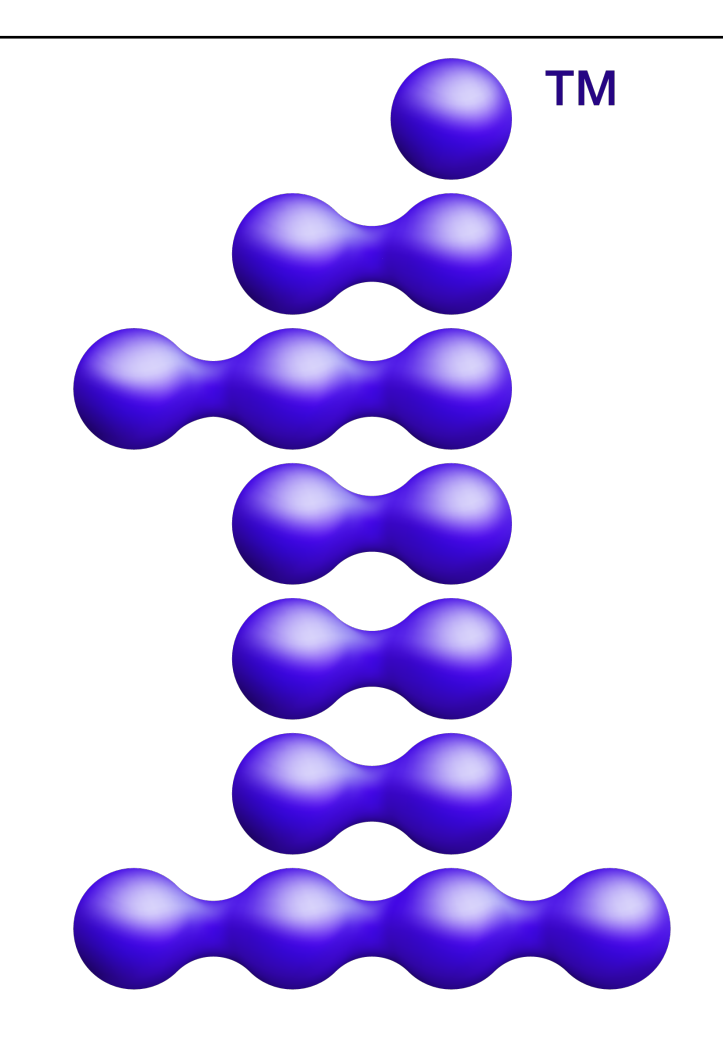

# oneAP

# **oneAPI Specification**

*Release 1.3-rev-1*

**Intel**

**May 14, 2024**

# **CONTENTS**

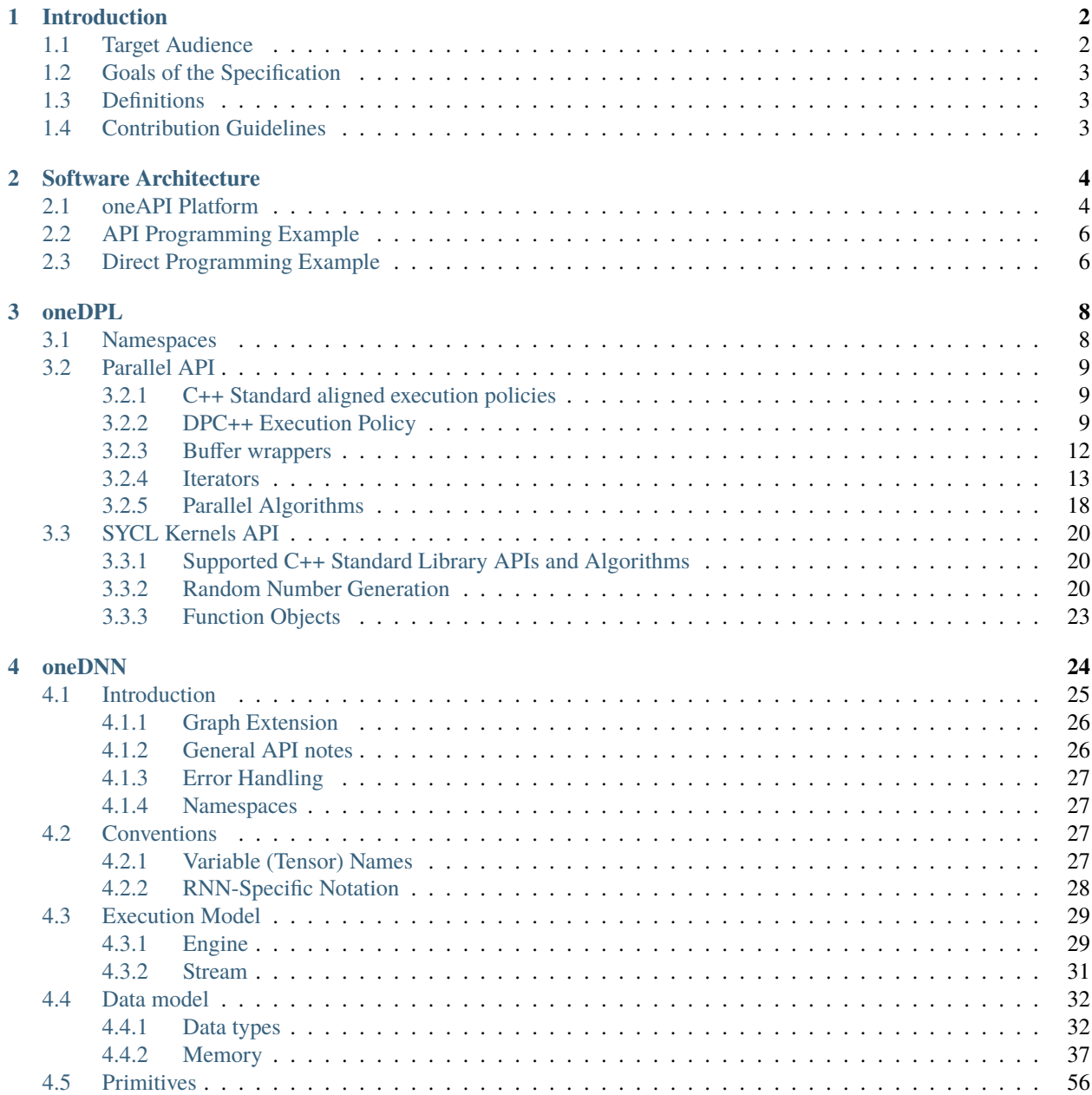

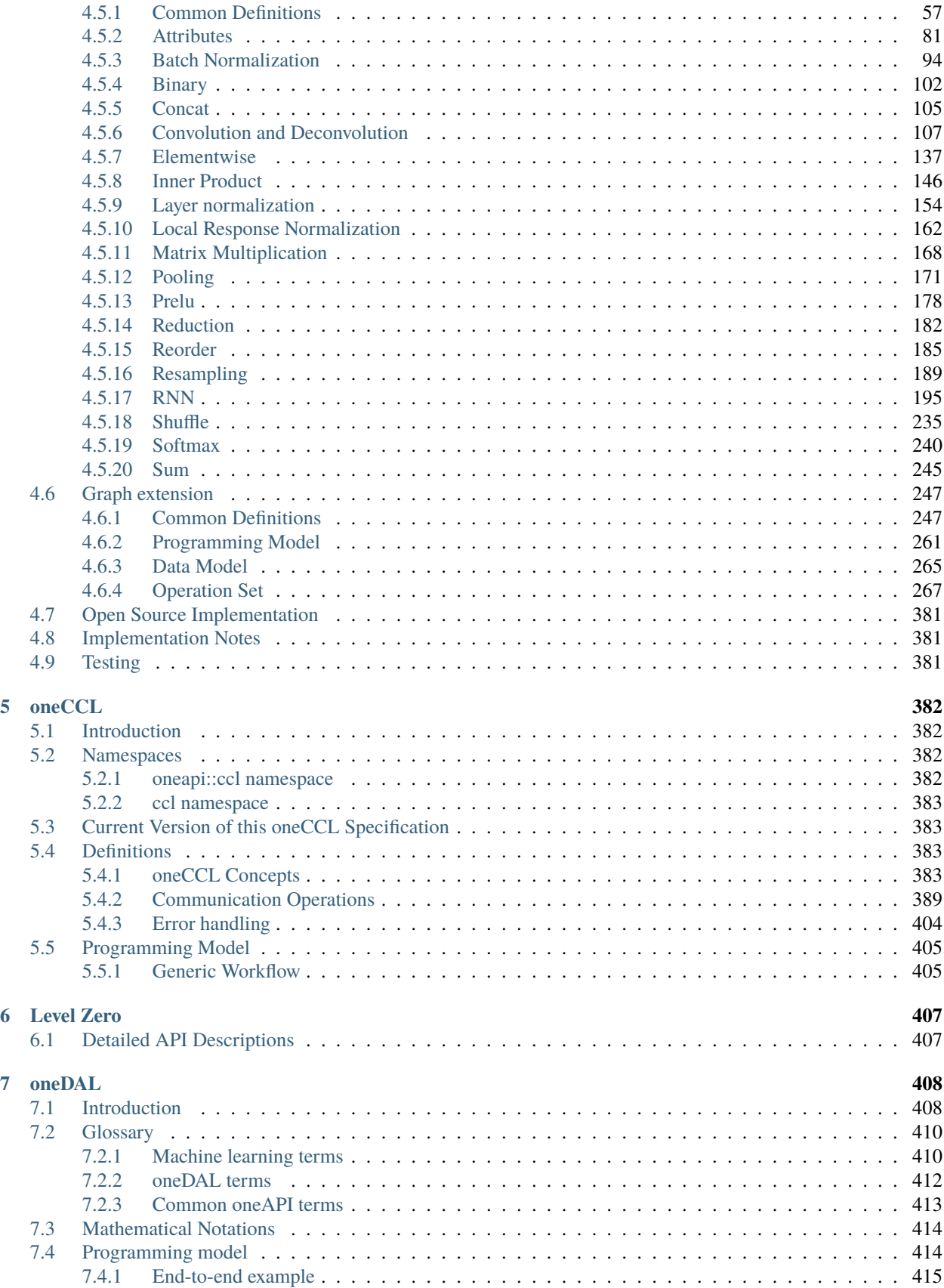

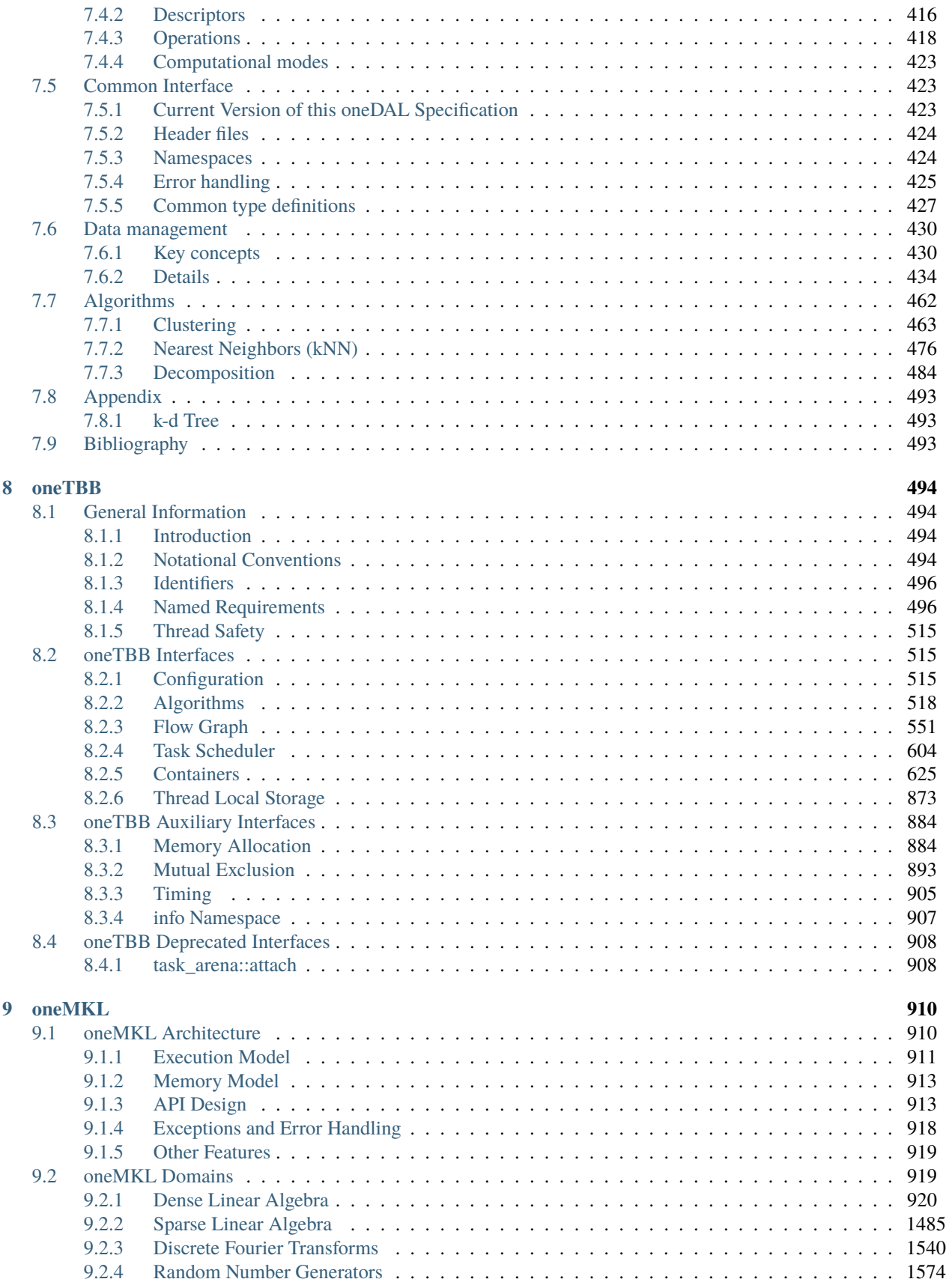

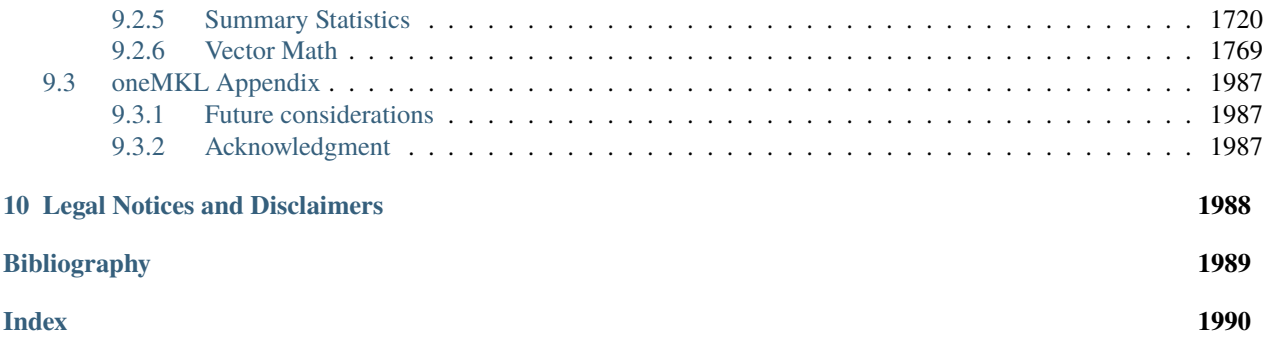

oneAPI is an open, free, and standards-based programming system that provides portability and performance across accelerators and generations of hardware. oneAPI consists of a language and libraries for creating parallel applications:

- *[oneDPL](#page-12-0)*: A companion to the DPC++ Compiler for programming oneAPI devices with APIs from C++ standard library, Parallel STL, and extensions.
- *[oneDNN](#page-28-0)*: High performance implementations of primitives for deep learning frameworks
- *[oneCCL](#page-386-0)*: Communication primitives for scaling deep learning frameworks across multiple devices
- *[Level Zero](#page-411-0)*: System interface for oneAPI languages and libraries
- *[oneDAL](#page-412-0)*: Algorithms for accelerated data science
- *[oneTBB](#page-498-0)*: Library for adding thread-based parallelism to complex applications on multiprocessors
- *[oneMKL](#page-914-0)*: High performance math routines for science, engineering, and financial applications

### **CHAPTER**

# **INTRODUCTION**

<span id="page-6-0"></span>oneAPI simplifies software development by providing the same languages and programming models across accelerator architectures. In this section, we introduce the programming model.

Parallel application development is a combination of *API programming*, where the parallel algorithm is hidden behind an API provided by the system, and *direct programming*, where the application programmer writes the parallel algorithm.

When using API programming, a developer implements performance critical sections of the program with library calls. Well-defined and mature problem domains have high-performance solutions packaged as libraries. oneAPI defines a set of APIs for the most used data parallel domains, and oneAPI platforms provide library implementations across a variety of accelerators. Where possible, the API is based on established standards like BLAS. API programming enables a programmer to attain high performance across a diverse set of accelerators with minimal coding & tuning.

Some problem domains are not well suited to API programming because no standard solution exists or because solutions require a level of customization that cannot be easily implemented in a library. In this case, a developer uses direct programming and must explicitly code the parallel algorithm. oneAPI's programming model is based on data parallelism, where the same computation is performed on each data element, and parallelism of the application scales as the data scales. By allowing the programmer to directly express parallelism, data parallel algorithms make it possible to productively create highly efficient algorithms for parallel architectures.

Data parallel algorithms are used for many of the most computationally demanding problems including scientific computing, artificial intelligence, and visualization. Data parallel algorithms can be efficiently mapped to a diverse set of architectures: multi-core CPUs, GPUs, systolic arrays, and FPGAs.

# <span id="page-6-1"></span>**1.1 Target Audience**

The expected audience for this specification includes: application developers, middleware developers, system software providers, and hardware providers. As a *contributor* to this specification, you will shape the accelerator software ecosystem. A productive and high performing system must take into account the constraints at all levels of the software stack. As a *user* of this document, you can ensure that your components will inter-operate with applications and system software for the oneAPI platform.

# <span id="page-7-0"></span>**1.2 Goals of the Specification**

oneAPI seeks to provide:

- *Source-level compatibility*: oneAPI applications and middleware port to a conformant oneAPI platform through recompilation and re-tuning.
- *Performance transparency*: API's and language construct allow the programmer enough control over the mapping to hardware to create an efficient solution
- *Software stack portability*: Platform providers can port a oneAPI software stack by implementing the oneAPI Level Zero interface.

# <span id="page-7-1"></span>**1.3 Definitions**

This specification uses the definition of must, must not, required, and so on specified in [RFC 2119.](https://tools.ietf.org/html/rfc2119)

# <span id="page-7-2"></span>**1.4 Contribution Guidelines**

See [Contributing.](https://github.com/uxlfoundation/CONTRIBUTING.rst)

### **CHAPTER**

**TWO**

# **SOFTWARE ARCHITECTURE**

<span id="page-8-0"></span>oneAPI provides a common developer interface across a range of data parallel accelerators (see the figure below). Programmers use SYCL for both API programming and direct programming. The capabilities of a oneAPI platform are determined by the Level Zero interface, which provides system software a common abstraction for a oneAPI device.

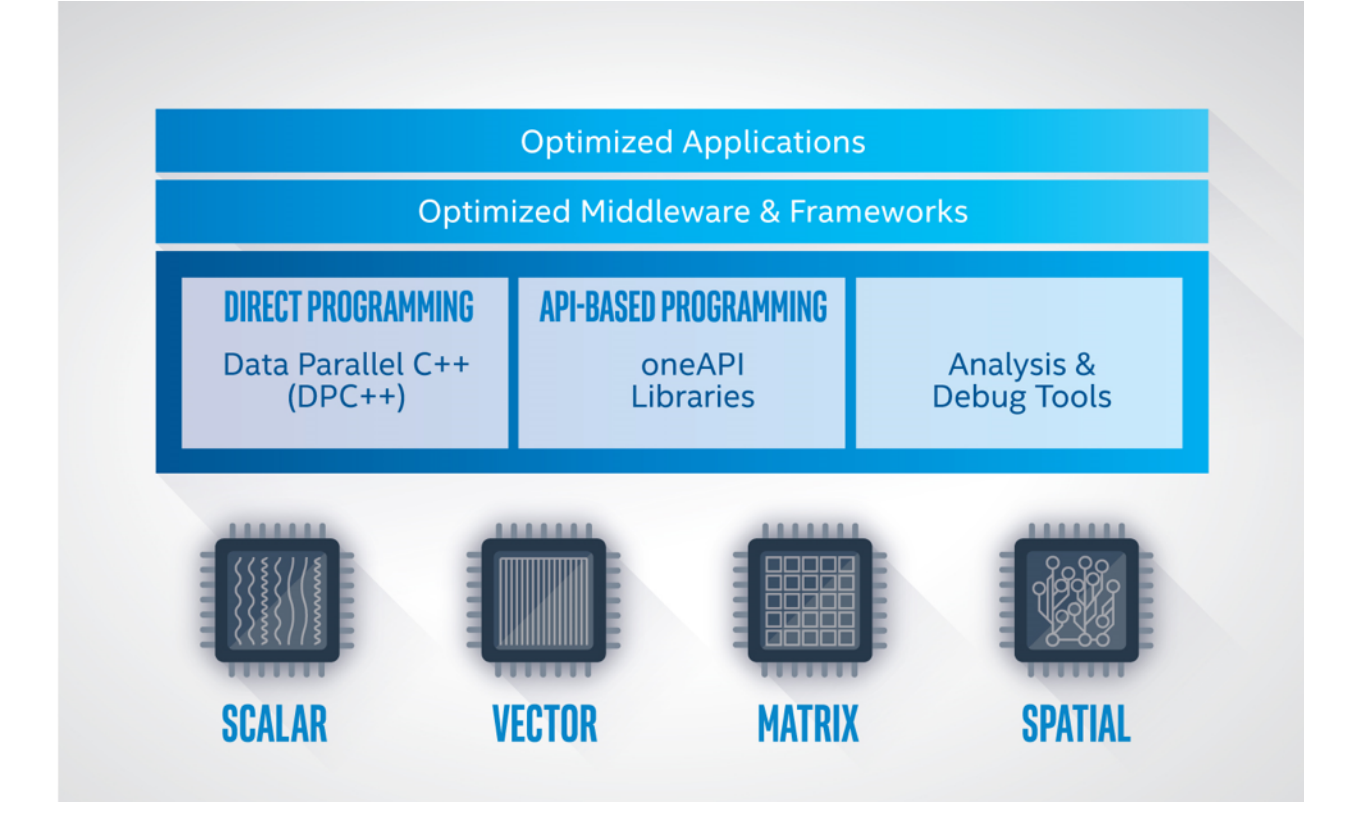

# <span id="page-8-1"></span>**2.1 oneAPI Platform**

A oneAPI platform is comprised of a *host* and a collection of *devices*. The host is typically a multi-core CPU, and the devices are one or more GPUs, FPGAs, and other accelerators. The processor serving as the host can also be targeted as a device by the software.

Each device has an associated command *queue*. A application that employs oneAPI runs on the host, following standard C++ execution semantics. To run a *function object* on a device, the application submits a *command group* containing the function object to the device's queue. A function object contains a function definition together with associated variables. A function object submitted to a queue is also referred to as a *data parallel kernel* or simply a *kernel*.

The application running on the host and the functions running on the devices communicate through *memory*. oneAPI defines several mechanisms for sharing memory across the platform, depending on the capabilities of the devices:

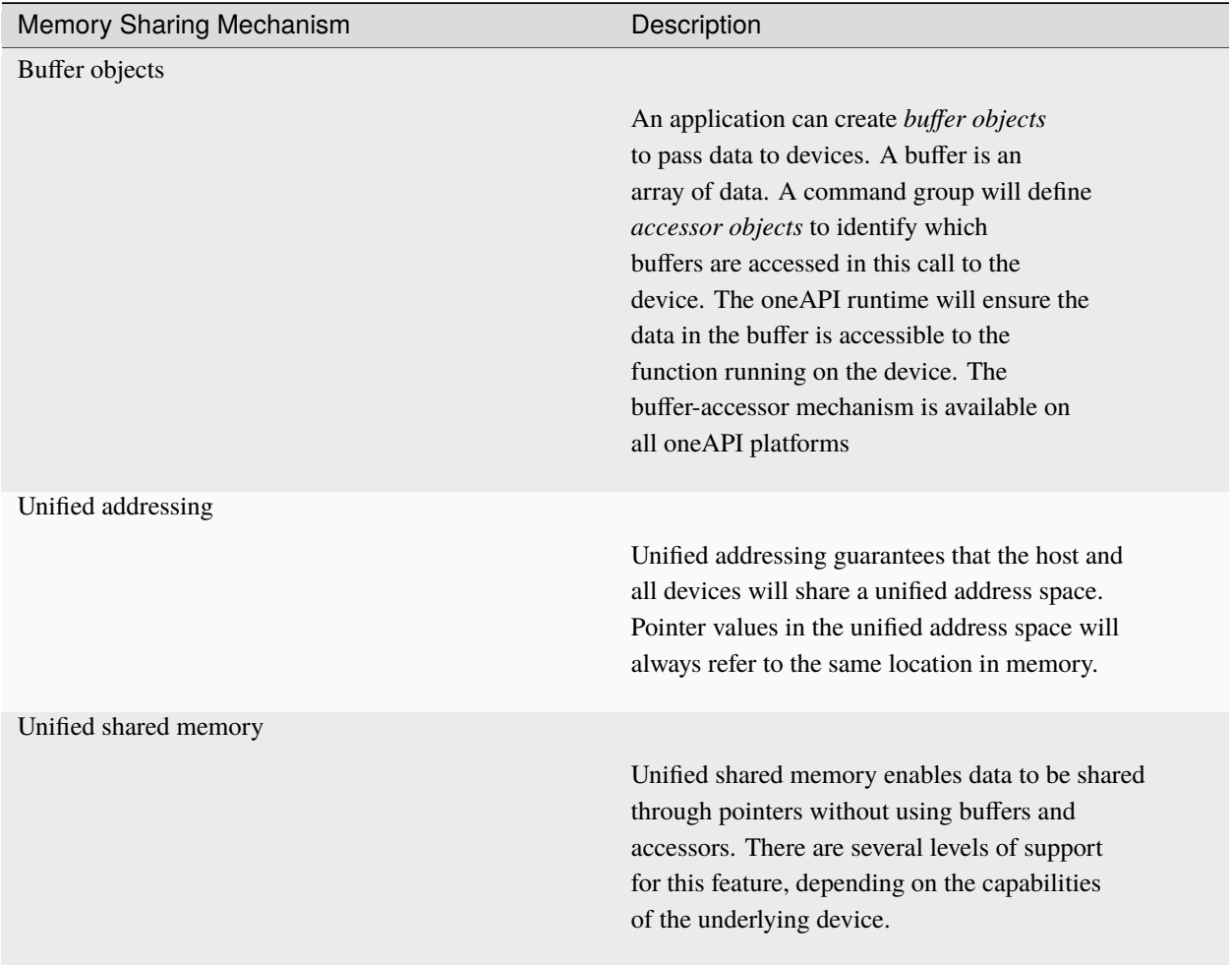

The *scheduler* determines when a command group is run on a device. The following mechanisms are used to determine when a command group is ready to run.

- If the buffer-accessor method is used, the command group is ready when the buffers are defined and copied to the device as necessary.
- If an ordered queue is used for a device, the command group is ready as soon as the prior command groups in the queue are finished.
- If unified shared memory is used, you must specify a set of event objects which the command group depends on, and the command group is ready when all of the events are completed.

The application on the host and the functions on the devices can *synchronize* through *events*, which are objects that can coordinate execution. If the buffer-accessor mechanism is used, the application and device can also synchronize through a *host accessor*, through the destruction of a buffer object, or through other more advanced mechanisms.

# <span id="page-10-0"></span>**2.2 API Programming Example**

API programming requires the programmer to specify the target device and the memory communication strategy. In the following example, we call the oneMKL matrix multiply routine, GEMM. We are writing in SYCL and omitting irrelevant details.

We create a queue initialized with a *gpu\_selector* to specify that we want the computation performed on a GPU, and we define buffers to hold the arrays allocated on the host. Compared to a standard C++ GEMM call, we add a parameter to specify the queue, and we replace the references to the arrays with references to the buffers that contain the arrays. Otherwise this is the standard GEMM C++ interface.

```
using namespace cl::sycl;
```

```
// declare host arrays
double *A = new double[M*N];double *B = new double[N*PI];
double *C = new double[M*P];
{
   // Initializing the devices queue with a gpu_selector
   queue q{gpu_selector()};
   // Creating 1D buffers for matrices which are bound to host arrays
   buffer<double, 1> a{A, range<1>{M*N}};
   buffer<double, 1> b{B, range<1>{N^*P}};
   buffer<double, 1> c{C, range<1>{M*P}};
   mkl:transpose nT = mkl:transpose:nontrans;// Syntax
   // void gemm(queue &exec_queue, transpose transa, transpose transb,
   \frac{1}{2} int64_t m, int64_t n, int64_t k, T alpha,
   // buffer<T,1> &a, int64_t lda,
   // buffer<T,1> &b, int64_t ldb, T beta,
   \frac{1}{2} buffer < T, 1 > & c, int64_t ldc);
   // call gemm
   mkl::blas::gemm(q, nT, nT, M, P, N, 1.0, a, M, b, N, 0.0, c, M);
}
  when we exit the block, the buffer destructor will write result back to C.
```
# <span id="page-10-1"></span>**2.3 Direct Programming Example**

With direct programming, we specify the target device and the memory communication strategy, as we do for API programming. In addition, we must define and submit a command group to perform the computation. In the following example, we write a simple data parallel matrix multiply. We are writing in SYCL and omitting irrelevant details.

We create a queue initialized with a *gpu\_selector* to specify that the command group should run on the GPU, and we define buffers to hold the arrays allocated on the host. We then submit the command group to the queue to perform the computation. The command group defines accessors to specify we are reading arrays A and B and writing to C. We then write a C++ lambda to create a function object that computes one element of the resulting matrix multiply. We specify this function object as a parameter to a parallel\_for which maps the function across the arrays A and B in parallel. When we leave the scope, the destructor for the buffer object holding C writes the data back to the host array.

```
#include <CL/sycl.hpp>
using namespace sycl;
int main() {
 // declare host arrays
 double *Ahost = new double[M*N];
 double *Bhost = new double[N*P];
  double *<b>Chost</b> = new double[M*P];{
   // Initializing the devices queue with a gpu_selector
   queue q{gpu_selector()};
   // Creating 2D buffers for matrices which are bound to host arrays
   buffer<double, 2> a{Ahost, range<2>{M,N}};
   buffer<double, 2> b{Bhost, range<2>{N,P}};
   buffer<double, 2> c{Chost, range<2>{M,P}};
   // Submitting command group to queue to compute matrix c=a*bq.submit([&](handler &h){
               // Read from a and b, write to c
               auto A = a.get_access<access::mode::read>(h);
               auto B = b.get_access<access:mode::read>(h);auto C = c.get_access<access::mode::write>(h);
               int WidthA = a.get_range()[1];
               // Executing kernel
               h.parallel_for(range<2>{M, P},
                              [=](id<2> index){
                                int row = index[0];
                                int col = index[1];
                                // Compute the result of one element in c
                                double sum = 0.0;
                                for (int i = 0; i < WidthA; i++) {
                                  sum \ +\ = A[row][i] \ * B[i][col];}
                                C[index] = sum;});
             });
  }
  // when we exit the block, the buffer destructor will write result back to C.
}
```
### **CHAPTER**

# **THREE**

# **ONEDPL**

<span id="page-12-0"></span>The oneAPI DPC++ Library (oneDPL) provides the functionality specified in the [C++ standard,](https://isocpp.org/std/the-standard) with extensions to support data parallelism and offloading to devices, and with extensions to simplify its usage for implementing data parallel algorithms.

**Note:** Unless specified otherwise, in this document the [C++ standard](https://isocpp.org/std/the-standard) refers to ISO/IEC 14882:2017 Programming languages - C++, commonly known as C++17.

The library is comprised of the following components:

- *[Parallel API](#page-13-0)*:
	- **–** Parallel algorithms, complemented with execution policies and companion APIs for running on oneAPI devices.
	- **–** An additional set of library classes and functions that are known to be useful in practice but are not yet included into C++ or SYCL specifications.
- *[SYCL Kernels API](#page-24-0)*:
	- **–** A subset of the C++ standard library which can be used with buffers and data parallel kernels.
	- **–** Support of random number generation including engines and distributions.
	- **–** Various utilities in addition to the C++ standard functionality.

# <span id="page-12-1"></span>**3.1 Namespaces**

oneDPL uses namespace oneapi::dpl and a shorter variant namespace dpl for all functionality including parallel algorithms, oneDPL execution policies, etc. For the subset of the standard C++ library for kernels, the standard class and function names are also aliased in namespace oneapi::dpl.

oneDPL uses nested namespaces for the functionality aligned with the C++ standard. The names of those namespaces are the same as in namespace std. For example, oneDPL execution policies are provided in namespace oneapi::dpl::execution.

# <span id="page-13-0"></span>**3.2 Parallel API**

oneDPL provides the set of parallel algorithms as defined by the [C++ Standard,](https://isocpp.org/std/the-standard) including parallel algorithms added in the 6th edition known as C++20. All those algorithms work with *C++ Standard aligned execution policies* and with *DPC++ execution policies*.

Additionally, oneDPL provides wrapper functions for [SYCL](https://registry.khronos.org/SYCL/specs/sycl-2020/html/sycl-2020.html) buffers, special iterators, and a set of non-standard parallel algorithms.

### <span id="page-13-1"></span>**3.2.1 C++ Standard aligned execution policies**

oneDPL has the set of execution policies and related utilities that are semantically aligned with the [C++ Standard,](https://isocpp.org/std/the-standard) 6th edition  $(C++20)$ :

```
// Defined in <oneapi/dpl/execution>
namespace oneapi {
  namespace dpl {
    namespace execution {
      class sequenced_policy { /*unspecified*/ };
      class parallel_policy { /*unspecified*/ };
      class parallel_unsequenced_policy { /*unspecified*/ };
      class unsequenced_policy { /*unspecified*/ };
      inline constexpr sequenced_policy seq { \frac{1}{2} /*unspecified*/ };
      inline constexpr parallel_policy par { /* unspecified*/ };
      inline constexpr parallel_unsequenced_policy par_unseq { \frac{\text{w}}{\text{w}} / \frac{\text{w}}{\text{w}} };
      inline constexpr unsequenced_policy unseq { /* unspecified*/ };
      template <class T>
      struct is_execution_policy;
      template <class T>
      inline constexpr bool is_execution_policy_v = oneapi::dpl::execution::is_execution_
˓→policy<T>::value;
    }
  }
}
```
See "Execution policies" in the [C++ Standard](https://isocpp.org/std/the-standard) for more information.

### <span id="page-13-2"></span>**3.2.2 DPC++ Execution Policy**

A DPC++ execution policy class oneapi::dpl::execution::device\_policy specifies where and how an algorithm runs.

```
// Defined in <oneapi/dpl/execution>
namespace oneapi {
  namespace dpl {
    namespace execution {
```

```
template <typename KernelName = /*unspecified*/>
      class device_policy;
      device_policy<> dpcpp_default;
      template <typename KernelName = /*unspecified */device_policy<KernelName>
      make_device_policy( sycl::queue );
      template \langletypename KernelName = \langle*unspecified*\rangle>
      device_policy<KernelName>
      make_device_policy( sycl::device );
      template <typename NewKernelName, typename OldKernelName>
      device_policy<NewKernelName>
      make_device_policy( const device_policy<OldKernelName>& = dpcpp_default );
    }
 }
}
```
dpcpp\_default is a predefined execution policy object to run algorithms on the default DPC++ device.

### **device\_policy class**

```
template \langletypename KernelName = \langle*unspecified*/>
class device_policy
{
public:
    using kernel_name = KernelName;
    device_policy();
    template <typename OtherName>
    device_policy( const device_policy<OtherName>& );
    explicit device_policy( sycl::queue );
    explicit device_policy( sycl::device );
    sycl::queue queue() const;
    operator sycl::queue() const;
};
```
An object of the device\_policy type is associated with a sycl::queue that is used to run algorithms on a DPC++ compliant device. When an algorithm runs with device\_policy it is capable of processing SYCL buffers (passed via oneapi::dpl::begin/end), data in the host memory and data in Unified Shared Memory (USM), including USM device memory. Data placed in the host memory and USM can only be passed to oneDPL algorithms as pointers and random access iterators. The way to transfer data from the host memory to a device and back is unspecified; per-element data movement to/from a temporary storage is a possible valid implementation.

The KernelName template parameter, also aliased as kernel\_name within the class template, is to explicitly provide a name for DPC++ kernels executed by an algorithm the policy is passed to.

device\_policy()

Construct a policy object associated with a queue created with the default device selector.

```
template <typename OtherName>
device_policy( const device_policy<OtherName>& policy )
```
Construct a policy object associated with the same queue as policy, by changing the kernel name of the given policy to kernel\_name defined for the new policy.

explicit device\_policy( sycl::queue queue )

Construct a policy object associated with the given queue.

```
explicit device_policy( sycl::device device )
```
Construct a policy object associated with a queue created for the given device.

```
sycl::queue queue() const
```
Return the queue the policy is associated with.

```
operator sycl::queue() const
```
Allow implicit conversion of the policy to a  $sycl$ : queue object.

### **make\_device\_policy function**

The make\_device\_policy function templates simplify device\_policy creation.

```
template \langletypename KernelName = \langle*unspecified*/>
device_policy<KernelName>
make_device_policy( sycl::queue queue )
```
Return a policy object associated with queue, with a kernel name possibly provided as the template argument, otherwise unspecified.

```
template <typename KernelName = \frac{1}{2} /*unspecified*/>
device_policy<KernelName>
make_device_policy( sycl::device device )
```
Return a policy object to run algorithms on device, with a kernel name possibly provided as the template argument, otherwise unspecified.

```
template <typename NewKernelName, typename OldKernelName>
device_policy<NewKernelName>
make_device_policy( const device_policy<OldKernelName>& policy = dpcpp_default )
```
Return a policy object constructed from policy, with a new kernel name provided as the template argument. If no policy object is provided, the new policy is constructed from dpcpp\_default.

### <span id="page-16-0"></span>**3.2.3 Buffer wrappers**

```
// Defined in <oneapi/dpl/iterator>
namespace oneapi {
 namespace dpl {
   template < typename T, typename AllocatorT, typename TagT >
   /*unspecified*/ begin( sycl::buffer<T, /*dim=*/1, AllocatorT> buf,
                           TagT tag = sycl::read\_write );
   template < typename T, typename AllocatorT, typename TagT >
    /*unspecified*/ begin( sycl::buffer<T, /*dim=*/1, AllocatorT> buf,
                           TagT tag, sycl::property::no_init );
   template < typename T, typename AllocatorT >
   /*unspecified*/ begin( sycl::buffer<T, /*dim=*/1, AllocatorT> buf,
                           sycl::property::no_init );
   template < typename T, typename AllocatorT, typename TagT >
    \frac{1}{x}unspecified*/ end( sycl::buffer<T, \frac{x}{d}im=*/1, AllocatorT> buf,
                         TagT tag = sycl::read\_write);
   template < typename T, typename AllocatorT, typename TagT >
   /*unspecified*/ end( sycl::buffer<T, /*dim=*/1, AllocatorT> buf,
                         TagT tag, sycl::property::no_init );
   template < typename T, typename AllocatorT >
    /*unspecified*/ end( sycl::buffer<T, /*dim=*/1, AllocatorT> buf,
                         sycl::property::no_init );
  }
}
```
oneapi::dpl::begin and oneapi::dpl::end are helper functions for passing DPC++ buffers to oneDPL algorithms. These functions accept a buffer and return an object of an unspecified type that satisfies the following requirements:

- it is CopyConstructible, CopyAssignable, and comparable with operators == and !=;
- the following expressions are valid:  $a + n$ ,  $a n$ ,  $a b$ , where a and b are objects of the type, and n is an integer value;
- it provides the get\_buffer() method that returns the buffer passed to the begin or end function.

When invoking an algorithm, the buffer passed to begin should be the same as the buffer passed to end. Otherwise, the behavior is undefined.

SYCL deduction tags (the TagT parameters) and sycl::property::no\_init allow to specify an access mode to be used by algorithms for accessing the buffer. The mode serves as a hint, and can be overridden depending on semantics of the algorithm. When invoking an algorithm, the same access mode arguments should be used for begin and end. Otherwise, the behavior is undefined.

```
using namespace oneapi;
auto buf_begin = dpl::begin(buf, sycl::write\_only);
```

```
auto buf_end_1 = dp1::end(buf, sycl::write_only);
auto buf_end_2 = dpl::end(buf, sycl::write_only, sycl::no_init);
dpl::fill(dpl::execution::dpcpp_default, buf_begin, buf_end_1, 42); // allowed
dpl::fill(dpl::execution::dpcpp_default, buf_begin, buf_end_2, 42); // not allowed
```
### <span id="page-17-0"></span>**3.2.4 Iterators**

The oneDPL iterators are defined in the <oneapi/dpl/iterator> header, in namespace oneapi::dpl.

```
template <typename Integral>
class counting_iterator
{
 public:
   using difference_type = \frac{1}{x} a signed integer type of the same size as Integral \frac{x}{i};
   using value_type = Integral;
   using reference = Integral;
   counting_iterator();
    explicit counting_iterator(Integral init);
   reference operator*() const;
   reference operator[](difference_type i) const;
   difference_type operator-(const counting_iterator& it) const;
   counting_iterator operator+(difference_type forward) const;
   counting_iterator operator-(difference_type backward) const;
   counting_iterator& operator+=(difference_type forward);
    counting_iterator& operator-=(difference_type backward);
   counting_iterator& operator++();
   counting_iterator& operator--();
    counting_iterator& operator++(int);
   counting_iterator& operator--(int);
   bool operator==(const counting_iterator& it) const;
   bool operator!=(const counting_iterator& it) const;
   bool operator<(const counting_iterator& it) const;
   bool operator>(const counting_iterator& it) const;
   bool operator<=(const counting_iterator& it) const;
   bool operator>=(const counting_iterator& it) const;
};
```
counting\_iterator is a random access iterator-like type that represents an integer counter. When dereferenced, counting\_iterator provides an Integral rvalue equal to the value of the counter; dereference operations cannot be used to modify the counter. The arithmetic and comparison operators of counting\_iterator behave as if applied to the values of Integral type representing the counters of the iterator instances passed to the operators.

```
class discard_iterator
{
```

```
public:
   using difference_type = std::ptrdiff_t;using value_type = /* unspecified */;
   using reference = /* unspecified */;
    discard_iterator();
    explicit discard_iterator(difference_type init);
   reference operator*() const;
   reference operator[](difference_type) const;
   difference_type operator-(const discard_iterator& it) const;
    discard_iterator operator+(difference_type forward) const;
   discard_iterator operator-(difference_type backward) const;
   discard_iterator& operator+=(difference_type forward);
    discard_iterator& operator-=(difference_type backward);
   discard_iterator& operator++();
   discard_iterator& operator--();
   discard_iterator operator++(int);
   discard_iterator operator--(int);
   bool operator==(const discard_iterator& it) const;
   bool operator!=(const discard_iterator& it) const;
   bool operator<(const discard_iterator& it) const;
   bool operator>(const discard_iterator& it) const;
};
```
discard\_iterator is a random access iterator-like type that, when dereferenced, provides an lvalue that may be assigned an arbitrary value. The assignment has no effect on the discard\_iterator instance; the write is discarded. The arithmetic and comparison operators of discard\_iterator behave as if applied to integer counter values maintained by the iterator instances to determine their position relative to each other.

```
template <typename SourceIterator, typename IndexMap>
class permutation_iterator
{
 public:
   using difference_type =
        typename std::iterator_traits<SourceIterator>::difference_type;
   using value_type = typename std::iterator_traits<SourceIterator>::value_type;
   using pointer = typename std::iterator_traits<SourceIterator>::pointer;
   using reference = typename std::iterator_traits<SourceIterator>::reference;
   permutation_iterator(const SourceIterator& input1, const IndexMap& input2,
                         std::size_t index = 0);
   SourceIterator base() const;
   reference operator*() const;
   reference operator[](difference_type i) const;
```

```
difference_type operator-(const permutation_iterator& it) const;
permutation_iterator operator+(difference_type forward) const;
permutation_iterator operator-(difference_type backward) const;
permutation_iterator& operator+=(difference_type forward);
permutation_iterator& operator-=(difference_type forward);
permutation_iterator& operator++();
permutation_iterator& operator--();
permutation_iterator operator++(int);
permutation_iterator operator--(int);
bool operator==(const permutation_iterator& it) const;
bool operator!=(const permutation_iterator& it) const;
bool operator<(const permutation_iterator& it) const;
bool operator>(const permutation_iterator& it) const;
bool operator<=(const permutation_iterator& it) const;
bool operator>=(const permutation_iterator& it) const;
```
permutation\_iterator is a random access iterator-like type whose dereferenced value set is defined by the source iterator provided, and whose iteration order over the dereferenced value set is defined by either another iterator or a functor that maps the permutation\_iterator index to the index of the source iterator. The arithmetic and comparison operators of permutation\_iterator behave as if applied to integer counter values maintained by the iterator instances to determine their position in the index map.

permutation\_iterator::operator\* uses the counter value of the instance on which it is invoked to index into the index map. The corresponding value in the map is then used to index into the value set defined by the source iterator. The resulting lvalue is returned as the result of the operator.

permutation\_iterator::operator[] uses the parameter i to index into the index map. The corresponding value in the map is then used to index into the value set defined by the source iterator. The resulting lvalue is returned as the result of the operator.

```
template <typename SourceIterator, typename IndexMap>
permutation_iterator<SourceIterator, IndexMap>
make_permutation_iterator(SourceIterator source, IndexMap map);
```
make\_permutation\_iterator constructs and returns an instance of permutation\_iterator using the source iterator and index map provided.

```
template <typename Iterator, typename UnaryFunc>
class transform_iterator
{
 public:
   using difference_type = typename std::iterator_traits<Iterator>::difference_type;
   using reference = typename std::invoke\_result<UnaryFunc,
                          typename std::iterator_traits<Iterator>::reference>::type;
   using value_type = typename std::remove_reference<reference>::type;
   using pointer = typename std::iterator_traits<Iterator>::pointer;
```
(continues on next page)

};

```
Iterator base() const;
transform_iterator(Iterator it, UnaryFunc unary_func);
transform_iterator(const transform_iterator& input);
transform_iterator& operator=(const transform_iterator& input);
reference operator*() const;
reference operator[](difference_type i) const;
difference_type operator-(const transform_iterator& it) const
transform_iterator operator+(difference_type forward) const;
transform_iterator operator-(difference_type backward) const;
transform_iterator& operator+=(difference_type forward);
transform_iterator& operator-=(difference_type backward);
transform_iterator& operator++();
transform_iterator& operator--();
transform_iterator operator++(int);
transform_iterator operator--(int);
bool operator==(const transform_iterator& it) const;
bool operator!=(const transform_iterator& it) const;
bool operator<(const transform_iterator& it) const;
bool operator>(const transform_iterator& it) const;
bool operator<=(const transform_iterator& it) const;
bool operator>=(const transform_iterator& it) const;
```
transform\_iterator is a random access iterator-like type whose dereferenced value set is defined by the unary function and source iterator provided. When dereferenced, transform\_iterator provides the result of the unary function applied to the corresponding element of the source iterator; dereference operations cannot be used to modify the elements of the source iterator unless the unary function result includes a reference to the element. The arithmetic and comparison operators of transform\_iterator behave as if applied to the source iterator itself.

```
template <typename UnaryFunc, typename Iterator>
transform_iterator<UnaryFunc, Iterator>
make_transform_iterator(Iterator, UnaryFunc);
```
make\_transform\_iterator constructs and returns an instance of transform\_iterator using the source iterator and unary function object provided.

```
template <typename... Iterators>
class zip_iterator
{
  public:
    using difference_type = typename std::make_signed<std::size_t>::type;
    using value_type =std::tuple<typename std::iterator_traits<Iterators>::value_type...>;
    using reference = \frac{1}{x} unspecified tuple of reference types \frac{x}{i};
    using pointer =
```
(continues on next page)

};

```
std::tuple<typename std::iterator_traits<Iterators>::pointer...>;
std::tuple<Iterators...> base() const;
zip_iterator();
explicit zip_iterator(Iterators... args);
zip_iterator(const zip_iterator& input);
zip_iterator& operator=(const zip_iterator& input);
reference operator*() const;
reference operator[](difference_type i) const;
difference_type operator-(const zip_iterator& it) const;
zip_iterator operator-(difference_type backward) const;
zip_iterator operator+(difference_type forward) const;
zip_iterator& operator+=(difference_type forward);
zip_iterator& operator-=(difference_type backward);
zip_iterator& operator++();
zip_iterator& operator--();
zip_iterator operator++(int);
zip_iterator operator--(int);
bool operator==(const zip_iterator& it) const;
bool operator!=(const zip_iterator& it) const;
bool operator<(const zip_iterator& it) const;
bool operator>(const zip_iterator& it) const;
bool operator<=(const zip_iterator& it) const;
bool operator>=(const zip_iterator& it) const;
```
zip\_iterator is an iterator-like type defined over one or more iterators. When dereferenced, the value returned from zip\_iterator is a tuple of the values returned by dereferencing the source iterators over which the zip\_iterator is defined. The arithmetic operators of zip\_iterator update the source iterators of a zip\_iterator instance as though the operation were applied to each of these iterators.

```
template <typename... Iterators>
zip_iterator<Iterators...>
make_zip_iterator(Iterators...);
```
make\_zip\_iterator constructs and returns an instance of zip\_iterator using the set of source iterators provided.

};

### <span id="page-22-0"></span>**3.2.5 Parallel Algorithms**

The parallel algorithms are defined in the  $\langle$ oneapi/dpl/algorithm> header, in namespace oneapi::dpl.

```
template<typename Policy, typename InputKeyIt, typename InputValueIt,
    typename OutputValueIt,
    typename T = typename std::iterator_traits<InputValueIt>::value_type,
    typename BinaryPred =
        std::equal_to<typename std::iterator_traits<InputKeyIt>::value_type>,
    typename BinaryOp =
        std::plus<typename std::iterator_traits<InputValueIt>::value_type>>
OutputValueIt
exclusive_scan_by_segment(Policy&& policy, InputKeyIt keys_first,
    InputKeyIt keys_last, InputValueIt values_first, OutputValueIt values_result,
   T initial_value = 0,
   BinaryPred binary_pred =
        std::equal_to<typename std::iterator_traits<InputKeyIt>::value_type>(),
   BinaryOp binary_op =
        std::plus<typename std::iterator_traits<InputValueIt>::value_type>());
```
oneapi::dpl::exclusive\_scan\_by\_segment performs partial prefix scans by applying the binary\_op operation to a sequence of values. Each partial scan applies to a contiguous subsequence determined by the keys associated with the values being equal according to the binary\_pred predicate, and the first element of each scan is the initial value provided. The return value is an iterator targeting the end of the result sequence.

The initial value used if one is not provided is an instance of the value\_type of the InputValueIt iterator type initialized to 0. If no binary predicate is provided for the comparison of keys an instance of std::equal\_to with the value\_type of the InputKeyIt iterator type is used. Finally, an instance of std::plus with the value\_type of the InputValueIt iterator type is used if no binary operator is provided to combine the elements of the value subsequences.

```
template<typename Policy, typename InputKeyIt, typename InputValueIt,
   typename OutputValueIt,
    typename BinaryPredcate =
        std::equal_to<typename std::iterator_traits<InputKeyIt>::value_type,
    typename BinaryOp =
        std::plus<typename std::iterator_traits<InputValueIt>::value_type>>
OutputValueIt
inclusive_scan_by_segment(Policy&& policy, InputKeyIt keys_first,
    InputKeyIt keys_last, InputValueIt values_first, OutputValueIt values_result
   BinaryPred binary_pred =
        std::equal_to<typename std::iterator_traits<InputKeyIt>::value_type>(),
    BinaryOp binary_op =
        std::plus<typename std::iterator_traits<InputValueIt>::value_type>());
```
oneapi::dpl::inclusive\_scan\_by\_segment performs partial prefix scans by applying the binary\_op operation to a sequence of values. Each partial scan applies to a contiguous subsequence determined by the keys associated with the values being equal according to the binary\_pred predicate. The return value is an iterator targeting the end of the result sequence.

If no binary predicate is provided for the comparison of keys an instance of std::equal\_to with the value\_type of the InputKeyIt iterator type is used. An instance of std::plus with the value\_type of the InputValueIt iterator type is used if no binary operator is provided to combine the elements of the value subsequences.

```
template<typename Policy, typename InputKeyIt, typename InputValueIt,
    typename OutputKeyIt, typename OutputValueIt,
    typename BinaryPredcate =
        std::equal_to<typename std::iterator_traits<InputKeyIt>::value_type,
    typename BinaryOp =
        std::plus<typename std::iterator_traits<InputValueIt>::value_type>>
std::pair<OutputKeyIt,OutputValueIt>
reduce_by_segment(Policy&& policy, InputKeyIt keys_first, InputKeyIt keys_last,
    InputValueIt values_first, OutputKeyIt keys_result,
   OutputValueIt values_result,
   BinaryPred binary_pred =
        std::equal_to<typename std::iterator_traits<InputKeyIt>::value_type>(),
   BinaryOp binary_op =
        std::plus<typename std::iterator_traits<InputValueIt>::value_type>());
```
oneapi::dpl::reduce\_by\_segment performs partial reductions on a sequence of values. Each reduction is computed with the binary\_op operation for a contiguous subsequence of values determined by the associated keys being equal according to the binary\_pred predicate. For each subsequence the first of the equal keys is stored into keys\_result and the computed reduction is stored into values\_result. The return value is a pair of iterators holding the end of the resulting sequences.

If no binary predicate is provided for the comparison of keys an instance of std::equal\_to with the value\_type of the InputKeyIt iterator type is used. An instance of std::plus with the value\_type of the InputValueIt iterator type is used to combine the values in each subsequence identified if a binary operator is not provided.

```
template<typename Policy, typename InputIt1, typename InputIt2, typename OutputIt,
   typename Comparator =
       std::less<typename std::iterator_traits<InputIt>::value_type>>
OutputIt
binary_search(Policy&& policy, InputIt1 start, InputIt1 end,
   InputIt2 value_first, InputIt2 value_last, OutputIterator result,
   Comparator comp =
        std::less<typename std::iterator_traits<InputIt1>::value_type>());
```
oneapi::dpl::binary\_search performs a binary search over the data in [start, end) for each value in [value\_first, value\_last). If the value exists in the data searched then the corresponding element in [result, result + distance(value\_first, value\_last)) is set to true, otherwise it is set to false.

If no comparator is provided, operator< is used to determine when the search value is less than an element in the range being searched.

The elements e of [start, end) must be partitioned with respect to the comparator used. For all elements e in [start, end) and a given search value v in [value first, value last) comp(e, v) implies  $!comp(v, e)$ .

```
template<typename Policy, typename InputIt1, typename InputIt2, typename OutputIt,
   typename Comparator =
        std::less<typename std::iterator_traits<InputIt>::value_type>>
OutputIt
lower_bound(Policy&& policy, InputIt1 start, InputIt1 end,
    InputIt2 value_first, InputIt2 value_last, OutputIterator result,
    Comparator comp =
        std::less<typename std::iterator_traits<InputIt1>::value_type>());
```
oneapi::dpl::lower\_bound performs a binary search over the data in [start, end) for each value in [value\_first, value\_last) to find the lowest index at which the search value could be inserted in [start,

end) without violating the ordering defined by the comparator provided. That lowest index is then assigned to the corresponding element in [result, result + distance(value\_first, value\_last)).

If no comparator is provided, operator< is used to determine when the search value is less than an element in the range being searched.

The elements e of [start, end) must be partitioned with respect to the comparator used.

```
template<typename Policy, typename InputIt1, typename InputIt2, typename OutputIt,
    typename Comparator =
        std::less<typename std::iterator_traits<InputIt>::value_type>>
OutputIt
upper_bound(Policy&& policy, InputIt1 start, InputIt1 end,
    InputIt2 value_first, InputIt2 value_last, OutputIterator result,
   Comparator comp =
        std::less<typename std::iterator_traits<InputIt1>::value_type>());
```
oneapi::dpl::upper\_bound performs a binary search over the data in [start, end) for each value in [value\_first, value\_last) to find the highest index at which the search value could be inserted in [start, end) without violating the ordering defined by the comparator provided. That highest index is then assigned to the corresponding element in [result, result + distance(value\_first, value\_last)).

If no comparator is provided, operator< is used to determine when the search value is less than an element in the range being searched.

The elements e of [start, end) must be partitioned with respect to the comparator used.

# <span id="page-24-0"></span>**3.3 SYCL Kernels API**

### <span id="page-24-1"></span>**3.3.1 Supported C++ Standard Library APIs and Algorithms**

oneDPL defines a subset of the [C++ Standard](https://isocpp.org/std/the-standard) library APIs for use in SYCL kernels. These APIs can be employed in the kernels similarly to how they are employed in code for a typical CPU-based platform.

### <span id="page-24-2"></span>**3.3.2 Random Number Generation**

oneDPL provides a subset of the standard C++ pseudo-random number generation functionality suitable to use within SYCL kernels. The APIs are defined in the <oneapi/dpl/random> header.

### **Supported functionality:**

- **Engine class templates:**
	- **–** linear\_congruential\_engine
	- **–** subtract\_with\_carry\_engine
- **Engine adaptor class templates:**
	- **–** discard\_block\_engine
- **Engines and engine adaptors with predefined parameters:**
	- **–** minstd\_rand0
	- **–** minstd\_rand
- **–** ranlux24\_base
- **–** ranlux48\_base
- **–** ranlux24
- **–** ranlux48
- **Distribution class templates:**
	- **–** uniform\_int\_distribution
	- **–** uniform\_real\_distribution
	- **–** normal\_distribution
	- **–** exponential\_distribution
	- **–** bernoulli\_distribution
	- **–** geometric\_distribution
	- **–** weibull\_distribuion
	- **–** lognormal\_distribution
	- **–** cauchy\_distribution
	- **–** extreme\_value\_distribution

linear\_congruential\_engine and subtract\_with\_carry\_engine satisfy the uniform random bit generator requirements.

### **Limitations:**

The following deviations from the [C++ Standard](https://isocpp.org/std/the-standard) may apply:

- random\_device and seed\_seq classes and related APIs in other classes are not required;
- operator>>(), operator<<(), operator==() are not required;
- specifying the size of a random number engine's state is not required;
- distributions are only required to operate with floating point types applicable to supported SYCL devices.

### **Extensions:**

As an extension to the [C++ Standard,](https://isocpp.org/std/the-standard) sycl::vec<Type, N> can be used as the data type template parameter for engines, engine adaptors, and distributions, where Type is one of data types supported by the corresponding class template in the standard. For such template instantiations, the result\_type is also defined to sycl::vec<Type, N>.

Engines, engine adaptors, and distributions additionally define scalar\_type, equivalent to the following:

- using scalar\_type = typename result\_type::element\_type; if result\_type is sycl::vec<Type, N>,
- otherwise, using scalar\_type = result\_type;

The scalar\_type is used instead of result\_type in all contexts where a scalar data type is expected, including

- the type of configuration parameters and properties,
- the seed value type,
- the input parameters of constructors,

• the return value type of  $min()$  and  $max()$  methods, etc.

Since scalar\_type is the same as result\_type except for template instantiations with sycl::vec, class templates still meet the applicable requirements of the [C++ Standard.](https://isocpp.org/std/the-standard)

When instantiated with sycl::vec<Type,N>, linear\_congruential\_engine and subtract\_with\_carry\_engine may not formally satisfy the uniform random bit generator requirements defined by the [C++ Standard.](https://isocpp.org/std/the-standard) Instead, the following alternative requirements apply: for an engine object g of type G,

- G::scalar\_type is an unsigned integral type same as sycl::vec<Type,N>::element\_type,
- G::min() and G::max() return a value of G::scalar\_type,
- for each index i in the range  $[0, N)$ ,  $G: min() \le g()$  [i] and  $g()$  [i]  $\le G: max()$ .

Effectively, these engines satisfy the standard *uniform random bit generator* requirements for each element of a sycl::vec returned by their operator().

Similarly, for a distribution object d of a type D that is a template instantiated with sycl::vec<Type,N>:

- D::scalar\_type is the same as sycl::vec<Type,N>::element\_type,
- D::min() and D::max() return a value of D::scalar\_type, and D::min()  $\leq D$ ::max(),
- operator() of a distribution returns a sycl::vec<Type, N> filled with random values in the closed interval  $[D::min()$ ,  $D::max()$ ;

The following engines and engine adaptors with predefined parameters are defined:

```
template <int N>
using minstd_rand0_vec = linear_congruential_engine<sycl::vec<::std::uint_fast32_t, N>,.
\rightarrow16807, 0, 2147483647>;
template <int N>
using minstd_rand_vec = linear_congruential_engine<sycl::vec<uint_fast32_t, N>, 48271, 0,
\leftrightarrow 2147483647>;
template <int N>
using ranlux24_base_vec = subtract_with_carry_engine<sycl::vec<uint_fast32_t, N>, 24, 10,
\leftrightarrow 24>;
template <int N>
using ranlux48_base_vec = subtract_with_carry_engine<sycl::vec<uint_fast64_t, N>, 48, 5,
\rightarrow 12>;
template <int N>
using ranlux24_vec = discard_block_engine<ranlux24_base_vec<N>, 223, 23>;
template <int N>
using ranlux48_vec = discard_block_engine<ranlux48_base_vec<N>, 389, 11>;
```
Except for producing a sycl::vec of random values per invocation, the behavior of these engines is equivalent to the corresponding scalar engines, as described in the following table:

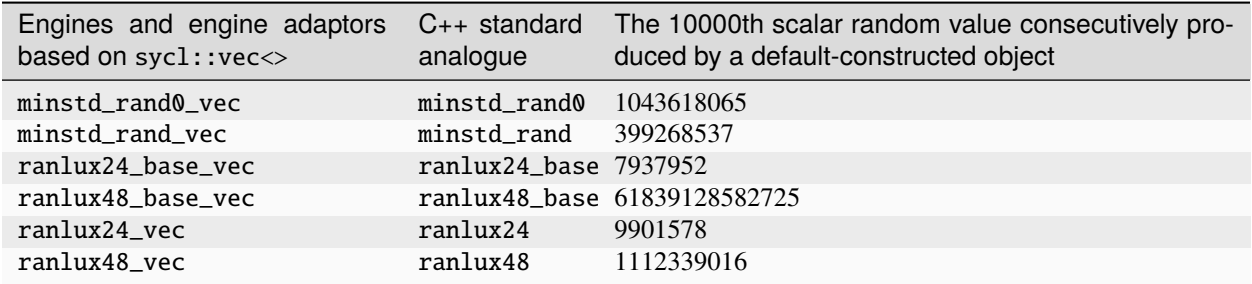

### <span id="page-27-0"></span>**3.3.3 Function Objects**

The oneDPL function objects are defined in the <oneapi/dpl/functional> header.

```
namespace oneapi {
namespace dpl {
    struct identity
    {
        template <typename T>
        constexpr T&&
        operator()(T&& t) const noexcept;
    };
}
}
```
The oneapi::dpl::identity class implements an identity operation. Its function operator receives an instance of a type and returns the argument unchanged.

### **CHAPTER**

# **FOUR**

# **ONEDNN**

<span id="page-28-0"></span>oneAPI Deep Neural Network Library (oneDNN) is a performance library containing building blocks for deep learning applications and frameworks. oneDNN supports:

- CNN primitives (Convolutions, Inner product, Pooling, etc.)
- RNN primitives (LSTM, Vanilla, RNN, GRU)
- Normalizations (LRN, Batch, Layer)
- Elementwise operations (ReLU, Tanh, ELU, Abs, etc.)
- Softmax, Sum, Concat, Shuffle
- Reorders from/to optimized data layouts
- 8-bit integer, 16-, 32-bit, and bfloat16 floating point data types

```
// Tensor dimensions
int N, C, H, W;
// User-owned DPC++ objects
sycl::device dev {sycl::gpu_selector {}}; // Device
sycl::context ctx {dev}; // Context
sycl::queue queue {dev}; // Queue
std::vector<sycl::event> dependencies; // Input events dependencies
// Source
float *buf_src = static_cast<float *>(
        sycl::malloc_device((N * C * H * W) * sizeof(float), dev, ctx));
// Results
float *buf_dst = static_cast<float *>(
        sycl::malloc_device((N * C * H * W) * sizeof(float), dev, ctx));
// Create an engine encapsulating users' DPC++ GPU device and context
dnnl::engine engine = dnnl::sycl_interop::make_engine(dev, ctx);
// Create a stream encapsulating users' DPC++ GPU queue
dnnl::stream stream = dnnl::sycl_interop::make_stream(engine, queue);
// Create memory objects that use buf_src and buf_dst as the underlying storage
dnnl::memory mem_src({{N, C, H, W}, dnnl::memory::data_type::f32,
                             dnnl::memory::format_tag::nhwc},
        engine, buf_src);
dnnl::memory mem_dst({{N, C, H, W}, dnnl::memory::data_type::f32,
                             dnnl::memory::format_tag::nhwc},
        engine, buf_dst);
// Create a ReLU elementwise primitive
```

```
dnnl::eltwise_forward relu {
        {{dnnl::prop_kind::forward_inference, dnnl::algorithm::eltwise_relu,
                 mem_src.get_desc(), 0.f, 0.f},
                engine}};
// Execute the ReLU primitive in the stream passing input dependencies and
// retrieving the output dependency
sycl::event event = dnnl::sycl_interop::execute(relu, stream,
        {{DNNL_ARG_SRC, mem_src}, {DNNL_ARG_DST, mem_dst}}, dependencies);
```
# <span id="page-29-0"></span>**4.1 Introduction**

Although the origins of this specification are in the existing [open source implementation,](https://github.com/oneapi-src/oneDNN) its goal is to define a *portable* set of APIs. To this end, for example, it intentionally omits implementation-specific details like tiled or blocked memory formats (layouts), and instead describes plain multi-dimensional memory formats and defines opaque *optimized* memory format that can be implementation specific.

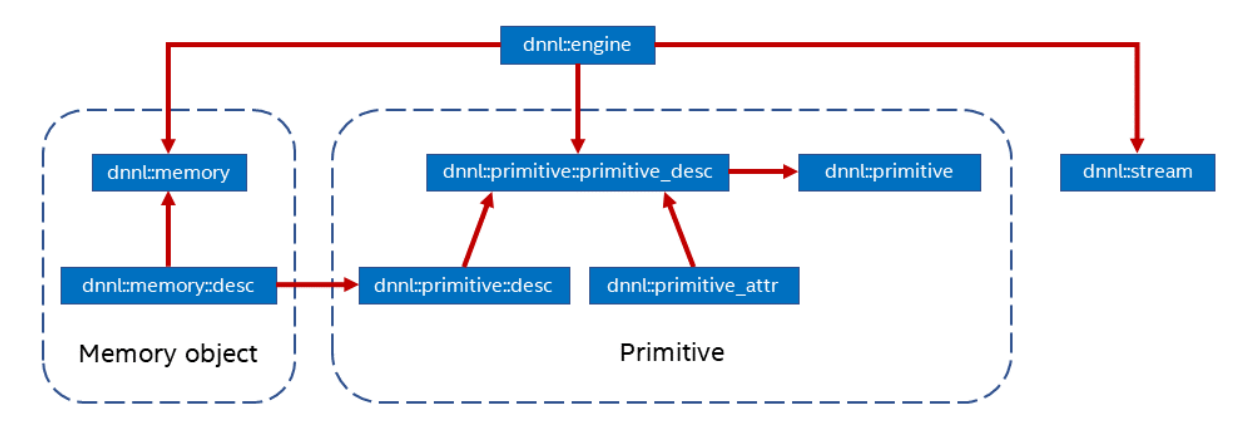

oneDNN main concepts are *primitives*, *engines*, *streams*, and *memory objects*.

A *primitive* ([dnnl::primitive](#page-61-1)) is a functor object that encapsulates a particular computation such as forward convolution, backward LSTM computations, or a data transformation operation. A single primitive can sometimes represent more complex *fused* computations such as a forward convolution followed by a ReLU. Fusion, among other things, is controlled via the *primitive attributes* mechanism.

The most important difference between a primitive and a pure function is that a primitive can be specialized for a subset of input parameters.

For example, a convolution primitive stores parameters like tensor shapes and can pre-compute other dependent parameters like cache blocking. This approach allows oneDNN primitives to pre-generate code specifically tailored for the requested operation to be performed. The oneDNN programming model assumes that the time it takes to perform the pre-computations is amortized by reusing the same primitive to perform computations multiple times.

A primitive may also need a mutable memory buffer that it may use for temporary storage only during computations. Such buffer is called a scratchpad. It can either be owned by a primitive object (which makes that object non-thread safe) or be an execution-time parameter.

Primitive creation is a potentially expensive operation. Users are expected to create primitives once and reuse them multiple times. Alternatively, implementations may reduce the primitive creation cost by caching primitives that have the same parameters. This optimization falls outside of the scope of this specification.

*Engines* ([dnnl::engine](#page-33-2)) are an abstraction of a computational device: a CPU, a specific GPU card in the system, etc.

Most primitives are created to execute computations on one specific engine. The only exceptions are reorder primitives that may transfer data between two different engines.

*Streams* ([dnnl::stream](#page-35-1)) encapsulate execution context tied to a particular engine. For example, they can correspond to DPC++ command queues.

*Memory objects* ([dnnl::memory](#page-54-0)) encapsulate handles to memory allocated on a specific engine, tensor dimensions, data type, and memory format – the way tensor indices map to offsets in linear memory space. Memory objects are passed to primitives during execution.

### **Levels of Abstraction**

oneDNN has multiple levels of abstractions for primitives and memory objects in order to expose maximum flexibility to its users.

On the logical level, the library provides the following abstractions:

- Memory descriptors (dnnl: : memory: : desc) define the logical dimensions of a tensor, data type, and the format in which the data is laid out in memory. The special format any  $(dnnl::memory::format\_tag::any)$  indicates that the actual format will be defined later.
- Primitive descriptors  $(dnnl::primitive\_desc\_base$  is the base class and each of the supported primitives have their own version) can be used to inspect details of a specific primitive implementation like expected memory formats via queries to implement memory format propagation (see *[Memory format propagation](#page-44-0)*) without having to fully instantiate a primitive.

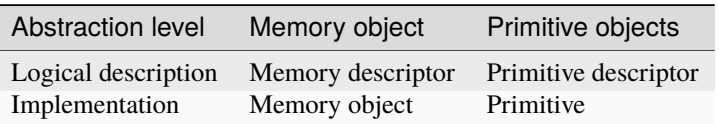

### <span id="page-30-0"></span>**4.1.1 Graph Extension**

The graph extension is a high level abstraction in oneDNN that allows to work with a computation graph instead of individual primitives. This approach allows to make operation fusion:

- transparent: the integration efforts are reduced by abstracting engine-aware fusion logic.
- scalable: no integration code change is necessary to benefit from new fusion patterns enabled in the oneDNN implementation.

The programming model for the graph extension is detailed in the *[graph programming model section](#page-265-0)*.

### <span id="page-30-1"></span>**4.1.2 General API notes**

oneDNN objects can be *empty* in which case they are not valid for any use. Memory descriptors are special in this regard, as their empty versions are regarded as *zero* memory descriptors that can be used to indicate absence of a memory descriptor. Empty objects are usually created using default constructors, but also may be a result of an error during object construction (see the next section).

### <span id="page-31-0"></span>**4.1.3 Error Handling**

All oneDNN functions throw the following exception in case of error.

struct **error** : public std::exception

oneDNN exception class.

This class captures the status returned by a failed function call

Additionally, many oneDNN functions that construct or return oneDNN objects have a boolean allow\_empty parameter that defaults to false and that makes the library to return an empty object (a zero object in case of memory descriptors) when an object cannot be constructed instead of throwing an error.

### <span id="page-31-1"></span>**4.1.4 Namespaces**

All oneDNN functions and classes reside in ::dnnl namespace. The functions that accept or return DPC++ objects such as command queues or buffers reside in ::dnnl::sycl\_interop namespace.

Furthermore, oneDNN defines ::oneapi::dnnl namespace, that is an alias for the ::dnnl namespace.

# <span id="page-31-2"></span>**4.2 Conventions**

oneDNN specification relies on a set of standard naming conventions for variables. This section describes these conventions.

### <span id="page-31-3"></span>**4.2.1 Variable (Tensor) Names**

Neural network models consist of operations of the following form:

 $dst = f(src, weights)$ ,

where dst and src are activation tensors, and weights are learnable tensors.

The backward propagation therefore consists in computing the gradients with respect to the src 'and :  $math$ : weights' respectively:

$$
diff\_src = df_{src}(diff\_dst, src, weights, dst),
$$

and

$$
diff\_weights = df_{weights}(diff\_dst, src, weights, dst).
$$

While oneDNN uses *src*, *dst*, and *weights* as generic names for the activations and learnable tensors, for a specific operation there might be commonly used and widely known specific names for these tensors. For instance, the *[convolution](#page-111-0)* operation has a learnable tensor called *bias*. For usability reasons, oneDNN primitives use such names in initialization and other functions.

oneDNN uses the following commonly used notations for tensors:

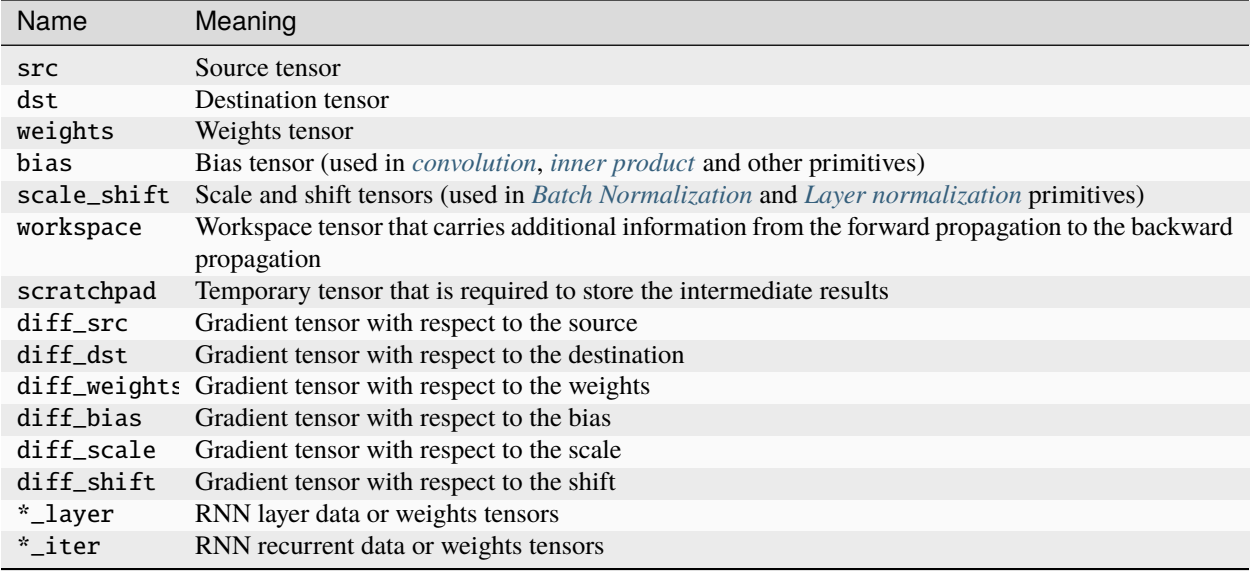

# <span id="page-32-0"></span>**4.2.2 RNN-Specific Notation**

The following notations are used when describing RNN primitives.

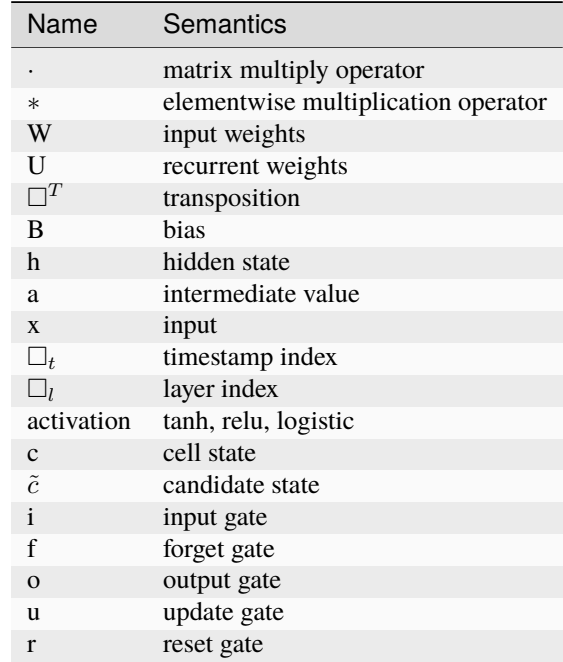

# <span id="page-33-0"></span>**4.3 Execution Model**

To execute a primitive, a user needs to pass memory arguments and a stream to the [dnnl::primitive::execute\(\)](#page-63-0) member function.

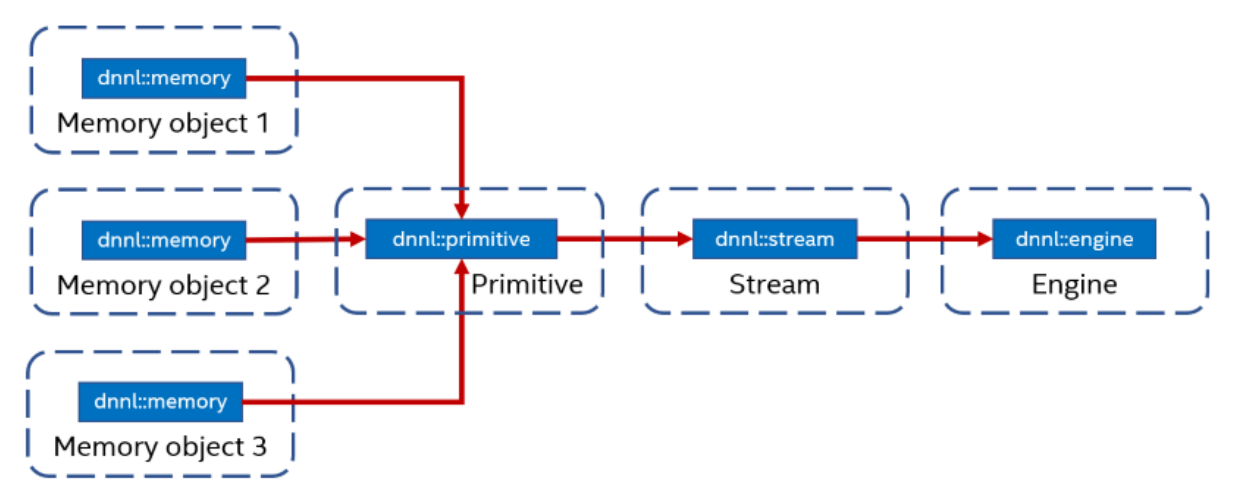

The primitive's computations are executed on the computational device corresponding to the engine on which the primitive (and memory arguments) were created and happens within the context of the stream.

### <span id="page-33-1"></span>**4.3.1 Engine**

*Engine* is abstraction of a computational device: a CPU, a specific GPU card in the system, etc. Most primitives are created to execute computations on one specific engine. The only exceptions are reorder primitives that transfer data between two different engines.

Engines correspond to and can be constructed from pairs of the DPC++ sycl::device and sycl::context objects. Alternatively, oneDNN itself can create and own the corresponding objects.

<span id="page-33-2"></span>struct engine

An execution engine.

### **Public Types**

<span id="page-33-3"></span>enum class kind

Kinds of engines.

*Values:*

enumerator any

An unspecified engine.

enumerator cpu

CPU engine.

enumerator gpu

GPU engine.

### **Public Functions**

### engine() = default

Constructs an empty engine. An empty engine cannot be used in any operations.

engine(*[kind](#page-33-3)* akind, size\_t index)

Constructs an engine.

### **Parameters**

- **akind** The kind of engine to construct.
- index The index of the engine. Must be less than the value returned by *[get\\_count\(\)](#page-34-0)* for this particular kind of engine.

### *[kind](#page-33-3)* get\_kind() const

Returns the kind of the engine.

### **Returns**

The kind of the engine.

### **Public Static Functions**

### <span id="page-34-0"></span>static size\_t get\_count(*[kind](#page-33-3)* akind)

Returns the number of engines of a certain kind.

### **Parameters**

akind – The kind of engines to count.

### **Returns**

The number of engines of the specified kind.

*[engine](#page-33-2)* dnnl::sycl\_interop::make\_engine(const cl::sycl::device &adevice, const cl::sycl::context &acontext) Creates an engine object using a specified SYCL device and SYCL context objects.

### **Parameters**

- adevice SYCL device.
- acontext SYCL context.

### **Returns**

Engine object for the adevice SYCL device, within the specified acontext SYCL context.

cl::sycl::device dnnl::sycl\_interop::get\_device(const *[engine](#page-33-2)* &aengine)

Returns the SYCL device underlying a specified engine object.

### **Parameters**

aengine – Engine object.

### **Returns**

SYCL device object underlying the aengine engine object.

cl::sycl::context dnnl::sycl\_interop::get\_context(const *[engine](#page-33-2)* &aengine)

Returns the SYCL context underlying a specified engine object.

### **Parameters**

aengine – Engine object.

### **Returns**

SYCL context object underlying the aengine engine object.

### <span id="page-35-0"></span>**4.3.2 Stream**

A *stream* is an encapsulation of execution context tied to a particular engine. They are passed to [dnnl::primitive::execute\(\)](#page-63-0) when executing a primitive.

Streams correspond to and can be constructed from DPC++ sycl::queue objects. Alternatively, oneDNN itself can create and own the corresponding objects. Streams are considered to be ephemeral and can be created / destroyed as long these operation do not violate DPC++ synchronization requirements.

Similar to DPC++ queues, streams can be in-order and out-of-order (see the relevant portion of the DPC++ specification for the explanation). The desired behavior can be specified using dnnl: : stream: : flags value. A stream created from a DPC++ queue inherits its behavior.

### <span id="page-35-1"></span>struct stream

An execution stream.

### **Public Types**

### <span id="page-35-2"></span>enum class flags : unsigned

Stream flags. Can be combined using the bitwise OR operator.

*Values:*

### enumerator in order

In-order execution.

### enumerator out\_of\_order

Out-of-order execution.

### <span id="page-35-3"></span>enumerator default\_flags

Default stream configuration.

### **Public Functions**

### stream()

Constructs an empty stream. An empty stream cannot be used in any operations.

stream(const *[engine](#page-33-2)* &aengine, *[flags](#page-35-2)* aflags = *[flags](#page-35-2)*::*[default\\_flags](#page-35-3)*)

Constructs a stream for the specified engine and with behavior controlled by the specified flags.

**Parameters**

• aengine – Engine to create the stream on.
• **aflags** – Flags controlling stream behavior.

*[engine](#page-33-0)* get\_engine() const

#### **Returns**

The associated engine.

<span id="page-36-2"></span>*[stream](#page-35-0)* &wait()

Waits for all primitives executing in the stream to finish.

**Returns**

The stream itself.

*[stream](#page-35-0)* dnnl::sycl\_interop::make\_stream(const *[engine](#page-33-0)* &aengine, cl::sycl::queue &aqueue)

Creates a stream for a specified engine and SYCL queue objects.

#### **Parameters**

• aengine – Engine object to use for the stream.

• **aqueue** – SYCL queue to use for the stream.

## **Returns**

Stream object for the aengine engine object, which holds the aqueue SYCL queue object.

cl::sycl::queue dnnl::sycl\_interop::get\_queue(const *[stream](#page-35-0)* &astream)

Returns the SYCL queue underlying a specified stream object.

# **Parameters**

astream – Stream object.

## **Returns**

SYCL queue underlying the astream stream object.

# **4.4 Data model**

Data in oneDNN is stored in *memory objects* that both store and describe data that can be of various types and be stored in different formats (layouts).

# <span id="page-36-0"></span>**4.4.1 Data types**

oneDNN supports multiple data types. However, the 32-bit IEEE single-precision floating-point data type is the fundamental type in oneDNN. It is the only data type that must be supported by an implementation. All the other types discussed below are optional.

Primitives operating on the single-precision floating-point data type consume data, produce, and store intermediate results using the same data type.

Moreover, single-precision floating-point data type is often used for intermediate results in the mixed precision computations because it provides better accuracy. For example, the elementwise primitive and elementwise post-ops always use it internally.

**Note:** Implicit downconversion can be enabled in order to speedup computations, and are controlled using the *[fpmath](#page-94-0) [mode controls](#page-94-0)*

<span id="page-36-1"></span>oneDNN uses the following enumeration to refer to data types it supports:

# enum class dnnl:: [memory](#page-54-0):: data\_type

Data type specification.

*Values:*

# enumerator *undef*

Undefined data type (used for empty memory descriptors).

## <span id="page-37-2"></span>enumerator f16

[16-bit/half-precision floating point.](https://en.wikipedia.org/wiki/Half-precision_floating-point_format)

#### <span id="page-37-1"></span>enumerator **bf16**

non-standard [16-bit floating point with 7-bit mantissa.](https://en.wikipedia.org/wiki/Bfloat16_floating-point_format)

# <span id="page-37-0"></span>enumerator f32

[32-bit/single-precision floating point.](https://en.wikipedia.org/wiki/Single-precision_floating-point_format)

## enumerator s32

32-bit signed integer.

#### <span id="page-37-3"></span>enumerator s8

8-bit signed integer.

#### <span id="page-37-4"></span>enumerator u8

8-bit unsigned integer.

oneDNN supports training and inference with the following data types:

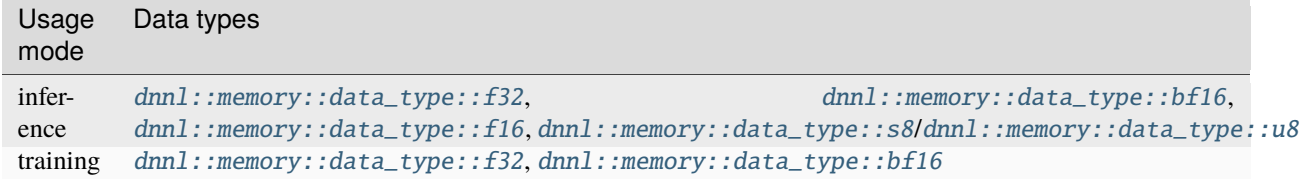

**Note:** Using lower precision arithmetic may require changes in the deep learning model implementation.

Individual primitives may have additional limitations with respect to data type support based on the precision requirements. The list of data types supported by each primitive is included in the corresponding sections of the specification guide.

# **Bfloat16**

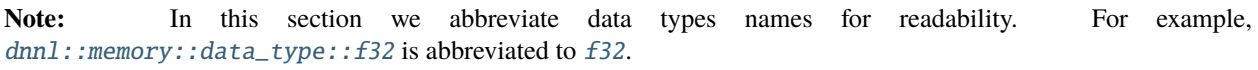

Bfloat16 ([bf16](#page-37-1)) is a 16-bit floating point data type based on the IEEE 32-bit single-precision floating point data type ([f32](#page-37-0)).

Both [bf16](#page-37-1) and [f32](#page-37-0) have an 8-bit exponent. However, while f32 has a 23-bit mantissa, bf16 has only a 7-bit one, keeping only the most significant bits. As a result, while these data types support a very close numerical range of values, [bf16](#page-37-1) has a significantly reduced precision. Therefore, bf16 occupies a spot between [f32](#page-37-0) and the IEEE 16bit half-precision floating point data type, [f16](#page-37-2). Compared directly to f16, which has a 5-bit exponent and a 10-bit mantissa, [bf16](#page-37-1) trades increased range for reduced precision.

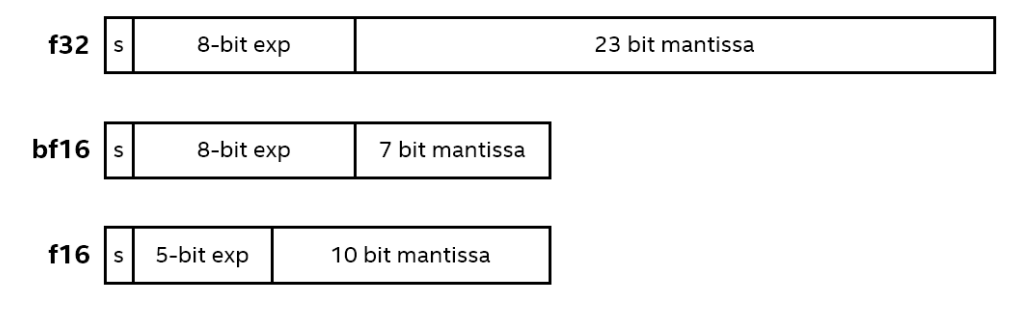

More details of the bfloat16 data type can be found [here.](https://en.wikipedia.org/wiki/Bfloat16_floating-point_format)

One of the advantages of using [bf16](#page-37-1) versus [f32](#page-37-0) is reduced memory footprint and, hence, increased memory access throughput.

# **Workflow**

The main difference between implementing training with the  $f32$  data type and with the  $\frac{bf16}{6}$  $\frac{bf16}{6}$  $\frac{bf16}{6}$  data type is the way the weights updates are treated. With the  $f32$  data type, the weights gradients have the same data type as the weights themselves. This is not necessarily the case with the [bf16](#page-37-1) data type as oneDNN allows some flexibility here. For example, one could maintain a master copy of all the weights, computing weights gradients in [f32](#page-37-0) and converting the result to [bf16](#page-37-1) afterwards.

# **Support**

Most of the primitives can support the *[bf16](#page-37-1)* data type for source and weights tensors. Destination tensors can be specified to have either the [bf16](#page-37-1) or [f32](#page-37-0) data type. The latter is intended for cases in which the output is to be fed to operations that do not support bfloat16 or require higher precision.

## **Int8**

To push higher performance during inference computations, recent work has focused on computations that use activations and weights stored at lower precision to achieve higher throughput. Int8 computations offer improved performance over higher-precision types because they enable packing more computations into a single instruction, at the cost of reduced (but acceptable) accuracy.

# **Workflow**

oneDNN support symmetric and asymmetric quantization models.

# **Quantization Model**

For each int8 tensor, the oneDNN library allows to specify scaling factors and zero-points (also referred to as quantization parameters), and assumes the following mathematical relationship:

$$
x_{f32}[:] = scale_x \cdot (x_{int8}[:] - z p_x)
$$

where  $scale_x$  is a *scaling factor* in float format,  $zp_x$  is the zero point in int32 format, and  $[:]$  is used to denote elementwise application of the formula to the arrays. In order to provide best performance, oneDNN does not compute those scaling factors and zero-points as part of primitive computation. Those should be provided by the user through the *[attribute mechanism](#page-92-0)*.

These quantization parameters can either be computed ahead of time using calibration tools (*static* quantization) or at runtime based on the actual minimum and maximum values of a tensor (*dynamic* quantization). Either method can be used in conjunction with oneDNN, as the quantization parameters are passed to the oneDNN primitives at execution time.

To support int8 quantization, primitives should be created and executed as follow:

- during primitive creation, if one or multiple inputs are int8 (signed or not), then the primitive will behave as a quantized integer operation.
- still during primitive creation, the dimensionality of the scaling factors and zero-point should be provided using masks (e.g. one scale per tensor, one scale per channel, . . . ).
- finally, during primitive execution, the user must provide the actual quantization parameters as arguments to the execute function. Scales shall be f32 values, and zero-points shall be int32 values.

**Note:** For performance reasons, each primitive implementation can support only a subset of quantization parameter masks. For example, convolution typically supports per-channel scales (no zero-point) for weights, and per-tensor scaling factor and zero-point for activation.

**Note:** Some primitives might use quantization parameters in order to dequantize/quantize intermediate values. This is for example the case for the *[RNN](#page-199-0)* primitive, which will dequantize before applying non linear functions, and will requantize before executing matrix multiplication operations.

# **Numerical behavior**

Primitive implementations are allowed to convert int8 inputs to wider datatypes (e.g. int16 or int32), as those conversions do not impact accuracy.

During execution, primitives should avoid integer overflows and maintain integer accuracy by using wider datatypes (e.g. int32) for intermediate values and accumulators. Those are then converted as necessary before the result is written to the output memory objects. During that conversion, the behavior in case of underflow/overflow is undefined (e.g. when converting  $s32$  to int8). However, it is highly encouraged for implementations to saturate values.

When multiple operations are fused in a single primitive using the *[post-op mecanism](#page-85-0)*, those are assumed to be computed in f32 precision. As a result the destination quantization parameters are applied after the post-ops as follow:

dst[:] =  $post\_ops(OP(src[:,] , weights[:, ...))/scale_{dst} + zp_{dst}$ 

Quantizing/dequantizing values between post-operations can still be achieved using one of *[eltwise post-ops](#page-86-0)*, *[binary](#page-87-0) [post-ops](#page-87-0)*, or the scale parameter of the appropriate post-operation.

# **Example: Convolution Quantization Workflow**

Consider a convolution without bias. The tensors are represented as:

- $\text{src}_{f32}[:] = scale_{\text{src}} \cdot (\text{src}_{ints}[:] zp_{\text{src}})$
- weights $_{f32}[:] = scale_{weights} \cdot weights_{ints}[:]$
- dst<sub>f32</sub>[:] =  $scale_{dst} \cdot (dst_{ints}[:] zp_{dst})$

Here the  $\text{src}_{f32}$ , weights $_{f32}$ , dst $_{f32}$  are not computed at all, the whole work happens with int8 tensors.So the task is to compute the  $dst_{int8}$  tensor, using the  $src_{int8}$ , *weights\_{int8}* tensors passed at execution time, as well as the corresponding quantization parameters *scale\_{src}, scale\_{weights}, scale\_{dst}* and *zero\_point{src}, zero\_point\_{dst}*. Mathematically, the computations are:

 $\text{dst}_{int8}[:]=\text{f32\_to\_int8}(scale_{\text{src}} \cdot scale_{\text{weights}} \cdot \text{s32\_to\_f32}(conv_{s32}(\text{src}_{int8}, \text{weights}_{int8}) - zp_{\text{src}} \cdot comp_{s32})/scale_{\text{dst}} + zp_{\text{dst}})$ 

where

- $conv_{s32}$  is just a regular convolution which takes source and weights with int8 data type and compute the result in int32 data type (int32 is chosen to avoid overflows during the computations);
- $comp<sub>s32</sub>$  is a compensation term to account for *src* non-zero zero point. This term is computed by the oneDNN library and can typically be pre-computed ahead of time, for example during weights reorder.
- f32\_to\_s8() converts an *f32* value to *s8* with potential saturation if the values are out of the range of the int8 data type.
- s32\_to\_f32() converts an *int8* value to *f32* with potential rounding. This conversion is typically necessary to apply *f32* scaling factors.

# **Per-Channel Scaling**

Primitives may have limited support of multiple scales for a quantized tensor. The most popular use case is the *[Convo](#page-111-0)[lution and Deconvolution](#page-111-0)* primitives that support per-output-channel scaling factors for the weights, meaning that the actual convolution computations would need to scale different output channels differently.

- $\text{src}_{f32}(n, ic, ih, iw) = scale_{\text{src}} \cdot \text{src}_{int8}(n, ic, ih, iw)$
- weights $s_{f32}(oc, ic, kh, kw) = scale_{weights}(oc) \cdot weights_{int8}(oc, ic, kh, kw)$
- dst<sub>f32</sub> $(n, oc, oh, ow) = scale_{dst} \cdot dist_{ints}(n, oc, oh, ow)$

Note that now the weights' scaling factor depends on  $oc$ .

To compute the  $dst_{int8}$  we need to perform the following:

$$
\text{dst}_{ints}(n, oc, oh,ow) = \text{f32_to_info}(\frac{scale_{\text{src}} \cdot scale_{\text{weights}}(oc)}{scale_{\text{dst}}}\cdot conv_{s32}(\text{src}_{ints}, \text{weights}_{ints})|_{(n, oc, oh, ow)}).
$$

The user is responsible for preparing quantized weights accordingly. To do that, oneDNN provides reorders that can perform per-channel scaling:

$$
\textnormal{weights}_{int8}(oc, ic, kh, kw) = \textnormal{f32_to\_int8}(\textnormal{weights}_{f32}(oc, ic, kh, kw)/scale_{weights}(oc)).
$$

The *[Quantization](#page-92-0)* describes what kind of quantization model oneDNN supports.

# **Support**

oneDNN supports int8 computations for inference by allowing to specify that primitive input and output memory objects use int8 data types.

# **4.4.2 Memory**

There are two levels of abstraction for memory in oneDNN.

- 1. *Memory descriptor* engine-agnostic logical description of data (number of dimensions, dimension sizes, *[data](#page-36-0) [type](#page-36-0)*, and *[format](#page-42-0)*.
- 2. *Memory object* an engine-specific object combines memory descriptor with storage.

<span id="page-41-0"></span>oneDNN defines the following convenience aliases to denote tensor dimensions

```
using dnnl::memory::dim = int64_t
```
Integer type for representing dimension sizes and indices.

#### <span id="page-41-3"></span><span id="page-41-1"></span>using dnnl::[memory](#page-54-0)::dims = std::vector<*[dim](#page-41-0)*>

Vector of dimensions. Implementations are free to force a limit on the vector's length.

# <span id="page-42-0"></span>**Memory Formats**

In oneDNN memory format is how a multidimensional tensor is stored in 1-dimensional linear memory address space. oneDNN specifies two kinds of memory formats: *plain* which correspond to traditional multidimensional arrays, and *optimized* which are completely opaque.

#### **Plain Memory Formats**

Plain memory formats describe how multidimensional tensors are laid out in memory using an array of dimensions and an array of strides both of which have length equal to the rank of the tensor. In oneDNN the order of dimensions is fixed and different dimensions can have certain canonical interpretation depending on the primitive. For example, for CNN primitives the order for activation tensors is  $\{N, C, ..., D, H, W\}$ , where N stands for minibatch (or batch size), C stands for channels, and  $D$ ,  $H$ , and  $W$  stand for image spatial dimensions: depth, height and width respectively. Spatial dimensions may be omitted in the order from outermost to innermost; for example, it is not possible to omit H when  $D$  is present and it is never possible to omit  $W$ . Canonical interpretation is documented for each primitive. However, this means that the strides array plays an important role defining the order in which different dimension are laid out in memory. Moreover, the strides need to agree with dimensions.

More precisely, let T be a tensor of rank n and let  $\sigma$  be the permutation of the strides array that sorts it, i.e. strides[i]  $\geq$ strides[j] if  $\sigma(i) < \sigma(j)$  for all  $0 \leq i, j < n$ . Then the following must hold:

$$
strides[i] \geq strides[j] * dimensions[j] if \sigma(i) < \sigma(j) for all 0 \leq i, j < n.
$$

For an element with coordinates  $(i_0, \ldots, i_{n-1})$  such that  $0 \le i_j <$  dimensions  $[j]$  for  $0 \le j < n$ , its offset in memory is computed as:

offset(
$$
i_0, ..., i_{n-1}
$$
) = offset<sub>0</sub> +  $\sum_{j=0}^{n-1} i_j$  \* strides[*j*].

Here offset<sub>0</sub> is the offset from the *parent* memory and is non-zero only for *submemory* memory descriptors created using [dnnl::memory::desc::submemory\\_desc\(\)](#page-52-0). Submemory memory descriptors inherit strides from the parent memory descriptor. Their main purpose is to express in-place concat operations.

As an example, consider an  $M \times N$  matrix A (M rows times N columns). Regardless of whether A is stored transposed or not, dimensions  $_A = \{M, N\}$ . However, strides  $_A = \{LDA, 1\}$  if it is not transposed and strides  $_A = \{1, LDA\}$  if it is, where  $LDA$  is such that  $LDA \geq N$  if A is not transposed, and  $LDA \geq M$  if it is. This also shows that A does not have to be stored *densly* in memory.

**Note:** The example above shows that oneDNN assumes data to be stored in row-major order.

Code example:

```
int M, N;
dnnl::memory::dims dims \{M, N\}; // Dimensions always stay the same
// Non-transposed matrix
dnnl::memory::dims strides_non_transposed {N, 1};
dnnl::memory::desc A_non_transposed {dims, dnnl::memory::data_type::f32,
        strides_non_transposed};
// Transposed matrix
dnnl::memory::dims strides_transposed {1, M};
dnnl::memory::desc A_transposed {dims, dnnl::memory::data_type::f32,
        strides_transposed};
```
# **Format Tags**

In addition to strides, oneDNN provides named *format tags* via the [dnnl::memory::format\\_tag](#page-44-0) enum type. The enumerators of this type can be used instead of strides for dense plain layouts.

The format tag names for  $N$ -dimensional memory formats use first  $N$  letters of the English alphabet which can be arbitrarily permuted. This permutation is used to compute strides for tensors with up to 6 dimensions. The resulting strides specify dense storage, in other words, using the nomenclature from the previous section, the following equality holds:

strides $[i]$  = strides $[j]$  \* dimensions $[j]$  if  $\sigma(i) + 1 = \sigma(j)$  for all  $0 \le i, j < n - 1$ .

In the matrix example, we could have used  $dnnl::memory::format\_tag::ab$  for the non-transposed matrix above, and [dnnl::memory::format\\_tag::ba](#page-45-1) for the transposed:

```
int M, N;
dnnl::memory::dims dims {M, N}; // Dimensions always stay the same
// Non-transposed matrix
dnnl::memory::desc A_non_transposed {dims, dnnl::memory::data_type::f32,
        dnnl::memory::format_tag::ab};
// Transposed matrix
dnnl::memory::desc A_transposed {dims, dnnl::memory::data_type::f32,
        dnnl::memory::format_tag::ba};
```
Note: In what follows in this section we abbreviate memory format tag names for readability. For example, [dnnl::memory::format\\_tag::abcd](#page-46-0) is abbreviated to [abcd](#page-46-0).

In addition to abstract format tag names, oneDNN also provides convenience aliases. Some examples for CNNs and RNNs:

- [nchw](#page-47-0) is an alias for [abcd](#page-46-0) (see the canonical order order of dimensions for CNNs discussed above).
- [oihw](#page-48-0) is an alias for [abcd](#page-46-0).
- *[nhwc](#page-47-1)* is an alias for [acdb](#page-46-1).
- [tnc](#page-49-0) is an alias for [abc](#page-45-2).
- [ldio](#page-50-0) is an alias for [abcd](#page-46-0).
- *Idoi* is an alias for *[abdc](#page-46-2)*.

# **Optimized Format 'any'**

Another kind of format that oneDNN supports is an opaque *optimized* memory format that cannot be created directly from strides and dimensions arrays. A memory descriptor for an optimized memory format can only be created by passing [any](#page-45-3) when creating certain primitive descriptor. That primitive descriptor can then querying them for memory descriptors. Data in plain memory format should then be reordered into the data in optimized data format before computations. Since reorders are expensive, the optimized memory format needs to be propagated through computations graph.

Optimized formats can employ padding, blocking and other data transformations to keep data in layout optimal for a certain architecture. This means that it in general operations like [dnnl::memory::desc::permute\\_axes\(\)](#page-53-0) or

[dnnl::memory::desc::submemory\\_desc\(\)](#page-52-0) may fail. It is in general incorrect to use product of dimension sizes to calculate amount of memory required to store data:  $dm1$ :  $memory$ :  $desc$ :  $get\_size()$  must be used instead.

# <span id="page-44-1"></span>**Memory Format Propagation**

Memory format propagation is one of the central notions that needs to be well-understood to use oneDNN correctly.

Convolution, matmul, RNN and inner product primitives choose the memory format when you create them with the placeholder memory format [any](#page-45-3) for input or output. The memory format chosen is based on different circumstances such as hardware and convolution parameters. Using the placeholder [any](#page-45-3) memory format is the recommended practice for convolutions, since they are the most compute-intensive operations in most topologies where they are present.

Other primitives, such as Elementwise, LRN, batch normalization and other, on forward propagation should use the same memory format as the preceding layer thus propagating the memory format through multiple oneDNN primitives. This avoids unnecessary reorders which may be expensive and should be avoided unless a compute-intensive primitive requires a different format. For performance reasons, backward computations of such primitives requires consistent memory format with the corresponding forward computations. Hence, when initializing there primitives for backward computations you should use [dnnl::memory::format\\_tag::any](#page-45-3) memory format tag as well.

Below is the short summary when to use and not to use memory format [any](#page-45-3) during primitive descriptor construction:

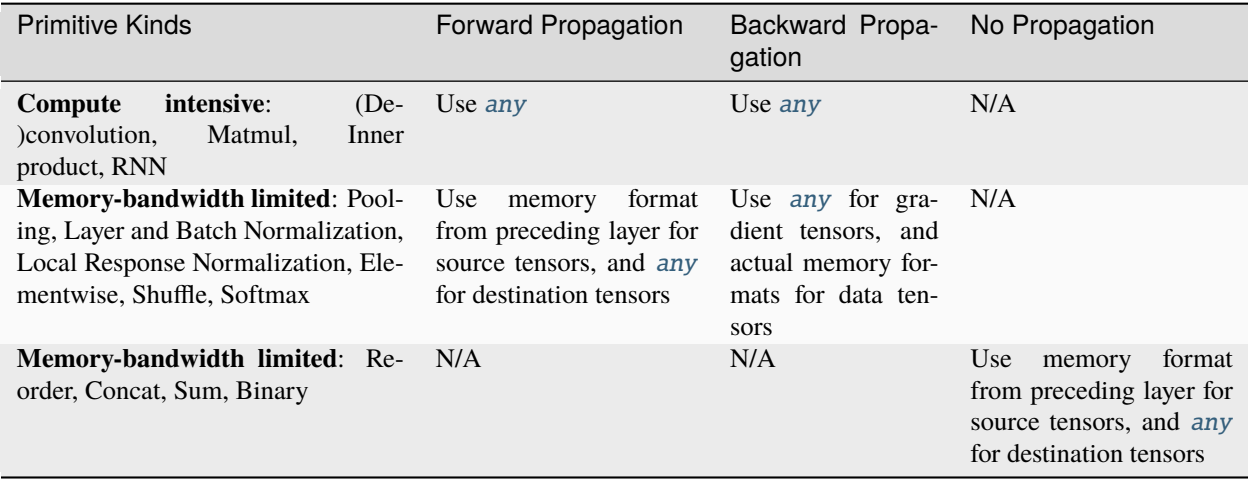

Additional format synchronization is required between forward and backward propagation when running training workloads. This is achieved via the hint\_pd arguments of primitive descriptor constructors for primitives that implement backward propagation.

# **API**

<span id="page-44-0"></span>enum class dnnl:: [memory](#page-54-0):: format\_tag

Memory format tag specification.

Memory format tags can be further divided into two categories:

• Domain-agnostic names, i.e. names that do not depend on the tensor usage in the specific primitive. These names use letters from a to f to denote logical dimensions and form the order in which the dimensions are laid in memory. For example, *dnnl::memory::format tag::ab* is used to denote a 2D tensor where the second logical dimension (denoted as b) is the innermost, i.e. has stride  $= 1$ , and the first logical dimension (a) is laid out in memory with stride equal to the size of the second dimension. On the other hand, *[dnnl::memory::format\\_tag::ba](#page-45-5)* is the transposed version of the same tensor: the outermost dimension (a) becomes the innermost one.

• Domain-specific names, i.e. names that make sense only in the context of a certain domain, such as CNN. These names are aliases to the corresponding domain-agnostic tags and used mostly for convenience. For example, *dnnl::memory::format tag::nc* is used to denote 2D CNN activations tensor memory format, where the channels dimension is the innermost one and the batch dimension is the outermost one. Moreover, *[dnnl::memory::format\\_tag::nc](#page-47-2)* is an alias for *[dnnl::memory::format\\_tag::ab](#page-45-4)*, because for CNN primitives the logical dimensions of activations tensors come in order: batch, channels, spatial. In other words, batch corresponds to the first logical dimension (a), and channels correspond to the second one (b).

The following domain-specific notation applies to memory format tags:

- 'n' denotes the mini-batch dimension
- 'c' denotes a channels dimension
- When there are multiple channel dimensions (for example, in convolution weights tensor), 'i' and 'o' denote dimensions of input and output channels
- 'g' denotes a groups dimension for convolution weights
- 'd', 'h', and 'w' denote spatial depth, height, and width respectively

*Values:*

#### enumerator undef

Undefined memory format tag.

#### <span id="page-45-3"></span>enumerator any

Placeholder memory format tag. Used to instruct the primitive to select a format automatically.

#### <span id="page-45-6"></span>enumerator a

plain 1D tensor

#### <span id="page-45-4"></span><span id="page-45-0"></span>enumerator ab

plain 2D tensor

#### <span id="page-45-5"></span><span id="page-45-1"></span>enumerator ba

permuted 2D tensor

#### <span id="page-45-7"></span><span id="page-45-2"></span>enumerator abc

plain 3D tensor

# <span id="page-45-8"></span>enumerator acb

permuted 3D tensor

#### enumerator bac

permuted 3D tensor

#### <span id="page-45-9"></span>enumerator bca

permuted 3D tensor

#### <span id="page-46-8"></span>enumerator cba

permuted 3D tensor

# <span id="page-46-3"></span><span id="page-46-0"></span>enumerator abcd

plain 4D tensor

## <span id="page-46-2"></span>enumerator abdc

permuted 4D tensor

# <span id="page-46-4"></span><span id="page-46-1"></span>enumerator acdb

permuted 4D tensor

#### <span id="page-46-10"></span>enumerator bacd

permuted 4D tensor

#### <span id="page-46-5"></span>enumerator bcda

permuted 4D tensor

# <span id="page-46-9"></span>enumerator cdba

permuted 4D tensor

#### <span id="page-46-14"></span>enumerator dcab

permuted 4D tensor

#### <span id="page-46-6"></span>enumerator abcde

plain 5D tensor

## enumerator abdec

permuted 5D tensor

#### <span id="page-46-15"></span>enumerator acbde

permuted 5D tensor

#### <span id="page-46-7"></span>enumerator acdeb

permuted 5D tensor

# <span id="page-46-12"></span>enumerator bacde

permuted 5D tensor

#### <span id="page-46-13"></span>enumerator bcdea

permuted 5D tensor

#### <span id="page-46-11"></span>enumerator cdeba

permuted 5D tensor

#### <span id="page-47-3"></span>enumerator decab

permuted 5D tensor

# <span id="page-47-4"></span>enumerator abcdef

plain 6D tensor

# enumerator acbdef

plain 6D tensor

#### <span id="page-47-5"></span>enumerator defcab

plain 6D tensor

#### enumerator x

1D tensor; an alias for *[dnnl::memory::format\\_tag::a](#page-45-6)*

## <span id="page-47-2"></span>enumerator nc

2D CNN activations tensor; an alias for *[dnnl::memory::format\\_tag::ab](#page-45-4)*

## enumerator cn

2D CNN activations tensor; an alias for *[dnnl::memory::format\\_tag::ba](#page-45-5)*

#### enumerator **tn**

2D RNN statistics tensor; an alias for *[dnnl::memory::format\\_tag::ab](#page-45-4)*

#### enumerator nt

2D RNN statistics tensor; an alias for *[dnnl::memory::format\\_tag::ba](#page-45-5)*

## enumerator ncw

3D CNN activations tensor; an alias for *[dnnl::memory::format\\_tag::abc](#page-45-7)*

# enumerator **nwc**

3D CNN activations tensor; an alias for *[dnnl::memory::format\\_tag::acb](#page-45-8)*

### <span id="page-47-0"></span>enumerator nchw

4D CNN activations tensor; an alias for *[dnnl::memory::format\\_tag::abcd](#page-46-3)*

## <span id="page-47-1"></span>enumerator nhwc

4D CNN activations tensor; an alias for *[dnnl::memory::format\\_tag::acdb](#page-46-4)*

#### enumerator chwn

4D CNN activations tensor; an alias for *[dnnl::memory::format\\_tag::bcda](#page-46-5)*

#### enumerator ncdhw

5D CNN activations tensor; an alias for *[dnnl::memory::format\\_tag::abcde](#page-46-6)*

#### enumerator ndhwc

5D CNN activations tensor; an alias for *[dnnl::memory::format\\_tag::acdeb](#page-46-7)*

#### enumerator oi

2D CNN weights tensor; an alias for *[dnnl::memory::format\\_tag::ab](#page-45-4)*

### enumerator io

2D CNN weights tensor; an alias for *[dnnl::memory::format\\_tag::ba](#page-45-5)*

#### enumerator oiw

3D CNN weights tensor; an alias for *[dnnl::memory::format\\_tag::abc](#page-45-7)*

#### enumerator **owi**

3D CNN weights tensor; an alias for *[dnnl::memory::format\\_tag::acb](#page-45-8)*

## enumerator wio

3D CNN weights tensor; an alias for *[dnnl::memory::format\\_tag::cba](#page-46-8)*

#### enumerator iwo

3D CNN weights tensor; an alias for *[dnnl::memory::format\\_tag::bca](#page-45-9)*

#### <span id="page-48-0"></span>enumerator oihw

4D CNN weights tensor; an alias for *[dnnl::memory::format\\_tag::abcd](#page-46-3)*

#### enumerator hwio

4D CNN weights tensor; an alias for *[dnnl::memory::format\\_tag::cdba](#page-46-9)*

## enumerator **ohwi**

4D CNN weights tensor; an alias for *[dnnl::memory::format\\_tag::acdb](#page-46-4)*

#### enumerator ihwo

4D CNN weights tensor; an alias for *[dnnl::memory::format\\_tag::bcda](#page-46-5)*

# enumerator iohw

4D CNN weights tensor; an alias for *[dnnl::memory::format\\_tag::bacd](#page-46-10)*

#### enumerator oidhw

5D CNN weights tensor; an alias for *[dnnl::memory::format\\_tag::abcde](#page-46-6)*

#### enumerator dhwio

5D CNN weights tensor; an alias for *[dnnl::memory::format\\_tag::cdeba](#page-46-11)*

#### enumerator odhwi

5D CNN weights tensor; an alias for *[dnnl::memory::format\\_tag::acdeb](#page-46-7)*

#### enumerator iodhw

5D CNN weights tensor; an alias for *[dnnl::memory::format\\_tag::bacde](#page-46-12)*

#### enumerator idhwo

5D CNN weights tensor; an alias for *[dnnl::memory::format\\_tag::bcdea](#page-46-13)*

#### enumerator goiw

4D CNN weights tensor with groups; an alias for *[dnnl::memory::format\\_tag::abcd](#page-46-3)*

#### enumerator **wigo**

4D CNN weights tensor with groups; an alias for *[dnnl::memory::format\\_tag::dcab](#page-46-14)*

## enumerator goihw

5D CNN weights tensor with groups; an alias for *[dnnl::memory::format\\_tag::abcde](#page-46-6)*

#### enumerator hwigo

5D CNN weights tensor with groups; an alias for *[dnnl::memory::format\\_tag::decab](#page-47-3)*

#### enumerator giohw

5D CNN weights tensor with groups; an alias for *[dnnl::memory::format\\_tag::acbde](#page-46-15)*

## enumerator goidhw

6D CNN weights tensor with groups; an alias for *[dnnl::memory::format\\_tag::abcdef](#page-47-4)*

#### enumerator giodhw

6D CNN weights tensor with groups; an alias for *[dnnl::memory::format\\_tag::abcdef](#page-47-4)*

#### enumerator dhwigo

6D CNN weights tensor with groups; an alias for *[dnnl::memory::format\\_tag::defcab](#page-47-5)*

#### <span id="page-49-0"></span>enumerator tnc

3D RNN data tensor in the format (seq\_length, batch, input channels).

## enumerator ntc

3D RNN data tensor in the format (batch, seq\_length, input channels).

# enumerator **ldnc**

4D RNN states tensor in the format (num\_layers, num\_directions, batch, state channels).

## enumerator ldigo

5D RNN weights tensor in the format (num\_layers, num\_directions, input\_channels, num\_gates, output\_channels).

- For LSTM cells, the gates order is input, forget, candidate and output gate.
- For GRU cells, the gates order is update, reset and output gate.

# enumerator **ldgoi**

5D RNN weights tensor in the format (num\_layers, num\_directions, num\_gates, output\_channels, input\_channels).

- For LSTM cells, the gates order is input, forget, candidate and output gate.
- For GRU cells, the gates order is update, reset and output gate.

# <span id="page-50-0"></span>enumerator ldio

4D LSTM projection tensor in the format (num\_layers, num\_directions, num\_channels\_in\_hidden\_state, num\_channels\_in\_recurrent\_projection).

## <span id="page-50-1"></span>enumerator ldoi

4D LSTM projection tensor in the format (num\_layers, num\_directions, num channels in recurrent projection, num channels in hidden state).

## enumerator ldgo

4D RNN bias tensor in the format (num\_layers, num\_directions, num\_gates, output\_channels).

- For LSTM cells, the gates order is input, forget, candidate and output gate.
- For GRU cells, the gates order is update, reset and output gate.

# **Memory Descriptors and Objects**

# **Descriptors**

Memory descriptor is an engine-agnostic logical description of data (number of dimensions, dimension sizes, and data type), and, optionally, the information about the physical format of data in memory. If this information is not known yet, a memory descriptor can be created with format tag set to  $dnnl::memory::format\_tag::any$ . This allows compute-intensive primitives to chose the most appropriate physical format for the computations. The user is then responsible for reordering their data into the proper format they do not match. See *[Memory Format Propagation](#page-44-1)* for more details.

A memory descriptor can be initialized either by specifying dimensions, and memory format tag or strides for each of them.

User can query amount of memory required by a memory descriptor using the  $dnnl::memory::desc::get\_size()$ function. The size of data in general cannot be computed as the product of dimensions multiplied by the size of the data type. So users are required to use this function for better code portability.

Two memory descriptors can be compared using the equality and inequality operators. The comparison is especially useful when checking whether it is necessary to reorder data from the user's data format to a primitive's format.

Along with ordinary memory descriptors with all dimensions being positive, oneDNN supports *zero-volume* memory descriptors with one or more dimensions set to zero. This is used to support the NumPy\* convention. If a zero-volume memory is passed to a primitive, the primitive typically does not perform any computations with this memory. For example:

• The concatenation primitive would ignore all memory object with zeroes in the concatenation dimension / axis.

- A forward convolution with a source memory object with zero in the minibatch dimension would always produce a destination memory object with a zero in the minibatch dimension and perform no computations.
- However, a forward convolution with a zero in one of the weights dimensions is ill-defined and is considered to be an error by the library because there is no clear definition on what the output values should be.

Data handle of a zero-volume memory is never accessed.

**Note:** Some primitives support implicit broadcast semantic when a given tensor has a dimensions set to 1 (similar to NumPY broadcast semantic). In particular, if an operation expects two tensors with same dimensions, and one of the descriptors has some dimension set to 1, that dimension will be implicitly broadcasted to match the other tensor dimension.

# **API**

# <span id="page-51-0"></span>struct desc

A memory descriptor.

# **Public Functions**

## desc()

Constructs a zero (empty) memory descriptor. Such a memory descriptor can be used to indicate absence of an argument.

desc(const *[dims](#page-53-2)* &adims, *[data\\_type](#page-53-3)* adata\_type, *[format\\_tag](#page-44-0)* aformat\_tag, bool allow\_empty = false)

Constructs a memory descriptor.

**Note:** The logical order of dimensions corresponds to the abc... format tag, and the physical meaning of the dimensions depends both on the primitive that would operate on this memory and the operation context.

#### **Parameters**

- adims Tensor dimensions.
- adata\_type Data precision/type.
- aformat\_tag Memory format tag.
- allow\_empty A flag signifying whether construction is allowed to fail without throwing an exception. In this case a zero memory descriptor will be constructed. This flag is optional and defaults to false.

desc(const *[dims](#page-53-2)* &adims, *[data\\_type](#page-53-3)* adata\_type, const *[dims](#page-53-2)* &strides, bool allow\_empty = false)

Constructs a memory descriptor by strides.

**Note:** The logical order of dimensions corresponds to the abc... format tag, and the physical meaning of the dimensions depends both on the primitive that would operate on this memory and the operation context.

#### **Parameters**

- adims Tensor dimensions.
- **adata\_type** Data precision/type.
- strides Strides for each dimension.
- allow\_empty A flag signifying whether construction is allowed to fail without throwing an exception. In this case a zero memory descriptor will be constructed. This flag is optional and defaults to false.

<span id="page-52-0"></span>*[desc](#page-51-0)* submemory\_desc(const *[dims](#page-53-2)* &adims, const *[dims](#page-53-2)* &offsets, bool allow\_empty = false) const

Constructs a memory descriptor for a region inside an area described by this memory descriptor.

## **Parameters**

- **adims** Sizes of the region.
- **offsets** Offsets to the region from the encompassing memory object in each dimension.
- allow\_empty A flag signifying whether construction is allowed to fail without throwing an exception. In this case a zero memory descriptor will be returned. This flag is optional and defaults to false.

#### **Returns**

A memory descriptor for the region.

*[desc](#page-51-0)* reshape(const *[dims](#page-53-2)* &adims, bool allow\_empty = false) const

Constructs a memory descriptor by reshaping an existing one. The new memory descriptor inherits the data type.

The operation ensures that the transformation of the physical memory format corresponds to the transformation of the logical dimensions. If such transformation is impossible, the function either throws an exception (default) or returns a zero memory descriptor depending on the allow\_empty flag.

The reshape operation can be described as a combination of the following basic operations:

- i. Add a dimension of size 1. This is always possible.
- ii. Remove a dimension of size 1.
- iii. Split a dimension into multiple ones. This is possible only if the product of all tensor dimensions stays constant.
- iv. Join multiple consecutive dimensions into a single one. This requires that the dimensions are dense in memory and have the same order as their logical counterparts.
	- Here, 'dense' means: stride for dim[i] == (stride for dim[i + 1]) \* dim[i + 1];
	- And 'same order' means:  $i < j$  if and only if stride for  $\dim[j] < =$  stride for  $\dim[i]$ .

**Note:** Reshape may fail for optimized memory formats.

#### **Parameters**

- adims New dimensions. The product of dimensions must remain constant.
- allow\_empty A flag signifying whether construction is allowed to fail without throwing an exception. In this case a zero memory descriptor will be returned. This flag is optional and defaults to false.

#### **Returns**

A new memory descriptor with new dimensions.

<span id="page-53-0"></span>*[desc](#page-51-0)* permute\_axes(const std::vector<int> &permutation, bool allow\_empty = false) const

Constructs a memory descriptor by permuting axes in an existing one.

The physical memory layout representation is adjusted accordingly to maintain the consistency between the logical and physical parts of the memory descriptor. The new memory descriptor inherits the data type.

The logical axes will be permuted in the following manner:

```
for (i = 0; i < ndims(); i++)new_desc.dims()[permutation[i]] = dims()[i];
```
Example:

```
std::vector<int> permutation = \{1, 0\}; // swap the first and
                                       // the second axes
dnnl::memory::desc in_md(
        {2, 3}, data_type, memory::format_tag::ab);
dnnl::memory::desc expect_out_md(
        {3, 2}, data_type, memory::format_tag::ba);
assert(in_md.permute_axes(permutation) == expect_out_md);
```
#### **Parameters**

- permutation Axes permutation.
- allow\_empty A flag signifying whether construction is allowed to fail without throwing an exception. In this case a zero memory descriptor will be returned. This flag is optional and defaults to false.

#### **Returns**

A new memory descriptor with new dimensions.

## <span id="page-53-2"></span>*[memory](#page-54-0)*::*[dims](#page-41-1)* dims() const

Returns dimensions of the memory descriptor.

Potentially expensive due to the data copy involved.

#### **Returns**

A copy of the dimensions vector.

#### <span id="page-53-3"></span>*[memory](#page-54-0)*::*[data\\_type](#page-36-1)* data\_type() const

Returns the data type of the memory descriptor.

#### **Returns**

The data type.

#### <span id="page-53-4"></span><span id="page-53-1"></span>size\_t get\_size() const

Returns size of the memory descriptor in bytes.

# **Returns**

The number of bytes required to allocate a memory buffer for the memory object described by this memory descriptor.

# bool is\_zero() const

Checks whether the memory descriptor is zero (empty).

#### **Returns**

true if the memory descriptor describes an empty memory and false otherwise.

#### bool operator==(const *[desc](#page-51-0)* &other) const

An equality operator.

## **Parameters**

other – Another memory descriptor.

#### **Returns**

Whether this and the other memory descriptors have the same format tag, dimensions, strides, etc.

bool operator!=(const *[desc](#page-51-0)* &other) const

An inequality operator.

# **Parameters**

other – Another memory descriptor.

## **Returns**

Whether this and the other memory descriptors describe different memory.

# **Objects**

Memory objects combine memory descriptors with storage for data (a data handle). With USM, the data handle is simply a pointer to void. The data handle can be queried using  $dnnl:$ : memory::get\_data\_handle() and set using  $dnnl::memory::set_data_handle()$ . The underlying SYCL buffer, when used, can be queried using [dnnl::sycl\\_interop::get\\_buffer\(\)](#page-59-0) and set using [dnnl::sycl\\_interop::set\\_buffer\(\)](#page-59-1). In addition, the memory descriptor and the engine underlying a memory object can be queried using  $dnnl::memory::get\_desc()$ and [dnnl::memory::get\\_engine\(\)](#page-55-3) respectively.

# **API**

#### <span id="page-54-1"></span><span id="page-54-0"></span>struct memory

Memory object.

A memory object encapsulates a handle to a memory buffer allocated on a specific engine, tensor dimensions, data type, and memory format, which is the way tensor indices map to offsets in linear memory space. Memory objects are passed to primitives during execution.

# **Public Functions**

# memory()

Default constructor.

Constructs an empty memory object, which can be used to indicate absence of a parameter.

memory(const *[desc](#page-51-0)* &md, const *[engine](#page-33-0)* &aengine, void \*handle)

Constructs a memory object.

Unless handle is equal to *[DNNL\\_MEMORY\\_NONE](#page-60-0)*, the constructed memory object will have the underlying buffer set. In this case, the buffer will be initialized as if  $dnnl::memory::set$  data handle() has been called.

#### **See also:**

*[memory::set\\_data\\_handle\(\)](#page-55-4)*

#### **Parameters**

- **md** Memory descriptor.
- **aengine** Engine to store the data on.
- handle Handle of the memory buffer to use.
	- **–** A pointer to the user-allocated buffer. In this case the library doesn't own the buffer.
	- **–** The *[DNNL\\_MEMORY\\_ALLOCATE](#page-60-1)* special value. Instructs the library to allocate the buffer for the memory object. In this case the library owns the buffer and the memory allocation kind of the underlying buffer is *[dnnl::sycl\\_interop::memory\\_kind::usm](#page-57-0)*.
	- **–** *[DNNL\\_MEMORY\\_NONE](#page-60-0)* to create *[dnnl::memory](#page-54-1)* without an underlying buffer.

#### memory(const *[desc](#page-51-0)* &md, const *[engine](#page-33-0)* &aengine)

Constructs a memory object.

The underlying buffer for the memory will be allocated by the library. The memory allocation kind of the underlying buffer is *[dnnl::sycl\\_interop::memory\\_kind::usm](#page-57-0)*.

## **Parameters**

- **md** Memory descriptor.
- **aengine** Engine to store the data on.
- <span id="page-55-2"></span>*[desc](#page-51-0)* get\_desc() const

Returns the associated memory descriptor.

## <span id="page-55-3"></span>*[engine](#page-33-0)* get\_engine() const

Returns the associated engine.

<span id="page-55-0"></span>void \*get\_data\_handle() const

Returns the underlying memory buffer.

On the CPU engine, or when using USM, this is a pointer to the allocated memory.

# <span id="page-55-4"></span><span id="page-55-1"></span>void set\_data\_handle(void \*handle, const *[stream](#page-35-0)* &astream) const

Sets the underlying memory buffer.

This function may write zero values to the memory specified by the handle if the memory object has a zero padding area. This may be time consuming and happens each time this function is called. The operation is always blocking and the stream parameter is a hint.

**Note:** Even when the memory object is used to hold values that stay constant during the execution of the program (pre-packed weights during inference, for example), the function will still write zeroes to the padding area if it exists. Hence, the handle parameter cannot and does not have a const qualifier.

#### **Parameters**

- handle Memory buffer to use. On the CPU engine or when USM is used, the memory buffer is a pointer to the actual data. It must have at least *[dnnl::memory::desc::get\\_size\(\)](#page-53-4)* bytes allocated.
- **astream** Stream to use to execute padding in.

#### void set\_data\_handle(void \*handle) const

Sets the underlying memory buffer.

See documentation for *[dnnl::memory::set\\_data\\_handle\(void \\*, const stream &\) const](#page-55-4)* for more information.

#### **Parameters**

handle – Memory buffer to use. For the CPU engine, the memory buffer is a pointer to the actual data. It must have at least *[dnnl::memory::desc::get\\_size\(\)](#page-53-4)* bytes allocated.

#### <span id="page-56-0"></span> $template$ -typename  $T = void$

# <span id="page-56-2"></span>*[T](#page-56-0)* \*map\_data() const

Maps a memory object and returns a host-side pointer to a memory buffer with a copy of its contents.

Mapping enables read/write directly from/to the memory contents for engines that do not support direct memory access.

Mapping is an exclusive operation - a memory object cannot be used in other operations until it is unmapped via *[dnnl::memory::unmap\\_data\(\)](#page-56-1)* call.

**Note:** Any primitives working with the memory should be completed before the memory is mapped. Use *[dnnl::stream::wait\(\)](#page-36-2)* to synchronize the corresponding execution stream.

**Note:** The map\_data and unmap\_data functions are provided mainly for debug and testing purposes and their performance may be suboptimal.

## **Template Parameters**

 $T$  – Data type to return a pointer to.

#### **Returns**

Pointer to the mapped memory.

# <span id="page-56-1"></span>void unmap\_data(void \*mapped\_ptr) const

Unmaps a memory object and writes back any changes made to the previously mapped memory buffer.

**Note:** The map\_data and unmap\_data functions are provided mainly for debug and testing purposes and their performance may be suboptimal.

## **Parameters**

mapped\_ptr – A pointer previously returned by *[dnnl::memory::map\\_data\(\)](#page-56-2)*.

## <span id="page-57-1"></span>enum class dnnl::sycl\_interop::memory\_kind

Memory allocation kinds.

*Values:*

# <span id="page-57-0"></span>enumerator usm

USM memory allocation kind.

#### <span id="page-57-2"></span>enumerator buffer

Buffer memory allocation kind.

*[memory](#page-54-0)* dnnl::sycl\_interop::make\_memory(const *[memory](#page-54-0)*::*[desc](#page-51-0)* &adesc, const *[engine](#page-33-0)* &aengine,

# *memory kind* akind, void \*ahandle =

# DNNL\_MEMORY\_ALLOCATE)

Creates a memory object of a specified description and of a specified memory allocation kind, for a specified engine.

**Note:** If akind is *[dnnl::sycl\\_interop::memory\\_kind::buffer](#page-57-2)*, and ahandle is not *[DNNL\\_MEMORY\\_ALLOCATE](#page-60-1)* or *[DNNL\\_MEMORY\\_NONE](#page-60-0)*, an exception is thrown.

#### **Parameters**

- **adesc** Memory descriptor that describes the data.
- aengine Engine to store the data on.
- akind Memory allocation kind.
- **ahandle** Handle of the memory data to use. This parameter is optional. By default, the underlying memory buffer is allocated internally, its memory allocation kind is *[dnnl::sycl\\_interop::memory\\_kind::usm](#page-57-0)*, and the library owns the buffer. If handle is provided, the library does not own the buffer.

#### **Returns**

Memory object described by adesc memory descriptor, which has akind memory allocation kind, and is attached to the aengine engine.

*[memory](#page-54-0)* dnnl::sycl\_interop::make\_memory(const *[memory](#page-54-0)*::*[desc](#page-51-0)* &adesc, const *[stream](#page-35-0)* &astream, *memory kind* akind, void \*ahandle = DNNL\_MEMORY\_ALLOCATE)

Creates a memory object of a specified description and of a specified memory allocation kind, for a specified stream.

**Note:** If akind is *[dnnl::sycl\\_interop::memory\\_kind::buffer](#page-57-2)*, and ahandle is not *[DNNL\\_MEMORY\\_ALLOCATE](#page-60-1)* or *[DNNL\\_MEMORY\\_NONE](#page-60-0)*, an exception is thrown.

# **Parameters**

- **adesc** Memory descriptor that describes the data.
- astream Stream object where the data is used.
- akind Memory allocation kind.

• **ahandle** – Handle of the memory data to use. This parameter is optional. By default, the underlying memory buffer is allocated internally, its memory allocation kind is *[dnnl::sycl\\_interop::memory\\_kind::usm](#page-57-0)*, and the library owns the buffer. If handle is provided, the library does not own the buffer.

## **Returns**

Memory object described by adesc memory descriptor, which has akind memory allocation kind, and used withing the astream stream.

# <span id="page-58-0"></span>template<typename T, int ndims>

*[memory](#page-54-0)* dnnl::sycl\_interop::make\_memory(const *[memory](#page-54-0)*::*[desc](#page-51-0)* &adesc, const *[engine](#page-33-0)* &aengine, cl::sycl::buffer<*[T](#page-58-0)*, *[ndims](#page-58-0)*> abuffer)

Creates a memory object using a specified SYCL buffer.

**Note:** When such memory object is created, it is implied that its memory allocation kind is *[dnnl::sycl\\_interop::memory\\_kind::buffer](#page-57-2)*.

#### **Template Parameters**

- T Data type of the specified SYCL buffer.
- **ndims** Number of dimensions of the specified SYCL buffer.

#### **Parameters**

- adesc Memory descriptor that describes the data within the specified buffer.
- **aengine** Engine to store the data on.
- $abuffer SYCL buffer$ .

# **Returns**

Memory object which holds a abuffer SYCL buffer described by the adesc memory descriptor and attached to the aengine engine.

## <span id="page-58-1"></span>template<typename T, int ndims>

*[memory](#page-54-0)* dnnl::sycl\_interop::make\_memory(const *[memory](#page-54-0)*::*[desc](#page-51-0)* &adesc, const *[stream](#page-35-0)* &astream,

cl::sycl::buffer<*[T](#page-58-1)*, *[ndims](#page-58-1)*> abuffer)

Creates a memory object using a specified SYCL buffer.

**Note:** When such memory object is created, it is implied that its memory allocation kind is *[dnnl::sycl\\_interop::memory\\_kind::buffer](#page-57-2)*.

# **Template Parameters**

- T Data type of the specified SYCL buffer.
- **ndims** Number of dimensions of the specified SYCL buffer.

# **Parameters**

- adesc Memory descriptor that describes the data within the specified buffer.
- astream Stream object where the data is used.
- abuffer SYCL buffer.

#### **Returns**

Memory object which holds a abuffer SYCL buffer described by the adesc memory descriptor and used within the astream stream.

## *[memory\\_kind](#page-57-1)* dnnl::sycl\_interop::get\_memory\_kind(const *[memory](#page-54-0)* &amemory)

Returns the memory allocation kind of a specified memory object.

**Note:** The memory allocation kind of a memory object could be changed during its lifetime, by setting the USM handle or SYCL buffer of said memory object.

#### **Parameters**

amemory - Memory object.

#### **Returns**

Memory allocation kind of the amemory memory object.

<span id="page-59-1"></span>template<typename T, int ndims>

void dnnl::sycl\_interop::set\_buffer(*[memory](#page-54-0)* &amemory, cl::sycl::buffer<*[T](#page-59-1)*, *[ndims](#page-59-1)*> abuffer)

Sets the SYCL buffer underlying a specified memory object.

**Note:** By setting the SYCL buffer of a memory object its memory allocation kind will be changed to *[dnnl::sycl\\_interop::memory\\_kind::buffer](#page-57-2)*.

#### **Template Parameters**

- T Data type of the specified SYCL buffer.
- **ndims** Number of dimensions of the specified SYCL buffer.

#### **Parameters**

- amemory Memory object that will store the abuffer SYCL buffer.
- abuffer SYCL buffer to be stored in the amemory memory object.

<span id="page-59-2"></span>template<typename T, int ndims>

void dnnl::sycl\_interop::set\_buffer(*[memory](#page-54-0)* &amemory, cl::sycl::buffer<*[T](#page-59-2)*, *[ndims](#page-59-2)*> abuffer, *[stream](#page-35-0)* &astream)

Sets the SYCL buffer underlying a specified memory object in a specified stream.

#### **Template Parameters**

- T Data type of the specified SYCL buffer.
- **ndims** Number of dimensions of the specified SYCL buffer.

## **Parameters**

- amemory Memory object that will store the abuffer SYCL buffer.
- abuffer SYCL buffer to be stored in the amemory memory object and used in the astream stream.
- astream Stream object within which the amemory memory object is used.

<span id="page-59-0"></span>template<typename  $T$ , int  $ndims = 1$ >

cl::sycl::buffer<*[T](#page-59-0)*, *[ndims](#page-59-0)*> dnnl::sycl\_interop::get\_buffer(const *[memory](#page-54-0)* &amemory)

Returns the SYCL buffer underlying a specified memory object.

# **Template Parameters**

- **T** Data type of the specified SYCL buffer.
- **ndims** Number of dimensions of the specified buffer.

# **Parameters**

amemory - Memory object.

# **Returns**

SYCL buffer of type T with ndims dimensions, underlying the amemory memory object.

# <span id="page-60-0"></span>DNNL\_MEMORY\_NONE

Special pointer value that indicates that a memory object should not have an underlying buffer.

# <span id="page-60-1"></span>DNNL\_MEMORY\_ALLOCATE

Special pointer value that indicates that the library needs to allocate an underlying buffer for a memory object.

# **4.5 Primitives**

*Primitives* are functor objects that encapsulate a particular computation such as forward convolution, backward LSTM computations, or a data transformation operation. A single primitive can sometimes represent more complex fused computations such as a forward convolution followed by a ReLU.

The most important difference between a primitive and a pure function is that a primitive can store state.

One part of the primitive's state is immutable. For example, convolution primitives store parameters like tensor shapes and can pre-compute other dependent parameters like cache blocking. This approach allows oneDNN primitives to pregenerate code specifically tailored for the operation to be performed. The oneDNN programming model assumes that the time it takes to perform the pre-computations is amortized by reusing the same primitive to perform computations multiple times.

The mutable part of the primitive's state is referred to as a scratchpad. It is a memory buffer that a primitive may use for temporary storage only during computations. The scratchpad can either be owned by a primitive object (which makes that object non-thread safe) or be an execution-time parameter.

Conceptually, oneDNN establishes several layers of how to describe a computation from more abstract to more concrete:

- Primitives descriptors fully defines an operations's computation using the memory descriptors ([dnnl::memory::desc](#page-51-0)) passed at construction, as well as the attributes. It also dispatches specific implementation based on the engine. Primitive descriptors can be used to query various primitive implementation details and, for example, to implement *[memory format propagation](#page-44-1)* by inspecting expected memory formats via queries without having to fully instantiate a primitive. oneDNN may contain multiple implementations for the same primitive that can be used to perform the same particular computation. Primitive descriptors allow one-way iteration which allows inspecting multiple implementations. The library is expected to order the implementations from most to least preferred, so it should always be safe to use the one that is chosen by default.
- Primitives, which are the most concrete, and embody the actual executable code that will be run to perform the primitive computation.

On the API level:

• Primitives are represented as a class on the top level of the dnnl namespace that have [dnnl::primitive](#page-61-0) as their base class, for example [dnnl::convolution\\_forward](#page-117-0)

• Primitive descriptors are represented as classes named primitive\_desc and nested within the corresponding primitive classes that have [dnnl::primitive\\_desc\\_base](#page-64-0) as their base class (except for RNN primitives that derive from [dnnl::rnn\\_primitive\\_desc\\_base](#page-71-0)), for example [dnnl::convolution\\_forward::primitive\\_desc](#page-117-1). The [dnnl::primitive\\_desc::next\\_impl\(\)](#page-71-1) member function provides a way to iterate over implementations.

```
namespace dnnl {
   struct something_forward : public primitive {
      struct desc {
         // Primitive-specific constructors.
      }
      struct primitive_desc : public primitive_desc_base {
         // Constructors and primitive-specific memory descriptor queries.
      }
  };
}
```
The sequence of actions to create a primitive is:

- 1. Create a primitive descriptor with the proper memory descriptors, engine and attributes. The primitive descriptor can contain memory descriptors with placeholder dnnl: : memory: : format\_tag:: any memory formats if the primitive supports it.
- 2. Create a primitive based on the primitive descriptor obtained in step 1.

# **4.5.1 Common Definitions**

This section lists common types and definitions used by all or multiple primitives.

# **Base Class for Primitives**

# <span id="page-61-0"></span>struct primitive

Base class for all computational primitives.

Subclassed by dnnl::augru\_backward, dnnl::augru\_forward, *[dnnl::batch\\_normalization\\_backward](#page-103-0)*, *[dnnl::batch\\_normalization\\_forward](#page-101-0)*, *[dnnl::binary](#page-107-0)*, *[dnnl::concat](#page-110-0)*, *[dnnl::convolution\\_backward\\_data](#page-121-0)*, *[dnnl::convolution\\_backward\\_weights](#page-124-0)*, *[dnnl::convolution\\_forward](#page-117-2)*, *[dnnl::deconvolution\\_backward\\_data](#page-134-0)*, *[dnnl::deconvolution\\_backward\\_weights](#page-137-0)*, *[dnnl::deconvolution\\_forward](#page-129-0)*, *[dnnl::eltwise\\_backward](#page-147-0)*, *[dnnl::eltwise\\_forward](#page-145-0)*, *[dnnl::gru\\_backward](#page-230-0)*, *[dnnl::gru\\_forward](#page-227-0)*, *[dnnl::inner\\_product\\_backward\\_data](#page-154-0)*, *[dnnl::inner\\_product\\_backward\\_weights](#page-156-0)*, *[dnnl::inner\\_product\\_forward](#page-152-0)*, *[dnnl::layer\\_normalization\\_backward](#page-163-0)*, *[dnnl::layer\\_normalization\\_forward](#page-161-0)*, dnnl::lbr\_augru\_backward, dnnl::lbr\_augru\_forward, *[dnnl::lbr\\_gru\\_backward](#page-236-0)*, *[dnnl::lbr\\_gru\\_forward](#page-233-0)*, *[dnnl::lrn\\_backward](#page-169-0)*, *[dnnl::lrn\\_forward](#page-167-0)*, *[dnnl::lstm\\_backward](#page-220-0)*, *[dnnl::lstm\\_forward](#page-215-0)*, *[dnnl::matmul](#page-174-0)*, *[dnnl::pooling\\_backward](#page-179-0)*, *[dnnl::pooling\\_forward](#page-177-0)*, *[dnnl::prelu\\_backward](#page-185-0)*, *[dnnl::prelu\\_forward](#page-183-0)*, *[dnnl::reduction](#page-188-0)*, *[dnnl::reorder](#page-191-0)*, *[dnnl::resampling\\_backward](#page-197-0)*, *[dnnl::resampling\\_forward](#page-196-0)*, *[dnnl::shuffle\\_backward](#page-242-0)*, *[dnnl::shuffle\\_forward](#page-241-0)*, *[dnnl::softmax\\_backward](#page-247-0)*, *[dnnl::softmax\\_forward](#page-246-0)*, *[dnnl::sum](#page-250-0)*, *[dnnl::vanilla\\_rnn\\_backward](#page-210-0)*, *[dnnl::vanilla\\_rnn\\_forward](#page-207-0)*

# **Public Types**

## <span id="page-62-0"></span>enum class kind

Kinds of primitives supported by the library.

*Values:*

# enumerator **undef**

Undefined primitive.

# enumerator reorder

A reorder primitive.

#### enumerator shuffle

A shuffle primitive.

### enumerator concat

A (out-of-place) tensor concatenation primitive.

#### enumerator sum

A summation primitive.

#### enumerator convolution

A convolution primitive.

# enumerator deconvolution

A deconvolution primitive.

## enumerator eltwise

An element-wise primitive.

# enumerator softmax

A softmax primitive.

# enumerator pooling

A pooling primitive.

# enumerator prelu

A PReLU primitive.

# enumerator **1rn**

An LRN primitive.

# enumerator batch\_normalization

A batch normalization primitive.

#### enumerator layer\_normalization

A layer normalization primitive.

# enumerator inner\_product

An inner product primitive.

## enumerator **rnn**

An RNN primitive.

#### enumerator binary

A binary primitive.

#### enumerator matmul

A matmul (matrix multiplication) primitive.

### enumerator resampling

A resampling primitive.

# **Public Functions**

# primitive()

Default constructor. Constructs an empty object.

#### primitive(const *[primitive\\_desc\\_base](#page-64-0)* &pd)

Constructs a primitive from a primitive descriptor.

**Parameters** pd – Primitive descriptor.

## inline *[kind](#page-62-0)* get\_kind() const

Returns the kind of the primitive.

#### **Returns**

The primitive kind.

void execute(const *[stream](#page-35-0)* &astream, const std::unordered\_map<int, *[memory](#page-54-0)*> &args) const

Executes computations specified by the primitive in a specified stream.

Arguments are passed via an arguments map containing  $\langle$  index, memory object> pairs. The index must be one of the DNNL\_ARG\_\* values such as DNNL\_ARG\_SRC, and the memory must have a memory descriptor matching the one returned by *[dnnl::primitive\\_desc\\_base::query\\_md](#page-68-0)*(query::exec\_arg\_md, index) unless using dynamic shapes (see *[DNNL\\_RUNTIME\\_DIM\\_VAL](#page-84-0)*).

# **Parameters**

- astream Stream object. The stream must belong to the same engine as the primitive.
- args Arguments map.

*[primitive](#page-61-0)* &operator=(const *[primitive](#page-61-0)* &rhs)

Assignment operator.

cl::sycl::event dnnl::sycl\_interop::execute(const *[primitive](#page-61-0)* &aprimitive, const *[stream](#page-35-0)* &astream, const std::unordered\_map<int, *[memory](#page-54-0)*> &args, const std::vector<cl::sycl::event> &dependencies = {})

Executes computations using a specified primitive object in a specified stream.

Arguments are passed via an arguments map containing <index, memory object> pairs. The index must be one of the DNNL\_ARG\_\* values such as DNNL\_ARG\_SRC, and the memory must have a memory descriptor matching the one returned by *[dnnl::primitive\\_desc\\_base::query\\_md](#page-68-0)*(query::exec\_arg\_md, index) unless using dynamic shapes (see *[DNNL\\_RUNTIME\\_DIM\\_VAL](#page-84-0)*).

#### **Parameters**

- aprimitive Primitive to be executed.
- astream Stream object. The stream must belong to the same engine as the primitive.
- args Arguments map.
- dependencies Vector of SYCL events that the execution depends on.

#### **Returns**

SYCL event object for the specified primitive execution.

# **Base Class for Primitives Descriptors**

<span id="page-64-0"></span>There is a common base class for primitive descriptors.

#### struct primitive\_desc\_base

Base class for all primitive descriptors.

Subclassed by *[dnnl::concat::primitive\\_desc](#page-110-1)*, *[dnnl::primitive\\_desc](#page-71-2)*, *[dnnl::reorder::primitive\\_desc](#page-192-0)*, *[dnnl::sum::primitive\\_desc](#page-250-1)*

# **Public Functions**

#### primitive\_desc\_base()

Default constructor. Produces an empty object.

#### *[engine](#page-33-0)* get\_engine() const

Returns the engine of the primitive descriptor.

# **Returns**

The engine of the primitive descriptor.

# const char \*impl\_info\_str() const

Returns implementation name.

# **Returns**

The implementation name.

# *[memory](#page-54-0)*::*[dim](#page-41-0)* query\_s64(query what) const

Returns a *[memory::dim](#page-41-2)* value (same as int64\_t).

# **Parameters**

 $what$  – The value to query.

# **Returns**

The result of the query.

#### *[memory](#page-54-0)*::*[dims](#page-41-1)* get\_strides() const

Returns strides.

#### **Returns**

Strides.

## **Returns**

An empty *[dnnl::memory::dims](#page-41-3)* if the primitive does not have a strides parameter.

# *[memory](#page-54-0)*::*[dims](#page-41-1)* get\_dilations() const

Returns dilations.

**Returns**

Dilations.

#### **Returns**

An empty *[dnnl::memory::dims](#page-41-3)* if the primitive does not have a dilations parameter.

# *[memory](#page-54-0)*::*[dims](#page-41-1)* get\_padding\_l() const

Returns a left padding.

# **Returns**

A left padding.

#### **Returns**

An empty *[dnnl::memory::dims](#page-41-3)* if the primitive does not have a left padding parameter.

# *[memory](#page-54-0)*::*[dims](#page-41-1)* get\_padding\_r() const

Returns a right padding.

#### **Returns**

A right padding.

#### **Returns**

An empty *[dnnl::memory::dims](#page-41-3)* if the primitive does not have a right padding parameter.

# float get\_epsilon() const

Returns an epsilon.

#### **Returns**

An epsilon.

#### **Returns**

Zero if the primitive does not have an epsilon parameter.

<span id="page-65-0"></span>template<typename  $T =$  unsigned>

## *[T](#page-65-0)* get\_flags() const

Returns flags.

#### **Template Parameters**

T – Flags enumeration type.

# **Returns**

Flags.

#### **Returns**

Zero if the primitive does not have a flags parameter.

# dnnl::*[algorithm](#page-75-0)* get\_algorithm() const

Returns an algorithm kind.

#### **Returns**

An algorithm kind.

#### **Returns**

*[dnnl::algorithm::undef](#page-75-1)* if the primitive does not have an algorithm parameter.

float **get\_alpha**() const

Returns an alpha.

#### **Returns**

An alpha.

#### **Returns**

Zero if the primitive does not have an alpha parameter.

#### float get\_beta() const

Returns a beta.

# **Returns**

A beta.

#### **Returns**

Zero if the primitive does not have a beta parameter.

# int get\_axis() const

Returns an axis.

# **Returns**

An axis.

#### **Returns**

A negative number if the primitive does not have an axis parameter.

### *[memory](#page-54-0)*::*[dim](#page-41-0)* get\_local\_size() const

Returns an LRN local size parameter.

#### **Returns**

An LRN local size parameter.

# **Returns**

Zero if the primitive does not have an LRN local size parameter.

# float get\_k() const

Returns an LRN K parameter.

# **Returns**

An LRN K parameter.

#### **Returns**

Zero if the primitive does not have an LRN K parameter.

# float get\_p() const

Returns a reduction P parameter.

#### **Returns**

A reduction P parameter.

## **Returns**

Zero if the primitive does not have a reduction P parameter.

std::vector<float> get\_factors() const

Returns a resampling factors parameters.

# **Returns**

A vector of factors.

#### **Returns**

An empty vector if the primitive does not have a resampling factors parameter.

## dnnl::*[algorithm](#page-75-0)* get\_cell\_kind() const

Returns an RNN cell kind parameter.

# **Returns**

An RNN cell kind parameter.

# **Returns**

*[dnnl::algorithm::undef](#page-75-1)* if the primitive does not have an RNN cell kind parameter.

# dnnl::*[rnn\\_direction](#page-206-0)* get\_direction() const

Returns an RNN direction parameter.

## **Returns**

An RNN direction parameter.

#### **Returns**

*[dnnl::rnn\\_direction::undef](#page-206-1)* if the primitive does not have an RNN direction parameter.

#### dnnl::*[algorithm](#page-75-0)* get\_activation\_kind() const

Returns an RNN activation kind parameter.

#### **Returns**

An RNN activation kind parameter.

#### **Returns**

*[dnnl::algorithm::undef](#page-75-1)* if the primitive does not have an RNN activation kind parameter.

# *[memory](#page-54-0)*::*[dims](#page-41-1)* get\_kernel() const

Returns a pooling kernel parameter.

#### **Returns**

A pooling kernel parameter.

# **Returns**

An empty *[dnnl::memory::dims](#page-41-3)* if the primitive does not have a pooling kernel parameter.

#### *[memory](#page-54-0)*::*[dim](#page-41-0)* get\_group\_size() const

Returns a shuffle group size parameter.

# **Returns**

A shuffle group size parameter.

## **Returns**

Zero if the primitive does not have a shuffle group size parameter.

# dnnl::*[prop\\_kind](#page-74-0)* get\_prop\_kind() const

Returns a propagation kind.

#### **Returns**

A propagation kind.

# **Returns**

*[dnnl::prop\\_kind::undef](#page-74-1)* if the primitive does not have a propagation parameter.

#### <span id="page-68-0"></span>*[memory](#page-54-0)*::*[desc](#page-51-0)* query\_md(query what, int idx = 0) const

Returns a memory descriptor.

**Note:** There are also convenience methods *dnnl::primitive desc base::src desc()*, *[dnnl::primitive\\_desc\\_base::dst\\_desc\(\)](#page-68-2)*, and others.

### **Parameters**

- what The kind of parameter to query; can be dnnl::query::src\_md, dnnl::query::dst\_md, etc.
- $\cdot$  idx Index of the parameter. For example, convolution bias can be queried with what = dnnl::query::weights\_md and  $idx = 1$ .

# **Returns**

The requested memory descriptor.

## **Returns**

A zero memory descriptor if the primitive does not have a parameter of the specified kind or index.

## <span id="page-68-1"></span>*[memory](#page-54-0)*::*[desc](#page-51-0)* src\_desc(int idx) const

Returns a source memory descriptor.

# **Parameters**

 $idx - Source$  index.

#### **Returns**

Source memory descriptor.

#### **Returns**

A zero memory descriptor if the primitive does not have a source parameter with index pdx.

#### <span id="page-68-2"></span>*[memory](#page-54-0)*::*[desc](#page-51-0)* dst\_desc(int idx) const

Returns a destination memory descriptor.

#### **Parameters**

 $idx -$  Destination index.

# **Returns**

Destination memory descriptor.

## **Returns**

A zero memory descriptor if the primitive does not have a destination parameter with index pdx.

# *[memory](#page-54-0)*::*[desc](#page-51-0)* bias\_desc() const

Returns the bias memory descriptor.

#### **Returns**

The bias memory descriptor.

#### **Returns**

A zero memory descriptor of the primitive does not have a bias parameter.

# *[memory](#page-54-0)*::*[desc](#page-51-0)* weights\_desc(int idx) const

Returns a weights memory descriptor.

### **Parameters**

idx – Weights index.

#### **Returns**

Weights memory descriptor.

# **Returns**

A zero memory descriptor if the primitive does not have a weights parameter with index pdx.

#### *[memory](#page-54-0)*::*[desc](#page-51-0)* diff\_src\_desc(int idx) const

Returns a diff source memory descriptor.

# **Parameters**

 $idx - Diff$  source index.

# **Returns**

Diff source memory descriptor.

#### **Returns**

A zero memory descriptor if the primitive does not have a diff source parameter with index pdx.

# *[memory](#page-54-0)*::*[desc](#page-51-0)* diff\_dst\_desc(int idx) const

Returns a diff destination memory descriptor.

# **Parameters**

idx - Diff destination index.

## **Returns**

Diff destination memory descriptor.

#### **Returns**

A zero memory descriptor if the primitive does not have a diff destination parameter with index pdx.

# *[memory](#page-54-0)*::*[desc](#page-51-0)* diff\_weights\_desc(int idx) const

Returns a diff weights memory descriptor.

#### **Parameters**

 $idx - Diff$  weights index.

#### **Returns**

Diff weights memory descriptor.

#### **Returns**

A zero memory descriptor if the primitive does not have a diff weights parameter with index pdx.

#### *[memory](#page-54-0)*::*[desc](#page-51-0)* src\_desc() const

Returns a source memory descriptor.

# **Returns**

Source memory descriptor.

#### **Returns**

A zero memory descriptor if the primitive does not have a source parameter.

#### *[memory](#page-54-0)*::*[desc](#page-51-0)* dst\_desc() const

Returns a destination memory descriptor.

#### **Returns**

Destination memory descriptor.

#### **Returns**

A zero memory descriptor if the primitive does not have a destination parameter.

#### *[memory](#page-54-0)*::*[desc](#page-51-0)* weights\_desc() const

Returns a weights memory descriptor.

#### **Returns**

Weights memory descriptor.

#### **Returns**

A zero memory descriptor if the primitive does not have a weights parameter.

#### *[memory](#page-54-0)*::*[desc](#page-51-0)* diff\_src\_desc() const

Returns a diff source memory descriptor.

#### **Returns**

Diff source memory descriptor.

#### **Returns**

A zero memory descriptor if the primitive does not have a diff source memory with.

#### *[memory](#page-54-0)*::*[desc](#page-51-0)* diff\_dst\_desc() const

Returns a diff destination memory descriptor.

#### **Returns**

Diff destination memory descriptor.

#### **Returns**

A zero memory descriptor if the primitive does not have a diff destination parameter.

# *[memory](#page-54-0)*::*[desc](#page-51-0)* diff\_weights\_desc() const

Returns a diff weights memory descriptor.

## **Returns**

Diff weights memory descriptor.

#### **Returns**

A zero memory descriptor if the primitive does not have a diff weights parameter.

## *[memory](#page-54-0)*::*[desc](#page-51-0)* workspace\_desc() const

Returns the workspace memory descriptor.

#### **Returns**

Workspace memory descriptor.

#### **Returns**

A zero memory descriptor if the primitive does not require workspace parameter.

# *[memory](#page-54-0)*::*[desc](#page-51-0)* scratchpad\_desc() const

Returns the scratchpad memory descriptor.

# **Returns**

scratchpad memory descriptor.

#### **Returns**

A zero memory descriptor if the primitive does not require scratchpad parameter.

## *[engine](#page-33-0)* scratchpad\_engine() const

Returns the engine on which the scratchpad memory is located.

#### **Returns**

The engine on which the scratchpad memory is located.

# *[primitive\\_attr](#page-95-0)* get\_primitive\_attr() const

Returns the primitive attributes.

## **Returns**

The primitive attributes.

# dnnl::*[primitive](#page-61-0)*::*[kind](#page-62-0)* get\_kind() const

Returns the kind of the primitive descriptor.

#### **Returns**

The kind of the primitive descriptor.

<span id="page-71-4"></span>It is further derived from to provide base class for all primitives.

### <span id="page-71-2"></span>struct primitive\_desc : public dnnl::*[primitive\\_desc\\_base](#page-64-0)*

A base class for descriptors of all primitives that have an operation descriptor and that support iteration over multiple implementations.

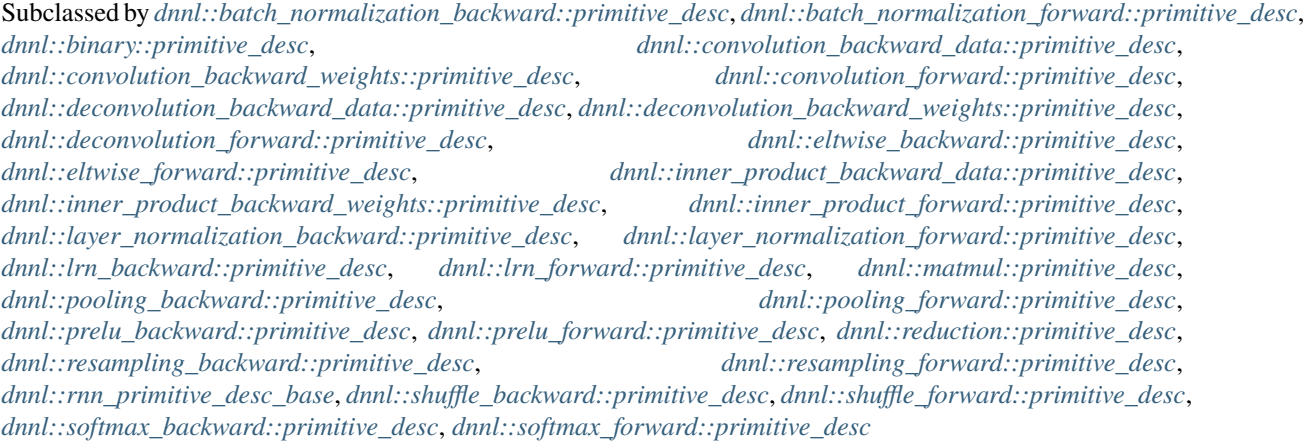

# **Public Functions**

# primitive\_desc()

Default constructor. Produces an empty object.

# <span id="page-71-1"></span>bool next\_impl()

Advances the primitive descriptor iterator to the next implementation.

#### **Returns**

true on success, and false if the last implementation reached, in which case primitive descriptor is not modified.

The [dnnl::reorder](#page-191-1), [dnnl::sum](#page-250-2) and [dnnl::concat](#page-110-2) primitives also subclass [dnnl::primitive\\_desc](#page-71-4) to implement their primitive descriptors.

RNN primitives further subclass the  $dnnl$ : :  $primitive\_desc\_base$  to provide utility functions for frequently queried memory descriptors.

### <span id="page-71-3"></span><span id="page-71-0"></span>struct rnn\_primitive\_desc\_base : public dnnl::*[primitive\\_desc](#page-71-4)*

Base class for primitive descriptors for RNN primitives.

Subclassed by dnnl::augru\_backward::primitive\_desc, dnnl::augru\_forward::primitive\_desc, *[dnnl::gru\\_backward::primitive\\_desc](#page-230-1)*, *[dnnl::gru\\_forward::primitive\\_desc](#page-228-0)*, dnnl::lbr\_augru\_backward::primitive\_desc,
*[dnnl::vanilla\\_rnn\\_forward::primitive\\_desc](#page-207-0)*

**Public Functions**

# rnn\_primitive\_desc\_base()

Default constructor. Produces an empty object.

## *[memory](#page-54-0)*::*[desc](#page-51-0)* src\_layer\_desc() const

Returns source layer memory descriptor.

#### **Returns**

Source layer memory descriptor.

## *[memory](#page-54-0)*::*[desc](#page-51-0)* src\_iter\_desc() const

Returns source iteration memory descriptor.

## **Returns**

Source iteration memory descriptor.

## **Returns**

A zero memory descriptor if the primitive does not have a source iteration parameter.

#### *[memory](#page-54-0)*::*[desc](#page-51-0)* src\_iter\_c\_desc() const

Returns source recurrent cell state memory descriptor.

#### **Returns**

Source recurrent cell state memory descriptor.

#### *[memory](#page-54-0)*::*[desc](#page-51-0)* weights\_layer\_desc() const

Returns weights layer memory descriptor.

#### **Returns**

Weights layer memory descriptor.

## *[memory](#page-54-0)*::*[desc](#page-51-0)* weights\_iter\_desc() const

Returns weights iteration memory descriptor.

#### **Returns**

Weights iteration memory descriptor.

#### *[memory](#page-54-0)*::*[desc](#page-51-0)* weights\_peephole\_desc() const

Returns weights peephole memory descriptor.

## **Returns**

Weights peephole memory descriptor.

## *[memory](#page-54-0)*::*[desc](#page-51-0)* weights\_projection\_desc() const

Returns weights projection memory descriptor.

## **Returns**

Weights projection memory descriptor.

#### *[memory](#page-54-0)*::*[desc](#page-51-0)* augru\_attention\_desc() const

Returns AUGRU attention memory descriptor.

## **Returns**

AUGRU attention memory descriptor.

*[memory](#page-54-0)*::*[desc](#page-51-0)* bias\_desc() const

Returns bias memory descriptor.

#### **Returns**

Bias memory descriptor.

#### **Returns**

A zero memory descriptor if the primitive does not have a bias parameter.

### *[memory](#page-54-0)*::*[desc](#page-51-0)* dst\_layer\_desc() const

Returns destination layer memory descriptor.

## **Returns**

Destination layer memory descriptor.

#### *[memory](#page-54-0)*::*[desc](#page-51-0)* dst\_iter\_desc() const

Returns destination iteration memory descriptor.

## **Returns**

Destination iteration memory descriptor.

## **Returns**

A zero memory descriptor if the primitive does not have a destination iteration parameter.

#### *[memory](#page-54-0)*::*[desc](#page-51-0)* dst\_iter\_c\_desc() const

Returns destination recurrent cell state memory descriptor.

#### **Returns**

Destination recurrent cell state memory descriptor.

## *[memory](#page-54-0)*::*[desc](#page-51-0)* diff\_src\_layer\_desc() const

Returns diff source layer memory descriptor.

#### **Returns**

Diff source layer memory descriptor.

#### *[memory](#page-54-0)*::*[desc](#page-51-0)* diff\_src\_iter\_desc() const

Returns diff source iteration memory descriptor.

#### **Returns**

Diff source iteration memory descriptor.

## **Returns**

A zero memory descriptor if the primitive does not have a diff source iteration parameter.

#### *[memory](#page-54-0)*::*[desc](#page-51-0)* diff\_src\_iter\_c\_desc() const

Returns diff source recurrent cell state memory descriptor.

## **Returns**

Diff source recurrent cell state memory descriptor.

#### *[memory](#page-54-0)*::*[desc](#page-51-0)* diff\_weights\_layer\_desc() const

Returns diff weights layer memory descriptor.

#### **Returns**

Diff weights layer memory descriptor.

## *[memory](#page-54-0)*::*[desc](#page-51-0)* diff\_weights\_iter\_desc() const

Returns diff weights iteration memory descriptor.

## **Returns**

Diff weights iteration memory descriptor.

# *[memory](#page-54-0)*::*[desc](#page-51-0)* diff\_weights\_peephole\_desc() const

Returns diff weights peephole memory descriptor.

## **Returns**

Diff weights peephole memory descriptor.

#### *[memory](#page-54-0)*::*[desc](#page-51-0)* diff\_weights\_projection\_desc() const

Returns diff weights projection memory descriptor.

#### **Returns**

Diff weights projection memory descriptor.

## *[memory](#page-54-0)*::*[desc](#page-51-0)* diff\_augru\_attention\_desc() const

Returns diff AUGRU attention memory descriptor.

#### **Returns**

Diff AUGRU attention memory descriptor.

## *[memory](#page-54-0)*::*[desc](#page-51-0)* diff\_bias\_desc() const

Returns diff bias memory descriptor.

#### **Returns**

Diff bias memory descriptor.

#### **Returns**

A zero memory descriptor if the primitive does not have a diff bias parameter.

#### *[memory](#page-54-0)*::*[desc](#page-51-0)* diff\_dst\_layer\_desc() const

Returns diff destination layer memory descriptor.

## **Returns**

Diff destination layer memory descriptor.

# *[memory](#page-54-0)*::*[desc](#page-51-0)* diff\_dst\_iter\_desc() const

Returns diff destination iteration memory descriptor.

# **Returns**

Diff destination iteration memory descriptor.

#### **Returns**

A zero memory descriptor if the primitive does not have a diff destination iteration parameter.

## *[memory](#page-54-0)*::*[desc](#page-51-0)* diff\_dst\_iter\_c\_desc() const

Returns diff destination recurrent cell state memory descriptor.

#### **Returns**

Diff destination recurrent cell state memory descriptor.

# **Common Enumerations**

## <span id="page-74-1"></span>enum class dnnl:: prop\_kind

Propagation kind.

*Values:*

## <span id="page-74-2"></span><span id="page-74-0"></span>enumerator undef

Undefined propagation kind.

#### <span id="page-75-1"></span>enumerator forward\_training

Forward data propagation (training mode). In this mode, primitives perform computations necessary for subsequent backward propagation.

#### <span id="page-75-4"></span><span id="page-75-0"></span>enumerator forward\_inference

Forward data propagation (inference mode). In this mode, primitives perform only computations that are necessary for inference and omit computations that are necessary only for backward propagation.

#### enumerator forward\_scoring

Forward data propagation, alias for *[dnnl::prop\\_kind::forward\\_inference](#page-75-0)*.

#### enumerator forward

Forward data propagation, alias for *[dnnl::prop\\_kind::forward\\_training](#page-75-1)*.

## <span id="page-75-5"></span><span id="page-75-2"></span>enumerator backward

Backward propagation (with respect to all parameters).

## <span id="page-75-7"></span><span id="page-75-6"></span>enumerator **backward** data

Backward data propagation.

#### enumerator backward\_weights

Backward weights propagation.

# enumerator backward\_bias

Backward bias propagation.

## <span id="page-75-3"></span>enum class dnnl:: algorithm

Kinds of algorithms.

*Values:*

#### enumerator undef

Undefined algorithm.

## enumerator convolution\_auto

Convolution algorithm that is chosen to be either direct or Winograd automatically

#### enumerator convolution\_direct

Direct convolution.

#### enumerator convolution\_winograd

Winograd convolution.

#### enumerator deconvolution\_direct

Direct deconvolution.

## enumerator deconvolution\_winograd

Winograd deconvolution.

# enumerator eltwise\_abs

Elementwise: abs.

# enumerator eltwise\_bounded\_relu

Elementwise: bounded\_relu.

## enumerator eltwise\_clip

Elementwise: clip.

## enumerator eltwise\_clip\_use\_dst\_for\_bwd

Elementwise: clip (dst for backward)

## enumerator eltwise\_elu

Elementwise: exponential linear unit (ELU)

## enumerator eltwise\_elu\_use\_dst\_for\_bwd

Elementwise: exponential linear unit (ELU) (dst for backward)

## enumerator eltwise\_exp

Elementwise: exponent.

## enumerator eltwise\_exp\_use\_dst\_for\_bwd

Elementwise: exponent (dst for backward)

# enumerator eltwise\_gelu

Elementwise: gelu alias for *[dnnl::algorithm::eltwise\\_gelu\\_tanh](#page-76-0)*

## <span id="page-76-0"></span>enumerator eltwise\_gelu\_tanh

Elementwise: tanh-based gelu.

# enumerator eltwise\_gelu\_erf

Elementwise: erf-based gelu.

# enumerator eltwise\_hardswish

Elementwise: hardswish.

## enumerator eltwise\_hardsigmoid

Elementwise: hardsigmoid.

## enumerator eltwise\_linear

Elementwise: linear.

## enumerator eltwise\_log

Elementwise: natural logarithm.

## enumerator eltwise\_logistic

Elementwise: logistic.

## enumerator eltwise\_logistic\_use\_dst\_for\_bwd

Elementwise: logistic (dst for backward)

#### enumerator eltwise\_mish

Elementwise: mish.

#### enumerator eltwise\_pow

Elementwise: pow.

## enumerator eltwise\_relu

Elementwise: rectified linear unit (ReLU)

## enumerator eltwise\_relu\_use\_dst\_for\_bwd

Elementwise: rectified linear unit (ReLU) (dst for backward)

#### enumerator eltwise\_round

Elementwise: round.

#### enumerator eltwise\_soft\_relu

Elementwise: soft\_relu.

## enumerator eltwise\_sqrt

Elementwise: square root.

# enumerator eltwise\_sqrt\_use\_dst\_for\_bwd

Elementwise: square root (dst for backward)

## enumerator eltwise\_square

Elementwise: square.

## enumerator eltwise\_swish

Elementwise: swish  $(x \cdot sigmoid(a \cdot x))$ 

## enumerator eltwise\_tanh

Elementwise: hyperbolic tangent non-linearity (tanh)

#### enumerator eltwise\_tanh\_use\_dst\_for\_bwd

Elementwise: hyperbolic tangent non-linearity (tanh) (dst for backward)

#### enumerator lrn\_across\_channels

Local response normalization (LRN) across multiple channels.

#### enumerator lrn\_within\_channel

LRN within a single channel.

## enumerator pooling\_max

Max pooling.

## enumerator pooling\_avg

Average pooling exclude padding, alias for *[dnnl::algorithm::pooling\\_avg\\_include\\_padding](#page-78-0)*

## <span id="page-78-0"></span>enumerator pooling\_avg\_include\_padding

Average pooling include padding.

## enumerator pooling\_avg\_exclude\_padding

Average pooling exclude padding.

enumerator vanilla\_rnn

RNN cell.

# enumerator vanilla\_lstm

LSTM cell.

#### enumerator vanilla\_gru

GRU cell.

## enumerator lbr\_gru

GRU cell with linear before reset. Differs from original GRU in how the new memory gate is calculated:  $c_t = tanh(W_c*x_t + b_{c_x} + r_t*(U_c*h_{t-1}+b_{c_h}))$  LRB GRU expects 4 bias tensors on input:  $[b_u, b_r, b_{c_x}, b_{c_h}]$ 

## enumerator binary\_add

Binary add.

### enumerator binary\_mul

Binary mul.

## enumerator binary\_max

Binary max.

## enumerator binary\_min

Binary min.

## enumerator binary\_div

Binary div.

## enumerator binary\_sub

Binary sub.

## enumerator binary\_ge

Binary greater than or equal.

# enumerator binary\_gt

Binary greater than.

#### enumerator binary\_le

Binary less than or equal.

#### enumerator binary\_lt

Binary less than.

## enumerator binary\_eq

Binary equal.

## enumerator binary\_ne

Binary not equal.

## enumerator resampling\_nearest

Nearest Neighbor resampling method.

#### enumerator resampling\_linear

Linear (Bilinear, Trilinear) resampling method.

## enumerator reduction\_max

Reduction using max operation.

## enumerator reduction\_min

Reduction using min operation.

## enumerator reduction\_sum

Reduction using sum operation.

## enumerator reduction\_mul

Reduction using mul operation.

## enumerator reduction\_mean

Reduction using mean operation.

## enumerator reduction\_norm\_lp\_max

Reduction using norm\_lp\_max operation.

#### enumerator reduction\_norm\_lp\_sum

Reduction using norm\_lp\_sum operation.

## enumerator reduction\_norm\_lp\_power\_p\_max

Reduction using norm\_lp\_power\_p\_max operation.

## enumerator reduction\_norm\_lp\_power\_p\_sum

Reduction using norm\_lp\_power\_p\_sum operation.

#### enumerator softmax\_accurate

Softmax, numerically stable.

#### enumerator softmax\_log

LogSoftmax, numerically stable.

## **Normalization Primitives Flags**

## <span id="page-80-6"></span><span id="page-80-5"></span>enum class dnnl::normalization\_flags : unsigned

Flags for normalization primitives (can be combined via '|')

<span id="page-80-4"></span>*Values:*

#### enumerator none

Use no normalization flags. If specified, the library computes mean and variance on forward propagation for training and inference, outputs them on forward propagation for training, and computes the respective derivatives on backward propagation.

#### <span id="page-80-2"></span>enumerator use\_global\_stats

Use global statistics. If specified, the library uses mean and variance provided by the user as an input on forward propagation and does not compute their derivatives on backward propagation. Otherwise, the library computes mean and variance on forward propagation for training and inference, outputs them on forward propagation for training, and computes the respective derivatives on backward propagation.

## <span id="page-80-0"></span>enumerator use\_scale

Use scale and shift parameters. If specified, the user is expected to pass scale and shift as inputs on forward propagation. On backward propagation of type *[dnnl::prop\\_kind::backward](#page-75-2)*, the library computes their derivatives. If not specified, the scale and shift parameters are not used by the library in any way.

## <span id="page-80-3"></span><span id="page-80-1"></span>enumerator use shift

#### enumerator fuse\_norm\_relu

Fuse normalization with ReLU. On training, normalization will require the workspace to implement backward propagation. On inference, the workspace is not required and behavior is the same as when normalization is fused with ReLU using the post-ops API.

# **Execution argument indices**

## <span id="page-81-8"></span><span id="page-81-0"></span>DNNL\_ARG\_SRC\_0

Source argument #0.

## <span id="page-81-6"></span>DNNL\_ARG\_SRC

A special mnemonic for source argument for primitives that have a single source. An alias for *[DNNL\\_ARG\\_SRC\\_0](#page-81-0)*.

#### DNNL\_ARG\_SRC\_LAYER

A special mnemonic for RNN input vector. An alias for *[DNNL\\_ARG\\_SRC\\_0](#page-81-0)*.

#### DNNL\_ARG\_FROM

A special mnemonic for reorder source argument. An alias for *[DNNL\\_ARG\\_SRC\\_0](#page-81-0)*.

#### <span id="page-81-5"></span><span id="page-81-1"></span>DNNL\_ARG\_SRC\_1

Source argument #1.

#### DNNL\_ARG\_SRC\_ITER

A special mnemonic for RNN input recurrent hidden state vector. An alias for *[DNNL\\_ARG\\_SRC\\_1](#page-81-1)*.

## <span id="page-81-2"></span>DNNL\_ARG\_SRC\_2

Source argument #2.

#### DNNL\_ARG\_SRC\_ITER\_C

A special mnemonic for RNN input recurrent cell state vector. An alias for *[DNNL\\_ARG\\_SRC\\_2](#page-81-2)*.

## <span id="page-81-3"></span>DNNL\_ARG\_DST\_0

Destination argument #0.

#### <span id="page-81-7"></span>DNNL\_ARG\_DST

A special mnemonic for destination argument for primitives that have a single destination. An alias for *[DNNL\\_ARG\\_DST\\_0](#page-81-3)*.

## DNNL\_ARG\_TO

A special mnemonic for reorder destination argument. An alias for *[DNNL\\_ARG\\_DST\\_0](#page-81-3)*.

## DNNL\_ARG\_DST\_LAYER

A special mnemonic for RNN output vector. An alias for *[DNNL\\_ARG\\_DST\\_0](#page-81-3)*.

# <span id="page-81-4"></span>DNNL\_ARG\_DST\_1

Destination argument #1.

# DNNL\_ARG\_DST\_ITER

A special mnemonic for RNN input recurrent hidden state vector. An alias for *[DNNL\\_ARG\\_DST\\_1](#page-81-4)*.

## <span id="page-82-0"></span>DNNL\_ARG\_DST\_2

Destination argument #2.

## DNNL\_ARG\_DST\_ITER\_C

A special mnemonic for LSTM output recurrent cell state vector. An alias for *[DNNL\\_ARG\\_DST\\_2](#page-82-0)*.

#### <span id="page-82-1"></span>DNNL\_ARG\_WEIGHTS\_0

Weights argument #0.

#### DNNL\_ARG\_WEIGHTS

A special mnemonic for primitives that have a single weights argument. Alias for *[DNNL\\_ARG\\_WEIGHTS\\_0](#page-82-1)*.

## <span id="page-82-4"></span>DNNL\_ARG\_SCALE

Scale values argument of normalization primitives.

#### <span id="page-82-5"></span>DNNL\_ARG\_SHIFT

Shift values argument of normalization primitives.

#### DNNL\_ARG\_WEIGHTS\_LAYER

A special mnemonic for RNN weights applied to the layer input. An alias for *[DNNL\\_ARG\\_WEIGHTS\\_0](#page-82-1)*.

#### <span id="page-82-2"></span>DNNL\_ARG\_WEIGHTS\_1

Weights argument #1.

#### DNNL\_ARG\_WEIGHTS\_ITER

A special mnemonic for RNN weights applied to the recurrent input. An alias for *[DNNL\\_ARG\\_WEIGHTS\\_1](#page-82-2)*.

#### DNNL\_ARG\_BIAS

Bias tensor argument.

## <span id="page-82-6"></span>DNNL\_ARG\_MEAN

Mean values tensor argument.

#### <span id="page-82-7"></span>DNNL\_ARG\_VARIANCE

Variance values tensor argument.

## <span id="page-82-8"></span>DNNL\_ARG\_WORKSPACE

Workspace tensor argument. Workspace is used to pass information from forward propagation to backward propagation computations.

## DNNL\_ARG\_SCRATCHPAD

Scratchpad (temporary storage) tensor argument.

#### <span id="page-82-9"></span><span id="page-82-3"></span>DNNL\_ARG\_DIFF\_SRC\_0

Gradient (diff) of the source argument #0.

## DNNL\_ARG\_DIFF\_SRC

A special mnemonic for primitives that have a single diff source argument. An alias for *[DNNL\\_ARG\\_DIFF\\_SRC\\_0](#page-82-3)*.

## DNNL\_ARG\_DIFF\_SRC\_LAYER

A special mnemonic for gradient (diff) of RNN input vector. An alias for *[DNNL\\_ARG\\_DIFF\\_SRC\\_0](#page-82-3)*.

#### <span id="page-83-0"></span>DNNL\_ARG\_DIFF\_SRC\_1

Gradient (diff) of the source argument #1.

## DNNL\_ARG\_DIFF\_SRC\_ITER

A special mnemonic for gradient (diff) of RNN input recurrent hidden state vector. An alias for *[DNNL\\_ARG\\_DIFF\\_SRC\\_1](#page-83-0)*.

## DNNL\_ARG\_DIFF\_SRC\_2

Gradient (diff) of the source argument #2.

#### DNNL\_ARG\_DIFF\_SRC\_ITER\_C

A special mnemonic for gradient (diff) of RNN input recurrent cell state vector. An alias for *[DNNL\\_ARG\\_DIFF\\_SRC\\_1](#page-83-0)*.

#### <span id="page-83-1"></span>DNNL\_ARG\_DIFF\_DST\_0

Gradient (diff) of the destination argument #0.

#### <span id="page-83-4"></span>DNNL\_ARG\_DIFF\_DST

A special mnemonic for primitives that have a single diff destination argument. An alias for *[DNNL\\_ARG\\_DIFF\\_DST\\_0](#page-83-1)*.

## DNNL\_ARG\_DIFF\_DST\_LAYER

A special mnemonic for gradient (diff) of RNN output vector. An alias for *[DNNL\\_ARG\\_DIFF\\_DST\\_0](#page-83-1)*.

#### <span id="page-83-2"></span>DNNL\_ARG\_DIFF\_DST\_1

Gradient (diff) of the destination argument #1.

#### DNNL\_ARG\_DIFF\_DST\_ITER

A special mnemonic for gradient (diff) of RNN input recurrent hidden state vector. An alias for *[DNNL\\_ARG\\_DIFF\\_DST\\_1](#page-83-2)*.

#### <span id="page-83-3"></span>DNNL\_ARG\_DIFF\_DST\_2

Gradient (diff) of the destination argument #2.

## DNNL\_ARG\_DIFF\_DST\_ITER\_C

A special mnemonic for gradient (diff) of RNN input recurrent cell state vector. An alias for *[DNNL\\_ARG\\_DIFF\\_DST\\_2](#page-83-3)*.

#### <span id="page-84-0"></span>DNNL\_ARG\_DIFF\_WEIGHTS\_0

Gradient (diff) of the weights argument #0.

## DNNL\_ARG\_DIFF\_WEIGHTS

A special mnemonic for primitives that have a single diff weights argument. Alias for *[DNNL\\_ARG\\_DIFF\\_WEIGHTS\\_0](#page-84-0)*.

## <span id="page-84-5"></span>DNNL\_ARG\_DIFF\_SCALE

Scale gradient argument of normalization primitives.

## <span id="page-84-6"></span>DNNL\_ARG\_DIFF\_SHIFT

Shift gradient argument of normalization primitives.

## DNNL\_ARG\_DIFF\_WEIGHTS\_LAYER

A special mnemonic for diff of RNN weights applied to the layer input. An alias for *[DNNL\\_ARG\\_DIFF\\_WEIGHTS\\_0](#page-84-0)*.

## <span id="page-84-1"></span>DNNL\_ARG\_DIFF\_WEIGHTS\_1

Gradient (diff) of the weights argument #1.

#### DNNL\_ARG\_DIFF\_WEIGHTS\_ITER

A special mnemonic for diff of RNN weights applied to the recurrent input. An alias for *[DNNL\\_ARG\\_DIFF\\_WEIGHTS\\_1](#page-84-1)*.

#### DNNL\_ARG\_DIFF\_BIAS

Gradient (diff) of the bias tensor argument.

#### DNNL\_ARG\_MULTIPLE\_SRC

Starting index for source arguments for primitives that take a variable number of source arguments.

#### DNNL\_ARG\_MULTIPLE\_DST

Starting index for destination arguments for primitives that produce a variable number of destination arguments.

# <span id="page-84-3"></span>DNNL\_ARG\_ATTR\_SCALES

Scaling factors provided at execution time.

## <span id="page-84-4"></span>DNNL\_ARG\_ATTR\_ZERO\_POINTS

Zero points provided at execution time.

#### <span id="page-84-2"></span>DNNL\_RUNTIME\_DIM\_VAL

A wildcard value for dimensions that are unknown at a primitive creation time.

### DNNL\_RUNTIME\_SIZE\_VAL

A size\_t counterpart of the *[DNNL\\_RUNTIME\\_DIM\\_VAL](#page-84-2)*. For instance, this value is returned by *[dnnl::memory::desc::get\\_size\(\)](#page-53-0)* if either of the dimensions or strides equal to *[DNNL\\_RUNTIME\\_DIM\\_VAL](#page-84-2)*.

## DNNL\_RUNTIME\_F32\_VAL

A wildcard value for floating point values that are unknown at a primitive creation time.

## DNNL\_RUNTIME\_S32\_VAL

A wildcard value for int32\_t values that are unknown at a primitive creation time.

# <span id="page-85-0"></span>**4.5.2 Attributes**

The parameters passed to create a primitive descriptor specify the basic problem description: the operation kind, the propagation kind, the input and output tensors descriptors (e.g. strides if applicable. . . ), as well as the engine where the primitive will be executed.

*Attributes* specify some extra properties of the primitive. Users must create them before use and must set required specifics using the corresponding setters. The attributes are copied during primitive descriptor creation, so users can change or destroy attributes right after that.

If not modified, attributes can stay empty, which is equivalent to the default attributes. Primitive descriptors' constructors have empty attributes as default parameters, so, unless required, users can simply omit them.

Attributes can also contain *post-ops*, which are computations executed after the primitive.

## <span id="page-85-1"></span>**Post-ops**

*Post-ops* are operations that are appended after a primitive. They are implemented using the *[Attributes](#page-85-0)* mechanism. If there are multiple post-ops, they are executed in the order they have been appended as follow:

 $dst = po[n](po[n - 1](...(po[0](OP))))$ 

**Note:** Post-ops does not preserve intermediate data during computation. This typically makes them suitable for inference only.

The post-ops are represented by  $dnnl::post\_ops$  which is copied once it is attached to the attributes using [dnnl::primitive\\_attr::set\\_post\\_ops\(\)](#page-96-0) function. The attributes then need to be passed to a primitive descriptor creation function to take effect. Below is a simple sketch:

```
dnnl::post_ops po; // default empty post-ops
assert(po.length() == 0); // no post-ops attached
```

```
po.append_SOMETHING(params); // append some particular post-op
po.append_SOMETHING_ELSE(other_params); // append one more post-op
```

```
// (!) Note that the order in which post-ops are appended matters!
assert(po.length() == 2);
```

```
dnnl::primitive_attr attr; // default attributes
attr.set_post_ops(po); // attach the post-ops to the attr
// any changes to po after this point don't affect the value stored in attr
```
primitive::primitive\_desc op\_pd(params, attr); // create a pd with the attr

**Note:** Different primitives may have different post-ops support. Moreover, the support might also depend on the actual implementation of a primitive. So robust code should be able to handle errors accordingly. See the *[Attribute Related](#page-95-0) [Error Handling](#page-95-0)*.

**Note:** Post-ops do not change memory format of the operation destination memory object.

The post-op objects can be inspected using the  $dnnl::post\_ops::kind()$  function that takes an index of the post-op to inspect (that must be less than the value returned by  $dmnl::post\_ops::len(),$  and returns its kind.

## **Supported Post-ops**

## **Eltwise Post-op**

The eltwise post-op is appended using [dnnl::post\\_ops::append\\_eltwise\(\)](#page-89-0) function. The [dnnl::post\\_ops::kind\(\)](#page-88-1) returns [dnnl::primitive::kind::eltwise](#page-62-0) for such a post-op.

The eltwise post-op replaces:

$$
dst[:] = Op(...)
$$

with

 $dst[:] = scale \cdot eltwise(Op(...))$ 

The intermediate result of the  $Op(...)$  is not preserved.

The factor is supported in *[int8](#page-39-0)* inference only. For all other cases the scale must be *1.0* (default value). The scale parameter is set to 1.0 by default, and can be set using the  $dnnl:$ : $primitive\_attr::set\_scales\_mask()$  attribute for the argument DNNL\_ARG\_ATTR\_MULTIPLE\_POST\_OP.

#### **Sum Post-op**

The sum post-op accumulates the result of a primitive with the existing data and is appended using [dnnl::post\\_ops::append\\_sum\(\)](#page-88-3) function. The [dnnl::post\\_ops::kind\(\)](#page-88-1) returns [dnnl::primitive::kind::sum](#page-62-1) for such a post-op.

Prior to accumulating the result, the existing value is multiplied by scale. The scale factor is supported in *[int8](#page-92-0)* inference only and should be used only when the result and the existing data have different magnitudes. For all other cases the scale must be *1.0* (default value). The scale parameter is set to 1.0 by default, and can be set using the [dnnl::primitive\\_attr::set\\_scales\\_mask\(\)](#page-95-1) attribute for the argument DNNL\_ARG\_ATTR\_MULTIPLE\_POST\_OP.

Additionally, the sum post-op can reinterpret the destination values as a different data type of the same size. This may be used to, for example, reinterpret 8-bit signed data as unsigned or vice versa (which requires that values fall within a common range to work).

The sum post-op replaces

 $dst[:] = Op(...)$ 

with

$$
dst[:] = scale \cdot as_data_type(st[:]) + Op(...)
$$

# **Binary post-ops**

The binary post-op replaces: .. math:

```
\dot{\ldots}
```
with

dst[:] = binary( $Op(...)$ ,  $scale[:] \cdot Source\_1[:])$ 

The binary post-op supports the same algorithms and broadcast semantic as the *[binary primitive](#page-106-0)*.

Furthermore, the binary post-op scale parameter is set to 1.0 by default, and can be set using the [dnnl::primitive\\_attr::set\\_scales\\_mask\(\)](#page-95-1) attribute for the argument DNNL\_ARG\_ATTR\_MULTIPLE\_POST\_OP | [DNNL\\_ARG\\_SRC\\_1](#page-81-5). For example:

```
primitive_attr attr;
post_ops p_ops;
p_ops.append_binary(algorithm::binary_add, summand_md);
attr.set_post_ops(p_ops);
attr.set_scales_mask(DNNL_ARG_ATTR_MULTIPLE_POST_OP(0) | DNNL_ARG_SRC_1,
        /* mask */ 0);
```
# **Examples of Chained Post-ops**

Post-ops can be chained together by appending one after another. Note that the order matters: the post-ops are executed in the order they have been appended.

# **Sum -> ReLU**

This pattern is pretty common for the CNN topologies of the ResNet family.

```
dnnl::post_ops po;
po.append_sum();
po.append_eltwise(
         \mathcal{N}^* algorithm = \mathcal{N} dnnl::algorithm::eltwise_relu,
         /* neg slope = */ 0.f,
         \mathcal{P}^* unused for ReLU \mathcal{P}' 0.f);
dnnl::primitive_attr attr;
attr.set_post_ops(po);
convolution_forward::primitive_desc(conv_d, attr, engine);
```
This will lead to the following computations:

 $dst[:] = ReLU(dst[:] + conv(src[:], weights[:])$ 

# **API**

#### <span id="page-88-0"></span>struct post\_ops

#### Post-ops.

Post-ops are computations executed after the main primitive computations and are attached to the primitive via primitive attributes.

## **Public Functions**

#### post\_ops()

Constructs an empty sequence of post-ops.

#### <span id="page-88-2"></span>int len() const

Returns the number of post-ops entries.

#### <span id="page-88-1"></span>*[primitive](#page-61-0)*::*[kind](#page-62-2)* kind(int index) const

Returns the primitive kind of post-op at entry with a certain index.

#### **Parameters**

index – Index of the post-op to return the kind for.

#### **Returns**

Primitive kind of the post-op at the specified index.

#### <span id="page-88-3"></span>void append\_sum(*[memory](#page-54-0)*::*[data\\_type](#page-36-0)* data\_type = *[memory](#page-54-0)*::*[data\\_type](#page-36-0)*::*[undef](#page-37-0)* )

Appends an accumulation (sum) post-op. Prior to accumulating the result, the previous value would be multiplied by a scaling factor scale provided as execution argument.

The kind of this post-op is *[dnnl::primitive::kind::sum](#page-62-3)*.

This feature may improve performance for cases like residual learning blocks, where the result of convolution is accumulated to the previously computed activations. The parameter scale may be used for the integer-based computations when the result and previous activations have different logical scaling factors.

In the simplest case when the accumulation is the only post-op, the computations would be  $dst[$ :  $]$  := scale \* dst[:] + op(...) instead of dst[:] := op(...).

If data\_type is specified, the original dst tensor will be reinterpreted as a tensor with the provided data type. Because it is a reinterpretation, data\_type and dst data type should have the same size. As a result, computations would be  $dst[:] \leq - scale * as_data_type(dst[:]) + op(...)$  instead of dst $[:]$  <- op $(...).$ 

**Note:** This post-op executes in-place and does not change the destination layout.

### **Parameters** data\_type - Data type.

void get\_params\_sum(int index, float &scale) const

Returns the parameters of an accumulation (sum) post-op.

#### **Parameters**

- index Index of the sum post-op.
- scale Scaling factor of the sum post-op.

void get\_params\_sum(int index, float &scale, *[memory](#page-54-0)*::*[data\\_type](#page-36-0)* &data\_type) const

Returns the parameters of an accumulation (sum) post-op.

## **Parameters**

- $index Index of the sum post-op.$
- scale Scaling factor of the sum post-op.
- data\_type Data type of the sum post-op.

<span id="page-89-0"></span>void append\_eltwise(*[algorithm](#page-75-3)* aalgorithm, float alpha, float beta)

Appends an elementwise post-op.

The kind of this post-op is *[dnnl::primitive::kind::eltwise](#page-62-4)*.

In the simplest case when the elementwise is the only post-op, the computations would be  $dst[$ :  $]$  := scale \* eltwise\_op (op(...)) instead of  $dst[:] < - op(...)$ , where eltwise\_op is configured with the given parameters.

#### **Parameters**

- aalgorithm Elementwise algorithm.
- alpha Alpha parameter for the elementwise algorithm.
- beta Beta parameter for the elementwise algorithm.

void get\_params\_eltwise(int index, *[algorithm](#page-75-3)* &aalgorithm, float &alpha, float &beta) const

Returns parameters of an elementwise post-up.

## **Parameters**

- $index Index of the post-op.$
- aalgorithm Output elementwise algorithm kind.
- **alpha** Output alpha parameter for the elementwise algorithm.
- **beta** Output beta parameter for the elementwise algorithm.

<span id="page-89-1"></span>void append\_binary(*[algorithm](#page-75-3)* aalgorithm, const *[memory](#page-54-0)*::*[desc](#page-51-0)* &src1\_desc)

Appends a binary post-op.

The kind of this post operation is *[dnnl::primitive::kind::binary](#page-63-0)*.

In the simplest case when the binary is the only post operation, the computations would be:

dst[:] <- binary\_op (dst[:], another\_input[:])

where binary\_op is configured with the given parameters. binary\_op supports broadcast semantics for a second operand.

#### **Parameters**

- aalgorithm Binary algorithm for the post-op.
- src1\_desc Memory descriptor of a second operand.

void get\_params\_binary(int index, *[algorithm](#page-75-3)* &aalgorithm, *[memory](#page-54-0)*::*[desc](#page-51-0)* &src1\_desc) const

Returns the parameters of a binary post-op.

#### **Parameters**

• **index** – Index of the binary post-op.

- aalgorithm Output binary algorithm kind.
- src1\_desc Output memory descriptor of a second operand.

# **Scratchpad Mode**

Some primitives might require a temporary buffer while performing their computations. For instance, the operations that do not have enough independent work to utilize all cores on a system might use parallelization over the reduction dimension (the K dimension in the GEMM notation). In this case different threads compute partial results in private temporary buffers, and then the private results are added to produce the final result. Another example is using matrix multiplication (GEMM) to implement convolution. Before calling GEMM, the source activations need to be transformed using the im2col operation. The transformation result is written to a temporary buffer that is then used as an input for the GEMM.

In both of these examples, the temporary buffer is no longer required once the primitive computation is completed. oneDNN refers to such kind of a memory buffer as a *scratchpad*.

Both types of implementation might need extra space for the reduction in case there are too few independent tasks. The amount of memory required by the im2col transformation is proportional to the size of the source image multiplied by the weights spatial size. The size of a buffer for reduction is proportional to the tensor size to be reduced (e.g., diff\_weights in the case of backward by weights) multiplied by the number of threads in the reduction groups (the upper bound is the total number of threads).

By contrast, some other primitives might require very little extra space. For instance, one of the implementation of the dnnl: : sum primitive requires temporary space only to store the pointers to data for each and every input array (that is, the size of the scratchpad is  $n * sizeof(void *),$  where n is the number of summands).

<span id="page-90-1"></span>oneDNN supports two modes for handling scratchpads:

#### enum class dnnl::scratchpad\_mode

Scratchpad mode.

*Values:*

## enumerator library

The library manages the scratchpad allocation. There may be multiple implementation-specific policies that can be configured via mechanisms that fall outside of the scope of this specification.

#### <span id="page-90-0"></span>enumerator user

The user manages the scratchpad allocation by querying and providing the scratchpad memory to primitives. This mode is thread-safe as long as the scratchpad buffers are not used concurrently by two primitive executions.

The scratchpad mode is controlled though the [dnnl::primitive\\_attr::set\\_scratchpad\\_mode\(\)](#page-95-2) primitive attributes.

If the user provides scratchpad memory to a primitive, this memory must be created using the same engine that the primitive uses.

All primitives support both scratchpad modes.

**Note:** Primitives are not thread-safe by default. The only way to make the primitive execution fully thread-safe is to use the [dnnl::scratchpad\\_mode::user](#page-90-0) mode and not pass the same scratchpad memory to two primitives that are executed concurrently.

# **Examples**

# **Library Manages Scratchpad**

As mentioned above, this is a default behavior. We only want to highlight how a user can query the amount of memory consumed by a primitive due to a scratchpad.

```
// Use default attr, hence the library allocates scratchpad
dnnl::primitive::primitive_desc op_pd(params, /* other arguments */);
// Print how much memory would be hold by a primitive due to scratchpad
std::cout << "primitive will use "
          << op_pd.query_s64(dnnl::query::memory_consumption_s64)
          << " bytes" << std::endl;
// In this case scratchpad is internal, hence user visible scratchpad memory
// descriptor should be empty:
auto zero_md = dnnl::memory::desc();
```
# **User Manages Scratchpad**

```
// Create an empty (default) attributes
dnnl::primitive_attr attr;
// Default scratchpad mode is `library`:
assert(attr.get_scratchpad_mode() == dnnl::scratchpad_mode::library);
// Set scratchpad mode to `user`
attr.set_scratchpad_mode(dnnl::scratchpad_mode::user);
// Create a primitive descriptor with custom attributes
dnnl::primitive::primitive_desc op_pd(op_d, attr, engine);
// Query the scratchpad memory descriptor
dnnl::memory::desc scratchpad_md = op_pd.scratchpad_desc();
// Note, that a primitive doesn't consume memory in this configuration:
assert(op_pd.query_s64(dnn1:query:memory\_consumption_s64) == 0);// Create a primitive
dnnl::primitive prim(op_pd);
// ... more code ..
// Create a scratchpad memory
// NOTE: if scratchpad is not required for a particular primitive the
// scratchpad_md.get_size() will return 0. It is fine to have
// scratchpad_ptr == nullptr in this case.
void *scratchpad_ptr = user_memory_manager::allocate(scratchpad_md.get_size());
// NOTE: engine here must much the engine of the primitive
dnnl::memory scratchpad(scratchpad_md, engine, scratchpad_ptr);
```
(continues on next page)

(continued from previous page)

```
// Pass a scratchpad memory to a primitive
prim.execute(stream, { /* other arguments */,
        {DNNL_ARG_SCRATCHPAD, scratchpad}});
```
# <span id="page-92-0"></span>**Quantization**

Primitives may support reduced precision computations which require quantization. This process is explained in more details in the *[Quantization Model](#page-39-0)* section.

## **Quantization Attributes (scales and zero-points)**

oneDNN provides [dnnl::primitive\\_attr::set\\_scales\\_mask\(\)](#page-95-1) and [dnnl::primitive\\_attr::set\\_zero\\_points\\_mask\(\)](#page-96-1) for setting the quantization parameter for a given argument of a primitive.

The primitives may not support passing quantization parameters if source (and weights) tensors are not of the int8 data type. In other words, convolution operating on the single precision floating point data type may not scale and/or shift its inputs and outputs.

Broadcast semantic for quantization parameters is handled through masks that are explicitly passed to the [dnnl::primitive\\_attr::set\\_scales\\_mask\(\)](#page-95-1) and [dnnl::primitive\\_attr::set\\_zero\\_points\\_mask\(\)](#page-96-1) methods. For example, if the primitive destination is a  $D_0 \times ... \times D_{n-1}$  tensor and we want to have a scale per  $d_i$  dimension (where  $0\leq d_i < n$ ), then  ${mask} = \sum 2^{d_i}$  and the number of scales should be  $\verb|scales.size|) = \prod D_{d_i}.$  The

mask should be set in attributes during primitive creation, and the actual scales and zero-points are passed as argument to the primitive execution function.

The quantization parameters are applied in the single precision floating point data type  $(dnnl::memory::data_type::f32)$  $(dnnl::memory::data_type::f32)$  $(dnnl::memory::data_type::f32)$ . Before it is stored, the result is converted to the destination data type with saturation if required. The rounding happens according to the current hardware setting.

When using *[Post-ops](#page-85-1)*, the same [dnnl::primitive\\_attr::set\\_scales\\_mask\(\)](#page-95-1) and [dnnl::primitive\\_attr::set\\_zero\\_points\\_mask\(\)](#page-96-1) are used to pass quantization parameters to a given post-ops arguments.

#### **Example 1: weights quantization with per-output-channel scaling**

```
// weights dimensions
const int OC, IC, KH, KW;
// original f32 weights in plain format
dnnl::memory::desc wei_plain_f32_md(
       {OC, IC, KH, KW}, // dims
       dnnl::memory::data_type::f32, // the data originally in f32
       dnnl::memory::format_tag::hwigo // the plain memory format
       );
// the scaling factors for quantized weights
// An unique scale for each output-channel.
std::vector<float> wei_scales(OC) = { /* values */ };
dnnl::memory();
```
(continues on next page)

(continued from previous page)

```
// int8 convolution primitive descriptor
dnnl::convolution_forward::primitive_desc conv_pd(/* see the next example */);
// query the convolution weights memory descriptor
dnnl::memory::desc wei_conv_s8_md = conv_pd.weights_desc();
// prepare the attributes for the reorder
dnnl::primitive_attr attr;
const int quantization_mask = \theta| (1 \ll 0); // scale per OC dimension, which is the dim #0
attr.set_scales_mask(DNNL_ARG_DST, quantization_mask);
// create reorder that would perform:
// wei_s8(oc, ic, kh, kw) <- wei_f32(oc, ic, kh, kw) / scale(oc)
// including the data format conversion.
auto wei_reorder_pd = dnnl::reorder::primitive_desc(
        wei_plain_f32_md, engine, // source
       wei_conv_s8_md, engine, // destination,
       attr);
auto wei_reorder = dm1::reorder(wei_reorder_pd);
```
## **Example 2: convolution with groups, with per-output-channel quantization**

This example is complementary to the previous example (which should ideally be the first one). Let's say we want to create an int8 convolution with per-output channel scaling.

```
const float src_scale; // src_f32[:] = src_scale * src_s8[:]const float dst_scale; // dist_f32[:] = dist_scale * dist_s8[:]// the scaling factors for quantized weights (as declared above)
// An unique scale for each group and output-channel.
std::vector<\text{float} wei_scales(OC) = {...};
// Src, weights, and dst memory descriptors for convolution,
// with memory format tag == any to allow a convolution implementation
// to chose the appropriate memory format
dnnl::memory::desc src_conv_s8_any_md(
       {BATCH, IC, IH, IW}, // dims
       dnnl::memory::data_type::s8, // the data originally in s8
       dnnl::memory::format_tag::any // let convolution to choose
       );
dnnl::memory::desc wei_conv_s8_any_md(
        {OC, IC, KH, KW}, // dims
       dnnl::memory::data_type::s8, // the data originally in s8
       dnnl::memory::format_tag::any // let convolution to choose
       );
```
(continues on next page)

(continued from previous page)

```
dnnl::memory::desc dst_conv_s8_any_md(...); // ditto
// prepare the attributes for the convolution
dnnl::primitive_attr attr;
const int data_mask = \theta; // scale and zero-point per tensor for source and destination
const int wei_mask = 0| (1 << 1); // scale per OC dimension, which is the dim #0 on weights tensor:
               // ( OC, IC, KH, KW)// 0 1 2 3
attr.set_scales_mask(DNNL_ARG_SRC, data_mask);
attr.set_zero_points_mask(DNNL_ARG_SRC, data_mask);
attr.set_scales_mask(DNNL_ARG_WEIGHTS, wei_mask);
attr.set_scales_mask(DNNL_ARG_DST, data_mask);
attr.set_zero_points_mask(DNNL_ARG_DST, data_mask);
// create a convolution primitive descriptor
auto conv_pd = dnnl::convolution_forward::primitive_desc(
       dnnl::prop_kind::forward_inference,
       dnnl::algorithm::convolution_direct,
       src_conv_s8_any_md, // what's important is that
       wei_conv_s8_any_md, \frac{1}{\sqrt{w}} we specified that we want
       dst_conv_s8_any_md, \frac{1}{8} // computations in s8
       strides, padding_l, padding_r,
       dnnl::padding_kind::zero
       attr); // the attributes describe the quantization flow
```
# **Implicit downconversions and floating-point math mode**

oneDNN provides [dnnl::primitive\\_attr::set\\_fpmath\\_mode\(\)](#page-95-3) to allow implicit downconversions from fp32 to lower accuracy datatypes during primitive execution. For some applications, it allows to speedup computations without noticeable impact on accuracy.

The [dnnl::primitive\\_attr::set\\_fpmath\\_mode\(\)](#page-95-3) primitive attribute specifies which implicit down-conversions are allowed for that given primitive. Only down-conversions from f32 to narrower data-types (f16, bf16, or tf32) are currently allowed. Furthermore these down-conversions are allowed only during computation, and do not affect the storage datatype (which must remain f32).

The  $dnnl::primitive\_attr:set\_fpmath\_mode()$  primitive attribute can take 3 types of values:

- the *strict* mode disables any down-conversion (default).
- the *any* mode allows all conversions from f32 to a smaller floating-point datatype (f16, bf16, or tf32).
- a specific datatype (f16, bf16, or tf32) which specifically allows down-conversion only from f32 to a datatype at least as accurate as the specified data-type (at least same number of exponent and mantissa bits).

The default value for this attribute shall be *strict*. However, it is allowed to expose global functions or environment variables to change this default value.

This attribute is ignored if a primitive computation data-type is integral.

# <span id="page-95-0"></span>**Attribute Related Error Handling**

Since the attributes are created separately from the corresponding primitive descriptor, consistency checks are delayed. Users can successfully set attributes in whatever configuration they want. However, when they try to create a primitive descriptor with the attributes they set, it might happen that there is no primitive implementation that supports such a configuration. In this case the library will throw the  $dnnl$ : error exception.

**API**

<span id="page-95-5"></span>struct primitive\_attr

Primitive attributes.

## **Public Functions**

## primitive\_attr()

Constructs default (empty) primitive attributes.

#### *[scratchpad\\_mode](#page-90-1)* get\_scratchpad\_mode() const

Returns the scratchpad mode.

## <span id="page-95-2"></span>void set\_scratchpad\_mode(*[scratchpad\\_mode](#page-90-1)* mode)

Sets scratchpad mode.

#### **Parameters**

mode – Specified scratchpad mode.

## fpmath\_mode get\_fpmath\_mode() const

Returns the fpmath mode.

#### <span id="page-95-3"></span>void set\_fpmath\_mode(fpmath\_mode mode)

Sets fpmath mode.

# **Parameters** mode – Specified fpmath mode.

#### int get\_scales\_mask(int arg) const

Returns scaling factors correspondence mask for a given memory argument.

## **Parameters**

arg – Parameter argument index as passed to the *[primitive::execute\(\)](#page-63-1)* call.

## <span id="page-95-4"></span><span id="page-95-1"></span>void set\_scales\_mask(int arg, int mask)

Sets scaling factors correspondance mask for a given memory argument.

## **See also:**

*[dnnl::primitive\\_attr::set\\_scales\\_mask](#page-95-4)*

**Note:** The order of dimensions does not depend on how elements are laid out in memory. For example:

- for a 2D CNN activations tensor the order is always  $(n, c)$
- for a 4D CNN activations tensor the order is always (n, c, h, w)
- for a 5D CNN weights tensor the order is always

#### **Parameters**

- arg Parameter argument index as passed to the *[primitive::execute\(\)](#page-63-1)* call.
- mask Scaling factors correspondence mask that defines the correspondence between the arg tensor dimensions and the scales vector. Setting the i-th bit indicates that a dedicated scaling factor is used for each index along that dimension. Set the mask to 0 to use a common scaling factor for the whole tensor. The scales must be passed at execution time as an argument with index *[DNNL\\_ARG\\_ATTR\\_SCALES](#page-84-3)*.

#### <span id="page-96-1"></span>void set\_zero\_points\_mask(int arg, int mask)

Sets zero points for primitive operations for a given memory argument.

#### **See also:**

dnnl::primitive\_attr::set\_output\_scales

#### **Parameters**

- arg Parameter argument index as passed to the *[primitive::execute\(\)](#page-63-1)* call.
- mask Zero point correspondence mask that defines the correspondence between the tensor dimensions and the zero\_points vector. The set i-th bit indicates that a dedicated zero point is used for each index along that dimension. Set the mask to 0 to use a common zero point for the whole output tensor. The zero points must be passed at execution time as an argument with index *[DNNL\\_ARG\\_ATTR\\_ZERO\\_POINTS](#page-84-4)*.

#### const *[post\\_ops](#page-88-0)* get\_post\_ops() const

Returns post-ops previously set via *[set\\_post\\_ops\(\)](#page-96-2)*.

**Returns** Post-ops.

<span id="page-96-2"></span><span id="page-96-0"></span>void set\_post\_ops(const *[post\\_ops](#page-88-0)* ops)

Sets post-ops.

**Note:** There is no way to check whether the post-ops would be supported by the target primitive. Any error will be reported by the respective primitive descriptor constructor.

## **Parameters**

ops – Post-ops object to copy post-ops from.

## void set\_rnn\_data\_qparams(float scale, float shift)

Sets quantization scale and shift parameters for RNN data tensors.

For performance reasons, the low-precision configuration of the RNN primitives expect input activations to have the unsigned 8-bit integer data type. The scale and shift parameters are used to quantize floating-point data to unsigned integer and must be passed to the RNN primitive using attributes.

The quantization formula is scale  $*$  (data + shift).

Example usage:

```
// RNN parameters
int l = 2, t = 2, mb = 32, sic = 32, slc = 32, dic = 32, dlc = 32;
// Activations quantization parameters
float scale = 2.0f, shift = 0.5f;
primitive_attr attr;
\sqrt{2} Set scale and shift for int8 quantization of activation
attr.set_rnn_data_qparams(scale, shift);
// Create and configure rnn op_desc
vanilla_rnn_forward::desc rnn_d(\frac{m}{r} arguments \frac{k}{r});
vanilla_rnn_forward::primitive_desc rnn_d(rnn_d, attr, engine);
```
**Note:** Quantization scale and shift are common for src\_layer, src\_iter, dst\_iter, and dst\_layer.

#### **Parameters**

- scale The value to scale the data by.
- shift The value to shift the data by.

## void set\_rnn\_weights\_qparams(int mask, const std::vector<float> &scales)

Sets quantization scaling factors for RNN weights tensors. The low-precision configuration of the RNN primitives expect input weights to use the signed 8-bit integer data type. The scaling factors are used to quantize floating-point data to signed integer and must be passed to RNN primitives using attributes.

**Note:** The dimension order is always native and does not depend on the actual layout used. For example, five-dimensional weights always have (l, d, i, g, o) logical dimension ordering.

**Note:** Quantization scales are common for weights\_layer and weights\_iteration

#### **Parameters**

- mask Scaling factors correspondence mask that defines the correspondence between the output tensor dimensions and the scales vector. The set i-th bit indicates that a dedicated scaling factor should be used each index along that dimension. Set the mask to 0 to use a common scaling factor for the whole output tensor.
- scales Constant vector of output scaling factors. The following equality must hold:  $scales.size() =$  $d \in \overline{mask}$  $\Pi$  *weights.dims*[*d*]. Violations can only be detected when the attributes are used to create a primitive descriptor.

# **4.5.3 Batch Normalization**

The batch normalization primitive performs a forward or backward batch normalization operation on tensors with number of dimensions equal to 2 or more. Variable names follow the standard *[Conventions](#page-31-1)*.

The batch normalization operation is defined by the following formulas. We show formulas only for 2D spatial data which are straightforward to generalize to cases of higher and lower dimensions.

The different flavors of the primitive are controlled by the flags parameter that is passed to the primitive descriptor initialization function like [dnnl::batch\\_normalization\\_forward::primitive\\_desc](#page-102-0). Multiple flags can be combined using the bitwise OR operator (|).

## **Forward**

$$
dst(n, c, h, w) = \gamma(c) \cdot \frac{src(n, c, h, w) - \mu(c)}{\sqrt{\sigma^2(c) + \varepsilon}} + \beta(c),
$$

where

- $\gamma(c)$  and  $\beta(c)$  are optional scale and shift for a channel (controlled using the [use\\_scale](#page-80-0) and [use\\_shift](#page-80-1) flags),
- $\mu(c)$  and  $\sigma^2(c)$  are mean and variance for a channel (controlled using the [use\\_global\\_stats](#page-80-2) flag), and
- $\varepsilon$  is a constant to improve numerical stability.

Mean and variance are computed at runtime or provided by a user. When mean and variance are computed at runtime, the following formulas are used:

• 
$$
\mu(c) = \frac{1}{NHW} \sum_{nhw} \text{src}(n, c, h, w),
$$
  
\n•  $\sigma^2(c) = \frac{1}{NHW} \sum_{nhw} (\text{src}(n, c, h, w) - \mu(c))^2.$ 

The  $\gamma(c)$  and  $\beta(c)$  tensors are considered learnable.

In the training mode, the primitive also optionally supports fusion with ReLU activation with zero negative slope applied to the result (see [fuse\\_norm\\_relu](#page-80-3) flag).

**Note:** The batch normalization primitive computes population mean and variance and not the sample or unbiased versions that are typically used to compute running mean and variance. \* Using the mean and variance computed by the batch normalization primitive, running mean and variance  $\hat{\mu}_i$  and  $\hat{\sigma}_i^2$  where i is iteration number, can be computed as:

$$
\hat{\mu}_{i+1} = \alpha \cdot \hat{\mu}_i + (1 - \alpha) \cdot \mu,
$$
  

$$
\hat{\sigma}_{i+1}^2 = \alpha \cdot \hat{\sigma}_i^2 + (1 - \alpha) \cdot \sigma^2.
$$

#### **Difference Between Forward Training and Forward Inference**

- If mean and variance are computed at runtime (i.e., [use\\_global\\_stats](#page-80-2) is not set), they become outputs for the propagation kind [forward\\_training](#page-74-0) (because they would be required during the backward propagation) and are not exposed for the propagation kind [forward\\_inference](#page-75-4).
- If batch normalization is created with ReLU fusion (i.e., [fuse\\_norm\\_relu](#page-80-3) is set), for the propagation kind [forward\\_training](#page-74-0) the primitive would produce a workspace memory as one extra output. This memory is required to compute the backward propagation. When the primitive is executed with propagation kind [forward\\_inference](#page-75-4), the workspace is not produced. Behavior would be the same as creating a batch normalization primitive with ReLU as a post-op (see section below).

# **Backward**

The backward propagation computes  $diff\_src(n, c, h, w)$ ,  $diff\_y(c)^*$ , and  $diff\_0(c)^*$  based on  $diff\_dst(n, c, h, w)$ ,  $\mathrm{src}(n, c, h, w), \mu(c), \sigma^2(c), \gamma(c)^*, \text{ and } \beta(c)^*.$ 

The tensors marked with an asterisk are used only when the primitive is configured to use  $\gamma(c)$  and  $\beta(c)$  (i.e., [use\\_scale](#page-80-0) and [use\\_shift](#page-80-1) are set).

# **Execution Arguments**

Depending on the flags and propagation kind, the batch normalization primitive requires different inputs and outputs. For clarity, a summary is shown below.

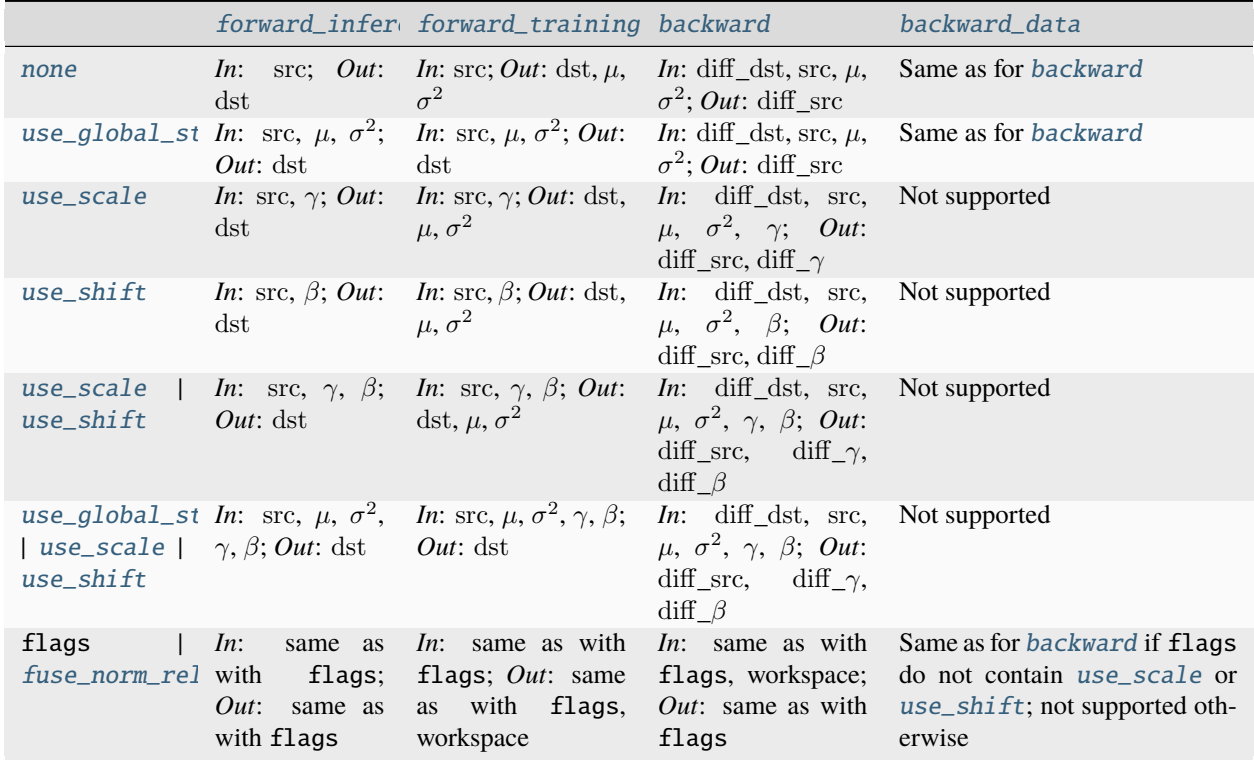

When executed, the inputs and outputs should be mapped to an execution argument index as specified by the following table.

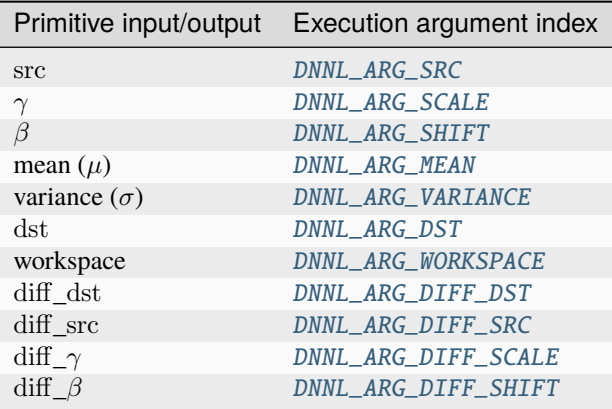

# **Operation Details**

- 1. For forward propagation, the mean and variance might be either computed at runtime (in which case they are outputs of the primitive) or provided by a user (in which case they are inputs). In the latter case, a user must set the [use\\_global\\_stats](#page-80-2) flag. For the backward propagation, the mean and variance are always input parameters.
- 2. The memory format and data type for src and dst are assumed to be the same, and in the API they are typically referred to as data (e.g., see data\_desc in [dnnl::batch\\_normalization\\_forward::primitive\\_desc](#page-102-0)). The same is true for diff\_src and diff\_dst. The corresponding memory descriptors are referred to as diff data desc.
- 3. Both forward and backward propagation support in-place operations, meaning that src can be used as input and output for forward propagation, and diff\_dst can be used as input and output for backward propagation. In case of an in-place operation, the original data will be overwritten. Note, however, that backward propagation requires original src, hence the corresponding forward propagation should not be performed in-place.
- 4. As mentioned above, the batch normalization primitive can be fused with ReLU activation even in the training mode. In this case, on the forward propagation the primitive has one additional output, workspace, that should be passed during the backward propagation.

# **Data Types Support**

The operation supports the following combinations of data types.

Note: Here we abbreviate data types names for readability. For example,  $dnnl::memory::data\_type::f32$  is abbreviated to [f32](#page-37-1).

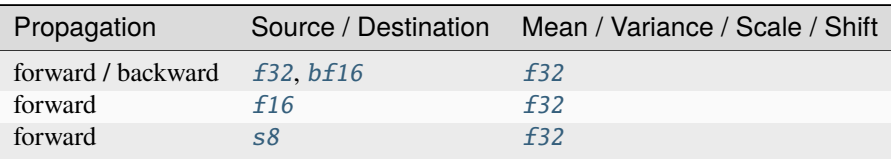

# **Data Representation**

## **Source, Destination, and Their Gradients**

Like other CNN primitives, the batch normalization primitive expects data to be  $N \times C \times SP_n \times \cdots \times SP_0$  tensor. The batch normalization primitive is optimized for the following memory formats:

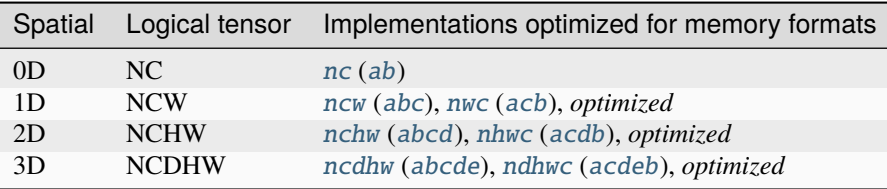

Here *optimized* means the format chosen by the preceding compute-intensive primitive.

## **Statistics Tensors**

The mean  $(\mu)$  and variance  $(\sigma^2)$  are separate 1D tensors of size C.

The form[a](#page-45-3)t of the corresponding memory object must be  $x$  (a).

If used, the scale ( $\gamma$ ) and shift ( $\beta$ ) are combined in a single 2D tensor of shape  $2 \times C$ .

The format of the corresponding memory object must be  $nc$  ([ab](#page-45-0)).

# **Post-ops and Attributes**

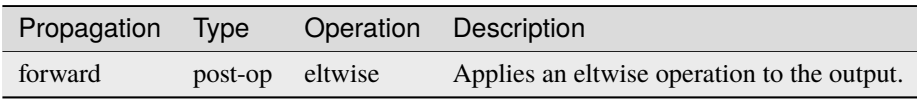

**Note:** Using ReLU as a post-op does not produce additional output in the workspace that is required to compute backward propagation correctly. Hence, one should use the [fuse\\_norm\\_relu](#page-80-3) flag for training.

# **API**

# <span id="page-101-0"></span>struct batch\_normalization\_forward : public dnnl::*[primitive](#page-61-0)*

Batch normalization forward propagation primitive.

# **Public Functions**

#### batch\_normalization\_forward()

Default constructor. Produces an empty object.

#### batch\_normalization\_forward(const *[primitive\\_desc](#page-102-0)* &pd)

Constructs a batch normalization forward propagation primitive.

#### **Parameters**

pd – Primitive descriptor for a batch normalization forward propagation primitive.

## <span id="page-102-0"></span>struct primitive\_desc : public dnnl::*[primitive\\_desc](#page-71-0)*

Primitive descriptor for a batch normalization forward propagation primitive.

### **Public Functions**

## primitive\_desc() = default

Default constructor. Produces an empty object.

primitive\_desc(const *[engine](#page-33-0)* &aengine, *[prop\\_kind](#page-74-1)* aprop\_kind, const *[memory](#page-54-0)*::*[desc](#page-51-0)* &src\_desc, const *[memory](#page-54-0)*::*[desc](#page-51-0)* &dst\_desc, float epsilon, *[normalization\\_flags](#page-80-5)* flags, const *[primitive\\_attr](#page-95-5)* & attr = default\_attr(), bool allow\_empty = false)

Constructs a primitive descriptor for a batch normalization forward propagation primitive.

**Note:** In-place operation is supported: the dst can refer to the same memory as the src.

#### **Parameters**

- aengine Engine to use.
- aprop\_kind Propagation kind. Possible values are *[dnnl::prop\\_kind::forward\\_training](#page-75-1)* and *[dnnl::prop\\_kind::forward\\_inference](#page-75-0)*.
- src\_desc Source memory descriptor.
- dst\_desc Destination memory descriptor.
- epsilon Batch normalization epsilon parameter.
- flags Batch normalization flags (*[dnnl::normalization\\_flags](#page-80-6)*).
- **attr** Primitive attributes to use. Attributes are optional and default to empty attributes.
- allow\_empty A flag signifying whether construction is allowed to fail without throwing an exception. In this case an empty object will be produced. This flag is optional and defaults to false.

## *[memory](#page-54-0)*::*[desc](#page-51-0)* src\_desc() const

Returns a source memory descriptor.

**Returns**

Source memory descriptor.

## **Returns**

A zero memory descriptor if the primitive does not have a source parameter.

## *[memory](#page-54-0)*::*[desc](#page-51-0)* dst\_desc() const

Returns a destination memory descriptor.

## **Returns**

Destination memory descriptor.

## **Returns**

A zero memory descriptor if the primitive does not have a destination parameter.

# *[memory](#page-54-0)*::*[desc](#page-51-0)* weights\_desc() const

Returns a weights memory descriptor.

## **Returns**

Weights memory descriptor.

## **Returns**

A zero memory descriptor if the primitive does not have a weights parameter.

## *[memory](#page-54-0)*::*[desc](#page-51-0)* workspace\_desc() const

Returns the workspace memory descriptor.

# **Returns**

Workspace memory descriptor.

## **Returns**

A zero memory descriptor if the primitive does not require workspace parameter.

#### *[memory](#page-54-0)*::*[desc](#page-51-0)* mean\_desc() const

Returns memory descriptor for mean.

### **Returns**

Memory descriptor for mean.

# *[memory](#page-54-0)*::*[desc](#page-51-0)* variance\_desc() const

Returns memory descriptor for variance. **Returns**

Memory descriptor for variance.

#### dnnl::*[prop\\_kind](#page-74-1)* get\_prop\_kind() const

Returns a propagation kind. **Returns**

A propagation kind.

## **Returns**

*[dnnl::prop\\_kind::undef](#page-74-2)* if the primitive does not have a propagation parameter.

## float get\_epsilon() const

Returns an epsilon. **Returns**

An epsilon.

#### **Returns**

Zero if the primitive does not have an epsilon parameter.

## *[normalization\\_flags](#page-80-5)* get\_flags() const

Returns normalization flags. **Returns** Normalization flags.

## struct batch\_normalization\_backward : public dnnl::*[primitive](#page-61-0)*

Batch normalization backward propagation primitive.

# **Public Functions**

### batch\_normalization\_backward()

Default constructor. Produces an empty object.

#### batch\_normalization\_backward(const *[primitive\\_desc](#page-104-0)* &pd)

Constructs a batch normalization backward propagation primitive.

#### **Parameters**

pd – Primitive descriptor for a batch normalization backward propagation primitive.

## <span id="page-104-0"></span>struct primitive\_desc : public dnnl::*[primitive\\_desc](#page-71-0)*

Primitive descriptor for a batch normalization backward propagation primitive.

## **Public Functions**

## primitive\_desc() = default

Default constructor. Produces an empty object.

primitive\_desc(const *[engine](#page-33-0)* &aengine, *[prop\\_kind](#page-74-1)* aprop\_kind, const *[memory](#page-54-0)*::*[desc](#page-51-0)* &diff\_src\_desc, const *[memory](#page-54-0)*::*[desc](#page-51-0)* &diff\_dst\_desc, const *[memory](#page-54-0)*::*[desc](#page-51-0)* &src\_desc, float epsilon, *[normalization\\_flags](#page-80-5)* flags, const *[batch\\_normalization\\_forward](#page-101-0)*::*[primitive\\_desc](#page-102-0)* &hint fwd pd, const *primitive attr* &attr = default attr(), bool allow empty = false)

Constructs a primitive descriptor for a batch normalization backward propagation primitive.

## **Parameters**

- aengine Engine to use.
- aprop\_kind Propagation kind. Possible values are *[dnnl::prop\\_kind::backward\\_data](#page-75-7)* and *[dnnl::prop\\_kind::backward](#page-75-2)* (diffs for all parameters are computed in this case).
- diff\_src\_desc Diff source memory descriptor.
- diff\_dst\_desc Diff destination memory descriptor.
- src\_desc Source memory descriptor.
- epsilon Batch normalization epsilon parameter.
- flags Batch normalization flags (*[dnnl::normalization\\_flags](#page-80-6)*).
- hint\_fwd\_pd Primitive descriptor for a batch normalization forward propagation primitive. It is used as a hint for deciding which memory format to use.
- **attr** Primitive attributes to use. Attributes are optional and default to empty attributes.
- allow\_empty A flag signifying whether construction is allowed to fail without throwing an exception. In this case an empty object will be produced. This flag is optional and defaults to false.

## *[memory](#page-54-0)*::*[desc](#page-51-0)* src\_desc() const

Returns a source memory descriptor.

**Returns**

Source memory descriptor.

#### **Returns**

A zero memory descriptor if the primitive does not have a source parameter.

# *[memory](#page-54-0)*::*[desc](#page-51-0)* weights\_desc() const

Returns a weights memory descriptor.

## **Returns**

Weights memory descriptor.

## **Returns**

A zero memory descriptor if the primitive does not have a weights parameter.

*[memory](#page-54-0)*::*[desc](#page-51-0)* dst\_desc() const

Returns a destination memory descriptor.

## **Returns**

Destination memory descriptor.

## **Returns**

A zero memory descriptor if the primitive does not have a destination parameter.

## *[memory](#page-54-0)*::*[desc](#page-51-0)* diff\_src\_desc() const

Returns a diff source memory descriptor.

## **Returns**

Diff source memory descriptor.

# **Returns**

A zero memory descriptor if the primitive does not have a diff source memory with.

#### *[memory](#page-54-0)*::*[desc](#page-51-0)* diff\_dst\_desc() const

Returns a diff destination memory descriptor.

# **Returns**

Diff destination memory descriptor.

## **Returns**

A zero memory descriptor if the primitive does not have a diff destination parameter.

## *[memory](#page-54-0)*::*[desc](#page-51-0)* diff\_weights\_desc()

Returns a diff weights memory descriptor.

**Returns**

Diff weights memory descriptor.

#### **Returns**

A zero memory descriptor if the primitive does not have a diff weights parameter.

#### *[memory](#page-54-0)*::*[desc](#page-51-0)* mean\_desc() const

Returns memory descriptor for mean.

# **Returns**

Memory descriptor for mean.

#### *[memory](#page-54-0)*::*[desc](#page-51-0)* variance\_desc() const

Returns memory descriptor for variance.

#### **Returns**

Memory descriptor for variance.

#### *[memory](#page-54-0)*::*[desc](#page-51-0)* workspace\_desc() const

Returns the workspace memory descriptor.

# **Returns**

Workspace memory descriptor.

## **Returns**

A zero memory descriptor if the primitive does not require workspace parameter.

#### dnnl::*[prop\\_kind](#page-74-1)* get\_prop\_kind() const

Returns a propagation kind.

**Returns** A propagation kind. **Returns**

*[dnnl::prop\\_kind::undef](#page-74-2)* if the primitive does not have a propagation parameter.

## float get\_epsilon() const

Returns an epsilon. **Returns** An epsilon.

**Returns**

Zero if the primitive does not have an epsilon parameter.

*[normalization\\_flags](#page-80-5)* get\_flags() const

Returns normalization flags. **Returns** Normalization flags.

# <span id="page-106-0"></span>**4.5.4 Binary**

The binary primitive computes a result of a binary elementwise operation between tensors source 0 and source 1.

 $\text{dst}(\overline{x}) = \text{src}_0(\overline{x}) op \text{src}_1(\overline{x}),$ 

where  $\overline{x} = (x_0, \ldots, x_n)$  and op is an operator like addition, multiplication, maximum or minimum. Variable names follow the standard *[Conventions](#page-31-1)*.

## **Forward and Backward**

The binary primitive does not have a notion of forward or backward propagations.

## **Execution Arguments**

When executed, the inputs and outputs should be mapped to an execution argument index as specified by the following table.

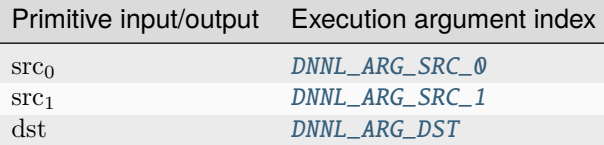

## **Operation Details**

- The binary primitive requires all source and destination tensors to have the same number of dimensions.
- The binary primitive supports implicit broadcast semantics for source 1. It means that if some dimension has value of one, this value will be used to compute an operation with each point of source 0 for this dimension.
- The dst memory format can be either specified explicitly or by  $dnnl::memory::format\_tag::any$  (recommended), in which case the primitive will derive the most appropriate memory format based on the format of the source 0 tensor.
- Destination memory descriptor should completely match source 0 memory descriptor.
- The binary primitive supports in-place operations, meaning that source 0 tensor may be used as the destination, in which case its data will be overwritten.

# **Post-ops and Attributes**

The following attributes should be supported:

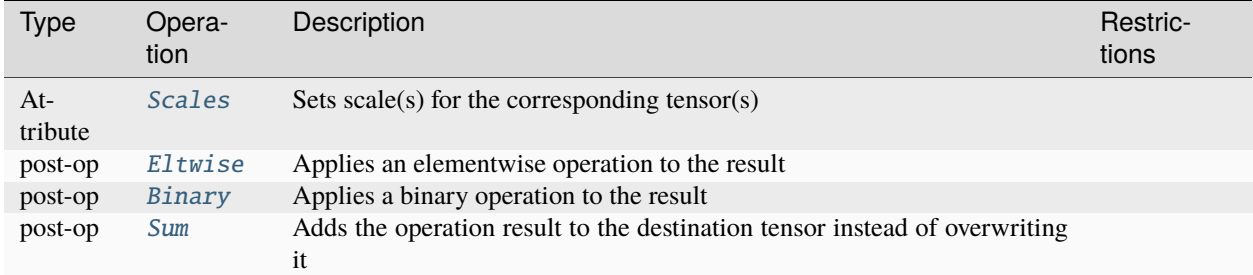

# **Data Types Support**

The source and destination tensors may have [dnnl::memory::data\\_type::f32](#page-37-1), [dnnl::memory::data\\_type::bf16](#page-37-2), [dnnl::memory::data\\_type::s8](#page-37-4) or [dnnl::memory::data\\_type::u8](#page-37-5) data types.

# **Data Representation**

The binary primitive works with arbitrary data tensors. There is no special meaning associated with any of tensors dimensions.

# **API**

struct binary : public dnnl::*[primitive](#page-61-0)*

Elementwise binary operator primitive.

# **Public Functions**

## binary()

Default constructor. Produces an empty object.

## binary(const *[primitive\\_desc](#page-107-0)* &pd)

Constructs an elementwise binary operation primitive.

# **Parameters**

pd – Primitive descriptor for an elementwise binary operation primitive.

# <span id="page-107-0"></span>struct primitive\_desc : public dnnl::*[primitive\\_desc](#page-71-0)*

Primitive descriptor for an elementwise binary operator primitive.
## **Public Functions**

### $primitive\_desc() = default$

Default constructor. Produces an empty object.

primitive\_desc(const *[engine](#page-33-0)* &aengine, *[algorithm](#page-75-0)* aalgorithm, const *[memory](#page-54-0)*::*[desc](#page-51-0)* &src0, const *[memory](#page-54-0)*::*[desc](#page-51-0)* &src1, const *[memory](#page-54-0)*::*[desc](#page-51-0)* &dst, const *[primitive\\_attr](#page-95-0)* &attr =  $default_attr(), bool$  allow\_empty = false)

Constructs a primitive descriptor for an elementwise binary operator primitive. **Parameters**

- 
- aengine Engine to use.
- aalgorithm Elementwise binary algorithm.
- src0 Memory descriptor for source tensor #0.
- src1 Memory descriptor for source tensor #1.
- dst Memory descriptor for destination tensor.
- attr Primitive attributes to use. Attributes are optional and default to empty attributes.
- allow\_empty A flag signifying whether construction is allowed to fail without throwing an exception. In this case an empty object will be produced. This flag is optional and defaults to false.

#### *[memory](#page-54-0)*::*[desc](#page-51-0)* src\_desc(int idx = 0) const

Returns a source memory descriptor.

#### **Parameters**

 $idx - Source$  index.

**Returns**

Source memory descriptor.

#### **Returns**

A zero memory descriptor if the primitive does not have a source parameter with index pdx.

#### *[memory](#page-54-0)*::*[desc](#page-51-0)* src0\_desc() const

Returns the memory descriptor for source #0.

#### *[memory](#page-54-0)*::*[desc](#page-51-0)* src1\_desc() const

Returns the memory descriptor for source #1.

#### *[memory](#page-54-0)*::*[desc](#page-51-0)* dst\_desc() const

Returns a destination memory descriptor.

## **Returns**

Destination memory descriptor.

## **Returns**

A zero memory descriptor if the primitive does not have a destination parameter.

#### *[algorithm](#page-75-0)* get\_algorithm() const

Returns an algorithm kind.

**Returns**

An algorithm kind.

# **Returns**

*[dnnl::algorithm::undef](#page-75-1)* if the primitive does not have an algorithm parameter.

# **4.5.5 Concat**

A primitive to concatenate data by arbitrary dimension.

The concat primitive concatenates  $N$  tensors over concat\_dimension (here denoted as  $C$ ), and is defined as

$$
dst(\overline{ou}, c, \overline{in}) = srci(\overline{ou}, c', \overline{in}),
$$

where

- $c = C_1 + \ldots + C_{i-1} + c'$ ,
- $\overline{ou}$  is the outermost indices (to the left from concat axis),
- $\overline{in}$  is the innermost indices (to the right from concat axis), and

Variable names follow the standard *[Conventions](#page-31-0)*.

## **Forward and Backward**

The concat primitive does not have a notion of forward or backward propagations. The backward propagation for the concatenation operation is simply an identity operation.

## **Execution Arguments**

When executed, the inputs and outputs should be mapped to an execution argument index as specified by the following table.

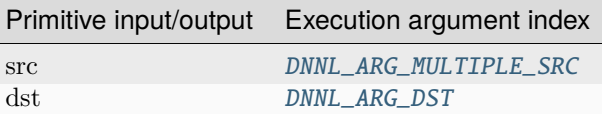

## **Operation Details**

- 1. The dst memory format can be either specified by a user or derived by the primitive. The recommended way is to allow the primitive to choose the most appropriate format.
- 2. The concat primitive requires all source and destination tensors to have the same shape except for the concat\_dimension. The destination dimension for the concat\_dimension must be equal to the sum of the concat\_dimension dimensions of the sources (i.e.  $C = \sum_i C_i$ ). Implicit broadcasting is not supported.

## **Data Types Support**

The concat primitive supports arbitrary data types for source and destination tensors. However, it is required that all source tensors are of the same data type (but not necessarily matching the data type of the destination tensor).

## **Data Representation**

The concat primitive does not assign any special meaning associated with any logical dimensions.

## **Post-ops and Attributes**

The concat primitive does not support any post-ops or attributes.

## **API**

struct concat : public dnnl::*[primitive](#page-61-0)*

Tensor concatenation (concat) primitive.

## **Public Functions**

## concat()

Default constructor. Produces an empty object.

concat(const *[primitive\\_desc](#page-110-0)* &pd)

Constructs a concatenation primitive.

## **Parameters**

pd – Primitive descriptor for concatenation primitive.

#### <span id="page-110-0"></span>struct primitive\_desc : public dnnl::*[primitive\\_desc\\_base](#page-64-0)*

Primitive descriptor for a concat primitive.

# **Public Functions**

#### primitive\_desc()

Default constructor. Produces an empty object.

primitive\_desc(const *[memory](#page-54-0)*::*[desc](#page-51-0)* &dst, int concat\_dimension, const std::vector<*[memory](#page-54-0)*::*[desc](#page-51-0)*> &srcs, const *[engine](#page-33-0)* &aengine, const *[primitive\\_attr](#page-95-0)* &attr = *[primitive\\_attr](#page-95-0)*())

Constructs a primitive descriptor for an out-of-place concatenation primitive.

**Parameters**

- dst Destination memory descriptor.
- concat\_dimension Source tensors will be concatenated over dimension with this index. Note that order of dimensions does not depend on memory format.
- srcs Vector of source memory descriptors.
- **aengine** Engine to perform the operation on.
- **attr** Primitive attributes to use (optional).

primitive\_desc(int concat\_dimension, const std::vector<*[memory](#page-54-0)*::*[desc](#page-51-0)*> &srcs, const *[engine](#page-33-0)* &aengine, const *[primitive\\_attr](#page-95-0)* &attr = *[primitive\\_attr](#page-95-0)*())

Constructs a primitive descriptor for an out-of-place concatenation primitive.

This version derives the destination memory descriptor automatically.

**Parameters**

• concat\_dimension – Source tensors will be concatenated over dimension with this index. Note that order of dimensions does not depend on memory format.

- **srcs** Vector of source memory descriptors.
- **aengine** Engine to perform the operation on.
- **attr** Primitive attributes to use (optional).

## *[memory](#page-54-0)*::*[desc](#page-51-0)* src\_desc(int idx = 0) const

Returns a source memory descriptor.

# **Parameters**

 $idx - Source$  index.

**Returns**

Source memory descriptor.

## **Returns**

A zero memory descriptor if the primitive does not have a source parameter with index pdx.

## *[memory](#page-54-0)*::*[desc](#page-51-0)* dst\_desc() const

Returns a destination memory descriptor.

## **Returns**

Destination memory descriptor.

## **Returns**

A zero memory descriptor if the primitive does not have a destination parameter.

# **4.5.6 Convolution and Deconvolution**

The convolution and deconvolution primitives compute forward, backward, or weight update for a batched convolution or deconvolution operations on 1D, 2D, or 3D spatial data with bias.

The operations are defined by the following formulas. We show formulas only for 2D spatial data which are straightforward to generalize to cases of higher and lower dimensions. Variable names follow the standard *[Conventions](#page-31-0)*.

# **Forward**

Let src, weights and dst be  $N \times IC \times IH \times IW$ ,  $OC \times IC \times KH \times KW$ , and  $N \times OC \times OH \times OW$  tensors respectively. Let bias be a 1D tensor with  $OC$  elements.

Furthermore, let the remaining convolution parameters be:

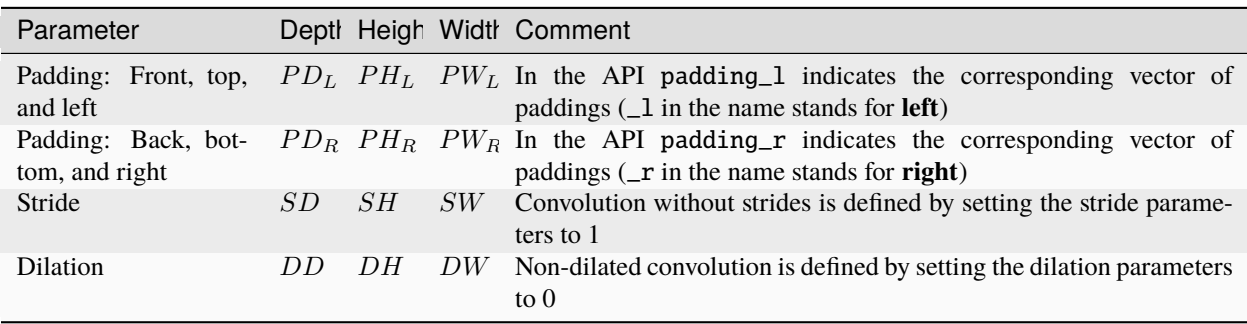

The following formulas show how oneDNN computes convolutions. They are broken down into several types to simplify the exposition, but in reality the convolution types can be combined.

To further simplify the formulas, we assume that  $src(n, ic, ih, iw) = 0$  if  $ih < 0$ , or  $ih \geq IH$ , or  $iw < 0$ , or  $iw \geq IW$ .

# **Regular Convolution**

$$
dst(n, oc, oh, ow) = bias(oc)
$$
  
+ 
$$
\sum_{ic=0}^{IC-1} \sum_{kh=0}^{KH-1} \sum_{kw=0}^{KW-1} src(n, ic, oh', ow') \cdot weights(oc, ic, kh, kw).
$$

Here:

•  $oh' = oh \cdot SH + kh - PH_L$ 

• 
$$
ow' = ow \cdot SW + kw - PW_L
$$
,

• 
$$
OH = \left\lfloor \frac{IH - KH + PH_L + PH_R}{SH} \right\rfloor + 1,
$$

• 
$$
OW = \left\lfloor \frac{IW - KW + PW_L + PW_R}{SW} \right\rfloor + 1.
$$

# **Convolution with Groups**

oneDNN adds a separate groups dimension to memory objects representing weights tensors and represents weights as  $G\times OC_G\times IC_G\times KH\times KW$  5D tensors for 2D convolutions with groups.

$$
dst(n, g \cdot OC_G + oc_g, oh,ow) = bias(g \cdot OC_G + oc_g)
$$
  
+ 
$$
\sum_{ic_g=0}^{IC_G-1} \sum_{kh=0}^{KH-1} \sum_{kw=0}^{KW-1} src(n, g \cdot IC_G + ic_g, oh',ow') \cdot weights(g, oc_g, ic_g, kh, kw),
$$

where

• 
$$
IC_G = \frac{IC}{G},
$$

• 
$$
OC_G = \frac{OC}{G}
$$
, and

• 
$$
oc_g \in [0, OC_G)
$$
.

The case when  $OC_G = IC_G = 1$  is also known as *a depthwise convolution*.

# **Convolution with Dilation**

$$
dst(n, oc, oh, ow) = bias(oc) ++ \sum_{ic=0}^{IC-1} \sum_{kh=0}^{KH-1} \sum_{kw=0}^{KW-1} src(n, ic, oh'', ow'') \cdot weights(oc, ic, kh, kw).
$$

Here:

\n- \n
$$
\text{oh}'' = \text{oh} \cdot SH + kh \cdot (DH + 1) - PH_L,
$$
\n
\n- \n
$$
\text{ou}'' = \text{ou} \cdot SW + kw \cdot (DW + 1) - PW_L,
$$
\n
\n- \n
$$
\text{OH} = \left[ \frac{IH - DKH + PH_L + PH_R}{SH} \right] + 1,
$$
\n where  $DKH = 1 + (KH - 1) \cdot (DH + 1)$ , and
\n- \n
$$
\text{OW} = \left[ \frac{IW - DKW + PW_L + PW_R}{SW} \right] + 1,
$$
\n where  $DKW = 1 + (KW - 1) \cdot (DW + 1)$ .\n
\n

## **Deconvolution (Transposed Convolution)**

Deconvolutions (also called fractionally-strided convolutions or transposed convolutions) can be defined by swapping the forward and backward passes of a convolution. One way to put it is to note that the weights define a convolution, but whether it is a direct convolution or a transposed convolution is determined by how the forward and backward passes are computed.

## **Difference Between Forward Training and Forward Inference**

There is no difference between the [forward\\_training](#page-74-0) and [forward\\_inference](#page-75-2) propagation kinds.

## **Backward**

The backward propagation computes diff\_src based on diff\_dst and weights.

The weights update computes diff\_weights and diff\_bias based on diff\_dst and src.

**Note:** The *optimized* memory formats src and weights might be different on forward propagation, backward propagation, and weights update.

## **Execution Arguments**

When executed, the inputs and outputs should be mapped to an execution argument index as specified by the following table.

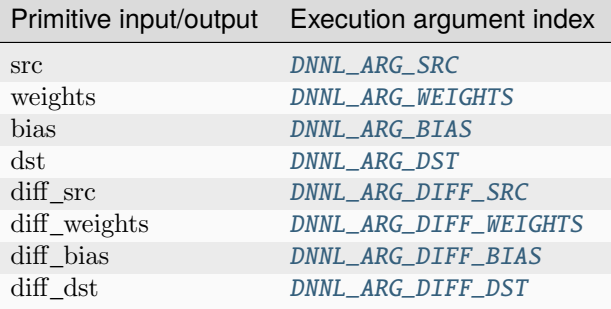

## **Operation Details**

N/A

# **Data Types Support**

Convolution primitive supports the following combination of data types for source, destination, and weights memory objects.

**Note:** Here we abbreviate data types names for readability. For example,  $dnnl::memory::data\_type::f32$  is abbreviated to [f32](#page-37-0).

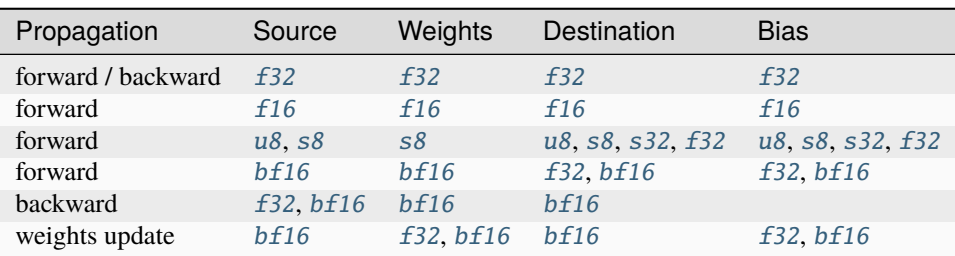

## **Data Representation**

Like other CNN primitives, the convolution primitive expects the following tensors:

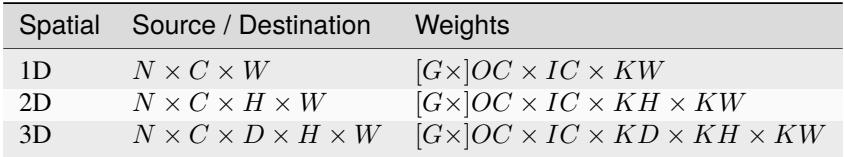

Memory format of data and weights memory objects is critical for convolution primitive performance. In the oneDNN programming model, convolution is one of the few primitives that support the placeholder memory format tag [any](#page-45-0) and can define data and weight memory objects format based on the primitive parameters. When using [any](#page-45-0) it is necessary to first create a convolution primitive descriptor and then query it for the actual data and weight memory objects formats.

While convolution primitives can be created with memory formats specified explicitly, the performance is likely to be suboptimal.

The table below shows the combinations for which *plain* memory formats the convolution primitive is optimized for.

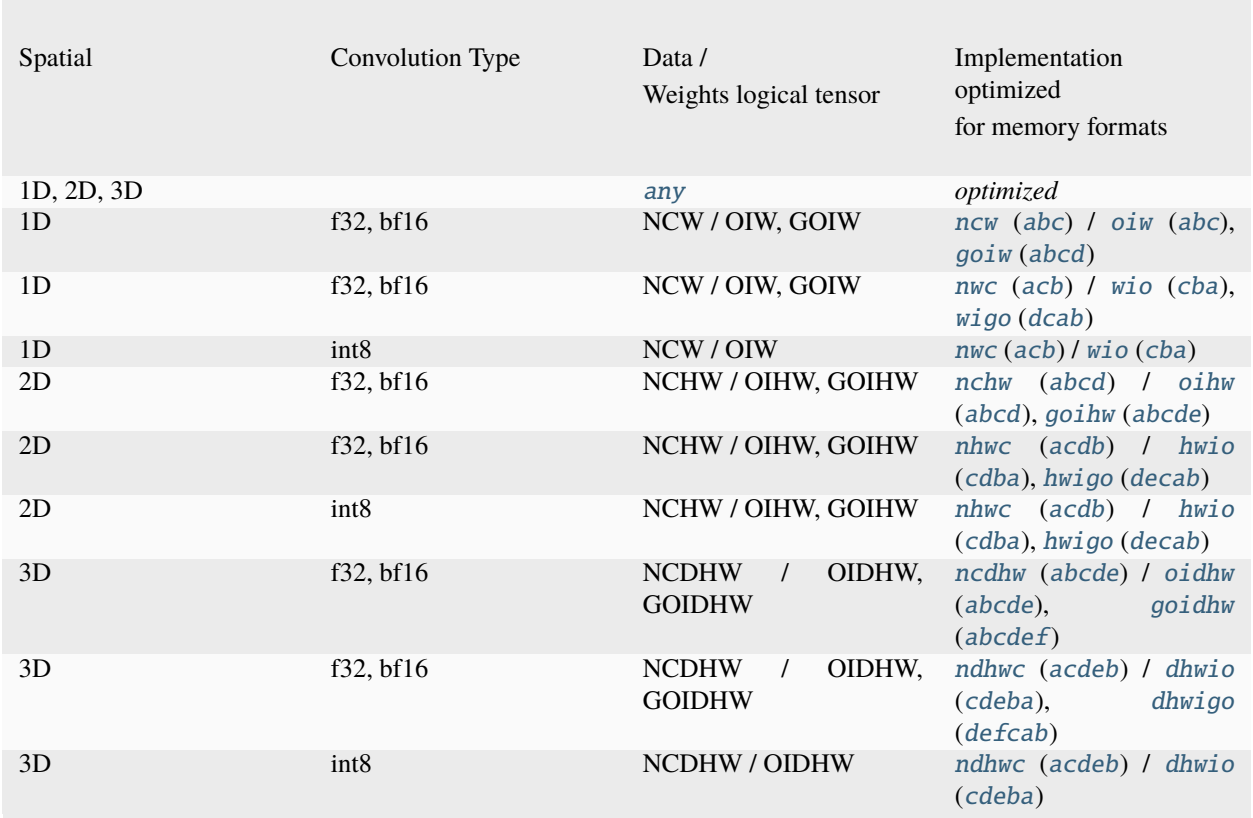

# **Post-ops and Attributes**

Post-ops and attributes enable you to modify the behavior of the convolution primitive by applying quantization parameters to the result of the primitive and by chaining certain operations after the primitive. The following attributes and post-ops are supported:

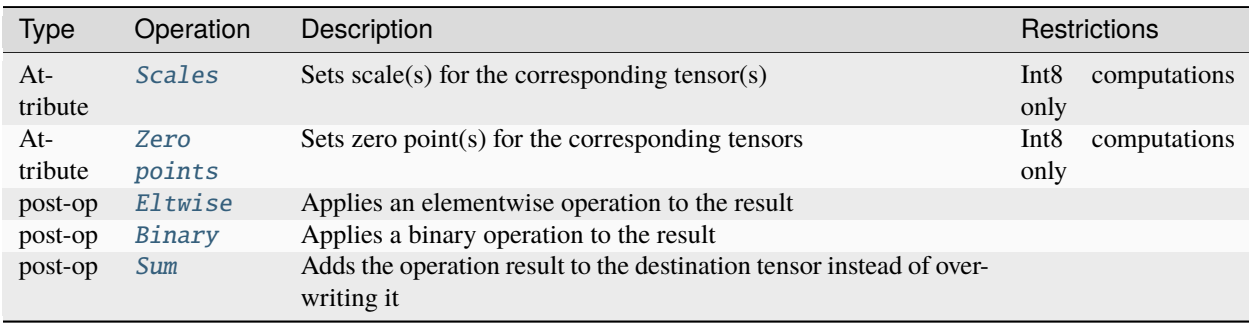

The primitive supports dynamic quantization via run-time scales. That means a user could configure the scales and zero-point attributes at the primitive descriptor creation stage. The user must then provide the scales and zero-points as an additional input memory objects with argument [DNNL\\_ARG\\_ATTR\\_SCALES](#page-84-3) and [DNNL\\_ARG\\_ATTR\\_ZERO\\_POINTS](#page-84-4) during the execution stage (more details are provided in the *[Quantization](#page-92-0)* section).

**Note:** The library does not prevent using post-ops in training, but note that not all post-ops are feasible for training usage. For instance, using ReLU with non-zero negative slope parameter as a post-op would not produce an additional

output workspace that is required to compute backward propagation correctly. Hence, in this particular case one should use separate convolution and eltwise primitives for training.

The following post-ops chaining should be supported by the library:

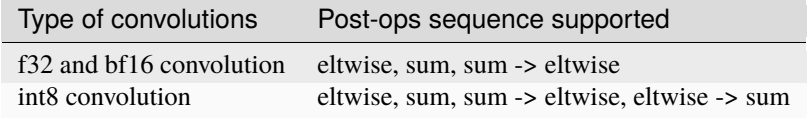

The operations during attributes and post-ops applying are done in single precision floating point data type. The conversion to the actual destination data type happens just before the actual storing.

## **Example 1**

Consider the following pseudo code:

```
attribute attr;
attr.set_post_ops({
        { sum={scale=beta} },
        { eltwise={scale=gamma, type=tanh, alpha=ignore, beta=ignored }
   });
convolution_forward(src, weights, dst, attr)
```
The would lead to the following:

 $\text{dst}(\overline{x}) = \gamma \cdot \tanh(\alpha \cdot conv(\text{src}, \text{weights}) + \beta \cdot \text{dst}(\overline{x}))$ 

## **Example 2**

The following pseudo code:

```
attribute attr;
attr.set_output_scale(alpha);
attr.set_post_ops({
        { eltwise={scale=gamma, type=relu, alpha=eta, beta=ignored }
        { sum={scale=beta} },
   });
convolution_forward(src, weights, dst, attr)
```
That would lead to the following:

 $\text{dst}(\overline{x}) = \beta \cdot \text{dst}(\overline{x}) + \gamma \cdot ReLU(\alpha \cdot conv(\text{src}, \text{weights}), \eta)$ 

## **Algorithms**

oneDNN implementations may implement convolution primitives using several different algorithms which can be chosen by the user.

- *Direct* ([dnnl::algorithm::convolution\\_direct](#page-75-3)). The convolution operation is computed directly using SIMD instructions. This also includes implicit GEMM formulations which notably may require workspace.
- *Winograd* ([dnnl::algorithm::convolution\\_winograd](#page-75-4)). This algorithm reduces computational complexity of convolution at the expense of accuracy loss and additional memory operations. The implementation is based on the [Fast Algorithms for Convolutional Neural Networks by A. Lavin and S. Gray.](https://arxiv.org/abs/1509.09308) The Winograd algorithm often results in the best performance, but it is applicable only to particular shapes. Moreover, Winograd only supports int8 and f32 data types.
- *Auto* ([dnnl::algorithm::convolution\\_auto](#page-75-5)). In this case the library should automatically select the *best* algorithm based on the heuristics that take into account tensor shapes and the number of logical processors available.

## **API**

## <span id="page-117-1"></span>struct convolution\_forward : public dnnl::*[primitive](#page-61-0)*

Convolution forward propagation primitive.

# **Public Functions**

### convolution\_forward()

Default constructor. Produces an empty object.

## convolution\_forward(const *[primitive\\_desc](#page-117-0)* &pd)

Constructs a convolution forward propagation primitive.

#### **Parameters**

pd – Primitive descriptor for a convolution forward propagation primitive.

## <span id="page-117-0"></span>struct primitive\_desc : public dnnl::*[primitive\\_desc](#page-71-0)*

Primitive descriptor for a convolution forward propagation primitive.

## **Public Functions**

## primitive\_desc()

Default constructor. Produces an empty object.

primitive\_desc(const *[engine](#page-33-0)* &aengine, *[prop\\_kind](#page-74-1)* aprop\_kind, *[algorithm](#page-75-0)* aalgorithm, const *[memory](#page-54-0)*::*[desc](#page-51-0)* &src\_desc, const *[memory](#page-54-0)*::*[desc](#page-51-0)* &weights\_desc, const *[memory](#page-54-0)*::*[desc](#page-51-0)* &bias\_desc, const *[memory](#page-54-0)*::*[desc](#page-51-0)* &dst\_desc, const *[memory](#page-54-0)*::*[dims](#page-41-0)* &strides, const *[memory](#page-54-0)*::*[dims](#page-41-0)* &padding\_l, const *[memory](#page-54-0)*::*[dims](#page-41-0)* &padding\_r, const *[primitive\\_attr](#page-95-0)*  $&$ attr = default\_attr(), bool allow\_empty = false)

Constructs a primitive descriptor for a convolution forward propagation primitive with bias.

Arrays strides, padding\_l, and padding\_r contain values for spatial dimensions only and hence must have the same number of elements as there are spatial dimensions. The order of values is the same as in the tensor: depth (for 3D tensors), height (for 3D and 2D tensors), and width.

**Note:** All the memory descriptors may be initialized with the *[dnnl::memory::format\\_tag::any](#page-45-4)* value of format\_tag.

## **Parameters**

- aengine Engine to use.
- **aprop\_kind** Propagation kind. Possible values are *[dnnl::prop\\_kind::forward\\_training](#page-75-6)*, and *[dnnl::prop\\_kind::forward\\_inference](#page-75-7)*.
- **aalgorithm** Convolution algorithm. Possible values are *[dnnl::algorithm::convolution\\_direct](#page-75-8)*, *[dnnl::algorithm::convolution\\_winograd](#page-75-9)*, and *[dnnl::algorithm::convolution\\_auto](#page-75-10)*.
- src\_desc Source memory descriptor.
- weights\_desc Weights memory descriptor.
- bias\_desc Bias memory descriptor. Passing zero memory descriptor disables the bias term.
- dst\_desc Destination memory descriptor.
- strides Strides for each spatial dimension.
- **padding**<sub>1</sub> Vector of padding values for low indices for each spatial dimension ([[front,] top,] left).
- **padding\_r** Vector of padding values for high indices for each spatial dimension ([[back,] bottom,] right).
- attr Primitive attributes to use. Attributes are optional and default to empty attributes.
- allow\_empty A flag signifying whether construction is allowed to fail without throwing an exception. In this case an empty object will be produced. This flag is optional and defaults to false.

primitive\_desc(const *[engine](#page-33-0)* &aengine, *[prop\\_kind](#page-74-1)* aprop\_kind, *[algorithm](#page-75-0)* aalgorithm, const

*[memory](#page-54-0)*::*[desc](#page-51-0)* &src\_desc, const *[memory](#page-54-0)*::*[desc](#page-51-0)* &weights\_desc, const *[memory](#page-54-0)*::*[desc](#page-51-0)* &dst\_desc, const *[memory](#page-54-0)*::*[dims](#page-41-0)* &strides, const *[memory](#page-54-0)*::*[dims](#page-41-0)* &padding\_l, const *[memory](#page-54-0)*::*[dims](#page-41-0)* &padding\_r, const *[primitive\\_attr](#page-95-0)* &attr = default\_attr(), bool allow  $empty = false)$ 

Constructs a primitive descriptor for a convolution forward propagation primitive without bias.

Arrays strides, padding\_l, and padding\_r contain values for spatial dimensions only and hence must have the same number of elements as there are spatial dimensions. The order of values is the same as in the tensor: depth (for 3D tensors), height (for 3D and 2D tensors), and width.

**Note:** All the memory descriptors may be initialized with the *[dnnl::memory::format\\_tag::any](#page-45-4)* value of format\_tag.

- aengine Engine to use.
- **aprop\_kind** Propagation kind. Possible values are *[dnnl::prop\\_kind::forward\\_training](#page-75-6)*, and *[dnnl::prop\\_kind::forward\\_inference](#page-75-7)*.
- **aalgorithm** Convolution algorithm. Possible values are *[dnnl::algorithm::convolution\\_direct](#page-75-8)*, *[dnnl::algorithm::convolution\\_winograd](#page-75-9)*, and *[dnnl::algorithm::convolution\\_auto](#page-75-10)*.
- src\_desc Source memory descriptor.
- weights\_desc Weights memory descriptor.
- dst\_desc Destination memory descriptor.
- strides Strides for each spatial dimension.
- **padding** 1 Vector of padding values for low indices for each spatial dimension ([[front,] top,] left).
- **padding\_r** Vector of padding values for high indices for each spatial dimension ([[back,] bottom,] right).
- attr Primitive attributes to use. Attributes are optional and default to empty attributes.
- allow\_empty A flag signifying whether construction is allowed to fail without throwing an exception. In this case an empty object will be produced. This flag is optional and defaults to false.

primitive\_desc(const *[engine](#page-33-0)* &aengine, *[prop\\_kind](#page-74-1)* aprop\_kind, *[algorithm](#page-75-0)* aalgorithm, const *[memory](#page-54-0)*::*[desc](#page-51-0)* &src\_desc, const *[memory](#page-54-0)*::*[desc](#page-51-0)* &weights\_desc, const *[memory](#page-54-0)*::*[desc](#page-51-0)* &bias\_desc, const *[memory](#page-54-0)*::*[desc](#page-51-0)* &dst\_desc, const *[memory](#page-54-0)*::*[dims](#page-41-0)* &strides, const *[memory](#page-54-0)*::*[dims](#page-41-0)* &dilates, const *[memory](#page-54-0)*::*[dims](#page-41-0)* &padding\_l, const *[memory](#page-54-0)*::*[dims](#page-41-0)* &padding\_r, const *[primitive\\_attr](#page-95-0)* &attr = default\_attr(), bool allow\_empty = false)

Constructs a primitive descriptor for a convolution forward propagation primitive with bias.

Arrays strides, dilates, padding\_l, and padding\_r contain values for spatial dimensions only and hence must have the same number of elements as there are spatial dimensions. The order of values is the same as in the tensor: depth (for 3D tensors), height (for 3D and 2D tensors), and width.

**Note:** All the memory descriptors may be initialized with the *[dnnl::memory::format\\_tag::any](#page-45-4)* value of format\_tag.

- aengine Engine to use.
- **aprop\_kind** Propagation kind. Possible values are *[dnnl::prop\\_kind::forward\\_training](#page-75-6)*, and *[dnnl::prop\\_kind::forward\\_inference](#page-75-7)*.
- **aalgorithm** Convolution algorithm. Possible values are *[dnnl::algorithm::convolution\\_direct](#page-75-8)*, *[dnnl::algorithm::convolution\\_winograd](#page-75-9)*, and *[dnnl::algorithm::convolution\\_auto](#page-75-10)*.
- src\_desc Source memory descriptor.
- weights\_desc Weights memory descriptor.
- bias\_desc Bias memory descriptor. Passing zero memory descriptor disables the bias term.
- dst\_desc Destination memory descriptor.
- strides Strides for each spatial dimension.
- dilates Dilations for each spatial dimension. A zero value means no dilation in the corresponding dimension.
- padding\_1 Vector of padding values for low indices for each spatial dimension ([[front,] top,] left).
- **padding\_r** Vector of padding values for high indices for each spatial dimension ([[back,] bottom,] right).
- attr Primitive attributes to use. Attributes are optional and default to empty attributes.
- allow\_empty A flag signifying whether construction is allowed to fail without throwing an exception. In this case an empty object will be produced. This flag is optional and defaults to false.
- primitive\_desc(const *[engine](#page-33-0)* &aengine, *[prop\\_kind](#page-74-1)* aprop\_kind, *[algorithm](#page-75-0)* aalgorithm, const *[memory](#page-54-0)*::*[desc](#page-51-0)* &src\_desc, const *[memory](#page-54-0)*::*[desc](#page-51-0)* &weights\_desc, const *[memory](#page-54-0)*::*[desc](#page-51-0)* &dst\_desc, const *[memory](#page-54-0)*::*[dims](#page-41-0)* &strides, const *[memory](#page-54-0)*::*[dims](#page-41-0)* &dilates, const *[memory](#page-54-0)*::*[dims](#page-41-0)* &padding\_l, const *[memory](#page-54-0)*::*[dims](#page-41-0)* &padding\_r, const *[primitive\\_attr](#page-95-0)*  $&$ attr = default\_attr(), bool allow\_empty = false)

Constructs a primitive descriptor for a convolution forward propagation primitive without bias.

Arrays strides, dilates, padding\_l, and padding\_r contain values for spatial dimensions only and hence must have the same number of elements as there are spatial dimensions. The order of values is the same as in the tensor: depth (for 3D tensors), height (for 3D and 2D tensors), and width.

**Note:** All the memory descriptors may be initialized with the *[dnnl::memory::format\\_tag::any](#page-45-4)* value of format\_tag.

#### **Parameters**

- aengine Engine to use.
- **aprop\_kind** Propagation kind. Possible values are *[dnnl::prop\\_kind::forward\\_training](#page-75-6)*, and *[dnnl::prop\\_kind::forward\\_inference](#page-75-7)*.
- **aalgorithm** Convolution algorithm. Possible values are *[dnnl::algorithm::convolution\\_direct](#page-75-8)*, *[dnnl::algorithm::convolution\\_winograd](#page-75-9)*, and *[dnnl::algorithm::convolution\\_auto](#page-75-10)*.
- src\_desc Source memory descriptor.
- weights\_desc Weights memory descriptor.
- dst\_desc Destination memory descriptor.
- strides Strides for each spatial dimension.
- dilates Dilations for each spatial dimension. A zero value means no dilation in the corresponding dimension.
- **padding**<sub>1</sub> Vector of padding values for low indices for each spatial dimension ([[front,] top,] left).
- **padding\_r** Vector of padding values for high indices for each spatial dimension ([[back,] bottom,] right).
- attr Primitive attributes to use. Attributes are optional and default to empty attributes.
- allow\_empty A flag signifying whether construction is allowed to fail without throwing an exception. In this case an empty object will be produced. This flag is optional and defaults to false.

### *[memory](#page-54-0)*::*[desc](#page-51-0)* src\_desc() const

Returns a source memory descriptor.

**Returns**

Source memory descriptor.

## **Returns**

A zero memory descriptor if the primitive does not have a source parameter.

## *[memory](#page-54-0)*::*[desc](#page-51-0)* weights\_desc() const

Returns a weights memory descriptor.

#### **Returns**

Weights memory descriptor.

#### **Returns**

A zero memory descriptor if the primitive does not have a weights parameter.

### *[memory](#page-54-0)*::*[desc](#page-51-0)* dst\_desc() const

Returns a destination memory descriptor.

## **Returns**

Destination memory descriptor.

#### **Returns**

A zero memory descriptor if the primitive does not have a destination parameter.

*[memory](#page-54-0)*::*[desc](#page-51-0)* bias\_desc() const

Returns the bias memory descriptor.

**Returns**

The bias memory descriptor.

**Returns**

A zero memory descriptor of the primitive does not have a bias parameter.

### *[algorithm](#page-75-0)* get\_algorithm() const

Returns an algorithm kind. **Returns** An algorithm kind. **Returns**

*[dnnl::algorithm::undef](#page-75-1)* if the primitive does not have an algorithm parameter.

#### *[prop\\_kind](#page-74-1)* get\_prop\_kind() const

Returns a propagation kind.

**Returns**

A propagation kind.

**Returns**

*[dnnl::prop\\_kind::undef](#page-74-2)* if the primitive does not have a propagation parameter.

## *[memory](#page-54-0)*::*[dims](#page-41-0)* get\_strides() const

Returns strides. **Returns** Strides. **Returns** An empty *[dnnl::memory::dims](#page-41-1)* if the primitive does not have a strides parameter.

## *[memory](#page-54-0)*::*[dims](#page-41-0)* get\_dilations() const

Returns dilations. **Returns** Dilations. **Returns** An empty *[dnnl::memory::dims](#page-41-1)* if the primitive does not have a dilations parameter.

## *[memory](#page-54-0)*::*[dims](#page-41-0)* get\_padding\_l() const

Returns a left padding. **Returns** A left padding.

## **Returns**

An empty *[dnnl::memory::dims](#page-41-1)* if the primitive does not have a left padding parameter.

#### *[memory](#page-54-0)*::*[dims](#page-41-0)* get\_padding\_r() const

Returns a right padding. **Returns** A right padding. **Returns** An empty *[dnnl::memory::dims](#page-41-1)* if the primitive does not have a right padding parameter.

## struct convolution\_backward\_data : public dnnl::*[primitive](#page-61-0)*

Convolution backward propagation primitive.

## **Public Functions**

## convolution\_backward\_data()

Default constructor. Produces an empty object.

#### convolution\_backward\_data(const *[primitive\\_desc](#page-122-0)* &pd)

Constructs a convolution backward propagation primitive.

#### **Parameters**

pd – Primitive descriptor for a convolution backward propagation primitive.

## <span id="page-122-0"></span>struct primitive\_desc : public dnnl::*[primitive\\_desc](#page-71-0)*

Primitive descriptor for a convolution backward propagation primitive.

## **Public Functions**

## primitive\_desc()

Default constructor. Produces an empty object.

primitive\_desc(const *[engine](#page-33-0)* &aengine, *[algorithm](#page-75-0)* aalgorithm, const *[memory](#page-54-0)*::*[desc](#page-51-0)* &diff\_src\_desc, const *[memory](#page-54-0)*::*[desc](#page-51-0)* &weights\_desc, const *[memory](#page-54-0)*::*[desc](#page-51-0)* &diff\_dst\_desc, const *[memory](#page-54-0)*::*[dims](#page-41-0)* &strides, const *[memory](#page-54-0)*::*[dims](#page-41-0)* &padding\_l, const *[memory](#page-54-0)*::*[dims](#page-41-0)* &padding\_r, const *[convolution\\_forward](#page-117-1)*::*[primitive\\_desc](#page-117-0)* &hint\_fwd\_pd, const *[primitive\\_attr](#page-95-0)* & attr = default\_attr(), bool allow\_empty = false)

Constructs a primitive descriptor for a convolution backward propagation primitive.

Arrays strides, padding\_l, and padding\_r contain values for spatial dimensions only and hence must have the same number of elements as there are spatial dimensions. The order of values is the same as in the tensor: depth (for 3D tensors), height (for 3D and 2D tensors), and width.

**Note:** All the memory descriptors may be initialized with the *[dnnl::memory::format\\_tag::any](#page-45-4)* value of format\_tag.

- aengine Engine to use.
- aalgorithm Convolution algorithm. Possible values are *[dnnl::algorithm::convolution\\_direct](#page-75-8)*, *[dnnl::algorithm::convolution\\_winograd](#page-75-9)*, and *[dnnl::algorithm::convolution\\_auto](#page-75-10)*.
- diff\_src\_desc Diff source memory descriptor.
- weights\_desc Weights memory descriptor.
- diff\_dst\_desc Diff destination memory descriptor.
- strides Strides for each spatial dimension.
- **padding**<sub>1</sub> Vector of padding values for low indices for each spatial dimension ([[front,] top,] left).
- **padding\_r** Vector of padding values for high indices for each spatial dimension ([[back,] bottom,] right).
- hint\_fwd\_pd Primitive descriptor for a convolution forward propagation primitive. It is used as a hint for deciding which memory format to use.
- attr Primitive attributes to use. Attributes are optional and default to empty attributes.
- allow\_empty A flag signifying whether construction is allowed to fail without throwing an exception. In this case an empty object will be produced. This flag is optional and defaults to false.
- primitive\_desc(const *[engine](#page-33-0)* &aengine, *[algorithm](#page-75-0)* aalgorithm, const *[memory](#page-54-0)*::*[desc](#page-51-0)* &diff\_src\_desc, const *[memory](#page-54-0)*::*[desc](#page-51-0)* &weights\_desc, const *[memory](#page-54-0)*::*[desc](#page-51-0)* &diff\_dst\_desc, const *[memory](#page-54-0)*::*[dims](#page-41-0)* &strides, const *[memory](#page-54-0)*::*[dims](#page-41-0)* &dilates, const *[memory](#page-54-0)*::*[dims](#page-41-0)* &padding\_l, const *[memory](#page-54-0)*::*[dims](#page-41-0)* &padding\_r, const *[convolution\\_forward](#page-117-1)*::*[primitive\\_desc](#page-117-0)* &hint\_fwd\_pd, const *[primitive\\_attr](#page-95-0)* &attr = default\_attr(), bool allow\_empty = false)

Constructs a primitive descriptor for a convolution backward propagation primitive.

Arrays strides, dilates, padding\_l, and padding\_r contain values for spatial dimensions only and hence must have the same number of elements as there are spatial dimensions. The order of values is the same as in the tensor: depth (for 3D tensors), height (for 3D and 2D tensors), and width.

**Note:** All the memory descriptors may be initialized with the *[dnnl::memory::format\\_tag::any](#page-45-4)* value of format\_tag.

#### **Parameters**

- $\bullet$  aengine Engine to use.
- **aalgorithm** Convolution algorithm. Possible values are *[dnnl::algorithm::convolution\\_direct](#page-75-8)*, *[dnnl::algorithm::convolution\\_winograd](#page-75-9)*, and *[dnnl::algorithm::convolution\\_auto](#page-75-10)*.
- diff\_src\_desc Diff source memory descriptor.
- weights\_desc Weights memory descriptor.
- diff\_dst\_desc Diff destination memory descriptor.
- strides Strides for each spatial dimension.
- dilates Dilations for each spatial dimension. A zero value means no dilation in the corresponding dimension.
- **padding**<sub>1</sub> Vector of padding values for low indices for each spatial dimension ([[front,] top,] left).
- padding\_r Vector of padding values for high indices for each spatial dimension ([[back,] bottom,] right).
- hint\_fwd\_pd Primitive descriptor for a convolution forward propagation primitive. It is used as a hint for deciding which memory format to use.
- attr Primitive attributes to use. Attributes are optional and default to empty attributes.
- allow\_empty A flag signifying whether construction is allowed to fail without throwing an exception. In this case an empty object will be produced. This flag is optional and defaults to false.

## *[memory](#page-54-0)*::*[desc](#page-51-0)* diff\_src\_desc() const

Returns a diff source memory descriptor.

#### **Returns**

Diff source memory descriptor.

#### **Returns**

A zero memory descriptor if the primitive does not have a diff source memory with.

#### *[memory](#page-54-0)*::*[desc](#page-51-0)* weights\_desc() const

Returns a weights memory descriptor.

## **Returns**

Weights memory descriptor.

#### **Returns**

A zero memory descriptor if the primitive does not have a weights parameter.

#### *[memory](#page-54-0)*::*[desc](#page-51-0)* diff\_dst\_desc() const

Returns a diff destination memory descriptor.

## **Returns**

Diff destination memory descriptor.

#### **Returns**

A zero memory descriptor if the primitive does not have a diff destination parameter.

## *[algorithm](#page-75-0)* get\_algorithm() const

Returns an algorithm kind. **Returns** An algorithm kind. **Returns** *[dnnl::algorithm::undef](#page-75-1)* if the primitive does not have an algorithm parameter.

#### *[prop\\_kind](#page-74-1)* get\_prop\_kind() const

Returns a propagation kind. **Returns** A propagation kind. **Returns** *[dnnl::prop\\_kind::undef](#page-74-2)* if the primitive does not have a propagation parameter.

#### *[memory](#page-54-0)*::*[dims](#page-41-0)* get\_strides() const

Returns strides. **Returns** Strides. **Returns** An empty *[dnnl::memory::dims](#page-41-1)* if the primitive does not have a strides parameter.

## *[memory](#page-54-0)*::*[dims](#page-41-0)* get\_dilations() const

Returns dilations. **Returns** Dilations. **Returns** An empty *[dnnl::memory::dims](#page-41-1)* if the primitive does not have a dilations parameter.

## *[memory](#page-54-0)*::*[dims](#page-41-0)* get\_padding\_l() const

Returns a left padding. **Returns** A left padding. **Returns** An empty *[dnnl::memory::dims](#page-41-1)* if the primitive does not have a left padding parameter.

#### *[memory](#page-54-0)*::*[dims](#page-41-0)* get\_padding\_r() const

Returns a right padding. **Returns** A right padding. **Returns** An empty *[dnnl::memory::dims](#page-41-1)* if the primitive does not have a right padding parameter.

### struct convolution\_backward\_weights : public dnnl::*[primitive](#page-61-0)*

Convolution weights gradient primitive.

## **Public Functions**

### convolution\_backward\_weights()

Default constructor. Produces an empty object.

#### convolution\_backward\_weights(const *[primitive\\_desc](#page-125-0)* &pd)

Constructs a convolution weights gradient primitive.

#### **Parameters**

pd – Primitive descriptor for a convolution weights gradient primitive.

## <span id="page-125-0"></span>struct primitive\_desc : public dnnl::*[primitive\\_desc](#page-71-0)*

Primitive descriptor for a convolution weights gradient primitive.

## **Public Functions**

## primitive\_desc()

Default constructor. Produces an empty object.

primitive\_desc(const *[engine](#page-33-0)* &aengine, *[algorithm](#page-75-0)* aalgorithm, const *[memory](#page-54-0)*::*[desc](#page-51-0)* &src\_desc, const *[memory](#page-54-0)*::*[desc](#page-51-0)* &diff\_weights\_desc, const *[memory](#page-54-0)*::*[desc](#page-51-0)* &diff\_bias\_desc, const *[memory](#page-54-0)*::*[desc](#page-51-0)* &diff\_dst\_desc, const *[memory](#page-54-0)*::*[dims](#page-41-0)* &strides, const *[memory](#page-54-0)*::*[dims](#page-41-0)* &padding\_l, const *[memory](#page-54-0)*::*[dims](#page-41-0)* &padding\_r, const *[convolution\\_forward](#page-117-1)*::*[primitive\\_desc](#page-117-0)* &hint\_fwd\_pd, const *[primitive\\_attr](#page-95-0)* &attr = default  $\text{attr}()$ , bool allow empty = false)

Constructs a primitive descriptor for a convolution weights gradient primitive with bias.

Arrays strides, padding\_l, and padding\_r contain values for spatial dimensions only and hence must have the same number of elements as there are spatial dimensions. The order of values is the same as in the tensor: depth (for 3D tensors), height (for 3D and 2D tensors), and width.

**Note:** All the memory descriptors may be initialized with the *[dnnl::memory::format\\_tag::any](#page-45-4)* value of format\_tag.

- aengine Engine to use.
- aalgorithm Convolution algorithm. Possible values are *[dnnl::algorithm::convolution\\_direct](#page-75-8)*, *[dnnl::algorithm::convolution\\_winograd](#page-75-9)*, and *[dnnl::algorithm::convolution\\_auto](#page-75-10)*.
- src\_desc Source memory descriptor.
- diff\_weights\_desc Diff weights memory descriptor.
- diff\_bias\_desc Diff bias memory descriptor. Passing zero memory descriptor disables the bias term.
- diff\_dst\_desc Diff destination memory descriptor.
- strides Strides for each spatial dimension.
- **padding**<sub>1</sub> Vector of padding values for low indices for each spatial dimension ([[front,] top,] left).
- **padding\_r** Vector of padding values for high indices for each spatial dimension ([[back,] bottom,] right).
- hint\_fwd\_pd Primitive descriptor for a convolution forward propagation primitive. It is used as a hint for deciding which memory format to use.
- **attr** Primitive attributes to use. Attributes are optional and default to empty attributes.
- allow\_empty A flag signifying whether construction is allowed to fail without throwing an exception. In this case an empty object will be produced. This flag is optional and defaults to false.

primitive\_desc(const *[engine](#page-33-0)* &aengine, *[algorithm](#page-75-0)* aalgorithm, const *[memory](#page-54-0)*::*[desc](#page-51-0)* &src\_desc, const *[memory](#page-54-0)*::*[desc](#page-51-0)* &diff\_weights\_desc, const *[memory](#page-54-0)*::*[desc](#page-51-0)* &diff\_dst\_desc, const *[memory](#page-54-0)*::*[dims](#page-41-0)* &strides, const *[memory](#page-54-0)*::*[dims](#page-41-0)* &padding\_l, const *[memory](#page-54-0)*::*[dims](#page-41-0)* &padding\_r, const *[convolution\\_forward](#page-117-1)*::*[primitive\\_desc](#page-117-0)* &hint\_fwd\_pd, const *[primitive\\_attr](#page-95-0)* & attr = default\_attr(), bool allow\_empty = false)

Constructs a primitive descriptor for a convolution weights gradient primitive without bias.

Arrays strides, padding\_l, and padding\_r contain values for spatial dimensions only and hence must have the same number of elements as there are spatial dimensions. The order of values is the same as in the tensor: depth (for 3D tensors), height (for 3D and 2D tensors), and width.

**Note:** All the memory descriptors may be initialized with the *[dnnl::memory::format\\_tag::any](#page-45-4)* value of format\_tag.

## **Parameters**

- $\bullet$  aengine Engine to use.
- **aalgorithm** Convolution algorithm. Possible values are *[dnnl::algorithm::convolution\\_direct](#page-75-8)*, *[dnnl::algorithm::convolution\\_winograd](#page-75-9)*, and *[dnnl::algorithm::convolution\\_auto](#page-75-10)*.
- src\_desc Source memory descriptor.
- diff\_weights\_desc Diff weights memory descriptor.
- diff\_dst\_desc Diff destination memory descriptor.
- strides Strides for each spatial dimension.
- **padding**<sub>1</sub> Vector of padding values for low indices for each spatial dimension ([[front,] top,] left).
- **padding\_r** Vector of padding values for high indices for each spatial dimension ([[back,] bottom,] right).
- hint\_fwd\_pd Primitive descriptor for a convolution forward propagation primitive. It is used as a hint for deciding which memory format to use.
- attr Primitive attributes to use. Attributes are optional and default to empty attributes.
- allow\_empty A flag signifying whether construction is allowed to fail without throwing an exception. In this case an empty object will be produced. This flag is optional and defaults to false.
- primitive\_desc(const *[engine](#page-33-0)* &aengine, *[algorithm](#page-75-0)* aalgorithm, const *[memory](#page-54-0)*::*[desc](#page-51-0)* &src\_desc, const *[memory](#page-54-0)*::*[desc](#page-51-0)* &diff\_weights\_desc, const *[memory](#page-54-0)*::*[desc](#page-51-0)* &diff\_bias\_desc, const *[memory](#page-54-0)*::*[desc](#page-51-0)* &diff\_dst\_desc, const *[memory](#page-54-0)*::*[dims](#page-41-0)* &strides, const *[memory](#page-54-0)*::*[dims](#page-41-0)* &dilates, const *[memory](#page-54-0)*::*[dims](#page-41-0)* &padding\_l, const *[memory](#page-54-0)*::*[dims](#page-41-0)* &padding\_r, const *[convolution\\_forward](#page-117-1)*::*[primitive\\_desc](#page-117-0)* &hint\_fwd\_pd, const *[primitive\\_attr](#page-95-0)* &attr = default\_attr(), bool allow\_empty = false)

Constructs a primitive descriptor for a convolution weights gradient primitive with bias.

Arrays strides, dilates, padding<sub>1</sub>, and padding<sub>1</sub> contain values for spatial dimensions only and hence must have the same number of elements as there are spatial dimensions. The order of values is the same as in the tensor: depth (for 3D tensors), height (for 3D and 2D tensors), and width.

**Note:** All the memory descriptors may be initialized with the *[dnnl::memory::format\\_tag::any](#page-45-4)* value of format\_tag.

## **Parameters**

- aengine Engine to use.
- aalgorithm Convolution algorithm. Possible values are *[dnnl::algorithm::convolution\\_direct](#page-75-8)*, *[dnnl::algorithm::convolution\\_winograd](#page-75-9)*, and *[dnnl::algorithm::convolution\\_auto](#page-75-10)*.
- src\_desc Source memory descriptor.
- diff\_weights\_desc Diff weights memory descriptor.
- diff\_bias\_desc Diff bias memory descriptor. Passing zero memory descriptor disables the bias term.
- diff\_dst\_desc Diff destination memory descriptor.
- strides Strides for each spatial dimension.
- dilates Dilations for each spatial dimension. A zero value means no dilation in the corresponding dimension.
- **padding**<sub>1</sub> Vector of padding values for low indices for each spatial dimension ([[front,] top,] left).
- **padding\_r** Vector of padding values for high indices for each spatial dimension ([[back,] bottom,] right).
- hint\_fwd\_pd Primitive descriptor for a convolution forward propagation primitive. It is used as a hint for deciding which memory format to use.
- **attr** Primitive attributes to use. Attributes are optional and default to empty attributes.
- allow\_empty A flag signifying whether construction is allowed to fail without throwing an exception. In this case an empty object will be produced. This flag is optional and defaults to false.

primitive\_desc(const *[engine](#page-33-0)* &aengine, *[algorithm](#page-75-0)* aalgorithm, const *[memory](#page-54-0)*::*[desc](#page-51-0)* &src\_desc, const *[memory](#page-54-0)*::*[desc](#page-51-0)* &diff\_weights\_desc, const *[memory](#page-54-0)*::*[desc](#page-51-0)* &diff\_dst\_desc, const *[memory](#page-54-0)*::*[dims](#page-41-0)* &strides, const *[memory](#page-54-0)*::*[dims](#page-41-0)* &dilates, const *[memory](#page-54-0)*::*[dims](#page-41-0)* &padding\_l, const *[memory](#page-54-0)*::*[dims](#page-41-0)* &padding\_r, const *[convolution\\_forward](#page-117-1)*::*[primitive\\_desc](#page-117-0)* &hint\_fwd\_pd, const *[primitive\\_attr](#page-95-0)* &attr =  $default_attr(), bool$  allow\_empty = false)

Constructs a primitive descriptor for a convolution weights gradient primitive without bias.

Arrays strides, dilates, padding\_l, and padding\_r contain values for spatial dimensions only and hence must have the same number of elements as there are spatial dimensions. The order of values is the same as in the tensor: depth (for 3D tensors), height (for 3D and 2D tensors), and width.

**Note:** All the memory descriptors may be initialized with the *[dnnl::memory::format\\_tag::any](#page-45-4)* value of format\_tag.

- aengine Engine to use.
- aalgorithm Convolution algorithm. Possible values are *[dnnl::algorithm::convolution\\_direct](#page-75-8)*, *[dnnl::algorithm::convolution\\_winograd](#page-75-9)*, and *[dnnl::algorithm::convolution\\_auto](#page-75-10)*.
- src\_desc Source memory descriptor.
- diff\_weights\_desc Diff weights memory descriptor.
- diff\_dst\_desc Diff destination memory descriptor.
- strides Strides for each spatial dimension.
- dilates Dilations for each spatial dimension. A zero value means no dilation in the corresponding dimension.
- **padding** 1 Vector of padding values for low indices for each spatial dimension ([[front,] top,] left).
- padding\_r Vector of padding values for high indices for each spatial dimension ([[back,] bottom,] right).
- hint\_fwd\_pd Primitive descriptor for a convolution forward propagation primitive. It is used as a hint for deciding which memory format to use.
- **attr** Primitive attributes to use. Attributes are optional and default to empty attributes.
- allow\_empty A flag signifying whether construction is allowed to fail without throwing an exception. In this case an empty object will be produced. This flag is optional and defaults to false.

## *[memory](#page-54-0)*::*[desc](#page-51-0)* src\_desc() const

Returns a source memory descriptor.

## **Returns**

Source memory descriptor.

#### **Returns**

A zero memory descriptor if the primitive does not have a source parameter.

#### *[memory](#page-54-0)*::*[desc](#page-51-0)* diff\_weights\_desc() const

Returns a diff weights memory descriptor.

#### **Returns**

Diff weights memory descriptor.

#### **Returns**

A zero memory descriptor if the primitive does not have a diff weights parameter.

#### *[memory](#page-54-0)*::*[desc](#page-51-0)* diff\_dst\_desc() const

Returns a diff destination memory descriptor.

### **Returns**

Diff destination memory descriptor.

## **Returns**

A zero memory descriptor if the primitive does not have a diff destination parameter.

#### *[memory](#page-54-0)*::*[desc](#page-51-0)* diff\_bias\_desc() const

Returns the diff bias memory descriptor.

## **Returns**

The diff bias memory descriptor.

### **Returns**

A zero memory descriptor of the primitive does not have a diff bias parameter.

#### *[algorithm](#page-75-0)* get\_algorithm() const

Returns an algorithm kind.

**Returns**

An algorithm kind.

## **Returns**

*[dnnl::algorithm::undef](#page-75-1)* if the primitive does not have an algorithm parameter.

## *[prop\\_kind](#page-74-1)* get\_prop\_kind() const

Returns a propagation kind.

## **Returns**

A propagation kind.

## **Returns**

*[dnnl::prop\\_kind::undef](#page-74-2)* if the primitive does not have a propagation parameter.

*[memory](#page-54-0)*::*[dims](#page-41-0)* get\_strides() const

Returns strides. **Returns** Strides.

## **Returns**

An empty *[dnnl::memory::dims](#page-41-1)* if the primitive does not have a strides parameter.

## *[memory](#page-54-0)*::*[dims](#page-41-0)* get\_dilations() const

Returns dilations. **Returns** Dilations. **Returns**

An empty *[dnnl::memory::dims](#page-41-1)* if the primitive does not have a dilations parameter.

## *[memory](#page-54-0)*::*[dims](#page-41-0)* get\_padding\_l() const

Returns a left padding. **Returns** A left padding. **Returns**

An empty *[dnnl::memory::dims](#page-41-1)* if the primitive does not have a left padding parameter.

## *[memory](#page-54-0)*::*[dims](#page-41-0)* get\_padding\_r() const

Returns a right padding. **Returns** A right padding. **Returns** An empty *[dnnl::memory::dims](#page-41-1)* if the primitive does not have a right padding parameter.

## <span id="page-129-1"></span>struct deconvolution\_forward : public dnnl::*[primitive](#page-61-0)*

Deconvolution forward propagation primitive.

## **Public Functions**

## deconvolution\_forward()

Default constructor. Produces an empty object.

#### deconvolution\_forward(const *[primitive\\_desc](#page-129-0)* &pd)

Constructs a deconvolution forward propagation primitive.

#### **Parameters**

pd – Primitive descriptor for a deconvolution forward propagation primitive.

## <span id="page-129-0"></span>struct primitive\_desc : public dnnl::*[primitive\\_desc](#page-71-0)*

Primitive descriptor for a deconvolution forward propagation primitive.

## **Public Functions**

## primitive\_desc() = default

Default constructor. Produces an empty object.

primitive\_desc(const *[engine](#page-33-0)* &aengine, *[prop\\_kind](#page-74-1)* aprop\_kind, *[algorithm](#page-75-0)* aalgorithm, const *[memory](#page-54-0)*::*[desc](#page-51-0)* &src\_desc, const *[memory](#page-54-0)*::*[desc](#page-51-0)* &weights\_desc, const *[memory](#page-54-0)*::*[desc](#page-51-0)* &bias\_desc, const *[memory](#page-54-0)*::*[desc](#page-51-0)* &dst\_desc, const *[memory](#page-54-0)*::*[dims](#page-41-0)* &strides, const *[memory](#page-54-0)*::*[dims](#page-41-0)* &padding\_l, const *[memory](#page-54-0)*::*[dims](#page-41-0)* &padding\_r, const *[primitive\\_attr](#page-95-0)*  $&$ attr = default attr(), bool allow empty = false)

Constructs a primitive descriptor for a deconvolution forward propagation primitive with bias.

Arrays strides, padding\_l, and padding\_r contain values for spatial dimensions only and hence must have the same number of elements as there are spatial dimensions. The order of values is the same as in the tensor: depth (for 3D tensors), height (for 3D and 2D tensors), and width.

**Note:** All the memory descriptors may be initialized with the *[dnnl::memory::format\\_tag::any](#page-45-4)* value of format\_tag.

## **Parameters**

- aengine Engine to use.
- **aprop\_kind** Propagation kind. Possible values are *[dnnl::prop\\_kind::forward\\_training](#page-75-6)*, and *[dnnl::prop\\_kind::forward\\_inference](#page-75-7)*.
- aalgorithm Deconvolution algorithm: *[dnnl::algorithm::deconvolution\\_direct](#page-75-11)*, and *[dnnl::algorithm::deconvolution\\_winograd](#page-76-0)*.
- src\_desc Source memory descriptor.
- weights\_desc Weights memory descriptor.
- bias\_desc Bias memory descriptor. Passing zero memory descriptor disables the bias term.
- dst\_desc Destination memory descriptor.
- strides Vector of strides for spatial dimension.
- **padding**<sub>1</sub> Vector of padding values for low indices for each spatial dimension ([[front,] top,] left).
- **padding\_r** Vector of padding values for high indices for each spatial dimension ([[back,] bottom,] right).
- attr Primitive attributes to use. Attributes are optional and default to empty attributes.
- allow\_empty A flag signifying whether construction is allowed to fail without throwing an exception. In this case an empty object will be produced. This flag is optional and defaults to false.

primitive\_desc(const *[engine](#page-33-0)* &aengine, *[prop\\_kind](#page-74-1)* aprop\_kind, *[algorithm](#page-75-0)* aalgorithm, const

*[memory](#page-54-0)*::*[desc](#page-51-0)* &src\_desc, const *[memory](#page-54-0)*::*[desc](#page-51-0)* &weights\_desc, const *[memory](#page-54-0)*::*[desc](#page-51-0)* &dst\_desc, const *[memory](#page-54-0)*::*[dims](#page-41-0)* &strides, const *[memory](#page-54-0)*::*[dims](#page-41-0)* &padding\_l, const *[memory](#page-54-0)*::*[dims](#page-41-0)* &padding\_r, const *[primitive\\_attr](#page-95-0)* &attr = default\_attr(), bool allow\_empty = false)

Constructs a primitive descriptor for a deconvolution forward propagation primitive without bias.

Arrays strides, padding\_l, and padding\_r contain values for spatial dimensions only and hence must have the same number of elements as there are spatial dimensions. The order of values is the same as in the tensor: depth (for 3D tensors), height (for 3D and 2D tensors), and width.

**Note:** All the memory descriptors may be initialized with the *[dnnl::memory::format\\_tag::any](#page-45-4)* value of format\_tag.

## **Parameters**

- aengine Engine to use.
- **aprop\_kind** Propagation kind. Possible values are *[dnnl::prop\\_kind::forward\\_training](#page-75-6)*, and *[dnnl::prop\\_kind::forward\\_inference](#page-75-7)*.
- aalgorithm Deconvolution algorithm: *[dnnl::algorithm::deconvolution\\_direct](#page-75-11)*, and *[dnnl::algorithm::deconvolution\\_winograd](#page-76-0)*.
- src\_desc Source memory descriptor.
- weights\_desc Weights memory descriptor.
- dst\_desc Destination memory descriptor.
- strides Vector of strides for spatial dimension.
- **padding**<sub>1</sub> Vector of padding values for low indices for each spatial dimension ([[front,] top,] left).
- **padding\_r** Vector of padding values for high indices for each spatial dimension ([[back,] bottom,] right).
- **attr** Primitive attributes to use. Attributes are optional and default to empty attributes.
- allow\_empty A flag signifying whether construction is allowed to fail without throwing an exception. In this case an empty object will be produced. This flag is optional and defaults to false.

primitive\_desc(const *[engine](#page-33-0)* &aengine, *[prop\\_kind](#page-74-1)* aprop\_kind, *[algorithm](#page-75-0)* aalgorithm, const *[memory](#page-54-0)*::*[desc](#page-51-0)* &src\_desc, const *[memory](#page-54-0)*::*[desc](#page-51-0)* &weights\_desc, const *[memory](#page-54-0)*::*[desc](#page-51-0)* &bias\_desc, const *[memory](#page-54-0)*::*[desc](#page-51-0)* &dst\_desc, const *[memory](#page-54-0)*::*[dims](#page-41-0)* &strides, const *[memory](#page-54-0)*::*[dims](#page-41-0)* &dilates, const *[memory](#page-54-0)*::*[dims](#page-41-0)* &padding\_l, const *[memory](#page-54-0)*::*[dims](#page-41-0)* &padding\_r, const *[primitive\\_attr](#page-95-0)* &attr = default\_attr(), bool allow\_empty = false)

Constructs a primitive descriptor for a deconvolution forward propagation primitive with bias.

Arrays strides, dilates, padding\_l, and padding\_r contain values for spatial dimensions only and hence must have the same number of elements as there are spatial dimensions. The order of values is the same as in the tensor: depth (for 3D tensors), height (for 3D and 2D tensors), and width.

**Note:** All the memory descriptors may be initialized with the *[dnnl::memory::format\\_tag::any](#page-45-4)* value of format\_tag.

- aengine Engine to use.
- **aprop\_kind** Propagation kind. Possible values are *[dnnl::prop\\_kind::forward\\_training](#page-75-6)*, and *[dnnl::prop\\_kind::forward\\_inference](#page-75-7)*.
- **aalgorithm** Deconvolution algorithm: *dnnl::algorithm::deconvolution direct*, and *[dnnl::algorithm::deconvolution\\_winograd](#page-76-0)*.
- src\_desc Source memory descriptor.
- weights\_desc Weights memory descriptor.
- bias\_desc Bias memory descriptor. Passing zero memory descriptor disables the bias term.
- dst\_desc Destination memory descriptor.
- strides Vector of strides for spatial dimension.
- dilates Dilations for each spatial dimension. A zero value means no dilation in the corresponding dimension.
- **padding** 1 Vector of padding values for low indices for each spatial dimension ([[front,] top,] left).
- **padding\_r** Vector of padding values for high indices for each spatial dimension ([[back,] bottom,] right).
- **attr** Primitive attributes to use. Attributes are optional and default to empty attributes.
- allow\_empty A flag signifying whether construction is allowed to fail without throwing an exception. In this case an empty object will be produced. This flag is optional and defaults to false.

primitive\_desc(const *[engine](#page-33-0)* &aengine, *[prop\\_kind](#page-74-1)* aprop\_kind, *[algorithm](#page-75-0)* aalgorithm, const *[memory](#page-54-0)*::*[desc](#page-51-0)* &src\_desc, const *[memory](#page-54-0)*::*[desc](#page-51-0)* &weights\_desc, const *[memory](#page-54-0)*::*[desc](#page-51-0)* &dst\_desc, const *[memory](#page-54-0)*::*[dims](#page-41-0)* &strides, const *[memory](#page-54-0)*::*[dims](#page-41-0)* &dilates, const *[memory](#page-54-0)*::*[dims](#page-41-0)* &padding\_l, const *[memory](#page-54-0)*::*[dims](#page-41-0)* &padding\_r, const *[primitive\\_attr](#page-95-0)*  $&$ attr = default\_attr(), bool allow\_empty = false)

Constructs a primitive descriptor for a deconvolution forward propagation primitive without bias.

Arrays strides, dilates, padding\_l, and padding\_r contain values for spatial dimensions only and hence must have the same number of elements as there are spatial dimensions. The order of values is the same as in the tensor: depth (for 3D tensors), height (for 3D and 2D tensors), and width.

**Note:** All the memory descriptors may be initialized with the *[dnnl::memory::format\\_tag::any](#page-45-4)* value of format\_tag.

#### **Parameters**

- aengine Engine to use.
- **aprop\_kind** Propagation kind. Possible values are *[dnnl::prop\\_kind::forward\\_training](#page-75-6)*, and *[dnnl::prop\\_kind::forward\\_inference](#page-75-7)*.
- aalgorithm Deconvolution algorithm: *[dnnl::algorithm::deconvolution\\_direct](#page-75-11)*, and *[dnnl::algorithm::deconvolution\\_winograd](#page-76-0)*.
- src\_desc Source memory descriptor.
- weights\_desc Weights memory descriptor.
- dst\_desc Destination memory descriptor.
- strides Vector of strides for spatial dimension.
- dilates Dilations for each spatial dimension. A zero value means no dilation in the corresponding dimension.
- **padding** 1 Vector of padding values for low indices for each spatial dimension ([[front,] top,] left).
- **padding\_r** Vector of padding values for high indices for each spatial dimension ([[back,] bottom,] right).
- attr Primitive attributes to use. Attributes are optional and default to empty attributes.
- allow\_empty A flag signifying whether construction is allowed to fail without throwing an exception. In this case an empty object will be produced. This flag is optional and defaults to false.

*[memory](#page-54-0)*::*[desc](#page-51-0)* src\_desc() const

Returns a source memory descriptor.

#### **Returns**

Source memory descriptor.

#### **Returns**

A zero memory descriptor if the primitive does not have a source parameter.

#### *[memory](#page-54-0)*::*[desc](#page-51-0)* weights\_desc() const

Returns a weights memory descriptor.

#### **Returns**

Weights memory descriptor.

#### **Returns**

A zero memory descriptor if the primitive does not have a weights parameter.

#### *[memory](#page-54-0)*::*[desc](#page-51-0)* dst\_desc() const

Returns a destination memory descriptor.

**Returns** Destination memory descriptor.

#### **Returns**

A zero memory descriptor if the primitive does not have a destination parameter.

## *[memory](#page-54-0)*::*[desc](#page-51-0)* bias\_desc() const

Returns the bias memory descriptor.

#### **Returns**

The bias memory descriptor.

## **Returns**

A zero memory descriptor of the primitive does not have a bias parameter.

#### *[algorithm](#page-75-0)* get\_algorithm() const

Returns an algorithm kind.

## **Returns**

An algorithm kind.

## **Returns**

*[dnnl::algorithm::undef](#page-75-1)* if the primitive does not have an algorithm parameter.

#### *[prop\\_kind](#page-74-1)* get\_prop\_kind() const

Returns a propagation kind.

## **Returns** A propagation kind.

## **Returns**

*[dnnl::prop\\_kind::undef](#page-74-2)* if the primitive does not have a propagation parameter.

## *[memory](#page-54-0)*::*[dims](#page-41-0)* get\_strides() const

Returns strides. **Returns** Strides. **Returns**

An empty *[dnnl::memory::dims](#page-41-1)* if the primitive does not have a strides parameter.

#### *[memory](#page-54-0)*::*[dims](#page-41-0)* get\_dilations() const

Returns dilations. **Returns** Dilations. **Returns**

An empty *[dnnl::memory::dims](#page-41-1)* if the primitive does not have a dilations parameter.

## *[memory](#page-54-0)*::*[dims](#page-41-0)* get\_padding\_l() const

Returns a left padding. **Returns** A left padding. **Returns**

An empty *[dnnl::memory::dims](#page-41-1)* if the primitive does not have a left padding parameter.

#### *[memory](#page-54-0)*::*[dims](#page-41-0)* get\_padding\_r() const

Returns a right padding.

#### **Returns**

A right padding. **Returns** An empty *[dnnl::memory::dims](#page-41-1)* if the primitive does not have a right padding parameter.

#### struct deconvolution\_backward\_data : public dnnl::*[primitive](#page-61-0)*

Deconvolution backward propagation primitive.

## **Public Functions**

#### deconvolution\_backward\_data()

Default constructor. Produces an empty object.

#### deconvolution\_backward\_data(const *[primitive\\_desc](#page-134-0)* &pd)

Constructs a deconvolution backward propagation primitive.

**Parameters**

pd – Primitive descriptor for a deconvolution backward propagation primitive.

#### <span id="page-134-0"></span>struct primitive\_desc : public dnnl::*[primitive\\_desc](#page-71-0)*

Primitive descriptor for a deconvolution backward propagation primitive.

### **Public Functions**

#### primitive\_desc() = default

Default constructor. Produces an empty object.

primitive\_desc(const *[engine](#page-33-0)* &aengine, *[algorithm](#page-75-0)* aalgorithm, const *[memory](#page-54-0)*::*[desc](#page-51-0)* &diff\_src\_desc, const *[memory](#page-54-0)*::*[desc](#page-51-0)* &weights\_desc, const *[memory](#page-54-0)*::*[desc](#page-51-0)* &diff\_dst\_desc, const *[memory](#page-54-0)*::*[dims](#page-41-0)* &strides, const *[memory](#page-54-0)*::*[dims](#page-41-0)* &padding\_l, const *[memory](#page-54-0)*::*[dims](#page-41-0)* &padding\_r, const *[deconvolution\\_forward](#page-129-1)*::*[primitive\\_desc](#page-129-0)* &hint\_fwd\_pd, const *[primitive\\_attr](#page-95-0)* &  $\&$ attr = default\_attr(), bool allow\_empty = false)

Constructs a primitive descriptor for a deconvolution backward propagation primitive.

Arrays strides, padding\_l, and padding\_r contain values for spatial dimensions only and hence must have the same number of elements as there are spatial dimensions. The order of values is the same as in the tensor: depth (for 3D tensors), height (for 3D and 2D tensors), and width.

**Note:** All the memory descriptors may be initialized with the *[dnnl::memory::format\\_tag::any](#page-45-4)* value of format\_tag.

- $\bullet$  aengine Engine to use.
- aalgorithm Deconvolution algorithm (*[dnnl::algorithm::convolution\\_direct](#page-75-8)*, *[dnnl::algorithm::convolution\\_winograd](#page-75-9)*).
- diff\_src\_desc Diff source memory descriptor.
- weights\_desc Weights memory descriptor.
- diff\_dst\_desc Diff destination memory descriptor.
- strides Strides for each spatial dimension.
- **padding** 1 Vector of padding values for low indices for each spatial dimension ([[front,] top,] left).
- **padding\_r** Vector of padding values for high indices for each spatial dimension ([[back,] bottom,] right).
- hint\_fwd\_pd Primitive descriptor for a deconvolution forward propagation primitive. It is used as a hint for deciding which memory format to use.
- **attr** Primitive attributes to use. Attributes are optional and default to empty attributes.
- allow\_empty A flag signifying whether construction is allowed to fail without throwing an exception. In this case an empty object will be produced. This flag is optional and defaults to false.
- primitive\_desc(const *[engine](#page-33-0)* &aengine, *[algorithm](#page-75-0)* aalgorithm, const *[memory](#page-54-0)*::*[desc](#page-51-0)* &diff\_src\_desc, const *[memory](#page-54-0)*::*[desc](#page-51-0)* &weights\_desc, const *[memory](#page-54-0)*::*[desc](#page-51-0)* &diff\_dst\_desc, const *[memory](#page-54-0)*::*[dims](#page-41-0)* &strides, const *[memory](#page-54-0)*::*[dims](#page-41-0)* &dilates, const *[memory](#page-54-0)*::*[dims](#page-41-0)* &padding\_l, const *[memory](#page-54-0)*::*[dims](#page-41-0)* &padding\_r, const *[deconvolution\\_forward](#page-129-1)*::*[primitive\\_desc](#page-129-0)* &hint\_fwd\_pd, const *[primitive\\_attr](#page-95-0)* &attr = default  $\text{attr}()$ , bool allow empty = false)

Constructs a primitive descriptor for a deconvolution backward propagation primitive.

Arrays strides, dilates, padding\_l, and padding\_r contain values for spatial dimensions only and hence must have the same number of elements as there are spatial dimensions. The order of values is the same as in the tensor: depth (for 3D tensors), height (for 3D and 2D tensors), and width.

**Note:** All the memory descriptors may be initialized with the *[dnnl::memory::format\\_tag::any](#page-45-4)* value of format\_tag.

## **Parameters**

- aengine Engine to use.
- aalgorithm Deconvolution algorithm (*[dnnl::algorithm::convolution\\_direct](#page-75-8)*, *[dnnl::algorithm::convolution\\_winograd](#page-75-9)*).
- diff\_src\_desc Diff source memory descriptor.
- weights\_desc Weights memory descriptor.
- diff\_dst\_desc Diff destination memory descriptor.
- strides Strides for each spatial dimension.
- dilates Dilations for each spatial dimension. A zero value means no dilation in the corresponding dimension.
- **padding** 1 Vector of padding values for low indices for each spatial dimension ([[front,] top,] left).
- **padding\_r** Vector of padding values for high indices for each spatial dimension ([[back,] bottom,] right).
- hint\_fwd\_pd Primitive descriptor for a deconvolution forward propagation primitive. It is used as a hint for deciding which memory format to use.
- **attr** Primitive attributes to use. Attributes are optional and default to empty attributes.
- allow\_empty A flag signifying whether construction is allowed to fail without throwing an exception. In this case an empty object will be produced. This flag is optional and defaults to false.

### *[memory](#page-54-0)*::*[desc](#page-51-0)* diff\_src\_desc() const

Returns a diff source memory descriptor.

#### **Returns**

Diff source memory descriptor.

#### **Returns**

A zero memory descriptor if the primitive does not have a diff source memory with.

#### *[memory](#page-54-0)*::*[desc](#page-51-0)* weights\_desc() const

Returns a weights memory descriptor.

# **Returns**

Weights memory descriptor.

## **Returns**

A zero memory descriptor if the primitive does not have a weights parameter.

#### *[memory](#page-54-0)*::*[desc](#page-51-0)* diff\_dst\_desc() const

Returns a diff destination memory descriptor.

## **Returns**

Diff destination memory descriptor.

## **Returns**

A zero memory descriptor if the primitive does not have a diff destination parameter.

#### *[algorithm](#page-75-0)* get\_algorithm() const

Returns an algorithm kind.

## **Returns**

An algorithm kind.

### **Returns**

*[dnnl::algorithm::undef](#page-75-1)* if the primitive does not have an algorithm parameter.

## *[prop\\_kind](#page-74-1)* get\_prop\_kind() const

Returns a propagation kind.

### **Returns**

A propagation kind.

#### **Returns**

*[dnnl::prop\\_kind::undef](#page-74-2)* if the primitive does not have a propagation parameter.

#### *[memory](#page-54-0)*::*[dims](#page-41-0)* get\_strides() const

Returns strides. **Returns** Strides. **Returns** An empty *[dnnl::memory::dims](#page-41-1)* if the primitive does not have a strides parameter.

## *[memory](#page-54-0)*::*[dims](#page-41-0)* get\_dilations() const

Returns dilations. **Returns** Dilations. **Returns**

An empty *[dnnl::memory::dims](#page-41-1)* if the primitive does not have a dilations parameter.

### *[memory](#page-54-0)*::*[dims](#page-41-0)* get\_padding\_l() const

Returns a left padding. **Returns** A left padding. **Returns**

An empty *[dnnl::memory::dims](#page-41-1)* if the primitive does not have a left padding parameter.

#### *[memory](#page-54-0)*::*[dims](#page-41-0)* get\_padding\_r() const

Returns a right padding. **Returns** A right padding.

#### **Returns**

An empty *[dnnl::memory::dims](#page-41-1)* if the primitive does not have a right padding parameter.

#### struct deconvolution\_backward\_weights : public dnnl::*[primitive](#page-61-0)*

Deconvolution weights gradient primitive.

## **Public Functions**

### deconvolution\_backward\_weights()

Default constructor. Produces an empty object.

#### deconvolution\_backward\_weights(const *[primitive\\_desc](#page-137-0)* &pd)

Constructs a deconvolution weights gradient primitive.

#### **Parameters**

pd – Primitive descriptor for a deconvolution weights gradient primitive.

#### <span id="page-137-0"></span>struct primitive\_desc : public dnnl::*[primitive\\_desc](#page-71-0)*

Primitive descriptor for a deconvolution weights gradient primitive.

## **Public Functions**

#### $primitive\_desc() = default$

Default constructor. Produces an empty object.

primitive\_desc(const *[engine](#page-33-0)* &aengine, *[algorithm](#page-75-0)* aalgorithm, const *[memory](#page-54-0)*::*[desc](#page-51-0)* &src\_desc, const *[memory](#page-54-0)*::*[desc](#page-51-0)* &diff\_weights\_desc, const *[memory](#page-54-0)*::*[desc](#page-51-0)* &diff\_bias\_desc, const *[memory](#page-54-0)*::*[desc](#page-51-0)* &diff\_dst\_desc, const *[memory](#page-54-0)*::*[dims](#page-41-0)* &strides, const *[memory](#page-54-0)*::*[dims](#page-41-0)* &padding\_l, const *[memory](#page-54-0)*::*[dims](#page-41-0)* &padding\_r, const *[deconvolution\\_forward](#page-129-1)*::*[primitive\\_desc](#page-129-0)* &hint\_fwd\_pd, const *[primitive\\_attr](#page-95-0)* &attr = default  $attr()$ , bool allow empty = false)

Constructs a primitive descriptor for a deconvolution weights gradient primitive with bias.

Arrays strides, padding\_l, and padding\_r contain values for spatial dimensions only and hence must have the same number of elements as there are spatial dimensions. The order of values is the same as in the tensor: depth (for 3D tensors), height (for 3D and 2D tensors), and width.

**Note:** All the memory descriptors may be initialized with the *[dnnl::memory::format\\_tag::any](#page-45-4)* value of format\_tag.

- aengine Engine to use.
- aalgorithm Deconvolution algorithm. Possible values are *[dnnl::algorithm::deconvolution\\_direct](#page-75-11)*, and *[dnnl::algorithm::deconvolution\\_winograd](#page-76-0)*.
- src\_desc Source memory descriptor.
- diff\_weights\_desc Diff weights memory descriptor.
- diff\_bias\_desc Diff bias memory descriptor. Passing zero memory descriptor disables the bias term.
- diff\_dst\_desc Diff destination memory descriptor.
- strides Strides for each spatial dimension.
- **padding** 1 Vector of padding values for low indices for each spatial dimension ([[front,] top,] left).
- **padding\_r** Vector of padding values for high indices for each spatial dimension ([[back,] bottom,] right).
- hint\_fwd\_pd Primitive descriptor for a deconvolution forward propagation primitive. It is used as a hint for deciding which memory format to use.
- **attr** Primitive attributes to use. Attributes are optional and default to empty attributes.
- allow\_empty A flag signifying whether construction is allowed to fail without throwing an exception. In this case an empty object will be produced. This flag is optional and defaults to false.
- primitive\_desc(const *[engine](#page-33-0)* &aengine, *[algorithm](#page-75-0)* aalgorithm, const *[memory](#page-54-0)*::*[desc](#page-51-0)* &src\_desc, const *[memory](#page-54-0)*::*[desc](#page-51-0)* &diff\_weights\_desc, const *[memory](#page-54-0)*::*[desc](#page-51-0)* &diff\_dst\_desc, const *[memory](#page-54-0)*::*[dims](#page-41-0)* &strides, const *[memory](#page-54-0)*::*[dims](#page-41-0)* &padding\_l, const *[memory](#page-54-0)*::*[dims](#page-41-0)* &padding\_r, const *[deconvolution\\_forward](#page-129-1)*::*[primitive\\_desc](#page-129-0)* &hint\_fwd\_pd, const *[primitive\\_attr](#page-95-0)* &attr = default\_attr(), bool allow\_empty = false)

Constructs a primitive descriptor for a deconvolution weights gradient primitive without bias.

Arrays strides, padding\_l, and padding\_r contain values for spatial dimensions only and hence must have the same number of elements as there are spatial dimensions. The order of values is the same as in the tensor: depth (for 3D tensors), height (for 3D and 2D tensors), and width.

**Note:** All the memory descriptors may be initialized with the *[dnnl::memory::format\\_tag::any](#page-45-4)* value of format\_tag.

#### **Parameters**

- $\bullet$  aengine Engine to use.
- aalgorithm Deconvolution algorithm. Possible values are *[dnnl::algorithm::deconvolution\\_direct](#page-75-11)*, and *[dnnl::algorithm::deconvolution\\_winograd](#page-76-0)*.
- src\_desc Source memory descriptor.
- diff\_weights\_desc Diff weights memory descriptor.
- diff\_dst\_desc Diff destination memory descriptor.
- strides Strides for each spatial dimension.
- padding\_1 Vector of padding values for low indices for each spatial dimension ([[front,] top,] left).
- **padding\_r** Vector of padding values for high indices for each spatial dimension ([[back,] bottom,] right).
- hint\_fwd\_pd Primitive descriptor for a deconvolution forward propagation primitive. It is used as a hint for deciding which memory format to use.
- attr Primitive attributes to use. Attributes are optional and default to empty attributes.
- allow\_empty A flag signifying whether construction is allowed to fail without throwing an exception. In this case an empty object will be produced. This flag is optional and defaults to false.
- primitive\_desc(const *[engine](#page-33-0)* &aengine, *[algorithm](#page-75-0)* aalgorithm, const *[memory](#page-54-0)*::*[desc](#page-51-0)* &src\_desc, const *[memory](#page-54-0)*::*[desc](#page-51-0)* &diff\_weights\_desc, const *[memory](#page-54-0)*::*[desc](#page-51-0)* &diff\_bias\_desc, const *[memory](#page-54-0)*::*[desc](#page-51-0)* &diff\_dst\_desc, const *[memory](#page-54-0)*::*[dims](#page-41-0)* &strides, const *[memory](#page-54-0)*::*[dims](#page-41-0)* &dilates, const *[memory](#page-54-0)*::*[dims](#page-41-0)* &padding\_l, const *[memory](#page-54-0)*::*[dims](#page-41-0)* &padding\_r, const *[deconvolution\\_forward](#page-129-1)*::*[primitive\\_desc](#page-129-0)* &hint\_fwd\_pd, const *[primitive\\_attr](#page-95-0)* &attr =  $default\_attr(), bool allow\_empty = false)$

Constructs a primitive descriptor for a deconvolution weights gradient primitive with bias.

Arrays strides, dilates, padding\_l, and padding\_r contain values for spatial dimensions only and hence must have the same number of elements as there are spatial dimensions. The order of values is the same as in the tensor: depth (for 3D tensors), height (for 3D and 2D tensors), and width.

**Note:** All the memory descriptors may be initialized with the *[dnnl::memory::format\\_tag::any](#page-45-4)* value of format\_tag.

## **Parameters**

- aengine Engine to use.
- aalgorithm Deconvolution algorithm. Possible values are *[dnnl::algorithm::deconvolution\\_direct](#page-75-11)*, and *[dnnl::algorithm::deconvolution\\_winograd](#page-76-0)*.
- src\_desc Source memory descriptor.
- diff\_weights\_desc Diff weights memory descriptor.
- diff\_bias\_desc Diff bias memory descriptor. Passing zero memory descriptor disables the bias term.
- diff\_dst\_desc Diff destination memory descriptor.
- strides Strides for each spatial dimension.
- dilates Dilations for each spatial dimension. A zero value means no dilation in the corresponding dimension.
- **padding**<sub>1</sub> Vector of padding values for low indices for each spatial dimension ([[front,] top,] left).
- padding\_r Vector of padding values for high indices for each spatial dimension ([[back,] bottom,] right).
- hint\_fwd\_pd Primitive descriptor for a deconvolution forward propagation primitive. It is used as a hint for deciding which memory format to use.
- attr Primitive attributes to use. Attributes are optional and default to empty attributes.
- allow\_empty A flag signifying whether construction is allowed to fail without throwing an exception. In this case an empty object will be produced. This flag is optional and defaults to false.

primitive\_desc(const *[engine](#page-33-0)* &aengine, *[algorithm](#page-75-0)* aalgorithm, const *[memory](#page-54-0)*::*[desc](#page-51-0)* &src\_desc, const *[memory](#page-54-0)*::*[desc](#page-51-0)* &diff\_weights\_desc, const *[memory](#page-54-0)*::*[desc](#page-51-0)* &diff\_dst\_desc, const *[memory](#page-54-0)*::*[dims](#page-41-0)* &strides, const *[memory](#page-54-0)*::*[dims](#page-41-0)* &dilates, const *[memory](#page-54-0)*::*[dims](#page-41-0)* &padding\_l, const *[memory](#page-54-0)*::*[dims](#page-41-0)* &padding\_r, const *[deconvolution\\_forward](#page-129-1)*::*[primitive\\_desc](#page-129-0)* &hint\_fwd\_pd, const *[primitive\\_attr](#page-95-0)* &attr = default  $\text{attr}()$ , bool allow empty = false)

Constructs a primitive descriptor for a deconvolution weights gradient primitive without bias.

Arrays strides, dilates, padding\_l, and padding\_r contain values for spatial dimensions only and hence must have the same number of elements as there are spatial dimensions. The order of values is the same as in the tensor: depth (for 3D tensors), height (for 3D and 2D tensors), and width.

**Note:** All the memory descriptors may be initialized with the *[dnnl::memory::format\\_tag::any](#page-45-4)* value of format\_tag.

- aengine Engine to use.
- aalgorithm Deconvolution algorithm. Possible values are *[dnnl::algorithm::deconvolution\\_direct](#page-75-11)*, and *[dnnl::algorithm::deconvolution\\_winograd](#page-76-0)*.
- src\_desc Source memory descriptor.
- diff\_weights\_desc Diff weights memory descriptor.
- diff\_dst\_desc Diff destination memory descriptor.
- strides Strides for each spatial dimension.
- dilates Dilations for each spatial dimension. A zero value means no dilation in the corresponding dimension.
- **padding**<sub>1</sub> Vector of padding values for low indices for each spatial dimension ([[front,] top,] left).
- **padding\_r** Vector of padding values for high indices for each spatial dimension ([[back,] bottom,] right).
- hint\_fwd\_pd Primitive descriptor for a deconvolution forward propagation primitive. It is used as a hint for deciding which memory format to use.
- attr Primitive attributes to use. Attributes are optional and default to empty attributes.
- allow\_empty A flag signifying whether construction is allowed to fail without throwing an exception. In this case an empty object will be produced. This flag is optional and defaults to false.

*[memory](#page-54-0)*::*[desc](#page-51-0)* src\_desc() const

Returns a source memory descriptor.

## **Returns**

Source memory descriptor.

## **Returns**

A zero memory descriptor if the primitive does not have a source parameter.

## *[memory](#page-54-0)*::*[desc](#page-51-0)* diff\_weights\_desc() const

Returns a diff weights memory descriptor.

**Returns** Diff weights memory descriptor.

**Returns**

A zero memory descriptor if the primitive does not have a diff weights parameter.

#### *[memory](#page-54-0)*::*[desc](#page-51-0)* diff\_dst\_desc() const

Returns a diff destination memory descriptor.

## **Returns**

Diff destination memory descriptor.

## **Returns**

A zero memory descriptor if the primitive does not have a diff destination parameter.

#### *[memory](#page-54-0)*::*[desc](#page-51-0)* diff\_bias\_desc() const

Returns the diff bias memory descriptor.

#### **Returns**

The diff bias memory descriptor.

## **Returns**

A zero memory descriptor of the primitive does not have a diff bias parameter.

#### *[algorithm](#page-75-0)* get\_algorithm() const

Returns an algorithm kind. **Returns**

An algorithm kind.

#### **Returns**

*[dnnl::algorithm::undef](#page-75-1)* if the primitive does not have an algorithm parameter.

## *[prop\\_kind](#page-74-1)* get\_prop\_kind() const

Returns a propagation kind. **Returns** A propagation kind.

#### **Returns**

*[dnnl::prop\\_kind::undef](#page-74-2)* if the primitive does not have a propagation parameter.

*[memory](#page-54-0)*::*[dims](#page-41-0)* get\_strides() const

Returns strides. **Returns** Strides.

**Returns**

An empty *[dnnl::memory::dims](#page-41-1)* if the primitive does not have a strides parameter.

## *[memory](#page-54-0)*::*[dims](#page-41-0)* get\_dilations() const

Returns dilations. **Returns** Dilations. **Returns**

An empty *[dnnl::memory::dims](#page-41-1)* if the primitive does not have a dilations parameter.

## *[memory](#page-54-0)*::*[dims](#page-41-0)* get\_padding\_l() const

Returns a left padding. **Returns** A left padding. **Returns**

An empty *[dnnl::memory::dims](#page-41-1)* if the primitive does not have a left padding parameter.

## *[memory](#page-54-0)*::*[dims](#page-41-0)* get\_padding\_r() const

Returns a right padding. **Returns** A right padding. **Returns** An empty *[dnnl::memory::dims](#page-41-1)* if the primitive does not have a right padding parameter.

# **4.5.7 Elementwise**

The elementwise primitive applies an operation to every element of the tensor. Variable names follow the standard *[Conventions](#page-31-0)*.

$$
dst(\overline{x}) = Operation(src(\overline{x})),
$$

for  $\overline{x} = (x_0, \ldots, x_n)$ .

# **Forward**

The following forward operations are supported. Here  $s$  and  $d$  denote src and dst, tensor values respectively.

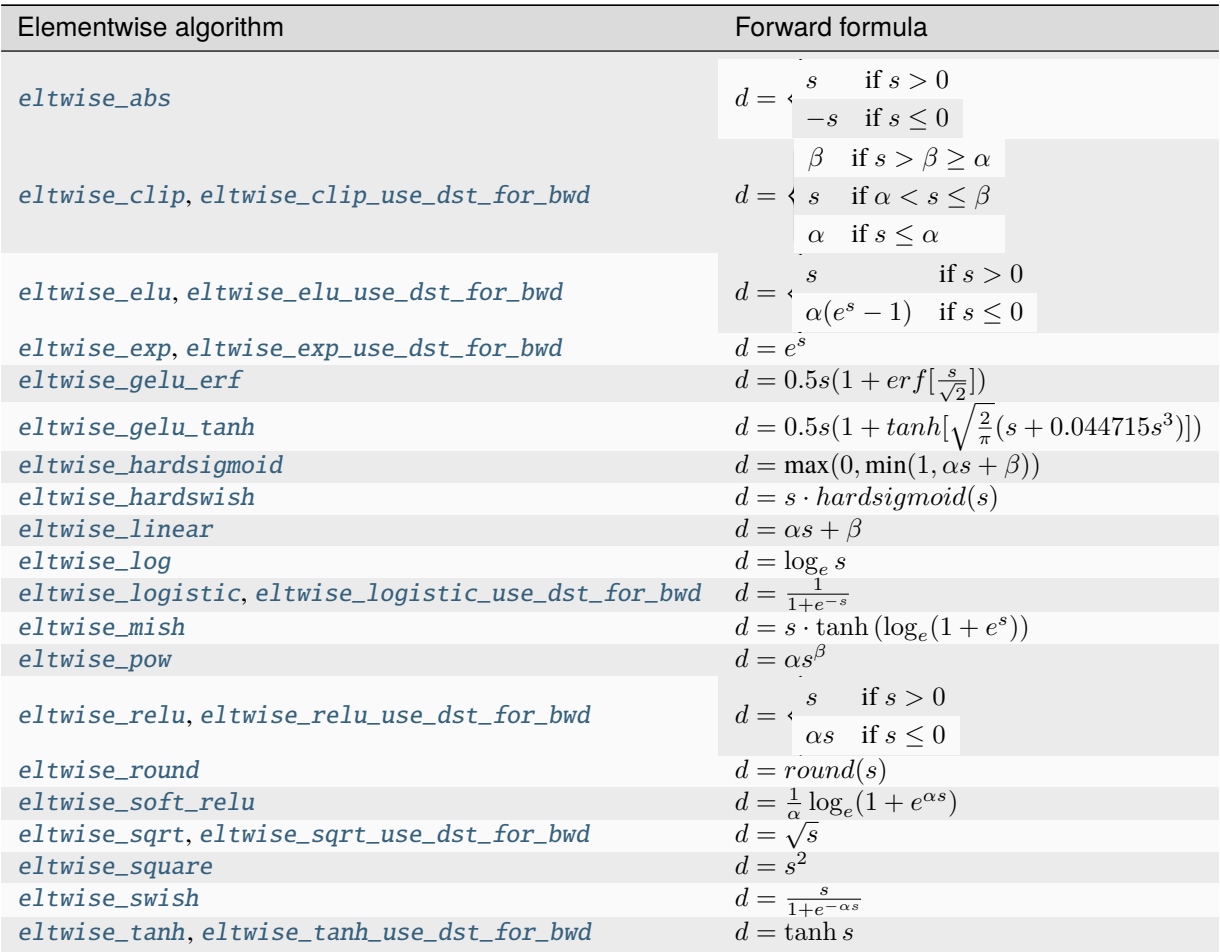

## **Backward**

The backward propagation computes diff\_src( $\overline{s}$ ), based on diff\_dst( $\overline{s}$ ) and src( $\overline{s}$ ). However, some operations support a computation using  $dst(\overline{s})$  memory produced during forward propagation. Refer to the table above for a list of operations supporting destination as input memory and the corresponding formulas.

The following backward operations are supported. Here  $s$ ,  $d$ ,  $ds$  and  $dd$  denote src, dst, diff\_src, and a diff\_dst tensor values respectively.

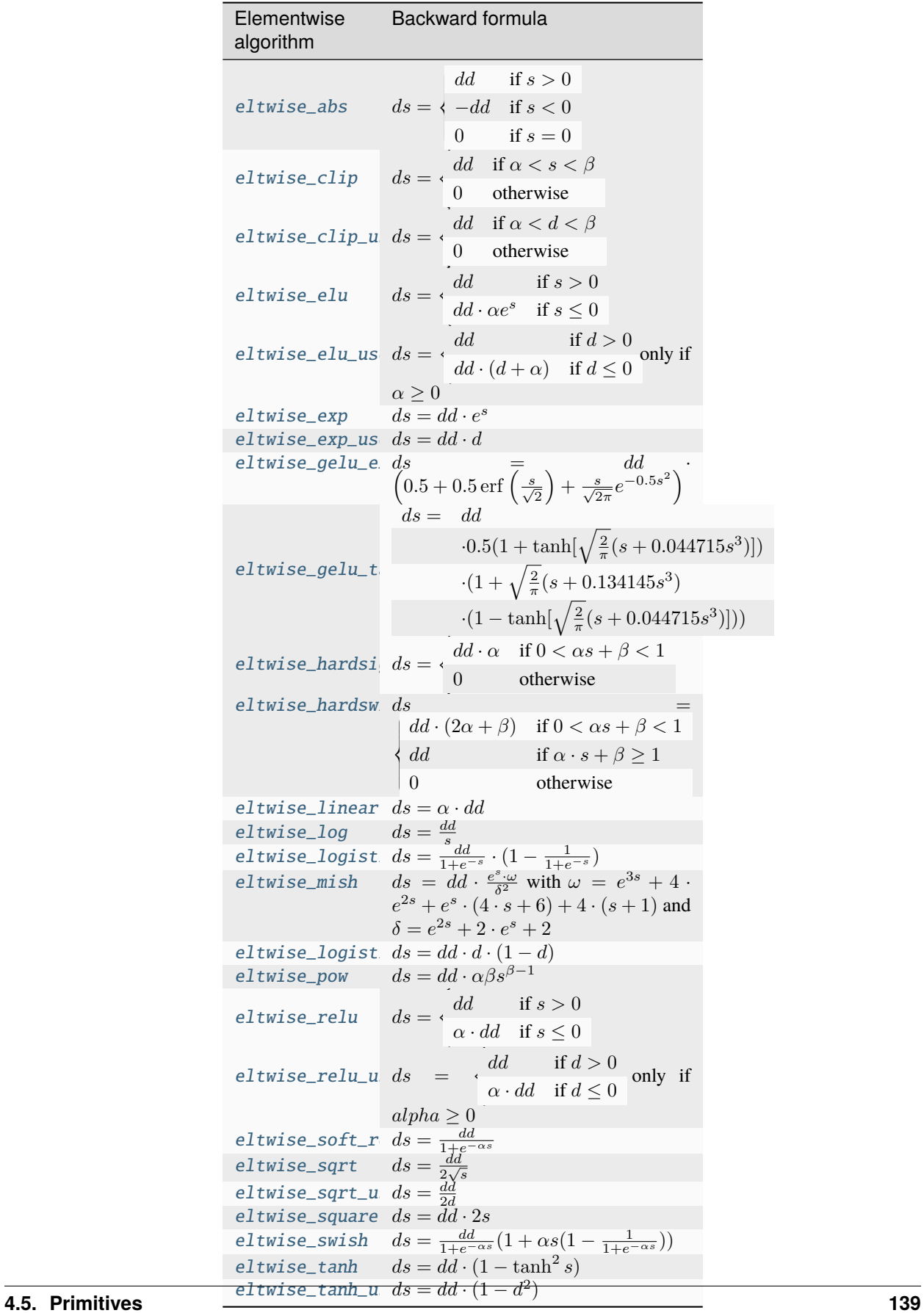
## **Difference Between Forward Training and Forward Inference**

There is no difference between the #dnnl\_forward\_training and #dnnl\_forward\_inference propagation kinds.

## **Execution Arguments**

When executed, the inputs and outputs should be mapped to an execution argument index as specified by the following table.

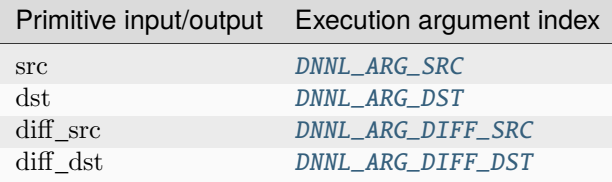

## **Operation Details**

- 1. The [dnnl::eltwise\\_forward::primitive\\_desc](#page-145-0) and [dnnl::eltwise\\_backward::primitive\\_desc](#page-147-0) constructors take both parameters  $\alpha$ , and  $\beta$ . These parameters are ignored if they are unused by the algorithm.
- 2. The memory format and data type for src and dst are assumed to be the same. The same holds for diff\_src and diff\_dst.
- 3. Both forward and backward propagation support in-place operations, meaning that src can be used as input and output for forward propagation, and diff\_dst can be used as input and output for backward propagation. In case of an in-place operation, the original data will be overwritten. Note, however, that some algorithms for backward propagation require original src, hence the corresponding forward propagation should not be performed in-place for those algorithms. Algorithms that use dst for backward propagation can be safely done in-place.
- 4. For some operations it might be beneficial to compute backward propagation based on  $dst(\bar{s})$ , rather than on  $src(\overline{s})$ , for improved performance.

**Note:** For operations supporting destination memory as input, dst can be used instead of src when backward propagation is computed. This enables several performance optimizations (see the tips below).

## **Data Type Support**

The eltwise primitive should support the following combinations of data types.

**Note:** Here we abbreviate data types names for readability. For example,  $dnnl::memory::data\_type::f32$  is abbreviated to [f32](#page-37-0).

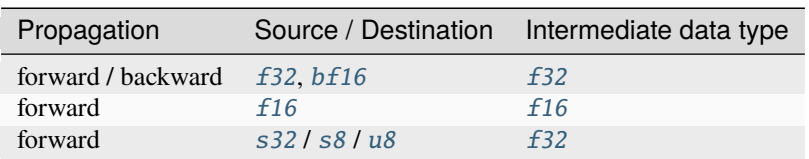

Here the intermediate data type means that the values coming in are first converted to the intermediate data type, then the operation is applied, and finally the result is converted to the output data type.

## **Data Representation**

The eltwise primitive works with arbitrary data tensors. There is no special meaning associated with any logical dimensions.

## **Post-ops and Attributes**

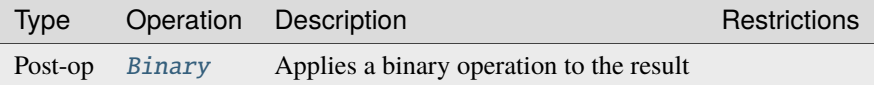

## **API**

## <span id="page-145-2"></span><span id="page-145-1"></span>struct eltwise\_forward : public dnnl::*[primitive](#page-61-0)*

Elementwise unary operation forward propagation primitive.

## **Public Functions**

## eltwise\_forward()

Default constructor. Produces an empty object.

### eltwise\_forward(const *[primitive\\_desc](#page-145-0)* &pd)

Constructs an eltwise forward propagation primitive.

#### **Parameters**

pd – Primitive descriptor for an eltwise forward propagation primitive.

### <span id="page-145-0"></span>struct primitive\_desc : public dnnl::*[primitive\\_desc](#page-71-0)*

Primitive descriptor for an elementwise forward propagation primitive.

## **Public Functions**

#### $primitive\_desc() = default$

Default constructor. Produces an empty object.

primitive\_desc(const *[engine](#page-33-0)* &aengine, *[prop\\_kind](#page-74-0)* aprop\_kind, *[algorithm](#page-75-0)* aalgorithm, const

*[memory](#page-54-0)*::*[desc](#page-51-0)* &src\_desc, const *[memory](#page-54-0)*::*[desc](#page-51-0)* &dst\_desc, const *[primitive\\_attr](#page-95-0)* &attr = default\_attr(), bool allow\_empty = false)

Constructs a primitive descriptor for an elementwise forward propagation primitive.

#### **Parameters**

- aengine Engine to use.
- **aprop\_kind** Propagation kind. Possible values are *[dnnl::prop\\_kind::forward\\_training](#page-75-1)*, and *[dnnl::prop\\_kind::forward\\_inference](#page-75-2)*.
- aalgorithm Elementwise algorithm kind.
- src\_desc Source memory descriptor.
- dst\_desc Destination memory descriptor.
- **attr** Primitive attributes to use. Attributes are optional and default to empty attributes.
- allow\_empty A flag signifying whether construction is allowed to fail without throwing an exception. In this case an empty object will be produced. This flag is optional and defaults to false.

primitive\_desc(const *[engine](#page-33-0)* &aengine, *[prop\\_kind](#page-74-0)* aprop\_kind, *[algorithm](#page-75-0)* aalgorithm, const *[memory](#page-54-0)*::*[desc](#page-51-0)* &src\_desc, const *[memory](#page-54-0)*::*[desc](#page-51-0)* &dst\_desc, float alpha, const *[primitive\\_attr](#page-95-0)* &  $\&$ attr = default\_attr(), bool allow\_empty = false)

Constructs a primitive descriptor for an elementwise forward propagation primitive with an alpha parameter.

#### **Parameters**

- aengine Engine to use.
- **aprop\_kind** Propagation kind. Possible values are *[dnnl::prop\\_kind::forward\\_training](#page-75-1)*, and *[dnnl::prop\\_kind::forward\\_inference](#page-75-2)*.
- aalgorithm Elementwise algorithm kind.
- src\_desc Source memory descriptor.
- dst\_desc Destination memory descriptor.
- alpha The alpha parameter for the elementwise operation. Specific meaning depends on the algorithm.
- **attr** Primitive attributes to use. Attributes are optional and default to empty attributes.
- allow\_empty A flag signifying whether construction is allowed to fail without throwing an exception. In this case an empty object will be produced. This flag is optional and defaults to false.

primitive\_desc(const *[engine](#page-33-0)* &aengine, *[prop\\_kind](#page-74-0)* aprop\_kind, *[algorithm](#page-75-0)* aalgorithm, const

*[memory](#page-54-0)*::*[desc](#page-51-0)* &src\_desc, const *[memory](#page-54-0)*::*[desc](#page-51-0)* &dst\_desc, float alpha, float beta, const *[primitive\\_attr](#page-95-0)* &attr = default\_attr(), bool allow\_empty = false)

Constructs a primitive descriptor for an elementwise forward propagation primitive with an alpha and beta parameters.

#### **Parameters**

- aengine Engine to use.
- **aprop\_kind** Propagation kind. Possible values are *[dnnl::prop\\_kind::forward\\_training](#page-75-1)*, and *[dnnl::prop\\_kind::forward\\_inference](#page-75-2)*.
- aalgorithm Elementwise algorithm kind.
- src\_desc Source memory descriptor.
- dst\_desc Destination memory descriptor.
- alpha The alpha parameter for the elementwise operation. Specific meaning depends on the algorithm.
- beta The beta parameter for the elementwise operation. Specific meaning depends on the algorithm.
- attr Primitive attributes to use. Attributes are optional and default to empty attributes.
- allow\_empty A flag signifying whether construction is allowed to fail without throwing an exception. In this case an empty object will be produced. This flag is optional and defaults to false.

### *[memory](#page-54-0)*::*[desc](#page-51-0)* src\_desc() const

Returns a source memory descriptor.

#### **Returns**

Source memory descriptor.

### **Returns**

A zero memory descriptor if the primitive does not have a source parameter.

#### *[memory](#page-54-0)*::*[desc](#page-51-0)* dst\_desc() const

Returns a destination memory descriptor.

**Returns**

Destination memory descriptor.

**Returns**

A zero memory descriptor if the primitive does not have a destination parameter.

dnnl::*[algorithm](#page-75-0)* get\_algorithm() const

Returns an algorithm kind. **Returns** An algorithm kind. **Returns**

*[dnnl::algorithm::undef](#page-75-3)* if the primitive does not have an algorithm parameter.

#### dnnl::*[prop\\_kind](#page-74-0)* get\_prop\_kind() const

Returns a propagation kind. **Returns** A propagation kind. **Returns**

*[dnnl::prop\\_kind::undef](#page-74-1)* if the primitive does not have a propagation parameter.

#### float get\_alpha() const

Returns an alpha.

**Returns** An alpha. **Returns** Zero if the primitive does not have an alpha parameter.

float get\_beta() const

Returns a beta. **Returns** A beta. **Returns** Zero if the primitive does not have a beta parameter.

#### struct eltwise\_backward : public dnnl::*[primitive](#page-61-0)*

Elementwise unary operation backward propagation primitive.

#### **See also:**

*[eltwise\\_forward](#page-145-1)*

## **Public Functions**

## eltwise\_backward()

Default constructor. Produces an empty object.

### eltwise\_backward(const *[primitive\\_desc](#page-147-0)* &pd)

Constructs an eltwise backward propagation primitive.

#### **Parameters**

pd – Primitive descriptor for an eltwise backward propagation primitive.

#### <span id="page-147-0"></span>struct primitive\_desc : public dnnl::*[primitive\\_desc](#page-71-0)*

Primitive descriptor for eltwise backward propagation.

## **Public Functions**

## primitive\_desc() = default

Default constructor. Produces an empty object.

primitive\_desc(const *[engine](#page-33-0)* &aengine, *[algorithm](#page-75-0)* aalgorithm, const *[memory](#page-54-0)*::*[desc](#page-51-0)* &diff\_src\_desc, const *[memory](#page-54-0)*::*[desc](#page-51-0)* &diff\_dst\_desc, const *[memory](#page-54-0)*::*[desc](#page-51-0)* &data\_desc, const *[eltwise\\_forward](#page-145-2)*::*[primitive\\_desc](#page-145-0)* &hint\_fwd\_pd, const *[primitive\\_attr](#page-95-0)* &attr = default  $attr()$ , bool allow empty = false)

Constructs a primitive descriptor for an elementwise backward propagation primitive with an alpha parameter.

### **Parameters**

- aengine Engine to use.
- aalgorithm Elementwise algorithm kind.
- diff\_src\_desc Diff source memory descriptor.
- diff\_dst\_desc Diff destination memory descriptor.
- data\_desc Destination memory descriptor if one of the "use dst for bwd" algorithms are used (such as *[dnnl::algorithm::eltwise\\_relu\\_use\\_dst\\_for\\_bwd](#page-77-0)*), source memory descriptor otherwise.
- hint\_fwd\_pd Primitive descriptor for an elementwise forward propagation primitive. It is used as a hint for deciding which memory format to use.
- **attr** Primitive attributes to use. Attributes are optional and default to empty attributes.
- allow\_empty A flag signifying whether construction is allowed to fail without throwing an exception. In this case an empty object will be produced. This flag is optional and defaults to false.

primitive\_desc(const *[engine](#page-33-0)* &aengine, *[algorithm](#page-75-0)* aalgorithm, const *[memory](#page-54-0)*::*[desc](#page-51-0)* &diff\_src\_desc, const *[memory](#page-54-0)*::*[desc](#page-51-0)* &diff\_dst\_desc, const *[memory](#page-54-0)*::*[desc](#page-51-0)* &data\_desc, float alpha, const *[eltwise\\_forward](#page-145-2)*::*[primitive\\_desc](#page-145-0)* &hint\_fwd\_pd, const *[primitive\\_attr](#page-95-0)* &attr = default\_attr(), bool allow\_empty = false)

Constructs a primitive descriptor for an elementwise backward propagation primitive with an alpha parameter.

### **Parameters**

- aengine Engine to use.
- aalgorithm Elementwise algorithm kind.
- diff\_src\_desc Diff source memory descriptor.
- diff\_dst\_desc Diff destination memory descriptor.
- data\_desc Destination memory descriptor if one of the "use dst for bwd" algorithms are used (such as *[dnnl::algorithm::eltwise\\_relu\\_use\\_dst\\_for\\_bwd](#page-77-0)*), source memory descriptor otherwise.
- alpha The alpha parameter for the elementwise operation. Specific meaning depends on the algorithm.
- hint\_fwd\_pd Primitive descriptor for an elementwise forward propagation primitive. It is used as a hint for deciding which memory format to use.
- attr Primitive attributes to use. Attributes are optional and default to empty attributes.
- allow\_empty A flag signifying whether construction is allowed to fail without throwing an exception. In this case an empty object will be produced. This flag is optional and defaults to false.

primitive\_desc(const *[engine](#page-33-0)* &aengine, *[algorithm](#page-75-0)* aalgorithm, const *[memory](#page-54-0)*::*[desc](#page-51-0)* &diff\_src\_desc, const *[memory](#page-54-0)*::*[desc](#page-51-0)* &diff\_dst\_desc, const *[memory](#page-54-0)*::*[desc](#page-51-0)* &data\_desc, float alpha, float beta, const *[eltwise\\_forward](#page-145-2)*::*[primitive\\_desc](#page-145-0)* &hint\_fwd\_pd, const *[primitive\\_attr](#page-95-0)*  $&$ attr = default\_attr(), bool allow\_empty = false)

Constructs a primitive descriptor for an elementwise backward propagation primitive with an alpha

and beta parameters.

## **Parameters**

- aengine Engine to use.
- aalgorithm Elementwise algorithm kind.
- diff\_src\_desc Diff source memory descriptor.
- diff\_dst\_desc Diff destination memory descriptor.
- data\_desc Destination memory descriptor if one of the "use dst for bwd" algorithms are used (such as *[dnnl::algorithm::eltwise\\_relu\\_use\\_dst\\_for\\_bwd](#page-77-0)*), source memory descriptor otherwise.
- alpha The alpha parameter for the elementwise operation. Specific meaning depends on the algorithm.
- beta The beta parameter for the elementwise operation. Specific meaning depends on the algorithm.
- **hint\_fwd\_pd** Primitive descriptor for an elementwise forward propagation primitive. It is used as a hint for deciding which memory format to use.
- attr Primitive attributes to use. Attributes are optional and default to empty attributes.
- allow\_empty A flag signifying whether construction is allowed to fail without throwing an exception. In this case an empty object will be produced. This flag is optional and defaults to false.

#### *[memory](#page-54-0)*::*[desc](#page-51-0)* src\_desc() const

Returns a source memory descriptor.

### **Returns**

Source memory descriptor.

### **Returns**

A zero memory descriptor if the primitive does not have a source parameter.

#### *[memory](#page-54-0)*::*[desc](#page-51-0)* diff\_src\_desc() const

Returns a diff source memory descriptor.

### **Returns**

Diff source memory descriptor.

#### **Returns**

A zero memory descriptor if the primitive does not have a diff source memory with.

### *[memory](#page-54-0)*::*[desc](#page-51-0)* diff\_dst\_desc() const

Returns a diff destination memory descriptor.

## **Returns**

Diff destination memory descriptor.

#### **Returns**

A zero memory descriptor if the primitive does not have a diff destination parameter.

#### dnnl::*[algorithm](#page-75-0)* get\_algorithm() const

Returns an algorithm kind.

### **Returns**

An algorithm kind.

## **Returns**

*[dnnl::algorithm::undef](#page-75-3)* if the primitive does not have an algorithm parameter.

## dnnl::*[prop\\_kind](#page-74-0)* get\_prop\_kind() const

Returns a propagation kind.

## **Returns**

A propagation kind.

## **Returns**

*[dnnl::prop\\_kind::undef](#page-74-1)* if the primitive does not have a propagation parameter.

float **get\_alpha**() const Returns an alpha. **Returns** An alpha. **Returns** Zero if the primitive does not have an alpha parameter. float get\_beta() const Returns a beta. **Returns** A beta. **Returns** Zero if the primitive does not have a beta parameter.

## **4.5.8 Inner Product**

The inner product primitive (sometimes called *fully connected layer*) treats each activation in the minibatch as a vector and computes its product with a weights 2D tensor producing a 2D tensor as an output.

## **Forward**

Let src, weights, bias and dst be  $N \times IC$ ,  $OC \times IC$ ,  $OC$ , and  $N \times OC$  tensors, respectively. Variable names follow the standard *[Conventions](#page-31-0)*. Then:

$$
dst(n, oc) = bias(oc) + \sum_{ic=0}^{IC-1} src(n, ic) \cdot weights(oc, ic)
$$

In cases where the src and weights tensors have spatial dimensions, they are flattened to 2D. For example, if they are 4D  $N \times IC' \times IH \times IW$  and  $OC \times IC' \times KH \times KW$  tensors, then the formula above is applied with  $IC = IC' \cdot IH \cdot IW$ . In such cases, the src and weights tensors must have equal spatial dimensions (e.g.  $KH = IH$  and  $KW = IW$  for 4D tensors).

### **Difference Between Forward Training and Forward Inference**

There is no difference between the [forward\\_training](#page-74-2) and [forward\\_inference](#page-75-4) propagation kinds.

### **Backward**

The backward propagation computes diff\_src based on diff\_dst and weights.

The weights update computes diff\_weights and diff\_bias based on diff\_dst and src.

**Note:** The *optimized* memory formats src and weights might be different on forward propagation, backward propagation, and weights update.

## **Execution Arguments**

When executed, the inputs and outputs should be mapped to an execution argument index as specified by the following table.

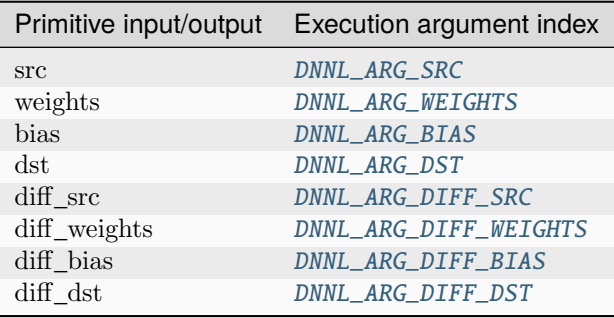

## **Operation Details**

N/A

## **Data Types Support**

Inner product primitive supports the following combination of data types for source, destination, weights, and bias.

**Note:** Here we abbreviate data types names for readability. For example,  $dnnl:$ :memory:: $data\_type::f32$  is abbreviated to [f32](#page-37-0).

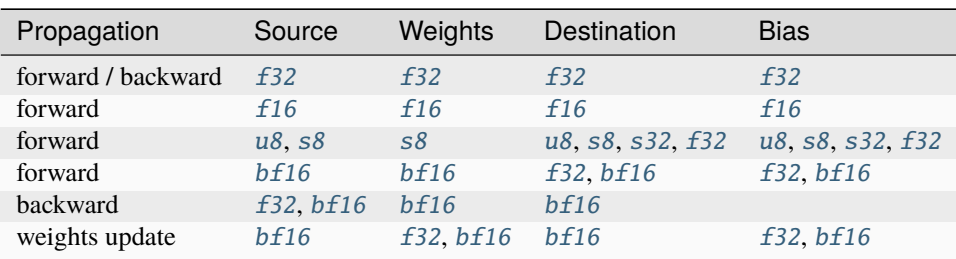

### **Data Representation**

Like other CNN primitives, the inner product primitive expects the following tensors:

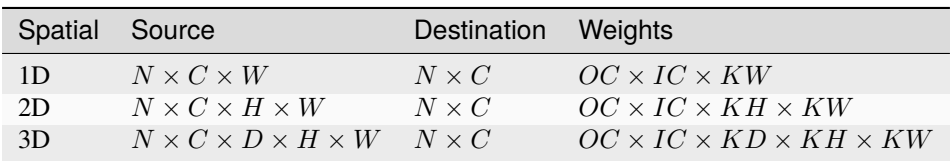

Memory format of data and weights memory objects is critical for inner product primitive performance. In the oneDNN programming model, inner product primitive is one of the few primitives that support the placeholder format [any](#page-45-0) and can define data and weight memory objects formats based on the primitive parameters. When using [any](#page-45-0) it is necessary to first create an inner product primitive descriptor and then query it for the actual data and weight memory objects formats.

The table below shows the combinations for which **plain** memory formats the inner product primitive is optimized for. For the destination tensor (which is always  $N \times C$ ) the memory format is always [nc](#page-47-0) ([ab](#page-45-1)).

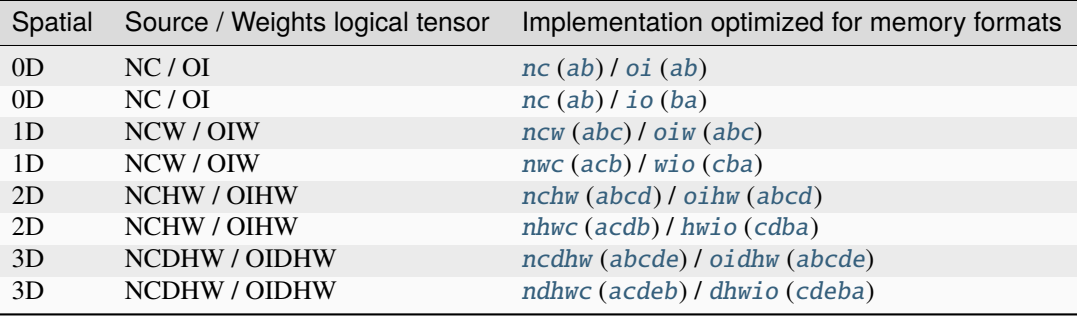

## **Post-ops and Attributes**

The following post-ops should be supported by inner product primitives:

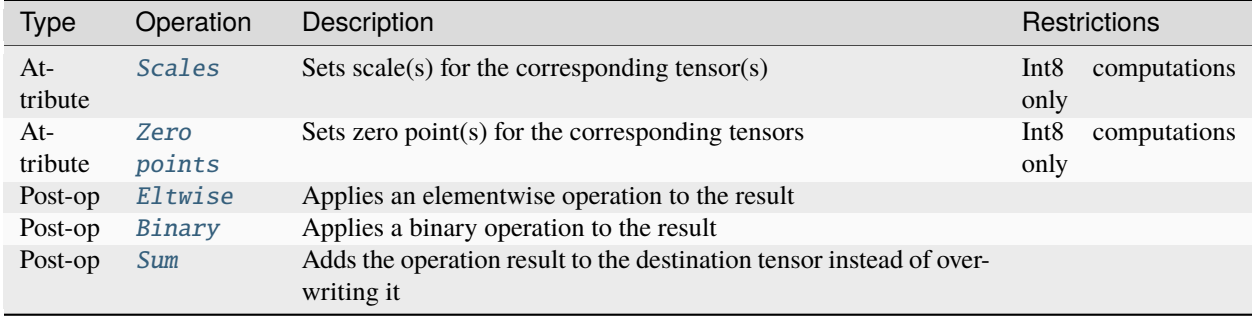

## **API**

#### <span id="page-152-1"></span>struct inner\_product\_forward : public dnnl::*[primitive](#page-61-0)*

Inner product forward propagation primitive.

## **Public Functions**

### inner\_product\_forward()

Default constructor. Produces an empty object.

#### inner\_product\_forward(const *[primitive\\_desc](#page-152-0)* &pd)

Constructs an inner product forward propagation primitive.

#### **Parameters**

pd – Primitive descriptor for an inner product forward propagation primitive.

### <span id="page-152-0"></span>struct primitive\_desc : public dnnl::*[primitive\\_desc](#page-71-0)*

Primitive descriptor for an inner product forward propagation primitive.

## **Public Functions**

### primitive\_desc() = default

Default constructor. Produces an empty object.

primitive\_desc(const *[engine](#page-33-0)* &aengine, *[prop\\_kind](#page-74-0)* aprop\_kind, const *[memory](#page-54-0)*::*[desc](#page-51-0)* &src\_desc, const *[memory](#page-54-0)*::*[desc](#page-51-0)* &weights\_desc, const *[memory](#page-54-0)*::*[desc](#page-51-0)* &bias\_desc, const *[memory](#page-54-0)*::*[desc](#page-51-0)* &dst\_desc, const *[primitive\\_attr](#page-95-0)* &attr = default\_attr(), bool allow\_empty = false)

Constructs a primitive descriptor for an inner product forward propagation primitive with bias.

**Note:** All the memory descriptors may be initialized with the *[dnnl::memory::format\\_tag::any](#page-45-6)* value of format\_tag.

#### **Parameters**

- aengine Engine to use.
- **aprop\_kind** Propagation kind. Possible values are *[dnnl::prop\\_kind::forward\\_training](#page-75-1)*, and *[dnnl::prop\\_kind::forward\\_inference](#page-75-2)*.
- src\_desc Memory descriptor for src.
- weights\_desc Memory descriptor for weights.
- bias\_desc Memory descriptor for bias.
- dst\_desc Memory descriptor for dst.
- **attr** Primitive attributes to use. Attributes are optional and default to empty attributes.
- allow\_empty A flag signifying whether construction is allowed to fail without throwing an exception. In this case an empty object will be produced. This flag is optional and defaults to false.

primitive\_desc(const *[engine](#page-33-0)* &aengine, *[prop\\_kind](#page-74-0)* aprop\_kind, const *[memory](#page-54-0)*::*[desc](#page-51-0)* &src\_desc, const *[memory](#page-54-0)*::*[desc](#page-51-0)* &weights\_desc, const *[memory](#page-54-0)*::*[desc](#page-51-0)* &dst\_desc, const *[primitive\\_attr](#page-95-0)*  $&$ attr = default\_attr(), bool allow\_empty = false)

Constructs a primitive descriptor for an inner product forward propagation primitive.

**Note:** All the memory descriptors may be initialized with the *[dnnl::memory::format\\_tag::any](#page-45-6)* value of format\_tag.

#### **Parameters**

- aengine Engine to use.
- **aprop\_kind** Propagation kind. Possible values are *[dnnl::prop\\_kind::forward\\_training](#page-75-1)*, and *[dnnl::prop\\_kind::forward\\_inference](#page-75-2)*.
- src\_desc Memory descriptor for src.
- weights\_desc Memory descriptor for weights.
- dst\_desc Memory descriptor for dst.
- attr Primitive attributes to use. Attributes are optional and default to empty attributes.
- allow\_empty A flag signifying whether construction is allowed to fail without throwing an exception. In this case an empty object will be produced. This flag is optional and defaults to false.

*[memory](#page-54-0)*::*[desc](#page-51-0)* src\_desc() const

Returns a source memory descriptor.

#### **Returns**

Source memory descriptor.

#### **Returns**

A zero memory descriptor if the primitive does not have a source parameter.

*[memory](#page-54-0)*::*[desc](#page-51-0)* weights\_desc() const

Returns a weights memory descriptor.

## **Returns**

Weights memory descriptor.

## **Returns**

A zero memory descriptor if the primitive does not have a weights parameter.

#### *[memory](#page-54-0)*::*[desc](#page-51-0)* dst\_desc() const

Returns a destination memory descriptor.

### **Returns**

Destination memory descriptor.

## **Returns**

A zero memory descriptor if the primitive does not have a destination parameter.

#### *[memory](#page-54-0)*::*[desc](#page-51-0)* bias\_desc() const

Returns the bias memory descriptor.

# **Returns**

The bias memory descriptor.

# **Returns**

A zero memory descriptor of the primitive does not have a bias parameter.

## *[prop\\_kind](#page-74-0)* get\_prop\_kind() const

Returns a propagation kind. **Returns** A propagation kind. **Returns** *[dnnl::prop\\_kind::undef](#page-74-1)* if the primitive does not have a propagation parameter.

#### struct inner\_product\_backward\_data : public dnnl::*[primitive](#page-61-0)*

Inner product backward propagation primitive.

## **Public Functions**

## inner\_product\_backward\_data()

Default constructor. Produces an empty object.

#### inner\_product\_backward\_data(const *[primitive\\_desc](#page-154-0)* &pd)

Constructs an inner product backward propagation primitive.

#### **Parameters**

pd – Primitive descriptor for an inner product backward propagation primitive.

### <span id="page-154-0"></span>struct primitive\_desc : public dnnl::*[primitive\\_desc](#page-71-0)*

Primitive descriptor for an inner product backward propagation primitive.

## **Public Functions**

### $primitive\_desc() = default$

Default constructor. Produces an empty object.

primitive\_desc(const *[engine](#page-33-0)* &aengine, const *[memory](#page-54-0)*::*[desc](#page-51-0)* &diff\_src\_desc, const *[memory](#page-54-0)*::*[desc](#page-51-0)*

&weights\_desc, const *[memory](#page-54-0)*::*[desc](#page-51-0)* &diff\_dst\_desc, const *[inner\\_product\\_forward](#page-152-1)*::*[primitive\\_desc](#page-152-0)* &hint\_fwd\_pd, const *[primitive\\_attr](#page-95-0)* &attr = default  $\text{attr}()$ , bool allow empty = false)

Constructs a primitive descriptor for an inner product backward propagation primitive.

**Note:** All the memory descriptors may be initialized with the *[dnnl::memory::format\\_tag::any](#page-45-6)* value of format\_tag.

### **Parameters**

- aengine Engine to use.
- diff\_src\_desc Memory descriptor for diff src.
- weights\_desc Memory descriptor for weights.
- diff\_dst\_desc Memory descriptor for diff dst.
- hint\_fwd\_pd Primitive descriptor for an inner product forward propagation primitive. It is used as a hint for deciding which memory format to use.
- **attr** Primitive attributes to use. Attributes are optional and default to empty attributes.
- allow\_empty A flag signifying whether construction is allowed to fail without throwing an exception. In this case an empty object will be produced. This flag is optional and defaults to false.

## *[memory](#page-54-0)*::*[desc](#page-51-0)* diff\_src\_desc() const

Returns a diff source memory descriptor.

Diff source memory descriptor.

#### **Returns**

**Returns**

A zero memory descriptor if the primitive does not have a diff source memory with.

#### *[memory](#page-54-0)*::*[desc](#page-51-0)* weights\_desc() const

Returns a weights memory descriptor.

### **Returns**

Weights memory descriptor.

## **Returns**

A zero memory descriptor if the primitive does not have a weights parameter.

#### *[memory](#page-54-0)*::*[desc](#page-51-0)* diff\_dst\_desc() const

Returns a diff destination memory descriptor.

#### **Returns**

Diff destination memory descriptor.

## **Returns**

A zero memory descriptor if the primitive does not have a diff destination parameter.

#### *[prop\\_kind](#page-74-0)* get\_prop\_kind() const

Returns a propagation kind.

### **Returns**

A propagation kind.

## **Returns**

*[dnnl::prop\\_kind::undef](#page-74-1)* if the primitive does not have a propagation parameter.

struct inner\_product\_backward\_weights : public dnnl::*[primitive](#page-61-0)*

Inner product weights gradient primitive.

## **Public Functions**

inner\_product\_backward\_weights()

Default constructor. Produces an empty object.

#### inner\_product\_backward\_weights(const *[primitive\\_desc](#page-156-0)* &pd)

Constructs an inner product weights gradient primitive.

#### **Parameters**

pd – Primitive descriptor for an inner product weights gradient primitive.

### <span id="page-156-0"></span>struct primitive\_desc : public dnnl::*[primitive\\_desc](#page-71-0)*

Primitive descriptor for an inner product weights gradient primitive.

## **Public Functions**

## primitive\_desc() = default

Default constructor. Produces an empty object.

primitive\_desc(const *[engine](#page-33-0)* &aengine, const *[memory](#page-54-0)*::*[desc](#page-51-0)* &src\_desc, const *[memory](#page-54-0)*::*[desc](#page-51-0)*

&diff\_weights\_desc, const *[memory](#page-54-0)*::*[desc](#page-51-0)* &diff\_bias\_desc, const *[memory](#page-54-0)*::*[desc](#page-51-0)* &diff\_dst\_desc, const *[inner\\_product\\_forward](#page-152-1)*::*[primitive\\_desc](#page-152-0)* &hint\_fwd\_pd, const *[primitive\\_attr](#page-95-0)* &  $\&$ attr = default\_attr(), bool allow\_empty = false)

Constructs a primitive descriptor for an inner product weights update primitive with bias.

**Note:** All the memory descriptors may be initialized with the *[dnnl::memory::format\\_tag::any](#page-45-6)* value of format\_tag.

### **Parameters**

- aengine Engine to use.
- src\_desc Memory descriptor for src.
- diff\_weights\_desc Memory descriptor for diff weights.
- diff\_bias\_desc Memory descriptor for diff bias.
- diff\_dst\_desc Memory descriptor for diff dst.
- hint\_fwd\_pd Primitive descriptor for an inner product forward propagation primitive. It is used as a hint for deciding which memory format to use.
- attr Primitive attributes to use. Attributes are optional and default to empty attributes.
- allow\_empty A flag signifying whether construction is allowed to fail without throwing an exception. In this case an empty object will be produced. This flag is optional and defaults to false.

primitive\_desc(const *[engine](#page-33-0)* &aengine, const *[memory](#page-54-0)*::*[desc](#page-51-0)* &src\_desc, const *[memory](#page-54-0)*::*[desc](#page-51-0)* &diff\_weights\_desc, const *[memory](#page-54-0)*::*[desc](#page-51-0)* &diff\_dst\_desc, const

*[inner\\_product\\_forward](#page-152-1)*::*[primitive\\_desc](#page-152-0)* &hint\_fwd\_pd, const *[primitive\\_attr](#page-95-0)* &attr = default\_attr(), bool allow\_empty = false)

Constructs a primitive descriptor for an inner product weights update primitive.

**Note:** All the memory descriptors may be initialized with the *[dnnl::memory::format\\_tag::any](#page-45-6)* value of format\_tag.

## **Parameters**

- aengine Engine to use.
- src\_desc Memory descriptor for src.
- diff\_weights\_desc Memory descriptor for diff weights.
- diff\_dst\_desc Memory descriptor for diff dst.
- attr Primitive attributes to use. Attributes are optional and default to empty attributes.
- hint\_fwd\_pd Primitive descriptor for an inner product forward propagation primitive. It is used as a hint for deciding which memory format to use.
- allow\_empty A flag signifying whether construction is allowed to fail without throwing an exception. In this case an empty object will be produced. This flag is optional and defaults to false.

## *[memory](#page-54-0)*::*[desc](#page-51-0)* src\_desc() const

Returns a source memory descriptor.

## **Returns**

Source memory descriptor.

### **Returns**

A zero memory descriptor if the primitive does not have a source parameter.

#### *[memory](#page-54-0)*::*[desc](#page-51-0)* diff\_weights\_desc() const

Returns a diff weights memory descriptor.

### **Returns**

Diff weights memory descriptor.

## **Returns**

A zero memory descriptor if the primitive does not have a diff weights parameter.

#### *[memory](#page-54-0)*::*[desc](#page-51-0)* diff\_dst\_desc() const

Returns a diff destination memory descriptor.

## **Returns**

Diff destination memory descriptor.

#### **Returns**

A zero memory descriptor if the primitive does not have a diff destination parameter.

## *[memory](#page-54-0)*::*[desc](#page-51-0)* diff\_bias\_desc() const

Returns the diff bias memory descriptor.

## **Returns**

The diff bias memory descriptor.

## **Returns**

A zero memory descriptor of the primitive does not have a diff bias parameter.

#### *[prop\\_kind](#page-74-0)* get\_prop\_kind() const

Returns a propagation kind.

## **Returns**

A propagation kind.

## **Returns**

*[dnnl::prop\\_kind::undef](#page-74-1)* if the primitive does not have a propagation parameter.

## **4.5.9 Layer normalization**

The layer normalization primitive performs a forward or backward layer normalization operation on a 2-5D data tensor.

The layer normalization operation performs normalization over the last logical axis of the data tensor and is defined by the following formulas. We show formulas only for 3D data, which are straightforward to generalize to cases of higher dimensions. Variable names follow the standard *[Conventions](#page-31-0)*.

## **Forward**

$$
dst(t, n, c) = \gamma(c) \cdot \frac{src(t, n, c) - \mu(t, n)}{\sqrt{\sigma^2(t, n) + \varepsilon}} + \beta(c),
$$

where

- $\gamma(c), \beta(c)$  are optional scale and shift for a channel (see the [use\\_scale](#page-80-0) and [use\\_shift](#page-80-1) flag),
- $\mu(t, n), \sigma^2(t, n)$  are mean and variance (see [use\\_global\\_stats](#page-80-2) flag), and
- $\varepsilon$  is a constant to improve numerical stability.

Mean and variance are computed at runtime or provided by a user. When mean and variance are computed at runtime, the following formulas are used:

•  $\mu(t, n) = \frac{1}{C} \sum$  $\sum_{c} \operatorname{src}(t, n, c),$ •  $\sigma^2(t,n) = \frac{1}{C} \sum$  $\sum_{c} (\text{src}(t, n, c) - \mu(t, n))^2.$ 

The  $\gamma(c)$  and  $\beta(c)$  tensors are considered learnable.

## **Difference Between Forward Training and Forward Inference**

If mean and variance are computed at runtime (i.e., [use\\_global\\_stats](#page-80-2) is not set), they become outputs for the propagation kind [forward\\_training](#page-74-2) (because they would be required during the backward propagation). Data layout for mean and variance must be specified during initialization of the layer normalization descriptor by passing the memory descriptor for statistics (e.g., by passing stat\_desc in dnnl::layer\_normalization\_forward::primtive\_desc). Mean and variance are not exposed for the propagation kind [forward\\_inference](#page-75-4).

## **Backward**

The backward propagation computes  $diff\_src(t, n, c)$ ,  $diff\_y(c)^*$ , and  $diff\_0(c)^*$  based on  $diff\_dst(t, n, c)$ ,  $src(t, n, c), \mu(t, n), \sigma^2(t, n), \gamma(c)^*$ , and  $\beta(c)^*$ .

The tensors marked with an asterisk are used only when the primitive is configured to use  $\gamma(c)$ , and  $\beta(c)$  (i.e. [use\\_scale](#page-80-0) and [use\\_shift](#page-80-1) is set).

## **Execution Arguments**

Depending on the flags and propagation kind, the layer normalization primitive requires different inputs and outputs. For clarity, a summary is shown below.

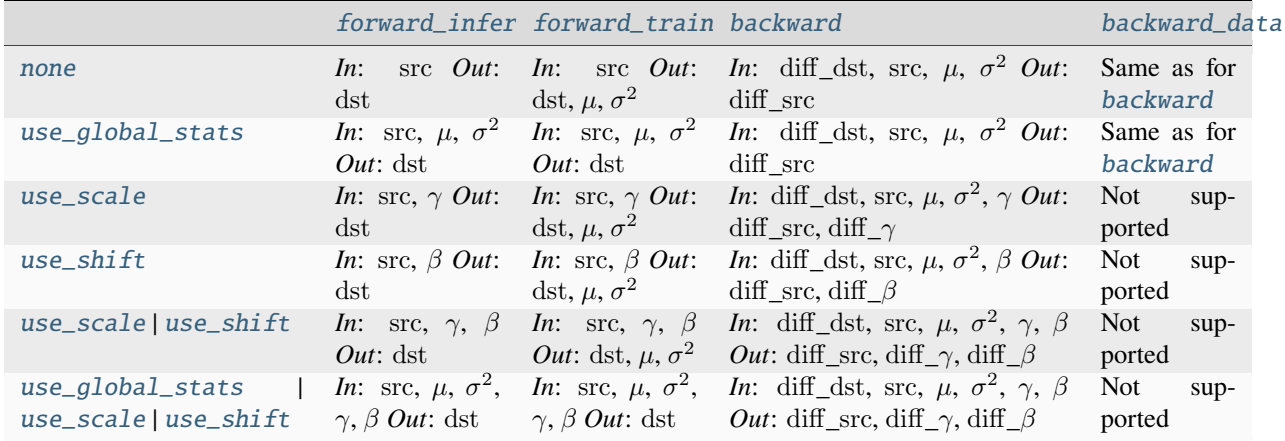

When executed, the inputs and outputs should be mapped to an execution argument index as specified by the following table.

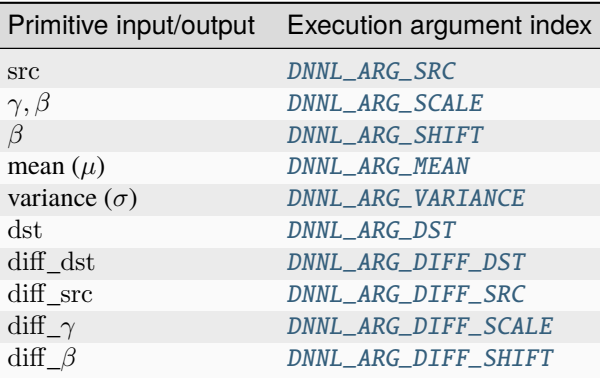

## **Operation Details**

- 1. The different flavors of the primitive are partially controlled by the flags parameter that is passed to the primitive descriptor initialization function (e.g., dnnl::layer\_normalization\_forward::primtive\_desc). Multiple flags can be combined using the bitwise OR operator (|).
- 2. For forward propagation, the mean and variance might be either computed at runtime (in which case they are outputs of the primitive) or provided by a user (in which case they are inputs). In the latter case, a user must set the [use\\_global\\_stats](#page-80-2) flag. For the backward propagation, the mean and variance are always input parameters.
- 3. Both forward and backward propagation support in-place operations, meaning that src can be used as input and output for forward propagation, and diff\_dst can be used as input and output for backward propagation. In case of an in-place operation, the original data will be overwritten. Note, however, that backward propagation requires original src, hence the corresponding forward propagation should not be performed in-place.

## **Data Types Support**

The layer normalization supports the following combinations of data types.

Note: Here we abbreviate data types names for readability. For example,  $dnnl::memory::data\_type::f32$  is abbreviated to [f32](#page-37-0).

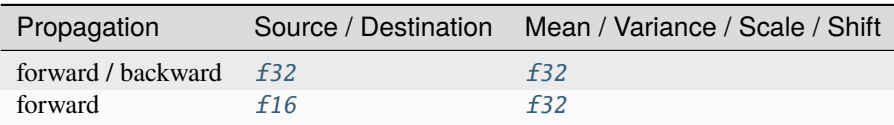

## **Data Representation**

## **Mean and Variance**

The mean ( $\mu$ ) and variance ( $\sigma^2$ ) are separate tensors with number of dimensions equal to ( $data\_ndims - 1$ ) and size  $(data\_dim[0], data\_dim[1], ..., data\_dim[ndims-2]).$ 

The corresponding memory object can have an arbitrary memory format. Unless mean and variance are computed at runtime and not exposed (i.e., propagation kind is [forward\\_inference](#page-75-4) and [use\\_global\\_stats](#page-80-2) is not set), the user should provide a memory descriptor for statistics when initializing the layer normalization descriptor. For best performance, it is advised to use the memory format that follows the data memory format; i.e., if the data format is [tnc](#page-49-0), the best performance can be expected for statistics with the  $tn$  format and suboptimal for statistics with the  $nt$  format.

## **Scale and Shift**

If used, the scale ( $\gamma$ ) and shift ( $\beta$ ) are combined in a single 2D tensor of shape  $2 \times C$ .

The format of the corresponding memory object must be *[nc](#page-47-0)* (*[ab](#page-45-1)*).

## **Source, Destination, and Their Gradients**

The layer normalization primitive works with an arbitrary data tensor; however, it was designed for RNN data tensors (i.e., [nc](#page-47-0), [tnc](#page-49-0), [ldnc](#page-49-1)). Unlike CNN data tensors, RNN data tensors have a single feature dimension. Layer normalization performs normalization over the last logical dimension (feature dimension for RNN tensors) across non-feature dimensions.

The layer normalization primitive is optimized for the following memory formats:

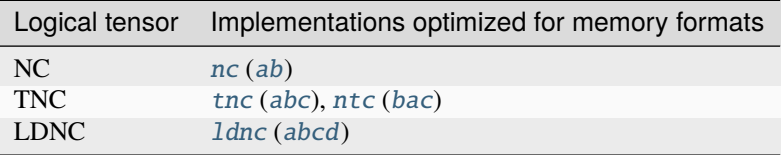

## **API**

#### <span id="page-161-1"></span>struct layer\_normalization\_forward : public dnnl::*[primitive](#page-61-0)*

Layer normalization forward propagation primitive.

### **Public Functions**

## layer\_normalization\_forward()

Default constructor. Produces an empty object.

#### layer\_normalization\_forward(const *[primitive\\_desc](#page-161-0)* &pd)

Constructs a layer normalization forward propagation primitive.

#### **Parameters**

pd – Primitive descriptor for a layer normalization forward propagation primitive.

#### <span id="page-161-0"></span>struct primitive\_desc : public dnnl::*[primitive\\_desc](#page-71-0)*

Primitive descriptor for a layer normalization forward propagation primitive.

## **Public Functions**

## $primitive\_desc() = default$

Default constructor. Produces an empty object.

primitive\_desc(const *[engine](#page-33-0)* &aengine, *[prop\\_kind](#page-74-0)* aprop\_kind, const *[memory](#page-54-0)*::*[desc](#page-51-0)* &src\_desc, const *[memory](#page-54-0)*::*[desc](#page-51-0)* &dst\_desc, const *[memory](#page-54-0)*::*[desc](#page-51-0)* &stat\_desc, float epsilon, *[normalization\\_flags](#page-80-4)* flags, const *[primitive\\_attr](#page-95-0)* &attr = default\_attr(), bool allow  $empty = false)$ 

- Constructs a primitive descriptor for a layer normalization forward propagation primitive. **Parameters**
	- aengine Engine to use.
	- **aprop\_kind** Propagation kind. Possible values are *[dnnl::prop\\_kind::forward\\_training](#page-75-1)*, and *[dnnl::prop\\_kind::forward\\_inference](#page-75-2)*.
	- src\_desc Source memory descriptor.
	- dst\_desc Destination memory descriptor.
	- stat\_desc Statistics memory descriptors.
	- epsilon Layer normalization epsilon parameter.
	- flags Layer normalization flags (*[dnnl::normalization\\_flags](#page-80-5)*).
	- attr Primitive attributes to use. Attributes are optional and default to empty attributes.
	- allow\_empty A flag signifying whether construction is allowed to fail without throwing an exception. In this case an empty object will be produced. This flag is optional and defaults to false.

primitive\_desc(const *[engine](#page-33-0)* &aengine, *[prop\\_kind](#page-74-0)* aprop\_kind, const *[memory](#page-54-0)*::*[desc](#page-51-0)* &src\_desc, const *[memory](#page-54-0)*::*[desc](#page-51-0)* &dst\_desc, float epsilon, *[normalization\\_flags](#page-80-4)* flags, const *primitive attr*  $\&$ attr = default attr(), bool allow empty = false)

Constructs a primitive descriptor for a layer normalization forward propagation primitive. **Parameters**

- aengine Engine to use.
- **aprop\_kind** Propagation kind. Possible values are *[dnnl::prop\\_kind::forward\\_training](#page-75-1)*, and *[dnnl::prop\\_kind::forward\\_inference](#page-75-2)*.
- src\_desc Source memory descriptor.
- dst\_desc Destination memory descriptor.
- epsilon Layer normalization epsilon parameter.
- flags Layer normalization flags (*[dnnl::normalization\\_flags](#page-80-5)*).
- attr Primitive attributes to use. Attributes are optional and default to empty attributes.
- allow\_empty A flag signifying whether construction is allowed to fail without throwing an exception. In this case an empty object will be produced. This flag is optional and defaults to false.

#### *[memory](#page-54-0)*::*[desc](#page-51-0)* src\_desc() const

Returns a source memory descriptor.

#### **Returns**

Source memory descriptor.

### **Returns**

A zero memory descriptor if the primitive does not have a source parameter.

#### *[memory](#page-54-0)*::*[desc](#page-51-0)* dst\_desc() const

Returns a destination memory descriptor.

## **Returns**

Destination memory descriptor.

#### **Returns**

A zero memory descriptor if the primitive does not have a destination parameter.

#### *[memory](#page-54-0)*::*[desc](#page-51-0)* weights\_desc() const

Returns a weights memory descriptor.

#### **Returns**

Weights memory descriptor.

## **Returns**

A zero memory descriptor if the primitive does not have a weights parameter.

#### *[memory](#page-54-0)*::*[desc](#page-51-0)* workspace\_desc() const

Returns the workspace memory descriptor.

## **Returns**

Workspace memory descriptor.

### **Returns**

A zero memory descriptor if the primitive does not require workspace parameter.

#### *[memory](#page-54-0)*::*[desc](#page-51-0)* mean\_desc() const

Returns memory descriptor for mean.

#### **Returns**

Memory descriptor for mean.

## *[memory](#page-54-0)*::*[desc](#page-51-0)* variance\_desc() const

#### Returns memory descriptor for variance.

## **Returns**

Memory descriptor for variance.

### dnnl::*[prop\\_kind](#page-74-0)* get\_prop\_kind() const

Returns a propagation kind. **Returns** A propagation kind. **Returns**

*[dnnl::prop\\_kind::undef](#page-74-1)* if the primitive does not have a propagation parameter.

#### float get\_epsilon() const

Returns an epsilon.

#### **Returns**

An epsilon. **Returns** Zero if the primitive does not have an epsilon parameter.

*[normalization\\_flags](#page-80-4)* get\_flags() const

Returns normalization flags. **Returns** Normalization flags.

#### struct layer\_normalization\_backward : public dnnl::*[primitive](#page-61-0)*

Layer normalization backward propagation primitive.

#### **Public Functions**

## layer\_normalization\_backward()

Default constructor. Produces an empty object.

### layer\_normalization\_backward(const *[primitive\\_desc](#page-163-0)* &pd)

Constructs a layer normalization backward propagation primitive.

#### **Parameters**

pd – Primitive descriptor for a layer normalization backward propagation primitive.

#### <span id="page-163-0"></span>struct primitive\_desc : public dnnl::*[primitive\\_desc](#page-71-0)*

Primitive descriptor for a layer normalization backward propagation primitive.

### **Public Functions**

### $primitive\_desc() = default$

Default constructor. Produces an empty object.

- primitive\_desc(const *[engine](#page-33-0)* &aengine, *[prop\\_kind](#page-74-0)* aprop\_kind, const *[memory](#page-54-0)*::*[desc](#page-51-0)* &diff\_src\_desc, const *[memory](#page-54-0)*::*[desc](#page-51-0)* &diff\_dst\_desc, const *[memory](#page-54-0)*::*[desc](#page-51-0)* &src\_desc, const *[memory](#page-54-0)*::*[desc](#page-51-0)* &stat\_desc, float epsilon, *[normalization\\_flags](#page-80-4)* flags, const *[layer\\_normalization\\_forward](#page-161-1)*::*[primitive\\_desc](#page-161-0)* &hint\_fwd\_pd, const *[primitive\\_attr](#page-95-0)*  $&$ attr = default\_attr(), bool allow\_empty = false)
	- Constructs a primitive descriptor for a layer normalization backward propagation primitive. **Parameters**
		- aengine Engine to use.
		- aprop\_kind Propagation kind. Possible values are *[dnnl::prop\\_kind::backward\\_data](#page-75-7)* and *[dnnl::prop\\_kind::backward](#page-75-8)* (diffs for all parameters are computed in this case).
		- diff\_src\_desc Diff source memory descriptor.
		- diff\_dst\_desc Diff destination memory descriptor.
		- src\_desc Source memory descriptor.
		- stat\_desc Statistics memory descriptors.
		- epsilon Layer normalization epsilon parameter.
		- **flags** Layer normalization flags (*dnnl::normalization flags*).
		- attr Primitive attributes to use. Attributes are optional and default to empty attributes.
		- hint\_fwd\_pd Primitive descriptor for a layer normalization forward propagation primitive. It is used as a hint for deciding which memory format to use.
- allow\_empty A flag signifying whether construction is allowed to fail without throwing an exception. In this case an empty object will be produced. This flag is optional and defaults to false.
- primitive\_desc(const *[engine](#page-33-0)* &aengine, *[prop\\_kind](#page-74-0)* aprop\_kind, const *[memory](#page-54-0)*::*[desc](#page-51-0)* &diff\_src\_desc, const *[memory](#page-54-0)*::*[desc](#page-51-0)* &diff\_dst\_desc, const *[memory](#page-54-0)*::*[desc](#page-51-0)* &src\_desc, float epsilon, *[normalization\\_flags](#page-80-4)* flags, const *[layer\\_normalization\\_forward](#page-161-1)*::*[primitive\\_desc](#page-161-0)* &hint fwd pd, const *primitive* attr &attr = default  $\text{attr}(\cdot)$ , bool allow empty = false)

Constructs a primitive descriptor for a layer normalization backward propagation primitive. **Parameters**

- $\bullet$  aengine Engine to use.
- aprop\_kind Propagation kind. Possible values are *[dnnl::prop\\_kind::backward\\_data](#page-75-7)* and *[dnnl::prop\\_kind::backward](#page-75-8)* (diffs for all parameters are computed in this case).
- diff\_src\_desc Diff source memory descriptor.
- diff\_dst\_desc Diff destination memory descriptor.
- src\_desc Source memory descriptor.
- epsilon Layer normalization epsilon parameter.
- flags Layer normalization flags (*[dnnl::normalization\\_flags](#page-80-5)*).
- attr Primitive attributes to use. Attributes are optional and default to empty attributes.
	- hint\_fwd\_pd Primitive descriptor for a layer normalization forward propagation primitive. It is used as a hint for deciding which memory format to use.
	- allow\_empty A flag signifying whether construction is allowed to fail without throwing an exception. In this case an empty object will be produced. This flag is optional and defaults to false.

#### *[memory](#page-54-0)*::*[desc](#page-51-0)* src\_desc() const

Returns a source memory descriptor.

## **Returns**

Source memory descriptor.

#### **Returns**

A zero memory descriptor if the primitive does not have a source parameter.

#### *[memory](#page-54-0)*::*[desc](#page-51-0)* weights\_desc() const

Returns a weights memory descriptor.

#### **Returns**

Weights memory descriptor.

### **Returns**

A zero memory descriptor if the primitive does not have a weights parameter.

#### *[memory](#page-54-0)*::*[desc](#page-51-0)* dst\_desc() const

Returns a destination memory descriptor.

#### **Returns**

Destination memory descriptor.

#### **Returns**

A zero memory descriptor if the primitive does not have a destination parameter.

#### *[memory](#page-54-0)*::*[desc](#page-51-0)* diff\_src\_desc() const

Returns a diff source memory descriptor.

### **Returns**

Diff source memory descriptor.

#### **Returns**

A zero memory descriptor if the primitive does not have a diff source memory with.

## *[memory](#page-54-0)*::*[desc](#page-51-0)* diff\_dst\_desc() const

Returns a diff destination memory descriptor.

#### **Returns**

Diff destination memory descriptor.

#### **Returns**

A zero memory descriptor if the primitive does not have a diff destination parameter.

## *[memory](#page-54-0)*::*[desc](#page-51-0)* diff\_weights\_desc() const

Returns a diff weights memory descriptor.

**Returns** Diff weights memory descriptor.

### **Returns**

A zero memory descriptor if the primitive does not have a diff weights parameter.

### *[memory](#page-54-0)*::*[desc](#page-51-0)* mean\_desc() const

Returns memory descriptor for mean.

#### **Returns**

Memory descriptor for mean.

## *[memory](#page-54-0)*::*[desc](#page-51-0)* variance\_desc() const

Returns memory descriptor for variance.

## **Returns**

Memory descriptor for variance.

### *[memory](#page-54-0)*::*[desc](#page-51-0)* workspace\_desc() const

Returns the workspace memory descriptor.

**Returns**

Workspace memory descriptor.

#### **Returns**

A zero memory descriptor if the primitive does not require workspace parameter.

### dnnl::*[prop\\_kind](#page-74-0)* get\_prop\_kind() const

Returns a propagation kind. **Returns** A propagation kind. **Returns** *[dnnl::prop\\_kind::undef](#page-74-1)* if the primitive does not have a propagation parameter.

### float get\_epsilon() const

Returns an epsilon. **Returns** An epsilon. **Returns**

Zero if the primitive does not have an epsilon parameter.

### *[normalization\\_flags](#page-80-4)* get\_flags() const

Returns normalization flags. **Returns** Normalization flags.

# **4.5.10 Local Response Normalization**

The LRN primitive performs a forward or backward local response normalization operation defined by the following formulas. Variable names follow the standard *[Conventions](#page-31-0)*.

## **Forward**

LRN with algorithm  $lrn\_across\_channels$ :

$$
dst(n, c, h, w) = \left\{ k + \frac{\alpha}{n_l} \sum_{i = -(n_l - 1)/2}^{(n_l + 1)/2 - 1} (\text{src}(n, c + i, h, w))^2 \right\}^{-\beta} \cdot \text{src}(n, c, h, w),
$$

LRN with algorithm [lrn\\_within\\_channel](#page-78-0):

$$
dst(n, c, h, w) = \left\{ k + \frac{\alpha}{n_l} \sum_{i=-\frac{(n_l-1)}{2}}^{\frac{(n_l+1)}{2}-1} \sum_{j=-\frac{(n_l-1)}{2}}^{\frac{(n_l+1)}{2}-1} (\text{src}(n, c, h+i, w+j))^2 \right\}^{-\beta} \cdot \text{src}(n, c, h, w),
$$

where  $n_l$  is the local\_size. Formulas are provided for 2D spatial data case.

## **Backward**

The backward propagation computes diff\_src $(n, c, h, w)$ , based on diff\_dst $(n, c, h, w)$  and src $(n, c, h, w)$ .

## **Execution Arguments**

When executed, the inputs and outputs should be mapped to an execution argument index as specified by the following table.

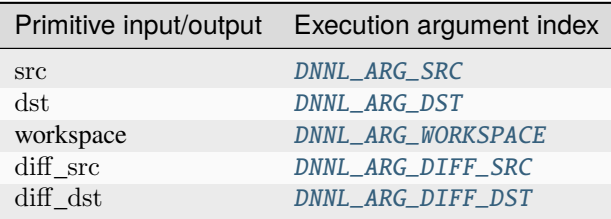

## **Operation Details**

1. During training, LRN might or might not require a workspace on forward and backward passes. The behavior is implementation specific. Optimized implementations typically require a workspace and use it to save some intermediate results from the forward pass that accelerate computations on the backward pass. To check whether a workspace is required, query the LRN primitive descriptor for the workspace. Success indicates that the workspace is required and its description will be returned.

## **Data Type Support**

The LRN primitive supports the following combinations of data types.

**Note:** Here we abbreviate data types names for readability. For example,  $dnnl:$ :memory:: $data\_type::f32$  is abbreviated to [f32](#page-37-0).

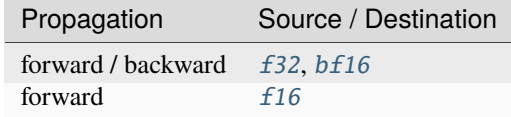

### **Data Representation**

### **Source, Destination, and Their Gradients**

Like most other primitives, the LRN primitive expects the following tensors:

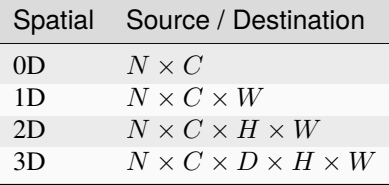

The LRN primitive is optimized for the following memory formats:

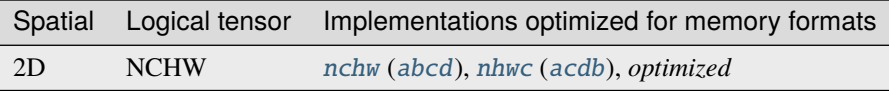

Here *optimized* means the format chosen by the preceding compute-intensive primitive.

## **Post-ops and Attributes**

The LRN primitive does not support any post-ops or attributes.

## **API**

#### <span id="page-167-0"></span>struct lrn\_forward : public dnnl::*[primitive](#page-61-0)*

Local response normalization (LRN) forward propagation primitive.

## **Public Functions**

### lrn\_forward()

Default constructor. Produces an empty object.

#### lrn\_forward(const *[primitive\\_desc](#page-168-0)* &pd)

Constructs an LRN forward propagation primitive.

#### **Parameters**

pd – Primitive descriptor for an LRN forward propagation primitive.

### <span id="page-168-0"></span>struct primitive\_desc : public dnnl::*[primitive\\_desc](#page-71-0)*

Primitive descriptor for an LRN forward propagation primitive.

### **Public Functions**

## primitive\_desc() = default

Default constructor. Produces an empty object.

primitive\_desc(const *[engine](#page-33-0)* &aengine, *[prop\\_kind](#page-74-0)* aprop\_kind, *[algorithm](#page-75-0)* aalgorithm, const *[memory](#page-54-0)*::*[desc](#page-51-0)* &src\_desc, const *[memory](#page-54-0)*::*[desc](#page-51-0)* &dst\_desc, *[memory](#page-54-0)*::*[dim](#page-41-0)* local\_size, float alpha, float beta, float k, const *[primitive\\_attr](#page-95-0)* &attr = default\_attr(), bool allow  $empty = false)$ 

Constructs a primitive descriptor for an LRN forward propagation primitive.

### **Parameters**

- aengine Engine to use.
- **aprop\_kind** Propagation kind. Possible values are *[dnnl::prop\\_kind::forward\\_training](#page-75-1)*, and *[dnnl::prop\\_kind::forward\\_inference](#page-75-2)*.
- aalgorithm LRN algorithm kind: either *[dnnl::algorithm::lrn\\_across\\_channels](#page-78-1)*, or *[dnnl::algorithm::lrn\\_within\\_channel](#page-78-2)*.
- src\_desc Source memory descriptor.
- dst\_desc Destination memory descriptor.
- local\_size Regularization local size.
- alpha The alpha regularization parameter.
- beta The beta regularization parameter.
- $k$  The k regularization parameter.
- **attr** Primitive attributes to use. Attributes are optional and default to empty attributes.
- allow\_empty A flag signifying whether construction is allowed to fail without throwing an exception. In this case an empty object will be produced. This flag is optional and defaults to false.

#### *[memory](#page-54-0)*::*[desc](#page-51-0)* src\_desc() const

Returns a source memory descriptor.

### **Returns**

Source memory descriptor.

## **Returns**

A zero memory descriptor if the primitive does not have a source parameter.

#### *[memory](#page-54-0)*::*[desc](#page-51-0)* dst\_desc() const

Returns a destination memory descriptor.

#### **Returns**

Destination memory descriptor.

### **Returns**

A zero memory descriptor if the primitive does not have a destination parameter.

#### *[memory](#page-54-0)*::*[desc](#page-51-0)* workspace\_desc() const

Returns the workspace memory descriptor.

### **Returns**

Workspace memory descriptor.

### **Returns**

A zero memory descriptor if the primitive does not require workspace parameter.

#### *[algorithm](#page-75-0)* get\_algorithm() const

Returns an algorithm kind. **Returns** An algorithm kind. **Returns**

*[dnnl::algorithm::undef](#page-75-3)* if the primitive does not have an algorithm parameter.

#### *[prop\\_kind](#page-74-0)* get\_prop\_kind() const

Returns a propagation kind.

# **Returns**

A propagation kind.

## **Returns**

*[dnnl::prop\\_kind::undef](#page-74-1)* if the primitive does not have a propagation parameter.

## float get\_alpha() const

Returns an alpha. **Returns** An alpha. **Returns** Zero if the primitive does not have an alpha parameter.

## float get\_beta() const

Returns a beta. **Returns** A beta. **Returns** Zero if the primitive does not have a beta parameter.

## *[memory](#page-54-0)*::*[dim](#page-41-0)* get\_local\_size() const

Returns an LRN local size parameter.

## **Returns**

An LRN local size parameter.

## **Returns**

Zero if the primitive does not have an LRN local size parameter.

## float get\_k() const

Returns an LRN K parameter. **Returns** An LRN K parameter. **Returns** Zero if the primitive does not have an LRN K parameter.

### struct lrn\_backward : public dnnl::*[primitive](#page-61-0)*

Local response normalization (LRN) backward propagation primitive.

## **Public Functions**

## lrn\_backward()

Default constructor. Produces an empty object.

#### lrn\_backward(const *[primitive\\_desc](#page-170-0)* &pd)

Constructs an LRN backward propagation primitive.

#### **Parameters**

pd – Primitive descriptor for an LRN backward propagation primitive.

### <span id="page-170-0"></span>struct primitive\_desc : public dnnl::*[primitive\\_desc](#page-71-0)*

Primitive descriptor for an LRN backward propagation primitive.

### **Public Functions**

## primitive\_desc() = default

Default constructor. Produces an empty object.

primitive\_desc(const *[engine](#page-33-0)* &aengine, *[algorithm](#page-75-0)* aalgorithm, const *[memory](#page-54-0)*::*[desc](#page-51-0)* &diff\_src\_desc, const *[memory](#page-54-0)*::*[desc](#page-51-0)* &diff\_dst\_desc, const *[memory](#page-54-0)*::*[desc](#page-51-0)* &src\_desc, *[memory](#page-54-0)*::*[dim](#page-41-0)* local\_size, float alpha, float beta, float k, const *[lrn\\_forward](#page-167-0)*::*[primitive\\_desc](#page-168-0)* &hint fwd pd, const *primitive attr* &attr = default attr(), bool allow empty = false)

Constructs a primitive descriptor for an LRN backward propagation primitive.

- **Parameters**
	- aengine Engine to use.
	- aalgorithm LRN algorithm kind: either *[dnnl::algorithm::lrn\\_across\\_channels](#page-78-1)*, or *[dnnl::algorithm::lrn\\_within\\_channel](#page-78-2)*.
	- diff\_src\_desc Diff source memory descriptor.
	- diff\_dst\_desc Diff destination memory descriptor.
	- src\_desc Source memory descriptor.
	- local\_size Regularization local size.
	- alpha The alpha regularization parameter.
	- beta The beta regularization parameter.
	- $k$  The k regularization parameter.
	- hint\_fwd\_pd Primitive descriptor for an LRN forward propagation primitive. It is used as a hint for deciding which memory format to use.
	- attr Primitive attributes to use. Attributes are optional and default to empty attributes.
	- allow\_empty A flag signifying whether construction is allowed to fail without throwing an exception. In this case an empty object will be produced. This flag is optional and defaults to false.

## *[memory](#page-54-0)*::*[desc](#page-51-0)* diff\_src\_desc() const

Returns a source memory descriptor.

#### **Returns**

Source memory descriptor.

#### **Returns**

A zero memory descriptor if the primitive does not have a source parameter.

### *[memory](#page-54-0)*::*[desc](#page-51-0)* diff\_dst\_desc() const

Returns a diff destination memory descriptor.

### **Returns**

Diff destination memory descriptor.

#### **Returns**

A zero memory descriptor if the primitive does not have a diff destination parameter.

#### *[memory](#page-54-0)*::*[desc](#page-51-0)* workspace\_desc() const

Returns the workspace memory descriptor.

## **Returns**

Workspace memory descriptor.

#### **Returns**

A zero memory descriptor if the primitive does not require workspace parameter.

#### *[algorithm](#page-75-0)* get\_algorithm() const

Returns an algorithm kind. **Returns** An algorithm kind. **Returns** *[dnnl::algorithm::undef](#page-75-3)* if the primitive does not have an algorithm parameter.

#### *[prop\\_kind](#page-74-0)* get\_prop\_kind() const

Returns a propagation kind. **Returns** A propagation kind. **Returns** *[dnnl::prop\\_kind::undef](#page-74-1)* if the primitive does not have a propagation parameter.

#### float get\_alpha() const

Returns an alpha. **Returns** An alpha. **Returns** Zero if the primitive does not have an alpha parameter.

### float get\_beta() const

Returns a beta. **Returns** A beta. **Returns** Zero if the primitive does not have a beta parameter.

## *[memory](#page-54-0)*::*[dim](#page-41-0)* get\_local\_size() const

Returns an LRN local size parameter. **Returns** An LRN local size parameter. **Returns**

Zero if the primitive does not have an LRN local size parameter.

## float  $get_k()$  const

Returns an LRN K parameter. **Returns** An LRN K parameter. **Returns** Zero if the primitive does not have an LRN K parameter.

## **4.5.11 Matrix Multiplication**

The matrix multiplication (MatMul) primitive computes the product of two 2D tensors with optional bias addition. Variable names follow the standard *[Conventions](#page-31-0)*.

$$
dst(m, n) = \sum_{k=0}^{K-1} (src(m, k) \cdot weights(k, n)) + bias(m, n)
$$

The MatMul primitive also supports batching multiple independent matrix multiplication operations, in which case the tensors must be 3D:

$$
dst(mb, m, n) = \sum_{k=0}^{K-1} (src(mb, m, k) \cdot weights(mb, k, n)) + bias(mb, m, n)
$$

The bias tensor is optional and supports implicit broadcast semantics: any of its dimensions can be 1 and the same value would be used across the corresponding dimension. However, bias must have the same number of dimensions as the dst.

## **Execution Arguments**

When executed, the inputs and outputs should be mapped to an execution argument index as specified by the following table.

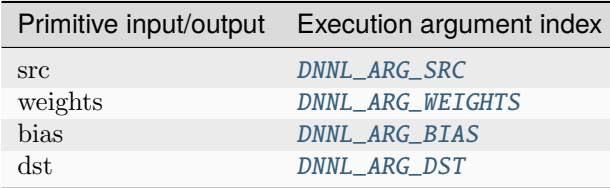

### **Operation Details**

The MatMul primitive supports input and output tensors with run-time specified shapes and memory formats. The run-time specified dimensions or strides are specified using the [DNNL\\_RUNTIME\\_DIM\\_VAL](#page-84-4) wildcard value during the primitive initialization and creation stage. At the execution stage, the user must pass fully specified memory objects so that the primitive is able to perform the computations. Note that the less information about shapes or format is available at the creation stage, the less performant execution will be. In particular, if the shape is not known at creation stage, one cannot use the special format tag [any](#page-45-0) to enable an implementation to choose the most appropriate memory format for the corresponding input or output shapes. On the other hand, run-time specified shapes enable users to create a primitive once and use it in different situations.

## **Data Types Support**

The MatMul primitive supports the following combinations of data types for source, destination, weights, and bias tensors.

Note: Here we abbreviate data types names for readability. For example,  $dnnl::memory::data\_type::f32$  is abbreviated to [f32](#page-37-0).

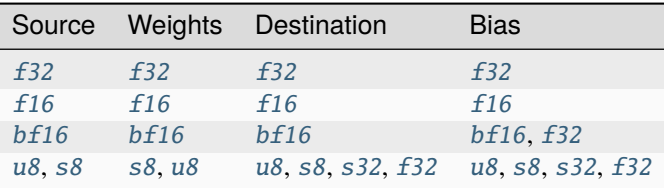

## **Data Representation**

The MatMul primitive expects the following tensors:

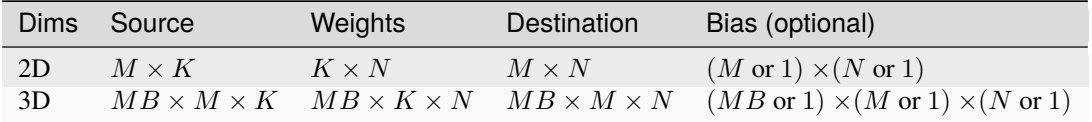

The MatMul primitive is generally optimized for the case in which memory objects use plain memory formats (with some restrictions; see the table below). However, it is recommended to use the placeholder memory format [any](#page-45-0) if an input tensor is reused across multiple executions. In this case, the primitive will set the most appropriate memory format for the corresponding input tensor.

The table below shows the combinations of memory formats for which the MatMul primitive is optimized. The memory format of the destination tensor should always be [ab](#page-45-1) for the 2D case and [abc](#page-45-3) for the 3D one.

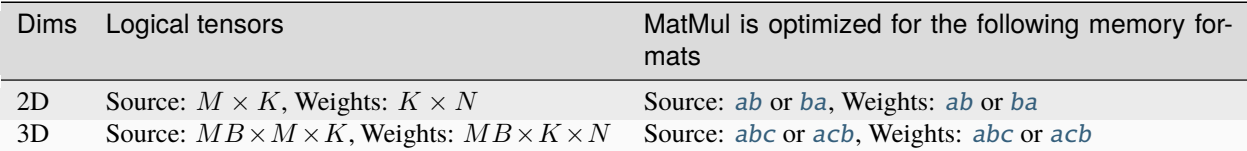

## **Attributes and Post-ops**

Attributes and post-ops enable modifying the behavior of the MatMul primitive. The following attributes and post-ops are supported:

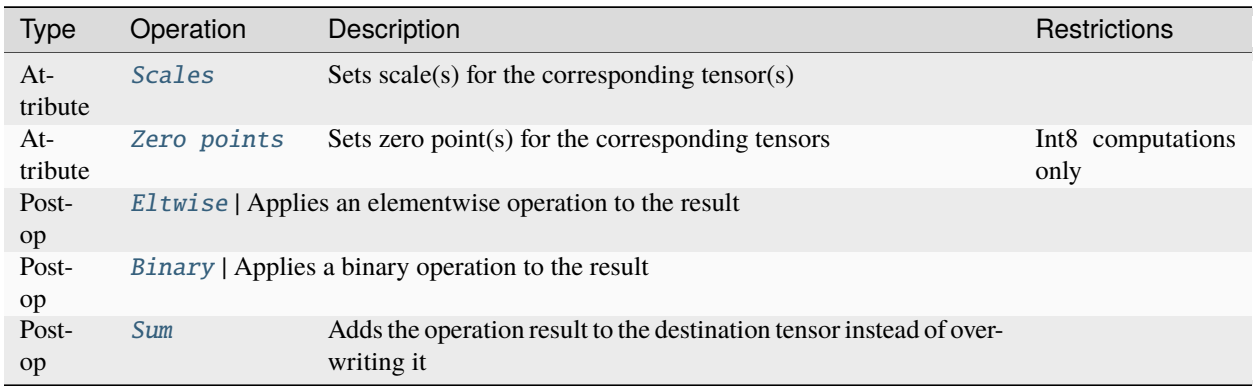

The primitive supports dynamic quantization via run-time scales. That means a user could configure the scales and zero-point attributes at the primitive descriptor creation stage. The user must then provide the scales and zero-points as an additional input memory objects with argument [DNNL\\_ARG\\_ATTR\\_SCALES](#page-84-5) and [DNNL\\_ARG\\_ATTR\\_ZERO\\_POINTS](#page-84-6) during the execution stage (more details are provided in the *[Quantization](#page-92-0)* section).

## **API**

struct matmul : public dnnl::*[primitive](#page-61-0)*

Matrix multiplication (matmul) primitive.

## **Public Functions**

#### matmul()

Default constructor. Produces an empty object.

### matmul(const *[primitive\\_desc](#page-174-0)* &pd)

Constructs a matmul primitive.

#### **Parameters**

pd – Primitive descriptor for a matmul primitive.

<span id="page-174-0"></span>struct primitive\_desc : public dnnl::*[primitive\\_desc](#page-71-0)*

Primitive descriptor for a matmul primitive.

## **Public Functions**

#### $primitive\_desc() = default$

Default constructor. Produces an empty object.

primitive\_desc(const *[engine](#page-33-0)* &aengine, const *[memory](#page-54-0)*::*[desc](#page-51-0)* &src\_desc, const *[memory](#page-54-0)*::*[desc](#page-51-0)* &weights\_desc, const *[memory](#page-54-0)*::*[desc](#page-51-0)* &dst\_desc, const *[primitive\\_attr](#page-95-0)* &attr = default\_attr(), bool allow\_empty = false)

Constructs a primitive descriptor for a matmul primitive without bias.

#### **Parameters**

- aengine Engine to use.
- src\_desc Memory descriptor for source (matrix A).
- weights\_desc Memory descriptor for weights (matrix B).
- dst\_desc Memory descriptor for destination (matrix C).
- **attr** Primitive attributes to use. Attributes are optional and default to empty attributes.
- allow\_empty A flag signifying whether construction is allowed to fail without throwing an exception. In this case an empty object will be produced. This flag is optional and defaults to false.

primitive\_desc(const *[engine](#page-33-0)* &aengine, const *[memory](#page-54-0)*::*[desc](#page-51-0)* &src\_desc, const *[memory](#page-54-0)*::*[desc](#page-51-0)* &weights\_desc, const *[memory](#page-54-0)*::*[desc](#page-51-0)* &bias\_desc, const *[memory](#page-54-0)*::*[desc](#page-51-0)* &dst\_desc, const *[primitive\\_attr](#page-95-0)* &attr = default\_attr(), bool allow\_empty = false)

Constructs a primitive descriptor for a matmul primitive with bias.

## **Parameters**

- aengine Engine to use.
- src\_desc Memory descriptor for source (matrix A).
- weights\_desc Memory descriptor for weights (matrix B).
- dst\_desc Memory descriptor for destination (matrix C).
- bias\_desc Memory descriptor for bias.
- **attr** Primitive attributes to use. Attributes are optional and default to empty attributes.
- allow\_empty A flag signifying whether construction is allowed to fail without throwing an exception. In this case an empty object will be produced. This flag is optional and defaults to false.

### *[memory](#page-54-0)*::*[desc](#page-51-0)* src\_desc() const

Returns a source memory descriptor.

**Returns** Source memory descriptor. **Returns**

A zero memory descriptor if the primitive does not have a source parameter.

#### *[memory](#page-54-0)*::*[desc](#page-51-0)* weights\_desc() const

Returns a weights memory descriptor.

#### **Returns**

Weights memory descriptor.

## **Returns**

A zero memory descriptor if the primitive does not have a weights parameter.

#### *[memory](#page-54-0)*::*[desc](#page-51-0)* bias\_desc() const

Returns the bias memory descriptor.

## **Returns**

The bias memory descriptor.

#### **Returns**

A zero memory descriptor of the primitive does not have a bias parameter.

#### *[memory](#page-54-0)*::*[desc](#page-51-0)* dst\_desc() const

Returns a destination memory descriptor.

### **Returns**

Destination memory descriptor.

### **Returns**

A zero memory descriptor if the primitive does not have a destination parameter.

## **4.5.12 Pooling**

The pooling primitive performs forward or backward max or average pooling operation on 1D, 2D, or 3D spatial data.

The pooling operation is defined by the following formulas. We show formulas only for 2D spatial data which are straightforward to generalize to cases of higher and lower dimensions. Variable names follow the standard *[Conventions](#page-31-0)*.

## **Forward**

Max pooling:

$$
dst(n, c, oh, ow) = \max_{kh, kw} (src(n, c, oh \cdot SH + kh - PH_L, ow \cdot SW + kw - PW_L))
$$

Average pooling:

$$
\text{dst}(n, c, oh, ow) = \frac{1}{DENOM} \sum_{kh,kw} \text{src}(n, c, oh \cdot SH + kh - PH_L, ow \cdot SW + kw - PW_L)
$$

Here output spatial dimensions are calculated similarly to how they are done for *[Convolution and Deconvolution](#page-111-0)*. Average pooling supports two algorithms:

• [pooling\\_avg\\_include\\_padding](#page-78-3), in which case  $DENOM = KH \cdot KW$ ,

• [pooling\\_avg\\_exclude\\_padding](#page-78-4), in which case  $DENOM$  equals to the size of overlap between an averaging window and images.

## **Difference Between Forward Training and Forward Inference**

Max pooling requires a workspace for the *[forward\\_training](#page-74-2)* propagation kind, and does not require it for [forward\\_inference](#page-75-4) (see details below).

## **Backward**

The backward propagation computes diff\_src $(n, c, h, w)$ , based on diff\_dst $(n, c, h, w)$  and, in case of max pooling, workspace.

## **Execution Arguments**

When executed, the inputs and outputs should be mapped to an execution argument index as specified by the following table.

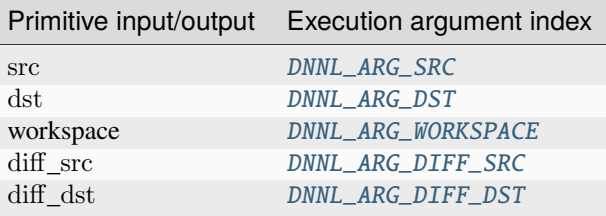

## **Operation Details**

- 1. During training, max pooling requires a workspace on forward ([forward\\_training](#page-74-2)) and backward passes to save indices where a maximum was found. The workspace format is opaque, and the indices cannot be restored from it. However, one can use backward pooling to perform up-sampling (used in some detection topologies). The workspace can be created via [dnnl::pooling\\_forward::primitive\\_desc::workspace\\_desc\(\)](#page-178-0).
- 2. A user can use memory format tag [any](#page-45-0) for dst memory descriptor when creating pooling forward propagation. The library would derive the appropriate format from the src memory descriptor. However, the src itself must be defined. Similarly, a user can use memory format tag [any](#page-45-0) for the diff\_src memory descriptor when creating pooling backward propagation.

## **Data Type Support**

The pooling primitive supports the following combinations of data types.

**Note:** Here we abbreviate data types names for readability. For example,  $dm1$ : :memory::data\_type::f32 is abbreviated to [f32](#page-37-0).

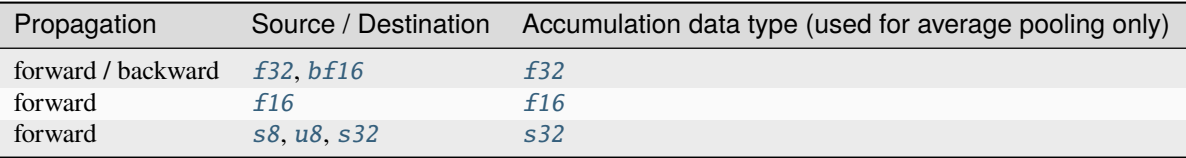

### **Data Representation**

## **Source, Destination, and Their Gradients**

Like other CNN primitives, the pooling primitive expects data to be an  $N \times C \times W$  tensor for the 1D spatial case, an  $N \times C \times H \times W$  tensor for the 2D spatial case, and an  $N \times C \times D \times H \times W$  tensor for the 3D spatial case.

The pooling primitive is optimized for the following memory formats:

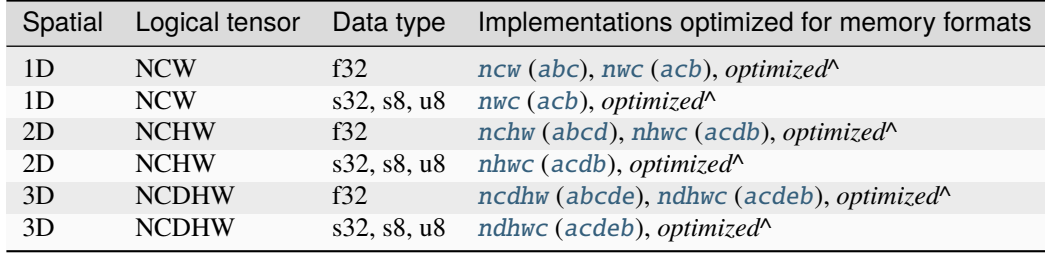

Here *optimized*<sup> $\wedge$ </sup> means the format that comes out of any preceding compute-intensive primitive.

## **Post-ops and Attributes**

The pooling primitive does not support any post-ops or attributes.

## **API**

#### struct pooling\_forward : public dnnl::*[primitive](#page-61-0)*

Pooling forward propagation primitive.

## **Public Functions**

#### pooling\_forward()

Default constructor. Produces an empty object.

#### pooling\_forward(const *[primitive\\_desc](#page-177-0)* &pd)

Constructs a pooling forward propagation primitive.

#### **Parameters**

pd – Primitive descriptor for a pooling forward propagation primitive.

### <span id="page-177-0"></span>struct primitive\_desc : public dnnl::*[primitive\\_desc](#page-71-0)*

Primitive descriptor for a pooling forward propagation primitive.

## **Public Functions**

### primitive\_desc() = default

Default constructor. Produces an empty object.

primitive\_desc(const *[engine](#page-33-0)* &aengine, *[prop\\_kind](#page-74-0)* aprop\_kind, *[algorithm](#page-75-0)* aalgorithm, const *[memory](#page-54-0)*::*[desc](#page-51-0)* &src\_desc, const *[memory](#page-54-0)*::*[desc](#page-51-0)* &dst\_desc, const *[memory](#page-54-0)*::*[dims](#page-41-1)* &strides, const *[memory](#page-54-0)*::*[dims](#page-41-1)* &kernel, const *[memory](#page-54-0)*::*[dims](#page-41-1)* &dilation, const *[memory](#page-54-0)*::*[dims](#page-41-1)* &padding\_l, const *[memory](#page-54-0)*::*[dims](#page-41-1)* &padding\_r, const *[primitive\\_attr](#page-95-0)*

 $&$ attr = default\_attr(), bool allow\_empty = false)

Constructs a primitive descriptor for pooling forward propagation primitive.

Arrays strides, kernel, dilation, padding\_l and padding\_r contain values for spatial dimensions only and hence must have the same number of elements as there are spatial dimensions. The order of values is the same as in the tensor: depth (for 3D tensors), height (for 3D and 2D tensors), and width.

### **Parameters**

- aengine Engine to use.
- **aprop\_kind** Propagation kind. Possible values are *[dnnl::prop\\_kind::forward\\_training](#page-75-1)*, and *[dnnl::prop\\_kind::forward\\_inference](#page-75-2)*.
- aalgorithm Pooling algorithm kind: either *[dnnl::algorithm::pooling\\_max](#page-78-5)*, *[dnnl::algorithm::pooling\\_avg\\_include\\_padding](#page-78-6)*, or *[dnnl::algorithm::pooling\\_avg\\_exclude\\_padding](#page-78-7)*.
- src\_desc Source memory descriptor.
- dst\_desc Destination memory descriptor.
- strides Vector of strides for spatial dimension.
- kernel Vector of kernel spatial dimensions.
- dilation Array of dilations for spatial dimension.
- **padding**<sub>1</sub> Vector of padding values for low indices for each spatial dimension ([[front,] top,] left).
- padding\_r Vector of padding values for high indices for each spatial dimension ([[back,] bottom,] right).
- attr Primitive attributes to use. Attributes are optional and default to empty attributes.
- allow\_empty A flag signifying whether construction is allowed to fail without throwing an exception. In this case an empty object will be produced. This flag is optional and defaults to false.

#### *[memory](#page-54-0)*::*[desc](#page-51-0)* src\_desc() const

Returns a source memory descriptor.

#### **Returns**

Source memory descriptor.

#### **Returns**

A zero memory descriptor if the primitive does not have a source parameter.

### *[memory](#page-54-0)*::*[desc](#page-51-0)* dst\_desc() const

Returns a destination memory descriptor.

**Returns**

Destination memory descriptor.

#### **Returns**

A zero memory descriptor if the primitive does not have a destination parameter.

#### <span id="page-178-0"></span>*[memory](#page-54-0)*::*[desc](#page-51-0)* workspace\_desc() const

Returns the workspace memory descriptor.

**Returns**

Workspace memory descriptor.

#### **Returns**

A zero memory descriptor if the primitive does not require workspace parameter.

#### *[algorithm](#page-75-0)* get\_algorithm() const

Returns an algorithm kind.

# **Returns**

An algorithm kind.

## **Returns**

*[dnnl::algorithm::undef](#page-75-3)* if the primitive does not have an algorithm parameter.

## *[prop\\_kind](#page-74-0)* get\_prop\_kind() const

Returns a propagation kind. **Returns** A propagation kind. **Returns**

*[dnnl::prop\\_kind::undef](#page-74-1)* if the primitive does not have a propagation parameter.

### *[memory](#page-54-0)*::*[dims](#page-41-1)* get\_strides() const

Returns strides. **Returns** Strides.

## **Returns**

An empty *[dnnl::memory::dims](#page-41-2)* if the primitive does not have a strides parameter.

### *[memory](#page-54-0)*::*[dims](#page-41-1)* get\_kernel() const

Returns a pooling kernel parameter.

## **Returns**

A pooling kernel parameter.

### **Returns**

An empty *[dnnl::memory::dims](#page-41-2)* if the primitive does not have a pooling kernel parameter.

### *[memory](#page-54-0)*::*[dims](#page-41-1)* get\_dilations() const

Returns dilations. **Returns** Dilations. **Returns** An empty *[dnnl::memory::dims](#page-41-2)* if the primitive does not have a dilations parameter.

## *[memory](#page-54-0)*::*[dims](#page-41-1)* get\_padding\_l() const

Returns a left padding. **Returns** A left padding. **Returns** An empty *[dnnl::memory::dims](#page-41-2)* if the primitive does not have a left padding parameter.

## *[memory](#page-54-0)*::*[dims](#page-41-1)* get\_padding\_r() const

Returns a right padding. **Returns** A right padding. **Returns** An empty *[dnnl::memory::dims](#page-41-2)* if the primitive does not have a right padding parameter.

## struct pooling\_backward : public dnnl::*[primitive](#page-61-0)*

Pooling backward propagation primitive.
## **Public Functions**

### pooling\_backward()

Default constructor. Produces an empty object.

### pooling\_backward(const *[primitive\\_desc](#page-180-0)* &pd)

Constructs a pooling backward propagation primitive.

#### **Parameters**

pd – Primitive descriptor for a pooling backward propagation primitive.

### <span id="page-180-0"></span>struct primitive\_desc : public dnnl::*[primitive\\_desc](#page-71-0)*

Primitive descriptor for a pooling backward propagation primitive.

### **Public Functions**

### $primitive\_desc() = default$

Default constructor. Produces an empty object.

primitive\_desc(const *[engine](#page-33-0)* &aengine, *[algorithm](#page-75-0)* aalgorithm, const *[memory](#page-54-0)*::*[desc](#page-51-0)* &diff\_src\_desc, const *[memory](#page-54-0)*::*[desc](#page-51-0)* &diff\_dst\_desc, const *[memory](#page-54-0)*::*[dims](#page-41-0)* &strides, const *[memory](#page-54-0)*::*[dims](#page-41-0)* &kernel, const *[memory](#page-54-0)*::*[dims](#page-41-0)* &dilation, const *[memory](#page-54-0)*::*[dims](#page-41-0)* &padding\_l, const *[memory](#page-54-0)*::*[dims](#page-41-0)* &padding\_r, const *[pooling\\_forward](#page-177-0)*::*[primitive\\_desc](#page-177-1)* &hint fwd pd, const *primitive attr* &attr = default attr(), bool allow empty = false)

Constructs a primitive descriptor for a pooling backward propagation primitive.

Arrays strides, kernel, dilation, padding\_l and padding\_r contain values for spatial dimensions only and hence must have the same number of elements as there are spatial dimensions. The order of values is the same as in the tensor: depth (for 3D tensors), height (for 3D and 2D tensors), and width.

### **Parameters**

- aengine Engine to use.
- aalgorithm Pooling algorithm kind: either *[dnnl::algorithm::pooling\\_max](#page-78-0)*, *[dnnl::algorithm::pooling\\_avg\\_include\\_padding](#page-78-1)*, or *[dnnl::algorithm::pooling\\_avg\\_exclude\\_padding](#page-78-2)*.
- diff\_src\_desc Diff source memory descriptor.
- diff\_dst\_desc Diff destination memory descriptor.
- strides Vector of strides for spatial dimension.
- kernel Vector of kernel spatial dimensions.
- dilation Array of dilations for spatial dimension.
- **padding**<sub>1</sub> Vector of padding values for low indices for each spatial dimension ([[front,] top,] left).
- **padding\_r** Vector of padding values for high indices for each spatial dimension ([[back,] bottom,] right).
- hint\_fwd\_pd Primitive descriptor for a pooling forward propagation primitive. It is used as a hint for deciding which memory format to use.
- attr Primitive attributes to use. Attributes are optional and default to empty attributes.
- allow\_empty A flag signifying whether construction is allowed to fail without throwing an exception. In this case an empty object will be produced. This flag is optional and defaults to false.

### *[memory](#page-54-0)*::*[desc](#page-51-0)* diff\_src\_desc() const

### Returns a source memory descriptor.

#### **Returns**

Source memory descriptor.

#### **Returns**

A zero memory descriptor if the primitive does not have a source parameter.

#### *[memory](#page-54-0)*::*[desc](#page-51-0)* diff\_dst\_desc() const

Returns a diff destination memory descriptor.

### **Returns**

Diff destination memory descriptor.

#### **Returns**

A zero memory descriptor if the primitive does not have a diff destination parameter.

#### *[memory](#page-54-0)*::*[desc](#page-51-0)* workspace\_desc() const

Returns the workspace memory descriptor.

#### **Returns**

Workspace memory descriptor.

**Returns**

A zero memory descriptor if the primitive does not require workspace parameter.

#### *[algorithm](#page-75-0)* get\_algorithm() const

Returns an algorithm kind.

### **Returns**

An algorithm kind.

### **Returns**

*[dnnl::algorithm::undef](#page-75-1)* if the primitive does not have an algorithm parameter.

### *[prop\\_kind](#page-74-0)* get\_prop\_kind() const

Returns a propagation kind.

### **Returns**

A propagation kind.

#### **Returns**

*[dnnl::prop\\_kind::undef](#page-74-1)* if the primitive does not have a propagation parameter.

#### *[memory](#page-54-0)*::*[dims](#page-41-0)* get\_strides() const

Returns strides. **Returns** Strides. **Returns**

An empty *[dnnl::memory::dims](#page-41-1)* if the primitive does not have a strides parameter.

### *[memory](#page-54-0)*::*[dims](#page-41-0)* get\_kernel() const

Returns a pooling kernel parameter. **Returns**

A pooling kernel parameter.

## **Returns**

An empty *[dnnl::memory::dims](#page-41-1)* if the primitive does not have a pooling kernel parameter.

### *[memory](#page-54-0)*::*[dims](#page-41-0)* get\_dilations() const

Returns dilations. **Returns** Dilations. **Returns**

An empty *[dnnl::memory::dims](#page-41-1)* if the primitive does not have a dilations parameter.

#### *[memory](#page-54-0)*::*[dims](#page-41-0)* get\_padding\_l() const

Returns a left padding. **Returns** A left padding.

#### **Returns**

An empty *[dnnl::memory::dims](#page-41-1)* if the primitive does not have a left padding parameter.

*[memory](#page-54-0)*::*[dims](#page-41-0)* get\_padding\_r() const

Returns a right padding. **Returns** A right padding. **Returns** An empty *[dnnl::memory::dims](#page-41-1)* if the primitive does not have a right padding parameter.

## **4.5.13 Prelu**

The prelu primitive (Leaky ReLU with trainable alpha parameter) performs forward or backward operation on data tensor. Weights (alpha) tensor supports broadcast-semantics.

Broadcast configuration is assumed based on src and weights dimensions.

### **Forward**

The prelu operation is defined by the following formulas. We show formulas only for 2D spatial data which are straightforward to generalize to cases of higher and lower dimensions. Variable names follow the standard *[Conventions](#page-31-0)*.

$$
dst(n, c, h, w) = \begin{cases} src(n, c, h, w) & \text{if } src(n, c, h, w) > 0\\ src(n, c, h, w) \cdot weights(n, c, h, w) & \text{if } src(n, c, h, w) \le 0 \end{cases}
$$

### **Difference Between Forward Training and Forward Inference**

There is no difference between the [forward\\_training](#page-74-2) and [forward\\_inference](#page-75-2) propagation kinds.

### **Backward**

The backward propagation computes diff\_src and diff\_weights. For no broadcast case, results are calculated using formula:

$$
\text{diff\_src}(n, c, h, w) = \begin{cases} \text{diff\_dst}(n, c, h, w) & \text{if } \text{src}(n, c, h, w) > 0 \\ \text{diff\_dst}(n, c, h, w) \cdot \text{weights}(n, c, h, w) & \text{if } \text{src}(n, c, h, w) \le 0 \end{cases}
$$

diff\_weights $(n, c, h, w) = \min(\text{src}(n, c, h, w), 0) \cdot \text{diff\_dst}(n, c, h, w)$ 

### **Execution Arguments**

When executed, the inputs and outputs should be mapped to an execution argument index as specified by the following table.

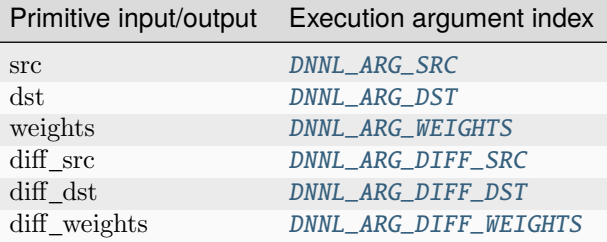

## **Operation Details**

- 1. All input and output tensors must have the same number of dimensions.
- 2. weights tensor dimensions must follow broadcast semantics. Each dimension can either be equal to the corresponding data dimension or equal to 1 to indicate a broadcasted dimension.

### **Post-ops and Attributes**

The prelu primitive does not have to support any post-ops or attributes.

## **Data Types Support**

The PReLU primitive supports the following combinations of data types:

Note: Here we abbreviate data types names for readability. For example,  $dm1$ : : memory: : data\_type:: f32 is abbreviated to [f32](#page-37-0).

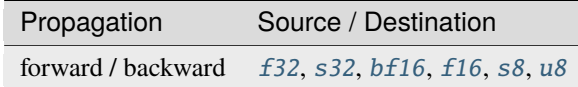

### **Data Representation**

### **Source, Destination, and Their Gradients**

The PReLU primitive works with arbitrary data tensors. There is no special meaning associated with any logical dimensions.

## **API**

### <span id="page-183-0"></span>struct prelu\_forward : public dnnl::*[primitive](#page-61-0)*

PReLU forward propagation primitive.

## **Public Functions**

### $prelu_forward() = default$

Default constructor. Produces an empty object.

### prelu\_forward(const *[primitive\\_desc](#page-184-0)* &pd)

Constructs a prelu forward propagation primitive.

#### **Parameters**

pd – Primitive descriptor for a prelu forward propagation primitive.

### <span id="page-184-0"></span>struct primitive\_desc : public dnnl::*[primitive\\_desc](#page-71-0)*

Primitive descriptor for a PReLU forward propagation primitive.

### **Public Functions**

### primitive\_desc() = default

Default constructor. Produces an empty object.

primitive\_desc(const *[engine](#page-33-0)* &aengine, *[prop\\_kind](#page-74-0)* aprop\_kind, const *[memory](#page-54-0)*::*[desc](#page-51-0)* &src\_desc, const *[memory](#page-54-0)*::*[desc](#page-51-0)* &weight\_desc, const *[memory](#page-54-0)*::*[desc](#page-51-0)* &dst\_desc, const *[primitive\\_attr](#page-95-0)*  $&$ attr = default\_attr(), bool allow\_empty = false)

Constructs a primitive descriptor for a PReLU forward propagation primitive.

### **Parameters**

- aengine Engine to use.
- **aprop\_kind** Propagation kind. Possible values are *[dnnl::prop\\_kind::forward\\_training](#page-75-3)*, and *[dnnl::prop\\_kind::forward\\_inference](#page-75-4)*.
- src\_desc Source memory descriptor.
- weight\_desc Alpha parameters memory descriptor.
- dst\_desc Destination memory descriptor.
- attr Primitive attributes to use. Attributes are optional and default to empty attributes.
- allow\_empty A flag signifying whether construction is allowed to fail without throwing an exception. In this case an empty object will be produced. This flag is optional and defaults to false.

### *[memory](#page-54-0)*::*[desc](#page-51-0)* src\_desc() const

Returns a source memory descriptor.

### **Returns**

Source memory descriptor.

## **Returns**

A zero memory descriptor if the primitive does not have a source parameter.

#### *[memory](#page-54-0)*::*[desc](#page-51-0)* dst\_desc() const

Returns a destination memory descriptor.

### **Returns**

Destination memory descriptor.

#### **Returns**

A zero memory descriptor if the primitive does not have a destination parameter.

### *[prop\\_kind](#page-74-0)* get\_prop\_kind() const

Returns a propagation kind. **Returns** A propagation kind.

#### **Returns**

*[dnnl::prop\\_kind::undef](#page-74-1)* if the primitive does not have a propagation parameter.

### struct prelu\_backward : public dnnl::*[primitive](#page-61-0)*

PReLU backward propagation primitive.

## **Public Functions**

### $prelu\_backward() = default$

Default constructor. Produces an empty object.

#### prelu\_backward(const *[primitive\\_desc](#page-185-0)* &pd)

Constructs a prelu backward propagation primitive.

#### **Parameters**

pd – Primitive descriptor for a prelu backward propagation primitive.

#### <span id="page-185-0"></span>struct primitive\_desc : public dnnl::*[primitive\\_desc](#page-71-0)*

Primitive descriptor for prelu backward propagation.

### **Public Functions**

#### $primitive\_desc() = default$

Default constructor. Produces an empty object.

primitive\_desc(const *[engine](#page-33-0)* &aengine, const *[memory](#page-54-0)*::*[desc](#page-51-0)* &src\_desc, const *[memory](#page-54-0)*::*[desc](#page-51-0)*

&weight\_desc, const *[memory](#page-54-0)*::*[desc](#page-51-0)* &diff\_src\_desc, const *[memory](#page-54-0)*::*[desc](#page-51-0)* &diff\_weights\_desc, const *[memory](#page-54-0)*::*[desc](#page-51-0)* &diff\_dst\_desc, const *[prelu\\_forward](#page-183-0)*::*[primitive\\_desc](#page-184-0)* &hint\_fwd\_pd, const *[primitive\\_attr](#page-95-0)* &attr = default\_attr(), bool allow\_empty = false)

Constructs a descriptor for a PReLU backward propagation primitive.

### **Parameters**

- aengine Engine to use.
- src\_desc Source memory descriptor.
- weight\_desc Alpha parameters memory descriptor.
- diff\_src\_desc Diff source memory descriptor.
- diff\_weights\_desc Diff alpha parameters memory descriptor.
- diff\_dst\_desc Diff destination memory descriptor.
- hint\_fwd\_pd Primitive descriptor for a PReLU forward propagation primitive. It is used as a hint for deciding which memory format to use.
- attr Primitive attributes to use. Attributes are optional and default to empty attributes.
- allow\_empty A flag signifying whether construction is allowed to fail without throwing an exception. In this case an empty object will be produced. This flag is optional and defaults to false.

### *[memory](#page-54-0)*::*[desc](#page-51-0)* src\_desc() const

Returns a source memory descriptor.

### **Returns**

Source memory descriptor.

## **Returns**

A zero memory descriptor if the primitive does not have a source parameter.

*[memory](#page-54-0)*::*[desc](#page-51-0)* diff\_src\_desc() const

Returns a diff source memory descriptor.

**Returns**

Diff source memory descriptor.

### **Returns**

A zero memory descriptor if the primitive does not have a diff source memory with.

## *[memory](#page-54-0)*::*[desc](#page-51-0)* diff\_dst\_desc() const

Returns a diff destination memory descriptor.

### **Returns**

Diff destination memory descriptor.

### **Returns**

A zero memory descriptor if the primitive does not have a diff destination parameter.

#### *[prop\\_kind](#page-74-0)* get\_prop\_kind() const

Returns a propagation kind.

### **Returns**

A propagation kind.

**Returns**

*[dnnl::prop\\_kind::undef](#page-74-1)* if the primitive does not have a propagation parameter.

## **4.5.14 Reduction**

The reduction primitive performs a reduction operation on one or multiple arbitrary dimensions, with respect to a specified algorithm. Variable names follow the standard *[Conventions](#page-31-0)*.

$$
\text{dst}(f) = reduce\_op \, \text{src}(r),
$$

where  $reduce\_op$  can be max, min, sum, mul, mean, Lp-norm and Lp-norm-power-p,  $f$  is an index in an idle dimension and  $r$  is an index in a reduction dimension  $R$ .

The reduction algorithms are specified as follow.

Mean:

$$
\text{dst}(f) = \frac{\sum_{r \in R} \text{src}(r)}{\|R\|},
$$

where  $|R|$  is the size of a reduction dimension.

Lp-norm:

$$
dst(f) = \sqrt{eps\_op(\sum_{r \in R} |src(r)|^p,eps)},
$$

where  $eps\_op$  can be max and sum.

Lp-norm-power-p:

$$
dst(f) = eps\_op(\sum_r |src(r)|^p,eps),
$$

where  $eps\_op$  can be max and sum.

### **Note:**

- The reduction primitive requires the source and destination tensors to have the same number of dimensions.
- Dimensions which are reduced are of size 1 in the destination tensor.
- The reduction primitive does not have a notion of forward or backward propagations.

### **Execution Arguments**

When executed, the inputs and outputs should be mapped to an execution argument index as specified by the following table.

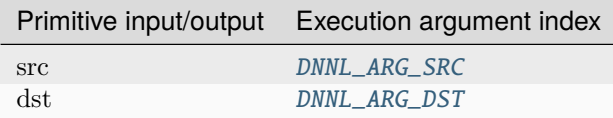

## **Operation Details**

The dst memory format can be either specified explicitly or by using the special format tag [any](#page-45-0) (recommended), in which case the primitive will derive the most appropriate memory format based on the format of the source tensor.

## **Data Types Support**

The reduction primitive supports the following combinations of data types:

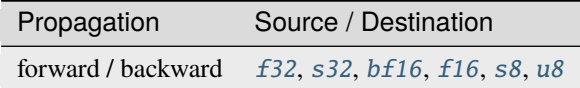

### **Data Representation**

The reduction primitive works with arbitrary data tensors. There is no special meaning associated with any of the dimensions of a tensor.

### **Attributes and Post-ops**

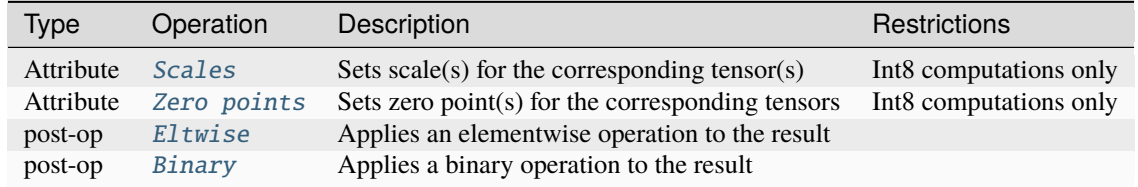

## **API**

struct reduction : public dnnl::*[primitive](#page-61-0)*

Reduction.

## **Public Functions**

 $reduction() = default$ 

Default constructor. Produces an empty object.

### struct primitive\_desc : public dnnl::*[primitive\\_desc](#page-71-0)*

Primitive descriptor for a reduction primitive.

### **Public Functions**

### primitive\_desc() = default

Default constructor. Produces an empty object.

primitive\_desc(const *[engine](#page-33-0)* &aengine, *[algorithm](#page-75-0)* aalgorithm, const *[memory](#page-54-0)*::*[desc](#page-51-0)* &src\_desc, const *[memory](#page-54-0)*::*[desc](#page-51-0)* &dst\_desc, float p, float eps, const *[primitive\\_attr](#page-95-0)* &attr = default\_attr(), bool allow  $empty = false)$ 

Constructs a primitive descriptor for a reduction primitive using algorithm specific parameters, source and destination memory descriptors.

**Note:** Destination memory descriptor may be initialized with *[dnnl::memory::format\\_tag::any](#page-45-1)* value of format\_tag.

#### **Parameters**

- aengine Engine to use.
- aalgorithm reduction algorithm kind. Possible values: *[algorithm::reduction\\_max](#page-79-0)*, *[algorithm::reduction\\_min](#page-79-1)*, *[algorithm::reduction\\_sum](#page-79-2)*, *[algorithm::reduction\\_mul](#page-79-3)*, *[algorithm::reduction\\_mean](#page-79-4)*, *[algorithm::reduction\\_norm\\_lp\\_max](#page-79-5)*, *[algo](#page-80-0)[rithm::reduction\\_norm\\_lp\\_sum](#page-80-0)*, *[algorithm::reduction\\_norm\\_lp\\_power\\_p\\_max](#page-80-1)*, *[algorithm::reduction\\_norm\\_lp\\_power\\_p\\_sum](#page-80-2)*.
- **p** algorithm specific parameter.
- eps algorithm specific parameter.
- src\_desc Source memory descriptor.
- dst\_desc Destination memory descriptor.
- attr Primitive attributes to use. Attributes are optional and default to empty attributes.
- allow\_empty A flag signifying whether construction is allowed to fail without throwing an exception. In this case an empty object will be produced. This flag is optional and defaults to false.

### *[memory](#page-54-0)*::*[desc](#page-51-0)* src\_desc() const

Returns a source memory descriptor.

### **Returns**

Source memory descriptor.

#### **Returns**

A zero memory descriptor if the primitive does not have a source parameter.

*[memory](#page-54-0)*::*[desc](#page-51-0)* dst\_desc() const

Returns a destination memory descriptor.

### **Returns**

Destination memory descriptor.

## **Returns**

A zero memory descriptor if the primitive does not have a destination parameter.

## float  $get_p()$  const

Returns a reduction P parameter.

### **Returns**

A reduction P parameter.

### **Returns**

Zero if the primitive does not have a reduction P parameter.

### float get\_epsilon() const

Returns an epsilon. **Returns** An epsilon. **Returns**

Zero if the primitive does not have an epsilon parameter.

### *[algorithm](#page-75-0)* get\_algorithm() const

Returns an algorithm kind. **Returns** An algorithm kind. **Returns** *[dnnl::algorithm::undef](#page-75-1)* if the primitive does not have an algorithm parameter.

## **4.5.15 Reorder**

A primitive to copy data between two memory objects. This primitive is typically used to change the way that the data is laid out in memory.

The reorder primitive copies data between different memory formats but does not change the tensor from mathematical perspective. Variable names follow the standard *[Conventions](#page-31-0)*.

$$
dst(\overline{x}) = src(\overline{x})
$$

for  $\overline{x} = (x_0, \ldots, x_n)$ .

As described in *[Introduction](#page-29-0)* in order to achieve the best performance some primitives (such as convolution) require special memory format which is typically referred to as an *optimized* memory format. The *optimized* memory format may match or may not match memory format that data is currently kept in. In this case a user can use reorder primitive to copy (reorder) the data between the memory formats.

Using the attributes and post-ops users can also use reorder primitive to quantize the data (and if necessary change the memory format simultaneously).

## **Execution Arguments**

When executed, the inputs and outputs should be mapped to an execution argument index as specified by the following table.

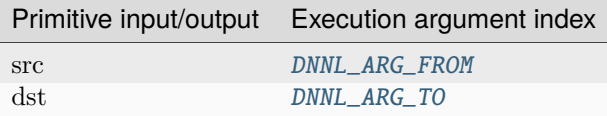

### **Operation Details**

- 1. The reorder primitive requires the source and destination tensors to have the same shape. Implicit broadcasting is not supported.
- 2. While in most of the cases the reorder should be able to handle arbitrary source and destination memory formats and data types, it might happen than some combinations are not implemented. For instance:
	- Reorder implementations between weights in non-plain memory formats might be limited (but if encountered in real practice should be treated as a bug and reported to oneDNN team);
	- Weights in one Winograd format cannot be reordered to the weights of the other Winograd format;
	- Quantized weights for convolution with #dnnl\_s8 source data type cannot be dequantized back to the #dnnl\_f32 data type;
- 3. To alleviate the problem a user may rely on fact that the reorder from original plain memory format and user's data type to the *optimized* format with chosen data type should be always implemented.

### **Data Types Support**

The reorder primitive supports arbitrary data types for the source and destination.

When converting the data from one data type to a smaller one saturation is used. For instance:

```
reorder(src={1024, data_type=f32}, dst={, data_type=s8})
// dst == \{127\}reorder(src={-124, data_type=f32}, dst={, data_type=u8})
  dst == \{0\}
```
### **Data Representation**

The reorder primitive works with arbitrary data tensors. There is no special meaning associated with any logical dimensions.

### **Post-ops and Attributes**

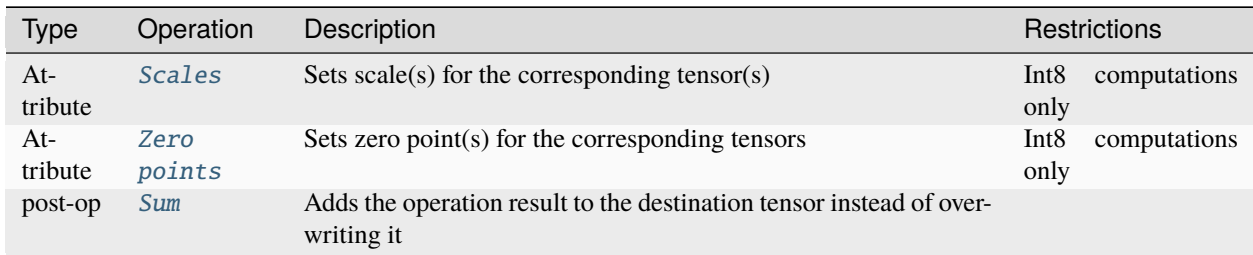

The reorder primitive should support the following attributes and post-ops:

For instance, the following pseudo-code

```
reorder(
        src = {dims={N, C, H, W}, data_type=dt_src, memory_format=fmt_src},
        dst = \{dims = \{N, C, H, W\}, data_type=dt_dst, memory_format=fmt_dst},
        attr =foutput_scale=alpha,
            post-ops = { sum={scale=beta}},
        })
```
would lead to the following operation:

 $\text{dst}(\overline{x}) = \alpha \cdot \text{src}(\overline{x}) + \beta \cdot \text{dst}(\overline{x})$ 

**Note:** The intermediate operations are being done using single precision floating point data type.

### **API**

struct reorder : public dnnl::*[primitive](#page-61-0)*

Reorder primitive.

### **Public Functions**

#### reorder()

Default constructor. Produces an empty object.

reorder(const *[primitive\\_desc](#page-192-0)* &pd)

Constructs a reorder primitive.

### **Parameters**

pd – Primitive descriptor for reorder primitive.

reorder(const *[memory](#page-54-0)* &src, const *[memory](#page-54-0)* &dst, const *[primitive\\_attr](#page-95-0)* &attr = *[primitive\\_attr](#page-95-0)*())

Constructs a reorder primitive that would reorder data between memory objects having the same memory descriptors as memory objects src and dst.

**Parameters**

- src Source memory object.
- dst Destination memory object.
- attr Primitive attributes to use (optional).

void execute(const *[stream](#page-35-0)* &astream, *[memory](#page-54-0)* &src, *[memory](#page-54-0)* &dst) const

Executes the reorder primitive.

### **Parameters**

- astream Stream object. The stream must belong to the same engine as the primitive.
- **src** Source memory object.
- dst Destination memory object.

<span id="page-192-0"></span>struct primitive\_desc : public dnnl::*[primitive\\_desc\\_base](#page-64-0)*

Primitive descriptor for a reorder primitive.

### **Public Functions**

### primitive\_desc()

Default constructor. Produces an empty object.

primitive\_desc(const *[engine](#page-33-0)* &src\_engine, const *[memory](#page-54-0)*::*[desc](#page-51-0)* &src\_md, const *[engine](#page-33-0)* &dst\_engine, const *[memory](#page-54-0)*::*[desc](#page-51-0)* &dst\_md, const *[primitive\\_attr](#page-95-0)* &attr = *[primitive\\_attr](#page-95-0)*(), bool allow\_empty = false)

Constructs a primitive descriptor for reorder primitive.

**Note:** If allow\_empty is true, the constructor does not throw if a primitive descriptor cannot be created.

#### **Parameters**

- src\_engine Engine on which the source memory object will be located.
- src\_md Source memory descriptor.
- dst\_engine Engine on which the destination memory object will be located.
- dst\_md Destination memory descriptor.
- **attr** Primitive attributes to use (optional).
- allow\_empty A flag signifying whether construction is allowed to fail without throwing an exception. In this case an empty object will be produced. This flag is optional and defaults to false.

primitive\_desc(const *[memory](#page-54-0)* &src, const *[memory](#page-54-0)* &dst, const *[primitive\\_attr](#page-95-0)* &attr = *[primitive\\_attr](#page-95-0)*(), bool allow\_empty = false)

Constructs a primitive descriptor for reorder primitive.

#### **Parameters**

- src Source memory object. It is used to obtain the source memory descriptor and engine.
- dst Destination memory object. It is used to obtain the destination memory descriptor and engine.
- $attr Primitive attributes to use (optional).$
- allow\_empty A flag signifying whether construction is allowed to fail without throwing an exception. In this case an empty object will be produced. This flag is optional and defaults to false.

*[engine](#page-33-0)* get\_src\_engine() const

Returns the engine on which the source memory is allocated.

### **Returns**

The engine on which the source memory is allocated.

#### *[engine](#page-33-0)* get\_dst\_engine() const

Returns the engine on which the destination memory is allocated.

# **Returns**

The engine on which the destination memory is allocated.

#### *[memory](#page-54-0)*::*[desc](#page-51-0)* src\_desc() const

Returns a source memory descriptor.

#### **Returns**

Source memory descriptor.

**Returns**

A zero memory descriptor if the primitive does not have a source parameter.

#### *[memory](#page-54-0)*::*[desc](#page-51-0)* dst\_desc() const

Returns a destination memory descriptor.

### **Returns**

Destination memory descriptor.

## **Returns**

A zero memory descriptor if the primitive does not have a destination parameter.

## **4.5.16 Resampling**

The resampling primitive computes forward or backward resampling operation on 1D, 2D, or 3D spatial data. Resampling performs spatial scaling of original tensor using one of the supported interpolation algorithms:

- Nearest Neighbor
- Linear (or Bilinear for 2D spatial tensor, Trilinear for 3D spatial tensor).

Resampling operation is defined by the source tensor and scaling factors in each spatial dimension. Upsampling and downsampling are the alternative terms for resampling that are used when all scaling factors are greater (upsampling) or less (downsampling) than one.

The resampling operation is defined by the following formulas. We show formulas only for 2D spatial data which are straightforward to generalize to cases of higher and lower dimensions. Variable names follow the standard *[Conventions](#page-31-0)*.

Let src and dst be  $N \times C \times IH \times IW$  and  $N \times C \times OH \times OW$  tensors respectively. Let  $F_h = \frac{OH}{IH}$  and  $F_w = \frac{OW}{IW}$ define scaling factors in each spatial dimension.

The following formulas show how oneDNN computes resampling for nearest neighbor and bilinear interpolation methods. To further simplify the formulas, we assume the following:

- $src(n, ic, ih, iw) = 0$  if  $ih < 0$  or  $iw < 0$ ,
- $\text{src}(n, ic, ih, iw) = \text{src}(n, ic, IH 1, iw) \text{ if } ih \ge IH,$
- $\operatorname{src}(n, ic, ih, iw) = \operatorname{src}(n, ic, ih, IW 1)$  if  $iw > IW$ .

## **Forward**

## **Nearest Neighbor Resampling**

 $\text{dst}(n, c, oh, ow) = \text{src}(n, c, ih, iw)$ 

where

• 
$$
ih = \left[\frac{oh + 0.5}{F_h} - 0.5\right],
$$

• 
$$
iw = \left[\frac{ow + 0.5}{F_w} - 0.5\right]
$$
.

## **Bilinear Resampling**

$$
dst(n, c, oh, ow) = src(n, c, ih_0, iw_0) \cdot W_{ih} \cdot W_{iw} +
$$
  
\n
$$
src(n, c, ih_1, iw_0) \cdot (1 - W_{ih}) \cdot W_{iw} +
$$
  
\n
$$
src(n, c, ih_0, iw_1) \cdot W_{ih} \cdot (1 - W_{iw}) +
$$
  
\n
$$
src(n, c, ih_1, iw_1) \cdot (1 - W_{ih}) \cdot (1 - W_{iw})
$$

where

• 
$$
ih_0 = \left[ \frac{oh + 0.5}{F_h} - 0.5 \right]
$$
,  
\n•  $ih_1 = \left[ \frac{oh + 0.5}{F_h} - 0.5 \right]$ ,  
\n•  $iw_0 = \left[ \frac{ow + 0.5}{F_w} - 0.5 \right]$ ,  
\n•  $iw_1 = \left[ \frac{ow + 0.5}{F_w} - 0.5 \right]$ ,  
\n•  $W_{ih} = \frac{oh + 0.5}{F_h} - 0.5 - ih_0$ ,  
\n•  $W_{iw} = \frac{ow + 0.5}{F_w} - 0.5 - iw_0$ .

## **Difference Between Forward Training and Forward Inference**

There is no difference between the [forward\\_training](#page-74-2) and [forward\\_inference](#page-75-2) propagation kinds.

## **Backward**

The backward propagation computes diff\_src based on diff\_dst.

## **Execution Arguments**

When executed, the inputs and outputs should be mapped to an execution argument index as specified by the following table.

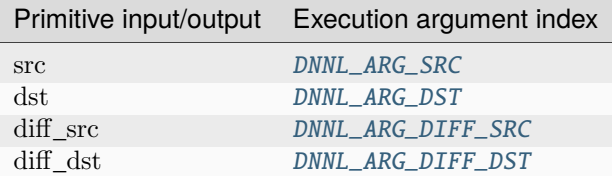

## **Operation Details**

- 1. Resampling implementation supports data with arbitrary data tag ([nchw](#page-47-0), [nhwc](#page-47-1), etc.) but memory tags for src and dst are expected to be the same. Resampling primitive supports dst and diff\_src memory tag [any](#page-45-0) and can define destination format based on source format.
- 2. Resampling descriptor can be created by specifying the source and destination memory descriptors, only the source descriptor and floating point factors, or the source and destination memory descriptors and factors. In case when user does not provide the destination descriptor, the destination dimensions are deduced using the  $\text{factors: } output\_spatial\_size = \left| \frac{input\_spatial\_size}{F} \right|$ .

**Note:** Resampling algorithm uses factors as defined by the relation  $F = \frac{output\_spatial\_size}{input\_spatial\_size}$  that do not necessarily equal to the ones passed by the user.

## **Data Types Support**

Resampling primitive supports the following combination of data types for source and destination memory objects.

**Note:** Here we abbreviate data types names for readability. For example,  $dnnl::memory::data\_type::f32$  is abbreviated to [f32](#page-37-0).

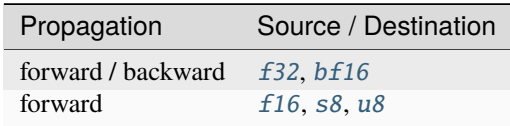

### **Post-ops and Attributes**

The resampling primitive does not support any post-ops or attributes.

## **API**

### <span id="page-196-1"></span>struct resampling\_forward : public dnnl::*[primitive](#page-61-0)*

Resampling forward propagation.

### **Public Functions**

#### resampling\_forward()

Default constructor. Produces an empty object.

### resampling\_forward(const *[primitive\\_desc](#page-196-0)* &pd)

Constructs a resampling forward propagation primitive.

### **Parameters**

pd – Primitive descriptor for a resampling forward propagation primitive.

### <span id="page-196-0"></span>struct primitive\_desc : public dnnl::*[primitive\\_desc](#page-71-0)*

Primitive descriptor for a resampling forward propagation primitive.

### **Public Functions**

### $primitive\_desc() = default$

Default constructor. Produces an empty object.

- primitive\_desc(const *[engine](#page-33-0)* &aengine, *[prop\\_kind](#page-74-0)* aprop\_kind, *[algorithm](#page-75-0)* aalgorithm, const
	- *[memory](#page-54-0)*::*[desc](#page-51-0)* &src\_desc, const *[memory](#page-54-0)*::*[desc](#page-51-0)* &dst\_desc, const *[primitive\\_attr](#page-95-0)* &attr = default\_attr(), bool allow\_empty = false)

Constructs a primitive descriptor for a resampling forward propagation primitive using source and destination memory descriptors.

**Note:** Destination memory descriptor may be initialized with  $dnnl::memory::format tag::any$  value of format\_tag.

#### **Parameters**

- aengine Engine to use.
- aprop\_kind Propagation kind. Possible values are *[dnnl::prop\\_kind::forward\\_training](#page-75-3)*, and *[dnnl::prop\\_kind::forward\\_inference](#page-75-4)*.
- aalgorithm resampling algorithm kind: either *[dnnl::algorithm::resampling\\_nearest](#page-79-6)*, or *[dnnl::algorithm::resampling\\_linear](#page-79-7)*
- src\_desc Source memory descriptor.
- dst\_desc Destination memory descriptor.
- attr Primitive attributes to use. Attributes are optional and default to empty attributes.
- allow\_empty A flag signifying whether construction is allowed to fail without throwing an exception. In this case an empty object will be produced. This flag is optional and defaults to false.

primitive\_desc(const *[engine](#page-33-0)* &aengine, *[prop\\_kind](#page-74-0)* aprop\_kind, *[algorithm](#page-75-0)* aalgorithm, const

std::vector<float> &factors, const *[memory](#page-54-0)*::*[desc](#page-51-0)* &src\_desc, const *[primitive\\_attr](#page-95-0)*  $&$ attr = default attr(), bool allow empty = false)

Constructs a primitive descriptor for a resampling forward propagation primitive using source memory descriptor and factors.

### **Parameters**

- aengine Engine to use.
- **aprop\_kind** Propagation kind. Possible values are *[dnnl::prop\\_kind::forward\\_training](#page-75-3)*, and *[dnnl::prop\\_kind::forward\\_inference](#page-75-4)*.
- aalgorithm resampling algorithm kind: either *[dnnl::algorithm::resampling\\_nearest](#page-79-6)*, or *[dnnl::algorithm::resampling\\_linear](#page-79-7)*
- **factors** Vector of scaling factors for spatial dimension.
- src\_desc Source memory descriptor.
- **attr** Primitive attributes to use. Attributes are optional and default to empty attributes.
- allow\_empty A flag signifying whether construction is allowed to fail without throwing an exception. In this case an empty object will be produced. This flag is optional and defaults to false.
- primitive\_desc(const *[engine](#page-33-0)* &aengine, *[prop\\_kind](#page-74-0)* aprop\_kind, *[algorithm](#page-75-0)* aalgorithm, const std::vector<float> &factors, const *[memory](#page-54-0)*::*[desc](#page-51-0)* &src\_desc, const *[memory](#page-54-0)*::*[desc](#page-51-0)* &dst\_desc, const *[primitive\\_attr](#page-95-0)* &attr = default\_attr(), bool allow\_empty = false)

Constructs a primitive descriptor for a resampling forward propagation primitive.

**Note:** The destination memory descriptor may be initialized with *[dnnl::memory::format\\_tag::any](#page-45-1)* value of format\_tag.

#### **Parameters**

- $\bullet$  aengine Engine to use.
- **aprop\_kind** Propagation kind. Possible values are *[dnnl::prop\\_kind::forward\\_training](#page-75-3)*, and *[dnnl::prop\\_kind::forward\\_inference](#page-75-4)*.
- aalgorithm resampling algorithm kind: either *[dnnl::algorithm::resampling\\_nearest](#page-79-6)*, or *[dnnl::algorithm::resampling\\_linear](#page-79-7)*
- **factors** Vector of scaling factors for spatial dimension.
- src\_desc Source memory descriptor.
- dst\_desc Destination memory descriptor.
- attr Primitive attributes to use. Attributes are optional and default to empty attributes.
- allow\_empty A flag signifying whether construction is allowed to fail without throwing an exception. In this case an empty object will be produced. This flag is optional and defaults to false.

## *[memory](#page-54-0)*::*[desc](#page-51-0)* src\_desc() const

Returns a source memory descriptor.

### **Returns**

Source memory descriptor.

#### **Returns**

A zero memory descriptor if the primitive does not have a source parameter.

### *[memory](#page-54-0)*::*[desc](#page-51-0)* dst\_desc() const

Returns a destination memory descriptor.

### **Returns**

Destination memory descriptor.

#### **Returns**

A zero memory descriptor if the primitive does not have a destination parameter.

#### struct resampling\_backward : public dnnl::*[primitive](#page-61-0)*

Resampling backward propagation primitive.

## **Public Functions**

### resampling\_backward()

Default constructor. Produces an empty object.

### resampling\_backward(const *[primitive\\_desc](#page-198-0)* &pd)

Constructs a resampling backward propagation primitive.

#### **Parameters**

pd – Primitive descriptor for a resampling backward propagation primitive.

### <span id="page-198-0"></span>struct primitive\_desc : public dnnl::*[primitive\\_desc](#page-71-0)*

Primitive descriptor for resampling backward propagation primitive.

### **Public Functions**

### primitive\_desc() = default

Default constructor. Produces an empty object.

primitive\_desc(const *[engine](#page-33-0)* &aengine, *[algorithm](#page-75-0)* aalgorithm, const *[memory](#page-54-0)*::*[desc](#page-51-0)* &diff\_src\_desc, const *[memory](#page-54-0)*::*[desc](#page-51-0)* &diff\_dst\_desc, const *[resampling\\_forward](#page-196-1)*::*[primitive\\_desc](#page-196-0)* &hint\_fwd\_pd, const *[primitive\\_attr](#page-95-0)* &attr = default\_attr(), bool allow\_empty = false)

Constructs a primitive descriptor for a resampling backward propagation primitive using source and destination memory descriptors.

### **Parameters**

- aengine Engine to use.
- aalgorithm resampling algorithm kind: either *[dnnl::algorithm::resampling\\_nearest](#page-79-6)*, or *[dnnl::algorithm::resampling\\_linear](#page-79-7)*
- diff\_src\_desc Diff source memory descriptor.
- diff\_dst\_desc Diff destination memory descriptor.
- hint\_fwd\_pd Primitive descriptor for a resampling forward propagation primitive. It is used as a hint for deciding which memory format to use.
- **attr** Primitive attributes to use. Attributes are optional and default to empty attributes.
- allow\_empty A flag signifying whether construction is allowed to fail without throwing an exception. In this case an empty object will be produced. This flag is optional and defaults to false.

primitive\_desc(const *[engine](#page-33-0)* &aengine, *[algorithm](#page-75-0)* aalgorithm, const std::vector<float> &factors, const *[memory](#page-54-0)*::*[desc](#page-51-0)* &diff\_src\_desc, const *[memory](#page-54-0)*::*[desc](#page-51-0)* &diff\_dst\_desc, const *[resampling\\_forward](#page-196-1)*::*[primitive\\_desc](#page-196-0)* &hint\_fwd\_pd, const *[primitive\\_attr](#page-95-0)* &attr = default\_attr(), bool allow\_empty = false)

Constructs a primitive descriptor for resampling backward propagation primitive.

### **Parameters**

- aengine Engine to use.
- aalgorithm resampling algorithm kind: either *[dnnl::algorithm::resampling\\_nearest](#page-79-6)*, or *[dnnl::algorithm::resampling\\_linear](#page-79-7)*
- factors Vector of scaling factors for spatial dimension.
- diff\_src\_desc Diff source memory descriptor.
- diff\_dst\_desc Diff destination memory descriptor.
- hint\_fwd\_pd Primitive descriptor for a resampling forward propagation primitive. It is used as a hint for deciding which memory format to use.
- **attr** Primitive attributes to use. Attributes are optional and default to empty attributes.

• allow\_empty – A flag signifying whether construction is allowed to fail without throwing an exception. In this case an empty object will be produced. This flag is optional and defaults to false.

*[memory](#page-54-0)*::*[desc](#page-51-0)* diff\_src\_desc() const

Returns a diff source memory descriptor.

### **Returns**

Diff source memory descriptor.

#### **Returns**

A zero memory descriptor if the primitive does not have a diff source memory with.

### *[memory](#page-54-0)*::*[desc](#page-51-0)* diff\_dst\_desc() const

Returns a diff destination memory descriptor.

### **Returns**

Diff destination memory descriptor.

### **Returns**

A zero memory descriptor if the primitive does not have a diff destination parameter.

## **4.5.17 RNN**

The RNN primitive computes a stack of unrolled recurrent cells, as depicted in Figure 1. bias, src\_iter and dst\_iter are optional parameters. If not provided, bias and src\_iter default to 0. Variable names follow the standard *[Conventions](#page-31-0)*.

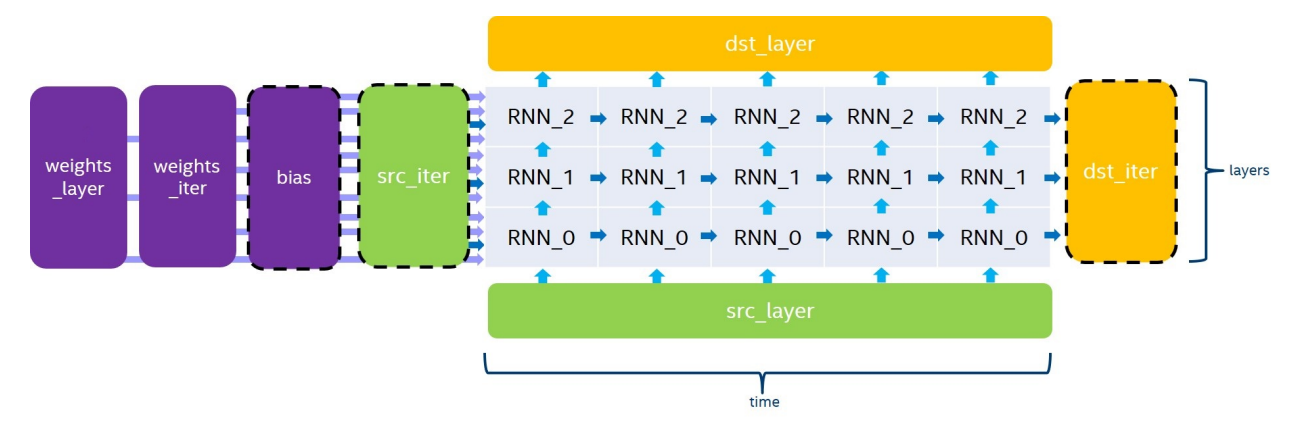

The RNN primitive supports four modes for evaluation direction:

- left2right will process the input data timestamps by increasing order,
- right2left will process the input data timestamps by decreasing order,
- bidirectional\_concat will process all the stacked layers from left2right and from right2left independently, and will concatenate the output in dst\_layer over the channel dimension,
- bidirectional\_sum will process all the stacked layers from left2right and from right2left independently, and will sum the two outputs to dst\_layer.

Even though the RNN primitive supports passing a different number of channels for src\_layer, src\_iter, dst\_layer, and dst\_iter, we always require the following conditions in order for the dimension to be consistent:

- *channels*(dst layer) = *channels*(dst iter),
- when  $T > 1$ ,  $channels(\text{src\_iter}) = channels(\text{dst\_iter}),$
- when  $L > 1$ ,  $channels(\text{src\_layer}) = channels(\text{dst\_layer}),$
- when using the bidirectional\_concat direction,  $channels(\text{dst\_layer}) = 2 * channels(\text{dst\_iter}).$

The general formula for the execution of a stack of unrolled recurrent cells depends on the current iteration of the previous layer ( $h_{t,l-1}$  and  $c_{t,l-1}$ ) and the previous iteration of the current layer ( $h_{t-1,l}$ ). Here is the exact equation for non-LSTM cells:

$$
h_{t,l} = Cell(h_{t,l-1}, h_{t-1,l})
$$

where  $t$ ,  $l$  are the indices of the timestamp and the layer of the cell being executed.

And here is the equation for LSTM cells:

$$
(h_{t,l}, c_{t,l}) = Cell(h_{t,l-1}, h_{t-1,l}, c_{t-1,l})
$$

where  $t$ ,  $l$  are the indices of the timestamp and the layer of the cell being executed.

### **Cell Functions**

The RNN API provides six cell functions:

- *[Vanilla RNN](#page-200-0)*, a single-gate recurrent cell,
- *[LSTM](#page-201-0)*, a four-gate long short-term memory cell,
- *[GRU](#page-203-0)*, a three-gate gated recurrent unit cell,
- *[Linear-before-reset GRU](#page-203-1)*, a three-gate recurrent unit cell with the linear layer before the reset gate.
- *[AUGRU](#page-204-0)*, a three-gate gated recurrent unit cell with the attention update gate,
- *[Linear-before-reset AUGRU](#page-204-1)*, a three-gate recurrent unit cell with the linear layer before the reset gate and the attention update gate.

### <span id="page-200-0"></span>**Vanilla RNN**

A single-gate recurrent cell initialized with [dnnl::vanilla\\_rnn\\_forward::primitive\\_desc](#page-207-0) or [dnnl::vanilla\\_rnn\\_forward::primitive\\_desc](#page-207-0) as in the following example.

```
auto vanilla_rnn_pd =
   dnnl::vanilla_rnn_forward::primitive_desc(engine, aprop,
   activation, direction, src_layer_desc, src_iter_desc,
   weights_layer_desc, weights_iter_desc, bias_desc,
   dst_layer_desc, dst_iter_desc, attr);
```
The Vanilla RNN cell should support the ReLU, Tanh and Sigmoid activation functions. The following equations defines the mathematical operation performed by the Vanilla RNN cell for the forward pass:

$$
a_t = W \cdot h_{t,l-1} + U \cdot h_{t-1,l} + B
$$
  

$$
h_t = activation(a_t)
$$

## <span id="page-201-0"></span>**LSTM**

### **LSTM (or Vanilla LSTM)**

A four-gate long short-term memory recurrent cell initialized with [dnnl::lstm\\_forward::primitive\\_desc](#page-216-0) or [dnnl::lstm\\_backward::primitive\\_desc](#page-220-0) as in the following example.

```
auto lstm_pd = dnnl::lstm_forward::primitive_desc(engine, aprop,
   direction, src_layer_desc, src_iter_h_desc, src_iter_c_desc,
   weights_layer_desc, weights_iter_desc, bias_desc,
   dst_layer_desc, dst_iter_h_desc, dst_iter_c_desc, attr);
```
Note that for all tensors with a dimension depending on the gates number, we implicitly require the order of these gates to be  $i, f, \tilde{c}$ , and  $o$ . The following equation gives the mathematical description of these gates and output for the forward pass:

$$
i_t = \sigma(W_i \cdot h_{t,l-1} + U_i \cdot h_{t-1,l} + B_i)
$$
  
\n
$$
f_t = \sigma(W_f \cdot h_{t,l-1} + U_f \cdot h_{t-1,l} + B_f)
$$
  
\n
$$
\tilde{c}_t = \tanh(W_{\tilde{c}} \cdot h_{t,l-1} + U_{\tilde{c}} \cdot h_{t-1,l} + B_{\tilde{c}})
$$
  
\n
$$
c_t = f_t * c_{t-1} + i_t * \tilde{c}_t
$$
  
\n
$$
o_t = \sigma(W_o \cdot h_{t,l-1} + U_o \cdot h_{t-1,l} + B_o)
$$
  
\n
$$
h_t = \tanh(c_t) * o_t
$$

where  $W_*$  are stored in weights\_layer,  $U_*$  are stored in weights\_iter and  $B_*$  are stored in bias.

**Note:** In order for the dimensions to be consistent, we require  $channels(\text{src\_iter\_c}) = channels(\text{dst\_iter\_c}) =$  $channels(\text{dst\_iter}).$ 

### **LSTM with Peephole**

A four-gate long short-term memory recurrent cell with peephole initialized with [dnnl::lstm\\_forward::primitive\\_desc](#page-216-0) or [dnnl::lstm\\_backward::primitive\\_desc](#page-220-0) as in the following example.

```
auto lstm_pd = dnnl::lstm_forward::primitive_desc(engine, aprop,
   direction, src_layer_desc, src_iter_h_desc, src_iter_c_desc,
   weights_layer_desc, weights_iter_desc, weights_peephole_desc,
   bias_desc, dst_layer_desc, dst_iter_h_desc, dst_iter_c_desc,
   attr);
```
Similarly to vanilla LSTM, we implicitly require the order of these gates to be  $i, f, \tilde{c}$ , and  $o$ . For peephole weights, the gates order is:math:*i*, f, o. The following equation gives the mathematical description of these gates and output for the forward pass:

$$
i_t = \sigma(W_i \cdot h_{t,l-1} + U_i \cdot h_{t-1,l} + P_i \cdot c_{t-1} + B_i)
$$
  
\n
$$
f_t = \sigma(W_f \cdot h_{t,l-1} + U_f \cdot h_{t-1,l} + P_f \cdot c_{t-1} + B_f)
$$
  
\n
$$
\tilde{c}_t = \tanh(W_{\tilde{c}} \cdot h_{t,l-1} + U_{\tilde{c}} \cdot h_{t-1,l} + B_{\tilde{c}})
$$
  
\n
$$
c_t = f_t * c_{t-1} + i_t * \tilde{c}_t
$$
  
\n
$$
o_t = \sigma(W_o \cdot h_{t,l-1} + U_o \cdot h_{t-1,l} + P_o \cdot c_t + B_o)
$$
  
\n
$$
h_t = \tanh(c_t) * o_t
$$

where  $P_*$  are stored in weights\_peephole, and the other parameters are the same as in vanilla LSTM.

**Note:** If the weights\_peephole\_desc passed to the primitive descriptor constructor is a zero memory descriptor, the primitive will behave the same as in LSTM primitive without peephole.

### **LSTM with Projection**

A four-gate long short-term memory recurrent cell with projection initialized with [dnnl::lstm\\_forward::primitive\\_desc](#page-216-0) or [dnnl::lstm\\_backward::primitive\\_desc](#page-220-0) as in the following example.

auto lstm\_pd = dnnl::lstm\_forward::primitive\_desc(engine, aprop, direction, src\_layer\_desc, src\_iter\_h\_desc, src\_iter\_c\_desc, weights\_layer\_desc, weights\_iter\_desc, weights\_peephole\_desc, weights\_projection\_desc, bias\_desc, dst\_layer\_desc, dst\_iter\_h\_desc, dst\_iter\_c\_desc, attr);

Similarly to vanilla LSTM, we implicitly require the order of the gates to be  $i, f, \tilde{c}$ , and  $o$  for all tensors with a dimension depending on the gates. The following equation gives the mathematical description of these gates and output for the forward pass (for simplicity, LSTM without peephole is shown):

$$
i_t = \sigma(W_i \cdot h_{t,l-1} + U_i \cdot h_{t-1,l} + B_i)
$$
  
\n
$$
f_t = \sigma(W_f \cdot h_{t,l-1} + U_f \cdot h_{t-1,l} + B_f)
$$
  
\n
$$
\tilde{c}_t = \tanh(W_{\tilde{c}} \cdot h_{t,l-1} + U_{\tilde{c}} \cdot h_{t-1,l} + B_{\tilde{c}})
$$
  
\n
$$
c_t = f_t * c_{t-1} + i_t * \tilde{c}_t
$$
  
\n
$$
o_t = \sigma(W_o \cdot h_{t,l-1} + U_o \cdot h_{t-1,l} + B_o)
$$
  
\n
$$
h_t = R \cdot (\tanh(c_t) * o_t)
$$

where  $R$  is stored in weights\_projection, and the other parameters are the same as in vanilla LSTM.

**Note:** If the weights\_projection\_desc passed to the primitive descriptor constructor is a zero memory descriptor, the primitive will behave the same as in LSTM primitive without projection.

### <span id="page-203-0"></span>**GRU**

A three-gate gated recurrent unit cell, initialized with [dnnl::gru\\_forward::primitive\\_desc](#page-228-0) or [dnnl::gru\\_backward::primitive\\_desc](#page-230-0) as in the following example.

```
auto gru_p d = dm1::gru_f orward::primitive_d esc(engine, aprop,direction, src_layer_desc, src_iter_desc, weights_layer_desc,
   weights_iter_desc, bias_desc, dst_layer_desc, dst_iter_desc,
   attr);
```
Note that for all tensors with a dimension depending on the gates number, we implicitly require the order of these gates to be: math: $u, r$ , and  $o$ . The following equation gives the mathematical definition of these gates.

$$
u_t = \sigma(W_u \cdot h_{t,l-1} + U_u \cdot h_{t-1,l} + B_u)
$$
  
\n
$$
r_t = \sigma(W_r \cdot h_{t,l-1} + U_r \cdot h_{t-1,l} + B_r)
$$
  
\n
$$
o_t = \tanh(W_o \cdot h_{t,l-1} + U_o \cdot (r_t * h_{t-1,l}) + B_o)
$$
  
\n
$$
h_t = u_t * h_{t-1,l} + (1 - u_t) * o_t
$$

where  $W_*$  are in weights\_layer,  $U_*$  are in weights\_iter, and  $B_*$  are stored in bias.

**Note:** If you need to replace  $u_t$  by  $(1 - u_t)$  when computing  $h_t$ , you can achieve this by multiplying  $W_u$ ,  $U_u$  and  $B_u$ by −1. This is possible as  $u_t = \sigma(W_u \cdot h_{t,l-1} + U_u \cdot h_{t-1,l} + B_u)$ , and  $1^{\circ} \sigma(a) = \sigma(-a)$ .

### <span id="page-203-1"></span>**Linear-Before-Reset GRU**

A three-gate gated recurrent unit cell with linear layer applied before the reset gate, initialized with [dnnl::lbr\\_gru\\_forward::primitive\\_desc](#page-233-0) or [dnnl::lbr\\_gru\\_backward::primitive\\_desc](#page-236-0) as in the following example.

```
auto lbr_gru_pd = dnnl::lbr_gru_forward::primitive_desc(engine,
   aprop, direction, src_layer_desc, src_iter_desc,
   weights_layer_desc, weights_iter_desc, bias_desc,
   dst_layer_desc, dst_iter_desc, attr);
```
The following equation describes the mathematical behavior of the Linear-Before-Reset GRU cell.

$$
u_t = \sigma(W_u \cdot h_{t,l-1} + U_u \cdot h_{t-1,l} + B_u)
$$
  
\n
$$
r_t = \sigma(W_r \cdot h_{t,l-1} + U_r \cdot h_{t-1,l} + B_r)
$$
  
\n
$$
o_t = \tanh(W_o \cdot h_{t,l-1} + r_t * (U_o \cdot h_{t-1,l} + B_{u'}) + B_o)
$$
  
\n
$$
h_t = u_t * h_{t-1,l} + (1 - u_t) * o_t
$$

Note that for all tensors with a dimension depending on the gates number, except the bias, we implicitly require the order of these gates to be  $u, r$ , and  $o$ . For the bias tensor, we implicitly require the order of the gates to be  $u, r, o$ , and  $u'.$ 

**Note:** If you need to replace  $u_t$  by  $(1 - u_t)$  when computing  $h_t$ , you can achieve this by multiplying  $W_u$ ,  $U_u$  and  $B_u$ by −1. This is possible as  $u_t = \sigma(W_u \cdot h_{t,l-1} + U_u \cdot h_{t-1,l} + B_u)$ , and  $1^{\circ} \sigma(a) = \sigma(-a)$ .

### <span id="page-204-0"></span>**AUGRU**

A three-gate gated recurrent unit cell, initialized with dnnl::augru\_forward::primitive\_desc or dnnl::augru\_backward::primitive\_desc as in the following example.

```
auto augru_pd = dm1: augru_forward:: primitive_desc(engine, aprop,
   direction, src_layer_desc, src_iter_desc, attention_desc,
   weights_layer_desc, weights_iter_desc, bias_desc,
   dst_layer_desc, dst_iter_desc, attr);
```
Note that for all tensors with a dimension depending on the gate number, we implicitly require the order of these gates to be  $u, r$ , and  $o$ . The following equation gives the mathematical definition of these gates.

$$
u_t = \sigma(W_u \cdot h_{t,l-1} + U_u \cdot h_{t-1,l} + B_u)
$$
  
\n
$$
r_t = \sigma(W_r \cdot h_{t,l-1} + U_r \cdot h_{t-1,l} + B_r)
$$
  
\n
$$
o_t = \tanh(W_o \cdot h_{t,l-1} + U_o \cdot (r_t * h_{t-1,l}) + B_o)
$$
  
\n
$$
\tilde{u}_t = (1 - a_t) * u_t
$$
  
\n
$$
h_t = \tilde{u}_t * h_{t-1,l} + (1 - \tilde{u}_t) * o_t
$$

where  $W_*$  are in weightslayer,  $U_*$  are in weightsiter, and  $B_*$  are stored in bias.

### <span id="page-204-1"></span>**Linear-Before-Reset AUGRU**

A three-gate gated recurrent unit cell with linear layer applied before the reset gate, initialized with dnnl::lbr\_augru\_forward::primitive\_desc or dnnl::lbr\_augru\_backward::primitive\_desc as in the following example.

```
auto lbr_augru_pd =dnnl::lbr_augru_forward::primitive_desc(engine, aprop,
   direction, src_layer_desc, src_iter_desc, attention_desc,
   weights_layer_desc, weights_iter_desc, bias_desc,
   dst_layer_desc, dst_iter_desc, attr);
```
The following equation describes the mathematical behavior of the Linear-Before-Reset AUGRU cell.

```
u_t = \sigma(W_u \cdot h_{t,l-1} + U_u \cdot h_{t-1,l} + B_u)r_t = \sigma(W_r \cdot h_{t,l-1} + U_r \cdot h_{t-1,l} + B_r)o_t = \tanh(W_o \cdot h_{t,l-1} + r_t * (U_o \cdot h_{t-1,l} + B_{u'}) + B_o)\tilde{u}_t = (1 - a_t) * u_th_t = \tilde{u}_t * h_{t-1,l} + (1 - \tilde{u}_t) * o_t
```
Note that for all tensors with a dimension depending on the gate number, except the bias, we implicitly require the order of these gates to be  $u, r$ , and  $o$ . For the bias tensor, we implicitly require the order of the gates to be  $u, r, o$ , and  $u'$ .

## **Execution Arguments**

When executed, the inputs and outputs should be mapped to an execution argument index as specified by the following table.

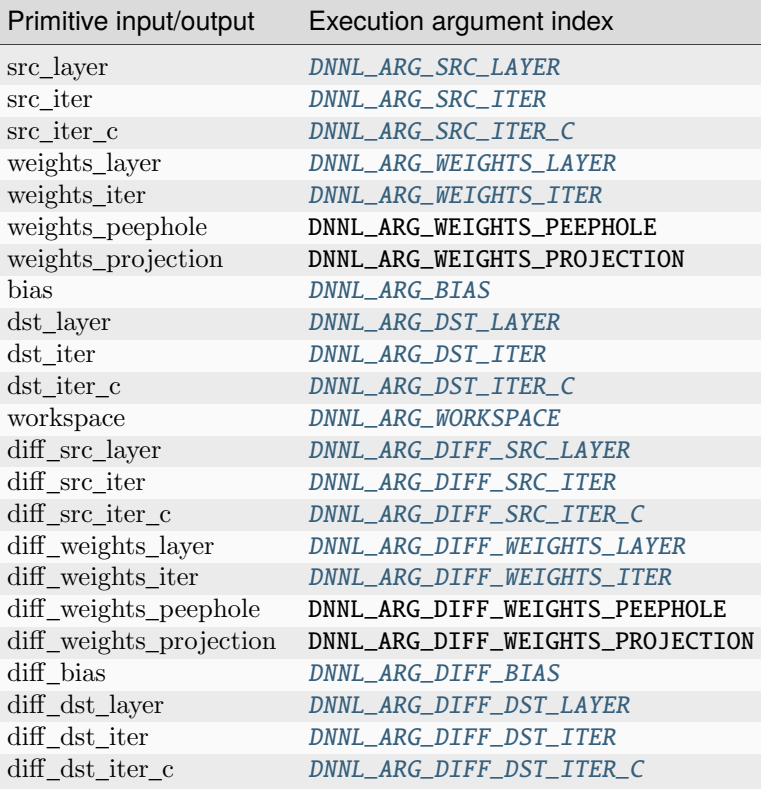

## **Operation Details**

## N/A

## **Data Types Support**

The following table lists the combination of data types that should be supported by the RNN primitive for each input and output memory object.

Note: Here we abbreviate data types names for readability. For example,  $dnnl::memory::data\_type::f32$  is abbreviated to [f32](#page-37-0).

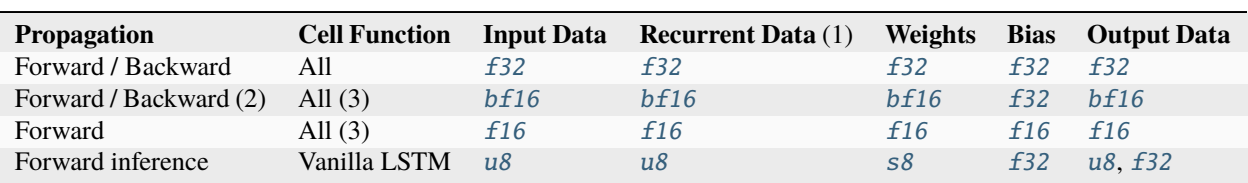

(1) With LSTM and Peephole LSTM cells, the cell state data type is always f32.

- (2) In backward propagation, all diff\_\* tensors are in f32.
- (3) Projection LSTM is not defined yet.

### **Data Representation**

In the oneDNN programming model, the RNN primitive is one of a few that support the placeholder memory format #dnnl::memory::format\_tag::any (shortened to any from now on) and can define data and weight memory objects format based on the primitive parameters.

The following table summarizes the data layouts supported by the RNN primitive.

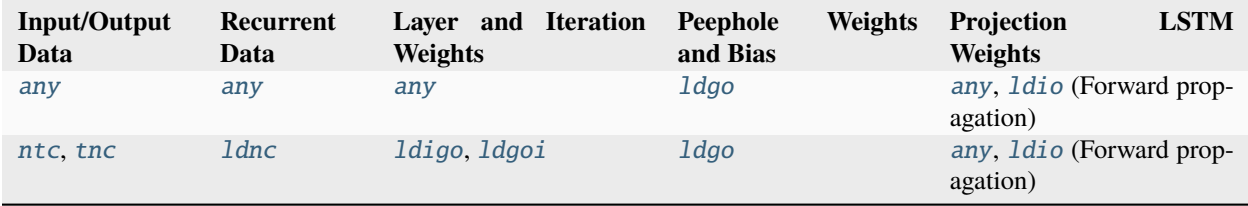

While an RNN primitive can be created with memory formats specified explicitly, the performance is likely to be suboptimal. When using [any](#page-45-0) it is necessary to first create an RNN primitive descriptor and then query it for the actual data and weight memory objects formats.

**Note:** The RNN primitive should support padded tensors and views. So even if two memory descriptors share the same data layout, they might still be different.

### **Post-ops and Attributes**

Currently post-ops and attributes are only used by the int8 variant of LSTM.

### **API**

enum class dnnl:: rnn\_flags : unsigned

RNN cell flags.

*Values:*

enumerator undef

Undefined RNN flags.

## <span id="page-206-1"></span><span id="page-206-0"></span>enum class dnnl::rnn\_direction

A direction of RNN primitive execution.

*Values:*

## <span id="page-206-2"></span>enumerator undef

Undefined RNN direction.

### <span id="page-207-1"></span>enumerator unidirectional\_left2right

Unidirectional execution of RNN primitive from left to right.

### enumerator unidirectional\_right2left

Unidirectional execution of RNN primitive from right to left.

### enumerator bidirectional\_concat

Bidirectional execution of RNN primitive with concatenation of the results.

#### enumerator bidirectional\_sum

Bidirectional execution of RNN primitive with summation of the results.

#### enumerator unidirectional

Alias for *[dnnl::rnn\\_direction::unidirectional\\_left2right](#page-207-1)*.

#### <span id="page-207-2"></span>struct vanilla\_rnn\_forward : public dnnl::*[primitive](#page-61-0)*

Vanilla RNN forward propagation primitive.

### **Public Functions**

### vanilla\_rnn\_forward()

Default constructor. Produces an empty object.

### vanilla\_rnn\_forward(const *[primitive\\_desc](#page-207-0)* &pd)

Constructs a vanilla RNN forward propagation primitive.

#### **Parameters**

pd – Primitive descriptor for a vanilla RNN forward propagation primitive.

### <span id="page-207-0"></span>struct primitive\_desc : public dnnl::*[rnn\\_primitive\\_desc\\_base](#page-71-1)*

Primitive descriptor for a vanilla RNN forward propagation primitive.

## **Public Functions**

#### $primitive$  desc() = default

Default constructor. Produces an empty object.

primitive\_desc(const *[engine](#page-33-0)* &aengine, *[prop\\_kind](#page-74-0)* aprop\_kind, *[algorithm](#page-75-0)* activation, *[rnn\\_direction](#page-206-0)* direction, const *[memory](#page-54-0)*::*[desc](#page-51-0)* &src\_layer\_desc, const *[memory](#page-54-0)*::*[desc](#page-51-0)* &src\_iter\_desc, const *[memory](#page-54-0)*::*[desc](#page-51-0)* &weights\_layer\_desc, const *[memory](#page-54-0)*::*[desc](#page-51-0)* &weights\_iter\_desc, const *[memory](#page-54-0)*::*[desc](#page-51-0)* &bias\_desc, const *[memory](#page-54-0)*::*[desc](#page-51-0)* &dst\_layer\_desc, const *[memory](#page-54-0)*::*[desc](#page-51-0)* &dst\_iter\_desc, const *[primitive\\_attr](#page-95-0)* &attr = default\_attr(), bool allow\_empty = false)

Constructs a primitive descriptor for a vanilla RNN forward propagation primitive.

The following arguments may point to a zero memory descriptor:

- src\_iter\_desc,
- bias\_desc,
- dst\_iter\_desc.

This would then indicate that the RNN forward propagation primitive should not use them and should default to zero values instead.

**Note:** All memory descriptors except src\_iter\_desc can be initialized with an *[dnnl::memory::format\\_tag::any](#page-45-1)* value of format\_tag.

### **Parameters**

- aengine Engine to use.
- **aprop\_kind** Propagation kind. Possible values are *[dnnl::prop\\_kind::forward\\_training](#page-75-3)*, and *[dnnl::prop\\_kind::forward\\_inference](#page-75-4)*.
- activation Activation kind. Possible values are *[dnnl::algorithm::eltwise\\_relu](#page-77-0)*, *[dnnl::algorithm::eltwise\\_tanh](#page-77-1)*, or *[dnnl::algorithm::eltwise\\_logistic](#page-77-2)*.
- direction RNN direction. See *[dnnl::rnn\\_direction](#page-206-1)* for more info.
- src\_layer\_desc Memory descriptor for the input vector.
- src\_iter\_desc Memory descriptor for the input recurrent hidden state vector.
- weights\_layer\_desc Memory descriptor for the weights applied to the layer input.
- weights\_iter\_desc Memory descriptor for the weights applied to the recurrent input.
- bias\_desc Bias memory descriptor.
- dst\_layer\_desc Memory descriptor for the output vector.
- dst\_iter\_desc Memory descriptor for the output recurrent hidden state vector.
- attr Primitive attributes to use. Attributes are optional and default to empty attributes.
- allow\_empty A flag signifying whether construction is allowed to fail without throwing an exception. In this case an empty object will be produced. This flag is optional and defaults to false.

primitive\_desc(const *[engine](#page-33-0)* &aengine, *[prop\\_kind](#page-74-0)* aprop\_kind, *[algorithm](#page-75-0)* activation, *[rnn\\_direction](#page-206-0)* direction, const *[memory](#page-54-0)*::*[desc](#page-51-0)* &src\_layer\_desc, const *[memory](#page-54-0)*::*[desc](#page-51-0)* &src\_iter\_desc,

const *[memory](#page-54-0)*::*[desc](#page-51-0)* &weights\_layer\_desc, const *[memory](#page-54-0)*::*[desc](#page-51-0)* &weights\_iter\_desc, const *[memory](#page-54-0)*::*[desc](#page-51-0)* &bias\_desc, const *[memory](#page-54-0)*::*[desc](#page-51-0)* &dst\_layer\_desc, const *[memory](#page-54-0)*::*[desc](#page-51-0)* &dst\_iter\_desc, float alpha, const *[primitive\\_attr](#page-95-0)* &attr = default\_attr(), bool allow\_empty = false)

Constructs a primitive descriptor for a vanilla RNN forward propagation primitive with alpha parameter.

The following arguments may point to a zero memory descriptor:

- src\_iter\_desc,
- bias desc.
- dst\_iter\_desc.

This would then indicate that the RNN forward propagation primitive should not use them and should default to zero values instead.

**Note:** All memory descriptors except src\_iter\_desc can be initialized with an *[dnnl::memory::format\\_tag::any](#page-45-1)* value of format\_tag.

#### **Parameters**

- aengine Engine to use.
- **aprop\_kind** Propagation kind. Possible values are *[dnnl::prop\\_kind::forward\\_training](#page-75-3)*, and *[dnnl::prop\\_kind::forward\\_inference](#page-75-4)*.
- activation Activation kind. Possible values are *[dnnl::algorithm::eltwise\\_relu](#page-77-0)*, *[dnnl::algorithm::eltwise\\_tanh](#page-77-1)*, or *[dnnl::algorithm::eltwise\\_logistic](#page-77-2)*.
- direction RNN direction. See *[dnnl::rnn\\_direction](#page-206-1)* for more info.
- src\_layer\_desc Memory descriptor for the input vector.
- src\_iter\_desc Memory descriptor for the input recurrent hidden state vector.
- weights\_layer\_desc Memory descriptor for the weights applied to the layer input.
- weights\_iter\_desc Memory descriptor for the weights applied to the recurrent input.
- bias\_desc Bias memory descriptor.
- dst\_layer\_desc Memory descriptor for the output vector.
- dst\_iter\_desc Memory descriptor for the output recurrent hidden state vector.
- alpha Negative slope if activation is *[dnnl::algorithm::eltwise\\_relu](#page-77-0)*.
- **attr** Primitive attributes to use. Attributes are optional and default to empty attributes.
- allow\_empty A flag signifying whether construction is allowed to fail without throwing an exception. In this case an empty object will be produced. This flag is optional and defaults to false.

### *[memory](#page-54-0)*::*[desc](#page-51-0)* src\_layer\_desc() const

Returns source layer memory descriptor.

#### **Returns**

Source layer memory descriptor.

### *[memory](#page-54-0)*::*[desc](#page-51-0)* src\_iter\_desc() const

Returns source iteration memory descriptor.

### **Returns**

Source iteration memory descriptor.

**Returns**

A zero memory descriptor if the primitive does not have a source iteration parameter.

### *[memory](#page-54-0)*::*[desc](#page-51-0)* weights\_layer\_desc() const

Returns weights layer memory descriptor.

**Returns**

Weights layer memory descriptor.

#### *[memory](#page-54-0)*::*[desc](#page-51-0)* weights\_iter\_desc() const

Returns weights iteration memory descriptor.

#### **Returns**

Weights iteration memory descriptor.

#### *[memory](#page-54-0)*::*[desc](#page-51-0)* bias\_desc() const

Returns bias memory descriptor.

### **Returns**

Bias memory descriptor.

#### **Returns**

A zero memory descriptor if the primitive does not have a bias parameter.

### *[memory](#page-54-0)*::*[desc](#page-51-0)* dst\_layer\_desc() const

Returns destination layer memory descriptor.

Destination layer memory descriptor.

#### *[memory](#page-54-0)*::*[desc](#page-51-0)* dst\_iter\_desc() const

Returns destination iteration memory descriptor.

#### **Returns**

**Returns**

Destination iteration memory descriptor.

#### **Returns**

A zero memory descriptor if the primitive does not have a destination iteration parameter.

#### *[memory](#page-54-0)*::*[desc](#page-51-0)* workspace\_desc() const

Returns the workspace memory descriptor.

#### **Returns**

Workspace memory descriptor.

#### **Returns**

A zero memory descriptor if the primitive does not require workspace parameter.

## *[algorithm](#page-75-0)* get\_cell\_kind() const

Returns an RNN cell kind parameter.

**Returns** An RNN cell kind parameter.

### **Returns**

*[dnnl::algorithm::undef](#page-75-1)* if the primitive does not have an RNN cell kind parameter.

### *[prop\\_kind](#page-74-0)* get\_prop\_kind() const

Returns a propagation kind.

### **Returns**

A propagation kind.

## **Returns**

*[dnnl::prop\\_kind::undef](#page-74-1)* if the primitive does not have a propagation parameter.

#### *[algorithm](#page-75-0)* get\_activation\_kind() const

Returns an RNN activation kind parameter.

## **Returns**

An RNN activation kind parameter.

### **Returns**

*[dnnl::algorithm::undef](#page-75-1)* if the primitive does not have an RNN activation kind parameter.

### *[rnn\\_direction](#page-206-0)* get\_direction() const

Returns an RNN direction parameter.

### **Returns**

An RNN direction parameter.

# **Returns**

*[dnnl::rnn\\_direction::undef](#page-206-2)* if the primitive does not have an RNN direction parameter.

#### float get\_alpha() const

Returns an alpha. **Returns** An alpha. **Returns** Zero if the primitive does not have an alpha parameter.

#### float get\_beta() const

Returns a beta.

### **Returns**

#### A beta. **Returns**

Zero if the primitive does not have a beta parameter.

### struct vanilla\_rnn\_backward : public dnnl::*[primitive](#page-61-0)*

Vanilla RNN backward propagation primitive.

## **Public Functions**

### vanilla\_rnn\_backward()

Default constructor. Produces an empty object.

### vanilla\_rnn\_backward(const *[primitive\\_desc](#page-211-0)* &pd)

Constructs a vanilla RNN backward propagation primitive.

#### **Parameters**

pd – Primitive descriptor for a vanilla RNN backward propagation primitive.

### <span id="page-211-0"></span>struct primitive\_desc : public dnnl::*[rnn\\_primitive\\_desc\\_base](#page-71-1)*

Primitive descriptor for an RNN backward propagation primitive.

### **Public Functions**

 $primitive\_desc() = default$ 

Default constructor. Produces an empty object.

primitive\_desc(const *[engine](#page-33-0)* &aengine, *[prop\\_kind](#page-74-0)* aprop\_kind, *[algorithm](#page-75-0)* activation, *[rnn\\_direction](#page-206-0)* direction, const *[memory](#page-54-0)*::*[desc](#page-51-0)* &src\_layer\_desc, const *[memory](#page-54-0)*::*[desc](#page-51-0)* &src\_iter\_desc, const *[memory](#page-54-0)*::*[desc](#page-51-0)* &weights\_layer\_desc, const *[memory](#page-54-0)*::*[desc](#page-51-0)* &weights\_iter\_desc, const *[memory](#page-54-0)*::*[desc](#page-51-0)* &bias\_desc, const *[memory](#page-54-0)*::*[desc](#page-51-0)* &dst\_layer\_desc, const *[memory](#page-54-0)*::*[desc](#page-51-0)* &dst\_iter\_desc, const *[memory](#page-54-0)*::*[desc](#page-51-0)* &diff\_src\_layer\_desc, const *[memory](#page-54-0)*::*[desc](#page-51-0)* &diff\_src\_iter\_desc, const *[memory](#page-54-0)*::*[desc](#page-51-0)* &diff\_weights\_layer\_desc, const *[memory](#page-54-0)*::*[desc](#page-51-0)* &diff\_weights\_iter\_desc, const *[memory](#page-54-0)*::*[desc](#page-51-0)* &diff\_bias\_desc, const *[memory](#page-54-0)*::*[desc](#page-51-0)* &diff\_dst\_layer\_desc, const *[memory](#page-54-0)*::*[desc](#page-51-0)* &diff\_dst\_iter\_desc, const *[vanilla\\_rnn\\_forward](#page-207-2)*::*[primitive\\_desc](#page-207-0)* &hint\_fwd\_pd, const *[primitive\\_attr](#page-95-0)* &attr  $=$  default  $\text{attr}()$ , bool allow empty  $=$  false)

Constructs a primitive descriptor for a vanilla RNN backward propagation primitive.

The following arguments may point to a zero memory descriptor:

- src\_iter\_desc together with diff\_src\_iter\_desc,
- bias\_desc together with diff\_bias\_desc,
- dst\_iter\_desc together with diff\_dst\_iter\_desc.

This would then indicate that the RNN backward propagation primitive should not use the respective data and should use zero values instead.

**Note:** All the memory descriptors may be initialized with the *[dnnl::memory::format\\_tag::any](#page-45-1)* value of format\_tag.

#### **Parameters**

- $\bullet$  aengine Engine to use.
- aprop\_kind Propagation kind. Must be *[dnnl::prop\\_kind::backward](#page-75-5)*.
- activation Activation kind. Possible values are *[dnnl::algorithm::eltwise\\_relu](#page-77-0)*, *[dnnl::algorithm::eltwise\\_tanh](#page-77-1)*, or *[dnnl::algorithm::eltwise\\_logistic](#page-77-2)*.
- direction RNN direction. See *[dnnl::rnn\\_direction](#page-206-1)* for more info.
- src\_layer\_desc Memory descriptor for the input vector.
- src\_iter\_desc Memory descriptor for the input recurrent hidden state vector.
- weights\_layer\_desc Memory descriptor for the weights applied to the layer input.
- weights\_iter\_desc Memory descriptor for the weights applied to the recurrent input.
- bias\_desc Bias memory descriptor.
- dst\_layer\_desc Memory descriptor for the output vector.
- dst\_iter\_desc Memory descriptor for the output recurrent hidden state vector.
- diff\_src\_layer\_desc Memory descriptor for the diff of input vector.
- diff\_src\_iter\_desc Memory descriptor for the diff of input recurrent hidden state vector.
- diff\_weights\_layer\_desc Memory descriptor for the diff of weights applied to the layer input.
- diff\_weights\_iter\_desc Memory descriptor for the diff of weights applied to the recurrent input.
- diff\_bias\_desc Diff bias memory descriptor.
- diff\_dst\_layer\_desc Memory descriptor for the diff of output vector.
- diff\_dst\_iter\_desc Memory descriptor for the diff of output recurrent hidden state vector.
- hint\_fwd\_pd Primitive descriptor for a vanilla RNN forward propagation primitive. It is used as a hint for deciding which memory format to use.
- attr Primitive attributes to use. Attributes are optional and default to empty attributes.
- allow\_empty A flag signifying whether construction is allowed to fail without throwing an exception. In this case an empty object will be produced. This flag is optional and defaults to false.
- primitive\_desc(const *[engine](#page-33-0)* &aengine, *[prop\\_kind](#page-74-0)* aprop\_kind, *[algorithm](#page-75-0)* activation, *[rnn\\_direction](#page-206-0)*

direction, const *[memory](#page-54-0)*::*[desc](#page-51-0)* &src\_layer\_desc, const *[memory](#page-54-0)*::*[desc](#page-51-0)* &src\_iter\_desc, const *[memory](#page-54-0)*::*[desc](#page-51-0)* &weights\_layer\_desc, const *[memory](#page-54-0)*::*[desc](#page-51-0)* &weights\_iter\_desc, const *[memory](#page-54-0)*::*[desc](#page-51-0)* &bias\_desc, const *[memory](#page-54-0)*::*[desc](#page-51-0)* &dst\_layer\_desc, const *[memory](#page-54-0)*::*[desc](#page-51-0)* &dst\_iter\_desc, const *[memory](#page-54-0)*::*[desc](#page-51-0)* &diff\_src\_layer\_desc, const *[memory](#page-54-0)*::*[desc](#page-51-0)* &diff\_src\_iter\_desc, const *[memory](#page-54-0)*::*[desc](#page-51-0)* &diff\_weights\_layer\_desc, const *[memory](#page-54-0)*::*[desc](#page-51-0)* &diff\_weights\_iter\_desc, const *[memory](#page-54-0)*::*[desc](#page-51-0)* &diff\_bias\_desc, const *[memory](#page-54-0)*::*[desc](#page-51-0)* &diff\_dst\_layer\_desc, const *[memory](#page-54-0)*::*[desc](#page-51-0)* &diff\_dst\_iter\_desc, float alpha, const *[vanilla\\_rnn\\_forward](#page-207-2)*::*[primitive\\_desc](#page-207-0)* &hint\_fwd\_pd, const *[primitive\\_attr](#page-95-0)* & attr = default\_attr(), bool allow\_empty = false)

Constructs a primitive descriptor for a vanilla RNN backward propagation primitive with an alpha parameter.

The following arguments may point to a zero memory descriptor:

- src\_iter\_desc together with diff\_src\_iter\_desc,
- bias\_desc together with diff\_bias\_desc,
- dst\_iter\_desc together with diff\_dst\_iter\_desc.

This would then indicate that the RNN backward propagation primitive should not use the respective data and should use zero values instead.

**Note:** All the memory descriptors may be initialized with the *[dnnl::memory::format\\_tag::any](#page-45-1)* value of format\_tag.

### **Parameters**

- $\bullet$  aengine Engine to use.
- aprop\_kind Propagation kind. Must be *[dnnl::prop\\_kind::backward](#page-75-5)*.
- activation Activation kind. Possible values are *[dnnl::algorithm::eltwise\\_relu](#page-77-0)*, *[dnnl::algorithm::eltwise\\_tanh](#page-77-1)*, or *[dnnl::algorithm::eltwise\\_logistic](#page-77-2)*.
- direction RNN direction. See *[dnnl::rnn\\_direction](#page-206-1)* for more info.
- src\_layer\_desc Memory descriptor for the input vector.
- src\_iter\_desc Memory descriptor for the input recurrent hidden state vector.
- weights\_layer\_desc Memory descriptor for the weights applied to the layer input.
- weights\_iter\_desc Memory descriptor for the weights applied to the recurrent input.
- bias\_desc Bias memory descriptor.
- dst\_layer\_desc Memory descriptor for the output vector.
- dst\_iter\_desc Memory descriptor for the output recurrent hidden state vector.
- diff\_src\_layer\_desc Memory descriptor for the diff of input vector.
- diff\_src\_iter\_desc Memory descriptor for the diff of input recurrent hidden state vector.
- diff\_weights\_layer\_desc Memory descriptor for the diff of weights applied to the layer input.
- diff\_weights\_iter\_desc Memory descriptor for the diff of weights applied to the recurrent input.
- diff\_bias\_desc Diff bias memory descriptor.
- diff\_dst\_layer\_desc Memory descriptor for the diff of output vector.
- diff\_dst\_iter\_desc Memory descriptor for the diff of output recurrent hidden state vector.
- alpha Negative slope if activation is *[dnnl::algorithm::eltwise\\_relu](#page-77-0)*.
- hint\_fwd\_pd Primitive descriptor for a vanilla RNN forward propagation primitive. It is used as a hint for deciding which memory format to use.
- **attr** Primitive attributes to use. Attributes are optional and default to empty attributes.
- allow\_empty A flag signifying whether construction is allowed to fail without throwing an exception. In this case an empty object will be produced. This flag is optional and defaults to false.

### *[memory](#page-54-0)*::*[desc](#page-51-0)* src\_layer\_desc() const

Returns source layer memory descriptor.

**Returns**

Source layer memory descriptor.

#### *[memory](#page-54-0)*::*[desc](#page-51-0)* src\_iter\_desc() const

Returns source iteration memory descriptor.

#### **Returns**

Source iteration memory descriptor.

#### **Returns**

A zero memory descriptor if the primitive does not have a source iteration parameter.

### *[memory](#page-54-0)*::*[desc](#page-51-0)* weights\_layer\_desc() const

Returns weights layer memory descriptor.

**Returns**

Weights layer memory descriptor.

#### *[memory](#page-54-0)*::*[desc](#page-51-0)* weights\_iter\_desc() const

Returns weights iteration memory descriptor.

**Returns** Weights iteration memory descriptor.

#### *[memory](#page-54-0)*::*[desc](#page-51-0)* bias\_desc() const

Returns bias memory descriptor.

### **Returns**

Bias memory descriptor.

### **Returns**

A zero memory descriptor if the primitive does not have a bias parameter.

#### *[memory](#page-54-0)*::*[desc](#page-51-0)* dst\_layer\_desc() const

Returns destination layer memory descriptor.

### **Returns**

Destination layer memory descriptor.

#### *[memory](#page-54-0)*::*[desc](#page-51-0)* dst\_iter\_desc() const

Returns destination iteration memory descriptor.

### **Returns**

Destination iteration memory descriptor.

#### **Returns**

A zero memory descriptor if the primitive does not have a destination iteration parameter.

#### *[memory](#page-54-0)*::*[desc](#page-51-0)* workspace\_desc() const

Returns the workspace memory descriptor.

### **Returns**

Workspace memory descriptor.

### **Returns**

A zero memory descriptor if the primitive does not require workspace parameter.

#### *[memory](#page-54-0)*::*[desc](#page-51-0)* diff\_src\_layer\_desc() const

Returns diff source layer memory descriptor.

#### **Returns**

Diff source layer memory descriptor.

### *[memory](#page-54-0)*::*[desc](#page-51-0)* diff\_src\_iter\_desc() const

Returns diff source iteration memory descriptor.

**Returns** Diff source iteration memory descriptor.

**Returns**

A zero memory descriptor if the primitive does not have a diff source iteration parameter.

### *[memory](#page-54-0)*::*[desc](#page-51-0)* diff\_weights\_layer\_desc() const

Returns diff weights layer memory descriptor.

### **Returns**

Diff weights layer memory descriptor.

#### *[memory](#page-54-0)*::*[desc](#page-51-0)* diff\_weights\_iter\_desc() const

Returns diff weights iteration memory descriptor.

**Returns**

Diff weights iteration memory descriptor.

#### *[memory](#page-54-0)*::*[desc](#page-51-0)* diff\_bias\_desc() const

Returns diff bias memory descriptor.

### **Returns**

Diff bias memory descriptor.

### **Returns**

A zero memory descriptor if the primitive does not have a diff bias parameter.

#### *[memory](#page-54-0)*::*[desc](#page-51-0)* diff\_dst\_layer\_desc() const

Returns diff destination layer memory descriptor.

#### **Returns**

Diff destination layer memory descriptor.

#### *[memory](#page-54-0)*::*[desc](#page-51-0)* diff\_dst\_iter\_desc() const

Returns diff destination iteration memory descriptor.

### **Returns**

Diff destination iteration memory descriptor.

#### **Returns**

A zero memory descriptor if the primitive does not have a diff destination iteration parameter.

#### *[algorithm](#page-75-0)* get\_cell\_kind() const

Returns an RNN cell kind parameter.

#### **Returns**

An RNN cell kind parameter.

# **Returns**

*[dnnl::algorithm::undef](#page-75-1)* if the primitive does not have an RNN cell kind parameter.

## *[prop\\_kind](#page-74-0)* get\_prop\_kind() const

Returns a propagation kind. **Returns** A propagation kind. **Returns**

*[dnnl::prop\\_kind::undef](#page-74-1)* if the primitive does not have a propagation parameter.

### *[algorithm](#page-75-0)* get\_activation\_kind() const

Returns an RNN activation kind parameter.

## **Returns**

An RNN activation kind parameter.

## **Returns**

*[dnnl::algorithm::undef](#page-75-1)* if the primitive does not have an RNN activation kind parameter.

### *[rnn\\_direction](#page-206-0)* get\_direction() const

Returns an RNN direction parameter.

**Returns**

An RNN direction parameter.

## **Returns**

*[dnnl::rnn\\_direction::undef](#page-206-2)* if the primitive does not have an RNN direction parameter.

### float **get\_alpha**() const

Returns an alpha. **Returns** An alpha. **Returns** Zero if the primitive does not have an alpha parameter.

#### float get\_beta() const

Returns a beta. **Returns**

## A beta.

## **Returns**

Zero if the primitive does not have a beta parameter.

### struct lstm\_forward : public dnnl::*[primitive](#page-61-0)*

LSTM forward propagation primitive.
## **Public Functions**

### lstm\_forward()

Default constructor. Produces an empty object.

### lstm\_forward(const *[primitive\\_desc](#page-216-0)* &pd)

Constructs an LSTM forward propagation primitive.

#### **Parameters**

pd – Primitive descriptor for an LSTM forward propagation primitive.

<span id="page-216-0"></span>struct primitive\_desc : public dnnl::*[rnn\\_primitive\\_desc\\_base](#page-71-0)*

Primitive descriptor for an LSTM forward propagation primitive.

## **Public Functions**

#### $primitive\_desc() = default$

Default constructor. Produces an empty object.

primitive\_desc(const *[engine](#page-33-0)* &aengine, *[prop\\_kind](#page-74-0)* aprop\_kind, *[rnn\\_direction](#page-206-0)* direction, const *[memory](#page-54-0)*::*[desc](#page-51-0)* &src\_layer\_desc, const *[memory](#page-54-0)*::*[desc](#page-51-0)* &src\_iter\_desc, const *[memory](#page-54-0)*::*[desc](#page-51-0)* &src\_iter\_c\_desc, const *[memory](#page-54-0)*::*[desc](#page-51-0)* &weights\_layer\_desc, const *[memory](#page-54-0)*::*[desc](#page-51-0)* &weights\_iter\_desc, const *[memory](#page-54-0)*::*[desc](#page-51-0)* &weights\_peephole\_desc, const *[memory](#page-54-0)*::*[desc](#page-51-0)* &weights\_projection\_desc, const *[memory](#page-54-0)*::*[desc](#page-51-0)* &bias\_desc, const *[memory](#page-54-0)*::*[desc](#page-51-0)* &dst\_layer\_desc, const *[memory](#page-54-0)*::*[desc](#page-51-0)* &dst\_iter\_desc, const *[memory](#page-54-0)*::*[desc](#page-51-0)* &dst\_iter\_c\_desc, const *[primitive\\_attr](#page-95-0)* &attr = default\_attr(), bool allow  $empty = false)$ 

Constructs a primitive descriptor for an LSTM (with or without peephole and with or without projection) forward propagation primitive.

The following arguments may point to a zero memory descriptor:

- src\_iter\_desc together with src\_iter\_c\_desc,
- weights\_peephole\_desc,
- bias\_desc,
- dst\_iter\_desc together with dst\_iter\_c\_desc.

This would then indicate that the LSTM forward propagation primitive should not use them and should default to zero values instead.

The weights\_projection\_desc may point to a zero memory descriptor. This would then indicate that the LSTM doesn't have recurrent projection layer.

**Note:** All memory descriptors can be initialized with an *[dnnl::memory::format\\_tag::any](#page-45-0)* value of format\_tag.

### **Parameters**

- aengine Engine to use.
- **aprop\_kind** Propagation kind. Possible values are *[dnnl::prop\\_kind::forward\\_training](#page-75-0)*, and *[dnnl::prop\\_kind::forward\\_inference](#page-75-1)*.
- direction RNN direction. See *[dnnl::rnn\\_direction](#page-206-1)* for more info.
- src\_layer\_desc Memory descriptor for the input vector.
- src\_iter\_desc Memory descriptor for the input recurrent hidden state vector.
- src\_iter\_c\_desc Memory descriptor for the input recurrent cell state vector.
- weights\_layer\_desc Memory descriptor for the weights applied to the layer input.
- weights\_iter\_desc Memory descriptor for the weights applied to the recurrent input.
- weights\_peephole\_desc Memory descriptor for the weights applied to the cell states (according to the Peephole LSTM formula).
- weights\_projection\_desc Memory descriptor for the weights applied to the hidden states to get the recurrent projection (according to the Projection LSTM formula).
- bias\_desc Bias memory descriptor.
- dst\_layer\_desc Memory descriptor for the output vector.
- dst\_iter\_desc Memory descriptor for the output recurrent hidden state vector.
- dst\_iter\_c\_desc Memory descriptor for the output recurrent cell state vector.
- attr Primitive attributes to use. Attributes are optional and default to empty attributes.
- allow\_empty A flag signifying whether construction is allowed to fail without throwing an exception. In this case an empty object will be produced. This flag is optional and defaults to false.

primitive\_desc(const *[engine](#page-33-0)* &aengine, *[prop\\_kind](#page-74-0)* aprop\_kind, *[rnn\\_direction](#page-206-0)* direction, const *[memory](#page-54-0)*::*[desc](#page-51-0)* &src\_layer\_desc, const *[memory](#page-54-0)*::*[desc](#page-51-0)* &src\_iter\_desc, const *[memory](#page-54-0)*::*[desc](#page-51-0)* &src\_iter\_c\_desc, const *[memory](#page-54-0)*::*[desc](#page-51-0)* &weights\_layer\_desc, const *[memory](#page-54-0)*::*[desc](#page-51-0)* &weights\_iter\_desc, const *[memory](#page-54-0)*::*[desc](#page-51-0)* &weights\_peephole\_desc, const *[memory](#page-54-0)*::*[desc](#page-51-0)* &bias\_desc, const *[memory](#page-54-0)*::*[desc](#page-51-0)* &dst\_layer\_desc, const *[memory](#page-54-0)*::*[desc](#page-51-0)* &dst\_iter\_desc, const *[memory](#page-54-0)*::*[desc](#page-51-0)* &dst\_iter\_c\_desc, const *[primitive\\_attr](#page-95-0)* &attr = default\_attr(), bool allow\_empty = false)

Constructs a primitive descriptor for an LSTM (with or without peephole) forward propagation primitive.

The following arguments may point to a zero memory descriptor:

- src\_iter\_desc together with src\_iter\_c\_desc,
- weights\_peephole\_desc,
- bias\_desc,
- dst\_iter\_desc together with dst\_iter\_c\_desc.

This would then indicate that the LSTM forward propagation primitive should not use them and should default to zero values instead.

**Note:** All memory descriptors can be initialized with an *[dnnl::memory::format\\_tag::any](#page-45-0)* value of format\_tag.

## **Parameters**

- $\bullet$  aengine Engine to use.
- **aprop\_kind** Propagation kind. Possible values are *[dnnl::prop\\_kind::forward\\_training](#page-75-0)*, and *[dnnl::prop\\_kind::forward\\_inference](#page-75-1)*.
- direction RNN direction. See *[dnnl::rnn\\_direction](#page-206-1)* for more info.
- src\_layer\_desc Memory descriptor for the input vector.
- src\_iter\_desc Memory descriptor for the input recurrent hidden state vector.
- src\_iter\_c\_desc Memory descriptor for the input recurrent cell state vector.
- weights\_layer\_desc Memory descriptor for the weights applied to the layer input.
- weights\_iter\_desc Memory descriptor for the weights applied to the recurrent input.
- weights\_peephole\_desc Memory descriptor for the weights applied to the cell states (according to the Peephole LSTM formula).
- bias\_desc Bias memory descriptor.
- dst\_layer\_desc Memory descriptor for the output vector.
- dst\_iter\_desc Memory descriptor for the output recurrent hidden state vector.
- dst\_iter\_c\_desc Memory descriptor for the output recurrent cell state vector.
- attr Primitive attributes to use. Attributes are optional and default to empty attributes.
- allow\_empty A flag signifying whether construction is allowed to fail without throwing an exception. In this case an empty object will be produced. This flag is optional and defaults to false.
- primitive\_desc(const *[engine](#page-33-0)* &aengine, *[prop\\_kind](#page-74-0)* aprop\_kind, *[rnn\\_direction](#page-206-0)* direction, const *[memory](#page-54-0)*::*[desc](#page-51-0)* &src\_layer\_desc, const *[memory](#page-54-0)*::*[desc](#page-51-0)* &src\_iter\_desc, const *[memory](#page-54-0)*::*[desc](#page-51-0)* &src\_iter\_c\_desc, const *[memory](#page-54-0)*::*[desc](#page-51-0)* &weights\_layer\_desc, const *[memory](#page-54-0)*::*[desc](#page-51-0)* &weights\_iter\_desc, const *[memory](#page-54-0)*::*[desc](#page-51-0)* &bias\_desc, const *[memory](#page-54-0)*::*[desc](#page-51-0)* &dst\_layer\_desc, const *[memory](#page-54-0)*::*[desc](#page-51-0)* &dst\_iter\_desc, const *[memory](#page-54-0)*::*[desc](#page-51-0)* &dst\_iter\_c\_desc, const *[primitive\\_attr](#page-95-0)* &attr = default\_attr(), bool allow\_empty = false)

Constructs a primitive descriptor for an LSTM forward propagation primitive.

The following arguments may point to a zero memory descriptor:

- src\_iter\_desc together with src\_iter\_c\_desc,
- bias\_desc,
- dst\_iter\_desc together with dst\_iter\_c\_desc.

This would then indicate that the LSTM forward propagation primitive should not use them and should default to zero values instead.

**Note:** All memory descriptors can be initialized with an *[dnnl::memory::format\\_tag::any](#page-45-0)* value of format\_tag.

#### **Parameters**

- aengine Engine to use.
- **aprop\_kind** Propagation kind. Possible values are *[dnnl::prop\\_kind::forward\\_training](#page-75-0)*, and *[dnnl::prop\\_kind::forward\\_inference](#page-75-1)*.
- direction RNN direction. See *[dnnl::rnn\\_direction](#page-206-1)* for more info.
- src\_layer\_desc Memory descriptor for the input vector.
- src\_iter\_desc Memory descriptor for the input recurrent hidden state vector.
- src\_iter\_c\_desc Memory descriptor for the input recurrent cell state vector.
- weights\_layer\_desc Memory descriptor for the weights applied to the layer input.
- weights\_iter\_desc Memory descriptor for the weights applied to the recurrent input.
- bias\_desc Bias memory descriptor.
- dst\_layer\_desc Memory descriptor for the output vector.
- dst\_iter\_desc Memory descriptor for the output recurrent hidden state vector.
- dst\_iter\_c\_desc Memory descriptor for the output recurrent cell state vector.
- attr Primitive attributes to use. Attributes are optional and default to empty attributes.
- allow\_empty A flag signifying whether construction is allowed to fail without throwing an exception. In this case an empty object will be produced. This flag is optional and defaults to false.

### *[memory](#page-54-0)*::*[desc](#page-51-0)* src\_layer\_desc() const

Returns source layer memory descriptor.

#### **Returns**

Source layer memory descriptor.

#### *[memory](#page-54-0)*::*[desc](#page-51-0)* src\_iter\_desc() const

Returns source iteration memory descriptor.

#### **Returns**

Source iteration memory descriptor.

#### **Returns**

A zero memory descriptor if the primitive does not have a source iteration parameter.

#### *[memory](#page-54-0)*::*[desc](#page-51-0)* src\_iter\_c\_desc() const

Returns source iteration memory descriptor.

#### **Returns**

Source iteration memory descriptor.

## **Returns**

A zero memory descriptor if the primitive does not have a source iteration parameter.

### *[memory](#page-54-0)*::*[desc](#page-51-0)* weights\_layer\_desc() const

Returns weights layer memory descriptor. **Returns**

Weights layer memory descriptor.

#### *[memory](#page-54-0)*::*[desc](#page-51-0)* weights\_iter\_desc() const

Returns weights iteration memory descriptor.

**Returns**

Weights iteration memory descriptor.

#### *[memory](#page-54-0)*::*[desc](#page-51-0)* weights\_peephole\_desc() const

Returns weights peephole memory descriptor.

**Returns**

Weights peephole memory descriptor.

### *[memory](#page-54-0)*::*[desc](#page-51-0)* weights\_projection\_desc() const

Returns weights projection memory descriptor. **Returns**

Weights projection memory descriptor.

#### *[memory](#page-54-0)*::*[desc](#page-51-0)* bias\_desc() const

Returns bias memory descriptor.

## **Returns**

Bias memory descriptor.

## **Returns**

A zero memory descriptor if the primitive does not have a bias parameter.

### *[memory](#page-54-0)*::*[desc](#page-51-0)* dst\_layer\_desc() const

Returns destination layer memory descriptor.

**Returns**

Destination layer memory descriptor.

#### *[memory](#page-54-0)*::*[desc](#page-51-0)* dst\_iter\_desc() const

Returns destination iteration memory descriptor.

## **Returns**

Destination iteration memory descriptor.

#### **Returns**

A zero memory descriptor if the primitive does not have a destination iteration parameter.

### *[memory](#page-54-0)*::*[desc](#page-51-0)* dst\_iter\_c\_desc() const

Returns source iteration memory descriptor.

## **Returns**

Source iteration memory descriptor.

#### **Returns**

A zero memory descriptor if the primitive does not have a source iteration parameter.

#### *[memory](#page-54-0)*::*[desc](#page-51-0)* workspace\_desc() const

Returns the workspace memory descriptor.

Workspace memory descriptor.

#### **Returns**

A zero memory descriptor if the primitive does not require workspace parameter.

## *[algorithm](#page-75-2)* get\_cell\_kind() const

Returns an RNN cell kind parameter. **Returns** An RNN cell kind parameter.

### **Returns**

*[dnnl::algorithm::undef](#page-75-3)* if the primitive does not have an RNN cell kind parameter.

### *[prop\\_kind](#page-74-0)* get\_prop\_kind() const

Returns a propagation kind. **Returns** A propagation kind.

## **Returns**

*[dnnl::prop\\_kind::undef](#page-74-1)* if the primitive does not have a propagation parameter.

### *[rnn\\_direction](#page-206-0)* get\_direction() const

Returns an RNN direction parameter.

## **Returns**

An RNN direction parameter.

## **Returns**

*[dnnl::rnn\\_direction::undef](#page-206-2)* if the primitive does not have an RNN direction parameter.

#### struct lstm\_backward : public dnnl::*[primitive](#page-61-0)*

LSTM backward propagation primitive.

## **Public Functions**

### lstm\_backward()

Default constructor. Produces an empty object.

#### lstm\_backward(const *[primitive\\_desc](#page-220-0)* &pd)

Constructs an LSTM backward propagation primitive.

#### **Parameters**

pd – Primitive descriptor for an LSTM backward propagation primitive.

#### <span id="page-220-0"></span>struct primitive\_desc : public dnnl::*[rnn\\_primitive\\_desc\\_base](#page-71-0)*

Primitive descriptor for an LSTM backward propagation primitive.

## **Public Functions**

### primitive\_desc() = default

Default constructor. Produces an empty object.

primitive\_desc(const *[engine](#page-33-0)* &aengine, *[prop\\_kind](#page-74-0)* aprop\_kind, *[rnn\\_direction](#page-206-0)* direction, const *[memory](#page-54-0)*::*[desc](#page-51-0)* &src\_layer\_desc, const *[memory](#page-54-0)*::*[desc](#page-51-0)* &src\_iter\_desc, const *[memory](#page-54-0)*::*[desc](#page-51-0)* &src\_iter\_c\_desc, const *[memory](#page-54-0)*::*[desc](#page-51-0)* &weights\_layer\_desc, const *[memory](#page-54-0)*::*[desc](#page-51-0)* &weights\_iter\_desc, const *[memory](#page-54-0)*::*[desc](#page-51-0)* &weights\_peephole\_desc, const *[memory](#page-54-0)*::*[desc](#page-51-0)* &weights\_projection\_desc, const *[memory](#page-54-0)*::*[desc](#page-51-0)* &bias\_desc, const *[memory](#page-54-0)*::*[desc](#page-51-0)* &dst\_layer\_desc, const *[memory](#page-54-0)*::*[desc](#page-51-0)* &dst\_iter\_desc, const *[memory](#page-54-0)*::*[desc](#page-51-0)* &dst\_iter\_c\_desc, const *[memory](#page-54-0)*::*[desc](#page-51-0)* &diff\_src\_layer\_desc, const *[memory](#page-54-0)*::*[desc](#page-51-0)* &diff\_src\_iter\_desc, const *[memory](#page-54-0)*::*[desc](#page-51-0)* &diff\_src\_iter\_c\_desc, const *[memory](#page-54-0)*::*[desc](#page-51-0)* &diff\_weights\_layer\_desc, const *[memory](#page-54-0)*::*[desc](#page-51-0)* &diff\_weights\_iter\_desc, const *[memory](#page-54-0)*::*[desc](#page-51-0)* &diff\_weights\_peephole\_desc, const *[memory](#page-54-0)*::*[desc](#page-51-0)* &diff\_weights\_projection\_desc, const *[memory](#page-54-0)*::*[desc](#page-51-0)* &diff\_bias\_desc, const *[memory](#page-54-0)*::*[desc](#page-51-0)* &diff\_dst\_layer\_desc, const *[memory](#page-54-0)*::*[desc](#page-51-0)* &diff\_dst\_iter\_desc, const *[memory](#page-54-0)*::*[desc](#page-51-0)* &diff\_dst\_iter\_c\_desc, const *[lstm\\_forward](#page-215-0)*::*[primitive\\_desc](#page-216-0)* &hint\_fwd\_pd, const *[primitive\\_attr](#page-95-0)* &attr = default\_attr(), bool allow\_empty = false)

Constructs an LSTM (with or without peephole and with or without projection) primitive descriptor for backward propagation using prop\_kind, direction, and memory descriptors.

The following arguments may point to a zero memory descriptor:

- src\_iter\_desc together with src\_iter\_c\_desc, diff\_src\_iter\_desc, and diff\_src\_iter\_c\_desc,
- weights\_peephole\_desc together with diff\_weights\_peephole\_desc
- bias\_desc together with diff\_bias\_desc,
- dst\_iter\_desc together with dst\_iter\_c\_desc, diff\_dst\_iter\_desc, and diff\_dst\_iter\_c\_desc.

This would then indicate that the LSTM backward propagation primitive should not use them and should default to zero values instead.

The weights\_projection\_desc together with diff\_weights\_projection\_desc may point to a zero memory descriptor. This would then indicate that the LSTM doesn't have recurrent projection layer.

**Note:** All memory descriptors can be initialized with *dnnl::memory::format tag::any* value of format\_tag.

## **Parameters**

- aengine Engine to use.
- aprop\_kind Propagation kind. Must be *[dnnl::prop\\_kind::backward](#page-75-4)*.
- **direction** RNN direction. See *[dnnl::rnn\\_direction](#page-206-1)* for more info.
- src\_layer\_desc Memory descriptor for the input vector.
- src\_iter\_desc Memory descriptor for the input recurrent hidden state vector.
- src\_iter\_c\_desc Memory descriptor for the input recurrent cell state vector.
- weights\_layer\_desc Memory descriptor for the weights applied to the layer input.
- weights\_iter\_desc Memory descriptor for the weights applied to the recurrent input.
- weights\_peephole\_desc Memory descriptor for the weights applied to the cell states (according to the Peephole LSTM formula).
- weights\_projection\_desc Memory descriptor for the weights applied to the hidden states to get the recurrent projection (according to the Projection LSTM formula).
- bias\_desc Bias memory descriptor.
- dst\_layer\_desc Memory descriptor for the output vector.
- dst\_iter\_desc Memory descriptor for the output recurrent hidden state vector.
- dst\_iter\_c\_desc Memory descriptor for the output recurrent cell state vector.
- diff\_src\_layer\_desc Memory descriptor for the diff of input vector.
- diff\_src\_iter\_desc Memory descriptor for the diff of input recurrent hidden state vector.
- diff\_src\_iter\_c\_desc Memory descriptor for the diff of input recurrent cell state vector.
- diff\_weights\_layer\_desc Memory descriptor for the diff of weights applied to the layer input.
- diff\_weights\_iter\_desc Memory descriptor for the diff of weights applied to the recurrent input.
- diff\_weights\_peephole\_desc Memory descriptor for the diff of weights applied to the cell states (according to the Peephole LSTM formula).
- diff\_weights\_projection\_desc Memory descriptor for the diff of weights applied to the hidden states to get the recurrent projection (according to the Projection LSTM formula).
- diff\_bias\_desc Diff bias memory descriptor.
- diff\_dst\_layer\_desc Memory descriptor for the diff of output vector.
- diff\_dst\_iter\_desc Memory descriptor for the diff of output recurrent hidden state vector.
- diff\_dst\_iter\_c\_desc Memory descriptor for the diff of output recurrent cell state vector.
- hint\_fwd\_pd Primitive descriptor for an LSTM forward propagation primitive. It is used as a hint for deciding which memory format to use.
- attr Primitive attributes to use. Attributes are optional and default to empty attributes.
- allow\_empty A flag signifying whether construction is allowed to fail without throwing an exception. In this case an empty object will be produced. This flag is optional and defaults to false.

primitive\_desc(const *[engine](#page-33-0)* &aengine, *[prop\\_kind](#page-74-0)* aprop\_kind, *[rnn\\_direction](#page-206-0)* direction, const *[memory](#page-54-0)*::*[desc](#page-51-0)* &src\_layer\_desc, const *[memory](#page-54-0)*::*[desc](#page-51-0)* &src\_iter\_desc, const *[memory](#page-54-0)*::*[desc](#page-51-0)* &src\_iter\_c\_desc, const *[memory](#page-54-0)*::*[desc](#page-51-0)* &weights\_layer\_desc, const *[memory](#page-54-0)*::*[desc](#page-51-0)* &weights\_iter\_desc, const *[memory](#page-54-0)*::*[desc](#page-51-0)* &weights\_peephole\_desc, const *[memory](#page-54-0)*::*[desc](#page-51-0)* &bias\_desc, const *[memory](#page-54-0)*::*[desc](#page-51-0)* &dst\_layer\_desc, const *[memory](#page-54-0)*::*[desc](#page-51-0)* &dst\_iter\_desc, const *[memory](#page-54-0)*::*[desc](#page-51-0)* &dst\_iter\_c\_desc, const *[memory](#page-54-0)*::*[desc](#page-51-0)* &diff\_src\_layer\_desc, const *[memory](#page-54-0)*::*[desc](#page-51-0)* &diff\_src\_iter\_desc, const *[memory](#page-54-0)*::*[desc](#page-51-0)* &diff\_src\_iter\_c\_desc, const *[memory](#page-54-0)*::*[desc](#page-51-0)* &diff\_weights\_layer\_desc, const *[memory](#page-54-0)*::*[desc](#page-51-0)* &diff\_weights\_iter\_desc, const *[memory](#page-54-0)*::*[desc](#page-51-0)* &diff\_weights\_peephole\_desc, const *[memory](#page-54-0)*::*[desc](#page-51-0)* &diff\_bias\_desc, const *[memory](#page-54-0)*::*[desc](#page-51-0)* &diff\_dst\_layer\_desc, const *[memory](#page-54-0)*::*[desc](#page-51-0)* &diff\_dst\_iter\_desc, const *[memory](#page-54-0)*::*[desc](#page-51-0)* &diff\_dst\_iter\_c\_desc, const *[lstm\\_forward](#page-215-0)*::*[primitive\\_desc](#page-216-0)* &hint\_fwd\_pd, const *[primitive\\_attr](#page-95-0)* &attr = default\_attr(), bool allow\_empty = false)

Constructs an LSTM (with or without peephole) primitive descriptor for backward propagation using prop\_kind, direction, and memory descriptors.

The following arguments may point to a zero memory descriptor:

- src\_iter\_desc together with src\_iter\_c\_desc, diff\_src\_iter\_desc, and diff\_src\_iter\_c\_desc,
- weights\_peephole\_desc together with diff\_weights\_peephole\_desc
- bias\_desc together with diff\_bias\_desc,
- dst\_iter\_desc together with dst\_iter\_c\_desc, diff\_dst\_iter\_desc, and diff\_dst\_iter\_c\_desc.

This would then indicate that the LSTM backward propagation primitive should not use them and should default to zero values instead.

**Note:** All memory descriptors may be initialized with *[dnnl::memory::format\\_tag::any](#page-45-0)* value of

format\_tag.

#### **Parameters**

- aengine Engine to use.
- aprop\_kind Propagation kind. Must be *[dnnl::prop\\_kind::backward](#page-75-4)*.
- **direction** RNN direction. See *[dnnl::rnn\\_direction](#page-206-1)* for more info.
- src\_layer\_desc Memory descriptor for the input vector.
- src\_iter\_desc Memory descriptor for the input recurrent hidden state vector.
- src\_iter\_c\_desc Memory descriptor for the input recurrent cell state vector.
- weights\_layer\_desc Memory descriptor for the weights applied to the layer input.
- weights\_iter\_desc Memory descriptor for the weights applied to the recurrent input.
- weights\_peephole\_desc Memory descriptor for the weights applied to the cell states (according to the Peephole LSTM formula).
- bias\_desc Bias memory descriptor.
- dst\_layer\_desc Memory descriptor for the output vector.
- dst\_iter\_desc Memory descriptor for the output recurrent hidden state vector.
- dst\_iter\_c\_desc Memory descriptor for the output recurrent cell state vector.
- diff\_src\_layer\_desc Memory descriptor for the diff of input vector.
- diff\_src\_iter\_desc Memory descriptor for the diff of input recurrent hidden state vector.
- diff\_src\_iter\_c\_desc Memory descriptor for the diff of input recurrent cell state vector.
- diff\_weights\_layer\_desc Memory descriptor for the diff of weights applied to the layer input.
- diff\_weights\_iter\_desc Memory descriptor for the diff of weights applied to the recurrent input.
- diff\_weights\_peephole\_desc Memory descriptor for the diff of weights applied to the cell states (according to the Peephole LSTM formula).
- diff\_bias\_desc Diff bias memory descriptor.
- diff\_dst\_layer\_desc Memory descriptor for the diff of output vector.
- diff\_dst\_iter\_desc Memory descriptor for the diff of output recurrent hidden state vector.
- diff\_dst\_iter\_c\_desc Memory descriptor for the diff of output recurrent cell state vector.
- hint\_fwd\_pd Primitive descriptor for an LSTM forward propagation primitive. It is used as a hint for deciding which memory format to use.
- **attr** Primitive attributes to use. Attributes are optional and default to empty attributes.
- allow\_empty A flag signifying whether construction is allowed to fail without throwing an exception. In this case an empty object will be produced. This flag is optional and defaults to false.

primitive\_desc(const *[engine](#page-33-0)* &aengine, *[prop\\_kind](#page-74-0)* aprop\_kind, *[rnn\\_direction](#page-206-0)* direction, const *[memory](#page-54-0)*::*[desc](#page-51-0)* &src\_layer\_desc, const *[memory](#page-54-0)*::*[desc](#page-51-0)* &src\_iter\_desc, const *[memory](#page-54-0)*::*[desc](#page-51-0)* &src\_iter\_c\_desc, const *[memory](#page-54-0)*::*[desc](#page-51-0)* &weights\_layer\_desc, const *[memory](#page-54-0)*::*[desc](#page-51-0)* &weights\_iter\_desc, const *[memory](#page-54-0)*::*[desc](#page-51-0)* &bias\_desc, const *[memory](#page-54-0)*::*[desc](#page-51-0)* &dst\_layer\_desc, const *[memory](#page-54-0)*::*[desc](#page-51-0)* &dst\_iter\_desc, const *[memory](#page-54-0)*::*[desc](#page-51-0)* &dst\_iter\_c\_desc, const *[memory](#page-54-0)*::*[desc](#page-51-0)* &diff\_src\_layer\_desc, const *[memory](#page-54-0)*::*[desc](#page-51-0)* &diff\_src\_iter\_desc, const *[memory](#page-54-0)*::*[desc](#page-51-0)* &diff\_src\_iter\_c\_desc, const *[memory](#page-54-0)*::*[desc](#page-51-0)* &diff\_weights\_layer\_desc, const *[memory](#page-54-0)*::*[desc](#page-51-0)* &diff\_weights\_iter\_desc, const *[memory](#page-54-0)*::*[desc](#page-51-0)* &diff\_bias\_desc, const *[memory](#page-54-0)*::*[desc](#page-51-0)* &diff\_dst\_layer\_desc, const *[memory](#page-54-0)*::*[desc](#page-51-0)* &diff\_dst\_iter\_desc, const *[memory](#page-54-0)*::*[desc](#page-51-0)* &diff\_dst\_iter\_c\_desc, const *[lstm\\_forward](#page-215-0)*::*[primitive\\_desc](#page-216-0)* &hint\_fwd\_pd, const *primitive attr* & attr = default  $\text{attr}()$ , bool allow empty = false)

Constructs an LSTM primitive descriptor for backward propagation using prop\_kind, direction, and memory descriptors.

The following arguments may point to a zero memory descriptor:

- src\_iter\_desc together with src\_iter\_c\_desc, diff\_src\_iter\_desc, and diff\_src\_iter\_c\_desc,
- bias\_desc together with diff\_bias\_desc,
- dst\_iter\_desc together with dst\_iter\_c\_desc, diff\_dst\_iter\_desc, and diff\_dst\_iter\_c\_desc.

This would then indicate that the LSTM backward propagation primitive should not use them and should default to zero values instead.

**Note:** All memory descriptors may be initialized with *[dnnl::memory::format\\_tag::any](#page-45-0)* value of format\_tag.

### **Parameters**

- aengine Engine to use.
- aprop\_kind Propagation kind. Must be *[dnnl::prop\\_kind::backward](#page-75-4)*.
- direction RNN direction. See *[dnnl::rnn\\_direction](#page-206-1)* for more info.
- src\_layer\_desc Memory descriptor for the input vector.
- src\_iter\_desc Memory descriptor for the input recurrent hidden state vector.
- src\_iter\_c\_desc Memory descriptor for the input recurrent cell state vector.
- weights\_layer\_desc Memory descriptor for the weights applied to the layer input.
- weights\_iter\_desc Memory descriptor for the weights applied to the recurrent input.
- bias\_desc Bias memory descriptor.
- dst\_layer\_desc Memory descriptor for the output vector.
- dst\_iter\_desc Memory descriptor for the output recurrent hidden state vector.
- dst\_iter\_c\_desc Memory descriptor for the output recurrent cell state vector.
- diff\_src\_layer\_desc Memory descriptor for the diff of input vector.
- diff\_src\_iter\_desc Memory descriptor for the diff of input recurrent hidden state vector.
- diff\_src\_iter\_c\_desc Memory descriptor for the diff of input recurrent cell state vector.
- diff\_weights\_layer\_desc Memory descriptor for the diff of weights applied to the layer input.
- diff\_weights\_iter\_desc Memory descriptor for the diff of weights applied to the recurrent input.
- diff\_bias\_desc Diff bias memory descriptor.
- diff\_dst\_layer\_desc Memory descriptor for the diff of output vector.
- diff\_dst\_iter\_desc Memory descriptor for the diff of output recurrent hidden state vector.
- diff\_dst\_iter\_c\_desc Memory descriptor for the diff of output recurrent cell state vector.
- hint\_fwd\_pd Primitive descriptor for a convolution forward propagation primitive. It is used as a hint for deciding which memory format to use.
- attr Primitive attributes to use. Attributes are optional and default to empty attributes.
- allow\_empty A flag signifying whether construction is allowed to fail without throwing an exception. In this case an empty object will be produced. This flag is optional and defaults to false.

### *[memory](#page-54-0)*::*[desc](#page-51-0)* src\_layer\_desc() const

Returns source layer memory descriptor.

Source layer memory descriptor.

#### *[memory](#page-54-0)*::*[desc](#page-51-0)* src\_iter\_desc() const

Returns source iteration memory descriptor.

#### **Returns**

Source iteration memory descriptor.

#### **Returns**

A zero memory descriptor if the primitive does not have a source iteration parameter.

## *[memory](#page-54-0)*::*[desc](#page-51-0)* src\_iter\_c\_desc() const

Returns source iteration memory descriptor.

**Returns**

Source iteration memory descriptor.

**Returns**

A zero memory descriptor if the primitive does not have a source iteration parameter.

## *[memory](#page-54-0)*::*[desc](#page-51-0)* weights\_layer\_desc() const

Returns weights layer memory descriptor.

**Returns**

Weights layer memory descriptor.

#### *[memory](#page-54-0)*::*[desc](#page-51-0)* weights\_iter\_desc() const

Returns weights iteration memory descriptor. **Returns**

Weights iteration memory descriptor.

#### *[memory](#page-54-0)*::*[desc](#page-51-0)* weights\_peephole\_desc() const

Returns weights peephole memory descriptor.

**Returns**

Weights peephole memory descriptor.

#### *[memory](#page-54-0)*::*[desc](#page-51-0)* weights\_projection\_desc() const

Returns weights projection memory descriptor. **Returns** Weights projection memory descriptor.

#### *[memory](#page-54-0)*::*[desc](#page-51-0)* bias\_desc() const

Returns bias memory descriptor.

**Returns** Bias memory descriptor.

## **Returns**

A zero memory descriptor if the primitive does not have a bias parameter.

#### *[memory](#page-54-0)*::*[desc](#page-51-0)* dst\_layer\_desc() const

Returns destination layer memory descriptor.

## **Returns**

Destination layer memory descriptor.

#### *[memory](#page-54-0)*::*[desc](#page-51-0)* dst\_iter\_desc() const

Returns destination iteration memory descriptor.

### **Returns**

Destination iteration memory descriptor.

#### **Returns**

A zero memory descriptor if the primitive does not have a destination iteration parameter.

## *[memory](#page-54-0)*::*[desc](#page-51-0)* dst\_iter\_c\_desc() const

Returns source iteration memory descriptor.

### **Returns**

Source iteration memory descriptor.

### **Returns**

A zero memory descriptor if the primitive does not have a source iteration parameter.

#### *[memory](#page-54-0)*::*[desc](#page-51-0)* workspace\_desc() const

Returns the workspace memory descriptor.

### **Returns**

Workspace memory descriptor.

#### **Returns**

A zero memory descriptor if the primitive does not require workspace parameter.

#### *[memory](#page-54-0)*::*[desc](#page-51-0)* diff\_src\_layer\_desc() const

Returns diff source layer memory descriptor.

#### **Returns**

Diff source layer memory descriptor.

## *[memory](#page-54-0)*::*[desc](#page-51-0)* diff\_src\_iter\_desc() const

Returns diff source iteration memory descriptor.

**Returns** Diff source iteration memory descriptor.

**Returns**

A zero memory descriptor if the primitive does not have a diff source iteration parameter.

#### *[memory](#page-54-0)*::*[desc](#page-51-0)* diff\_src\_iter\_c\_desc() const

Returns diff source recurrent cell state memory descriptor.

#### **Returns**

Diff source recurrent cell state memory descriptor.

#### *[memory](#page-54-0)*::*[desc](#page-51-0)* diff\_weights\_layer\_desc() const

Returns diff weights layer memory descriptor. **Returns** Diff weights layer memory descriptor.

#### *[memory](#page-54-0)*::*[desc](#page-51-0)* diff\_weights\_iter\_desc() const

Returns diff weights iteration memory descriptor. **Returns**

Diff weights iteration memory descriptor.

## *[memory](#page-54-0)*::*[desc](#page-51-0)* diff\_weights\_peephole\_desc() const

Returns diff weights peephole memory descriptor.

## **Returns**

Diff weights peephole memory descriptor.

## *[memory](#page-54-0)*::*[desc](#page-51-0)* diff\_weights\_projection\_desc() const

Returns diff weights projection memory descriptor.

#### **Returns**

Diff weights projection memory descriptor.

#### *[memory](#page-54-0)*::*[desc](#page-51-0)* diff\_bias\_desc() const

Returns diff bias memory descriptor. **Returns** Diff bias memory descriptor.

A zero memory descriptor if the primitive does not have a diff bias parameter.

#### *[memory](#page-54-0)*::*[desc](#page-51-0)* diff\_dst\_layer\_desc() const

Returns diff destination layer memory descriptor.

#### **Returns**

Diff destination layer memory descriptor.

### *[memory](#page-54-0)*::*[desc](#page-51-0)* diff\_dst\_iter\_desc() const

Returns diff destination iteration memory descriptor.

# **Returns**

Diff destination iteration memory descriptor.

## **Returns**

A zero memory descriptor if the primitive does not have a diff destination iteration parameter.

## *[memory](#page-54-0)*::*[desc](#page-51-0)* diff\_dst\_iter\_c\_desc() const

Returns diff destination recurrent cell state memory descriptor.

### **Returns**

Diff destination recurrent cell state memory descriptor.

### *[algorithm](#page-75-2)* get\_cell\_kind() const

Returns an RNN cell kind parameter.

## **Returns**

An RNN cell kind parameter.

## **Returns**

*[dnnl::algorithm::undef](#page-75-3)* if the primitive does not have an RNN cell kind parameter.

#### *[prop\\_kind](#page-74-0)* get\_prop\_kind() const

Returns a propagation kind. **Returns**

A propagation kind.

## **Returns**

*[dnnl::prop\\_kind::undef](#page-74-1)* if the primitive does not have a propagation parameter.

#### *[rnn\\_direction](#page-206-0)* get\_direction() const

Returns an RNN direction parameter.

### **Returns**

An RNN direction parameter.

## **Returns**

*[dnnl::rnn\\_direction::undef](#page-206-2)* if the primitive does not have an RNN direction parameter.

### <span id="page-227-0"></span>struct gru\_forward : public dnnl::*[primitive](#page-61-0)*

GRU forward propagation primitive.

## **Public Functions**

### aru forward()

Default constructor. Produces an empty object.

gru\_forward(const *[primitive\\_desc](#page-228-0)* &pd)

Constructs a GRU forward propagation primitive.

#### **Parameters**

pd – Primitive descriptor for a GRU forward propagation primitive.

<span id="page-228-0"></span>struct primitive\_desc : public dnnl::*[rnn\\_primitive\\_desc\\_base](#page-71-0)*

Primitive descriptor for a GRU forward propagation primitive.

## **Public Functions**

#### $primitive\_desc() = default$

Default constructor. Produces an empty object.

primitive\_desc(const *[engine](#page-33-0)* &aengine, *[prop\\_kind](#page-74-0)* aprop\_kind, *[rnn\\_direction](#page-206-0)* direction, const *[memory](#page-54-0)*::*[desc](#page-51-0)* &src\_layer\_desc, const *[memory](#page-54-0)*::*[desc](#page-51-0)* &src\_iter\_desc, const *[memory](#page-54-0)*::*[desc](#page-51-0)* &weights\_layer\_desc, const *[memory](#page-54-0)*::*[desc](#page-51-0)* &weights\_iter\_desc, const *[memory](#page-54-0)*::*[desc](#page-51-0)* &bias\_desc, const *[memory](#page-54-0)*::*[desc](#page-51-0)* &dst\_layer\_desc, const *[memory](#page-54-0)*::*[desc](#page-51-0)* &dst\_iter\_desc, const *[primitive\\_attr](#page-95-0)* &attr = default\_attr(), bool allow\_empty = false)

Constructs a primitive descriptor for a GRU forward propagation primitive.

The following arguments may point to a zero memory descriptor:

- src\_iter\_desc,
- bias desc.
- dst\_iter\_desc.

This would then indicate that the GRU forward propagation primitive should not use them and should default to zero values instead.

**Note:** All memory descriptors except src\_iter\_desc may be initialized with an *[dnnl::memory::format\\_tag::any](#page-45-0)* value of format\_tag.

#### **Parameters**

- aengine Engine to use.
- **aprop\_kind** Propagation kind. Possible values are *[dnnl::prop\\_kind::forward\\_training](#page-75-0)*, and *[dnnl::prop\\_kind::forward\\_inference](#page-75-1)*.
- direction RNN direction. See *[dnnl::rnn\\_direction](#page-206-1)* for more info.
- src\_layer\_desc Memory descriptor for the input vector.
- src\_iter\_desc Memory descriptor for the input recurrent hidden state vector.
- weights\_layer\_desc Memory descriptor for the weights applied to the layer input.
- weights\_iter\_desc Memory descriptor for the weights applied to the recurrent in
	- put.
- bias\_desc Bias memory descriptor.
- dst\_layer\_desc Memory descriptor for the output vector.
- dst\_iter\_desc Memory descriptor for the output recurrent hidden state vector.
- **attr** Primitive attributes to use. Attributes are optional and default to empty attributes.
- allow\_empty A flag signifying whether construction is allowed to fail without throwing an exception. In this case an empty object will be produced. This flag is optional and defaults to false.

#### *[memory](#page-54-0)*::*[desc](#page-51-0)* src\_layer\_desc() const

Returns source layer memory descriptor.

#### **Returns**

Source layer memory descriptor.

### *[memory](#page-54-0)*::*[desc](#page-51-0)* src\_iter\_desc() const

Returns source iteration memory descriptor.

### **Returns**

Source iteration memory descriptor.

### **Returns**

A zero memory descriptor if the primitive does not have a source iteration parameter.

#### *[memory](#page-54-0)*::*[desc](#page-51-0)* weights\_layer\_desc() const

Returns weights layer memory descriptor.

**Returns**

Weights layer memory descriptor.

### *[memory](#page-54-0)*::*[desc](#page-51-0)* weights\_iter\_desc() const

Returns weights iteration memory descriptor.

**Returns**

Weights iteration memory descriptor.

### *[memory](#page-54-0)*::*[desc](#page-51-0)* bias\_desc() const

Returns bias memory descriptor.

**Returns** Bias memory descriptor.

**Returns**

A zero memory descriptor if the primitive does not have a bias parameter.

#### *[memory](#page-54-0)*::*[desc](#page-51-0)* dst\_layer\_desc() const

Returns destination layer memory descriptor.

#### **Returns**

Destination layer memory descriptor.

#### *[memory](#page-54-0)*::*[desc](#page-51-0)* dst\_iter\_desc() const

Returns destination iteration memory descriptor.

#### **Returns**

Destination iteration memory descriptor.

#### **Returns**

A zero memory descriptor if the primitive does not have a destination iteration parameter.

#### *[memory](#page-54-0)*::*[desc](#page-51-0)* workspace\_desc() const

Returns the workspace memory descriptor.

**Returns**

Workspace memory descriptor.

#### **Returns**

A zero memory descriptor if the primitive does not require workspace parameter.

### *[algorithm](#page-75-2)* get\_cell\_kind() const

Returns an RNN cell kind parameter.

## **Returns**

An RNN cell kind parameter.

## **Returns**

*[dnnl::algorithm::undef](#page-75-3)* if the primitive does not have an RNN cell kind parameter.

*[prop\\_kind](#page-74-0)* **get\_prop\_kind**() const

Returns a propagation kind. **Returns** A propagation kind.

## **Returns**

*[dnnl::prop\\_kind::undef](#page-74-1)* if the primitive does not have a propagation parameter.

#### *[rnn\\_direction](#page-206-0)* get\_direction() const

Returns an RNN direction parameter. **Returns** An RNN direction parameter. **Returns**

*[dnnl::rnn\\_direction::undef](#page-206-2)* if the primitive does not have an RNN direction parameter.

#### struct gru\_backward : public dnnl::*[primitive](#page-61-0)*

GRU backward propagation primitive.

### **Public Functions**

### gru\_backward()

Default constructor. Produces an empty object.

#### gru\_backward(const *[primitive\\_desc](#page-230-0)* &pd)

Constructs a GRU backward propagation primitive.

#### **Parameters**

pd – Primitive descriptor for a GRU backward propagation primitive.

### <span id="page-230-0"></span>struct primitive\_desc : public dnnl::*[rnn\\_primitive\\_desc\\_base](#page-71-0)*

Primitive descriptor for a GRU backward propagation primitive.

## **Public Functions**

#### $primitive\_desc() = default$

Default constructor. Produces an empty object.

primitive\_desc(const *[engine](#page-33-0)* &aengine, *[prop\\_kind](#page-74-0)* aprop\_kind, *[rnn\\_direction](#page-206-0)* direction, const *[memory](#page-54-0)*::*[desc](#page-51-0)* &src\_layer\_desc, const *[memory](#page-54-0)*::*[desc](#page-51-0)* &src\_iter\_desc, const *[memory](#page-54-0)*::*[desc](#page-51-0)* &weights\_layer\_desc, const *[memory](#page-54-0)*::*[desc](#page-51-0)* &weights\_iter\_desc, const *[memory](#page-54-0)*::*[desc](#page-51-0)* &bias\_desc, const *[memory](#page-54-0)*::*[desc](#page-51-0)* &dst\_layer\_desc, const *[memory](#page-54-0)*::*[desc](#page-51-0)* &dst\_iter\_desc, const *[memory](#page-54-0)*::*[desc](#page-51-0)* &diff\_src\_layer\_desc, const *[memory](#page-54-0)*::*[desc](#page-51-0)* &diff\_src\_iter\_desc, const *[memory](#page-54-0)*::*[desc](#page-51-0)* &diff\_weights\_layer\_desc, const *[memory](#page-54-0)*::*[desc](#page-51-0)* &diff\_weights\_iter\_desc, const *[memory](#page-54-0)*::*[desc](#page-51-0)* &diff\_bias\_desc, const *[memory](#page-54-0)*::*[desc](#page-51-0)* &diff\_dst\_layer\_desc, const *[memory](#page-54-0)*::*[desc](#page-51-0)* &diff\_dst\_iter\_desc, const *[gru\\_forward](#page-227-0)*::*[primitive\\_desc](#page-228-0)* &hint\_fwd\_pd, const *[primitive\\_attr](#page-95-0)* &attr = default\_attr(), bool allow\_empty = false)

Constructs a primitive descriptor for a GRU backward propagation primitive.

The following arguments may point to a zero memory descriptor:

- src\_iter\_desc together with diff\_src\_iter\_desc,
- bias\_desc together with diff\_bias\_desc,
- dst\_iter\_desc together with diff\_dst\_iter\_desc.

This would then indicate that the GRU backward propagation primitive should not use them and should default to zero values instead.

**Note:** All memory descriptors may be initialized with *[dnnl::memory::format\\_tag::any](#page-45-0)* value of format\_tag.

## **Parameters**

- aengine Engine to use.
- aprop\_kind Propagation kind. Must be *[dnnl::prop\\_kind::backward](#page-75-4)*.
- direction RNN direction. See *[dnnl::rnn\\_direction](#page-206-1)* for more info.
- src\_layer\_desc Memory descriptor for the input vector.
- src\_iter\_desc Memory descriptor for the input recurrent hidden state vector.
- weights\_layer\_desc Memory descriptor for the weights applied to the layer input.
- weights\_iter\_desc Memory descriptor for the weights applied to the recurrent input.
- bias\_desc Bias memory descriptor.
- dst\_layer\_desc Memory descriptor for the output vector.
- dst\_iter\_desc Memory descriptor for the output recurrent hidden state vector.
- diff\_src\_layer\_desc Memory descriptor for the diff of input vector.
- diff\_src\_iter\_desc Memory descriptor for the diff of input recurrent hidden state vector.
- diff\_weights\_layer\_desc Memory descriptor for the diff of weights applied to the layer input.
- diff\_weights\_iter\_desc Memory descriptor for the diff of weights applied to the recurrent input.
- diff\_bias\_desc Diff bias memory descriptor.
- diff\_dst\_layer\_desc Memory descriptor for the diff of output vector.
- diff\_dst\_iter\_desc Memory descriptor for the diff of output recurrent hidden state vector.
- hint\_fwd\_pd Primitive descriptor for a GRU forward propagation primitive. It is used as a hint for deciding which memory format to use.
- **attr** Primitive attributes to use. Attributes are optional and default to empty attributes.
- allow\_empty A flag signifying whether construction is allowed to fail without throwing an exception. In this case an empty object will be produced. This flag is optional and defaults to false.

#### *[memory](#page-54-0)*::*[desc](#page-51-0)* src\_layer\_desc() const

Returns source layer memory descriptor.

### **Returns**

Source layer memory descriptor.

### *[memory](#page-54-0)*::*[desc](#page-51-0)* src\_iter\_desc() const

Returns source iteration memory descriptor.

### **Returns**

Source iteration memory descriptor.

#### **Returns**

A zero memory descriptor if the primitive does not have a source iteration parameter.

### *[memory](#page-54-0)*::*[desc](#page-51-0)* weights\_layer\_desc() const

Returns weights layer memory descriptor.

## **Returns**

Weights layer memory descriptor.

#### *[memory](#page-54-0)*::*[desc](#page-51-0)* weights\_iter\_desc() const

Returns weights iteration memory descriptor.

**Returns**

Weights iteration memory descriptor.

### *[memory](#page-54-0)*::*[desc](#page-51-0)* bias\_desc() const

Returns bias memory descriptor.

## **Returns**

Bias memory descriptor.

## **Returns**

A zero memory descriptor if the primitive does not have a bias parameter.

#### *[memory](#page-54-0)*::*[desc](#page-51-0)* dst\_layer\_desc() const

Returns destination layer memory descriptor.

### **Returns**

Destination layer memory descriptor.

#### *[memory](#page-54-0)*::*[desc](#page-51-0)* dst\_iter\_desc() const

Returns destination iteration memory descriptor.

## **Returns**

Destination iteration memory descriptor.

## **Returns**

A zero memory descriptor if the primitive does not have a destination iteration parameter.

#### *[memory](#page-54-0)*::*[desc](#page-51-0)* workspace\_desc() const

Returns the workspace memory descriptor.

### **Returns**

Workspace memory descriptor.

### **Returns**

A zero memory descriptor if the primitive does not require workspace parameter.

#### *[memory](#page-54-0)*::*[desc](#page-51-0)* diff\_src\_layer\_desc() const

Returns diff source layer memory descriptor.

**Returns**

Diff source layer memory descriptor.

#### *[memory](#page-54-0)*::*[desc](#page-51-0)* diff\_src\_iter\_desc() const

Returns diff source iteration memory descriptor.

### **Returns**

Diff source iteration memory descriptor.

#### **Returns**

A zero memory descriptor if the primitive does not have a diff source iteration parameter.

#### *[memory](#page-54-0)*::*[desc](#page-51-0)* diff\_weights\_layer\_desc() const

Returns diff weights layer memory descriptor. **Returns** Diff weights layer memory descriptor.

#### *[memory](#page-54-0)*::*[desc](#page-51-0)* diff\_weights\_iter\_desc() const

Returns diff weights iteration memory descriptor.

## **Returns**

Diff weights iteration memory descriptor.

### *[memory](#page-54-0)*::*[desc](#page-51-0)* diff\_bias\_desc() const

Returns diff bias memory descriptor.

Diff bias memory descriptor.

#### **Returns**

A zero memory descriptor if the primitive does not have a diff bias parameter.

## *[memory](#page-54-0)*::*[desc](#page-51-0)* diff\_dst\_layer\_desc() const

Returns diff destination layer memory descriptor.

#### **Returns**

Diff destination layer memory descriptor.

#### *[memory](#page-54-0)*::*[desc](#page-51-0)* diff\_dst\_iter\_desc() const

Returns diff destination iteration memory descriptor.

## **Returns**

Diff destination iteration memory descriptor.

### **Returns**

A zero memory descriptor if the primitive does not have a diff destination iteration parameter.

## *[algorithm](#page-75-2)* get\_cell\_kind() const

Returns an RNN cell kind parameter.

## **Returns**

An RNN cell kind parameter.

## **Returns**

*[dnnl::algorithm::undef](#page-75-3)* if the primitive does not have an RNN cell kind parameter.

### *[prop\\_kind](#page-74-0)* get\_prop\_kind() const

Returns a propagation kind.

#### **Returns**

A propagation kind.

## **Returns**

*[dnnl::prop\\_kind::undef](#page-74-1)* if the primitive does not have a propagation parameter.

### *[rnn\\_direction](#page-206-0)* get\_direction() const

Returns an RNN direction parameter.

### **Returns**

An RNN direction parameter.

## **Returns**

*[dnnl::rnn\\_direction::undef](#page-206-2)* if the primitive does not have an RNN direction parameter.

## struct lbr\_gru\_forward : public dnnl::*[primitive](#page-61-0)*

LBR GRU forward propagation primitive.

## **Public Functions**

#### lbr\_gru\_forward()

Default constructor. Produces an empty object.

#### lbr\_gru\_forward(const *[primitive\\_desc](#page-233-0)* &pd)

Constructs an LBR GRU forward propagation primitive.

#### **Parameters**

pd – Primitive descriptor for an LBR GRU forward propagation primitive.

### <span id="page-233-0"></span>struct primitive\_desc : public dnnl::*[rnn\\_primitive\\_desc\\_base](#page-71-0)*

Primitive descriptor for an LBR GRU forward propagation primitive.

## **Public Functions**

## primitive\_desc() = default

Default constructor. Produces an empty object.

primitive\_desc(const *[engine](#page-33-0)* &aengine, *[prop\\_kind](#page-74-0)* aprop\_kind, *[rnn\\_direction](#page-206-0)* direction, const

*[memory](#page-54-0)*::*[desc](#page-51-0)* &src\_layer\_desc, const *[memory](#page-54-0)*::*[desc](#page-51-0)* &src\_iter\_desc, const *[memory](#page-54-0)*::*[desc](#page-51-0)* &weights\_layer\_desc, const *[memory](#page-54-0)*::*[desc](#page-51-0)* &weights\_iter\_desc, const *[memory](#page-54-0)*::*[desc](#page-51-0)* &bias\_desc, const *[memory](#page-54-0)*::*[desc](#page-51-0)* &dst\_layer\_desc, const *[memory](#page-54-0)*::*[desc](#page-51-0)* &dst\_iter\_desc, const *[primitive\\_attr](#page-95-0)* &attr = default\_attr(), bool allow\_empty = false)

Constructs a primitive descriptor for LBR GRU forward propagation primitive.

The following arguments may point to a zero memory descriptor:

- src\_iter\_desc,
- bias\_desc,
- dst\_iter\_desc.

This would then indicate that the LBR GRU forward propagation primitive should not use them and should default to zero values instead.

**Note:** All memory descriptors except src\_iter\_desc may be initialized with an *[dnnl::memory::format\\_tag::any](#page-45-0)* value of format\_tag.

### **Parameters**

- aengine Engine to use.
- **aprop\_kind** Propagation kind. Possible values are *[dnnl::prop\\_kind::forward\\_training](#page-75-0)*, and *[dnnl::prop\\_kind::forward\\_inference](#page-75-1)*.
- direction RNN direction. See *[dnnl::rnn\\_direction](#page-206-1)* for more info.
- src\_layer\_desc Memory descriptor for the input vector.
- src\_iter\_desc Memory descriptor for the input recurrent hidden state vector.
- weights\_layer\_desc Memory descriptor for the weights applied to the layer input.
- weights\_iter\_desc Memory descriptor for the weights applied to the recurrent input.
- bias\_desc Bias memory descriptor.
- dst\_layer\_desc Memory descriptor for the output vector.
- dst\_iter\_desc Memory descriptor for the output recurrent hidden state vector.
- **attr** Primitive attributes to use. Attributes are optional and default to empty attributes.
- allow\_empty A flag signifying whether construction is allowed to fail without throwing an exception. In this case an empty object will be produced. This flag is optional and defaults to false.

## *[memory](#page-54-0)*::*[desc](#page-51-0)* src\_layer\_desc() const

Returns source layer memory descriptor.

#### **Returns**

Source layer memory descriptor.

#### *[memory](#page-54-0)*::*[desc](#page-51-0)* src\_iter\_desc() const

Returns source iteration memory descriptor.

### **Returns**

Source iteration memory descriptor.

## **Returns**

A zero memory descriptor if the primitive does not have a source iteration parameter.

#### *[memory](#page-54-0)*::*[desc](#page-51-0)* weights\_layer\_desc() const

Returns weights layer memory descriptor.

Weights layer memory descriptor.

#### *[memory](#page-54-0)*::*[desc](#page-51-0)* weights\_iter\_desc() const

Returns weights iteration memory descriptor.

#### **Returns**

Weights iteration memory descriptor.

#### *[memory](#page-54-0)*::*[desc](#page-51-0)* bias\_desc() const

Returns bias memory descriptor.

**Returns** Bias memory descriptor.

## **Returns**

A zero memory descriptor if the primitive does not have a bias parameter.

#### *[memory](#page-54-0)*::*[desc](#page-51-0)* dst\_layer\_desc() const

Returns destination layer memory descriptor.

#### **Returns**

Destination layer memory descriptor.

## *[memory](#page-54-0)*::*[desc](#page-51-0)* dst\_iter\_desc() const

Returns destination iteration memory descriptor.

### **Returns**

Destination iteration memory descriptor.

### **Returns**

A zero memory descriptor if the primitive does not have a destination iteration parameter.

#### *[memory](#page-54-0)*::*[desc](#page-51-0)* workspace\_desc() const

Returns the workspace memory descriptor.

## **Returns**

Workspace memory descriptor.

### **Returns**

A zero memory descriptor if the primitive does not require workspace parameter.

### *[algorithm](#page-75-2)* get\_cell\_kind() const

Returns an RNN cell kind parameter.

**Returns** An RNN cell kind parameter.

#### **Returns**

*[dnnl::algorithm::undef](#page-75-3)* if the primitive does not have an RNN cell kind parameter.

#### *[prop\\_kind](#page-74-0)* get\_prop\_kind() const

Returns a propagation kind.

## **Returns**

A propagation kind.

### **Returns**

*[dnnl::prop\\_kind::undef](#page-74-1)* if the primitive does not have a propagation parameter.

## *[rnn\\_direction](#page-206-0)* get\_direction() const

Returns an RNN direction parameter.

## **Returns**

An RNN direction parameter.

### **Returns**

*[dnnl::rnn\\_direction::undef](#page-206-2)* if the primitive does not have an RNN direction parameter.

### struct lbr\_gru\_backward : public dnnl::*[primitive](#page-61-0)*

LBR GRU backward propagation primitive.

### **Public Functions**

### lbr\_gru\_backward()

Default constructor. Produces an empty object.

#### lbr\_gru\_backward(const *[primitive\\_desc](#page-236-0)* &pd)

Constructs an LBR GRU backward propagation primitive.

#### **Parameters**

pd – Primitive descriptor for an LBR GRU backward propagation primitive.

<span id="page-236-0"></span>struct primitive\_desc : public dnnl::*[rnn\\_primitive\\_desc\\_base](#page-71-0)*

Primitive descriptor for an LBR GRU backward propagation primitive.

## **Public Functions**

## primitive\_desc() = default

Default constructor. Produces an empty object.

primitive\_desc(const *[engine](#page-33-0)* &aengine, *[prop\\_kind](#page-74-0)* aprop\_kind, *[rnn\\_direction](#page-206-0)* direction, const *[memory](#page-54-0)*::*[desc](#page-51-0)* &src\_layer\_desc, const *[memory](#page-54-0)*::*[desc](#page-51-0)* &src\_iter\_desc, const *[memory](#page-54-0)*::*[desc](#page-51-0)* &weights\_layer\_desc, const *[memory](#page-54-0)*::*[desc](#page-51-0)* &weights\_iter\_desc, const *[memory](#page-54-0)*::*[desc](#page-51-0)* &bias\_desc, const *[memory](#page-54-0)*::*[desc](#page-51-0)* &dst\_layer\_desc, const *[memory](#page-54-0)*::*[desc](#page-51-0)* &dst\_iter\_desc, const *[memory](#page-54-0)*::*[desc](#page-51-0)* &diff\_src\_layer\_desc, const *[memory](#page-54-0)*::*[desc](#page-51-0)* &diff\_src\_iter\_desc, const *[memory](#page-54-0)*::*[desc](#page-51-0)* &diff\_weights\_layer\_desc, const *[memory](#page-54-0)*::*[desc](#page-51-0)* &diff\_weights\_iter\_desc, const *[memory](#page-54-0)*::*[desc](#page-51-0)* &diff\_bias\_desc, const *[memory](#page-54-0)*::*[desc](#page-51-0)* &diff\_dst\_layer\_desc, const *[memory](#page-54-0)*::*[desc](#page-51-0)* &diff\_dst\_iter\_desc, const *[gru\\_forward](#page-227-0)*::*[primitive\\_desc](#page-228-0)* &hint\_fwd\_pd, const *[primitive\\_attr](#page-95-0)* &attr = default\_attr(), bool allow\_empty = false)

Constructs a primitive descriptor for LBR GRU backward propagation primitive.

The following arguments may point to a zero memory descriptor:

- src\_iter\_desc together with diff\_src\_iter\_desc,
- bias\_desc together with diff\_bias\_desc,
- dst\_iter\_desc together with diff\_dst\_iter\_desc.

This would then indicate that the LBR GRU backward propagation primitive should not use them and should default to zero values instead.

**Note:** All memory descriptors may be initialized with *[dnnl::memory::format\\_tag::any](#page-45-0)* value of format\_tag.

#### **Parameters**

- aengine Engine to use.
- aprop\_kind Propagation kind. Must be *[dnnl::prop\\_kind::backward](#page-75-4)*.
- direction RNN direction. See *[dnnl::rnn\\_direction](#page-206-1)* for more info.
- src\_layer\_desc Memory descriptor for the input vector.
- src\_iter\_desc Memory descriptor for the input recurrent hidden state vector.
- weights\_layer\_desc Memory descriptor for the weights applied to the layer input.
- weights\_iter\_desc Memory descriptor for the weights applied to the recurrent input.
- bias\_desc Bias memory descriptor.
- dst\_layer\_desc Memory descriptor for the output vector.
- dst\_iter\_desc Memory descriptor for the output recurrent hidden state vector.
- diff\_src\_layer\_desc Memory descriptor for the diff of input vector.
- diff\_src\_iter\_desc Memory descriptor for the diff of input recurrent hidden state vector.
- diff\_weights\_layer\_desc Memory descriptor for the diff of weights applied to the layer input.
- diff\_weights\_iter\_desc Memory descriptor for the diff of weights applied to the recurrent input.
- diff\_bias\_desc Diff bias memory descriptor.
- diff\_dst\_layer\_desc Memory descriptor for the diff of output vector.
- diff\_dst\_iter\_desc Memory descriptor for the diff of output recurrent hidden state vector.
- hint\_fwd\_pd Primitive descriptor for an LBR GRU forward propagation primitive. It is used as a hint for deciding which memory format to use.
- attr Primitive attributes to use. Attributes are optional and default to empty attributes.
- allow\_empty A flag signifying whether construction is allowed to fail without throwing an exception. In this case an empty object will be produced. This flag is optional and defaults to false.

### *[memory](#page-54-0)*::*[desc](#page-51-0)* src\_layer\_desc() const

Returns source layer memory descriptor.

#### **Returns**

Source layer memory descriptor.

## *[memory](#page-54-0)*::*[desc](#page-51-0)* src\_iter\_desc() const

Returns source iteration memory descriptor.

## **Returns**

Source iteration memory descriptor.

#### **Returns**

A zero memory descriptor if the primitive does not have a source iteration parameter.

#### *[memory](#page-54-0)*::*[desc](#page-51-0)* weights\_layer\_desc() const

Returns weights layer memory descriptor.

### **Returns**

Weights layer memory descriptor.

#### *[memory](#page-54-0)*::*[desc](#page-51-0)* weights\_iter\_desc() const

Returns weights iteration memory descriptor.

## **Returns**

Weights iteration memory descriptor.

#### *[memory](#page-54-0)*::*[desc](#page-51-0)* bias\_desc() const

Returns bias memory descriptor.

#### **Returns**

Bias memory descriptor.

## **Returns**

A zero memory descriptor if the primitive does not have a bias parameter.

#### *[memory](#page-54-0)*::*[desc](#page-51-0)* dst\_layer\_desc() const

Returns destination layer memory descriptor.

### **Returns**

Destination layer memory descriptor.

#### *[memory](#page-54-0)*::*[desc](#page-51-0)* dst\_iter\_desc() const

Returns destination iteration memory descriptor.

### **Returns**

Destination iteration memory descriptor.

#### **Returns**

A zero memory descriptor if the primitive does not have a destination iteration parameter.

#### *[memory](#page-54-0)*::*[desc](#page-51-0)* workspace\_desc() const

Returns the workspace memory descriptor.

### **Returns**

Workspace memory descriptor.

#### **Returns**

A zero memory descriptor if the primitive does not require workspace parameter.

#### *[memory](#page-54-0)*::*[desc](#page-51-0)* diff\_src\_layer\_desc() const

Returns diff source layer memory descriptor.

#### **Returns**

Diff source layer memory descriptor.

## *[memory](#page-54-0)*::*[desc](#page-51-0)* diff\_src\_iter\_desc() const

Returns diff source iteration memory descriptor.

**Returns** Diff source iteration memory descriptor.

**Returns**

A zero memory descriptor if the primitive does not have a diff source iteration parameter.

## *[memory](#page-54-0)*::*[desc](#page-51-0)* diff\_weights\_layer\_desc() const

Returns diff weights layer memory descriptor.

### **Returns**

Diff weights layer memory descriptor.

#### *[memory](#page-54-0)*::*[desc](#page-51-0)* diff\_weights\_iter\_desc() const

Returns diff weights iteration memory descriptor.

**Returns**

Diff weights iteration memory descriptor.

#### *[memory](#page-54-0)*::*[desc](#page-51-0)* diff\_bias\_desc() const

Returns diff bias memory descriptor.

### **Returns**

Diff bias memory descriptor.

## **Returns**

A zero memory descriptor if the primitive does not have a diff bias parameter.

#### *[memory](#page-54-0)*::*[desc](#page-51-0)* diff\_dst\_layer\_desc() const

Returns diff destination layer memory descriptor.

#### **Returns**

Diff destination layer memory descriptor.

#### *[memory](#page-54-0)*::*[desc](#page-51-0)* diff\_dst\_iter\_desc() const

Returns diff destination iteration memory descriptor.

#### **Returns**

Diff destination iteration memory descriptor.

#### **Returns**

A zero memory descriptor if the primitive does not have a diff destination iteration parameter.

*[algorithm](#page-75-2)* get\_cell\_kind() const

Returns an RNN cell kind parameter.

**Returns**

An RNN cell kind parameter.

# **Returns**

*[dnnl::algorithm::undef](#page-75-3)* if the primitive does not have an RNN cell kind parameter.

### *[prop\\_kind](#page-74-0)* get\_prop\_kind() const

Returns a propagation kind. **Returns** A propagation kind. **Returns** *[dnnl::prop\\_kind::undef](#page-74-1)* if the primitive does not have a propagation parameter.

#### *[rnn\\_direction](#page-206-0)* get\_direction() const

Returns an RNN direction parameter. **Returns**

An RNN direction parameter.

```
Returns
```
*[dnnl::rnn\\_direction::undef](#page-206-2)* if the primitive does not have an RNN direction parameter.

## **4.5.18 Shuffle**

The shuffle primitive shuffles data along the shuffle axis (here is designated as  $C$ ) with the group parameter  $G$ . Namely, the shuffle axis is thought to be a 2D tensor of size  $(\frac{C}{G} \times G)$  and it is being transposed to  $(G \times \frac{C}{G})$ . Variable names follow the standard *[Conventions](#page-31-0)*.

The formal definition is shown below:

## **Forward**

$$
dst(\overline{ou}, c, \overline{in}) = src(\overline{ou}, c', \overline{in})
$$

where

- $\bullet$  c dimension is called a shuffle axis,
- $G$  is a group\_size,
- $\overline{ou}$  is the outermost indices (to the left from shuffle axis),
- $\overline{in}$  is the innermost indices (to the right from shuffle axis), and
- $\bullet$   $c'$  and  $c$  relate to each other as define by the system:

$$
\begin{cases} c &= u + v \cdot \frac{C}{G}, \\ c' &= u \cdot G + v, \end{cases}
$$

Here,  $0 \le u < \frac{C}{G}$  and  $0 \le v < G$ .

## **Difference Between Forward Training and Forward Inference**

There is no difference between the *[forward\\_training](#page-74-2)* and *[forward\\_inference](#page-75-5)* propagation kinds.

## **Backward**

The backward propagation computes diff\_src( $ou, c, in$ ), based on diff\_dst( $ou, c, in$ ).

Essentially, backward propagation is the same as forward propagation with  $g$  replaced by  $C/g$ .

### **Execution Arguments**

When executed, the inputs and outputs should be mapped to an execution argument index as specified by the following table.

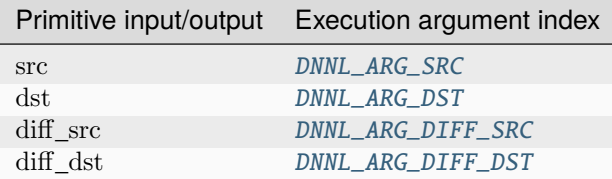

## **Operation Details**

### **Data Types Support**

The shuffle primitive supports the following combinations of data types:

**Note:** Here we abbreviate data types names for readability. For example,  $dnnl::memory::data_type::f32$  is abbreviated to [f32](#page-37-0).

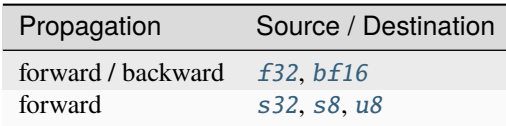

## **Data Layouts**

The shuffle primitive works with arbitrary data tensors. There is no special meaning associated with any logical dimensions. However, the shuffle axis is typically referred to as channels (hence in formulas we use  $c$ ).

Shuffle operation typically appear in CNN topologies. Hence, in the library the shuffle primitive is optimized for the corresponding memory formats:

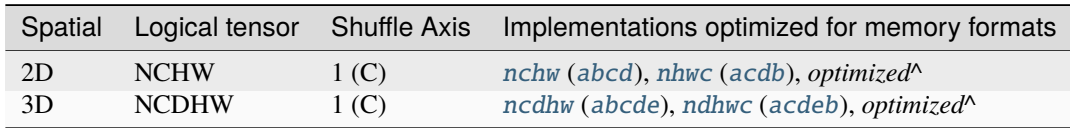

Here *optimized*<sup> $\wedge$ </sup> means the format that comes out of any preceding compute-intensive primitive.

## **Post-ops and Attributes**

The shuffle primitive does not have to support any post-ops or attributes.

## **API**

<span id="page-241-1"></span>struct shuffle\_forward : public dnnl::*[primitive](#page-61-0)*

Shuffle forward propagation primitive.

## **Public Functions**

#### shuffle\_forward()

Default constructor. Produces an empty object.

shuffle\_forward(const *[primitive\\_desc](#page-241-0)* &pd)

Constructs a shuffle forward propagation primitive.

#### **Parameters**

pd – Primitive descriptor for a shuffle forward propagation primitive.

#### <span id="page-241-0"></span>struct primitive\_desc : public dnnl::*[primitive\\_desc](#page-71-1)*

Primitive descriptor for a shuffle forward propagation primitive.

## **Public Functions**

### $primitive\_desc() = default$

Default constructor. Produces an empty object.

primitive\_desc(const *[engine](#page-33-0)* &aengine, *[prop\\_kind](#page-74-0)* aprop\_kind, const *[memory](#page-54-0)*::*[desc](#page-51-0)* &src\_desc, const *[memory](#page-54-0)*::*[desc](#page-51-0)* &dst\_desc, int axis, int group\_size, const *[primitive\\_attr](#page-95-0)* &attr =  $default_attr(), bool$  allow\_empty = false)

Constructs a primitive descriptor for a shuffle forward propagation primitive.

#### **Parameters**

- aengine Engine to use.
- **aprop\_kind** Propagation kind. Possible values are *[dnnl::prop\\_kind::forward\\_training](#page-75-0)*, and *[dnnl::prop\\_kind::forward\\_inference](#page-75-1)*.
- src\_desc Source memory descriptor.
- dst\_desc Destination memory descriptor.
- axis The axis along which the data is shuffled.
- group\_size Shuffle group size.
- **attr** Primitive attributes to use. Attributes are optional and default to empty attributes.
- allow\_empty A flag signifying whether construction is allowed to fail without throwing an exception. In this case an empty object will be produced. This flag is optional and defaults to false.

*[memory](#page-54-0)*::*[desc](#page-51-0)* src\_desc() const

Returns a source memory descriptor.

Source memory descriptor.

**Returns**

A zero memory descriptor if the primitive does not have a source parameter.

#### *[memory](#page-54-0)*::*[desc](#page-51-0)* dst\_desc() const

Returns a destination memory descriptor.

**Returns** Destination memory descriptor.

**Returns**

A zero memory descriptor if the primitive does not have a destination parameter.

### *[prop\\_kind](#page-74-0)* get\_prop\_kind() const

Returns a propagation kind.

**Returns**

A propagation kind.

## **Returns**

*[dnnl::prop\\_kind::undef](#page-74-1)* if the primitive does not have a propagation parameter.

### int get\_axis() const

Returns an axis.

## **Returns**

An axis.

## **Returns**

A negative number if the primitive does not have an axis parameter.

#### *[memory](#page-54-0)*::*[dim](#page-41-0)* get\_group\_size() const

Returns a shuffle group size parameter.

# **Returns**

A shuffle group size parameter.

## **Returns**

Zero if the primitive does not have a shuffle group size parameter.

#### struct shuffle\_backward : public dnnl::*[primitive](#page-61-0)*

Shuffle backward propagation primitive.

## **Public Functions**

#### shuffle\_backward()

Default constructor. Produces an empty object.

#### shuffle\_backward(const *[primitive\\_desc](#page-242-0)* &pd)

Constructs a shuffle backward propagation primitive.

#### **Parameters**

pd – Primitive descriptor for a shuffle backward propagation primitive.

## <span id="page-242-0"></span>struct primitive\_desc : public dnnl::*[primitive\\_desc](#page-71-1)*

Primitive descriptor for a shuffle backward propagation primitive.

## **Public Functions**

### $primitive\_desc() = default$

Default constructor. Produces an empty object.

primitive\_desc(const *[engine](#page-33-0)* &aengine, const *[memory](#page-54-0)*::*[desc](#page-51-0)* &diff\_src\_desc, const *[memory](#page-54-0)*::*[desc](#page-51-0)* &diff\_dst\_desc, int axis, int group\_size, const *[shuffle\\_forward](#page-241-1)*::*[primitive\\_desc](#page-241-0)*

&hint\_fwd\_pd, const *[primitive\\_attr](#page-95-0)* &attr = default\_attr(), bool allow\_empty = false)

Constructs a primitive descriptor for a shuffle backward propagation primitive.

### **Parameters**

- aengine Engine to use.
- diff\_src\_desc Diff source memory descriptor.
- diff\_dst\_desc Diff destination memory descriptor.
- axis The axis along which the data is shuffled.
- group\_size Shuffle group size.
- hint\_fwd\_pd Primitive descriptor for a shuffle forward propagation primitive. It is used as a hint for deciding which memory format to use.
- attr Primitive attributes to use. Attributes are optional and default to empty attributes.
- allow\_empty A flag signifying whether construction is allowed to fail without throwing an exception. In this case an empty object will be produced. This flag is optional and defaults to false.

### *[memory](#page-54-0)*::*[desc](#page-51-0)* diff\_src\_desc() const

Returns a diff source memory descriptor.

**Returns**

Diff source memory descriptor.

**Returns**

A zero memory descriptor if the primitive does not have a diff source memory with.

#### *[memory](#page-54-0)*::*[desc](#page-51-0)* diff\_dst\_desc() const

Returns a diff destination memory descriptor.

**Returns**

Diff destination memory descriptor.

**Returns**

A zero memory descriptor if the primitive does not have a diff destination parameter.

### *[prop\\_kind](#page-74-0)* get\_prop\_kind() const

Returns a propagation kind.

### **Returns**

A propagation kind.

### **Returns**

*[dnnl::prop\\_kind::undef](#page-74-1)* if the primitive does not have a propagation parameter.

### int get\_axis() const

Returns an axis. **Returns** An axis.

## **Returns**

A negative number if the primitive does not have an axis parameter.

## *[memory](#page-54-0)*::*[dim](#page-41-0)* get\_group\_size() const

Returns a shuffle group size parameter.

**Returns**

A shuffle group size parameter.

Zero if the primitive does not have a shuffle group size parameter.

## **4.5.19 Softmax**

The softmax primitive performs softmax along a particular axis on data with arbitrary dimensions. All other axes are treated as independent (batch).

In general form, the operation is defined by the following formulas. The variable names follow the standard *[Conven](#page-31-0)[tions](#page-31-0)*.

## **Forward**

When the specified algorithm is softmax:

$$
dst(\overline{ou}, c, \overline{in}) = \frac{e^{\text{src}(\overline{ou}, c, \overline{in}) - \nu(\overline{ou}, \overline{in})}}{\sum_{ic} e^{\text{src}(\overline{ou}, ic, \overline{in}) - \nu(\overline{ou}, \overline{in})}}.
$$

When the specified algorithm is logsoftmax, the following numerically stable formula is used:

$$
dst(\overline{ou}, c, \overline{in}) = \ln \left( \frac{e^{\operatorname{src}(\overline{ou}, c, \overline{in}) - \nu(\overline{ou}, \overline{in})}}{\sum_{ic} e^{\operatorname{src}(\overline{ou}, ic, \overline{in}) - \nu(\overline{ou}, \overline{in})}} \right) = \left( \operatorname{src}(\overline{ou}, c, \overline{in}) - \nu(\overline{ou}, \overline{in}) \right) - \ln \left( \sum_{ic} e^{\operatorname{src}(\overline{ou}, ic, \overline{in}) - \nu(\overline{ou}, \overline{in})} \right)
$$

where

- $\bullet$  c axis over which the softmax computation is computed on,
- $\overline{ou}$  is the outermost index (to the left of softmax axis),
- $\overline{in}$  is the innermost index (to the right of softmax axis), and
- $\nu$  is used to produce more accurate results and defined as:

$$
\nu(\overline{ou}, \overline{in}) = \max_{ic} \text{src}(\overline{ou}, ic, \overline{in})
$$

## **Difference Between Forward Training and Forward Inference**

There is no difference between the [forward\\_training](#page-74-2) and [forward\\_inference](#page-75-5) propagation kinds.

### **Backward**

The backward propagation computes diff\_src( $ou, c, in$ ), based on diff\_dst( $ou, c, in$ ) and dst( $ou, c, in$ ).

## **Execution Arguments**

When executed, the inputs and outputs should be mapped to an execution argument index as specified by the following table.

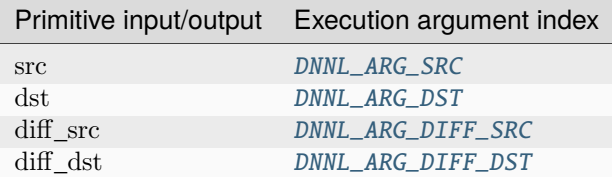

## **Operation Details**

1. Both forward and backward propagation support in-place operations, meaning that src can be used as input and output for forward propagation, and diff\_dst can be used as input and output for backward propagation. In case of in-place operation, the original data will be overwritten.

## **Post-ops and Attributes**

The softmax primitive does not have to support any post-ops or attributes.

## **Data Types Support**

The softmax primitive supports the following combinations of data types.

Note: Here we abbreviate data types names for readability. For example,  $dnnl::memory::data\_type::f32$  is abbreviated to [f32](#page-37-0).

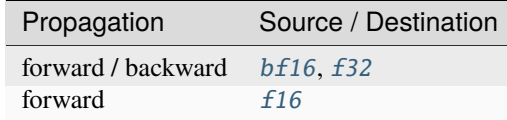

## **Data Representation**

## **Source, Destination, and Their Gradients**

The softmax primitive works with arbitrary data tensors. There is no special meaning associated with any logical dimensions. However, the softmax axis is typically referred to as channels (hence in formulas we use  $c$ ).

## **API**

#### <span id="page-246-1"></span>struct softmax\_forward : public dnnl::*[primitive](#page-61-0)*

Softmax forward propagation primitive.

## **Public Functions**

## softmax forward()

Default constructor. Produces an empty object.

#### softmax\_forward(const *[primitive\\_desc](#page-246-0)* &pd)

Constructs a softmax forward propagation primitive.

#### **Parameters**

pd – Primitive descriptor for a softmax forward propagation primitive.

### <span id="page-246-0"></span>struct primitive\_desc : public dnnl::*[primitive\\_desc](#page-71-1)*

Primitive descriptor for a softmax forward propagation primitive.

## **Public Functions**

## $primitive\_desc() = default$

Default constructor. Produces an empty object.

primitive\_desc(const *[engine](#page-33-0)* &aengine, *[prop\\_kind](#page-74-0)* aprop\_kind, *[algorithm](#page-75-2)* aalgorithm, const *[memory](#page-54-0)*::*[desc](#page-51-0)* &src\_desc, const *[memory](#page-54-0)*::*[desc](#page-51-0)* &dst\_desc, int axis, const *[primitive\\_attr](#page-95-0)* &attr = default\_attr(), bool allow\_empty = false)

Constructs a primitive descriptor for a softmax forward propagation primitive.

**Parameters**

- aengine Engine to use.
- **aprop\_kind** Propagation kind. Possible values are *[dnnl::prop\\_kind::forward\\_training](#page-75-0)*, and *[dnnl::prop\\_kind::forward\\_inference](#page-75-1)*.
- aalgorithm Softmax algorithm kind: either *[dnnl::algorithm::softmax\\_accurate](#page-80-0)*, or *[dnnl::algorithm::softmax\\_log](#page-80-1)*.
- src\_desc Source memory descriptor.
- dst\_desc Destination memory descriptor.
- axis Axis over which softmax is computed.
- attr Primitive attributes to use. Attributes are optional and default to empty attributes.
- allow\_empty A flag signifying whether construction is allowed to fail without throwing an exception. In this case an empty object will be produced. This flag is optional and defaults to false.

## *[memory](#page-54-0)*::*[desc](#page-51-0)* src\_desc() const

Returns a source memory descriptor.

**Returns**

Source memory descriptor.

#### **Returns**

A zero memory descriptor if the primitive does not have a source parameter.

#### *[memory](#page-54-0)*::*[desc](#page-51-0)* dst\_desc() const

Returns a destination memory descriptor.

Destination memory descriptor.

**Returns**

A zero memory descriptor if the primitive does not have a destination parameter.

dnnl::*[algorithm](#page-75-2)* get\_algorithm() const

Returns an algorithm kind. **Returns** An algorithm kind. **Returns**

*[dnnl::algorithm::undef](#page-75-3)* if the primitive does not have an algorithm parameter.

### dnnl::*[prop\\_kind](#page-74-0)* get\_prop\_kind() const

Returns a propagation kind. **Returns** A propagation kind. **Returns**

*[dnnl::prop\\_kind::undef](#page-74-1)* if the primitive does not have a propagation parameter.

int get\_axis() const

Returns an axis. **Returns** An axis. **Returns**

A negative number if the primitive does not have an axis parameter.

### struct softmax\_backward : public dnnl::*[primitive](#page-61-0)*

Softmax backward propagation primitive.

## **Public Functions**

#### softmax\_backward()

Default constructor. Produces an empty object.

#### softmax\_backward(const *[primitive\\_desc](#page-247-0)* &pd)

Constructs a softmax backward propagation primitive.

#### **Parameters**

pd – Primitive descriptor for a softmax backward propagation primitive.

#### <span id="page-247-0"></span>struct primitive\_desc : public dnnl::*[primitive\\_desc](#page-71-1)*

Primitive descriptor for a softmax backward propagation primitive.

### **Public Functions**

primitive\_desc() = default

Default constructor. Produces an empty object.

primitive\_desc(const *[engine](#page-33-0)* &aengine, *[algorithm](#page-75-2)* aalgorithm, const *[memory](#page-54-0)*::*[desc](#page-51-0)* &diff\_src\_desc, const *[memory](#page-54-0)*::*[desc](#page-51-0)* &diff\_dst\_desc, const *[memory](#page-54-0)*::*[desc](#page-51-0)* &dst\_desc, int axis, const *[softmax\\_forward](#page-246-1)*::*[primitive\\_desc](#page-246-0)* &hint\_fwd\_pd, const *[primitive\\_attr](#page-95-0)* &attr = default\_attr(), bool allow\_empty = false)

Constructs a primitive descriptor for a softmax backward propagation primitive.

### **Parameters**

- aengine Engine to use.
- aalgorithm Softmax algorithm kind: either *[dnnl::algorithm::softmax\\_accurate](#page-80-0)*, or *[dnnl::algorithm::softmax\\_log](#page-80-1)*.
- diff\_src\_desc Diff source memory descriptor.
- diff\_dst\_desc Diff destination memory descriptor.
- dst\_desc Destination memory descriptor.
- $axis Axis$  over which softmax is computed.
- hint\_fwd\_pd Primitive descriptor for a softmax forward propagation primitive. It is used as a hint for deciding which memory format to use.
- attr Primitive attributes to use. Attributes are optional and default to empty attributes.
- allow\_empty A flag signifying whether construction is allowed to fail without throwing an exception. In this case an empty object will be produced. This flag is optional and defaults to false.

#### *[memory](#page-54-0)*::*[desc](#page-51-0)* dst\_desc() const

Returns a destination memory descriptor.

### **Returns**

Destination memory descriptor.

#### **Returns**

A zero memory descriptor if the primitive does not have a destination parameter.

## *[memory](#page-54-0)*::*[desc](#page-51-0)* diff\_src\_desc() const

Returns a diff source memory descriptor.

**Returns** Diff source memory descriptor.

## **Returns**

A zero memory descriptor if the primitive does not have a diff source memory with.

#### *[memory](#page-54-0)*::*[desc](#page-51-0)* diff\_dst\_desc() const

Returns a destination memory descriptor.

## **Returns**

Destination memory descriptor.

#### **Returns**

A zero memory descriptor if the primitive does not have a destination parameter.

#### dnnl::*[algorithm](#page-75-2)* get\_algorithm() const

Returns an algorithm kind.

#### **Returns**

An algorithm kind.

## **Returns**

*[dnnl::algorithm::undef](#page-75-3)* if the primitive does not have an algorithm parameter.

#### dnnl::*[prop\\_kind](#page-74-0)* get\_prop\_kind() const

Returns a propagation kind. **Returns** A propagation kind. **Returns**

*[dnnl::prop\\_kind::undef](#page-74-1)* if the primitive does not have a propagation parameter.

### int get\_axis() const

Returns an axis.

## **Returns**

An axis.

## **Returns**

A negative number if the primitive does not have an axis parameter.

## **4.5.20 Sum**

The sum primitive sums N tensors. The variable names follow the standard *[Conventions](#page-31-0)*.

$$
dst(\overline{x}) = \sum_{i=1}^{N} scales(i) \cdot src_i(\overline{x})
$$

The sum primitive does not have a notion of forward or backward propagations. The backward propagation for the sum operation is simply an identity operation.

## **Execution Arguments**

When executed, the inputs and outputs should be mapped to an execution argument index as specified by the following table.

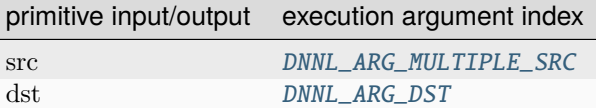

## **Operation Details**

- The dst memory format can be either specified by a user or derived the most appropriate one by the primitive. The recommended way is to allow the primitive to choose the appropriate format.
- The sum primitive requires all source and destination tensors to have the same shape. Implicit broadcasting is not supported.

## **Post-ops and Attributes**

The sum primitive does not support any post-ops or attributes.

## **Data Types Support**

The sum primitive supports arbitrary data types for source and destination tensors.

## **Data Representation**

## **Sources, Destination**

The sum primitive works with arbitrary data tensors. There is no special meaning associated with any logical dimensions.

## **API**

struct sum : public dnnl::*[primitive](#page-61-0)*

Out-of-place summation (sum) primitive.

## **Public Functions**

#### sum()

Default constructor. Produces an empty object.

#### sum(const *[primitive\\_desc](#page-250-0)* &pd)

Constructs a sum primitive.

#### **Parameters**

pd – Primitive descriptor for sum primitive.

#### <span id="page-250-0"></span>struct primitive\_desc : public dnnl::*[primitive\\_desc\\_base](#page-64-0)*

Primitive descriptor for a sum primitive.

## **Public Functions**

### primitive\_desc()

Default constructor. Produces an empty object.

primitive\_desc(const *[memory](#page-54-0)*::*[desc](#page-51-0)* &dst, const std::vector<float> &scales, const

std::vector<*[memory](#page-54-0)*::*[desc](#page-51-0)*> &srcs, const *[engine](#page-33-0)* &aengine, const *[primitive\\_attr](#page-95-0)* &attr = *[primitive\\_attr](#page-95-0)*())

Constructs a primitive descriptor for a sum primitive.

**Parameters**

- dst Destination memory descriptor.
- scales Vector of scales to multiply data in each source memory by.
- srcs Vector of source memory descriptors.
- **aengine** Engine to perform the operation on.
- **attr** Primitive attributes to use (optional).

primitive\_desc(const std::vector<float> &scales, const std::vector<*[memory](#page-54-0)*::*[desc](#page-51-0)*> &srcs, const *[engine](#page-33-0)* &aengine, const *[primitive\\_attr](#page-95-0)* &attr = *[primitive\\_attr](#page-95-0)*())

Constructs a primitive descriptor for a sum primitive.

This version derives the destination memory descriptor automatically.

### **Parameters**

- scales Vector of scales by which to multiply data in each source memory object.
- srcs Vector of source memory descriptors.
- aengine Engine on which to perform the operation.
- **attr** Primitive attributes to use (optional).

*[memory](#page-54-0)*::*[desc](#page-51-0)* **src\_desc**(int idx = 0) const

Returns a source memory descriptor.

## **Parameters**

 $idx - Source$  index.

### **Returns**

Source memory descriptor.

A zero memory descriptor if the primitive does not have a source parameter with index pdx.

*[memory](#page-54-0)*::*[desc](#page-51-0)* dst\_desc() const

Returns a destination memory descriptor.

**Returns**

Destination memory descriptor.

**Returns**

A zero memory descriptor if the primitive does not have a destination parameter.

# **4.6 Graph extension**

oneDNN Graph extension is a flexible graph interface to maximize operation fusions in a scalable way. oneDNN Graph API accepts a full computational graph as input and performs a engine-aware graph partitioning, where sub-graphs of operations that are candidate for fusion are grouped together. Those partitions are then compiled and executed as fused operations.

## **4.6.1 Common Definitions**

This section lists common types and definitions used by all or multiple graph operations.

#### **Logical tensor enums and type**

struct logical\_tensor

Logical tensor object.

## **Public Types**

enum class data\_type

Data Type.

*Values:*

enumerator undef

## enumerator f16

16-bit/half-precision floating point.

## enumerator **bf16**

non-standard 16-bit (bfloat16 w/ 7 bit mantissa) floating point.

#### enumerator f32

32-bit/single-precision floating point.

## enumerator s32

32-bit signed integer.
### enumerator s8

8-bit signed integer.

#### <span id="page-252-8"></span>enumerator **u8**

8-bit unsigned integer.

#### enumerator boolean

Boolean data type. Size is C++ implementation defined.

#### <span id="page-252-4"></span><span id="page-252-1"></span>enum class layout\_type

Layout type.

*Values:*

## enumerator **undef**

Undefined layout type.

#### enumerator any

Any means to let the library to decide the layout for a tensor during partition compilation.

### <span id="page-252-7"></span>enumerator strided

Strided means that the layout of a tensor is determined by the strides field in the logical tensor.

## <span id="page-252-6"></span>enumerator opaque

Opaque means that the layout of a tensor is the library specific. Usually, an opaque layout is generated by a partition which is compiled with layout type any.

#### <span id="page-252-3"></span><span id="page-252-2"></span>enum class property\_type

Tensor property.

*Values:*

## enumerator *undef*

Undefined tensor property.

### enumerator variable

Variable means the tensor may be changed during computation or between different iterations.

## enumerator constant

Constant means the tensor will keep unchanged during computation and between different iterations. It's useful for the library to apply optimizations for constant tensors or cache constant tensors inside the library. For example, constant weight tensors in inference scenarios.

#### <span id="page-252-0"></span>using  $\dim = \dim_{\text{min}}$

Integer type for representing dimension sizes and indices.

#### <span id="page-252-5"></span>using dims = std::vector<*[dim](#page-252-0)*>

Vector of dimensions. Implementations are free to force a limit on the vector's length.

## **Public Functions**

 $logical_{\text{tensor}}() = default$ 

Default constructor Construct an empty object

<span id="page-253-0"></span>logical\_tensor(const *[logical\\_tensor](#page-253-0)* &other) = default

Copy constructor.

*[logical\\_tensor](#page-251-0)* &operator=(const *[logical\\_tensor](#page-251-0)* &other) = default

Assignment operator.

logical\_tensor(size\_t tid, *[data\\_type](#page-251-1)* dtype, int32\_t ndims, *[layout\\_type](#page-252-1)* ltype, *[property\\_type](#page-252-2)* ptype = *[property\\_type](#page-252-2)*::*[undef](#page-252-3)* )

Constructs a logical tensor object with ID, data type, ndims, layout type, and property type.

## **Parameters**

- tid Logical tensor ID.
- dtype Elements data type.
- ndims Number of dimensions. *[DNNL\\_GRAPH\\_UNKNOWN\\_NDIMS](#page-265-0)* for an unknown number of dimensions, 0 for a scalar tensor.
- **ltype** Layout type.
- ptype Property type.

inline logical\_tensor(size\_t tid, *[data\\_type](#page-251-1)* dtype, *[layout\\_type](#page-252-1)* ltype = *[layout\\_type](#page-252-1)*::*[undef](#page-252-4)* )

Delegated constructor.

## **Parameters**

- tid Logical tensor ID.
- dtype Elements data type.
- **ltype** Layout type.
- logical\_tensor(size\_t tid, *[data\\_type](#page-251-1)* dtype, const *[dims](#page-252-5)* &adims, *[layout\\_type](#page-252-1)* ltype, *[property\\_type](#page-252-2)* ptype = *[property\\_type](#page-252-2)*::*[undef](#page-252-3)* )

Constructs a logical tensor object with basic information and detailed dims.

## **Parameters**

- tid Logical tensor ID.
- dtype Elements data type.
- adims Logical tensor dimensions. *[DNNL\\_GRAPH\\_UNKNOWN\\_DIM](#page-265-1)* for dimensions of unknown size, 0 for zero-dimension tensor.
- ltype Layout type. If strided, the strides field in the output logical tensor will be deduced accordingly.
- ptype Property type.

logical\_tensor(size\_t tid, *[data\\_type](#page-251-1)* dtype, const *[dims](#page-252-5)* &adims, const *[dims](#page-252-5)* &strides, *[property\\_type](#page-252-2)* ptype = *[property\\_type](#page-252-2)*::*[undef](#page-252-3)* )

Constructs a logical tensor object with detailed dims and strides. The layout\_type of the output logical tensor object will always be strided.

#### **Parameters**

- tid Logical tensor ID.
- $\text{dtype}$  Elements data type.
- adims Logical tensor dimensions. *[DNNL\\_GRAPH\\_UNKNOWN\\_DIM](#page-265-1)* for dimensions of unknown size, 0 for zero-dimension tensor.
- strides Logical tensor strides. *[DNNL\\_GRAPH\\_UNKNOWN\\_DIM](#page-265-1)* for unknown stride. No negative stride is supported.
- ptype Property type.

### logical\_tensor(size\_t tid, *[data\\_type](#page-251-1)* dtype, const *[dims](#page-252-5)* &adims, size\_t lid, *[property\\_type](#page-252-2)* ptype = *[property\\_type](#page-252-2)*::*[undef](#page-252-3)* )

Constructs a logical tensor object with detailed dims and an opaque layout ID. layout\_type of the output logical tensor object will always be opaque.

### **Parameters**

- tid Logical tensor ID.
- dtype Elements data type.
- adims Logical tensor dimensions. *[DNNL\\_GRAPH\\_UNKNOWN\\_DIM](#page-265-1)* for dimensions of unknown size, 0 for zero-dimension tensor.
- lid Opaque layout id.
- ptype Property type

## *[dims](#page-252-5)* get\_dims() const

Returns the dimensions of a logical tensor.

#### **Returns**

A vector describing the size of each dimension.

#### size\_t get\_id() const

Returns the unique id of a logical tensor.

#### **Returns**

An integer value describing the ID.

## *[data\\_type](#page-251-1)* get\_data\_type()

Returns the data type of a logical tensor.

## **Returns**

The data type.

## *[property\\_type](#page-252-2)* get\_property\_type() const

Returns the property type of a logical tensor.

## **Returns**

The property type.

# *[layout\\_type](#page-252-1)* get\_layout\_type() const

Returns the layout type of a logical tensor.

## **Returns**

The layout type.

## size\_t get\_layout\_id() const

Returns the layout ID of a logical tensor. The API should be called on a logical tensor with opaque layout type. Otherwise, an exception will be raised.

### **Returns**

Layout ID.

## *[dims](#page-252-5)* get\_strides() const

Returns the strides of a logical tensor. The API should be called on a logical tensor with strided layout type. Otherwise, an exception will be raised.

### **Returns**

A vector describing the stride size of each dimension.

## size\_t get\_mem\_size() const

Returns memory size in bytes required by this logical tensor.

## **Returns**

The memory size in bytes.

### bool is\_equal(const *[logical\\_tensor](#page-251-0)* &lt)

Compares if two logical tenors are equal. Users can decide accordingly if layout reordering is needed for two logical tensors. The method will return true for below two circumstances:

- i. the two logical tensors are equal regarding each field in the struct, eg. id, ndims, dims, layout type, property, etc.
- ii. If all other fields are equal but the layout types in two logical tensors are different, the method will return true when the underlying memory layout is the same. For example, one logical tensor has strided layout type while the other one has opaque layout type, but underneath, both layouts are NHWC, the method will still return true for this case.

## **Parameters**

lt – The input logical tensor to be compared.

#### **Returns**

true if the two logical tensors are equal. false otherwise

## **Operation attributes and kinds**

#### <span id="page-255-1"></span>struct op

An op object.

## **Public Types**

## <span id="page-255-0"></span>enum class kind

Kinds of operations.

*Values:*

enumerator Abs

enumerator AbsBackward

enumerator Add

<span id="page-256-0"></span>enumerator AvgPool enumerator AvgPoolBackward enumerator BatchNormForwardTraining enumerator BatchNormInference enumerator BatchNormTrainingBackward enumerator BiasAdd enumerator BiasAddBackward enumerator Clamp enumerator ClampBackward enumerator Concat enumerator Convolution enumerator ConvolutionBackwardData enumerator ConvolutionBackwardWeights enumerator ConvTranspose enumerator ConvTransposeBackwardData enumerator ConvTransposeBackwardWeights enumerator Dequantize enumerator Divide enumerator DynamicDequantize enumerator DynamicQuantize enumerator Elu

enumerator EluBackward

enumerator End

enumerator Exp

enumerator GELU

enumerator GELUBackward

enumerator HardSigmoid

enumerator HardSigmoidBackward

enumerator HardSwish

enumerator HardSwishBackward

enumerator Interpolate

enumerator InterpolateBackward

enumerator LayerNorm

enumerator LayerNormBackward

enumerator LeakyReLU

enumerator Log

enumerator LogSoftmax

enumerator LogSoftmaxBackward

enumerator MatMul

enumerator Maximum

enumerator MaxPool

enumerator MaxPoolBackward

enumerator Minimum

enumerator Mish

enumerator MishBackward

enumerator Multiply

enumerator Pow

enumerator PReLU

enumerator PReLUBackward

<span id="page-258-0"></span>enumerator Quantize

enumerator Reciprocal

enumerator ReduceL1

enumerator ReduceL2

enumerator ReduceMax

enumerator ReduceMean

enumerator ReduceMin

enumerator ReduceProd

enumerator ReduceSum

enumerator ReLU

enumerator ReLUBackward

enumerator Reorder

enumerator Round

enumerator Select

enumerator Sigmoid

enumerator SigmoidBackward

enumerator SoftMax

enumerator SoftMaxBackward

enumerator SoftPlus

enumerator SoftPlusBackward

enumerator Sqrt

enumerator SqrtBackward

enumerator Square

enumerator SquaredDifference

enumerator StaticReshape

enumerator StaticTranspose

enumerator Subtract

enumerator Tanh

enumerator TanhBackward

<span id="page-259-1"></span>enumerator TypeCast

enumerator Wildcard

enumerator LastSymbol

## <span id="page-259-0"></span>enum class attr

Attributes of operations. Different operations support different attributes. Check the document of each operation for what attributes are supported and what are the potential values for them. Missing required attribute or illegal attribute value may lead to failure when adding the operation to a graph.

*Values:*

#### enumerator *undef*

Undefined op attribute.

## enumerator alpha

Specifies an alpha attribute to an op.

## enumerator beta

Specifies an beta attribute to an op.

### <span id="page-260-1"></span>enumerator epsilon

Specifies an epsilon attribute to an op.

#### <span id="page-260-4"></span>enumerator max

Specifies a max attribute to an op.

### <span id="page-260-3"></span>enumerator min

Specifies a min attribute to an op.

#### <span id="page-260-2"></span>enumerator momentum

Specifies a momentum attribute to an op.

#### enumerator scales

Specifies a scales attribute to an op.

### <span id="page-260-5"></span>enumerator axis

Specifies an axis attribute to an op.

## enumerator begin\_norm\_axis

Specifies a begin\_norm\_axis attribute to an op.

## enumerator groups

Specifies a groups attribute to an op.

### enumerator axes

Specifies an axes attribute to an op.

## enumerator dilations

Specifies a dilations attribute to an op.

### enumerator dst\_shape

Specifies an dst\_shape attribute to an op.

## <span id="page-260-0"></span>enumerator kernel

Specifies a kernel attribute to an op.

### enumerator order

Specifies an order attribute to an op.

## enumerator output\_padding

Specifies an output\_padding attribute to an op.

## <span id="page-261-1"></span>enumerator pads\_begin

Specifies a pads\_begin attribute to an op.

### <span id="page-261-2"></span>enumerator pads\_end

Specifies a pads\_end attribute to an op.

### enumerator shape

Specifies a shape attribute to an op.

### enumerator sizes

Specifies a sizes attribute to an op.

### <span id="page-261-4"></span>enumerator src\_shape

Specifies an src\_shape attribute to an op.

#### <span id="page-261-0"></span>enumerator strides

Specifies a strides attribute to an op.

#### enumerator weights\_shape

Specifies a weight\_shape attribute to an op.

## enumerator **zps**

Specifies a zps attribute to an op.

### <span id="page-261-3"></span>enumerator exclude\_pad

Specifies an exclude\_pad attribute to an op.

### enumerator keep\_dims

Specifies a keep\_dims attribute to an op.

## enumerator keep\_stats

Specifies a keep\_stats attribute to an op.

### enumerator per\_channel\_broadcast

Specifies a per\_channel\_broadcast attribute to an op.

## enumerator special\_zero

Specifies a special\_zero attribute to an op.

#### enumerator transpose\_a

Specifies a transpose\_a attribute to an op.

#### enumerator transpose\_b

Specifies a transpose\_b attribute to an op.

## enumerator use\_affine

Specifies an use\_affine attribute to an op.

## <span id="page-262-4"></span>enumerator use\_dst

Specifies an use\_dst attribute to an op.

#### <span id="page-262-0"></span>enumerator auto\_broadcast

Specifies an auto\_broadcast attribute to an op. The value can be "none" or "numpy".

#### <span id="page-262-1"></span>enumerator auto\_pad

Specifies an auto\_pad attribute to an op. The value can be "none", "same\_upper", "same\_lower", or "valid".

## enumerator coordinate\_transformation\_mode

Specifies an coordinate\_transformation\_mode attribute to an op. The value can be "half\_pixel" or "align\_corners". The attribute is defined for Interpolate operations.

#### <span id="page-262-3"></span>enumerator data\_format

Specifies a data\_format of an op. The value can be "NCX" or "NXC".

#### enumerator mode

Specifies a mode attribute of an op. The value can be "nearest", "linear", "bilinear", or "trilinear". The attribute is defined for Interpolate operations.

#### enumerator qtype

Specifies a qtype attribute to an op. The value can be "per\_channel" or "per\_tensor". The attribute is defined for quantization operations.

## <span id="page-262-2"></span>enumerator rounding\_type

Specifies a rounding\_type attribute to an op. The value can be "ceil" or "floor".

### enumerator weights\_format

Specifies a weights\_format of an op. The value can be "OIX", "XIO", "IOX", or "XOI". Different operations may support different values.

## **Public Functions**

op(size\_t id, *[kind](#page-255-0)* akind, const std::string &name = "")

Constructs an op object with an unique ID, an operation kind, and a name string.

#### **Parameters**

- **id** The unique ID of the op.
- **akind** The op kind specifies which computation is represented by the op, such as Convolution or ReLU.
- **name** The string added as the op name.
- op(size\_t id, *[kind](#page-255-0)* akind, const std::vector<*[logical\\_tensor](#page-251-0)*> &inputs, const std::vector<*[logical\\_tensor](#page-251-0)*> &outputs, const std::string &name = "")

Constructs an op object with an unique ID, an operation kind, and input/output logical tensors.

#### **Parameters**

- **id** The unique ID of this op.
- akind The op kind specifies which computation is represented by this op, such as Convolution or ReLU.
- **inputs** Input logical tensor to be bound to this op.
- outputs Output logical tensor to be bound to this op.
- **name** The string added as the op name.

### void add\_input(const *[logical\\_tensor](#page-251-0)* &t)

Adds an input logical tensor to the op.

#### **Parameters**

t – Input logical tensor.

void add\_inputs(const std::vector<*[logical\\_tensor](#page-251-0)*> &ts)

Adds a vector of input logical tensors to the op.

## **Parameters**

ts – The list of input logical tensors.

void add\_output(const *[logical\\_tensor](#page-251-0)* &t)

Adds an output logical tensor to the op.

## **Parameters**

t – Output logical tensor.

void add\_outputs(const std::vector<*[logical\\_tensor](#page-251-0)*> &ts)

Adds a vector of output logical tensors to the op.

#### **Parameters**

ts – The list of output logical tensors.

<span id="page-263-0"></span>template<typename Type>

*[op](#page-255-1)* &set\_attr(*[attr](#page-259-0)* name, const *[Type](#page-263-0)* &value)

Sets the attribute according to the name and type.

# **Template Parameters**

Type – Attribute's type.

**Parameters**

- name Attribute's name.
- **value** The attribute's value.

## **Returns**

The Op self. Raises an exception if Type is incompatible with name.

## **Graph objects member functions**

## struct graph

A graph object.

# **Public Functions**

graph(dnnl::*[engine](#page-33-0)*::*[kind](#page-33-1)* engine\_kind)

Constructs a graph with an engine kind.

# **Parameters**

engine\_kind – Engine kind.

#### graph(dnnl::*[engine](#page-33-0)*::*[kind](#page-33-1)* engine\_kind, dnnl::fpmath\_mode mode)

Creates a new empty graph with an engine kind and a floating-point math mode. All partitions returned from the graph will inherit the engine kind and floating-point math mode.

#### **Parameters**

- engine\_kind Engine kind.
- mode Floating-point math mode.

<span id="page-264-0"></span>status  $add\_op$  $add\_op$  (const *op* &op, bool allow\_exception = true)

Adds an op into the graph to construct a computational DAG. The API will return failure if the operator has already been added to the graph or the operation cannot pass the schema check in the library (eg. input and output numbers and data types, the attributes of the operation, etc.).

#### **Parameters**

- $op An operation to be added.$
- allow\_exception A flag indicating whether the method is allowed to throw an exception if it fails to add the op to the graph.

### **Returns**

status::success or a status describing the error otherwise.

## <span id="page-264-1"></span>void finalize()

Finalizes a graph. It means users have finished adding operations into the graph and the graph is ready for partitioning. Adding a new operation into a finalized graph will return failures. Similarly, partitioning on a un-finalized graph will also return failures.

## <span id="page-264-2"></span>bool is\_finalized() const

Checks if a graph is finalized.

#### **Returns**

True if the graph is finalized or false if the graph is not finalized.

std::vector<partition>  $get\_partitions$  (partition::policy policy = partition::policy::fusion)

Gets filtered partitions from a graph. Partitions will be claimed internally according to the capability of the library, the engine kind of the graph, and the policy.

## **Parameters**

policy – Partition policy, defaults to policy dnnl::graph::partition::policy::fusion.

## **Returns**

A vector storing the partitions.

## **Macros to specify unknown shapes**

## <span id="page-265-2"></span><span id="page-265-0"></span>DNNL\_GRAPH\_UNKNOWN\_NDIMS

A wildcard value for number of dimensions which is unknown at a tensor or operation creation time.

## <span id="page-265-3"></span><span id="page-265-1"></span>DNNL\_GRAPH\_UNKNOWN\_DIM

A wildcard value for dimensions that are unknown at a tensor or operation creation time.

# **4.6.2 Programming Model**

oneDNN Graph programming model allows users to pass a computation graph and get partitions. Users then compile partitions, bind tensor data, and execute compiled partitions. Partitions are decided by the oneDNN Graph implementation, which allows a scalable (no change in user code to benefit from new fusion patterns) and platform aware partitioning.

The programming model assumes that the main usage is to support deep learning (DL) frameworks or inference engines. DL frameworks have their own representation for the computation graph. oneDNN Graph API is used to offload or accelerate graph partitions from a framework graph. In the description below, "graph" refers to the graph built by oneDNN Graph implementation, and "framework graph" refers to the graph built by the DL framework.

A deep learning computation graph consists of deep neural network (DNN) operations. A DNN operation is a function that takes input data and returns output data. The input and output data are multidimensional arrays called tensors. A DNN operation may consume multiple tensors and produce multiple tensors. A tensor must be produced by a single operation and may be consumed by multiple operations.

oneDNN Graph API uses logical tensor, OP, and graph to represent a computation graph. Logical tensor represents tensor's metadata, like element data type, shape, and layout. OP represents an operation on a computation graph. OP has kind, attribute, and input and output logical tensors. OPs are added to a graph. Both OP and logical tensor contains a unique ID, so that the graph knows how to connect a producer OP to a consumer OP through a logical tensor. The graph constructed is immutable. The purpose of creating the graph object is to get partitions. After partitions are created, the graph object is not useful anymore. Once users get partitions, users should not add OP to the graph.

oneDNN Graph defines operation set. Users should convert their DNN operation definition to oneDNN Graph operation for graph construction. For operation outside oneDNN Graph operation set, users may use wild-card OP. The wildcard OP represents any OP. With its input and output logical tensors, it enables the oneDNN Graph implementation to receive a full graph and conduct a complete analysis. User needs to use a special "End" op to indicate output tensors of the graph. For any tensors needs to be alive after a graph being executed, it needs to be connected to a "End" op which consumes the tensor. Users may have multiple "End" ops for one graph. For each OP users add to the graph, users must describe its input and output logical tensors. Users must describe data type for each logical tensor. If tensor's shape and layout are known, users must describe them along with the logical tensor.

A partition is a connected subgraph in a graph. oneDNN Graph implementation analyzes a graph and returns a number of partitions. The returned partitions completely cover all the OPs of the graph and follow topological order. A partition typically contains multiple Ops. Sometimes a partition may contain just one OP, like a Wildcard OP or unsupported OP. A partition contains a flag to indicate whether the partition is supported and thus can be compiled and executed. User needs to check the flag before using the partition.

Partition's input and output is also called as port. The ports record the logical tensor information which was passed during graph construction. With the logical tensor ID, users can track the producer and consumer relationship between partitions. The ports also record the data type of corresponding logical tensors.

The returned partitions to users must not form a dependence cycle. For example, a graph contains 3 OPs: A, B, and C. If C consumes A's output and produces B's input, oneDNN Graph implementation must not put A and B into one partition. However, if C is not added to the graph, the returned partition may include A and B, since C is not visible to oneDNN Graph implementation. In this case, it is the user's responsibility to detect the dependence cycle. Once users pass a complete graph, users don't need to check the dependence cycle among the partitions returned by oneDNN Graph.

A partition needs to be compiled before execution. The compilation lowers down the compute logic to hardware ISA level and generates binary code. The generated code is specialized for the input and output tensor's metadata. Users must create new logical tensors to pass complete metadata with the compilation API. The logical tensors should fully specify id, data type, shape (can be incomplete for outputs), and layout, the compilation should succeed. The logical tensors passed during compilation time must match IDs with partition's ports. The logical tensors must have same data types with the ports with the port of the same ID.

For the output logical tensors, users must either specify a public layout using size and stride for each tensor dimension or request oneDNN Graph implementation to decide a target-specific layout. For the input logical tensors, users must either specify a public layout or using a target-specific layout produced by predecessor partition compilation. For the logical tensor with target-specific layout, it must be produced by a partition and used only by partitions.

A compiled partition represents the generated code specialized for target hardware and tensor metadata passed with compilation API. Users may cache the compiled partition to amortize the compilation cost among many iterations. If tensor metadata is identical, a compiled partition generated in previous iterations may be reused. Alternatively, implementations may reduce the partition compilation cost by caching the compiled partition internally. This optimization falls outside of the scope of this specification.

To execute a compiled partition, users must pass input and output tensors. Input tensors must bind input data buffers to logical tensors. Users may query the compiled partition for output data buffer sizes. If the sizes are known, users may allocate the output data buffers and bind to output tensors. If the sizes are unknown, users must provide an allocator for oneDNN Graph implementation to allocate the output tensor buffer. The execution API takes a compiled partition, input tensors, and return output tensors with the data buffer updated.

An engine represents a target device and context in the system. It needs to be passed as a parameter for partition compilation. A stream abstracts hardware execution resources of a target device. It is required to execute a compiled partition.

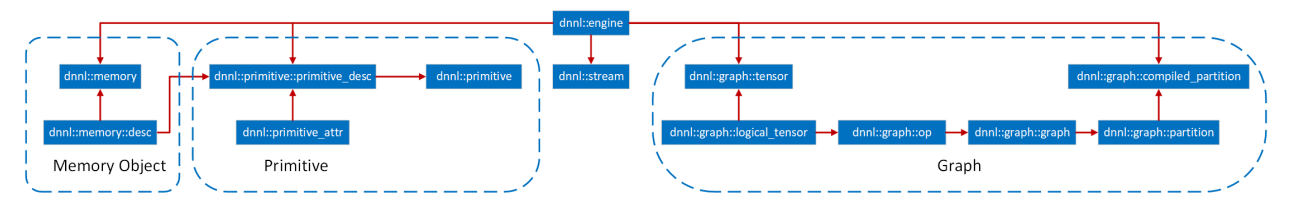

The diagram above summarizes the key programming concepts, and how they interact with each other. The arrow indicates the destination object contains or uses the source object. For example, OP contains logical tensor, and compiled partition uses partition.

# **Logical Tensor**

*Logical tensor* describes the metadata of the input or output tensor, like element data type, number of dimensions, size for each dimension, layout.

Besides helping oneDNN Graph implementation to build the graph, Logical tensor plays a critical role to exchange tensor metadata information between users and oneDNN Graph implementation. Users pass input tensor shape information and get the inferred shape for output tensors from a partition. Users pass logical tensors to compilation API for specifying shape and layout information. Users also use a special logical tensor to allow oneDNN Graph implementation to decide the layout for output tensors. After compilation, users can query the compiled partition for output tensors' shape, layout, and sizes.

Each logical tensor has an ID. The tensor metadata may include new shape information in the framework graph as it progresses toward execution. As a logical tensor is not mutable, users must create a new logical tensor with the same ID to pass any new additional information to oneDNN Graph implementation. Users should guarantee that the logical tensor ID is unique within the graph which the logical tensor belongs to.

# **Operations**

An operation (or *OP*) describes a deep neural network operation. OP contains kind, attribute, and input and output logical tensor shapes and properties. In particular, activation and weights tensor formats are specified as attributes to the operation.

Each operation has a unique ID and users should guarantee that uniqueness within the graph which the OP is added to.

# **Graph**

*Graph* contains a set of OPs. [dnnl::graph::graph::add\\_op\(\)](#page-264-0) adds an OP and its logical tensors to a graph. oneDNN Graph implementation accumulates the OPs and logical tensors and constructs and validates the graph as internal state. During  $dnnl::graph::graph::add\_op()$ , the target OP will be validated against its schema. Once the validation fails, an exception will be thrown out from the API. When allow\_exception=false is specified,  $dm1:graph:graph:add\_op()$  call returns a status. It is the user's responsibility to handle the error either by checking the return value of the API or handling the exception.

A same logical tensor may appear more than twice in dnnl: : graph: : graph: : add\_op() call, since it is passed with the producer OP and consumer OPs. oneDNN Graph validates logical tensors with the same id should be identical at the graph construction time.

Once the graph is fully described,  $dnnl::graph::graph::finalize()$  should be called. This prevents any other operation from being added, and allows to call [dnnl::graph::graph::get\\_partitions\(\)](#page-264-2) in order to get the set of partitions for that graph. The graph does not hold any meaning to the user after partitioning and should freed by the user.

All the OPs added to the graph will be contained in one of the returned partitions. If an OP is not supported by the oneDNN Graph API implementation, the corresponding partition will be marked as "not supported". Users can check the supporting status of a partition via the dnnl::graph::partition::is\_supported. Partitions should not form cyclic dependence within the graph. If user does not pass a complete graph, it is the user's responsibility to detect any dependence cycle between the partitions and operations not passing to oneDNN Graph implementation.

The logical tensor passed at the graph construction stage might contain incomplete information, for example, dimension and shape information are spatially known. Complete information is not required but helps the oneDNN Graph to form better partition decisions. Adding op to a graph is not thread-safe. Users must create a graph, add op, and get partition in the same thread.

# **Partition**

*Partition* represents a collection of OPs identified by oneDNN Graph implementation as the basic unit for compilation and execution. It contains a list of OP, input ports, output ports, and a flag indicating whether the partition is supported. When a partition is created, it's assigned with an ID. oneDNN Graph implementation should guarantee the partition ID is globally unique.

Users can pass the output logical tensors with incomplete shape information (containing [DNNL\\_GRAPH\\_UNKNOWN\\_NDIMS](#page-265-2) or [DNNL\\_GRAPH\\_UNKNOWN\\_DIM](#page-265-3)) to partition compilation API. oneDNN Graph implementation needs calculate the output shapes according to the given input shapes and schema of the OP. After compilation finished, a compiled partition will be generated with full shape information for the input and output logical tensors. Users can query the compiled partition for the output logical tensors and get the shapes.

Partition can be compiled to generate a compiled\_partition: an executable object to run the computation for that partition. Users must create an input logical tensor list and an output logical tensor list to pass the additional tensor metadata as parameters to the compilation API. The input and output logical tensors must match the id of partitions' ports, which captures the logical tensors information during graph partitioning. Typically, the more information is given before the partition step (e.g. number of dimensions and tensor dimensions), the most performant the code under the compiled partition will be.

Users must specify strided, any, or opaque as the layout\_type for the parameter logical tensors. When users specify any for a logical tensor, the tensor must be an output tensor, and oneDNN Graph implementation decides the best performant layout for the compiled partition. If it is strided, it must use the public data layout described by the logical tensor. For opaque, the parameter logical tensor contains a target-specific layout, which must be determined by the compilation of preceding partitions producing the tensor. If the layout is row-major contiguous, the compilation must succeed. If the layout has a stride, it is implementation dependent whether the compilation succeed. If certain dimension of shape or the rank is unknown, it is implementation dependent whether the compilation succeed. If the compilation succeeds for unknown dimension or rank, the compiled partition should be able to handle any value for that dimension or any rank at the execution time.

## **Tensor**

*Tensor* is an abstraction for multidimensional input and output data needed in the execution of a compiled partition. A tensor contains a logical tensor, an engine and a data handle.

Users are responsible for managing the tensor's lifecycle, e.g. free the resource allocated, when it is not used anymore.

# **Compiled Partition**

A *compiled partition* represents the generated code specialized for target hardware and meta data described by parameter logical tensors. Compiled partition contains a partition and a handle representing the target specific compiled object.

After the compilation API is invoked, users must query the logical output tensor of the compiled partition to know the output tensor's layout id and size. The layout id is an opaque identifier for the target-specific layout. Users may pass the layout id for the next partition compilation so that it can be optimized to expect a specific input layout. Users may use the size to allocate the memory buffer of the output tensors for execution.

Framework passes the tensors and compiled partition as parameters to execution API. The parameter logical tensors must be in the same order when they are passed in the compilation API, and their IDs must match with the compiled partition's internal logical tensors. The layout type of each tensor must be strided or opaque.

The compiled partition may support in-place optimization, which reuses the input tensor data buffer for the output tensor for lower memory footprint and better data locality. For each compiled partition, users can get pairs of input and output ports. For the pair of input and output ports, user can use a same memory buffer when passing input and output tensors along with execution API. The in-place optimization is optional, when users use another memory buffer for the output tensor, oneDNN Graph must update the output tensor.

If users place a tensor with data buffer pointer in outputs, the backend shall use the data buffer provided by users.

Users may convert the parameter tensor with public layout to the target specific layout expected by the compiled partition. A common optimization in deep learning inference is that users may prepack the weight in the target-specific layout required by the compiled partition and cache the reordered weight for late use.

## **Engine**

*Engine* ([dnnl::engine](#page-33-0)) are an abstraction of a computational device. The graph extension additionally allows to create an engine with specific host/device allocators to conveniently manage memory inside the Graph API calls.

## **Stream**

*Stream* (dnn1: : stream) encapsulate execution context tied to a particular engine.

## **General API notes**

There are certain assumptions on how oneDNN Graph objects behave:

- Logical tensor behave similarly to trivial types.
- All other objects behave like shared pointers. Copying is always shallow.

## **Error Handling**

The C++ API throws exceptions for error handling.

# **4.6.3 Data Model**

oneDNN Graph uses logical tensor to describe data type, shape, and layout. Besides 32-bit IEEE single-precision floating-point data type, oneDNN Graph can also support other data types. The shape contains multiple dimensions, and the total dimension and the size of the dimension could be set as unknown.

oneDNN Graph uses the following enumeration to refer to data types it supports. Different operation may support inputs and outputs with different data types, so it's suggested to refer to the definition page of each operation.

**enum** *dnnl::graph::logical\_tensor::data\_type*

**undef**

Undefined data type (used for empty logical tensor).

**f16**

[16-bit/half-precision floating point.](https://en.wikipedia.org/wiki/Half-precision_floating-point_format)

### **bf16**

[non-standard 16-bit floating point with 7-bit mantissa.](https://en.wikipedia.org/wiki/Bfloat16_floating-point_format)

**f32**

[32-bit/single-precision floating point.](https://en.wikipedia.org/wiki/Single-precision_floating-point_format)

**s32**

32-bit signed integer.

#### **s8**

8-bit signed integer.

**u8**

8-bit unsigned integer.

## **boolean**

Boolean data type. Size is C++ implementation defined.

oneDNN Graph supports both public layout and [opaque](#page-252-6) layout. When the [layout\\_type](#page-252-1) of logical tensor is [strided](#page-252-7), it means that the tensor layout is public which the user can identify each tensor element in the physical memory.

For example, for  $dim s$ ,  $||f|| = x, y, z$ ,  $strides$ ,  $||f|| = s0, s1, s2$ , the physical memory location should be in  $s0 * x +$  $s1 * y + s2 * z.$ 

When the *[layout\\_type](#page-252-1)* of logical tensor is *[opaque](#page-252-6)*, users are not supposed to interpret the memory buffer directly. An [opaque](#page-252-6) tensor can only be output from oneDNN Graph's compiled partition and can only be fed to another compile partition as an input tensor.

# **Low Precision Support**

oneDNN Graph extension provides the same low precision support as the oneDNN primitives, including [u8](#page-252-8), [s8](#page-251-2), [bf16](#page-251-3) and [f16](#page-251-4). For int8, oneDNN Graph API supports quantized model with static quantization. For bf16 or f16, oneDNN Graph supports deep learning framework's auto mixed precision mechanism. In both cases, oneDNN Graph API expects users to convert the computation graph to low precision representation and specify the data's precision and quantization parameters. oneDNN Graph API implementation should strictly respect the numeric precision of the computation.

For int8, oneDNN Graph API provides two operations [dequantize](#page-256-0) and [quantize](#page-258-0). Dequantize takes integer tensor with its associated scale and zero point and returns f32 tensor. Quantize takes an f32 tensor, scale, zero point, and returns an integer tensor. The scale and zero point are single dimension tensors, which could contain one value for the per-tensor quantization case or multiple values for the per-channel quantization case. The integer tensor could be represented in both unsigned int8 or signed int8. Zero point could be zero for symmetric quantization scheme, and a non-zero value for asymmetric quantization scheme.

Users should insert Dequantize and Quantize in the graph as part of quantization process before passing to oneDNN Graph. oneDNN Graph honors the data type passed from user and faithfully follows the data type semantics. For example, if the graph has a Quantize followed by Dequantize with exact same scale and zero point, oneDNN Graph implementation should not eliminate them since that implicitly changes the numerical precision.

oneDNN Graph partitioning API may return a partition containing the Dequantize, Quantize, and Convolution operations in between. Users don't need to recognize the subgraph pattern explicitly and convert to fused op. Depending on oneDNN Graph implementation capability, the partition may include more or fewer operations.

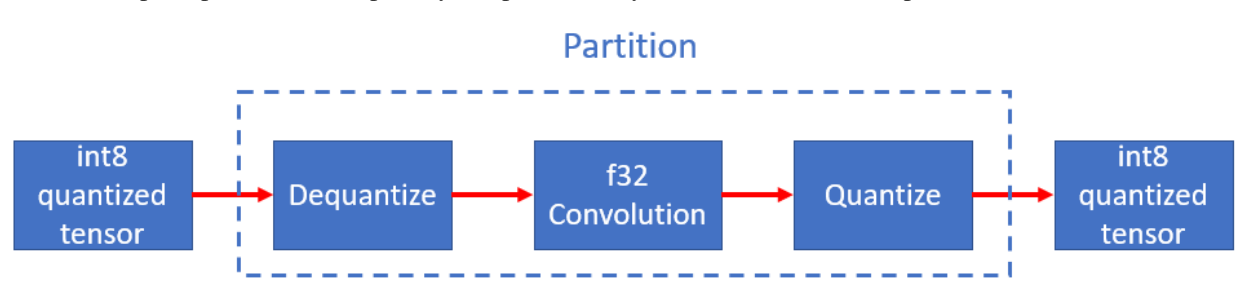

For bf16, oneDNN Graph provides the [typecast](#page-259-1) operation, which can convert an f32 tensor to bf16 or f16, and vice versa. All oneDNN Graph operations support bf16 and f16. It is the user's responsibility to insert TypeCast to clearly indicate the numerical precision. oneDNN Graph implementation fully honors the user-specified numerical precision. If users first typecast from f32 to bf16 and convert back, oneDNN Graph implementation does the exact data type conversions underneath.

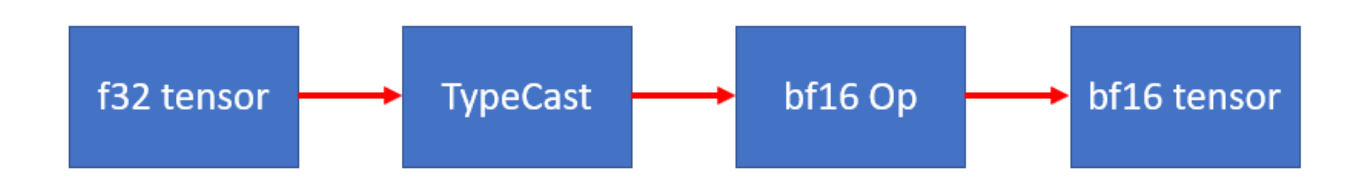

# **4.6.4 Operation Set**

oneDNN Graph defines an operation set. oneDNN Graph implementation may support a subset of the operation set.

# **Abs**

Abs operation performs element-wise the absolute value with given tensor, it applies following formula on every element of src tensor (the variable names follow the standard *[Conventions](#page-31-0)*):

$$
dst = \begin{cases} src & \text{if } src \ge 0\\ -src & \text{if } src < 0 \end{cases}
$$

## **Operation Attributes**

Abs operation does not support any attribute.

## **Execution Arguments**

## **Inputs**

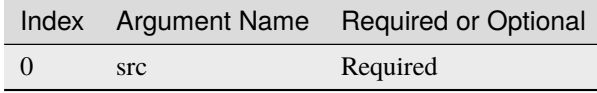

# **Outputs**

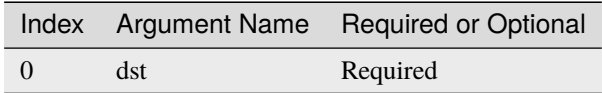

## **Supported Data Types**

Abs operation supports the following data type combinations.

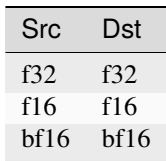

# **AbsBackward**

AbsBackward operation computes gradient for Abs operation.

$$
dst = \begin{cases} diff\_dst & if src > 0 \\ -diff\_dst & if src < 0 \\ 0 & if src = 0 \end{cases}
$$

## **Operation Attributes**

AbsBackward operation does not support any attribute.

# **Execution Arguments**

The inputs and outputs must be provided according to the below index order when constructing an operation.

## **Inputs**

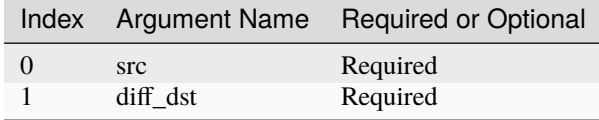

## **Outputs**

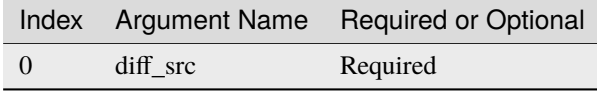

# **Supported Data Types**

AbsBackward operation supports the following data type combinations.

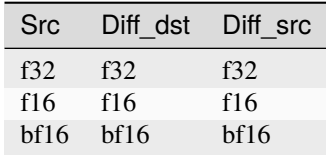

# **Add**

Add operation performs element-wise addition operation with two given tensors applying multi-directional broadcast rules.

$$
dst(\overline{x}) = src\_0(\overline{x}) + src\_1(\overline{x}).
$$

## **Operation Attributes**

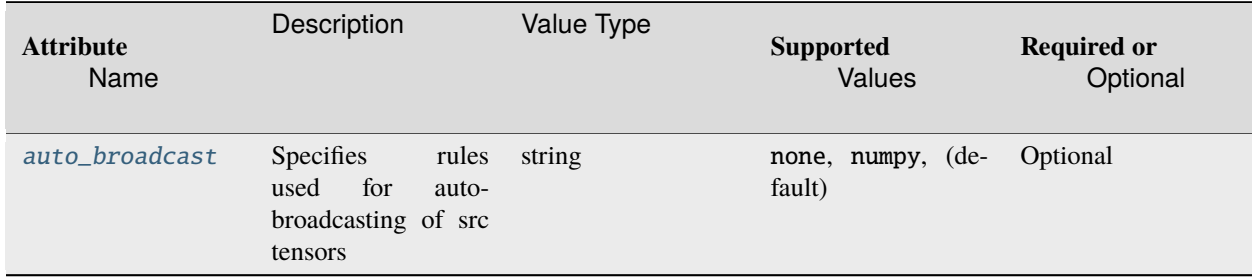

## **Execution Arguments**

The inputs and outputs must be provided according to the below index order when constructing an operation.

## **Inputs**

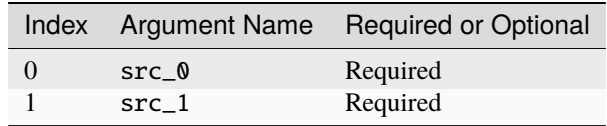

@note Both src shapes should match and no auto-broadcasting is allowed if [auto\\_broadcast](#page-262-0) attributes is none. src\_0 and src\_1 shapes can be different and auto-broadcasting is allowed if [auto\\_broadcast](#page-262-0) attributes is numpy.

## **Outputs**

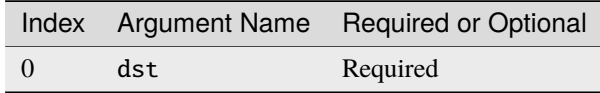

# **Supported Data Types**

Add operation supports the following data type combinations.

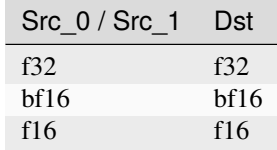

# **AvgPool**

AvgPool operation performs the computation following the below formulas. Variable names follow the standard *[Con](#page-31-0)[ventions](#page-31-0)*.

$$
dst(n, c, oh, ow) = \frac{1}{DENOM} \sum_{kh, kw} src(n, c, oh \cdot SH + kh - PH_L, ow \cdot SW + kw - PW_L)
$$

where,

- when attribute exclude\_pad is set to false, in which case  $DENOM = KH \cdot KW$ ,
- when attribute exclude\_pad is set to true, in which case  $DENOM$  equals to the size of overlap between an averaging window and images.

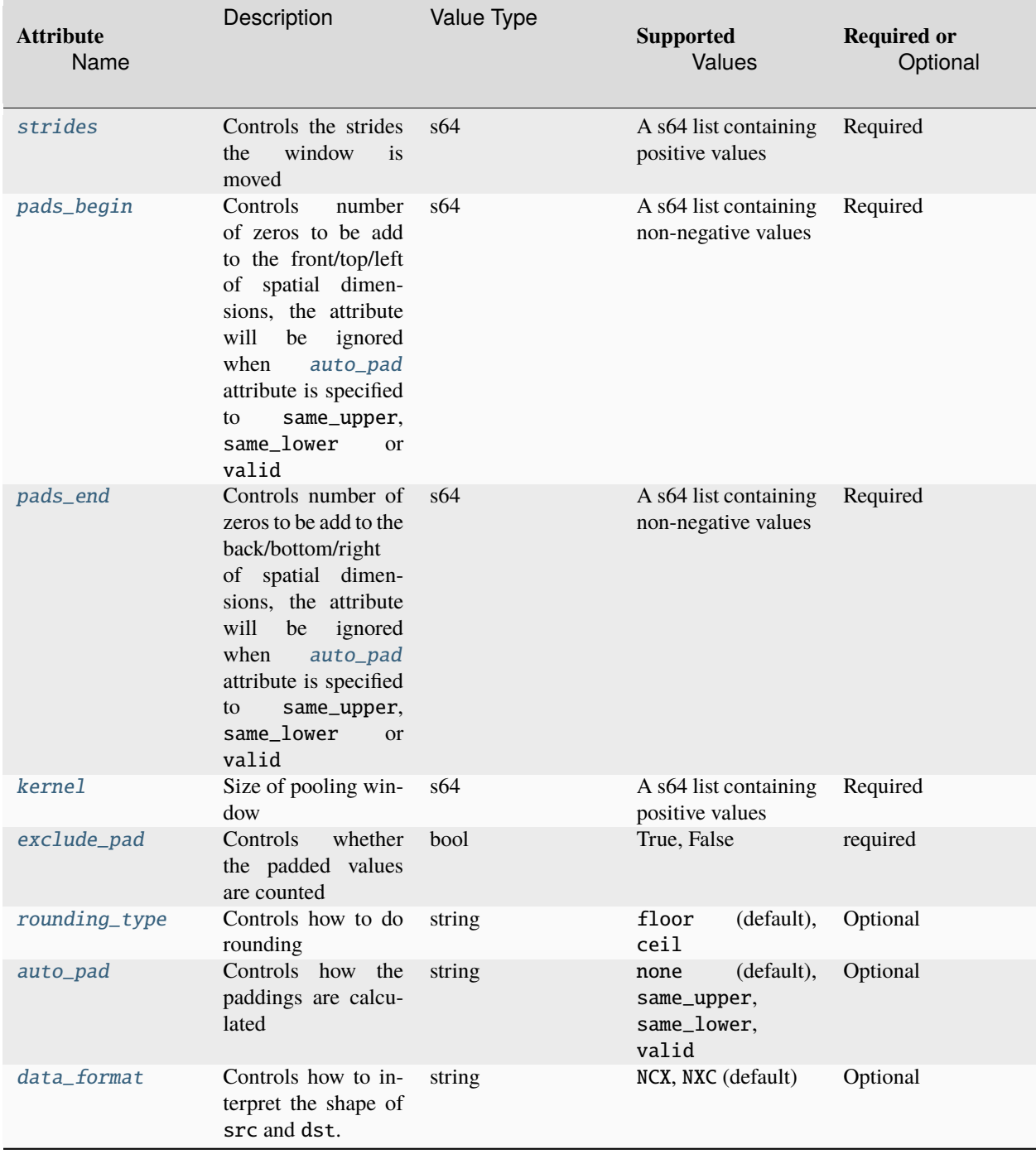

# **Operation Attributes**

# **Execution Arguments**

The inputs and outputs must be provided according to the below index order when constructing an operation.

# **Inputs**

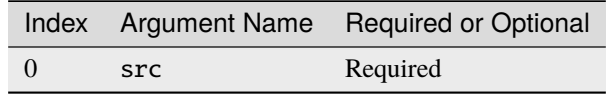

# **Outputs**

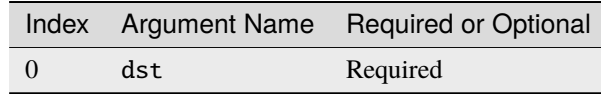

# **Supported Data Types**

AvgPool operation supports the following data type combinations.

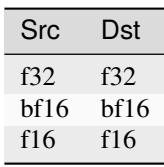

# **AvgPoolBackward**

AvgPoolBackward operation accepts diffdst tensor and srcshape tensor (optional), and calculates diffsrc tensor.

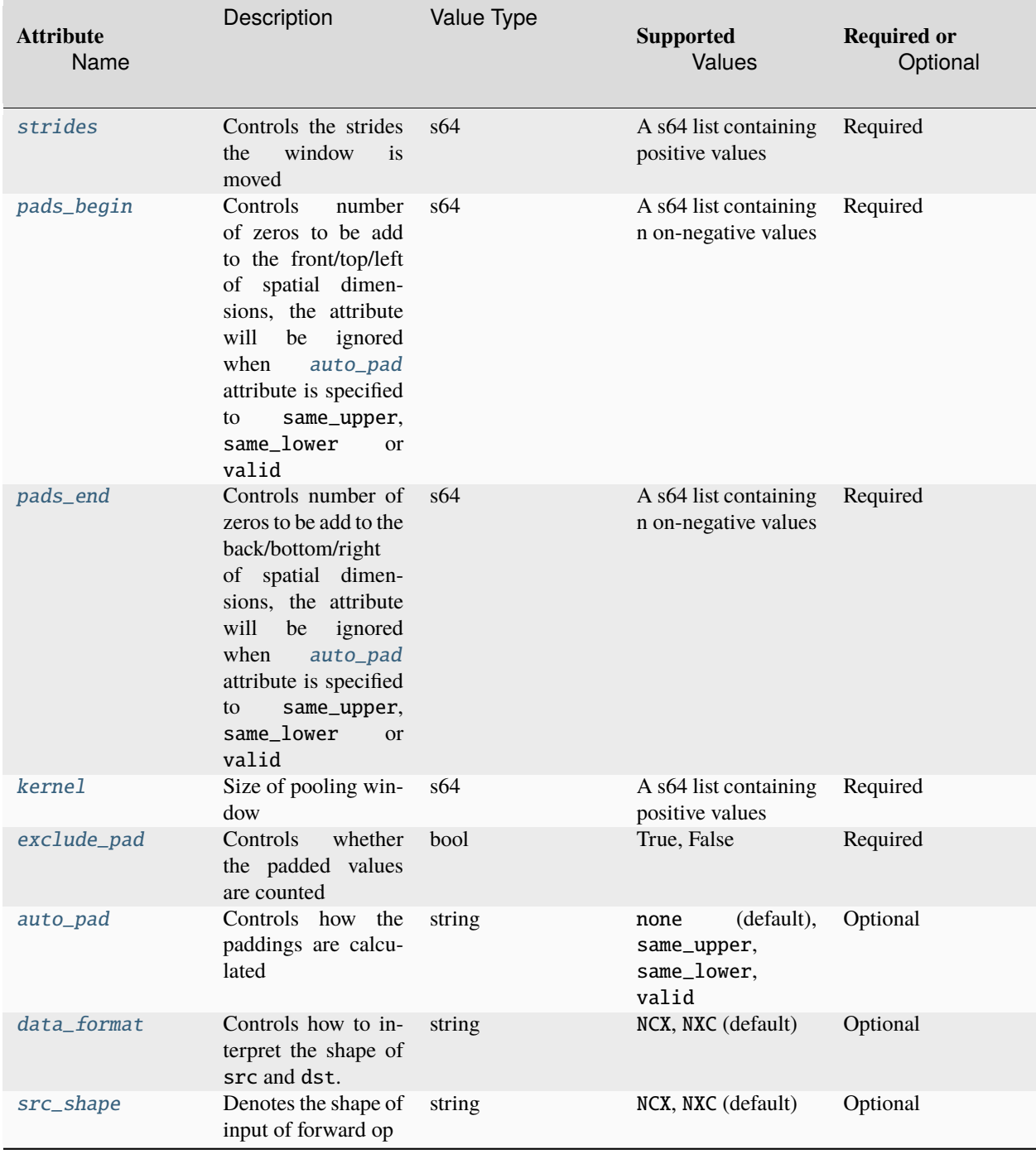

# **Operation Attributes**

# **Execution Arguments**

The inputs and outputs must be provided according to the below index order when constructing an operation.

## **Inputs**

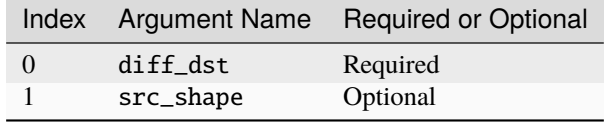

@note Either src\_shape input or [src\\_shape](#page-261-4) attribute should be provided. If both provided, src\_shape input will precede over [src\\_shape](#page-261-4) attribute.

# **Outputs**

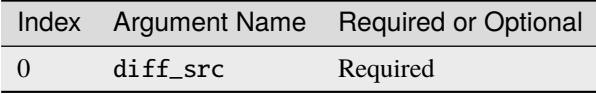

## **Supported Data Types**

AvgPoolBackward operation supports the following data type combinations.

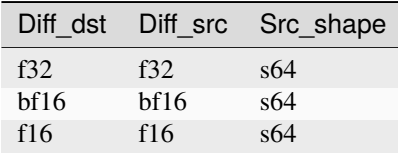

## **BatchNormForwardTraining**

BatchNormForwardTraining operation performs batch normalization at training mode.

Mean and variance are computed at runtime, the following formulas are used:

• 
$$
\mu(c) = \frac{1}{NHW} \sum_{nhw} \text{src}(n, c, h, w),
$$
  
\n•  $\sigma^2(c) = \frac{1}{NHW} \sum_{nhw} (\text{src}(n, c, h, w) - \mu(c))^2.$ 

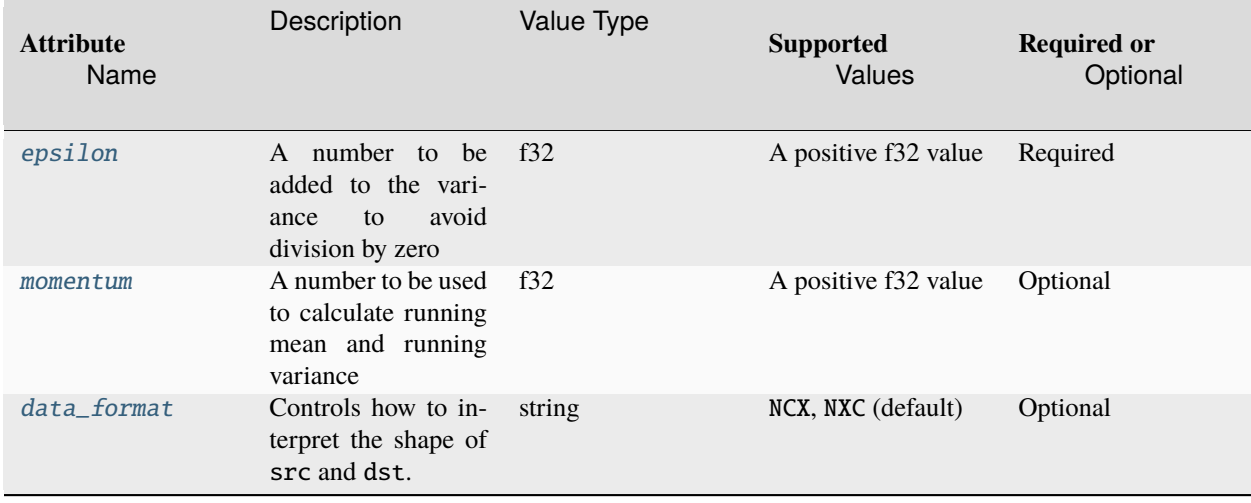

# **Operation Attributes**

# **Execution Arguments**

The inputs and outputs must be provided according to the below index order when constructing an operation.

# **Inputs**

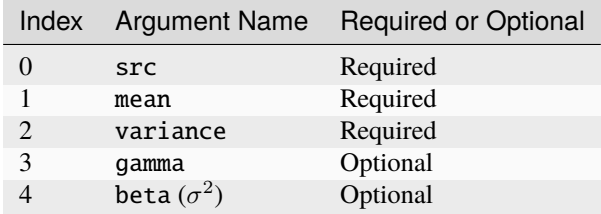

@note gamma and beta should be either both provided or neither provided.

# **Outputs**

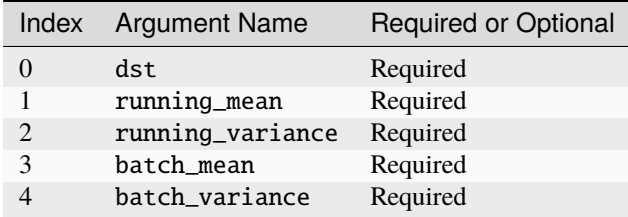

# **Supported Data Types**

BatchNormInference operation supports the following data type combinations.

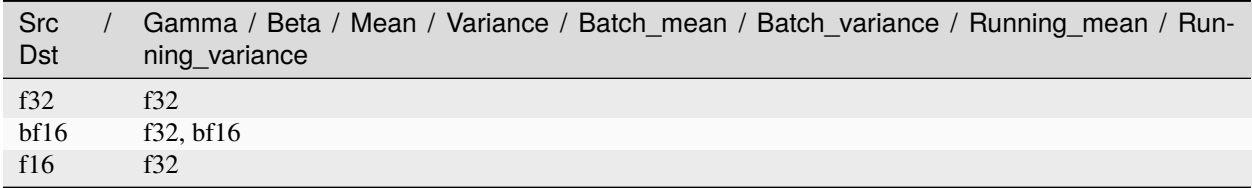

# **BatchNormInference**

The formula is the same as *Batch Normalization primitive :ref:`batch\_normalization-label* like below.

$$
dst(n, c, h, w) = \gamma(c) \cdot \frac{src(n, c, h, w) - \mu(c)}{\sqrt{\sigma^2(c) + \varepsilon}} + \beta(c),
$$

where

- $\gamma(c), \beta(c)$  are required scale and shift for a channel,
- $\mu(c), \sigma^2(c)$  are mean and variance for a channel, and
- $\varepsilon$  is a constant to improve numerical stability.

# **Operation Attributes**

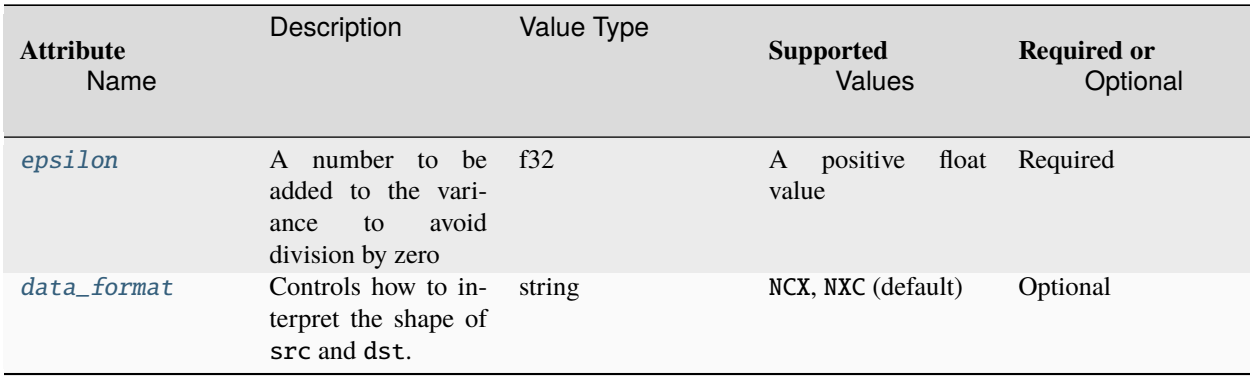

## **Execution Arguments**

The inputs and outputs must be provided according to the below index order when constructing an operation.

# **Inputs**

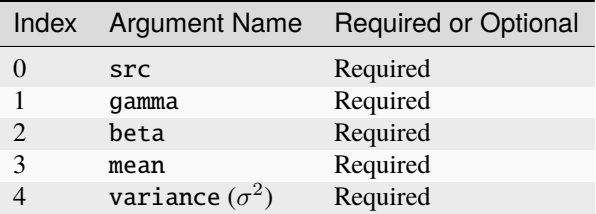

# **Outputs**

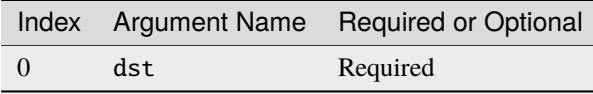

# **Supported Data Types**

BatchNormInference operation supports the following data type combinations.

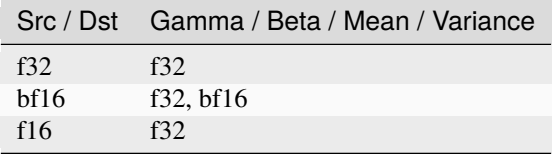

# **BatchNormTrainingBackward**

BatchNormTrainingBackward operation calculated the gradients of input tensors.

# **Operation Attributes**

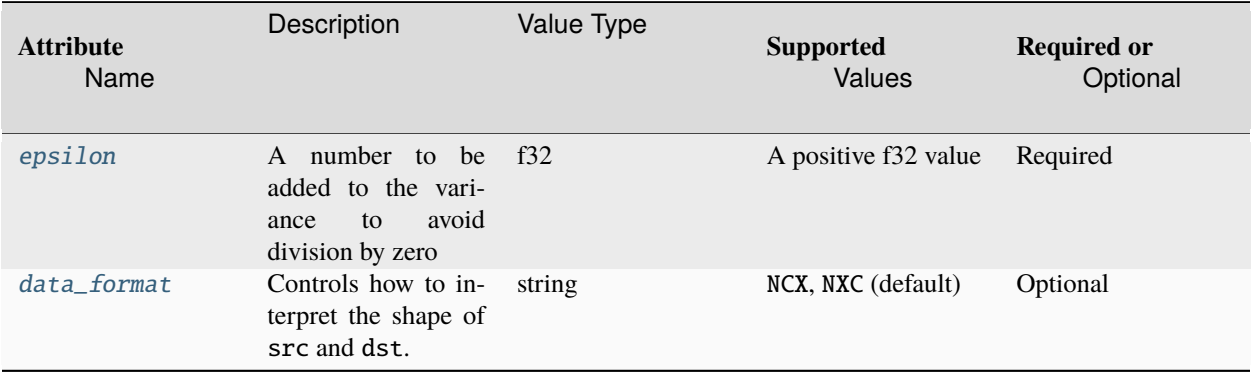

# **Execution Arguments**

The inputs and outputs must be provided according to the below index order when constructing an operation.

# **Inputs**

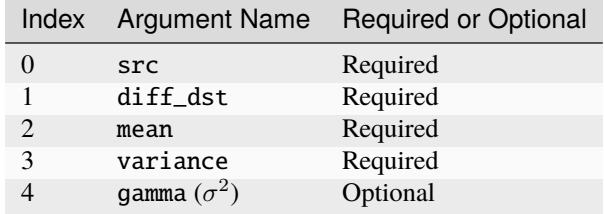

# **Outputs**

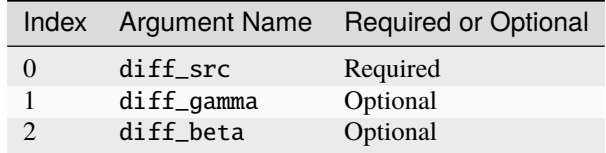

@note diff\_gamma and diff\_beta should be either both provided or neither provided. If neither provided, the input gamma will be ignored.

# **Supported Data Types**

BatchNormTrainingBackward operation supports the following data type combinations.

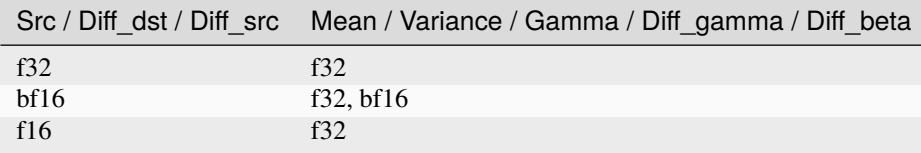

## **BiasAdd**

Add bias to channel dimension of input. This is a special Add with bias restricted to be 1-D. Broadcasting is supported.

 $\text{dst}(n, c, h, w) = \text{src}(n, c, h, w) + \text{bias}(c)$ 

# **Operation Attributes**

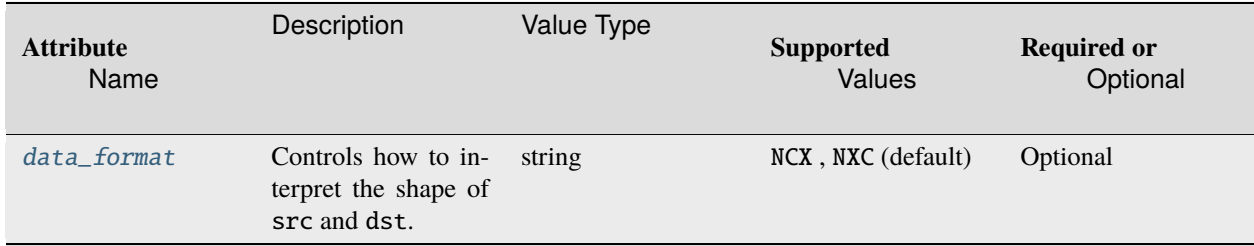

# **Execution Arguments**

The inputs and outputs must be provided according to the below index order when constructing an operation.

## **Inputs**

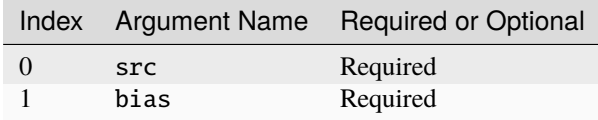

@note bias is a 1D tensor to be added to src tensor. The size should be the same as size of channel dimension of src tensor.

# **Outputs**

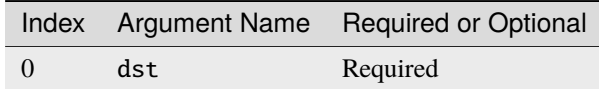

# **Supported Data Types**

BiasAdd operation supports the following data type combinations.

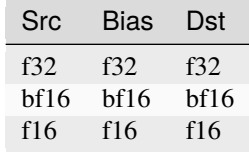

# **BiasAddBackward**

BiasAddBackward operation computes the gradients on the bias tensor for BiasAdd operator. This op accumulates all the values from diff\_dst into the channel dimension, the axis depends on the layout of src tensor.

# **Operation Attributes**

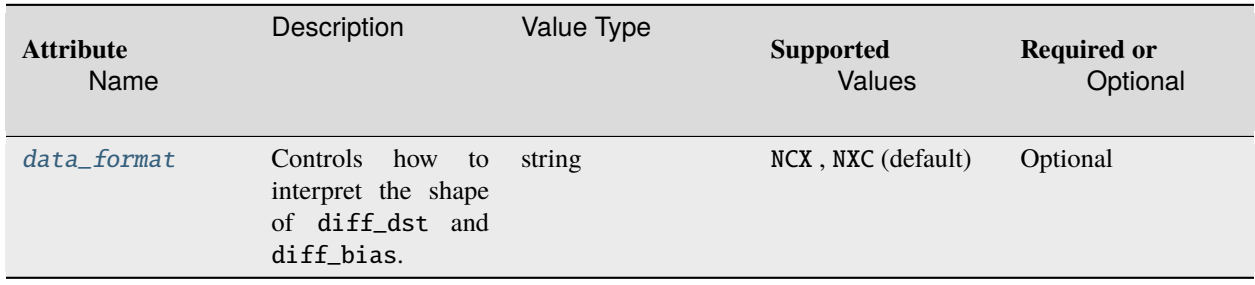

# **Execution Arguments**

The inputs and outputs must be provided according to the below index order when constructing an operation.

# **Inputs**

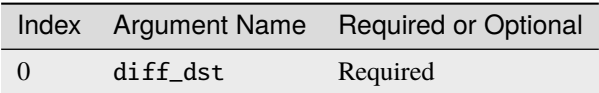

# **Outputs**

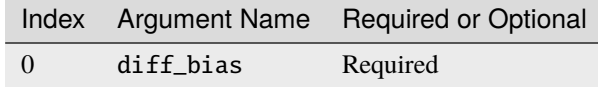

# **Supported Data Types**

BiasAddBackward operation supports the following data type combinations.

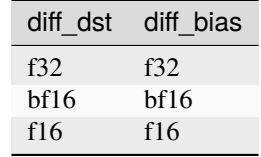

# **Clamp**

Clamp operation represents clipping activation function, it applies following formula on every element of src tensor (the variable names follow the standard *[Conventions](#page-31-0)*):

 $clamp(src_i) = min(max(src_i, min\_value), max\_value)$ 

## **Operation Attributes**

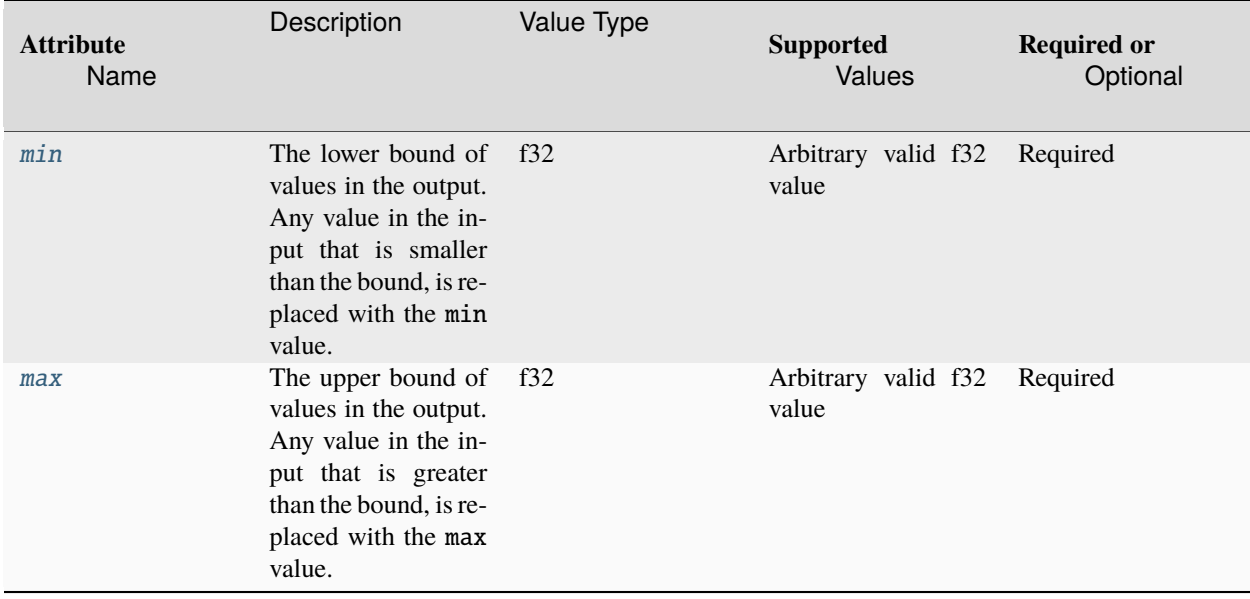

## **Execution Arguments**

The inputs and outputs must be provided according to the below index order when constructing an operation.

# **Inputs**

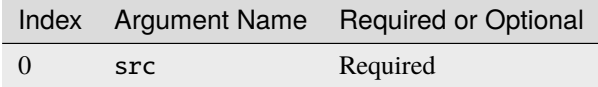

## **Outputs**

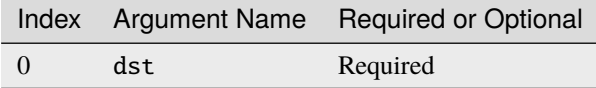

# **Supported Data Types**

Clamp operation supports the following data type combinations.

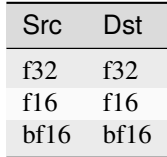

# **ClampBackward**

ClampBackward operation computes gradient for Clamp.

# **Operation Attributes**

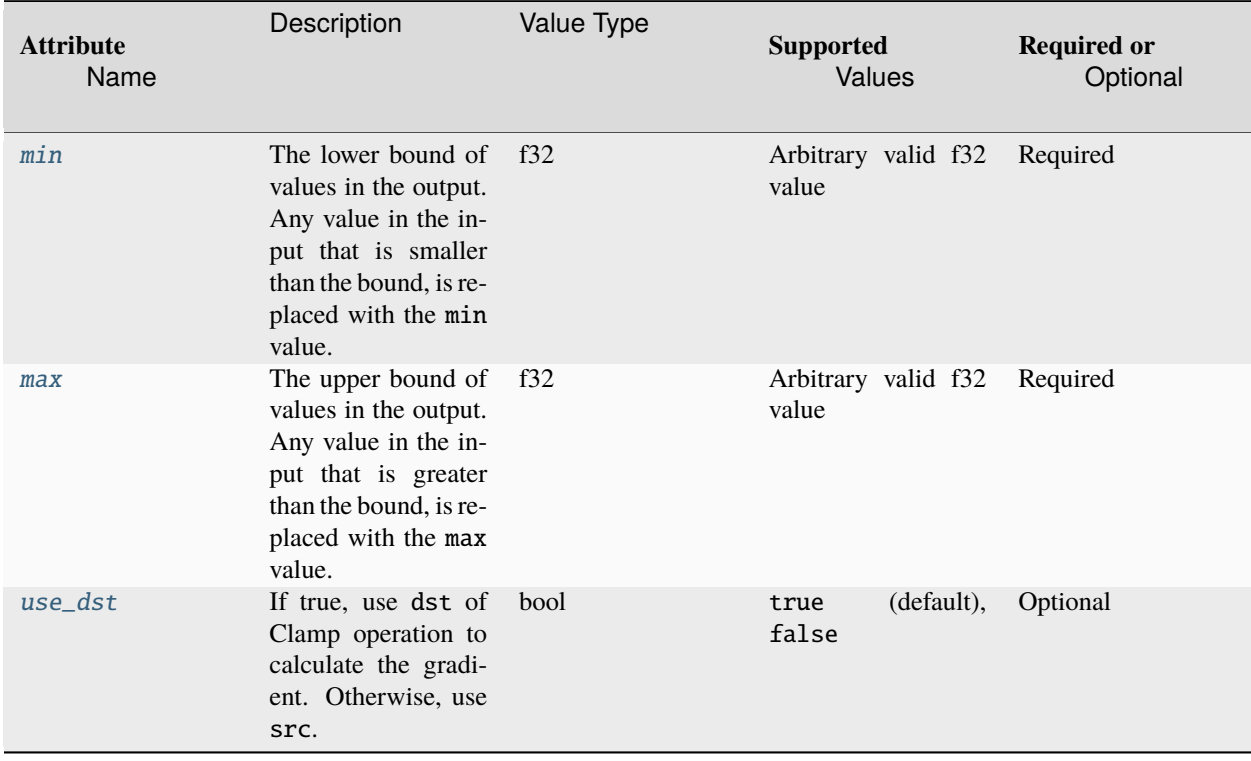

# **Execution Arguments**

The inputs and outputs must be provided according to the below index order when constructing an operation.

## **Inputs**

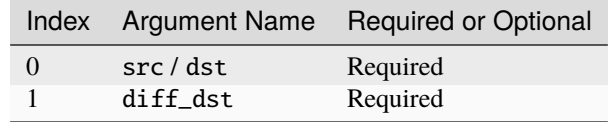

# **Outputs**

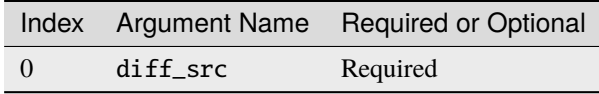

## **Supported Data Types**

ClampBackward operation supports the following data type combinations.

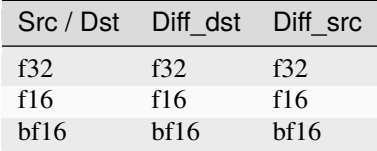

# **Concat**

Concat operation concatenates N tensors over  $axis$  (here designated C) and is defined as (the variable names follow the standard *[Conventions](#page-31-0)*):

$$
dst(\overline{ou}, c, \overline{in}) = src\_i(\overline{ou}, c', \overline{in}),
$$

where  $c = C_1 + ... + C_{i-1} + c'$ .

## **Operation Attributes**

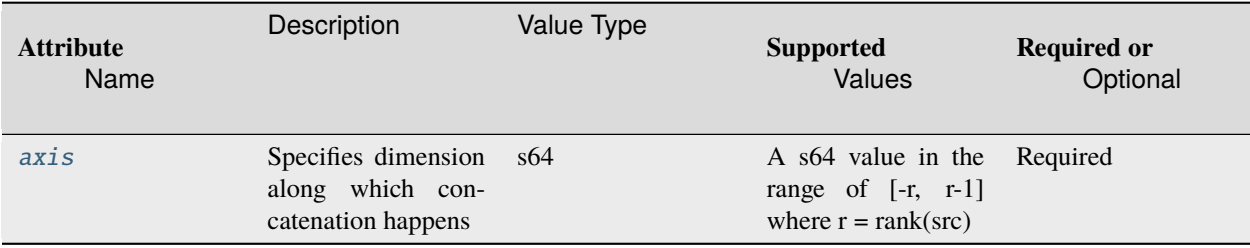
The inputs and outputs must be provided according to the below index order when constructing an operation.

### **Inputs**

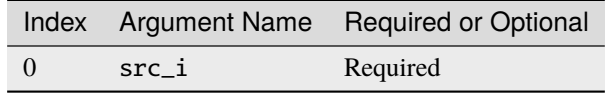

@note At least one input tensor is required. Data types and ranks of all input tensors should match. The dimensions of all input tensors should be the same except for the dimension specified by axis attribute.

#### **Outputs**

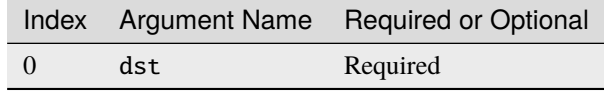

## **Supported Data Types**

Concat operation supports the following data type combinations.

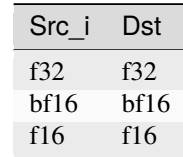

#### **ConvTranspose**

ConvTranspose operation performs the same computation as in ConvolutionBackwardData, except the source and destination are swapped.

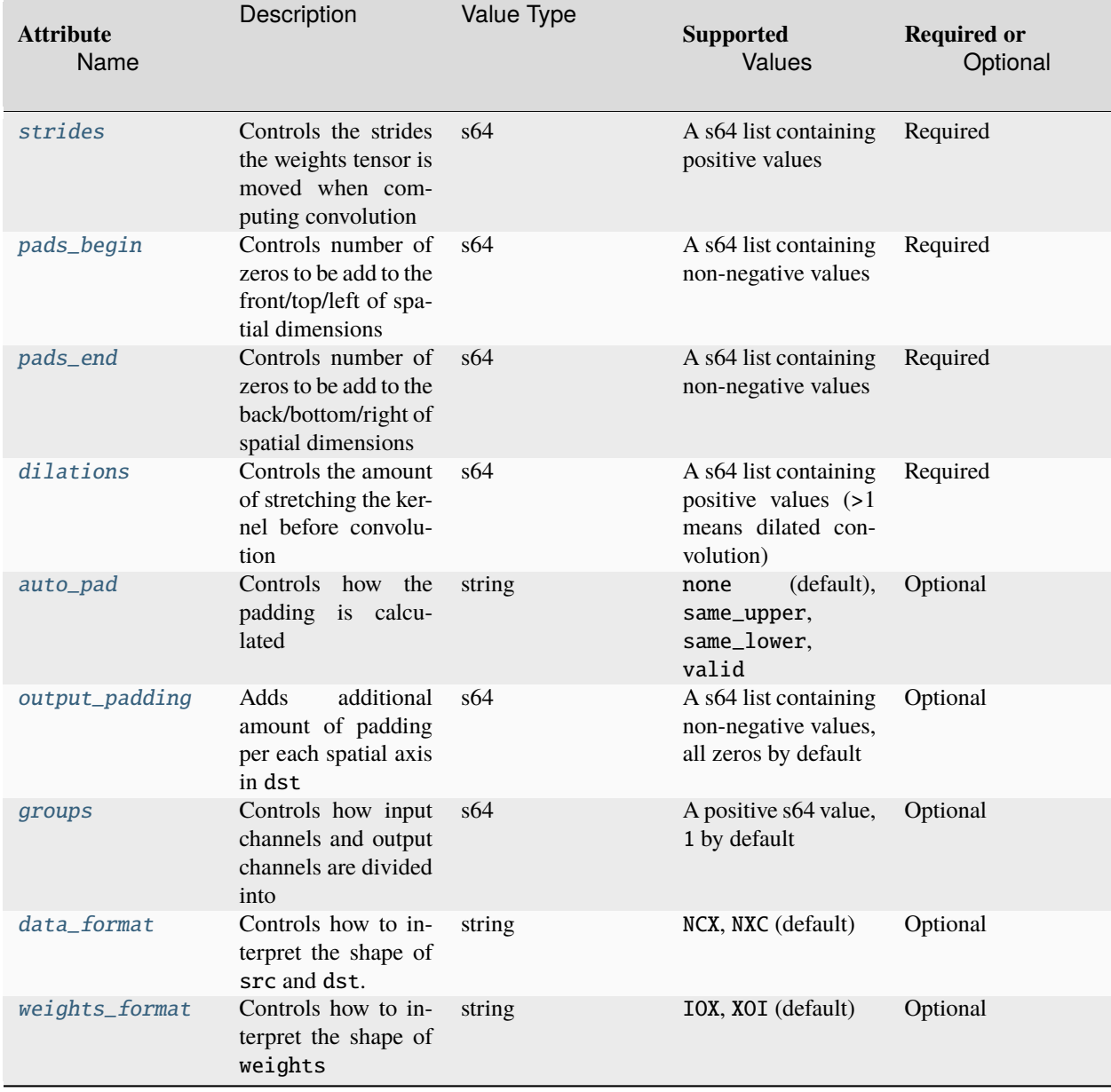

The inputs and outputs must be provided according to the below index order when constructing an operation.

### **Inputs**

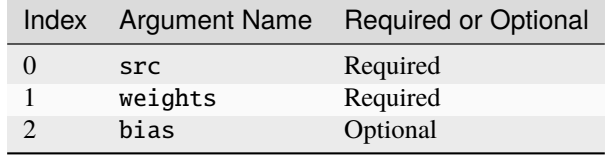

@note The shape of weights is  $(in\_channels/groups, out\_channels, spatial\_shape)$  for IOX format or  $(spatial\_shape, out\_channels, in\_channels/groups)$  for XOI format. Both  $in\_channels$  and  $out\_channels$  must be divisible by *groups* attribute.

### **Outputs**

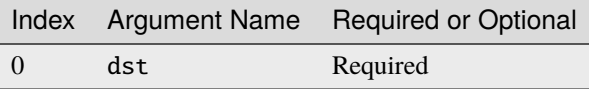

### **Supported Data Types**

ConvTranspose operation supports the following data type combinations.

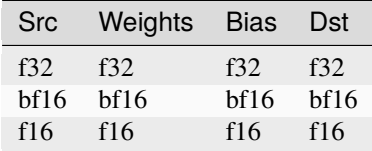

### **ConvTransposeBackwardData**

ConvTransposeBackwardData operation takes diffdst and weights and computes diffsrc.

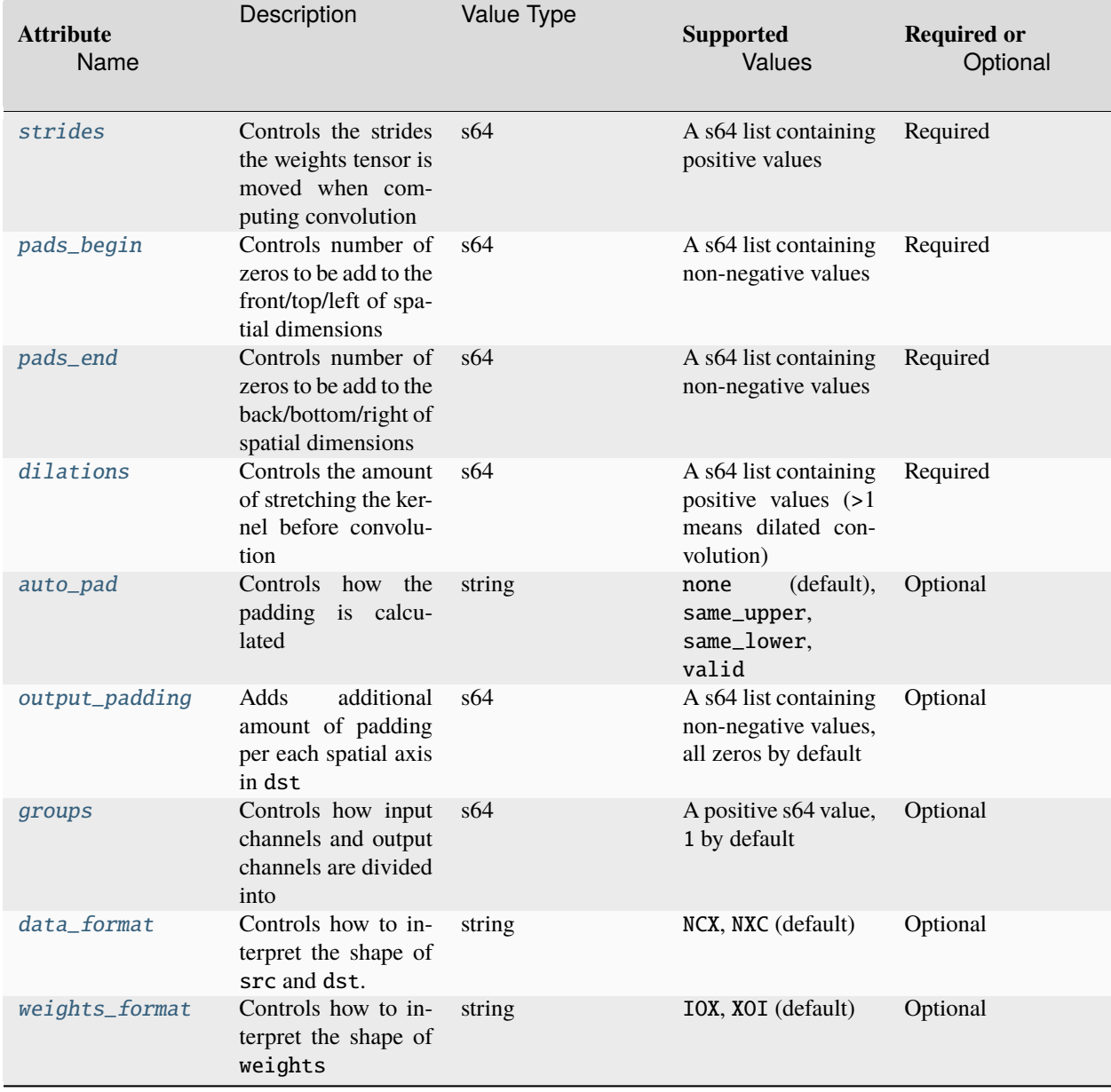

The inputs and outputs must be provided according to the below index order when constructing an operation.

### **Inputs**

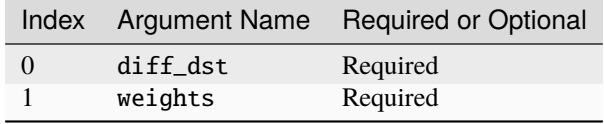

@note The shape of weights is  $(in\_channels/groups, out\_channels, spatial\_shape)$  for IOX format or  $(spatial\_shape, out\_channels, in\_channels/groups)$  for XOI format. Both in\_channels and out\_channels must be divisible by [groups](#page-260-1) attribute.

### **Outputs**

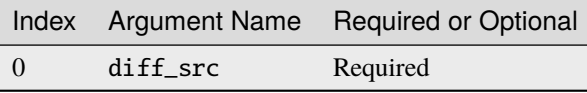

### **Supported Data Types**

ConvTransposeBackwardData operation supports the following data type combinations.

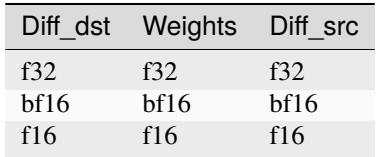

### **ConvTransposeBackwardWeights**

ConvTransposeBackwardWeights operation takes diff\_dst, src and optional  $weights\_shape$  computes diff\_weights.

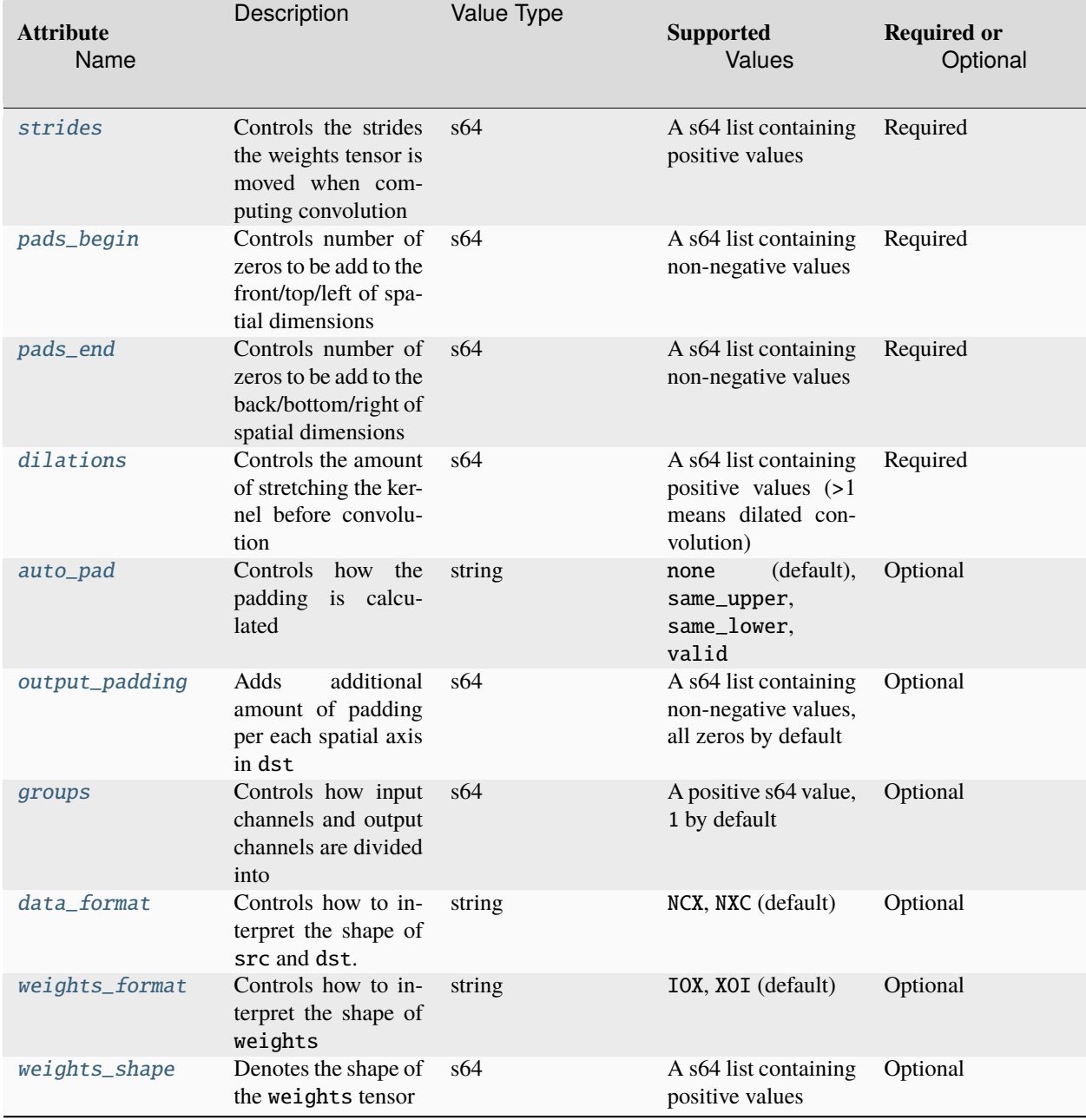

The inputs and outputs must be provided according to the below index order when constructing an operation.

### **Inputs**

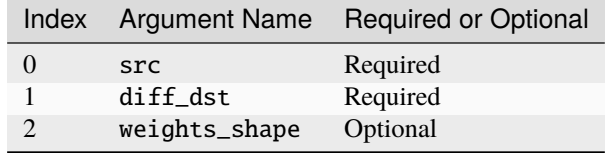

@note The shape of weights is  $(in\_channels/groups, out\_channels, spatial\_shape)$  for IOX format or  $(spatial\_shape, out\_channels, in\_channels/groups)$  for XOI format. Both in $\_channels$  and out $\_channels$  must be divisible by [groups](#page-260-1) attribute.

@note Either weights\_shape input or [weights\\_shape](#page-261-4) attribute should be provided. If both provided, weights\_shape input will precede over the [weights\\_shape](#page-261-4) attribute.

#### **Outputs**

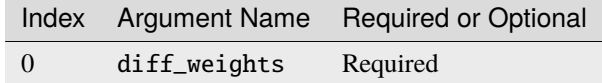

#### **Supported Data Types**

ConvTransposeBackwardWeights operation supports the following data type combinations.

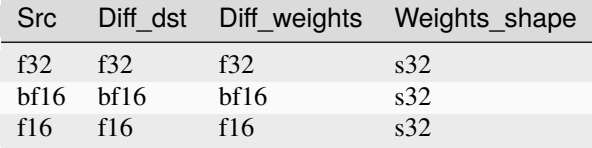

#### **Convolution**

Convolution operation performs the convolution between src tensor and weight tensor, which is defined as by the following formulas. Variable names follow the standard *[Conventions](#page-31-0)*.

Let src, weights and dst tensors have shape  $N \times IC \times IH \times IW$ ,  $OC \times IC \times KH \times KW$ , and  $N \times OC \times OH \times OW$ respectively.

Furthermore, let the remaining convolution parameters be:

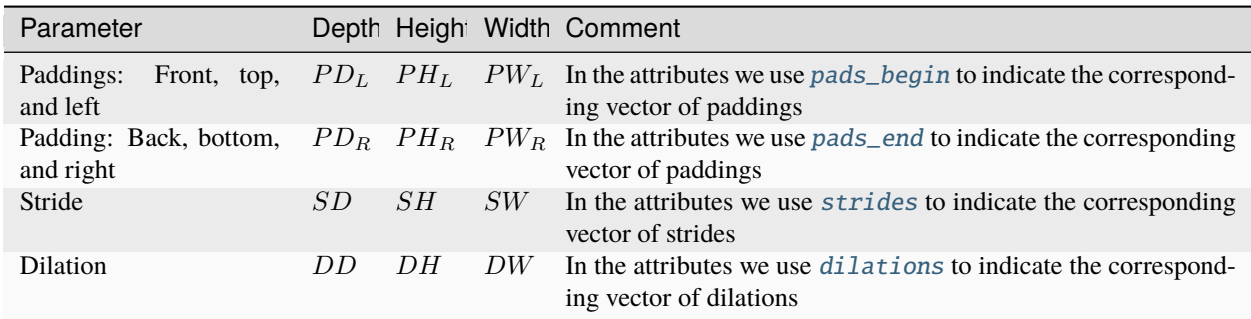

To further simplify the formulas, we assume that the attribute [data\\_format](#page-262-1) and [weights\\_format](#page-262-2) are set to NCX and OIX respectively. NCX means the fist axis represents batch dimension, the second axis represents channel dimension and the rest represents spatial dimensions. OIX means the first axis represents output channel dimension, the second axis represents input channel dimension and the rest represents weights spatial dimensions.

### **Regular Convolution**

This is the same as the formula in *Convolution primitive :ref:`convolution-label*.

$$
dst(n, oc, oh, ow) = bias(oc)
$$
  
+ 
$$
\sum_{ic=0}^{IC-1} \sum_{kh=0}^{KH-1} \sum_{kw=0}^{KW-1} src(n, ic, oh', ow') \cdot weights(oc, ic, kh, kw).
$$

Here:

• 
$$
OH = \left[ \frac{IH - KH + PH_L + PH_R}{SH} \right] + 1,
$$
  
\n•  $OW = \left[ \frac{IW - KW + PW_L + PW_R}{SW} \right] + 1.$ 

#### **Convolution with Groups**

The attribute *[groups](#page-260-1)* is set to  $> 1$ .

$$
dst(n, g \cdot OC_G + oc_g, oh, ow) = bias(g \cdot OC_G + oc_g)
$$
  
+ 
$$
\sum_{ic_g=0}^{IC_G-1} \sum_{kh=0}^{KH-1} \sum_{kw=0}^{KW-1} src(n, g \cdot IC_G + ic_g, oh',ow') \cdot weights(g, oc_g, ic_g, kh, kw),
$$

where

• 
$$
IC_G = \frac{IC}{G}
$$
,

• 
$$
OC_G = \frac{OC}{G}
$$
, and

• 
$$
oc_g \in [0, OC_G)
$$
.

# **Convolution with Dilation**

The attribute [dilations](#page-260-0) contains the element which is  $> 1$ .

$$
dst(n, oc, oh, ow) = bias(oc) +
$$
  
+ 
$$
\sum_{ic=0}^{IC-1} \sum_{kh=0}^{KH-1} \sum_{kw=0}^{KW-1} src(n, ic, oh'', ow'') \cdot weights(oc, ic, kh, kw).
$$

Here:

• 
$$
OH = \left[ \frac{IH - DKH + PH_L + PH_R}{SH} \right] + 1
$$
, where  $DKH = 1 + (KH - 1) \cdot DH$ , and  
\n•  $OW = \left[ \frac{IW - DKW + PW_L + PW_R}{SW} \right] + 1$ , where  $DKW = 1 + (KW - 1) \cdot DW$ .

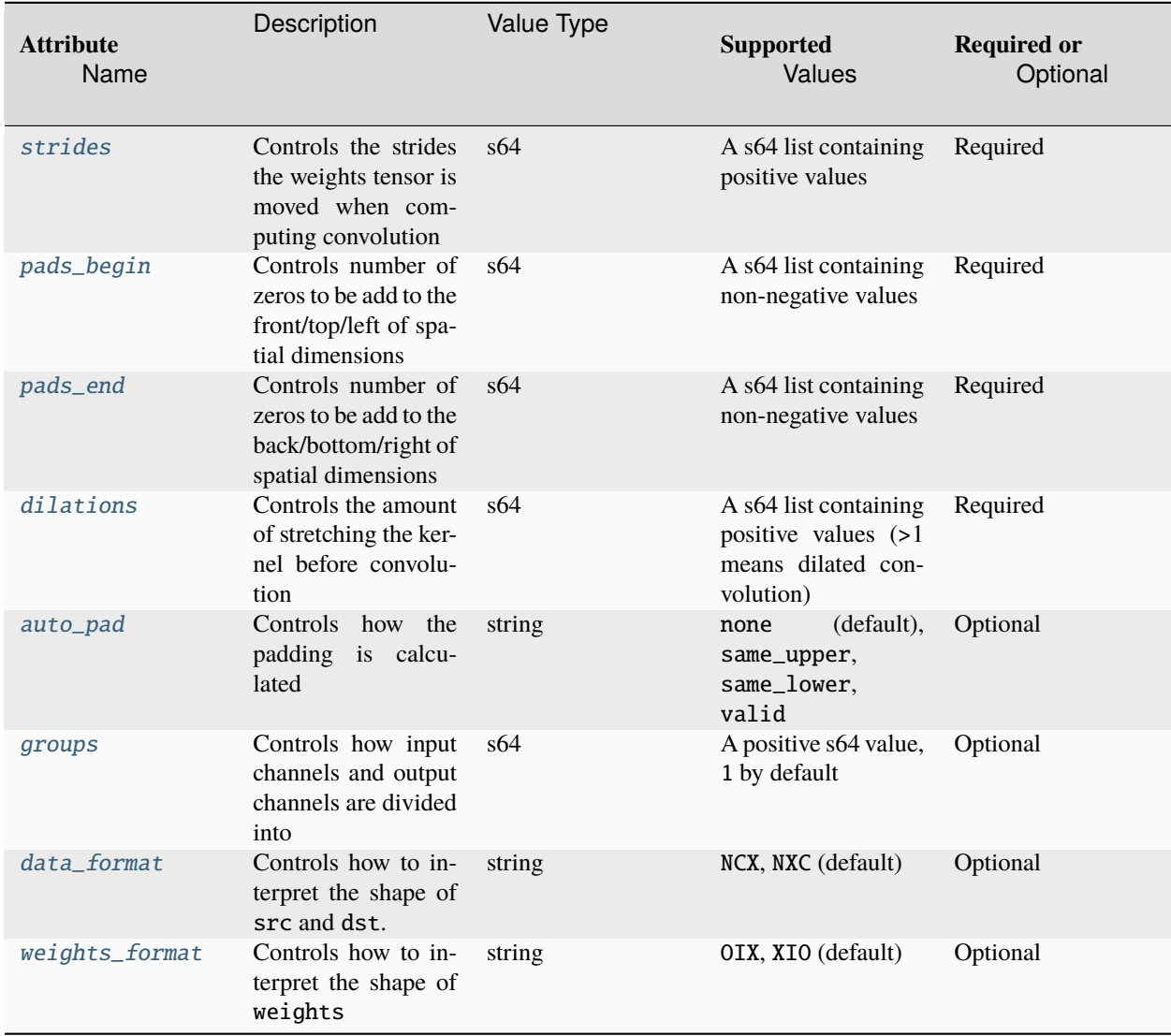

The inputs and outputs must be provided according to the below index order when constructing an operation.

### **Inputs**

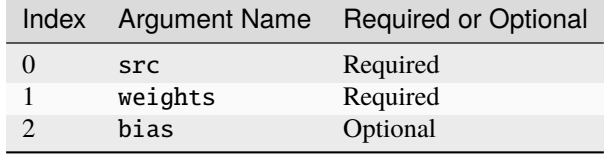

@note The shape of weights is  $(out\_channels, in\_channels/groups, spatial\_shape)$  for OIX format or  $(spatial\_shape, in\_channels/groups, out\_channels)$  for XIO format. Both in $\_channels$  and  $out\_channels$  must be divisible by *groups* attribute.

#### **Outputs**

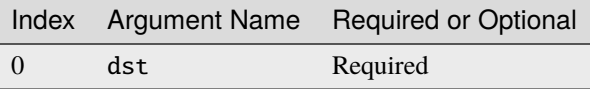

### **Supported Data Types**

Convolution operation supports the following data type combinations.

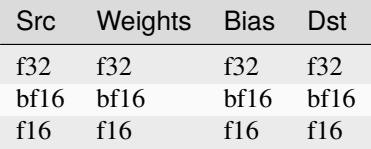

#### **ConvolutionBackwardData**

ConvolutionBackwardData operation accepts diff\_dst, weights and optional dst shape as inputs, and compute the diff\_src.

If [auto\\_pad](#page-262-0) attribute is specified to one of valid, same\_upper and same\_lower, [pads\\_begin](#page-261-1) and pads\_end attributes will be ignored. The paddings will be calculated by following the below formula:

Let the parameters be:

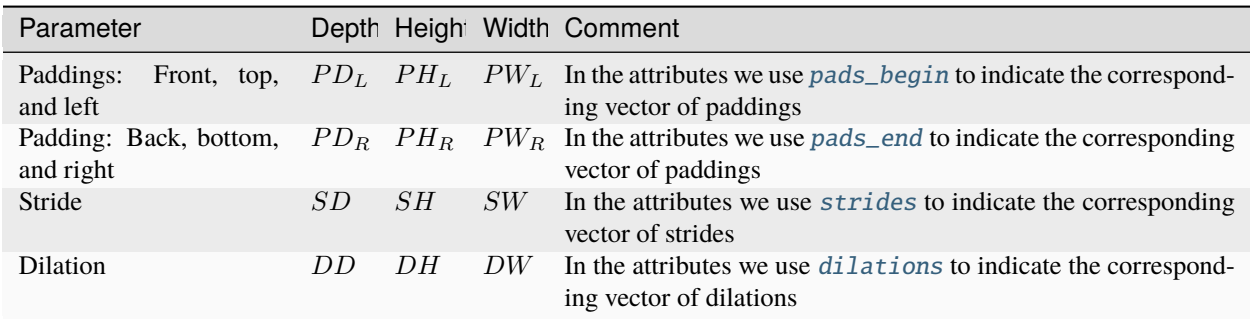

Firstly, total\_padding is calculated according to  $src\_shape$  and  $dst\_shape$ . Let  $src\_h$  be height dimension of  $src\_shape$  and  $dst_h$  be height dimension of  $dst\_shape$ .

 $total\_padding_h = SH \times (src_h - 1) + ((KH - 1) \times DH + 1) - dist_h + output\_padding_h$ 

If [auto\\_pad](#page-262-0) attribute is specified as valid:

$$
PD_L = 0
$$
  

$$
PD_R = 0
$$

If [auto\\_pad](#page-262-0) attribute is specified as same\_lower:

 $PD_L = floor(total\_padding/2)$  $PD_R = total\_padding - PD_L$ 

If [auto\\_pad](#page-262-0) attribute is specified as same\_upper:

 $PD_L = total\_padding - PD_R$  $PD_R = floor(total\_padding/2)$ 

where:

- $dst\_shape$  is either an attribute or an input tensor,
- $output\_padding$  is an optional attribute.

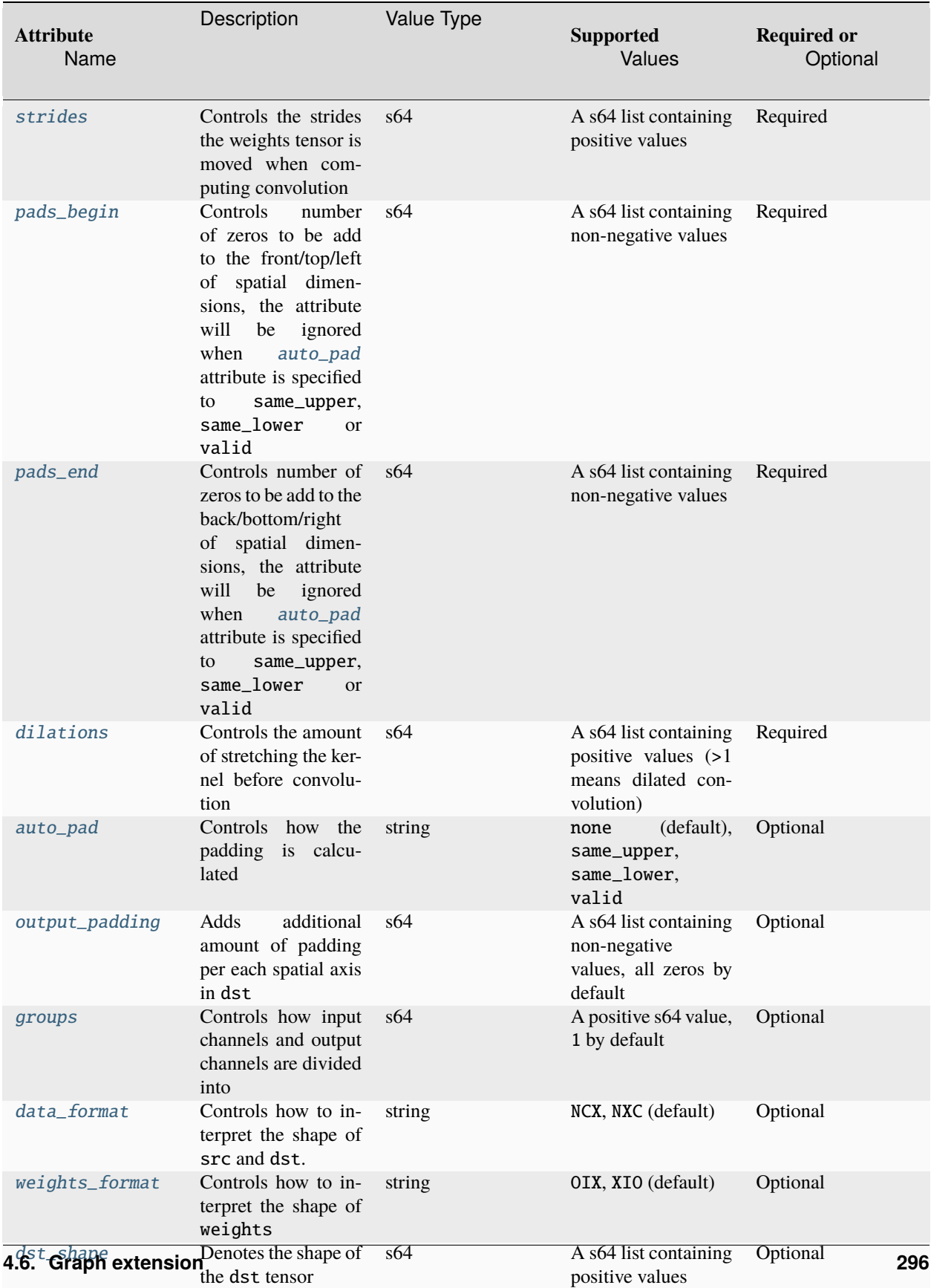

The inputs and outputs must be provided according to the below index order when constructing an operation.

### **Inputs**

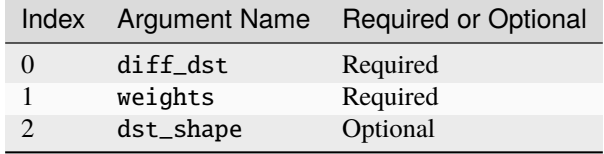

@note The shape of weights is  $(out\_channels, in\_channels/groups, spatial\_shape)$  for OIX format or  $(spatial\_shape, in\_channels/groups, out\_channels)$  for XIO format. Both in $\_channels$  and  $out\_channels$  must be divisible by *groups* attribute.

@note Either dst\_shape input or dst\_shape attribute should be provided. If both provided, dst\_shape input will precede over dst\_shape attribute.

#### **Outputs**

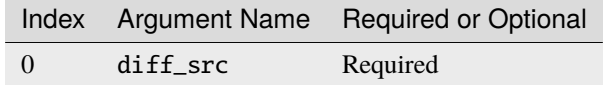

## **Supported Data Types**

ConvolutionBackwardData operation supports the following data type combinations.

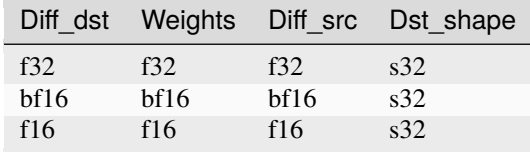

#### **ConvolutionBackwardWeights**

ConvolutionBackwardWeights operation accepts src, diff\_dst and optional weights shape as inputs, and compute the diff\_weights.

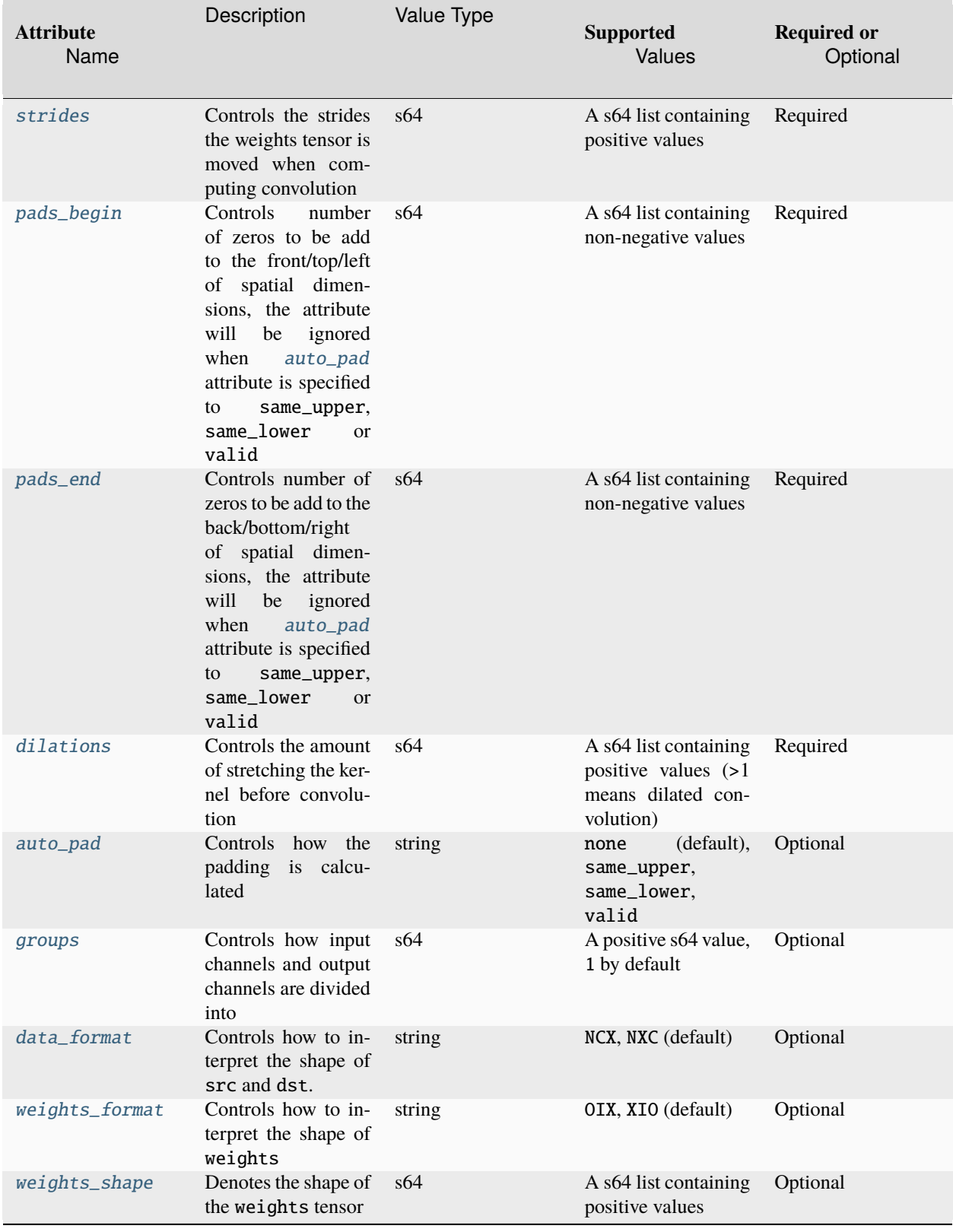

The inputs and outputs must be provided according to the below index order when constructing an operation.

### **Inputs**

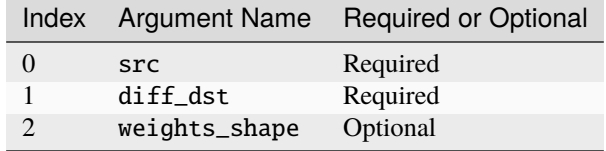

@note The shape of weights is  $(out\_channels, in\_channels/groups, spatial\_shape)$  for OIX format or  $(spatial\_shape, in\_channels/groups, out\_channels)$  for XIO format. Both in  $\_channels$  and out $\_channels$  must be divisible by *groups* attribute.

@note Either weights\_shape input or [weights\\_shape](#page-261-4) attribute should be provided. If both provided, weights\_shape input will precede over [weights\\_shape](#page-261-4) attribute.

#### **Outputs**

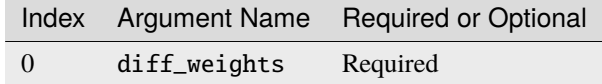

### **Supported Data Types**

ConvolutionBackwardWeights operation supports the following data type combinations.

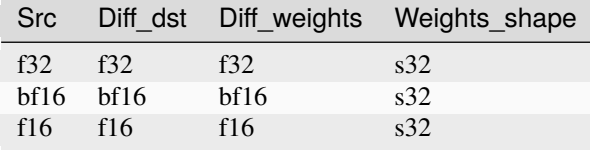

#### <span id="page-303-0"></span>**Dequantize**

Dequantize operation converts a quantized (u8 or s8) tensor to a f32 tensor. It supports both per-tensor and per-channel asymmetric linear de-quantization. Rounding mode is library-implementation defined.

For per-tensor de-quantization:

$$
dst_{f32} = round((src_i - zps) \times scale)
$$

For per-channel de-quantization, taking channel axis = 1 as an example:

dst..., $i, ..., ... = (\text{src}...; i, ..., -zps_i) \times scale_i, i \in [0, ic - 1]$ 

where  $ic$  is the number of channels.

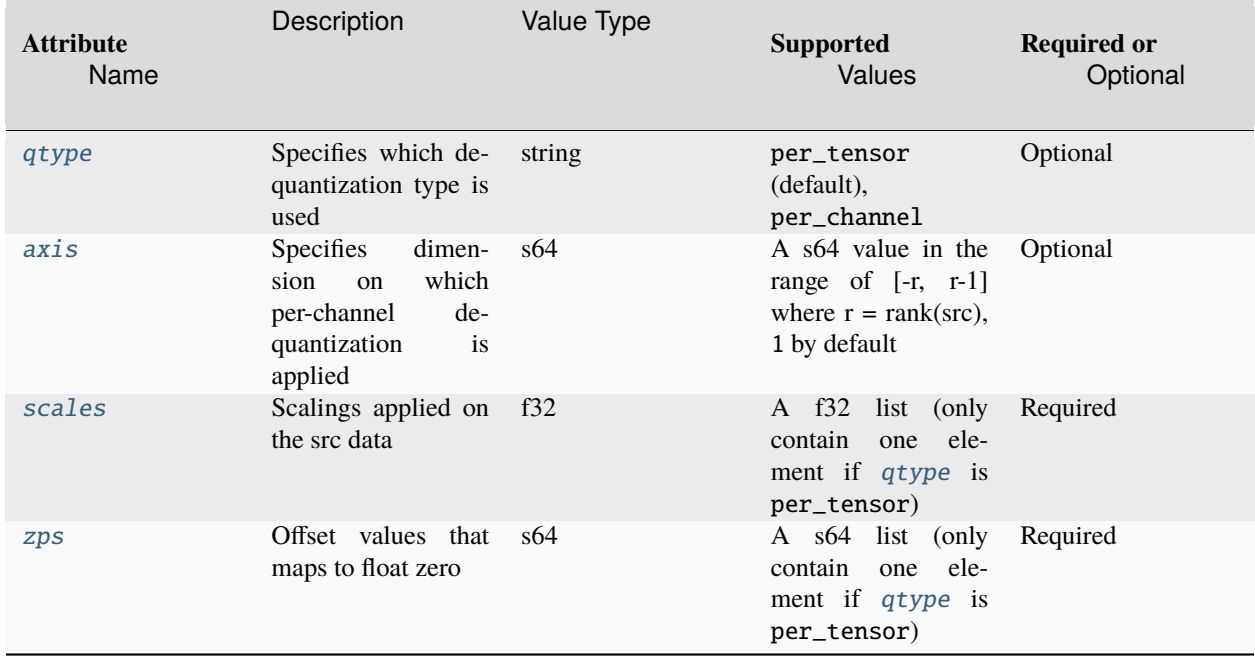

## **Execution Arguments**

The inputs and outputs must be provided according to the below index order when constructing an operation.

# **Inputs**

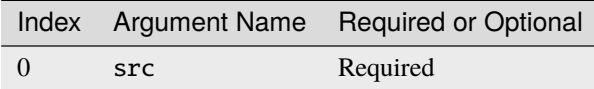

## **Outputs**

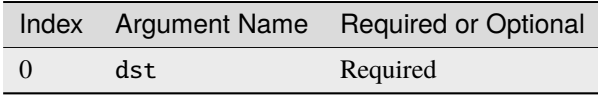

Dequantize operation supports the following data type combinations.

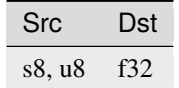

@note This operation is to support *[int8 quantization](#page-270-0)* model.

#### **Divide**

Divide operation performs element-wise division operation with two given tensors applying multi-directional broadcast rules.

$$
\text{dst}(\overline{x}) = \text{src}\_0(\overline{x}) / \text{src}\_1(\overline{x}),
$$

### **Operation Attributes**

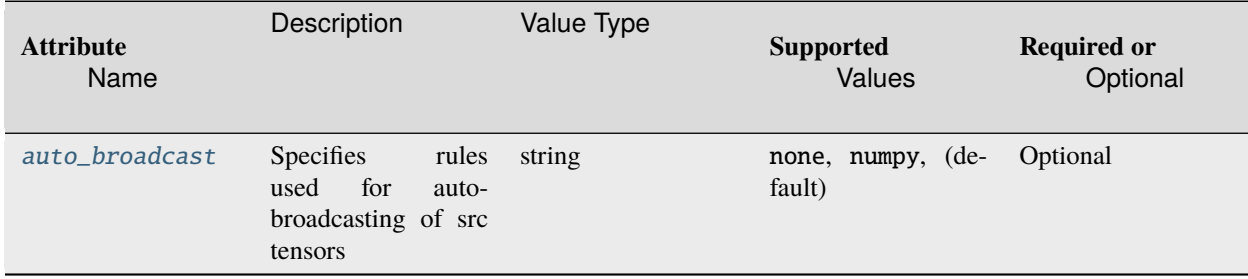

### **Execution Arguments**

The inputs and outputs must be provided according to the below index order when constructing an operation.

#### **Inputs**

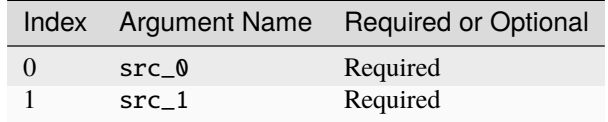

@note Both src shapes should match and no auto-broadcasting is allowed if auto\_broadcast attributes is none. src\_0 and src\_1 shapes can be different and auto-broadcasting is allowed if auto\_broadcast attributes is numpy. Broadcasting is performed according to auto\_broadcast value.

### **Outputs**

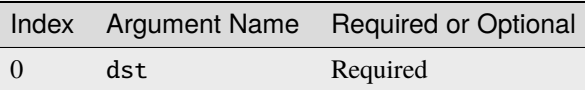

## **Supported Data Types**

Divide operation supports the following data type combinations.

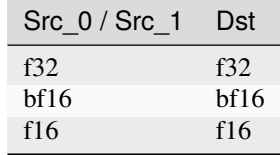

## **DynamicDequantize**

DynamicDequantize operation converts a quantized (s8 or u8) tensor to a f32 tensor. It supports both per-tensor and perchannel asymmetric linear de-quantization. Rounding mode is library-implementation defined. Unlike the *[Dequantize](#page-303-0)*, DynamicDequantize takes scales and zero-points as operator src tensors.

For per-tensor de-quantization

$$
dst = (src - zps) * scales
$$

For per-channel de-quantization, taking channel axis = 1 as an example:

dst..., $_{i, ..., ...} = (\text{src}..._{i, ..., ...} - zps_i) * scales_i, i \in [0, channelNum - 1]$ 

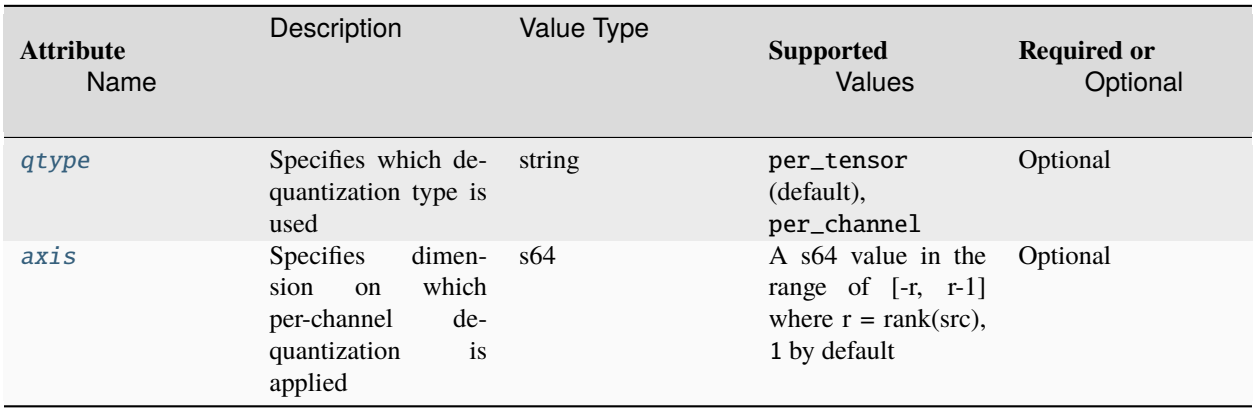

The inputs and outputs must be provided according to the below index order when constructing an operation.

#### **Inputs**

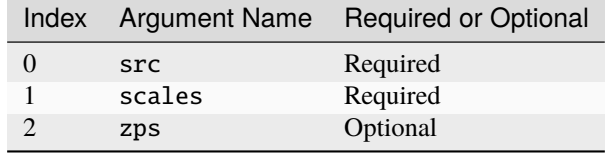

@note scales is a f32 1D tensor to be applied to the de-quantization formula. For qtype = per-tensor, there should be only one element in the scales tensor. For qtype = per-channel, the element number should be equal to the element number of src tensor along the dimension axis.

@note zps is a 1D tensor with offset values that map to zero. For qtype = per-tensor, there should be only one element in the zps tensor. For qtype = per-channel, the element number should be equal to the element number of input tensor along the dimension axis. If not specified, the library can assume the operator is symmetric de-quantization and perform kernel optimization accordingly.

#### **Outputs**

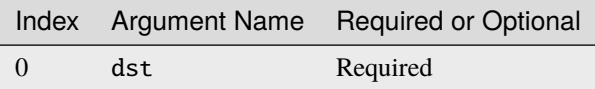

### **Supported Data Types**

DynamicDequantize operation supports the following data type combinations.

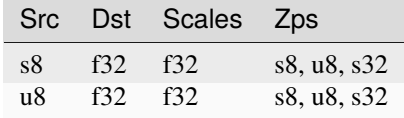

#### **DynamicQuantize**

DynamicQuantize operation converts a f32 tensor to a quantized (s8 or u8) tensor. It supports both per-tensor and per-channel asymmetric linear quantization. The target quantized data type is specified via the data type of dst logical tensor. Rounding mode is library-implementation defined.

For per-tensor quantization:

$$
dst_i = round(\text{src}_i / scale + zp)
$$

For per-channel quantization, taking channel axis = 1 as an example:

$$
dst..._{i, i, \cdots, \cdots} = round(\text{src}..._{i, i, \cdots, \cdots}) scale_i + zp_i), i \in [0, ic - 1]
$$

where  $ic$  is the number of channels.

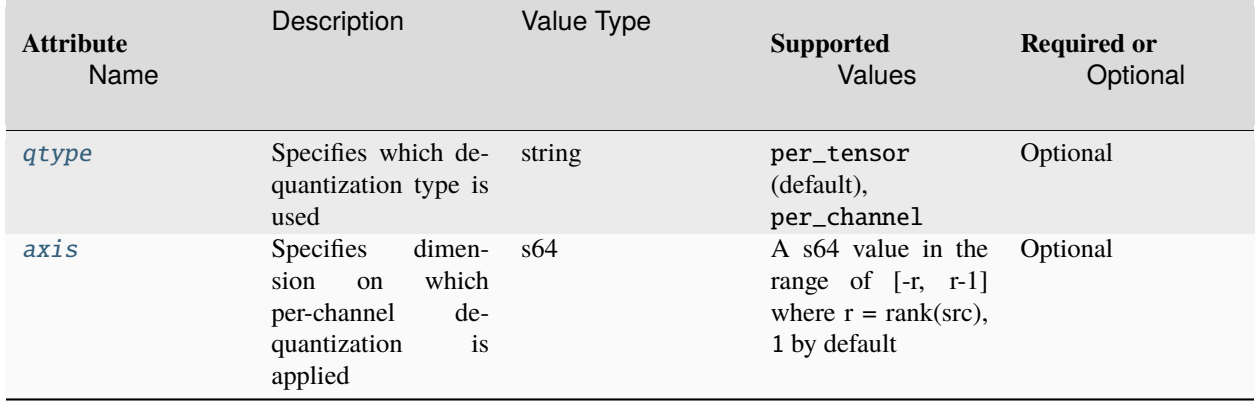

### **Execution Arguments**

The inputs and outputs must be provided according to the below index order when constructing an operation.

#### **Inputs**

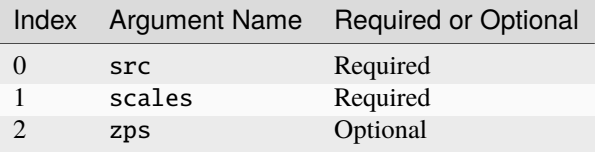

@note scales is a f32 1D tensor to be applied to the quantization formula. For qtype = per-tensor, there should be only one element in the scales tensor. For qtype = per-channel, the element number should be equal to the element number of src tensor along the dimension axis.

@note zps is a 1D tensor with offset values that map to zero. For qtype = per-tensor, there should be only one element in the zps tensor. For qtype = per-channel, the element number should be equal to the element number of input tensor along the dimension axis. If not specified, the library can assume the operator is symmetric quantization and perform kernel optimization accordingly.

### **Outputs**

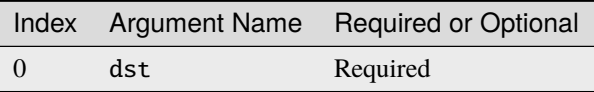

DynamicQuantize operation supports the following data type combinations.

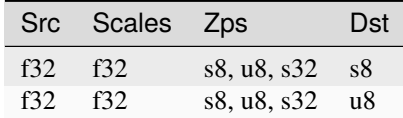

### **Elu**

Elu operation applies following formula on every element of src tensor (the variable names follow the standard *[Con](#page-31-0)[ventions](#page-31-0)*):

$$
dst = \begin{cases} \alpha(e^{\text{src}} - 1) & \text{if src} < 0\\ \text{src} & \text{if src} \ge 0 \end{cases}
$$

### **Operation Attributes**

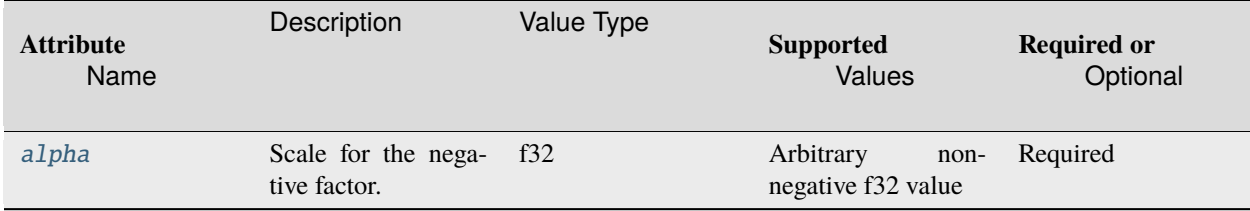

### **Execution Arguments**

The inputs and outputs must be provided according to the below index order when constructing an operation.

### **Inputs**

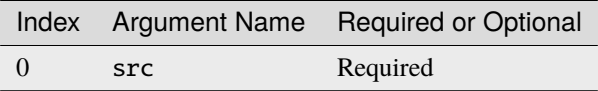

### **Outputs**

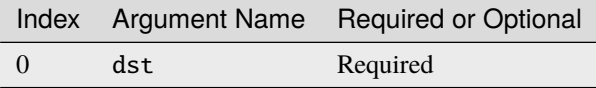

Elu operation supports the following data type combinations.

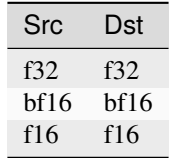

### **EluBackward**

EluBackward operation computes gradient for Elu operation.

# **Operation Attributes**

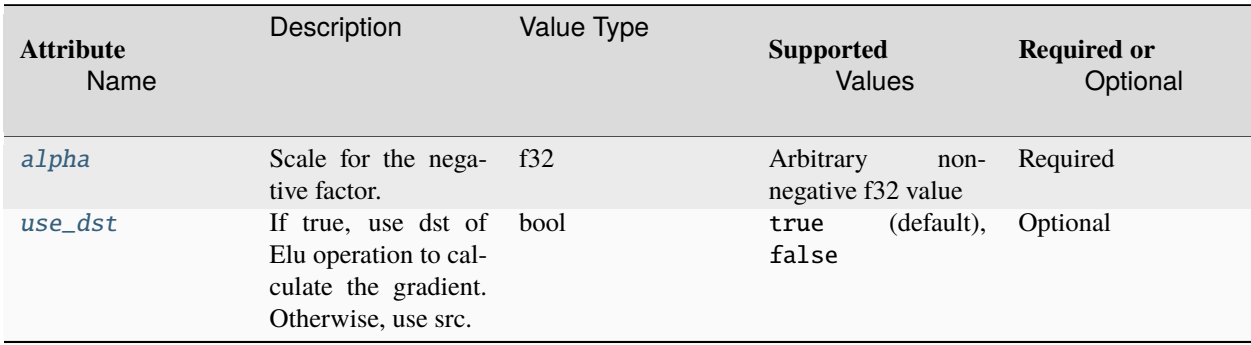

### **Execution Arguments**

The inputs and outputs must be provided according to the below index order when constructing an operation.

## **Inputs**

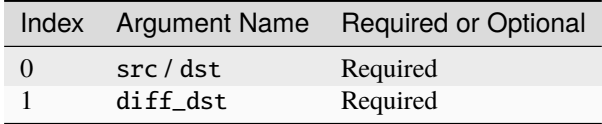

## **Outputs**

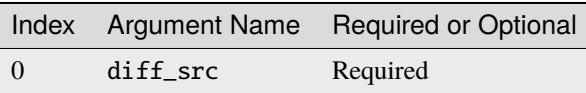

## **Supported Data Types**

EluBackward operation supports the following data type combinations.

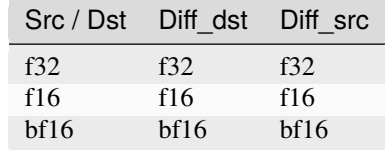

### **End**

End operation is used to help construct graph, for example tracking the uses of a tensor.

## **Operation Attributes**

End operation does not support any attribute.

### **Execution Arguments**

The inputs and outputs must be provided according to the below index order when constructing an operation.

### **Inputs**

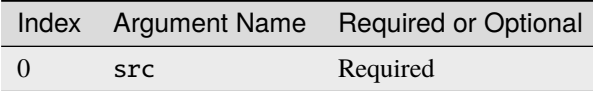

### **Outputs**

End operation does not support output tensor.

End operation supports the following data type combinations.

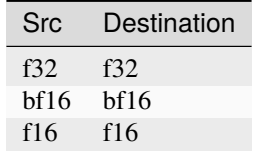

### **Exp**

Exp operation is an exponential element-wise activation function, it applies following formula on every element of src tensor (the variable names follow the standard *[Conventions](#page-31-0)*):

 $dst = e^{src}$ 

### **Operation Attributes**

Exp operation does not support any attribute.

### **Execution Arguments**

The inputs and outputs must be provided according to the below index order when constructing an operation.

### **Inputs**

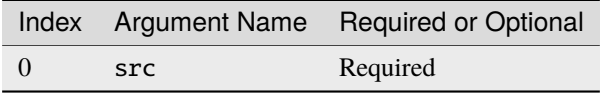

## **Outputs**

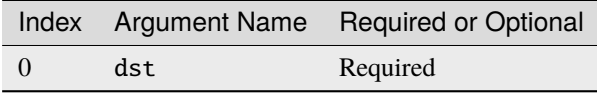

Exp operation supports the following data type combinations.

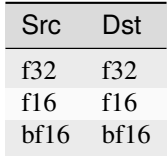

### **GELU**

GELU operation applies following formula on every element of src tensor (the variable names follow the standard *[Conventions](#page-31-0)*):

$$
dst = 0.5 \operatorname{src} \cdot (1.0 + erf(\operatorname{src})/\sqrt{2})
$$

### **Operation Attributes**

GELU operation does not support any attribute.

#### **Execution Arguments**

The inputs and outputs must be provided according to the below index order when constructing an operation.

#### **Inputs**

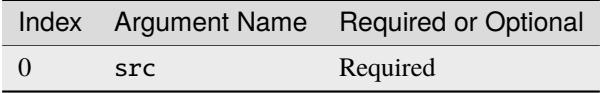

### **Outputs**

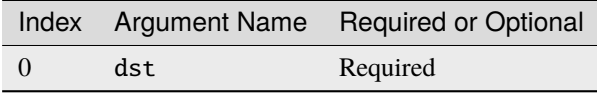

GELU operation supports the following data type combinations.

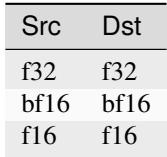

### **GELUBackward**

GELUBackward operation computes gradient for GELU.

### **Operation Attributes**

GELUBackward operation does not support any attribute.

### **Execution Arguments**

The inputs and outputs must be provided according to the below index order when constructing an operation.

### **Inputs**

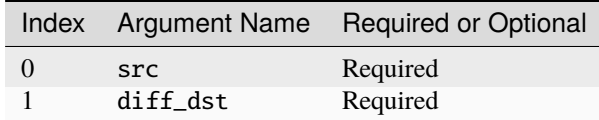

### **Outputs**

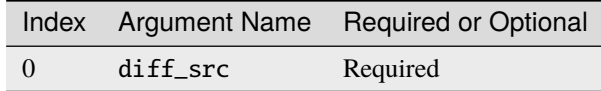

### **Supported Data Types**

GELUBackward operation supports the following data type combinations.

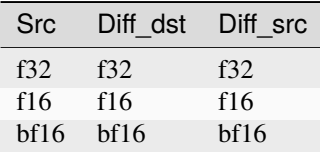

## **HardSigmoid**

HardSigmoid operation applies the following formula on every element of src tensor (the variable names follow the standard @ref dev\_guide\_conventions):

$$
dst = \max(0, \min(1, \alpha \operatorname{src} + \beta))
$$

### **Operation Attributes**

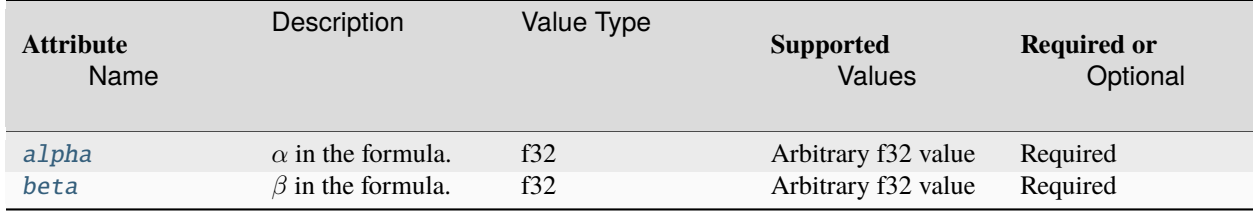

### **Execution Arguments**

The inputs and outputs must be provided according to the below index order when constructing an operation.

### **Inputs**

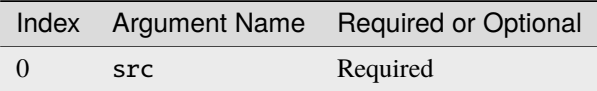

## **Outputs**

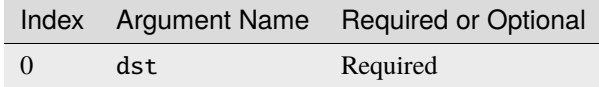

#### **Supported Data Types**

HardSigmoid operation supports the following data type combinations.

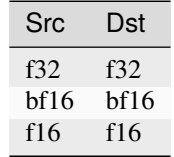

## **HardSigmoidBackward**

HardSigmoidBackward operation computes gradient for HardSigmoid. The formula is defined as follows:

$$
\text{diff\_src} = \begin{cases} \text{diff\_dst} \cdot \alpha & \text{if } 0 < \alpha \text{ src} + \beta < 1 \\ 0 & \text{otherwise} \end{cases}
$$

### **Operation Attributes**

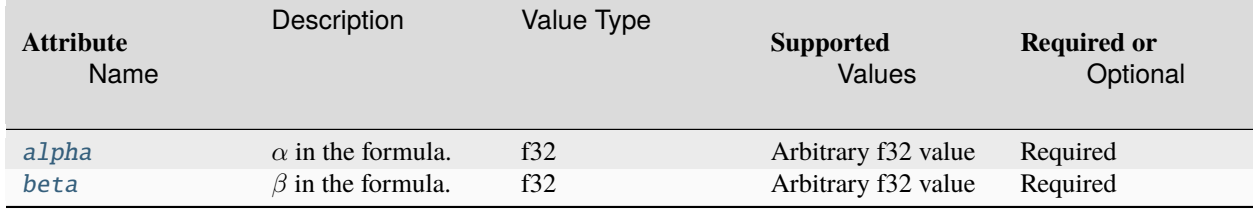

### **Execution Arguments**

The inputs and outputs must be provided according to the below index order when constructing an operation.

### **Inputs**

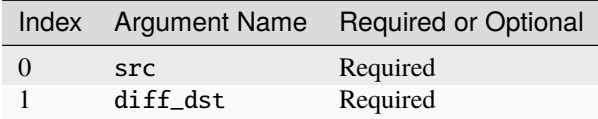

### **Outputs**

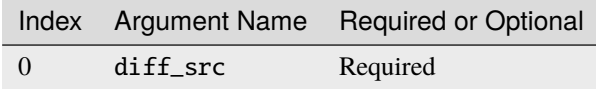

# **Supported Data Types**

HardSigmoidBackward operation supports the following data type combinations.

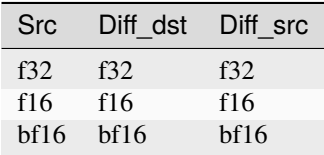

## **HardSwish**

HardSwish operation applies following formula on every element of src tensor (the variable names follow the standard *[Conventions](#page-31-0)*):

$$
dst = src * \frac{\min(\max(src + 3, 0), 6)}{6}
$$

### **Operation Attributes**

HardSwish operation does not support any attribute.

### **Execution Arguments**

The inputs and outputs must be provided according to the below index order when constructing an operation.

## **Inputs**

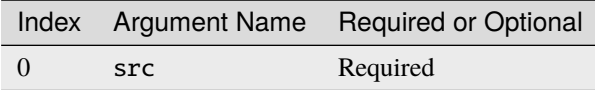

### **Outputs**

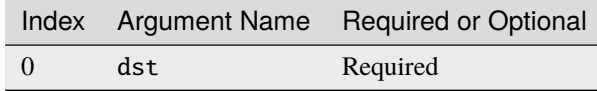

### **Supported Data Types**

HardSwish operation supports the following data type combinations.

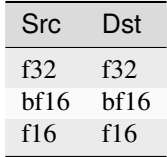

## **HardSwishBackward**

HardSwishBackward operation computes gradient for HardSwish.

### **Operation Attributes**

HardSwishBackward operation does not support any attribute.

### **Execution Arguments**

The inputs and outputs must be provided according to the below index order when constructing an operation.

### **Inputs**

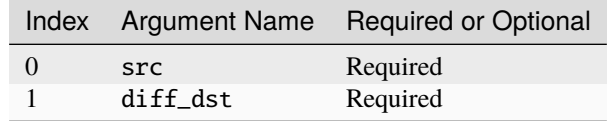

### **Outputs**

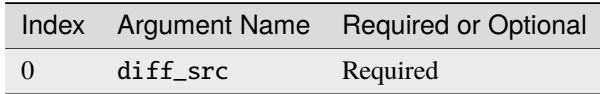

#### **Supported Data Types**

HardSwishBackward operation supports the following data type combinations.

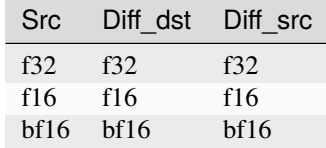

### **Interpolate**

Interpolate layer performs interpolation on src tensor at spatial dimensions.

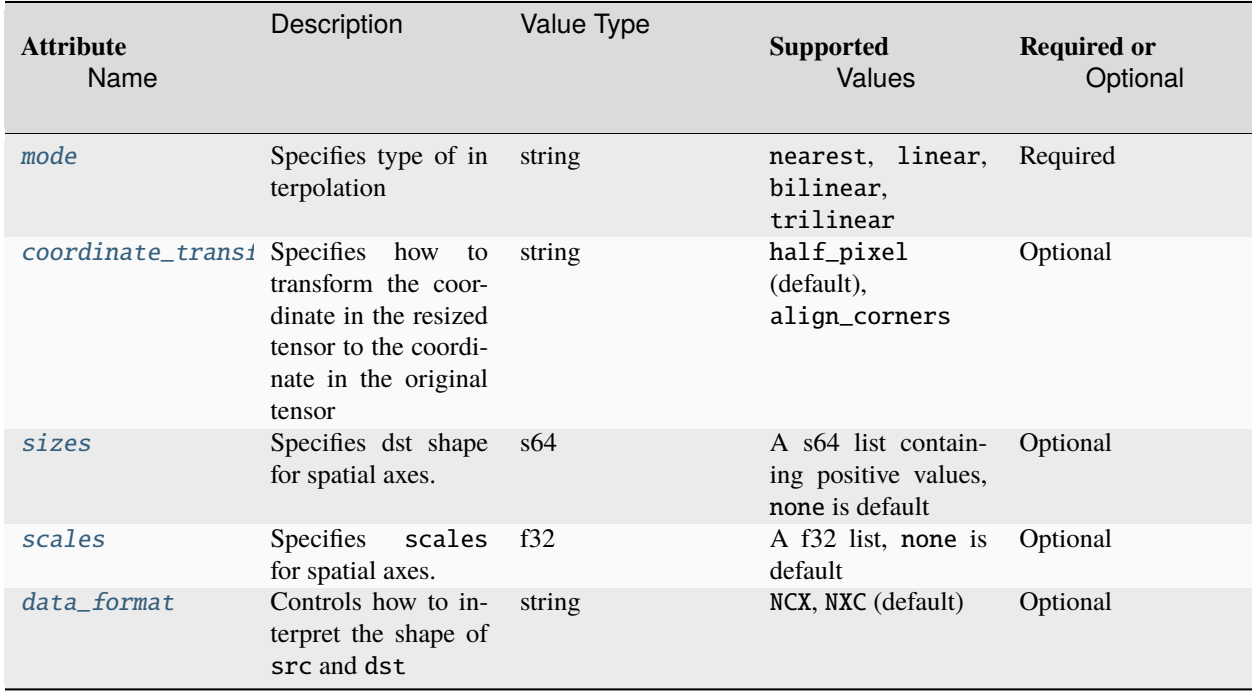

@note Either sizes or scales should be provided. When sizes is used, scales will be ignored.

@note The attribute [coordinate\\_transformation\\_mode](#page-262-7) is the name of transformation mode in string format. Here  $scale[x]$  is dst\_shape[x]/src\_shape[x] and x\_resized is a coordinate in axis x,for any axis x from the src axis.n For half\_pixel: the coordinate in the original tensor axis x is calculated as  $((x\_resized + 0.5) / scale[x])$  $-$  0.5.n For align\_corners: the coordinate in the original tensor axis x is calculated as 0 if dst\_shape[x] == 1 else x\_resized \*  $(src\_shape[x] - 1) / (dst\_shape[x] - 1)$ .

## **Execution Arguments**

The inputs and outputs must be provided according to the below index order when constructing an operation.

### **Inputs**

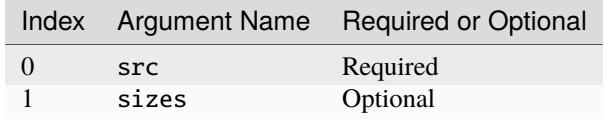

@note sizes is a 1D tensor describing output shape for spatial axes. It is a non-differentiable tensor.

## **Outputs**

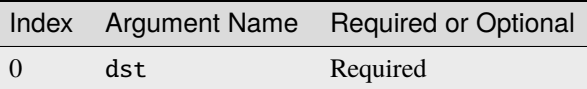

@note The shape of the dst matches src shape except spatial dimensions. For spatial dimensions, they should match sizes from sizes or calculated from [scales](#page-260-4) attribute.

## **Supported Data Types**

Interpolate operation supports the following data type combinations.

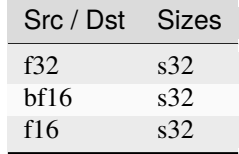

### **InterpolateBackward**

InterpolateBackward computes the gradients of Interpolate operation.

### **Operation Attributes**

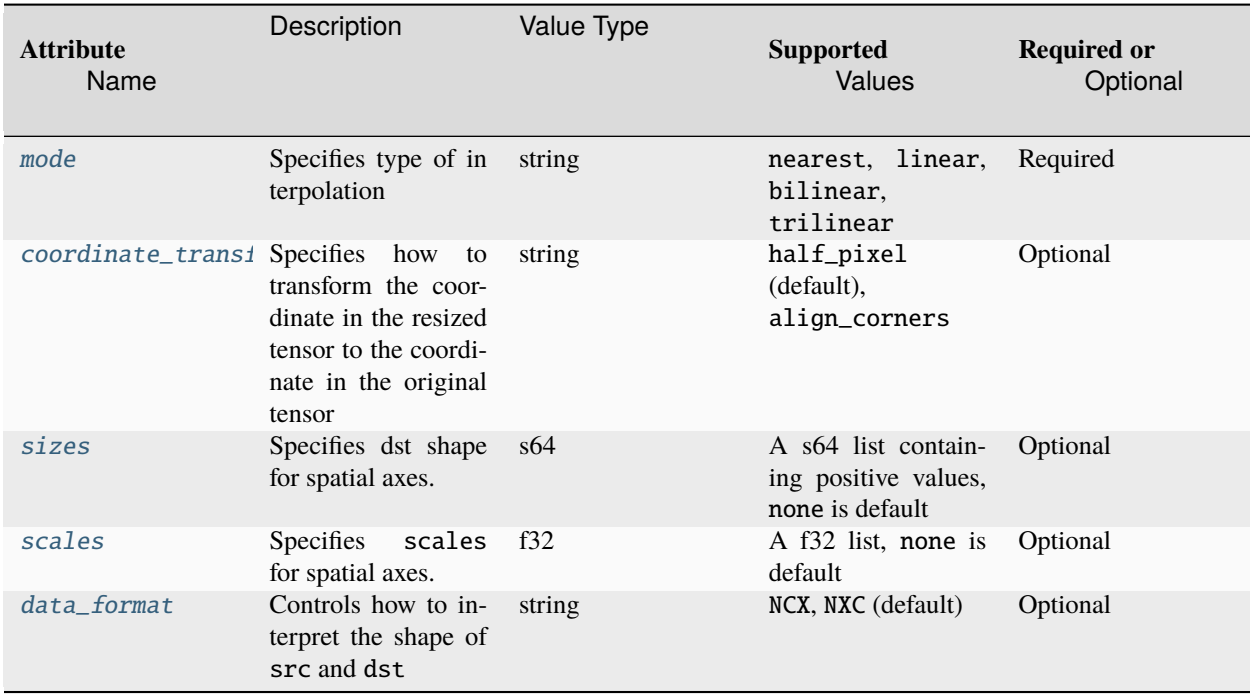

@note Either sizes or scales should be provided. When sizes is used, scales will be ignored.

@note The attribute [coordinate\\_transformation\\_mode](#page-262-7) is the name of transformation mode in string format.n Here scale[x] is dst\_shape[x]/src\_shape[x] and x\_resized is a coordinate in axis x,for any axis x from the src axis.n For half\_pixel: the coordinate in the original tensor axis x is calculated as  $((x\_resized + 0.5) / scale[x])$ - 0.5.n For align\_corners: the coordinate in the original tensor axis x is calculated as 0 if dst\_shape[x] == 1 else x\_resized \*  $(src_shape[x] - 1) / (dst_shape[x] - 1).n$ 

### **Execution Arguments**

The inputs and outputs must be provided according to the below index order when constructing an operation.

### **Inputs**

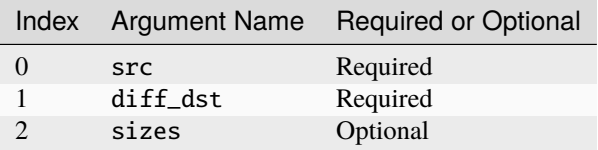

@note src is original input tensor of Interpolate op.n diff\_dst is the gradient tensor with respect to the dst.n sizes is a 1D tensor describing output shape for spatial axes.

### **Outputs**

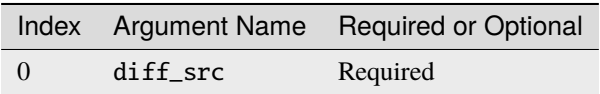

@note diff\_src is the gradient tensor with respect to the src of Interpolate.

## **Supported Data Types**

InterpolateBackward operation supports the following data type combinations.

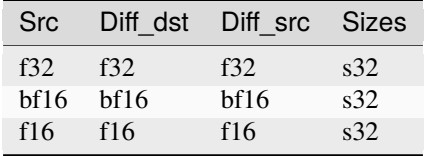

### **LayerNorm**

LayerNorm performs a layer normalization operation on src tensor.

The layerNorm operation performs normalization from begin\_norm\_axis to last dimension of the data tensor. It is defined by the following formulas which is the same as *[Layer normalization](#page-158-0)*.

$$
dst(t, n, c) = \gamma(c) \cdot \frac{src(t, n, c) - \mu(t, n)}{\sqrt{\sigma^2(t, n) + \epsilon}} + \beta(c),
$$

where

- $\gamma(c), \beta(c)$  are optional scale and shift for a channel
- $\mu(t, n), \sigma^2(t, n)$  are mean and variance (see
- $\epsilon$  is a constant to improve numerical stability.

Mean and variance are computed at runtime or provided by a user. When mean and variance are computed at runtime, the following formulas are used:

• 
$$
\mu(t, n) = \frac{1}{C} \sum_{c} \operatorname{src}(t, n, c),
$$
  
\n•  $\sigma^2(t, n) = \frac{1}{C} \sum_{c} (\operatorname{src}(t, n, c) - \mu(t, n))^2.$ 

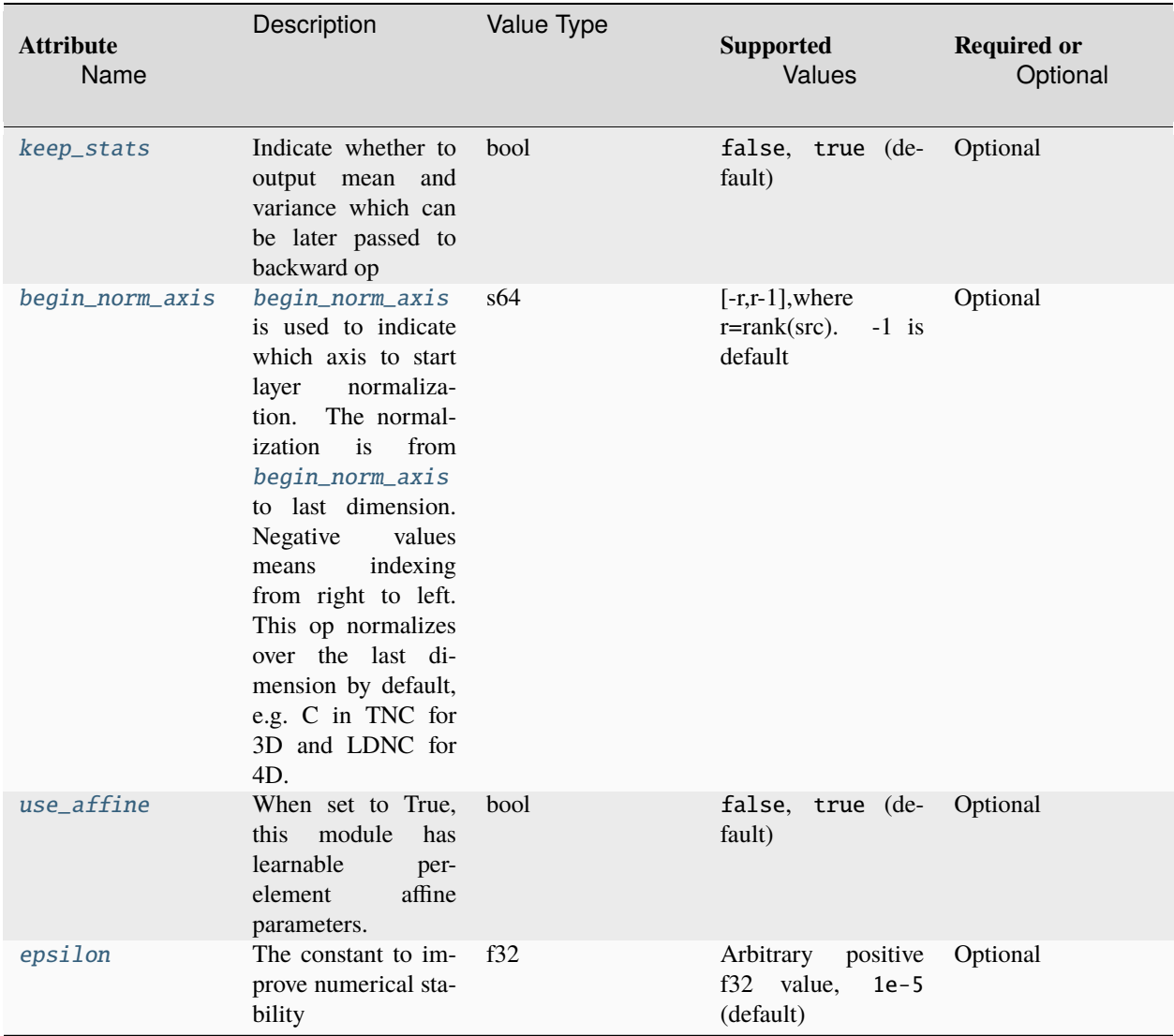

# **Execution Arguments**

The inputs and outputs must be provided according to the below index order when constructing an operation.
### **Inputs**

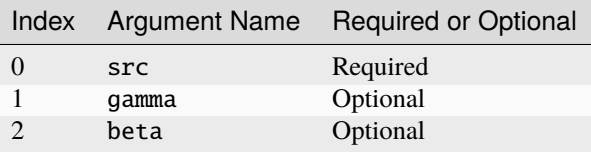

@note gamma is scaling for normalized value. beta is the bias added to the scaled normalized value. They are both 1D tensor with the same span as src's channel axis and required if attribute use\_affine is set to True.

### **Outputs**

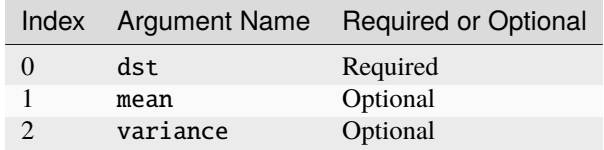

@note Both mean and variance are required if attribute keep\_stats is set to True.

### **Supported Data Types**

LayerNorm operation supports the following data type combinations.

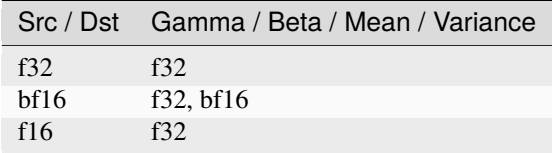

#### **LayerNormBackward**

LayerNormBackward performs the backward of LayerNorm operation.

The backward propagation computes  $diff\_src(t, n, c)$ ,  $diff\_y(c)^*$ , and  $diff\_0(c)^*$  based on  $diff\_dst(t, n, c)$ ,  $src(t, n, c), \mu(t, n), \sigma^2(t, n), \gamma(c)^*$ , and  $\beta(c)^*$ .

The tensors marked with an asterisk are used only when the operation is configured to use  $\gamma(c)$ , and  $\beta(c)$ 

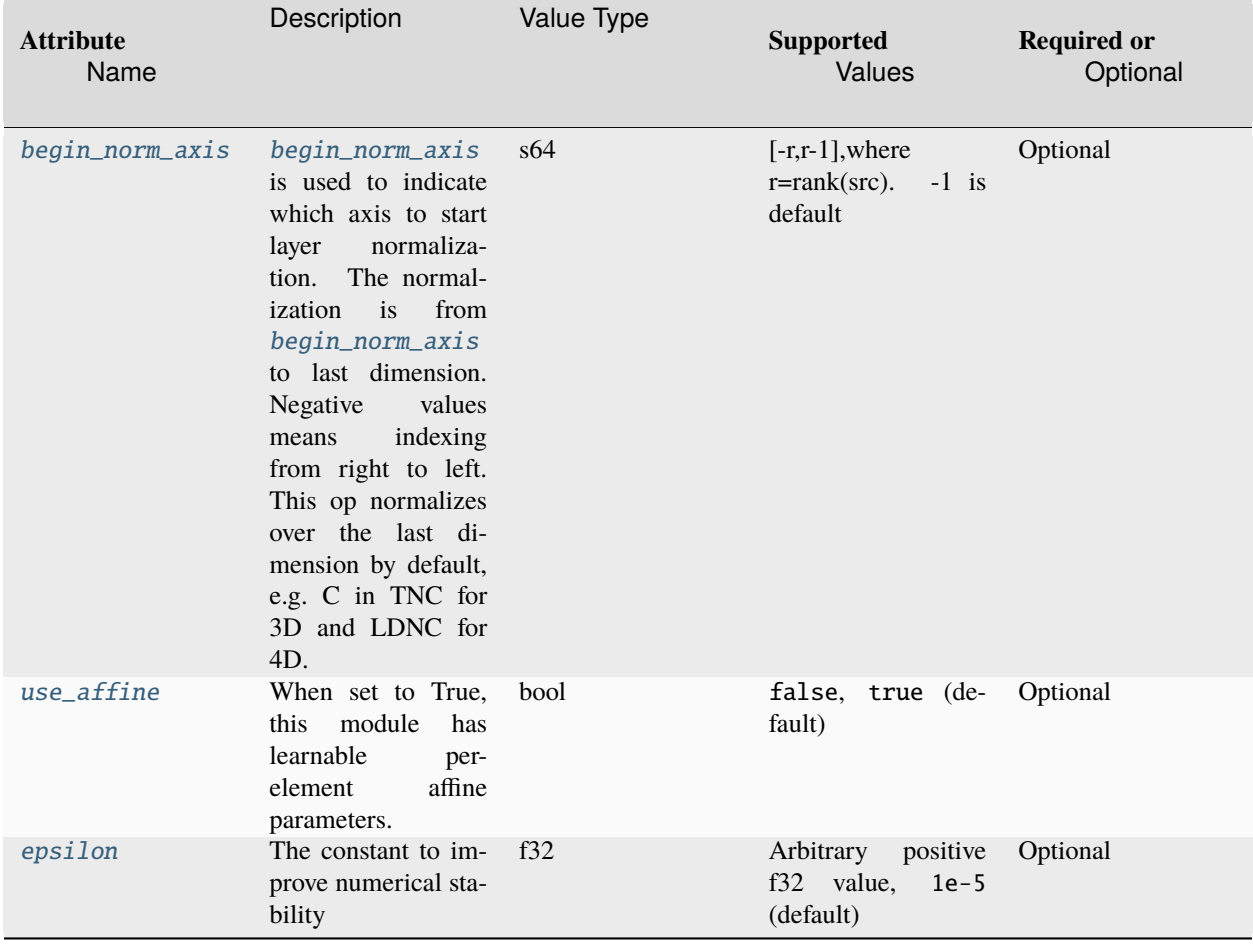

## **Execution Arguments**

The inputs and outputs must be provided according to the below index order when constructing an operation.

## **Inputs**

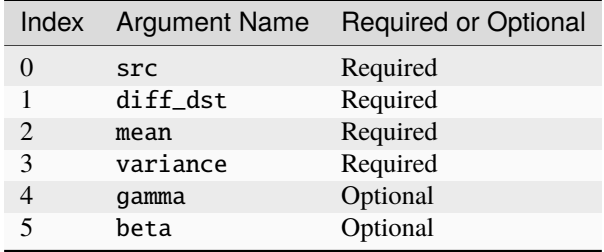

@note gamma is scaling for normalized value. beta is the bias added to the scaled normalized value. They are both 1D tensor with the same span as src's channel axis and required if attribute [use\\_affine](#page-262-0) is set to True.

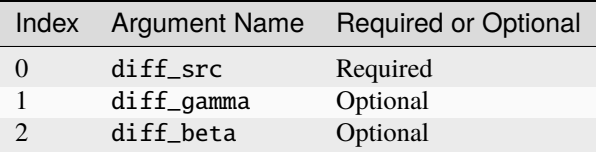

## **Supported Data Types**

LayerNormBackward operation supports the following data type combinations.

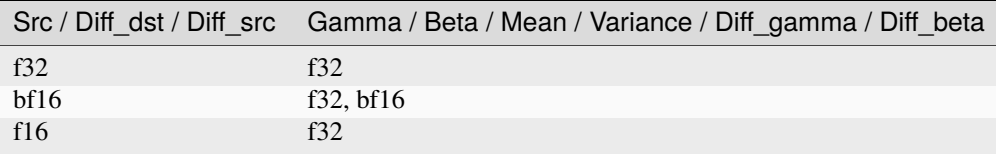

## **LeakyReLU**

LeakyReLU operation is a type of activation function based on ReLU. It has a small slope for negative values with which LeakyReLU can produce small, non-zero, and constant gradients with respect to the negative values. The slope is also called the coefficient of leakage.

Unlike  $\textit{PReLU}$  $\textit{PReLU}$  $\textit{PReLU}$ , the coefficient  $\alpha$  is constant and defined before training.

LeakyReLU operation applies following formula on every element of src tensor (the variable names follow the standard *[Conventions](#page-31-0)*):

$$
dst = \begin{cases} src & \text{if } src \ge 0\\ \alpha src & \text{if } src < 0 \end{cases}
$$

## **Operation Attributes**

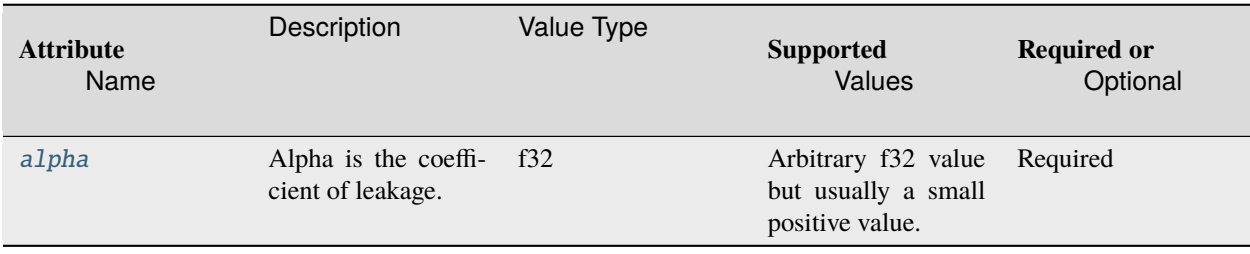

The inputs and outputs must be provided according to the below index order when constructing an operation.

### **Inputs**

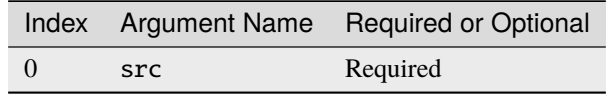

## **Outputs**

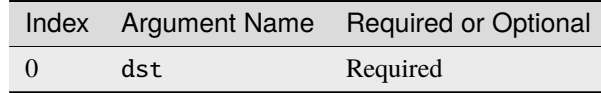

### **Supported Data Types**

LeakyReLU operation supports the following data type combinations.

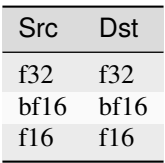

### **Log**

Log operation performs element-wise natural logarithm operation with given tensor, it applies following formula on every element of src tensor (the variable names follow the standard *[Conventions](#page-31-0)*):

 $dst = log(src)$ 

### **Operation Attributes**

Log operation does not support any attribute.

The inputs and outputs must be provided according to the below index order when constructing an operation.

## **Inputs**

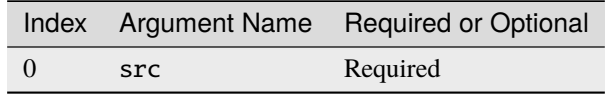

## **Outputs**

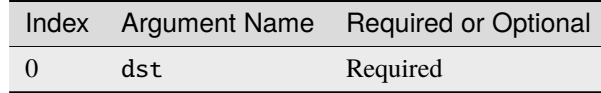

## **Supported Data Types**

Log operation supports the following data type combinations.

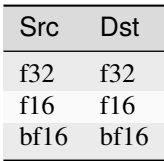

## **LogSoftmax**

LogSoftmax operation applies the  $log(softmax(src))$ <sup>c</sup> function to an n-dimensional input Tensor. The formulation can be simplified as:

$$
dst_i = log\left(\frac{e^{\left(src_i\right)}}{\sum_j e^{\left(src_j\right)}}\right)
$$

### **Operation Attributes**

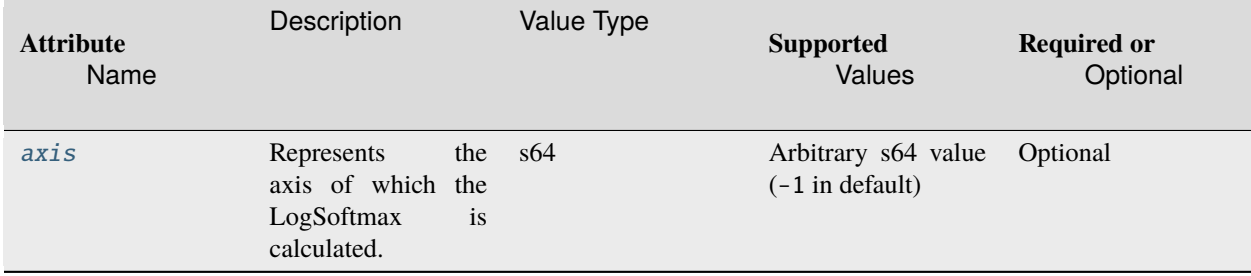

The inputs and outputs must be provided according to the below index order when constructing an operation.

## **Inputs**

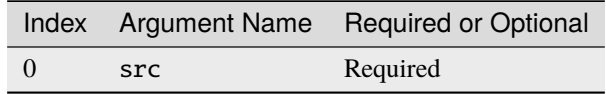

## **Outputs**

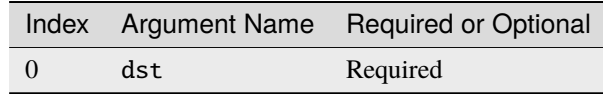

## **Supported Data Types**

LogSoftmax operation supports the following data type combinations.

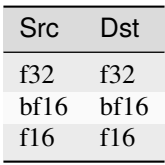

## **LogSoftmaxBackward**

LogSoftmaxBackward operation computes gradient for LogSoftmax.

## **Operation Attributes**

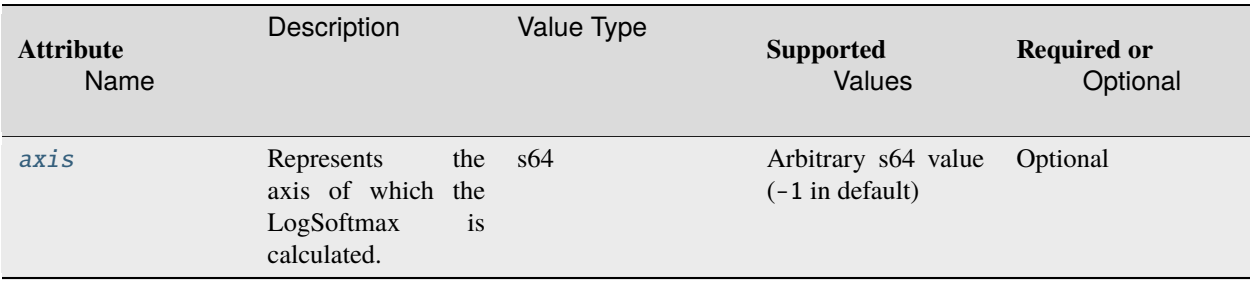

The inputs and outputs must be provided according to the below index order when constructing an operation.

## **Inputs**

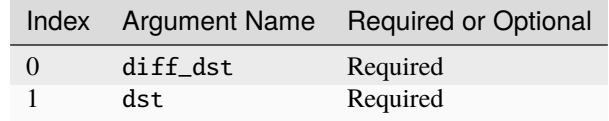

#### **Outputs**

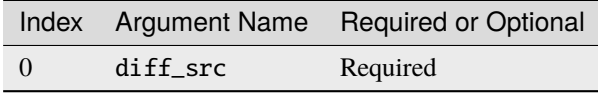

### **Supported Data Types**

LogSoftmaxBackward operation supports the following data type combinations.

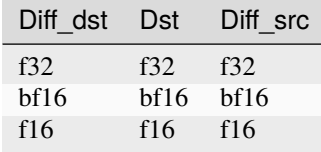

### **MatMul**

MatMul operation computes the product of two tensors with optional bias addition The variable names follow the standard *[Conventions](#page-31-0)*, typically taking 2D input tensors as an example, the formula is below:

$$
dst(m, n) = \sum_{k=0}^{K-1} (src(m, k) \cdot weights(k, n)) + bias(m, n)
$$

In the shape of a tensor, two right-most axes are interpreted as row and column dimensions of a matrix while all leftmost axes (if present) are interpreted as batch dimensions. The operation supports broadcasting semantics for those batch dimensions. For example src can be broadcasted to weights if the corresponding dimension in src is 1 (and vice versa). Additionally, if ranks of src and weights are different, the tensor with a smaller rank will be *unsqueezed* from the left side of dimensions (inserting 1) to make sure two ranks matched.

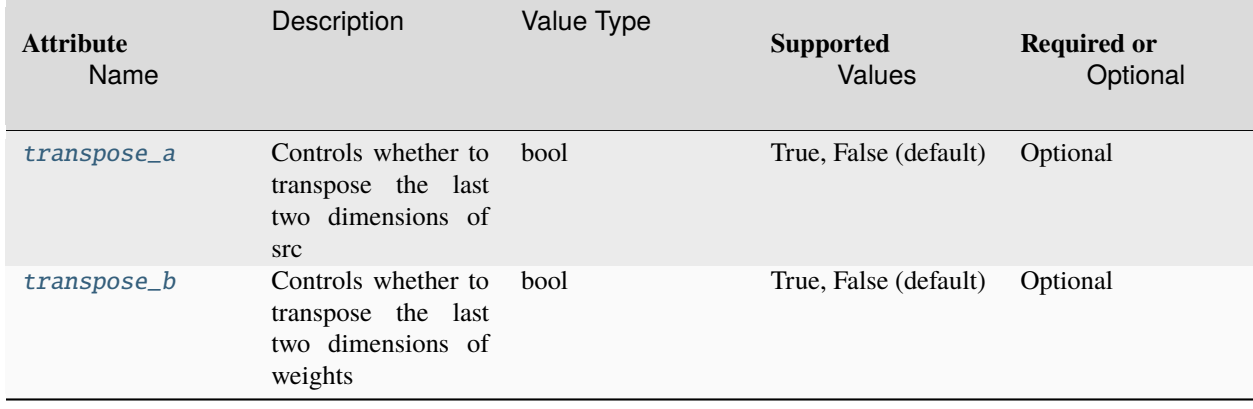

The above transpose attributes will not be in effect when rank of an input tensor is less than 2. For example, in library implementation 1D tensor is unsqueezed firstly before compilation. The rule is applied independently.

- For src tensor, the rule is defined like:  $[d] \rightarrow [1, d]$ .
- For weights tensor, the rule is defined like:  $[d] \rightarrow [d, 1]$ .

## **Execution Arguments**

The inputs and outputs must be provided according to the below index order when constructing an operation.

### **Inputs**

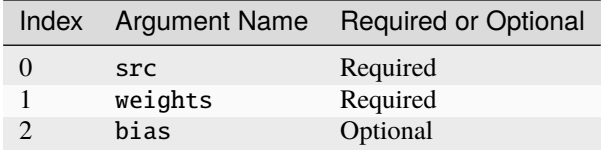

## **Outputs**

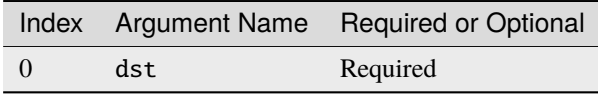

## **Supported Data Types**

MatMul operation supports the following data type combinations.

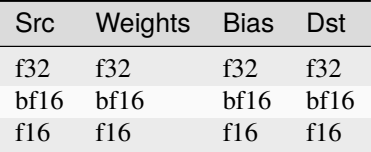

## **MaxPool**

MaxPool operation performs the computation following the below formulas. Variable names follow the standard *[Con](#page-31-0)[ventions](#page-31-0)*.

 $\text{dst}(n, c, oh, ow) = \max_{kh, kw} (\text{src}(n, c, oh \cdot SH + kh \cdot (DH + 1) - PH_L, ow \cdot SW + kw \cdot (DW + 1) - PW_L))$ 

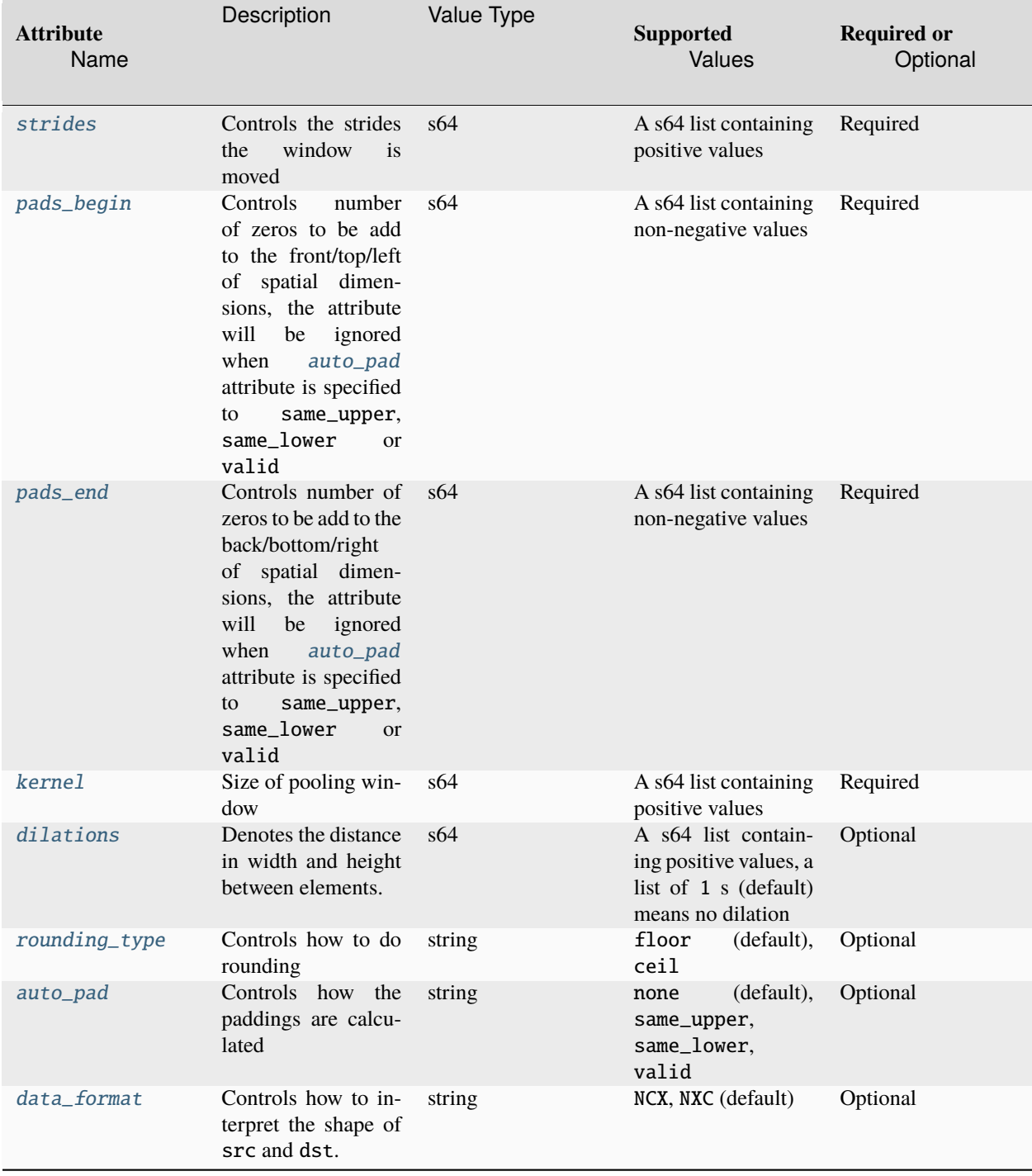

The inputs and outputs must be provided according to the below index order when constructing an operation.

## **Inputs**

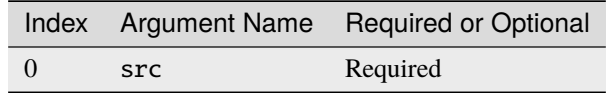

## **Outputs**

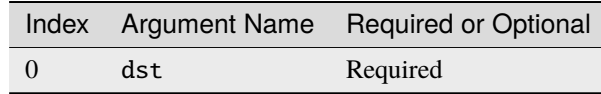

## **Supported Data Types**

MaxPool operation supports the following data type combinations.

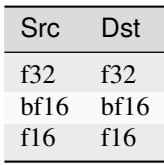

## **MaxPoolBackward**

AvgPoolBackward operation accepts src tensor and diff\_dst tensor, and calculates diff\_src tensor.

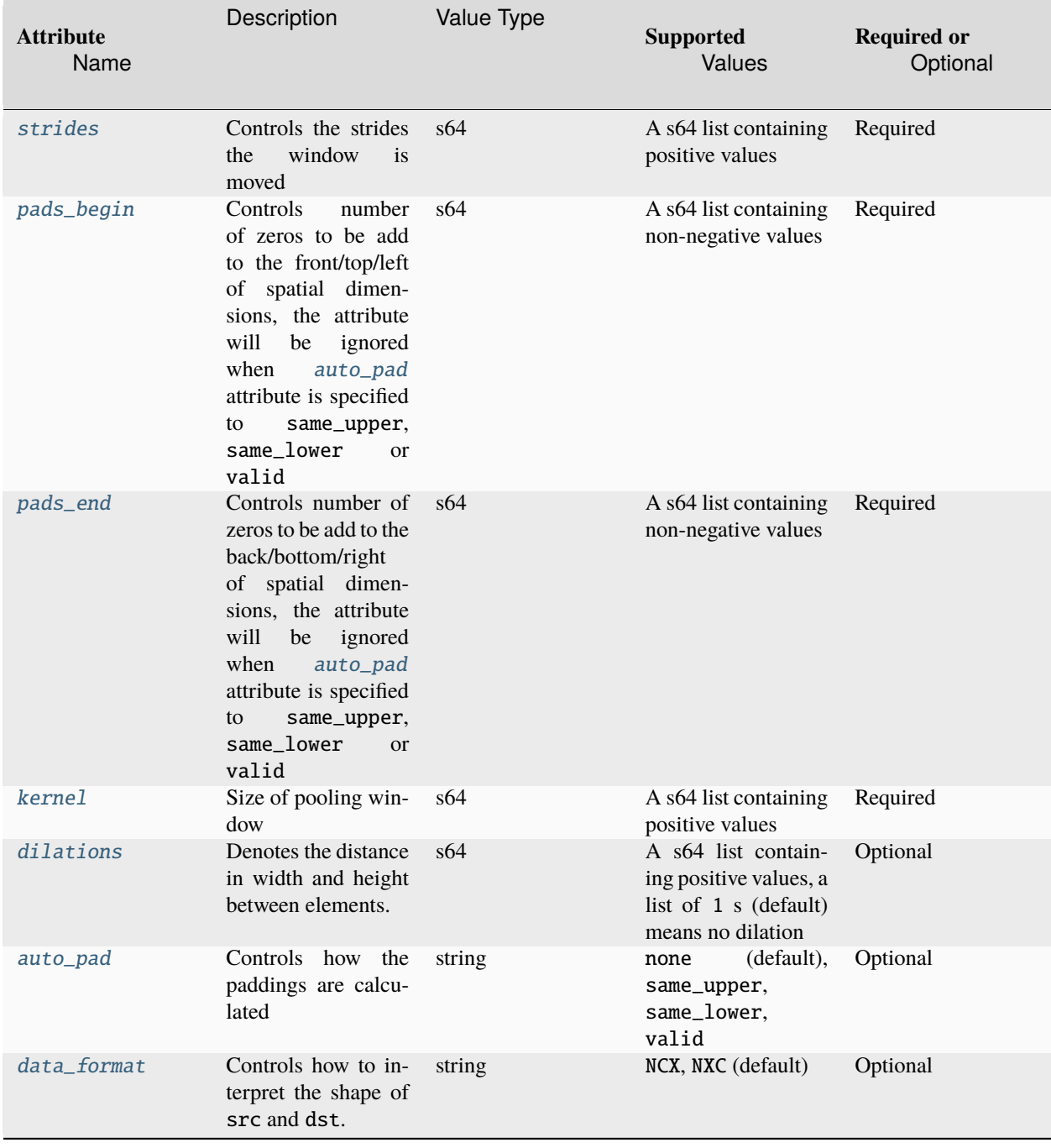

The inputs and outputs must be provided according to the below index order when constructing an operation.

## **Inputs**

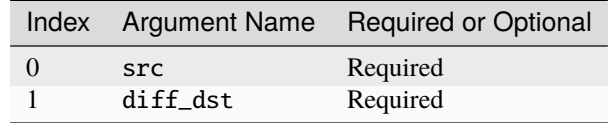

## **Outputs**

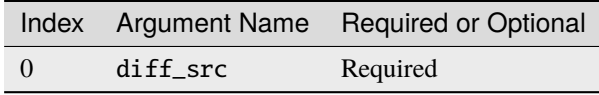

## **Supported Data Types**

MaxPoolBackward operation supports the following data type combinations.

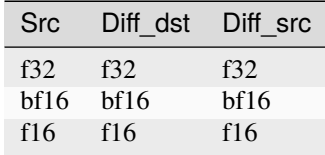

## **Maximum**

Maximum operation performs element-wise maximum operation with two given tensors applying multi-directional broadcast rules.

$$
dst(\overline{x}) = max(src_0(\overline{x}), src_1(\overline{x}))
$$

## **Operation Attributes**

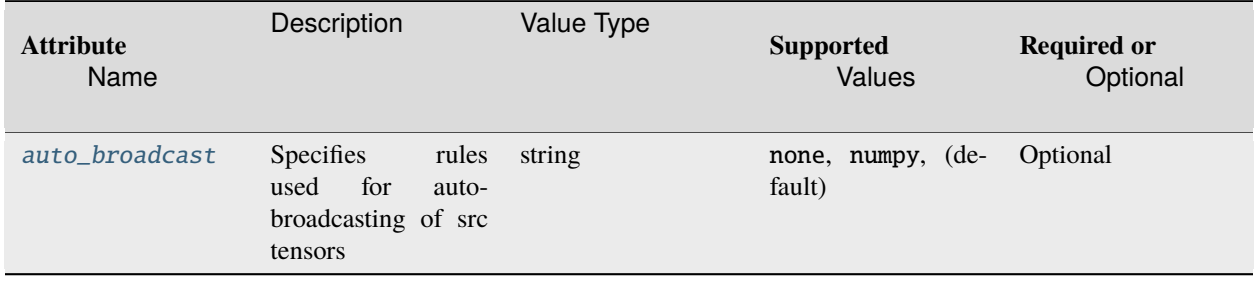

The inputs and outputs must be provided according to the below index order when constructing an operation.

### **Inputs**

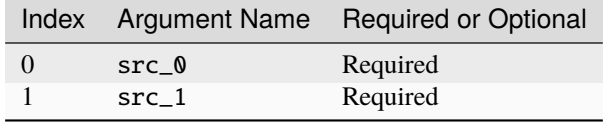

@note Both src shapes should match and no auto-broadcasting is allowed if auto\_broadcast attributes is none. src\_0 and src\_1 shapes can be different and auto-broadcasting is allowed if auto\_broadcast attributes is numpy. Broadcasting is performed according to auto\_broadcast value.

#### **Outputs**

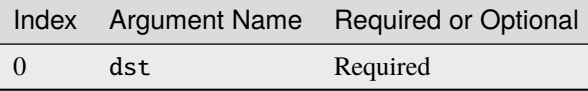

### **Supported Data Types**

Maximum operation supports the following data type combinations.

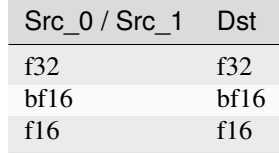

#### **Minimum**

Minimum operation performs element-wise minimum operation with two given tensors applying multi-directional broadcast rules.

$$
dst(\overline{x}) = \min(\text{src}\_\text{0}(\overline{x}), \text{src}\_\text{1}(\overline{x}))
$$

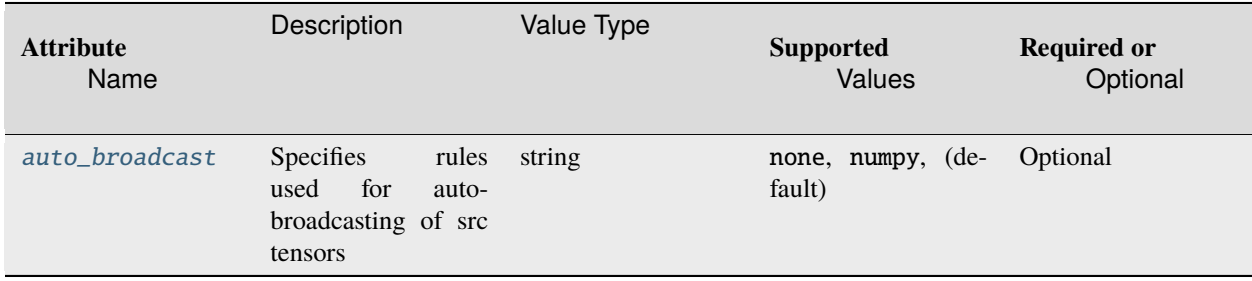

## **Execution Arguments**

The inputs and outputs must be provided according to the below index order when constructing an operation.

### **Inputs**

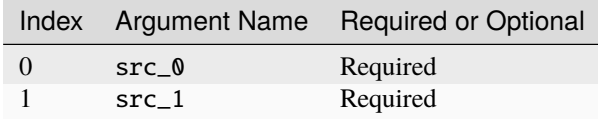

@note Both src shapes should match and no auto-broadcasting is allowed if auto\_broadcast attributes is none. src\_0 and src\_1 shapes can be different and auto-broadcasting is allowed if auto\_broadcast attributes is numpy. Broadcasting is performed according to auto\_broadcast value.

### **Outputs**

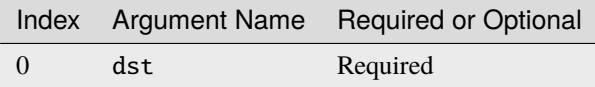

## **Supported Data Types**

Minimum operation supports the following data type combinations.

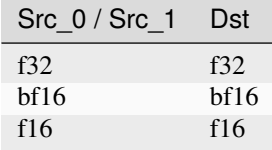

## **Mish**

Mish performs element-wise activation function on a given input tensor, based on the following mathematical formula:

 $dst = src * tanh(SoftPlus(src)) = src * tanh(ln(1 + e^{src}))$ 

## **Operation Attributes**

Mish operation does not support any attribute.

#### **Execution Arguments**

The inputs and outputs must be provided according to the below index order when constructing an operation.

#### **Inputs**

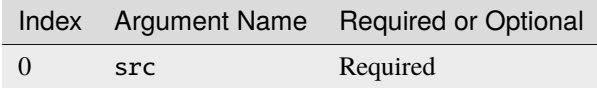

## **Outputs**

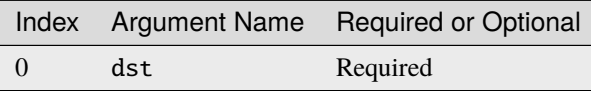

## **Supported Data Types**

Mish operation supports the following data type combinations.

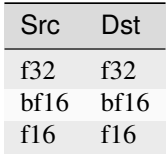

#### **MishBackward**

MishBackward operation computes gradient for Mish.

$$
dst = diff\_dst * \frac{e^{src} * \omega}{\delta^2}
$$

where

$$
\omega = e^{3 \text{ src}} + 4 * e^{2 \text{ src}} + e^{\text{src}} * (4 * \text{src} + 6) + 4 * (\text{src} + 1)
$$

$$
\delta = e^{2 \text{ src}} + 2 * e^{\text{src}} + 2
$$

MishBackward operation does not support any attribute.

### **Execution Arguments**

The inputs and outputs must be provided according to the below index order when constructing an operation.

## **Inputs**

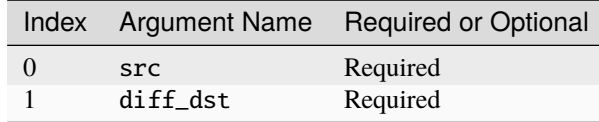

### **Outputs**

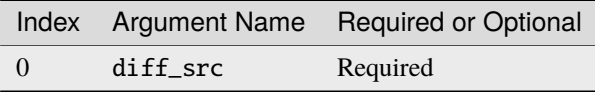

### **Supported Data Types**

MishBackward operation supports the following data type combinations.

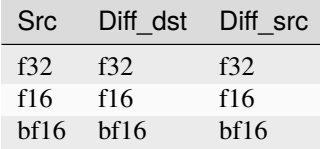

### **Multiply**

Multiply operation performs element-wise multiply operation with two given tensors applying multi-directional broadcast rules.

 $\det(\overline{x}) = \text{src}\_0(\overline{x}) \times \text{src}\_1(\overline{x}),$ 

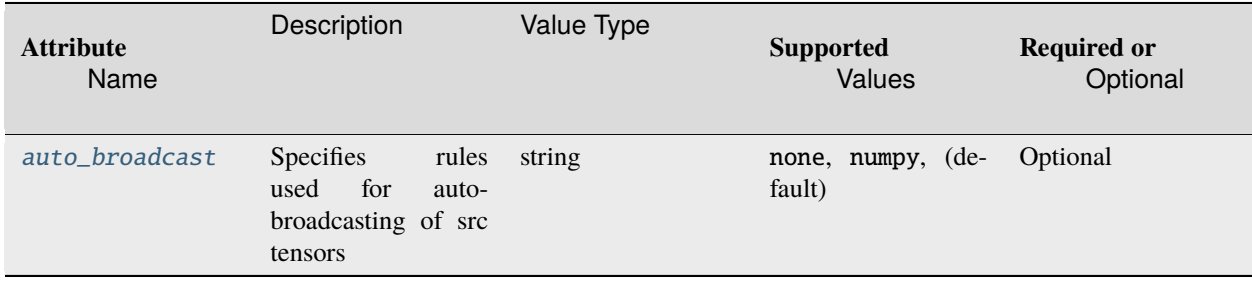

## **Execution Arguments**

The inputs and outputs must be provided according to the below index order when constructing an operation.

#### **Inputs**

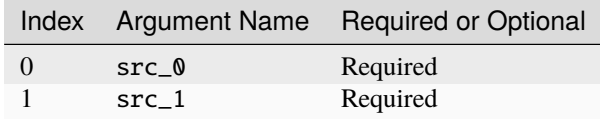

@note Both src shapes should match and no auto-broadcasting is allowed if auto\_broadcast attributes is none. src\_0 and src\_1 shapes can be different and auto-broadcasting is allowed if auto\_broadcast attributes is numpy. Broadcasting is performed according to auto\_broadcast value.

### **Outputs**

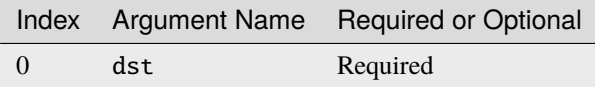

### **Supported Data Types**

Multiply operation supports the following data type combinations.

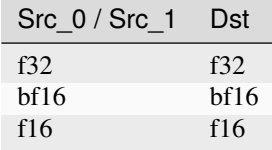

## **Pow**

#### ## General

Pow operation performs an element-wise power operation on a given input tensor with a single value attribute beta as its exponent. It is based on the following mathematical formula:

 $\mathrm{dst}_i = \mathrm{src}_i^{\beta}$ 

## Operation attributes

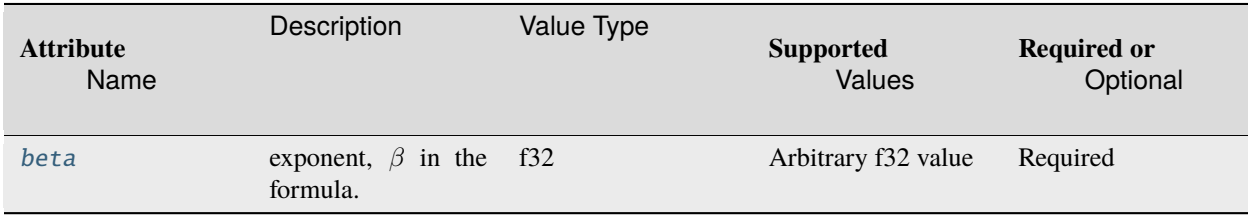

## **Inputs**

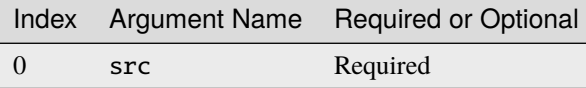

## **Outputs**

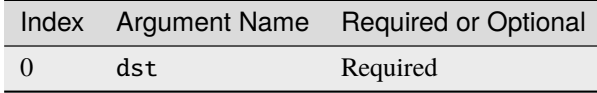

## **Supported Data Types**

Pow operation supports the following data type combinations.

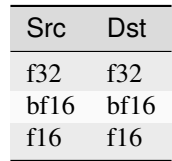

## <span id="page-343-0"></span>**PReLU**

PReLU operation performs element-wise parametric ReLU operation on a given input tensor, based on the following mathematical formula:

$$
dst = \begin{cases} src & \text{if } src \ge 0\\ \alpha src & \text{if } src < 0 \end{cases}
$$

### **Operation Attributes**

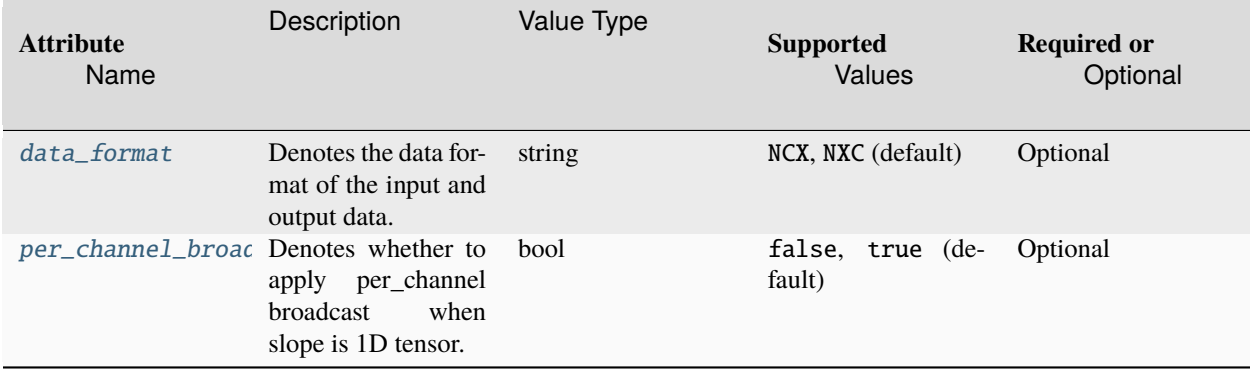

#### **Broadcasting Rules**

Only slope tensor supports broadcasting semantics. Slope tensor is uni-directionally broadcasted to src if one of the following rules is met:

- 1: slope is 1D tensor and per\_channel\_broadcast is set to true, the length of slope tensor is equal to the length of src of channel dimension.
- 2: slope is 1D tensor and per\_channel\_broadcast is set to false, the length of slope tensor is equal to the length of src of the rightmost dimension.
- 3: slope is nD tensor, starting from the rightmost dimension,  $input.shape_i = slope.shape_i$  or  $slope.shape_i == 1$  or slope dimension i is empty.

## **Execution Arguments**

The inputs and outputs must be provided according to the below index order when constructing an operation.

#### **Inputs**

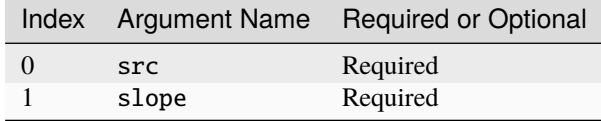

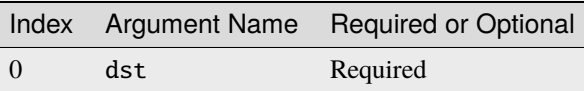

## **Supported Data Types**

PReLU operation supports the following data type combinations.

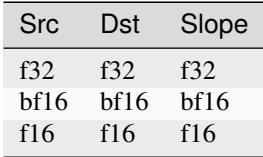

### **PReLUBackward**

PReLUBackward operation computes gradient for PReLU.

## **Operation Attributes**

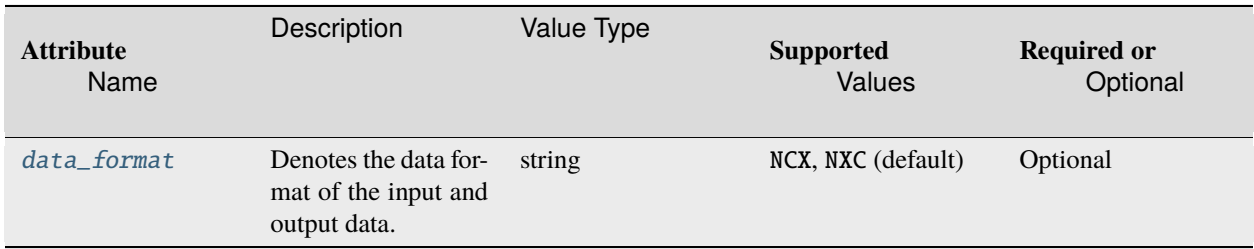

### **Broadcasting Rules**

Only slope tensor supports broadcasting semantics. Slope tensor is uni-directionally broadcasted to src if one of the following rules is met:

- 1: PyTorch case: slope is 1D tensor and broadcast per channel, length of slope is equal to the length of src in channel dimension.
- 2: PyTorch case: slope is 1D tensor and broadcast per tensor, length of slope is equal to 1.
- 3: Tensorflow case: slope is nD tensor and its dimensions must be equal to the src dimensions starting from the second element: \$ slope\_shape = input\_forward\_shape[1:] \$

The inputs and outputs must be provided according to the below index order when constructing an operation.

## **Inputs**

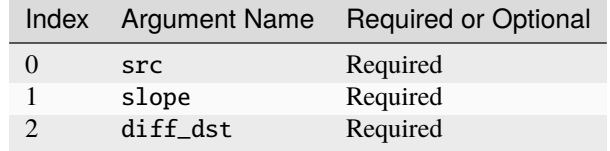

#### **Outputs**

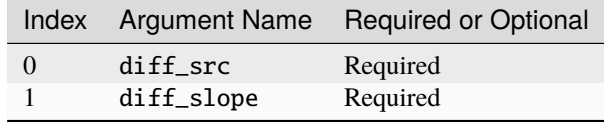

### **Supported Data Types**

PReLUBackward operation supports the following data type combinations.

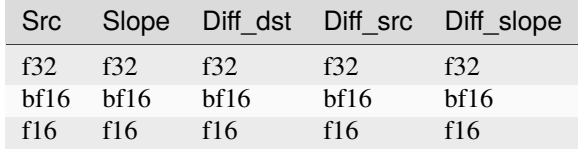

## **Quantize**

Quantize operation converts a f32 tensor to a quantized (u8/s8) tensor. It supports both per-tensor and per-channel asymmetric linear quantization. Output data type is specified in output tensor data type. Rounding mode is libraryimplementation defined.

For per-tensor quantization:

$$
dst_i = round(\text{src}_i / scale + zp)
$$

For per-channel quantization, taking channel axis = 1 as an example:

dst..., $i, ..., ... = round(\text{src}...; ..., \text{cscale}_i + z p_i), i \in [0, ic - 1]$ 

where  $ic$  is the number of channels.

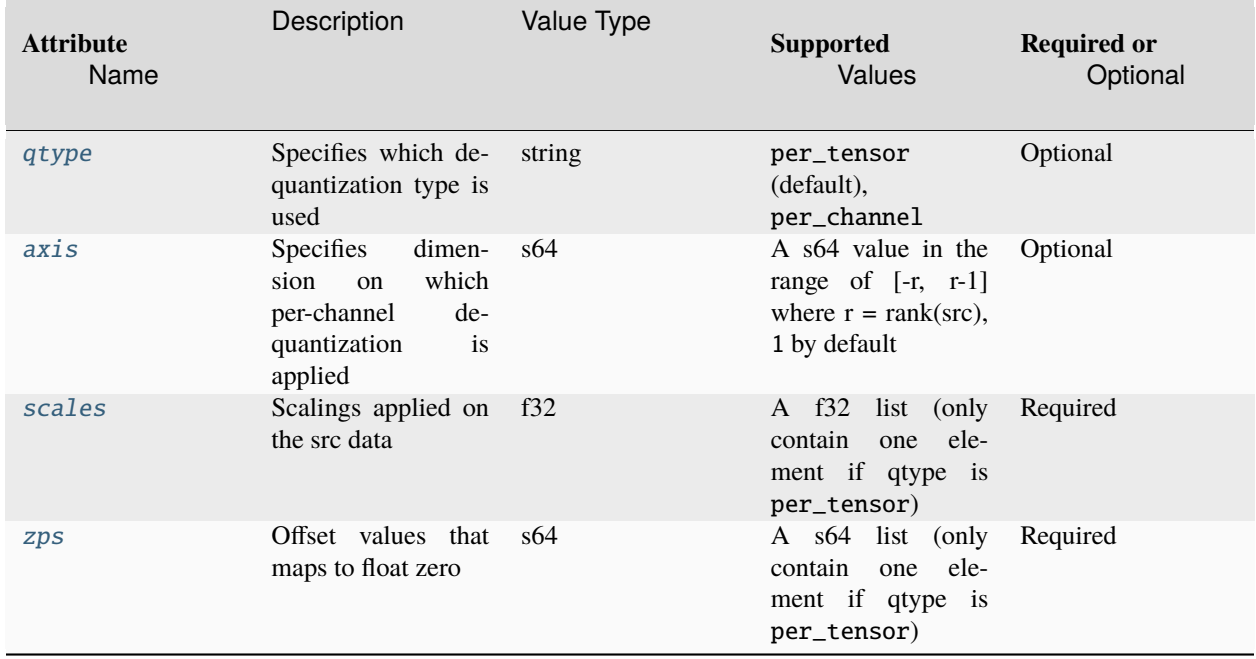

## **Execution Arguments**

The inputs and outputs must be provided according to the below index order when constructing an operation.

# **Inputs**

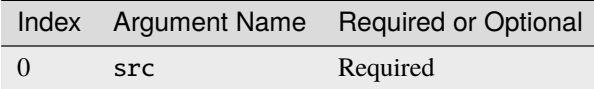

## **Outputs**

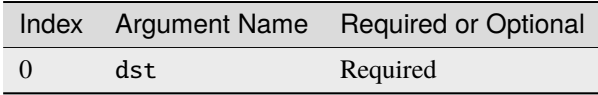

## **Supported Data Types**

Quantize operation supports the following data type combinations.

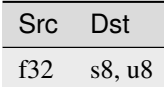

@note This operation is to support *[int8 quantization](#page-270-0)* model.

## **ReLU**

ReLU applies following formula on every element of src tensor (the variable names follow the standard *[Conventions](#page-31-0)*):

$$
dst = \begin{cases} src & \text{if } src > 0 \\ 0 & \text{if } src \le 0 \end{cases}
$$

### **Operation Attributes**

ReLU operation does not support any attribute.

## **Execution Arguments**

The inputs and outputs must be provided according to the below index order when constructing an operation.

## **Inputs**

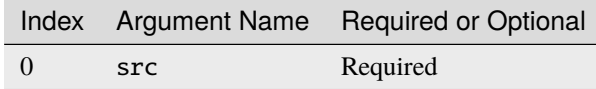

#### **Outputs**

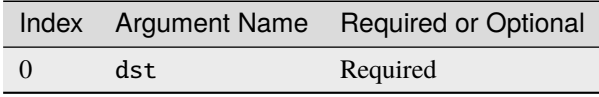

# **Supported Data Types**

ReLU operation supports the following data type combinations.

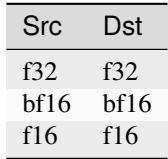

## **ReLUBackward**

ReLUBackward operation computes gradient for ReLU.

# **Operation Attributes**

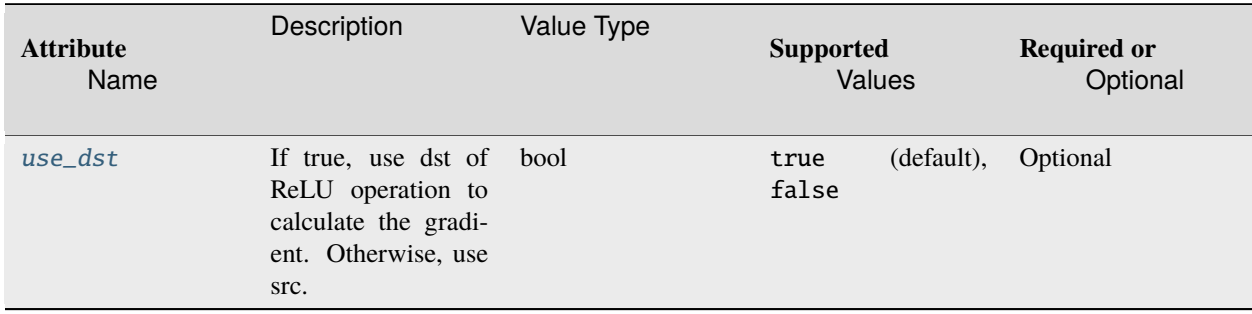

## **Execution Arguments**

The inputs and outputs must be provided according to the below index order when constructing an operation.

## **Inputs**

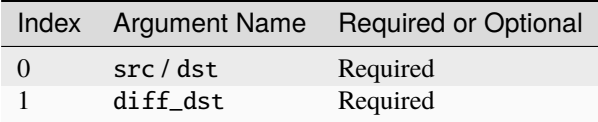

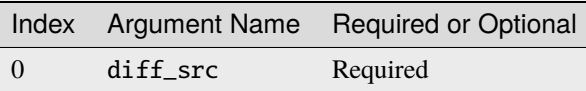

## **Supported Data Types**

ReLUBackward operation supports the following data type combinations.

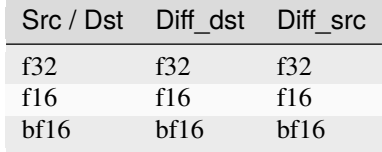

## **Reciprocal**

Reciprocal operation is element-wise Power operation where exponent(power) equals to -1. Reciprocal of 0 is infinity.

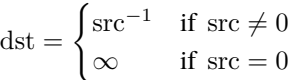

## **Operation Attributes**

Reciprocal operation does not support any attribute.

### **Execution Arguments**

The inputs and outputs must be provided according to the below index order when constructing an operation.

## **Inputs**

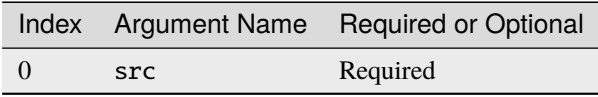

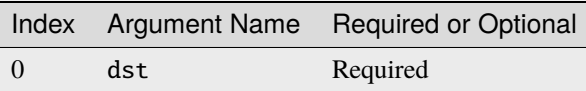

## **Supported Data Types**

Reciprocal operation supports the following data type combinations.

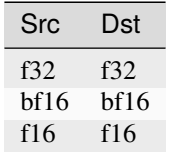

## **ReduceL1**

ReduceL1 operation performs the reduction with finding the L1 norm (sum of absolute values) on a given src data along dimensions specified by axes.

Take channel  $axis = 0$  and keep\_dims = True as an example:

$$
dst_{0,\dots,\dots} = \sum_{i} |src_{i,\dots,\dots}||, i \in [0, channelNum - 1]
$$

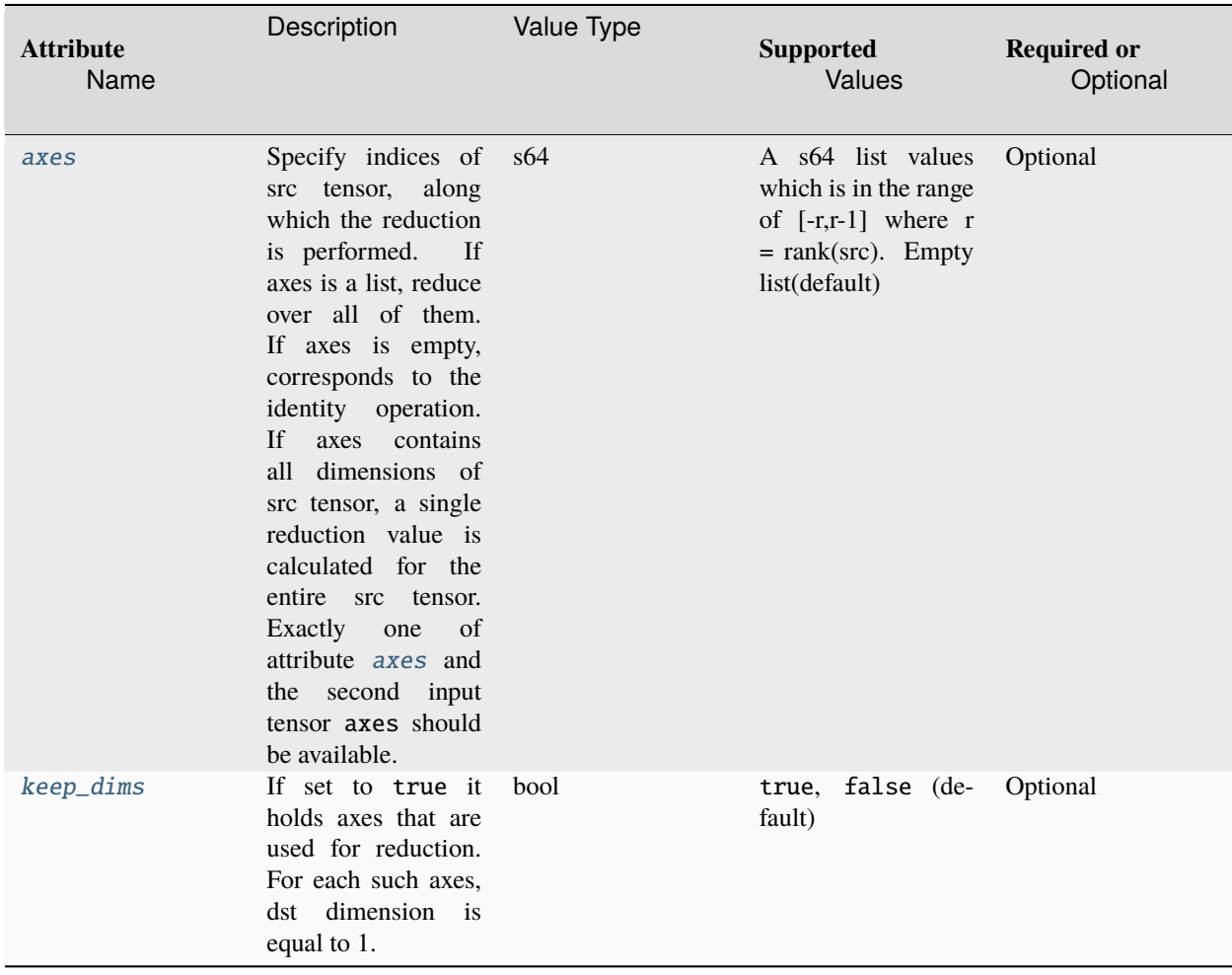

### **Execution Arguments**

The inputs and outputs must be provided according to the below index order when constructing an operation.

## **Inputs**

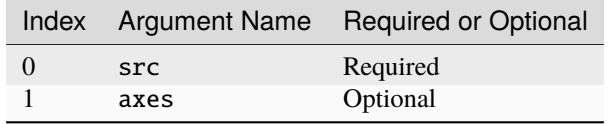

@note axes is an 1-D tensor specifying the axis along which the reduction is performed. 1D tensor of unique elements. The range of elements is [-r, r-1], where r is the rank of src tensor. Exactly one of attribute axes and the second input tensor axes should be available.

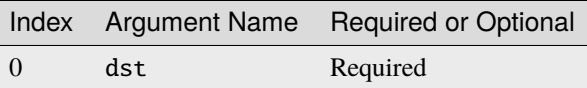

@note The result of ReduceL1 function applied to src tensor. shape $[i]$  = shapeOf(data) $[i]$  for all i that is not in the list of axes from the second input. For dimensions from axes, shape[i]  $=$  1 if keep\_dims  $=$  True, or i-th dimension is removed from the dst otherwise.

## **Supported Data Types**

ReduceL1 operation supports the following data type combinations.

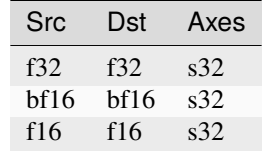

## **ReduceL2**

ReduceL2 operation performs the reduction with finding the L2 norm (square root of sum of squares) on a given src data along dimensions specified by axes.

Take channel  $axis = 0$  and  $keep\_dims = True$  as an example:

$$
dst_{0,\dots,\dots} = \sqrt{\sum_{i} src_{i,\dots,\dots}^{2}}, i \in [0, channelNum - 1]
$$

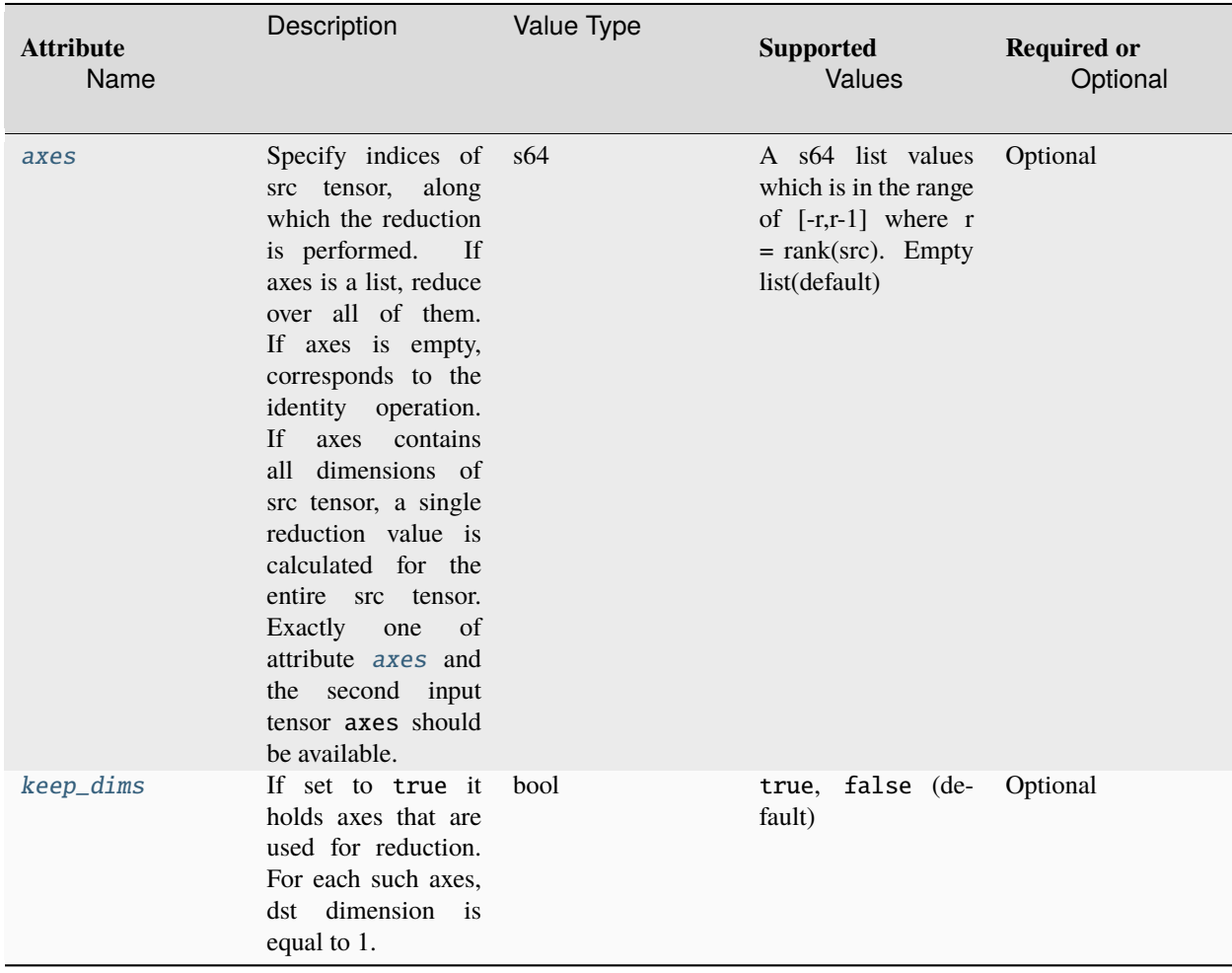

### **Execution Arguments**

The inputs and outputs must be provided according to the below index order when constructing an operation.

## **Inputs**

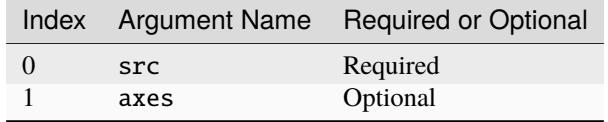

@note axes is an 1-D tensor specifying the axis along which the reduction is performed. 1D tensor of unique elements. The range of elements is [-r, r-1], where r is the rank of src tensor. Exactly one of attribute axes and the second input tensor axes should be available.

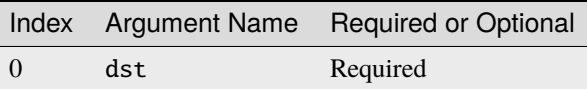

@note The result of ReduceL2 function applied to src tensor. shape $[i]$  = shapeOf(data) $[i]$  for all i that is not in the list of axes from the second input. For dimensions from axes, shape[i]  $=$  1 if keep\_dims  $=$  True, or i-th dimension is removed from the dst otherwise.

## **Supported Data Types**

ReduceL2 operation supports the following data type combinations.

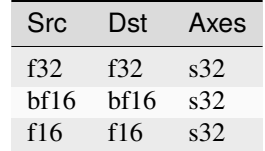

## **ReduceMax**

ReduceMax operation performs the reduction with finding the maximum value on a given src data along dimensions specified by axes.

Take channel  $axis = 0$  and keep\_dims = True as an example:

 $dst_0, \ldots, \ldots = \max src_i, \ldots, \ldots, i \in [0, channelNum-1]$ 

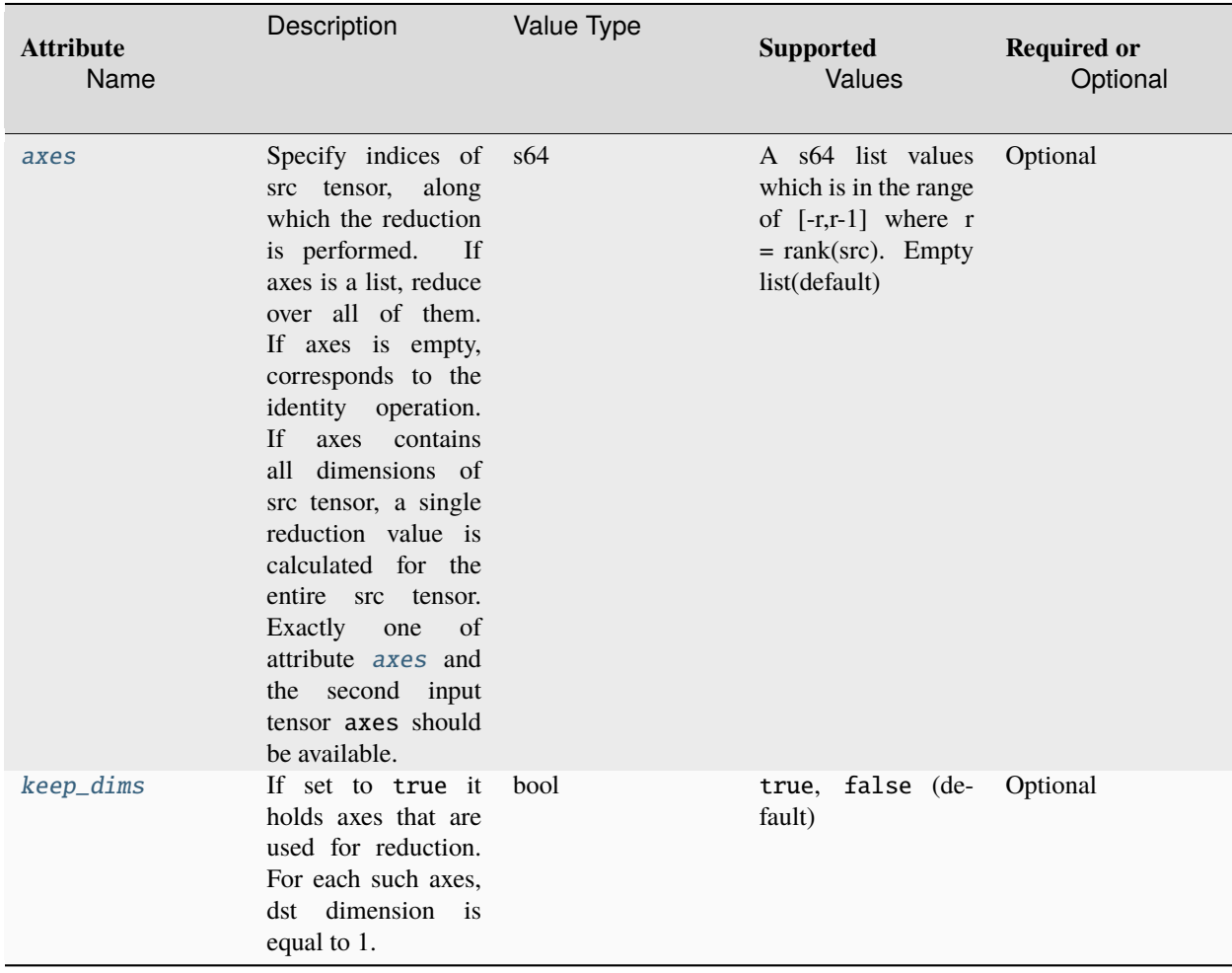

### **Execution Arguments**

The inputs and outputs must be provided according to the below index order when constructing an operation.

## **Inputs**

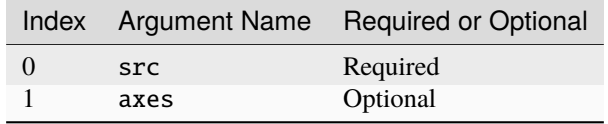

@note axes is an 1-D tensor specifying the axis along which the reduction is performed. 1D tensor of unique elements. The range of elements is [-r, r-1], where r is the rank of src tensor. Exactly one of attribute axes and the second input tensor axes should be available.

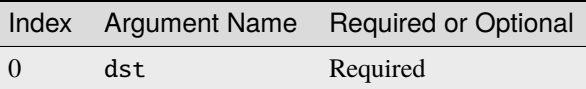

@note The result of ReduceMax function applied to src tensor. shape[i] = shapeOf(data)[i] for all i that is not in the list of axes from the second input. For dimensions from axes, shape $[i] == 1$  if keep\_dims == True, or i-th dimension is removed from the dst otherwise.

## **Supported Data Types**

ReduceMax operation supports the following data type combinations.

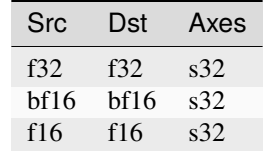

## **ReduceMean**

ReduceMean operation performs the reduction with finding the arithmetic mean on a given src data along dimensions specified by axes.

Take channel  $axis = 0$  and  $keep\_dims = True$  as an example:

$$
\text{dst}_{0, \cdots, \cdots} = \frac{1}{channelNum} \cdot \sum_{i} \text{src}_{i, \cdots, \cdots, i} \in [0, channelNum-1]
$$

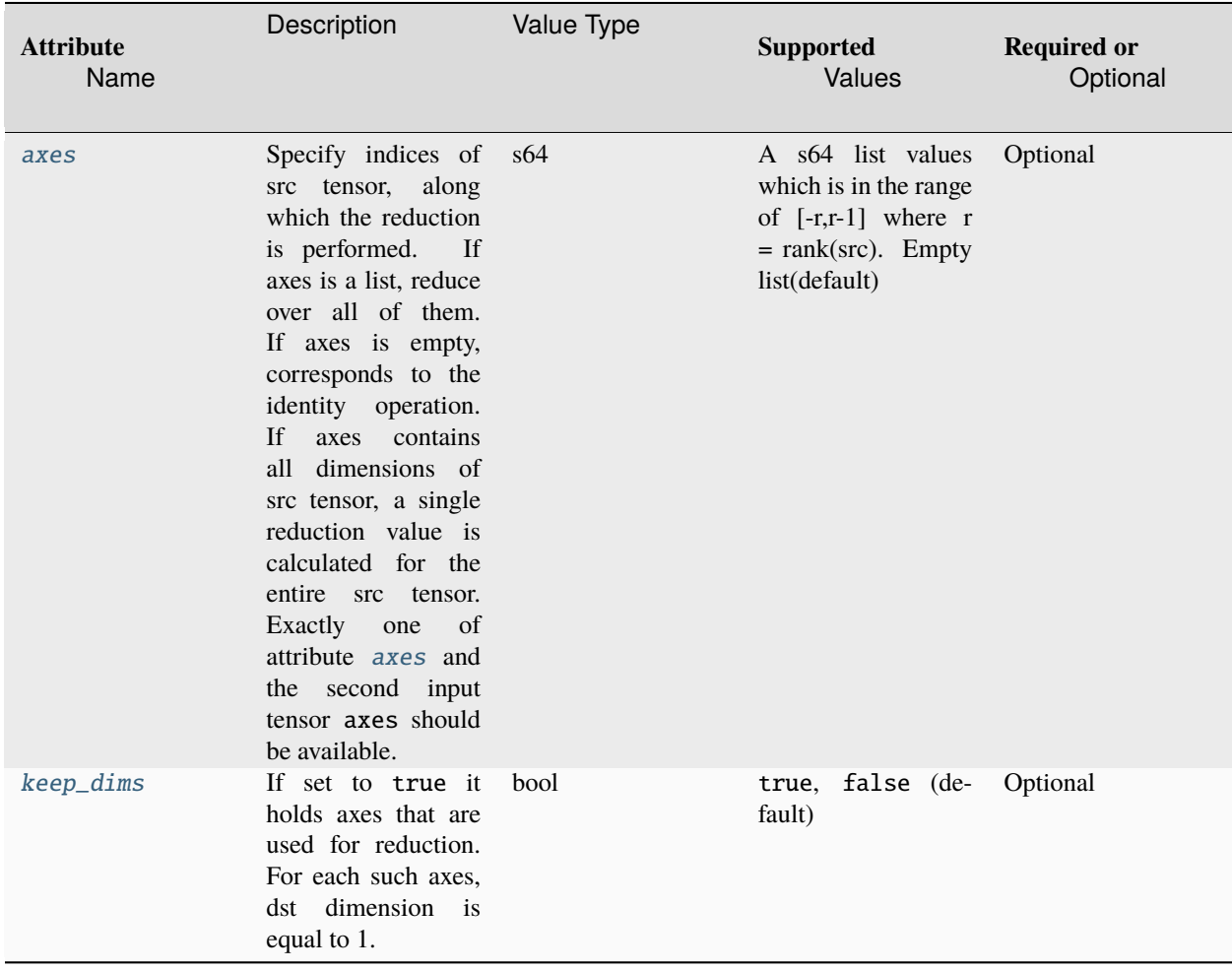

### **Execution Arguments**

The inputs and outputs must be provided according to the below index order when constructing an operation.

## **Inputs**

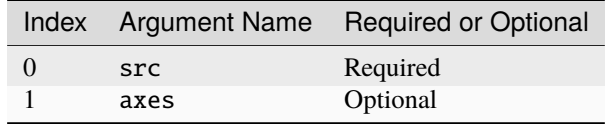

@note axes is an 1-D tensor specifying the axis along which the reduction is performed. 1D tensor of unique elements. The range of elements is [-r, r-1], where r is the rank of src tensor. Exactly one of attribute axes and the second input tensor axes should be available.

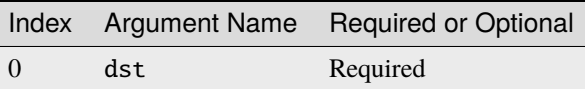

@note The result of ReduceMean function applied to src tensor. shape $[i]$  = shapeOf(data)[i] for all i that is not in the list of axes from the second input. For dimensions from axes, shape $[i] == 1$  if keep\_dims == True, or i-th dimension is removed from the dst otherwise.

## **Supported Data Types**

ReduceMean operation supports the following data type combinations.

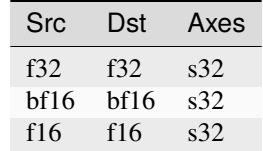

## **ReduceMin**

ReduceMin operation performs the reduction with finding the minimum value on a given src data along dimensions specified by axes.

Take channel  $axis = 0$  and keep\_dims = True as an example:

 $dst_0, \ldots, \ldots = \min src_{i, \ldots, \ldots}$ ,  $i \in [0, channelNum - 1]$ 

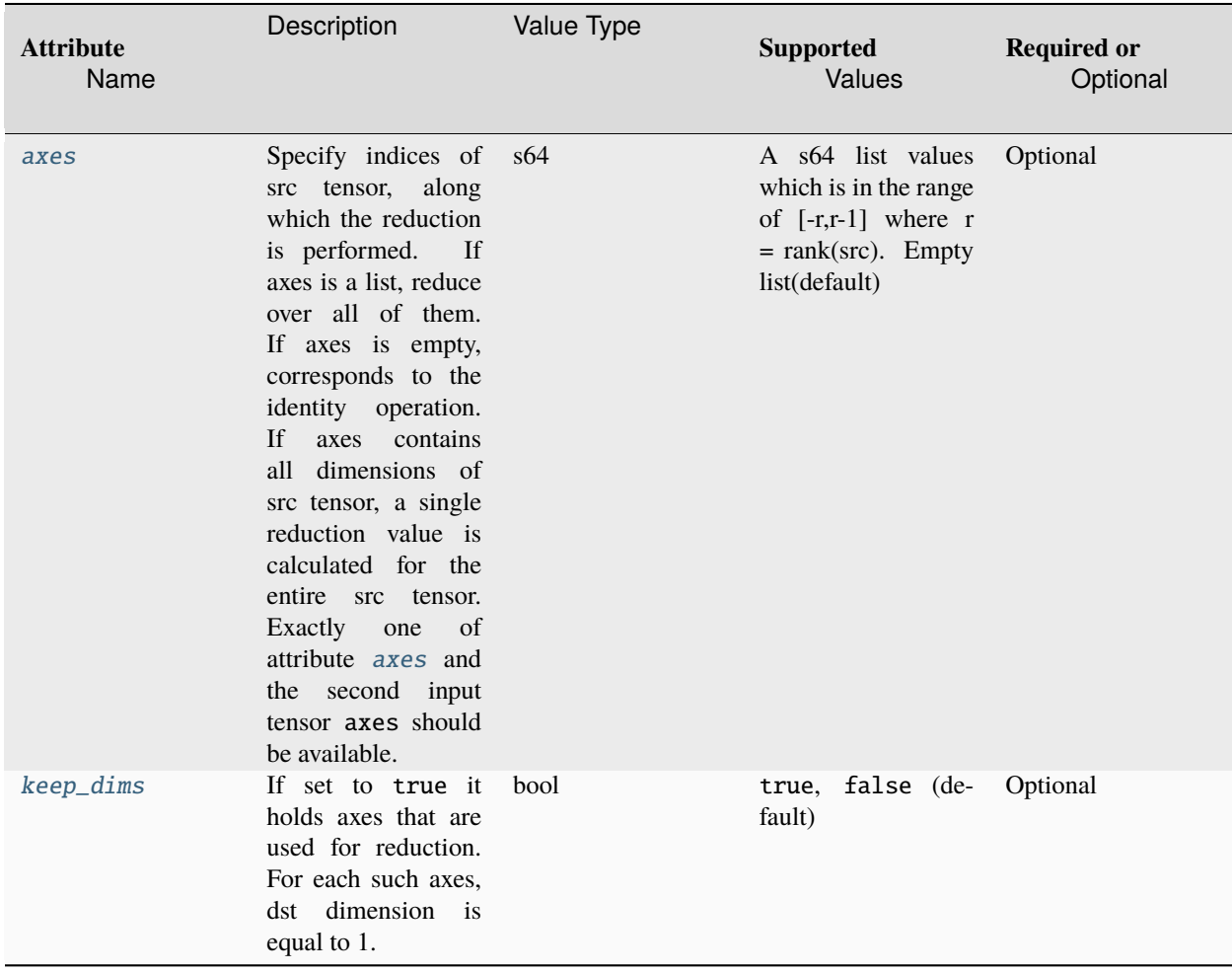

### **Execution Arguments**

The inputs and outputs must be provided according to the below index order when constructing an operation.

## **Inputs**

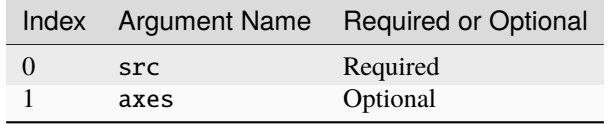

@note axes is a 1-D tensor specifying the axis along which the reduction is performed. 1D tensor of unique elements. The range of elements is [-r, r-1], where r is the rank of src tensor. Exactly one of attribute axes and the second input tensor axes should be available.
## **Outputs**

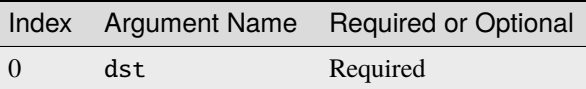

@note The result of ReduceMin function applied to src tensor. shape[i] = shapeOf[data](i) for all i that is not in the list of axes from the second input. For dimensions from axes, shape $[i] == 1$  if keep\_dims == True, or i-th dimension is removed from the dst otherwise.

# **Supported Data Types**

ReduceMin operation supports the following data type combinations.

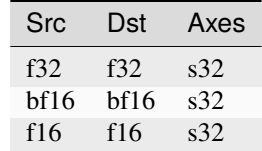

## **ReduceProd**

ReduceProd operation performs the reduction with multiplication on a given src data along dimensions specified by axes.

Take channel  $axis = 0$  and keep\_dims = True as an example:

$$
\text{dst}_{0, \cdots, \cdots} = \prod_{i} \text{src}_{i, \cdots, \cdots, i} \in [0, \textit{channelNum}-1]
$$

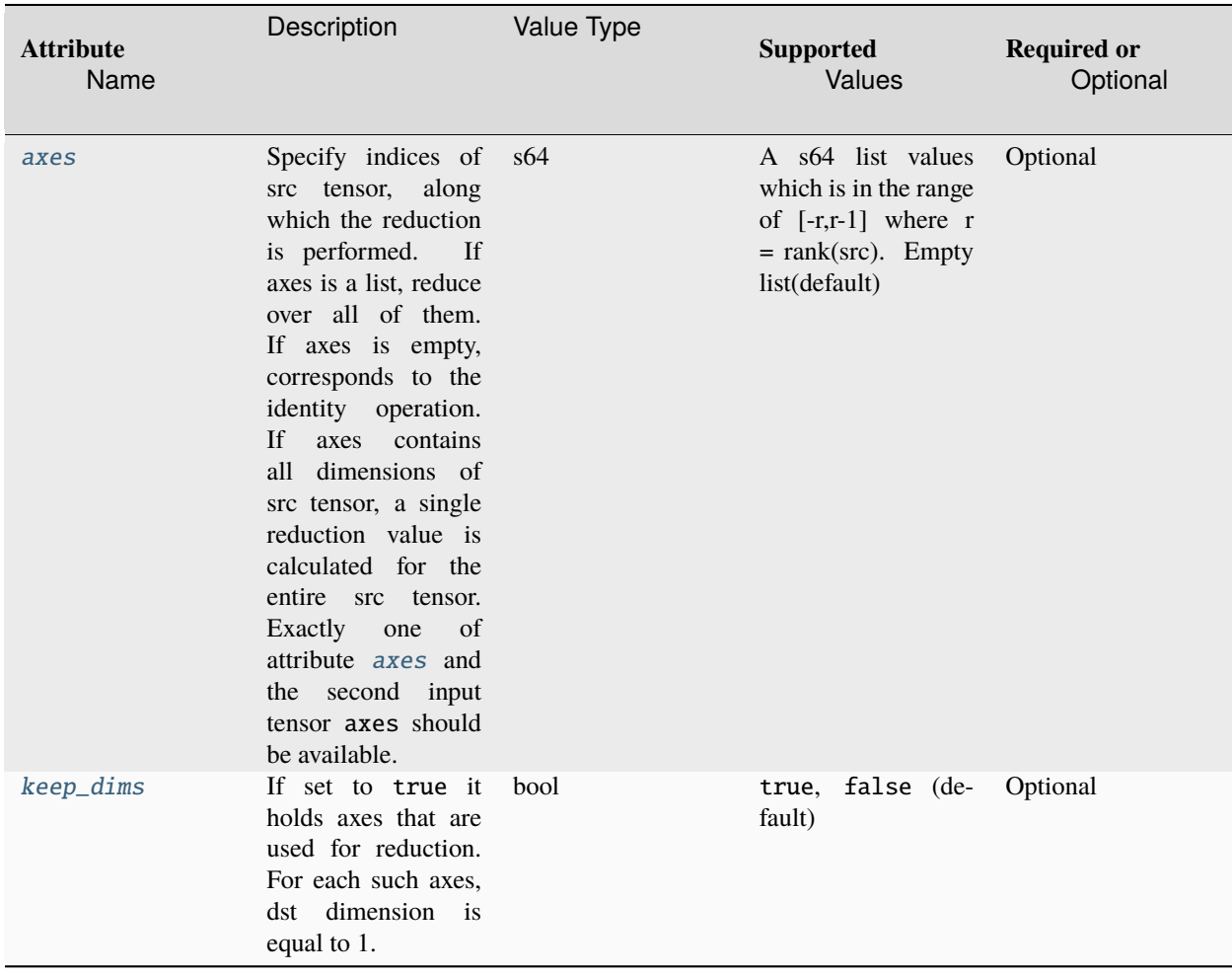

# **Operation Attributes**

### **Execution Arguments**

The inputs and outputs must be provided according to the below index order when constructing an operation.

## **Inputs**

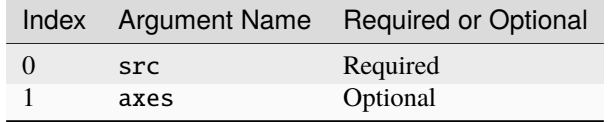

@note axes is an 1-D tensor specifying the axis along which the reduction is performed. 1D tensor of unique elements. The range of elements is [-r, r-1], where r is the rank of src tensor. Exactly one of attribute axes and the second input tensor axes should be available.

### **Outputs**

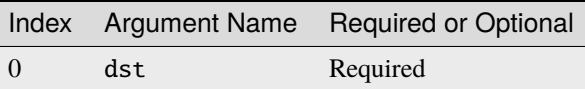

@note The result of ReduceProd function applied to src tensor. shape[i] = shapeOf(data)[i] for all i that is not in the list of axes from the second input. For dimensions from axes, shape[i] == 1 if keep\_dims == True, or i-th dimension is removed from the dst otherwise.

## **Supported Data Types**

ReduceProd operation supports the following data type combinations.

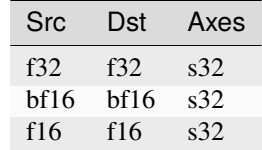

## **ReduceSum**

ReduceSum operation performs the reduction with addition on a given src data along dimensions specified by axes.

Take channel  $axis = 0$  and keep\_dims = True as an example:

$$
dst_{0,\dots,\dots} = \sum_{i} src_{i,\dots,\dots,i} \in [0, channelNum - 1]
$$

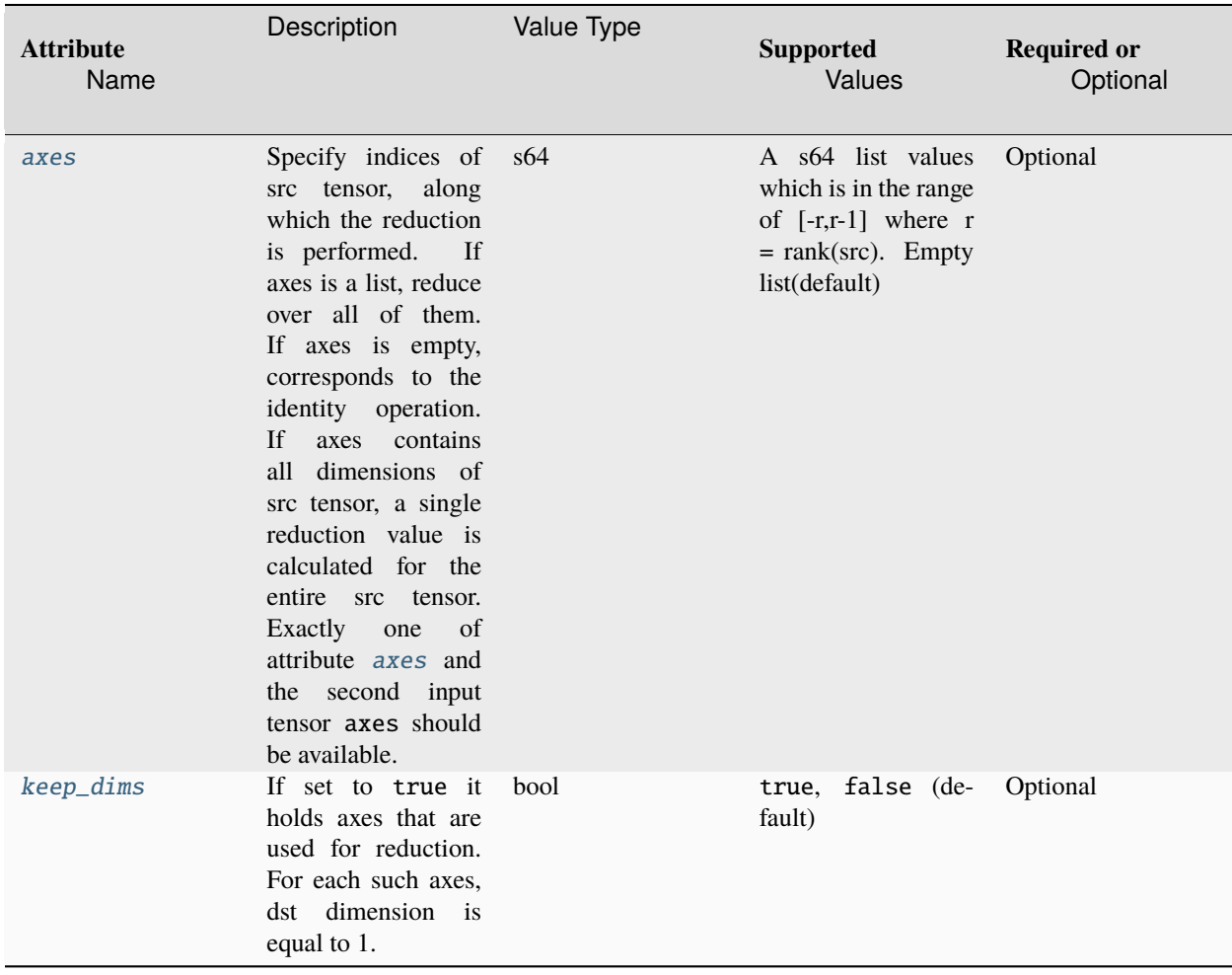

# **Operation Attributes**

### **Execution Arguments**

The inputs and outputs must be provided according to the below index order when constructing an operation.

## **Inputs**

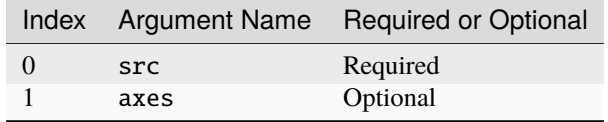

@note axes is an 1-D tensor specifying the axis along which the reduction is performed. 1D tensor of unique elements. The range of elements is [-r, r-1], where r is the rank of src tensor. Exactly one of attribute axes and the second input tensor axes should be available.

#### **Outputs**

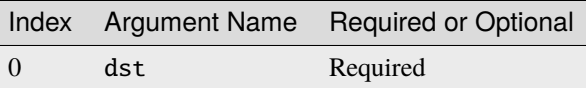

@note The result of ReduceSum function applied to src tensor. shape $[i]$  = shapeOf(data) $[i]$  for all i that is not in the list of axes from the second input. For dimensions from axes, shape $[i] == 1$  if keep\_dims == True, or i-th dimension is removed from the dst otherwise.

## **Supported Data Types**

ReduceSum operation supports the following data type combinations.

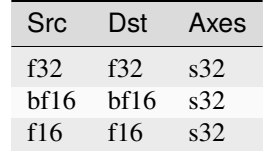

#### **Reorder**

Reorder operation converts src tensor to dst tensor with different layout. It supports the conversion between:

- two different opaque layouts
- two different strided layouts
- one strided layout and another opaque layout

Reorder operation does not support layout conversion cross different backends or different engines. Unlike *reorder primitive :ref:`reorder-label*, Reorder operation cannot be used to cast the data type from src to dst. Please check the usage of *TypeCast :ref:`op\_typecast-label* and *Dequantize :ref:`op\_dequantize-label* operation.

#### **Operation Attributes**

Reorder operation does not support any attribute.

#### **Execution Arguments**

The inputs and outputs must be provided according to the below index order when constructing an operation.

## **Inputs**

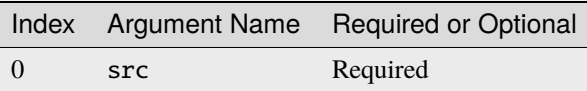

## **Outputs**

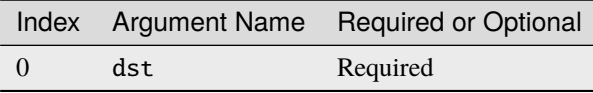

## **Supported Data Types**

Reorder operation supports the following data type combinations.

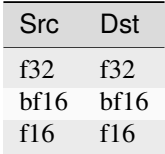

#### **Round**

Round operation rounds the values of a tensor to the nearest integer, element-wise.

#### **Operation Attributes**

Round operation does not support any attribute.

#### **Execution Arguments**

The inputs and outputs must be provided according to the below index order when constructing an operation.

### **Inputs**

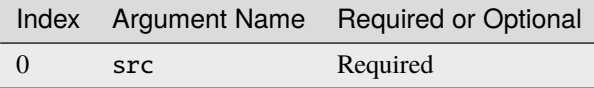

#### **Outputs**

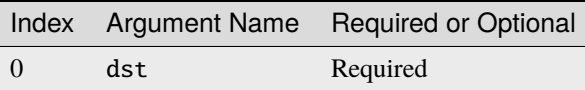

## **Supported Data Types**

Round operation supports the following data type combinations.

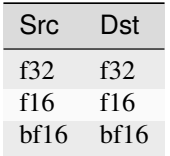

#### **Select**

Select operation returns a tensor filled with the elements from the second or the third input, depending on the condition (the first input) value.

$$
dst[i] = cond[i] ? src\_0[i] : src\_1[i]
$$

Broadcasting is supported.

If the auto\_broadcast attribute is not none, the select operation takes a two-step broadcast before performing the selection:

- **Step 1**: Input tensors src\_0 and src\_1 are broadcasted to dst\_shape according to the Numpy broadcast rules.
- **Step 2**: Then, the cond tensor will be one-way broadcasted to the dst\_shape of broadcasted src\_0 and src\_1. To be more specific, we align the two shapes to the right and compare them from right to left. Each dimension should be either equal or the dimension of cond should be 1.
- **example**:
	- **–** cond={4, 5}, dst\_shape={2, 3, 4, 5} => dst = {2, 3, 4, 5}
	- **–** cond={3, 1, 5}, dst\_shape={2, 3, 4, 5} => dst = {2, 3, 4, 5}
	- **–** cond={3,5}, dst\_shape={2, 3, 4, 5} => dst = invalid\_shape

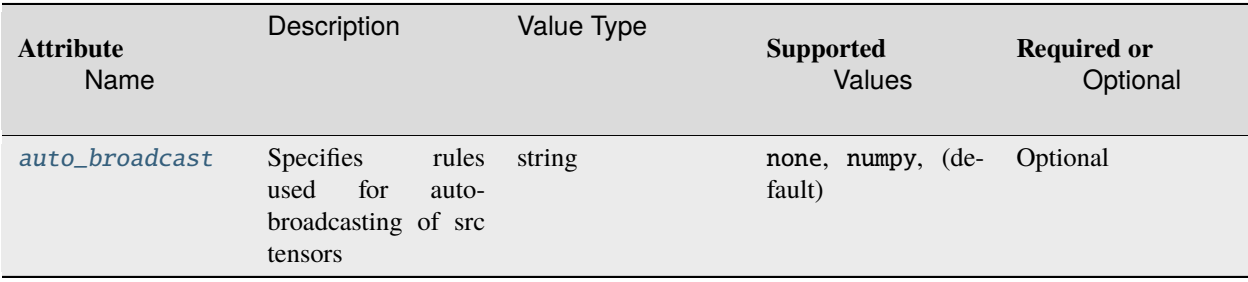

The inputs and outputs must be provided according to the below index order when constructing an operation.

### **Inputs**

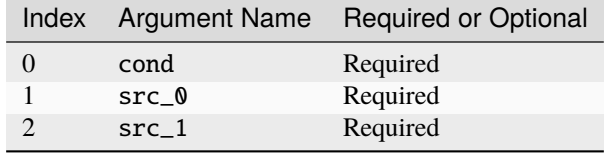

@note All input shapes should match and no broadcasting is allowed if the *auto\_broadcast* attribute is set to *none*, or can be broadcasted according to the broadcasting rules mentioned above if *auto\_broadcast* attribute set to *numpy*.

#### **Outputs**

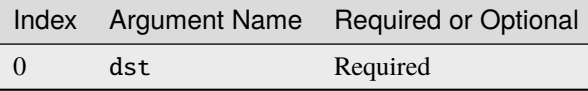

## **Supported Data Types**

Select operation supports the following data type combinations.

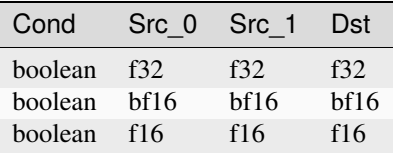

#### **Sigmoid**

Sigmoid operation applies following formula on every element of src tensor (the variable names follow the standard *[Conventions](#page-31-0)*):

$$
dst = \frac{1}{1 + e^{-src}}
$$

# **Operation Attributes**

Sigmoid operation does not support any attribute.

## **Execution Arguments**

The inputs and outputs must be provided according to the below index order when constructing an operation.

## **Inputs**

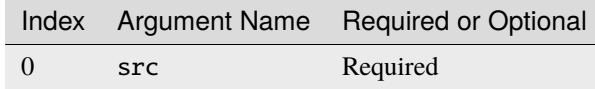

## **Outputs**

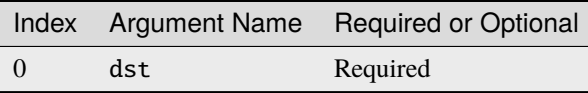

## **Supported Data Types**

Sigmoid operation supports the following data type combinations.

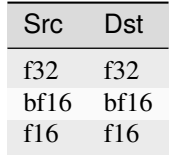

## **SigmoidBackward**

SigmoidBackward operation computes gradient for Sigmoid.

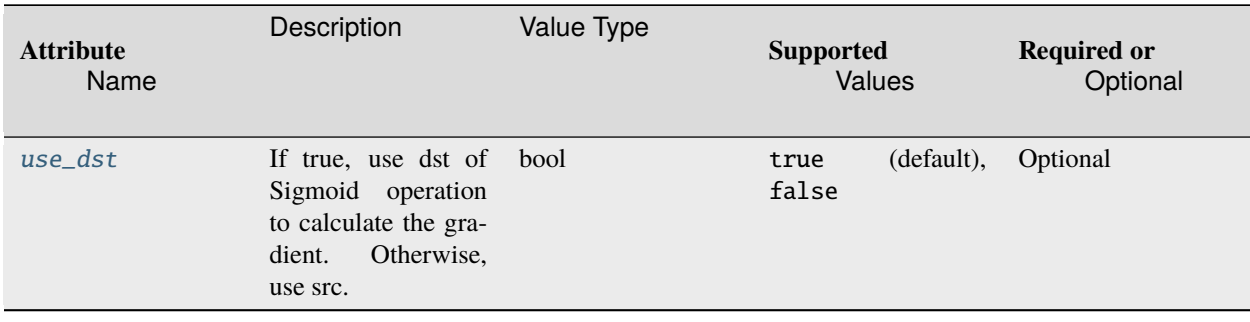

The inputs and outputs must be provided according to the below index order when constructing an operation.

# **Inputs**

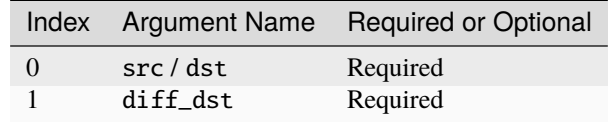

## **Outputs**

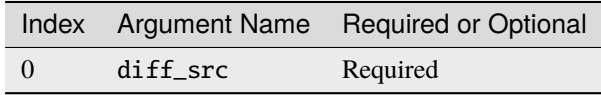

## **Supported Data Types**

SigmoidBackward operation supports the following data type combinations.

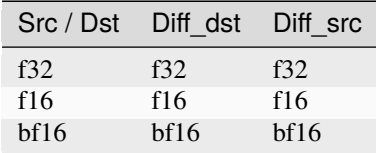

## **SoftPlus**

SoftPlus operation applies following formula on every element of src tensor (the variable names follow the standard *[Conventions](#page-31-0)*):

$$
dst = 1/\operatorname{beta} \ln(e^{\operatorname{beta} * \operatorname{src}} + 1.0)
$$

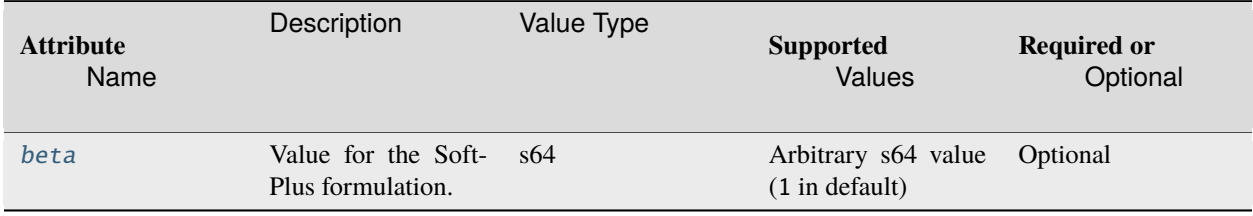

The inputs and outputs must be provided according to the below index order when constructing an operation.

# **Inputs**

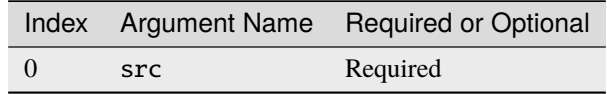

## **Outputs**

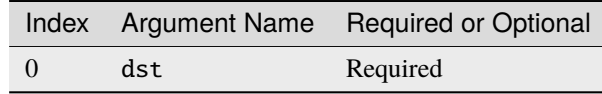

## **Supported Data Types**

SoftPlus operation supports the following data type combinations.

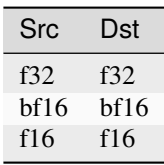

# **SoftPlusBackward**

SoftPlusBackward operation computes gradient for SoftPlus.

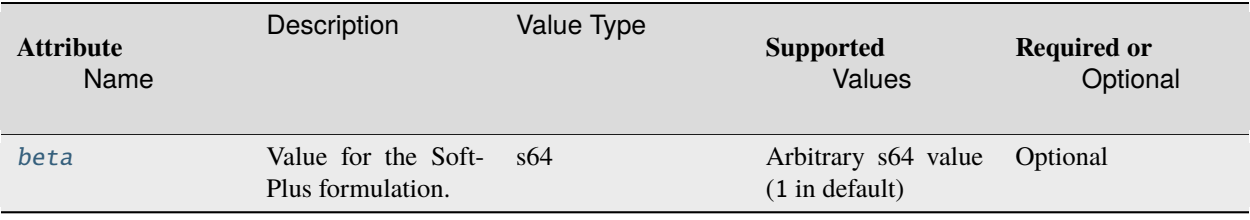

The inputs and outputs must be provided according to the below index order when constructing an operation.

## **Inputs**

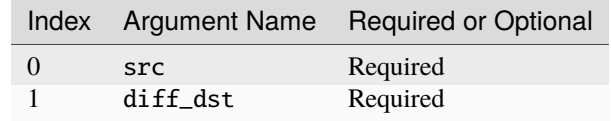

## **Outputs**

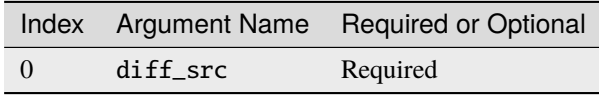

## **Supported Data Types**

SoftPlusBackward operation supports the following data type combinations.

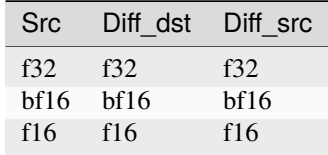

# **SoftMax**

SoftMax operation applies the following formula on every element of src tensor (the variable names follow the standard *[Conventions](#page-31-0)*):

$$
\text{dst}_i = \frac{e^{(\text{src}_i)}}{\sum_{j=1}^{C} e^{\text{src}_j}}
$$

where  $C \$  is a size of tensor along axis dimension.

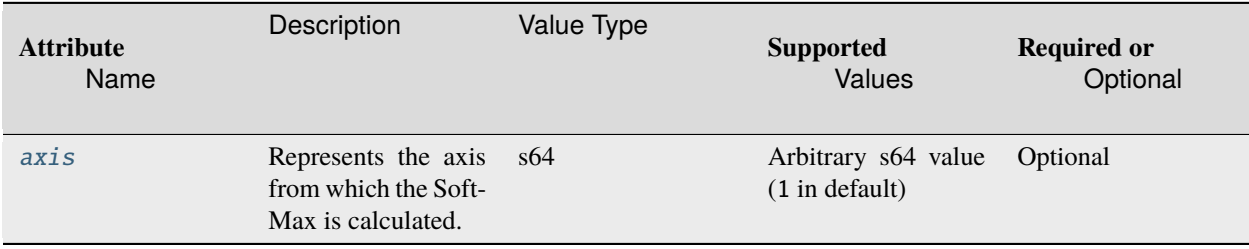

The inputs and outputs must be provided according to the below index order when constructing an operation.

# **Inputs**

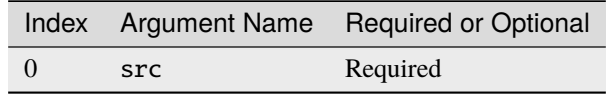

## **Outputs**

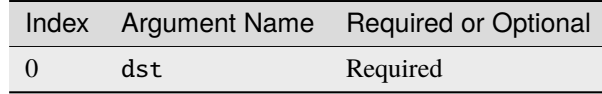

## **Supported Data Types**

SoftMax operation supports the following data type combinations.

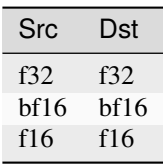

## **SoftMaxBackward**

SoftMaxBackward operation computes gradient for SoftMax.

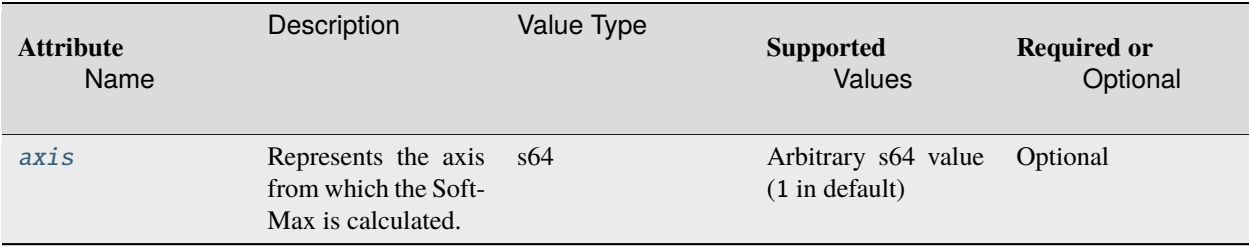

The inputs and outputs must be provided according to the below index order when constructing an operation.

## **Inputs**

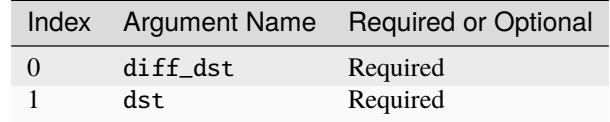

## **Outputs**

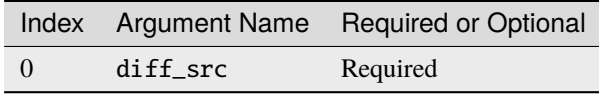

### **Supported Data Types**

SoftMaxBackward operation supports the following data type combinations.

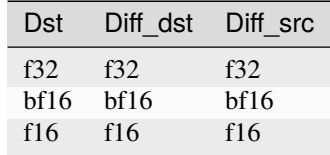

## **Sqrt**

Sqrt operation performs element-wise square root operation with given tensor.

#### **Operation Attributes**

Sqrt operation does not support any attribute.

#### **Execution Arguments**

The inputs and outputs must be provided according to the below index order when constructing an operation.

# **Inputs**

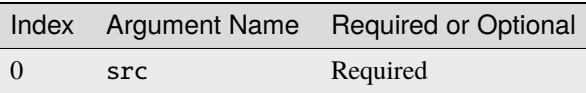

# **Outputs**

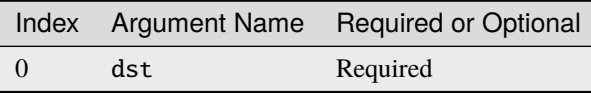

# **Supported Data Types**

Sqrt operation supports the following data type combinations.

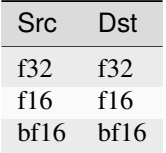

## **SqrtBackward**

SqrtBackward operation computes gradient for Sqrt.

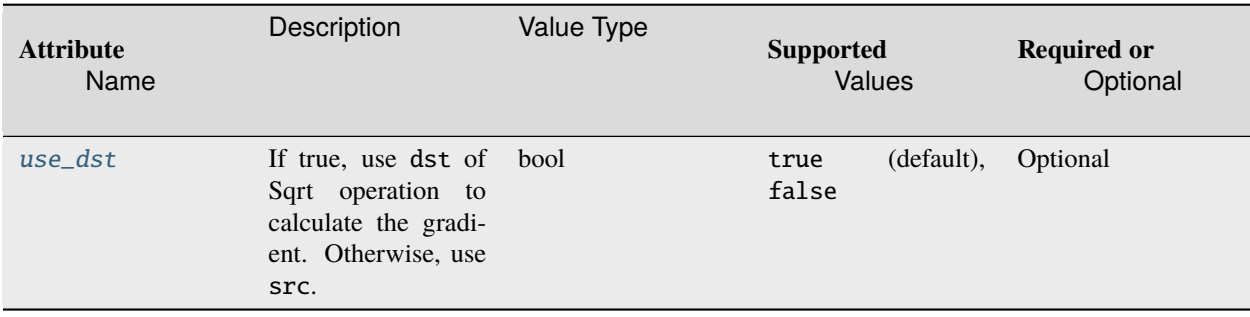

The inputs and outputs must be provided according to the below index order when constructing an operation.

## **Inputs**

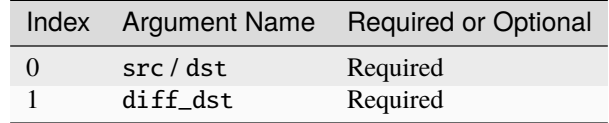

## **Outputs**

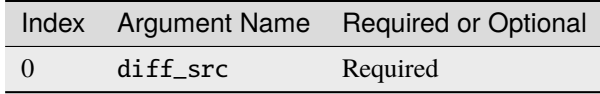

#### **Supported Data Types**

SqrtBackward operation supports the following data type combinations.

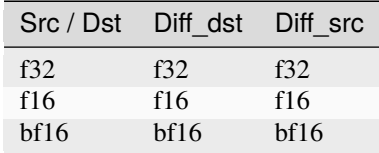

## **Square**

Square operation performs element-wise square operation with given tensor.

#### **Operation Attributes**

Square operation does not support any attribute.

## **Execution Arguments**

The inputs and outputs must be provided according to the below index order when constructing an operation.

## **Inputs**

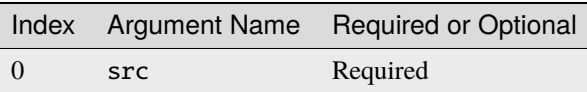

## **Outputs**

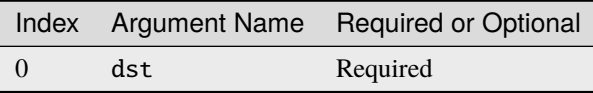

## **Supported Data Types**

Square operation supports the following data type combinations.

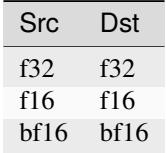

## **SquaredDifference**

SquaredDifference operation performs element-wise subtraction operation with two given tensors applying multidirectional broadcast rules, after that each result of the subtraction is squared.

Before performing arithmetic operation,  $src_0$  and  $src_1$  are broadcasted if their shapes are different and auto\_broadcast attributes is not none. Broadcasting is performed according to auto\_broadcast value. After broadcasting SquaredDifference does the following with the input tensors:

$$
dst_i = (src\_0_i - src\_1_i)^2
$$

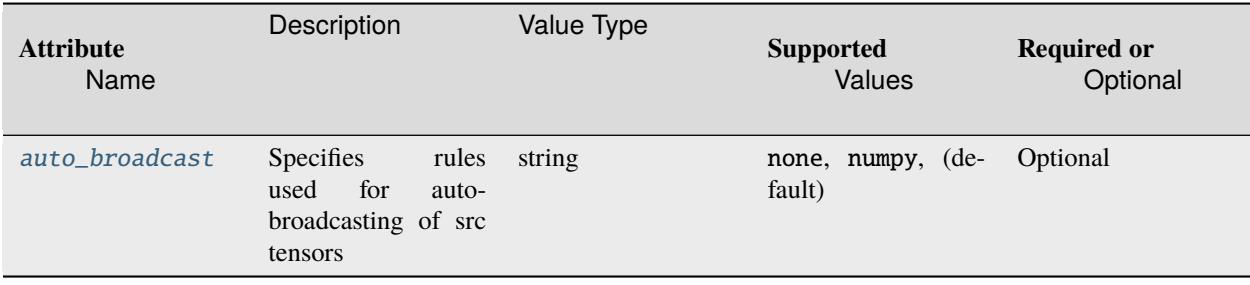

The inputs and outputs must be provided according to the below index order when constructing an operation.

## **Inputs**

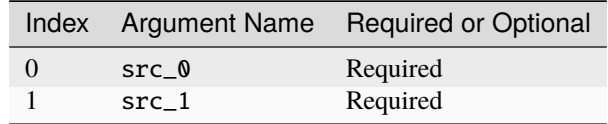

#### **Outputs**

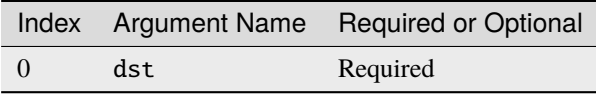

#### **Supported Data Types**

SquaredDifference operation supports the following data type combinations.

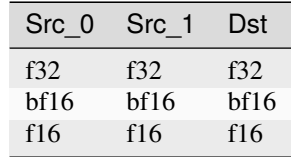

#### **StaticReshape**

StaticReshape operation changes dimensions of src tensor according to the specified shape. The volume of src is equal to dst, where volume is the product of dimensions. dst may have a different memory layout from src. StaticReshape operation is not guaranteed to return a view or a copy of src when dst is in-placed with the src. StaticReshape can be used where if shape is stored in a constant node or available during graph building stage. Then shape can be passed via shape attribute.

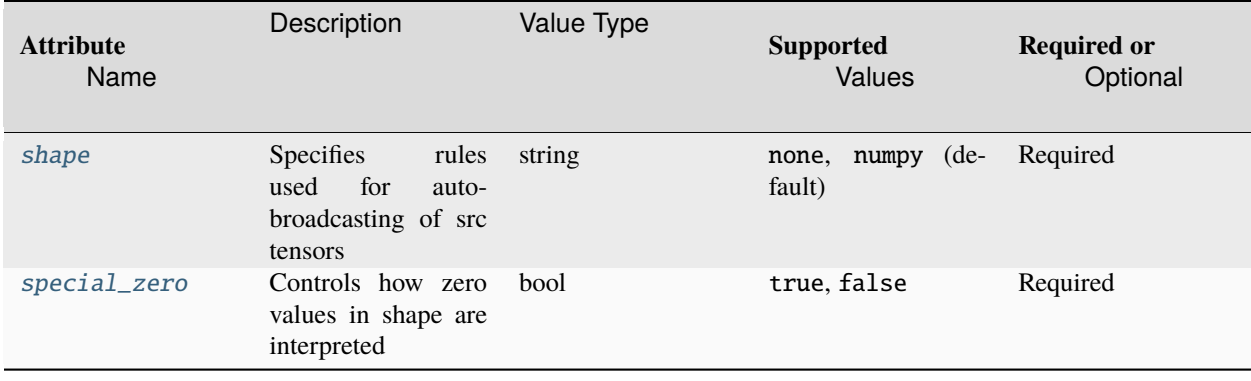

## **Operation Attributes**

@note [shape](#page-261-1): dimension -1 means that this dimension is calculated to keep the same overall elements count as the src tensor. That case that more than one -1 in the shape is not supported.

@note [special\\_zero](#page-261-2): if false, 0 in the shape is interpreted as-is (for example a zero-dimension tensor); if true, then all 0s in shape implies the copying of corresponding dimensions from src into dst.

## **Execution Arguments**

The inputs and outputs must be provided according to the below index order when constructing an operation.

#### **Inputs**

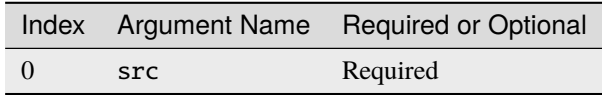

## **Outputs**

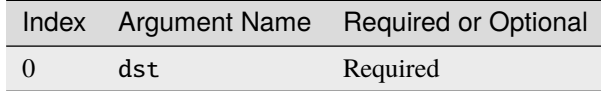

#### **Supported Data Types**

StaticReshape operation supports the following data type combinations.

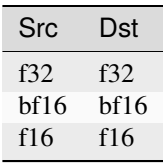

## **StaticTranspose**

StaticTranspose operation rearranges the dimensions of src with respect to the permutation described by order. dst may have a different memory layout from src. StaticTranspose operation is not guaranteed to return a view or a copy of src when dst is in-placed with the src.

### **Operation Attributes**

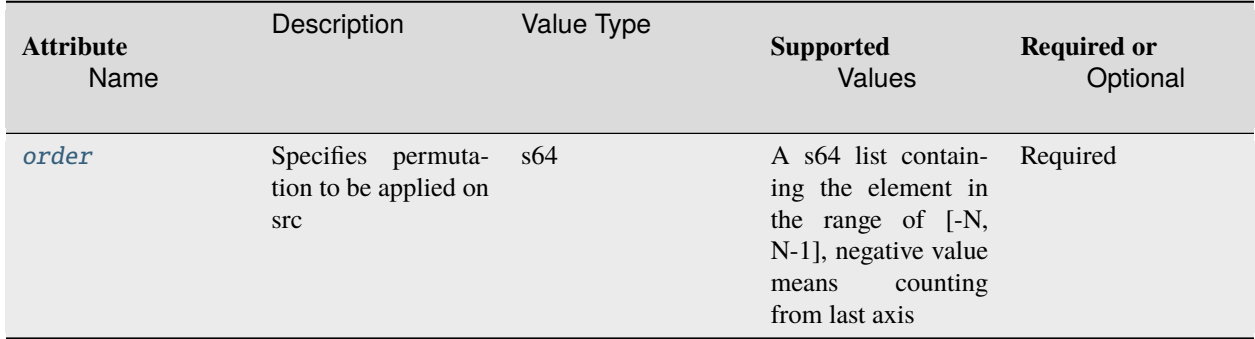

#### **Execution Arguments**

The inputs and outputs must be provided according to the below index order when constructing an operation.

#### **Inputs**

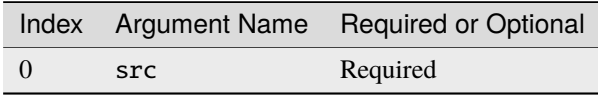

#### **Outputs**

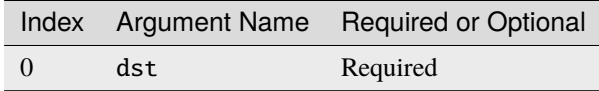

### **Supported Data Types**

StaticTranspose operation supports the following data type combinations.

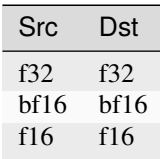

## **Subtract**

Subtract operation performs element-wise subtraction operation with two given tensors applying multi-directional broadcast rules.

$$
dst(\overline{x}) = src\_0(\overline{x}) - src\_1(\overline{x})
$$

## **Operation Attributes**

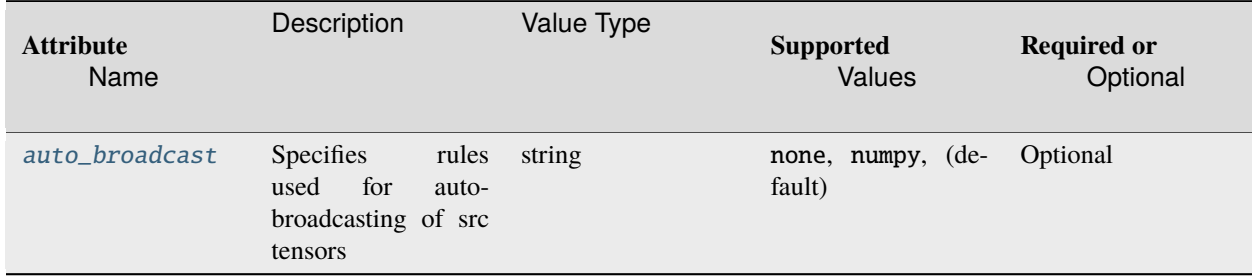

## **Execution Arguments**

The inputs and outputs must be provided according to the below index order when constructing an operation.

#### **Inputs**

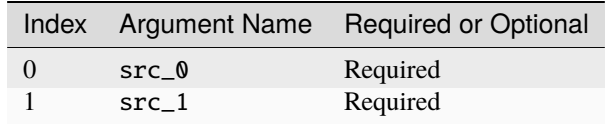

@note Both src shapes should match and no auto-broadcasting is allowed if auto\_broadcast attributes is none. src\_0 and src\_1 shapes can be different and auto-broadcasting is allowed if auto\_broadcast attributes is numpy. Broadcasting is performed according to auto\_broadcast value.

#### **Outputs**

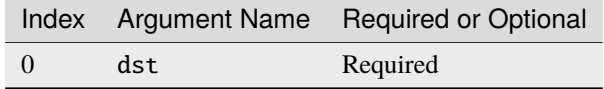

## **Supported Data Types**

Substract operation supports the following data type combinations.

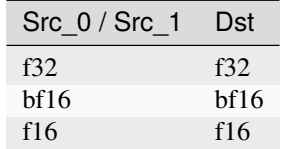

#### **Tanh**

Tanh operation applies following formula on every element of src tensor (the variable names follow the standard *[Con](#page-31-0)[ventions](#page-31-0)*):

 $dst = tanh(src)$ 

#### **Operation Attributes**

Tanh operation does not support any attribute.

#### **Execution Arguments**

The inputs and outputs must be provided according to the below index order when constructing an operation.

#### **Inputs**

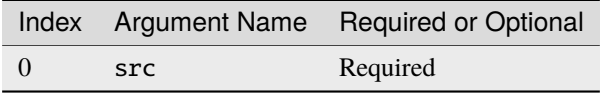

## **Outputs**

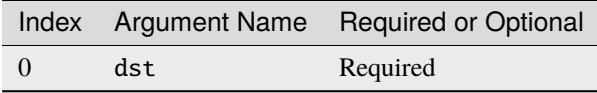

# **Supported Data Types**

Tanh operation supports the following data type combinations.

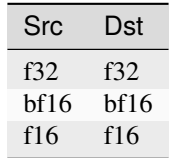

## **TanhBackward**

TanhBackward operation computes gradient for Tanh.

# **Operation Attributes**

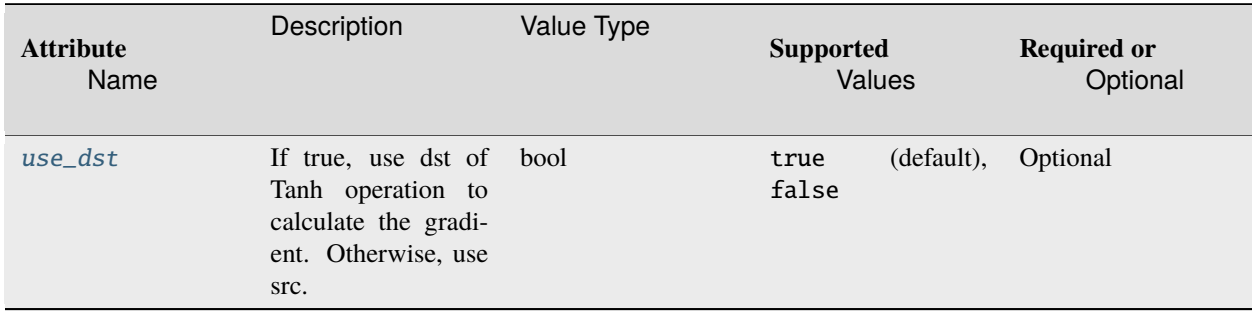

## **Execution Arguments**

The inputs and outputs must be provided according to the below index order when constructing an operation.

## **Inputs**

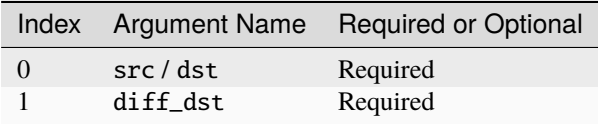

#### **Outputs**

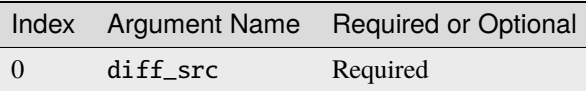

### **Supported Data Types**

TanhBackward operation supports the following data type combinations.

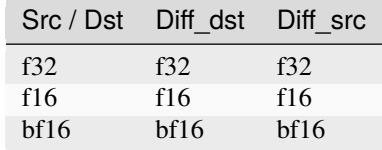

## **TypeCast**

TypeCast operation performs element-wise cast from input data type to the data type given by output tensor. It requires that src and dst have the same shape and layout. Rounding to nearest even will be used during cast.

### **Operation Attributes**

TypeCast operation does not support any attribute.

#### **Execution Arguments**

The inputs and outputs must be provided according to the below index order when constructing an operation.

## **Inputs**

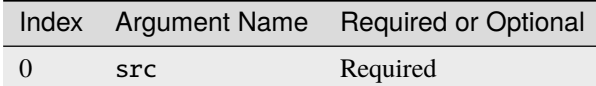

#### **Outputs**

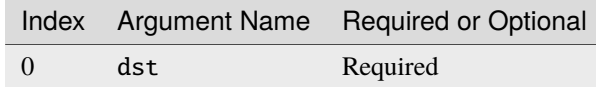

## **Supported Data Types**

TypeCast operation supports the following data type combinations.

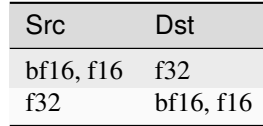

@note This operation is to support *[mixed precision](#page-270-0)* computation.

### **Wildcard**

Wildcard operation is used to represent any compute logic and help construct graph. Typically the operation can support mapping any framework ops which are not supported by the library implementation. It's useful to make the graph completed or connected.

#### **Operation Attributes**

Wildcard operation does not support any attribute.

#### **Execution Arguments**

The inputs and outputs must be provided according to the below index order when constructing an operation.

#### **Inputs**

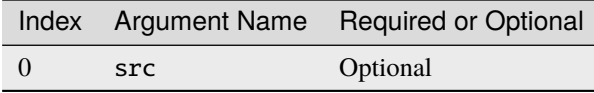

#### **Outputs**

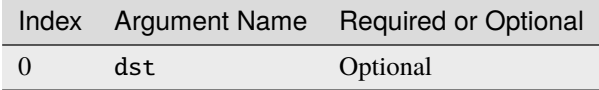

@note WildCard operation can accept arbitrary number of inputs or outputs.

# **Supported Data Types**

Wildcard operation supports arbitrary data type combinations.

# **4.7 Open Source Implementation**

Intel has published an [open source implementation](https://github.com/oneapi-src/oneDNN/) with the Apache license.

# **4.8 Implementation Notes**

This specification provides high-level descriptions for oneDNN operations and does not cover all the implementationspecific details of the [open source implementation.](https://github.com/oneapi-src/oneDNN/) Specifically, it does not cover highly-optimized memory formats and integration with profiling tools, etc. This is done intentionally to improve specification portability. Code that uses API defined in this specification is expected to be portable across open source implementation and any potential other implementations of this specification to a reasonable extent.

In the future this section will be extended with more details on how different implementations of this specification should cooperate and co-exist.

# **4.9 Testing**

Intel's binary distribution of oneDNN contains example code that you can be used to test library functionality.

The [open source implementation](https://github.com/oneapi-src/oneDNN/) includes a comprehensive test suite. Consult the [README](https://github.com/oneapi-src/oneDNN/blob/master/README.md) for directions.

# **CHAPTER**

# **FIVE**

# **ONECCL**

# **5.1 Introduction**

The oneAPI Collective Communications Library (oneCCL) provides primitives for the communication patterns that occur in deep learning applications. oneCCL supports both scale-up for platforms with multiple oneAPI devices and scale-out for clusters with multiple compute nodes.

oneCCL supports the following communication patterns used in deep learning (DL) algorithms:

- allgathery
- allreduce
- alltoallv
- broadcast
- reduce
- reduce\_scatter

oneCCL exposes controls over additional optimizations and capabilities such as:

- Prioritization for communication operations
- Persistent communication operations (enables decoupling one-time initialization and repetitive execution)

# **5.2 Namespaces**

This section describes the oneCCL namespace conventions.

# **5.2.1 oneapi::ccl namespace**

The oneapi::ccl namespace shall contains public identifiers defined by the library.

# **5.2.2 ccl namespace**

The alternative ccl namespace shall be considered an alias for the oneapi::ccl namespace.

# **5.3 Current Version of this oneCCL Specification**

This is the oneCCL specification version 1.0.

# **5.4 Definitions**

# **5.4.1 oneCCL Concepts**

oneCCL specification defines the following list of concepts:

- *[Device](#page-387-0)*
- *[Context](#page-388-0)*
- *[Key-Value Store](#page-388-1)*
- *[Communicator](#page-390-0)*
- *[Stream](#page-391-0)*
- *[Event](#page-392-0)*
- *[Operation Attributes](#page-393-0)*

#### <span id="page-387-0"></span>**Device**

**Note:** Here and below, a native device/context/stream/event are defined in the scope of SYCL device runtime

```
using native\_device\_type = syclic:: device;
using native_context_type = sycl::context;
using native_stream_type = sycl::queue;
using native_event_type = sycl::event;
```
oneCCL specification defines device as an abstraction of a computational device: a CPU, a specific GPU card in the system, or any other device participating in a communication operation. device corresponds to the communicator's rank (addressable entity in a communication operation).

oneCCL specification defines the way to create an instance of the device class with a native object (native\_device\_type) and without a native object (corresponds to the host).

Creating a new device object:

```
device ccl::create_device(native_device_type& native_device);
```

```
device ccl::create_device();
```
**native\_device**

the existing native device object

#### **return** device

a device object

device class shall provide ability to retrieve a native object.

Retrieving a native device object:

native\_device\_type device::get\_native();

#### **return** native\_device\_type

a native device object

shall throw exception if a device object does not wrap the native object

## <span id="page-388-0"></span>**Context**

oneCCL specification defines context as an abstraction of a computational devices context that is responsible for managing resources and for executing of communication operations on one or more devices specified in the context.

oneCCL specification defines the way to create an instance of the context class with a native object (native\_context\_type) and without a native object.

Creating a new context object:

```
context ccl::create_context(native_context_type& native_context);
```

```
context ccl::create_context();
```
#### **native\_context**

the existing native context object

#### **return** context

a context object

context class shall provide ability to retrieve a native object.

Retrieving a native context object:

```
native_context_type context::get_native();
```
#### **return** native\_context\_type

```
a native context object
```
shall throw exception if a context object does not wrap the native object

#### <span id="page-388-1"></span>**Key-Value Store**

kvs\_interface defines the key-value store (KVS) interface to be used to establish connection between ranks during the creation of oneCCL communicator. The interface shall include blocking get and set methods.

Getting a record from the key-value store:

```
virtual vector_class<char> kvs_interface::get(
    const string_class& key) = \theta;
```
**key**

the key of value to be retrieved

#### **return** vector\_class<char>

the value associated with the given key

**Note:** get operation with a non-existing key shall return empty result

Saving a record in the key-value store:

```
void kvs_interface::set(
   const string_class& key,
   const vector_class<char>& data) = 0;
```
**key**

the key at which the value should be stored

**data**

the value that should be associated with the given key

**Note:** set operation with empty data shall remove a record from the key-value store

oneCCL specification defines kvs class as a built-in KVS provided by oneCCL.

```
class kvs : public kvs_interface {
public:
static constexpr size_t address_max_size = 256;
using address_type = array\_class<char, address_max_size>;
~kvs() override;
address_type get_address() const;
vector_class<char> get(
    const string_class& key) override;
void set(
    const string_class& key,
    const vector_class<char>& data) override;
}
```
Retrieving an address of built-in key-value store:

kvs::address\_type kvs::get\_address() const;

#### **return** kvs::address\_type

the address of the key-value store

should be retrieved from the main built-in KVS and distributed to other processes for the built-in KVS creation

Creating a main built-in key-value store. Its address should be distributed using an out-of-band communication mechanism and be used to create key-value stores on other ranks:

```
shared_ptr_class<kvs> ccl::create_main_kvs();
```
#### **return** shared\_ptr\_class<kvs>

the main key-value store object

Creating a new key-value store from main kvs address:

shared\_ptr\_class<kvs> ccl::create\_kvs(const kvs::address\_type& addr);

#### **addr**

the address of the main kvs

#### **return** shared\_ptr\_class<kvs>

key-value store object

#### <span id="page-390-0"></span>**Communicator**

oneCCL specification defines communicator class that describes a group of communicating ranks, where a rank is an addressable entity in a communication operation and corresponds to single oneCCL device.

communicator defines communication operations on memory buffers between homogeneous oneCCL devices, that is, all oneCCL devices either wrap native device objects of the same type (for example CPUs only or GPUs only) or do not wrap native objects.

Each process may correspond to multiple ranks.

**Note:** Support for multiple ranks per process is optional

Creating a new communicator(s) with user-supplied communicator size, rank-to-device mapping/rank, context and kvs:

Note: If device and context objects are omitted, then they are created with ccl::create\_device() and ccl::create\_context() functions without native objects

```
vector_class<communicator> ccl::create_communicators(
   int size,
   const map_class<int, device>& rank_device_map,
   const context& context,
    shared_ptr_class<kvs_interface> kvs);
communicator ccl::create_communicator(
   int size,
   int rank,
    shared_ptr_class<kvs_interface> kvs);
```
#### **size**

user-supplied total number of ranks

#### **rank\_device\_map**

user-supplied mapping of local ranks on devices

#### **rank**

user-supplied local rank

#### **context**

device context

#### **kvs**

key-value store for ranks wire-up

## **return** vector\_class<communicator> **/** communicator

a vector of communicator objects / a communicator object

communicator shall provide methods to retrieve the rank, the device, and the context that correspond to the communicator object as well as the total number of ranks in the communicator.

Retrieving the rank in a communicator:

int communicator::rank() const;

#### **return** int

the rank that corresponds to the communicator object

Retrieving the total number of ranks in a communicator:

```
int communicator::size() const;
```
#### **return** int

the total number of the ranks

Retrieving an underlying device, which was used as communicator construction argument:

```
device communicator::get_device() const;
```
#### **return** device

the device that corresponds to the communicator object

Retrieving an underlying context, which was used as communicator construction argument:

context communicator::get\_context() const;

#### **return** context

the context that corresponds to the communicator object

**Note:** See also: *[Collective Operations](#page-395-0)*

#### <span id="page-391-0"></span>**Stream**

oneCCL specification defines stream as an abstraction that encapsulates execution context for communicator communication operations.

Stream shall be passed to communicator communication operation.

oneCCL specification defines the way to create an instance of the stream class with a native object (native\_stream\_type) and without a native object.

Creating a new stream object:

stream ccl::create\_stream(native\_stream\_type& native\_stream);

```
stream ccl::create_stream();
```
#### **native\_stream**

the existing native stream object

#### **return** stream

a stream object

stream class shall provide ability to retrieve a native object.

Retrieving a native stream object:

native\_stream\_type stream::get\_native();

#### **return** native\_stream\_type

```
a native stream object
```
shall throw exception if a stream object does not wrap the native object

#### <span id="page-392-0"></span>**Event**

oneCCL specification defines event as an abstraction that encapsulates synchronization context for communicator communication operations.

Each communication operation of oneCCL shall return an event object for tracking the operation's progress. A vector of events may be passed to the communicator communication operation to designate input dependencies for the operation.

**Note:** Support for handling of input events is optional

oneCCL specification defines the way to create an instance of the event class with a native object (native\_event\_type).

Creating a new event object:

event ccl::create\_event(native\_event\_type& native\_event);

#### **native\_event**

the existing native event object

#### **return** event

an event object

event class shall provide ability to retrieve a native object.

Retrieving a native event object:

native\_event\_type event::get\_native();

#### **return** native\_event\_type

a native event object

shall throw exception if an event object does not wrap the native object

**Note:** See also: *[Operation Progress Tracking](#page-407-0)*

#### <span id="page-393-0"></span>**Operation Attributes**

Communication operation behavior may be controlled through operation attributes.

*[Operation Attributes](#page-406-0)*

# **5.4.2 Communication Operations**

This section covers communication operations defined by oneCCL specification.

#### **Datatypes**

oneCCL specification defines the following datatypes that may be used for communication operations:

```
enum class datatype : int
{
   int8 = /* unspecified */,
   uint8 = /* unspecified */,
   int16 = /* unspecified */,
   uint16 = /* unspecified */,
   int32 = /* unspecified */,
   uint32 = /* unspecified */,
   int64 = /* unspecified */,<br>uint64 = /* unspecified */.
                 = /* unspecified */,
   float16 = /* unspecified */,
   float32 = /* unspecified */,
   float64 = /* unspecified */,
   bfloat16 = /* unspecified */,
   last_predefined = /* unspecified, equal to the largest of all the values above */};
```
**datatype::int8**

8 bits signed integer

#### **datatype::uint8**

8 bits unsigned integer

#### **datatype::int16**

16 bits signed integer

#### **datatype::uint16**

16 bits unsigned integer

#### **datatype::int32**

32 bits signed integer

#### **datatype::uint32**

32 bits unsigned integer

#### **datatype::int64**

64 bits signed integer

#### **datatype::uint64**

64 bits unsigned integer

#### **datatype::float16**

[16-bit/half-precision floating point](https://en.wikipedia.org/wiki/Half-precision_floating-point_format)

#### **datatype::float32**

32-bit/single-precision floating point

#### **datatype::float64**

64-bit/double-precision floating point

#### **datatype::bfloat16**

[non-standard 16-bit floating point with 7-bit mantissa](https://en.wikipedia.org/wiki/Bfloat16_floating-point_format)

Note: Support for datatype:: float16 is optional

#### **Custom Datatypes**

oneCCL specification defines the way to register and deregister a custom datatype using the datatype\_attr attribute object.

The list of identifiers that may be used to fill an attribute object:

```
enum class datatype_attr_id {
   size = /* unspecified */};
```
#### **datatype\_attr\_id::size**

the size of the datatype in bytes

Creating a datatype attribute object, which may used to register custom datatype:

datatype\_attr ccl::create\_datatype\_attr();

#### **return** datatype\_attr

an object containing attributes for the custom datatype

Registering a custom datatype to be used in communication operations:

datatype ccl::register\_datatype(const datatype\_attr& attr);

#### **attr**

the datatype's attributes

#### **return** datatype

the handle for the custom datatype

Deregistering a custom datatype:

void ccl::deregister\_datatype(datatype dtype);

#### **dtype**

the handle for the custom datatype

Retrieving a datatype size in bytes:

size\_t ccl::get\_datatype\_size(datatype dtype);

#### **dtype**

the datatype's handle

#### **return** size\_t

datatype size in bytes

#### **Reductions**

oneCCL specification defines the following reduction operations for *[Allreduce](#page-397-0)*, *[Reduce](#page-401-0)* and *[ReduceScatter](#page-402-0)* collective operations:

```
enum class reduction
{
   sum = /* unspecified */,
   prod = /* unspecified */,
   min = /* unspecified */,
   max = /* unspecified */,
   custom = /* unspecified */};
```
#### **reduction::sum**

elementwise summation

#### **reduction::prod**

elementwise multiplication

#### **reduction::min**

elementwise min

**reduction::max**

elementwise max

#### **reduction::custom**

specify user-defined reduction operation the actual reduction function must be passed through reduction\_fn operation attribute

#### *[Operation Attributes](#page-406-0)*

#### <span id="page-395-0"></span>**Collective Operations**

oneCCL specification defines the following collective communication operations:

- *[Allgatherv](#page-396-0)*
- *[Allreduce](#page-397-0)*
- *[Alltoallv](#page-398-0)*
- *[Barrier](#page-400-0)*
- *[Broadcast](#page-400-1)*
- *[Reduce](#page-401-0)*
- *[ReduceScatter](#page-402-0)*
- *[PointToPoint](#page-403-0)*
These operations are collective, meaning that all participants (ranks) of oneCCL communicator should make a call. The order of collective operation calls should be the same across all ranks.

communicator shall provide the ability to perform communication operations either on host or device memory buffers depending on the device used to create the communicator. Additionally, communication operations shall accept an execution context (stream) and may accept a vector of events that the communication operation should depend on, that is, input dependencies. The output event object shall provide the ability to track the progress of the operation.

### **Note:** Support for handling of input events is optional

BufferType is used below to define the C++ type of elements in data buffers (buf, send\_buf and recv\_buf) of communication operations. At least the following types shall be supported: [u]int{8/16/32/64}\_t, float, double. The explicit datatype parameter shall be used to enable data types which cannot be inferred from the function arguments.

**Note:** See also: *[Custom Datatypes](#page-394-0)*

The communication operation accepts a stream object. If a communicator is created from native\_device\_type, then the stream shall translate to native\_stream\_type created from the corresponding device.

The communication operation may accept attribute object. If that parameter is missed, then the default attribute object is used (default\_<operation\_name>\_attr). The default attribute object shall be provided by the library.

**Note:** See also: *[Operation Attributes](#page-406-0)*

If the arguments provided to a communication operation call do not comply to the requirements of the operation, the behavior is undefined unless it is specified otherwise.

### **Allgatherv**

Allgatherv is a collective communication operation that collects data from all the ranks within a communicator into a single buffer. Different ranks may contribute segments of different sizes. The resulting data in the output buffer must be the same for each rank.

```
template<class BufferType>
event ccl::allgatherv(const BufferType* send_buf,
                      size_t send_count,
                      BufferType* recv_buf,
                      const vector_class<size_t>& recv_counts,
                      const communicator& comm,
                      const stream& stream,
                      const allgatherv_attr& attr = default_allgatherv_attr,
                      const vector_class<event>& deps = {});
event ccl::allgatherv(const void* send_buf,
                      size_t send_count,
                      void* recv_buf,
                      const vector_class<size_t>& recv_counts,
                      datatype dtype,
                      const communicator& comm,
```

```
const stream& stream,
const allgatherv_attr& attr = default_allgatherv_attr,
const vector_class<event>& deps = {});
```
### **send\_buf**

the buffer with send\_count elements of BufferType that stores local data to be gathered

### **send\_count**

the number of elements of type BufferType in send\_buf

#### **recv\_buf [out]**

the buffer to store the gathered result, must be large enough to hold values from all ranks

### **recv\_counts**

an array with the number of elements of type BufferType to be received from each rank the array's size must be equal to the number of ranks the values in the array are expected to be the same for all ranks the value at the position of the caller's rank must be equal to send\_count

### **dtype**

the datatype of elements in send\_buf and recv\_buf must be skipped if BufferType can be inferred otherwise must be passed explicitly

### **comm**

the communicator that defines a group of ranks for the operation

### **stream**

the stream associated with the operation

### **attr**

optional attributes to customize the operation

#### **deps**

an optional vector of the events that the operation should depend on

## **return** event

an object to track the progress of the operation

# <span id="page-397-0"></span>**Allreduce**

Allreduce is a collective communication operation that performs the global reduction operation on values from all ranks of communicator and distributes the result back to all ranks.

```
template <class BufferType>
event ccl::allreduce(const BufferType* send_buf,
                     BufferType* recv_buf,
                     size_t count,
                     reduction rtype,
                     const communicator& comm,
                     const stream& stream,
                     const allreduce_attr& attr = default_allreduce_attr,
                     const vector_class<event>& deps = {});
```

```
event ccl::allreduce(const void* send_buf,
                     void* recv_buf,
                     size_t count,
                     reduction rtype,
                     datatype dtype,
                     const communicator& comm,
                     const stream& stream,
                     const allreduce_attr& attr = default_allreduce_attr,
                     const vector_class<event>& deps = {});
```
### **send\_buf**

the buffer with count elements of BufferType that stores local data to be reduced

### **recv\_buf [out]**

the buffer to store the reduced result, must have the same dimension as send\_buf

### **count**

the number of elements of type BufferType in send\_buf and recv\_buf

### **rtype**

the type of the reduction operation to be applied

### **dtype**

the datatype of elements in send\_buf and recv\_buf must be skipped if BufferType can be inferred otherwise must be passed explicitly

### **comm**

the communicator that defines a group of ranks for the operation

### **stream**

the stream associated with the operation

### **attr**

optional attributes to customize the operation

### **deps**

an optional vector of the events that the operation should depend on

### **return** event

an object to track the progress of the operation

### **Alltoallv**

Alltoall is a collective communication operation in which each rank sends separate blocks of data to each rank. Block sizes may differ. The j-th block of send buffer sent from the i-th rank is received by the j-th rank and is placed in the i-th block of receive buffer.

```
template <class BufferType>
event ccl::alltoallv(const BufferType* send_buf,
                     const vector_class<size_t>& send_counts,
                     BufferType* recv_buf,
                     const vector_class<size_t>& recv_counts,
                     const communicator& comm,
                     const stream& stream,
```

```
const alltoallv_attr& attr = default_alltoallv_attr,
                     const vector_class<event>& deps = {});
event ccl::alltoallv(const void* send_buf,
                     const vector_class<size_t>& send_counts,
                     void* recv_buf,
                     const vector_class<size_t>& recv_counts,
                     datatype dtype,
                     const communicator& comm,
                     const stream& stream,
                     const alltoallv_attr& attr = default_alltoallv_attr,
                     const vector_class<event>& deps = {});
```
### **send\_buf**

the buffer with elements of BufferType that stores local blocks to be sent to each rank

### **send\_counts**

an array with number of elements of type BufferType in the blocks sent for each rank the array's size must be equal to the number of ranks

the values at the position of the caller's rank in send\_counts and recv\_counts must be equal

# **recv\_buf [out]**

the buffer to store the received result, must be large enough to hold blocks from all ranks

### **recv\_counts**

an array with number of elements of type BufferType in the blocks received from each rank the array's size must be equal to the number of ranks

the values at the position of the caller's rank in send\_counts and recv\_counts must be equal

# **dtype**

the datatype of elements in send\_buf and recv\_buf must be skipped if BufferType can be inferred otherwise must be passed explicitly

#### **comm**

the communicator that defines a group of ranks for the operation

### **stream**

the stream associated with the operation

# **attr**

optional attributes to customize the operation

### **deps**

an optional vector of the events that the operation should depend on

### **return** event

an object to track the progress of the operation

# **Barrier**

Barrier synchronization is performed across all ranks of the communicator and it is completed only after all the ranks in the communicator have called it.

```
event ccl::barrier(const communicator& comm,
                   const stream& stream,
                   const barrier_attr& attr = default_barrier_attr,
                   const vector_class<event>& deps = {});
```
### **comm**

the communicator that defines a group of ranks for the operation

### **stream**

the stream associated with the operation

### **attr**

optional attributes to customize the operation

## **deps**

an optional vector of the events that the operation should depend on

### **return** event

an object to track the progress of the operation

# **Broadcast**

Broadcast is a collective communication operation that broadcasts data from one rank of communicator (denoted as root) to all other ranks.

```
template <class BufferType>
event ccl::broadcast(BufferType* buf,
                     size_t count,
                     int root,
                     const communicator& comm,
                     const stream& stream,
                     const broadcast_attr& attr = default_broadcast_attr,
                     const vector_class<event>& deps = {});
event ccl::broadcast(void* buf,
                     size_t count,
                     datatype dtype,
                     int root,
                     const communicator& comm,
                     const stream& stream,
                     const broadcast_attr& attr = default_broadcast_attr,
                     const vector_class<event>& deps = {});
```
### **buf [in,out]**

the buffer with count elements of BufferType serves as send\_buf for root and as recv\_buf for other ranks

## **count**

the number of elements of type BufferType in buf

### **root**

the rank that broadcasts buf

## **dtype**

the datatype of elements in buf must be skipped if BufferType can be inferred otherwise must be passed explicitly

# **comm**

the communicator that defines a group of ranks for the operation

### **stream**

the stream associated with the operation

### **attr**

optional attributes to customize the operation

# **deps**

an optional vector of the events that the operation should depend on

# **return** event

an object to track the progress of the operation

### <span id="page-401-0"></span>**Reduce**

Reduce is a collective communication operation that performs the global reduction operation on values from all ranks of the communicator and returns the result to the root rank.

```
template <class BufferType>
event ccl::reduce(const BufferType* send_buf,
                  BufferType* recv_buf,
                  size_t count,
                  reduction rtype,
                  int root,
                  const communicator& comm,
                  const stream& stream,
                  const reduce_attr& attr = default_reduce_attr,
                  const vector_class<event>& deps = {});
event ccl::reduce(const void* send_buf,
                  void* recv_buf,
                  size_t count,
                  datatype dtype,
                  reduction rtype,
                  int root,
                  const communicator& comm,
                  const stream& stream,
                  const reduce_attr& attr = default_reduce_attr,
                  const vector_class<event>& deps = {});
```
### **send\_buf**

the buffer with count elements of BufferType that stores local data to be reduced

## **recv\_buf [out]**

the buffer to store the reduced result, must have the same dimension as send\_buf.

Used by the root rank only, ignored by other ranks.

### **count**

the number of elements of type BufferType in send\_buf and recv\_buf

# **rtype**

the type of the reduction operation to be applied

### **root**

the rank that gets the result of the reduction

### **dtype**

the datatype of elements in send\_buf and recv\_buf must be skipped if BufferType can be inferred otherwise must be passed explicitly

### **comm**

the communicator that defines a group of ranks for the operation

### **stream**

the stream associated with the operation

# **attr**

optional attributes to customize the operation

### **deps**

an optional vector of the events that the operation should depend on

### **return** event

an object to track the progress of the operation

# <span id="page-402-0"></span>**ReduceScatter**

Reduce-scatter is a collective communication operation that performs the global reduction operation on values from all ranks of the communicator and scatters the result in blocks back to all ranks.

```
template <class BufferType>
event ccl::reduce_scatter(const BufferType* send_buf,
                          BufferType* recv_buf,
                          size_t recv_count,
                          reduction rtype,
                          const communicator& comm,
                          const stream& stream,
                          const reduce_scatter_attr& attr = default_reduce_scatter_attr,
                          const vector_class<event>& deps = {});
event ccl::reduce_scatter(const void* send_buf,
                          void* recv_buf,
                          size_t recv_count,
                          datatype dtype,
                          reduction rtype,
                          const communicator& comm,
                          const stream& stream,
                          const reduce_scatter_attr& attr = default_reduce_scatter_attr,
                          const vector_class<event>& deps = {});
```
# **send\_buf**

the buffer with comm\_size \* count elements of BufferType that stores local data to be reduced

# **recv\_buf [out]**

the buffer to store the result block containing recv\_count elements of type BufferType

# **recv\_count**

the number of elements of type BufferType in the received block

# **rtype**

the type of the reduction operation to be applied

# **dtype**

the datatype of elements in send\_buf and recv\_buf must be skipped if BufferType can be inferred otherwise must be passed explicitly

### **comm**

the communicator that defines a group of ranks for the operation

# **stream**

the stream associated with the operation

# **attr**

optional attributes to customize the operation

# **deps**

an optional vector of the events that the operation should depend on

# **return** event

an object to track the progress of the operation

# **Point-To-Point Operations**

OneCCL specification defines the following point-to-point operations:

- Send
- Recv

In point-to-point communication, two ranks participate in the communication so when a process sends data to a peer rank, the peer rank needs to post a recv call with the same datatype and count as the sending rank.

The current specification only supports blocking send and recv and does not support for multiple send and receive operations to proceed concurrently.

In the send operation, the peer specifies the destination process, while in the recv operation peer specifies the source process.

As with the collective operations, the communicator can perform communication operations on host or device memory buffers depending on the device used to create the communicator. Additionally, communication operations accept an execution context (stream) and may accept a vector of events on which the communication operation should depend, that is, input dependencies. The output event object provides the ability to track the operation's progress.

### **Note:** Support for the handling of input events is optional.

BufferType is used below to define the C++ type of elements in communication operations' data buffers (buf, send\_buf, and recv\_buf). At least the following types should be supported: [u]int{8/16/32/64}\_t, float, double. The explicit datatype parameter enable data types that cannot be inferred from the function arguments. For more information, see Custom Datatypes.

The communication operation accepts a stream object. If a communicator is created from native\_device\_type, then the stream translates to native\_stream\_type created from the corresponding device.

The communication operation may accept attribute objects. If that parameter is missed, then the default attribute object is used (default\_<operation\_name>\_attr). The default attribute object is provided by the library. For more information, see Operation Attributes.

If the arguments provided to a communication operation call do not comply with the requirements of the operation, the behavior is undefined, unless otherwise specified.

# **Send**

A blocking point-to-point communication operation that sends the data in a buf to a peer rank.

```
template <class BufferType,
event CCL_API send(BufferType *buf,
                   size_t count,
                   int peer,
                   const communicator &comm,
                   const stream &stream,
                   const pt2pt_attr &attr = default_pt2pt_attr,
                   const vector_class<event>& deps = {});
event CCL_API send(void *buf,
                   size_t count,
                   datatype dtype,
                   int peer,
                   const communicator &comm,
                   const stream &stream,
                   const pt2pt_attr &attr = default_pt2pt_attr,
                   const vector_class<event> &deps = \{\});
```
# **buf**

the buffer with count elements of dtype that contains the data to be sent

## **count**

the number of elements of type dtype in buf

### **dtype**

the datatype of elements in buf must be skipped if BufferType can be inferred otherwise must be passed explicitly

### **peer**

the destination rank

# **comm**

the communicator that defines a group of ranks for the operation

# **stream**

the stream associated with the operation

# **attr**

optional attributes to customize the operation

### **deps**

an optional vector of the events that the operation should depend on

## **return event**

an object to track the progress of the operation

### **Recv**

A blocking point-to-point communication operation that receives the data in a buf from a peer rank.

```
template <class BufferType,
          event CCL_API recv(BufferType *buf,
                   size_t count,
                   int peer,
                   const communicator &comm,
                   const stream &stream,
                   const pt2pt_attr &attr = default_pt2pt_attr,
                   const vector_class<event> &deps = {});
event CCL_API send(void *buf,
                   size_t count,
                   datatype dtype,
                   int peer,
                   const communicator &comm,
                   const stream &stream,
                   const pt2pt_attr &attr = default_pt2pt_attr,
                   const vector_class<event> &deps = {});
```
### **buf [out]**

the buffer with count elements of dtype that contains the data to be sent

### **count**

the number of elements of type dtype in buf

### **dtype**

the datatype of elements in buf must be skipped if BufferType can be inferred otherwise must be passed explicitly

### **peer**

the destination rank

### **comm**

the communicator that defines a group of ranks for the operation

### **stream**

The stream associated with the operation

### **attr**

optional attributes to customize the operation

### **deps**

an optional vector of the events that the operation should depend on

### **return event**

object to track the progress of the operation

**Note:** See also:

- *[Communicator](#page-390-0)*
- *[Stream](#page-391-0)*
- *[Event](#page-392-0)*
- *[Operation Progress Tracking](#page-407-0)*

### <span id="page-406-0"></span>**Operation Attributes**

oneCCL specification defines communication operation attributes that serve as modifiers of an operation's behavior. Optionally, they may be passed to the corresponding communication operations.

oneCCL specification defines the following operation attribute classes:

- allgatherv\_attr
- allreduce\_attr
- alltoallv\_attr
- barrier\_attr
- broadcast\_attr
- reduce\_attr
- reduce\_scatter\_attr

oneCCL specification defines attribute identifiers that may be used to fill operation attribute objects.

The list of common attribute identifiers that may be used for any communication operation:

```
enum class operation_attr_id {
    priority = /* unspecified */,
    to_cache = /* unspecified */.
    synchronous = /* unspecified */.
    match_id = /* unspecified */last_value = \frac{1}{x} unspecified, equal to the largest of all the values above \frac{x}{x}};
```
**operation\_attr\_id::priority**

the priority of the communication operation

#### **operation\_attr\_id::to\_cache**

persistent/non-persistent communication operation should be used in conjunction with match\_id

### **operation\_attr\_id::synchronous**

synchronous/asynchronous communication operation

### **operation\_attr\_id::match\_id**

the unique identifier of the operation

in conjunction with to\_cache, it enables the caching of the communication operation

The communication operation specific attribute identifiers may extend the list of common identifiers.

The list of attribute identifiers that may be used for *[Allreduce](#page-397-0)*, *[Reduce](#page-401-0)* and *[ReduceScatter](#page-402-0)* collective operations:

```
enum class allreduce attr id {
    reduction_fn = /* unspecified */};
enum class reduce_attr_id {
    reduction_fn = /* unspecified */};
enum class reduce_scatter_attr_id {
    reduction_fn = /* unspecified */};
```
**allreduce\_attr\_id::reduction\_fn / reduce\_attr\_id::reduction\_fn / reduce\_scatter\_attr\_id::reduction\_fn**

a function pointer for the custom reduction operation that follows the signature:

```
typedef void (*reduction_fn)
(
    const void*, \qquad /* in_buf */
    size_t, / \frac{1}{2} in_count \frac{1}{2} /
    void*, \frac{1}{2} /* inout_buf */
    size_t^*, /* out_count */
    datatype, \frac{1}{2} datatype \frac{x}{4}const fn_context* /* context */
);
typedef struct {
    const char* match_id;
    const size_t offset;
} fn_context;
```
Creating an operation attribute object, which may be used in a corresponding communication operation:

```
template <class OpAttrType>
OpAttrType ccl::create_operation_attr();
```
### **return** OpAttrType

an object to hold attributes for a specific communication operation

The operation attribute classes shall provide get and set methods for getting and setting of values with specific attribute identifiers.

# <span id="page-407-0"></span>**Operation Progress Tracking**

oneCCL communication operation shall return an event object to be used for tracking the operation's progress.

The event class shall provide the ability to wait for completion of an operation in a blocking manner, the ability to check the completion status in a non-blocking manner, and the ability to retrieve the underlying native object that is signaled when the operation completes.

# **Event**

Waiting for the completion of an operation in a blocking manner:

void event::wait();

Checking for the completion of an operation in a non-blocking manner:

```
bool event::test();
```
### **return** bool

true if the operation has been completed false if the operation has not been completed

Retrieving a native object that is signaled when the operation completes:

```
native_event_type event::get_native();
```
### **return** native\_event\_type

a native object that is signaled when the operation completes shall throw an exception if an event object does not wrap the native object

# **5.4.3 Error handling**

oneCCL error handling relies on the mechanism of C++ exceptions. If an error occurs, it shall be propagated at the point of a function call where it is caught using standard C++ error handling mechanism.

# **Exception classification**

Exception classification in oneCCL is aligned with C++ Standard Library classification. oneCCL introduces class that defines the base class in the hierarchy of oneCCL exception classes. All oneCCL routines throw exceptions inherited from this base class.

In the hierarchy of oneCCL exceptions, ccl::exception is the base class inherited from std::exception class. All other oneCCL exception classes are derived from this base class.

This specification does not require implementations to perform error-checking. However, if an implementation does provide error-checking, it shall use the following exception classes. Additional implementation-specific exception classes can be used for exceptional conditions not fitting any of these classes.

# **Common exceptions**

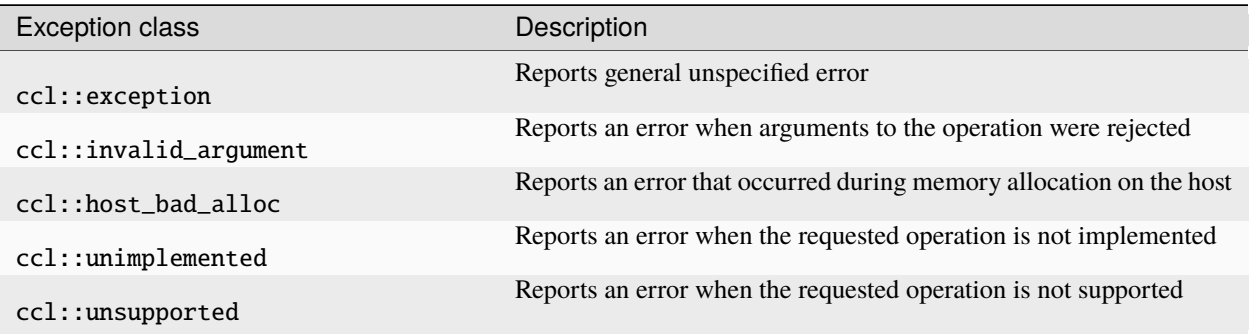

# **5.5 Programming Model**

# **5.5.1 Generic Workflow**

Below is a generic workflow with oneCCL API

1. Create a main built-in key-value store. Its address should be distributed using an out-of-band communication mechanism and be used to create key-value stores on other processes:

```
using namespace std;
\frac{1}{2} for example use MPI as an out-of-band communication mechanism \frac{1}{2}int mpi_rank, mpi_size;
MPI_Init(&argc, &argv);
MPI_Comm_rank(MPI_COMM_WORLD, &mpi_rank);
MPI_Comm_size(MPI_COMM_WORLD, &mpi_size);
ccl::shared_ptr_class<ccl::kvs> kvs;
ccl::kvs::address_type kvs_addr;
if (mpi\_rank == 0) {
    kvs = ccl::create\_main\_kvs();
    kvs\_addr = kvs->get\_address();
    MPI_Bcast((void*)kvs_addr.data(), ccl::kvs::address_max_size, MPI_BYTE, 0, MPI_COMM_
\rightarrowWORLD);
}
else {
    MPI_Bcast((void*)kvs_addr.data(), ccl::kvs::address_max_size, MPI_BYTE, 0, MPI_COMM_
\rightarrowWORLD);
    kvs = ccl::create_kvs(kvs_addr);
}
```
2. Create communicator(s):

/\* host communications \*/ auto comm = ccl::create\_communicator(mpi\_size, mpi\_rank, kvs);

```
/* SYCL devices communications, for example with multiple devices per process */
/* sycl_context -> sycl::context */
/* sycl_devices -> vector<sycl::device> */
/* sycl_queues -> vector<sycl::queue> */
/* create ccl::context object from sycl::context object */
auto ccl_context = ccl::create_context(sycl_context);
/* create ccl::device objects from sycl::device objects */
vector<ccl::device> ccl_devices;
for (size_t idx = 0; idx < sycl_devices.size(); idx++) {
    ccl_devices.push_back(ccl::create_device(sycl_devices[idx]));
}
```

```
map<int, ccl::device> r2d_map;
for (auto& dev : ccl_devices) {
    int rank = \frac{1}{x} generate a globally unique rank for a specific device \frac{x}{\ }r2d_map[rank] = dev;
}
/* create ccl::stream objects from sycl::queue objects */
vector<ccl::stream> ccl_streams;
for (size_t idx = 0; idx < sycl_queues.size(); idx++) {
    ccl_streams.push_back(ccl::create_stream(sycl_queues[idx]));
}
auto comms = ccl::create\_communicators(mpi_size * r2d_map.size(),r2d_map,
                                         ccl_context,
                                         kvs);
```
3. Execute a communication operation of choice on the communicator(s):

/\* host communications \*/ allreduce(..., comm).wait();

```
/* SYCL devices communications */
vector<ccl::event> events;
for (auto& comm : comms) {
    events.push_back(allreduce(..., comm, ccl_streams[comm.rank()]));
}
for (auto& e : events) {
    e.wait();
}
```
# **CHAPTER**

# **LEVEL ZERO**

The oneAPI Level Zero (Level Zero) provides low-level direct-to-metal interfaces that are tailored to the devices in a oneAPI platform. Level Zero supports broader language features such as function pointers, virtual functions, unified memory, and I/O capabilities while also providing fine-grain explicit controls needed by higher-level runtime APIs including:

- Device discovery
- Memory allocation
- Peer-to-peer communication
- Inter-process sharing
- Kernel submission
- Asynchronous execution and scheduling
- Synchronization primitives
- Metrics reporting

The API architecture exposes both physical and logical abstractions of the underlying oneAPI platform devices and their capabilities. The device, sub-device, and memory are exposed at a physical level while command queues, events, and synchronization methods are defined as logical entities. All logical entities are bound to device-level physical capabilities. The API provides a scheduling model that is tailored to multiple uses including a low-latency submission model to the devices as well as one that is tailored to the construction and submission of work across simultaneous host threads. While heavily influenced by other low-level APIs, such as OpenCL, Level Zero is designed to evolve independently. While heavily influenced by GPU architecture, Level Zero is supportable across different oneAPI compute device architectures, such as FPGAs.

# **6.1 Detailed API Descriptions**

The detailed specification can be found online in the [specification.](https://spec.oneapi.io/level-zero/latest/index.html)

# **SEVEN**

# **ONEDAL**

This document specifies requirements for implementations of oneAPI Data Analytics Library (oneDAL).

oneDAL is a library that helps speed up big data analysis by providing highly optimized algorithmic building blocks for all stages of data analytics (preprocessing, transformation, analysis, modeling, validation, and decision making) in batch, online, and distributed processing modes of computation. The current version of oneDAL provides Data Parallel C++ (DPC++) API extensions to the traditional C++ interface.

For general information, visit [oneDAL GitHub\\* page.](https://github.com/intel/daal)

# **7.1 Introduction**

oneAPI Data Analytics Library (oneDAL) is a library that provides building blocks covering all stages of data analytics: data acquisition from a data source, preprocessing, transformation, data mining, modeling, validation, and decision making.

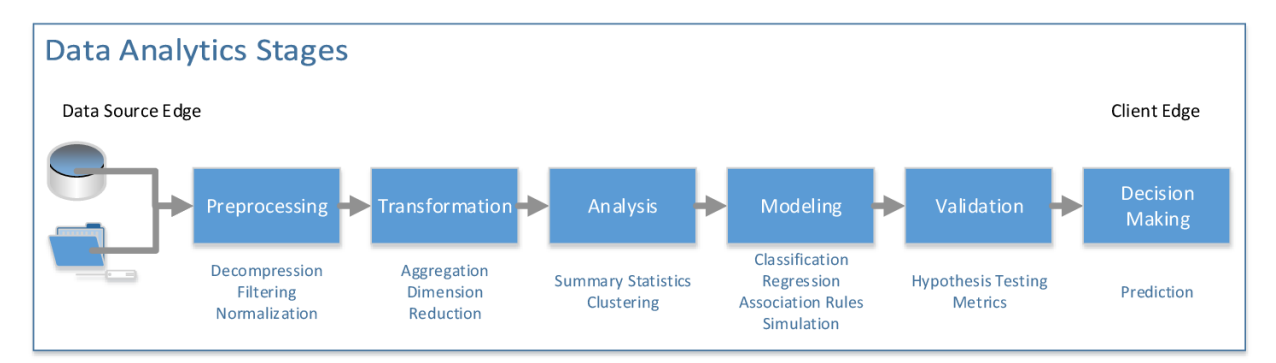

oneDAL supports the concept of the end-to-end analytics when some of data analytics stages are performed on the edge devices (close to where the data is generated and where it is finally consumed). Specifically, oneDAL Application Programming Interfaces (APIs) are agnostic about a particular cross-device communication technology and, therefore, can be used within different end-to-end analytics frameworks.

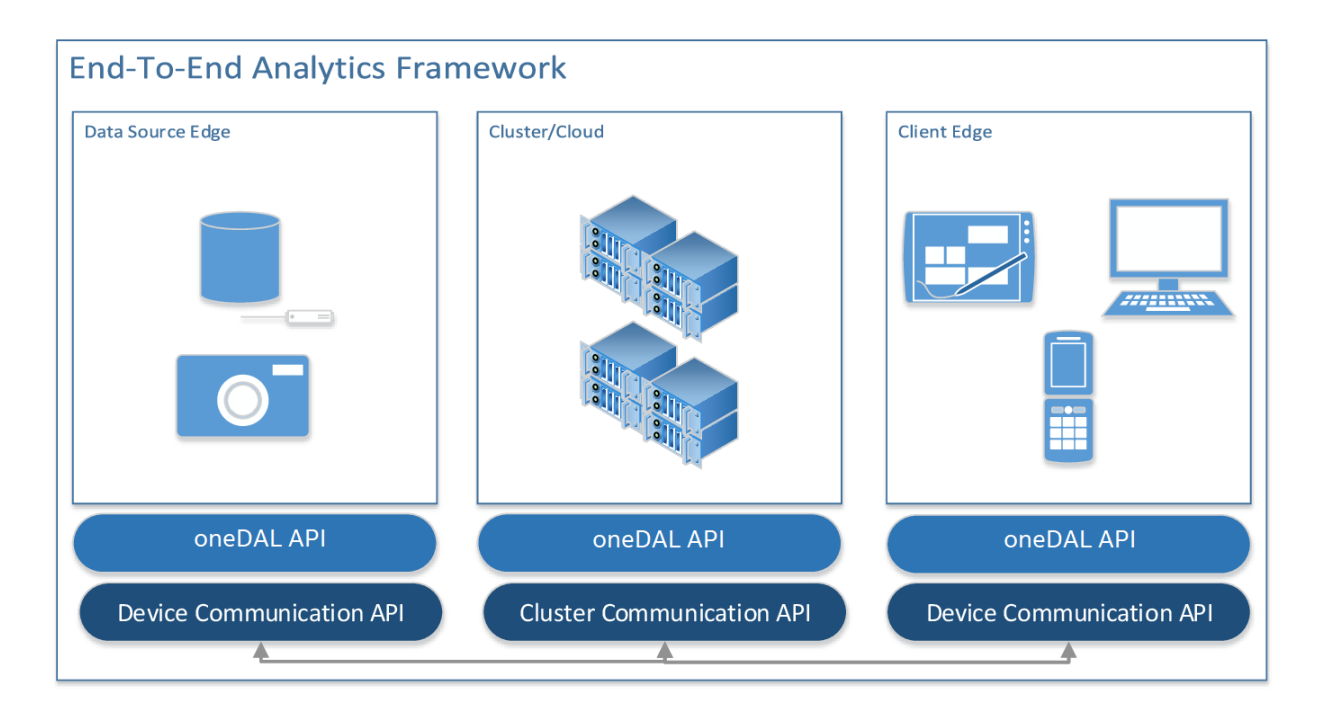

oneDAL consists of the following major components:

- The *[Data Management](#page-434-0)* component includes classes and utilities for data acquisition, initial preprocessing and normalization, for data conversion into numeric formats (performed by one of supported Data Sources), and for model representation.
- The *[Algorithms](#page-466-0)* component consists of classes that implement algorithms for data analysis (data mining) and data modeling (training and prediction). These algorithms include clustering, classification, regression, and recommendation algorithms. Algorithms support the following computation modes:
	- **–** *[Batch processing](#page-427-0)*: algorithms work with the entire data set to produce the final result
	- **–** *[Online processing](#page-427-1)*: algorithms process a data set in blocks streamed into the device's memory
	- **–** *[Distributed processing](#page-427-2)*: algorithms operate on a data set distributed across several devices (compute nodes)

Distributed algorithms in oneDAL are abstracted from underlying cross-device communication technology, which enables use of the library in a variety of multi-device computing and data transfer scenarios.

Depending on the usage, algorithms operate both on actual data (data set) and data models:

- **–** Analysis algorithms typically operate on data sets.
- **–** Training algorithms typically operate on a data set to train an appropriate data model.
- **–** Prediction algorithms typically work with the trained data model and with a working data set.
- The **Utilities** component includes auxiliary functionality intended to be used for design of classes and implementation of methods such as memory allocators or type traits.
- The **Miscellaneous** component includes functionality intended to be used by oneDAL algorithms and applications for algorithm customization and optimization on various stages of the analytical pipeline. Examples of such algorithms include solvers and random number generators.

Classes in Data Management, Algorithms, Utilities, and Miscellaneous components cover the most important usage scenarios and allow seamless implementation of complex data analytics workflows through direct API calls. At the same time, the library is an object-oriented framework that helps customize the API by redefining particular classes and methods of the library.

# **7.2 Glossary**

# **7.2.1 Machine learning terms**

### **Categorical feature**

<span id="page-414-6"></span>A *[feature](#page-414-0)* with a discrete domain. Can be *[nominal](#page-415-0)* or *[ordinal](#page-415-1)*.

<span id="page-414-7"></span>**Synonyms:** discrete feature, qualitative feature

### **Classification**

A *[supervised machine learning problem](#page-415-2)* of assigning *[labels](#page-415-3)* to *[feature vectors](#page-414-1)*.

<span id="page-414-8"></span>**Examples:** predict what type of object is on the picture (a dog or a cat?), predict whether or not an email is spam

#### **Clustering**

An *[unsupervised machine learning problem](#page-415-4)* of grouping *[feature vectors](#page-414-1)* into bunches, which are usually encoded as *[nominal](#page-415-0)* values.

<span id="page-414-5"></span>**Example:** find big star clusters in the space images

# **Continuous feature**

A *[feature](#page-414-0)* with values in a domain of real numbers. Can be *[interval](#page-414-2)* or *[ratio](#page-415-5)*

**Synonyms:** quantitative feature, numerical feature

**Examples:** a person's height, the price of the house

### **CSV file**

A comma-separated values file (csv) is a type of a text file. Each line in a CSV file is a record containing fields that are separated by the delimiter. Fields can be of a numerical or a text format. Text usually refers to categorical values. By default, the delimiter is a comma, but, generally, it can be any character. For more details, [see.](https://en.wikipedia.org/wiki/Comma-separated_values)

#### **Dataset**

<span id="page-414-3"></span>A collection of *[observations](#page-415-6)*.

## **Dimensionality reduction**

A problem of transforming a set of *[feature vectors](#page-414-1)* from a high-dimensional space into a low-dimensional space while retaining meaningful properties of the original feature vectors.

### **Feature**

<span id="page-414-0"></span>A particular property or quality of a real object or an event. Has a defined type and domain. In machine learning problems, features are considered as input variable that are independent from each other.

<span id="page-414-1"></span>**Synonyms:** attribute, variable, input variable

### **Feature vector**

A vector that encodes information about real object, an event or a group of objects or events. Contains at least one *[feature](#page-414-0)*.

<span id="page-414-4"></span>**Example:** A rectangle can be described by two features: its width and height

### **Inference**

A process of applying a *[trained](#page-415-7) [model](#page-415-8)* to the *[dataset](#page-414-3)* in order to predict *[response](#page-415-9)* values based on input *[feature](#page-414-1) [vectors](#page-414-1)*.

### <span id="page-414-9"></span>**Synonym:** prediction

## **Inference set**

<span id="page-414-2"></span>A *[dataset](#page-414-3)* used at the *[inference](#page-414-4)* stage. Usually without *[responses](#page-415-9)*.

#### **Interval feature**

A *[continuous feature](#page-414-5)* with values that can be compared, added or subtracted, but cannot be multiplied or divided.

<span id="page-415-3"></span>**Examples:** a time frame scale, a temperature in Celsius or Fahrenheit

### **Label**

A *[response](#page-415-9)* with *[categorical](#page-414-6)* or *[ordinal](#page-415-1)* values. This is an output in *[classification](#page-414-7)* and *[clustering](#page-414-8)* problems.

<span id="page-415-8"></span>**Example:** the spam-detection problem has a binary label indicating whether the email is spam or not

### **Model**

An entity that stores information necessary to run *[inference](#page-414-4)* on a new *[dataset](#page-414-3)*. Typically a result of a *[training](#page-415-7)* process.

**Example:** in linear regression algorithm, the model contains weight values for each input feature and a single bias value

### **Nominal feature**

<span id="page-415-0"></span>A *[categorical feature](#page-414-6)* without ordering between values. Only equality operation is defined for nominal features.

<span id="page-415-6"></span>**Examples:** a person's gender, color of a car

# **Observation**

A *[feature vector](#page-414-1)* and zero or more *[responses](#page-415-9)*.

<span id="page-415-1"></span>**Synonyms:** instance, sample

### **Ordinal feature**

A *[categorical feature](#page-414-6)* with defined operations of equality and ordering between values.

**Example:** student's grade

### **Outlier**

<span id="page-415-5"></span>*[Observation](#page-415-6)* which is significantly different from the other observations.

### **Ratio feature**

A *[continuous feature](#page-414-5)* with defined operations of equality, comparison, addition, subtraction, multiplication, and division. Zero value element means the absence of any value.

<span id="page-415-11"></span>**Example:** the height of a tower

### **Regression**

A *[supervised machine learning problem](#page-415-2)* of assigning *[continuous](#page-414-5) [responses](#page-415-9)* for *[feature vectors](#page-414-1)*.

<span id="page-415-9"></span>**Example:** predict temperature based on weather conditions

### **Response**

A property of some real object or event which dependency from *[feature vector](#page-414-1)* need to be defined in *[supervised](#page-415-2) [learning](#page-415-2)* problem. While a *[feature](#page-414-0)* is an input in the machine learning problem, the response is one of the outputs can be made by the *[model](#page-415-8)* on the *[inference](#page-414-4)* stage.

<span id="page-415-2"></span>**Synonym:** dependent variable

### **Supervised learning**

*[Training](#page-415-7)* process that uses a *[dataset](#page-414-3)* with information about dependencies between *[features](#page-414-0)* and *[responses](#page-415-9)*. The goal is to get a *[model](#page-415-8)* of dependencies between input *[feature vector](#page-414-1)* and *[responses](#page-415-9)*.

### **Training**

<span id="page-415-7"></span>A process of creating a *[model](#page-415-8)* based on information extracted from a *[training set](#page-415-10)*. Resulting *[model](#page-415-8)* is selected in accordance with some quality criteria.

### **Training set**

<span id="page-415-10"></span><span id="page-415-4"></span>A *[dataset](#page-414-3)* used at the *[training](#page-415-7)* stage to create a *[model](#page-415-8)*.

# **Unsupervised learning**

*[Training](#page-415-7)* process that uses a *[training set](#page-415-10)* with no *[responses](#page-415-9)*. The goal is to find hidden patters inside *[feature](#page-414-1) [vectors](#page-414-1)* and dependencies between them.

# **7.2.2 oneDAL terms**

## **Accessor**

A oneDAL concept for an object that provides access to the data of another object in the special *[data format](#page-416-0)*. It abstracts data access from interface of an object and provides uniform access to the data stored in objects of different types.

# **Batch mode**

The computation mode for an algorithm in oneDAL, where all the data needed for computation is available at the start and fits the memory of the device on which the computations are performed.

## **Builder**

A oneDAL concept for an object that encapsulates the creation process of another object and enables its iterative creation.

# **Contiguous data**

<span id="page-416-1"></span><span id="page-416-0"></span>Data that are stored as one contiguous memory block. One of the characteristics of a *[data format](#page-416-0)*.

### **Data format**

Representation of the internal structure of the data.

**Examples:** data can be stored in array-of-structures or compressed-sparse-row format

### **Data layout**

A characteristic of *[data format](#page-416-0)* which describes the order of elements in a *[contiguous data](#page-416-1)* block.

<span id="page-416-3"></span>**Example:** row-major format, where elements are stored row by row

### **Data type**

An attribute of data used by a compiler to store and access them. Includes size in bytes, encoding principles, and available operations (in terms of a programming language).

### **Examples:** int32\_t, float, double

### **Flat data**

<span id="page-416-4"></span>A block of *[contiguous](#page-416-1) [homogeneous](#page-416-2)* data.

### **Getter**

A method that returns the value of the private member variable.

# **Example**:

std::int64\_t get\_row\_count() const;

### **Heterogeneous data**

Data which contain values either of different *[data types](#page-416-3)* or different sets of operations defined on them. One of the characteristics of a *[data format](#page-416-0)*.

**Example:** A *[dataset](#page-414-3)* with 100 *[observations](#page-415-6)* of three *[interval features](#page-414-2)*. The first two features are of float32 *[data](#page-416-3) [type](#page-416-3)*, while the third one is of float64 data type.

## **Homogeneous data**

<span id="page-416-2"></span>Data with values of single *[data type](#page-416-3)* and the same set of available operations defined on them. One of the characteristics of a *[data format](#page-416-0)*.

**Example:** A *[dataset](#page-414-3)* with 100 *[observations](#page-415-6)* of three *[interval features](#page-414-2)*, each of type float32

### **Immutability**

The object is immutable if it is not possible to change its state after creation.

### **Metadata**

Information about logical and physical structure of an object. All possible combinations of metadata values

present the full set of possible objects of a given type. Metadata do not expose information that is not a part of a type definition, e.g. implementation details.

**Example:** *[table](#page-417-0)* object can contain three *[nominal features](#page-415-0)* with 100 *[observations](#page-415-6)* (logical part of metadata). This object can store data as sparse csr array and provides direct access to them (physical part)

## **Online mode**

The computation mode for an algorithm in oneDAL, where the data needed for computation becomes available in parts over time.

# **Reference-counted object**

A copy-constructible and copy-assignable oneDAL object which stores the number of references to the unique implementation. Both copy operations defined for this object are lightweight, which means that each time a new object is created, only the number of references is increased. An implementation is automatically freed when the number of references becomes equal to zero.

### **Setter**

<span id="page-417-2"></span>A method that accepts the only parameter and assigns its value to the private member variable.

### **Example**:

void set\_row\_count(std::int64\_t row\_count);

### **Table**

<span id="page-417-0"></span>A oneDAL concept for a *[dataset](#page-414-3)* that contains only numerical data, *[categorical](#page-414-6)* or *[continuous](#page-414-5)*. Serves as a transfer of data between user's application and computations inside oneDAL. Hides details of *[data format](#page-416-0)* and generalizes access to the data.

### **Workload**

A problem of applying a oneDAL algorithm to a *[dataset](#page-414-3)*.

# **7.2.3 Common oneAPI terms**

### **API**

Application Programming Interface

### **DPC++**

Data Parallel C++ (DPC++) is a high-level language designed for data parallel programming productivity. DPC++ is based on *[SYCL\\*](#page-417-1)* from the Khronos\* Group to support data parallelism and heterogeneous programming.

### **Host/Device**

<span id="page-417-3"></span>OpenCL [\[OpenCLSpec\]](#page-1993-0) refers to CPU that controls the connected GPU executing kernels.

# **JIT**

Just in Time Compilation — compilation during execution of a program.

### **Kernel**

Code written in OpenCL [\[OpenCLSpec\]](#page-1993-0) or *[SYCL](#page-417-1)* and executed on a GPU device.

## **SPIR-V**

Standard Portable Intermediate Representation - V is a language for intermediate representation of compute kernels.

### **SYCL**

<span id="page-417-1"></span>SYCL(TM) [\[SYCLSpec\]](#page-1993-1) — high-level programming model for OpenCL(TM) that enables code for heterogeneous processors to be written in a "single-source" style using completely standard C++.

# **7.3 Mathematical Notations**

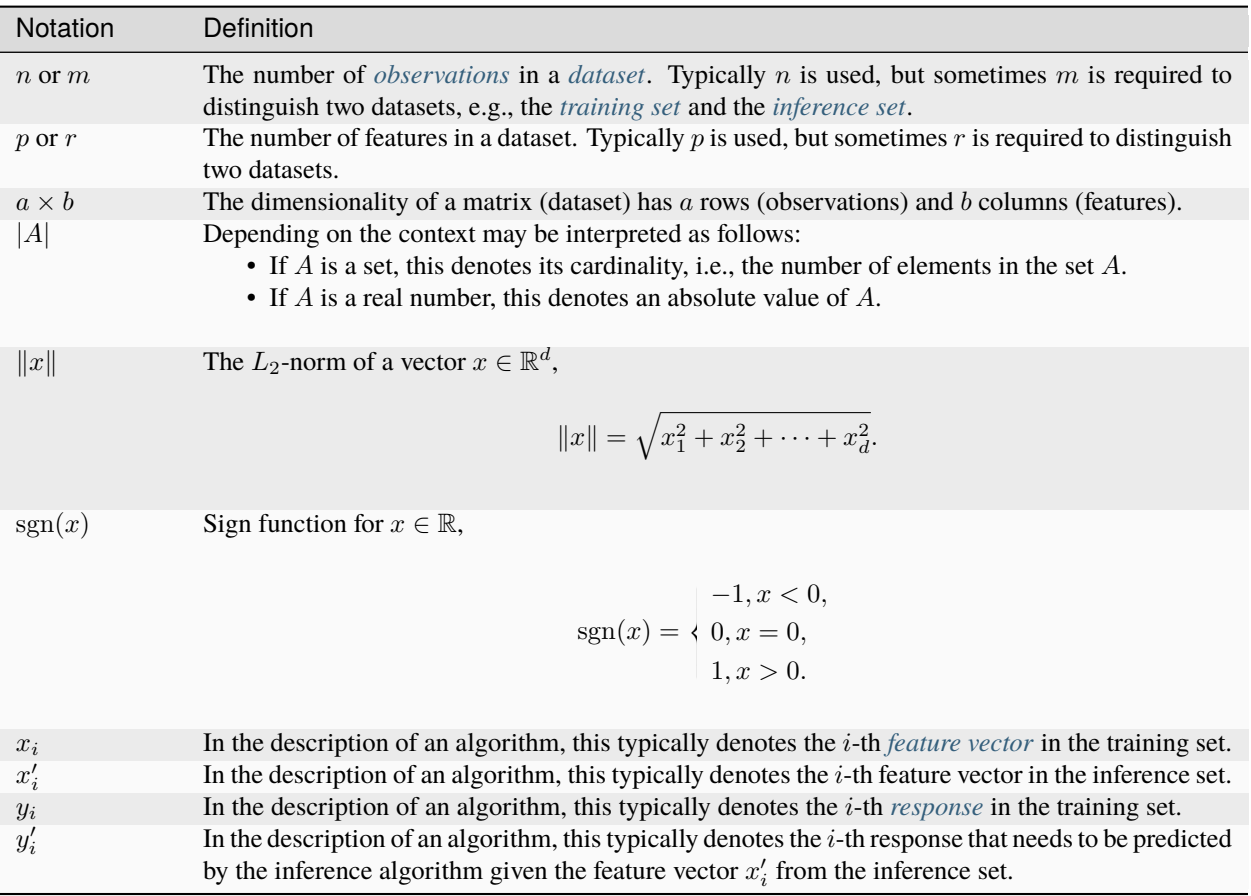

# **7.4 Programming model**

oneDAL primarily targets algorithms that are extensively used in data analytics. These algorithms typically have many parameters, i.e. knobs to control its internal behavior and produced result. In machine learning, those parameters are often referred as *meta-parameters* to distinguish them from the model parameters learned during the training. [Some](https://xgboost.readthedocs.io/en/latest/parameter.html) [algorithms](https://xgboost.readthedocs.io/en/latest/parameter.html) define a dozen meta-parameters, while others depend on another algorithm as, for example, the logistic regression training procedure depends on an optimization algorithm.

Besides meta-parameters, machine learning algorithms may have different*stages*, such as*[training](#page-415-7)* and *[inference](#page-414-4)*. Moreover, the stages of an algorithm may be implemented in a variety of *computational methods*. For instance, a linear regression model could be trained by solving a system of linear equations [\[Friedman17\]](#page-1993-2) or by applying an iterative optimization solver directly to the empirical risk function [\[Zhang04\]](#page-1993-3).

The same machine learning techniques are often applied for solving problems of different types. In the example with linear regression, the same mathematical model used for solving *[regression](#page-415-11)* problem is generalized for solving a *[clas](#page-414-7)[sification](#page-414-7)* problem, for example, logistic regression. Such techniques differ only in few problem-specific aspects, but share the same subset of meta-parameters and have a common computational flow. oneDAL does not distinguish these techniques into different algorithms. Instead, from oneDAL perspective, the same algorithm may perform different *computational tasks*.

From computational perspective, algorithm implementation may rely on different *floating-point types*, such as float,

double or bfloat16. Having a capability to specify what type is needed is important for the end user as their precision requirements vary depending on a workload.

To best tackle the mentioned challenges, each algorithm is decomposed into *[descriptors](#page-420-0)* and *[operations](#page-422-0)*.

# **7.4.1 End-to-end example**

Below you can find a typical workflow of using oneDAL algorithm on GPU. The example is provided for *[Principal](#page-488-0) [Component Analysis algorithm \(PCA\)](#page-488-0)*.

The following steps depict how to:

- Read the data from CSV file
- Run the training and inference operations for PCA
- Access intermediate results obtained at the training stage
- 1. Include the following header that makes all oneDAL declarations available.

```
#include "oneapi/dal.hpp"
/* Standard library headers required by this example */#include <cassert>
#include <iostream>
```
2. Create a SYCL\* queue with the desired device selector. In this case, GPU selector is used:

const auto queue = sycl::queue{ sycl::gpu\_selector{} };

3. Since all oneDAL declarations are in the oneapi::dal namespace, import all declarations from the oneapi namespace to use dal instead of oneapi::dal for brevity:

using namespace oneapi;

4. Use *[CSV data source](#page-457-0)* to read the data from the CSV file into a *[table](#page-436-0)*:

```
const auto data = dal::read<dal::table>(queue, dal::csv::data_source{"data.csv"});
```
5. Create a *[PCA](#page-488-0)* descriptor, configure its parameters, and run the training algorithm on the data loaded from CSV.

```
const auto pca_desc = dal::pca::descriptor<float>
   .set_component_count(3)
   .set_deterministic(true);
```
const dal::pca::train\_result train\_res = dal::train(queue, pca\_desc, data);

6. Print the learned eigenvectors:

```
const dal::table eigenvectors = train_res.get_eigenvectors();
const auto acc = dal::row_accessor<const float>{eigenvectors};
for (std::int64_t i = 0; i < eigenvectors.row_count(); i++) {
   /* Get i-th row from the table, the eigenvector stores pointer to USM */const dal::array<float> eigenvector = acc.pull(queue, {i, i + 1});
```

```
assert(eigenvector.get_count() == eigenvectors.get_column_count());
std::cout \ll i \ll "-th eigenvector: ";
for (std::int64_t i = 0; i < eigenvector.get_count(); i++) {
   std::cout << eigenvector[j] << " ";
}
std::cout << std::endl;
```
7. Use the trained model for inference to reduce dimensionality of the data:

```
const dal::pca::model model = train_res.get_model();
const dal::table data_transformed =
   dal::infer(queue, pca_desc, data).get_transformed_data();
assert(data_transformed.column_count() == 3);
```
# <span id="page-420-0"></span>**7.4.2 Descriptors**

}

**A descriptor** is an object that represents an algorithm including all its meta-parameters, dependencies on other algorithms, floating-point types, computational methods and tasks. A descriptor serves as:

- A dispatching mechanism for *[operations](#page-422-0)*. Based on a descriptor type, an operation executes a particular algorithm implementation.
- An aggregator of meta-parameters. It provides an interface for setting up meta-parameters at either compile-time or run-time.
- An object that stores the state of the algorithm. In the general case, a descriptor is a stateful object whose state changes after an operation is applied.

Each oneDAL algorithm has its own dedicated namespace, where the corresponding descriptor is defined (for more details, see *[Namespaces](#page-428-0)*). Descriptor, in its turn, defines the following:

- **Template parameters.** A descriptor is allowed to have any number of template parameters, but shall support at least three:
	- **–** Float is a *[floating-point type](#page-421-0)* that the algorithm uses for computations. This parameter is defined first and has the oneapi::dal::default\_float\_t default value.
	- **–** Method is a tag-type that specifies the *[computational method](#page-422-1)*. This parameter is defined second and has the method::by\_default default value.
	- **–** Task is a tag-type that specifies the *[computational task](#page-422-2)*. This parameter is defined third and has the task::by\_default default value.
- **Properties.** A property is a run-time parameter that can be accessed by means of the corresponding *[getter](#page-416-4)* and *[setter](#page-417-2)* methods.

*[The following code sample](#page-421-1)* shows the common structure of a descriptor's definition for an abstract algorithm. To define a particular algorithm, the following strings shall be substituted:

- %ALGORITHM% is the name of an algorithm and its namespace. All classes and structures related to that algorithm are defined within the namespace.
- %PROPERTY\_NAME% and %PROPERTY\_TYPE% are the name and the type of one of the algorithm's properties.

```
namespace oneapi::dal::%ALGORITHM% {
template < typename Float = default_float_t,
          typename Method = method::by_default,
          typename Task = task::by_default,/* more template parameters */>class descriptor {
public:
   /* Constructor */
   descriptor(const %PROPERTY_TYPE%& %PROPERTY_NAME%,
              \frac{x}{x} more properties \sqrt[x]{x}\frac{1}{2} Getter & Setter for the property called `%PROPERTY_NAME%` */
   descriptor& set_%PROPERTY_NAME%(%PROPERTY_TYPE% value);
   %PROPERTY_TYPE% get_%PROPERTY_NAME%() const;
   /* more properties */
};
} // namespace oneapi::dal::%ALGORITHM%
```
<span id="page-421-2"></span>Each meta-parameter of an algorithm is mapped to a property that shall satisfy the following requirements:

- Properties are defined with getter and setter methods. The underlying class member variable that stores the property's value is never exposed in the descriptor interface.
- The getter returns the value of the underlying class member variable.
- The setter accepts only one parameter of the property's type and assigns it to the underlying class member variable.
- Most of the properties are preset with default values, others are initialized by passing the required parameters to the constructor.
- The setter returns a reference to the descriptor object to allow chaining calls as shown in the example below.

```
auto desc = descriptor\{\}.set_property_name_1(value_1)
   .set_property_name_2(value_2)
   .set_property_name_3(value_3);
```
# <span id="page-421-0"></span>**Floating-point Types**

It is required for each algorithm to support at least one implementation-defined floating-point type. Other floating-point types are optional, for example float, double, float16, and bfloat16. It is up to a specific oneDAL implementation whether or not to support these types.

The floating-point type used as a default in descriptors is implementation-defined and shall be declared within the top-level namespace.

```
namespace oneapi::dal {
  using default_float_t = /* implementation defined */;
} // namespace oneapi::dal
```
# <span id="page-422-1"></span>**Computational Methods**

The supported computational methods are declared within the %ALGORITHM%: :method namespace using tag-types. Algorithm shall support at least one method and declare the by\_default type alias that refers to one of the methods as shown in the example below.

```
namespace oneapi::dal::%ALGORITHM% {
  namespace method {
      struct x {};
      struct y {};
      using by_default = x;
   } // namespace method
} // namespace oneapi::dal::%ALGORITHM%
```
# <span id="page-422-2"></span>**Computational Tasks**

The supported computational tasks are declared within the %ALGORITHM%::task namespace using tag-types. Algorithm shall support at least one task and declare the by\_default type alias that refers to one of the tasks as shown in the example below.

If an algorithm assumes both classification and regression tasks, the default task shall be classification. In some cases where an algorithm does not have the well-defined training and inference stages an algorithm may define only one task.

```
namespace oneapi::dal::%ALGORITHM% {
  namespace task {
     struct classification {};
     struct regression {};
     using by_default = classification;
   } // namespace task
} // namespace oneapi::dal::%ALGORITHM%
```
# <span id="page-422-0"></span>**7.4.3 Operations**

**An operation** is a function that transforms *[a descriptor](#page-420-0)* and other arguments represented via *[an input](#page-424-0)* object to *[a result](#page-425-0)* object. An operation is responsible for:

- Executing all of an algorithm's computational routines represented by the descriptor.
- Passing SYCL<sup>\*</sup> queue to computational routines.
- Verifying preconditions and postconditions before and after the execution of computational routines.

### <span id="page-422-4"></span>**General operation definition**

*[The following code sample](#page-422-3)* shows the declaration of an abstract operation. To declare a particular operation, the %OPERATION% shall be substituted with the name of the operation.

<span id="page-422-3"></span>namespace oneapi::dal { template <typename Descriptor>

using %OPERATION%\_input\_t =  $/*$  implementation defined  $*/$ ;

```
template <typename Descriptor>
using %OPERATION%_result_t = /* implementation defined */;
template <typename Descriptor>
%OPERATION%_result_t<Descriptor> %OPERATION%(
   sycl::queue& queue,
  const Descriptor& desc,
  const %OPERATION%_input_t<Descriptor>& input);
} // namespace oneapi::dal
```
Each operation shall satisfy the following requirements:

- An operation shall accept three parameters in the following order:
	- **–** The SYCL\* queue object
	- **–** The descriptor of the algorithm
	- **–** The *[input object](#page-424-0)*
- An operation shall return the *[result object](#page-425-0)*.
- The %OPERATION%\_input\_t and %OPERATION%\_result\_t alias templates shall be used for inference of the input and return types.
- If a precondition is violated, an operation shall throw an exception derived from oneapi::dal::logic\_error.
- If a postcondition is violated, an operation shall throw an exception derived from oneapi::dal::runtime\_error.
- If the descriptor is incompatible with some operation, an error shall be reported at compile-time.
- The exact list of compatible operations and pre-/post- conditions shall be defined by *[a particular algorithm](#page-466-0) [specification](#page-466-0)*.

## **Operation shortcuts**

In order to make the code on user side less verbose, oneDAL defines the following overloaded functions called *shortcuts* for each operation in addition to the general one described in section *[General operation definition](#page-422-4)*.

• A shortcut for execution on *[host](#page-417-3)* that performs the same operation as the general function on host, but does not require the queue to be passed explicitly.

```
template <typename Descriptor>
%OPERATION%_result_t<Descriptor> %OPERATION%(
   const Descriptor& desc,
   const %OPERATION%_input_t<Descriptor>& input);
```
• A shortcut that allows omitting explicit input creation.

```
template <typename Descriptor, typename... Args>
%OPERATION%_result_t<Descriptor> %OPERATION%(
   sycl::queue& queue,
   const Descriptor& desc,
   Args&&... args);
```
• A shortcut that allows omitting explicit queue and input creation. This is a combination of two previous shortcuts.

```
template <typename Descriptor, typename... Args>
%OPERATION%_result_t<Descriptor> %OPERATION%(
   const Descriptor& desc,
   Args&&... args);
```
# <span id="page-424-0"></span>**Input**

An input object aggregates all the data that the algorithm requires for performing a specific operation. The data is represented via *[tables](#page-436-0)*, so, typically, an input is a collection of tables, but not limited to them and can aggregate objects of an arbitrary type.

In general, input class definition is similar to *[descriptor](#page-420-0)*. An input defines properties that can be accessed by means of the corresponding *[getter](#page-416-4)* and *[setter](#page-417-2)* methods. Requirements to the input's properties are the same as *[requirements for](#page-421-2) [descriptor's properties](#page-421-2)*.

*[The following code sample](#page-424-1)* shows the common structure of a inputs's definition. To define an input for particular algorithm and operation, the following strings shall be substituted:

- %ALGORITHM% is the name of an algorithm and its namespace.
- %OPERATION% is the name of operation.
- %PROPERTY\_NAME% and %PROPERTY\_TYPE% are the name and the type of one of the input's properties.

```
namespace oneapi::dal::%ALGORITHM% {
template ltypename Task = task::by_default>
class OPERATION_input {
public:
   /* Constructor */
   %OPERATION%_input(const %PROPERTY_TYPE%& %PROPERTY_NAME%,
                      \frac{1}{2} more properties \sqrt[*]{}/* Getter & Setter for the property called `%PROPERTY_NAME%` */
   descriptor& set_%PROPERTY_NAME%(%PROPERTY_TYPE% value);
   %PROPERTY_TYPE% get_%PROPERTY_NAME%() const;
   /* more properties */
};
} // namespace oneapi::dal::%ALGORITHM%
```
**Note:** An input is specific to algorithm and operation, so each %ALGORITHM%-%OPERATION% pair shall define its own set of the properties.

# <span id="page-425-0"></span>**Result**

A result object aggregates all output values computed by the algorithm. All assumptions about *[an input](#page-424-0)* are applied to a result as well.

```
namespace oneapi::dal::%ALGORITHM% {
template <typename Task = task::by_default>
class OPERATION_result {
public:
   /* Constructor */
   %OPERATION%_result(const %PROPERTY_TYPE%& %PROPERTY_NAME%,
                     /* more properties */)
   /* Getter & Setter for the property called `%PROPERTY_NAME%` */
   descriptor& set_%PROPERTY_NAME%(%PROPERTY_TYPE% value);
   %PROPERTY_TYPE% get_%PROPERTY_NAME%() const;
   /* more properties */
};
} // namespace oneapi::dal::%ALGORITHM%
```
# **Supported operation**

Refer to the *[Supported operations](#page-425-1)* section for more information about particular operations.

### <span id="page-425-1"></span>**Supported operations**

This section describes all operations supported by oneDAL. For more information about general operation definition, refer to *[Operations](#page-422-0)* section.

The table bellow specifies whether an algorithm's descriptor can be used together with each operation.

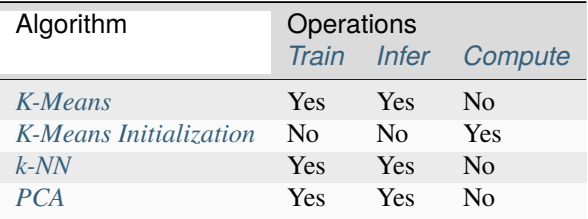

# <span id="page-426-0"></span>**Train**

The train operation performs *[training](#page-415-7)* procedure of a machine learning algorithm. The result obtained after the training contains a *[model](#page-415-8)* that can be passed to the infer operation.

```
namespace oneapi::dal {
template <typename Descriptor>
using train_input_t = \frac{*}{\pm} implementation defined \frac{*}{\pm};
template <typename Descriptor>
using train_result_t = /* implementation defined */;
template <typename Descriptor>
train_result_t<Descriptor> train(
   sycl::queue& queue,
   const Descriptor& desc,
   const train_input_t<Descriptor>& input);
} // namespace oneapi::dal
```
# <span id="page-426-1"></span>**Infer**

The infer operation performs *[inference](#page-414-4)* procedure of a machine learning algorithm based on the model obtained as a result of training.

```
namespace oneapi::dal {
template <typename Descriptor>
using infer_input_t = \frac{*}{\cdot} implementation defined \frac{*}{\cdot};
template <typename Descriptor>
using infer_result_t = /* implementation defined */;
template <typename Descriptor>
infer_result_t<Descriptor> infer(
   sycl::queue& queue,
   const Descriptor& desc,
   const infer_input_t<Descriptor>& input);
} // namespace oneapi::dal
```
# <span id="page-427-3"></span>**Compute**

The compute operation is used if an algorithm does not have the well-defined training and inference stages.

```
namespace oneapi::dal {
template <typename Descriptor>
using compute_input_t = /* implementation defined */;
template <typename Descriptor>
using compute_result_t = \frac{*}{\cdot} implementation defined \frac{*}{\cdot};
template <typename Descriptor>
compute_result_t<Descriptor> compute(
   sycl::queue& queue,
   const Descriptor& desc,
   const compute_input_t<Descriptor>& input);
} // namespace oneapi::dal
```
# **7.4.4 Computational modes**

### <span id="page-427-0"></span>**Batch**

In the batch processing mode, the algorithm works with the entire data set to produce the final result. A more complex scenario occurs when the entire data set is not available at the moment or the data set does not fit into the device memory.

### <span id="page-427-1"></span>**Online**

In the online processing mode, the algorithm processes a data set in blocks streamed into the device's memory. Partial results are updated incrementally and finalized when the last data block is processed.

### <span id="page-427-2"></span>**Distributed**

In the distributed processing mode, the algorithm operates on a data set distributed across several devices (compute nodes). On each node, the algorithm produces partial results that are later merged into the final result on the main node.

# **7.5 Common Interface**

# **7.5.1 Current Version of this oneDAL Specification**

This is the oneDAL specification which is part of the oneAPI specification version 1.0.

# **7.5.2 Header files**

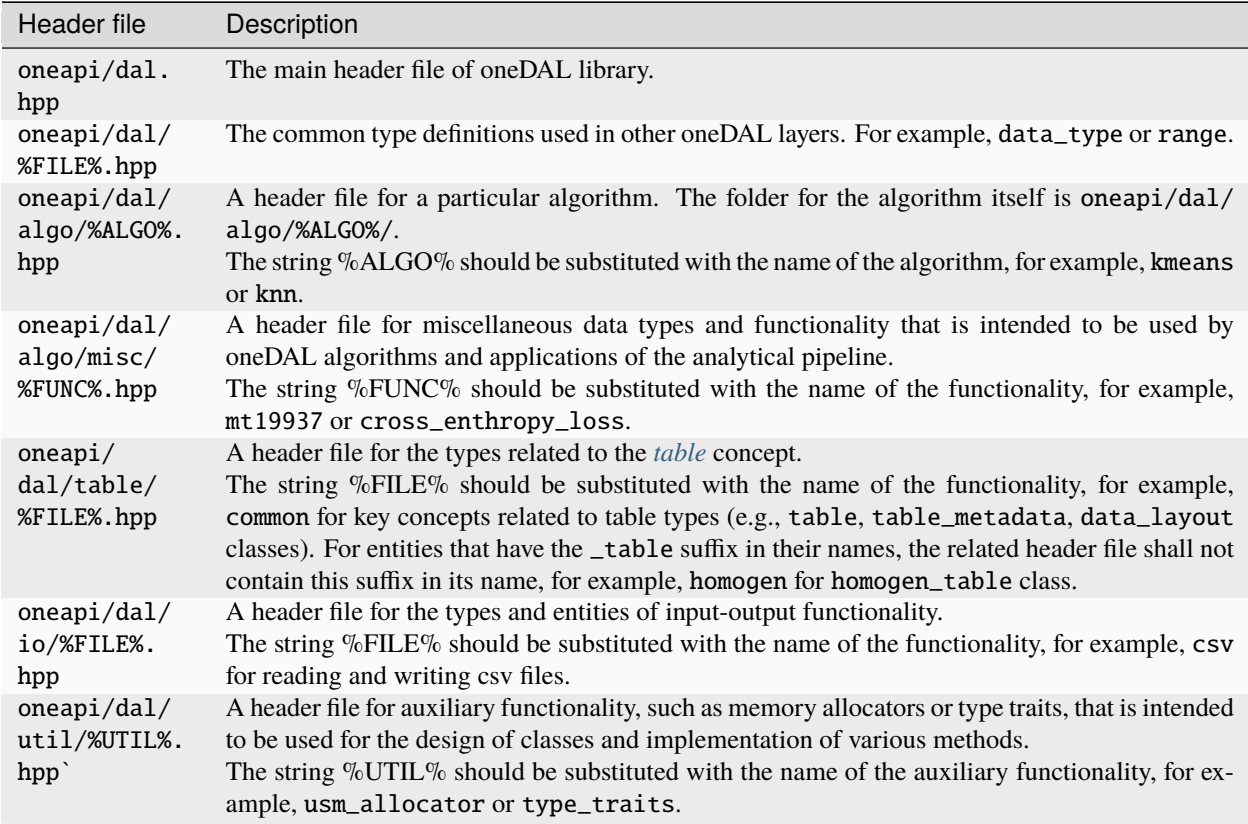

oneDAL public identifiers are represented in the following header files:

# <span id="page-428-0"></span>**7.5.3 Namespaces**

oneDAL functionality is represented with a system of C++ namespaces described below:

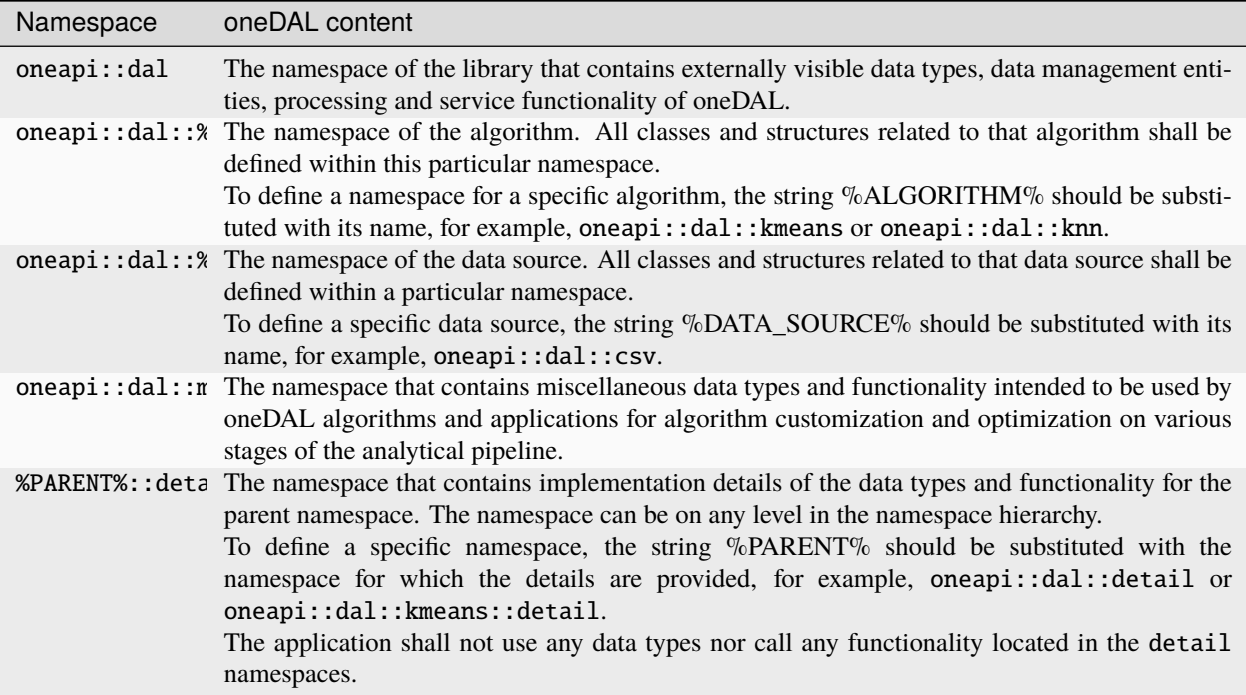

# **7.5.4 Error handling**

oneDAL error handling relies on the mechanism of C++ exceptions. If an error occurs, it shall be propagated at the point of a function call where it is caught using standard C++ error handling mechanism.

# **Exception classification**

Exception classification in oneDAL is aligned with C++ Standard Library classification. oneDAL shall introduce abstract classes that define the base class in the hierarchy of exception classes. Non-abstract exception classes are derived from the respective C++ Standard Library exception classes. oneDAL shall throw exceptions represented with non-abstract classes.

In the hierarchy of oneDAL exceptions, oneapi::dal::exception is the base abstract class that all other exception classes are derived from.

class oneapi::dal::exception;

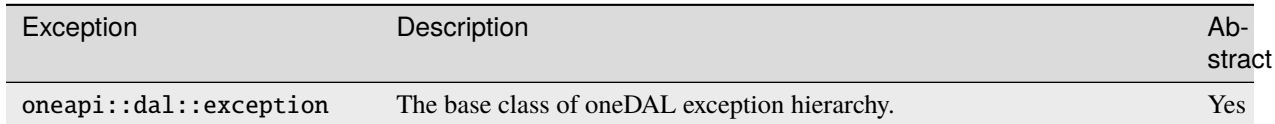

All oneDAL exceptions shall be divided into three groups:

- logic errors
- runtime errors
- errors with allocation

```
class oneapi::dal::logic_error : public oneapi::dal::exception;
class oneapi::dal::runtime_error : public oneapi::dal::exception;
class oneapi::dal::bad_alloc : public oneapi::dal::exception, public std::bad_alloc;
```
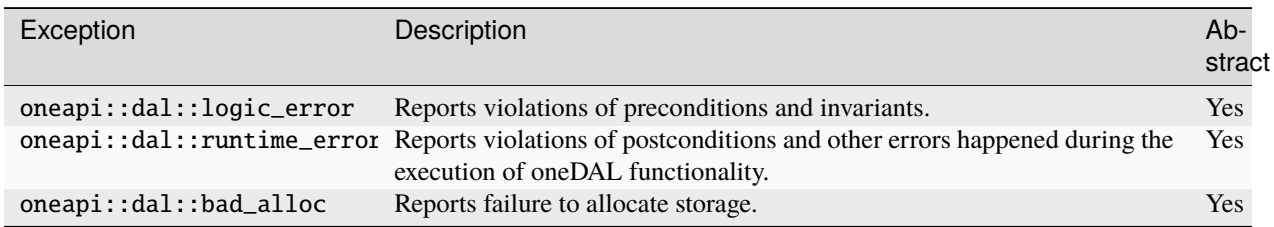

All precondition and invariant errors represented by oneapi::dal::logic\_error shall be divided into the following groups:

- invalid argument errors
- domain errors
- out of range errors
- errors with an unimplemented method or algorithm
- unsupported device

```
class oneapi::dal::invalid_argument : public oneapi::dal::logic_error, public
˓→std::invalid_argument;
class oneapi::dal::domain_error : public oneapi::dal::logic_error, public std::domain_
˓→error;
class oneapi::dal::out_of_range : public oneapi::dal::logic_error, public std::out_of_
˓→range;
class oneapi::dal::unimplemented : public oneapi::dal::logic_error, public std::logic_
˓→error;
class oneapi::dal::unsupported_device : public oneapi::dal::logic_error, public␣
˓→std::logic_error;
```
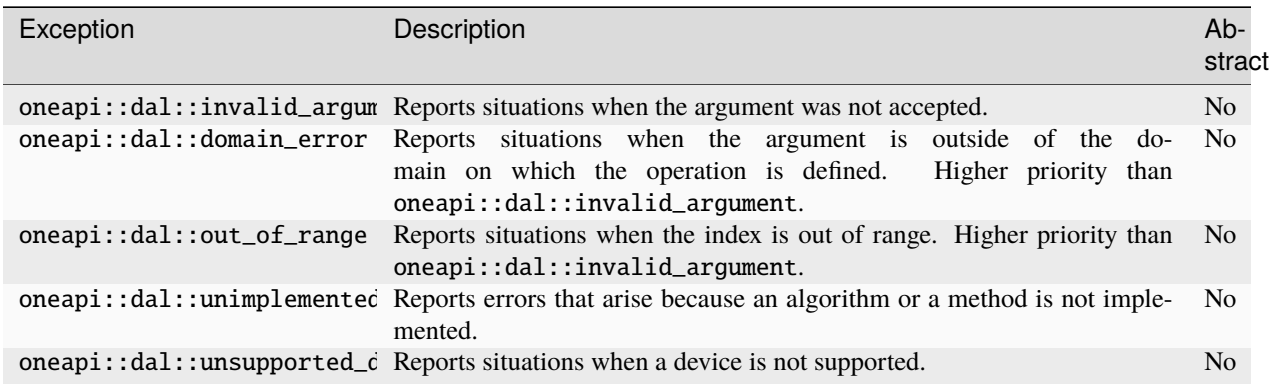

Errors that occur during the execution of oneDAL functionality are represented with oneapi::dal::runtime\_error. Two main groups of errors shall be distinguished:

- errors in the destination type range
- errors in the OS facilities interaction

All other errors are reported via oneapi::dal::internal\_error.

```
class oneapi::dal::range_error : public oneapi::dal::runtime_error, public std::range_
˓→error;
class oneapi::dal::system_error : public oneapi::dal::runtime_error, public std::system_
˓→error;
class oneapi::dal::internal_error : public oneapi::dal::runtime_error, public␣
˓→std::runtime_error;
```
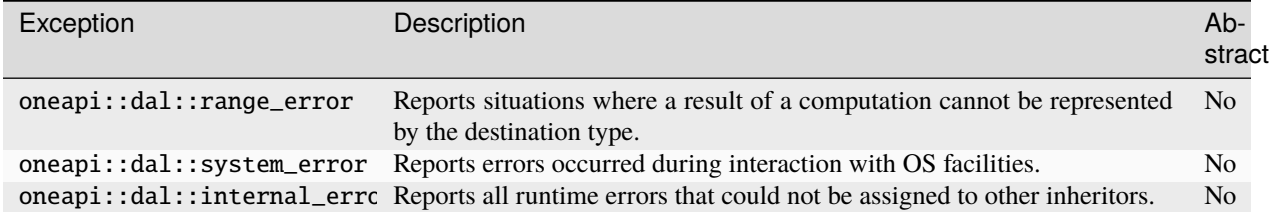

All memory allocation errors are represented by oneapi::dal::bad\_alloc. They shall be divided into two groups based on where they occur:

- Host memory allocation error
- Device memory allocation error

```
class oneapi::dal::host_bad_alloc : public oneapi::dal::bad_alloc;
class oneapi::dal::device_bad_alloc : public oneapi::dal::bad_alloc;
```
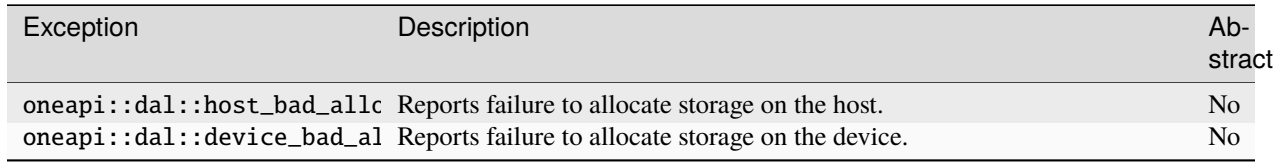

# **7.5.5 Common type definitions**

This section describes common types used in oneDAL.

# **Programming interface**

All types and functions in this section shall be declared in the oneapi::dal namespace and be available via inclusion of the oneapi/dal/common.hpp header file.
## <span id="page-432-0"></span>**Scalar types**

oneDAL relies on the use of integral types defined in <cstdint>. This file shall be included in oneapi/dal/common. hpp and all oneDAL types shall use these data types.

The interfaces of the library shall use std::int64\_t data type to represent dimensionality (for example, the number of rows and columns in the table).

It is recommended to use standard C++ types for applications as well.

## **Enum classes**

Which base type to use when defining enum or enum class representing a oneDAL concept is up to the implementer unless specification requires a specific base type.

## **Data type**

The implementation of *[data type](#page-416-0)* concept. It shall enumerate all the data types supported by oneDAL to perform computations. The data\_type class shall contain all the base *[scalar types](#page-432-0)* and can also extend them. Base scalar types include the types whose names follow the pattern  $std::int$  $XX_t$  or  $std::uint$  $XX_t$ , where XX is 8, 16, 32, or 64.

```
enum class data_type {
    int8,
    int16,
    int32,
    int64,
    uint8,
    uint16,
    uint32,
    uint64,
    float32,
    float64,
    bfloat16
};
```
<span id="page-432-1"></span>enum class data\_type

### **data\_type::int8**

8-bit signed integer value type.

## **data\_type::int16**

16-bit signed integer value type.

## **data\_type::int32**

32-bit signed integer value type.

### **data\_type::int64**

64-bit signed integer value type.

### **data\_type::uint8**

8-bit unsigned integer value type.

### **data\_type::uint16**

16-bit unsigned integer value type.

**data\_type::uint32** 32-bit unsigned integer value type. **data\_type::uint64** 64-bit unsigned integer value type. **data\_type::float32** 32-bit floating-point value type. **data\_type::float64**

64-bit floating-point value type.

**data\_type::bfloat16** bi-float value type.

## **Range**

A range [start\_index, end\_index) in an array or any other container that supports value indexing.

```
struct range {
public:
    range(std::int64_t start, std::int64_t end);
    std::int64_t get_element_count(std::int64_t max_end_index) const noexcept;
    std::int64_t start_idx;
    std::int64_t end_idx;
};
```
## <span id="page-433-1"></span><span id="page-433-0"></span>struct range

## **Constructors**

range(std::int64\_t start, std::int64\_t end)

Constructs a range of elements from the given start and end indices.

### **Parameters**

- start The first index in the range. The value shall be greater than or equal to 0.
- **end** The relative end index in the range. Indicates the next index after the last one in the range. If positive, shall be greater than  $start$ . If negative, indicates the offset of the last element from the [end](#page-433-0) of the range. For example,  $start = 1$  $start = 1$  and  $end = -2$  specify the range of elements [1, 2, 3] in the set [0, 1, 2, 3, 4].

## **Public Methods**

std::int64\_t get\_element\_count(std::int64\_t max\_end\_index) const noexcept

The number of elements in the range. The *max\_end\_index* value specifies the last maximal index in the sequence.

# **7.6 Data management**

This section includes concepts and objects that operate on data. For oneDAL, such set of operations, or **data management**, is distributed between different stages of the *[data analytics pipeline](#page-412-0)*. From a perspective of data management, this pipeline contains three main steps of data acquisition, preparation, and computation (see *[the picture below](#page-434-0)*):

- 1. Raw data acquisition
- Transfer out-of-memory data from various sources (databases, files, remote storage) into an in-memory representation.
- 2. Data preparation
- Support different in-memory *[data formats](#page-416-1)*.
- Compress and decompress the data.
- Convert the data into numeric representation.
- Recover missing values.
- Filter the data and perform data normalization.
- Compute various statistical metrics for numerical data, such as mean, variance, and covariance.
- 3. Algorithm computation
- Stream in-memory numerical data to the algorithm.

In complex usage scenarios, data flow goes through these three stages back and forth. For example, when the data are not fully available at the start of the computation, it can be done step-by-step using blocks of data. After the computation on the current block is completed, the next block should be obtained and prepared.

# <span id="page-434-0"></span>Typical data management flow within oneDAL

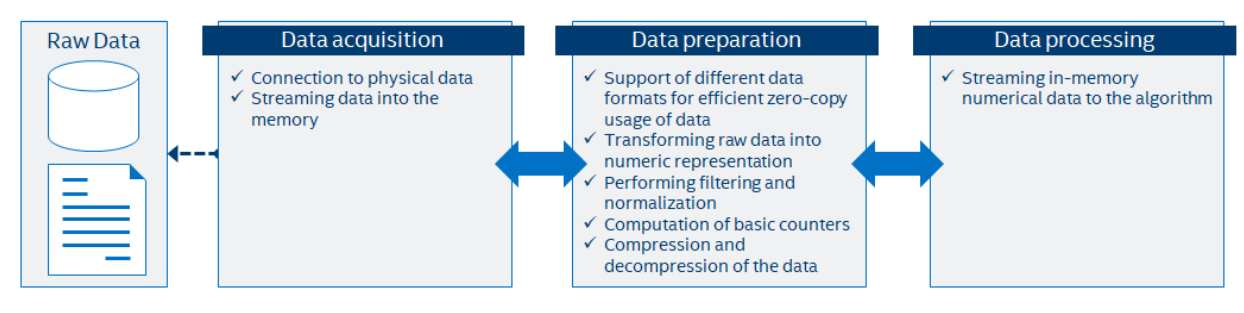

# **7.6.1 Key concepts**

oneDAL provides a set of concepts to operate on out-of-memory and in-memory data during different stages of the *[data analytics pipeline](#page-412-0)*.

## <span id="page-435-0"></span>**Dataset**

The main data-related concept that oneDAL works with is a *[dataset](#page-414-0)*. It is a tabular view of data, where table rows represent the *[observations](#page-415-0)* and columns represent the *[features](#page-414-1)*.

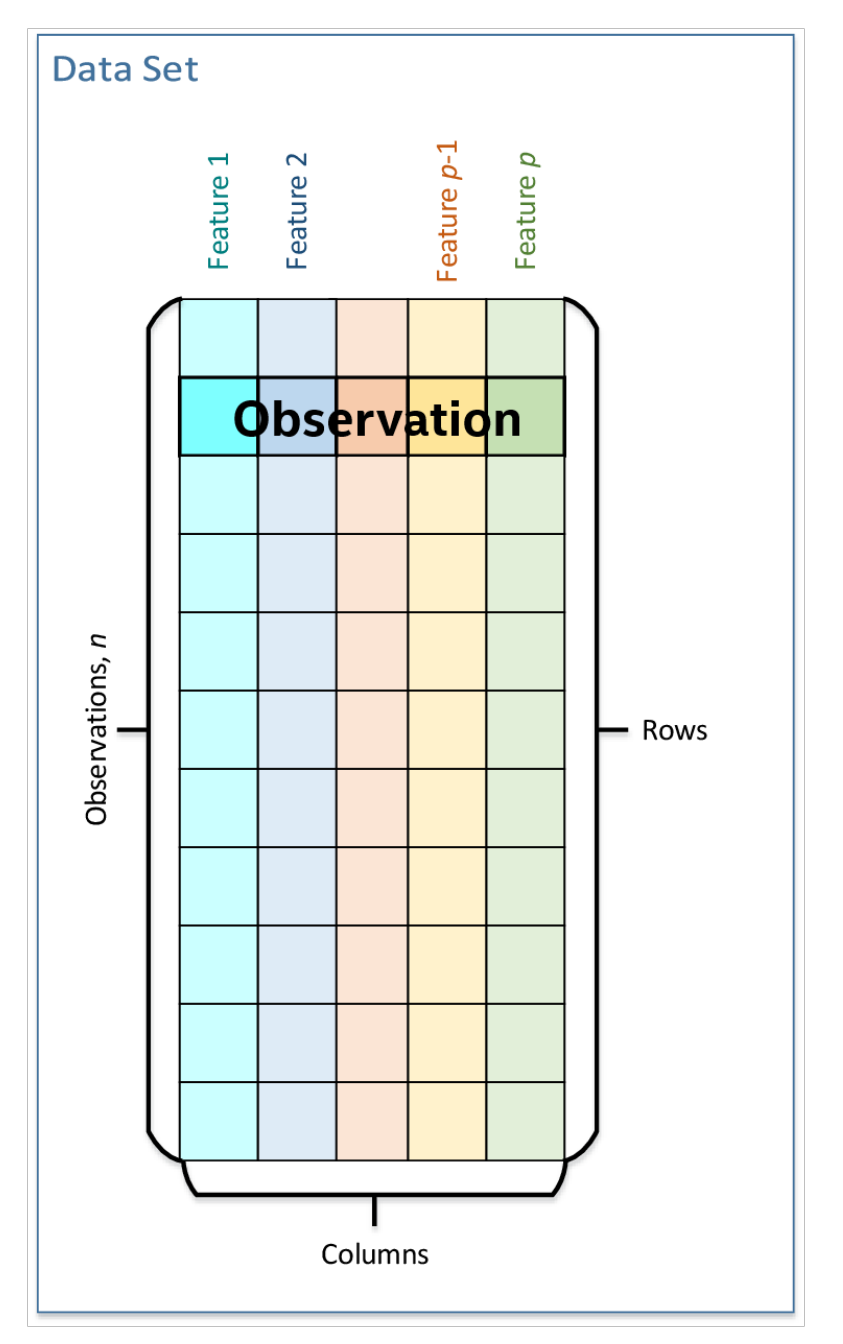

The dataset is used across all stages of the data analytics pipeline. For example:

- 1. At the acquisition stage, it is downloaded into the local memory.
- 2. At the preparation stage, it is converted into a numerical representation.
- 3. At the computation stage, it is used as one of the *[inputs](#page-424-0)* or *[results](#page-425-0)* of an algorithm or a *[descriptor](#page-420-0)* properties.

## <span id="page-436-0"></span>**Data source**

Data source is a concept of an out-of-memory storage for a *[dataset](#page-414-0)*. It is used at the data acquisition and data preparation stages to:

- Extract datasets from external sources such as databases, files, remote storage.
- Load datasets into the device's local memory. Data do not always fit the local memory, especially when processing with accelerators. A data source provides the ability to load data by batches and extracts it directly into the device's local memory. Therefore, a data source enables complex data analytics scenarios, such as *[online](#page-417-0) [computations](#page-417-0)*.
- Transform datasets into their numerical representation. Data source shall automatically transform non-numeric *[categorical](#page-414-2)* and *[continuous](#page-414-3)* data values into one of the numeric *[data formats](#page-416-1)*.

For details, see *[data sources](#page-455-0)* section.

## <span id="page-436-1"></span>**Table**

Table is a concept of in-memory numerical data that are organized in a tabular view with several rows and columns. It is used at the data preparation and data processing stages to:

- Be an in-memory representation of a *[dataset](#page-435-0)* or another tabular data (for example, matrices, vectors, and scalars).
- Store heterogeneous data in various *[data formats](#page-416-1)*, such as dense, sparse, chunked, contiguous.
- Avoid unnecessary data copies during conversion from external data representations.
- Transfer memory ownership of the data from user application to the table, or share it between them.
- Connect with the *[data source](#page-436-0)* to convert data from an out-of-memory into an in-memory representation.
- Support streaming of the data to the algorithm.
- Access the underlying data on a device in a required *[data format](#page-416-1)*, e.g. by blocks with the defined *[data layout](#page-416-2)*.

**Note:** For thread-safety reasons and better integration with external entities, a table provides a read-only access to the data within it, thus, table object shall be *[immutable](#page-416-3)*.

This concept has different logical organization and physical *[format of the data](#page-416-1)*:

- Logically, a table contains  $n$  rows and  $p$  columns. Every column may have its own type of data values and a set of allowed operations.
- Physically, a table can be organized in different ways: as a *[homogeneous](#page-416-4)*, *[contiguous](#page-416-5)* array of bytes, as a *[hetero](#page-416-6)[geneous](#page-416-6)* list of arrays of different *[data types](#page-416-0)*, in a compressed-sparse-row format. The number of bytes needed to store the data differs from the number of elements  $n \times p$  within a table.

For details, see *[tables](#page-460-0)* section.

## <span id="page-437-2"></span>**Table metadata**

Table metadata concept provides an additional information about data in the table:

- 1. The *[data types](#page-416-0)* of the columns.
- 2. The logical types of data in the columns: *[nominal](#page-415-1)*, *[ordinal](#page-415-2)*, *[interval](#page-414-4)*, or *[ratio](#page-415-3)*.

Only the properties of data that do not affect table concept definition shall be the part of metadata concept.

**Warning:** While extending the table concept, specification implementer shall distinguish whether a new property they are adding is a property of a particular table sub-type or a property of table metadata.

For example, *[data layout](#page-416-2)* and *[data format](#page-416-1)* are properties of table objects since they affect the structure of a table, its contract, and behavior. The list of names of features or columns inside the table is the example of metadata property.

## <span id="page-437-0"></span>**Accessor**

Accessor is a concept that defines a single way to extract the data from a *[table](#page-436-1)*. It allows to:

- Have unified access to the data from *[table](#page-436-1)* objects of different types, without exposing their implementation details.
- Provide a *[flat](#page-416-7)* view on the data blocks of a *[table](#page-436-1)* for better data locality. For example, the accessor returns a column of the table stored in row-major format as a contiguous array.
- Acquire data in a desired *[data format](#page-416-1)* for which a specific set of operations is defined.
- Have read-only access to the data.

For details, see *[accessors](#page-449-0)* section.

## **Example of interaction between table and accessor objects**

This section provides a basic usage scenario of the *[table](#page-436-1)* and *[accessor](#page-437-0)* concepts and demonstrates the relations between them. *[The following diagram](#page-437-1)* shows objects of these concepts, which are highlighted by colors:

- *[table](#page-436-1)* object is dark blue
- *[accessor](#page-437-0)* is orange
- <span id="page-437-1"></span>• *[table metadata](#page-437-2)* is light blue

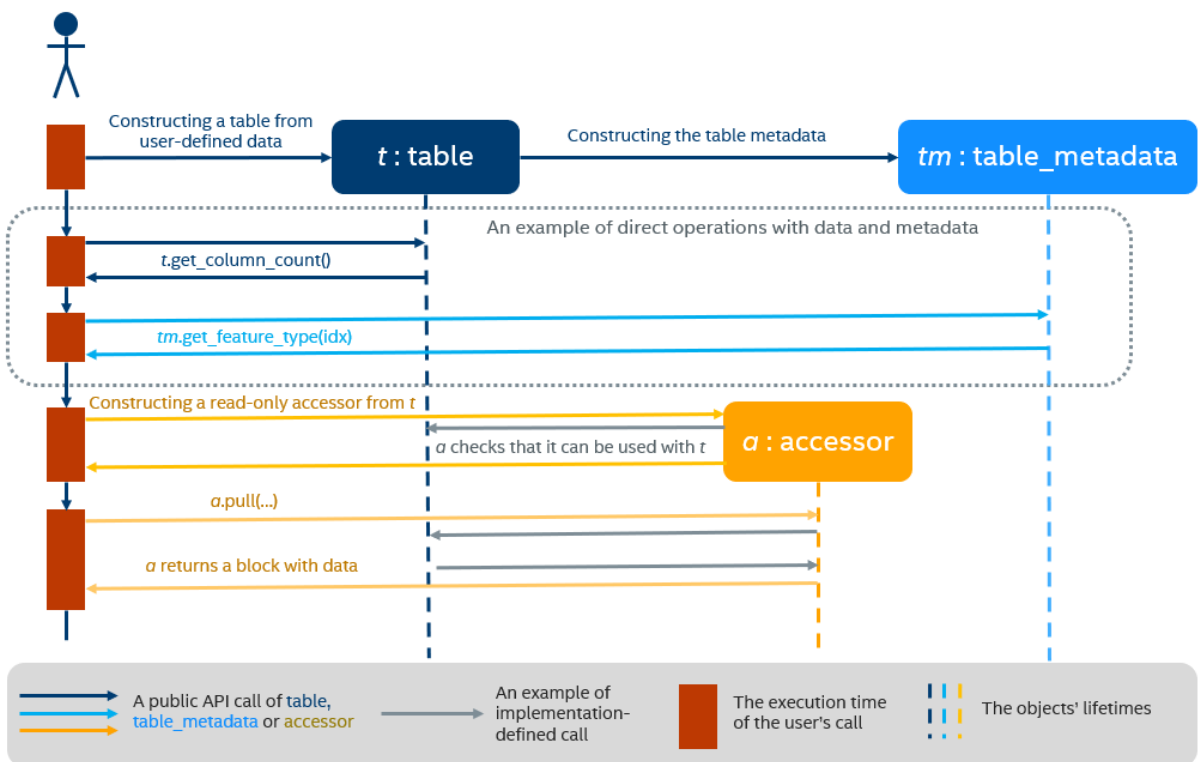

To perform computations on a dataset, one shall create a *[table](#page-436-1)* object first. It can be done either using a *[data source](#page-436-0)* or directly from user-defined memory. The diagram shows the creation of a *[table](#page-436-1)* object *t* from the data provided by user (not shown on the diagram). During a table creation, an object *tm* of table metadata is constructed and initialized using the data.

Once a table object is created, it can be used as an input in computations or as a parameter of some algorithm. The data in the table can be accessed via its own interface or via read-only accessor as shown on the diagram.

# **7.6.2 Details**

This section includes the detailed descriptions of all data management objects in oneDAL.

## **Array**

The array is a simple concept over the data in oneDAL. It represents a storage that:

- 1. Holds the data allocated inside it or references to the external data. The data are organized as one *[homogeneous](#page-416-4)* and *[contiguous](#page-416-5)* memory block.
- 2. Contains information about the memory block's size.
- 3. Represents either *[immutable](#page-416-3)* or mutable data.
- 4. Provides an ability to change the data state from immutable to mutable one.
- 5. Holds ownership information on the data (see the *[data ownership requirements](#page-440-0)* section).
- 6. Ownership information on the data can be shared between several arrays. It is possible to create a new array from another one without any data copies.

## **Usage example**

The following listing provides a brief introduction to the array API and an example of basic usage scenario:

```
#include <CL/sycl.hpp>
#include <iostream>
#include <string>
#include "oneapi/dal/array.hpp"
using namespace oneapi;
void print_property(const std::string& description, const auto& property) {
  std::cout << description << ": " << property << std::endl;
}
int main() {
  sycl::queue queue { sycl::default_selector() };
  constexpr std::\text{int}64_t data_count = 4;
  const float data[] = { 1.0f, 2.0f, 3.0f, 4.0f };
  // Creating an array from immutable user-defined memory
   auto arr_data = dal::array<\{float\}:wrap(data, data_count);// Creating an array from internally allocated memory filled by ones
  auto arr_ones = dal::array<\{float::full(queue, data_count, 1.0f);
  print_property("Is arr_data mutable", arr_data.has_mutable_data()); // false
  print_property("Is arr_ones mutable", arr_ones.has_mutable_data()); // true
   // Creating new array from arr_data without data copy - they share ownership␣
˓→information.
  dal::array<float> arr_mdata = arr_data;
  print_property("arr_mdata elements count", arr_mdata.get_count()); // equal to data_
\leftarrowcount
  print_property("Is arr_mdata mutable", arr_mdata.has_mutable_data()); // false
  /// Copying data inside arr_mdata to new mutable memory block.
  /// arr_data still refers to the original data pointer.
  arr_mdata.need_mutable_data(queue);
  print_property("Is arr_data mutable", arr_data.has_mutable_data()); // false
  print_property("Is arr_mdata mutable", arr_mdata.has_mutable_data()); // true
  queue.submit([&](sycl::handler& cgh){
      auto mdata = arr_mdata.get_mutable_data();
      auto cones = arr_ones.get_data();
      cgh.parallel_for<class array_addition>(sycl::range<1>(data_count), [=](sycl::id<1>␣
\rightarrowidx) {
         mdata[idx[0]] += cones[idx[0]];});
   }).wait();
```
(continues on next page)

(continued from previous page)

```
std::cout << "arr_mdata values: ";
for(stat): int64_t i = 0; i < arr_m data.get_count(); i++) {
   std::cout << arr_mdata[i] << ", ";
}
std::cout << std::endl;
return 0;
```
#### <span id="page-440-0"></span>**Data ownership requirements**

The array shall satisfy the following requirements on managing the memory blocks:

1. An array shall retain:

}

- A pointer to the immutable data block of size count;
- A pointer to the mutable data block of size count.
- 2. If an array represents mutable data, both pointers shall point to the mutable data block.
- 3. If an array represents immutable data, pointer to the mutable data block shall be nullptr.
- 4. An array shall use shared ownership semantics to manage the lifetime of the stored data block:
	- Several array objects may own the same data block;
	- An array releases the ownership when one of the following happens:
		- **–** The array owning the data block is destroyed;
		- **–** The array owning the data block is assigned another memory block via operator= or reset();
	- If the array that releases the ownership is the last remaining object owning the data block, the release of ownership is followed by the data block deallocation.
	- The data block is deallocated using the deleter object that is provided to array during construction. If no deleter object provided, an array calls the default deallocating function that corresponds to the internal memory allocation mechanism.
- 5. If a managed pointer to the data block is replaced by another pointer via reset(), the array that managed the pointer releases the ownership of it and starts managing the lifetime of the data block represented by the other pointer.
- 6. If an array changes its state from immutable to mutable via need\_mutable\_data(), it releases the ownership of immutable data block and start managing lifetime of the mutable data block.
- 7. An array object may own no data. An array like this is called **zero-sized**:
	- Pointers to the immutable and mutable data of the zero-sized array shall be nullptr;
	- The data block size count shall be 0.

## **Implementation notes**

A typical array implementation may be organized in the following way:

- 1. An array class has the following member variables:
	- A pointer to the immutable data block;
	- A pointer to the mutable data block;
	- A pointer to the ownership structure that implements the shared ownership semantics;
	- The data block size count;
- 2. An ownership structure is an object that stores:
	- A pointer to either immutable or mutable data block;
	- The deleter object;
	- The reference count (the number of array objects that own the associated data block);
- 3. If an array starts managing the lifetime of the data block represented by the pointer p and deleter d, it creates the ownership structure object and initialize it with p and d. The reference count of the ownership structure is assigned one.
- 4. If an array object releases the ownership, the reference count of the ownership structure is decremented.
	- If that count reaches zero, the ownership structure deallocates the memory block and the array destroys the ownership structure.
	- If that count is greater than zero, the ownership structure is not destroyed.
- 5. If a copy of the array object is created, the reference count of the ownership structure is incremented and a pointer to the same ownership structure is assigned to the created copy. The other member variables of an array class are copied as is.

**Note:** You may choose an arbitrary implementation strategy that satisfies array requirements.

## **Programming interface**

All types and functions in this section shall be declared in the oneapi:  $:$  dal namespace and be available via inclusion of the oneapi/dal/array.hpp header file.

All the array class methods can be divided into several groups:

- 1. Constructors that are used to create an array from external, mutable or immutable memory.
- 2. Constructors and assignment operators that are used to create an array that shares its data with another one.
- 3. The group of reset() methods that are used to re-assign an array to another external memory block.
- 4. The group of reset() methods that are used to re-assign an array to an internally allocated memory block.
- 5. The methods that are used to access the data.
- 6. Static methods that provide simplified ways to create an array either from external memory or by allocating it within a new object.

```
template <typename Data>
class array {
public:
   using data_t = Data;
   static array<Data> empty(const sycl::queue& queue,
                             std::int64_t count,
                             const sycl::usm::alloc& alloc = sycl::usm::alloc::shared);
   template <typename Element>
   static array<Data> full(sycl::queue& queue,
                            std::int64_t count,
                            Element&& element,
                            const sycl::usm::alloc& alloc = sycl::usm::alloc::shared);
   static array<Data> zeros(sycl::queue& queue,
                             std::int64_t count,
                             const sycl::usm::alloc& alloc = sycl::usm::alloc::shared);
   template <typename ExtData>
   static array<Data> wrap(ExtData* data,
                            std::int64_t count,
                            const std::vector<sycl::event>& dependencies = {});
   array();
   array(const array<Data>& other);
   array(array<Data>&& other);
   template <typename ExtData, typename Deleter>
   explicit array(const sycl::queue& queue,
                   ExtData* data,
                   std::int64_t count,
                   Deleter&& deleter,
                   const std::vector<sycl::event>& dependencies = {});
   template <typename RefData, typename ExtData>
   explicit array(const array<RefData>& ref, ExtData* data, std::int64_t count);
   array<Data> operator=(const array<Data>& other);
   array<Data> operator=(array<Data>&& other);
   const Data* get_data() const noexcept;
   bool has_mutable_data() const noexcept;
   Data* get_mutable_data() const;
   array& need_mutable_data(sycl::queue& queue,
                             const sycl::usm::alloc& alloc = sycl::usm::alloc::shared);
```
(continues on next page)

(continued from previous page)

```
std::int64_t get_count() const noexcept;
   std::int64_t get_size() const noexcept;
   const Data& operator[](std::int64_t index) const noexcept;
   void reset();
   void reset(const sycl::queue& queue,
               std::int64_t count,
               const sycl::usm::alloc& alloc = sycl::usm::alloc::shared);
   template <typename ExtData, typename Deleter>
   void reset(ExtData* data,
               std::int64_t count,
               Deleter&& deleter,
               const std::vector<sycl::event>& dependencies = {});
   template <typename RefData, typename ExtData>
   void reset(const array<RefData>& ref, ExtData* data, std::int64_t count);
};
```
<span id="page-443-1"></span>template<typename Data> class array

#### **Template Parameters**

Data – The type of the memory block elements within the array. *Data* can represent any *[data](#page-416-0) [type](#page-416-0)*.

### **Public Static Methods**

static array<Data> empty(const sycl::queue &queue, std::int64\_t count, const sycl::usm::alloc &alloc = sycl::usm::alloc::shared)

Creates a new array instance by allocating a mutable memory block. The created array manages the lifetime of the allocated memory block. The function is not required to initialize the values of the allocated memory block.

### **Parameters**

- queue The SYCL\* queue object.
- count The number of elements of type *Data* to allocate memory for.
- alloc The kind of USM to be allocated.

### **Preconditions**

```
count > 0
```
## **Postconditions**

```
get_count() == counthas_mutable_data() == true
```
<span id="page-443-0"></span>template<typename **Element**>

```
static array<Data> full(sycl::queue &queue, std::int64_t count, Element &&element, const sycl::usm::alloc
                         &alloc = sycl::usm::alloc::shared)
```
Creates a new array instance by allocating a mutable memory block and filling its content with a scalar value. The created array manages the lifetime of the allocated memory block.

#### **Template Parameters**

Element – The type from which array elements of type *Data* can be constructed.

**Parameters**

- queue The SYCL<sup>\*</sup> queue object.
- count The number of elements of type *Data* to allocate memory for.
- element The value that is used to fill a memory block.
- alloc The kind of USM to be allocated.

### **Preconditions**

 $count > 0$ 

#### **Postconditions**

 $get_count() == count$ has\_mutable\_data() == true  $get_data()[i] == element, 0 \le i \le count$ 

static array<Data> zeros(sycl::queue &queue, std::int64\_t count, const sycl::usm::alloc &alloc = sycl::usm::alloc::shared)

Creates a new array instance by allocating a mutable memory block and filling its content with zeros. The created array manages the lifetime of the allocated memory block.

#### **Parameters**

- queue The SYCL<sup>\*</sup> queue object.
- count The number of elements of type *Data* to allocate memory for.
- alloc The kind of USM to be allocated.

#### **Preconditions**

 $count > 0$ 

#### **Postconditions**

 $get_count() == count$ has\_mutable\_data() == true  $get_data()[i] == 0, 0 \le i \le count$ 

#### <span id="page-444-0"></span>template<typename ExtData>

static array<Data> **wrap**(*[ExtData](#page-444-0)* \*data, std::int64\_t count, const std::vector<sycl::event> &dependencies =

{})

Creates a new array instance from a pointer to externally-allocated memory block. The created array does not manage the lifetime of the user-provided memory block. It is the responsibility of the programmer to make sure that *data* pointer remains valid as long as this array object exists.

### **Template Parameters**

ExtData – Either *Data* or *const Data* type.

#### **Parameters**

- data The pointer to the mutable or immutable externally-allocated memory block.
- count The number of elements of type *Data* in the memory block.
- dependencies Events indicating the availability of the *data* for reading or writing.

## **Preconditions**

```
data != nullptr
count > 0
```
#### **Postconditions**

```
get_count() == countget_data() == datahas_mutable_data() == false
```
## **Constructors**

#### array()

Creates a zero-sized array without memory allocation.

## **Postconditions**

 $get\_count() == 0$ get\_data() == nullptr has\_mutable\_data() == false

#### <span id="page-445-0"></span>array(const *[array](#page-445-0)*<Data> &other)

Creates a new array instance that shares an ownership with the *other* array.

#### <span id="page-445-1"></span>array(*[array](#page-445-1)*<Data> &&other)

Creates a new array instance that transfers the ownership from the *other* array. After the construction of a new instance, the behaviour of the *other* is defined by the implementation.

### **Postconditions**

other.get\_count() ==  $0$ other.get\_data() == nullptr has\_mutable\_data() == false

### <span id="page-445-2"></span>template<typename ExtData, typename Deleter>

```
array(const sycl::queue &queue, ExtData *data, std::int64_t count, Deleter &&deleter, const
       std::vector<sycl::event> &dependencies = {})
```
Creates a new array instance from a pointer to externally-allocated memory block. The created array manages the lifetime of the user-provided memory block. The memory block is deallocated using a custom deleter object provided by the user.

### **Template Parameters**

- ExtData Either *Data* or *const Data* type.
- Deleter The type of a deleter used to deallocate the *data*. The expression deleter(data) must be well-formed (can be compiled) and not throw any exceptions.

## **Parameters**

- queue The SYCL<sup>\*</sup> queue object.
- data The pointer to the mutable or immutable externally-allocated mutable data.
- count The number of elements of type *Data* in the memory block.
- deleter The object used to deallocate *data*.
- dependencies Events that indicate when *data* becomes ready to be read or written.

### **Preconditions**

data != nullptr  $count > 0$ 

## **Postconditions**

 $get_count() == count$  $get_data() == data$ has\_mutable\_data() == true get\_mutable\_data() == data

#### <span id="page-446-0"></span>template<typename RefData, typename ExtData>

array(const *[array](#page-446-0)*<*[RefData](#page-446-0)*> &ref, *[ExtData](#page-446-0)* \*data, std::int64\_t count)

Creates a new array instance that shares the ownership with the reference array while storing the pointer to another memory block provided by the user. The lifetime of the user-provided memory block is not managed by the created array. One of the use cases of this constructor is the creation of an array with an offset, for example,  $array{$  other, other.get\_data() + offset }. The array created this way shares the ownership with the *other*, but points to its data with an offset. It is the responsibility of the programmer to make sure that *data* pointer remains valid as long as this array object exists.

### **Template Parameters**

- RefData The type of elements in the reference array.
- ExtData Either *Data* or *const Data* type.

## **Parameters**

- **ref** The reference array which shares the ownership with the created one.
- data The unmanaged pointer to the mutable or immutable externally-allocated memory block.
- count The number of elements of type *Data* in the *data*.

#### **Preconditions**

data != nullptr  $count > 0$ 

### **Postconditions**

 $get_count() == count$  $get_data() == data$ 

## **Public Methods**

array<Data> operator=(const array<Data> &other)

Replaces the immutable and mutable data pointers and the number of elements by the values stored in the *other* array.

#### **Postconditions**

 $get_data() == other.get_data()$ 

 $get_count() == other.get_count()$ get\_mutable\_data() == other.get\_mutable\_data()

#### array<Data> operator=(array<Data> &&other)

Replaces the immutable and mutable data pointers and the number of elements by the values stored in the *other* array.

## **Postconditions**

 $get_data() == other.get_data()$  $get_count() == other.get_count()$ get\_mutable\_data() == other.get\_mutable\_data()

#### const Data \*get\_data() const noexcept

The pointer to the immutable memory block.

#### bool has\_mutable\_data() const noexcept

Returns whether an array contains mutable data or not.

#### Data \*get\_mutable\_data() const

The pointer to the mutable memory block.

### **Preconditions**

has\_mutable\_data() == true, othewise throws domain\_error

array &need\_mutable\_data(sycl::queue &queue, const sycl::usm::alloc &alloc = sycl::usm::alloc::shared)

Does nothing if an array contains mutable data. Otherwise, allocates a mutable memory block and copies the content of the immutable memory block into it. The array manages the lifetime of the allocated mutable memory block. Returns the reference to the same array instance.

### **Parameters**

- queue The  $SYCL^*$  queue object.
- alloc The kind of USM to be allocated.

#### **Postconditions**

has\_mutable\_data() == true

std::int64\_t get\_count() const noexcept

The number of elements of type *Data* in a memory block.

### std::int64\_t get\_size() const noexcept

The size of memory block in bytes.

const Data &operator[](std::int64\_t index) const noexcept

Provides a read-only access to the elements of an array. No bounds checking is performed.

void reset()

Releases the ownership of the managed memory block.

**Preconditions**

 $count > 0$ 

### **Postconditions**

 $get_count() == count$ has\_mutable\_data() == true void **reset** (const sycl::queue &queue, std::int64 t count, const sycl::usm::alloc &alloc = sycl::usm::alloc::shared)

Releases the ownership of the managed memory block and replaces it by a newly allocated mutable memory block. The lifetime of the allocated memory block is managed by the array.

#### **Parameters**

- queue The SYCL<sup>\*</sup> queue object.
- count The number of elements of type *Data* to allocate memory for.
- alloc The kind of USM to be allocated.

### **Preconditions**

 $count > 0$ 

### **Postconditions**

get\_count() == count

#### <span id="page-448-0"></span>template<typename ExtData, typename Deleter>

void reset(*[ExtData](#page-448-0)* \*data, std::int64\_t count, *[Deleter](#page-448-0)* &&deleter, const std::vector<sycl::event>

```
\& dependencies = {})
```
Releases the ownership of the managed memory block and replace it by a pointer to externally-allocated memory block. The lifetime of the memory block is managed by the array. The memory block is deallocated using a custom deleter object provided by the user.

#### **Template Parameters**

- ExtData Either *Data* or *const Data* type.
- Deleter The type of a deleter used to deallocate the *data*. The expression deleter(data) must be well-formed (can be compiled) and not throw any exceptions.

## **Parameters**

- data The pointer to the to the mutable or immutable externally-allocated memory block.
- count The number of elements of type *Data* in the *data*.
- deleter The object used to deallocate *data*.
- dependencies Events indicating the availability of the *data* for reading or writing.

### **Preconditions**

```
data != nullptr
count > 0
```
### **Postconditions**

 $get_count() == count$  $get_data() == data$ has\_mutable\_data() == true get\_mutable\_data() == data

<span id="page-448-1"></span>template<typename RefData, typename ExtData>

void reset(const array<*[RefData](#page-448-1)*> &ref, *[ExtData](#page-448-1)* \*data, std::int64\_t count)

Releases the ownership of the managed memory block and starts managing the lifetime of the reference array while storing the pointer to another memory block provided by the user. The lifetime of the userprovided memory block is not managed. It is the responsibility of the programmer to make sure that *data* pointer remains valid as long as this array object exists.

### **Template Parameters**

- RefData The type of elements in the reference array.
- ExtData Either *Data* or *const Data* type.

## **Parameters**

- **ref** The reference array which shares the ownership with the created one.
- data The unmanaged pointer to the mutable or immutable externally-allocated memory block.
- count The number of elements of type *Data* in the *data*.

## **Preconditions**

```
data != nullptr
count > 0
```
### **Postconditions**

 $get_count() == count$ get\_data() == data

## <span id="page-449-0"></span>**Accessors**

This section defines *[requirements](#page-449-1)* to an *[accessor](#page-437-0)* implementation and introduces several *[accessor types](#page-450-0)*.

## <span id="page-449-1"></span>**Requirements**

Each accessor implementation shall:

- 1. Define a single *[format of the data](#page-416-1)* for the access. Every accessor type shall return and use only one data format.
- 2. Provide read-only access to the data in the *[table](#page-436-1)* types.
- 3. Provide the pull() method for obtaining the values from the table.
- 4. Be lightweight. Its constructors shall not have computationally intensive operations such data copy, reading, or conversion. These operations shall be performed by method pull(). Support of copy- and move- constructors by the accessor is not required since it shall be designed for use in a local scope - directly in a place when it is created.
- 5. The pull() method shall avoid data copy and conversion when it is possible to return the pointer to the memory block in the table. This is applicable for cases such as when the *[data format](#page-416-1)* and *[data types](#page-416-0)* of the data within the table are the same as the *[data format](#page-416-1)* and *[data type](#page-416-0)* for the access.

## <span id="page-450-0"></span>**Accessor Types**

oneDAL defines a set of accessor classes. Each class supports one specific way of obtaining data from the *[table](#page-436-1)*. All accessor classes in oneDAL are listed below:

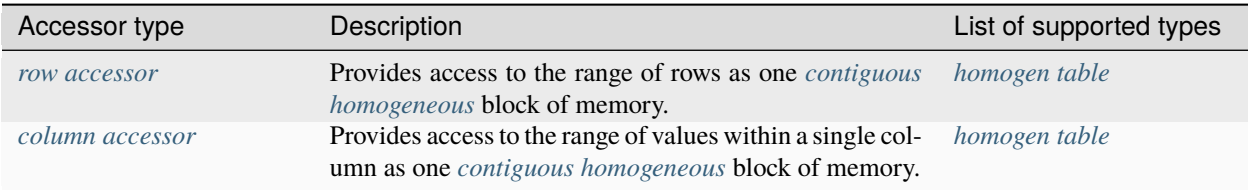

## **Details**

## <span id="page-450-1"></span>**Column accessor**

The column\_accessor class provides a read-only access to the column values of the *[table](#page-436-1)* as *[contiguous](#page-416-5) [homogeneous](#page-416-4)* array.

### **Usage example**

```
#include <CL/sycl.hpp>
#include <iostream>
#include "oneapi/dal/table/homogen.hpp"
#include "oneapi/dal/table/column_accessor.hpp"
using namespace oneapi;
int main() {
  sycl::queue queue { sycl::default_selector() };
  constexpr float host_data[] = {
     1.0f, 1.5f, 2.0f,
     2.1f, 3.2f, 3.7f,
     4.0f, 4.9f, 5.0f,
      5.2f, 6.1f, 6.2f
  };
  constexpr std::\text{int}64_t row_count = 4;
  constexpr std::int64_t column_count = 3;
  auto shared_data = sycl::malloc_shared<\text{float}>(row_count * column_count, queue);
   auto event = queue.memcpy(shared_data, host_data, sizeof(float) * row_count * column_
\rightarrowcount);
   auto t = dal::homogen_table::wrap(queue, data, row_count, column_count, { event });
   // Accessing whole elements in a first column
   dal::column_accessor<const float> acc { t };
```
(continues on next page)

(continued from previous page)

```
auto block = acc.pull(queue, 0);for(stat:int64_t i = 0; i < block.get_count(); i++)std::cout << block[i] << ", ";
}
std::cout << std::endl;
sycl::free(shared_data, queue);
return 0;
```
## **Programming interface**

}

All types and functions in this section shall be declared in the oneapi::dal namespace and be available via inclusion of the oneapi/dal/table/column\_accessor.hpp header file.

```
template <typename Data>
class column_accessor {
public:
   using data_t = std::remove_const_t<Data>;
public:
   column_accessor(const table& obj);
    array<data_t> pull(sycl::queue& queue,
                      std::int64_t column_index,
                       const range \& rows = { \theta, -1 },
                       const sycl::usm::alloc& alloc = sycl::usm::alloc::shared) const;
   Data* pull(sycl::queue& queue,
            array<data_t>& block,
            std::int64_t column_index,
            const range \& rows = \{ 0, -1 \},
            const sycl::usm::alloc& alloc = sycl::usm::alloc::shared) const;
};
```
template<typename Data> class column\_accessor

### **Template Parameters**

Data – The type of data values in blocks returned by the accessor. Shall be const-qualified for read-only access. An accessor shall support at least float, double, and std::int32\_t types of  $Data$ .

## **Constructors**

### column\_accessor(const *[table](#page-461-0)* &obj)

Creates a new read-only accessor object from the table. The check that the accessor supports the table kind of  $obj$  shall be performed. The reference to the  $obj$  table shall be stored within the accessor to obtain data from the table.

## **Public Methods**

*[array](#page-443-1)*<data\_t> pull(sycl::queue &queue, std::int64\_t column\_index, const *[range](#page-433-1)* &rows = {0, -1}, const sycl::usm::alloc &alloc = sycl::usm::alloc::shared) const

Provides access to the column values of the table. The method shall return an array that directly points to the memory within the table if it is possible. In that case, the array shall refer to the memory as to immutable data. Otherwise, the new memory block shall be allocated, the data from the table rows shall be converted and copied into this block. The array shall refer to the block as to mutable data.

## **Parameters**

- queue The  $SYCL^*$  queue object.
- column\_index The index of the column from which the data shall be returned by the accessor.
- rows The range of rows that should be read in the  $column_{i}$ ndex block.
- alloc The requested kind of USM in the returned block.

### **Preconditions**

*rows* are within the range of *[0, obj.row\_count)*. *column\_index* is within the range of *[0, obj.column\_count)*.

<span id="page-452-0"></span>Data \*pull(sycl::queue &queue, *[array](#page-443-1)*<data\_t> &block, std::int64\_t column\_index, const *[range](#page-433-1)* &rows = {0, -1}, const sycl::usm::alloc &alloc = sycl::usm::alloc::shared) const

Provides access to the column values of the table. The method shall return the [block](#page-452-0).data pointer.

### **Parameters**

- queue The SYCL<sup>\*</sup> queue object.
- **block** The block which memory is reused (if it is possible) to obtain the data from the table. The block memory shall be reset either when its size is not big enough, or when it contains immutable data, or when direct memory from the table can be used. If the block is reset to use a direct memory pointer from the object, it shall refer to this pointer as to immutable memory block.
- column\_index The index of the column from which the data shall be returned by the accessor.
- rows The range of rows that should be read in the  $column_{i}$ ndex block.
- alloc The requested kind of USM in the returned block.

### **Preconditions**

*rows* are within the range of *[0, obj.row\_count)*. *column\_index* is within the range of *[0, obj.column\_count)*.

## <span id="page-453-0"></span>**Row accessor**

The row\_accessor class provides a read-only access to the rows of the *[table](#page-436-1)* as *[contiguous](#page-416-5) [homogeneous](#page-416-4)* array.

## **Usage example**

```
#include <CL/sycl.hpp>
#include <iostream>
#include "oneapi/dal/table/homogen.hpp"
#include "oneapi/dal/table/row_accessor.hpp"
using namespace oneapi;
int main() {
  sycl::queue queue { sycl::default_selector() };
  constexpr float host_data[] = {
     1.0f, 1.5f, 2.0f,
     2.1f, 3.2f, 3.7f,
     4.0f, 4.9f, 5.0f,
      5.2f, 6.1f, 6.2f
  };
  constexpr std::\text{int}64_t row_count = 4;
  constexpr std::int64_t column_count = 3;
  auto shared_data = sycl::malloc_shared<\{float>(row\_count * column\_count, queue);auto event = queue.memcpy(shared_data, host_data, sizeof(float) * row_count * column_
\rightarrowcount);
  auto t = dal: :homogen_table: : wrap(queue, data, row_count, column_count, { event });// Accessing second and third rows of the table
  dal::row_accessor<const float> acc { t };
  auto block = acc.pull(queue, {1, 3});
  for(std::int64_t i = 0; i < block.get_count(); i++) {
      std::cout << block[i] << ", ";
  }
  std::cout << std::endl;
   sycl::free(shared_data, queue);
  return 0;
}
```
### **Programming interface**

All types and functions in this section shall be declared in the oneapi:  $:$  dal namespace and be available via inclusion of the oneapi/dal/table/row\_accessor.hpp header file.

```
template <typename Data>
class row_accessor {
public:
   using data_t = std::remove_const_t<Data>;
public:
   row_accessor(const table& obj);
   array<data_t> pull(sycl::queue& queue,
                      const range \& rows = { 0, -1 },
                      const sycl::usm::alloc& alloc = sycl::usm::alloc::shared) const;
   Data* pull(sycl::queue& queue,
           array<data_t>& block,
           const range \& rows = \{ 0, -1 \},
           const sycl::usm::alloc& alloc = sycl::usm::alloc::shared) const;
};
```
template<typename Data> class row\_accessor

#### **Template Parameters**

Data – The type of data values in blocks returned by the accessor. Shall be const-qualified for read-only access. An accessor shall support at least float, double, and std::int32\_t types of Data.

### **Constructors**

### row\_accessor(const *[table](#page-461-0)* &obj)

Creates a new read-only accessor object from the table. The check that the accessor supports the table kind of  $obj$  shall be performed. The reference to the  $obj$  table shall be stored within the accessor to obtain data from the table.

## **Public Methods**

*[array](#page-443-1)*<data\_t> pull(sycl::queue &queue, const *[range](#page-433-1)* &rows = {0, -1}, const sycl::usm::alloc &alloc = sycl::usm::alloc::shared) const

Provides access to the rows of the table. The method shall return an array that directly points to the memory within the table if it is possible. In that case, the array shall refer to the memory as to immutable data. Otherwise, the new memory block shall be allocated, the data from the table rows shall be converted and copied into this block. The array shall refer to the block as to mutable data.

### **Parameters**

- queue The SYCL<sup>\*</sup> queue object.
- rows The range of rows that data shall be returned from the accessor.
- alloc The requested kind of USM in the returned block.

### **Preconditions**

*rows* are within the range of *[0, obj.row\_count)*.

<span id="page-455-1"></span>Data \*pull(sycl::queue &queue, *[array](#page-443-1)*<data\_t> &block, const *[range](#page-433-1)* &rows = {0, -1}, const sycl::usm::alloc &alloc = sycl::usm::alloc::shared) const

Provides access to the rows of the table. The method shall return the [block](#page-455-1).data pointer.

### **Parameters**

- queue The SYCL<sup>\*</sup> queue object.
- **block** The block which memory is reused (if it is possible) to obtain the data from the table. The block memory shall be reset either when its size is not big enough, or when it contains immutable data, or when direct memory from the table can be used. If the block is reset to use a direct memory pointer from the object, it shall refer to this pointer as to immutable memory block.
- rows The range of rows that data shall be returned from the accessor.
- alloc The requested kind of USM in the returned block.

### **Preconditions**

*rows* are within the range of *[0, obj.row\_count)*.

## <span id="page-455-0"></span>**Data Sources**

This section describes the types related to the *[data source](#page-436-0)* concept.

## **Read**

**Read operation** is a function that transforms a data source and other arguments represented via *[an args](#page-456-0)* object to *[a](#page-457-0) [result](#page-457-0)* object. The operation is responsible for:

- Executing all of the data retrieval and transformation routines of the data source.
- Passing a SYCL\* queue to the data retrieval and transformation routines.

## <span id="page-455-3"></span>**Read operation definition**

*[The following code sample](#page-455-2)* shows the declaration for a read operation.

```
namespace oneapi::dal {
template <typename Object, typename DataSource>
using read_args_t = \frac{*}{*} implementation defined \frac{*}{*};
template <typename Object, typename DataSource>
using read_result_t = Object;template <typename Object, typename DataSource>
read_result_t<Object, DataSource> read(
   sycl::queue& queue,
   const DataSource& data_source,
   const read_args_t<Object, DataSource>& args);
} // namespace oneapi::dal
```
Each operation shall satisfy the following requirements:

- An operation shall accept three parameters in the following order:
	- **–** The SYCL\* queue object.
	- **–** The data source.
	- **–** The *[args object](#page-456-0)*.
- An operation shall return the *[result object](#page-457-0)*.
- The read\_args\_t and read\_result\_t alias templates shall be used for inference of the args and return types.

### **Read operation shortcuts**

In order to make the code on user side less verbose, oneDAL defines the following overloaded functions called *shortcuts* for a read operation in addition to the general one described in section *[Read operation definition](#page-455-3)*.

• A shortcut for execution on *[host](#page-417-1)*. Performs the same operation as the general function on host, but does not require passing the queue explicitly.

```
template <typename Object, typename DataSource>
read_result_t<Object, DataSource> read(
   const DataSource& data_source,
   const read_args_t<Object, DataSource>& args);
```
• A shortcut that allows omitting explicit args creation.

```
template <typename Object, typename DataSource, typename... Args>
read_result_t<Object, DataSource> read(
   sycl::queue& queue,
   const DataSource& data_source,
   Args&&... args);
```
• A shortcut that allows omitting explicit queue and args creation. This is a combination of two previous shortcuts.

```
template <typename Object, typename DataSource, typename... Args>
read_result_t<Object, DataSource> read(
   const DataSource& data_source,
   Args&&... args);
```
## <span id="page-456-0"></span>**Args**

- The string %DATA\_SOURCE% should be substituted with the name of the data source, for example, csv.
- %PROPERTY\_NAME% and %PROPERTY\_TYPE% should be substituted with the name and the type of one of the data source args properties.

```
namespace oneapi::dal::%DATA_SOURCE% {
template <typename Object, typename DataSource>
class read_args {
public:
   read_args(
```
(continues on next page)

(continued from previous page)

```
const %PROPERTY_TYPE_1%& property_name_1,
      const %PROPERTY_TYPE_2%& property_name_2,
      /* more properties */
  )
   /* Getter & Setter for the property called `%PROPERTY_NAME_1%` */
   descriptor& set_%PROPERTY_NAME_1%(%PROPERTY_TYPE_1% value);
  %PROPERTY_TYPE_1% get_%PROPERTY_NAME_1%() const;
   /* Getter & Setter for the property called `%PROPERTY_NAME_2%` */
  descriptor& set_%PROPERTY_NAME_2%(%PROPERTY_TYPE_2% value);
  %PROPERTY_TYPE_2% get_%PROPERTY_NAME_2%() const;
   /* more properties */
};
} // namespace oneapi::dal::%DATA_SOURCE%
```
## <span id="page-457-0"></span>**Result**

The result of a read operation is an instance of an in-memory object with Object type.

## **Data Source Types**

oneDAL defines a set of classes.

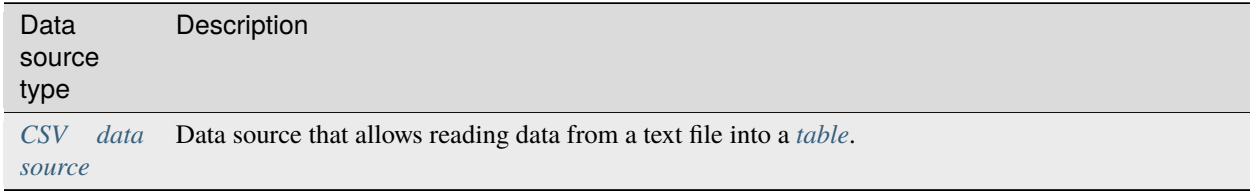

## **Details**

## <span id="page-457-1"></span>**CSV data source**

Class csv::data\_source is an API for accessing the data source represented as a *[csv file](#page-414-5)*. CSV data source shall be used with read operation to extract data in text format from the given input file, process it using provided parameters (such as delimiter and read options), transform it into numerical representation, and store it as an in-memory *[dataset](#page-435-0)* of a chosen type.

Supported type of in-memory object for read operation with CSV data source is oneapi::dal::[table](#page-461-0).

CSV data source requires input file name to be set in the constructor, while the other parameters of the constructor such as delimiter and read options rely on default values.

## **Usage example**

```
using namespace oneapi;
const auto data_source = dal::csv::data_source("data.csv", ',');
const auto table = dal::read<dal::table>(data_source);
```
## **Programming Interface**

All types and functions in this section shall be declared in the oneapi::dal::csv namespace and be available via inclusion of the oneapi/dal/io/csv.hpp header file.

```
enum class read_options : std::uint64_t {
  none = 0,parse_header = 1 \ll 0};
constexpr char default_delimiter = ', ';constexpr read_options default_read_options = read_options::none;
class data_source {
public:
   data_source(const char *file_name,
               char delimiter = default_delimiter,
               read_options opts = default_read_options);
   data_source(const std::string &file_name,
               char delimiter = default_delimiter,
               read_options opts = default_read_options);
   std::string get_file_name() const;
  char get_delimiter() const;
  read_options get_read_options() const;
};
```
### <span id="page-458-2"></span><span id="page-458-0"></span>class data\_source

**data\_source**(const char \*file\_name, char delimiter = default\_delimiter, read\_options opts = default\_read\_options)

Creates a new instance of a CSV data source with the given [file\\_name](#page-458-0), [delimiter](#page-458-0) and read options [opts](#page-458-0) flag.

<span id="page-458-1"></span>data\_source(const std::string &file\_name, char delimiter = default\_delimiter, read\_options opts = default\_read\_options)

Creates a new instance of a CSV data source with the given [file\\_name](#page-458-1), [delimiter](#page-458-1) and read options [opts](#page-458-1) flag.

### std::string file\_name = ""

A string that contains the name of the file with the dataset to read.

### **Getter**

std::string get\_filename() const

 $char$  delimiter = default delimiter

A character that represents the delimiter between separate features in the input file.

### **Getter**

char get\_delimter() const

read\_options options = default\_read\_options

Value that stores read options to be applied during reading of the input file. Enabled parse\_header option indicates that the first line in the input file shall be processed as a header record with features names.

**Getter**

read\_options get\_read\_options() const

```
Reading oneapi::dal::read<Object>(...)
```
## **Args**

```
template <typename Object>
class read_args {
public:
   read_args();
};
```
template<typename Object> class read\_args

### read\_args()

Creates args for the read operation with the default attribute values.

## **Operation**

oneapi::dal::[table](#page-461-0) is the only supported value of the Object template parameter for [read](#page-459-0) operation with CSV data source.

<span id="page-459-0"></span>template<typename Object, typename DataSource> *[Object](#page-459-0)* read(const *[DataSource](#page-459-0)* &ds)

### **Template Parameters**

- Object oneDAL object type that shall be produced as a result of reading from the data source.
- DataSource CSV data source csv:: [data\\_source](#page-458-2).

## <span id="page-460-0"></span>**Tables**

This section describes the types related to the *[table](#page-436-1)* concept.

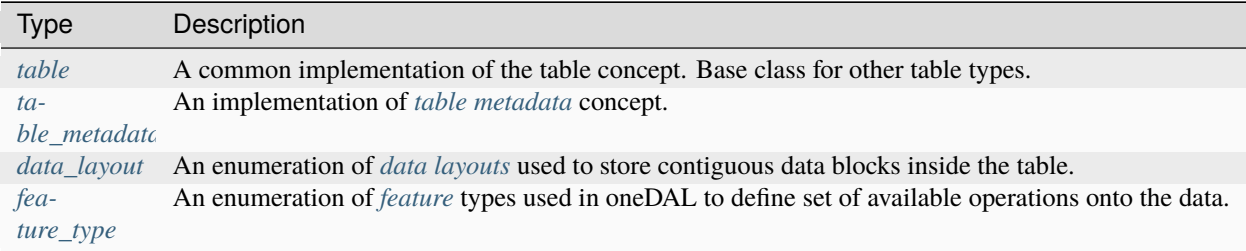

## **Requirements on table types**

Each implementation of *[table](#page-436-1)* concept shall:

- 1. Follow the definition of the *[table](#page-436-1)* concept and its restrictions (e.g., *[immutability](#page-416-3)*).
- 2. Be derived from the oneapi::dal::[table](#page-461-0) class. The behavior of this class can be extended, but cannot be weaken.
- 3. Be *[reference-counted](#page-417-2)*.
- 4. Every new oneapi::dal::[table](#page-461-0) sub-type shall define a unique id number the "kind" that represents objects of that type in runtime.

The following listing provides an example of table API to illustrate table kinds and copy-assignment operation:

```
using namespace onedal;
// Creating homogen_table sub-type.
dal::homogen_table table1 = homogen_table::wrap(queue, data_ptr, row_count, column_
\rightarrowcount);
// table1 and table2 share the same data (no data copy is performed)
dal::table table2 = table1;
// Creating an empty table
dal::table table3;
std::cout << table1.get_kind() == table2.get_kind() << std::endl; // true
std::cout << homogen_table::kind() == table2.get_kind() << std::endl; // true
std::cout << table2.get_kind() == table3.get_kind() << std::endl; // false
// Referring table3 to the table2.
table3 = table2;std::cout << table2.get_kind() == table3.get_kind() << std::endl; // true
```
## **Table types**

oneDAL defines a set of classes that implement the *[table](#page-436-1)* concept for a specific data format:

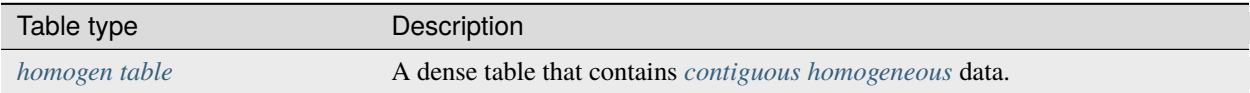

## <span id="page-461-1"></span>**Programming interface**

All types and functions in this section shall be declared in the oneapi::dal namespace and be available via inclusion of the oneapi/dal/table/common.hpp header file.

## **Table**

A base implementation of the *[table](#page-436-1)* concept. The table type and all of its subtypes shall be *[reference-counted](#page-417-2)*:

- 1. The instance shall store a pointer to table implementation that holds all property values and data
- 2. The reference count indicating how many table objects refer to the same implementation.
- 3. The table shall increment the reference count for it to be equal to the number of table objects sharing the same implementation.
- 4. The table shall decrement the reference count when the table goes out of the scope. If the reference count is zero, the table shall free its implementation.

```
class table {
public:
   table();
   table(const table& other);
   table(table&& other);
   table& operator=(const table& other);
   table& operator=(table&& other);
   bool has_data() const noexcept;
    std::int64_t get_column_count() const;
    std::int64_t get_row_count() const;
   const table_metadata& get_metadata() const;
    std::int64_t get_kind() const;
    data_layout get_data_layout() const;
};
```
## class table

## **Constructors**

## table()

An empty table constructor: creates the table instance with zero number of rows and columns. Implementation shall be set to the special "empty" object that returns all the property values set to default (see Properties section).

## <span id="page-462-1"></span>table(const *[table](#page-462-1)* &other)

Creates a new table instance which shares implementation with other.

### <span id="page-462-2"></span>table(*[table](#page-462-2)* &&other)

Creates a new table instance and moves implementation from other into it.

## **Public Methods**

### *[table](#page-461-0)* &operator=(const *[table](#page-461-0)* &other)

Replaces the implementation by another one from other.

### *[table](#page-461-0)* &operator=(*[table](#page-461-0)* &&other)

Swaps the implementation of this object and other.

### bool has\_data() const noexcept

Indicates whether a table contains non-zero number of rows and columns.

### std::int64\_t get\_column\_count() const

The number of columns in the table.

### std::int64\_t get\_row\_count() const

The number of rows in the table.

#### const *[table\\_metadata](#page-463-1)* &get\_metadata() const

The metadata object that holds additional information about the data within the table.

## std::int64\_t get\_kind() const

The runtime id of the table type. Each table sub-type shall have its unique *kind*. An empty table (see the default constructor) shall have a unique *kind* value as well.

## *[data\\_layout](#page-463-2)* get\_data\_layout() const

The layout of the data within the table.

## <span id="page-462-0"></span>**Table metadata**

An implementation of the *[table metadata](#page-437-2)* concept. Holds additional information about data within the table. The objects of table\_metadata shall be *[reference-counted](#page-417-2)*.

```
class table_metadata {
public:
    table_metadata();
   table_metadata(const array<data_type>& dtypes, const array<feature_type>& ftypes);
    std::int64_t get_feature_count() const;
    const feature_type& get_feature_type(std::int64_t feature_index) const;
```
(continues on next page)

(continued from previous page)

```
const data_type& get_data_type(std::int64_t feature_index) const;
```
};

### <span id="page-463-1"></span>class table\_metadata

## **Constructors**

#### table metadata()

Creates the metadata instance without information about the features. The feature\_count shall be set to zero. The [data\\_type](#page-432-1) and [feature\\_type](#page-464-2) properties shall not be initialized.

<span id="page-463-3"></span>table\_metadata(const *[array](#page-443-1)*<*[data\\_type](#page-432-1)*> &dtypes, const *[array](#page-443-1)*<*[feature\\_type](#page-464-2)*> &ftypes)

Creates the metadata instance from external information about the data types and the feature types.

#### **Parameters**

- dtypes The data types of the features. Shall be assigned into the [data\\_type](#page-432-1) property.
- ftypes The feature types. Shall be assigned into the [feature\\_type](#page-464-2) property.

## **Preconditions**

```
dtypes.get_count() == ftypes.get_count()
```
## **Public Methods**

```
std::int64_t get_feature_count() const
```
The number of features that metadata contains information about.

## **Preconditions**

feature count  $>= 0$ 

const *[feature\\_type](#page-464-2)* &get\_feature\_type(std::int64\_t feature\_index) const

Feature types in the metadata object. Shall be within the range *[0, feature\_count)*.

const *[data\\_type](#page-432-1)* &get\_data\_type(std::int64\_t feature\_index) const

Data types of the features in the metadata object. Shall be within the range *[0, feature\_count)*.

## <span id="page-463-0"></span>**Data layout**

An implementation of the *[data layout](#page-416-2)* concept.

enum class data\_layout { unknown, row\_major, column\_major };

### <span id="page-463-2"></span>enum class data\_layout

```
data_layout::unknown
```
Represents the *[data layout](#page-416-2)* that is undefined or unknown at this moment.

### **data\_layout::row\_major**

The data block elements are stored in raw-major layout.

#### **data\_layout::column\_major**

The data block elements are stored in column\_major layout.

## <span id="page-464-1"></span>**Feature type**

An implementation of the logical data types.

enum class feature\_type { nominal, ordinal, interval, ratio };

### <span id="page-464-2"></span>enum class feature\_type

**feature\_type::nominal** Represents the type of *[Nominal feature](#page-415-1)*.

**feature\_type::ordinal** Represents the type of *[Ordinal feature](#page-415-2)*.

**feature\_type::interval** Represents the type of *[Interval feature](#page-414-4)*.

**feature\_type::ratio**

Represents the type of *[Ratio feature](#page-415-3)*.

## <span id="page-464-0"></span>**Homogeneous table**

Class homogen\_table is an implementation of a table type for which the following is true:

- The data within the table are dense and stored as one contiguous memory block.
- All the columns have the same *[data type](#page-416-0)*.

## **Programming interface**

All types and functions in this section shall be declared in the oneapi::dal namespace and be available via inclusion of the oneapi/dal/table/homogen.hpp header file.

```
class homogen_table : public table {
public:
    static std::int64_t kind();
    template <typename Data>
    static homogen_table wrap(const sycl::queue& queue,
                               const Data* data_pointer,
                               std::int64_t row_count,
                               std::int64_t column_count,
                               const sycl::vector_class<sycl::event>& dependencies = {},
                               data_layout layout = data_layout::row_major);
public:
    homogen_table();
    template <typename Data, typename ConstDeleter>
    homogen_table(const sycl::queue& queue,
                  const Data* data_pointer,
                  std::int64_t row_count,
                  std::int64_t column_count,
                  ConstDeleter&& data_deleter,
                                                                             (continues on next page)
```
(continued from previous page)

```
const sycl::vector_class<sycl::event>& dependencies = {},
                data\_layout layer:row\_\rightarrowmajor);
   template <typename Data>
   const Data* get_data() const {
       return reinterpret_cast<const Data*>(this->get_data());
   }
   const void* get_data() const;
   std::int64_t get_kind() const {
       return kind();
   }
};
```
### <span id="page-465-2"></span><span id="page-465-0"></span>class homogen\_table

### **Public Static Methods**

static std::int64\_t **kind()** 

Returns the unique id of *homogen\_table* class.

#### <span id="page-465-1"></span>template<typename Data>

static *[homogen\\_table](#page-465-0)* wrap(const sycl::queue &queue, const *[Data](#page-465-1)* \*data\_pointer, std::int64\_t row\_count,

std::int64\_t column\_count, const sycl::vector\_class<sycl::event> &dependencies = {}, *[data\\_layout](#page-463-2)* layout = *[data\\_layout](#page-463-2)*::row\_major)

Creates a new *homogen\_table* instance from externally-defined data block. Table object refers to the data but does not own it. The responsibility to free the data remains on the user side. The data shall point to the *data\_pointer* memory block.

## **Template Parameters**

Data – The type of elements in the data block that will be stored into the table. The table shall initialize data types of metadata with this data type. The feature types shall be set to default values for  $Data$  type: contiguous for floating-point, ordinal for integer types. The  $Data$  type shall be at least float, double or std::int32 t.

### **Parameters**

- queue The SYCL<sup>\*</sup> queue object.
- data\_pointer The pointer to a homogeneous data block.
- **row\_count** The number of rows in the table.
- **column\_count** The number of columns in the table.
- dependencies Events indicating availability of the  $data$  for reading or writing.
- **layout** The layout of the data. Shall be *data layout::row major* or *data\_layout::column\_major*.

## **Constructors**

### homogen\_table()

Creates a new *homogen\_table* instance with zero number of rows and columns. The [kind](#page-465-2) shall be set to`homogen\_table::kind()`. All the properties shall be set to default value (see the Properties section).

<span id="page-465-3"></span>template<typename Data, typename ConstDeleter>

**homogen\_table(const sycl::queue &queue, const** *[Data](#page-465-3)* **\*data\_pointer, std::int64\_t row\_count, std::int64\_t** column\_count, *[ConstDeleter](#page-465-3)* &&data\_deleter, const sycl::vector\_class<sycl::event> &dependencies = {}, *[data\\_layout](#page-463-2)* layout = *[data\\_layout](#page-463-2)*::row\_major)

Creates a new *homogen\_table* instance from externally-defined data block. Table object owns the data pointer. The data shall point to the *data\_pointer* memory block.

### **Template Parameters**

- Data The type of elements in the data block that will be stored into the table. The  $Data$ type shall be at least float, double or std::int32\_t.
- ConstDeleter The type of a deleter called on *data\_pointer* when the last table that refers it is out of the scope.

### **Parameters**

- queue The SYCL<sup>\*</sup> queue object.
- data\_pointer The pointer to a homogeneous data block.
- row\_count The number of rows in the table.
- **column\_count** The number of columns in the table.
- data\_deleter The deleter that is called on the *data\_pointer* when the last table that refers it is out of the scope.
- dependencies Events indicating availability of the  $data$  for reading or writing.
- layout The layout of the data. Shall be *data\_layout::row\_major* or *data\_layout::column\_major*.

## **Public Methods**

# <span id="page-466-0"></span>template<typename Data>

const *[Data](#page-466-0)* \*get\_data() const

Returns the data pointer cast to the  $Data$  type. No checks are performed that this type is the actual type of the data within the table.

### const void \*get\_data() const

The pointer to the data block within the table. Shall be equal to *nullptr* when  $row\_count = 0$  and  $column_count == 0$ .

#### std::int64\_t get\_kind() const

The unique id of the homogen table type.

# **7.7 Algorithms**

The Algorithms component consists of classes that implement algorithms for data analysis (data mining) and data modeling (training and prediction). These algorithms include matrix decompositions, clustering, classification, and regression algorithms, as well as association rules discovery.

# **7.7.1 Clustering**

## **K-Means**

The K-Means algorithm solves *[clustering](#page-414-6)* problem by partitioning *n* feature vectors into *k* clusters minimizing some criterion. Each cluster is characterized by a representative point, called *a centroid*.

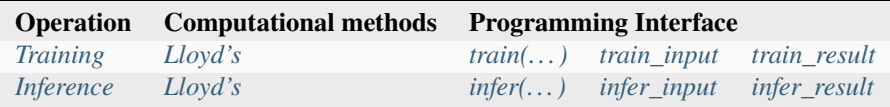

## **Mathematical formulation**

## <span id="page-467-0"></span>**Training**

Given the training set  $X = \{x_1, \ldots, x_n\}$  of p-dimensional feature vectors and a positive integer k, the problem is to find a set  $C = \{c_1, \ldots, c_k\}$  of *p*-dimensional centroids that minimize the objective function

$$
\Phi_X(C) = \sum_{i=1}^n d^2(x_i, C),
$$

where  $d^2(x_i, C)$  is the squared Euclidean distance from  $x_i$  to the closest centroid in C,

$$
d^{2}(x_{i}, C) = \min_{1 \leq j \leq k} ||x_{i} - c_{j}||^{2}, \quad 1 \leq i \leq n.
$$

Expression  $\|\cdot\|$  denotes  $L_2$  [norm.](https://mathworld.wolfram.com/L2-Norm.html)

**Note:** In the general case, d may be an arbitrary distance function. Current version of the oneDAL spec defines only Euclidean distance case.

## <span id="page-467-1"></span>**Training method:** *Lloyd's*

The Lloyd's method [\[Lloyd82\]](#page-1993-0) consists in iterative updates of centroids by applying the alternating *Assignment* and *Update* steps, where *t* denotes a index of the current iteration, e.g.,  $C^{(t)} = \{c_1^{(t)}, \dots, c_k^{(t)}\}$  $\binom{t}{k}$  is the set of centroids at the t-th iteration. The method requires the initial centroids  $C^{(1)}$  to be specified at the beginning of the algorithm ( $t = 1$ ).

**(1) Assignment step:** Assign each feature vector  $x_i$  to the nearest centroid.  $y_i^{(t)}$  denotes the assigned label (cluster index) to the feature vector  $x_i$ .

$$
y_i^{(t)} = \arg \min_{1 \le j \le k} ||x_i - c_j^{(t)}||^2
$$
,  $1 \le i \le n$ .

Each feature vector from the training set  $X$  is assigned to exactly one centroid so that  $X$  is partitioned to  $k$  disjoint sets (clusters)

$$
S_j^{(t)} = \{ x_i \in X : y_i^{(t)} = j \}, \quad 1 \le j \le k.
$$

**(2) Update step:** Recalculate centroids by averaging feature vectors assigned to each cluster.

$$
c_j^{(t+1)} = \frac{1}{|S_j^{(t)}|} \sum_{x \in S_j^{(t)}} x, \quad 1 \le j \le k.
$$
The steps (1) and (2) are performed until the following **stop condition**,

$$
\sum_{j=1}^k \left\| c_j^{(t)} - c_j^{(t+1)} \right\|^2 < \varepsilon,
$$

is satisfied or number of iterations exceeds the maximal value  $T$  defined by the user.

#### **Inference**

Given the inference set  $X' = \{x'_1, \ldots, x'_m\}$  of p-dimensional feature vectors and the set  $C = \{c_1, \ldots, c_k\}$  of centroids produced at the training stage, the problem is to predict the index  $y'_j \in \{0, \ldots, k-1\}$ ,  $1 \le j \le m$ , of the centroid in accordance with a method-defined rule.

#### **Inference method:** *Lloyd's*

Lloyd's inference method computes the  $y'_j$  as an index of the centroid closest to the feature vector  $x'_j$ ,

$$
y'_j = \arg \min_{1 \leq l \leq k} ||x'_j - c_l||^2, \quad 1 \leq j \leq m.
$$

#### **Usage example**

## **Training**

```
kmeans::model<> run_training(const table& data,
                             const table& initial_centroids) {
  const auto kmeans_desc = kmeans::descriptor<float>{}
      .set_cluster_count(10)
      .set_max_iteration_count(50)
      .set_accuracy_threshold(1e-4);
  const auto result = train(kmeans_desc, data, initial_centroids);
  print_table("labels", result.get_labels());
  print_table("centroids", result.get_model().get_centroids());
  print_value("objective", result.get_objective_function_value());
  return result.get_model();
}
```
## **Inference**

```
table run_inference(const kmeans::model<>& model,
                    const table& new_data) {
  const auto kmeans_desc = kmeans::descriptor<float >{}
      .set_cluster_count(model.get_cluster_count());
   const auto result = infer(kmeans_desc, model, new_data);
```
(continues on next page)

(continued from previous page)

```
print_table("labels", result.get_labels());
```
## **Programming Interface**

All types and functions in this section shall be declared in the oneapi::dal::kmeans namespace and be available via inclusion of the oneapi/dal/algo/kmeans.hpp header file.

## **Descriptor**

}

```
template <typename Float = float,
          typename Method = method::by_default,
          typename Task = task::by_default>class descriptor {
public:
   explicit descriptor(std::int64_t cluster_count = 2);
   int64_t get_cluster_count() const;
   descriptor& set_cluster_count(int64_t);
   int64_t get_max_iteration_count() const;
   descriptor& set_max_iteration_count(int64_t);
   double get_accuracy_threshold() const;
   descriptor& set_accuracy_threshold(double);
};
```
<span id="page-469-1"></span>template<typename Float = float, typename Method = method::*[by\\_default](#page-470-0)*, typename Task = task::*[by\\_default](#page-470-1)*> class descriptor

## **Template Parameters**

- Float The floating-point type that the algorithm uses for intermediate computations. Can be float or double.
- Method Tag-type that specifies an implementation of algorithm. Can be method:: [lloyd](#page-470-2).
- Task Tag-type that specifies the type of the problem to solve. Can be task:: [clustering](#page-470-3).

# **Constructors**

descriptor( $std::int64$  t cluster count = 2)

Creates a new instance of the class with the given cluster\_count.

## <span id="page-469-0"></span>**Properties**

double accuracy\_threshold

The threshold  $\varepsilon$  for the stop condition. **Default value**: 0.0.

# **Getter & Setter**

```
double get_accuracy_threshold() const
descriptor & set_accuracy_threshold(double)
```
#### **Invariants**

```
accuracy_{\text{threshold}} > = 0.0
```
## <span id="page-470-4"></span>int64\_t max\_iteration\_count

The maximum number of iterations  $T$ . **Default value**: 100.

## **Getter & Setter**

int64\_t get\_max\_iteration\_count() const descriptor & set\_max\_iteration\_count(int64\_t)

# **Invariants**

 $max\_iteration\_count$  >= 0

#### <span id="page-470-5"></span>int64\_t cluster\_count

The number of clusters k. **Default value**: 2.

# **Getter & Setter**

int64\_t get\_cluster\_count() const descriptor & set\_cluster\_count(int64\_t)

#### **Invariants**

 $cluster\_count > 0$ 

# **Method tags**

```
namespace method {
  struct lloyd {};
  using by_default = lloyd;} // namespace method
```
#### <span id="page-470-2"></span>struct lloyd

Tag-type that denotes *[Lloyd's](#page-467-0)* computational method.

## <span id="page-470-0"></span>using by\_default = *[lloyd](#page-470-2)*

Alias tag-type for *[Lloyd's](#page-467-0)* computational method.

## **Task tags**

```
namespace task {
  struct clustering {};
   using by_default = clustering;
} // namespace task
```
## <span id="page-470-3"></span>struct clustering

Tag-type that parameterizes entities used for solving *[clustering problem](#page-414-0)*.

# <span id="page-470-1"></span>using by\_default = *[clustering](#page-470-3)*

Alias tag-type for the clustering task.

**Model**

```
template <typename Task = task::by_default>
class model {
public:
  model();
   const table& get_centroids() const;
   int64_t get_cluster_count() const;
};
```
<span id="page-471-0"></span>template<typename Task = task::*[by\\_default](#page-470-1)*> class model

```
Template Parameters
```
Task – Tag-type that specifies type of the problem to solve. Can be task::[clustering](#page-470-3).

#### **Constructors**

#### $model()$

Creates a new instance of the class with the default property values.

#### **Public Methods**

const *[table](#page-461-0)* &get\_centroids() const

A  $k \times p$  table with the cluster centroids. Each row of the table stores one centroid.

#### int64\_t get\_cluster\_count() const

Number of clusters  $k$  in the trained model.

## **Training** train(...)

**Input**

```
template <typename Task = task::by_default>
class train_input {
public:
   train_input(const table& data = table{},
               const table& initial_centroids = table{});
  const table& get_data() const;
  train_input& set_data(const table&);
   const table& get_initial_centroids() const;
   train_input& set_initial_centroids(const table&);
};
```
<span id="page-471-1"></span>template<typename Task = task::*[by\\_default](#page-470-1)*> class train\_input

**Template Parameters**

Task – Tag-type that specifies type of the problem to solve. Can be task::[clustering](#page-470-3).

**Constructors**

```
train_input(const table &data = table{}, const table &initial_centroids = table{})
```
Creates a new instance of the class with the given data and initial\_centroids.

#### **Properties**

```
const table &data
```
An  $n \times p$  table with the data to be clustered, where each row stores one feature vector.

#### **Getter & Setter**

const table & get\_data() const train\_input & set\_data(const table &)

#### const *[table](#page-461-0)* &initial\_centroids

A  $k \times p$  table with the initial centroids, where each row stores one centroid.

#### **Getter & Setter**

```
const table & get_initial_centroids() const
train_input & set_initial_centroids(const table &)
```
#### **Result**

```
template <typename Task = task::by_default>
class train_result {
public:
  train_result();
   const model<Task>& get_model() const;
   const table& get_labels() const;
   int64_t get_iteration_count() const;
   double get_objective_function_value() const;
};
```
<span id="page-472-0"></span>template<typename Task = task::*[by\\_default](#page-470-1)*> class train\_result

**Template Parameters**

Task – Tag-type that specifies type of the problem to solve. Can be task::[clustering](#page-470-3).

## **Constructors**

#### train\_result()

Creates a new instance of the class with the default property values.

# **Public Methods**

const *[model](#page-471-0)*<Task> &get\_model() const

The trained K-means model.

## const *[table](#page-461-0)* &get\_labels() const

An  $n \times 1$  table with the labels  $y_i$  assigned to the samples  $x_i$  in the input data,  $1 \leq 1 \leq n$ .

#### int64 t get\_iteration\_count() const

The number of iterations performed by the algorithm.

#### double get\_objective\_function\_value() const

The value of the objective function  $\Phi_X(C)$ , where C is [model](#page-471-0).centroids (see kmeans::[model](#page-471-0)::centroids).

# **Operation**

```
template <typename Float, typename Method, typename Task>
train_result<Task> train(const descriptor<Float, Method, Task>& desc,
                         const train_input<Task>& input);
```
#### <span id="page-473-0"></span>template<typename Float, typename Method, typename Task>

*[train\\_result](#page-472-0)*<*[Task](#page-473-0)*> train(const *[descriptor](#page-469-1)*<*[Float](#page-473-0)*, *[Method](#page-473-0)*, *[Task](#page-473-0)*> &desc, const *[train\\_input](#page-471-1)*<*[Task](#page-473-0)*> &input)

Runs the training operation for K-Means clustering. For more details see oneapi::dal::train.

#### **Template Parameters**

- Float The floating-point type that the algorithm uses for intermediate computations. Can be float or double.
- Method Tag-type that specifies an implementation of algorithm. Can be method:: [lloyd](#page-470-2).
- Task Tag-type that specifies type of the problem to solve. Can be task:: [clustering](#page-470-3).

## **Parameters**

- desc Descriptor of the algorithm.
- **input** Input data for the training operation.

#### **Preconditions**

```
input.data.has_data == true
input.initial_centroids.row_count == desc.cluster_count
input.initial_centroids.column_count == input.data.column_count
```
#### **Postconditions**

```
result.labels.row_count == input.data.row_count
result.labels.column_count == 1
result.labels[i] \ge 0result.labels[i] < desc.cluster_count
result.iteration_count <= desc.max_iteration_count
result.model.centroids.row_count == desc.cluster_count
result.model.centroids.column_count == input.data.column_count
```
**Inference** infer(...)

# **Input**

```
template <typename Task = task::by_default>
class infer_input {
public:
   infer_input(const model<Task>& m = model<Task>{},
               const table& data = table{});
   const model<Task>& get_model() const;
   infer_input& set_model(const model<Task>&);
   const table& get_data() const;
   infer_input& set_data(const table&);
};
```
<span id="page-474-1"></span>template<typename Task = task::*[by\\_default](#page-470-1)*> class infer\_input

## **Template Parameters**

Task – Tag-type that specifies type of the problem to solve. Can be task::[clustering](#page-470-3).

## **Constructors**

```
\infer\_input (const model <Task> &m = model <Task> { }, const table &data = table { })
```
Creates a new instance of the class with the given model and data.

# **Properties**

#### <span id="page-474-0"></span>const *[model](#page-474-0)*<Task> &model

An  $n \times p$  table with the data to be assigned to the clusters, where each row stores one feature vector. **Default** value: model<Task>{}.

#### **Getter & Setter**

const model< Task > & get\_model() const infer\_input & set\_model(const model< Task  $>$  &)

# const *[table](#page-461-0)* &data

The trained K-Means model. **Default value**: table{}.

## **Getter & Setter**

const table & get\_data() const infer\_input & set\_data(const table &) **Result**

```
template <typename Task = task::by_default>
class infer_result {
public:
   infer_result();
   const table& get_labels() const;
   double get_objective_function_value() const;
};
```
<span id="page-475-0"></span>template<typename Task = task::*[by\\_default](#page-470-1)*> class infer\_result

```
Template Parameters
```
Task – Tag-type that specifies type of the problem to solve. Can be task:: [clustering](#page-470-3).

#### **Constructors**

#### infer\_result()

Creates a new instance of the class with the default property values.

#### **Public Methods**

const *[table](#page-461-0)* &get\_labels() const

An  $n \times 1$  table with assignments labels to feature vectors in the input data.

#### double get\_objective\_function\_value() const

The value of the objective function  $\Phi_X(C)$ , where C is defined by the corresponding [infer\\_input](#page-474-1)::model::centroids.

## **Operation**

```
template <typename Float, typename Method, typename Task>
infer_result<Task> infer(const descriptor<Float, Method, Task>& desc,
                         const infer_input<Task>& input);
```
<span id="page-475-1"></span>template<typename Float, typename Method, typename Task>

*[infer\\_result](#page-475-0)*<*[Task](#page-475-1)*> infer(const *[descriptor](#page-469-1)*<*[Float](#page-475-1)*, *[Method](#page-475-1)*, *[Task](#page-475-1)*> &desc, const *[infer\\_input](#page-474-1)*<*[Task](#page-475-1)*> &input)

Runs the inference operation for K-Means clustering. For more details see oneapi::dal::infer.

## **Template Parameters**

- Float The floating-point type that the algorithm uses for intermediate computations. Can be float or double.
- Method Tag-type that specifies an implementation of algorithm. Can be method:: [lloyd](#page-470-2).
- Task Tag-type that specifies type of the problem to solve. Can be task:: [clustering](#page-470-3).

# **Parameters**

- desc Descriptor of the algorithm.
- **input** Input data for the inference operation.

## **Preconditions**

```
input.data.has_data == true
input.model.centroids.has_data == true
input.model.centroids.row_count == desc.cluster_count
input.model.centroids.column_count == input.data.column_count
```
## **Postconditions**

result.labels.row\_count == [input](#page-475-1).data.row\_count result.labels.column\_count == 1 result.labels $[i] \ge 0$ result.labels[i] < [desc](#page-475-1).cluster\_count

# **K-Means initialization**

The K-Means initialization algorithm receives  $n$  feature vectors as input and chooses  $k$  initial centroids. After initialization, K-Means algorithm uses the initialization result to partition input data into  $k$  clusters.

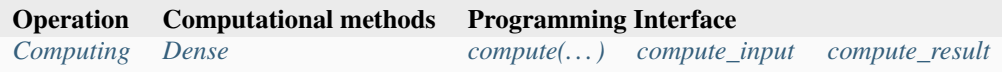

# **Mathematical formulation**

# <span id="page-476-0"></span>**Computing**

Given the training set  $X = \{x_1, \ldots, x_n\}$  of p-dimensional feature vectors and a positive integer k, the problem is to find a set  $C = \{c_1, \ldots, c_k\}$  of *p*-dimensional initial centroids.

# <span id="page-476-1"></span>**Computing method:** *dense*

The method chooses first  $k$  feature vectors from the training set  $X$ .

# **Usage example**

# **Computing**

```
table run_compute(const table& data) {
  const auto kmeans_desc = kmeans_init::descriptor<float,
                                                    kmeans_init::method::dense>{}
      .set_cluster_count(10)
  const auto result = compute(kmeans\_desc, data);print_table("centroids", result.get_centroids());
  return result.get_centroids();
}
```
# **Programming Interface**

All types and functions in this section shall be declared in the oneapi::dal::kmeans\_init namespace and be available via inclusion of the oneapi/dal/algo/kmeans\_init.hpp header file.

**Descriptor**

```
template <typename Float = float,
          typename Method = method::by_default,
          typename Task = task::by_default>class descriptor {
public:
   explicit descriptor(std::int64_t cluster_count = 2);
   std::int64_t get_cluster_count() const;
   descriptor& set_cluster_count(std::int64_t);
};
```
<span id="page-477-1"></span>template<typename **Float** = float, typename **Method** = method::*by* default, typename **Task** = task::*by* default> class descriptor

## **Template Parameters**

- Float The floating-point type that the algorithm uses for intermediate computations. Can be float or double.
- Method Tag-type that specifies an implementation of K-Means Initialization algorithm.
- Task Tag-type that specifies the type of the problem to solve. Can be  $task::init$  $task::init$ .

## **Constructors**

```
descriptor(std::int64_t cluster_count = 2)
```
Creates a new instance of the class with the given cluster\_count.

## <span id="page-477-0"></span>**Properties**

std::int64\_t cluster\_count

The number of clusters k. **Default value**: 2.

# **Getter & Setter**

```
std::int64_t get_cluster_count() const
descriptor & set_cluster_count(std::int64_t)
```
# **Invariants**

 $cluster\_count > 0$ 

# **Method tags**

```
namespace method {
   struct dense {};
   using by-default = dense;
} // namespace method
```
# <span id="page-478-4"></span>struct dense

Tag-type that denotes *[dense](#page-476-1)* computational method.

<span id="page-478-1"></span>using by\_default = *[dense](#page-478-4)*

# **Task tags**

```
namespace task {
  struct init {};
  using by_default = init;
} // namespace task
```
# <span id="page-478-3"></span>struct init

Tag-type that parameterizes entities used for obtaining the initial K-Means centroids.

## <span id="page-478-2"></span>using by\_default = *[init](#page-478-3)*

Alias tag-type for the initialization task.

## **Computing** compute(...)

## <span id="page-478-0"></span>**Input**

```
template <typename Task = task::by_default>
class compute_input {
public:
   compute_input(const table& data = table{});
   const table& get_data() const;
   compute_input& set_data(const table&);
};
```
<span id="page-478-5"></span>template<typename Task = task::*[by\\_default](#page-478-2)*> class compute\_input

**Template Parameters**

Task – Tag-type that specifies type of the problem to solve. Can be  $task::init$  $task::init$ .

#### **Constructors**

compute\_input(const *[table](#page-461-0)* &data = *[table](#page-461-0)*{})

Creates a new instance of the class with the given data.

#### **Properties**

# const *[table](#page-461-0)* &data

An  $n \times p$  table with the data to be clustered, where each row stores one feature vector. **Default value**: table{}.

## **Getter & Setter**

```
const table & get_data() const
compute_input & set_data(const table &)
```
#### <span id="page-479-1"></span>**Result**

```
template <typename Task = task::by_default>
class compute_result {
public:
   compute_result();
   const table& get_centroids() const;
};
```
<span id="page-479-2"></span>template<typename Task = task::*[by\\_default](#page-478-2)*> class compute\_result

#### **Template Parameters**

Task – Tag-type that specifies type of the problem to solve. Can be task::clustering.

#### **Constructors**

#### compute\_result()

Creates a new instance of the class with the default property values.

#### **Public Methods**

const *[table](#page-461-0)* &get\_centroids() const

A  $k \times p$  table with the initial centroids. Each row of the table stores one centroid.

## <span id="page-479-0"></span>**Operation**

```
template <typename Float, typename Method, typename Task>
compute_result<Task> compute(const descriptor<Float, Method, Task>& desc,
                   const compute_input<Task>& input);
```
<span id="page-479-3"></span>template<typename Float, typename Method, typename Task>

*[compute\\_result](#page-479-2)*<*[Task](#page-479-3)*> compute(const *[descriptor](#page-477-1)*<*[Float](#page-479-3)*, *[Method](#page-479-3)*, *[Task](#page-479-3)*> &desc, const *[compute\\_input](#page-478-5)*<*[Task](#page-479-3)*> &input)

Runs the computing operation for K-Means initialization. For more details, see oneapi::dal::compute.

#### **Template Parameters**

- Float The floating-point type that the algorithm uses for intermediate computations. Can be float or double.
- Method Tag-type that specifies an implementation of K-Means Initialization algorithm.
- Task Tag-type that specifies type of the problem to solve. Can be  $task::init$  $task::init$ .

## **Parameters**

- **desc** The descriptor of the algorithm.
- **input** Input data for the computing operation.

## **Preconditions**

[input](#page-479-3).data.has\_data == true [input](#page-479-3).data.row\_count == [desc](#page-479-3).cluster\_count

## **Postconditions**

```
result.centroids.has_data == true
result.centroids.row_count == desc.cluster_count
result.centroids.column_count == input.data.column_count
```
# **7.7.2 Nearest Neighbors (kNN)**

## **k-Nearest Neighbors Classification (k-NN)**

-NN *[classification](#page-414-1)* algorithm infers the class for the new feature vector by computing majority vote of the nearest observations from the training set.

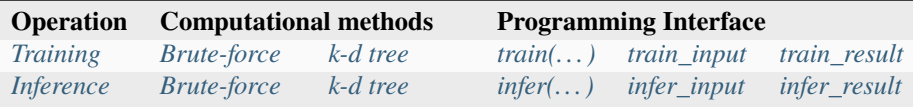

# **Mathematical formulation**

## <span id="page-480-0"></span>**Training**

Let  $X = \{x_1, \ldots, x_n\}$  be the training set of p-dimensional feature vectors, let  $Y = \{y_1, \ldots, y_n\}$  be the set of class labels, where  $y_i \in \{0, \ldots, c-1\}, 1 \le i \le n$ . Given X, Y and the number of nearest neighbors k, the problem is to build a model that allows distance computation between the feature vectors in training and inference sets at the inference stage.

## <span id="page-480-1"></span>**Training method:** *brute-force*

The training operation produces the model that stores all the feature vectors from the initial training set  $X$ .

#### <span id="page-480-2"></span>**Training method:** *k-d tree*

The training operation builds a  $k-d$  tree that partitions the training set  $X$  (for more details, see  $k-d$  Tree).

## <span id="page-481-0"></span>**Inference**

Let  $X' = \{x'_1, \ldots, x'_m\}$  be the inference set of p-dimensional feature vectors. Given X', the model produced at the training stage and the number of nearest neighbors k, the problem is to predict the label  $y'_j$  for each  $x'_j$ ,  $1 \le j \le m$ , by performing the following steps:

- 1. Identify the set  $N(x'_j) \subseteq X$  of the k feature vectors in the training set that are nearest to  $x'_j$  with respect to the Euclidean distance.
- 2. Estimate the conditional probability for the *l*-th class as the fraction of vectors in  $N(x'_j)$  whose labels  $y_j$  are equal to  $l$ :

$$
P_{jl} = \frac{1}{|N(x'_j)|} \Big| \{ x_r \in N(x'_j) : y_r = l \} \Big|, \quad 1 \le j \le m, \ 0 \le l < c. \tag{7.1}
$$

<span id="page-481-4"></span><span id="page-481-3"></span>3. Predict the class that has the highest probability for the feature vector  $x'_j$ :

$$
y'_{j} = \arg \max_{0 \le l < c} P_{jl}, \quad 1 \le j \le m. \tag{7.2}
$$

## <span id="page-481-1"></span>**Inference method:** *brute-force*

Brute-force inference method determines the set  $N(x'_j)$  of the nearest feature vectors by iterating over all the pairs  $(x'_j, x_i)$  in the implementation defined order,  $1 \le i \le n$ ,  $1 \le j \le m$ . The final prediction is computed according to the equations  $(7.1)$  and  $(7.2)$ .

# <span id="page-481-2"></span>**Inference method:** *k-d tree*

K-d tree inference method traverses the  $k-d$  tree to find feature vectors associated with a leaf node that are closest to  $x'_j$ ,  $1 \le j \le m$ . The set  $\tilde{n}(x'_j)$  of the currently-known nearest k-th neighbors is progressively updated during tree traversal. The search algorithm limits exploration of the nodes for which the distance between the  $x'_j$  and respective part of the feature space is not less than the distance between  $x'_j$  and the most distant feature vector from  $\tilde{n}(x'_j)$ . Once tree traversal is finished,  $\tilde{n}(x'_j) \equiv N(x'_j)$ . The final prediction is computed according to the equations [\(7.1\)](#page-481-3) and [\(7.2\)](#page-481-4).

## **Usage example**

## **Training**

```
knn::model<> run_training(const table& data,
                            const table& labels) {
   const std::\text{int}64_t \text{ class}_count = 10;
   const std::int64_t neighbor_count = 5;
   const auto knn_desc = knn::descriptor<\{float\}{class_count, neighbor_count};
   const auto result = train(km\_desc, data, labels);
   return result.get_model();
}
```
**Inference**

```
table run_inference(const knn::model<>& model,
                    const table& new_data) {
  const std::\text{int}64_t class_count = 10;
  const std::int64_t neighbor_count = 5;
   const auto knn_desc = knn::descriptor<float>{class_count, neighbor_count};
   const auto result = infer(knn_desc, model, new_data);
   print_table("labels", result.get_labels());
}
```
## **Programming Interface**

All types and functions in this section shall be declared in the oneapi::dal::knn namespace and be available via inclusion of the oneapi/dal/algo/knn.hpp header file.

#### **Descriptor**

```
template <typename Float = float,
          typename Method = method::by_default,
          typename Task = task::by_default>class descriptor {
public:
   explicit descriptor(std::int64_t class_count,
                       std::int64_t neighbor_count);
   std::int64_t get_class_count() const;
   descriptor& set_class_count(std::int64_t);
   std::int64_t get_neighbor_count() const;
   descriptor& set_neighbor_count(std::int64_t);
};
```
<span id="page-482-0"></span>template<typename Float = float, typename Method = method::*[by\\_default](#page-483-0)*, typename Task = task::*[by\\_default](#page-483-1)*> class descriptor

#### **Template Parameters**

- Float The floating-point type that the algorithm uses for intermediate computations. Can be float or double.
- Method Tag-type that specifies an implementation of algorithm. Can be method::[bruteforce](#page-483-2) or method::[kd\\_tree](#page-483-3).
- Task Tag-type that specifies type of the problem to solve. Can be task::[classification](#page-483-4).

# **Constructors**

descriptor(std::int64\_t class\_count, std::int64\_t neighbor\_count)

Creates a new instance of the class with the given class\_count and neighbor\_count property values.

## **Properties**

## <span id="page-483-5"></span>std::int64\_t neighbor\_count

The number of neighbors  $k$ .

# **Getter & Setter**

std::int64\_t get\_neighbor\_count() const descriptor & set\_neighbor\_count(std::int64\_t)

## **Invariants**

 $neighbor_count > 0$  $neighbor_count > 0$ 

# <span id="page-483-6"></span>std::int64\_t class\_count

The number of classes  $c$ .

## **Getter & Setter**

std::int64\_t get\_class\_count() const descriptor & set\_class\_count(std::int64\_t)

## **Invariants**

```
class_count > 1
```
# **Method tags**

```
namespace method {
   struct bruteforce {};
   struct kd_tree {};
   using by-default = bruteforce;
} // namespace method
```
# <span id="page-483-2"></span>struct bruteforce

Tag-type that denotes *[brute-force](#page-480-1)* computational method.

# <span id="page-483-3"></span>struct kd\_tree

Tag-type that denotes [k-d tree](#page-0-0) computational method.

## <span id="page-483-0"></span>using by\_default = *[bruteforce](#page-483-2)*

Alias tag-type for *[brute-force](#page-480-1)* computational method.

# **Task tags**

```
namespace task {
   struct classification {};
   using by-default = classification;
} // namespace task
```
# <span id="page-483-4"></span>struct classification

Tag-type that parameterizes entities used for solving *[classification problem](#page-414-1)*.

# <span id="page-483-1"></span>using by\_default = *[classification](#page-483-4)*

Alias tag-type for classification task.

**Model**

```
template <typename Task = task::by_default>
class model {
public:
  model();
};
```
<span id="page-484-2"></span>template<typename Task = task::*[by\\_default](#page-483-1)*> class model

> **Template Parameters** Task – Tag-type that specifies type of the problem to solve. Can be task::[classification](#page-483-4).

**Constructors**

model()

Creates a new instance of the class with the default property values.

<span id="page-484-0"></span>**Training** train(...)

<span id="page-484-1"></span>**Input**

```
template <typename Task = task::by_default>
class train_input {
public:
   train_input(const table& data = table{},
               const table& labels = table{});
  const table& get_data() const;
  train_input& set_data(const table&);
  const table& get_labels() const;
   train_input& set_labels(const table&);
};
```
<span id="page-484-3"></span>template<typename Task = task::*[by\\_default](#page-483-1)*> class train\_input

#### **Template Parameters**

Task – Tag-type that specifies type of the problem to solve. Can be task::[classification](#page-483-4).

## **Constructors**

train\_input(const *[table](#page-461-0)* &data = *[table](#page-461-0)*{}, const *[table](#page-461-0)* &labels = *[table](#page-461-0)*{})

Creates a new instance of the class with the given data and labels property values.

# **Properties**

const *[table](#page-461-0)* &data

The training set  $X$ . **Default value**: table{ $\}$ .

#### **Getter & Setter**

const table & get\_data() const

train\_input & set\_data(const table &)

const *[table](#page-461-0)* &labels

Vector of labels  $y$  for the training set  $X$ . **Default value**: table{ }.

**Getter & Setter**

const table & get\_labels() const train\_input & set\_labels(const table &)

<span id="page-485-0"></span>**Result**

```
template <typename Task = task::by_default>
class train_result {
public:
  train_result();
   const model<Task>& get_model() const;
};
```
<span id="page-485-1"></span>template<typename Task = task::*[by\\_default](#page-483-1)*> class train\_result

#### **Template Parameters**

Task – Tag-type that specifies type of the problem to solve. Can be  $task::classification$  $task::classification$ .

#### **Constructors**

#### train\_result()

Creates a new instance of the class with the default property values.

# **Public Methods**

const *[model](#page-484-2)*<Task> &get\_model() const

The trained  $k$ -NN model.

## **Operation**

```
template <typename Float, typename Method, typename Task>
train_result<Task> train(const descriptor<Float, Method, Task>& desc,
                         const train_input<Task>& input);
```
<span id="page-485-2"></span>template<typename Float, typename Method, typename Task>

*[train\\_result](#page-485-1)*<*[Task](#page-485-2)*> train(const *[descriptor](#page-482-0)*<*[Float](#page-485-2)*, *[Method](#page-485-2)*, *[Task](#page-485-2)*> &desc, const *[train\\_input](#page-484-3)*<*[Task](#page-485-2)*> &input)

Runs the training operation for  $k$ -NN classifier. For more details see oneapi::dal::train.

## **Template Parameters**

- Float The floating-point type that the algorithm uses for intermediate computations. Can be float or double.
- Method Tag-type that specifies an implementation of algorithm. Can be method::[bruteforce](#page-483-2) or method::[kd\\_tree](#page-483-3).
- Task Tag-type that specifies type of the problem to solve. Can be task::[classification](#page-483-4).

#### **Parameters**

- desc Descriptor of the algorithm.
- **input** Input data for the training operation.

# **Preconditions**

```
input.data.has_data == true
input.labels.has_data == true
input.datarow_count == inputrloveninput.labels.column_count == 1
inputu.labels[i] >= 0
input.labels[i] < desc.class_count
```
#### <span id="page-486-0"></span>**Inference** infer(...)

<span id="page-486-1"></span>**Input**

```
template <typename Task = task::by_default>
class infer_input {
public:
   infer_input(const model<Task>& m = model<Task>{},
               const table& data = table{});
   const model<Task>& get_model() const;
  infer_input& set_model(const model&);
   const table& get_data() const;
   infer_input& set_data(const table&);
};
```
<span id="page-486-3"></span>template<typename Task = task::*[by\\_default](#page-483-1)*> class infer\_input

#### **Template Parameters**

Task – Tag-type that specifies type of the problem to solve. Can be task::[classification](#page-483-4).

# **Constructors**

 $\infer\_input$  (const [model](#page-486-2)<Task> &m = model<Task>{}, const *[table](#page-461-0)* &data = *table* {})

Creates a new instance of the class with the given model and data property values.

# <span id="page-486-2"></span>**Properties**

const *[model](#page-486-2)*<Task> &model

The trained  $k$ -NN model. **Default value**: model<Task>{ $\}$ .

## **Getter & Setter**

const model< Task > & get\_model() const infer\_input & set\_model(const model &)

# const *[table](#page-461-0)* &data

The dataset for inference  $X'$ . **Default value**: table{ }.

**Getter & Setter**

const table & get\_data() const infer\_input & set\_data(const table &)

# <span id="page-487-0"></span>**Result**

```
template ltypename Task = task::by_default>
class infer_result {
public:
  infer_result();
   const table& get_labels() const;
};
```
<span id="page-487-1"></span>template<typename Task = task::*[by\\_default](#page-483-1)*> class infer\_result

> **Template Parameters** Task – Tag-type that specifies type of the problem to solve. Can be task::[classification](#page-483-4).

## **Constructors**

#### infer\_result()

Creates a new instance of the class with the default property values.

## **Public Methods**

const *[table](#page-461-0)* &get\_labels() const

The predicted labels.

## **Operation**

```
template <typename Float, typename Method, typename Task>
infer_result<Task> infer(const descriptor<Float, Method, Task>& desc,
                         const infer_input<Task>& input);
```
## <span id="page-487-2"></span>template<typename Float, typename Method, typename Task>

*[infer\\_result](#page-487-1)*<*[Task](#page-487-2)*> infer(const *[descriptor](#page-482-0)*<*[Float](#page-487-2)*, *[Method](#page-487-2)*, *[Task](#page-487-2)*> &desc, const *[infer\\_input](#page-486-3)*<*[Task](#page-487-2)*> &input)

Runs the inference operation for  $k$ -NN classifier. For more details see oneapi::dal::infer.

#### **Template Parameters**

- Float The floating-point type that the algorithm uses for intermediate computations. Can be float or double.
- Method Tag-type that specifies an implementation of algorithm. Can be method::[bruteforce](#page-483-2) or method::[kd\\_tree](#page-483-3).
- Task Tag-type that specifies type of the problem to solve. Can be task::[classification](#page-483-4).

#### **Parameters**

- desc Descriptor of the algorithm.
- **input** Input data for the inference operation.

## **Preconditions**

 $input.data.has_data == true$  $input.data.has_data == true$ 

## **Postconditions**

```
result.labels.row_count == input.data.row_count
result.labels.column_count == 1
result.labels[i] \ge 0result.labels[i] < desc.class_count
```
# **7.7.3 Decomposition**

# **Principal Components Analysis (PCA)**

Principal Component Analysis (PCA) is an algorithm for exploratory data analysis and *[dimensionality reduction](#page-414-2)*. PCA transforms a set of feature vectors of possibly correlated features to a new set of uncorrelated features, called principal components. Principal components are the directions of the largest variance, that is, the directions where the data is mostly spread out.

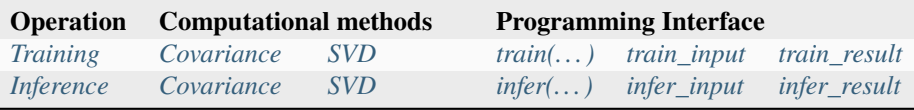

# **Mathematical formulation**

# <span id="page-488-0"></span>**Training**

Given the training set  $X = \{x_1, \ldots, x_n\}$  of p-dimensional feature vectors and the number of principal components r, the problem is to compute r principal directions (p-dimensional eigenvectors [\[Lang87\]](#page-1993-0)) for the training set. The eigenvectors can be grouped into the  $r \times p$  matrix T that contains one eigenvector in each row.

# <span id="page-488-1"></span>**Training method:** *Covariance*

This method uses eigenvalue decomposition of the covariance matrix to compute the principal components of the datasets. The method relies on the following steps:

- 1. Computation of the covariance matrix
- 2. Computation of the eigenvectors and eigenvalues
- 3. Formation of the matrices storing the results

Covariance matrix computation shall be performed in the following way:

- 1. Compute the vector-column of sums  $s_i = \sum_{j=1}^n x_{i,j}$ ,  $1 \le i \le p$ .
- 2. Compute the cross-product  $P = X^T X s^T s$ .
- 3. Compute the covariance matrix  $\Sigma = \frac{1}{n-1}P$ .

To compute eigenvalues  $\lambda_i$  and eigenvectors  $v_i$ , the implementer can choose an arbitrary method such as [\[Ping14\]](#page-1993-1).

The final step is to sort the set of pairs  $(\lambda_i, v_i)$  in the descending order by  $\lambda_i$  and form the resulting matrix  $T =$  $(v_{i,1}, \dots, v_{i,r}), \quad 1 \leq i \leq p.$  Additionally, the means and variances of the initial dataset shall be returned.

## <span id="page-489-0"></span>**Training method:** *SVD*

This method uses singular value decomposition of the dataset to compute its principal components. The method relies on the following steps:

- 1. Computation of the singular values and singular vectors
- 2. Formation of the matrices storing the results

To compute singular values  $\lambda_i$  and singular vectors  $u_i$  and  $v_i$ , the implementer can choose an arbitrary method such as [\[Demmel90\]](#page-1993-2).

The final step is to sort the set of pairs  $(\lambda_i, v_i)$  in the descending order by  $\lambda_i$  and form the resulting matrix  $T =$  $(v_{i,1}, \dots, v_{i,r}), \quad 1 \leq i \leq p.$  Additionally, the means and variances of the initial dataset shall be returned.

# <span id="page-489-4"></span>**Sign-flip technique**

Eigenvectors computed by some eigenvalue solvers are not uniquely defined due to sign ambiguity. To get the deterministic result, a sign-flip technique should be applied. One of the sign-flip techniques proposed in [\[Bro07\]](#page-1993-3) requires the following modification of matrix  $T$ :

$$
\hat{T}_i = T_i \cdot \text{sgn}(\max_{1 \le j \le p} |T_{ij}|), \quad 1 \le i \le r,
$$

where  $T_i$  is *i*-th row,  $T_{ij}$  is the element in the *i*-th row and *j*-th column, sgn( $\cdot$ ) is the signum function,

$$
sgn(x) = \begin{cases} -1, & x < 0, \\ 0, & x = 0, \\ 1, & x > 0. \end{cases}
$$

**Note:** The sign-flip technique described above is an example. oneDAL spec does not require implementation of this sign-flip technique. Implementer can choose an arbitrary technique that modifies the eigenvectors' signs.

## <span id="page-489-1"></span>**Inference**

Given the inference set  $X' = \{x'_1, \ldots, x'_m\}$  of p-dimensional feature vectors and the  $r \times p$  matrix T produced at the training stage, the problem is to transform X' to the set  $X'' = \{x''_1, \ldots, x''_m\}$ , where  $x''_j$  is an r-dimensional feature vector,  $1 \leq j \leq m$ .

<span id="page-489-3"></span>The feature vector  $x''_j$  is computed through applying linear transformation [\[Lang87\]](#page-1993-0) defined by the matrix T to the feature vector  $x'_j$ ,

$$
x_j'' = Tx_j', \quad 1 \le j \le m. \tag{7.3}
$$

## <span id="page-489-2"></span>**Inference methods:** *Covariance* **and** *SVD*

Covariance and SVD inference methods compute  $x''_j$  according to [\(7.3\)](#page-489-3).

# **Usage example**

# **Training**

```
pca::model<> run_training(const table& data) {
  const auto pca_desc = pca::descriptor<float>{}
      .set_component_count(5)
      .set_deterministic(true);
  const auto result = train(pca\_desc, data);print_table("means", result.get_means());
  print_table("variances", result.get_variances());
  print_table("eigenvalues", result.get_eigenvalues());
  print_table("eigenvectors", result.get_eigenvectors());
  return result.get_model();
}
```
# **Inference**

```
table run_inference(const pca::model<>& model,
                    const table& new_data) {
   const auto pca\_{desc} = pca::descriptor<float>\{\}.set_component_count(model.get_component_count());
  const auto result = infer(pca\_desc, model, new\_data);print_table("labels", result.get_transformed_data());
}
```
# **Programming Interface**

All types and functions in this section shall be declared in the oneapi::dal::pca namespace and be available via inclusion of the oneapi/dal/algo/pca.hpp header file.

# **Descriptor**

```
template ltypename Float = float.
          typename Method = method::by_default,
          typename Task = task::by_default>class descriptor {
public:
   explicit descriptor(std::int64_t component_count = 0);
  int64_t get_component_count() const;
   descriptor& set_component_count(int64_t);
```
(continues on next page)

(continued from previous page)

```
bool get_deterministic() const;
   descriptor& set_deterministic(bool);
};
```
<span id="page-491-3"></span>template<typename Float = float, typename Method = method::*[by\\_default](#page-492-0)*, typename Task = task::*[by\\_default](#page-492-1)*> class descriptor

#### **Template Parameters**

- Float The floating-point type that the algorithm uses for intermediate computations. Can be float or double.
- Method Tag-type that specifies an implementation of algorithm. Can be method:: [cov](#page-491-0) or method::[svd](#page-491-1).
- Task Tag-type that specifies type of the problem to solve. Can be task:  $\dim_{\mathcal{L}}$  reduction.

## **Constructors**

 $$ 

Creates a new instance of the class with the given component\_count property value.

## **Properties**

#### <span id="page-491-2"></span>int64\_t component\_count

The number of principal components  $r$ . If it is zero, the algorithm computes the eigenvectors for all features,  $r = p$ . **Default value**: 0.

#### **Getter & Setter**

int64\_t get\_component\_count() const descriptor & set\_component\_count(int64\_t)

#### **Invariants**

[component\\_count](#page-491-2) >= 0

# bool deterministic

Specifies whether the algorithm applies the *[Sign-flip technique](#page-489-4)*. If it is*true*, the directions of the eigenvectors must be deterministic. **Default value**: true.

# **Getter & Setter**

bool get\_deterministic() const descriptor & set\_deterministic(bool)

# **Method tags**

```
namespace method {
  struct cov {};
   struct svd {};
  using by-default = cov;} // namespace method
```
#### <span id="page-491-1"></span><span id="page-491-0"></span>struct cov

Tag-type that denotes *[Covariance](#page-488-1)* computational method.

struct svd

Tag-type that denotes *[SVD](#page-489-0)* computational method.

```
using by_default = cov
```
Alias tag-type for *[Covariance](#page-488-1)* computational method.

# **Task tags**

```
namespace task {
  struct dim_reduction {};
  using by-default = dim-reduction;
} // namespace task
```
## <span id="page-492-2"></span>struct dim\_reduction

Tag-type that parameterizes entities used for solving *[dimensionality reduction problem](#page-414-2)*.

```
using by_default = dim_reduction
```
Alias tag-type for dimensionality reduction task.

# **Model**

```
template <typename Task = task::by_default>
class model {
public:
   model();
   const table& get_eigenvectors() const;
   int64_t get_component_count() const;
};
```
<span id="page-492-3"></span>template<typename Task = task::*[by\\_default](#page-492-1)*> class model

#### **Template Parameters**

Task – Tag-type that specifies type of the problem to solve. Can be  $task::dim\_reduction$ .

## **Constructors**

## model()

Creates a new instance of the class with the default property values.

# **Public Methods**

```
const table &get_eigenvectors() const
```
An  $r \times p$  table with the eigenvectors. Each row contains one eigenvector.

## int64\_t get\_component\_count() const

The number of components  $r$  in the trained model.

<span id="page-493-0"></span>**Training** train(...)

<span id="page-493-1"></span>**Input**

```
template <typename Task = task::by_default>
class train_input {
public:
   train_input(const table& data = table\{\});
   const table& get_data() const;
   train_input& set_data(const table&);
};
```
<span id="page-493-4"></span>template<typename Task = task::*[by\\_default](#page-492-1)*> class train\_input

> **Template Parameters** Task – Tag-type that specifies type of the problem to solve. Can be task:: [dim\\_reduction](#page-492-2).

#### **Constructors**

```
train_input(const table &data = table{})
```
Creates a new instance of the class with the given data property value.

#### **Properties**

const *[table](#page-461-0)* &data

An  $n \times p$  table with the training data, where each row stores one feature vector. **Default value**: table{}.

#### **Getter & Setter**

const table & get\_data() const train\_input & set\_data(const table &)

# <span id="page-493-2"></span>**Result**

```
template <typename Task = task::by_default>
class train_result {
public:
  train_result();
   const model<Task>& get_model() const;
  const table& get_means() const;
  const table& get_variances() const;
  const table& get_eigenvalues() const;
   const table& get_eigenvectors() const;
};
```
<span id="page-493-3"></span>template<typename Task = task::*[by\\_default](#page-492-1)*>

#### class train\_result

#### **Template Parameters**

Task – Tag-type that specifies type of the problem to solve. Can be  $task::dim\_reduction$ .

## **Constructors**

## train\_result()

Creates a new instance of the class with the default property values.

## **Public Methods**

const *[model](#page-492-3)*<Task> &get\_model() const

The trained PCA model.

#### const *[table](#page-461-0)* &get\_means() const

A  $1 \times r$  table that contains the mean values for the first r features.

#### const *[table](#page-461-0)* &get\_variances() const

A  $1 \times r$  table that contains the variances for the first r features.

#### const *[table](#page-461-0)* &get\_eigenvalues() const

A  $1 \times r$  table that contains the eigenvalues for for the first r features.

## const *[table](#page-461-0)* &get\_eigenvectors() const

An  $r \times p$  table with the eigenvectors. Each row contains one eigenvector.

## **Operation**

```
template <typename Float, typename Method, typename Task>
train_result<Task> train(const descriptor<Float, Method, Task>& desc,
                         const train_input<Task>& input);
```
## <span id="page-494-0"></span>template<typename Float, typename Method, typename Task> *[train\\_result](#page-493-3)*<*[Task](#page-494-0)*> train(const *[descriptor](#page-491-3)*<*[Float](#page-494-0)*, *[Method](#page-494-0)*, *[Task](#page-494-0)*> &desc, const *[train\\_input](#page-493-4)*<*[Task](#page-494-0)*> &input)

Runs the training operation for PCA. For more details, see oneapi::dal::train.

## **Template Parameters**

- Float The floating-point type that the algorithm uses for intermediate computations. Can be float or double.
- Method Tag-type that specifies an implementation of algorithm. Can be method:: [cov](#page-491-0) or method::[svd](#page-491-1).
- Task Tag-type that specifies type of the problem to solve. Can be task:  $\dim_{\mathcal{L}}$  reduction.

## **Parameters**

- desc Descriptor of the algorithm.
- **input** Input data for the training operation.

## **Preconditions**

```
input.data.has_data == true
input.data.column_count >= desc.component_count
```
## **Postconditions**

```
result.means.row_count == 1
result.means.column_count == desc.component_count
result.variances.row count == 1result.variances.column_count == desc.component_count
result.variances[i] >= 0.0
result.eigenvalues.row_count == 1
result.eigenvalues.column_count == desc.component_count
result.model.eigenvectors.row_count == 1
result.model.eigenvectors.column_count == desc.component_count
```
# <span id="page-495-0"></span>**Inference** infer(...)

# <span id="page-495-1"></span>**Input**

```
template <typename Task = task::by_default>
class infer_input {
public:
   infer_input(const model<Task>& m = model<Task>{},
               const table& data = table\{\});
   const model<Task>& get_model() const;
   infer_input& set_model(const model&);
   const table& get_data() const;
   infer_input& set_data(const table&);
};
```
<span id="page-495-3"></span>template<typename Task = task::*[by\\_default](#page-492-1)*> class infer\_input

#### **Template Parameters**

Task – Tag-type that specifies type of the problem to solve. Can be  $task::dim\_reduction$ .

## **Constructors**

```
\infer\_input (const model <Task> &m = model <Task> { }, const table &data = table { })
```
Creates a new instance of the class with the given model and data property values.

## **Properties**

<span id="page-495-2"></span>const *[model](#page-495-2)*<Task> &model

The trained PCA model. **Default value**: model<Task>{}.

## **Getter & Setter**

```
const model< Task > & get_model() const
infer_input & set_model(const model &)
```
#### const *[table](#page-461-0)* &data

The dataset for inference  $X'$ . **Default value**: table{ }.

#### **Getter & Setter**

```
const table & get_data() const
infer_input & set_data(const table &)
```
<span id="page-496-0"></span>**Result**

```
template <typename Task = task::by_default>
class infer_result {
public:
   infer_result();
   const table& get_transformed_data() const;
};
```
<span id="page-496-1"></span>template<typename Task = task::*[by\\_default](#page-492-1)*> class infer\_result

#### **Template Parameters**

Task – Tag-type that specifies type of the problem to solve. Can be  $task::dim\_reduction$ .

#### **Constructors**

#### infer\_result()

Creates a new instance of the class with the default property values.

#### **Public Methods**

```
const table &get_transformed_data() const
```
An  $n \times r$  table that contains data projected to the r principal components.

## **Operation**

```
template <typename Float, typename Method, typename Task>
infer_result<Task> infer(const descriptor<Float, Method, Task>& desc,
                         const infer_input<Task>& input);
```
<span id="page-496-2"></span>template<typename Float, typename Method, typename Task>

*[infer\\_result](#page-496-1)*<*[Task](#page-496-2)*> infer(const *[descriptor](#page-491-3)*<*[Float](#page-496-2)*, *[Method](#page-496-2)*, *[Task](#page-496-2)*> &desc, const *[infer\\_input](#page-495-3)*<*[Task](#page-496-2)*> &input)

Runs the inference operation for PCA. For more details see oneapi::dal::infer.

#### **Template Parameters**

- Float The floating-point type that the algorithm uses for intermediate computations. Can be float or double.
- Method Tag-type that specifies an implementation of algorithm. Can be method:: [cov](#page-491-0) or method::[svd](#page-491-1).
- Task Tag-type that specifies type of the problem to solve. Can be task:  $\dim_{\mathcal{L}}$  reduction.

#### **Parameters**

- desc Descriptor of the algorithm.
- **input** Input data for the inference operation.

## **Preconditions**

```
input.data.has_data == true
input.model.eigenvectors.row_count == desc.component_count
input.model.eigenvectors.column_count == input.data.column_count
```
# **Postconditions**

```
result.transformed_data.row_count == input.data.row_count
result.transformed_data.column_count == desc.component_count
```
# **7.8 Appendix**

# <span id="page-497-0"></span>**7.8.1 k-d Tree**

 $k-d$  tree is a space-partitioning binary tree [\[Bentley80\]](#page-1993-4), where

- Each non-leaf node induces the hyperplane that splits the feature space into two parts. To define the splitting hyperplane explicitly, a non-leaf node stores the identifier of the feature (that defines axis in the feature space) and *[a cut-point](#page-497-1)*
- Each leaf node of the tree has an associated subset (*a bucket*) of elements of the training data set. Feature vectors from a bucket belong to the region of the space defined by tree nodes on the path from the root node to the respective leaf.

# **Related terms**

# <span id="page-497-1"></span>**A cut-point**

A feature value that corresponds to a non-leaf node of a  $k-d$  tree and defines the splitting hyperplane orthogonal to the axis specified by the given feature.

# **7.9 Bibliography**

For more information about algorithms implemented in oneAPI Data Analytics Library (oneDAL), refer to the following publications:

# **CHAPTER**

# **EIGHT**

# **ONETBB**

# **8.1 General Information**

# **8.1.1 Introduction**

# **[intro]**

This document specifies requirements for implementations of oneAPI Threading Building Blocks (oneTBB).

oneTBB is a programming model for scalable parallel programming using standard ISO C++ code. A program uses oneTBB to specify logical parallelism in algorithms, while a oneTBB implementation maps that parallelism onto execution threads.

oneTBB employs generic programming via C++ templates, with most of its interfaces defined by requirements on types and not specific types. Generic programming makes oneTBB flexible yet efficient through customizing APIs to specific needs of an application.

Here is the list of specific requirements for oneTBB implementations:

- An implementation should use the C++11 version of the standard and should not require newer versions except where explicitly specified; it also should not require any non-standard language extensions.
- An implementation can use platform-specific APIs if they are compatible with the C++ execution and memory models. For example, a platform-specific implementation of threads can be used if that implementation provides the same execution guarantees as C++ threads.
- An implementation should support execution on single-core and multi-core CPUs, including those that provide simultaneous multithreading capabilities.
- On CPU, an implementation should support nested parallelism to enable building larger parallel components from smaller ones.

# **8.1.2 Notational Conventions**

# **[notational\_conventions]**

The following conventions are used in this document.

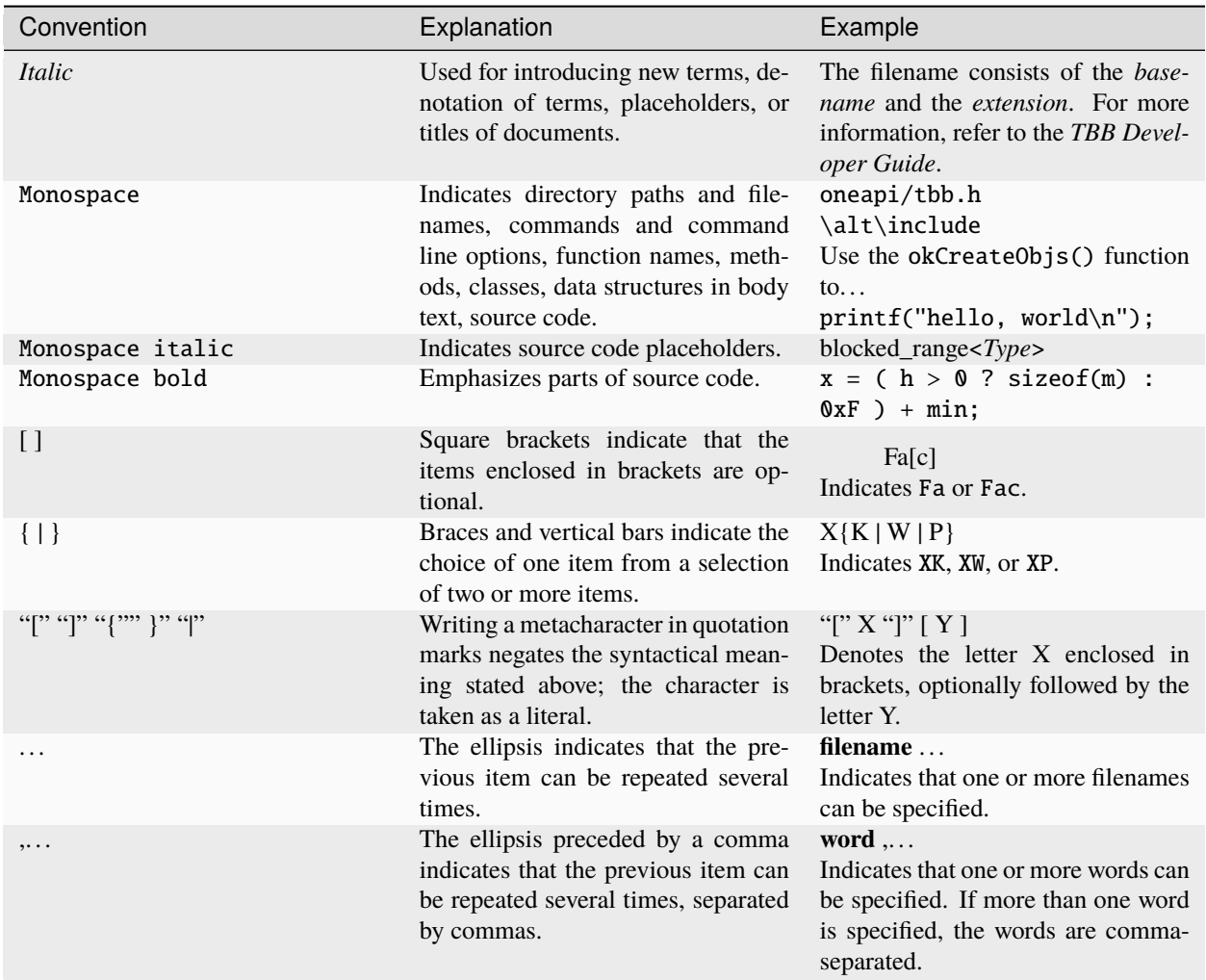

Class members are summarized by informal class declarations that describe the class as it seems to clients, not how it is actually implemented. For example, here is an informal declaration of class Foo:

class Foo { public: int x(); int y;  $~\sim$ Foo(); };

The actual implementation might look like:

```
namespace internal {
    class FooBase {
    protected:
             int x();
     };
     class Foo_v3: protected FooBase {
     private:
```
(continues on next page)

(continued from previous page)

```
int internal_stuff;
     public:
             using FooBase::x;
             int y;
     };
}
```
typedef internal::Foo\_v3 Foo;

The example shows two cases where the actual implementation departs from the informal declaration:

- Foo is actually a typedef to Foo\_v3.
- Method x() is inherited from a protected base class.
- The destructor is an implicit method generated by the compiler.

The informal declarations are intended to show you what you need to know to use the class without the distraction of irrelevant clutter particular to the implementation.

# **8.1.3 Identifiers**

#### **[identifiers]**

This section describes the identifier conventions used by oneTBB.

#### **Case**

The identifier convention in the library follows the style of the ISO C++ standard library. Identifiers are written in underscore\_style, and concepts - in PascalCase.

## **Reserved Identifier Prefixes**

The library reserves the \_\_TBB prefix for internal identifiers and macros that should never be directly referenced by your code.

# **8.1.4 Named Requirements**

#### **[named\_requirements]**

This section describes named requirements used in the oneTBB Specification.

A *named requirement* is a set of requirements on a type. The requirements may be syntactic or semantic. The *named\_requirement* term is similar to "Requirements on types and expressions" term which is defined by the ISO C++ Standard (chapter "Library Introduction") or ["Named Requirements" section](https://en.cppreference.com/w/cpp/named_req) on the cppreference.com site.

For example, the named requirement of *sortable* could be defined as a set of requirements that enable an array to be sorted. A type T would be *sortable* if:

- x < y returns a boolean value, and represents a total order on items of type T.
- swap $(x, y)$  swaps items  $x$  and  $y$

You can write a sorting template function in C++ that sorts an array of any type that is *sortable*.

Two approaches for defining named requirements are *valid expressions* and *pseudo-signatures*. The ISO C++ standard follows the valid *expressions* approach, which shows what the usage pattern looks like for a requirement. It has the drawback of relegating important details to notational conventions. This document uses pseudo-signatures because they are concise and can be cut-and-pasted for an initial implementation.

For example, the table below shows pseudo-signatures for a *sortable* type T:

#### **Sortable Requirements : Pseudo-Signature, Semantics**

bool **operator**<(const T  $\&x$ , const T  $\&y$ ) Compare x and y. void  $swap(T \& x, T \& y)$ Swap x and y.

A real signature may differ from the pseudo-signature that it implements in ways where implicit conversions would deal with the difference. For an example type U, the real signature that implements operator< in the table above can be expressed as int operator<(  $U \times$ ,  $U \times$ ), because C++ permits implicit conversion from int to bool, and implicit conversion from U to (const U&). Similarly, the real signature bool operator <( U& x, U& y ) is acceptable because C++ permits implicit addition of a const qualifier to a reference type.

## **Algorithms**

## <span id="page-501-1"></span>**Range**

## **[req.range]**

A *Range* can be recursively subdivided into two parts. Subdivision is done by calling *splitting constructor* of a *Range*. There are two types of splitting constructors:

- Basic splitting constructor. In this constructor, it is recommended that the division is done into nearly equal parts, but it is not required. Splitting as evenly as possible typically yields the best parallelism.
- Proportional splitting constructor. This constructor is optional and can be omitted. When using this type of constructor, for the best results, follow the given proportion with rounding to the nearest integer if necessary.

Ideally, a range is recursively splittable until the parts represent portions of work that are more efficient to execute serially rather than split further. The amount of work represented by *Range* typically depends on higher level context, therefore a typical type that models a *Range* should provide a way to control the degree of splitting. For example, the template class *[blocked\\_range](#page-544-0)* has the *grainsize* parameter that specifies the biggest range considered indivisible.

If the set of values has a sense of direction, by convention the splitting constructor should construct the second part of the range and update its argument to be the first part of the range. This causes the *[parallel\\_for](#page-525-0)*, *[parallel\\_reduce](#page-526-0)*, and *parallel scan* algorithms, when running sequentially, to work across a range in the increasing order, which is typical of an ordinary sequential loop.

Because a *Range* declares splitting and copy constructors, the default constructor for it is not generated automatically. You need to explicitly define the default constructor or add any other constructor to create an instance of a *Range* type in the program.

A type *R* meets *Range* if it satisfies the following requirements:

#### <span id="page-501-0"></span>**Range Requirements: Pseudo-Signature, Semantics**

## $R$ : **R**(const  $R\&$ )

Copy constructor.

# $R$ ::~ $R()$

Destructor.

bool R::empty() const

True if range is empty.

## bool R::is\_divisible() const

True if range can be partitioned into two subranges.

## <span id="page-502-0"></span> $R:$  $R:$ **R**( $R$  &r, split)

Basic splitting constructor. Splits r into two subranges.

## <span id="page-502-1"></span>[R](#page-502-1)::R(*[R](#page-502-1)* &r, *[proportional\\_split](#page-555-0)* proportion)

**Optional.** Proportional splitting constructor. Splits r into two subranges in accordance with proportion.

# See also:

- *[blocked\\_range class](#page-544-0)*
- *[blocked\\_range2d class](#page-546-0)*
- *[blocked\\_range3d class](#page-548-0)*
- *[parallel\\_reduce algorithm](#page-526-0)*
- *[parallel\\_for algorithm](#page-525-0)*
- *[split class](#page-555-1)*

# **Splittable**

## **[req.splittable]**

A type is splittable if it has a *splitting constructor* that allows an instance to be split into two pieces. The splitting constructor takes as arguments a reference to the original object, and a dummy argument of type split, which is defined by the library. The dummy argument distinguishes the splitting constructor from a copy constructor. After the constructor runs, x and the newly constructed object should represent the two pieces of the original x. The library uses splitting constructors in two contexts:

- *Partitioning* a range into two subranges that can be processed concurrently.
- *Forking* a body (function object) into two bodies that can run concurrently.

Types that meet the *[Range requirements](#page-501-1)* may additionally define an optional *proportional splitting constructor*, distinguished by an argument of type *[proportional\\_split Class](#page-554-0)*.

A type *X* satisfies *Splittable* if it meets the following requirements:

## **Splittable Requirements: Pseudo-Signature, Semantics**

## <span id="page-502-2"></span> $X: X(X \& X, \text{ split})$  $X: X(X \& X, \text{ split})$

Split x into x and newly constructed object.

See also:

• *[Range requirements](#page-501-1)*

# **ParallelForBody**

# **[req.parallel\_for\_body]**

A type *Body* satisfies *ParallelForBody* if it meets the following requirements:

#### **ParallelForBody Requirements: Pseudo-Signature, Semantics**

<span id="page-503-0"></span>[Body](#page-503-0)::Body(const *[Body](#page-503-0)*&)

Copy constructor.

## Body::~Body()

Destructor.

#### void Body:: operator()(Range &range) const

Applies body to a range. Range type must meet the *[Range requirements](#page-501-1)*.

## See also:

• *[parallel\\_for algorithm](#page-525-0)*

# **ParallelForFunc**

## **[req.parallel\_for\_func]**

A type *F* satisfies *ParallelForFunc* if it meets the following requirements:

## **ParallelForFunc Requirements: Pseudo-Signature, Semantics**

#### void F:: operator()(Index index) const

Applies the function to the index. Index type must be the same as corresponding template parameter of the *[parallel\\_for algorithm](#page-525-0)*.

# See also:

- *[parallel\\_for algorithm](#page-525-0)*
- *[ParallelForIndex named requirement](#page-503-1)*

# <span id="page-503-1"></span>**ParallelForIndex**

## **[req.parallel\_for\_index]**

A type *Index* satisfies *ParallelForIndex* if it meets the following requirements:

## **ParallelForIndex Requirements: Pseudo-Signature, Semantics**

## <span id="page-503-2"></span>[Index](#page-503-2)::Index(int)

Constructor from an int value.

#### <span id="page-503-3"></span>[Index](#page-503-3)::Index(const *[Index](#page-503-3)*&)

Copy constructor.
Index::~Index() Destructor. Index &operator=(const Index&) Assignment. Index &operator++() Adjust \*this to the next value. bool operator<(const Index &i, const Index &j) Value of *i* precedes value of *j*. bool operator<=(const Index &i, const Index &j) Value of *i* precedes or equal to the value of *j*. D operator-(const Index &i, const Index &j)

Index operator+(const Index &i, const Index &j) Sum of *i* and *j* values.

Number of values in range  $[i, j)$ .

```
Index operator+(const Index &i, D k)
      k-th value after i.
```

```
Index operator*(const Index &i, const Index &j)
      Multiplication of i and j values.
```

```
Index operator/(const Index &i, const Index &j)
      Quotient of i and j values.
```
D is the type of the expression j-i. It can be any integral type that is convertible to size\_t. Examples that model the Index requirements are integral types and pointers.

**\_NOTE:\_** It is recommended to use integral types as ParallelForIndex. See the [basic.fundamental] section of the ISO C++ Standard for information about integral types.

See also:

• *[parallel\\_for algorithm](#page-525-0)*

# <span id="page-504-1"></span>**ParallelReduceBody**

### **[req.parallel\_reduce\_body]**

A type *Body* satisfies *ParallelReduceBody* if it meets the following requirements:

#### <span id="page-504-0"></span>**ParallelReduceBody Requirements: Pseudo-Signature, Semantics**

#### [Body](#page-504-0)::Body(*[Body](#page-504-0)*&, split)

Splitting constructor. Must be able to run concurrently with operator() and method join.

Body::~Body()

Destructor.

## void Body:: operator()(const Range &range)

Accumulates result for a subrange. Range type must meet the *[Range requirements](#page-501-0)*.

### void Body:: join(Body &rhs)

Joins results. The result in rhs should be merged into the result of this.

See also:

- *[parallel\\_reduce algorithm](#page-526-0)*
- *[parallel\\_determinstic\\_reduce algorithm](#page-529-0)*

# <span id="page-505-0"></span>**ParallelReduceFunc**

## **[req.parallel\_reduce\_body]**

A type *Func* satisfies *ParallelReduceFunc* if it meets the following requirements:

### **ParallelReduceFunc Requirements: Pseudo-Signature, Semantics**

Value Func:: operator()(const Range &range, const Value &x) const

Accumulates result for a subrange, starting with initial value x. Range type must meet the *[Range requirements](#page-501-0)*. Value type must be the same as a corresponding template parameter for the *[parallel\\_reduce algorithm](#page-526-0)* algorithm.

See also:

- *[parallel\\_reduce algorithm](#page-526-0)*
- *[parallel\\_determinstic\\_reduce algorithm](#page-529-0)*

# <span id="page-505-1"></span>**ParallelReduceReduction**

### **[req.parallel\_reduce\_reduction]**

A type *Reduction* satisfies *ParallelReduceReduction* if it meets the following requirements:

### **ParallelReduceReduction Requirements: Pseudo-Signature, Semantics**

Value Reduction:: operator()(const Value &x, const Value &y) const

Combines results x and y. Value type must be the same as a corresponding template parameter for the *[paral](#page-526-0)[lel\\_reduce algorithm](#page-526-0)* algorithm.

See also:

- *[parallel\\_reduce algorithm](#page-526-0)*
- *[parallel\\_determinstic\\_reduce algorithm](#page-529-0)*

# <span id="page-505-2"></span>**ParallelForEachBody**

### **[req.parallel\_for\_each\_body]**

A type *Body* satisfies *ParallelForBody* if it meets the *Function Objects* requirements described in the [function.objects] section of the ISO C++ standard. It should also meet one of the following requirements:

### **ParallelForEachBody Requirements: Pseudo-Signature, Semantics**

### Body::operator()(ItemType item) const

Process the received item.

Body::operator()(ItemType item, oneapi::tbb::feeder<ItemType> &feeder) const

Process the received item. May invoke the feeder. add(T) function to spawn additional items.

**Note:** ItemType may be optionally passed to Body::operator() by reference. const and volatile type qualifiers are also applicable.

### **Terms**

- iterator determines the type of the iterator passed into the parallel\_for\_each algorithm, which is decltype(std::begin(c)) for the overloads that accept the Container template argument or InputIterator.
- value\_type the type std::iterator\_traits<iterator>::value\_type.
- reference the type std::iterator\_traits<iterator>::reference.

oneapi::tbb::parallel\_for\_each requires the Body::operator() call with an object of the reference type to be well-formed if the iterator meets the *Forward iterator* requirements described in the [forward.iterators] section of the ISO C++ Standard.

oneapi::tbb::parallel for each algorithm requires the Body::operator() call with an object of type const value\_type& or value\_type&& to be well-formed if following requirements are met:

- the iterator meets the *Input iterator* requirements described in the [input.iterators] section of the ISO C++ Standard
- the iterator does not meet the *Forward iterator* requirements described in the [forward.iterators] section of the ISO C++ Standard

**Caution:** If the Body only takes non-const lvalue reference to the value\_type, the requirements described above are violated, and the program can be ill-formed.

Additional elements submitted into oneapi::tbb::parallel\_for\_each through the feeder::add are passed to the Body as rvalues. In this case, the corresponding execution of the Body is required to be well-formed.

See also:

- *[parallel\\_for\\_each algorithm](#page-535-0)*
- *[feeder class](#page-536-0)*

# <span id="page-507-2"></span>**ContainerBasedSequence**

### **[req.container\_based\_sequence]**

A type *C* satisfies *ContainerBasedSequence* if it meets the following requirements:

# **ContainerBasedSequence Requirements: Pseudo-Signature, Semantics**

**Note:** In this page c is an object of type (possibly const) C.

Templates that use the named requirement can impose stricter requirements on the iterator concept.

#### std::begin(c)

Returns an input iterator to the beginning of the sequence represented by c.

### std::end(c)

Returns an input iterator one past the end of the sequence represented by c.

# See also:

- *[parallel\\_for\\_each algorithm](#page-535-0)*
- *[parallel\\_sort algorithm](#page-543-0)*

# <span id="page-507-1"></span>**ParallelScanBody**

### **[req.parallel\_scan]**

A type *Body* satisfies *ParallelScanBody* if it meets the following requirements:

#### **ParallelScanBody Requirements: Pseudo-Signature, Semantics**

void Body:: operator()(const Range &r, pre\_scan\_tag)

Accumulates summary for range r. For example, when computing a running sum of an array, the summary for a range r is the sum of the array elements corresponding to r.

### void Body:: operator()(const Range &r, final\_scan\_tag)

Computes scan result and summary for range r.

#### <span id="page-507-0"></span>[Body](#page-507-0)::Body(*[Body](#page-507-0)* &b, split)

Splits b so that this and b can accumulate summaries separately.

### void Body:: reverse\_join(Body &b)

Merges the summary accumulated by b into the summary accumulated by this, where this was created earlier from b by splitting constructor.

### void Body:: assign(Body &b)

Assigns summary of b to this.

See also:

• *[parallel\\_scan algorithm](#page-531-0)*

# <span id="page-508-2"></span>**ParallelScanCombine**

### **[req.parallel\_scan\_combine]**

A type *Combine* satisfies *ParallelScanCombine* if it meets the following requirements:

#### **ParallelScanCombine Requirements: Pseudo-Signature, Semantics**

Value Combine:: operator()(const Value & left, const Value & right) const

Combines summaries left and right and returns the result Value type must be the same as a corresponding template parameter for the parallel\_scan algorithm.

See also:

• *[parallel\\_scan algorithm](#page-531-0)*

# <span id="page-508-1"></span>**ParallelScanFunc**

#### **[req.parallel\_scan\_func]**

A type *Scan* satisfies *ParallelScanFunc* if it meets the following requirements:

#### **ParallelScanFunc Requirements: Pseudo-Signature, Semantics**

Value Scan:: operator()(const Range &r, const Value &sum, bool is\_final) const

Starting with sum, computes the summary and, for is\_final == true, the scan result for range r. Returns the computed summary. Value type must be the same as a corresponding template parameter for the parallel\_scan algorithm.

See also:

• *[parallel\\_scan algorithm](#page-531-0)*

# **BlockedRangeValue**

#### **[req.blocked\_range\_value]**

A type *Value* satisfies *BlockedRangeValue* if it meets the following requirements:

#### **BlockedRangeValue Requirements: Pseudo-Signature, Semantics**

```
Value::Value(const Value&)
```
Copy constructor.

### Value::~Value()

Destructor.

### void operator=(const Value&)

Assignment.

Note: The return type void in the pseudo-signature denotes that operator= is not required to return a value. The actual operator= can return a value, which will be ignored by blocked\_range.

```
bool operator<(const Value &i, const Value &j)
```
Value *i* precedes value *j*.

```
D operator-(const Value &i, const Value &j)
```
Number of values in range  $[i, j)$ .

Value operator+(const Value  $&i, D k$ )

*k*-th value after *i*.

D is the type of the expression j-i. It can be any integral type that is convertible to size\_t. Examples that model the Value requirements are integral types, pointers, and STL random-access iterators whose difference can be implicitly converted to a size\_t.

# See also:

- *[blocked\\_range class](#page-544-0)*
- *[blocked\\_range2d class](#page-546-0)*
- *[blocked\\_range3d class](#page-548-0)*
- *[parallel\\_reduce algorithm](#page-526-0)*
- *[parallel\\_for algorithm](#page-525-0)*

# **FilterBody**

# **[req.filter\_body]**

A type *Body* should meet one of the following requirements depending on the filter type:

### **MiddleFilterBody Requirements: Pseudo-Signature, Semantics**

OutputType Body::operator()(InputType item) const

Processes the received item and then returns it.

### **FirstFilterBody Requirements: Pseudo-Signature, Semantics**

OutputType Body::operator()(oneapi::tbb::flow\_control &fc) const

Returns the next item from an input stream. Calls fc.stop() at the end of an input stream.

### **LastFilterBody Requirements: Pseudo-Signature, Semantics**

void Body:: operator()(InputType item) const

Processes the received item.

### **SingleFilterBody Requirements: Pseudo-Signature, Semantics**

void Body:: operator()(oneapi::tbb::flow\_control &fc) const

Processes an element from an input stream. Calls  $fc.stop()$  at the end of an input stream.

See also:

• *[filter class](#page-539-0)*

## **Mutexes**

# <span id="page-510-1"></span>**Mutex**

{

}

# **[req.mutex]**

The mutexes and locks have relatively spartan interfaces that are designed for high performance. The interfaces enforce the *scoped locking pattern*, which is widely used in C++ libraries because:

- Does not require to remember to release the lock
- Releases the lock if an exception is thrown out of the mutual exclusion region protected by the lock

There are two parts of the pattern: a *mutex* object, for which construction of a *lock* object acquires a lock on the mutex and destruction of the *lock* object releases the lock. Here is an example:

```
// Construction of myLock acquires lock on myMutex
M::scoped_lock myLock( myMutex );
// ... actions to be performed while holding the lock ...
// Destruction of myLock releases lock on myMutex
```
If the actions throw an exception, the lock is automatically released as the block is exited.

```
class M {
    // Implementation specifics
    // ...
    // Represents acquisition of a mutex
    class scoped_lock {
    public:
        constexpr scoped_lock() noexcept;
        scoped_lock(M& m);
        ~scoped_lock();
        scoped_lock(const scoped_lock&) = delete;
        scoped_lock& operator=(const scoped_lock&) = delete;
        void acquire(M& m);
        bool try_acquire(M& m);
        void release();
    };
};
```
A type *M* satisfies the *Mutex* requirements if it meets the following conditions:

# type M::scoped\_lock

Corresponding scoped lock type.

### <span id="page-510-0"></span>M::scoped\_lock()

Constructs scoped\_lock without acquiring mutex.

# M::scoped\_lock(M&)

Constructs scoped\_lock and acquire the lock on a provided mutex.

# M::~scoped\_lock()

Releases a lock (if acquired).

void M::[scoped\\_lock](#page-510-0)::acquire(M&)

Acquires a lock on a provided mutex.

```
scoped_lock::try_acquire(M&)
```
Attempts to acquire a lock on a provided mutex. Returns true if the lock is acquired, false otherwise.

```
scoped_lock::release()
```
Releases an acquired lock.

Also, the Mutex type requires a set of traits to be defined:

static constexpr bool M:: is\_rw\_mutex

True if mutex is a reader-writer mutex; false, otherwise.

static constexpr bool M::is\_recursive\_mutex

True if mutex is a recursive mutex; false, otherwise.

### static constexpr bool M::is\_fair\_mutex

True if mutex is fair; false, otherwise.

A mutex type and an M::scoped\_lock type are neither copyable nor movable.

The following table summarizes the library classes that model the Mutex requirement and provided guarantees.

Table 1: Provided guarantees for Mutexes that model the Mutex requirement

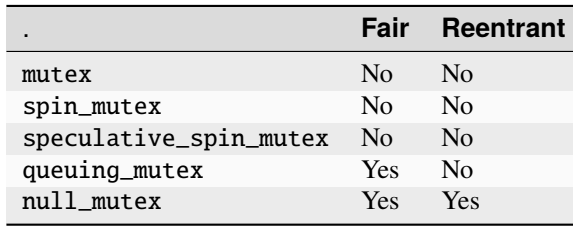

**Note:** Implementation is allowed to have an opposite guarantees (positive) in case of negative statements from the table above.

See the *oneAPI Threading Building Blocks Developer Guide* for description of the mutex properties and the rationale for null mutexes.

See also:

- *[mutex](#page-897-0)*
- *[spin\\_mutex](#page-900-0)*
- *[speculative\\_spin\\_mutex](#page-902-0)*
- *[queuing\\_mutex](#page-905-0)*
- *[null\\_mutex](#page-906-0)*

# **ReaderWriterMutex**

### **[req.rw\_mutex]**

The *ReaderWriterMutex* requirement extends the *[Mutex Requirement](#page-510-1)* to include the notion of reader-writer locks. It introduces a boolean parameter write that specifies whether a writer lock (write  $=$  true) or reader lock (write  $=$ false) is being requested. Multiple reader locks can be held simultaneously on a *ReaderWriterMutex* if it does not have a writer lock on it. A writer lock on a *ReaderWriterMutex* excludes all other threads from holding a lock on the mutex at the same time.

```
class RWM {
    // Implementation specifics
    // ...
    // Represents acquisition of a mutex.
    class scoped_lock {
    public:
        constexpr scoped_lock() noexcept;
        scoped_lock(RWM& m, bool write = true);
        \simscoped_lock();
        scoped_lock(const scoped_lock&) = delete;
        scoped_lock& operator=(const scoped_lock&) = delete;
        void acquire(RWM& m, bool write = true);
        bool try_acquire(RWM& m, bool write = true);
        void release();
        bool upgrade_to_writer();
        bool downgrade_to_reader();
    };
};
```
A type *RWM* satisfies *ReaderWriterMutex* if it meets the following requirements. They form a superset of the *[Mutex](#page-510-1) [requirements](#page-510-1)*.

### type RWM:: scoped\_lock

Corresponding scoped-lock type.

#### <span id="page-512-0"></span>RWM::scoped\_lock()

Constructs scoped\_lock without acquiring any mutex.

### $RWM:$ : scoped\_lock( $RWM&$ , bool write = true)

Constructs scoped\_lock and acquires a lock on a given mutex. The lock is a writer lock if write is true; a reader lock otherwise.

#### RWM::~scoped\_lock()

Releases a lock (if acquired).

```
scoped_lock:: acquire(RWM&, bool write = true)
```
Acquires a lock on a given mutex. The lock is a writer lock if write is true; it is a reader lock, otherwise.

bool RWM:: [scoped\\_lock](#page-512-0):: try\_acquire(RWM&, bool write = true)

Attempts to acquire a lock on a given mutex. The lock is a writer lock if write is true; it is a reader lock, otherwise. Returns true if the lock is acquired, false otherwise.

#### RWM::[scoped\\_lock](#page-512-0)::release()

Releases a lock. The effect is undefined if no lock is held.

#### bool RWM::[scoped\\_lock](#page-512-0)::upgrade\_to\_writer()

Changes a reader lock to a writer lock. Returns false if lock was released and reacquired. Otherwise, returns true, including the case when the lock was already a writer lock.

#### bool RWM::[scoped\\_lock](#page-512-0)::downgrade\_to\_reader()

Changes a writer lock to a reader lock. Returns false if lock was released and reacquired. Otherwise, returns true, including the case when the lock was already a reader lock.

Like the *Mutex* requirement, *ReaderWriterMutex* also requires a set of traits to be defined.

#### static constexpr bool M:: is\_rw\_mutex

True if mutex is a reader-writer mutex; false, otherwise.

#### static constexpr bool M::**is\_recursive\_mutex**

True if mutex is a recursive mutex; false, otherwise.

#### static constexpr bool M::is\_fair\_mutex

True if mutex is fair; false, otherwise.

The following table summarizes the library classes that model the *ReaderWriterMutex* requirement and provided guarantees.

> Table 2: Provided guarantees for Mutexes that model the ReaderWriter-Mutex requirement

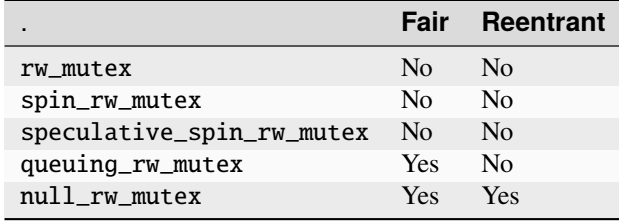

**Note:** Implementation is allowed to have an opposite guarantees (positive) in case of negative statements from the table above.

**Note:** For all currently provided reader-writer mutexes,

- is\_recursive\_mutex is false
- scoped\_lock::downgrade\_to\_reader always returns true

However, other implementations of the ReaderWriterMutex requirement are not required to do the same.

See also:

- *[rw\\_mutex](#page-898-0)*
- *[spin\\_rw\\_mutex](#page-901-0)*
- *[speculative\\_spin\\_rw\\_mutex](#page-903-0)*
- *[queuing\\_rw\\_mutex](#page-905-1)*
- *[null\\_rw\\_mutex](#page-907-0)*

# **Containers**

### **HashCompare**

### **[req.hash\_compare]**

HashCompare is an object which is used to calculate hash code for an object and compare two objects for equality.

The type H satisfies HashCompare if it meets the following requirements:

#### **HashCompare Requirements: Pseudo-Signature, Semantics**

#### <span id="page-514-0"></span> $H: H$  $H: H$ (const  $H\&$ )

Copy constructor.

# $H::-H()$

Destructor.

std::size\_t H::hash(const KeyType &k) const

Calculates the hash for a provided key.

ReturnType H:: equal (const KeyType &k1, const KeyType &k2) const

Requirements:

• The type ReturnType should be implicitly convertible to bool.

Compares k1 and k2 for equality.

If this function returns  $true, H: :hash(k1)$  should be equal to  $H: :hash(k2)$ .

# **ContainerRange**

### **[req.container\_range]**

ContainerRange is a range that represents a concurrent container or a part of the container.

The ContainerRange object can be used to traverse the container in parallel algorithms like parallel\_for.

The type CR satisfies the ContainerRange requirements if:

- The type CR meets the requirements of *[Range requirements](#page-501-0)*.
- The type CR provides the following member types and functions:
	- type CR:: value\_type

The type of the item in the range.

# type CR:: reference

Reference type to the item in the range.

#### type CR::const\_reference

Constant reference type to the item in the range.

<span id="page-514-1"></span>type CR::iterator

Iterator type for range traversal.

#### <span id="page-514-2"></span>type CR::size\_type

Unsigned integer type for obtaining grain size.

#### type CR::difference\_type

The type of the difference between two iterators.

#### *[iterator](#page-514-1)* CR::begin()

Returns an iterator to the beginning of the range.

#### *[iterator](#page-514-1)* CR::**end**()

Returns an iterator to the position that follows the last element in the range.

### *[size\\_type](#page-514-2)* CR::grainsize() const

Returns the range grain size.

# **Task scheduler**

# **SuspendFunc**

#### **[req.suspend\_func]**

A type *Func* satisfies *SuspendFunc* if it meets the following requirements:

#### **SuspendFunc Requirements: Pseudo-Signature, Semantics**

### <span id="page-515-0"></span>[Func](#page-515-0)::Func(const *[Func](#page-515-0)*&)

Copy constructor.

#### void Func:: operator()(oneapi::tbb::task::suspend\_point)

Body that accepts the current task execution point to resume later.

### See also:

• *[resumable tasks](#page-612-0)*

### **Flow Graph**

# **AsyncNodeBody**

#### **[req.async\_node\_body]**

A type *Body* satisfies *AsyncNodeBody* if it meets the following requirements:

### **AsyncNodeBody Requirements: Pseudo-Signature, Semantics**

# <span id="page-515-1"></span>[Body](#page-515-1)::Body(const *[Body](#page-515-1)*&)

Copy constructor.

# Body::~Body()

Destructor.

void Body:: operator()(const Input &v, GatewayType &gateway)

#### **Requirements:**

• The Input type must be the same as the Input template type argument of the async\_node instance in which the Body object is passed during construction.

• The GatewayType type must be the same as the gateway\_type member type of the async\_node instance in which the Body object is passed during construction.

The input value v is submitted by the flow graph to an external activity. The *[gateway interface](#page-516-0)* allows the external activity to communicate with the enclosing flow graph.

### **ContinueNodeBody**

#### **[req.continue\_node\_body]**

A type *Body* satisfies *ContinueNodeBody* if it meets the following requirements:

#### **ContinueNodeBody Requirements: Pseudo-Signature, Semantics**

#### <span id="page-516-1"></span>[Body](#page-516-1)::Body(const *[Body](#page-516-1)*&)

Copy constructor.

#### Body::~Body()

Destructor.

#### Output Body:: operator()(const continue\_msg &v)

**Requirements:** The type Output must be the same as the template type argument Output of the continue\_node instance in which the Body object is passed during construction.

Performs operation and returns a value of type Output.

#### See also:

- *[continue\\_node class](#page-560-0)*
- *[continue\\_msg class](#page-603-0)*

# <span id="page-516-0"></span>**GatewayType**

#### **[req.gateway\_type]**

A type *T* satisfies *GatewayType* if it meets the following requirements:

#### **GatewayType Requirements: Pseudo-Signature, Semantics**

bool T:: try\_put(const Output &v)

**Requirements:** The type Output must be the same as the template type argument Output of the corresponding async\_node instance.

Broadcasts v to all successors of the corresponding async\_node instance.

#### void T:: reserve\_wait()

Notifies a flow graph that work has been submitted to an external activity.

#### void T::release\_wait()

Notifies a flow graph that work submitted to an external activity has completed.

# **FunctionNodeBody**

## **[req.function\_node\_body]**

A type *Body* satisfies *FunctionNodeBody* if it meets the following requirements:

### **FunctionNodeBody Requirements: Pseudo-Signature, Semantics**

<span id="page-517-0"></span>[Body](#page-517-0)::Body(const *[Body](#page-517-0)*&)

Copy constructor.

# Body::~Body()

Destructor.

#### Output Body:: operator()(const Input &v)

**Requirements:** The Input and Output types must be the same as the Input and Output template type arguments of the function\_node instance in which the Body object is passed during construction.

Performs operation on v and returns a value of type Output.

# **JoinNodeFunctionObject**

### **[req.join\_node\_function\_object]**

A type *Func* satisfies *JoinNodeFunctionObject* if it meets the following requirements:

#### **JoinNodeFunctionObject Requirements: Pseudo-Signature, Semantics**

<span id="page-517-1"></span>[Func](#page-517-1)::Func(const *[Func](#page-517-1)*&)

Copy constructor.

Func::~Func()

Destructor.

#### Key Func:: operator()(const Input &v)

**Requirements:** The Key and Input types must be the same as the K and the corresponding element of the OutputTuple template arguments of the join\_node instance to which the Func object is passed during construction.

Returns key to be used for hashing input messages.

### **InputNodeBody**

### **[req.input\_node\_body]**

A type *Body* satisfies *InputNodeBody* if it meets the following requirements:

### **InputNodeBody Requirements: Pseudo-Signature, Semantics**

<span id="page-517-2"></span>[Body](#page-517-2)::Body(const *[Body](#page-517-2)*&)

Copy constructor.

Body::~Body()

Destructor.

Output Body::operator()(oneapi::tbb::flow\_control &fc)

**Requirements:** The type Output must be the same as the template type argument Output of the input\_node instance in which the Body object is passed during construction.

Applies body to generate the next item. Call  $fc, stop()$  when new element cannot be generated. Because Output needs to be returned, Body may return any valid value of Output, to be immediately discarded.

### **MultifunctionNodeBody**

### **[req.multifunction\_node\_body]**

A type *Body* satisfies *MultifunctionNodeBody* if it meets the following requirements:

### **MultifunctionNodeBody Requirements: Pseudo-Signature, Semantics**

<span id="page-518-0"></span>[Body](#page-518-0)::Body(const *[Body](#page-518-0)*&)

Copy constructor.

#### Body::~Body()

Destructor.

### void Body:: operator()(const Input &v, OutputPortsType &p)

### **Requirements:**

- The Input type must be the same as the Input template type argument of the multifunction\_node instance in which the Body object is passed during construction.
- The OutputPortsType type must be the same as the output\_ports\_type member type of the multifunction\_node instance in which the Body object is passed during construction.

Performs operation on v. May call try\_put() on zero or more of the output ports. May call try\_put() on any output port multiple times.

# **Sequencer**

### **[req.sequencer]**

A type *S* satisfies *Sequencer* if it meets the following requirements:

#### **Sequencer Requirements: Pseudo-Signature, Semantics**

#### <span id="page-518-1"></span>[S](#page-518-1)::S(const *[S](#page-518-1)*&)

Copy constructor.

#### $S$ ::~ $S()$

**Destructor** 

#### size t S:: operator()(const T  $&v$ )

**Requirements:** The type T must be the same as the template type argument T of the sequencer\_node instance in which the S object is passed during construction.

Returns the sequence number for the provided message v.

#### See also:

• *[sequencer\\_node class](#page-585-0)*

# **8.1.5 Thread Safety**

### **[thread\_safety]**

Unless otherwise stated, the thread safety rules for the library are as follows:

- Two threads can invoke a method or function concurrently on different objects, but not the same object.
- It is unsafe for two threads to invoke concurrently methods or functions on the same object.

Departures from this convention are noted in the classes descriptions. For example, the concurrent containers are more liberal. By their nature, they do permit some concurrent operations on the same container object.

# **8.2 oneTBB Interfaces**

# **8.2.1 Configuration**

### **[configuration]**

This section describes the most general features of oneAPI Threading Building Blocks (oneTBB) such as namespaces, versioning, and macros.

### **Namespaces**

### **[configuration.namespaces]**

This section describes the oneTBB namespace conventions.

### **tbb Namespace**

The tbb namespace contains public identifiers defined by the library that you can reference in your program.

### **tbb::flow Namespace**

The tbb::flow namespace contains public identifiers defined by the library that you can reference in your program related to the flow graph feature. See *[Flow Graph](#page-555-0)* for more information.

#### **oneapi::tbb Namespace**

The tbb namespace is a part of the top level oneapi namespace. Therefore, all API from the tbb namespace (incl. the tbb::flow namespace) are available in the oneapi::tbb namespace. The oneapi::tbb namespace can be considered as an alias for the tbb namespace:

```
namespace oneapi { namespace tbb = ::tbb; }
```
## **Version Information**

#### **[configuration.version\_information]**

oneTBB has macros, an environment variable, and a function that reveal version and runtime information.

```
// Defined in header <oneapi/tbb/version.h>
#define TBB_VERSION_MAJOR /*implementation-defined*/
#define TBB_VERSION_MINOR /*implementation-defined*/
#define TBB_VERSION_STRING /*implementation-defined*/
#define TBB_INTERFACE_VERSION_MAJOR /*implementation-defined*/
#define TBB_INTERFACE_VERSION_MINOR /*implementation-defined*/
#define TBB_INTERFACE_VERSION /*implementation-defined*/
const char* TBB_runtime_version();
int TBB_runtime_interface_version();
```
#### **Version Macros**

oneTBB defines macros related to versioning, as described below.

- TBB\_VERSION\_MAJOR macro defined to integral value that represents major library version.
- TBB\_VERSION\_MINOR macro defined to integral value that represents minor library version.
- TBB\_VERSION\_STRING macro defined to the string representation of the full library version.
- TBB\_INTERFACE\_VERSION macro defined to current interface version. The value is a decimal numeral of the form xyyz where x is the major interface version number and y is the minor interface version number. This macro is increased in each release.
- TBB\_INTERFACE\_VERSION\_MAJOR macro defined to TBB\_INTERFACE\_VERSION/1000, which is the major interface version number.
- TBB\_INTERFACE\_VERSION\_MINOR macro defined to TBB\_INTERFACE\_VERSION%1000/10, which is the minor interface version number.

# **TBB\_runtime\_interface\_version Function**

Function that returns the interface version of the oneTBB library that was loaded at runtime.

The value returned by TBB\_runtime\_interface\_version() may differ from the value of TBB\_INTERFACE\_VERSION obtained at compile time. This can be used to identify whether an application was compiled against a compatible version of the oneTBB headers.

In general, the run-time value TBB\_runtime\_interface\_version() must be greater than or equal to the compiletime value of TBB\_INTERFACE\_VERSION. Otherwise, the application may fail to resolve all symbols at run time.

## **TBB\_runtime\_version Function**

Function that returns the version string of the oneTBB library that was loaded at runtime.

The value returned by TBB\_runtime\_version() may differ from the value of TBB\_VERSION\_STRING obtained at compile time.

## **TBB\_VERSION Environment Variable**

Set the environment variable TBB\_VERSION to 1 to cause the library to print information on stderr. Each line is of the form "TBB: tag value", where *tag* and *value* provide additional library information below.

**Caution:** This output is implementation specific and may change at any time.

# **Enabling Debugging Features**

### **[configuration.debug\_features]**

The following macros control certain debugging features. In general, it is useful to compile with these features on for development code, and off for production code, because the features may decrease performance. The table below summarizes the macros and their default values. A value of 1 enables the corresponding feature; a value of 0 disables the feature.

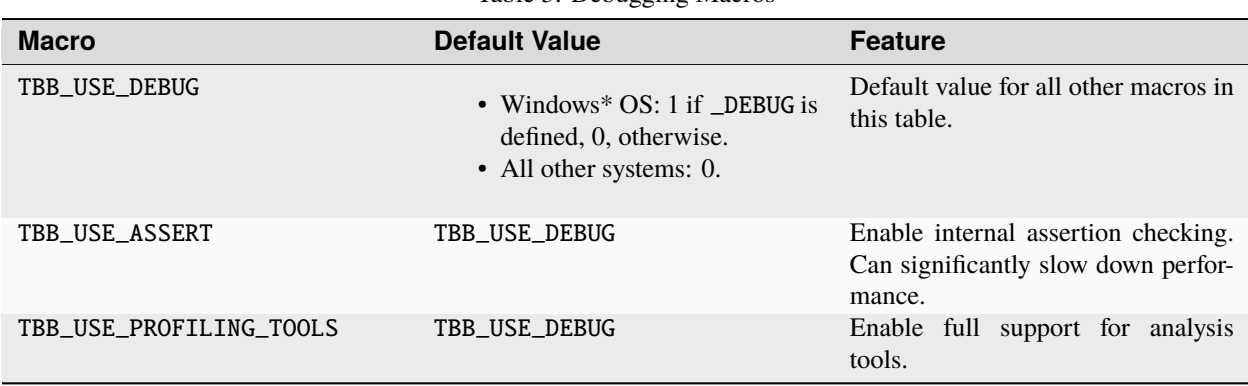

#### Table 3: Debugging Macros

# **TBB\_USE\_ASSERT Macro**

The TBB\_USE\_ASSERT macro controls whether error checking is enabled in the header files. Define TBB\_USE\_ASSERT as 1 to enable error checking.

If an error is detected, the library prints an error message on stderr and calls the standard C routine abort. To stop a program when internal error checking detects a failure, place a breakpoint on oneapi::tbb::assertion\_failure.

# **TBB\_USE\_PROFILING\_TOOLS Macro**

The TBB\_USE\_PROFILING\_TOOLS macro controls support for Intel® Inspector XE, Intel® VTune™ Amplifier XE and Intel® Advisor.

Define TBB\_USE\_PROFILING\_TOOLS as 1 to enable full support for these tools. Leave TBB\_USE\_PROFILING\_TOOLS undefined or equal to zero to enable top performance in release builds, at the expense of turning off some support for tools.

## **Feature Macros**

### **[configuration.feature\_macros]**

Macros in this section control optional features of the library.

# **TBB\_USE\_EXCEPTIONS macro**

The TBB\_USE\_EXCEPTIONS macro controls whether the library headers use exception-handling constructs such as try, catch, and throw. The headers do not use these constructs when TBB\_USE\_EXCEPTIONS=0.

For the Microsoft Windows\*, Linux\*, and macOS\* operating systems, the default value is 1 if exception handling constructs are enabled in the compiler, and 0, otherwise.

**Caution:** The runtime library may still throw an exception when TBB\_USE\_EXCEPTIONS=0.

# **TBB\_USE\_GLIBCXX\_VERSION macro**

The TBB\_USE\_GLIBCXX\_VERSION macro can be used to specify the proper version of GNU libstdc++ if the detection fails. Define the value of the macro equal to Major\*10000 + Minor\*100 + Patch, where Major.Minor.Patch is the actual GCC/libstdc++ version (if unknown, it can be obtained with the 'gcc -dumpversion' command). For example, if you use libstdc++ from GCC 4.9.2, define TBB\_USE\_GLIBCXX\_VERSION=40902.

# **8.2.2 Algorithms**

### **[algorithms]**

oneAPI Threading Building Blocks provides a set of generic parallel algorithms.

# **Parallel Functions**

# **collaborative\_call\_once**

## **[algorithms.collaborative\_call\_once]**

Function template that executes function exactly once.

```
// Defined in header <oneapi/tbb/collaborative_call_once.h>
namespace oneapi {
    namespace tbb {
        template<typename Func, typename... Args>
        void collaborative_call_once(collaborative_once_flag& flag, Func&& func, Args&&..
\leftrightarrow args);
    } // namespace tbb
} // namespace oneapi
```
## Requirements:

• Func type must meet the *Function Objects* requirements described in the [function.objects] section of the ISO C++ standard.

Executes the Func object only once, even if it is called concurrently. It allows other threads blocked on the same collaborative\_once\_flag to join oneTBB parallel construction called within the Func object.

In case of the exception thrown from the Func object, the thread calling the Func object receives this exception. One of the threads blocked on the same collaborative\_once\_flag calls the Func object again.

### **collaborative\_once\_flag Class**

## **collaborative\_once\_flag**

### **[algorithms.collaborative\_call\_once.collaborative\_once\_flag]**

Special class that collaborative\_call\_once uses to perform a call only once.

```
// Defined in header <oneapi/tbb/collaborative_call_once.h>
namespace oneapi {
   namespace tbb {
        class collaborative_once_flag {
        public:
            collaborative_once_flag();
            collaborative_once_flag(const collaborative_once_flag&) = delete;
            collaborative_once_flag& operator=(const collaborative_once_flag&) = delete;
        };
   } // namespace tbb
} // namespace oneapi
```
# **Member functions**

# collaborative\_once\_flag()

Constructs an collaborative\_once\_flag object. The initial state indicates that no function has been called.

# **Example**

The following example shows a class in which the "Lazy initialization" pattern is implemented on the cachedProperty field.

```
#include "oneapi/tbb/collaborative_call_once.h"
#include "oneapi/tbb/parallel_reduce.h"
#include "oneapi/tbb/blocked_range.h"
extern double foo(int i);
class LazyData {
    oneapi::tbb::collaborative_once_flag flag;
    double cachedProperty;
public:
    double getProperty() {
        oneapi::tbb::collaborative_call_once(flag, [&] {
            // serial part
            double result{};
            // parallel part where threads can collaborate
            result = oneapi::tbb::parallel_reduce(oneapi::tbb::blocked_range<int>(0,␣
\rightarrow1000), 0.,
                [] (auto r, double val) {
                    for(int i = r.begin(); i != r.end(); +i) {
                        val += foo(i);
                    }
                    return val;
                },
                std::plus<double>{}
            );
            // continue serial part
            cachedProperty = result;
        });
        return cachedProperty;
    }
};
```
# <span id="page-525-0"></span>**parallel\_for**

## **[algorithms.parallel\_for]**

Function template that performs parallel iteration over a range of values.

```
// Defined in header <oneapi/tbb/parallel_for.h>
namespace oneapi {
   namespace tbb {
        template<typename Index, typename Func>
        void parallel_for(Index first, Index last, const Func& f, /* see-below */\_˓→partitioner, task_group_context& context);
        template<typename Index, typename Func>
        void parallel_for(Index first, Index last, const Func& f, task_group_context&␣
˓→context);
        template<typename Index, typename Func>
        void parallel_for(Index first, Index last, const Func& f, /* see-below */\_˓→partitioner);
        template<typename Index, typename Func>
        void parallel_for(Index first, Index last, const Func& f);
        template<typename Index, typename Func>
        void parallel_for(Index first, Index last, Index step, const Func& f, /* see-
˓→below */ partitioner, task_group_context& context);
        template<typename Index, typename Func>
        void parallel_for(Index first, Index last, Index step, const Func& f, task_group_
˓→context& context);
        template<typename Index, typename Func>
        void parallel_for(Index first, Index last, Index step, const Func& f, /* see-
˓→below */ partitioner);
       template<typename Index, typename Func>
        void parallel_for(Index first, Index last, Index step, const Func& f);
        template<typename Range, typename Body>
        void parallel_for(const Range& range, const Body& body, /* see-below */␣
˓→partitioner, task_group_context& context);
        template<typename Range, typename Body>
        void parallel_for(const Range& range, const Body& body, task_group_context&␣
\rightarrowcontext):
        template<typename Range, typename Body>
        void parallel_for(const Range& range, const Body& body, /* see-below */<sub></sub>
˓→partitioner);
        template<typename Range, typename Body>
        void parallel_for(const Range& range, const Body& body);
   } // namespace tbb
} // namespace oneapi
```
A partitioner type may be one of the following entities:

- const auto\_partitioner&
- const simple\_partitioner&
- const static\_partitioner&
- affinity\_partitioner&

Requirements:

- The Range type must meet the *[Range requirements](#page-501-0)*.
- The Body type must meet the *[ParallelForBody requirements](#page-503-0)*.
- The Index type must meet the *[ParallelForIndex requirements](#page-503-1)*.
- The Func type must meet the *[ParallelForFunc requirements](#page-503-2)*.

The oneapi::tbb::parallel\_for(first, last, step, f) overload represents parallel execution of the loop:

for (auto i = first;  $i <$  last;  $i +$ = step)  $f(i)$ ;

The loop must not wrap around. The step value must be positive. If omitted, it is implicitly 1. There is no guarantee that the iterations run in parallel. A deadlock may occur if a lesser iteration waits for a greater iteration. The partitioning strategy is auto\_partitioner when the parameter is not specified.

The parallel\_for(range,body,partitioner) overload provides a more general form of parallel iteration. It represents parallel execution of body over each value in range. The optional partitioner parameter specifies a partitioning strategy.

parallel\_for recursively splits the range into subranges to the point such that is\_divisible() is false for each subrange, and makes copies of the body for each of these subranges. For each such body/subrange pair, it invokes Body::operator().

Some of the copies of the range and body may be destroyed after parallel\_for returns. This late destruction is not an issue in typical usage, but is something to be aware of when looking at execution traces or writing range or body objects with complex side effects.

parallel\_for may execute iterations in non-deterministic order. Do not rely on any particular execution order for correctness. However, for efficiency, do expect parallel\_for to tend towards operating on consecutive runs of values.

In case of serial execution, parallel\_for performs iterations from left to right in the following sense.

All overloads can accept a *[task\\_group\\_context](#page-609-0)* object so that the algorithm's tasks are executed in this context. By default, the algorithm is executed in a bound context of its own.

#### **Complexity**

If the range and body take  $O(1)$  space, and the range splits into nearly equal pieces, the space complexity is  $O(P \log(N))$ , where *N* is the size of the range and *P* is the number of threads.

See also:

• *[Partitioners](#page-551-0)*

### <span id="page-526-0"></span>**parallel\_reduce**

#### **[algorithms.parallel\_reduce]**

Function template that computes reduction over a range.

```
// Defined in header <oneapi/tbb/parallel_reduce.h>
```

```
namespace oneapi {
   namespace tbb {
```
(continues on next page)

(continued from previous page)

```
template<typename Range, typename Value, typename Func, typename Reduction>
        Value parallel_reduce(const Range& range, const Value& identity, const Func&<sub>w</sub>
˓→func, const Reduction& reduction, /* see-below */ partitioner, task_group_context&␣
\rightarrowcontext):
        template<typename Range, typename Value, typename Func, typename Reduction>
        Value parallel_reduce(const Range& range, const Value& identity, const Func&<sub>o</sub>
˓→func, const Reduction& reduction, /* see-below */ partitioner);
        template<typename Range, typename Value, typename Func, typename Reduction>
        Value parallel_reduce(const Range& range, const Value& identity, const Func&␣
˓→func, const Reduction& reduction, task_group_context& context);
        template<typename Range, typename Value, typename Func, typename Reduction>
        Value parallel_reduce(const Range& range, const Value& identity, const Func&␣
˓→func, const Reduction& reduction);
        template<typename Range, typename Body>
        void parallel_reduce(const Range& range, Body& body, \frac{1}{x} see-below \frac{x}{x} partitioner,
˓→ task_group_context& context);
        template<typename Range, typename Body>
        void parallel_reduce(const Range& range, Body& body, /* see-below */_
˓→partitioner);
        template<typename Range, typename Body>
        void parallel_reduce(const Range& range, Body& body, task_group_context&␣
˓→context);
        template<typename Range, typename Body>
        void parallel_reduce(const Range& range, Body& body);
    } // namespace tbb
} // namespace oneapi
```
A partitioner type may be one of the following entities:

- const auto\_partitioner&
- const simple\_partitioner&
- const static\_partitioner&
- affinity\_partitioner&

<span id="page-527-0"></span>Requirements:

- The Range type must meet the *[Range requirements](#page-501-0)*.
- The Body type must meet the *[ParallelReduceBody requirements](#page-504-1)*.
- The Value type must meet the *CopyConstructible* requirements from the [copyconstructible] section and *Copy-Assignable* requirements from the [copyassignable] section of the ISO C++ Standard.
- The Func type must meet the *[ParallelReduceFunc requirements](#page-505-0)*. Since C++17, Func may also be a pointer to a const member function in Range that takes const Value& argument and returns Value.
- The Reduction types must meet *[ParallelReduceReduction requirements](#page-505-1)*. Since C++17, Reduction may also be a pointer to a const member function in Value that takes const Value& argument and returns Value.

The function template parallel\_reduce has two forms: The functional form is designed to be easy to use in conjunction with lambda expressions. The imperative form is designed to minimize copying of data.

The functional form parallel\_reduce(range, identity, func, reduction) performs a parallel reduction by applying *func* to subranges in *range* and reducing the results with the binary operator *reduction*. It returns the result of the reduction. The *identity* parameter specifies the left identity element for *func*'s operator(). Parameters *func* and *reduction* can be lambda expressions.

The imperative form parallel\_reduce(range,body) performs parallel reduction of *body* over each value in *range*.

A parallel\_reduce recursively splits the range into subranges to the point such that is\_divisible() is false for each subrange. A parallel\_reduce uses the splitting constructor to make one or more copies of the body for each thread. It may copy a body while the body's operator() or method join runs concurrently. You are responsible for ensuring the safety of such concurrency. In typical usage, the safety requires no extra effort.

parallel\_reduce may invoke the splitting constructor for the body. For each such split of the body, it invokes the join method to merge the results from the bodies. Define join to update this to represent the accumulated result for this and rhs. The reduction operation should be associative, but does not have to be commutative. For a noncommutative operation *op*, left.join(right) should update *left* to be the result of *left op right*.

A body is split only if the range is split, but the converse is not necessarily to be so. The user must neither rely on a particular choice of body splitting nor on the subranges processed by a given body object being consecutive. parallel\_reduce makes the choice of body splitting nondeterministically.

When executed serially parallel\_reduce run sequentially from left to right in the same sense as for parallel\_for. Sequential execution never invokes the splitting constructor or method join.

All overloads can accept a *[task\\_group\\_context](#page-609-0)* object so that the algorithm's tasks are executed in this context. By default, the algorithm is executed in a bound context of its own.

# **Complexity**

If the range and body take  $O(1)$  space, and the range splits into nearly equal pieces, the space complexity is  $O(P \times log(N))$ , where *N* is the size of the range and *P* is the number of threads.

# **Example (Imperative Form)**

The following code sums the values in an array.

```
#include "oneapi/tbb/parallel_reduce.h"
#include "oneapi/tbb/blocked_range.h"
using namespace oneapi::tbb;
struct Sum {
   float value;
   Sum() : value(0) {}Sum( Sum& s, split ) {value = 0;}
    void operator()( const blocked_range<float*>& r ) {
        float temp = value;
        for( float* a=r.begin(); a!=r.end(); ++a ) {
            temp += *a;
        }
        value = temp;
   }
   void join( Sum& rhs ) {value += rhs.value;}
};
float ParallelSum( float array[], size_t n ) {
    Sum total;
   parallel_reduce( blocked_range<float*>( array, array+n ), total );
```
(continues on next page)

(continued from previous page)

return total.value;

}

The example generalizes to reduction for any associative operation *op* as follows:

- Replace occurrences of 0 with the identity element for *op*
- Replace occurrences of  $+=$  with *op*= or its logical equivalent.
- Change the name Sum to something more appropriate for *op*.

The operation may be noncommutative. For example, *op* could be matrix multiplication.

### **Example with Lambda Expressions**

The following is similar to the previous example, but written using lambda expressions and the functional form of parallel\_reduce.

```
#include "oneapi/tbb/parallel_reduce.h"
#include "oneapi/tbb/blocked_range.h"
using namespace oneapi::tbb;
float ParallelSum( float array[], size_t n ) {
   return parallel_reduce(
       blocked_range<float*>( array, array+n ),
        0.f,
        [](const blocked_range<float*>& r, float init)->float {
            for(float^* a=r.begin(); a!=r.end(); ++a)
                init += *a;
            return init;
        },
        []( float x, float y )->float {
            return x+y;
        }
   );
}
```
See also:

• *[Partitioners](#page-551-0)*

### <span id="page-529-0"></span>**parallel\_deterministic\_reduce**

# **[algorithms.parallel\_deterministic\_reduce]**

Function template that computes reduction over a range, with deterministic split/join behavior.

```
// Defined in header <oneapi/tbb/parallel_reduce.h>
namespace oneapi {
   namespace tbb {
```
(continues on next page)

(continued from previous page)

```
template<typename Range, typename Value, typename Func, typename Reduction>
        Value parallel_deterministic_reduce( const Range& range, const Value& identity,.
\rightarrowconst Func& func, const Reduction& reduction, /* see-below */ partitioner, task_group_
˓→context& context);
        template<typename Range, typename Value, typename Func, typename Reduction>
        Value parallel_deterministic_reduce( const Range& range, const Value& identity,
˓→const Func& func, const Reduction& reduction, /* see-below */ partitioner);
        template<typename Range, typename Value, typename Func, typename Reduction>
        Value parallel_deterministic_reduce( const Range& range, const Value& identity,
˓→const Func& func, const Reduction& reduction, task_group_context& context);
        template<typename Range, typename Value, typename Func, typename Reduction>
        Value parallel_deterministic_reduce( const Range& range, const Value& identity,
˓→const Func& func, const Reduction& reduction);
        template<typename Range, typename Body>
        void parallel_deterministic_reduce( const Range& range, Body& body, /* see-below<sub>u</sub>
˓→*/ partitioner, task_group_context& context);
        template<typename Range, typename Body>
        void parallel_deterministic_reduce( const Range& range, Body& body, /* see-below.
˓→*/ partitioner);
        template<typename Range, typename Body>
        void parallel_deterministic_reduce( const Range& range, Body& body, task_group_
˓→context& context);
        template<typename Range, typename Body>
        void parallel_deterministic_reduce( const Range& range, Body& body);
    } // namespace tbb
} // namespace oneapi
```
A partitioner type may be one of the following entities:

- const simple\_partitioner&
- const static\_partitioner&

The function template parallel\_deterministic\_reduce is very similar to the parallel\_reduce template. It also has the functional and imperative forms and has *[similar requirements](#page-527-0)*.

Unlike parallel\_reduce, parallel\_deterministic\_reduce has deterministic behavior with regard to splits of both Body and Range and joins of the bodies. For the functional form, Func is applied to a deterministic set of Ranges, and Reduction merges partial results in a deterministic order. To achieve that, parallel\_deterministic\_reduce uses a simple\_partitioner or a static\_partitioner only because other partitioners react to random work stealing behavior.

**Caution:** Since simple\_partitioner does not automatically coarsen ranges, make sure to specify an appropriate grain size. See *[Partitioners section](#page-551-0)* for more information.

parallel\_deterministic\_reduce always invokes the Body splitting constructor for each range split.

As a result, parallel\_deterministic\_reduce recursively splits a range until it is no longer divisible, and creates a new body (by calling the Body splitting constructor) for each new subrange. Like parallel\_reduce, for each body split the method join is invoked in order to merge the results from the bodies.

Therefore, for given arguments, parallel\_deterministic\_reduce executes the same set of split and join operations

no matter how many threads participate in execution and how tasks are mapped to the threads. If the user-provided functions are also deterministic (that is, different runs with the same input result in the same output), multiple calls to parallel\_deterministic\_reduce produce the same result. Note however that the result might differ from that obtained with an equivalent sequential (linear) algorithm.

## **Complexity**

If the range and body take  $O(1)$  space, and the range splits into nearly equal pieces, the space complexity is  $O(P \log(N))$ , where *N* is the size of the range and *P* is the number of threads.

See also:

- *[parallel\\_reduce](#page-526-0)*
- *[Partitioners](#page-551-0)*

### <span id="page-531-0"></span>**parallel\_scan**

#### **[algorithms.parallel\_scan]**

Function template that computes a parallel prefix.

```
// Defined in header <oneapi/tbb/parallel_scan.h>
template<typename Range, typename Body>
void parallel_scan( const Range& range, Body& body );
template<typename Range, typename Body>
void parallel_scan( const Range& range, Body& body, /* see-below */ partitioner );
template<typename Range, typename Value, typename Scan, typename Combine>
Value parallel_scan( const Range& range, const Value& identity, const Scan& scan, const␣
˓→Combine& combine );
template<typename Range, typename Value, typename Scan, typename Combine>
Value parallel_scan( const Range& range, const Value& identity, const Scan& scan, const␣
\rightarrowCombine& combine, /* see-below */ partitioner );
```
A partitioner type may be one of the following entities:

- const auto\_partitioner&
- const simple\_partitioner&

Requirements:

- The Range type must meet the *[Range requirement](#page-501-0)*.
- The Body type must meet the *[ParallelScanBody requirements](#page-507-1)*.
- The Value type must meet the *CopyConstructible* requirements from the [copyconstructible] section and *Copy-Assignable* requirements from the [copyassignable] section of the ISO C++ Standard.
- The Scan type must meet the *[ParallelScanFunc requirements](#page-508-1)*. Since C++17, Scan may also be a pointer to a const member function in Range that takes const Value& and bool arguments and returns Value.
- The Combine type must meet the *[ParallelScanCombine requirements](#page-508-2)*. Since C++17, Combine may also be a pointer to a const member function in Value that takes const Value& argument and returns Value.

The function template parallel\_scan computes a parallel prefix, also known as a parallel scan. This computation is an advanced concept in parallel computing that is sometimes useful in scenarios that appear to have inherently serial dependences.

A mathematical definition of the parallel prefix is as follows. Let  $\times$  be an associative operation with left-identity element id<sub>x</sub>. The parallel prefix of  $\times$  over a sequence  $z_0, z_1, \ldots * z*_{n-1}$  is a sequence  $y_0, y_1, y_2, \ldots * y*_{n-1}$  where:

- $y_0 = id_x \times z_0$
- $y_i = y_{i-1} \times z_i$

For example, if  $\times$  is addition, the parallel prefix corresponds to a running sum. A serial implementation of a parallel prefix is:

```
T temp = id;
for( int i=1; i<=n; ++i ) {
   temp = temp + z[i];y[i] = temp;}
```
Parallel prefix performs this in parallel by reassociating the application of  $\times$  (+ in example) and using two passes. It may invoke  $\times$  up to twice as many times as the serial prefix algorithm. Even though it does more work, given the right grain size the parallel algorithm can outperform the serial one because it distributes the work across multiple hardware threads.

The function template parallel\_scan has two forms. The imperative form parallel\_scan(range, body) implements parallel prefix generically.

A summary (refer to *[ParallelScanBody requirements](#page-507-1)*) contains enough information such that for two consecutive subranges *r* and *s*:

- If *r* has no preceding subrange, the scan result for *s* can be computed from knowing *s* and the summary for *r*.
- A summary of *r* concatenated with *s* can be computed from the summaries of *r* and *s*.

The functional form parallel\_scan(range, identity, scan, combine) is designed to use with functors and lambda expressions, hiding some complexities of the imperative form. It uses the same *scan* functor in both passes, differentiating them via a boolean parameter, combines summaries with *combine* functor, and returns the summary computed over the whole *range*. The *identity* argument is the left identity element for Scan::operator().

### **pre\_scan and final\_scan Classes**

### **pre\_scan\_tag and final\_scan\_tag**

### **[algorithms.parallel\_scan.scan\_tags]**

Types that distinguish the phases of parallel\_scan.

Types pre\_scan\_tag and final\_scan\_tag are dummy types used in conjunction with parallel\_scan. See the example in the *[parallel\\_scan](#page-531-0)* section for demonstration of how they are used in the signature of operator().

```
// Defined in header <oneapi/tbb/parallel_scan.h>
namespace oneapi {
    namespace tbb {
       struct pre_scan_tag {
           static bool is_final_scan();
           operator bool();
       };
```
(continues on next page)

(continued from previous page)

```
struct final_scan_tag {
           static bool is_final_scan();
           operator bool();
       };
    } // namespace tbb
} // namespace oneapi
```
# **Member functions**

bool is\_final\_scan()

true for a final\_scan\_tag, false, otherwise.

#### operator bool()

true for a final\_scan\_tag, false, otherwise.

The parallel\_scan template makes an effort to avoid prescanning where possible. When executed serially, parallel\_scan processes the subranges without any pre-scans by processing the subranges from left to right using final scans. That is why final scans must compute a summary as well as the final scan result. The summary might be needed to process the next subrange if no other thread has pre-scanned it yet.

#### **Example (Imperative Form)**

The following code demonstrates how Body could be implemented for parallel\_scan to compute the same result as in the earlier sequential example.

```
class Body {
    T sum;
    T* const y;
    const T* const z;
public:
    Body( T y_{-}[], const T z_{-}[] ) : sum(id), z(z_{-}), y(y_{-}) {}
    T get_sum() const { return sum; }
    template<typename Tag>
    void operator()( const oneapi::tbb::blocked_range<int>& r, Tag ) {
        T temp = sum;
        for( int i=r.begin(); i <r.end(); +i ) {
            temp = temp + z[i];if( Tag::is_final_scan() )
                y[i] = temp;}
        sum = temp;
    }
    Body( Body& b, oneapi::tbb::split ) : z(b.z), y(b.y), sum(id) {}
    void reverse_join( Body& a ) { sum = a.sum + sum; }
    void assign( Body& b ) { sum = b.sum; }
};
T DoParallelScan( T y[], const T z[], int n ) {
```
(continues on next page)

(continued from previous page)

```
Body body(y, z);
oneapi::tbb::parallel_scan( oneapi::tbb::blocked_range<int>(0,n), body );
return body.get_sum();
```
The definition of operator() demonstrates typical patterns when using parallel\_scan.

- A single template defines both versions. Doing so is not required, but usually saves coding effort, because two versions are usually similar. The library defines the static method is\_final\_scan to enable differentiation between the versions.
- The prescan variant computes the  $\times$  reduction, but does not update y. The prescan is used by parallel\_scan to generate look-ahead partial reductions.
- The final scan variant computes the × reduction and updates y.

The reverse\_join operation is similar to the join operation used by parallel\_reduce, except that the arguments are reversed. That is, this is the *right* argument of ×. The template function parallel\_scan decides if and when to generate parallel work. Thus, it is crucial that  $\times$  is associative and that the methods of Body faithfully represent it. Operations such as floating-point addition, which are somewhat associative, can be used with the understanding that the results may be rounded differently depending on the association used by parallel\_scan. The reassociation may differ between runs even on the same machine. However, when executed serially, parallel\_scan associates identically to the serial form shown at the beginning of this section.

If you change the example to use a simple\_partitioner, be sure to provide a grain size. The code below shows how to do this for the grain size of 1000:

parallel\_scan( blocked\_range<int>(0,n,1000), total, simple\_partitioner() );

#### **Example with Lambda Expressions**

The following is analogous to the previous example, but written using lambda expressions and the functional form of parallel\_scan:

```
T DoParallelScan( T y[], const T z[], int n ) {
   return oneapi::tbb::parallel_scan(
        oneapi::tbb::blocked_range<int>(0,n),
        id,
        [](const oneapi::tbb::blocked_range<int>& r, T sum, bool is_final_scan)->T {
            T temp = sum;
            for( int i=r.begin(); i <r.end(); +i ) {
                temp = temp + z[i];if( is_final_scan )
                    y[i] = temp;}
            return temp;
        },
        []( T left, T right ) {
            return left + right;
        }
   );
}
```
See also:

}

- *[blocked\\_range class](#page-544-0)*
- *[parallel\\_reduce algorithm](#page-526-0)*

# <span id="page-535-0"></span>**parallel\_for\_each**

# **[algorithms.parallel\_for\_each]**

Function template that processes work items in parallel.

```
// Defined in header <oneapi/tbb/parallel_for_each.h>
namespace oneapi {
   namespace tbb {
        template<typename InputIterator, typename Body>
        void parallel_for_each( InputIterator first, InputIterator last, Body body );
        template<typename InputIterator, typename Body>
        void parallel_for_each( InputIterator first, InputIterator last, Body body, task_
˓→group_context& context );
        template<typename Container, typename Body>
        void parallel_for_each( Container& c, Body body );
        template<typename Container, typename Body>
        void parallel_for_each( Container& c, Body body, task_group_context& context);
        template<typename Container, typename Body>
        void parallel_for_each( const Container& c, Body body );
        template<typename Container, typename Body>
        void parallel_for_each( const Container& c, Body body, task_group_context&␣
˓→context );
   } // namespace tbb
} // namespace oneapi
```
Requirements:

- The Body type must meet the *[ParallelForEachBody requirements](#page-505-2)*. Since C++17, Body may also be a pointer to a member function in Index.
- The InputIterator type must meet the *Input Iterator* requirements from the [input.iterators] section of the ISO C++ Standard.
- If InputIterator type does not meet the *Forward Iterator* requirements from the [forward.iterators] section of the ISO C++ Standard, the std::iterator\_traits<InputIterator>::value\_type type must be constructible from std::iterator\_traits<InputIterator>::reference.
- The Container type must meet the *[ContainerBasedSequence requirements](#page-507-2)*.
- The type returned by Container::begin() must meet the same requirements as the InputIterator type above.

The parallel\_for\_each template has two forms.

The sequence form parallel\_for\_each(first, last, body) applies a function object body over a sequence [first,last). Items may be processed in parallel.

The container form parallel\_for\_each(c, body) is equivalent to parallel\_for\_each(std::begin(c), std::end(c), body).

All overloads can accept a *[task\\_group\\_context](#page-609-0)* object so that the algorithm's tasks are executed in this context. By default, the algorithm is executed in a bound context of its own.

#### **feeder Class**

Additional work items can be added by body if it has a second argument of type feeder. The function terminates when body $(x)$  returns for all items x that were in the input sequence or added by method feeder: : add.

#### <span id="page-536-0"></span>**feeder**

#### **[algorithms.parallel\_for\_each.feeder]**

Inlet into which additional work items for a parallel\_for\_each can be fed.

```
// Defined in header <oneapi/tbb/parallel_for_each.h>
namespace oneapi {
   namespace tbb {
        template<typename Item>
        class feeder {
        public:
            void add( const Item& item );
            void add( Item&& item );
        };
   } // namespace tbb
} //namespace oneapi
```
# **Member functions**

void add(const Item &item)

Adds item to a collection of work items to be processed.

**Requirements**: The Item type must meet the *CopyConstructible* requirements from the [copyconstructible] section of the ISO C++ Standard.

void add(Item &&item)

Same as the above but uses the move constructor of Item, if available.

**Requirements**: The Item type must meet the *MoveConstructible* requirements from the [moveconstructible] section of the ISO C++ Standard.

**Caution:** Must be called from a Body::operator() created by the parallel\_for\_each function. Otherwise, the termination semantics of method operator() are undefined.

### **Example**

The following code sketches a body with the two-argument form of operator().

```
struct MyBody {
   void operator()(item_t item, parallel_do_feeder<item_t>& feeder ) {
        for each new piece of work implied by item do {
            item_t new_item = initializer;
            feeder.add(new_item);
        }
   }
};
```
# **parallel\_invoke**

#### **[algortihms.parallel\_invoke]**

Function template that evaluates several functions in parallel.

```
// Defined in header <oneapi/tbb/parallel_invoke.h>
namespace oneapi {
   namespace tbb {
        template<typename... Functions>
        void parallel_invoke(Functions&&... fs);
   } // namespace tbb
} // namespace oneapi
```
Requirements:

- All members of Functions parameter pack must meet *Function Objects* requirements described in the [function.objects] section of the ISO C++ standard.
- Last member of Functions parameter pack may be a task\_group\_context& type.

Evaluates each member passed to parallel\_invoke possibly in parallel. Return values are ignored.

The algorithm can accept a *[task\\_group\\_context](#page-609-0)* object so that the algorithm's tasks are executed in this context. By default, the algorithm is executed in a bound context of its own.

### **Example**

The following example evaluates  $f(), g(), h(),$  and  $bar(1)$  in parallel.

```
#include "oneapi/tbb/parallel_invoke.h"
extern void f();
extern void bar(int);
class MyFunctor {
   int arg;
```
(continues on next page)

(continued from previous page)

```
public:
    MyFunctor(\text{int } a) : arg(a) {}
    void operator()() const { bar(arg); }
};
void RunFunctionsInParallel() {
    MyFunctor g(2);
    MyFunctor h(3);
    oneapi::tbb::parallel\_invoke(f, g, h, []\{bar(1); }\);}
```
### **parallel\_pipeline**

#### **[algorithms.parallel\_pipeline]**

Strongly-typed interface for pipelined execution.

```
// Defined in header <oneapi/tbb/parallel_pipeline.h>
namespace oneapi {
   namespace tbb {
        void parallel_pipeline( size_t max_number_of_live_tokens, const filter<void,void>
˓→& filter_chain );
        void parallel_pipeline( size_t max_number_of_live_tokens, const filter<void,void>
˓→& filter_chain, task_group_context& context );
    } // namespace tbb
} // namespace oneapi
```
A parallel\_pipeline algorithm represents pipelined application of a series of filters to a stream of items. Each filter operates in a particular mode: parallel, serial in-order, or serial out-of-order.

To build and run a pipeline from functors  $g_0, g_1, g_2, \ldots, g_n$ , write:

```
parallel_pipeline( max_number_of_live_tokens,
                   make_filter<void,I1>(mode0,g0) &
                   make_filter<I1,I2>(mode1,g1) &
                   make_filter<I2,I3>(mode2,g2) &
                   ...
                   make_filter<In,void>(moden,gn) );
```
In general, the  $g_i$  functor should define its operator() to map objects of type  $I_i$  to objects of type  $I_{i+1}$ . Functor  $g_0$  is a special case, because it notifies the pipeline when the end of an input stream is reached. Functor *g*<sup>0</sup> must be defined such that for a *flow\_control* object *fc*, the expression  $g_0$  (*fc*) either returns the next value in the input stream, or invokes *fc.stop()* if the end of the input stream is reached and returns a dummy value.

Each *filter* should be specified by two template arguments. These arguments define filters input and output types. The first and last filters are special cases. Input type of the first filter must be *void*, output type of the last filter must be *void* too.

Before passing to *parallel\_pipeline*, concatenate all filters to one(filter<void, void>) with *filter::operator&()*. The operator requires that the second template argument of its left operand matches the first template argument of its second operand.

The number of items processed in parallel depends on the structure of the pipeline and number of available threads. *max\_number\_of\_live\_tokens* sets the threshold for concurrently processed items.

If the *context* argument is specified, pipeline's tasks are executed in this context. By default, the algorithm is executed in a bound context of its own.

### **Example**

The following example uses parallel\_pipeline to compute the root-mean-square of a sequence defined by [ *first* , *last* ).

```
float RootMeanSquare( float* first, float* last ) {
    float sum=0;
    parallel_pipeline( /*max_number_of_live_token=*/16,
        make_filter<void,float*>(
             filter_mode::serial_in_order,
             [\&](flow_countrol\&fc) \rightarrow float*if( first<last ) {
                     return first++;
                 } else {
                     fc.stop();
                     return nullptr;
                 }
             }
        ) &
        make_filter<float*,float>(
             filter_mode::parallel,
             [\cdot](float* p){return (*p)*(*p);}
        ) &
        make_filter<float,void>(
             filter_mode::serial_in_order,
             \lbrack \& \rbrack (float x) {sum+=x;}
        )
    );
    return sqrt(sum);
}
```
### **filter Class Template**

<span id="page-539-0"></span>**filter**

### **[algorithms.parallel\_pipeline.filter]**

A filter class template represents a strongly-typed filter in a parallel\_pipeline algorithm, with its template parameters specifying the filter input and output types. A filter can be constructed from a functor or by composing two filter objects with operator&(). The same filter object can be reused in multiple & expressions.

The filter class should only be used in conjunction with parallel\_pipeline functions.

// Defined in header <oneapi/tbb/parallel\_pipeline.h>

(continues on next page)
(continued from previous page)

```
namespace oneapi {
   namespace tbb {
        template<typename InputType, typename OutputType>
        class filter {
        public:
            filter() = default;
            filter( const filter& rhs ) = default;
            filter( filter&& rhs ) = default;
            void operator=(const filter& rhs) = default;
            void operator=( filter&& rhs ) = default;
            template<typename Body>
            filter( filter_mode mode, const Body& body );
            filter& operator&=( const filter<OutputType,OutputType>& right );
            void clear();
        }
        template<typename T, typename U, typename Body>
        filter<T,U> make_filter( filter::mode mode, const Body& f );
        template<typename T, typename V, typename U>
        filter<T,U> operator&( const filter<T,V>& left, const filter<V,U>& right );
   } // namespace tbb
} // namespace oneapi
```
#### Requirements:

- If *InputType* is void, a Body type must meet the *[FirstFilterBody requirements](#page-509-0)*.
- If *OutputType* is void, a Body type must meet the *[LastFilterBody requirements](#page-509-0)*. Since C++17, Body may also be a pointer to a member function in InputType.
- If *InputType* and *OutputType* are not void, a Body type must meet the *[MiddleFilterBody requirements](#page-509-0)*. Since C++17, Body may also be a pointer to a member function in InputType that returns OutputType or a pointer to a data member in InputType of type OutputType.
- If *InputType* and *OutputType* are void, a Body type must meet the *[SingleFilterBody requirements](#page-509-0)*.

### **filter\_mode Enumeration**

# **filter\_mode**

### **[algorithms.parallel\_pipeline.filter\_mode]**

A filter\_mode enumeration represents an execution mode of a filter in a parallel\_pipeline algorithm.

Its enumerated values and their meanings are as follows:

- A parallel filter can process multiple items in parallel and without a particular order.
- A serial\_out\_of\_order filter processes items one at a time and without a particular order.

• A serial\_in\_order filter processes items one at a time. The order in which items are processed is implicitly set by the first *serial\_in\_order* filter and respected by all other such filters in the pipeline.

```
// Defined in header <oneapi/tbb/parallel_pipeline.h>
namespace oneapi {
    namespace tbb {
        enum class filter_mode {
            parallel = /*implementation-defined*/.
            serial_in_order = /*implemeration-defined*/.
            serial_out_of_order = /*implementation-defined*/
        };
    } // namespace tbb
} // namespace oneapi
```
# **Member functions**

# <span id="page-541-1"></span>filter()

Constructs an undefined filter.

**Caution:** The effect of using an undefined filter by operator&() or parallel\_pipeline is undefined.

#### <span id="page-541-0"></span>template<typename Body>

filter(filter\_mode mode, const *[Body](#page-541-0)* &body)

Constructs a filter that uses a copy of a provided body to map an input value of type *InputType* to an output value of type *OutputType*, and that operates in the specified mode.

void clear()

Sets \*this to an undefined filter.

### **Non-member functions**

<span id="page-541-2"></span>template<typename T, typename U, typename Func> *[filter](#page-541-1)*<*[T](#page-541-2)*, *[U](#page-541-2)*> make\_filter(*[filter](#page-541-1)*::mode mode, const *[Func](#page-541-2)* &f)

Returns filter<T, U>(mode, f).

<span id="page-541-3"></span>template<typename T, typename V, typename U> *[filter](#page-541-1)*<*[T](#page-541-3)*, *[U](#page-541-3)*> operator&(const *[filter](#page-541-1)*<*[T](#page-541-3)*, *[V](#page-541-3)*> &left, const *[filter](#page-541-1)*<*[V](#page-541-3)*, *[U](#page-541-3)*> &right)

Returns a filter representing the composition of filters *left* and *right*. The composition behaves as if the output value of *left* becomes the input value of *right*.

# **Deduction Guides**

```
template<typename Body>
filter(filter_mode, Body) -> filter<filter_input<Body>, filter_output<Body>>;
```
Where:

- filter\_input<Body> is an alias to the Body::operator() input parameter type. If Body::operator() input parameter type is flow\_control then filter\_input<Body> is void.
- filter\_output<Body> is an alias to the Body:: operator() return type.

# **flow\_control Class**

### **flow\_control**

#### **[algorithms.parallel\_pipeline.flow\_control]**

Enables the first filter in a composite filter to indicate when the end of input stream is reached.

Template function parallel\_pipeline passes a flow\_control object to the functor of the first filter. When the functor reaches the end of its input stream, it should invoke fc.stop() and return a dummy value that will not be passed to the next filter.

```
// Defined in header <oneapi/tbb/parallel_pipeline.h>
namespace oneapi {
    namespace tbb {
        class flow_control {
        public:
            void stop();
        };
    } // namespace tbb
} namespace oneapi
```
# **Member functions**

void stop()

Indicates that first filter of the pipeline reaches the end of its output.

See also:

- *[FilterBody requiremnts](#page-509-0)*
- *[filter class](#page-539-0)*

See also:

• *[task\\_group\\_context](#page-609-0)*

# **parallel\_sort**

### **[algorithms.parallel\_sort]**

Function template that sorts a sequence.

```
// Defined in header <oneapi/tbb/parallel_sort.h>
namespace oneapi {
   namespace tbb {
        template<typename RandomAccessIterator>
        void parallel_sort( RandomAccessIterator begin, RandomAccessIterator end );
        template<typename RandomAccessIterator, typename Compare>
        void parallel_sort( RandomAccessIterator begin, RandomAccessIterator end, const␣
˓→Compare& comp );
        template<typename Container>
        void parallel_sort( Container&& c );
        template<typename Container>
        void parallel_sort( Container&& c, const Compare& comp );
   } // namespace tbb
} // namespace oneapi
```
Requirements:

- The RandomAccessIterator type must meet the *Random Access Iterators* requirements from [random.access.iterators] and *ValueSwappable* requirements from the [swappable.requirements] ISO C++ Standard section.
- The Compare type must meet the *Compare* type requirements from the [alg.sorting] ISO C++ Standard section.
- The Container type must meet the *[ContainerBasedSequence requirements](#page-507-0)* which iterators must meet the *Random Access Iterators* requirements from [random.access.iterators] and *Swappable* requirements from the [swappable.requirements] ISO C++ Standard section.
- The type of dereferenced RandomAccessIterator or dereferenced Container iterator must meet the Move-Assignable requirements from [moveassignable] section of ISO C++ Standard and the MoveConstructible requirements from [moveconstructible] section of ISO C++ Standard.

Sorts a sequence or a container. The sort is neither stable nor deterministic: relative ordering of elements with equal keys is not preserved and not guaranteed to repeat if the same sequence is sorted again.

A call parallel\_sort( begin, end, comp ) sorts the sequence *[begin, end)* using the argument comp to determine relative orderings. If comp( x, y ) returns true, *x* appears before *y* in the sorted sequence.

A call parallel\_sort( begin, end ) is equivalent to parallel\_sort( begin, end, comp ), where *comp* uses *operator<* to determine relative orderings.

A call parallel\_sort( c, comp ) is equivalent to parallel\_sort( std::begin(c), std::end(c), comp ).

A call parallel\_sort( c ) is equivalent to parallel\_sort( c, comp ), where *comp* uses *operator<* to determine relative orderings.

### **Complexity**

parallel\_sort is a comparison sort with an average time complexity of *O(N×log(N))*, where *N* is the number of elements in the sequence. parallel\_sort may be executed concurrently to improve execution time.

# **Blocked Ranges**

Types that meet the *[Range requirements](#page-501-0)*.

# <span id="page-544-0"></span>**blocked\_range**

# **[algorithms.blocked\_range]**

Class template for a recursively divisible half-open interval.

A blocked\_range represents a half-open range [*i*,\*j\*) that can be recursively split.

A blocked\_range meets the *[Range requirements](#page-501-0)*.

A blocked\_range specifies a *grain size* of type size\_t.

A blocked\_range is splittable into two subranges if the size of the range exceeds its grain size. The ideal grain size depends on the context of the blocked\_range, which is typically passed as the range argument to the loop templates parallel\_for, parallel\_reduce, or parallel\_scan.

```
// Defined in header <oneapi/tbb/blocked_range.h>
namespace oneapi {
   namespace tbb {
        template<typename Value>
        class blocked_range {
        public:
            // types
            using size_type = size_t;using const_iterator = Value;
            // constructors
            blocked_range( Value begin, Value end, size_type grainsize=1 );
            blocked_range( blocked_range& r, split );
            blocked_range( blocked_range& r, proportional_split& proportion );
            // capacity
            size_type size() const;
            bool empty() const;
            // access
            size_type grainsize() const;
            bool is_divisible() const;
            // iterators
            const_iterator begin() const;
            const_iterator end() const;
        };
   } // namespace tbb
} // namespace oneapi
```
Requirements:

• The Value type must meet the *[BlockedRangeValue requirements](#page-508-0)*.

# **Member functions**

### <span id="page-545-0"></span>type size\_type

The type for measuring the size of a blocked\_range. The type is always a size\_t.

#### <span id="page-545-3"></span>type const\_iterator

The type of a value in the range. Despite its name, the const\_iterator type is not necessarily an STL iterator; it merely needs to meet the *[BlockedRangeValue requirements](#page-508-0)*. However, it is convenient to call it const\_iterator so that if it is a const iterator, the blocked\_range behaves like a read-only STL container.

#### blocked\_range(Value begin, Value end, *[size\\_type](#page-545-0)* grainsize = 1)

**Requirements**: The parameter grainsize must be positive. The debug version of the library raises an assertion failure if this requirement is not met.

**Effects**: Constructs a blocked\_range representing the half-open interval [begin, end) with the given grainsize.

**Example:** The statement "blocked\_range<int> $r(5, 14, 2)$ ;" constructs a range of int that contains the values 5 through 13 inclusive, with the grain size of 2. Afterwards,  $\mathbf{r}$ . begin()==5 and  $\mathbf{r}$ . end()==14.

### <span id="page-545-1"></span>blocked\_range(*[blocked\\_range](#page-545-1)* &range, split)

Basic splitting constructor.

**Requirements**: is\_divisible() is true.

**Effects**: Partitions range into two subranges. The newly constructed blocked\_range is approximately the second half of the original range, and range is updated to be the remainder. Each subrange has the same grainsize as the original range.

**Example**: Let r be a blocked\_range that represents a half-open interval [i, j) with a grain size g. Running the statement blocked\_range<int>  $s(r, split)$ ; subsequently causes r to represent  $[i, i+(j-i)/2)$  and s to represent  $[i+(j-i)/2, j)$ , both with grain size g.

<span id="page-545-2"></span>blocked\_range(*[blocked\\_range](#page-545-2)* &range, *[proportional\\_split](#page-555-0)* proportion)

Proportional splitting constructor.

**Requirements**: is\_divisible() is true.

**Effects**: Partitions range into two subranges such that the ratio of their sizes is close to the ratio of proportion. left() to proportion.right(). The newly constructed blocked\_range is the subrange at the right, and range is updated to be the subrange at the left.

**Example**: Let r be a blocked\_range that represents a half-open interval [i, j) with a grain size g. Running the statement blocked\_range<int>  $s(r, proportional\_split(2, 3))$ ; subsequently causes r to represent  $[i, i+2*(i-i)/(2+3))$  and s to represent  $[i+2*(i-i)/(2+3))$ , j), both with grain size g.

### *[size\\_type](#page-545-0)* size() const

**Requirements:** end()<br/>begin() is false.

**Effects**: Determines size of range.

**Returns**: end()-begin().

#### bool empty() const

**Effects**: Determines if range is empty.

**Returns**: !(begin()<end())

*[size\\_type](#page-545-0)* grainsize() const

**Returns**: Grain size of range.

bool is\_divisible() const

**Requirements**: end()<br/>begin() is false.

**Effects**: Determines if the range can be split into subranges.

**Returns**: True if size()>grainsize(); false, otherwise.

*[const\\_iterator](#page-545-3)* begin() const

**Returns**: Inclusive lower bound of the range.

#### *[const\\_iterator](#page-545-3)* end() const

**Returns**: Exclusive upper bound of the range.

#### See also:

- *[parallel\\_reduce](#page-526-0)*
- *[parallel\\_for](#page-525-0)*
- *[parallel\\_scan](#page-531-0)*

### <span id="page-546-0"></span>**blocked\_range2d**

#### **[algorithms.blocked\_range2d]**

Class template that represents a recursively divisible two-dimensional half-open interval.

A blocked\_range2d represents a half-open two-dimensional range  $[i0, j0) \times [i1, j1)$ . Each axis of the range has its own splitting threshold. A blocked\_range2d is divisible if either axis is divisible.

A blocked\_range2d meets the *[Range requirements](#page-501-0)*.

```
// Defined in header <oneapi/tbb/blocked_range2d.h>
namespace oneapi {
   namespace tbb {
        template<typename RowValue, typename ColValue=RowValue>
        class blocked_range2d {
        public:
            // Types
            using row_range_type = blocked_range<RowValue>;
            using col_range_type = blocked_range<ColValue>;
            // Constructors
            blocked_range2d(
                RowValue row_begin, RowValue row_end,
                typename row_range_type::size_type row_grainsize,
                ColValue col_begin, ColValue col_end,
                typename col_range_type::size_type col_grainsize);
            blocked_range2d( RowValue row_begin, RowValue row_end,
                            ColValue col_begin, ColValue col_end );
            // Splitting constructors
            blocked_range2d( blocked_range2d& r, split );
            blocked_range2d( blocked_range2d& r, proportional_split proportion );
            // Capacity
```
(continued from previous page)

```
bool empty() const;
            // Access
            bool is_divisible() const;
            const row_range_type& rows() const;
            const col_range_type& cols() const;
        };
   } // namespace tbb
} // namespace oneapi
```
Requirements:

• The *RowValue* and *ColValue* must meet the *[blocked\\_range requirements](#page-508-0)*

#### **Member types**

using row\_range\_type = blocked\_range<RowValue>;

The type of the row values.

```
using col_range_type = blocked_range<ColValue>;
```
The type of the column values.

# **Member functions**

```
blocked_range2d(
   RowValue row_begin, RowValue row_end,
   typename row_range_type::size_type row_grainsize,
   ColValue col_begin, ColValue col_end,
   typename col_range_type::size_type col_grainsize);
```
**Effects:** Constructs a blocked\_range2d representing a two-dimensional space of values. The space is the half-open Cartesian product [row\_begin, row\_end) x [col\_begin, col\_end), with the given grain sizes for the rows and columns.

**Example:** The statement blocked\_range2d<char,int> r('a', 'z'+1, 3, 0, 10, 2); constructs a twodimensional space that contains all value pairs of the form  $(i, j)$ , where i ranges from 'a' to 'z' with a grain size of 3, and j ranges from 0 to 9 with a grain size of 2.

```
blocked_range2d(RowValue row_begin, RowValue row_end,
                ColValue col_begin, ColValue col_end);
```
Same as blocked\_range2d(row\_begin,row\_end,1,col\_begin,col\_end,1).

blocked\_range2d(blocked\_range2d& range, split);

Basic splitting constructor.

**Requirements**: is\_divisible() is true.

**Effects**: Partitions range into two subranges. The newly constructed blocked\_range2d is approximately the second half of the original range, and range is updated to be the remainder. Each subrange has the same grain size as the original range. Splitting is done either by rows or columns. The choice of which axis to split is intended to cause, after repeated splitting, the subranges to approach the aspect ratio of the respective row and column grain sizes.

blocked\_range2d(blocked\_range2d& range, proportional\_split proportion);

Proportional splitting constructor.

**Requirements**: is\_divisible() is true.

**Effects**: Partitions range into two subranges in the given proportion across one of its axes. The choice of which axis to split is made in the same way as for the basic splitting constructor; then, proportional splitting is done for the chosen axis. The second axis and the grain sizes for each subrange remain the same as in the original range.

bool empty() const;

**Effects**: Determines if range is empty.

```
Returns: rows().empty()||cols().empty()
```

```
bool is_divisible() const;
```
**Effects**: Determines if range can be split into subranges.

```
Returns: rows().is_divisible()||cols().is_divisible()
```
const row\_range\_type& rows() const;

**Returns:** Range containing the rows of the value space.

const col\_range\_type& cols() const;

**Returns:** Range containing the columns of the value space.

See also:

• *[blocked\\_range](#page-544-0)*

# **blocked\_range3d**

#### **[algorithms.blocked\_range3d]**

Class template that represents a recursively divisible three-dimensional half-open interval.

A blocked\_range3d is the three-dimensional extension of blocked\_range2d.

```
namespace oneapi {
   namespace tbb {
        template<typename PageValue, typename RowValue=PageValue, typename␣
→ColValue=RowValue>
        class blocked_range3d {
       public:
            // Types
           using page_range_type = blocked_range<PageValue>;
            using row_range_type = blocked_range<RowValue>;
            using col_range_type = blocked_range<ColValue>;
```
(continued from previous page)

```
// Constructors
            blocked_range3d(
                PageValue page_begin, PageValue page_end,
                typename page_range_type::size_type page_grainsize,
                RowValue row_begin, RowValue row_end,
                typename row_range_type::size_type row_grainsize,
                ColValue col_begin, ColValue col_end,
                typename col_range_type::size_type col_grainsize );
            blocked_range3d( PageValue page_begin, PageValue page_end
                            RowValue row_begin, RowValue row_end,
                            ColValue col_begin, ColValue col_end );
            blocked_range3d( blocked_range3d& r, split );
            blocked_range3d( blocked_range3d& r, proportional_split& proportion );
            // Capacity
            bool empty() const;
            // Access
            bool is_divisible() const;
            const page_range_type& pages() const;
            const row_range_type& rows() const;
            const col_range_type& cols() const;
        };
   } // namespace tbb
} // namespace oneapi
```
Requirements:

• The *PageValue*, *RowValue* and *ColValue* must meet the *[blocked\\_range requirements](#page-508-0)*

# **Member types**

using page\_range\_type =  $blocked_range$ <PageValue>;

The type of the page values.

using row\_range\_type = blocked\_range<RowValue>;

The type of the row values.

using col\_range\_type = blocked\_range<ColValue>;

The type of the column values.

# **Member functions**

```
blocked_range3d(PageValue page_begin, PageValue page_end,
   typename page_range_type::size_type page_grainsize,
   RowValue row_begin, RowValue row_end,
   typename row_range_type::size_type row_grainsize,
   ColValue col_begin, ColValue col_end,
   typename col_range_type::size_type col_grainsize);
```
**Effects:** Constructs a blocked\_range3d representing a three-dimensional space of values. The space is the half-open Cartesian product [page\_begin, page\_end) x [row\_begin, row\_end) x [col\_begin, col\_end), with the given grain sizes for the pages, rows and columns.

**Example:** The statement blocked\_range3d<int,char,int> $r(0, 6, 2, 4, 7, 2+1, 3, 0, 10, 2)$ ; constructs a three-dimensional space that contains all value pairs of the form  $(i, j, k)$ , where i ranges from 0 to 6 with a grain size of 2, j ranges from 'a' to 'z' with a grain size of 3, and k ranges from 0 to 9 with a grain size of 2.

blocked\_range3d(PageValue page\_begin, PageValue page\_end, RowValue row\_begin, RowValue row\_end, ColValue col\_begin, ColValue col\_end);

Same as blocked\_range3d(page\_begin,page\_end,1,row\_begin,row\_end,1,col\_begin,col\_end,1).

blocked\_range3d( blocked\_range3d& range, split );

Basic splitting constructor.

**Requirements**: is\_divisible() is true.

**Effects**: Partitions range into two subranges. The newly constructed blocked\_range3d is approximately the second half of the original range, and range is updated to be the remainder. Each subrange has the same grain size as the original range. Splitting is done either by pages, rows, or columns. The choice of which axis to split is intended to cause, after repeated splitting, the subranges to approach the aspect ratio of the respective page, row, and column grain sizes.

blocked\_range3d( blocked\_range3d& range, proportional\_split proportion );

Proportional splitting constructor.

**Requirements**: is\_divisible() is true.

**Effects**: Partitions range into two subranges in the given proportion across one of its axes. The choice of which axis to split is made in the same way as for the basic splitting constructor; then, proportional splitting is done for the chosen axis. The second axis and the grain sizes for each subrange remain the same as in the original range.

bool empty() const;

**Effects**: Determines if range is empty.

```
Returns: pages.empty()||rows().empty()||cols().empty()
```
bool is\_divisible() const;

**Effects**: Determines if the range can be split into subranges.

**Returns:** pages().is\_divisible()||rows().is\_divisible()||cols().is\_divisible()

const page\_range\_type& pages() const;

**Returns:** Range containing the pages of the value space.

const row\_range\_type& rows() const;

**Returns:** Range containing the rows of the value space.

const col\_range\_type& cols() const;

**Returns:** Range containing the columns of the value space.

See also:

- *[blocked\\_range](#page-544-0)*
- *[blocked\\_range2d](#page-546-0)*

# **Partitioners**

A partitioner specifies how a loop template should partition its work among threads.

#### **auto\_partitioner**

#### **[algorithms.auto\_partitioner]**

Specifies that a parallel loop should optimize its range subdivision based on work-stealing events.

A loop template with an auto\_partitioner attempts to minimize range splitting while providing ample opportunities for work stealing.

The range subdivision is initially limited to S subranges, where S is proportional to the number of threads specified by the *[global\\_contol](#page-611-0)* or *[task\\_arena](#page-620-0)*. Each of these subranges is not divided further unless it is stolen by an idle thread. If stolen, it is further subdivided to create additional subranges. Thus a loop template with an auto\_partitioner creates additional subranges only when it is necessary to balance a load.

An auto\_partitioner performs sufficient splitting to balance load, not necessarily splitting as finely as Range::is\_divisible permits. When used with classes such as blocked\_range, the selection of an appropriate grain size is less important, and often acceptable performance can be achieved with the default grain size of 1.

The auto\_partitioner class satisfies the *CopyConstructibe* requirement from the ISO C++ [utility.arg.requirements] section.

**Tip:** When using auto\_partitioner and a blocked\_range for a parallel loop, the body may receive a subrange larger than the grain size of the blocked\_range. Therefore, do not assume that the grain size is an upper bound of the subrange size. Use simple\_partitioner if an upper bound is required.

```
// Defined in header <oneapi/tbb/partitioner.h>
namespace oneapi {
   namespace tbb {
        class auto_partitioner {
        public:
```
(continued from previous page)

```
auto\_partitioner() = default;\simauto_partitioner() = default;
        };
   } // namespace tbb
} // namespace oneapi
```
### **affinity\_partitioner**

#### **[algorithms.affinity\_partitioner]**

Hints that loop iterations should be assigned to threads in a way that optimizes for cache affinity.

An affinity\_partitioner hints that execution of a loop template should use the same task affinity pattern for splitting the work as used by previous execution of the loop (or another loop) with the same affinity\_partitioner object.

affinity\_partitioner uses proportional splitting when it is enabled for a *[Range](#page-501-0)* type.

Unlike the other partitioners, it is important that the same affinity\_partitioner object be passed to the loop templates to be optimized for affinity.

The affinity\_partitioner class satisfies the *CopyConstructibe* requirement from the ISO C++ [utility.arg.requirements] section.

```
// Defined in header <oneapi/tbb/partitioner.h>
namespace oneapi {
    namespace tbb {
       class affinity_partitioner {
       public:
           affinity\_partitioner() = default;\simaffinity_partitioner() = default;
       };
    } // namespace tbb
} // namespace oneapi
```
See also:

• *[Range named requirement](#page-501-0)*

# **static\_partitioner**

#### **[algorithms.static\_partitioner]**

Specifies that a parallel algorithm should distribute the work uniformly across threads and should not do additional load balancing.

An algorithm with a static\_partitioner distributes the range across threads in subranges of approximately equal size. The number of subranges is equal to the number of threads that can possibly participate in task execution, as specified by *[global\\_contol](#page-611-0)* or *[task\\_arena](#page-620-0)* classes. These subranges are not further split.

**Caution:** The regularity of subrange sizes is not guaranteed if the range type does not support proportional splitting, or if the grain size is set larger than the size of the range divided by the number of threads participating in task execution.

In addition, static\_partitioner uses a deterministic task affinity pattern to hint the task scheduler how the subranges should be assigned to threads.

The static\_partitioner class satisfies the *CopyConstructibe* requirement from the ISO C++ [utility.arg.requirements] section.

**Tip:** Use static\_partitioner to:

- Parallelize small well-balanced workloads where enabling additional load balancing opportunities brings more overhead than performance benefits.
- Port OpenMP\* parallel loops with schedule(static) if deterministic work partitioning across threads is important.

```
// Defined in header <oneapi/tbb/partitioner.h>
namespace oneapi {
   namespace tbb {
        class static_partitioner {
        public:
           static_partitioner() = default;~static_partitioner() = default;
        };
   } // namespace tbb
} // namespace oneapi
```
See also:

• *[Range named requirement](#page-501-0)*

#### **simple\_partitioner**

#### **[algorithms.simple\_partitioner]**

Specifies that a parallel loop should recursively split its range until it cannot be further subdivided.

A simple\_partitioner specifies that a loop template should recursively divide its range until for each subrange *r*, the condition !r.is\_divisible() holds. This is the default behavior of the loop templates that take a range argument.

The simple\_partitioner class satisfies the *CopyConstructibe* requirement from the ISO C++ [utility.arg.requirements] section.

**Tip:** When using simple\_partitioner and a blocked\_range for a parallel loop, make sure to specify an appropriate grain size for the blocked\_range. The default grain size is 1, which may make the subranges much too small for efficient execution.

```
// Defined in header <oneapi/tbb/partitioner.h>
namespace oneapi {
   namespace tbb {
       class simple_partitioner {
       public:
           simple\_partitioner() = default;~simple_partitioner() = default;
       };
   } // namespace tbb
} // namespace oneapi
```
See also:

• *[Range named requirement](#page-501-0)*

# **Split Tags**

### **proportional split**

### **[algorithms.proportional\_split]**

Type of an argument for a proportional splitting constructor of *[Range](#page-501-0)*.

An argument of type proportional\_split may be used by classes that satisfy *[Range requirements](#page-501-0)* to distinguish a proportional splitting constructor from a basic splitting constructor and from a copy constructor, and to suggest a ratio in which a particular instance of the class should be split.

```
// Defined in header <oneapi/tbb/blocked_range.h>
// Defined in header <oneapi/tbb/blocked_range2d.h>
// Defined in header <oneapi/tbb/blocked_range3d.h>
// Defined in header <oneapi/tbb/partitioner.h>
// Defined in header <oneapi/tbb/parallel_for.h>
// Defined in header <oneapi/tbb/parallel_reduce.h>
// Defined in header <oneapi/tbb/parallel_scan.h>
namespace oneapi {
    namespace tbb {
       class proportional_split {
       public:
           proportional_split(std::size_t _left = 1, std::size_t _right = 1);
           std::size_t left() const;
           std::size_t right() const;
           explicit operator split() const;
       };
    } // namespace tbb
} // namespace oneapi
```
# **Member functions**

```
proportional\_split(stat::size_t \_left = 1, std::size_t \_right = 1)
```
Constructs a proportion with the ratio specified by coefficients *\_left* and *\_right*.

std::size\_t left() const

Returns the size of the left part of the proportion.

#### std::size t right() const

Returns the size of the right part of the proportion.

### explicit operator split() const

Makes proportional\_split convertible to the split type to use with ranges that do not support proportional splitting.

See also:

- *[split](#page-555-1)*
- *[Range requirements](#page-501-0)*

### <span id="page-555-1"></span>**split**

### **[algorithms.split]**

Type of an argument for a splitting constructor of *[Range](#page-501-0)*. An argument of type split is used to distinguish a splitting constructor from a copy constructor.

```
// Defined in header <oneapi/tbb/blocked_range.h>
// Defined in header <oneapi/tbb/blocked_range2d.h>
// Defined in header <oneapi/tbb/blocked_range3d.h>
// Defined in header <oneapi/tbb/partitioner.h>
// Defined in header <oneapi/tbb/parallel_for.h>
// Defined in header <oneapi/tbb/parallel_reduce.h>
// Defined in header <oneapi/tbb/parallel_scan.h>
```
# class split;

See also:

• *[Range requirements](#page-501-0)*

# **8.2.3 Flow Graph**

# **[flow\_graph]**

In addition to loop parallelism, the oneAPI Threading Building Blocks (oneTBB) library also supports graph parallelism. With this feature, highly scalable and completely sequential graphs can be created.

There are three types of components used to implement a graph:

- A graph class instance
- Nodes
- Ports and edges

# **Graph Class**

The graph class instance owns all the tasks created on behalf of the flow graph. Users can wait on the graph if they need to wait for the completion of all of the tasks related to the flow graph execution. Users can also register external interactions with the graph and run tasks under the ownership of the flow graph.

# **graph**

# **[flow\_graph.graph]**

Class that serves as a handle to a flow graph of nodes and edges.

```
// Defined in header <oneapi/tbb/flow_graph.h>
namespace oneapi {
namespace tbb {
namespace flow {
    class graph {
    public:
        graph();
        graph(task_group_context& context);
        \simgraph();
        void wait_for_all();
        void reset(reset_flags f = rf_reset_protocol);
        void cancel();
        bool is_cancelled();
        bool exception_thrown();
    };
} // namespace flow
} // namespace tbb
} // namespace oneapi
```
### **reset\_flags enumeration**

### **reset\_flags Enumeration**

#### **[flow\_graph.reset\_flags]**

A reset\_flags enumeration represents flags that can be passed to the graph::reset() function.

```
// Defined in header <oneapi/tbb/flow_graph.h>
namespace oneapi {
namespace tbb {
namespace flow {
    enum reset_flags {
       rf\_reset\_protocol = /*implementation-defined*/,
```
(continued from previous page)

```
rf\_reset\_bodies = /*implemeration-defined*/.rf_{\text{clear\_edges}} = \text{``implementation-defined*}};
} // namespace flow
} // namespace tbb
} // namespace oneapi
```
Its enumerated values and their meanings are as follows:

- rf\_reset\_protocol All buffers are emptied, internal state of nodes reinitialized. All calls to reset() perform these actions.
- rf\_reset\_bodies When nodes with bodies are created, the body specified in the constructor is copied and preserved. When rf\_reset\_bodies is specified, the current body of the node is deleted and replaced with a copy of the body saved during construction.

**Caution:** If the body contains state which has an external component (such as a file descriptor), the node may not behave the same on re-execution of the graph after body replacement. In this case, the node should be re-created.

• rf\_clear\_edges - All edges are removed from the graph.

# **Member functions**

### <span id="page-557-0"></span>graph(*[task\\_group\\_context](#page-610-0)* &context)

Constructs a graph with no nodes. If context is specified, the graph tasks are executed in this context. By default, the graph is executed in a bound context of its own.

### $~\sim$ graph()

Calls wait\_for\_all() on the graph, then destroys the graph.

#### void wait\_for\_all()

Blocks execution until all tasks associated with the graph have completed or cancelled.

#### void  $\text{reset}(\text{reset}\_\text{flags}\ f = rf\_\text{reset}\_\text{protocol})$

Resets the graph according to the specified flags. Flags to reset() can be combined with bitwise-or.

Note: reset () is a thread-unsafe operation, don't call it concurrently.

## void cancel()

Cancels all tasks in the graph.

#### bool is\_cancelled()

Returns: true if the graph was cancelled during the last call to wait\_for\_all(); false, otherwise.

#### bool exception\_thrown()

Returns: true if during the last call to wait\_for\_all() an exception was thrown; false, otherwise.

# **Nodes**

# **Abstract Interfaces**

To be used as a graph node type, a class needs to inherit certain abstract types and implement the corresponding interfaces. graph\_node is the base class for any other node type; its interfaces always have to be implemented. If a node sends messages to other nodes, it has to implement the sender interface, while with the receiver interface the node may accept messages. For nodes that have multiple inputs and/or outputs, each input port is a receiver and each output port is a sender.

# **graph\_node**

#### **[flow\_graph.graph\_node]**

A base class for all graph nodes.

```
namespace oneapi {
namespace tbb {
namespace flow {
    class graph_node {
    public:
        explicit graph_node( graph &g );
        virtual ~graph_node();
    };
} // namespace flow
} // namespace tbb
} // namespace oneapi
```
The graph\_node class is a base class for all flow graph nodes. The virtual destructor allows flow graph nodes to be destroyed through pointers to graph\_node. For example, a vector< graph\_node \* > can be used to hold the addresses of flow graph nodes that will need to be destroyed later.

# **sender**

### **[flow\_graph.sender]**

A base class for all nodes that may send messages.

```
namespace oneapi {
namespace tbb {
namespace flow {
   template< typename T >
   class sender { /*unspecified*/ };
} // namespace flow
} // namespace tbb
} // namespace oneapi
```
The T type is a message type.

### **receiver**

### **[flow\_graph.receiver]**

A base class for all nodes that may receive messages.

```
namespace oneapi {
namespace tbb {
namespace flow {
   template< typename T >
    class receiver { /*unspecified*/ };
} // namespace flow
} // namespace tbb
} // namespace oneapi
```
The T type is a message type.

### **Properties**

Every node in a flow graph has its own properties.

# <span id="page-559-0"></span>**Forwarding and Buffering**

**[flow\_graph.forwarding\_and\_buffering]**

### **Forwarding**

In a flow::graph, nodes that forward messages to successors have one of two possible forwarding policies, which are a property of the node:

- **broadcast-push** the message will be pushed to as many successors as will accept the message. If no successor accepts the message, the fate of the message depends on the output buffering policy of the node.
- **single-push** if the message is accepted by a successor, no further push of that message will occur. If a successor rejects the message, the next successor in the set is tried. This continues until a successor accepts the message, or all successors have been attempted. If no successor accepts the message, it will be retained for a possible future resend. Message that is successfully transferred to a successor is removed from the node.

# **Buffering**

There are two policies for handling a message that cannot be pushed to any successor:

- **buffering** if no successor accepts a message, it is stored so subsequent node processing can use it. Nodes that buffer outputs have "yes" in the "try\_get()?" column below.
- **discarding** if no successor accepts a message, it is discarded and has no further effect on graph execution. Nodes that discard outputs have "no" in the "try\_get()?" column below.

The following table lists the policies of each node:

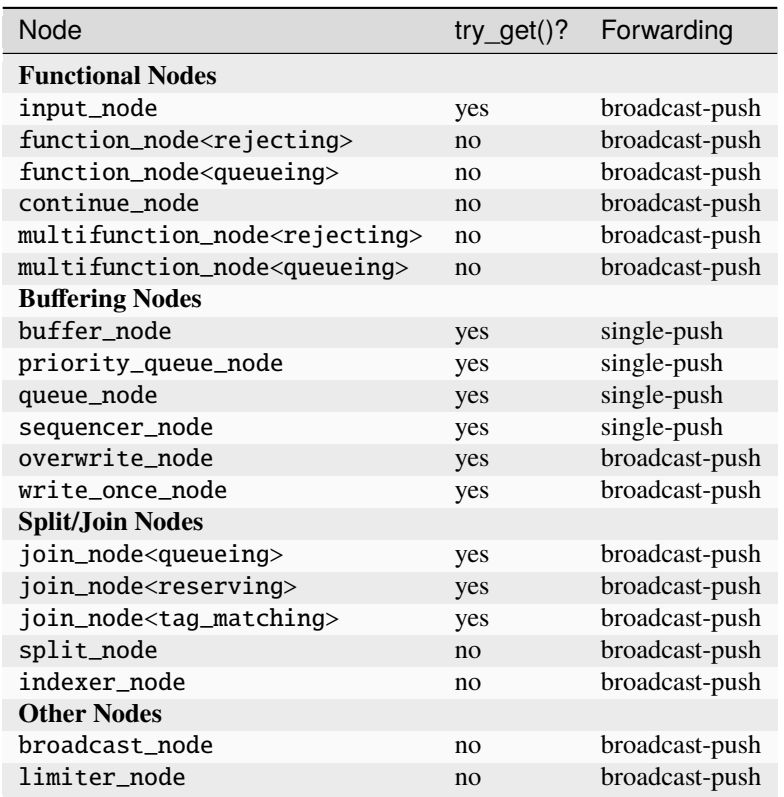

Table 4: Buffering and Forwarding properties summary

# **Functional Nodes**

Functional nodes do computations in response to input messages (if any), and send the result or a signal to their successors.

# **continue\_node**

# **[flow\_graph.continue\_node]**

A node that executes a specified body object when triggered.

```
// Defined in header <oneapi/tbb/flow_graph.h>
namespace oneapi {
namespace tbb {
namespace flow {
    template< typename Output, typename Policy = \frac{\text{pi}}{\text{pi}} = \frac{\text{pi}}{\text{pi}} = \frac{\text{pi}}{\text{pi}} = \frac{\text{pi}}{\text{pi}}class continue_node : public graph_node, public receiver<continue_msg>, public sender
˓→<Output> {
    public:
          template<typename Body>
          continue_node( graph &g, Body body, node_priority_t priority = no_priority );
         template<typename Body>
```
(continued from previous page)

```
continue_node( graph &g, Body body, Policy \wedge^*unspecified*/ = Policy(),
                       node_priority_t priority = no_priority );
        template<typename Body>
        continue_node( graph &g, int number_of_predecessors, Body body,
                        node_priority_t priority = no_priority );
        template<typename Body>
        continue_node( graph &g, int number_of_predecessors, Body body,
                        Policy \sqrt{\pi}unspecified*/ = Policy(), node_priority_t priority = no_
\rightarrowpriority );
        continue_node( const continue_node &src );
        ~continue_node();
        bool try_put( const input_type &v );
        bool try_get( output_type &v );
    };
} // namespace flow
} // namespace tbb
} // namespace oneapi
```
Requirements:

- The type Output must meet the *CopyConstructible* requirements from [copyconstructible] ISO C++ Standard section.
- The type Policy can be specified as *[lightweight policy](#page-572-0)* or defaulted.
- The type Body must meet the *[ContinueNodeBody requirements](#page-516-0)*.

A continue\_node is a graph\_node, receiver<continue\_msg>, and sender<Output>.

This node is used for nodes that wait for their predecessors to complete before executing, but no explicit data is passed across the incoming edges.

A continue\_node maintains an internal threshold that defines the number of predecessors. This value can be provided at construction. Call of the *[make\\_edge function](#page-601-0)* with continue\_node as a receiver increases its threshold. Call of the *[remove\\_edge function](#page-602-0)* with continue\_node as a receiver decreases it.

Each time the number of try\_put() calls reaches the defined threshold, node's body is called and the node starts counting the number of try\_put() calls from the beginning.

continue\_node has a *discarding* and *broadcast-push [properties](#page-559-0)*.

The body object passed to a continue\_node is copied. Updates to member variables do not affect the original object used to construct the node. If the state held within a body object must be inspected from outside of the node, the *[copy\\_body function](#page-577-0)* can be used to obtain an updated copy.

# **Member functions**

template<typename Body> continue\_node( graph &g, Body body, node\_priority\_t priority = no\_priority );

Constructs a continue\_node that invokes body. The internal threshold is set to 0.

This function specifies *[node priority](#page-574-0)*.

template<typename Body> continue\_node( graph &g, Body body, Policy /\*unspecified\*/ = Policy(), node\_priority\_t priority = no\_priority );

Constructs a continue\_node that invokes body. The internal threshold is set to 0.

This function specifies *[lightweight policy](#page-572-0)* and *[node priority](#page-574-0)*.

template<typename Body> continue\_node( graph  $\&q$ , int number\_of\_predecessors, Body body, node\_priority\_t priority = no\_priority );

Constructs a continue\_node that invokes body. The internal threshold is set to number\_of\_predecessors.

This function specifies *[node priority](#page-574-0)*.

template<typename Body> continue\_node( graph &g, int number\_of\_predecessors, Body body, Policy /\*unspecified\*/ = Policy(), node\_priority\_t priority = no\_priority\_ ˓<sup>→</sup>);

Constructs a continue\_node that invokes body. The internal threshold is set to number\_of\_predecessors.

This function specifies *[lightweight policy](#page-572-0)* and *[node priority](#page-574-0)*.

template<typename Body> continue\_node( graph &g, int number\_of\_predecessors, Body body );

Constructs a continue\_node that invokes body. The internal threshold is set to number\_of\_predecessors.

continue\_node( const continue\_node &src )

Constructs a continue\_node that has the same initial state that src had after its construction. It does not copy the current count of try\_puts received, or the current known number of predecessors. The continue\_node that is constructed has a reference to the same graph object as src, has a copy of the initial body used by src, and only has a non-zero threshold if src is constructed with a non-zero threshold.

The new body object is copy-constructed from a copy of the original body provided to src at its construction.

bool try\_put( const Input &v )

Increments the count of try\_put() calls received. If the incremented count is equal to the number of known predecessors, performs the body function object execution. It does not wait for the execution of the body to complete.

**Returns**: true

bool try\_get( Output &v )

**Returns**: false

**Deduction Guides**

```
template <typename Body, typename Policy>
continue_node(graph&, Body, Policy, node_priority_t = no_priority)
    -> continue_node<continue_output_t<std::invoke_result_t<Body, continue_msg>>, Policy>
\hookrightarrow ,
template <typename Body, typename Policy>
continue_node(graph&, int, Body, Policy, node_priority_t = no_priority)
    -> continue_node<continue_output_t<std::invoke_result_t<Body, continue_msg>>, Policy>
\leftrightarrow;
template <typename Body>
continue_node(graph&, Body, node_priority_t = no_priority)
    -> continue_node<continue_output_t<std::invoke_result_t<Body, continue_msg>>, /
\rightarrow*default-policy*/>;
template <typename Body>
continue_node(graph&, int, Body, node_priority_t = no_priority)
    -> continue_node<continue_output_t<std::invoke_result_t<Body, continue_msg>>, /
˓→*default-policy*/>;
```
Where:

• continue\_output\_t<Output> is an alias to *Output* template argument type. If *Output* specified as void, continue\_output\_t<Output> is an alias to continue\_msg type.

### **Example**

A set of continue\_nodes forms a *[Dependency Flow Graph](#page-605-0)*.

# **function\_node**

# **[flow\_graph.function\_node]**

A node that executes a user-provided body on incoming messages.

```
// Defined in header <oneapi/tbb/flow_graph.h>
namespace oneapi {
namespace tbb {
namespace flow {
   template < typename Input, typename Output = continue_msg, typename Policy = /˓→*implementation-defined*/ >
   class function_node : public graph_node, public receiver<Input>, public sender
˓→<Output> {
   public:
        template<typename Body>
        function_node( graph &g, size_t concurrency, Body body, Policy /*unspecified*/ =_
˓→Policy(),
                       node_priority_t priority = no_priority );
        template<typename Body>
        function_node( graph &g, size_t concurrency, Body body,
                       node_priority_t priority = no_priority );
        ~\simfuction_node();
        function_node( const function_node &src );
        bool try_put( const Input &v );
        bool try_get( Output &v );
   };
} // namespace flow
} // namespace tbb
} // namespace oneapi
```
Requirements:

- The Input type must meet the *DefaultConstructible* requirements from [defaultconstructible] and the *CopyConstructible* requirements from [copyconstructible] ISO C++ Standard sections.
- The Output type must meet the *CopyConstructible* requirements from [copyconstructible] ISO C++ Standard section.
- The type Policy may be specified as *[lightweight, queueing and rejecting policies](#page-572-0)* or defaulted.
- The type Body must meet the *[FunctionNodeBody requirements](#page-517-0)*. Since C++17, Body may also be a pointer to a const member function in Input that returns Output or a pointer to a data member in Input of type Output.

function\_node has a user-settable concurrency limit. It can be set to one of *[predefined values](#page-576-0)*. The user can also provide a value of type std::size\_t to limit concurrency to a value between 1 and *[tbb::flow::unlimited](#page-576-0)*.

Messages that cannot be immediately processed due to concurrency limits are handled according to the *Policy* template argument.

function\_node is a graph\_node, receiver<Input>, and sender<Output>.

function\_node has a *discarding* and *broadcast-push [properties](#page-559-0)*.

The body object passed to a function node is copied. Updates to member variables do not affect the original object used to construct the node. If the state held within a body object must be inspected from outside of the node, the *[copy\\_body](#page-577-0)* function can be used to obtain an updated copy.

# **Member functions**

```
template<typename Body>
function_node( graph &g, size_t concurrency, Body body,
              node_priority_t priority = no_priority );
```
Constructs a function\_node that invokes a copy of body. Most of concurrency calls to body can be made concurrently.

Use this function to specify *[node priority](#page-574-0)*.

```
template<typename Body>
function_node( graph &g, size_t concurrency, Body body, Policy /*unspecified*/ =_
\rightarrowPolicy(),
               node_priority_t priority = no_priority );
```
Constructs a function\_node that invokes a copy of body. Most of concurrency calls to body can be made concurrently.

Use this function to specify *[policy](#page-572-0)* and *[node priority](#page-574-0)*.

```
function_node( const function_node &src )
```
Constructs a function\_node that has the same initial state that src had when it was constructed. The function\_node that is constructed has a reference to the same graph object as src, has a copy of the initial body used by src, and has the same concurrency threshold as src. The predecessors and successors of src are not copied.

The new body object is copy-constructed from a copy of the original body provided to src at its construction. Changes made to member variables in src's body after the construction of src do not affect the body of the new function\_node.

bool try\_put( const Input &v )

If the concurrency limit allows, executes the user-provided body on the incoming message v. Otherwise, depending on the policy of the node, either queues the incoming message v or rejects it.

**Returns:** true if the input was accepted; and false, otherwise.

**bool** try\_get( Output &v )

**Returns:** false

# **Deduction Guides**

```
template <typename Body, typename Policy>
function_node(graph&, size_t, Body, Policy, node_priority_t = no_priority)
    ->function_node<std::decay_t<input_t<Body>>, output_t<Body>, Policy>;
template <typename Body>
function_node(graph&, size_t, Body, node_priority_t = no_priority)
    ->function_node<std::decay_t<input_t<Body>>, output_t<Body>, /*default-policy*/>;
```
Where:

- input\_t is an alias to Body input argument type.
- output\_t is an alias to Body return type.

# **Example**

*[Data Flow Graph example](#page-607-0)* illustrates how function\_node performs computation on input data and passes the result to successors.

# **input\_node**

### **[flow\_graph.input\_node]**

A node that generates messages by invoking the user-provided functor and broadcasts the result to all of its successors.

```
// Defined in header <oneapi/tbb/flow_graph.h>
namespace oneapi {
namespace tbb {
namespace flow {
    template < typename Output >
    class input_node : public graph_node, public sender<Output> {
    public:
        template< typename Body >
        input_node( graph &g, Body body );
        input_node( const input_node &src );
        \siminput_node();
        void activate();
        bool try_get( Output &v );
    };
} // namespace flow
} // namespace tbb
} // namespace oneapi
```
Requirements:

• The Output type must meet the *DefaultConstructible* requirements from [defaultconstructible], *CopyConstructible* requirements from [copyconstructible] and *CopyAssignable* requirements from [copyassignable] ISO C++ Standard sections.

• The type Body must meet the *[InputNodeBody requirements](#page-517-1)*.

This node can have no predecessors. It executes a user-provided body function object to generate messages that are broadcast to all successors. It is a serial node and never calls its body concurrently. This node can buffer a single item. If no successor accepts an item that it has generated, the message is buffered and provided to successors before a new item is generated.

input\_node is a graph\_node and sender<Output>.

input\_node has a *buffering* and *broadcast-push [properties](#page-559-0)*.

An input\_node continues to invoke body and broadcast messages until the body toggles fc.stop() or it has no valid successors. A message may be generated and then rejected by all successors. In this case, the message is buffered and will be the next message sent once a successor is added to the node or try\_get is called. Calls to try\_get return a message from the buffer, or invoke body to attempt to generate a new message. A call to body is made only when the buffer is empty.

The body object passed to an input\_node is copied. Updates to member variables do not affect the original object used to construct the node. If the state held within a body object must be inspected from outside of the node, the *[copy\\_body](#page-577-0) [function](#page-577-0)* can be used to obtain an updated copy.

# **Member functions**

#### <span id="page-567-0"></span>template<typename Body>

input\_node(*[graph](#page-557-0)* &g, *[Body](#page-567-0)* body)

Constructs an input\_node that invokes body. By default, the node is created in an inactive state, which means that messages are not generated until a call to activate is made.

#### <span id="page-567-1"></span>input\_node(const *[input\\_node](#page-567-1)* &src)

Constructs an input\_node that has the same initial state that src had when it was constructed. The input\_node that is constructed has a reference to the same graph object as src, has a copy of the initial body used by src, and has the same initial active state as src. The successors of src are not copied.

The new body object is copy-constructed from a copy of the original body provided to src at its construction. Changes made to member variables in src body after the construction of src do not affect the body of the new input\_node.

```
void activate()
```
Sets the input\_node to the active state, which enables messages generation.

#### bool  $try\_get(Output \&v)$

Copies the message from the buffer to v if available, or, if the node is in active state, invokes body to attempt to generate a new message that will be copied into v.

**Returns:** true if a message is copied to v; false, otherwise.

# **Deduction Guides**

```
template <typename Body>
input_node(graph&, Body) -> input_node<std::decay_t<input_t<Body>>>;
```
Where:

• input\_t is an alias to Body input argument type.

# **multifunction\_node**

### **[flow\_graph.multifunction\_node]**

A node that used for nodes that receive messages at a single input port and may generate one or more messages that are broadcast to successors.

```
// Defined in header <oneapi/tbb/flow_graph.h>
namespace oneapi {
namespace tbb {
namespace flow {
    template \langle typename Input, typename Output, typename Policy = \wedge^*implementation-
\rightarrowdefined*/ >
    class multifunction_node : public graph_node, public receiver<Input> {
    public:
         template<typename Body>
        multifunction_node( graph &g, size_t concurrency, Body body, Policy /
\rightarrow*unspecified*/ = Policy(),
                                node_priority_t priority = no_priority );
         template<typename Body>
         multifunction_node( graph &g, size_t concurrency, Body body,
                                node_priority_t priority = no_priority );
         multifunction_node( const multifunction_node& other );
         ~multifunction_node();
         bool try_put( const Input &v );
         using output_ports_type = \frac{\text{w}}{\text{w}} = \frac{\text{w}}{\text{w}} = \frac{\text{w}}{\text{w}} = \frac{\text{w}}{\text{w}}output_ports_type& output_ports();
    };
} // namespace flow
} // namespace tbb
} // namespace oneapi
```
Requirements:

- The Input type must meet the *DefaultConstructible* requirements from [defaultconstructible] and the *CopyConstructible* requirements from [copyconstructible] ISO C++ Standard sections.
- The type Policy can be specified as *[lightweight, queueing and rejecting policies](#page-572-0)* or defaulted.
- The type Body must meet the *[MultifunctionNodeBody requirements](#page-518-0)*. Since C++17, Body may also be a pointer to a const member function in Input that takes output\_ports\_type& argument.

multifunction\_node has a user-settable concurrency limit. It can be set to one of *[predefined values](#page-576-0)*. The user can also provide a value of type std::size\_t to limit concurrency to a value between 1 and *[tbb::flow::unlimited](#page-576-0)*.

When the concurrency limit allows, it executes the user-provided body on incoming messages. The body can create one or more output messages and broadcast them to successors.

multifunction\_node is a graph\_node, receiver<InputType> and has a tuple of sender<Output> outputs.

multifunction\_node has a *discarding* and *broadcast-push [properties](#page-559-0)*.

The body object passed to a multifunction\_node is copied. Updates to member variables do not affect the original object used to construct the node. If the state held within a body object must be inspected from outside of the node, the *[copy\\_body function](#page-577-0)* can be used to obtain an updated copy.

# **Member types**

output\_ports\_type is an alias to a std::tuple of output ports.

# **Member functions**

template<typename Body> multifunction\_node( graph &g, size\_t concurrency, Body body, node\_priority\_t priority = no\_priority );

Constructs a multifunction\_node that invokes a copy of body. Most concurrency calls to body can be made concurrently.

Use this function to specify *[node priority](#page-574-0)*.

```
template<typename Body>
multifunction_node( graph &g, size_t concurrency, Body body, Policy /*unspecified*/ =_
˓→Policy(),
                    node_priority_t priority = no_priority );
```
Constructs a multifunction\_node that invokes a copy of body. Most concurrency calls to body can be made concurrently.

Use this function to specify a *[policy](#page-572-0)* and *[node priority](#page-574-0)*.

multifunction\_node( const multifunction\_node &src )

Constructs a multifunction\_node that has the same initial state that other had when it was constructed. The multifunction\_node that is constructed has a reference to the same graph object as other, has a copy of the initial body used by other, and has the same concurrency threshold as other. The predecessors and successors of other are not copied.

The new body object is copy-constructed from a copy of the original body provided to other at its construction. Changes made to member variables in other body after the construction of other do not affect the body of the new multifunction\_node.

bool try\_put( const input\_type &v )

If the concurrency limit allows, executes the user-provided body on the incoming message v. Otherwise, depending on the policy of the node, either queues the incoming message v or rejects it.

**Returns:** true if the input was accepted; false, otherwise.

```
output_ports_type& output_ports();
```
**Returns:** a std::tuple of output ports.

### **async\_node**

#### **[flow\_graph.async\_node]**

A node that enables communication between a flow graph and an external activity managed by the user or another runtime.

```
// Defined in header <oneapi/tbb/flow_graph.h>
namespace oneapi {
namespace tbb {
namespace flow {
    template < typename Input, typename Output, typename Policy = /*implemetation-
\rightarrowdefined*/ >
    class async_node : public graph_node, public receiver<Input>, public sender<Output> {
    public:
        template<typename Body>
        async_node( graph &g, size_t concurrency, Body body, Policy /*unspecified*/ =_
\rightarrowPolicy(),
                     node_priority_t priority = no_priority );
        template<typename Body>
        async_node( graph &g, size_t concurrency, Body body, node_priority_t priority =_
˓→no_priority );
        async_node( const async_node& src );
        ~async_node();
        using gateway_type = \frac{\triangle}{\triangle} /*implementation-defined*/;
        gateway_type& gateway();
        bool try_put( const input_type& v );
        bool try_get( output_type& v );
    };
} // namespace flow
} // namespace tbb
} // namespace oneapi
```
Requirements:

- The Input type must meet the *DefaultConstructible* requirements from [defaultconstructible] and the *CopyConstructible* requirements from [copyconstructible] ISO C++ Standard sections.
- The type Policy can be specified as *[lightweight, queueing and rejecting policies](#page-572-0)* or defaulted.
- The type Body must meet the *[AsyncNodeBody requirements](#page-515-0)*. Since C++17, Body may also be a pointer to a const member function in Input that takes gateway\_type& argument.

async\_node executes a user-provided body on incoming messages. The body typically submits the messages to an external activity for processing outside of the graph. It is responsibility of body to be able to pass the message to an external activity. This node also provides the gateway\_type interface that allows an external activity to communicate with the flow graph.

async\_node is a graph\_node, receiver<Input>, and a sender<Output>.

async\_node has a *discarding* and *broadcast-push [properties](#page-559-0)*.

async\_node has a user-settable concurrency limit, which can be set to one of *[predefined values](#page-576-0)*. The user can also provide a value of type std::size\_t to limit concurrency to a value between 1 and *[tbb::flow::unlimited](#page-576-0)*.

The body object passed to a async\_node is copied. Updates to member variables do not affect the original object used to construct the node. If the state held within a body object must be inspected from outside of the node, the *[copy\\_body](#page-577-0)* function can be used to obtain an updated copy.

#### **Member types**

gateway\_type meets the *[GatewayType requirements](#page-516-1)*.

#### **Member functions**

```
template<typename Body>
async_node( graph \&g, size_t concurrency, Body body,
               node_priority_t priority = no_priority );
```
Constructs an async\_node that invokes a copy of body. The concurrency value limits the number of simultaneous body invocations for the node.

This function specifies *[node priority](#page-574-0)*.

```
template<typename Body>
async_node( graph &g, size_t concurrency, Body body, Policy /*unspecified*/ = Policy(),
              node_priority_t priority = no_priority );
```
Constructs a async\_node that invokes a copy of body. Most concurrency calls to body can be made concurrently.

This function specifies a *[policy](#page-572-0)* and *[node priority](#page-574-0)*.

async\_node( const async\_node &src )

Constructs an async\_node that has the same initial state that src had when it was constructed. The async\_node that is constructed has a reference to the same graph object as src, has a copy of the initial body used by src, and has the same concurrency threshold as src. The predecessors and successors of src are not copied.

The new body object is copy-constructed from a copy of the original body provided to src at its construction. Changes made to member variables in src's body after the construction of src do not affect the body of the new async\_node.

gateway\_type& gateway()

Returns reference to the gateway\_type interface.

bool try\_put( const input\_type& v )

If the concurrency limit allows, executes the user-provided body on the incoming message v. Otherwise, depending on the policy of the node, either queues the incoming message v or rejects it.

**Returns:** true if the input was accepted; and false, otherwise.

bool try\_get( output\_type& v )

**Returns**: false

**Auxiliary**

### <span id="page-572-0"></span>**Function Nodes Policies**

#### **[flow\_graph.function\_node\_policies]**

function\_node, multifunction\_node, async\_node and continue\_node can be specified by the Policy parameter, which is represented as a set of tag classes. This parameter affects behavior of node execution.

```
// Defined in header <oneapi/tbb/flow_graph.h>
namespace oneapi {
namespace tbb {
namespace flow {
   class queueing { /*unspecified*/ };
   class rejecting { /*unspecified*/ };
   class lightweight { /*unspecified*/ };
   class queueing_lightweight { /*unspecified*/ };
   class rejecting_lightweight { /*unspecified*/ };
} // namespace flow
} // namespace tbb
} // namespace oneapi
```
Each policy class satisfies the *CopyConstructible* requirements from [copyconstructible] ISO C++ Standard sections.

# **Queueing**

This policy defines behavior for input messages acceptance. The queueing policy means that input messages that cannot be processed right away are kept to be processed when possible.

# **Rejecting**

This policy defines behavior for input messages acceptance. The rejecting policy means that input messages that cannot be processed right away are not accepted by the node and it is responsibility of a predecessor to handle this.

# **Lightweight**

This policy allows to specify that the node body takes little time to process, as a non-binding hint for an implementation to reduce overheads associated with the node execution. Any optimization applied by an implementation must have no observable side effects on the node and graph execution.

When combined with another policy, the lightweight policy results in extending the behavior of that other policy with the optimization hint. This rule automatically applies to functional nodes that have a default value for the Policy template parameter. For example, if the default value of Policy is queueing, specifying lightweight as the Policy value is equivalent to specifying queueing\_lightweight.

The function call operator() of a node body must be noexcept for lightweight policies to have effect.

# **Example**

The example below shows the application of the lightweight policy to a graph with a pipeline topology. It is reasonable to apply the lightweight policy to the second and third nodes because the bodies of these nodes are small. This allows the second and third nodes to execute without task scheduling overhead. The lightweight policy is not specified for the first node in order to permit concurrent invocations of the graph.

```
#include "oneapi/tbb/flow_graph.h"
int main() {
   using namespace oneapi::tbb::flow;
   graph g;
   function_node< int, int > add( g, unlimited, [](const int &v) {
        return v+1;
   } );
   function_node< int, int, lightweight > multiply( g, unlimited, [](const int &v)␣
˓→noexcept {
        return v*2;
   } );
   function_node< int, int, lightweight > cube( g, unlimited, [](const int &v) noexcept
˓→{
       return v*v*v;
   } );
   make_edge(add, multiply);
   make_edge(multiply, cube);
   for(int i = 1; i <= 10; ++i)
        add.try_put(i);
    g.wait_for_all();
```
(continued from previous page)

return 0;

}

# <span id="page-574-0"></span>**Nodes Priorities**

### **[flow\_graph.node\_priorities]**

Flow graph provides interface for setting relative priorities at construction of flow graph functional nodes, guiding threads that execute the graph to prefer nodes with higher priority.

```
namespace oneapi {
namespace tbb {
namespace flow {
   typedef unsigned int node_priority_t;
    const node_priority_t no_priority = node_priority_t(0);
} // namespace flow
} // namespace tbb
} // namespace oneapi
```
function\_node, multifunction\_node, async\_node and continue\_node has a constructor with parameter of node\_priority\_t type, which sets the node priority in the graph: the larger the specified value for the parameter, the higher the priority. The special constant value no\_priority, which is also the default value of the parameter, switches priority off for a particular node.

For a particular graph, tasks to execute the nodes whose priority is specified have precedence over tasks for the nodes with lower or no priority value set. When looking for a task to execute, a thread chooses the one with the highest priority from those in the graph that are available for execution.

### **Example**

The following basic example demonstrates prioritization of one path in the graph over the other, which may help to improve overall performance of the graph.

Consider executing the graph from the picture above using two threads. Assume that the nodes f1 and f3 take equal time to execute, while the node f2 takes longer. That makes the nodes bs, f2, and fe constitute the critical path in this graph. Due to the non-deterministic behavior in selection of the tasks, oneTBB might execute nodes f1 and f3 in parallel first, which would make the whole graph execution time last longer than the case when one of the threads chooses the node f2 just after the broadcast node. By setting a higher priority on node f2, threads are guided to take the critical path task earlier, thus reducing overall execution time.

```
#include <iostream>
#include <cmath>
#include "oneapi/tbb/tick_count.h"
#include "oneapi/tbb/global_control.h"
#include "oneapi/tbb/flow_graph.h"
```
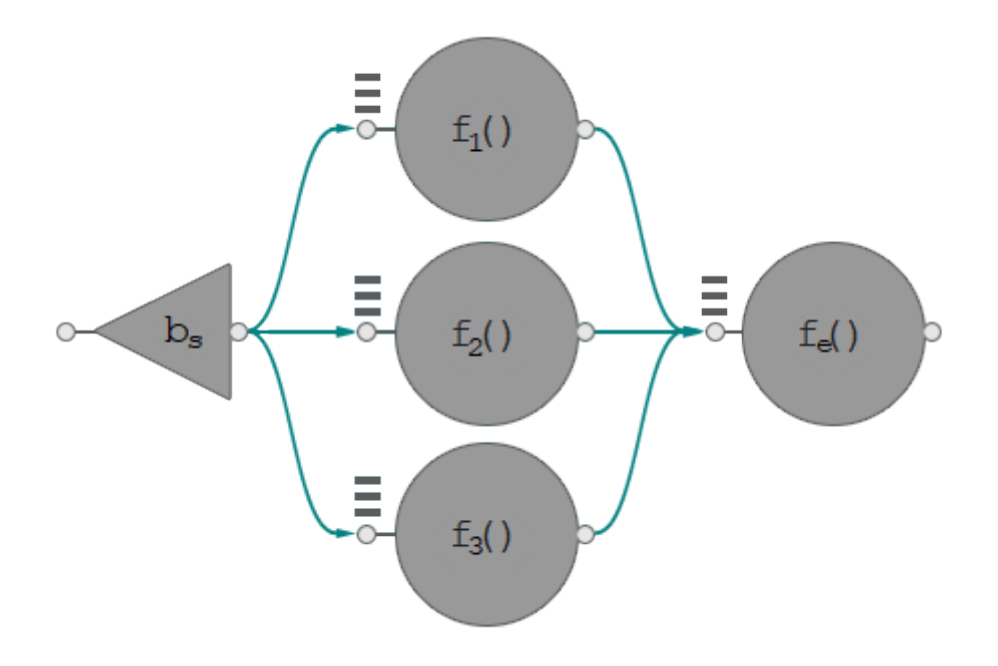

Fig. 1: Dependency flow graph with a critical path.

```
(continued from previous page)
void spin_for( double delta_seconds ) {
    oneapi::tbb::tick_count start = oneapi::tbb::tick_count::now();
    while( (oneapi::tbb::tick_count::now() - start).seconds() < delta_seconds ) ;
}
static const double unit_of_time = 0.1;
struct Body {
   unsigned factor;
    Body( unsigned times ) : factor( times ) {}
    void operator()( const oneapi::tbb::flow::continue_msg& ) {
        // body execution takes 'factor' units of time
        spin_for( factor * unit_of_time );
    }
};
int main() {
    using namespace oneapi::tbb::flow;
    const int max_threads = 2;
     oneapi::tbb::global_control control(oneapi::tbb::global_control::max_allowed_
˓→parallelism, max_threads);
    graph g;
    broadcast_node<continue_msg> bs(g);
```
```
(continued from previous page)
    continue_node<continue_msg> f1(g, Body(5));
   // f2 is a heavy one and takes the most execution time as compared to the other<sub>1</sub>
\rightarrownodes in the
   // graph. Therefore, let the graph start this node as soon as possible by<sub>u</sub>
˓→prioritizing it over
   // the other nodes.
   continue_node<continue_msg> f2(g, Body(10), node_priority_t(1));
   continue_node<continue_msg> f3(g, Body(5));
   continue_node<continue_msg> fe(g, Body(7));
   make_edge( bs, f1 );
   make_edge( bs, f2 );
   make_edge( bs, f3 );
   make_edge( f1, fe );
   make_edge( f2, fe );
   make_edge( f3, fe );
   oneapi::tbb::tick_count start = oneapi::tbb::tick_count::now();
   bs.try_put( continue_msg() );
   g.wait_for_all();
    double elapsed = std::floor((oneapi::tbb::tick_count::now() - start).seconds() /\rightarrowunit_of_time);
   std::cout << "Elapsed approximately " << elapsed << " units of time" << std::endl;
   return 0;
}
```
# **Predefined Concurrency Limits**

## **[flow\_graph.concurrency\_limits]**

Predefined constants that can be used as function\_node, multifunction\_node, and async\_node constructors arguments to define concurrency limit.

```
// Defined in header <oneapi/tbb/flow_graph.h>
namespace oneapi {
namespace tbb {
namespace flow {
    std::size_t unlimited = /*implementation-defined*/;
    std::size_t \text{serial} = \text{#implementation-defined*/};} // namespace flow
```

```
} // namespace tbb
} // namespace oneapi
```
unlimited concurrency allows an unlimited number of invocations of the body to execute concurrently.

serial concurrency allows only a single call of body to execute concurrently.

### **copy\_body**

#### **[flow\_graph.copy\_body]**

copy\_body is a function template that returns a copy of the body function object from the following nodes:

- *[continue\\_node](#page-560-0)*
- *[function\\_node](#page-564-0)*
- *[multifunction\\_node](#page-568-0)*
- *[input\\_node](#page-566-0)*
- *[async\\_node](#page-570-0)*

```
namespace oneapi {
namespace tbb {
namespace flow {
   // Defined in header <oneapi/tbb/flow_graph.h>
   template< typename Body, typename Node >
   Body copy_body( Node &n );
} // namespace flow
} // namespace tbb
} // namespace oneapi
```
# **Buffering Nodes**

Buffering nodes are designed to accumulate input messages and pass them to successors in a predefined order, depending on the node type.

## <span id="page-577-0"></span>**overwrite\_node**

#### **[flow\_graph.overwrite\_node]**

A node that is a buffer of a single item that can be overwritten.

```
// Defined in header <oneapi/tbb/flow_graph.h>
namespace oneapi {
namespace tbb {
namespace flow {
```

```
template<typename T>
    class overwrite_node : public graph_node, public receiver<T>, public sender<T> {
    public:
        explicit overwrite_node( graph &g );
        overwrite_node( const overwrite_node &src );
        ~overwrite_node();
        bool try_put( const T &v );
        bool try_get( T &v );
        bool is_valid( );
        void clear( );
    };
} // namespace flow
} // namespace tbb
} // namespace oneapi
```
Requirements:

• The type T must meet the *DefaultConstructible* requirements from [defaultconstructible] and *CopyAssignable* requirements from [copyassignable] ISO C++ Standard sections.

This type of node buffers a single item of type T. The value is initially invalid. Gets from the node are non-destructive.

overwrite\_node is a graph\_node, receiver<T> and sender<T>.

overwrite\_node has a *buffering* and *broadcast-push [properties](#page-559-0)*.

overwrite\_node allows overwriting its single item buffer.

# **Member functions**

### explicit overwrite\_node(*[graph](#page-557-0)* &g)

Constructs an object of type overwrite\_node that belongs to the graph g with an invalid internal buffer item.

## <span id="page-578-0"></span>overwrite\_node(const *[overwrite\\_node](#page-578-0)* &src)

Constructs an object of type overwrite\_node that belongs to the graph g with an invalid internal buffer item. The buffered value and list of successors and predecessors are not copied from src.

#### ~overwrite\_node()

Destroys the overwrite node.

```
bool try\_put (const T &v)
```
Stores  $v$  in the internal single item buffer and calls  $try\_put(v)$  on all successors.

**Returns**: true

```
bool try_get(T &v)
```
If the internal buffer is valid, assigns the value to v.

**Returns**:true if v is assigned to; false, otherwise.

### bool is\_valid()

**Returns**: true if the buffer holds a valid value; false, otherwise.

# void clear()

Invalidates the value held in the buffer.

# **Examples**

The example demonstrates overwrite\_node as a single-value storage that might be updated. Data can be accessed with direct try\_get() call.

```
#include "oneapi/tbb/flow_graph.h"
int main() {
   const int data_limit = 20;
   int count = 0;
   oneapi::tbb::flow::graph g;
   oneapi::tbb::flow::function_node< int, int > data_set_preparation(g,
        oneapi::tbb::flow::unlimited, []( int data ) {
            printf("Prepare large data set and keep it inside node storage\n");
            return data;
        });
   oneapi::tbb::flow::overwrite_node< int > overwrite_storage(g);
   oneapi::tbb::flow::input_node< int > data_generator(g,
        [\&]( oneapi::tbb::flow_control& fc ) -> int {
            if ( count \langle data_limit ) {
                return ++count;
            }
            fc.stop();
            return {};
        });
   oneapi::tbb::flow::function_node< int > process(g, oneapi::tbb::flow::unlimited,
        [&]( const int& data) {
            int data_from_storage = 0;
            overwrite_storage.try_get(data_from_storage);
            printf("Data from a storage: %d\n", data_from_storage);
            printf("Data to process: \%d\n\cdot, data);
        });
    oneapi::tbb::flow::make_edge(data_set_preparation, overwrite_storage);
   oneapi::tbb::flow::make_edge(data_generator, process);
   data_set_preparation.try_put(1);
   data_generator.activate();
   g.wait_for_all();
   return 0;
}
```
overwrite\_node supports reserving join\_node as its successor. See the example in *[the example section of](#page-580-0)*

*[write\\_once\\_node](#page-580-0)*.

### <span id="page-580-0"></span>**write\_once\_node**

#### **[flow\_graph.write\_once\_node]**

A node that is a buffer of a single item that cannot be overwritten.

```
// Defined in header <oneapi/tbb/flow_graph.h>
namespace oneapi {
namespace tbb {
namespace flow {
    template< typename T >
    class write_once_node : public graph_node, public receiver<T>, public sender<T> {
    public:
        explicit write_once_node( graph &g );
        write_once_node( const write_once_node &src );
        ~write_once_node();
        bool try_put( const T &v );
        bool try_get( T &v );
        bool is_valid( );
        void clear( );
    };
} // namespace flow
} // namespace tbb
} // namespace oneapi
```
Requirements:

• The T type must meet the *DefaultConstructible* requirements from [defaultconstructible] and *CopyAssignable* requirements from [copyassignable] ISO C++ Standard sections.

This type of node buffers a single item of type T. The value is initially invalid. Gets from the node are non-destructive.

write\_once\_node is a graph\_node, receiver<T> and sender<T>.

write\_once\_node has a *buffering* and *broadcast-push [properties](#page-559-0)*.

write\_once\_node does not allow overwriting its single item buffer.

# **Member functions**

explicit write\_once\_node(*[graph](#page-557-0)* &g)

Constructs an object of type write\_once\_node that belongs to the graph g, with an invalid internal buffer item.

<span id="page-580-1"></span>write\_once\_node(const *[write\\_once\\_node](#page-580-1)* &src)

Constructs an object of type write\_once\_node with an invalid internal buffer item. The buffered value and list of successors is not copied from src.

~write\_once\_node()

Destroys the write\_once\_node.

bool  $try\_put$  (const T  $&v$ )

Stores v in the internal single item buffer if it does not contain a valid value already. If a new value is set, the node broadcast it to all successors.

**Returns**: true for the first time after construction or a call to clear(); false, otherwise.

#### bool try\_get(T &v)

If the internal buffer is valid, assigns the value to v.

**Returns**: true if v is assigned to; false, otherwise.

# bool is\_valid()

**Returns**: true if the buffer holds a valid value; false, otherwise.

#### void clear()

Invalidates the value held in the buffer.

#### **Example**

Usage scenario is similar to *overwrite node* but an internal buffer can be updated only after clear() call. The following example shows the possibility to connect the node to a reserving join\_node, avoiding direct calls to the try\_get() method from the body of the successor node.

```
#include "oneapi/tbb/flow_graph.h"
typedef int data_type;
int main() {
   using namespace oneapi::tbb::flow;
   graph g;
    function_node<data_type, data_type> static_result_computer_n(
        g, serial,
        [&](const data_type& msg) {
            // compute the result using incoming message and pass it further, e.g.:
            data_type result = data_type((msg << 2 + 3) / 4);
            return result;
        });
   write_once_node<data_type> write_once_n(g); // for buffering once computed value
   buffer_node<data_type> buffer_n(g);
    join_node<tuple<data_type, data_type>, reserving> join_n(g);
    function_node<tuple<data_type, data_type>> consumer_n(
        g, unlimited,
        [&](const tuple<data_type, data_type>& arg) {
            // use the precomputed static result along with dynamic data
            data_type precomputed_result = get<0>(arg);
            data_type dynamic_data = get < 1 (arg);
        });
```

```
make_edge(static_result_computer_n, write_once_n);
make_edge(write_once_n, input_port<0>(join_n));
make_edge(buffer_n, input_port<1>(join_n));
make_edge(join_n, consumer_n);
// do one-time calculation that will be reused many times further in the graph
static_result_computer_n.try_put(1);
for (int i = 0; i < 100; i++) {
   buffer_n.try_put(1);
}
g.wait_for_all();
return 0;
```
## <span id="page-582-0"></span>**buffer\_node**

}

#### **[flow\_graph.buffer\_node]**

A node that is an unbounded buffer of messages. Messages are forwarded in an arbitrary order.

```
// Defined in header <oneapi/tbb/flow_graph.h>
namespace oneapi {
namespace tbb {
namespace flow {
    template< typename T>
    class buffer_node : public graph_node, public receiver<T>, public sender<T> {
    public:
        explicit buffer_node( graph &g );
        buffer_node( const buffer_node &src );
        ~buffer_node();
        bool try_put( const T &v );
        bool try_get( T &v );
    };
} // namespace flow
} // namespace tbb
} // namespace oneapi
```
Requirements:

• The type T must meet the *CopyConstructible* requirements from [copyconstructible] and *CopyAssignable* requirements from [copyassignable] ISO C++ Standard sections.

buffer\_node is a graph\_node, receiver<T>, and sender<T>.

buffer\_node has a *buffering* and *single-push [properties](#page-559-0)*.

buffer\_node forwards messages in an arbitrary order to a single successor in its successor set.

# **Member functions**

explicit buffer\_node(*[graph](#page-557-0)* &g)

Constructs an empty buffer\_node that belongs to the graph g.

<span id="page-583-0"></span>explicit **[buffer\\_node](#page-583-0)**(const *buffer\_node* &src)

Constructs an empty buffer\_node that belongs to the same graph g as src. Any intermediate state of src, including its links to predecessors and successors, is not copied.

```
bool try\_put (const T &v)
```
Adds v to the set of items managed by the node, and tries forwarding it to a successor.

**Returns**: true

bool try  $get(T &$ v)

**Returns**: true if an item can be removed from the node and assigned to v. Returns false if there is no nonreserved item currently in the node.

## **queue\_node**

### **[flow\_graph.queue\_node]**

A node that forwards messages in a first-in first-out (FIFO) order.

```
// Defined in header <oneapi/tbb/flow_graph.h>
namespace oneapi {
namespace tbb {
namespace flow {
   template <typename T >
   class queue_node : public graph_node, public receiver<T>, public sender<T> {
   public:
        explicit queue_node( graph &g );
        queue_node( const queue_node &src );
        ~queue_node();
        bool try_put( const T &v );
        bool try_get( T &v );
   };
} // namespace flow
} // namespace tbb
} // namespace oneapi
```
Requirements:

• The type T must meet the *CopyConstructible* requirements from [copyconstructible] and *CopyAssignable* requirements from [copyassignable] ISO C++ Standard sections.

queue\_node forwards messages in a FIFO order to a single successor in its successor set.

queue\_node is a graph\_node, receiver and sender.

queue\_node has a *buffering* and *single-push [properties](#page-559-0)*.

# **Member functions**

#### explicit queue\_node(*[graph](#page-557-0)* &g)

Constructs an empty queue\_node that belongs to the graph g.

### <span id="page-584-0"></span>queue\_node(const *[queue\\_node](#page-584-0)* &src)

Constructs an empty queue\_node that belongs to the same graph g as src. Any intermediate state of src, including its links to predecessors and successors, is not copied.

```
bool try\_put (const T &v)
```
Adds v to the set of items managed by the node, and tries forwarding the least recently added item to a successor.

**Returns**: true.

```
bool try get(T &v)
```
**Returns**: true if an item can be taken from the node and assigned to v. Returns false if there is no item currently in the queue\_node or if the node is reserved.

# **Example**

Usage scenario is similar to *buffer node* except that messages are passed in first-in first-out (FIFO) order.

# **priority\_queue\_node**

## **[flow\_graph.priority\_queue\_node]**

A class template that forwards messages in a priority order.

```
// Defined in header <oneapi/tbb/flow_graph.h>
namespace oneapi {
namespace tbb {
namespace flow {
   template< typename T, typename Compare = std::less<T>>
   class priority_queue_node : public graph_node, public receiver<T>, public sender<T> {
   public:
        explicit priority_queue_node( graph &g );
        priority_queue_node( const priority_queue_node &src );
        ~priority_queue_node();
        bool try_put( const T &v );
       bool try_get( T &v );
   };
} // namespace flow
} // namespace tbb
} // namespace oneapi
```
Requirements:

- The type T must meet the *CopyConstructible* requirements from [copyconstructible] and *CopyAssignable* requirements from [copyassignable] ISO C++ Standard sections.
- The type Compare must meet the *Compare* type requirements from [alg.sorting] ISO C++ Standard section. If Compare instance throws an exception, then behavior is undefined.

The next message to be forwarded has the largest priority as determined by the Compare template argument.

priority\_queue\_node is a graph\_node, receiver<T>, and sender<T>.

priority\_queue\_node has a *buffering* and *single-push [properties](#page-559-0)*.

# **Member functions**

#### explicit priority\_queue\_node(*[graph](#page-557-0)* &g)

Constructs an empty priority\_queue\_node that belongs to the graph g.

### <span id="page-585-0"></span>priority\_queue\_node(const *[priority\\_queue\\_node](#page-585-0)* &src)

Constructs an empty priority\_queue\_node that belongs to the same graph g as src. Any intermediate state of src, including its links to predecessors and successors, is not copied.

#### bool  $try\_put$  (const T  $&$ v)

Adds v to the priority\_queue\_node and tries forwarding to a successor the item with the largest priority among all of the items that were added to the node and have not been yet forwarded to successors.

#### **Returns**: true

# bool  $try\_get(T \& v)$

**Returns**: true if a message is available in the node and the node is not currently reserved. Otherwise, returns false. If the node returns true, the message with the largest priority is copied to v.

#### **Example**

Usage scenario is similar to *[sequencer\\_node](#page-585-1)* except that the priority\_queue\_node provides local order, passing the message with highest priority of all stored at the moment, while sequencer\_node enforces global order and does not allow a "smaller priority" message to pass through before all preceding messages.

#### <span id="page-585-1"></span>**sequencer\_node**

#### **[flow\_graph.sequencer\_node]**

A node that forwards messages in a sequence order.

```
// Defined in header <oneapi/tbb/flow_graph.h>
namespace oneapi {
namespace tbb {
namespace flow {
   template< typename T >
   class sequencer_node : public graph_node, public receiver<T>, public sender<T> {
   public:
        template< typename Sequencer >
        sequencer_node( graph &g, const Sequencer &s );
```

```
sequencer_node( const sequencer_node &src );
        bool try_put( const T &v );
        bool try_get( output_type &v );
   };
} // namespace flow
} // namespace tbb
} // namespace oneapi
```
Requirements:

- The type T must meet the *CopyConstructible* requirements from [copyconstructible] and *CopyAssignable* requirements from [copyassignable] ISO C++ Standard sections.
- The type Sequencer must meet the *[Sequencer requirements](#page-518-0)*. Since C++17, Sequencer may also be a pointer to a const member function in T that returns size\_t or a pointer to a data member in T of type size\_t. If Sequencer instance throws an exception, behavior is undefined.

sequencer\_node forwards messages in a sequence order to a single successor in its successor set.

sequencer\_node is a graph\_node, receiver<T> and sender<T>.

Each item that passes through a sequencer\_node is ordered by its sequencer order number. These sequence order numbers range from 0 to the largest integer representable by the std: : size\_t type. Sequencer order number of an item is determined by passing the item to a user-provided Sequencer function object.

**Note:** The sequencer\_node rejects duplicate sequencer numbers.

### **Member functions**

<span id="page-586-0"></span>template<typename Sequencer>

sequencer\_node(*[graph](#page-557-0)* &g, const *[Sequencer](#page-586-0)* &s)

Constructs an empty sequencer\_node that belongs to the graph g and uses s to compute sequence numbers for items.

#### <span id="page-586-1"></span>[sequencer\\_node](#page-586-1)(const *sequencer\_node* &src)

Constructs an empty sequencer\_node that belongs to the same graph g as src and uses a copy of the Sequencer s used to construct src. The list of predecessors, the list of successors, and the messages inside are not copied.

**Caution:** The new sequencer object is copy-constructed from a copy of the original sequencer object provided to src at its construction. Changes made to member variables in the src object do not affect the sequencer of the new sequencer\_node.

#### bool  $try\_put$  (const  $T$  &v)

Adds v to the sequencer\_node and tries forwarding the next item in the sequence to a successor.

**Returns**: true

#### bool  $try\_get(T \& v)$

**Returns:** true if the next item in the sequence is available in the sequencer\_node. If so, it is removed from

the node and assigned to v. Returns false if the next item in sequencer order is not available or if the node is reserved.

# **Deduction Guides**

```
template <typename Body>
sequencer_node(graph&, Body) -> input_node<std::decay_t<input_t<Body>>>;
```
Where:

• input\_t is an alias to Body input argument type.

## **Example**

The example demonstrates ordering capabilities of the sequencer\_node. While being processed in parallel, the data is passed to the successor node in the exact same order it was read.

```
#include "oneapi/tbb/flow_graph.h"
struct Message {
    int id;
    int data;
};
int main() {
    oneapi::tbb::flow::graph g;
    // Due to parallelism the node can push messages to its successors in any order
    oneapi::tbb::flow::function_node< Message, Message > process(g, 
˓→oneapi::tbb::flow::unlimited, [] (Message msg) -> Message {
        msg.data++;
        return msg;
    });
    oneapi::tbb::flow::sequencer_node< Message > ordering(g, [](const Message& msg) ->␣
\rightarrowint {
        return msg.id;
    });
    oneapi::tbb::flow::function_node< Message > writer(g, oneapi::tbb::flow::serial, [].
˓→(const Message& msg) {
        printf("Message recieved with id: \%d\n", msg.id);
    });
    oneapi::tbb::flow::make_edge(process, ordering);
    oneapi::tbb::flow::make_edge(ordering, writer);
    for (int i = 0; i < 100; ++i) {
        Message msg = \{ i, 0 \};
        process.try_put(msg);
    }
```
g.wait\_for\_all();

# **Service Nodes**

}

These nodes are designed for advanced control of the message flow, such as combining messages from different paths in a graph or limiting the number of simultaneously processed messages, as well as for creating reusable custom nodes.

# **limiter\_node**

### **[flow\_graph.limiter\_node]**

A node that counts and limits the number of messages that pass through it.

```
// Defined in header <oneapi/tbb/flow_graph.h>
namespace oneapi {
namespace tbb {
namespace flow {
   template< typename T, typename DecrementType=continue_msg >
    class limiter_node : public graph_node, public receiver<T>, public sender<T> {
   public:
        limiter_node( graph &g, size_t threshold );
        limiter_node( const limiter_node &src );
        receiver<DecrementType>& decrementer();
        bool try_put( const T &v );
        bool try_get( T &v );
   };
} // namespace flow
} // namespace tbb
} // namespace oneapi
```
Requirements:

- T type must meet the *DefaultConstructible* requirements from [defaultconstructible] ISO C++ Standard section.
- The DecrementType type must be an integral type or continue\_msg.

limiter\_node is a graph\_node, receiver<T>, and sender<T>

limiter\_node has a *discarding* and *broadcast-push [properties](#page-559-0)*.

This node does not accept new messages once the user-specified threshold is reached. The internal counter of broadcasts is adjusted through use of the *decrementer*, a receiver object embedded into the node that can be obtained by calling the decrementer method. The counter values are truncated to be inside the [0, threshold] interval.

The template parameter DecrementType specifies the type of the message that can be sent to the decrementer. This template parameter is defined to continue\_msg by default. If an integral type is specified, positive values sent to the decrementer determine the value by which the internal counter of broadcasts will be decreased, while negative values determine the value by which the internal counter of broadcasts will be increased.

If continue\_msg is used as an argument for the DecrementType template parameter, the decrementer's port of the limiter\_node also acquires the behavior of the continue\_node. This behavior requires the number of messages sent to it to be equal to the number of connected predecessors before decrementing the internal counter of broadcasts by one.

When try\_put call on the decrementer results in the new value of the counter of broadcasts to be less than the threshold, the limiter\_node tries to get a message from one of its known predecessors and forward that message to all its successors. If it cannot obtain a message from a predecessor, it decrements the counter of broadcasts.

# **Member functions**

#### limiter\_node(*[graph](#page-557-0)* &g, size\_t threshold)

Constructs a limiter\_node that allows up to threshold items to pass through before rejecting try\_put's.

#### <span id="page-589-0"></span>limiter\_node(const *[limiter\\_node](#page-589-0)* &src)

Constructs a limiter\_node that has the same initial state that src had at its construction. The new limiter\_node belongs to the same graph g as src, has the same threshold. The list of predecessors, the list of successors, and the current count of broadcasts are not copied from src.

#### receiver<DecrementType> &decrementer()

Obtains a reference to the embedded receiver object that is used for the internal counter adjustments.

#### bool  $try\_put$  (const  $T$  &v)

If the broadcast count is below the threshold, v is broadcast to all successors.

**Returns**: true if v is broadcast; false if v is not broadcast because the threshold has been reached.

#### bool  $try\_get(T \& v)$

**Returns**: false.

# **broadcast\_node**

#### **[flow\_graph.broadcast\_node]**

A node that broadcasts incoming messages to all of its successors.

```
// Defined in header <oneapi/tbb/flow_graph.h>
namespace oneapi {
namespace tbb {
namespace flow {
   template< typename T >
    class broadcast_node :
   public graph_node, public receiver<T>, public sender<T> {
   public:
        explicit broadcast_node( graph &g );
        broadcast_node( const broadcast_node &src );
        bool try_put( const T &v );
        bool try_get( T &v );
   };
} // namespace flow
```
} // namespace tbb } //namespace oneapi

broadcast\_node is a graph\_node, receiver<T>, and sender<T>.

broadcast\_node has a *discarding* and *broadcast-push [properties](#page-559-0)*.

All messages are forwarded immediately to all successors.

# **Member functions**

explicit broadcast\_node(*[graph](#page-557-0)* &g)

Constructs an object of type broadcast\_node that belongs to the graph g.

#### <span id="page-590-0"></span>broadcast\_node(const *[broadcast\\_node](#page-590-0)* &src)

Constructs an object of type broadcast\_node that belongs to the same graph g as src. The list of predecessors and the list of successors are not copied.

```
bool try_put (const input_type &v)
```
Broadcasts v to all successors.

**Returns**: always returns true, even if it was unable to successfully forward the message to any of its successors.

bool try\_get(output\_type &v)

**Returns**: false.

#### <span id="page-590-1"></span>**join\_node**

#### **[flow\_graph.join\_node]**

A node that creates a tuple from a set of messages received at its input ports and broadcasts the tuple to all of its successors.

```
// Defined in header <oneapi/tbb/flow_graph.h>
namespace oneapi {
namespace tbb {
namespace flow {
     using tag_value = \frac{\text{w}}{\text{w}} = \frac{\text{w}}{\text{w}} = \frac{\text{w}}{\text{w}}template<typename OutputTuple, class JoinPolicy = \frac{\text{min}}{\text{min}} = \frac{\text{min}}{\text{min}}class join_node : public graph_node, public sender< OutputTuple > {
     public:
          using input_ports_type = \frac{\text{pi}}{\text{pi}} = \frac{\text{pi}}{\text{pi}} = \frac{\text{pi}}{\text{pi}}explicit join_node( graph &g );
          join_node( const join_node &src );
          input_ports_type &input_ports( );
          bool try_get( OutputTuple &v );
     };
```

```
template<typename OutputTuple, typename K, class KHash=tbb_hash_compare<K> >
    class join_node< OutputTuple, key_matching<K,KHash> > : public graph_node, public␣
˓→sender< OutputTuple > {
    public:
        using input_ports_type = \frac{\triangle}{\triangle} /*implementation-defined*/;
        explicit join_node( graph &g );
        join_node( const join_node &src );
        template<typename B0, typename B1>
        join_node( graph &g, B0 b0, B1 b1 );
        template<typename B0, typename B1, typename B2>
        join_node( graph &g, B0 b0, B1 b1, B2 b2 );
        template<typename B0, typename B1, typename B2, typename B3>
        join_node( graph &g, B0 b0, B1 b1, B2 b2, B3 b3 );
        template<typename B0, typename B1, typename B2, typename B3, typename B4>
        join_node( graph &g, B0 b0, B1 b1, B2 b2, B3 b3, B4 b4 );
        template<typename B0, typename B1, typename B2, typename B3, typename B5>
        join_node( graph &g, B0 b0, B1 b1, B2 b2, B3 b3, B4 b4, B5 b5 );
        template<typename B0, typename B1, typename B2, typename B3, typename B5,
˓→typename B6>
        join_node( graph &g, B0 b0, B1 b1, B2 b2, B3 b3, B4 b4, B5 b5, B6 b6 );
        template<typename B0, typename B1, typename B2, typename B3, typename B5,.
˓→typename B6, typename B6>
        join_node( graph &g, B0 b0, B1 b1, B2 b2, B3 b3, B4 b4, B5 b5, B6 b6, B7 b7 );
        template<typename B0, typename B1, typename B2, typename B3, typename B5,
\rightarrowtypename B6, typename B7>
        join_node( graph &g, B0 b0, B1 b1, B2 b2, B3 b3, B4 b4, B5 b5, B6 b6, B7 b7 );
        template<typename B0, typename B1, typename B2, typename B3, typename B5,
˓→typename B6, typename B7, typename B8>
        join_node( graph &g, B0 b0, B1 b1, B2 b2, B3 b3, B4 b4, B5 b5, B6 b6, B7 b7, B8␣
\rightarrowb8);
        template<typename B0, typename B1, typename B2, typename B3, typename B5,
˓→typename B6, typename B7, typename B8, typename B9>
        join_node( graph &g, B0 b0, B1 b1, B2 b2, B3 b3, B4 b4, B5 b5, B6 b6, B7 b7, B8␣
˓→b8, B9 b9 );
        input_ports_type &input_ports( );
        bool try_get( OutputTuple &v );
    };
} // namespace flow
} // namespace tbb
} // namespace oneapi
```
Requirements:

- The type OutputTuple must be an instantiation of std::tuple. Each type that the tuple stores must meet the *DefaultConstructible* requirements from [defaultconstructible], *CopyConstructible* requirements from [copyconstructible] and *CopyAssignable* requirements from [copyassignable] ISO C++ Standard sections.
- The JoinPolicy type must be specified as one of *[buffering policies](#page-592-0)* for join\_node.
- The KHash type must meet the *[HashCompare requirements](#page-514-0)*.
- The Bi types must meet the *[JoinNodeFunctionObject requirements](#page-517-0)*. Since C++17, each of Bi types may also be a pointer to a const member function in Input that returns Key or a pointer to a data member of type Key in Input.

A join\_node is a graph\_node and a sender<OutputTuple>. It contains a tuple of input ports, each of which is a receiver<Type> for each *Type* in OutputTuple. It supports multiple input receivers with distinct types and broadcasts a tuple of received messages to all of its successors. All input ports of a join\_node must use the same buffering policy.

The behavior of a join\_node is based on its buffering policy.

# <span id="page-592-0"></span>**join\_node Policies**

# **[flow\_graph.join\_node\_policies]**

join\_node supports three buffering policies at its input ports: reserving, queueing, and key\_matching.

```
// Defined in header <oneapi/tbb/flow_graph.h>
namespace oneapi {
namespace tbb {
namespace flow {
    struct reserving;
    struct queueing;
    template<typename K, class KHash=tbb_hash_compare<K> > struct key_matching;
    using tag_matching = key\_matching < tag\_value;
} // namespace flow
} // namespace tbb
 } // namespace oneapi
```
- queueing As each input port is put to, the incoming message is added to an unbounded first-in first-out queue in the port. When there is at least one message at each input port, the join\_node broadcasts a tuple containing the head of each queue to all successors. If at least one successor accepts the tuple, the head of each input port's queue is removed; otherwise, the messages remain in their respective input port queues.
- reserving As each input port is put to, the join\_node marks that an input may be available at that port and returns false. When all ports have been marked as possibly available, the join\_node tries to reserve a message at each port from their known predecessors. If it is unable to reserve a message at a port, it unmarks that port, and releases all previously acquired reservations. If it is able to reserve a message at all ports, it broadcasts a tuple containing these messages to all successors. If at least one successor accepts the tuple, the reservations are consumed; otherwise, they are released.
- key\_matching<typename K, class KHash=tbb\_hash\_compare<K>> As each input port is put to, a userprovided function object is applied to the message to obtain its key. The message is then added to a hash table of the input port. When there is a message at each input port for a given key, the join\_node removes all matching messages from the input ports, constructs a tuple containing the matching messages and attempts to broadcast it to all successors. If no successor accepts the tuple, it is saved and will be forwarded on a subsequent try\_get.
- tag\_matching A specialization of key\_matching that accepts keys of type tag\_value.

The function template *[input\\_port](#page-600-0)* simplifies the syntax for getting a reference to a specific input port.

join\_node has a *buffering* and *broadcast-push [properties](#page-559-0)*.

# **Member types**

input\_ports\_type is an alias to a tuple of input ports.

# **Member functions**

explicit join\_node( graph &g );

Constructs an empty join\_node that belongs to the graph g.

```
template<typename B0, typename B1>
join_node( graph &g, B0 b0, B1 b1 );
template<typename B0, typename B1, typename B2>
join_node( graph &g, B0 b0, B1 b1, B2 b2 );
template<typename B0, typename B1, , typename B2, typename B3>
join_node( graph &g, B0 b0, B1 b1, B2 b2, B3 b3 );
template<typename B0, typename B1, , typename B2, typename B3, typename B4>
join_node( graph &g, B0 b0, B1 b1, B2 b2, B3 b3, B4 b4 );
template<typename B0, typename B1, , typename B2, typename B3, typename B5>
join_node( graph &g, B0 b0, B1 b1, B2 b2, B3 b3, B4 b4, B5 b5 );
template<typename B0, typename B1, , typename B2, typename B3, typename B5, typename B6>
join_node( graph &g, B0 b0, B1 b1, B2 b2, B3 b3, B4 b4, B5 b5, B6 b6 );
template<typename B0, typename B1, , typename B2, typename B3, typename B5, typename B6,␣
˓→typename B6>
join_node( graph &g, B0 b0, B1 b1, B2 b2, B3 b3, B4 b4, B5 b5, B6 b6, B7 b7 );
template<typename B0, typename B1, , typename B2, typename B3, typename B5, typename B6,␣
˓→typename B7>
join_node( graph &g, B0 b0, B1 b1, B2 b2, B3 b3, B4 b4, B5 b5, B6 b6, B7 b7 );
template<typename B0, typename B1, , typename B2, typename B3, typename B5, typename B6,␣
˓→typename B7, typename B8>
join_node( graph &g, B0 b0, B1 b1, B2 b2, B3 b3, B4 b4, B5 b5, B6 b6, B7 b7, B8 b8 );
template<typename B0, typename B1, , typename B2, typename B3, typename B5, typename B6,.
˓→typename B7, typename B8, typename B9>
join_node( graph &g, B0 b0, B1 b1, B2 b2, B3 b3, B4 b4, B5 b5, B6 b6, B7 b7, B8 b8, B9␣
\rightarrowb9);
```
A constructor only available in the key\_matching specialization of join\_node.

Creates a join\_node that uses the function objects  $b0$ ,  $b1$ , ..., bN to determine the tags for the input ports 0 through N.

**Caution:** Function objects passed to the join node constructor must not throw. They are called in parallel, and should be pure, take minimal time, and be non-blocking.

join\_node( const join\_node &src )

Creates a join\_node that has the same initial state that src had at its construction. The list of predecessors, messages in the input ports, and successors are not copied.

input\_ports\_type &input\_ports( )

**Returns**: a std::tuple of receivers. Each element inherits values from receiver<T>, where T is the type of message expected at that input. Each tuple element can be used like any other receiver<T>. The behavior of the ports is based on the selected join\_node policy.

**bool** try\_get( output\_type &v )

Attempts to generate a tuple based on the buffering policy of the join\_node.

If it can successfully generate a tuple, it copies it to v and returns true. Otherwise, it returns false.

# **Non-Member Types**

using tag\_value =  ${\scriptstyle \prime\ast}$  implementation-specific\*/;

tag\_value is an unsigned integral type for defining the tag\_matching policy.

# **Deduction Guides**

```
template <typename Body, typename... Bodies>
join_node(graph&, Body, Bodies...)
    ->join_node<std::tuple<std::decay_t<input_t<Body>>, std::decay_t<input_t<Bodies>>...>
˓→, key_matching<output_t<Body>>>;
```
Where:

- input\_t is an alias to the input argument type of the passed function object.
- output\_t is an alias to the return type of the passed function object.

### <span id="page-594-0"></span>**split\_node**

#### **[flow\_graph.split\_node]**

A split\_node sends each element of the incoming std::tuple to the output port that matches the element index in the incoming tuple.

```
// Defined in header <oneapi/tbb/flow_graph.h>
namespace oneapi {
namespace tbb {
namespace flow {
   template < typename TupleType >
   class split_node : public graph_node, public receiver<TupleType> {
   public:
        explicit split_node( graph &g );
        split_node( const split_node &other );
        ~split_node();
```

```
bool try_put( const TupleType &v );
        using output_ports_type = \sqrt{\pi}implementation-defined*/;
        output_ports_type& output_ports();
    };
} // namespace flow
} // namespace tbb
} // namespace oneapi
```
Requirements:

• The type TupleType must be an instantiation of std:: tuple.

split\_node is a receiver<TupleType> and has a tuple of sender output ports. Each of output ports is specified by corresponding tuple element type. This node receives a tuple at its single input port and generates a message from each element of the tuple, passing each to the corresponding output port.

split\_node has a *discarding* and *broadcast-push [properties](#page-559-0)*.

split\_node has unlimited concurrency, and behaves as a broadcast\_node with multiple output ports.

# **Member functions**

explicit split\_node(*[graph](#page-557-0)* &g)

Constructs a split\_node registered with graph g.

#### <span id="page-595-0"></span>split\_node(const *[split\\_node](#page-595-0)* &other)

Constructs a split\_node that has the same initial state that other had when it was constructed. The split\_node that is constructed has a reference to the same graph object as other. The predecessors and successors of other are not copied.

### $~\sim$ split\_node()

Destructor

#### bool **try\_put** (const TupleType &v)

Broadcasts each element of the incoming tuple to the nodes connected to the split\_node output ports. The element at index  $\mathbf i$  of  $\mathbf v$  will be broadcast through the  $\mathbf i^{\text{th}}$  output port.

**Returns**: true

output\_ports\_type &output\_ports()

**Returns**: a std:: tuple of output ports.

# <span id="page-596-0"></span>**indexer\_node**

# **[flow\_graph.indexer\_node]**

indexer\_node broadcasts messages received at input ports to all of its successors. The messages are broadcast individually as they are received at each port. The output is a *[tagged message](#page-603-0)* that contains a tag and a value; the tag identifies the input port on which the message was received.

```
// Defined in header <oneapi/tbb/flow_graph.h>
namespace oneapi {
namespace tbb {
namespace flow {
    template<typename T0, typename... TN>
    class indexer_node : public graph_node, public sender</*implementation_defined*/> {
    public:
        indexer_node(graph &g);
        indexer_node(const indexer_node &src);
        using input_ports_type = \frac{\text{w}}{\text{w}} implementation_defined*/;
        input_ports_type &input_ports();
        using output_type = tagged_msg<size_t, T0, TN...>;
        bool try_get( output_type &v );
    };
} // namespace flow
} // namespace tbb
} // namespace oneapi
```
Requirements:

• The T0 type and all types in TN template parameter pack must meet the *CopyConstructible* requirements from [copyconstructible] ISO C++ Standard section.

An indexer\_node is a graph\_node and sender<tagged\_msg<size\_t, T0, TN...>>. It contains a tuple of input ports, each of which is a receiver specified by corresponding input template parameter pack element. It supports multiple input receivers with distinct types and broadcasts each received message to all of its successors. Unlike a join\_node, each message is broadcast individually to all successors of the indexer\_node as it arrives at an input port. Before broadcasting, a message is tagged with the index of the port on which the message arrived.

indexer\_node has a *discarding* and *broadcast-push [properties](#page-559-0)*.

The function template *[input\\_port](#page-600-0)* simplifies the syntax for getting a reference to a specific input port.

# **Member types**

- input\_ports\_type is an alias to a std:: tuple of input ports.
- output\_type is an alias to the message of type tagged\_msg, which is sent to successors.

# **Member functions**

#### indexer\_node(*[graph](#page-557-0)* &g)

Constructs an indexer\_node that belongs to the graph g.

#### <span id="page-597-0"></span>indexer\_node(const *[indexer\\_node](#page-597-0)* &src)

Constructs an indexer\_node. The list of predecessors, messages in the input ports, and successors are not copied.

input\_ports\_type &input\_ports()

**Returns**: A std::tuple of receivers. Each element inherits from receiver<T> where T is the type of message expected at that input. Each tuple element can be used like any other receiver<T>.

# bool try\_get(output\_type &v)

An indexer\_node contains no buffering and therefore does not support gets.

# **Returns**: false.

# See also:

- *[input\\_port function template](#page-600-0)*
- *[tagged\\_msg template class](#page-603-0)*

## <span id="page-597-1"></span>**composite\_node**

## **[flow\_graph.composite\_node]**

A node that encapsulates a collection of other nodes as a first class graph node.

```
// Defined in header <oneapi/tbb/flow_graph.h>
namespace oneapi {
namespace tbb {
namespace flow {
   template< typename InputTuple, typename OutputTuple > class composite_node;
   // composite_node with both input ports and output ports
   template< typename... InputTypes, typename... OutputTypes>
    class composite_node <std::tuple<InputTypes...>, std::tuple<OutputTypes...> > :␣
˓→public graph_node {
   public:
        typedef std::tuple< receiver<InputTypes>&... > input_ports_type;
        typedef std::tuple< sender<OutputTypes>&... > output_ports_type;
        composite_node( graph &g );
        virtual ~composite_node();
```

```
(continued from previous page)
```

```
void set_external_ports(input_ports_type&& input_ports_tuple, output_ports_type&&
˓→ output_ports_tuple);
        input_ports_type& input_ports();
        output_ports_type& output_ports();
   };
   // composite_node with only input ports
   template< typename... InputTypes>
   class composite_node <std::tuple<InputTypes...>, std::tuple<> > : public graph_node{
   public:
        typedef std::tuple< receiver<InputTypes>&... > input_ports_type;
        composite_node( graph &g );
        virtual ~composite_node();
        void set_external_ports(input_ports_type&& input_ports_tuple);
        input_ports_type& input_ports();
   };
   // composite_nodes with only output_ports
   template<typename... OutputTypes>
    class composite_node <std::tuple<>, std::tuple<OutputTypes...> > : public graph_node{
   public:
        typedef std::tuple< sender<OutputTypes>&... > output_ports_type;
        composite_node( graph &g );
        virtual \sim composite\_node();
        void set_external_ports(output_ports_type&& output_ports_tuple);
        output_ports_type& output_ports();
   };
} // namespace flow
} // namespace tbb
} // namespace oneapi
```
• The InputTuple and OutputTuple must be instantiations of std::tuple.

composite\_node is a graph\_node, receiver<T>, and sender<T>.

The composite\_node can package any number of other nodes. It maintains input and output port references to nodes in the package that border the composite\_node. This allows the references to be used to make edges to other nodes outside of the composite\_node. The InputTuple is a tuple of input types. The composite\_node has an input port for each type in InputTuple. Likewise, the OutputTuple is a tuple of output types. The composite\_node has an output port for each type in OutputTuple.

The composite\_node is a multi-port node with three specializations.

- **A multi-port node with multi-input ports and multi-output ports:** This specialization has a tuple of input ports, each of which is a receiver of a type in InputTuple. Each input port is a reference to a port of a node that the composite\_node encapsulates. Similarly, this specialization also has a tuple of output ports, each of which is a sender of a type in OutputTuple. Each output port is a reference to a port of a node that the composite\_node encapsulates.
- **A multi-port node with only input ports and no output ports:** This specialization only has a tuple of input

ports.

• **A multi-port node with only output ports and no input\_ports:** This specialization only has a tuple of output ports.

The function template *input port* can be used to get a reference to a specific input port and the function template *[output\\_port](#page-600-1)* can be used to get a reference to a specific output port.

Construction of a composite\_node is done in two stages:

- Defining the composite\_node with specification of InputTuple and OutputTuple.
- Making aliases from the encapsulated nodes that border the composite\_node to the input and output ports of the composite\_node. This step is mandatory as without it the composite\_node input and output ports are not bound to any actual nodes. Making the aliases is achieved by calling the method set\_external\_ports.

The composite\_node does not meet the *CopyConstructible* requirements from [copyconstructible] ISO C++ Standard section.

# **Member functions**

#### composite\_node(*[graph](#page-557-0)* &g)

Constructs a composite\_node that belongs to the graph g.

void set\_external\_ports(input\_ports\_type &&input\_ports\_tuple, output\_ports\_type &&output\_ports\_tuple)

Creates input and output ports of the composite\_node as aliases to the ports referenced by input\_ports\_tuple and output\_ports\_tuple, respectively. That is, a port referenced at position N in input\_ports\_tuple is mapped as the Nth input port of the composite\_node, similarly for output ports.

### input\_ports\_type &input\_ports()

**Returns**: A std::tuple of receivers. Each element is a reference to the actual node or input port that was aliased to that position in set\_external\_ports().

**Caution:** Calling input\_ports() without a prior call to set\_external\_ports() results in undefined behavior.

#### output ports type &output\_ports()

**Returns**: A std::tuple of senders. Each element is a reference to the actual node or output port that was aliased to that position in set\_external\_ports().

**Caution:** Calling output\_ports() without a prior call to set\_external\_ports() results in undefined behavior.

See also:

- *[input\\_port function template](#page-600-0)*
- *[output\\_port function template](#page-600-1)*

# **Ports and Edges**

Flow Graph provides an API to manage connections between the nodes. For nodes that have more than one input or output ports (for example, join\_node), making a connection requires to specify a certain port by using special helper functions.

# <span id="page-600-0"></span>**input\_port**

# **[flow\_graph.input\_port]**

A template function that returns a reference to a specific input port of a given join\_node, indexer\_node or composite\_node.

```
// Defined in header <oneapi/tbb/flow_graph.h>
namespace oneapi {
namespace tbb {
namespace flow {
   template<size_t N, typename NodeType>
    /*implementation-defined*/& input_port(NodeType &n);
} // namespace flow
} // namespace tbb
} // namespace oneapi
```
See also:

- *[join\\_node template class](#page-590-1)*
- *[indexer\\_node template class](#page-596-0)*
- *[composite\\_node template class](#page-597-1)*

# <span id="page-600-1"></span>**output\_port**

### **[flow\_graph.output\_port]**

A template function that returns a reference to a specific output port of a given split\_node, indexer\_node, or composite\_node.

```
// Defined in header <oneapi/tbb/flow_graph.h>
namespace oneapi {
namespace tbb {
namespace flow {
    template<size_t N, typename NodeType>
    /*implementation-defined*/& output_port(NodeType &n);
} // namespace flow
} // namespace tbb
} // namespace oneapi
```
See also:

- *[split\\_node Template Class](#page-594-0)*
- *[multifunction\\_node Template Class](#page-568-0)*
- *[composite\\_node Template Class](#page-597-1)*

# **make\_edge**

## **[flow\_graph.make\_edge]**

A function template for building edges between nodes.

```
// Defined in header <oneapi/tbb/flow_graph.h>
namespace oneapi {
namespace tbb {
namespace flow {
    template<typename Message>
    inline void make_edge( sender<Message> &p, receiver<Message> &s );
    template< typename MultiOutputNode, typename MultiInputNode >
    inline void make_edge( MultiOutputNode& output, MultiInputNode& input );
    template<typename MultiOutputNode, typename Message>
    inline void make_edge( MultiOutputNode& output, receiver<Message> input );
    template<typename Message, typename MultiInputNode>
    inline void make_edge( sender<Message> output, MultiInputNode& input);
} // namespace flow
} // namespace tbb
} // namespace oneapi
```
Requirements:

- The *MultiOutputNode* type must have a valid MultiOutputNode::output\_ports\_type qualified-id that denotes a type.
- The *MultiInputNode* type must have a valid MultiInputNode::input\_ports\_type qualified-id that denotes a type.

The common form of make\_edge(sender, receiver) creates an edge between provided sender and receiver instances.

Overloads that accept a *MultiOutputNode* type instance make an edge from port 0 of a multi-output predecessor.

Overloads that accept a *MultiInputNode* type instance make an edge to port 0 of a multi-input successor.

# **remove\_edge**

# **[flow\_graph.remove\_edge]**

A function template for building edges between nodes.

```
// Defined in header <oneapi/tbb/flow_graph.h>
namespace oneapi {
namespace tbb {
namespace flow {
    template<typename Message>
    inline void remove_edge( sender<Message> &p, receiver<Message> &s );
    template< typename MultiOutputNode, typename MultiInputNode >
    inline void remove_edge( MultiOutputNode& output, MultiInputNode& input );
    template<typename MultiOutputNode, typename Message>
    inline void remove_edge( MultiOutputNode& output, receiver<Message> input);
    template<typename Message, typename MultiInputNode>
    inline void remove_edge( sender<Message> output, MultiInputNode& input);
} // namespace flow
} // namespace tbb
} // namespace oneapi
```
Requirements:

- The *MultiOutputNode* type must have a valid MultiOutputNode::output\_ports\_type qualified-id that denotes a type.
- The *MultiInputNode* type must have a valid MultiInputNode::input\_ports\_type qualified-id that denotes a type.

The common form of remove\_edge(sender, receiver) creates an edge between provided sender and receiver instances.

Overloads that accept a *MultiOutputNode* type instance remove an edge from port 0 of a multi-output predecessor.

Overloads that accept a *MultiInputNode* type instance remove an edge to port 0 of a multi-input successor.

# **Special Messages Types**

Flow Graph supports a set of specific message types.

## <span id="page-603-1"></span>**continue\_msg**

### **[flow\_graph.continue\_msg]**

An empty class that represents a continue message. An object of this class is used to indicate that the sender has completed.

```
// Defined in header <oneapi/tbb/flow_graph.h>
namespace oneapi {
namespace tbb {
namespace flow {
    class continue_msg {};
} // namespace flow
} // namespace tbb
} // namespace oneapi
```
# <span id="page-603-0"></span>**tagged\_msg**

## **[flow\_graph.tagged\_msg]**

A class template composed of a tag and a message. The message is a value that can be one of several defined types.

```
// Defined in header <oneapi/tbb/flow_graph.h>
namespace oneapi {
namespace tbb {
namespace flow {
   template<typename TagType, typename... TN>
   class tagged_msg {
   public:
        template<typename T, typename R>
        tagged_msg(T const &index, R const &val);
        TagType tag() const;
        template<typename V>
        const V& cast_to() const;
        template<typename V>
       bool is_a() const;
   };
} // namespace flow
```
} // namespace tbb } // namespace oneapi

Requirements:

- All types in TN template parameter pack must meet the *CopyConstructible* requirements from [copyconstructible] ISO C++ Standard section.
- The type *TagType* must be an integral unsigned type.

The tagged\_msg class template is intended for messages whose type is determined at runtime. A message of one of the types TN is tagged with a tag of type TagType. The tag then can serve to identify the message. In the flow graph, tagged\_msg is used as the output of *[indexer\\_node](#page-596-0)*.

# **Member functions**

<span id="page-604-0"></span>template<typename T, typename R> tagged\_msg(*[T](#page-604-0)* const &index, *[R](#page-604-0)* const &value)

Requirements:

- The type *R* must be the same as one of the TN types.
- The type *T* must be acceptable as a TagType constructor parameter.

Constructs a tagged\_msg with tag index and value val.

TagType tag() const

Returns the current tag.

<span id="page-604-1"></span>template<typename  $V$ > const *[V](#page-604-1)* &cast\_to() const

Requirements:

• The type V must be the same as one of the TN types.

Returns the value stored in tagged\_msg. If the value is not of type V, the std::runtime\_error exception is thrown.

```
template<typename V>
bool is_a() const
```
Requirements:

• The type V must be the same as one of the TN types.

Returns true if V is the type of the value held by the tagged\_msg. Returns false, otherwise.

# **Non-member functions**

```
template<typename V, typename T>
const V& cast_to(T const &t) {
   return t.cast_to<V>();
}
template<typename V, typename T>
bool is_a(T const &t);
```
Requirements:

- The type T must be an instantiated tagged\_msg class template.
- The type V must be the same as one of the corresponding template arguments for tagged\_msg.

The free-standing template functions cast\_to and is\_a applied to a tagged\_msg object are equivalent to the calls of the corresponding methods of that object.

See also:

• *[indexer\\_node class template](#page-596-0)*

## **Examples**

# **Dependency Flow Graph Example**

In the following example, five computations A-E are set up with the partial ordering shown below in "A simple dependency graph.". For each edge in the flow graph, the node at the tail of the edge must complete its execution before the node at the head may begin.

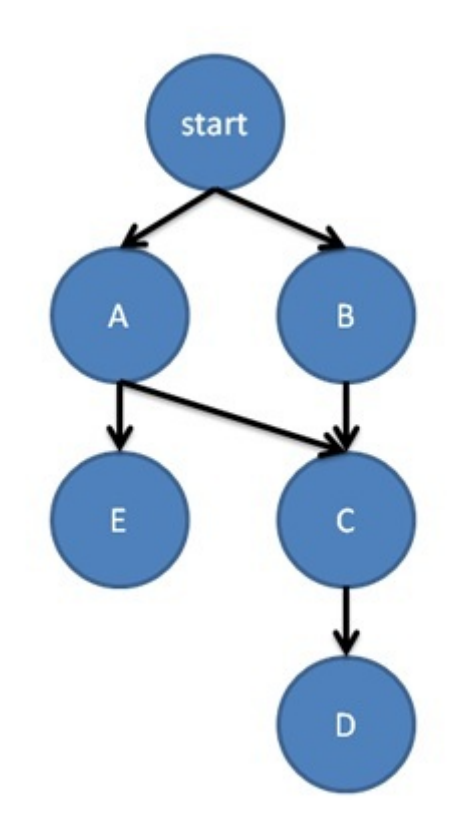

Fig. 2: A simple dependency graph.

#include <cstdio> #include "oneapi/tbb/flow\_graph.h" using namespace oneapi::tbb::flow;

```
struct body {
   std::string my_name;
   body(const char *name) : my_name(name) {}
   void operator()(continue_msg) const {
        printf("%s\n", my_name.c_str());
    }
};
int main() {
   graph g;
   broadcast_node< continue_msg > start(g);
   continue_node<continue_msg> a(g, body("A"));
    continue_node<continue_msg> b(g, body("B"));
   continue_node<continue_msg> c(g, body("C"));
    continue_node<continue_msg> d(g, body("D"));
    continue_node<continue_msg> e(g, body("E"));
   make_edge(start, a);
   make_edge(start, b);
   make_edge(a, c);
   make_edge(b, c);
   make_edge(c, d);
   make_edge(a, e);
   for (int i = 0; i < 3; ++i) {
        start.try_put(continue_msg());
        g.wait_for_all();
    }
   return 0;
}
```
In this example, nodes A-E print out their names. All of these nodes are therefore able to use struct body to construct their body objects.

In function main, the flow graph is set up once and then run three times. All of the nodes in this example pass around continue\_msg objects. This type is used to communicate that a node has completed execution.

The first line in function main instantiates a graph object g. On the next line, a broadcast\_node named start is created. Anything passed to this node will be broadcast to all of its successors. The node start is used in the for loop at the bottom of main to launch the execution of the rest of the flow graph.

In the example, five continue\_node objects are created, named a - e. Each node is constructed with a reference to graph g and the function object to invoke when it runs. The successor / predecessor relationships are set up by the make\_edge calls that follow the declaration of the nodes.

After the nodes and edges are set up, the try\_put in each iteration of the for loop results in a broadcast of a continue\_msg to both a and b. Both a and b are waiting for a single continue\_msg, since they both have only a single predecessor, start.

When they receive the message from start, they execute their body objects. When complete, each of them forwards a message to a successor, and so on. The graph uses tasks to execute the node bodies as well as to forward messages between the nodes, allowing computation to execute concurrently when possible.

See also:

- *[continue\\_msg class](#page-603-1)*
- *[continue\\_node class](#page-560-0)*

# **Message Flow Graph Example**

This example calculates the sum  $x^*x + x^*x^*x$  for all  $x = 1$  to 10. The layout of this example is shown in the figure below.

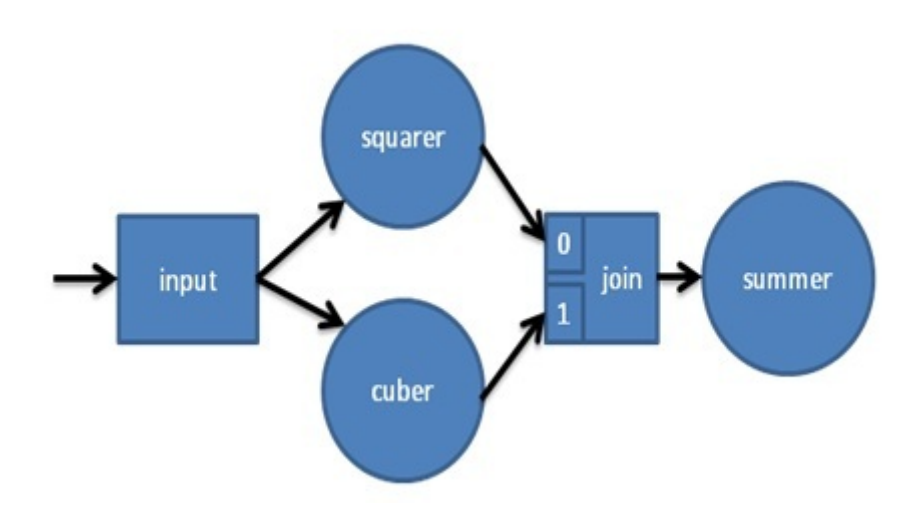

Fig. 3: A simple message flow graph.

Each value enters through the broadcast\_node<int>input. This node broadcasts the value to both squarer and cuber, which calculate x\*x and x\*x\*x, respectively. The output of each of these nodes is put to one of join's ports. A tuple containing both values is created by join\_node<std::tuple<int,int>> join and forwarded to summer, which adds both values to the running total. Both squarer and cuber allow unlimited concurrency, that is they each may process multiple values simultaneously. The final summer, which updates a shared total, is only allowed to process a single incoming tuple at a time, eliminating the need for a lock around the shared value.

```
#include <cstdio>
#include "oneapi/tbb/flow_graph.h"
using namespace oneapi::tbb::flow;
struct square {
  int operator()(int v) { return v * v; }
};
struct cube {
  int operator()(int v) { return v^*v^*v; }
};
class sum {
  int &my_sum;
public:
  sum( int \&s) : my_sum(s) {}
  int operator()( std::tuple<sub>int</sub>, int> v ) {
```

```
my\_sum \ += qet \langle \mathbb{O} \rangle (v) + qet \langle 1 \rangle (v);return my_sum;
  }
};
int main() {
  int result = 0;
  graph g;
  broadcast_node<int> input(g);
  function_node<int,int> squarer( g, unlimited, square() );
  function_node<int,int> cuber( g, unlimited, cube() );
  join_node<std::tuple<int,int>, queueing> join( g );
  function_node<std::tuple<int,int>,int>
      summer( g, serial, sum(result) );
  make_edge( input, squarer );
  make_edge( input, cuber );
  make_edge( squarer, get<0>( join.input_ports() ) );
  make_edge( cuber, get<1>( join.input_ports() ) );
  make_edge( join, summer );
  for (int i = 1; i \le 10; +i)
      input.try_put(i);
  g.wait_for_all();
  printf("Final result is %d\n", result);
  return 0;
}
```
In the example code above, the classes square, cube, and sum define the three user-defined operations. Each class is used to create a function\_node.

In function main, the flow graph is set up and then the values 1-10 are put into the node input. All the nodes in this example pass around values of type int. The nodes used in this example are all class templates and therefore can be used with any type that supports copy construction, including pointers and objects.

# **8.2.4 Task Scheduler**

## **[scheduler]**

oneAPI Threading Building Blocks (oneTBB) provides a task scheduler, which is the engine that drives the algorithm templates and task groups. The exact tasking API depends on the implementation.

The tasks are quanta of computation. The scheduler implements worker thread pool and maps tasks onto these threads. The mapping is non-preemptive. Once a thread starts running a task, the task is bound to that thread until completion. During that time, the thread services other tasks only when it waits for completion of nested parallel constructs, as described below. While waiting, either user or worker thread may run any available task, including unrelated tasks created by this or other threads.

The task scheduler is intended for parallelizing computationally intensive work. Because task objects are not scheduled preemptively, they should generally avoid making calls that might block a thread for long periods during which the thread cannot service other tasks.

**Caution:** There is no guarantee that *potentially* parallel tasks *actually* execute in parallel, because the scheduler adjusts actual parallelism to fit available worker threads. For example, given a single worker thread, the scheduler creates no actual parallelism. For example, it is generally unsafe to use tasks in a producer consumer relationship, because there is no guarantee that the consumer runs at all while the producer is running.

# **Scheduling controls**

# **task\_group\_context**

#### **[scheduler.task\_group\_context]**

task\_group\_context represents a set of properties used by task scheduler for execution of the associated tasks. Each task is associated with only one task\_group\_context object.

The task\_group\_context objects form a forest of trees. Each tree's root is a task\_group\_context constructed as isolated.

task\_group\_context is cancelled explicitly by the user request, or implicitly when an exception is thrown out of an associated task. Canceling task\_group\_context causes the entire subtree rooted at it to be cancelled.

The task\_group\_context carries floating point settings inherited from the parent task\_group\_context object or captured with a dedicated interface.

```
// Defined in header <oneapi/tbb/task_group.h>
namespace oneapi {
namespace tbb {
    class task_group_context {
    public:
        enum kind_t {
             isolated = /* implementation-defined */,
             bound = \frac{*}{*} implementation-defined \frac{*}{*}};
        enum traits_type {
             fp_settings = \frac{*}{*} implementation-defined \frac{*}{*},
             default\_traits = <math>0</math>};
        task_group_context( kind_t relation_with_parent = bound,
                              uintptr_t traits = default_traits );
        ~task_group_context();
        void reset();
        bool cancel_group_execution();
        bool is_group_execution_cancelled() const;
        void capture_fp_settings();
        uintptr_t traits() const;
    };
} // namespace tbb;
} // namespace oneapi
```
# **Member types and constants**

### enum kind t::isolated

When passed to the specific constructor, the created task\_group\_context object has no parent.

#### enum kind\_t::bound

When passed to the specific constructor, the created task\_group\_context object becomes a child of the innermost running task's group when the first task associated to the task\_group\_context is passed to the task scheduler. If there is no innermost running task on the current thread, the task\_group\_context becomes isolated.

## enum traits\_type::fp\_settings

When passed to the specific constructor, the flag forces the context to capture floating-point settings from the current thread.

# **Member functions**

#### $task\_group\_context$  (kind\_t relation\_to\_parent = bound, uintptr\_t traits = default\_traits)

Constructs an empty task\_group\_context.

# ~task\_group\_context()

Destroys an empty task group context. The behavior is undefined if there are still extant tasks associated with this task\_group\_context.

#### bool cancel\_group\_execution()

Requests that tasks associated with this task\_group\_context are not executed.

Returns false if this task\_group\_context is already cancelled; true, otherwise. If concurrently called by multiple threads, exactly one call returns true and the rest return false.

### bool is\_group\_execution\_cancelled() const

Returns true if this task\_group\_context has received the cancellation request.

### void reset()

Reinitializes this task\_group\_context to the uncancelled state.

**Caution:** This method is only safe to call once all tasks associated with the group's subordinate groups have completed. This method must not be invoked concurrently by multiple threads.

# void capture\_fp\_settings()

Captures floating-point settings from the current thread.

**Caution:** This method is only safe to call once all tasks associated with the group's subordinate groups have completed. This method must not be invoked concurrently by multiple threads.

# uintptr  $t$  traits() const

Returns traits of this task\_group\_context.

# **global\_control**

### **[scheduler.global\_control]**

Use this class to control certain settings or behavior of the oneTBB dynamic library.

An object of class global\_control, or a "control variable", affects one of several behavioral aspects, or parameters, of TBB. The global\_control class is primarily intended for use at the application level, to control the whole application behavior.

The current set of parameters that you can modify is defined by the global\_control::parameter enumeration. The parameter and the value it should take are specified as arguments to the constructor of a control variable. The impact of the control variable ends when its lifetime is complete.

Control variables can be created in different threads, and may have nested or overlapping scopes. However, at any point in time each controlled parameter has a single active value that applies to the whole process. This value is selected from all currently existing control variables by applying a parameter-specific selection rule.

```
// Defined in header <oneapi/tbb/global_control.h>
namespace oneapi {
namespace tbb {
    class global_control {
    public:
        enum parameter {
            max_allowed_parallelism,
            thread_stack_size,
            terminate_on_exception
        };
        global_control(parameter p, size_t value);
        ~global_control();
        static size_t active_value(parameter param);
    };
} // namespace tbb
 } // namespace oneapi
```
#### **Member types and constants**

#### enum parameter:: max\_allowed\_parallelism

### **Selection rule**: minimum

Limits total number of worker threads that can be active in the task scheduler to parameter\_value - 1.

**Note:** With max\_allowed\_parallelism set to 1, global\_control enforces serial execution of all tasks by the application thread(s), that is, the task scheduler does not allow worker threads to run. There is one exception: if some work is submitted for execution via task\_arena::enqueue, a single worker thread will still run ignoring the max\_allowed\_parallelism restriction.

# enum parameter::thread\_stack\_size

#### **Selection rule**: maximum

Set stack size for working threads created by the library.
#### enum parameter::terminate\_on\_exception

## **Selection rule**: logical disjunction

Setting the parameter to 1 causes termination in any condition that would throw or rethrow an exception. If set to 0 (default), the parameter does not affect the implementation behavior.

## **Member functions**

#### global\_control(parameter param, size\_t value)

Constructs a global\_control object with a specified control parameter and it's value.

### ~global\_control()

Destructs a control variable object and ends it's impact.

#### static size\_t **active\_value**(parameter param)

Returns the currently active value of the setting defined by param.

#### See also:

• *[task\\_arena](#page-620-0)*

## **Resumable tasks**

### **[scheduler.resumable\_tasks]**

Functions to suspend task execution at a specific point and signal to resume it later.

```
// Defined in header <oneapi/tbb/task.h>
using oneapi::tbb::task::suspend_point = /* implementation-defined */;
template < typename Func > void oneapi::tbb::task::suspend( Func );
void oneapi::tbb::task::resume( oneapi::tbb::task::suspend_point );
```
Requirements:

• The Func type must meet the *[SuspendFunc requirements](#page-515-0)*.

The oneapi::tbb::task::suspend function called within a running task suspends execution of the task and switches the thread to participate in other oneTBB parallel work. This function accepts a user callable object with the current execution context oneapi::tbb::task::suspend\_point as an argument. The user-specified callable object is executed by the calling thread.

The oneapi::tbb::task::suspend\_point context tag must be passed to the oneapi::tbb::task::resume function to trigger a program execution at the suspended point. The oneapi::tbb::task::resume function can be called at any point of an application, even on a separate thread. In this regard, this function acts as a signal for the task scheduler.

Note: There are no guarantees that the same thread that called oneapi::tbb::task::suspend continues execution after the suspended point. However, these guarantees are provided for the outermost blocking oneTBB calls (such as oneapi::tbb::parallel\_for and oneapi::tbb::flow::graph::wait\_for\_all) and oneapi::tbb::task\_arena::execute calls.

**Example**

```
// Parallel computation region
oneapi::tbb::parallel_for(0, N, [&](int) {
   // Suspend the current task execution and capture the context
   oneapi::tbb::task::suspend([&] (oneapi::tbb::task::suspend_point tag) {
        // Dedicated user-managed activity that processes async requests.
        async_activity.submit(tag); // could be OpenCL/IO/Database/Network etc.}); // execution will be resumed after this function
});
```
// Dedicated user-managed activity:

// Signal to resume execution of the task referenced by the oneapi::tbb::task::suspend\_  $\rightarrow$ point // from a dedicated user-managed activity oneapi::tbb::task::resume(tag);

### <span id="page-613-0"></span>**task\_scheduler\_handle**

### **[scheduler.task\_scheduler\_handle]**

The oneapi::tbb::task\_scheduler\_handle class and the oneapi::tbb::finalize function allow user to wait for completion of worker threads.

When the oneapi::tbb::finalize function is called with an oneapi::tbb::task\_scheduler\_handle instance, it blocks the calling thread until the completion of all worker threads that were implicitly created by the library.

```
// Defined in header <oneapi/tbb/global_control.h>
namespace oneapi {
   namespace tbb {
        class task_scheduler_handle {
        public:
            task_scheduler_handle() = default;
            task_scheduler_handle(oneapi::tbb::attach);
            ~task_scheduler_handle();
            task_scheduler_handle(const task_scheduler_handle& other) = delete;
            task_scheduler_handle(task_scheduler_handle&& other) noexcept;
            task_scheduler_handle& operator=(const task_scheduler_handle& other) =␣
˓→delete;
            task_scheduler_handle& operator=(task_scheduler_handle&& other) noexcept;
            explicit operator bool() const noexcept;
            void release();
        };
        void finalize(task_scheduler_handle& handle);
        bool finalize(task_scheduler_handle& handle, const std::nothrow_t&) noexcept;
```
(continued from previous page)

} // namespace tbb } // namespace oneapi

## **Member Functions**

#### <span id="page-614-1"></span>task\_scheduler\_handle()

**Effects**: Creates an empty instance of the task\_scheduler\_handle class that does not contain any references to the task scheduler.

### task\_scheduler\_handle(oneapi::tbb::attach)

**Effects**: Creates an instance of the task\_scheduler\_handle class that holds a reference to the task scheduler preventing its premature destruction.

#### ~task\_scheduler\_handle()

**Effects**: Destroys an instance of the task\_scheduler\_handle class. If not empty, releases a reference to the task scheduler and deactivates an instance of the task\_scheduler\_handle class.

#### <span id="page-614-0"></span>task\_scheduler\_handle(*[task\\_scheduler\\_handle](#page-614-0)* &&other) noexcept

**Effects**: Creates an instance of the task\_scheduler\_handle class that references the task scheduler referenced by other. In turn, other releases its reference to the task scheduler.

#### *[task\\_scheduler\\_handle](#page-614-1)* &operator=(*[task\\_scheduler\\_handle](#page-614-1)* &&other) noexcept

**Effects**: If not empty, releases a reference to the task scheduler referenced by this. Adds a reference to the task scheduler referenced by other. In turn, other releases its reference to the task scheduler. **Returns**: A reference to \*this.

### explicit operator bool() const noexcept

**Returns**: true if this is not empty and refers to some task scheduler; false otherwise.

## void release()

**Effects**: If not empty, releases a reference to the task scheduler and deactivates an instance of the task\_scheduler\_handle class; otherwise, does nothing. Non-blocking method.

## **Non-member Functions**

void finalize(*[task\\_scheduler\\_handle](#page-614-1)* &handle)

**Effects**: If handle is not empty, blocks the program execution until all worker threads have been completed; otherwise, does nothing. Throws the oneapi::tbb::unsafe\_wait exception if it is not safe to wait for the completion of the worker threads.

The following conditions should be met for finalization to succeed:

- No active, not yet terminated, instances of task\_arena class exist in the whole program.
- task\_scheduler\_handle::release is called for each other active instance of task\_scheduler\_handle class, possibly by different application threads.

Under these conditions, it is guaranteed that at least one finalize call succeeds, at which point all worker threads have been completed. If calls are performed simultaneously, more than one call might succeed.

**Note:** If user knows how many active task\_scheduler\_handle instances exist in the program, it is necessary to release all but the last one, then call finalize for the last instance.

**Caution:** The method always fails if called within a task, a parallel algorithm, or a flow graph node.

bool finalize(*[task\\_scheduler\\_handle](#page-614-1)* &handle, const std::nothrow\_t&) noexcept

**Effects**: If handle is not empty, blocks the program execution until all worker threads have been completed; otherwise, does nothing. The behavior is the same as finalize(handle) however, false is returned instead of exception or true if no exception.

### **Examples**

```
#include <oneapi/tbb/global_control.h>
#include <oneapi/tbb/parallel_for.h>
#include <iostream>
int main() {
   oneapi::tbb::task_scheduler_handle handle;
   handle = oneapi::tbb::task_scheduler_handle{oneapi::tbb::attach{}};
   // Do some parallel work here, e.g.
   oneapi::tbb::parallel\_for(0, 10000, [](int){});
   try {
        oneapi::tbb::finalize(handle);
        // oneTBB worker threads are terminated at this point.
   } catch (const oneapi::tbb::unsafe_wait&) {
        std::cerr << "Failed to terminate the worker threads." << std::endl;
    }
   return 0;
}
```
See also:

• *[attach](#page-629-0)*

## **Task Group**

## <span id="page-616-0"></span>**task\_group**

## **[scheduler.task\_group]**

A task\_group represents the concurrent execution of a group of tasks. You can dynamically add tasks to the group while it is executing. The thread executing task\_group::wait() might participate in other tasks that are not related to the particular task\_group.

```
// Defined in header <oneapi/tbb/task_group.h>
namespace oneapi {
namespace tbb {
    class task_group {
    public:
        task_group();
        task_group(task_group_context& context);
        ~task_group();
        template<typename Func>
        void run(Func&& f);
        template<typename Func>
        task_handle defer(Func&& f);
        void run(task_handle&& h);
        template<typename Func>
        task_group_status run_and_wait(const Func& f);
        task_group_status run_and_wait(task_handle&& h);
        task_group_status wait();
        void cancel();
    };
    bool is_current_task_group_canceling();
} // namespace tbb
} // namespace oneapi
```
## **Member functions**

## task\_group()

Constructs an empty task\_group.

## task\_group(*[task\\_group\\_context](#page-610-0)* &context)

Constructs an empty task\_group. All tasks added into the task\_group are associated with the context.

## ~task\_group()

Destroys the task\_group.

**Requires**: Method wait must be called before destroying a task\_group, otherwise, the destructor throws an exception.

## <span id="page-617-0"></span>template<typename  $\mathbf{F}$ >

task\_handle defer(*[F](#page-617-0)* &&f)

Creates a deferred task to compute f() and returns task\_handle pointing to it.

The task is not scheduled for the execution until it is explicitly requested, for example, with the task\_group::run method. However, the task is still added into the task\_group, thus the task\_group::wait method waits until the task\_handle is either scheduled or destroyed.

The F type must meet the *Function Objects* requirements described in the [function.objects] section of the ISO C++ standard.

**Returns:** task\_handle object pointing to a task to compute f().

# <span id="page-617-1"></span>template<typename **Func**>

void run(*[Func](#page-617-1)* &&f)

Adds a task to compute f() and returns immediately. The Func type must meet the *Function Objects* requirements described in the [function.objects] section of the ISO C++ standard.

### void **run**(task\_handle &&h)

Schedules the task object pointed by the h for the execution.

### **Note:**

### **The failure to satisfy the following conditions leads to undefined behavior:**

- h is not empty.
- \*this is the same task\_group that h is created with.

## <span id="page-617-2"></span>template<typename **Func**>

task\_group\_status run\_and\_wait(const *[Func](#page-617-2)* &f)

Equivalent to {run(f); return wait();}. The Func type must meet the *Function Objects* requirements described in the [function.objects] section of the ISO C++ standard.

**Returns**: The status of task\_group. See *[task\\_group\\_status](#page-618-0)*.

task group status  $wait()$ 

Waits for all tasks in the group to complete or be cancelled.

**Returns**: The status of task\_group. See *[task\\_group\\_status](#page-618-0)*.

### void cancel()

Cancels all tasks in this task\_group.

## **Non-member functions**

```
bool is_current_task_group_canceling()
```
Returns true if an innermost task\_group executing on this thread is cancelling its tasks.

## <span id="page-618-0"></span>**task\_group\_status**

### **[scheduler.task\_group\_status]**

A task\_group\_status type represents the status of a task\_group.

```
namespace oneapi {
namespace tbb {
    enum task_group_status {
        not_complete,
        complete,
        canceled
    };
} // namespace tbb
} // namespace oneapi
```
## **Member constants**

#### not\_complete

Not cancelled and not all tasks in a group have completed.

### complete

Not cancelled and all tasks in a group have completed.

## canceled

Task group received cancellation request.

### **task\_handle**

### **[scheduler.task\_handle]**

An instance of task\_handle type owns a deferred task object.

```
namespace oneapi {
namespace tbb {
  class task_handle {
  public:
       task_handle();
       task_handle(task_handle&& src);
       ~task_handle();
       task_handle& operator=(task_handle&& src);
       explicit operator bool() const noexcept;
```
(continued from previous page)

```
};
  bool operator==(task_handle const& h, std::nullptr_t) noexcept;
  bool operator==(std::nullptr_t, task_handle const& h) noexcept;
  bool operator!=(task_handle const& h, std::nullptr_t) noexcept;
  bool operator!=(std::nullptr_t, task_handle const& h) noexcept;
} // namespace tbb
} // namespace oneapi
```
## **Member Functions**

#### task\_handle()

Creates an empty task\_handle object.

#### <span id="page-619-0"></span>task\_handle(*[task\\_handle](#page-619-0)* &&src)

Constructs task\_handle object with the content of src using move semantics. src becomes empty after the construction.

#### $\sim$ task handle $()$

Destroys the task\_handle object and associated task if it exists.

```
task handle &\text{operator}=(\text{task\_handle} \&\&\text{src})
```
Replaces the content of task\_handle object with the content of src using move semantics. src becomes empty after the assignment. The previously associated task object, if any, is destroyed before the assignment.

**Returns:** Reference to \*this.

explicit operator bool() const noexcept

Checks if \*this has an associated task object.

**Returns:** true if \*this is not empty, false otherwise.

#### **Non-Member Functions**

```
bool operator==(task_handle const& h, std::nullptr_t) noexcept
bool operator==(std::nullptr_t, task_handle const& h) noexcept
```
**Returns**: true if h is empty, false otherwise.

```
bool operator!=(task_handle const& h, std::nullptr_t) noexcept
bool operator!=(std::nullptr_t, task_handle const& h) noexcept
```
**Returns**: true if h is not empty, false otherwise.

## **Task Arena**

## <span id="page-620-0"></span>**task\_arena**

## **[scheduler.task\_arena]**

A class that represents an explicit, user-managed task scheduler arena.

```
// Defined in header <oneapi/tbb/task_arena.h>
namespace oneapi {
   namespace tbb {
        class task_arena {
        public:
            static const int automatic = /* unspecified */;
            static const int not_initialized = /* unspecified */;
            enum class priority : /* unspecified type */ {
                low = \mathsf{A}^* unspecified \mathsf{A}.
                normal = /* unspecified */,
                high = /* unspecified */};
            struct constraints {
                constraints(numa_node_id numa_node_ = task_arena::automatic,
                            int max_concurrency_ = task_arena::automatic);
                constraints& set_numa_id(numa_node_id id);
                constraints& set_max_concurrency(int maximal_concurrency);
                constraints& set_core_type(core_type_id id);
                constraints& set_max_threads_per_core(int threads_number);
                numa_node_id numa_id = task_arena::automatic;
                int max_concurrency = task_arena::automatic;
                core_type_id core_type = task_arena::automatic;
                int max_threads_per_core = task_arena::automatic;
            };
            task_arena(int max_concurrency = automatic, unsigned reserved_for_masters =\Box\rightarrow1,
                    priority a_priority = priority::normal);
            task_arena(constraints a_constraints, unsigned reserved_for_masters = 1,
                    priority a_priority = priority::normal);
            task_arena(const task_arena &s);
            explicit task_arena(oneapi::tbb::attach);
            ~task_arena();
            void initialize();
            void initialize(int max_concurrency, unsigned reserved_for_masters = 1,
                            priority a_priority = priority::normal);
            void initialize(constraints a_constraints, unsigned reserved_for_masters = 1,
                            priority a_priority = priority::normal);
            void initialize(oneapi::tbb::attach);
```
(continued from previous page)

```
void terminate();
            bool is_active() const;
            int max_concurrency() const;
            template<typename F> auto execute(F&& f) -> decltype(f());
            template<typename F> void enqueue(F&& f);
            void enqueue(task_handle&& h);
        };
    } // namespace tbb
} // namespace oneapi
```
A task\_arena class represents a place where threads may share and execute tasks.

The number of threads that may simultaneously execute tasks in a task\_arena is limited by its concurrency level.

Each user thread that invokes any parallel construction outside an explicit task\_arena uses an implicit task arena representation object associated with the calling thread.

The tasks spawned or enqueued into one arena cannot be executed in another arena.

Each task\_arena has a priority. The tasks from task\_arena with higher priority are given a precedence in execution over the tasks from task\_arena with lower priority.

**Note:** The task\_arena constructors do not create an internal task arena representation object. It may already exist in case of the "attaching" constructor; otherwise, it is created by an explicit call to task\_arena::initialize or lazily on first use.

## **Member types and constants**

## <span id="page-621-1"></span>static const int automatic

When passed as  $max_{\text{concurrency}}$  to the specific constructor, arena concurrency is automatically set based on the hardware configuration.

## static const int not\_initialized

When returned by a method or function, indicates that there is no active task\_arena or that the task\_arena object has not yet been initialized.

### enum priority::low

When passed to a constructor or the initialize method, the initialized task\_arena has a lowered priority.

```
enum priority: : normal
```
When passed to a constructor or the initialize method, the initialized task\_arena has regular priority.

### enum priority::high

When passed to a constructor or the initialize method, the initialized task\_arena has a raised priority.

## <span id="page-621-0"></span>struct constraints

Represents limitations applied to threads within task\_arena.

Starting from C++20 this class should be an aggregate type to support the designated initialization.

numa node id [constraints](#page-621-0):: numa\_id

An integral logical index uniquely identifying a NUMA node. If set to non-automatic value, then this NUMA node will be considered as preferred for all the threads within the arena.

**Note:** NUMA node ID is considered valid if it was obtained through tbb::info::numa\_nodes().

#### int [constraints](#page-621-0):: max\_concurrency

The maximum number of threads that can participate in work processing within the task\_arena at the same time.

#### core\_type\_id [constraints](#page-621-0):: core\_type

An integral logical index uniquely identifying a core type. If set to non-automatic value, then this core type will be considered as preferred for all the threads within the arena.

Note: core type ID is considered valid if it was obtained through tbb::info::core\_types().

### int [constraints](#page-621-0):: max\_threads\_per\_core

The maximum number of threads that can be scheduled to one core simultaneously.

<span id="page-622-0"></span>[constraints](#page-622-0)::constraints(numa\_node\_id numa\_node\_ = *[task\\_arena](#page-913-0)*::automatic, int max\_concurrency\_ = *[task\\_arena](#page-913-0)*::automatic)

Constructs the constraints object with the provided *numa\_id* and *max\_concurrency* settings.

**Note:** To support designated initialization this constructor is omitted starting from C++20. Aggregate initialization is supposed to be used instead.

### *[constraints](#page-621-0)* &[constraints](#page-621-0)::set\_numa\_id(numa\_node\_id id)

Sets the *numa\_id* to the provided id. Returns the reference to the updated constraints object.

#### *[constraints](#page-621-0)* &[constraints](#page-621-0)::set\_max\_concurrency(int maximal\_concurrency)

Sets the *max\_concurrency* to the provided maximal\_concurrency. Returns the reference to the updated constraints object.

*[constraints](#page-621-0)* &[constraints](#page-621-0)::set\_core\_type(core\_type\_id id)

Sets the *core\_type* to the provided id. Returns the reference to the updated constraints object.

#### *[constraints](#page-621-0)* &[constraints](#page-621-0)::set\_max\_threads\_per\_core(int threads\_number)

Sets the *max\_threads\_per\_core* to the provided threads\_number. Returns the reference to the updated constraints object.

### **Member functions**

task\_arena(int max\_concurrency = *[automatic](#page-621-1)*, unsigned reserved\_for\_masters = 1, priority a\_priority = priority::*[normal](#page-621-2)*)

Creates a task\_arena with a certain concurrency limit (max\_concurrency) and priority (a\_priority). Some portion of the limit can be reserved for application threads with reserved\_for\_masters. The amount for reservation cannot exceed the limit.

**Caution:** If max\_concurrency and reserved\_for\_masters are explicitly set to be equal and greater than 1, oneTBB worker threads will never join the arena. As a result, the execution guarantee for enqueued tasks is not valid in such arena. Do not use task\_arena::enqueue() with an arena set to have no worker threads.

task\_arena(*[constraints](#page-621-0)* a\_constraints, unsigned reserved\_for\_masters = 1, priority a\_priority = priority::*[normal](#page-621-2)*)

Creates a task\_arena with a certain constraints(a\_constraints) and priority (a\_priority). Some portion of the limit can be reserved for application threads with reserved\_for\_masters. The amount for reservation cannot exceed the concurrency limit specified in constraints.

**Caution:** If constraints::max\_concurrency and reserved\_for\_masters are explicitly set to be equal and greater than 1, oneTBB worker threads will never join the arena. As a result, the execution guarantee for enqueued tasks is not valid in such arena. Do not use task\_arena::enqueue() with an arena set to have no worker threads.

If constraints::numa\_node is specified, then all threads that enter the arena are automatically pinned to corresponding NUMA node.

### <span id="page-623-0"></span>task\_arena(const *[task\\_arena](#page-623-0)*&)

Copies settings from another task\_arena instance.

explicit task\_arena(oneapi::tbb::attach)

Creates an instance of task\_arena that is connected to the internal task arena representation currently used by the calling thread. If no such arena exists yet, creates a task\_arena with default parameters.

**Note:** Unlike other constructors, this one automatically initializes the new task\_arena when connecting to an already existing arena.

#### ~task\_arena()

Destroys the task\_arena instance, but the destruction may not be synchronized with any task execution inside this task\_arena. It means that an internal task arena representation associated with this task\_arena instance can be destroyed later. Not thread-safe for concurrent invocations of other methods.

#### void initialize()

Performs actual initialization of internal task arena representation.

**Note:** After the call to initialize, the arena parameters are fixed and cannot be changed.

void initialize(int max\_concurrency, unsigned reserved\_for\_masters = 1, priority a\_priority = priority::*[normal](#page-621-2)*) Same as above, but overrides previous arena parameters.

void initialize(*[constraints](#page-621-0)* a\_constraints, unsigned reserved\_for\_masters = 1, priority a\_priority =

priority::*[normal](#page-621-2)*)

Same as above.

#### void initialize(oneapi::tbb::attach)

If an internal task arena representation currently used by the calling thread, the method ignores arena parameters and connects task\_arena to that internal task arena representation. The method has no effect when called for an already initialized task\_arena.

#### void terminate()

Removes the reference to the internal task arena representation without destroying the task\_arena object, which can then be re-used. Not thread safe for concurrent invocations of other methods.

#### bool is active() const

Returns true if the task\_arena has been initialized; false, otherwise.

#### int max\_concurrency() const

Returns the concurrency level of the task\_arena. Does not require the task\_arena to be initialized and does not perform initialization.

#### template<F>

### void enqueue(F &&f)

Enqueues a task into the task\_arena to process the specified functor and immediately returns. The F type must meet the *Function Objects* requirements described in the [function.objects] section of the ISO C++ standard. The task is scheduled for eventual execution by a worker thread even if no thread ever explicitly waits for the task to complete. If the total number of worker threads is zero, a special additional worker thread is created to execute enqueued tasks.

**Note:** The method does not require the calling thread to join the arena; that is, any number of threads outside of the arena can submit work to it without blocking.

**Caution:** There is no guarantee that tasks enqueued into an arena execute concurrently with respect to any other tasks there.

**Caution:** An exception thrown and not caught in the functor results in undefined behavior.

<span id="page-624-0"></span>template<F>

auto execute(F &&f) -> decltype(*[f](#page-624-0)* ())

Executes the specified functor in the task\_arena and returns the value returned by the functor. The F type must meet the *Function Objects* requirements described in the [function.objects] section of the ISO C++ standard.

The calling thread joins the task\_arena if possible, and executes the functor. Upon return it restores the previous task scheduler state and floating-point settings.

If joining the task\_arena is not possible, the call wraps the functor into a task, enqueues it into the arena, waits using an OS kernel synchronization object for another opportunity to join, and finishes after the task completion.

An exception thrown in the functor will be captured and re-thrown from execute.

**Note:** Any number of threads outside of the arena can submit work to the arena and be blocked. However, only the maximal number of threads specified for the arena can participate in executing the work.

#### void **enqueue** (task\_handle &&h)

Enqueues a task owned by h into the task\_arena for processing.

The behavior of this function is identical to the generic version (template<typename F> void task\_arena::enqueue(F&& f)), except parameter type.

**Note:** h should not be empty to avoid an undefined behavior.

## **Example**

The example demonstrates task\_arena NUMA support API. Each constructed task\_arena is pinned to the corresponding NUMA node.

```
#include "oneapi/tbb/task_group.h"
#include "oneapi/tbb/task_arena.h"
#include <vector>
int main() {
   std::vector<oneapi::tbb::numa_node_id> numa_nodes = oneapi::tbb::info::numa_nodes();
   std::vector<oneapi::tbb::task_arena> arenas(numa_nodes.size());
   std::vector<oneapi::tbb::task_group> task_groups(numa_nodes.size());
   for (int i = 0; i < numa_nodes.size(); i++) {
        arenas[i].initialize(oneapi::tbb::task_arena::constraints(numa_nodes[i]));
   }
   for (int i = 0; i < numa_nodes.size(); i++) {
        arenas[i].execute([&task_groups, i] {
            task_groups[i].run([] {
                /* executed by the thread pinned to specified NUMA node */});
        });
   }
   for (int i = 0; i < numa_nodes.size(); i++) {
        arenas[i].execute([&task_groups, i] {
            task_groups[i].wait();
       });
   }
   return 0;
}
```
See also:

- *[attach](#page-629-0)*
- *[task\\_group](#page-616-0)*
- *[task\\_scheduler\\_observer](#page-627-0)*

## **this\_task\_arena**

## **[scheduler.this\_task\_arena]**

The namespace for functions applicable to the current task\_arena.

The namespace this\_task\_arena contains global functions for interaction with the task\_arena currently used by the calling thread.

```
// Defined in header <oneapi/tbb/task_arena.h>
namespace oneapi {
namespace tbb {
   namespace this_task_arena {
        int current_thread_index();
        int max_concurrency();
        template<typename F> auto isolate(F&& f) -> decltype(f());
        void enqueue(task_handle&& h);
        template<typename F> void enqueue(F&& f) ;
   }
} // namespace tbb
 } // namespace oneapi
```
### int current\_thread\_index()

Returns the thread index in a task\_arena currently used by the calling thread, or task\_arena::not\_initialized if the thread has not yet initialized the task scheduler.

A thread index is an integer number between 0 and the task\_arena concurrency level. Thread indexes are assigned to both application threads and worker threads on joining an arena and are kept until exiting the arena. Indexes of threads that share an arena are unique, that is, no two threads within the arena can have the same index at the same time - but not necessarily consecutive.

**Note:** Since a thread may exit the arena at any time if it does not execute a task, the index of a thread may change between any two tasks, even those belonging to the same task group or algorithm.

**Note:** Threads that use different arenas may have the same current index value.

**Note:** Joining a nested arena in execute() may change current index value while preserving the index in the outer arena which will be restored on return.

### int max\_concurrency()

Returns the concurrency level of the task\_arena currently used by the calling thread. If the thread has not yet initialized the task scheduler, returns the concurrency level determined automatically for the hardware configuration.

<span id="page-626-0"></span>template<F>

#### auto  $\mathbf{isolate}(F \&\&f) \rightarrow \text{decitype}(f())$  $\mathbf{isolate}(F \&\&f) \rightarrow \text{decitype}(f())$  $\mathbf{isolate}(F \&\&f) \rightarrow \text{decitype}(f())$

Runs the specified functor in isolation by restricting the calling thread to process only tasks scheduled in the scope of the functor (also called the isolation region). The function returns the value returned by the functor.

The F type must meet the *Function Objects* requirements described in the [function.objects] section of the ISO C++ standard.

**Caution:** The object returned by the functor cannot be a reference. std::reference\_wrapper can be used instead.

## <span id="page-627-1"></span>template<typename  $\mathbf{F}$ > void enqueue(*[F](#page-627-1)* &&f)

Enqueues a task into the task\_arena currently used by the calling thread to process the specified functor, then returns immediately. The F type must meet the *Function Objects* requirements described in the [function.objects] section of the ISO C++ standard.

Behavior of this function is identical to template<typename F> void task\_arena::enqueue(F&& f) applied to the task\_arena object constructed with attach parameter.

void enqueue(task\_handle &&h)

Enqueues a task owned by h into the task\_arena that is currently used by the calling thread.

The behavior of this function is identical to the generic version (template<typename F> void enqueue(F&& f)), except the parameter type.

**Note:** h should not be empty to avoid an undefined behavior.

#### <span id="page-627-0"></span>**task\_scheduler\_observer**

#### **[scheduler.task\_scheduler\_observer]**

Class that represents thread interest in task scheduling services.

```
// Defined in header <oneapi/tbb/task_scheduler_observer.h>
namespace oneapi {
namespace tbb {
  class task_scheduler_observer {
  public:
       task_scheduler_observer();
       explicit task_scheduler_observer( task_arena& a );
       virtual ~task_scheduler_observer();
       void observe( bool state=true );
       bool is_observing() const;
       virtual void on_scheduler_entry( bool is_worker ) {}
       virtual void on_scheduler_exit( bool is_worker } {}
  };
} // namespace tbb
} // namespace oneapi
```
A task\_scheduler\_observer permits clients to observe when a thread starts and stops processing tasks, either globally or in a certain task scheduler arena. You typically derive your own observer class from

task scheduler\_observer, and override virtual methods on\_scheduler\_entry or on\_scheduler\_exit. Observation can be enabled and disabled for an observer instance; it is disabled on creation. Remember to call observe() to enable observation.

Exceptions thrown and not caught in the overridden methods of task\_scheduler\_observer result in undefined behavior.

## **Member functions**

### task\_scheduler\_observer()

Constructs a task\_scheduler\_observer object in the inactive state (observation is disabled). For a created observer, entry/exit notifications are invoked whenever a worker thread joins/leaves the arena of the observer's owner thread. If a thread is already in the arena when the observer is activated, the entry notification is called before it executes the first stolen task.

#### explicit task\_scheduler\_observer(*[task\\_arena](#page-913-0)*&)

Constructs a task\_scheduler\_observer object for a given arena in inactive state (observation is disabled). For created observer, entry/exit notifications are invoked whenever a thread joins/leaves arena. If a thread is already in the arena when the observer is activated, the entry notification is called before it executes the first stolen task.

Constructs a task\_scheduler\_observer object in the inactive state (observation is disabled), which receives notifications from threads entering and exiting the specified task\_arena.

## ~task\_scheduler\_observer()

Disables observing and destroys the observer instance. Waits for extant invocations of on\_scheduler\_entry and on\_scheduler\_exit to complete.

#### void **observe**(bool state = true)

Enables observing if state is true; disables observing if state is false.

#### bool is\_observing() const

**Returns**: True if observing is enabled; false, otherwise.

### virtual void **on\_scheduler\_entry**(bool is worker)

The task scheduler invokes this method for each thread that starts participating in oneTBB work or enters an arena after the observation is enabled. For threads that already execute tasks, the method is invoked before executing the first task stolen after enabling the observation.

If a thread enables the observation and then spawns a task, it is guaranteed that the task, as well as all the tasks it creates, will be executed by threads which have invoked on\_scheduler\_entry.

The flag is\_worker is true if the thread was created by oneTBB; false, otherwise.

**Effects**: The default behavior does nothing.

## virtual void **on\_scheduler\_exit**(bool is\_worker)

The task scheduler invokes this method when a thread stops participating in task processing or leaves an arena.

**Caution:** A process does not wait for the worker threads to clean up, and can terminate before on scheduler exit is invoked.

**Effects**: The default behavior does nothing.

## **Example**

The following example sketches the code of an observer that pins oneTBB worker threads to hardware threads.

```
class pinning_observer : public oneapi::tbb::task_scheduler_observer {
public:
    affinity_mask_t m_mask; // HW affinity mask to be used for threads in an arena
    pinning_observer( oneapi::tbb::task_arena &a, affinity_mask_t mask )
        : oneapi::tbb::task_scheduler_observer(a), m_mask(mask) {
        observe(true); // activate the observer
    }
    void on_scheduler_entry( bool worker ) override {
        set_thread_affinity(oneapi::tbb::this_task_arena::current_thread_index(), m_
\rightarrowmask);
    }
    void on_scheduler_exit( bool worker ) override {
        restore_thread_affinity();
    }
};
```
## **Helper types**

## <span id="page-629-0"></span>**attach tag type**

### **[scheduler.attach]**

An attach tag type is specifically used with task\_arena and task\_scheduler\_handle interfaces. It is guaranteed to be constructible by default.

```
namespace oneapi {
   namespace tbb {
        using attach = /* unspecified */}
}
```
See also:

- *[task\\_arena](#page-620-0)*
- *[task\\_scheduler\\_handle](#page-613-0)*

# **8.2.5 Containers**

### **[containers]**

The container classes provided by oneAPI Threading Building Blocks (oneTBB) permit multiple threads to simultaneously invoke certain methods on the same container.

## **Sequences**

## **concurrent\_vector**

### **[containers.concurrent\_vector]**

concurrent\_vector is a class template for a vector that can be concurrently grown and accessed.

## **Class Template Synopsis**

```
// Defined in header <oneapi/tbb/concurrent_vector.h>
namespace oneapi {
    namespace tbb {
        template <typename T,
                  typename Allocator = cache_aligned_allocator<T>>
        class concurrent_vector {
            using value_type = T;
            using allocator_type = Allocator;
            using size_type = \langleimplementation-defined unsigned integer type>;
            using difference_type = \langle\text{implementation-defined signed integer type}\rangle;using reference = value_type&;using const_reference = const value_type&;
            using pointer = typename std::allocator_traits<allocator_type>::pointer;
            using const_pointer = typename std::allocator_traits<allocator_type>::const_
˓→pointer;
            using iterator = <implementation-defined RandomAccessIterator>;
            using const_iterator = \langleimplementation-defined constant RandomAccessIterator>
\leftrightarrow;
            using reverse_iterator = std::reverse_iterator<iterator>;
            using const_reverse_iterator = std::reverse_iterator<const_iterator>;
            using range_type = \langleimplementation-defined ContainerRange>;
            using const_range_type = <implementation-defined constant ContainerRange>;
            // Construction, destruction, copying
            concurrent_vector();
            explicit concurrent_vector( const allocator_type& alloc ) noexcept;
            explicit concurrent_vector( size_type count, const value_type& value,
                                         const allocator_type& alloc = allocator_type() );
            explicit concurrent_vector( size_type count,
                                         const allocator_type& alloc = allocator_type() );
            template <typename InputIterator>
```

```
(continued from previous page)
           concurrent_vector( InputIterator first, InputIterator last,
                               const allocator_type& alloc = allocator_type() );
           concurrent_vector( std::initializer_list<value_type> init,
                               const allocator_type& alloc = allocator_type() );
           concurrent_vector( const concurrent_vector& other );
           concurrent_vector( const concurrent_vector& other, const allocator_type&␣
\rightarrowalloc );
           concurrent_vector( concurrent_vector&& other ) noexcept;
           concurrent_vector( concurrent_vector&& other, const allocator_type& alloc );
           ~concurrent_vector();
           concurrent_vector& operator=( const concurrent_vector& other );
           concurrent_vector& operator=( concurrent_vector&& other ) noexcept(/*See␣
\rightarrowdetails*/);
           concurrent_vector& operator=( std::initializer_list<value_type> init );
           void assign( size_type count, const value_type& value );
           template <typename InputIterator>
           void assign( InputIterator first, InputIterator last );
           void assign( std::initializer_list<value_type> init );
           // Concurrent growth
           iterator grow_by( size_type delta );
           iterator grow_by( size_type delta, const value_type& value );
           template <typename InputIterator>
           iterator grow_by( InputIterator first, InputIterator last );
           iterator grow_by( std::initializer_list<value_type> init );
           iterator grow_to_at_least( size_type n );
           iterator grow_to_at_least( size_type n, const value_type& value );
           iterator push_back( const value_type& value );
           iterator push_back( value_type&& value );
           template <typename... Args>
           iterator emplace_back( Args&&... args );
           // Element access
           value_type& operator[]( size_type index );
           const value_type& operator[]( size_type index ) const;
           value_type& at( size_type index );
```

```
(continued from previous page)
    const value_type& at( size_type index ) const;
    value_type& front();
    const value_type& front() const;
    value_type& back();
    const value_type& back() const;
    // Iterators
    iterator begin();
    const_iterator begin() const;
    const_iterator cbegin() const;
    iterator end();
    const_iterator end() const;
    const_iterator cend() const;
    reverse_iterator rbegin();
    const_reverse_iterator rbegin() const;
    const_reverse_iterator crbegin() const;
    reverse_iterator rend();
    const_reverse_iterator rend() const;
    const_reverse_iterator crend() const;
    // Size and capacity
    size_type size() const noexcept;
    bool empty() const noexcept;
    size_type max_size() const noexcept;
    size_type capacity() const noexcept;
    // Concurrently unsafe operations
    void reserve( size_type n );
    void resize( size_type n );
    void resize( size_type n, const value_type& value );
   void shrink_to_fit();
   void swap( concurrent_vector& other ) noexcept(/*See details*/);
   void clear();
    allocator_type get_allocator() const;
    // Parallel iteration
   range_type range( size_type grainsize = 1);
    const_range_type range( size_type grainsize = 1 ) const;
}; // class concurrent_vector
```
(continued from previous page)

} // namespace tbb } // namespace oneapi

## **Requirements**

- The type T must meet the following requirements:
	- **–** Requirements of Erasable from the [container.requirements] ISO C++ Standard section.
	- **–** Its destructor must not throw an exception.
	- **–** If its default constructor can throw an exception, the destructor must be non-virtual and work correctly on zero-filled memory.
	- **–** Member functions can impose stricter requirements depending on the type of the operation.
- The type Allocator must meet the Allocator requirements from the [allocator.requirements] ISO C++ section.

#### **Description**

oneapi::tbb::concurrent\_vector is a class template that represents a sequence container with the following features:

- Multiple threads can concurrently grow the container and append new elements.
- Random access by index. The index of the first element is zero.
- Growing the container does not invalidate any existing iterators or indices.

### **Exception Safety**

Concurrent growing is fundamentally incompatible with ideal exception safety. Nonetheless, oneapi::tbb::concurrent\_vector offers a practical level of exception safety.

Growth and vector assignment append a sequence of elements to a vector. If an exception occurs, the impact on the vector depends on the cause of the exception:

- If the exception is thrown by the constructor of an element, all subsequent elements in the appended sequence will be zero-filled.
- Otherwise, the exception is thrown by the vector allocator. The vector becomes broken. Each element in the appended sequence will be in one of three states:
	- **–** constructed
	- **–** zero-filled
	- **–** unallocated in memory

Once a vector becomes broken, note the following when accessing it:

- Accessing an unallocated element with the method at causes an exception std::range\_error. Accessing an unallocated element using any other method has undefined behavior.
- The values of capacity() and size() may be less than expected.
- Access to a broken vector via back() has undefined behavior.

However, the following guarantees hold for broken or unbroken vectors:

- Let k be an index of an unallocated element. Then  $size() \leq capacity() \leq k$ .
- Growth operations never cause size() or capacity() to decrease.

If a concurrent growth operation successfully completes, the appended sequence remains valid and accessible even if a subsequent growth operations fails.

## **Member functions**

## **Construction, destruction, copying**

#### **Empty container constructors**

concurrent\_vector();

explicit concurrent\_vector( const allocator\_type& alloc );

Constructs an empty concurrent\_vector.

If provided, uses the allocator alloc to allocate the memory.

### **Constructors from the sequence of elements**

explicit concurrent\_vector( size\_type count, const value\_type& value, const allocator\_type& alloc = allocator\_type() );

Constructs a concurrent\_vector containing count copies of the value using the allocator alloc.

```
explicit concurrent_vector( size_type count,
                            const allocator_type& alloc = allocator_type() );
```
Constructs a concurrent\_vector containing n default constructed in-place elements using the allocator alloc.

```
template <typename InputIterator>
concurrent_vector( InputIterator first, InputIterator last,
                   const allocator_type& alloc = allocator_type() );
```
Constructs a concurrent\_vector contains all elements from the half-open interval [first, last) using the allocator alloc.

**Requirements**: the type InputIterator must meet the requirements of InputIterator from the [input.iterators] ISO C++ Standard section.

concurrent\_vector( std::initializer\_list<value\_type> init, const allocator\_type& alloc = allocator\_type() );

Equivalent to concurrent\_vector(init.begin(), init.end(), alloc).

## **Copying constructors**

```
concurrent_vector( const concurrent_vector& other );
concurrent_vector( const concurrent_vector& other,
                   const allocator_type& alloc );
```
Constructs a copy of other.

If the allocator argument is not provided, it is obtained by calling std::allocator\_traits<allocator\_type>::select\_on\_container\_copy\_construction(other. get\_allocator()).

The behavior is undefined in case of concurrent operations with other.

### **Moving constructors**

concurrent\_vector( concurrent\_vector&& other ); concurrent\_vector( concurrent\_vector&& other, const allocator\_type& alloc );

Constructs a concurrent\_vector with the contents of other using move semantics.

other is left in a valid, but unspecified state.

If the allocator argument is not provided, it is obtained by calling std::move(other. get\_allocator()).

The behavior is undefined in case of concurrent operations with other.

### **Destructor**

```
~concurrent_vector();
```
Destroys the concurrent\_vector. Calls destructors of the stored elements and deallocates the used storage.

The behavior is undefined in case of concurrent operations with \*this.

#### **Assignment operators**

concurrent\_vector& operator=( const concurrent\_vector& other );

Replaces all elements in \*this by the copies of the elements in other.

Copy-assigns allocators if std::allocator\_traits<allocator\_type>::propagate\_on\_container\_copy\_assignment:: is true.

The behavior is undefined in case of concurrent operations with \*this and other.

**Returns**: a reference to \*this.

```
concurrent_vector& operator=( concurrent_vector&& other ) noexcept(/*See␣
\rightarrowbelow*/);
```
Replaces all elements in \*this by the elements in other using move semantics.

other is left in a valid, but unspecified state.

Move assigns allocators if std::allocator\_traits<allocator\_type>::propagate\_on\_container\_move\_assignment:: is true.

The behavior is undefined in case of concurrent operations with \*this and other.

**Returns**: a reference to \*this.

**Exceptions**: noexcept specification:

```
noexcept(std::allocator_traits<allocator_type>::propagate_on_container_
˓→move_assignment::value ||
         std::allocator_traits<allocator_type>::is_always_equal::value)
```
concurrent\_vector& operator=( std::initializer\_list<value\_type> init );

Replaces all elements in \*this by the elements in init.

The behavior is undefined in case of concurrent operations with \*this.

**Returns**: a reference to \*this.

## **assign**

void assign( size\_type count, const value\_type& value );

Replaces all elements in \*this by count copies of value.

```
template <typename InputIterator>
void assign( InputIterator first, InputIterator last );
```
Replaces all elements in \*this by the elements from the half-open interval [first, last).

This overload only participates in overload resolution if the type InputIterator meets the requirements of *InputIterator* from the [input.iterators] ISO C++ Standard section.

void assign( std::initializer\_list<value\_type> init );

Equivalent to assign(init.begin(), init.end()).

### **get\_allocator**

allocator\_type get\_allocator() const;

**Returns**: a copy of the allocator associated with \*this.

#### **Concurrent growth**

All member functions in this section can be performed concurrently with each other, element access methods and while traversing the container.

**grow\_by**

iterator grow\_by( size\_type delta );

Appends a sequence comprising delta new default-constructed in-place elements to the end of the vector.

**Returns**: iterator to the beginning of the appended sequence.

**Requirements**: the type value\_type must meet the DefaultConstructible and EmplaceConstructible requirements from [defaultconstructible] and [container.requirements] ISO C++ sections.

iterator grow\_by( size\_type delta, const value\_type& value );

Appends a sequence comprising delta copies of value to the end of the vector.

**Returns**: iterator to the beginning of the appended sequence.

**Requirements**: the type value\_type must meet the CopyInsertable requirements from the [container.requirements] ISO C++ Standard section.

```
template <typename InputIterator>
iterator grow_by( InputIterator first, InputIterator last );
```
Appends a sequence comprising all elements from the half-open interval [first, last) to the end of the vector.

**Returns**: iterator to the beginning of the appended sequence.

This overload participates in overload resolution only if the type InputIterator meets the requirements of *InputIterator* from the [input.iterators] ISO C++ Standard section.

```
iterator grow_by( std::initializer_list<value_type> init );
```
Equivalent to grow\_by(init.begin(), init.end()).

### **grow\_to\_at\_least**

iterator grow\_to\_at\_least( size\_type n );

Appends minimal sequence of default constructed in-place elements such that  $size() >= n$ .

**Returns**: iterator to the beginning of the appended sequence.

**Requirements**: the type value\_type must meet the DefaultConstructible and EmplaceConstructible requirements from [defaultconstructible] and [container.requirements] ISO C++ sections.

iterator grow\_to\_at\_least( size\_type n, const value\_type& value );

Appends minimal sequence of comprising copies of value such that  $size() >= n$ .

**Returns**: iterator to the beginning of the appended sequence.

**Requirements**: the type value\_type must meet the CopyInsertable requirements from the [container.requirements] ISO C++ Standard section.

### **push\_back**

iterator push\_back( const value\_type& value );

Appends a copy of value to the end of the vector.

**Returns**: iterator to the appended element.

**Requirements**: the type value\_type must meet the CopyInsertable requirements from the [container.requirements] ISO C++ Standard section.

iterator push\_back( value\_type&& value );

Appends value to the end of the vector using move semantics.

value is left in a valid, but unspecified state.

**Returns**: iterator to the appended element.

**Requirements**: the type value\_type must meet the MoveInsertable requirements from the [container.requirements] ISO C++ Standard section.

### **emplace\_back**

```
template <typename... Args>
iterator emplace_back( Args&&... args );
```
Appends an element constructed in-place from args to the end of the vector.

**Returns**: iterator to the appended element.

**Requirements**: the type value\_type must meet the EmplaceConstructible requirements from the [container.requirements] ISO C++ section.

## **Element access**

All member functions in this section can be performed concurrently with each other, concurrent growth methods and while traversing the container.

In case of concurrent growth, the element returned by the access method can refer to the element that is under construction of the other thread.

### **Access by index**

value\_type& operator[]( size\_type index );

const value\_type& operator[]( size\_type index ) const;

**Returns**: a reference to the element on the position index.

The behavior is undefined if  $index() > = size()$ .

value\_type& at( size\_type index );

```
const value_type& at( size_type index ) const;
```
**Returns**: a reference to the element on the position index.

**Throws**:

- std::out\_of\_range if index >= size().
- std::range\_error if the vector is broken and the element on the position index unallocated.

## **Access the first and the last element**

value\_type& front();

```
const value_type& front() const;
```
**Returns**: a reference to the first element in the vector.

```
value_type& back();
```
const value\_type& back() const;

**Returns**: a reference to the last element in the vector.

## **Iterators**

The types concurrent\_vector::iterator and concurrent\_vector::const\_iterator meet the requirements of RandomAccessIterator from the [random.access.iterators] ISO C++ Standard section.

## **begin and cbegin**

iterator begin();

```
const_iterator begin() const;
```
const\_iterator cbegin() const;

**Returns**: an iterator to the first element in the vector.

## **end and cend**

iterator end();

const\_iterator end() const;

const\_iterator cend() const;

**Returns**: an iterator to the element that follows the last element in the vector.

## **rbegin and crbegin**

reverse\_iterator rbegin();

```
const_reverse_iterator rbegin() const;
```
const\_reverse\_iterator crbegin() const;

**Returns**: a reverse iterator to the first element of the reversed vector.

## **rend and crend**

reverse\_iterator rend();

const\_reverse\_iterator rend() const;

const\_reverse\_iterator crend() const;

**Returns**: a reverse iterator that follows the last element of the reversed vector.

## **Size and capacity**

### **size**

size\_type size() const noexcept;

**Returns**: the number of elements in the vector.

## **empty**

bool empty() const noexcept;

**Returns**: true if the vector is empty; false, otherwise.

## **max\_size**

size\_type max\_size() const noexcept;

**Returns**: the maximum number of elements that the vector can hold.

## **capacity**

size\_type capacity() const noexcept;

**Returns**: the maximum number of elements that the vector can hold without allocating more memory.

### **Concurrently unsafe operations**

All member functions in this section can only be performed serially. The behavior is undefined in case of concurrent execution of these member functions with other (either concurrently safe) methods.

## **Reserving**

void reserve( size\_type n );

Reserves memory for at least n elements.

**Throws**: std::length\_error if n > max\_size().

## **Resizing**

void resize( size\_type n );

If  $n \leq size()$ , the vector is reduced to its first n elements.

Otherwise, appends n - size() new elements default-constructed in-place to the end of the vector.

void resize( size\_type n, const value\_type& value );

If  $n \leq size()$ , the vector is reduced to its first n elements.

Otherwise, appends n - size() copies of value to the end of the vector.

## **shrink\_to\_fit**

void shrink\_to\_fit();

Removes the unused capacity of the vector.

Call for this method can also reorganize the internal vector representation in the memory.

## **clear**

```
void clear();
```
Removes all elements from the container.

### **swap**

void swap( concurrent\_vector& other ) noexcept(/\*See below\*/);

Swaps contents of \*this and other.

Swaps allocators if std::allocator\_traits<allocator\_type>::propagate\_on\_container\_swap::value is true.

Otherwise, if get\_allocator() != other.get\_allocator(), the behavior is undefined.

**Exceptions**: noexcept specification:

```
noexcept(std::allocator_traits<allocator_type>::propagate_on_container_
˓→swap::value ||
         std::allocator_traits<allocator_type>::is_always_equal::value
```
## **Parallel iteration**

Member types concurrent\_vector::range\_type and concurrent\_vector::const\_range\_type meet the *[Con](#page-514-0)[tainerRange requirements](#page-514-0)*.

These types differ only in that the bounds for a concurrent\_vector::const\_range\_type are of type concurrent\_vector::const\_iterator, whereas the bounds for a concurrent\_vector::range\_type are of type concurrent\_vector::iterator.

### **range member function**

range\_type range( size\_type grainsize =  $1$ ); const\_range\_type range( size\_type grainsize = 1 ) const;

**Returns**: a range object representing all elements in the container.

## **Non-member functions**

These functions provide binary and lexicographical comparison and swap operations on oneapi::tbb::concurrent\_vector objects.

The exact namespace where these functions are defined is unspecified, as long as they can be used in respective comparison operations. For example, an implementation can define the classes and functions in the same internal namespace and define oneapi::tbb::concurrent\_vector as a type alias, for which the non-member functions are reachable only via argument-dependent lookup.

```
template <typename T, typename Allocator>
bool operator==( const concurrent_vector<T, Allocator>& lhs,
                 const concurrent_vector<T, Allocator>& rhs );
template <typename T, typename Allocator>
bool operator!=( const concurrent_vector<T, Allocator>& lhs,
                 const concurrent_vector<T, Allocator>& rhs );
template <typename T, typename Allocator>
bool operator<( const concurrent_vector<T, Allocator>& lhs,
                const concurrent_vector<T, Allocator>& rhs );
template <typename T, typename Allocator>
bool operator<=( const concurrent_vector<T, Allocator>& lhs,
                 const concurrent_vector<T, Allocator>& rhs );
template <typename T, typename Allocator>
bool operator>( const concurrent_vector<T, Allocator>& lhs,
                const concurrent_vector<T, Allocator>& rhs );
template <typename T, typename Allocator>
bool operator>=( const concurrent_vector<T, Allocator>& lhs,
                 const concurrent_vector<T, Allocator>& rhs );
template <typename T, typename Allocator>
```
(continued from previous page)

```
void swap( concurrent_vector<T, Allocator>& lhs,
           concurrent_vector<T, Allocator>& rhs );
```
### **Non-member binary comparisons**

Two objects of concurrent\_vector are equal if:

- they contains an equal number of elements.
- the elements on the same positions are equal.

```
template <typename T, typename Allocator>
bool operator==( const concurrent_vector<T, Allocator>& lhs,
                 const concurrent_vector<T, Allocator>& rhs );
```
**Returns**: true if lhs is equal to rhs, false otherwise.

```
template <typename T, typename Allocator>
bool operator!=( const concurrent_vector<T, Allocator>& lhs,
                 const concurrent_vector<T, Allocator>& rhs );
```
**Returns**: true if lhs is not equal to rhs, false otherwise.

**Non-member lexicographical comparisons**

```
template <typename T, typename Allocator>
bool operator<( const concurrent_vector<T, Allocator>& lhs,
                const concurrent_vector<T, Allocator>& rhs );
```
**Returns**: true if lhs is lexicographically *less* than rhs; false, otherwise.

```
template <typename T, typename Allocator>
bool operator<=( const concurrent_vector<T, Allocator>& lhs,
                 const concurrent_vector<T, Allocator>& rhs );
```
**Returns**: true if lhs is lexicographically *less or equal* than rhs; false, otherwise.

template <typename T, typename Allocator> bool operator>( const concurrent\_vector<T, Allocator>& lhs, const concurrent\_vector<T, Allocator>& rhs );

**Returns**: true if lhs is lexicographically *greater* than rhs; false, otherwise.

```
template <typename T, typename Allocator>
bool operator>=( const concurrent_vector<T, Allocator>& lhs,
                 const concurrent_vector<T, Allocator>& rhs );
```
**Returns**: true if lhs is lexicographically *greater or equal* than rhs; false, otherwise.

## **Non-member swap**

```
template <typename T, typename Allocator>
void swap( concurrent_vector<T, Allocator>& lhs,
           concurrent_vector<T, Allocator>& rhs );
```
Equivalent to lhs.swap(rhs).

## **Other**

## **Deduction guides**

If possible, concurrent\_vector constructors support class template argument deduction (since  $C++17$ ). The following constructors provide implicitly-generated deduction guides:

- Copy and move constructors, including constructors with explicit allocator\_type argument
- Constructors, accepting std::initializer\_list as an argument

In addition, the following explicit deduction guide is provided:

```
template <typename InputIterator,
          typename Allocator = tbb::cache_aligned_allocator<iterator_value_t
˓→<InputIterator>>>
concurrent_vector( InputIterator, InputIterator,
                   Allocator = Allocator() )
-> concurrent_vector<iterator_value_t<InputIterator>,
                     Allocator>;
```
Where type alias iterator\_value\_t defines as follows:

```
template <typename InputIterator>
using iterator_value_t = typename std::iterator_traits<InputIterator>::value_type;
```
This deduction guide only participate in the overload resolution if the following requirements are met:

- The InputIterator type meets the InputIterator requirements described in the [input.iterators] section of the ISO C++ Standard.
- The Allocator type meets the Allocator requirements described in the [allocator.requirements] section of the ISO C++ Standard.

**Example**

```
#include <oneapi/tbb/concurrent_vector.h>
#include <array>
#include <memory>
int main() {
   std::array<int, 100> arr;
   // Deduces cv1 as oneapi::tbb::concurrent_vector<int>
   oneapi::tbb::concurrent_vector cv1(arr.begin(), arr.end());
    std::allocator<int> alloc;
```
(continued from previous page)

```
// Deduces cv2 as oneapi::tbb::concurrent_vector<int, std::allocator<int>>
oneapi::tbb::concurrent_vector cv2(arr.begin(), arr.end(), alloc);
```
### **Queues**

}

### **concurrent\_queue**

#### **[containers.concurrent\_queue]**

oneapi::tbb::concurrent\_queue is a class template for an unbounded first-in-first-out data structure that permits multiple threads to concurrently push and pop items.

### **Class Template Synopsis**

```
// Defined in header <oneapi/tbb/concurrent_queue.h>
namespace oneapi {
    namespace tbb {
        template <typename T, typename Allocator = cache_aligned_allocator<T>>
        class concurrent_queue {
        public:
            using value_type = T;
            using reference = T_{\alpha};
            using const_reference = const T&;
            using pointer = typename std::allocator_traits<Allocator>::pointer;
            using const_pointer = typename std::allocator_traits<Allocator>::const_
˓→pointer;
            using allocator_type = Allocator;
            using size_type = \langleimplementation-defined unsigned integer type>;
            using difference-type = \langleimplementation-defined signed integer type\rangle;
            using iterator = \langleimplementation-defined ForwardIterator>;
            using const_iterator = <implementation-defined constant ForwardIterator>;
            // Construction, destruction, copying
            concurrent_queue();
            explicit concurrent_queue( const allocator_type& alloc );
            template <typename InputIterator>
            concurrent_queue( InputIterator first, InputIterator last,
                               const allocator_type& alloc = allocator_type() );
            concurrent_queue( std::initializer_list<value_type> init,
                               const allocator_type& alloc = allocator_type() );
```
(continued from previous page)

```
concurrent_queue( const concurrent_queue& other );
            concurrent_queue( const concurrent_queue& other, const allocator_type& alloc␣
˓→);
            concurrent_queue( concurrent_queue&& other );
            concurrent_queue( concurrent_queue&& other, const allocator_type& alloc );
            ~concurrent_queue();
            concurrent_queue& operator=( const concurrent_queue& other );
            concurrent_queue& operator=( concurrent_queue&& other );
            concurrent_queue& operator=( std::initializer_list<value_type> init );
            template <typename InputIterator>
            void assign( InputIterator first, InputIterator last );
            void assign( std::initializer_list<value_type> init );
            void swap( concurrent_queue& other );
            void push( const value_type& value );
            void push( value_type&& value );
            template <typename... Args>
            void emplace( Args&&... args );
            bool try_pop( value_type& result );
            allocator_type get_allocator() const;
            size_type unsafe_size() const;
            bool empty() const;
            void clear();
            iterator unsafe_begin();
            const_iterator unsafe_begin() const;
            const_iterator unsafe_cbegin() const;
            iterator unsafe_end();
            const_iterator unsafe_end() const;
            const_iterator unsafe_cend() const;
        }; // class concurrent_queue
    } // namespace tbb
} // namespace oneapi
```
Requirements:

- The type T must meet the Erasable requirements from the [container.requirements] ISO C++ Standard section. Member functions can impose stricter requirements depending on the type of the operation.
- The type Allocator must meet the Allocator requirements from the [allocator.requirements] ISO C++ Stan-
dard section.

# **Member functions**

# **Construction, destruction, copying**

### **Empty container constructors**

concurrent\_queue();

```
explicit concurrent_queue( const allocator_type& alloc );
```
Constructs an empty concurrent\_queue. If provided, uses the allocator alloc to allocate the memory.

# **Constructors from the sequence of elements**

```
template <typename InputIterator>
concurrent_queue( InputIterator first, InputIterator last,
                  const allocator_type& alloc = allocator_type() );
```
Constructs a concurrent\_queue containing all elements from the half-open interval [first, last) using the allocator alloc to allocate the memory.

**Requirements**: the type InputIterator must meet the *InputIterator* requirements from the [input. iterators] ISO C++ Standard section.

```
concurrent_queue( std::initializer_list<value_type> init,
                  const allocator_type& alloc = allocator_type() );
```
Equivalent to concurrent\_queue(init.begin(), init.end(), alloc).

# **Copying constructors**

```
concurrent_queue( const concurrent_queue& other );
concurrent_queue( const concurrent_queue& other,
                  const allocator_type& alloc );
```
Constructs a copy of other.

If the allocator argument is not provided, it is obtained by  $std::allow\_text\_trains \leq 1$ locator\_type>::select\_on\_contain get\_allocator()).

The behavior is undefined in case of concurrent operations with other.

## **Moving constructors**

```
concurrent_queue( concurrent_queue&& other );
concurrent_queue( concurrent_queue&& other,
                  const allocator_type& alloc );
```
Constructs a concurrent\_queue with the content of other using move semantics.

other is left in a valid, but unspecified state.

If the allocator argument is not provided, it is obtained by std::move(other.get\_allocator()).

The behavior is undefined in case of concurrent operations with other.

# **Destructor**

~concurrent\_queue();

Destroys the concurrent\_queue. Calls destructors of the stored elements and deallocates the used storage.

The behavior is undefined in case of concurrent operations with \*this.

# **Assignment operators**

concurrent\_queue& operator=( const concurrent\_queue& other );

Replaces all elements in \*this by the copies of the elements in other.

Copy-assigns allocators if std::allocator\_traits<allocator\_type>::propagate\_on\_container\_copy\_assignment:: is true.

The behavior is undefined in case of concurrent operations with \*this and other.

**Returns**: a reference to \*this.

concurrent\_queue& operator=( concurrent\_queue&& other );

Replaces all elements in \*this by the elements in other using move semantics.

other is left in a valid, but unspecified state.

Move-assigns allocators if std::allocator\_traits<allocator\_type>::propagate\_on\_container\_move\_assignment: is true.

The behavior is undefined in case of concurrent operations with \*this and other.

**Returns**: a reference to \*this.

concurrent\_queue& operator=( std::initializer\_list<value\_type> init );

Replaces all elements in \*this by the elements in init.

The behavior is undefined in case of concurrent operations with \*this.

**Returns**: a reference to \*this.

**assign**

```
template <typename InputIterator>
void assign( InputIterator first, InputIterator last );
```
Replaces all elements in \*this be the elements in the half-open interval [first, last).

The behavior is undefined in case of concurrent operations with \*this.

**Requirements**: the type InputIterator must meet the *InputIterator* requirements from the [input. iterators] ISO C++ Standard section.

```
void assign( std::initializer_list<value_type> init );
```
Equivalent to assign(init.begin(), init.end()).

#### **Concurrently safe member functions**

All member functions in this section can be performed concurrently with each other.

## **Pushing elements**

void push( const value\_type& value );

Pushes a copy of value into the container.

**Requirements**: the type T must meet the CopyInsertable requirements from the [container.requirements] ISO C++ Standard section.

```
void push( value_type&& value );
```
Pushes value into the container using move semantics.

**Requirements**: the type T must meet the MoveInsertable requirements from the [container.requirements] ISO C++ Standard section.

value is left in a valid, but unspecified state.

```
template <typename... Args>
void emplace( Args&&... args );
```
Pushes a new element constructed from args into the container.

**Requirements**: the type T must meet the EmplaceConstructible requirements from the [container.requirements] ISO C++ Standard section.

# **Popping elements**

bool try\_pop( value\_type& value );

If the container is empty, does nothing.

Otherwise, copies the last element from the container and assigns it to value. The popped element is destroyed.

**Requirements**: the type T must meet the MoveAssignable requirements from the [moveassignable] ISO C++ Standard section.

**Returns**: true if the element was popped; false, otherwise.

# **get\_allocator**

allocator\_type get\_allocator() const;

**Returns**: a copy of the allocator, associated with \*this.

# **Concurrently unsafe member functions**

All member functions in this section can only be performed serially. The behavior is undefined in case of concurrent execution of these methods with other (either concurrently safe) methods.

# **The number of elements**

size\_type unsafe\_size() const;

**Returns**: the number of elements in the container.

bool empty() const;

**Returns**: true if the container is empty; false, otherwise.

## **clear**

void clear();

Removes all elements from the container.

#### **swap**

void swap( concurrent\_queue& other );

Swaps contents of \*this and other.

Swaps allocators if std::allocator\_traits<allocator\_type>::propagate\_on\_container\_swap::value is true.

Otherwise if get\_allocator() != other.get\_allocator() the behavior is undefined.

# **Iterators**

The types concurrent\_queue::iterator and concurrent\_queue::const\_iterator meet the requirements of ForwardIterator from the [forward.iterators] ISO C++ Standard section.

All member functions in this section can only be performed serially. The behavior is undefined in case of concurrent execution of these methods with other (either concurrently safe) methods.

#### **unsafe\_begin and unsafe\_cbegin**

```
iterator unsafe_begin();
const_iterator unsafe_begin() const;
const_iterator unsafe_cbegin() const;
```
**Returns**: an iterator to the first element in the container.

## **unsafe\_end and unsafe\_cend**

```
iterator unsafe_end();
const_iterator unsafe_end() const;
const_iterator unsafe_cend() const;
```
**Returns**: an iterator to the element that follows the last element in the container.

# **Non-member functions**

These functions provides binary comparison and swap operations on oneapi::tbb::concurrent\_queue objects.

The exact namespace where this function is defined is unspecified, as long as it may be used in respective operation. For example, an implementation may define the classes and functions in the same internal namespace and define oneapi::tbb::concurrent\_queue as a type alias for which the non-member functions are reachable only via argument-dependent lookup.

```
template <typename T, typename Allocator>
void swap( concurrent_queue<T, Allocator>& lhs,
           concurrent_queue<T, Allocator>& rhs );
template <typename T, typename Allocator>
bool operator==( const concurrent_queue<T, Allocator>& lhs,
                 const concurrent_queue<T, Allocator>& rhs );
template <typename T, typename Allocator>
bool operator!=( const concurrent_queue<T, Allocator>& lhs,
                 const concurrent_queue<T, Allocator>& rhs );
```
## **Non-member swap**

```
template <typename T, typename Allocator>
void swap( concurrent_queue<T, Allocator>& lhs,
           concurrent_queue<T, Allocator>& rhs );
```
Equivalent to lhs.swap(rhs).

## **Non-member binary comparisons**

```
template <typename T, typename Allocator>
bool operator==( const concurrent_queue<T, Allocator>& lhs,
                 const concurrent_queue<T, Allocator>& rhs );
```
Checks if lhs is equal to rhs, that is they have the same number of elements and lhs contains all elements from rhs.

**Returns**: true if lhs is equal to rhs; false, otherwise.

```
template <typename T, typename Allocator>
bool operator!=( const concurrent_queue<T, Allocator>& lhs,
                 const concurrent_queue<T, Allocator>& rhs );
```
Equivalent to  $!$  (lhs == rhs).

**Returns**: true if lhs is not equal to rhs; false, otherwise.

### **Other**

# **Deduction guides**

If possible, oneapi::tbb::concurrent\_queue constructors support class template argument deduction (since C++17). Copy and move constructors, including constructors with an explicit allocator\_type argument, provide implicitly-generated deduction guides. In addition, the following explicit deduction guide is provided:

```
template <typename InputIterator,
          typename Allocator = tbb::cache_aligned_allocator<iterator_value_t
˓→<InputIterator>>
concurrent_queue( InputIterator, InputIterator,
```

```
Allocator = \text{Allocator}())
-> concurrent_queue<iterator_value_t<InputIterator>,
                     Allocator>;
```
Where the type alias iterator\_value\_t is defined as follows:

```
template <typename InputIterator>
using iterator_value_t = typename std::iterator_traits<InputIterator>::value_type;
```
This deduction guide only participates in the overload resolution if the following requirements are met:

- The InputIterator type meets the InputIterator requirements described in the [input.iterators] section of the ISO C++ Standard.
- The Allocator type meets the Allocator requirements described in the [allocator.requirements] section of the ISO C++ Standard.

**Example**

```
#include <oneapi/tbb/concurrent_queue.h>
#include <vector>
#include <memory>
int main() {
   std::vector<int> vec;
    // Deduces cq1 as oneapi::tbb::concurrent_queue<int>
   oneapi::tbb::concurrent_queue cq1(vec.begin(), vec.end());
    // Deduces cq2 as oneapi::tbb::concurrent_queue<int, std::allocator<int>>
   oneapi::tbb::concurrent_queue cq2(vec.begin(), vec.end(), std::allocator<int {})
}
```
## **concurrent\_bounded\_queue**

#### **[containers.concurrent\_bounded\_queue]**

oneapi::tbb::concurrent\_bounded\_queue is a class template for a bounded first-in-first-out data structure that permits multiple threads to concurrently push and pop items.

# **Class Template Synopsis**

```
// Defined in header <oneapi/tbb/concurrent_queue.h>
namespace oneapi {
   namespace tbb {
        template <typename T, typename Allocator = cache_aligned_allocator<T>>
        class concurrent_bounded_queue {
       public:
            using value_type = T;
            using reference = T&
```

```
(continued from previous page)
```

```
using const_reference = const T&;
           using pointer = typename std::allocator_traits<Allocator>::pointer;
           using const_pointer = typename std::allocator_traits<Allocator>::const_
˓→pointer;
           using allocator_type = Allocator;
           using size_type = \langleimplementation-defined signed integer type>;
           using difference_type = <implementation-defined signed integer type>;
           using iterator = \langleimplementation-defined ForwardIterator>;
           using const_iterator = <implementation-defined constant ForwardIterator>;
           concurrent_bounded_queue();
           explicit concurrent_bounded_queue( const allocator_type& alloc );
           template <typename InputIterator>
           concurrent_bounded_queue( InputIterator first, InputIterator last,
                                      const allocator_type& alloc = allocator_type() );
           concurrent_bounded_queue( std::initializer_list<value_type> init,
                                      const allocator_type& alloc = allocator_type() );
           concurrent_bounded_queue( const concurrent_bounded_queue& other );
           concurrent_bounded_queue( const concurrent_bounded_queue& other,
                                      const allocator_type& alloc );
           concurrent_bounded_queue( concurrent_bounded_queue&& other );
           concurrent_bounded_queue( concurrent_bounded_queue&& other,
                                      const allocator_type& alloc );
           ~concurrent_bounded_queue();
           concurrent_bounded_queue& operator=( const concurrent_bounded_queue& other );
           concurrent_bounded_queue& operator=( concurrent_bounded_queue&& other );
           concurrent_bounded_queue& operator=( std::initializer_list<value_type> init␣
˓→);
           template <typename InputIterator>
           void assign( InputIterator first, InputIterator last );
           void assign( std::initializer_list<value_type> init );
           void swap( concurrent_bounded_queue& other );
           allocator_type get_allocator() const;
           void push( const value_type& value );
           void push( value_type&& value );
           bool try_push( const value_type& value );
```

```
bool try_push( value_type&& value );
            template <typename... Args>
            void emplace( Args&&... args );
            template <typename... Args>
            bool try_emplace( Args&&... args );
            void pop( value_type& result );
            bool try_pop( value_type& result );
            void abort();
            size_type size() const;
            bool empty() const;
            size_type capacity() const;
            void set_capacity( size_type new_capacity );
            void clear();
            iterator unsafe_begin();
            const_iterator unsafe_begin() const;
            const_iterator unsafe_cbegin() const;
            iterator unsafe_end();
            const_iterator unsafe_end() const;
            const_iterator unsafe_cend() const;
        }; // class concurrent_bounded_queue
   } // namespace tbb
} // namespace oneapi
```
Requirements:

- The type T must meet the Erasable requirements from the [container.requirements] ISO C++ Standard section. Member functions can impose stricter requirements depending on the type of the operation.
- The type Allocator must meet the Allocator requirements from the [allocator.requirements] ISO C++ Standard section.

# **Member functions**

**Construction, destruction, copying**

### **Empty container constructors**

concurrent\_bounded\_queue();

explicit concurrent\_bounded\_queue( const allocator\_type& alloc );

Constructs an empty concurrent\_bounded\_queue with an unbounded capacity. If provided, uses the allocator alloc to allocate the memory.

#### **Constructors from the sequence of elements**

```
template <typename InputIterator>
concurrent_bounded_queue( InputIterator first, InputIterator last,
                          const allocator_type& alloc = allocator_type() );
```
Constructs a concurrent\_bounded\_queue with an unbounded capacity and containing all elements from the half-open interval [first, last) using the allocator alloc to allocate the memory.

**Requirements**: the type InputIterator must meet the *InputIterator* requirements from the [input. iterators] ISO C++ Standard section.

```
concurrent_bounded_queue( std::initializer_list<value_type> init,
                          const allocator_type& alloc = allocator_type() );
```
Equivalent to concurrent\_bounded\_queue(init.begin(), init.end(), alloc).

### **Copying constructors**

```
concurrent_bounded_queue( const concurrent_bounded_queue& other );
concurrent_bounded_queue( const concurrent_bounded_queue& other,
                          const allocator_type& alloc );
```
Constructs a copy of other.

If the allocator argument is not provided, it is obtained by  $std::allow\_transform\_train$ sallocator\_type>::select\_on\_contain get\_allocator()).

The behavior is undefined in case of concurrent operations with other.

#### **Moving constructors**

concurrent\_bounded\_queue( concurrent\_bounded\_queue&& other );

concurrent\_bounded\_queue( concurrent\_bounded\_queue&& other, const allocator\_type& alloc );

Constructs a concurrent\_bounded\_queue with the content of other using move semantics.

other is left in a valid, but unspecified state.

If the allocator argument is not provided, it is obtained by std::move(other.get\_allocator()).

The behavior is undefined in case of concurrent operations with other.

# **Destructor**

~concurrent\_bounded\_queue();

Destroys the concurrent\_bounded\_queue. Calls destructors of the stored elements and deallocates the used storage.

The behavior is undefined in case of concurrent operations with \*this.

#### **Assignment operators**

concurrent\_bounded\_queue& operator=( const concurrent\_bounded\_queue& other );

Replaces all elements in \*this by the copies of the elements in other.

Copy-assigns allocators if std::allocator\_traits<allocator\_type>::propagate\_on\_container\_copy\_assignment:: is true.

The behavior is undefined in case of concurrent operations with \*this and other.

**Returns**: a reference to \*this.

concurrent\_bounded\_queue& operator=( concurrent\_bounded\_queue&& other );

Replaces all elements in \*this by the elements in other using move semantics.

other is left in a valid, but unspecified state.

Move-assigns allocators if std::allocator\_traits<allocator\_type>::propagate\_on\_container\_move\_assignment: is true.

The behavior is undefined in case of concurrent operations with \*this and other.

**Returns**: a reference to \*this.

concurrent\_bounded\_queue& operator=( std::initializer\_list<value\_type> init );

Replaces all elements in \*this by the elements in init.

The behavior is undefined in case of concurrent operations with \*this.

**Returns**: a reference to \*this.

# **assign**

```
template <typename InputIterator>
void assign( InputIterator first, InputIterator last );
```
Replaces all elements in \*this be the elements in the half-open interval [first, last).

The behavior is undefined in case of concurrent operations with \*this.

**Requirements**: the type InputIterator must meet the *InputIterator* requirements from the [input. iterators] ISO C++ Standard section.

void assign( std::initializer\_list<value\_type> init );

Equivalent to assign(init.begin(), init.end()).

# **Concurrently safe member functions**

All member functions in this section can be performed concurrently with each other.

## **Pushing elements**

void push( const value\_type& value );

Waits until the number of items in the queue is less than the capacity and pushes a copy of value into the container.

**Requirements**: the type T must meet the CopyInsertable requirements from the [container.requirements] ISO C++ Standard section.

bool try\_push( const value\_type& value );

If the number of items in the queue is less than the capacity, pushes a copy of value into the container.

**Requirements**: the type T must meet the CopyInsertable requirements from the [container.requirements] ISO C++ Standard section.

**Returns**: true if the item was pushed; false, otherwise.

```
void push( value_type&& value );
```
Waits until the number of items in the queue is less than capacity () and pushes value into the container using move semantics.

**Requirements**: the type T must meet the MoveInsertable requirements from the [container.requirements] ISO C++ Standard section.

value is left in a valid, but unspecified state.

```
bool try_push( value_type&& value );
```
If the number of items in the queue is less than the capacity, pushes value into the container using move semantics.

**Requirements**: the type T must meet the MoveInsertable requirements from the [container.requirements] ISO C++ Standard section.

value is left in a valid, but unspecified state.

**Returns**: true if the item was pushed; false, otherwise.

```
template <typename... Args>
void emplace( Args&&... args );
```
Waits until the number of items in the queue is less than capacity() and pushes a new element constructed from args into the container.

**Requirements**: the type T must meet the EmplaceConstructible requirements from the [container.requirements] ISO C++ Standard section.

```
template <typename... Args>
bool try_emplace( Args&&... args );
```
If the number of items in the queue is less than the capacity, pushes a new element constructed from args into the container.

**Requirements**: the type T must meet the EmplaceConstructible requirements from the [container.requirements] ISO C++ Standard section.

**Returns**: true if the item was pushed; false, otherwise.

### **Popping elements**

```
void pop( value_type& value );
```
Waits until the item becomes available, copies it from the container, and assigns it to the value. The popped element is destroyed.

**Requirements**: the type T must meet the MoveAssignable requirements from the [moveassignable] ISO C++ Standard section.

```
bool try_pop( value_type& value );
```
If the container is empty, does nothing.

Otherwise, copies the last element from the container and assigns it to the value. The popped element is destroyed.

**Requirements**: the type T must meet the MoveAssignable requirements from the [moveassignable] ISO C++ Standard section.

**Returns**: true if the element was popped; false, otherwise.

### **abort**

void abort();

Wakes up any threads that are waiting on the queue via push, pop, or emplace operations and raises the oneapi::tbb::user\_abort exception on those threads.

#### **Capacity of the queue**

size\_type capacity() const;

**Returns**: the maximum number of items that the queue can hold.

void set\_capacity( size\_type new\_capacity ) const;

Sets the maximum number of items that the queue can hold to new\_capacity.

# **get\_allocator**

allocator\_type get\_allocator() const;

**Returns**: a copy of the allocator, associated with \*this.

### **Concurrently unsafe member functions**

All member functions in this section can only be performed serially. The behavior is undefined in case of concurrent execution of these methods with other (either concurrently safe) methods.

## **The number of elements**

size\_type size() const;

**Returns**: the number of elements in the container.

bool empty() const;

**Returns**: true if the container is empty; false, otherwise.

## **clear**

void clear();

Removes all elements from the container.

#### **swap**

void swap( concurrent\_bounded\_queue& other );

Swaps contents of \*this and other.

Swaps allocators if std::allocator\_traits<allocator\_type>::propagate\_on\_container\_swap::value is true.

Otherwise if  $get\_alloc()$  != other.get\_allocator() the behavior is undefined.

### **Iterators**

The types concurrent\_bounded\_queue::iterator and concurrent\_bounded\_queue::const\_iterator meet the requirements of ForwardIterator from the [forward.iterators] ISO C++ Standard section.

All member functions in this section can only be performed serially. The behavior is undefined in case of concurrent execution of these methods with other (either concurrently safe) methods.

# **unsafe\_begin and unsafe\_cbegin**

iterator unsafe\_begin(); const\_iterator unsafe\_begin() const; const\_iterator unsafe\_cbegin() const;

**Returns**: an iterator to the first element in the container.

# **unsafe\_end and unsafe\_cend**

iterator unsafe\_end(); const\_iterator unsafe\_end() const; const\_iterator unsafe\_cend() const;

**Returns**: an iterator to the element that follows the last element in the container.

# **Non-member functions**

These functions provides binary comparison and swap operations on oneapi::tbb::concurrent\_bounded\_queue objects.

The exact namespace where this function is defined is unspecified, as long as it may be used in respective operation. For example, an implementation may define the classes and functions in the same internal namespace and define oneapi::tbb::concurrent\_bounded\_queue as a type alias for which the non-member functions are reachable only via argument-dependent lookup.

```
template <typename T, typename Allocator>
void swap( concurrent_bounded_queue<T, Allocator>& lhs,
           concurrent_bounded_queue<T, Allocator>& rhs );
template <typename T, typename Allocator>
bool operator==( const concurrent_bounded_queue<T, Allocator>& lhs,
                 const concurrent_bounded_queue<T, Allocator>& rhs );
template <typename T, typename Allocator>
bool operator!=( const concurrent_bounded_queue<T, Allocator>& lhs,
                 const concurrent_bounded_queue<T, Allocator>& rhs );
```
## **Non-member swap**

```
template <typename T, typename Allocator>
void swap( concurrent_bounded_queue<T, Allocator>& lhs,
           concurrent_bounded_queue<T, Allocator>& rhs );
```
Equivalent to lhs.swap(rhs).

## **Non-member binary comparisons**

```
template <typename T, typename Allocator>
bool operator==( const concurrent_bounded_queue<T, Allocator>& lhs,
                 const concurrent_bounded_queue<T, Allocator>& rhs );
```
Checks if lhs is equal to rhs, that is they have the same number of elements and lhs contains all elements from rhs.

**Returns**: true if lhs is equal to rhs; false, otherwise.

```
template <typename T, typename Allocator>
bool operator!=( const concurrent_bounded_queue<T, Allocator>& lhs,
                 const concurrent_bounded_queue<T, Allocator>& rhs );
```
Equivalent to  $!$  (lhs == rhs).

**Returns**: true if lhs is not equal to rhs; false, otherwise.

### **Other**

### **Deduction guides**

If possible, concurrent\_bounded\_queue constructors support class template argument deduction (since C++17). Copy and move constructors, including constructors with an explicit allocator\_type argument, provide implicitlygenerated deduction guides. In addition, the following explicit deduction guide is provided:

```
template <typename InputIterator,
          typename Allocator = tbb::cache_aligned_allocator<iterator_value_t
˓→<InputIterator>>
concurrent_bounded_queue( InputIterator, InputIterator,
                           Allocator = \text{Allocation}())
-> concurrent_bounded_queue<iterator_value_t<InputIterator>,
                             Allocator>;
```
Where the type alias iterator\_value\_t is defined as follows:

```
template <typename InputIterator>
using iterator_value_t = typename std::iterator_traits<InputIterator>::value_type;
```
This deduction guides only participate in the overload resolution if the following requirements are met:

- The InputIterator type meets the InputIterator requirements described in the [input.iterators] section of the ISO C++ Standard.
- The Allocator type meets the Allocator requirements described in the [allocator.requirements] section of the ISO C++ Standard.

**Example**

```
#include <oneapi/tbb/concurrent_queue.h>
#include <vector>
#include <memory>
int main() {
    std::vector<int> vec;
    // Deduces cq1 as oneapi::tbb::concurrent_bounded_queue<int>
    oneapi::tbb::concurrent_bounded_queue cq1(vec.begin(), vec.end());
    // Deduces cq2 as oneapi::tbb::concurrent_bounded_queue<int, std::allocator<int>>
    oneapi::tbb::concurrent_bounded_queue cq2(vec.begin(), vec.end(), std::allocator<int>
\rightarrow{})
}
```
# **concurrent\_priority\_queue**

#### **[containers.concurrent\_priority\_queue]**

oneapi::tbb::concurrent\_priority\_queue is a class template for an unbounded priority queue that permits multiple threads to concurrently push and pop items. Items are popped in a priority order.

# **Class Template Synopsis**

```
namespace oneapi {
    namespace tbb {
        template <typename T, typename Compare = std::less<T>,
                  typename Allocator = cache_aligned_allocator<T>>
        class concurrent_priority_queue {
        public:
            using value_type = T;
            using reference = T&;
            using const_reference = const T&;
            using size_type = \langleimplementation-defined unsigned integer type>;
            using difference_type = \langleimplementation-defined signed integer type>;
            using allocator_type = Allocator;
            concurrent_priority_queue();
            explicit concurrent_priority_queue( const allocator_type& alloc );
            explicit concurrent_priority_queue( const Compare& compare,
                                                  const allocator_type& alloc = allocator_
\rightarrowtype() );
            explicit concurrent_priority_queue( size_type init_capacity, const allocator_
˓→type& alloc = allocator_type() );
            explicit concurrent_priority_queue( size_type init_capacity, const Compare&␣
```

```
(continued from previous page)
˓→compare,
                                                 const allocator_type& alloc = allocator_
˓→type() );
            template <typename InputIterator>
            concurrent_priority_queue( InputIterator first, InputIterator last,
                                       const allocator_type& alloc = allocator_type() );
            template <typename InputIterator>
            concurrent_priority_queue( InputIterator first, InputIterator last,
                                       const Compare& compare, const allocator_type&␣
\rightarrowalloc = allocator_type());
            concurrent_priority_queue( std::initializer_list<value_type> init,
                                       const allocator_type& alloc = allocator_type() );
            concurrent_priority_queue( std::initializer_list<value_type> init,
                                       const Compare& compare, const allocator_type&␣
˓→alloc = allocator_type() );
            concurrent_priority_queue( const concurrent_priority_queue& other );
            concurrent_priority_queue( const concurrent_priority_queue& other, const␣
˓→allocator_type& alloc );
            concurrent_priority_queue( concurrent_priority_queue&& other );
            concurrent_priority_queue( concurrent_priority_queue&& other, const␣
˓→allocator_type& alloc );
            ~concurrent_priority_queue();
            concurrent_priority_queue& operator=( const concurrent_priority_queue& other␣
˓→);
            concurrent_priority_queue& operator=( concurrent_priority_queue&& other );
            concurrent_priority_queue& operator=( std::initializer_list<value_type> init␣
˓→);
            template <typename InputIterator>
            void assign( InputIterator first, InputIterator last);
            void assign( std::initializer_list<value_type> init );
            void swap( concurrent_priority_queue& other );
            allocator_type get_allocator() const;
            void clear();
            bool empty() const;
            size_type size() const;
            void push( const value_type& value );
            void push( value_type&& value );
```

```
template <typename... Args>
            void emplace( Args&&... args );
            bool try_pop( value_type& value );
        }; // class concurrent_priority_queue
   }; // namespace tbb
} // namespace oneapi
```
Requirements:

- The type T must meet the Erasable requirements from [container.requirements] ISO C++ Standard section. Member functions can impose stricter requirements depending on the type of the operation.
- The type Compare must meet the Compare requirements from [alg.sorting] ISO C++ Standard section.
- The type Allocator must meet the Allocator requirements from [allocator.requirements] ISO C++ Standard section.

#### **Member functions**

**Construction, destruction, copying**

# **Empty container constructors**

```
concurrent_priority_queue();
explicit concurrent_priority_queue( const allocator_type& alloc );
explicit concurrent_priority_queue( const Compare& compare, const allocator_
˓→type& alloc );
```
Constructs an empty concurrent\_priority\_queue. The initial capacity is unspecified. If provided, uses the predicate compare for priority comparisons and the allocator alloc to allocate the memory.

```
concurrent_priority_queue( size_type init_capacity,
                           const allocator_type& alloc = allocator_type() );
concurrent_priority_queue( size_type init_capacity,
                           const Compare& compare,
                           const allocator_type& alloc = allocator_type() );
```
Constructs an empty concurrent\_priority\_queue with the initial capacity init\_capacity. If provided, uses the predicate compare for priority comparisons and the allocator alloc to allocate the memory.

## **Constructors from the sequence of elements**

```
template <typename InputIterator>
concurrent_priority_queue( InputIterator first, InputIterator last,
                           const allocator_type& alloc = allocator_type() );
template <typename InputIterator>
concurrent_priority_queue( InputIterator first, InputIterator last,
                           const Compare& compare,
                           const allocator_type& alloc = allocator_type() );
```
Constructs a concurrent\_priority\_queue containing all elements from the half-open interval [first, last).

If provided, uses the predicate compare for priority comparisons and the allocator alloc to allocate the memory.

**Requirements**: the type InputIterator must meet the *InputIterator* requirements from the [input. iterators] ISO C++ Standard section.

concurrent\_priority\_queue( std::initializer\_list<value\_type> init, const allocator\_type& alloc = allocator\_type() );

Equivalent to concurrent\_priority\_queue(init.begin(), init.end(), alloc).

```
concurrent_priority_queue( std::initializer_list<value_type> init,
                           const Compare& compare,
                           const allocator_type& alloc = allocator_type() );
```
Equivalent to concurrent\_priority\_queue(init.begin(), init.end(), compare, alloc).

### **Copying constructors**

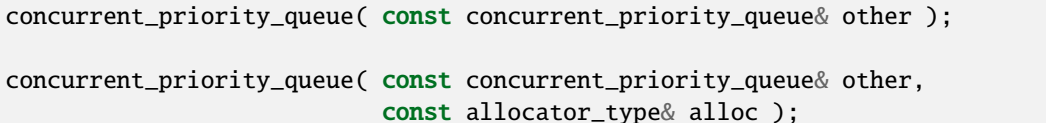

Constructs a copy of other.

If the allocator argument is not provided, it is obtained by  $std::allow\_text\_trains \leq allocator_type$ : :select\_on\_contain get\_allocator()).

The behavior is undefined in case of concurrent operations with other.

## **Moving constructors**

```
concurrent_priority_queue( concurrent_priority_queue&& other );
```
concurrent\_priority\_queue( concurrent\_priority\_queue&& other, const allocator\_type& alloc );

Constructs a copy of other using move semantics.

other is left in a valid, but unspecified state.

If the allocator argument is not provided, it is obtained by std::move(other.get\_allocator()).

The behavior is undefined in case of concurrent operations with other.

# **Destructor**

~concurrent\_priority\_queue();

Destroys the concurrent\_priority\_queue. Calls destructors of the stored elements and deallocates the used storage.

The behavior is undefined in case of concurrent operations with \*this.

# **Assignment operators**

concurrent\_priority\_queue& operator=( const concurrent\_priority\_queue& other );

Replaces all elements in \*this by the copies of the elements in other.

Copy-assigns allocators if std::allocator\_traits<allocator\_type>::propagate\_on\_container\_copy\_assignment:: is true.

The behavior is undefined in case of concurrent operations with \*this and other.

**Returns**: a reference to \*this.

concurrent\_priority\_queue& operator=( concurrent\_priority\_queue&& other );

Replaces all elements in \*this by the elements in other using move semantics.

other is left in a valid, but unspecified state.

Move-assigns allocators if std::allocator\_traits<allocator\_type>::propagate\_on\_container\_move\_assignment: is true.

The behavior is undefined in case of concurrent operations with \*this and other.

**Returns**: a reference to \*this.

concurrent\_priority\_queue& operator=( std::initializer\_list<value\_type> init );

Replaces all elements in \*this by the elements in init.

The behavior is undefined in case of concurrent operations with \*this.

**Returns**: a reference to \*this.

#### **assign**

```
template <typename InputIterator>
void assign( InputIterator first, InputIterator last );
```
Replaces all elements in \*this be the elements in the half-open interval [first, last).

The behavior is undefined in case of concurrent operations with \*this.

**Requirements**: the type InputIterator must meet the *InputIterator* requirements from the [input. iterators] ISO C++ Standard section.

```
void assign( std::initializer_list<value_type> init );
```
Equivalent to assign(init.begin(), init.end()).

## **Size and capacity**

#### **empty**

bool empty() const;

**Returns**: true if the container is empty; false, otherwise.

The result may differ from the actual container state in case of pending concurrent push or try\_pop operations.

#### **size**

size\_type size() const;

**Returns**: the number of elements in the container.

The result may differ from the actual number of elements in case of pending concurrent push or try\_pop operations.

### **Concurrently safe modifiers**

All member functions in this section can be performed concurrently with each other.

# **Pushing elements**

void push( const value\_type& value );

Pushes a copy of value into the container.

**Requirements**: the type T must meet the CopyInsertable requirements from [container.requirements] and the CopyAssignable requirements from [copyassignable] ISO C++ Standard sections.

void push( value\_type&& value );

Pushes value into the container using move semantics.

**Requirements**: the type T must meet the MoveInsertable requirements from [container.requirements] and the MoveAssignable requirements from [moveassignable] ISO C++ Standard sections.

value is left in a valid, but unspecified state.

template <typename... Args> void emplace( Args&&... args );

Pushes a new element constructed from args into the container.

**Requirements**: the type T must meet the EmplaceConstructible requirements from [container.requirements] and the MoveAssignable requirements from [moveassignable] ISO C++ Standard sections.

# **Popping elements**

bool try\_pop( value\_type& value )

If the container is empty, does nothing.

Otherwise, copies the highest priority element from the container and assigns it to value. The popped element is destroyed.

**Requirements**: the type T must meet the MoveAssignable requirements from the [moveassignable] ISO C++ Standard section.

**Returns**: true if the element was popped; false, otherwise.

#### **Concurrently unsafe modifiers**

All member functions in this section can only be performed serially. The behavior is undefined in case of concurrent execution of these methods with other (either concurrently safe) methods.

# **clear**

void clear();

Removes all elements from the container.

#### **swap**

void swap( concurrent\_priority\_queue& other );

Swaps contents of \*this and other.

Swaps allocators if std::allocator\_traits<allocator\_type>::propagate\_on\_container\_swap::value is true.

Otherwise if get\_allocator() != other.get\_allocator() the behavior is undefined.

# **Non-member functions**

These functions provides binary comparison and swap operations on oneapi::tbb::concurrent\_priority\_queue objects.

The exact namespace where these functions are defined is unspecified, as long as they may be used in respective comparison operations. For example, an implementation may define the classes and functions in the same internal namespace and define oneapi::tbb::concurrent\_priority\_queue as a type alias for which the non-member functions are reachable only via argument-dependent lookup.

```
template <typename T, typename Compare, typename Allocator>
void swap( concurrent_priority_queue<T, Compare, Allocator>& lhs,
           concurrent_priority_queue<T, Compare, Allocator>& rhs );
template <typename T, typename Compare, typename Allocator>
bool operator==( const concurrent_priority_queue<T, Compare, Allocator>& lhs,
                 const concurrent_priority_queue<T, Compare, Allocator>& rhs );
template <typename T, typename Compare, typename Allocator>
bool operator!=( const concurrent_priority_queue<T, Compare, Allocator>& lhs,
                 const concurrent_priority_queue<T, Compare, Allocator>& rhs );
```
# **Non-member swap**

```
template <typename T, typename Compare, typename Allocator>
void swap( concurrent_priority_queue<T, Compare, Allocator>& lhs,
           concurrent_priority_queue<T, Compare, Allocator>& rhs );
```
Equivalent to lhs.swap(rhs).

# **Non-member binary comparisons**

```
template <typename T, typename Compare, typename Allocator>
bool operator==( const concurrent_priority_queue<T, Compare, Allocator>& lhs,
                 const concurrent_priority_queue<T, Compare, Allocator>& rhs );
```
Checks if lhs is equal to rhs, that is they have the same number of elements and lhs contains all elements from rhs with the same priority.

**Returns**: true if lhs is equal to rhs; false, otherwise.

```
template <typename T, typename Compare, typename Allocator>
bool operator!=( const concurrent_priority_queue<T, Compare, Allocator>& lhs,
                 const concurrent_priority_queue<T, Compare, Allocator>& rhs );
```
Equivalent to  $!$  (lhs == rhs).

**Returns**: true if lhs is not equal to rhs; false, otherwise.

# **Other**

# **Deduction guides**

If possible, oneapi::tbb::concurrent\_priority\_queue constructors support class template argument deduction (since C++17). Copy and move constructors, including constructors with an explicit allocator\_type argument, provide implicitly-generated deduction guides. In addition, the following explicit deduction guides are provided:

```
template <typename InputIterator,
          typename Compare = std::less<iterator_value_t<InputIterator>>,
          typename Allocator = tbb::cache_aligned_allocator<iterator_value_t
˓→<InputIterator>>>
concurrent_priority_queue( InputIterator, InputIterator,
                            Compare = Compare(),
                            Allocator = \text{Allocation}())
-> concurrent_priority_queue<iterator_value_t<InputIterator>,
                              Compare,
                              Allocator>;
template <typename InputIterator,
          typename Allocator>
concurrent_priority_queue( InputIterator, InputIterator,
                            Allocator )
-> concurrent_priority_queue<iterator_value_t<InputIterator>,
                              std::less<iterator_value_t<InputIterator>>,
                              Allocator>;
template <typename T,
          typename Compare = std::less<T>,
          typename Allocator = tbb::cache_aligned_allocator<T>>
concurrent_priority_queue( std::initializer_list<T>,
                            Compare = Compare(),
                            \text{Allocator} = \text{Allocator}())
-> concurrent_priority_queue<T,
                              Compare,
                              Allocator>;
template <typename T,
          typename Allocator>
concurrent_priority_queue( std::initializer_list<T>,
                            Allocator )
-> concurrent_priority_queue<T,
                              std::less<T>,
                              Allocator>;
```
Where the type alias iterator\_value\_t is defined as follows:

```
template <typename InputIterator>
using iterator_value_t = typename std::iterator_traits<InputIterator>::value_type;
```
These deduction guides only participate in the overload resolution if the following requirements are met:

• The InputIterator type meets the InputIterator requirements described in the [input.iterators] section of the ISO C++ Standard.

- The Allocator type meets the Allocator requirements described in the [allocator.requirements] section of the ISO C++ Standard.
- The Compare type does not meet the Allocator requirements.

### **Example**

```
#include <oneapi/tbb/concurrent_priority_queue.h>
#include <vector>
#include <functional>
int main() {
   std::vector<int> vec;
   // Deduces cpq1 as oneapi::tbb::concurrent_priority_queue<int>
   oneapi::tbb::concurrent_priority_queue cpq1(vec.begin(), vec.end());
    // Deduces cpq2 as oneapi::tbb::concurrent_priority_queue<int, std::greater>
   oneapi::tbb::concurrent_priority_queue cpq2(vec.begin(), vec.end(), std::greater{});
}
```
# **Unordered associative containers**

# **concurrent\_hash\_map**

### **[containers.concurrent\_hash\_map]**

concurrent\_hash\_map is a class template for an unordered associative container that holds key-value pairs with unique keys and supports concurrent insertion, lookup, and erasure.

# **Class Template Synopsis**

```
// Defined in header <oneapi/tbb/concurrent_hash_map.h>
namespace oneapi {
   namespace tbb {
       template <typename Key, typename T,
                 typename HashCompare = tbb_hash_compare<Key>,
                 typename Allocator = tbb_allocator<std::pair<const Key, T>>class concurrent_hash_map {
       public:
             using key_type = Key;using mapped_type = T;
             using value_type = std::pair<const Key, T>;
             using reference = value_type&;
             using const_reference = const value_type&;
             using pointer = typename std::allocator_traits<Allocator>
˓→::pointer;
             using const_pointer = typename std::allowotilde{r}˓→::const_pointer;
                                                                 (continues on next page)
```

```
using hash_compare_type = HashCompare;
             using allocator_type = Allocator;
             using size_type = \langleimplementation-defined unsigned integer type>;
             using difference_type = <implementation-defined signed integer
˓→type>;
            using iterator = <implementation-defined ForwardIterator>;
            using const_iterator = <implementation-defined constant
˓→ForwardIterator>;
            using range_type = <implementation-defined ContainerRange>;
             using const_range_type = <implementation-defined constant
˓→ContainerRange>;
             class accessor;
             class const_accessor;
             // Construction, destruction, copying
             concurrent_hash_map();
             explicit concurrent_hash_map( const hash_compare_type& compare,
                                            const allocator_type& alloc =␣
˓→allocator_type() );
             explicit concurrent_hash_map( const allocator_type& alloc );
             concurrent_hash_map( size_type n, const hash_compare_type&␣
˓→compare,
                                  const allocator_type& alloc = allocator_
\rightarrowtype() );
             concurrent_hash_map( size_type n, const allocator_type& alloc =␣
˓→allocator_type() );
             template <typename InputIterator>
             concurrent_hash_map( InputIterator first, InputIterator last,
                                  const hash_compare_type& compare,
                                   const allocator_type& alloc = allocator_
\rightarrowtype() );
             template <typename InputIterator>
             concurrent_hash_map( InputIterator first, InputIterator last,
                                   const allocator_type& alloc = allocator_
\rightarrowtype() );
             concurrent_hash_map( std::initializer_list<value_type> init,
                                  const hash_compare_type& compare = hash_
˓→compare_type(),
                                  const allocator_type& alloc = allocator_
\rightarrowtype() );
```

```
(continued from previous page)
            concurrent_hash_map( std::initializer_list<value_type> init,
                                  const allocator_type& alloc );
            concurrent_hash_map( const concurrent_hash_map& other );
            concurrent_hash_map( const concurrent_hash_map& other,
                                  const allocator_type& alloc );
            concurrent_hash_map( concurrent_hash_map&& other );
            concurrent_hash_map( concurrent_hash_map&& other,
                                  const allocator_type& alloc );
            ~concurrent_hash_map();
            concurrent_hash_map& operator=( const concurrent_hash_map& other␣
˓→);
            concurrent_hash_map& operator=( concurrent_hash_map&& other );
            concurrent_hash_map& operator=( std::initializer_list<value_type>␣
˓→init );
            allocator_type get_allocator() const;
            // Concurrently unsafe modifiers
            void clear();
            void swap( concurrent_hash_map& other );
            // Hash policy
            void rehash( size_type sz = \theta );
            size_type bucket_count() const;
            // Size and capacity
            size_type size() const;
            bool empty() const;
            size_type max_size() const;
            // Lookup
            bool find( const_accessor& result, const key_type& key ) const;
            bool find( accessor& result, const key_type& key );
            template <typename K>
            bool find( const_accessor& result, const K& key ) const;
            template <typename K>
            bool find( accessor& result, const K& key );
            size_type count( const key_type& key ) const;
            template <typename K>
            size_type count( const K& key ) const;
            // Modifiers
                                                                  (continues on next page)
```

```
(continued from previous page)
            bool insert( const_accessor& result, const key_type& key );
            bool insert( accessor& result, const key_type& key );
            template <typename K>
            bool insert( const_accessor& result, const K& key );
            template <typename K>
            bool insert( accessor& result, const K& key );
            bool insert( const_accessor& result, const value_type& value );
            bool insert( accessor& result, const value_type& value );
            bool insert( const_accessor& result, value_type&& value );
            bool insert( accessor& result, value_type&& value );
            bool insert( const value_type& value );
            bool insert( value_type&& value );
            template <typename InputIterator>
            void insert( InputIterator first, InputIterator last );
            void insert( std::initializer_list<value_type> init );
            template <typename... Args>
            bool emplace( const_accessor& result, Args&&... args );
            template <typename... Args>
            bool emplace( accessor& result, Args&&... args );
            template <typename... Args>
            bool emplace( Args&&... args );
            bool erase( const key_type& key );
            template <typename K>
            bool erase( const K& key );
            bool erase( const_accessor& item_accessor );
            bool erase( accessor& item_accessor );
            // Iterators
            iterator begin();
            const_iterator begin() const;
            const_iterator cbegin() const;
            iterator end();
            const_iterator end() const;
            const_iterator cend() const;
            std::pair<iterator, iterator> equal_range( const key_type& key );
            std::pair<const_iterator, const_iterator> equal_range( const key_
˓→type& key ) const;
```

```
template <typename K>
             std::pair<iterator, iterator> equal_range( const K& key );
             template <typename K>
             std::pair<const_iterator, const_iterator> equal_range( const K&
˓→key ) const;
             // Parallel iteration
             range_type range( std::size_t grainsize = 1 );
             const_range_type range( std::size_t grainsize = 1 ) const;
       }; // class concurrent_hash_map
    } // namespace tbb
} // namespace oneapi
```
Requirements:

- The expression std::allocator\_type<Allocator>::destroy(m, val), where m is an object of the type Allocator and val is an object of type value\_type, must be well-formed. Member functions can impose stricter requirements depending on the type of the operation.
- The type HashCompare must meet the *[HashCompare requirements](#page-514-0)*.
- The type Allocator must meet the Allocator requirements from the [allocator.requirements] ISO C++ Standard section.

#### **Member classes**

#### **accessor and const\_accessor**

Member classes concurrent\_hash\_map::accessor and concurrent\_hash\_map::const\_accessor are called *accessors*. Accessors allow multiple threads to concurrently access the key-value pairs in concurrent\_hash\_map. An accessor is called *empty* if it does not point to any item.

## accessor **member class**

Member class concurrent\_hash\_map::accessor provides read-write access to the key-value pair in concurrent\_hash\_map.

```
namespace oneapi {
   namespace tbb {
        template <typename Key, typename T, typename HashCompare, typename Allocator>
        class concurrent_hash_map<Key, T, HashCompare, Allocator>::accessor {
            using value_type = std::pair<const Key, T>;
            accessor();
            ~accessor();
            bool empty() const;
            value_type& operator*() const;
```

```
value_type* operator->() const;
            void release();
        }; // class accessor
   } // namespace tbb
} // namespace oneapi
```
#### const\_accessor **member class**

Member class concurrent\_hash\_map::const\_accessor provides read only access to the key-value pair in concurrent\_hash\_map.

```
namespace oneapi {
   namespace tbb {
        template <typename Key, typename T, typename HashCompare, typename Allocator>
        class concurrent_hash_map<Key, T, HashCompare, Allocator>::const_accessor {
            using value_type = const std::pair<const Key, T>;
            const_accessor();
            ~const_accessor();
            bool empty() const;
            value_type& operator*() const;
            value_type* operator->() const;
           void release();
        }; // class const_accessor
   } // namespace tbb
} // namespace oneapi
```
# **Member functions**

# **Construction and destruction**

```
accessor();
```

```
const_accessor();
```
Constructs an empty accessor.

```
~accessor();
```

```
~const_accessor();
```
Destroys the accessor. If \*this is not empty, releases the ownership of the element.

# **Emptiness**

bool empty() const;

**Returns**: true if the accessor is empty; false, otherwise.

#### **Key-value pair access**

value\_type& operator\*() const;

**Returns**: a reference to the key-value pair to which the accessor points.

The behavior is undefined if the accessor is empty.

value\_type\* operator->() const;

**Returns**: a pointer to the key-value pair to which the accessor points.

The behavior is undefined if the accessor is empty.

#### **Releasing**

void release();

If \*this is not empty, releases the ownership of the element. \*this becomes empty.

## **Member functions**

# **Construction, destruction, copying**

#### **Empty container constructors**

concurrent\_hash\_map();

```
explicit concurrent_hash_map( const hash_compare_type& compare,
                              const allocator_type& alloc = allocator_type() );
explicit concurrent_hash_map( const allocator_type& alloc );
```
Constructs an empty concurrent\_hash\_map. The initial number of buckets is unspecified.

If provided, uses the comparator compare to calculate hash codes and compare key\_type objects for equality and the allocator alloc to allocate the memory.

concurrent\_hash\_map( size\_type n, const hash\_compare\_type& compare, const allocator\_type& alloc = allocator\_type() ); concurrent\_hash\_map( size\_type n, const allocator\_type& alloc = allocator\_  $\rightarrow$ type() );

Constructs an empty concurrent\_hash\_map with n preallocated buckets.

If provided, uses the comparator compare to calculate hash codes and compare key\_type objects for equality and the allocator alloc to allocate the memory.

# **Constructors from the sequence of elements**

```
template <typename InputIterator>
concurrent_hash_map( InputIterator first, InputIterator last,
                     const hash_compare_type& compare,
                     const allocator_type& alloc = allocator_type() );
template <typename InputIterator>
concurrent_hash_map( InputIterator first, InputIterator last,
                     const allocator_type& alloc = allocator_type() );
```
Constructs the concurrent\_hash\_map which contains the elements from the half-open interval [first, last).

If the range [first, last) contains multiple elements with equal keys, it is unspecified which element would be inserted.

If provided, uses the comparator compare to calculate hash codes and compare key\_type objects for equality and the allocator alloc to allocate the memory.

**Requirements**: the type InputIterator must meet the requirements of InputIterator from the [input.iterators] ISO C++ Standard section.

concurrent\_hash\_map( std::initializer\_list<value\_type> init, const hash\_compare\_type& compare = hash\_compare\_type(), const allocator\_type& alloc = allocator\_type() );

Equivalent to concurrent\_hash\_map(init.begin(), init.end(), compare, alloc).

concurrent\_hash\_map( std::initializer\_list<value\_type> init, const allocator\_type& alloc );

Equivalent to concurrent\_hash\_map(init.begin(), init.end(), alloc).

# **Copying constructors**

concurrent\_hash\_map( const concurrent\_hash\_map& other ); concurrent\_hash\_map( const concurrent\_hash\_map& other, const allocator\_type& alloc );

Constructs a copy of other.

If the allocator argument is not provided, it is obtained by calling std::allocator\_traits<allocator\_type>::select\_on\_container\_copy\_construction(other. get\_allocator()).

The behavior is undefined in case of concurrent operations with other.

### **Moving constructors**

concurrent\_hash\_map( concurrent\_hash\_map&& other );

concurrent\_hash\_map( concurrent\_hash\_map&& other, const allocator\_type& alloc );

Constructs a concurrent hash map with the content of other using move semantics.

other is left in a valid, but unspecified state.

If the allocator argument is not provided, it is obtained by calling std::move(other. get\_allocator()).

The behavior is undefined in case of concurrent operations with other.

### **Destructor**

~concurrent\_hash\_map();

Destroys the concurrent\_hash\_map. Calls destructors of the stored elements and deallocates the used storage.

The behavior is undefined in case of concurrent operations with \*this.

#### **Assignment operators**

concurrent\_hash\_map& operator=( const concurrent\_hash\_map& other );

Replaces all elements in \*this by the copies of the elements in other.

Copy-assigns allocators if std::allocator\_traits<allocator\_type>::propagate\_on\_container\_copy\_assignment:: is true.

The behavior is undefined in case of concurrent operations with \*this and other.

**Returns**: a reference to \*this.

concurrent\_hash\_map& operator=( concurrent\_hash\_map&& other );

Replaces all elements in \*this by the elements in other using move semantics.

other is left in a valid, but unspecified state.

Move-assigns allocators if std::allocator\_traits<allocator\_type>::propagate\_on\_container\_move\_assignment: is true.

The behavior is undefined in case of concurrent operations with \*this and other.

**Returns**: a reference to \*this.

concurrent\_hash\_map& operator=( std::initializer\_list<value\_type> init );

Replaces all elements in \*this by the elements in init.

If init contains multiple elements with equal keys, it is unspecified which element is inserted.

The behavior is undefined in case of concurrent operations with \*this.

**Returns**: a reference to \*this.

#### **get\_allocator**

allocator\_type get\_allocator() const;

**Returns**: a copy of the allocator associated with \*this.

#### **Concurrently unsafe modifiers**

All member functions in this section can only be performed serially. The behavior is undefined in case of concurrent execution of these member functions with other (either concurrently safe) methods.

# **clear**

void clear();

Removes all elements from the container.

## **swap**

void swap( concurrent\_hash\_map& other );

Swaps contents of \*this and other.

Swaps allocators if std::allocator\_traits<allocator\_type>::propagate\_on\_container\_swap::value is true.

Otherwise, if  $get\_allocator()$  != other.get\_allocator(), the behavior is undefined.

# **Hash policy**

# **Rehashing**

void rehash( size\_type  $n = 0$  );

If  $n > 0$ , sets the number of buckets to the value that is not less than n.

## **bucket\_count**

size\_type bucket\_count() const;

**Returns**: the number of buckets in the container.

# **Size and capacity**

# **empty**

bool empty() const;

**Returns**: true if the container is empty; false, otherwise.

The result may differ with the actual container state in case of pending concurrent insertions or erasures.

### **size**

size\_type size() const;

**Returns**: the number of elements in the container.

The result may differ with the actual container state in case of pending concurrent insertions or erasures.

#### **max\_size**

size\_type max\_size() const;

**Returns**: The maximum number of elements that container can hold.

# **Lookup**

All methods in this section can be executed concurrently with each other and concurrently-safe modifiers.
**find**

```
bool find( const_accessor& result, const key_type& key ) const;
bool find( accessor& result, const key_type& key );
```
If the result accessor is not empty, releases the result.

If an element with the key that is equivalent to key exists, sets the result to provide access to this element.

**Returns**: true if an element with the key equivalent to key is found; false otherwise.

```
template <typename K>
bool find( const_accessor& result, const K& key ) const;
template <typename K>
bool find( accessor& result, const K& key );
```
If the result accessor is not empty, releases the result.

If an element with the key that compares equivalent to the value key exists, sets the result to provide access to this element.

**Returns**: true if an element with the key that compares equivalent to the value key is found; false otherwise.

This overload only participates in the overload resolution if qualified-id hash\_compare\_type::is\_transparent is valid and denotes a type.

# **count**

size\_type count( const key\_type& key ) const;

**Returns**: 1 if an element with the key equivalent to key exists; 0 otherwise.

```
template <typename K>
size_type count( const K& key ) const;
```
**Returns:** 1 if an element with the key that compares equivalent to the value key exists; 0 otherwise.

This overload only participates in the overload resolution if qualified-id hash\_compare\_type::is\_transparent is valid and denotes a type.

# **Concurrently safe modifiers**

All methods in this section can be executed concurrently with each other and lookup methods.

## **Inserting values**

```
bool insert( const_accessor& result, const key_type& key );
bool insert( accessor& result, const key_type& key );
```
If the result accessor is not empty, releases the result and attempts to insert the value constructed from key, mapped\_type() into the container.

Sets the result to provide access to the inserted element or to the element with equal key, which was already presented in the container.

## **Requirements**:

- the value\_type type must meet the EmplaceConstructible requirements described in the [container.requirements] section of the ISO C++ Standard.
- the mapped\_type type must meet the DefaultConstructible requirements described in the [defaultconstructible] section of the ISO C++ Standard.

**Returns**: true if an element is inserted; false otherwise.

```
template ltypename K>bool insert( const_accessor& result, const K& key );
template <typename K>
bool insert( accessor& result, const K& key );
```
If the result accessor is not empty, releases the result and attempts to insert the value constructed from key, mapped\_type() into the container.

Sets the result to provide access to the inserted element or to the element with the key, that compares equivalent to the value key, which was already presented in the container.

This overload only participates in the overload resolution if:

- qualified-id hash\_compare\_type::is\_transparent is valid and denotes a type
- std::is\_constructible<key\_type, const K&>::value is true

**Requirements**: the mapped\_type type must meet the DefaultConstructible requirements described in the [defaultconstructible] section of the ISO C++ Standard.

**Returns**: true if an element is inserted; false otherwise.

```
bool insert( const_accessor& result, const value_type& value );
```

```
bool insert( accessor& result, const value_type& value );
```
If the result accessor is not empty, releases the result and attempts to insert the value value into the container.

Sets the result to provide access to the inserted element or to the element with equal key, which was already presented in the container.

**Requirements**: the value\_type type must meet the CopyInsertable requirements described in the [container.requirements] section of the ISO C++ Standard.

**Returns**: true if an element is inserted; false otherwise.

```
bool insert( const value_type& value );
```
Attempts to insert the value value into the container.

**Requirements**: the value\_type type must meet the CopyInsertable requirements described in the [container.requirements] section of the ISO C++ Standard.

**Returns**: true if an element is inserted; false otherwise.

```
bool insert( const_accessor& result, value_type&& value );
```

```
bool insert( accessor& result, value_type&& value );
```
If the result accessor is not empty, releases the result and attempts to insert the value value into the container using move semantics.

Sets the result to provide access to the inserted element or to the element with equal key, which was already presented in the container.

value is left in a valid, but unspecified state.

**Requirements**: the value\_type type must meet the MoveInsertable requirements described in the [container.requirements] section of the ISO C++ Standard.

**Returns**: true if an element is inserted; false otherwise.

```
bool insert( value_type&& value );
```
Attempts to insert the value value into the container using move semantics.

**Requirements**: the value\_type type must meet the MoveInsertable requirements described in the [container.requirements] section of the ISO C++ Standard.

**Returns**: true if an element is inserted; false otherwise.

#### **Inserting sequences of elements**

```
template <typename InputIterator>
void insert( InputIterator first, InputIterator last );
```
Attempts to insert all items from the half-open interval [first, last) into the container.

If the interval [first, last) contains multiple elements with equal keys, it is unspecified which element should be inserted.

**Requirements**: the InputIterator type must meet the requirements of *InputIterator* described in the [input.iterators] section of the ISO C++ Standard.

void insert( std::initializer\_list<value\_type> init );

Equivalent to insert(init.begin(), init.end()).

## **Emplacing elements**

```
template <typename... Args>
bool emplace( const_accessor& result, Args&&... args );
template <typename... Args>
bool emplace( accessor& result, Args&&... args );
```
If the result accessor is not empty, releases the result and attempts to insert an element constructed in-place from args into the container.

Sets the result to provide access to the inserted element or to the element with equal key, which was already presented in the container.

**Requirements**: the type value\_type must meet the EmplaceConstructible requirements described in the [container.requirements] section of the ISO C++ Standard.

**Returns**: true if an element is inserted; false otherwise

```
template <typename... Args>
bool emplace( Args&&... args );
```
Attempts to insert an element constructed in-place from args into the container.

**Requirements**: the type value\_type must meet the EmplaceConstructible requirements described in the [container.requirements] section of the ISO C++ Standard.

**Returns**: true if an element is inserted; false otherwise

## **Erasing elements**

bool erase( const key\_type& key );

If an element with the key equivalent to key exists, removes it from the container.

**Returns**: true if an element is removed; false otherwise.

```
template <typename K>
bool erase( const K& key );
```
If an element with the key that compares equivalent to the value key exists, removes it from the container.

This overload only participates in the overload resolution if qualified-id hash\_compare\_type::is\_transparent is valid and denotes a type.

**Returns**: true if an element is removed; false otherwise.

```
bool erase( const_accessor& item_accessor );
bool erase( accessor& item_accessor );
```
Removes an element owned by item\_accessor from the container.

**Requirements**: item\_accessor should not be empty.

**Returns**: true if an element is removed by the current thread; false if it is removed by another thread.

### **Iterators**

The types concurrent\_hash\_map::iterator and concurrent\_hash\_map::const\_iterator meet the requirements of ForwardIterator from the [forward.iterators] ISO C++ Standard section.

All member functions in this section can only be performed serially. The behavior is undefined in case of concurrent execution of these member functions with other (either concurrently safe) methods.

#### **begin and cbegin**

```
iterator begin();
const_iterator begin() const;
const_iterator cbegin() const;
```
**Returns**: an iterator to the first element in the container.

# **end and cend**

```
iterator end();
const_iterator end() const;
const_iterator cend() const;
```
**Returns**: an iterator to the element that follows the last element in the container.

#### **equal\_range**

```
std::pair<iterator, iterator> equal_range( const key_type& key );
```

```
std::pair<const_iterator, const_iterator> equal_range( const key_type& key ).
˓→const;
```
**Returns**: a range containing an element that is equivalent to key. If there is no such element in the container, returns {end(), end()} .

```
template <typename K>
std::pair<iterator, iterator> equal_range( const K& key );
template <typename K>
std::pair<const_iterator, const_iterator> equal_range( const K& key ) const;
```
**Returns**: a range containing an element which compares equivalent to the value key. If there is no such element in the container, returns {end(), end()}.

This overload only participates in the overload resolution if qualified-id hash\_compare\_type::is\_transparent is valid and denotes a type.

# **Parallel iteration**

Member types concurrent\_hash\_map::range\_type and concurrent\_hash\_map::const\_range\_type meet the *[ContainerRange requirements](#page-514-0)*.

These types differ only in that the bounds for a concurrent\_hash\_map::const\_range\_type are of type concurrent\_hash\_map::const\_iterator, whereas the bounds for a concurrent\_hash\_map::range\_type are of type concurrent\_hash\_map::iterator.

Traversing the concurrent\_hash\_map is not thread safe. The behavior is undefined in case of concurrent execution of any member functions while traversing the range\_type or const\_range\_type.

#### **range member function**

```
range_type range( std::size_t grainsize = 1 );
const_range_type range( std::size_t grainsize = 1 ) const;
```
**Returns**: a range object representing all elements in the container.

### **Non-member functions**

These functions provide binary comparison and swap operations on oneapi::tbb::concurrent\_hash\_map objects.

The exact namespace where these functions are defined is unspecified, as long as they may be used in respective comparison operations. For example, an implementation may define the classes and functions in the same internal namespace and define oneapi::tbb::concurrent\_hash\_map as a type alias for which the non-member functions are reachable only via argument-dependent lookup.

```
template <typename Key, typename T, typename HashCompare, typename Allocator>
bool operator==( const concurrent_hash_map<Key, T, HashCompare, Allocator>& lhs,
                 const concurrent_hash_map<Key, T, HashCompare, Allocator>& rhs );
template <typename Key, typename T, typename HashCompare, typename Allocator>
bool operator!=( const concurrent_hash_map<Key, T, HashCompare, Allocator>& lhs,
                 const concurrent_hash_map<Key, T, HashCompare, Allocator>& rhs );
template <typename Key, typename T, typename HashCompare, typename Allocator>
void swap( concurrent_hash_map<Key, T, HashCompare, Allocator>& lhs,
           concurrent_hash_map<Key, T, HashCompare, Allocator>& rhs );
```
## **Non-member swap**

```
template <typename Key, typename T, typename HashCompare, typename Allocator>
void swap( concurrent_hash_map<Key, T, HashCompare, Allocator>& lhs,
           concurrent_hash_map<Key, T, HashCompare, Allocator>& rhs );
```
Equivalent to lhs.swap(rhs).

## **Non-member binary comparisons**

Two objects of concurrent\_hash\_map are equal if the following conditions are true:

- They contain equal number of elements.
- Each element from one container is also available in the other.

```
template <typename Key, typename T, typename HashCompare, typename Allocator>
bool operator==( const concurrent_hash_map<Key, T, HashCompare, Allocator>& lhs,
                 const concurrent_hash_map<Key, T, HashCompare, Allocator>& rhs );
```
**Returns**: true if lhs is equivalent to rhs; false, otherwise.

```
template <typename Key, typename T, typename HashCompare, typename Allocator>
bool operator!=( const concurrent_hash_map<Key, T, HashCompare, Allocator>& lhs,
                 const concurrent_hash_map<Key, T, HashCompare, Allocator>& rhs );
```
Equivalent to  $!$  (lhs == rhs).

**Returns**: true if lhs is not equal to rhs; false, otherwise.

## **Other**

## **Deduction guides**

If possible, concurrent\_hash\_map constructors support class template argument deduction (since C++17). Copy and move constructors, including constructors with an explicit allocator\_type argument, provide implicitly-generated deduction guides. In addition, the following explicit deduction guides are provided:

```
template <typename InputIterator,
          typename HashCompare = tbb_hash_compare<iterator_key_t<InputIterator>>,
          typename Allocator = tbb_allocator<iterator_alloc_value_t<InputIterator>>>
concurrent_hash_map( InputIterator, InputIterator,
                     HashCompare = HashCompare(),
                     Allocator = Allocator() )
-> concurrent_hash_map<iterator_key_t<InputIterator>,
                       iterator_mapped_t<InputIterator>,
                       HashCompare,
                       Allocator>;
template <typename InputIterator,
          typename Allocator>
```

```
concurrent_hash_map( InputIterator, InputIterator, Allocator )
-> concurrent_hash_map<iterator_key_t<InputIterator>,
                       iterator_mapped_t<InputIterator>,
                       tbb_hash_compare<iterator_key_t<InputIterator>>,
                       Allocator>;
template <typename Key, typename T,
          typename HashCompare = tbb_hash_compare<std::remove_const_t<Key>>,
          typename Allocator = tbb_allocator<std::pair<const Key, T>>concurrent_hash_map( std::initializer_list<std::pair<Key, T>>,
                     HashCompare = HashCompare(),
                     \text{Allocator} = \text{Allocator}())
-> concurrent_hash_map<std::remove_const_t<Key>,
                       T,
                       HashCompare,
                       Allocator>;
template <typename Key, typename T,
          typename Allocator>
concurrent_hash_map( std::initializer_list<std::pair<Key, T>>,
                     Allocator )
-> concurrent_hash_map<std::remove_const_t<Key>,
                       T,
                       tbb_hash_compare<std::remove_const_t<Key>>,
                       Allocator>;
```
Where the type aliases iterator\_key\_t, iterator\_mapped\_t, and iterator\_alloc\_value\_t are defined as follows:

```
template <typename InputIterator>
using iterator_key_t = std::remove_const_t<typename std::iterator_traits<InputIterator>
˓→::value_type::first_type>;
template <typename InputIterator>
using iterator_mapped_t = typename std::iterator\_ traits <InputIterator::value˓→type::second_type;
template <typename InputIterator>
using iterator_alloc_value_t = std::pair<std::add_const_t<iterator_key_t<InputIterator>,
                                         iterator_mapped_t<InputIterator>>>;
```
These deduction guides only participate in the overload resolution if the following requirements are met:

- The InputIterator type meets the InputIterator requirements described in the [input.iterators] section of the ISO C++ Standard.
- The Allocator type meets the Allocator requirements described in the [allocator.requirements] section of the ISO C++ Standard.
- The HashCompare type does not meet the Allocator requirements.

#### **Example**

```
#include <oneapi/tbb/concurrent_hash_map.h>
#include <vector>
int main() {
   std::vector<std::pair<const int, float>> v;
   // Deduces chmap1 as oneapi::tbb::concurrent_hash_map<int, float>
   oneapi::tbb::concurrent_hash_map chmap1(v.begin(), v.end());
   std::allocator<std::pair<const int, float>> alloc;
   // Deduces chmap2 as oneapi::tbb::concurrent_hash_map<int, float,
   // tbb_hash_compare<int>,
   // std::allocator<std::pair<const int,␣
\rightarrowfloat>>>
   oneapi::tbb::concurrent_hash_map chmap2(v.begin(), v.end(), alloc);
}
```
# **concurrent\_unordered\_map**

## **[containers.concurrent\_unordered\_map]**

oneapi::tbb::concurrent\_unordered\_map is a class template that represents an unordered associative container. It stores key-value pairs with unique keys and supports concurrent insertion, lookup, and traversal, but does not support concurrent erasure.

# **Class Template Synopsis**

```
// Defined in header <oneapi/tbb/concurrent_unordered_map.h>
namespace oneapi {
    namespace tbb {
        template <typename Key,
                  typename T,
                  typename Hash = std::hash <Key>,
                  typename KeyEqual = std::equal_to < Key,
                  typename Allocator = tbb_allocator<std::pair<const Key, T>>>
        class concurrent_unordered_map {
        public:
            using key\_type = Key;using mapped_type = T;
            using value_type = std::pair<const Key, T>;
            using size_type = \langleimplementation-defined unsigned integer type>;
            using difference_type = \langleimplementation-defined signed integer type>;
            using hasher = Hash;
            using key_equal = /*See below*/;
            using allocator_type = Allocator;
```

```
using reference = value_type&;using const_reference = const value_type&;
            using pointer = typename std::allocator_traits<Allocator>::pointer;
            using const_pointer = typename std::allocator_traits<Allocator>::const_
˓→pointer;
            using iterator = <implementation-defined ForwardIterator>;
            using const_iterator = \langleimplementation-defined constant ForwardIterator>;
            using local\_iterator = <implem{emputation-defined ForwardIterator>};using const_local_iterator = <implementation-defined constant
˓→ForwardIterator>;
            using node_type = \langleimplementation-defined node handle>;
            using range_type = \langleimplementation-defined ContainerRange>;
            using const_range_type = \langleimplementation-defined constant ContainerRange>;
            // Construction, destruction, copying
            concurrent_unordered_map();
            explicit concurrent_unordered_map( size_type bucket_count, const hasher&␣
\rightarrowhash = hasher(),
                                                const key_equal& equal = key_equal(),
                                                 const allocator_type& alloc = allocator_
\rightarrowtype() );
            concurrent_unordered_map( size_type bucket_count, const allocator_type&␣
\rightarrowalloc );
            concurrent_unordered_map( size_type bucket_count, const hasher& hash,
                                       const allocator_type& alloc );
            explicit concurrent_unordered_map( const allocator_type& alloc );
            template <typename InputIterator>
            concurrent_unordered_map( InputIterator first, InputIterator last,
                                       size_type bucket_count = /*implementation-defined*/
\leftrightarrow,
                                       const hasher& hash = hasher(),
                                       const key_equal& equal = key_equal(),
                                       const allocator_type& alloc = allocator_type() );
            template <typename Inputiterator>
            concurrent_unordered_map( InputIterator first, InputIterator last,
                                   size_type bucket_count, const allocator_type& alloc );
            template <typename InputIterator>
            concurrent_unordered_map( InputIterator first, InputIterator last,
                                       size_type bucket_count, const hasher& hash,
```

```
(continued from previous page)
                                         const allocator_type& alloc );
            concurrent_unordered_map( std::initializer_list<value_type> init,
                                         size_type bucket_count = \frac{\text{w}}{\text{w}} = \frac{\text{w}}{\text{w}} = \frac{\text{w}}{\text{w}} = \frac{\text{w}}{\text{w}}\hookrightarrow,
                                         const hasher& hash = hasher(),
                                         const key_equal& equal = key_equal(),
                                         const allocator_type& alloc = allocator_type() );
            concurrent_unordered_map( std::initializer_list<value_type> init,
                                         size_type bucket_count, const allocator_type&␣
\rightarrowalloc );
            concurrent_unordered_map( std::initializer_list<value_type> init,
                                         size_type bucket_count, const hasher& hash,
                                         const allocator_type& alloc );
            concurrent_unordered_map( const concurrent_unordered_map& other );
            concurrent_unordered_map( const concurrent_unordered_map& other,
                                         const allocator_type& alloc );
            concurrent_unordered_map( concurrent_unordered_map&& other );
            concurrent_unordered_map( concurrent_unordered_map&& other,
                                         const allocator_type& alloc );
            ~concurrent_unordered_map();
            concurrent_unordered_map& operator=( const concurrent_unordered_map& other );
            concurrent_unordered_map& operator=( concurrent_unordered_map&& other )␣
˓→noexcept(/*See details*/);
            concurrent_unordered_map& operator=( std::initializer_list<value_type> init␣
˓→);
            allocator_type get_allocator() const;
            // Iterators
            iterator begin() noexcept;
            const_iterator begin() const noexcept;
            const_iterator cbegin() const noexcept;
            iterator end() noexcept;
            const_iterator end() const noexcept;
            const_iterator cend() const noexcept;
            // Size and capacity
            bool empty() const noexcept;
            size_type size() const noexcept;
            size_type max_size() const noexcept;
            // Concurrently safe modifiers
            std::pair<iterator, bool> insert( const value_type& value);
```

```
(continued from previous page)
            iterator insert( const_iterator hint, const value_type& value );
            template <typename P>
            std::pair<iterator, bool> insert( P&& value);
            template <typename P>
            iterator insert( const_iterator hint, P&& value );
            std::pair<iterator, bool> insert( value_type&& value );
            iterator insert( const_iterator hint, value_type&& value );
            template <typename InputIterator>
            void insert( InputIterator first, InputIterator last );
            void insert( std::initializer_list<value_type> init );
            std::pair<iterator, bool> insert( node_type&& nh );
            iterator insert( const_iterator hint, node_type&& nh );
            template <typename... Args>
            std::pair<iterator, bool> emplace( Args&&... args );
            template <typename... Args>
            iterator emplace_hint( const_iterator hint, Args&&... args );
            template <typename SrcHash, typename SrcKeyEqual>
           void merge( concurrent_unordered_map<Key, T, SrcHash, SrcKeyEqual, Allocator>
\rightarrow& source );
            template <typename SrcHash, typename SrcKeyEqual>
            void merge( concurrent_unordered_map<Key, T, SrcHash, SrcKeyEqual, Allocator>
˓→&& source );
            template <typename SrcHash, typename SrcKeyEqual>
            void merge( concurrent_unordered_multimap<Key, T, SrcHash, SrcKeyEqual,
˓→Allocator>& source );
            template <typename SrcHash, typename SrcKeyEqual>
           void merge( concurrent_unordered_multimap<Key, T, SrcHash, SrcKeyEqual,␣
˓→Allocator>&& source );
            // Concurrently unsafe modifiers
           void clear() noexcept;
            iterator unsafe_erase( const_iterator pos );
            iterator unsafe_erase( iterator pos );
            iterator unsafe_erase( const_iterator first, const_iterator last );
            size_type unsafe_erase( const key_type& key );
            template <typename K>
```

```
size_type unsafe_erase( const K& key );
node_type unsafe_extract( const_iterator pos );
node_type unsafe_extract( iterator pos );
node_type unsafe_extract( const key_type& key );
template <typename K>
node_type unsafe_extract( const K& key );
void swap( concurrent_unordered_map& other );
// Element access
mapped_type& at( const key_type& key );
const mapped_type& at( const key_type& key ) const;
mapped_type& operator[]( const key_type& key );
mapped_type& operator[]( key_type&& key );
// Lookup
size_type count( const key_type& key ) const;
template <typename K>
size_type count( const K& key ) const;
iterator find( const key_type& key );
const_iterator find( const key_type& key ) const;
template <typename K>
iterator find( const K& key );
template <typename K>
const_iterator find( const K& key ) const;
bool contains( const key_type& key ) const;
template <typename K>
bool contains( const K& key ) const;
std::pair<iterator, iterator> equal_range( const key_type& key );
std::pair<const_iterator, const_iterator> equal_range( const key_type& key ).
template <typename K>
std::pair<iterator, iterator> equal_range( const K& key );
template <typename K>
std::pair<const_iterator, const_iterator> equal_range( const K& key ) const;
// Bucket interface
local_iterator unsafe_begin( size_type n );
const_local_iterator unsafe_begin( size_type n ) const;
```
˓<sup>→</sup>const;

```
const_local_iterator unsafe_cbegin( size_type n ) const;
            local_iterator unsafe_end( size_type n );
            const_local_iterator unsafe_end( size_type n ) const;
            const_local_iterator unsafe_cend( size_type n ) const;
            size_type unsafe_bucket_count() const;
            size_type unsafe_max_bucket_bount() const;
            size_type unsafe_bucket_size( size_type n ) const;
            size_type unsafe_bucket( const key_type& key ) const;
            // Hash policy
            float load_factor() const;
            float max_load_factor() const;
            void max_load_factor( float ml );
            void rehash( size_type count );
            void reserve( size_type count );
            // Observers
            hasher hash_function() const;
            key_equal key_eq() const;
            // Parallel iteration
            range_type range();
            const_range_type range() const;
        }; // class concurrent_unordered_map
   } // namespace tbb
} // namespace oneapi
```
Requirements:

- The expression std::allocator\_type<Allocator>::destroy(m, val), where m is an object of the type Allocator and val is an object of type value\_type, must be well-formed. Member functions can impose stricter requirements depending on the type of the operation.
- The type Hash must meet the Hash requirements from the [hash] ISO C++ Standard section.
- The type KeyEqual must meet the BinaryPredicate requirements from the [algorithms.general] ISO C++ Standard section.
- The type Allocator must meet the Allocator requirements from the [allocator.requirements] ISO C++ Standard section.

# **Description**

oneapi::tbb::concurrent\_unordered\_map is an unordered associative container, which elements are organized into buckets. The value of the hash function Hash for a Key object determines the number of the bucket in which the corresponding element will be placed.

If the qualified-id Hash::transparent\_key\_equal is valid and denotes a type, the member type concurrent\_unordered\_map::key\_equal is defined as the value of this qualified-id. In this case, the program is ill-formed if any of the following conditions are met:

- The template parameter KeyEqual is different from std::equal\_to<Key>.
- Qualified-id Hash::transparent\_key\_equal::is\_transparent is not valid or does not denote a type.

Otherwise, the member type concurrent\_unordered\_map::key\_equal is defined as the value of the template parameter KeyEqual.

# **Member functions**

## **Construction, destruction, copying**

## **Empty container constructors**

concurrent\_unordered\_map();

```
explicit concurrent_unordered_map( const allocator_type& alloc);
```
Constructs an empty concurrent\_unordered\_map. The initial number of buckets is unspecified.

If provided, uses the allocator alloc to allocate the memory.

```
explicit concurrent_unordered_map( size_type bucket_count,
                                    const hasher& hash = hasher(),
                                    const key_equal& equal = key_equal(),
                                    const allocator_type& alloc = allocator_
\rightarrowtype() );
concurrent_unordered_map( size_type bucket_count, const allocator_type& alloc␣
˓→);
concurrent_unordered_map( size_type bucket_count, const hasher& hash,
                           const allocator_type& alloc );
```
Constructs an empty concurrent\_unordered\_map with bucket\_count buckets.

If provided, uses the hash function hasher, predicate equal to compare key\_type objects for equality, and the allocator alloc to allocate the memory.

# **Constructors from the sequence of elements**

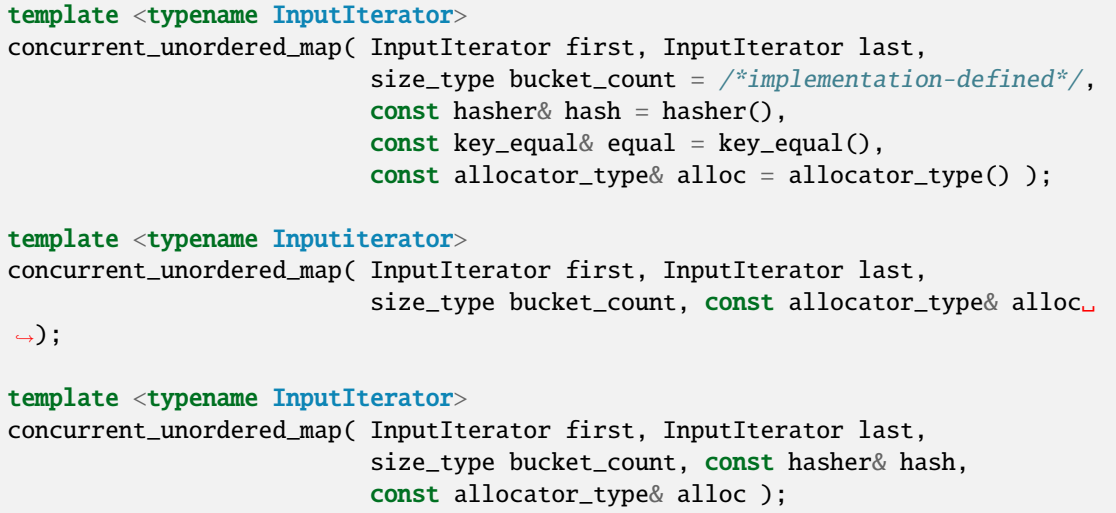

Constructs the concurrent\_unordered\_map that contains the elements from the half-open interval [first, last).

If the range [first, last) contains multiple elements with equal keys, it is unspecified which element would be inserted.

If provided, uses the hash function hasher, predicate equal to compare key\_type objects for equality, and the allocator alloc to allocate the memory.

**Requirements**: the type InputIterator must meet the requirements of InputIterator from the [input.iterators] ISO C++ Standard section.

concurrent\_unordered\_map( std::initializer\_list<value\_type> init, size\_type bucket\_count =  $\sqrt{\sin\theta}$  = mentation-defined\*/, const hasher& hash = hasher(), const key\_equal& equal =  $key$ \_equal(), const allocator\_type& alloc = allocator\_type() );

Equivalent to concurrent\_unordered\_map(init.begin(), init.end(), bucket\_count, hash, equal, alloc).

concurrent\_unordered\_map( std::initializer\_list<value\_type> init, size\_type bucket\_count, const allocator\_type& alloc. ˓<sup>→</sup>);

Equivalent to concurrent\_unordered\_map(init.begin(), init.end(), bucket\_count, alloc).

concurrent\_unordered\_map( std::initializer\_list<value\_type> init, size\_type bucket\_count, const hasher& hash, const allocator\_type& alloc );

Equivalent to concurrent\_unordered\_map(init.begin(), init.end(), bucket\_count, hash, alloc).

# **Copying constructors**

```
concurrent_unordered_map( const concurrent_unordered_map& other );
concurrent_unordered_map( const concurrent_unordered_map& other,
                          const allocator_type& alloc );
```
Constructs a copy of other.

If the allocator argument is not provided, it is obtained by calling std::allocator\_traits<allocator\_type>::select\_on\_container\_copy\_construction(other. get\_allocator()).

The behavior is undefined in case of concurrent operations with other.

## **Moving constructors**

```
concurrent_unordered_map( concurrent_unordered_map&& other );
```

```
concurrent_unordered_map( concurrent_unordered_map&& other,
                          const allocator_type& alloc );
```
Constructs a concurrent\_unordered\_map with the contents of other using move semantics.

other is left in a valid, but unspecified state.

If the allocator argument is not provided, it is obtained by calling std::move(other. get\_allocator()).

The behavior is undefined in case of concurrent operations with other.

# **Destructor**

~concurrent\_unordered\_map();

Destroys the concurrent\_unordered\_map. Calls destructors of the stored elements and deallocates the used storage.

The behavior is undefined in case of concurrent operations with \*this.

## **Assignment operators**

concurrent\_unordered\_map& operator=( const concurrent\_unordered\_map& other );

Replaces all elements in \*this by the copies of the elements in other.

Copy-assigns allocators if std::allocator\_traits<allocator\_type>::propagate\_on\_container\_copy\_assignment:: is true.

The behavior is undefined in case of concurrent operations with \*this and other.

**Returns**: a reference to \*this.

concurrent\_unordered\_map& operator=( concurrent\_unordered\_map&& other ).  $\rightarrow$ noexcept(/\*See below\*/);

Replaces all elements in \*this by the elements in other using move semantics.

other is left in a valid, but unspecified state.

Move-assigns allocators if std::allocator\_traits<allocator\_type>::propagate\_on\_container\_move\_assignment: is true.

The behavior is undefined in case of concurrent operations with \*this and other.

**Returns**: a reference to \*this.

**Exceptions**: noexcept specification:

```
noexcept(std::allocator_traits<allocator_type>::is_always_equal::value␣
˓→&&
         std::is_nothrow_move_assignable<hasher>::value &&
         std::is_nothrow_move_assignable<key_equal>::value)
```
concurrent\_unordered\_map& operator=( std::initializer\_list<value\_type> init );

Replaces all elements in \*this by the elements in init.

If init contains multiple elements with equal keys, it is unspecified which element would be inserted.

The behavior is undefined in case of concurrent operations with \*this.

**Returns**: a reference to \*this.

## **Iterators**

The types concurrent\_unordered\_map::iterator and concurrent\_unordered\_map::const\_iterator meet the requirements of ForwardIterator from the [forward.iterators] ISO C++ Standard section.

# **begin and cbegin**

iterator begin(); const\_iterator begin() const; const\_iterator cbegin() const;

**Returns**: an iterator to the first element in the container.

# **end and cend**

iterator end(); const\_iterator end() const; const\_iterator cend() const;

**Returns**: an iterator to the element that follows the last element in the container.

# **Size and capacity**

## **empty**

bool empty() const;

**Returns**: true if the container is empty; false, otherwise.

The result may differ from the actual container state in case of pending concurrent insertions.

### **size**

size\_type size() const;

**Returns**: the number of elements in the container.

The result may differ from the actual container size in case of pending concurrent insertions.

## **max\_size**

size\_type max\_size() const;

**Returns**: the maximum number of elements that container can hold.

#### **Concurrently safe modifiers**

All member functions in this section can be performed concurrently with each other, lookup methods and while traversing the container.

#### **Emplacing elements**

```
template <typename... Args>
std::pair<iterator, bool> emplace( Args&&... args );
```
Attempts to insert an element constructed in-place from args into the container.

**Returns**: std::pair<iterator, bool> where iterator points to the inserted element or to an existing element with equal key. Boolean value is true if insertion took place; false, otherwise.

**Requirements**: the type value\_type must meet the EmplaceConstructible requirements from the [container.requirements] ISO C++ Standard section.

```
template <typename... Args>
iterator emplace_hint( const_iterator hint, Args&&... args );
```
Attempts to insert an element constructed in-place from args into the container.

Optionally uses the parameter hint as a suggestion to where the node should be placed.

**Returns:** an iterator to the inserted element or to an existing element with equal key.

**Requirements**: the type value\_type must meet the EmplaceConstructible requirements from the [container.requirements] ISO C++ Standard section.

#### **Inserting values**

std::pair<iterator, **bool**> insert( const value\_type& value );

Attempts to insert value into the container.

**Returns:** std::pair<iterator, bool>, where iterator points to the inserted element or to an existing element with equal key. Boolean value is true if insertion took place; false, otherwise.

**Requirements**: the type value\_type must meet the CopyInsertable requirements from the [container.requirements] ISO C++ Standard section.

iterator insert( const\_iterator hint, const value\_type& value );

Attempts to insert value into the container.

Optionally uses the parameter hint as a suggestion to where the element should be placed.

**Returns**: an iterator to the inserted element or to an existing element with equal key.

**Requirements**: the type value\_type must meet the CopyInsertable requirements from the [container.requirements] ISO C++ Standard section.

```
template <typename P>
std::pair<iterator, bool> insert( P&& value );
```
Equivalent to emplace(std::forward<P>(value)).

This overload only participates in overload resolution if std::is\_constructible<value\_type, P&&>::value is true.

template <typename P> iterator insert( const\_iterator hint, P&& value );

Equivalent to emplace\_hint(hint, std::forward<P>(value)).

This overload only participates in overload resolution if  $std::is\_constructible < value\_type$ . P&&>::value is true.

std::pair<iterator, **bool**> insert( value\_type&& value );

Attempts to insert value into the container using move semantics.

value is left in a valid, but unspecified state.

**Returns:** std::pair<iterator, bool>, where iterator points to the inserted element or to an existing element with equal key. Boolean value is true if insertion took place; false, otherwise.

**Requirements**: the type value\_type must meet the MoveInsertable requirements from the [container.requirements] ISO C++ Standard section.

```
iterator insert( const_iterator hint, value_type&& other );
```
Attempts to insert value into the container using move semantics.

Optionally uses the parameter hint as a suggestion to where the element should be placed.

value is left in a valid, but unspecified state.

**Returns**: an iterator to the inserted element or to an existing element with equal key.

**Requirements**: the type value\_type must meet the MoveInsertable requirements from the [container.requirements] ISO C++ Standard section.

#### **Inserting sequences of elements**

```
template <typename InputIterator>
void insert( InputIterator first, InputIterator last );
```
Attempts to insert all items from the half-open interval [first, last) into the container.

If the interval [first, last) contains multiple elements with equal keys, it is unspecified which element should be inserted.

**Requirements**: the type InputIterator must meet the requirements of *InputIterator* from the [input. iterators] ISO C++ Standard section.

void insert( std::initializer\_list<value\_type> init );

Equivalent to insert(init.begin(), init.end()).

## **Inserting nodes**

std::pair<iterator, bool> insert( node\_type&& nh );

If the node handle nh is empty, does nothing.

Otherwise, attempts to insert the node owned by nh into the container.

If the insertion fails, node handle nh keeps ownership of the node.

Otherwise, nh is left in an empty state.

No copy or move constructors of value\_type are performed.

The behavior is undefined if nh is not empty and  $get\_alloc()$  !=  $nh.get\_alloc()$ .

**Returns**: std::pair<iterator, bool>, where iterator points to the inserted element or to an existing element with key equal to nh.key(). Boolean value is true if insertion took place; false, otherwise.

iterator insert( const\_iterator hint, node\_type&& nh );

If the node handle nh is empty, does nothing.

Otherwise, attempts to insert the node owned by nh into the container.

Optionally uses the parameter hint as a suggestion to where the node should be placed.

If the insertion fails, node handle nh keeps ownership of the node.

Otherwise, nh is left in an empty state.

No copy or move constructors of value\_type are performed.

The behavior is undefined if  $nh$  is not empty and  $get\_alloc()$  !=  $nh.get\_alloc()$ .

**Returns:** an iterator pointing to the inserted element or to an existing element with key equal to nh.key().

## **Merging containers**

```
template <typename SrcHash, typename SrcKeyEqual>
void merge( concurrent_unordered_map<Key, T, SrcHash, SrcKeyEqual, Allocator>&
\rightarrowsource ):
template <typename SrcHash, typename SrcKeyEqual>
void merge( concurrent_unordered_map<Key, T, SrcHash, SrcKeyEqual, Allocator>&&
ightharpoonup source );
template <typename SrcHash, typename SrcKeyEqual>
void merge( concurrent_unordered_multimap<Key, T, SrcHash, SrcKeyEqual,.
˓→Allocator>& source );
```

```
template <typename SrcHash, typename SrcKeyEqual>
void merge( concurrent_unordered_multimap<Key, T, SrcHash, SrcKeyEqual,.
˓→Allocator>&& source );
```
Transfers those elements from source which keys do not exist in the container.

In case of merging with the container with multiple elements with equal keys, it is unspecified which element would be transferred.

No copy or move constructors of value\_type are performed.

The behavior is undefined if get\_allocator() != source.get\_allocator().

## **Concurrently unsafe modifiers**

All member functions in this section can only be performed serially. The behavior is undefined in case of concurrent execution of these member functions with other (either concurrently safe) methods.

## **Clearing**

void clear();

Removes all elements from the container.

#### **Erasing elements**

iterator unsafe\_erase( const\_iterator pos );

iterator unsafe\_erase( iterator pos );

Removes the element pointed to by pos from the container.

Invalidates all iterators and references to the removed element.

**Returns**: iterator that follows the removed element.

**Requirements**: the iterator pos should be valid, dereferenceable and point to the element in \*this.

size\_type unsafe\_erase( const key\_type& key );

Removes the element with the key equivalent to key if it exists in the container.

Invalidates all iterators and references to the removed element.

**Returns**: 1 if an element with the key equivalent to key exists; 0, otherwise.

```
template <typename K>
size_type unsafe_erase( const K& key );
```
Removes the element with the key equivalent to key if it exists in the container.

Invalidates all iterators and references to the removed element.

This overload only participates in overload resolution if all of the following conditions are met:

- The qualified-id hasher::transparent\_key\_equal is valid and denotes a type.
- std::is\_convertible<K, iterator>::value is false.
- std::is\_convertible<K, const\_iterator>::value is false.

**Returns**: 1 if an element with the key equivalent to key exists; 0, otherwise.

#### **Erasing sequences**

iterator unsafe\_erase( const\_iterator first, const\_iterator last );

Removes all elements from the half-open interval [first, last) from the container.

**Returns**: iterator that follows the last removed element.

**Requirements**: the range [first, last) must be a valid subrange in \*this.

## **Extracting nodes**

node\_type unsafe\_extract( iterator pos );

node\_type unsafe\_extract( const\_iterator pos );

Transfers ownership of the element pointed to by pos from the container to the node handle.

No copy or move constructors of value\_type are performed.

Invalidates all iterators to the extracted element. Pointers and references to the extracted element remain valid.

**Returns**: the node handle that owns the extracted element.

**Requirements**: the iterator pos should be valid, dereferenceable and point to the element in \*this.

node\_type unsafe\_extract( const key\_type& key );

If an element with the key equivalent to key exists, transfers ownership of this element from the container to the node handle.

No copy or move constructors of value\_type are performed.

Invalidates all iterators to the extracted element. Pointers and references to the extracted element remain valid.

**Returns**: the node handle that owns the extracted element or an empty node handle if an element with the key equivalent to key was not found.

```
template ltypename K>node_type unsafe_extract( const K& key );
```
If an element with the key equivalent to key exists, transfers ownership of this element from the container to the node handle.

No copy or move constructors of value\_type are performed.

Invalidates all iterators to the extracted element. Pointers and references to the extracted element remain valid.

This overload only participates in overload resolution if all of the following conditions are met:

- The qualified-id hasher::transparent\_key\_equal is valid and denotes a type.
- std::is\_convertible<K, iterator>::value is false.
- std::is\_convertible<K, const\_iterator>::value is false.

**Returns**: the node handle that owns the extracted element or an empty node handle if an element with the key equivalent to key was not found.

#### **swap**

void swap( concurrent\_unordered\_map& other ) noexcept(/\*See below\*/);

Swaps contents of \*this and other.

Swaps allocators if std::allocator\_traits<allocator\_type>::propagate\_on\_container\_swap::value is true.

Otherwise, if  $get\_allocator()$  != other.get\_allocator(), the behavior is undefined.

**Exceptions**: noexcept specification:

```
noexcept(std::allocator_traits<allocator_type>::is_always_equal::value␣
˓→&&
         std::is_nothrow_swappable<hasher>::value &&
         std::is_nothrow_swappable<key_equal>::value
```
#### **Element access**

# **at**

value\_type& at( const key\_type& key );

```
const value_type& at( const key_type& key ) const;
```
**Returns**: a reference to item.second, where item is the element with the key equivalent to key.

**Throws**: std::out\_of\_range exception if the element with the key equivalent to key is not presented in the container.

#### **operator[]**

value\_type& operator[]( const key\_type& key );

If the element with the key equivalent to key is not presented in the container, inserts a new element constructed in-place from std::piecewise\_construct, std::forward\_as\_tuple(key), std::tuple<>().

**Requirements**: the type value\_type must meet the EmplaceConstructible requirements from the [container.requirements] ISO C++ Standard section.

**Returns**: a reference to item.second, where item is the element with the key equivalent to key.

```
value_type& operator[]( key_type&& key );
```
If the element with the key equivalent to key is not presented in the container, inserts a new element constructed in-place from std::piecewise\_construct, std::forward\_as\_tuple(std::move(key)), std::tuple<>().

**Requirements**: the type value\_type must meet the EmplaceConstructible requirements from the [container.requirements] ISO C++ Standard section.

**Returns**: a reference to item.second where item is the element with the key equivalent to key.

### **Lookup**

All methods in this section can be executed concurrently with each other, concurrently-safe modifiers and while traversing the container.

### **count**

size\_type count( const key\_type& key );

**Returns**: the number of elements with the key equivalent to key.

template <typename K> size\_type count( const K& key );

**Returns**: the number of elements with the key that is equivalent to key.

This overload only participates in overload resolution if qualified-id hasher::transparent\_key\_equal is valid and denotes a type.

**find**

```
iterator find( const key_type& key );
const_iterator find( const key_type& key ) const;
```
**Returns**: an iterator to the element with the key equivalent to key, or end() if no such element exists.

```
template <typename K>
iterator find( const K& key );
template <typename K>
const_iterator find( const K& key ) const;
```
**Returns**: an iterator to the element with the key that is equivalent to key, or end() if no such element exists.

These overloads only participate in overload resolution if qualified-id hasher::transparent\_key\_equal is valid and denotes a type.

## **contains**

```
bool contains( const key_type& key ) const;
```
**Returns**: true if an element with the key equivalent to key exists in the container; false, otherwise.

```
template <typename K>
bool contains( const K& key ) const;
```
**Returns**: true if an element with the key equivalent to key exists in the container; false, otherwise.

This overload only participates in overload resolution if qualified-id hasher::transparent\_key\_equal is valid and denotes a type.

## **equal\_range**

```
std::pair<iterator, iterator> equal_range( const key_type& key );
```

```
std::pair<const_iterator, const_iterator> equal_range( const key_type& key )␣
˓→const;
```
**Returns**: if an element with the key equivalent to key exists, a pair of iterators {f, 1}, where f is an iterator to this element, 1 is std::next(f). Otherwise, {end(), end()}.

template <typename K> std::pair<iterator, iterator> equal\_range( const K& key ) template <typename K> std::pair<const\_iterator, const\_iterator> equal\_range( const K& key )

**Returns:** if an element with the key equivalent to key exists, a pair of iterators {f, 1}, where f is an iterator to this element, 1 is std::next(f). Otherwise, {end(), end()}.

These overloads only participate in overload resolution if qualified-id hasher::transparent\_key\_equal is valid and denotes a type.

# **Bucket interface**

The types concurrent\_unordered\_map::local\_iterator and concurrent\_unordered\_map::const\_local\_iterator meet the requirements of ForwardIterator from the [forward.iterators] ISO C++ Standard section.

Use these iterators to traverse a certain bucket.

All methods in this section can only be executed serially. The behavior is undefined in case of concurrent execution of these member functions with other (either concurrently safe) methods.

#### **Bucket begin and bucket end**

local\_iterator unsafe\_begin( size\_type n );

const\_local\_iterator unsafe\_begin( size\_type n ) const;

const\_local\_iterator unsafe\_cbegin( size\_type n ) const;

**Returns**: an iterator to the first element in the bucket number n.

```
local_iterator unsafe_end( size_type n );
```
const\_local\_iterator unsafe\_end( size\_type n ) const;

const\_local\_iterator unsafe\_cend( size\_type n ) const;

**Returns**: an iterator to the element that follows the last element in the bucket number n.

# **The number of buckets**

size\_type unsafe\_bucket\_count() const;

**Returns**: the number of buckets in the container.

size\_type unsafe\_max\_bucket\_count() const;

**Returns**: the maximum number of buckets that container can hold.

# **Size of the bucket**

size\_type unsafe\_bucket\_size( size\_type n ) const;

**Returns**: the number of elements in the bucket number n.

### **Bucket number**

size\_type unsafe\_bucket( const key\_type& key ) const;

**Returns**: the number of the bucket in which the element with the key key is stored.

## **Hash policy**

Hash policy of concurrent\_unordered\_map manages the number of buckets in the container and the allowed maximum number of elements per bucket (load factor). If the maximum load factor is exceeded, the container can automatically increase the number of buckets.

# **Load factor**

float load\_factor() const;

**Returns**: the average number of elements per bucket, which is size()/unsafe\_bucket\_count().

float max\_load\_factor() const;

**Returns**: the maximum number of elements per bucket.

void max\_load\_factor( float ml );

Sets the maximum number of elements per bucket to ml.

## **Manual rehashing**

void rehash( size\_type n );

Sets the number of buckets to n and rehashes the container.

void reserve( size\_type n );

Sets the number of buckets to the value that is needed to store n elements.

# **Observers**

# **get\_allocator**

allocator\_type get\_allocator() const;

**Returns**: a copy of the allocator associated with \*this.

## **hash\_function**

hasher hash\_function() const;

**Returns**: a copy of the hash function associated with \*this.

## **key\_eq**

key\_equal key\_eq() const;

**Returns**: a copy of the key equality predicate associated with \*this.

# **Parallel iteration**

Member types concurrent\_unordered\_map::range\_type and concurrent\_unordered\_map::const\_range\_type meet the *[ContainerRange requirements](#page-514-0)*.

These types differ only in that the bounds for a concurrent\_unordered\_map::const\_range\_type are of type concurrent\_unordered\_map::const\_iterator, whereas the bounds for a concurrent\_unordered\_map::range\_type are of type concurrent\_unordered\_map::iterator.

## **range member function**

```
range_type range();
const_range_type range() const;
```
**Returns**: a range object representing all elements in the container.

## **Non-member functions**

These functions provide binary comparison and swap operations on oneapi::tbb::concurrent\_unordered\_map objects.

The exact namespace where these functions are defined is unspecified, as long as they may be used in respective comparison operations. For example, an implementation may define the classes and functions in the same internal namespace and define oneapi::tbb::concurrent\_unordered\_map as a type alias for which the non-member functions are reachable only via argument-dependent lookup.

```
template <typename Key, typename T, typename Hash,
          typename KeyEqual, typename Allocator>
void swap( concurrent_unordered_map<Key, T, Hash, KeyEqual, Allocator>& lhs,
           concurrent_unordered_map<Key, T, Hash, KeyEqual, Allocator>& rhs );
template <typename Key, typename T, typename Hash,
          typename KeyEqual, typename Allocator>
bool operator==( const concurrent_unordered_map<Key, T, Hash, KeyEqual, Allocator>& lhs,
                 const concurrent_unordered_map<Key, T, Hash, KeyEqual, Allocator>& rhs␣
˓→);
template <typename Key, typename T, typename Hash,
          typename KeyEqual, typename Allocator>
bool operator==( const concurrent_unordered_map<Key, T, Hash, KeyEqual, Allocator>& lhs,
                 const concurrent_unordered_map<Key, T, Hash, KeyEqual, Allocator>& rhs.
˓→);
```
# **Non-member swap**

```
template <typename Key, typename T, typename Hash,
          typename KeyEqual, typename Allocator>
void swap( concurrent_unordered_map<Key, T, Hash, KeyEqual, Allocator>& lhs,
           concurrent_unordered_map<Key, T, Hash, KeyEqual, Allocator>& rhs )␣
˓→noexcept(noexcept(lhs.swap(rhs)));
```
Equivalent to lhs.swap(rhs).

## **Non-member binary comparisons**

Two objects of concurrent\_unordered\_map are equal if the following conditions are true:

- They contains an equal number of elements.
- Each element from the one container is also available in the other.

```
template <typename Key, typename T, typename Hash,
          typename KeyEqual, typename Allocator>
bool operator==( const concurrent_unordered_map<Key, T, Hash, KeyEqual, Allocator>& lhs,
                 const concurrent_unordered_map<Key, T, Hash, KeyEqual, Allocator>& rhs␣
˓→);
```
**Returns**: true if lhs is equal to rhs; false, otherwise.

```
template <typename Key, typename T, typename Hash,
          typename KeyEqual, typename Allocator>
bool operator!=( const concurrent_unordered_map<Key, T, Hash, KeyEqual, Allocator>& lhs,
                 const concurrent_unordered_map<Key, T, Hash, KeyEqual, Allocator>& rhs␣
˓→);
```
Equivalent to  $!$  (lhs == rhs).

**Returns**: true if lhs is not equal to rhs; false, otherwise.

# **Other**

# **Deduction guides**

If possible, concurrent\_unordered\_map constructors support class template argument deduction (since C++17). Copy and move constructors, including constructors with an explicit allocator\_type argument, provide implicitlygenerated deduction guides. In addition, the following explicit deduction guides are provided:

```
template <typename InputIterator,
          typename Hash = std::hash<iterator_key_t<InputIterator>>,
          typename KeyEqual = std::equal_to<iterator_key_t<InputIterator>>,
          typename Allocator = tbb::tbb_allocator<iterator_alloc_value_t<InputIterator>>>
concurrent_unordered_map( InputIterator, InputIterator,
                          map\_size\_type = \{\},Hash = Hash(),
                          KeyEqual = KeyEqual(),
                          Allocator = \text{Allocation}())
-> concurrent_unordered_map<iterator_key_t<InputIterator>,
                            iterator_mapped_t<InputIterator>,
                            Hash,
                            KeyEqual,
                            Allocator>;
template <typename InputIterator,
          typename Hash,
          typename Allocator>
concurrent_unordered_map( InputIterator, InputIterator,
                          map_size_type,
                          Hash,
                          Allocator )
-> concurrent_unordered_map<iterator_key_t<InputIterator>,
                            iterator_mapped_t<InputIterator>,
                            Hash,
                            std::equal_to<iterator_key_t<InputIterator>>,
                            Allocator>;
template <typename InputIterator,
          typename Allocator>
concurrent_unordered_map( InputIterator, InputIterator,
                          map_size_type,
                          Allocator )
-> concurrent_unordered_map<iterator_key_t<InputIterator>,
                            iterator_mapped_t<InputIterator>,
                            std::hash<iterator_key_t<InputIterator>>,
                            std::equal_to<iterator_key_t<InputIterator>>,
                            Allocator>;
template <typename Key,
          typename T,
          typename Hash = std::hash<std::remove_const_t<Key>>,
          typename KeyEqual = std::equal_to<std::remove_const_t<Key>>,
          typename Allocator = tbb::tbb_allocator<std::pair<const Key, T>>>
concurrent_unordered_map( std::initializer_list<std::pair<Key, T>>,
```

```
map\_size\_type = \{\},
                           Hash = Hash(),
                           KeyEqual = KeyEqual(),
                           Allocator = \text{Allocation}())
-> concurrent_unordered_map<std::remove_const_t<Key>,
                             T,
                            Hash,
                             KeyEqual,
                             Allocator>;
template <typename Key,
          typename T,
          typename Allocator>
concurrent_unordered_map( std::initializer_list<std::pair<Key, T>>,
                          map_size_type,
                          Allocator )
-> concurrent_unordered_map<std::remove_const_t<Key>,
                             T,
                             std::hash<std::remove_const_t<Key>>,
                             std::equal_to<std::remove_const_t<Key>>,
                             Allocator>;
template <typename Key,
          typename T,
          typename Allocator>
concurrent_unordered_map( std::initializer_list<std::pair<Key, T>>,
                          Allocator )
-> concurrent_unordered_map<std::remove_const_t<Key>,
                             T,
                             std::hash<std::remove_const_t<Key>>,
                             std::equal_to<std::remove_const_t<Key>>,
                            Allocator>;
template <typename Key,
          typename T,
          typename Hash,
          typename Allocator>
concurrent_unordered_map( std::initializer_list<std::pair<Key, T>>,
                          map_size_type,
                          Hash,
                           Allocator )
-> concurrent_unordered_map<std::remove_const_t<Key>,
                             T,
                             Hash,
                             std::equal_to<std::remove_const_t<Key>>,
                             Allocator>;
```
Where the map\_size\_type type refers to the size\_type member type of the deduced concurrent\_unordered\_map and the type aliases iterator\_key\_t, iterator\_mapped\_t, and iterator\_alloc\_value\_t are defined as follows:

```
template <typename InputIterator>
using iterator_key_t = std::remove_const_t<typename std::iterator_traits<InputIterator>
```

```
˓→::value_type::first_type>;
template <typename InputIterator>
using iterator_mapped_t = typename std::iterator\_trains < InputIterator::value˓→type::second_type;
template <typename InputIterator>
using iterator_alloc_value_t = std::pair<std::add_const_t<iterator_key_t<InputIterator>,
                                         iterator_mapped_t<InputIterator>>>;
```
These deduction guides only participate in the overload resolution if the following requirements are met:

- The InputIterator type meets the InputIterator requirements described in the [input.iterators] section of the ISO C++ Standard.
- The Allocator type meets the Allocator requirements described in the [allocator.requirements] section of the ISO C++ Standard.
- The Hash type does not meet the Allocator requirements.
- The KeyEqual type does not meet the Allocator requirements.

#### **Example**

```
#include <oneapi/tbb/concurrent_unordered_map.h>
#include <vector>
#include <functional>
struct CustomHasher {...};
int main() {
   std::vector<std::pair<int, float>> v;
   // Deduces m1 as concurrent_unordered_map<int, float>
   oneapi::tbb::concurrent_unordered_map m1(v.begin(), v.end());
    // Deduces m2 as concurrent_unordered_map<int, float, CustomHasher>;
   oneapi::tbb::concurrent_unordered_map m2(v.begin(), v.end(), CustomHasher{});
}
```
# **concurrent\_unordered\_multimap**

#### **[containers.concurrent\_unordered\_multimap]**

oneapi::tbb::concurrent\_unordered\_multimap is a class template that represents an unordered associative container. It stores key-value pairs and supports concurrent insertion, lookup, and traversal, but does not support concurrent erasure. In this container, multiple elements with equal keys can be stored.

# **Class Template Synopsis**

```
// Defined in header <oneapi/tbb/concurrent_unordered_map.h>
namespace oneapi {
    namespace tbb {
        template <typename Key,
                  typename T,
                  typename Hash = std::hash<Key>,
                  typename KeyEqual = std:equal_to < Key,
                  typename Allocator = tbb_allocator<std::pair<const Key, T>>>
        class concurrent_unordered_multimap {
        public:
            using key_type = Key;
            using mapped_type = T;
            using value_type = std::pair<const Key, T>;
            using size_type = \langleimplementation-defined unsigned integer type>;
            using difference_type = \langleimplementation-defined signed integer type>;
            using hasher = Hash;
            using key_equal = /*See below*/;
            using allocator_type = Allocator;
            using reference = value_type&;using const_reference = const value_type&;
            using pointer = typename std::allow\_transfer\langle</math>using const_pointer = typename std::allocator_traits<Allocator>::const_
˓→pointer;
            using iterator = \langleimplementation-defined ForwardIterator>;
            using const_iterator = <implementation-defined constant ForwardIterator>;
            using local\_iterator = <implem{emputation-defined ForwardIterator}>;
            using const_local_iterator = \langleimplementation-defined constant
˓→ForwardIterator>;
            using node_type = \langleimplementation-defined node handle>;
            using range_type = \langleimplementation-defined ContainerRange>;
            using const_range_type = <implementation-defined constant ContainerRange>;
            // Construction, destruction, copying
            concurrent_unordered_multimap();
            explicit concurrent_unordered_multimap( size_type bucket_count, const hasher&
\rightarrow hash = hasher(),
                                                      const key_equal& equal = key_equal(),
                                                      const allocator_type& alloc =␣
˓→allocator_type() );
```

```
(continued from previous page)
            concurrent_unordered_multimap( size_type bucket_count, const allocator_type&␣
\rightarrowalloc );
            concurrent_unordered_multimap( size_type bucket_count, const hasher& hash,
                                               const allocator_type& alloc );
            explicit concurrent_unordered_multimap( const allocator_type& alloc );
            template <typename InputIterator>
            concurrent_unordered_multimap( InputIterator first, InputIterator last,
                                              size_type bucket_count = \frac{\text{w}}{\text{w}} = \frac{\text{w}}{\text{w}}\rightarrowdefined*/,
                                              const hasher& hash = hasher(),
                                              const key_equal& equal = key_equal(),
                                              const allocator_type& alloc = allocator_
\rightarrowtype() );
            template <typename Inputiterator>
            concurrent_unordered_multimap( InputIterator first, InputIterator last,
                                              size_type bucket_count, const allocator_type&
\rightarrowalloc );
            template <typename InputIterator>
            concurrent_unordered_multimap( InputIterator first, InputIterator last,
                                              size_type bucket_count, const hasher& hash,
                                              const allocator_type& alloc );
            concurrent_unordered_multimap( std::initializer_list<value_type> init,
                                              size_type bucket_count = \sqrt{\pi}implementation-
\rightarrowdefined*/,
                                              const hasher& hash = hasher(),
                                              const key_equal& equal = key_equal(),
                                              const allocator_type& alloc = allocator_
\rightarrowtype() );
            concurrent_unordered_multimap( std::initializer_list<value_type> init,
                                              size_type bucket_count, const allocator_type&
\rightarrowalloc );
            concurrent_unordered_multimap( std::initializer_list<value_type> init,
                                              size_type bucket_count, const hasher& hash,
                                              const allocator_type& alloc );
            concurrent_unordered_multimap( const concurrent_unordered_multimap& other );
            concurrent_unordered_multimap( const concurrent_unordered_multimap& other,
                                              const allocator_type& alloc );
            concurrent_unordered_multimap( concurrent_unordered_multimap&& other );
            concurrent_unordered_multimap( concurrent_unordered_multimap&& other,
                                              const allocator_type& alloc );
            ~concurrent_unordered_multimap();
```
```
concurrent_unordered_multimap& operator=( const concurrent_unordered_
˓→multimap& other );
            concurrent_unordered_multimap& operator=( concurrent_unordered_multimap&&␣
˓→other ) noexcept(/*See details*/);
            concurrent_unordered_multimap& operator=( std::initializer_list<value_type>␣
\rightarrowinit );
            allocator_type get_allocator() const;
            // Iterators
            iterator begin() noexcept;
            const_iterator begin() const noexcept;
            const_iterator cbegin() const noexcept;
            iterator end() noexcept;
            const_iterator end() const noexcept;
            const_iterator cend() const noexcept;
            // Size and capacity
            bool empty() const noexcept;
            size_type size() const noexcept;
            size_type max_size() const noexcept;
            // Concurrently safe modifiers
            std::pair<iterator, bool> insert( const value_type& value );
            iterator insert( const_iterator hint, const value_type& value );
            template <typename P>
            std::pair<iterator, bool> insert( P&& value );
            template <typename P>
            iterator insert( const_iterator hint, P&& value );
            std::pair<iterator, bool> insert( value_type&& value );
            iterator insert( const_iterator hint, value_type&& value );
            template <typename InputIterator>
            void insert( InputIterator first, InputIterator last);
            void insert( std::initializer_list<value_type> init );
            std::pair<iterator, bool> insert( node_type&& nh );
            iterator insert( const_iterator hint, node_type&& nh );
            template <typename... Args>
            std::pair<iterator, bool> emplace( Args&&... args );
            template <typename... Args>
            iterator emplace_hint( const_iterator hint, Args&&... args );
```

```
(continued from previous page)
           template <typename SrcHash, typename SrcKeyEqual>
           void merge( concurrent_unordered_map<Key, T, SrcHash, SrcKeyEqual, Allocator>
˓→& source );
           template <typename SrcHash, typename SrcKeyEqual>
           void merge( concurrent_unordered_map<Key, T, SrcHash, SrcKeyEqual, Allocator>
˓→&& source );
           template <typename SrcHash, typename SrcKeyEqual>
           void merge( concurrent_unordered_multimap<Key, T, SrcHash, SrcKeyEqual,
˓→Allocator>& source );
           template <typename SrcHash, typename SrcKeyEqual>
           void merge( concurrent_unordered_multimap<Key, T, SrcHash, SrcKeyEqual,␣
˓→Allocator>&& source );
           // Concurrently unsafe modifiers
           void clear() noexcept;
           iterator unsafe_erase( const_iterator pos );
           iterator unsafe_erase( iterator pos );
           iterator unsafe_erase( const_iterator first, const_iterator last );
           size_type unsafe_erase( const key_type& key );
           template <typename K>
           size_type unsafe_erase( const K& key );
           node_type unsafe_extract( const_iterator pos );
           node_type unsafe_extract( iterator pos );
           node_type unsafe_extract( const key_type& key );
           template <typename K>
           node_type unsafe_extract( const K& key );
           void swap( concurrent_unordered_multimap& other );
           // Lookup
           size_type count( const key_type& key ) const;
           template <typename K>
           size_type count( const K& key ) const;
           iterator find( const key_type& key );
           const_iterator find( const key_type& key ) const;
           template <typename K>
           iterator find( const K& key );
           template <typename K>
```

```
(continued from previous page)
           const_iterator find( const K& key ) const;
           bool contains( const key_type& key ) const;
           template <typename K>
           bool contains( const K& key ) const;
           std::pair<iterator, iterator> equal_range( const key_type& key );
           std::pair<const_iterator, const_iterator> equal_range( const key_type& key ).
˓→const;
           template <typename K>
           std::pair<iterator, iterator> equal_range( const K& key );
           template <typename K>
           std::pair<const_iterator, const_iterator> equal_range( const K& key ) const;
           // Bucket interface
           local_iterator unsafe_begin( size_type n );
           const_local_iterator unsafe_begin( size_type n ) const;
           const_local_iterator unsafe_cbegin( size_type n ) const;
           local_iterator unsafe_end( size_type n );
           const_local_iterator unsafe_end( size_type n ) const;
           const_local_iterator unsafe_cend( size_type n ) const;
           size_type unsafe_bucket_count() const;
           size_type unsafe_max_bucket_bount() const;
           size_type unsafe_bucket_size( size_type n ) const;
           size_type unsafe_bucket( const key_type& key ) const;
           // Hash policy
           float load_factor() const;
           float max_load_factor() const;
           void max_load_factor( float ml);
           void rehash( size_type count );
           void reserve( size_type count );
           // Observers
           hasher hash_function() const;
           key_equal key_eq() const;
           // Parallel iteration
           range_type range();
           const_range_type range() const;
       }; // class concurrent_unordered_multimap
   } // namespace tbb
```
### } // namespace oneapi

Requirements:

- The expression std::allocator\_type<Allocator>::destroy(m, val), where m is an object of the type Allocator and val is an object of type value\_type, must be well-formed. Member functions can impose stricter requirements depending on the type of the operation.
- The type Hash must meet the Hash requirements from the [hash] ISO C++ Standard section.
- The type KeyEqual must meet the BinaryPredicate requirements from the [algorithms.general] ISO C++ Standard section.
- The type Allocator must meet the Allocator requirements from the [allocator.requirements] ISO C++ Standard section.

# **Description**

oneapi::tbb::concurrent\_unordered\_multimap is an unordered associative container, which elements are organized into buckets. The value of the hash function Hash for a Key object determines the number of the bucket in which the corresponding element will be placed.

If the qualified-id Hash::transparent\_key\_equal is valid and denotes a type, the member type concurrent\_unordered\_multimap::key\_equal is defined as the value of this qualified-id. In this case, the program is ill-formed if any of the following conditions are met:

- The template parameter KeyEqual is different from std: : equal\_to<Key>.
- Qualified-id Hash::transparent\_key\_equal::is\_transparent is not valid or does not denote a type.

Otherwise, the type concurrent\_unordered\_multimap::key\_equal is defined as the value of the template parameter KeyEqual.

# **Member functions**

# **Construction, destruction, copying**

# **Empty container constructors**

concurrent\_unordered\_multimap();

explicit concurrent\_unordered\_multimap( const allocator\_type& alloc );

Constructs an empty concurrent\_unordered\_multimap. The initial number of buckets is unspecified.

If provided uses the allocator alloc to allocate the memory.

```
explicit concurrent_unordered_multimap( size_type bucket_count,
                                        const hasher& hash = hasher(),
                                        const key_equal& equal = key_equal(),
                                        const allocator_type& alloc =␣
˓→allocator_type() );
```

```
concurrent_unordered_multimap( size_type bucket_count, const allocator_type&␣
\rightarrowalloc );
concurrent_unordered_multimap( size_type bucket_count, const hasher& hash,
                                 const allocator_type& alloc );
```
Constructs an empty concurrent\_unordered\_multimap with bucket\_count buckets.

If provided uses the hash function hasher, predicate equal to compare key\_type objects for equality, and the allocator alloc to allocate the memory.

# **Constructors from the sequence of elements**

```
template <typename InputIterator>
concurrent_unordered_multimap( InputIterator first, InputIterator last,
                                size_type bucket_count = \sqrt{\pi}implementation-
˓→defined*/,
                                const hasher& hash = hasher(),
                                const key_equal& equal = key_equal(),
                                const allocator_type& alloc = allocator_type()␣
˓→);
template <typename Inputiterator>
concurrent_unordered_multimap( InputIterator first, InputIterator last,
                                size_type bucket_count, const allocator_type&
\rightarrowalloc );
template <typename InputIterator>
concurrent_unordered_multimap( InputIterator first, InputIterator last,
                                size_type bucket_count, const hasher& hash,
                                const allocator_type& alloc );
```
Constructs the concurrent\_unordered\_multimap that contains all elements from the half-open interval [first, last)`.

If provided, uses the hash function hasher, predicate equal to compare key\_type objects for equality and the allocator alloc to allocate the memory.

**Requirements**: the type InputIterator must meet the requirements of InputIterator from the [input.iterators] ISO C++ Standard section.

```
concurrent_unordered_multimap( std::initializer_list<value_type> init,
                                size_type bucket_count = \sqrt{\pi}implementation-
˓→defined*/,
                                const hasher& hash = hasher(),
                                const key_equal& equal = key_equal(),
                                const allocator_type& alloc = allocator_type()\Box˓→);
```
Equivalent to concurrent\_unordered\_multimap(init.begin(), init.end(), bucket\_count, hash, equal, alloc).

```
concurrent_unordered_multimap( std::initializer_list<value_type> init,
                                 size_type bucket_count, const allocator_type&
\rightarrowalloc );
```
Equivalent to concurrent\_unordered\_multimap(init.begin(), init.end(), bucket\_count, alloc).

```
concurrent_unordered_multimap( std::initializer_list<value_type> init,
                               size_type bucket_count, const hasher& hash,
                               const allocator_type& alloc );
```
Equivalent to concurrent\_unordered\_multimap(init.begin(), init.end(), bucket\_count, hash, alloc).

# **Copying constructors**

```
concurrent_unordered_multimap( const concurrent_unordered_multimap& other );
concurrent_unordered_multimap( const concurrent_unordered_multimap& other,
                               const allocator_type& alloc );
```
Constructs a copy of other.

If the allocator argument is not provided, it is obtained by calling std::allocator\_traits<allocator\_type>::select\_on\_container\_copy\_construction(other. get\_allocator()).

The behavior is undefined in case of concurrent operations with other.

# **Moving constructors**

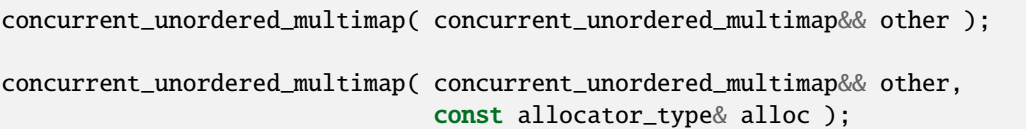

Constructs a concurrent\_unordered\_multimap with the contents of other using move semantics.

other is left in a valid, but unspecified state.

If the allocator argument is not provided, it is obtained by calling std::move(other. get\_allocator()).

The behavior is undefined in case of concurrent operations with other.

# **Destructor**

~concurrent\_unordered\_multimap();

Destroys the concurrent\_unordered\_multimap. Calls destructors of the stored elements and deallocates the used storage.

The behavior is undefined in case of concurrent operations with \*this.

#### **Assignment operators**

concurrent\_unordered\_multimap& operator=( const concurrent\_unordered\_multimap&␣  $\rightarrow$ other );

Replaces all elements in \*this by the copies of the elements in other.

Copy-assigns allocators if std::allocator\_traits<allocator\_type>::propagate\_on\_container\_copy\_assignment:: is true.

The behavior is undefined in case of concurrent operations with \*this and other.

**Returns**: a reference to \*this.

```
concurrent_unordered_multimap& operator=( concurrent_unordered_multimap&&␣
→other ) noexcept(/*See below*/);
```
Replaces all elements in \*this by the elements in other using move semantics.

other is left in a valid, but unspecified state.

```
Move-assigns allocators if std::allocator_traits<allocator_type>::propagate_on_container_move_assignment:
is true.
```
The behavior is undefined in case of concurrent operations with \*this and other.

**Returns**: a reference to \*this.

**Exceptions**: noexcept specification:

```
noexcept(std::allocator_traits<allocator_type>::is_always_equal::value␣
˓→&&
         std::is_nothrow_move_assignable<hasher>::value &&
```
std::is\_nothrow\_move\_assignable<key\_equal>::value)

```
concurrent_unordered_multimap& operator=( std::initializer_list<value_type>␣
\rightarrowinit );
```
Replaces all elements in \*this by the elements in init.

If init contains multiple elements with equal keys, it is unspecified which element would be inserted.

The behavior is undefined in case of concurrent operations with \*this.

**Returns**: a reference to \*this.

# **Iterators**

The types concurrent\_unordered\_multimap::iterator and concurrent\_unordered\_multimap::const\_iterator meet the requirements of ForwardIterator from the [forward.iterators] ISO C++ Standard section.

# **begin and cbegin**

```
iterator begin();
```

```
const_iterator begin() const;
```

```
const_iterator cbegin() const;
```
**Returns**: an iterator to the first element in the container.

# **end and cend**

iterator end();

const\_iterator end() const;

const\_iterator cend() const;

**Returns**: an iterator to the element that follows the last element in the container.

### **Size and capacity**

## **empty**

bool empty() const;

**Returns**: true if the container is empty; false, otherwise.

The result may differ from the actual container state in case of pending concurrent insertions.

# **size**

size\_type size() const;

**Returns**: the number of elements in the container.

The result may differ from the actual container size in case of pending concurrent insertions.

#### **max\_size**

size\_type max\_size() const;

**Returns**: the maximum number of elements that container can hold.

# **Concurrently safe modifiers**

All member functions in this section can be performed concurrently with each other, lookup methods and while traversing the container.

# **Emplacing elements**

```
template <typename... Args>
std::pair<iterator, bool> emplace( Args&&... args )
```
Inserts an element constructed in-place from args into the container.

**Returns:** std::pair<iterator, bool>, where iterator points to the inserted element. Boolean value is always true.

```
template <typename... Args>
iterator emplace_hint( const_iterator hint, Args&&... args )
```
Inserts an element constructed in-place from args into the container.

Optionally uses the parameter hint as a suggestion to where the node should be placed.

**Returns**: an iterator to the inserted element.

# **Inserting values**

std::pair<iterator, bool> insert( const value\_type& value )

Inserts the value value into the container.

**Returns**: std::pair<iterator, bool>, where iterator points to the inserted element. Boolean value is always true.

iterator insert( const\_iterator hint, const value\_type& other )

Inserts the value value into the container.

Optionally uses the parameter hint as a suggestion to where the element should be placed.

**Returns**: an iterator to the inserted element.

```
template <typename P>
std::pair<iterator, bool> insert( P&& value )
```
Equivalent to emplace(std::forward<P>(value)).

This overload only participates in overload resolution if  $std::is\_constructible < value\_type$ , P&&>::value is true.

```
template <typename P>
iterator insert( const_iterator hint, P&& value )
```
Equivalent to emplace\_hint(hint, std::forward<P>(value)).

This overload only participates in overload resolution if  $std::is\_constructible < value\_type$ . P&&>::value is true.

std::pair<iterator, bool> insert( value\_type&& value )

Inserts the value value into the container using move semantics.

value is left in a valid, but unspecified state.

**Returns**: std::pair<iterator, bool> where iterator points to the inserted element. Boolean value is always true.

iterator insert( const\_iterator hint, value\_type&& other )

Inserts the value value into the container using move semantics.

Optionally uses the parameter hint as a suggestion to where the element should be placed.

value is left in a valid, but unspecified state.

**Returns**: an iterator to the inserted element.

#### **Inserting sequences of elements**

```
template <typename InputIterator>
void insert( InputIterator first, InputIterator last )
```
Inserts all items from the half-open interval [first, last) into the container.

**Requirements**: the type InputIterator must meet the requirements of *InputIterator* from the [input. iterators] ISO C++ Standard section.

void insert( std::initializer\_list<value\_type> init )

Equivalent to insert(init.begin(), init.end()).

# **Inserting nodes**

std::pair<iterator, **bool**> insert( node\_type&& nh )

If the node handle nh is empty, does nothing.

Otherwise, inserts the node owned by nh into the container.

nh is left in an empty state.

No copy or move constructors of value\_type are performed.

The behavior is undefined if nh is not empty and  $get\_alloc()$  != nh.get $_adilocator()$ .

**Returns:** std::pair<iterator, bool>, where iterator points to the inserted element. Boolean value is always true.

iterator insert( const\_iterator hint, node\_type&& nh )

If the node handle nh is empty, does nothing.

Otherwise, inserts the node owned by nh into the container.

Optionally uses the parameter hint as a suggestion to where the node should be placed.

nh is left in an empty state.

No copy or move constructors of value\_type are performed.

The behavior is undefined if nh is not empty and  $get\_alloc()$  != nh.get $_alloc()$ .

**Returns**: an iterator pointing to the inserted element.

#### **Merging containers**

```
template <typename SrcHash, typename SrcKeyEqual>
void merge( concurrent_unordered_map<Key, T, SrcHash, SrcKeyEqual, Allocator>&
˓→source );
template <typename SrcHash, typename SrcKeyEqual>
void merge( concurrent_unordered_map<Key, T, SrcHash, SrcKeyEqual, Allocator>&&
\rightarrow source );
template <typename SrcHash, typename SrcKeyEqual>
void merge( concurrent_unordered_multimap<Key, T, SrcHash, SrcKeyEqual,␣
˓→Allocator>& source );
template <typename SrcHash, typename SrcKeyEqual>
void merge( concurrent_unordered_multimap<Key, T, SrcHash, SrcKeyEqual,.
˓→Allocator>&& source );
```
Transfers all elements from source to \*this.

No copy or move constructors of value\_type are performed.

The behavior is undefined if  $get\_alloc()$  != source.get $_allocator()$ .

# **Concurrently unsafe modifiers**

All member functions in this section can only be performed serially. The behavior is undefined in case of concurrent execution of these member functions with other (either concurrently safe) methods.

### **Clearing**

void clear();

Removes all elements from the container.

# **Erasing elements**

```
iterator unsafe_erase( const_iterator pos );
```
iterator unsafe\_erase( iterator pos );

Removes the element pointed to by pos from the container.

Invalidates all iterators and references to the removed element.

**Returns**: iterator that follows the removed element.

**Requirements**: the iterator pos should be valid, dereferenceable and point to the element in \*this.

size\_type unsafe\_erase( const key\_type& key );

Removes all elements with the key equivalent to key if it exists in the container.

Invalidates all iterators and references to the removed elements.

**Returns**: the number of removed elements.

```
template <typename K>
size_type unsafe_erase( const K& key );
```
Removes all elements with the key equivalent to key if they exist in the container.

Invalidates all iterators and references to the removed elements.

This overload only participates in overload resolution if all of the following statements are true:

- The qualified-id hasher::transparent\_key\_equal is valid and denotes a type.
- std::is\_convertible<K, iterator>::value is false.
- std::is\_convertible<K, const\_iterator>::value is false.

**Returns**: the number of removed elements.

# **Erasing sequences**

iterator unsafe\_erase( const\_iterator first, const\_iterator last );

Removes all elements from the half-open interval [first, last) from the container.

**Returns**: iterator that follows the last removed element.

**Requirements**: the range [first, last) must be a valid subrange in \*this.

#### **Extracting nodes**

node\_type unsafe\_extract( iterator pos );

```
node_type unsafe_extract( const_iterator pos );
```
Transfers ownership of the element pointed to by pos from the container to the node handle.

No copy or move constructors of value\_type are performed.

Invalidates all iterators to the extracted element. Pointers and references to the extracted element remain valid.

**Returns**: the node handle that owns the extracted element.

**Requirements**: the iterator pos should be valid, dereferenceable and point to the element in \*this.

#### node\_type unsafe\_extract( const key\_type& key );

If at least one element with the key equivalent to key exists, transfers ownership of one of these element from the container to the node handle.

No copy or move constructors of value\_type are performed.

If there are multiple elements with the key equivalent to key, it is unspecified which element should be transferred.

Invalidates all iterators to the extracted element. Pointers and references to the extracted element remain valid.

**Returns**: the node handle that owns the extracted element or an empty node handle if an element with the key equivalent to key was not found.

template <typename K> node\_type unsafe\_extract( const K& key );

If at least one element with the key equivalent to key exists, transfers ownership of this element from the container to the node handle.

No copy or move constructors of value\_type are performed.

If there are multiple elements with the key equivalent to key exists, it is unspecified which element should be transferred.

Invalidates all iterators to the extracted element. Pointers and references to the extracted element remain valid.

This overload only participates in overload resolution if all of the following statements are true:

- The qualified-id hasher::transparent\_key\_equal is valid and denotes a type.
- std::is\_convertible<K, iterator>::value is false.
- std::is\_convertible<K, const\_iterator>::value is false.

**Returns**: the node handle that owns the extracted element or an empty node handle if an element with the key equivalent to key was not found.

#### **swap**

void swap( concurrent\_unordered\_multimap& other ) noexcept(/\*See below\*/);

Swaps contents of \*this and other.

Swaps allocators if std::allocator\_traits<allocator\_type>::propagate\_on\_container\_swap::value is true.

Otherwise, if  $get\_allocator()$  != other.get\_allocator(), the behavior is undefined.

**Exceptions**: noexcept specification:

```
noexcept(std::allocator_traits<allocator_type>::is_always_equal::value␣
˓→&&
         std::is_nothrow_swappable<hasher>::value &&
         std::is_nothrow_swappable<key_equal>::value
```
#### **Lookup**

All methods in this section can be executed concurrently with each other, concurrently-safe modifiers and while traversing the container.

#### **count**

size\_type count( const key\_type& key );

**Returns**: the number of elements with the key equivalent to key.

```
template <typename K>
size_type count( const K& key );
```
**Returns**: the number of elements with the key equivalent to key.

This overload only participates in overload resolution if qualified-id hasher::transparent\_key\_equal is valid and denotes a type.

**find**

```
iterator find( const key_type& key );
const_iterator find( const key_type& key ) const;
```
**Returns**: an iterator to the element with the key equivalent to key, or end() if no such element exists.

If there are multiple elements with the key equivalent to key, it is unspecified which element should be found.

```
template <typename K>
iterator find( const K& key );
template <typename K>
const_iterator find( const K& key ) const;
```
**Returns**: an iterator to the element with the key equivalent to key, or end() if no such element exists.

If there are multiple elements with the key equivalent to key, it is unspecified which element should be found.

These overloads only participates in overload resolution if qualified-id hasher::transparent\_key\_equal is valid and denotes a type.

#### **contains**

bool contains( const key\_type& key ) const;

**Returns**: true if at least one element with the key equivalent to key exists in the container; false, otherwise.

template  $lt$ ypename K $>$ bool contains( const K& key ) const;

**Returns**: true if at least one element with the key equivalent to key exists in the container; false, otherwise.

This overload only participates in overload resolution if qualified-id hasher::transparent\_key\_equal is valid and denotes a type.

# **equal\_range**

```
std::pair<iterator, iterator> equal_range( const key_type& key );
std::pair<const_iterator, const_iterator> equal_range( const key_type& key ).
˓→const;
```
**Returns**: if at least one element with the key equivalent to key exists, a pair of iterators  $\{f, 1\}$ , where f is an iterator to the first element with the key equivalent to key, l is an iterator to the element which follows the last element with the key equivalent to key. Otherwise,  $\{end$ ; end() $\}$ .

```
template <typename K>
std::pair<iterator, iterator> equal_range( const K& key )
template <typename K>
std::pair<const_iterator, const_iterator> equal_range( const K& key )
```
**Returns**: if at least one element with the key equivalent to key exists - a pair of iterators  $\{f, 1\}$ , where  $f$ is an iterator to the first element with the key equivalent to key, l is an iterator to the element that follows the last element with the key equivalent to key. Otherwise,  $\text{`{end}(0, end)}$ .

These overloads only participates in overload resolution if qualified-id hasher::transparent\_key\_equal is valid and denotes a type.

# **Bucket interface**

The types concurrent\_unordered\_multimap::local\_iterator and concurrent\_unordered\_multimap::const\_local\_iter meet the requirements of ForwardIterator from the [forward.iterators] ISO C++ Standard section.

These iterators are used to traverse the certain bucket.

All methods in this section can only be executed serially. The behavior is undefined in case of concurrent execution of these member functions with other (either concurrently safe) methods.

# **Bucket begin and bucket end**

local\_iterator unsafe\_begin( size\_type n );

const\_local\_iterator unsafe\_begin( size\_type n ) const;

const\_local\_iterator unsafe\_cbegin( size\_type n ) const;

**Returns**: an iterator to the first element in the bucket number n.

```
local_iterator unsafe_end( size_type n );
```
const\_local\_iterator unsafe\_end( size\_type n ) const;

```
const_local_iterator unsafe_cend( size_type n ) const;
```
**Returns**: an iterator to the element that follows the last element in the bucket number n.

# **The number of buckets**

size\_type unsafe\_bucket\_count() const;

**Returns**: the number of buckets in the container.

size\_type unsafe\_max\_bucket\_count() const;

**Returns**: the maximum number of buckets that container can hold.

# **Size of the bucket**

size\_type unsafe\_bucket\_size( size\_type n ) const;

**Returns**: the number of elements in the bucket number n.

### **Bucket number**

size\_type unsafe\_bucket( const key\_type& key ) const;

**Returns**: the number of the bucket in which the element with the key key is stored.

# **Hash policy**

Hash policy of concurrent\_unordered\_multimap manages the number of buckets in the container and the allowed maximum number of elements per bucket (load factor). If the maximum load factor is exceeded, the container can automatically increase the number of buckets.

# **Load factor**

float load\_factor() const;

**Returns**: the average number of elements per bucket, which is size()/unsafe\_bucket\_count().

float max\_load\_factor() const;

**Returns**: the maximum number of elements per bucket.

void max\_load\_factor( float ml );

Sets the maximum number of elements per bucket to ml.

# **Manual rehashing**

void rehash( size\_type n );

Sets the number of buckets to n and rehashes the container.

void reserve( size\_type n );

Sets the number of buckets to the value that is needed to store n elements.

# **Observers**

# **get\_allocator**

allocator\_type get\_allocator() const;

**Returns**: a copy of the allocator associated with \*this.

# **hash\_function**

hasher hash\_function() const;

**Returns**: a copy of the hash function associated with \*this.

# **key\_eq**

key\_equal key\_eq() const;

Returns: a copy of the key equality predicate associated with \*this.

# **Parallel iteration**

Member types concurrent\_unordered\_multimap::range\_type and concurrent\_unordered\_multimap::const\_range\_type meet the *[ContainerRange requirements](#page-514-0)*.

These types differ only in that the bounds for a concurrent\_unordered\_multimap::const\_range\_type are of type concurrent\_unordered\_multimap::const\_iterator, whereas the bounds for a concurrent\_unordered\_multimap::range\_type are of type concurrent\_unordered\_multimap::iterator.

# **range member function**

```
range_type range();
const_range_type range() const;
```
**Returns**: a range object representing all elements in the container.

# **Non-member functions**

These functions provides binary comparison and swap operations on oneapi::tbb::concurrent\_unordered\_multimap objects.

The exact namespace where these functions are defined is unspecified, as long as they may be used in respective comparison operations. For example, an implementation may define the classes and functions in the same internal namespace and define oneapi::tbb::concurrent\_unordered\_multimap as a type alias for which the non-member functions are reachable only via argument-dependent lookup.

```
template <typename Key, typename T, typename Hash,
          typename KeyEqual, typename Allocator>
void swap( concurrent_unordered_multimap<Key, T, Hash, KeyEqual, Allocator>& lhs,
           concurrent_unordered_multimap<Key, T, Hash, KeyEqual, Allocator>& rhs );
template <typename Key, typename T, typename Hash,
          typename KeyEqual, typename Allocator>
bool operator==( const concurrent_unordered_multimap<Key, T, Hash, KeyEqual, Allocator>&␣
\rightarrowlhs,
                  const concurrent_unordered_multimap<Key, T, Hash, KeyEqual, Allocator>&␣
\rightarrowrhs );
template <typename Key, typename T, typename Hash,
          typename KeyEqual, typename Allocator>
bool operator==( const concurrent_unordered_multimap<Key, T, Hash, KeyEqual, Allocator>&␣
\rightarrowlhs,
                  const concurrent_unordered_multimap<Key, T, Hash, KeyEqual, Allocator>&␣
\rightarrowrhs );
```
# **Non-member swap**

template <typename Key, typename T, typename Hash, typename KeyEqual, typename Allocator> void swap( concurrent\_unordered\_multimap<Key, T, Hash, KeyEqual, Allocator>& lhs, concurrent\_unordered\_multimap<Key, T, Hash, KeyEqual, Allocator>& rhs )␣ ˓<sup>→</sup>noexcept(noexcept(lhs.swap(rhs)));

Equivalent to lhs.swap(rhs).

# **Non-member binary comparisons**

Two objects of concurrent\_unordered\_multimap are equal if the following conditions are true:

- They contain an equal number of elements.
- Each group of elements with the same key in one container has the corresponding group of equivalent elements in the other container (not necessary in the same order).

```
template <typename Key, typename T, typename Hash,
          typename KeyEqual, typename Allocator>
bool operator==( const concurrent_unordered_multimap<Key, T, Hash, KeyEqual, Allocator>&␣
\rightarrowlhs,
                  const concurrent_unordered_multimap<Key, T, Hash, KeyEqual, Allocator>&␣
\rightarrowrhs );
```
**Returns**: true if lhs is equal to rhs; false, otherwise.

```
template <typename Key, typename T, typename Hash,
           typename KeyEqual, typename Allocator>
bool operator!=( const concurrent_unordered_multimap<Key, T, Hash, KeyEqual, Allocator>&␣
\rightarrowlhs,
                  const concurrent_unordered_multimap<Key, T, Hash, KeyEqual, Allocator>&␣
\rightarrowrhs );
```
Equivalent to  $!$  (lhs == rhs).

**Returns**: true if lhs is not equal to rhs; false, otherwise.

# **Other**

# **Deduction guides**

If possible, concurrent\_unordered\_multimap constructors support class template argument deduction (since C++17). Copy and move constructors, including constructors with an explicit allocator\_type argument, provide implicitly-generated deduction guides. In addition, the following explicit deduction guides are provided:

```
template <typename InputIterator,
          typename Hash = std::hash<iterator_key_t<InputIterator>>,
          typename KeyEqual = std::equal_to<iterator_key_t<InputIterator>>,
          typename Allocator = tbb::tbb_allocator<iterator_alloc_value_t<InputIterator>>>
concurrent_unordered_multimap( InputIterator, InputIterator,
                                map\_size\_type = \{\},
                                Hash = Hash(),
                                KeyEqual = KeyEqual(),
                                Allocator = \text{Allocation}())
-> concurrent_unordered_multimap<iterator_key_t<InputIterator>,
                                  iterator_mapped_t<InputIterator>,
                                  Hash,
                                  KeyEqual,
                                  Allocator>;
```

```
template <typename InputIterator,
          typename Hash,
          typename Allocator>
concurrent_unordered_multimap( InputIterator, InputIterator,
                               map_size_type,
                               Hash,
                               Allocator )
-> concurrent_unordered_multimap<iterator_key_t<InputIterator>,
                                  iterator_mapped_t<InputIterator>,
                                 Hash,
                                  std::equal_to<iterator_key_t<InputIterator>>,
                                 Allocator>;
template <typename InputIterator,
          typename Allocator>
concurrent_unordered_multimap( InputIterator, InputIterator,
                               map_size_type,
                               Allocator )
-> concurrent_unordered_multimap<iterator_key_t<InputIterator>,
                                 iterator_mapped_t<InputIterator>,
                                  std::hash<iterator_key_t<InputIterator>>,
                                  std::equal_to<iterator_key_t<InputIterator>>,
                                 Allocator>;
template <typename Key,
          typename T,
          typename Hash = std:hash < std::remove\_const_t < Key>,
          typename KeyEqual = std::equal_to<std::remove_const_t<Key>>,
          typename Allocator = tbb::tbb_allocator<std::pair<const Key, T>>>
concurrent_unordered_multimap( std::initializer_list<std::pair<Key, T>>,
                               map\_size\_type = \{\},Hash = Hash(),
                               KeyEqual = KeyEqual(),
                               Allocator = Allocator() )
-> concurrent_unordered_multimap<std::remove_const_t<Key>,
                                 T,
                                 Hash,
                                 KeyEqual,
                                 Allocator>;
template <typename Key,
          typename T,
          typename Allocator>
concurrent_unordered_multimap( std::initializer_list<std::pair<Key, T>>,
                               map_size_type,
                               Allocator )
-> concurrent_unordered_multimap<std::remove_const_t<Key>,
                                  T,
                                  std::hash<std::remove_const_t<Key>>,
                                  std::equal_to<std::remove_const_t<Key>>,
                                  Allocator>;
```

```
template <typename Key,
          typename T,
          typename Allocator>
concurrent_unordered_multimap( std::initializer_list<std::pair<Key, T>>,
                                Allocator )
-> concurrent_unordered_multimap<std::remove_const_t<Key>,
                                  T,
                                  std::hash<std::remove_const_t<Key>>,
                                  std::equal_to<std::remove_const_t<Key>>,
                                  Allocator>;
template <typename Key,
          typename T,
          typename Hash,
          typename Allocator>
concurrent_unordered_multimap( std::initializer_list<std::pair<Key, T>>,
                               map_size_type,
                                Hash,
                                Allocator )
-> concurrent_unordered_multimap<std::remove_const_t<Key>,
                                  T,
                                 Hash,
                                  std::equal_to<std::remove_const_t<Key>>,
                                  Allocator>;
```
Where the map\_size\_type type refers to the size\_type member type of the deduced concurrent\_unordered\_multimap and the type aliases iterator\_key\_t, iterator\_mapped\_t, and iterator\_alloc\_value\_t are defined as follows:

```
template <typename InputIterator>
using iterator_key_t = std::remove_const_t<typename std::iterator_traits<InputIterator>
˓→::value_type::first_type>;
template <typename InputIterator>
using iterator_mapped_t = typename std::iterator\_ traits <InputIterator::value˓→type::second_type;
template <typename InputIterator>
using iterator_alloc_value_t = std::pair<std::add_const_t<iterator_key_t<InputIterator>,
                                         iterator_mapped_t<InputIterator>>>;
```
These deduction guides only participate in the overload resolution if the following requirements are met:

- The InputIterator type meets the InputIterator requirements described in the [input.iterators] section of the ISO C++ Standard.
- The Allocator type meets the Allocator requirements described in the [allocator.requirements] section of the ISO C++ Standard.
- The Hash type does not meet the Allocator requirements.
- The KeyEqual type does not meet the Allocator requirements.

**Example**

```
#include <oneapi/tbb/concurrent_unordered_map.h>
#include <vector>
#include <functional>
struct CustomHasher {...};
int main() {
   std::vector<std::pair<int, float>> v;
   // Deduces m1 as concurrent_unordered_multimap<int, float>
   oneapi::tbb::concurrent_unordered_multimap m1(v.begin(), v.end());
   // Deduces m2 as concurrent_unordered_multimap<int, float, CustomHasher>;
   oneapi::tbb::concurrent_unordered_multimap m2(v.begin(), v.end(), CustomHasher{});
}
```
### **concurrent\_unordered\_set**

### **[containers.concurrent\_unordered\_set]**

oneapi::tbb::concurrent\_unordered\_set is a class template that represents an unordered sequence of unique elements. It supports concurrent insertion, lookup, and traversal, but does not support concurrent erasure.

# **Class Template Synopsis**

```
// Defined in header <oneapi/tbb/concurrent_unordered_set.h>
namespace oneapi {
   namespace tbb {
        template <typename T,
                  typename Hash = std::hash<Key>,
                  typename KeyEqual = std::equal_to < Key,
                  typename Allocator = tbb_allocator<std::pair<const Key, T>>>
        class concurrent_unordered_set {
        public:
            using key_type = Key;
            using value_type = Key;
            using size_type = <implementation-defined unsigned integer type>;
            using difference_type = <implementation-defined signed integer type>;
            using hasher = Hash;
            using key_equal = /*See below*/;
            using allocator_type = Allocator;
            using reference = value_type&;using const\_reference = const value_type&;
            using pointer = typename std::allocator_traits<Allocator>::pointer;
```

```
(continued from previous page)
            using const_pointer = typename std::allocator_traits<Allocator>::const_
˓→pointer;
            using iterator = \langleimplementation-defined ForwardIterator>;
            using const_iterator = <implementation-defined constant ForwardIterator>;
            using local_iterator = <implementation-defined ForwardIterator>;
            using const_local_iterator = <implementation-defined constant
˓→ForwardIterator>;
            using node_type = \langleimplementation-defined node handle>;
            using range_type = <implementation-defined ContainerRange>;
            using const_range_type = <implementation-defined constant ContainerRange>;
            // Construction, destruction, copying
            concurrent_unordered_set();
            explicit concurrent_unordered_set( size_type bucket_count, const hasher&␣
\rightarrowhash = hasher(),
                                                   const key_equal& equal = key_equal(),
                                                   const allocator_type& alloc = allocator_
˓→type() );
            concurrent_unordered_set( size_type bucket_count, const allocator_type&
\rightarrowalloc );
            concurrent_unordered_set( size_type bucket_count, const hasher& hash,
                                          const allocator_type& alloc );
            explicit concurrent_unordered_set( const allocator_type& alloc );
            template <typename InputIterator>
            concurrent_unordered_set( InputIterator first, InputIterator last,
                                         size_type bucket_count = \frac{\text{w}}{\text{w}} = \frac{\text{w}}{\text{w}} = \frac{\text{w}}{\text{w}} = \frac{\text{w}}{\text{w}}\leftrightarrow,
                                          const hasher& hash = hasher(),
                                         const key_equal& equal = key_equal(),
                                         const allocator_type& alloc = allocator_type() );
            template <typename Inputiterator>
            concurrent_unordered_set( InputIterator first, InputIterator last,
                                         size_type bucket_count, const allocator_type&
\rightarrowalloc );
            template <typename InputIterator>
            concurrent_unordered_set( InputIterator first, InputIterator last,
                                          size_type bucket_count, const hasher& hash,
                                         const allocator_type& alloc );
            concurrent_unordered_set( std::initializer_list<value_type> init,
                                          size_type bucket_count = \frac{\text{pi}}{\text{m}} emertation-defined*/
                                                                                  (continues on next page)
```

```
\leftrightarrow,
                                      const hasher& hash = hasher(),
                                      const key_equal& equal = key_equal(),
                                      const allocator_type& alloc = allocator_type() );
           concurrent_unordered_set( std::initializer_list<value_type> init,
                                      size_type bucket_count, const allocator_type&
\rightarrowalloc );
           concurrent_unordered_set( std::initializer_list<value_type> init,
                                      size_type bucket_count, const hasher& hash,
                                      const allocator_type& alloc );
           concurrent_unordered_set( const concurrent_unordered_set& other );
           concurrent_unordered_set( const concurrent_unordered_set& other,
                                      const allocator_type& alloc );
           concurrent_unordered_set( concurrent_unordered_set&& other );
           concurrent_unordered_set( concurrent_unordered_set&& other,
                                      const allocator_type& alloc );
           ~concurrent_unordered_set();
           concurrent_unordered_set& operator=( const concurrent_unordered_set& other );
           concurrent_unordered_set& operator=( concurrent_unordered_set&& other )␣
˓→noexcept(/*See details*/);
           concurrent_unordered_set& operator=( std::initializer_list<value_type> init␣
˓→);
           allocator_type get_allocator() const;
           // Iterators
           iterator begin() noexcept;
           const_iterator begin() const noexcept;
           const_iterator cbegin() const noexcept;
           iterator end() noexcept;
           const_iterator end() const noexcept;
           const_iterator cend() const noexcept;
           // Size and capacity
           bool empty() const noexcept;
           size_type size() const noexcept;
           size_type max_size() const noexcept;
           // Concurrently safe modifiers
           std::pair<iterator, bool> insert( const value_type& value );
           iterator insert( const_iterator hint, const value_type& value );
           std::pair<iterator, bool> insert( value_type&& value );
           iterator insert( const_iterator hint, value_type&& value );
```

```
template <typename InputIterator>
            void insert( InputIterator first, InputIterator last);
            void insert( std::initializer_list<value_type> init );
            std::pair<iterator, bool> insert( node_type&& nh );
            iterator insert( const_iterator hint, node_type&& nh );
            template <typename... Args>
            std::pair<iterator, bool> emplace( Args&&... args );
            template <typename... Args>
            iterator emplace_hint( const_iterator hint, Args&&... args );
            template <typename SrcHash, typename SrcKeyEqual>
            void merge( concurrent_unordered_set<T, SrcHash, SrcKeyEqual, Allocator>&␣
˓→source );
            template <typename SrcHash, typename SrcKeyEqual>
            void merge( concurrent_unordered_set<T, SrcHash, SrcKeyEqual, Allocator>&&␣
\rightarrowsource ):
            template <typename SrcHash, typename SrcKeyEqual>
            void merge( concurrent_unordered_multiset<T, SrcHash, SrcKeyEqual, Allocator>
\rightarrow& source );
            template <typename SrcHash, typename SrcKeyEqual>
            void merge( concurrent_unordered_multiset<T, SrcHash, SrcKeyEqual, Allocator>
˓→&& source );
            // Concurrently unsafe modifiers
            void clear() noexcept;
            iterator unsafe_erase( const_iterator pos );
            iterator unsafe_erase( iterator pos );
            iterator unsafe_erase( const_iterator first, const_iterator last );
            size_type unsafe_erase( const key_type& key );
            template <typename K>
            size_type unsafe_erase( const K& key );
           node_type unsafe_extract( const_iterator pos );
           node_type unsafe_extract( iterator pos );
            node_type unsafe_extract( const key_type& key );
            template <typename K>
           node_type unsafe_extract( const K& key );
```

```
(continued from previous page)
void swap( concurrent_unordered_set& other );
// Lookup
size_type count( const key_type& key ) const;
template <typename K>
size_type count( const K& key ) const;
iterator find( const key_type& key );
const_iterator find( const key_type& key ) const;
template <typename K>
iterator find( const K& key );
template <typename K>
const_iterator find( const K& key ) const;
bool contains( const key_type& key ) const;
template <typename K>
bool contains( const K& key ) const;
std::pair<iterator, iterator> equal_range( const key_type& key );
std::pair<const_iterator, const_iterator> equal_range( const key_type& key ).
template <typename K>
std::pair<iterator, iterator> equal_range( const K& key );
template <typename K>
std::pair<const_iterator, const_iterator> equal_range( const K& key ) const;
// Bucket interface
local_iterator unsafe_begin( size_type n );
const_local_iterator unsafe_begin( size_type n ) const;
const_local_iterator unsafe_cbegin( size_type n ) const;
local_iterator unsafe_end( size_type n );
const_local_iterator unsafe_end( size_type n ) const;
const_local_iterator unsafe_cend( size_type n ) const;
size_type unsafe_bucket_count() const;
size_type unsafe_max_bucket_bount() const;
size_type unsafe_bucket_size( size_type n ) const;
size_type unsafe_bucket( const key_type& key ) const;
// Hash policy
float load_factor() const;
float max_load_factor() const;
```
(continues on next page)

˓<sup>→</sup>const;

```
void max_load_factor( float ml );
            void rehash( size_type count );
            void reserve( size_type count );
            // Observers
            hasher hash_function() const;
            key_equal key_eq() const;
            // Parallel iteration
            range_type range();
            const_range_type range() const;
        }; // class concurrent_unordered_set
    } // namespace tbb
} // namespace oneapi
```
Requirements:

- The expression std::allocator\_type<Allocator>::destroy(m, val), where m is an object of the type Allocator and val is an object of type value\_type, must be well-formed. Member functions can impose stricter requirements depending on the type of the operation.
- The type Hash must meet the Hash requirements from the [hash] ISO C++ Standard section.
- The type KeyEqual must meet the BinaryPredicate requirements from the [algorithms.general] ISO C++ Standard section.
- The type Allocator must meet the Allocator requirements from the [allocator.requirements] ISO C++ Standard section.

# **Description**

oneapi::tbb::concurrent\_unordered\_set is an unordered sequence, which elements are organized into buckets. The value of the hash function Hash for Key object determines the number of the bucket in which the corresponding element will be placed.

If the qualified-id Hash::transparent\_key\_equal is valid and denotes a type, the member type concurrent\_unordered\_set::key\_equal is defined as the value of this qualified-id. In this case, the program is ill-formed if any of the following conditions are met:

- The template parameter KeyEqual is different from std::equal\_to<Key>.
- Qualified-id Hash::transparent\_key\_equal::is\_transparent is not valid or does not denote a type.

Otherwise, the member type concurrent\_unordered\_set::key\_equal is defined as the value of the template parameter KeyEqual.

# **Member functions**

# **Construction, destruction, copying**

# **Empty container constructors**

concurrent\_unordered\_set();

```
explicit concurrent_unordered_set( const allocator_type& alloc );
```
Constructs an empty concurrent\_unordered\_set. The initial number of buckets is unspecified.

If provided, uses the allocator alloc to allocate the memory.

```
explicit concurrent_unordered_set( size_type bucket_count,
                                    const hasher& hash = hasher(),
                                    const key_equal& equal = key_equal(),
                                    const allocator_type& alloc = allocator_
\rightarrowtype() );
concurrent_unordered_set( size_type bucket_count, const allocator_type& alloc␣
˓→);
concurrent_unordered_set( size_type bucket_count, const hasher& hash,
                          const allocator_type& alloc );
```
Constructs an empty concurrent\_unordered\_set with bucket\_count buckets.

If provided, uses the hash function hasher, predicate equal to compare key\_type objects for equality, and the allocator alloc to allocate the memory.

# **Constructors from the sequence of elements**

```
template <typename InputIterator>
concurrent_unordered_set( InputIterator first, InputIterator last,
                             size_type bucket_count = \frac{\text{w}}{\text{w}} = \frac{\text{w}}{\text{w}} = \frac{\text{w}}{\text{w}} = \frac{\text{w}}{\text{w}}const hasher& hash = hasher(),
                             const key_equal& equal = key_equal(),
                              const allocator_type& alloc = allocator_type() );
template <typename Inputiterator>
concurrent_unordered_set( InputIterator first, InputIterator last,
                              size_type bucket_count, const allocator_type& alloc.
˓→);
template <typename InputIterator>
concurrent_unordered_set( InputIterator first, InputIterator last,
                              size_type bucket_count, const hasher& hash,
                             const allocator_type& alloc );
```
Constructs the concurrent\_unordered\_set that contains the elements from the half-open interval [first, last).

If the range [first, last) contains multiple equal elements, it is unspecified which element would be inserted.

If provided, uses the hash function hasher, predicate equal to compare key\_type objects for equality, and the allocator alloc to allocate the memory.

**Requirements**: the type InputIterator must meet the requirements of InputIterator from the [input.iterators] ISO C++ Standard section.

```
concurrent_unordered_set( std::initializer_list<value_type> init,
                                   size_type bucket_count = \frac{\text{w}}{\text{w}} = \frac{\text{w}}{\text{w}} = \frac{\text{w}}{\text{w}} = \frac{\text{w}}{\text{w}}const hasher& hash = hasher(),
                                   const key_equal& equal = key_equal(),
                                   const allocator_type& alloc = allocator_type() );
```
Equivalent to concurrent\_unordered\_set(init.begin(), init.end(), bucket\_count, hash, equal, alloc).

```
concurrent_unordered_set( std::initializer_list<value_type> init,
                          size_type bucket_count, const allocator_type& alloc.
˓→);
```
Equivalent to concurrent\_unordered\_set(init.begin(), init.end(), bucket\_count, alloc).

concurrent\_unordered\_set( std::initializer\_list<value\_type> init, size\_type bucket\_count, const hasher& hash, const allocator\_type& alloc );

Equivalent to concurrent\_unordered\_set(init.begin(), init.end(), bucket\_count, hash, alloc).

# **Copying constructors**

```
concurrent_unordered_set( const concurrent_unordered_set& other );
concurrent_unordered_set( const concurrent_unordered_set& other,
                          const allocator_type& alloc );
```
Constructs a copy of other.

If the allocator argument is not provided, it is obtained by calling std::allocator\_traits<allocator\_type>::select\_on\_container\_copy\_construction(other. get\_allocator()).

The behavior is undefined in case of concurrent operations with other.

## **Moving constructors**

```
concurrent_unordered_set( concurrent_unordered_set&& other );
concurrent_unordered_set( concurrent_unordered_set&& other,
```
const allocator\_type& alloc );

Constructs a *concurrent\_unordered\_set* with the contents of other using move semantics.

other is left in a valid, but unspecified state.

If the allocator argument is not provided, it is obtained by calling std::move(other. get\_allocator()).

The behavior is undefined in case of concurrent operations with other.

# **Destructor**

~concurrent\_unordered\_set();

Destroys the concurrent\_unordered\_set. Calls destructors of the stored elements and deallocates the used storage.

The behavior is undefined in case of concurrent operations with \*this.

#### **Assignment operators**

concurrent\_unordered\_set& operator=( const concurrent\_unordered\_set& other );

Replaces all elements in \*this by the copies of the elements in other.

Copy-assigns allocators if std::allocator\_traits<allocator\_type>::propagate\_on\_container\_copy\_assignment:: is true.

The behavior is undefined in case of concurrent operations with \*this and other.

**Returns**: a reference to \*this.

concurrent\_unordered\_set& operator=( concurrent\_unordered\_set&& other )␣ ˓<sup>→</sup>noexcept(/\*See below\*/);

Replaces all elements in \*this by the elements in other using move semantics.

other is left in a valid, but unspecified state.

Move-assigns allocators if std::allocator\_traits<allocator\_type>::propagate\_on\_container\_move\_assignment: is true.

The behavior is undefined in case of concurrent operations with \*this and other.

**Returns**: a reference to \*this.

**Exceptions**: noexcept specification:

```
noexcept(std::allocator_traits<allocator_type>::is_always_equal::value␣
˓→&&
         std::is_nothrow_move_assignable<hasher>::value &&
```

```
std::is_nothrow_move_assignable<key_equal>::value)
```
concurrent\_unordered\_set& operator=( std::initializer\_list<value\_type> init );

Replaces all elements in \*this by the elements in init.

If init contains multiple equal elements, it is unspecified which element would be inserted.

The behavior is undefined in case of concurrent operations with \*this.

**Returns**: a reference to \*this.

# **Iterators**

The types concurrent\_unordered\_set::iterator and concurrent\_unordered\_set::const\_iterator meet the requirements of ForwardIterator from the [forward.iterators] ISO C++ Standard section.

# **begin and cbegin**

```
iterator begin();
const_iterator begin() const;
const_iterator cbegin() const;
```
**Returns**: an iterator to the first element in the container.

# **end and cend**

```
iterator end();
const_iterator end() const;
const_iterator cend() const;
```
**Returns**: an iterator to the element that follows the last element in the container.

# **Size and capacity**

# **empty**

bool empty() const;

**Returns**: true if the container is empty; false, otherwise.

The result may differ from the actual container state in case of pending concurrent insertions.

# **size**

size\_type size() const;

**Returns**: the number of elements in the container.

The result may differ from the actual container size in case of pending concurrent insertions.

#### **max\_size**

size\_type max\_size() const;

**Returns**: the maximum number of elements that container can hold.

# **Concurrently safe modifiers**

All member functions in this section can be performed concurrently with each other, lookup methods and while traversing the container.

#### **Inserting values**

std::pair<iterator, **bool**> insert( const value\_type& value);

Attempts to insert the value value into the container.

**Returns:** std::pair<iterator, bool> where iterator points to the inserted element or to an existing equal element. Boolean value is true if insertion took place; false, otherwise.

**Requirements**: the type value\_type must meet the CopyInsertable requirements from the [container.requirements] ISO C++ Standard section.

iterator insert( const\_iterator hint, const value\_type& other );

Attempts to insert the value value into the container.

Optionally uses the parameter hint as a suggestion to where the element should be placed.

**Returns**: an iterator to the inserted element or to an existing equal element.

**Requirements**: the type value\_type must meet the CopyInsertable requirements from the [container.requirements] ISO C++ Standard section.

std::pair<iterator, **bool**> insert( value\_type&& value );

Attempts to insert the value value into the container using move semantics.

value is left in a valid, but unspecified state.

**Returns:** std::pair<iterator, bool>, where iterator points to the inserted element or to an existing equal element. Boolean value is true if insertion took place; false, otherwise.

**Requirements**: the type value\_type must meet the MoveInsertable requirements from the [container.requirements] ISO C++ Standard section.

iterator insert( const\_iterator hint, value\_type&& other );

Attempts to insert the value value into the container using move semantics.

Optionally uses the parameter hint as a suggestion to where the element should be placed.

value is left in a valid, but unspecified state.

**Returns:** an iterator to the inserted element or to an existing equal element.

**Requirements**: the type value\_type must meet the MoveInsertable requirements from the [container.requirements] ISO C++ Standard section.

#### **Inserting sequences of elements**

```
template <typename InputIterator>
void insert( InputIterator first, InputIterator last);
```
Attempts to insert all items from the half-open interval [first, last) into the container.

If the interval [first, last) contains multiple equal elements, it is unspecified which element should be inserted.

**Requirements**: the type InputIterator must meet the requirements of *InputIterator* from [input. iterators] ISO C++ Standard section.

void insert( std::initializer\_list<value\_type> init );

Equivalent to insert(init.begin(), init.end()).

# **Inserting nodes**

std::pair<iterator, **bool**> insert( node\_type&& nh );

If the node handle nh is empty, does nothing.

Otherwise, attempts to insert the node owned by nh into the container.

If the insertion fails, node handle nh keeps ownership of the node.

Otherwise, nh is left in an empty state.

No copy or move constructors of value\_type are performed.

The behavior is undefined if  $nh$  is not empty and  $get\_alloc()$  !=  $nh.get\_alloc()$ .

**Returns:** std::pair<iterator, bool>, where iterator points to the inserted element or to an existing element equal to nh.value(). Boolean value is true if insertion took place; false, otherwise.

iterator insert( const\_iterator hint, node\_type&& nh );

If the node handle nh is empty, does nothing.

Otherwise, attempts to insert the node owned by nh into the container.

Optionally uses the parameter hint as a suggestion to where the node should be placed.

If the insertion fails, node handle nh keeps ownership of the node.

Otherwise, nh is left in an empty state.

No copy or move constructors of value\_type are performed.

The behavior is undefined if  $nh$  is not empty and  $get\_alloc()$  !=  $nh.get\_alloc()$ .

**Returns:** an iterator pointing to the inserted element or to an existing element equal to nh.value().

# **Emplacing elements**

```
template <typename... Args>
std::pair<iterator, bool> emplace( Args&&... args );
```
Attempts to insert an element constructed in-place from args into the container.

**Returns:** std::pair<iterator, bool>, where iterator points to the inserted element or to an existing equal element. Boolean value is true if insertion took place, false otherwise.

**Requirements**: the type value\_type must meet the EmplaceConstructible requirements from the [container.requirements] ISO C++ Standard section.

```
template <typename... Args>
iterator emplace_hint( const_iterator hint, Args&&... args );
```
Attempts to insert an element constructed in-place from args into the container.

Optionally uses the parameter hint as a suggestion to where the node should be placed.

**Returns**: an iterator to the inserted element or to an existing equal element.

**Requirements**: the type value\_type must meet the EmplaceConstructible requirements from the [container.requirements] ISO C++ Standard section.

# **Merging containers**

```
template <typename SrcHash, typename SrcKeyEqual>
void merge( concurrent_unordered_set<T, SrcHash, SrcKeyEqual, Allocator>&␣
˓→source );
template <typename SrcHash, typename SrcKeyEqual>
void merge( concurrent_unordered_set<T, SrcHash, SrcKeyEqual, Allocator>&&␣
˓→source );
template <typename SrcHash, typename SrcKeyEqual>
void merge( concurrent_unordered_multiset<T, SrcHash, SrcKeyEqual, Allocator>&␣
˓→source );
```

```
template <typename SrcHash, typename SrcKeyEqual>
void merge( concurrent_unordered_multiset<T, SrcHash, SrcKeyEqual, Allocator>&&
\rightarrow source );
```
Transfers those elements from source that do not exist in the container.

In case of merging with the container with multiple equal elements, it is unspecified which element would be transferred.

No copy or move constructors of value\_type are performed.

The behavior is undefined if get\_allocator() != source.get\_allocator().

# **Concurrently unsafe modifiers**

All member functions in this section can only be performed serially. The behavior is undefined in case of concurrent execution of these member functions with other (either concurrently safe) methods.

# **Clearing**

void clear();

Removes all elements from the container.

#### **Erasing elements**

iterator unsafe\_erase( const\_iterator pos );

iterator unsafe\_erase( iterator pos );

Removes the element pointed to by pos from the container.

Invalidates all iterators and references to the removed element.

**Returns**: iterator that follows the removed element.

**Requirements**: the iterator pos should be valid, dereferenceable, and point to the element in \*this.

size\_type unsafe\_erase( const key\_type& key );

Removes the element equivalent to key if it exists in the container.

Invalidates all iterators and references to the removed element.

**Returns**: 1 if an element equivalent to key exists; 0, otherwise.

```
template <typename K>
size_type unsafe_erase( const K& key );
```
Removes the element equivalent to key if it exists in the container.

Invalidates all iterators and references to the removed element.

This overload only participates in overload resolution if all of the following statements are true:

- The qualified-id hasher::transparent\_key\_equal is valid and denotes a type.
- std::is\_convertible<K, iterator>::value is false.
- std::is\_convertible<K, const\_iterator>::value is false.

**Returns**: 1 if an element equivalent to key exists; 0, otherwise.

#### **Erasing sequences**

iterator unsafe\_erase( const\_iterator first, const\_iterator last );

Removes all elements from the half-open interval [first, last) from the container.

**Returns**: iterator that follows the last removed element.

**Requirements**: the range [first, last) must be a valid subrange in \*this.

## **Extracting nodes**

node\_type unsafe\_extract( iterator pos );

node\_type unsafe\_extract( const\_iterator pos );

Transfers ownership of the element pointed to by pos from the container to the node handle.

No copy or move constructors of value\_type are performed.

Invalidates all iterators to the extracted element. Pointers and references to the extracted element remain valid.

**Returns**: the node handle that owns the extracted element.

**Requirements**: the iterator pos should be valid, dereferenceable, and point to the element in \*this.

node\_type unsafe\_extract( const key\_type& key );

If an element equivalent to key exists, transfers ownership of this element from the container to the node handle.

No copy or move constructors of value\_type are performed.

Invalidates all iterators to the extracted element. Pointers and references to the extracted element remain valid.

**Returns**: the node handle that owns the extracted element or an empty node handle if an element equivalent to key was not found.

```
template ltypename K>node_type unsafe_extract( const K& key );
```
If an element equivalent to key exists, transfers ownership of this element from the container to the node handle.

No copy or move constructors of value\_type are performed.

Invalidates all iterators to the extracted element. Pointers and references to the extracted element remain valid.

This overload participates in overload resolution only if all of the following statements are true:

- The qualified-id hasher::transparent\_key\_equal is valid and denotes a type.
- std::is\_convertible<K, iterator>::value is false.
- std::is\_convertible<K, const\_iterator>::value is false.

**Returns**: the node handle that owns the extracted element or an empty node handle if an element equivalent to key was not found.

#### **swap**

void swap( concurrent\_unordered\_set& other ) noexcept(/\*See below\*/);

Swaps contents of \*this and other.

Swaps allocators if std::allocator\_traits<allocator\_type>::propagate\_on\_container\_swap::value is true.

Otherwise, if  $get\_allocator()$  != other.get\_allocator(), the behavior is undefined.

**Exceptions**: noexcept specification:

```
noexcept(std::allocator_traits<allocator_type>::is_always_equal::value␣
˓→&&
         std::is_nothrow_swappable<hasher>::value &&
         std::is_nothrow_swappable<key_equal>::value
```
#### **Lookup**

All methods in this section can be executed concurrently with each other, concurrently-safe modifiers and while traversing the container.

#### **count**

size\_type count( const key\_type& key );

**Returns**: the number of elements equivalent to key.

```
template <typename K>
size_type count( const K& key );
```
**Returns**: the number of elements that is equivalent to key.

This overload only participates in overload resolution if qualified-id hasher::transparent\_key\_equal is valid and denotes a type.

**find**

```
iterator find( const key_type& key );
const_iterator find( const key_type& key ) const;
```
**Returns**: an iterator to the element equivalent to key, or end() if no such element exists.

```
template <typename K>
iterator find( const K& key );
template <typename K>
const_iterator find( const K& key ) const;
```
**Returns**: an iterator to the element that is equivalent to key, or end() if no such element exists.

These overloads only participates in overload resolution if qualified-id hasher::transparent\_key\_equal is valid and denotes a type.

#### **contains**

bool contains( const key\_type& key ) const;

**Returns**: true if an element equivalent to key exists in the container; false, otherwise.

template <typename K> bool contains( const K& key ) const;

**Returns**: true if an element equivalent to key exists in the container; false, otherwise.

This overload only participates in overload resolution if qualified-id hasher::transparent\_key\_equal is valid and denotes a type.

**equal\_range**

```
std::pair<iterator, iterator> equal_range( const key_type& key );
std::pair<const_iterator, const_iterator> equal_range( const key_type& key )␣
˓→const;
```
**Returns**: if an element equivalent to key exists, a pair of iterators {f, 1}, where f is an iterator to this element, 1 is std::next(f). Otherwise, {end(), end()}.

```
template <typename K>
std::pair<iterator, iterator> equal_range( const K& key )
template <typename K>
std::pair<const_iterator, const_iterator> equal_range( const K& key )
```
**Returns**: if an element equivalent to key exists, a pair of iterators {f, 1}, where f is an iterator to this element, l is std::next(f). Otherwise, {end(), end()}.

These overloads participate in overload resolution only if qualified-id hasher::transparent\_key\_equal is valid and denotes a type.

## **Bucket interface**

The types concurrent\_unordered\_set::local\_iterator and concurrent\_unordered\_set::const\_local\_iterator meet the requirements of ForwardIterator from the [forward.iterators] ISO C++ Standard section.

Use these iterators to traverse the certain bucket.

All methods in this section can only be executed serially. The behavior is undefined in case of concurrent execution of these member functions with other (either concurrently safe) methods.

## **Bucket begin and bucket end**

```
local_iterator unsafe_begin( size_type n );
```

```
const_local_iterator unsafe_begin( size_type n ) const;
```

```
const_local_iterator unsafe_cbegin( size_type n ) const;
```
**Returns**: an iterator to the first element in the bucket number n.

local\_iterator unsafe\_end( size\_type n );

const\_local\_iterator unsafe\_end( size\_type n ) const;

const\_local\_iterator unsafe\_cend( size\_type n ) const;

**Returns**: an iterator to the element that follows the last element in the bucket number n.

## **The number of buckets**

size\_type unsafe\_bucket\_count() const;

**Returns**: the number of buckets in the container.

size\_type unsafe\_max\_bucket\_count() const;

**Returns**: the maximum number of buckets that container can hold.

## **Size of the bucket**

size\_type unsafe\_bucket\_size( size\_type n ) const;

**Returns**: the number of elements in the bucket number n.

#### **Bucket number**

size\_type unsafe\_bucket( const key\_type& key ) const;

**Returns**: the number of the bucket in which the element with the key key is stored.

### **Hash policy**

Hash policy of concurrent\_unordered\_set manages the number of buckets in the container and the allowed maximum number of elements per bucket (load factor). If the maximum load factor is exceeded, the container can automatically increase the number of buckets.

## **Load factor**

float load\_factor() const;

**Returns**: the average number of elements per bucket, which is size()/unsafe\_bucket\_count().

float max\_load\_factor() const;

**Returns**: the maximum number of elements per bucket.

void max\_load\_factor( float ml );

Sets the maximum number of elements per bucket to ml.

## **Manual rehashing**

void rehash( size\_type n );

Sets the number of buckets to n and rehashes the container.

void reserve( size\_type n );

Sets the number of buckets to the value that is needed to store n elements.

## **Observers**

## **get\_allocator**

allocator\_type get\_allocator() const;

**Returns**: a copy of the allocator associated with \*this.

## **hash\_function**

hasher hash\_function() const;

**Returns**: a copy of the hash function associated with \*this.

## **key\_eq**

key\_equal key\_eq() const;

**Returns**: a copy of the key equality predicate associated with \*this.

### **Parallel iteration**

Member types concurrent\_unordered\_set::range\_type and concurrent\_unordered\_set::const\_range\_type meet the *[ContainerRange requirements](#page-514-0)*.

These types differ only in that the bounds for a concurrent\_unordered\_set::const\_range\_type are of type concurrent\_unordered\_set::const\_iterator, whereas the bounds for a concurrent\_unordered\_set::range\_type are of type concurrent\_unordered\_set::iterator.

### **range member function**

```
range_type range();
const_range_type range() const;
```
**Returns**: a range object representing all elements in the container.

## **Non-member functions**

These functions provide binary comparison and swap operations on oneapi::tbb::concurrent\_unordered\_set objects.

The exact namespace where these functions are defined is unspecified, as long as they may be used in respective comparison operations. For example, an implementation may define the classes and functions in the same internal namespace and define oneapi::tbb::concurrent\_unordered\_set as a type alias for which the non-member functions are reachable only via argument-dependent lookup.

```
template <typename T, typename Hash,
          typename KeyEqual, typename Allocator>
void swap( concurrent_unordered_set<T, Hash, KeyEqual, Allocator>& lhs,
           concurrent_unordered_set<T, Hash, KeyEqual, Allocator>& rhs );
template <typename T, typename Hash,
          typename KeyEqual, typename Allocator>
bool operator==( const concurrent_unordered_set<T, Hash, KeyEqual, Allocator>& lhs,
                 const concurrent_unordered_set<T, Hash, KeyEqual, Allocator>& rhs );
template <typename T, typename Hash,
          typename KeyEqual, typename Allocator>
bool operator==( const concurrent_unordered_set<T, Hash, KeyEqual, Allocator>& lhs,
                 const concurrent_unordered_set<T, Hash, KeyEqual, Allocator>& rhs );
```
**Non-member swap**

```
template <typename T, typename Hash,
          typename KeyEqual, typename Allocator>
void swap( concurrent_unordered_set<T, Hash, KeyEqual, Allocator>& lhs,
           concurrent_unordered_set<T, Hash, KeyEqual, Allocator>& rhs )␣
˓→noexcept(noexcept(lhs.swap(rhs)));
```
Equivalent to lhs.swap(rhs).

## **Non-member binary comparisons**

Two objects of concurrent\_unordered\_set are equal if the following conditions are true:

- They contain an equal number of elements.
- Each element from one container is also available in the other.

```
template <typename T, typename Hash,
          typename KeyEqual, typename Allocator>
bool operator==( const concurrent_unordered_set<T, Hash, KeyEqual, Allocator>& lhs,
                 const concurrent_unordered_set<T, Hash, KeyEqual, Allocator>& rhs );
```
**Returns**: true if lhs is equal to rhs, false otherwise.

```
template <typename T, typename Hash,
          typename KeyEqual, typename Allocator>
bool operator!=( const concurrent_unordered_set<T, Hash, KeyEqual, Allocator>& lhs,
                 const concurrent_unordered_set<T, Hash, KeyEqual, Allocator>& rhs );
```
Equivalent to  $!$  (lhs == rhs).

**Returns**: true if lhs is not equal to rhs; false, otherwise.

### **Other**

### **Deduction guides**

If possible, concurrent\_unordered\_set constructors support class template argument deduction (since C++17). Copy and move constructors, including constructors with an explicit allocator\_type argument, provide implicitlygenerated deduction guides. In addition, the following explicit deduction guides are provided:

```
template <typename InputIterator,
          typename Hash = std::hash<iterator_value_t<InputIterator>>,
          typename KeyEqual = std::equal_to<iterator_value_t<InputIterator>>,
          typename Allocator = tbb::tbb_allocator<iterator_value_t<InputIterator>>>
concurrent_unordered_set( InputIterator, InputIterator,
                           set\_size\_type = \{\},Hash = Hash(),
                          KeyEqual = KeyEqual(),
                           \text{Allocator} = \text{Allocator}())
-> concurrent_unordered_set<iterator_value_t<InputIterator>,
                             Hash,
                             KeyEqual,
                             Allocator>;
template <typename InputIterator,
          typename Allocator>
concurrent_unordered_set( InputIterator, InputIterator,
                           set_size_type,
                           Allocator )
-> concurrent_unordered_set<iterator_value_t<InputIterator>,
```

```
(continued from previous page)
```

```
std::hash<iterator_value_t<InputIterator>>,
                             std::equal_to<iterator_value_t<InputIterator>>,
                             Allocator>;
template <typename T,
          typename Hash = std::hash < T>,typename KeyEqual = std::equal_to<T>,
          typename Allocator = tbb::tbb_allocator<T>>
concurrent_unordered_set( std::initializer_list<T>,
                           set\_size\_type = \{\},Hash = Hash(),
                          KeyEqual = KeyEqual(),
                          Allocator = Allocator() )
-> concurrent_unordered_set<T,
                            Hash,
                            KeyEqual,
                             Allocator>;
template <typename T,
          typename Allocator>
concurrent_unordered_set( std::initializer_list<T>,
                           set_size_type,
                          Allocator )
-> concurrent_unordered_set<T,
                             std::hash<T>,
                             std::equal_to<T>,
                             Allocator>;
template <typename T,
          typename Allocator>
concurrent_unordered_set( std::initializer_list<T>,
                          Allocator )
-> concurrent_unordered_set<T,
                             std::hash<T>,
                             std::equal_to<T>,
                             Allocator>;
template <typename T,
          typename Hash,
          typename Allocator>
concurrent_unordered_set( std::initializer_list<T>,
                          set_size_type,
                          Hash,
                          Allocator )
-> concurrent_unordered_set<T,
                             Hash,
                             std::equal_to<T>,
                             Allocator>;
```
Where the set\_size\_type type refers to the size\_type member type of the deduced concurrent\_unordered\_set and the type alias iterator\_value\_t is defined as follows:

```
template <typename InputIterator>
using iterator_value_t = typename std::iterator_traits<InputIterator>::value_type;
```
These deduction guides only participate in the overload resolution if the following requirements are met:

- The InputIterator type meets the InputIterator requirements described in the [input.iterators] section of the ISO C++ Standard.
- The Allocator type meets the Allocator requirements described in the [allocator.requirements] section of the ISO C++ Standard.
- The Hash type does not meet the Allocator requirements.
- The KeyEqual type does not meet the Allocator requirements.

**Example**

```
#include <oneapi/tbb/concurrent_unordered_set.h>
#include <vector>
#include <functional>
struct CustomHasher {...};
int main() {
   std::vector<int> v;
    // Deduces s1 as concurrent_unordered_set<int>
   oneapi::tbb::concurrent_unordered_set s1(v.begin(), v.end());
   // Deduces s2 as concurrent_unordered_set<int, CustomHasher>;
   oneapi::tbb::concurrent_unordered_set s2(v.begin(), v.end(), CustomHasher{});
}
```
### **concurrent\_unordered\_multiset**

#### **[containers.concurrent\_unordered\_multiset]**

oneapi::tbb::concurrent\_unordered\_multiset is a class template that represents an unordered sequence of elements, It supports concurrent insertion, lookup, and traversal, but does not support concurrent erasure. In this container, multiple equivalent elements can be stored.

### **Class Template Synopsis**

```
// Defined in header <oneapi/tbb/concurrent_unordered_set.h>
namespace oneapi {
   namespace tbb {
        template <typename T,
                  typename Hash = std::hash<Key>,
                  typename KeyEqual = std::equal_to<Key>,
                  typename Allocator = tbb_allocator<std::pair<const Key, T>>class concurrent_unordered_multiset {
        public:
```

```
(continued from previous page)
```

```
using key_type = Key;
            using value_type = Key;
            using size_type = \langleimplementation-defined unsigned integer type>;
            using difference_type = \langleimplementation-defined signed integer type\rangle;
            using hasher = Hash;
            using key_equal = /*See below*/;
            using allocator_type = \Deltallocator;
            using reference = value_type&;using const_reference = const value_type&;
            using pointer = typename std::allocator_traits<Allocator>::pointer;
            using const_pointer = typename std::allocator_traits<Allocator>::const_
˓→pointer;
            using iterator = <implementation-defined ForwardIterator>;
            using const_iterator = <implementation-defined constant ForwardIterator>;
            using local\_iterator = <implem{emputation-defined ForwardIterator};
            using const_local_iterator = \langleimplementation-defined constant
˓→ForwardIterator>;
            using node_type = \langleimplementation-defined node handle>;
            using range_type = \langleimplementation-defined ContainerRange>;
            using const_range_type = <implementation-defined constant ContainerRange>;
            // Construction, destruction, copying
            concurrent_unordered_multiset();
            explicit concurrent_unordered_multiset( size_type bucket_count, const hasher&
\rightarrow hash = hasher().
                                                       const key_equal& equal = key_equal(),
                                                       const allocator_type& alloc =␣
˓→allocator_type() );
            concurrent_unordered_multiset( size_type bucket_count, const allocator_type&␣
\rightarrowalloc ):
            concurrent_unordered_multiset( size_type bucket_count, const hasher& hash,
                                              const allocator_type& alloc );
            explicit concurrent_unordered_multiset( const allocator_type& alloc );
            template <typename InputIterator>
            concurrent_unordered_multiset( InputIterator first, InputIterator last,
                                             size_type bucket_count = \frac{\text{w}}{\text{w}} = \frac{\text{w}}{\text{w}}\rightarrowdefined*/.
                                             const hasher& hash = hasher(),
```

```
(continued from previous page)
                                              const key_equal& equal = key_equal(),
                                             const allocator_type& alloc = allocator_
˓→type() );
            template <typename Inputiterator>
            concurrent_unordered_multiset( InputIterator first, InputIterator last,
                                              size_type bucket_count, const allocator_type&
\rightarrowalloc );
            template <typename InputIterator>
            concurrent_unordered_multiset( InputIterator first, InputIterator last,
                                             size_type bucket_count, const hasher& hash,
                                             const allocator_type& alloc );
            concurrent_unordered_multiset( std::initializer_list<value_type> init,
                                             size_type bucket_count = \frac{\text{w}}{\text{w}} = \frac{\text{w}}{\text{w}}\rightarrowdefined*/.
                                             const hasher& hash = hasher(),
                                             const key_equal& equal = key_equal(),
                                             const allocator_type& alloc = allocator_
\rightarrowtype() );
            concurrent_unordered_multiset( std::initializer_list<value_type> init,
                                             size_type bucket_count, const allocator_type&
\rightarrowalloc );
            concurrent_unordered_multiset( std::initializer_list<value_type> init,
                                             size_type bucket_count, const hasher& hash,
                                             const allocator_type& alloc );
            concurrent_unordered_multiset( const concurrent_unordered_multiset& other );
            concurrent_unordered_multiset( const concurrent_unordered_multiset& other,
                                             const allocator_type& alloc );
            concurrent_unordered_multiset( concurrent_unordered_multiset&& other );
            concurrent_unordered_multiset( concurrent_unordered_multiset&& other,
                                             const allocator_type& alloc );
            ~concurrent_unordered_multiset();
            concurrent_unordered_multiset& operator=( const concurrent_unordered_
˓→multiset& other );
            concurrent_unordered_multiset& operator=( concurrent_unordered_multiset&&␣
\rightarrowother ) noexcept(/*See details*/);
            concurrent_unordered_multiset& operator=( std::initializer_list<value_type>␣
\rightarrowinit );
            allocator_type get_allocator() const;
            // Iterators
            iterator begin() noexcept;
                                                                                (continues on next page)
```

```
const_iterator begin() const noexcept;
            const_iterator cbegin() const noexcept;
            iterator end() noexcept;
            const_iterator end() const noexcept;
            const_iterator cend() const noexcept;
            // Size and capacity
            bool empty() const noexcept;
            size_type size() const noexcept;
            size_type max_size() const noexcept;
            // Concurrently safe modifiers
            std::pair<iterator, bool> insert( const value_type& value );
            iterator insert( const_iterator hint, const value_type& value );
            std::pair<iterator, bool> insert( value_type&& value );
            iterator insert( const_iterator hint, value_type&& value );
            template <typename InputIterator>
            void insert( InputIterator first, InputIterator last);
            void insert( std::initializer_list<value_type> init );
            std::pair<iterator, bool> insert( node_type&& nh );
            iterator insert( const_iterator hint, node_type&& nh );
            template <typename... Args>
            std::pair<iterator, bool> emplace( Args&&... args );
            template <typename... Args>
            iterator emplace_hint( const_iterator hint, Args&&... args );
            template <typename SrcHash, typename SrcKeyEqual>
            void merge( concurrent_unordered_set<T, SrcHash, SrcKeyEqual, Allocator>&␣
˓→source );
            template <typename SrcHash, typename SrcKeyEqual>
            void merge( concurrent_unordered_set<T, SrcHash, SrcKeyEqual, Allocator>&&␣
˓→source );
            template <typename SrcHash, typename SrcKeyEqual>
            void merge( concurrent_unordered_multiset<T, SrcHash, SrcKeyEqual, Allocator>
\rightarrow& source );
            template <typename SrcHash, typename SrcKeyEqual>
            void merge( concurrent_unordered_multiset<T, SrcHash, SrcKeyEqual, Allocator>
˓→&& source );
            // Concurrently unsafe modifiers
           void clear() noexcept;
```

```
(continued from previous page)
iterator unsafe_erase( const_iterator pos );
iterator unsafe_erase( iterator pos );
iterator unsafe_erase( const_iterator first, const_iterator last );
size_type unsafe_erase( const key_type& key );
template <typename K>
size_type unsafe_erase( const K& key );
node_type unsafe_extract( const_iterator pos );
node_type unsafe_extract( iterator pos );
node_type unsafe_extract( const key_type& key );
template <typename K>
node_type unsafe_extract( const K& key );
void swap( concurrent_unordered_multiset& other );
// Lookup
size_type count( const key_type& key ) const;
template <typename K>
size_type count( const K& key ) const;
iterator find( const key_type& key );
const_iterator find( const key_type& key ) const;
template <typename K>
iterator find( const K& key );
template <typename K>
const_iterator find( const K& key ) const;
bool contains( const key_type& key ) const;
template <typename K>
bool contains( const K& key ) const;
std::pair<iterator, iterator> equal_range( const key_type& key );
std::pair<const_iterator, const_iterator> equal_range( const key_type& key ).
template <typename K>
std::pair<iterator, iterator> equal_range( const K& key );
template <typename K>
std::pair<const_iterator, const_iterator> equal_range( const K& key ) const;
// Bucket interface
local_iterator unsafe_begin( size_type n );
```
(continues on next page)

˓<sup>→</sup>const;

```
const_local_iterator unsafe_begin( size_type n ) const;
            const_local_iterator unsafe_cbegin( size_type n ) const;
            local_iterator unsafe_end( size_type n );
            const_local_iterator unsafe_end( size_type n ) const;
            const_local_iterator unsafe_cend( size_type n ) const;
            size_type unsafe_bucket_count() const;
            size_type unsafe_max_bucket_bount() const;
            size_type unsafe_bucket_size( size_type n ) const;
            size_type unsafe_bucket( const key_type& key ) const;
            // Hash policy
            float load_factor() const;
            float max_load_factor() const;
            void max_load_factor( float ml );
            void rehash( size_type count );
            void reserve( size_type count );
            // Observers
            hasher hash_function() const;
            key_equal key_eq() const;
            // Parallel iteration
            range_type range();
            const_range_type range() const;
       }; // class concurrent_unordered_multiset
   } // namespace tbb
} // namespace oneapi
```
Requirements:

- The expression std::allocator\_type<Allocator>::destroy(m, val), where m is an object of the type Allocator and val is an object of type value\_type, must be well-formed. Member functions can impose stricter requirements depending on the type of the operation.
- The type Hash must meet the Hash requirements from the [hash] ISO C++ Standard section.
- The type KeyEqual must meet the BinaryPredicate requirements from the [algorithms.general] ISO C++ Standard section.
- The type Allocator must meet the Allocator requirements from the [allocator.requirements] ISO C++ Standard section.

## **Description**

oneapi::tbb::concurrent\_unordered\_multiset is an unordered sequence, which elements are organized into buckets. The value of the hash function Hash for Key object determines the number of the bucket in which the corresponding element will be placed.

If the qualified-id Hash::transparent\_key\_equal is valid and denotes a type, the member type concurrent\_unordered\_multiset::key\_equal is defined as the value of this qualified-id. In this case, the program is ill-formed if any of the following conditions are met:

- The template parameter KeyEqual is different from std::equal\_to<Key>.
- Qualified-id Hash::transparent\_key\_equal::is\_transparent is not valid or does not denote a type.

Otherwise, the member type concurrent\_unordered\_multiset::key\_equal is defined as the value of the template parameter KeyEqual.

### **Member functions**

#### **Construction, destruction, copying**

## **Empty container constructors**

concurrent\_unordered\_multiset();

explicit concurrent\_unordered\_multiset( const allocator\_type& alloc );

Constructs an empty concurrent\_unordered\_multiset. The initial number of buckets is unspecified.

If provided, uses the allocator alloc to allocate the memory.

```
explicit concurrent_unordered_multiset( size_type bucket_count,
                                         const hasher& hash = hasher(),
                                         const key_equal& equal = key_equal(),
                                         const allocator_type& alloc =␣
˓→allocator_type() );
concurrent_unordered_multiset( size_type bucket_count, const allocator_type&␣
\rightarrowalloc );
concurrent_unordered_multiset( size_type bucket_count, const hasher& hash,
                                const allocator_type& alloc );
```
Constructs an empty concurrent\_unordered\_multiset with bucket\_count buckets.

If provided, uses the hash function hasher, predicate equal to compare key\_type objects for equality, and the allocator alloc to allocate the memory.

## **Constructors from the sequence of elements**

```
template <typename InputIterator>
concurrent_unordered_multiset( InputIterator first, InputIterator last,
                                 size_type bucket_count = \frac{\text{min}}{\text{min}}\rightarrowdefined*/.
                                 const hasher& hash = hasher(),
                                 const key_equal& equal = key_equal(),
                                 const allocator_type& alloc = allocator_type()
˓→);
template <typename Inputiterator>
concurrent_unordered_multiset( InputIterator first, InputIterator last,
                                 size_type bucket_count, const allocator_type&
\rightarrowalloc );
template <typename InputIterator>
concurrent_unordered_multiset( InputIterator first, InputIterator last,
                                 size_type bucket_count, const hasher& hash,
                                 const allocator_type& alloc );
```
Constructs the concurrent\_unordered\_multiset, which contains the elements from the half-open interval [first, last)`.

If provided uses the hash function hasher, predicate equal to compare key\_type objects for equality, and the allocator alloc to allocate the memory.

**Requirements**: the type InputIterator must meet the requirements of InputIterator from the [input.iterators] ISO C++ Standard section.

```
concurrent_unordered_multiset( std::initializer_list<value_type> init,
                                     size_type bucket_count = \frac{\text{w}}{\text{w}} = \frac{\text{w}}{\text{w}}\rightarrowdefined*/,
                                     const hasher& hash = hasher(),
                                     const key_equal& equal = key_equal(),
                                     const allocator_type& alloc = allocator_type()␣
˓→);
```
Equivalent to concurrent\_unordered\_multiset(init.begin(), init.end(), bucket\_count, hash, equal, alloc).

```
concurrent_unordered_multiset( std::initializer_list<value_type> init,
                                 size_type bucket_count, const allocator_type&
\rightarrowalloc );
```
Equivalent to concurrent\_unordered\_multiset(init.begin(), init.end(), bucket\_count, alloc).

concurrent\_unordered\_multiset( std::initializer\_list<value\_type> init, size\_type bucket\_count, const hasher& hash, const allocator\_type& alloc );

Equivalent to concurrent\_unordered\_multiset(init.begin(), init.end(), bucket\_count, hash, alloc).

## **Copying constructors**

```
concurrent_unordered_multiset( const concurrent_unordered_multiset& other );
concurrent_unordered_multiset( const concurrent_unordered_multiset& other,
                               const allocator_type& alloc );
```
Constructs a copy of other.

If the allocator argument is not provided, it is obtained by calling std::allocator\_traits<allocator\_type>::select\_on\_container\_copy\_construction(other. get\_allocator()).

The behavior is undefined in case of concurrent operations with other.

## **Moving constructors**

```
concurrent_unordered_multiset( concurrent_unordered_multiset&& other );
```

```
concurrent_unordered_multiset( concurrent_unordered_multiset&& other,
                               const allocator_type& alloc );
```
Constructs a concurrent\_unordered\_multiset with the contents of other using move semantics.

other is left in a valid, but unspecified state.

If the allocator argument is not provided, it is obtained by calling std::move(other. get\_allocator()).

The behavior is undefined in case of concurrent operations with other.

## **Destructor**

~concurrent\_unordered\_multiset();

Destroys the concurrent\_unordered\_multiset. Calls destructors of the stored elements and deallocates the used storage.

The behavior is undefined in case of concurrent operations with \*this.

## **Assignment operators**

concurrent\_unordered\_multiset& operator=( const concurrent\_unordered\_multiset&␣  $\rightarrow$ other );

Replaces all elements in \*this by the copies of the elements in other.

Copy-assigns allocators if std::allocator\_traits<allocator\_type>::propagate\_on\_container\_copy\_assignment:: is true.

The behavior is undefined in case of concurrent operations with \*this and other.

**Returns**: a reference to \*this.

```
concurrent_unordered_multiset& operator=( concurrent_unordered_multiset&&␣
→other ) noexcept(/*See below*/);
```
Replaces all elements in \*this by the elements in other using move semantics.

other is left in a valid, but unspecified state.

Move-assigns allocators if std::allocator\_traits<allocator\_type>::propagate\_on\_container\_move\_assignment: is true.

The behavior is undefined in case of concurrent operations with \*this and other.

**Returns**: a reference to \*this.

**Exceptions**: noexcept specification:

```
noexcept(std::allocator_traits<allocator_type>::is_always_equal::value␣
˓→&&
         std::is_nothrow_move_assignable<hasher>::value &&
         std::is_nothrow_move_assignable<key_equal>::value)
```
concurrent\_unordered\_multiset& operator=( std::initializer\_list<value\_type>␣  $\rightarrow$ init );

Replaces all elements in \*this by the elements in init.

The behavior is undefined in case of concurrent operations with \*this.

**Returns**: a reference to \*this.

#### **Iterators**

The types concurrent\_unordered\_multiset::iterator and concurrent\_unordered\_multiset::const\_iterator meet the requirements of ForwardIterator from the [forward.iterators] ISO C++ Standard section.

## **begin and cbegin**

iterator begin(); const\_iterator begin() const; const\_iterator cbegin() const;

**Returns**: an iterator to the first element in the container.

## **end and cend**

iterator end(); const\_iterator end() const; const\_iterator cend() const;

**Returns**: an iterator to the element that follows the last element in the container.

## **Size and capacity**

### **empty**

bool empty() const;

**Returns**: true if the container is empty; false, otherwise.

The result may differ with the actual container state in case of pending concurrent insertions.

#### **size**

size\_type size() const;

**Returns**: the number of elements in the container.

The result may differ with the actual container size in case of pending concurrent insertions.

### **max\_size**

size\_type max\_size() const;

**Returns**: the maximum number of elements that container can hold.

## **Concurrently safe modifiers**

All member functions in this section can be performed concurrently with each other, lookup methods and while traversing the container.

#### **Inserting values**

std::pair<iterator, **bool**> insert( const value\_type& value )

Inserts the value value into the container.

**Returns:** std::pair<iterator, bool>, where iterator points to the inserted element. Boolean value is always true.

iterator insert( const\_iterator hint, const value\_type& other )

Inserts the value value into the container.

Optionally uses the parameter hint as a suggestion to where the element should be placed.

**Returns**: an iterator to the inserted element.

std::pair<iterator, bool> insert( value\_type&& value )

Inserts the value value into the container using move semantics.

value is left in a valid, but unspecified state.

**Returns:** std::pair<iterator, bool>, where iterator points to the inserted element. Boolean value is always true.

iterator insert( const\_iterator hint, value\_type&& other )

Inserts the value value into the container using move semantics.

Optionally uses the parameter hint as a suggestion to where the element should be placed.

value is left in a valid, but unspecified state.

**Returns**: an iterator to the inserted element.

#### **Inserting sequences of elements**

template <typename InputIterator> void insert( InputIterator first, InputIterator last)

Inserts all items from the half-open interval [first, last) into the container.

**Requirements**: the type InputIterator must meet the requirements of *InputIterator* from the [input. iterators] ISO C++ Standard section.

void insert( std::initializer\_list<value\_type> init )

Equivalent to insert(init.begin(), init.end()).

#### **Inserting nodes**

std::pair<iterator, **bool**> insert( node\_type&& nh )

If the node handle nh is empty, does nothing.

Otherwise - inserts the node, owned by nh into the container.

nh is left in an empty state.

No copy or move constructors of value\_type are performed.

The behavior is undefined if nh is not empty and  $get\_alloc()$  !=  $nh.get\_alloc()$ .

Returns: std::pair<iterator, bool> where iterator points to the inserted element. Boolean value is always true.

iterator insert( const\_iterator hint, node\_type&& nh )

If the node handle nh is empty, does nothing.

Otherwise - inserts the node, owned by nh into the container.

Optionally uses the parameter hint as a suggestion to where the node should be placed.

nh is left in an empty state.

No copy or move constructors of value\_type are performed.

The behavior is undefined if  $nh$  is not empty and  $get\_alloc()$  !=  $nh.get\_alloc()$ .

**Returns**: an iterator pointing to the inserted element.

#### **Emplacing elements**

```
template <typename... Args>
std::pair<iterator, bool> emplace( Args&&... args )
```
Inserts an element ,constructed in-place from args into the container.

Returns: std::pair<iterator, bool> where iterator points to the inserted element. Boolean value is always true.

```
template <typename... Args>
iterator emplace_hint( const_iterator hint, Args&&... args )
```
Inserts an element ,constructed in-place from args into the container.

Optionally uses the parameter hint as a suggestion to where the node should be placed.

**Returns**: an iterator to the inserted element.

## **Merging containers**

```
template <typename SrcHash, SrcKeyEqual>
void merge( concurrent_unordered_set<T, SrcHash, SrcKeyEqual, Allocator>&␣
˓→source )
template <typename SrcHash, SrcKeyEqual>
void merge( concurrent_unordered_set<T, SrcHash, SrcKeyEqual, Allocator>&&␣
˓→source )
template <typename SrcHash, SrcKeyEqual>
void merge( concurrent_unordered_multiset<T, SrcHash, SrcKeyEqual, Allocator>&␣
˓→source )
template <typename SrcHash, SrcKeyEqual>
void merge( concurrent_unordered_multiset<T, SrcHash, SrcKeyEqual, Allocator>&&
\rightarrow source )
```
Transfers all elements from source to \*this.

No copy or move constructors of value\_type are performed.

The behavior is undefined if  $get\_alloc()$  != source.get\_allocator().

## **Concurrently unsafe modifiers**

All member functions in this section can only be performed serially. The behavior is undefined in case of concurrent execution of these member functions with other (either concurrently safe) methods.

### **Clearing**

void clear();

Removes all elements from the container.

## **Erasing elements**

iterator unsafe\_erase( const\_iterator pos );

iterator unsafe\_erase( iterator pos );

Removes the element pointed to by pos from the container.

Invalidates all iterators and references to the removed element.

**Returns**: iterator that follows the removed element.

**Requirements**: the iterator pos should be valid, dereferenceable and point to the element in \*this.

size\_type unsafe\_erase( const key\_type& key );

Removes the element equivalent to key if it exists in the container.

Invalidates all iterators and references to the removed element.

**Returns**: the number of removed elements.

```
template <typename K>
size_type unsafe_erase( const K& key );
```
Removes the element that is equivalent to key if it exists in the container.

Invalidates all iterators and references to the removed element.

This overload only participates in overload resolution if all of the following conditions are met:

- The qualified-id hasher::transparent\_key\_equal is valid and denotes a type.
- std::is\_convertible<K, iterator>::value is false.
- std::is\_convertible<K, const\_iterator>::value is false.

**Returns**: the number of removed elements.

## **Erasing sequences**

iterator unsafe\_erase( const\_iterator first, const\_iterator last );

Removes all elements from the half-open interval [first, last) from the container.

**Returns**: iterator that follows the last removed element.

**Requirements**: the range [first, last) must be a valid subrange in \*this.

### **Extracting nodes**

node\_type unsafe\_extract( iterator pos );

node\_type unsafe\_extract( const\_iterator pos );

Transfers ownership of the element pointed to by pos from the container to the node handle.

No copy or move constructors of value\_type are performed.

Invalidates all iterators to the extracted element. Pointers and references to the extracted element remain valid.

**Returns**: the node handle that owns the extracted element.

**Requirements**: the iterator pos should be valid, dereferenceable and point to the element in \*this.

node\_type unsafe\_extract( const key\_type& key );

If an element equivalent to key exists, transfers ownership of this element from the container to the node handle.

No copy or move constructors of value\_type are performed.

If there are multiple elements equivalent to key, it is unspecified which element should be transferred.

Invalidates all iterators to the extracted element. Pointers and references to the extracted element remain valid.

**Returns**: the node handle that owns the extracted element or an empty node handle if an element equivalent to key was not found.

```
template <typename K>
node_type unsafe_extract( const K& key );
```
If an element equivalent to key exists, transfers ownership of this element from the container to the node handle.

No copy or move constructors of value\_type are performed.

If there are multiple elements which are equivalent to key, it is unspecified which element should be transferred.

Invalidates all iterators to the extracted element. Pointers and references to the extracted element remain valid.

This overload only participates in overload resolution if all of the following conditions are met:

- The qualified-id hasher::transparent\_key\_equal is valid and denotes a type.
- std::is\_convertible<K, iterator>::value is false.
- std::is\_convertible<K, const\_iterator>::value is false.

**Returns**: the node handle that owns the extracted element or an empty node handle if an element equivalent to key was not found.

#### **swap**

**void** swap( concurrent\_unordered\_multiset& other ) noexcept(/\*See below\*/);

Swaps contents of \*this and other.

Swaps allocators if std::allocator\_traits<allocator\_type>::propagate\_on\_container\_swap::value is true.

Otherwise, if  $get\_allocator()$  != other.get\_allocator(), the behavior is undefined.

**Exceptions**: noexcept specification:

```
noexcept(std::allocator_traits<allocator_type>::is_always_equal::value␣
˓→&&
         std::is_nothrow_swappable<hasher>::value &&
         std::is_nothrow_swappable<key_equal>::value
```
## **Lookup**

All methods in this section can be executed concurrently with each other, concurrently-safe modifiers and while traversing the container.

#### **count**

size\_type count( const key\_type& key );

**Returns**: the number of elements equivalent to key.

```
template <typename K>
size_type count( const K& key );
```
**Returns**: the number of elements that are equivalent to key.

This overload only participates in overload resolution if qualified-id hasher::transparent\_key\_equal is valid and denotes a type.

## **find**

```
iterator find( const key_type& key );
```
const\_iterator find( const key\_type& key ) const;

**Returns**: an iterator to the element equivalent to key, or end() if no such element exists.

If there are multiple elements equivalent to key, it is unspecified which element should be found.

```
template <typename K>
iterator find( const K& key );
template <typename K>
const_iterator find( const K& key ) const;
```
**Returns**: an iterator to the element equivalent to key, or end() if no such element exists.

If there are multiple elements equivalent to key, it is unspecified which element should be found.

These overloads only participate in overload resolution if qualified-id hasher::transparent\_key\_equal is valid and denotes a type.

**contains**

bool contains( const key\_type& key ) const;

**Returns**: true if at least one element equivalent to key exists in the container; false, otherwise.

```
template <typename K>
bool contains( const K& key ) const;
```
**Returns**: true if at least one element equal to key exists in the container; false, otherwise.

This overload only participates in overload resolution if qualified-id hasher::transparent\_key\_equal is valid and denotes a type.

#### **equal\_range**

std::pair<iterator, iterator> equal\_range( const key\_type& key );

```
std::pair<const_iterator, const_iterator> equal_range( const key_type& key )␣
˓→const;
```
**Returns**: if at least one element with the key equivalent to key exists, a pair of iterators {f, 1}, where f is an iterator to the first element equivalent to key, l is an iterator to the element that follows the last element equivalent to key. Otherwise, {end(), end()}.

```
template <typename K>
std::pair<iterator, iterator> equal_range( const K& key )
template <typename K>
std::pair<const_iterator, const_iterator> equal_range( const K& key )
```
**Returns**: if at least one element with the key equivalent to key exists, a pair of iterators {f, 1}, where f is an iterator to the first element equivalent to key, l is an iterator to the element that follows the last element equivalent to key. Otherwise, {end(), end()}.

These overloads participate in overload resolution only if qualified-id hasher::transparent\_key\_equal is valid and denotes a type.

## **Bucket interface**

The types concurrent\_unordered\_multiset::local\_iterator and concurrent\_unordered\_multiset::const\_local\_iterator meet the requirements of ForwardIterator from the [forward.iterators] ISO C++ Standard section.

These iterators are used to traverse the certain bucket.

All methods in this section can only be executed serially. The behavior is undefined in case of concurrent execution of these member functions with other (either concurrently safe) methods.

## **Bucket begin and bucket end**

```
local_iterator unsafe_begin( size_type n );
```

```
const_local_iterator unsafe_begin( size_type n ) const;
```

```
const_local_iterator unsafe_cbegin( size_type n ) const;
```
**Returns**: an iterator to the first element in the bucket number n.

```
local_iterator unsafe_end( size_type n );
```

```
const_local_iterator unsafe_end( size_type n ) const;
```

```
const_local_iterator unsafe_cend( size_type n ) const;
```
**Returns**: an iterator to the element that follows the last element in the bucket number n.

## **The number of buckets**

size\_type unsafe\_bucket\_count() const;

**Returns**: the number of buckets in the container.

size\_type unsafe\_max\_bucket\_count() const;

**Returns**: the maximum number of buckets that container can hold.

### **Size of the bucket**

size\_type unsafe\_bucket\_size( size\_type n ) const;

**Returns**: the number of elements in the bucket number n.

# **Bucket number**

size\_type unsafe\_bucket( const key\_type& key ) const;

**Returns**: the number of the bucket in which the element with the key key is stored.

## **Hash policy**

Hash policy of concurrent\_unordered\_multiset manages the number of buckets in the container and the allowed maximum number of elements per bucket (load factor). If the maximum load factor is exceeded, the container can automatically increase the number of buckets.

## **Load factor**

float load\_factor() const;

**Returns:** the average number of elements per bucket, which is  $size() / unsafe\_bucket\_count()$ .

float max\_load\_factor() const;

**Returns**: the maximum number of elements per bucket.

void max\_load\_factor( float ml );

Sets the maximum number of elements per bucket to ml.

### **Manual rehashing**

void rehash( size\_type n );

Sets the number of buckets to n and rehashes the container.

void reserve( size\_type n );

Sets the number of buckets to the value that is needed to store n elements.

## **Observers**

#### **get\_allocator**

allocator\_type get\_allocator() const;

**Returns**: a copy of the allocator associated with \*this.

## **hash\_function**

hasher hash\_function() const;

**Returns**: a copy of the hash function associated with \*this.

## **key\_eq**

key\_equal key\_eq() const;

**Returns**: a copy of the key equality predicate associated with \*this.

## **Parallel iteration**

Member types concurrent\_unordered\_multiset::range\_type and concurrent\_unordered\_multiset::const\_range\_type meet the *[ContainerRange requirements](#page-514-0)*.

These types differ only in that the bounds for a concurrent\_unordered\_multiset::const\_range\_type are of type concurrent\_unordered\_multiset::const\_iterator, whereas the bounds for a concurrent\_unordered\_multiset::range\_type are of type concurrent\_unordered\_multiset::iterator.

### **range member function**

```
range_type range();
const_range_type range() const;
```
**Returns**: a range object representing all elements in the container.

## **Non-member functions**

These functions provide binary comparison and swap operations on oneapi::tbb::concurrent\_unordered\_multiset objects.

The exact namespace where these functions are defined is unspecified, as long as they may be used in respective comparison operations. For example, an implementation may define the classes and functions in the same internal namespace and define oneapi::tbb::concurrent\_unordered\_multiset as a type alias for which the non-member functions are reachable only via argument-dependent lookup.

```
template <typename T, typename Hash,
          typename KeyEqual, typename Allocator>
void swap( concurrent_unordered_multiset<T, Hash, KeyEqual, Allocator>& lhs,
           concurrent_unordered_multiset<T, Hash, KeyEqual, Allocator>& rhs );
template <typename T, typename Hash,
          typename KeyEqual, typename Allocator>
bool operator==( const concurrent_unordered_multiset<T, Hash, KeyEqual, Allocator>& lhs,
                 const concurrent_unordered_multiset<T, Hash, KeyEqual, Allocator>& rhs␣
˓→);
```

```
template <typename T, typename Hash,
          typename KeyEqual, typename Allocator>
bool operator==( const concurrent_unordered_multiset<T, Hash, KeyEqual, Allocator>& lhs,
                 const concurrent_unordered_multiset<T, Hash, KeyEqual, Allocator>& rhs␣
˓→);
```
#### **Non-member swap**

```
template <typename T, typename Hash,
          typename KeyEqual, typename Allocator>
void swap( concurrent_unordered_multiset<T, Hash, KeyEqual, Allocator>& lhs,
           concurrent_unordered_multiset<T, Hash, KeyEqual, Allocator>& rhs )␣
˓→noexcept(noexcept(lhs.swap(rhs)));
```
Equivalent to lhs.swap(rhs).

### **Non-member binary comparisons**

Two objects of concurrent\_unordered\_multiset are equal if the following conditions are true:

- They contain an equal number of elements.
- Each group of elements with the same key in one container has the corresponding group of equivalent elements in the other container (not necessarily in the same order).

```
template <typename T, typename Hash,
          typename KeyEqual, typename Allocator>
bool operator==( const concurrent_unordered_multiset<T, Hash, KeyEqual, Allocator>& lhs,
                 const concurrent_unordered_multiset<T, Hash, KeyEqual, Allocator>& rhs␣
˓→);
```
**Returns**: true if lhs is equal to rhs; false, otherwise.

```
template <typename T, typename Hash,
          typename KeyEqual, typename Allocator>
bool operator!=( const concurrent_unordered_multiset<T, Hash, KeyEqual, Allocator>& lhs,
                 const concurrent_unordered_multiset<T, Hash, KeyEqual, Allocator>& rhs␣
˓→);
```
Equivalent to  $!$  (lhs == rhs).

**Returns**: true if lhs is not equal to rhs, false otherwise.

# **Other**

# **Deduction guides**

If possible, concurrent\_unordered\_multiset constructors support class template argument deduction (since C++17). Copy and move constructors, including constructors with an explicit allocator\_type argument, provide implicitly-generated deduction guides. In addition, the following explicit deduction guides are provided:

```
template <typename InputIterator,
          typename Hash = std::hash<iterator_value_t<InputIterator>>,
          typename KeyEqual = std::equal_to<iterator_value_t<InputIterator>>,
          typename Allocator = tbb::tbb_allocator<iterator_value_t<InputIterator>>>
concurrent_unordered_multiset( InputIterator, InputIterator,
                                set\_size\_type = \{\},Hash = Hash(),
                                KeyEqual = KeyEqual(),
                                \text{Allocator} = \text{Allocator}())
-> concurrent_unordered_multiset<iterator_value_t<InputIterator>,
                                  Hash,
                                  KeyEqual,
                                  Allocator>;
template <typename InputIterator,
          typename Allocator>
concurrent_unordered_multiset( InputIterator, InputIterator,
                                set_size_type,
                                Allocator )
-> concurrent_unordered_multiset<iterator_value_t<InputIterator>,
                                  std::hash<iterator_value_t<InputIterator>>,
                                  std::equal_to<iterator_value_t<InputIterator>>,
                                  Allocator>;
template <typename T,
          typename Hash = std::hash < T>,
          typename KeyEqual = std::equal_to < T>,typename Allocator = tbb::tbb_allocator<T>>
concurrent_unordered_multiset( std::initializer_list<T>,
                                set\_size\_type = \{\},
                                Hash = Hash(),
                                KeyEqual = KeyEqual(),
                                Allocator = Allocator() )
-> concurrent_unordered_multiset<T,
                                  Hash,
                                  KeyEqual,
                                  Allocator>;
template <typename T,
          typename Allocator>
concurrent_unordered_multiset( std::initializer_list<T>,
                                set_size_type,
                                Allocator )
-> concurrent_unordered_multiset<T,
                                  std::hash<T>,
```

```
std::equal_to<T>,
                                  Allocator>;
template <typename T,
          typename Allocator>
concurrent_unordered_multiset( std::initializer_list<T>,
                                Allocator )
-> concurrent_unordered_multiset<T,
                                  std::hash<T>,
                                  std::equal_to<T>,
                                  Allocator>;
template <typename T,
          typename Hash,
          typename Allocator>
concurrent_unordered_multiset( std::initializer_list<T>,
                                set_size_type,
                                Hash,
                                Allocator )
-> concurrent_unordered_multiset<T,
                                  Hash,
                                  std::equal_to<T>,
                                  Allocator>;
```
Where the set\_size\_type type refers to the size\_type member type of the deduced concurrent\_unordered\_multiset and the type alias iterator\_value\_t is defined as follows:

```
template <typename InputIterator>
using iterator_value_t = typename std::iterator_traits<InputIterator>::value_type;
```
These deduction guides only participate in the overload resolution if the following requirements are met:

- The InputIterator type meets the InputIterator requirements described in the [input.iterators] section of the ISO C++ Standard.
- The Allocator type meets the Allocator requirements described in the [allocator.requirements] section of the ISO C++ Standard.
- The Hash type does not meet the Allocator requirements.
- The KeyEqual type does not meet the Allocator requirements.

**Example**

```
#include <oneapi/tbb/concurrent_unordered_set.h>
#include <vector>
#include <functional>
struct CustomHasher {...};
int main() {
   std::vector<int> v;
    // Deduces s1 as concurrent_unordered_multiset<int>
   oneapi::tbb::concurrent_unordered_multiset s1(v.begin(), v.end());
```

```
// Deduces s2 as concurrent_unordered_multiset<int, CustomHasher>;
oneapi::tbb::concurrent_unordered_multiset s2(v.begin(), v.end(), CustomHasher{});
```
### **Ordered associative containers**

#### **concurrent\_map**

}

#### **[containers.concurrent\_map]**

oneapi::tbb::concurrent\_map is a class template that represents a sorted associative container. It stores unique elements and supports concurrent insertion, lookup, and traversal, but does not support concurrent erasure.

#### **Class Template Synopsis**

```
namespace oneapi {
    namespace tbb {
        template <typename Key,
                  typename T,
                  typename Compare = std::less<Key>,
                  typename Allocator = tbb_allocator<std::pair<const Key, T>>
        class concurrent_map {
        public:
            using key_type = Key;using mapped_type = T;
            using value_type = std::pair<const Key, T>;
            using size_type = \langleimplementation-defined unsigned integer type>;
            using difference_type = <implementation-defined signed integer type>;
            using key\_compare = Compare;using allocator_type = Allocator;
            using reference = value_type&;using const_reference = const value_type&;
            using pointer = std::allocator_traits<Allocator>::pointer;
            using const_pointer = std::allocator_traits<Allocator>::const_pointer;
            using iterator = \langleimplementation-defined ForwardIterator>;
            using const_iterator = <implementation-defined constant ForwardIterator>;
            using node_type = \langleimplementation-defined node handle>;
            using range_type = \langleimplementation-defined range>;
            using const_range_type = \langleimplementation-defined constant node handle>;
            class value_compare;
```

```
// Construction, destruction, copying
           concurrent_map();
           explicit concurrent_map( const key_compare& comp,
                                    const allocator_type& alloc = allocator_type() );
           explicit concurrent_map( const allocator_type& alloc );
           template <typename InputIterator>
           concurrent_map( InputIterator first, InputIterator last,
                            const key_compare& comp = key_compare(),
                            const allocator_type& alloc = allocator_type() );
           template <typename InputIterator>
           concurrent_map( InputIterator first, InputIterator last,
                            const allocator_type& alloc );
           concurrent_map( std::initializer_list<value_type> init,
                            const key_compare& comp = key_compare(),
                            const allocator_type& alloc = allocator_type() );
           concurrent_map( std::initializer_list<value_type> init, const allocator_type&
ightharpoonup alloc ):
           concurrent_map( const concurrent_map& other );
           concurrent_map( const concurrent_map& other,
                        const allocator_type& alloc );
           concurrent_map( concurrent_map&& other );
           concurrent_map( concurrent_map&& other,
                            const allocator_type& alloc );
           ~concurrent_map();
           concurrent_map& operator=( const concurrent_map& other );
           concurrent_map& operator=( concurrent_map&& other );
           concurrent_map& operator=( std::initializer_list<value_type> init );
           allocator_type get_allocator() const;
           // Element access
           value_type& at( const key_type& key );
           const value_type& at( const key_type& key ) const;
           value_type& operator[]( const key_type& key );
           value_type& operator[]( key_type&& key );
           // Iterators
           iterator begin();
           const_iterator begin() const;
           const_iterator cbegin() const;
           iterator end();
```

```
const_iterator end() const;
const_iterator cend() const;
// Size and capacity
bool empty() const;
size_type size() const;
size_type max_size() const;
// Concurrently safe modifiers
std::pair<iterator, bool> insert( const value_type& value );
iterator insert( const_iterator hint, const value_type& value );
template <typename P>
std::pair<iterator, bool> insert( P&& value );
template <typename P>
iterator insert( const_iterator hint, P&& value );
std::pair<iterator, bool> insert( value_type&& value );
iterator insert( const_iterator hint, value_type&& value );
template <typename InputIterator>
void insert( InputIterator first, InputIterator last );
void insert( std::initializer_list<value_type> init );
std::pair<iterator, bool> insert( node_type&& nh );
iterator insert( const_iterator hint, node_type&& nh );
template <typename... Args>
std::pair<iterator, bool> emplace( Args&&... args );
template <typename... Args>
iterator emplace_hint( const_iterator hint, Args&&... args );
template <typename SrcCompare>
void merge( concurrent_map<Key, T, SrcCompare, Allocator>& source );
template <typename SrcCompare>
void merge( concurrent_map<Key, T, SrcCompare, Allocator>&& source );
template <typename SrcCompare>
void merge( concurrent_multimap<Key, T, SrcCompare, Allocator>& source );
template <typename SrcCompare>
void merge( concurrent_multimap<Key, T, SrcCompare, Allocator>&& source );
// Concurrently unsafe modifiers
void clear();
```
```
(continued from previous page)
```

```
iterator unsafe_erase( const_iterator pos );
iterator unsafe_erase( iterator pos );
iterator unsafe_erase( const_iterator first, const_iterator last );
size_type unsafe_erase( const key_type& key );
template <typename K>
size_type unsafe_erase( const K& key );
node_type unsafe_extract( const_iterator pos );
node_type unsafe_extract( iterator pos );
node_type unsafe_extract( const key_type& key );
template <typename K>
node_type unsafe_extract( const K& key );
void swap( concurrent_map& other );
// Lookup
size_type count( const key_type& key );
template <typename K>
size_type count( const K& key );
iterator find( const key_type& key );
const_iterator find( const key_type& key ) const;
template <typename K>
iterator find( const K& key );
template <typename K>
const_iterator find( const K& key ) const;
bool contains( const key_type& key ) const;
template <typename K>
bool contains( const K& key ) const;
std::pair<iterator, iterator> equal_range( const key_type& key );
std::pair<const_iterator, const_iterator> equal_range( const key_type& key ).
template <typename K>
std::pair<iterator, iterator> equal_range( const K& key );
std::pair<const_iterator, const_iterator> equal_range( const K& key ) const;
iterator lower_bound( const key_type& key );
const_iterator lower_bound( const key_type& key ) const;
template <typename K>
```
(continues on next page)

˓<sup>→</sup>const;

```
iterator lower_bound( const K& key );
            template <typename K>
            const_iterator lower_bound( const K& key ) const;
            iterator upper_bound( const key_type& key );
            const_iterator upper_bound( const key_type& key ) const;
            template <typename K>
            iterator upper_bound( const K& key );
            template <typename K>
            const_iterator upper_bound( const K& key ) const;
            // Observers
            key_compare key_comp() const;
            value_compare value_comp() const;
            // Parallel iteration
            range_type range();
            const_range_type range() const;
        }; // class concurrent_map
   } // namespace tbb
} // namespace oneapi
```
Requirements:

- The expression std::allocator\_traits<Allocator>::destroy(m, val), where m is an object of the type Allocator and val is an object of the type value\_type, must be well-formed. Member functions can impose stricter requirements depending on the type of the operation.
- The type Compare must meet the Compare requirements from the [alg.sorting] ISO C++ Standard section.
- The type Allocator must meet the Allocator requirements from the [allocator.requirements] ISO C++ Standard section.

# **Member classes**

### **value\_compare**

concurrent\_map::value\_compare is a function object that is used to compare concurrent\_map::value\_type objects by comparing their first components.

# **Class Synopsis**

```
namespace oneapi {
   namespace tbb {
        template <typename Key, typename T,
                  typename Compare, typename Allocator>
        class concurrent_map<Key, T, Compare, Allocator>::value_compare {
        protected:
            key_compare comp;
            value_compare( key_compare c );
        public:
            bool operator()( const value_type& lhs, const value_type& rhs )␣
˓→const;
        }; // class value_compare
    } // namespace tbb
} // namespace oneapi
```
# **Member objects**

key\_compare comp;

The key comparison function object.

#### **Member functions**

```
value_compare( key_compare c );
```
Constructs a value\_compare with the stored key comparison function object c.

bool operator()( const value\_type& lhs, const value\_type& rhs ) const;

Compares lhs.first and rhs.first by calling the stored key comparison function comp.

**Returns**: true if first components of lhs and rhs are equal; false, otherwise.

# **Member functions**

**Construction, destruction, copying**

**Empty container constructors**

```
concurrent_map();
explicit concurrent_map( const key_compare& comp,
                         const allocator_type& alloc = allocator_type() );
explicit concurrent_map( const allocator_type& alloc );
```
Constructs an empty concurrent\_map.

If provided, uses the comparison function object comp for all key\_type comparisons and the allocator alloc to allocate the memory.

**Constructors from the sequence of elements**

```
template <typename InputIterator>
concurrent_map( InputIterator first, InputIterator last,
                const key_compare& comp = key_compare(),
                const allocator_type& alloc = allocator_type() );
template <typename InputIterator>
concurrent_map( InputIterator first, InputIterator last,
                const allocator_type& alloc = allocator_type() );
```
Constructs the concurrent\_map, which contains the elements from the half-open interval [first, last).

If the range [first, last) contains multiple elements with equal keys, it is unspecified which element would be inserted.

If provided, uses the comparison function object comp for all key\_type comparisons and the allocator alloc to allocate the memory.

**Requirements**: the type InputIterator must meet the requirements of *InputIterator* from the [input. iterators] ISO C++ Standard section.

```
concurrent_map( std::initializer_list<value_type> init, const key_compare&␣
\rightarrowcomp = key_compare(),
                const allocator_type& alloc = allocator_type() );
```
Equivalent to concurrent\_map(init.begin(), init.end(), comp, alloc).

concurrent\_map( std::initializer\_list<value\_type> init, const allocator\_type& alloc );

Equivalent to concurrent\_map(init.begin(), init.end(), alloc).

# **Copying constructors**

```
concurrent_map( const concurrent_map& other );
concurrent_map( const concurrent_map& other, const allocator_type& alloc );
```
Constructs a copy of other.

If the allocator argument is not provided, it is obtained by calling std::allocator\_traits<allocator\_type>::select\_on\_container\_copy\_construction(other. get\_allocator()).

The behavior is undefined in case of concurrent operations with other.

## **Moving constructors**

```
concurrent_map( concurrent_map&& other );
```

```
concurrent_map( concurrent_map&& other, const allocator_type& alloc );
```
Constructs a *concurrent\_map* with the contents of other using move semantics.

other is left in a valid, but unspecified state.

If the allocator argument is not provided, it is obtained by calling std::move(other. get\_allocator()).

The behavior is undefined in case of concurrent operations with other.

## **Destructor**

~concurrent\_map();

Destroys the concurrent\_map. Calls destructors of the stored elements and deallocates the used storage.

The behavior is undefined in case of concurrent operations with \*this.

### **Assignment operators**

concurrent\_map& operator=( const concurrent\_map& other );

Replaces all elements in \*this by the copies of the elements in other.

Copy-assigns allocators if std::allocator\_traits<allocator\_type>::propagate\_on\_container\_copy\_assignment:: is true.

The behavior is undefined in case of concurrent operations with \*this and other.

**Returns**: a reference to \*this.

concurrent\_map& operator=( concurrent\_map&& other );

Replaces all elements in \*this by the elements in other using move semantics.

other is left in a valid, but unspecified state.

Move-assigns allocators if std::allocator\_traits<allocator\_type>::propagate\_on\_container\_move\_assignment: is true.

The behavior is undefined in case of concurrent operations with \*this and other.

**Returns**: a reference to \*this.

concurrent\_map& operator=( std::initializer\_list<value\_type> init );

Replaces all elements in \*this by the elements in init.

If init contains multiple elements with equal keys, it is unspecified which element would be inserted.

The behavior is undefined in case of concurrent operations with \*this.

**Returns**: a reference to \*this.

## **Element access**

#### **at**

```
value_type& at( const key_type& key );
```
const value\_type& at( const key\_type& key ) const;

**Returns**: a reference to item.second, where item is the element with the key equivalent to key.

**Throws**: std::out\_of\_range exception if the element with the key equivalent to key is not present in the container.

### **operator[]**

value\_type& operator[]( const key\_type& key );

If the element with the key equivalent to key is not present in the container, inserts a new element constructed in-place from std::piecewise\_construct, std::forward\_as\_tuple(key), std::tuple<>().

**Requirements**: the type value\_type must meet the EmplaceConstructible requirements from the [container.requirements] ISO C++ section.

**Returns**: a reference to item.second, where item is the element with the key equivalent to key.

```
value_type& operator[]( key_type&& key );
```
If the element with the key equivalent to key is not present in the container, inserts a new element, constructed in-place from std::piecewise\_construct, std::forward\_as\_tuple(std::move(key)), std::tuple<>().

**Requirements**: the type value\_type must meet the EmplaceConstructible requirements from the [container.requirements] ISO C++ section.

**Returns**: a reference to item.second, where item is the element with the key equivalent to key.

## **Iterators**

The types concurrent\_map::iterator and concurrent\_map::const\_iterator meet the requirements of ForwardIterator from the [forward.iterators] ISO C++ standard section.

# **begin and cbegin**

iterator begin(); const\_iterator begin() const; const\_iterator cbegin() const;

**Returns**: an iterator to the first element in the container.

# **end and cend**

```
iterator end();
const_iterator end() const;
const_iterator cend() const;
```
**Returns**: an iterator to the element that follows the last element in the container.

# **Size and capacity**

# **empty**

bool empty() const;

**Returns**: true if the container is empty; false, otherwise.

The result may differ with the actual container state in case of pending concurrent insertions.

# **size**

size\_type size() const;

**Returns**: the number of elements in the container.

The result may differ with the actual container size in case of pending concurrent insertions.

#### **max\_size**

size\_type max\_size() const;

**Returns**: the maximum number of elements that container can hold.

### **Concurrently safe modifiers**

All member functions in this section can be performed concurrently with each other, lookup methods and while traversing the container.

#### **Inserting values**

std::pair<iterator, **bool**> insert( const value\_type& value );

Attempts to insert the value value into the container.

**Returns:** std::pair<iterator, bool, where iterator points to the inserted element or to an existing element with equal key. Boolean value is true if insertion took place; false, otherwise.

**Requirements**: the type value\_type must meet the CopyInsertable requirements from the [container.requirements] ISO C++ Standard section.

iterator insert( const\_iterator hint, const value\_type& other );

Attempts to insert the value value into the container.

Optionally uses the parameter hint as a suggestion to where the element should be placed.

**Returns**: an iterator to the inserted element or to an existing element with equal key.

**Requirements**: the type value\_type must meet the CopyInsertable requirements from the [container.requirements] ISO C++ Standard section.

```
template <typename P>
std::pair<iterator, bool> insert( P&& value );
```
Equivalent to emplace(std::forward<P>(value)).

This overload only participates in overload resolution if std::is\_constructible<value\_type, P&&>::value is true.

```
template <typename P>
iterator insert( const_iterator hint, P&& value );
```
Equivalent to emplace\_hint(hint, std::forward<P>(value)).

This overload only participates in overload resolution if std::is\_constructible<value\_type, P&&>::value is true.

std::pair<iterator, **bool**> insert( value\_type&& value );

Attempts to insert the value value into the container using move semantics.

value is left in a valid, but unspecified state.

**Returns**: std::pair<iterator, bool, where iterator points to the inserted element or to an existing element with equal key. Boolean value is true if insertion took place; false, otherwise.

**Requirements**: the type value\_type must meet the MoveInsertable requirements from the [container.requirements] ISO C++ Standard section.

iterator insert( const\_iterator hint, value\_type&& other );

Attempts to insert the value value into the container using move semantics.

Optionally uses the parameter hint as a suggestion to where the element should be placed.

value is left in a valid, but unspecified state.

**Returns**: an iterator to the inserted element or to an existing element with equal key.

**Requirements**: the type value\_type must meet the MoveInsertable requirements from the [container.requirements] ISO C++ Standard section.

#### **Inserting sequences of elements**

```
template <typename InputIterator>
void insert( InputIterator first, InputIterator last);
```
Attempts to insert all items from the half-open interval [first, last) into the container.

If the interval [first, last) contains multiple elements with equal keys, it is unspecified which element should be inserted.

**Requirements**: the type InputIterator must meet the requirements of *InputIterator* from the [input. iterators] ISO C++ Standard section.

```
void insert( std::initializer_list<value_type> init );
```
Equivalent to insert(init.begin(), init.end()).

## **Inserting nodes**

std::pair<iterator, **bool**> insert( node\_type&& nh );

If the node handle nh is empty, does nothing.

Otherwise, attempts to insert the node owned by nh into the container.

If the insertion fails, node handle nh keeps ownership of the node.

Otherwise, nh is left in an empty state.

No copy or move constructors of value\_type are performed.

The behavior is undefined if  $nh$  is not empty and  $get\_alloc()$  !=  $nh.get\_alloc()$ .

**Returns**: std::pair<iterator, bool, where iterator points to the inserted element or to an existing element with key equivalent to nh.key(). Boolean value is true if insertion took place; false, otherwise.

iterator insert( const\_iterator hint, node\_type&& nh );

If the node handle nh is empty, does nothing.

Otherwise, attempts to insert the node owned by nh into the container.

Optionally uses the parameter hint as a suggestion to where the node should be placed.

If the insertion fails, node handle nh keeps ownership of the node.

Otherwise - nh is left in an empty state.

No copy or move constructors of value\_type are performed.

The behavior is undefined if nh is not empty and  $get\_allocator()$  !=  $nh.get\_allocator()$ .

**Returns**: an iterator pointing to the inserted element or to an existing element with key equivalent to nh.key().

# **Emplacing elements**

```
template <typename... Args>
std::pair<iterator, bool> emplace( Args&&... args );
```
Attempts to insert an element ,constructed in-place from args into the container.

**Returns:** std::pair<iterator, bool, where iterator points to the inserted element or to an existing element with equal key. Boolean value is true if insertion took place; false, otherwise.

**Requirements**: the type value\_type must meet the EmplaceConstructible requirements from the [container.requirements] ISO C++ section.

```
template <typename... Args>
iterator emplace_hint( const_iterator hint, Args&&... args );
```
Attempts to insert an element constructed in-place from args into the container.

Optionally uses the parameter hint as a suggestion to where the node should be placed.

**Returns**: an iterator to the inserted element or to an existing element with equal key.

**Requirements**: the type value\_type must meet the EmplaceConstructible requirements from the [container.requirements] ISO C++ section.

#### **Merging containers**

```
template <typename SrcCompare>
void merge( concurrent_map<Key, T, SrcCompare, Allocator>& source );
template <typename SrcCompare>
void merge( concurrent_map<Key, T, SrcCompare, Allocator>&& source );
template <typename SrcCompare>
void merge( concurrent_multimap<Key, T, SrcCompare, Allocator>& source );
template <typename SrcCompare>
void merge( concurrent_multimap<Key, T, SrcCompare, Allocator>&& source );
```
Transfers those elements from source which keys do not exist in the container.

In case of merging with the container with multiple elements with equal keys, it is unspecified which element would be transferred.

No copy or move constructors of value\_type are performed.

The behavior is undefined if get\_allocator() != source.get\_allocator().

#### **Concurrently unsafe modifiers**

All member functions in this section can only be performed serially. The behavior is undefined in case of concurrent execution of these member functions with other (either concurrently safe) methods.

### **Clearing**

void clear();

Removes all elements from the container.

# **Erasing elements**

iterator unsafe\_erase( const\_iterator pos );

iterator unsafe\_erase( iterator pos );

Removes the element pointed to by pos from the container.

Invalidates all iterators and references to the removed element.

**Returns**: iterator which follows the removed element.

**Requirements:** the iterator pos should be valid, dereferenceable and point to the element in \*this.

size\_type unsafe\_erase( const key\_type& key );

Removes the element with the key equivalent to key if it exists in the container.

Invalidates all iterators and references to the removed element.

**Returns**: 1 if an element with the key equivalent to key exists; 0, otherwise.

template  $lt$ ypename K $>$ size\_type unsafe\_erase( const K& key );

Removes the element with the key that is equivalent to key if it exists in the container.

Invalidates all iterators and references to the removed element.

This overload only participates in overload resolution if all of the following statements are true:

- The qualified-id key\_compare::is\_transparent is valid and denotes a type.
- std::is\_convertible<K, iterator>::value is false.
- std::is\_convertible<K, const\_iterator>::value is false.

**Returns**: 1 if an element with the key equivalent to key exists; 0, otherwise.

#### **Erasing sequences**

iterator unsafe\_erase( const\_iterator first, const\_iterator last );

Removes all elements from the half-open interval [first, last) from the container.

**Returns**: iterator that follows the last removed element.

**Requirements**: the range [first, last) must be a valid subrange in \*this.

#### **Extracting nodes**

node\_type unsafe\_extract( iterator pos );

node\_type unsafe\_extract( const\_iterator pos );

Transfers ownership of the element pointed to by pos from the container to the node handle.

No copy or move constructors of value\_type are performed.

Invalidates all iterators to the extracted element. Pointers and references to the extracted element remain valid.

**Returns**: the node handle that owns the extracted element.

**Requirements**: the iterator pos should be valid, dereferenceable and point to the element in \*this.

node\_type unsafe\_extract( const key\_type& key );

If an element with the key equivalent to key exists, transfers ownership of this element from the container to the node handle.

No copy or move constructors of value\_type are performed.

Invalidates all iterators to the extracted element. Pointers and references to the extracted element remain valid.

**Returns**: the node handle that owns the extracted element or an empty node handle if an element with the key equivalent to key was not found.

```
template <typename K>
node_type unsafe_extract( const K& key );
```
If an element with the key equivalent to key exists, transfers ownership of this element from the container to the node handle.

No copy or move constructors of value\_type are performed.

Invalidates all iterators to the extracted element. Pointers and references to the extracted element remain valid.

This overload only participates in overload resolution if all of the following statements are true:

- The qualified-id key\_compare::is\_transparent is valid and denotes a type.
- std::is\_convertible<K, iterator>::value is false.
- std::is\_convertible<K, const\_iterator>::value is false.

**Returns**: the node handle that owns the extracted element or an empty node handle if an element with the key equivalent to key was not found.

#### **swap**

void swap( concurrent\_map& other );

Swaps contents of \*this and other.

Swaps allocators if std::allocator\_traits<allocator\_type>::propagate\_on\_container\_swap::value is true.

Otherwise, if  $get\_allocator()$  != other.get\_allocator(), the behavior is undefined.

# **Lookup**

All methods in this section can be executed concurrently with each other, concurrently-safe modifiers, and while traversing the container.

**count**

size\_type count( const key\_type& key );

**Returns**: the number of elements with the key equivalent to key.

```
template <typename K>
size_type count( const K& key );
```
**Returns**: the number of elements with the key that is equivalent to key.

This overload only participates in overload resolution if qualified-id key\_compare::is\_transparent is valid and denotes a type.

#### **find**

iterator find( const key\_type& key );

const\_iterator find( const key\_type& key ) const;

**Returns**: an iterator to the element with the key equivalent to key, or end() if no such element exists.

```
template <typename K>
iterator find( const K& key );
template <typename K>
const_iterator find( const K& key ) const;
```
**Returns**: an iterator to the element with the key equivalent to key, or end() if no such element exists.

These overloads only participate in overload resolution if qualified-id key\_compare::is\_transparent is valid and denotes a type.

## **contains**

bool contains( const key\_type& key ) const;

**Returns**: true if an element with the key equivalent to key exists in the container; false, otherwise.

template <typename K> bool contains( const K& key ) const;

**Returns:** true if an element with the key that is equivalent to key exists in the container; false, otherwise.

This overload only participates in overload resolution if qualified-id key\_compare::is\_transparent is valid and denotes a type.

### **lower\_bound**

```
iterator lower_bound( const key_type& key );
const_iterator lower_bound( const key_type& key ) const;
```
**Returns**: an iterator to the first element in the container with the key that is *not less* than key.

```
template <typename K>
iterator lower_bound( const K& key )
template <typename K>
const_iterator lower_bound( const K& key ) const
```
**Returns**: an iterator to the first element in the container with the key that is *not less* than key.

These overloads only participates in overload resolution if qualified-id key\_compare::is\_transparent is valid and denotes a type.

## **upper\_bound**

```
iterator upper_bound( const key_type& key );
const_iterator upper_bound( const key_type& key ) const;
```
**Returns**: an iterator to the first element in the container with the key that compares *greater* than key.

```
template <typename K>
iterator upper_bound( const K& key );
template <typename K>
const_iterator upper_bound( const K& key ) const;
```
**Returns**: an iterator to the first element in the container with the key that compares greater than key.

These overloads only participates in overload resolution if qualified-id key\_compare::is\_transparent is valid and denotes a type.

#### **equal\_range**

```
std::pair<iterator, iterator> equal_range( const key_type& key );
```
std::pair<const\_iterator, const\_iterator> equal\_range( const key\_type& key )␣ ˓<sup>→</sup>const;

**Returns:** if an element with the key equivalent to key exists, a pair of iterators  $\{f, 1\}$ , where f is an iterator to this element, 1 is std::next(f). Otherwise, {end(), end()}.

```
template <typename K>
std::pair<iterator, iterator> equal_range( const K& key )
template <typename K>
std::pair<const_iterator, const_iterator> equal_range( const K& key )
```
**Returns**: if an element with the key that is equivalent to key exists, a pair of iterators {f, 1}, where f is an iterator to this element, 1 is  $std::next(f)$ . Otherwise, {end(), end()}.

These overloads only participate in overload resolution if qualified-id key\_compare::is\_transparent is valid and denotes a type.

# **Observers**

# **get\_allocator**

allocator\_type get\_allocator() const;

**Returns**: a copy of the allocator associated with \*this.

# **key\_comp**

key\_compare key\_comp() const;

**Returns**: a copy of the key comparison functor associated with \*this.

# **value\_comp**

value\_compare value\_comp() const;

**Returns**: an object of the value\_compare class that is used to compare value\_type objects.

### **Parallel iteration**

Member types concurrent\_map::range\_type and concurrent\_map::const\_range\_type meet the *[Contain](#page-514-0)[erRange requirements](#page-514-0)*.

These types differ only in that the bounds for a concurrent\_map::const\_range\_type are of type concurrent\_map::const\_iterator, whereas the bounds for a concurrent\_map::range\_type are of type concurrent\_map::iterator.

### **range member function**

```
range_type range();
const_range_type range() const;
```
**Returns**: a range object representing all elements in the container.

# **Non-member functions**

These functions provide binary and lexicographical comparison and swap operations on oneapi::tbb::concurrent\_map objects.

The exact namespace where these functions are defined is unspecified, as long as they may be used in respective comparison operations. For example, an implementation may define the classes and functions in the same internal namespace and define oneapi::tbb::concurrent\_map as a type alias for which the non-member functions are reachable only via argument-dependent lookup.

```
template <typename Key, typename T, typename Compare, typename Allocator>
void swap( concurrent_map<Key, T, Compare, Allocator>& lhs,
           concurrent_map<Key, T, Compare, Allocator>& rhs );
template <typename Key, typename T, typename Compare, typename Allocator>
bool operator==( const concurrent_map<Key, T, Compare, Allocator>& lhs,
                 const concurrent_map<Key, T, Compare, Allocator>& rhs );
template <typename Key, typename T, typename Compare, typename Allocator>
bool operator!=( const concurrent_map<Key, T, Compare, Allocator>& lhs,
                 const concurrent_map<Key, T, Compare, Allocator>& rhs );
template <typename Key, typename T, typename Compare, typename Allocator>
bool operator<( const concurrent_map<Key, T, Compare, Allocator>& lhs,
                const concurrent_map<Key, T, Compare, Allocator>& rhs );
template <typename Key, typename T, typename Compare, typename Allocator>
bool operator>( const concurrent_map<Key, T, Compare, Allocator>& lhs,
                const concurrent_map<Key, T, Compare, Allocator>& rhs );
template <typename Key, typename T, typename Compare, typename Allocator>
bool operator<=( const concurrent_map<Key, T, Compare, Allocator>& lhs,
                 const concurrent_map<Key, T, Compare, Allocator>& rhs );
template <typename Key, typename T, typename Compare, typename Allocator>
bool operator>=( const concurrent_map<Key, T, Compare, Allocator>& lhs,
                 const concurrent_map<Key, T, Compare, Allocator>& rhs );
```
### **Non-member swap**

```
template <typename Key, typename T, typename Compare, typename Allocator>
void swap( concurrent_map<Key, T, Compare, Allocator>& lhs,
           concurrent_map<Key, T, Compare, Allocator>& rhs );
```
Equivalent to lhs.swap(rhs).

### **Non-member binary comparisons**

Two oneapi::tbb::concurrent\_map objects are equal if they have the same number of elements and each element in one container is equal to the element in other container on the same position.

```
template <typename Key, typename T, typename Compare, typename Allocator>
bool operator==( const concurrent_map<Key, T, Compare, Allocator>& lhs,
                 const concurrent_map<Key, T, Compare, Allocator>& rhs )
```
**Returns**: true if lhs is equal to rhs; false, otherwise.

```
template <typename Key, typename T, typename Compare, typename Allocator>
bool operator!=( const concurrent_map<Key, T, Compare, Allocator>& lhs,
                 const concurrent_map<Key, T, Compare, Allocator>& rhs )
```
**Returns**: true if lhs is not equal to rhs; false, otherwise.

#### **Non-member lexicographical comparisons**

```
template <typename Key, typename T, typename Compare, typename Allocator>
bool operator<( const concurrent_map<Key, T, Compare, Allocator>& lhs,
               const concurrent_map<Key, T, Compare, Allocator>& rhs )
```
**Returns**: true if lhs is lexicographically *less* than rhs.

template <typename Key, typename T, typename Compare, typename Allocator> bool operator<=( const concurrent\_map<Key, T, Compare, Allocator>& lhs, const concurrent\_map<Key, T, Compare, Allocator>& rhs )

**Returns**: true if lhs is lexicographically *less or equal* than rhs.

```
template <typename Key, typename T, typename Compare, typename Allocator>
bool operator>( const concurrent_map<Key, T, Compare, Allocator>& lhs,
                const concurrent_map<Key, T, Compare, Allocator>& rhs )
```
**Returns**: true if lhs is lexicographically *greater* than rhs.

```
template <typename Key, typename T, typename Compare, typename Allocator>
bool operator>=( const concurrent_map<Key, T, Compare, Allocator>& lhs,
                const concurrent_map<Key, T, Compare, Allocator>& rhs )
```
**Returns**: true if lhs is lexicographically *greater or equal* than rhs.

# **Other**

# **Deduction guides**

If possible, concurrent\_map constructors support class template argument deduction (since C++17). Copy and move constructors, including constructors with an explicit allocator\_type argument, provide implicitly-generated deduction guides. In addition, the following explicit deduction guides are provided:

```
template <typename InputIterator,
          typename Compare = std::less<iterator_key_t<InputIterator>>,
          typename Allocator = tbb_allocator<iterator_alloc_value_t<InputIterator>>>
concurrent_map( InputIterator, InputIterator,
                Compare = Compare(),
                Allocator = Allocator() )
-> concurrent_map<iterator_key_t<InputIterator>,
                  iterator_mapped_t<InputIterator>,
                  Compare,
                  Allocator>;
template <typename InputIterator,
          typename Allocator>
concurrent_map( InputIterator, InputIterator,
                Allocator )
-> concurrent_map<iterator_key_t<InputIterator>,
                  iterator_mapped_t<InputIterator>,
                  std::less<iterator_key_t<InputIterator>>,
                  Allocator>;
template <typename Key, typename T,
          typename Compare = std::less<std::remove_const_t<Key>>,
          typename Allocator = tbb_allocator<std::pair<const Key, T>>>
concurrent_map( std::initializer_list<std::pair<Key, T>>,
                Compare = Compare(),
                \text{Allocator} = \text{Allocator}())
-> concurrent_map<std::remove_const_t<Key>,
                  T,
                  Compare,
                  Allocator>;
template <typename Key, typename T,
          typename Allocator>
concurrent_map( std::initializer_list<std::pair<Key, T>>, Allocator )
-> concurrent_map<std::remove_const_t<Key>,
                  T,
                  std::less<std::remove_const_t<Key>>,
                  Allocator>;
```
where the type aliases iterator\_key\_t, iterator\_mapped\_t, iterator\_alloc\_value\_t are defined as follows:

```
template <typename InputIterator>
using iterator_key_t = std::remove_const_t<typename std::iterator_traits<InputIterator>
˓→::value_type::first_type>;
template <typename InputIterator>
using iterator_mapped_t = typename std::iterator_traits<InputIterator>::value_
˓→type::second_type;
template <typename InputIterator>
using iterator_alloc_value_t = std::pair<std::add_const_t<iterator_key_t<InputIterator>>,
                                         iterator_mapped_t<InputIterator>>;
```
These deduction guides only participate in the overload resolution if the following requirements are met:

- The InputIterator type meets the InputIterator requirements described in the [input.iterators] section of the ISO C++ Standard.
- The Allocator type meets the Allocator requirements described in the [allocator.requirements] section of the ISO C++ Standard.
- The Compare type does not meet the Allocator requirements.

# **Example**

```
#include <oneapi/tbb/concurrent_map.h>
#include <vector>
int main() {
    std::vector<std::pair<int, float>> v;
   // Deduces cm1 as concurrent_map<int, float>
   oneapi::tbb::concurrent_map cm1(v.begin(), v.end());
    // Deduces cm2 as concurrent_map<int, float>
   oneapi::tbb::concurrent_map cm2({std::pair(1, 2f), std::pair(2, 3f)});
}
```
# **concurrent\_multimap**

# **[containers.concurrent\_multimap]**

oneapi::tbb::concurrent\_multimap is a class template that represents a sorted associative container. It supports concurrent insertion, lookup, and traversal, but does not support concurrent erasure. In this container, multiple elements with equal keys can be stored.

# **Class Template Synopsis**

```
namespace oneapi {
    namespace tbb {
        template <typename Key,
                  typename T,
                  typename Compare = std::less<Key>,
                  typename Allocator = tbb_allocator<std::pair<const Key, T>>
        class concurrent_multimap {
        public:
            using key\_type = Key;using mapped_type = T;
            using value_type = std::pair<const Key, T>;
            using size_type = \langleimplementation-defined unsigned integer type>;
            using difference_type = \langleimplementation-defined signed integer type\rangle;
            using key\_compare = Compare;using allocator_type = Allocator;
            using reference = value_type&;using const_reference = const value_type&;
            using pointer = std::allocator_traits<Allocator>::pointer;
            using const_pointer = std::allocator_traits<Allocator>::const_pointer;
            using iterator = <implementation-defined ForwardIterator>;
            using const_iterator = <implementation-defined constant ForwardIterator>;
            using node_type = \langleimplementation-defined node handle>;
            using range_type = \langleimplementation-defined range>;
            using const_range_type = \langle\text{implementation-defined constant node handle}\rangle;
            class value_compare;
            // Construction, destruction, copying
            concurrent_multimap();
            explicit concurrent_multimap( const key_compare& comp,
                                            const allocator_type& alloc = allocator_type()\cup˓→);
            explicit concurrent_multimap( const allocator_type& alloc );
            template <typename InputIterator>
            concurrent_multimap( InputIterator first, InputIterator last,
                                  const key_compare& comp = key_compare(),
                                  const allocator_type& alloc = allocator_type() );
            template <typename InputIterator>
            concurrent_multimap( InputIterator first, InputIterator last,
                                  const allocator_type& alloc );
```

```
(continued from previous page)
           concurrent_multimap( std::initializer_list<value_type> init,
                                 const key_compare& comp = key_compare(),
                                 const allocator_type& alloc = allocator_type() );
           concurrent_multimap( std::initializer_list<value_type> init, const allocator_
˓→type& alloc );
           concurrent_multimap( const concurrent_multimap& other );
           concurrent_multimap( const concurrent_multimap& other,
                            const allocator_type& alloc );
           concurrent_multimap( concurrent_multimap&& other );
           concurrent_multimap( concurrent_multimap&& other,
                            const allocator_type& alloc );
           ~concurrent_multimap();
           concurrent_multimap& operator=( const concurrent_multimap& other );
           concurrent_multimap& operator=( concurrent_multimap&& other );
           concurrent_multimap& operator=( std::initializer_list<value_type> init );
           allocator_type get_allocator() const;
           // Iterators
           iterator begin();
           const_iterator begin() const;
           const_iterator cbegin() const;
           iterator end();
           const_iterator end() const;
           const_iterator cend() const;
           // Size and capacity
           bool empty() const;
           size_type size() const;
           size_type max_size() const;
           // Concurrently safe modifiers
           std::pair<iterator, bool> insert( const value_type& value );
           iterator insert( const_iterator hint, const value_type& value );
           template <typename P>
           std::pair<iterator, bool> insert( P&& value );
           template <typename P>
           iterator insert( const_iterator hint, P&& value );
           std::pair<iterator, bool> insert( value_type&& value );
           iterator insert( const_iterator hint, value_type&& value );
```

```
template <typename InputIterator>
void insert( InputIterator first, InputIterator last );
void insert( std::initializer_list<value_type> init );
std::pair<iterator, bool> insert( node_type&& nh );
iterator insert( const_iterator hint, node_type&& nh );
template <typename... Args>
std::pair<iterator, bool> emplace( Args&&... args );
template <typename... Args>
iterator emplace_hint( const_iterator hint, Args&&... args );
template <typename SrcCompare>
void merge( concurrent_map<Key, T, SrcCompare, Allocator>& source );
template <typename SrcCompare>
void merge( concurrent_map<Key, T, SrcCompare, Allocator>&& source );
template <typename SrcCompare>
void merge( concurrent_multimap<Key, T, SrcCompare, Allocator>& source );
template <typename SrcCompare>
void merge( concurrent_multimap<Key, T, SrcCompare, Allocator>&& source );
// Concurrently unsafe modifiers
void clear();
iterator unsafe_erase( const_iterator pos );
iterator unsafe_erase( iterator pos );
iterator unsafe_erase( const_iterator first, const_iterator last );
size_type unsafe_erase( const key_type& key );
template <typename K>
size_type unsafe_erase( const K& key );
node_type unsafe_extract( const_iterator pos );
node_type unsafe_extract( iterator pos );
node_type unsafe_extract( const key_type& key );
template <typename K>
node_type unsafe_extract( const K& key );
void swap( concurrent_multimap& other );
// Lookup
size_type count( const key_type& key );
```

```
template <typename K>
           size_type count( const K& key );
           iterator find( const key_type& key );
           const_iterator find( const key_type& key ) const;
           template <typename K>
           iterator find( const K& key );
           template <typename K>
           const_iterator find( const K& key ) const;
           bool contains( const key_type& key ) const;
           template <typename K>
           bool contains( const K& key ) const;
           std::pair<iterator, iterator> equal_range( const key_type& key );
           std::pair<const_iterator, const_iterator> equal_range( const key_type& key ).
˓→const;
           template <typename K>
           std::pair<iterator, iterator> equal_range( const K& key );
           std::pair<const_iterator, const_iterator> equal_range( const K& key ) const;
           iterator lower_bound( const key_type& key );
           const_iterator lower_bound( const key_type& key ) const;
           template <typename K>
           iterator lower_bound( const K& key );
           template <typename K>
           const_iterator lower_bound( const K& key ) const;
           iterator upper_bound( const key_type& key );
           const_iterator upper_bound( const key_type& key ) const;
           template <typename K>
           iterator upper_bound( const K& key );
           template <typename K>
           const_iterator upper_bound( const K& key ) const;
           // Observers
           key_compare key_comp() const;
           value_compare value_comp() const;
           // Parallel iteration
           range_type range();
           const_range_type range() const;
       }; // class concurrent_multimap
```
} // namespace tbb } // namespace oneapi

Requirements:

- The expression std::allocator\_traits<Allocator>::destroy(m, val), where m is an object of the type Allocator and val is an object of the type value\_type, must be well-formed. Member functions can impose stricter requirements depending on the type of the operation.
- The type Compare must meet the Compare requirements from the [alg.sorting] ISO C++ Standard section.
- The type Allocator must meet the Allocator requirements from the [allocator.requirements] ISO C++ Standard section.

### **Member classes**

### **value\_compare**

concurrent\_multimap::value\_compare is a function object that is used to compare concurrent\_multimap::value\_type objects by comparing their first components.

# **Class Synopsis**

```
namespace oneapi {
   namespace tbb {
        template <typename Key, typename T,
                  typename Compare, typename Allocator>
        class concurrent_multimap<Key, T, Compare, Allocator>::value_compare {
        protected:
            key_compare comp;
            value_compare( key_compare c );
        public:
            bool operator()( const value_type& lhs, const value_type& rhs)\cup˓→const;
        }; // class value_compare
    } // namespace tbb
} // namespace oneapi
```
# **Member objects**

key\_compare comp;

The key comparison function object.

# **Member functions**

value\_compare( key\_compare c );

Constructs a value\_compare with the stored key comparison function object c.

bool operator()( const value\_type& lhs, const value\_type& rhs ) const;

Compares lhs.first and rhs.first by calling the stored key comparison function comp.

**Returns**: true if first components of lhs and rhs are equal; false, otherwise.

## **Member functions**

# **Construction, destruction, copying**

### **Empty container constructors**

concurrent\_multimap(); explicit concurrent\_multimap( const key\_compare& comp, const allocator\_type& alloc = allocator\_type() ); explicit concurrent\_multimap( const allocator\_type& alloc );

Constructs an empty concurrent\_multimap.

If provided, uses the comparison function object comp for all key\_type comparisons and the allocator alloc to allocate the memory.

### **Constructors from the sequence of elements**

```
template <typename InputIterator>
concurrent_multimap( InputIterator first, InputIterator last,
                     const key_compare& comp = key_compare(),
                     const allocator_type& alloc = allocator_type() );
template <typename InputIterator>
concurrent_multimap( InputIterator first, InputIterator last,
               const allocator_type& alloc = allocator_type() );
```
Constructs the concurrent\_multimap, which contains all elements from the half-open interval [first, last).

If provided, uses the comparison function object comp for all key\_type comparisons and the allocator alloc to allocate the memory.

**Requirements**: the type InputIterator must meet the requirements of *InputIterator* from [input. iterators] ISO C++ Standard section.

```
concurrent_multimap( std::initializer_list<value_type> init, const key_compare&
\rightarrow comp = key_compare(),
```
const allocator\_type& alloc = allocator\_type() );

Equivalent to concurrent\_multimap(init.begin(), init.end(), comp, alloc).

```
concurrent_multimap( std::initializer_list<value_type> init,
                     const allocator_type& alloc );
```
Equivalent to concurrent\_multimap(init.begin(), init.end(), alloc).

# **Copying constructors**

concurrent\_multimap( const concurrent\_multimap& other );

```
concurrent_multimap( const concurrent_multimap& other, const allocator_type&␣
\rightarrowalloc );
```
Constructs a copy of other.

```
If the allocator argument is not provided, it is obtained by calling
std::allocator_traits<allocator_type>::select_on_container_copy_construction(other.
get_allocator()).
```
The behavior is undefined in case of concurrent operations with other.

### **Moving constructors**

```
concurrent_multimap( concurrent_multimap&& other );
```

```
concurrent_multimap( concurrent_multimap&& other, const allocator_type& alloc␣
˓→);
```
Constructs a *concurrent* multimap with the contents of other using move semantics.

other is left in a valid, but unspecified state.

If the allocator argument is not provided, it is obtained by calling std::move(other. get\_allocator()).

The behavior is undefined in case of concurrent operations with other.

# **Destructor**

~concurrent\_multimap();

Destroys the concurrent\_multimap. Calls destructors of the stored elements and deallocates the used storage.

The behavior is undefined in case of concurrent operations with \*this.

#### **Assignment operators**

concurrent\_multimap& operator=( const concurrent\_multimap& other );

Replaces all elements in \*this by the copies of the elements in other.

Copy-assigns allocators if std::allocator\_traits<allocator\_type>::propagate\_on\_container\_copy\_assignment:: is true.

The behavior is undefined in case of concurrent operations with \*this and other.

**Returns**: a reference to \*this.

concurrent\_multimap& operator=( concurrent\_multimap&& other );

Replaces all elements in \*this by the elements in other using move semantics.

other is left in a valid, but unspecified state.

Move assigns allocators if std::allocator\_traits<allocator\_type>::propagate\_on\_container\_move\_assignment:: is true.

The behavior is undefined in case of concurrent operations with \*this and other.

**Returns**: a reference to \*this.

concurrent\_multimap& operator=( std::initializer\_list<value\_type> init );

Replaces all elements in \*this by the elements in init.

If init contains multiple elements with equal keys, it is unspecified which element would be inserted.

The behavior is undefined in case of concurrent operations with \*this.

**Returns**: a reference to \*this.

#### **Iterators**

The types concurrent\_multimap::iterator and concurrent\_multimap::const\_iterator meet the requirements of ForwardIterator from the [forward.iterators] ISO C++ standard section.

# **begin and cbegin**

iterator begin(); const\_iterator begin() const; const\_iterator cbegin() const;

**Returns**: an iterator to the first element in the container.

# **end and cend**

iterator end(); const\_iterator end() const; const\_iterator cend() const;

**Returns**: an iterator to the element that follows the last element in the container.

# **Size and capacity**

# **empty**

bool empty() const;

**Returns**: true if the container is empty, false otherwise.

The result may differ with the actual container state in case of pending concurrent insertions.

### **size**

size\_type size() const;

**Returns**: the number of elements in the container.

The result may differ with the actual container size in case of pending concurrent insertions.

## **max\_size**

size\_type max\_size() const;

**Returns**: the maximum number of elements that container can hold.

# **Concurrently safe modifiers**

All member functions in this section can be performed concurrently with each other, lookup methods and while traversing the container.

#### **Emplacing elements**

```
template <typename... Args>
std::pair<iterator, bool> emplace( Args&&... args );
```
Inserts an element constructed in-place from args into the container.

**Returns:** std::pair<iterator, bool>, where iterator points to the inserted element. Boolean value is always true.

**Requirements**: the type value\_type must meet the EmplaceConstructible requirements from [container.requirements] ISO C++ section.

```
template <typename... Args>
iterator emplace_hint( const_iterator hint, Args&&... args );
```
Inserts an element constructed in-place from args into the container.

Optionally uses the parameter hint as a suggestion to where the node should be placed.

**Returns**: an iterator to the inserted element.

**Requirements**: the type value\_type must meet the EmplaceConstructible requirements from the [container.requirements] ISO C++ section.

#### **Inserting values**

std::pair<iterator, **bool**> insert( const value\_type& value );

Inserts the value value into the container.

**Returns:** std::pair<iterator, bool>, where iterator points to the inserted element. Boolean value is always true.

**Requirements**: the type value\_type must meet the CopyInsertable requirements from the [container.requirements] ISO C++ Standard section.

iterator insert( const\_iterator hint, const value\_type& other );

Inserts the value value into the container.

Optionally uses the parameter hint as a suggestion to where the element should be placed.

**Returns**: an iterator to the inserted element.

**Requirements**: the type value\_type must meet the CopyInsertable requirements from the [container.requirements] ISO C++ Standard section.

```
template <typename P>
std::pair<iterator, bool> insert( P&& value );
```
Equivalent to emplace(std::forward<P>(value)).

This overload only participates in overload resolution if std::is\_constructible<value\_type, P&&>::value is true.

template <typename P> iterator insert( const\_iterator hint, P&& value );

Equivalent to emplace\_hint(hint, std::forward<P>(value)).

This overload only participates in overload resolution if std::is\_constructible<value\_type, P&&>::value is true.

std::pair<iterator, **bool**> insert( value\_type& value );

Inserts the value value into the container using move semantics.

value is left in a valid, but unspecified state.

**Returns:** std::pair<iterator, bool>, where iterator points to the inserted element. Boolean value is always true.

**Requirements**: the type value\_type must meet the MoveInsertable requirements from the [container.requirements] ISO C++ Standard section.

iterator insert( const\_iterator hint, value\_type&& other );

Inserts the value value into the container using move semantics.

Optionally uses the parameter hint as a suggestion to where the element should be placed.

value is left in a valid, but unspecified state.

**Returns**: an iterator to the inserted element.

**Requirements**: the type value\_type must meet the MoveInsertable requirements from the [container.requirements] ISO C++ Standard section.

# **Inserting sequences of elements**

template <typename InputIterator> void insert( InputIterator first, InputIterator last);

Inserts all items from the half-open interval [first, last) into the container.

**Requirements**: the type InputIterator must meet the requirements of *InputIterator* from [input. iterators] the ISO C++ Standard section.

void insert( std::initializer\_list<value\_type> init );

Equivalent to insert(init.begin(), init.end()).

#### **Inserting nodes**

std::pair<iterator, **bool**> insert( node\_type&& nh );

If the node handle nh is empty, does nothing.

Otherwise, inserts the node owned by nh into the container.

nh is left in an empty state.

No copy or move constructors of value\_type are performed.

The behavior is undefined if nh is not empty and  $get\_allocator()$  !=  $nh.get\_allocator()$ .

**Returns:** std::pair<iterator, bool>, where iterator points to the inserted element. Boolean value is always true.

iterator insert( const\_iterator hint, node\_type&& nh );

If the node handle nh is empty, does nothing.

Otherwise, inserts the node owned by nh into the container.

Optionally uses the parameter hint as a suggestion to where the node should be placed.

nh is left in an empty state.

No copy or move constructors of value\_type are performed.

The behavior is undefined if  $nh$  is not empty and  $get\_alloc()$  !=  $nh.get\_alloc()$ .

**Returns**: an iterator pointing to the inserted element.

## **Merging containers**

```
template <typename SrcCompare>
void merge( concurrent_map<Key, T, SrcCompare, Allocator>& source );
template <typename SrcCompare>
void merge( concurrent_map<Key, T, SrcCompare, Allocator>&& source );
template <typename SrcCompare>
void merge( concurrent_multimap<Key, T, SrcCompare, Allocator>& source );
template <typename SrcCompare>
void merge( concurrent_multimap<Key, T, SrcCompare, Allocator>&& source );
```
Transfers all elements from source to \*this.

No copy or move constructors of value\_type are performed.

The behavior is undefined if get\_allocator() != source.get\_allocator().

# **Concurrently unsafe modifiers**

All member functions in this section can only be performed serially. The behavior is undefined in case of concurrent execution of these member functions with other (either concurrently safe) methods.

#### **Clearing**

void clear();

Removes all elements from the container.

# **Erasing elements**

```
iterator unsafe_erase( const_iterator pos );
```
iterator unsafe\_erase( iterator pos );

Removes the element pointed to by pos from the container.

Invalidates all iterators and references to the removed element.

**Returns**: iterator which follows the removed element.

**Requirements**: the iterator pos should be valid, dereferenceable and point to the element in \*this.

size\_type unsafe\_erase( const key\_type& key );

Removes all element with the key equivalent to key if it exists in the container.

Invalidates all iterators and references to the removed elements.

**Returns**: the number of removed elements.

```
template <typename K>
size_type unsafe_erase( const K& key );
```
Removes all elements with the key that is equivalent to key if it exists in the container.

Invalidates all iterators and references to the removed elements.

This overload only participates in overload resolution if all of the following statements are true:

- The qualified-id key\_compare::is\_transparent is valid and denotes a type.
- std::is\_convertible<K, iterator>::value is false.
- std::is\_convertible<K, const\_iterator>::value is false.

**Returns**: the number of removed elements.

# **Erasing sequences**

iterator unsafe\_erase( const\_iterator first, const\_iterator last );

Removes all elements from the half-open interval [first, last) from the container.

**Returns**: iterator that follows the last removed element.

**Requirements**: the range [first, last) must be a valid subrange in \*this.

#### **Extracting nodes**

node\_type unsafe\_extract( iterator pos );

node\_type unsafe\_extract( const\_iterator pos );

Transfers ownership of the element pointed to by pos from the container to the node handle.

No copy or move constructors of value\_type are performed.

Invalidates all iterators to the extracted element. Pointers and references to the extracted element remain valid.

**Returns**: the node handle that owns the extracted element.

**Requirements**: the iterator pos should be valid, dereferenceable and point to the element in \*this.

#### node\_type unsafe\_extract( const key\_type& key );

If at least one element with the key equivalent to key exists, transfers ownership of this element from the container to the node handle.

No copy or move constructors of value\_type are performed.

If there are multiple elements with the key equivalent to key, it is unspecified which element should be transferred.

Invalidates all iterators to the extracted element. Pointers and references to the extracted element remain valid.

**Returns**: the node handle that owns the extracted element or an empty node handle if an element with the key equivalent to key was not found.

```
template <typename K>
node_type unsafe_extract( const K& key );
```
If at least one element with the key that is equivalent to key exists, transfers ownership of this element from the container to the node handle.

No copy or move constructors of value\_type are performed.

If there are multiple elements with the key that is equivalent to key, it is unspecified which element should be transferred.

Invalidates all iterators to the extracted element. Pointers and references to the extracted element remain valid.

This overload only participates in overload resolution if all of the following statements are true:

- The qualified-id key\_compare::is\_transparent is valid and denotes a type.
- std::is\_convertible<K, iterator>::value is false.
- std::is\_convertible<K, const\_iterator>::value is false.

**Returns**: the node handle that owns the extracted element or an empty node handle if an element with the key that is equivalent to key was not found.

#### **swap**

void swap( concurrent\_multimap& other );

Swaps contents of \*this and other.

Swaps allocators if std::allocator\_traits<allocator\_type>::propagate\_on\_container\_swap::value is true.

Otherwise, if  $get\_allocator()$  != other.get $_allocator()$ , the behavior is undefined.

### **Lookup**

All methods in this section can be executed concurrently with each other, concurrently-safe modifiers and while traversing the container.

#### **count**

size\_type count( const key\_type& key );

**Returns**: the number of elements with the key equivalent to key.

template <typename K> size\_type count( const K& key );

**Returns**: the number of elements with the key equivalent to key.

This overload only participates in overload resolution if qualified-id key\_compare::is\_transparent is valid and denotes a type.

# **find**

iterator find( const key\_type& key );

const\_iterator find( const key\_type& key ) const;

**Returns**: an iterator to the element with the key equivalent to key, or end() if no such element exists.

If there are multiple elements with the key equivalent to key, it is unspecified which element should be found.

```
template ltypename K>iterator find( const K& key );
template <typename K>
const_iterator find( const K& key ) const;
```
**Returns**: an iterator to the element with the key that is equivalent to key, or end() if no such element exists.

If there are multiple elements with the key that is equivalent to key, it is unspecified which element should be found.

These overloads only participates in overload resolution if qualified-id key\_compare::is\_transparent is valid and denotes a type.

## **contains**

bool contains( const key\_type& key ) const;

**Returns**: true if an element with the key equivalent to key exists in the container; false, otherwise.

```
template <typename K>
bool contains( const K& key ) const;
```
**Returns**: true if an element with the key equivalent to key exists in the container; false, otherwise.

This overload only participates in overload resolution if qualified-id key\_compare::is\_transparent is valid and denotes a type.

# **lower\_bound**

```
iterator lower_bound( const key_type& key );
const_iterator lower_bound( const key_type& key ) const;
```
**Returns**: an iterator to the first element in the container with the key that is *not less* than key.

```
template <typename K>
iterator lower_bound( const K& key )
template <typename K>
const_iterator lower_bound( const K& key ) const
```
**Returns**: an iterator to the first element in the container with the key that is *not less* than key.

These overloads only participates in overload resolution if qualified-id key\_compare::is\_transparent is valid and denotes a type.
# **upper\_bound**

```
iterator upper_bound( const key_type& key );
const_iterator upper_bound( const key_type& key ) const;
```
**Returns**: an iterator to the first element in the container with the key that compares *greater* than key.

```
template <typename K>
iterator upper_bound( const K& key );
template <typename K>
const_iterator upper_bound( const K& key ) const;
```
**Returns**: an iterator to the first element in the container with the key that compares greater than key.

These overloads only participate in overload resolution if qualified-id key\_compare::is\_transparent is valid and denotes a type.

### **equal\_range**

```
std::pair<iterator, iterator> equal_range( const key_type& key );
std::pair<const_iterator, const_iterator> equal_range( const key_type& key ).
˓→const;
```
**Returns**: if at least one element with the key equivalent to key exists, a pair of iterators {f, 1}, where f is an iterator to the first element with the key equivalent to key, l is an iterator to the element that follows the last element with the key equivalent to key. Otherwise -  $\{end)$ , end().

```
template <typename K>
std::pair<iterator, iterator> equal_range( const K& key )
template <typename K>
std::pair<const_iterator, const_iterator> equal_range( const K& key )
```
**Returns:** if at least one element with the key equivalent to key exists, a pair of iterators  $\{f, 1\}$ , where  $f$ is an iterator to the first element with the key that is equivalent to key, l is an iterator to the element that follows the last element with the key that is equivalent to key. Otherwise, {end(), end()}.

These overloads only participates in overload resolution if qualified-id key\_compare::is\_transparent is valid and denotes a type.

# **Observers**

# **get\_allocator**

allocator\_type get\_allocator() const;

**Returns**: a copy of the allocator associated with \*this.

#### **key\_comp**

key\_compare key\_comp() const;

**Returns**: a copy of the key comparison functor associated with \*this.

#### **value\_comp**

value\_compare value\_comp() const;

**Returns**: an object of the value\_compare class that is used to compare value\_type objects.

# **Parallel iteration**

Member types concurrent\_multimap::range\_type and concurrent\_multimap::const\_range\_type meet the *[ContainerRange requirements](#page-514-0)*.

These types differ only in that the bounds for a concurrent\_multimap::const\_range\_type are of type concurrent\_multimap::const\_iterator, whereas the bounds for a concurrent\_multimap::range\_type are of type concurrent\_multimap::iterator.

#### **range member function**

```
range_type range();
const_range_type range() const;
```
**Returns**: a range object representing all elements in the container.

# **Non-member functions**

These functions provide binary and lexicographical comparison and swap operations on oneapi::tbb::concurrent\_multimap objects.

The exact namespace where these functions are defined is unspecified, as long as they may be used in respective comparison operations. For example, an implementation may define the classes and functions in the same internal namespace and define oneapi::tbb::concurrent\_multimap as a type alias for which the non-member functions are reachable only via argument-dependent lookup.

```
template <typename Key, typename T, typename Compare, typename Allocator>
void swap( concurrent_multimap<Key, T, Compare, Allocator>& lhs,
           concurrent_multimap<Key, T, Compare, Allocator>& rhs );
template <typename Key, typename T, typename Compare, typename Allocator>
bool operator==( const concurrent_multimap<Key, T, Compare, Allocator>& lhs,
                 const concurrent_multimap<Key, T, Compare, Allocator>& rhs );
template <typename Key, typename T, typename Compare, typename Allocator>
bool operator!=( const concurrent_multimap<Key, T, Compare, Allocator>& lhs,
                 const concurrent_multimap<Key, T, Compare, Allocator>& rhs );
template <typename Key, typename T, typename Compare, typename Allocator>
bool operator<( const concurrent_multimap<Key, T, Compare, Allocator>& lhs,
                const concurrent_multimap<Key, T, Compare, Allocator>& rhs );
template <typename Key, typename T, typename Compare, typename Allocator>
bool operator>( const concurrent_multimap<Key, T, Compare, Allocator>& lhs,
                const concurrent_multimap<Key, T, Compare, Allocator>& rhs );
template <typename Key, typename T, typename Compare, typename Allocator>
bool operator<=( const concurrent_multimap<Key, T, Compare, Allocator>& lhs,
                 const concurrent_multimap<Key, T, Compare, Allocator>& rhs );
template <typename Key, typename T, typename Compare, typename Allocator>
bool operator>=( const concurrent_multimap<Key, T, Compare, Allocator>& lhs,
                 const concurrent_mutlimap<Key, T, Compare, Allocator>& rhs );
```
### **Non-member swap**

```
template <typename Key, typename T, typename Compare, typename Allocator>
void swap( concurrent_multimap<Key, T, Compare, Allocator>& lhs,
          concurrent_multimap<Key, T, Compare, Allocator>& rhs );
```
Equivalent to lhs.swap(rhs).

### **Non-member binary comparisons**

Two oneapi::tbb::concurrent\_multimap objects are equal if they have the same number of elements and each element in one container is equal to the element in other container on the same position.

```
template <typename Key, typename T, typename Compare, typename Allocator>
bool operator==( const concurrent_multimap<Key, T, Compare, Allocator>& lhs,
                 const concurrent_multimap<Key, T, Compare, Allocator>& rhs )
```
**Returns**: true if lhs is equal to rhs; false, otherwise.

```
template <typename Key, typename T, typename Compare, typename Allocator>
bool operator!=( const concurrent_multimap<Key, T, Compare, Allocator>& lhs,
                 const concurrent_multimap<Key, T, Compare, Allocator>& rhs )
```
**Returns**: true if lhs is not equal to rhs; false, otherwise.

**Non-member lexicographical comparisons**

```
template <typename Key, typename T, typename Compare, typename Allocator>
bool operator<( const concurrent_multimap<Key, T, Compare, Allocator>& lhs,
                const concurrent_multimap<Key, T, Compare, Allocator>& rhs )
```
**Returns**: true if lhs is lexicographically *less* than rhs.

```
template <typename Key, typename T, typename Compare, typename Allocator>
bool operator<=( const concurrent_multimap<Key, T, Compare, Allocator>& lhs,
                const concurrent_multimap<Key, T, Compare, Allocator>& rhs )
```
**Returns**: true if lhs is lexicographically *less or equal* than rhs.

```
template <typename Key, typename T, typename Compare, typename Allocator>
bool operator>( const concurrent_multimap<Key, T, Compare, Allocator>& lhs,
                const concurrent_multimap<Key, T, Compare, Allocator>& rhs )
```
**Returns**: true if lhs is lexicographically *greater* than rhs.

```
template <typename Key, typename T, typename Compare, typename Allocator>
bool operator>=( const concurrent_multimap<Key, T, Compare, Allocator>& lhs,
                 const concurrent_multimap<Key, T, Compare, Allocator>& rhs )
```
**Returns**: true if lhs is lexicographically *greater or equal* than rhs.

**Other**

#### **Deduction guides**

If possible, concurrent\_multimap constructors support class template argument deduction (since C++17). Copy and move constructors, including constructors with an explicit allocator\_type argument, provide implicitly-generated deduction guides. In addition, the following explicit deduction guides are provided:

```
template <typename InputIterator,
          typename Compare = std::less<iterator_key_t<InputIterator>>,
          typename Allocator = tbb_allocator<iterator_alloc_value_t<InputIterator>>>
concurrent_multimap( InputIterator, InputIterator,
                     Compare = Compare(),
                     Allocator = Allocator() )
```

```
-> concurrent_multimap<iterator_key_t<InputIterator>,
                       iterator_mapped_t<InputIterator>,
                       Compare,
                        Allocator>;
template <typename InputIterator,
          typename Allocator>
concurrent_multimap( InputIterator, InputIterator,
                     Allocator )
-> concurrent_multimap<iterator_key_t<InputIterator>,
                        iterator_mapped_t<InputIterator>,
                        std::less<iterator_key_t<InputIterator>>,
                        Allocator>;
template <typename Key, typename T,
          typename Compare = std::less<std::remove_const_t<Key>>,
          typename Allocator = tbb_allocator<std::pair<const Key, T>>concurrent_multimap( std::initializer_list<std::pair<Key, T>>,
                     Compare = Compare(),
                     \text{Allocation} = \text{Allocation}())
-> concurrent_multimap<std::remove_const_t<Key>,
                        T,
                        Compare,
                        Allocator>;
template <typename Key, typename T,
          typename Allocator>
concurrent_multimap( std::initializer_list<std::pair<Key, T>>, Allocator )
-> concurrent_multimap<std::remove_const_t<Key>,
                        T,
                        std::less<std::remove_const_t<Key>>,
                       Allocator>;
```
where the type aliases iterator\_key\_t, iterator\_mapped\_t, iterator\_alloc\_value\_t are defined as follows:

```
template <typename InputIterator>
using iterator_key_t = std::remove_const_t<typename std::iterator_traits<InputIterator>
˓→::value_type::first_type>;
template <typename InputIterator>
using iterator_mapped_t = typename std::iterator_traits<InputIterator>::value_
˓→type::second_type;
template <typename InputIterator>
using iterator_alloc_value_t = std::pair<std::add_const_t<iterator_key_t<InputIterator>>,
                                         iterator_mapped_t<InputIterator>>;
```
These deduction guides only participate in the overload resolution if the following requirements are met:

- The InputIterator type meets the InputIterator requirements described in the [input.iterators] section of the ISO C++ Standard.
- The Allocator type meets the Allocator requirements described in the [allocator.requirements] section of the ISO C++ Standard.

• The Compare type does not meet the Allocator requirements.

**Example**

```
#include <oneapi/tbb/concurrent_map.h>
#include <vector>
int main() {
   std::vector<std::pair<int, float>> v;
   // Deduces cm1 as concurrent_multimap<int, float>
   oneapi::tbb::concurrent_multimap cm1(v.begin(), v.end());
   // Deduces cm2 as concurrent_multimap<int, float>
   oneapi::tbb::concurrent_multimap cm2({std::pair(1, 2f), std::pair(2, 3f)});
}
```
### **concurrent\_set**

### **[containers.concurrent\_set]**

oneapi::tbb::concurrent\_set is a class template that represents a sorted sequence of unique elements. It supports concurrent insertion, lookup and traversal, but does not support concurrent erasure.

# **Class Template Synopsis**

```
// Defined in header <oneapi/tbb/concurrent_set.h>
namespace oneapi {
   namespace tbb {
        template <typename T,
                  typename Compare = std::less<T>,
                  typename Allocator = tbb_allocator<T>>
        class concurrent_set {
        public:
            using key_type = T;
            using value_type = T;
            using size_type = <implementation-defined unsigned integer type>;
            using difference_type = <implementation-defined signed integer type>;
            using key\_compare = Compare;
            using value_compare = Compare;
            using allocator_type = Allocator;
            using reference = value_type&;
            using const_reference = const value_type&;
            using pointer = std::allocator_traits<Allocator>::pointer;
            using const_pointer = std::allocator_traits<Allocator>::const_pointer;
```

```
(continued from previous page)
            using iterator = \langleimplementation-defined ForwardIterator>;
            using const_iterator = <implementation-defined constant ForwardIterator>;
            using node_type = \langleimplementation-defined node handle>;
            using range_type = \langleimplementation-defined range>;
            using const_range_type = \langle\text{implementation-defined constant node handle}\rangle;
            // Construction, destruction, copying
            concurrent_set();
            explicit concurrent_set( const key_compare& comp,
                                     const allocator_type& alloc = allocator_type() );
            explicit concurrent_set( const allocator_type& alloc );
            template <typename InputIterator>
            concurrent_set( InputIterator first, InputIterator last,
                            const key_compare& comp = key_compare(),
                            const allocator_type& alloc = allocator_type() );
            template <typename InputIterator>
            concurrent_set( InputIterator first, InputIterator last,
                            const allocator_type& alloc );
            concurrent_set( std::initializer_list<value_type> init,
                            const key_compare& comp = key_compare(),
                            const allocator_type& alloc = allocator_type() );
            concurrent_set( std::initializer_list<value_type> init, const allocator_type&
\rightarrow alloc );
            concurrent_set( const concurrent_set& other );
            concurrent_set( const concurrent_set& other,
                            const allocator_type& alloc );
            concurrent_set( concurrent_set&& other );
            concurrent_set( concurrent_set&& other,
                            const allocator_type& alloc );
            ~concurrent_set();
            concurrent_set& operator=( const concurrent_set& other );
            concurrent_set& operator=( concurrent_set&& other );
            concurrent_set& operator=( std::initializer_list<value_type> init );
            allocator_type get_allocator() const;
            // Iterators
            iterator begin();
            const_iterator begin() const;
            const_iterator cbegin() const;
```

```
iterator end();
const_iterator end() const;
const_iterator cend() const;
// Size and capacity
bool empty() const;
size_type size() const;
size_type max_size() const;
// Concurrently safe modifiers
std::pair<iterator, bool> insert( const value_type& value );
iterator insert( const_iterator hint, const value_type& value );
std::pair<iterator, bool> insert( value_type&& value );
iterator insert( const_iterator hint, value_type&& value );
template <typename InputIterator>
void insert( InputIterator first, InputIterator last);
void insert( std::initializer_list<value_type> init );
std::pair<iterator, bool> insert( node_type&& nh );
iterator insert( const_iterator hint, node_type&& nh );
template <typename... Args>
std::pair<iterator, bool> emplace( Args&&... args );
template <typename... Args>
iterator emplace_hint( const_iterator hint, Args&&... args );
template <typename SrcCompare>
void merge( concurrent_set<T, SrcCompare, Allocator>& source );
template <typename SrcCompare>
void merge( concurrent_set<T, SrcCompare, Allocator>&& source );
template <typename SrcCompare>
void merge( concurrent_multiset<T, SrcCompare, Allocator>& source );
template <typename SrcCompare>
void merge( concurrent_multiset<T, SrcCompare, Allocator>&& source );
// Concurrently unsafe modifiers
void clear();
iterator unsafe_erase( const_iterator pos );
iterator unsafe_erase( iterator pos );
iterator unsafe_erase( const_iterator first, const_iterator last );
```

```
(continued from previous page)
```

```
size_type unsafe_erase( const key_type& key );
template <typename K>
size_type unsafe_erase( const K& key );
node_type unsafe_extract( const_iterator pos );
node_type unsafe_extract( iterator pos );
node_type unsafe_extract( const key_type& key );
template <typename K>
node_type unsafe_extract( const K& key );
void swap( concurrent_set& other );
// Lookup
size_type count( const key_type& key );
template <typename K>
size_type count( const K& key );
iterator find( const key_type& key );
const_iterator find( const key_type& key ) const;
template <typename K>
iterator find( const K& key );
template <typename K>
const_iterator find( const K& key ) const;
bool contains( const key_type& key ) const;
template <typename K>
bool contains( const K& key ) const;
std::pair<iterator, iterator> equal_range( const key_type& key );
std::pair<const_iterator, const_iterator> equal_range( const key_type& key ).
template <typename K>
std::pair<iterator, iterator> equal_range( const K& key );
std::pair<const_iterator, const_iterator> equal_range( const K& key ) const;
iterator lower_bound( const key_type& key );
const_iterator lower_bound( const key_type& key ) const;
template <typename K>
iterator lower_bound( const K& key );
template <typename K>
const_iterator lower_bound( const K& key ) const;
```
(continues on next page)

 $\rightarrow$ const;

```
iterator upper_bound( const key_type& key );
            const_iterator upper_bound( const key_type& key ) const;
            template <typename K>
            iterator upper_bound( const K& key );
            template <typename K>
            const_iterator upper_bound( const K& key ) const;
            // Observers
            key_compare key_comp() const;
            value_compare value_comp() const;
            // Parallel iteration
            range_type range();
            const_range_type range() const;
        }; // class concurrent_set
   } // namespace tbb
} // namespace oneapi
```
Requirements:

- The expression std::allocator\_traits<Allocator>::destroy(m, val), where m is an object of the type Allocator and val is an object of the type value\_type, must be well-formed. Member functions can impose stricter requirements depending on the type of the operation.
- The type Compare must meet the Compare requirements from the [alg.sorting] ISO C++ Standard section.
- The type Allocator must meet the Allocator requirements from the [allocator.requirements] ISO C++ Standard section.

# **Member functions**

# **Construction, destruction, copying**

# **Empty container constructors**

```
concurrent_set();
explicit concurrent_set( const key_compare& comp,
                         const allocator_type& alloc = allocator_type() );
explicit concurrent_set( const allocator_type& alloc );
```
Constructs an empty concurrent\_set.

If provided, uses the comparison function object comp for all key\_type comparisons and the allocator alloc to allocate the memory.

# **Constructors from the sequence of elements**

```
template <typename InputIterator>
concurrent_set( InputIterator first, InputIterator last,
                const key_compare& comp = key_compare(),
                const allocator_type& alloc = allocator_type() );
template <typename InputIterator>
concurrent_set( InputIterator first, InputIterator last,
                const allocator_type& alloc = allocator_type() );
```
Constructs the concurrent\_set that contains the elements from the half-open interval [first, last).

If the range [first, last) contains multiple equal elements, it is unspecified which element would be inserted.

If provided, uses the comparison function object comp for all key\_type comparisons and the allocator alloc to allocate the memory.

**Requirements**: the type InputIterator must meet the requirements of *InputIterator* from the [input. iterators] ISO C++ Standard section.

```
concurrent_set( std::initializer_list<value_type> init, const key_compare&␣
˓→comp = key_compare(),
               const allocator_type& alloc = allocator_type() );
```
Equivalent to concurrent\_set(init.begin(), init.end(), comp, alloc).

```
concurrent_set( std::initializer_list<value_type> init,
               const allocator_type& alloc );
```
Equivalent to concurrent\_set(init.begin(), init.end(), alloc).

### **Copying constructors**

```
concurrent_set( const concurrent_set& other );
```

```
concurrent_set( const concurrent_set& other, const allocator_type& alloc );
```
Constructs a copy of other.

If the allocator argument is not provided, it is obtained by calling std::allocator\_traits<allocator\_type>::select\_on\_container\_copy\_construction(other. get\_allocator()).

The behavior is undefined in case of concurrent operations with other.

#### **Moving constructors**

```
concurrent_set( concurrent_set&& other );
concurrent_set( concurrent_set&& other, const allocator_type& alloc );
```
Constructs a *concurrent\_set* with the contents of other using move semantics.

other is left in a valid, but unspecified state.

If the allocator argument is not provided, it is obtained by calling std::move(other. get\_allocator()).

The behavior is undefined in case of concurrent operations with other.

#### **Destructor**

~concurrent\_set();

Destroys the concurrent\_set. Calls destructors of the stored elements and deallocates the used storage.

The behavior is undefined in case of concurrent operations with \*this.

#### **Assignment operators**

concurrent\_set& operator=( const concurrent\_set& other );

Replaces all elements in \*this by the copies of the elements in other.

Copy-assigns allocators if std::allocator\_traits<allocator\_type>::propagate\_on\_container\_copy\_assignment:: is true.

The behavior is undefined in case of concurrent operations with \*this and other.

**Returns**: a reference to \*this.

```
concurrent_set& operator=( concurrent_set&& other );
```
Replaces all elements in \*this by the elements in other using move semantics.

other is left in a valid, but unspecified state.

Move-assigns allocators if std::allocator\_traits<allocator\_type>::propagate\_on\_container\_move\_assignment: is true.

The behavior is undefined in case of concurrent operations with \*this and other.

**Returns**: a reference to \*this.

concurrent\_set& operator=( std::initializer\_list<value\_type> init );

Replaces all elements in \*this by the elements in init.

If init contains multiple elements with equal keys, it is unspecified which element would be inserted.

The behavior is undefined in case of concurrent operations with \*this.

**Returns**: a reference to \*this.

# **Iterators**

The types concurrent\_set::iterator and concurrent\_set::const\_iterator meet the requirements of ForwardIterator from the [forward.iterators] ISO C++ standard section.

## **begin and cbegin**

iterator begin(); const\_iterator begin() const; const\_iterator cbegin() const;

**Returns**: an iterator to the first element in the container.

# **end and cend**

```
iterator end();
const_iterator end() const;
const_iterator cend() const;
```
**Returns**: an iterator to the element that follows the last element in the container.

## **Size and capacity**

#### **empty**

bool empty() const;

**Returns**: true if the container is empty; false, otherwise.

The result may differ from the actual container state in case of pending concurrent insertions.

# **size**

size\_type size() const;

**Returns**: the number of elements in the container.

The result may differ from the actual container size in case of pending concurrent insertions.

#### **max\_size**

size\_type max\_size() const;

**Returns**: the maximum number of elements that container can hold.

# **Concurrently safe modifiers**

All member functions in this section can be performed concurrently with each other, lookup methods and while traversing the container.

#### **Inserting values**

std::pair<iterator, **bool**> insert( const value\_type& value);

Attempts to insert the value value into the container.

**Returns**: std::pair<iterator, bool, where iterator points to the inserted element or to an existing element with equal key. Boolean value is true if insertion took place; false, otherwise.

**Requirements**: the type value\_type must meet the CopyInsertable requirements from the [container.requirements] ISO C++ Standard section.

iterator insert( const\_iterator hint, const value\_type& other );

Attempts to insert the value value into the container.

Optionally uses the parameter hint as a suggestion to where the element should be placed.

**Returns**: an iterator to the inserted element or to an existing element with equal key.

**Requirements**: the type value\_type must meet the CopyInsertable requirements from the [container.requirements] ISO C++ Standard section.

std::pair<iterator, **bool**> insert( value\_type&& value );

Attempts to insert the value value into the container using move semantics.

value is left in a valid, but unspecified state.

**Returns**: std::pair<iterator, bool, where iterator points to the inserted element or to an existing element with equal key. Boolean value is true if insertion took place; false, otherwise.

**Requirements**: the type value\_type must meet the MoveInsertable requirements from the [container.requirements] ISO C++ Standard section.

iterator insert( const\_iterator hint, value\_type&& other );

Attempts to insert the value value into the container using move semantics.

Optionally uses the parameter hint as a suggestion to where the element should be placed.

value is left in a valid, but unspecified state.

**Returns**: an iterator to the inserted element or to an existing element with equal key.

**Requirements**: the type value\_type must meet the MoveInsertable requirements from the [container.requirements] ISO C++ Standard section.

#### **Inserting sequences of elements**

```
template <typename InputIterator>
void insert( InputIterator first, InputIterator last);
```
Attempts to insert all items from the half-open interval [first, last) into the container.

If the interval [first, last) contains multiple equal elements, it is unspecified which element should be inserted.

**Requirements**: the type InputIterator must meet the requirements of *InputIterator* from the [input. iterators] ISO C++ Standard section.

void insert( std::initializer\_list<value\_type> init );

Equivalent to insert(init.begin(), init.end()).

## **Inserting nodes**

std::pair<iterator, **bool**> insert( node\_type&& nh );

If the node handle nh is empty, does nothing.

Otherwise, attempts to insert the node owned by nh into the container.

If the insertion fails, node handle nh keeps ownership of the node.

Otherwise, nh is left in an empty state.

No copy or move constructors of value\_type are performed.

The behavior is undefined if  $nh$  is not empty and  $get\_alloc()$  !=  $nh.get\_alloc()$ .

**Returns**: std::pair<iterator, bool, where iterator points to the inserted element or to an existing element equal to nh.value(). Boolean value is true if insertion took place; false, otherwise.

iterator insert( const\_iterator hint, node\_type&& nh );

If the node handle nh is empty, does nothing.

Otherwise, attempts to insert the node owned by nh into the container.

Optionally uses the parameter hint as a suggestion to where the node should be placed.

If the insertion fails, node handle nh remains ownership of the node.

Otherwise, nh is left in an empty state.

No copy or move constructors of value\_type are performed.

The behavior is undefined if  $nh$  is not empty and  $get\_alloc()$  !=  $nh.get\_alloc()$ .

**Returns:** an iterator pointing to the inserted element or to an existing element equal to nh.value().

### **Emplacing elements**

```
template <typename... Args>
std::pair<iterator, bool> emplace( Args&&... args );
```
Attempts to insert an element constructed in-place from args into the container.

**Returns:** std::pair<iterator, bool, where iterator points to the inserted element or to an existing element with equal key. Boolean value is true if insertion took place; false, otherwise.

**Requirements**: the type value\_type must meet the EmplaceConstructible requirements from the [container.requirements] ISO C++ section.

```
template <typename... Args>
iterator emplace_hint( const_iterator hint, Args&&... args );
```
Attempts to insert an element constructed in-place from args into the container.

Optionally uses the parameter hint as a suggestion to where the node should be placed.

**Returns**: an iterator to the inserted element or to an existing element with equal key.

**Requirements**: the type value\_type must meet the EmplaceConstructible requirements from the [container.requirements] ISO C++ section.

### **Merging containers**

```
template <typename SrcCompare>
void merge( concurrent_set<T, SrcCompare, Allocator>& source );
template <typename SrcCompare>
void merge( concurrent_set<T, SrcCompare, Allocator>&& source );
template <typename SrcCompare>
void merge( concurrent_multiset<T, SrcCompare, Allocator>& source );
template <typename SrcCompare>
void merge( concurrent_multiset<T, SrcCompare, Allocator>&& source );
```
Transfers those elements from source which keys do not exist in the container.

In case of merging with the container with multiple equal elements, it is unspecified which element would be transferred.

No copy or move constructors of value\_type are performed.

The behavior is undefined if  $get\_alloc()$  != source.get $_allet()$ .

# **Concurrently unsafe modifiers**

All member functions in this section can only be performed serially. The behavior is undefined in case of concurrent execution of these member functions with other (either concurrently safe) methods.

#### **Clearing**

void clear();

Removes all elements from the container.

## **Erasing elements**

iterator unsafe\_erase( const\_iterator pos );

iterator unsafe\_erase( iterator pos );

Removes the element pointed to by pos from the container.

Invalidates all iterators and references to the removed element.

**Returns**: iterator that follows the removed element.

**Requirements**: the iterator pos should be valid, dereferenceable and point to the element in \*this.

size\_type unsafe\_erase( const key\_type& key );

Removes the element equivalent to key if it exists in the container.

Invalidates all iterators and references to the removed element.

**Returns**: 1 if an element equivalent to key exists; 0, otherwise.

```
template <typename K>
size_type unsafe_erase( const K& key );
```
Removes the element that is equivalent to key if it exists in the container.

Invalidates all iterators and references to the removed element.

This overload only participates in overload resolution if all of the following statements are true:

- The qualified-id key\_compare::is\_transparent is valid and denotes a type.
- std::is\_convertible<K, iterator>::value is false.

• std::is\_convertible<K, const\_iterator>::value is false.

**Returns**: 1 if an element equivalent to key exists; 0, otherwise.

## **Erasing sequences**

iterator unsafe\_erase( const\_iterator first, const\_iterator last );

Removes all elements from the half-open interval [first, last) from the container.

**Returns**: iterator that follows the last removed element.

**Requirements**: the range [first, last) must be a valid subrange in \*this.

#### **Extracting nodes**

node\_type unsafe\_extract( iterator pos );

node\_type unsafe\_extract( const\_iterator pos );

Transfers ownership of the element pointed to by pos from the container to the node handle.

No copy or move constructors of value\_type are performed.

Invalidates all iterators to the extracted element. Pointers and references to the extracted element remain valid.

**Returns**: the node handle that owns the extracted element.

**Requirements:** the iterator pos should be valid, dereferenceable and point to the element in \*this.

#### node\_type unsafe\_extract( const key\_type& key );

If an element equivalent to key exists, transfers ownership of this element from the container to the node handle.

No copy or move constructors of value\_type are performed.

Invalidates all iterators to the extracted element. Pointers and references to the extracted element remain valid.

**Returns**: the node handle that owns the extracted element or an empty node handle if an element equivalent to key was not found.

template <typename K> node\_type unsafe\_extract( const K& key );

If an element equivalent to key exists, transfers ownership of this element from the container to the node handle.

No copy or move constructors of value\_type are performed.

Invalidates all iterators to the extracted element. Pointers and references to the extracted element remain valid.

This overload only participates in overload resolution if all of the following statements are true:

- The qualified-id key\_compare::is\_transparent is valid and denotes a type.
- std::is\_convertible<K, iterator>::value is false.
- std::is\_convertible<K, const\_iterator>::value is false.

**Returns**: the node handle that owns the extracted element or an empty node handle if an element equivalent to key was not found.

#### **swap**

void swap( concurrent\_set& other );

Swaps contents of \*this and other.

Swaps allocators if std::allocator\_traits<allocator\_type>::propagate\_on\_container\_swap::value is true.

Otherwise, if  $get\_allocator()$  != other.get\_allocator(), the behavior is undefined.

#### **Lookup**

All methods in this section can be executed concurrently with each other, concurrently-safe modifiers and while traversing the container.

#### **count**

size\_type count( const key\_type& key );

**Returns**: the number of elements equivalent to key.

```
template <typename K>
size_type count( const K& key );
```
**Returns**: the number of elements that are equivalent to key.

This overload only participates in overload resolution if qualified-id key\_compare::is\_transparent is valid and denotes a type.

### **find**

iterator find( const key\_type& key );

const\_iterator find( const key\_type& key ) const;

**Returns:** an iterator to the element equivalent to key, or end() if no such element exists.

```
template <typename K>
iterator find( const K& key );
template <typename K>
const_iterator find( const K& key ) const;
```
**Returns**: an iterator to the element that is equivalent to key, or end() if no such element exists.

These overloads only participates in overload resolution if qualified-id key\_compare::is\_transparent is valid and denotes a type.

### **contains**

bool contains( const key\_type& key ) const;

**Returns**: true if an element equivalent to key exists in the container; false, otherwise.

```
template <typename K>
bool contains( const K& key ) const;
```
**Returns**: true if an element equivalent to key exists in the container; false, otherwise.

This overload only participates in overload resolution if qualified-id key\_compare::is\_transparent is valid and denotes a type.

#### **lower\_bound**

iterator lower\_bound( const key\_type& key );

```
const_iterator lower_bound( const key_type& key ) const;
```
**Returns**: an iterator to the first element in the container that is *not less* than key.

```
template <typename K>
iterator lower_bound( const K& key )
template <typename K>
const_iterator lower_bound( const K& key ) const
```
**Returns**: an iterator to the first element in the container that is *not less* than key.

These overloads only participate in overload resolution if qualified-id key\_compare::is\_transparent is valid and denotes a type.

# **upper\_bound**

```
iterator upper_bound( const key_type& key );
const_iterator upper_bound( const key_type& key ) const;
```
**Returns**: an iterator to the first element in the container that compares *greater* than key.

```
template <typename K>
iterator upper_bound( const K& key );
template <typename K>
const_iterator upper_bound( const K& key ) const;
```
**Returns**: an iterator to the first element in the container that compares greater than key.

These overloads only participate in overload resolution if qualified-id key\_compare::is\_transparent is valid and denotes a type.

## **equal\_range**

```
std::pair<iterator, iterator> equal_range( const key_type& key );
std::pair<const_iterator, const_iterator> equal_range( const key_type& key ).
˓→const;
```
**Returns:** if an element equivalent to key exists, a pair of iterators  $\{f, 1\}$ , where f is an iterator to this element, l is std::next(f). Otherwise, {end(), end()}.

```
template <typename K>
std::pair<iterator, iterator> equal_range( const K& key )
template <typename K>
std::pair<const_iterator, const_iterator> equal_range( const K& key )
```
**Returns:** if an element equivalent to key exists, a pair of iterators  $\{f, 1\}$ , where f is an iterator to this element,  $l$  is  $std::next(f)$ . Otherwise,  $\{end()$ , end() $\}$ .

These overloads only participate in overload resolution if qualified-id key\_compare::is\_transparent is valid and denotes a type.

# **Observers**

#### **get\_allocator**

allocator\_type get\_allocator() const;

**Returns**: a copy of the allocator associated with \*this.

#### **key\_comp**

key\_compare key\_comp() const;

**Returns**: a copy of the key comparison functor associated with \*this.

#### **value\_comp**

value\_compare value\_comp() const;

**Returns**: an object of the value\_compare class that is used to compare value\_type objects.

#### **Parallel iteration**

Member types concurrent\_set::range\_type and concurrent\_set::const\_range\_type meet the *[Contain](#page-514-0)[erRange requirements](#page-514-0)*.

These types differ only in that the bounds for a concurrent\_set::const\_range\_type are of type concurrent\_set::const\_iterator, whereas the bounds for a concurrent\_set::range\_type are of type concurrent\_set::iterator.

# **range member function**

```
range_type range();
const_range_type range() const;
```
**Returns**: a range object representing all elements in the container.

### **Non-member functions**

These functions provide binary and lexicographical comparison and swap operations on oneapi::tbb::concurrent\_set objects.

The exact namespace where these functions are defined is unspecified, as long as they may be used in respective comparison operations. For example, an implementation may define the classes and functions in the same internal namespace and define oneapi::tbb::concurrent\_set as a type alias for which the non-member functions are reachable only via argument-dependent lookup.

```
template <typename T, typename Compare, typename Allocator>
void swap( concurrent_set<T, Compare, Allocator>& lhs,
           concurrent_set<T, Compare, Allocator>& rhs );
template <typename T, typename Compare, typename Allocator>
bool operator==( const concurrent_set<T, Compare, Allocator>& lhs,
                const concurrent_set<T, Compare, Allocator>& rhs );
template <typename T, typename Compare, typename Allocator>
bool operator!=( const concurrent_set<T, Compare, Allocator>& lhs,
```

```
const concurrent_set<T, Compare, Allocator>& rhs );
template <typename T, typename Compare, typename Allocator>
bool operator<( const concurrent_set<T, Compare, Allocator>& lhs,
                const concurrent_set<T, Compare, Allocator>& rhs );
template <typename T, typename Compare, typename Allocator>
bool operator>( const concurrent_set<T, Compare, Allocator>& lhs,
                const concurrent_set<T, Compare, Allocator>& rhs );
template <typename T, typename Compare, typename Allocator>
bool operator<=( const concurrent_set<T, Compare, Allocator>& lhs,
                 const concurrent_set<T, Compare, Allocator>& rhs );
template <typename Key, typename T, typename Compare, typename Allocator>
bool operator>=( const concurrent_set<T, Compare, Allocator>& lhs,
                 const concurrent_set<T, Compare, Allocator>& rhs );
```
#### **Non-member swap**

```
template <typename T, typename Compare, typename Allocator>
void swap( concurrent_set<T, Compare, Allocator>& lhs,
           concurrent_set<T, Compare, Allocator>& rhs );
```
Equivalent to lhs.swap(rhs).

## **Non-member binary comparisons**

Two oneapi::tbb::concurrent\_set objects are equal if they have the same number of elements and each element in one container is equal to the element in other container on the same position.

```
template <typename T, typename Compare, typename Allocator>
bool operator==( const concurrent_set<T, Compare, Allocator>& lhs,
                 const concurrent_set<T, Compare, Allocator>& rhs )
```
**Returns**: true if lhs is equal to rhs; false, otherwise.

```
template <typename T, typename Compare, typename Allocator>
bool operator!=( const concurrent_set<T, Compare, Allocator>& lhs,
                 const concurrent_set<T, Compare, Allocator>& rhs )
```
**Returns**: true if lhs is not equal to rhs; false, otherwise.

**Non-member lexicographical comparisons**

```
template <typename T, typename Compare, typename Allocator>
bool operator<( const concurrent_set<T, Compare, Allocator>& lhs,
                const concurrent_set<T, Compare, Allocator>& rhs )
```
**Returns**: true if lhs is lexicographically *less* than rhs.

```
template <typename T, typename Compare, typename Allocator>
bool operator<=( const concurrent_set<T, Compare, Allocator>& lhs,
                 const concurrent_set<T, Compare, Allocator>& rhs )
```
**Returns**: true if lhs is lexicographically *less or equal* than rhs.

```
template <typename T, typename Compare, typename Allocator>
bool operator>( const concurrent_set<T, Compare, Allocator>& lhs,
                const concurrent_set<T, Compare, Allocator>& rhs )
```
**Returns**: true if lhs is lexicographically *greater* than rhs.

```
template <typename T, typename Compare, typename Allocator>
bool operator>=( const concurrent_set<T, Compare, Allocator>& lhs,
                 const concurrent_set<T, Compare, Allocator>& rhs )
```
**Returns**: true if lhs is lexicographically *greater or equal* than rhs.

### **Other**

### **Deduction guides**

If possible, concurrent\_set constructors support class template argument deduction (since C++17). Copy and move constructors, including constructors with an explicit allocator\_type argument, provide implicitly-generated deduction guides. In addition, the following explicit deduction guides are provided:

```
template <typename InputIterator,
          typename Compare = std::less<iterator_value_t<InputIterator>>,
          typename Allocator = tbb::tbb_allocator<iterator_value_t<InputIterator>>>
concurrent_set( InputIterator, InputIterator,
                Compare = Compare(),
                \text{Allocator} = \text{Allocator}())
-> concurrent_set<iterator_value_t<InputIterator>,
                  Compare,
                  Allocator>;
template <typename InputIterator,
          typename Allocator>
concurrent_set( InputIterator, InputIterator,
```

```
Allocator )
-> concurrent_set<iterator_value_t<InputIterator>,
                  std::less<iterator_value_t<InputIterator>>,
                  Allocator>;
template <typename Key,
          typename Compare = std::less<Key>,
          typename Allocator = tbb::tbb_allocator<Key>>
concurrent_set( std::initializer_list<Key>,
                Compare = Compare(),\text{Allocator} = \text{Allocator}())
-> concurrent_set<Key,
                  Compare,
                  Allocator>;
template <typename Key,
          typename Allocator>
concurrent_set( std::initializer_list<Key>,
                Allocator )
-> concurrent_set<Key,
                   std::less<Key>,
                  Allocator>;
```
Where the type alias iterator\_value\_t is defined as follows:

```
template <typename InputIterator>
using iterator_value_t = typename std::iterator_traits<InputIterator>::value_type;
```
These deduction guides only participate in the overload resolution if the following requirements are met:

- The InputIterator type meets the InputIterator requirements described in the [input.iterators] section of the ISO C++ Standard.
- The Allocator type meets the Allocator requirements described in the [allocator.requirements] section of the ISO C++ Standard.
- The Compare type does not meet the Allocator requirements.

**Example**

```
#include <oneapi/tbb/concurrent_set.h>
#include <vector>
int main() {
   std::vector<int> v;
   // Deduces cs1 as concurrent_set<int>
   oneapi::tbb::concurrent_set cs1(v.begin(), v.end());
   // Deduces cs2 as concurrent_set<int>
   oneapi::tbb::concurrent_set cs2({1, 2, 3});
}
```
# **concurrent\_multiset**

## **[containers.concurrent\_multiset]**

oneapi::tbb::concurrent\_multiset is a class template that represents a sorted sequence of elements. It supports concurrent insertion, lookup, and traversal, but does not support concurrent erasure. In this container, multiple equivalent elements can be stored.

# **Class Template Synopsis**

```
// Defined in header <oneapi/tbb/concurrent_set.h>
namespace oneapi {
    namespace tbb {
        template <typename T,
                  typename Compare = std::less<T>,
                   typename Allocator = tbb_allocator<T>>
        class concurrent_multiset {
        public:
            using key_type = T;
            using value_type = T;
            using size_type = \langleimplementation-defined unsigned integer type>;
            using difference_type = <implementation-defined signed integer type>;
            using key\_compare = Compare;using value_compare = Compare;
            using allocator_type = Allocator;
            using reference = value_type&;using const_reference = const value_type&;
            using pointer = std::allocator_traits<Allocator>::pointer;
            using const_pointer = std::allocator_traits<Allocator>::const_pointer;
            using iterator = \langleimplementation-defined ForwardIterator>;
            using const_iterator = <implementation-defined constant ForwardIterator>;
            using node_type = \langleimplementation-defined node handle>;
            using range_type = \langleimplementation-defined range>;
            using const_range_type = \langle\text{implementation-defined constant node handle}\rangle;
            // Construction, destruction, copying
            concurrent_multiset();
            explicit concurrent_multiset( const key_compare& comp,
                                            const allocator_type& alloc = allocator_type()\Box˓→);
            explicit concurrent_multiset( const allocator_type& alloc );
```

```
template <typename InputIterator>
           concurrent_multiset( InputIterator first, InputIterator last,
                                 const key_compare& comp = key_compare(),
                                 const allocator_type& alloc = allocator_type() );
           template <typename InputIterator>
           concurrent_multiset( InputIterator first, InputIterator last,
                                 const allocator_type& alloc );
           concurrent_multiset( std::initializer_list<value_type> init,
                                 const key_compare& comp = key_compare(),
                                 const allocator_type& alloc = allocator_type() );
           concurrent_multiset( std::initializer_list<value_type> init, const allocator_
˓→type& alloc );
           concurrent_multiset( const concurrent_multiset& other );
           concurrent_multiset( const concurrent_multiset& other,
                                 const allocator_type& alloc );
           concurrent_multiset( concurrent_multiset&& other );
           concurrent_multiset( concurrent_multiset&& other,
                                 const allocator_type& alloc );
           ~concurrent_multiset();
           concurrent_multiset& operator=( const concurrent_multiset& other );
           concurrent_multiset& operator=( concurrent_multiset&& other );
           concurrent_multiset& operator=( std::initializer_list<value_type> init );
           allocator_type get_allocator() const;
           // Iterators
           iterator begin();
           const_iterator begin() const;
           const_iterator cbegin() const;
           iterator end();
           const_iterator end() const;
           const_iterator cend() const;
           // Size and capacity
           bool empty() const;
           size_type size() const;
           size_type max_size() const;
           // Concurrently safe modifiers
           std::pair<iterator, bool> insert( const value_type& value );
           iterator insert( const_iterator hint, const value_type& value );
           std::pair<iterator, bool> insert( value_type&& value );
```

```
iterator insert( const_iterator hint, value_type&& value );
template <typename InputIterator>
void insert( InputIterator first, InputIterator last);
void insert( std::initializer_list<value_type> init );
std::pair<iterator, bool> insert( node_type&& nh );
iterator insert( const_iterator hint, node_type&& nh );
template <typename... Args>
std::pair<iterator, bool> emplace( Args&&... args );
template <typename... Args>
iterator emplace_hint( const_iterator hint, Args&&... args );
template <typename SrcCompare>
void merge( concurrent_set<T, SrcCompare, Allocator>& source );
template <typename SrcCompare>
void merge( concurrent_set<T, SrcCompare, Allocator>&& source );
template <typename SrcCompare>
void merge( concurrent_multiset<T, SrcCompare, Allocator>& source );
template <typename SrcCompare>
void merge( concurrent_multiset<T, SrcCompare, Allocator>&& source );
// Concurrently unsafe modifiers
void clear();
iterator unsafe_erase( const_iterator pos );
iterator unsafe_erase( iterator pos );
iterator unsafe_erase( const_iterator first, const_iterator last );
size_type unsafe_erase( const key_type& key );
template <typename K>
size_type unsafe_erase( const K& key );
node_type unsafe_extract( const_iterator pos );
node_type unsafe_extract( iterator pos );
node_type unsafe_extract( const key_type& key );
template <typename K>
node_type unsafe_extract( const K& key );
void swap( concurrent_multiset& other );
```

```
// Lookup
           size_type count( const key_type& key );
           template <typename K>
           size_type count( const K& key );
           iterator find( const key_type& key );
           const_iterator find( const key_type& key ) const;
           template <typename K>
           iterator find( const K& key );
           template <typename K>
           const_iterator find( const K& key ) const;
           bool contains( const key_type& key ) const;
           template <typename K>
           bool contains( const K& key ) const;
           std::pair<iterator, iterator> equal_range( const key_type& key );
           std::pair<const_iterator, const_iterator> equal_range( const key_type& key ).
˓→const;
           template <typename K>
           std::pair<iterator, iterator> equal_range( const K& key );
           std::pair<const_iterator, const_iterator> equal_range( const K& key ) const;
           iterator lower_bound( const key_type& key );
           const_iterator lower_bound( const key_type& key ) const;
           template <typename K>
           iterator lower_bound( const K& key );
           template <typename K>
           const_iterator lower_bound( const K& key ) const;
           iterator upper_bound( const key_type& key );
           const_iterator upper_bound( const key_type& key ) const;
           template <typename K>
           iterator upper_bound( const K& key );
           template <typename K>
           const_iterator upper_bound( const K& key ) const;
           // Observers
           key_compare key_comp() const;
           value_compare value_comp() const;
           // Parallel iteration
```

```
range_type range();
            const_range_type range() const;
        }; // class concurrent_multiset
    } // namespace tbb
} // namespace oneapi
```
Requirements:

- The expression std::allocator\_traits<Allocator>::destroy(m, val), where m is an object of the type Allocator and val is an object of the type value\_type, should be well-formed. Member functions can impose stricter requirements depending on the type of the operation.
- The type Compare must meet the Compare requirements from the [alg.sorting] ISO C++ Standard section.
- The type Allocator must meet the Allocator requirements from the [allocator.requirements] ISO C++ Standard section.

# **Member functions**

# **Construction, destruction, copying**

#### **Empty container constructors**

```
concurrent_multiset();
explicit concurrent_multiset( const key_compare& comp,
                              const allocator_type& alloc = allocator_type() );
explicit concurrent_multiset( const allocator_type& alloc );
```
Constructs an empty concurrent\_multiset.

If provided, uses the comparison function object comp for all key\_type comparisons and the allocator alloc to allocate the memory.

#### **Constructors from the sequence of elements**

```
template <typename InputIterator>
concurrent_multiset( InputIterator first, InputIterator last,
                     const key_compare& comp = key_compare(),
                     const allocator_type& alloc = allocator_type() );
template <typename InputIterator>
concurrent_multiset( InputIterator first, InputIterator last,
                     const allocator_type& alloc = allocator_type() );
```
Constructs the concurrent\_multiset, which contains all elements from the half-open interval [first, last).

If provided, uses the comparison function object comp for all key\_type comparisons and the allocator alloc to allocate the memory.

**Requirements**: the type InputIterator must meet the requirements of *InputIterator* from the [input. iterators] ISO C++ Standard section.

```
concurrent_multiset( std::initializer_list<value_type> init, const key_compare&
\rightarrow comp = key_compare(),
                      const allocator_type& alloc = allocator_type() );
```
Equivalent to concurrent\_multiset(init.begin(), init.end(), comp, alloc).

```
concurrent_multiset( std::initializer_list<value_type> init,
                     const allocator_type& alloc );
```
Equivalent to concurrent\_multiset(init.begin(), init.end(), alloc).

#### **Copying constructors**

concurrent\_multiset( const concurrent\_multiset& other );

```
concurrent_multiset( const concurrent_multiset& other, const allocator_type&␣
\rightarrowalloc );
```
Constructs a copy of other.

If the allocator argument is not provided, it is obtained by calling std::allocator\_traits<allocator\_type>::select\_on\_container\_copy\_construction(other. get\_allocator()).

The behavior is undefined in case of concurrent operations with other.

# **Moving constructors**

```
concurrent_multiset( concurrent_multiset&& other );
concurrent_multiset( concurrent_multiset&& other, const allocator_type& alloc␣
˓→);
```
Constructs a *concurrent\_multiset* with the contents of other using move semantics.

other is left in a valid, but unspecified state.

If the allocator argument is not provided, it is obtained by calling std::move(other. get\_allocator()).

The behavior is undefined in case of concurrent operations with other.

# **Destructor**

~concurrent\_multiset();

Destroys the concurrent\_multiset. Calls destructors of the stored elements and deallocates the used storage.

The behavior is undefined in case of concurrent operations with \*this.

#### **Assignment operators**

concurrent\_multiset& operator=( const concurrent\_multiset& other );

Replaces all elements in \*this by the copies of the elements in other.

Copy-assigns allocators if std::allocator\_traits<allocator\_type>::propagate\_on\_container\_copy\_assignment:: is true.

The behavior is undefined in case of concurrent operations with \*this and other.

**Returns**: a reference to \*this.

concurrent\_multiset& operator=( concurrent\_multiset&& other );

Replaces all elements in \*this by the elements in other using move semantics.

other is left in a valid, but unspecified state.

Move-assigns allocators if std::allocator\_traits<allocator\_type>::propagate\_on\_container\_move\_assignment: is true.

The behavior is undefined in case of concurrent operations with \*this and other.

**Returns**: a reference to \*this.

concurrent\_multiset& operator=( std::initializer\_list<value\_type> init );

Replaces all elements in \*this by the elements in init.

If init contains multiple elements with equal keys, it is unspecified which element would be inserted.

The behavior is undefined in case of concurrent operations with \*this.

**Returns**: a reference to \*this.

#### **Iterators**

The types concurrent\_multiset::iterator and concurrent\_multiset::const\_iterator meet the requirements of ForwardIterator from the [forward.iterators] ISO C++ standard section.

# **begin and cbegin**

iterator begin(); const\_iterator begin() const; const\_iterator cbegin() const;

**Returns**: an iterator to the first element in the container.

# **end and cend**

iterator end(); const\_iterator end() const; const\_iterator cend() const;

**Returns**: an iterator to the element that follows the last element in the container.

# **Size and capacity**

## **empty**

bool empty() const;

**Returns**: true if the container is empty; false, otherwise.

The result may differ from the actual container state in case of pending concurrent insertions.

#### **size**

size\_type size() const;

**Returns**: the number of elements in the container.

The result may differ from the actual container size in case of pending concurrent insertions.

### **max\_size**

size\_type max\_size() const;

**Returns**: the maximum number of elements that container can hold.

# **Concurrently safe modifiers**

All member functions in this section can be performed concurrently with each other, lookup methods and while traversing the container.

#### **Inserting values**

std::pair<iterator, **bool**> insert( const value\_type& value );

Inserts the value value into the container.

**Returns:** std::pair<iterator, bool>, where iterator points to the inserted element. Boolean value is always true.

**Requirements**: the type value\_type must meet the CopyInsertable requirements from the [container.requirements] ISO C++ Standard section.

iterator insert( const\_iterator hint, const value\_type& other );

Inserts the value value into the container.

Optionally uses the parameter hint as a suggestion to where the element should be placed.

**Returns**: an iterator to the inserted element.

**Requirements**: the type value\_type must meet the CopyInsertable requirements from the [container.requirements] ISO C++ Standard section.

std::pair<iterator, **bool**> insert( value\_type&& value );

Inserts the value value into the container using move semantics.

value is left in a valid, but unspecified state.

**Returns:** std::pair<iterator, bool>, where iterator points to the inserted element. Boolean value is always true.

**Requirements**: the type value\_type must meet the MoveInsertable requirements from the [container.requirements] ISO C++ Standard section.

iterator insert( const\_iterator hint, value\_type&& other );

Inserts the value value into the container using move semantics.

Optionally uses the parameter hint as a suggestion to where the element should be placed.

value is left in a valid, but unspecified state.

**Returns**: an iterator to the inserted element.

**Requirements**: the type value\_type must meet the MoveInsertable requirements from the [container.requirements] ISO C++ Standard section.

### **Inserting sequences of elements**

```
template <typename InputIterator>
void insert( InputIterator first, InputIterator last);
```
Inserts all items from the half-open interval [first, last) into the container.

**Requirements**: the type InputIterator must meet the requirements of *InputIterator* from the [input. iterators] ISO C++ Standard section.

void insert( std::initializer\_list<value\_type> init );

```
Equivalent to insert(init.begin(), init.end()).
```
# **Inserting nodes**

std::pair<iterator, **bool**> insert( node\_type&& nh );

If the node handle nh is empty, does nothing.

Otherwise, inserts the node owned by nh into the container.

nh is left in an empty state.

No copy or move constructors of value\_type are performed.

The behavior is undefined if nh is not empty and  $get\_alloc()$  !=  $nh.get\_alloc()$ .

**Returns:** std::pair<iterator, bool>, where iterator points to the inserted element. Boolean value is always true.

iterator insert( const\_iterator hint, node\_type&& nh );

If the node handle nh is empty, does nothing.

Otherwise, inserts the node owned by nh into the container.

Optionally uses the parameter hint as a suggestion to where the node should be placed.

nh is left in an empty state.

No copy or move constructors of value\_type are performed.

The behavior is undefined if  $nh$  is not empty and  $get\_alloc()$  !=  $nh.get\_alloc()$ .

**Returns**: an iterator pointing to the inserted element.

# **Emplacing elements**

```
template <typename... Args>
std::pair<iterator, bool> emplace( Args&&... args );
```
Inserts an element, constructed in-place from args into the container.

**Returns:** std::pair<iterator, bool>, where iterator points to the inserted element. Boolean value is always true.

**Requirements**: the type value\_type must meet the EmplaceConstructible requirements from the [container.requirements] ISO C++ section.

```
template <typename... Args>
iterator emplace_hint( const_iterator hint, Args&&... args );
```
Inserts an element constructed in-place from args into the container.

Optionally uses the parameter hint as a suggestion to where the node should be placed.

**Returns**: an iterator to the inserted element.

**Requirements**: the type value\_type must meet the EmplaceConstructible requirements from the [container.requirements] ISO C++ section.

# **Merging containers**

```
template <typename SrcCompare>
void merge( concurrent_set<T, SrcCompare, Allocator>& source );
template <typename SrcCompare>
void merge( concurrent_set<T, SrcCompare, Allocator>&& source );
template <typename SrcCompare>
void merge( concurrent_multiset<T, SrcCompare, Allocator>& source );
template <typename SrcCompare>
void merge( concurrent_multiset<T, SrcCompare, Allocator>&& source );
```
Transfers all elements from source to \*this.

No copy or move constructors of value\_type are performed.

The behavior is undefined if get\_allocator() != source.get\_allocator().
# **Concurrently unsafe modifiers**

All member functions in this section can only be performed serially. The behavior is undefined in case of concurrent execution of these member functions with other (either concurrently safe) methods.

#### **Clearing**

void clear();

Removes all elements from the container.

# **Erasing elements**

```
iterator unsafe_erase( const_iterator pos );
```
iterator unsafe\_erase( iterator pos );

Removes the element pointed to by pos from the container.

Invalidates all iterators and references to the removed element.

**Returns**: iterator that follows the removed element.

**Requirements**: the iterator pos should be valid, dereferenceable and point to the element in \*this.

size\_type unsafe\_erase( const key\_type& key );

Removes all elements equivalent to key if they exist in the container.

Invalidates all iterators and references to the removed element.

**Returns**: the number of removed elements.

```
template <typename K>
size_type unsafe_erase( const K& key );
```
Removes all elements that are equivalent to key if they exist in the container.

Invalidates all iterators and references to the removed element.

This overload only participates in overload resolution if all of the following statements are true:

- The qualified-id key\_compare::is\_transparent is valid and denotes a type.
- std::is\_convertible<K, iterator>::value is false.
- std::is\_convertible<K, const\_iterator>::value is false.

**Returns**: the number of removed elements.

#### **Erasing sequences**

iterator unsafe\_erase( const\_iterator first, const\_iterator last );

Removes all elements from the half-open interval [first, last) from the container.

**Returns**: iterator that follows the last removed element.

**Requirements**: the range [first, last) must be a valid subrange in \*this.

#### **Extracting nodes**

node\_type unsafe\_extract( iterator pos );

```
node_type unsafe_extract( const_iterator pos );
```
Transfers ownership of the element pointed to by pos from the container to the node handle.

No copy or move constructors of value\_type are performed.

Invalidates all iterators to the extracted element. Pointers and references to the extracted element remain valid.

**Returns**: the node handle that owns the extracted element.

**Requirements:** the iterator pos should be valid, dereferenceable and point to the element in \*this.

#### node\_type unsafe\_extract( const key\_type& key );

If an element equivalent to key exists, transfers ownership of this element from the container to the node handle.

No copy or move constructors of value\_type are performed.

If there are multiple elements equivalent to key, it is unspecified which element should be transferred.

Invalidates all iterators to the extracted element. Pointers and references to the extracted element remain valid.

**Returns**: the node handle that owns the extracted element or an empty node handle if an element equivalent to key was not found.

```
template <typename K>
node_type unsafe_extract( const K& key );
```
If an element that is equivalent to key exists, transfers ownership of this element from the container to the node handle.

No copy or move constructors of value\_type are performed.

If there are multiple elements equivalent to key, it is unspecified which element should be transferred.

Invalidates all iterators to the extracted element. Pointers and references to the extracted element remain valid.

This overload only participates in overload resolution if all of the following statements are true:

- The qualified-id key\_compare::is\_transparent is valid and denotes a type.
- std::is\_convertible<K, iterator>::value is false.
- std::is\_convertible<K, const\_iterator>::value is false.

**Returns**: the node handle that owns the extracted element or an empty node handle if an element equivalent to key was not found.

#### **swap**

void swap( concurrent\_multiset& other );

Swaps contents of \*this and other.

Swaps allocators if std::allocator\_traits<allocator\_type>::propagate\_on\_container\_swap::value is true.

Otherwise, if  $get\_allocator()$  != other.get\_allocator(), the behavior is undefined.

#### **Lookup**

All methods in this section can be executed concurrently with each other, concurrently-safe modifiers and while traversing the container.

#### **count**

size\_type count( const key\_type& key );

**Returns**: the number of elements equivalent to key.

```
template <typename K>
size_type count( const K& key );
```
**Returns**: the number of elements that are equivalent to key.

This overload only participates in overload resolution if qualified-id key\_compare::is\_transparent is valid and denotes a type.

#### **find**

iterator find( const key\_type& key );

const\_iterator find( const key\_type& key ) const;

**Returns**: an iterator to the element equivalent to key or end() if no such element exists.

If there are multiple elements equivalent to key, it is unspecified which element should be found.

```
template ltypename K>iterator find( const K& key );
template <typename K>
const_iterator find( const K& key ) const;
```
**Returns**: an iterator to the element that is equivalent to key, or end() if no such element exists.

If there are multiple elements that are equivalent to key, it is unspecified which element should be found.

These overloads only participate in overload resolution if qualified-id key\_compare::is\_transparent is valid and denotes a type.

# **contains**

bool contains( const key\_type& key ) const;

**Returns**: true if at least one element equivalent to key exists in the container; false, otherwise.

```
template <typename K>
bool contains( const K& key ) const;
```
**Returns**: true if at least one element that is equivalent to key exists in the container; false, otherwise.

This overload participates in overload resolution only if qualified-id key\_compare::is\_transparent is valid and denotes a type.

#### **lower\_bound**

```
iterator lower_bound( const key_type& key );
const_iterator lower_bound( const key_type& key ) const;
```
**Returns**: an iterator to the first element in the container that is *not less* than key.

```
template <typename K>
iterator lower_bound( const K& key )
template <typename K>
const_iterator lower_bound( const K& key ) const
```
**Returns**: an iterator to the first element in the container that is *not less* than key.

These overloads only participate in overload resolution if qualified-id key\_compare::is\_transparent is valid and denotes a type.

# **upper\_bound**

```
iterator upper_bound( const key_type& key );
const_iterator upper_bound( const key_type& key ) const;
```
**Returns**: an iterator to the first element in the container that compares *greater* than key.

```
template <typename K>
iterator upper_bound( const K& key );
template <typename K>
const_iterator upper_bound( const K& key ) const;
```
**Returns**: an iterator to the first element in the container that compares greater than key.

These overloads participate in overload resolution only if qualified-id key\_compare::is\_transparent is valid and denotes a type.

## **equal\_range**

```
std::pair<iterator, iterator> equal_range( const key_type& key );
std::pair<const_iterator, const_iterator> equal_range( const key_type& key ).
˓→const;
```
**Returns:** if at least one element equivalent to key exists, a pair of iterators  $\{f, 1\}$ , where f is an iterator to the first element equivalent to key, l is an iterator to the element that follows the last element equivalent to key. Otherwise, {end(), end()}.

```
template <typename K>
std::pair<iterator, iterator> equal_range( const K& key )
template <typename K>
std::pair<const_iterator, const_iterator> equal_range( const K& key )
```
**Returns: if at least one element that is equivalent to** key **exists, a pair of iterators** {f, l}**,** where f is an iterator to the first element that is equivalent to key, 1 is an iterator to the element that

follows the last element that is equivalent to key. Otherwise, {end(), end()}.

These overloads participate in overload resolution only if qualified-id key\_compare::is\_transparent is valid and denotes a type.

# **Observers**

# **get\_allocator**

allocator\_type get\_allocator() const;

**Returns**: a copy of the allocator associated with \*this.

#### **key\_comp**

key\_compare key\_comp() const;

Returns: a copy of the key comparison functor associated with \*this.

#### **value\_comp**

value\_compare value\_comp() const;

**Returns**: an object of the value\_compare class that is used to compare value\_type objects.

# **Parallel iteration**

Member types concurrent\_multiset::range\_type and concurrent\_multiset::const\_range\_type meet the *[ContainerRange requirements](#page-514-0)*.

These types differ only in that the bounds for a concurrent\_multiset::const\_range\_type are of type concurrent\_multiset::const\_iterator, whereas the bounds for a concurrent\_multiset::range\_type are of type concurrent\_multiset::iterator.

#### **range member function**

```
range_type range();
const_range_type range() const;
```
**Returns**: a range object representing all elements in the container.

# **Non-member functions**

These functions provides binary and lexicographical comparison and swap operations on oneapi::tbb::concurrent\_multiset objects.

The exact namespace where these functions are defined is unspecified, as long as they may be used in respective comparison operations. For example, an implementation may define the classes and functions in the same internal namespace and define oneapi::tbb::concurrent\_multiset as a type alias for which the non-member functions are reachable only via argument dependent lookup.

```
template <typename T, typename Compare, typename Allocator>
void swap( concurrent_multiset<T, Compare, Allocator>& lhs,
           concurrent_multiset<T, Compare, Allocator>& rhs );
template <typename T, typename Compare, typename Allocator>
bool operator==( const concurrent_multiset<T, Compare, Allocator>& lhs,
                 const concurrent_multiset<T, Compare, Allocator>& rhs );
template <typename T, typename Compare, typename Allocator>
bool operator!=( const concurrent_multiset<T, Compare, Allocator>& lhs,
                 const concurrent_multiset<T, Compare, Allocator>& rhs );
template <typename T, typename Compare, typename Allocator>
bool operator<( const concurrent_multiset<T, Compare, Allocator>& lhs,
                const concurrent_multiset<T, Compare, Allocator>& rhs );
template <typename T, typename Compare, typename Allocator>
bool operator>( const concurrent_multiset<T, Compare, Allocator>& lhs,
                const concurrent_multiset<T, Compare, Allocator>& rhs );
template <typename T, typename Compare, typename Allocator>
bool operator<=( const concurrent_multiset<T, Compare, Allocator>& lhs,
                 const concurrent_multiset<T, Compare, Allocator>& rhs );
template <typename Key, typename T, typename Compare, typename Allocator>
bool operator>=( const concurrent_multiset<T, Compare, Allocator>& lhs,
                 const concurrent_multiset<T, Compare, Allocator>& rhs );
```
#### **Non-member swap**

```
template <typename T, typename Compare, typename Allocator>
void swap( concurrent_multiset<T, Compare, Allocator>& lhs,
          concurrent_multiset<T, Compare, Allocator>& rhs );
```
Equivalent to lhs.swap(rhs).

#### **Non-member binary comparisons**

Two oneapi::tbb::concurrent\_multiset objects are equal if they have the same number of elements and each element in one container is equal to the element in other container on the same position.

```
template <typename T, typename Compare, typename Allocator>
bool operator==( const concurrent_multiset<T, Compare, Allocator>& lhs,
                 const concurrent_multiset<T, Compare, Allocator>& rhs )
```
**Returns**: true if lhs is equal to rhs; false, otherwise.

```
template <typename T, typename Compare, typename Allocator>
bool operator!=( const concurrent_multiset<T, Compare, Allocator>& lhs,
                 const concurrent_multiset<T, Compare, Allocator>& rhs )
```
**Returns**: true if lhs is not equal to rhs; false, otherwise.

**Non-member lexicographical comparisons**

```
template <typename T, typename Compare, typename Allocator>
bool operator<( const concurrent_multiset<T, Compare, Allocator>& lhs,
                const concurrent_multiset<T, Compare, Allocator>& rhs )
```
**Returns**: true if lhs is lexicographically *less* than rhs.

```
template <typename T, typename Compare, typename Allocator>
bool operator<=( const concurrent_multiset<T, Compare, Allocator>& lhs,
                const concurrent_multiset<T, Compare, Allocator>& rhs )
```
**Returns**: true if lhs is lexicographically *less or equal* than rhs.

```
template <typename T, typename Compare, typename Allocator>
bool operator>( const concurrent_multiset<T, Compare, Allocator>& lhs,
                const concurrent_multiset<T, Compare, Allocator>& rhs )
```
**Returns**: true if lhs is lexicographically *greater* than rhs.

```
template <typename T, typename Compare, typename Allocator>
bool operator>=( const concurrent_multiset<T, Compare, Allocator>& lhs,
                 const concurrent_multiset<T, Compare, Allocator>& rhs )
```
**Returns**: true if lhs is lexicographically *greater or equal* than rhs.

**Other**

#### **Deduction guides**

If possible, concurrent\_multiset constructors support class template argument deduction (since C++17). Copy and move constructors, including constructors with an explicit allocator\_type argument, provide implicitly-generated deduction guides. In addition, the following explicit deduction guides are provided:

```
template <typename InputIterator,
          typename Compare = std::less<iterator_value_t<InputIterator>>,
          typename Allocator = tbb::tbb_allocator<iterator_value_t<InputIterator>>>
concurrent_multiset( InputIterator, InputIterator,
                     Compare = Compare(),
                     Allocator = Allocator() )
```
(continues on next page)

(continued from previous page)

```
-> concurrent_multiset<iterator_value_t<InputIterator>,
                        Compare,
                        Allocator>;
template <typename InputIterator,
          typename Allocator>
concurrent_multiset( InputIterator, InputIterator,
                     Allocator )
-> concurrent_multiset<iterator_value_t<InputIterator>,
                        std::less<iterator_value_t<InputIterator>>,
                        Allocator>;
template <typename Key,
          typename Compare = std::less<Key>,
          typename Allocator = tbb::tbb_allocator<Key>>
concurrent_multiset( std::initializer_list<Key>,
                     Compare = Compare(),
                      \text{Allocation} = \text{Allocation}()-> concurrent_multiset<Key,
                        Compare,
                        Allocator>;
template <typename Key,
          typename Allocator>
concurrent_multiset( std::initializer_list<Key>,
                     Allocator )
-> concurrent_multiset<Key,
                        std::less<Key>,
                        Allocator>;
```
Where the type alias iterator\_value\_t is defined as follows:

```
template <typename InputIterator>
using iterator_value_t = typename std::iterator_traits<InputIterator>::value_type;
```
These deduction guides only participate in the overload resolution if the following requirements are met:

- The InputIterator type meets the InputIterator requirements described in the [input.iterators] section of the ISO C++ Standard.
- The Allocator type meets the Allocator requirements described in the [allocator.requirements] section of the ISO C++ Standard.
- The Compare type does not meet the Allocator requirements.

**Example**

```
#include <oneapi/tbb/concurrent_set.h>
#include <vector>
int main() {
   std::vector<int> v;
    // Deduces cs1 as concurrent_multiset<int>
```
(continues on next page)

(continued from previous page)

```
oneapi::tbb::concurrent_multiset cs1(v.begin(), v.end());
// Deduces cs2 as concurrent_multiset<int>
oneapi::tbb::concurrent_multiset cs2({1, 2, 3});
```
#### **Auxiliary classes**

}

## **tbb\_hash\_compare**

#### **[containers.tbb\_hash\_compare]**

oneapi::tbb::tbb\_hash\_compare is a class template for hash support. Use it with the oneapi::tbb::concurrent\_hash\_map associative container to calculate hash codes and compare keys for equality.

tbb\_hash\_compare meets the *[HashCompare requirements](#page-514-1)*.

## **Class Template Synopsis**

```
// Defined in header <oneapi/tbb/concurrent_hash_map.h>
namespace oneapi {
   namespace tbb {
        template <typename Key>
        class tbb_hash_compare {
            static std::size_t hash( const Key& k );
            static bool equal( const Key& k1, const Key& k2 );
        }; // class tbb_hash_compare
   } // namespace tbb
} // namespace oneapi
```
#### **Member functions**

static std::size\_t hash( const Key& k );

**Returns**: a hash code for a key k.

static bool equal( const Key& k1, const Key& k2 );

Equivalent to  $k1 == k2$ .

**Returns**: true if the keys are equal; false, otherwise.

# **Node handles**

#### **[containers.node\_handles]**

Concurrent associative containers (concurrent\_map, concurrent\_multimap, concurrent\_set, concurrent\_multiset, concurrent\_unordered\_map, concurrent\_unordered\_multimap, concurrent\_unordered\_set, and concurrent\_unordered\_multiset) store elements in individually allocated, connected nodes. These containers support data transfer between containers with compatible node types by changing the connections without copying or moving the actual data.

# **Class synopsis**

```
class node-handle { // Exposition-only name
public:
   using key_type = <container-specific>; // Only for mapsusing mapped_type = \langlecontainer-specific>; // Only for maps
   using value_type = <container-specific>; // Only for setsusing allocator_type = \langlecontainer-specific>;
   node-handle();
   node-handle( node-handle&& other );
   \simnode-handle();
   node-handle& operator=( node-handle&& other );
   void swap( node-handle& nh );
   bool empty() const;
    explicit operator bool() const;
   key_type& key() const; // Only for maps
   mapped_type& mapped() const; // Only for maps
   value_type& value() const; // Only for setsallocator_type get_allocator() const;
};
```
A node handle is a container-specific move-only nested type (exposed as *container::node\_type*) that represents a node outside of any container instance. It allows reading and modifying the data stored in the node, and inserting the node into a compatible container instance. The following containers have compatible node types and may exchange nodes:

- concurrent\_map and concurrent\_multimap with the same key\_type, mapped\_type and allocator\_type.
- concurrent\_set and concurrent\_multiset with the same value\_type and allocator\_type.
- concurrent\_unordered\_map and concurrent\_unordered\_multimap with the same key\_type, mapped\_type and allocator\_type.
- concurrent\_unordered\_set and concurrent\_unordered\_multiset with the same value\_type and allocator\_type.

Default or moved-from node handles are *empty* and do not represent a valid node. A non-empty node handle is typically created when a node is extracted out of a container, for example, with the unsafe\_extract method. It stores the node along with a copy of the container's allocator. Upon assignment or destruction a non-empty node handle destroys the stored data and deallocates the node.

# **Member functions**

#### **Constructors**

node-handle();

Constructs an empty node handle.

node-handle( node-handle&& other );

Constructs a node handle that takes ownership of the node from other.

other is left in an empty state.

#### **Assignment**

node-handle& operator=( node-handle&& other );

Transfers ownership of the node from other to \*this. If \*this was not empty before transferring, destroys and deallocates the stored node.

Move assigns the stored allocator if std::allocator\_traits<allocator\_type>::propagate\_on\_container\_move\_assig is true.

other is left in an empty state.

# **Destructor**

~node-handle();

Destroys the node handle. If it is not empty, destroys and deallocates the owned node.

#### **Swap**

void swap( node-handle& other )

Exchanges the nodes owned by \*this and other.

Swaps the stored allocators if std::allocator\_traits<allocator\_type>::propagate\_on\_container\_swap::value is true.

# **State**

bool empty() const;

**Returns**: true if the node handle is empty, false otherwise.

# explicit operator bool() const;

Equivalent to !empty().

#### **Access to the stored element**

key\_type& key() const;

Available only for map node handles.

**Returns**: a reference to the key of the element stored in the owned node.

The behavior is undefined if the node handle is empty.

mapped\_type& mapped() const;

Available only for map node handles.

**Returns**: a reference to the value of the element stored in the owned node.

The behavior is undefined if the node handle is empty.

value\_type& value() const;

Available only for set node handles.

**Returns**: a reference to the element stored in the owned node.

The behavior is undefined if the node handle is empty.

# **get\_allocator**

allocator\_type get\_allocator() const;

**Returns**: a copy of the allocator stored in the node handle.

The behavior is undefined if the node handle is empty.

# **8.2.6 Thread Local Storage**

# **[thread\_local\_storage]**

oneAPI Threading Building Blocks provides class templates for thread local storage (TLS). Each provides a thread-local element per thread and lazily creates elements on demand.

# **combinable**

# **[tls.combinable]**

A class template for holding thread-local values during a parallel computation that will be merged into a final value.

A combinable provides each thread with its own instance of type T.

```
// Defined in header <oneapi/tbb/combinable.h>
namespace oneapi {
namespace tbb {
    template <typename T>
    class combinable {
    public:
        combinable();
        combinable(const combinable& other);
        combinable(combinable&& other);
        template <typename FInit>
        explicit combinable(FInit finit);
        ~combinable();
        combinable& operator=( const combinable& other);
        combinable& operator=( combinable&& other);
        void clear();
        T& local();
        T& local(bool & exists);
        template<typename BinaryFunc> T combine(BinaryFunc f);
        template<typename UnaryFunc> void combine_each(UnaryFunc f);
    };
} // namespace tbb
  } // namespace oneapi
```
# **Member functions**

#### combinable()

Constructs combinable such that thread-local instances of T will be default-constructed.

<span id="page-878-0"></span>template<typename **FInit>** 

# explicit combinable(*[FInit](#page-878-0)* finit)

Constructs combinable such that thread-local elements will be created by copying the result of *finit()*.

**Caution:** The expression *finit()* must be safe to evaluate concurrently by multiple threads. It is evaluated each time a new thread-local element is created.

#### <span id="page-878-1"></span>combinable(const *[combinable](#page-878-1)* &other)

Constructs a copy of *other*, so that it has copies of each element in *other* with the same thread mapping.

#### <span id="page-878-2"></span>combinable(*[combinable](#page-878-2)* &&other)

Constructs combinable by moving the content of *other* intact. *other* is left in an unspecified state but can be safely destroyed.

#### ~combinable()

Destroys all elements in \*this.

#### combinable &operator=(const combinable &other)

Sets \*this to be a copy of *other*. Returns a reference to \*this.

#### combinable &operator=(combinable &&other)

Moves the content of *other* to \*this intact. *other* is left in an unspecified state but can be safely destroyed. Returns a reference to \*this.

#### void clear()

Removes all elements from \*this.

# T &local()

If an element does not exist for the current thread, creates it.

**Returns**: Reference to thread-local element.

#### T &local(bool &exists)

Similar to local(), except that *exists* is set to true if an element was already present for the current thread; false, otherwise.

**Returns**: Reference to thread-local element.

# <span id="page-878-3"></span>template<typename BinaryFunc>

T combine(*[BinaryFunc](#page-878-3)* f)

**Requires**: A BinaryFunc must meet the *Function Objects* requirements described in the [function.objects] section of the ISO C++ standard. Specifically, the type should be an associative binary functor with the signature T BinaryFunc(T,T) or T BinaryFunc(const T&, const T&). A T type must be the same as a corresponding template parameter for the combinable object.

**Effects**: Computes a reduction over all elements using binary functor *f*. All evaluations of *f* are done sequentially in the calling thread. If there are no elements, creates the result using the same rules as for creating a new element.

**Returns**: Result of the reduction.

<span id="page-878-4"></span>template<typename UnaryFunc>

void combine\_each(*[UnaryFunc](#page-878-4)* f)

**Requires**: An UnaryFunc must meet the *Function Objects* requirements described in the [function.objects] section of the ISO C++ standard. Specifically, the type should be an unary functor with the one of the signatures: void UnaryFunc(T), void UnaryFunc(T&), or void UnaryFunc(const T&) A T type must be the same as a corresponding template parameter for the enumerable\_thread\_specific object.

**Effects**: Evaluates  $f(x)$  for each thread-local element x in \*this. All evaluations are done sequentially in the calling thread.

**Note:** Methods of class combinable are not thread-safe, except for local.

# **enumerable\_thread\_specific**

# **[tls.enumerable\_thread\_specific]**

A class template for thread local storage (TLS).

```
// Defined in header <oneapi/tbb/enumerable_thread_specific.h>
namespace oneapi {
namespace tbb {
    enum ets_key_usage_type {
        ets_key_per_instance,
        ets_no_key,
        ets_suspend_aware
    };
    template <typename T,
        typename Allocator=cache_aligned_allocator<T>,
        ets_key_usage_type ETS_key_type=ets_no_key >
    class enumerable_thread_specific {
    public:
        // Basic types
        using value_type = T;
        using reference = T&;
        using const_reference = const T&;
        using pointer = T^*;
        using size_type = /* implementation-defined */;
        using difference_type = /* implementation-defined */;
        using allocator_type = Allocator;
        // Iterator types
        using iterator = /* implementation-defined */;
        using const_iterator = \frac{*}{*} implementation-defined \frac{*}{*};
        // Parallel range types
        using range_type = /* implementation-defined */;
        using const_range_type = \frac{*}{} implementation-defined \frac{*}{};
        // Construction
        enumerable_thread_specific();
```
(continues on next page)

(continued from previous page)

```
template <typename Finit>
       explicit enumerable_thread_specific( Finit finit );
       explicit enumerable_thread_specific( const T& exemplar );
       explicit enumerable_thread_specific( T&& exemplar );
       template <typename... Args>
       enumerable_thread_specific( Args&&... args );
       // Destruction
       ~enumerable_thread_specific();
       // Copy constructors
       enumerable_thread_specific( const enumerable_thread_specific& other);
       template<typename Alloc, ets_key_usage_type Cachetype>
       enumerable_thread_specific( const enumerable_thread_specific<T, Alloc, Cachetype>
˓→& other);
       // Copy assignments
       enumerable_thread_specific& operator=( const enumerable_thread_specific& other );
       template<typename Alloc, ets_key_usage_type Cachetype>
       enumerable_thread_specific& operator=( const enumerable_thread_specific<T, Alloc,
˓→ Cachetype>& other );
       // Move constructors
       enumerable_thread_specific( enumerable_thread_specific&& other);
       template<typename Alloc, ets_key_usage_type Cachetype>
       enumerable_thread_specific( enumerable_thread_specific<T, Alloc, Cachetype>&&␣
\rightarrowother);
       // Move assignments
       enumerable_thread_specific& operator=( enumerable_thread_specific&& other );
       template<typename Alloc, ets_key_usage_type Cachetype>
       enumerable_thread_specific& operator=( enumerable_thread_specific<T, Alloc,␣
˓→Cachetype>&& other );
       // Other whole container operations
       void clear();
       // Concurrent operations
       reference local();
       reference local( bool& exists );
       size_type size() const;
       bool empty() const;
       // Combining
       template<typename BinaryFunc> T combine( BinaryFunc f );
       template<typename UnaryFunc> void combine_each( UnaryFunc f );
       // Parallel iteration
       range_type range( size_t grainsize=1 );
       const_range_type range( size_t grainsize=1 ) const;
       // Iterators
       iterator begin();
       iterator end();
```
(continues on next page)

(continued from previous page)

```
const_iterator begin() const;
        const_iterator end() const;
    };
} // namespace tbb
 } // namespace oneapi
```
A class template enumerable\_thread\_specific provides TLS for elements of type T. A class template enumerable\_thread\_specific acts as a container by providing iterators and ranges across all of the thread-local elements.

The thread-local elements are created lazily. A freshly constructed enumerable\_thread\_specific has no elements. When a thread requests access to an enumerable\_thread\_specific, it creates an element corresponding to that thread. The number of elements is equal to the number of distinct threads that have accessed the enumerable\_thread\_specific and not necessarily the number of threads in use by the application. Clearing an enumerable\_thread\_specific removes all its elements.

Use the ETS\_key\_usage\_type parameter type to select an underlying implementation.

**Caution:** enumerable\_thread\_specific uses the OS-specific value returned by std::this\_thread::get\_id() to identify threads. This value is not guaranteed to be unique except for the life of the thread. A newly created thread may get an OS-specific ID equal to that of an already destroyed thread. The number of elements of the enumerable\_thread\_specific may therefore be less than the number of actual distinct threads that have called local(), and the element returned by the first reference by a thread to the enumerable\_thread\_specific may not be newly-constructed.

# **Member functions**

**Construction, destruction, copying**

# **Empty container constructors**

enumerable\_thread\_specific();

Constructs an enumerable\_thread\_specific where each thread-local element will be default-constructed.

```
template<typename Finit> explicit enumerable_thread_specific( Finit finit );
```
Constructs an enumerable\_thread\_specific such that any thread-local element will be created by copying the result of finit().

**Note:** The expression finit() must be safe to evaluate concurrently by multiple threads. It is evaluated each time a thread-local element is created.

explicit enumerable\_thread\_specific( const T& exemplar );

Constructs an enumerable\_thread\_specific where each thread-local element will be copy-constructed from exemplar.

explicit enumerable\_thread\_specific( T&& exemplar );

Constructs an enumerable\_thread\_specific object, move constructor of T can be used to store exemplar internally; however, thread-local elements are always copy-constructed.

template <typename... Args> enumerable\_thread\_specific( Args&&... args );

Constructs enumerable\_thread\_specific such that any thread-local element will be constructed by invoking  $T(\text{args} \dots).$ 

**Note:** This constructor does not participate in overload resolution if the type of the first argument in args... is T, or enumerable\_thread\_specific<T>, or foo() is a valid expression for a value foo of that type.

# **Copying constructors**

enumerable\_thread\_specific ( const enumerable\_thread\_specific& other );

template<typename Alloc, ets\_key\_usage\_type Cachetype> enumerable\_thread\_specific( const␣  $\rightarrow$ enumerable\_thread\_specific <T, Alloc, Cachetype>& other );

Constructs an enumerable\_thread\_specific as a copy of other. The values are copy-constructed from the values in other and have same thread correspondence.

#### **Moving constructors**

enumerable\_thread\_specific ( enumerable\_thread\_specific&& other )

Constructs an enumerable\_thread\_specific by moving the content of other intact. other is left in an unspecified state, but can be safely destroyed.

template<typename Alloc, ets\_key\_usage\_type Cachetype> enumerable\_thread\_specific(␣  $\rightarrow$ enumerable\_thread\_specific <T, Alloc, Cachetype>&& other )

Constructs an enumerable\_thread\_specific using per-element move construction from the values in other, and keeping their thread correspondence. other is left in an unspecified state, but can be safely destroyed.

#### **Destructor**

~enumerable\_thread\_specific()

Destroys all elements in \*this. Destroys any native TLS keys that were created for this instance.

# **Assignment operators**

enumerable\_thread\_specific& operator=( const enumerable\_thread\_specific& other );

Copies the content of other to \*this. Returns a reference to this\*.

```
template<typename Alloc, ets_key_usage_type Cachetype>
enumerable_thread_specific& operator=( const enumerable_thread_specific<T, Alloc,␣
˓→Cachetype>& other );
```
Copies the content of other to \*this. Returns a reference to this\*.

**Note:** The allocator and key usage specialization is unchanged by this call.

enumerable\_thread\_specific& operator=( enumerable\_thread\_specific&& other );

Moves the content of other to \*this intact. An other is left in an unspecified state, but can be safely destroyed. Returns a reference to this\*.

template<typename Alloc, ets\_key\_usage\_type Cachetype> enumerable\_thread\_specific& operator=( enumerable\_thread\_specific<T, Alloc, Cachetype>&&␣  $\rightarrow$ other );

Moves the content of other to \*this using per-element move construction and keeping thread correspondence. An other is left in an unspecified state, but can be safely destroyed. Returns a reference to this\*.

**Note:** The allocator and key usage specialization is unchanged by this call.

# **Concurrently safe modifiers**

All member functions in this section can be performed concurrently with each other.

reference local()

If there is no current element corresponding to the current thread, this method constructs a new element. A new element is copy-constructed if an exemplar was provided to the constructor for \*this; otherwise, a new element is default-constructed.

**Returns**: A reference to the element of \*this that corresponds to the current thread.

reference local(bool &exists)

Similar to local(), except that exists is set to true if an element was already present for the current thread; false, otherwise.

**Returns**: Reference to the thread-local element.

# **Concurrently unsafe modifiers**

All member functions in this section can only be performed serially. The behavior is undefined in case of concurrent execution of these methods with other (either concurrently safe) methods.

#### **clear**

# void clear();

Destroys all elements in \*this.

#### **Size and capacity**

*[size\\_type](#page-545-0)* size() const

Returns the number of elements in \*this. The value is equal to the number of distinct threads that have called local() after \*this was constructed or most recently cleared.

#### bool empty() const

Returns true if the container is empty; false, otherwise.

#### **Iteration**

Class template enumerable\_thread\_specific supports random access iterators, which enable iteration over the set of all elements in the container.

iterator  $\mathbf{beain}()$ 

Returns iterator pointing to the beginning of the set of elements.

```
iterator end()
```
Returns iterator pointing to the end of the set of elements.

```
const_iterator begin() const
```
Returns const\_iterator pointing to the beginning of the set of elements.

*[const\\_iterator](#page-545-1)* **end()** const

Returns const\_iterator pointing to the end of the set of elements.

Class template enumerable\_thread\_specific supports const\_range\_type and range\_type types, which model the *[ContainerRange requirement](#page-514-0)*. The types differ only in that the bounds for a const\_range\_type are of type const\_iterator, whereas the bounds for a range\_type are of type iterator.

```
const_range_type range(size_t grainsize = 1) const
```
**Returns**: A const\_range\_type representing all elements in \*this. The parameter grainsize is in units of elements.

range\_type  $range(size_t$  grainsize = 1)

**Returns**: A range\_type representing all elements in \*this. The parameter grainsize is in units of elements.

# **Combining**

The member functions in this section iterate across the entire container sequentially in the calling thread.

## <span id="page-885-0"></span>template<typename BinaryFunc>

T combine(*[BinaryFunc](#page-885-0)* f)

**Requires**: A BinaryFunc must meet the *Function Objects* requirements described in the [function.objects] section of the ISO C++ standard. Specifically, the type should be an associative binary functor with the signature T BinaryFunc(T,T) or T BinaryFunc(const T&, const T&). A T type must be the same as a corresponding template parameter for enumerable\_thread\_specific object.

**Effects**: Computes reduction over all elements using binary functor f. If there are no elements, creates the result using the same rules as for creating a thread-local element.

**Returns**: Result of the reduction.

<span id="page-885-1"></span>template<typename UnaryFunc>

void combine\_each(*[UnaryFunc](#page-885-1)* f)

**Requires**: An UnaryFunc must meet the *Function Objects* requirements described in the [function.objects] section of the ISO C++ standard. Specifically, the type should be an unary functor with one of signatures: void UnaryFunc(T), void UnaryFunc(T&), or void UnaryFunc(const T&) A T type must be the same as a corresponding template parameter for the enumerable\_thread\_specific object.

**Effects**: Evaluates f(x) for each instance x of T in \*this.

# **Non-member types and constants**

enum ets\_key\_usage\_type::ets\_key\_per\_instance

Enumeration parameter type used to select an implementation that consumes 1 native TLS key per enumerable\_thread\_specific instance. The number of native TLS keys may be limited and can be fairly small.

enum ets\_key\_usage\_type::ets\_no\_key

Enumeration parameter type used to select an implementation that consumes no native TLS keys. If no ETS\_key\_usage\_type parameter type is provided, ets\_no\_key is used by default.

enum ets\_key\_usage\_type::ets\_suspend\_aware

The oneapi::tbb::task::suspend function can change the value of the enumerable\_thread\_specific object. To avoid this problem, use the ets\_suspend\_aware enumeration parameter type. The local() value can be the same for different threads, but no two distinct threads can access the same value simultaneously.

This section also describes class template flatten2d, which assists a common idiom where an enumerable\_thread\_specific represents a container partitioner across threads.

# **flattened2d**

# **[tls.flattened2d]**

The class template flattened2d is an adaptor that provides a flattened view of a container of containers.

```
// Defined in header <oneapi/tbb/enumerable_thread_specific.h>
namespace oneapi {
namespace tbb {
    template<typename Container>
    class flattened2d {
    public:
        // Basic types
        using size_type = /* implementation-defined */;
        using difference_type = /* implementation-defined */;
        using allocator_type = /* implementation-defined */;
        using value_type = /* implementation-defined */;
        using reference = /* implementation-defined */;
        using const_reference = /* implementation-defined */;using pointer = \frac{*}{*} implementation-defined \frac{*}{*};
        using const_pointer = \frac{*}{} implementation-defined \frac{*}{};
        using iterator = \frac{x}{x} implementation-defined \frac{x}{y};
        using const_iterator = /* implementation-defined */;
        explicit flattened2d( const Container& c );
        flattened2d( const Container& c,
                      typename Container::const_iterator first,
                      typename Container::const_iterator last );
        iterator begin();
        iterator end();
        const_iterator begin() const;
        const_iterator end() const;
        size_type size() const;
    };
    template <typename Container>
    flattened2d<Container> flatten2d(const Container &c);
    template <typename Container>
    flattened2d<Container> flatten2d(
        const Container &c,
        const typename Container::const_iterator first,
        const typename Container::const_iterator last);
} // namespace tbb
} // namespace oneapi
```
Requirements:

• A Container type must meet the container requirements from the [container.requirements.general] ISO C++ section.

Iterating from begin() to end() visits all of the elements in the inner containers. The class template supports forward iterators only.

The utility function flatten2d creates a flattened2d object from a specified container.

## **Member functions**

<span id="page-887-0"></span>explicit flattened2d(const Container &c)

Constructs a flattened2d representing the sequence of elements in the inner containers contained by outer container c.

**Safety**: these operations must not be invoked concurrently on the same flattened2d.

flattened2d(const Container &c, typename Container::const\_iterator first, typename Container::const\_iterator last)

Constructs a flattened2d representing the sequence of elements in the inner containers in the half-open interval [first, last) of a container c.

**Safety**: these operations must not be invoked concurrently on the same flattened2d.

#### *[size\\_type](#page-545-0)* size() const

Returns the sum of the sizes of the inner containers that are viewable in the flattened2d.

**Safety**: These operations may be invoked concurrently on the same flattened2d.

#### iterator begin()

Returns iterator pointing to the beginning of the set of local copies.

#### iterator  $end()$

Returns iterator pointing to the end of the set of local copies.

*[const\\_iterator](#page-545-1)* begin() const

Returns const\_iterator pointing to the beginning of the set of local copies.

#### *[const\\_iterator](#page-545-1)* end() const

Returns const\_iterator pointing to the end of the set of local copies.

## **Non-member functions**

#### <span id="page-887-1"></span>template<typename Container>

*[flattened2d](#page-887-0)*<*[Container](#page-887-1)*> flatten2d(const *[Container](#page-887-1)* &c, const typename *[Container](#page-887-1)*::const\_iterator b, const typename *[Container](#page-887-1)*::const\_iterator e)

Constructs and returns a flattened2d object that provides iterators that traverse the elements in the containers within the half-open range [b, e) of a container c.

#### <span id="page-887-2"></span>template<typename Container>

# flattened2d(const *[Container](#page-887-2)* &c)

Constructs and returns a flattened2d that provides iterators that traverse the elements in all of the containers within a container c.

# **8.3 oneTBB Auxiliary Interfaces**

# **8.3.1 Memory Allocation**

# **[memory\_allocation]**

This section describes classes and functions related to memory allocation.

# **Allocators**

The oneAPI Threading Building Blocks (oneTBB) library implements several classes that meet the allocator requirements from the [allocator.requirements] ISO C++ Standard section.

# **tbb\_allocator**

# **[memory\_allocation.tbb\_allocator]**

A tbb\_allocator is a class template that models the allocator requirements from the [allocator.requirements] ISO C++ section.

The tbb\_allocator allocates and frees memory via the oneTBB malloc library if it is available, otherwise, it reverts to using std::malloc and std::free.

```
// Defined in header <oneapi/tbb/tbb_allocator.h>
namespace oneapi {
namespace tbb {
   template<typename T> class tbb_allocator {
   public:
        using value_type = T;
        using size_type = std::size_t;using propagate_on_container_move_assignment = std::true_type;
        using is_always_equal = std:true_type;enum malloc_type {
            scalable,
            standard
        };
        tbb\_allocator() = default;template<typename U>
        tbb_allocator(const tbb_allocator<U>&) noexcept;
        T* allocate(size_type);
        void deallocate(T*, size_type);
        static malloc_type allocator_type();
   };
} // namespace tbb
 } // namespace oneapi
```
# **Member Functions**

```
T *allocate(size_type n)
```
Allocates  $n * sizeof(T)$  bytes. Returns a pointer to the allocated memory.

void deallocate(T \*p, *[size\\_type](#page-545-0)* n)

Deallocates memory pointed to by p. The behavior is undefined if the pointer p is not the result of the allocate(n) method. The behavior is undefined if the memory has been already deallocated.

static malloc type **allocator\_type**()

Returns the enumeration type malloc\_type::scalable if the oneTBB malloc library is available, and malloc\_type::standard, otherwise.

# **Non-member Functions**

These functions provide comparison operations between two tbb\_allocator instances.

```
template<typename T, typename U>
bool operator==(const tbb_allocator<T>&, const tbb_allocator<U>&) noexcept;
template<typename T, typename U>
bool operator!=(const tbb_allocator<T>&, const tbb_allocator<U>&) noexcept;
```
The namespace where these functions are defined is unspecified, as long as they may be used in respective binary operation expressions on tbb\_allocator objects. For example, an implementation may define the classes and functions in the same unspecified internal namespace and define oneapi::tbb::tbb\_allocator as a type alias for which the non-member functions are reachable only via argument-dependent lookup.

```
template<typename T, typename U>
bool operator==(const tbb_allocator<T>&, const tbb_allocator<U>&) noexcept
     Returns true.
template<typename T, typename U>
bool operator!=(const tbb_allocator<T>&, const tbb_allocator<U>&) noexcept
     Returns false.
```
#### **scalable\_allocator**

#### **[memory\_allocation.scalable\_allocator]**

A scalable\_allocator is a class template that models the allocator requirements from the [allocator.requirements] ISO C++ section.

The scalable\_allocator allocates and frees memory in a way that scales with the number of processors. Memory allocated by a scalable\_allocator should be freed by a scalable\_allocator, not by a std::allocator.

```
// Defined in header <oneapi/tbb/scalable_allocator.h>
namespace oneapi {
namespace tbb {
   template<typename T> class scalable_allocator {
   public:
        using value_type = T;
```
(continues on next page)

(continued from previous page)

```
using size_type = std::size_t;
        using propagate_on_container_move_assignment = std::true_type;
        using is\_always\_equal = std::true_type;scalarble\_alloc() = default;template<typename U>
        scalable_allocator(const scalable_allocator<U>&) noexcept;
        T* allocate(size_type);
        void deallocate(T*, size_type);
   };
} // namespace tbb
} // namespace oneapi
```
**Caution:** The scalable\_allocator requires the memory allocator library. If the library is missing, calls to the scalable allocator fail. In contrast to scalable\_allocator, if the memory allocator library is not available, tbb\_allocator falls back on std::malloc and std::free.

#### **Member Functions**

```
value_type *allocate(size_type n)
```
Allocates  $n * sizeof(T)$  bytes of memory. Returns a pointer to the allocated memory.

void deallocate(value\_type \*p, *[size\\_type](#page-545-0)* n)

Deallocates memory pointed to by p. The behavior is undefined if the pointer p is not the result of the allocate(n) method. The behavior is undefined if the memory has been already deallocated.

# **Non-member Functions**

These functions provide comparison operations between two scalable\_allocator instances.

```
namespace oneapi {
namespace tbb {
   template<typename T, typename U>
   bool operator==(const scalable_allocator<T>&,
                    const scalable_allocator<U>&) noexcept;
   template<typename T, typename U>
   bool operator!=(const scalable_allocator<T>&,
                    const scalable_allocator<U>&) noexcept;
} // namespace tbb
} // namespace oneapi
```
The namespace where these functions are defined is unspecified, as long as they may be used in respective binary operation expressions on scalable\_allocator objects. For example, an implementation may define the classes and functions in the same unspecified internal namespace, and define oneapi::tbb::scalable\_allocator as a type alias for which the non-member functions are reachable only via argument-dependent lookup.

<span id="page-890-0"></span>template<typename T, typename U>

bool operator==(const scalable\_allocator<*[T](#page-890-0)*>&, const scalable\_allocator<*[U](#page-890-0)*>&) noexcept

Returns **true**.

<span id="page-891-0"></span>template<typename T, typename U>

```
bool operator!=(const scalable_allocator<T>&, const scalable_allocator<U>&) noexcept
```
Returns **false**.

# <span id="page-891-1"></span>**cache\_aligned\_allocator**

#### **[memory\_allocation.cache\_aligned\_allocator]**

A cache\_aligned\_allocator is a class template that models the allocator requirements from the [allocator.requirements] ISO C++ section.

The cache\_aligned\_allocator allocates memory on cache line boundaries, in order to avoid false sharing and potentially improve performance. False sharing is a situation when logically distinct items occupy the same cache line, which can hurt performance if multiple threads attempt to access the different items simultaneously. Even though the items are logically separate, the processor hardware may have to transfer the cache line between the processors as if they were sharing a location. The net result can be much more memory traffic than if the logically distinct items were on different cache lines.

However, this class is sometimes an inappropriate replacement for default allocator, because the benefit of allocating on a cache line comes at the price that cache\_aligned\_allocator implicitly adds pad memory. Therefore allocating many small objects with cache\_aligned\_allocator may increase memory usage.

```
// Defined in header <oneapi/tbb/cache_aligned_allocator.h>
namespace oneapi {
namespace tbb {
   template<typename T> class cache_aligned_allocator {
   public:
        using value_type = T;
        using size_type = std::size_t;using propagate_on_container_move_assignment = std::true_type;
        using is_always_equal = std:true_type;cache_aligned_allocator() = default;
        template<typename U>
        cache_aligned_allocator(const cache_aligned_allocator<U>&) noexcept;
        T* allocate(size_type);
        void deallocate(T*, size_type);
        size_type max_size() const noexcept;
   };
} // namespace tbb
} // namespace oneapi
```
# **Member Functions**

#### T \*allocate(*[size\\_type](#page-545-0)* n)

Returns a pointer to the allocated  $n * sizeof(T)$  bytes of memory, aligned on a cache-line boundary. The allocation may include extra hidden padding.

## void deallocate(T \*p, *[size\\_type](#page-545-0)* n)

Deallocates memory pointed to by p. Deallocation also deallocates any extra hidden padding. The behavior is undefined if the pointer  $p$  is not the result of the allocate $(n)$  method. The behavior is undefined if the memory has been already deallocated.

#### *[size\\_type](#page-545-0)* max\_size() const noexcept

Returns the largest value n for which the call allocate(n) might succeed with cache alignment constraints.

# **Non-member Functions**

These functions provide comparison operations between two cache\_aligned\_allocator instances.

```
template<typename T, typename U>
bool operator==(const cache_aligned_allocator<T>&,
                const cache_aligned_allocator<U>&) noexcept;
template<typename T, typename U>
bool operator!=(const cache_aligned_allocator<T>&,
                const cache_aligned_allocator<U>&) noexcept;
```
The namespace where these functions are defined is unspecified, as long as they may be used in respective binary operation expressions on cache\_aligned\_allocator objects. For example, an implementation may define the classes and functions in the same unspecified internal namespace, and define oneapi::tbb::cache\_aligned\_allocator as a type alias for which the non-member functions are reachable only via argument-dependent lookup.

```
template<typename T, typename U>
bool operator==(const cache_aligned_allocator<T>&, const cache_aligned_allocator<U>&) noexcept
```
Returns **true**.

<span id="page-892-1"></span>template<typename T, typename U> bool operator!=(const cache\_aligned\_allocator<*[T](#page-892-1)*>&, const cache\_aligned\_allocator<*[U](#page-892-1)*>&) noexcept Returns **false**.

# **Memory Resources**

Starting from C++17, the standard library provides a std::pmr::polymorphic\_allocator class that allocates memory from a supplied memory resource (see the [mem.poly.allocator.class] ISO/IEC 14882:2017 section). Class std::pmr::memory\_resource is an abstract interface for user-side implementation of different allocation strategies. For details, see the [mem.res.class] ISO/IEC 14882:2017 standard section.

oneTBB provides a set of std:: pmr:: memory\_resource implementations.

# **cache\_aligned\_resource**

#### **[memory\_allocation.cache\_aligned\_resource]**

A cache\_aligned\_resource is a general-purpose memory resource class, which acts as a wrapper to another memory resource to ensure that all allocations are aligned on cache line boundaries to avoid false sharing.

See the *[cache\\_aligned\\_allocator template class](#page-891-1)* section for more information about false sharing avoidance.

```
// Defined in header <oneapi/tbb/cache_aligned_allocator.h>
namespace oneapi {
namespace tbb {
   class cache_aligned_resource {
   public:
        cache_aligned_resource();
        explicit cache_aligned_resource( std::pmr::memory_resource* );
        std::pmr::memory_resource* upstream_resource() const;
   private:
        void* do_allocate(size_t n, size_t alignment) override;
        void do_deallocate(void* p, size_t n, size_t alignment) override;
        bool do_is_equal(const std::pmr::memory_resource& other) const noexcept override;
   };
} // namespace tbb
} // namespace oneapi
```
#### **Member Functions**

#### cache\_aligned\_resource()

Constructs a cache\_aligned\_resource over std::pmr::get\_default\_resource().

explicit cache\_aligned\_resource(std::pmr::memory\_resource \*r)

Constructs a cache\_aligned\_resource over the memory resource r.

std::pmr::memory\_resource \*upstream\_resource() const

Returns the pointer to the underlying memory resource.

void \*do\_allocate(size\_t n, size\_t alignment) override

Allocates n bytes of memory on a cache-line boundary, with alignment not less than requested. The allocation may include extra memory for padding. Returns pointer to the allocated memory.

#### void do\_deallocate(void \*p, size\_t n, size\_t alignment) override

Deallocates memory pointed to by p and any extra padding. Pointer p must be obtained with do\_allocate(n, alignment). The memory must not be deallocated beforehand.

bool **do\_is\_equal** (const std::pmr::memory\_resource &other) const noexcept override

Compares upstream memory resources of \*this and other. If other is not a cache\_aligned\_resource, returns false.

#### **scalable\_memory\_resource**

#### **[memory\_allocation.scalable\_memory\_resource]**

A oneapi::tbb::scalable\_memory\_resource() is a function that returns a memory resource for scalable memory allocation.

The scalable\_memory\_resource() function returns the pointer to the memory resource managed by the oneTBB scalable memory allocator. In particular, its allocate method uses scalable\_aligned\_malloc(), and deallocate uses scalable\_free(). The memory resources returned by this function compare equal.

std::pmr::polymorphic\_allocator instantiated with oneapi::tbb::scalable\_memory\_resource() behaves like oneapi::tbb::scalable\_allocator.

// Defined in header <oneapi/tbb/scalable\_allocator.h>

std::pmr::memory\_resource\* scalable\_memory\_resource();

# **Library Functions**

### **C Interface to Scalable Allocator**

#### **[memory\_allocation.scalable\_alloc\_c\_interface]**

Low-level interface for scalable memory allocation.

```
// Defined in header <oneapi/tbb/scalable_allocator.h>
extern "C" {
   // Scalable analogs of C memory allocator
   void* scalable_malloc( size_t size );
   void scalable_free( void* ptr );
   void* scalable_calloc( size_t nobj, size_t size );
   void* scalable_realloc( void* ptr, size_t size );
   // Analog of _msize/malloc_size/malloc_usable_size.
   size_t scalable_msize( void* ptr );
   // Scalable analog of posix_memalign
   int scalable_posix_memalign( void** memptr, size_t alignment, size_t size );
   // Aligned allocation
   void* scalable_aligned_malloc( size_t size, size_t alignment);
   void scalable_aligned_free( void* ptr );
   void* scalable_aligned_realloc( void* ptr, size_t size, size_t alignment);
   // Return values for scalable_allocation_* functions
   typedef enum {
        TBBMALLOC_OK,
        TBBMALLOC_INVALID_PARAM,
        TBBMALLOC_UNSUPPORTED,
        TBBMALLOC_NO_MEMORY,
        TBBMALLOC_NO_EFFECT
   } ScalableAllocationResult;
```
(continues on next page)

(continued from previous page)

```
typedef enum {
    // To turn on/off the use of huge memory pages
    TBBMALLOC_USE_HUGE_PAGES,
    // To set a threshold for the allocator memory usage.
    // Exceeding it will forcefully clean internal memory buffers
    TBBMALLOC_SET_SOFT_HEAP_LIMIT,
    // Lower bound for the size (Bytes), that is interpreted as huge
    // and not released during regular cleanup operations
    TBBMALLOC_SET_HUGE_SIZE_THRESHOLD
} AllocationModeParam;
// Set allocator-specific allocation modes.
int scalable_allocation_mode(int param, intptr_t value);
typedef enum {
    // Clean internal allocator buffers for all threads.
    TBBMALLOC_CLEAN_ALL_BUFFERS,
    // Clean internal allocator buffer for current thread only.
    TBBMALLOC_CLEAN_THREAD_BUFFERS
} ScalableAllocationCmd;
// Call allocator-specific commands.
int scalable_allocation_command(int cmd, void *param);
```
These functions provide a C-level interface to the scalable allocator. With the exception of scalable\_allocation\_mode and scalable\_allocation\_command, each routine scalable\_x behaves analogously to the library function x. The routines form the two families shown in the table below, "C Interface to Scalable Allocator". Storage allocated by a scalable\_x function in one family must be freed or resized by the scalable\_x function in the same family, not by a C standard library function. Likewise, storage allocated by a C standard library function should not be freed or resized by a scalable\_x function.

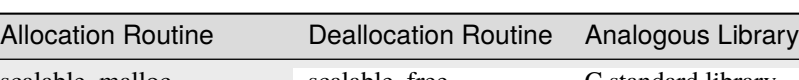

Table 5: C Interface to Scalable Allocator

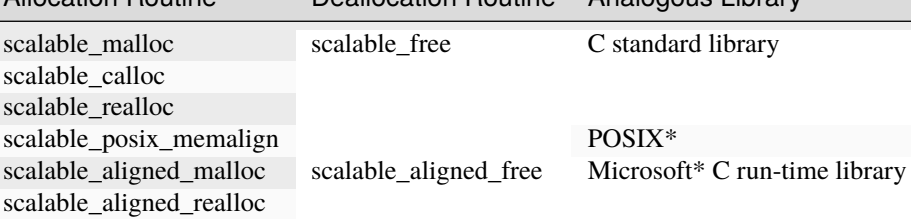

The following functions do not allocate or free memory but allow obtaining useful information or influencing behavior of the memory allocator.

#### size t scalable\_msize(void \*ptr)

}

**Returns:** The usable size of the memory block pointed to by *ptr* if it was allocated by the scalable allocator. Returns zero if *ptr* does not point to such a block.

#### int scalable\_allocation\_mode(int mode, intptr\_t value)

Use this function to adjust behavior of the scalable memory allocator.

**Returns**: TBBMALLOC\_OK if the operation succeeded, TBBMALLOC\_INVALID\_PARAM if mode is not one of the described below, or if value is not valid for the given mode. Other return values are possible, as described below.

#### **scalable\_allocation\_mode Parameters: Parameter, Description**

#### TBBMALLOC\_USE\_HUGE\_PAGES

scalable\_allocation\_mode(TBBMALLOC\_USE\_HUGE\_PAGES, 1) tells the allocator to use huge pages if enabled by the operating system. scalable\_allocation\_mode(TBBMALLOC\_USE\_HUGE\_PAGES, 0) disables it. Setting TBB\_MALLOC\_USE\_HUGE\_PAGES environment variable to 1 has the same effect as scalable\_allocation\_mode(TBBMALLOC\_USE\_HUGE\_PAGES, 1). The mode set with scalable\_allocation\_mode() takes priority over the environment variable.

**May return**: TBBMALLOC\_NO\_EFFECT if huge pages are not supported on the platform.

For now, this allocation mode is only supported for Linux\* OS. It works with both explicitly configured and transparent huge pages. For information about enabling and configuring huge pages, refer to OS documentation or ask your system administrator.

#### TBBMALLOC\_SET\_SOFT\_HEAP\_LIMIT

scalable\_allocation\_mode(TBBMALLOC\_SET\_SOFT\_HEAP\_LIMIT, size) sets a threshold of size bytes on the amount of memory the allocator takes from OS. Exceeding the threshold urges the allocator to release memory from its internal buffers; however it does not prevent from requesting more memory if needed.

#### TBBMALLOC\_SET\_HUGE\_SIZE\_THRESHOLD

scalable\_allocation\_mode(TBBMALLOC\_SET\_HUGE\_SIZE\_THRESHOLD, size) sets a lower bound threshold (with no upper limit) of size bytes. Any object bigger than this threshold becomes huge and does not participate in internal periodic cleanup logic. However, it does not affect the logic of the TBBMALLOC\_SET\_SOFT\_HEAP\_LIMIT mode as well as the TBBMALLOC\_CLEAN\_ALL\_BUFFERS operation.

Setting TBB\_MALLOC\_SET\_HUGE\_SIZE\_THRESHOLD environment variable to the size value has the same effect, but is limited to the LONG\_MAX value. The mode set with scalable\_allocation\_mode takes priority over the environment variable.

#### int scalable\_allocation\_command(int cmd, void \*reserved)

This function may be used to command the scalable memory allocator to perform an action specified by the first parameter. The second parameter is reserved and must be set to 0.

**Returns**: TBBMALLOC\_OK if the operation succeeded, TBBMALLOC\_INVALID\_PARAM if cmd is not one of the described below, or if reserved is not equal to 0.

#### **scalable\_allocation\_command Parameters: Parameter, Description**

#### TBBMALLOC\_CLEAN\_ALL\_BUFFERS

scalable\_allocation\_command(TBBMALLOC\_CLEAN\_ALL\_BUFFERS, 0) cleans internal memory buffers of the allocator, and possibly reduces memory footprint. It may result in increased time for subsequent memory allocation requests. The command is not designed for frequent use, and careful evaluation of the performance impact is recommended.

**May return**: TBBMALLOC\_NO\_EFFECT if no buffers were released.

**Note:** It is not guaranteed that the call will release all unused memory.

#### TBBMALLOC\_CLEAN\_THREAD\_BUFFERS

scalable\_allocation\_command(TBBMALLOC\_CLEAN\_THREAD\_BUFFERS, 0) cleans internal memory buffers, but only for the calling thread.

**May return**: TBBMALLOC\_NO\_EFFECT if no buffers were released.

# **8.3.2 Mutual Exclusion**

# **[mutex]**

The library provides a set of mutual exclusion primitives to simplify writing race-free code. A mutex object facilitates protection against data races and provides safe synchronization of data between threads.

#### **Mutex Classes**

#### **mutex**

# **[mutex.mutex]**

A mutex is a class that models *[Mutex requirement](#page-510-0)* using an adaptive approach, it guarantees that the thread that cannot acquire the lock spins before blocking. The mutex class satisfies all of the mutex requirements described in the [thread.mutex.requirements] section of the ISO C++ standard. The mutex class is not fair or recursive.

```
// Defined in header <oneapi/tbb/mutex.h>
namespace oneapi {
    namespace tbb {
        class mutex {
        public:
            mutex() noexcept;
            \simmutex();
            mutex(const mutex&) = delete;
            mutex& operator=(const mutex&) = delete;
            class scoped_lock;
            void lock();
            bool try_lock();
            void unlock();
            static constexpr bool is_rw_mutex = false;
            static constexpr bool is_recursive_mutex = false;
            static constexpr bool is_fair_mutex = false;
        };
    }
}
```
# **Member classes**

# class scoped\_lock

The corresponding scoped\_lock class. See *[Mutex requirement](#page-510-0)*.

# **Member functions**

## mutex()

Constructs a mutex with the unlocked state.

#### $\nu$ mutex $()$

Destroys an unlocked mutex.

# void lock()

Acquires a lock. It uses an adaptive logic for waiting, thus it is blocked after a certain time of busy waiting.

# bool try\_lock()

Tries to acquire a lock (non-blocking). Returns **true** if succeeded; **false** otherwise.

#### void unlock()

Releases the lock held by a current thread.

# **rw\_mutex**

#### **[mutex.rw\_mutex]**

A rw\_mutex is a class that models *[ReaderWriterMutex requirement](#page-512-0)* using an adaptive approach, it guarantees that the thread that cannot acquire the lock spins before blocking. The rw\_mutex class satisfies all of the shared mutex requirements described in the [thread.sharedmutex.requirements] section of the ISO C++ standard. The rw\_mutex class is an unfair reader-writer lock with a writer preference.

```
// Defined in header <oneapi/tbb/rw_mutex.h>
namespace oneapi {
    namespace tbb {
        class rw_mutex {
        public:
            rw_mutex() noexcept;
            ~\simrw_mutex();
            rw_mutex(const rw_mutex&) = delete;
            rw_mutex& operator=(const rw_mutex&) = delete;
            class scoped_lock;
```
(continues on next page)

(continued from previous page)

```
// exclusive ownership
            void lock();
            bool try_lock();
            void unlock();
            // shared ownership
            void lock_shared();
            bool try_lock_shared();
            void unlock_shared();
            static constexpr bool is_rw_mutex = true;
            static constexpr bool is_recursive_mutex = false;
            static constexpr bool is_fair_mutex = false;
        };
   }
}
```
# **Member classes**

#### class scoped\_lock

The corresponding scoped-lock class. See *[ReaderWriterMutex requirement](#page-512-0)*.

# **Member functions**

# rw\_mutex()

Constructs an unlocked rw\_mutex.

#### $~\sim$ rw\_mutex()

Destroys an unlocked rw\_mutex.

# void lock()

Acquires a lock. It uses an adaptive logic for waiting, thus it is blocked after a certain time of busy waiting.

# bool try\_lock()

Tries to acquire a lock (non-blocking) on write. Returns **true** if succeeded; **false** otherwise.

# void unlock()

Releases the write lock held by the current thread.
#### void lock\_shared()

Acquires a lock on read. It uses an adaptive logic for waiting, thus it is blocked after a certain time of busy waiting.

## bool try\_lock\_shared()

Tries to acquire the lock (non-blocking) on read. Returns **true** if succeeded; **false** otherwise.

### void unlock\_shared()

Releases the read lock held by the current thread.

## **spin\_mutex**

## **[mutex.spin\_mutex]**

A spin\_mutex is a class that models the *[Mutex requirement](#page-510-0)* using a spin lock. The spin\_mutex class satisfies all requirements of mutex type from the [thread.mutex.requirements] ISO C++ section. The spin\_mutex class is not fair or recursive.

```
// Defined in header <oneapi/tbb/spin_mutex.h>
namespace oneapi {
namespace tbb {
   class spin_mutex {
   public:
        spin_mutex() noexcept;
        ~spin_mutex();
        spin_mutex(const spin_mutex&) = delete;
        spin_mutex& operator=(const spin_mutex&) = delete;
        class scoped_lock;
        void lock();
       bool try_lock();
        void unlock();
        static constexpr bool is_rw_mutex = false;
        static constexpr bool is_recursive_mutex = false;
        static constexpr bool is_fair_mutex = false;
   };
} // namespace tbb
} // namespace oneapi
```
## **Member classes**

## class scoped\_lock

Corresponding scoped\_lock class. See the *[Mutex requirement](#page-510-0)*.

## **Member functions**

## spin\_mutex()

Constructs spin\_mutex with unlocked state.

## ~spin\_mutex()

Destroys an unlocked spin\_mutex.

## void lock()

Acquires a lock. Spins if the lock is taken.

## bool try\_lock()

Attempts to acquire a lock (non-blocking). Returns **true** if lock is acquired; **false**, otherwise.

## void unlock()

Releases a lock held by a current thread.

## **spin\_rw\_mutex**

## **[mutex.spin\_rw\_mutex]**

A spin\_rw\_mutex is a class that models the *[ReaderWriterMutex requirement](#page-512-0)* and satisfies all requirements of shared mutex type from the [thread.sharedmutex.requirements] ISO C++ section.

The spin\_rw\_mutex class is unfair spinning reader-writer lock with backoff and writer-preference.

```
// Defined in header <oneapi/tbb/spin_rw_mutex.h>
namespace oneapi {
namespace tbb {
   class spin_rw_mutex {
   public:
        spin_rw_mutex() noexcept;
        ~spin_rw_mutex();
        spin_rw_mutex(const spin_rw_mutex&) = delete;
        spin_rw_mutex& operator=(const spin_rw_mutex&) = delete;
        class scoped_lock;
        // exclusive ownership
        void lock();
        bool try_lock();
        void unlock();
        // shared ownership
        void lock_shared();
        bool try_lock_shared();
```

```
void unlock_shared();
        static constexpr bool is_rw_mutex = true;
        static constexpr bool is_recursive_mutex = false;
        static constexpr bool is_fair_mutex = false;
    };
} // namespace tbb
} // namespace oneapi
```
## **Member classes**

#### class scoped\_lock

Corresponding scoped-lock class. See the *[ReaderWriterMutex requirement](#page-512-0)*.

### **Member functions**

#### spin\_rw\_mutex()

Constructs unlocked spin\_rw\_mutex.

#### $\sim$ spin\_rw\_mutex()

Destroys unlocked spin\_rw\_mutex.

#### void lock()

Acquires a lock. Spins if the lock is taken.

#### bool try\_lock()

Attempts to acquire a lock (non-blocking) on write. Returns true if the lock is acquired on write; false otherwise.

#### void unlock()

Releases a write lock, held by the current thread.

#### void lock\_shared()

Acquires a lock on read. Spins if the lock is taken on write already.

#### bool try\_lock\_shared()

Attempts to acquire the lock (non-blocking) on read. Returns true if the lock is acquired on read; false, otherwise.

#### void unlock\_shared()

Releases a read lock held by the current thread.

#### **speculative\_spin\_mutex**

#### **[mutex.speculative\_spin\_mutex]**

A speculative\_spin\_mutex is a class that models the *[Mutex requirement](#page-510-0)* using a spin lock, and for processors that support hardware transactional memory (such as Intel® Transactional Synchronization Extensions (Intel® TSX)) may be implemented in a way that allows non-contending changes to the protected data to proceed in parallel.

The speculative\_spin\_mutex is not fair and not recursive. The speculative\_spin\_mutex is like a spin\_mutex, but it may provide better throughput than non-speculative mutexes when the following conditions are met:

• Running on a processor that supports hardware transactional memory.

• Multiple threads can concurrently execute the critical section(s) protected by the mutex, mostly without conflicting.

Otherwise, it performs like a spin\_mutex, possibly with worse throughput.

```
// Defined in header <oneapi/tbb/spin_mutex.h>
namespace oneapi {
namespace tbb {
   class speculative_spin_mutex {
   public:
        speculative_spin_mutex() noexcept;
        ~speculative_spin_mutex();
        speculative_spin_mutex(const speculative_spin_mutex&) = delete;
        speculative_spin_mutex& operator=(const speculative_spin_mutex&) = delete;
        class scoped_lock;
        static constexpr bool is_rw_mutex = false;
        static constexpr bool is_recursive_mutex = false;
        static constexpr bool is_fair_mutex = false;
   };
} // namespace tbb
} // namespace oneapi
```
## **Member classes**

#### class scoped\_lock

Corresponding scoped\_lock class. See the *[Mutex requirement](#page-510-0)*.

## **Member functions**

#### speculative\_spin\_mutex()

Constructs speculative\_spin\_mutex with unlocked state.

#### ~speculative\_spin\_mutex()

Destroys an unlocked speculative\_spin\_mutex.

## **speculative\_spin\_rw\_mutex**

#### **[mutex.speculative\_spin\_rw\_mutex]**

A speculative\_spin\_rw\_mutex is a class that models the *[ReaderWriterMutex requirement](#page-512-0)*, and for processors that support hardware transactional memory (such as Intel® Transactional Synchronization Extensions (Intel® TSX)) may be implemented in a way that allows non-contending changes to the protected data to proceed in parallel.

The speculative\_spin\_rw\_mutex class is not fair and not recursive. The speculative\_spin\_rw\_mutex class is like a spin\_rw\_mutex, but it may provide better throughput than non-speculative mutexes when the following conditions are met:

• Running on a processor that supports hardware transactional memory.

• Multiple threads can concurrently execute the critical section(s) protected by the mutex, mostly without conflicting.

Otherwise, it performs like a spin\_rw\_mutex, possibly with worse throughput.

For processors that support hardware transactional memory, speculative\_spin\_rw\_mutex may be implemented in a way that

- speculative readers and writers do not block each other
- a non-speculative reader blocks writers but allows speculative readers
- a non-speculative writer blocks all readers and writers

```
// Defined in header <oneapi/tbb/spin_rw_mutex.h>
namespace oneapi {
namespace tbb {
    class speculative_spin_rw_mutex {
    public:
        speculative_spin_rw_mutex() noexcept;
        ~speculative_spin_rw_mutex();
        speculative_spin_rw_mutex(const speculative_spin_rw_mutex&) = delete;
        speculative_spin_rw_mutex& operator=(const speculative_spin_rw_mutex&) = delete;
        class scoped_lock;
        static constexpr bool is_rw_mutex = true;
        static constexpr bool is_recursive_mutex = false;
        static constexpr bool is_fair_mutex = false;
    };
} // namespace tbb
} // namespace oneapi
```
## **Member classes**

#### class scoped\_lock

Corresponding scoped\_lock class. See the *[ReaderWriterMutex requirement](#page-512-0)*.

## **Member functions**

#### speculative\_spin\_rw\_mutex()

Constructs speculative\_spin\_rw\_mutex with unlocked state.

#### ~speculative\_spin\_rw\_mutex()

Destroys an unlocked speculative\_spin\_rw\_mutex.

## **queuing\_mutex**

## **[mutex.queuing\_mutex]**

A queuing\_mutex is a class that models the *[Mutex requirement](#page-510-0)*. The queuing\_mutex is not recursive. The queuing\_mutex is fair, threads acquire a lock on a mutex in the order that they request it.

```
// Defined in header <oneapi/tbb/queuing_mutex.h>
namespace oneapi {
namespace tbb {
   class queuing_mutex {
   public:
        queuing_mutex() noexcept;
        ~queuing_mutex();
        queuing_mutex(const queuing_mutex&) = delete;
        queuing_mutex& operator=(const queuing_mutex&) = delete;
        class scoped_lock;
        static constexpr bool is_rw_mutex = false;
        static constexpr bool is_recursive_mutex = false;
        static constexpr bool is_fair_mutex = true;
   };
} // namespace tbb
} // namespace oneapi
```
## **Member classes**

#### class scoped\_lock

Corresponding scoped\_lock class. See the *[Mutex requirement](#page-510-0)*.

## **Member functions**

## queuing\_mutex()

Constructs unlocked queuing\_mutex.

## ~queuing\_mutex()

Destroys unlocked queuing\_mutex.

## **queuing\_rw\_mutex**

#### **[mutex.queuing\_rw\_mutex]**

A queuing\_rw\_mutex is a class that models the *[ReaderWriterMutex requirement](#page-512-0)* concept. The queuing\_rw\_mutex is not recursive. The queuing\_rw\_mutex is fair, threads acquire a lock on a mutex in the order that they request it.

// Defined in header <oneapi/tbb/queuing\_rw\_mutex.h>

namespace oneapi {

```
namespace tbb {
   class queuing_rw_mutex {
   public:
        queuing_rw_mutex() noexcept;
        ~queuing_rw_mutex();
        queuing_rw_mutex(const queuing_rw_mutex&) = delete;
        queuing_rw_mutex& operator=(const queuing_rw_mutex&) = delete;
        class scoped_lock;
        static constexpr bool is_rw_mutex = true;
        static constexpr bool is_recursive_mutex = false;
        static constexpr bool is_fair_mutex = true;
   };
} // namespace tbb
} // namespace oneapi
```
## **Member classes**

#### class scoped\_lock

Corresponding scoped\_lock class. See the *[ReaderWriterMutex requirement](#page-512-0)*.

## **Member functions**

#### queuing\_rw\_mutex()

Constructs unlocked queuing\_rw\_mutex.

#### ~queuing\_rw\_mutex()

Destroys unlocked queuing\_rw\_mutex.

#### **null\_mutex**

#### **[mutex.null\_mutex]**

A null\_mutex is a class that models the *[Mutex requirement](#page-510-0)* concept syntactically, but does nothing. It is useful for instantiating a template that expects a Mutex, but no mutual exclusion is actually needed for that instance.

```
// Defined in header <oneapi/tbb/null_mutex.h>
namespace oneapi {
namespace tbb {
   class null_mutex {
   public:
        constexpr null_mutex() noexcept;
        \simnull_mutex();
       null_mutex(const null_mutex&) = delete;
        null_mutex& operator=(const null_mutex&) = delete;
```

```
class scoped_lock;
        void lock();
        bool try_lock();
        void unlock();
        static constexpr bool is_rw_mutex = false;
        static constexpr bool is_recursive_mutex = true;
        static constexpr bool is_fair_mutex = true;
   };
} // namespace tbb
} // namespace oneapi
```
## **Member classes**

### class scoped\_lock

Corresponding scoped\_lock class. See the *[Mutex requirement](#page-510-0)*.

#### **Member functions**

## null\_mutex()

Constructs unlocked mutex.

#### $\sim$ null\_mutex()

Destroys unlocked mutex.

#### void lock()

Acquires lock.

## bool try\_lock()

Tries acquiring lock (non-blocking).

#### void unlock()

Releases the lock.

## **null\_rw\_mutex**

#### **[mutex.null\_rw\_mutex]**

A null\_rw\_mutex is a class that models the *[ReaderWriterMutex requirement](#page-512-0)* syntactically, but does nothing. The null\_rw\_mutex class also satisfies all syntactic requirements of shared mutex type from the [thread.sharedmutex.requirements] ISO C++ section, but does nothing. It is useful for instantiating a template that expects a ReaderWriterMutex, but no mutual exclusion is actually needed for that instance.

```
// Defined in header <oneapi/tbb/null_rw_mutex.h>
```

```
namespace oneapi {
namespace tbb {
    class null_rw_mutex {
```

```
public:
        constexpr null_rw_mutex() noexcept;
        ~null_rw_mutex();
        null_rw_mutex(const null_rw_mutex&) = delete;
        null_rw_mutex& operator=(const null_rw_mutex&) = delete;
        class scoped_lock;
        void lock();
        bool try_lock();
        void unlock();
        void lock_shared();
        bool try_lock_shared();
        void unlock_shared();
        static constexpr bool is_rw_mutex = true;
        static constexpr bool is_recursive_mutex = true;
        static constexpr bool is_fair_mutex = true;
    };
} // namespace tbb
} // namespace oneapi
```
## **Member classes**

#### class scoped\_lock

Corresponding scoped\_lock class. See the *[ReaderWriterMutex requirement](#page-512-0)*.

## **Member functions**

#### null\_rw\_mutex()

Constructs unlocked mutex.

#### ~null\_rw\_mutex()

Destroys unlocked mutex.

#### void lock()

Acquires a lock.

#### bool try\_lock()

Attempts to acquire a lock (non-blocking) on write. Returns **true**.

#### void unlock()

Releases a write lock held by the current thread.

### void lock\_shared()

Acquires a lock on read.

#### bool try\_lock\_shared()

Attempts to acquire the lock (non-blocking) on read. Returns **true**.

## void unlock\_shared()

Releases a read lock held by the current thread.

## **8.3.3 Timing**

## **[timing]**

Parallel programming is about speeding up *wall clock* time, which is the real time that it takes a program or function to run. The library provides API to simplify timing within an application.

## **Syntax**

// Declared in tick\_count.h

class tick\_count;

```
class tick_count::interval_t;
```
## **Classes**

## **tick\_count class**

#### **[timing.tick\_count]**

A tick\_count is an absolute wall clock timestamp. Two tick\_count objects can be subtracted to compute wall clock duration tick\_count::interval\_t, which can be converted to seconds.

```
namespace oneapi {
namespace tbb {
    class tick_count {
    public:
        class interval_t;
        tick_count();
        tick_count( const tick_count& );
        ~tick_count();
        tick_count& operator=( const tick_count& );
        static tick_count now();
        static double resolution();
    };
} // namespace tbb
} // namespace oneapi
```
## tick\_count()

Constructs tick\_count with an unspecified wall clock timestamp.

## tick\_count( const tick\_count& )

Constructs tick\_count with the timestamp of the given tick\_count.

#### ~tick\_count()

Destructor.

#### tick\_count& operator=( const tick\_count& )

Assigns the timestamp of one tick\_count to another.

## static tick\_count now()

Returns a tick\_count object that represents the current wall clock timestamp.

### static double resolution()

Returns the resolution of the clock used by tick\_count, in seconds.

## **tick\_count::interval\_t class**

#### **[timing.tick\_count.interval\_t]**

A tick\_count::interval\_t represents wall clock duration.

```
namespace oneapi {
namespace tbb {
    class tick_count::interval_t {
    public:
        interval_t();
        explicit interval_t( double );
        \siminterval_t();
        interval_t& operator=( const interval_t& );
        interval_t& operator+=( const interval_t& );
        interval_t& operator-=( const interval_t& );
        double seconds() const;
    };
} // namespace tbb
} // namespace oneapi
```
#### interval\_t()

Constructs interval\_t representing zero time duration.

#### explicit interval\_t( double )

Constructs interval\_t representing the specified number of seconds.

## $\sim$ interval\_t()

Destructor.

interval\_t& operator=( const interval\_t& )

Assigns the wall clock duration of one interval\_t to another.

### interval\_t& operator+=( const interval\_t& )

Increases the duration to the given interval\_t, and returns \*this.

## interval\_t& operator-=( const interval\_t& )

Decreases the duration to the given interval\_t, and returns \*this.

### double seconds() const

Returns the duration measured in seconds.

## **Non-member functions**

## **[timing.tick\_count.nonmember]**

These functions provide arithmetic binary operations with wall clock timestamps and durations.

```
oneapi::tbb::tick_count::interval_t operator-( const oneapi::tbb::tick_count&, const␣
˓→oneapi::tbb::tick_count& );
oneapi::tbb::tick_count::interval_t operator+( const oneapi::tbb::tick_count::interval_t&
˓→, const oneapi::tbb::tick_count::interval_t& );
oneapi::tbb::tick_count::interval_t operator-( const oneapi::tbb::tick_count::interval_t&
˓→, const oneapi::tbb::tick_count::interval_t& );
```
The namespace where these functions are defined is unspecified as long as they may be used in respective binary operation expressions on tick\_count and tick\_count::interval\_t objects. For example, an implementation may define the classes and functions in the same unspecified internal namespace, and define oneapi::tbb::tick\_count as a type alias for which the non-member functions are reachable only via argument-dependent lookup.

```
oneapi::tbb::tick_count::interval_t operator-( const oneapi::tbb::tick_count&, const
oneapi::tbb::tick_count& )
```
Returns interval\_t representing the duration between two given wall clock timestamps.

```
oneapi::tbb::tick_count::interval_t operator+( const
oneapi::tbb::tick_count::interval_t&, const oneapi::tbb::tick_count::interval_t& )
     Returns interval_t representing the sum of two given intervals.
```

```
oneapi::tbb::tick_count::interval_t operator-( const
oneapi::tbb::tick_count::interval_t&, const oneapi::tbb::tick_count::interval_t& )
     Returns interval_t representing the difference of two given intervals.
```
# **8.3.4 info Namespace**

## **[info\_namespace]**

Interfaces to query information about execution environment.

```
// Declared in header <oneapi/tbb/info.h>
namespace oneapi {
namespace tbb {
     using numa_node_id = \frac{\triangle}{\triangle} /*implementation-defined*/;
     using core_type_id = \sqrt{\sin\theta} = multimetrian-defined*/;
     namespace info {
         std::vector<numa_node_id> numa_nodes();
         std::vector<core_type_id> core_types();
         int default_concurrency(task_arena::constraints c);
         int default_concurrency(numa_node_id id = oneapi::tbb::task_arena::automatic);
     }
} // namespace tbb
} // namespace oneapi
```
## **Types**

numa\_node\_id - Represents NUMA node identifier.

## **Functions**

std::vector<numa\_node\_id> numa\_nodes()

Returns the vector of integral indexes that indicate available NUMA nodes.

**Note:** If error occurs during system topology parsing, returns vector containing single element that equals to task\_arena::automatic.

std::vector<core\_type\_id> core\_types()

Returns the vector of integral indexes that indicate available core types. The indexes are sorted from the least performant to the most performant core type.

**Note:** If error occurs during system topology parsing, returns vector containing single element that equals to task\_arena::automatic.

int default\_concurrency(*[task\\_arena](#page-913-0)*::constraints c)

Returns concurrency level for the given constraints.

int default\_concurrency(numa\_node\_id id = oneapi::tbb::task\_arena::automatic)

Returns concurrency level of the given NUMA node. If argument is not specified, returns default concurrency level for current library configuration.

# **8.4 oneTBB Deprecated Interfaces**

## **8.4.1 task\_arena::attach**

## **[deprecated.task\_arena\_attach\_tag]**

**Caution:** Deprecated in oneTBB Specification 1.1.

A set of methods for constructing a task\_arena with attach.

```
// Defined in header <oneapi/tbb/task_arena.h>
namespace oneapi {
   namespace tbb {
        class task_arena {
        public:
            // ...
            struct attach {};
            explicit task_arena(task_arena::attach);
```

```
void initialize(task_arena::attach);
            // ...
        };
    } // namespace tbb
} // namespace oneapi
```
## **Member types and constants**

## struct attach

A tag for constructing a task\_arena with attach.

## **Member functions**

## <span id="page-913-0"></span>explicit task\_arena(*[task\\_arena](#page-913-0)*::attach)

Creates an instance of task\_arena that is connected to the internal task arena representation currently used by the calling thread. If no such arena exists yet, creates a task\_arena with default parameters.

Note: Unlike other task\_arena constructors, this one automatically initializes the new task\_arena when connecting to an already existing arena.

#### void initialize(*[task\\_arena](#page-913-0)*::attach)

If an internal task arena representation currently used by the calling thread, the method ignores arena parameters and connects task\_arena to that internal task arena representation. The method has no effect when called for an already initialized task\_arena.

See also:

• *[attach](#page-629-0)*

## **CHAPTER**

# **ONEMKL**

The oneAPI Math Kernel Library (oneMKL) defines a set of fundamental mathematical routines for use in highperformance computing and other applications. As part of oneAPI, oneMKL is designed to allow execution on a wide variety of computational devices: CPUs, GPUs, FPGAs, and other accelerators. The functionality is subdivided into several domains: dense linear algebra, sparse linear algebra, discrete Fourier transforms, random number generators and vector math.

The general assumptions, design features and requirements for the oneMKL library and host-to-device computational routines will be described in *[oneMKL Architecture](#page-914-0)*. The individual domains and their APIs are described in *[oneMKL](#page-923-0) [Domains](#page-923-0)*. Other design considerations that are not necessarily part of the oneMKL specification but that are worth mentioning will be discussed in *[oneMKL Appendix](#page-1991-0)*.

# <span id="page-914-0"></span>**9.1 oneMKL Architecture**

The oneMKL element of oneAPI has several general assumptions, requirements and recommendations for all domains contained therein. These will be addressed in this architecture section. In particular, DPC++ allows for a great control over the execution of kernels on the various devices. We discuss the supported execution models of oneMKL APIs in *[Execution Model](#page-915-0)*. A discussion of how data is stored and passed in and out of the APIs is addressed in *[Memory Model](#page-917-0)*. The general structure and design of oneMKL APIs including namespaces and common data types are expressed in *[API Design](#page-917-1)*. The exceptions and error handling are described in *[Exceptions and Error Handling](#page-922-0)*. Finally all the other necessary aspects related to oneMKL architecture can be found in *[Other Features](#page-923-1)* including versioning and discussion of pre and post conditions. Other nonessential, but useful aspects of the oneMKL architecture and design may also be found in the *[oneMKL Appendix](#page-1991-0)*.

# <span id="page-915-0"></span>**9.1.1 Execution Model**

This section describes the execution environment common to all oneMKL functionality. The execution environment includes how data is provided to computational routines in *[Use of Queues](#page-915-1)*, support for several devices in *[Device Usage](#page-915-2)*, synchronous and asynchronous execution models in *[Asynchronous Execution](#page-916-0)* and *[Host Thread Safety](#page-916-1)*.

## <span id="page-915-1"></span>**Use of Queues**

The sycl::queue defined in the oneAPI DPC++ specification is used to specify the device and features enabled on that device on which a task will be enqueued. There are two forms of computational routines in oneMKL: class based *[Member Functions](#page-915-3)* and standalone *[Non-Member Functions](#page-915-4)*. As these may interact with the sycl::queue in different ways, we provide a section for each one to describe assumptions.

## <span id="page-915-4"></span>**Non-Member Functions**

Each one MKL non-member computational routine takes a syc1: : queue reference as its first parameter:

```
mkl::domain::routine(sycl::queue &q, ...);
```
All computation performed by the routine shall be done on the hardware device(s) associated with this queue, with possible aid from the host, unless otherwise specified. In the case of an ordered queue, all computation shall also be ordered with respect to other kernels as if enqueued on that queue.

A particular oneMKL implementation may not support the execution of a given oneMKL routine on the specified device(s). In this case, the implementation may either perform the computation on the host or throw an exception. See *[Exceptions and Error Handling](#page-922-0)* for the possible exceptions.

## <span id="page-915-3"></span>**Member Functions**

oneMKL class-based APIs, such as those in the RNG and DFT domains, require a sycl::queue as an argument to the constructor or another setup routine. The execution requirements for computational routines from the previous section also apply to computational class methods.

## <span id="page-915-2"></span>**Device Usage**

oneMKL itself does not currently provide any interfaces for controlling device usage: for instance, controlling the number of cores used on the CPU, or the number of execution units on a GPU. However, such functionality may be available by partitioning a sycl::device instance into subdevices, when supported by the device.

When given a queue associated with such a subdevice, a one MKL implementation shall only perform computation on that subdevice.

## <span id="page-916-0"></span>**Asynchronous Execution**

The oneMKL API is designed to allow asynchronous execution of computational routines, to facilitate concurrent usage of multiple devices in the system. Each computational routine enqueues work to be performed on the selected device, and may (but is not required to) return before execution completes.

Hence, it is the calling application's responsibility to ensure that any inputs are valid until computation is complete, and likewise to wait for computation completion before reading any outputs. This can be done automatically when using DPC++ buffers, or manually when using Unified Shared Memory (USM) pointers, as described in the sections below.

Unless otherwise specified, asynchronous execution is *allowed*, but not *guaranteed*, by any oneMKL computational routine, and may vary between implementations and/or versions. oneMKL implementations must clearly document whether execution is guaranteed to be asynchronous for each supported routine. Regardless, calling applications shall not launch any oneMKL computational routine with a dependency on a future oneMKL API call, even if this computational routine executes asynchronously (i.e. a oneMKL implementation may assume no antidependencies are present). This guarantee allows oneMKL implementations to reserve resources for execution without risking deadlock.

## <span id="page-916-2"></span>**Synchronization When Using Buffers**

sycl::buffer objects automatically manage synchronization between kernel launches linked by a data dependency (either read-after-write, write-after-write, or write-after-read).

oneMKL routines are not required to perform any additional synchronization of sycl::buffer arguments.

## <span id="page-916-3"></span>**Synchronization When Using USM APIs**

When USM pointers are used as input to, or output from, a oneMKL routine, it becomes the calling application's responsibility to manage possible asynchronicity.

To help the calling application, all oneMKL routines with at least one USM pointer argument also take an optional reference to a list of *input events*, of type std::vector<sycl::event>, and have a return value of type sycl::event representing computation completion:

sycl::event mkl::domain::routine(..., std::vector<sycl::event> &in\_events = {});

The routine shall ensure that all input events (if the list is present and non-empty) have occurred before any USM pointers are accessed. Likewise, the routine's output event shall not be complete until the routine has finished accessing all USM pointer arguments.

For class methods, "argument" includes any USM pointers previously provided to the object via the class constructor or other class methods.

## <span id="page-916-1"></span>**Host Thread Safety**

All oneMKL member and non-member functions shall be *host thread safe*. That is, they may be safely called simultaneously from concurrent host threads. However, oneMKL objects in class-based APIs may not be shared between concurrent host threads unless otherwise specified.

# <span id="page-917-0"></span>**9.1.2 Memory Model**

The oneMKL memory model shall follow directly from the oneAPI memory model. Mainly, oneMKL shall support two modes of encapsulating data for consumption on the device: the buffer memory abstraction model and the pointerbased memory model using Unified Shared Memory (USM). These two paradigms shall also support both synchronous and asynchronous execution models as described in *[Asynchronous Execution](#page-916-0)*.

## <span id="page-917-2"></span>**The Buffer Memory Model**

The SYCL 1.2.1 specification defines the buffer container templated on the provided data type which encapsulates the data in a SYCL application across both host and devices. It provides the concept of accessors as the mechanism to access the buffer data with different modes to read and or write into that data. These accessors allow SYCL to create and manage the data dependencies in the SYCL graph that order the kernel executions. With the buffer model, all data movement is handled by the SYCL runtime supporting both synchronous and asynchronous execution.

one MKL provides APIs where buffers (in particular 1D buffers,  $sycl:$ :buffer $\langle T,1\rangle$ ) contain the memory for all non scalar input and output data arguments. See *[Synchronization When Using Buffers](#page-916-2)* for details on how oneMKL routines manage any data dependencies with buffer arguments. Any higher dimensional buffer must be converted to a 1D buffer prior to use in oneMKL APIs, e.g., via buffer::reinterpret.

## <span id="page-917-3"></span>**Unified Shared Memory Model**

While the buffer model is powerful and elegantly expresses data dependencies, it can be a burden for programmers to replace all pointers and arrays by buffers in their C++ applications. DPC++ also provides pointer-based addressing for device-accessible data, using the Unified Shared Memory (USM) model. Correspondingly, oneMKL provides USM APIs in which non-scalar input and output data arguments are passed by USM pointer.

USM devices and system configurations vary in their ability to share data between devices and between a device and the host. oneMKL implementations may only assume that user-provided USM pointers are accessible by the device associated with the user-provided queue. In particular, an implementation must not assume that USM pointers can be accessed by any other device, or by the host, without querying the DPC++ runtime. An implementation must accept any device-accessible USM pointer regardless of how it was created (*sycl::malloc\_device*, *sycl::malloc\_shared*, etc.).

Unlike buffers, USM pointers cannot automatically manage data dependencies between kernels. Users may use inorder queues to ensure ordered execution, or explicitly manage dependencies with sycl::event objects. To support the second use case, oneMKL USM APIs accept input events (prerequisites before computation can begin) and return an output event (indicating computation is complete). See *[Synchronization When Using USM APIs](#page-916-3)* for details.

# <span id="page-917-1"></span>**9.1.3 API Design**

This section discusses the general features of oneMKL API design. In particular, it covers the use of namespaces and data types from C++, from DPC++ and new ones introduced for oneMKL APIs.

#### **oneMKL namespaces**

The oneMKL library uses C++ namespaces to organize routines by mathematical domain. All oneMKL objects and routines shall be contained within the oneapi::mkl base namespace. The individual oneMKL domains use a secondary namespace layer as follows:

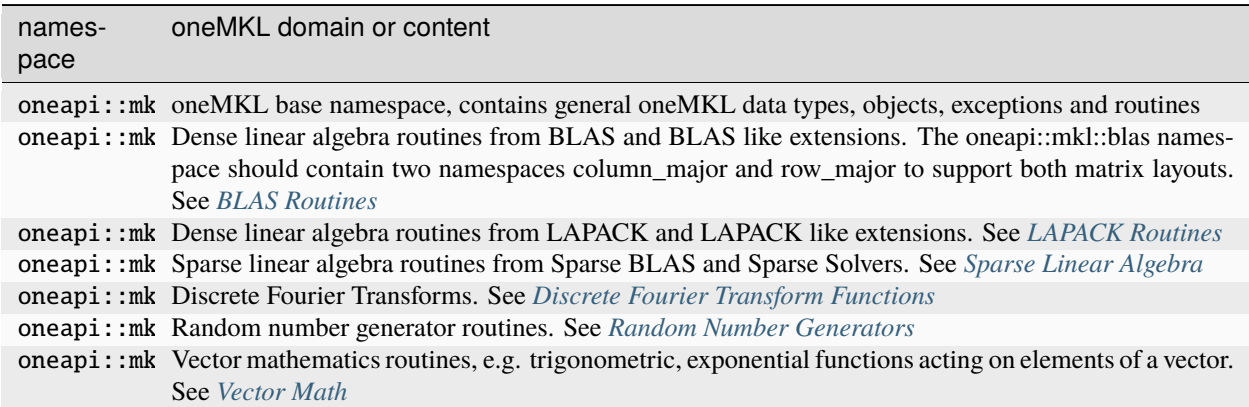

**Note:** Inside each oneMKL domain, there are many routines, classes, enums and objects defined which constitute the breadth and scope of that oneMKL domain. It is permitted for a library implementation of the oneMKL specification to implement either all, one or more than one of the domains in oneMKL. However, within an implementation of a specific domain, all relevant routines, classes, enums and objects (including those relevant enums and objects which live outside a particular domain in the general oneapi::mkl namespace must be both declared and defined in the library so that an application that uses that domain could build and link against that library implementation successfully.

It is however acceptable to throw the runtime exception *[oneapi::mkl::unimplemented](#page-922-1)* inside of the routines or class member functions in that domain that have not been fully implemented. For instance, a library may choose to implement the oneMKL BLAS functionality and in particular may choose to implement only the *[gemm](#page-1083-0)* api for their library, in which case they must also include all the other blas namespaced routines and throw the *[oneapi::mkl::unimplemented](#page-922-1)* exception inside all the others.

In such a case, the implemented routines in such a library should be communicated clearly and easily understood by users of that library.

## **Standard C++ datatype usage**

oneMKL uses C++ STL data types for scalars where applicable:

- Integer scalars are C++ fixed-size integer types (std::intN\_t, std::uintN\_t).
- Complex numbers are represented by C++ std:: complex types.

In general, scalar integer arguments to oneMKL routines are 64-bit integers (std::int64\_t or std::uint64\_t). Integer vectors and matrices may have varying bit widths, defined on a per-routine basis.

## **DPC++ datatype usage**

oneMKL uses the following DPC++ data types:

- SYCL queue sycl::queue for scheduling kernels on a SYCL device. See *[Use of Queues](#page-915-1)* for more details.
- SYCL buffer sycl::buffer for buffer-based memory access. See *[The Buffer Memory Model](#page-917-2)* for more details.
- Unified Shared Memory (USM) for pointer-based memory access. See *[Unified Shared Memory Model](#page-917-3)* for more details.
- SYCL event sycl::event for output event synchronization in oneMKL routines with USM pointers. See *[Syn](#page-916-3)[chronization When Using USM APIs](#page-916-3)* for more details.
- Vector of SYCL events std::vector<sycl::event> for input events synchronization in oneMKL routines with USM pointers. See *[Synchronization When Using USM APIs](#page-916-3)* for more details.

**Note:** The class sycl::vector\_class has been removed from SYCL 2020 and the standard class std::vector should be used instead for vector of SYCL events in oneMKL routines with USM pointers

## **oneMKL defined datatypes**

oneMKL dense and sparse linear algebra routines use scoped enum types as type-safe replacements for the traditional character arguments used in C/Fortran implementations of BLAS and LAPACK. These types all belong to the oneapi::mkl namespace.

Each enumeration value comes with two names: A single-character name (the traditional BLAS/LAPACK character) and a longer, more descriptive name. The two names are exactly equivalent and may be used interchangeably.

#### **transpose**

The transpose type specifies whether an input matrix should be transposed and/or conjugated. It can take the following values:

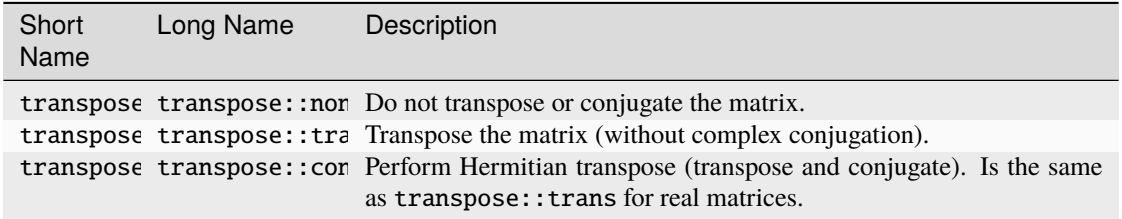

#### **uplo**

The uplo type specifies whether the lower or upper triangle of a triangular, symmetric, or Hermitian matrix should be accessed. It can take the following values:

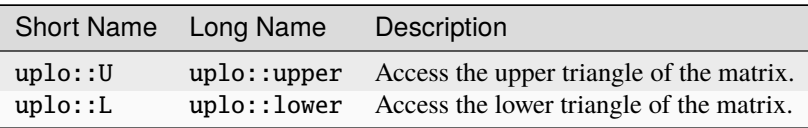

In both cases, elements that are not in the selected triangle are not accessed or updated.

## **diag**

The diag type specifies the values on the diagonal of a triangular matrix. It can take the following values:

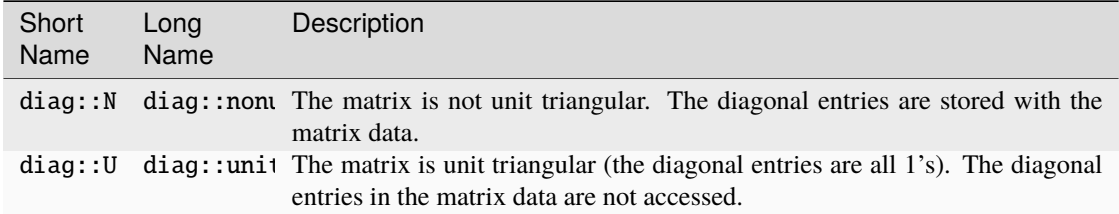

## **side**

The side type specifies the order of matrix multiplication when one matrix has a special form (triangular, symmetric, or Hermitian):

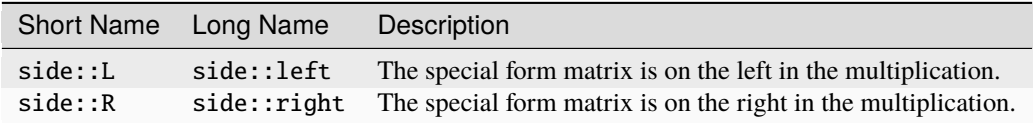

## **offset**

The offset type specifies whether the offset to apply to an output matrix is a fix offset, column offset or row offset. It can take the following values

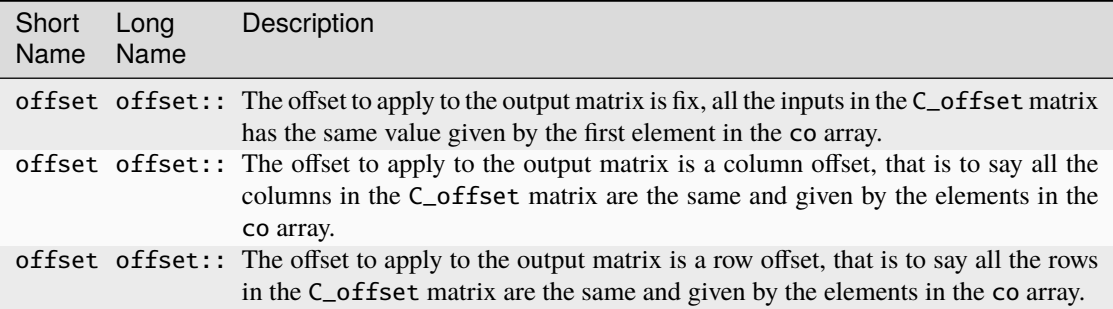

## **index\_base**

The index\_base type specifies how values in index arrays are interpreted. For instance, a sparse matrix stores nonzero values and the indices that they correspond to. The indices are traditionally provided in one of two forms: C/C++-style using zero-based indices, or Fortran-style using one-based indices. The index\_base type can take the following values:

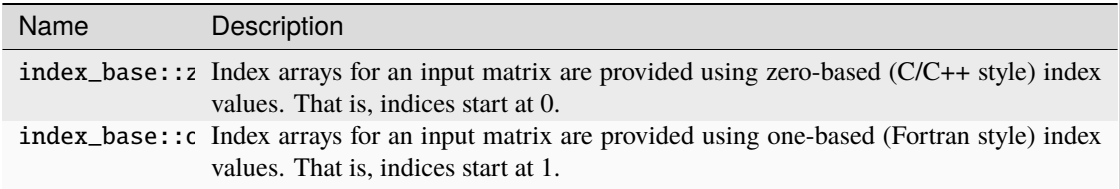

## **layout**

The layout type specifies how a dense matrix A with leading dimension lda is stored as one dimensional array in memory. The layouts are traditionally provided in one of two forms: C/C++-style using row\_major layout, or Fortran-style using column\_major layout. The layout type can take the following values:

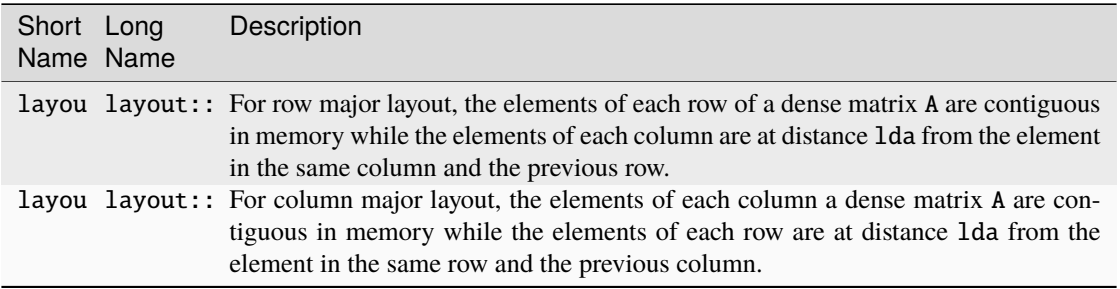

**Note:** *[oneMKL Appendix](#page-1991-0)* may contain other API design decisions or recommendations that may be of use to the general developer of oneMKL, but which may not necessarily be part of the oneMKL specification.

# <span id="page-922-0"></span>**9.1.4 Exceptions and Error Handling**

oneMKL error handling relies on the mechanism of C++ exceptions. Should error occur, it will be propagated at the point of a function call where it is caught using standard C++ error handling mechanism.

## **Exception classification**

Exception classification in oneMKL is aligned with C++ Standard Library classification. oneMKL introduces class that defines the base class in the hierarchy of oneMKL exception classes. All oneMKL routines throw exceptions inherited from this base class. In the hierarchy of oneMKL exceptions, oneapi::mkl::exception is the base class inherited from std::exception class. All other oneMKL exception classes are derived from this base class.

This specification does not require implementations to perform error-checking. However, if an implementation does provide error-checking, it shall use the following exception classes. Additional implementation-specific exception classes can be used for exceptional conditions not fitting any of these classes.

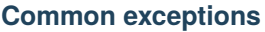

<span id="page-922-5"></span><span id="page-922-4"></span><span id="page-922-3"></span><span id="page-922-2"></span><span id="page-922-1"></span>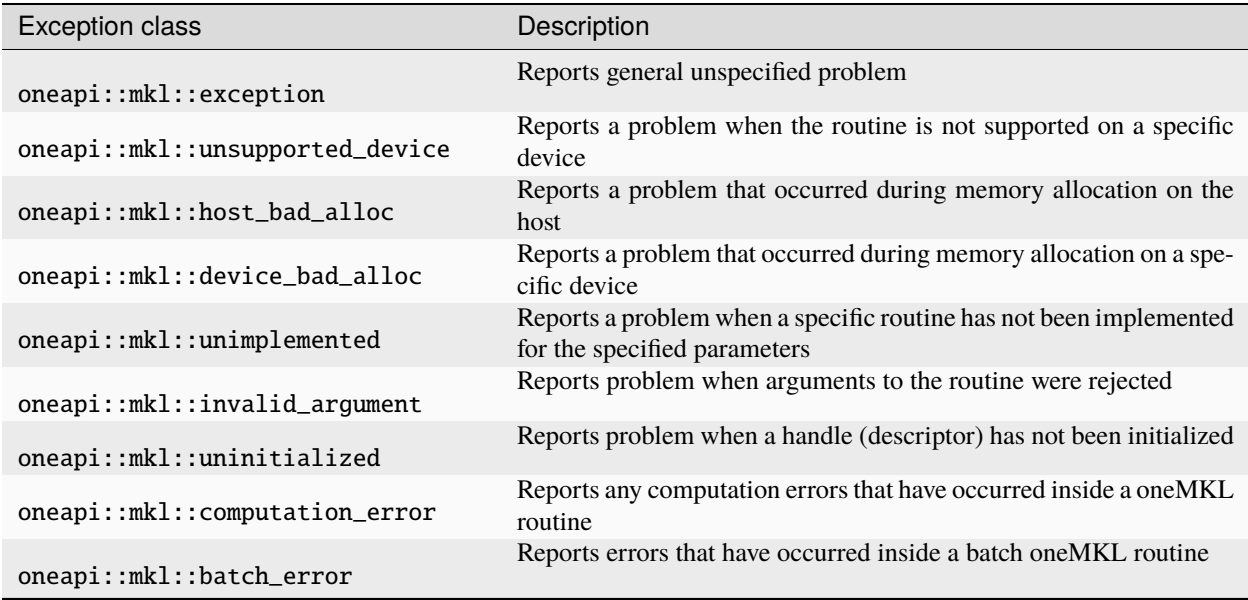

## **LAPACK specific exceptions**

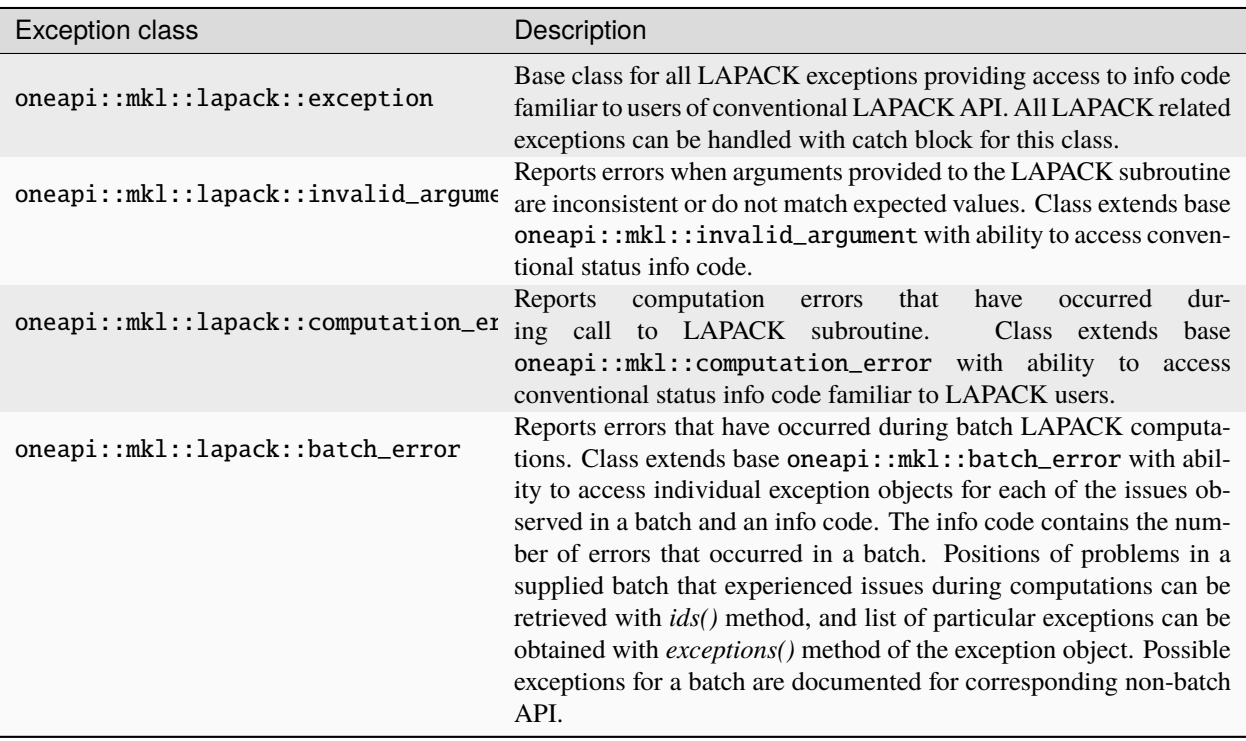

# <span id="page-923-1"></span>**9.1.5 Other Features**

This section covers all other features in the design of oneMKL architecture.

## **Current Version of this oneMKL Specification**

This is the oneMKL specification which is part of the oneAPI specification version 1.0.0.

## **Pre/Post Condition Checking**

The individual oneMKL computational routines will define any preconditions and postconditions and will define in this specification any specific checks or verifications that should be enabled for all implementations.

# <span id="page-923-0"></span>**9.2 oneMKL Domains**

This section describes the Data Parallel C++ (DPC++) interface.

# <span id="page-924-1"></span>**9.2.1 Dense Linear Algebra**

This section contains information about dense linear algebra routines:

*[Matrix Storage](#page-924-0)* provides information about dense matrix and vector storage formats that are used by oneMKL *[BLAS](#page-932-0) [Routines](#page-932-0)* and *[LAPACK Routines](#page-1259-0)*.

*[BLAS Routines](#page-932-0)* provides vector, matrix-vector, and matrix-matrix routines for dense matrices and vector operations.

*[Scalar Arguments in BLAS](#page-930-0)* describes some details of how scalar parameters (such as alpha and beta) are handled so that users may pass either values or pointers for these parameters.

*[LAPACK Routines](#page-1259-0)* provides more complex dense linear algebra routines, e.g., matrix factorization, solving dense systems of linear equations, least square problems, eigenvalue and singular value problems, and performing a number of related computational tasks.

## <span id="page-924-0"></span>**Matrix Storage**

The oneMKL BLAS and LAPACK routines for DPC++ use several matrix and vector storage formats. These are the same formats used in traditional Fortran BLAS/LAPACK. LAPACK routines require column major layout.

## **General Matrix**

A general matrix A of m rows and n columns with leading dimension lda is represented as a one dimensional array a of size of at least 1da \* n if column major layout is used and at least 1da \* m if row major layout is used. Before entry in any BLAS function using a general matrix, the leading m by n part of the array a must contain the matrix A. For column (respectively row) major layout, the elements of each column (respectively row) are contiguous in memory while the elements of each row (respectively column) are at distance lda from the element in the same row (respectively column) and the previous column (respectively row).

Visually, the matrix

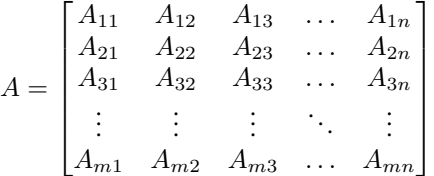

is stored in memory as an array

• For column major layout,

$$
a = [\underbrace{A_{11}, A_{21}, A_{31}, ..., A_{m1}, *,..., *}_{\text{lda}}, \underbrace{A_{12}, A_{22}, A_{32}, ..., A_{m2}, *,..., *}_{\text{lda}}, ..., A_{1n}, A_{2n}, A_{3n}, ..., A_{mn}, *,..., *}_{\text{lda}}]
$$

• For row major layout,

$$
a = [\underbrace{A_{11}, A_{12}, A_{13}, ..., A_{1n}, *, ..., *,}_{\text{lda}} \underbrace{A_{21}, A_{22}, A_{23}, ..., A_{2n}, *, ..., *,}_{\text{lda}}, ..., \underbrace{A_{m1}, A_{m2}, A_{m3}, ..., A_{mn}, *, ..., *}_{\text{lda}}]
$$

## **Triangular Matrix**

A triangular matrix A of n rows and n columns with leading dimension lda is represented as a one dimensional array a, of a size of at least lda \* n. When column (respectively row) major layout is used, the elements of each column (respectively row) are contiguous in memory while the elements of each row (respectively column) are at distance lda from the element in the same row (respectively column) and the previous column (respectively row).

Before entry in any BLAS function using a triangular matrix,

• If upper\_lower = uplo::upper, the leading n by n upper triangular part of the array a must contain the upper triangular part of the matrix A. The strictly lower triangular part of the array a is not referenced. In other words, the matrix

$$
A = \begin{bmatrix} A_{11} & A_{12} & A_{13} & \dots & A_{1n} \\ * & A_{22} & A_{23} & \dots & A_{2n} \\ * & * & A_{33} & \dots & A_{3n} \\ \vdots & \vdots & \vdots & \ddots & \vdots \\ * & * & * & \dots & A_{nn} \end{bmatrix}
$$

is stored in memory as the array

**–** For column major layout,

$$
a = [\underbrace{A_{11}, \ast, ..., \ast}_{\text{lda}}, \underbrace{A_{12}, A_{22}, \ast, ..., \ast}_{\text{lda}}, ..., \underbrace{A_{1n}, A_{2n}, A_{3n}, ..., A_{nn}, \ast, ..., \ast}_{\text{lda}}]
$$

**–** For row major layout,

$$
a = [\underbrace{A_{11}, A_{12}, A_{13}, ..., A_{1n}, * , ..., *}_{\text{lda}}, \underbrace{A_{22}, A_{23}, ..., A_{2n}, * , ..., * , ..., * , A_{nn}, * , ..., *}_{\text{lda}}]}_{\text{lda}}
$$

• If upper\_lower = uplo::lower, the leading n by n lower triangular part of the array a must contain the lower triangular part of the matrix A. The strictly upper triangular part of the array a is not referenced. That is, the matrix

$$
A = \begin{bmatrix} A_{11} & * & * & \cdots & * \\ A_{21} & A_{22} & * & \cdots & * \\ A_{31} & A_{32} & A_{33} & \cdots & * \\ \vdots & \vdots & \vdots & \ddots & \vdots \\ A_{n1} & A_{n2} & A_{n3} & \cdots & A_{nn} \end{bmatrix}
$$

is stored in memory as the array

**–** For column major layout,

$$
\underbrace{a=[\underbrace{A_{11},A_{21},A_{31},..,A_{n1},*,...,*}_{\text{lda}},*,\underbrace{A_{22},A_{32},...,A_{n2},*,...,*,...,*}_{\text{lda}},...,*,\underbrace{A_{nn},*,...,*}_{\text{lda}}]}_{\text{lda}}
$$

**–** For row major layout,

$$
\underbrace{A_{11},\ast,...,\ast}_{\text{lda}},\underbrace{A_{21},A_{22},\ast,...,\ast}_{\text{lda}},...,\underbrace{A_{n1},A_{n2},A_{n3},...,A_{nn},\ast,...,\ast}_{\text{lda}}]}_{\text{lda}}
$$

## **Band Matrix**

A general band matrix A of m rows and n columns with kl sub-diagonals, ku super-diagonals, and leading dimension lda is represented as a one dimensional array a of a size of at least lda \* n (respectively lda \* m) if column (respectively row) major layout is used.

Before entry in any BLAS function using a general band matrix, the leading  $(kl + ku + 1)$  by n (respectively m) part of the array a must contain the matrix A. This matrix must be supplied column-by-column (respectively row-by-row), with the main diagonal of the matrix in row ku (respectively kl) of the array (0-based indexing), the first super-diagonal starting at position 1 (respectively 0) in row (ku - 1) (respectively column  $(kl + 1)$ ), the first sub-diagonal starting at position 0 (respectively 1) in row (ku + 1) (respectively column (k1 - 1)), and so on. Elements in the array a that do not correspond to elements in the band matrix (such as the top left ku by ku triangle) are not referenced.

Visually, the matrix A

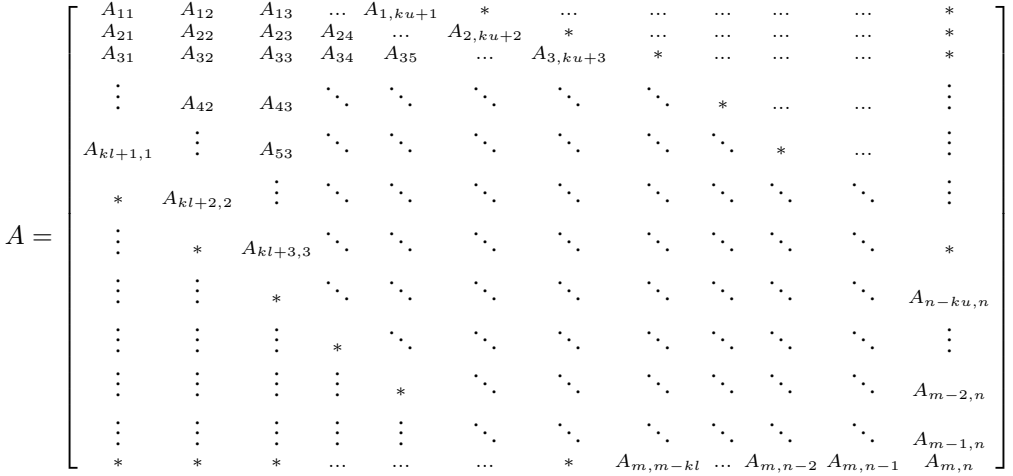

is stored in memory as an array

• For column major layout,

 $a = [*, \ldots, *]$  $k$ u  $, A_{11}, A_{12}, ..., A_{min(kl+1,m),1}, *, ..., *, *, ..., *$  $ku-1$ ,  $A_{max(1,2-ku),2},..., A_{min(kl+2,m),2},*,...*,...,$  \*, ..., \*  $max(0,ku-n+1)$  $, A_{max(1,n-ku),n}, ...,$ 

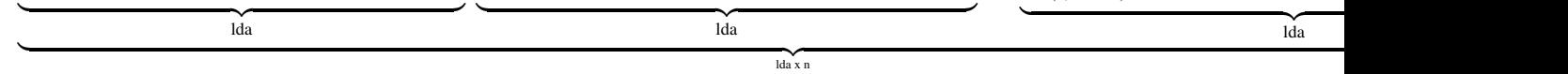

• For row major layout,

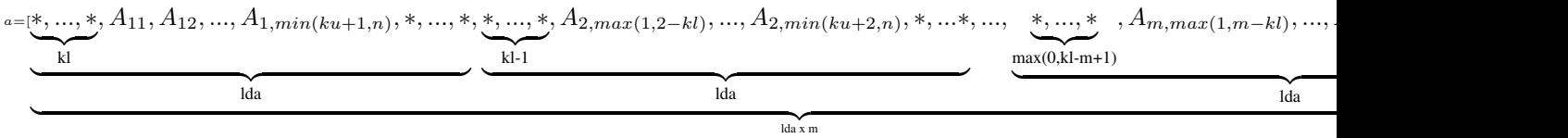

The following program segment transfers a band matrix from conventional full matrix storage (variable matrix, with leading dimension ldm) to band storage (variable a, with leading dimension lda):

• Using matrices stored with column major layout,

```
for (j = 0; j < n; j++) {
   k = ku - j;
   for (i = max(0, j - ku); i < min(m, j + kl + 1); i++) {
        a[(k + i) + j * Ida] = matrix[i + j * Idm];}
}
```
• Using matrices stored with row major layout,

```
for (i = 0; i < m; i++) {
   k = k1 - i;for (j = max(0, i - k)); j < min(n, i + ku + 1); j++) {
       a[(k + j) + i * Ida] = matrix[j + i * Idm];}
}
```
## **Triangular Band Matrix**

A triangular band matrix A of n rows and n columns with k sub/super-diagonals and leading dimension lda is represented as a one dimensional array a of size at least lda \* n.

Before entry in any BLAS function using a triangular band matrix,

• If upper\_lower = uplo::upper, the leading  $(k + 1)$  by n part of the array a must contain the upper triangular band part of the matrix A. When using column major layout, this matrix must be supplied column-by-column (respectively row-by-row) with the main diagonal of the matrix in row (k) (respectively column 0) of the array, the first super-diagonal starting at position 1 (respectively 0) in row  $(k - 1)$  (respectively column 1), and so on. Elements in the array a that do not correspond to elements in the triangular band matrix (such as the top left k by k triangle) are not referenced.

Visually, the matrix

 = ⎡ ⎢ ⎢ ⎢ ⎢ ⎢ ⎢ ⎢ ⎢ ⎢ ⎢ ⎢ ⎢ ⎢ ⎢ ⎢ ⎢ ⎢ ⎢ ⎢ ⎢ ⎢ ⎢ ⎢ ⎢ ⎣ <sup>11</sup> <sup>12</sup> <sup>13</sup> ... 1,+1 \* ... ... ... ... ... \* \* <sup>22</sup> <sup>23</sup> <sup>24</sup> ... 2,+2 \* ... ... ... ... \* . . . \* <sup>33</sup> <sup>34</sup> <sup>35</sup> ... 3,+3 \* ... ... ... \* . . . . . . \* . . . . . . . . . . . . . . . \* ... ... . . . . . . . . . . . . . . . . . . . . . . . . . . . . . . \* ... . . . . . . . . . . . . . . . . . . . . . . . . . . . . . . . . . . . . . . . . . . . . . . . . . . . . . . . . . . . . . . . . . . . . . . . . \* . . . . . . . . . . . . . . . . . . . . . . . . . . . . . . . . . −, . . . . . . . . . . . . . . . . . . . . . . . . . . . . . . . . . . . . . . . . . . . . . . . . . . . . . . . . . . . . . . . . . . . . . −2, . . . . . . . . . . . . . . . . . . . . . . . . . . . . . . . . . −1, \* \* \* ... ... ... ... ... ... ... \* , ⎤ ⎥ ⎥ ⎥ ⎥ ⎥ ⎥ ⎥ ⎥ ⎥ ⎥ ⎥ ⎥ ⎥ ⎥ ⎥ ⎥ ⎥ ⎥ ⎥ ⎥ ⎥ ⎥ ⎥ ⎥ ⎦

is stored as an array

• For column major layout,

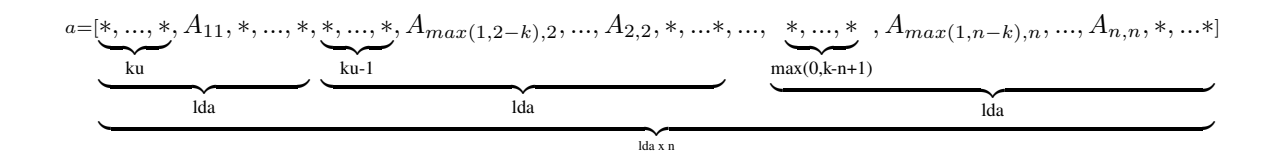

• For row major layout,

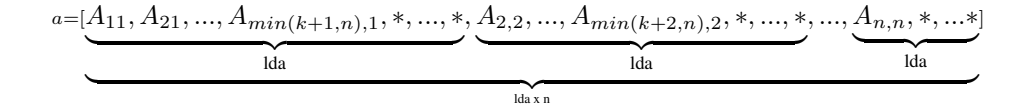

The following program segment transfers a band matrix from conventional full matrix storage (variable matrix, with leading dimension ldm) to band storage (variable a, with leading dimension lda):

• Using matrices stored with column major layout,

```
for (j = 0; j < n; j++) {
   m = k - j;for (i = max(0, j - k); i \le j; i++)a[(m + i) + j * Ida] = matrix[i + j * Idm];}
}
```
• Using matrices stored with row major layout,

```
for (i = 0; i < n; i++) {
    m = -i;for (j = i; j < min(n, i + k + 1); j++) {
       a[(m + j) + i * Ida] = matrix[j + i * Idm];}
}
```
• If upper\_lower = uplo:: lower, the leading  $(k + 1)$  by n part of the array a must contain the upper triangular band part of the matrix A. This matrix must be supplied column-by-column with the main diagonal of the matrix in row 0 of the array, the first sub-diagonal starting at position 0 in row 1, and so on. Elements in the array a that do not correspond to elements in the triangular band matrix (such as the bottom right k by k triangle) are not referenced.

That is, the matrix

$$
A = \begin{bmatrix} A_{11} & * & \cdots & \cdots & \cdots & \cdots & \cdots & \cdots & \cdots & * \\ A_{21} & A_{22} & * & \cdots & \cdots & \cdots & \cdots & \cdots & \cdots & * \\ A_{31} & A_{32} & A_{33} & * & \cdots & \cdots & \cdots & \cdots & \cdots & \cdots & * \\ \vdots & A_{42} & A_{43} & \cdots & \cdots & \cdots & \cdots & \cdots & \cdots & \vdots \\ A_{k+1,1} & \vdots & A_{53} & \cdots & \cdots & \cdots & \cdots & \cdots & \cdots & \vdots \\ * & A_{k+2,2} & \vdots & \ddots & \ddots & \ddots & \cdots & \cdots & \cdots & \vdots \\ * & * & A_{k+3,3} & \cdots & \cdots & \cdots & \cdots & \cdots & \vdots \\ \vdots & \vdots & \vdots & * & \ddots & \ddots & \ddots & \cdots & \cdots & \vdots \\ \vdots & \vdots & \vdots & \vdots & * & \ddots & \ddots & \ddots & \ddots & \vdots \\ \vdots & \vdots & \vdots & \vdots & \vdots & \ddots & \ddots & \ddots & \ddots & \vdots \\ \vdots & \vdots & \vdots & \vdots & \vdots & \ddots & \ddots & \ddots & \vdots \\ \vdots & \vdots & \vdots & \vdots & \vdots & \ddots & \ddots & \ddots & \vdots \\ * & * & * & \cdots & \cdots & * & A_{n,n-k} & \cdots & A_{n,n-2} & A_{n,n-1} & A_{n,n} \end{bmatrix}
$$

is stored as the array

• For column major layout,

 $a = [A_{11}, A_{21},..., A_{min(k+1,n),1}, *,..., *]$  $\frac{1}{\text{d}a}$  $\overline{d}$  $, A_{2,2},..., A_{min(k+2,n),2},*,...,$  $\overline{\text{lda}}$  $\sum_{\text{lda}}$  $, ..., A_{n,n}, *, ...*$  $\overline{lda}$  $\frac{1}{\tan x}$   $\frac{1}{\tan x}$ lda x n ] • For row major layout,

$$
\underbrace{a = [\underbrace{\ast, ..., \ast}_{k}, A_{11}, \ast, ..., \ast, \underbrace{\ast, ..., \ast}_{k \text{ lda}}, A_{max(1,2-k),2}, ..., A_{2,2}, \ast, ... \ast, ..., \underbrace{\ast, ..., \ast}_{k \text{ max}(0,kn+1)}, A_{max(1,n-k),n}, ..., A_{n,n}, \ast, ... \ast}_{\text{lda}}
$$

The following program segment transfers a band matrix from conventional full matrix storage (variable matrix, with leading dimension ldm) to band storage (variable a, with leading dimension lda):

• Using matrices stored with column major layout,

```
for (j = 0; j < n; j++) {
   m = -j;for (i = j; i < min(n, j + k + 1); i++) {
       a[(m + i) + j * Ida] = matrix[i + j * Idm];}
}
```
• Using matrices stored with row major layout,

```
for (i = 0; i < n; i++) {
   m = k - i;for (j = max(0, i - k); j \le i; j++) {
       a[(m + j) + i * Ida] = matrix[j + i * Idm];}
}
```
## **Packed Triangular Matrix**

A triangular matrix A of n rows and n columns is represented in packed format as a one dimensional array a of size at least  $(n*(n + 1))/2$ . All elements in the upper or lower part of the matrix A are stored contiguously in the array a.

Before entry in any BLAS function using a triangular packed matrix,

• If upper\_lower = uplo::upper, if column (respectively row) major layout is used, the first  $(n*(n + 1))/2$ elements in the array a must contain the upper triangular part of the matrix A packed sequentially, column by column (respectively row by row) so that  $a[0]$  contains  $A_{11}$ ,  $a[1]$  and  $a[2]$  contain  $A_{12}$  and  $A_{22}$  (respectively  $A_{13}$ ) respectively, and so on. Hence, the matrix

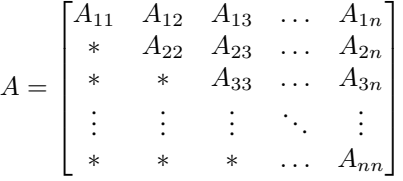

is stored as the array

**–** For column major layout,

```
a=[A_{11},A_{12},A_{22},A_{13},A_{23},A_{33},...,A_{(n-1),n},A_{nn}]
```
**–** For row major layout,

 $a=[A_{11},A_{12},A_{13},...,A_{1n},A_{22},A_{23},...,A_{2n},...,A_{(n-1),(n-1)},A_{(n-1),n},A_{nn}]$ 

• If upper\_lower = uplo::lower, if column (respectively row) major layout is used, the first  $(n*(n + 1))/2$ elements in the array a must contain the lower triangular part of the matrix A packed sequentially, column by column (row by row) so that  $a[0]$  contains  $A_{11}$ ,  $a[1]$  and  $a[2]$  contain  $A_{21}$  and  $A_{31}$  (respectively  $A_{22}$ ) respectively, and so on. The matrix

$$
A = \begin{bmatrix} A_{11} & * & * & \dots & * \\ A_{21} & A_{22} & * & \dots & * \\ A_{31} & A_{32} & A_{33} & \dots & * \\ \vdots & \vdots & \vdots & \ddots & \vdots \\ A_{n1} & A_{n2} & A_{n3} & \dots & A_{nn} \end{bmatrix}
$$

is stored as the array

**–** For column major layout,

 $a=[A_{11},A_{21},A_{31},\ldots,A_{n1},A_{22},A_{32},\ldots,A_{n2},\ldots,A_{(n-1),(n-1)},A_{n,(n-1)},A_{nn}]$ 

**–** For row major layout,

 $a=[A_{11},A_{21},A_{22},A_{31},A_{32},A_{33},...,A_{n,(n-1)},A_{nn}]$ 

## **Vector**

A vector **X** of n elements with increment incx is represented as a one dimensional array **x** of size at least  $(1 + (n - 1))$ \* abs(incx)).

Visually, the vector

$$
X = (X_1, X_2, X_3, ..., X_n)
$$

is stored in memory as an array

$$
x = [X_1, \ast, ..., \ast, X_2, \ast, ..., \ast, ..., X_{n-1}, \ast, ..., \ast, X_n]
$$
 if  $incx > 0$   
\n
$$
x = [X_n, \ast, ..., \ast, X_{n-1}, \ast, ..., \ast, ..., X_2, \ast, ..., \ast, X_1]
$$
 if  $incx < 0$   
\n
$$
incx
$$

**Parent topic:** *[Dense Linear Algebra](#page-924-1)*

### <span id="page-930-0"></span>**Scalar Arguments in BLAS**

The USM version of oneMKL BLAS routines for DPC++ will accept either a scalar (for example float) or pointer (float\*) for parameters that represent a single fixed value (not a vector or matrix). These parameters are often named alpha or beta in BLAS.

## **Basic Use**

Users can call gemv with pointers:

```
float *alpha_ptr = sycl::malloc_shared<float>(1, queue);
float *beta_ptr = sycl::malloc_shared<float>(1, queue);
// fill alpha_ptr and beta_ptr with desired values
oneapi::mkl::blas::column_major::gemv(queue, trans, m, n, alpha_ptr, lda, x,␣
˓→incx, beta_ptr,
                                      y, incy).wait();
```
or with literal values:

oneapi::mkl::blas::column\_major::gemv(queue, trans, m, n, 2, lda, x, incx, 2.7, y, incy).wait();

Users can even mix scalar and pointer parameters in a single call:

```
float *alpha_ptr = sycl::malloc_shared<float>(1, queue);
oneapi::mkl::blas::column_major::gemv(queue, trans, m, n, alpha_ptr, lda, x,␣
\rightarrowincx, 2.7,
                                     y, incy).wait();
```
Pointers provided for scalar parameters may be SYCL-managed pointers to either device or host memory (for example pointers created with sycl::malloc\_device, sycl::malloc\_shared, or sycl::malloc\_host), or they may be raw pointers created with malloc or new.

For most users, this is all they need to know. A few details about how this is implemented are provided below.

## **Wrapper type**

The USM version of oneMKL BLAS routines use a templated value\_or\_pointer<T> wrapper to enable either pointers or values to be passed to routines that take a scalar parameter.

In general, users should not explicitly use this type in their code. There is no need to construct an object of type value\_or\_pointer in order to use the oneMKL functions that include it in their function signatures. Instead, values and pointers in user code will be implicitly converted to this type when a user calls a oneMKL function.

The value\_or\_pointer<T> wrapper has two constructors, one that converts a value of type T (or anything convertible to T) to value\_or\_pointer<T>, and another that converts a pointer to T to value\_or\_pointer<T>. Internally, the oneMKL functions can behave slightly differently depending on whether the underlying data is a value or a pointer, and if it points to host-side memory or device-side memory, but these uses should be transparent to users.

## **Dependencies**

For scalar parameters passed to oneMKL BLAS routines as pointers, the timing of pointer dereferencing depends on whether it is a USM-managed pointer or a raw pointer.

For a USM-managed pointer, it is dereferenced at kernel launch after the dependencies passed to the function have been resolved, so the value may be assigned asynchronously in another event passed as a dependency to the routine.

A raw pointer (such as those allocated with malloc or new) is dereferenced at the function call, so it must be valid when the function is called. In this case the data must be valid when the function is called and it may not be assigned asynchronously.

**Parent topic:** *[Dense Linear Algebra](#page-924-1)*

## <span id="page-932-0"></span>**BLAS Routines**

oneMKL provides DPC++ interfaces to the Basic Linear Algebra Subprograms (BLAS) routines (Level1, Level2, Level3), as well as several BLAS-like extension routines.

## <span id="page-932-2"></span>**BLAS Level 1 Routines**

BLAS Level 1 includes routines which perform vector-vector operations as described in the following table.

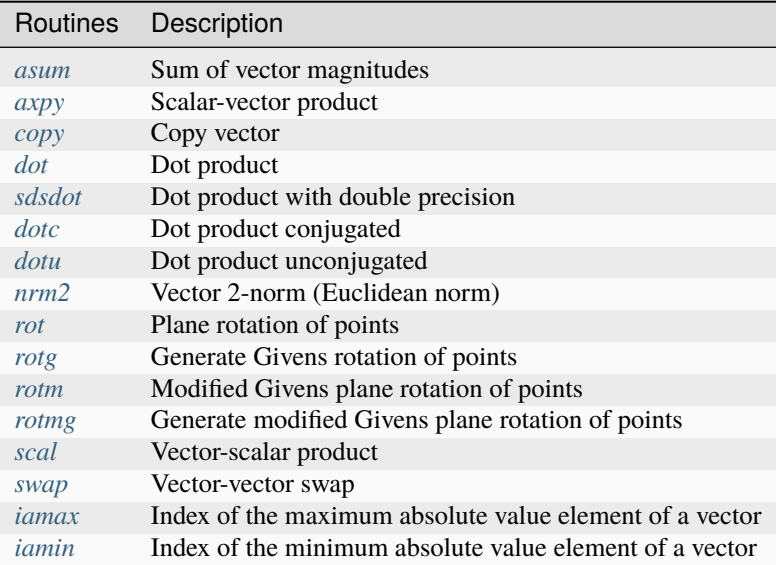

## <span id="page-932-1"></span>**asum**

Computes the sum of magnitudes of the vector elements.

## **Description**

The asum routine computes the sum of the magnitudes of elements of a real vector, or the sum of magnitudes of the real and imaginary parts of elements of a complex vector:

$$
result = \sum_{i=1}^{n} (|Re(x_i)| + |Im(x_i)|)
$$

where x is a vector with n elements.

asum supports the following precisions for data:

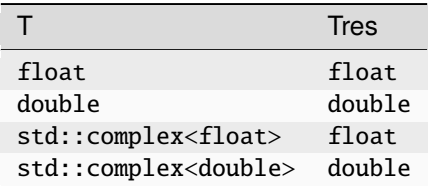

## **asum (Buffer Version)**

## **Syntax**

```
namespace oneapi::mkl::blas::column_major {
   void asum(sycl::queue &queue,
              std::int64_t n,
              sycl::buffer<T,1> &x,
              std::int64_t incx,
              sycl::buffer<Tres,1> &result)
}
```

```
namespace oneapi::mkl::blas::row_major {
   void asum(sycl::queue &queue,
              std::int64_t n,
              sycl::buffer<T,1> &x,
              std::int64_t incx,
              sycl::buffer<Tres,1> &result)
}
```
## **Input Parameters**

#### **queue**

The queue where the routine should be executed.

#### **n**

Number of elements in vector x.

## **x**

Buffer holding input vector x. The buffer must be of size at least (1 + (n - 1)\*abs(incx)). See *[Matrix Storage](#page-924-0)* for more details.

#### **incx**

Stride of vector x.

## **Output Parameters**

#### **result**

Buffer where the scalar result is stored (the sum of magnitudes of the real and imaginary parts of all elements of the vector).

## **Throws**

This routine shall throw the following exceptions if the associated condition is detected. An implementation may throw additional implementation-specific exception(s) in case of error conditions not covered here.

*[oneapi::mkl::invalid\\_argument](#page-922-2) [oneapi::mkl::unsupported\\_device](#page-922-3) [oneapi::mkl::host\\_bad\\_alloc](#page-922-4) [oneapi::mkl::device\\_bad\\_alloc](#page-922-5) [oneapi::mkl::unimplemented](#page-922-1)*

## **asum (USM Version)**

## **Syntax**

```
namespace oneapi::mkl::blas::column_major {
    sycl::event asum(sycl::queue &queue,
                     std::int64_t n,
                     const T *x,
                     std::int64_t incx,
                     Tres *result,
                     const std::vector<sycl::event> &dependencies = {})
}
```

```
namespace oneapi::mkl::blas::row_major {
    sycl::event asum(sycl::queue &queue,
                     std::int64_t n,
                     const T *x,
                     std::int64_t incx,
                     Tres *result,
                     const std::vector<sycl::event> &dependencies = {})
}
```
## **Input Parameters**

#### **queue**

The queue where the routine should be executed.

#### **n**

Number of elements in vector x.

#### **x**

Pointer to input vector x. The array holding the vector x must be of size at least  $(1 + (n - 1)*abs(incx))$ . See *[Matrix Storage](#page-924-0)* for more details.

## **incx**

Stride of vector x.

## **dependencies**

List of events to wait for before starting computation, if any. If omitted, defaults to no dependencies.

## **Output Parameters**

#### **result**

Pointer to the output matrix where the scalar result is stored (the sum of magnitudes of the real and imaginary parts of all elements of the vector).

## **Return Values**

Output event to wait on to ensure computation is complete.

## **Throws**

This routine shall throw the following exceptions if the associated condition is detected. An implementation may throw additional implementation-specific exception(s) in case of error conditions not covered here.

*[oneapi::mkl::invalid\\_argument](#page-922-2) [oneapi::mkl::unsupported\\_device](#page-922-3) [oneapi::mkl::host\\_bad\\_alloc](#page-922-4) [oneapi::mkl::device\\_bad\\_alloc](#page-922-5) [oneapi::mkl::unimplemented](#page-922-1)* **Parent topic:** *[BLAS Level 1 Routines](#page-932-2)*

## <span id="page-935-0"></span>**axpy**

Computes a vector-scalar product and adds the result to a vector.

## **Description**

The axpy routines compute a scalar-vector product and add the result to a vector:

$$
y \leftarrow alpha * x + y
$$

where:

x and y are vectors of n elements,

alpha is a scalar.

axpy supports the following precisions.

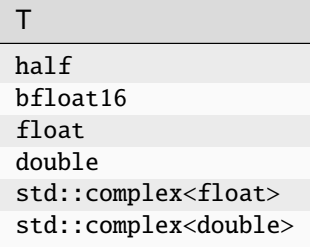
# **axpy (Buffer Version)**

## **Syntax**

```
namespace oneapi::mkl::blas::column_major {
    void axpy(sycl::queue &queue,
              std::int64_t n,
              T alpha,
              sycl::buffer<T,1> &x,
              std::int64_t incx,
              sycl::buffer<T,1> &y,
              std::int64_t incy)
}
```

```
namespace oneapi::mkl::blas::row_major {
    void axpy(sycl::queue &queue,
              std::int64_t n,
              T alpha,
              sycl::buffer<T,1> &x,
              std::int64_t incx,
              sycl::buffer<T,1> &y,
              std::int64_t incy)
```
}

## **Input Parameters**

#### **queue**

The queue where the routine should be executed.

#### **n**

Number of elements in vector x.

## **alpha**

Specifies the scalar alpha.

#### **x**

Buffer holding input vector x. The buffer must be of size at least (1 + (n – 1)\*abs(incx)). See *[Matrix Storage](#page-924-0)* for more details.

## **incx**

Stride of vector x.

## **y**

Buffer holding input vector y. The buffer must be of size at least (1 + (n – 1)\*abs(incy)). See *[Matrix Storage](#page-924-0)* for more details.

#### **incy**

Stride of vector y.

## **Output Parameters**

## **y**

Buffer holding the updated vector y.

# **Throws**

This routine shall throw the following exceptions if the associated condition is detected. An implementation may throw additional implementation-specific exception(s) in case of error conditions not covered here.

*[oneapi::mkl::invalid\\_argument](#page-922-0) [oneapi::mkl::unsupported\\_device](#page-922-1) [oneapi::mkl::host\\_bad\\_alloc](#page-922-2) [oneapi::mkl::device\\_bad\\_alloc](#page-922-3) [oneapi::mkl::unimplemented](#page-922-4)*

# **axpy (USM Version)**

```
namespace oneapi::mkl::blas::column_major {
    sycl::event axpy(sycl::queue &queue,
                     std::int64_t n,
                     value_or_pointer<T> alpha,
                     const T *x,
                     std::int64_t incx,
                     T^*y,
                     std::int64_t incy,
                     const std::vector<sycl::event> &dependencies = {})
}
```

```
namespace oneapi::mkl::blas::row_major {
    sycl::event axpy(sycl::queue &queue,
                     std::int64_t n,
                     value_or_pointer<T> alpha,
                     const T *x,
                     std::int64_t incx,
                     T^*y,
                     std::int64_t incy,
                     const std::vector<sycl::event> &dependencies = {})
}
```
#### **queue**

The queue where the routine should be executed.

## **n**

Number of elements in vector x.

#### **alpha**

Specifies the scalar alpha. See *[Scalar Arguments in BLAS](#page-930-0)* for more details.

#### **x**

Pointer to the input vector x. The array holding the vector x must be of size at least  $(1 + (n - 1) * abs(incx))$ . See *[Matrix Storage](#page-924-0)* for more details.

#### **incx**

Stride of vector x.

## **y**

Pointer to the input vector y. The array holding the vector y must be of size at least  $(1 + (n-1)*abs(incy))$ . See *[Matrix Storage](#page-924-0)* for more details.

## **incy**

Stride of vector y.

## **dependencies**

List of events to wait for before starting computation, if any. If omitted, defaults to no dependencies.

## **Output Parameters**

#### **y**

Pointer to the updated vector y.

# **Return Values**

Output event to wait on to ensure computation is complete.

# **Throws**

This routine shall throw the following exceptions if the associated condition is detected. An implementation may throw additional implementation-specific exception(s) in case of error conditions not covered here.

*[oneapi::mkl::invalid\\_argument](#page-922-0) [oneapi::mkl::unsupported\\_device](#page-922-1) [oneapi::mkl::host\\_bad\\_alloc](#page-922-2) [oneapi::mkl::device\\_bad\\_alloc](#page-922-3) [oneapi::mkl::unimplemented](#page-922-4)* **Parent topic:** *[BLAS Level 1 Routines](#page-932-0)*

## **copy**

Copies a vector to another vector.

# **Description**

The copy routines copy one vector to another:

 $y \leftarrow x$ 

where x and y are vectors of n elements.

copy supports the following precisions.

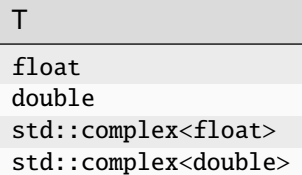

# **copy (Buffer Version)**

```
namespace oneapi::mkl::blas::column_major {
    void copy(sycl::queue &queue,
              std::int64_t n,
              sycl::buffer<T,1> &x,
              std::int64_t incx,
              sycl::buffer<T,1> &y,
              std::int64_t incy)
}
```

```
namespace oneapi::mkl::blas::row_major {
    void copy(sycl::queue &queue,
              std::int64_t n,
              sycl::buffer<T,1> &x,
              std::int64_t incx,
              sycl::buffer<T,1> &y,
              std::int64_t incy)
}
```
#### **queue**

The queue where the routine should be executed.

#### **n**

Number of elements in vector x.

#### **x**

Buffer holding input vector x. The buffer must be of size at least (1 + (n – 1)\*abs(incx)). See *[Matrix Storage](#page-924-0)* for more details.

## **incx**

Stride of vector x.

## **incy**

Stride of vector y.

## **Output Parameters**

#### **y**

Buffer holding the updated vector y.

# **Throws**

This routine shall throw the following exceptions if the associated condition is detected. An implementation may throw additional implementation-specific exception(s) in case of error conditions not covered here.

*[oneapi::mkl::invalid\\_argument](#page-922-0) [oneapi::mkl::unsupported\\_device](#page-922-1) [oneapi::mkl::host\\_bad\\_alloc](#page-922-2) [oneapi::mkl::device\\_bad\\_alloc](#page-922-3) [oneapi::mkl::unimplemented](#page-922-4)*

# **copy (USM Version)**

```
namespace oneapi::mkl::blas::column_major {
    sycl::event copy(sycl::queue &queue,
                     std::int64_t n,
                     const T *x,
                     std::int64_t incx,
                     T^*y,
                     std::int64_t incy,
                     const std::vector<sycl::event> &dependencies = {})
}
```

```
namespace oneapi::mkl::blas::row_major {
    sycl::event copy(sycl::queue &queue,
                       std::int64_t n,
                       const T *x,
                       std::int64_t incx,
                       T \nightharpoonup y,
                       std::int64_t incy,
                       const std::vector<sycl::event> &dependencies = {})
}
```
#### **queue**

The queue where the routine should be executed.

#### **n**

Number of elements in vector x.

#### **x**

Pointer to the input vector x. The array holding the vector x must be of size at least  $(1 + (n - 1) * abs(incx))$ . See *[Matrix Storage](#page-924-0)* for more details.

## **incx**

Stride of vector x.

## **incy**

Stride of vector y.

## **dependencies**

List of events to wait for before starting computation, if any. If omitted, defaults to no dependencies.

## **Output Parameters**

## **y**

Pointer to the updated vector y.

# **Return Values**

Output event to wait on to ensure computation is complete.

# **Throws**

This routine shall throw the following exceptions if the associated condition is detected. An implementation may throw additional implementation-specific exception(s) in case of error conditions not covered here.

*[oneapi::mkl::invalid\\_argument](#page-922-0) [oneapi::mkl::unsupported\\_device](#page-922-1) [oneapi::mkl::host\\_bad\\_alloc](#page-922-2) [oneapi::mkl::device\\_bad\\_alloc](#page-922-3) [oneapi::mkl::unimplemented](#page-922-4)* **Parent topic:** *[BLAS Level 1 Routines](#page-932-0)*

# **dot**

Computes the dot product of two real vectors.

## **Description**

The dot routines perform a dot product between two vectors:

$$
result = \sum_{i=1}^{n} X_i Y_i
$$

dot supports the following precisions for data.

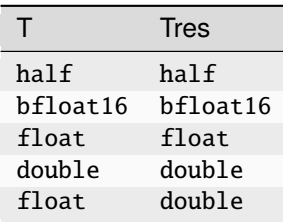

#### **Note**

For the mixed precision version (inputs are float while result is double), the dot product is computed with double precision.

# **dot (Buffer Version)**

```
namespace oneapi::mkl::blas::column_major {
   void dot(sycl::queue &queue,
             std::int64_t n,
             sycl::buffer<T,1> &x,
             std::int64_t incx,
             sycl::buffer<T,1> &y,
             std::int64_t incy,
             sycl::buffer<Tres,1> &result)
}
```

```
namespace oneapi::mkl::blas::row_major {
    void dot(sycl::queue &queue,
             std::int64_t n,
             sycl::buffer<T,1> &x,
             std::int64_t incx,
             sycl::buffer<T,1> &y,
             std::int64_t incy,
             sycl::buffer<Tres,1> &result)
}
```
#### **queue**

The queue where the routine should be executed.

#### **n**

Number of elements in vectors x and y.

#### **x**

Buffer holding input vector x. The buffer must be of size at least (1 + (n – 1)\*abs(incx)). See *[Matrix Storage](#page-924-0)* for more details.

## **incx**

Stride of vector x.

#### **y**

Buffer holding input vector y. The buffer must be of size at least (1 + (n – 1)\*abs(incy)). See *[Matrix Storage](#page-924-0)* for more details.

## **incy**

Stride of vector y.

## **Output Parameters**

#### **result**

Buffer where the result (a scalar) will be stored.

## **Throws**

This routine shall throw the following exceptions if the associated condition is detected. An implementation may throw additional implementation-specific exception(s) in case of error conditions not covered here.

*[oneapi::mkl::invalid\\_argument](#page-922-0) [oneapi::mkl::unsupported\\_device](#page-922-1) [oneapi::mkl::host\\_bad\\_alloc](#page-922-2) [oneapi::mkl::device\\_bad\\_alloc](#page-922-3) [oneapi::mkl::unimplemented](#page-922-4)*

# **dot (USM Version)**

```
namespace oneapi::mkl::blas::column_major {
    sycl::event dot(sycl::queue &queue,
                    std::int64_t n,
                    const T *x,
                    std::int64_t incx,
                    const T *y,
                    std::int64_t incy,
                    Tres *result,
                    const std::vector<sycl::event> &dependencies = {})
}
```

```
namespace oneapi::mkl::blas::row_major {
    sycl::event dot(sycl::queue &queue,
                    std::int64_t n,
                    const T *x,
                    std::int64_t incx,
                    const T * y,
                    std::int64_t incy,
                    Tres *result,
                    const std::vector<sycl::event> &dependencies = {})
}
```
## **queue**

The queue where the routine should be executed.

#### **n**

Number of elements in vectors x and y.

## **x**

Pointer to the input vector x. The array holding the vector x must be of size at least  $(1 + (n - 1) * abs(incx))$ . See *[Matrix Storage](#page-924-0)* for more details.

## **incx**

Stride of vector x.

#### **y**

Pointer to the input vector y. The array holding the vector y must be of size at least  $(1 + (n - 1) * abs(incy))$ . See *[Matrix Storage](#page-924-0)* for more details.

#### **incy**

Stride of vector y.

## **dependencies**

List of events to wait for before starting computation, if any. If omitted, defaults to no dependencies.

# **Output Parameters**

## **result**

Pointer to where the result (a scalar) will be stored.

# **Return Values**

Output event to wait on to ensure computation is complete.

# **Throws**

This routine shall throw the following exceptions if the associated condition is detected. An implementation may throw additional implementation-specific exception(s) in case of error conditions not covered here.

*[oneapi::mkl::invalid\\_argument](#page-922-0) [oneapi::mkl::unsupported\\_device](#page-922-1) [oneapi::mkl::host\\_bad\\_alloc](#page-922-2) [oneapi::mkl::device\\_bad\\_alloc](#page-922-3) [oneapi::mkl::unimplemented](#page-922-4)*

**Parent topic:** *[BLAS Level 1 Routines](#page-932-0)*

## **sdsdot**

Computes a vector-vector dot product with double precision.

## **Description**

The sdsdot routines perform a dot product between two vectors with double precision:

$$
result = sb + \sum_{i=1}^{n} X_i Y_i
$$

## **sdsdot (Buffer Version)**

```
namespace oneapi::mkl::blas::column_major {
    void sdsdot(sycl::queue &queue,
                std::int64_t n,
                float sb,
                sycl::buffer<float, 1> &x,
                std::int64_t incx,
                sycl::buffer<float, 1> &y,
                std::int64_t incy,
                sycl::buffer<float,1> &result)
}
```

```
namespace oneapi::mkl::blas::row_major {
    void sdsdot(sycl::queue &queue,
                std::int64_t n,
                float sb,
                sycl::buffer<float, 1> &x,
                std::int64_t incx,
                sycl::buffer<float, 1> &y,
                std::int64_t incy,
                sycl::buffer<float,1> &result)
}
```
#### **queue**

The queue where the routine should be executed.

## **n**

Number of elements in vectors x and y.

## **sb**

Single precision scalar to be added to the dot product.

#### **x**

Buffer holding input vector x. The buffer must be of size at least (1 + (n - 1)\*abs(incx)). See *[Matrix Storage](#page-924-0)* for more details.

#### **incx**

Stride of vector x.

## **y**

Buffer holding input vector y. The buffer must be of size at least (1 + (n - 1)\*abs(incxy)). See *[Matrix Storage](#page-924-0)* for more details.

#### **incy**

Stride of vector y.

# **Output Parameters**

## **result**

Buffer where the result (a scalar) will be stored. If  $n < 0$  the result is sb.

# **Throws**

This routine shall throw the following exceptions if the associated condition is detected. An implementation may throw additional implementation-specific exception(s) in case of error conditions not covered here.

*[oneapi::mkl::invalid\\_argument](#page-922-0)*

*[oneapi::mkl::unsupported\\_device](#page-922-1)*

*[oneapi::mkl::host\\_bad\\_alloc](#page-922-2)*

*[oneapi::mkl::device\\_bad\\_alloc](#page-922-3)*

*[oneapi::mkl::unimplemented](#page-922-4)*

# **sdsdot (USM Version)**

# **Syntax**

```
namespace oneapi::mkl::blas::column_major {
    sycl::event sdsdot(sycl::queue &queue,
                       std::int64_t n,
                       float sb,
                       const float *x,
                       std::int64_t incx,
                       const float *y,
```
(continues on next page)

(continued from previous page)

```
std::int64_t incy,
float *result,
const std::vector<sycl::event> &dependencies = {})
```

```
namespace oneapi::mkl::blas::row_major {
    sycl::event sdsdot(sycl::queue &queue,
                       std::int64_t n,
                        float sb,
                        const float *x,
                        std::int64_t incx,
                        const float *y,
                        std::int64_t incy,
                        float *result,
                        const std::vector<sycl::event> &dependencies = {})
}
```
## **Input Parameters**

#### **queue**

The queue where the routine should be executed.

#### **n**

}

Number of elements in vectors x and y.

#### **sb**

Single precision scalar to be added to the dot product.

#### **x**

Pointer to the input vector x. The array must be of size at least (1 + (n - 1)\*abs(incx)). See *[Matrix Storage](#page-924-0)* for more details.

#### **incx**

Stride of vector x.

#### **y**

Pointer to the input vector y. The array must be of size at least (1 + (n - 1)\*abs(incxy)). See *[Matrix Storage](#page-924-0)* for more details.

## **incy**

Stride of vector y.

#### **dependencies**

List of events to wait for before starting computation, if any. If omitted, defaults to no dependencies.

# **Output Parameters**

#### **result**

Pointer to where the result (a scalar) will be stored. If  $n < 0$  the result is sb.

## **Return Values**

Output event to wait on to ensure computation is complete.

# **Throws**

This routine shall throw the following exceptions if the associated condition is detected. An implementation may throw additional implementation-specific exception(s) in case of error conditions not covered here.

*[oneapi::mkl::invalid\\_argument](#page-922-0) [oneapi::mkl::unsupported\\_device](#page-922-1) [oneapi::mkl::host\\_bad\\_alloc](#page-922-2) [oneapi::mkl::device\\_bad\\_alloc](#page-922-3) [oneapi::mkl::unimplemented](#page-922-4)* **Parent topic:** *[BLAS Level 1 Routines](#page-932-0)*

# **dotc**

Computes the dot product of two complex vectors, conjugating the first vector.

# **Description**

The dotc routines perform a dot product between two complex vectors, conjugating the first of them:

$$
result = \sum_{i=1}^{n} \overline{X_i} Y_i
$$

dotc supports the following precisions for data.

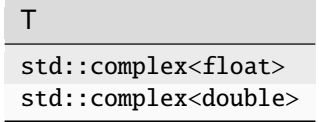

# **dotc (Buffer Version)**

## **Syntax**

```
namespace oneapi::mkl::blas::column_major {
    void dotc(sycl::queue &queue,
              std::int64_t n,
              sycl::buffer<T,1> &x,
              std::int64_t incx,
              sycl::buffer<T,1> &y,
              std::int64_t incy,
              sycl::buffer<T,1> &result)
}
```

```
namespace oneapi::mkl::blas::row_major {
    void dotc(sycl::queue &queue,
              std::int64_t n,
              sycl::buffer<T,1> &x,
              std::int64_t incx,
              sycl::buffer<T,1> &y,
              std::int64_t incy,
              sycl::buffer<T,1> &result)
}
```
## **Input Parameters**

#### **queue**

The queue where the routine should be executed.

#### **n**

The number of elements in vectors x and y.

#### **x**

Buffer holding input vector x. The buffer must be of size at least (1 + (n - 1)\*abs(incx)). See *[Matrix Storage](#page-924-0)* for more details.

#### **incx**

The stride of vector x.

#### **y**

Buffer holding input vector y. The buffer must be of size at least (1 + (n - 1)\*abs(incy)). See *[Matrix Storage](#page-924-0)* for more details..

## **incy**

The stride of vector y.

# **Output Parameters**

#### **result**

The buffer where the result (a scalar) is stored.

# **Throws**

This routine shall throw the following exceptions if the associated condition is detected. An implementation may throw additional implementation-specific exception(s) in case of error conditions not covered here.

*[oneapi::mkl::invalid\\_argument](#page-922-0) [oneapi::mkl::unsupported\\_device](#page-922-1) [oneapi::mkl::host\\_bad\\_alloc](#page-922-2) [oneapi::mkl::device\\_bad\\_alloc](#page-922-3) [oneapi::mkl::unimplemented](#page-922-4)*

# **dotc (USM Version)**

```
namespace oneapi::mkl::blas::column_major {
    void dotc(sycl::queue &queue,
              std::int64_t n,
              const T *x,
              std::int64_t incx,
              const T * y,
              std::int64_t incy,
              T *result,
              const std::vector<sycl::event> &dependencies = {})
}
```

```
namespace oneapi::mkl::blas::row_major {
    void dotc(sycl::queue &queue,
              std::int64_t n,
              const T * x,
              std::int64_t incx,
              const T *y,
              std::int64_t incy,
              T *result,
              const std::vector<sycl::event> &dependencies = {})
}
```
#### **queue**

The queue where the routine should be executed.

## **n**

The number of elements in vectors x and y.

#### **x**

Pointer to input vector x. The array holding the input vector x must be of size at least  $(1 + (n - 1) * abs(incx))$ . See *[Matrix Storage](#page-924-0)* for more details.

#### **incx**

The stride of vector x.

## **y**

Pointer to input vector y. The array holding the input vector y must be of size at least  $(1 + (n - 1) * abs(incy))$ . See *[Matrix Storage](#page-924-0)* for more details..

#### **incy**

The stride of vector y.

#### **dependencies**

List of events to wait for before starting computation, if any. If omitted, defaults to no dependencies.

# **Output Parameters**

#### **result**

The pointer to where the result (a scalar) is stored.

# **Return Values**

Output event to wait on to ensure computation is complete.

# **Throws**

This routine shall throw the following exceptions if the associated condition is detected. An implementation may throw additional implementation-specific exception(s) in case of error conditions not covered here.

*[oneapi::mkl::invalid\\_argument](#page-922-0) [oneapi::mkl::unsupported\\_device](#page-922-1)*

*[oneapi::mkl::host\\_bad\\_alloc](#page-922-2)*

*[oneapi::mkl::device\\_bad\\_alloc](#page-922-3)*

*[oneapi::mkl::unimplemented](#page-922-4)*

**Parent topic:** *[BLAS Level 1 Routines](#page-932-0)*

# **dotu**

Computes the dot product of two complex vectors.

# **Description**

The dotu routines perform a dot product between two complex vectors:

$$
result = \sum_{i=1}^{n} X_i Y_i
$$

dotu supports the following precisions.

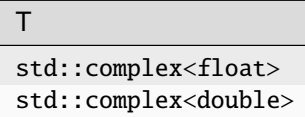

# **dotu (Buffer Version)**

```
namespace oneapi::mkl::blas::column_major {
    void dotu(sycl::queue &queue,
              std::int64_t n,
              sycl::buffer<T,1> &x,
              std::int64_t incx,
              sycl::buffer<T,1> &y,
              std::int64_t incy,
              sycl::buffer<T,1> &result)
}
```

```
namespace oneapi::mkl::blas::row_major {
    void dotu(sycl::queue &queue,
              std::int64_t n,
              sycl::buffer<T,1> &x,
              std::int64_t incx,
              sycl::buffer<T,1> &y,
              std::int64_t incy,
              sycl::buffer<T,1> &result)
}
```
#### **queue**

The queue where the routine should be executed.

#### **n**

Number of elements in vectors x and y.

#### **x**

Buffer holding input vector x. The buffer must be of size at least (1 + (n - 1)\*abs(incx)). See *[Matrix Storage](#page-924-0)* for more details.

## **incx**

Stride of vector x.

#### **y**

Buffer holding input vector y. The buffer must be of size at least (1 + (n - 1)\*abs(incy)). See *[Matrix Storage](#page-924-0)* for more details.

## **incy**

Stride of vector y.

## **Output Parameters**

## **result**

Buffer where the result (a scalar) is stored.

## **Throws**

This routine shall throw the following exceptions if the associated condition is detected. An implementation may throw additional implementation-specific exception(s) in case of error conditions not covered here.

*[oneapi::mkl::invalid\\_argument](#page-922-0) [oneapi::mkl::unsupported\\_device](#page-922-1) [oneapi::mkl::host\\_bad\\_alloc](#page-922-2) [oneapi::mkl::device\\_bad\\_alloc](#page-922-3) [oneapi::mkl::unimplemented](#page-922-4)*

# **dotu (USM Version)**

```
namespace oneapi::mkl::blas::column_major {
    sycl::event dotu(sycl::queue &queue,
                     std::int64_t n,
                     const T *x,
                     std::int64_t incx,
                     const T *y,
                     std::int64_t incy,
                     T *result,
                     const std::vector<sycl::event> &dependencies = {})
}
```

```
namespace oneapi::mkl::blas::row_major {
    sycl::event dotu(sycl::queue &queue,
                     std::int64_t n,
                     const T *x,
                     std::int64_t incx,
                     const T * y,
                     std::int64_t incy,
                     T *result,
                     const std::vector<sycl::event> &dependencies = {})
}
```
#### **queue**

The queue where the routine should be executed.

#### **n**

Number of elements in vectors x and y.

## **x**

Pointer to the input vector x. The array holding input vector x must be of size at least  $(1 + (n - 1) * abs(incx))$ . See *[Matrix Storage](#page-924-0)* for more details.

## **incx**

Stride of vector x.

#### **y**

Pointer to input vector y. The array holding input vector y must be of size at least  $(1 + (n - 1)*abs(incy))$ . See *[Matrix Storage](#page-924-0)* for more details.

#### **incy**

Stride of vector y.

## **dependencies**

List of events to wait for before starting computation, if any. If omitted, defaults to no dependencies.

# **Output Parameters**

## **result**

Pointer to where the result (a scalar) is stored.

## **Return Values**

Output event to wait on to ensure computation is complete.

# **Throws**

This routine shall throw the following exceptions if the associated condition is detected. An implementation may throw additional implementation-specific exception(s) in case of error conditions not covered here.

*[oneapi::mkl::invalid\\_argument](#page-922-0) [oneapi::mkl::unsupported\\_device](#page-922-1) [oneapi::mkl::host\\_bad\\_alloc](#page-922-2) [oneapi::mkl::device\\_bad\\_alloc](#page-922-3) [oneapi::mkl::unimplemented](#page-922-4)*

**Parent topic:** *[BLAS Level 1 Routines](#page-932-0)*

## **nrm2**

Computes the Euclidean norm of a vector.

## **Description**

The nrm2 routines computes Euclidean norm of a vector

 $result = ||x||$ 

where:

x is a vector of n elements.

nrm2 supports the following precisions.

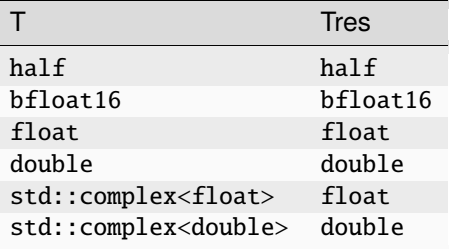

## **nrm2 (Buffer Version)**

```
namespace oneapi::mkl::blas::column_major {
    void nrm2(sycl::queue &queue,
              std::int64_t n,
              sycl::buffer<T,1> &x,
              std::int64_t incx,
              sycl::buffer<Tres,1> &result)
}
```

```
namespace oneapi::mkl::blas::row_major {
   void nrm2(sycl::queue &queue,
              std::int64_t n,
              sycl::buffer<T,1> &x,
              std::int64_t incx,
              sycl::buffer<Tres,1> &result)
}
```
## **queue**

The queue where the routine should be executed.

#### **n**

Number of elements in vector x.

## **x**

Buffer holding input vector x. The buffer must be of size at least (1 + (n - 1)\*abs(incx)). See *[Matrix Storage](#page-924-0)* for more details.

#### **incx**

Stride of vector x.

## **Output Parameters**

#### **result**

Buffer where the Euclidean norm of the vector x will be stored.

# **Throws**

This routine shall throw the following exceptions if the associated condition is detected. An implementation may throw additional implementation-specific exception(s) in case of error conditions not covered here.

*[oneapi::mkl::invalid\\_argument](#page-922-0) [oneapi::mkl::unsupported\\_device](#page-922-1) [oneapi::mkl::host\\_bad\\_alloc](#page-922-2) [oneapi::mkl::device\\_bad\\_alloc](#page-922-3) [oneapi::mkl::unimplemented](#page-922-4)*

# **nrm2 (USM Version)**

# **Syntax**

```
namespace oneapi::mkl::blas::column_major {
   sycl::event nrm2(sycl::queue &queue,
                     std::int64_t n,
                     const T *x,
                     std::int64_t incx,
                     Tres *result,
```
(continues on next page)

(continued from previous page)

```
const std::vector<sycl::event> &dependencies = {})
```

```
namespace oneapi::mkl::blas::row_major {
    sycl::event nrm2(sycl::queue &queue,
                     std::int64_t n,
                     const T *x,
                     std::int64_t incx,
                     Tres *result,
                     const std::vector<sycl::event> &dependencies = {})
}
```
## **Input Parameters**

#### **queue**

The queue where the routine should be executed.

## **n**

}

Number of elements in vector x.

#### **x**

Pointer to input vector x. The array holding input vector x must be of size at least  $(1 + (n - 1)*abs(incx))$ . See *[Matrix Storage](#page-924-0)* for more details.

#### **incx**

Stride of vector x.

#### **dependencies**

List of events to wait for before starting computation, if any. If omitted, defaults to no dependencies.

#### **Output Parameters**

#### **result**

Pointer to where the Euclidean norm of the vector x will be stored.

# **Return Values**

Output event to wait on to ensure computation is complete.

#### **Throws**

This routine shall throw the following exceptions if the associated condition is detected. An implementation may throw additional implementation-specific exception(s) in case of error conditions not covered here.

*[oneapi::mkl::invalid\\_argument](#page-922-0) [oneapi::mkl::unsupported\\_device](#page-922-1) [oneapi::mkl::host\\_bad\\_alloc](#page-922-2) [oneapi::mkl::device\\_bad\\_alloc](#page-922-3) [oneapi::mkl::unimplemented](#page-922-4)*

**Parent topic:** *[BLAS Level 1 Routines](#page-932-0)*

## **rot**

Performs rotation of points in the plane.

# **Description**

Given two vectors x and y of n elements, the rot routines compute four scalar-vector products and update the input vectors with the sum of two of these scalar-vector products as follows:

$$
\left[\begin{array}{c} x \\ y \end{array}\right] \leftarrow \left[\begin{array}{c} c*x+s*y \\ -s*x+c*y \end{array}\right]
$$

If s is a complex type, the operation is defined as:

$$
\left[\begin{array}{c} x\\y\end{array}\right]\leftarrow \left[\begin{array}{c} c*x+s*y\\ -conj(s)*x+c*y\end{array}\right]
$$

rot supports the following precisions.

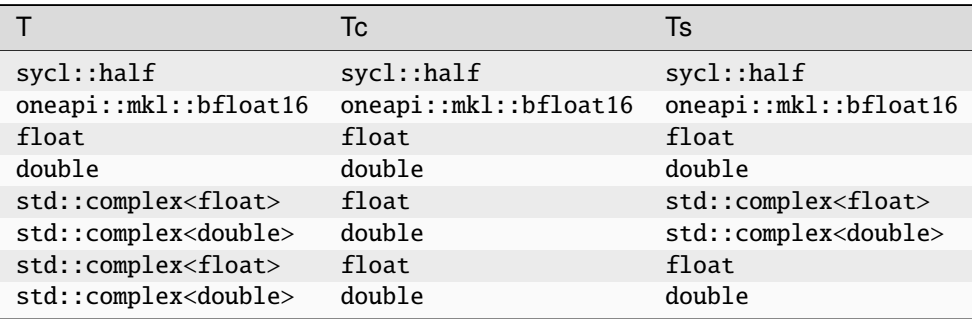

# **rot (Buffer Version)**

## **Syntax**

```
namespace oneapi::mkl::blas::column_major {
    void rot(sycl::queue &queue,
             std::int64_t n,
             sycl::buffer<T,1> &x,
             std::int64_t incx,
             sycl::buffer<T,1> &y,
             std::int64_t incy,
             Tc c,
             Ts s)
}
```

```
namespace oneapi::mkl::blas::row_major {
    void rot(sycl::queue &queue,
             std::int64_t n,
             sycl::buffer<T,1> &x,
```
(continues on next page)

(continued from previous page)

```
std::int64_t incx,
sycl::buffer<T,1> &y,
std::int64_t incy,
Tc c,
Ts s)
```
## **Input Parameters**

#### **queue**

The queue where the routine should be executed.

#### **n**

}

Number of elements in vector x.

#### **x**

Buffer holding input vector x. The buffer must be of size at least (1 + (n - 1)\*abs(incx)). See *[Matrix Storage](#page-924-0)* for more details.

#### **incx**

Stride of vector x.

#### **y**

Buffer holding input vector y. The buffer must be of size at least (1 + (n - 1)\*abs(incy)). See *[Matrix Storage](#page-924-0)* for more details.

## **incy**

Stride of vector y.

#### **c**

Scaling factor.

#### **s**

Scaling factor.

## **Output Parameters**

#### **x**

Buffer holding updated buffer x.

#### **y**

Buffer holding updated buffer y.

# **Throws**

This routine shall throw the following exceptions if the associated condition is detected. An implementation may throw additional implementation-specific exception(s) in case of error conditions not covered here.

*[oneapi::mkl::invalid\\_argument](#page-922-0) [oneapi::mkl::unsupported\\_device](#page-922-1) [oneapi::mkl::host\\_bad\\_alloc](#page-922-2) [oneapi::mkl::device\\_bad\\_alloc](#page-922-3) [oneapi::mkl::unimplemented](#page-922-4)*

# **rot (USM Version)**

## **Syntax**

```
namespace oneapi::mkl::blas::column_major {
    sycl::event rot(sycl::queue &queue,
                     std::int64_t n,
                     T \mathbf{x},
                     std::int64_t incx,
                     T * y,
                     std::int64_t incy,
                     value_or_pointer<Tc> c,
                     value_or_pointer<Ts> s,
                     const std::vector<sycl::event> &dependencies = {})
}
```

```
namespace oneapi::mkl::blas::row_major {
    sycl::event rot(sycl::queue &queue,
                     std::int64_t n,
                     T \times x,
                     std::int64_t incx,
                     T^*y,
                     std::int64_t incy,
                     value_or_pointer<Tc> c,
                     value_or_pointer<Ts> s,
                     const std::vector<sycl::event> &dependencies = {})
}
```
## **Input Parameters**

#### **queue**

The queue where the routine should be executed.

Number of elements in vector x.

# **x**

**n**

Pointer to input vector x. The array holding input vector x must be of size at least  $(1 + (n - 1)*abs(incx))$ . See *[Matrix Storage](#page-924-0)* for more details.

#### **incx**

Stride of vector x.

## **y**

Pointer to input vector y. The array holding input vector y must be of size at least  $(1 + (n - 1)*abs(incy))$ . See *[Matrix Storage](#page-924-0)* for more details.

## **incy**

Stride of vector y.

## **c**

Scaling factor. See *[Scalar Arguments in BLAS](#page-930-0)* for more details.

#### **s**

Scaling factor. See *[Scalar Arguments in BLAS](#page-930-0)* for more details.

## **dependencies**

List of events to wait for before starting computation, if any. If omitted, defaults to no dependencies.

## **Output Parameters**

#### **x**

Pointer to the updated matrix x.

**y**

Pointer to the updated matrix y.

# **Return Values**

Output event to wait on to ensure computation is complete.

## **Throws**

This routine shall throw the following exceptions if the associated condition is detected. An implementation may throw additional implementation-specific exception(s) in case of error conditions not covered here.

*[oneapi::mkl::invalid\\_argument](#page-922-0) [oneapi::mkl::unsupported\\_device](#page-922-1) [oneapi::mkl::host\\_bad\\_alloc](#page-922-2) [oneapi::mkl::device\\_bad\\_alloc](#page-922-3) [oneapi::mkl::unimplemented](#page-922-4)* **Parent topic:** *[BLAS Level 1 Routines](#page-932-0)*

## **rotg**

Computes the parameters for a Givens rotation.

## **Description**

Given the Cartesian coordinates (a, b) of a point, the rotg routines return the parameters c, s, r, and z associated with the Givens rotation. The parameters c and s define a unitary matrix such that:

$$
\begin{bmatrix} c & s \\ -s & c \end{bmatrix} \cdot \begin{bmatrix} a \\ b \end{bmatrix} = \begin{bmatrix} r \\ 0 \end{bmatrix}
$$

The parameter z is defined such that if  $|a| > |b|$ , z is s; otherwise if c is not 0 z is 1/c; otherwise z is 1.

rotg supports the following precisions.

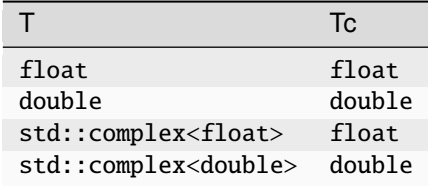

# **rotg (Buffer Version)**

# **Syntax**

```
namespace oneapi::mkl::blas::column_major {
   void rotg(sycl::queue &queue,
              sycl::buffer<T,1> &a,
              sycl::buffer<T,1> &b,
              sycl::buffer<Tc,1> &c,
              sycl::buffer<T,1> &s)
}
```

```
namespace oneapi::mkl::blas::row_major {
    void rotg(sycl::queue &queue,
              sycl::buffer<T,1> &a,
              sycl::buffer<T,1> &b,
              sycl::buffer<Tc,1> &c,
              sycl::buffer<T,1> &s)
}
```
# **Input Parameters**

```
queue
      The queue where the routine should be executed
a
      Buffer holding the x-coordinate of the point.
b
```
Buffer holding the y-coordinate of the point.

# **Output Parameters**

```
a
```

```
Buffer holding the parameter r associated with the Givens rotation.
```
**b**

```
Buffer holding the parameter z associated with the Givens rotation.
```
**c**

```
Buffer holding the parameter c associated with the Givens rotation.
```
**s**

Buffer holding the parameter s associated with the Givens rotation.

# **Throws**

This routine shall throw the following exceptions if the associated condition is detected. An implementation may throw additional implementation-specific exception(s) in case of error conditions not covered here.

*[oneapi::mkl::invalid\\_argument](#page-922-0) [oneapi::mkl::unsupported\\_device](#page-922-1) [oneapi::mkl::host\\_bad\\_alloc](#page-922-2) [oneapi::mkl::device\\_bad\\_alloc](#page-922-3) [oneapi::mkl::unimplemented](#page-922-4)*

# **rotg (USM Version)**

## **Syntax**

```
namespace oneapi::mkl::blas::column_major {
    sycl::event rotg(sycl::queue &queue,
                       T * a,
                       T *b,
                      Tc \overline{c},
                      T^*s,
                       const std::vector<sycl::event> &dependencies = {})
}
```

```
namespace oneapi::mkl::blas::row_major {
    sycl::event rotg(sycl::queue &queue,
                       T * a,
                       T *b,
                       Tc \overline{c}.
                       T * s,const std::vector<sycl::event> &dependencies = {})
}
```
## **Input Parameters**

#### **queue**

The queue where the routine should be executed

```
a
```
Pointer to the x-coordinate of the point.

## **b**

Pointer to the y-coordinate of the point.

## **dependencies**

List of events to wait for before starting computation, if any. If omitted, defaults to no dependencies.

## **Output Parameters**

#### **a**

Pointer to the parameter r associated with the Givens rotation.

#### **b**

Pointer to the parameter z associated with the Givens rotation.

# **c**

Pointer to the parameter c associated with the Givens rotation.

#### **s**

Pointer to the parameter s associated with the Givens rotation.

# **Return Values**

Output event to wait on to ensure computation is complete.

## **Throws**

This routine shall throw the following exceptions if the associated condition is detected. An implementation may throw additional implementation-specific exception(s) in case of error conditions not covered here.

*[oneapi::mkl::invalid\\_argument](#page-922-0) [oneapi::mkl::unsupported\\_device](#page-922-1) [oneapi::mkl::host\\_bad\\_alloc](#page-922-2) [oneapi::mkl::device\\_bad\\_alloc](#page-922-3) [oneapi::mkl::unimplemented](#page-922-4)* **Parent topic:** *[BLAS Level 1 Routines](#page-932-0)*

## **rotm**

Performs modified Givens rotation of points in the plane.

## **Description**

Given two vectors x and y, each vector element of these vectors is replaced as follows:

$$
\begin{bmatrix} x_i \\ y_i \end{bmatrix} = H \begin{bmatrix} x_i \\ y_i \end{bmatrix}
$$

for i from 1 to n, where H is a modified Givens transformation matrix. rotm supports the following precisions.

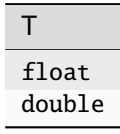

# **rotm (Buffer Version)**

## **Syntax**

```
namespace oneapi::mkl::blas::column_major {
   void rotm(sycl::queue &queue,
              std::int64_t n,
              sycl::buffer<T,1> &x,
              std::int64_t incx,
              sycl::buffer<T,1> &y,
              std::int64_t incy,
              sycl::buffer<T,1> &param)
}
```

```
namespace oneapi::mkl::blas::row_major {
   void rotm(sycl::queue &queue,
              std::int64_t n,
              sycl::buffer<T,1> &x,
              std::int64_t incx,
              sycl::buffer<T,1> &y,
              std::int64_t incy,
              sycl::buffer<T,1> &param)
```
}

## **Input Parameters**

#### **queue**

The queue where the routine should be executed.

#### **n**

Number of elements in vector x.

#### **x**

Buffer holding input vector x. The buffer must be of size at least (1 + (n - 1)\*abs(incx)). See *[Matrix Storage](#page-924-0)* for more details.

## **incx**

Stride of vector x.

#### **y**

Buffer holding input vector x. The buffer must be of size at least (1 + (n - 1)\*abs(incy)). See *[Matrix Storage](#page-924-0)* for more details.

#### **incy**

Stride of vector y.

#### **param**

Buffer holding an array of size 5.

The elements of the param array are:

param[0] contains a switch, flag. The other array elements param[1-4] contain the components of the modified Givens transformation matrix H:  $h_{11}$ ,  $h_{21}$ ,  $h_{12}$ , and  $h_{22}$ , respectively.

Depending on the values of flag, the components of H are set as follows:

flag =  $-1.0$ :

$$
H = \begin{bmatrix} h_{11} & h_{12} \\ h_{21} & h_{22} \end{bmatrix}
$$
  
flag = 0.0:  

$$
H = \begin{bmatrix} 1.0 & h_{12} \\ h_{21} & 1.0 \end{bmatrix}
$$
  
flag = 1.0:  

$$
H = \begin{bmatrix} h_{11} & 1.0 \\ -1.0 & h_{22} \end{bmatrix}
$$
  
flag = -2.0:  

$$
H = \begin{bmatrix} 1.0 & 0.0 \\ 0.0 & 1.0 \end{bmatrix}
$$

In the last three cases, the matrix entries of 1.0, -1.0, and 0.0 are assumed based on the value of flag and are not required to be set in the param vector.

## **Output Parameters**

#### **x**

Buffer holding updated buffer x.

**y**

Buffer holding updated buffer y.

# **Throws**

This routine shall throw the following exceptions if the associated condition is detected. An implementation may throw additional implementation-specific exception(s) in case of error conditions not covered here.

*[oneapi::mkl::invalid\\_argument](#page-922-0)*

*[oneapi::mkl::unsupported\\_device](#page-922-1)*

*[oneapi::mkl::host\\_bad\\_alloc](#page-922-2)*

*[oneapi::mkl::device\\_bad\\_alloc](#page-922-3)*

*[oneapi::mkl::unimplemented](#page-922-4)*

# **rotm (USM Version)**

## **Syntax**

```
namespace oneapi::mkl::blas::column_major {
    sycl::event rotm(sycl::queue &queue,
                      std::int64_t n,
                      T \times x,
                      std::int64_t incx,
                      T^*y,
                      std::int64_t incy,
```
(continues on next page)

(continued from previous page)

```
const T *param,
const std::vector<sycl::event> &dependencies = {})
```

```
namespace oneapi::mkl::blas::row_major {
    sycl::event rotm(sycl::queue &queue,
                      std::int64_t n,
                      T \times x,
                      std::int64_t incx,
                      T^*y,
                      std::int64_t incy,
                      const T *param,
                      const std::vector<sycl::event> &dependencies = {})
```
}

}

#### **Input Parameters**

#### **queue**

The queue where the routine should be executed.

#### **n**

Number of elements in vector x.

#### **x**

Pointer to the input vector x. The array holding the vector x must be of size at least  $(1 + (n - 1)*abs(incx))$ . See *[Matrix Storage](#page-924-0)* for more details.

#### **incx**

Stride of vector x.

#### **yparam**

Pointer to the input vector y. The array holding the vector y must be of size at least  $(1 + (n - 1)*abs(incy))$ . See *[Matrix Storage](#page-924-0)* for more details.

# **incy**

Stride of vector y.

## **param**

Buffer holding an array of size 5.

The elements of the param array are:

param[0] contains a switch, flag. The other array elements param[1-4] contain the components of the modified Givens transformation matrix H:  $h_{11}$ ,  $h_{21}$ ,  $h_{12}$ , and  $h_{22}$ , respectively.

Depending on the values of flag, the components of H are set as follows:

flag =  $-1.0$ :

$$
H = \begin{bmatrix} h_{11} & h_{12} \\ h_{21} & h_{22} \end{bmatrix}
$$

flag =  $0.0$ :

$$
H = \begin{bmatrix} 1.0 & h_{12} \\ h_{21} & 1.0 \end{bmatrix}
$$

flag =  $1.0$ :

$$
H = \begin{bmatrix} h_{11} & 1.0 \\ -1.0 & h_{22} \end{bmatrix}
$$

flag =  $-2.0$ :

$$
H = \begin{bmatrix} 1.0 & 0.0 \\ 0.0 & 1.0 \end{bmatrix}
$$

In the last three cases, the matrix entries of 1.0, -1.0, and 0.0 are assumed based on the value of flag and are not required to be set in the param vector.

## **dependencies**

List of events to wait for before starting computation, if any. If omitted, defaults to no dependencies.

## **Output Parameters**

## **x**

Pointer to the updated array x.

**y**

Pointer to the updated array y.

## **Return Values**

Output event to wait on to ensure computation is complete.

# **Throws**

This routine shall throw the following exceptions if the associated condition is detected. An implementation may throw additional implementation-specific exception(s) in case of error conditions not covered here.

*[oneapi::mkl::invalid\\_argument](#page-922-0) [oneapi::mkl::unsupported\\_device](#page-922-1) [oneapi::mkl::host\\_bad\\_alloc](#page-922-2) [oneapi::mkl::device\\_bad\\_alloc](#page-922-3) [oneapi::mkl::unimplemented](#page-922-4)*

**Parent topic:** *[BLAS Level 1 Routines](#page-932-0)*

# **rotmg**

Computes the parameters for a modified Givens rotation.

## **Description**

Given Cartesian coordinates (x1, y1) of an input vector, the rotmg routines compute the components of a modified Givens transformation matrix H that zeros the y-component of the resulting vector:

$$
\begin{bmatrix} x1 \\ 0 \end{bmatrix} = H \begin{bmatrix} x1\sqrt{d1} \\ y1\sqrt{d2} \end{bmatrix}
$$

rotmg supports the following precisions.

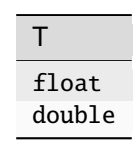

## **rotmg (Buffer Version)**

#### **Syntax**

```
namespace oneapi::mkl::blas::column_major {
   void rotmg(sycl::queue &queue,
               sycl::buffer<T,1> &d1,
               sycl::buffer<T,1> &d2,
               sycl::buffer<T,1> &x1,
               sycl::buffer<T,1> y1,
               sycl::buffer<T,1> &param)
}
```

```
namespace oneapi::mkl::blas::row_major {
    void rotmg(sycl::queue &queue,
               sycl::buffer<T,1> &d1,
               sycl::buffer<T,1> &d2,
               sycl::buffer<T,1> &x1,
               sycl::buffer<T,1> y1,
               sycl::buffer<T,1> &param)
}
```
#### **Input Parameters**

#### **queue**

The queue where the routine should be executed.

#### **d1**

Buffer holding the scaling factor for the x-coordinate of the input vector.

#### **d2**

Buffer holding the scaling factor for the y-coordinate of the input vector.

#### **x1**

Buffer holding the x-coordinate of the input vector.

#### **y1**

Scalar specifying the y-coordinate of the input vector.

## **Output Parameters**

## **d1**

Buffer holding the first diagonal element of the updated matrix.

## **d2**

Buffer holding the second diagonal element of the updated matrix.

# **x1**

Buffer holding the x-coordinate of the rotated vector before scaling

#### **param**

Buffer holding an array of size 5.

The elements of the param array are:

param[0] contains a switch, flag. The other array elements param[1-4] contain the components of the modified Givens transformation matrix H:  $h_{11}$ ,  $h_{21}$ ,  $h_{12}$ , and  $h_{22}$ , respectively.

Depending on the values of flag, the components of H are set as follows:

flag =  $-1.0$ :

$$
H = \begin{bmatrix} h_{11} & h_{12} \\ h_{21} & h_{22} \end{bmatrix}
$$
  
flag = 0.0:  

$$
H = \begin{bmatrix} 1.0 & h_{12} \\ h_{21} & 1.0 \end{bmatrix}
$$
  
flag = 1.0:  

$$
H = \begin{bmatrix} h_{11} & 1.0 \\ -1.0 & h_{22} \end{bmatrix}
$$
  
flag = -2.0:  

$$
H = \begin{bmatrix} 1.0 & 0.0 \\ 0.0 & 1.0 \end{bmatrix}
$$

In the last three cases, the matrix entries of 1.0, -1.0, and 0.0 are assumed based on the value of flag and are not required to be set in the param vector.

# **Throws**

This routine shall throw the following exceptions if the associated condition is detected. An implementation may throw additional implementation-specific exception(s) in case of error conditions not covered here.

*[oneapi::mkl::invalid\\_argument](#page-922-0) [oneapi::mkl::unsupported\\_device](#page-922-1) [oneapi::mkl::host\\_bad\\_alloc](#page-922-2) [oneapi::mkl::device\\_bad\\_alloc](#page-922-3) [oneapi::mkl::unimplemented](#page-922-4)*

# **rotmg (USM Version)**

## **Syntax**

```
namespace oneapi::mkl::blas::column_major {
    sycl::event rotmg(sycl::queue &queue,
                      T * d1,T *d2,
                      T \times 1,
                       value_or_pointer<T> y1,
                       T *param,
                       const std::vector<sycl::event> &dependencies = {})
}
```

```
namespace oneapi::mkl::blas::row_major {
    sycl::event rotmg(sycl::queue &queue,
                       T *d1,
                       T * d2,
                       T \times 1,
                       value_or_pointer<T> y1,
                       T *param,
                       const std::vector<sycl::event> &dependencies = {})
}
```
# **Input Parameters**

#### **queue**

The queue where the routine should be executed.

#### **d1**

Pointer to the scaling factor for the x-coordinate of the input vector.

## **d2**

Pointer to the scaling factor for the y-coordinate of the input vector.

## **x1**

Pointer to the x-coordinate of the input vector.

#### **y1**

Scalar specifying the y-coordinate of the input vector. See *[Scalar Arguments in BLAS](#page-930-0)* for more details.

#### **dependencies**

List of events to wait for before starting computation, if any. If omitted, defaults to no dependencies.
# **Output Parameters**

# **d1**

Pointer to the first diagonal element of the updated matrix.

# **d2**

**x1**

Pointer to the second diagonal element of the updated matrix.

Pointer to the x-coordinate of the rotated vector before scaling

# **param**

Buffer holding an array of size 5.

The elements of the param array are:

param[0] contains a switch, flag. The other array elements param[1-4] contain the components of the modified Givens transformation matrix H:  $h_{11}$ ,  $h_{21}$ ,  $h_{12}$ , and  $h_{22}$ , respectively.

Depending on the values of flag, the components of H are set as follows:

flag =  $-1.0$ :

$$
H = \begin{bmatrix} h_{11} & h_{12} \\ h_{21} & h_{22} \end{bmatrix}
$$
  
flag = 0.0:  

$$
H = \begin{bmatrix} 1.0 & h_{12} \\ h_{21} & 1.0 \end{bmatrix}
$$
  
flag = 1.0:  

$$
H = \begin{bmatrix} h_{11} & 1.0 \\ -1.0 & h_{22} \end{bmatrix}
$$
  
flag = -2.0:  

$$
H = \begin{bmatrix} 1.0 & 0.0 \\ 0.0 & 1.0 \end{bmatrix}
$$

In the last three cases, the matrix entries of 1.0, -1.0, and 0.0 are assumed based on the value of flag and are not required to be set in the param vector.

# **Return Values**

Output event to wait on to ensure computation is complete.

# **Throws**

This routine shall throw the following exceptions if the associated condition is detected. An implementation may throw additional implementation-specific exception(s) in case of error conditions not covered here.

*[oneapi::mkl::invalid\\_argument](#page-922-0) [oneapi::mkl::unsupported\\_device](#page-922-1) [oneapi::mkl::host\\_bad\\_alloc](#page-922-2) [oneapi::mkl::device\\_bad\\_alloc](#page-922-3)*

*[oneapi::mkl::unimplemented](#page-922-4)*

**Parent topic:** *[BLAS Level 1 Routines](#page-932-0)*

# **scal**

Computes the product of a vector by a scalar.

# **Description**

The scal routines computes a scalar-vector product:

 $x \leftarrow alpha * x$ 

where:

x is a vector of n elements,

alpha is a scalar.

scal supports the following precisions.

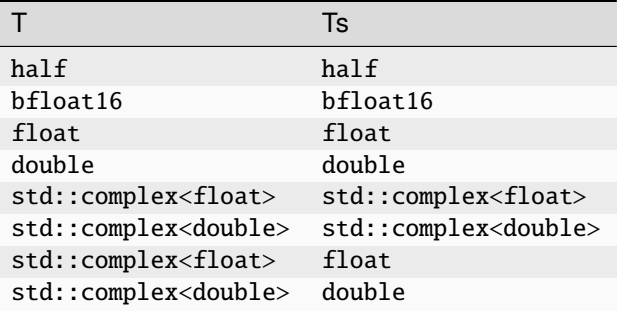

# **scal (Buffer Version)**

# **Syntax**

```
namespace oneapi::mkl::blas::column_major {
    void scal(sycl::queue &queue,
              std::int64_t n,
              Ts alpha,
              sycl::buffer<T,1> &x,
              std::int64_t incx)
}
```

```
namespace oneapi::mkl::blas::row_major {
    void scal(sycl::queue &queue,
              std::int64_t n,
              Ts alpha,
              sycl::buffer<T,1> &x,
              std::int64_t incx)
}
```
# **Input Parameters**

### **queue**

The queue where the routine should be executed.

### **n**

Number of elements in vector x.

# **alpha**

Specifies the scalar alpha.

### **x**

Buffer holding input vector x. The buffer must be of size at least (1 + (n - 1)\*abs(incx)). See *[Matrix Storage](#page-924-0)* for more details.

### **incx**

Stride of vector x.

# **Output Parameters**

# **x**

Buffer holding updated buffer x.

# **Throws**

This routine shall throw the following exceptions if the associated condition is detected. An implementation may throw additional implementation-specific exception(s) in case of error conditions not covered here.

*[oneapi::mkl::invalid\\_argument](#page-922-0) [oneapi::mkl::unsupported\\_device](#page-922-1) [oneapi::mkl::host\\_bad\\_alloc](#page-922-2) [oneapi::mkl::device\\_bad\\_alloc](#page-922-3) [oneapi::mkl::unimplemented](#page-922-4)*

# **scal (USM Version)**

# **Syntax**

```
namespace oneapi::mkl::blas::column_major {
    sycl::event scal(sycl::queue &queue,
                      std::int64_t n,
                      value_or_pointer<Ts> alpha,
                      T \times x,
                      std::int64_t incx,
                      const std::vector<sycl::event> &dependencies = {})
}
```

```
namespace oneapi::mkl::blas::row_major {
    sycl::event scal(sycl::queue &queue,
                     std::int64_t n,
                     value_or_pointer<Ts> alpha,
```
(continues on next page)

(continued from previous page)

```
T \times x,
std::int64_t incx,
const std::vector<sycl::event> &dependencies = {})
```
# **Input Parameters**

### **queue**

The queue where the routine should be executed.

#### **n**

}

Number of elements in vector x.

### **alpha**

Specifies the scalar alpha. See *[Scalar Arguments in BLAS](#page-930-0)* for more details.

#### **x**

Pointer to the input vector x. The array must be of size at least (1 + (n - 1)\*abs(incx)). See *[Matrix Storage](#page-924-0)* for more details.

#### **incx**

Stride of vector x.

### **Output Parameters**

### **x**

Pointer to the updated array x.

# **Return Values**

Output event to wait on to ensure computation is complete.

# **Throws**

This routine shall throw the following exceptions if the associated condition is detected. An implementation may throw additional implementation-specific exception(s) in case of error conditions not covered here.

*[oneapi::mkl::invalid\\_argument](#page-922-0) [oneapi::mkl::unsupported\\_device](#page-922-1) [oneapi::mkl::host\\_bad\\_alloc](#page-922-2) [oneapi::mkl::device\\_bad\\_alloc](#page-922-3) [oneapi::mkl::unimplemented](#page-922-4)* **Parent topic:** *[BLAS Level 1 Routines](#page-932-0)*

# **swap**

Swaps a vector with another vector.

# **Description**

Given two vectors of n elements, x and y, the swap routines return vectors y and x swapped, each replacing the other.

$$
\left[\begin{array}{c}y\\x\end{array}\right]\leftarrow\left[\begin{array}{c}x\\y\end{array}\right]
$$

swap supports the following precisions.

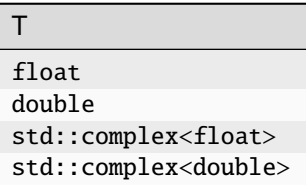

# **swap (Buffer Version)**

**Syntax**

```
namespace oneapi::mkl::blas::column_major {
    void swap(sycl::queue &queue,
              std::int64_t n,
              sycl::buffer<T,1> &x,
              std::int64_t incx,
              sycl::buffer<T,1> &y,
              std::int64_t incy)
}
```

```
namespace oneapi::mkl::blas::row_major {
    void swap(sycl::queue &queue,
              std::int64_t n,
              sycl::buffer<T,1> &x,
              std::int64_t incx,
              sycl::buffer<T,1> &y,
              std::int64_t incy)
}
```
# **Input Parameters**

### **queue**

The queue where the routine should be executed.

### **n**

Number of elements in vector x.

#### **x**

Buffer holding input vector x. The buffer must be of size at least (1 + (n - 1)\*abs(incx)). See *[Matrix Storage](#page-924-0)* for more details.

# **incx**

Stride of vector x.

# **y**

Buffer holding input vector y. The buffer must be of size at least (1 + (n - 1)\*abs(incy)). See *[Matrix Storage](#page-924-0)* for more details.

# **incy**

Stride of vector y.

# **Output Parameters**

# **x**

Buffer holding updated buffer x, that is, the input vector y.

# **y**

Buffer holding updated buffer y, that is, the input vector x.

# **Throws**

This routine shall throw the following exceptions if the associated condition is detected. An implementation may throw additional implementation-specific exception(s) in case of error conditions not covered here.

*[oneapi::mkl::invalid\\_argument](#page-922-0) [oneapi::mkl::unsupported\\_device](#page-922-1)*

*[oneapi::mkl::host\\_bad\\_alloc](#page-922-2)*

*[oneapi::mkl::device\\_bad\\_alloc](#page-922-3)*

*[oneapi::mkl::unimplemented](#page-922-4)*

# **swap (USM Version)**

# **Syntax**

```
namespace oneapi::mkl::blas::column_major {
    sycl::event swap(sycl::queue &queue,
                      std::int64_t n,
                      T \times x,
                      std::int64_t incx,
                      T^*y,
                      std::int64_t incy,
```
(continues on next page)

(continued from previous page)

```
const std::vector<sycl::event> &dependencies = {})
```

```
namespace oneapi::mkl::blas::row_major {
    sycl::event swap(sycl::queue &queue,
                      std::int64_t n,
                      T \times x,
                      std::int64_t incx,
                      T^*y,
                      std::int64_t incy,
                      const std::vector<sycl::event> &dependencies = {})
}
```
# **Input Parameters**

# **queue**

The queue where the routine should be executed.

#### **n**

}

Number of elements in vector x.

### **x**

Pointer to the input vector x. The array must be of size at least (1 + (n - 1)\*abs(incx)). See *[Matrix Storage](#page-924-0)* for more details.

# **incx**

Stride of vector x.

### **y**

Pointer to the input vector y. The array must be of size at least (1 + (n - 1)\*abs(incy)). See *[Matrix Storage](#page-924-0)* for more details.

#### **incy**

Stride of vector y.

# **dependencies**

List of events to wait for before starting computation, if any. If omitted, defaults to no dependencies.

# **Output Parameters**

# **x**

Pointer to the updated array x, that is, the input vector y.

### **y**

Pointer to the updated array y, that is, the input vector x.

# **Return Values**

Output event to wait on to ensure computation is complete.

# **Throws**

This routine shall throw the following exceptions if the associated condition is detected. An implementation may throw additional implementation-specific exception(s) in case of error conditions not covered here.

*[oneapi::mkl::invalid\\_argument](#page-922-0) [oneapi::mkl::unsupported\\_device](#page-922-1) [oneapi::mkl::host\\_bad\\_alloc](#page-922-2) [oneapi::mkl::device\\_bad\\_alloc](#page-922-3) [oneapi::mkl::unimplemented](#page-922-4)* **Parent topic:** *[BLAS Level 1 Routines](#page-932-0)*

# **iamax**

Finds the index of the element with the largest absolute value in a vector.

# **Description**

The iamax routines return an index i such that  $x[i]$  has the maximum absolute value of all elements in vector  $x$  (real variants), or such that  $(|Re(x[i])| + |Im(x[i])|)$  is maximal (complex variants).

The index is zero-based if base is set to oneapi::mkl::index\_base::zero (default) or one-based if it is set to oneapi::mkl::index\_base::one.

If either n or incx is not positive, the routine returns 0, regardless of the base of the index selected.

If more than one vector element is found with the same largest absolute value, the index of the first one encountered is returned.

If the vector contains NaN values, then the routine returns the index of the first NaN.

iamax supports the following precisions.

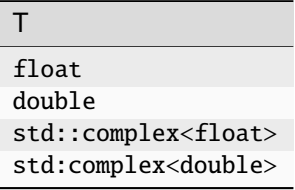

# **iamax (Buffer Version)**

# **Syntax**

```
namespace oneapi::mkl::blas::column_major {
   void iamax(sycl::queue &queue,
               std::int64_t n,
               sycl::buffer<T,1> &x,
               std::int64_t incx,
               sycl::buffer<std::int64_t,1> &result,
               oneapi::mkl::index_base base = oneapi::mkl::index_base::zero)
}
```

```
namespace oneapi::mkl::blas::row_major {
    void iamax(sycl::queue &queue,
               std::int64_t n,
               sycl::buffer<T,1> &x,
               std::int64_t incx,
               sycl::buffer<std::int64_t,1> &result,
               oneapi::mkl::index_base base = oneapi::mkl::index_base::zero)
```
# **Input Parameters**

### **queue**

The queue where the routine should be executed.

# **n**

}

The number of elements in vector x.

#### **x**

The buffer that holds the input vector x. The buffer must be of size at least (1 + (n - 1)\*abs(incx)). See *[Matrix](#page-924-0) [Storage](#page-924-0)* for more details.

# **incx**

The stride of vector x.

### **base**

Indicates how the output value is indexed. If omitted, defaults to zero-based indexing.

# **Output Parameters**

#### **result**

The buffer where the index i of the maximal element is stored.

# **Throws**

This routine shall throw the following exceptions if the associated condition is detected. An implementation may throw additional implementation-specific exception(s) in case of error conditions not covered here.

*[oneapi::mkl::invalid\\_argument](#page-922-0) [oneapi::mkl::unsupported\\_device](#page-922-1) [oneapi::mkl::host\\_bad\\_alloc](#page-922-2) [oneapi::mkl::device\\_bad\\_alloc](#page-922-3) [oneapi::mkl::unimplemented](#page-922-4)*

# **iamax (USM Version)**

# **Syntax**

```
namespace oneapi::mkl::blas::column_major {
    sycl::event iamax(sycl::queue &queue,
                      std::int64_t n,
                      const T * x,
                      std::int64_t incx,
                      std::int64_t *result,
                      oneapi::mkl::index_base base = oneapi::mkl::index_base::zero,
                      const std::vector<sycl::event> &dependencies = \{\})}
```

```
namespace oneapi::mkl::blas::row_major {
    sycl::event iamax(sycl::queue &queue,
                      std::int64_t n,
                      const T *x,
                      std::int64_t incx,
                      std::int64_t *result,
                      oneapi::mkl::index_base base = oneapi::mkl::index_base::zero,
                      const std::vector<sycl::event> &dependencies = {})
}
```
# **Input Parameters**

#### **queue**

The queue where the routine should be executed.

### **n**

The number of elements in vector x.

### **x**

The pointer to the input vector x. The array holding the input vector x must be of size at least  $(1 + (n -$ 1)\*abs(incx)). See *[Matrix Storage](#page-924-0)* for more details.

# **incx**

The stride of vector x.

#### **base**

Indicates how the output value is indexed. If omitted, defaults to zero-based indexing.

### **dependencies**

List of events to wait for before starting computation, if any. If omitted, defaults to no dependencies.

# **Output Parameters**

# **result**

The pointer to where the index i of the maximal element is stored.

# **Return Values**

Output event to wait on to ensure computation is complete.

# **Throws**

This routine shall throw the following exceptions if the associated condition is detected. An implementation may throw additional implementation-specific exception(s) in case of error conditions not covered here.

*[oneapi::mkl::invalid\\_argument](#page-922-0) [oneapi::mkl::unsupported\\_device](#page-922-1) [oneapi::mkl::host\\_bad\\_alloc](#page-922-2) [oneapi::mkl::device\\_bad\\_alloc](#page-922-3) [oneapi::mkl::unimplemented](#page-922-4)*

**Parent topic:** *[BLAS Level 1 Routines](#page-932-0)*

# **iamin**

Finds the index of the element with the smallest absolute value.

# **Description**

The iamin routines return an index i such that  $x[i]$  has the minimum absolute value of all elements in vector  $x$  (real variants), or such that  $(|Re(x[i])| + |Im(x[i])|)$  is minimal (complex variants).

The index is zero-based if base is set to oneapi::mkl::index\_base::zero (default) or one-based if it is set to oneapi::mkl::index\_base::one.

If either n or incx is not positive, the routine returns 0, regardless of the base of the index selected.

If more than one vector element is found with the same smallest absolute value, the index of the first one encountered is returned.

If the vector contains NaN values, then the routine returns the index of the first NaN.

iamin supports the following precisions.

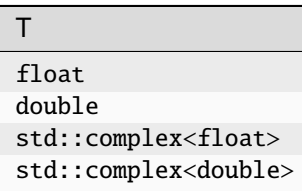

# **iamin (Buffer Version)**

# **Syntax**

```
namespace oneapi::mkl::blas::column_major {
   void iamin(sycl::queue &queue,
               std::int64_t n,
               sycl::buffer<T,1> &x,
               std::int64_t incx,
               sycl::buffer<std::int64_t,1> &result,
               oneapi::mkl::index_base base = oneapi::mkl::index_base::zero)
}
```

```
namespace oneapi::mkl::blas::row_major {
    void iamin(sycl::queue &queue,
               std::int64_t n,
               sycl::buffer<T,1> &x,
               std::int64_t incx,
               sycl::buffer<std::int64_t,1> &result,
               oneapi::mkl::index_base base = oneapi::mkl::index_base::zero)
```
# **Input Parameters**

### **queue**

The queue where the routine should be executed.

# **n**

}

Number of elements in vector x.

#### **x**

Buffer holding input vector x. The buffer must be of size at least (1 + (n - 1)\*abs(incx)). See *[Matrix Storage](#page-924-0)* for more details.

# **incx**

Stride of vector x.

### **base**

Indicates how the output value is indexed. If omitted, defaults to zero-based indexing.

# **Output Parameters**

# **result**

Buffer where the index i of the minimum element will be stored.

# **Throws**

This routine shall throw the following exceptions if the associated condition is detected. An implementation may throw additional implementation-specific exception(s) in case of error conditions not covered here.

*[oneapi::mkl::invalid\\_argument](#page-922-0) [oneapi::mkl::unsupported\\_device](#page-922-1) [oneapi::mkl::host\\_bad\\_alloc](#page-922-2) [oneapi::mkl::device\\_bad\\_alloc](#page-922-3) [oneapi::mkl::unimplemented](#page-922-4)*

# **iamin (USM Version)**

# **Syntax**

```
namespace oneapi::mkl::blas::column_major {
    sycl::event iamin(sycl::queue &queue,
                      std::int64_t n,
                      const T * x,
                      std::int64_t incx,
                      std::int64_t *result,
                      oneapi::mkl::index_base base = oneapi::mkl::index_base::zero,
                      const std::vector<sycl::event> &dependencies = {})
}
```

```
namespace oneapi::mkl::blas::row_major {
    sycl::event iamin(sycl::queue &queue,
                      std::int64_t n,
                      const T *x,
                      std::int64_t incx,
                      std::int64_t *result,
                      oneapi::mkl::index_base base = oneapi::mkl::index_base::zero,
                      const std::vector<sycl::event> &dependencies = {})
}
```
# **Input Parameters**

#### **queue**

The queue where the routine should be executed.

### **n**

Number of elements in vector x.

#### **x**

The pointer to input vector x. The array holding input vector x must be of size at least  $(1 + (n - 1) * abs(incx))$ . See *[Matrix Storage](#page-924-0)* for more details.

#### **incx**

Stride of vector x.

#### **base**

Indicates how the output value is indexed. If omitted, defaults to zero-based indexing.

# **dependencies**

List of events to wait for before starting computation, if any. If omitted, defaults to no dependencies.

# **Output Parameters**

# **result**

Pointer to where the index i of the minimum element will be stored.

# **Return Values**

Output event to wait on to ensure computation is complete.

# **Throws**

This routine shall throw the following exceptions if the associated condition is detected. An implementation may throw additional implementation-specific exception(s) in case of error conditions not covered here.

*[oneapi::mkl::invalid\\_argument](#page-922-0) [oneapi::mkl::unsupported\\_device](#page-922-1) [oneapi::mkl::host\\_bad\\_alloc](#page-922-2) [oneapi::mkl::device\\_bad\\_alloc](#page-922-3) [oneapi::mkl::unimplemented](#page-922-4)* **Parent topic:** *[BLAS Level 1 Routines](#page-932-0)* **Parent topic:** *[BLAS Routines](#page-932-1)*

# <span id="page-986-1"></span>**BLAS Level 2 Routines**

BLAS Level 2 includes routines which perform matrix-vector operations as described in the following table.

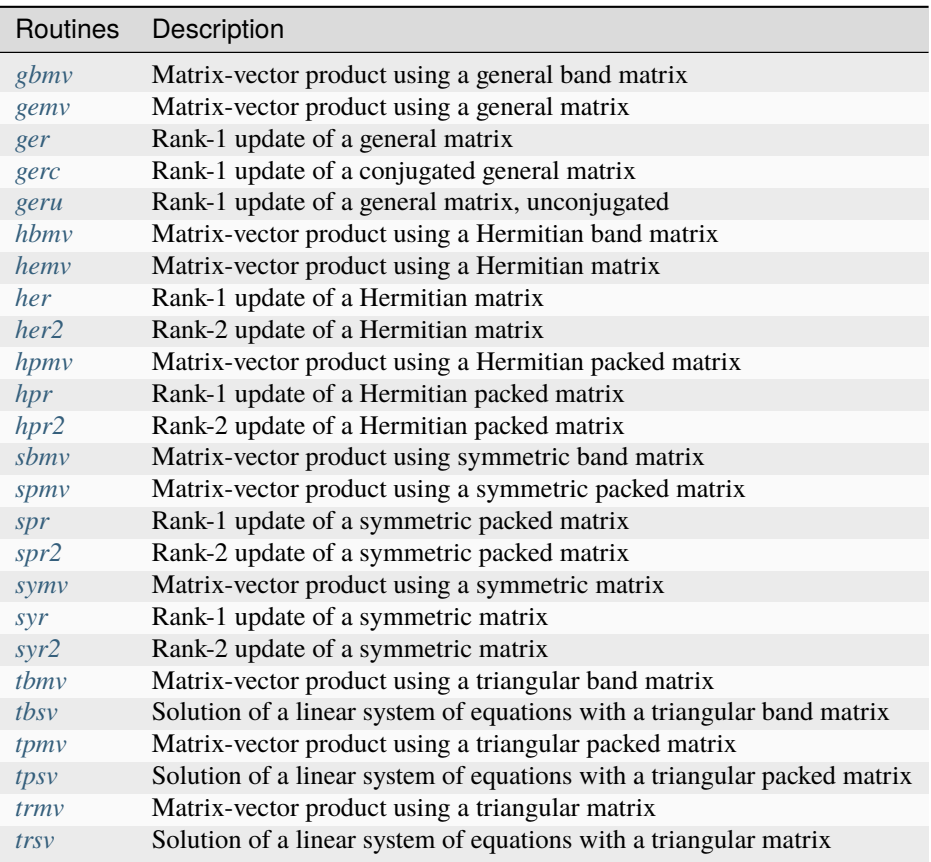

# <span id="page-986-0"></span>**gbmv**

Computes a matrix-vector product with a general band matrix.

# **Description**

The gbmv routines compute a scalar-matrix-vector product and add the result to a scalar-vector product, with a general band matrix. The operation is defined as

$$
y \leftarrow alpha * op(A) * x + beta * y
$$

where:

 $op(A)$  is one of  $op(A) = A$ , or  $op(A) = A<sup>T</sup>$ , or  $op(A) = A<sup>H</sup>$ ,

alpha and beta are scalars,

A is an m-by-n matrix with kl sub-diagonals and ku super-diagonals,

x and y are vectors.

gbmv supports the following precisions.

T float double std::complex<float> std::complex<double>

# **gbmv (Buffer Version)**

**Syntax**

```
namespace oneapi::mkl::blas::column_major {
    void gbmv(sycl::queue &queue,
              onemkl::transpose trans,
              std::int64_t m,
              std::int64_t n,
              std::int64_t kl,
              std::int64_t ku,
              T alpha,
              sycl::buffer<T,1> &a,
              std::int64_t lda,
              sycl::buffer<T,1> &x,
              std::int64_t incx,
              T beta,
              sycl::buffer<T,1> &y,
              std::int64_t incy)
}
```

```
namespace oneapi::mkl::blas::row_major {
    void gbmv(sycl::queue &queue,
              onemkl::transpose trans,
              std::int64_t m,
              std::int64_t n,
              std::int64_t kl,
              std::int64_t ku,
              T alpha,
              sycl::buffer<T,1> &a,
              std::int64_t lda,
              sycl::buffer<T,1> &x,
              std::int64_t incx,
              T beta,
              sycl::buffer<T,1> &y,
              std::int64_t incy)
}
```
# **Input Parameters**

### **queue**

The queue where the routine should be executed.

# **trans**

Specifies op(A), the transposition operation applied to A. See *[oneMKL defined datatypes](#page-919-0)* for more details.

# **m**

Number of rows of A. Must be at least zero.

### **n**

Number of columns of A. Must be at least zero.

### **kl**

Number of sub-diagonals of the matrix A. Must be at least zero.

### **ku**

Number of super-diagonals of the matrix A. Must be at least zero.

# **alpha**

Scaling factor for the matrix-vector product.

# **a**

Buffer holding input matrix A. Must have size at least lda\*n if column major layout is used or at least lda\*m if row major layout is used. See *[Matrix Storage](#page-924-0)* for more details.

### **lda**

Leading dimension of matrix A. Must be at least  $(kl + ku + 1)$ , and positive.

### **x**

Buffer holding input vector x. The length len of vector x is n if A is not transposed, and m if A is transposed. The buffer must be of size at least (1 + (len - 1)\*abs(incx)). See *[Matrix Storage](#page-924-0)* for more details.

# **incx**

Stride of vector x. Must not be zero.

# **beta**

Scaling factor for vector y.

# **y**

Buffer holding input/output vector y. The length len of vector y is m, if A is not transposed, and n if A is transposed. The buffer must be of size at least (1 + (len - 1)\*abs(incy)) where len is this length. See *[Matrix](#page-924-0) [Storage](#page-924-0)* for more details.

# **incy**

Stride of vector y.

# **Output Parameters**

# **y**

Buffer holding the updated vector y.

# **Throws**

This routine shall throw the following exceptions if the associated condition is detected. An implementation may throw additional implementation-specific exception(s) in case of error conditions not covered here.

*[oneapi::mkl::invalid\\_argument](#page-922-0) [oneapi::mkl::unsupported\\_device](#page-922-1) [oneapi::mkl::host\\_bad\\_alloc](#page-922-2) [oneapi::mkl::device\\_bad\\_alloc](#page-922-3) [oneapi::mkl::unimplemented](#page-922-4)*

# **gbmv (USM Version)**

# **Syntax**

```
namespace oneapi::mkl::blas::column_major {
    sycl::event gbmv(sycl::queue &queue,
                     onemkl::transpose trans,
                     std::int64_t m,
                     std::int64_t n,
                     std::int64_t kl,
                     std::int64_t ku,
                     value_or_pointer<T> alpha,
                     const T *a,
                     std::int64_t lda,
                     const T * x,
                     std::int64_t incx,
                     value_or_pointer<T> beta,
                     T * y,
                     std::int64_t incy,
                     const std::vector<sycl::event> &dependencies = {})
}
```

```
namespace oneapi::mkl::blas::row_major {
    sycl::event gbmv(sycl::queue &queue,
                     onemkl::transpose trans,
                     std::int64_t m,
                     std::int64_t n,
                     std::int64_t kl,
                     std::int64_t ku,
                     value_or_pointer<T> alpha,
                      const T *a,
                      std::int64_t lda,
                     const T * x,
                     std::int64_t incx,
                      value_or_pointer<T> beta,
                     T * y,
                      std::int64_t incy,
                      const std::vector<sycl::event> &dependencies = {})
}
```
# **Input Parameters**

### **queue**

The queue where the routine should be executed.

# **trans**

Specifies op(A), the transposition operation applied to A. See *[oneMKL defined datatypes](#page-919-0)* for more details.

# **m**

Number of rows of A. Must be at least zero.

### **n**

Number of columns of A. Must be at least zero.

### **kl**

Number of sub-diagonals of the matrix A. Must be at least zero.

# **ku**

Number of super-diagonals of the matrix A. Must be at least zero.

### **alpha**

Scaling factor for the matrix-vector product. See *[Scalar Arguments in BLAS](#page-930-0)* for more details.

# **a**

Pointer to input matrix A. The array holding input matrix A must have size at least  $1 da *n$  if column major layout is used or at least lda\*m if row major layout is used. See *[Matrix Storage](#page-924-0)* for more details.

### **lda**

Leading dimension of matrix A. Must be at least  $(kl + ku + 1)$ , and positive.

### **x**

Pointer to input vector x. The length len of vector x is n if A is not transposed, and m if A is transposed. The array holding input vector x must be of size at least (1 + (len - 1)\*abs(incx)). See *[Matrix Storage](#page-924-0)* for more details.

# **incx**

Stride of vector x. Must not be zero.

# **beta**

Scaling factor for vector y. See *[Scalar Arguments in BLAS](#page-930-0)* for more details.

# **y**

Pointer to input/output vector y. The length len of vector y is m, if A is not transposed, and n if A is transposed. The array holding input/output vector y must be of size at least  $(1 + (1en - 1) * abs(incy))$  where 1en is this length. See *[Matrix Storage](#page-924-0)* for more details.

# **incy**

Stride of vector y.

# **dependencies**

List of events to wait for before starting computation, if any. If omitted, defaults to no dependencies.

# **Output Parameters**

### **y**

Pointer to the updated vector y.

# **Return Values**

Output event to wait on to ensure computation is complete.

# **Throws**

This routine shall throw the following exceptions if the associated condition is detected. An implementation may throw additional implementation-specific exception(s) in case of error conditions not covered here.

*[oneapi::mkl::invalid\\_argument](#page-922-0) [oneapi::mkl::unsupported\\_device](#page-922-1) [oneapi::mkl::host\\_bad\\_alloc](#page-922-2) [oneapi::mkl::device\\_bad\\_alloc](#page-922-3) [oneapi::mkl::unimplemented](#page-922-4)* **Parent topic:** *[BLAS Level 2 Routines](#page-986-1)*

# <span id="page-991-0"></span>**gemv**

Computes a matrix-vector product using a general matrix.

# **Description**

The gemv routines compute a scalar-matrix-vector product and add the result to a scalar-vector product, with a general matrix. The operation is defined as:

$$
y \leftarrow alpha * op(A) * x + beta * y
$$

where:

 $op(A)$  is one of  $op(A) = A$ , or  $op(A) = A<sup>T</sup>$ , or  $op(A) = A<sup>H</sup>$ ,

alpha and beta are scalars,

A is an m-by-n matrix, and x, y are vectors.

gemv supports the following precisions.

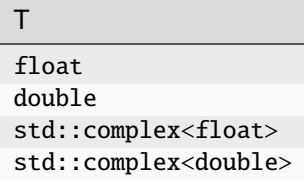

# **gemv (Buffer Version)**

# **Syntax**

```
namespace oneapi::mkl::blas::column_major {
    void gemv(sycl::queue &queue,
              onemkl::transpose trans,
              std::int64_t m,
              std::int64_t n,
              T alpha,
              sycl::buffer<T,1> &a,
              std::int64_t lda,
              sycl::buffer<T,1> &x,
              std::int64_t incx,
              T beta,
              sycl::buffer<T,1> &y,
              std::int64_t incy)
}
```

```
namespace oneapi::mkl::blas::row_major {
    void gemv(sycl::queue &queue,
              onemkl::transpose trans,
              std::int64_t m,
              std::int64_t n,
              T alpha,
              sycl::buffer<T,1> &a,
              std::int64_t lda,
              sycl::buffer<T,1> &x,
              std::int64_t incx,
              T beta,
              sycl::buffer<T,1> &y,
              std::int64_t incy)
}
```
# **Input Parameters**

#### **queue**

The queue where the routine should be executed.

#### **trans**

Specifies op(A), the transposition operation applied to A.

#### **m**

**n**

Specifies the number of rows of the matrix A. The value of m must be at least zero.

Specifies the number of columns of the matrix A. The value of n must be at least zero.

# **alpha**

Scaling factor for the matrix-vector product.

#### **a**

The buffer holding the input matrix A. Must have a size of at least lda\*n if column major layout is used or at least lda\*m if row major layout is used. See *[Matrix Storage](#page-924-0)* for more details.

### **lda**

Leading dimension of matrix A. Must be positive and at least m if column major layout is used or at least n if row major layout is used.

#### **x**

Buffer holding input vector x. The length len of vector x is n if A is not transposed, and m if A is transposed. The buffer must be of size at least (1 + (len - 1)\*abs(incx)). See *[Matrix Storage](#page-924-0)* for more details.

# **incx**

The stride of vector x. Must not be zero.

### **beta**

The scaling factor for vector y.

#### **y**

Buffer holding input/output vector y. The length len of vector y is m, if A is not transposed, and n if A is transposed. The buffer must be of size at least (1 + (len - 1)\*abs(incy)) where len is this length. See *[Matrix](#page-924-0) [Storage](#page-924-0)* for more details.

# **incy**

The stride of vector y. Must not be zero.

# **Output Parameters**

# **y**

The buffer holding updated vector y.

# **Throws**

This routine shall throw the following exceptions if the associated condition is detected. An implementation may throw additional implementation-specific exception(s) in case of error conditions not covered here.

*[oneapi::mkl::invalid\\_argument](#page-922-0) [oneapi::mkl::unsupported\\_device](#page-922-1) [oneapi::mkl::host\\_bad\\_alloc](#page-922-2) [oneapi::mkl::device\\_bad\\_alloc](#page-922-3) [oneapi::mkl::unimplemented](#page-922-4)*

# **gemv (USM Version)**

# **Syntax**

```
namespace oneapi::mkl::blas::column_major {
    sycl::event gemv(sycl::queue &queue,
                     onemkl::transpose trans,
                     std::int64_t m,
                     std::int64_t n,
                     value_or_pointer<T> alpha,
                     const T *a,
                     std::int64_t lda,
                     const T *x,
```
(continues on next page)

(continued from previous page)

```
std::int64_t incx,
value_or_pointer<T> beta,
T \times y,
std::int64_t incy,
const std::vector<sycl::event> &dependencies = {})
```

```
namespace oneapi::mkl::blas::row_major {
    sycl::event gemv(sycl::queue &queue,
                      onemkl::transpose trans,
                      std::int64_t m,
                      std::int64_t n,
                      value_or_pointer<T> alpha,
                      const T *a,
                      std::int64_t lda,
                      const T \times x,
                      std::int64_t incx,
                      value_or_pointer<T> beta,
                      T \times V.
                      std::int64_t incy,
                      const std::vector<sycl::event> &dependencies = {})
}
```
# **Input Parameters**

#### **queue**

}

The queue where the routine should be executed.

#### **trans**

Specifies op(A), the transposition operation applied to A. See *[oneMKL defined datatypes](#page-919-0)* for more details.

#### **m**

Specifies the number of rows of the matrix A. The value of m must be at least zero.

#### **n**

Specifies the number of columns of the matrix A. The value of n must be at least zero.

#### **alpha**

Scaling factor for the matrix-vector product. See *[Scalar Arguments in BLAS](#page-930-0)* for more details.

#### **a**

Pointer to the input matrix A. Must have a size of at least  $1da * n$  if column major layout is used or at least  $1da * m$ if row major layout is used. See *[Matrix Storage](#page-924-0)* for more details.

### **lda**

Leading dimension of matrix A. Must be positive and at least m if column major layout is used or at least n if row major layout is used.

#### **x**

Pointer to the input vector x. The length len of vector x is n if A is not transposed, and m if A is transposed. The array holding vector x must be of size at least (1 + (len - 1)\*abs(incx)). See *[Matrix Storage](#page-924-0)* for more details.

### **incx**

The stride of vector x. Must not be zero.

# **beta**

The scaling factor for vector y. See *[Scalar Arguments in BLAS](#page-930-0)* for more details.

### **y**

Pointer to input/output vector y. The length len of vector y is m, if A is not transposed, and n if A is transposed. The array holding input/output vector y must be of size at least  $(1 + (\text{len} - 1) * abs(incy))$  where len is this length. See *[Matrix Storage](#page-924-0)* for more details.

### **incy**

The stride of vector y. Must not be zero.

# **dependencies**

List of events to wait for before starting computation, if any. If omitted, defaults to no dependencies.

### **Output Parameters**

#### **y**

The pointer to updated vector y.

# **Return Values**

Output event to wait on to ensure computation is complete.

# **Throws**

This routine shall throw the following exceptions if the associated condition is detected. An implementation may throw additional implementation-specific exception(s) in case of error conditions not covered here.

*[oneapi::mkl::invalid\\_argument](#page-922-0) [oneapi::mkl::unsupported\\_device](#page-922-1) [oneapi::mkl::host\\_bad\\_alloc](#page-922-2) [oneapi::mkl::device\\_bad\\_alloc](#page-922-3) [oneapi::mkl::unimplemented](#page-922-4)* **Parent topic:** *[BLAS Level 2 Routines](#page-986-1)*

#### <span id="page-995-0"></span>**ger**

Computes a rank-1 update of a general matrix.

# **Description**

The ger routines compute a scalar-vector-vector product and add the result to a general matrix. The operation is defined as:

$$
A \leftarrow alpha * x * y^T + A
$$

where:

alpha is scalar,

A is an m-by-n matrix,

x is a vector of length m,

y is a vector of length n.

ger supports the following precisions.

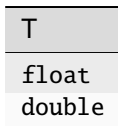

# **ger (Buffer Version)**

**Syntax**

```
namespace oneapi::mkl::blas::column_major {
    void ger(sycl::queue &queue,
             std::int64_t m,
             std::int64_t n,
             T alpha,
             sycl::buffer<T,1> &x,
             std::int64_t incx,
             sycl::buffer<T,1> &y,
             std::int64_t incy,
             sycl::buffer<T,1> &a,
             std::int64_t lda)
}
```

```
namespace oneapi::mkl::blas::row_major {
    void ger(sycl::queue &queue,
             std::int64_t m,
             std::int64_t n,
             T alpha,
             sycl::buffer<T,1> &x,
             std::int64_t incx,
             sycl::buffer<T,1> &y,
             std::int64_t incy,
             sycl::buffer<T,1> &a,
             std::int64_t lda)
}
```
### **Input Parameters**

### **queue**

The queue where the routine should be executed.

**m**

Number of rows of A. Must be at least zero.

#### **n**

Number of columns of A. Must be at least zero.

# **alpha**

Scaling factor for the matrix-vector product.

### **x**

Buffer holding input vector x. The buffer must be of size at least (1 + (m - 1)\*abs(incx)). See *[Matrix Storage](#page-924-0)* for more details.

### **incx**

Stride of vector x. Must not be zero.

### **y**

Buffer holding input/output vector y. The buffer must be of size at least (1 + (n - 1)\*abs(incy)). See *[Matrix](#page-924-0) [Storage](#page-924-0)* for more details.

# **incy**

Stride of vector y. Must not be zero.

### **a**

Buffer holding input matrix A. Must have size at least lda\*n if column major layout is used or at least lda\*m if row major layout is used. See *[Matrix Storage](#page-924-0)* for more details.

### **lda**

Leading dimension of matrix A. Must be positive and at least m if column major layout is used or at least n if row major layout is used.

# **Output Parameters**

### **a**

Buffer holding the updated matrix A.

# **Throws**

This routine shall throw the following exceptions if the associated condition is detected. An implementation may throw additional implementation-specific exception(s) in case of error conditions not covered here.

*[oneapi::mkl::invalid\\_argument](#page-922-0)*

*[oneapi::mkl::unsupported\\_device](#page-922-1)*

*[oneapi::mkl::host\\_bad\\_alloc](#page-922-2)*

*[oneapi::mkl::device\\_bad\\_alloc](#page-922-3)*

*[oneapi::mkl::unimplemented](#page-922-4)*

# **ger (USM Version)**

# **Syntax**

```
namespace oneapi::mkl::blas::column_major {
    sycl::event ger(sycl::queue &queue,
                     std::int64_t m,
                     std::int64_t n,
                     value_or_pointer<T> alpha,
                     const T \times x,
                     std::int64_t incx,
```
(continues on next page)

(continued from previous page)

```
const T *y,
std::int64_t incy,
T * a,
std::int64_t lda,
const std::vector<sycl::event> &dependencies = {})
```

```
namespace oneapi::mkl::blas::row_major {
    sycl::event ger(sycl::queue &queue,
                    std::int64_t m,
                    std::int64_t n,
                    value_or_pointer<T> alpha,
                    const T * x,
                    std::int64_t incx,
                    const T *y,
                    std::int64_t incy,
                    T *a,
                    std::int64_t lda,
                    const std::vector<sycl::event> &dependencies = {})
}
```
# **Input Parameters**

#### **queue**

The queue where the routine should be executed.

#### **m**

}

Number of rows of A. Must be at least zero.

#### **n**

Number of columns of A. Must be at least zero.

#### **alpha**

Scaling factor for the matrix-vector product. See *[Scalar Arguments in BLAS](#page-930-0)* for more details.

### **x**

Pointer to input vector x. The array holding input vector x must be of size at least  $(1 + (m - 1)*abs(incx))$ . See *[Matrix Storage](#page-924-0)* for more details.

#### **incx**

Stride of vector x. Must not be zero.

#### **y**

Pointer to input/output vector y. The array holding input/output vector y must be of size at least  $(1 + (n -$ 1)\*abs(incy)). See *[Matrix Storage](#page-924-0)* for more details.

### **incy**

Stride of vector y. Must not be zero.

#### **a**

Pointer to input matrix A. Must have size at least lda\*n if column major layout is used or at least lda\*m if row major layout is used. See *[Matrix Storage](#page-924-0)* for more details.

# **lda**

Leading dimension of matrix A. Must be positive and at least m if column major layout is used or at least n if row major layout is used.

# **dependencies**

List of events to wait for before starting computation, if any. If omitted, defaults to no dependencies.

# **Output Parameters**

### **a**

Pointer to the updated matrix A.

# **Return Values**

Output event to wait on to ensure computation is complete.

# **Throws**

This routine shall throw the following exceptions if the associated condition is detected. An implementation may throw additional implementation-specific exception(s) in case of error conditions not covered here.

*[oneapi::mkl::invalid\\_argument](#page-922-0) [oneapi::mkl::unsupported\\_device](#page-922-1) [oneapi::mkl::host\\_bad\\_alloc](#page-922-2) [oneapi::mkl::device\\_bad\\_alloc](#page-922-3) [oneapi::mkl::unimplemented](#page-922-4)* **Parent topic:** *[BLAS Level 2 Routines](#page-986-1)*

# <span id="page-999-0"></span>**gerc**

Computes a rank-1 update (conjugated) of a general complex matrix.

# **Description**

The gerc routines compute a scalar-vector-vector product and add the result to a general matrix. The operation is defined as:

$$
A \leftarrow alpha * x * y^H + A
$$

where:

alpha is a scalar,

A is an m-by-n matrix,

x is a vector of length m,

y is vector of length n.

gerc supports the following precisions.

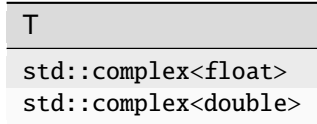

# **gerc (Buffer Version)**

# **Syntax**

```
namespace oneapi::mkl::blas::column_major {
    void gerc(sycl::queue &queue,
              std::int64_t m,
              std::int64_t n,
              T alpha,
              sycl::buffer<T,1> &x,
              std::int64_t incx,
              sycl::buffer<T,1> &y,
              std::int64_t incy,
              sycl::buffer<T,1> &a,
              std::int64_t lda)
}
```

```
namespace oneapi::mkl::blas::row_major {
    void gerc(sycl::queue &queue,
              std::int64_t m,
              std::int64_t n,
              T alpha,
              sycl::buffer<T,1> &x,
              std::int64_t incx,
              sycl::buffer<T,1> &y,
              std::int64_t incy,
              sycl::buffer<T,1> &a,
              std::int64_t lda)
}
```
# **Input Parameters**

# **queue**

The queue where the routine should be executed.

### **m**

Number of rows of A. Must be at least zero.

#### **n**

Number of columns of A. Must be at least zero.

#### **alpha**

Scaling factor for the matrix-vector product.

### **x**

Buffer holding input vector x. The buffer must be of size at least (1 + (m - 1)\*abs(incx)). See *[Matrix Storage](#page-924-0)* for more details.

# **incx**

Stride of vector x. Must not be zero.

#### **y**

Buffer holding input/output vector y. The buffer must be of size at least (1 + (n - 1)\*abs(incy)). See *[Matrix](#page-924-0) [Storage](#page-924-0)* for more details.

#### **incy**

Stride of vector y. Must not be zero.

### **a**

Buffer holding input matrix A. Must have size at least lda\*n if column major layout is used or at least lda\*m if row major layout is used. See *[Matrix Storage](#page-924-0)* for more details.

### **lda**

Leading dimension of matrix A. Must be positive and at least m if column major layout is used or at least n if row major layout is used.

# **Output Parameters**

# **a**

Buffer holding the updated matrix A.

# **Throws**

This routine shall throw the following exceptions if the associated condition is detected. An implementation may throw additional implementation-specific exception(s) in case of error conditions not covered here.

*[oneapi::mkl::invalid\\_argument](#page-922-0) [oneapi::mkl::unsupported\\_device](#page-922-1) [oneapi::mkl::host\\_bad\\_alloc](#page-922-2) [oneapi::mkl::device\\_bad\\_alloc](#page-922-3) [oneapi::mkl::unimplemented](#page-922-4)*

# **gerc (USM Version)**

# **Syntax**

```
namespace oneapi::mkl::blas::column_major {
    sycl::event gerc(sycl::queue &queue,
                      std::int64_t m,
                      std::int64_t n,
                      value_or_pointer<T> alpha,
                      const T \times x,
                      std::int64_t incx,
                      const T *y,
                      std::int64_t incy,
                      T * a,
                      std::int64_t lda,
                      const std::vector<sycl::event> &dependencies = {})
}
```

```
namespace oneapi::mkl::blas::row_major {
    sycl::event gerc(sycl::queue &queue,
                     std::int64_t m,
                     std::int64_t n,
                     value_or_pointer<T> alpha,
```
(continues on next page)

(continued from previous page)

```
const T *x,
std::int64_t incx,
const T *y,
std::int64_t incy,
T *a,
std::int64_t lda,
const std::vector<sycl::event> &dependencies = {})
```
# **Input Parameters**

#### **queue**

The queue where the routine should be executed.

#### **m**

}

Number of rows of A. Must be at least zero.

#### **n**

Number of columns of A. Must be at least zero.

# **alpha**

Scaling factor for the matrix-vector product. See *[Scalar Arguments in BLAS](#page-930-0)* for more details.

### **x**

Pointer to the input vector x. The array holding input vector x must be of size at least  $(1 + (m - 1) * abs(incx))$ . See *[Matrix Storage](#page-924-0)* for more details.

#### **incx**

Stride of vector x. Must not be zero.

# **y**

Pointer to the input/output vector y. The array holding the input/output vector y must be of size at least  $(1 + (n -$ 1)\*abs(incy)). See *[Matrix Storage](#page-924-0)* for more details.

# **incy**

Stride of vector y. Must not be zero.

#### **a**

Pointer to input matrix A. The array holding input matrix Amust have size at least lda\*n if column major layout is used or at least lda\*m if row major layout is used. See *[Matrix Storage](#page-924-0)* for more details.

### **lda**

Leading dimension of matrix A. Must be positive and at least m if column major layout is used or at least n if row major layout is used.

# **dependencies**

List of events to wait for before starting computation, if any. If omitted, defaults to no dependencies.

# **Output Parameters**

**a**

Pointer to the updated matrix A.

# **Return Values**

Output event to wait on to ensure computation is complete.

# **Throws**

This routine shall throw the following exceptions if the associated condition is detected. An implementation may throw additional implementation-specific exception(s) in case of error conditions not covered here.

*[oneapi::mkl::invalid\\_argument](#page-922-0) [oneapi::mkl::unsupported\\_device](#page-922-1) [oneapi::mkl::host\\_bad\\_alloc](#page-922-2) [oneapi::mkl::device\\_bad\\_alloc](#page-922-3) [oneapi::mkl::unimplemented](#page-922-4)* **Parent topic:** *[BLAS Level 2 Routines](#page-986-1)*

# <span id="page-1003-0"></span>**geru**

Computes a rank-1 update (unconjugated) of a general complex matrix.

# **Description**

The geru routines routines compute a scalar-vector-vector product and add the result to a general matrix. The operation is defined as

$$
A \leftarrow alpha * x * y^T + A
$$

where:

alpha is a scalar,

A is an m-by-n matrix,

x is a vector of length m,

y is a vector of length n.

geru supports the following precisions.

T std::complex<float> std::complex<double>

# **geru (Buffer Version)**

# **Syntax**

```
namespace oneapi::mkl::blas::column_major {
    void geru(sycl::queue &queue,
              std::int64_t m,
              std::int64_t n,
              T alpha,
              sycl::buffer<T,1> &x,
              std::int64_t incx,
              sycl::buffer<T,1> &y,
              std::int64_t incy,
              sycl::buffer<T,1> &a,
              std::int64_t lda)
}
```

```
namespace oneapi::mkl::blas::row_major {
    void geru(sycl::queue &queue,
              std::int64_t m,
              std::int64_t n,
              T alpha,
              sycl::buffer<T,1> &x,
              std::int64_t incx,
              sycl::buffer<T,1> &y,
              std::int64_t incy,
              sycl::buffer<T,1> &a,
              std::int64_t lda)
}
```
# **Input Parameters**

# **queue**

The queue where the routine should be executed.

### **m**

Number of rows of A. Must be at least zero.

# **n**

Number of columns of A. Must be at least zero.

#### **alpha**

Scaling factor for the matrix-vector product.

#### **x**

Buffer holding input vector x. The buffer must be of size at least (1 + (m - 1)\*abs(incx)). See *[Matrix Storage](#page-924-0)* for more details.

# **incx**

Stride of vector x. Must not be zero.

### **y**

Buffer holding input/output vector y. The buffer must be of size at least (1 + (n - 1)\*abs(incy)). See *[Matrix](#page-924-0) [Storage](#page-924-0)* for more details.

### **incy**

Stride of vector y. Must not be zero.

### **a**

Buffer holding input matrix A. Must have size at least lda\*n if column major layout is used or at least lda\*m if row major layout is used. See *[Matrix Storage](#page-924-0)* for more details.

### **lda**

Leading dimension of matrix A. Must be positive and at least m if column major layout is used or at least n if row major layout is used.

# **Output Parameters**

# **a**

Buffer holding the updated matrix A.

# **Throws**

This routine shall throw the following exceptions if the associated condition is detected. An implementation may throw additional implementation-specific exception(s) in case of error conditions not covered here.

*[oneapi::mkl::invalid\\_argument](#page-922-0) [oneapi::mkl::unsupported\\_device](#page-922-1) [oneapi::mkl::host\\_bad\\_alloc](#page-922-2) [oneapi::mkl::device\\_bad\\_alloc](#page-922-3) [oneapi::mkl::unimplemented](#page-922-4)*

# **geru (USM Version)**

# **Syntax**

```
namespace oneapi::mkl::blas::column_major {
    sycl::event geru(sycl::queue &queue,
                      std::int64_t m,
                      std::int64_t n,
                      value_or_pointer<T> alpha,
                      const T \times x,
                      std::int64_t incx,
                      const T *y,
                      std::int64_t incy,
                      T * a,
                      std::int64_t lda,
                      const std::vector<sycl::event> &dependencies = {})
}
```

```
namespace oneapi::mkl::blas::row_major {
    sycl::event geru(sycl::queue &queue,
                     std::int64_t m,
                     std::int64_t n,
                     value_or_pointer<T> alpha,
```
(continues on next page)

(continued from previous page)

```
const T \times x,
std::int64_t incx,
const T *y,
std::int64_t incy,
T *a,
std::int64_t lda,
const std::vector<sycl::event> &dependencies = {})
```
# **Input Parameters**

#### **queue**

The queue where the routine should be executed.

### **m**

}

Number of rows of A. Must be at least zero.

### **n**

Number of columns of A. Must be at least zero.

# **alpha**

Scaling factor for the matrix-vector product. See *[Scalar Arguments in BLAS](#page-930-0)* for more details.

### **x**

Pointer to the input vector x. The array holding input vector x must be of size at least  $(1 + (m - 1) * abs(incx))$ . See *[Matrix Storage](#page-924-0)* for more details.

#### **incx**

Stride of vector x. Must not be zero.

#### **y**

Pointer to input/output vector y. The array holding input/output vector y must be of size at least  $(1 + (n -$ 1)\*abs(incy)). See *[Matrix Storage](#page-924-0)* for more details.

# **incy**

Stride of vector y. Must not be zero.

#### **a**

Pointer to input matrix A. The array holding input matrix A must have size at least lda\*n if column major layout is used or at least lda\*m if row major layout is used. See *[Matrix Storage](#page-924-0)* for more details.

### **lda**

Leading dimension of matrix A. Must be positive and at least m if column major layout is used or at least n if row major layout is used.

# **dependencies**

List of events to wait for before starting computation, if any. If omitted, defaults to no dependencies.

# **Output Parameters**

**a**

Pointer to the updated matrix A.

# **Return Values**

Output event to wait on to ensure computation is complete.

# **Throws**

This routine shall throw the following exceptions if the associated condition is detected. An implementation may throw additional implementation-specific exception(s) in case of error conditions not covered here.

*[oneapi::mkl::invalid\\_argument](#page-922-0) [oneapi::mkl::unsupported\\_device](#page-922-1) [oneapi::mkl::host\\_bad\\_alloc](#page-922-2) [oneapi::mkl::device\\_bad\\_alloc](#page-922-3) [oneapi::mkl::unimplemented](#page-922-4)* **Parent topic:** *[BLAS Level 2 Routines](#page-986-1)*

# <span id="page-1007-0"></span>**hbmv**

Computes a matrix-vector product using a Hermitian band matrix.

# **Description**

The hbmv routines compute a scalar-matrix-vector product and add the result to a scalar-vector product, with a Hermitian band matrix. The operation is defined as

$$
y \leftarrow alpha * A * x + beta * y
$$

where:

alpha and beta are scalars,

A is an n-by-n Hermitian band matrix, with k super-diagonals,

x and y are vectors of length n.

hbmv supports the following precisions.

T std::complex<float> std::complex<double>
## **hbmv (Buffer Version)**

## **Syntax**

```
namespace oneapi::mkl::blas::column_major {
    void hbmv(sycl::queue &queue,
              onemkl::uplo upper_lower,
              std::int64_t n,
              std::int64_t k,
              T alpha,
              sycl::buffer<T,1> &a,
              std::int64_t lda,
              sycl::buffer<T,1> &x,
              std::int64_t incx,
              T beta,
              sycl::buffer<T,1> &y,
              std::int64_t incy)
}
```

```
namespace oneapi::mkl::blas::row_major {
    void hbmv(sycl::queue &queue,
              onemkl::uplo upper_lower,
              std::int64_t n,
              std::int64_t k,
              T alpha,
              sycl::buffer<T,1> &a,
              std::int64_t lda,
              sycl::buffer<T,1> &x,
              std::int64_t incx,
              T beta,
              sycl::buffer<T,1> &y,
              std::int64_t incy)
}
```
## **Input Parameters**

### **queue**

The queue where the routine should be executed.

### **upper\_lower**

Specifies whether A is upper or lower triangular. See *[oneMKL defined datatypes](#page-919-0)* for more details.

## **n**

Number of rows and columns of A. Must be at least zero.

## **k**

Number of super-diagonals of the matrix A. Must be at least zero.

## **alpha**

Scaling factor for the matrix-vector product.

## **a**

Buffer holding input matrix A. Must have size at least lda\*n. See *[Matrix Storage](#page-924-0)* for more details.

## **lda**

Leading dimension of matrix A. Must be at least  $(k + 1)$ , and positive.

### **x**

Buffer holding input vector x. The buffer must be of size at least (1 + (m - 1)\*abs(incx)). See *[Matrix Storage](#page-924-0)* for more details.

## **incx**

Stride of vector x. Must not be zero.

### **beta**

Scaling factor for vector y.

## **y**

Buffer holding input/output vector y. The buffer must be of size at least (1 + (n - 1)\*abs(incy)). See *[Matrix](#page-924-0) [Storage](#page-924-0)* for more details.

## **incy**

Stride of vector y. Must not be zero.

## **Output Parameters**

## **y**

Buffer holding the updated vector y.

## **Throws**

This routine shall throw the following exceptions if the associated condition is detected. An implementation may throw additional implementation-specific exception(s) in case of error conditions not covered here.

*[oneapi::mkl::invalid\\_argument](#page-922-0) [oneapi::mkl::unsupported\\_device](#page-922-1) [oneapi::mkl::host\\_bad\\_alloc](#page-922-2) [oneapi::mkl::device\\_bad\\_alloc](#page-922-3) [oneapi::mkl::unimplemented](#page-922-4)*

## **hbmv (USM Version)**

## **Syntax**

```
namespace oneapi::mkl::blas::column_major {
    sycl::event hbmv(sycl::queue &queue,
                     onemkl::uplo upper_lower,
                     std::int64_t n,
                     std::int64_t k,
                     value_or_pointer<T> alpha,
                     const T *a,
                     std::int64_t lda,
                     const T * x,
                     std::int64_t incx,
                     value_or_pointer<T> beta,
```
(continues on next page)

(continued from previous page)

```
T^*v,
std::int64_t incy,
const std::vector<sycl::event> &dependencies = {})
```

```
namespace oneapi::mkl::blas::row_major {
    sycl::event hbmv(sycl::queue &queue,
                      onemkl::uplo upper_lower,
                      std::int64_t n,
                      std::int64_t k,
                      value_or_pointer<T> alpha,
                      const T *a,
                      std::int64_t lda,
                      const T * x,
                      std::int64_t incx,
                      value_or_pointer<T> beta,
                      T \times V,
                      std::int64_t incy,
                      const std::vector<sycl::event> &dependencies = {})
}
```
## **Input Parameters**

### **queue**

}

The queue where the routine should be executed.

#### **upper\_lower**

Specifies whether A is upper or lower triangular. See *[oneMKL defined datatypes](#page-919-0)* for more details.

### **n**

Number of rows and columns of A. Must be at least zero.

### **k**

Number of super-diagonals of the matrix A. Must be at least zero.

### **alpha**

Scaling factor for the matrix-vector product. See *[Scalar Arguments in BLAS](#page-930-0)* for more details.

### **a**

Pointer to the input matrix A. The array holding input matrix A must have size at least lda\*n. See *[Matrix Storage](#page-924-0)* for more details.

### **lda**

Leading dimension of matrix A. Must be at least  $(k + 1)$ , and positive.

### **x**

Pointer to input vector x. The array holding input vector x must be of size at least  $(1 + (m - 1)*abs(incx))$ . See *[Matrix Storage](#page-924-0)* for more details.

## **incx**

Stride of vector x. Must not be zero.

### **beta**

Scaling factor for vector y. See *[Scalar Arguments in BLAS](#page-930-0)* for more details.

#### **y**

Pointer to input/output vector y. The array holding input/output vector y must be of size at least  $(1 + (n -$ 1)\*abs(incy)). See *[Matrix Storage](#page-924-0)* for more details.

### **incy**

Stride of vector y. Must not be zero.

### **dependencies**

List of events to wait for before starting computation, if any. If omitted, defaults to no dependencies.

### **Output Parameters**

**y**

Pointer to the updated vector y.

## **Return Values**

Output event to wait on to ensure computation is complete.

## **Throws**

This routine shall throw the following exceptions if the associated condition is detected. An implementation may throw additional implementation-specific exception(s) in case of error conditions not covered here.

*[oneapi::mkl::invalid\\_argument](#page-922-0) [oneapi::mkl::unsupported\\_device](#page-922-1) [oneapi::mkl::host\\_bad\\_alloc](#page-922-2) [oneapi::mkl::device\\_bad\\_alloc](#page-922-3) [oneapi::mkl::unimplemented](#page-922-4)* **Parent topic:** *[BLAS Level 2 Routines](#page-986-0)*

## **hemv**

Computes a matrix-vector product using a Hermitian matrix.

### **Description**

The hemv routines compute a scalar-matrix-vector product and add the result to a scalar-vector product, with a Hermitian matrix. The operation is defined as

$$
y \leftarrow alpha * A * x + beta * y
$$

where:

alpha and beta are scalars,

A is an n-by-n Hermitian matrix,

x and y are vectors of length n.

hemv supports the following precisions.

T std::complex<float> std::complex<double>

**hemv (Buffer Version)**

**Syntax**

```
namespace oneapi::mkl::blas::column_major {
    void hemv(sycl::queue &queue,
              onemkl::uplo upper_lower,
              std::int64_t n,
              T alpha,
              sycl::buffer<T,1> &a,
              std::int64_t lda,
              sycl::buffer<T,1> &x,
              std::int64_t incx,
              T beta,
              sycl::buffer<T,1> &y,
              std::int64_t incy)
}
```

```
namespace oneapi::mkl::blas::row_major {
    void hemv(sycl::queue &queue,
              onemkl::uplo upper_lower,
              std::int64_t n,
              T alpha,
              sycl::buffer<T,1> &a,
              std::int64_t lda,
              sycl::buffer<T,1> &x,
              std::int64_t incx,
              T beta,
              sycl::buffer<T,1> &y,
              std::int64_t incy)
}
```
## **Input Parameters**

### **queue**

The queue where the routine should be executed.

## **upper\_lower**

Specifies whether *A* is upper or lower triangular. See *[oneMKL defined datatypes](#page-919-0)* for more details.

**n**

Number of rows and columns of A. Must be at least zero.

### **alpha**

Scaling factor for the matrix-vector product.

#### **a**

Buffer holding input matrix A. Must have size at least lda\*n. See *[Matrix Storage](#page-924-0)* for more details.

## **lda**

Leading dimension of matrix A. Must be at least m, and positive.

#### **x**

Buffer holding input vector x. The buffer must be of size at least (1 + (n - 1)\*abs(incx)). See *[Matrix Storage](#page-924-0)* for more details.

### **incx**

Stride of vector x. Must not be zero.

### **beta**

Scaling factor for vector y.

### **y**

Buffer holding input/output vector y. The buffer must be of size at least (1 + (n - 1)\*abs(incy)). See *[Matrix](#page-924-0) [Storage](#page-924-0)* for more details.

### **incy**

Stride of vector y. Must not be zero.

## **Output Parameters**

## **y**

Buffer holding the updated vector y.

## **Throws**

This routine shall throw the following exceptions if the associated condition is detected. An implementation may throw additional implementation-specific exception(s) in case of error conditions not covered here.

*[oneapi::mkl::invalid\\_argument](#page-922-0) [oneapi::mkl::unsupported\\_device](#page-922-1) [oneapi::mkl::host\\_bad\\_alloc](#page-922-2) [oneapi::mkl::device\\_bad\\_alloc](#page-922-3) [oneapi::mkl::unimplemented](#page-922-4)*

## **hemv (USM Version)**

## **Syntax**

```
namespace oneapi::mkl::blas::column_major {
    sycl::event hemv(sycl::queue &queue,
                     onemkl::uplo upper_lower,
                     std::int64_t n,
                     value_or_pointer<T> alpha,
                     const T *a,
                     std::int64_t lda,
                     const T *x,
                     std::int64_t incx,
```
(continues on next page)

(continued from previous page)

```
value_or_pointer<T> beta,
T \nightharpoonup y,
std::int64_t incy,
const std::vector<sycl::event> &dependencies = {})
```

```
namespace oneapi::mkl::blas::row_major {
    sycl::event hemv(sycl::queue &queue,
                      onemkl::uplo upper_lower,
                      std::int64_t n,
                      value_or_pointer<T> alpha,
                      const T *a,
                      std::int64_t lda,
                      const T * x,
                      std::int64_t incx,
                      value_or_pointer<T> beta,
                      T \times V,
                      std::int64_t incy,
                      const std::vector<sycl::event> &dependencies = {})
}
```
## **Input Parameters**

### **queue**

}

The queue where the routine should be executed.

#### **upper\_lower**

Specifies whether *A* is upper or lower triangular. See *[oneMKL defined datatypes](#page-919-0)* for more details.

#### **n**

Number of rows and columns of A. Must be at least zero.

### **alpha**

Scaling factor for the matrix-vector product. See *[Scalar Arguments in BLAS](#page-930-0)* for more details.

### **a**

Pointer to input matrix A. The array holding input matrix A must have size at least lda\*n. See *[Matrix Storage](#page-924-0)* for more details.

### **lda**

Leading dimension of matrix A. Must be at least m, and positive.

### **x**

Pointer to input vector x. The array holding input vector x must be of size at least  $(1 + (n - 1)*abs(incx))$ . See *[Matrix Storage](#page-924-0)* for more details.

### **incx**

Stride of vector x. Must not be zero.

## **beta**

Scaling factor for vector y. See *[Scalar Arguments in BLAS](#page-930-0)* for more details.

## **y**

Pointer to input/output vector y. The array holding input/output vector y must be of size at least  $(1 + (n -$ 1)\*abs(incy)). See *[Matrix Storage](#page-924-0)* for more details.

### **incy**

Stride of vector y. Must not be zero.

### **dependencies**

List of events to wait for before starting computation, if any. If omitted, defaults to no dependencies.

## **Output Parameters**

## **y**

Pointer to the updated vector y.

## **Return Values**

Output event to wait on to ensure computation is complete.

## **Throws**

This routine shall throw the following exceptions if the associated condition is detected. An implementation may throw additional implementation-specific exception(s) in case of error conditions not covered here.

*[oneapi::mkl::invalid\\_argument](#page-922-0) [oneapi::mkl::unsupported\\_device](#page-922-1) [oneapi::mkl::host\\_bad\\_alloc](#page-922-2) [oneapi::mkl::device\\_bad\\_alloc](#page-922-3) [oneapi::mkl::unimplemented](#page-922-4)* **Parent topic:** *[BLAS Level 2 Routines](#page-986-0)*

## **her**

Computes a rank-1 update of a Hermitian matrix.

## **Description**

The her routines compute a scalar-vector-vector product and add the result to a Hermitian matrix. The operation is defined as:

$$
A \leftarrow alpha * x * x^H + A
$$

where:

alpha is scalar,

A is an n-by-n Hermitian matrix,

x is a vector of length n.

her supports the following precisions.

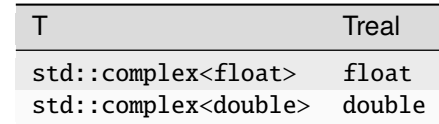

## **her (Buffer Version)**

**Syntax**

```
namespace oneapi::mkl::blas::column_major {
    void her(sycl::queue &queue,
             onemkl::uplo upper_lower,
             std::int64_t n,
             Treal alpha,
             sycl::buffer<T,1> &x,
             std::int64_t incx,
             sycl::buffer<T,1> &a,
             std::int64_t lda)
}
```

```
namespace oneapi::mkl::blas::row_major {
   void her(sycl::queue &queue,
             onemkl::uplo upper_lower,
             std::int64_t n,
             Treal alpha,
             sycl::buffer<T,1> &x,
             std::int64_t incx,
             sycl::buffer<T,1> &a,
             std::int64_t lda)
}
```
### **Input Parameters**

### **queue**

The queue where the routine should be executed.

#### **upper\_lower**

Specifies whether A is upper or lower triangular. See *[oneMKL defined datatypes](#page-919-0)* for more details.

```
n
```
Number of rows and columns of A. Must be at least zero.

## **alpha**

Scaling factor for the matrix-vector product.

#### **x**

Buffer holding input vector x. The buffer must be of size at least (1 + (n - 1)\*abs(incx)). See *[Matrix Storage](#page-924-0)* for more details.

### **incx**

Stride of vector x. Must not be zero.

**a**

Buffer holding input matrix A. Must have size at least lda\*n. See *[Matrix Storage](#page-924-0)* for more details.

### **lda**

Leading dimension of matrix A. Must be at least n, and positive.

## **Output Parameters**

**a**

Buffer holding the updated upper triangular part of the Hermitian matrix A if upper\_lower = upper or the updated lower triangular part of the Hermitian matrix A if upper\_lower=lower.

If alpha is zero, A matrix is unchanged, otherwise imaginary parts of the diagonal elements are set to zero.

## **Throws**

This routine shall throw the following exceptions if the associated condition is detected. An implementation may throw additional implementation-specific exception(s) in case of error conditions not covered here.

*[oneapi::mkl::invalid\\_argument](#page-922-0) [oneapi::mkl::unsupported\\_device](#page-922-1) [oneapi::mkl::host\\_bad\\_alloc](#page-922-2) [oneapi::mkl::device\\_bad\\_alloc](#page-922-3) [oneapi::mkl::unimplemented](#page-922-4)*

## **her (USM Version)**

## **Syntax**

```
namespace oneapi::mkl::blas::column_major {
    sycl::event her(sycl::queue &queue,
                    onemkl::uplo upper_lower,
                    std::int64_t n,
                    value_or_pointer<Treal> alpha,
                    const T *x,
                    std::int64_t incx,
                    T *a,
                    std::int64_t lda,
                    const std::vector<sycl::event> &dependencies = {})
}
```

```
namespace oneapi::mkl::blas::row_major {
    sycl::event her(sycl::queue &queue,
                    onemkl::uplo upper_lower,
                    std::int64_t n,
                    value_or_pointer<Treal> alpha,
                    const T * x,
                    std::int64_t incx,
                    T * a,
                    std::int64_t lda,
```
(continues on next page)

(continued from previous page)

const std::vector<sycl::event> &dependencies = {})

## **Input Parameters**

#### **queue**

}

The queue where the routine should be executed.

### **upper\_lower**

Specifies whether *A* is upper or lower triangular. See *[oneMKL defined datatypes](#page-919-0)* for more details.

#### **n**

Number of rows and columns of A. Must be at least zero.

## **alpha**

Scaling factor for the matrix-vector product. See *[Scalar Arguments in BLAS](#page-930-0)* for more details.

#### **x**

Pointer to input vector x. The array holding input vector x must be of size at least  $(1 + (n - 1)*abs(incx))$ . See *[Matrix Storage](#page-924-0)* for more details.

## **incx**

Stride of vector x. Must not be zero.

#### **a**

Pointer to input matrix A. The array holding input matrix A must have size at least lda\*n. See *[Matrix Storage](#page-924-0)* for more details.

### **lda**

Leading dimension of matrix A. Must be at least n, and positive.

#### **dependencies**

List of events to wait for before starting computation, if any. If omitted, defaults to no dependencies.

## **Output Parameters**

### **a**

Pointer to the updated upper triangular part of the Hermitian matrix A if upper\_lower=upper or the updated lower triangular part of the Hermitian matrix A if upper\_lower=lower.

If alpha is zero, A matrix is unchanged, otherwise imaginary parts of the diagonal elements are set to zero.

## **Return Values**

Output event to wait on to ensure computation is complete.

## **Throws**

This routine shall throw the following exceptions if the associated condition is detected. An implementation may throw additional implementation-specific exception(s) in case of error conditions not covered here.

*[oneapi::mkl::invalid\\_argument](#page-922-0) [oneapi::mkl::unsupported\\_device](#page-922-1) [oneapi::mkl::host\\_bad\\_alloc](#page-922-2) [oneapi::mkl::device\\_bad\\_alloc](#page-922-3) [oneapi::mkl::unimplemented](#page-922-4)*

**Parent topic:** *[BLAS Level 2 Routines](#page-986-0)*

## **her2**

Computes a rank-2 update of a Hermitian matrix.

## **Description**

The her2 routines compute two scalar-vector-vector products and add them to a Hermitian matrix. The operation is defined as:

$$
A \leftarrow alpha * x * y^H + conjg(alpha) * y * x^H + A
$$

where:

alpha is a scalar,

A is an n-by-n Hermitian matrix,

x and y are vectors or length n.

her2 supports the following precisions.

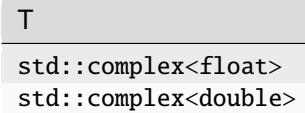

## **her2 (Buffer Version)**

**Syntax**

```
namespace oneapi::mkl::blas::column_major {
   void her2(sycl::queue &queue,
              onemkl::uplo upper_lower,
              std::int64_t n,
              T alpha,
              sycl::buffer<T,1> &x,
              std::int64_t incx,
              sycl::buffer<T,1> &y,
```
(continues on next page)

(continued from previous page)

```
std::int64_t incy,
sycl::buffer<T,1> &a,
std::int64_t lda)
```

```
namespace oneapi::mkl::blas::row_major {
    void her2(sycl::queue &queue,
              onemkl::uplo upper_lower,
              std::int64_t n,
              T alpha,
              sycl::buffer<T,1> &x,
              std::int64_t incx,
              sycl::buffer<T,1> &y,
              std::int64_t incy,
              sycl::buffer<T,1> &a,
              std::int64_t lda)
}
```
## **Input Parameters**

## **queue**

}

The queue where the routine should be executed.

#### **upper\_lower**

Specifies whether A is upper or lower triangular. See *[oneMKL defined datatypes](#page-919-0)* for more details.

#### **n**

Number of columns of A. Must be at least zero.

### **alpha**

Scaling factor for the matrix-vector product.

### **x**

Buffer holding input vector x. The buffer must be of size at least (1 + (n - 1)\*abs(incx)). See *[Matrix Storage](#page-924-0)* for more details.

#### **incx**

Stride of vector x. Must not be zero.

### **y**

Buffer holding input/output vector y. The buffer must be of size at least (1 + (n - 1)\*abs(incy)). See *[Matrix](#page-924-0) [Storage](#page-924-0)* for more details.

## **incy**

Stride of vector y. Must not be zero.

### **a**

Buffer holding input matrix A. Must have size at least lda\*n. See *[Matrix Storage](#page-924-0)* for more details.

### **lda**

Leading dimension of matrix A. Must be at least n, and positive.

## **Output Parameters**

**a**

Buffer holding the updated upper triangular part of the Hermitian matrix A if upper\_lower=upper, or the updated lower triangular part of the Hermitian matrix A if upper\_lower=lower.

If alpha is zero, A matrix is unchanged, otherwise imaginary parts of the diagonal elements are set to zero.

## **Throws**

This routine shall throw the following exceptions if the associated condition is detected. An implementation may throw additional implementation-specific exception(s) in case of error conditions not covered here.

*[oneapi::mkl::invalid\\_argument](#page-922-0) [oneapi::mkl::unsupported\\_device](#page-922-1) [oneapi::mkl::host\\_bad\\_alloc](#page-922-2) [oneapi::mkl::device\\_bad\\_alloc](#page-922-3) [oneapi::mkl::unimplemented](#page-922-4)*

## **her2 (USM Version)**

## **Syntax**

```
namespace oneapi::mkl::blas::column_major {
    sycl::event her2(sycl::queue &queue,
                     onemkl::uplo upper_lower,
                     std::int64_t n,
                     value_or_pointer<T> alpha,
                     const T *x,
                     std::int64_t incx,
                     const T *y,
                     std::int64_t incy,
                     T * a.
                     std::int64_t lda,
                     const std::vector<sycl::event> &dependencies = {})
}
```

```
namespace oneapi::mkl::blas::row_major {
    sycl::event her2(sycl::queue &queue,
                     onemkl::uplo upper_lower,
                      std::int64_t n,
                     value_or_pointer<T> alpha,
                     const T *x,
                      std::int64_t incx,
                     const T *y,
                      std::int64_t incy,
                     T * a,
                      std::int64_t lda,
                      const std::vector<sycl::event> &dependencies = {})
}
```
## **Input Parameters**

## **queue**

The queue where the routine should be executed.

### **upper\_lower**

Specifies whether A is upper or lower triangular. See *[oneMKL defined datatypes](#page-919-0)* for more details.

### **n**

Number of columns of A. Must be at least zero.

### **alpha**

Scaling factor for the matrix-vector product. See *[Scalar Arguments in BLAS](#page-930-0)* for more details.

### **x**

Pointer to input vector x. The array holding input vector x must be of size at least  $(1 + (n - 1) * abs(incx))$ . See *[Matrix Storage](#page-924-0)* for more details.

### **incx**

Stride of vector x. Must not be zero.

### **y**

Pointer to input/output vector y. The array holding input/output vector y must be of size at least  $(1 + (n -$ 1)\*abs(incy)). See *[Matrix Storage](#page-924-0)* for more details.

### **incy**

Stride of vector y. Must not be zero.

### **a**

Pointer to input matrix A. The array holding input matrix A must have size at least lda\*n. See *[Matrix Storage](#page-924-0)* for more details.

## **lda**

Leading dimension of matrix A. Must be at least n, and positive.

### **dependencies**

List of events to wait for before starting computation, if any. If omitted, defaults to no dependencies.

## **Output Parameters**

### **a**

Pointer to the updated upper triangular part of the Hermitian matrix A if upper\_lower=upper, or the updated lower triangular part of the Hermitian matrix A if upper\_lower=lower.

If alpha is zero, A matrix is unchanged, otherwise imaginary parts of the diagonal elements are set to zero.

## **Return Values**

Output event to wait on to ensure computation is complete.

## **Throws**

This routine shall throw the following exceptions if the associated condition is detected. An implementation may throw additional implementation-specific exception(s) in case of error conditions not covered here.

*[oneapi::mkl::invalid\\_argument](#page-922-0) [oneapi::mkl::unsupported\\_device](#page-922-1) [oneapi::mkl::host\\_bad\\_alloc](#page-922-2) [oneapi::mkl::device\\_bad\\_alloc](#page-922-3) [oneapi::mkl::unimplemented](#page-922-4)*

**Parent topic:** *[BLAS Level 2 Routines](#page-986-0)*

## **hpmv**

Computes a matrix-vector product using a Hermitian packed matrix.

## **Description**

The hpmv routines compute a scalar-matrix-vector product and add the result to a scalar-vector product, with a Hermitian packed matrix. The operation is defined as

 $y \leftarrow alpha * A * x + beta * y$ 

where:

alpha and beta are scalars,

A is an n-by-n Hermitian matrix supplied in packed form,

x and y are vectors of length n.

hpmv supports the following precisions.

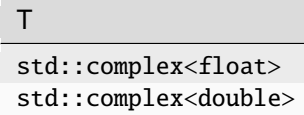

## **hpmv (Buffer Version)**

**Syntax**

```
namespace oneapi::mkl::blas::column_major {
   void hpmv(sycl::queue &queue,
              onemkl::uplo upper_lower,
              std::int64_t n,
              T alpha,
              sycl::buffer<T,1> &a,
              sycl::buffer<T,1> &x,
              std::int64_t incx,
```
(continues on next page)

(continued from previous page)

```
T beta,
sycl::buffer<T,1> &y,
std::int64_t incy)
```

```
namespace oneapi::mkl::blas::row_major {
    void hpmv(sycl::queue &queue,
              onemkl::uplo upper_lower,
              std::int64_t n,
              T alpha,
              sycl::buffer<T,1> &a,
              sycl::buffer<T,1> &x,
              std::int64_t incx,
              T beta,
              sycl::buffer<T,1> &y,
              std::int64_t incy)
}
```
## **Input Parameters**

## **queue**

}

The queue where the routine should be executed.

#### **upper\_lower**

Specifies whether A is upper or lower triangular. See *[oneMKL defined datatypes](#page-919-0)* for more details.

#### **n**

Number of rows and columns of A. Must be at least zero.

### **alpha**

Scaling factor for the matrix-vector product.

### **a**

Buffer holding input matrix A. Must have size at least (n\*(n+1))/2. See *[Matrix Storage](#page-924-0)* for more details.

The imaginary parts of the diagonal elements need not be set and are assumed to be zero.

### **x**

Buffer holding input vector x. The buffer must be of size at least (1 + (n - 1)\*abs(incx)). See *[Matrix Storage](#page-924-0)* for more details.

## **incx**

Stride of vector x. Must not be zero.

## **beta**

Scaling factor for vector y.

### **y**

Buffer holding input/output vector y. The buffer must be of size at least (1 + (n - 1)\*abs(incy)). See *[Matrix](#page-924-0) [Storage](#page-924-0)* for more details.

### **incy**

Stride of vector y. Must not be zero.

## **Output Parameters**

## **y**

Buffer holding the updated vector y.

## **Throws**

This routine shall throw the following exceptions if the associated condition is detected. An implementation may throw additional implementation-specific exception(s) in case of error conditions not covered here.

*[oneapi::mkl::invalid\\_argument](#page-922-0) [oneapi::mkl::unsupported\\_device](#page-922-1) [oneapi::mkl::host\\_bad\\_alloc](#page-922-2) [oneapi::mkl::device\\_bad\\_alloc](#page-922-3) [oneapi::mkl::unimplemented](#page-922-4)*

## **hpmv (USM Version)**

## **Syntax**

```
namespace oneapi::mkl::blas::column_major {
    sycl::event hpmv(sycl::queue &queue,
                     onemkl::uplo upper_lower,
                     std::int64_t n,
                     value_or_pointer<T> alpha,
                     const T *a,
                     const T * x,
                     std::int64_t incx,
                     value_or_pointer<T> beta,
                     T^*y,
                     std::int64_t incy,
                     const std::vector<sycl::event> &dependencies = {})
}
```

```
namespace oneapi::mkl::blas::row_major {
    sycl::event hpmv(sycl::queue &queue,
                     onemkl::uplo upper_lower,
                     std::int64_t n,
                     value_or_pointer<T> alpha,
                     const T *a,
                     const T *x,
                     std::int64_t incx,
                     value_or_pointer<T> beta,
                     T^*y,
                     std::int64_t incy,
                     const std::vector<sycl::event> &dependencies = {})
}
```
## **Input Parameters**

### **queue**

The queue where the routine should be executed.

## **upper\_lower**

Specifies whether A is upper or lower triangular. See *[oneMKL defined datatypes](#page-919-0)* for more details.

### **n**

Number of rows and columns of A. Must be at least zero.

## **alpha**

Scaling factor for the matrix-vector product. See *[Scalar Arguments in BLAS](#page-930-0)* for more details.

### **a**

Pointer to input matrix A. The array holding input matrix A must have size at least (n\*(n+1))/2. See *[Matrix](#page-924-0) [Storage](#page-924-0)* for more details.

The imaginary parts of the diagonal elements need not be set and are assumed to be zero.

## **x**

Pointer to input vector x. The array holding input vector x must be of size at least  $(1 + (n - 1)*abs(incx))$ . See *[Matrix Storage](#page-924-0)* for more details.

## **incx**

Stride of vector x. Must not be zero.

### **beta**

Scaling factor for vector y. See *[Scalar Arguments in BLAS](#page-930-0)* for more details.

### **y**

Pointer to input/output vector y. The array holding input/output vector y must be of size at least  $(1 + (n -$ 1)\*abs(incy)). See *[Matrix Storage](#page-924-0)* for more details.

## **incy**

Stride of vector y. Must not be zero.

## **dependencies**

List of events to wait for before starting computation, if any. If omitted, defaults to no dependencies.

## **Output Parameters**

### **y**

Pointer to the updated vector y.

## **Return Values**

Output event to wait on to ensure computation is complete.

## **Throws**

This routine shall throw the following exceptions if the associated condition is detected. An implementation may throw additional implementation-specific exception(s) in case of error conditions not covered here.

*[oneapi::mkl::invalid\\_argument](#page-922-0) [oneapi::mkl::unsupported\\_device](#page-922-1) [oneapi::mkl::host\\_bad\\_alloc](#page-922-2) [oneapi::mkl::device\\_bad\\_alloc](#page-922-3) [oneapi::mkl::unimplemented](#page-922-4)*

**Parent topic:** *[BLAS Level 2 Routines](#page-986-0)*

## **hpr**

Computes a rank-1 update of a Hermitian packed matrix.

## **Description**

The hpr routines compute a scalar-vector-vector product and add the result to a Hermitian packed matrix. The operation is defined as

$$
A \leftarrow alpha * x * x^H + A
$$

where:

alpha is scalar,

A is an n-by-n Hermitian matrix, supplied in packed form,

x is a vector of length n.

hpr supports the following precisions.

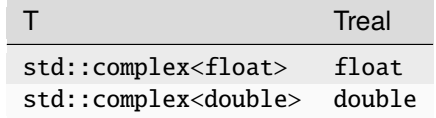

## **hpr (Buffer Version)**

## **Syntax**

```
namespace oneapi::mkl::blas::column_major {
   void hpr(sycl::queue &queue,
             onemkl::uplo upper_lower,
             std::int64_t n,
             Treal alpha,
             sycl::buffer<T,1> &x,
             std::int64_t incx,
             sycl::buffer<T,1> &a)
}
```

```
namespace oneapi::mkl::blas::row_major {
   void hpr(sycl::queue &queue,
             onemkl::uplo upper_lower,
             std::int64_t n,
             Treal alpha,
             sycl::buffer<T,1> &x,
             std::int64_t incx,
             sycl::buffer<T,1> &a)
}
```
## **Input Parameters**

## **queue**

The queue where the routine should be executed.

### **upper\_lower**

Specifies whether A is upper or lower triangular. See *[oneMKL defined datatypes](#page-919-0)* for more details.

### **n**

Number of rows and columns of A. Must be at least zero.

### **alpha**

Scaling factor for the matrix-vector product.

### **x**

Buffer holding input vector x. The buffer must be of size at least (1 + (n - 1)\*abs(incx)). See *[Matrix Storage](#page-924-0)* for more details.

## **incx**

Stride of vector x. Must not be zero.

### **a**

Buffer holding input matrix A. Must have size at least (n\*(n-1))/2. See *[Matrix Storage](#page-924-0)* for more details.

The imaginary part of the diagonal elements need not be set and are assumed to be zero.

## **Output Parameters**

### **a**

Buffer holding the updated upper triangular part of the Hermitian matrix A if upper\_lower=upper, or the updated lower triangular part of the Hermitian matrix A if upper\_lower=lower.

If alpha is zero, A matrix is unchanged, otherwise imaginary parts of the diagonal elements are set to zero.

## **Throws**

This routine shall throw the following exceptions if the associated condition is detected. An implementation may throw additional implementation-specific exception(s) in case of error conditions not covered here.

*[oneapi::mkl::invalid\\_argument](#page-922-0) [oneapi::mkl::unsupported\\_device](#page-922-1) [oneapi::mkl::host\\_bad\\_alloc](#page-922-2) [oneapi::mkl::device\\_bad\\_alloc](#page-922-3)*

*[oneapi::mkl::unimplemented](#page-922-4)*

## **hpr (USM Version)**

## **Syntax**

```
namespace oneapi::mkl::blas::column_major {
    sycl::event hpr(sycl::queue &queue,
                    onemkl::uplo upper_lower,
                    std::int64_t n,
                    value_or_pointer<Treal> alpha,
                    const T *x,
                    std::int64_t incx,
                    T * a,
                    const std::vector<sycl::event> &dependencies = {})
}
```

```
namespace oneapi::mkl::blas::row_major {
    sycl::event hpr(sycl::queue &queue,
                     onemkl::uplo upper_lower,
                     std::int64_t n,
                     value_or_pointer<Treal> alpha,
                     const T \times x,
                     std::int64_t incx,
                     T * a,
                     const std::vector<sycl::event> &dependencies = {})
}
```
## **Input Parameters**

### **queue**

The queue where the routine should be executed.

### **upper\_lower**

Specifies whether A is upper or lower triangular. See *[oneMKL defined datatypes](#page-919-0)* for more details.

### **n**

Number of rows and columns of A. Must be at least zero.

## **alpha**

Scaling factor for the matrix-vector product. See *[Scalar Arguments in BLAS](#page-930-0)* for more details.

## **x**

Pointer to input vector x. The array holding input vector x must be of size at least  $(1 + (n - 1)*abs(incx))$ . See *[Matrix Storage](#page-924-0)* for more details.

### **incx**

Stride of vector x. Must not be zero.

### **a**

Pointer to input matrix A. The array holding input matrix A must have size at least (n\*(n-1))/2. See *[Matrix Storage](#page-924-0)* for more details.

The imaginary part of the diagonal elements need not be set and are assumed to be zero.

### **dependencies**

List of events to wait for before starting computation, if any. If omitted, defaults to no dependencies.

## **Output Parameters**

**a**

Pointer to the updated upper triangular part of the Hermitian matrix A if upper\_lower=upper, or the updated lower triangular part of the Hermitian matrix A if upper\_lower=lower.

If alpha is zero, A matrix is unchanged, otherwise imaginary parts of the diagonal elements are set to zero.

## **Return Values**

Output event to wait on to ensure computation is complete.

## **Throws**

This routine shall throw the following exceptions if the associated condition is detected. An implementation may throw additional implementation-specific exception(s) in case of error conditions not covered here.

*[oneapi::mkl::invalid\\_argument](#page-922-0) [oneapi::mkl::unsupported\\_device](#page-922-1) [oneapi::mkl::host\\_bad\\_alloc](#page-922-2) [oneapi::mkl::device\\_bad\\_alloc](#page-922-3) [oneapi::mkl::unimplemented](#page-922-4)* **Parent topic:** *[BLAS Level 2 Routines](#page-986-0)*

## **hpr2**

Performs a rank-2 update of a Hermitian packed matrix.

## **Description**

The hpr2 routines compute two scalar-vector-vector products and add them to a Hermitian packed matrix. The operation is defined as

$$
A \leftarrow alpha * x * yH + conj g(alpha)* y * xH + A
$$

where:

alpha is a scalar,

A is an n-by-n Hermitian matrix, supplied in packed form,

x and y are vectors of length n.

hpr2 supports the following precisions.

T

std::complex<float> std::complex<double>

**hpr2 (Buffer Version)**

**Syntax**

```
namespace oneapi::mkl::blas::column_major {
    void hpr2(sycl::queue &queue,
              onemkl::uplo upper_lower,
              std::int64_t n,
              T alpha,
              sycl::buffer<T,1> &x,
              std::int64_t incx,
              sycl::buffer<T,1> &y,
              std::int64_t incy,
              sycl::buffer<T,1> &a)
}
```

```
namespace oneapi::mkl::blas::row_major {
    void hpr2(sycl::queue &queue,
              onemkl::uplo upper_lower,
              std::int64_t n,
              T alpha,
              sycl::buffer<T,1> &x,
              std::int64_t incx,
              sycl::buffer<T,1> &y,
              std::int64_t incy,
              sycl::buffer<T,1> &a)
}
```
## **Input Parameters**

**queue**

The queue where the routine should be executed.

### **upper\_lower**

Specifies whether A is upper or lower triangular. See *[oneMKL defined datatypes](#page-919-0)* for more details.

### **n**

Number of rows and columns of A. Must be at least zero.

### **alpha**

Scaling factor for the matrix-vector product.

### **x**

Buffer holding input vector x. The buffer must be of size at least (1 + (n - 1)\*abs(incx)). See *[Matrix Storage](#page-924-0)* for more details.

#### **incx**

Stride of vector x. Must not be zero.

**y**

Buffer holding input/output vector y. The buffer must be of size at least (1 + (n - 1)\*abs(incy)). See *[Matrix](#page-924-0) [Storage](#page-924-0)* for more details.

**incy**

Stride of vector y. Must not be zero.

**a**

Buffer holding input matrix A. Must have size at least (n\*(n-1))/2. See *[Matrix Storage](#page-924-0)* for more details.

The imaginary parts of the diagonal elements need not be set and are assumed to be zero.

## **Output Parameters**

**a**

Buffer holding the updated upper triangular part of the Hermitian matrix A if upper\_lower=upper, or the updated lower triangular part of the Hermitian matrix A if upper\_lower=lower.

If alpha is zero, A matrix is unchanged, otherwise imaginary parts of the diagonal elements are set to zero.

## **Throws**

This routine shall throw the following exceptions if the associated condition is detected. An implementation may throw additional implementation-specific exception(s) in case of error conditions not covered here.

*[oneapi::mkl::invalid\\_argument](#page-922-0) [oneapi::mkl::unsupported\\_device](#page-922-1) [oneapi::mkl::host\\_bad\\_alloc](#page-922-2) [oneapi::mkl::device\\_bad\\_alloc](#page-922-3) [oneapi::mkl::unimplemented](#page-922-4)*

## **hpr2 (USM Version)**

## **Syntax**

```
namespace oneapi::mkl::blas::column_major {
    sycl::event hpr2(sycl::queue &queue,
                      onemkl::uplo upper_lower,
                      std::int64_t n,
                     value_or_pointer<T> alpha,
                      const T * x,
                      std::int64_t incx,
                      const T * y,
                      std::int64_t incy,
                      T *a,
                      const std::vector<sycl::event> &dependencies = {})
}
```
namespace oneapi::mkl::blas::row\_major { sycl::event hpr2(sycl::queue &queue, onemkl::uplo upper\_lower,

(continues on next page)

(continued from previous page)

```
std::int64_t n,
value_or_pointer<T> alpha,
const T *x,
std::int64_t incx,
const T * y,
std::int64_t incy,
T * a,
const std::vector<sycl::event> &dependencies = {})
```
## **Input Parameters**

### **queue**

}

The queue where the routine should be executed.

### **upper\_lower**

Specifies whether A is upper or lower triangular. See *[oneMKL defined datatypes](#page-919-0)* for more details.

## **n**

Number of rows and columns of A. Must be at least zero.

### **alpha**

Scaling factor for the matrix-vector product. See *[Scalar Arguments in BLAS](#page-930-0)* for more details.

### **x**

Pointer to input vector x. The array holding input vector x must be of size at least  $(1 + (n - 1) * abs(incx))$ . See *[Matrix Storage](#page-924-0)* for more details.

### **incx**

Stride of vector x. Must not be zero.

### **y**

Pointer to input/output vector y. The array holding input/output vector y must be of size at least  $(1 + (n -$ 1)\*abs(incy)). See *[Matrix Storage](#page-924-0)* for more details.

## **incy**

Stride of vector y. Must not be zero.

### **a**

Pointer to input matrix A. The array holding input matrix A must have size at least (n\*(n-1))/2. See *[Matrix Storage](#page-924-0)* for more details.

The imaginary parts of the diagonal elements need not be set and are assumed to be zero.

### **dependencies**

List of events to wait for before starting computation, if any. If omitted, defaults to no dependencies.

## **Output Parameters**

**a**

Pointer to the updated upper triangular part of the Hermitian matrix A if upper\_lower=upper, or the updated lower triangular part of the Hermitian matrix A if upper\_lower=lower.

If alpha is zero, A matrix is unchanged, otherwise imaginary parts of the diagonal elements are set to zero.

## **Return Values**

Output event to wait on to ensure computation is complete.

## **Throws**

This routine shall throw the following exceptions if the associated condition is detected. An implementation may throw additional implementation-specific exception(s) in case of error conditions not covered here.

*[oneapi::mkl::invalid\\_argument](#page-922-0) [oneapi::mkl::unsupported\\_device](#page-922-1) [oneapi::mkl::host\\_bad\\_alloc](#page-922-2) [oneapi::mkl::device\\_bad\\_alloc](#page-922-3) [oneapi::mkl::unimplemented](#page-922-4)* **Parent topic:** *[BLAS Level 2 Routines](#page-986-0)*

## **sbmv**

Computes a matrix-vector product with a symmetric band matrix.

## **Description**

The sbmv routines compute a scalar-matrix-vector product and add the result to a scalar-vector product, with a symmetric band matrix. The operation is defined as:

$$
y \leftarrow alpha * A * x + beta * y
$$

where:

alpha and beta are scalars,

A is an n-by-n symmetric matrix with k super-diagonals,

x and y are vectors of length n.

sbmv supports the following precisions.

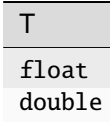

## **sbmv (Buffer Version)**

## **Syntax**

```
namespace oneapi::mkl::blas::column_major {
    void sbmv(sycl::queue &queue,
              onemkl::uplo upper_lower,
              std::int64_t n,
              std::int64_t k,
              T alpha,
              sycl::buffer<T,1> &a,
              std::int64_t lda,
              sycl::buffer<T,1> &x,
              std::int64_t incx,
              T beta,
              sycl::buffer<T,1> &y,
              std::int64_t incy)
}
```

```
namespace oneapi::mkl::blas::row_major {
    void sbmv(sycl::queue &queue,
              onemkl::uplo upper_lower,
              std::int64_t n,
              std::int64_t k,
              T alpha,
              sycl::buffer<T,1> &a,
              std::int64_t lda,
              sycl::buffer<T,1> &x,
              std::int64_t incx,
              T beta,
              sycl::buffer<T,1> &y,
              std::int64_t incy)
}
```
## **Input Parameters**

### **queue**

The queue where the routine should be executed.

### **upper\_lower**

Specifies whether A is upper or lower triangular. See *[oneMKL defined datatypes](#page-919-0)* for more details.

## **n**

Number of rows and columns of A. Must be at least zero.

# **k**

Number of super-diagonals of the matrix A. Must be at least zero.

## **alpha**

Scaling factor for the matrix-vector product.

#### **a**

Buffer holding input matrix A. Must have size at least lda\*n. See *[Matrix Storage](#page-924-0)* for more details.

## **lda**

Leading dimension of matrix A. Must be at least  $(k + 1)$ , and positive.

### **x**

Buffer holding input vector x. The buffer must be of size at least (1 + (n - 1)\*abs(incx)). See *[Matrix Storage](#page-924-0)* for more details.

## **incx**

Stride of vector x. Must not be zero.

## **beta**

Scaling factor for vector y.

## **y**

Buffer holding input/output vector y. The buffer must be of size at least (1 + (n - 1)\*abs(incy)). See *[Matrix](#page-924-0) [Storage](#page-924-0)* for more details.

## **incy**

Stride of vector y. Must not be zero.

## **Output Parameters**

## **y**

Buffer holding the updated vector y.

## **Throws**

This routine shall throw the following exceptions if the associated condition is detected. An implementation may throw additional implementation-specific exception(s) in case of error conditions not covered here.

*[oneapi::mkl::invalid\\_argument](#page-922-0) [oneapi::mkl::unsupported\\_device](#page-922-1) [oneapi::mkl::host\\_bad\\_alloc](#page-922-2) [oneapi::mkl::device\\_bad\\_alloc](#page-922-3) [oneapi::mkl::unimplemented](#page-922-4)*

## **sbmv (USM Version)**

## **Syntax**

```
namespace oneapi::mkl::blas::column_major {
    sycl::event sbmv(sycl::queue &queue,
                     onemkl::uplo upper_lower,
                     std::int64_t n,
                     std::int64_t k,
                     value_or_pointer<T> alpha,
                     const T *a,
                     std::int64_t lda,
                     const T * x,
                     std::int64_t incx,
                     value_or_pointer<T> beta,
```
(continues on next page)

(continued from previous page)

```
T^*v,
std::int64_t incy,
const std::vector<sycl::event> &dependencies = {})
```

```
namespace oneapi::mkl::blas::row_major {
    sycl::event sbmv(sycl::queue &queue,
                      onemkl::uplo upper_lower,
                      std::int64_t n,
                      std::int64_t k,
                      value_or_pointer<T> alpha,
                      const T *a,
                      std::int64_t lda,
                      const T * x,
                      std::int64_t incx,
                      value_or_pointer<T> beta,
                      T \times V,
                      std::int64_t incy,
                      const std::vector<sycl::event> &dependencies = {})
}
```
## **Input Parameters**

### **queue**

}

The queue where the routine should be executed.

#### **upper\_lower**

Specifies whether A is upper or lower triangular. See *[oneMKL defined datatypes](#page-919-0)* for more details.

### **n**

Number of rows and columns of A. Must be at least zero.

### **k**

Number of super-diagonals of the matrix A. Must be at least zero.

### **alpha**

Scaling factor for the matrix-vector product. See *[Scalar Arguments in BLAS](#page-930-0)* for more details.

### **a**

Pointer to input matrix A. The array holding input matrix A must have size at least lda\*n. See *[Matrix Storage](#page-924-0)* for more details.

### **lda**

Leading dimension of matrix A. Must be at least  $(k + 1)$ , and positive.

### **x**

Pointer to input vector x. The array holding input vector x must be of size at least  $(1 + (n - 1)*abs(incx))$ . See *[Matrix Storage](#page-924-0)* for more details.

## **incx**

Stride of vector x. Must not be zero.

### **beta**

Scaling factor for vector y. See *[Scalar Arguments in BLAS](#page-930-0)* for more details.

#### **y**

Pointer to input/output vector y. The array holding input/output vector y must be of size at least  $(1 + (n -$ 1)\*abs(incy)). See *[Matrix Storage](#page-924-0)* for more details.

### **incy**

Stride of vector y. Must not be zero.

### **dependencies**

List of events to wait for before starting computation, if any. If omitted, defaults to no dependencies.

### **Output Parameters**

**y**

Pointer to the updated vector y.

## **Return Values**

Output event to wait on to ensure computation is complete.

## **Throws**

This routine shall throw the following exceptions if the associated condition is detected. An implementation may throw additional implementation-specific exception(s) in case of error conditions not covered here.

*[oneapi::mkl::invalid\\_argument](#page-922-0) [oneapi::mkl::unsupported\\_device](#page-922-1) [oneapi::mkl::host\\_bad\\_alloc](#page-922-2) [oneapi::mkl::device\\_bad\\_alloc](#page-922-3) [oneapi::mkl::unimplemented](#page-922-4)* **Parent topic:** *[BLAS Level 2 Routines](#page-986-0)*

### **spmv**

Computes a matrix-vector product with a symmetric packed matrix.

### **Description**

The spmv routines compute a scalar-matrix-vector product and add the result to a scalar-vector product, with a symmetric packed matrix. The operation is defined as:

$$
y \leftarrow alpha * A * x + beta * y
$$

where:

alpha and beta are scalars,

A is an n-by-n symmetric matrix, supplied in packed form,

x and y are vectors of length n.

spmv supports the following precisions.

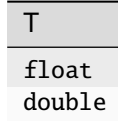

## **spmv (Buffer Version)**

**Syntax**

```
namespace oneapi::mkl::blas::column_major {
    void spmv(sycl::queue &queue,
              onemkl::uplo upper_lower,
              std::int64_t n,
              T alpha,
              sycl::buffer<T,1> &a,
              sycl::buffer<T,1> &x,
              std::int64_t incx,
              T beta,
              sycl::buffer<T,1> &y,
              std::int64_t incy)
}
```

```
namespace oneapi::mkl::blas::row_major {
    void spmv(sycl::queue &queue,
              onemkl::uplo upper_lower,
              std::int64_t n,
              T alpha,
              sycl::buffer<T,1> &a,
              sycl::buffer<T,1> &x,
              std::int64_t incx,
              T beta,
              sycl::buffer<T,1> &y,
              std::int64_t incy)
}
```
### **Input Parameters**

### **queue**

The queue where the routine should be executed.

#### **upper\_lower**

Specifies whether A is upper or lower triangular. See *[oneMKL defined datatypes](#page-919-0)* for more details.

## **n**

Number of rows and columns of A. Must be at least zero.

### **alpha**

Scaling factor for the matrix-vector product.

## **a**

Buffer holding input matrix A. Must have size at least (n\*(n+1))/2. See *[Matrix Storage](#page-924-0)* for more details.

#### **x**

Buffer holding input vector x. The buffer must be of size at least (1 + (n - 1)\*abs(incx)). See *[Matrix Storage](#page-924-0)* for more details.

### **incx**

Stride of vector x. Must not be zero.

### **beta**

Scaling factor for vector y.

#### **y**

Buffer holding input/output vector y. The buffer must be of size at least (1 + (n - 1)\*abs(incy)). See *[Matrix](#page-924-0) [Storage](#page-924-0)* for more details.

## **incy**

Stride of vector y. Must not be zero.

### **Output Parameters**

### **y**

Buffer holding the updated vector y.

## **Throws**

This routine shall throw the following exceptions if the associated condition is detected. An implementation may throw additional implementation-specific exception(s) in case of error conditions not covered here.

*[oneapi::mkl::invalid\\_argument](#page-922-0) [oneapi::mkl::unsupported\\_device](#page-922-1) [oneapi::mkl::host\\_bad\\_alloc](#page-922-2) [oneapi::mkl::device\\_bad\\_alloc](#page-922-3) [oneapi::mkl::unimplemented](#page-922-4)*

## **spmv (USM Version)**

### **Syntax**

```
namespace oneapi::mkl::blas::column_major {
    sycl::event spmv(sycl::queue &queue,
                     onemkl::uplo upper_lower,
                     std::int64_t n,
                     value_or_pointer<T> alpha,
                     const T *a,
                     const T *x,
                     std::int64_t incx,
                     value_or_pointer<T> beta,
                     T * y,
                     std::int64_t incy,
                     const std::vector<sycl::event> &dependencies = {})
}
```

```
namespace oneapi::mkl::blas::row_major {
    sycl::event spmv(sycl::queue &queue,
                      onemkl::uplo upper_lower,
                      std::int64_t n,
                      value_or_pointer<T> alpha,
                      const T *a,
                      const T *x,
                      std::int64_t incx,
                      value_or_pointer<T> beta,
                      T \nightharpoonup y,
                      std::int64_t incy,
                      const std::vector<sycl::event> &dependencies = {})
}
```
## **Input Parameters**

### **queue**

The queue where the routine should be executed.

### **upper\_lower**

Specifies whether A is upper or lower triangular. See *[oneMKL defined datatypes](#page-919-0)* for more details.

### **n**

Number of rows and columns of A. Must be at least zero.

### **alpha**

Scaling factor for the matrix-vector product. See *[Scalar Arguments in BLAS](#page-930-0)* for more details.

### **a**

Pointer to input matrix A. The array holding input matrix A must have size at least (n\*(n+1))/2. See *[Matrix](#page-924-0) [Storage](#page-924-0)* for more details.

### **x**

Pointer to input vector x. The array holding input vector x must be of size at least  $(1 + (n - 1)*abs(incx))$ . See *[Matrix Storage](#page-924-0)* for more details.

## **incx**

Stride of vector x. Must not be zero.

## **beta**

Scaling factor for vector y. See *[Scalar Arguments in BLAS](#page-930-0)* for more details.

## **y**

Pointer to input/output vector y. The array holding input/output vector y must be of size at least  $(1 + (n -$ 1)\*abs(incy)). See *[Matrix Storage](#page-924-0)* for more details.

## **incy**

Stride of vector y. Must not be zero.

## **dependencies**

List of events to wait for before starting computation, if any. If omitted, defaults to no dependencies.

## **Output Parameters**

### **y**

Pointer to the updated vector y.

## **Return Values**

Output event to wait on to ensure computation is complete.

## **Throws**

This routine shall throw the following exceptions if the associated condition is detected. An implementation may throw additional implementation-specific exception(s) in case of error conditions not covered here.

*[oneapi::mkl::invalid\\_argument](#page-922-0) [oneapi::mkl::unsupported\\_device](#page-922-1) [oneapi::mkl::host\\_bad\\_alloc](#page-922-2) [oneapi::mkl::device\\_bad\\_alloc](#page-922-3) [oneapi::mkl::unimplemented](#page-922-4)* **Parent topic:** *[BLAS Level 2 Routines](#page-986-0)*

## **spr**

Performs a rank-1 update of a symmetric packed matrix.

## **Description**

The spr routines compute a scalar-vector-vector product and add the result to a symmetric packed matrix. The operation is defined as:

$$
A \leftarrow alpha * x * x^T + A
$$

where:

alpha is scalar,

A is an n-by-n symmetric matrix, supplied in packed form,

x is a vector of length n.

spr supports the following precisions.

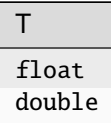

## **spr (Buffer Version)**

## **Syntax**

```
namespace oneapi::mkl::blas::column_major {
   void spr(sycl::queue &queue,
             onemkl::uplo upper_lower,
             std::std::int64_t n,
             T alpha,
             sycl::buffer<T,1> &x,
             std::int64_t incx,
             sycl::buffer<T,1> &a)
```
}

```
namespace oneapi::mkl::blas::row_major {
   void spr(sycl::queue &queue,
             onemkl::uplo upper_lower,
             std::std::int64_t n,
             T alpha,
             sycl::buffer<T,1> &x,
             std::int64_t incx,
             sycl::buffer<T,1> &a)
```
}

## **Input Parameters**

### **queue**

The queue where the routine should be executed.

### **upper\_lower**

Specifies whether A is upper or lower triangular. See *[oneMKL defined datatypes](#page-919-0)* for more details.

## **n**

Number of rows and columns of A. Must be at least zero.

## **alpha**

Scaling factor for the matrix-vector product.

### **x**

Buffer holding input vector x. The buffer must be of size at least (1 + (n - 1)\*abs(incx)). See *[Matrix Storage](#page-924-0)* for more details.

## **incx**

Stride of vector x. Must not be zero.

## **a**

Buffer holding input matrix A. Must have size at least  $(n*(n + 1))/2$ . See *[Matrix Storage](#page-924-0)* for more details.
# **Output Parameters**

**a**

Buffer holding the updated upper triangular part of the symmetric matrix A if upper\_lower=upper, or the updated lower triangular part of the symmetric matrix A if upper\_lower=lower.

# **Throws**

This routine shall throw the following exceptions if the associated condition is detected. An implementation may throw additional implementation-specific exception(s) in case of error conditions not covered here.

*[oneapi::mkl::invalid\\_argument](#page-922-0) [oneapi::mkl::unsupported\\_device](#page-922-1) [oneapi::mkl::host\\_bad\\_alloc](#page-922-2) [oneapi::mkl::device\\_bad\\_alloc](#page-922-3)*

*[oneapi::mkl::unimplemented](#page-922-4)*

# **spr (USM Version)**

## **Syntax**

```
namespace oneapi::mkl::blas::column_major {
    sycl::event spr(sycl::queue &queue,
                     onemkl::uplo upper_lower,
                     std::int64_t n,
                     value_or_pointer<T> alpha,
                     const T \times x,
                     std::int64_t incx,
                     T * a,
                     const std::vector<sycl::event> &dependencies = {})
}
```

```
namespace oneapi::mkl::blas::row_major {
    sycl::event spr(sycl::queue &queue,
                    onemkl::uplo upper_lower,
                    std::int64_t n,
                    value_or_pointer<T> alpha,
                    const T *x,
                    std::int64_t incx,
                    T *a,
                    const std::vector<sycl::event> &dependencies = {})
}
```
# **Input Parameters**

## **queue**

The queue where the routine should be executed.

### **upper\_lower**

Specifies whether A is upper or lower triangular. See *[oneMKL defined datatypes](#page-919-0)* for more details.

#### **n**

Number of rows and columns of A. Must be at least zero.

### **alpha**

Scaling factor for the matrix-vector product. See *[Scalar Arguments in BLAS](#page-930-0)* for more details.

#### **x**

Pointer to input vector x. The array holding input vector x must be of size at least  $(1 + (n - 1) * abs(incx))$ . See *[Matrix Storage](#page-924-0)* for more details.

#### **incx**

Stride of vector x. Must not be zero.

#### **a**

Pointer to input matrix A. The array holding input matrix A must have size at least  $(n*(n + 1))/2$ . See *[Matrix](#page-924-0) [Storage](#page-924-0)* for more details.

## **dependencies**

List of events to wait for before starting computation, if any. If omitted, defaults to no dependencies.

# **Output Parameters**

#### **a**

Pointer to the updated upper triangular part of the symmetric matrix A if upper\_lower=upper, or the updated lower triangular part of the symmetric matrix A if upper\_lower=lower.

# **Return Values**

Output event to wait on to ensure computation is complete.

## **Throws**

This routine shall throw the following exceptions if the associated condition is detected. An implementation may throw additional implementation-specific exception(s) in case of error conditions not covered here.

*[oneapi::mkl::invalid\\_argument](#page-922-0) [oneapi::mkl::unsupported\\_device](#page-922-1) [oneapi::mkl::host\\_bad\\_alloc](#page-922-2) [oneapi::mkl::device\\_bad\\_alloc](#page-922-3) [oneapi::mkl::unimplemented](#page-922-4)* **Parent topic:** *[BLAS Level 2 Routines](#page-986-0)*

# **spr2**

Computes a rank-2 update of a symmetric packed matrix.

# **Description**

The spr2 routines compute two scalar-vector-vector products and add them to a symmetric packed matrix. The operation is defined as:

 $A \leftarrow alpha * x * y^T + alpha * y * x^T + A$ 

where:

alpha is scalar,

A is an n-by-n symmetric matrix, supplied in packed form,

x and y are vectors of length n.

spr supports the following precisions.

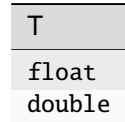

# **spr2 (Buffer Version)**

# **Syntax**

```
namespace oneapi::mkl::blas::column_major {
    void spr2(sycl::queue &queue,
              onemkl::uplo upper_lower,
              std::int64_t n,
              T alpha,
              sycl::buffer<T,1> &x,
              std::int64_t incx,
              sycl::buffer<T,1> &y,
              std::int64_t incy,
              sycl::buffer<T,1> &a)
}
```

```
namespace oneapi::mkl::blas::row_major {
    void spr2(sycl::queue &queue,
              onemkl::uplo upper_lower,
              std::int64_t n,
              T alpha,
              sycl::buffer<T,1> &x,
              std::int64_t incx,
              sycl::buffer<T,1> &y,
              std::int64_t incy,
              sycl::buffer<T,1> &a)
}
```
# **Input Parameters**

## **queue**

The queue where the routine should be executed.

### **upper\_lower**

Specifies whether A is upper or lower triangular. See *[oneMKL defined datatypes](#page-919-0)* for more details.

# **n**

Number of rows and columns of A. Must be at least zero.

### **alpha**

Scaling factor for the matrix-vector product.

#### **x**

Buffer holding input vector x. The buffer must be of size at least (1 + (n - 1)\*abs(incx)). See *[Matrix Storage](#page-924-0)* for more details.

#### **incx**

Stride of vector x. Must not be zero.

#### **y**

Buffer holding input/output vector y. The buffer must be of size at least (1 + (n - 1)\*abs(incy)). See *[Matrix](#page-924-0) [Storage](#page-924-0)* for more details.

#### **incy**

Stride of vector y. Must not be zero.

#### **a**

Buffer holding input matrix A. Must have size at least (n\*(n-1))/2. See *[Matrix Storage](#page-924-0)* for more details.

## **Output Parameters**

#### **a**

Buffer holding the updated upper triangular part of the symmetric matrix A if upper\_lower=upper or the updated lower triangular part of the symmetric matrix A if upper\_lower=lower.

# **Throws**

This routine shall throw the following exceptions if the associated condition is detected. An implementation may throw additional implementation-specific exception(s) in case of error conditions not covered here.

*[oneapi::mkl::invalid\\_argument](#page-922-0) [oneapi::mkl::unsupported\\_device](#page-922-1)*

*[oneapi::mkl::host\\_bad\\_alloc](#page-922-2)*

*[oneapi::mkl::device\\_bad\\_alloc](#page-922-3)*

*[oneapi::mkl::unimplemented](#page-922-4)*

# **spr2 (USM Version)**

# **Syntax**

```
namespace oneapi::mkl::blas::column_major {
    sycl::event spr2(sycl::queue &queue,
                     onemkl::uplo upper_lower,
                     std::int64_t n,
                     value_or_pointer<T> alpha,
                     const T *x,
                     std::int64_t incx,
                     const T *y,
                     std::int64_t incy,
                     T * a,
                     const std::vector<sycl::event> &dependencies = {})
}
```

```
namespace oneapi::mkl::blas::row_major {
```

```
sycl::event spr2(sycl::queue &queue,
                 onemkl::uplo upper_lower,
                 std::int64_t n,
                 value_or_pointer<T> alpha,
                 const T * x,
                 std::int64_t incx,
                 const T * y,
                 std::int64_t incy,
                 T * a.
                 const std::vector<sycl::event> &dependencies = {})
```
## **Input Parameters**

# **queue**

}

The queue where the routine should be executed.

#### **upper\_lower**

Specifies whether A is upper or lower triangular. See *[oneMKL defined datatypes](#page-919-0)* for more details.

## **n**

Number of rows and columns of A. Must be at least zero.

## **alpha**

Scaling factor for the matrix-vector product. See *[Scalar Arguments in BLAS](#page-930-0)* for more details.

## **x**

Pointer to input vector x. The array holding input vector x must be of size at least  $(1 + (n - 1)*abs(incx))$ . See *[Matrix Storage](#page-924-0)* for more details.

# **incx**

Stride of vector x. Must not be zero.

#### **y**

Pointer to input/output vector y. The array holding input/output vector y must be of size at least  $(1 + (n -$ 1)\*abs(incy)). See *[Matrix Storage](#page-924-0)* for more details.

### **incy**

Stride of vector y. Must not be zero.

## **a**

Pointer to input matrix A. The array holding input matrix A must have size at least (n\*(n-1))/2. See *[Matrix Storage](#page-924-0)* for more details.

## **dependencies**

List of events to wait for before starting computation, if any. If omitted, defaults to no dependencies.

## **Output Parameters**

**a**

Pointer to the updated upper triangular part of the symmetric matrix A if upper\_lower=upper or the updated lower triangular part of the symmetric matrix A if upper\_lower=lower.

## **Return Values**

Output event to wait on to ensure computation is complete.

# **Throws**

This routine shall throw the following exceptions if the associated condition is detected. An implementation may throw additional implementation-specific exception(s) in case of error conditions not covered here.

*[oneapi::mkl::invalid\\_argument](#page-922-0) [oneapi::mkl::unsupported\\_device](#page-922-1) [oneapi::mkl::host\\_bad\\_alloc](#page-922-2) [oneapi::mkl::device\\_bad\\_alloc](#page-922-3) [oneapi::mkl::unimplemented](#page-922-4)* **Parent topic:** *[BLAS Level 2 Routines](#page-986-0)*

#### **symv**

Computes a matrix-vector product for a symmetric matrix.

#### **Description**

The symv routines routines compute a scalar-matrix-vector product and add the result to a scalar-vector product, with a symmetric matrix. The operation is defined as:

$$
y \leftarrow alpha * A * x + beta * y
$$

where:

alpha and beta are scalars,

A is an n-by-n symmetric matrix,

x and y are vectors of length n.

symv supports the following precisions.

T float double std::complex<float> std::complex<double>

# **symv (Buffer Version)**

# **Syntax**

```
namespace oneapi::mkl::blas::column_major {
    void symv(sycl::queue &queue,
              onemkl::uplo upper_lower,
              std::int64_t n,
              T alpha,
              sycl::buffer<T,1> &a,
              std::int64_t lda,
              sycl::buffer<T,1> &x,
              std::int64_t incx,
              T beta,
              sycl::buffer<T,1> &y,
              std::int64_t incy)
}
```

```
namespace oneapi::mkl::blas::row_major {
    void symv(sycl::queue &queue,
              onemkl::uplo upper_lower,
              std::int64_t n,
              T alpha,
              sycl::buffer<T,1> &a,
              std::int64_t lda,
              sycl::buffer<T,1> &x,
              std::int64_t incx,
              T beta,
              sycl::buffer<T,1> &y,
              std::int64_t incy)
}
```
# **Input Parameters**

### **queue**

The queue where the routine should be executed.

#### **upper\_lower**

Specifies whether A is upper or lower triangular. See *[oneMKL defined datatypes](#page-919-0)* for more details.

#### **n**

Number of rows and columns of A. Must be at least zero.

#### **alpha**

Scaling factor for the matrix-vector product.

#### **a**

Buffer holding input matrix A. Must have size at least lda\*n. See *[Matrix Storage](#page-924-0)* for more details.

## **lda**

Leading dimension of matrix A. Must be at least m, and positive.

#### **x**

Buffer holding input vector x. The buffer must be of size at least (1 + (n - 1)\*abs(incx)). See *[Matrix Storage](#page-924-0)* for more details.

## **incx**

Stride of vector x. Must not be zero.

#### **beta**

Scaling factor for the vector y.

#### **y**

Buffer holding input/output vector y. The buffer must be of size at least (1 + (n - 1)\*abs(incy)). See *[Matrix](#page-924-0) [Storage](#page-924-0)* for more details.

#### **incy**

Stride of vector y. Must not be zero.

## **Output Parameters**

## **y**

Buffer holding the updated vector y.

## **Throws**

This routine shall throw the following exceptions if the associated condition is detected. An implementation may throw additional implementation-specific exception(s) in case of error conditions not covered here.

*[oneapi::mkl::invalid\\_argument](#page-922-0) [oneapi::mkl::unsupported\\_device](#page-922-1) [oneapi::mkl::host\\_bad\\_alloc](#page-922-2) [oneapi::mkl::device\\_bad\\_alloc](#page-922-3) [oneapi::mkl::unimplemented](#page-922-4)*

# **symv (USM Version)**

# **Syntax**

```
namespace oneapi::mkl::blas::column_major {
    sycl::event symv(sycl::queue &queue,
                     onemkl::uplo upper_lower,
                     std::int64_t n,
                     value_or_pointer<T> alpha,
                     const T *a,
                     std::int64_t lda,
                     const T *x,
                     std::int64_t incx,
```
(continues on next page)

(continued from previous page)

```
value_or_pointer<T> beta,
T \nightharpoonup y,
std::int64_t incy,
const std::vector<sycl::event> &dependencies = {})
```

```
namespace oneapi::mkl::blas::row_major {
    sycl::event symv(sycl::queue &queue,
                      onemkl::uplo upper_lower,
                      std::int64_t n,
                      value_or_pointer<T> alpha,
                      const T *a,
                      std::int64_t lda,
                      const T \times x,
                      std::int64_t incx,
                      value_or_pointer<T> beta,
                      T \times V,
                      std::int64_t incy,
                      const std::vector<sycl::event> &dependencies = {})
}
```
## **Input Parameters**

#### **queue**

}

The queue where the routine should be executed.

#### **upper\_lower**

Specifies whether A is upper or lower triangular. See *[oneMKL defined datatypes](#page-919-0)* for more details.

#### **n**

Number of rows and columns of A. Must be at least zero.

#### **alpha**

Scaling factor for the matrix-vector product. See *[Scalar Arguments in BLAS](#page-930-0)* for more details.

#### **a**

Pointer to input matrix A. The array holding input matrix A must have size at least lda\*n. See *[Matrix Storage](#page-924-0)* for more details.

#### **lda**

Leading dimension of matrix A. Must be at least m, and positive.

#### **x**

Pointer to input vector x. The array holding input vector x must be of size at least  $(1 + (n - 1)*abs(incx))$ . See *[Matrix Storage](#page-924-0)* for more details.

#### **incx**

Stride of vector x. Must not be zero.

## **beta**

Scaling factor for the vector y. See *[Scalar Arguments in BLAS](#page-930-0)* for more details.

## **y**

Pointer to input/output vector y. The array holding input/output vector y must be of size at least  $(1 + (n -$ 1)\*abs(incy)). See *[Matrix Storage](#page-924-0)* for more details.

#### **incy**

Stride of vector y. Must not be zero.

### **dependencies**

List of events to wait for before starting computation, if any. If omitted, defaults to no dependencies.

## **Output Parameters**

## **y**

Pointer to the updated vector y.

# **Return Values**

Output event to wait on to ensure computation is complete.

# **Throws**

This routine shall throw the following exceptions if the associated condition is detected. An implementation may throw additional implementation-specific exception(s) in case of error conditions not covered here.

*[oneapi::mkl::invalid\\_argument](#page-922-0) [oneapi::mkl::unsupported\\_device](#page-922-1) [oneapi::mkl::host\\_bad\\_alloc](#page-922-2) [oneapi::mkl::device\\_bad\\_alloc](#page-922-3) [oneapi::mkl::unimplemented](#page-922-4)* **Parent topic:** *[BLAS Level 2 Routines](#page-986-0)*

# **syr**

Computes a rank-1 update of a symmetric matrix.

## **Description**

The syr routines compute a scalar-vector-vector product add them and add the result to a matrix, with a symmetric matrix. The operation is defined as:

$$
A \leftarrow alpha * x * x^T + A
$$

where:

alpha is scalar,

A is an n-by-n symmetric matrix,

x is a vector of length n.

syr supports the following precisions.

T float double std::complex<float> std::complex<double>

# **syr (Buffer Version)**

# **Syntax**

```
namespace oneapi::mkl::blas::column_major {
    void syr(sycl::queue &queue,
             onemkl::uplo upper_lower,
             std::int64_t n,
             T alpha,
             sycl::buffer<T,1> &x,
             std::int64_t incx,
             sycl::buffer<T,1> &a,
             std::int64_t lda)
}
```

```
namespace oneapi::mkl::blas::row_major {
    void syr(sycl::queue &queue,
             onemkl::uplo upper_lower,
             std::int64_t n,
             T alpha,
             sycl::buffer<T,1> &x,
             std::int64_t incx,
             sycl::buffer<T,1> &a,
             std::int64_t lda)
}
```
# **Input Parameters**

## **queue**

The queue where the routine should be executed.

#### **upper\_lower**

Specifies whether A is upper or lower triangular. See *[oneMKL defined datatypes](#page-919-0)* for more details.

## **n**

Number of columns of A. Must be at least zero.

## **alpha**

Scaling factor for the matrix-vector product.

## **x**

Buffer holding input vector x. The buffer must be of size at least (1 + (n - 1)\*abs(incx)). See *[Matrix Storage](#page-924-0)* for more details.

#### **incx**

Stride of vector x. Must not be zero.

**a**

Buffer holding input matrix A. Must have size at least lda\*n. See *[Matrix Storage](#page-924-0)* for more details.

### **lda**

Leading dimension of matrix A. Must be at least n, and positive.

## **Output Parameters**

#### **a**

Buffer holding the updated upper triangular part of the symmetric matrix A if upper\_lower=upper or the updated lower triangular part of the symmetric matrix A if upper\_lower=lower.

# **Throws**

This routine shall throw the following exceptions if the associated condition is detected. An implementation may throw additional implementation-specific exception(s) in case of error conditions not covered here.

*[oneapi::mkl::invalid\\_argument](#page-922-0) [oneapi::mkl::unsupported\\_device](#page-922-1) [oneapi::mkl::host\\_bad\\_alloc](#page-922-2) [oneapi::mkl::device\\_bad\\_alloc](#page-922-3) [oneapi::mkl::unimplemented](#page-922-4)*

# **syr (USM Version)**

### **Syntax**

```
namespace oneapi::mkl::blas::column_major {
    sycl::event syr(sycl::queue &queue,
                    onemkl::uplo upper_lower,
                    std::int64_t n,
                    value_or_pointer<T> alpha,
                    const T * x,
                    std::int64_t incx,
                    T * a,
                    std::int64_t lda,
                    const std::vector<sycl::event> &dependencies = {})
}
```

```
namespace oneapi::mkl::blas::row_major {
    sycl::event syr(sycl::queue &queue,
                    onemkl::uplo upper_lower,
                    std::int64_t n,
                    value_or_pointer<T> alpha,
                    const T *x,
                    std::int64_t incx,
                    T * a,
                    std::int64_t lda,
                    const std::vector<sycl::event> &dependencies = {})
}
```
# **Input Parameters**

## **queue**

The queue where the routine should be executed.

### **upper\_lower**

Specifies whether A is upper or lower triangular. See *[oneMKL defined datatypes](#page-919-0)* for more details.

#### **n**

Number of columns of A. Must be at least zero.

#### **alpha**

Scaling factor for the matrix-vector product. See *[Scalar Arguments in BLAS](#page-930-0)* for more details.

#### **x**

Pointer to input vector x. The array holding input vector x must be of size at least  $(1 + (n - 1)*abs(incx))$ . See *[Matrix Storage](#page-924-0)* for more details.

#### **incx**

Stride of vector x. Must not be zero.

#### **a**

Pointer to input matrix A. The array holding input matrix A must have size at least lda\*n. See *[Matrix Storage](#page-924-0)* for more details.

## **lda**

Leading dimension of matrix A. Must be at least n, and positive.

#### **dependencies**

List of events to wait for before starting computation, if any. If omitted, defaults to no dependencies.

## **Output Parameters**

#### **a**

Pointer to the updated upper triangular part of the symmetric matrix A if upper\_lower=upper or the updated lower triangular part of the symmetric matrix A if upper\_lower=lower.

# **Return Values**

Output event to wait on to ensure computation is complete.

## **Throws**

This routine shall throw the following exceptions if the associated condition is detected. An implementation may throw additional implementation-specific exception(s) in case of error conditions not covered here.

*[oneapi::mkl::invalid\\_argument](#page-922-0) [oneapi::mkl::unsupported\\_device](#page-922-1) [oneapi::mkl::host\\_bad\\_alloc](#page-922-2) [oneapi::mkl::device\\_bad\\_alloc](#page-922-3) [oneapi::mkl::unimplemented](#page-922-4)* **Parent topic:** *[BLAS Level 2 Routines](#page-986-0)*

# **syr2**

Computes a rank-2 update of a symmetric matrix.

# **Description**

The syr2 routines compute two scalar-vector-vector product add them and add the result to a matrix, with a symmetric matrix. The operation is defined as:

 $A \leftarrow alpha * x * y^T + alpha * y * x^T + A$ 

where:

alpha is a scalar,

A is an n-by-n symmetric matrix,

x and y are vectors of length n.

syr2 supports the following precisions.

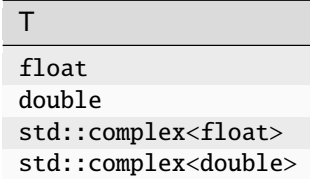

# **syr2 (Buffer Version)**

# **Syntax**

```
namespace oneapi::mkl::blas::column_major {
    void syr2(sycl::queue &queue,
              onemkl::uplo upper_lower,
              std::int64_t n,
              T alpha,
              sycl::buffer<T,1> &x,
              std::int64_t incx,
              sycl::buffer<T,1> &y,
              std::int64_t incy,
              sycl::buffer<T,1> &a,
              std::int64_t lda)
}
```

```
namespace oneapi::mkl::blas::row_major {
   void syr2(sycl::queue &queue,
              onemkl::uplo upper_lower,
              std::int64_t n,
              T alpha,
              sycl::buffer<T,1> &x,
              std::int64_t incx,
```
(continues on next page)

(continued from previous page)

```
sycl::buffer<T,1> &y,
std::int64_t incy,
sycl::buffer<T,1> &a,
std::int64_t lda)
```
#### **Input Parameters**

## **queue**

}

The queue where the routine should be executed.

#### **upper\_lower**

Specifies whether A is upper or lower triangular. See *[oneMKL defined datatypes](#page-919-0)* for more details.

# **n**

Number of columns of A. Must be at least zero.

# **alpha**

Scaling factor for the matrix-vector product.

#### **x**

Buffer holding input vector x. The buffer must be of size at least (1 + (n - 1)\*abs(incx)). See *[Matrix Storage](#page-924-0)* for more details.

#### **incx**

Stride of vector x. Must not be zero.

#### **y**

Buffer holding input/output vector y. The buffer must be of size at least (1 + (n - 1)\*abs(incy)). See *[Matrix](#page-924-0) [Storage](#page-924-0)* for more details.

#### **incy**

Stride of vector y. Must not be zero.

#### **a**

Buffer holding input matrix A. Must have size at least lda\*n. See *[Matrix Storage](#page-924-0)* for more details.

#### **lda**

Leading dimension of matrix A. Must be at least n, and positive.

# **Output Parameters**

#### **a**

Buffer holding the updated upper triangular part of the symmetric matrix A if upper\_lower=upper, or the updated lower triangular part of the symmetric matrix A if upper\_lower=lower.

# **Throws**

This routine shall throw the following exceptions if the associated condition is detected. An implementation may throw additional implementation-specific exception(s) in case of error conditions not covered here.

*[oneapi::mkl::invalid\\_argument](#page-922-0) [oneapi::mkl::unsupported\\_device](#page-922-1) [oneapi::mkl::host\\_bad\\_alloc](#page-922-2) [oneapi::mkl::device\\_bad\\_alloc](#page-922-3) [oneapi::mkl::unimplemented](#page-922-4)*

# **syr2 (USM Version)**

# **Syntax**

```
namespace oneapi::mkl::blas::column_major {
    sycl::event syr2(sycl::queue &queue,
                     onemkl::uplo upper_lower,
                     std::int64_t n,
                     value_or_pointer<T> alpha,
                     const T *x,
                     std::int64_t incx,
                     const T *y,
                     std::int64_t incy,
                     T *a,
                     std::int64_t lda,
                     const std::vector<sycl::event> &dependencies = {})
}
```

```
namespace oneapi::mkl::blas::row_major {
    sycl::event syr2(sycl::queue &queue,
                     onemkl::uplo upper_lower,
                     std::int64_t n,
                     value_or_pointer<T> alpha,
                     const T *x,
                     std::int64_t incx,
                     const T *y,
                     std::int64_t incy,
                     T^*a,
                     std::int64_t lda,
                     const std::vector<sycl::event> &dependencies = {})
}
```
# **Input Parameters**

## **queue**

The queue where the routine should be executed.

## **upper\_lower**

Specifies whether A is upper or lower triangular. See *[oneMKL defined datatypes](#page-919-0)* for more details.

#### **n**

Number of columns of A. Must be at least zero.

#### **alpha**

Scaling factor for the matrix-vector product. See *[Scalar Arguments in BLAS](#page-930-0)* for more details.

#### **x**

Pointer to input vector x. The array holding input vector x must be of size at least  $(1 + (n - 1)*abs(incx))$ . See *[Matrix Storage](#page-924-0)* for more details.

#### **incx**

Stride of vector x. Must not be zero.

#### **y**

Pointer to input/output vector y. The array holding input/output vector y must be of size at least  $(1 + (n -$ 1)\*abs(incy)). See *[Matrix Storage](#page-924-0)* for more details.

#### **incy**

Stride of vector y. Must not be zero.

#### **a**

Pointer to input matrix A. The array holding input matrix A must have size at least lda\*n. See *[Matrix Storage](#page-924-0)* for more details.

# **lda**

Leading dimension of matrix A. Must be at least n, and positive.

#### **dependencies**

List of events to wait for before starting computation, if any. If omitted, defaults to no dependencies.

# **Output Parameters**

#### **a**

Pointer to the updated upper triangular part of the symmetric matrix A if upper\_lower=upper, or the updated lower triangular part of the symmetric matrix A if upper\_lower=lower.

# **Return Values**

Output event to wait on to ensure computation is complete.

# **Throws**

This routine shall throw the following exceptions if the associated condition is detected. An implementation may throw additional implementation-specific exception(s) in case of error conditions not covered here.

*[oneapi::mkl::invalid\\_argument](#page-922-0) [oneapi::mkl::unsupported\\_device](#page-922-1) [oneapi::mkl::host\\_bad\\_alloc](#page-922-2) [oneapi::mkl::device\\_bad\\_alloc](#page-922-3) [oneapi::mkl::unimplemented](#page-922-4)*

**Parent topic:** *[BLAS Level 2 Routines](#page-986-0)*

## **tbmv**

Computes a matrix-vector product using a triangular band matrix.

## **Description**

The tbmv routines compute a matrix-vector product with a triangular band matrix. The operation is defined as:

 $x \leftarrow op(A) * x$ 

where:

 $op(A)$  is one of  $op(A) = A$ , or  $op(A) = A<sup>T</sup>$ , or  $op(A) = A<sup>H</sup>$ ,

A is an n-by-n unit or non-unit, upper or lower triangular band matrix, with  $(k + 1)$  diagonals,

x is a vector of length n.

tbmv supports the following precisions.

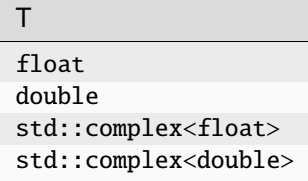

## **tbmv (Buffer Version)**

## **Syntax**

```
namespace oneapi::mkl::blas::column_major {
   void tbmv(sycl::queue &queue,
              onemkl::uplo upper_lower,
              onemkl::transpose trans,
              onemkl::diag unit_nonunit,
              std::int64_t n,
              std::int64_t k,
```
(continues on next page)

(continued from previous page)

```
sycl::buffer<T,1> &a,
std::int64_t lda,
sycl::buffer<T,1> &x,
std::int64_t incx)
```

```
namespace oneapi::mkl::blas::row_major {
   void tbmv(sycl::queue &queue,
              onemkl::uplo upper_lower,
              onemkl::transpose trans,
              onemkl::diag unit_nonunit,
              std::int64_t n,
              std::int64_t k,sycl::buffer<T,1> &a,
              std::int64_t lda,
              sycl::buffer<T,1> &x,
              std::int64_t incx)
}
```
#### **Input Parameters**

#### **queue**

}

The queue where the routine should be executed.

# **upper\_lower**

Specifies whether A is upper or lower triangular. See *[oneMKL defined datatypes](#page-919-0)* for more details.

## **trans**

Specifies op(A), the transposition operation applied to A. See *[oneMKL defined datatypes](#page-919-0)* for more details.

#### **unit\_nonunit**

Specifies whether the matrix A is unit triangular or not. See *[oneMKL defined datatypes](#page-919-0)* for more details.

#### **n**

Numbers of rows and columns of A. Must be at least zero.

#### **k**

Number of sub/super-diagonals of the matrix A. Must be at least zero.

#### **a**

Buffer holding input matrix A. Must have size at least lda\*n. See *[Matrix Storage](#page-924-0)* for more details.

#### **lda**

Leading dimension of matrix A. Must be at least  $(k + 1)$ , and positive.

#### **x**

Buffer holding input vector x. The buffer must be of size at least (1 + (n - 1)\*abs(incx)). See *[Matrix Storage](#page-924-0)* for more details.

#### **incx**

Stride of vector x. Must not be zero.

# **Output Parameters**

#### **x**

Buffer holding the updated vector x.

# **Throws**

This routine shall throw the following exceptions if the associated condition is detected. An implementation may throw additional implementation-specific exception(s) in case of error conditions not covered here.

*[oneapi::mkl::invalid\\_argument](#page-922-0) [oneapi::mkl::unsupported\\_device](#page-922-1) [oneapi::mkl::host\\_bad\\_alloc](#page-922-2) [oneapi::mkl::device\\_bad\\_alloc](#page-922-3) [oneapi::mkl::unimplemented](#page-922-4)*

# **tbmv (USM Version)**

# **Syntax**

```
namespace oneapi::mkl::blas::column_major {
    sycl::event tbmv(sycl::queue &queue,
                      onemkl::uplo upper_lower,
                      onemkl::transpose trans,
                      onemkl::diag unit_nonunit,
                      std::int64_t n,
                      std::int64_t k,
                      const T *a,
                      std::int64_t lda,
                      T \times x,
                      std::int64_t incx,
                      const std::vector<sycl::event> &dependencies = {})
}
```

```
namespace oneapi::mkl::blas::row_major {
    sycl::event tbmv(sycl::queue &queue,
                      onemkl::uplo upper_lower,
                      onemkl::transpose trans,
                      onemkl::diag unit_nonunit,
                      std::int64_t n,
                      std::int64_t k,
                      const T *a,
                      std::int64_t lda,
                      T \times x,
                      std::int64_t incx,
                      const std::vector<sycl::event> &dependencies = {})
}
```
# **Input Parameters**

### **queue**

The queue where the routine should be executed.

### **upper\_lower**

Specifies whether A is upper or lower triangular. See *[oneMKL defined datatypes](#page-919-0)* for more details.

#### **trans**

Specifies op(A), the transposition operation applied to A. See *[oneMKL defined datatypes](#page-919-0)* for more details.

#### **unit\_nonunit**

Specifies whether the matrix A is unit triangular or not. See *[oneMKL defined datatypes](#page-919-0)* for more details.

#### **n**

Numbers of rows and columns of A. Must be at least zero.

#### **k**

Number of sub/super-diagonals of the matrix A. Must be at least zero.

## **a**

Pointer to input matrix A. The array holding input matrix A must have size at least lda\*n. See *[Matrix Storage](#page-924-0)* for more details.

#### **lda**

Leading dimension of matrix A. Must be at least  $(k + 1)$ , and positive.

## **x**

Pointer to input vector x. The array holding input vector x must be of size at least  $(1 + (n - 1)*abs(incx))$ . See *[Matrix Storage](#page-924-0)* for more details.

### **incx**

Stride of vector x. Must not be zero.

#### **dependencies**

List of events to wait for before starting computation, if any. If omitted, defaults to no dependencies.

## **Output Parameters**

## **x**

Pointer to the updated vector x.

## **Return Values**

Output event to wait on to ensure computation is complete.

# **Throws**

This routine shall throw the following exceptions if the associated condition is detected. An implementation may throw additional implementation-specific exception(s) in case of error conditions not covered here.

*[oneapi::mkl::invalid\\_argument](#page-922-0) [oneapi::mkl::unsupported\\_device](#page-922-1) [oneapi::mkl::host\\_bad\\_alloc](#page-922-2) [oneapi::mkl::device\\_bad\\_alloc](#page-922-3)*

*[oneapi::mkl::unimplemented](#page-922-4)*

**Parent topic:** *[BLAS Level 2 Routines](#page-986-0)*

## **tbsv**

Solves a system of linear equations whose coefficients are in a triangular band matrix.

# **Description**

The tbsv routines solve a system of linear equations whose coefficients are in a triangular band matrix. The operation is defined as:

$$
op(A)*x = b
$$

where:

 $op(A)$  is one of  $op(A) = A$ , or  $op(A) = A<sup>T</sup>$ , or  $op(A) = A<sup>H</sup>$ ,

A is an n-by-n unit or non-unit, upper or lower triangular band matrix, with  $(k + 1)$  diagonals,

b and x are vectors of length n.

tbsv supports the following precisions.

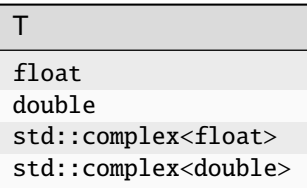

## **tbsv (Buffer Version)**

## **Syntax**

```
namespace oneapi::mkl::blas::column_major {
   void tbsv(sycl::queue &queue,
              onemkl::uplo upper_lower,
              onemkl::transpose trans,
              onemkl::diag unit_nonunit,
              std::int64_t n,
              std::int64_t k,
              sycl::buffer<T,1> &a,
              std::int64_t lda,
              sycl::buffer<T,1> &x,
              std::int64_t incx)
}
```
namespace oneapi::mkl::blas::row\_major { void tbsv(sycl::queue &queue, onemkl::uplo upper\_lower,

(continues on next page)

(continued from previous page)

```
onemkl::transpose trans,
onemkl::diag unit_nonunit,
std::int64_t n,
std::int64_t k,
sycl::buffer<T,1> &a,
std::int64_t lda,
sycl::buffer<T,1> &x,
std::int64_t incx)
```
## **Input Parameters**

#### **queue**

}

The queue where the routine should be executed.

#### **upper\_lower**

Specifies whether A is upper or lower triangular. See *[oneMKL defined datatypes](#page-919-0)* for more details.

#### **trans**

Specifies op(A), the transposition operation applied to A. See *[oneMKL defined datatypes](#page-919-0)* for more details.

## **unit\_nonunit**

Specifies whether the matrix A is unit triangular or not. See *[oneMKL defined datatypes](#page-919-0)* for more details.

#### **n**

Number of rows and columns of A. Must be at least zero.

#### **k**

Number of sub/super-diagonals of the matrix A. Must be at least zero.

## **a**

Buffer holding input matrix A. Must have size at least lda\*n. See *[Matrix Storage](#page-924-0)* for more details.

# **lda**

Leading dimension of matrix A. Must be at least  $(k + 1)$ , and positive.

#### **x**

Buffer holding input vector x. The buffer must be of size at least (1 + (n - 1)\*abs(incx)). See *[Matrix Storage](#page-924-0)* for more details.

#### **incx**

Stride of vector x. Must not be zero.

#### **Output Parameters**

#### **x**

Buffer holding the solution vector x.

# **Throws**

This routine shall throw the following exceptions if the associated condition is detected. An implementation may throw additional implementation-specific exception(s) in case of error conditions not covered here.

*[oneapi::mkl::invalid\\_argument](#page-922-0) [oneapi::mkl::unsupported\\_device](#page-922-1) [oneapi::mkl::host\\_bad\\_alloc](#page-922-2) [oneapi::mkl::device\\_bad\\_alloc](#page-922-3) [oneapi::mkl::unimplemented](#page-922-4)*

# **tbsv (USM Version)**

# **Syntax**

```
namespace oneapi::mkl::blas::column_major {
    sycl::event tbsv(sycl::queue &queue,
                     onemkl::uplo upper_lower,
                     onemkl::transpose trans,
                     onemkl::diag unit_nonunit,
                     std::int64_t n,
                     std::int64_t k,
                     const T *a,
                     std::int64_t lda,
                     T * x,std::int64_t incx,
                     const std::vector<sycl::event> &dependencies = {})
}
```

```
namespace oneapi::mkl::blas::row_major {
    sycl::event tbsv(sycl::queue &queue,
                      onemkl::uplo upper_lower,
                      onemkl::transpose trans,
                      onemkl::diag unit_nonunit,
                      std::int64_t n,
                      std::int64_t k,
                      const T *a,
                      std::int64_t lda,
                      T \times x,
                      std::int64_t incx,
                      const std::vector<sycl::event> &dependencies = {})
}
```
# **Input Parameters**

### **queue**

The queue where the routine should be executed.

### **upper\_lower**

Specifies whether A is upper or lower triangular. See *[oneMKL defined datatypes](#page-919-0)* for more details.

#### **trans**

Specifies op(A), the transposition operation applied to A. See *[oneMKL defined datatypes](#page-919-0)* for more details.

#### **unit\_nonunit**

Specifies whether the matrix A is unit triangular or not. See *[oneMKL defined datatypes](#page-919-0)* for more details.

#### **n**

Number of rows and columns of A. Must be at least zero.

#### **k**

Number of sub/super-diagonals of the matrix A. Must be at least zero.

## **a**

Pointer to input matrix A. The array holding input matrix A must have size at least lda\*n. See *[Matrix Storage](#page-924-0)* for more details.

#### **lda**

Leading dimension of matrix A. Must be at least  $(k + 1)$ , and positive.

## **x**

Pointer to input vector x. The array holding input vector x must be of size at least  $(1 + (n - 1)*abs(incx))$ . See *[Matrix Storage](#page-924-0)* for more details.

### **incx**

Stride of vector x. Must not be zero.

#### **dependencies**

List of events to wait for before starting computation, if any. If omitted, defaults to no dependencies.

## **Output Parameters**

## **x**

Pointer to the solution vector x.

# **Return Values**

Output event to wait on to ensure computation is complete.

# **Throws**

This routine shall throw the following exceptions if the associated condition is detected. An implementation may throw additional implementation-specific exception(s) in case of error conditions not covered here.

*[oneapi::mkl::invalid\\_argument](#page-922-0) [oneapi::mkl::unsupported\\_device](#page-922-1) [oneapi::mkl::host\\_bad\\_alloc](#page-922-2) [oneapi::mkl::device\\_bad\\_alloc](#page-922-3)*

*[oneapi::mkl::unimplemented](#page-922-4)*

**Parent topic:** *[BLAS Level 2 Routines](#page-986-0)*

## **tpmv**

Computes a matrix-vector product using a triangular packed matrix.

# **Description**

The tpmv routines compute a matrix-vector product with a triangular packed matrix. The operation is defined as:

$$
x \leftarrow op(A) * x
$$

where:

 $op(A)$  is one of  $op(A) = A$ , or  $op(A) = A<sup>T</sup>$ , or  $op(A) = A<sup>H</sup>$ ,

A is an n-by-n unit or non-unit, upper or lower triangular band matrix, supplied in packed form,

x is a vector of length n.

tpmv supports the following precisions.

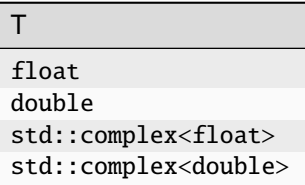

# **tpmv (Buffer Version)**

**Syntax**

```
namespace oneapi::mkl::blas::column_major {
    void tpmv(sycl::queue &queue,
              onemkl::uplo upper_lower,
              onemkl::transpose trans,
              onemkl::diag unit_nonunit,
              std::int64_t n,
              sycl::buffer<T,1> &a,
              sycl::buffer<T,1> &x,
              std::int64_t incx)
}
```

```
namespace oneapi::mkl::blas::row_major {
    void tpmv(sycl::queue &queue,
              onemkl::uplo upper_lower,
              onemkl::transpose trans,
              onemkl::diag unit_nonunit,
              std::int64_t n,
```
(continues on next page)

(continued from previous page)

```
sycl::buffer<T,1> &a,
sycl::buffer<T,1> &x,
std::int64_t incx)
```
## **Input Parameters**

## **queue**

}

The queue where the routine should be executed.

#### **upper\_lower**

Specifies whether A is upper or lower triangular. See *[oneMKL defined datatypes](#page-919-0)* for more details.

#### **trans**

Specifies op(A), the transposition operation applied to A. See *[oneMKL defined datatypes](#page-919-0)* for more details.

#### **unit\_nonunit**

Specifies whether the matrix A is unit triangular or not. See *[oneMKL defined datatypes](#page-919-0)* for more details.

#### **n**

Numbers of rows and columns of A. Must be at least zero.

#### **a**

Buffer holding input matrix A. Must have size at least (n\*(n+1))/2. See *[Matrix Storage](#page-924-0)* for more details.

#### **x**

Buffer holding input vector x. The buffer must be of size at least (1 + (n - 1)\*abs(incx)). See *[Matrix Storage](#page-924-0)* for more details.

#### **incx**

Stride of vector x. Must not be zero.

## **Output Parameters**

#### **x**

Buffer holding the updated vector x.

# **Throws**

This routine shall throw the following exceptions if the associated condition is detected. An implementation may throw additional implementation-specific exception(s) in case of error conditions not covered here.

*[oneapi::mkl::invalid\\_argument](#page-922-0) [oneapi::mkl::unsupported\\_device](#page-922-1) [oneapi::mkl::host\\_bad\\_alloc](#page-922-2) [oneapi::mkl::device\\_bad\\_alloc](#page-922-3) [oneapi::mkl::unimplemented](#page-922-4)*

# **tpmv (USM Version)**

# **Syntax**

```
namespace oneapi::mkl::blas::column_major {
    sycl::event tpmv(sycl::queue &queue,
                      onemkl::uplo upper_lower,
                      onemkl::transpose trans,
                      onemkl::diag unit_nonunit,
                      std::int64_t n,
                      const T *a,
                      T \times x.
                      std::int64_t incx,
                      const std::vector<sycl::event> &dependencies = {})
}
```

```
namespace oneapi::mkl::blas::row_major {
    sycl::event tpmv(sycl::queue &queue,
                      onemkl::uplo upper_lower,
                      onemkl::transpose trans,
                      onemkl::diag unit_nonunit,
                      std::int64_t n,
                      const T *a,
                      T \times x,
                      std::int64_t incx,
                      const std::vector<sycl::event> &dependencies = {})
}
```
# **Input Parameters**

#### **queue**

The queue where the routine should be executed.

### **upper\_lower**

Specifies whether A is upper or lower triangular. See *[oneMKL defined datatypes](#page-919-0)* for more details.

## **trans**

Specifies op(A), the transposition operation applied to A. See *[oneMKL defined datatypes](#page-919-0)* for more details.

## **unit\_nonunit**

Specifies whether the matrix A is unit triangular or not. See *[oneMKL defined datatypes](#page-919-0)* for more details.

#### **n**

Numbers of rows and columns of A. Must be at least zero.

#### **a**

Pointer to input matrix A. The array holding input matrix A must have size at least (n\*(n+1))/2. See *[Matrix](#page-924-0) [Storage](#page-924-0)* for more details.

#### **x**

Pointer to input vector x. The array holding input vector x must be of size at least  $(1 + (n - 1)*abs(incx))$ . See *[Matrix Storage](#page-924-0)* for more details.

#### **incx**

Stride of vector x. Must not be zero.

### **dependencies**

List of events to wait for before starting computation, if any. If omitted, defaults to no dependencies.

# **Output Parameters**

#### **x**

Pointer to the updated vector x.

# **Return Values**

Output event to wait on to ensure computation is complete.

# **Throws**

This routine shall throw the following exceptions if the associated condition is detected. An implementation may throw additional implementation-specific exception(s) in case of error conditions not covered here.

*[oneapi::mkl::invalid\\_argument](#page-922-0) [oneapi::mkl::unsupported\\_device](#page-922-1) [oneapi::mkl::host\\_bad\\_alloc](#page-922-2) [oneapi::mkl::device\\_bad\\_alloc](#page-922-3) [oneapi::mkl::unimplemented](#page-922-4)* **Parent topic:** *[BLAS Level 2 Routines](#page-986-0)*

## **tpsv**

Solves a system of linear equations whose coefficients are in a triangular packed matrix.

# **Description**

The tpsv routines solve a system of linear equations whose coefficients are in a triangular packed matrix. The operation is defined as:

$$
op(A)*x = b
$$

where:

 $op(A)$  is one of  $op(A) = A$ , or  $op(A) = A<sup>T</sup>$ , or  $op(A) = A<sup>H</sup>$ ,

A is an n-by-n unit or non-unit, upper or lower triangular band matrix, supplied in packed form,

b and x are vectors of length n.

tpsv supports the following precisions.

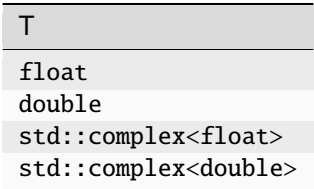

# **tpsv (Buffer Version)**

# **Syntax**

```
namespace oneapi::mkl::blas::column_major {
    void tpsv(sycl::queue &queue,
              onemkl::uplo upper_lower,
              onemkl::transpose trans,
              onemkl::diag unit_nonunit,
              std::int64_t n,
              std::int64_t k,
              sycl::buffer<T,1> &a,
              sycl::buffer<T,1> &x,
              std::int64_t incx)
}
```

```
namespace oneapi::mkl::blas::row_major {
    void tpsv(sycl::queue &queue,
              onemkl::uplo upper_lower,
              onemkl::transpose trans,
              onemkl::diag unit_nonunit,
              std::int64_t n,
              std::int64_t k,
              sycl::buffer<T,1> &a,
              sycl::buffer<T,1> &x,
              std::int64_t incx)
}
```
# **Input Parameters**

#### **queue**

The queue where the routine should be executed.

## **upper\_lower**

Specifies whether A is upper or lower triangular. See *[oneMKL defined datatypes](#page-919-0)* for more details.

#### **trans**

Specifies op(A), the transposition operation applied to A. See *[oneMKL defined datatypes](#page-919-0)* for more details.

## **unit\_nonunit**

Specifies whether the matrix A is unit triangular or not. See *[oneMKL defined datatypes](#page-919-0)* for more details.

#### **n**

Numbers of rows and columns of A. Must be at least zero.

## **a**

Buffer holding input matrix A. Must have size at least (n\*(n+1))/2. See *[Matrix Storage](#page-924-0)* for more details.

#### **x**

Buffer holding the n-element right-hand side vector b. The buffer must be of size at least  $(1 + (n - 1) * abs(incx))$ . See *[Matrix Storage](#page-924-0)* for more details.

# **incx**

Stride of vector x. Must not be zero.

# **Output Parameters**

#### **x**

Buffer holding the solution vector x.

# **Throws**

This routine shall throw the following exceptions if the associated condition is detected. An implementation may throw additional implementation-specific exception(s) in case of error conditions not covered here.

*[oneapi::mkl::invalid\\_argument](#page-922-0) [oneapi::mkl::unsupported\\_device](#page-922-1) [oneapi::mkl::host\\_bad\\_alloc](#page-922-2) [oneapi::mkl::device\\_bad\\_alloc](#page-922-3) [oneapi::mkl::unimplemented](#page-922-4)*

# **tpsv (USM Version)**

# **Syntax**

```
namespace oneapi::mkl::blas::column_major {
    sycl::event tpsv(sycl::queue &queue,
                      onemkl::uplo upper_lower,
                      onemkl::transpose trans,
                      onemkl::diag unit_nonunit,
                      std::int64_t n,
                      std::int64_t k,
                      const T *a,
                      T \mathbf{x},
                      std::int64_t incx,
                      const std::vector<sycl::event> &dependencies = {})
}
```

```
namespace oneapi::mkl::blas::row_major {
    sycl::event tpsv(sycl::queue &queue,
                      onemkl::uplo upper_lower,
                      onemkl::transpose trans,
                      onemkl::diag unit_nonunit,
                      std::int64_t n,
                      std::int64_t k,
                      const T *a,
                      T \times x,
                      std::int64_t incx,
                      const std::vector<sycl::event> &dependencies = {})
}
```
# **Input Parameters**

## **queue**

The queue where the routine should be executed.

### **upper\_lower**

Specifies whether A is upper or lower triangular. See *[oneMKL defined datatypes](#page-919-0)* for more details.

#### **trans**

Specifies op(A), the transposition operation applied to A. See *[oneMKL defined datatypes](#page-919-0)* for more details.

#### **unit\_nonunit**

Specifies whether the matrix A is unit triangular or not. See *[oneMKL defined datatypes](#page-919-0)* for more details.

#### **n**

Numbers of rows and columns of A. Must be at least zero.

#### **a**

Pointer to input matrix A. The array holding input matrix A must have size at least (n\*(n+1))/2. See *[Matrix](#page-924-0) [Storage](#page-924-0)* for more details.

#### **x**

Pointer to the n-element right-hand side vector b. The array holding the n-element right-hand side vector b must be of size at least (1 + (n - 1)\*abs(incx)). See *[Matrix Storage](#page-924-0)* for more details.

## **incx**

Stride of vector x. Must not be zero.

#### **dependencies**

List of events to wait for before starting computation, if any. If omitted, defaults to no dependencies.

## **Output Parameters**

## **x**

Pointer to the solution vector x.

# **Return Values**

Output event to wait on to ensure computation is complete.

# **Throws**

This routine shall throw the following exceptions if the associated condition is detected. An implementation may throw additional implementation-specific exception(s) in case of error conditions not covered here.

*[oneapi::mkl::invalid\\_argument](#page-922-0) [oneapi::mkl::unsupported\\_device](#page-922-1) [oneapi::mkl::host\\_bad\\_alloc](#page-922-2) [oneapi::mkl::device\\_bad\\_alloc](#page-922-3) [oneapi::mkl::unimplemented](#page-922-4)* **Parent topic:** *[BLAS Level 2 Routines](#page-986-0)*

## **trmv**

Computes a matrix-vector product using a triangular matrix.

# **Description**

The trmv routines compute a matrix-vector product with a triangular matrix. The operation is defined as:

$$
x \leftarrow op(A) * x
$$

where:

 $op(A)$  is one of  $op(A) = A$ , or  $op(A) = A<sup>T</sup>$ , or  $op(A) = A<sup>H</sup>$ ,

A is an n-by-n unit or non-unit, upper or lower triangular band matrix,

x is a vector of length n.

trmv supports the following precisions.

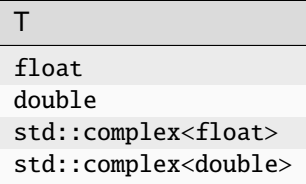

# **trmv (Buffer Version)**

## **Syntax**

```
namespace oneapi::mkl::blas::column_major {
    void trmv(sycl::queue &queue,
              onemkl::uplo upper_lower,
              onemkl::transpose trans,
              onemkl::diag unit_nonunit,
              std::int64_t n,
              sycl::buffer<T,1> &a,
              std::int64_t lda,
              sycl::buffer<T,1> &x,
              std::int64_t incx)
}
```

```
namespace oneapi::mkl::blas::row_major {
    void trmv(sycl::queue &queue,
              onemkl::uplo upper_lower,
              onemkl::transpose trans,
              onemkl::diag unit_nonunit,
              std::int64_t n,
              sycl::buffer<T,1> &a,
              std::int64_t lda,
              sycl::buffer<T,1> &x,
```
(continues on next page)

(continued from previous page)

std::int64\_t incx)

# **Input Parameters**

#### **queue**

}

The queue where the routine should be executed.

#### **upper\_lower**

Specifies whether A is upper or lower triangular. See *[oneMKL defined datatypes](#page-919-0)* for more details.

#### **trans**

Specifies op(A), the transposition operation applied to A. See *[oneMKL defined datatypes](#page-919-0)* for more details.

#### **unit\_nonunit**

Specifies whether the matrix A is unit triangular or not. See *[oneMKL defined datatypes](#page-919-0)* for more details.

#### **n**

Numbers of rows and columns of A. Must be at least zero.

#### **a**

Buffer holding input matrix A. Must have size at least lda\*n. See *[Matrix Storage](#page-924-0)* for more details.

#### **lda**

Leading dimension of matrix A. Must be at least n, and positive.

**x**

Buffer holding input vector x. The buffer must be of size at least (1 + (n - 1)\*abs(incx)). See *[Matrix Storage](#page-924-0)* for more details.

## **incx**

Stride of vector x. Must not be zero.

## **Output Parameters**

#### **x**

Buffer holding the updated vector x.

## **Throws**

This routine shall throw the following exceptions if the associated condition is detected. An implementation may throw additional implementation-specific exception(s) in case of error conditions not covered here.

*[oneapi::mkl::invalid\\_argument](#page-922-0) [oneapi::mkl::unsupported\\_device](#page-922-1) [oneapi::mkl::host\\_bad\\_alloc](#page-922-2) [oneapi::mkl::device\\_bad\\_alloc](#page-922-3) [oneapi::mkl::unimplemented](#page-922-4)*

# **trmv (USM Version)**

# **Syntax**

```
namespace oneapi::mkl::blas::column_major {
    sycl::event trmv(sycl::queue &queue,
                      onemkl::uplo upper_lower,
                      onemkl::transpose trans,
                      onemkl::diag unit_nonunit,
                      std::int64_t n,
                      const T *a,
                      std::int64_t lda,
                      T \times x,
                      std::int64_t incx,
                      const std::vector<sycl::event> &dependencies = {})
}
```

```
namespace oneapi::mkl::blas::row_major {
```

```
sycl::event trmv(sycl::queue &queue,
                  onemkl::uplo upper_lower,
                  onemkl::transpose trans,
                 onemkl::diag unit_nonunit,
                  std::int64_t n,
                  const T *a,
                  std::int64_t lda,
                 T \times x,
                  std::int64_t incx,
                  const std::vector<sycl::event> &dependencies = {})
```
## **Input Parameters**

# **queue**

}

The queue where the routine should be executed.

#### **upper\_lower**

Specifies whether A is upper or lower triangular. See *[oneMKL defined datatypes](#page-919-0)* for more details.

## **trans**

Specifies op(A), the transposition operation applied to A. See *[oneMKL defined datatypes](#page-919-0)* for more details.

## **unit\_nonunit**

Specifies whether the matrix A is unit triangular or not. See *[oneMKL defined datatypes](#page-919-0)* for more details.

## **n**

Numbers of rows and columns of A. Must be at least zero.

#### **a**

Pointer to input matrix A. The array holding input matrix A must have size at least lda\*n. See *[Matrix Storage](#page-924-0)* for more details.

## **lda**

Leading dimension of matrix A. Must be at least n, and positive.

#### **x**

Pointer to input vector x. The array holding input vector x must be of size at least  $(1 + (n - 1)*abs(incx))$ . See *[Matrix Storage](#page-924-0)* for more details.

## **incx**

Stride of vector x. Must not be zero.

### **dependencies**

List of events to wait for before starting computation, if any. If omitted, defaults to no dependencies.

#### **Output Parameters**

**x**

Pointer to the updated vector x.

## **Return Values**

Output event to wait on to ensure computation is complete.

### **Throws**

This routine shall throw the following exceptions if the associated condition is detected. An implementation may throw additional implementation-specific exception(s) in case of error conditions not covered here.

*[oneapi::mkl::invalid\\_argument](#page-922-0) [oneapi::mkl::unsupported\\_device](#page-922-1) [oneapi::mkl::host\\_bad\\_alloc](#page-922-2) [oneapi::mkl::device\\_bad\\_alloc](#page-922-3) [oneapi::mkl::unimplemented](#page-922-4)* **Parent topic:** *[BLAS Level 2 Routines](#page-986-0)*

### **trsv**

Solves a system of linear equations whose coefficients are in a triangular matrix.

## **Description**

The trsv routines compute a matrix-vector product with a triangular band matrix. The operation is defined as:

$$
op(A)*x = b
$$

where:

 $op(A)$  is one of  $op(A) = A$ , or  $op(A) = A<sup>T</sup>$ , or  $op(A) = A<sup>H</sup>$ ,

A is an n-by-n unit or non-unit, upper or lower triangular matrix,

b and x are vectors of length n.

trsv supports the following precisions.
T float double std::complex<float> std::complex<double>

# **trsv (Buffer Version)**

# **Syntax**

```
namespace oneapi::mkl::blas::column_major {
   void trsv(sycl::queue &queue,
              onemkl::uplo upper_lower,
              onemkl::transpose trans,
              onemkl::diag unit_nonunit,
              std::int64_t n,
              sycl::buffer<T,1> &a,
              std::int64_t lda,
              sycl::buffer<T,1> &x,
              std::int64_t incx)
}
```

```
namespace oneapi::mkl::blas::row_major {
    void trsv(sycl::queue &queue,
              onemkl::uplo upper_lower,
              onemkl::transpose trans,
              onemkl::diag unit_nonunit,
              std::int64_t n,
              sycl::buffer<T,1> &a,
              std::int64_t lda,
              sycl::buffer<T,1> &x,
              std::int64_t incx)
}
```
# **Input Parameters**

## **queue**

The queue where the routine should be executed.

## **upper\_lower**

Specifies whether A is upper or lower triangular. See *[oneMKL defined datatypes](#page-919-0)* for more details.

## **trans**

Specifies op(A), the transposition operation applied to A. See *[oneMKL defined datatypes](#page-919-0)* for more details.

# **unit\_nonunit**

Specifies whether the matrix A is unit triangular or not. See *[oneMKL defined datatypes](#page-919-0)* for more details.

## **n**

Numbers of rows and columns of A. Must be at least zero.

#### **a**

Buffer holding input matrix A. Must have size at least lda\*n. See *[Matrix Storage](#page-924-0)* for more details.

# **lda**

Leading dimension of matrix A. Must be at least n, and positive.

#### **x**

Buffer holding the n-element right-hand side vector b. The buffer must be of size at least  $(1 + (n - 1) * abs(incx))$ . See *[Matrix Storage](#page-924-0)* for more details.

## **incx**

Stride of vector x. Must not be zero.

## **Output Parameters**

## **x**

Buffer holding the solution vector x.

# **Throws**

This routine shall throw the following exceptions if the associated condition is detected. An implementation may throw additional implementation-specific exception(s) in case of error conditions not covered here.

*[oneapi::mkl::invalid\\_argument](#page-922-0) [oneapi::mkl::unsupported\\_device](#page-922-1) [oneapi::mkl::host\\_bad\\_alloc](#page-922-2) [oneapi::mkl::device\\_bad\\_alloc](#page-922-3) [oneapi::mkl::unimplemented](#page-922-4)*

# **trsv (USM Version)**

# **Syntax**

```
namespace oneapi::mkl::blas::column_major {
    sycl::event trsv(sycl::queue &queue,
                      onemkl::uplo upper_lower,
                      onemkl::transpose trans,
                      onemkl::diag unit_nonunit,
                      std::int64_t n,
                      const T *a,
                      std::int64_t lda,
                      T \mathbf{x},
                      std::int64_t incx,
                      const std::vector<sycl::event> &dependencies = {})
```

```
}
```

```
namespace oneapi::mkl::blas::row_major {
   sycl::event trsv(sycl::queue &queue,
                     onemkl::uplo upper_lower,
                     onemkl::transpose trans,
```

```
onemkl::diag unit_nonunit,
std::int64_t n,
const T *a,
std::int64_t lda,
T \times x,
std::int64_t incx,
const std::vector<sycl::event> &dependencies = {})
```
# **Input Parameters**

## **queue**

}

The queue where the routine should be executed.

## **upper\_lower**

Specifies whether A is upper or lower triangular. See *[oneMKL defined datatypes](#page-919-0)* for more details.

#### **trans**

Specifies op(A), the transposition operation applied to A. See *[oneMKL defined datatypes](#page-919-0)* for more details.

#### **unit\_nonunit**

Specifies whether the matrix A is unit triangular or not. See *[oneMKL defined datatypes](#page-919-0)* for more details.

#### **n**

Numbers of rows and columns of A. Must be at least zero.

#### **a**

Pointer to input matrix A. The array holding input matrix A must have size at least lda\*n. See *[Matrix Storage](#page-924-0)* for more details.

#### **lda**

Leading dimension of matrix A. Must be at least n, and positive.

## **x**

Pointer to the n-element right-hand side vector b. The array holding the n-element right-hand side vector b must be of size at least (1 + (n - 1)\*abs(incx)). See *[Matrix Storage](#page-924-0)* for more details.

# **incx**

Stride of vector x. Must not be zero.

## **dependencies**

List of events to wait for before starting computation, if any. If omitted, defaults to no dependencies.

## **Output Parameters**

## **x**

Pointer to the solution vector x.

# **Return Values**

Output event to wait on to ensure computation is complete.

# **Throws**

This routine shall throw the following exceptions if the associated condition is detected. An implementation may throw additional implementation-specific exception(s) in case of error conditions not covered here.

*[oneapi::mkl::invalid\\_argument](#page-922-0) [oneapi::mkl::unsupported\\_device](#page-922-1) [oneapi::mkl::host\\_bad\\_alloc](#page-922-2) [oneapi::mkl::device\\_bad\\_alloc](#page-922-3) [oneapi::mkl::unimplemented](#page-922-4)* **Parent topic:** *[BLAS Level 2 Routines](#page-986-0)* **Parent topic:** *[BLAS Routines](#page-932-0)*

# <span id="page-1083-1"></span>**BLAS Level 3 Routines**

BLAS Level 3 includes routines which perform matrix-matrix operations as described in the following table.

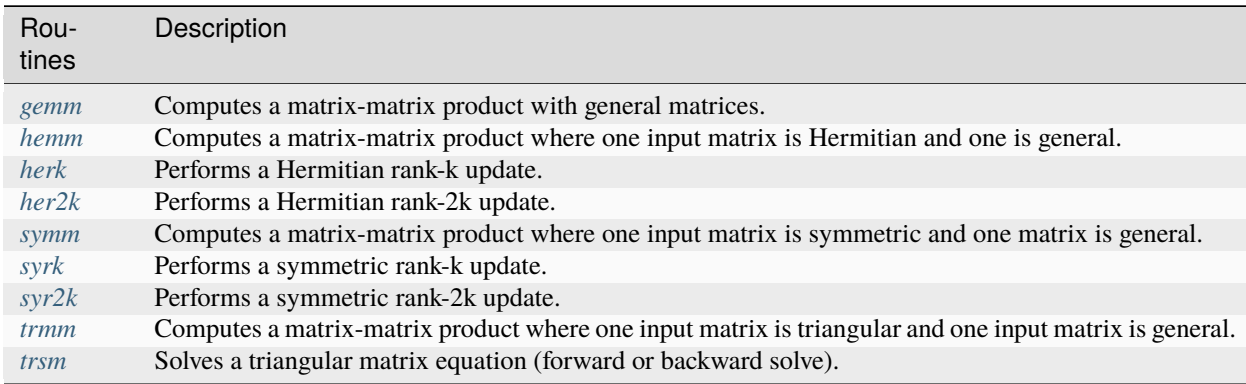

# <span id="page-1083-0"></span>**gemm**

Computes a matrix-matrix product with general matrices.

# **Description**

The gemm routines compute a scalar-matrix-matrix product and add the result to a scalar-matrix product, with general matrices. The operation is defined as:

$$
C \leftarrow alpha * op(A) * op(B) + beta * C
$$

where:

$$
op(X)
$$
 is one of  $op(X) = X$ , or  $op(X) = XT$ , or  $op(X) = XH$ ,

alpha and beta are scalars,

A, B and C are matrices,

op(A) is an m-by-k matrix,

op(B) is a k-by-n matrix,

C is an m-by-n matrix.

gemm supports the following precisions.

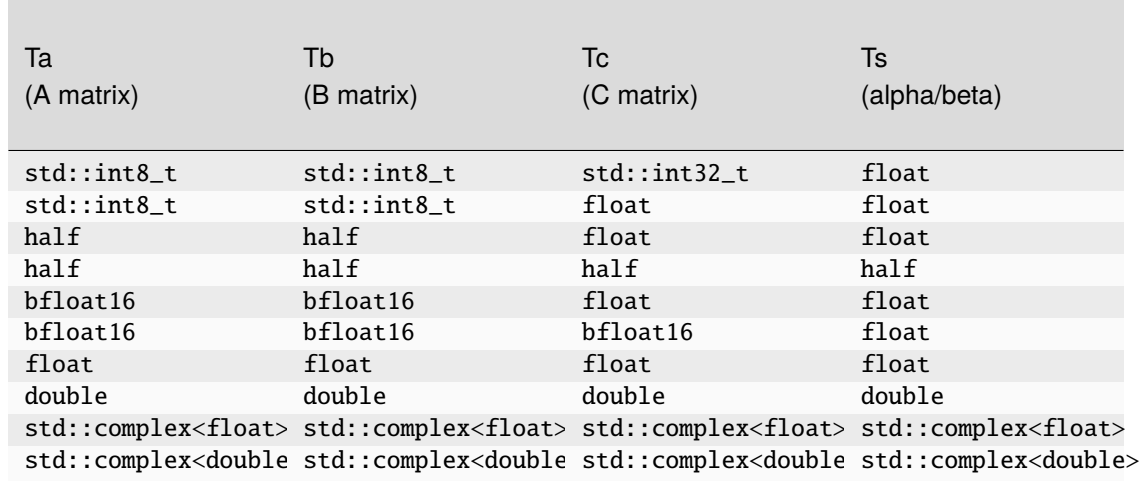

# **gemm (Buffer Version)**

# **Syntax**

```
namespace oneapi::mkl::blas::column_major {
   void gemm(sycl::queue &queue,
              onemkl::transpose transa,
              onemkl::transpose transb,
              std::int64_t m,
              std::int64_t n,
              std::int64_t k,
              Ts alpha,
              sycl::buffer<Ta,1> &a,
              std::int64_t lda,
              sycl::buffer<Tb,1> &b,
```

```
std::int64_t ldb,
Ts beta,
sycl::buffer<Tc,1> &c,
std::int64_t ldc)
```

```
namespace oneapi::mkl::blas::row_major {
    void gemm(sycl::queue &queue,
              onemkl::transpose transa,
              onemkl::transpose transb,
              std::int64_t m,
              std::int64_t n,
              std::int64_t k,
              Ts alpha,
              sycl::buffer<Ta,1> &a,
              std::int64_t lda,
              sycl::buffer<Tb,1> &b,
              std::int64_t ldb,
              Ts beta,
              sycl::buffer<Tc,1> &c,
              std::int64_t ldc)
}
```
# **Input Parameters**

#### **queue**

}

The queue where the routine should be executed.

## **transa**

Specifies the form of  $op(A)$ , the transposition operation applied to A.

## **transb**

Specifies the form of op(B), the transposition operation applied to B.

#### **m**

Specifies the number of rows of the matrix op(A) and of the matrix C. The value of m must be at least zero.

# **n**

Specifies the number of columns of the matrix op(B) and the number of columns of the matrix C. The value of n must be at least zero.

## **k**

Specifies the number of columns of the matrix  $op(A)$  and the number of rows of the matrix  $op(B)$ . The value of k must be at least zero.

## **alpha**

Scaling factor for the matrix-matrix product.

## **a**

The buffer holding the input matrix A.

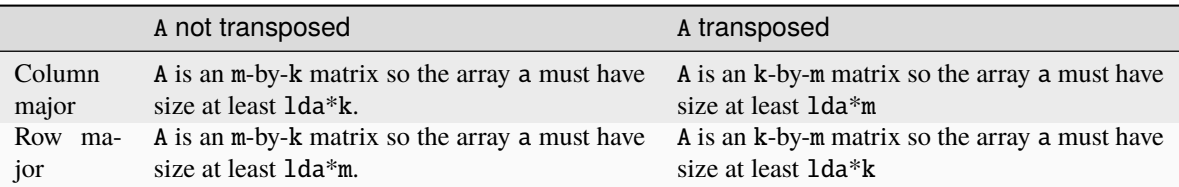

## See *[Matrix Storage](#page-924-0)* for more details.

# **lda**

The leading dimension of A. It must be positive.

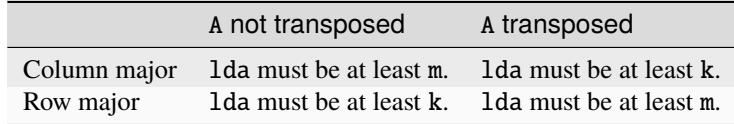

## **b**

The buffer holding the input matrix B.

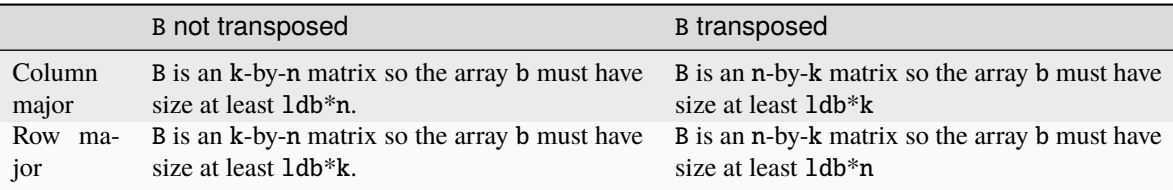

See *[Matrix Storage](#page-924-0)* for more details.

# **ldb**

The leading dimension of B. It must be positive.

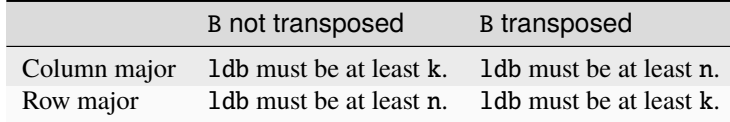

## **beta**

Scaling factor for matrix C.

**c**

The buffer holding the input/output matrix C. It must have a size of at least ldc\*n if column major layout is used to store matrices or at least ldc\*m if row major layout is used to store matrices . See *[Matrix Storage](#page-924-0)* for more details.

## **ldc**

The leading dimension of C. It must be positive and at least m if column major layout is used to store matrices or at least n if row major layout is used to store matrices.

# **Output Parameters**

# **c**

The buffer, which is overwritten by  $\alpha \Delta^* \text{op}(A)^* \text{op}(B) + \beta \text{et}(\alpha^* C)$ .

# **Notes**

If beta  $= 0$ , matrix C does not need to be initialized before calling gemm.

# **Throws**

This routine shall throw the following exceptions if the associated condition is detected. An implementation may throw additional implementation-specific exception(s) in case of error conditions not covered here.

*[oneapi::mkl::invalid\\_argument](#page-922-0) [oneapi::mkl::unsupported\\_device](#page-922-1) [oneapi::mkl::host\\_bad\\_alloc](#page-922-2) [oneapi::mkl::device\\_bad\\_alloc](#page-922-3) [oneapi::mkl::unimplemented](#page-922-4)*

# **gemm (USM Version)**

# **Syntax**

```
namespace oneapi::mkl::blas::column_major {
    sycl::event gemm(sycl::queue &queue,
                      onemkl::transpose transa,
                      onemkl::transpose transb,
                      std::int64_t m,
                      std::int64_t n,
                      std::int64_t k,
                      value_or_pointer<Ts> alpha,
                      const Ta *a,
                      std::int64_t lda,
                      const Tb *b,
                      std::int64_t ldb,
                      value_or_poitner<Ts> beta,
                      Tc \overline{c},
                      std::int64_t ldc,
                      const std::vector<sycl::event> &dependencies = {})
}
```

```
namespace oneapi::mkl::blas::row_major {
    sycl::event gemm(sycl::queue &queue,
                     onemkl::transpose transa,
                     onemkl::transpose transb,
                     std::int64_t m,
                     std::int64_t n,
                     std::int64_t k,
```

```
value_or_pointer<Ts> alpha,
const Ta *a,
std::int64_t lda,
const Tb *b,
std::int64_t ldb,
value_or_pointer<Ts> beta,
Tc \overline{c},
std::int64_t ldc,
const std::vector<sycl::event> &dependencies = {})
```
# **Input Parameters**

# **queue**

}

The queue where the routine should be executed.

# **transa**

Specifies the form of  $op(A)$ , the transposition operation applied to A.

## **transb**

Specifies the form of op(B), the transposition operation applied to B.

## **m**

Specifies the number of rows of the matrix op(A) and of the matrix C. The value of m must be at least zero.

## **n**

Specifies the number of columns of the matrix  $op(B)$  and the number of columns of the matrix C. The value of n must be at least zero.

# **k**

Specifies the number of columns of the matrix  $op(A)$  and the number of rows of the matrix  $op(B)$ . The value of k must be at least zero.

# **alpha**

Scaling factor for the matrix-matrix product. See *[Scalar Arguments in BLAS](#page-930-0)* for more details.

## **a**

Pointer to input matrix A.

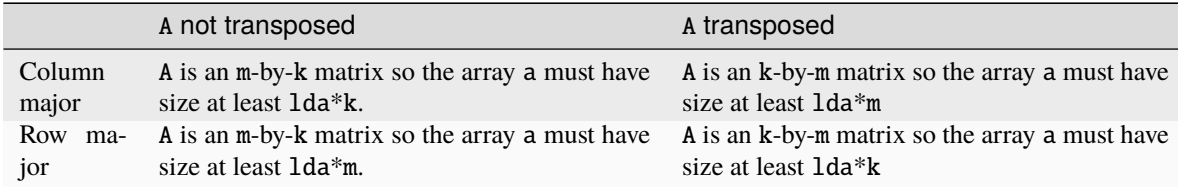

See *[Matrix Storage](#page-924-0)* for more details.

## **lda**

The leading dimension of A. It must be positive.

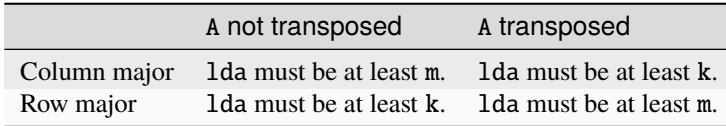

## **b**

Pointer to input matrix B.

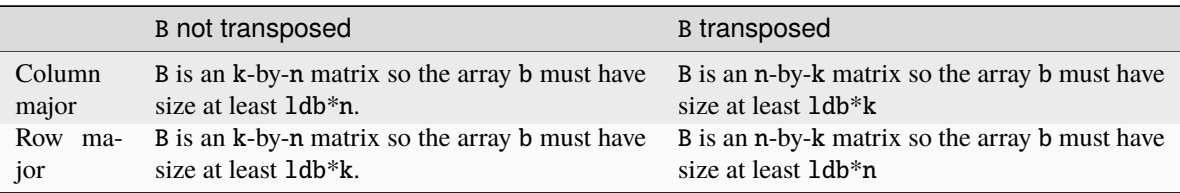

See *[Matrix Storage](#page-924-0)* for more details.

# **ldb**

The leading dimension of B. It must be positive.

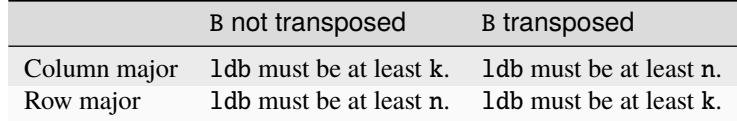

## **beta**

Scaling factor for matrix C. See *[Scalar Arguments in BLAS](#page-930-0)* for more details.

#### **c**

The pointer to input/output matrix C. It must have a size of at least ldc\*n if column major layout is used to store matrices or at least ldc\*m if row major layout is used to store matrices . See *[Matrix Storage](#page-924-0)* for more details.

## **ldc**

The leading dimension of C. It must be positive and at least m if column major layout is used to store matrices or at least n if row major layout is used to store matrices.

## **dependencies**

List of events to wait for before starting computation, if any. If omitted, defaults to no dependencies.

# **Output Parameters**

#### **c**

Pointer to the output matrix, overwritten by  $\alpha \Delta^* \text{op}(A)^* \text{op}(B) + \beta \text{heta}^* C$ .

# **Notes**

If  $beta = 0$ , matrix C does not need to be initialized before calling gemm.

# **Return Values**

Output event to wait on to ensure computation is complete.

# **Throws**

This routine shall throw the following exceptions if the associated condition is detected. An implementation may throw additional implementation-specific exception(s) in case of error conditions not covered here.

*[oneapi::mkl::invalid\\_argument](#page-922-0) [oneapi::mkl::unsupported\\_device](#page-922-1) [oneapi::mkl::host\\_bad\\_alloc](#page-922-2) [oneapi::mkl::device\\_bad\\_alloc](#page-922-3) [oneapi::mkl::unimplemented](#page-922-4)*

**Parent topic:** *[BLAS Level 3 Routines](#page-1083-1)*

# <span id="page-1090-0"></span>**hemm**

Computes a matrix-matrix product where one input matrix is Hermitian and one is general.

# **Description**

The hemm routines compute a scalar-matrix-matrix product and add the result to a scalar-matrix product, where one of the matrices in the multiplication is Hermitian. The argument left\_right determines if the Hermitian matrix, A, is on the left of the multiplication  $(left\_right = side::left)$  or on the right  $(left\_right = side::right)$ . Depending on left\_right, the operation is defined as:

$$
C \gets alpha * A * B + beta * C
$$

or

$$
C \leftarrow alpha * B * A + beta * C
$$

where:

alpha and beta are scalars,

A is a Hermitian matrix, either m-by-m or n-by-n matrices,

B and C are m-by-n matrices.

hemm supports the following precisions:

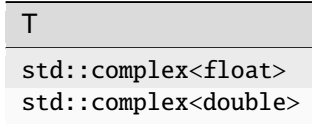

# **hemm (Buffer Version)**

# **Syntax**

```
namespace oneapi::mkl::blas::column_major {
    void hemm(sycl::queue &queue,
              onemkl::side left_right,
              onemkl::uplo upper_lower,
              std::int64_t m,
              std::int64_t n,
              T alpha,
              sycl::buffer<T,1> &a,
              std::int64_t lda,
              sycl::buffer<T,1> &b,
              std::int64_t ldb,
              T beta,
              sycl::buffer<T,1> &c,
              std::int64_t ldc)
}
```

```
namespace oneapi::mkl::blas::row_major {
    void hemm(sycl::queue &queue,
              onemkl::side left_right,
              onemkl::uplo upper_lower,
              std::int64_t m,
              std::int64_t n,
              T alpha,
              sycl::buffer<T,1> &a,
              std::int64_t lda,
              sycl::buffer<T,1> &b,
              std::int64_t ldb,
              T beta,
              sycl::buffer<T,1> &c,
              std::int64_t ldc)
}
```
# **Input Parameters**

# **queue**

The queue where the routine should be executed.

# **left\_right**

Specifies whether A is on the left side of the multiplication (side::left) or on the right side (side::right). See *[oneMKL defined datatypes](#page-919-0)* for more details.

## **uplo**

Specifies whether A's data is stored in its upper or lower triangle. See *[oneMKL defined datatypes](#page-919-0)* for more details.

## **m**

Specifies the number of rows of the matrix B and C.

The value of m must be at least zero.

#### **n**

Specifies the number of columns of the matrix B and C.

The value of n must be at least zero.

# **alpha**

Scaling factor for the matrix-matrix product.

## **a**

Buffer holding input matrix A. Must have size at least 1da\*m if A is on the left of the multiplication, or 1da\*n if A is on the right. See *[Matrix Storage](#page-924-0)* for more details.

#### **lda**

Leading dimension of A. Must be at least m if A is on the left of the multiplication, or at least n if A is on the right. Must be positive.

#### **b**

Buffer holding input matrix B. Must have size at least ldb\*n if column major layout is used to store matrices or at least ldb\*m if row major layout is used to store matrices. See *[Matrix Storage](#page-924-0)* for more details.

## **ldb**

Leading dimension of B. It must be positive and at least m if column major layout is used to store matrices or at least n if column major layout is used to store matrices.

## **beta**

Scaling factor for matrix C.

#### **c**

The buffer holding the input/output matrix C. It must have a size of at least ldc\*n if column major layout is used to store matrices or at least ldc\*m if row major layout is used to store matrices . See *[Matrix Storage](#page-924-0)* for more details.

# **ldc**

The leading dimension of C. It must be positive and at least m if column major layout is used to store matrices or at least n if column major layout is used to store matrices.

# **Output Parameters**

## **c**

Output buffer, overwritten by alpha\*A\*B + beta\*C (left\_right = side::left) or alpha\*B\*A + beta\*C  $(left\_right = side::right).$ 

## **Notes**

If beta  $= 0$ , matrix C does not need to be initialized before calling hemm.

# **Throws**

This routine shall throw the following exceptions if the associated condition is detected. An implementation may throw additional implementation-specific exception(s) in case of error conditions not covered here.

*[oneapi::mkl::invalid\\_argument](#page-922-0) [oneapi::mkl::unsupported\\_device](#page-922-1) [oneapi::mkl::host\\_bad\\_alloc](#page-922-2) [oneapi::mkl::device\\_bad\\_alloc](#page-922-3)*

*[oneapi::mkl::unimplemented](#page-922-4)*

# **hemm (USM Version)**

# **Syntax**

```
namespace oneapi::mkl::blas::column_major {
    sycl::event hemm(sycl::queue &queue,
                      onemkl::side left_right,
                      onemkl::uplo upper_lower,
                      std::int64_t m,
                      std::int64_t n,
                      value_or_pointer<T> alpha,
                      const T *a,
                      std::int64_t lda,
                      const T *b,
                      std::int64_t ldb,
                      value_or_pointer<T> beta,
                      T \nightharpoonup c.
                      std::int64_t ldc,
                      const std::vector<sycl::event> &dependencies = {})
}
```

```
namespace oneapi::mkl::blas::row_major {
    sycl::event hemm(sycl::queue &queue,
                     onemkl::side left_right,
                     onemkl::uplo upper_lower,
                     std::int64_t m,
                      std::int64_t n,
                     value_or_pointer<T> alpha,
                     const T *a,
                      std::int64_t lda,
                      const T *b,
                      std::int64_t ldb,
                     value_or_pointer<T> beta,
                     T^*c,
                      std::int64_t ldc,
                      const std::vector<sycl::event> &dependencies = {})
}
```
# **Input Parameters**

# **queue**

The queue where the routine should be executed.

# **left\_right**

Specifies whether A is on the left side of the multiplication (side::left) or on the right side (side::right). See *[oneMKL defined datatypes](#page-919-0)* for more details.

# **uplo**

Specifies whether A's data is stored in its upper or lower triangle. See *[oneMKL defined datatypes](#page-919-0)* for more details.

## **m**

Specifies the number of rows of the matrix B and C.

The value of m must be at least zero.

## **n**

Specifies the number of columns of the matrix B and C.

The value of n must be at least zero.

# **alpha**

Scaling factor for the matrix-matrix product. See *[Scalar Arguments in BLAS](#page-930-0)* for more details.

## **a**

Pointer to input matrix A. Must have size at least lda\*m if A is on the left of the multiplication, or lda\*n if A is on the right. See *[Matrix Storage](#page-924-0)* for more details.

# **lda**

Leading dimension of A. Must be at least m if A is on the left of the multiplication, or at least n if A is on the right. Must be positive.

## **b**

Pointer to input matrix B. Must have size at least  $1db*n$  if column major layout is used to store matrices or at least ldb\*m if row major layout is used to store matrices. See *[Matrix Storage](#page-924-0)* for more details.

## **ldb**

Leading dimension of B. It must be positive and at least m if column major layout is used to store matrices or at least n if column major layout is used to store matrices.

## **beta**

## **c**

The pointer to input/output matrix C. It must have a size of at least ldc\*n if column major layout is used to store matrices or at least ldc\*m if row major layout is used to store matrices . See *[Matrix Storage](#page-924-0)* for more details.

# **ldc**

The leading dimension of C. It must be positive and at least m if column major layout is used to store matrices or at least n if column major layout is used to store matrices.

## **dependencies**

List of events to wait for before starting computation, if any. If omitted, defaults to no dependencies.

# **Output Parameters**

## **c**

Pointer to the output matrix, overwritten by  $alpha^*B + beta^*C$  (left\_right = side::left) or alpha\*B\*A + beta\*C (left\_right = side::right).

Scaling factor for matrix C. See *[Scalar Arguments in BLAS](#page-930-0)* for more details.

# **Notes**

If beta  $= 0$ , matrix C does not need to be initialized before calling hemm.

# **Return Values**

Output event to wait on to ensure computation is complete.

# **Throws**

This routine shall throw the following exceptions if the associated condition is detected. An implementation may throw additional implementation-specific exception(s) in case of error conditions not covered here.

*[oneapi::mkl::invalid\\_argument](#page-922-0) [oneapi::mkl::unsupported\\_device](#page-922-1) [oneapi::mkl::host\\_bad\\_alloc](#page-922-2) [oneapi::mkl::device\\_bad\\_alloc](#page-922-3) [oneapi::mkl::unimplemented](#page-922-4)*

**Parent topic:** *[BLAS Level 3 Routines](#page-1083-1)*

# <span id="page-1095-0"></span>**herk**

Performs a Hermitian rank-k update.

# **Description**

The herk routines compute a rank-k update of a Hermitian matrix C by a general matrix A. The operation is defined as:

$$
C \leftarrow alpha * op(A) * op(A)^{H} + beta * C
$$

where:

 $op(X)$  is one of  $op(X) = X$  or  $op(X) = X^H$ ,

alpha and beta are real scalars,

C is a Hermitian matrix and A is a general matrix.

Here  $op(A)$  is  $n \times k$ , and  $C$  is  $n \times n$ .

herk supports the following precisions:

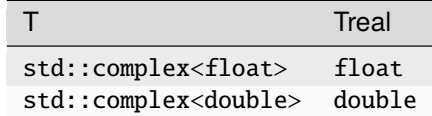

# **herk (Buffer Version)**

# **Syntax**

```
namespace oneapi::mkl::blas::column_major {
    void herk(sycl::queue &queue,
              onemkl::uplo upper_lower,
              onemkl::transpose trans,
              std::int64_t n,
              std::int64_t k,
              Treal alpha,
              sycl::buffer<T,1> &a,
              std::int64_t lda,
              Treal beta,
              sycl::buffer<T,1> &c,
              std::int64_t ldc)
}
```

```
namespace oneapi::mkl::blas::row_major {
    void herk(sycl::queue &queue,
              onemkl::uplo upper_lower,
              onemkl::transpose trans,
              std::int64_t n,
              std::int64_t k,
              Treal alpha,
              sycl::buffer<T,1> &a,
              std::int64_t lda,
              Treal beta,
              sycl::buffer<T,1> &c,
              std::int64_t ldc)
}
```
# **Input Parameters**

# **queue**

The queue where the routine should be executed.

# **upper\_lower**

Specifies whether A's data is stored in its upper or lower triangle. See *[oneMKL defined datatypes](#page-919-0)* for more details.

## **trans**

Specifies op(A), the transposition operation applied to A. See *[oneMKL defined datatypes](#page-919-0)* for more details. Supported operations are transpose::nontrans and transpose::conjtrans.

## **n**

The number of rows and columns in C.The value of n must be at least zero.

## **k**

Number of columns in op(A).

The value of k must be at least zero.

# **alpha**

Real scaling factor for the rank-k update.

**a**

Buffer holding input matrix A.

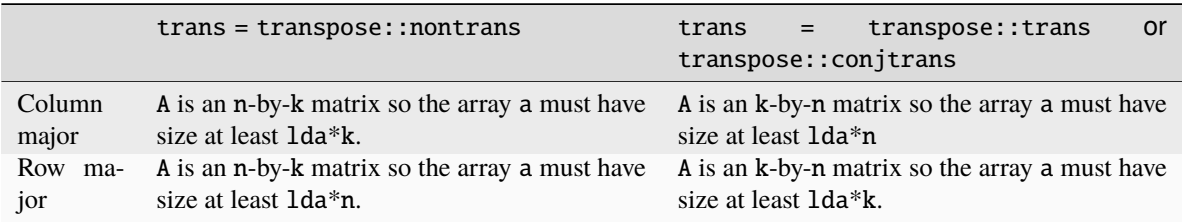

See *[Matrix Storage](#page-924-0)* for more details.

## **lda**

The leading dimension of A. It must be positive.

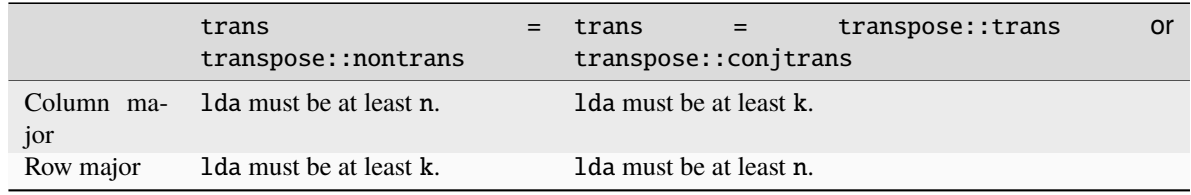

## **beta**

Real scaling factor for matrix C.

## **c**

Buffer holding input/output matrix C. Must have size at least ldc\*n. See *[Matrix Storage](#page-924-0)* for more details.

# **ldc**

Leading dimension of C. Must be positive and at least n.

# **Output Parameters**

## **c**

The output buffer, overwritten by alpha\*op(A)\*op(A)<sup>T</sup> + beta\*C. The imaginary parts of the diagonal elements are set to zero.

# **Throws**

This routine shall throw the following exceptions if the associated condition is detected. An implementation may throw additional implementation-specific exception(s) in case of error conditions not covered here.

*[oneapi::mkl::invalid\\_argument](#page-922-0)*

*[oneapi::mkl::unsupported\\_device](#page-922-1)*

*[oneapi::mkl::host\\_bad\\_alloc](#page-922-2)*

*[oneapi::mkl::device\\_bad\\_alloc](#page-922-3)*

*[oneapi::mkl::unimplemented](#page-922-4)*

# **herk (USM Version)**

# **Syntax**

```
namespace oneapi::mkl::blas::column_major {
    sycl::event herk(sycl::queue &queue,
                      onemkl::uplo upper_lower,
                      onemkl::transpose trans,
                      std::int64_t n,
                      std::int64_t k,
                      value_or_pointer<Treal> alpha,
                      const T *a,
                      std::int64_t lda,
                      value_or_pointer<Treal> beta,
                      T \nightharpoonup c,
                      std::int64_t ldc,
                      const std::vector<sycl::event> &dependencies = {})
}
```

```
namespace oneapi::mkl::blas::row_major {
    sycl::event herk(sycl::queue &queue,
                      onemkl::uplo upper_lower,
                      onemkl::transpose trans,
                      std::int64_t n,
                      std::int64_t k,
                      value_or_pointer<Treal> alpha,
                      const T *a,
                      std::int64_t lda,
                      value_or_pointer<Treal> beta,
                      T \nightharpoonup c,
                      std::int64_t ldc,
                      const std::vector<sycl::event> &dependencies = {})
}
```
# **Input Parameters**

## **queue**

The queue where the routine should be executed.

## **upper\_lower**

Specifies whether A's data is stored in its upper or lower triangle. See *[oneMKL defined datatypes](#page-919-0)* for more details.

# **trans**

Specifies op(A), the transposition operation applied to A. See *[oneMKL defined datatypes](#page-919-0)* for more details. Supported operations are transpose::nontrans and transpose::conjtrans.

## **n**

The number of rows and columns in C.The value of n must be at least zero.

## **k**

Number of columns in op(A).

The value of k must be at least zero.

# **alpha**

Real scaling factor for the rank-k update. See *[Scalar Arguments in BLAS](#page-930-0)* for more details.

# **a**

Pointer to input matrix A.

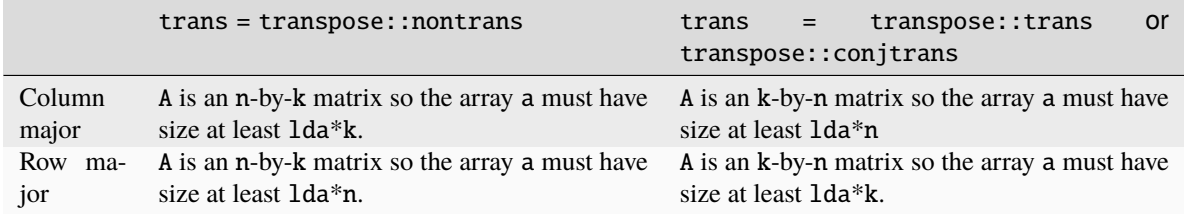

See *[Matrix Storage](#page-924-0)* for more details.

# **lda**

The leading dimension of A. It must be positive.

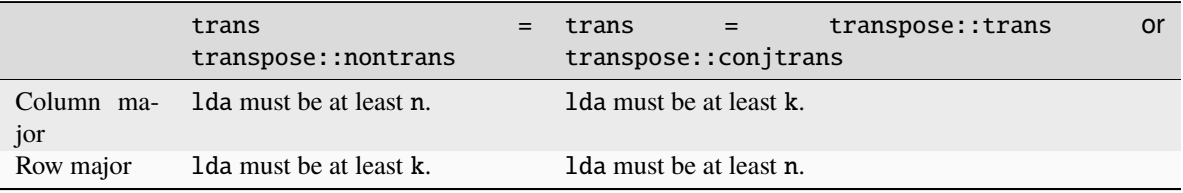

## **beta**

Real scaling factor for matrix C. See *[Scalar Arguments in BLAS](#page-930-0)* for more details.

# **c**

Pointer to input/output matrix C. Must have size at least ldc\*n. See *[Matrix Storage](#page-924-0)* for more details.

## **ldc**

Leading dimension of C. Must be positive and at least n.

## **dependencies**

List of events to wait for before starting computation, if any. If omitted, defaults to no dependencies.

# **Output Parameters**

**c**

Pointer to the output matrix, overwritten by  $\text{alpha*op(A)*op}(A)^T + \text{beta*C}$ . The imaginary parts of the diagonal elements are set to zero.

# **Return Values**

Output event to wait on to ensure computation is complete.

# **Throws**

This routine shall throw the following exceptions if the associated condition is detected. An implementation may throw additional implementation-specific exception(s) in case of error conditions not covered here.

*[oneapi::mkl::invalid\\_argument](#page-922-0) [oneapi::mkl::unsupported\\_device](#page-922-1) [oneapi::mkl::host\\_bad\\_alloc](#page-922-2) [oneapi::mkl::device\\_bad\\_alloc](#page-922-3) [oneapi::mkl::unimplemented](#page-922-4)*

**Parent topic:** *[BLAS Level 3 Routines](#page-1083-1)*

# <span id="page-1100-0"></span>**her2k**

Performs a Hermitian rank-2k update.

# **Description**

The her2k routines perform a rank-2k update of an n x n Hermitian matrix C by general matrices A and B.

If trans = transpose::nontrans, the operation is defined as:

 $C \leftarrow alpha * A * B^H + conjg(alpha) * B * A^H + beta * C$ 

where  $A$  is  $n \times k$  and  $B$  is  $k \times n$ .

If trans = transpose::conjtrans, the operation is defined as:

$$
C \leftarrow alpha * B * AH + conjg(alpha) * A * BH + beta * C
$$

where  $A$  is  $k \times n$  and  $B$  is  $n \times k$ .

In both cases:

alpha is a complex scalar and beta is a real scalar.

C is a Hermitian matrix and A , B are general matrices.

The inner dimension of both matrix multiplications is k.

her2k supports the following precisions:

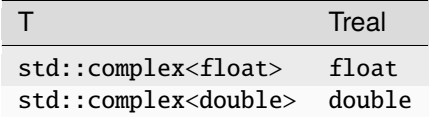

# **her2k (Buffer Version)**

# **Syntax**

```
namespace oneapi::mkl::blas::column_major {
    void her2k(sycl::queue &queue,
               onemkl::uplo upper_lower,
               onemkl::transpose trans,
               std::int64_t n,
               std::int64_t k,
               T alpha,
               sycl::buffer<T,1> &a,
               std::int64_t lda,
               sycl::buffer<T,1> &b,
               std::int64_t ldb,
               Treal beta,
               sycl::buffer<T,1> &c,
               std::int64_t ldc)
}
```

```
namespace oneapi::mkl::blas::row_major {
    void her2k(sycl::queue &queue,
               onemkl::uplo upper_lower,
               onemkl::transpose trans,
               std::int64_t n,
               std::int64_t k,
               T alpha,
               sycl::buffer<T,1> &a,
               std::int64_t lda,
               sycl::buffer<T,1> &b,
               std::int64_t ldb,
               Treal beta,
               sycl::buffer<T,1> &c,
               std::int64_t ldc)
}
```
# **Input Parameters**

## **queue**

The queue where the routine should be executed.

## **upper\_lower**

Specifies whether A's data is stored in its upper or lower triangle. See *[oneMKL defined datatypes](#page-919-0)* for more details.

## **trans**

Specifies the operation to apply, as described above. Supported operations are transpose::nontrans and transpose::conjtrans.

# **n**

The number of rows and columns in C. The value of n must be at least zero.

## **k**

The inner dimension of matrix multiplications. The value of k must be at least equal to zero.

# **alpha**

Complex scaling factor for the rank-2k update.

# **a**

Buffer holding input matrix A.

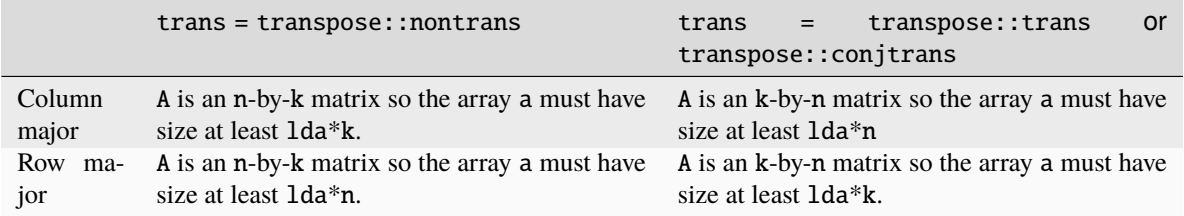

See *[Matrix Storage](#page-924-0)* for more details.

# **lda**

The leading dimension of A. It must be positive.

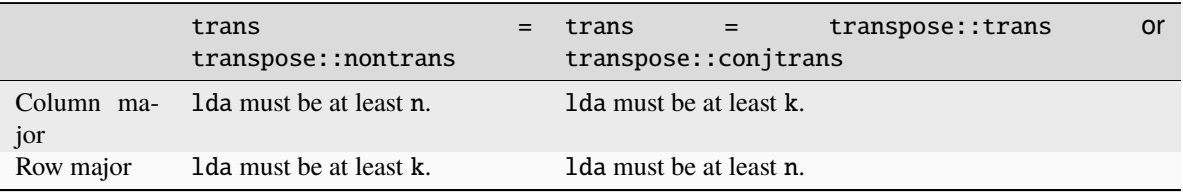

# **b**

Buffer holding input matrix B.

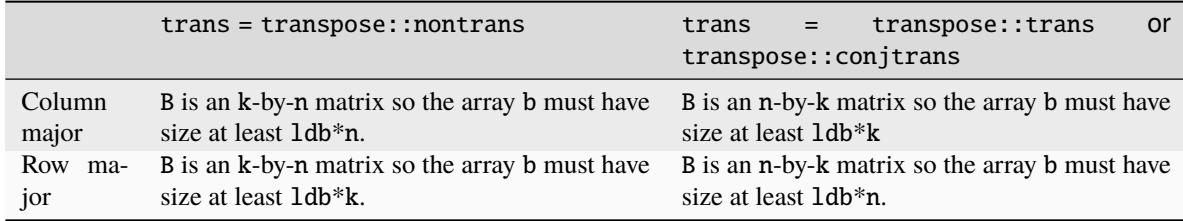

See *[Matrix Storage](#page-924-0)* for more details.

# **ldb**

The leading dimension of B. It must be positive.

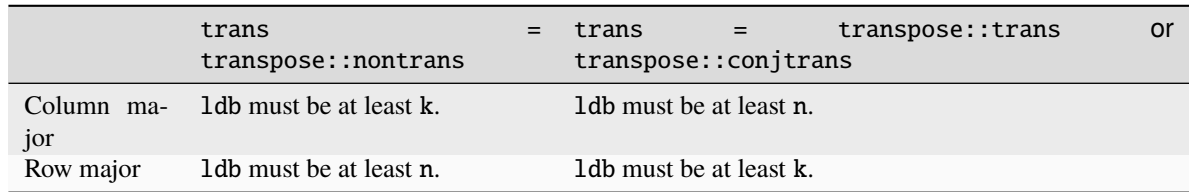

## **beta**

Real scaling factor for matrix C.

**c**

Buffer holding input/output matrix C. Must have size at least ldc\*n. See *[Matrix Storage](#page-924-0)* for more details.

**ldc**

Leading dimension of C. Must be positive and at least n.

# **Output Parameters**

## **c**

Output buffer, overwritten by the updated C matrix.

# **Throws**

This routine shall throw the following exceptions if the associated condition is detected. An implementation may throw additional implementation-specific exception(s) in case of error conditions not covered here.

*[oneapi::mkl::invalid\\_argument](#page-922-0) [oneapi::mkl::unsupported\\_device](#page-922-1) [oneapi::mkl::host\\_bad\\_alloc](#page-922-2) [oneapi::mkl::device\\_bad\\_alloc](#page-922-3) [oneapi::mkl::unimplemented](#page-922-4)*

# **her2k (USM Version)**

# **Syntax**

```
namespace oneapi::mkl::blas::column_major {
    sycl::event her2k(sycl::queue &queue,
                       onemkl::uplo upper_lower,
                       onemkl::transpose trans,
                       std::int64_t n,
                       std::int64_t k,
                       value_or_pointer<T> alpha,
                       const T *a,
                       std::int64_t lda,
                       const T * b,
                       std::int64_t ldb,
                       value_or_pointer<Treal> beta,
                       T \nightharpoonup c,
                       std::int64_t ldc,
                       const std::vector<sycl::event> &dependencies = {})
}
```

```
namespace oneapi::mkl::blas::row_major {
    sycl::event her2k(sycl::queue &queue,
                      onemkl::uplo upper_lower,
                      onemkl::transpose trans,
                      std::int64_t n,
                      std::int64_t k,
                      value_or_pointer<T> alpha,
                      const T^*a,
                      std::int64_t lda,
```

```
const T *b,
std::int64_t ldb,
value_or_pointer<Treal> beta,
T^*c,
std::int64_t ldc,
const std::vector<sycl::event> &dependencies = {})
```
# **Input Parameters**

# **queue**

}

The queue where the routine should be executed.

# **upper\_lower**

Specifies whether A's data is stored in its upper or lower triangle. See *[oneMKL defined datatypes](#page-919-0)* for more details.

## **trans**

Specifies the operation to apply, as described above. Supported operations are transpose::nontrans and transpose::conjtrans.

## **n**

The number of rows and columns in C. The value of n must be at least zero.

#### **k**

The inner dimension of matrix multiplications. The value of k must be at least equal to zero.

## **alpha**

Complex scaling factor for the rank-2k update. See *[Scalar Arguments in BLAS](#page-930-0)* for more details.

#### **a**

Pointer to input matrix A.

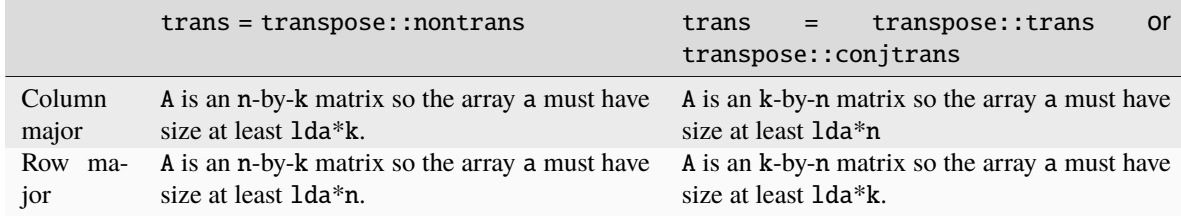

See *[Matrix Storage](#page-924-0)* for more details.

# **lda**

The leading dimension of A. It must be positive.

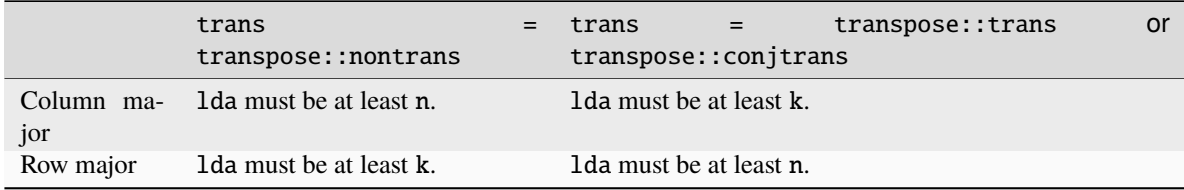

**b**

Pointer to input matrix B.

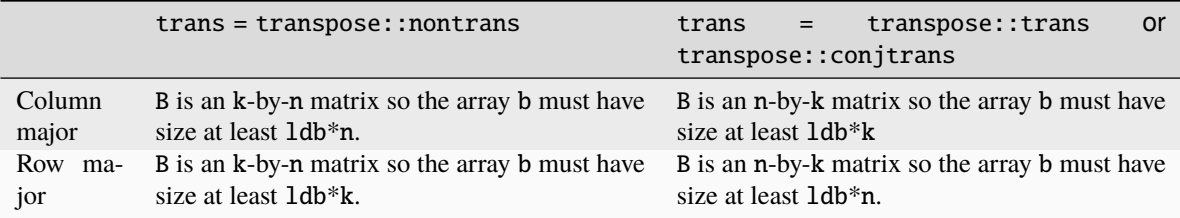

# See *[Matrix Storage](#page-924-0)* for more details.

# **ldb**

The leading dimension of B. It must be positive.

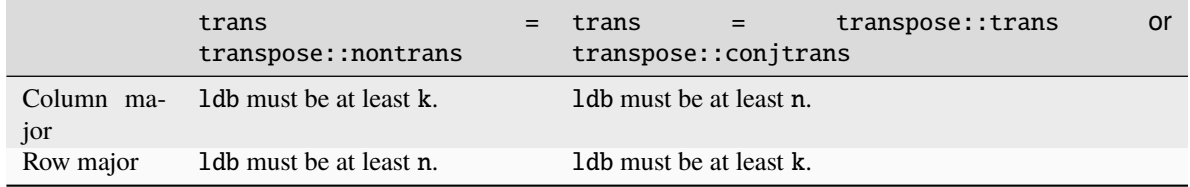

## **beta**

Real scaling factor for matrix C. See *[Scalar Arguments in BLAS](#page-930-0)* for more details.

## **c**

Pointer to input/output matrix C. Must have size at least ldc\*n. See *[Matrix Storage](#page-924-0)* for more details.

# **ldc**

Leading dimension of C. Must be positive and at least n.

# **dependencies**

List of events to wait for before starting computation, if any. If omitted, defaults to no dependencies.

# **Output Parameters**

## **c**

Pointer to the output matrix, overwritten by the updated C matrix.

# **Return Values**

Output event to wait on to ensure computation is complete.

# **Throws**

This routine shall throw the following exceptions if the associated condition is detected. An implementation may throw additional implementation-specific exception(s) in case of error conditions not covered here.

*[oneapi::mkl::invalid\\_argument](#page-922-0) [oneapi::mkl::unsupported\\_device](#page-922-1) [oneapi::mkl::host\\_bad\\_alloc](#page-922-2) [oneapi::mkl::device\\_bad\\_alloc](#page-922-3) [oneapi::mkl::unimplemented](#page-922-4)*

**Parent topic:** *[BLAS Level 3 Routines](#page-1083-1)*

# <span id="page-1106-0"></span>**symm**

Computes a matrix-matrix product where one input matrix is symmetric and one matrix is general.

# **Description**

The symm routines compute a scalar-matrix-matrix product and add the result to a scalar-matrix product, where one of the matrices in the multiplication is symmetric. The argument left\_right determines if the symmetric matrix, A, is on the left of the multiplication  $(\text{left\_right} = \text{side}::\text{left})$  or on the right  $(\text{left\_right} = \text{side}::\text{right})$ . Depending on left\_right, the operation is defined as:

$$
C \leftarrow alpha * A * B + beta * C
$$

or

$$
C \leftarrow alpha * B * A + beta * C
$$

where:

alpha and beta are scalars,

A is a symmetric matrix, either m-by-m or n-by-n,

B and C are m-by-n matrices.

symm supports the following precisions.

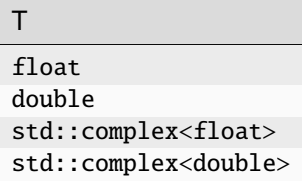

# **symm (Buffer Version)**

# **Syntax**

```
namespace oneapi::mkl::blas::column_major {
   void symm(sycl::queue &queue,
              onemkl::side left_right,
              onemkl::uplo upper_lower,
              std::int64_t m,
              std::int64_t n,
              T alpha,
              sycl::buffer<T,1> &a,
              std::int64_t lda,
              sycl::buffer<T,1> &b,
              std::int64_t ldb,
              T beta,
```

```
sycl::buffer<T,1> &c,
std::int64_t ldc)
```

```
namespace oneapi::mkl::blas::row_major {
    void symm(sycl::queue &queue,
              onemkl::side left_right,
              onemkl::uplo upper_lower,
              std::int64_t m,
              std::int64_t n,
              T alpha,
              sycl::buffer<T,1> &a,
              std::int64_t lda,
              sycl::buffer<T,1> &b,
              std::int64_t ldb,
              T beta,
              sycl::buffer<T,1> &c,
              std::int64_t ldc)
}
```
# **Input Parameters**

#### **queue**

}

The queue where the routine should be executed.

## **left\_right**

Specifies whether A is on the left side of the multiplication (side::left) or on the right side (side::right). See *[oneMKL defined datatypes](#page-919-0)* for more details.

## **upper\_lower**

Specifies whether A's data is stored in its upper or lower triangle. See *[oneMKL defined datatypes](#page-919-0)* for more details.

## **m**

Number of rows of B and C. The value of m must be at least zero.

## **n**

Number of columns of B and C. The value of n must be at least zero.

## **alpha**

Scaling factor for the matrix-matrix product.

## **a**

Buffer holding input matrix A. Must have size at least 1da\*m if A is on the left of the multiplication, or 1da\*n if A is on the right. See *[Matrix Storage](#page-924-0)* for more details.

## **lda**

Leading dimension of A. Must be at least m if A is on the left of the multiplication, or at least n if A is on the right. Must be positive.

#### **b**

Buffer holding input matrix B. Must have size at least 1db\*n if column major layout is used to store matrices or at least ldb\*m if row major layout is used to store matrices. See *[Matrix Storage](#page-924-0)* for more details.

## **ldb**

Leading dimension of B. It must be positive and at least m if column major layout is used to store matrices or at least n if column major layout is used to store matrices.

## **beta**

Scaling factor for matrix C.

**c**

The buffer holding the input/output matrix C. It must have a size of at least ldc\*n if column major layout is used to store matrices or at least ldc\*m if row major layout is used to store matrices. See *[Matrix Storage](#page-924-0)* for more details.

## **ldc**

The leading dimension of C. It must be positive and at least m if column major layout is used to store matrices or at least n if column major layout is used to store matrices.

# **Output Parameters**

## **c**

Output buffer, overwritten by alpha\*A\*B + beta\*C (left\_right = side::left) or alpha\*B\*A + beta\*C  $(left\_right = side::right).$ 

# **Notes**

If beta  $= 0$ , matrix C does not need to be initialized before calling symm.

# **Throws**

This routine shall throw the following exceptions if the associated condition is detected. An implementation may throw additional implementation-specific exception(s) in case of error conditions not covered here.

*[oneapi::mkl::invalid\\_argument](#page-922-0) [oneapi::mkl::unsupported\\_device](#page-922-1) [oneapi::mkl::host\\_bad\\_alloc](#page-922-2) [oneapi::mkl::device\\_bad\\_alloc](#page-922-3) [oneapi::mkl::unimplemented](#page-922-4)*

# **symm (USM Version)**

# **Syntax**

```
namespace oneapi::mkl::blas::column_major {
    sycl::event symm(sycl::queue &queue,
                     onemkl::side left_right,
                     onemkl::uplo upper_lower,
                     std::int64_t m,
                     std::int64_t n,
                     value_or_pointer<T> alpha,
                     const T *a,
                     std::int64_t lda,
                     const T *b,
                     std::int64_t ldb,
                     value_or_pointer<T> beta,
```

```
T \nightharpoonup c,
std::int64_t ldc,
const std::vector<sycl::event> &dependencies = {})
```

```
namespace oneapi::mkl::blas::row_major {
    sycl::event symm(sycl::queue &queue,
                      onemkl::side left_right,
                      onemkl::uplo upper_lower,
                      std::int64_t m,
                      std::int64_t n,
                      value_or_pointer<T> alpha,
                      const T^*a,
                      std::int64_t lda,
                      const T *b,
                      std::int64_t ldb,
                      value_or_pointer<T> beta,
                      T \times c.
                      std::int64_t ldc,
                      const std::vector<sycl::event> &dependencies = {})
}
```
# **Input Parameters**

## **queue**

}

The queue where the routine should be executed.

# **left\_right**

Specifies whether A is on the left side of the multiplication (side::left) or on the right side (side::right). See *[oneMKL defined datatypes](#page-919-0)* for more details.

## **upper\_lower**

Specifies whether A's data is stored in its upper or lower triangle. See *[oneMKL defined datatypes](#page-919-0)* for more details.

#### **m**

Number of rows of B and C. The value of m must be at least zero.

# **n**

Number of columns of B and C. The value of n must be at least zero.

# **alpha**

Scaling factor for the matrix-matrix product. See *[Scalar Arguments in BLAS](#page-930-0)* for more details.

# **a**

Pointer to input matrix A. Must have size at least lda\*m if A is on the left of the multiplication, or lda\*n if A is on the right. See *[Matrix Storage](#page-924-0)* for more details.

## **lda**

Leading dimension of A. Must be at least m if A is on the left of the multiplication, or at least n if A is on the right. Must be positive.

## **b**

Pointer to input matrix B. Must have size at least  $1db*n$  if column major layout is used to store matrices or at least ldb\*m if row major layout is used to store matrices. See *[Matrix Storage](#page-924-0)* for more details.

# **ldb**

Leading dimension of B. It must be positive and at least m if column major layout is used to store matrices or at least n if column major layout is used to store matrices.

# **beta**

Scaling factor for matrix C. See *[Scalar Arguments in BLAS](#page-930-0)* for more details.

#### **c**

The pointer to input/output matrix C. It must have a size of at least ldc\*n if column major layout is used to store matrices or at least ldc\*m if row major layout is used to store matrices . See *[Matrix Storage](#page-924-0)* for more details.

## **ldc**

The leading dimension of C. It must be positive and at least m if column major layout is used to store matrices or at least n if column major layout is used to store matrices.

## **dependencies**

List of events to wait for before starting computation, if any. If omitted, defaults to no dependencies.

# **Output Parameters**

## **c**

Pointer to the output matrix, overwritten by  $alpha^*B + beta^*C$  (left\_right = side::left) or alpha\*B\*A + beta\*C (left\_right = side::right).

# **Notes**

If beta  $= 0$ , matrix C does not need to be initialized before calling symm.

# **Return Values**

Output event to wait on to ensure computation is complete.

# **Throws**

This routine shall throw the following exceptions if the associated condition is detected. An implementation may throw additional implementation-specific exception(s) in case of error conditions not covered here.

*[oneapi::mkl::invalid\\_argument](#page-922-0) [oneapi::mkl::unsupported\\_device](#page-922-1) [oneapi::mkl::host\\_bad\\_alloc](#page-922-2) [oneapi::mkl::device\\_bad\\_alloc](#page-922-3) [oneapi::mkl::unimplemented](#page-922-4)* **Parent topic:** *[BLAS Level 3 Routines](#page-1083-1)*

# <span id="page-1111-0"></span>**syrk**

Performs a symmetric rank-k update.

# **Description**

The syrk routines perform a rank-k update of a symmetric matrix C by a general matrix A. The operation is defined as:

 $C \leftarrow alpha * op(A) * op(A)^{T} + beta * C$ 

where:

 $op(X)$  is one of  $op(X) = X$  or  $op(X) = X<sup>T</sup>$ ,

alpha and beta are scalars,

C is a symmetric matrix and Ais a general matrix.

Here  $op(A)$  is n-by-k, and C is n-by-n.

syrk supports the following precisions.

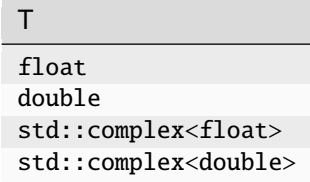

# **syrk (Buffer Version)**

# **Syntax**

```
namespace oneapi::mkl::blas::column_major {
    void syrk(sycl::queue &queue,
              onemkl::uplo upper_lower,
              onemkl::transpose trans,
              std::int64_t n,
              std::int64_t k,
              T alpha,
              sycl::buffer<T,1> &a,
              std::int64_t lda,
              T beta,
              sycl::buffer<T,1> &c,
              std::int64_t ldc)
}
```

```
namespace oneapi::mkl::blas::row_major {
   void syrk(sycl::queue &queue,
              onemkl::uplo upper_lower,
              onemkl::transpose trans,
              std::int64_t n,
              std::int64_t k,
```

```
T alpha,
sycl::buffer<T,1> &a,
std::int64_t lda,
T beta,
sycl::buffer<T,1> &c,
std::int64_t ldc)
```
# **Input Parameters**

# **queue**

}

The queue where the routine should be executed.

# **upper\_lower**

Specifies whether C's data is stored in its upper or lower triangle. See *[oneMKL defined datatypes](#page-919-0)* for more details.

## **trans**

Specifies op(A), the transposition operation applied to A (See *[oneMKL defined datatypes](#page-919-0)* for more details). Conjugation is never performed, even if trans = transpose:: conjtrans.

## **n**

Number of rows and columns in C. The value of n must be at least zero.

## **k**

Number of columns in op(A).The value of k must be at least zero.

## **alpha**

Scaling factor for the rank-k update.

## **a**

Buffer holding input matrix A.

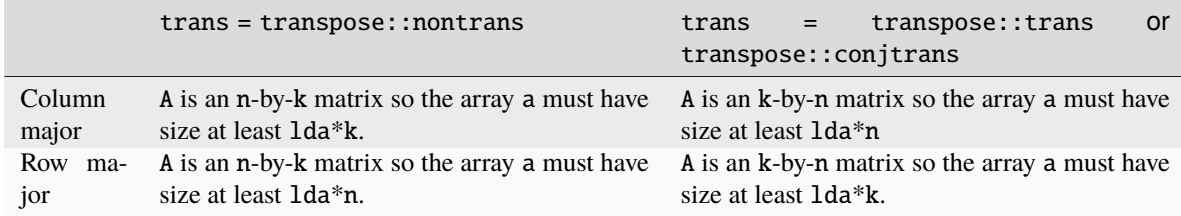

See *[Matrix Storage](#page-924-0)* for more details.

# **lda**

The leading dimension of A. It must be positive.

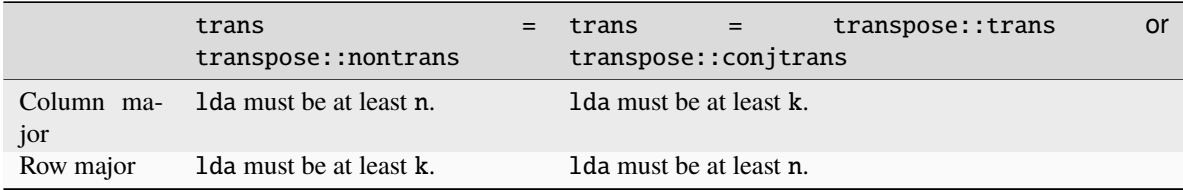

## **beta**

Scaling factor for matrix C.

#### **c**

Buffer holding input/output matrix C. Must have size at least ldc\*n. See *[Matrix Storage](#page-924-0)* for more details.

## **ldc**

Leading dimension of C. Must be positive and at least n.

## **Output Parameters**

## **c**

Output buffer, overwritten by alpha\*op(A)\*op(A)<sup>T</sup> + beta\*C.

# **Throws**

This routine shall throw the following exceptions if the associated condition is detected. An implementation may throw additional implementation-specific exception(s) in case of error conditions not covered here.

*[oneapi::mkl::invalid\\_argument](#page-922-0) [oneapi::mkl::unsupported\\_device](#page-922-1) [oneapi::mkl::host\\_bad\\_alloc](#page-922-2) [oneapi::mkl::device\\_bad\\_alloc](#page-922-3) [oneapi::mkl::unimplemented](#page-922-4)*

# **syrk (USM Version)**

# **Syntax**

```
namespace oneapi::mkl::blas::column_major {
    sycl::event syrk(sycl::queue &queue,
                      onemkl::uplo upper_lower,
                      onemkl::transpose trans,
                      std::int64_t n,
                      std::int64_t k,
                      value_or_pointer<T> alpha,
                      const T *a,
                      std::int64_t lda,
                      value_or_pointer<T> beta,
                      T \nightharpoonup c,
                      std::int64_t ldc,
                      const std::vector<sycl::event> &dependencies = {})
}
```

```
namespace oneapi::mkl::blas::row_major {
    sycl::event syrk(sycl::queue &queue,
                     onemkl::uplo upper_lower,
                     onemkl::transpose trans,
                     std::int64_t n,
                     std::int64_t k,
                     value_or_pointer<T> alpha,
                     const T *a,
```

```
std::int64_t lda,
value_or_pointer<T> beta,
T \nightharpoonup c,
std::int64_t ldc,
const std::vector<sycl::event> &dependencies = {})
```
# **Input Parameters**

# **queue**

}

The queue where the routine should be executed.

#### **upper\_lower**

Specifies whether C's data is stored in its upper or lower triangle. See *[oneMKL defined datatypes](#page-919-0)* for more details.

# **trans**

Specifies op(A), the transposition operation applied to A (See *[oneMKL defined datatypes](#page-919-0)* for more details). Conjugation is never performed, even if trans = transpose:: conjtrans.

## **n**

Number of rows and columns in C. The value of n must be at least zero.

## **k**

Number of columns in op(A). The value of k must be at least zero.

#### **alpha**

Scaling factor for the rank-k update. See *[Scalar Arguments in BLAS](#page-930-0)* for more details.

#### **a**

Pointer to input matrix A.

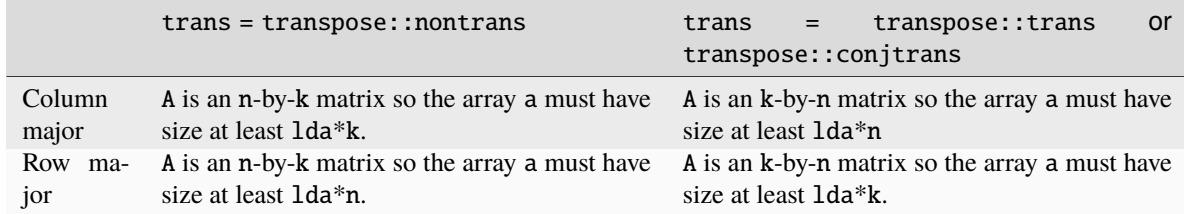

See *[Matrix Storage](#page-924-0)* for more details.

# **lda**

The leading dimension of A. It must be positive.

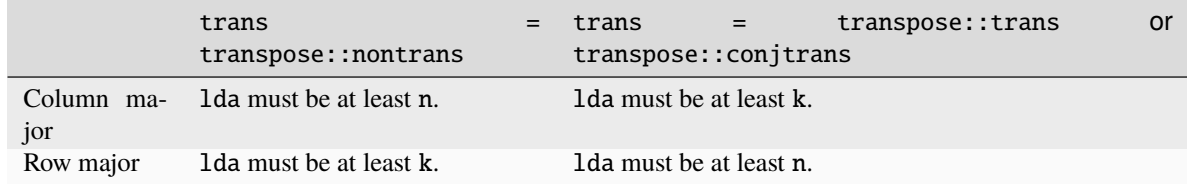

## **beta**

Scaling factor for matrix C. See *[Scalar Arguments in BLAS](#page-930-0)* for more details.

#### **c**

Pointer to input/output matrix C. Must have size at least ldc\*n. See *[Matrix Storage](#page-924-0)* for more details.

## **ldc**

Leading dimension of C. Must be positive and at least n.

#### **Output Parameters**

## **c**

Pointer to the output matrix, overwritten by  $\alpha l$  pha $*$ op(A) $*$ op(A)<sup>T</sup> + beta $*$ C.

# **Return Values**

Output event to wait on to ensure computation is complete.

# **Throws**

This routine shall throw the following exceptions if the associated condition is detected. An implementation may throw additional implementation-specific exception(s) in case of error conditions not covered here.

*[oneapi::mkl::invalid\\_argument](#page-922-0) [oneapi::mkl::unsupported\\_device](#page-922-1) [oneapi::mkl::host\\_bad\\_alloc](#page-922-2) [oneapi::mkl::device\\_bad\\_alloc](#page-922-3) [oneapi::mkl::unimplemented](#page-922-4)* **Parent topic:** *[BLAS Level 3 Routines](#page-1083-1)*

# <span id="page-1115-0"></span>**syr2k**

Performs a symmetric rank-2k update.

# **Description**

The syr2k routines perform a rank-2k update of an  $n \times n$  symmetric matrix C by general matrices A and B.

If trans = transpose::nontrans, the operation is defined as:

$$
C \leftarrow alpha * (A * BT + B * AT) + beta * C
$$

where A and B are n x k matrices.

If  $trans = transpose::trans, the operation is defined as:$ 

$$
C \leftarrow alpha * (A^T * B + B^T * A) + beta * C
$$

where A and B are k x n matrices.

In both cases:

alpha and beta are scalars,

C is a symmetric matrix and A,B are general matrices,
The inner dimension of both matrix multiplications is k.

syr2k supports the following precisions:

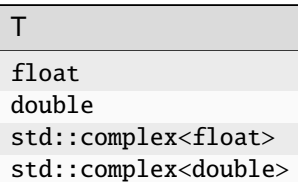

# **syr2k (Buffer Version)**

**Syntax**

```
namespace oneapi::mkl::blas::column_major {
    void syr2k(sycl::queue &queue,
               onemkl::uplo upper_lower,
               onemkl::transpose trans,
               std::int64_t n,
               std::int64_t k,
               T alpha,
               sycl::buffer<T,1> &a,
               std::int64_t lda,
               sycl::buffer<T,1> &b,
               std::int64_t ldb,
               T beta,
               sycl::buffer<T,1> &c,
               std::int64_t ldc)
}
```

```
namespace oneapi::mkl::blas::row_major {
    void syr2k(sycl::queue &queue,
               onemkl::uplo upper_lower,
               onemkl::transpose trans,
               std::int64_t n,
               std::int64_t k,
               T alpha,
               sycl::buffer<T,1> &a,
               std::int64_t lda,
               sycl::buffer<T,1> &b,
               std::int64_t ldb,
               T beta,
               sycl::buffer<T,1> &c,
               std::int64_t ldc)
}
```
# **Input Parameters**

# **queue**

The queue where the routine should be executed.

# **upper\_lower**

Specifies whether C's data is stored in its upper or lower triangle. See *[oneMKL defined datatypes](#page-919-0)* for more details.

#### **trans**

Specifies the operation to apply, as described above. Conjugation is never performed, even if trans = transpose::conjtrans.

#### **n**

Number of rows and columns in C.The value of n must be at least zero.

#### **k**

Inner dimension of matrix multiplications.The value of k must be at least zero.

#### **alpha**

Scaling factor for the rank-2k update.

#### **a**

Buffer holding input matrix A.

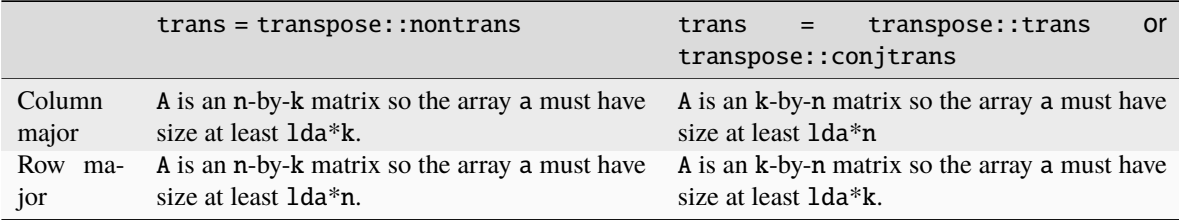

See *[Matrix Storage](#page-924-0)* for more details.

### **lda**

The leading dimension of A. It must be positive.

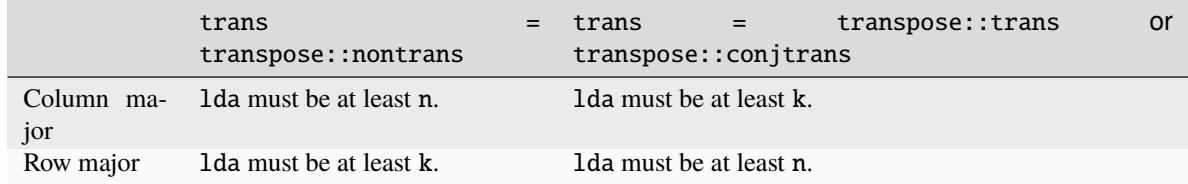

**b**

Buffer holding input matrix B.

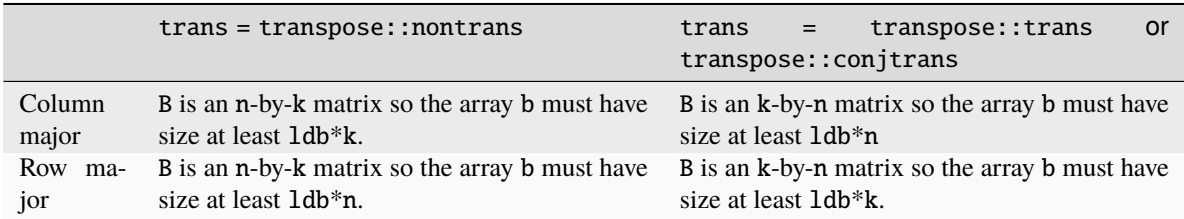

See *[Matrix Storage](#page-924-0)* for more details.

# **ldb**

The leading dimension of B. It must be positive.

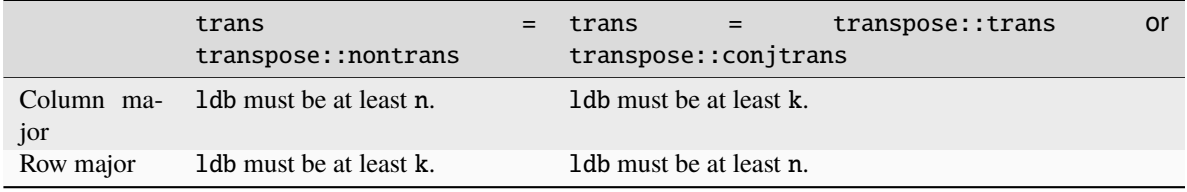

### **beta**

Scaling factor for matrix C.

#### **c**

Buffer holding input/output matrix C. Must have size at least ldc\*n. See *[Matrix Storage](#page-924-0)* for more details

#### **ldc**

Leading dimension of C. Must be positive and at least n.

## **Output Parameters**

#### **c**

Output buffer, overwritten by the updated C matrix.

# **Throws**

This routine shall throw the following exceptions if the associated condition is detected. An implementation may throw additional implementation-specific exception(s) in case of error conditions not covered here.

*[oneapi::mkl::invalid\\_argument](#page-922-0) [oneapi::mkl::unsupported\\_device](#page-922-1) [oneapi::mkl::host\\_bad\\_alloc](#page-922-2) [oneapi::mkl::device\\_bad\\_alloc](#page-922-3) [oneapi::mkl::unimplemented](#page-922-4)*

# **syr2k (USM Version)**

# **Syntax**

```
namespace oneapi::mkl::blas::column_major {
    sycl::event syr2k(sycl::queue &queue,
                      onemkl::uplo upper_lower,
                      onemkl::transpose trans,
                      std::int64_t n,
                      std::int64_t k,
                      value_or_pointer<T> alpha,
                      const T^*a,
                      std::int64_t lda,
                      const T *b,
                      std::int64_t ldb,
```
(continues on next page)

(continued from previous page)

```
value_or_pointer<T> beta,
T^*c,
std::int64_t ldc,
const std::vector<sycl::event> &dependencies = {})
```

```
namespace oneapi::mkl::blas::row_major {
    sycl::event syr2k(sycl::queue &queue,
                       onemkl::uplo upper_lower,
                       onemkl::transpose trans,
                       std::int64_t n,
                       std::int64_t k,
                       value_or_pointer<T> alpha,
                       const T *a,
                       std::int64_t lda,
                       const T *b,
                       std::int64_t ldb,
                       value_or_pointer<T> beta,
                       T \nightharpoonup c,
                       std::int64_t ldc,
                       const std::vector<sycl::event> &dependencies = {})
}
```
# **Input Parameters**

#### **queue**

}

The queue where the routine should be executed.

#### **upper\_lower**

Specifies whether C's data is stored in its upper or lower triangle. See *[oneMKL defined datatypes](#page-919-0)* for more details.

#### **trans**

Specifies the operation to apply, as described above. Conjugation is never performed, even if trans = transpose::conjtrans.

#### **n**

Number of rows and columns in C. The value of n must be at least zero.

#### **k**

Inner dimension of matrix multiplications.The value of k must be at least zero.

#### **alpha**

Scaling factor for the rank-2k update. See *[Scalar Arguments in BLAS](#page-930-0)* for more details.

#### **a**

Pointer to input matrix A.

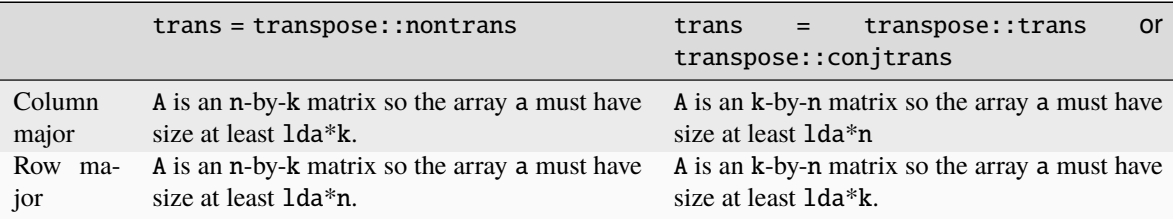

See *[Matrix Storage](#page-924-0)* for more details.

# **lda**

The leading dimension of A. It must be positive.

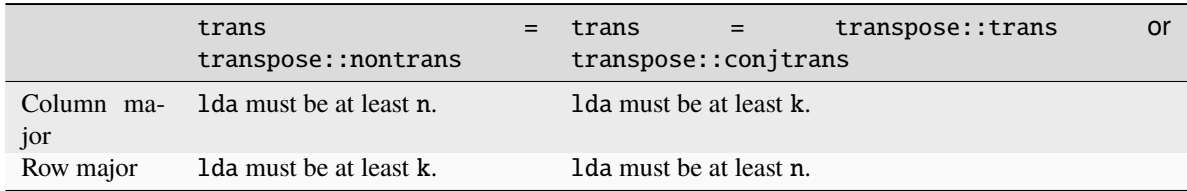

**b**

Pointer to input matrix B.

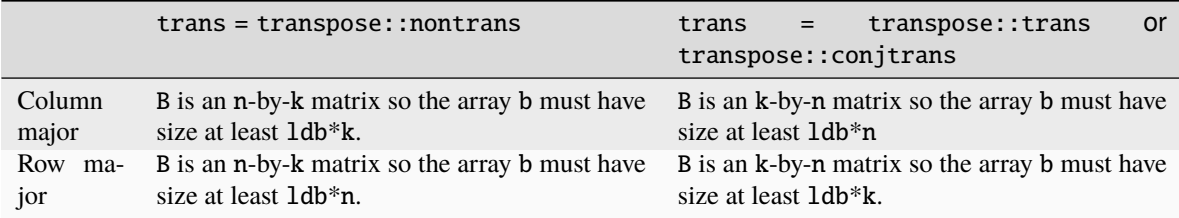

See *[Matrix Storage](#page-924-0)* for more details.

#### **ldb**

The leading dimension of B. It must be positive.

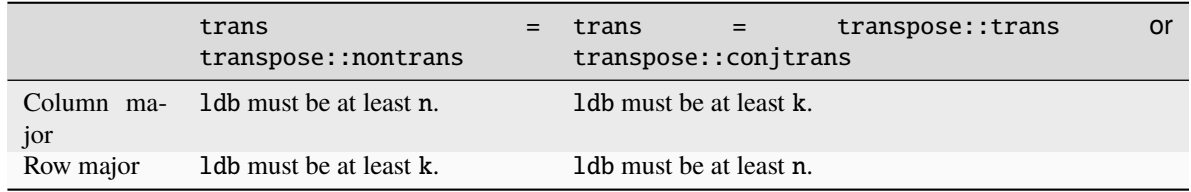

## **beta**

Scaling factor for matrix C. See *[Scalar Arguments in BLAS](#page-930-0)* for more details.

# **c**

Pointer to input/output matrix C. Must have size at least ldc\*n. See *[Matrix Storage](#page-924-0)* for more details

# **ldc**

Leading dimension of C. Must be positive and at least n.

# **dependencies**

List of events to wait for before starting computation, if any. If omitted, defaults to no dependencies.

# **Output Parameters**

**c**

Pointer to the output matrix, overwritten by the updated C matrix.

# **Return Values**

Output event to wait on to ensure computation is complete.

# **Throws**

This routine shall throw the following exceptions if the associated condition is detected. An implementation may throw additional implementation-specific exception(s) in case of error conditions not covered here.

*[oneapi::mkl::invalid\\_argument](#page-922-0) [oneapi::mkl::unsupported\\_device](#page-922-1) [oneapi::mkl::host\\_bad\\_alloc](#page-922-2) [oneapi::mkl::device\\_bad\\_alloc](#page-922-3) [oneapi::mkl::unimplemented](#page-922-4)* **Parent topic:** *[BLAS Level 3 Routines](#page-1083-0)*

# **trmm**

Computes a matrix-matrix product where one input matrix is triangular and one input matrix is general.

## **Description**

The trmm routines compute a scalar-matrix-matrix product where one of the matrices in the multiplication is triangular. The argument left\_right determines if the triangular matrix, A, is on the left of the multiplication (left\_right = side::left) or on the right (left\_right = side::right). Depending on left\_right.

There are two operations available, an in-place operation and an out-of-place operation. The in-place operation is defined as:

$$
B \leftarrow alpha * op(A) * B
$$

or

$$
B \leftarrow alpha * B * op(A)
$$

The out-of-place operation is defined as:

$$
C \leftarrow alpha * op(A) * B + beta * C
$$

or

$$
C \leftarrow alpha * B * op(A) + beta * C
$$

where:

op(A) is one of  $op(A) = A$ , or  $op(A) = A<sup>T</sup>$ , or  $op(A) = A<sup>H</sup>$ ,

alpha and beta are scalars,

A is a triangular matrix, and B and C are general matrices.

Here B and C are m x n and A is either m x m or n x n, depending on  $left\_right$ .

trmm supports the following precisions.

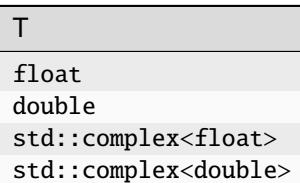

## **trmm (Buffer Version)**

# **In-place API**

# **Syntax**

```
namespace oneapi::mkl::blas::column_major {
    void trmm(sycl::queue &queue,
              onemkl::side left_right,
              onemkl::uplo upper_lower,
              onemkl::transpose transa,
              onemkl::diag unit_diag,
              std::int64_t m,
              std::int64_t n,
              T alpha,
              sycl::buffer<T,1> &a,
              std::int64_t lda,
              sycl::buffer<T,1> &b,
              std::int64_t ldb)
}
```

```
namespace oneapi::mkl::blas::row_major {
    void trmm(sycl::queue &queue,
              onemkl::side left_right,
              onemkl::uplo upper_lower,
              onemkl::transpose transa,
              onemkl::diag unit_diag,
              std::int64_t m,
              std::int64_t n,
              T alpha,
              sycl::buffer<T,1> &a,
              std::int64_t lda,
              sycl::buffer<T,1> &b,
              std::int64_t ldb)
}
```
# **Input Parameters**

# **queue**

The queue where the routine should be executed.

#### **left\_right**

Specifies whether A is on the left side of the multiplication (side::left) or on the right side (side::right). See *[oneMKL defined datatypes](#page-919-0)* for more details.

## **upper\_lower**

Specifies whether the matrix A is upper or lower triangular. See *[oneMKL defined datatypes](#page-919-0)* for more details.

#### **trans**

Specifies op(A), the transposition operation applied to A. See *[oneMKL defined datatypes](#page-919-0)* for more details.

#### **unit\_diag**

Specifies whether A is assumed to be unit triangular (all diagonal elements are 1). See *[oneMKL defined datatypes](#page-919-0)* for more details.

## **m**

Specifies the number of rows of B. The value of m must be at least zero.

## **n**

Specifies the number of columns of B. The value of n must be at least zero.

#### **alpha**

Scaling factor for the matrix-matrix product.

#### **a**

Buffer holding input matrix A. Must have size at least lda\*m if left\_right = side::left, or lda\*n if left\_right = side::right. See *[Matrix Storage](#page-924-0)* for more details.

# **lda**

Leading dimension of A. Must be at least  $m$  if  $left\_right = side$ : : left, and at least  $n$  if  $left\_right$ side:: right. Must be positive.

#### **b**

Buffer holding input/output matrix B. Must have size at least ldb\*n if column major layout is used to store matrices or at least ldb\*m if row major layout is used to store matrices. See *[Matrix Storage](#page-924-0)* for more details.

# **ldb**

Leading dimension of B. It must be positive and at least m if column major layout is used to store matrices or at least n if row major layout is used to store matrices.

## **Output Parameters**

## **b**

Output buffer, overwritten by alpha\*op(A)\*B or alpha\*B\*op(A).

# **Notes**

If alpha  $= 0$ , matrix B is set to zero, and A and B do not need to be initialized at entry.

# **Throws**

This routine shall throw the following exceptions if the associated condition is detected. An implementation may throw additional implementation-specific exception(s) in case of error conditions not covered here.

*[oneapi::mkl::invalid\\_argument](#page-922-0) [oneapi::mkl::unsupported\\_device](#page-922-1) [oneapi::mkl::host\\_bad\\_alloc](#page-922-2) [oneapi::mkl::device\\_bad\\_alloc](#page-922-3) [oneapi::mkl::unimplemented](#page-922-4)*

# **Out-of-place API**

# **Syntax**

```
namespace oneapi::mkl::blas::column_major {
    void trmm(sycl::queue &queue,
              onemkl::side left_right,
              onemkl::uplo upper_lower,
              onemkl::transpose trans,
              onemkl::diag unit_diag,
              std::int64_t m,
              std::int64_t n,
              T alpha,
              sycl::buffer<T,1> &a,
              std::int64_t lda,
              sycl::buffer<T,1> &b,
              std::int64_t ldb,
              T beta,
              sycl::buffer<T,1> &c,
              std::int64_t ldc)
}
```

```
namespace oneapi::mkl::blas::row_major {
    void trmm(sycl::queue &queue,
              onemkl::side left_right,
              onemkl::uplo upper_lower,
              onemkl::transpose trans,
              onemkl::diag unit_diag,
              std::int64_t m,
              std::int64_t n,
              T alpha,
              sycl::buffer<T,1> &a,
              std::int64_t lda,
              sycl::buffer<T,1> &b,
```
(continues on next page)

(continued from previous page)

```
std::int64_t ldb,
T beta,
sycl::buffer<T,1> &c,
std::int64_t ldc)
```
#### **Input Parameters**

#### **queue**

}

The queue where the routine should be executed.

#### **left\_right**

Specifies whether A is on the left side of the multiplication (side::left) or on the right side (side::right). See *[oneMKL defined datatypes](#page-919-0)* for more details.

#### **upper\_lower**

Specifies whether the matrix A is upper or lower triangular. See *[oneMKL defined datatypes](#page-919-0)* for more details.

#### **trans**

Specifies op(A), the transposition operation applied to matrix A. See *[oneMKL defined datatypes](#page-919-0)* for more details.

#### **unit\_diag**

Specifies whether A is assumed to be unit triangular (all diagonal elements are 1). See *[oneMKL defined datatypes](#page-919-0)* for more details.

#### **m**

Specifices the number of rows of B. The value of m must be at least zero.

#### **n**

Specifies the Number of columns of B. The value of n must be at least zero.

#### **alpha**

Scaling factor for matrix-matrix product.

#### **a**

Buffer holding input matrix A. Must have size at least lda\*m if left\_right = side::left or lda\*n if left\_right = side::right. See *[Matrix Storage](#page-924-0)* for more details.

#### **lda**

Leading dimension of A. Must be at least m if left\_right = side::left or at least n if left\_right = side:: right. Must be positive.

#### **b**

Buffer holding input matrix B. Must have size at least  $1db*n$  if column major layout or at least  $1db*m$  if row major layout is used. See *[Matrix Storage](#page-924-0)* for more details.

# **ldb**

Leading dimension of matrix B. It must be positive and at least m if column major layout or at least n if row major layout is used.

#### **beta**

Scaling factor for matrix C.

#### **c**

Buffer holding input/output matrix C. Size of the buffer must be at least ldc\*n if column major layout or at least ldc\*m if row major layout is used. See *[Matrix Storage](#page-924-0)* for more details.

#### **ldc**

Leading dimension of matrix C. Must be at least m if column major layout or at least n if row major layout is used. Must be positive.

## **Output Parameters**

#### **c**

Output buffer overwritten by alpha\*op(A)\*B + beta\*C if left\_right = side::left or alpha\*B\*op(A) +  $beta*C$  if  $left\_right = side::right.$ 

# **Throws**

This routine shall throw the following exceptions if the associated condition is detected. An implementation may throw additional implementation-specific exception(s) in case of error conditions not covered here.

*[oneapi::mkl::invalid\\_argument](#page-922-0) [oneapi::mkl::unsupported\\_device](#page-922-1) [oneapi::mkl::host\\_bad\\_alloc](#page-922-2) [oneapi::mkl::device\\_bad\\_alloc](#page-922-3) [oneapi::mkl::unimplemented](#page-922-4)*

# **trmm (USM Version)**

# **In-place API**

# **Syntax**

```
namespace oneapi::mkl::blas::column_major {
    sycl::event trmm(sycl::queue &queue,
                     onemkl::side left_right,
                     onemkl::uplo upper_lower,
                     onemkl::transpose transa,
                     onemkl::diag unit_diag,
                     std::int64_t m,
                     std::int64_t n,
                     value_or_pointer<T> alpha,
                     const T *a,
                     std::int64_t lda,
                     T * b,
                     std::int64_t ldb,
                     const std::vector<sycl::event> &dependencies = {})
}
```

```
namespace oneapi::mkl::blas::row_major {
    sycl::event trmm(sycl::queue &queue,
                     onemkl::side left_right,
                     onemkl::uplo upper_lower,
                     onemkl::transpose transa,
```
(continues on next page)

(continued from previous page)

```
onemkl::diag unit_diag,
std::int64_t m,
std::int64_t n,
value_or_pointer<T> alpha,
const T *a,
std::int64_t lda,
T *b,
std::int64_t ldb,
const std::vector<sycl::event> &dependencies = {})
```
## **Input Parameters**

#### **queue**

}

The queue where the routine should be executed.

#### **left\_right**

Specifies whether A is on the left side of the multiplication (side::left) or on the right side (side::right). See *[oneMKL defined datatypes](#page-919-0)* for more details.

#### **upper\_lower**

Specifies whether the matrix A is upper or lower triangular. See *[oneMKL defined datatypes](#page-919-0)* for more details.

#### **trans**

Specifies op(A), the transposition operation applied to A. See *[oneMKL defined datatypes](#page-919-0)* for more details.

#### **unit\_diag**

Specifies whether A is assumed to be unit triangular (all diagonal elements are 1). See *[oneMKL defined datatypes](#page-919-0)* for more details.

#### **m**

Specifies the number of rows of B. The value of m must be at least zero.

#### **n**

Specifies the number of columns of B. The value of n must be at least zero.

#### **alpha**

Scaling factor for the matrix-matrix product. See *[Scalar Arguments in BLAS](#page-930-0)* for more details.

## **a**

Pointer to input matrix A. Must have size at least lda\*m if left\_right = side::left, or lda\*n if left\_right = side::right. See *[Matrix Storage](#page-924-0)* for more details.

#### **lda**

Leading dimension of A. Must be at least  $m$  if  $left\_right = side::left\_right$ , and at least  $n$  if  $left\_right =$ side:: right. Must be positive.

#### **b**

Pointer to input/output matrix B. Must have size at least ldb\*n if column major layout is used to store matrices or at least ldb\*m if row major layout is used to store matrices. See *[Matrix Storage](#page-924-0)* for more details.

#### **ldb**

Leading dimension of B. It must be positive and at least m if column major layout is used to store matrices or at least n if row major layout is used to store matrices.

#### **dependencies**

List of events to wait for before starting computation, if any. If omitted, defaults to no dependencies.

# **Output Parameters**

#### **b**

Pointer to the output matrix, overwritten by  $\alpha lpha*op(A)*B$  or  $\alpha lpha*B*op(A)$ .

# **Notes**

If alpha = 0, matrix B is set to zero, and A and B do not need to be initialized at entry.

# **Return Values**

Output event to wait on to ensure computation is complete.

# **Throws**

This routine shall throw the following exceptions if the associated condition is detected. An implementation may throw additional implementation-specific exception(s) in case of error conditions not covered here.

*[oneapi::mkl::invalid\\_argument](#page-922-0) [oneapi::mkl::unsupported\\_device](#page-922-1) [oneapi::mkl::host\\_bad\\_alloc](#page-922-2) [oneapi::mkl::device\\_bad\\_alloc](#page-922-3) [oneapi::mkl::unimplemented](#page-922-4)*

# **Out-of-place API**

# **Syntax**

```
namespace oneapi::mkl::blas::column_major {
    void trmm(sycl::queue &queue,
              onemkl::side left_right,
              onemkl::uplo upper_lower,
              onemkl::transpose trans,
              onemkl::diag unit_diag,
              std::int64_t m,
              std::int64_t n,
              value_or_pointer<T> alpha,
              const T *a,
              std::int64_t lda,
              const T *b,
              std::int64_t ldb,
              value_or_pointer<T> beta,
              T \nightharpoonup c,
               std::int64_t ldc,
               const std::vector<sycl::event> &dependencies = {})
}
```

```
namespace oneapi::mkl::blas::row_major {
    void trmm(sycl::queue &queue,
              onemkl::side left_right,
               onemkl::uplo upper_lower,
               onemkl::transpose trans,
               onemkl::diag unit_diag,
               std::int64_t m,
               std::int64_t n,
               value_or_pointer<T> alpha,
               const T *a,
               std::int64_t lda,
               const T *b,
               std::int64_t ldb,
               value_or_pointer<T> beta,
               T \nightharpoonup c,
               std::int64_t ldc,
               const std::vector<sycl::event> &dependencies = {})
}
```
# **Input Parameters**

# **queue**

The queue where the routine should be executed.

#### **left\_right**

Specifies whether A is on the left side of the multiplication (side::left) or on the right side (side::right). See *[oneMKL defined datatypes](#page-919-0)* for more details.

# **upper\_lower**

Specifies whether the matrix A is upper or lower triangular. See *[oneMKL defined datatypes](#page-919-0)* for more details.

#### **trans**

Specifies op(A), the transposition operation applied to matrix A. See *[oneMKL defined datatypes](#page-919-0)* for more details.

#### **unit\_diag**

Specifies whether A is assumed to be unit triangular (all diagonal elements are 1). See *[oneMKL defined datatypes](#page-919-0)* for more details.

#### **m**

Specifices the number of rows of B. The value of m must be at least zero.

#### **n**

Specifies the Number of columns of B. The value of n must be at least zero.

#### **alpha**

Scaling factor for matrix-matrix product. See *[Scalar Arguments in BLAS](#page-930-0)* for more details.

#### **a**

Pointer to input matrix A. Must have size at least  $lda*m$  if  $left\_right = side::left\_reft$  or  $lda*n$  if  $left\_right$ = side::right. See *[Matrix Storage](#page-924-0)* for more details.

# **lda**

Leading dimension of A. Must be at least m if left\_right = side::left or at least n if left\_right = side:: right. Must be positive.

#### **b**

Pointer to input matrix B. Must have size at least  $1db^*n$  if column major layout or at least  $1db^*m$  if row major

layout is used. See *[Matrix Storage](#page-924-0)* for more details.

# **ldb**

Leading dimension of matrix B. It must be positive and at least m if column major layout or at least n if row major layout is used.

# **beta**

Scaling factor for matrix C. See *[Scalar Arguments in BLAS](#page-930-0)* for more details.

#### **c**

Pointer to input/output matrix C. Must have size at least ldc\*n if column major layout or at least ldc\*m if row major layout is used. See *[Matrix Storage](#page-924-0)* for more details.

#### **ldc**

Leading dimension of matrix C. Must be at least m if column major layout or at least n if row major layout is used. Must be positive.

#### **dependencies**

List of events to wait for before starting computation, if any. If omitted, defaults to no dependencies.

# **Output Parameters**

#### **c**

Pointer to the output matrix, overwritten by  $\alpha \cdot \alpha \cdot \beta$  + beta\*C if left\_right = side::left or  $alpha*B*op(A) + beta*C if left\_right = side::right.$ 

# **Throws**

This routine shall throw the following exceptions if the associated condition is detected. An implementation may throw additional implementation-specific exception(s) in case of error conditions not covered here.

*[oneapi::mkl::invalid\\_argument](#page-922-0) [oneapi::mkl::unsupported\\_device](#page-922-1) [oneapi::mkl::host\\_bad\\_alloc](#page-922-2) [oneapi::mkl::device\\_bad\\_alloc](#page-922-3) [oneapi::mkl::unimplemented](#page-922-4)*

**Parent topic:** *[BLAS Level 3 Routines](#page-1083-0)*

## **trsm**

Solves a triangular matrix equation (forward or backward solve).

# **Description**

The trsm routines solves a triangular matrix equations. There are two operations available, an in-place operation and an out-of-place operation. The in-place operation solves for X in:

$$
op(A) * X = alpha * B
$$

or

 $X * op(A) = alpha * B$ 

The out-of-place operation solves for X and then adds that solution to a scaled matrix C:

$$
op(A)*X = alpha * B, C \leftarrow X + beta * C
$$

or

```
X * op(A) = alpha * B, C \leftarrow X + beta * C
```
where:

 $op(A)$  is one of  $op(A) = A$ , or  $op(A) = A<sup>T</sup>$ , or  $op(A) = A<sup>H</sup>$ ,

alpha and beta are scalars,

A is a triangular matrix, and

B, X, and C are m x n general matrices.

A is either m x m or n x n, depending on whether it multiplies X on the left or right.

For the in-place operation, the matrix B is overwritten by the solution matrix X on return. For the out-of-place operation, B remains untouched and the solution is added to a scaled C matrix.

trsm supports the following precisions.

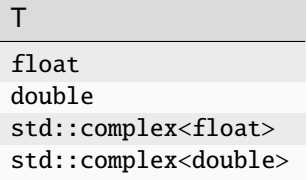

**trsm (Buffer Version)**

**In-place API**

**Syntax**

```
namespace oneapi::mkl::blas::column_major {
   void trsm(sycl::queue &queue,
              onemkl::side left_right,
              onemkl::uplo upper_lower,
              onemkl::transpose transa,
              onemkl::diag unit_diag,
```
(continues on next page)

(continued from previous page)

```
std::int64_t m,
std::int64_t n,
T alpha,
sycl::buffer<T,1> &a,
std::int64_t lda,
sycl::buffer<T,1> &b,
std::int64_t ldb)
```
}

```
namespace oneapi::mkl::blas::row_major {
    void trsm(sycl::queue &queue,
              onemkl::side left_right,
              onemkl::uplo upper_lower,
              onemkl::transpose transa,
              onemkl::diag unit_diag,
              std::int64_t m,
              std::int64_t n,
              T alpha,
              sycl::buffer<T,1> &a,
              std::int64_t lda,
              sycl::buffer<T,1> &b,
              std::int64_t ldb)
}
```

```
Input Parameters
```
#### **queue**

The queue where the routine should be executed.

# **left\_right**

Specifies whether A multiplies X on the left (side::left) or on the right (side::right). See *[oneMKL defined](#page-919-0) [datatypes](#page-919-0)* for more details.

# **upper\_lower**

Specifies whether the matrix A is upper or lower triangular. See *[oneMKL defined datatypes](#page-919-0)* for more details.

#### **trans**

Specifies op(A), the transposition operation applied to A. See *[oneMKL defined datatypes](#page-919-0)* for more details.

#### **unit\_diag**

Specifies whether A is assumed to be unit triangular (all diagonal elements are 1). See *[oneMKL defined datatypes](#page-919-0)* for more details.

#### **m**

**n**

Specifies the number of rows of B. The value of m must be at least zero.

Specifies the number of columns of B. The value of n must be at least zero.

# **alpha**

Scaling factor for the solution.

#### **a**

Buffer holding input matrix A. Must have size at least lda\*m if left\_right = side::left, or lda\*n if left\_right = side::right. See *[Matrix Storage](#page-924-0)* for more details.

# **lda**

Leading dimension of A. Must be at least m if left\_right = side::left, and at least n if left\_right = side:: right. Must be positive.

## **b**

Buffer holding input/output matrix B. Must have size at least ldb\*n if column major layout is used to store matrices or at least ldb\*m if row major layout is used to store matrices. See *[Matrix Storage](#page-924-0)* for more details.

## **ldb**

Leading dimension of B. It must be positive and at least m if column major layout is used to store matrices or at least n if row major layout is used to store matrices.

# **Output Parameters**

## **b**

Output buffer. Overwritten by the solution matrix X.

# **Notes**

If alpha = 0, matrix B is set to zero, and A and B do not need to be initialized at entry.

# **Throws**

This routine shall throw the following exceptions if the associated condition is detected. An implementation may throw additional implementation-specific exception(s) in case of error conditions not covered here.

*[oneapi::mkl::invalid\\_argument](#page-922-0) [oneapi::mkl::unsupported\\_device](#page-922-1) [oneapi::mkl::host\\_bad\\_alloc](#page-922-2) [oneapi::mkl::device\\_bad\\_alloc](#page-922-3) [oneapi::mkl::unimplemented](#page-922-4)*

# **Out-of-place API**

# **Syntax**

```
namespace oneapi::mkl::blas::column_major {
    void trsm(sycl::queue &queue,
              onemkl::side left_right,
              onemkl::uplo upper_lower,
              onemkl::transpose trans,
              onemkl::diag unit_diag,
              std::int64_t m,
              std::int64_t n,
              T alpha,
              sycl::buffer<T,1> &a,
              std::int64_t lda,
              sycl::buffer<T,1> &b,
              std::int64_t ldb,
```
(continues on next page)

(continued from previous page)

```
T beta,
sycl::buffer<T,1> &c,
std::int64_t ldc)
```

```
namespace oneapi::mkl::blas::row_major {
    void trsm(sycl::queue &queue,
              onemkl::side left_right,
              onemkl::uplo upper_lower,
              onemkl::transpose trans,
              onemkl::diag unit_diag,
              std::int64_t m,
              std::int64_t n,
              T alpha,
              sycl::buffer<T,1> &a,
              std::int64_t lda,
              sycl::buffer<T,1> &b,
              std::int64_t ldb,
              T beta,
              sycl::buffer<T,1> &c,
              std::int64_t ldc)
```
#### **Input Parameters**

#### **queue**

}

}

The queue where the routine should be executed.

#### **left\_right**

Specifies whether A is on the left side of the matrix solve (side::left) or on the right side (side::right). See *[oneMKL defined datatypes](#page-919-0)* for more details.

#### **upper\_lower**

Specifies whether the matrix A is upper or lower triangular. See *[oneMKL defined datatypes](#page-919-0)* for more details.

#### **trans**

Specifies op(A), the transposition operation applied to matrix A. See *[oneMKL defined datatypes](#page-919-0)* for more details.

#### **unit\_diag**

Specifies whether A is assumed to be unit triangular (all diagonal elements are 1). See *[oneMKL defined datatypes](#page-919-0)* for more details.

#### **m**

Specifices the number of rows of B. The value of m must be at least zero.

#### **n**

Specifies the Number of columns of B. The value of n must be at least zero.

#### **alpha**

Scaling factor for the solution.

#### **a**

Buffer holding input matrix A. Must have size at least  $1 da * m$  if  $left\_right = side$ : : left or  $1 da * n$  if left\_right = side::right. See *[Matrix Storage](#page-924-0)* for more details.

# **lda**

Leading dimension of A. Must be at least m if left\_right = side::left or at least n if left\_right = side:: right. Must be positive.

#### **b**

Buffer holding input matrix B. Must have size at least ldb\*n if column major layout or at least ldb\*m if row major layout is used. See *[Matrix Storage](#page-924-0)* for more details.

# **ldb**

Leading dimension of matrix B. It must be positive and at least m if column major layout or at least n if row major layout is used.

#### **beta**

Scaling factor for matrix C.

#### **c**

Buffer holding input/output matrix C. Size of the buffer must be at least ldc\*n if column major layout or at least ldc\*m if row major layout is used. See *[Matrix Storage](#page-924-0)* for more details.

# **ldc**

Leading dimension of matrix C. Must be at least m if column major layout or at least n if row major layout is used. Must be positive.

## **Output Parameters**

#### **c**

Output buffer overwritten by solution matrix  $X + \text{beta}^*C$ .

## **Throws**

This routine shall throw the following exceptions if the associated condition is detected. An implementation may throw additional implementation-specific exception(s) in case of error conditions not covered here.

*[oneapi::mkl::invalid\\_argument](#page-922-0) [oneapi::mkl::unsupported\\_device](#page-922-1) [oneapi::mkl::host\\_bad\\_alloc](#page-922-2) [oneapi::mkl::device\\_bad\\_alloc](#page-922-3) [oneapi::mkl::unimplemented](#page-922-4)*

## **trsm (USM Version)**

## **In-place API**

# **Syntax**

```
namespace oneapi::mkl::blas::column_major {
    sycl::event trsm(sycl::queue &queue,
                     onemkl::side left_right,
                     onemkl::uplo upper_lower,
                     onemkl::transpose transa,
                     onemkl::diag unit_diag,
```
(continues on next page)

(continued from previous page)

```
std::int64_t m,
std::int64_t n,
value_or_pointer<T> alpha,
const T *a,
std::int64_t lda,
T * b,
std::int64_t ldb,
const std::vector<sycl::event> &dependencies = {})
```

```
namespace oneapi::mkl::blas::row_major {
    sycl::event trsm(sycl::queue &queue,
                     onemkl::side left_right,
                     onemkl::uplo upper_lower,
                     onemkl::transpose transa,
                     onemkl::diag unit_diag,
                     std::int64_t m,
                     std::int64_t n,
                     value_or_pointer<T> alpha,
                     const T *a,
                     std::int64_t lda,
                     T *b,
                     std::int64_t ldb,
                     const std::vector<sycl::event> &dependencies = {})
}
```
## **Input Parameters**

#### **queue**

}

The queue where the routine should be executed.

#### **left\_right**

Specifies whether A multiplies X on the left (side::left) or on the right (side::right). See *[oneMKL defined](#page-919-0) [datatypes](#page-919-0)* for more details.

#### **upper\_lower**

Specifies whether the matrix A is upper or lower triangular. See *[oneMKL defined datatypes](#page-919-0)* for more details.

#### **transa**

Specifies op(A), the transposition operation applied to A. See *[oneMKL defined datatypes](#page-919-0)* for more details.

#### **unit\_diag**

Specifies whether A is assumed to be unit triangular (all diagonal elements are 1). See *[oneMKL defined datatypes](#page-919-0)* for more details.

#### **m**

Specifies the number of rows of B. The value of m must be at least zero.

#### **n**

Specifies the number of columns of B. The value of n must be at least zero.

#### **alpha**

Scaling factor for the solution. See *[Scalar Arguments in BLAS](#page-930-0)* for more details.

**a**

Pointer to input matrix A. Must have size at least lda\*m if left\_right = side::left, or lda\*n if left\_right = side::right. See *[Matrix Storage](#page-924-0)* for more details.

#### **lda**

Leading dimension of A. Must be at least m if left\_right = side::left, and at least n if left\_right = side:: right. Must be positive.

#### **b**

Pointer to input/output matrix B. Must have size at least ldb\*n if column major layout is used to store matrices or at least ldb\*m if row major layout is used to store matrices. See *[Matrix Storage](#page-924-0)* for more details.

# **ldb**

Leading dimension of B. It must be positive and at least m if column major layout is used to store matrices or at least n if row major layout is used to store matrices.

#### **dependencies**

List of events to wait for before starting computation, if any. If omitted, defaults to no dependencies.

## **Output Parameters**

#### **b**

Pointer to the output matrix. Overwritten by the solution matrix X.

# **Notes**

If alpha  $= 0$ , matrix B is set to zero, and A and B do not need to be initialized at entry.

# **Return Values**

Output event to wait on to ensure computation is complete.

## **Throws**

This routine shall throw the following exceptions if the associated condition is detected. An implementation may throw additional implementation-specific exception(s) in case of error conditions not covered here.

*[oneapi::mkl::invalid\\_argument](#page-922-0) [oneapi::mkl::unsupported\\_device](#page-922-1) [oneapi::mkl::host\\_bad\\_alloc](#page-922-2) [oneapi::mkl::device\\_bad\\_alloc](#page-922-3) [oneapi::mkl::unimplemented](#page-922-4)*

# **Out-of-place API**

#### **Syntax**

```
namespace oneapi::mkl::blas::column_major {
    void trsm(sycl::queue &queue,
               onemkl::side left_right,
              onemkl::uplo upper_lower,
               onemkl::transpose trans,
              onemkl::diag unit_diag,
               std::int64_t m,
               std::int64_t n,
              value_or_pointer<T> alpha,
              const T *a,
               std::int64_t lda,
              const T *b,
               std::int64_t ldb,
              value_or_pointer<T> beta,
              T \nightharpoonup c,
               std::int64_t ldc,
               const std::vector<sycl::event> &dependencies = {})
}
```

```
namespace oneapi::mkl::blas::row_major {
    void trsm(sycl::queue &queue,
              onemkl::side left_right,
               onemkl::uplo upper_lower,
               onemkl::transpose trans,
               onemkl::diag unit_diag,
              std::int64_t m,
               std::int64_t n,
              value_or_pointer<T> alpha,
              const T *a,
               std::int64_t lda,
              const T *b,
               std::int64_t ldb,
              value_or_pointer<T> beta,
              T \nightharpoonup c,
               std::int64_t ldc,
               const std::vector<sycl::event> &dependencies = {})
}
```
#### **Input Parameters**

# **queue**

The queue where the routine should be executed.

#### **left\_right**

Specifies whether A is on the left side of the matrix solve (side::left) or on the right side (side::right). See *[oneMKL defined datatypes](#page-919-0)* for more details.

#### **upper\_lower**

Specifies whether the matrix A is upper or lower triangular. See *[oneMKL defined datatypes](#page-919-0)* for more details.

#### **trans**

Specifies op(A), the transposition operation applied to matrix A. See *[oneMKL defined datatypes](#page-919-0)* for more details.

#### **unit\_diag**

Specifies whether A is assumed to be unit triangular (all diagonal elements are 1). See *[oneMKL defined datatypes](#page-919-0)* for more details.

#### **m**

Specifices the number of rows of B. The value of m must be at least zero.

## **n**

Specifies the Number of columns of B. The value of n must be at least zero.

#### **alpha**

Scaling factor for the solution. See *[Scalar Arguments in BLAS](#page-930-0)* for more details.

#### **a**

Pointer to input matrix A. Must have size at least lda\*m if left\_right = side::left or lda\*n if left\_right = side::right. See *[Matrix Storage](#page-924-0)* for more details.

#### **lda**

Leading dimension of A. Must be at least m if left\_right = side::left or at least n if left\_right = side:: right. Must be positive.

#### **b**

Pointer to input matrix B. Must have size at least  $1db^*n$  if column major layout or at least  $1db^*m$  if row major layout is used. See *[Matrix Storage](#page-924-0)* for more details.

#### **ldb**

Leading dimension of matrix B. It must be positive and at least m if column major layout or at least n if row major layout is used.

#### **beta**

Scaling factor for matrix C. See *[Scalar Arguments in BLAS](#page-930-0)* for more details.

#### **c**

Pointer to input/output matrix C. Must have size at least ldc\*n if column major layout or at least ldc\*m if row major layout is used. See *[Matrix Storage](#page-924-0)* for more details.

#### **ldc**

Leading dimension of matrix C. Must be at least m if column major layout or at least n if row major layout is used. Must be positive.

# **dependencies**

List of events to wait for before starting computation, if any. If omitted, defaults to no dependencies.

## **Output Parameters**

# **c**

Pointer to the output matrix, overwritten by the solution matrix  $X + \text{beta}^*C$ .

# **Throws**

This routine shall throw the following exceptions if the associated condition is detected. An implementation may throw additional implementation-specific exception(s) in case of error conditions not covered here.

*[oneapi::mkl::invalid\\_argument](#page-922-0) [oneapi::mkl::unsupported\\_device](#page-922-1) [oneapi::mkl::host\\_bad\\_alloc](#page-922-2) [oneapi::mkl::device\\_bad\\_alloc](#page-922-3) [oneapi::mkl::unimplemented](#page-922-4)* **Parent topic:** *[BLAS Level 3 Routines](#page-1083-0)*

**Parent topic:** *[BLAS Routines](#page-932-0)*

# <span id="page-1140-1"></span>**BLAS-like Extensions**

oneAPI Math Kernel Library DPC++ provides additional routines to extend the functionality of the BLAS routines. These include routines to compute many independent vector-vector and matrix-matrix operations.

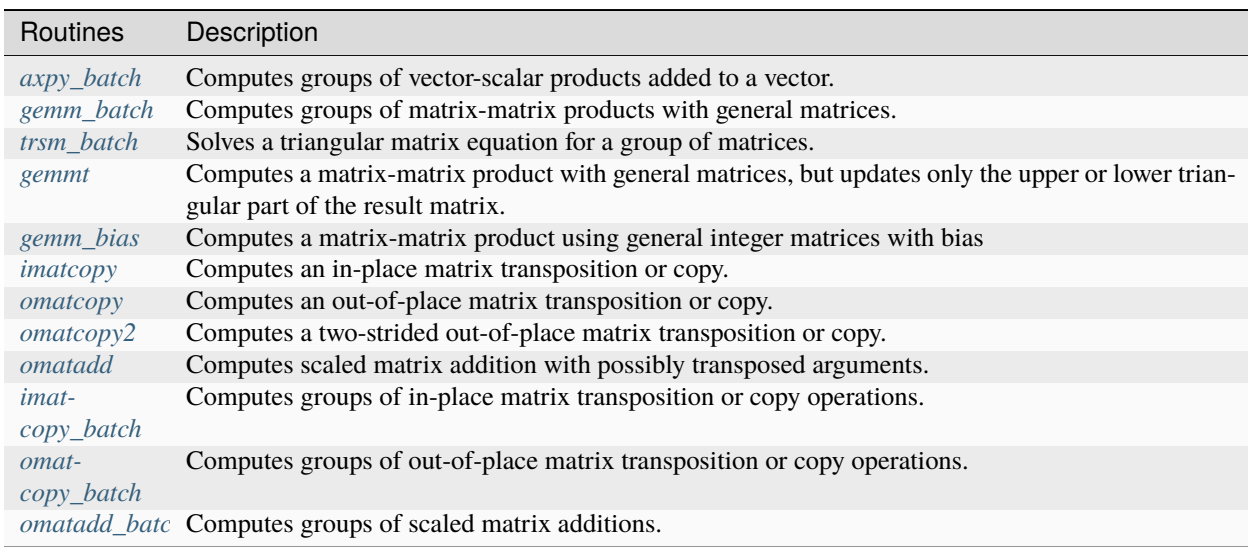

The following table lists the BLAS-like extensions with their descriptions.

# <span id="page-1140-0"></span>**axpy\_batch**

Computes a group of axpy operations.

# **Description**

The axpy\_batch routines are batched versions of *[axpy](#page-935-0)*, performing multiple axpy operations in a single call. Each axpy operation adds a scalar-vector product to a vector.

axpy\_batch supports the following precisions for data.

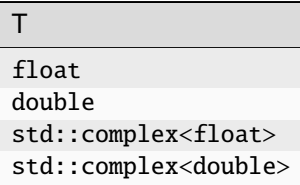

# **axpy\_batch (Buffer Version)**

# **Description**

The buffer version of axpy\_batch supports only the strided API.

The strided API operation is defined as:

```
for i = 0 ... batch_size - 1
  X and Y are vectors at offset i * stridex, i * stridey in x and y
  Y := alpha * X + Yend for
```
where:

alpha is scalar,

X and Y are vectors.

# **Strided API**

# **Syntax**

```
namespace oneapi::mkl::blas::column_major {
    void axpy_batch(sycl::queue &queue,
                    std::int64_t n,
                    T alpha,
                    sycl::buffer<T,
                    1 > 8x,
                    std::int64_t incx,
                    std::int64_t stridex,
                    sycl::buffer<T,
                    1> &y,
                    std::int64_t incy,
                    std::int64_t stridey,
                    std::int64_t batch_size)
}
```

```
namespace oneapi::mkl::blas::row_major {
    void axpy_batch(sycl::queue &queue,
                    std::int64_t n,
                    T alpha,
                    sycl::buffer<T,
                    1 > 8x,
                    std::int64_t incx,
                    std::int64_t stridex,
                    sycl::buffer<T,
                    1 > \&y,
                    std::int64_t incy,
                    std::int64_t stridey,
                    std::int64_t batch_size)
```
# }

# **Input Parameters**

#### **queue**

The queue where the routine should be executed.

#### **n**

Number of elements in X and Y.

#### **alpha**

Specifies the scalar alpha.

**x**

Buffer holding input vectors X with size stridex \* batch\_size.

# **incx**

Stride of vector X. Must not be zero.

# **stridex**

Stride between different X vectors. Must be at least zero.

#### **y**

Buffer holding input/output vectors Y with size stridey \* batch\_size.

#### **incy**

Stride of vector Y. Must not be zero.

#### **stridey**

Stride between different Y vectors. Must be at least  $(1 + (n-1) * abs(incy))$ .

# **batch\_size**

Specifies the number of axpy operations to perform.

# **Output Parameters**

#### **y**

Output buffer, overwritten by batch\_size axpy operations of the form alpha  $* x + Y$ .

# **Throws**

This routine shall throw the following exceptions if the associated condition is detected. An implementation may throw additional implementation-specific exception(s) in case of error conditions not covered here.

*[oneapi::mkl::invalid\\_argument](#page-922-0) [oneapi::mkl::unsupported\\_device](#page-922-1) [oneapi::mkl::host\\_bad\\_alloc](#page-922-2) [oneapi::mkl::device\\_bad\\_alloc](#page-922-3) [oneapi::mkl::unimplemented](#page-922-4)*

# **axpy\_batch (USM Version)**

## **Description**

The USM version of axpy\_batch supports the group API and strided API.

The group API operation is defined as

```
idx = 0for i = 0 ... group_count - 1
   for j = 0 ... group_size - 1
       X and Y are vectors in x[idx] and y[idx]
       Y := alpha[i] * X + Yidx := idx + 1end for
end for
```
The strided API operation is defined as

```
for i = 0 ... batch_size - 1
  X and Y are vectors at offset i * stridex, i * stridey in x and y
   Y := alpha * X + Yend for
```
where:

alpha is scalar,

X and Y are vectors.

For group API, x and y arrays contain the pointers for all the input vectors. The total number of vectors in x and y are given by:

$$
total\_batch\_count = \sum_{i=0}^{group\_count-1} group\_size[i]
$$

For strided API, x and y arrays contain all the input vectors. The total number of vectors in x and y are given by the batch\_size parameter.

#### **Group API**

# **Syntax**

```
namespace oneapi::mkl::blas::column_major {
    sycl::event axpy_batch(sycl::queue &queue,
                              const std::int64_t *n,
                              const T *alpha,
                              const T **x,
                              const std::int64_t *incx,
                              T \stackrel{*}{\rightharpoonup} Y,
                              const std::int64_t *incy,
                              std::int64_t group_count,
                              const std::int64_t *group_size,
                              const std::vector<sycl::event> &dependencies = {})
}
```

```
namespace oneapi::mkl::blas::row_major {
    sycl::event axpy_batch(sycl::queue &queue,
                              const std::int64_t *n,
                              const T *alpha,
                              const T \times x,
                              const std::int64_t *incx,
                              T \stackrel{*}{\rightharpoonup} Y,
                              const std::int64_t *incy,
                              std::int64_t group_count,
                              const std::int64_t *group_size,
                              const std::vector<sycl::event> &dependencies = {})
```
# **Input Parameters**

#### **queue**

The queue where the routine should be executed.

```
n
```
}

Array of group\_count integers. n[i] specifies the number of elements in vectors X and Y for every vector in group i.

#### **alpha**

Array of group\_count scalar elements. alpha[i] specifies the scaling factor for vector X in group i.

**x**

Array of pointers to input vectors X with size total\_batch\_count. The size of array allocated for the X vector of the group i must be at least (1 + (n[i] – 1)\*abs(incx[i])). See *[Matrix Storage](#page-924-0)* for more details.

#### **incx**

Array of group\_count integers. incx[i] specifies the stride of vector X in group i. Must not be zero.

**y**

Array of pointers to input/output vectors Y with size total\_batch\_count. The size of array allocated for the Y vector of the group i must be at least (1 + (n[i] – 1)\*abs(incy[i])). See *[Matrix Storage](#page-924-0)* for more details.

#### **incy**

Array of group\_count integers. incy[i] specifies the stride of vector Y in group i. Must not be zero.

# **group\_count**

Number of groups. Must be at least 0.

#### **group\_size**

Array of group\_count integers. group\_size[i] specifies the number of axpy operations in group i. Each element in group\_size must be at least 0.

# **dependencies**

List of events to wait for before starting computation, if any. If omitted, defaults to no dependencies.

# **Output Parameters**

#### **y**

Array of pointers holding the Y vectors, overwritten by total\_batch\_count axpy operations of the form alpha  $*$  X + Y.

# **Return Values**

Output event to wait on to ensure computation is complete.

# **Strided API**

# **Syntax**

```
namespace oneapi::mkl::blas::column_major {
    sycl::event axpy_batch(sycl::queue &queue,
                           std::int64_t n,
                           value_or_pointer<T> alpha,
                           const T * x,
                           std::int64_t incx,
                           std::int64_t stridex,
                           T *y,
                           std::int64_t incy,
                           std::int64_t stridey,
                           std::int64_t batch_size,
                           const std::vector<sycl::event> &dependencies = {})
}
```

```
namespace oneapi::mkl::blas::row_major {
    sycl::event axpy_batch(sycl::queue &queue,
                            std::int64_t n,
                            value_or_pointer<T> alpha,
                            const T * x,
                            std::int64_t incx,
                            std::int64_t stridex,
                            T *y,
                            std::int64_t incy,
                            std::int64_t stridey,
                            std::int64_t batch_size,
```
(continues on next page)

(continued from previous page)

const std::vector<sycl::event> &dependencies = {})

# **Input Parameters**

#### **queue**

The queue where the routine should be executed.

# **n**

}

Number of elements in X and Y.

#### **alpha**

Specifies the scalar alpha. See *[Scalar Arguments in BLAS](#page-930-0)* for more details.

#### **x**

Pointer to input vectors X with size stridex \* batch\_size.

#### **incx**

Stride of vector X. Must not be zero.

#### **stridex**

Stride between different X vectors. Must be at least zero.

#### **y**

Pointer to input/output vectors Y with size stridey \* batch\_size.

#### **incy**

Stride of vector Y. Must not be zero.

#### **stridey**

Stride between different Y vectors. Must be at least  $(1 + (n-1) * abs(incy))$ .

#### **batch\_size**

Specifies the number of axpy operations to perform.

#### **dependencies**

List of events to wait for before starting computation, if any. If omitted, defaults to no dependencies.

# **Output Parameters**

#### **y**

Output vectors, overwritten by batch\_size axpy operations of the form alpha  $* x + Y$ .

# **Return Values**

Output event to wait on to ensure computation is complete.

# **Throws**

This routine shall throw the following exceptions if the associated condition is detected. An implementation may throw additional implementation-specific exception(s) in case of error conditions not covered here.

*[oneapi::mkl::invalid\\_argument](#page-922-0) [oneapi::mkl::unsupported\\_device](#page-922-1) [oneapi::mkl::host\\_bad\\_alloc](#page-922-2) [oneapi::mkl::device\\_bad\\_alloc](#page-922-3) [oneapi::mkl::unimplemented](#page-922-4)*

**Parent topic:***[BLAS-like Extensions](#page-1140-1)*

## **axpby**

Computes a vector-scalar product added to a scaled-vector.

# **Description**

The axpby routines compute two scalar-vector product and add them:

 $y \leftarrow beta * y + alpha * x$ 

where x and y are vectors of n elements and alpha and beta are scalars. axpby supports the following precisions.

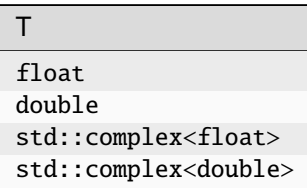

# **axpby (Buffer Version)**

# **Syntax**

```
namespace oneapi::mkl::blas::column_major {
   void axpby(sycl::queue &queue,
              std::int64_t n,
              T alpha,
              sycl::buffer<T,1> &x, std::int64_t incx,
              T beta,
              sycl::buffer<T,1> &y, std::int64_t incy)
}
```

```
namespace oneapi::mkl::blas::row_major {
   void axpby(sycl::queue &queue,
              std::int64_t n,
              T alpha,
              sycl::buffer<T,1> &x, std::int64_t incx,
              T beta,
              sycl::buffer<T,1> &y, std::int64_t incy)
}
```
# **Input Parameters**

## **queue**

The queue where the routine should be executed.

## **n**

Number of elements in vector x and y.

# **alpha**

Specifies the scalar alpha.

## **x**

Buffer holding input vector x. The buffer must be of size at least (1 + (n – 1)\*abs(incx)). See *[Matrix Storage](#page-924-0)* for more details.

# **incx**

Stride between two consecutive elements of the x vector.

# **beta**

Specifies the scalar beta.

## **y**

Buffer holding input vector y. The buffer must be of size at least (1 + (n – 1)\*abs(incy)). See *[Matrix Storage](#page-924-0)* for more details.

# **incy**

Stride between two consecutive elements of the y vector.

# **Output Parameters**

# **y**

Buffer holding the updated vector y.

# **Throws**

This routine shall throw the following exceptions if the associated condition is detected. An implementation may throw additional implementation-specific exception(s) in case of error conditions not covered here.

*[oneapi::mkl::invalid\\_argument](#page-922-0) [oneapi::mkl::unsupported\\_device](#page-922-1) [oneapi::mkl::host\\_bad\\_alloc](#page-922-2) [oneapi::mkl::device\\_bad\\_alloc](#page-922-3) [oneapi::mkl::unimplemented](#page-922-4)*

# **axpby (USM Version)**

# **Syntax**

```
namespace oneapi::mkl::blas::column_major {
    sycl::event axpby(sycl::queue &queue,
                     std::int64_t n,
                     value_or_pointer<T> alpha,
                     const T *x, std::int64_t incx,
                     value_or_pointer<T> beta,
                     T * y, std::int64_t incy,
                     const std::vector<sycl::event> &dependencies = {})
}
```

```
namespace oneapi::mkl::blas::row_major {
    sycl::event axpby(sycl::queue &queue,
                     std::int64_t n,
                     value_or_pointer<T> alpha,
                     const T *x, std::int64_t incx,
                     value_or_pointer<T> beta,
                     T *y, std::int64_t incy,
                     const std::vector<sycl::event> &dependencies = {})
```
}

# **Input Parameters**

#### **queue**

The queue where the routine should be executed.

#### **n**

Number of elements in vector x and y.

#### **alpha**

Specifies the scalar alpha. See *[Scalar Arguments in BLAS](#page-930-0)* for more details.

#### **beta**

Specifies the scalar beta. See *[Scalar Arguments in BLAS](#page-930-0)* for more details.

# **x**

Pointer to the input vector x. The allocated memory must be of size at least  $(1 + (n - 1)^*$ abs $(incx))$ . See *[Matrix](#page-924-0) [Storage](#page-924-0)* for more details.

#### **incx**

Stride between consecutive elements of the x vector.

#### **y**

Pointer to the input vector y. The allocated memory must be of size at least (1 + (n – 1)\*abs(incy)). See *[Matrix](#page-924-0) [Storage](#page-924-0)* for more details.

# **incy**

Stride between consecutive elements of the y vector.

#### **dependencies**

List of events to wait for before starting computation, if any. If omitted, defaults to no dependencies.

# **Output Parameters**

# **y**

Array holding the updated vector y.

# **Return Values**

Output event to wait on to ensure computation is complete.

# **Throws**

This routine shall throw the following exceptions if the associated condition is detected. An implementation may throw additional implementation-specific exception(s) in case of error conditions not covered here.

*[oneapi::mkl::invalid\\_argument](#page-922-0) [oneapi::mkl::unsupported\\_device](#page-922-1) [oneapi::mkl::host\\_bad\\_alloc](#page-922-2) [oneapi::mkl::device\\_bad\\_alloc](#page-922-3) [oneapi::mkl::unimplemented](#page-922-4)* **Parent topic:** *[BLAS-like Extensions](#page-1140-1)*

# **copy\_batch**

Computes a group of copy operations.

# **Description**

The copy\_batch routines are batched versions of *[copy](#page-939-0)*, performing multiple copy operations in a single call. Each copy operation copies one vector to another.

copy\_batch supports the following precisions for data.

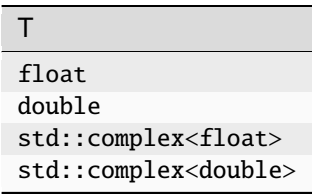

# **copy\_batch (Buffer Version)**

# **Description**

The buffer version of copy\_batch supports only the strided API.

The strided API operation is defined as:

```
for i = 0 ... batch_size - 1
  X and Y are vectors at offset i * stridex, i * stridey in x and y
  Y := Xend for
```
where:

X and Y are vectors.

**Strided API**

# **Syntax**

```
namespace oneapi::mkl::blas::column_major {
    void copy_batch(sycl::queue &queue,
                    std::int64_t n,
                    sycl::buffer<T,
                    1 > \&x,std::int64_t incx,
                    std::int64_t stridex,
                    sycl::buffer<T,
                    1> &y,
                    std::int64_t incy,
                    std::int64_t stridey,
                    std::int64_t batch_size)
}
```

```
namespace oneapi::mkl::blas::row_major {
    void copy_batch(sycl::queue &queue,
                    std::int64_t n,
                    sycl::buffer<T,
                    1 > 8x,
                    std::int64_t incx,
                    std::int64_t stridex,
                    sycl::buffer<T,
                    1> 8y,
                    std::int64_t incy,
                    std::int64_t stridey,
                    std::int64_t batch_size)
}
```
# **Input Parameters**

# **queue**

The queue where the routine should be executed.

# **n**

Number of elements in X and Y.

# **x**

Buffer holding input vectors X with size stridex \* batch\_size.

# **incx**

Stride of vector X. Must not be zero.

# **stridex**

Stride between different X vectors. Must be at least zero.

# **y**

Buffer holding input/output vectors Y with size stridey \* batch\_size.

# **incy**

Stride of vector Y. Must not be zero.

# **stridey**

Stride between different Y vectors. Must be at least  $(1 + (n-1) * abs(incy))$ .

**batch\_size**

Specifies the number of copy operations to perform.

# **Output Parameters**

# **y**

Output buffer, overwritten by batch\_size copy operations.

# **Throws**

This routine shall throw the following exceptions if the associated condition is detected. An implementation may throw additional implementation-specific exception(s) in case of error conditions not covered here.

*[oneapi::mkl::invalid\\_argument](#page-922-0) [oneapi::mkl::unsupported\\_device](#page-922-1) [oneapi::mkl::host\\_bad\\_alloc](#page-922-2) [oneapi::mkl::device\\_bad\\_alloc](#page-922-3) [oneapi::mkl::unimplemented](#page-922-4)*

# **copy\_batch (USM Version)**

# **Description**

The USM version of copy\_batch supports the group API and strided API.

The group API operation is defined as

```
idx = 0for i = 0 ... group_count - 1
   for j = 0 ... group_size - 1
       X and Y are vectors in x[idx] and y[idx]
       Y := Xidx := idx + 1end for
end for
```
The strided API operation is defined as

```
for i = 0 ... batch_size - 1
  X and Y are vectors at offset i * stridex, i * stridey in x and y
   Y := Xend for
```
where:

X and Y are vectors.

For group API, x and y arrays contain the pointers for all the input vectors. The total number of vectors in x and y are given by:

$$
total\_batch\_count = \sum_{i=0}^{group\_count-1} group\_size[i]
$$

For strided API, x and y arrays contain all the input vectors. The total number of vectors in x and y are given by the batch\_size parameter.

# **Group API**

# **Syntax**

```
namespace oneapi::mkl::blas::column_major {
   sycl::event copy_batch(sycl::queue &queue,
                           const std::int64_t *n,
                           const T **x,
                           const std::int64_t *incx,
                           T **y,
                           const std::int64_t *incy,
                           std::int64_t group_count,
                           const std::int64_t *group_size,
                           const std::vector<sycl::event> &dependencies = {})
}
```

```
namespace oneapi::mkl::blas::row_major {
    sycl::event copy_batch(sycl::queue &queue,
                             const std::int64_t *n,
                             const T \times x,
                             const std::int64_t *incx,
                             T \mathbf{x} * y,
                             const std::int64_t *incy,
                             std::int64_t group_count,
                             const std::int64_t *group_size,
                             const std::vector<sycl::event> &dependencies = {})
}
```
# **Input Parameters**

#### **queue**

The queue where the routine should be executed.

#### **n**

Array of group\_count integers. n[i] specifies the number of elements in vectors X and Y for every vector in group i.

#### **x**

Array of pointers to input vectors X with size total\_batch\_count. The size of array allocated for the X vector of the group i must be at least (1 + (n[i] – 1)\*abs(incx[i])). See *[Matrix Storage](#page-924-0)* for more details.

#### **incx**

Array of group\_count integers. incx[i] specifies the stride of vector X in group i. Must not be zero.

#### **y**

Array of pointers to input/output vectors Y with size total\_batch\_count. The size of array allocated for the Y vector of the group i must be at least (1 + (n[i] – 1)\*abs(incy[i])). See *[Matrix Storage](#page-924-0)* for more details.

#### **incy**

Array of group\_count integers. incy[i] specifies the stride of vector Y in group i. Must not be zero.

### **group\_count**

Number of groups. Must be at least 0.

### **group\_size**

Array of group\_count integers. group\_size[i] specifies the number of copy operations in group i. Each element in group\_size must be at least 0.

#### **dependencies**

List of events to wait for before starting computation, if any. If omitted, defaults to no dependencies.

### **Output Parameters**

#### **y**

Array of pointers holding the Y vectors, overwritten by total\_batch\_count copy operations.

# **Return Values**

Output event to wait on to ensure computation is complete.

# **Strided API**

# **Syntax**

```
namespace oneapi::mkl::blas::column_major {
    sycl::event copy_batch(sycl::queue &queue,
                            std::int64_t n,
                            const T \times x,
                            std::int64_t incx,
                            std::int64_t stridex,
                            T *y,
                            std::int64_t incy,
                            std::int64_t stridey,
                            std::int64_t batch_size,
                            const std::vector<sycl::event> &dependencies = {})
}
```

```
namespace oneapi::mkl::blas::row_major {
    sycl::event copy_batch(sycl::queue &queue,
                             std::int64_t n,
                             const T *x,
                             std::int64_t incx,
                             std::int64_t stridex,
                             T \nightharpoonup y,
                             std::int64_t incy,
                             std::int64_t stridey,
                             std::int64_t batch_size,
                             const std::vector<sycl::event> &dependencies = {})
}
```
### **Input Parameters**

#### **queue**

The queue where the routine should be executed.

### **n**

Number of elements in X and Y.

# **x**

Pointer to input vectors X with size stridex \* batch\_size.

# **incx**

Stride of vector X. Must not be zero.

#### **stridex**

Stride between different X vectors. Must be at least zero.

### **y**

Pointer to input/output vectors Y with size stridey \* batch\_size.

# **incy**

Stride of vector Y. Must not be zero.

# **stridey**

Stride between different Y vectors. Must be at least  $(1 + (n-1) * abs(incy))$ .

# **batch\_size**

Specifies the number of copy operations to perform.

#### **dependencies**

List of events to wait for before starting computation, if any. If omitted, defaults to no dependencies.

### **Output Parameters**

# **y**

Output vectors, overwritten by batch\_size copy operations

# **Return Values**

Output event to wait on to ensure computation is complete.

# **Throws**

This routine shall throw the following exceptions if the associated condition is detected. An implementation may throw additional implementation-specific exception(s) in case of error conditions not covered here.

*[oneapi::mkl::invalid\\_argument](#page-922-0) [oneapi::mkl::unsupported\\_device](#page-922-1) [oneapi::mkl::host\\_bad\\_alloc](#page-922-2) [oneapi::mkl::device\\_bad\\_alloc](#page-922-3) [oneapi::mkl::unimplemented](#page-922-4)* **Parent topic:***[BLAS-like Extensions](#page-1140-0)*

# **dgmm\_batch**

Computes a group of dgmm operations.

# **Description**

The dgmm\_batch routines perform multiple diagonal matrix-matrix product operations in a single call. dgmm\_batch supports the following precisions.

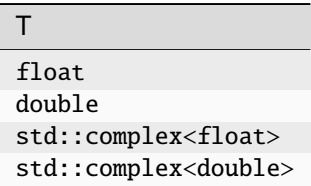

# **dgmm\_batch (Buffer Version)**

# **Description**

The buffer version of dgmm\_batch supports only the strided API.

The strided API operation is defined as:

```
for i = 0 ... batch_size - 1
   A and C are matrices at offset i * stridea in a, i * stridec in c.
   X is a vector at offset i * stridex in x
   C := diag(X) * A or C = A * diag(X)end for
```
where:

A is a matrix,

X is a diagonal matrix stored as a vector

The a and x buffers contain all the input matrices. The stride between matrices is given by the stride parameter. The total number of matrices in a and x buffers is given by the batch\_size parameter.

# **Strided API**

# **Syntax**

```
namespace oneapi::mkl::blas::column_major {
    void dgmm_batch(sycl::queue &queue,
                    onemkl::mkl::side left_right,
                    std::int64_t m,
                    std::int64_t n,
                    sycl::buffer<T,1> &a,
                    std::int64_t lda,
                    std::int64_t stridea,
                    sycl::buffer<T,1> &x,
                    std::int64_t incx,
                    std::int64_t stridex,
                    sycl::buffer<T,1> &c,
                    std::int64_t ldc,
                    std::int64_t stridec,
                    std::int64_t batch_size)
}
```

```
namespace oneapi::mkl::blas::row_major {
   void dgmm_batch(sycl::queue &queue,
                    onemkl::mkl::side left_right,
                    std::int64_t m,
                    std::int64_t n,
                    sycl::buffer<T,1> &a,
                    std::int64_t lda,
                    std::int64_t stridea,
                    sycl::buffer<T,1> &x,
                    std::int64_t incx,
```
(continues on next page)

(continued from previous page)

```
std::int64_t stridex,
sycl::buffer<T,1> &c,
std::int64_t ldc,
std::int64_t stridec,
std::int64_t batch_size)
```
### **Input Parameters**

#### **queue**

}

The queue where the routine should be executed.

#### **left\_right**

Specifies the position of the diagonal matrix in the product. See *[oneMKL defined datatypes](#page-919-0)* for more details.

#### **m**

Number of rows of matrices A and C. Must be at least zero.

#### **n**

Number of columns of matrices A and C. Must be at least zero.

#### a

Buffer holding the input matrices A with size stridea \* batch\_size. Must be of at least  $1 da * j +$ stridea \* (batch\_size - 1) where j is n if column major layout is used or m if major layout is used.

#### **lda**

The leading dimension of the matrices A. It must be positive and at least m if column major layout is used or at least n if row major layout is used.

#### **stridea**

Stride between different A matrices.

#### **x**

Buffer holding the input matrices X with size stridex  $*$  batch\_size. Must be of size at least  $(1 + (len - 1)\cdot\frac{1}{2})$  $1)*abs(incx)$  + stridex \* (batch\_size - 1) where len is n if the diagonal matrix is on the right of the product or m otherwise.

#### **incx**

Stride between two consecutive elements of the x vectors.

#### **stridex**

Stride between different X vectors, must be at least 0.

#### **c**

Buffer holding input/output matrices C with size stridec \* batch\_size.

#### **ldc**

The leading dimension of the matrices C. It must be positive and at least m if column major layout is used to store matrices or at least n if column major layout is used to store matrices.

### **stridec**

Stride between different C matrices. Must be at least ldc \* n if column major layout is used or ldc \* m if row major layout is used.

# **batch\_size**

Specifies the number of diagonal matrix-matrix product operations to perform.

# **Output Parameters**

### **c**

Output overwritten by batch\_size diagonal matrix-matrix product operations.

# **Throws**

This routine shall throw the following exceptions if the associated condition is detected. An implementation may throw additional implementation-specific exception(s) in case of error conditions not covered here.

*[oneapi::mkl::invalid\\_argument](#page-922-0) [oneapi::mkl::unsupported\\_device](#page-922-1) [oneapi::mkl::host\\_bad\\_alloc](#page-922-2) [oneapi::mkl::device\\_bad\\_alloc](#page-922-3) [oneapi::mkl::unimplemented](#page-922-4)*

# **dgmm\_batch (USM Version)**

### **Description**

The USM version of dgmm\_batch supports the group API and strided API.

The group API operation is defined as:

```
idx = 0for i = 0 \ldots group_count - 1
   for j = 0 ... group_size - 1
        a and c are matrices of size mxn at position idx in a_array and c_array
        x is a vector of size m or n depending on left_right, at position idx in x_array
        if (left_right == oneapi::mkl::side::left)
            c := diag(x) * aelse
            c := a * diag(x)idx := idx + 1end for
end for
```
The strided API operation is defined as

```
for i = 0 ... batch_size - 1
   A and C are matrices at offset i * stridea in a, i * stridec in c.
   X is a vector at offset i * stridex in x
   C := diag(X) * A or C = A * diag(X)
end for
```
where:

A is a matrix,

X is a diagonal matrix stored as a vector

The a and x buffers contain all the input matrices. The stride between matrices is given by the stride parameter. The total number of matrices in a and x buffers is given by the batch\_size parameter.

For group API, a and x arrays contain the pointers for all the input matrices. The total number of matrices in a and x are given by:

$$
total\_batch\_count = \sum_{i=0}^{group\_count-1} group\_size[i]
$$

For strided API, a and x arrays contain all the input matrices. The total number of matrices in a and x are given by the batch\_size parameter.

# **Group API**

**Syntax**

```
namespace oneapi::mkl::blas::column_major {
    sycl::event dgmm_batch(sycl::queue &queue,
                             const onemkl::mkl::side *left_right,
                             const std::int64_t *m,
                             const std::int64_t *n,
                             const T **a,
                             const std::int64_t *lda,
                             const T \times x,
                             const std::int64_t *incx,
                             T \stackrel{*}{\sim} C,
                             const std::int64_t *ldc,
                             std::int64_t group_count,
                             const std::int64_t *group_size,
                             const std::vector<sycl::event> &dependencies = {})
}
```

```
namespace oneapi::mkl::blas::row_major {
    sycl::event dgmm_batch(sycl::queue &queue,
                             const onemkl::mkl::side *left_right,
                             const std::int64_t *m,
                             const std::int64_t *n,
                             const T **a,
                             const std::int64_t *lda,
                             const T \times x.
                             const std::int64_t *incx,
                             T \stackrel{*}{\sim} C,
                             const std::int64_t *ldc,
                             std::int64_t group_count,
                             const std::int64_t *group_size,
                             const std::vector<sycl::event> &dependencies = {})
}
```
# **Input Parameters**

### **queue**

The queue where the routine should be executed.

# **left\_right**

Specifies the position of the diagonal matrix in the product. See *[oneMKL defined datatypes](#page-919-0)* for more details.

#### **m**

Array of group\_count integers. m[i] specifies the number of rows of A for every matrix in group i. All entries must be at least zero.

#### **n**

Array of group\_count integers. n[i] specifies the number of columns of A for every matrix in group i. All entries must be at least zero.

#### **a**

Array of pointers to input matrices A with size total\_batch\_count. Must be of size at least  $lda[i] * n[i]$  if column major layout is used or at least lda[i] \* m[i] if row major layout is used. See *[Matrix Storage](#page-924-0)* for more details.

#### **lda**

Array of group\_count integers. lda[i] specifies the leading dimension of A for every matrix in group i. All entries must be positive and at least  $m[i]$  if column major layout is used or at least  $n[i]$  if row major layout is used.

#### **x**

Array of pointers to input vectors X with size total\_batch\_count. Must be of size at least  $(1 + len[i] -$ 1)\*abs(incx[i])) where len[i] is n[i] if the diagonal matrix is on the right of the product or m[i] otherwise. See *[Matrix Storage](#page-924-0)* for more details.

### **incx**

Array of group\_count integers.  $\text{incx}[i]$  specifies the stride of x for every vector in group i. All entries must be positive.

#### **c**

Array of pointers to input/output matrices C with size total\_batch\_count. Must be of size at least  $1dc[i]$  \* n[i] if column major layout is used or at least ldc[i] \* m[i] if row major layout is used. See *[Matrix Storage](#page-924-0)* for more details.

### **ldc**

Array of group\_count integers. ldc[i] specifies the leading dimension of C for every matrix in group i. All entries must be positive and  $ldc[i]$  must be at least  $m[i]$  if column major layout is used to store matrices or at least  $n[i]$  if row major layout is used to store matrices.

### **group\_count**

Specifies the number of groups. Must be at least 0.

# **group\_size**

Array of group\_count integers. group\_size[i] specifies the number of diagonal matrix-matrix product operations in group i. All entries must be at least 0.

### **dependencies**

List of events to wait for before starting computation, if any. If omitted, defaults to no dependencies.

# **Output Parameters**

**c**

Output overwritten by batch\_size diagonal matrix-matrix product operations.

# **Return Values**

Output event to wait on to ensure computation is complete.

# **Strided API**

# **Syntax**

```
namespace oneapi::mkl::blas::column_major {
    sycl::event dgmm_batch(sycl::queue &queue,
                           onemkl::mkl::side left_right,
                           std::int64_t m,
                           std::int64_t n,
                           const T *a,
                           std::int64_t lda,
                           std::int64_t stridea,
                           const T *b,
                           std::int64_t incx,
                           std::int64_t stridex,
                           T^*c,
                           std::int64_t ldc,
                           std::int64_t stridec,
                           std::int64_t batch_size,
                           const std::vector<sycl::event> &dependencies = {})
}
```

```
namespace oneapi::mkl::blas::row_major {
    sycl::event dgmm_batch(sycl::queue &queue,
                            onemkl::mkl::side left_right,
                            std::int64_t m,
                            std::int64_t n,
                            const T *a,
                            std::int64_t lda,
                            std::int64_t stridea,
                            const T *b,
                            std::int64_t incx,
                            std::int64_t stridex,
                            T^*c,
                            std::int64_t ldc,
                            std::int64_t stridec,
                            std::int64_t batch_size,
                            const std::vector<sycl::event> &dependencies = {})
}
```
# **Input Parameters**

#### **queue**

The queue where the routine should be executed.

# **left\_right**

Specifies the position of the diagonal matrix in the product. See *[oneMKL defined datatypes](#page-919-0)* for more details.

# **m**

Number of rows of A. Must be at least zero.

#### **n**

Number of columns of A. Must be at least zero.

#### **a**

Pointer to input matrices A with size stridea \* batch\_size. Must be of size at least lda \* k + stridea \* (batch\_size - 1) where k is n if column major layout is used or m if row major layout is used.

#### **lda**

The leading dimension of the matrices A. It must be positive and at least m. Must be positive and at least m if column major layout is used or at least n if row major layout is used.

### **stridea**

Stride between different A matrices.

#### **x**

Pointer to input matrices X with size stridex \* batch\_size. Must be of size at least  $(1 + (\text{len} - 1) * abs(\text{inc}x))$ + stridex \* (batch\_size - 1) where len is n if the diagonal matrix is on the right of the product or m otherwise.

### **incx**

Stride between two consecutive elements of the x vector.

# **stridex**

Stride between different X vectors, must be at least 0.

#### **c**

Pointer to input/output matrices C with size stridec \* batch\_size.

### **ldc**

The leading dimension of the matrices C. It must be positive and at least  $1dc * m$  if column major layout is used to store matrices or at least ldc \* n if column major layout is used to store matrices.

### **stridec**

Stride between different C matrices. Must be at least  $1dc * n$  if column major layout is used or  $1dc * m$  if row major layout is used.

### **batch\_size**

Specifies the number of diagonal matrix-matrix product operations to perform.

### **Output Parameters**

#### **c**

Output overwritten by batch\_size diagonal matrix-matrix product operations.

# **Return Values**

Output event to wait on to ensure computation is complete.

# **Throws**

This routine shall throw the following exceptions if the associated condition is detected. An implementation may throw additional implementation-specific exception(s) in case of error conditions not covered here.

*[oneapi::mkl::invalid\\_argument](#page-922-0) [oneapi::mkl::unsupported\\_device](#page-922-1) [oneapi::mkl::host\\_bad\\_alloc](#page-922-2) [oneapi::mkl::device\\_bad\\_alloc](#page-922-3) [oneapi::mkl::unimplemented](#page-922-4)* **Parent topic:** *[BLAS-like Extensions](#page-1140-0)*

# **gemm\_batch**

Computes a group of gemm operations.

# **Description**

The gemm\_batch routines are batched versions of *[gemm](#page-1083-0)*, performing multiple gemm operations in a single call. Each gemm operation perform a matrix-matrix product with general matrices.

gemm\_batch supports the following precisions.

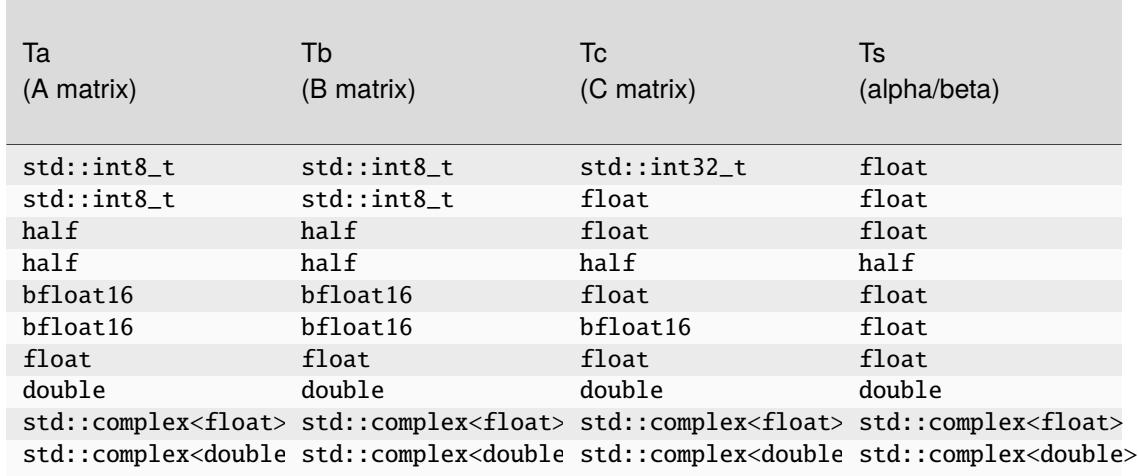

# **gemm\_batch (Buffer Version)**

# **Description**

The buffer version of gemm\_batch supports only the strided API.

The strided API operation is defined as:

```
for i = 0 ... batch_size - 1
    A, B and C are matrices at offset i * stridea, i * strideb, i * stridec in a, b and␣
\Box c.
    C := alpha * op(A) * op(B) + beta * C
end for
```
where:

 $op(X)$  is one of  $op(X) = X$ , or  $op(X) = X<sup>T</sup>$ , or  $op(X) = X<sup>H</sup>$ ,

alpha and beta are scalars,

A, B, and C are matrices,

 $op(A)$  is  $m \times k$ ,  $op(B)$  is  $k \times n$ , and C is  $m \times n$ .

The a, b and c buffers contain all the input matrices. The stride between matrices is given by the stride parameter. The total number of matrices in a, b and c buffers is given by the batch\_size parameter.

# **Strided API**

### **Syntax**

```
namespace oneapi::mkl::blas::column_major {
    void gemm_batch(sycl::queue &queue,
                    onemkl::transpose transa,
                    onemkl::transpose transb,
                    std::int64_t m,
                    std::int64_t n,
                    std::int64_t k,
                    Ts alpha,
                    sycl::buffer<Ta,1> &a,
                    std::int64_t lda,
                    std::int64_t stridea,
                    sycl::buffer<Tb,1> &b,
                    std::int64_t ldb,
                    std::int64_t strideb,
                    Ts beta,
                    sycl::buffer<Tc,1> &c,
                    std::int64_t ldc,
                    std::int64_t stridec,
                    std::int64_t batch_size)
}
```

```
namespace oneapi::mkl::blas::row_major {
   void gemm_batch(sycl::queue &queue,
                    onemkl::transpose transa,
```
(continues on next page)

(continued from previous page)

```
onemkl::transpose transb,
                    std::int64_t m,
                    std::int64_t n,
                    std::int64_t k,
                    Ts alpha,
                    sycl::buffer<Ta,1> &a,
                    std::int64_t lda,
                    std::int64_t stridea,
                    sycl::buffer<Tb,1> &b,
                    std::int64_t ldb,
                    std::int64_t strideb,
                    Ts beta,
                    sycl::buffer<Tc,1> &c,
                    std::int64_t ldc,
                    std::int64_t stridec,
                    std::int64_t batch_size)
}
```
# **Input Parameters**

#### **queue**

The queue where the routine should be executed.

#### **transa**

Specifies op(A) the transposition operation applied to the matrices A. See *[oneMKL defined datatypes](#page-919-0)* for more details.

### **transb**

Specifies op(B) the transposition operation applied to the matrices B. See *[oneMKL defined datatypes](#page-919-0)* for more details.

### **m**

Number of rows of op(A) and C. Must be at least zero.

### **n**

Number of columns of op(B) and C. Must be at least zero.

### **k**

Number of columns of op(A) and rows of op(B). Must be at least zero.

# **alpha**

Scaling factor for the matrix-matrix products.

### **a**

Buffer holding the input matrices A with size stridea \* batch\_size.

### **lda**

The leading dimension of the matrices A. It must be positive.

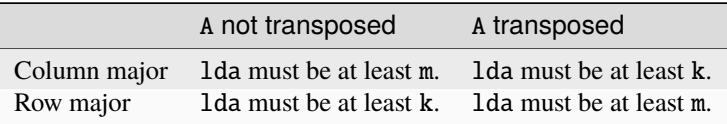

# **stridea**

Stride between different A matrices.

# **b**

Buffer holding the input matrices B with size strideb \* batch\_size.

# **ldb**

The leading dimension of the matrices``B``. It must be positive.

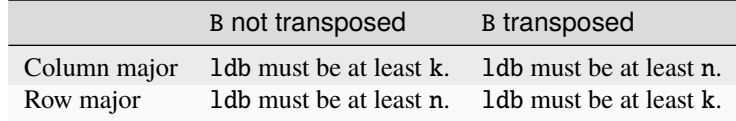

### **strideb**

Stride between different B matrices.

#### **beta**

Scaling factor for the matrices C.

#### **c**

Buffer holding input/output matrices C with size stridec \* batch\_size.

### **ldc**

The leading dimension of the matrices C. It must be positive and at least m if column major layout is used to store matrices or at least n if row major layout is used to store matrices.

#### **stridec**

Stride between different C matrices. Must be at least ldc \* n.

#### **batch\_size**

Specifies the number of matrix multiply operations to perform.

### **Output Parameters**

# **c**

Output buffer, overwritten by batch\_size matrix multiply operations of the form alpha \*  $op(A)*op(B) + beta$  $*$  C.

# **Notes**

If beta = 0, matrix C does not need to be initialized before calling gemm\_batch.

### **Throws**

This routine shall throw the following exceptions if the associated condition is detected. An implementation may throw additional implementation-specific exception(s) in case of error conditions not covered here.

*[oneapi::mkl::invalid\\_argument](#page-922-0) [oneapi::mkl::unsupported\\_device](#page-922-1) [oneapi::mkl::host\\_bad\\_alloc](#page-922-2) [oneapi::mkl::device\\_bad\\_alloc](#page-922-3) [oneapi::mkl::unimplemented](#page-922-4)*

# **gemm\_batch (USM Version)**

# **Description**

The USM version of gemm\_batch supports the group API and the strided API. The group API supports pointer and span inputs.

The group API operation is defined as:

```
idx = 0for i = 0 ... group_count - 1
   for j = 0 ... group_size - 1
       A, B, and C are matrices in a[idx], b[idx] and c[idx]
       C := alpha[i] * op(A) * op(B) + beta[i] * C
        idx = idx + 1end for
end for
```
The advantage of using span instead of pointer is that the sizes of the array can vary and the size of the span can be queried at runtime. For each GEMM parameter, except the output matrices, the span can be of size 1, the number of groups or the total batch size. For the output matrices, to ensure all computation are independent, the size of the span must be the total batch size.

Depending on the size of the spans, each parameter for the GEMM computation is used as follows:

- If the span has size 1, the parameter is reused for all GEMM computation.
- If the span has size group\_count, the parameter is reused for all GEMM within a group, but each group will have a different value for this parameter. This is like the gemm\_batch group API with pointers.
- If the span has size equal to the total batch size, each GEMM computation will use a different value for this parameter.

The strided API operation is defined as

```
for i = 0 ... batch size – 1
    A, B and C are matrices at offset i * stridea, i * strideb, i * stridec in a, b and␣
\rightarrowc.
    C := alpha * op(A) * op(B) + beta * C
end for
```
where:

 $op(X)$  is one of  $op(X) = X$ , or  $op(X) = X<sup>T</sup>$ , or  $op(X) = X<sup>H</sup>$ ,

alpha and beta are scalars,

A, B, and C are matrices,

 $op(A)$  is  $m \times k$ ,  $op(B)$  is  $k \times n$ , and  $C$  is  $m \times n$ .

For group API, a, b and c arrays contain the pointers for all the input matrices. The total number of matrices in a, b and c are given by:

$$
total\_batch\_count = \sum_{i=0}^{group\_count-1} group\_size[i]
$$

For strided API, a, b, c arrays contain all the input matrices. The total number of matrices in a, b and c are given by the batch\_size parameter.

### **Group API**

**Syntax**

```
namespace oneapi::mkl::blas::column_major {
    sycl::event gemm_batch(sycl::queue &queue,
                           const onemkl::transpose *transa,
                           const onemkl::transpose *transb,
                           const std::int64_t *m,
                           const std::int64_t *n,
                           const std::int64_t *k,
                           const Ts *alpha,
                           const Ta **a,
                           const std::int64_t *lda,
                           const Tb **b,
                           const std::int64_t *ldb,
                           const Ts *beta,
                           Tc *c.
                           const std::int64_t *ldc,
                           std::int64_t group_count,
                           const std::int64_t *group_size,
                           const std::vector<sycl::event> &dependencies = {})
    sycl::event gemm_batch(sycl::queue &queue,
                           const sycl::span<onemkl::transpose> &transa,
                           const sycl::span<onemkl::transpose> &transb,
                           const sycl::span<std::int64_t> &m,
                           const sycl::span<std::int64_t> &n,
                           const sycl::span<std::int64_t> &k,
                           const sycl::span<Ts> &alpha,
                           const sycl::span<const Ta*> &a,
                           const sycl::span<std::int64_t> &lda,
                           const sycl::span<const Tb*> &b,
                           const sycl::span<std::int64_t> &ldb,
                           const sycl::span<Ts> &beta,
                           sycl::span<Tc*> &c,
                           const sycl::span<std::int64_t> &ldc,
                           size_t group_count,
                           const sycl::span<size_t> &group_sizes,
                           const std::vector<sycl::event> &dependencies = {})
}
```

```
namespace oneapi::mkl::blas::row_major {
    sycl::event gemm_batch(sycl::queue &queue,
                            const onemkl::transpose *transa,
                            const onemkl::transpose *transb,
                            const std::int64_t *m,
                            const std::int64_t *n,
                            const std::int64_t *k,
                            const Ts *alpha,
                            const Ta **a,
                            const std::int64_t *lda,
                            const Tb **b,
                            const std::int64_t *ldb,
                            const Ts *beta,
```
(continues on next page)

(continued from previous page)

```
Tc \times c.
                       const std::int64_t *ldc,
                       std::int64_t group_count,
                       const std::int64_t *group_size,
                       const std::vector<sycl::event> &dependencies = {})
sycl::event gemm_batch(sycl::queue &queue,
                       const sycl::span<onemkl::transpose> &transa,
                       const sycl::span<onemkl::transpose> &transb,
                       const sycl::span<std::int64_t> &m,
                       const sycl::span<std::int64_t> &n,
                       const sycl::span<std::int64_t> &k,
                       const sycl::span<Ts> &alpha,
                       const sycl::span<const Ta*> &a,
                       const sycl::span<std::int64_t> &lda,
                       const sycl::span<const Tb*> &b,
                       const sycl::span<std::int64_t> &ldb,
                       const sycl::span<Ts> &beta,
                       sycl::span<Tc*> &c,
                       const sycl::span<std::int64_t> &ldc,
                       size_t group_count,
                       const sycl::span<size_t> &group_sizes,
                       const std::vector<sycl::event> &dependencies = {})
```
# }

### **Input Parameters**

#### **queue**

The queue where the routine should be executed.

#### **transa**

Array or span of group\_count onemkl::transpose values. transa[i] specifies the form of op(A) used in the matrix multiplication in group i. See *[oneMKL defined datatypes](#page-919-0)* for more details.

#### **transb**

Array or span of group\_count onemkl::transpose values. transb[i] specifies the form of  $op(B)$  used in the matrix multiplication in group i. See *[oneMKL defined datatypes](#page-919-0)* for more details.

#### **m**

Array or span of group\_count integers. m[i] specifies the number of rows of op(A) and C for every matrix in group i. All entries must be at least zero.

#### **n**

Array or span of group\_count integers. n[i] specifies the number of columns of op(B) and C for every matrix in group i. All entries must be at least zero.

#### **k**

Array or span of group\_count integers.  $k[i]$  specifies the number of columns of op(A) and rows of op(B) for every matrix in group i. All entries must be at least zero.

### **alpha**

Array or span of group\_count scalar elements. alpha[i] specifies the scaling factor for every matrix-matrix product in group i.

#### **a**

Array of pointers or span of input matrices A with size total\_batch\_count.

See *[Matrix Storage](#page-924-0)* for more details.

### **lda**

Array or span of group\_count integers. lda[i] specifies the leading dimension of A for every matrix in group i. All entries must be positive.

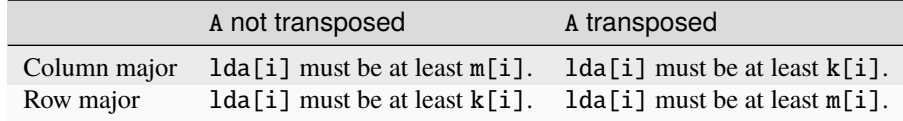

#### **b**

Array of pointers or span of input matrices B with size total\_batch\_count.

See *[Matrix Storage](#page-924-0)* for more details.

### **ldb**

Array or span of group\_count integers. ldb[i] specifies the leading dimension of B for every matrix in group i. All entries must be positive.

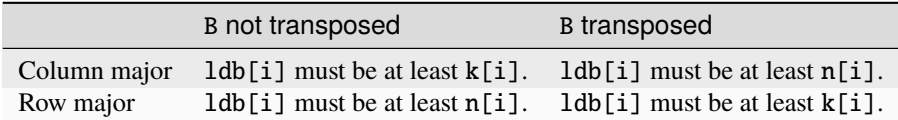

#### **beta**

Array or span of group\_count scalar elements. beta[i] specifies the scaling factor for matrix C for every matrix in group i.

#### **c**

Array of pointers or span of input/output matrices C with size total\_batch\_count.

See *[Matrix Storage](#page-924-0)* for more details.

# **ldc**

Array or span of group\_count integers. ldc[i] specifies the leading dimension of C for every matrix in group i. All entries must be positive and  $ldc[i]$  must be at least  $m[i]$  if column major layout is used to store matrices or at least n[i] if row major layout is used to store matrices.

### **group\_count**

Specifies the number of groups. Must be at least 0.

### **group\_size**

Array or span of group\_count integers. group\_size[i] specifies the number of matrix multiply products in group i. All entries must be at least 0.

#### **dependencies**

List of events to wait for before starting computation, if any. If omitted, defaults to no dependencies.

# **Output Parameters**

# **c**

Overwritten by the  $m[i]-by-n[i]$  matrix calculated by  $(alpha[i] * op(A)*op(B) + beta[i] * C)$  for group i.

# **Notes**

If beta  $= 0$ , matrix C does not need to be initialized before calling gemm batch.

### **Return Values**

Output event to wait on to ensure computation is complete.

# **Output Parameters**

#### **c**

Overwritten by the  $m[i]-by-n[i]$  matrix calculated by  $(alpha[i] * op(A)*op(B) + beta[i] * C)$  for group i.

### **Notes**

If beta = 0, matrix C does not need to be initialized before calling gemm\_batch.

### **Return Values**

Output event to wait on to ensure computation is complete.

# **Strided API**

# **Syntax**

```
namespace oneapi::mkl::blas::column_major {
    sycl::event gemm_batch(sycl::queue &queue,
                            onemkl::transpose transa,
                            onemkl::transpose transb,
                            std::int64_t m,
                            std::int64_t n,
                            std::int64_t k,
                            value_or_pointer<Ts> alpha,
                            const Ta *a,
                            std::int64_t lda,
                            std::int64_t stridea,
                            const Tb *b,
                            std::int64_t ldb,
                            std::int64_t strideb,
                            value_or_pointer<Ts> beta,
                            Tc \overline{c}.
                            std::int64_t ldc,
                            std::int64_t stridec,
                            std::int64_t batch_size,
```
(continues on next page)

(continued from previous page)

```
const std::vector<sycl::event> &dependencies = {})
```

```
namespace oneapi::mkl::blas::row_major {
    sycl::event gemm_batch(sycl::queue &queue,
                           onemkl::transpose transa,
                           onemkl::transpose transb,
                           std::int64_t m,
                           std::int64_t n,
                           std::int64_t k,
                           value_or_pointer<Ts> alpha,
                           const Ta *a,
                           std::int64_t lda,
                           std::int64_t stridea,
                           const Tb *b,
                           std::int64_t ldb,
                           std::int64_t strideb,
                           value_or_pointer<Ts> beta,
                           Tc * c,
                           std::int64_t ldc,
                           std::int64_t stridec,
                           std::int64_t batch_size,
                           const std::vector<sycl::event> &dependencies = {})
```
# }

}

### **Input Parameters**

#### **queue**

The queue where the routine should be executed.

#### **transa**

Specifies op(A) the transposition operation applied to the matrices A. See *[oneMKL defined datatypes](#page-919-0)* for more details.

#### **transb**

Specifies op(B) the transposition operation applied to the matrices B. See *[oneMKL defined datatypes](#page-919-0)* for more details.

#### **m**

Number of rows of op(A) and C. Must be at least zero.

#### **n**

Number of columns of op(B) and C. Must be at least zero.

#### **k**

Number of columns of op(A) and rows of op(B). Must be at least zero.

### **alpha**

Scaling factor for the matrix-matrix products. See *[Scalar Arguments in BLAS](#page-930-0)* for more details.

#### **a**

Pointer to input matrices A with size stridea \* batch\_size.

#### **lda**

The leading dimension of the matrices A. It must be positive.

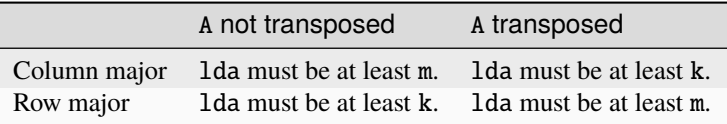

### **stridea**

Stride between different A matrices.

# **b**

Pointer to input matrices B with size strideb \* batch\_size.

# **ldb**

The leading dimension of the matrices ``B``. It must be positive.

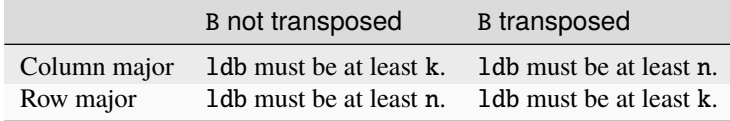

# **strideb**

Stride between different B matrices.

### **beta**

Scaling factor for the matrices C. See *[Scalar Arguments in BLAS](#page-930-0)* for more details.

#### **c**

Pointer to input/output matrices C with size stridec \* batch\_size.

#### **ldc**

The leading dimension of the matrices C. It must be positive and at least m if column major layout is used to store matrices or at least n if row major layout is used to store matrices.

# **stridec**

Stride between different C matrices.

### **batch\_size**

Specifies the number of matrix multiply operations to perform.

### **dependencies**

List of events to wait for before starting computation, if any. If omitted, defaults to no dependencies.

# **Output Parameters**

#### **c**

Output matrices, overwritten by batch\_size matrix multiply operations of the form alpha \* op(A)\*op(B) + beta \* C.

# **Notes**

If beta = 0, matrix C does not need to be initialized before calling gemm\_batch.

# **Return Values**

Output event to wait on to ensure computation is complete.

# **Throws**

This routine shall throw the following exceptions if the associated condition is detected. An implementation may throw additional implementation-specific exception(s) in case of error conditions not covered here.

*[oneapi::mkl::invalid\\_argument](#page-922-0) [oneapi::mkl::unsupported\\_device](#page-922-1) [oneapi::mkl::host\\_bad\\_alloc](#page-922-2) [oneapi::mkl::device\\_bad\\_alloc](#page-922-3) [oneapi::mkl::unimplemented](#page-922-4)*

**Parent topic:** *[BLAS-like Extensions](#page-1140-0)*

# **gemv\_batch**

Computes a group of gemv operations.

# **Description**

The gemv\_batch routines are batched versions of *[gemv](#page-991-0)*, performing multiple gemv operations in a single call. Each gemv operations perform a scalar-matrix-vector product and add the result to a scalar-vector product.

gemv\_batch supports the following precisions.

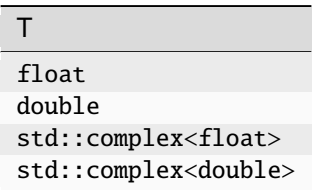

# **gemv\_batch (Buffer Version)**

# **Description**

The buffer version of gemv\_batch supports only the strided API.

The strided API operation is defined as:

```
for i = 0 ... batch_size - 1
    A is a matrix at offset i * stridea in a.
    X and Y are matrices at offset i * stridex, i * stridey, in x and y.
    Y := \text{alpha} * \text{ op}(A) * X + \text{beta} * Yend for
```
where:

op(A) is one of op(A) = A, or op(A) =  $A<sup>T</sup>$ , or op(A) =  $A<sup>H</sup>$ ,

alpha and beta are scalars,

A is a matrix and X and Y are vectors,

The x and y buffers contain all the input matrices. The stride between vectors is given by the stride parameter. The total number of vectors in x and y buffers is given by the batch\_size parameter.

### **Strided API**

# **Syntax**

```
namespace oneapi::mkl::blas::column_major {
    void gemv_batch(sycl::queue &queue,
                    onemkl::transpose trans,
                    std::int64_t m,
                    std::int64_t n,
                    T alpha,
                    sycl::buffer<T,1> &a,
                    std::int64_t lda,
                    std::int64_t stridea,
                    sycl::buffer<T,1> &x,
                    std::int64_t incx,
                    std::int64_t stridex,
                    T beta,
                    sycl::buffer<T,1> &y,
                    std::int64_t incy,
                    std::int64_t stridey,
                    std::int64_t batch_size)
}
```

```
namespace oneapi::mkl::blas::row_major {
    void gemv_batch(sycl::queue &queue,
                    onemkl::transpose trans,
                    std::int64_t m,
                    std::int64_t n,
                    T alpha,
                    sycl::buffer<T,1> &a,
                    std::int64_t lda,
                    std::int64_t stridea,
                    sycl::buffer<T,1> &x,
                    std::int64_t incx,
                    std::int64_t stridex,
                    T beta,
                    sycl::buffer<T,1> &y,
```
(continues on next page)

(continued from previous page)

```
std::int64_t incy,
std::int64_t stridey,
std::int64_t batch_size)
```
### **Input Parameters**

### **queue**

}

The queue where the routine should be executed.

#### **trans**

Specifies op(A) the transposition operation applied to the matrices A. See *[oneMKL defined datatypes](#page-919-0)* for more details.

#### **m**

Number of rows of A. Must be at least zero.

# **n**

Number of columns of A. Must be at least zero.

### **alpha**

Scaling factor for the matrix-vector products.

#### **a**

Buffer holding the input matrices A with size stridea \* batch\_size.

#### **lda**

The leading dimension of the matrices A. It must be positive and at least m if column major layout is used or at least n if row major layout is used.

#### **stridea**

Stride between different A matrices. Must be at least zero.

#### **x**

Buffer holding the input vectors X with size stridex \* batch\_size.

### **incx**

The stride of the vector X. Must not be zero.

#### **stridex**

Stride between different consecutive X vectors, must be at least 0.

#### **beta**

Scaling factor for the vector Y.

#### **y**

Buffer holding input/output vectors Y with size stridey \* batch\_size.

#### **incy**

Stride between two consecutive elements of the Y vectors. Must not be zero.

### **stridey**

Stride between two consecutive Y vectors. Must be at least  $(1 + (m - 1)*abs(incy))$  if layout is column major or  $(1 + (n - 1)*abs(incy))$  if row major layout is used.

#### **batch\_size**

Specifies the number of matrix-vector operations to perform.

# **Output Parameters**

**y**

Output overwritten by batch\_size matrix-vector product operations of the form alpha \*  $op(A)$  \* X + beta \* Y.

# **Throws**

This routine shall throw the following exceptions if the associated condition is detected. An implementation may throw additional implementation-specific exception(s) in case of error conditions not covered here.

*[oneapi::mkl::invalid\\_argument](#page-922-0) [oneapi::mkl::unsupported\\_device](#page-922-1) [oneapi::mkl::host\\_bad\\_alloc](#page-922-2) [oneapi::mkl::device\\_bad\\_alloc](#page-922-3) [oneapi::mkl::unimplemented](#page-922-4)*

# **gemv\_batch (USM Version)**

# **Description**

The USM version of gemv\_batch supports the group API and strided API.

The group API operation is defined as:

```
idx = 0for i = 0 ... group_count - 1
    for j = 0 ... group_size - 1
        A is an m x n matrix in a[idx]
        X and Y are vectors in x[idx] and y[idx]
        Y := \text{alpha}[i] * \text{op}(A) * X + \text{beta}[i] * Yidx = idx + 1end for
end for
```
The strided API operation is defined as

```
for i = 0 ... batch_size - 1
    A is a matrix at offset i * stridea in a.
    X and Y are vectors at offset i * stridex, i * stridey in x and y.
    Y := \text{alpha} * \text{ op}(A) * X + \text{beta} * Yend for
```
where:

op(A) is one of op(A) = A, or op(A) =  $A<sup>T</sup>$ , or op(A) =  $A<sup>H</sup>$ ,

alpha and beta are scalars,

A is a matrix and X and Y are vectors,

For group API, x and y arrays contain the pointers for all the input vectors. A array contains the pointers to all input matrices. The total number of vectors in x and y and matrices in A are given by:

$$
total\_batch\_count = \sum_{i=0}^{group\_count-1} group\_size[i]
$$

For strided API, x and y arrays contain all the input vectors. A array contains the pointers to all input matrices. The total number of vectors in x and y and matrices in A are given by the batch\_size parameter.

# **Group API**

**Syntax**

}

```
namespace oneapi::mkl::blas::column_major {
    sycl::event gemv_batch(sycl::queue &queue,
                             const onemkl::transpose *trans,
                              const std::int64_t *m,
                              const std::int64_t *n,
                              const T *alpha,
                              const T **a,
                              const std::int64_t *lda,
                              const T \times x,
                              const std::int64_t *incx,
                              const T *beta,
                              T \stackrel{*}{\rightharpoonup} y,
                              const std::int64_t *incy,
                              std::int64_t group_count,
                              const std::int64_t *group_size,
                              const std::vector<sycl::event> &dependencies = {})
```

```
namespace oneapi::mkl::blas::row_major {
    sycl::event gemv_batch(sycl::queue &queue,
                           const onemkl::transpose *trans,
                           const std::int64_t *m,
                           const std::int64_t *n,
                           const T *alpha,
                           const T **a,
                           const std::int64_t *lda,
                           const T **x,
                           const std::int64_t *incx,
                           const T *beta,
                           T **y,
                           const std::int64_t *incy,
                           std::int64_t group_count,
                           const std::int64_t *group_size,
                           const std::vector<sycl::event> &dependencies = {})
}
```
# **Input Parameters**

### **queue**

The queue where the routine should be executed.

#### **trans**

Array of group\_count onemkl::transpose values. trans[i] specifies the form of  $op(A)$  used in the matrixvector product in group i. See *[oneMKL defined datatypes](#page-919-0)* for more details.

#### **m**

Array of group\_count integers. m[i] specifies the number of rows of A for every matrix in group i. All entries must be at least zero.

#### **n**

Array of group\_count integers. n[i] specifies the number of columns of A for every matrix in group i. All entries must be at least zero.

#### **alpha**

Array of group\_count scalar elements. alpha[i] specifies the scaling factor for every matrix-vector product in group i.

#### **a**

Array of pointers to input matrices A with size total\_batch\_count.

See *[Matrix Storage](#page-924-0)* for more details.

#### **lda**

Array of group\_count integers. lda[i] specifies the leading dimension of A for every matrix in group i. All entries must be positive and at least m if column major layout is used or at least n if row major layout is used.

#### **x**

Array of pointers to input vectors X with size total\_batch\_count.

See *[Matrix Storage](#page-924-0)* for more details.

#### **incx**

Array of group\_count integers. incx[i] specifies the stride of X for every vector in group i. Must not be zero.

### **beta**

Array of group\_count scalar elements. beta[i] specifies the scaling factor for vector Y for every vector in group i.

#### **y**

Array of pointers to input/output vectors Y with size total\_batch\_count.

See *[Matrix Storage](#page-924-0)* for more details.

#### **incy**

Array of group\_count integers. incy[i] specifies the leading dimension of Y for every vector in group i. Must not be zero.

# **group\_count**

Specifies the number of groups. Must be at least 0.

#### **group\_size**

Array of group\_count integers. group\_size[i] specifies the number of matrix-vector products in group i. All entries must be at least 0.

#### **dependencies**

List of events to wait for before starting computation, if any. If omitted, defaults to no dependencies.

# **Output Parameters**

**y**

Overwritten by vector calculated by  $(alpha[i] * op(A) * X + beta[i] * Y)$  for group i.

# **Return Values**

Output event to wait on to ensure computation is complete.

# **Strided API**

# **Syntax**

```
namespace oneapi::mkl::blas::column_major {
    sycl::event gemv_batch(sycl::queue &queue,
                            onemkl::transpose trans,
                            std::int64_t m,
                            std::int64_t n,
                            value_or_pointer<T> alpha,
                            const T *a,
                            std::int64_t lda,
                            std::int64_t stridea,
                            const T * x,
                            std::int64_t incx,
                            std::int64_t stridex,
                            value_or_pointer<T> beta,
                            T \nightharpoonup y,
                            std::int64_t incy,
                            std::int64_t stridey,
                            std::int64_t batch_size,
                            const std::vector<sycl::event> &dependencies = {})
}
```

```
namespace oneapi::mkl::blas::row_major {
    sycl::event gemv_batch(sycl::queue &queue,
                            onemkl::transpose trans,
                            std::int64_t m,
                            std::int64_t n,
                            value_or_pointer<T> alpha,
                            const T *a,
                            std::int64_t lda,
                            std::int64_t stridea,
                            const T * x,
                            std::int64_t incx,
                            std::int64_t stridex,
                            value_or_pointer<T> beta,
                            T \times V.
                            std::int64_t incy,
                            std::int64_t stridey,
                            std::int64_t batch_size,
                            const std::vector<sycl::event> &dependencies = {})
}
```
# **Input Parameters**

### **queue**

The queue where the routine should be executed.

#### **trans**

Specifies op(A) the transposition operation applied to the matrices A. See *[oneMKL defined datatypes](#page-919-0)* for more details.

### **m**

Number of rows of A. Must be at least zero.

#### **n**

Number of columns of A. Must be at least zero.

#### **alpha**

Scaling factor for the matrix-vector products. See *[Scalar Arguments in BLAS](#page-930-0)* for more details.

### **a**

Pointer to the input matrices A with size stridea \* batch\_size.

#### **lda**

The leading dimension of the matrices A. It must be positive and at least m if column major layout is used or at least n if row major layout is used.

### **stridea**

Stride between different A matrices. Must be at least zero.

### **x**

Pointer to the input vectors X with size stridex \* batch\_size.

#### **incx**

Stride of the vector X. Must not be zero.

#### **stridex**

Stride between different consecutive X vectors, must be at least 0.

### **beta**

Scaling factor for the vector Y. See *[Scalar Arguments in BLAS](#page-930-0)* for more details.

### **y**

Pointer to the input/output vectors Y with size stridey \* batch\_size.

### **incy**

Stride between two consecutive elements of the y vectors. Must not be zero.

### **stridey**

Stride between two consecutive Y vectors. Must be at least  $(1 + (m - 1)*abs(incy))$  if layout is column major or  $(1 + (n - 1)^*$ abs $(incy))$  if row major layout is used.

# **batch\_size**

Specifies the number of matrix-vector operations to perform.

# **Output Parameters**

**y**

Output overwritten by batch\_size matrix-vector product operations of the form alpha \* op(A) \*  $X$  + beta \* Y.

### **Return Values**

Output event to wait on to ensure computation is complete.

# **Throws**

This routine shall throw the following exceptions if the associated condition is detected. An implementation may throw additional implementation-specific exception(s) in case of error conditions not covered here.

*[oneapi::mkl::invalid\\_argument](#page-922-0) [oneapi::mkl::unsupported\\_device](#page-922-1) [oneapi::mkl::host\\_bad\\_alloc](#page-922-2) [oneapi::mkl::device\\_bad\\_alloc](#page-922-3) [oneapi::mkl::unimplemented](#page-922-4)* **Parent topic:** *[BLAS-like Extensions](#page-1140-0)*

# **syrk\_batch**

Computes a group of syrk operations.

### **Description**

The syrk\_batch routines are batched versions of *[syrk](#page-1111-0)*, performing multiple syrk operations in a single call. Each syrk operation perform a rank-k update with general matrices.

syrk\_batch supports the following precisions.

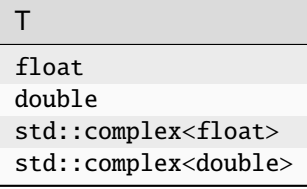

# **syrk\_batch (Buffer Version)**

# **Description**

The buffer version of syrk\_batch supports only the strided API.

The strided API operation is defined as:

```
for i = 0 ... batch_size - 1
    A and C are matrices at offset i * stridea, i * stridec in a and c.
    C := alpha * op(A) * op(A)<sup>^T</sup> + beta * C
end for
```
where:

 $op(X)$  is one of  $op(X) = X$ , or  $op(X) = X<sup>T</sup>$ , or  $op(X) = X<sup>H</sup>$ ,

alpha and beta are scalars,

A and C are matrices,

 $op(A)$  is  $n \times k$  and  $C$  is  $n \times n$ .

The a and c buffers contain all the input matrices. The stride between matrices is given by the stride parameter. The total number of matrices in a and c buffers is given by the batch\_size parameter.

### **Strided API**

# **Syntax**

```
namespace oneapi::mkl::blas::column_major {
    void syrk_batch(sycl::queue &queue,
                    onemkl::uplo upper_lower,
                    onemkl::transpose trans,
                    std::int64_t n,
                    std::int64_t k,
                    T alpha,
                    sycl::buffer<T,1> &a,
                    std::int64_t lda,
                    std::int64_t stridea,
                    T beta,
                    sycl::buffer<T,1> &c,
                    std::int64_t ldc,
                    std::int64_t stridec,
                    std::int64_t batch_size)
}
```

```
namespace oneapi::mkl::blas::row_major {
   void syrk_batch(sycl::queue &queue,
                    onemkl::uplo upper_lower,
                    onemkl::transpose trans,
                    std::int64_t n,
                    std::int64_t k,
                    T alpha,
                    sycl::buffer<T,1> &a,
```
(continues on next page)

(continued from previous page)

```
std::int64_t lda,
std::int64_t stridea,
T beta,
sycl::buffer<T,1> &c,
std::int64_t ldc,
std::int64_t stridec,
std::int64_t batch_size)
```
# **Input Parameters**

#### **queue**

}

The queue where the routine should be executed.

#### **upper\_lower**

Specifies whether data in C is stored in its upper or lower triangle. For more details, see *[oneMKL defined](#page-919-0) [datatypes](#page-919-0)*.

#### **trans**

Specifies op(A) the transposition operation applied to the matrix A. Conjugation is never performed, even if trans = transpose::conjtrans. See *[oneMKL defined datatypes](#page-919-0)* for more details.

#### **n**

Number of rows and columns of C. Must be at least zero.

#### **k**

Number of columns of op(A). Must be at least zero.

#### **alpha**

Scaling factor for the rank-k update.

#### **a**

Buffer holding the input matrices A with size stridea \* batch\_size.

#### **lda**

The leading dimension of the matrices A. It must be positive.

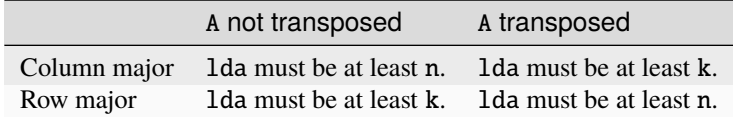

#### **stridea**

Stride between different A matrices.

### **beta**

Scaling factor for the matrices C.

#### **c**

Buffer holding input/output matrices C with size stridec \* batch\_size.

#### **ldc**

The leading dimension of the matrices C. It must be positive and at least n.

#### **stridec**

Stride between different C matrices. Must be at least 1dc  $*$  n.

**batch\_size**

Specifies the number of rank-k update operations to perform.

# **Output Parameters**

**c**

Output buffer, overwritten by batch\_size rank-k update operations of the form alpha \*  $op(A)*op(A)*T + beta$  $*$  C.

# **Throws**

This routine shall throw the following exceptions if the associated condition is detected. An implementation may throw additional implementation-specific exception(s) in case of error conditions not covered here.

*[oneapi::mkl::invalid\\_argument](#page-922-0) [oneapi::mkl::unsupported\\_device](#page-922-1) [oneapi::mkl::host\\_bad\\_alloc](#page-922-2) [oneapi::mkl::device\\_bad\\_alloc](#page-922-3) [oneapi::mkl::unimplemented](#page-922-4)*

# **syrk\_batch (USM Version)**

# **Description**

The USM version of syrk\_batch supports the group API and strided API.

The group API operation is defined as:

```
idx = 0for i = 0 ... group_count - 1
   for j = 0 ... group_size - 1
       A, B, and C are matrices in a[idx] and c[idx]
       C := alpha[i] * op(A) * op(A)^T + beta[i] * C
       idx = idx + 1end for
end for
```
The strided API operation is defined as

```
for i = 0 ... batch_size - 1
   A, B and C are matrices at offset i * stridea, i * stridec in a and c.
   C := alpha * op(A) * op(A)^T + beta * C
end for
```
where:

 $op(X)$  is one of  $op(X) = X$ , or  $op(X) = X<sup>T</sup>$ , or  $op(X) = X<sup>H</sup>$ ,

alpha and beta are scalars,

A and C are matrices,

 $op(A)$  is  $n \times k$  and  $C$  is  $n \times n$ .

For group API, a and c arrays contain the pointers for all the input matrices. The total number of matrices in a and c are given by:

$$
total\_batch\_count = \sum_{i=0}^{group\_count-1} group\_size[i]
$$

For strided API, a and c arrays contain all the input matrices. The total number of matrices in a and c are given by the batch\_size parameter.

# **Group API**

**Syntax**

```
namespace oneapi::mkl::blas::column_major {
    sycl::event syrk_batch(sycl::queue &queue,
                            const uplo *upper_lower,
                            const transpose *trans,
                            const std::int64_t *n,
                            const std::int64_t *k,
                            const T *alpha,
                            const T **a,
                            const std::int64_t *lda,
                            const T *beta,
                            T \stackrel{*}{\sim} C,
                            const std::int64_t *ldc,
                            std::int64_t group_count,
                            const std::int64_t *group_size,
                            const std::vector<sycl::event> &dependencies = {})
}
```

```
namespace oneapi::mkl::blas::row_major {
    sycl::event syrk_batch(sycl::queue &queue,
                            const uplo *upper_lower,
                            const transpose *trans,
                            const std::int64_t *n,
                            const std::int64_t *k,
                            const T *alpha,
                            const T **a,
                            const std::int64_t *lda,
                            const T *beta,
                            T \times c.
                            const std::int64_t *ldc,
                            std::int64_t group_count,
                            const std::int64_t *group_size,
                            const std::vector<sycl::event> &dependencies = {})
}
```
### **Input Parameters**

### **queue**

The queue where the routine should be executed.

#### **upper\_lower**

Array of group\_count onemkl::upper\_lower values. upper\_lower[i] specifies whether data in C for every matrix in group  $i$  is in upper or lower triangle.

#### **trans**

Array of group\_count onemkl::transpose values. trans[i] specifies the form of op(A) used in the rank-k update in group i. See *[oneMKL defined datatypes](#page-919-0)* for more details.

#### **n**

Array of group\_count integers. n[i] specifies the number of rows and columns of C for every matrix in group i. All entries must be at least zero.

#### **k**

Array of group\_count integers. k[i] specifies the number of columns of op(A) for every matrix in group i. All entries must be at least zero.

#### **alpha**

Array of group\_count scalar elements. alpha[i] specifies the scaling factor for every rank-k update in group i.

#### **a**

Array of pointers to input matrices A with size total\_batch\_count.

See *[Matrix Storage](#page-924-0)* for more details.

### **lda**

Array of group\_count integers. lda[i] specifies the leading dimension of A for every matrix in group i. All entries must be positive.

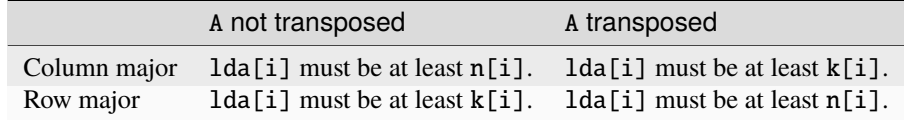

#### **beta**

Array of group\_count scalar elements. beta[i] specifies the scaling factor for matrix C for every matrix in group i.

### **c**

Array of pointers to input/output matrices C with size total\_batch\_count.

See *[Matrix Storage](#page-924-0)* for more details.

### **ldc**

Array of group\_count integers. ldc[i] specifies the leading dimension of C for every matrix in group i. All entries must be positive and  $ldc[i]$  must be at least  $n[i]$ .

### **group\_count**

Specifies the number of groups. Must be at least 0.

#### **group\_size**

Array of group\_count integers. group\_size[i] specifies the number of rank-k update products in group i. All entries must be at least 0.

#### **dependencies**

List of events to wait for before starting computation, if any. If omitted, defaults to no dependencies.

### **Output Parameters**

**c**

Overwritten by the  $n[i]-by-n[i]$  matrix calculated by  $(alpha[i] * op(A)*op(A)^T + beta[i] * C)$  for group i.

### **Return Values**

Output event to wait on to ensure computation is complete.

### **Strided API**

### **Syntax**

```
namespace oneapi::mkl::blas::column_major {
    sycl::event syrk_batch(sycl::queue &queue,
                             uplo upper_lower,
                             transpose trans,
                             std::int64_t n,
                             std::int64_t k,
                             value_or_pointer<T> alpha,
                             const T *a,
                             std::int64_t lda,
                             std::int64_t stride_a,
                             value_or_pointer<T> beta,
                             T \n\stackrel{*}{\sim} c,
                             std::int64_t ldc,
                             std::int64_t stride_c,
                             std::int64_t batch_size,
                             const std::vector<sycl::event> &dependencies = {})
}
```

```
namespace oneapi::mkl::blas::row_major {
    sycl::event syrk_batch(sycl::queue &queue,
                           uplo upper_lower,
                           transpose trans,
                           std::int64_t n,
                           std::int64_t k,
                           value_or_pointer<T> alpha,
                           const T *a,
                           std::int64_t lda,
                           std::int64_t stride_a,
                           value_or_pointer<T> beta,
                           T^*c,std::int64_t ldc,
                           std::int64_t stride_c,
                           std::int64_t batch_size,
                           const std::vector<sycl::event> &dependencies = {})
}
```
### **Input Parameters**

### **queue**

The queue where the routine should be executed.

#### **upper\_lower**

Specifies whether data in C is stored in its upper or lower triangle. For more details, see *[oneMKL defined](#page-919-0) [datatypes](#page-919-0)*.

### **trans**

Specifies  $op(A)$  the transposition operation applied to the matrices A. Conjugation is never performed, even if trans = transpose::conjtrans. See *[oneMKL defined datatypes](#page-919-0)* for more details.

#### **n**

Number of rows and columns of C. Must be at least zero.

### **k**

Number of columns of op(A). Must be at least zero.

### **alpha**

Scaling factor for the rank-k updates. See *[Scalar Arguments in BLAS](#page-930-0)* for more details.

### **a**

Pointer to input matrices A with size stridea \* batch\_size.

#### **lda**

The leading dimension of the matrices A. It must be positive.

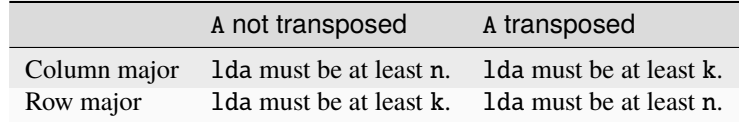

### **stridea**

Stride between different A matrices.

### **beta**

Scaling factor for the matrices C. See *[Scalar Arguments in BLAS](#page-930-0)* for more details.

### **c**

Pointer to input/output matrices C with size stridec \* batch\_size.

# **ldc**

The leading dimension of the matrices C. It must be positive and at least n.

### **stridec**

Stride between different C matrices.

#### **batch\_size**

Specifies the number of rank-k update operations to perform.

### **dependencies**

List of events to wait for before starting computation, if any. If omitted, defaults to no dependencies.

### **Output Parameters**

**c**

Output matrices, overwritten by batch\_size rank-k update operations of the form alpha \*  $op(A)*op(A)*T +$ beta \* C.

### **Return Values**

Output event to wait on to ensure computation is complete.

### **Throws**

This routine shall throw the following exceptions if the associated condition is detected. An implementation may throw additional implementation-specific exception(s) in case of error conditions not covered here.

*[oneapi::mkl::invalid\\_argument](#page-922-0) [oneapi::mkl::unsupported\\_device](#page-922-1) [oneapi::mkl::host\\_bad\\_alloc](#page-922-2) [oneapi::mkl::device\\_bad\\_alloc](#page-922-3) [oneapi::mkl::unimplemented](#page-922-4)* **Parent topic:** *[BLAS-like Extensions](#page-1140-0)*

### **trsm\_batch**

Computes a group of trsm operations.

### **Description**

The trsm\_batch routines are batched versions of *[trsm](#page-1130-0)*, performing multiple trsm operations in a single call. Each trsm solves an equation of the form  $op(A) * X = alpha * B$  or  $X * op(A) = alpha * B$ .

trsm\_batch supports the following precisions.

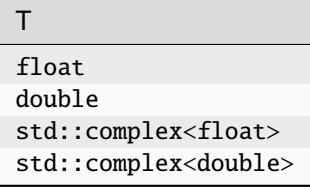

### **trsm\_batch (Buffer Version)**

### **Description**

The buffer version of trsm\_batch supports only the strided API.

The strided API operation is defined as:

```
for i = 0 ... batch_size - 1
   A and B are matrices at offset i * stridea and i * strideb in a and b.
   if (left_right == onemkl::side::left) then
        compute X such that op(A) * X = alpha * Belse
        compute X such that X * op(A) = alpha * B
   end if
   B := Xend for
```
where:

 $op(A)$  is one of  $op(A) = A$ , or  $op(A) = A<sup>T</sup>$ , or  $op(A) = A<sup>H</sup>$ ,

alpha is a scalar,

A is a triangular matrix,

B and X are m x n general matrices,

A is either m x m or n x n,depending on whether it multiplies X on the left or right. On return, the matrix B is overwritten by the solution matrix X.

The a and b buffers contain all the input matrices. The stride between matrices is given by the stride parameter. The total number of matrices in a and b buffers are given by the batch\_size parameter.

### **Strided API**

**Syntax**

```
namespace oneapi::mkl::blas::column_major {
   void trsm_batch(sycl::queue &queue,
                    onemkl::side left_right,
                    onemkl::uplo upper_lower,
                    onemkl::transpose trans,
                    onemkl::diag unit_diag,
                    std::int64_t m,
                    std::int64_t n,
                    T alpha,
                    sycl::buffer<T,1> &a,
                    std::int64_t lda,
                    std::int64_t stridea,
                    sycl::buffer<T,1> &b,
                    std::int64_t ldb,
                    std::int64_t strideb,
                    std::int64_t batch_size)
}
```

```
namespace oneapi::mkl::blas::row_major {
    void trsm_batch(sycl::queue &queue,
                    onemkl::side left_right,
                    onemkl::uplo upper_lower,
                    onemkl::transpose trans,
                    onemkl::diag unit_diag,
                    std::int64_t m,
                    std::int64_t n,
                    T alpha,
                    sycl::buffer<T,1> &a,
                    std::int64_t lda,
                    std::int64_t stridea,
                    sycl::buffer<T,1> &b,
                    std::int64_t ldb,
                    std::int64_t strideb,
                    std::int64_t batch_size)
}
```
### **Input Parameters**

#### **queue**

The queue where the routine should be executed.

### **left\_right**

Specifies whether the matrices A multiply X on the left (side::left) or on the right (side::right). See *[oneMKL defined datatypes](#page-919-0)* for more details.

#### **upper\_lower**

Specifies whether the matrices A are upper or lower triangular. See *[oneMKL defined datatypes](#page-919-0)* for more details.

#### **trans**

Specifies op(A), the transposition operation applied to the matrices A. See *[oneMKL defined datatypes](#page-919-0)* for more details.

### **unit\_diag**

Specifies whether the matrices A are assumed to be unit triangular (all diagonal elements are 1). See *[oneMKL](#page-919-0) [defined datatypes](#page-919-0)* for more details.

#### **m**

Number of rows of the B matrices. Must be at least zero.

#### **n**

Number of columns of the B matrices. Must be at least zero.

### **alpha**

Scaling factor for the solutions.

#### **a**

Buffer holding the input matrices A with size stridea \* batch\_size.

#### **lda**

Leading dimension of the matrices A. Must be at least m if left\_right = side::left, and at least n if left\_right = side::right. Must be positive.

### **stridea**

Stride between different A matrices.

#### **b**

Buffer holding the input matrices B with size strideb \* batch\_size.

#### **ldb**

Leading dimension of the matrices B. It must be positive and at least m if column major layout is used to store matrices or at least n if row major layout is used to store matrices.

#### **strideb**

Stride between different B matrices.

### **batch\_size**

Specifies the number of triangular linear systems to solve.

### **Output Parameters**

#### **b**

Output buffer, overwritten by batch\_size solution matrices X.

### **Notes**

If alpha = 0, matrix B is set to zero and the matrices A and B do not need to be initialized before calling trsm\_batch.

### **Throws**

This routine shall throw the following exceptions if the associated condition is detected. An implementation may throw additional implementation-specific exception(s) in case of error conditions not covered here.

*[oneapi::mkl::invalid\\_argument](#page-922-0) [oneapi::mkl::unsupported\\_device](#page-922-1) [oneapi::mkl::host\\_bad\\_alloc](#page-922-2) [oneapi::mkl::device\\_bad\\_alloc](#page-922-3) [oneapi::mkl::unimplemented](#page-922-4)*

### **trsm\_batch (USM Version)**

### **Description**

The USM version of trsm\_batch supports the group API and strided API.

The group API operation is defined as:

```
idx = 0for i = 0 ... group_count - 1
    for j = 0 ... group_size - 1
       A and B are matrices in a[idx] and b[idx]
        if (left_right == onemkl::side::left) then
            compute X such that op(A) * X = alpha[i] * Belse
            compute X such that X * op(A) = alpha[i] * B
        end if
       B := X
```

```
idx = idx + 1end for
end for
```
The strided API operation is defined as:

```
for i = 0 ... batch_size - 1
   A and B are matrices at offset i * stridea and i * strideb in a and b.
   if (left_right == onemkl::side::left) then
        compute X such that op(A) * X = alpha * Belse
        compute X such that X * op(A) = alpha * B
   end if
   B := Xend for
where:
```
 $op(A)$  is one of  $op(A) = A$ , or  $op(A) = A<sup>T</sup>$ , or  $op(A) = A<sup>H</sup>$ ,

alpha is a scalar,

A is a triangular matrix,

B and X are m x n general matrices,

A is either m x m or n x n,depending on whether it multiplies X on the left or right. On return, the matrix B is overwritten by the solution matrix X.

For group API, a and b arrays contain the pointers for all the input matrices. The total number of matrices in a and b are given by:

$$
total\_batch\_count = \sum_{i=0}^{group\_count-1} group\_size[i]
$$

For strided API, a and b arrays contain all the input matrices. The total number of matrices in a and b are given by the batch\_size parameter.

### **Group API**

**Syntax**

```
namespace oneapi::mkl::blas::column_major {
    sycl::event trsm_batch(sycl::queue &queue,
                           const onemkl::side *left_right,
                           const onemkl::uplo *upper_lower,
                           const onemkl::transpose *trans,
                           const onemkl::diag *unit_diag,
                           const std::int64_t *m,
                           const std::int64_t *n,
                           const T *alpha,
                           const T **a,
                           const std::int64_t *lda,
                           T **b,
```

```
const std::int64_t *ldb,
std::int64_t group_count,
const std::int64_t *group_size,
const std::vector<sycl::event> &dependencies = {})
```

```
namespace oneapi::mkl::blas::row_major {
    sycl::event trsm_batch(sycl::queue &queue,
                            const onemkl::side *left_right,
                            const onemkl::uplo *upper_lower,
                            const onemkl::transpose *trans,
                            const onemkl::diag *unit_diag,
                            const std::int64_t *m,
                            const std::int64_t *n,
                            const T *alpha,
                            const T **a,
                            const std::int64_t *lda,
                            T \times b.
                            const std::int64_t *ldb,
                            std::int64_t group_count,
                            const std::int64_t *group_size,
                            const std::vector<sycl::event> &dependencies = {})
}
```
#### **Input Parameters**

#### **queue**

}

The queue where the routine should be executed.

### **left\_right**

Array of group\_count onemkl::side values. left\_right[i] specifies whether A multiplies X on the left (side::left) or on the right (side::right) for every trsm operation in group i. See *[oneMKL defined](#page-919-0) [datatypes](#page-919-0)* for more details.

#### **upper\_lower**

Array of group\_count onemkl::uplo values. upper\_lower[i] specifies whether A is upper or lower triangular for every matrix in group i. See *[oneMKL defined datatypes](#page-919-0)* for more details.

#### **trans**

Array of group\_count onemkl::transpose values. trans[i] specifies the form of op(A) used for every trsm operation in group i. See *[oneMKL defined datatypes](#page-919-0)* for more details.

### **unit\_diag**

Array of group\_count onemkl::diag values. unit\_diag[i] specifies whether A is assumed to be unit triangular (all diagonal elements are 1) for every matrix in group i. See *[oneMKL defined datatypes](#page-919-0)* for more details.

#### **m**

Array of group\_count integers. m[i] specifies the number of rows of B for every matrix in group i. All entries must be at least zero.

**n**

Array of group\_count integers. n[i] specifies the number of columns of B for every matrix in group i. All entries must be at least zero.

### **alpha**

Array of group\_count scalar elements. alpha[i] specifies the scaling factor in group i.

### **a**

Array of pointers to input matrices A with size total\_batch\_count. See *[Matrix Storage](#page-924-0)* for more details.

### **lda**

Array of group\_count integers. lda[i] specifies the leading dimension of A for every matrix in group i. All entries must be at least m if left\_right is side::left, and at least n if left\_right is side::right. All entries must be positive.

### **b**

Array of pointers to input matrices B with size total\_batch\_count. See *[Matrix Storage](#page-924-0)* for more details.

#### **ldb**

Array of group\_count integers. ldb[i] specifies the leading dimension of B for every matrix in group i. All entries must be positive and at least m and positive if column major layout is used to store matrices or at least n if row major layout is used to store matrices.

#### **group\_count**

Specifies the number of groups. Must be at least 0.

#### **group\_size**

Array of group\_count integers. group\_size[i] specifies the number of trsm operations in group i. All entries must be at least 0.

#### **dependencies**

List of events to wait for before starting computation, if any. If omitted, defaults to no dependencies.

### **Output Parameters**

### **b**

Output buffer, overwritten by the total\_batch\_count solution matrices X.

### **Notes**

If alpha = 0, matrix B is set to zero and the matrices A and B do not need to be initialized before calling trsm\_batch.

### **Return Values**

Output event to wait on to ensure computation is complete.

### **Strided API**

### **Syntax**

```
namespace oneapi::mkl::blas::column_major {
   sycl::event trsm_batch(sycl::queue &queue,
                           onemkl::side left_right,
                           onemkl::uplo upper_lower,
                           onemkl::transpose trans,
                           onemkl::diag unit_diag,
                           std::int64_t m,
                           std::int64_t n,
```

```
value_or_pointer<T> alpha,
const T *a,
std::int64_t lda,
std::int64_t stridea,
T * b.
std::int64_t ldb,
std::int64_t strideb,
std::int64_t batch_size,
const std::vector<sycl::event> &dependencies = {})
```

```
namespace oneapi::mkl::blas::row_major {
    sycl::event trsm_batch(sycl::queue &queue,
                           onemkl::side left_right,
                           onemkl::uplo upper_lower,
                           onemkl::transpose trans,
                           onemkl::diag unit_diag,
                           std::int64_t m,
                           std::int64_t n,
                           value_or_pointer<T> alpha,
                           const T *a,
                           std::int64_t lda,
                           std::int64_t stridea,
                           T *b,
                           std::int64_t ldb,
                           std::int64_t strideb,
                           std::int64_t batch_size,
```
#### **Input Parameters**

#### **queue**

}

}

The queue where the routine should be executed.

### **left\_right**

Specifies whether the matrices A multiply X on the left ( $side::left$ ) or on the right ( $side::right$ ). See *[oneMKL defined datatypes](#page-919-0)* for more details.

const std::vector<sycl::event> &dependencies = {})

#### **upper\_lower**

Specifies whether the matrices A are upper or lower triangular. See *[oneMKL defined datatypes](#page-919-0)* for more details.

#### **trans**

Specifies op(A), the transposition operation applied to the matrices A. See *[oneMKL defined datatypes](#page-919-0)* for more details.

### **unit\_diag**

Specifies whether the matrices A are assumed to be unit triangular (all diagonal elements are 1). See *[oneMKL](#page-919-0) [defined datatypes](#page-919-0)* for more details.

#### **m**

Number of rows of the B matrices. Must be at least zero.

#### **n**

Number of columns of the B matrices. Must be at least zero.

### **alpha**

Scaling factor for the solutions. See *[Scalar Arguments in BLAS](#page-930-0)* for more details.

#### **a**

Pointer to input matrices A with size stridea \* batch\_size.

#### **lda**

Leading dimension of the matrices A. Must be at least m if left\_right = side::left, and at least n if left\_right = side::right. Must be positive.

### **stridea**

Stride between different A matrices.

#### **b**

Pointer to input matrices B with size strideb \* batch\_size.

#### **ldb**

Leading dimension of the matrices B. It must be positive and at least m if column major layout is used to store matrices or at least n if row major layout is used to store matrices.

#### **strideb**

Stride between different B matrices.

### **batch\_size**

Specifies the number of triangular linear systems to solve.

### **Output Parameters**

### **b**

Output matrices, overwritten by batch\_size solution matrices X.

### **Notes**

If alpha = 0, matrix B is set to zero and the matrices A and B do not need to be initialized before calling trsm\_batch.

### **Return Values**

Output event to wait on to ensure computation is complete.

### **Throws**

This routine shall throw the following exceptions if the associated condition is detected. An implementation may throw additional implementation-specific exception(s) in case of error conditions not covered here.

*[oneapi::mkl::invalid\\_argument](#page-922-0) [oneapi::mkl::unsupported\\_device](#page-922-1) [oneapi::mkl::host\\_bad\\_alloc](#page-922-2) [oneapi::mkl::device\\_bad\\_alloc](#page-922-3) [oneapi::mkl::unimplemented](#page-922-4)* **Parent topic:** *[BLAS-like Extensions](#page-1140-0)*

### **gemmt**

Computes a matrix-matrix product with general matrices, but updates only the upper or lower triangular part of the result matrix.

#### **Description**

The gemmt routines compute a scalar-matrix-matrix product and add the result to the upper or lower part of a scalarmatrix product, with general matrices. The operation is defined as:

 $C \leftarrow alpha * op(A) * op(B) + beta * C$ 

where:

 $op(X)$  is one of  $op(X) = X$ , or  $op(X) = X<sup>T</sup>$ , or  $op(X) = X<sup>H</sup>$ ,

alpha and beta are scalars

A, B, and C are matrices

 $op(A)$  is  $n \times k$ ,  $op(B)$  is  $k \times n$ , and  $C$  is  $n \times n$ .

gemmt supports the following precisions.

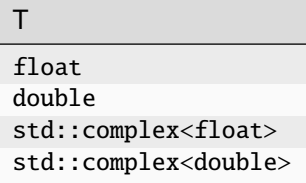

#### **gemmt (Buffer Version)**

### **Syntax**

```
namespace oneapi::mkl::blas::column_major {
    void gemmt(sycl::queue &queue,
               onemkl::uplo upper_lower,
               onemkl::transpose transa,
               onemkl::transpose transb,
               std::int64_t n,
               std::int64_t k,
               T alpha,
               sycl::buffer<T,1> &a,
               std::int64_t lda,
               sycl::buffer<T,1> &b,
               std::int64_t ldb,
               T beta,
               sycl::buffer<T,1> &c,
               std::int64_t ldc)
}
```

```
namespace oneapi::mkl::blas::row_major {
    void gemmt(sycl::queue &queue,
               onemkl::uplo upper_lower,
               onemkl::transpose transa,
               onemkl::transpose transb,
               std::int64_t n,
               std::int64_t k,
               T alpha,
               sycl::buffer<T,1> &a,
               std::int64_t lda,
               sycl::buffer<T,1> &b,
               std::int64_t ldb,
               T beta,
               sycl::buffer<T,1> &c,
               std::int64_t ldc)
}
```
### **Input Parameters**

#### **queue**

The queue where the routine should be executed.

#### **upper\_lower**

Specifies whether C's data is stored in its upper or lower triangle. See *[oneMKL defined datatypes](#page-919-0)* for more details.

#### **transa**

Specifies op(A), the transposition operation applied to A. See *[oneMKL defined datatypes](#page-919-0)* for more details.

#### **transb**

Specifies op(B), the transposition operation applied to B. See *[oneMKL defined datatypes](#page-919-0)* for more details.

#### **n**

Number of rows of op(A), columns of op(B), and columns and rows ofC. Must be at least zero.

#### **k**

Number of columns of op(A) and rows of op(B). Must be at least zero.

#### **alpha**

Scaling factor for the matrix-matrix product.

#### **a**

Buffer holding the input matrix A.

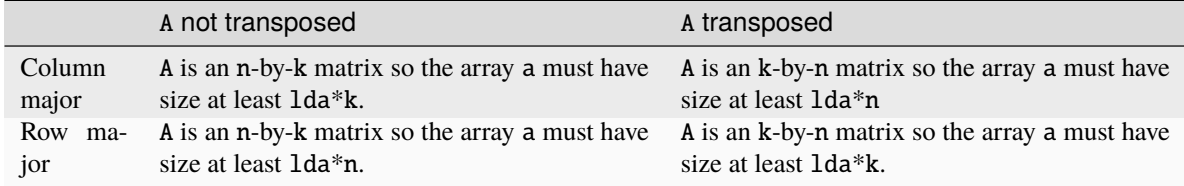

#### See *[Matrix Storage](#page-924-0)* for more details.

### **lda**

The leading dimension of A. It must be positive.

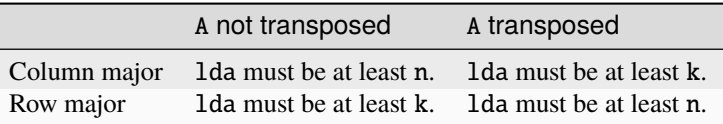

### **b**

Buffer holding the input matrix B.

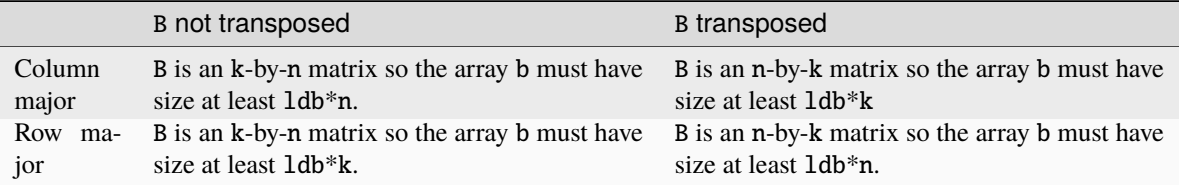

See *[Matrix Storage](#page-924-0)* for more details.

### **ldb**

The leading dimension of B. It must be positive.

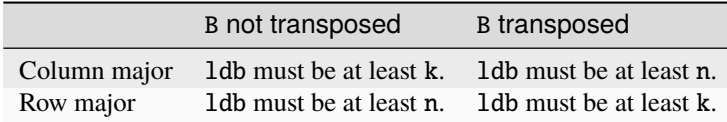

#### **beta**

Scaling factor for matrix C.

### **c**

Buffer holding the input/output matrix C. Must have size at least ldc \* n. See *[Matrix Storage](#page-924-0)* for more details.

### **ldc**

Leading dimension of C. Must be positive and at least m.

### **Output Parameters**

#### **c**

Output buffer, overwritten by the upper or lower triangular part of  $\alpha \cdot \Delta^*$  op(A)\*op(B) + beta \* C.

### **Notes**

If beta = 0, matrix C does not need to be initialized before calling gemmt.

### **Throws**

This routine shall throw the following exceptions if the associated condition is detected. An implementation may throw additional implementation-specific exception(s) in case of error conditions not covered here.

*[oneapi::mkl::invalid\\_argument](#page-922-0) [oneapi::mkl::unsupported\\_device](#page-922-1) [oneapi::mkl::host\\_bad\\_alloc](#page-922-2) [oneapi::mkl::device\\_bad\\_alloc](#page-922-3) [oneapi::mkl::unimplemented](#page-922-4)*

### **gemmt (USM Version)**

### **Syntax**

```
namespace oneapi::mkl::blas::column_major {
    sycl::event gemmt(sycl::queue &queue,
                       onemkl::uplo upper_lower,
                       onemkl::transpose transa,
                       onemkl::transpose transb,
                       std::int64_t n,
                       std::int64_t k,
                       value_or_pointer<T> alpha,
                       const T^*a,
                       std::int64_t lda,
                       const T *b,
                       std::int64_t ldb,
                       value_or_pointer<T> beta,
                       T \nightharpoonup c,
                       std::int64_t ldc,
                       const std::vector<sycl::event> &dependencies = {})
}
```

```
namespace oneapi::mkl::blas::row_major {
```

```
sycl::event gemmt(sycl::queue &queue,
                       onemkl::uplo upper_lower,
                       onemkl::transpose transa,
                       onemkl::transpose transb,
                       std::int64_t n,
                       std::int64_t k,
                       value_or_pointer<T> alpha,
                       const T^*a,
                       std::int64_t lda,
                       const T * b,
                       std::int64_t ldb,
                       value_or_pointer<T> beta,
                       T \nightharpoonup c.
                       std::int64_t ldc,
                       const std::vector<sycl::event> &dependencies = {})
}
```
### **Input Parameters**

#### **queue**

The queue where the routine should be executed.

#### **upper\_lower**

Specifies whether C's data is stored in its upper or lower triangle. See *[oneMKL defined datatypes](#page-919-0)* for more details.

#### **transa**

Specifies op(A), the transposition operation applied to A. See *[oneMKL defined datatypes](#page-919-0)* for more details.

#### **transb**

Specifies op(B), the transposition operation applied to B. See *[oneMKL defined datatypes](#page-919-0)* for more details.

**n**

Number of columns of op(A), columns of op(B), and columns of C. Must be at least zero.

#### **k**

Number of columns of op(A) and rows of op(B). Must be at least zero.

#### **alpha**

Scaling factor for the matrix-matrix product. See *[Scalar Arguments in BLAS](#page-930-0)* for more details.

### **a**

Pointer to input matrix A.

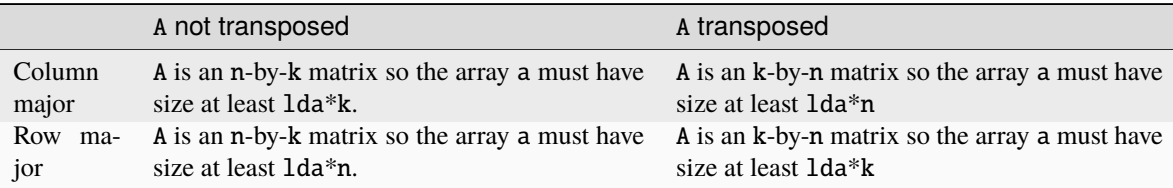

See *[Matrix Storage](#page-924-0)* for more details.

#### **lda**

The leading dimension of A. It must be positive.

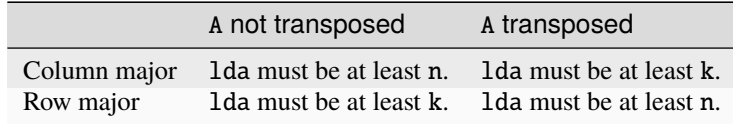

#### **b**

Pointer to input matrix B.

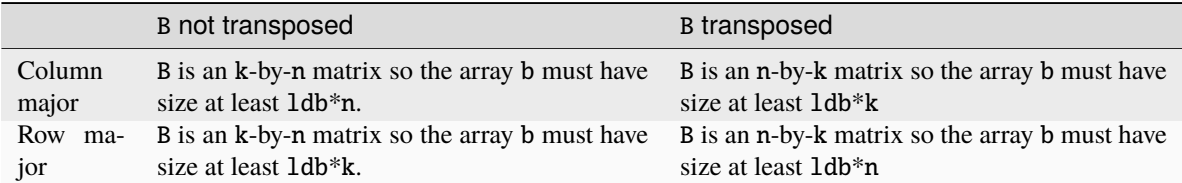

See *[Matrix Storage](#page-924-0)* for more details.

### **ldb**

The leading dimension of B. It must be positive.

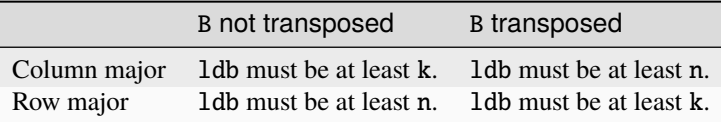

#### **beta**

Scaling factor for matrix C. See *[Scalar Arguments in BLAS](#page-930-0)* for more details.

### **c**

Pointer to input/output matrix C. Must have size at least ldc \* n. See *[Matrix Storage](#page-924-0)* for more details.

### **ldc**

Leading dimension of C. Must be positive and at least m.

#### **dependencies**

List of events to wait for before starting computation, if any. If omitted, defaults to no dependencies.

### **Output Parameters**

#### **c**

Pointer to the output matrix, overwritten by the upper or lower triangular part of alpha \*  $op(A)*op(B) + beta *$ C.

### **Notes**

If beta  $= 0$ , matrix C does not need to be initialized before calling gemmt.

#### **Return Values**

Output event to wait on to ensure computation is complete.

### **Throws**

This routine shall throw the following exceptions if the associated condition is detected. An implementation may throw additional implementation-specific exception(s) in case of error conditions not covered here.

*[oneapi::mkl::invalid\\_argument](#page-922-0) [oneapi::mkl::unsupported\\_device](#page-922-1) [oneapi::mkl::host\\_bad\\_alloc](#page-922-2) [oneapi::mkl::device\\_bad\\_alloc](#page-922-3) [oneapi::mkl::unimplemented](#page-922-4)* **Parent topic:** *[BLAS-like Extensions](#page-1140-0)*

### **gemm\_bias**

Computes a matrix-matrix product using general integer matrices with bias.

### **Description**

The gemm\_bias routines compute a scalar-matrix-matrix product and add the result to a scalar-matrix product, using general integer matrices with biases/offsets. The operation is defined as:

 $C \leftarrow alpha * (op(A) - A\_offset) * (op(B) - B\_offset) + beta * C + C\_offset$ 

where:

 $op(X)$  is one of  $op(X) = X$ , or  $op(X) = X<sup>T</sup>$ , or  $op(X) = X<sup>H</sup>$ ,

alpha and beta are scalars,

A\_offset is an m-by-k matrix with every element equal to the value ao,

B\_offset is a k-by-n matrix with every element equal to the value bo,

C\_offset is an m-by-n matrix defined by the co buffer as described below,

A, B, and C are matrices,

 $op(A)$  is  $m \times k$ ,  $op(B)$  is  $k \times n$ , and  $C$  is  $m \times n$ .

gemm\_bias supports the following precisions.

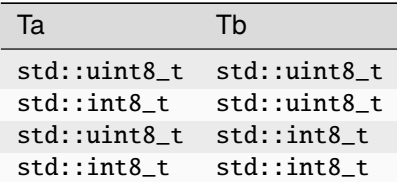

**gemm\_bias (Buffer Version)**

**Syntax**

```
namespace oneapi::mkl::blas::column_major {
    void gemm_bias(sycl::queue &queue,
                   onemkl::transpose transa,
                   onemkl::transpose transb,
                   onemkl::offset offset_type,
                   std::int64_t m,
                   std::int64_t n,
                   std::int64_t k,
                   float alpha,
                   sycl::buffer<Ta,1> &a,
                   std::int64_t lda,
                   Ta ao,
                   sycl::buffer<Tb,1> &b,
                   std::int64_t ldb,
                   Tb bo,
```

```
float beta,
sycl::buffer<std::int32_t,1> &c,
std::int64_t ldc,
sycl::buffer<std::int32_t,1> &co)
```

```
namespace oneapi::mkl::blas::row_major {
    void gemm_bias(sycl::queue &queue,
                   onemkl::transpose transa,
                   onemkl::transpose transb,
                   onemkl::offset offset_type,
                   std::int64_t m,
                   std::int64_t n,
                   std::int64_t k,
                   float alpha,
                   sycl::buffer<Ta,1> &a,
                   std::int64_t lda,
                   Ta ao,
                   sycl::buffer<Tb,1> &b,
                   std::int64_t ldb,
                   Tb bo,
                   float beta,
                   sycl::buffer<std::int32_t,1> &c,
                   std::int64_t ldc,
                   sycl::buffer<std::int32_t,1> &co)
}
```
### **Input Parameters**

#### **queue**

}

The queue where the routine should be executed.

### **transa**

Specifies op(A), the transposition operation applied to A. See *[oneMKL defined datatypes](#page-919-0)* for more details.

#### **transb**

Specifies op(B), the transposition operation applied to B. See *[oneMKL defined datatypes](#page-919-0)* for more details.

#### **offset\_type**

Specifies the form of C\_offset used in the matrix multiplication. See *[oneMKL defined datatypes](#page-919-0)* for more details.

#### **m**

Number of rows of op(A) and C. Must be at least zero.

#### **n**

Number of columns of op(B) and C. Must be at least zero.

### **k**

Number of columns of op(A) and rows of op(B). Must be at least zero.

### **alpha**

Scaling factor for the matrix-matrix product.

#### **a**

The buffer holding the input matrix A.

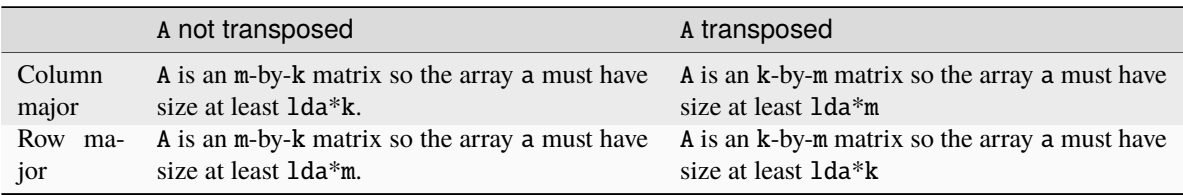

See *[Matrix Storage](#page-924-0)* for more details.

### **lda**

The leading dimension of A. It must be positive.

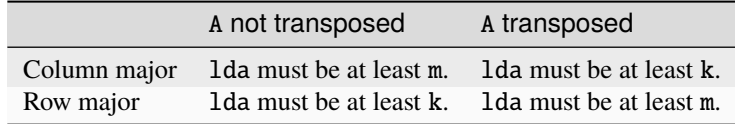

#### **ao**

Specifies the scalar offset value for matrix A.

#### **b**

Buffer holding the input matrix B.

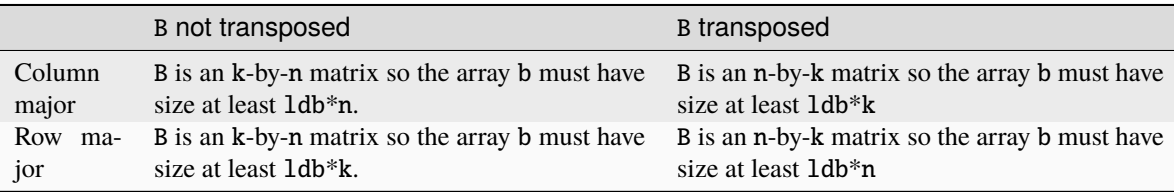

See *[Matrix Storage](#page-924-0)* for more details.

### **ldb**

The leading dimension of B. It must be positive.

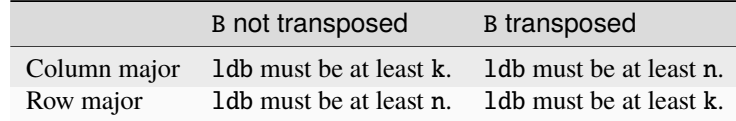

#### **bo**

Specifies the scalar offset value for matrix B.

## **beta**

Scaling factor for matrix C.

### **c**

Buffer holding the input/output matrix C. It must have a size of at least ldc\*n if column major layout is used to store matrices or at least ldc\*m if row major layout is used to store matrices . See *[Matrix Storage](#page-924-0)* for more details.

```
ldc
```
The leading dimension of C. It must be positive and at least m if column major layout is used to store matrices or at least n if row major layout is used to store matrices.

#### **co**

Buffer holding the offset values for matrix C.

If offset\_type = offset::fix, the co array must have size at least 1.

If offset\_type = offset::col, the co array must have size at least  $max(1,m)$ .

If offset\_type = offset:: row, the co array must have size at least  $max(1, n)$ .

### **Output Parameters**

#### **c**

```
Output buffer, overwritten by alpha * (op(A) - A_offset)*(op(B) - B_offset) + beta * C + C_offset.
```
### **Notes**

If beta  $= 0$ , matrix C does not need to be initialized before calling gemm bias.

### **Throws**

This routine shall throw the following exceptions if the associated condition is detected. An implementation may throw additional implementation-specific exception(s) in case of error conditions not covered here.

*[oneapi::mkl::invalid\\_argument](#page-922-0) [oneapi::mkl::unsupported\\_device](#page-922-1) [oneapi::mkl::host\\_bad\\_alloc](#page-922-2) [oneapi::mkl::device\\_bad\\_alloc](#page-922-3) [oneapi::mkl::unimplemented](#page-922-4)*

### **gemm\_bias (USM Version)**

### **Syntax**

```
namespace oneapi::mkl::blas::column_major {
    sycl::event gemm_bias(sycl::queue &queue,
                          onemkl::transpose transa,
                           onemkl::transpose transb,
                           onemkl::offset offset_type,
                           std::int64_t m,
                           std::int64_t n,
                           std::int64_t k,
                           value_or_pointer<float> alpha,
                           const Ta *a,
                           std::int64_t lda,
                          Ta ao,
                           const Tb *b,
```

```
std::int64_t ldb,
Tb bo,
value_or_pointer<float> beta,
std::int32_t *c,std::int64_t ldc,
const std::int32_t *co,
const std::vector<sycl::event> &dependencies = {})
```

```
namespace oneapi::mkl::blas::row_major {
    sycl::event gemm_bias(sycl::queue &queue,
                          onemkl::transpose transa,
                          onemkl::transpose transb,
                          onemkl::offset offset_type,
                           std::int64_t m,
                           std::int64_t n,
                           std::int64_t k,
                          value_or_pointer<float> alpha,
                           const Ta *a,
                           std::int64_t lda,
                          Ta ao,
                          const Tb *b,
                           std::int64_t ldb,
                          Tb bo,
                          value_or_pointer<float> beta,
                           std::int32_t *c,
                           std::int64_t ldc,
                           const std::int32_t *co,
                           const std::vector<sycl::event> &dependencies = {})
```
### **Input Parameters**

#### **queue**

}

}

The queue where the routine should be executed.

#### **transa**

Specifies op(A), the transposition operation applied to A. See *[oneMKL defined datatypes](#page-919-0)* for more details.

#### **transb**

Specifies op(B), the transposition operation applied to B. See *[oneMKL defined datatypes](#page-919-0)* for more details.

#### **offset\_type**

Specifies the form of C\_offset used in the matrix multiplication. See *[oneMKL defined datatypes](#page-919-0)* for more details.

#### **m**

Number of rows of op(A) and C. Must be at least zero.

#### **n**

Number of columns of op(B) and C. Must be at least zero.

#### **k**

Number of columns of op(A) and rows of op(B). Must be at least zero.

### **alpha**

Scaling factor for the matrix-matrix product. See *[Scalar Arguments in BLAS](#page-930-0)* for more details.

### **a**

Pointer to input matrix A.

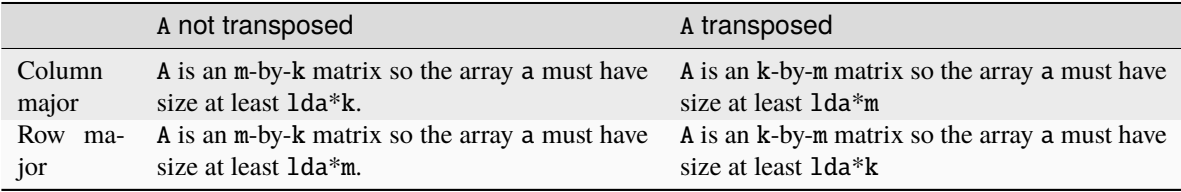

See *[Matrix Storage](#page-924-0)* for more details.

#### **lda**

The leading dimension of A. It must be positive.

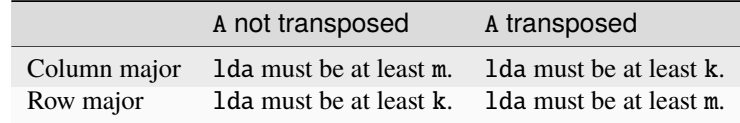

#### **ao**

Specifies the scalar offset value for matrix A.

#### **b**

Pointer to input matrix B.

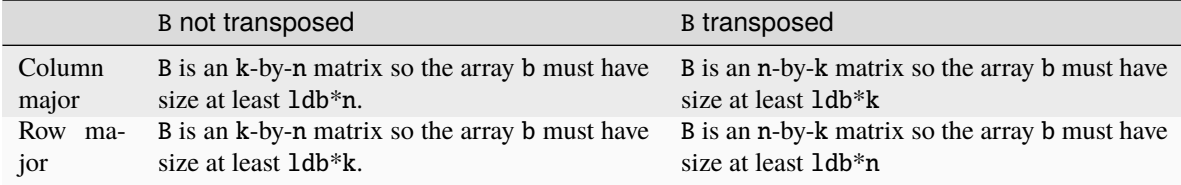

See *[Matrix Storage](#page-924-0)* for more details.

### **ldb**

The leading dimension of B. It must be positive.

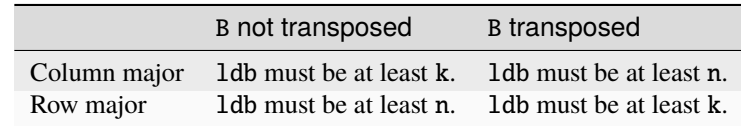

#### **bo**

Specifies the scalar offset value for matrix B.

### **beta**

Scaling factor for matrix C. See *[Scalar Arguments in BLAS](#page-930-0)* for more details.

#### **c**

Pointer to input/output matrix C. It must have a size of at least  $1dc*n$  if column major layout is used to store matrices or at least ldc\*m if row major layout is used to store matrices . See *[Matrix Storage](#page-924-0)* for more details.

```
ldc
```
The leading dimension of C. It must be positive and at least m if column major layout is used to store matrices or at least n if row major layout is used to store matrices.

#### **co**

Pointer to offset values for matrix C.

If offset\_type = offset::fix, the co array must have size at least 1.

If offset\_type = offset::col, the co array must have size at least  $max(1,m)$ .

If offset\_type = offset:: row, the co array must have size at least  $max(1, n)$ .

### **dependencies**

List of events to wait for before starting computation, if any. If omitted, defaults to no dependencies.

### **Output Parameters**

### **c**

Pointer to the output matrix, overwritten by alpha \* (op(A) - A\_offset)\*(op(B) - B\_offset) + beta \* C + C\_offset.

### **Notes**

If beta  $= 0$ , matrix C does not need to be initialized before calling gemm\_bias.

### **Return Values**

Output event to wait on to ensure computation is complete.

### **Throws**

This routine shall throw the following exceptions if the associated condition is detected. An implementation may throw additional implementation-specific exception(s) in case of error conditions not covered here.

*[oneapi::mkl::invalid\\_argument](#page-922-0) [oneapi::mkl::unsupported\\_device](#page-922-1) [oneapi::mkl::host\\_bad\\_alloc](#page-922-2) [oneapi::mkl::device\\_bad\\_alloc](#page-922-3) [oneapi::mkl::unimplemented](#page-922-4)* **Parent topic:** *[BLAS-like Extensions](#page-1140-0)*

### **imatcopy**

Computes an in-place scaled matrix transpose or copy operation using a general dense matrix.

### **Description**

The imatcopy routine performs an in-place scaled matrix copy or transposition.

The operation is defined as:

 $C \leftarrow \alpha * op(C)$ 

where:

 $op(X)$  is one of  $op(X) = X$ , or  $op(X) = X<sup>T</sup>$ , or  $op(X) = X<sup>H</sup>$ ,

alpha is a scalar,

C is a matrix to be transformed in place,

and C is m x n on input.

imatcopy supports the following precisions:

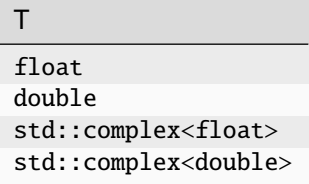

### **imatcopy (Buffer Version)**

**Syntax**

```
namespace oneapi::mkl::blas::column_major {
   void imatcopy(sycl::queue &queue,
                  oneapi::mkl::transpose trans,
                  std::int64_t m,
                  std::int64_t n,
                  T alpha,
                  sycl::buffer<T, 1> &matrix_in_out,
                  std::int64_t ld_in,
                  std::int64_t ld_out);
}
```

```
namespace oneapi::mkl::blas::row_major {
   void imatcopy(sycl::queue &queue,
                  oneapi::mkl::transpose trans,
                  std::int64_t m,
                  std::int64_t n,
                  T alpha,
                  sycl::buffer<T, 1> &matrix_in_out,
```

```
std::int64_t ld_in,
std::int64_t ld_out);
```
### **Input Parameters**

#### **queue**

}

The queue where the routine should be executed.

### **trans**

Specifies op(C), the transposition operation applied to the matrix C. See *[oneMKL defined datatypes](#page-919-0)* for more details.

#### **m**

Number of rows of C on input. Must be at least zero.

#### **n**

Number of columns of C on input. Must be at least zero.

#### **alpha**

Scaling factor for the matrix transposition or copy.

### **matrix\_in\_out**

Buffer holding the input/output matrix C. Must have size as follows:

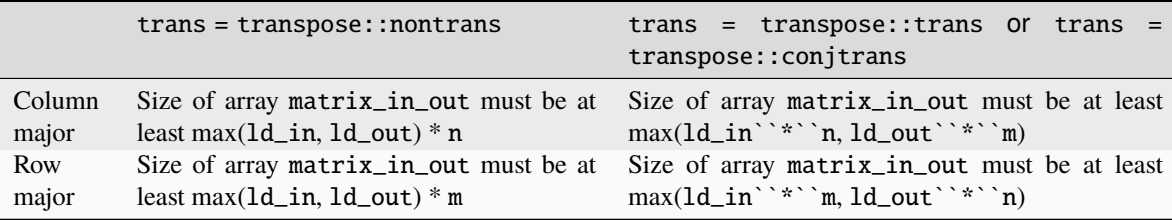

#### **ld\_in**

The leading dimension of the matrix C on input. It must be positive, and must be at least m if column major layout is used, and at least n if row-major layout is used.

#### **ld\_out**

The leading dimension of the matrix C on output. It must be positive.

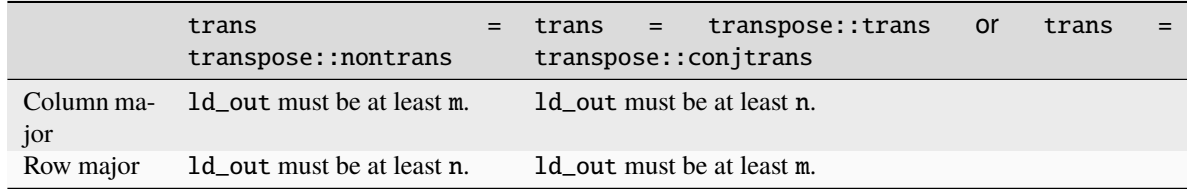

### **Output Parameters**

### **matrix\_in\_out**

Output buffer, overwritten by alpha  $*$  op(C).

### **Throws**

This routine shall throw the following exceptions if the associated condition is detected. An implementation may throw additional implementation-specific exception(s) in case of error conditions not covered here.

*[oneapi::mkl::invalid\\_argument](#page-922-0) [oneapi::mkl::unsupported\\_device](#page-922-1) [oneapi::mkl::host\\_bad\\_alloc](#page-922-2) [oneapi::mkl::device\\_bad\\_alloc](#page-922-3) [oneapi::mkl::unimplemented](#page-922-4)*

### **imatcopy (USM Version)**

### **Syntax**

```
namespace oneapi::mkl::blas::column_major {
    sycl::event imatcopy(sycl::queue &queue,
                         oneapi::mkl::transpose trans,
                         std::int64_t m,
                         std::int64_t n,
                         value_or_pointer<T> alpha,
                         T *matrix_in_out,
                         std::int64_t ld_in,
                         std::int64_t ld_out,
                         const std::vector<sycl::event> &dependencies = {});
```

```
namespace oneapi::mkl::blas::row_major {
    sycl::event imatcopy(sycl::queue &queue,
                         oneapi::mkl::transpose trans,
                         std::int64_t m,
                         std::int64_t n,
                         value_or_pointer<T> alpha,
                         T *matrix_in_out,
                         std::int64_t ld_in,
                         std::int64_t ld_out,
                         const std::vector<sycl::event> &dependencies = {});
```
### **Input Parameters**

### **queue**

The queue where the routine will be executed.

### **trans**

Specifies op(C), the transposition operation applied to the matrix C. See *[oneMKL defined datatypes](#page-919-0)* for more details.

### **m**

Number of rows for the matrix C on input. Must be at least zero.

### **n**

Number of columns for the matrix C on input. Must be at least zero.

### **alpha**

Scaling factor for the matrix transpose or copy operation. See *[Scalar Arguments in BLAS](#page-930-0)* for more details.

### **matrix\_in\_out**

Pointer to input/output matrix C. Must have size as follows:

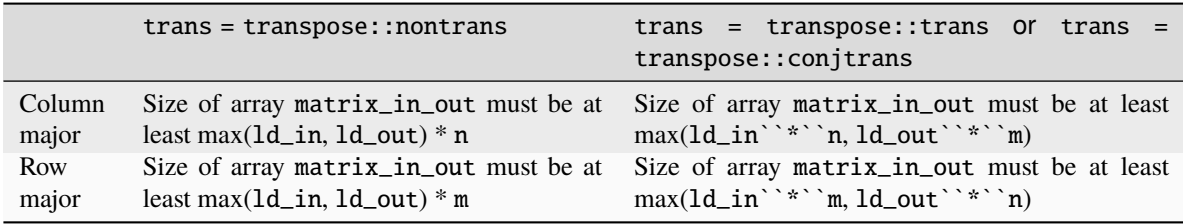

### **ld\_in**

Leading dimension of the matrix C on input. If matrices are stored using column major layout, 1d\_in must be at least m. If matrices are stored using row major layout, ld\_in must be at least n. Must be positive.

### **ld\_out**

Leading dimension of the matrix C on output. Must be positive.

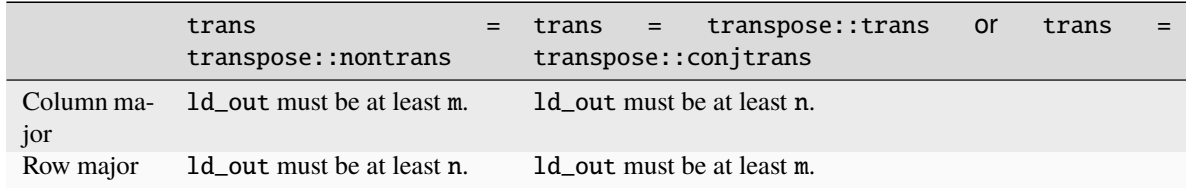

### **dependencies**

List of events to wait for before starting computation, if any. If omitted, defaults to no dependencies.

### **Output Parameters**

#### **matrix\_in\_out**

Pointer to output matrix  $C$  overwritten by alpha  $*$  op( $C$ ).

### **Return Values**

Output event to wait on to ensure computation is complete.

### **Throws**

This routine shall throw the following exceptions if the associated condition is detected. An implementation may throw additional implementation-specific exception(s) in case of error conditions not covered here.

*[oneapi::mkl::invalid\\_argument](#page-922-0) [oneapi::mkl::unsupported\\_device](#page-922-1) [oneapi::mkl::host\\_bad\\_alloc](#page-922-2) [oneapi::mkl::device\\_bad\\_alloc](#page-922-3) [oneapi::mkl::unimplemented](#page-922-4)* **Parent topic:** *[BLAS-like Extensions](#page-1140-0)*

### **omatcopy**

Computes an out-of-place scaled matrix transpose or copy operation using a general dense matrix.

### **Description**

The omatcopy routine performs an out-of-place scaled matrix copy or transposition.

The operation is defined as:

$$
B \leftarrow \alpha * op(A)
$$

where:

 $op(X)$  is one of  $op(X) = X$ , or  $op(X) = X<sup>T</sup>$ , or  $op(X) = X<sup>H</sup>$ ,

alpha is a scalar,

A and B are matrices,

A is m x n matrix,

B is m x n matrix if op is non-transpose and an n x m matrix otherwise.,

omatcopy supports the following precisions:

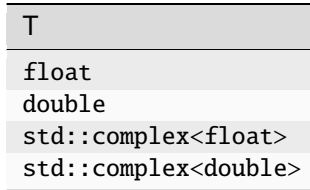

### **omatcopy (Buffer Version)**

### **Syntax**

```
namespace oneapi::mkl::blas::column_major {
    void omatcopy(sycl::queue &queue,
                  oneapi::mkl::transpose trans,
                  std::int64_t m,
                  std::int64_t n,
                  T alpha,
                  sycl::buffer<T, 1> &a,
                  std::int64_t lda,
                  sycl::buffer<T, 1> &b,
                  std::int64_t ldb);
}
```

```
namespace oneapi::mkl::blas::row_major {
    void omatcopy(sycl::queue &queue,
                  oneapi::mkl::transpose trans,
                  std::int64_t m,
                  std::int64_t n,
                  T alpha,
                  sycl::buffer<T, 1> &a,
                  std::int64_t lda,
                  sycl::buffer<T, 1> &b,
                  std::int64_t ldb);
}
```
### **Input Parameters**

#### **queue**

The queue where the routine should be executed.

#### **trans**

Specifies op(A), the transposition operation applied to the matrix A. See *[oneMKL defined datatypes](#page-919-0)* for more details.

### **m**

Number of rows for the matrix A. Must be at least zero.

#### **n**

Number of columns for the matrix A. Must be at least zero.

#### **alpha**

Scaling factor for the matrix transposition or copy.

#### **a**

Buffer holding the input matrix A. Must have size at least lda \* n for column-major and at least lda \* m for row-major.

#### **lda**

Leading dimension of the matrix A. If matrices are stored using column major layout, lda must be at least m. If matrices are stored using row major layout, lda must be at least n. Must be positive.

### **b**

Buffer holding the output matrix B.

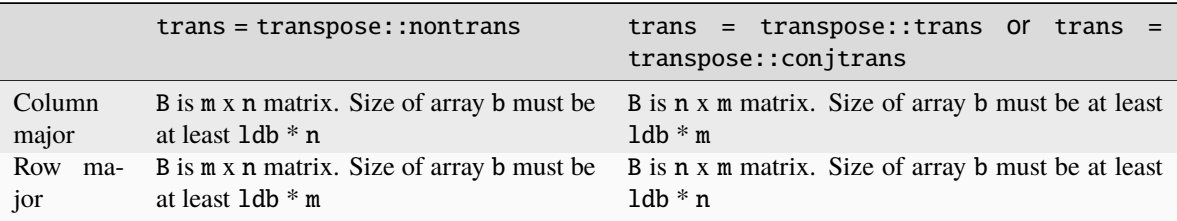

### **ldb**

The leading dimension of the matrix B. Must be positive.

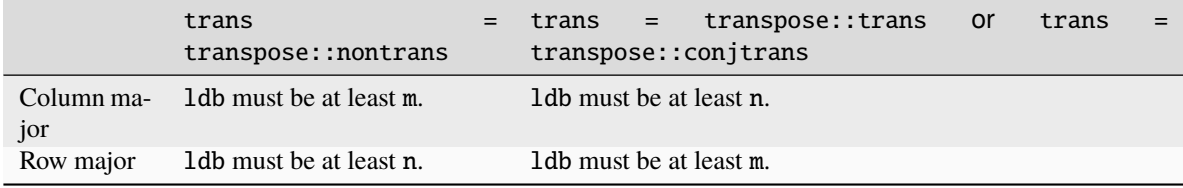

### **Output Parameters**

#### **b**

Output buffer, overwritten by alpha \* op(A).

### **Throws**

This routine shall throw the following exceptions if the associated condition is detected. An implementation may throw additional implementation-specific exception(s) in case of error conditions not covered here.

*[oneapi::mkl::invalid\\_argument](#page-922-0)*

*[oneapi::mkl::unsupported\\_device](#page-922-1)*

*[oneapi::mkl::host\\_bad\\_alloc](#page-922-2)*

*[oneapi::mkl::device\\_bad\\_alloc](#page-922-3)*

*[oneapi::mkl::unimplemented](#page-922-4)*

### **omatcopy (USM Version)**

### **Syntax**

```
namespace oneapi::mkl::blas::column_major {
    sycl::event omatcopy(sycl::queue &queue,
                         oneapi::mkl::transpose trans,
                         std::int64_t m,
                         std::int64_t n,
                         value_or_pointer<T> alpha,
                         const T *a,
```

```
std::int64_t lda,
T *b,
std::int64_t ldb,
const std::vector<sycl::event> &dependencies = {});
```

```
namespace oneapi::mkl::blas::row_major {
    sycl::event omatcopy(sycl::queue &queue,
                         oneapi::mkl::transpose trans,
                         std::int64_t m,
                         std::int64_t n,
                         value_or_pointer<T> alpha,
                         const T *a,
                         std::int64_t lda,
                         T * b,
                         std::int64_t ldb,
                         const std::vector<sycl::event> &dependencies = {});
```
### **Input Parameters**

#### **queue**

}

}

The queue where the routine will be executed.

#### **trans**

Specifies op(A), the transposition operation applied to the matrix A. See *[oneMKL defined datatypes](#page-919-0)* for more details.

#### **m**

Number of rows for the matrix A. Must be at least zero.

#### **n**

Number of columns for the matrix A. Must be at least zero.

#### **alpha**

Scaling factor for the matrix transposition or copy. See *[Scalar Arguments in BLAS](#page-930-0)* for more details.

## **a**

Pointer to input matrix A. Must have size at least lda \* n for column-major and at least lda \* m for row-major.

#### **lda**

Leading dimension of the matrix A. If matrices are stored using column major layout, lda must be at least m. If matrices are stored using row major layout, lda must be at least n. Must be positive.

### **b**

Pointer to output matrix B.

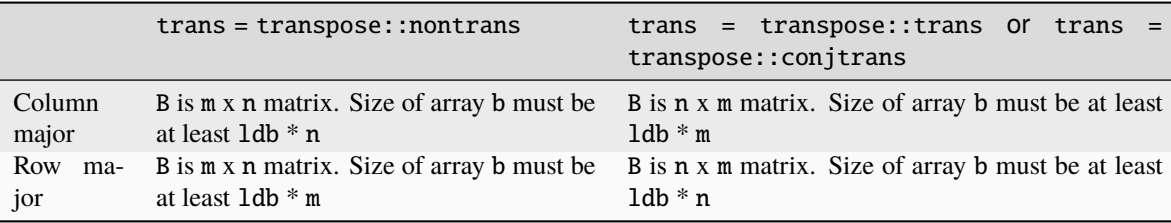

### **ldb**

Leading dimension of the matrix B. Must be positive.

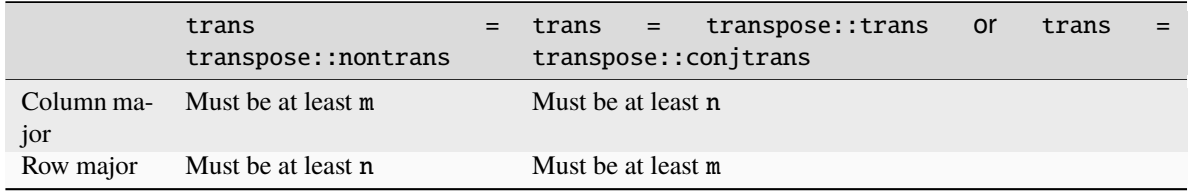

### **dependencies**

List of events to wait for before starting computation, if any. If omitted, defaults to no dependencies.

### **Output Parameters**

#### **b**

Pointer to output matrix B overwritten by alpha  $*$  op(A).

### **Return Values**

Output event to wait on to ensure computation is complete.

### **Throws**

This routine shall throw the following exceptions if the associated condition is detected. An implementation may throw additional implementation-specific exception(s) in case of error conditions not covered here.

*[oneapi::mkl::invalid\\_argument](#page-922-0) [oneapi::mkl::unsupported\\_device](#page-922-1) [oneapi::mkl::host\\_bad\\_alloc](#page-922-2) [oneapi::mkl::device\\_bad\\_alloc](#page-922-3) [oneapi::mkl::unimplemented](#page-922-4)* **Parent topic:** *[BLAS-like Extensions](#page-1140-0)*

### **omatcopy2**

Computes two-strided scaling and out-of-place transposition or copying of general dense matrices.

### **Description**

The omatcopy2 routine performs a two-strided scaling and out-of-place transposition or copy of matrices. For complex matrices the transpose operation can be a conjugate transpose.

Normally, matrices in the BLAS or LAPACK are specified by a single stride index. For instance, in the column-major order,  $A(2,1)$  is stored in memory one element away from  $A(1,1)$ , but  $A(1,2)$  is a leading dimension away. The leading dimension in this case is at least the number of rows of the source matrix. If a matrix has two strides, then both  $A(2, 1)$  and  $A(1, 2)$  may be an arbitrary distance from  $A(1, 1)$ .

The operation is defined as:

 $B \leftarrow \alpha * op(A)$ 

where:

 $op(X)$  is one of  $op(X) = X$ , or  $op(X) = X<sup>T</sup>$ , or  $op(X) = X<sup>H</sup>$ ,

alpha is a scalar,

A and B are matrices,

A is m x n matrix,

B is m x n matrix if op is non-transpose and an n x m matrix otherwise.,

omatcopy2 supports the following precisions:

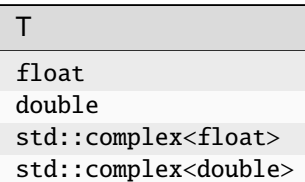

### **omatcopy2 (Buffer Version)**

**Syntax**

```
namespace oneapi::mkl::blas::column_major {
    void omatcopy2(sycl::queue &queue,
                   oneapi::mkl::transpose trans,
                   std::int64_t m,
                   std::int64_t n,
                   T alpha,
                   sycl::buffer<T, 1> &a,
                   std::int64_t lda,
                   std::int64_t stridea,
                   sycl::buffer<T, 1> &b,
                   std::int64_t ldb,
                   std::int64_t strideb);
}
```

```
namespace oneapi::mkl::blas::row_major {
    void omatcopy2(sycl::queue &queue,
                   oneapi::mkl::transpose trans,
                   std::int64_t m,
                   std::int64_t n,
                   T alpha,
                   sycl::buffer<T, 1> &a,
                   std::int64_t lda,
                   std::int64_t stridea,
                   sycl::buffer<T, 1> &b,
                   std::int64_t ldb,
```
### std::int64\_t strideb);

### **Input Parameters**

#### **queue**

}

The queue where the routine should be executed.

#### **trans**

Specifies op(A), the transposition operation applied to the matrix A. See *[oneMKL defined datatypes](#page-919-0)* for more details.

#### **m**

Number of rows for the matrix A. Must be at least zero.

#### **n**

Number of columns for the matrix A. Must be at least zero.

#### **alpha**

Scaling factor for the matrix transposition or copy.

#### **a**

Buffer holding the input matrix A. Must have size at least 1da \* n for column major ordering and at least 1da \* m for row major ordering.

### **lda**

Leading dimension of the matrix A. If matrices are stored using column major layout, lda is the number of elements in the array between adjacent columns of the matrix, and must be at least stridea  $*(m-1) + 1$ . If using row major layout, lda is the number of elements between adjacent rows of the matrix and must be at least stridea  $*(n-1) + 1$ .

#### **stridea**

The second stride of the matrix A. For column major layout, stridea is the number of elements in the array between adjacent rows of the matrix. For row major layout stridea is the number of elements between adjacent columns of the matrix. In both cases stridea must be at least 1.

#### **b**

Buffer holding the output matrix B.

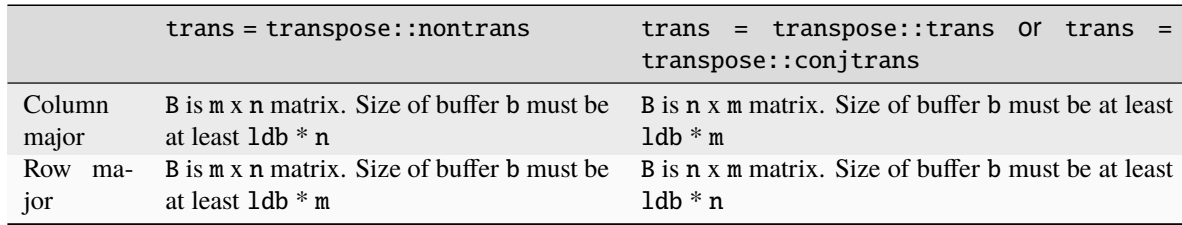

#### **ldb**

The leading dimension of the matrix B. Must be positive.
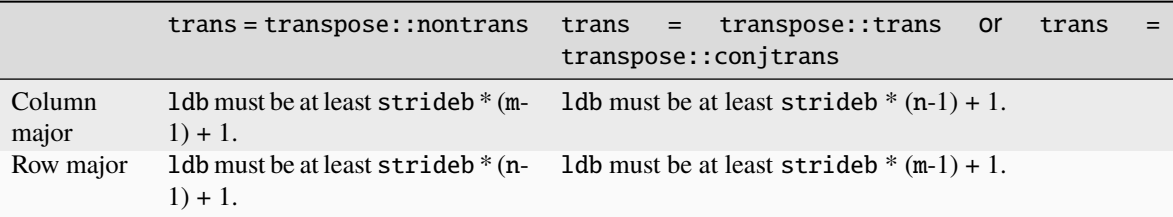

### **strideb**

The second stride of the matrix B. For column major layout, strideb is the number of elements in the array between adjacent rows of the matrix. For row major layout, strideb is the number of elements between adjacent columns of the matrix. In both cases strideb must be at least 1.

# **Output Parameters**

### **b**

Output buffer, overwritten by alpha  $*$  op(A).

# **Throws**

This routine shall throw the following exceptions if the associated condition is detected. An implementation may throw additional implementation-specific exception(s) in case of error conditions not covered here.

*[oneapi::mkl::invalid\\_argument](#page-922-0) [oneapi::mkl::unsupported\\_device](#page-922-1) [oneapi::mkl::host\\_bad\\_alloc](#page-922-2) [oneapi::mkl::device\\_bad\\_alloc](#page-922-3) [oneapi::mkl::unimplemented](#page-922-4)*

# **omatcopy2 (USM Version)**

# **Syntax**

```
namespace oneapi::mkl::blas::column_major {
    sycl::event omatcopy2(sycl::queue &queue,
                          oneapi::mkl::transpose trans,
                           std::int64_t m,
                           std::int64_t n,
                           value_or_pointer<T> alpha,
                           const T *a,
                           std::int64_t lda,
                           std::int64_t stridea,
                          T *b,
                           std::int64_t ldb,
                           std::int64_t strideb,
                           const std::vector<sycl::event> &dependencies = {});
}
```

```
namespace oneapi::mkl::blas::row_major {
    sycl::event omatcopy2(sycl::queue &queue,
                          oneapi::mkl::transpose trans,
                          std::int64_t m,
                          std::int64_t n,
                          value_or_pointer<T> alpha,
                          const T *a,
                          std::int64_t lda,
                          std::int64_t stridea,
                          T *b,
                          std::int64_t ldb,
                          std::int64_t strideb,
                          const std::vector<sycl::event> &dependencies = {});
```
#### }

### **Input Parameters**

#### **queue**

The queue where the routine will be executed.

#### **trans**

Specifies op(A), the transposition operation applied to matrix A. See *[oneMKL defined datatypes](#page-919-0)* for more details.

#### **m**

Number of rows for the matrix A. Must be at least zero.

#### **n**

Number of columns for the matrix A. Must be at least zero.

### **alpha**

Scaling factor for the matrix transposition or copy. See *[Scalar Arguments in BLAS](#page-930-0)* for more details.

#### **a**

Pointer to input matrix A. Must have size at least lda \* n for column-major and at least lda \* m for row-major.

### **lda**

Leading dimension of the matrix A. If matrices are stored using column major layout, lda is the number of elements in the array between adjacent columns of the matrix, and must be at least stridea  $*(m-1) + 1$ . If using row major layout, lda is the number of elements between adjacent rows of the matrix and must be at least stridea  $*(n-1) + 1$ .

#### **stridea**

The second stride of the matrix A. For column major layout, stridea is the number of elements in the array between adjacent rows of the matrix. For row major layout stridea is the number of elements between adjacent columns of the matrix. In both cases stridea must be at least 1.

#### **b**

Pointer to output matrix B.

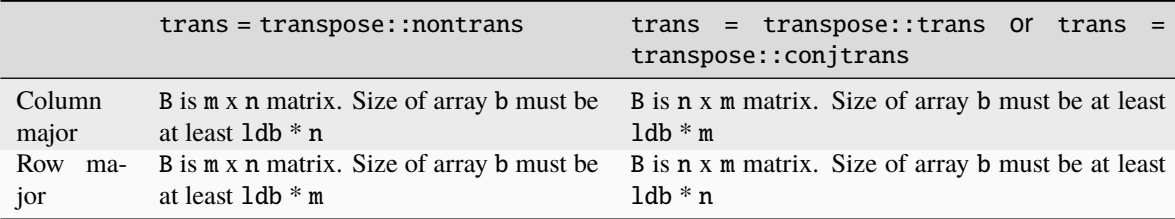

# **ldb**

The leading dimension of the matrix B. Must be positive.

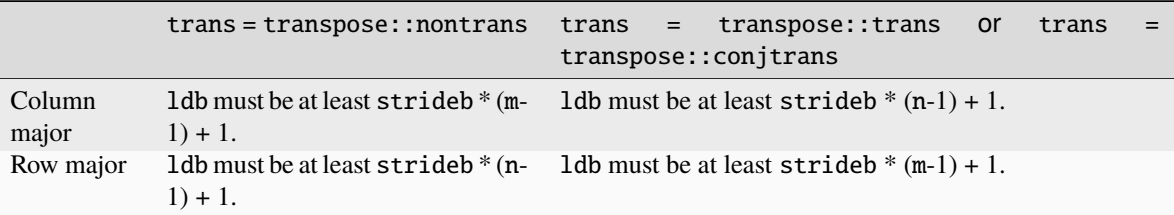

# **strideb**

The second stride of the matrix B. For column major layout, strideb is the number of elements in the array between adjacent rows of the matrix. For row major layout, strideb is the number of elements between adjacent columns of the matrix. In both cases strideb must be at least 1.

### **dependencies**

List of events to wait for before starting computation, if any. If omitted, defaults to no dependencies.

# **Output Parameters**

### **b**

Pointer to output matrix B overwritten by alpha  $*$  op(A).

# **Return Values**

Output event to wait on to ensure computation is complete.

# **Throws**

This routine shall throw the following exceptions if the associated condition is detected. An implementation may throw additional implementation-specific exception(s) in case of error conditions not covered here.

*[oneapi::mkl::invalid\\_argument](#page-922-0) [oneapi::mkl::unsupported\\_device](#page-922-1) [oneapi::mkl::host\\_bad\\_alloc](#page-922-2) [oneapi::mkl::device\\_bad\\_alloc](#page-922-3) [oneapi::mkl::unimplemented](#page-922-4)* **Parent topic:** *[BLAS-like Extensions](#page-1140-0)*

# <span id="page-1227-0"></span>**omatadd**

Computes a sum of two general dense matrices, with optional transposes.

# **Description**

The omatadd routine performs an out-of-place scaled matrix addition with optional transposes in the arguments. The operation is defined as:

$$
C \leftarrow \alpha * op(A) + \beta * op(B)
$$

where:

op(X) is one of  $op(X) = X$ , or  $op(X) = X<sup>T</sup>$ , or  $op(X) = X<sup>H</sup>$ 

alpha and beta are scalars,

A and B are input matrices while C is an output matrix,

C is m x n,

A is  $m \times n$  if the op(A) is not transposed or  $n$  by  $m$  if it is,

and  $B$  is  $m \times n$  if the op(B) is not transposed or n by  $m$  if it is.

In general, A, B, and C should not overlap in memory, with the exception of the following in-place operations:

- A and C may point to the same memory if  $op(A)$  is non-transpose and  $Ida = Idc$ ;
- B and C may point to the same memory if  $op(B)$  is non-transpose and  $1db = 1dc$ .

omatadd supports the following precisions:

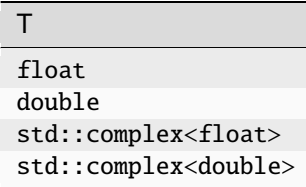

### **omatadd (Buffer Version)**

### **Syntax**

```
namespace oneapi::mkl::blas::column_major {
    void omatadd(sycl::queue &queue,
                 oneapi::mkl::transpose transa,
                 oneapi::mkl::transpose transb,
                 std::int64_t m,
                 std::int64_t n,
                 T alpha,
                 sycl::buffer<T, 1> &a,
                 std::int64_t lda,
                 T beta,
                 sycl::buffer<T, 1> &b,
                 std::int64_t ldb,
```
(continues on next page)

(continued from previous page)

```
sycl::buffer<T, 1> &c,
std::int64_t ldc)
```

```
namespace oneapi::mkl::blas::row_major {
    void omatadd(sycl::queue &queue,
                 oneapi::mkl::transpose transa,
                 oneapi::mkl::transpose transb,
                 std::int64_t m,
                 std::int64_t n,
                 T alpha,
                 sycl::buffer<T, 1> &a,
                 std::int64_t lda,
                 T beta,
                 sycl::buffer<T, 1> &b,
                 std::int64_t ldb,
                 sycl::buffer<T, 1> &c,
                 std::int64_t ldc)
}
```
# **Input Parameters**

# **queue**

}

The queue where the routine should be executed.

### **transa**

Specifies op(A), the transposition operation applied to the matrix A. See *[oneMKL defined datatypes](#page-919-0)* for more details.

#### **transb**

Specifies op(B), the transposition operation applied to the matrix B. See *[oneMKL defined datatypes](#page-919-0)* for more details.

# **m**

Number of rows for the result matrix C. Must be at least zero.

#### **n**

Number of columns for the result matrix C. Must be at least zero.

#### **alpha**

Scaling factor for the matrix A.

#### **a**

Buffer holding the input matrix A.

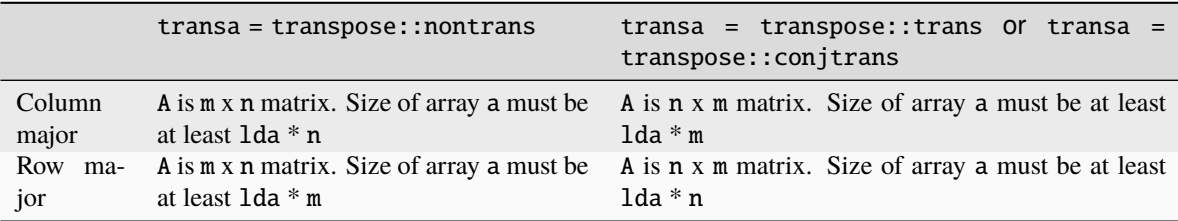

# **lda**

The leading dimension of the matrix A. It must be positive.

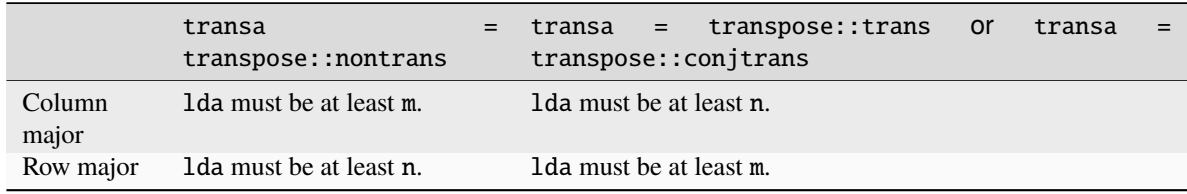

# **beta**

Scaling factor for the matrix B.

#### **b**

Buffer holding the input matrix B. Must have size at least:

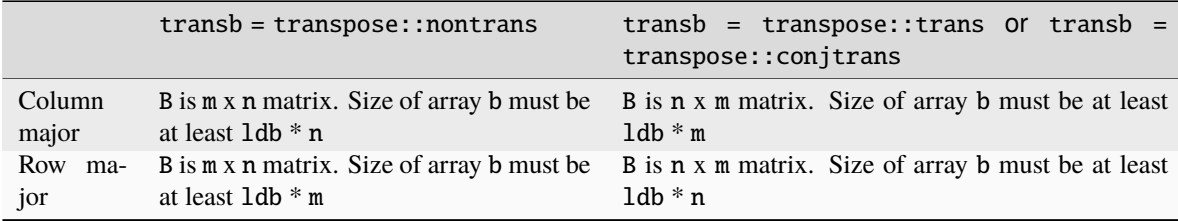

### **ldb**

The leading dimension of the B matrix. It must be positive.

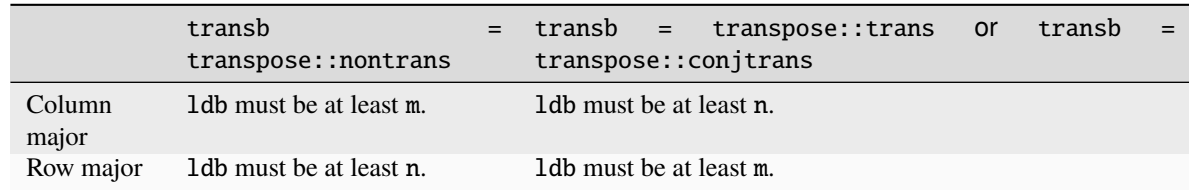

#### **c**

Buffer holding the output matrix C.

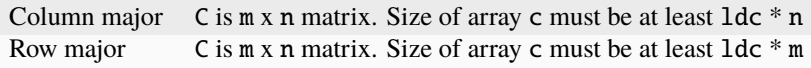

# **ldc**

Leading dimension of the C matrices. If matrices are stored using column major layout, ldc must be at least m. If matrices are stored using row major layout, ldc must be at least n. Must be positive.

# **Output Parameters**

### **c**

Output buffer overwritten by alpha \*  $op(A)$  + beta \*  $op(B)$ .

# **Throws**

This routine shall throw the following exceptions if the associated condition is detected. An implementation may throw additional implementation-specific exception(s) in case of error conditions not covered here.

*[oneapi::mkl::invalid\\_argument](#page-922-0) [oneapi::mkl::unsupported\\_device](#page-922-1) [oneapi::mkl::host\\_bad\\_alloc](#page-922-2) [oneapi::mkl::device\\_bad\\_alloc](#page-922-3) [oneapi::mkl::unimplemented](#page-922-4)*

# **omatadd (USM Version)**

### **Syntax**

```
namespace oneapi::mkl::blas::column_major {
    sycl::event omatadd(sycl::queue &queue,
                         oneapi::mkl::transpose transa,
                         oneapi::mkl::transpose transb,
                         std::int64_t m,
                         std::int64_t n,
                         value_or_pointer<T> alpha,
                         const T *a,
                         std::int64_t lda,
                         value_or_pointer<T> beta,
                         const T *b,
                         std::int64_t ldb,
                         T \nightharpoonup c.
                         std::int64_t ldc,
                         const std::vector<sycl::event> &dependencies = {});
}
```

```
namespace oneapi::mkl::blas::row_major {
    sycl::event omatadd(sycl::queue &queue,
                        oneapi::mkl::transpose transa,
                        oneapi::mkl::transpose transb,
                        std::int64_t m,
                        std::int64_t n,
                        value_or_pointer<T> alpha,
                        const T *a,
                        std::int64_t lda,
                        value_or_pointer<T> beta,
                        const T *b,
                        std::int64_t ldb,
```
(continues on next page)

(continued from previous page)

```
T \nightharpoonup c,
std::int64_t ldc,
const std::vector<sycl::event> &dependencies = {});
```
### **Input Parameters**

### **queue**

}

The queue where the routine should be executed.

#### **transa**

Specifies op(A), the transposition operation applied to the matrix A. See *[oneMKL defined datatypes](#page-919-0)* for more details.

#### **transb**

Specifies op(B), the transposition operation applied to the matrix B. See *[oneMKL defined datatypes](#page-919-0)* for more details.

#### **m**

Number of rows for the result matrix C. Must be at least zero.

#### **n**

Number of columns for the result matrix C. Must be at least zero.

#### **alpha**

Scaling factor for the matrix A. See *[Scalar Arguments in BLAS](#page-930-0)* for more details.

#### **a**

Array holding the input matrix A.

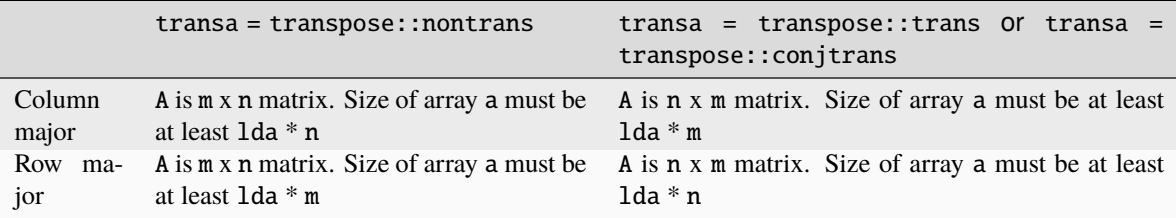

### **lda**

The leading dimension of the matrix A. It must be positive.

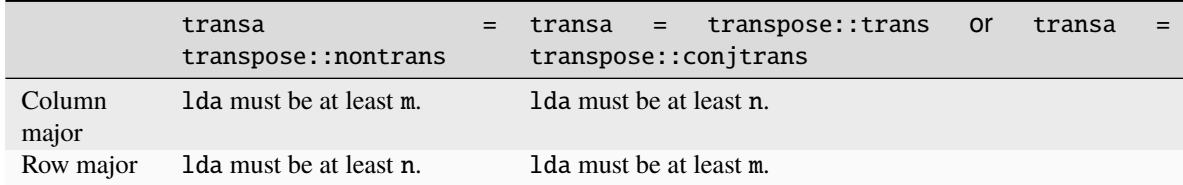

#### **beta**

Scaling factor for the matrices B. See *[Scalar Arguments in BLAS](#page-930-0)* for more details.

#### **b**

Array holding the input matrices B.

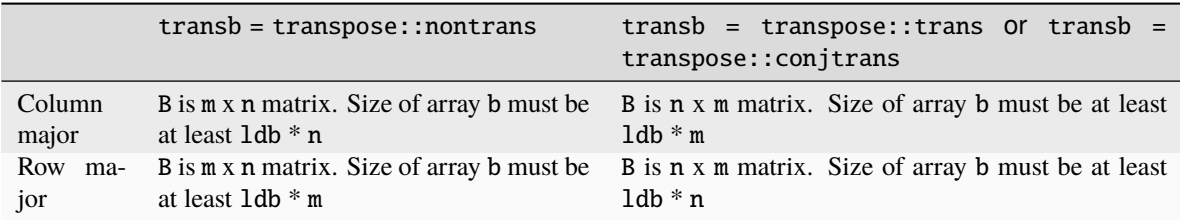

### **ldb**

The leading dimension of the B matrix. It must be positive.

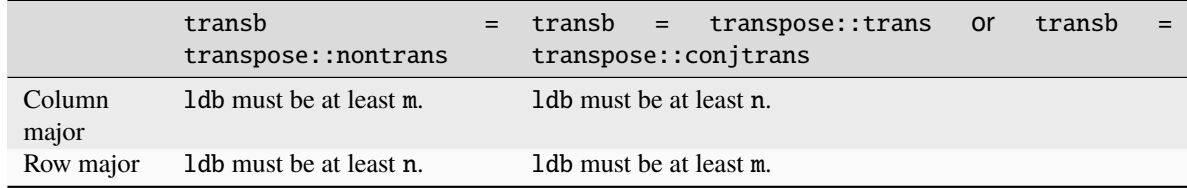

#### **c**

Array holding the output matrix C.

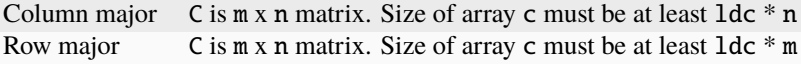

### **ldc**

Leading dimension of the C matrix. If matrices are stored using column major layout, ldc must be at least m. If matrices are stored using row major layout, ldc must be at least n. Must be positive.

### **dependencies**

List of events to wait for before starting computation, if any. If omitted, defaults to no dependencies.

### **Output Parameters**

#### **c**

Output array, overwritten by alpha  $*$  op(A) + beta  $*$  op(B).

# **Return Values**

Output event to wait on to ensure computation is complete.

### **Throws**

This routine shall throw the following exceptions if the associated condition is detected. An implementation may throw additional implementation-specific exception(s) in case of error conditions not covered here.

*[oneapi::mkl::invalid\\_argument](#page-922-0) [oneapi::mkl::unsupported\\_device](#page-922-1) [oneapi::mkl::host\\_bad\\_alloc](#page-922-2) [oneapi::mkl::device\\_bad\\_alloc](#page-922-3)*

*[oneapi::mkl::unimplemented](#page-922-4)*

**Parent topic:** *[BLAS-like Extensions](#page-1140-0)*

# **imatcopy\_batch**

Computes a group of in-place scaled matrix transpose or copy operations using general dense matrices.

# **Description**

The imatcopy\_batch routines perform a series of in-place scaled matrix copies or transpositions. They are batched versions of *[imatcopy](#page-1213-0)*, but the imatcopy\_batch routines perform their operations with groups of matrices. Each group contains matrices with the same parameters.

There is a *strided API*, in which the matrices in a batch are a set distance away from each other in memory and in which all matrices share the same parameters (for example matrix size), and a more flexible *group API* where each group of matrices has the same parameters but the user may provide multiple groups that have different parameters. The group API argument structure is better suited to USM pointers than to sycl::buffer arguments, so we only specify it for USM inputs. The strided API works with both USM and buffer memory.

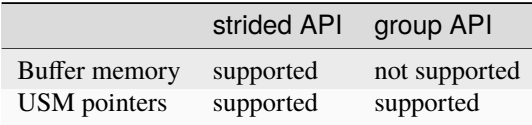

imatcopy\_batch supports the following precisions:

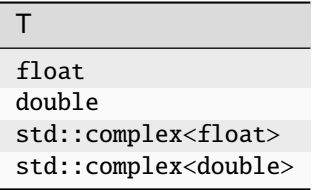

# **imatcopy\_batch (Buffer Version)**

### **Description**

The buffer version of imatcopy\_batch supports only the strided API.

The operation for the strided API is defined as:

```
for i = 0 ... batch_size - 1
   C is a matrix at offset i * stride in matrix_array_in_out
   C := alpha * op(C)end for
```
where:

 $op(X)$  is one of  $op(X) = X$ , or  $op(X) = X<sup>T</sup>$ , or  $op(X) = X<sup>H</sup>$ ,

alpha is a scalar,

C is a matrix to be transformed in place,

and C is m x n.

The matrix\_array\_in\_out buffer contains all the input matrices. The stride between matrices is given by the stride parameter. The total number of matrices in matrix\_array\_in\_out is given by the batch\_size parameter.

### **Strided API**

# **Syntax**

}

```
namespace oneapi::mkl::blas::column_major {
   void imatcopy_batch(sycl::queue &queue,
                        oneapi::mkl::transpose trans,
                        std::int64_t m,
                        std::int64_t n,
                        T alpha,
                        sycl::buffer<T, 1> &matrix_array_in_out,
                         std::int64_t ld_in,
                        std::int64_t ld_out,
                        std::int64_t stride,
                        std::int64_t batch_size);
```

```
namespace oneapi::mkl::blas::row_major {
```

```
void imatcopy_batch(sycl::queue &queue,
                    oneapi::mkl::transpose trans,
                    std::int64_t m,
                    std::int64_t n,
                    T alpha,
                    sycl::buffer<T, 1> &matrix_array_in_out,
                    std::int64_t ld_in,
                    std::int64_t ld_out,
                    std::int64_t stride,
                    std::int64_t batch_size);
```
### **Input Parameters**

#### **queue**

}

The queue where the routine should be executed.

#### **trans**

Specifies op(C), the transposition operation applied to the matrices C. See *[oneMKL defined datatypes](#page-919-0)* for more details.

#### **m**

Number of rows of each matrix C on input. Must be at least zero.

#### **n**

Number of columns of each matrix C on input. Must be at least zero.

### **alpha**

Scaling factor for the matrix transpositions or copies.

#### **matrix\_array\_in\_out**

Buffer holding the input matrices C with size stride \* batch\_size.

# **ld\_in**

The leading dimension of the matrices C on input. It must be positive, and must be at least m if column major layout is used, and at least n if row-major layout is used.

### **ld\_out**

The leading dimension of the matrices C on output. It must be positive.

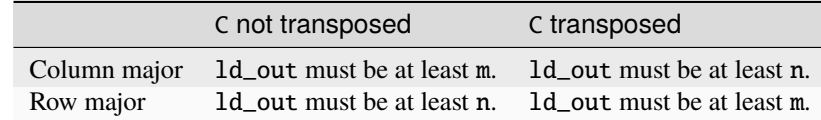

### **stride**

Stride between different C matrices.

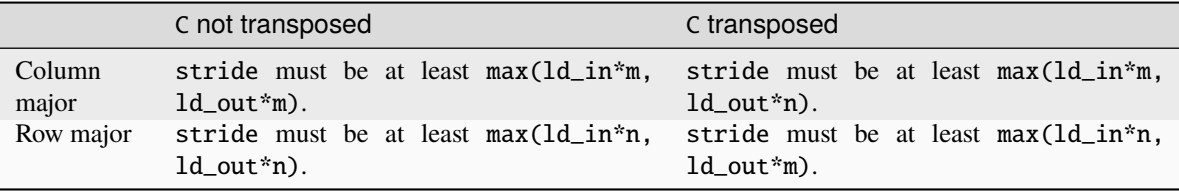

# **batch\_size**

Specifies the number of matrix transposition or copy operations to perform.

# **Output Parameters**

#### **matrix\_array\_in\_out**

Output buffer, overwritten by batch\_size matrix copy or transposition operations of the form alpha \* op(C).

# **Throws**

This routine shall throw the following exceptions if the associated condition is detected. An implementation may throw additional implementation-specific exception(s) in case of error conditions not covered here.

*[oneapi::mkl::invalid\\_argument](#page-922-0) [oneapi::mkl::unsupported\\_device](#page-922-1) [oneapi::mkl::host\\_bad\\_alloc](#page-922-2) [oneapi::mkl::device\\_bad\\_alloc](#page-922-3)*

*[oneapi::mkl::unimplemented](#page-922-4)*

# **imatcopy\_batch (USM Version)**

# **Description**

The USM version of imatcopy\_batch supports the group API and the strided API.

The operation for the group API is defined as:

```
idx = 0for i = 0 ... group_count - 1
   m,n, alpha, ld_in, ld_out and group_size at position i in their respective arrays
   for j = 0 ... group_size - 1
       C is a matrix at position idx in matrix_array_in_out
       C := alpha * op(C)
       idx := idx + 1end for
end for
```
The operation for the strided API is defined as:

```
for i = 0 ... batch_size - 1
   C is a matrix at offset i * stride in matrix_array_in_out
   C := alpha * op(C)
end for
```
where:

 $op(X)$  is one of  $op(X) = X$ , or  $op(X) = X<sup>T</sup>$ , or  $op(X) = X<sup>H</sup>$ ,

alpha is a scalar,

C is a matrix to be transformed in place,

and C is m x n.

For the group API, the matrices are given by arrays of pointers. C represents a matrix stored at the address pointed to by matrix\_array\_in\_out. The number of entries in matrix\_array\_in\_out is given by:

$$
total\_batch\_count = \sum_{i=0}^{group\_count-1} group\_size[i]
$$

For the strided API, the single array C contains all the matrices to be transformed in place. The locations of the individual matrices within the buffer or array are given by stride lengths, while the number of matrices is given by the batch\_size parameter.

# **Group API**

**Syntax**

```
namespace oneapi::mkl::blas::column_major {
   event imatcopy_batch(sycl::queue &queue,
                         const oneapi::mkl::transpose *trans_array,
                         const std::int64_t *m_array,
                         const std::int64_t *n_array,
                         const T *alpha_array,
                         T **matrix_array_in_out,
```
(continues on next page)

(continued from previous page)

```
const std::int64_t *ld_in_array,
const std::int64_t *ld_out_array,
std::int64_t group_count,
const std::int64_t *groupsize,
const std::vector<sycl::event> &dependencies = {});
```

```
namespace oneapi::mkl::blas::row_major {
    event imatcopy_batch(sycl::queue &queue,
                         const oneapi::mkl::transpose *trans_array,
                         const std::int64_t *m_array,
                         const std::int64_t *n_array,
                         const T *alpha_array,
                         T **matrix_array_in_out,
                         const std::int64_t *ld_in_array,
                         const std::int64_t *ld_out_array,
                         std::int64_t group_count,
                         const std::int64_t *groupsize,
                         const std::vector<sycl::event> &dependencies = {});
```
}

}

### **Input Parameters**

# **queue**

The queue where the routine should be executed.

#### **trans\_array**

Array of size group\_count. Each element i in the array specifies op(C) the transposition operation applied to the matrices C.

### **m\_array**

Array of size group\_count of number of rows of C on input. Each must be at least 0.

# **n\_array**

Array of size group\_count of number of columns of C on input. Each must be at least 0.

### **alpha\_array**

Array of size group\_count containing scaling factors for the matrix transpositions or copies.

#### **matrix\_array\_in\_out**

Array of size total\_batch\_count, holding pointers to arrays used to store C matrices.

### **ld\_in\_array**

Array of size group\_count. The leading dimension of the matrix input C. If matrices are stored using column major layout,  $ld_i$  in array [i] must be at least  $m_i$  array [i]. If matrices are stored using row major layout, ld\_in\_array[i] must be at least n\_array[i]. Must be positive.

### **ld\_out\_array**

Array of size group\_count. The leading dimension of the output matrix C. Each entry ld\_out\_array[i] must be positive and at least:

- m\_array[i] if column major layout is used and C is not transposed
- m\_array[i] if row major layout is used and C is transposed
- n\_array[i] otherwise

### **group\_count**

Number of groups. Must be at least 0.

### **group\_size**

Array of size group\_count. The element group\_size[i] is the number of matrices in the group i. Each element in group\_size must be at least 0.

# **dependencies**

List of events to wait for before starting computation, if any. If omitted, defaults to no dependencies.

### **Output Parameters**

### **matrix\_array\_in\_out**

Output array of pointers to C matrices, overwritten by total\_batch\_count matrix transpose or copy operations of the form alpha\*op(C).

### **Return Values**

Output event to wait on to ensure computation is complete.

### **Strided API**

### **Syntax**

```
namespace oneapi::mkl::blas::column_major {
    sycl::event imatcopy_batch(sycl::queue &queue,
                               oneapi::mkl::transpose trans,
                                std::int64_t m,
                               std::int64_t n,
                               value_or_pointer<T> alpha,
                               const T *matrix_array_in_out,
                                std::int64_t ld_in,
                               std::int64_t ld_out,
                               std::int64_t stride,
                                std::int64_t batch_size,
                               const std::vector<sycl::event> &dependencies = {});
```

```
namespace oneapi::mkl::blas::row_major {
    sycl::event imatcopy_batch(sycl::queue &queue,
                               oneapi::mkl::transpose trans,
                                std::int64_t m,
                               std::int64_t n,
                               value_or_pointer<T> alpha,
                               const T *matrix_array_in_out,
                                std::int64_t ld_in,
                                std::int64_t ld_out,
                               std::int64_t stride,
                               std::int64_t batch_size,
                               const std::vector<sycl::event> &dependencies = {});
```
# **Input Parameters**

### **queue**

The queue where the routine should be executed.

### **trans**

Specifies op(C), the transposition operation applied to the matrices C.

# **m**

Number of rows for each matrix C on input. Must be at least 0.

### **n**

Number of columns for each matrix C on input. Must be at least 0.

### **alpha**

Scaling factor for the matrix transpose or copy operation. See *[Scalar Arguments in BLAS](#page-930-0)* for more details.

### **matrix\_array\_in\_out**

Array holding the matrices C. Must have size at least stride\*batch\_size.

### **ld\_in**

Leading dimension of the C matrices on input. If matrices are stored using column major layout, ld\_in must be at least m. If matrices are stored using row major layout, ld\_in must be at least n. Must be positive.

### **ld\_out**

Leading dimension of the C matrices on output. If matrices are stored using column major layout, ld\_out must be at least m if C is not transposed or n if C is transposed. If matrices are stored using row major layout, ld\_out must be at least n if C is not transposed or at least m if C is transposed. Must be positive.

### **stride**

Stride between different C matrices within matrix\_array\_in\_out.

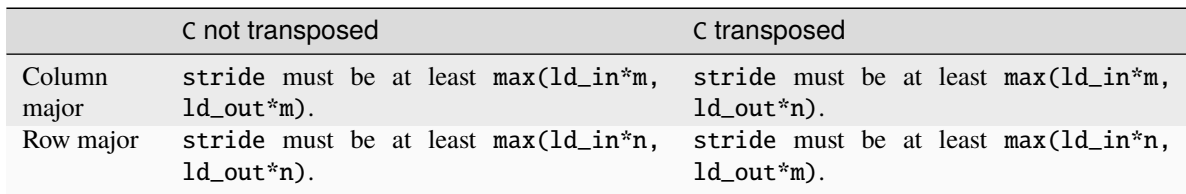

### **batch\_size**

Specifies the number of matrices to transpose or copy.

#### **dependencies**

List of events to wait for before starting computation, if any. If omitted, defaults to no dependencies.

### **Output Parameters**

#### **matrix\_array\_in\_out**

Output array, overwritten by batch\_size matrix transposition or copy operations of the form alpha\*op(C).

# **Return Values**

Output event to wait on to ensure computation is complete.

# **Throws**

This routine shall throw the following exceptions if the associated condition is detected. An implementation may throw additional implementation-specific exception(s) in case of error conditions not covered here.

*[oneapi::mkl::invalid\\_argument](#page-922-0) [oneapi::mkl::unsupported\\_device](#page-922-1) [oneapi::mkl::host\\_bad\\_alloc](#page-922-2) [oneapi::mkl::device\\_bad\\_alloc](#page-922-3) [oneapi::mkl::unimplemented](#page-922-4)* **Parent topic:** *[BLAS-like Extensions](#page-1140-0)*

### **omatcopy\_batch**

Computes a group of out-of-place scaled matrix transpose or copy operations using general dense matrices.

### **Description**

The omatcopy\_batch routines perform a series of out-of-place scaled matrix copies or transpositions. They are batched versions of *[omatcopy](#page-1217-0)*, but the omatcopy\_batch routines perform their operations with groups of matrices. Each group contains matrices with the same parameters.

There is a *strided API*, in which the matrices in a batch are a set distance away from each other in memory and in which all matrices share the same parameters (for example matrix size), and a more flexible *group API* where each group of matrices has the same parameters but the user may provide multiple groups that have different parameters. The group API argument structure is better suited to USM pointers than to sycl::buffer arguments, so we only specify it for USM inputs. The strided API works with both USM and buffer memory.

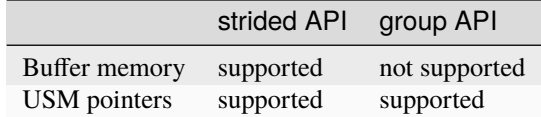

omatcopy\_batch supports the following precisions:

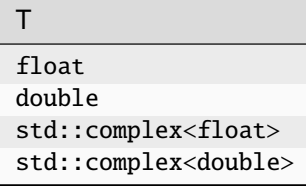

# **omatcopy\_batch (Buffer Version)**

# **Description**

The buffer version of omatadd\_batch supports only the strided API.

The operation for the strided API is defined as:

```
for i = 0 ... batch_size - 1
   A and B are matrices at offset i * stridea in a and i * strideb in b
   B := alpha * op(A)end for
```
where:

 $op(X)$  is one of  $op(X) = X$ , or  $op(X) = X<sup>T</sup>$ , or  $op(X) = X<sup>H</sup>$ ,

alpha is a scalar,

A and B are input and output matrices,

A is m x n,

and B is m x n if the matrix is not transposed or n by m if it is.

The a buffer contains all the input matrices while the b buffer contains all the output matrices. The locations of the individual matrices within the buffer are given by the stride\_a and stride\_b parameters, while the total number of matrices in each buffer is given by the batch\_size parameter.

# **Strided API**

**Syntax**

```
namespace oneapi::mkl::blas::column_major {
    void omatcopy_batch(sycl::queue &queue,
                        oneapi::mkl::transpose trans,
                        std::int64_t m,
                        std::int64_t n,
                        T alpha,
                        sycl::buffer<T, 1> &a,
                        std::int64_t lda,
                        std::int64_t stride_a,
                        sycl::buffer<T, 1> &b,
                        std::int64_t ldb,
                        std::int64_t stride_b,
                        std::int64_t batch_size);
```
}

```
namespace oneapi::mkl::blas::row_major {
    void omatcopy_batch(sycl::queue &queue,
                        oneapi::mkl::transpose trans,
                        std::int64_t m,
                        std::int64_t n,
                        T alpha,
                        sycl::buffer<T, 1> &a,
                        std::int64_t lda,
```
(continues on next page)

(continued from previous page)

```
std::int64_t stride_a,
sycl::buffer<T, 1> &b,
std::int64_t ldb,
std::int64_t stride_b,
std::int64_t batch_size);
```
# **Input Parameters**

#### **queue**

}

The queue where the routine should be executed.

#### **trans**

Specifies op(A), the transposition operation applied to the matrices A. See *[oneMKL defined datatypes](#page-919-0)* for more details.

#### **m**

Number of rows for each matrix A. Must be at least zero.

#### **n**

Number of columns for each matrix A. Must be at least zero.

#### **alpha**

Scaling factor for the matrix transposition or copy operations.

#### **a**

Buffer holding the input matrices A with size stride\_a \* batch\_size.

#### **lda**

The leading dimension of the matrices A. It must be positive, and must be at least m if column major layout is used, and at least n if row-major layout is used.

#### **stride\_a**

Stride between the different A matrices. If matrices are stored using column major layout, stride\_a must be at least lda\*n. If matrices are stored using row major layout, stride\_a must be at least lda\*m.

### **b**

Buffer holding the output matrices B with size stride\_b \* batch\_size.

### **ldb**

The leading dimension of the matrices B. It must be positive.

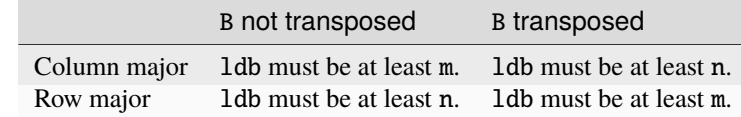

### **stride\_b**

Stride between different B matrices.

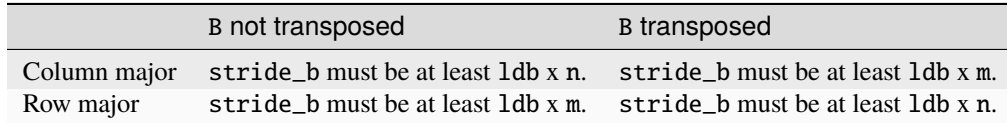

**batch\_size**

Specifies the number of matrix transposition or copy operations to perform.

# **Output Parameters**

**b**

Output buffer, overwritten by batch\_size matrix copy or transposition operations of the form alpha \* op(A).

# **Throws**

This routine shall throw the following exceptions if the associated condition is detected. An implementation may throw additional implementation-specific exception(s) in case of error conditions not covered here.

*[oneapi::mkl::invalid\\_argument](#page-922-0) [oneapi::mkl::unsupported\\_device](#page-922-1) [oneapi::mkl::host\\_bad\\_alloc](#page-922-2) [oneapi::mkl::device\\_bad\\_alloc](#page-922-3) [oneapi::mkl::unimplemented](#page-922-4)*

# **omatcopy\_batch (USM Version)**

### **Description**

The USM version of omatcopy\_batch supports the group API and the strided API.

The operation for the group API is defined as:

```
idx = \thetafor i = 0 ... group_count - 1
   m, n, alpha, lda, ldb and group_size at position i in their respective arrays
   for j = 0 ... group_size - 1
        A and B are matrices at position idx in their respective arrays
       B := alpha * op(A)idx := idx + 1end for
end for
```
The operation for the strided API is defined as:

```
for i = 0 ... batch_size - 1
   A and B are matrices at offset i * stridea in a and i * strideb in b
   B := alpha * op(A)end for
```
where:

 $op(X)$  is one of  $op(X) = X$ , or  $op(X) = X<sup>T</sup>$ , or  $op(X) = X<sup>H</sup>$ ,

alpha is a scalar,

A and B are input and output matrices,

A is m x n,

and B is m x n if the matrix is not transposed or n by m if it is.

For the group API, the matrices are given by arrays of pointers. A and B represent matrices stored at addresses pointed to by a\_array and b\_array respectively. The number of entries in a\_array and b\_array is given by:

$$
total\_batch\_count = \sum_{i=0}^{group\_count-1} group\_size[i]
$$

For the strided API, the single input array contains all the input matrices, and the single output array contains all the output matrices. The locations of the individual matrices within the array are given by stride lengths, while the number of matrices is given by the batch\_size parameter.

# **Group API**

**Syntax**

```
namespace oneapi::mkl::blas::column_major {
    sycl::event omatcopy_batch(sycl::queue &queue,
                               const oneapi::mkl::transpose *trans_array,
                               const std::int64_t *m_array,
                               const std::int64_t *n_array,
                               const T *alpha_array,
                               const T **a_array,
                               const std::int64_t *lda_array,
                               T **b_array,
                               const std::int64_t *ldb_array,
                               std::int64_t group_count,
                               const std::int64_t *groupsize,
                               const std::vector<sycl::event> &dependencies = {});
}
```

```
namespace oneapi::mkl::blas::row_major {
    sycl::event omatcopy_batch(sycl::queue &queue,
                               const oneapi::mkl::transpose *trans_array,
                               const std::int64_t *m_array,
                               const std::int64_t *n_array,
                               const T *alpha_array,
                               const T **a_array,
                               const std::int64_t *lda_array,
                               T **b_array,
                               const std::int64_t *ldb_array,
                                std::int64_t group_count,
                               const std::int64_t *groupsize,
                               const std::vector<sycl::event> &dependencies = {});
}
```
# **Input Parameters**

### **queue**

The queue where the routine should be executed.

### **trans\_array**

Array of size group\_count. Each element i in the array specifies op(A) the transposition operation applied to the matrices A.

# **m\_array**

Array of size group\_count of number of rows of A. Each must be at least 0.

# **n\_array**

Array of size group\_count of number of columns of A. Each must be at least 0.

### **alpha\_array**

Array of size group\_count containing scaling factors for the matrix transpositions or copies.

### **a\_array**

Array of size total\_batch\_count, holding pointers to arrays used to store A matrices.

### **lda\_array**

Array of size group\_count of leading dimension of the A matrices. If matrices are stored using column major layout, lda\_array[i] must be at least m\_array[i]. If matrices are stored using row major layout, lda\_array[i] must be at least n\_array[i]. Each must be positive.

### **b\_array**

Array of size total\_batch\_count of pointers used to store B matrices. The array allocated for each B matrix of the group i must be of size at least:

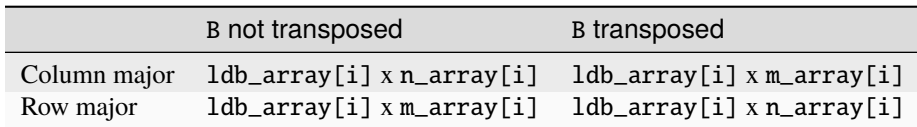

### **ldb\_array**

Array of size group\_count. The leading dimension of the output matrix B. Each entry ldb\_array[i] must be positive and at least:

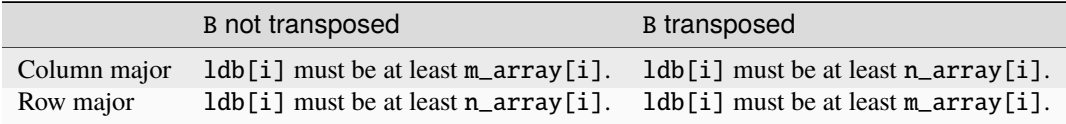

#### **group\_count**

Number of groups. Must be at least 0.

### **group\_size**

Array of size group\_count. The element group\_size[i] is the number of matrices in the group i. Each element in group\_size must be at least 0.

### **dependencies**

List of events to wait for before starting computation, if any. If omitted, defaults to no dependencies.

# **Output Parameters**

### **b\_array**

Output array of pointers to B matrices, overwritten by total\_batch\_count matrix transpose or copy operations of the form alpha\*op(A).

### **Return Values**

Output event to wait on to ensure computation is complete.

# **Strided API**

# **Syntax**

```
namespace oneapi::mkl::blas::column_major {
   event omatcopy_batch(queue &queue,
        transpose trans,
        std::int64_t m,
        std::int64_t n,
        value_or_pointer<T> alpha,
        const T *a,
        std::int64_t lda,
        std::int64_t stride_a,
        T *b,
        std::int64_t ldb,
        std::int64_t stride_b,
        std::int64_t batch_size,
        const std::vector<sycl::event> &dependencies = {});
}
```

```
namespace oneapi::mkl::blas::row_major {
    event omatcopy_batch(queue &queue,
        transpose trans,
        std::int64_t m,
        std::int64_t n,
        value_or_pointer<T> alpha,
        const T *a,
        std::int64_t lda,
        std::int64_t stride_a,
        T *b,
        std::int64_t ldb,
        std::int64_t stride_b,
        std::int64_t batch_size,
        const vector_class<event> &dependencies = {});
}
```
# **Input Parameters**

### **queue**

The queue where the routine will be executed.

### **trans**

Specifies  $op(A)$ , the transposition operation applied to the matrices A.

# **m**

Number of rows for each matrix A. Must be at least 0.

### **n**

Number of columns for each matrix B. Must be at least 0.

### **alpha**

Scaling factor for the matrix transpose or copy operation. See *[Scalar Arguments in BLAS](#page-930-0)* for more details.

#### **a**

Array holding the matrices A. Must have size at least stride\_a\*batch\_size.

### **lda**

Leading dimension of the A matrices. If matrices are stored using column major layout, lda must be at least m. If matrices are stored using row major layout, lda must be at least n. Must be positive.

### **stride\_a**

Stride between the different A matrices. If matrices are stored using column major layout, stride\_a must be at least  $1 da *n$ . If matrices are stored using row major layout, stride\_a must be at least  $1 da *m$ .

### **b**

Array holding the matrices B. Must have size at least stride\_b\*batch\_size.

### **ldb**

Leading dimension of the B matrices. Must be positive.

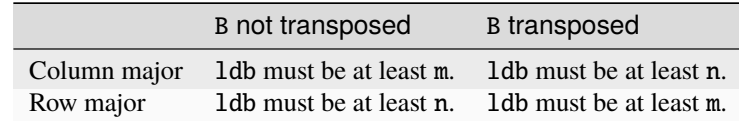

### **stride\_b**

Stride between different B matrices.

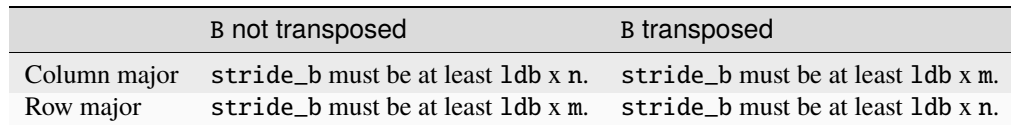

### **batch\_size**

Specifies the number of matrices to transpose or copy.

### **dependencies**

List of events to wait for before starting computation, if any. If omitted, defaults to no dependencies.

# **Output Parameters**

**b**

Output array, overwritten by batch\_size matrix transposition or copy operations of the form alpha\*op(A).

### **Return Values**

Output event to wait on to ensure computation is complete.

# **Throws**

This routine shall throw the following exceptions if the associated condition is detected. An implementation may throw additional implementation-specific exception(s) in case of error conditions not covered here.

*[oneapi::mkl::invalid\\_argument](#page-922-0) [oneapi::mkl::unsupported\\_device](#page-922-1) [oneapi::mkl::host\\_bad\\_alloc](#page-922-2) [oneapi::mkl::device\\_bad\\_alloc](#page-922-3) [oneapi::mkl::unimplemented](#page-922-4)* **Parent topic:** *[BLAS-like Extensions](#page-1140-0)*

# **omatadd\_batch**

Computes a group of out-of-place scaled matrix additions using general dense matrices.

# **Description**

The omatadd\_batch routines perform a series of out-of-place scaled matrix additions. They are batched versions of *[omatadd](#page-1227-0)*, but the omatadd\_batch routines perform their operations with groups of matrices. Each group contains matrices with the same parameters.

There is a *strided API*, in which the matrices in a batch are a set distance away from each other in memory and in which all matrices share the same parameters (for example matrix size), and a more flexible *group API* where each group of matrices has the same parameters but the user may provide multiple groups that have different parameters. The group API argument structure is better suited to USM pointers than to sycl::buffer arguments, so we only specify it for USM inputs. The strided API works with both USM and buffer memory.

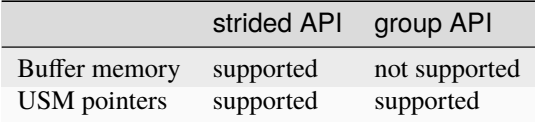

omatadd\_batch supports the following precisions:

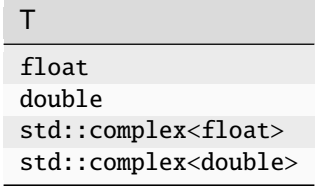

# **omatadd\_batch (Buffer Version)**

# **Description**

The buffer version of omatcopy\_batch supports only the strided API.

The operation of omatadd\_batch is defined as:

```
for i = 0 ... batch size – 1
   A is a matrix at offset i * stridea in a
   B is a matrix at offset i * strideb in b
   C is a matrix at offset i * stridec in c
   C := alpha * op(A) + beta * op(B)
end for
```
where:

 $op(X)$  is one of  $op(X) = X$ , or  $op(X) = X<sup>T</sup>$ , or  $op(X) = X<sup>H</sup>$ ,

alpha and beta are scalars,

A and B are input matrices while C is an output matrix,

 $C$  is  $m \times n$ .

A is  $m \times n$  if the op(A) is not transposed or  $n$  by  $m$  if it is,

and  $B$  is  $m \times n$  if the op( $B$ ) is not transposed or  $n$  by  $m$  if it is.

The a and b buffers contain all the input matrices while the c buffer contains all the output matrices. The locations of the individual matrices within the buffer are given by the stride\_a, stride\_b, and stride\_c parameters, while the total number of matrices in each buffer is given by the batch\_size parameter.

In general, the a, b, and c buffers should not overlap in memory, with the exception of the following in-place operations:

- a and c may point to the same memory if op(A) is non-transpose and all the A matrices have the same parameters as all the respective C matrices;
- b and c may point to the same memory if op(B) is non-transpose and all the B matrices have the same parameters as all the respective C matrices.

### **Strided API**

**Syntax**

```
namespace oneapi::mkl::blas::column_major {
    void omatadd_batch(sycl::queue &queue,
                       oneapi::mkl::transpose transa,
                       oneapi::mkl::transpose transb,
                        std::int64_t m,
                        std::int64_t n,
                        T alpha,
                        sycl::buffer<T, 1> &a,
                        std::int64_t lda,
                       std::int64_t stride_a,
                        T beta,
                       sycl::buffer<T, 1> &b,
                        std::int64_t ldb,
                       std::int64_t stride_b,
                        sycl::buffer<T, 1> &c,
                        std::int64_t ldc,
                        std::int64_t stride_c,
                        std::int64_t batch_size);
}
```

```
namespace oneapi::mkl::blas::row_major {
```

```
void omatadd_batch(sycl::queue &queue,
                   oneapi::mkl::transpose transa,
                    oneapi::mkl::transpose transb,
                   std::int64_t m,
                    std::int64_t n,
                    T alpha,
                    sycl::buffer<T, 1> &a,
                    std::int64_t lda,
                    std::int64_t stride_a,
                   T beta,
                    sycl::buffer<T, 1> &b,
                    std::int64_t ldb,
                    std::int64_t stride_b,
                   sycl::buffer<T, 1> &c,
                    std::int64_t ldc,
                   std::int64_t stride_c,
                   std::int64_t batch_size);
```
#### **Input Parameters**

#### **queue**

}

The queue where the routine should be executed.

#### **transa**

Specifies op(A), the transposition operation applied to the matrices A. See *[oneMKL defined datatypes](#page-919-0)* for more details.

#### **transb**

Specifies op(B), the transposition operation applied to the matrices B. See *[oneMKL defined datatypes](#page-919-0)* for more

details.

# **m**

Number of rows for the result matrix C. Must be at least zero.

# **n**

Number of columns for the result matrix C. Must be at least zero.

# **alpha**

Scaling factor for the matrices A.

### **a**

Buffer holding the input matrices A. Must have size at least stride\_a \* batch\_size.

# **lda**

The leading dimension of the matrices A. It must be positive.

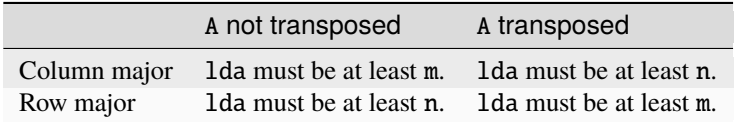

# **stride\_a**

Stride between the different A matrices within the buffer.

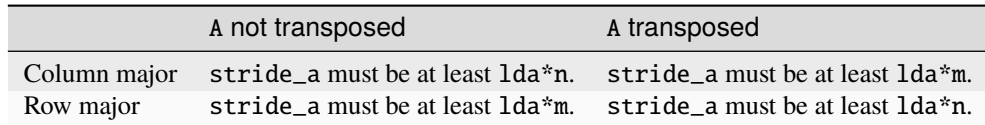

# **beta**

Scaling factor for the matrices B.

### **b**

Buffer holding the input matrices B. Must have size at least stride\_b \* batch\_size.

# **ldb**

The leading dimension of the B matrices. It must be positive.

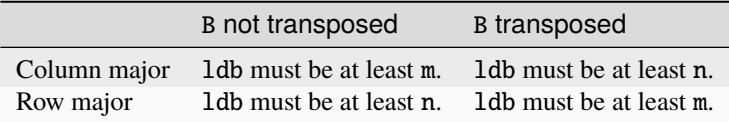

### **stride\_b**

Stride between different B matrices.

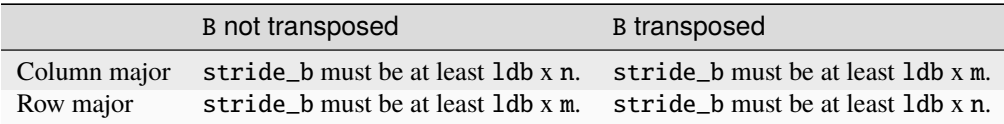

#### **c**

Buffer holding the output matrices C. Must have size at least stride\_c \* batch\_size.

# **ldc**

Leading dimension of the C matrices. If matrices are stored using column major layout, ldc must be at least m. If matrices are stored using row major layout, ldc must be at least n. Must be positive.

### **stride\_c**

Stride between the different C matrices. If matrices are stored using column major layout, stride\_c must be at least ldc\*n. If matrices are stored using row major layout, stride\_c must be at least ldc\*m.

### **batch\_size**

Specifies the number of matrix transposition or copy operations to perform.

### **Output Parameters**

### **c**

Output buffer, overwritten by batch\_size matrix addition operations of the form alpha\*op(A) + beta\*op(B). Must have size at least stride\_c\*batch\_size.

# **Throws**

This routine shall throw the following exceptions if the associated condition is detected. An implementation may throw additional implementation-specific exception(s) in case of error conditions not covered here.

*[oneapi::mkl::invalid\\_argument](#page-922-0) [oneapi::mkl::unsupported\\_device](#page-922-1) [oneapi::mkl::host\\_bad\\_alloc](#page-922-2) [oneapi::mkl::device\\_bad\\_alloc](#page-922-3)*

*[oneapi::mkl::unimplemented](#page-922-4)*

### **omatadd\_batch (USM Version)**

### **Description**

The USM version of omatadd\_batch supports the group API and the strided API.

The operation for the group API is defined as:

```
idx = 0for i = 0 ... group_count - 1
    m, n, alpha, beta, lda, ldb, ldc and group_size at position i in their respective␣
\rightarrowarrays
    for j = 0 ... group_size - 1
        A, B and C are matrices at position idx in their respective arrays
        C := alpha * op(A) + beta * op(B)
        idx := idx + 1end for
end for
```
The operation for the strided API is defined as:

```
for i = 0 ... batch size – 1
   A is a matrix at offset i * stridea in a
   B is a matrix at offset i * strideb in b
   C is a matrix at offset i * stridec in c
   C := alpha * op(A) + beta * op(B)
end for
```
where:

 $op(X)$  is one of  $op(X) = X$ , or  $op(X) = X<sup>T</sup>$ , or  $op(X) = X<sup>H</sup>$ ,

alpha and beta are scalars,

A and B are input matrices while C is an output matrix,

C is m x n,

A is  $m \times n$  if the op(A) is not transposed or n by  $m$  if it is,

and  $B$  is  $m \times n$  if the op( $B$ ) is not transposed or  $n$  by  $m$  if it is.

For the group API, the matrices are given by arrays of pointers. A, B, and C represent matrices stored at addresses pointed to by a\_array, b\_array, and c\_array respectively. The number of entries in a\_array, b\_array, and c\_array is given by:

$$
total\_batch\_count = \sum_{i=0}^{group\_count-1} group\_size[i]
$$

For the strided API, the a and b arrays contain all the input matrices while the c array contains all the output matrices. The locations of the individual matrices within the array are given by the stride\_a, stride\_b, and stride\_c parameters, while the total number of matrices in each array is given by the batch\_size parameter.

In general, the batches of matrices indicated by a, b, and c should not overlap in memory, with the exception of the the following in-place operations:

- a and c may point to the same memory if  $op(A)$  is non-transpose and all the A matrices have identical parameters as all the respective C matrices;
- b and c may point to the same memory if op(B) is non-transpose and all the the B matrices have identical parameters as all the respective C matrices.

**Group API**

# **Syntax**

```
namespace oneapi::mkl::blas::column_major {
    sycl::event omatadd_batch(sycl::queue &queue,
                              const oneapi::mkl::transpose *transa_array,
                              const oneapi::mkl::transpose *transb_array,
                              const std::int64_t *m_array,
                              const std::int64_t *n_array,
                              const T *alpha_array,
                              const T **a_array,
                              const std::int64_t *lda_array,
                              const T *beta_array,
                              const T **b_array,
                              const std::int64_t *ldb_array,
```
(continues on next page)

(continued from previous page)

```
const T **c_array,
const std::int64_t *ldc_array,
std::int64_t group_count,
const std::int64_t *groupsize,
const std::vector<sycl::event> &dependencies = {});
```

```
namespace oneapi::mkl::blas::row_major {
    sycl::event omatadd_batch(sycl::queue &queue,
                              const oneapi::mkl::transpose *transa_array,
                              const oneapi::mkl::transpose *transb_array,
                              const std::int64_t *m_array,
                              const std::int64_t *n_array,
                              const T *alpha_array,
                              const T **a_array,
                              const std::int64_t *lda_array,
                              const T *beta_array,
                              const T **b_array,
                              const std::int64_t *ldb_array,
                              const T **c_array,
                              const std::int64_t *ldc_array,
                              std::int64_t group_count,
                              const std::int64_t *groupsize,
                              const std::vector<sycl::event> &dependencies = {});
}
```
#### **Input Parameters**

#### **queue**

}

The queue where the routine should be executed.

#### **transa\_array**

Array of size group\_count. Each element i in the array specifies op(A) the transposition operation applied to the matrices A.

#### **transb\_array**

Array of size group\_count. Each element i in the array specifies op(B) the transposition operation applied to the matrices B.

### **m\_array**

Array of size group\_count of number of rows of C. Each must be at least 0.

#### **n\_array**

Array of size group\_count of number of columns of C. Each must be at least 0.

#### **alpha\_array**

Array of size group\_count containing scaling factors for the matrices A.

### **a\_array**

Array of size total\_batch\_count, holding pointers to arrays used to store A matrices. The array allocated for each A matrix of the group i must be of size at least:

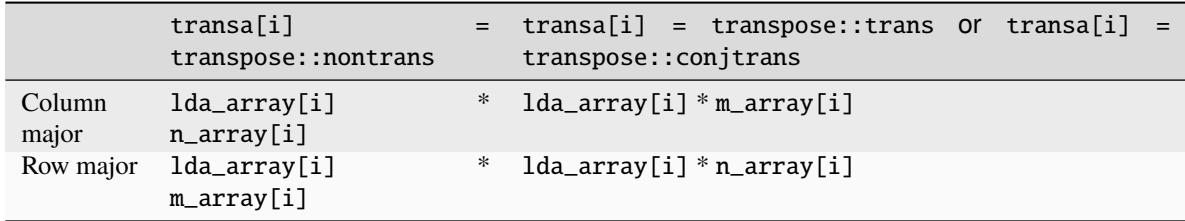

### **lda\_array**

Array of size group\_count of leading dimension of the A matrices. All must be positive and satisfy:

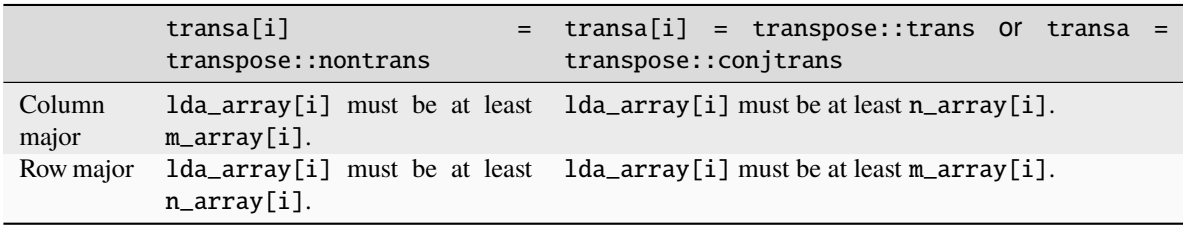

### **beta\_array**

Array of size group\_count containing scaling factors for the matrices B.

### **b\_array**

Array of size total\_batch\_count of pointers used to store the B matrices. The array allocated for each B matrix of the group i must be of size at least:

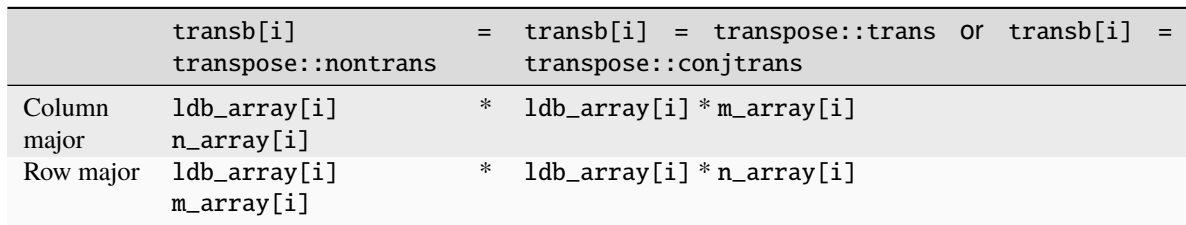

### **ldb\_array**

Array of size group\_count. The leading dimension of B matrices. All must be positive and satisfy:

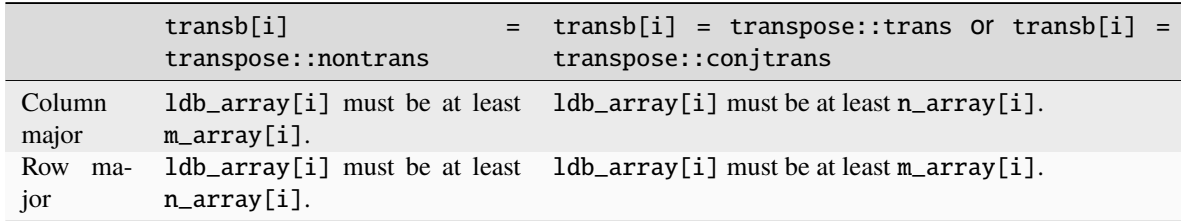

# **c\_array**

Array of size total\_batch\_count of pointers used to store the C output matrices. The array allocated for each C matrix of the group i must be of size at least:

> Column major ldc\_array[i] \* n\_array[i] Row major ldc\_array[i] \* m\_array[i]

### **ldc\_array**

Array of size group\_count. The leading dimension of the C matrices. If matrices are stored using column major layout, ldc\_array[i] must be at least m\_array[i]. If matrices are stored using row major layout, ldc\_array[i] must be at least n\_array[i]. All entries must be positive.

### **group\_count**

Number of groups. Must be at least 0.

#### **group\_size**

Array of size group\_count. The element group\_size[i] is the number of matrices in the group i. Each element in group\_size must be at least 0.

### **dependencies**

List of events to wait for before starting computation, if any. If omitted, defaults to no dependencies.

### **Output Parameters**

#### **c\_array**

Output array of pointers to C matrices, overwritten by total\_batch\_count matrix addition operations of the form  $\alpha\$ {a} op(A) + beta\*op(B).

# **Return Values**

Output event to wait on to ensure computation is complete.

### **Strided API**

# **Syntax**

```
namespace oneapi::mkl::blas::column_major {
    sycl::event omatadd_batch(sycl::queue &queue,
                                oneapi::mkl::transpose transa,
                                oneapi::mkl::transpose transb,
                                std::int64_t m,
                                std::int64_t n,
                                value_or_pointer<T> alpha,
                                const T *a,
                                std::int64_t lda,
                                std::int64_t stride_a,
                                value_or_pointer<T> beta,
                                T * b,
                                std::int64_t ldb,
                                std::int64_t stride_b,
                                T \nightharpoonup c.
                                std::int64_t ldc,
                                std::int64_t stride_c,
                                std::int64_t batch_size,
                                const std::vector<sycl::event> &dependencies = {});
}
```
namespace oneapi::mkl::blas::row\_major { sycl::event omatadd\_batch(sycl::queue &queue,

(continues on next page)

(continued from previous page)

```
oneapi::mkl::transpose transa,
oneapi::mkl::transpose transb,
std::int64_t m,
std::int64_t n,
value_or_pointer<T> alpha,
const T *a,
std::int64_t lda,
std::int64_t stride_a,
value_or_pointer<T> beta,
T *b,
std::int64_t ldb,
std::int64_t stride_b,
T^*c,
std::int64_t ldc,
std::int64_t stride_c,
std::int64_t batch_size,
const std::vector<sycl::event> &dependencies = {});
```
### **Input Parameters**

#### **queue**

}

The queue where the routine should be executed.

#### **transa**

Specifies op(A), the transposition operation applied to the matrices A. See *[oneMKL defined datatypes](#page-919-0)* for more details.

#### **transb**

Specifies op(B), the transposition operation applied to the matrices B. See *[oneMKL defined datatypes](#page-919-0)* for more details.

### **m**

Number of rows for the result matrix C. Must be at least zero.

#### **n**

Number of columns for the result matrix C. Must be at least zero.

### **alpha**

Scaling factor for the matrices A. See *[Scalar Arguments in BLAS](#page-930-0)* for more details.

# **a**

Array holding the input matrices A. Must have size at least stride\_a \* batch\_size.

#### **lda**

The leading dimension of the matrices A. It must be positive.

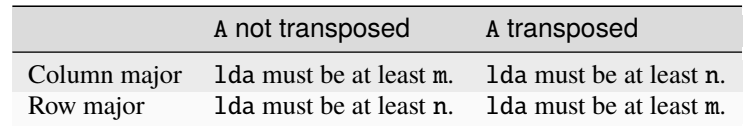

#### **stride\_a**

Stride between the different A matrices within the array.

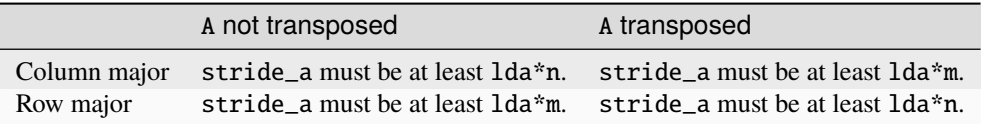

### **beta**

Scaling factor for the matrices B. See *[Scalar Arguments in BLAS](#page-930-0)* for more details.

# **b**

Array holding the input matrices B. Must have size at least stride\_b \* batch\_size.

# **ldb**

The leading dimension of the B matrices. It must be positive.

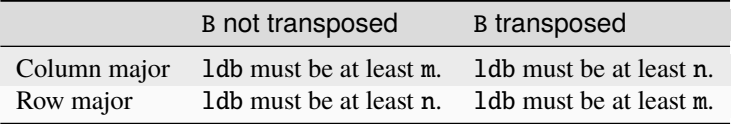

# **stride\_b**

Stride between different B matrices.

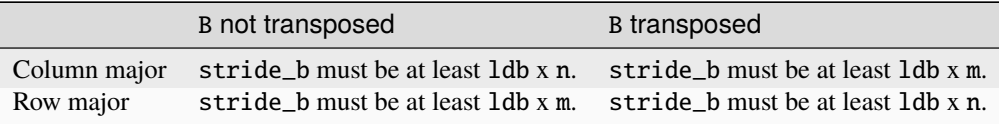

#### **c**

Array holding the output matrices C. Must have size at least stride\_c \* batch\_size.

### **ldc**

Leading dimension of the C matrices. If matrices are stored using column major layout, ldc must be at least m. If matrices are stored using row major layout, ldc must be at least n. Must be positive.

### **stride\_c**

Stride between the different C matrices. If matrices are stored using column major layout, stride\_c must be at least ldc\*n. If matrices are stored using row major layout, stride\_c must be at least ldc\*m.

### **batch\_size**

Specifies the number of matrix transposition or copy operations to perform.

#### **dependencies**

List of events to wait for before starting computation, if any. If omitted, defaults to no dependencies.

### **Output Parameters**

**c**

Output array, overwritten by batch\_size matrix addition operations of the form alpha\*op(A) + beta\*op(B). Must have size at least stride\_c\*batch\_size.

# **Return Values**

Output event to wait on to ensure computation is complete.

# **Throws**

This routine shall throw the following exceptions if the associated condition is detected. An implementation may throw additional implementation-specific exception(s) in case of error conditions not covered here.

*[oneapi::mkl::invalid\\_argument](#page-922-0) [oneapi::mkl::unsupported\\_device](#page-922-1) [oneapi::mkl::host\\_bad\\_alloc](#page-922-2) [oneapi::mkl::device\\_bad\\_alloc](#page-922-3) [oneapi::mkl::unimplemented](#page-922-4)* **Parent topic:** *[BLAS-like Extensions](#page-1140-0)* **Parent topic:** *[BLAS Routines](#page-932-0)* **Parent topic:** *[Dense Linear Algebra](#page-924-0)*

# **LAPACK Routines**

oneMKL provides a DPC++ interface to select routines from the Linear Algebra PACKage (LAPACK), as well as several LAPACK-like extension routines. LAPACK routines require column major layout of matrices.

# **LAPACK Linear Equation Routines**

LAPACK Linear Equation routines are used for factoring a matrix, solving a system of linear equations, solving linear least squares problems, and inverting a matrix. The following table lists the LAPACK Linear Equation routine groups.
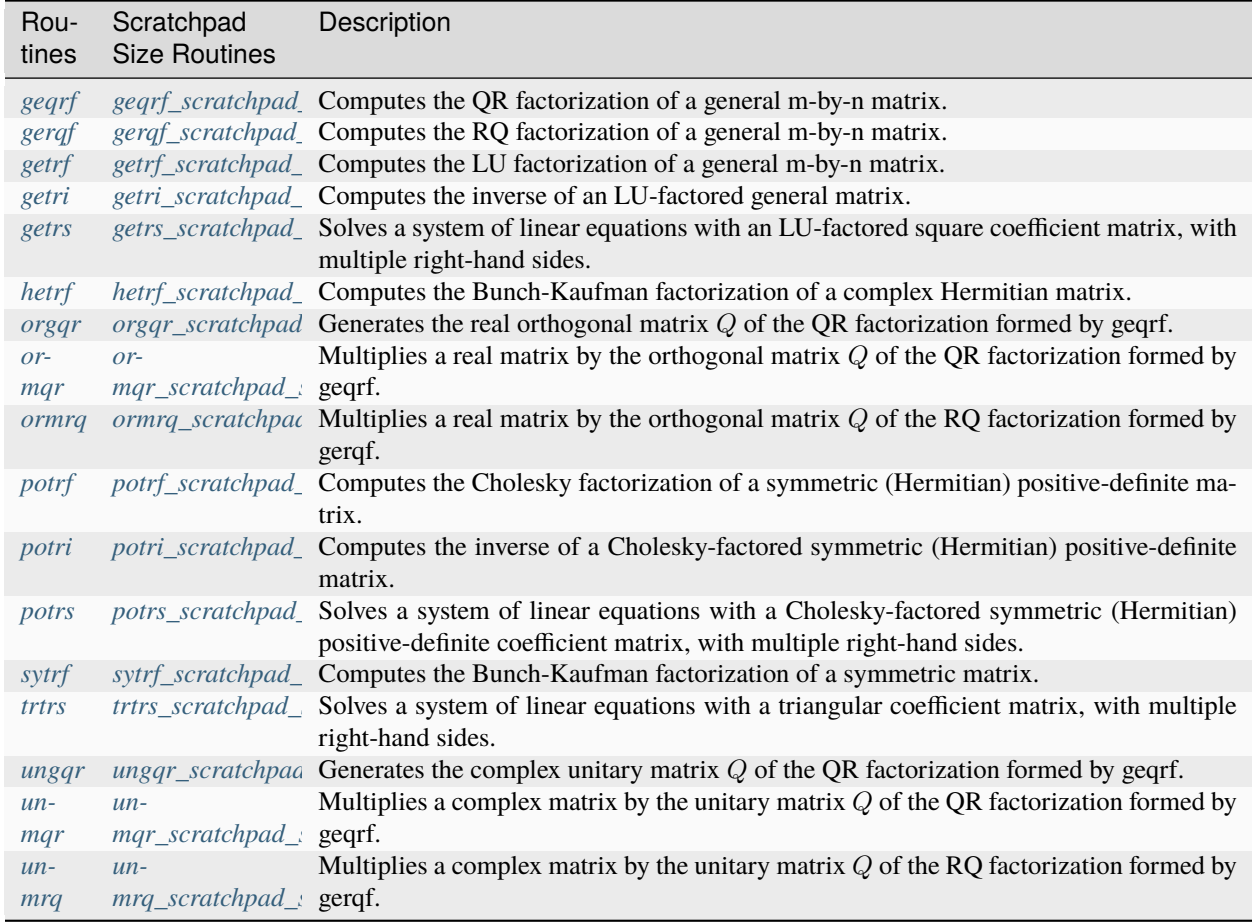

# <span id="page-1260-0"></span>**geqrf**

Computes the QR factorization of a general  $m \times n$  matrix.

# **Description**

geqrf supports the following precisions:

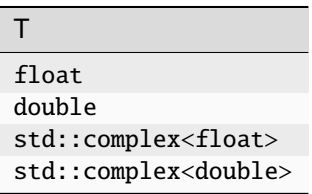

The routine forms the QR factorization of a general  $m \times n$  matrix A. No pivoting is performed.

The routine does not form the matrix  $Q$  explicitly. Instead,  $Q$  is represented as a product of  $\min(m, n)$  elementary reflectors. Routines are provided to work with  $Q$  in this representation.

# **geqrf (Buffer Version)**

# **Syntax**

```
namespace oneapi::mkl::lapack {
 void geqrf(cl::sycl::queue &queue, std::int64_t m, std::int64_t n, cl::sycl::buffer<T,
˓→1> &a, std::int64_t lda, cl::sycl::buffer<T,1> &tau, cl::sycl::buffer<T,1> &scratchpad,
˓→ std::int64_t scratchpad_size)
}
```
## **Input Parameters**

#### **queue**

The queue where the routine should be executed.

## **m**

The number of rows in the matrix  $A$  ( $0 \le m$ ).

#### **n**

The number of columns in  $A$  ( $0 \le n$ ).

#### **a**

Buffer holding input matrix A. Must have size at least  $\text{Ida} \cdot n$ .

## **lda**

The leading dimension of A; at least  $max(1, m)$ .

#### **scratchpad\_size**

Size of scratchpad memory as a number of floating point elements of type T. Size should not be less than the value returned by *[geqrf\\_scratchpad\\_size](#page-1263-0)* function.

## **Output Parameters**

## **a**

Output buffer, overwritten by the factorization data as follows:

The elements on and above the diagonal of the array contain the  $\min(m, n) \times n$  upper trapezoidal matrix R (R is upper triangular if  $m \ge n$ ); the elements below the diagonal, with the array tau, represent the orthogonal matrix  $Q$  as a product of  $\min(m, n)$  elementary reflectors.

**tau**

Output buffer, size at least  $\max(1, \min(m, n))$ . Contains scalars that define elementary reflectors for the matrix  $Q$  in its decomposition in a product of elementary reflectors.

## **scratchpad**

Buffer holding scratchpad memory to be used by routine for storing intermediate results.

# **Throws**

This routine shall throw the following exceptions if the associated condition is detected. An implementation may throw additional implementation-specific exception(s) in case of error conditions not covered here.

*[oneapi::mkl::host\\_bad\\_alloc](#page-922-0)*

*[oneapi::mkl::device\\_bad\\_alloc](#page-922-1)*

*[oneapi::mkl::unimplemented](#page-922-2)*

*[oneapi::mkl::unsupported\\_device](#page-922-3)*

*[oneapi::mkl::lapack::invalid\\_argument](#page-923-0)*

*[oneapi::mkl::lapack::computation\\_error](#page-923-1)*

Exception is thrown in case of problems during calculations. The info code of the problem can be obtained by *info()* method of exception object:

If  $info=-i$ , the *i*-th parameter had an illegal value.

If info equals to value passed as scratchpad size, and *detail()* returns non zero, then passed scratchpad is of insufficient size, and required size should not be less than value return by *detail()* method of exception object.

# **geqrf (USM Version)**

## **Syntax**

```
namespace oneapi::mkl::lapack {
  cl::sycl::event geqrf(cl::sycl::queue &queue, std::int64_t m, std::int64_t n, T *a,␣
˓→std::int64_t lda, T *tau, T *scratchpad, std::int64_t scratchpad_size, const␣
˓→std::vector<cl::sycl::event> &events = {})
}
```
## **Input Parameters**

#### **queue**

The queue where the routine should be executed.

#### **m**

The number of rows in the matrix  $A(0 \le m)$ .

**n**

```
The number of columns in A (0 \le n).
```
# **a**

Pointer to memory holding input matrix A. Must have size at least  $\text{Id} \cdot n$ .

# **lda**

The leading dimension of A; at least  $max(1, m)$ .

# **scratchpad\_size**

Size of scratchpad memory as a number of floating point elements of type T. Size should not be less than the value returned by *[geqrf\\_scratchpad\\_size](#page-1263-0)* function.

#### **events**

List of events to wait for before starting computation. Defaults to empty list.

## **Output Parameters**

#### **a**

Overwritten by the factorization data as follows:

The elements on and above the diagonal of the array contain the  $\min(m, n) \times n$  upper trapezoidal matrix R (R is upper triangular if  $m \ge n$ ); the elements below the diagonal, with the array tau, represent the orthogonal matrix  $Q$  as a product of  $\min(m, n)$  elementary reflectors.

#### **tau**

Array, size at least  $\max(1, \min(m, n))$ . Contains scalars that define elementary reflectors for the matrix Q in its decomposition in a product of elementary reflectors.

#### **scratchpad**

Pointer to scratchpad memory to be used by routine for storing intermediate results.

# **Throws**

This routine shall throw the following exceptions if the associated condition is detected. An implementation may throw additional implementation-specific exception(s) in case of error conditions not covered here.

*[oneapi::mkl::host\\_bad\\_alloc](#page-922-0) [oneapi::mkl::device\\_bad\\_alloc](#page-922-1) [oneapi::mkl::unimplemented](#page-922-2) [oneapi::mkl::unsupported\\_device](#page-922-3) [oneapi::mkl::lapack::invalid\\_argument](#page-923-0) [oneapi::mkl::lapack::computation\\_error](#page-923-1)*

> Exception is thrown in case of problems during calculations. The info code of the problem can be obtained by *info()* method of exception object:

If  $info=-i$ , the *i*-th parameter had an illegal value.

If info equals to value passed as scratchpad size, and *detail()* returns non zero, then passed scratchpad is of insufficient size, and required size should not be less than value return by *detail()* method of exception object.

## **Return Values**

Output event to wait on to ensure computation is complete.

**Parent topic:** *[LAPACK Linear Equation Routines](#page-1259-0)*

## <span id="page-1263-0"></span>**geqrf\_scratchpad\_size**

Computes size of scratchpad memory required for *[geqrf](#page-1260-0)* function.

# **Description**

geqrf\_scratchpad\_size supports the following precisions.

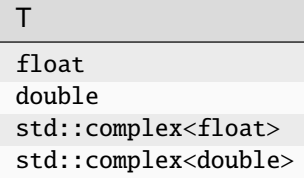

Computes the number of elements of type T the scratchpad memory to be passed to *[geqrf](#page-1260-0)* function should be able to hold. Calls to this routine must specify the template parameter explicitly.

# **Syntax**

```
namespace oneapi::mkl::lapack {
 template <typename T>
  std::int64_t geqrf_scratchpad_size(cl::sycl::queue &queue, std::int64_t m, std::int64_
→t n, std::int64_t lda)
}
```
## **Input Parameters**

#### **queue**

Device queue where calculations by *[geqrf](#page-1260-0)* function will be performed.

# **m**

```
The number of rows in the matrix A (0 \le m).
```
# **n**

The number of columns in the matrix  $A$  ( $0 \le n$ ).

## **lda**

The leading dimension of a.

# **Throws**

This routine shall throw the following exceptions if the associated condition is detected. An implementation may throw additional implementation-specific exception(s) in case of error conditions not covered here.

*[oneapi::mkl::unimplemented](#page-922-2)*

*[oneapi::mkl::unsupported\\_device](#page-922-3)*

*[oneapi::mkl::lapack::invalid\\_argument](#page-923-0)*

Exception is thrown in case of incorrect supplied argument value. Position of wrong argument can be determined by *info()* method of exception object.

# **Return Value**

The number of elements of type T the scratchpad memory to be passed to *[geqrf](#page-1260-0)* function should be able to hold.

<span id="page-1265-0"></span>**Parent topic:** *[LAPACK Linear Equation Routines](#page-1259-0)*

## **gerqf**

Computes the RQ factorization of a general  $m \times n$  matrix.

## **Description**

gerqf supports the following precisions.

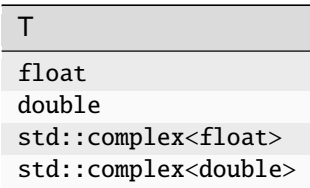

The routine forms the RQ factorization of a general  $m \times n$  matrix A. No pivoting is performed. The routine does not form the matrix  $Q$  explicitly. Instead,  $Q$  is represented as a product of  $\min(m, n)$  elementary reflectors. Routines are provided to work with  $Q$  in this representation

## **gerqf (Buffer Version)**

## **Syntax**

```
namespace oneapi::mkl::lapack {
 void gerqf(cl::sycl::queue &queue, std::int64_t m, std::int64_t n, cl::sycl::buffer<T>␣
˓→&a, std::int64_t lda, cl::sycl::buffer<T> &tau, cl::sycl::buffer<T> &scratchpad,␣
˓→std::int64_t scratchpad_size)
}
```
## **Input Parameters**

#### **queue**

Device queue where calculations will be performed.

#### **m**

The number of rows in the matrix  $A$  ( $0 \le m$ ).

#### **n**

The number of columns in the matrix  $A$  ( $0 \le n$ ).

#### **a**

Buffer holding input matrix A. The second dimension of a must be at least  $\max(1, n)$ .

## **lda**

The leading dimension of a, at least  $max(1, m)$ .

#### **scratchpad**

Buffer holding scratchpad memory to be used by the routine for storing intermediate results.

#### **scratchpad\_size**

Size of scratchpad memory as a number of floating point elements of type T. Size should not be less than the value returned by the *[gerqf\\_scratchpad\\_size](#page-1268-0)* function.

## **Output Parameters**

#### **a**

Output buffer, overwritten by the factorization data as follows:

If  $m \leq n$ , the upper triangle of the subarray  $a(1:m, n-m+1:n)$  contains the  $m \times m$  upper triangular matrix R; if  $m \ge n$ , the elements on and above the  $(m - n)$ -th subdiagonal contain the  $m \times n$  upper trapezoidal matrix R

In both cases, the remaining elements, with the array tau, represent the orthogonal/unitary matrix  $Q$  as a product of  $\min(m, n)$  elementary reflectors.

**tau**

Array, size at least  $min(m, n)$ .

Contains scalars that define elementary reflectors for the matrix  $Q$  in its decomposition in a product of elementary reflectors.

## **Throws**

This routine shall throw the following exceptions if the associated condition is detected. An implementation may throw additional implementation-specific exception(s) in case of error conditions not covered here.

*[oneapi::mkl::host\\_bad\\_alloc](#page-922-0) [oneapi::mkl::device\\_bad\\_alloc](#page-922-1) [oneapi::mkl::unimplemented](#page-922-2) [oneapi::mkl::unsupported\\_device](#page-922-3) [oneapi::mkl::lapack::invalid\\_argument](#page-923-0)*

*[oneapi::mkl::lapack::computation\\_error](#page-923-1)*

Exception is thrown in case of problems during calculations. The info code of the problem can be obtained by *info()* method of exception object:

If  $info = -i$ , the *i*-th parameter had an illegal value.

If info equals to value passed as scratchpad size, and *detail()* returns non zero, then passed scratchpad is of insufficient size, and required size should not be less than value return by *detail()* method of exception object.

## **gerqf (USM Version)**

# **Syntax**

```
namespace oneapi::mkl::lapack {
 cl::sycl::event gerqf(cl::sycl::queue &queue, std::int64_t m, std::int64_t n, T *a,␣
˓→std::int64_t lda, T *tau, T *scratchpad, std::int64_t scratchpad_size, const␣
˓→std::vector<cl::sycl::event> &events = {})
}
```
## **Input Parameters**

#### **queue**

Device queue where calculations will be performed.

## **m**

The number of rows in the matrix  $A$  ( $0 \le m$ ).

# **n**

The number of columns in the matrix  $A$  ( $0 \le n$ ).

## **a**

Buffer holding input matrix A. The second dimension of a must be at least  $\max(1, n)$ .

## **lda**

The leading dimension of a, at least  $max(1, m)$ .

## **scratchpad**

Buffer holding scratchpad memory to be used by the routine for storing intermediate results.

## **scratchpad\_size**

Size of scratchpad memory as a number of floating point elements of type T. Size should not be less than the value returned by the *[gerqf\\_scratchpad\\_size](#page-1268-0)* function.

## **events**

List of events to wait for before starting computation. Defaults to empty list.

# **Output Parameters**

#### **a**

Output buffer, overwritten by the factorization data as follows:

If  $m \leq n$ , the upper triangle of the subarray  $a(1:m, n-m+1:n)$  contains the  $m \times m$  upper triangular matrix R; if  $m \ge n$ , the elements on and above the  $(m - n)$ -th subdiagonal contain the  $m \times n$  upper trapezoidal matrix R

In both cases, the remaining elements, with the array tau, represent the orthogonal/unitary matrix  $Q$  as a product of  $\min(m, n)$  elementary reflectors.

## **tau**

Array, size at least  $min(m, n)$ .

Contains scalars that define elementary reflectors for the matrix  $Q$  in its decomposition in a product of elementary reflectors.

# **Throws**

This routine shall throw the following exceptions if the associated condition is detected. An implementation may throw additional implementation-specific exception(s) in case of error conditions not covered here.

*[oneapi::mkl::host\\_bad\\_alloc](#page-922-0) [oneapi::mkl::device\\_bad\\_alloc](#page-922-1) [oneapi::mkl::unimplemented](#page-922-2) [oneapi::mkl::unsupported\\_device](#page-922-3) [oneapi::mkl::lapack::invalid\\_argument](#page-923-0) [oneapi::mkl::lapack::computation\\_error](#page-923-1)* Exception is thrown in case of problems during calculations. The info code of the problem can be obtained by *info()* method of exception object:

If  $info = -i$ , the *i*-th parameter had an illegal value.

If info equals to value passed as scratchpad size, and *detail()* returns non zero, then passed scratchpad is of insufficient size, and required size should not be less than value return by *detail()* method of exception object.

## **Return Values**

Output event to wait on to ensure computation is complete.

**Parent topic:** *[LAPACK Linear Equation Routines](#page-1259-0)*

#### <span id="page-1268-0"></span>**gerqf\_scratchpad\_size**

Computes size of scratchpad memory required for *[gerqf](#page-1265-0)* function.

## **Description**

gerqf\_scratchpad\_size supports the following precisions.

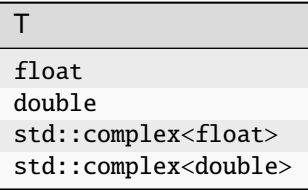

Computes the number of elements of type T the scratchpad memory to be passed to *[gerqf](#page-1265-0)* function should be able to hold. Calls to this routine must specify the template parameter explicitly.

## **gerqf\_scratchpad\_size**

## **Syntax**

```
namespace oneapi:: mkl:: lapack {
 template <typename T>
 std::int64_t gerqf_scratchpad_size(cl::sycl::queue &queue, std::int64_t m, std::int64_
→t n, std::int64_t lda)
}
```
## **Input Parameters**

#### **queue**

Device queue where calculations by the gerqf (buffer or USM version) function will be performed.

## **m**

The number of rows in the matrix  $A$  ( $0 \le m$ ).

# **n**

**lda**

```
The leading dimension of a; at least max(1, m).
```
The number of columns in the matrix  $A$  ( $0 \le n$ ).

# **Throws**

This routine shall throw the following exceptions if the associated condition is detected. An implementation may throw additional implementation-specific exception(s) in case of error conditions not covered here.

## *[oneapi::mkl::unimplemented](#page-922-2)*

*[oneapi::mkl::unsupported\\_device](#page-922-3)*

## *[oneapi::mkl::lapack::invalid\\_argument](#page-923-0)*

Exception is thrown in case of incorrect supplied argument value. Position of wrong argument can be determined by *info()* method of exception object.

# **Return Value**

The number of elements of type T the scratchpad memory to be passed to *[gerqf](#page-1265-0)* function should be able to hold.

**Parent topic:** *[LAPACK Linear Equation Routines](#page-1259-0)*

# <span id="page-1269-0"></span>**getrf**

Computes the LU factorization of a general  $m \times n$  matrix.

# **Description**

getrf supports the following precisions.

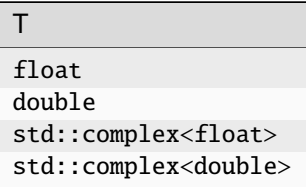

The routine computes the LU factorization of a general  $m \times n$  matrix A as  $A = PLU$ ,

where P is a permutation matrix, L is lower triangular with unit diagonal elements (lower trapezoidal if  $m > n$ ) and U is upper triangular (upper trapezoidal if  $m < n$ ). The routine uses partial pivoting, with row interchanges.

# **getrf (BUFFER Version)**

# **Syntax**

```
namespace oneapi::mkl::lapack {
 void getrf(cl::sycl::queue &queue, std::int64_t m, std::int64_t n, cl::sycl::buffer<T,
˓→1> &a, std::int64_t lda, cl::sycl::buffer<std::int64_t,1> &ipiv, cl::sycl::buffer<T,1>␣
˓→&scratchpad, std::int64_t scratchpad_size)
}
```
## **Input Parameters**

## **queue**

The queue where the routine should be executed.

## **m**

The number of rows in the matrix  $A$  ( $0 \le m$ ).

## **n**

The number of columns in  $A$  ( $0 \le n$ ).

#### **a**

Buffer holding input matrix  $A$ . The buffer a contains the matrix  $A$ . The second dimension of a must be at least  $max(1, n)$ .

#### **lda**

The leading dimension of a.

## **scratchpad\_size**

Size of scratchpad memory as a number of floating point elements of type T. Size should not be less than the value returned by *[getrf\\_scratchpad\\_size](#page-1272-0)* function.

# **Output Parameters**

## **a**

Overwritten by  $L$  and  $U$ . The unit diagonal elements of  $L$  are not stored.

## **ipiv**

```
Array, size at least \max(1, \min(m, n)). Contains the pivot indices; for 1 \le i \le \min(m, n), row i was inter-
changed with row ipiv(i).
```
## **scratchpad**

Buffer holding scratchpad memory to be used by routine for storing intermediate results.

# **Throws**

This routine shall throw the following exceptions if the associated condition is detected. An implementation may throw additional implementation-specific exception(s) in case of error conditions not covered here.

*[oneapi::mkl::host\\_bad\\_alloc](#page-922-0)*

*[oneapi::mkl::device\\_bad\\_alloc](#page-922-1)*

*[oneapi::mkl::unimplemented](#page-922-2)*

*[oneapi::mkl::unsupported\\_device](#page-922-3)*

#### *[oneapi::mkl::lapack::invalid\\_argument](#page-923-0)*

*[oneapi::mkl::lapack::computation\\_error](#page-923-1)*

Exception is thrown in case of problems during calculations. The info code of the problem can be obtained by *info()* method of exception object:

If info  $= -i$ , the *i*-th parameter had an illegal value.

If info  $= i$ ,  $u_{ii}$  is 0. The factorization has been completed, but U is exactly singular. Division by 0 will occur if you use the factor  $U$  for solving a system of linear equations.

If info equals to value passed as scratchpad size, and *detail()* returns non zero, then passed scratchpad is of insufficient size, and required size should not be less than value return by *detail()* method of exception object.

## **getrf (USM Version)**

## **Syntax**

```
namespace oneapi::mkl::lapack {
 cl::sycl::event getrf(cl::sycl::queue &queue, std::int64_t m, std::int64_t n, T *a,␣
→std::int64_t lda, std::int64_t *ipiv, T *scratchpad, std::int64_t scratchpad_size,.
˓→const std::vector<cl::sycl::event> &events = {})
}
```
#### **Input Parameters**

#### **queue**

The queue where the routine should be executed.

#### **m**

```
The number of rows in the matrix A (0 \le m).
```
#### **n**

The number of columns in  $A$  (0  $\leq n$ ).

#### **a**

Pointer to array holding input matrix A. The second dimension of a must be at least  $\max(1, n)$ .

#### **lda**

The leading dimension of a.

#### **scratchpad\_size**

Size of scratchpad memory as a number of floating point elements of type T. Size should not be less than the value returned by *[getrf\\_scratchpad\\_size](#page-1272-0)* function.

#### **events**

List of events to wait for before starting computation. Defaults to empty list.

## **Output Parameters**

## **a**

Overwritten by  $L$  and  $U$ . The unit diagonal elements of  $L$  are not stored.

#### **ipiv**

Array, size at least  $\max(1, \min(m, n))$ . Contains the pivot indices; for  $1 \le i \le \min(m, n)$ , row i was interchanged with row ipiv $(i)$ .

#### **scratchpad**

Pointer to scratchpad memory to be used by routine for storing intermediate results.

## **Throws**

This routine shall throw the following exceptions if the associated condition is detected. An implementation may throw additional implementation-specific exception(s) in case of error conditions not covered here.

*[oneapi::mkl::host\\_bad\\_alloc](#page-922-0)*

*[oneapi::mkl::device\\_bad\\_alloc](#page-922-1)*

*[oneapi::mkl::unimplemented](#page-922-2)*

*[oneapi::mkl::unsupported\\_device](#page-922-3)*

*[oneapi::mkl::lapack::invalid\\_argument](#page-923-0)*

*[oneapi::mkl::lapack::computation\\_error](#page-923-1)*

Exception is thrown in case of problems during calculations. The info code of the problem can be obtained by *info()* method of exception object:

If info  $= -i$ , the *i*-th parameter had an illegal value.

If info  $= i$ ,  $u_{ii}$  is 0. The factorization has been completed, but U is exactly singular. Division by 0 will occur if you use the factor  $U$  for solving a system of linear equations.

If info equals to value passed as scratchpad size, and *detail()* returns non zero, then passed scratchpad is of insufficient size, and required size should not be less than value return by *detail()* method of exception object.

# **Return Values**

Output event to wait on to ensure computation is complete.

**Parent topic:** *[LAPACK Linear Equation Routines](#page-1259-0)*

## <span id="page-1272-0"></span>**getrf\_scratchpad\_size**

Computes size of scratchpad memory required for *[getrf](#page-1269-0)* function.

# **Description**

getrf\_scratchpad\_size supports the following precisions.

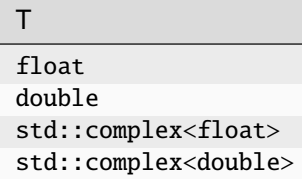

Computes the number of elements of type T the scratchpad memory to be passed to *[getrf](#page-1269-0)* function should be able to hold. Calls to this routine must specify the template parameter explicitly.

## **getrf\_scratchpad\_size**

## **Syntax**

```
namespace oneapi:: mkl:: lapack {
 template <typename T>
  std::int64_t getrf_scratchpad_size(cl::sycl::queue &queue, std::int64_t m, std::int64_
→t n, std::int64_t lda)
}
```
## **Input Parameters**

#### **queue**

Device queue where calculations by *[getrf](#page-1269-0)* function will be performed.

#### **m**

The number of rows in the matrix  $A$  ( $0 \le m$ ).

## **n**

The number of columns in  $A$  ( $0 \le n$ ).

## **lda**

The leading dimension of a ( $n \leq$  lda).

# **Throws**

This routine shall throw the following exceptions if the associated condition is detected. An implementation may throw additional implementation-specific exception(s) in case of error conditions not covered here.

*[oneapi::mkl::unimplemented](#page-922-2)*

*[oneapi::mkl::unsupported\\_device](#page-922-3)*

*[oneapi::mkl::lapack::invalid\\_argument](#page-923-0)*

Exception is thrown in case of incorrect supplied argument value. Position of wrong argument can be determined by *info()* method of exception object.

# **Return Value**

The number of elements of type T the scratchpad memory to be passed to *[getrf](#page-1269-0)* function should be able to hold.

<span id="page-1274-0"></span>**Parent topic:** *[LAPACK Linear Equation Routines](#page-1259-0)*

# **getri**

Computes the inverse of an LU-factored general matrix determined by *[getrf](#page-1269-0)* .

# **Description**

getri supports the following precisions.

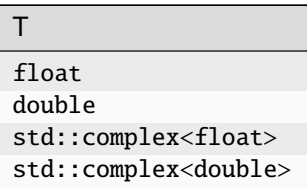

The routine computes the inverse  $A^{-1}$  of a general matrix A. Before calling this routine, call *[getrf](#page-1269-0)* to factorize A.

# **getri (BUFFER Version)**

# **Syntax**

```
namespace oneapi::mkl::lapack {
 void getri(cl::sycl::queue &queue, std::int64_t n, cl::sycl::buffer<T,1> &a,␣
˓→std::int64_t lda, cl::sycl::buffer<std::int64_t,1> &ipiv, cl::sycl::buffer<T,1> &
˓→scratchpad, std::int64_t scratchpad_size)
}
```
# **Input Parameters**

## **queue**

The queue where the routine should be executed.

# **n**

The order of the matrix  $A$  ( $0 \leq n$ ).

# **a**

The buffer a as returned by *[getrf](#page-1269-0)*. Must be of size at least  $\text{lda} \cdot \max(1, n)$ .

# **lda**

The leading dimension of a ( $n \leq$  lda).

# **ipiv**

The buffer as returned by *[getrf](#page-1269-0)*. The dimension of ipiv must be at least  $max(1, n)$ .

# **scratchpad\_size**

Size of scratchpad memory as a number of floating point elements of type T. Size should not be less than the value returned by *[getri\\_scratchpad\\_size](#page-1276-0)* function.

## **Output Parameters**

#### **a**

Overwritten by the  $n \times n$  matrix A.

#### **scratchpad**

Buffer holding scratchpad memory to be used by routine for storing intermediate results.

## **Throws**

This routine shall throw the following exceptions if the associated condition is detected. An implementation may throw additional implementation-specific exception(s) in case of error conditions not covered here.

*[oneapi::mkl::host\\_bad\\_alloc](#page-922-0)*

*[oneapi::mkl::device\\_bad\\_alloc](#page-922-1)*

*[oneapi::mkl::unimplemented](#page-922-2)*

*[oneapi::mkl::unsupported\\_device](#page-922-3)*

*[oneapi::mkl::lapack::invalid\\_argument](#page-923-0)*

*[oneapi::mkl::lapack::computation\\_error](#page-923-1)*

Exception is thrown in case of problems during calculations. The info code of the problem can be obtained by *info()* method of exception object:

If info  $= -i$ , the *i*-th parameter had an illegal value.

If info equals to value passed as scratchpad size, and *detail()* returns non zero, then passed scratchpad is of insufficient size, and required size should not be less than value return by *detail()* method of exception object.

## **getri (USM Version)**

## **Syntax**

```
namespace oneapi::mkl::lapack {
 cl::sycl::event getri(cl::sycl::queue &queue, std::int64_t n, T *a, std::int64_t lda,␣
˓→std::int64_t *ipiv, T *scratchpad, std::int64_t scratchpad_size, const std::vector
˓→<cl::sycl::event> &events = {})
}
```
## **Input Parameters**

#### **queue**

The queue where the routine should be executed.

#### **n**

The order of the matrix  $A (0 \leq n)$ .

#### **a**

The array as returned by *[getrf](#page-1269-0)*. Must be of size at least  $\text{Ida} \cdot \max(1, n)$ .

#### **lda**

The leading dimension of a ( $n \leq$  lda).

## **ipiv**

The array as returned by *[getrf](#page-1269-0)*. The dimension of ipiv must be at least  $max(1, n)$ .

#### **scratchpad\_size**

Size of scratchpad memory as a number of floating point elements of type T. Size should not be less than the value returned by *[getri\\_scratchpad\\_size](#page-1276-0)* function.

#### **events**

List of events to wait for before starting computation. Defaults to empty list.

## **Output Parameters**

#### **a**

Overwritten by the  $n \times n$  matrix A.

#### **scratchpad**

Pointer to scratchpad memory to be used by routine for storing intermediate results.

## **Throws**

This routine shall throw the following exceptions if the associated condition is detected. An implementation may throw additional implementation-specific exception(s) in case of error conditions not covered here.

*[oneapi::mkl::host\\_bad\\_alloc](#page-922-0) [oneapi::mkl::device\\_bad\\_alloc](#page-922-1) [oneapi::mkl::unimplemented](#page-922-2) [oneapi::mkl::unsupported\\_device](#page-922-3) [oneapi::mkl::lapack::invalid\\_argument](#page-923-0)*

*[oneapi::mkl::lapack::computation\\_error](#page-923-1)*

Exception is thrown in case of problems during calculations. The info code of the problem can be obtained by *info()* method of exception object:

If info  $= -i$ , the *i*-th parameter had an illegal value.

If info equals to value passed as scratchpad size, and *detail()* returns non zero, then passed scratchpad is of insufficient size, and required size should not be less than value return by *detail()* method of exception object.

## **Return Values**

Output event to wait on to ensure computation is complete.

**Parent topic:** *[LAPACK Linear Equation Routines](#page-1259-0)*

## <span id="page-1276-0"></span>**getri\_scratchpad\_size**

Computes size of scratchpad memory required for *[getri](#page-1274-0)* function.

# **Description**

getri\_scratchpad\_size supports the following precisions.

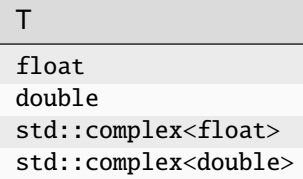

Computes the number of elements of type T the scratchpad memory to be passed to *[getri](#page-1274-0)* function should be able to hold. Calls to this routine must specify the template parameter explicitly.

# **getri\_scratchpad\_size**

## **Syntax**

```
namespace oneapi::mkl::lapack {
  template <typename T>
  std::int64_t getri_scratchpad_size(cl::sycl::queue &queue, std::int64_t n, std::int64_
\rightarrowt lda)
}
```
## **Input Parameters**

#### **queue**

Device queue where calculations by *[getri](#page-1274-0)* function will be performed.

**n**

The order of the matrix  $A$  ( $0 \leq n$ ).

**lda**

The leading dimension of a ( $n \leq$  lda).

# **Throws**

This routine shall throw the following exceptions if the associated condition is detected. An implementation may throw additional implementation-specific exception(s) in case of error conditions not covered here.

*[oneapi::mkl::unimplemented](#page-922-2)*

*[oneapi::mkl::unsupported\\_device](#page-922-3)*

*[oneapi::mkl::lapack::invalid\\_argument](#page-923-0)*

Exception is thrown in case of incorrect supplied argument value. Position of wrong argument can be determined by *info()* method of exception object.

# **Return Value**

The number of elements of type T the scratchpad memory to be passed to *[getri](#page-1274-0)* function should be able to hold.

<span id="page-1278-0"></span>**Parent topic:** *[LAPACK Linear Equation Routines](#page-1259-0)*

## **getrs**

Solves a system of linear equations with an LU-factored square coefficient matrix, with multiple right-hand sides.

## **Description**

getrs supports the following precisions.

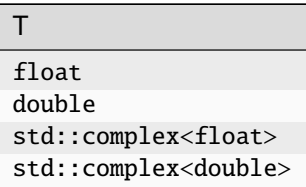

The routine solves for  $X$  the following systems of linear equations:

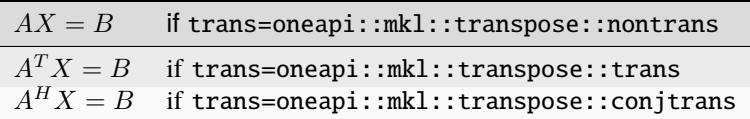

Before calling this routine, you must call *[getrf](#page-1269-0)* to compute the LU factorization of A.

## **getrs (Buffer Version)**

# **Syntax**

```
namespace oneapi::mkl::lapack {
 void getrs(cl::sycl::queue &queue, oneapi::mkl::transpose trans, std::int64_t n,.
˓→std::int64_t nrhs, cl::sycl::buffer<T,1> &a, std::int64_t lda, cl::sycl::buffer
˓→<std::int64_t,1> &ipiv, cl::sycl::buffer<T,1> &b, std::int64_t ldb, cl::sycl::buffer<T,
˓→1> &scratchpad, std::int64_t scratchpad_size)
}
```
### **Input Parameters**

#### **queue**

The queue where the routine should be executed.

#### **trans**

Indicates the form of the equations:

If trans=oneapi::mkl::transpose::nontrans, then  $AX = B$  is solved for X.

If trans=oneapi::mkl::transpose::trans, then  $A^T X = B$  is solved for X.

```
If trans=oneapi::mkl::transpose::conjtrans, then A^H X = B is solved for X.
```
#### **n**

The order of the matrix A and the number of rows in matrix  $B(0 \le n)$ .

## **nrhs**

The number of right-hand sides ( $0 \le$  nrhs).

#### **a**

Buffer containing the factorization of the matrix A, as returned by *[getrf](#page-1269-0)*. The second dimension of a must be at least max $(1, n)$ .

#### **lda**

The leading dimension of a.

# **ipiv**

Array, size at least  $max(1, n)$ . The ipiv array, as returned by *[getrf](#page-1269-0)*.

### **b**

The array b contains the matrix  $B$  whose columns are the right-hand sides for the systems of equations. The second dimension of b must be at least  $max(1, nrhs)$ .

#### **ldb**

The leading dimension of b.

#### **scratchpad\_size**

Size of scratchpad memory as a number of floating point elements of type T. Size should not be less than the value returned by *[getrs\\_scratchpad\\_size](#page-1281-0)* function.

## **Output Parameters**

#### **b**

The buffer  $\mathbf b$  is overwritten by the solution matrix  $X$ .

#### **scratchpad**

Buffer holding scratchpad memory to be used by routine for storing intermediate results.

## **Throws**

This routine shall throw the following exceptions if the associated condition is detected. An implementation may throw additional implementation-specific exception(s) in case of error conditions not covered here.

*[oneapi::mkl::host\\_bad\\_alloc](#page-922-0)*

*[oneapi::mkl::device\\_bad\\_alloc](#page-922-1)*

*[oneapi::mkl::unimplemented](#page-922-2)*

*[oneapi::mkl::unsupported\\_device](#page-922-3)*

*[oneapi::mkl::lapack::invalid\\_argument](#page-923-0)*

```
oneapi::mkl::lapack::computation_error
```
Exception is thrown in case of problems during calculations. The info code of the problem can be obtained by *info()* method of exception object:

If  $info=-i$ , the *i*-th parameter had an illegal value.

If  $info=i$ , the *i*-th diagonal element of U is zero, and the solve could not be completed.

If info equals to value passed as scratchpad size, and *detail()* returns non zero, then passed scratchpad is of insufficient size, and required size should not be less than value return by *detail()* method of exception object.

## **getrs (USM Version)**

## **Syntax**

```
namespace oneapi::mkl::lapack {
 cl::sycl::event getrs(cl::sycl::queue &queue, oneapi::mkl::transpose trans, std::int64_
˓→t n, std::int64_t nrhs, T *a, std::int64_t lda, std::int64_t *ipiv, T *b, std::int64_t␣
˓→ldb, T *scratchpad, std::int64_t scratchpad_size, const std::vector<cl::sycl::event> &
\rightarrowevents = {})
}
```
## **Input Parameters**

#### **queue**

The queue where the routine should be executed.

#### **trans**

Indicates the form of the equations:

If trans=oneapi::mkl::transpose::nontrans, then  $AX = B$  is solved for X.

```
If trans=oneapi::mkl::transpose::trans, then A^T X = B is solved for X.
```
If trans=oneapi::mkl::transpose::conjtrans, then  $A^H X = B$  is solved for X.

#### **n**

The order of the matrix A and the number of rows in matrix  $B(0 \le n)$ .

#### **nrhs**

The number of right-hand sides ( $0 \le$  nrhs).

#### **a**

Pointer to array containing the factorization of the matrix A, as returned by *[getrf](#page-1269-0)*. The second dimension of a must be at least max $(1, n)$ .

# **lda**

The leading dimension of a.

## **ipiv**

Array, size at least  $max(1, n)$ . The ipiv array, as returned by *[getrf](#page-1269-0)*.

## **b**

The array b contains the matrix  $B$  whose columns are the right-hand sides for the systems of equations. The second dimension of b must be at least  $max(1, nrhs)$ .

## **ldb**

The leading dimension of b.

## **scratchpad\_size**

Size of scratchpad memory as a number of floating point elements of type T. Size should not be less than the value returned by *[getrs\\_scratchpad\\_size](#page-1281-0)* function.

#### **events**

List of events to wait for before starting computation. Defaults to empty list.

## **Output Parameters**

## **b**

The array **b** is overwritten by the solution matrix  $X$ .

#### **scratchpad**

Pointer to scratchpad memory to be used by routine for storing intermediate results.

#### **Throws**

This routine shall throw the following exceptions if the associated condition is detected. An implementation may throw additional implementation-specific exception(s) in case of error conditions not covered here.

*[oneapi::mkl::host\\_bad\\_alloc](#page-922-0)*

*[oneapi::mkl::device\\_bad\\_alloc](#page-922-1)*

*[oneapi::mkl::unimplemented](#page-922-2)*

*[oneapi::mkl::unsupported\\_device](#page-922-3)*

*[oneapi::mkl::lapack::invalid\\_argument](#page-923-0)*

*[oneapi::mkl::lapack::computation\\_error](#page-923-1)*

Exception is thrown in case of problems during calculations. The info code of the problem can be obtained by *info()* method of exception object:

If  $info=-i$ , the *i*-th parameter had an illegal value.

If  $info=i$ , the *i*-th diagonal element of U is zero, and the solve could not be completed.

If info equals to value passed as scratchpad size, and *detail()* returns non zero, then passed scratchpad is of insufficient size, and required size should not be less than value return by *detail()* method of exception object.

## **Return Values**

Output event to wait on to ensure computation is complete.

**Parent topic:** *[LAPACK Linear Equation Routines](#page-1259-0)*

#### <span id="page-1281-0"></span>**getrs\_scratchpad\_size**

Computes size of scratchpad memory required for *[getrs](#page-1278-0)* function.

## **Description**

getrs\_scratchpad\_size supports the following precisions.

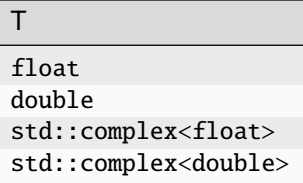

Computes the number of elements of type T the scratchpad memory to be passed to *[getrs](#page-1278-0)* function should be able to hold. Calls to this routine must specify the template parameter explicitly.

## **getrs\_scratchpad\_size**

## **Syntax**

```
namespace oneapi:: mkl:: lapack {
 template <typename T>
  std::int64_t getrs_scratchpad_size(cl::sycl::queue &queue, oneapi::mkl::transpose_
˓→trans, std::int64_t n, std::int64_t nrhs, std::int64_t lda, std::int64_t ldb)
}
```
## **Input Parameters**

#### **queue**

Device queue where calculations by *[getrs](#page-1278-0)* function will be performed.

#### **trans**

Indicates the form of the equations:

If trans=oneapi::mkl::transpose::nontrans, then  $AX = B$  is solved for X.

If trans=oneapi::mkl::transpose::trans, then  $A^T X = B$  is solved for X.

If trans=oneapi::mkl::transpose::conjtrans, then  $A^H X = B$  is solved for X.

#### **n**

The order of the matrix  $A$  ( $0 \le n$ ) and the number of rows in matrix  $B(0 \le n)$ .

#### **nrhs**

The number of right-hand sides ( $0 \le$  nrhs).

## **lda**

The leading dimension of a.

# **ldb**

The leading dimension of b.

## **Throws**

This routine shall throw the following exceptions if the associated condition is detected. An implementation may throw additional implementation-specific exception(s) in case of error conditions not covered here.

*[oneapi::mkl::unimplemented](#page-922-2)*

*[oneapi::mkl::unsupported\\_device](#page-922-3)*

*[oneapi::mkl::lapack::invalid\\_argument](#page-923-0)*

Exception is thrown in case of incorrect supplied argument value. Position of wrong argument can be determined by *info()* method of exception object.

# **Return Value**

The number of elements of type T the scratchpad memory to be passed to *[getrs](#page-1278-0)* function should be able to hold.

**Parent topic:** *[LAPACK Linear Equation Routines](#page-1259-0)*

# <span id="page-1283-0"></span>**hetrf**

Computes the Bunch-Kaufman factorization of a complex Hermitian matrix.

# **Description**

hetrf supports the following precisions.

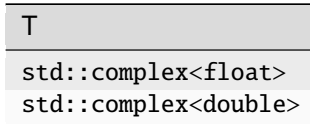

The routine computes the factorization of a complex Hermitian matrix  $A$  using the Bunch-Kaufman diagonal pivoting method. The form of the factorization is:

- if upper\_lower=uplo::upper,  $A = UDU^H$
- if upper\_lower=uplo::lower,  $A = LDL^H$

where  $A$  is the input matrix,  $U$  and  $L$  are products of permutation and triangular matrices with unit diagonal (upper triangular for U and lower triangular for L), and D is a Hermitian block-diagonal matrix with  $1 \times 1$  and  $2 \times 2$  diagonal blocks. U and L have  $2 \times 2$  unit diagonal blocks corresponding to the  $2 \times 2$  blocks of D.

# **hetrf (Buffer Version)**

## **Syntax**

```
namespace oneapi::mkl::lapack {
 void hetrf(cl::sycl::queue &queue, oneapi::mkl::uplo upper_lower, std::int64_t n,.
˓→cl::sycl::buffer<T,1> &a, std::int64_t lda, cl::sycl::buffer<int_64,1> &ipiv,␣
˓→cl::sycl::buffer<T,1> &scratchpad, std::int64_t scratchpad_size)
}
```
## **Input Parameters**

## **queue**

The queue where the routine should be executed.

## **upper\_lower**

Indicates whether the upper or lower triangular part of  $A$  is stored and how  $A$  is factored:

If upper\_lower=uplo::upper, the buffer a stores the upper triangular part of the matrix  $A$ , and  $A$ is factored as  $UDU<sup>H</sup>$ .

If upper\_lower=uplo::lower, the buffer a stores the lower triangular part of the matrix  $A$ , and  $A$ is factored as  $LDL<sup>H</sup>$ .

#### **n**

The order of matrix  $A$  ( $0 \leq n$ ).

#### **a**

The buffer a, size  $max(1, \text{lda } \cdot n)$ . The buffer a contains either the upper or the lower triangular part of the matrix A (see upper\_lower). The second dimension of a must be at least  $max(1, n)$ .

#### **lda**

The leading dimension of a.

### **scratchpad**

Buffer holding scratchpad memory to be used by the routine for storing intermediate results.

#### **scratchpad\_size**

Size of scratchpad memory as a number of floating point elements of type T. Size should not be less than the value returned by *[hetrf\\_scratchpad\\_size](#page-1286-0)* function.

#### **Output Parameters**

**a**

The upper or lower triangular part of a is overwritten by details of the block-diagonal matrix  $D$  and the multipliers used to obtain the factor  $U$  (or  $L$ ).

#### **ipiv**

Buffer, size at least max $(1, n)$ . Contains details of the interchanges and the block structure of D. If ipiv $(i)$  =  $k > 0$ , then  $d_{ii}$  is a  $1 \times 1$  block, and the *i*-th row and column of A was interchanged with the k-th row and column.

If upper\_lower=oneapi::mkl::uplo::upper and  $ipiv(i) = ipiv(i - 1) = -m < 0$ , then D has a 2  $\times$  2 block in rows/columns *i* and *i*-1, and (*i* – 1)-th row and column of A was interchanged with the  $m$ -th row and column.

If upper\_lower=oneapi::mkl::uplo::lower and  $ipiv(i) = ipiv(i + 1) = -m < 0$ , then D has a 2  $\times$  2 block in rows/columns *i* and  $i + 1$ , and  $(i + 1)$ -th row and column of A was interchanged with the  $m$ -th row and column.

#### **Throws**

This routine shall throw the following exceptions if the associated condition is detected. An implementation may throw additional implementation-specific exception(s) in case of error conditions not covered here.

*[oneapi::mkl::host\\_bad\\_alloc](#page-922-0)*

*[oneapi::mkl::device\\_bad\\_alloc](#page-922-1)*

*[oneapi::mkl::unimplemented](#page-922-2)*

*[oneapi::mkl::unsupported\\_device](#page-922-3)*

*[oneapi::mkl::lapack::invalid\\_argument](#page-923-0)*

*[oneapi::mkl::lapack::computation\\_error](#page-923-1)*

Exception is thrown in case of problems during calculations. The info code of the problem can be obtained by *info()* method of exception object:

If  $info = -i$ , the *i*-th parameter had an illegal value.

If info  $= i$ ,  $d_{ii}$  is 0. The factorization has been completed, but D is exactly singular. Division by 0 will occur if you use  $D$  for solving a system of linear equations.

If info equals to value passed as scratchpad size, and *detail()* returns non zero, then passed scratchpad is of insufficient size, and required size should not be less than value return by *detail()* method of exception object.

## **hetrf (USM Version)**

## **Syntax**

```
namespace oneapi:: mkl:: lapack {
 cl::sycl::event hetrf(cl::sycl::queue &queue, oneapi::mkl::uplo upper_lower,␣
˓→std::int64_t n, T *a, std::int64_t lda, int_64 *ipiv, T *scratchpad, std::int64_t␣
˓→scratchpad_size, const std::vector<cl::sycl::event> &events = {})
}
```
## **Input Parameters**

#### **queue**

The queue where the routine should be executed.

#### **upper\_lower**

Indicates whether the upper or lower triangular part of  $A$  is stored and how  $A$  is factored:

If upper\_lower=uplo::upper, the array a stores the upper triangular part of the matrix A, and A is factored as  $UDU<sup>H</sup>$ .

If upper\_lower=uplo::lower, the array a stores the lower triangular part of the matrix  $A$ , and  $A$ is factored as  $LDL<sup>H</sup>$ .

#### **n**

The order of matrix  $A$  ( $0 \leq n$ ).

#### **a**

The pointer to A, size max $(1, \text{lda } \cdot n)$ , containing either the upper or the lower triangular part of the matrix A (see upper\_lower). The second dimension of a must be at least  $max(1, n)$ .

## **lda**

The leading dimension of a.

#### **scratchpad**

Pointer to scratchpad memory to be used by the routine for storing intermediate results.

#### **scratchpad\_size**

Size of scratchpad memory as a number of floating point elements of type T. Size should not be less than the value returned by *[hetrf\\_scratchpad\\_size](#page-1286-0)* function.

#### **events**

List of events to wait for before starting computation. Defaults to empty list.

## **Output Parameters**

**a**

The upper or lower triangular part of a is overwritten by details of the block-diagonal matrix  $D$  and the multipliers used to obtain the factor  $U$  (or  $L$ ).

**ipiv**

Pointer to array of size at least  $max(1, n)$ . Contains details of the interchanges and the block structure of D. If  $ipiv(i) = k > 0$ , then  $d_{ii}$  is a  $1 \times 1$  block, and the *i*-th row and column of A was interchanged with the k-th row and column.

If upper\_lower=oneapi::mkl::uplo::upper and  $ipiv(i) = ipiv(i - 1) = -m < 0$ , then D has  $a$  2  $\times$  2 block in rows/columns *i* and  $i - 1$ , and  $(i - 1)$ -th row and column of A was interchanged with the  $m$ -th row and column.

If upper\_lower=oneapi::mkl::uplo::lower and  $ipiv(i) = ipiv(i + 1) = -m < 0$ , then D has a 2  $\times$  2 block in rows/columns *i* and  $i + 1$ , and  $(i + 1)$ -th row and column of A was interchanged with the  $m$ -th row and column.

## **Throws**

This routine shall throw the following exceptions if the associated condition is detected. An implementation may throw additional implementation-specific exception(s) in case of error conditions not covered here.

*[oneapi::mkl::host\\_bad\\_alloc](#page-922-0) [oneapi::mkl::device\\_bad\\_alloc](#page-922-1) [oneapi::mkl::unimplemented](#page-922-2) [oneapi::mkl::unsupported\\_device](#page-922-3) [oneapi::mkl::lapack::invalid\\_argument](#page-923-0) [oneapi::mkl::lapack::computation\\_error](#page-923-1)*

> Exception is thrown in case of problems during calculations. The info code of the problem can be obtained by *info()* method of exception object:

If  $info = -i$ , the *i*-th parameter had an illegal value.

If info  $= i$ ,  $d_{ii}$  is 0. The factorization has been completed, but *D* is exactly singular. Division by 0 will occur if you use  $D$  for solving a system of linear equations.

If info equals to value passed as scratchpad size, and *detail()* returns non zero, then passed scratchpad is of insufficient size, and required size should not be less than value return by *detail()* method of exception object.

## **Return Values**

Output event to wait on to ensure computation is complete.

<span id="page-1286-0"></span>**Parent topic:** *[LAPACK Linear Equation Routines](#page-1259-0)*

#### **hetrf\_scratchpad\_size**

Computes size of scratchpad memory required for *[hetrf](#page-1283-0)* function.

# **Description**

hetrf\_scratchpad\_size supports the following precisions.

```
T
std::complex<float>
std::complex<double>
```
Computes the number of elements of type T the scratchpad memory to be passed to *[hetrf](#page-1283-0)* function should be able to hold. Calls to this routine must specify the template parameter explicitly.

## **hetrf\_scratchpad\_size**

## **Syntax**

```
namespace oneapi::mkl::lapack {
 template <typename T>
  std::int64_t hetrf_scratchpad_size(cl::sycl::queue &queue, oneapi::mkl::uplo upper_
˓→lower, std::int64_t n, std::int64_t lda)
}
```
## **Input Parameters**

## **queue**

Device queue where calculations by *[hetrf](#page-1283-0)* function will be performed.

# **upper\_lower**

Indicates whether the upper or lower triangular part of  $A$  is stored and how  $A$  is factored:

If upper\_lower=uplo::upper, the buffer a stores the upper triangular part of the matrix  $A$ , and  $A$  is factored as  $UDU^H$ .

If upper\_lower=uplo::lower, the buffer a stores the lower triangular part of the matrix  $A$ , and  $A$  is factored as  $LDL^H$ 

**n**

The order of the matrix  $A$  ( $0 \leq n$ ).

**lda**

The leading dimension of a.

# **Throws**

This routine shall throw the following exceptions if the associated condition is detected. An implementation may throw additional implementation-specific exception(s) in case of error conditions not covered here.

*[oneapi::mkl::unimplemented](#page-922-2)*

*[oneapi::mkl::unsupported\\_device](#page-922-3)*

*[oneapi::mkl::lapack::invalid\\_argument](#page-923-0)*

Exception is thrown in case of incorrect supplied argument value. Position of wrong argument can be determined by *info()* method of exception object.

# **Return Value**

The number of elements of type T the scratchpad memory to be passed to *[hetrf](#page-1283-0)* function should be able to hold.

<span id="page-1288-0"></span>**Parent topic:** *[LAPACK Linear Equation Routines](#page-1259-0)*

## **orgqr**

Generates the real orthogonal matrix *Q* of the QR factorization formed by *[geqrf](#page-1260-0)*.

## **Description**

orgqr supports the following precisions.

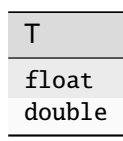

The routine generates the whole or part of  $m \times m$  orthogonal matrix Q of the QR factorization formed by the routine *[geqrf](#page-1260-0)* .

Usually Q is determined from the QR factorization of an m by p matrix A with  $m \ge p$ . To compute the whole matrix  $Q$ , use:

```
oneapi::mkl::lapack::orgqr(queue, m, m, p, a, lda, tau, scratchpad, scratchpad_size)
```
To compute the leading  $p$  columns of  $Q$  (which form an orthonormal basis in the space spanned by the columns of  $A$ ):

oneapi::mkl::lapack::orgqr(queue, m, p, p, a, lda, tau, scratchpad, scratchpad\_size)

To compute the matrix  $Q^k$  of the QR factorization of leading k columns of the matrix A:

oneapi::mkl::lapack::orgqr(queue, m, m, k, a, lda, tau, scratchpad, scratchpad\_size)

To compute the leading  $k$  columns of  $Q^k$  (which form an orthonormal basis in the space spanned by leading  $k$  columns of the matrix  $A$ :

oneapi::mkl::lapack::orgqr(queue, m, k, k, a, lda, tau, scratchpad, scratchpad\_size)

## **orgqr (Buffer Version)**

## **Syntax**

```
namespace oneapi::mkl::lapack {
 void orgqr(cl::sycl::queue &queue, std::int64_t m, std::int64_t n, std::int64_t k,.
˓→cl::sycl::buffer<T,1> &a, std::int64_t lda, cl::sycl::buffer<T,1> &tau,␣
˓→cl::sycl::buffer<T,1> &scratchpad, std::int64_t scratchpad_size)
}
```
## **Input Parameters**

#### **queue**

The queue where the routine should be executed.

## **m**

The number of rows in the matrix  $A$  ( $0 \le m$ ).

# **n**

The number of columns in the matrix  $A$  ( $0 \le n \le m$ ).

## **k**

The number of elementary reflectors whose product defines the matrix  $Q$  ( $0 \le k \le n$ ).

#### **a**

The buffer a as returned by *[geqrf](#page-1260-0)* .

## **lda**

The leading dimension of a (lda  $\leq$  *m*).

## **tau**

The buffer tau as returned by *[geqrf](#page-1260-0)* .

## **scratchpad\_size**

Size of scratchpad memory as a number of floating point elements of type T. Size should not be less than the value returned by *[orgqr\\_scratchpad\\_size](#page-1291-0)* function.

## **Output Parameters**

#### **a**

Overwritten by *n* leading columns of the  $m \times m$  orthogonal matrix  $Q$ .

## **scratchpad**

Buffer holding scratchpad memory to be used by routine for storing intermediate results.

# **Throws**

This routine shall throw the following exceptions if the associated condition is detected. An implementation may throw additional implementation-specific exception(s) in case of error conditions not covered here.

*[oneapi::mkl::host\\_bad\\_alloc](#page-922-0)*

*[oneapi::mkl::device\\_bad\\_alloc](#page-922-1)*

*[oneapi::mkl::unimplemented](#page-922-2)*

*[oneapi::mkl::unsupported\\_device](#page-922-3)*

*[oneapi::mkl::lapack::invalid\\_argument](#page-923-0)*

*[oneapi::mkl::lapack::computation\\_error](#page-923-1)*

Exception is thrown in case of problems during calculations. The info code of the problem can be obtained by *info()* method of exception object:

If info  $= -i$ , the *i*-th parameter had an illegal value.

If info equals to value passed as scratchpad size, and *detail()* returns non zero, then passed scratchpad is of insufficient size, and required size should not be less than value return by *detail()* method of exception object.

# **orgqr (USM Version)**

# **Syntax**

```
namespace oneapi::mkl::lapack {
 cl::sycl::event orgqr(cl::sycl::queue &queue, std::int64_t m, std::int64_t n,.
˓→std::int64_t k, T *a, std::int64_t lda, T *tau, T *scratchpad, std::int64_t scratchpad_
˓→size, const std::vector<cl::sycl::event> &events = {})
}
```
## **Input Parameters**

#### **queue**

The queue where the routine should be executed.

## **m**

The number of rows in the matrix  $A$  ( $0 \le m$ ).

#### **n**

The number of columns in the matrix  $A$  ( $0 \le n \le m$ ).

## **k**

The number of elementary reflectors whose product defines the matrix  $Q$  ( $0 \le k \le n$ ).

# **a**

**lda**

The leading dimension of a (lda  $\leq$  *m*).

The pointer to a as returned by *[geqrf](#page-1260-0)* .

## **tau**

The pointer to tau as returned by *[geqrf](#page-1260-0)* .

## **scratchpad\_size**

Size of scratchpad memory as a number of floating point elements of type T. Size should not be less than the value returned by *[orgqr\\_scratchpad\\_size](#page-1291-0)* function.

## **events**

List of events to wait for before starting computation. Defaults to empty list.

# **Output Parameters**

## **a**

Overwritten by *n* leading columns of the  $m \times m$  orthogonal matrix *Q*.

## **scratchpad**

Pointer to scratchpad memory to be used by routine for storing intermediate results.

# **Throws**

This routine shall throw the following exceptions if the associated condition is detected. An implementation may throw additional implementation-specific exception(s) in case of error conditions not covered here.

*[oneapi::mkl::host\\_bad\\_alloc](#page-922-0) [oneapi::mkl::device\\_bad\\_alloc](#page-922-1) [oneapi::mkl::unimplemented](#page-922-2) [oneapi::mkl::unsupported\\_device](#page-922-3) [oneapi::mkl::lapack::invalid\\_argument](#page-923-0)*

*[oneapi::mkl::lapack::computation\\_error](#page-923-1)*

Exception is thrown in case of problems during calculations. The info code of the problem can be obtained by *info()* method of exception object:

If info  $= -i$ , the *i*-th parameter had an illegal value.

If info equals to value passed as scratchpad size, and *detail()* returns non zero, then passed scratchpad is of insufficient size, and required size should not be less than value return by *detail()* method of exception object.

# **Return Values**

Output event to wait on to ensure computation is complete.

**Parent topic:** *[LAPACK Linear Equation Routines](#page-1259-0)*

## <span id="page-1291-0"></span>**orgqr\_scratchpad\_size**

Computes size of scratchpad memory required for *[orgqr](#page-1288-0)* function.

## **Description**

orgqr\_scratchpad\_size supports the following precisions.

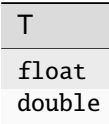

Computes the number of elements of type T the scratchpad memory to be passed to *[orgqr](#page-1288-0)* function should be able to hold. Calls to this routine must specify the template parameter explicitly.

# **orgqr\_scratchpad\_size**

# **Syntax**

```
namespace oneapi::mkl::lapack {
 template <typename T>
  std::int64_t orgqr_scratchpad_size(cl::sycl::queue &queue, std::int64_t m, std::int64_
˓→t n, std::int64_t k, std::int64_t lda)
}
```
## **Input Parameters**

#### **queue**

Device queue where calculations by *[orgqr](#page-1288-0)* function will be performed.

### **m**

```
The number of rows in the matrix A (0 \le m).
```
#### **n**

The number of columns in the matrix  $A(0 \le n \le m)$ .

## **k**

The number of elementary reflectors whose product defines the matrix  $Q$  ( $0 \le k \le n$ ).

#### **lda**

The leading dimension of a.

# **Throws**

This routine shall throw the following exceptions if the associated condition is detected. An implementation may throw additional implementation-specific exception(s) in case of error conditions not covered here.

*[oneapi::mkl::unimplemented](#page-922-2)*

*[oneapi::mkl::unsupported\\_device](#page-922-3)*

*[oneapi::mkl::lapack::invalid\\_argument](#page-923-0)*

Exception is thrown in case of incorrect supplied argument value. Position of wrong argument can be determined by *info()* method of exception object.

# **Return Value**

The number of elements of type T the scratchpad memory to be passed to *[orgqr](#page-1288-0)* function should be able to hold.

**Parent topic:** *[LAPACK Linear Equation Routines](#page-1259-0)*

## <span id="page-1292-0"></span>**ormqr**

Multiplies a real matrix by the orthogonal matrix  $Q$  of the QR factorization formed by *[geqrf](#page-1260-0)*.

# **Description**

ormqr supports the following precisions.

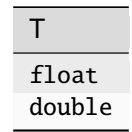

The routine multiplies a rectangular real  $m \times n$  matrix  $C$  by  $Q$  or  $Q^T$ , where  $Q$  is the complex unitary matrix defined as a product of  $k$  elementary reflectors  $H(i)$  of order  $n\colon Q=H(1)^TH(2)^T...H(k)^T$  as returned by the RQ factorization routine *[gerqf](#page-1265-0)* .

Depending on the parameters side and trans, the routine can form one of the matrix products  $QC, Q^T C, CQ$ , or  $CQ<sup>T</sup>$  (overwriting the result over C).

# **ormqr (Buffer Version)**

## **Syntax**

```
namespace oneapi::mkl::lapack {
 void ormqr(cl::sycl::queue &queue, oneapi::mkl::side side, oneapi::mkl::transpose␣
˓→trans, std::int64_t m, std::int64_t n, std::int64_t k, cl::sycl::buffer<T,1> &a,␣
˓→std::int64_t lda, cl::sycl::buffer<T,1> &tau, cl::sycl::buffer<T,1> &c, std::int64_t␣
˓→ldc, cl::sycl::buffer<T,1> &scratchpad, std::int64_t scratchpad_size)
}
```
## **Input Parameters**

## **queue**

The queue where the routine should be executed.

## **side**

```
If side = oneapi::mkl::side::left, Q or Q^T is applied to C from the left.
```

```
If side = oneapi::mkl::side::right, Q or Q^T is applied to C from the right.
```
# **trans**

```
If trans = oneapi::mkl::transpose::nontrans, the routine multiplies C by Q.
```

```
If trans = oneapi::mkl::transpose::trans, the routine multiplies C by Q^T.
```
#### **m**

```
The number of rows in the matrix C (0 \le m).
```
## **n**

The number of columns in the matrix  $C$  ( $0 \le n$ ).

## **k**

The number of elementary reflectors whose product defines the matrix  $Q$ 

```
If side = oneapi::mkl::side::left, 0 \le k \le m
```

```
If side = oneapi::mkl::side::right, 0 \le k \le n
```
#### **a**

The buffer a as returned by *[geqrf](#page-1260-0)*. The second dimension of a must be at least  $max(1, k)$ .

## **lda**

The leading dimension of a.

#### **tau**

The buffer tau as returned by *[geqrf](#page-1260-0)* .

#### **c**

The buffer c contains the matrix C. The second dimension of c must be at least  $\max(1, n)$ .

#### **ldc**

The leading dimension of c.

#### **scratchpad\_size**

Size of scratchpad memory as a number of floating point elements of type T. Size should not be less than the value returned by the *[ormqr\\_scratchpad\\_size](#page-1296-0)* function.

## **Output Parameters**

#### **c**

Overwritten by the product  $QC$ ,  $Q^TC$ ,  $CQ$ , or  $CQ^T$  (as specified by side and trans).

#### **scratchpad**

Buffer holding scratchpad memory to be used by routine for storing intermediate results.

## **Throws**

This routine shall throw the following exceptions if the associated condition is detected. An implementation may throw additional implementation-specific exception(s) in case of error conditions not covered here.

*[oneapi::mkl::host\\_bad\\_alloc](#page-922-0) [oneapi::mkl::device\\_bad\\_alloc](#page-922-1)*

*[oneapi::mkl::unimplemented](#page-922-2)*

*[oneapi::mkl::unsupported\\_device](#page-922-3)*

*[oneapi::mkl::lapack::invalid\\_argument](#page-923-0)*

*[oneapi::mkl::lapack::computation\\_error](#page-923-1)*

Exception is thrown in case of problems during calculations. The info code of the problem can be obtained by *info()* method of exception object:

If info  $= -i$ , the *i*-th parameter had an illegal value.

If info equals to value passed as scratchpad size, and *detail()* returns non zero, then passed scratchpad is of insufficient size, and required size should not be less than value return by *detail()* method of exception object.

# **ormqr (USM Version)**

## **Syntax**

```
namespace oneapi::mkl::lapack {
 cl::sycl::event ormqr(cl::sycl::queue &queue, oneapi::mkl::side side,␣
˓→oneapi::mkl::transpose trans, std::int64_t m, std::int64_t n, std::int64_t k, T *a,␣
˓→std::int64_t lda, T *tau, T *c, std::int64_t ldc, T *scratchpad, std::int64_t␣
˓→scratchpad_size, const std::vector<cl::sycl::event> &events = {})
}
```
## **Input Parameters**

#### **queue**

The queue where the routine should be executed.

#### **side**

```
If side = oneapi::mkl::side::left, Q or Q^T is applied to C from the left.
```
If side = oneapi::mkl::side::right,  $Q$  or  $Q^T$  is applied to  $C$  from the right.

#### **trans**

```
If trans = oneapi::mkl::transpose::nontrans, the routine multiplies C by Q.
```

```
If trans = oneapi::mkl::transpose::trans, the routine multiplies C by Q^T.
```
#### **m**

```
The number of rows in the matrix C (0 \le m).
```
#### **n**

```
The number of columns in the matrix C (0 \le n).
```
## **k**

The number of elementary reflectors whose product defines the matrix  $Q$ 

```
If side = oneapi::mkl::side::left, 0 \le k \le m
```

```
If side = oneapi::mkl::side::right, 0 \leq k \leq n
```
#### **a**

The pointer to a as returned by *[geqrf](#page-1260-0)*. The second dimension of a must be at least  $max(1, k)$ .

## **lda**

The leading dimension of a.

## **tau**

The pointer to tau as returned by *[geqrf](#page-1260-0)* .

## **c**

The pointer c points to the matrix C. The second dimension of c must be at least  $\max(1, n)$ .

## **ldc**

The leading dimension of c.

#### **scratchpad\_size**

Size of scratchpad memory as a number of floating point elements of type T. Size should not be less than the value returned by the *[ormqr\\_scratchpad\\_size](#page-1296-0)* function.

#### **events**

List of events to wait for before starting computation. Defaults to empty list.
# **Output Parameters**

# **c**

Overwritten by the product  $QC$ ,  $Q^TC$ ,  $CQ$ , or  $CQ^T$  (as specified by side and trans).

#### **scratchpad**

Pointer to scratchpad memory to be used by routine for storing intermediate results.

#### **Throws**

This routine shall throw the following exceptions if the associated condition is detected. An implementation may throw additional implementation-specific exception(s) in case of error conditions not covered here.

*[oneapi::mkl::host\\_bad\\_alloc](#page-922-0) [oneapi::mkl::device\\_bad\\_alloc](#page-922-1) [oneapi::mkl::unimplemented](#page-922-2) [oneapi::mkl::unsupported\\_device](#page-922-3)*

*[oneapi::mkl::lapack::invalid\\_argument](#page-923-0)*

*[oneapi::mkl::lapack::computation\\_error](#page-923-1)*

Exception is thrown in case of problems during calculations. The info code of the problem can be obtained by *info()* method of exception object:

If info  $= -i$ , the *i*-th parameter had an illegal value.

If info equals to value passed as scratchpad size, and *detail()* returns non zero, then passed scratchpad is of insufficient size, and required size should not be less than value return by *detail()* method of exception object.

# **Return Values**

Output event to wait on to ensure computation is complete.

**Parent topic:** *[LAPACK Linear Equation Routines](#page-1259-0)*

#### **ormqr\_scratchpad\_size**

Computes size of scratchpad memory required for *[ormqr](#page-1292-0)* function.

# **Description**

ormqr\_scratchpad\_size supports the following precisions.

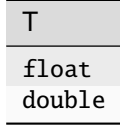

Computes the number of elements of type T the scratchpad memory to be passed to *[ormqr](#page-1292-0)* function should be able to hold. Calls to this routine must specify the template parameter explicitly.

# **ormqr\_scratchpad\_size**

# **Syntax**

```
namespace oneapi::mkl::lapack {
 template <typename T>
  std::int64_t ormqr_scratchpad_size(cl::sycl::queue &queue, oneapi::mkl::side side,␣
→oneapi::mkl::transpose trans, std::int64_t m, std::int64_t n, std::int64_t k,.
˓→std::int64_t lda, std::int64_t ldc, std::int64_t &scratchpad_size)
}
```
### **Input Parameters**

#### **queue**

Device queue where calculations by *[ormqr](#page-1292-0)* function will be performed.

#### **side**

If side=oneapi::mkl::side::left,  $Q$  or  $Q^T$  is applied to  $C$  from the left.

If side=oneapi::mkl::side::right,  $Q$  or  $Q^T$  is applied to  $C$  from the right.

#### **trans**

If trans=oneapi::mkl::transpose::nontrans, the routine multiplies  $C$  by  $Q$ .

If trans=oneapi::mkl::transpose::trans, the routine multiplies  $C$  by  $Q^T.$ 

#### **m**

The number of rows in the matrix  $C$  ( $0 \le m$ ).

### **n**

The number of columns in the matrix  $C$  ( $0 \le n \le m$ ).

### **k**

The number of elementary reflectors whose product defines the matrix  $Q$  ( $0 \le k \le n$ ).

### **lda**

The leading dimension of a.

### **ldc**

The leading dimension of c.

# **Throws**

This routine shall throw the following exceptions if the associated condition is detected. An implementation may throw additional implementation-specific exception(s) in case of error conditions not covered here.

*[oneapi::mkl::unimplemented](#page-922-2)*

*[oneapi::mkl::unsupported\\_device](#page-922-3)*

*[oneapi::mkl::lapack::invalid\\_argument](#page-923-0)*

Exception is thrown in case of incorrect supplied argument value. Position of wrong argument can be determined by *info()* method of exception object.

# **Return Value**

The number of elements of type T the scratchpad memory to be passed to *[ormqr](#page-1292-0)* function should be able to hold.

<span id="page-1298-0"></span>**Parent topic:** *[LAPACK Linear Equation Routines](#page-1259-0)*

#### **ormrq**

Multiplies a real matrix by the orthogonal matrix  $Q$  of the RQ factorization formed by *geraf*.

# **Description**

ormrq supports the following precisions.

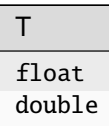

The routine multiplies a rectangular real  $m \times n$  matrix  $C$  by  $Q$  or  $Q^T$ , where  $Q$  is the complex unitary matrix defined as a product of  $k$  elementary reflectors  $H(i)$  of order  $n\colon Q=H(1)^TH(2)^T...H(k)^T$  as returned by the RQ factorization routine *[gerqf](#page-1265-0)* .

Depending on the parameters side and trans, the routine can form one of the matrix products  $QC, Q^T C, CQ$ , or  $CQ<sup>T</sup>$  (overwriting the result over C).

### **ormrq (Buffer Version)**

# **Syntax**

```
namespace oneapi::mkl::lapack {
 void ormrq(cl::sycl::queue &queue, oneapi::mkl::side side, oneapi::mkl::transpose␣
˓→trans, std::int64_t m, std::int64_t n, std::int64_t k, cl::sycl::buffer<T,1> &a,␣
˓→std::int64_t lda, cl::sycl::buffer<T,1> &tau, cl::sycl::buffer<T,1> &c, std::int64_t␣
˓→ldc, cl::sycl::buffer<T,1> &scratchpad, std::int64_t scratchpad_size)
}
```
#### **Input Parameters**

#### **queue**

The queue where the routine should be executed.

**side**

```
If side = oneapi::mkl::side::left, Q or Q^T is applied to C from the left.
```
If side = oneapi::mkl::side::right,  $Q$  or  $Q^T$  is applied to  $C$  from the right.

**trans**

```
If trans = oneapi::mkl::transpose::nontrans, the routine multiplies C by Q.
```

```
If trans = oneapi::mkl::transpose::trans, the routine multiplies C by Q^T.
```
**m**

```
The number of rows in the matrix C (0 \le m).
```
#### **n**

```
The number of columns in the matrix C (0 \le n).
```
#### **k**

The number of elementary reflectors whose product defines the matrix  $Q$ 

If side = oneapi:: $m$ kl::side::left,  $0 \le k \le m$ 

If side = oneapi:: $mkl::side::right, 0 \leq k \leq n$ 

#### **a**

The buffer a as returned by *[gerqf](#page-1265-0)*. The second dimension of a must be at least  $\max(1, k)$ .

#### **lda**

The leading dimension of a.

#### **tau**

The buffer tau as returned by *[gerqf](#page-1265-0)* .

# **c**

The buffer c contains the matrix C. The second dimension of c must be at least  $\max(1, n)$ .

#### **ldc**

The leading dimension of c.

#### **scratchpad\_size**

Size of scratchpad memory as a number of floating point elements of type T. Size should not be less than the value returned by the *[ormrq\\_scratchpad\\_size](#page-1301-0)* function.

# **Output Parameters**

#### **c**

Overwritten by the product  $QC$ ,  $Q^TC$ ,  $CQ$ , or  $CQ^T$  (as specified by side and trans).

#### **scratchpad**

Buffer holding scratchpad memory to be used by routine for storing intermediate results.

### **Throws**

This routine shall throw the following exceptions if the associated condition is detected. An implementation may throw additional implementation-specific exception(s) in case of error conditions not covered here.

*[oneapi::mkl::host\\_bad\\_alloc](#page-922-0)*

*[oneapi::mkl::device\\_bad\\_alloc](#page-922-1)*

*[oneapi::mkl::unimplemented](#page-922-2)*

*[oneapi::mkl::unsupported\\_device](#page-922-3)*

*[oneapi::mkl::lapack::invalid\\_argument](#page-923-0)*

*[oneapi::mkl::lapack::computation\\_error](#page-923-1)*

Exception is thrown in case of problems during calculations. The info code of the problem can be obtained by *info()* method of exception object:

If info  $= -i$ , the *i*-th parameter had an illegal value.

If info equals to value passed as scratchpad size, and *detail()* returns non zero, then passed scratchpad is of insufficient size, and required size should not be less than value return by *detail()* method of exception object.

# **ormrq (USM Version)**

# **Syntax**

```
namespace oneapi::mkl::lapack {
 cl::sycl::event ormrq(cl::sycl::queue &queue, oneapi::mkl::side side,␣
˓→oneapi::mkl::transpose trans, std::int64_t m, std::int64_t n, std::int64_t k, T *a,␣
˓→std::int64_t lda, T *tau, T *c, std::int64_t ldc, T *scratchpad, std::int64_t␣
˓→scratchpad_size, const std::vector<cl::sycl::event> &events = {})
}
```
### **Input Parameters**

#### **queue**

The queue where the routine should be executed.

#### **side**

```
If side = oneapi::mkl::side::left, Q or Q^T is applied to C from the left.
```
If side = oneapi::mkl::side::right,  $Q$  or  $Q^T$  is applied to  $C$  from the right.

#### **trans**

```
If trans = oneapi::mkl::transpose::nontrans, the routine multiplies C by Q.
```

```
If trans = oneapi::mkl::transpose::trans, the routine multiplies C by Q^T.
```
#### **m**

```
The number of rows in the matrix C (0 \le m).
```
#### **n**

```
The number of columns in the matrix C (0 \le n).
```
### **k**

The number of elementary reflectors whose product defines the matrix  $Q$ 

If side = oneapi:: $m$ kl::side::left,  $0 \le k \le m$ 

```
If side = oneapi::mkl::side::right, 0 \leq k \leq n
```
#### **a**

The pointer to a as returned by *[gerqf](#page-1265-0)*. The second dimension of a must be at least  $\max(1, k)$ .

### **lda**

The leading dimension of a.

### **tau**

The pointer to tau as returned by *[gerqf](#page-1265-0)* .

### **c**

The pointer c points to the matrix C. The second dimension of c must be at least  $\max(1, n)$ .

### **ldc**

The leading dimension of c.

### **scratchpad\_size**

Size of scratchpad memory as a number of floating point elements of type T. Size should not be less than the value returned by the *[ormrq\\_scratchpad\\_size](#page-1301-0)* function.

#### **events**

List of events to wait for before starting computation. Defaults to empty list.

# **Output Parameters**

# **c**

Overwritten by the product  $QC$ ,  $Q^TC$ ,  $CQ$ , or  $CQ^T$  (as specified by side and trans).

### **scratchpad**

Pointer to scratchpad memory to be used by routine for storing intermediate results.

# **Throws**

This routine shall throw the following exceptions if the associated condition is detected. An implementation may throw additional implementation-specific exception(s) in case of error conditions not covered here.

*[oneapi::mkl::host\\_bad\\_alloc](#page-922-0) [oneapi::mkl::device\\_bad\\_alloc](#page-922-1) [oneapi::mkl::unimplemented](#page-922-2) [oneapi::mkl::unsupported\\_device](#page-922-3)*

*[oneapi::mkl::lapack::invalid\\_argument](#page-923-0)*

*[oneapi::mkl::lapack::computation\\_error](#page-923-1)*

Exception is thrown in case of problems during calculations. The info code of the problem can be obtained by *info()* method of exception object:

If info  $= -i$ , the *i*-th parameter had an illegal value.

If info equals to value passed as scratchpad size, and *detail()* returns non zero, then passed scratchpad is of insufficient size, and required size should not be less than value return by *detail()* method of exception object.

# **Return Values**

Output event to wait on to ensure computation is complete.

**Parent topic:** *[LAPACK Linear Equation Routines](#page-1259-0)*

### <span id="page-1301-0"></span>**ormrq\_scratchpad\_size**

Computes size of scratchpad memory required for *[ormrq](#page-1298-0)* function.

# **Description**

ormrq\_scratchpad\_size supports the following precisions.

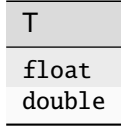

Computes the number of elements of type T the scratchpad memory to be passed to *[ormrq](#page-1298-0)* function should be able to hold. Calls to this routine must specify the template parameter explicitly.

# **ormrq\_scratchpad\_size**

# **Syntax**

```
namespace oneapi::mkl::lapack {
 template <typename T>
  std::int64_t ormrq_scratchpad_size(cl::sycl::queue &queue, oneapi::mkl::side side,␣
→oneapi::mkl::transpose trans, std::int64_t m, std::int64_t n, std::int64_t k,.
˓→std::int64_t lda, std::int64_t ldc);
}
```
### **Input Parameters**

#### **queue**

Device queue where calculations by the ormrq function will be performed.

#### **side**

If side = oneapi::mkl::side::left,  $Q$  or  $Q^T$  is applied to  $C$  from the left.

If side = oneapi::mkl::side::right,  $Q$  or  $Q^T$  is applied to  $C$  from the right.

#### **trans**

If trans=oneapi::mkl::transpose::nontrans, the routine multiplies  $C$  by  $Q$ .

If trans=oneapi::mkl::transpose::trans, the routine multiplies  $C$  by  $Q^T.$ 

#### **m**

The number of rows in the matrix  $C$  ( $0 \le m$ ).

#### **n**

The number of columns in the matrix  $C$  ( $0 \le n \le m$ ).

### **k**

The number of elementary reflectors whose product defines the matrix  $Q$  ( $0 \le k \le n$ ).

### **lda**

The leading dimension of a.

### **ldc**

The leading dimension of c.

# **Throws**

This routine shall throw the following exceptions if the associated condition is detected. An implementation may throw additional implementation-specific exception(s) in case of error conditions not covered here.

*[oneapi::mkl::unimplemented](#page-922-2)*

*[oneapi::mkl::unsupported\\_device](#page-922-3)*

*[oneapi::mkl::lapack::invalid\\_argument](#page-923-0)*

Exception is thrown in case of incorrect supplied argument value. Position of wrong argument can be determined by *info()* method of exception object.

# **Return Value**

The number of elements of type T the scratchpad memory to be passed to *[ormrq](#page-1298-0)* function should be able to hold.

**Parent topic:** *[LAPACK Linear Equation Routines](#page-1259-0)*

# <span id="page-1303-0"></span>**potrf**

Computes the Cholesky factorization of a symmetric (Hermitian) positive-definite matrix.

# **Description**

potrf supports the following precisions.

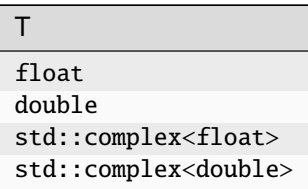

The routine forms the Cholesky factorization of a symmetric positive-definite or, for complex data, Hermitian positivedefinite matrix  $A$ :

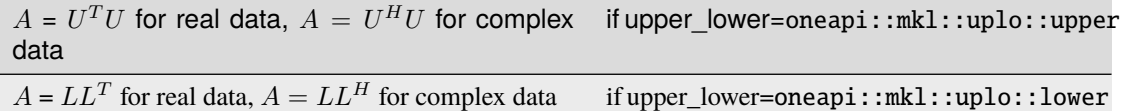

where  $L$  is a lower triangular matrix and  $U$  is upper triangular.

# **potrf (Buffer Version)**

# **Syntax**

```
namespace oneapi::mkl::lapack {
 void potrf(cl::sycl::queue &queue, oneapi::mkl::uplo upper_lower, std::int64_t n,
˓→cl::sycl::buffer<T,1> &a, std::int64_t lda, cl::sycl::buffer<T,1> &scratchpad,␣
˓→std::int64_t scratchpad_size)
}
```
# **Input Parameters**

#### **queue**

The queue where the routine should be executed.

#### **upper\_lower**

Indicates whether the upper or lower triangular part of  $A$  is stored and how  $A$  is factored:

If upper\_lower=oneapi::mkl::uplo::upper, the array a stores the upper triangular part of the matrix A, and the strictly lower triangular part of the matrix is not referenced.

If upper\_lower=oneapi::mkl::uplo::lower, the array a stores the lower triangular part of the matrix A, and the strictly upper triangular part of the matrix is not referenced.

#### **n**

Specifies the order of the matrix  $A$  ( $0 \le n$ ).

#### **a**

Buffer holding input matrix  $A$ . The buffer a contains either the upper or the lower triangular part of the matrix A (see upper lower). The second dimension of a must be at least  $\max(1, n)$ .

#### **lda**

The leading dimension of a.

#### **scratchpad\_size**

Size of scratchpad memory as a number of floating point elements of type T. Size should not be less than the value returned by *[potrf\\_scratchpad\\_size](#page-1306-0)* function.

# **Output Parameters**

#### **a**

The buffer a is overwritten by the Cholesky factor  $U$  or  $L$ , as specified by upper\_lower.

#### **scratchpad**

Buffer holding scratchpad memory to be used by routine for storing intermediate results.

### **Throws**

This routine shall throw the following exceptions if the associated condition is detected. An implementation may throw additional implementation-specific exception(s) in case of error conditions not covered here.

*[oneapi::mkl::host\\_bad\\_alloc](#page-922-0)*

*[oneapi::mkl::device\\_bad\\_alloc](#page-922-1)*

*[oneapi::mkl::unimplemented](#page-922-2)*

*[oneapi::mkl::unsupported\\_device](#page-922-3)*

*[oneapi::mkl::lapack::invalid\\_argument](#page-923-0)*

*[oneapi::mkl::lapack::computation\\_error](#page-923-1)*

Exception is thrown in case of problems during calculations. The info code of the problem can be obtained by *info()* method of exception object:

If info  $= -i$ , the *i*-th parameter had an illegal value.

If info  $= i$ , and *detail()* returns 0, then the leading minor of order i (and therefore the matrix A itself) is not positive-definite, and the factorization could not be completed. This may indicate an error in forming the matrix  $A$ 

If info equals to value passed as scratchpad size, and *detail()* returns non zero, then passed scratchpad is of insufficient size, and required size should not be less than value return by *detail()* method of exception object.

# **potrf (USM Version)**

# **Syntax**

```
namespace oneapi:: mkl:: lapack {
 cl::sycl::event potrf(cl::sycl::queue &queue, oneapi::mkl::uplo upper_lower,␣
→std::int64_t n, T *a, std::int64_t lda, T *scratchpad, std::int64_t scratchpad_size,.
˓→const std::vector<cl::sycl::event> &events = {})
}
```
### **Input Parameters**

#### **queue**

The queue where the routine should be executed.

### **upper\_lower**

Indicates whether the upper or lower triangular part of  $A$  is stored and how  $A$  is factored:

If upper\_lower=oneapi::mkl::uplo::upper, the array a stores the upper triangular part of the matrix A, and the strictly lower triangular part of the matrix is not referenced.

If upper\_lower=oneapi::mkl::uplo::lower, the array a stores the lower triangular part of the matrix  $A$ , and the strictly upper triangular part of the matrix is not referenced.

#### **n**

Specifies the order of the matrix  $A$  ( $0 \le n$ ).

#### **a**

Pointer to input matrix  $A$ . The array a contains either the upper or the lower triangular part of the matrix  $A$  (see upper\_lower). The second dimension of a must be at least  $max(1, n)$ .

### **lda**

The leading dimension of a.

#### **scratchpad\_size**

Size of scratchpad memory as a number of floating point elements of type T. Size should not be less than the value returned by *[potrf\\_scratchpad\\_size](#page-1306-0)* function.

#### **events**

List of events to wait for before starting computation. Defaults to empty list.

### **Output Parameters**

### **a**

The memory pointer to by pointer a is overwritten by the Cholesky factor  $U$  or  $L$ , as specified by upper\_lower.

#### **scratchpad**

Pointer to scratchpad memory to be used by routine for storing intermediate results.

#### **Throws**

This routine shall throw the following exceptions if the associated condition is detected. An implementation may throw additional implementation-specific exception(s) in case of error conditions not covered here.

*[oneapi::mkl::host\\_bad\\_alloc](#page-922-0)*

*[oneapi::mkl::device\\_bad\\_alloc](#page-922-1)*

*[oneapi::mkl::unimplemented](#page-922-2)*

*[oneapi::mkl::unsupported\\_device](#page-922-3)*

*[oneapi::mkl::lapack::invalid\\_argument](#page-923-0)*

#### *[oneapi::mkl::lapack::computation\\_error](#page-923-1)*

Exception is thrown in case of problems during calculations. The info code of the problem can be obtained by *info()* method of exception object:

If info  $= -i$ , the *i*-th parameter had an illegal value.

If info  $= i$ , and *detail()* returns 0, then the leading minor of order i (and therefore the matrix A itself) is not positive-definite, and the factorization could not be completed. This may indicate an error in forming the matrix  $A$ .

If info equals to value passed as scratchpad size, and *detail()* returns non zero, then passed scratchpad is of insufficient size, and required size should not be less than value return by *detail()* method of exception object.

### **Return Values**

Output event to wait on to ensure computation is complete.

**Parent topic:** *[LAPACK Linear Equation Routines](#page-1259-0)*

<span id="page-1306-0"></span>**potrf\_scratchpad\_size**

Computes size of scratchpad memory required for *[potrf](#page-1303-0)* function.

### **Description**

potrf\_scratchpad\_size supports the following precisions.

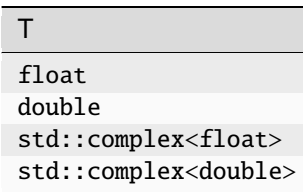

Computes the number of elements of type T the scratchpad memory to be passed to *[potrf](#page-1303-0)* function should be able to hold. Calls to this routine must specify the template parameter explicitly.

# **potrf\_scratchpad\_size**

# **Syntax**

```
namespace oneapi:: mkl:: lapack {
 template <typename T>
  std::int64_t potrf_scratchpad_size(cl::sycl::queue &queue, oneapi::mkl::uplo upper_
˓→lower, std::int64_t n, std::int64_t lda)
}
```
### **Input Parameters**

#### **queue**

Device queue where calculations by *[potrf](#page-1303-0)* function will be performed.

### **upper\_lower**

Indicates whether the upper or lower triangular part of  $A$  is stored and how  $A$  is factored:

If upper\_lower = oneapi:: $mkl::uplo::upper$ , the array a stores the upper triangular part of the matrix A, and the strictly lower triangular part of the matrix is not referenced.

If upper\_lower = oneapi:: $mkl::uplo::lower$ , the array a stores the lower triangular part of the matrix A, and the strictly upper triangular part of the matrix is not referenced.

#### **n**

Specifies the order of the matrix  $A(0 \leq n)$ .

### **lda**

The leading dimension of a.

# **Throws**

This routine shall throw the following exceptions if the associated condition is detected. An implementation may throw additional implementation-specific exception(s) in case of error conditions not covered here.

*[oneapi::mkl::unimplemented](#page-922-2)*

*[oneapi::mkl::unsupported\\_device](#page-922-3)*

*[oneapi::mkl::lapack::invalid\\_argument](#page-923-0)*

Exception is thrown in case of incorrect supplied argument value. Position of wrong argument can be determined by *info()* method of exception object.

# **Return Value**

The number of elements of type T the scratchpad memory to be passed to *[potrf](#page-1303-0)* function should be able to hold.

<span id="page-1308-0"></span>**Parent topic:** *[LAPACK Linear Equation Routines](#page-1259-0)*

# **potri**

Computes the inverse of a symmetric (Hermitian) positive-definite matrix using the Cholesky factorization.

# **Description**

potri supports the following precisions.

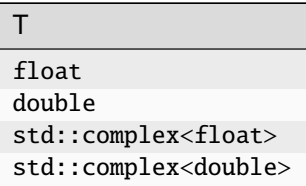

The routine computes the inverse  $A^{-1}$  of a symmetric positive definite or, for complex flavors, Hermitian positivedefinite matrix  $A$ . Before calling this routine, call *[potrf](#page-1303-0)* to factorize  $A$ .

# **potri (Buffer Version)**

### **Syntax**

```
namespace oneapi::mkl::lapack {
 void potri(cl::sycl::queue &queue, oneapi::mkl::uplo upper_lower, std::int64_t n,.
˓→cl::sycl::buffer<T,1> &a, std::int64_t lda, cl::sycl::buffer<T,1> &scratchpad,␣
˓→std::int64_t scratchpad_size)
}
```
### **Input Parameters**

**queue**

The queue where the routine should be executed.

#### **upper\_lower**

Indicates how the input matrix  $A$  has been factored:

If upper\_lower = oneapi::mkl::uplo::upper, the upper triangle of  $A$  is stored.

If upper\_lower = oneapi::mkl::uplo::lower, the lower triangle of  $A$  is stored.

#### **n**

Specifies the order of the matrix  $A$  ( $0 \le n$ ).

#### **a**

Contains the factorization of the matrix  $A$ , as returned by *[potrf](#page-1303-0)*. The second dimension of a must be at least  $max(1, n)$ .

### **lda**

The leading dimension of a.

### **scratchpad\_size**

Size of scratchpad memory as a number of floating point elements of type T. Size should not be less than the value returned by *[potri\\_scratchpad\\_size](#page-1311-0)* function.

# **Output Parameters**

**a**

Overwritten by the upper or lower triangle of the inverse of  $A$ . Specified by upper\_lower.

### **scratchpad**

Buffer holding scratchpad memory to be used by routine for storing intermediate results.

# **Throws**

This routine shall throw the following exceptions if the associated condition is detected. An implementation may throw additional implementation-specific exception(s) in case of error conditions not covered here.

*[oneapi::mkl::host\\_bad\\_alloc](#page-922-0) [oneapi::mkl::device\\_bad\\_alloc](#page-922-1) [oneapi::mkl::unimplemented](#page-922-2) [oneapi::mkl::unsupported\\_device](#page-922-3) [oneapi::mkl::lapack::invalid\\_argument](#page-923-0) [oneapi::mkl::lapack::computation\\_error](#page-923-1)*

> Exception is thrown in case of problems during calculations. The info code of the problem can be obtained by *info()* method of exception object:

If info  $= -i$ , the *i*-th parameter had an illegal value.

If info  $= i$ , the *i*-th diagonal element of the Cholesky factor (and therefore the factor itself) is zero, and the inversion could not be completed.

If info equals to value passed as scratchpad size, and *detail()* returns non zero, then passed scratchpad is of insufficient size, and required size should not be less than value return by *detail()* method of exception object.

# **potri (USM Version)**

### **Syntax**

```
namespace oneapi::mkl::lapack {
 cl::sycl::event potri(cl::sycl::queue &queue, oneapi::mkl::uplo upper_lower,␣
→std::int64_t n, T *a, std::int64_t lda, T *scratchpad, std::int64_t scratchpad_size,.
˓→const std::vector<cl::sycl::event> &events = {})
}
```
# **Input Parameters**

#### **queue**

The queue where the routine should be executed.

### **upper\_lower**

Indicates how the input matrix  $A$  has been factored:

If upper\_lower = oneapi:: $mkl$ ::uplo::upper, the upper triangle of A is stored.

If upper\_lower = oneapi::mkl::uplo::lower, the lower triangle of  $A$  is stored.

# **n**

Specifies the order of the matrix  $A$  ( $0 \le n$ ).

#### **a**

Contains the factorization of the matrix  $A$ , as returned by  $potrf$ . The second dimension of a must be at least  $max(1, n)$ .

#### **lda**

The leading dimension of a.

#### **scratchpad\_size**

Size of scratchpad memory as a number of floating point elements of type T. Size should not be less than the value returned by *[potri\\_scratchpad\\_size](#page-1311-0)* function.

#### **events**

List of events to wait for before starting computation. Defaults to empty list.

# **Output Parameters**

#### **a**

Overwritten by the upper or lower triangle of the inverse of  $A$ . Specified by upper\_lower.

#### **scratchpad**

Pointer to scratchpad memory to be used by routine for storing intermediate results.

# **Throws**

This routine shall throw the following exceptions if the associated condition is detected. An implementation may throw additional implementation-specific exception(s) in case of error conditions not covered here.

*[oneapi::mkl::host\\_bad\\_alloc](#page-922-0)*

*[oneapi::mkl::device\\_bad\\_alloc](#page-922-1)*

*[oneapi::mkl::unimplemented](#page-922-2)*

*[oneapi::mkl::unsupported\\_device](#page-922-3)*

*[oneapi::mkl::lapack::invalid\\_argument](#page-923-0)*

### *[oneapi::mkl::lapack::computation\\_error](#page-923-1)*

Exception is thrown in case of problems during calculations. The info code of the problem can be obtained by *info()* method of exception object:

If info  $= -i$ , the *i*-th parameter had an illegal value.

If info  $= i$ , the *i*-th diagonal element of the Cholesky factor (and therefore the factor itself) is zero, and the inversion could not be completed.

If info equals to value passed as scratchpad size, and *detail()* returns non zero, then passed scratchpad is of insufficient size, and required size should not be less than value return by *detail()* method of exception object.

### **Return Values**

Output event to wait on to ensure computation is complete.

**Parent topic:** *[LAPACK Linear Equation Routines](#page-1259-0)*

#### <span id="page-1311-0"></span>**potri\_scratchpad\_size**

Computes size of scratchpad memory required for *[potri](#page-1308-0)* function.

### **Description**

potri\_scratchpad\_size supports the following precisions.

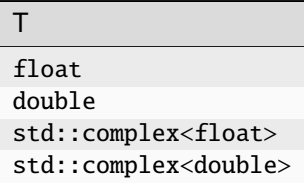

Computes the number of elements of type T the scratchpad memory to be passed to *[potri](#page-1308-0)* function should be able to hold. Calls to this routine must specify the template parameter explicitly.

# **potri\_scratchpad\_size**

# **Syntax**

```
namespace oneapi::mkl::lapack {
 template <typename T>
  std::int64_t potri_scratchpad_size(cl::sycl::queue &queue, oneapi::mkl::uplo upper_
˓→lower, std::int64_t n, std::int64_t lda)
}
```
### **Input Parameters**

#### **queue**

Device queue where calculations by *[potri](#page-1308-0)* function will be performed.

#### **upper\_lower**

Indicates how the input matrix  $A$  has been factored:

If upper\_lower = oneapi::mkl::uplo::upper, the upper triangle of  $A$  is stored.

If upper\_lower = oneapi::mkl::uplo::lower, the lower triangle of  $A$  is stored.

#### **n**

Specifies the order of the matrix  $A$  ( $0 \le n$ ).

#### **lda**

The leading dimension of a.

# **Throws**

This routine shall throw the following exceptions if the associated condition is detected. An implementation may throw additional implementation-specific exception(s) in case of error conditions not covered here.

*[oneapi::mkl::unimplemented](#page-922-2)*

*[oneapi::mkl::unsupported\\_device](#page-922-3)*

*[oneapi::mkl::lapack::invalid\\_argument](#page-923-0)*

Exception is thrown in case of incorrect supplied argument value. Position of wrong argument can be determined by *info()* method of exception object.

# **Return Value**

The number of elements of type T the scratchpad memory to be passed to *[potri](#page-1308-0)* function should be able to hold.

<span id="page-1312-0"></span>**Parent topic:** *[LAPACK Linear Equation Routines](#page-1259-0)*

### **potrs**

Solves a system of linear equations with a Cholesky-factored symmetric (Hermitian) positive-definite coefficient matrix.

# **Description**

potrs supports the following precisions.

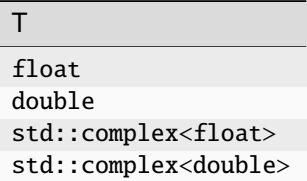

The routine solves for X the system of linear equations  $AX = B$  with a symmetric positive-definite or, for complex data, Hermitian positive-definite matrix  $A$ , given the Cholesky factorization of  $A$ :

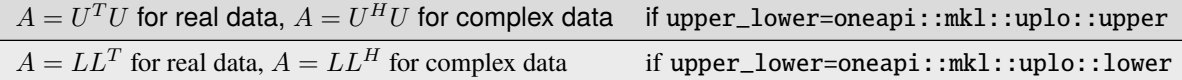

where  $L$  is a lower triangular matrix and  $U$  is upper triangular. The system is solved with multiple right-hand sides stored in the columns of the matrix  $B$ .

Before calling this routine, you must call *[potrf](#page-1303-0)* to compute the Cholesky factorization of A.

# **potrs (Buffer Version)**

# **Syntax**

```
namespace oneapi::mkl::lapack {
 void potrs(cl::sycl::queue &queue, oneapi::mkl::uplo upper_lower, std::int64_t n,
˓→std::int64_t nrhs, cl::sycl::buffer<T,1> &a, std::int64_t lda, cl::sycl::buffer<T,1> &
˓→b, std::int64_t ldb, cl::sycl::buffer<T,1> &scratchpad, std::int64_t scratchpad_size)
}
```
# **Input Parameters**

### **queue**

The queue where the routine should be executed.

#### **upper\_lower**

Indicates how the input matrix has been factored:

If upper\_lower = oneapi::mkl::uplo::upper, the upper triangle  $U$  of  $A$  is stored, where  $A = U^T$ <sup>t</sup> $U$  for real data,  $A = U^H U$  for complex data.

If upper\_lower = oneapi::mkl::uplo::lower, the lower triangle  $L$  of  $A$  is stored, where  $A = LL^T$  for real data,  $A = LL^H$  for complex data.

### **n**

The order of matrix  $A$  ( $0 \le n$ ).

### **nrhs**

The number of right-hand sides ( $0 \le$  nrhs).

#### **a**

Buffer containing the factorization of the matrix A, as returned by *[potrf](#page-1303-0)* . The second dimension of a must be at least max $(1, n)$ .

#### **lda**

The leading dimension of a.

### **b**

The array b contains the matrix  $B$  whose columns are the right-hand sides for the systems of equations. The second dimension of b must be at least  $max(1, nrhs)$ .

#### **ldb**

The leading dimension of b.

### **scratchpad\_size**

Size of scratchpad memory as a number of floating point elements of type T. Size should not be less than the value returned by *[potrs\\_scratchpad\\_size](#page-1316-0)* function.

# **Output Parameters**

### **b**

Overwritten by the solution matrix  $X$ .

### **scratchpad**

Buffer holding scratchpad memory to be used by routine for storing intermediate results.

# **Throws**

This routine shall throw the following exceptions if the associated condition is detected. An implementation may throw additional implementation-specific exception(s) in case of error conditions not covered here.

*[oneapi::mkl::host\\_bad\\_alloc](#page-922-0)*

*[oneapi::mkl::device\\_bad\\_alloc](#page-922-1)*

*[oneapi::mkl::unimplemented](#page-922-2)*

*[oneapi::mkl::unsupported\\_device](#page-922-3)*

*[oneapi::mkl::lapack::invalid\\_argument](#page-923-0)*

*[oneapi::mkl::lapack::computation\\_error](#page-923-1)*

Exception is thrown in case of problems during calculations. The info code of the problem can be obtained by *info()* method of exception object:

If info  $= -i$ , the *i*-th parameter had an illegal value.

If info  $= i$ , the *i*-th diagonal element of the Cholesky factor is zero, and the solve could not be completed.

If info equals to value passed as scratchpad size, and *detail()* returns non zero, then passed scratchpad is of insufficient size, and required size should not be less than value return by *detail()* method of exception object.

# **potrs (USM Version)**

### **Syntax**

```
namespace oneapi::mkl::lapack {
  cl::sycl::event potrs(cl::sycl::queue &queue, oneapi::mkl::uplo upper_lower,␣
˓→std::int64_t n, std::int64_t nrhs, T *a, std::int64_t lda, T *b, std::int64_t ldb, T␣
\rightarrow*scratchpad, std::int64_t scratchpad_size, const std::vector<cl::sycl::event> &events
\rightarrow = \{\}}
```
# **Input Parameters**

### **queue**

The queue where the routine should be executed.

#### **upper\_lower**

Indicates how the input matrix has been factored:

If upper\_lower = oneapi::mkl::uplo::upper, the upper triangle U of A is stored, where  $A = U^T U$  for real data,  $A = U^H U$  for complex data.

If upper\_lower = oneapi::mkl::uplo::lower, the lower triangle  $L$  of  $A$  is stored, where  $A = LL^T$  for real data,  $A = LL^H$  for complex data.

#### **n**

The order of matrix  $A (0 \leq n)$ .

#### **nrhs**

The number of right-hand sides ( $0 \le$  nrhs).

#### **a**

Pointer to array containing the factorization of the matrix A, as returned by *[potrf](#page-1303-0)*. The second dimension of a must be at least  $max(1, n)$ .

#### **lda**

The leading dimension of a.

#### **b**

The array b contains the matrix  $B$  whose columns are the right-hand sides for the systems of equations. The second dimension of b must be at least  $max(1, nrhs)$ .

## **ldb**

The leading dimension of b.

### **scratchpad\_size**

Size of scratchpad memory as a number of floating point elements of type T. Size should not be less than the value returned by *[potrs\\_scratchpad\\_size](#page-1316-0)* function.

### **events**

List of events to wait for before starting computation. Defaults to empty list.

# **Output Parameters**

### **b**

Overwritten by the solution matrix  $X$ .

### **scratchpad**

Pointer to scratchpad memory to be used by routine for storing intermediate results.

# **Throws**

This routine shall throw the following exceptions if the associated condition is detected. An implementation may throw additional implementation-specific exception(s) in case of error conditions not covered here.

*[oneapi::mkl::host\\_bad\\_alloc](#page-922-0) [oneapi::mkl::device\\_bad\\_alloc](#page-922-1)*

*[oneapi::mkl::unimplemented](#page-922-2)*

*[oneapi::mkl::unsupported\\_device](#page-922-3)*

*[oneapi::mkl::lapack::invalid\\_argument](#page-923-0)*

*[oneapi::mkl::lapack::computation\\_error](#page-923-1)*

Exception is thrown in case of problems during calculations. The info code of the problem can be obtained by *info()* method of exception object:

If info  $= -i$ , the *i*-th parameter had an illegal value.

If info  $= i$ , the *i*-th diagonal element of the Cholesky factor is zero, and the solve could not be completed.

If info equals to value passed as scratchpad size, and *detail()* returns non zero, then passed scratchpad is of insufficient size, and required size should not be less than value return by *detail()* method of exception object.

# **Return Values**

Output event to wait on to ensure computation is complete.

**Parent topic:** *[LAPACK Linear Equation Routines](#page-1259-0)*

# <span id="page-1316-0"></span>**potrs\_scratchpad\_size**

Computes size of scratchpad memory required for *[potrs](#page-1312-0)* function.

# **Description**

potrs\_scratchpad\_size supports the following precisions.

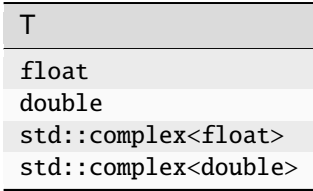

Computes the number of elements of type T the scratchpad memory to be passed to *[potrs](#page-1312-0)* function should be able to hold. Calls to this routine must specify the template parameter explicitly.

# **potrs\_scratchpad\_size**

# **Syntax**

```
namespace oneapi::mkl::lapack {
 template <typename T>
  std::int64_t potrs_scratchpad_size(cl::sycl::queue &queue, oneapi::mkl::uplo upper_
˓→lower, std::int64_t n, std::int64_t nrhs, std::int64_t lda, std::int64_t ldb)
}
```
# **Input Parameters**

### **queue**

Device queue where calculations by *[potrs](#page-1312-0)* function will be performed.

#### **upper\_lower**

Indicates how the input matrix has been factored:

If upper\_lower = oneapi::mkl::uplo::upper, the upper triangle  $U$  of  $A$  is stored, where  $A = U^T U$  for real data,  $A = U^H U$  for complex data.

If upper\_lower = oneapi::mkl::uplo::lower, the lower triangle  $L$  of  $A$  is stored, where  $A = LL^T$  for real data,  $A = LL^H$  for complex data.

### **n**

The order of matrix  $A$  ( $0 \le n$ ).

# **nrhs**

The number of right-hand sides ( $0 \leq nrhs$ ).

### **lda**

The leading dimension of a.

#### **ldb**

The leading dimension of b.

# **Throws**

This routine shall throw the following exceptions if the associated condition is detected. An implementation may throw additional implementation-specific exception(s) in case of error conditions not covered here.

*[oneapi::mkl::unimplemented](#page-922-2)*

*[oneapi::mkl::unsupported\\_device](#page-922-3)*

*[oneapi::mkl::lapack::invalid\\_argument](#page-923-0)*

Exception is thrown in case of incorrect supplied argument value. Position of wrong argument can be determined by *info()* method of exception object.

# **Return Value**

The number of elements of type T the scratchpad memory to be passed to *[potrs](#page-1312-0)* function should be able to hold.

<span id="page-1318-0"></span>**Parent topic:** *[LAPACK Linear Equation Routines](#page-1259-0)*

### **sytrf**

Computes the Bunch-Kaufman factorization of a symmetric matrix.

# **Description**

sytrf supports the following precisions.

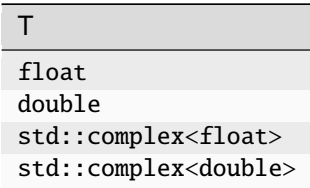

The routine computes the factorization of a real/complex symmetric matrix  $A$  using the Bunch-Kaufman diagonal pivoting method. The form of the factorization is:

- if upper\_lower=uplo::upper,  $A = UDU^{T}$
- if upper\_lower=uplo:: lower,  $A = LDL^T$

where  $A$  is the input matrix,  $U$  and  $L$  are products of permutation and triangular matrices with unit diagonal (upper triangular for U and lower triangular for L), and D is a symmetric block-diagonal matrix with  $1 \times 1$  and  $2 \times 2$  diagonal blocks. U and L have  $2 \times 2$  unit diagonal blocks corresponding to the  $2 \times 2$  blocks of D.

### **sytrf (Buffer Version)**

**Syntax**

```
namespace oneapi:: mkl:: lapack {
 void sytrf(cl::sycl::queue &queue, oneapi::mkl::uplo upper_lower, std::int64_t n,.
˓→cl::sycl::buffer<T,1> &a, std::int64_t lda, cl::sycl::buffer<int_64,1> &ipiv,␣
˓→cl::sycl::buffer<T,1> &scratchpad, std::int64_t scratchpad_size)
}
```
### **Input Parameters**

**queue**

The queue where the routine should be executed.

#### **upper\_lower**

Indicates whether the upper or lower triangular part of  $A$  is stored and how  $A$  is factored:

If upper\_lower=uplo::upper, the buffer a stores the upper triangular part of the matrix A, and A is factored as  $UDU<sup>T</sup>$ .

If upper\_lower=uplo::lower, the buffer a stores the lower triangular part of the matrix A, and A is factored as  $LDL<sup>T</sup>$ .

## **n**

The order of matrix  $A (0 \leq n)$ .

#### **a**

The buffer a, size  $\max(1, lda \cdot n)$ . The buffer a contains either the upper or the lower triangular part of the matrix A (see upper\_lower). The second dimension of a must be at least  $max(1, n)$ .

# **lda**

The leading dimension of a.

#### **scratchpad\_size**

Size of scratchpad memory as a number of floating point elements of type T. Size should not be less than the value returned by *[sytrf\\_scratchpad\\_size](#page-1322-0)* function.

#### **Output Parameters**

**a**

The upper or lower triangular part of a is overwritten by details of the block-diagonal matrix  $D$  and the multipliers used to obtain the factor  $U$  (or  $L$ ).

#### **ipiv**

Buffer, size at least max $(1, n)$ . Contains details of the interchanges and the block structure of D. If ipiv $(i)$  =  $k > 0$ , then  $d_{ii}$  is a  $1 \times 1$  block, and the *i*-th row and column of A was interchanged with the k-th row and column.

If upper\_lower=oneapi::mkl::uplo::upper and  $ipiv(i) = ipiv(i - 1) = -m < 0$ , then D has a 2  $\times$  2 block in rows/columns *i* and *i*-1, and (*i* – 1)-th row and column of A was interchanged with the  $m$ -th row and column.

If upper\_lower=oneapi::mkl::uplo::lower and  $ipiv(i) = ipiv(i + 1) = -m < 0$ , then D has a  $2 \times 2$  block in rows/columns *i* and  $i + 1$ , and  $(i + 1)$ -th row and column of *A* was interchanged with the  $m$ -th row and column.

#### **scratchpad**

Buffer holding scratchpad memory to be used by routine for storing intermediate results.

# **Throws**

This routine shall throw the following exceptions if the associated condition is detected. An implementation may throw additional implementation-specific exception(s) in case of error conditions not covered here.

*[oneapi::mkl::host\\_bad\\_alloc](#page-922-0)*

*[oneapi::mkl::device\\_bad\\_alloc](#page-922-1)*

*[oneapi::mkl::unimplemented](#page-922-2)*

*[oneapi::mkl::unsupported\\_device](#page-922-3)*

*[oneapi::mkl::lapack::invalid\\_argument](#page-923-0)*

*[oneapi::mkl::lapack::computation\\_error](#page-923-1)*

Exception is thrown in case of problems during calculations. The info code of the problem can be obtained by *info()* method of exception object:

If info  $= -i$ , the *i*-th parameter had an illegal value.

If info  $= i$ ,  $d_{ii}$  is 0. The factorization has been completed, but D is exactly singular. Division by 0 will occur if you use  $D$  for solving a system of linear equations.

If info equals to value passed as scratchpad size, and *detail()* returns non zero, then passed scratchpad is of insufficient size, and required size should not be less than value return by *detail()* method of exception object.

# **sytrf (USM Version)**

# **Syntax**

```
namespace oneapi::mkl::lapack {
 cl::sycl::event sytrf(cl::sycl::queue &queue, oneapi::mkl::uplo upper_lower,␣
˓→std::int64_t n, T *a, std::int64_t lda, int_64 *ipiv, T *scratchpad, std::int64_t␣
˓→scratchpad_size, const std::vector<cl::sycl::event> &events = {})
}
```
# **Input Parameters**

### **queue**

The queue where the routine should be executed.

#### **upper\_lower**

Indicates whether the upper or lower triangular part of  $A$  is stored and how  $A$  is factored:

If upper\_lower=uplo::upper, the array a stores the upper triangular part of the matrix  $A$ , and  $A$ is factored as  $UDU<sup>T</sup>$ .

If upper\_lower=uplo::lower, the array a stores the lower triangular part of the matrix  $A$ , and  $A$ is factored as  $LDL<sup>T</sup>$ .

#### **n**

The order of matrix  $A$  ( $0 \leq n$ ).

#### **a**

The pointer to A, size max $(1, \text{lda } \cdot n)$ , containing either the upper or the lower triangular part of the matrix A (see upper\_lower). The second dimension of a must be at least  $\max(1, n)$ .

#### **lda**

The leading dimension of a.

#### **scratchpad\_size**

Size of scratchpad memory as a number of floating point elements of type T. Size should not be less than the value returned by *[sytrf\\_scratchpad\\_size](#page-1322-0)* function.

#### **events**

List of events to wait for before starting computation. Defaults to empty list.

# **Output Parameters**

**a**

The upper or lower triangular part of a is overwritten by details of the block-diagonal matrix  $D$  and the multipliers used to obtain the factor  $U$  (or  $L$ ).

**ipiv**

Pointer to array of size at least  $max(1, n)$ . Contains details of the interchanges and the block structure of D. If  $ipiv(i) = k > 0$ , then  $d_{ii}$  is a  $1 \times 1$  block, and the *i*-th row and column of A was interchanged with the k-th row and column.

If upper\_lower=oneapi::mkl::uplo::upper and  $ipiv(i) = ipiv(i - 1) = -m < 0$ , then D has  $a$  2  $\times$  2 block in rows/columns *i* and  $i - 1$ , and  $(i - 1)$ -th row and column of A was interchanged with the  $m$ -th row and column.

If upper\_lower=oneapi::mkl::uplo::lower and  $ipiv(i) = ipiv(i + 1) = -m < 0$ , then D has a 2  $\times$  2 block in rows/columns *i* and  $i + 1$ , and  $(i + 1)$ -th row and column of A was interchanged with the  $m$ -th row and column.

#### **scratchpad**

Pointer to scratchpad memory to be used by routine for storing intermediate results.

# **Throws**

This routine shall throw the following exceptions if the associated condition is detected. An implementation may throw additional implementation-specific exception(s) in case of error conditions not covered here.

*[oneapi::mkl::host\\_bad\\_alloc](#page-922-0)*

*[oneapi::mkl::device\\_bad\\_alloc](#page-922-1) [oneapi::mkl::unimplemented](#page-922-2) [oneapi::mkl::unsupported\\_device](#page-922-3) [oneapi::mkl::lapack::invalid\\_argument](#page-923-0)*

*[oneapi::mkl::lapack::computation\\_error](#page-923-1)*

Exception is thrown in case of problems during calculations. The info code of the problem can be obtained by *info()* method of exception object:

If info  $= -i$ , the *i*-th parameter had an illegal value.

If info  $= i$ ,  $d_{ii}$  is 0. The factorization has been completed, but D is exactly singular. Division by 0 will occur if you use  $D$  for solving a system of linear equations.

If info equals to value passed as scratchpad size, and *detail()* returns non zero, then passed scratchpad is of insufficient size, and required size should not be less than value return by *detail()* method of exception object.

# **Return Values**

Output event to wait on to ensure computation is complete.

<span id="page-1322-0"></span>**Parent topic:** *[LAPACK Linear Equation Routines](#page-1259-0)*

**sytrf\_scratchpad\_size**

Computes size of scratchpad memory required for *[sytrf](#page-1318-0)* function.

# **Description**

sytrf\_scratchpad\_size supports the following precisions.

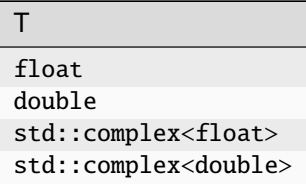

Computes the number of elements of type T the scratchpad memory to be passed to *[sytrf](#page-1318-0)* function should be able to hold. Calls to this routine must specify the template parameter explicitly.

# **sytrf\_scratchpad\_size**

### **Syntax**

```
namespace oneapi::mkl::lapack {
 template <typename T>
  std::int64_t sytrf_scratchpad_size(cl::sycl::queue &queue, oneapi::mkl::uplo upper_
˓→lower, std::int64_t n, std::int64_t lda)
}
```
# **Input Parameters**

**queue**

Device queue where calculations by *[sytrf](#page-1318-0)* function will be performed.

#### **upper\_lower**

Indicates whether the upper or lower triangular part of  $A$  is stored and how  $A$  is factored:

If upper\_lower=uplo::upper, the buffer a stores the upper triangular part of the matrix  $A$ , and  $A$  is factored as  $UDU<sup>T</sup>$ .

If upper\_lower=uplo::lower, the buffer a stores the lower triangular part of the matrix  $A$ , and  $A$  is factored as  $LDL^T$ 

**n**

The order of the matrix  $A$  ( $0 \leq n$ ).

**lda**

The leading dimension of a.

# **Throws**

This routine shall throw the following exceptions if the associated condition is detected. An implementation may throw additional implementation-specific exception(s) in case of error conditions not covered here.

*[oneapi::mkl::unimplemented](#page-922-2)*

*[oneapi::mkl::unsupported\\_device](#page-922-3)*

*[oneapi::mkl::lapack::invalid\\_argument](#page-923-0)*

Exception is thrown in case of incorrect supplied argument value. Position of wrong argument can be determined by *info()* method of exception object.

# **Return Value**

The number of elements of type T the scratchpad memory to be passed to *[sytrf](#page-1318-0)* function should be able to hold.

**Parent topic:** *[LAPACK Linear Equation Routines](#page-1259-0)*

### <span id="page-1323-0"></span>**trtrs**

Solves a system of linear equations with a triangular coefficient matrix, with multiple right-hand sides.

# **Description**

trtrs supports the following precisions.

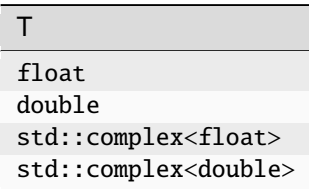

The routine solves for  $X$  the following systems of linear equations with a triangular matrix  $A$ , with multiple right-hand sides stored in  $B$ :

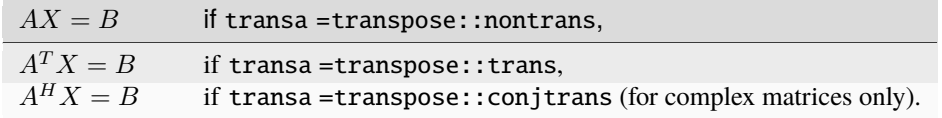

## **trtrs (Buffer Version)**

**Syntax**

```
namespace oneapi::mkl::lapack {
 void trtrs(cl::sycl::queue &queue, oneapi::mkl::uplo upper_lower,
˓→oneapi::mkl::transpose transa, oneapi::mkl::diag unit_diag, std::int64_t n, std::int64_
˓→t nrhs, cl::sycl::buffer<T,1> &a, std::int64_t lda, cl::sycl::buffer<T,1> &b,␣
˓→std::int64_t ldb, cl::sycl::buffer<T,1> &scratchpad, std::int64_t scratchpad_size)
}
```
# **Input Parameters**

#### **queue**

The queue where the routine should be executed.

#### **upper\_lower**

Indicates whether  $A$  is upper or lower triangular:

If upper\_lower = uplo:: upper, then  $\Lambda$  is upper triangular.

If upper\_lower =  $uplo::lower, then A is lower triangular.$ 

# **transa**

If transa = transpose:: nontrans, then  $AX = B$  is solved for X.

If transa = transpose::trans, then  $A^T X = B$  is solved for X.

If transa = transpose:: conjtrans, then  $A^H X = B$  is solved for X.

#### **unit\_diag**

If unit diag = diag::nonunit, then  $\vec{A}$  is not a unit triangular matrix.

If unit\_diag = diag::unit, then A is unit triangular: diagonal elements of A are assumed to be 1 and not referenced in the array a.

#### **n**

The order of A; the number of rows in  $B$ ;  $n \geq 0$ .

#### **nrhs**

The number of right-hand sides; nrhs  $\geq 0$ .

#### **a**

Buffer containing the matrix A. The second dimension of a must be at least  $\max(1, n)$ .

#### **lda**

The leading dimension of  $a$ ; lda  $\geq$  max $(1, n)$ .

#### **b**

Buffer containing the matrix  $B$  whose columns are the right-hand sides for the systems of equations. The second dimension of b at least  $max(1, nrhs)$ .

### **ldb**

The leading dimension of b; ldb  $\geq$  max $(1, n)$ .

#### **scratchpad\_size**

Size of scratchpad memory as a number of floating point elements of type T. Size should not be less than the value returned by *[trtrs\\_scratchpad\\_size](#page-1327-0)* function.

### **Output Parameters**

### **b**

Overwritten by the solution matrix  $X$ .

### **scratchpad**

Buffer holding scratchpad memory to be used by routine for storing intermediate results.

# **Throws**

This routine shall throw the following exceptions if the associated condition is detected. An implementation may throw additional implementation-specific exception(s) in case of error conditions not covered here.

*[oneapi::mkl::host\\_bad\\_alloc](#page-922-0)*

*[oneapi::mkl::device\\_bad\\_alloc](#page-922-1)*

*[oneapi::mkl::unimplemented](#page-922-2)*

*[oneapi::mkl::unsupported\\_device](#page-922-3)*

*[oneapi::mkl::lapack::invalid\\_argument](#page-923-0)*

*[oneapi::mkl::lapack::computation\\_error](#page-923-1)*

Exception is thrown in case of problems during calculations. The info code of the problem can be obtained by *info()* method of exception object:

If info  $= -i$ , the *i*-th parameter had an illegal value.

If info equals to value passed as scratchpad size, and *detail()* returns non zero, then passed scratchpad is of insufficient size, and required size should not be less than value return by *detail()* method of exception object.

### **trtrs (USM Version)**

### **Syntax**

```
namespace oneapi::mkl::lapack {
 cl::sycl::event trtrs(cl::sycl::queue &queue, oneapi::mkl::uplo upper_lower,␣
˓→oneapi::mkl::transpose transa, oneapi::mkl::diag unit_diag, std::int64_t n, std::int64_
˓→t nrhs, T *a, std::int64_t lda, T *b, std::int64_t ldb, T *scratchpad, std::int64_t␣
˓→scratchpad_size, const std::vector<cl::sycl::event> &events = {})
}
```
### **Input Parameters**

#### **queue**

The queue where the routine should be executed.

### **upper\_lower**

Indicates whether  $A$  is upper or lower triangular:

If upper\_lower =  $uplo:$ : upper, then  $\overline{A}$  is upper triangular.

If upper\_lower =  $uplo::lower$ , then A is lower triangular.

#### **transa**

If transa = transpose:: nontrans, then  $AX = B$  is solved for X.

If transa = transpose::trans, then  $A^T X = B$  is solved for X.

If transa = transpose:: conjtrans, then  $A^H X = B$  is solved for X.

# **unit\_diag**

If unit\_diag = diag:: nonunit, then  $A$  is not a unit triangular matrix.

If unit diag = diag::unit, then A is unit triangular: diagonal elements of A are assumed to be 1 and not referenced in the array a.

### **n**

The order of A; the number of rows in  $B; n \geq 0$ .

#### **nrhs**

The number of right-hand sides; nrhs  $> 0$ .

#### **a**

Array containing the matrix A. The second dimension of a must be at least  $max(1, n)$ .

#### **lda**

The leading dimension of a;  $\text{Ida} \geq \max(1, n)$ .

#### **b**

Array containing the matrix  $B$  whose columns are the right-hand sides for the systems of equations. The second dimension of b at least  $max(1, nrhs)$ .

#### **ldb**

The leading dimension of b; ldb  $\geq$  max $(1, n)$ .

#### **scratchpad\_size**

Size of scratchpad memory as a number of floating point elements of type T. Size should not be less than the value returned by *[trtrs\\_scratchpad\\_size](#page-1327-0)* function.

#### **events**

List of events to wait for before starting computation. Defaults to empty list.

#### **Output Parameters**

#### **b**

Overwritten by the solution matrix  $X$ .

#### **scratchpad**

Pointer to scratchpad memory to be used by routine for storing intermediate results.

### **Throws**

This routine shall throw the following exceptions if the associated condition is detected. An implementation may throw additional implementation-specific exception(s) in case of error conditions not covered here.

*[oneapi::mkl::host\\_bad\\_alloc](#page-922-0)*

*[oneapi::mkl::device\\_bad\\_alloc](#page-922-1)*

*[oneapi::mkl::unimplemented](#page-922-2)*

*[oneapi::mkl::unsupported\\_device](#page-922-3)*

*[oneapi::mkl::lapack::invalid\\_argument](#page-923-0)*

*[oneapi::mkl::lapack::computation\\_error](#page-923-1)*

Exception is thrown in case of problems during calculations. The info code of the problem can be obtained by *info()* method of exception object:

If info  $= -i$ , the *i*-th parameter had an illegal value.

If info equals to value passed as scratchpad size, and *detail()* returns non zero, then passed scratchpad is of insufficient size, and required size should not be less than value return by *detail()* method of exception object.

# **Return Values**

Output event to wait on to ensure computation is complete.

<span id="page-1327-0"></span>**Parent topic:** *[LAPACK Linear Equation Routines](#page-1259-0)*

**trtrs\_scratchpad\_size**

Computes size of scratchpad memory required for *[trtrs](#page-1323-0)* function.

# **Description**

trtrs\_scratchpad\_size supports the following precisions.

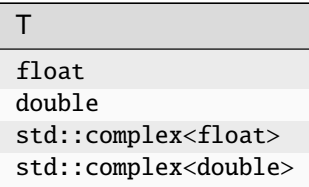

Computes the number of elements of type T the scratchpad memory to be passed to *[trtrs](#page-1323-0)* function should be able to hold. Calls to this routine must specify the template parameter explicitly.

### **trtrs\_scratchpad\_size**

### **Syntax**

```
namespace oneapi::mkl::lapack {
 template <typename T>
 std::int64_t trtrs_scratchpad_size(cl::sycl::queue &queue, oneapi::mkl::uplo upper_
→lower, oneapi::mkl::transpose trans, oneapi::mkl::diag diag, std::int64_t n, 
˓→std::int64_t nrhs, std::int64_t lda, std::int64_t ldb)
}
```
### **Input Parameters**

#### **queue**

Device queue where calculations by *[trtrs](#page-1323-0)* function will be performed.

### **upper\_lower**

Indicates whether  $A$  is upper or lower triangular:

If upper\_lower =  $uplo: : upper$ , then  $A$  is upper triangular.

If upper\_lower =  $uplo::lower$ , then A is lower triangular.

#### **trans**

Indicates the form of the equations:

If trans=oneapi::mkl::transpose::nontrans, then  $AX = B$  is solved for X.

If trans=oneapi::mkl::transpose::trans, then  $A^T X = B$  is solved for X.

If trans=oneapi::mkl::transpose::conjtrans, then  $A^H X = B$  is solved for X.

# **diag**

If diag = oneapi::mkl::diag::nonunit, then  $A$  is not a unit triangular matrix.

If unit\_diag = diag::unit, then A is unit triangular: diagonal elements of A are assumed to be 1 and not referenced in the array a.

#### **n**

The order of A; the number of rows in  $B$ ;  $n \geq 0$ .

#### **nrhs**

The number of right-hand sides ( $0 \le$  nrhs).

# **lda**

The leading dimension of a;  $\text{lda} \ge \max(1, n)$ .

#### **ldb**

```
The leading dimension of b; \text{Idb} \geq \max(1, n).
```
# **Throws**

This routine shall throw the following exceptions if the associated condition is detected. An implementation may throw additional implementation-specific exception(s) in case of error conditions not covered here.

*[oneapi::mkl::unimplemented](#page-922-2)*

*[oneapi::mkl::unsupported\\_device](#page-922-3)*

*[oneapi::mkl::lapack::invalid\\_argument](#page-923-0)*

Exception is thrown in case of incorrect supplied argument value. Position of wrong argument can be determined by *info()* method of exception object.

# **Return Value**

The number of elements of type T the scratchpad memory to be passed to *[trtrs](#page-1323-0)* function should be able to hold.

**Parent topic:** *[LAPACK Linear Equation Routines](#page-1259-0)*

### **ungqr**

Generates the complex unitary matrix *Q* of the QR factorization formed by *[geqrf](#page-1260-0)*.

# **Description**

ungqr supports the following precisions.

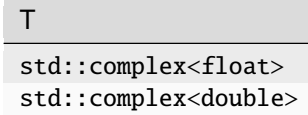

The routine generates the whole or part of  $m \times m$  unitary matrix Q of the QR factorization formed by the routines *[geqrf](#page-1260-0)* .

Usually Q is determined from the QR factorization of an  $m \times p$  matrix A with  $m \ge p$ . To compute the whole matrix  $Q$ , use:

oneapi::mkl::lapack::ungqr(queue, m, m, p, a, lda, tau, scratchpad, scratchpad\_size)

To compute the leading  $p$  columns of  $Q$  (which form an orthonormal basis in the space spanned by the columns of  $A$ ):

oneapi::mkl::lapack::ungqr(queue, m, p, p, a, lda, tau, scratchpad, scratchpad\_size)

To compute the matrix  $Q^k$  of the QR factorization of the leading k columns of the matrix A:

oneapi::mkl::lapack::ungqr(queue, m, m, k, a, lda, tau, scratchpad, scratchpad\_size)

To compute the leading k columns of  $Q^k$  (which form an orthonormal basis in the space spanned by the leading k columns of the matrix  $A$ ):

oneapi::mkl::lapack::ungqr(queue, m, k, k, a, lda, tau, scratchpad, scratchpad\_size)

#### **ungqr (Buffer Version)**

#### **Syntax**

```
namespace oneapi::mkl::lapack {
 void ungqr(cl::sycl::queue &queue, std::int64_t m, std::int64_t n, std::int64_t k,.
˓→cl::sycl::buffer<T,1> &a, std::int64_t lda, cl::sycl::buffer<T,1> &tau,␣
˓→cl::sycl::buffer<T,1> &scratchpad, std::int64_t scratchpad_size)
```
#### **Input Parameters**

#### **queue**

The queue where the routine should be executed.

#### **m**

}

The number of rows in the matrix  $A(0 \le m)$ .

#### **n**

The number of columns in the matrix  $A(0 \le n)$ .

# **k**

The number of elementary reflectors whose product defines the matrix  $Q$  ( $0 \le k \le n$ ).

# **a**

The buffer a as returned by *[geqrf](#page-1260-0)* .

### **lda**

The leading dimension of a (lda  $\leq$  *m*).

#### **tau**

The buffer tau as returned by *[geqrf](#page-1260-0)* .

#### **scratchpad\_size**

Size of scratchpad memory as a number of floating point elements of type T. Size should not be less than the value returned by *[ungqr\\_scratchpad\\_size](#page-1332-0)* function.

# **Output Parameters**

### **a**

Overwritten by *n* leading columns of the  $m \times m$  orthogonal matrix  $Q$ .

#### **scratchpad**

Buffer holding scratchpad memory to be used by routine for storing intermediate results.

### **Throws**

This routine shall throw the following exceptions if the associated condition is detected. An implementation may throw additional implementation-specific exception(s) in case of error conditions not covered here.

*[oneapi::mkl::host\\_bad\\_alloc](#page-922-0)*

*[oneapi::mkl::device\\_bad\\_alloc](#page-922-1)*

*[oneapi::mkl::unimplemented](#page-922-2)*

*[oneapi::mkl::unsupported\\_device](#page-922-3)*

*[oneapi::mkl::lapack::invalid\\_argument](#page-923-0)*

*[oneapi::mkl::lapack::computation\\_error](#page-923-1)*

Exception is thrown in case of problems during calculations. The info code of the problem can be obtained by *info()* method of exception object:

If info  $= -i$ , the *i*-th parameter had an illegal value.

If info equals to value passed as scratchpad size, and *detail()* returns non zero, then passed scratchpad is of insufficient size, and required size should not be less than value return by *detail()* method of exception object.

### **ungqr (USM Version)**

### **Syntax**

```
namespace oneapi:: mkl:: lapack {
 cl::sycl::event ungqr(cl::sycl::queue &queue, std::int64_t m, std::int64_t n,
˓→std::int64_t k, T *a, std::int64_t lda, T *tau, T *scratchpad, std::int64_t scratchpad_
˓→size, const std::vector<cl::sycl::event> &events = {})
}
```
### **Input Parameters**

#### **queue**

The queue where the routine should be executed.

#### **m**

The number of rows in the matrix  $A (0 \le m)$ .

#### **n**

The number of columns in the matrix  $A$  ( $0 \le n$ ).

#### **k**

The number of elementary reflectors whose product defines the matrix  $Q$  ( $0 \le k \le n$ ).

#### **a**

The pointer to a as returned by *[geqrf](#page-1260-0)* .

### **lda**

The leading dimension of a (lda  $\leq$  *m*).

#### **tau**

The pointer to tau as returned by *[geqrf](#page-1260-0)* .

#### **scratchpad\_size**

Size of scratchpad memory as a number of floating point elements of type T. Size should not be less than the value returned by *[ungqr\\_scratchpad\\_size](#page-1332-0)* function.

#### **events**

List of events to wait for before starting computation. Defaults to empty list.

## **Output Parameters**

#### **a**

Overwritten by *n* leading columns of the  $m \times m$  orthogonal matrix *Q*.

#### **scratchpad**

Pointer to scratchpad memory to be used by routine for storing intermediate results.

# **Throws**

This routine shall throw the following exceptions if the associated condition is detected. An implementation may throw additional implementation-specific exception(s) in case of error conditions not covered here.

*[oneapi::mkl::host\\_bad\\_alloc](#page-922-0)*

*[oneapi::mkl::device\\_bad\\_alloc](#page-922-1)*

*[oneapi::mkl::unimplemented](#page-922-2)*

*[oneapi::mkl::unsupported\\_device](#page-922-3)*

*[oneapi::mkl::lapack::invalid\\_argument](#page-923-0)*

*[oneapi::mkl::lapack::computation\\_error](#page-923-1)*

Exception is thrown in case of problems during calculations. The info code of the problem can be obtained by *info()* method of exception object:

If info  $= -i$ , the *i*-th parameter had an illegal value.

If info equals to value passed as scratchpad size, and *detail()* returns non zero, then passed scratchpad is of insufficient size, and required size should not be less than value return by *detail()* method of exception object.
# **Return Values**

Output event to wait on to ensure computation is complete.

**Parent topic:** *[LAPACK Linear Equation Routines](#page-1259-0)*

**ungqr\_scratchpad\_size**

Computes size of scratchpad memory required for *[ungqr](#page-1328-0)* function.

# **Description**

ungqr\_scratchpad\_size supports the following precisions.

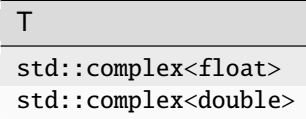

Computes the number of elements of type T the scratchpad memory to be passed to *[ungqr](#page-1328-0)* function should be able to hold. Calls to this routine must specify the template parameter explicitly.

### **ungqr\_scratchpad\_size**

### **Syntax**

```
namespace oneapi::mkl::lapack {
 template <typename T>
 std::int64_t ungqr_scratchpad_size(cl::sycl::queue &queue, std::int64_t m, std::int64_
˓→t n, std::int64_t k, std::int64_t lda)
}
```
## **Input Parameters**

## **queue**

Device queue where calculations by *[ungqr](#page-1328-0)* function will be performed.

# **m**

The number of rows in the matrix  $A$  ( $0 \le m$ ).

# **n**

```
The number of columns the matrix A (0 \le n \le m).
```
**k**

The number of elementary reflectors whose product defines the matrix  $Q$  ( $0 \le k \le n$ ).

### **lda**

The leading dimension of a.

# **Throws**

This routine shall throw the following exceptions if the associated condition is detected. An implementation may throw additional implementation-specific exception(s) in case of error conditions not covered here.

*[oneapi::mkl::unimplemented](#page-922-0)*

*[oneapi::mkl::unsupported\\_device](#page-922-1)*

*[oneapi::mkl::lapack::invalid\\_argument](#page-923-0)*

Exception is thrown in case of incorrect supplied argument value. Position of wrong argument can be determined by *info()* method of exception object.

# **Return Value**

The number of elements of type T the scratchpad memory to be passed to *[ungqr](#page-1328-0)* function should be able to hold.

**Parent topic:** *[LAPACK Linear Equation Routines](#page-1259-0)*

### <span id="page-1333-0"></span>**unmqr**

Multiplies a complex matrix by the unitary matrix  $Q$  of the QR factorization formed by *[geqrf](#page-1260-0)*.

### **Description**

unmqr supports the following precisions.

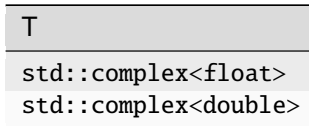

The routine multiplies a rectangular complex  $m \times n$  matrix C by Q or  $Q^H$ , where Q is the complex unitary matrix defined as a product of k elementary reflectors  $H(i)$  of order  $n: Q = H(1)^H H(2)^H ... H(k)^H$  as returned by the RQ factorization routine *[gerqf](#page-1265-0)* .

Depending on the parameters side and trans, the routine can form one of the matrix products  $QC, Q<sup>H</sup>C, CQ$ , or  $CQ<sup>H</sup>$  (overwriting the result over C).

# **unmqr (Buffer Version)**

# **Syntax**

```
namespace oneapi:: mkl:: lapack {
 void unmqr(cl::sycl::queue &queue, oneapi::mkl::side side, oneapi::mkl::transpose␣
˓→trans, std::int64_t m, std::int64_t n, std::int64_t k, cl::sycl::buffer<T,1> &a,␣
˓→std::int64_t lda, cl::sycl::buffer<T,1> &tau, cl::sycl::buffer<T,1> &c, std::int64_t␣
˓→ldc, cl::sycl::buffer<T,1> &scratchpad, std::int64_t scratchpad_size)
}
```
# **Input Parameters**

# **queue**

The queue where the routine should be executed.

### **side**

```
If side = oneapi::mkl::side::left, Q or Q^H is applied to C from the left.
```

```
If side = oneapi::mkl::side::right, Q or Q^H is applied to C from the right.
```
### **trans**

```
If trans = oneapi::mkl::transpose::nontrans, the routine multiplies C by Q.
```

```
If trans = oneapi::mkl::transpose::conjtrans, the routine multiplies C by Q^H.
```
### **m**

```
The number of rows in the matrix C (0 \le m).
```
### **n**

```
The number of columns in the matrix C (0 \le n).
```
### **k**

The number of elementary reflectors whose product defines the matrix  $Q$ 

```
If side = oneapi::mkl::side::left, 0 \le k \le m
```

```
If side = oneapi::mkl::side::right, 0 \leq k \leq n
```
### **a**

The buffer a as returned by *[geqrf](#page-1260-0)*. The second dimension of a must be at least  $max(1, k)$ .

### **lda**

The leading dimension of a.

### **tau**

The buffer tau as returned by *[geqrf](#page-1260-0)* .

### **c**

The buffer c contains the matrix C. The second dimension of c must be at least  $\max(1, n)$ .

### **ldc**

The leading dimension of c.

### **scratchpad\_size**

Size of scratchpad memory as a number of floating point elements of type T. Size should not be less than the value returned by the *[unmqr\\_scratchpad\\_size](#page-1337-0)* function.

# **Output Parameters**

### **c**

Overwritten by the product  $QC$ ,  $Q^HC$ ,  $CQ$ , or  $CQ^H$  (as specified by side and trans).

# **scratchpad**

Buffer holding scratchpad memory to be used by routine for storing intermediate results.

# **Throws**

This routine shall throw the following exceptions if the associated condition is detected. An implementation may throw additional implementation-specific exception(s) in case of error conditions not covered here.

*[oneapi::mkl::host\\_bad\\_alloc](#page-922-2)*

*[oneapi::mkl::device\\_bad\\_alloc](#page-922-3)*

*[oneapi::mkl::unimplemented](#page-922-0)*

*[oneapi::mkl::unsupported\\_device](#page-922-1)*

*[oneapi::mkl::lapack::invalid\\_argument](#page-923-0)*

*[oneapi::mkl::lapack::computation\\_error](#page-923-1)*

Exception is thrown in case of problems during calculations. The info code of the problem can be obtained by *info()* method of exception object:

If info  $= -i$ , the *i*-th parameter had an illegal value.

If info equals to value passed as scratchpad size, and *detail()* returns non zero, then passed scratchpad is of insufficient size, and required size should not be less than value return by *detail()* method of exception object.

### **unmqr (USM Version)**

### **Syntax**

```
namespace oneapi::mkl::lapack {
 cl::sycl::event unmqr(cl::sycl::queue &queue, oneapi::mkl::side side,.
˓→oneapi::mkl::transpose trans, std::int64_t m, std::int64_t n, std::int64_t k, T *a,␣
˓→std::int64_t lda, T *tau, T *c, std::int64_t ldc, T *scratchpad, std::int64_t␣
˓→scratchpad_size, const std::vector<cl::sycl::event> &events = {})
}
```
#### **Input Parameters**

### **queue**

The queue where the routine should be executed.

**side**

```
If side = oneapi::mkl::side::left, Q or Q^H is applied to C from the left.
```

```
If side = oneapi:: mkl:: side:: right, Q or Q^H is applied to C from the right.
```
#### **trans**

```
If trans = oneapi::mkl::transpose::nontrans, the routine multiplies C by Q.
```

```
If trans = oneapi::mkl::transpose::conjtrans, the routine multiplies C by Q^H.
```
#### **m**

The number of rows in the matrix  $C$  ( $0 \le m$ ).

#### **n**

The number of columns in the matrix  $C$  ( $0 \leq n$ ).

### **k**

The number of elementary reflectors whose product defines the matrix  $Q$ 

```
If side = oneapi::mkl::side::left, 0 \le k \le m
```

```
If side = oneapi::mkl::side::right, 0 \le k \le n
```
#### **a**

The pointer to a as returned by *[geqrf](#page-1260-0)*. The second dimension of a must be at least  $max(1, k)$ .

# **lda**

The leading dimension of a.

#### **tau**

The pointer to tau as returned by *[geqrf](#page-1260-0)* .

#### **c**

The pointer c points to the matrix C. The second dimension of c must be at least  $\max(1, n)$ .

# **ldc**

The leading dimension of c.

#### **scratchpad\_size**

Size of scratchpad memory as a number of floating point elements of type T. Size should not be less than the value returned by *[unmqr\\_scratchpad\\_size](#page-1337-0)* function.

### **events**

List of events to wait for before starting computation. Defaults to empty list.

# **Output Parameters**

#### **c**

Overwritten by the product  $QC$ ,  $Q^HC$ ,  $CQ$ , or  $CQ^H$  (as specified by side and trans).

#### **scratchpad**

Pointer to scratchpad memory to be used by routine for storing intermediate results.

### **Throws**

This routine shall throw the following exceptions if the associated condition is detected. An implementation may throw additional implementation-specific exception(s) in case of error conditions not covered here.

*[oneapi::mkl::host\\_bad\\_alloc](#page-922-2)*

*[oneapi::mkl::device\\_bad\\_alloc](#page-922-3)*

*[oneapi::mkl::unimplemented](#page-922-0)*

*[oneapi::mkl::unsupported\\_device](#page-922-1)*

*[oneapi::mkl::lapack::invalid\\_argument](#page-923-0)*

*[oneapi::mkl::lapack::computation\\_error](#page-923-1)*

Exception is thrown in case of problems during calculations. The info code of the problem can be obtained by *info()* method of exception object:

If info  $= -i$ , the *i*-th parameter had an illegal value.

If info equals to value passed as scratchpad size, and *detail()* returns non zero, then passed scratchpad is of insufficient size, and required size should not be less than value return by *detail()* method of exception object.

# **Return Values**

Output event to wait on to ensure computation is complete.

<span id="page-1337-0"></span>**Parent topic:** *[LAPACK Linear Equation Routines](#page-1259-0)* **unmqr\_scratchpad\_size**

Computes size of scratchpad memory required for *[unmqr](#page-1333-0)* function.

# **Description**

unmqr\_scratchpad\_size supports the following precisions.

T std::complex<float> std::complex<double>

Computes the number of elements of type T the scratchpad memory to be passed to *[unmqr](#page-1333-0)* function should be able to hold. Calls to this routine must specify the template parameter explicitly.

### **unmqr\_scratchpad\_size**

### **Syntax**

```
namespace oneapi::mkl::lapack {
 template <typename T>
 std::int64_t unmqr_scratchpad_size(cl::sycl::queue &queue, oneapi::mkl::side side,.
˓→oneapi::mkl::transpose trans, std::int64_t m, std::int64_t n, std::int64_t k,␣
˓→std::int64_t lda, std::int64_t ldc, std::int64_t &scratchpad_size)
}
```
### **Input Parameters**

### **queue**

Device queue where calculations by *[unmqr](#page-1333-0)* function will be performed.

**side**

If side=oneapi::mkl::side::left,  $Q$  or  $Q^H$  is applied to  $C$  from the left.

If side=oneapi::mkl::side::right,  $Q$  or  $Q^H$  is applied to  $C$  from the right.

#### **trans**

```
If trans=oneapi::mkl::transpose::nontrans, the routine multiplies C by Q.
```

```
If trans=oneapi::mkl::transpose::conjtrans, the routine multiplies C by Q^H.
```
### **m**

```
The number of rows in the matrix C (0 \le m).
```
#### **n**

```
The number of columns the matrix C (0 \le n \le m).
```
### **k**

The number of elementary reflectors whose product defines the matrix  $Q$  ( $0 \le k \le n$ ).

### **lda**

The leading dimension of a.

### **ldc**

The leading dimension of c.

# **Throws**

This routine shall throw the following exceptions if the associated condition is detected. An implementation may throw additional implementation-specific exception(s) in case of error conditions not covered here.

*[oneapi::mkl::unimplemented](#page-922-0)*

*[oneapi::mkl::unsupported\\_device](#page-922-1)*

*[oneapi::mkl::lapack::invalid\\_argument](#page-923-0)*

Exception is thrown in case of incorrect supplied argument value. Position of wrong argument can be determined by *info()* method of exception object.

# **Return Value**

The number of elements of type T the scratchpad memory to be passed to *[unmqr](#page-1333-0)* function should be able to hold.

**Parent topic:** *[LAPACK Linear Equation Routines](#page-1259-0)*

### <span id="page-1338-0"></span>**unmrq**

Multiplies a complex matrix by the unitary matrix  $Q$  of the RQ factorization formed by *[gerqf](#page-1265-0)*.

# **Description**

unmrq supports the following precisions.

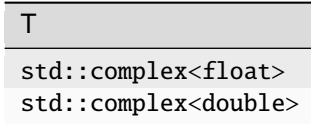

The routine multiplies a rectangular complex  $m \times n$  matrix C by Q or  $Q^H$ , where Q is the complex unitary matrix defined as a product of k elementary reflectors  $H(i)$  of order  $n: Q = H(1)^H H(2)^H ... H(k)^H$  as returned by the RQ factorization routine *[gerqf](#page-1265-0)* .

Depending on the parameters side and trans, the routine can form one of the matrix products  $QC$ ,  $Q^HC$ ,  $CQ$ , or  $CQ<sup>H</sup>$  (overwriting the result over C).

# **unmrq (Buffer Version)**

# **Syntax**

```
namespace oneapi::mkl::lapack {
 void unmrq(cl::sycl::queue &queue, oneapi::mkl::side side, oneapi::mkl::transpose␣
˓→trans, std::int64_t m, std::int64_t n, std::int64_t k, cl::sycl::buffer<T,1> &a,␣
˓→std::int64_t lda, cl::sycl::buffer<T,1> &tau, cl::sycl::buffer<T,1> &c, std::int64_t␣
˓→ldc, cl::sycl::buffer<T,1> &scratchpad, std::int64_t scratchpad_size)
}
```
### **Input Parameters**

#### **queue**

The queue where the routine should be executed.

#### **side**

```
If side = oneapi::mkl::side::left, Q or Q^H is applied to C from the left.
```

```
If side = oneapi:: mkl:: side:: right, Q or Q^H is applied to C from the right.
```
#### **trans**

If trans = oneapi::mkl::transpose::nontrans, the routine multiplies  $C$  by  $Q$ .

```
If trans = oneapi::mkl::transpose::conjtrans, the routine multiplies C by Q^H.
```
#### **m**

The number of rows in the matrix  $C$  ( $0 \le m$ ).

#### **n**

```
The number of columns in the matrix C (0 \le n).
```
### **k**

The number of elementary reflectors whose product defines the matrix  $Q$ 

```
If side = oneapi::mkl::side::left, 0 \le k \le m
```

```
If side = oneapi::mkl::side::right, 0 \leq k \leq n
```
#### **a**

The buffer a as returned by *[gerqf](#page-1265-0)*. The second dimension of a must be at least  $max(1, k)$ .

### **lda**

The leading dimension of a.

### **tau**

The buffer tau as returned by *[gerqf](#page-1265-0)* .

#### **c**

The buffer c contains the matrix C. The second dimension of c must be at least  $\max(1, n)$ .

### **ldc**

The leading dimension of c.

### **scratchpad\_size**

Size of scratchpad memory as a number of floating point elements of type T. Size should not be less than the value returned by *[unmrq\\_scratchpad\\_size](#page-1342-0)* function.

# **Output Parameters**

# **c**

Overwritten by the product  $QC$ ,  $Q^HC$ ,  $CQ$ , or  $CQ^H$  (as specified by side and trans).

### **scratchpad**

Buffer holding scratchpad memory to be used by routine for storing intermediate results.

### **Throws**

This routine shall throw the following exceptions if the associated condition is detected. An implementation may throw additional implementation-specific exception(s) in case of error conditions not covered here.

*[oneapi::mkl::host\\_bad\\_alloc](#page-922-2)*

*[oneapi::mkl::device\\_bad\\_alloc](#page-922-3)*

*[oneapi::mkl::unimplemented](#page-922-0)*

*[oneapi::mkl::unsupported\\_device](#page-922-1)*

*[oneapi::mkl::lapack::invalid\\_argument](#page-923-0)*

*[oneapi::mkl::lapack::computation\\_error](#page-923-1)*

Exception is thrown in case of problems during calculations. The info code of the problem can be obtained by *info()* method of exception object:

If info  $= -i$ , the *i*-th parameter had an illegal value.

If info equals to value passed as scratchpad size, and *detail()* returns non zero, then passed scratchpad is of insufficient size, and required size should not be less than value return by *detail()* method of exception object.

### **unmrq (USM Version)**

### **Syntax**

```
namespace oneapi::mkl::lapack {
 cl::sycl::event unmrq(cl::sycl::queue &queue, oneapi::mkl::side side,␣
˓→oneapi::mkl::transpose trans, std::int64_t m, std::int64_t n, std::int64_t k, T *a,␣
˓→std::int64_t lda, T *tau, T *c, std::int64_t ldc, T *scratchpad, std::int64_t␣
˓→scratchpad_size, const std::vector<cl::sycl::event> &events = {})
}
```
### **Input Parameters**

### **queue**

The queue where the routine should be executed.

**side**

```
If side = oneapi::mkl::side::left, Q or Q^H is applied to C from the left.
```
If side = oneapi:: $mkl$ ::side::right,  $Q$  or  $Q^H$  is applied to  $C$  from the right.

#### **trans**

```
If trans = oneapi::mkl::transpose::nontrans, the routine multiplies C by Q.
```
If trans = oneapi:: $m$ kl::transpose::conjtrans, the routine multiplies  $C$  by  $Q^H$ .

# **m**

```
The number of rows in the matrix C (0 \le m).
```
#### **n**

```
The number of columns in the matrix C (0 \le n).
```
### **k**

The number of elementary reflectors whose product defines the matrix  $Q$ 

```
If side = oneapi::mkl::side::left, 0 \leq k \leq m
```

```
If side = oneapi::mkl::side::right, 0 \leq k \leq n
```
### **a**

The pointer to a as returned by *[gerqf](#page-1265-0)*. The second dimension of a must be at least  $max(1, k)$ .

### **lda**

The leading dimension of a.

# **tau**

The pointer to tau as returned by *[gerqf](#page-1265-0)* .

# **c**

The pointer c points to the matrix C. The second dimension of c must be at least  $\max(1, n)$ .

### **ldc**

The leading dimension of c.

### **scratchpad\_size**

Size of scratchpad memory as a number of floating point elements of type T. Size should not be less than the value returned by *[unmrq\\_scratchpad\\_size](#page-1342-0)* function.

### **events**

List of events to wait for before starting computation. Defaults to empty list.

# **Output Parameters**

# **c**

Overwritten by the product  $QC$ ,  $Q^HC$ ,  $CQ$ , or  $CQ^H$  (as specified by side and trans).

# **scratchpad**

Pointer to scratchpad memory to be used by routine for storing intermediate results.

# **Throws**

This routine shall throw the following exceptions if the associated condition is detected. An implementation may throw additional implementation-specific exception(s) in case of error conditions not covered here.

*[oneapi::mkl::host\\_bad\\_alloc](#page-922-2) [oneapi::mkl::device\\_bad\\_alloc](#page-922-3) [oneapi::mkl::unimplemented](#page-922-0) [oneapi::mkl::unsupported\\_device](#page-922-1) [oneapi::mkl::lapack::invalid\\_argument](#page-923-0)*

### *[oneapi::mkl::lapack::computation\\_error](#page-923-1)*

Exception is thrown in case of problems during calculations. The info code of the problem can be obtained by *info()* method of exception object:

If info  $= -i$ , the *i*-th parameter had an illegal value.

If info equals to value passed as scratchpad size, and *detail()* returns non zero, then passed scratchpad is of insufficient size, and required size should not be less than value return by *detail()* method of exception object.

# **Return Values**

Output event to wait on to ensure computation is complete.

**Parent topic:** *[LAPACK Linear Equation Routines](#page-1259-0)*

<span id="page-1342-0"></span>**unmrq\_scratchpad\_size**

Computes size of scratchpad memory required for *[unmrq](#page-1338-0)* function.

### **Description**

unmrq\_scratchpad\_size supports the following precisions.

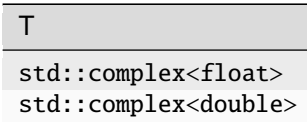

Computes the number of elements of type T the scratchpad memory to be passed to *[unmrq](#page-1338-0)* function should be able to hold. Calls to this routine must specify the template parameter explicitly.

### **unmrq\_scratchpad\_size**

### **Syntax**

```
namespace oneapi::mkl::lapack {
 template <typename T>
 std::int64_t unmrq_scratchpad_size(cl::sycl::queue &queue, oneapi::mkl::side side,.
˓→oneapi::mkl::transpose trans, std::int64_t m, std::int64_t n, std::int64_t k,␣
˓→std::int64_t lda, std::int64_t ldc)
}
```
# **Input Parameters**

### **queue**

Device queue where calculations by the unmrq function will be performed.

### **side**

```
If side = oneapi::mkl::side::left, Q or Q^T is applied to C from the left. If side =
oneapi::mkl::side::right, Q or Q^T is applied to C from the right.
```
### **trans**

```
If trans=oneapi::mkl::transpose::nontrans, the routine multiplies C by Q.
```
If trans=oneapi::mkl::transpose::conjtrans, the routine multiplies C by  $Q^H$ .

### **m**

```
The number of rows in the matrix C (0 \le m).
```
### **n**

```
The number of columns in the matrix C (0 \le n \le m).
```
### **k**

The number of elementary reflectors whose product defines the matrix  $Q$  ( $0 \le k \le n$ ).

# **lda**

The leading dimension of a.

**ldc**

The leading dimension of c.

# **Throws**

This routine shall throw the following exceptions if the associated condition is detected. An implementation may throw additional implementation-specific exception(s) in case of error conditions not covered here.

*[oneapi::mkl::unimplemented](#page-922-0)*

*[oneapi::mkl::unsupported\\_device](#page-922-1)*

*[oneapi::mkl::lapack::invalid\\_argument](#page-923-0)*

Exception is thrown in case of incorrect supplied argument value. Position of wrong argument can be determined by *info()* method of exception object.

# **Return Value**

The number of elements of type T the scratchpad memory to be passed to *[unmrq](#page-1338-0)* function should be able to hold.

**Parent topic:** *[LAPACK Linear Equation Routines](#page-1259-0)*

# <span id="page-1343-0"></span>**LAPACK Singular Value and Eigenvalue Problem Routines**

LAPACK Singular Value and Eigenvalue Problem routines are used for singular value and eigenvalue problems, and for performing a number of related computational tasks. The following table lists the LAPACK Singular Value and Eigenvalue Problem routine groups.

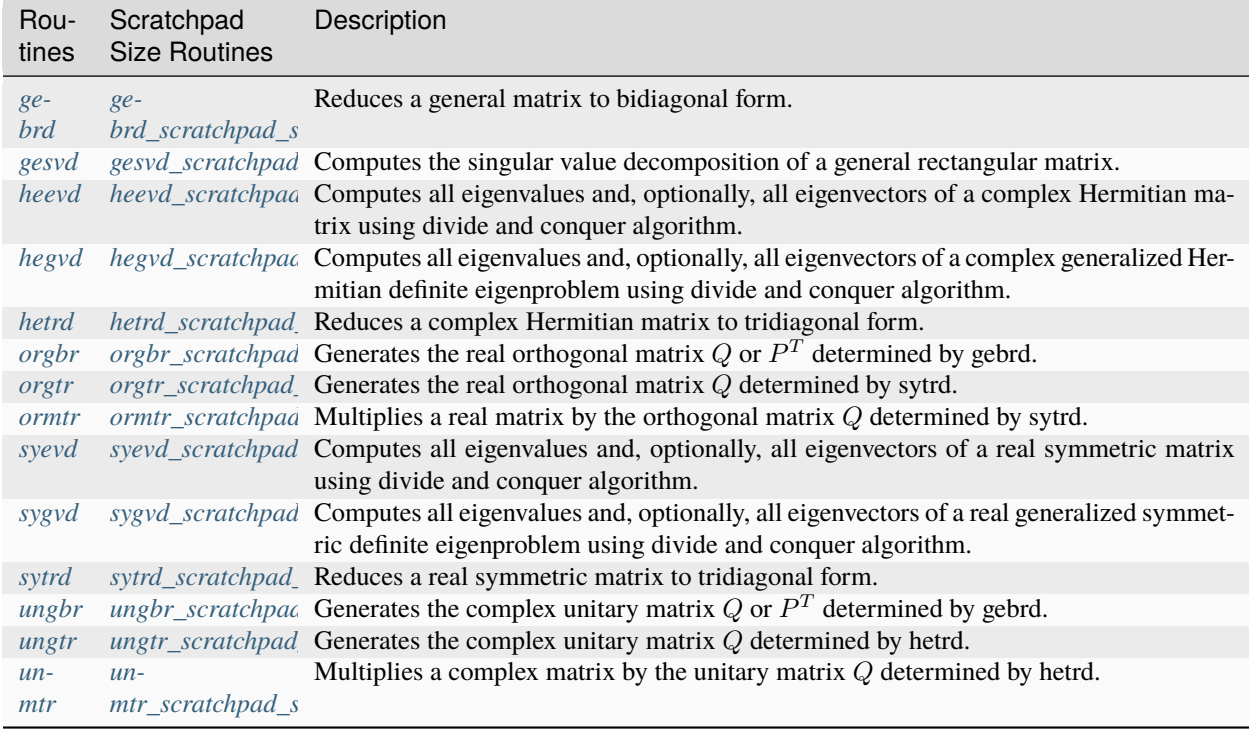

# <span id="page-1344-0"></span>**gebrd**

Reduces a general matrix to bidiagonal form.

# **Description**

gebrd supports the following precisions.

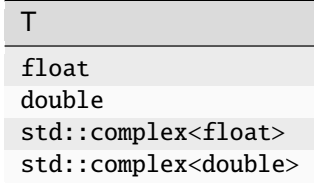

The routine reduces a general  $m \times n$  matrix A to a bidiagonal matrix B by an orthogonal (unitary) transformation.

If 
$$
m \ge n
$$
, the reduction is given by  $A = QBP^H = \begin{pmatrix} B_1 \\ 0 \end{pmatrix} P^H = Q_1B_1P_H$ 

where  $B_1$  is an  $n \times n$  upper diagonal matrix, Q and P are orthogonal or, for a complex A, unitary matrices;  $Q_1$  consists of the first  $n$  columns of  $Q$ .

If  $m < n$ , the reduction is given by

$$
A = QBP^H = Q\begin{pmatrix} B_1 \\ 0 \end{pmatrix} P^H = Q_1B_1P_1^H,
$$

where  $B_1$  is an  $m \times m$  lower diagonal matrix, Q and P are orthogonal or, for a complex A, unitary matrices;  $P_1$ consists of the first  $m$  columns of  $P$ .

The routine does not form the matrices  $Q$  and  $P$  explicitly, but represents them as products of elementary reflectors. Routines are provided to work with the matrices  $Q$  and  $P$  in this representation:

If the matrix  $\vec{A}$  is real.

• to compute  $Q$  and  $P$  explicitly, call *[orgbr](#page-1373-0)*.

If the matrix  $\vec{A}$  is complex,

• to compute  $Q$  and  $P$  explicitly, call *[ungbr](#page-1405-0)* 

## **gebrd (Buffer Version)**

# **Syntax**

```
namespace oneapi::mkl::lapack {
 void gebrd(cl::sycl::queue &queue, std::int64_t m, std::int64_t n, cl::sycl::buffer<T,
˓→1> &a, std::int64_t lda, cl::sycl::buffer<realT,1> &d, cl::sycl::buffer<realT,1> &e,␣
˓→cl::sycl::buffer<T,1> &tauq, cl::sycl::buffer<T,1> &taup, cl::sycl::buffer<T,1> &
˓→scratchpad, std::int64_t scratchpad_size)
}
```
#### **Input Parameters**

### **queue**

The queue where the routine should be executed.

#### **m**

The number of rows in the matrix  $A$  ( $0 \le m$ ).

#### **n**

The number of columns in the matrix  $A$  ( $0 \le n$ ).

# **a**

The buffer a, size (lda,  $*$ ). The buffer a contains the matrix A. The second dimension of a must be at least  $max(1, m)$ .

#### **lda**

The leading dimension of  $a$ .

### **scratchpad\_size**

Size of scratchpad memory as a number of floating point elements of type T. Size should not be less than the value returned by *[gebrd\\_scratchpad\\_size](#page-1348-0)* function.

### **Output Parameters**

### **a**

If  $m \geq n$ , the diagonal and first super-diagonal of a are overwritten by the upper bidiagonal matrix B. The elements below the diagonal, with the buffer tauq, represent the orthogonal matrix  $Q$  as a product of elementary reflectors, and the elements above the first superdiagonal, with the buffer taup, represent the orthogonal matrix  $P$  as a product of elementary reflectors.

If  $m < n$ , the diagonal and first sub-diagonal of a are overwritten by the lower bidiagonal matrix B. The elements below the first subdiagonal, with the buffer tauq, represent the orthogonal matrix  $Q$  as a product of elementary reflectors, and the elements above the diagonal, with the buffer taup, represent the orthogonal matrix  $P$  as a product of elementary reflectors.

#### **d**

Buffer, size at least  $\max(1, \min(m, n))$ . Contains the diagonal elements of B.

### **e**

Buffer, size at least  $\max(1, \min(m, n) - 1)$ . Contains the off-diagonal elements of B.

#### **tauq**

Buffer, size at least  $\max(1, \min(m, n))$ . The scalar factors of the elementary reflectors which represent the orthogonal or unitary matrix  $Q$ .

### **taup**

Buffer, size at least  $\max(1, \min(m, n))$ . The scalar factors of the elementary reflectors which represent the orthogonal or unitary matrix  $P$ .

### **scratchpad**

Buffer holding scratchpad memory to be used by routine for storing intermediate results.

# **Throws**

This routine shall throw the following exceptions if the associated condition is detected. An implementation may throw additional implementation-specific exception(s) in case of error conditions not covered here.

*[oneapi::mkl::host\\_bad\\_alloc](#page-922-2) [oneapi::mkl::device\\_bad\\_alloc](#page-922-3) [oneapi::mkl::unimplemented](#page-922-0) [oneapi::mkl::unsupported\\_device](#page-922-1) [oneapi::mkl::lapack::invalid\\_argument](#page-923-0)*

*[oneapi::mkl::lapack::computation\\_error](#page-923-1)*

Exception is thrown in case of problems during calculations. The info code of the problem can be obtained by *info()* method of exception object:

If info=-i, the i-th parameter had an illegal value.

If info equals to value passed as scratchpad size, and *detail()* returns non zero, then passed scratchpad is of insufficient size, and required size should not be less than value return by *detail()* method of exception object.

#### **gebrd (USM Version)**

### **Syntax**

```
namespace oneapi::mkl::lapack {
 cl::sycl::event gebrd(cl::sycl::queue &queue, std::int64_t m, std::int64_t n, T *a,␣
˓→std::int64_t lda, RealT *d, RealT *e, T *tauq, T *taup, T *scratchpad, std::int64_t␣
˓→scratchpad_size, const std::vector<cl::sycl::event> &events = {})
}
```
## **Input Parameters**

### **queue**

The queue where the routine should be executed.

### **m**

The number of rows in the matrix  $A$  ( $0 \le m$ ).

# **n**

The number of columns in the matrix  $A$  ( $0 \le n$ ).

### **a**

Pointer to matrix A. The second dimension of a must be at least  $\max(1, m)$ .

### **lda**

The leading dimension of a.

### **scratchpad\_size**

Size of scratchpad memory as a number of floating point elements of type T. Size should not be less than the value returned by *[gebrd\\_scratchpad\\_size](#page-1348-0)* function.

### **events**

List of events to wait for before starting computation. Defaults to empty list.

# **Output Parameters**

### **a**

If  $m \geq n$ , the diagonal and first super-diagonal of a are overwritten by the upper bidiagonal matrix B. The elements below the diagonal, with the array tauq, represent the orthogonal matrix  $Q$  as a product of elementary reflectors, and the elements above the first superdiagonal, with the array taup, represent the orthogonal matrix  $P$  as a product of elementary reflectors.

If  $m < n$ , the diagonal and first sub-diagonal of a are overwritten by the lower bidiagonal matrix B. The elements below the first subdiagonal, with the array tauq, represent the orthogonal matrix  $Q$  as a product of elementary reflectors, and the elements above the diagonal, with the array taup, represent the orthogonal matrix  $P$  as a product of elementary reflectors.

### **d**

Pointer to memory of size at least  $\max(1, \min(m, n))$ . Contains the diagonal elements of B.

### **e**

Pointer to memory of size at least  $\max(1, \min(m, n) - 1)$ . Contains the off-diagonal elements of B.

### **tauq**

Pointer to memory of size at least  $\max(1, \min(m, n))$ . The scalar factors of the elementary reflectors which represent the orthogonal or unitary matrix  $Q$ .

### **taup**

Pointer to memory of size at least  $\max(1, \min(m, n))$ . The scalar factors of the elementary reflectors which represent the orthogonal or unitary matrix  $P$ .

### **scratchpad**

Pointer to scratchpad memory to be used by routine for storing intermediate results.

# **Throws**

This routine shall throw the following exceptions if the associated condition is detected. An implementation may throw additional implementation-specific exception(s) in case of error conditions not covered here.

*[oneapi::mkl::host\\_bad\\_alloc](#page-922-2) [oneapi::mkl::device\\_bad\\_alloc](#page-922-3) [oneapi::mkl::unimplemented](#page-922-0) [oneapi::mkl::unsupported\\_device](#page-922-1) [oneapi::mkl::lapack::invalid\\_argument](#page-923-0) [oneapi::mkl::lapack::computation\\_error](#page-923-1)*

> Exception is thrown in case of problems during calculations. The info code of the problem can be obtained by *info()* method of exception object:

If info=-i, the i-th parameter had an illegal value.

If info equals to value passed as scratchpad size, and *detail()* returns non zero, then passed scratchpad is of insufficient size, and required size should not be less than value return by *detail()* method of exception object.

# **Return Values**

Output event to wait on to ensure computation is complete.

**Parent topic:** *[LAPACK Singular Value and Eigenvalue Problem Routines](#page-1343-0)*

### <span id="page-1348-0"></span>**gebrd\_scratchpad\_size**

Computes size of scratchpad memory required for *[gebrd](#page-1344-0)* function.

# **Description**

gebrd\_scratchpad\_size supports the following precisions.

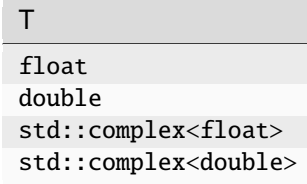

Computes the number of elements of type T the scratchpad memory to be passed to *[gebrd](#page-1344-0)* function should be able to hold. Calls to this routine must specify the template parameter explicitly.

# **Syntax**

```
namespace oneapi:: mkl:: lapack {
 template <typename T>
 std::int64_t gebrd_scratchpad_size(cl::sycl::queue &queue, std::int64_t m, std::int64_
→t n, std::int64_t lda)
}
```
# **Input Parameters**

### **queue**

Device queue where calculations by *[gebrd](#page-1344-0)* function will be performed.

### **m**

The number of rows in the matrix  $A$  ( $0 \le m$ ).

### **n**

The number of columns in the matrix  $A$  ( $0 \le n$ ).

# **lda**

The leading dimension of a.

# **Throws**

This routine shall throw the following exceptions if the associated condition is detected. An implementation may throw additional implementation-specific exception(s) in case of error conditions not covered here.

*[oneapi::mkl::unimplemented](#page-922-0)*

*[oneapi::mkl::unsupported\\_device](#page-922-1)*

*[oneapi::mkl::lapack::invalid\\_argument](#page-923-0)*

Exception is thrown in case of incorrect supplied argument value. Position of wrong argument can be determined by *info()* method of exception object.

# **Return Value**

The number of elements of type T the scratchpad memory to be passed to *[gebrd](#page-1344-0)* function should be able to hold.

**Parent topic:** *[LAPACK Singular Value and Eigenvalue Problem Routines](#page-1343-0)*

### <span id="page-1349-0"></span>**gesvd**

Computes the singular value decomposition of a general rectangular matrix.

# **Description**

gesvd supports the following precisions.

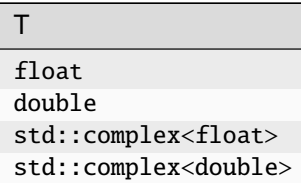

# **gesvd (Buffer Version)**

### **Description**

The routine computes the singular value decomposition (SVD) of a real/complex  $m \times n$  matrix A, optionally computing the left and/or right singular vectors. The SVD is written as

 $A = U\Sigma V^T$  for real routines

 $A = U\Sigma V^H$  for complex routines

where  $\Sigma$  is an  $m \times n$  diagonal matrix, U is an  $m \times m$  orthogonal/unitary matrix, and V is an  $n \times n$  orthogonal/unitary matrix. The diagonal elements of  $\Sigma$  are the singular values of A; they are real and non-negative, and are returned in descending order. The first  $\min(m, n)$  columns of U and V are the left and right singular vectors of A.

# **Syntax**

```
namespace oneapi::mkl::lapack {
 void gesvd(cl::sycl::queue &queue, oneapi::mkl::job jobu, oneapi::mkl::job jobvt,
˓→std::int64_t m, std::int64_t n, cl::sycl::buffer<T,1> &a, std::int64_t lda,␣
˓→cl::sycl::buffer<realT,1> &s, cl::sycl::buffer<T,1> &u, std::int64_t ldu,␣
˓→cl::sycl::buffer<T,1> &vt, std::int64_t ldvt, cl::sycl::buffer<T,1> &scratchpad,␣
˓→std::int64_t scratchpad_size)
}
```
### **Input Parameters**

### **queue**

The queue where the routine should be executed.

### **jobu**

Must be job::allvec, job::somevec, job::overwritevec, or job::novec. Specifies options for computing all or part of the matrix  $U$ .

If jobu = job::allvec, all  $m$  columns of  $U$  are returned in the buffer u;

if jobu = job:: somevec, the first  $\min(m, n)$  columns of U (the left singular vectors) are returned in the buffer u;

if jobu = job::overwritevec, the first  $\min(m, n)$  columns of U (the left singular vectors) are overwritten on the buffer a;

if jobu = job:: novec, no columns of  $U$  (no left singular vectors) are computed.

### **jobvt**

Must be job::allvec, job::somevec, job::overwritevec, or job::novec. Specifies options for computing all or part of the matrix  $V^T/V^H$ .

If jobvt = job::allvec, all n columns of  $V^T/V^H$  are returned in the buffer vt;

if jobvt = job:: somevec, the first  $\min(m, n)$  columns of  $V^T / V^H$  (the left singular vectors) are returned in the buffer vt;

if jobvt = job::overwritevec, the first  $\min(m,n)$  columns of  $V^T/V^H$  (the left singular vectors) are overwritten on the buffer a;

if jobvt = job::novec, no columns of  $V^T/V^H$  (no left singular vectors) are computed.

jobvt and jobu cannot both be job::overwritevec.

#### **m**

The number of rows in the matrix  $A(0 \le m)$ .

### **a**

The buffer a, size ( $lda,*$ ). The buffer a contains the matrix A. The second dimension of a must be at least  $max(1, m)$ .

### **lda**

The leading dimension of a.

### **ldu**

The leading dimension of u.

#### **ldvt**

The leading dimension of vt.

#### **scratchpad\_size**

Size of scratchpad memory as a number of floating point elements of type T. Size should not be less than the value returned by *[gesvd\\_scratchpad\\_size](#page-1355-0)* function.

### **Output Parameters**

### **a**

On exit,

If jobu = job::overwritevec, a is overwritten with the first  $min(m, n)$  columns of U (the left singular vectors stored columnwise);

If jobvt = job::overwritevec, a is overwritten with the first  $\min(m,n)$  rows of  $V^T\!N^H$  (the right singular vectors stored rowwise);

If jobu  $\neq$  job::overwritevec and jobvt  $\neq$  job::overwritevec, the contents of a are destroyed.

**s**

Buffer containing the singular values, size at least  $\max(1, \min(m, n))$ . Contains the singular values of A sorted so that  $s(i) \geq s(i + 1)$ .

**u**

Buffer containing U; the second dimension of u must be at least  $max(1, m)$  if jobu = job::allvec, and at least  $\max(1, \min(m, n))$  if jobu = job:: somevec.

If jobu = job::allvec, u contains the  $m \times m$  orthogonal/unitary matrix U.

If jobu = job:: somevec, u contains the first  $\min(m, n)$  columns of U (the left singular vectors stored columnwise).

If jobu = job::novec or job::overwritevec, u is not referenced.

#### **vt**

Buffer containing  $V^T$ ; the second dimension of vt must be at least  $\max(1, n)$ .

If jobvt = job::allvec, vt contains the  $n \times n$  orthogonal/unitary matrix  $V^T\prime V^H.$ 

If jobvt = job:: somevec, vt contains the first  $\min(m, n)$  rows of  $V^T/V^H$  (the right singular vectors stored row-wise).

If jobvt = job::novec or job::overwritevec, vt is not referenced.

### **scratchpad**

Buffer holding scratchpad memory to be used by routine for storing intermediate results.

## **Throws**

This routine shall throw the following exceptions if the associated condition is detected. An implementation may throw additional implementation-specific exception(s) in case of error conditions not covered here.

*[oneapi::mkl::host\\_bad\\_alloc](#page-922-2)*

*[oneapi::mkl::device\\_bad\\_alloc](#page-922-3)*

*[oneapi::mkl::unimplemented](#page-922-0)*

*[oneapi::mkl::unsupported\\_device](#page-922-1)*

*[oneapi::mkl::lapack::invalid\\_argument](#page-923-0)*

*[oneapi::mkl::lapack::computation\\_error](#page-923-1)*

Exception is thrown in case of problems during calculations. The info code of the problem can be obtained by *info()* method of exception object:

If  $info=-i$ , the *i*-th parameter had an illegal value.

If  $info=i$ , then if bdsqr did not converge,  $i$  specifies how many superdiagonals of the intermediate bidiagonal form  $B$  did not converge to zero, and scratchpad(2:min(m,n)) contains the unconverged superdiagonal elements of an upper bidiagonal matrix  $B$  whose diagonal is in  $s$  (not necessarily sorted). B satisfies  $A = U B V^T$ , so it has the same singular values as A, and singular vectors related by U and  $V^T$ .

If info equals to value passed as scratchpad size, and *detail()* returns non zero, then passed scratchpad is of insufficient size, and required size should not be less than value return by *detail()* method of exception object.

# **gesvd (USM Version)**

### **Description**

The routine computes the singular value decomposition (SVD) of a real/complex  $m \times n$  matrix A, optionally computing the left and/or right singular vectors. The SVD is written as

 $A = U\Sigma V^T$  for real routines

 $A = U\Sigma V^H$  for complex routines

where  $\Sigma$  is an  $m \times n$  diagonal matrix, U is an  $m \times m$  orthogonal/unitary matrix, and V is an  $n \times n$  orthogonal/unitary matrix. The diagonal elements of  $\Sigma$  are the singular values of A; they are real and non-negative, and are returned in descending order. The first  $\min(m, n)$  columns of U and V are the left and right singular vectors of A.

### **Syntax**

```
namespace oneapi::mkl::lapack {
 cl::sycl::event gesvd(cl::sycl::queue &queue, oneapi::mkl::job jobu, oneapi::mkl::job␣
˓→jobvt, std::int64_t m, std::int64_t n, T *a, std::int64_t lda, RealT *s, T *u,␣
˓→std::int64_t ldu, T *vt, std::int64_t ldvt, T *scratchpad, std::int64_t scratchpad_
˓→size, const std::vector<cl::sycl::event> &events = {})
}
```
# **Input Parameters**

### **queue**

The queue where the routine should be executed.

### **jobu**

Must be job::allvec, job::somevec, job::overwritevec, or job::novec. Specifies options for computing all or part of the matrix  $U$ .

If jobu = job::allvec, all m columns of U are returned in the array u;

if jobu = job:: somevec, the first  $\min(m, n)$  columns of U (the left singular vectors) are returned in the array u;

if jobu = job::overwritevec, the first  $\min(m, n)$  columns of U (the left singular vectors) are overwritten on the array a;

if jobu = job:: novec, no columns of  $U$  (no left singular vectors) are computed.

### **jobvt**

Must be job::allvec, job::somevec, job::overwritevec, or job::novec. Specifies options for computing all or part of the matrix  $V^T/V^H$ .

If jobvt = job::allvec, all  $n$  columns of  $V^T/V^H$  are returned in the array vt;

if jobvt = job:: somevec, the first  $\min(m, n)$  columns of  $V^T / V^H$  (the left singular vectors) are returned in the array vt;

if jobvt = job::overwritevec, the first  $\min(m,n)$  columns of  $V^T/V^H$  (the left singular vectors) are overwritten on the array a;

if jobvt = job::novec, no columns of  $V^T/V^H$  (no left singular vectors) are computed.

jobvt and jobu cannot both be job:: overwritevec.

### **m**

The number of rows in the matrix  $A$  ( $0 \le m$ ).

### **a**

Pointer to array a, size (1da,\*), containing the matrix A. The second dimension of a must be at least  $\max(1, m)$ .

### **lda**

The leading dimension of a.

### **ldu**

The leading dimension of u.

### **ldvt**

The leading dimension of vt.

### **scratchpad\_size**

Size of scratchpad memory as a number of floating point elements of type T. Size should not be less than the value returned by *[gesvd\\_scratchpad\\_size](#page-1355-0)* function.

#### **events**

List of events to wait for before starting computation. Defaults to empty list.

### **Output Parameters**

### **a**

On exit,

If jobu = job::overwritevec, a is overwritten with the first  $\min(m, n)$  columns of U (the left singular vectors stored columnwise);

If jobvt = job::overwritevec, a is overwritten with the first  $\min(m,n)$  rows of  $V^T\!N^H$  (the right singular vectors stored rowwise);

If jobu  $\neq$  job::overwritevec and jobvt  $\neq$  job::overwritevec, the contents of a are destroyed.

#### **s**

Array containing the singular values, size at least  $\max(1, \min(m, n))$ . Contains the singular values of A sorted so that  $s(i) > s(i + 1)$ .

**u**

Array containing U; the second dimension of u must be at least max $(1, m)$  if jobu = job::allvec, and at least  $\max(1, \min(m, n))$  if jobu = job:: somevec.

If jobu = job::allvec, u contains the  $m \times m$  orthogonal/unitary matrix U.

If jobu = job:: somevec, u contains the first  $\min(m, n)$  columns of U (the left singular vectors stored columnwise).

If jobu = job::novec or job::overwritevec, u is not referenced.

#### **vt**

Array containing  $V^T$ ; the second dimension of vt must be at least  $\max(1, n)$ .

If jobvt = job::allvec, vt contains the  $n \times n$  orthogonal/unitary matrix  $V^T\prime V^H.$ 

If jobvt = job:: somevec, vt contains the first  $\min(m, n)$  rows of  $V^T/V^H$  (the right singular vectors stored row-wise).

If jobvt = job::novec or job::overwritevec, vt is not referenced.

#### **scratchpad**

Pointer to scratchpad memory to be used by routine for storing intermediate results.

### **Throws**

This routine shall throw the following exceptions if the associated condition is detected. An implementation may throw additional implementation-specific exception(s) in case of error conditions not covered here.

*[oneapi::mkl::host\\_bad\\_alloc](#page-922-2) [oneapi::mkl::device\\_bad\\_alloc](#page-922-3) [oneapi::mkl::unimplemented](#page-922-0) [oneapi::mkl::unsupported\\_device](#page-922-1) [oneapi::mkl::lapack::invalid\\_argument](#page-923-0)*

### *[oneapi::mkl::lapack::computation\\_error](#page-923-1)*

Exception is thrown in case of problems during calculations. The info code of the problem can be obtained by *info()* method of exception object:

If  $info=-i$ , the *i*-th parameter had an illegal value.

If info=i, then if bdsqr did not converge,  $i$  specifies how many superdiagonals of the intermediate bidiagonal form  $B$  did not converge to zero, and scratchpad(2:min(m,n)) contains the unconverged superdiagonal elements of an upper bidiagonal matrix  $B$  whose diagonal is in  $s$  (not necessarily sorted). B satisfies  $A = U B V^T$ , so it has the same singular values as A, and singular vectors related by U and  $V^T$ .

If info equals to value passed as scratchpad size, and *detail()* returns non zero, then passed scratchpad is of insufficient size, and required size should not be less than value return by *detail()* method of exception object.

### **Return Values**

Output event to wait on to ensure computation is complete.

**Parent topic:** *[LAPACK Singular Value and Eigenvalue Problem Routines](#page-1343-0)*

### <span id="page-1355-0"></span>**gesvd\_scratchpad\_size**

Computes size of scratchpad memory required for *[gesvd](#page-1349-0)* function.

### **Description**

gesvd\_scratchpad\_size supports the following precisions.

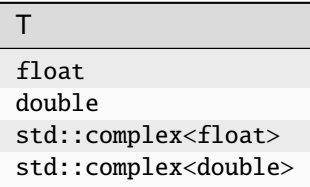

Computes the number of elements of type T the scratchpad memory to be passed to *[gesvd](#page-1349-0)* function should be able to hold. Calls to this routine must specify the template parameter explicitly.

### **gesvd\_scratchpad\_size**

### **Syntax**

```
namespace oneapi::mkl::lapack {
 template <typename T>
 std::int64_t gesvd_scratchpad_size(cl::sycl::queue &queue, oneapi::mkl::job jobu,.
˓→oneapi::mkl::job jobvt, std::int64_t m, std::int64_t n, std::int64_t lda, std::int64_t␣
˓→ldu, std::int64_t ldvt)
}
```
# **Input Parameters**

### **queue**

Device queue where calculations by *[gesvd](#page-1349-0)* function will be performed.

### **jobu**

Must be job::allvec, job::somevec, job::overwritevec, or job::novec. Specifies options for computing all or part of the matrix  $U$ .

If jobu = job::allvec, all  $m$  columns of  $U$  are returned in the buffer u;

if jobu = job:: somevec, the first  $\min(m, n)$  columns of U (the left singular vectors) are returned in the buffer v;

if jobu = job::overwritevec, the first  $\min(m, n)$  columns of U (the left singular vectors) are overwritten on the buffer a;

if jobu = job:: novec, no columns of  $U$  (no left singular vectors) are computed.

### **jobvt**

Must be job::allvec, job::somevec, job::overwritevec, or job::novec. Specifies options for computing all or part of the matrix  $V^T / V^H$ .

If jobvt = job::allvec, all n columns of  $V^T/V^H$  are returned in the buffer vt;

if jobvt = job:: somevec, the first  $\min(m, n)$  columns of  $V^T / V^H$  (the left singular vectors) are returned in the buffer vt;

if jobvt = job::overwritevec, the first  $\min(m,n)$  columns of  $V^T/V^H$  (the left singular vectors) are overwritten on the buffer a;

if jobvt = job::novec, no columns of  $V^T/V^H$  (no left singular vectors) are computed.

#### **m**

The number of rows in the matrix  $A (0 \le m)$ .

#### **n**

The number of columns in the matrix  $A$  ( $0 \le n$ ).

#### **lda**

The leading dimension of a.

### **ldu**

The leading dimension of u.

### **ldvt**

The leading dimension of vt.

### **Throws**

This routine shall throw the following exceptions if the associated condition is detected. An implementation may throw additional implementation-specific exception(s) in case of error conditions not covered here.

*[oneapi::mkl::unimplemented](#page-922-0)*

*[oneapi::mkl::unsupported\\_device](#page-922-1)*

*[oneapi::mkl::lapack::invalid\\_argument](#page-923-0)*

Exception is thrown in case of incorrect supplied argument value. Position of wrong argument can be determined by *info()* method of exception object.

# **Return Value**

The number of elements of type T the scratchpad memory to be passed to *[gesvd](#page-1349-0)* function should be able to hold.

**Parent topic:** *[LAPACK Singular Value and Eigenvalue Problem Routines](#page-1343-0)*

### <span id="page-1357-0"></span>**heevd**

Computes all eigenvalues and, optionally, all eigenvectors of a complex Hermitian matrix using divide and conquer algorithm.

# **Description**

heevd supports the following precisions.

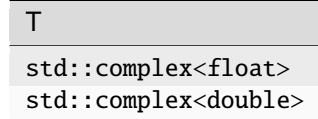

The routine computes all the eigenvalues, and optionally all the eigenvectors, of a complex Hermitian matrix A. In other words, it can compute the spectral factorization of A as:  $A = Z\Lambda Z^H$ .

Here  $\Lambda$  is a real diagonal matrix whose diagonal elements are the eigenvalues  $\lambda_i$ , and  $Z$  is the (complex) unitary matrix whose columns are the eigenvectors  $z_i$ . Thus,

$$
Az_i = \lambda_i z_i \text{ for } i = 1, 2, ..., n.
$$

If the eigenvectors are requested, then this routine uses a divide and conquer algorithm to compute eigenvalues and eigenvectors. However, if only eigenvalues are required, then it uses the Pal-Walker-Kahan variant of the QL or QR algorithm.

### **heevd (Buffer Version)**

### **Syntax**

```
namespace oneapi:: mkl:: lapack {
 void heevd(cl::sycl::queue &queue, oneapi::mkl::job jobz, oneapi::mkl::uplo upper_
˓→lower, std::int64_t n, butter<T,1> &a, std::int64_t lda, cl::sycl::buffer<realT,1> &w,␣
˓→cl::sycl::buffer<T,1> &scratchpad, std::int64_t scratchpad_size)
}
```
### **Input Parameters**

#### **queue**

The queue where the routine should be executed.

**jobz**

Must be job::novec or job::vec.

If jobz = job::novec, then only eigenvalues are computed.

If  $jobz = job::vec,$  then eigenvalues and eigenvectors are computed.

#### **upper\_lower**

Must be uplo::upper or uplo::lower.

If upper\_lower = job:: upper, a stores the upper triangular part of  $A$ .

If upper\_lower = job:: lower, a stores the lower triangular part of  $A$ .

#### **n**

The order of the matrix  $A$  ( $0 \leq n$ ).

#### **a**

The buffer a, size (lda,  $*$ ). The buffer a contains the matrix A. The second dimension of a must be at least  $max(1, n)$ .

### **lda**

The leading dimension of a. Must be at least  $\max(1, n)$ .

### **scratchpad\_size**

Size of scratchpad memory as a number of floating point elements of type T. Size should not be less than the value returned by *[heevd\\_scratchpad\\_size](#page-1360-0)* function.

### **Output Parameters**

#### **a**

If jobz = job::vec, then on exit this buffer is overwritten by the unitary matrix Z which contains the eigenvectors of  $A$ .

#### **w**

Buffer, size at least n. Contains the eigenvalues of the matrix  $A$  in ascending order.

#### **scratchpad**

Buffer holding scratchpad memory to be used by routine for storing intermediate results.

### **Throws**

This routine shall throw the following exceptions if the associated condition is detected. An implementation may throw additional implementation-specific exception(s) in case of error conditions not covered here.

*[oneapi::mkl::host\\_bad\\_alloc](#page-922-2)*

*[oneapi::mkl::device\\_bad\\_alloc](#page-922-3)*

*[oneapi::mkl::unimplemented](#page-922-0)*

*[oneapi::mkl::unsupported\\_device](#page-922-1)*

*[oneapi::mkl::lapack::invalid\\_argument](#page-923-0)*

*[oneapi::mkl::lapack::computation\\_error](#page-923-1)*

Exception is thrown in case of problems during calculations. The info code of the problem can be obtained by *info()* method of exception object:

If  $info=-i$ , the *i*-th parameter had an illegal value.

If  $info=i$ , and  $jobz = oneapi::mkl::job::novec$ , then the algorithm failed to converge; *i* indicates the number of off-diagonal elements of an intermediate tridiagonal form which did not converge to zero.

If info=i, and jobz = oneapi::mkl::job::vec, then the algorithm failed to compute an eigenvalue while working on the submatrix lying in rows and columns info/ $(n + 1)$  through mod(info,  $n + 1$ ).

If info equals to value passed as scratchpad size, and *detail()* returns non zero, then passed scratchpad is of insufficient size, and required size should not be less than value return by *detail()* method of exception object.

# **heevd (USM Version)**

# **Syntax**

```
namespace oneapi:: mkl:: lapack {
 cl::sycl::event heevd(cl::sycl::queue &queue, oneapi::mkl::job jobz, oneapi::mkl::uplo␣
˓→upper_lower, std::int64_t n, butter<T,1> &a, std::int64_t lda, RealT *w, T *scratchpad,
˓→ std::int64_t scratchpad_size, const std::vector<cl::sycl::event> &events = {})
}
```
### **Input Parameters**

#### **queue**

The queue where the routine should be executed.

### **jobz**

Must be job::novec or job::vec.

If  $jobz = job: \text{move}$ , then only eigenvalues are computed.

If jobz = job::vec, then eigenvalues and eigenvectors are computed.

### **upper\_lower**

Must be uplo::upper or uplo::lower.

If upper\_lower = job:: upper, a stores the upper triangular part of  $A$ .

If upper\_lower = job:: lower, a stores the lower triangular part of  $A$ .

# **n**

The order of the matrix  $A$  ( $0 \leq n$ ).

#### **a**

Pointer to array containing A, size (1da, \*). The second dimension of a must be at least  $\max(1, n)$ .

### **lda**

The leading dimension of a. Must be at least  $max(1, n)$ .

#### **scratchpad\_size**

Size of scratchpad memory as a number of floating point elements of type T. Size should not be less than the value returned by *[heevd\\_scratchpad\\_size](#page-1360-0)* function.

### **events**

List of events to wait for before starting computation. Defaults to empty list.

# **Output Parameters**

**a**

If jobz = job::vec, then on exit this array is overwritten by the unitary matrix  $Z$  which contains the eigenvectors of  $A$ .

**w**

Pointer to array of size at least  $n$ . Contains the eigenvalues of the matrix  $A$  in ascending order.

#### **scratchpad**

Pointer to scratchpad memory to be used by routine for storing intermediate results.

### **Throws**

This routine shall throw the following exceptions if the associated condition is detected. An implementation may throw additional implementation-specific exception(s) in case of error conditions not covered here.

*[oneapi::mkl::host\\_bad\\_alloc](#page-922-2)*

*[oneapi::mkl::device\\_bad\\_alloc](#page-922-3)*

*[oneapi::mkl::unimplemented](#page-922-0)*

*[oneapi::mkl::unsupported\\_device](#page-922-1)*

*[oneapi::mkl::lapack::invalid\\_argument](#page-923-0)*

*[oneapi::mkl::lapack::computation\\_error](#page-923-1)*

Exception is thrown in case of problems during calculations. The info code of the problem can be obtained by *info()* method of exception object:

If  $info=-i$ , the *i*-th parameter had an illegal value.

If  $info=i$ , and  $jobz = oneapi::mkl::job::novec$ , then the algorithm failed to converge; *i* indicates the number of off-diagonal elements of an intermediate tridiagonal form which did not converge to zero.

If  $info=i$ , and  $jobz = oneapi::mkl::job::vec$ , then the algorithm failed to compute an eigenvalue while working on the submatrix lying in rows and columns info/ $(n + 1)$  through mod(info,  $n + 1$ ).

If info equals to value passed as scratchpad size, and *detail()* returns non zero, then passed scratchpad is of insufficient size, and required size should not be less than value return by *detail()* method of exception object.

### **Return Values**

Output event to wait on to ensure computation is complete.

**Parent topic:** *[LAPACK Singular Value and Eigenvalue Problem Routines](#page-1343-0)*

#### <span id="page-1360-0"></span>**heevd\_scratchpad\_size**

Computes size of scratchpad memory required for *[heevd](#page-1357-0)* function.

# **Description**

heevd\_scratchpad\_size supports the following precisions.

```
T
std::complex<float>
std::complex<double>
```
Computes the number of elements of type T the scratchpad memory to be passed to *[heevd](#page-1357-0)* function should be able to hold. Calls to this routine must specify the template parameter explicitly.

# **heevd\_scratchpad\_size**

# **Syntax**

```
namespace oneapi::mkl::lapack {
 template <typename T>
 std::int64_t heevd_scratchpad_size(cl::sycl::queue &queue, oneapi::mkl::job jobz,.
˓→oneapi::mkl::uplo upper_lower, std::int64_t n, std::int64_t lda)
}
```
# **Input Parameters**

# **queue**

Device queue where calculations by *[heevd](#page-1357-0)* function will be performed.

### **jobz**

Must be job::novec or job::vec.

If jobz = job::novec, then only eigenvalues are computed.

If  $jobz = job::vec,$  then eigenvalues and eigenvectors are computed.

### **upper\_lower**

Must be uplo::upper or uplo::lower.

If upper\_lower = job:: upper, a stores the upper triangular part of  $A$ .

If upper\_lower = job:: lower, a stores the lower triangular part of  $A$ .

### **n**

The order of the matrix  $A$  ( $0 \le n$ ).

### **lda**

The leading dimension of a.

# **Throws**

This routine shall throw the following exceptions if the associated condition is detected. An implementation may throw additional implementation-specific exception(s) in case of error conditions not covered here.

*[oneapi::mkl::unimplemented](#page-922-0)*

*[oneapi::mkl::unsupported\\_device](#page-922-1)*

*[oneapi::mkl::lapack::invalid\\_argument](#page-923-0)*

Exception is thrown in case of incorrect supplied argument value. Position of wrong argument can be determined by *info()* method of exception object.

# **Return Value**

The number of elements of type T the scratchpad memory to be passed to *[heevd](#page-1357-0)* function should be able to hold.

**Parent topic:** *[LAPACK Singular Value and Eigenvalue Problem Routines](#page-1343-0)*

### <span id="page-1362-0"></span>**hegvd**

Computes all eigenvalues and, optionally, eigenvectors of a real generalized symmetric definite eigenproblem using a divide and conquer method.

### **Description**

hegvd supports the following precisions.

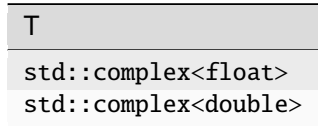

The routine computes all the eigenvalues, and optionally, the eigenvectors of a complex generalized Hermitian positivedefinite eigenproblem, of the form

 $Ax = \lambda Bx, ABx = \lambda x$ , or  $BAx = \lambda x$ .

Here  $A$  and  $B$  are assumed to be Hermitian and  $B$  is also positive definite.

It uses a divide and conquer algorithm.

# **hegvd (Buffer Version)**

### **Syntax**

```
namespace oneapi::mkl::lapack {
 void hegvd(cl::sycl::queue &queue, std::int64_t itype, oneapi::mkl::job jobz,.
˓→oneapi::mkl::uplo upper_lower, std::int64_t n, cl::sycl::buffer<T,1> &a, std::int64_t␣
˓→lda, cl::sycl::buffer<T,1> &b, std::int64_t ldb, cl::sycl::buffer<realT,1> &w,␣
˓→cl::sycl::buffer<T,1> &scratchpad, std::int64_t scratchpad_size)
}
```
# **Input Parameters**

### **queue**

The queue where the routine should be executed.

### **itype**

Must be 1 or 2 or 3. Specifies the problem type to be solved:

if itype = 1, the problem type is  $Ax = \lambda Bx$ ;

if itype = 2, the problem type is  $ABx = \lambda x$ ;

if itype = 3, the problem type is  $BAx = \lambda x$ .

### **jobz**

Must be job::novec or job::vec.

If jobz = job::novec, then only eigenvalues are computed.

If  $jobz = job::vec,$  then eigenvalues and eigenvectors are computed.

### **upper\_lower**

Must be uplo::upper or uplo::lower.

If upper\_lower = uplo::upper, a and b store the upper triangular part of A and B.

If upper\_lower = uplo:: lower, a and b stores the lower triangular part of  $A$  and  $B$ .

### **n**

The order of the matrices A and  $B$  ( $0 \le n$ ).

### **a**

Buffer, size  $a(Ida,*)$  contains the upper or lower triangle of the Hermitian matrix A, as specified by upper\_lower.

The second dimension of a must be at least  $max(1, n)$ .

#### **lda**

The leading dimension of a; at least  $max(1, n)$ .

### **b**

Buffer, size b(1db,  $*$ ) contains the upper or lower triangle of the Hermitian matrix  $B$ , as specified by upper\_lower.

The second dimension of b must be at least  $\max(1, n)$ .

### **ldb**

The leading dimension of b; at least  $max(1, n)$ .

#### **scratchpad\_size**

Size of scratchpad memory as a number of floating point elements of type T. Size should not be less than the value returned by *[hegvd\\_scratchpad\\_size](#page-1367-0)* function.

## **Output Parameters**

On exit, if jobz = job::vec, then if info = 0, a contains the matrix Z of eigenvectors. The eigenvectors are normalized as follows:

if itype = 1 or itype = 2,  $Z^H B Z = I$ ;

if itype = 3,  $Z^H B^{-1} Z = I;$ 

If  $jobz = job: \text{move}$ , then on exit the upper triangle (if upper\_lower = uplo::upper) or the lower triangle (if upper\_lower = uplo::lower) of  $A$ , including the diagonal, is destroyed.

**b**

On exit, if info  $\leq n$ , the part of b containing the matrix is overwritten by the triangular factor U or L from the Cholesky factorization  $B = U^H U$  or  $B = LL^H$ .

**w**

Buffer, size at least n. If info = 0, contains the eigenvalues of the matrix A in ascending order.

#### **scratchpad**

Buffer holding scratchpad memory to be used by routine for storing intermediate results.

# **Throws**

This routine shall throw the following exceptions if the associated condition is detected. An implementation may throw additional implementation-specific exception(s) in case of error conditions not covered here.

*[oneapi::mkl::host\\_bad\\_alloc](#page-922-2)*

*[oneapi::mkl::device\\_bad\\_alloc](#page-922-3) [oneapi::mkl::unimplemented](#page-922-0) [oneapi::mkl::unsupported\\_device](#page-922-1)*

*[oneapi::mkl::lapack::invalid\\_argument](#page-923-0)*

*[oneapi::mkl::lapack::computation\\_error](#page-923-1)*

Exception is thrown in case of problems during calculations. The info code of the problem can be obtained by *info()* method of exception object:

If info  $= -i$ , the *i*-th parameter had an illegal value.

For info  $\leq n$ :

If info  $=i$ , and jobz = oneapi::mkl::job::novec, then the algorithm failed to converge;  $i$  indicates the number of off-diagonal elements of an intermediate tridiagonal form which did not converge to zero;

If info  $= i$ , and jobz = oneapi::mkl::job::vec, then the algorithm failed to compute an eigenvalue while working on the submatrix lying in rows and columns info $/(n + 1)$ <sup>'</sup> through  $mod(int6, n + 1).$ 

For info  $> n$ :

If info  $=n+i$ , for  $1 \le i \le n$ , then the leading minor of order i of B is not positive-definite. The factorization of  $B$  could not be completed and no eigenvalues or eigenvectors were computed.

If info equals to value passed as scratchpad size, and *detail()* returns non zero, then passed scratchpad is of insufficient size, and required size should not be less than value return by *detail()* method of exception object.

**a**

# **hegvd (USM Version)**

# **Syntax**

```
namespace oneapi::mkl::lapack {
 cl::sycl::event hegvd(cl::sycl::queue &queue, std::int64_t itype, oneapi::mkl::jobo
→jobz, oneapi::mkl::uplo upper_lower, std::int64_t n, T *a, std::int64_t lda, T *b,.
˓→std::int64_t ldb, RealT *w, T *scratchpad, std::int64_t scratchpad_size, const␣
˓→std::vector<cl::sycl::event> &events = {})
}
```
# **Input Parameters**

### **queue**

The queue where the routine should be executed.

### **itype**

Must be 1 or 2 or 3. Specifies the problem type to be solved:

if itype = 1, the problem type is  $Ax = \lambda Bx$ ;

if itype = 2, the problem type is  $ABx = \lambda x$ ;

if itype = 3, the problem type is  $BAx = \lambda x$ .

### **jobz**

Must be job::novec or job::vec.

If jobz = job::novec, then only eigenvalues are computed.

If  $jobz = job::vec,$  then eigenvalues and eigenvectors are computed.

### **upper\_lower**

Must be uplo::upper or uplo::lower.

If upper\_lower = uplo::upper, a and b store the upper triangular part of  $A$  and  $B$ .

If upper\_lower = uplo:: lower, a and b stores the lower triangular part of  $A$  and  $B$ .

#### **n**

The order of the matrices A and  $B$  ( $0 \le n$ ).

#### **a**

Pointer to array of size  $a(Ida,*)$  containing the upper or lower triangle of the Hermitian matrix A, as specified by upper\_lower. The second dimension of a must be at least  $\max(1, n)$ .

### **lda**

The leading dimension of a; at least  $max(1, n)$ .

### **b**

Pointer to array of size  $b(1db,*)$  containing the upper or lower triangle of the Hermitian matrix  $B$ , as specified by upper\_lower. The second dimension of b must be at least  $\max(1, n)$ .

#### **ldb**

The leading dimension of b; at least  $max(1, n)$ .

### **scratchpad\_size**

Size of scratchpad memory as a number of floating point elements of type T. Size should not be less than the value returned by *[hegvd\\_scratchpad\\_size](#page-1367-0)* function.

**events**

List of events to wait for before starting computation. Defaults to empty list.

# **Output Parameters**

**a**

On exit, if jobz = job::vec, then if info = 0, a contains the matrix Z of eigenvectors. The eigenvectors are normalized as follows:

if itype =  $1'$  or itype = 2,  $Z^H B Z = I$ ;

if itype = 3,  $Z^H B^{-1} Z = I;$ 

If  $jobz = job: \text{move}$ , then on exit the upper triangle (if upper\_lower = uplo::upper) or the lower triangle (if upper\_lower = uplo::lower) of  $A$ , including the diagonal, is destroyed.

**b**

On exit, if info  $\leq n$ , the part of b containing the matrix is overwritten by the triangular factor U or L from the Cholesky factorization  $B = U^H U$  or  $B = LL^H$ .

**w**

Pointer to array of size at least n. If info  $= 0$ , contains the eigenvalues of the matrix A in ascending order.

### **scratchpad**

Pointer to scratchpad memory to be used by routine for storing intermediate results.

### **Throws**

This routine shall throw the following exceptions if the associated condition is detected. An implementation may throw additional implementation-specific exception(s) in case of error conditions not covered here.

*[oneapi::mkl::host\\_bad\\_alloc](#page-922-2)*

*[oneapi::mkl::device\\_bad\\_alloc](#page-922-3)*

*[oneapi::mkl::unimplemented](#page-922-0)*

*[oneapi::mkl::unsupported\\_device](#page-922-1)*

*[oneapi::mkl::lapack::invalid\\_argument](#page-923-0)*

*[oneapi::mkl::lapack::computation\\_error](#page-923-1)*

Exception is thrown in case of problems during calculations. The info code of the problem can be obtained by *info()* method of exception object:

If info  $= -i$ , the *i*-th parameter had an illegal value.

For info  $\leq n$ :

If info  $=i$ , and jobz = oneapi::mkl::job::novec, then the algorithm failed to converge;  $i$  indicates the number of off-diagonal elements of an intermediate tridiagonal form which did not converge to zero;

If info  $= i$ , and jobz = oneapi::mkl::job::vec, then the algorithm failed to compute an eigenvalue while working on the submatrix lying in rows and columns info/ $(n + 1)$  through  $mod(int6, n + 1).$ 

For info  $> n$ :

If info  $=n+i$ , for  $1 \le i \le n$ , then the leading minor of order i of B is not positive-definite. The factorization of  $B$  could not be completed and no eigenvalues or eigenvectors were computed.

If info equals to value passed as scratchpad size, and *detail()* returns non zero, then passed scratchpad is of insufficient size, and required size should not be less than value return by *detail()* method of exception object.

# **Return Values**

Output event to wait on to ensure computation is complete.

**Parent topic:** *[LAPACK Singular Value and Eigenvalue Problem Routines](#page-1343-0)*

<span id="page-1367-0"></span>**hegvd\_scratchpad\_size**

Computes size of scratchpad memory required for *[hegvd](#page-1362-0)* function.

### **Description**

hegvd\_scratchpad\_size supports the following precisions.

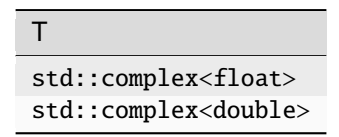

Computes the number of elements of type T the scratchpad memory to be passed to *[hegvd](#page-1362-0)* function should be able to hold. Calls to this routine must specify the template parameter explicitly.

### **hegvd\_scratchpad\_size**

**Syntax**

```
namespace oneapi::mkl::lapack {
 template <typename T>
  std::int64_t hegvd_scratchpad_size(cl::sycl::queue &queue, std::int64_t itype,.
˓→oneapi::mkl::job jobz, oneapi::mkl::uplo upper_lower, std::int64_t n, std::int64_t lda,
→ std::int64_t ldb)
}
```
#### **Input Parameters**

**queue**

Device queue where calculations by *[hegvd](#page-1362-0)* function will be performed.

**itype**

Must be 1 or 2 or 3. Specifies the problem type to be solved:

if itype = 1, the problem type is  $Ax = \lambda Bx$ ;

if itype = 2, the problem type is  $ABx = \lambda x$ ;

if itype = 3, the problem type is  $BAx = \lambda x$ .
### **jobz**

Must be job::novec or job::vec.

If jobz = job::novec, then only eigenvalues are computed.

If  $jobz = job::vec,$  then eigenvalues and eigenvectors are computed.

### **upper\_lower**

Must be uplo::upper or uplo::lower.

If upper\_lower = uplo::upper, a and b store the upper triangular part of  $A$  and  $B$ .

If upper\_lower = uplo::lower, a and b store the lower triangular part of  $A$  and  $B$ .

## **n**

The order of the matrices A and  $B$  ( $0 \le n$ ).

### **lda**

The leading dimension of a. Currently lda is not referenced in this function.

### **ldb**

The leading dimension of b. Currently ldb is not referenced in this function.

### **Throws**

This routine shall throw the following exceptions if the associated condition is detected. An implementation may throw additional implementation-specific exception(s) in case of error conditions not covered here.

*[oneapi::mkl::unimplemented](#page-922-0)*

*[oneapi::mkl::unsupported\\_device](#page-922-1)*

*[oneapi::mkl::lapack::invalid\\_argument](#page-923-0)*

Exception is thrown in case of incorrect supplied argument value. Position of wrong argument can be determined by *info()* method of exception object.

## **Return Value**

The number of elements of type T the scratchpad memory to be passed to *[hegvd](#page-1362-0)* function should be able to hold.

**Parent topic:** *[LAPACK Singular Value and Eigenvalue Problem Routines](#page-1343-0)*

### <span id="page-1368-0"></span>**hetrd**

Reduces a complex Hermitian matrix to tridiagonal form.

### **Description**

hetrd supports the following precisions.

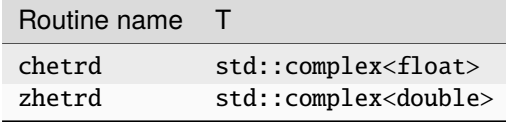

The routine reduces a complex Hermitian matrix  $\vec{A}$  to symmetric tridiagonal form  $\vec{T}$  by a unitary similarity transformation:  $A = QTQ<sup>H</sup>$ . The unitary matrix Q is not formed explicitly but is represented as a product of  $n-1$  elementary reflectors. Routines are provided to work with  $Q$  in this representation.

## **hetrd (Buffer Version)**

## **Syntax**

```
namespace oneapi:: mkl:: lapack {
 void hetrd(cl::sycl::queue &queue, oneapi::mkl::uplo upper_lower, std::int64_t n,.
˓→cl::sycl::buffer<T,1> &a, std::int64_t lda, cl::sycl::buffer<realT,1> &d,␣
˓→cl::sycl::buffer<realT,1> &e, cl::sycl::buffer<T,1> &tau, cl::sycl::buffer<T,1> &
˓→scratchpad, std::int64_t scratchpad_size)
}
```
### **Input Parameters**

### **queue**

The queue where the routine should be executed.

### **upper\_lower**

Must be uplo::upper or uplo::lower.

If upper\_lower = uplo:: upper, a stores the upper triangular part of  $A$ .

If upper\_lower = uplo::lower, a stores the lower triangular part of  $A$ .

#### **n**

The order of the matrices  $A(0 \leq n)$ .

#### **a**

Buffer, size (1da,  $*$ ). The buffer a contains either the upper or lower triangle of the Hermitian matrix A, as specified by upper\_lower.

The second dimension of a must be at least  $max(1, n)$ .

### **lda**

The leading dimension of  $a$ ; at least  $max(1, n)$ 

### **scratchpad\_size**

Size of scratchpad memory as a number of floating point elements of type T. Size should not be less than the value returned by *[hetrd\\_scratchpad\\_size](#page-1372-0)* function.

### **Output Parameters**

### **a**

On exit,

if upper\_lower = uplo::upper, the diagonal and first superdiagonal of  $A$  are overwritten by the corresponding elements of the tridiagonal matrix  $T$ , and the elements above the first superdiagonal, with the buffer tau, represent the orthogonal matrix  $Q$  as a product of elementary reflectors;

if upper\_lower = uplo::lower, the diagonal and first subdiagonal of  $A$  are overwritten by the corresponding elements of the tridiagonal matrix  $T$ , and the elements below the first subdiagonal, with the buffer tau, represent the orthogonal matrix  $Q$  as a product of elementary reflectors.

#### **d**

Buffer containing the diagonal elements of the matrix T. The dimension of d must be at least  $\max(1, n)$ .

### **e**

Buffer containing the off diagonal elements of the matrix T. The dimension of e must be at least max $(1, n-1)$ .

#### **tau**

Buffer, size at least max $(1, n - 1)$ . Stores  $(n - 1)$  scalars that define elementary reflectors in decomposition of the unitary matrix  $Q$  in a product of  $n - 1$  elementary reflectors.

## **scratchpad**

Buffer holding scratchpad memory to be used by routine for storing intermediate results.

## **Throws**

This routine shall throw the following exceptions if the associated condition is detected. An implementation may throw additional implementation-specific exception(s) in case of error conditions not covered here.

*[oneapi::mkl::host\\_bad\\_alloc](#page-922-2)*

*[oneapi::mkl::device\\_bad\\_alloc](#page-922-3)*

*[oneapi::mkl::unimplemented](#page-922-0)*

*[oneapi::mkl::unsupported\\_device](#page-922-1)*

*[oneapi::mkl::lapack::invalid\\_argument](#page-923-0)*

*[oneapi::mkl::lapack::computation\\_error](#page-923-1)*

Exception is thrown in case of problems during calculations. The info code of the problem can be obtained by *info()* method of exception object:

If info  $= -i$ , the *i*-th parameter had an illegal value.

If info equals to value passed as scratchpad size, and *detail()* returns non zero, then passed scratchpad is of insufficient size, and required size should not be less than value return by *detail()* method of exception object.

## **hetrd (USM Version)**

## **Syntax**

```
namespace oneapi::mkl::lapack {
 cl::sycl::event hetrd(cl::sycl::queue &queue, oneapi::mkl::uplo upper_lower,␣
→std::int64_t n, T *a, std::int64_t lda, RealT *d, RealT *e, T *tau, T *scratchpad,.
˓→std::int64_t scratchpad_size, const std::vector<cl::sycl::event> &events = {})
}
```
## **Input Parameters**

### **queue**

The queue where the routine should be executed.

### **upper\_lower**

Must be uplo::upper or uplo::lower.

If upper\_lower = uplo::upper, a stores the upper triangular part of  $A$ .

If upper\_lower = uplo::lower, a stores the lower triangular part of  $A$ .

## **n**

The order of the matrices  $A(0 \leq n)$ .

### **a**

The pointer to matrix A, size ( $\text{lda}, *$ ). Contains either the upper or lower triangle of the Hermitian matrix A, as specified by upper\_lower. The second dimension of a must be at least  $\max(1, n)$ .

### **lda**

The leading dimension of a; at least  $max(1, n)$ 

### **scratchpad\_size**

Size of scratchpad memory as a number of floating point elements of type T. Size should not be less than the value returned by *[hetrd\\_scratchpad\\_size](#page-1372-0)* function.

### **events**

List of events to wait for before starting computation. Defaults to empty list.

## **Output Parameters**

### **a**

On exit,

if upper\_lower = uplo::upper, the diagonal and first superdiagonal of  $A$  are overwritten by the corresponding elements of the tridiagonal matrix  $T$ , and the elements above the first superdiagonal, with the array tau, represent the orthogonal matrix  $Q$  as a product of elementary reflectors;

if upper\_lower = uplo::lower, the diagonal and first subdiagonal of  $A$  are overwritten by the corresponding elements of the tridiagonal matrix  $T$ , and the elements below the first subdiagonal, with the array tau, represent the orthogonal matrix  $Q$  as a product of elementary reflectors.

#### **d**

Pointer to diagonal elements of the matrix T. The dimension of d must be at least  $\max(1, n)$ .

#### **e**

Pointer to off diagonal elements of the matrix T. The dimension of e must be at least max $(1, n - 1)$ .

### **tau**

Pointer to array of size at least max $(1, n - 1)$ . Stores  $(n - 1)$  scalars that define elementary reflectors in decomposition of the unitary matrix  $Q$  in a product of  $n - 1$  elementary reflectors.

### **scratchpad**

Pointer to scratchpad memory to be used by routine for storing intermediate results.

## **Throws**

This routine shall throw the following exceptions if the associated condition is detected. An implementation may throw additional implementation-specific exception(s) in case of error conditions not covered here.

*[oneapi::mkl::host\\_bad\\_alloc](#page-922-2) [oneapi::mkl::device\\_bad\\_alloc](#page-922-3) [oneapi::mkl::unimplemented](#page-922-0) [oneapi::mkl::unsupported\\_device](#page-922-1) [oneapi::mkl::lapack::invalid\\_argument](#page-923-0)*

*[oneapi::mkl::lapack::computation\\_error](#page-923-1)*

Exception is thrown in case of problems during calculations. The info code of the problem can be obtained by *info()* method of exception object:

If info  $= -i$ , the *i*-th parameter had an illegal value.

If info equals to value passed as scratchpad size, and *detail()* returns non zero, then passed scratchpad is of insufficient size, and required size should not be less than value return by *detail()* method of exception object.

## **Return Values**

Output event to wait on to ensure computation is complete.

**Parent topic:** *[LAPACK Singular Value and Eigenvalue Problem Routines](#page-1343-0)*

<span id="page-1372-0"></span>**hetrd\_scratchpad\_size**

Computes size of scratchpad memory required for *[hetrd](#page-1368-0)* function.

### **Description**

hetrd\_scratchpad\_size supports the following precisions.

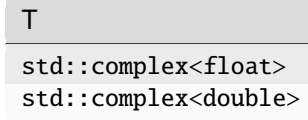

Computes the number of elements of type T the scratchpad memory to be passed to *[hetrd](#page-1368-0)* function should be able to hold. Calls to this routine must specify the template parameter explicitly.

## **hetrd\_scratchpad\_size**

## **Syntax**

```
namespace oneapi::mkl::lapack {
 template <typename T>
  std::int64_t hetrd_scratchpad_size(cl::sycl::queue &queue, oneapi::mkl::uplo upper_
˓→lower, std::int64_t n, std::int64_t lda)
}
```
## **Input Parameters**

### **queue**

Device queue where calculations by *[hetrd](#page-1368-0)* function will be performed.

### **upper\_lower**

Must be uplo::upper or uplo::lower.

If upper\_lower = uplo::upper, a stores the upper triangular part of  $A$  and  $B$ .

```
If upper_lower = uplo::lower, a stores the lower triangular part of A.
```
**n**

The order of the matrices A and  $B$  ( $0 \le n$ ).

### **lda**

The leading dimension of a. Currently, lda is not referenced in this function.

## **Throws**

This routine shall throw the following exceptions if the associated condition is detected. An implementation may throw additional implementation-specific exception(s) in case of error conditions not covered here.

*[oneapi::mkl::unimplemented](#page-922-0)*

*[oneapi::mkl::unsupported\\_device](#page-922-1)*

*[oneapi::mkl::lapack::invalid\\_argument](#page-923-0)*

Exception is thrown in case of incorrect supplied argument value. Position of wrong argument can be determined by *info()* method of exception object.

## **Return Value**

The number of elements of type T the scratchpad memory to be passed to *[hetrd](#page-1368-0)* function should be able to hold. **Parent topic:** *[LAPACK Singular Value and Eigenvalue Problem Routines](#page-1343-0)*

## <span id="page-1373-0"></span>**orgbr**

Generates the real orthogonal matrix  $Q$  or  $P<sup>T</sup>$  determined by *[gebrd](#page-1344-0)*.

orgbr supports the following precisions.

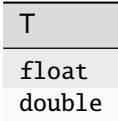

## **Description**

The routine generates the whole or part of the orthogonal matrices  $Q$  and  $P<sup>T</sup>$  formed by the routines *[gebrd](#page-1344-0)*. All valid combinations of arguments are described in *Input parameters*. In most cases you need the following:

To compute the whole  $m \times m$  matrix  $Q$ :

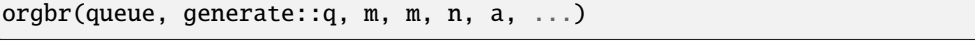

(note that the array a must have at least  $m$  columns).

To form the *n* leading columns of Q if  $m > n$ :

orgbr(queue, generate::q, m, n, n, a, ...)

To compute the whole  $n \times n$  matrix  $P<sup>T</sup>$ :

orgbr(queue, generate::p, n, n, m, a, ...)

(note that the array a must have at least  $n$  rows).

To form the m leading rows of  $P^T$  if  $m < n$ :

orgbr(queue, generate::p, m, n, m, a, ...)

## **orgbr (Buffer Version)**

## **Syntax**

```
namespace oneapi::mkl::lapack {
 void orgbr(cl::sycl::queue &queue, oneapi::mkl::generate gen, std::int64_t m,.
˓→std::int64_t n, std::int64_t k, cl::sycl::buffer<T,1> &a, std::int64_t lda,␣
˓→cl::sycl::buffer<T,1> &tau, cl::sycl::buffer<T,1> &scratchpad, std::int64_t scratchpad_
\leftrightarrowsize)
}
```
### **Input Parameters**

#### **queue**

The queue where the routine should be executed.

**gen**

Must be generate::q or generate::p.

If gen = generate: : q, the routine generates the matrix  $Q$ .

If gen = generate:: p, the routine generates the matrix  $P^{T}$ .

#### **m**

```
The number of rows in the matrix Q or P<sup>T</sup> to be returned (0 \le m).
```
If gen = generate: : q,  $m \le n \le \min(m, k)$ .

If gen = generate::  $p, n \leq m \leq \min(n, k)$ .

### **n**

The number of rows in the matrix Q or  $P<sup>T</sup>$  to be returned  $(0 \le n)$ . See m for constraints.

### **k**

If gen = generate::g, the number of columns in the original  $m \times k$  matrix reduced by *[gebrd](#page-1344-0)*.

If gen = generate:: p, the number of rows in the original  $k \times n$  matrix reduced by *[gebrd](#page-1344-0)*.

### **a**

The buffer a as returned by *[gebrd](#page-1344-0)*.

### **lda**

The leading dimension of a.

### **tau**

Buffer, size  $min(m, k)$  if gen = generate::q, size  $min(n, k)$  if gen = generate::p. Scalar factor of the elementary reflectors, as returned by *[gebrd](#page-1344-0)* in the array tauq or taup.

## **scratchpad\_size**

Size of scratchpad memory as a number of floating point elements of type T. Size should not be less than the value returned by *[orgbr\\_scratchpad\\_size](#page-1377-0)* function.

## **Output Parameters**

#### **a**

Overwritten by n leading columns of the  $m \times m$  orthogonal matrix Q or  $P<sup>T</sup>$  (or the leading rows or columns thereof) as specified by gen, m, and n.

### **scratchpad**

Buffer holding scratchpad memory to be used by routine for storing intermediate results.

## **Throws**

This routine shall throw the following exceptions if the associated condition is detected. An implementation may throw additional implementation-specific exception(s) in case of error conditions not covered here.

*[oneapi::mkl::host\\_bad\\_alloc](#page-922-2)*

*[oneapi::mkl::device\\_bad\\_alloc](#page-922-3)*

*[oneapi::mkl::unimplemented](#page-922-0)*

*[oneapi::mkl::unsupported\\_device](#page-922-1)*

*[oneapi::mkl::lapack::invalid\\_argument](#page-923-0)*

*[oneapi::mkl::lapack::computation\\_error](#page-923-1)*

Exception is thrown in case of problems during calculations. The info code of the problem can be obtained by *info()* method of exception object:

If info  $= -i$ , the *i*-th parameter had an illegal value.

If info equals to value passed as scratchpad size, and *detail()* returns non zero, then passed scratchpad is of insufficient size, and required size should not be less than value return by *detail()* method of exception object.

## **orgbr (USM Version)**

## **Syntax**

```
namespace oneapi:: mkl:: lapack {
 cl::sycl::event orgbr(cl::sycl::queue &queue, oneapi::mkl::generate gen, std::int64_t␣
˓→m, std::int64_t n, std::int64_t k, T *a, std::int64_t lda, T *tau, T *scratchpad,␣
˓→std::int64_t scratchpad_size, const std::vector<cl::sycl::event> &events = {})
}
```
### **Input Parameters**

#### **queue**

The queue where the routine should be executed.

#### **gen**

```
Must be generate::q or generate::p.
```
If gen = generate: : q, the routine generates the matrix  $Q$ .

If gen = generate:: p, the routine generates the matrix  $P<sup>T</sup>$ .

#### **m**

The number of rows in the matrix Q or  $P<sup>T</sup>$  to be returned  $(0 \le m)$ .

If gen = generate::q,  $m \le n \le \min(m, k)$ .

If gen = generate::  $p, n \leq m \leq \min(n, k)$ .

#### **n**

```
The number of rows in the matrix Q or P<sup>T</sup> to be returned (0 \le n). See m for constraints.
```
### **k**

```
If gen = generate: : q, the number of columns in the original m \times k matrix reduced by gebrd.
```
If gen = generate: : p, the number of rows in the original  $k \times n$  matrix reduced by *[gebrd](#page-1344-0)*.

#### **a**

Pointer to array a as returned by *[gebrd](#page-1344-0)*.

### **lda**

The leading dimension of a.

#### **tau**

Pointer to array of size  $\min(m, k)$  if gen = generate::q, size  $\min(n, k)$  if gen = generate::p. Scalar factor of the elementary reflectors, as returned by *[gebrd](#page-1344-0)* in the array tauq or taup.

### **scratchpad\_size**

Size of scratchpad memory as a number of floating point elements of type T. Size should not be less than the value returned by *[orgbr\\_scratchpad\\_size](#page-1377-0)* function.

### **events**

List of events to wait for before starting computation. Defaults to empty list.

## **Output Parameters**

**a**

Overwritten by n leading columns of the  $m \times m$  orthogonal matrix Q or  $P<sup>T</sup>$  (or the leading rows or columns thereof) as specified by gen, m, and n.

### **scratchpad**

Pointer to scratchpad memory to be used by routine for storing intermediate results.

## **Throws**

This routine shall throw the following exceptions if the associated condition is detected. An implementation may throw additional implementation-specific exception(s) in case of error conditions not covered here.

*[oneapi::mkl::host\\_bad\\_alloc](#page-922-2) [oneapi::mkl::device\\_bad\\_alloc](#page-922-3) [oneapi::mkl::unimplemented](#page-922-0) [oneapi::mkl::unsupported\\_device](#page-922-1) [oneapi::mkl::lapack::invalid\\_argument](#page-923-0)*

*[oneapi::mkl::lapack::computation\\_error](#page-923-1)*

Exception is thrown in case of problems during calculations. The info code of the problem can be obtained by *info()* method of exception object:

If info  $= -i$ , the *i*-th parameter had an illegal value.

If info equals to value passed as scratchpad size, and *detail()* returns non zero, then passed scratchpad is of insufficient size, and required size should not be less than value return by *detail()* method of exception object.

## **Return Values**

Output event to wait on to ensure computation is complete.

**Parent topic:** *[LAPACK Singular Value and Eigenvalue Problem Routines](#page-1343-0)*

### <span id="page-1377-0"></span>**orgbr\_scratchpad\_size**

Computes size of scratchpad memory required for *[orgbr](#page-1373-0)* function.

orgbr\_scratchpad\_size supports the following precisions.

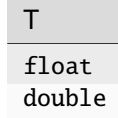

## **Description**

Computes the number of elements of type T the scratchpad memory to be passed to *[orgbr](#page-1373-0)* function should be able to hold. Calls to this routine must specify the template parameter explicitly.

**orgbr\_scratchpad\_size**

### **Syntax**

```
namespace oneapi::mkl::lapack {
  template <typename T>
  std::int64_t orgbr_scratchpad_size(cl::sycl::queue &queue, oneapi::mkl::generate gen,
˓→std::int64_t m, std::int64_t n, std::int64_t k, std::int64_t lda, std::int64_t &
˓→scratchpad_size)
}
```
### **Input Parameters**

#### **queue**

Device queue where calculations by *[orgbr](#page-1373-0)* function will be performed.

#### **gen**

Must be generate::q or generate::p.

If gen = generate: : q, the routine generates the matrix  $Q$ .

If gen = generate:: p, the routine generates the matrix  $P^{T}$ .

**m**

The number of rows in the matrix Q or  $P<sup>T</sup>$  to be returned  $(0 \le m)$ .

If gen = generate::g,  $m \le n \le \min(m, k)$ .

```
If gen = generate:: p, n \leq m \leq \min(n, k).
```
#### **n**

The number of rows in the matrix Q or  $P<sup>T</sup>$  to be returned  $(0 \le n)$ . See m for constraints.

#### **k**

If gen = generate: : q, the number of columns in the original  $m \times k$  matrix returned by *[gebrd](#page-1344-0)*.

If gen = generate:: p, the number of rows in the original  $k \times n$  matrix returned by *[gebrd](#page-1344-0)*.

### **lda**

The leading dimension of a.

### **Throws**

This routine shall throw the following exceptions if the associated condition is detected. An implementation may throw additional implementation-specific exception(s) in case of error conditions not covered here.

*[oneapi::mkl::unimplemented](#page-922-0)*

*[oneapi::mkl::unsupported\\_device](#page-922-1)*

*[oneapi::mkl::lapack::invalid\\_argument](#page-923-0)*

Exception is thrown in case of incorrect supplied argument value. Position of wrong argument can be determined by *info()* method of exception object.

## **Return Value**

The number of elements of type T the scratchpad memory to be passed to *[orgbr](#page-1373-0)* function should be able to hold.

<span id="page-1379-0"></span>**Parent topic:** *[LAPACK Singular Value and Eigenvalue Problem Routines](#page-1343-0)*

## **orgtr**

Generates the real orthogonal matrix Q determined by *[sytrd](#page-1400-0)*.

## **Description**

orgtr supports the following precisions.

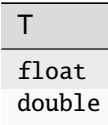

The routine explicitly generates the  $n \times n$  orthogonal matrix  $Q$  formed by *[sytrd](#page-1400-0)* when reducing a real symmetric matrix A to tridiagonal form:  $A = QTQ^T$ . Use this routine after a call to *[sytrd](#page-1400-0)*.

## **orgtr (Buffer Version)**

### **Syntax**

```
namespace oneapi::mkl::lapack {
 void orgtr(cl::sycl::queue &queue, oneapi::mkl::uplo upper_lower, std::int64_t n,.
˓→cl::sycl::buffer<T,1> &a, std::int64_t lda, cl::sycl::buffer<T,1> &tau,␣
˓→cl::sycl::buffer<T,1> &scratchpad, std::int64_t scratchpad_size)
}
```
### **Input Parameters**

### **queue**

The queue where the routine should be executed.

#### **upper\_lower**

Must be uplo::upper or uplo::lower. Uses the same upper\_lower as supplied to *[sytrd](#page-1400-0)*.

#### **n**

The order of the matrix  $Q$  ( $0 \leq n$ ).

#### **a**

The buffer a as returned by *[sytrd](#page-1400-0)*. The second dimension of a must be at least  $\max(1, n)$ .

#### **lda**

The leading dimension of a ( $n \leq$  lda).

### **tau**

The buffer tau as returned by *[sytrd](#page-1400-0)*. The dimension of tau must be at least max $(1, n - 1)$ .

## **scratchpad\_size**

Size of scratchpad memory as a number of floating point elements of type T. Size should not be less than the value returned by *[orgtr\\_scratchpad\\_size](#page-1382-0)* function.

## **Output Parameters**

### **a**

Overwritten by the orthogonal matrix  $Q$ .

### **scratchpad**

Buffer holding scratchpad memory to be used by routine for storing intermediate results.

## **Throws**

This routine shall throw the following exceptions if the associated condition is detected. An implementation may throw additional implementation-specific exception(s) in case of error conditions not covered here.

*[oneapi::mkl::host\\_bad\\_alloc](#page-922-2)*

*[oneapi::mkl::device\\_bad\\_alloc](#page-922-3)*

*[oneapi::mkl::unimplemented](#page-922-0)*

*[oneapi::mkl::unsupported\\_device](#page-922-1)*

*[oneapi::mkl::lapack::invalid\\_argument](#page-923-0)*

*[oneapi::mkl::lapack::computation\\_error](#page-923-1)*

Exception is thrown in case of problems during calculations. The info code of the problem can be obtained by *info()* method of exception object:

If info  $= -i$ , the *i*-th parameter had an illegal value.

If info equals to value passed as scratchpad size, and *detail()* returns non zero, then passed scratchpad is of insufficient size, and required size should not be less than value return by *detail()* method of exception object.

### **orgtr (USM Version)**

### **Syntax**

```
namespace oneapi::mkl::lapack {
 cl::sycl::event orgtr(cl::sycl::queue &queue, oneapi::mkl::uplo upper_lower,␣
˓→std::int64_t n, T *a, std::int64_t lda, T *tau, T *scratchpad, std::int64_t scratchpad_
˓→size, const std::vector<cl::sycl::event> &events = {})
}
```
## **Input Parameters**

### **queue**

The queue where the routine should be executed.

## **upper\_lower**

Must be uplo::upper or uplo::lower. Uses the same upper\_lower as supplied to *[sytrd](#page-1400-0)*.

### **n**

The order of the matrix  $Q$  ( $0 \leq n$ ).

### **a**

The pointer to a as returned by *[sytrd](#page-1400-0)*. The second dimension of a must be at least max $(1, n)$ .

### **lda**

The leading dimension of a ( $n \leq$  lda).

### **tau**

The pointer to tau as returned by *[sytrd](#page-1400-0)*. The dimension of tau must be at least max $(1, n - 1)$ .

### **scratchpad\_size**

Size of scratchpad memory as a number of floating point elements of type T. Size should not be less than the value returned by *[orgtr\\_scratchpad\\_size](#page-1382-0)* function.

## **events**

List of events to wait for before starting computation. Defaults to empty list.

## **Output Parameters**

### **a**

Overwritten by the orthogonal matrix  $Q$ .

## **scratchpad**

Pointer to scratchpad memory to be used by routine for storing intermediate results.

## **Throws**

This routine shall throw the following exceptions if the associated condition is detected. An implementation may throw additional implementation-specific exception(s) in case of error conditions not covered here.

*[oneapi::mkl::host\\_bad\\_alloc](#page-922-2)*

*[oneapi::mkl::device\\_bad\\_alloc](#page-922-3)*

*[oneapi::mkl::unimplemented](#page-922-0)*

*[oneapi::mkl::unsupported\\_device](#page-922-1)*

*[oneapi::mkl::lapack::invalid\\_argument](#page-923-0)*

*[oneapi::mkl::lapack::computation\\_error](#page-923-1)*

Exception is thrown in case of problems during calculations. The info code of the problem can be obtained by *info()* method of exception object:

If info  $= -i$ , the *i*-th parameter had an illegal value.

If info equals to value passed as scratchpad size, and *detail()* returns non zero, then passed scratchpad is of insufficient size, and required size should not be less than value return by *detail()* method of exception object.

## **Return Values**

Output event to wait on to ensure computation is complete.

<span id="page-1382-0"></span>**Parent topic:** *[LAPACK Singular Value and Eigenvalue Problem Routines](#page-1343-0)* **orgtr\_scratchpad\_size**

Computes size of scratchpad memory required for *[orgtr](#page-1379-0)* function.

## **Description**

orgtr\_scratchpad\_size supports the following precisions.

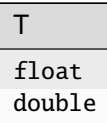

Computes the number of elements of type T the scratchpad memory to be passed to *[orgtr](#page-1379-0)* function should be able to hold. Calls to this routine must specify the template parameter explicitly.

### **orgtr\_scratchpad\_size**

## **Syntax**

```
namespace oneapi::mkl::lapack {
 template <typename T>
 std::int64_t orgtr_scratchpad_size(cl::sycl::queue &queue, oneapi::mkl::uplo upper_
˓→lower, std::int64_t n, std::int64_t lda)
}
```
### **Input Parameters**

## **queue**

Device queue where calculations by *[orgtr](#page-1379-0)* function will be performed.

### **upper\_lower**

Must be uplo::upper or uplo::lower. Uses the same upper\_lower as supplied to *[sytrd](#page-1400-0)*.

**n**

The order of the matrix  $Q$  ( $0 \leq n$ ).

#### **lda**

The leading dimension of a ( $n \leq$  lda).

## **Throws**

This routine shall throw the following exceptions if the associated condition is detected. An implementation may throw additional implementation-specific exception(s) in case of error conditions not covered here.

*[oneapi::mkl::unimplemented](#page-922-0)*

*[oneapi::mkl::unsupported\\_device](#page-922-1)*

*[oneapi::mkl::lapack::invalid\\_argument](#page-923-0)*

Exception is thrown in case of incorrect supplied argument value. Position of wrong argument can be determined by *info()* method of exception object.

## **Return Value**

The number of elements of type T the scratchpad memory to be passed to *[orgtr](#page-1379-0)* function should be able to hold.

**Parent topic:** *[LAPACK Singular Value and Eigenvalue Problem Routines](#page-1343-0)*

### <span id="page-1383-0"></span>**ormtr**

Multiplies a real matrix by the real orthogonal matrix Q determined by *[sytrd](#page-1400-0)*.

## **Description**

ormtr supports the following precisions.

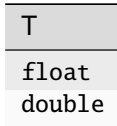

The routine multiplies a real matrix C by Q or  $Q^T$ , where Q is the orthogonal matrix Q formed by:ref:*onemkl\_lapack\_sytrd* when reducing a real symmetric matrix A to tridiagonal form:  $A = QTQ^T$ . Use this routine after a call to *[sytrd](#page-1400-0)*.

Depending on the parameters side and trans, the routine can form one of the matrix products  $QC, Q^T C, CQ$ , or  $CQ^T$ (overwriting the result on  $C$ ).

## **ormtr (Buffer Version)**

## **Syntax**

```
namespace oneapi:: mkl:: lapack {
 void ormtr(cl::sycl::queue &queue, oneapi::mkl::side side, oneapi::mkl::uplo upper_
˓→lower, oneapi::mkl::transpose trans, std::int64_t m, std::int64_t n, cl::sycl::buffer
˓→<T,1> &a, std::int64_t lda, cl::sycl::buffer<T,1> &tau, cl::sycl::buffer<T,1> &c,␣
˓→std::int64_t ldc, cl::sycl::buffer<T,1> &scratchpad, std::int64_t scratchpad_size)
}
```
## **Input Parameters**

In the descriptions below,  $\bf{r}$  denotes the order of  $Q$ :

 $r = m$  if side = side::left  $r = n$  if side = side::right

**queue**

The queue where the routine should be executed.

## **side**

Must be either side::left or side::right.

If side = side::left,  $Q$  or  $Q^T$  is applied to  $C$  from the left.

If side = side::right,  $Q$  or  $Q^T$  is applied to  $C$  from the right.

## **upper\_lower**

Must be either uplo::upper or uplo::lower. Uses the same upper\_lower as supplied to *[sytrd](#page-1400-0)*.

#### **trans**

Must be either transpose: : nontrans or transpose: : trans.

If trans = transpose: : nontrans, the routine multiplies  $C$  by  $Q$ .

If trans = transpose::trans, the routine multiplies  $C$  by  $Q^T.$ 

#### **m**

The number of rows in the matrix  $C$  ( $m \ge 0$ ).

### **n**

The number of columns in the matrix  $C$   $(n \geq 0)$ .

### **a**

The buffer a as returned by *[sytrd](#page-1400-0)*.

## **lda**

```
The leading dimension of a (\max(1, r) \leq \text{lda}).
```
#### **tau**

The buffer tau as returned by a *[sytrd](#page-1400-0)*. The dimension of tau must be at least max $(1, r - 1)$ .

#### **c**

The buffer c contains the matrix C. The second dimension of c must be at least  $\max(1, n)$ .

### **ldc**

The leading dimension of c ( $\max(1, n) \leq$ ldc).

### **scratchpad\_size**

Size of scratchpad memory as a number of floating point elements of type T. Size should not be less than the value returned by *[ormtr\\_scratchpad\\_size](#page-1387-0)* function.

## **Output Parameters**

## **c**

Overwritten by the product  $QC$ ,  $Q^TC$ ,  $CQ$ , or  $CQ^T$  (as specified by side and trans).

### **scratchpad**

Buffer holding scratchpad memory to be used by routine for storing intermediate results.

### **Throws**

This routine shall throw the following exceptions if the associated condition is detected. An implementation may throw additional implementation-specific exception(s) in case of error conditions not covered here.

*[oneapi::mkl::host\\_bad\\_alloc](#page-922-2)*

*[oneapi::mkl::device\\_bad\\_alloc](#page-922-3)*

*[oneapi::mkl::unimplemented](#page-922-0)*

*[oneapi::mkl::unsupported\\_device](#page-922-1)*

*[oneapi::mkl::lapack::invalid\\_argument](#page-923-0)*

*[oneapi::mkl::lapack::computation\\_error](#page-923-1)*

Exception is thrown in case of problems during calculations. The info code of the problem can be obtained by *info()* method of exception object:

If info  $= -i$ , the *i*-th parameter had an illegal value.

If info equals to value passed as scratchpad size, and *detail()* returns non zero, then passed scratchpad is of insufficient size, and required size should not be less than value return by *detail()* method of exception object.

### **ormtr (USM Version)**

### **Syntax**

```
namespace oneapi::mkl::lapack {
 cl::sycl::event ormtr(cl::sycl::queue &queue, oneapi::mkl::side side,␣
˓→oneapi::mkl::uplo upper_lower, oneapi::mkl::transpose trans, std::int64_t m,␣
→std::int64_t n, T *a, std::int64_t lda, T *tau, T *c, std::int64_t ldc, T *scratchpad,.
˓→std::int64_t scratchpad_size, const std::vector<cl::sycl::event> &events = {})
}
```
### **Input Parameters**

In the descriptions below,  $\bf{r}$  denotes the order of  $Q$ :

 $r = m$  if side = side::left  $r = n$  if side = side::right

**queue**

The queue where the routine should be executed.

# **side**

Must be either side::left or side::right.

If side = side::left,  $Q$  or  $Q^T$  is applied to  $C$  from the left.

If side = side::right,  $Q$  or  $Q^T$  is applied to  $C$  from the right.

## **upper\_lower**

Must be either uplo::upper or uplo::lower. Uses the same upper\_lower as supplied to *[sytrd](#page-1400-0)*.

## **trans**

Must be either transpose: : nontrans or transpose: : trans.

If trans = transpose: : nontrans, the routine multiplies  $C$  by  $Q$ .

If trans = transpose::trans, the routine multiplies  $C$  by  $Q^T.$ 

### **m**

The number of rows in the matrix  $C$  ( $m \ge 0$ ).

### **n**

```
The number of columns in the matrix C(n \geq 0).
```
## **a**

The pointer to a as returned by *[sytrd](#page-1400-0)*.

## **lda**

```
The leading dimension of a (\max(1, r) \leq \text{lda}).
```
## **tau**

The buffer tau as returned by *[sytrd](#page-1400-0)*. The dimension of tau must be at least max $(1, r - 1)$ .

### **c**

The pointer to memory containing the matrix C. The second dimension of c must be at least  $\max(1, n)$ .

## **ldc**

The leading dimension of c ( $\max(1, n) \leq$ ldc).

### **scratchpad\_size**

Size of scratchpad memory as a number of floating point elements of type T. Size should not be less than the value returned by *[ormtr\\_scratchpad\\_size](#page-1387-0)* function.

## **events**

List of events to wait for before starting computation. Defaults to empty list.

## **Output Parameters**

## **c**

Overwritten by the product  $QC$ ,  $Q^TC$ ,  $CQ$ , or  $CQ^T$  (as specified by side and trans).

## **scratchpad**

Pointer to scratchpad memory to be used by routine for storing intermediate results.

## **Throws**

This routine shall throw the following exceptions if the associated condition is detected. An implementation may throw additional implementation-specific exception(s) in case of error conditions not covered here.

*[oneapi::mkl::host\\_bad\\_alloc](#page-922-2) [oneapi::mkl::device\\_bad\\_alloc](#page-922-3) [oneapi::mkl::unimplemented](#page-922-0) [oneapi::mkl::unsupported\\_device](#page-922-1) [oneapi::mkl::lapack::invalid\\_argument](#page-923-0)*

*[oneapi::mkl::lapack::computation\\_error](#page-923-1)*

Exception is thrown in case of problems during calculations. The info code of the problem can be obtained by *info()* method of exception object:

If info  $= -i$ , the *i*-th parameter had an illegal value.

If info equals to value passed as scratchpad size, and *detail()* returns non zero, then passed scratchpad is of insufficient size, and required size should not be less than value return by *detail()* method of exception object.

## **Return Values**

Output event to wait on to ensure computation is complete.

**Parent topic:** *[LAPACK Singular Value and Eigenvalue Problem Routines](#page-1343-0)*

<span id="page-1387-0"></span>**ormtr\_scratchpad\_size**

Computes size of scratchpad memory required for *[ormtr](#page-1383-0)* function.

### **Description**

ormtr\_scratchpad\_size supports the following precisions.

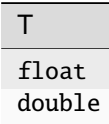

Computes the number of elements of type T the scratchpad memory to be passed to *[ormtr](#page-1383-0)* function should be able to hold. Calls to this routine must specify the template parameter explicitly.

## **ormtr\_scratchpad\_size**

## **Syntax**

```
namespace oneapi::mkl::lapack {
  template <typename T>
  std::int64_t ormtr_scratchpad_size(cl::sycl::queue &queue, oneapi::mkl::side side,␣
˓→oneapi::mkl::uplo upper_lower, oneapi::mkl::transpose trans, std::int64_t m,␣
˓→std::int64_t n, std::int64_t lda, std::int64_t ldc)
}
```
## **Input Parameters**

In the descriptions below,  $\bf{r}$  denotes the order of  $Q$ :

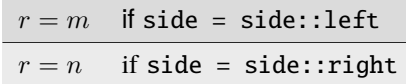

### **queue**

Device queue where calculations by *[ormtr](#page-1383-0)* function will be performed.

### **side**

Must be either side::left or side::right.

If side = side::left,  $Q$  or  $Q^T$  is applied to  $C$  from the left.

If side = side::right,  $Q$  or  $Q^T$  is applied to  $C$  from the right.

### **upper\_lower**

Must be either uplo::upper or uplo::lower. Uses the same upper\_lower as supplied to *[sytrd](#page-1400-0)*.

### **trans**

Must be either transpose::nontrans or transpose::trans.

If trans = transpose: : nontrans, the routine multiplies  $C$  by  $Q$ .

If trans = transpose::trans, the routine multiplies  $C$  by  $Q^T.$ 

### **m**

The number of rows in the matrix  $C (m > 0)$ .

### **n**

The number of rows in the matrix  $C$   $(n \geq 0)$ .

## **lda**

The leading dimension of a  $(\max(1, r) \leq \text{lda})$ .

### **ldc**

The leading dimension of c ( $\max(1, n) \leq$  ldc).

## **Throws**

This routine shall throw the following exceptions if the associated condition is detected. An implementation may throw additional implementation-specific exception(s) in case of error conditions not covered here.

*[oneapi::mkl::unimplemented](#page-922-0)*

*[oneapi::mkl::unsupported\\_device](#page-922-1)*

*[oneapi::mkl::lapack::invalid\\_argument](#page-923-0)*

Exception is thrown in case of incorrect supplied argument value. Position of wrong argument can be determined by *info()* method of exception object.

## **Return Value**

The number of elements of type T the scratchpad memory to be passed to *[ormtr](#page-1383-0)* function should be able to hold.

**Parent topic:** *[LAPACK Singular Value and Eigenvalue Problem Routines](#page-1343-0)*

## <span id="page-1389-0"></span>**syevd**

Computes all eigenvalues and, optionally, all eigenvectors of a real symmetric matrix using divide and conquer algorithm.

## **Description**

syevd supports the following precisions.

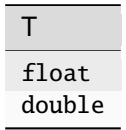

The routine computes all the eigenvalues, and optionally all the eigenvectors, of a real symmetric matrix  $A$ . In other words, it can compute the spectral factorization of A as:  $A = Z\lambda Z^{T}$ .

Here  $\Lambda$  is a diagonal matrix whose diagonal elements are the eigenvalues  $\lambda_i$ , and Z is the orthogonal matrix whose columns are the eigenvectors  $z_i$ . Thus,

 $Az_i = \lambda_i z_i$  for  $i = 1, 2, ..., n$ .

If the eigenvectors are requested, then this routine uses a divide and conquer algorithm to compute eigenvalues and eigenvectors. However, if only eigenvalues are required, then it uses the Pal-Walker-Kahan variant of the QL or QR algorithm.

## **syevd (Buffer Version)**

## **Syntax**

```
namespace oneapi::mkl::lapack {
 void syevd(cl::sycl::queue &queue, jobz jobz, oneapi::mkl::uplo upper_lower,␣
˓→std::int64_t n, cl::sycl::buffer<T,1> &a, std::int64_t lda, cl::sycl::buffer<T,1> &w,␣
˓→cl::sycl::buffer<T,1> &scratchpad, std::int64_t scratchpad_size)
}
```
## **Input Parameters**

### **queue**

The queue where the routine should be executed.

### **jobz**

Must be job::novec or job::vec.

If jobz = job::novec, then only eigenvalues are computed.

If  $jobz = job::vec,$  then eigenvalues and eigenvectors are computed.

### **upper\_lower**

Must be uplo::upper or uplo::lower.

If upper\_lower = job:: upper, a stores the upper triangular part of  $A$ .

If upper\_lower = job:: lower, a stores the lower triangular part of  $A$ .

#### **n**

The order of the matrix  $A$  ( $0 \leq n$ ).

#### **a**

The buffer a, size (lda,  $*$ ). The buffer a contains the matrix A. The second dimension of a must be at least  $max(1, n)$ .

### **lda**

The leading dimension of a. Must be at least  $\max(1, n)$ .

### **scratchpad\_size**

Size of scratchpad memory as a number of floating point elements of type T. Size should not be less than the value returned by *[syevd\\_scratchpad\\_size](#page-1393-0)* function.

### **Output Parameters**

## **a**

If jobz = job::vec, then on exit this buffer is overwritten by the orthogonal matrix  $Z$  which contains the eigenvectors of  $A$ .

### **w**

Buffer, size at least  $n$ . Contains the eigenvalues of the matrix  $A$  in ascending order.

## **scratchpad**

Buffer holding scratchpad memory to be used by routine for storing intermediate results.

## **Throws**

This routine shall throw the following exceptions if the associated condition is detected. An implementation may throw additional implementation-specific exception(s) in case of error conditions not covered here.

*[oneapi::mkl::host\\_bad\\_alloc](#page-922-2)*

*[oneapi::mkl::device\\_bad\\_alloc](#page-922-3)*

*[oneapi::mkl::unimplemented](#page-922-0)*

*[oneapi::mkl::unsupported\\_device](#page-922-1)*

*[oneapi::mkl::lapack::invalid\\_argument](#page-923-0)*

*[oneapi::mkl::lapack::computation\\_error](#page-923-1)*

Exception is thrown in case of problems during calculations. The info code of the problem can be obtained by *info()* method of exception object:

If info  $= -i$ , the *i*-th parameter had an illegal value.

If info  $= i$ , and jobz = oneapi:: $mkl$ ::job::novec, then the algorithm failed to converge; *i* indicates the number of off-diagonal elements of an intermediate tridiagonal form which did not converge to zero.

If info  $= i$ , and jobz = oneapi:: $mkl$ ::job::vec, then the algorithm failed to compute an eigenvalue while working on the submatrix lying in rows and columns info/ $(n + 1)$  through mod(info,  $n + 1$ ).

If info equals to value passed as scratchpad size, and *detail()* returns non zero, then passed scratchpad is of insufficient size, and required size should not be less than value return by *detail()* method of exception object.

### **syevd (USM Version)**

## **Syntax**

```
namespace oneapi::mkl::lapack {
```

```
cl::sycl::event syevd(cl::sycl::queue &queue, jobz jobz, oneapi::mkl::uplo upper_lower,
˓→ std::int64_t n, T *a, std::int64_t lda, T *w, T *scratchpad, std::int64_t scratchpad_
˓→size, const std::vector<cl::sycl::event> &events = {})
```
### **Input Parameters**

#### **queue**

}

The queue where the routine should be executed.

### **jobz**

Must be job::novec or job::vec.

If jobz = job::novec, then only eigenvalues are computed.

If  $jobz = job::vec,$  then eigenvalues and eigenvectors are computed.

### **upper\_lower**

Must be uplo::upper or uplo::lower.

If upper\_lower = job:: upper, a stores the upper triangular part of  $A$ .

If upper\_lower = job:: lower, a stores the lower triangular part of  $A$ .

### **n**

The order of the matrix  $A (0 \le n)$ .

### **a**

Pointer to array containing A, size (1da, \*). The second dimension of a must be at least  $\max(1, n)$ .

## **lda**

The leading dimension of a. Must be at least  $max(1, n)$ .

#### **scratchpad\_size**

Size of scratchpad memory as a number of floating point elements of type T. Size should not be less than the value returned by *[syevd\\_scratchpad\\_size](#page-1393-0)* function.

### **events**

List of events to wait for before starting computation. Defaults to empty list.

### **Output Parameters**

### **a**

If jobz = job::vec, then on exit this array is overwritten by the orthogonal matrix Z which contains the eigenvectors of A.

#### **w**

Pointer to array of size at least  $n$ . Contains the eigenvalues of the matrix  $A$  in ascending order.

#### **scratchpad**

Pointer to scratchpad memory to be used by routine for storing intermediate results.

## **Throws**

This routine shall throw the following exceptions if the associated condition is detected. An implementation may throw additional implementation-specific exception(s) in case of error conditions not covered here.

*[oneapi::mkl::host\\_bad\\_alloc](#page-922-2) [oneapi::mkl::device\\_bad\\_alloc](#page-922-3) [oneapi::mkl::unimplemented](#page-922-0) [oneapi::mkl::unsupported\\_device](#page-922-1) [oneapi::mkl::lapack::invalid\\_argument](#page-923-0)*

*[oneapi::mkl::lapack::computation\\_error](#page-923-1)*

Exception is thrown in case of problems during calculations. The info code of the problem can be obtained by *info()* method of exception object:

If info  $= -i$ , the *i*-th parameter had an illegal value.

If info  $= i$ , and jobz = oneapi:: $mkl$ ::job::novec, then the algorithm failed to converge; *i* indicates the number of off-diagonal elements of an intermediate tridiagonal form which did not converge to zero.

If info  $= i$ , and jobz = oneapi::mkl::job::vec, then the algorithm failed to compute an eigenvalue while working on the submatrix lying in rows and columns info/ $(n + 1)$  through mod(info,  $n + 1$ ).

If info equals to value passed as scratchpad size, and *detail()* returns non zero, then passed scratchpad is of insufficient size, and required size should not be less than value return by *detail()* method of exception object.

## **Return Values**

Output event to wait on to ensure computation is complete.

<span id="page-1393-0"></span>**Parent topic:** *[LAPACK Singular Value and Eigenvalue Problem Routines](#page-1343-0)*

```
syevd_scratchpad_size
```
Computes size of scratchpad memory required for *[syevd](#page-1389-0)* function.

## **Description**

syevd\_scratchpad\_size supports the following precisions.

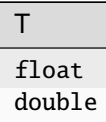

Computes the number of elements of type T the scratchpad memory to be passed to *[syevd](#page-1389-0)* function should be able to hold. Calls to this routine must specify the template parameter explicitly.

## **syevd\_scratchpad\_size**

### **Syntax**

```
namespace oneapi::mkl::lapack {
 template <typename T>
  std::int64_t syevd_scratchpad_size(cl::sycl::queue &queue, oneapi::mkl::job jobz,␣
˓→oneapi::mkl::uplo upper_lower, std::int64_t n, std::int64_t lda)
}
```
### **Input Parameters**

## **queue**

Device queue where calculations by *[syevd](#page-1389-0)* function will be performed.

### **jobz**

Must be job::novec or job::vec.

If  $jobz = job:move$ , then only eigenvalues are computed.

If jobz = job::vec, then eigenvalues and eigenvectors are computed.

#### **upper\_lower**

Must be uplo::upper or uplo::lower.

If upper\_lower = job:: upper, a stores the upper triangular part of  $A$ .

If upper\_lower = job:: lower, a stores the lower triangular part of  $A$ .

#### **n**

```
The order of the matrix A (0 \leq n).
```
## **lda**

The leading dimension of a. Currently lda is not referenced in this function.

## **Throws**

This routine shall throw the following exceptions if the associated condition is detected. An implementation may throw additional implementation-specific exception(s) in case of error conditions not covered here.

*[oneapi::mkl::unimplemented](#page-922-0)*

*[oneapi::mkl::unsupported\\_device](#page-922-1)*

*[oneapi::mkl::lapack::invalid\\_argument](#page-923-0)*

Exception is thrown in case of incorrect supplied argument value. Position of wrong argument can be determined by *info()* method of exception object.

## **Return Value**

The number of elements of type T the scratchpad memory to be passed to *[syevd](#page-1389-0)* function should be able to hold.

**Parent topic:** *[LAPACK Singular Value and Eigenvalue Problem Routines](#page-1343-0)*

### <span id="page-1394-0"></span>**sygvd**

Computes all eigenvalues and, optionally, eigenvectors of a real generalized symmetric definite eigenproblem using a divide and conquer method.

## **Description**

sygvd supports the following precisions.

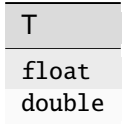

The routine computes all the eigenvalues, and optionally, the eigenvectors of a real generalized symmetric-definite eigenproblem, of the form

 $Ax = \lambda Bx$ ,  $ABx = \lambda x$ , or  $BAx = \lambda x$ .

Here  $A$  and  $B$  are assumed to be symmetric and  $B$  is also positive definite.

It uses a divide and conquer algorithm.

## **sygvd (Buffer Version)**

## **Syntax**

```
namespace oneapi::mkl::lapack {
 void sygvd(cl::sycl::queue &queue, std::int64_t itype, oneapi::mkl::job jobz,␣
˓→oneapi::mkl::uplo upper_lower, std::int64_t n, cl::sycl::buffer<T,1> &a, std::int64_t␣
˓→lda, cl::sycl::buffer<T,1> &b, std::int64_t ldb, cl::sycl::buffer<T,1> &w,␣
˓→cl::sycl::buffer<T,1> &scratchpad, std::int64_t scratchpad_size)
}
```
## **Input Parameters**

### **queue**

The queue where the routine should be executed.

### **itype**

Must be 1 or 2 or 3. Specifies the problem type to be solved:

if itype = 1, the problem type is  $Ax = \lambda Bx$ ;

if itype = 2, the problem type is  $ABx = \lambda x$ ;

if itype = 3, the problem type is  $BAx = \lambda x$ .

### **jobz**

Must be job::novec or job::vec.

If jobz = job::novec, then only eigenvalues are computed.

If  $jobz = job::vec,$  then eigenvalues and eigenvectors are computed.

### **upper\_lower**

Must be uplo::upper or uplo::lower.

If upper\_lower = job:: upper, a and b store the upper triangular part of A and B.

If upper\_lower = job:: lower, a and b stores the lower triangular part of  $A$  and  $B$ .

### **n**

The order of the matrices A and  $B(0 \le n)$ .

### **a**

Buffer, size a( $\text{lda}, *$ ) contains the upper or lower triangle of the symmetric matrix A, as specified by upper\_lower. The second dimension of a must be at least  $max(1, n)$ .

### **lda**

The leading dimension of a; at least  $max(1, n)$ .

### **b**

Buffer, size b  $(1db,*)$  contains the upper or lower triangle of the symmetric matrix B, as specified by upper\_lower. The second dimension of b must be at least  $max(1, n)$ .

#### **ldb**

The leading dimension of b; at least  $max(1, n)$ .

### **scratchpad\_size**

Size of scratchpad memory as a number of floating point elements of type T. Size should not be less than the value returned by *[sygvd\\_scratchpad\\_size](#page-1399-0)* function.

## **Output Parameters**

On exit, if jobz = job::vec, then if info = 0, a contains the matrix Z of eigenvectors. The eigenvectors are normalized as follows:

if itype = 1 or 2 ,  $Z^T B Z = I$ ;

if itype  $= 3$  ,  $Z^T B^{-1} Z = I;$ 

If  $jobz = job: \text{move}$ , then on exit the upper triangle (if upper\_lower = uplo::upper) or the lower triangle (if upper\_lower = uplo::lower) of  $A$ , including the diagonal, is destroyed.

**b**

On exit, if info  $\leq n$ , the part of b containing the matrix is overwritten by the triangular factor U or L from the Cholesky factorization  $B = U^T U$  or  $B = LL^T$ .

**w**

Buffer, size at least n. If info = 0, contains the eigenvalues of the matrix A in ascending order.

### **scratchpad**

Buffer holding scratchpad memory to be used by routine for storing intermediate results.

## **Throws**

This routine shall throw the following exceptions if the associated condition is detected. An implementation may throw additional implementation-specific exception(s) in case of error conditions not covered here.

*[oneapi::mkl::host\\_bad\\_alloc](#page-922-2)*

*[oneapi::mkl::device\\_bad\\_alloc](#page-922-3) [oneapi::mkl::unimplemented](#page-922-0) [oneapi::mkl::unsupported\\_device](#page-922-1) [oneapi::mkl::lapack::invalid\\_argument](#page-923-0)*

*[oneapi::mkl::lapack::computation\\_error](#page-923-1)*

Exception is thrown in case of problems during calculations. The info code of the problem can be obtained by *info()* method of exception object:

If info  $= -i$ , the *i*-th parameter had an illegal value.

For info  $\leq n$ :

If info  $=i$ , and jobz = oneapi::mkl::job::novec, then the algorithm failed to converge;  $i$  indicates the number of off-diagonal elements of an intermediate tridiagonal form which did not converge to zero.

If info  $= i$ , and jobz = oneapi::mkl::job::vec, then the algorithm failed to compute an eigenvalue while working on the submatrix lying in rows and columns info/ $(n + 1)$  through  $mod(int6, n + 1).$ 

For info  $> n$ :

If info  $=n+i$ , for  $1 \le i \le n$ , then the leading minor of order i of B is not positive-definite. The factorization of  $B$  could not be completed and no eigenvalues or eigenvectors were computed.

If info equals to value passed as scratchpad size, and *detail()* returns non zero, then passed scratchpad is of insufficient size, and required size should not be less than value return by *detail()* method of exception object.

**a**

## **sygvd (USM Version)**

## **Syntax**

```
namespace oneapi::mkl::lapack {
  cl::sycl::event sygvd(cl::sycl::queue &queue, std::int64_t itype, oneapi::mkl::job␣
→jobz, oneapi::mkl::uplo upper_lower, std::<mark>int64_t</mark> n, T *a, std::int64_t lda, T *b,<sub></sub>.
˓→std::int64_t ldb, T *w, T *scratchpad, std::int64_t scratchpad_size, const std::vector
˓→<cl::sycl::event> &events = {})
}
```
### **Input Parameters**

### **queue**

The queue where the routine should be executed.

#### **itype**

Must be 1 or 2 or 3. Specifies the problem type to be solved:

if itype = 1, the problem type is  $Ax = \lambda Bx$ ;

if itype = 2, the problem type is  $ABx = \lambda x$ ;

if itype = 3, the problem type is  $BAx = \lambda x$ .

### **jobz**

Must be job::novec or job::vec.

If jobz = job::novec, then only eigenvalues are computed.

If  $jobz = job::vec,$  then eigenvalues and eigenvectors are computed.

#### **upper\_lower**

Must be uplo::upper or uplo::lower.

If upper\_lower = job:: upper, a and b store the upper triangular part of A and B.

If upper\_lower = job:: lower, a and b stores the lower triangular part of  $A$  and  $B$ .

#### **n**

The order of the matrices A and  $B(0 \le n)$ .

## **a**

Pointer to array of size a  $(Ida,*)$  containing the upper or lower triangle of the symmetric matrix A, as specified by upper\_lower. The second dimension of a must be at least  $max(1, n)$ .

### **lda**

The leading dimension of a; at least  $max(1, n)$ .

#### **b**

Pointer to array of size b (1db,  $\ast$ ) contains the upper or lower triangle of the symmetric matrix  $B$ , as specified by upper\_lower. The second dimension of b must be at least  $max(1, n)$ .

#### **ldb**

The leading dimension of b; at least  $max(1, n)$ .

### **scratchpad\_size**

Size of scratchpad memory as a number of floating point elements of type T. Size should not be less than the value returned by *[sygvd\\_scratchpad\\_size](#page-1399-0)* function.

**events**

List of events to wait for before starting computation. Defaults to empty list.

## **Output Parameters**

**a**

On exit, if jobz = job::vec, then if info = 0, *a* contains the matrix *Z* of eigenvectors. The eigenvectors are normalized as follows:

if itype = 1 or 2,  $Z^T B Z = I$ ;

if itype = 3,  $Z^T B^{-1} Z = I;$ 

If  $jobz = job: \text{move}$ , then on exit the upper triangle (if upper\_lower = uplo::upper) or the lower triangle (if upper\_lower = uplo::lower) of  $A$ , including the diagonal, is destroyed.

**b**

On exit, if info  $\leq n$ , the part of b containing the matrix is overwritten by the triangular factor U or L from the Cholesky factorization  $B = U^T U$  or  $B = LL^T$ .

**w**

Pointer to array of size at least n. If info = 0, contains the eigenvalues of the matrix  $\vec{A}$  in ascending order.

### **scratchpad**

Pointer to scratchpad memory to be used by routine for storing intermediate results.

### **Throws**

This routine shall throw the following exceptions if the associated condition is detected. An implementation may throw additional implementation-specific exception(s) in case of error conditions not covered here.

*[oneapi::mkl::host\\_bad\\_alloc](#page-922-2)*

*[oneapi::mkl::device\\_bad\\_alloc](#page-922-3)*

*[oneapi::mkl::unimplemented](#page-922-0)*

*[oneapi::mkl::unsupported\\_device](#page-922-1)*

*[oneapi::mkl::lapack::invalid\\_argument](#page-923-0)*

*[oneapi::mkl::lapack::computation\\_error](#page-923-1)*

Exception is thrown in case of problems during calculations. The info code of the problem can be obtained by *info()* method of exception object:

If info  $= -i$ , the *i*-th parameter had an illegal value.

For info  $\leq n$ :

If info  $=i$ , and jobz = oneapi::mkl::job::novec, then the algorithm failed to converge;  $i$  indicates the number of off-diagonal elements of an intermediate tridiagonal form which did not converge to zero.

If info  $= i$ , and jobz = oneapi::mkl::job::vec, then the algorithm failed to compute an eigenvalue while working on the submatrix lying in rows and columns info/ $(n + 1)$  through  $mod(int6, n + 1).$ 

For info  $> n$ :

If info  $=n+i$ , for  $1 \le i \le n$ , then the leading minor of order i of B is not positive-definite. The factorization of  $B$  could not be completed and no eigenvalues or eigenvectors were computed.

If info equals to value passed as scratchpad size, and *detail()* returns non zero, then passed scratchpad is of insufficient size, and required size should not be less than value return by *detail()* method of exception object.

## **Return Values**

Output event to wait on to ensure computation is complete

**Parent topic:** *[LAPACK Singular Value and Eigenvalue Problem Routines](#page-1343-0)*

### <span id="page-1399-0"></span>**sygvd\_scratchpad\_size**

Computes size of scratchpad memory required for *[sygvd](#page-1394-0)* function.

## **Description**

*sygvd\_scratchpad\_size`* supports the following precisions.

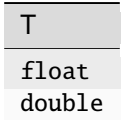

Computes the number of elements of type T the scratchpad memory to be passed to *[sygvd](#page-1394-0)* function should be able to hold. Calls to this routine must specify the template parameter explicitly.

## **sygvd\_scratchpad\_size**

**Syntax**

```
namespace oneapi::mkl::lapack {
 template <typename T>
  std::int64_t sygvd_scratchpad_size(cl::sycl::queue &queue, std::int64_t itype,.
˓→oneapi::mkl::job jobz, oneapi::mkl::uplo upper_lower, std::int64_t n, std::int64_t lda,
→ std::int64_t ldb)
}
```
#### **Input Parameters**

**queue**

Device queue where calculations by *[sygvd](#page-1394-0)* function will be performed.

**itype**

Must be 1 or 2 or 3. Specifies the problem type to be solved:

if itype = 1, the problem type is  $Ax = \lambda Bx$ ;

if itype = 2, the problem type is  $ABx = \lambda x$ ;

if itype = 3, the problem type is  $BAx = \lambda x$ .

### **jobz**

Must be job::novec or job::vec.

If jobz = job::novec, then only eigenvalues are computed.

If  $jobz = job::vec,$  then eigenvalues and eigenvectors are computed.

### **upper\_lower**

Must be uplo::upper or uplo::lower.

If upper\_lower = job:: upper, a and b store the upper triangular part of A and B.

If upper\_lower = job:: lower, a and b stores the lower triangular part of  $A$  and  $B$ .

## **n**

The order of the matrices A and  $B$  ( $0 \le n$ ).

#### **lda**

The leading dimension of a.

### **ldb**

The leading dimension of b.

### **Throws**

This routine shall throw the following exceptions if the associated condition is detected. An implementation may throw additional implementation-specific exception(s) in case of error conditions not covered here.

*[oneapi::mkl::unimplemented](#page-922-0)*

*[oneapi::mkl::unsupported\\_device](#page-922-1)*

*[oneapi::mkl::lapack::invalid\\_argument](#page-923-0)*

Exception is thrown in case of incorrect supplied argument value. Position of wrong argument can be determined by *info()* method of exception object.

### **Return Value**

The number of elements of type T the scratchpad memory to be passed to *[sygvd](#page-1394-0)* function should be able to hold.

<span id="page-1400-0"></span>**Parent topic:** *[LAPACK Singular Value and Eigenvalue Problem Routines](#page-1343-0)*

### **sytrd**

Reduces a real symmetric matrix to tridiagonal form.

### **Description**

sytrd supports the following precisions.

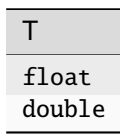

The routine reduces a real symmetric matrix A to symmetric tridiagonal form  $T$  by an orthogonal similarity transformation:  $A = Q T Q^T$ . The orthogonal matrix Q is not formed explicitly but is represented as a product of  $n-1$ elementary reflectors. Routines are provided for working with  $Q$  in this representation.

## **sytrd (Buffer Version)**

## **Syntax**

```
namespace oneapi:: mkl:: lapack {
 void sytrd(cl::sycl::queue &queue, oneapi::mkl::uplo upper_lower, std::int64_t n,.
˓→cl::sycl::buffer<T,1> &a, std::int64_t lda, cl::sycl::buffer<T,1> &d, cl::sycl::buffer
˓→<T,1> &e, cl::sycl::buffer<T,1> &tau, cl::sycl::buffer<T,1> &scratchpad, std::int64_t␣
˓→scratchpad_size)
}
```
### **Input Parameters**

### **queue**

The queue where the routine should be executed.

### **upper\_lower**

Must be uplo::upper or uplo::lower.

If upper\_lower = uplo:: upper, a stores the upper triangular part of  $A$ .

If upper\_lower = uplo::lower, a stores the lower triangular part of  $A$ .

#### **n**

The order of the matrices  $A(0 \leq n)$ .

#### **a**

The buffer a, size (1da,  $*)$ ). Contains the upper or lower triangle of the symmetric matrix A, as specified by upper\_lower.

The second dimension of a must be at least  $max(1, n)$ .

### **lda**

The leading dimension of a; at least  $max(1, n)$ .

### **scratchpad\_size**

Size of scratchpad memory as a number of floating point elements of type T. Size should not be less than the value returned by *[sytrd\\_scratchpad\\_size](#page-1404-0)* function.

### **Output Parameters**

### **a**

On exit,

if upper\_lower = uplo::upper, the diagonal and first superdiagonal of  $A$  are overwritten by the corresponding elements of the tridiagonal matrix  $T$ , and the elements above the first superdiagonal, with the buffer tau, represent the orthogonal matrix  $Q$  as a product of elementary reflectors;

if upper\_lower = uplo::lower, the diagonal and first subdiagonal of  $A$  are overwritten by the corresponding elements of the tridiagonal matrix  $T$ , and the elements below the first subdiagonal, with the buffer tau, represent the orthogonal matrix  $Q$  as a product of elementary reflectors.

#### **d**

Buffer containing the diagonal elements of the matrix T. The dimension of d must be at least  $\max(1, n)$ .

### **e**

Buffer containing the off diagonal elements of the matrix T. The dimension of e must be at least max $(1, n-1)$ .

#### **tau**

Buffer, size at least max $(1, n)$ . Stores  $(n - 1)$  scalars that define elementary reflectors in decomposition of the unitary matrix Q in a product of  $n - 1$  elementary reflectors.  $\tau(n)$  is used as workspace.

## **scratchpad**

Buffer holding scratchpad memory to be used by routine for storing intermediate results.

## **Throws**

This routine shall throw the following exceptions if the associated condition is detected. An implementation may throw additional implementation-specific exception(s) in case of error conditions not covered here.

*[oneapi::mkl::host\\_bad\\_alloc](#page-922-2)*

*[oneapi::mkl::device\\_bad\\_alloc](#page-922-3)*

*[oneapi::mkl::unimplemented](#page-922-0)*

*[oneapi::mkl::unsupported\\_device](#page-922-1)*

*[oneapi::mkl::lapack::invalid\\_argument](#page-923-0)*

*[oneapi::mkl::lapack::computation\\_error](#page-923-1)*

Exception is thrown in case of problems during calculations. The info code of the problem can be obtained by *info()* method of exception object:

If info  $= -i$ , the *i*-th parameter had an illegal value.

If info equals to value passed as scratchpad size, and *detail()* returns non zero, then passed scratchpad is of insufficient size, and required size should not be less than value return by *detail()* method of exception object.

## **sytrd (USM Version)**

## **Syntax**

```
namespace oneapi::mkl::lapack {
 cl::sycl::event sytrd(cl::sycl::queue &queue, oneapi::mkl::uplo upper_lower,␣
˓→std::int64_t n, T *a, std::int64_t lda, T *d, T *e, T *tau, T *scratchpad, std::int64_
˓→t scratchpad_size, const std::vector<cl::sycl::event> &events = {})
}
```
## **Input Parameters**

### **queue**

The queue where the routine should be executed.

### **upper\_lower**

Must be uplo::upper or uplo::lower.

If upper\_lower = uplo::upper, a stores the upper triangular part of  $A$ .

If upper\_lower = uplo::lower, a stores the lower triangular part of  $A$ .

## **n**

The order of the matrices  $A(0 \leq n)$ .

### **a**

The pointer to matrix A, size  $(Ida, *).$  Contains the upper or lower triangle of the symmetric matrix A, as specified by upper\_lower. The second dimension of a must be at least  $max(1, n)$ .

### **lda**

The leading dimension of a; at least  $max(1, n)$ .

### **scratchpad\_size**

Size of scratchpad memory as a number of floating point elements of type T. Size should not be less than the value returned by *[sytrd\\_scratchpad\\_size](#page-1404-0)* function.

### **events**

List of events to wait for before starting computation. Defaults to empty list.

## **Output Parameters**

### **a**

On exit,

if upper\_lower = uplo::upper, the diagonal and first superdiagonal of  $A$  are overwritten by the corresponding elements of the tridiagonal matrix  $T$ , and the elements above the first superdiagonal, with the array tau, represent the orthogonal matrix  $Q$  as a product of elementary reflectors;

if upper\_lower = uplo::lower, the diagonal and first subdiagonal of  $A$  are overwritten by the corresponding elements of the tridiagonal matrix  $T$ , and the elements below the first subdiagonal, with the array tau, represent the orthogonal matrix  $Q$  as a product of elementary reflectors.

#### **d**

Pointer to diagonal elements of the matrix T. The dimension of d must be at least  $\max(1, n)$ .

#### **e**

Pointer to off diagonal elements of the matrix T. The dimension of e must be at least max $(1, n - 1)$ .

### **tau**

Pointer to array of size at least max $(1, n)$ . Stores  $(n - 1)$  scalars that define elementary reflectors in decomposition of the unitary matrix Q in a product of  $n - 1$  elementary reflectors.  $\tau(n)$  is used as workspace.

#### **scratchpad**

Pointer to scratchpad memory to be used by routine for storing intermediate results.
# **Throws**

This routine shall throw the following exceptions if the associated condition is detected. An implementation may throw additional implementation-specific exception(s) in case of error conditions not covered here.

*[oneapi::mkl::host\\_bad\\_alloc](#page-922-0) [oneapi::mkl::device\\_bad\\_alloc](#page-922-1) [oneapi::mkl::unimplemented](#page-922-2) [oneapi::mkl::unsupported\\_device](#page-922-3) [oneapi::mkl::lapack::invalid\\_argument](#page-923-0)*

*[oneapi::mkl::lapack::computation\\_error](#page-923-1)*

Exception is thrown in case of problems during calculations. The info code of the problem can be obtained by *info()* method of exception object:

If info  $= -i$ , the *i*-th parameter had an illegal value.

If info equals to value passed as scratchpad size, and *detail()* returns non zero, then passed scratchpad is of insufficient size, and required size should not be less than value return by *detail()* method of exception object.

# **Return Values**

Output event to wait on to ensure computation is complete.

**Parent topic:** *[LAPACK Singular Value and Eigenvalue Problem Routines](#page-1343-0)*

### **sytrd\_scratchpad\_size**

Computes size of scratchpad memory required for *[sytrd](#page-1400-0)* function.

### **Description**

sytrd\_scratchpad\_size supports the following precisions.

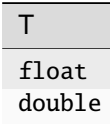

Computes the number of elements of type T the scratchpad memory to be passed to *[sytrd](#page-1400-0)* function should be able to hold. Calls to this routine must specify the template parameter explicitly.

# **sytrd\_scratchpad\_size**

# **Syntax**

```
namespace oneapi::mkl::lapack {
 template <typename T>
  std::int64_t sytrd_scratchpad_size(cl::sycl::queue &queue, oneapi::mkl::uplo upper_
˓→lower, std::int64_t n, std::int64_t lda)
}
```
# **Input Parameters**

#### **queue**

Device queue where calculations by *[sytrd](#page-1400-0)* function will be performed.

#### **upper\_lower**

Must be uplo::upper or uplo::lower.

If upper\_lower = uplo:: upper, a stores the upper triangular part of  $A$ .

If upper\_lower = uplo:: lower, a stores the lower triangular part of  $A$ .

**n**

The order of the matrices  $A$  ( $0 \leq n$ ).

#### **lda**

The leading dimension of a.

### **Throws**

This routine shall throw the following exceptions if the associated condition is detected. An implementation may throw additional implementation-specific exception(s) in case of error conditions not covered here.

*[oneapi::mkl::unimplemented](#page-922-2)*

*[oneapi::mkl::unsupported\\_device](#page-922-3)*

*[oneapi::mkl::lapack::invalid\\_argument](#page-923-0)*

Exception is thrown in case of incorrect supplied argument value. Position of wrong argument can be determined by *info()* method of exception object.

### **Return Value**

The number of elements of type T the scratchpad memory to be passed to *[sytrd](#page-1400-0)* function should be able to hold.

**Parent topic:** *[LAPACK Singular Value and Eigenvalue Problem Routines](#page-1343-0)*

# <span id="page-1405-0"></span>**ungbr**

Generates the complex unitary matrix  $Q$  or  $P<sup>t</sup>$  determined by *[gebrd](#page-1344-0)*.

# **Description**

ungbr supports the following precisions.

```
T
std::complex<float>
std::complex<double>
```
The routine generates the whole or part of the unitary matrices  $Q$  and  $P<sup>H</sup>$  formed by the routines *[gebrd](#page-1344-0)*. All valid combinations of arguments are described in *Input Parameters*; in most cases you need the following:

To compute the whole  $m \times m$  matrix Q, use:

oneapi::mkl::lapack::ungbr(queue, generate::q, m, m, n, a, ...)

(note that the buffer a must have at least  $m$  columns).

To form the *n* leading columns of  $Q$  if  $m > n$ , use:

oneapi::mkl::lapack::ungbr(queue, generate::q, m, n, n, a, ...)

To compute the whole  $n \times n$  matrix  $P<sup>T</sup>$ , use:

oneapi::mkl::lapack::ungbr(queue, generate::p, n, n, m, a, ...)

(note that the array a must have at least  $n$  rows).

To form the *m* leading rows of  $P^T$  if  $m < n$ , use:

oneapi::mkl::lapack::ungbr(queue, generate::p, m, n, m, a, ...)

# **ungbr (Buffer Version)**

### **Syntax**

```
namespace oneapi::mkl::lapack {
 void ungbr(cl::sycl::queue &queue, oneapi::mkl::generate gen, std::int64_t m,.
˓→std::int64_t n, std::int64_t k, cl::sycl::buffer<T,1> &a, std::int64_t lda,␣
˓→cl::sycl::buffer<T,1> &tau, cl::sycl::buffer<T,1> &scratchpad, std::int64_t scratchpad_
\leftrightarrowsize)
}
```
#### **Input Parameters**

#### **queue**

The queue where the routine should be executed.

#### **gen**

Must be generate::q or generate::p.

If gen = generate: : q, the routine generates the matrix  $Q$ .

If gen = generate:: p, the routine generates the matrix  $P^{T}$ .

#### **m**

```
The number of rows in the matrix Q or P<sup>T</sup> to be returned (0 \le m).
```

```
If gen = generate: : q, m \ge n \ge \min(m, k).
```
If gen = generate::  $p, n \ge m \ge \min(n, k)$ .

#### **n**

The number of columns in the matrix Q or  $P<sup>T</sup>$  to be returned  $(0 \le n)$ . See m for constraints.

#### **k**

If gen = generate::g, the number of columns in the original  $m \times k$  matrix returned by *[gebrd](#page-1344-0)*.

If gen = generate:: p, the number of rows in the original  $k \times n$  matrix returned by *[gebrd](#page-1344-0)*.

#### **a**

The buffer a as returned by *[gebrd](#page-1344-0)*.

#### **lda**

The leading dimension of a.

#### **tau**

For gen = generate::q, the array tauq as returned by *[gebrd](#page-1344-0)*. For gen = generate::p, the array taup as returned by *[gebrd](#page-1344-0)*.

The dimension of tau must be at least  $\max(1, \min(m, k))$  for gen = generate: q, or  $\max(1, \min(m, k))$  for gen = generate::p.

#### **scratchpad\_size**

Size of scratchpad memory as a number of floating point elements of type  $T$ . Size should not be less than the value returned by *[ungbr\\_scratchpad\\_size](#page-1409-0)* function.

### **Output Parameters**

#### **a**

Overwritten by n leading columns of the  $m \times m$  unitary matrix  $Q$  or  $P^T$ , (or the leading rows or columns thereof) as specified by gen, m, and n.

#### **scratchpad**

Buffer holding scratchpad memory to be used by routine for storing intermediate results.

# **Throws**

This routine shall throw the following exceptions if the associated condition is detected. An implementation may throw additional implementation-specific exception(s) in case of error conditions not covered here.

*[oneapi::mkl::host\\_bad\\_alloc](#page-922-0)*

*[oneapi::mkl::device\\_bad\\_alloc](#page-922-1)*

*[oneapi::mkl::unimplemented](#page-922-2)*

*[oneapi::mkl::unsupported\\_device](#page-922-3)*

*[oneapi::mkl::lapack::invalid\\_argument](#page-923-0)*

*[oneapi::mkl::lapack::computation\\_error](#page-923-1)*

Exception is thrown in case of problems during calculations. The info code of the problem can be obtained by *info()* method of exception object:

If  $info = -i$ , the *i*-th parameter had an illegal value.

If info equals to value passed as scratchpad size, and *detail()* returns non zero, then passed scratchpad is of insufficient size, and required size should not be less than value return by *detail()* method of exception object.

#### **ungbr (USM Version)**

# **Syntax**

```
namespace oneapi:: mkl:: lapack {
 cl::sycl::event ungbr(cl::sycl::queue &queue, oneapi::mkl::generate gen, std::int64_t␣
˓→m, std::int64_t n, std::int64_t k, T *a, std::int64_t lda, T *tau, T *scratchpad,␣
˓→std::int64_t scratchpad_size, const std::vector<cl::sycl::event> &events = {})
}
```
#### **Input Parameters**

#### **queue**

The queue where the routine should be executed.

#### **gen**

```
Must be generate::q or generate::p.
```
If gen = generate: : q, the routine generates the matrix  $Q$ .

If gen = generate:: p, the routine generates the matrix  $P<sup>T</sup>$ .

#### **m**

The number of rows in the matrix Q or  $P<sup>T</sup>$  to be returned  $(0 \ge m)$ .

If gen = generate: : q,  $m \ge n \ge \min(m, k)$ .

If gen = generate::  $p, n \ge m \ge \min(n, k)$ .

#### **n**

```
The number of columns in the matrix Q or P<sup>T</sup> to be returned (0 \le n). See m for constraints.
```
# **k**

```
If gen = generate: : q, the number of columns in the original m \times k matrix returned by gebrd.
```
If gen = generate: : p, the number of rows in the original  $k \times n$  matrix returned by *[gebrd](#page-1344-0)*.

#### **a**

The pointer to a as returned by *[gebrd](#page-1344-0)*.

# **lda**

The leading dimension of a.

#### **tau**

For gen = generate::q, the array tauq as returned by *[gebrd](#page-1344-0)*. For gen = generate::p, the array taup as returned by *[gebrd](#page-1344-0)*.

The dimension of tau must be at least  $\max(1, \min(m, k))$  for gen = generate: : q, or  $\max(1, \min(m, k))$  for gen = generate::p.

#### **scratchpad\_size**

Size of scratchpad memory as a number of floating point elements of type  $T$ . Size should not be less than the value returned by *[ungbr\\_scratchpad\\_size](#page-1409-0)* function.

**events**

List of events to wait for before starting computation. Defaults to empty list.

# **Output Parameters**

**a**

Overwritten by n leading columns of the  $m \times m$  unitary matrix  $Q$  or  $P^T$ , (or the leading rows or columns thereof) as specified by gen, m, and n.

#### **scratchpad**

Pointer to scratchpad memory to be used by routine for storing intermediate results.

### **Throws**

This routine shall throw the following exceptions if the associated condition is detected. An implementation may throw additional implementation-specific exception(s) in case of error conditions not covered here.

*[oneapi::mkl::host\\_bad\\_alloc](#page-922-0)*

*[oneapi::mkl::device\\_bad\\_alloc](#page-922-1)*

*[oneapi::mkl::unimplemented](#page-922-2)*

*[oneapi::mkl::unsupported\\_device](#page-922-3)*

*[oneapi::mkl::lapack::invalid\\_argument](#page-923-0)*

*[oneapi::mkl::lapack::computation\\_error](#page-923-1)*

Exception is thrown in case of problems during calculations. The info code of the problem can be obtained by *info()* method of exception object:

If  $\inf$   $o = -i$ , the *i*-th parameter had an illegal value.

If info equals to value passed as scratchpad size, and *detail()* returns non zero, then passed scratchpad is of insufficient size, and required size should not be less than value return by *detail()* method of exception object.

### **Return Values**

Output event to wait on to ensure computation is complete.

**Parent topic:** *[LAPACK Singular Value and Eigenvalue Problem Routines](#page-1343-0)*

### <span id="page-1409-0"></span>**ungbr\_scratchpad\_size**

Computes size of scratchpad memory required for *[ungbr](#page-1405-0)* function.

# **Description**

ungbr\_scratchpad\_size supports the following precisions.

```
T
std::complex<float>
std::complex<double>
```
Computes the number of elements of type T the scratchpad memory to be passed to *[ungbr](#page-1405-0)* function should be able to hold. Calls to this routine must specify the template parameter explicitly.

# **ungbr\_scratchpad\_size**

# **Syntax**

```
namespace oneapi::mkl::lapack {
 template <typename T>
 std::int64_t ungbr_scratchpad_size(cl::sycl::queue &queue, oneapi::mkl::generate gen,.
˓→std::int64_t m, std::int64_t n, std::int64_t k, std::int64_t lda, std::int64_t &
˓→scratchpad_size)
}
```
### **Input Parameters**

#### **queue**

Device queue where calculations by *[ungbr](#page-1405-0)* function will be performed.

### **gen**

```
Must be generate::q or generate::p.
```
If gen = generate: : q, the routine generates the matrix  $Q$ .

```
If gen = generate:: p, the routine generates the matrix P<sup>T</sup>.
```
# **m**

```
The number of rows in the matrix Q or P<sup>T</sup> to be returned (0 \le m).
```
If gen = generate: : q,  $m \ge n \ge \min(m, k)$ .

If gen = generate::  $p, n \ge m \ge \min(n, k)$ .

### **n**

The number of columns in the matrix Q or  $P<sup>T</sup>$  to be returned  $(0 \le n)$ . See m for constraints.

# **k**

If gen = generate::q, the number of columns in the original  $m \times k$  matrix reduced by *[gebrd](#page-1344-0)*.

If gen = generate:: p, the number of rows in the original  $k \times n$  matrix reduced by *[gebrd](#page-1344-0)*.

### **lda**

The leading dimension of a.

# **Throws**

This routine shall throw the following exceptions if the associated condition is detected. An implementation may throw additional implementation-specific exception(s) in case of error conditions not covered here.

*[oneapi::mkl::unimplemented](#page-922-2)*

*[oneapi::mkl::unsupported\\_device](#page-922-3)*

*[oneapi::mkl::lapack::invalid\\_argument](#page-923-0)*

Exception is thrown in case of incorrect supplied argument value. Position of wrong argument can be determined by *info()* method of exception object.

# **Return Value**

The number of elements of type T the scratchpad memory to be passed to *[ungbr](#page-1405-0)* function should be able to hold.

**Parent topic:** *[LAPACK Singular Value and Eigenvalue Problem Routines](#page-1343-0)*

#### <span id="page-1411-0"></span>**ungtr**

Generates the complex unitary matrix Q determined by *[hetrd](#page-1368-0)*.

# **Description**

ungtr supports the following precisions.

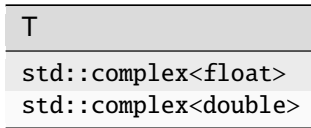

The routine explicitly generates the  $n \times n$  unitary matrix Q formed by *[hetrd](#page-1368-0)* when reducing a complex Hermitian matrix A to tridiagonal form:  $A = QTQ^H$ . Use this routine after a call to *[hetrd](#page-1368-0)*.

### **ungtr (Buffer Version)**

# **Syntax**

```
namespace oneapi::mkl::lapack {
 void ungtr(cl::sycl::queue &queue, oneapi::mkl::uplo upper_lower, std::int64_t n,.
˓→cl::sycl::buffer<T,1> &a, std::int64_t lda, cl::sycl::buffer<T,1> &tau,␣
˓→cl::sycl::buffer<T,1> &scratchpad, std::int64_t scratchpad_size)
}
```
# **Input Parameters**

#### **queue**

The queue where the routine should be executed.

### **upper\_lower**

Must be uplo::upper or uplo::lower. Uses the same upper\_lower as supplied to *[hetrd](#page-1368-0)*.

# **n**

The order of the matrix  $Q$  ( $0 \leq n$ ).

### **a**

The buffer a as returned by *[hetrd](#page-1368-0)*. The second dimension of a must be at least  $max(1, n)$ .

### **lda**

The leading dimension of a ( $n \leq$  lda).

# **tau**

The buffer tau as returned by *[hetrd](#page-1368-0)*. The dimension of tau must be at least max $(1, n - 1)$ .

# **scratchpad\_size**

Size of scratchpad memory as a number of floating point elements of type T. Size should not be less than the value returned by *[ungtr\\_scratchpad\\_size](#page-1414-0)* function.

# **Output Parameters**

# **a**

Overwritten by the unitary matrix  $Q$ .

### **scratchpad**

Buffer holding scratchpad memory to be used by routine for storing intermediate results.

# **Throws**

This routine shall throw the following exceptions if the associated condition is detected. An implementation may throw additional implementation-specific exception(s) in case of error conditions not covered here.

*[oneapi::mkl::host\\_bad\\_alloc](#page-922-0)*

*[oneapi::mkl::device\\_bad\\_alloc](#page-922-1)*

*[oneapi::mkl::unimplemented](#page-922-2)*

*[oneapi::mkl::unsupported\\_device](#page-922-3)*

*[oneapi::mkl::lapack::invalid\\_argument](#page-923-0)*

*[oneapi::mkl::lapack::computation\\_error](#page-923-1)*

Exception is thrown in case of problems during calculations. The info code of the problem can be obtained by *info()* method of exception object:

If info  $= -i$ , the *i*-th parameter had an illegal value.

If info equals to value passed as scratchpad size, and *detail()* returns non zero, then passed scratchpad is of insufficient size, and required size should not be less than value return by *detail()* method of exception object.

# **ungtr (USM Version)**

# **Syntax**

```
namespace oneapi::mkl::lapack {
 cl::sycl::event ungtr(cl::sycl::queue &queue, oneapi::mkl::uplo upper_lower,␣
→std::int64_t n, T *a, std::int64_t lda, T *tau, T *scratchpad, std::int64_t scratchpad_
˓→size, const std::vector<cl::sycl::event> &events = {})
}
```
# **Input Parameters**

### **queue**

The queue where the routine should be executed.

#### **upper\_lower**

Must be uplo::upper or uplo::lower. Uses the same upper\_lower as supplied to *[hetrd](#page-1368-0)*.

#### **n**

The order of the matrix  $Q$  ( $0 \leq n$ ).

#### **a**

The pointer to a as returned by *[hetrd](#page-1368-0)*. The second dimension of a must be at least  $max(1, n)$ .

#### **lda**

The leading dimension of a ( $n \leq$  lda).

### **tau**

The pointer to tau as returned by *[hetrd](#page-1368-0)*. The dimension of tau must be at least max $(1, n - 1)$ .

### **scratchpad\_size**

Size of scratchpad memory as a number of floating point elements of type T. Size should not be less than the value returned by *[ungtr\\_scratchpad\\_size](#page-1414-0)* function.

#### **events**

List of events to wait for before starting computation. Defaults to empty list.

# **Output Parameters**

# **a**

Overwritten by the unitary matrix  $Q$ .

# **scratchpad**

Pointer to scratchpad memory to be used by routine for storing intermediate results.

# **Throws**

This routine shall throw the following exceptions if the associated condition is detected. An implementation may throw additional implementation-specific exception(s) in case of error conditions not covered here.

*[oneapi::mkl::host\\_bad\\_alloc](#page-922-0) [oneapi::mkl::device\\_bad\\_alloc](#page-922-1) [oneapi::mkl::unimplemented](#page-922-2) [oneapi::mkl::unsupported\\_device](#page-922-3) [oneapi::mkl::lapack::invalid\\_argument](#page-923-0)*

*[oneapi::mkl::lapack::computation\\_error](#page-923-1)*

Exception is thrown in case of problems during calculations. The info code of the problem can be obtained by *info()* method of exception object:

If info  $= -i$ , the *i*-th parameter had an illegal value.

If info equals to value passed as scratchpad size, and *detail()* returns non zero, then passed scratchpad is of insufficient size, and required size should not be less than value return by *detail()* method of exception object.

# **Return Values**

Output event to wait on to ensure computation is complete.

**Parent topic:** *[LAPACK Singular Value and Eigenvalue Problem Routines](#page-1343-0)*

<span id="page-1414-0"></span>**ungtr\_scratchpad\_size**

Computes size of scratchpad memory required for *[ungtr](#page-1411-0)* function.

### **Description**

ungtr\_scratchpad\_size supports the following precisions.

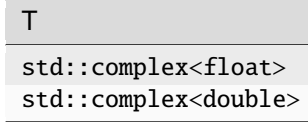

Computes the number of elements of type T the scratchpad memory to be passed to *[ungtr](#page-1411-0)* function should be able to hold. Calls to this routine must specify the template parameter explicitly.

# **ungtr\_scratchpad\_size**

# **Syntax**

```
namespace oneapi::mkl::lapack {
 template <typename T>
  std::int64_t ungtr_scratchpad_size(cl::sycl::queue &queue, oneapi::mkl::uplo upper_
˓→lower, std::int64_t n, std::int64_t lda)
}
```
# **Input Parameters**

### **queue**

Device queue where calculations by *[ungtr](#page-1411-0)* function will be performed.

#### **upper\_lower**

Must be uplo::upper or uplo::lower. Uses the same upper\_lower as supplied to *[hetrd](#page-1368-0)*.

#### **n**

The order of the matrix  $Q$  ( $0 \leq n$ ).

#### **lda**

The leading dimension of a ( $n \leq lda$ ).

# **Throws**

This routine shall throw the following exceptions if the associated condition is detected. An implementation may throw additional implementation-specific exception(s) in case of error conditions not covered here.

*[oneapi::mkl::unimplemented](#page-922-2)*

*[oneapi::mkl::unsupported\\_device](#page-922-3)*

*[oneapi::mkl::lapack::invalid\\_argument](#page-923-0)*

Exception is thrown in case of incorrect supplied argument value. Position of wrong argument can be determined by *info()* method of exception object.

# **Return Value**

The number of elements of type T the scratchpad memory to be passed to *[ungtr](#page-1411-0)* function should be able to hold.

**Parent topic:** *[LAPACK Singular Value and Eigenvalue Problem Routines](#page-1343-0)*

### <span id="page-1415-0"></span>**unmtr**

Multiplies a complex matrix by the complex unitary matrix Q determined by *[hetrd](#page-1368-0)*.

# **Description**

unmtr supports the following precisions.

```
T
std::complex<float>
std::complex<double>
```
The routine multiplies a complex matrix C by Q or  $Q^H$ , where Q is the unitary matrix Q formed by *[hetrd](#page-1368-0)* when reducing a complex Hermitian matrix A to tridiagonal form:  $A = Q T Q^H$ . Use this routine after a call to *[hetrd](#page-1368-0)*.

Depending on the parameters side and trans, the routine can form one of the matrix products  $QC, Q^HC, CQ$ , or  $CQ<sup>H</sup>$  (overwriting the result on C).

# **unmtr (Buffer Version)**

### **Syntax**

```
namespace oneapi::mkl::lapack {
 void unmtr(cl::sycl::queue &queue, oneapi::mkl::side side, oneapi::mkl::uplo upper_
˓→lower, oneapi::mkl::transpose trans, std::int64_t m, std::int64_t n, cl::sycl::buffer
˓→<T,1> &a, std::int64_t lda, cl::sycl::buffer<T,1> &tau, cl::sycl::buffer<T,1> &c,␣
˓→std::int64_t ldc, cl::sycl::buffer<T,1> &scratchpad, std::int64_t scratchpad_size)
}
```
### **Input Parameters**

In the descriptions below,  $\bf{r}$  denotes the order of  $Q$ :

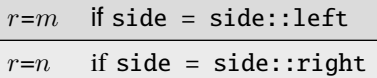

#### **queue**

The queue where the routine should be executed.

### **side**

Must be either side::left or side::right.

If side=side::left,  $Q$  or  $Q^H$  is applied to  $C$  from the left.

If side=side:: right,  $Q$  or  $Q^H$  is applied to  $C$  from the right.

#### **upper\_lower**

Must be either uplo::upper or uplo::lower. Uses the same upper\_lower as supplied to *[hetrd](#page-1368-0)*.

#### **trans**

Must be either transpose::nontrans or transpose::conjtrans.

If trans=transpose:: nontrans, the routine multiplies  $C$  by  $Q$ .

If trans=transpose:: conjtrans, the routine multiplies  $C$  by  $Q^H$ .

#### **m**

```
The number of rows in the matrix C (m \ge 0).
```
#### **n**

```
The number of columns the matrix C (n \geq 0).
```
#### **k**

The number of elementary reflectors whose product defines the matrix  $Q$  ( $0 \le k \le n$ ).

**a**

The buffer a as returned by *[hetrd](#page-1368-0)*.

#### **lda**

The leading dimension of a  $(\max(1, r) \leq \text{lda})$ .

#### **tau**

The buffer tau as returned by *[hetrd](#page-1368-0)*. The dimension of tau must be at least  $\max(1, r - 1)$ .

# **c**

The buffer c contains the matrix C. The second dimension of c must be at least  $\max(1, n)$ .

### **ldc**

The leading dimension of c ( $\max(1, n) \leq$ ldc).

### **scratchpad\_size**

Size of scratchpad memory as a number of floating point elements of type T. Size should not be less than the value returned by *[unmtr\\_scratchpad\\_size](#page-1419-0)* function.

# **Output Parameters**

#### **c**

Overwritten by the product QC,  $Q^H C$ , CQ, or  $C Q^H$  (as specified by side and trans).

#### **scratchpad**

Buffer holding scratchpad memory to be used by routine for storing intermediate results.

### **Throws**

This routine shall throw the following exceptions if the associated condition is detected. An implementation may throw additional implementation-specific exception(s) in case of error conditions not covered here.

*[oneapi::mkl::host\\_bad\\_alloc](#page-922-0)*

*[oneapi::mkl::device\\_bad\\_alloc](#page-922-1)*

*[oneapi::mkl::unimplemented](#page-922-2)*

*[oneapi::mkl::unsupported\\_device](#page-922-3)*

*[oneapi::mkl::lapack::invalid\\_argument](#page-923-0)*

*[oneapi::mkl::lapack::computation\\_error](#page-923-1)*

Exception is thrown in case of problems during calculations. The info code of the problem can be obtained by *info()* method of exception object:

If  $info = -i$ , the *i*-th parameter had an illegal value.

If info equals to value passed as scratchpad size, and *detail()* returns non zero, then passed scratchpad is of insufficient size, and required size should not be less than value return by *detail()* method of exception object.

# **unmtr (USM Version)**

# **Syntax**

```
namespace oneapi::mkl::lapack {
 cl::sycl::event unmtr(cl::sycl::queue &queue, oneapi::mkl::side side,␣
˓→oneapi::mkl::uplo upper_lower, oneapi::mkl::transpose trans, std::int64_t m,␣
→std::int64_t n, T *a, std::int64_t lda, T *tau, T *c, std::int64_t ldc, T *scratchpad,.
˓→std::int64_t scratchpad_size, const std::vector<cl::sycl::event> &events = {})
}
```
### **Input Parameters**

In the descriptions below,  $\bf{r}$  denotes the order of  $Q$ :

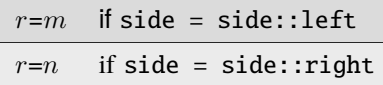

**queue**

The queue where the routine should be executed.

#### **side**

Must be either side::left or side::right.

```
If side=side::left, Q or Q^H is applied to C from the left.
```
If side=side:: right,  $Q$  or  $Q^H$  is applied to  $C$  from the right.

#### **upper\_lower**

Must be either uplo::upper or uplo::lower. Uses the same upper\_lower as supplied to *[hetrd](#page-1368-0)*.

#### **trans**

Must be either transpose::nontrans or transpose::conjtrans.

If trans=transpose:: nontrans, the routine multiplies  $C$  by  $Q$ .

If trans=transpose:: conjtrans, the routine multiplies C by  $Q^H$ .

#### **m**

```
The number of rows in the matrix C (m \geq 0).
```
# **n**

The number of columns the matrix  $C$  ( $n \geq 0$ ).

# **k**

The number of elementary reflectors whose product defines the matrix  $Q$  ( $0 \le k \le n$ ).

### **a**

The pointer to a as returned by *[hetrd](#page-1368-0)*.

### **lda**

```
The leading dimension of a (\max(1, r) \leq \text{lda}).
```
### **tau**

The pointer to tau as returned by *[hetrd](#page-1368-0)*. The dimension of tau must be at least max $(1, r - 1)$ .

#### **c**

The array c contains the matrix C. The second dimension of c must be at least  $\max(1, n)$ .

### **ldc**

The leading dimension of c ( $\max(1, n) \leq$ ldc).

#### **scratchpad\_size**

Size of scratchpad memory as a number of floating point elements of type T. Size should not be less than the value returned by *[unmtr\\_scratchpad\\_size](#page-1419-0)* function.

#### **events**

List of events to wait for before starting computation. Defaults to empty list.

# **Output Parameters**

#### **c**

Overwritten by the product  $QC$ ,  $Q^HC$ ,  $CQ$ , or  $CQ^H$  (as specified by side and trans).

#### **scratchpad**

Pointer to scratchpad memory to be used by routine for storing intermediate results.

### **Throws**

This routine shall throw the following exceptions if the associated condition is detected. An implementation may throw additional implementation-specific exception(s) in case of error conditions not covered here.

*[oneapi::mkl::host\\_bad\\_alloc](#page-922-0) [oneapi::mkl::device\\_bad\\_alloc](#page-922-1) [oneapi::mkl::unimplemented](#page-922-2) [oneapi::mkl::unsupported\\_device](#page-922-3) [oneapi::mkl::lapack::invalid\\_argument](#page-923-0)*

*[oneapi::mkl::lapack::computation\\_error](#page-923-1)*

Exception is thrown in case of problems during calculations. The info code of the problem can be obtained by *info()* method of exception object:

If  $\inf$   $o = -i$ , the *i*-th parameter had an illegal value.

If info equals to value passed as scratchpad size, and *detail()* returns non zero, then passed scratchpad is of insufficient size, and required size should not be less than value return by *detail()* method of exception object.

### **Return Values**

Output event to wait on to ensure computation is complete.

<span id="page-1419-0"></span>**Parent topic:** *[LAPACK Singular Value and Eigenvalue Problem Routines](#page-1343-0)*

### **unmtr\_scratchpad\_size**

Computes size of scratchpad memory required for *[unmtr](#page-1415-0)* function.

# **Description**

unmtr\_scratchpad\_size supports the following precisions.

```
T
std::complex<float>
std::complex<double>
```
Computes the number of elements of type T the scratchpad memory to be passed to *[unmtr](#page-1415-0)* function should be able to hold. Calls to this routine must specify the template parameter explicitly.

# **unmtr\_scratchpad\_size**

# **Syntax**

```
namespace oneapi::mkl::lapack {
 template <typename T>
 std::int64_t unmtr_scratchpad_size(cl::sycl::queue &queue, oneapi::mkl::side side,␣
˓→oneapi::mkl::uplo upper_lower, oneapi::mkl::transpose trans, std::int64_t m,␣
˓→std::int64_t n, std::int64_t lda, std::int64_t ldc)
}
```
### **Input Parameters**

### **queue**

Device queue where calculations by *[unmtr](#page-1415-0)* function will be performed.

### **side**

Must be either side::left or side::right.

If side=side::left,  $Q$  or  $Q^H$  is applied to  $C$  from the left.

If side=side:: right,  $Q$  or  $Q^H$  is applied to  $C$  from the right.

### **upper\_lower**

Must be either uplo::upper or uplo::lower. Uses the same upper\_lower as supplied to *[hetrd](#page-1368-0)*.

#### **trans**

Must be either transpose::nontrans or transpose::conjtrans.

If trans=transpose:: nontrans, the routine multiplies  $C$  by  $Q$ .

If trans=transpose:: conjtrans, the routine multiplies C by  $Q^H$ .

# **m**

The number of rows in the matrix  $C (m \geq 0)$ .

### **n**

The number of columns the matrix  $C$  ( $n \geq 0$ ).

### **k**

The number of elementary reflectors whose product defines the matrix  $Q$  ( $0 \le k \le n$ ).

### **lda**

```
The leading dimension of a \text{ (max}(1, r) \leq \text{lda}).
```
**ldc**

The leading dimension of  $c \text{ (max}(1, n) \leq \text{ldc})$ .

# **Throws**

This routine shall throw the following exceptions if the associated condition is detected. An implementation may throw additional implementation-specific exception(s) in case of error conditions not covered here.

*[oneapi::mkl::unimplemented](#page-922-2)*

*[oneapi::mkl::unsupported\\_device](#page-922-3)*

*[oneapi::mkl::lapack::invalid\\_argument](#page-923-0)*

Exception is thrown in case of incorrect supplied argument value. Position of wrong argument can be determined by *info()* method of exception object.

# **Return Value**

The number of elements of type T the scratchpad memory to be passed to *[unmtr](#page-1415-0)* function should be able to hold.

**Parent topic:** *[LAPACK Singular Value and Eigenvalue Problem Routines](#page-1343-0)*

### <span id="page-1421-0"></span>**LAPACK-like Extensions Routines**

oneAPI Math Kernel Library DPC++ provides additional routines to extend the functionality of the LAPACK routines. These include routines to compute many independent factorizations, linear equation solutions, and similar. The following table lists the LAPACK-like Extensions routine groups.

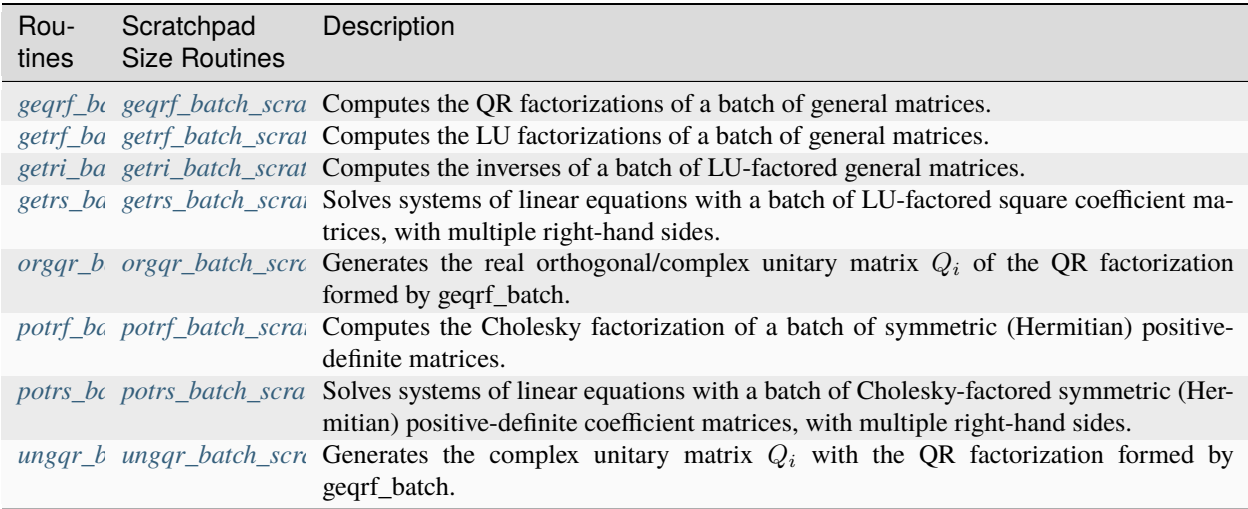

# <span id="page-1422-0"></span>**geqrf\_batch**

Computes the QR factorizations of a batch of general matrices.

# **Description**

geqrf\_batch supports the following precisions.

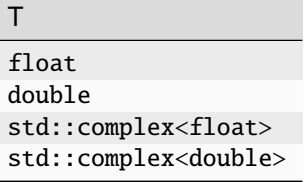

# **geqrf\_batch (Buffer Version)**

# **Description**

The buffer version of geqrf\_batch supports only the strided API.

# **Strided API**

# **Syntax**

```
namespace oneapi::mkl::lapack {
 void geqrf_batch(cl::sycl::queue &queue, std::int64_t m, std::int64_t n,.
˓→cl::sycl::buffer<T> &a, std::int64_t lda, std::int64_t stride_a, cl::sycl::buffer<T> &
˓→tau, std::int64_t stride_tau, std::int64_t batch_size, cl::sycl::buffer<T> &scratchpad,
→ std::int64_t scratchpad_size)
}
```
# **Input Parameters**

### **queue**

Device queue where calculations will be performed.

#### **m**

Number of rows in matrices  $A_i$  ( $0 \le m$ ).

# **n**

**a**

Number of columns in matrices  $A_i$  ( $0 \leq n$ ).

# **lda**

Array holding input matrices  $A_i$ . Leading dimension of matrices  $A_i$ .

# **stride\_a**

Stride between the beginnings of matrices  $A_i$  inside the batch array a.

# **stride\_tau**

Stride between the beginnings of arrays  $\tau_i$  inside the array tau.

### **batch\_size**

Number of problems in a batch.

# **scratchpad**

Scratchpad memory to be used by routine for storing intermediate results.

#### **scratchpad\_size**

Size of scratchpad memory as the number of floating point elements of type T. Size should not be less than the value returned by the Strided API of the *[geqrf\\_batch\\_scratchpad\\_size](#page-1427-0)* function.

# **Output Parameters**

#### **a**

Factorization data as follows: The elements on and above the diagonal of  $A_i$  contain the min $(m, n) \times n$  upper trapezoidal matrices  $R_i$  ( $R_i$  is upper triangular if  $m \ge n$ ); the elements below the diagonal, with the array  $\tau_i$ , contain the orthogonal matrix  $Q_i$  as a product of  $\min(m, n)$  elementary reflectors.

#### **tau**

Array to store batch of  $\tau_i$ , each of size  $\min(m, n)$ , containing scalars that define elementary reflectors for the matrices  $Q_i$  in its decomposition in a product of elementary reflectors.

# **Throws**

This routine shall throw the following exceptions if the associated condition is detected. An implementation may throw additional implementation-specific exception(s) in case of error conditions not covered here.

*[oneapi::mkl::lapack::batch\\_error](#page-923-2)*

*[oneapi::mkl::unimplemented](#page-922-2)*

*[oneapi::mkl::unsupported\\_device](#page-922-3)*

*[oneapi::mkl::lapack::invalid\\_argument](#page-923-0)*

The info code of the problem can be obtained by *info()* method of exception object:

If  $info = -n$ , the *n*-th parameter had an illegal value.

If info equals to value passed as scratchpad size, and *detail()* returns non zero, then passed scratchpad is of insufficient size, and required size should be not less then value returned by *detail()* method of exception object.

If info is not zero and *detail()* returns zero, then there were some errors for some of the problems in the supplied batch and info code contains the number of failed calculations in a batch.

# **geqrf\_batch (USM Version)**

# **Description**

The USM version of geqrf\_batch supports the group API and strided API.

# **Group API**

The routine forms the  $Q_iR_i$  factorizations of a general  $m\times n$  matrices  $A_i, i\in\{1...batch\_size\},$  where <code>batch\_size</code> is the sum of all parameter group sizes as provided with group\_sizes array. No pivoting is performed during factorization. The routine does not form the matrices  $Q_i$  explicitly. Instead,  $Q_i$  is represented as a product of  $\min(m, n)$ elementary reflectors. Routines are provided to work with  $Q_i$  in this representation. The total number of problems to solve, batch\_size, is a sum of sizes of all of the groups of parameters as provided by group\_sizes array.

# **Syntax**

```
namespace oneapi::mkl::lapack {
 cl::sycl::event geqrf_batch(cl::sycl::queue &queue, std::int64_t *m, std::int64_t *n, of
˓→T **a, std::int64_t *lda, T **tau, std::int64_t group_count, std::int64_t *group_sizes,
˓→ T *scratchpad, std::int64_t scratchpad_size, const std::vector<cl::sycl::event> &
\rightarrowevents = {})
}
```
# **Input Parameters**

### **queue**

Device queue where calculations will be performed.

#### **m**

Array of group\_count  $m_q$  parameters. Each  $m_q$  specifies the number of rows in matrices  $A_i$  from array a, belonging to group  $q$ .

### **n**

Array of group\_count  $n_q$  parameters. Each  $n_q$  specifies the number of columns in matrices  $A_i$  from array a, belonging to group  $g$ .

### **a**

Array of batch\_size pointers to input matrices  $A_i$ , each of size lda<sub>g</sub> ·  $n_g$  (g is an index of group to which  $A_i$ belongs)

### **lda**

Array of group\_count  $\text{Id}_{a}$  parameters, each representing the leading dimensions of input matrices  $A_i$  from array a, belonging to group  $q$ .

### **group\_count**

Specifies the number of groups of parameters. Must be at least 0.

### **group\_sizes**

Array of group\_count integers. Array element with index  $q$  specifies the number of problems to solve for each of the groups of parameters  $g$ . So the total number of problems to solve, batch\_size, is a sum of all parameter group sizes.

### **scratchpad**

Scratchpad memory to be used by routine for storing intermediate results.

#### **scratchpad\_size**

Size of scratchpad memory as the number of floating point elements of type T. Size should not be less than the value returned by the Group API of the *[geqrf\\_batch\\_scratchpad\\_size](#page-1427-0)* function.

#### **events**

List of events to wait for before starting computation. Defaults to empty list.

### **Output Parameters**

#### **a**

Factorization data as follows: The elements on and above the diagonal of  $A_i$  contain the  $\min(m_q, n_q) \times n_q$  upper trapezoidal matrices  $R_i$  ( $R_i$  is upper triangular if  $m_g \ge n_g$ ); the elements below the diagonal, with the array  $\tau_i$ , contain the orthogonal matrix  $Q_i$  as a product of  $\min(m_q, n_q)$  elementary reflectors. Here g is the index of the parameters group corresponding to the  $i$ -th decomposition.

#### **tau**

Array of pointers to store arrays  $\tau_i$ , each of size  $\min(m_g, n_g)$ , containing scalars that define elementary reflectors for the matrices  $Q_i$  in its decomposition in a product of elementary reflectors. Here  $g$  is the index of the parameters group corresponding to the  $i$ -th decomposition.

### **Return Values**

Output event to wait on to ensure computation is complete.

### **Throws**

This routine shall throw the following exceptions if the associated condition is detected. An implementation may throw additional implementation-specific exception(s) in case of error conditions not covered here.

*[oneapi::mkl::lapack::batch\\_error](#page-923-2)*

*[oneapi::mkl::unimplemented](#page-922-2)*

*[oneapi::mkl::unsupported\\_device](#page-922-3)*

*[oneapi::mkl::lapack::invalid\\_argument](#page-923-0)*

The info code of the problem can be obtained by *info()* method of exception object:

If  $info = -n$ , the *n*-th parameter had an illegal value.

If info equals to value passed as scratchpad size, and *detail()* returns non zero, then passed scratchpad is of insufficient size, and required size should be not less then value returned by *detail()* method of exception object.

If info is not zero and *detail()* returns zero, then there were some errors for some of the problems in the supplied batch and info code contains the number of failed calculations in a batch.

### **Strided API**

The routine forms the  $Q_i R_i$  factorizations of general  $m \times n$  matrices  $A_i$ . No pivoting is performed. The routine does not form the matrices  $Q_i$  explicitly. Instead,  $Q_i$  is represented as a product of  $\min(m, n)$  elementary reflectors. Routines are provided to work with  $Q_i$  in this representation.

# **Syntax**

```
namespace oneapi::mkl::lapack {
 sycl::event geqrf_batch(cl::sycl::queue &queue, std::int64_t m, std::int64_t n, T *a,
˓→std::int64_t lda, std::int64_t stride_a, T *tau, std::int64_t stride_tau, std::int64_t␣
˓→batch_size, T *scratchpad, std::int64_t scratchpad_size, const std::vector
˓→<cl::sycl::event> &events = {})
}
```
# **Input Parameters**

#### **queue**

Device queue where calculations will be performed.

# **m**

```
Number of rows in matrices A_i (0 \le m).
```
#### **n**

Number of columns in matrices  $A_i$  ( $0 \leq n$ ).

#### **a**

Array holding input matrices  $A_i$ .

#### **lda**

Leading dimensions of  $A_i$ .

#### **stride\_a**

Stride between the beginnings of matrices  $A_i$  inside the batch array a.

### **stride\_tau**

Stride between the beginnings of arrays  $\tau_i$  inside the array tau.

#### **batch\_size**

Number of problems in a batch.

### **scratchpad**

Scratchpad memory to be used by routine for storing intermediate results.

### **scratchpad\_size**

Size of scratchpad memory as the number of floating point elements of type T. Size should not be less than the value returned by the Strided API of the *[geqrf\\_batch\\_scratchpad\\_size](#page-1427-0)* function.

#### **events**

List of events to wait for before starting computation. Defaults to empty list.

### **Output Parameters**

#### **a**

Factorization data as follows: The elements on and above the diagonal of  $A_i$  contain the min $(m, n) \times n$  upper trapezoidal matrices  $R_i$  ( $R_i$  is upper triangular if  $m \ge n$ ); the elements below the diagonal, with the array  $\tau_i$ , contain the orthogonal matrix  $Q_i$  as a product of  $\min(m, n)$  elementary reflectors.

#### **tau**

Array to store batch of  $\tau_i$ , each of size  $\min(m, n)$ , containing scalars that define elementary reflectors for the matrices  $Q_i$  in its decomposition in a product of elementary reflectors.

# **Return Values**

Output event to wait on to ensure computation is complete.

# **Throws**

This routine shall throw the following exceptions if the associated condition is detected. An implementation may throw additional implementation-specific exception(s) in case of error conditions not covered here.

*[oneapi::mkl::lapack::batch\\_error](#page-923-2)*

*[oneapi::mkl::unimplemented](#page-922-2)*

*[oneapi::mkl::unsupported\\_device](#page-922-3)*

*[oneapi::mkl::lapack::invalid\\_argument](#page-923-0)*

The info code of the problem can be obtained by *info()* method of exception object:

If  $info = -n$ , the *n*-th parameter had an illegal value.

If info equals to value passed as scratchpad size, and *detail()* returns non zero, then passed scratchpad is of insufficient size, and required size should be not less then value returned by *detail()* method of exception object.

If info is not zero and *detail()* returns zero, then there were some errors for some of the problems in the supplied batch and info code contains the number of failed calculations in a batch.

**Parent topic:** *[LAPACK-like Extensions Routines](#page-1421-0)*

# <span id="page-1427-0"></span>**geqrf\_batch\_scratchpad\_size**

Computes size of scratchpad memory required for the *[geqrf\\_batch](#page-1422-0)* function.

### **Description**

geqrf\_batch\_scratchpad\_size supports the following precisions.

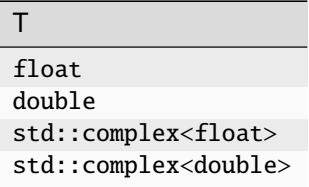

### **Group API**

Computes the number of elements of type T the scratchpad memory should able to hold to be passed to the Group API of the *[geqrf\\_batch](#page-1422-0)* function.

# **Syntax**

```
namespace oneapi:: mkl:: lapack {
 template <typename T>
 std::int64_t geqrf_batch_scratchpad_size(cl::sycl::queue &queue, std::int64_t *m,␣
˓→std::int64_t *n, std::int64_t *lda, std::int64_t group_count, std::int64_t *group_
\rightarrowsizes)
}
```
### **Input Parameters**

#### **queue**

Device queue where calculations will be performed.

#### **m**

Array of group\_count  $m_q$  parameters. Each of  $m_g$  specifies the number of rows in the matrices  $A_i$  belonging to group g.

#### **n**

Array of group\_count  $n_a$  parameters.

Each of  $n_g$  specifies the number of columns in the matrices  $A_i$  belonging to group g.

#### **lda**

Array of group\_count  $lda_g$  parameters, each representing the leading dimensions of input matrices belonging to group  $g$ .

#### **group\_count**

Number of groups of parameters. Must be at least 0.

#### **group\_sizes**

Array of group\_count integers. Array element with index  $g$  specifies the number of problems to solve for each of the groups of parameters  $q$ . So the total number of problems to solve, batch\_size, is a sum of all parameter group sizes.

# **Return Values**

Number of elements of type T the scratchpad memory should able to hold to be passed to the Group API of the *[geqrf\\_batch](#page-1422-0)* function.

### **Throws**

This routine shall throw the following exceptions if the associated condition is detected. An implementation may throw additional implementation-specific exception(s) in case of error conditions not covered here.

*[oneapi::mkl::unimplemented](#page-922-2)*

*[oneapi::mkl::unsupported\\_device](#page-922-3)*

#### *[oneapi::mkl::lapack::invalid\\_argument](#page-923-0)*

Exception is thrown in case of incorrect supplied argument value. Position of wrong argument can be determined by *info()* method of exception object.

#### **Strided API**

Computes the number of elements of type T the scratchpad memory should able to hold to be passed to the Strided API of the *[geqrf\\_batch](#page-1422-0)* function.

# **Syntax**

```
namespace oneapi::mkl::lapack {
 template <typename T>
  std::int64_t geqrf_batch_scratchpad_size(cl::sycl::queue &queue, std::int64_t m,
˓→std::int64_t n, std::int64_t lda, std::int64_t stride_a, std::int64_t stride_tau,␣
˓→std::int64_t batch_size)
};
```
# **Input Parameters**

#### **queue**

Device queue where calculations will be performed.

#### **m**

Number of rows in the matrices  $A_i$  ( $0 \le m$ ).

### **n**

Number of columns in  $A_i$  ( $0 \leq n$ ).

# **lda**

Leading dimension of  $A_i$ .

#### **stride\_a**

Stride between the beginnings of matrices  $A_i$  inside the batch array a.

### **stride\_tau**

Stride between the beginnings of arrays  $\tau_i$  inside the array tau.

#### **batch\_size**

Number of problems in a batch.

# **Return Values**

Number of elements of type T the scratchpad memory should able to hold to be passed to the Strided API of the *[geqrf\\_batch](#page-1422-0)* function.

# **Throws**

This routine shall throw the following exceptions if the associated condition is detected. An implementation may throw additional implementation-specific exception(s) in case of error conditions not covered here.

*[oneapi::mkl::unimplemented](#page-922-2)*

*[oneapi::mkl::unsupported\\_device](#page-922-3)*

*[oneapi::mkl::lapack::invalid\\_argument](#page-923-0)*

Exception is thrown in case of incorrect supplied argument value. Position of wrong argument can be determined by *info()* method of exception object.

**Parent topic:** *[LAPACK-like Extensions Routines](#page-1421-0)*

# <span id="page-1430-0"></span>**getrf\_batch**

Computes the LU factorizations of a batch of general matrices.

# **Description**

getrf\_batch supports the following precisions.

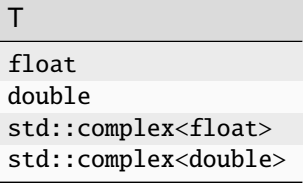

# <span id="page-1430-1"></span>**getrf\_batch (Buffer Version)**

# **Description**

The buffer version of getrf\_batch supports only the strided API.

# **Strided API**

The routine computes the LU factorizations of general  $m \times n$  matrices  $A_i$  as  $A_i = P_i L_i U_i$ , where  $P_i$  is a permutation matrix,  $L_i$  is lower triangular with unit diagonal elements (lower trapezoidal if  $m > n$ ) and  $U_i$  is upper triangular (upper trapezoidal if  $m < n$ ). The routine uses partial pivoting, with row interchanges.

# **Syntax**

```
namespace oneapi::mkl::lapack {
 void getrf_batch(cl::sycl::queue &queue, std::int64_t m, std::int64_t n, 
˓→cl::sycl::buffer<T> &a, std::int64_t lda, std::int64_t stride_a, cl::sycl::buffer
˓→<std::int64_t> &ipiv, std::int64_t stride_ipiv, std::int64_t batch_size,␣
˓→cl::sycl::buffer<T> &scratchpad, std::int64_t scratchpad_size)
}
```
# **Input Parameters**

### **queue**

Device queue where calculations will be performed.

# **m**

```
Number of rows in matrices A_i (0 \leq m).
```
#### **n**

Number of columns in matrices  $A_i$  ( $0 \leq n$ ).

### **a**

Array holding input matrices  $A_i$ .

### **lda**

Leading dimension of matrices  $A_i$ .

# **stride\_a**

Stride between the beginnings of matrices  $A_i$  inside the batch array a.

# **stride\_ipiv**

Stride between the beginnings of arrays  $ipiv_i$  inside the array ipiv.

# **batch\_size**

Number of problems in a batch.

#### **scratchpad**

Scratchpad memory to be used by routine for storing intermediate results.

#### **scratchpad\_size**

Size of scratchpad memory as a number of floating point elements of type T. Size should not be less than the value returned by the Strided API of the *[getrf\\_batch\\_scratchpad\\_size](#page-1435-0)* function.

# **Output Parameters**

### **a**

 $L_i$  and  $U_i$ . The unit diagonal elements of  $L_i$  are not stored.

#### **ipiv**

Array containing batch of the pivot indices ipiv<sub>i</sub> each of size at least  $\max(1,\min(m,n));$  for  $1\leq k\leq \min(m,n)$ , where row k of  $A_i$  was interchanged with row ipiv<sub>i</sub> $(k)$ .

# **Throws**

This routine shall throw the following exceptions if the associated condition is detected. An implementation may throw additional implementation-specific exception(s) in case of error conditions not covered here.

*[oneapi::mkl::lapack::batch\\_error](#page-923-2)*

*[oneapi::mkl::unimplemented](#page-922-2)*

*[oneapi::mkl::unsupported\\_device](#page-922-3)*

#### *[oneapi::mkl::lapack::invalid\\_argument](#page-923-0)*

The info code of the problem can be obtained by *info()* method of exception object:

If  $info = -n$ , the *n*-th parameter had an illegal value.

If info equals to value passed as scratchpad size, and *detail()* returns non zero, then passed scratchpad is of insufficient size, and required size should be not less then value returned by *detail()* method of exception object.

If info is not zero and *detail()* returns zero, then there were some errors for some of the problems in the supplied batch and info code contains the number of failed calculations in a batch.

If info is positive, then the factorization has been completed, but some of  $U_i$  are exactly singular. Division by 0 will occur if you use the factor  $U_i$  for solving a system of linear equations.

The indices of such matrices in the batch can be obtained with *ids()* method of the exception object. The indices of first zero diagonal elements in these  $U_i$  matrices can be obtained by *exceptions()* method of exception object.

# <span id="page-1432-0"></span>**getrf\_batch (USM Version)**

# **Description**

The USM version of getrf\_batch supports the group API and strided API.

# **Group API**

The routine computes the batch of LU factorizations of general  $m \times n$  matrices  $A_i$  ( $i \in \{1...batch\_size\}$ ) as  $A_i$  =  $P_iL_iU_i$ , where  $P_i$  is a permutation matrix,  $L_i$  is lower triangular with unit diagonal elements (lower trapezoidal if  $m >$ n) and  $U_i$  is upper triangular (upper trapezoidal if  $m < n$ ). The routine uses partial pivoting, with row interchanges. Total number of problems to solve, batch\_size, is a sum of sizes of all of the groups of parameters as provided by group\_sizes array.

# **Syntax**

```
namespace oneapi::mkl::lapack {
 cl::sycl::event getrf_batch(cl::sycl::queue &queue, std::int64_t *m, std::int64_t *n,.
˓→T **a, std::int64_t *lda, std::int64_t **ipiv, std::int64_t group_count, std::int64_t␣
˓→*group_sizes, T *scratchpad, std::int64_t scratchpad_size, const std::vector
˓→<cl::sycl::event> &events = {})
}
```
# **Input Parameters**

### **queue**

Device queue where calculations will be performed.

### **m**

Array of group\_count parameters  $m_q$  specifying the number of rows in matrices  $A_i$  ( $0 \leq m_q$ ) belonging to  $group g.$ 

### **n**

Array of group\_count parameters  $n_q$  specifying the number of columns in matrices  $A_i$  ( $0 \le n_q$ ) belonging to  $group g.$ 

### **a**

Array holding batch\_size pointers to input matrices  $A_i$ .

### **lda**

Array of group\_count parameters  $lda_a$  specifying the leading dimensions of  $A_i$  belonging to group q.

### **group\_count**

Number of groups of parameters. Must be at least 0.

# **group\_sizes**

Array of group count integers. Array element with index  $q$  specifies the number of problems to solve for each of the groups of parameters  $g$ . So the total number of problems to solve, batch\_size, is a sum of all parameter group sizes.

### **scratchpad**

Scratchpad memory to be used by routine for storing intermediate results.

### **scratchpad\_size**

Size of scratchpad memory as a number of floating point elements of type T. Size should not be less then the value returned by the Group API of the *[getrf\\_batch\\_scratchpad\\_size](#page-1435-0)* function.

#### **events**

List of events to wait for before starting computation. Defaults to empty list.

# **Output Parameters**

#### **a**

 $L_i$  and  $U_i$ . The unit diagonal elements of  $L_i$  are not stored.

### **ipiv**

Arrays of batch\_size pointers to arrays containing pivot indices ipiv<sub>i</sub> each of size at least  $\max(1,\min(m_g,n_g));$ for  $1 \leq k \leq \min(m_g, n_g)$ , where row k of  $A_i$  was interchanged with row ipiv<sub>i</sub>(k).

### **Return Values**

Output event to wait on to ensure computation is complete.

# **Throws**

This routine shall throw the following exceptions if the associated condition is detected. An implementation may throw additional implementation-specific exception(s) in case of error conditions not covered here.

*[oneapi::mkl::lapack::batch\\_error](#page-923-2) [oneapi::mkl::unimplemented](#page-922-2) [oneapi::mkl::unsupported\\_device](#page-922-3) [oneapi::mkl::lapack::invalid\\_argument](#page-923-0)* The info code of the problem can be obtained by *info()* method of exception object:

If  $info = -n$ , the *n*-th parameter had an illegal value.

If info equals to value passed as scratchpad size, and *detail()* returns non zero, then passed scratchpad is of insufficient size, and required size should be not less then value returned by *detail()* method of exception object.

If info is not zero and *detail()* returns zero, then there were some errors for some of the problems in the supplied batch and info code contains the number of failed calculations in a batch.

If info is positive, then the factorization has been completed, but some of  $U_i$  are exactly singular. Division by 0 will occur if you use the factor  $U_i$  for solving a system of linear equations.

The indices of such matrices in the batch can be obtained with *ids()* method of the exception object. The indices of first zero diagonal elements in these  $U_i$  matrices can be obtained by *exceptions()* method of exception object.

### **Strided API**

The routine computes the LU factorizations of general  $m \times n$  matrices  $A_i$  as  $A_i = P_i L_i U_i$ , where  $P_i$  is a permutation matrix,  $L_i$  is lower triangular with unit diagonal elements (lower trapezoidal if  $m > n$ ) and  $U_i$  is upper triangular (upper trapezoidal if  $m < n$ ). The routine uses partial pivoting, with row interchanges.

### **Syntax**

```
namespace oneapi:: mkl:: lapack {
 cl::sycl::event getrf_batch(cl::sycl::queue &queue, std::int64_t m, std::int64_t n, T␣
˓→*a, std::int64_t lda, std::int64_t stride_a, std::int64_t *ipiv, std::int64_t stride_
→ipiv, std::int64_t batch_size, T *scratchpad, std::int64_t scratchpad_size, const.
˓→std::vector<cl::sycl::event> &events = {})
};
```
# **Input Parameters**

#### **queue**

Device queue where calculations will be performed.

# **m**

Number of rows in matrices  $A_i$  ( $0 \le m$ ).

#### **n**

Number of columns in matrices  $A_i$  ( $0 \leq n$ ).

#### **a**

Array holding input matrices  $A_i$ .

#### **lda**

Leading dimension of matrices  $A_i$ .

### **stride\_a**

Stride between the beginnings of matrices  $A_i$  inside the batch array a.

### **stride\_ipiv**

Stride between the beginnings of arrays  $ipiv<sub>i</sub>$  inside the array ipiv.

#### **batch\_size**

Number of problems in a batch.

### **scratchpad**

Scratchpad memory to be used by routine for storing intermediate results.

### **scratchpad\_size**

Size of scratchpad memory as a number of floating point elements of type T. Size should not be less then the value returned by the Strided API of the *[getrf\\_batch\\_scratchpad\\_size](#page-1435-0)* function.

### **events**

List of events to wait for before starting computation. Defaults to empty list.

### **Output Parameters**

### **a**

 $L_i$  and  $U_i$ . The unit diagonal elements of  $L_i$  are not stored.

### **ipiv**

Array containing batch of the pivot indices ipiv<sub>i</sub> each of size at least  $\max(1,\min(m,n));$  for  $1\leq k\leq \min(m,n)$ , where row k of  $A_i$  was interchanged with row ipiv<sub>i</sub> $(k)$ .

# **Return Values**

Output event to wait on to ensure computation is complete.

# **Throws**

This routine shall throw the following exceptions if the associated condition is detected. An implementation may throw additional implementation-specific exception(s) in case of error conditions not covered here.

*[oneapi::mkl::lapack::batch\\_error](#page-923-2)*

*[oneapi::mkl::unimplemented](#page-922-2)*

*[oneapi::mkl::unsupported\\_device](#page-922-3)*

*[oneapi::mkl::lapack::invalid\\_argument](#page-923-0)*

The info code of the problem can be obtained by *info()* method of exception object:

If  $info = -n$ , the *n*-th parameter had an illegal value.

If info equals to value passed as scratchpad size, and *detail()* returns non zero, then passed scratchpad is of insufficient size, and required size should be not less then value returned by *detail()* method of exception object.

If info is not zero and *detail()* returns zero, then there were some errors for some of the problems in the supplied batch and info code contains the number of failed calculations in a batch.

If info is positive, then the factorization has been completed, but some of  $U_i$  are exactly singular. Division by 0 will occur if you use the factor  $U_i$  for solving a system of linear equations.

The indices of such matrices in the batch can be obtained with *ids()* method of the exception object. The indices of first zero diagonal elements in these  $U_i$  matrices can be obtained by *exceptions()* method of exception object.

**Parent topic:** *[LAPACK-like Extensions Routines](#page-1421-0)*

### <span id="page-1435-0"></span>**getrf\_batch\_scratchpad\_size**

Computes size of scratchpad memory required for the *[getrf\\_batch](#page-1430-0)* function.

### **Description**

getrf\_batch\_scratchpad\_size supports the following precisions.

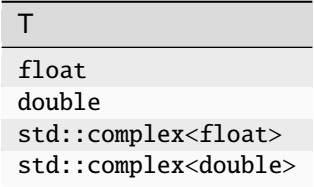

#### **Group API**

Computes the number of elements of type T the scratchpad memory should able to hold to be passed to the Group API of the *[getrf\\_batch](#page-1430-0)* function.

# **Syntax**

```
namespace oneapi::mkl::lapack {
 template <typename T>
 std::int64_t getrf_batch_scratchpad_size(cl::sycl::queue &queue, std::int64_t *m,␣
˓→std::int64_t *n, std::int64_t *lda, std::int64_t group_count, std::int64_t *group_
\rightarrowsizes)
}
```
# **Input Parameters**

#### **queue**

Device queue where calculations will be performed.

**m**

Array of group\_count parameters  $m_q$  specifying the number of rows in the matrices belonging to group q.

**n**

Array of group\_count parameters  $n<sub>g</sub>$  specifying the number of columns in matrices belonging to group g.

**lda**

Array of group\_count parameters  $\text{lda}_q$  specifying the leading dimensions of matrices belonging to group g.

#### **group\_count**

Number of groups of parameters. Must be at least 0.

#### **group\_sizes**

Array of group\_count integers. Array element with index  $g$  specifies the number of problems to solve for each of the groups of parameters  $g$ . So the total number of problems to solve, batch\_size, is a sum of all parameter group sizes.

### **Return Values**

Number of elements of type T the scratchpad memory should able to hold to be passed to the Group API of the *[getrf\\_batch](#page-1430-0)* function.

# **Throws**

This routine shall throw the following exceptions if the associated condition is detected. An implementation may throw additional implementation-specific exception(s) in case of error conditions not covered here.

### *[oneapi::mkl::unimplemented](#page-922-2)*

*[oneapi::mkl::unsupported\\_device](#page-922-3)*

### *[oneapi::mkl::lapack::invalid\\_argument](#page-923-0)*

Exception is thrown in case of incorrect supplied argument value. Position of wrong argument can be determined by *info()* method of exception object.

# **Strided API**

Computes the number of elements of type T the scratchpad memory should able to hold to be passed to the Strided API of the *[getrf\\_batch](#page-1430-0)* function.

# **Syntax**

```
namespace oneapi:: mkl:: lapack {
  template <typename T>
  std::int64_t getrf_batch_scratchpad_size(cl::sycl::queue &queue, std::int64_t m,.
˓→std::int64_t n, std::int64_t lda, std::int64_t stride_a, std::int64_t stride_ipiv,␣
˓→std::int64_t batch_size)
};
```
# **Input Parameters**

#### **queue**

Device queue where calculations will be performed.

# **m**

Number of rows in the matrices  $A_i$  ( $0 \le m$ ).

#### **n**

Number of columns in  $A_i$  ( $0 \leq n$ ).

### **lda**

Leading dimension of  $A_i$ .

### **stride\_a**

Stride between the beginnings of matrices  $A_i$  inside the batch array a.

**stride\_ipiv**

Stride between the beginnings of arrays ipiv<sub>i</sub> inside the array  $ipiv$ .

### **batch\_size**

Number of problems in a batch.

# **Return Values**

Number of elements of type T the scratchpad memory should able to hold to be passed to the Strided API of the *[getrf\\_batch](#page-1430-0)* function.

# **Throws**

This routine shall throw the following exceptions if the associated condition is detected. An implementation may throw additional implementation-specific exception(s) in case of error conditions not covered here.

*[oneapi::mkl::unimplemented](#page-922-2)*

*[oneapi::mkl::unsupported\\_device](#page-922-3)*

*[oneapi::mkl::lapack::invalid\\_argument](#page-923-0)*

Exception is thrown in case of incorrect supplied argument value. Position of wrong argument can be determined by *info()* method of exception object.

**Parent topic:** *[LAPACK-like Extensions Routines](#page-1421-0)*

# <span id="page-1438-0"></span>**getri\_batch**

Computes the inverses of a batch of LU-factored matrices determined by *[getrf\\_batch](#page-1430-0)*.

# **Description**

getri\_batch supports the following precisions.

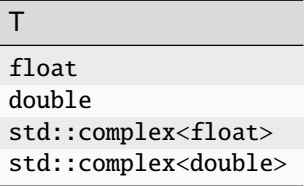

# **getri\_batch (Buffer Version)**

### **Description**

The buffer version of getri\_batch supports only the strided API.

#### **Strided API**

The routine computes the inverses  $A_i^{-1}$  of general matrices  $A_i$ . Before calling this routine, call the Strided API of the *[getrf\\_batch \(Buffer Version\)](#page-1430-1)* function to factorize .

# **Syntax**

```
namespace oneapi:: mkl:: lapack {
 void getri_batch(cl::sycl::queue &queue, std::int64_t n, cl::sycl::buffer<T> &a,␣
˓→std::int64_t lda, std::int64_t stride_a, cl::sycl::buffer<std::int64_t> &ipiv,␣
˓→std::int64_t stride_ipiv, std::int64_t batch_size, cl::sycl::buffer<T> &scratchpad,␣
˓→std::int64_t scratchpad_size)
}
```
#### **Input Parameters**

#### **queue**

Device queue where calculations will be performed.

### **n**

**a**

Order of the matrices  $A_i$  (0 < n).

# **lda**

Leading dimension of  $A_i$  ( $n \leq$  lda).

#### **stride\_a**

Stride between the beginnings of matrices  $A_i$  inside the batch array a.

Result of the Strided API of the *[getrf\\_batch \(Buffer Version\)](#page-1430-1)* function.

### **ipiv**

Arrays returned by the Strided API of the *[getrf\\_batch \(Buffer Version\)](#page-1430-1)* function.

### **stride\_ipiv**

Stride between the beginnings of arrays  $ipiv<sub>i</sub>$  inside the array ipiv.

# **batch\_size**

Number of problems in a batch.

#### **scratchpad**

Scratchpad memory to be used by routine for storing intermediate results.

#### **scratchpad\_size**

Size of scratchpad memory as a number of floating point elements of type T. Size should not be less than the value returned by the Strided API of the *[getri\\_batch\\_scratchpad\\_size](#page-1443-0)* function.

# **Output Parameters**

### **a**

Inverse  $n \times n$  matrices  $A_i^{-1}$ .

This routine shall throw the following exceptions if the associated condition is detected. An implementation may throw additional implementation-specific exception(s) in case of error conditions not covered here.

*[oneapi::mkl::lapack::batch\\_error](#page-923-2) [oneapi::mkl::unimplemented](#page-922-2) [oneapi::mkl::unsupported\\_device](#page-922-3) [oneapi::mkl::lapack::invalid\\_argument](#page-923-0)*

The info code of the problem can be obtained by *info()* method of exception object:

If info  $= -n$ , the *n*-th parameter had an illegal value.

If info equals to value passed as scratchpad size, and *detail()* returns non zero, then passed scratchpad is of insufficient size, and required size should be not less then value returned by *detail()* method of exception object.

If info is not zero and *detail()* returns zero, then there were some errors for some of the problems in the supplied batch and info code contains the number of failed calculations in a batch.

### **getri\_batch (USM Version)**

# **Description**

The USM version of getri\_batch supports the group API and strided API.

#### **Group API**

The routine computes the inverses  $A_i^{-1}$  of general matrices  $A_i$ ,  $i \in \{1...batch\_size\}$ . Before calling this routine, call the Group API of the  $\text{getrf}\_\text{batch}$  (USM Version) function to factorize  $A_i$ . Total number of problems to solve, batch\_size, is a sum of sizes of all of the groups of parameters as provided by group\_sizes array.
```
namespace oneapi:: mkl:: lapack {
 cl::sycl::event getri_batch(cl::sycl::queue &queue, std::int64_t *n, T **a, std::int64_
˓→t *lda, std::int64_t **ipiv, std::int64_t group_count, std::int64_t *group_sizes, T␣
˓→*scratchpad, std::int64_t scratchpad_size, const std::vector<cl::sycl::event> &events␣
\rightarrow = \{\}}
```
# **Input Parameters**

#### **queue**

Device queue where calculations will be performed.

# **n**

```
Array of group_count n_q parameters specifying the order of the matrices A_i (0 \le n_q) belonging to group q.
```
#### **a**

Result of the Group API of the *[getrf\\_batch \(USM Version\)](#page-1432-0)* function.

## **lda**

Array of group\_count lda<sub>q</sub> parameters specifying the leading dimensions of the matrices  $A_i$  ( $n_q \leq \text{lda}_q$ ) belonging to group  $q$ .

#### **ipiv**

Arrays returned by the Group API of the *[getrf\\_batch \(USM Version\)](#page-1432-0)* function.

#### **group\_count**

Number of groups of parameters. Must be at least 0.

#### **group\_sizes**

Array of group\_count integers. Array element with index  $q$  specifies the number of problems to solve for each of the groups of parameters  $q$ . So the total number of problems to solve, batch\_size, is a sum of all parameter group sizes.

# **scratchpad**

Scratchpad memory to be used by routine for storing intermediate results.

## **scratchpad\_size**

Size of scratchpad memory as a number of floating point elements of type T. Size should not be less than the value returned by the Group API of the *[getri\\_batch\\_scratchpad\\_size](#page-1443-0)* function.

#### **events**

List of events to wait for before starting computation. Defaults to empty list.

# **Output Parameters**

# **a**

```
Inverse n_g \times n_g matrices A_i^{-1}.
```
# **Return Values**

Output event to wait on to ensure computation is complete.

# **Throws**

This routine shall throw the following exceptions if the associated condition is detected. An implementation may throw additional implementation-specific exception(s) in case of error conditions not covered here.

*[oneapi::mkl::lapack::batch\\_error](#page-923-0)*

*[oneapi::mkl::unimplemented](#page-922-0)*

*[oneapi::mkl::unsupported\\_device](#page-922-1)*

*[oneapi::mkl::lapack::invalid\\_argument](#page-923-1)*

The info code of the problem can be obtained by *info()* method of exception object:

If  $info = -n$ , the *n*-th parameter had an illegal value.

If info equals to value passed as scratchpad size, and *detail()* returns non zero, then passed scratchpad is of insufficient size, and required size should be not less then value returned by *detail()* method of exception object.

If info is not zero and *detail()* returns zero, then there were some errors for some of the problems in the supplied batch and info code contains the number of failed calculations in a batch.

#### **Strided API**

The routine computes the inverses  $A_i^{-1}$  of general matrices  $A_i$ . Before calling this routine, call the Strided API of the *[getrf\\_batch \(USM Version\)](#page-1432-0)* function to factorize .

## **Syntax**

```
namespace oneapi::mkl::lapack {
 cl::sycl::event getri_batch(cl::sycl::queue &queue, std::int64_t n, T *a, std::int64_t␣
˓→lda, std::int64_t stride_a, std::int64_t *ipiv, std::int64_t stride_ipiv, std::int64_t␣
˓→batch_size, T *scratchpad, std::int64_t scratchpad_size, const std::vector
˓→<cl::sycl::event> &events = {})
};
```
## **Input Parameters**

#### **queue**

Device queue where calculations will be performed.

#### **n**

**a**

Order of the matrices  $A_i$  ( $0 \leq n$ ).

# **lda**

Leading dimension of  $A_i$  ( $n \leq$  lda).

# **stride\_a**

Stride between the beginnings of matrices  $A_i$  inside the batch array a.

Result of the Strided API of the *[getrf\\_batch \(USM Version\)](#page-1432-0)* function.

# **ipiv**

Arrays returned by the Strided API of the *[getrf\\_batch \(USM Version\)](#page-1432-0)* function.

## **stride\_ipiv**

Stride between the beginnings of arrays  $ipiv<sub>i</sub>$  inside the array ipiv.

# **batch\_size**

Number of problems in a batch.

#### **scratchpad**

Scratchpad memory to be used by routine for storing intermediate results.

#### **scratchpad\_size**

Size of scratchpad memory as a number of floating point elements of type T. Size should not be less than the value returned by the Strided API of the *[getri\\_batch\\_scratchpad\\_size](#page-1443-0)* function.

#### **events**

List of events to wait for before starting computation. Defaults to empty list.

# **Output Parameters**

## **a**

Inverse  $n \times n$  matrices  $A_i^{-1}$ .

# **Return Values**

Output event to wait on to ensure computation is complete.

## **Throws**

This routine shall throw the following exceptions if the associated condition is detected. An implementation may throw additional implementation-specific exception(s) in case of error conditions not covered here.

*[oneapi::mkl::lapack::batch\\_error](#page-923-0)*

*[oneapi::mkl::unimplemented](#page-922-0)*

*[oneapi::mkl::unsupported\\_device](#page-922-1)*

*[oneapi::mkl::lapack::invalid\\_argument](#page-923-1)*

The info code of the problem can be obtained by *info()* method of exception object:

If  $info = -n$ , the *n*-th parameter had an illegal value.

If info equals to value passed as scratchpad size, and *detail()* returns non zero, then passed scratchpad is of insufficient size, and required size should be not less then value returned by *detail()* method of exception object.

If info is not zero and *detail()* returns zero, then there were some errors for some of the problems in the supplied batch and info code contains the number of failed calculations in a batch.

**Parent topic:** *[LAPACK-like Extensions Routines](#page-1421-0)*

# <span id="page-1443-0"></span>**getri\_batch\_scratchpad\_size**

Computed size of scratchpad memory required for the *[getri\\_batch](#page-1438-0)* function.

# **Description**

getri\_batch\_scratchpad\_size supports the following precisions.

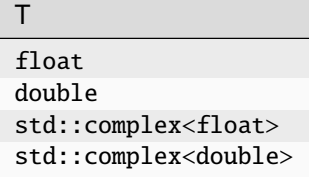

# **Group API**

Computes the number of elements of type T the scratchpad memory should able to hold to be passed to the Group API of the *[getri\\_batch](#page-1438-0)* function.

# **Syntax**

```
namespace oneapi:: mkl:: lapack {
 template <typename T>
 std::int64_t getri_batch_scratchpad_size(cl::sycl::queue &queue, std::int64_t *n,␣
→std::int64_t *lda, std::int64_t group_count, std::int64_t *group_sizes)
}
```
## **Input Parameters**

## **queue**

Device queue where calculations will be performed.

#### **n**

Array of group\_count  $n_q$  parameters specifying the order of the matrices belonging to group q.

# **lda**

Array of group\_count  $\text{Id}_{a}$  parameters specifying the leading dimensions of the matrices belonging to group .

# **group\_count**

Number of groups of parameters. Must be at least 0.

# **group\_sizes**

Array of group\_count integers. Array element with index  $g$  specifies the number of problems to solve for each of the groups of parameters  $g$ . So the total number of problems to solve, batch\_size, is a sum of all parameter group sizes.

# **Return Values**

Number of elements of type T the scratchpad memory should able to hold to be passed to the Group API of the *[getri\\_batch](#page-1438-0)* function.

# **Throws**

This routine shall throw the following exceptions if the associated condition is detected. An implementation may throw additional implementation-specific exception(s) in case of error conditions not covered here.

*[oneapi::mkl::unimplemented](#page-922-0)*

*[oneapi::mkl::unsupported\\_device](#page-922-1)*

*[oneapi::mkl::lapack::invalid\\_argument](#page-923-1)*

Exception is thrown in case of incorrect supplied argument value. Position of wrong argument can be determined by *info()* method of exception object.

## **Strided API**

Computes the number of elements of type T the scratchpad memory should able to hold to be passed to the Strided API of the *[getri\\_batch](#page-1438-0)* function.

# **Syntax**

```
namespace oneapi:: mkl:: lapack {
  template <typename T>
  std::int64_t getri_batch_scratchpad_size(cl::sycl::queue &queue, std::int64_t n,.
˓→std::int64_t lda, std::int64_t stride_a, std::int64_t stride_ipiv, std::int64_t batch_
\leftrightarrowsize)
};
```
## **Input Parameters**

## **queue**

Device queue where calculations will be performed.

## **n**

The order of the matrices  $A_i$  (0 le n).

## **lda**

Leading dimension of  $A_i$  ( $n \leq$  lda).

## **stride\_a**

Stride between the beginnings of matrices  $A_i$  inside the batch array a.

## **stride\_ipiv**

Stride between the beginnings of arrays  $ipiv_i$  inside the array ipiv.

## **batch\_size**

Specifies the number of problems in a batch.

# **Return Values**

Number of elements of type T the scratchpad memory should able to hold to be passed to the Strided API of the *[getri\\_batch](#page-1438-0)* function.

## **Throws**

This routine shall throw the following exceptions if the associated condition is detected. An implementation may throw additional implementation-specific exception(s) in case of error conditions not covered here.

*[oneapi::mkl::unimplemented](#page-922-0)*

*[oneapi::mkl::unsupported\\_device](#page-922-1)*

*[oneapi::mkl::lapack::invalid\\_argument](#page-923-1)*

Exception is thrown in case of incorrect supplied argument value. Position of wrong argument can be determined by *info()* method of exception object.

**Parent topic:** *[LAPACK-like Extensions Routines](#page-1421-0)*

# <span id="page-1445-0"></span>**getrs\_batch**

Solves a system of linear equations with a batch of LU-factored square coefficient matrices, with multiple right-hand sides.

# **Description**

getrs\_batch supports the following precisions.

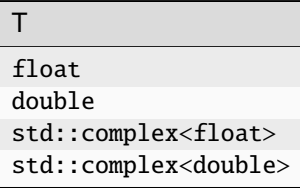

## **getrs\_batch (Buffer Version)**

# **Description**

The buffer version of getrs\_batch supports only the strided API.

# **Strided API**

The routine solves for the following systems of linear equations  $X_i$ :

 $A_iX_i=B_i,$  if trans=mkl::transpose::nontrans

 $A_i^T X_i = B_i$ , if trans=mkl::transpose::trans

 $A_i^H X_i = B_i,$  if <code>trans=mkl::transpose::conjtrans</code>

Before calling this routine, the Strided API of the *[getrf\\_batch \(Buffer Version\)](#page-1430-0)* function should be called to compute the LU factorizations of  $A_i$ .

```
namespace oneapi::mkl::lapack {
 void getrs_batch(cl::sycl::queue &queue, mkl::transpose trans, std::int64_t n, 
→std::int64_t nrhs, cl::sycl::buffer<T> &a, std::int64_t lda, std::int64_t stride_a,
˓→cl::sycl::buffer<std::int64_t> &ipiv, std::int64_t stride_ipiv, cl::sycl::buffer<T> &b,
˓→ std::int64_t ldb, std::int64_t stride_b, std::int64_t batch_size, cl::sycl::buffer<T>␣
˓→&scratchpad, std::int64_t scratchpad_size)
}
```
# **Input Parameters**

# **queue**

Device queue where calculations will be performed.

## **trans**

Form of the equations:

If trans = mkl::transpose::nontrans, then  $A_i X_i = B_i$  is solved for  $Xi$ .

If trans = mkl::transpose::trans, then  $A_i^T X_i = B_i$  is solved for  $X_i$ .

If trans = mkl::transpose::conjtrans, then  $A_i^H X_i = B_i$  is solved for  $X_i$ .

#### **n**

Order of the matrices  $A_i$  and the number of rows in matrices  $B_i$  ( $0 \leq n$ ).

#### **nrhs**

Number of right-hand sides ( $0 \le$  nrhs).

#### **a**

Array containing the factorizations of the matrices  $A_i$ , as returned the Strided API of the *[getrf\\_batch \(Buffer](#page-1430-0) [Version\)](#page-1430-0)* function.

## **lda**

Leading dimension of  $A_i$ .

## **stride\_a**

Stride between the beginnings of matrices  $A_i$  inside the batch array a.

## **ipiv**

ipiv array, as returned by the Strided API of the *[getrf\\_batch \(Buffer Version\)](#page-1430-0)* function.

## **stride\_ipiv**

Stride between the beginnings of arrays  $ipiv<sub>i</sub>$  inside the array ipiv.

## **b**

Array containing the matrices  $B_i$  whose columns are the right-hand sides for the systems of equations.

## **ldb**

Leading dimension of  $B_i$ .

## **stride\_b**

Stride between the beginnings of matrices  $B_i$  inside the batch array b.

## **batch\_size**

Specifies the number of problems in a batch.

#### **scratchpad**

Scratchpad memory to be used by routine for storing intermediate results.

**scratchpad\_size**

Size of scratchpad memory as a number of floating point elements of type T. Size should not be less then the value returned by the Strided API of the *[getrs\\_batch\\_scratchpad\\_size](#page-1451-0)* function.

# **Output Parameters**

## **b**

Solution matrices  $X_i$ .

# **Throws**

This routine shall throw the following exceptions if the associated condition is detected. An implementation may throw additional implementation-specific exception(s) in case of error conditions not covered here.

*[oneapi::mkl::lapack::batch\\_error](#page-923-0)*

*[oneapi::mkl::unimplemented](#page-922-0)*

*[oneapi::mkl::unsupported\\_device](#page-922-1)*

*[oneapi::mkl::lapack::invalid\\_argument](#page-923-1)*

The info code of the problem can be obtained by *info()* method of exception object:

If  $info = -n$ , the *n*-th parameter had an illegal value.

If info equals to value passed as scratchpad size, and *detail()* returns non zero, then passed scratchpad is of insufficient size, and required size should be not less then value returned by *detail()* method of exception object.

If info is not zero and *detail()* returns zero, then there were some errors for some of the problems in the supplied batch and info code contains the number of failed calculations in a batch.

If info is zero, then diagonal element of some of  $U_i$  is zero, and the solve could not be completed. The indices of such matrices in the batch can be obtained with *ids()* method of the exception object. The indices of first zero diagonal elements in these  $U_i$  matrices can be obtained by *exceptions()* method of exception object.

# **getrs\_batch (USM Version)**

# **Description**

The USM version of getrs\_batch supports the group API and strided API.

# **Group API**

The routine solves the following systems of linear equations for  $X_i$  ( $i \in \{1...batch\_size\}\$ ):

 $A_iX_i=B_i,$  if <code>trans=mkl::transpose::nontrans</code>

 $A_i^T X_i = B_i,$  if <code>trans=mkl::transpose::trans</code>

 $A_i^H X_i = B_i,$  if <code>trans=mkl::transpose::conjtrans</code>

Before calling this routine, call the Group API of the *[getrf\\_batch \(USM Version\)](#page-1432-0)* function to compute the LU factorizations of  $A_i$ .

Total number of problems to solve, batch\_size, is a sum of sizes of all of the groups of parameters as provided by group\_sizes array.

```
namespace oneapi:: mkl:: lapack {
 cl::sycl::event getrs_batch(cl::sycl::queue &queue, mkl::transpose *trans, std::int64_
˓→t *n, std::int64_t *nrhs, T **a, std::int64_t *lda, std::int64_t **ipiv, T **b,␣
˓→std::int64_t *ldb, std::int64_t group_count, std::int64_t *group_sizes, T *scratchpad,␣
˓→std::int64_t scratchpad_size, const std::vector<cl::sycl::event> &events = {})
}
```
# **Input Parameters**

## **queue**

Device queue where calculations will be performed.

## **trans**

Array of group\_count parameters  $trans<sub>q</sub>$  indicating the form of the equations for the group g:

If trans = mkl::transpose::nontrans, then  $A_iX_i = B_i$  is solved for  $X_i$ .

If trans = mkl::transpose::trans, then  $A_i^T X_i = B_i$  is solved for  $X_i$ .

If trans = mkl::transpose::conjtrans, then  $A_i^H X_i = B_i$  is solved for  $X_i$ .

#### **n**

Array of group\_count parameters  $n_q$  specifying the order of the matrices  $A_i$  and the number of rows in matrices  $B_i$  ( $0 \leq n_q$ ) belonging to group g.

#### **nrhs**

Array of group\_count parameters  $n\text{rhs}_q$  specifying the number of right-hand sides ( $0 \leq n\text{rhs}_q$ ) for group g.

#### **a**

Array of batch\_size pointers to factorizations of the matrices  $A_i$ , as returned by the Group API of the:ref:*onemkl\_lapack\_getrf\_batch\_usm* function.

#### **lda**

Array of group\_count parameters  $\text{Id}_{a}$  specifying the leading dimensions of  $A_i$  from group q.

## **ipiv**

ipiv array, as returned by the Group API of the *[getrf\\_batch \(USM Version\)](#page-1432-0)* function.

## **b**

The array containing batch\_size pointers to the matrices  $B_i$  whose columns are the right-hand sides for the systems of equations.

## **ldb**

Array of group\_count parameters ldb<sub>g</sub> specifying the leading dimensions of  $B_i$  in the group g.

## **group\_count**

Specifies the number of groups of parameters. Must be at least 0.

## **group\_sizes**

Array of group\_count integers. Array element with index  $q$  specifies the number of problems to solve for each of the groups of parameters  $q$ . So the total number of problems to solve, batch\_size, is a sum of all parameter group sizes.

## **scratchpad**

Scratchpad memory to be used by routine for storing intermediate results.

# **scratchpad\_size**

Size of scratchpad memory as a number of floating point elements of type T. Size should not be less then the value returned by the Group API of the *[getrs\\_batch\\_scratchpad\\_size](#page-1451-0)* function.

**events**

List of events to wait for before starting computation. Defaults to empty list.

# **Output Parameters**

**b**

Solution matrices  $X_i$ .

# **Return Values**

Output event to wait on to ensure computation is complete.

# **Throws**

This routine shall throw the following exceptions if the associated condition is detected. An implementation may throw additional implementation-specific exception(s) in case of error conditions not covered here.

*[oneapi::mkl::lapack::batch\\_error](#page-923-0) [oneapi::mkl::unimplemented](#page-922-0) [oneapi::mkl::unsupported\\_device](#page-922-1)*

#### *[oneapi::mkl::lapack::invalid\\_argument](#page-923-1)*

Exception is thrown in case of problems during calculations. The info code of the problem can be obtained by info() method of exception object:

If  $info = -n$ , the *n*-th parameter had an illegal value.

If info equals to value passed as scratchpad size, and *detail()* returns non zero, then passed scratchpad is of insufficient size, and required size should be not less then value returned by *detail()* method of exception object.

If info is not zero and *detail()* returns zero, then there were some errors for some of the problems in the supplied batch and info code contains the number of failed calculations in a batch.

If info is zero, then diagonal element of some of  $U_i$  is zero, and the solve could not be completed. The indices of such matrices in the batch can be obtained with *ids()* method of the exception object. The indices of first zero diagonal elements in these  $U_i$  matrices can be obtained by *exceptions()* method of exception object.

## **Strided API**

The routine solves the following systems of linear equations for  $X_i$ :

 $A_iX_i=B_i,$  if trans=mkl::transpose::nontrans

 $A_i^T X_i = B_i$ , if trans=mkl::transpose::trans

 $A_i^H X_i = B_i,$  if <code>trans=mkl::transpose::conjtrans</code>

Before calling this routine, the Strided API of the *[getrf\\_batch](#page-1430-1)* function should be called to compute the LU factorizations of  $A_i$ .

```
namespace oneapi:: mkl:: lapack {
 cl::sycl::event getrs_batch(cl::sycl::queue &queue, mkl::transpose trans, std::int64_t␣
˓→n, std::int64_t nrhs, T *a, std::int64_t lda, std::int64_t stride_a, std::int64_t␣
→*ipiv, std::int64_t stride_ipiv, T *b, std::int64_t ldb, std::int64_t stride_b,.
˓→std::int64_t batch_size, T *scratchpad, std::int64_t scratchpad_size, const std::vector
˓→<cl::sycl::event> &events = {})
};
```
# **Input Parameters**

# **queue**

Device queue where calculations will be performed.

#### **trans**

Form of the equations:

If trans = mkl::transpose::nontrans, then  $A_i X_i = B_i$  is solved for  $X_i$ .

If trans = mkl::transpose::trans, then  $A_i^T X_i = B_i$  is solved for  $X_i$ .

If trans = mkl::transpose::conjtrans, then  $A_i^H X_i = B_i$  is solved for  $X_i$ .

#### **n**

Order of the matrices  $A_i$  and the number of rows in matrices  $B_i$  ( $0 \leq n$ ).

#### **nrhs**

Number of right-hand sides ( $0 \le$  nrhs).

#### **a**

Array containing the factorizations of the matrices  $A_i$ , as returned by the Strided API of the:ref:*onemkl\_lapack\_getrf\_batch\_usm* function.

## **lda**

Leading dimension of  $A_i$ .

## **stride\_a**

Stride between the beginnings of matrices  $A_i$  inside the batch array a.

## **ipiv**

ipiv array, as returned by getrf\_batch (USM) function.

#### **stride\_ipiv**

Stride between the beginnings of arrays  $ipiv<sub>i</sub>$  inside the array ipiv.

## **b**

Array containing the matrices  $B_i$  whose columns are the right-hand sides for the systems of equations.

## **ldb**

Leading dimensions of  $B_i$ .

## **stride\_b**

Stride between the beginnings of matrices  $B_i$  inside the batch array b.

## **batch\_size**

Number of problems in a batch.

#### **scratchpad**

Scratchpad memory to be used by routine for storing intermediate results.

# **scratchpad\_size**

Size of scratchpad memory as a number of floating point elements of type T. Size should not be less then the value returned by the Strided API of the *[getrs\\_batch\\_scratchpad\\_size](#page-1451-0)* function.

# **events**

List of events to wait for before starting computation. Defaults to empty list.

# **Output Parameters**

**b**

Solution matrices  $X_i$ .

# **Return Values**

Output event to wait on to ensure computation is complete.

# **Throws**

This routine shall throw the following exceptions if the associated condition is detected. An implementation may throw additional implementation-specific exception(s) in case of error conditions not covered here.

*[oneapi::mkl::lapack::batch\\_error](#page-923-0) [oneapi::mkl::unimplemented](#page-922-0)*

*[oneapi::mkl::unsupported\\_device](#page-922-1)*

*[oneapi::mkl::lapack::invalid\\_argument](#page-923-1)*

The info code of the problem can be obtained by *info()* method of exception object:

If info  $= -n$ , the *n*-th parameter had an illegal value.

If info equals to value passed as scratchpad size, and *detail()* returns non zero, then passed scratchpad is of insufficient size, and required size should be not less then value returned by *detail()* method of exception object.

If info is not zero and *detail()* returns zero, then there were some errors for some of the problems in the supplied batch and info code contains the number of failed calculations in a batch.

If info is zero, then diagonal element of some of  $U_i$  is zero, and the solve could not be completed. The indices of such matrices in the batch can be obtained with *ids()* method of the exception object. The indices of first zero diagonal elements in these  $U_i$  matrices can be obtained by *exceptions()* method of exception object.

**Parent topic:** *[LAPACK-like Extensions Routines](#page-1421-0)*

# <span id="page-1451-0"></span>**getrs\_batch\_scratchpad\_size**

Computes size of scratchpad memory required for the *[getrs\\_batch](#page-1445-0)* function.

# **Description**

getrs\_batch\_scratchpad\_size supports the following precisions.

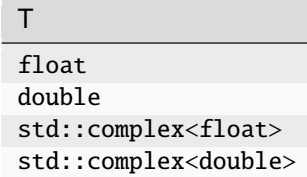

# **Group API**

Computes the number of elements of type T the scratchpad memory should able to hold to be passed to the Group API of the *[getrs\\_batch](#page-1445-0)* function.

# **Syntax**

```
namespace oneapi::mkl::lapack {
 template <typename T>
 std::int64_t getrs_batch_scratchpad_size(cl::sycl::queue &queue, mkl::transpose *trans,
˓→ std::int64_t *n, std::int64_t *nrhs, std::int64_t *lda, std::int64_t *ldb, std::int64_
˓→t group_count, std::int64_t *group_sizes)
}
```
## **Input Parameters**

#### **queue**

Device queue where calculations will be performed.

## **trans**

```
Array of group_count parameters trans<sub>q</sub> indicating the form of the equations for the group g:
If trans = mkl::transpose::nontrans, then A_iX_i = B_i is solved for X_i.
If trans = mkl::transpose::trans, then A_i^T X_i = B_i is solved for X_i.
```
If trans = mkl::transpose::conjtrans, then  $A_i H X_i = B_i$  is solved for  $X_i$ .

**n**

Array of group\_count parameters  $n_q$  specifying the order of the matrices  $A_i$  and the number of rows in matrices  $B_i$  ( $0 \leq n_q$ ) belonging to group g.

## **nrhs**

Array of group\_count parameters nrhsg specifying the number of right-hand sides ( $0 \le \text{nrhs}_q$ ) for group g.

## **lda**

Array of group\_count parameters  $\text{Id}_{a}$  specifying the leading dimensions of  $A_i$  from group g.

## **ldb**

Array of group\_count parameters  $\text{ldb}_g$  specifying the leading dimensions of  $B_i$  in the group g.

## **group\_count**

Number of groups of parameters. Must be at least 0.

#### **group\_sizes**

Array of group\_count integers. Array element with index  $q$  specifies the number of problems to solve for each

of the groups of parameters  $q$ . So the total number of problems to solve, batch\_size, is a sum of all parameter group sizes.

## **Return Values**

Number of elements of type T the scratchpad memory should able to hold to be passed to the Group API of the *[getrs\\_batch](#page-1445-0)* function.

# **Throws**

This routine shall throw the following exceptions if the associated condition is detected. An implementation may throw additional implementation-specific exception(s) in case of error conditions not covered here.

*[oneapi::mkl::unimplemented](#page-922-0)*

*[oneapi::mkl::unsupported\\_device](#page-922-1)*

*[oneapi::mkl::lapack::invalid\\_argument](#page-923-1)*

Exception is thrown in case of incorrect supplied argument value. Position of wrong argument can be determined by *info()* method of exception object.

## **Strided API**

Computes the number of elements of type T the scratchpad memory should able to hold to be passed to the Strided API of the *[getrs\\_batch](#page-1445-0)* function.

## **Syntax**

```
namespace oneapi::mkl::lapack {
 template <typename T>
  std::int64_t getrs_batch_scratchpad_size(cl::sycl::queue &queue, mkl::transpose trans,
˓→std::int64_t n, std::int64_t nrhs, std::int64_t lda, std::int64_t stride_a, std::int64_
˓→t stride_ipiv, std::int64_t ldb, std::int64_t stride_b, std::int64_t batch_size)
};
```
# **Input Parameters**

#### **queue**

Device queue where calculations will be performed.

#### **trans**

Indicates the form of the equations:

If trans = mkl::transpose::nontrans, then  $A_i X_i = B_i$  is solved for  $X_i$ .

```
If trans = mkl::transpose::trans, then A_i^T X_i = B_i is solved for X_i.
```

```
If trans = mkl::transpose::conjtrans, then A_i^H X_i = B_i is solved for X_i.
```
#### **n**

Order of the matrices  $A_i$  and the number of rows in matrices  $B_i$  ( $0 \leq n$ ).

#### **nrhs**

Number of right-hand sides ( $0 \le$  nrhs).

#### **lda**

Leading dimension of  $A_i$ .

# **stride\_a**

Stride between the beginnings of matrices  $A_i$  inside the batch array a.

## **stride\_ipiv**

Stride between the beginnings of arrays  $ipiv_i$  inside the array ipiv.

# **ldb**

Leading dimension of  $B_i$ .

#### **stride\_b**

Stride between the beginnings of matrices  $B_i$  inside the batch array b.

#### **batch\_size**

Number of problems in a batch.

# **Return Values**

Number of elements of type T the scratchpad memory should able to hold to be passed to the Strided API of the *[getrs\\_batch](#page-1445-0)* function.

# **Throws**

This routine shall throw the following exceptions if the associated condition is detected. An implementation may throw additional implementation-specific exception(s) in case of error conditions not covered here.

*[oneapi::mkl::unimplemented](#page-922-0)*

*[oneapi::mkl::unsupported\\_device](#page-922-1)*

*[oneapi::mkl::lapack::invalid\\_argument](#page-923-1)*

Exception is thrown in case of incorrect supplied argument value. Position of wrong argument can be determined by *info()* method of exception object.

**Parent topic:** *[LAPACK-like Extensions Routines](#page-1421-0)*

# <span id="page-1454-0"></span>**orgqr\_batch**

Generates the orthogonal/unitary matrix  $Q_i$  of the QR factorizations for a group of general matrices.

# **Description**

orgqr\_batch supports the following precisions.

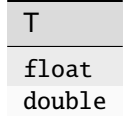

# **orgqr\_batch (Buffer Version)**

# **Description**

The buffer version of orgqr\_batch supports only the strided API.

# **Strided API**

The routine generates the wholes or parts of  $m \times n$  orthogonal matrices  $Q_i$  of the batch of QR factorizations formed by the Strided API of the *[geqrf\\_batch \(Buffer Version\)](#page-1422-0)* function. Usually  $Q_i$  is determined from the QR factorization of an  $m \times p$  matrix  $A_i$  with  $m \geq p$ . To compute the whole matrices  $Q_i$ , use: orgqr\_batch(queue, m, m, p, a, ...) To compute the leading  $p$  columns of  $Q_i$  (which form an orthonormal basis in the space spanned by the columns of  $A_i$ : orgqr\_batch(queue, m, p, p, a, ...) To compute the matrices  $Q_i^k$  of the QR factorizations of leading k columns of the matrices  $A_i$ : orgqr\_batch(queue, m, m, k, a, ...) To compute the leading k columns of  $Q_i^k$  (which form an orthonormal basis in the space spanned by leading  $k$  columns of the matrices  $A_i$ : orgqr\_batch(queue, m, k, k, a, ...)

# **Syntax**

```
namespace oneapi:: mkl:: lapack {
 void orgqr_batch(cl::sycl::queue &queue, std::int64_t m, std::int64_t n, std::int64_t␣
˓→k, cl::sycl::buffer<T> &a, std::int64_t lda, std::int64_t stride_a, cl::sycl::buffer<T>
˓→ &tau, std::int64_t stride_tau, std::int64_t batch_size, cl::sycl::buffer<T> &
˓→scratchpad, std::int64_t scratchpad_size)
}
```
# **Input Parameters**

#### **queue**

Device queue where calculations will be performed.

```
m
```
Number of rows in the matrices  $A_i$  ( $0 \leq m$ ).

**n**

Number of columns in the matrices  $A_i$  ( $0 \le n \le m$ ).

# **k**

Number of elementary reflectors whose product defines the matrices  $Q_i$  ( $0 \le k \le n$ ).

# **a**

Array resulting after call to the Strided API of the *[geqrf\\_batch \(Buffer Version\)](#page-1422-0)* function.

# **lda**

Leading dimension of  $A_i$  (lda  $\leq m$ ).

## **stride\_a**

The stride between the beginnings of matrices  $A_i$  inside the batch array a.

#### **tau**

Array resulting from call to the Strided API of the *[geqrf\\_batch \(Buffer Version\)](#page-1422-0)* function.

# **stride\_tau**

Stride between the beginnings of arrays  $\tau_i$  inside the array tau.

# **batch\_size**

Specifies the number of problems in a batch.

#### **scratchpad**

Scratchpad memory to be used by routine for storing intermediate results.

#### **scratchpad\_size**

Size of scratchpad memory as a number of floating point elements of type T. Size should not be less then the value returned by the Strided API of the *[orgqr\\_batch\\_scratchpad\\_size](#page-1460-0)* function.

# **Output Parameters**

#### **a**

Batch of *n* leading columns of the  $m \times m$  orthogonal matrices  $Q_i$ .

## **Throws**

This routine shall throw the following exceptions if the associated condition is detected. An implementation may throw additional implementation-specific exception(s) in case of error conditions not covered here.

*[oneapi::mkl::lapack::batch\\_error](#page-923-0)*

*[oneapi::mkl::unimplemented](#page-922-0)*

*[oneapi::mkl::unsupported\\_device](#page-922-1)*

*[oneapi::mkl::lapack::invalid\\_argument](#page-923-1)*

The info code of the problem can be obtained by *info()* method of exception object:

If  $info = -n$ , the *n*-th parameter had an illegal value.

If info equals to value passed as scratchpad size, and *detail()* returns non zero, then passed scratchpad is of insufficient size, and required size should be not less then value returned by *detail()* method of exception object.

If info is not zero and *detail()* returns zero, then there were some errors for some of the problems in the supplied batch and info code contains the number of failed calculations in a batch.

# **orgqr\_batch (USM Version)**

# **Description**

The USM version of orgqr\_batch supports the group API and strided API.

## **Group API**

The routine generates the wholes or parts of  $m \times n$  orthogonal matrices  $Q_i$  of the batch of QR factorizations formed by the Group API of the *[geqrf\\_batch \(USM Version\)](#page-1424-0)* function.

Usually  $Q_i$  is determined from the QR factorization of an  $m \times p$  matrix  $A_i$  with  $m \geq p$ .

To compute the whole matrices  $Q_i$ , use:

orgqr\_batch(queue, m, m, p, a, ...)

To compute the leading p columns of  $Q_i$  (which form an orthonormal basis in the space spanned by the columns of  $A_i$ :

orgqr\_batch(queue, m, p, p, a, ...)

To compute the matrices  $Q_i^k$  of the QR factorizations of leading k columns of the matrices  $A_i$ :

orgqr\_batch(queue, m, m, k, a, ...)

To compute the leading k columns of  $Q_i^k$  (which form an orthonormal basis in the space spanned by leading k columns of the matrices  $A_i$ :

orgqr\_batch(queue, m, k, k, a, ...)

# **Syntax**

```
namespace oneapi::mkl::lapack {
 cl::sycl::event orgqr_batch(cl::sycl::queue &queue, std::int64_t *m, std::int64_t *n,
˓→std::int64_t *k, T **a, std::int64_t *lda, T **tau, std::int64_t group_count,␣
˓→std::int64_t *group_sizes, T *scratchpad, std::int64_t scratchpad_size, const␣
˓→std::vector<cl::sycl::event> &events = {})
}
```
## **Input Parameters**

#### **queue**

Device queue where calculations will be performed.

#### **m**

Array of group\_count  $m_q$  parameters as previously supplied to group version of geqrf\_batch function.

## **n**

Array of group\_count  $n_q$  parameters as previously supplied to group version of geqrf\_batch function.

## **k**

Array of group\_count  $k_q$  parameters as previously supplied to the Group API of the *[geqrf\\_batch \(USM Version\)](#page-1424-0)* function. The number of elementary reflectors whose product defines the matrices  $Q_i$  ( $0 \leq k_q \leq n_q$ ).

## **a**

Array resulting after call to the Group API of the *[geqrf\\_batch \(USM Version\)](#page-1424-0)* function.

## **lda**

Array of leading dimensions of  $A_i$  as previously supplied to the Group API of the *[geqrf\\_batch \(USM Version\)](#page-1424-0)* function.

#### **tau**

Array resulting after call to the Group API of the *[geqrf\\_batch \(USM Version\)](#page-1424-0)* function.

## **group\_count**

Number of groups of parameters. Must be at least 0.

#### **group\_sizes**

Array of group\_count integers. Array element with index  $q$  specifies the number of problems to solve for each of the groups of parameters  $g$ . So the total number of problems to solve, batch\_size, is a sum of all parameter group sizes.

## **scratchpad**

Scratchpad memory to be used by routine for storing intermediate results.

## **scratchpad\_size**

Size of scratchpad memory as a number of floating point elements of type T. Size should not be less then the value returned by Group API of the *[orgqr\\_batch\\_scratchpad\\_size](#page-1460-0)* function.

#### **events**

List of events to wait for before starting computation. Defaults to empty list.

## **Output Parameters**

**a**

 $n_g$  leading columns of the  $m_g \times m_g$  orthogonal matrices  $Q_i$ , where g is an index of group of parameters corresponding to  $Q_i$ .

## **Return Values**

Output event to wait on to ensure computation is complete.

## **Throws**

This routine shall throw the following exceptions if the associated condition is detected. An implementation may throw additional implementation-specific exception(s) in case of error conditions not covered here.

*[oneapi::mkl::lapack::batch\\_error](#page-923-0)*

*[oneapi::mkl::unimplemented](#page-922-0)*

*[oneapi::mkl::unsupported\\_device](#page-922-1)*

*[oneapi::mkl::lapack::invalid\\_argument](#page-923-1)*

The info code of the problem can be obtained by *info()* method of exception object:

If  $info = -n$ , the *n*-th parameter had an illegal value.

If info equals to value passed as scratchpad size, and *detail()* returns non zero, then passed scratchpad is of insufficient size, and required size should be not less then value returned by *detail()* method of exception object.

If info is not zero and *detail()* returns zero, then there were some errors for some of the problems in the supplied batch and info code contains the number of failed calculations in a batch.

#### **Strided API**

The routine generates the wholes or parts of  $m \times n$  orthogonal matrices  $Q_i$  of the batch of QR factorizations formed by the Strided API of the *[geqrf\\_batch \(USM Version\)](#page-1424-0)* function.

Usually  $Q_i$  is determined from the QR factorization of an  $m \times p$  matrix  $A_i$  with  $m \geq p$ .

To compute the whole matrices  $Q_i$ , use:

orgqr\_batch(queue, m, m, p, a, ...)

To compute the leading  $p$  columns of  $Q_i$  (which form an orthonormal basis in the space spanned by the columns of  $A_i$ :

orgqr\_batch(queue, m, p, p, a, ...)

To compute the matrices  $Q_i^k$  of the QR factorizations of leading k columns of the matrices  $A_i$ :

orgqr\_batch(queue, m, m, k, a, ...)

To compute the leading k columns of  $Q_i^k$  (which form an orthonormal basis in the space spanned by leading  $k$  columns of the matrices  $A_i$ ):

orgqr\_batch(queue, m, k, k, a, ...)

```
namespace oneapi:: mkl:: lapack {
 cl::sycl::event orgqr_batch(cl::sycl::queue &queue, std::int64_t m, std::int64_t n,
˓→std::int64_t k, T *a, std::int64_t lda, std::int64_t stride_a, T *tau, std::int64_t␣
→stride_tau, std::int64_t batch_size, T *scratchpad, std::int64_t scratchpad_size,.
˓→const std::vector<cl::sycl::event> &events = {})
};
```
# **Input Parameters**

#### **queue**

Device queue where calculations will be performed.

# **m**

Number of rows in the matrices  $A_i$  ( $0 \le m$ ).

#### **n**

Number of columns in the matrices  $A_i$  ( $0 \le n \le m$ ).

## **k**

Number of elementary reflectors whose product defines the matrices  $Q_i$  ( $0 \le k \le n$ ).

#### **a**

Array resulting after call to the Strided API of the *[geqrf\\_batch \(USM Version\)](#page-1424-0)* function.

## **lda**

Leading dimension of  $A_i$  (lda  $\leq m$ ).

## **stride\_a**

The stride between the beginnings of matrices  $A_i$  inside the batch array a.

## **tau**

Array resulting from call to the Strided API of the *[geqrf\\_batch \(USM Version\)](#page-1424-0)* function.

## **stride\_tau**

Stride between the beginnings of arrays  $\tau_i$  inside the array tau.

## **batch\_size**

Specifies the number of problems in a batch.

## **scratchpad**

Scratchpad memory to be used by routine for storing intermediate results.

## **scratchpad\_size**

Size of scratchpad memory as a number of floating point elements of type T. Size should not be less then the value returned by the Strided API of the *[orgqr\\_batch\\_scratchpad\\_size](#page-1460-0)* function.

#### **events**

List of events to wait for before starting computation. Defaults to empty list.

# **Output Parameters**

**a**

Batch of *n* leading columns of the  $m \times m$  orthogonal matrices  $Q_i$ .

## **Return Values**

Output event to wait on to ensure computation is complete.

# **Throws**

This routine shall throw the following exceptions if the associated condition is detected. An implementation may throw additional implementation-specific exception(s) in case of error conditions not covered here.

*[oneapi::mkl::lapack::batch\\_error](#page-923-0)*

*[oneapi::mkl::unimplemented](#page-922-0)*

*[oneapi::mkl::unsupported\\_device](#page-922-1)*

*[oneapi::mkl::lapack::invalid\\_argument](#page-923-1)*

The info code of the problem can be obtained by *info()* method of exception object:

If  $info = -n$ , the *n*-th parameter had an illegal value.

If info equals to value passed as scratchpad size, and *detail()* returns non zero, then passed scratchpad is of insufficient size, and required size should be not less then value returned by *detail()* method of exception object.

If info is not zero and *detail()* returns zero, then there were some errors for some of the problems in the supplied batch and info code contains the number of failed calculations in a batch.

**Parent topic:** *[LAPACK-like Extensions Routines](#page-1421-0)*

## <span id="page-1460-0"></span>**orgqr\_batch\_scratchpad\_size**

Computes size of scratchpad memory required for the *[orgqr\\_batch](#page-1454-0)* function.

# **Description**

orgqr\_batch\_scratchpad\_size supports the following precisions.

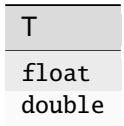

#### **Group API**

Computes the number of elements of type T the scratchpad memory should able to hold to be passed to the Group API of the *[orgqr\\_batch](#page-1454-0)* function.

```
namespace oneapi:: mkl:: lapack {
 template <typename T>
 std::int64_t orgqr_batch_scratchpad_size(cl::sycl::queue &queue, std::int64_t *m,␣
˓→std::int64_t *n, std::int64_t *k, std::int64_t *lda, std::int64_t group_count,␣
˓→std::int64_t *group_sizes)
}
```
## **Input Parameters**

#### **queue**

Device queue where calculations will be performed.

# **m**

Array of group\_count  $m_q$  parameters.

## **n**

Array of group\_count  $n_q$  parameters.

# **k**

Array of group\_count kg parameters. The number of elementary reflectors whose product defines the matrices  $Q_i$   $(0 \le k_q \le n_q)$ .

## **lda**

Array of leading dimensions of  $A_i$ .

#### **group\_count**

Number of groups of parameters. Must be at least 0.

## **group\_sizes**

Array of group\_count integers. Array element with index  $q$  specifies the number of problems to solve for each of the groups of parameters  $q$ . So the total number of problems to solve, batch\_size, is a sum of all parameter group sizes.

# **Return Values**

Number of elements of type T the scratchpad memory should able to hold to be passed to the Group API of the *[orgqr\\_batch](#page-1454-0)* function.

# **Throws**

This routine shall throw the following exceptions if the associated condition is detected. An implementation may throw additional implementation-specific exception(s) in case of error conditions not covered here.

*[oneapi::mkl::unimplemented](#page-922-0)*

*[oneapi::mkl::unsupported\\_device](#page-922-1)*

## *[oneapi::mkl::lapack::invalid\\_argument](#page-923-1)*

Exception is thrown in case of incorrect supplied argument value. Position of wrong argument can be determined by *info()* method of exception object.

# **Strided API**

Computes the number of elements of type T the scratchpad memory should able to hold to be passed to the Strided API of the *[orgqr\\_batch](#page-1454-0)* function.

```
namespace oneapi:: mkl:: lapack {
 template <typename T>
 std::int64_t orgqr_batch_scratchpad_size(cl::sycl::queue &queue, std::int64_t m,.
˓→std::int64_t n, std::int64_t k, std::int64_t lda, std::int64_t stride_a, std::int64_t␣
˓→stride_tau, std::int64_t batch_size)
};
```
# **Input Parameters**

#### **queue**

Device queue where calculations will be performed.

# **m**

```
Number of rows in the matrices A_i (0 \le m).
```
#### **n**

Number of columns in the matrices Ai  $(0 \le n)$ .

# **k**

Number of elementary reflectors whose product defines the matrices  $Q_i$  ( $0 \le k \le n$ ).

## **lda**

Leading dimension of  $A_i$  (lda  $\leq m$ ).

# **stride\_a**

Stride between the beginnings of matrices  $A_i$  inside the batch array a.

## **stride\_tau**

Stride between the beginnings of arrays  $tau_i$  inside the array tau.

## **batch\_size**

Number of problems in a batch.

# **Return Values**

Number of elements of type T the scratchpad memory should able to hold to be passed to the Strided API of the *[orgqr\\_batch](#page-1454-0)* function.

# **Throws**

This routine shall throw the following exceptions if the associated condition is detected. An implementation may throw additional implementation-specific exception(s) in case of error conditions not covered here.

*[oneapi::mkl::unimplemented](#page-922-0)*

*[oneapi::mkl::unsupported\\_device](#page-922-1)*

## *[oneapi::mkl::lapack::invalid\\_argument](#page-923-1)*

Exception is thrown in case of incorrect supplied argument value. Position of wrong argument can be determined by *info()* method of exception object.

**Parent topic:** *[LAPACK-like Extensions Routines](#page-1421-0)*

# <span id="page-1463-0"></span>**potrf\_batch**

Computes the LU factorizations of a batch of general matrices.

# **Description**

potrf\_batch supports the following precisions.

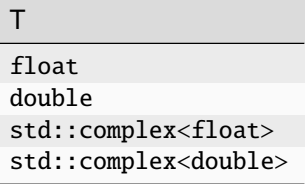

## <span id="page-1463-1"></span>**potrf\_batch (Buffer Version)**

## **Description**

The buffer version of potrf\_batch supports only the strided API.

#### **Strided API**

The routine forms the Cholesky factorizations of a symmetric positive-definite or, for complex data, Hermitian positive-definite matrices  $A_i$ ,  $i \in \{1...batch\_size\}$ :

 $A_i = U_i^T U_i$  for real data,  $A_i = U_i^H U_i$  for complex data if  $uplo = mkl::uplo::upper$ ,

 $A_i = L_i L_i^T$  for real data,  $A_i = L_i L_i^H$  for complex data if uplo = mkl::uplo::lower,

where  $L_i$  is a lower triangular matrix and  $U_i$  is upper triangular.

# **Syntax**

```
namespace oneapi:: mkl:: lapack {
 void potrf_batch(cl::sycl::queue &queue, mkl::uplo uplo, std::int64_t n, 
˓→cl::sycl::buffer<T> &a, std::int64_t lda, std::int64_t stride_a, std::int64_t batch_
˓→size, cl::sycl::buffer<T> &scratchpad, std::int64_t scratchpad_size)
}
```
#### **Input Parameters**

#### **queue**

Device queue where calculations will be performed.

#### **uplo**

Indicates whether the upper or lower triangular part of  $A_i$  is stored and how  $A_i$  is factored: If uplo = mkl::uplo::upper, the array a stores the upper triangular parts of the matrices  $A_i$ , If uplo = mkl::uplo::lower, the array a stores the lower triangular parts of the matrices  $A_i$ .

#### **n**

Order of the matrices  $A_i$ ,  $(0 \leq n)$ .

#### **a**

Array containing batch of input matrices  $A_i$ , each of  $A_i$  being of size lda  $\cdot$  n and holding either upper or lower triangular parts of the matrices  $A_i$  (see uplo).

## **lda**

Leading dimension of  $A_i$ .

#### **stride\_a**

Stride between the beginnings of matrices  $A_i$  inside the batch.

# **batch\_size**

Number of problems in a batch.

#### **scratchpad**

Scratchpad memory to be used by routine for storing intermediate results.

#### **scratchpad\_size**

Size of scratchpad memory as a number of floating point elements of type T. Size should not be less then the value returned by the Strided API of the *[potrf\\_batch\\_scratchpad\\_size](#page-1468-0)* function.

## **Output Parameters**

#### **a**

Cholesky factors  $U_i$  or  $L_i$ , as specified by uplo.

## **Throws**

This routine shall throw the following exceptions if the associated condition is detected. An implementation may throw additional implementation-specific exception(s) in case of error conditions not covered here.

*[oneapi::mkl::lapack::batch\\_error](#page-923-0)*

*[oneapi::mkl::unimplemented](#page-922-0)*

*[oneapi::mkl::unsupported\\_device](#page-922-1)*

*[oneapi::mkl::lapack::invalid\\_argument](#page-923-1)*

The info code of the problem can be obtained by *info()* method of exception object:

If info  $= -n$ , the *n*-th parameter had an illegal value.

If info equals to value passed as scratchpad size, and *detail()* returns non zero, then passed scratchpad is of insufficient size, and required size should be not less then value returned by *detail()* method of exception object.

If info is not zero and *detail()* returns zero, then there were some errors for some of the problems in the supplied batch and info code contains the number of failed calculations in a batch.

If info is zero, then the leading minors of some of matrices (and therefore some matrices  $A_i$  themselves) are not positive-definite, and the factorizations could not be completed for these matrices from the batch. The indices of such matrices in the batch can be obtained with *ids()* method of the exception object. The orders of corresponding not positive-definite leading minors of these matrices can be obtained by *exceptions()* method of exception object.

# <span id="page-1465-0"></span>**potrf\_batch (USM Version)**

# **Description**

The USM version of potrf\_batch supports the group API and strided API.

# **Group API**

The routine forms the Cholesky factorizations of symmetric positive-definite or, for complex data, Hermitian positive-definite matrices  $A_i$ ,  $i \in \{1...batch\_size\}$ :

 $A_i = U_i^T U_i$  for real data ( $A_i = U_i^H U_i$  for complex), if uplo<sub>g</sub> is mkl::uplo::upper,

 $A_i = L_i L_i^T$  for real data ( $A_i = L_i L_i^H$  for complex), if uplo<sub>g</sub> is mkl::uplo::lower,

where  $L_i$  is a lower triangular matrix and  $U_i$  is upper triangular, g is an index of group of parameters corresponding to  $A_i$ , and total number of problems to solve,  $\texttt{batch\_size}$ , is a sum of sizes of all of the groups of parameters as provided by group\_sizes array

# **Syntax**

```
namespace oneapi::mkl::lapack {
 cl::sycl::event potrf_batch(cl::sycl::queue &queue, mkl::uplo *uplo, std::int64_t *n,␣
˓→T **a, std::int64_t *lda, std::int64_t group_count, std::int64_t *group_sizes, T␣
˓→*scratchpad, std::int64_t scratchpad_size, const std::vector<cl::sycl::event> &events␣
\rightarrow = \{\}}
```
# **Input Parameters**

## **queue**

Device queue where calculations will be performed.

**uplo**

Array of group\_count uplo<sub>g</sub> parameters. Each uplo<sub>g</sub> indicates whether the upper or lower triangular parts of the input matrices are provided:

If uplo<sub>g</sub> is  $mkl:$ :uplo::upper, input matrices from array a belonging to group g store the upper triangular parts,

If uplo<sub>g</sub> is  $mkl:$ :uplo::lower, input matrices from array a belonging to group g store the lower triangular parts.

**n**

Array of group\_count  $n_a$  parameters. Each  $n_a$  specifies the order of the input matrices from array a belonging to group  $q$ .

## **a**

Array of batch\_size pointers to input matrices  $A_i$ , each being of size lda $_g \cdot n_g$  (g is an index of group to which  $A_i$  belongs to) and holding either upper or lower triangular part as specified by uplo<sub>g</sub>.

## **lda**

Array of group\_count  $\text{lda}_q$  parameters. Each  $\text{lda}_q$  specifies the leading dimensions of the matrices from a belonging to group  $g$ .

## **group\_count**

Number of groups of parameters. Must be at least 0.

#### **group\_sizes**

Array of group\_count integers. Array element with index q specifies the number of problems to solve for each of the groups of parameters  $q$ . So the total number of problems to solve, batch\_size, is a sum of all parameter group sizes.

#### **scratchpad**

Scratchpad memory to be used by routine for storing intermediate results.

#### **scratchpad\_size**

Size of scratchpad memory as a number of floating point elements of type T. Size should not be less then the value returned by the Group API of the *[potrf\\_batch\\_scratchpad\\_size](#page-1468-0)* function.

#### **events**

List of events to wait for before starting computation. Defaults to empty list.

## **Output Parameters**

#### **a**

Cholesky factors  $U_i$  or  $L_i$ , as specified by uplo<sub>g</sub> from corresponding group of parameters.

## **Return Values**

Output event to wait on to ensure computation is complete.

## **Throws**

This routine shall throw the following exceptions if the associated condition is detected. An implementation may throw additional implementation-specific exception(s) in case of error conditions not covered here.

*[oneapi::mkl::lapack::batch\\_error](#page-923-0)*

*[oneapi::mkl::unimplemented](#page-922-0)*

*[oneapi::mkl::unsupported\\_device](#page-922-1)*

```
oneapi::mkl::lapack::invalid_argument
```
The info code of the problem can be obtained by *info()* method of exception object:

If  $info = -n$ , the *n*-th parameter had an illegal value.

If info equals to value passed as scratchpad size, and *detail()* returns non zero, then passed scratchpad is of insufficient size, and required size should be not less then value returned by *detail()* method of exception object.

If info is not zero and *detail()* returns zero, then there were some errors for some of the problems in the supplied batch and info code contains the number of failed calculations in a batch.

If info is zero, then the leading minors of some of the input matrices (and therefore some matrices themselves) are not positive-definite, and the factorizations could not be completed for these matrices from the batch. The indices of such matrices in the batch can be obtained with *ids()* method of the exception object. The orders of corresponding not positive-definite leading minors of these matrices can be obtained by *exceptions()* method of the exception object.

# **Strided API**

The routine forms the Cholesky factorizations of a symmetric positive-definite or, for complex data, Hermitian positive-definite matrices  $A_i$ ,  $i \in \{1...batch\_size\}$ :

 $A_i = U_i^T U_i$  for real data,  $A_i = U_i^H U_i$  for complex data if  $uplo = mkl::uplo::upper$ ,  $A_i = L_i L_i^T$  for real data,  $A_i = L_i L_i^H$  for complex data if uplo = mkl::uplo::lower,

where  $L_i$  is a lower triangular matrix and  $U_i$  is upper triangular.

# **Syntax**

```
namespace oneapi::mkl::lapack {
 cl::sycl::event potrf_batch(cl::sycl::queue &queue, mkl::uplo uplo, std::int64_t n, T␣
˓→*a, std::int64_t lda, std::int64_t stride_a, std::int64_t batch_size, T *scratchpad,␣
˓→std::int64_t scratchpad_size, const std::vector<cl::sycl::event> &events = {})
};
```
# **Input Parameters**

## **queue**

Device queue where calculations will be performed.

#### **uplo**

Indicates whether the upper or lower triangular part of  $A_i$  is stored and how  $A_i$  is factored: If uplo = mkl::uplo::upper, the array a stores the upper triangular parts of the matrices  $A_i$ , If uplo = mkl::uplo::lower, the array a stores the lower triangular parts of the matrices  $A_i$ .

#### **n**

Order of the matrices  $A_i$ ,  $(0 \leq n)$ .

#### **a**

Array containing batch of input matrices  $A_i$ , each of  $A_i$  being of size lda  $\cdot$  n and holding either upper or lower triangular parts of the matrices  $A_i$  (see uplo).

#### **lda**

Leading dimension of  $A_i$ .

#### **stride\_a**

Stride between the beginnings of matrices  $A_i$  inside the batch.

#### **batch\_size**

Number of problems in a batch.

#### **scratchpad**

Scratchpad memory to be used by routine for storing intermediate results.

## **scratchpad\_size**

Size of scratchpad memory as a number of floating point elements of type T. Size should not be less then the value returned by the Strided API of the *[potrf\\_batch\\_scratchpad\\_size](#page-1468-0)* function.

#### **events**

List of events to wait for before starting computation. Defaults to empty list.

## **Output Parameters**

#### **a**

Cholesky factors  $U_i$  or  $L_i$ , as specified by uplo.

## **Return Values**

Output event to wait on to ensure computation is complete.

# **Throws**

This routine shall throw the following exceptions if the associated condition is detected. An implementation may throw additional implementation-specific exception(s) in case of error conditions not covered here.

*[oneapi::mkl::lapack::batch\\_error](#page-923-0)*

*[oneapi::mkl::unimplemented](#page-922-0)*

*[oneapi::mkl::unsupported\\_device](#page-922-1)*

*[oneapi::mkl::lapack::invalid\\_argument](#page-923-1)*

The info code of the problem can be obtained by *info()* method of exception object:

If  $info = -n$ , the *n*-th parameter had an illegal value.

If info equals to value passed as scratchpad size, and *detail()* returns non zero, then passed scratchpad is of insufficient size, and required size should be not less then value returned by *detail()* method of exception object.

If info is not zero and *detail()* returns zero, then there were some errors for some of the problems in the supplied batch and info code contains the number of failed calculations in a batch.

If info is zero, then the leading minors of some of matrices (and therefore some matrices  $A_i$  themselves) are not positive-definite, and the factorizations could not be completed for these matrices from the batch. The indices of such matrices in the batch can be obtained with *ids()* method of the exception object. The orders of corresponding not positive-definite leading minors of these matrices can be obtained by *exceptions()* method of exception object.

**Parent topic:** *[LAPACK-like Extensions Routines](#page-1421-0)*

#### <span id="page-1468-0"></span>**potrf\_batch\_scratchpad\_size**

Computes size of scratchpad memory required for the *[potrf\\_batch](#page-1463-0)* function.

#### **Description**

potrf\_batch\_scratchpad\_size supports the following precisions.

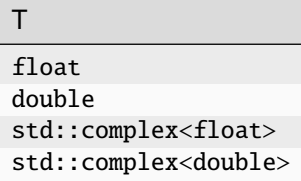

# **Group API**

Computes the number of elements of type T the scratchpad memory should able to hold to be passed to the Group API of the *[potrf\\_batch](#page-1463-0)* function.

# **Syntax**

```
namespace oneapi:: mkl:: lapack {
  template <typename T>
  std::int64_t potrf_batch_scratchpad_size(cl::sycl::queue &queue, mkl::uplo *uplo,.
˓→std::int64_t *n, std::int64_t *lda, std::int64_t group_count, std::int64_t *group_
\leftrightarrowsizes)
}
```
## **Input Parameters**

# **queue**

Device queue where calculations will be performed.

#### **uplo**

Array of  $group\_count$  uplo<sub>g</sub> parameters.

Each of uplo<sub>g</sub> indicates whether the upper or lower triangular parts of the input matrices are provided:

If uplo<sub>g</sub> is  $mkl:$ :uplo::upper, input matrices from array a belonging to group g store the upper triangular parts,

If uplo<sub>g</sub> is  $mkl:$ :uplo::lower, input matrices from array a belonging to group g store the lower triangular parts.

#### **n**

Array of group\_count  $n_q$  parameters.

Each ng specifies the order of the input matrices belonging to group  $g$ .

#### **lda**

Array of group\_count  $lda_q$  parameters.

Each ldag specifies the leading dimensions of the matrices belonging to group  $q$ .

## **group\_count**

Number of groups of parameters. Must be at least 0.

## **group\_sizes**

Array of group\_count integers. Array element with index  $q$  specifies the number of problems to solve for each of the groups of parameters  $q$ . So the total number of problems to solve, batch\_size, is a sum of all parameter group sizes.

# **Return Values**

Number of elements of type T the scratchpad memory should able to hold to be passed to the Group API of the *[potrf\\_batch](#page-1463-0)* function.

# **Throws**

This routine shall throw the following exceptions if the associated condition is detected. An implementation may throw additional implementation-specific exception(s) in case of error conditions not covered here.

*[oneapi::mkl::unimplemented](#page-922-0)*

*[oneapi::mkl::unsupported\\_device](#page-922-1)*

*[oneapi::mkl::lapack::invalid\\_argument](#page-923-1)*

Exception is thrown in case of incorrect supplied argument value. Position of wrong argument can be determined by *info()* method of exception object.

#### **Strided API**

Computes the number of elements of type T the scratchpad memory should able to hold to be passed to the Strided API of the *[potrf\\_batch](#page-1463-0)* function.

## **Syntax**

```
namespace oneapi::mkl::lapack {
  template <typename T>
  std::int64_t potrf_batch_scratchpad_size(cl::sycl::queue &queue, mkl::uplo uplo,.
˓→std::int64_t n, std::int64_t lda, std::int64_t stride_a, std::int64_t batch_size)
};
```
## **Input Parameters**

#### **queue**

Device queue where calculations will be performed.

#### **uplo**

Indicates whether the upper or lower triangular part of  $A_i$  is stored and how  $A_i$  is factored:

If uplo = mkl::uplo::upper, the array a stores the upper triangular parts of the matrices  $A_i$ ,

If uplo = mkl::uplo::lower, the array a stores the lower triangular parts of the matrices  $A_i$ .

#### **n**

Order of the matrices  $A_i$ ,  $(0 \leq n)$ .

#### **lda**

Leading dimension of  $A_i$ .

# **stride\_a**

Stride between the beginnings of matrices  $A_i$  inside the batch.

#### **batch\_size**

Number of problems in a batch.

# **Return Values**

Number of elements of type T the scratchpad memory should able to hold to be passed to the Strided API of the *[potrf\\_batch](#page-1463-0)* function.

## **Throws**

This routine shall throw the following exceptions if the associated condition is detected. An implementation may throw additional implementation-specific exception(s) in case of error conditions not covered here.

*[oneapi::mkl::unimplemented](#page-922-0)*

*[oneapi::mkl::unsupported\\_device](#page-922-1)*

*[oneapi::mkl::lapack::invalid\\_argument](#page-923-1)*

Exception is thrown in case of incorrect supplied argument value. Position of wrong argument can be determined by *info()* method of exception object.

**Parent topic:** *[LAPACK-like Extensions Routines](#page-1421-0)*

# **potrs\_batch**

Computes the LU factorizations of a batch of general matrices.

# **Description**

potrs\_batch supports the following precisions.

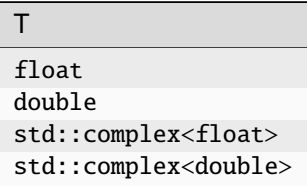

# **potrs\_batch (Buffer Version)**

## **Description**

The buffer version of potrs\_batch supports only the strided API.

# **Strided API**

The routine solves for  $X_i$  the systems of linear equations  $A_i X_i = B_i$  with a symmetric positive-definite or, for complex data, Hermitian positive-definite matrices  $A_i$ , given the Cholesky factorization of  $A_i$ ,  $i \in \{1...batch\_size\}$ :

 $A_i = U_i^T U_i$  for real data,  $A_i = U_i^H U_i$  for complex data if uplo = mkl::uplo::upper,

 $A_i = L_i L_i^T$  for real data,  $A_i = L_i L_i^H$  for complex data if uplo = mkl::uplo::lower,

where  $L_i$  is a lower triangular matrix and  $U_i$  is upper triangular.

The systems are solved with multiple right-hand sides stored in the columns of the matrices  $B_i$ . Before calling this routine, matrices  $A_i$  should be factorized by call to the Strided API of the *[potrf\\_batch](#page-1463-1) [\(Buffer Version\)](#page-1463-1)* function.

```
namespace oneapi:: mkl:: lapack {
 void potrs_batch(cl::sycl::queue &queue, mkl::uplo uplo, std::int64_t n, std::int64_t
˓→nrhs, cl::sycl::buffer<T> &a, std::int64_t lda, std::int64_t stride_a, cl::sycl::buffer
˓→<T> &b, std::int64_t ldb, std::int64_t stride_b, std::int64_t batch_size,␣
˓→cl::sycl::buffer<T> &scratchpad, std::int64_t scratchpad_size)
}
```
# **Input Parameters**

## **queue**

Device queue where calculations will be performed.

## **uplo**

Indicates how the input matrices have been factored:

If uplo = mkl::uplo::upper, the upper triangle  $U_i$  of  $A_i$  is stored, where  $A_i = U_i^T U_i$  for real data,  $A_i = U_i^H U_i$  for complex data.

If uplo =  $\text{mkl::uplo::lower}$ , the upper triangle  $L_i$  of  $A_i$  is stored, where  $A_i = L_i L_i^T$  for real data,  $A_i = L_i L_i^H$  for complex data.

## **n**

The order of matrices  $A_i$  ( $0 \leq n$ ).

#### **nrhs**

The number of right-hand sides ( $0 \le$  nrhs).

#### **a**

Array containing batch of factorizations of the matrices  $A_i$ , as returned by the Strided API of the *[potrf\\_batch](#page-1463-1) [\(Buffer Version\)](#page-1463-1)* function.

## **lda**

Leading dimension of  $A_i$ .

## **stride\_a**

Stride between the beginnings of matrices inside the batch array a.

## **b**

Array containing batch of matrices  $B_i$  whose columns are the right-hand sides for the systems of equations.

## **ldb**

Leading dimension of  $B_i$ .

## **stride\_b**

Stride between the beginnings of matrices  $B_i$  inside the batch array b.

## **batch\_size**

Number of problems in a batch.

## **scratchpad**

Scratchpad memory to be used by routine for storing intermediate results.

## **scratchpad\_size**

Size of scratchpad memory as a number of floating point elements of type T. Size should not be less then the value returned by the Strided API of the *[potrs\\_batch\\_scratchpad\\_size](#page-1477-0)* function.

# **Output Parameters**

## **b**

Solution matrices  $X_i$ .

# **Throws**

This routine shall throw the following exceptions if the associated condition is detected. An implementation may throw additional implementation-specific exception(s) in case of error conditions not covered here.

*[oneapi::mkl::lapack::batch\\_error](#page-923-0) [oneapi::mkl::unimplemented](#page-922-0)*

*[oneapi::mkl::unsupported\\_device](#page-922-1)*

*[oneapi::mkl::lapack::invalid\\_argument](#page-923-1)*

The info code of the problem can be obtained by *info()* method of exception object:

If info =  $-n$ , the *n*-th parameter had an illegal value.

If info equals to value passed as scratchpad size, and *detail()* returns non zero, then passed scratchpad is of insufficient size, and required size should be not less then value returned by *detail()* method of exception object.

If info is not zero and *detail()* returns zero, then there were some errors for some of the problems in the supplied batch and info code contains the number of failed calculations in a batch.

If info is zero, then for some of the matrices diagonal element of the Cholesky factor is zero, and the solve could not be completed. The indices of such matrices in the batch can be obtained with *ids()* method of the exception object. The indices of first zero diagonal elements in these matrices can be obtained by *exceptions()* method of exception object.

# **potrs\_batch (USM Version)**

# **Description**

The USM version of potrs\_batch supports the group API and strided API.

# **Group API**

# **Syntax**

```
namespace oneapi::mkl::lapack {
 cl::sycl::event potrs_batch(cl::sycl::queue &queue, mkl::uplo *uplo, std::int64_t *n,␣
˓→std::int64_t *nrhs, T **a, std::int64_t *lda, T **b, std::int64_t *ldb, std::int64_t␣
˓→group_count, std::int64_t *group_sizes, T *scratchpad, std::int64_t scratchpad_size,␣
˓→const std::vector<cl::sycl::event> &events = {})
}
```
## **Input Parameters**

#### **queue**

Device queue where calculations will be performed.

## **uplo**

Array of  $group\_count$  uplo<sub>g</sub> parameters.

Each of uplo<sub>g</sub> indicates whether the upper or lower triangular parts of the input matrices are provided: If uplo<sub>g</sub> is  $mkl:$ :uplo::upper, input matrices from array a belonging to group g store the upper triangular parts,

If uplo<sub>g</sub> is  $mkl:$ :uplo::lower, input matrices from array a belonging to group g store the lower triangular parts.

#### **n**

Array of group\_count  $n_q$  parameters.

Each  $n_q$  specifies the order of the input matrices from array a belonging to group g.

#### **nrhs**

Array of  $group\_count$  nrhs<sub>q</sub> parameters.

Each nrhs<sub>a</sub> specifies the number of right-hand sides supplied for group  $g$  in corresponding part of array b.

#### **a**

Array of batch\_size pointers to Cholesky factored matrices  $A_i$  as returned by the Group API of the *[potrf\\_batch](#page-1465-0) [\(USM Version\)](#page-1465-0)* function.

## **lda**

Array of group\_count  $lda<sub>a</sub>$  parameters.

Each lda<sub>g</sub> specifies the leading dimensions of the matrices from a belonging to group  $g$ .

## **b**

Array of batch\_size pointers to right-hand side matrices  $B_i$ , each of size  $\text{ldb}_g \cdot \text{nrhs}_g$ , where g is an index of group corresponding to  $B_i$ .

#### **ldb**

Array of group\_count  $\text{Idb}_q$  parameters.

Each  $\text{Idb}_q$  specifies the leading dimensions of the matrices from b belonging to group g.

## **group\_count**

Number of groups of parameters. Must be at least 0.

## **group\_sizes**

Array of group\_count integers. Array element with index  $q$  specifies the number of problems to solve for each of the groups of parameters  $q$ . So the total number of problems to solve, batch\_size, is a sum of all parameter group sizes.

# **scratchpad**

Scratchpad memory to be used by routine for storing intermediate results.

#### **scratchpad\_size**

Size of scratchpad memory as a number of floating point elements of type T. Size should not be less then the value returned by the Group API of the *[potrs\\_batch\\_scratchpad\\_size](#page-1477-0)* function.

#### **events**

List of events to wait for before starting computation. Defaults to empty list.

# **Output Parameters**

#### **b**

Solution matrices  $X_i$ .

# **Return Values**

Output event to wait on to ensure computation is complete.

# **Throws**

This routine shall throw the following exceptions if the associated condition is detected. An implementation may throw additional implementation-specific exception(s) in case of error conditions not covered here.

*[oneapi::mkl::lapack::batch\\_error](#page-923-0)*

*[oneapi::mkl::unimplemented](#page-922-0)*

*[oneapi::mkl::unsupported\\_device](#page-922-1)*

*[oneapi::mkl::lapack::invalid\\_argument](#page-923-1)*

The info code of the problem can be obtained by *info()* method of exception object:

If  $info = -n$ , the n-th parameter had an illegal value.

If info equals to value passed as scratchpad size, and *detail()* returns non zero, then passed scratchpad is of insufficient size, and required size should be not less then value returned by *detail()* method of exception object.

If info is not zero and *detail()* returns zero, then there were some errors for some of the problems in the supplied batch and info code contains the number of failed calculations in a batch.

If info is zero, then for some of the matrices diagonal element of the Cholesky factor is zero, and the solve could not be completed. The indices of such matrices in the batch can be obtained with *ids()* method of the exception object. The indices of first zero diagonal elements in these matrices can be obtained by *exceptions()* method of exception object.

# **Strided API**

The routine solves for  $X_i$  the systems of linear equations  $A_i X_i = B_i$  with a symmetric positive-definite or, for complex data, Hermitian positive-definite matrices  $A_i$ , given the Cholesky factorization of  $A_i$ ,  $i \in \{1...batch\_size\}$ :

 $A_i = U_i^T U_i$  for real data,  $A_i = U_i^H U_i$  for complex data if uplo = mkl::uplo::upper,  $A_i = L_i L_i^T$  for real data,  $A_i = L_i L_i^H$  for complex data if uplo = mkl::uplo::lower,

where  $L_i$  is a lower triangular matrix and  $U_i$  is upper triangular.

The systems are solved with multiple right-hand sides stored in the columns of the matrices  $B_i$ . Before calling this routine, matrices  $A_i$  should be factorized by call to the Strided API of the *[potrf\\_batch](#page-1465-0) [\(USM Version\)](#page-1465-0)* function.
# **Syntax**

```
namespace oneapi:: mkl:: lapack {
 cl::sycl::event potrs_batch(cl::sycl::queue &queue, mkl::uplo uplo, std::int64_t n,
˓→std::int64_t nrhs, T *a, std::int64_t lda, std::int64_t stride_a, T *b, std::int64_t␣
˓→ldb, std::int64_t stride_b, std::int64_t batch_size, T *scratchpad, std::int64_t␣
˓→scratchpad_size, const std::vector<cl::sycl::event> &events = {})
};
```
# **Input Parameters**

#### **queue**

Device queue where calculations will be performed.

## **uplo**

Indicates how the input matrices have been factored:

If uplo = mkl::uplo::upper, the upper triangle  $U_i$  of  $A_i$  is stored, where  $A_i = U_i^T U_i$  for real data,  $A_i = U_i^H U_i$  for complex data.

If uplo =  $\text{mkl::uplo::lower}$ , the upper triangle  $L_i$  of  $A_i$  is stored, where  $A_i = L_i L_i^T$  for real data,  $A_i = L_i L_i^H$  for complex data.

## **n**

The order of matrices  $A_i$  ( $0 \leq n$ ).

#### **nrhs**

The number of right-hand sides ( $0 \leq nrhs$ ).

#### **a**

Array containing batch of factorizations of the matrices  $A_i$ , as returned by the Strided API of the *[potrf\\_batch](#page-1465-0) [\(USM Version\)](#page-1465-0)* function.

#### **lda**

Leading dimension of  $A_i$ .

## **stride\_a**

Stride between the beginnings of matrices inside the batch array a.

# **b**

Array containing batch of matrices  $B_i$  whose columns are the right-hand sides for the systems of equations.

# **ldb**

Leading dimension of  $B_i$ .

# **stride\_b**

Stride between the beginnings of matrices  $B_i$  inside the batch array b.

# **batch\_size**

Number of problems in a batch.

# **scratchpad**

Scratchpad memory to be used by routine for storing intermediate results.

# **scratchpad\_size**

Size of scratchpad memory as a number of floating point elements of type T. Size should not be less then the value returned by the Strided API of the *[potrs\\_batch\\_scratchpad\\_size](#page-1477-0)* function.

#### **events**

List of events to wait for before starting computation. Defaults to empty list.

# **Output Parameters**

#### **b**

Solution matrices  $X_i$ .

# **Return Values**

Output event to wait on to ensure computation is complete.

# **Throws**

This routine shall throw the following exceptions if the associated condition is detected. An implementation may throw additional implementation-specific exception(s) in case of error conditions not covered here.

*[oneapi::mkl::lapack::batch\\_error](#page-923-0)*

*[oneapi::mkl::unimplemented](#page-922-0)*

*[oneapi::mkl::unsupported\\_device](#page-922-1)*

# *[oneapi::mkl::lapack::invalid\\_argument](#page-923-1)*

Exception is thrown in case of problems during calculations. The info code of the problem can be obtained by *info()* method of exception object:

If  $info = -n$ , the *n*-th parameter had an illegal value.

If info equals to value passed as scratchpad size, and *detail()* returns non zero, then passed scratchpad is of insufficient size, and required size should be not less then value returned by *detail()* method of exception object.

If info is not zero and *detail()* returns zero, then there were some errors for some of the problems in the supplied batch and info code contains the number of failed calculations in a batch.

If info is zero, then for some of the matrices diagonal element of the Cholesky factor is zero, and the solve could not be completed. The indices of such matrices in the batch can be obtained with *ids()* method of the exception object. The indices of first zero diagonal elements in these matrices can be obtained by *exceptions()* method of exception object.

**Parent topic:** *[LAPACK-like Extensions Routines](#page-1421-0)*

## <span id="page-1477-0"></span>**potrs\_batch\_scratchpad\_size**

Computes size of scratchpad memory required for the *[potrs\\_batch](#page-1471-0)* function.

# **Description**

potrs\_batch\_scratchpad\_size supports the following precisions.

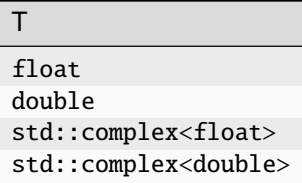

# **Group API**

Computes the number of elements of type T the scratchpad memory should able to hold to be passed to the Group API of the *[potrs\\_batch](#page-1471-0)* function.

# **Syntax**

```
namespace oneapi:: mkl:: lapack {
 template <typename T>
 std::int64_t potrs_batch_scratchpad_size(cl::sycl::queue &queue, mkl::uplo *uplo,␣
˓→std::int64_t *n, std::int64_t *nrhs, std::int64_t *lda, std::int64_t *ldb, std::int64_
˓→t group_count, std::int64_t *group_sizes)
}
```
## **Input Parameters**

#### **queue**

Device queue where calculations will be performed.

#### **uplo**

Array of  $group\_count$  uplo<sub>g</sub> parameters.

Each of uplo<sub>g</sub> indicates whether the upper or lower triangular parts of the input matrices are provided: If uplo<sub>g</sub> is  $mkl:$ :uplo::upper, input matrices from array a belonging to group g store the upper triangular

parts,

If uplo<sub>g</sub> is  $mkl:$ :uplo::lower, input matrices from array a belonging to group g store the lower triangular parts.

#### **n**

Array of group\_count  $n_q$  parameters.

Each  $n_q$  specifies the order of the input matrices belonging to group g.

# **nrhs**

Array of  $group\_count$  nrhs<sub>q</sub> parameters. Each  $rhs_q$  specifies the number of right-hand sides supplied for group g.

# **lda**

Array of  $group\_count$  lda<sub>g</sub> parameters. Each  $\text{Ida}_q$  specifies the leading dimensions of the matrices belonging to group  $q$ .

#### **ldb**

Array of group\_count  $\text{ldb}_g$  parameters. Each  $\text{Idb}_q$  specifies the leading dimensions of the matrices belonging to group  $q$ .

# **group\_count**

Number of groups of parameters. Must be at least 0.

group\_sizes Array of group\_count integers. Array element with index  $g$  specifies the number of problems to solve for each of the groups of parameters  $g$ . So the total number of problems to solve, batch\_size, is a sum of all parameter group sizes.

# **Return Values**

Number of elements of type T the scratchpad memory should able to hold to be passed to the Group API of the *[potrs\\_batch](#page-1471-0)* function.

# **Throws**

This routine shall throw the following exceptions if the associated condition is detected. An implementation may throw additional implementation-specific exception(s) in case of error conditions not covered here.

*[oneapi::mkl::unimplemented](#page-922-0)*

*[oneapi::mkl::unsupported\\_device](#page-922-1)*

*[oneapi::mkl::lapack::invalid\\_argument](#page-923-1)*

Exception is thrown in case of incorrect supplied argument value. Position of wrong argument can be determined by *info()* method of exception object.

## **Strided API**

Computes the number of elements of type T the scratchpad memory should able to hold to be passed to the Strided API of the *[potrs\\_batch](#page-1471-0)* function.

# **Syntax**

```
namespace oneapi:: mkl:: lapack {
 template <typename T>
 std::int64_t potrs_batch_scratchpad_size(cl::sycl::queue &queue, mkl::uplo uplo,.
˓→std::int64_t n, std::int64_t nrhs, std::int64_t lda, std::int64_t stride_a, std::int64_
˓→t ldb, std::int64_t stride_b, std::int64_t batch_size)
};
```
## **Input Parameters**

# **queue**

Device queue where calculations will be performed.

## **uplo**

Indicates how the input matrices have been factored:

If uplo = mkl::uplo::upper, the upper triangle  $U_i$  of  $A_i$  is stored, where  $A_i = U_i^T U_i$  for real data,  $A_i = U_i^H U_i$  for complex data.

If uplo =  $\text{mkl::uplo::lower}$ , the upper triangle  $L_i$  of  $A_i$  is stored, where  $A_i = L_i L_i^T$  for real data,  $A_i = L_i L_i^H$  for complex data.

#### **n**

Order of matrices  $A_i$  (0 < n).

## **nrhs**

Number of right-hand sides ( $0 \le$  nrhs).

## **lda**

Leading dimension of  $A_i$ .

## **stride\_a**

Stride between the beginnings of matrices inside the batch array a.

# **ldb**

Leading dimensions of  $B_i$ .

# **stride\_b**

Stride between the beginnings of matrices  $B_i$  inside the batch array b.

# **batch\_size**

Number of problems in a batch.

# **Return Values**

Number of elements of type T the scratchpad memory should able to hold to be passed to the Strided API of the *[potrs\\_batch](#page-1471-0)* function.

# **Throws**

This routine shall throw the following exceptions if the associated condition is detected. An implementation may throw additional implementation-specific exception(s) in case of error conditions not covered here.

*[oneapi::mkl::unimplemented](#page-922-0)*

*[oneapi::mkl::unsupported\\_device](#page-922-1)*

#### *[oneapi::mkl::lapack::invalid\\_argument](#page-923-1)*

Exception is thrown in case of incorrect supplied argument value. Position of wrong argument can be determined by *info()* method of exception object.

**Parent topic:** *[LAPACK-like Extensions Routines](#page-1421-0)*

## <span id="page-1480-0"></span>**ungqr\_batch**

Generates the complex unitary matrices  $Q_i$  of the batch of QR factorizations formed by the *[geqrf\\_batch](#page-1422-0)* function.

## **Description**

ungqr\_batch supports the following precisions.

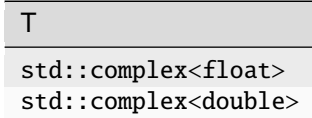

# **ungqr\_batch (Buffer Version)**

## **Description**

The buffer version of ungqr\_batch supports only the strided API.

## **Strided API**

The routine generates the wholes or parts of :math`m times m` unitary matrices  $Q_i$  of the batch of QR factorization formed by the Strided API of the *[geqrf\\_batch \(Buffer Version\)](#page-1422-1)*.

Usually  $Q_i$  is determined from the QR factorization of an  $m \times p$  matrix  $A_i$  with :math`m ge p`. To compute the whole matrices  $Q_i$ , use:

ungqr\_batch(queue, m, m, p, a, ...) To compute the leading  $p$  columns of  $Q_i$  (which form an orthonormal basis in the space spanned by the columns of  $A_i$ : ungqr\_batch(queue, m, p, p, a, ...) To compute the matrices  $Q_i{}^{k}$  of the QR factorizations of leading k columns of the matrices  $A_i$ : ungqr\_batch(queue, m, m, k, a, ...) To compute the leading k columns of  $Q_i^k$  (which form an orthonormal basis in the space spanned by leading k columns of the matrices  $A_i$ : ungqr\_batch(queue, m, k, k, a, ...)

# **Syntax**

```
namespace oneapi::mkl::lapack {
 void ungqr_batch(cl::sycl::queue &queue, std::int64_t m, std::int64_t n, std::int64_t<sub>u</sub>
˓→k, cl::sycl::buffer<T> &a, std::int64_t lda, std::int64_t stride_a, cl::sycl::buffer<T>
˓→ &tau, std::int64_t stride_tau, std::int64_t batch_size, cl::sycl::buffer<T> &
˓→scratchpad, std::int64_t scratchpad_size)
}
```
# **Input Parameters**

#### **queue**

Device queue where calculations will be performed.

#### **m**

Number of rows in the matrices  $A_i$  ( $0 \le m$ ).

# **n**

Number of columns in the matrices  $A_i$  ( $0 \le n$ ).

# **k**

Number of elementary reflectors whose product defines the matrices  $Q_i$  ( $0 \le k \le n$ ).

## **a**

Array resulting after call to the Strided API of the *[geqrf\\_batch \(USM Version\)](#page-1424-0)* function.

# **lda**

Leading dimension of  $A_i$  (lda  $\leq m$ ).

## **stride\_a**

Stride between the beginnings of matrices  $A_i$  inside the batch array a.

## **tau**

Array resulting after call to the Strided API of the *[geqrf\\_batch \(USM Version\)](#page-1424-0)* function.

## **stride\_tau**

Stride between the beginnings of arrays  $tau_i$  inside the array tau.

## **batch\_size**

Number of problems in a batch.

## **scratchpad**

Scratchpad memory to be used by routine for storing intermediate results.

**scratchpad\_size**

Size of scratchpad memory as a number of floating point elements of type T. Size should not be less then the value returned by strided version of the Strided API of the *[ungqr\\_batch\\_scratchpad\\_size](#page-1486-0)* function.

# **Output Parameters**

**a**

Array data is overwritten by a batch of n leading columns of the  $m \times m$  unitary matrices  $Q_i$ .

# **Throws**

This routine shall throw the following exceptions if the associated condition is detected. An implementation may throw additional implementation-specific exception(s) in case of error conditions not covered here.

*[oneapi::mkl::lapack::batch\\_error](#page-923-0)*

*[oneapi::mkl::unimplemented](#page-922-0)*

*[oneapi::mkl::unsupported\\_device](#page-922-1)*

*[oneapi::mkl::lapack::invalid\\_argument](#page-923-1)*

Exception is thrown in case of problems during calculations. The info code of the problem can be obtained by info() method of exception object:

If  $info = -n$ , the *n*-th parameter had an illegal value.

If info equals to value passed as scratchpad size, and *detail()* returns non zero, then passed scratchpad is of insufficient size, and required size should be not less then value returned by *detail()* method of exception object.

If info is not zero and *detail()* returns zero, then there were some errors for some of the problems in the supplied batch and info code contains the number of failed calculations in a batch.

## **ungqr\_batch (USM Version)**

# **Description**

The USM version of ungqr\_batch supports the group API and strided API.

# **Group API**

The routine generates the wholes or parts of :math`m times m` unitary matrices  $Q_i$  of the batch of QR factorization formed by the Group API of the *[geqrf\\_batch \(Buffer Version\)](#page-1422-1)*.

Usually  $Q_i$  is determined from the QR factorization of an  $m \times p$  matrix  $A_i$  with :math`m ge p`.

To compute the whole matrices  $Q_i$ , use:

ungqr\_batch(queue, m, m, p, a, ...)

To compute the leading  $p$  columns of  $Q_i$  (which form an orthonormal basis in the space spanned by the columns of  $A_i$ :

ungqr\_batch(queue, m, p, p, a, ...)

To compute the matrices  $Q_i{}^{k}$  of the QR factorizations of leading k columns of the matrices  $A_i$ :

ungqr\_batch(queue, m, m, k, a, ...)

To compute the leading k columns of  $Q_i^k$  (which form an orthonormal basis in the space spanned by leading k columns of the matrices  $A_i$ :

ungqr\_batch(queue, m, k, k, a, ...)

# **Syntax**

```
namespace oneapi:: mkl:: lapack {
 cl::sycl::event ungqr_batch(cl::sycl::queue &queue, std::int64_t *m, std::int64_t *n,␣
˓→std::int64_t *k, T **a, std::int64_t *lda, T **tau, std::int64_t group_count,␣
˓→std::int64_t *group_sizes, T *scratchpad, std::int64_t scratchpad_size, const␣
˓→std::vector<cl::sycl::event> &events = {})
}
```
# **Input Parameters**

#### **queue**

Device queue where calculations will be performed.

#### **m**

Array of group\_count  $m_q$  parameters as previously supplied to the Group API of the *[geqrf\\_batch \(USM Ver](#page-1424-0)[sion\)](#page-1424-0)* function.

#### **n**

Array of group\_count  $n_q$  parameters as previously supplied to the Group API of the *[geqrf\\_batch \(USM Version\)](#page-1424-0)* function.

# **k**

Array of group\_count  $k_q$  parameters as previously supplied to the Group API of the *geqrf\_batch* (USM *[Version\)](#page-1424-0)* function.

The number of elementary reflectors whose product defines the matrices  $Q_i$  ( $0 \le k_\sigma \le n_g$ ).

#### **a**

Array resulting after call to the Group API of the *[geqrf\\_batch \(USM Version\)](#page-1424-0)* function.

## **lda**

Array of leading dimensions of  $A_i$  as previously supplied to the Group API of the *[geqrf\\_batch \(USM Version\)](#page-1424-0)* function.

## **tau**

Array resulting after call to the Group API of the *[geqrf\\_batch \(USM Version\)](#page-1424-0)* function.

## **group\_count**

Number of groups of parameters. Must be at least 0.

## **group\_sizes**

Array of group\_count integers. Array element with index  $q$  specifies the number of problems to solve for each of the groups of parameters  $g$ . So the total number of problems to solve, batch\_size, is a sum of all parameter group sizes.

## **scratchpad**

Scratchpad memory to be used by routine for storing intermediate results.

## **scratchpad\_size**

Size of scratchpad memory as a number of floating point elements of type T. Size should not be less then the value returned by Group API of the *[ungqr\\_batch\\_scratchpad\\_size](#page-1486-0)* function.

#### **events**

List of events to wait for before starting computation. Defaults to empty list.

# **Output Parameters**

**a**

Matrices pointed to by array a are overwritten by  $n_g$  leading columns of the  $m_g \times m_g$  orthogonal matrices  $Q_i$ , where  $g$  is an index of group of parameters corresponding to  $Q_i$ .

# **Return Values**

Output event to wait on to ensure computation is complete.

# **Throws**

This routine shall throw the following exceptions if the associated condition is detected. An implementation may throw additional implementation-specific exception(s) in case of error conditions not covered here.

*[oneapi::mkl::lapack::batch\\_error](#page-923-0)*

*[oneapi::mkl::unimplemented](#page-922-0)*

*[oneapi::mkl::unsupported\\_device](#page-922-1)*

*[oneapi::mkl::lapack::invalid\\_argument](#page-923-1)*

The info code of the problem can be obtained by *info()* method of exception object:

If  $info = -n$ , the *n*-th parameter had an illegal value. If info equals to value passed as scratchpad size, and *detail()* returns non zero, then passed scratchpad is of insufficient size, and required size should be not less then value returned by *detail()* method of exception object.

If info is not zero and *detail()* returns zero, then there were some errors for some of the problems in the supplied batch and info code contains the number of failed calculations in a batch.

# **Strided API**

The routine generates the wholes or parts of :math`m times m` unitary matrices  $Q_i$  of the batch of QR factorization formed by the Strided API of the *[geqrf\\_batch \(USM Version\)](#page-1424-0)*.

Usually  $Q_i$  is determined from the QR factorization of an  $m \times p$  matrix  $A_i$  with :math`m ge p`.

To compute the whole matrices  $Q_i$ , use:

ungqr\_batch(queue, m, m, p, a, ...)

To compute the leading p columns of  $Q_i$  (which form an orthonormal basis in the space spanned by the columns of  $A_i$ :

ungqr\_batch(queue, m, p, p, a, ...)

To compute the matrices  $Q_i{}^{k}$  of the QR factorizations of leading k columns of the matrices  $A_i$ :

ungqr\_batch(queue, m, m, k, a, ...)

To compute the leading k columns of  $Q_i^k$  (which form an orthonormal basis in the space spanned by leading k columns of the matrices  $A_i$ :

ungqr\_batch(queue, m, k, k, a, ...)

# **Syntax**

```
namespace oneapi:: mkl:: lapack {
 cl::sycl::event ungqr_batch(cl::sycl::queue &queue, std::int64_t m, std::int64_t n,
˓→std::int64_t k, T *a, std::int64_t lda, std::int64_t stride_a, T *tau, std::int64_t␣
→stride_tau, std::int64_t batch_size, T *scratchpad, std::int64_t scratchpad_size,.
˓→const std::vector<cl::sycl::event> &events = {})
};
```
# **Input Parameters**

#### **queue**

Device queue where calculations will be performed.

# **m**

Number of rows in the matrices  $A_i$  ( $0 \le m$ ).

#### **n**

Number of columns in the matrices  $A_i$  ( $0 \le n$ ).

## **k**

Number of elementary reflectors whose product defines the matrices  $Q_i$  ( $0 \le k \le n$ ).

#### **a**

Array resulting after call to the Strided API of the *[geqrf\\_batch \(USM Version\)](#page-1424-0)* function.

#### **lda**

Leading dimension of  $A_i$  (lda  $\leq m$ ).

# **stride\_a**

Stride between the beginnings of matrices  $A_i$  inside the batch array a.

## **tau**

Array resulting after call to the Strided API of the *[geqrf\\_batch \(USM Version\)](#page-1424-0)* function.

## **stride\_tau**

Stride between the beginnings of arrays  $tau_i$  inside the array tau.

## **batch\_size**

Number of problems in a batch.

# **scratchpad**

Scratchpad memory to be used by routine for storing intermediate results.

## **scratchpad\_size**

Size of scratchpad memory as a number of floating point elements of type T. Size should not be less then the value returned by strided version of the Strided API of the *[ungqr\\_batch\\_scratchpad\\_size](#page-1486-0)* function.

# **events**

List of events to wait for before starting computation. Defaults to empty list.

# **Output Parameters**

**a**

Array data is overwritten by a batch of n leading columns of the  $m \times m$  unitary matrices  $Q_i$ .

# **Return Values**

Output event to wait on to ensure computation is complete.

# **Throws**

This routine shall throw the following exceptions if the associated condition is detected. An implementation may throw additional implementation-specific exception(s) in case of error conditions not covered here.

*[oneapi::mkl::lapack::batch\\_error](#page-923-0)*

*[oneapi::mkl::unimplemented](#page-922-0)*

*[oneapi::mkl::unsupported\\_device](#page-922-1)*

*[oneapi::mkl::lapack::invalid\\_argument](#page-923-1)*

The info code of the problem can be obtained by *info()* method of exception object:

If  $info = -n$ , the *n*-th parameter had an illegal value.

If info equals to value passed as scratchpad size, and *detail()* returns non zero, then passed scratchpad is of insufficient size, and required size should be not less then value returned by *detail()* method of exception object.

If info is not zero and *detail()* returns zero, then there were some errors for some of the problems in the supplied batch and info code contains the number of failed calculations in a batch.

**Parent topic:** *[LAPACK-like Extensions Routines](#page-1421-0)*

#### <span id="page-1486-0"></span>**ungqr\_batch\_scratchpad\_size**

Computes size of scratchpad memory required for the *[ungqr\\_batch](#page-1480-0)* function.

# **Description**

ungqr\_batch\_scratchpad\_size supports the following precisions.

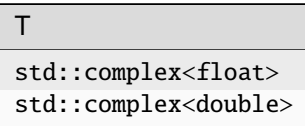

# **Group API**

Computes the number of elements of type T the scratchpad memory should able to hold to be passed to the Group API of the *[ungqr\\_batch](#page-1480-0)* function.

# **Syntax**

```
namespace oneapi:: mkl:: lapack {
 template <typename T>
 std::int64_t ungqr_batch_scratchpad_size(cl::sycl::queue &queue, std::int64_t *m,␣
˓→std::int64_t *n, std::int64_t *k, std::int64_t *lda, std::int64_t group_count,␣
˓→std::int64_t *group_sizes)
}
```
# **Input Parameters**

#### **queue**

Device queue where calculations will be performed.

#### **m**

Array of group\_count  $m_q$  parameters.

#### **n**

Array of group\_count  $n_q$  parameters.

## **k**

Array of group\_count  $k_q$  parameters. Number of elementary reflectors whose product defines the matrices  $Q_i$  ( $0 \le k_q \le n_q$ ).

#### **lda**

Array of leading dimensions of  $A_i$ .

## **group\_count**

Number of groups of parameters. Must be at least 0.

# **group\_sizes**

Array of group\_count integers. Array element with index  $g$  specifies the number of problems to solve for each of the groups of parameters  $g$ . So the total number of problems to solve, batch\_size, is a sum of all parameter group sizes.

# **Return Values**

Number of elements of type T the scratchpad memory should able to hold to be passed to the Group API of the *[ungqr\\_batch](#page-1480-0)* function.

## **Throws**

This routine shall throw the following exceptions if the associated condition is detected. An implementation may throw additional implementation-specific exception(s) in case of error conditions not covered here.

*[oneapi::mkl::unimplemented](#page-922-0)*

*[oneapi::mkl::unsupported\\_device](#page-922-1)*

## *[oneapi::mkl::lapack::invalid\\_argument](#page-923-1)*

Exception is thrown in case of incorrect supplied argument value. Position of wrong argument can be determined by *info()* method of exception object.

# **Strided API**

Computes the number of elements of type T the scratchpad memory should able to hold to be passed to the Strided API of the *[ungqr\\_batch](#page-1480-0)* function.

# **Syntax**

```
namespace oneapi::mkl::lapack {
 template <typename T>
 std::int64_t ungqr_batch_scratchpad_size(cl::sycl::queue &queue, std::int64_t m,.
˓→std::int64_t n, std::int64_t k, std::int64_t lda, std::int64_t stride_a, std::int64_t␣
˓→stride_tau, std::int64_t batch_size)
};
```
# **Input Parameters**

#### **queue**

Device queue where calculations will be performed.

# **m**

```
Number of rows in the matrices A_i (0 \le m).
```
#### **n**

Number of columns in the matrices  $A_i$  ( $0 \leq n$ ).

## **k**

Number of elementary reflectors whose product defines the matrices  $Q_i$  ( $0 \le k \le n$ ).

## **lda**

Leading dimensions of  $A_i$  (lda  $\leq m$ ).

## **stride\_a**

Stride between the beginnings of matrices  $A_i$  inside the batch array a.

## **stride\_tau**

Stride between the beginnings of arrays  $\tau_i$  inside the array tau.

## **batch\_size**

Number of problems in a batch.

# **Return Values**

Number of elements of type T the scratchpad memory should able to hold to be passed to the Strided API of the *[ungqr\\_batch](#page-1480-0)* function.

# **Throws**

This routine shall throw the following exceptions if the associated condition is detected. An implementation may throw additional implementation-specific exception(s) in case of error conditions not covered here.

*[oneapi::mkl::unimplemented](#page-922-0)*

*[oneapi::mkl::unsupported\\_device](#page-922-1)*

## *[oneapi::mkl::lapack::invalid\\_argument](#page-923-1)*

Exception is thrown in case of incorrect supplied argument value. Position of wrong argument can be determined by *info()* method of exception object.

**Parent topic:** *[LAPACK-like Extensions Routines](#page-1421-0)*

# **Note**

Different arrays used as parameters to oneMKL LAPACK routines must not overlap.

# **Warning**

LAPACK routines assume that input matrices do not contain IEEE 754 special values such as INF or NaN values. Using these special values may cause LAPACK to return unexpected results or become unstable.

**Parent topic:** *[Dense Linear Algebra](#page-924-0)*

# **9.2.2 Sparse Linear Algebra**

The oneAPI Math Kernel Library provides a C++ interface to a set of Sparse Linear Algebra routines using SYCL.

*[Sparse BLAS](#page-1489-0)* provides basic operations on sparse vectors and matrices. Most operations are split into three stages: query of the external workspace size, optimization stage and execution. For a given configuration, the first two stages would typically be called once for a set of input arguments and the execution stage may be called multiple times. During the optimization stage, the API may inspect the matrix properties including size, sparsity pattern and available parallelism, and may apply matrix format or structure changes to enable a more optimized algorithm. User-provided matrix data remain unmodified if such optimizations are made. In the execution stage, multiple routine calls can take advantage of the optimization stage data in order to improve performance. Each operation has a descriptor type that is used to carry information across the different stages.

# <span id="page-1489-0"></span>**Sparse BLAS**

Sparse BLAS routines provide basic operations on sparse vectors and matrices.

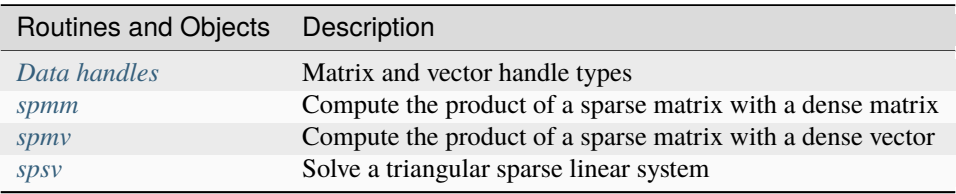

# <span id="page-1489-1"></span>**Data handles**

# <span id="page-1489-2"></span>**Dense vector handle**

## **Definition**

```
namespace oneapi::mkl::sparse {
   struct dense_vector_handle;
   using dense_vector_handle_t = dense_vector_handle*;
}
```
# **Description**

Defines dense\_vector\_handle\_t as an opaque pointer to the incomplete type dense\_vector\_handle. Each backend may provide a different implementation of the type dense\_vector\_handle.

See related functions:

- *[init\\_dense\\_vector](#page-1491-0)*
- *[set\\_dense\\_vector\\_data](#page-1508-0)*
- *[release\\_dense\\_vector](#page-1505-0)*

# <span id="page-1490-0"></span>**Dense matrix handle**

# **Definition**

```
namespace oneapi::mkl::sparse {
   struct dense_matrix_handle;
   using dense_matrix_handle_t = dense_matrix_handle*;
```
# **Description**

}

Defines dense\_matrix\_handle\_t as an opaque pointer to the incomplete type dense\_matrix\_handle. Each backend may provide a different implementation of the type dense\_matrix\_handle.

See related functions:

- *[init\\_dense\\_matrix](#page-1493-0)*
- *[set\\_dense\\_matrix\\_data](#page-1510-0)*
- *[release\\_dense\\_matrix](#page-1506-0)*

# <span id="page-1490-1"></span>**Sparse matrix handle**

# **Definition**

```
namespace oneapi::mkl::sparse {
   struct matrix_handle;
   using matrix_handle_t = matrix_handle*;
}
```
# **Description**

Defines matrix\_handle\_t as an opaque pointer to the incomplete type matrix\_handle. Each backend may provide a different implementation of the type matrix\_handle.

See related functions:

- *[init\\_coo\\_matrix](#page-1497-0)*
- *[init\\_csr\\_matrix](#page-1501-0)*
- *[set\\_coo\\_matrix\\_data](#page-1513-0)*
- *[set\\_csr\\_matrix\\_data](#page-1517-0)*
- *[set\\_matrix\\_property](#page-1520-0)*
- *[release\\_sparse\\_matrix](#page-1507-0)*

See a description of the supported *[sparse formats](#page-1522-0)*.

## <span id="page-1491-0"></span>**init\_dense\_vector**

Initializes a dense\_vector\_handle\_t object with the provided data.

# **Description and Assumptions**

The oneapi::mkl::sparse::init\_dense\_vector function initializes the dense\_vector\_handle\_t object with the provided data.

In the case of buffers, the reference count of the provided buffer is incremented which extends the lifetime of the underlying buffer until the dense vector handle is destroyed with release\_dense\_vector or the data is reset with set\_dense\_vector\_data.

In the case of USM, the object does not take ownership of the data.

See *[Dense vector handle](#page-1489-2)*.

# **init\_dense\_vector (Buffer version)**

# **Syntax**

```
namespace oneapi::mkl::sparse {
  template <typename dataType>
  void init_dense_vector (sycl::queue &queue,
                    oneapi::mkl::sparse::dense_vector_handle_t *p_dvhandle,
                    std::int64_t size,
                    sycl::buffer<dataType, 1> val);
}
```
# **Template parameters**

# **dataType**

See *[supported template types](#page-1543-0)*.

# **Input parameters**

# **queue**

The SYCL command queue which will be used for SYCL kernels execution.

# **p\_dvhandle**

The address of the p\_dvhandle object to be initialized. Must only be called on an uninitialized dense\_vector\_handle\_t object.

# **size**

Number of elements of the provided data val. Must be at least 1.

# **val**

Buffer of length at least size. Holds the data to initialize p\_dvhandle with.

# **Output parameters**

# **p\_dvhandle**

On return, the address is updated to point to a newly allocated and initialized dense\_vector\_handle\_t object that can be filled and used to perform sparse BLAS operations.

# **Throws**

This function shall throw the following exceptions if the associated condition is detected. An implementation may throw additional implementation-specific exception(s) in case of error conditions not covered here.

*[oneapi::mkl::host\\_bad\\_alloc](#page-922-2) [oneapi::mkl::invalid\\_argument](#page-922-3) [oneapi::mkl::unimplemented](#page-922-0) [oneapi::mkl::unsupported\\_device](#page-922-1)*

# **init\_dense\_vector (USM version)**

# **Syntax**

```
namespace oneapi::mkl::sparse {
  template <typename dataType>
  void init_dense_vector (sycl::queue \&queue,
                   oneapi::mkl::sparse::dense_vector_handle_t *p_dvhandle,
                   std::int64_t size,
                   dataType *val);
}
```
# **Template parameters**

#### **dataType**

See *[supported template types](#page-1543-0)*.

# **Input parameters**

#### **queue**

The SYCL command queue which will be used for SYCL kernels execution.

#### **p\_dvhandle**

The address of the p\_dvhandle object to be initialized. Must only be called on an uninitialized dense\_vector\_handle\_t object.

# **size**

Number of elements of the provided data val. Must be at least 1.

#### **val**

USM pointer of length at least size. Holds the data to initialize p\_dvhandle with. The data must be accessible on the device. Using a USM pointer with a smaller allocated memory size is undefined behavior.

# **Output parameters**

#### **p\_dvhandle**

On return, the address is updated to point to a newly allocated and initialized dense\_vector\_handle\_t object that can be filled and used to perform sparse BLAS operations.

# **Throws**

This function shall throw the following exceptions if the associated condition is detected. An implementation may throw additional implementation-specific exception(s) in case of error conditions not covered here.

*[oneapi::mkl::host\\_bad\\_alloc](#page-922-2) [oneapi::mkl::invalid\\_argument](#page-922-3) [oneapi::mkl::unimplemented](#page-922-0) [oneapi::mkl::unsupported\\_device](#page-922-1)*

## **Parent topic:** *[Data handles](#page-1489-1)*

# <span id="page-1493-0"></span>**init\_dense\_matrix**

Initializes a dense\_matrix\_handle\_t object with the provided data.

# **Description and Assumptions**

The oneapi::mkl::sparse::init\_dense\_matrix function initializes the dense\_matrix\_handle\_t object with the provided data.

In the case of buffers, the reference count of the provided buffer is incremented which extends the lifetime of the underlying buffer until the dense matrix handle is destroyed with release\_dense\_matrix or the data is reset with set\_dense\_matrix\_data.

In the case of USM, the object does not take ownership of the data.

See *[Dense matrix handle](#page-1490-0)*.

# **init\_dense\_matrix (Buffer version)**

# **Syntax**

```
namespace oneapi::mkl::sparse {
  template <typename dataType>
  void init_dense_matrix (sycl::queue &queue,
                 oneapi::mkl::sparse::dense_matrix_handle_t *p_dmhandle,
                 std::int64_t num_rows,
                 std::int64_t num_cols,
                 std::int64_t ld,
                 layout dense_layout,
                 sycl::buffer<dataType, 1> val);
```
# **Template parameters**

## **dataType**

}

See *[supported template types](#page-1543-0)*.

## **Input parameters**

## **queue**

The SYCL command queue which will be used for SYCL kernels execution.

## **p\_dmhandle**

The address of the p\_dmhandle object to be initialized. Must only be called on an uninitialized dense\_matrix\_handle\_t object.

## **num\_rows**

Number of rows of the provided data val. Must be at least 1.

## **num\_cols**

Number of columns of the provided data val. Must be at least 1.

## **ld**

Leading dimension of the provided data val. Must be at least num\_rows if column major layout is used or at least num\_cols if row major layout is used.

#### **dense\_layout**

Specify whether the data uses row major or column major.

#### **val**

Buffer of length at least ld\*num\_cols if column major is used or ld\*num\_rows if row major is used. Holds the data to initialize p\_dmhandle with.

# **Output parameters**

#### **p\_dmhandle**

On return, the address is updated to point to a newly allocated and initialized dense\_matrix\_handle\_t object that can be filled and used to perform sparse BLAS operations.

# **Throws**

This function shall throw the following exceptions if the associated condition is detected. An implementation may throw additional implementation-specific exception(s) in case of error conditions not covered here.

*[oneapi::mkl::host\\_bad\\_alloc](#page-922-2) [oneapi::mkl::invalid\\_argument](#page-922-3) [oneapi::mkl::unimplemented](#page-922-0) [oneapi::mkl::unsupported\\_device](#page-922-1)*

# **init\_dense\_matrix (USM version)**

## **Syntax**

```
namespace oneapi::mkl::sparse {
  template <typename dataType>
  void init_dense_matrix (sycl::queue \&queue,
                oneapi::mkl::sparse::dense_matrix_handle_t *p_dmhandle,
                std::int64_t num_rows,
                std::int64_t num_cols,
                std::int64_t ld,
                layout dense_layout,
                dataType *val;
}
```
# **Template parameters**

#### **dataType**

See *[supported template types](#page-1543-0)*.

# **Input parameters**

#### **queue**

The SYCL command queue which will be used for SYCL kernels execution.

#### **p\_dmhandle**

The address of the p\_dmhandle object to be initialized. Must only be called on an uninitialized dense\_matrix\_handle\_t object.

# **num\_rows**

Number of rows of the provided data val. Must be at least 1.

#### **num\_cols**

Number of columns of the provided data val. Must be at least 1.

#### **ld**

Leading dimension of the provided data val. Must be at least num\_rows if column major layout is used or at least num\_cols if row major layout is used.

## **dense\_layout**

Specify whether the data uses row major or column major.

**val**

USM pointer of length at least ld\*num\_cols if column major is used or ld\*num\_rows if row major is used. Holds the data to initialize p\_dmhandle with. The data must be accessible on the device. Using a USM pointer with a smaller allocated memory size is undefined behavior.

## **Output parameters**

# **p\_dmhandle**

On return, the address is updated to point to a newly allocated and initialized dense\_matrix\_handle\_t object that can be filled and used to perform sparse BLAS operations.

# **Throws**

This function shall throw the following exceptions if the associated condition is detected. An implementation may throw additional implementation-specific exception(s) in case of error conditions not covered here.

*[oneapi::mkl::host\\_bad\\_alloc](#page-922-2) [oneapi::mkl::invalid\\_argument](#page-922-3) [oneapi::mkl::unimplemented](#page-922-0) [oneapi::mkl::unsupported\\_device](#page-922-1)*

## **Parent topic:** *[Data handles](#page-1489-1)*

# <span id="page-1497-0"></span>**init\_coo\_matrix**

Initializes a matrix\_handle\_t object with the provided COO data.

# **Description and Assumptions**

The oneapi::mkl::sparse::init\_coo\_matrix function initializes the matrix\_handle\_t object with the provided data.

In the case of buffers, the reference count of the provided buffer is incremented which extends the lifetime of the underlying buffer until the sparse matrix handle is destroyed with release\_sparse\_matrix or the data is reset with set coo matrix data.

In the case of USM, the object does not take ownership of the data.

The oneapi::mkl::sparse::init\_coo\_matrix function defined below takes in the number of non-zero elements in the sparse matrix as an argument. However, in certain math operations where the output is a sparse matrix, e.g., sparse matrix addition (sparse matrix + sparse matrix = sparse matrix), and multiplication of two sparse matrices, the number of non-zero elements in the output sparse matrix are not known in advance and must be calculated as part of the operation API. Such APIs are currently not part of the oneMKL Specification, but will be added in the future. This behavior is currently left to be implementation-defined, but may be clarified in the oneMKL Specification in the future.

See *[Sparse matrix handle](#page-1490-1)*.

# **init\_coo\_matrix (Buffer version)**

# **Syntax**

```
namespace oneapi::mkl::sparse {
  template <typename dataType, typename indexType>
  void init_coo_matrix (sycl::queue \&queue,
                  oneapi::mkl::sparse::matrix_handle_t *p_smhandle,
                  std::int64_t num_rows,
                  std::int64_t num_cols,
                  std::int64_t nnz,
                  index_base index,
                  sycl::buffer<indexType, 1> row_ind,
                  sycl::buffer<indexType, 1> col_ind,
                  sycl::buffer<dataType, 1> val);
}
```
# **Template parameters**

## **dataType**

See *[supported template types](#page-1543-0)*.

# **indexType**

See *[supported template types](#page-1543-0)*.

# **Input parameters**

## **queue**

The SYCL command queue which will be used for SYCL kernels execution.

## **p\_smhandle**

The address of the p\_smhandle object to be initialized. Must only be called on an uninitialized matrix\_handle\_t object.

#### **num\_rows**

Number of rows of the provided data val. Must be at least 0.

#### **num\_cols**

Number of columns of the provided data val. Must be at least 0.

#### **nnz**

The number of explicit entries, also known as Number of Non-Zero elements. Must be at least 0.

#### **index**

Indicates how input arrays are indexed. The possible options are described in *[index\\_base](#page-920-0)* enum class.

#### **row\_ind**

Buffer of length at least nnz containing the row indices in index-based numbering. Refer to *[COO](#page-1522-1)* format for detailed description of row\_ind.

## **col\_ind**

Buffer of length at least nnz containing the column indices in index-based numbering. Refer to *[COO](#page-1522-1)* format for detailed description of col\_ind.

## **val**

Buffer of length at least nnz. Contains the data of the input matrix which is not implicitly zero. The remaining input values are implicit zeros. Refer to *[COO](#page-1522-1)* format for detailed description of val.

## **Output parameters**

## **p\_smhandle**

On return, the address is updated to point to a newly allocated and initialized matrix\_handle\_t object that can be filled and used to perform sparse BLAS operations.

# **Notes**

• The parameters num\_rows, num\_cols and nnz may be zero if and only if row\_ind, col\_ind and val are zero-sized, otherwise they must be strictly greater than zero.

# **Throws**

This function shall throw the following exceptions if the associated condition is detected. An implementation may throw additional implementation-specific exception(s) in case of error conditions not covered here.

*[oneapi::mkl::host\\_bad\\_alloc](#page-922-2) [oneapi::mkl::invalid\\_argument](#page-922-3) [oneapi::mkl::unimplemented](#page-922-0) [oneapi::mkl::unsupported\\_device](#page-922-1)*

# **init\_coo\_matrix (USM version)**

# **Syntax**

```
namespace oneapi::mkl::sparse {
```

```
template <typename dataType, typename indexType>
void init_coo_matrix (sycl::queue \&queue,
             oneapi::mkl::sparse::matrix_handle_t *p_smhandle,
             std::int64_t num_rows,
             std::int64_t num_cols,
             std::int64_t nnz,
             index_base index,
             indexType *row\_ind,
             indexType *col\_ind,
             dataType *val);
```
## **Template parameters**

## **dataType**

}

See *[supported template types](#page-1543-0)*.

# **indexType**

See *[supported template types](#page-1543-0)*.

# **Input parameters**

#### **queue**

The SYCL command queue which will be used for SYCL kernels execution.

#### **p\_smhandle**

The address of the p\_smhandle object to be initialized. Must only be called on an uninitialized matrix\_handle\_t object.

# **num\_rows**

Number of rows of the provided data val. Must be at least 0.

#### **num\_cols**

Number of columns of the provided data val. Must be at least 0.

#### **nnz**

The number of explicit entries, also known as Number of Non-Zero elements. Must be at least 0.

#### **index**

Indicates how input arrays are indexed. The possible options are described in *[index\\_base](#page-920-0)* enum class.

#### **row\_ind**

USM pointer of length at least nnz containing the row indices in index-based numbering. Refer to *[COO](#page-1522-1)* format for detailed description of row\_ind. The data must be accessible on the device.

#### **col\_ind**

USM pointer of length at least nnz containing the column indices in index-based numbering. Refer to *[COO](#page-1522-1)* format for detailed description of col\_ind. The data must be accessible on the device.

#### **val**

USM pointer of length at least nnz. Contains the data of the input matrix which is not implicitly zero. The remaining input values are implicit zeros. Refer to *[COO](#page-1522-1)* format for detailed description of val. The data must be accessible on the device. Using a USM pointer with a smaller allocated memory size is undefined behavior.

#### **Output parameters**

#### **p\_smhandle**

On return, the address is updated to point to a newly allocated and initialized matrix\_handle\_t object that can be filled and used to perform sparse BLAS operations.

# **Notes**

• The parameters num\_rows, num\_cols and nnz may be zero if and only if row\_ind, col\_ind and val are null pointers, otherwise they must be strictly greater than zero.

# **Throws**

This function shall throw the following exceptions if the associated condition is detected. An implementation may throw additional implementation-specific exception(s) in case of error conditions not covered here.

*[oneapi::mkl::host\\_bad\\_alloc](#page-922-2) [oneapi::mkl::invalid\\_argument](#page-922-3) [oneapi::mkl::unimplemented](#page-922-0) [oneapi::mkl::unsupported\\_device](#page-922-1)* **Parent topic:** *[Data handles](#page-1489-1)*

## <span id="page-1501-0"></span>**init\_csr\_matrix**

Initializes a matrix\_handle\_t object with the provided Compressed Sparse Row (CSR) data.

# **Description and Assumptions**

The oneapi::mkl::sparse::init\_csr\_matrix function initializes the matrix\_handle\_t object with the provided data.

In the case of buffers, the reference count of the provided buffer is incremented which extends the lifetime of the underlying buffer until the sparse matrix handle is destroyed with release\_sparse\_matrix or the data is reset with set\_csr\_matrix\_data.

In the case of USM, the object does not take ownership of the data.

The oneapi::mkl::sparse::init\_csr\_matrix function defined below takes in the number of non-zero elements in the sparse matrix as an argument. However, in certain math operations where the output is a sparse matrix, e.g., sparse matrix addition (sparse matrix + sparse matrix = sparse matrix), and multiplication of two sparse matrices, the number of non-zero elements in the output sparse matrix are not known in advance and must be calculated as part of the operation API. Such APIs are currently not part of the oneMKL Specification, but will be added in the future. This behavior is currently left to be implementation-defined, but may be clarified in the oneMKL Specification in the future.

See *[Sparse matrix handle](#page-1490-1)*.

## **init\_csr\_matrix (Buffer version)**

## **Syntax**

```
namespace oneapi::mkl::sparse {
  template <typename dataType, typename indexType>
  void init_csr_matrix (sycl::queue \&queue,
                  oneapi::mkl::sparse::matrix_handle_t *p_smhandle,
                  std::int64_t num_rows,
                  std::int64_t num_cols,
                  std::int64_t nnz,
                  index_base index,
                  sycl::buffer<indexType, 1> row_ptr,
                  sycl::buffer<indexType, 1> col_ind,
                  sycl::buffer<dataType, 1> val);
}
```
# **Template parameters**

## **dataType**

See *[supported template types](#page-1543-0)*.

# **indexType**

See *[supported template types](#page-1543-0)*.

# **Input parameters**

## **queue**

The SYCL command queue which will be used for SYCL kernels execution.

#### **p\_smhandle**

The address of the p\_smhandle object to be initialized. Must only be called on an uninitialized matrix\_handle\_t object.

#### **num\_rows**

Number of rows of the provided data val. Must be at least 0.

#### **num\_cols**

Number of columns of the provided data val. Must be at least 0.

#### **nnz**

The number of explicit entries, also known as Number of Non-Zero elements. Must be at least 0.

#### **index**

Indicates how input arrays are indexed. The possible options are described in *[index\\_base](#page-920-0)* enum class.

#### **row\_ptr**

Buffer of length at least num\_rows+1. Refer to *[CSR](#page-1523-0)* format for detailed description of row\_ptr.

## **col\_ind**

Buffer of length at least nnz containing the column indices in index-based numbering. Refer to *[CSR](#page-1523-0)* format for detailed description of col\_ind.

## **val**

Buffer of length at least nnz. Contains the data of the input matrix which is not implicitly zero. The remaining input values are implicit zeros. Refer to *[CSR](#page-1523-0)* format for detailed description of val.

# **Output parameters**

## **p\_smhandle**

On return, the address is updated to point to a newly allocated and initialized matrix\_handle\_t object that can be filled and used to perform sparse BLAS operations.

## **Notes**

• The parameters num\_rows, num\_cols and nnz may be zero if and only if row\_ptr, col\_ind and val are zero-sized, otherwise they must be strictly greater than zero.

# **Throws**

This function shall throw the following exceptions if the associated condition is detected. An implementation may throw additional implementation-specific exception(s) in case of error conditions not covered here.

*[oneapi::mkl::host\\_bad\\_alloc](#page-922-2) [oneapi::mkl::invalid\\_argument](#page-922-3) [oneapi::mkl::unimplemented](#page-922-0) [oneapi::mkl::unsupported\\_device](#page-922-1)*

# **init\_csr\_matrix (USM version)**

# **Syntax**

```
namespace oneapi::mkl::sparse {
  template <typename dataType, typename indexType>
  void init_csr_matrix (sycl::queue \&queue,
                oneapi::mkl::sparse::matrix_handle_t *p_smhandle,
                std::int64_t num_rows,
                std::int64_t num_cols,
                std::int64_t nnz,
                index_base index,
                indexType *row\_ptr,
                indexType *col\_ind,
                dataType *val);
```
## **Template parameters**

# **dataType**

}

See *[supported template types](#page-1543-0)*.

#### **indexType**

See *[supported template types](#page-1543-0)*.

## **Input parameters**

#### **queue**

The SYCL command queue which will be used for SYCL kernels execution.

#### **p\_smhandle**

The address of the p\_smhandle object to be initialized. Must only be called on an uninitialized matrix\_handle\_t object.

#### **num\_rows**

Number of rows of the provided data val. Must be at least 0.

#### **num\_cols**

Number of columns of the provided data val. Must be at least 0.

#### **nnz**

The number of explicit entries, also known as Number of Non-Zero elements. Must be at least 0.

#### **index**

Indicates how input arrays are indexed. The possible options are described in *[index\\_base](#page-920-0)* enum class.

#### **row\_ptr**

USM pointer of length at least num\_rows+1. Refer to *[CSR](#page-1523-0)* format for detailed description of row\_ptr. The data must be accessible on the device.

# **col\_ind**

USM pointer of length at least nnz containing the column indices in index-based numbering. Refer to *[CSR](#page-1523-0)* format for detailed description of col\_ind. The data must be accessible on the device.

#### **val**

USM pointer of length at least nnz. Contains the data of the input matrix which is not implicitly zero. The remaining input values are implicit zeros. Refer to *[CSR](#page-1523-0)* format for detailed description of val. The data must be accessible on the device. Using a USM pointer with a smaller allocated memory size is undefined behavior.

## **Output parameters**

#### **p\_smhandle**

On return, the address is updated to point to a newly allocated and initialized matrix\_handle\_t object that can be filled and used to perform sparse BLAS operations.

# **Notes**

• The parameters num\_rows, num\_cols and nnz may be zero if and only if row\_ptr, col\_ind and val are null pointers, otherwise they must be strictly greater than zero.

## **Throws**

This function shall throw the following exceptions if the associated condition is detected. An implementation may throw additional implementation-specific exception(s) in case of error conditions not covered here.

*[oneapi::mkl::host\\_bad\\_alloc](#page-922-2) [oneapi::mkl::invalid\\_argument](#page-922-3) [oneapi::mkl::unimplemented](#page-922-0) [oneapi::mkl::unsupported\\_device](#page-922-1)*

**Parent topic:** *[Data handles](#page-1489-1)*

# <span id="page-1505-0"></span>**release\_dense\_vector**

Destroys a dense\_vector\_handle\_t object.

# **Description and Assumptions**

The oneapi::mkl::sparse::release\_dense\_vector function frees the resources allocated for the handle.

If a buffer was provided, its reference count is decremented.

If a USM pointer was provided, the data is not free'd.

# **Syntax**

```
namespace oneapi::mkl::sparse {
   sycl::event release_dense_vector (sycl::queue &queue,
                                 oneapi::mkl::sparse::dense_vector_handle_t␣
˓→dvhandle,
                                 const std::vector<sycl::event> &
\rightarrowdependencies = {});
}
```
# **Input parameters**

#### **queue**

The SYCL command queue which will be used for SYCL kernels execution.

## **dvhandle**

Handle initialized with *[init\\_dense\\_vector](#page-1491-0)*.

#### **dependencies**

List of events to depend on before starting asynchronous tasks that access data on the device. Defaults to no dependencies.

# **Return Values**

Output event that can be waited upon or added as a dependency for the completion of the function.

# **Throws**

This function shall throw the following exceptions if the associated condition is detected. An implementation may throw additional implementation-specific exception(s) in case of error conditions not covered here.

*[oneapi::mkl::invalid\\_argument](#page-922-3) [oneapi::mkl::unimplemented](#page-922-0) [oneapi::mkl::unsupported\\_device](#page-922-1)* **Parent topic:** *[Data handles](#page-1489-1)*

## <span id="page-1506-0"></span>**release\_dense\_matrix**

Destroys a dense\_matrix\_handle\_t object.

# **Description and Assumptions**

The oneapi::mkl::sparse::release\_dense\_matrix function frees the resources allocated for the handle.

If a buffer was provided, its reference count is decremented.

If a USM pointer was provided, the data is not free'd.

# **Syntax**

```
namespace oneapi::mkl::sparse {
   sycl::event release_dense_matrix (sycl::queue &queue,
                                 oneapi::mkl::sparse::dense_matrix_handle_t␣
˓→dmhandle,
                                 const std::vector<sycl::event> &
\rightarrowdependencies = {});
}
```
# **Input parameters**

**queue**

The SYCL command queue which will be used for SYCL kernels execution.

# **dmhandle**

Handle initialized with *[init\\_dense\\_matrix](#page-1493-0)*.

#### **dependencies**

List of events to depend on before starting asynchronous tasks that access data on the device. Defaults to no dependencies.

# **Return Values**

Output event that can be waited upon or added as a dependency for the completion of the function.

# **Throws**

This function shall throw the following exceptions if the associated condition is detected. An implementation may throw additional implementation-specific exception(s) in case of error conditions not covered here.

*[oneapi::mkl::invalid\\_argument](#page-922-3) [oneapi::mkl::unimplemented](#page-922-0) [oneapi::mkl::unsupported\\_device](#page-922-1)*

**Parent topic:** *[Data handles](#page-1489-1)*

<span id="page-1507-0"></span>**release\_sparse\_matrix**

Destroys a matrix\_handle\_t object.

## **Description and Assumptions**

The oneapi::mkl::sparse::release\_sparse\_matrix function frees the resources allocated for the handle.

If a buffer was provided, its reference count is decremented.

If a USM pointer was provided, the data is not free'd.

### **Syntax**

```
namespace oneapi::mkl::sparse {
   sycl::event release_sparse_matrix (sycl::queue &queue,
                                   oneapi::mkl::sparse::matrix_handle_t smhandle,
                                   const std::vector<sycl::event> &
\rightarrowdependencies = {});
}
```
## **Input parameters**

**queue**

The SYCL command queue which will be used for SYCL kernels execution.

# **smhandle**

Handle initialized with *[init\\_csr\\_matrix](#page-1501-0)* or *[init\\_coo\\_matrix](#page-1497-0)*.

#### **dependencies**

List of events to depend on before starting asynchronous tasks that access data on the device. Defaults to no dependencies.

# **Return Values**

Output event that can be waited upon or added as a dependency for the completion of the function.

# **Throws**

This function shall throw the following exceptions if the associated condition is detected. An implementation may throw additional implementation-specific exception(s) in case of error conditions not covered here.

*[oneapi::mkl::invalid\\_argument](#page-922-3) [oneapi::mkl::unimplemented](#page-922-0) [oneapi::mkl::unsupported\\_device](#page-922-1)*

**Parent topic:** *[Data handles](#page-1489-1)*

# <span id="page-1508-0"></span>**set\_dense\_vector\_data**

Reset the data of a dense\_vector\_handle\_t object.

# **Description and Assumptions**

The oneapi::mkl::sparse::set\_dense\_vector\_data function sets new data to the dense\_vector\_handle\_t object.

In the case of buffers, the reference count of the provided buffer is incremented which extends the lifetime of the underlying buffer until the dvhandle is destroyed with release\_dense\_vector or the data is reset with set\_dense\_vector\_data.

In the case of USM, the object does not take ownership of the data.

Also see *[init\\_dense\\_vector](#page-1491-0)*.

# **set\_dense\_vector\_data (Buffer version)**

# **Syntax**

```
namespace oneapi::mkl::sparse {
  template <typename dataType>
  void set_dense_vector_data (sycl::queue &queue,
                       oneapi::mkl::sparse::dense_vector_handle_t dvhandle,
                       std::int64_t size,
                       sycl::buffer<dataType, 1> val);
}
```
# **Template parameters**

# **dataType**

See *[supported template types](#page-1543-0)*. Can be a different type than what was used when creating the dense\_vector\_handle\_t.

# **Input parameters**

#### **queue**

The SYCL command queue which will be used for SYCL kernels execution.

## **dvhandle**

Handle already initialized with *[init\\_dense\\_vector](#page-1491-0)*.

# **size**

Number of elements of the provided data val. Must be at least 0.

# **val**

Buffer of length at least size.

# **Throws**

This function shall throw the following exceptions if the associated condition is detected. An implementation may throw additional implementation-specific exception(s) in case of error conditions not covered here.

*[oneapi::mkl::invalid\\_argument](#page-922-3) [oneapi::mkl::unimplemented](#page-922-0) [oneapi::mkl::uninitialized](#page-922-4) [oneapi::mkl::unsupported\\_device](#page-922-1)*

# **set\_dense\_vector\_data (USM version)**

## **Syntax**

```
namespace oneapi::mkl::sparse {
  template <typename dataType>
  void set_dense_vector_data (sycl::queue &queue,
                      oneapi::mkl::sparse::dense_vector_handle_t dvhandle,
                      std::int64_t size,
                      dataType *val);
}
```
# **Template parameters**

# **dataType**

See *[supported template types](#page-1543-0)*. Can be a different type than what was used when creating the dense\_vector\_handle\_t.

# **Input parameters**

#### **queue**

The SYCL command queue which will be used for SYCL kernels execution.

#### **dvhandle**

Handle already initialized with *[init\\_dense\\_vector](#page-1491-0)*.

# **size**

Number of elements of the provided data val. Must be at least 1.

#### **val**

USM pointer of length at least size. The data must be accessible on the device. Using a USM pointer with a smaller allocated memory size is undefined behavior.

# **Throws**

This function shall throw the following exceptions if the associated condition is detected. An implementation may throw additional implementation-specific exception(s) in case of error conditions not covered here.

*[oneapi::mkl::invalid\\_argument](#page-922-3) [oneapi::mkl::unimplemented](#page-922-0) [oneapi::mkl::uninitialized](#page-922-4) [oneapi::mkl::unsupported\\_device](#page-922-1)*

# **Parent topic:** *[Data handles](#page-1489-1)*

## <span id="page-1510-0"></span>**set\_dense\_matrix\_data**

Reset the data of a dense\_matrix\_handle\_t object.

## **Description and Assumptions**

The oneapi::mkl::sparse::set\_dense\_matrix\_data function sets new data to the dense\_matrix\_handle\_t object with the provided data.

In the case of buffers, the reference count of the provided buffer is incremented which extends the lifetime of the underlying buffer until the dmhandle is destroyed with release\_dense\_matrix or the data is reset with set\_dense\_matrix\_data.

In the case of USM, the object does not take ownership of the data.

Also see *[init\\_dense\\_matrix](#page-1493-0)*.

# **set\_dense\_matrix\_data (Buffer version)**

# **Syntax**

```
namespace oneapi::mkl::sparse {
  template <typename dataType>
  void set_dense_matrix_data (sycl::queue &queue,
                   oneapi::mkl::sparse::dense_matrix_handle_t dmhandle,
                    std::int64_t num_rows,
                    std::int64_t num_cols,
                    std::int64_t ld,
                    layout dense_layout,
                    sycl::buffer<dataType, 1> val);
}
```
# **Template parameters**

#### **dataType**

See *[supported template types](#page-1543-0)*. Can be a different type than what was used when creating the dense\_matrix\_handle\_t.

## **Input parameters**

#### **queue**

The SYCL command queue which will be used for SYCL kernels execution.

#### **dmhandle**

Handle already initialized with *[init\\_dense\\_matrix](#page-1493-0)*.

#### **num\_rows**

Number of rows of the provided data val. Must be at least 0.

#### **num\_cols**

Number of columns of the provided data val. Must be at least 0.

# **ld**

Leading dimension of the provided data val. Must be at least num\_rows if column major layout is used or at least num\_cols if row major layout is used.

#### **dense\_layout**

Specify whether the data uses row major or column major.

#### **val**

Buffer of length at least ld\*num\_cols if column major is used or ld\*num\_rows if row major is used.
## **Throws**

This function shall throw the following exceptions if the associated condition is detected. An implementation may throw additional implementation-specific exception(s) in case of error conditions not covered here.

*[oneapi::mkl::invalid\\_argument](#page-922-0) [oneapi::mkl::unimplemented](#page-922-1) [oneapi::mkl::uninitialized](#page-922-2) [oneapi::mkl::unsupported\\_device](#page-922-3)*

# set dense matrix data (USM version)

## **Syntax**

```
namespace oneapi::mkl::sparse {
  template <typename dataType>
  void set_dense_matrix_data (sycl::queue &queue,
                  oneapi::mkl::sparse::dense_matrix_handle_t dmhandle,
                  std::int64_t num_rows,
                  std::int64_t num_cols,
                  std::int64_t ld,
                  layout dense_layout,
                  dataType *val);
```
#### **Template parameters**

#### **dataType**

}

See *[supported template types](#page-1543-0)*. Can be a different type than what was used when creating the dense\_matrix\_handle\_t.

#### **Input parameters**

#### **queue**

The SYCL command queue which will be used for SYCL kernels execution.

#### **dmhandle**

Handle already initialized with *[init\\_dense\\_matrix](#page-1493-0)*.

#### **num\_rows**

Number of rows of the provided data val. Must be at least 1.

#### **num\_cols**

Number of columns of the provided data val. Must be at least 1.

## **ld**

Leading dimension of the provided data val. Must be at least num\_rows if column major layout is used or at least num\_cols if row major layout is used.

#### **dense\_layout**

Specify whether the data uses row major or column major.

**val**

USM pointer of length at least ld\*num\_cols if column major is used or ld\*num\_rows if row major is used. The data must be accessible on the device. Using a USM pointer with a smaller allocated memory size is undefined behavior.

## **Throws**

This function shall throw the following exceptions if the associated condition is detected. An implementation may throw additional implementation-specific exception(s) in case of error conditions not covered here.

*[oneapi::mkl::invalid\\_argument](#page-922-0) [oneapi::mkl::unimplemented](#page-922-1) [oneapi::mkl::uninitialized](#page-922-2) [oneapi::mkl::unsupported\\_device](#page-922-3)*

## **Parent topic:** *[Data handles](#page-1489-0)*

## **set\_coo\_matrix\_data**

Reset the data of a matrix\_handle\_t object with the provided COO data.

## **Description and Assumptions**

The oneapi::mkl::sparse::set\_coo\_matrix\_data function sets new data to the matrix\_handle\_t object with the provided data.

In the case of buffers, the reference count of the provided buffer is incremented which extends the lifetime of the underlying buffer until the smhandle is destroyed with release\_sparse\_matrix or the data is reset with set\_coo\_matrix\_data.

In the case of USM, the object does not take ownership of the data.

Also see *[init\\_coo\\_matrix](#page-1497-0)*.

# **set\_coo\_matrix\_data (Buffer version)**

## **Syntax**

```
namespace oneapi::mkl::sparse {
  template <typename dataType, typename indexType>
  void set_coo_matrix_data (sycl::queue &queue,
                     oneapi::mkl::sparse::matrix_handle_t smhandle,
                     std::int64_t num_rows,
                     std::int64_t num_cols,
                     std::int64_t nnz,
```
(continues on next page)

(continued from previous page)

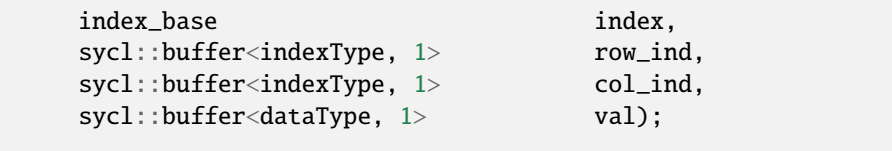

#### **Template parameters**

#### **dataType**

}

See *[supported template types](#page-1543-0)*. Can be a different type than what was used when creating the matrix\_handle\_t.

#### **indexType**

See *[supported template types](#page-1543-0)*. Can be a different type than what was used when creating the matrix\_handle\_t.

#### **Input parameters**

#### **queue**

The SYCL command queue which will be used for SYCL kernels execution.

#### **smhandle**

Handle already initialized with *[init\\_coo\\_matrix](#page-1497-0)*.

#### **num\_rows**

Number of rows of the provided data val. Must be at least 0.

#### **num\_cols**

Number of columns of the provided data val. Must be at least 0.

#### **nnz**

The number of explicit entries, also known as Number of Non-Zero elements. Must be at least 0.

#### **index**

Indicates how input arrays are indexed. The possible options are described in *[index\\_base](#page-920-0)* enum class.

#### **row\_ind**

Buffer of length at least nnz containing the row indices in index-based numbering. Refer to *[COO](#page-1522-0)* format for detailed description of row\_ind.

# **col\_ind**

Buffer of length at least nnz containing the column indices in index-based numbering. Refer to *[COO](#page-1522-0)* format for detailed description of col\_ind.

#### **val**

Buffer of length at least nnz. Contains the data of the input matrix which is not implicitly zero. The remaining input values are implicit zeros. Refer to *[COO](#page-1522-0)* format for detailed description of val.

## **Notes**

• The parameters num\_rows, num\_cols and nnz may be zero if and only if row\_ind, col\_ind and val are zero-sized, otherwise they must be strictly greater than zero.

# **Throws**

This function shall throw the following exceptions if the associated condition is detected. An implementation may throw additional implementation-specific exception(s) in case of error conditions not covered here.

*[oneapi::mkl::invalid\\_argument](#page-922-0) [oneapi::mkl::unimplemented](#page-922-1) [oneapi::mkl::uninitialized](#page-922-2) [oneapi::mkl::unsupported\\_device](#page-922-3)*

## **set\_coo\_matrix\_data (USM version)**

## **Syntax**

```
namespace oneapi::mkl::sparse {
```

```
template <typename dataType, typename indexType>
void set_coo_matrix_data (sycl::queue \&queue,
               oneapi::mkl::sparse::matrix_handle_t smhandle,
               std::int64_t num_rows,
               std::int64_t num_cols,
               std::int64_t nnz,
               index_base index,
               indexType *row\_ind,
               indexType *col\_ind,
               dataType *val);
```
#### **Template parameters**

#### **dataType**

}

See *[supported template types](#page-1543-0)*. Can be a different type than what was used when creating the matrix\_handle\_t.

#### **indexType**

See *[supported template types](#page-1543-0)*. Can be a different type than what was used when creating the matrix\_handle\_t.

## **Input parameters**

#### **queue**

The SYCL command queue which will be used for SYCL kernels execution.

#### **smhandle**

Handle already initialized with *[init\\_coo\\_matrix](#page-1497-0)*.

# **num\_rows**

Number of rows of the provided data val. Must be at least 0.

#### **num\_cols**

Number of columns of the provided data val. Must be at least 0.

#### **nnz**

The number of explicit entries, also known as Number of Non-Zero elements. Must be at least 0.

#### **index**

Indicates how input arrays are indexed. The possible options are described in *[index\\_base](#page-920-0)* enum class.

#### **row\_ind**

USM pointer of length at least nnz containing the row indices in index-based numbering. Refer to *[COO](#page-1522-0)* format for detailed description of row\_ind. The data must be accessible on the device.

#### **col\_ind**

USM pointer of length at least nnz containing the column indices in index-based numbering. Refer to *[COO](#page-1522-0)* format for detailed description of col\_ind. The data must be accessible on the device.

#### **val**

USM pointer of length at least nnz. Contains the data of the input matrix which is not implicitly zero. The remaining input values are implicit zeros. Refer to *[COO](#page-1522-0)* format for detailed description of val. The data must be accessible on the device. Using a USM pointer with a smaller allocated memory size is undefined behavior.

### **Notes**

• The parameters num\_rows, num\_cols and nnz may be zero if and only if row\_ind, col\_ind and val are null pointers, otherwise they must be strictly greater than zero.

### **Throws**

This function shall throw the following exceptions if the associated condition is detected. An implementation may throw additional implementation-specific exception(s) in case of error conditions not covered here.

*[oneapi::mkl::invalid\\_argument](#page-922-0) [oneapi::mkl::unimplemented](#page-922-1) [oneapi::mkl::uninitialized](#page-922-2) [oneapi::mkl::unsupported\\_device](#page-922-3)*

**Parent topic:** *[Data handles](#page-1489-0)*

## **set\_csr\_matrix\_data**

Reset the data of a matrix\_handle\_t object with the provided CSR data.

## **Description and Assumptions**

The oneapi::mkl::sparse::set\_csr\_matrix\_data function sets new data to the matrix\_handle\_t object with the provided data.

In the case of buffers, the reference count of the provided buffer is incremented which extends the lifetime of the underlying buffer until the smhandle is destroyed with release\_sparse\_matrix or the data is reset with set csr matrix data.

In the case of USM, the object does not take ownership of the data.

Also see *[init\\_csr\\_matrix](#page-1501-0)*.

## set csr matrix data (Buffer version)

### **Syntax**

```
namespace oneapi::mkl::sparse {
  template <typename dataType, typename indexType>
  void set_csr_matrix_data (sycl::queue &queue,
                     oneapi::mkl::sparse::matrix_handle_t smhandle,
                     std::int64_t num_rows,
                     std::int64_t num_cols,
                     std::int64_t nnz,
                     index_base index,
                     sycl::buffer<indexType, 1> row_ptr,
                     sycl::buffer<indexType, 1> col_ind,
                     sycl::buffer<dataType, 1> val);
```
#### **Template parameters**

#### **dataType**

}

See *[supported template types](#page-1543-0)*. Can be a different type than what was used when creating the matrix\_handle\_t.

### **indexType**

See *[supported template types](#page-1543-0)*. Can be a different type than what was used when creating the matrix\_handle\_t.

## **Input parameters**

#### **queue**

The SYCL command queue which will be used for SYCL kernels execution.

#### **smhandle**

Handle already initialized with *[init\\_csr\\_matrix](#page-1501-0)*.

# **num\_rows**

Number of rows of the provided data val. Must be at least 0.

#### **num\_cols**

Number of columns of the provided data val. Must be at least 0.

#### **nnz**

The number of explicit entries, also known as Number of Non-Zero elements. Must be at least 0.

#### **index**

Indicates how input arrays are indexed. The possible options are described in *[index\\_base](#page-920-0)* enum class.

#### **row\_ptr**

Buffer of length at least num\_rows+1. Refer to *[CSR](#page-1523-0)* format for detailed description of row\_ptr.

#### **col\_ind**

Buffer of length at least nnz containing the column indices in index-based numbering. Refer to *[CSR](#page-1523-0)* format for detailed description of col\_ind.

#### **val**

Buffer of length at least nnz. Contains the data of the input matrix which is not implicitly zero. The remaining input values are implicit zeros. Refer to *[CSR](#page-1523-0)* format for detailed description of val.

### **Notes**

• The parameters num\_rows, num\_cols and nnz may be zero if and only if row\_ptr, col\_ind and val are zero-sized, otherwise they must be strictly greater than zero.

## **Throws**

This function shall throw the following exceptions if the associated condition is detected. An implementation may throw additional implementation-specific exception(s) in case of error conditions not covered here.

*[oneapi::mkl::invalid\\_argument](#page-922-0) [oneapi::mkl::unimplemented](#page-922-1) [oneapi::mkl::uninitialized](#page-922-2) [oneapi::mkl::unsupported\\_device](#page-922-3)*

## **set\_csr\_matrix\_data (USM version)**

## **Syntax**

```
namespace oneapi::mkl::sparse {
  template <typename dataType, typename indexType>
  void set_csr_matrix_data (sycl::queue \&queue,
                  oneapi::mkl::sparse::matrix_handle_t smhandle,
                  std::int64_t num_rows,
                  std::int64_t num_cols,
                  std::int64_t nnz,
                  index_base index,
                  indexType *row\_ptr,
                  indexType *col\_ind,
                  dataType *val;
}
```
# **Template parameters**

#### **dataType**

See *[supported template types](#page-1543-0)*. Can be a different type than what was used when creating the matrix\_handle\_t.

#### **indexType**

See *[supported template types](#page-1543-0)*. Can be a different type than what was used when creating the matrix\_handle\_t.

#### **Input parameters**

#### **queue**

The SYCL command queue which will be used for SYCL kernels execution.

#### **smhandle**

Handle already initialized with *[init\\_csr\\_matrix](#page-1501-0)*.

#### **num\_rows**

Number of rows of the provided data val. Must be at least 0.

#### **num\_cols**

Number of columns of the provided data val. Must be at least 0.

#### **nnz**

The number of explicit entries, also known as Number of Non-Zero elements. Must be at least 0.

### **index**

Indicates how input arrays are indexed. The possible options are described in *[index\\_base](#page-920-0)* enum class.

#### **row\_ptr**

USM pointer of length at least num\_rows+1. Refer to *[CSR](#page-1523-0)* format for detailed description of row\_ptr. The data must be accessible on the device.

#### **col\_ind**

USM pointer of length at least nnz containing the column indices in index-based numbering. Refer to *[CSR](#page-1523-0)* format for detailed description of col\_ind. The data must be accessible on the device.

```
val
```
USM pointer of length at least nnz. Contains the data of the input matrix which is not implicitly zero. The remaining input values are implicit zeros. Refer to *[CSR](#page-1523-0)* format for detailed description of val. The data must be accessible on the device. Using a USM pointer with a smaller allocated memory size is undefined behavior.

## **Notes**

• The parameters num\_rows, num\_cols and nnz may be zero if and only if row\_ptr, col\_ind and val are null pointers, otherwise they must be strictly greater than zero.

## **Throws**

This function shall throw the following exceptions if the associated condition is detected. An implementation may throw additional implementation-specific exception(s) in case of error conditions not covered here.

*[oneapi::mkl::invalid\\_argument](#page-922-0) [oneapi::mkl::unimplemented](#page-922-1) [oneapi::mkl::uninitialized](#page-922-2) [oneapi::mkl::unsupported\\_device](#page-922-3)*

## **Parent topic:** *[Data handles](#page-1489-0)*

## **set\_matrix\_property**

## **Matrix properties**

```
namespace oneapi::mkl::sparse {
    enum class matrix_property {
       symmetric,
       sorted,
    };
}
```
Matrix properties are optional and "strong" guarantees. Unlike *[matrix\\_view](#page-1542-0)*, the user must ensure that the handle's data holds all the given properties. A property can be set as a hint for backends to optimize some operations. Multiple properties can be set to the same handle.

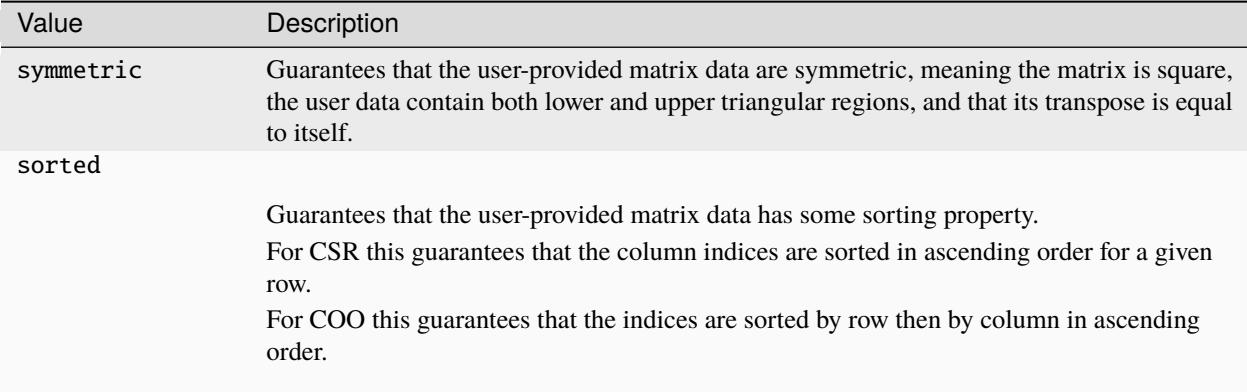

# **set\_matrix\_property**

Set a property to a matrix\_handle\_t object.

## **Description and Assumptions**

The oneapi::mkl::sparse::set\_matrix\_property function sets a property to a matrix handle.

# **Syntax**

```
namespace oneapi::mkl::sparse {
   bool set_matrix_property (sycl::queue \&queue,
                       oneapi::mkl::sparse::matrix_handle_t smhandle,
                       matrix_property property);
}
```
## **Input parameters**

**queue**

The SYCL command queue which will be used for SYCL kernels execution.

### **smhandle**

Initialized sparse matrix handle.

#### **property**

Matrix property to set.

# **Return Values**

Return whether the property was set to the backend's handle. A backend may not have an equivalent property.

## **Throws**

This function shall throw the following exceptions if the associated condition is detected. An implementation may throw additional implementation-specific exception(s) in case of error conditions not covered here.

*[oneapi::mkl::invalid\\_argument](#page-922-0) [oneapi::mkl::unimplemented](#page-922-1) [oneapi::mkl::uninitialized](#page-922-2) [oneapi::mkl::unsupported\\_device](#page-922-3)*

**Parent topic:** *[Data handles](#page-1489-0)*

# **Sparse storage formats**

There are a variety of matrix storage formats available for representing sparse matrices. Two popular formats are the coordinate (COO) format, and the Compressed Sparse Row (CSR) format.

In this specification, "non-zero" elements or "non-zero" entries refer to explicitly defined elements or entries which may take any value supported by the the *:ref:data type<onemkl\_sparse\_supported\_types*>. Undefined elements or entries are implicitly zeros.

# <span id="page-1522-0"></span>**COO**

The COO format is the simplest sparse matrix format, represented by three arrays, row\_ind, col\_ind and val, and an index parameter. The i-th defined element in the sparse matrix is represented by its row index, column index, and value, that is, (row\_ind[i], col\_ind[i], val[i]). The entries need not be in a sorted order, though performance of Sparse BLAS operations may be improved if they are sorted in some logical way, for instance by row index and then column index subordinate to each row set.

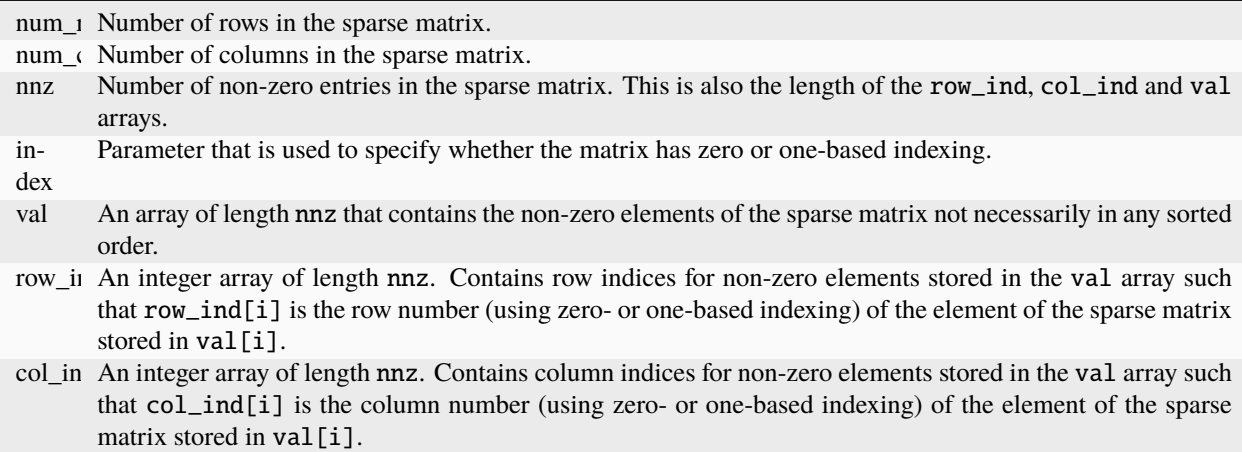

A sparse matrix can be represented in a COO format in a following way (assuming one-based indexing):

$$
A = \begin{pmatrix} 1 & 0 & 2 \\ 0 & -1 & 4 \\ 3 & 0 & 0 \end{pmatrix}
$$

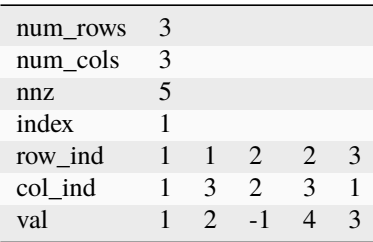

# <span id="page-1523-0"></span>**CSR**

The CSR format is one of the most popular sparse matrix storage formats, represented by three arrays, row\_ptr, col\_ind and val, and an index parameter.

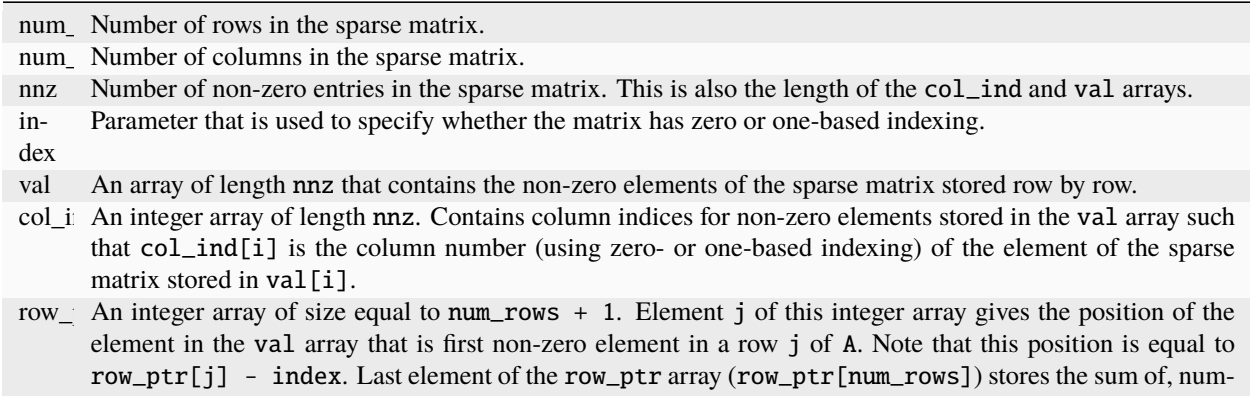

ber of non-zero elements and index (nnz + index).

A sparse matrix can be represented in a CSR format in a following way (assuming zero-based indexing):

$$
A = \begin{pmatrix} 1 & 0 & 2 \\ 0 & -1 & 4 \\ 3 & 0 & 0 \end{pmatrix}
$$

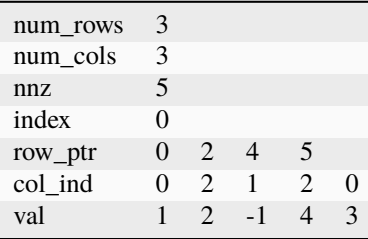

**Parent topic:** *[Data handles](#page-1489-0)* **Parent topic:** *[Sparse BLAS](#page-1489-1)*

#### **spmm**

Computes a sparse matrix by dense matrix product.

## **Description and Assumptions**

The oneapi::mkl::sparse::spmm routine computes a sparse matrix by dense matrix product defined as:

$$
C \leftarrow \alpha \cdot op(A) \cdot op(B) + \beta \cdot C
$$

where:

 $\alpha$  and  $\beta$  are scalars,

 $C$  is a dense matrix of size m-by-n,

 $op(A)$  is a transformed sparse matrix of size m-by-k,

 $op(B)$  is a transformed dense matrix of size k-by-n,

op() is the transform operation using the following description:

$$
op(A) = \begin{cases} A, & \text{oneapi::mkl::transpose::nontrans} \\ A^{\mathsf{T}}, & \text{oneapi::mkl::transpose::trans} \\ A^{\mathsf{H}}, & \text{oneapi::mkl::transpose::conjtrans} \end{cases}
$$

## <span id="page-1524-0"></span>**spmm\_descr**

## **Definition**

```
namespace oneapi::mkl::sparse {
   struct spmm_descr;
   using spmm_descr_t = spmm_descr*;
}
```
#### **Description**

Defines spmm\_descr\_t as an opaque pointer to the incomplete type spmm\_descr. Each backend may provide a different implementation of the type spmm\_descr. The spmm\_descr\_t object persists through the various stages of the spmm operation to house relevant state, optimizations and workspaces.

### **init\_spmm\_descr**

### **Syntax**

```
namespace oneapi::mkl::sparse {
   void init_spmm_descr (sycl::queue \&queue,
                      oneapi::mkl::sparse::spmm_descr_t *p_spmm_descr);
}
```
## **Input parameters**

#### **queue**

The SYCL command queue which will be used for SYCL kernels execution.

## **p\_spmm\_descr**

The address of the p\_spmm\_descr object to be initialized. Must only be called on an uninitialized spmm\_descr\_t object.

## **Output parameters**

#### **p\_spmm\_descr**

On return, the address is updated to point to a newly allocated and initialized spmm\_descr\_t object that can be used to perform spmm.

## **Throws**

This function shall throw the following exceptions if the associated condition is detected. An implementation may throw additional implementation-specific exception(s) in case of error conditions not covered here.

*[oneapi::mkl::host\\_bad\\_alloc](#page-922-4) [oneapi::mkl::invalid\\_argument](#page-922-0) [oneapi::mkl::unimplemented](#page-922-1) [oneapi::mkl::unsupported\\_device](#page-922-3)*

## **release\_spmm\_descr**

#### **Syntax**

```
namespace oneapi::mkl::sparse {
   sycl::event release_spmm_descr (sycl::queue &queue,
                                oneapi::mkl::sparse::spmm_descr_t spmm_descr,
                                const std::vector<sycl::event> &dependencies = {}
˓→);
```
#### **Input parameters**

### **queue**

}

The SYCL command queue which will be used for SYCL kernels execution.

#### **spmm\_descr**

Descriptor initialized with init\_spmm\_descr.

#### **dependencies**

List of events to depend on before starting asynchronous tasks that access data on the device. Defaults to no dependencies.

# **Return Values**

Output event that can be waited upon or added as a dependency for the completion of the function.

## **Throws**

This function shall throw the following exceptions if the associated condition is detected. An implementation may throw additional implementation-specific exception(s) in case of error conditions not covered here.

*[oneapi::mkl::invalid\\_argument](#page-922-0) [oneapi::mkl::unimplemented](#page-922-1) [oneapi::mkl::unsupported\\_device](#page-922-3)*

# <span id="page-1526-0"></span>**spmm\_alg**

## **Syntax**

```
namespace oneapi::mkl::sparse {
    enum class spmm_alg {
        default_alg,
        no_optimize_alg,
        coo_alg1,
        coo_alg2,
        coo_alg3,
        coo_alg4,
        csr_alg1,
        csr_alg2,
        csr_alg3,
    };
}
```
## **Description**

These algorithm enums are provided in case backends would like to implement various different algorithms for the operation. Behavior of the algorithms (e.g., bitwise reproducibility, atomics usage) and the preconditions to using specific algorithms (e.g. sortedness of matrix arrays) is implementation-defined and must be documented in the library implementing the oneAPI specification.

#### **spmm**

### **Syntax**

```
namespace oneapi::mkl::sparse {
  void spmm_buffer_size(
     sycl::queue \&queue,
     oneapi::mkl::transpose opA,
     oneapi::mkl::transpose opB,
     const void* alpha,
     oneapi::mkl::sparse::matrix_view A_view,
     oneapi::mkl::sparse::matrix_handle_t A_handle,
     oneapi::mkl::sparse::dense_matrix_handle_t B_handle,
     const void* beta,
     oneapi::mkl::sparse::dense_matrix_handle_t C_handle,
     oneapi::mkl::sparse::spmm_alg alg,
     oneapi::mkl::sparse::spmm_descr_t spmm_descr,
     std::size_t &temp_buffer_size);
  void spmm_optimize(
     sycl::queue \&queue,
     oneapi::mkl::transpose opA,
     oneapi::mkl::transpose opB,
     const void* alpha,
     oneapi::mkl::sparse::matrix_view A_view,
     oneapi::mkl::sparse::matrix_handle_t A_handle,
     oneapi::mkl::sparse::dense_matrix_handle_t B_handle,
     const void* beta,
     oneapi::mkl::sparse::dense_matrix_handle_t C_handle,
     oneapi::mkl::sparse::spmm_alg alg,
     oneapi::mkl::sparse::spmm_descr_t spmm_descr,
     sycl::buffer<std::uint8_t, 1> workspace);
  sycl::event spmm_optimize(
     sycl::queue \&queue,
     oneapi::mkl::transpose opA,
     oneapi::mkl::transpose opB,
     const void* alpha,
     oneapi::mkl::sparse::matrix_view A_view,
     oneapi::mkl::sparse::matrix_handle_t A_handle,
     oneapi::mkl::sparse::dense_matrix_handle_t B_handle,
     const void* beta,
     oneapi::mkl::sparse::dense_matrix_handle_t C_handle,
     oneapi::mkl::sparse::spmm_alg alg,
     oneapi::mkl::sparse::spmm_descr_t spmm_descr,
     void* workspace,
     const std::vector<sycl::event> &dependencies = {});
  sycl::event spmm(
     sycl::queue \&queue,
     oneapi::mkl::transpose opA,
```
(continues on next page)

(continued from previous page)

```
oneapi::mkl::transpose opB,
const void* alpha,
oneapi::mkl::sparse::matrix_view A_view,
oneapi::mkl::sparse::matrix_handle_t A_handle,
oneapi::mkl::sparse::dense_matrix_handle_t B_handle,
const void* beta,
oneapi::mkl::sparse::dense_matrix_handle_t C_handle,
oneapi::mkl::sparse::spmm_alg alg,
oneapi::mkl::sparse::spmm_descr_t spmm_descr,
const std::vector<sycl::event> &dependencies = {});
```
}

## **Notes**

- spmm\_buffer\_size and spmm\_optimize must be called at least once before spmm with the same arguments. spmm can then be called multiple times. Calling spmm\_optimize on the same descriptor can reset some of the descriptor's data such as the workspace.
- The data of the dense handles B\_handle and C\_handle and the scalars alpha and beta can be reset before each call to spmm. Changing the data of the sparse handle A\_handle is undefined behavior.
- spmm\_optimize and spmm are asynchronous.
- The algorithm defaults to spmm\_alg::default\_alg if a backend does not support the provided algorithm.
- The container type of all the handles and workspace must be consistent and use either USM pointers or SYCL buffers.

#### **Input Parameters**

#### **queue**

The SYCL command queue which will be used for SYCL kernels execution.

#### **opA**

Specifies operation op() on the input matrix A. The possible options are described in *[transpose](#page-919-0)* enum class.

### **opB**

Specifies operation op() on the input matrix B. The possible options are described in *[transpose](#page-919-0)* enum class.

#### **alpha**

Host or USM pointer representing  $\alpha$ . The USM allocation can be on the host or device. Must be a host pointer if SYCL buffers are used. Must be of the same type than the handles' data type.

#### **A\_view**

Specifies which part of the handle should be read as described by *[matrix\\_view](#page-1542-0)*.

#### **A\_handle**

Sparse matrix handle object representing  $A$ .

### **B\_handle**

Dense matrix handle object representing  $B$ .

## **beta**

Host or USM pointer representing  $\beta$ . The USM allocation can be on the host or device. Must be a host pointer if SYCL buffers are used. Must be of the same type than the handles' data type.

## **C\_handle**

Dense matrix handle object representing  $C$ .

## **alg**

Specifies the *[spmm algorithm](#page-1526-0)* to use.

## **spmm\_descr**

Initialized *[spmm descriptor](#page-1524-0)*.

### **temp\_buffer\_size**

Output buffer size in bytes.

### **workspace**

Workspace buffer or USM pointer, must be at least of size temp\_buffer\_size bytes and the address aligned on the size of the handles' data type.

If it is a buffer, its lifetime is extended until the *[spmm descriptor](#page-1524-0)* is released or the workspace is reset by spmm\_optimize. The workspace cannot be a sub-buffer.

If it is a USM pointer, it must not be free'd until the corresponding spmm has completed. The data must be accessible on the device.

#### **dependencies**

List of events to depend on before starting asynchronous tasks that access data on the device. Ignored if buffers are used. Defaults to no dependencies.

# **Output Parameters**

## **temp\_buffer\_size**

Output buffer size in bytes. A temporary workspace of at least this size must be allocated to perform the specified spmm.

#### **C\_handle**

Dense matrix handle object representing  $C$ , result of the spmm operation.

# **Return Values**

Output event that can be waited upon or added as a dependency for the completion of the function. May be an empty event if buffers are used.

## **Throws**

These functions shall throw the following exceptions if the associated condition is detected. An implementation may throw additional implementation-specific exception(s) in case of error conditions not covered here.

*[oneapi::mkl::computation\\_error](#page-922-5) [oneapi::mkl::device\\_bad\\_alloc](#page-922-6) [oneapi::mkl::invalid\\_argument](#page-922-0) [oneapi::mkl::unimplemented](#page-922-1) [oneapi::mkl::uninitialized](#page-922-2) [oneapi::mkl::unsupported\\_device](#page-922-3)*

### **Parent topic:** *[Sparse BLAS](#page-1489-1)*

#### **spmv**

Computes a sparse matrix by dense vector product.

## **Description and Assumptions**

The oneapi::mkl::sparse::spmv routine computes a sparse matrix by dense vector product defined as:

$$
y \leftarrow \alpha \cdot op(A) \cdot x + \beta \cdot y
$$

where:

 $\alpha$  and  $\beta$  are scalars,

 $x$  is a dense vector of size n,

 $y$  is a dense vector of size m,

 $op(A)$  is a transformed sparse matrix of size m-by-n,

op() is the transform operation using the following description:

$$
op(A) = \begin{cases} A, & \text{oneapi::mkl::transpose::nontrans} \\ A^{\mathsf{T}}, & \text{oneapi::mkl::transpose::trans} \\ A^{\mathsf{H}}, & \text{oneapi::mkl::transpose::configtrans} \end{cases}
$$

## <span id="page-1530-0"></span>**spmv\_descr**

## **Definition**

```
namespace oneapi::mkl::sparse {
    struct spmv_descr;
    using spmv\_descr_t = spmv\_descr^*;
```
#### **Description**

}

Defines spmv\_descr\_t as an opaque pointer to the incomplete type spmv\_descr. Each backend may provide a different implementation of the type spmv\_descr. The spmv\_descr\_t object persists through the various stages of the spmv operation to house relevant state, optimizations and workspaces.

## **init\_spmv\_descr**

# **Syntax**

```
namespace oneapi::mkl::sparse {
   void init_spmv_descr (sycl::queue \&queue,
                      oneapi::mkl::sparse::spmv_descr_t *p_spmv_descr);
}
```
## **Input parameters**

#### **queue**

The SYCL command queue which will be used for SYCL kernels execution.

## **p\_spmv\_descr**

The address of the p\_spmv\_descr object to be initialized. Must only be called on an uninitialized spmv\_descr\_t object.

## **Output parameters**

#### **p\_spmv\_descr**

On return, the address is updated to point to a newly allocated and initialized spmv\_descr\_t object that can be used to perform spmv.

## **Throws**

This function shall throw the following exceptions if the associated condition is detected. An implementation may throw additional implementation-specific exception(s) in case of error conditions not covered here.

*[oneapi::mkl::host\\_bad\\_alloc](#page-922-4) [oneapi::mkl::invalid\\_argument](#page-922-0) [oneapi::mkl::unimplemented](#page-922-1) [oneapi::mkl::unsupported\\_device](#page-922-3)*

## **release\_spmv\_descr**

#### **Syntax**

```
namespace oneapi::mkl::sparse {
   sycl::event release_spmv_descr (sycl::queue &queue,
                                oneapi::mkl::sparse::spmv_descr_t spmv_descr,
                                const std::vector<sycl::event> &dependencies = {}
˓→);
```
#### **Input parameters**

### **queue**

}

The SYCL command queue which will be used for SYCL kernels execution.

### **spmv\_descr**

Descriptor initialized with init\_spmv\_descr.

#### **dependencies**

List of events to depend on before starting asynchronous tasks that access data on the device. Defaults to no dependencies.

# **Return Values**

Output event that can be waited upon or added as a dependency for the completion of the function.

### **Throws**

This function shall throw the following exceptions if the associated condition is detected. An implementation may throw additional implementation-specific exception(s) in case of error conditions not covered here.

*[oneapi::mkl::invalid\\_argument](#page-922-0) [oneapi::mkl::unimplemented](#page-922-1) [oneapi::mkl::unsupported\\_device](#page-922-3)*

# <span id="page-1532-0"></span>**spmv\_alg**

### **Syntax**

```
namespace oneapi::mkl::sparse {
    enum class spmv_alg {
        default_alg,
        no_optimize_alg,
        coo_alg1,
        coo_alg2,
        csr_alg1,
        csr_alg2,
        csr_alg3,
    };
}
```
### **Description**

These algorithm enums are provided in case backends would like to implement various different algorithms for the operation. Behavior of the algorithms (e.g., bitwise reproducibility, atomics usage) and the preconditions to using specific algorithms (e.g. sortedness of matrix arrays) is implementation-defined and must be documented in the library implementing the oneAPI specification.

### **spmv**

### **Syntax**

```
namespace oneapi::mkl::sparse {
   void spmv_buffer_size(
      sycl::queue \&queue,
      oneapi::mkl::transpose opA,
                                                         (continues on next page)
```
(continued from previous page)

```
const void* alpha,
   oneapi::mkl::sparse::matrix_view A_view,
   oneapi::mkl::sparse::matrix_handle_t A_handle,
   oneapi::mkl::sparse::dense_vector_handle_t x_handle,
   const void* beta,
   oneapi::mkl::sparse::dense_vector_handle_t y_handle,
   oneapi::mkl::sparse::spmv_alg alg,
   oneapi::mkl::sparse::spmv_descr_t spmv_descr,
   std::size_t \& temp_buffer_size);
void spmv_optimize(
   sycl::queue \&queue,
   oneapi::mkl::transpose opA,
   const void* alpha,
   oneapi::mkl::sparse::matrix_view A_view,
   oneapi::mkl::sparse::matrix_handle_t A_handle,
   oneapi::mkl::sparse::dense_vector_handle_t x_handle,
   const void* beta,
   oneapi::mkl::sparse::dense_vector_handle_t y_handle,
   oneapi::mkl::sparse::spmv_alg alg,
   oneapi::mkl::sparse::spmv_descr_t spmv_descr,
   sycl::buffer<std::uint8_t, 1> workspace);
sycl::event spmv_optimize(
   sycl::queue \&queue,
   oneapi::mkl::transpose opA,
   const void* alpha,
   oneapi::mkl::sparse::matrix_view A_view,
   oneapi::mkl::sparse::matrix_handle_t A_handle,
   oneapi::mkl::sparse::dense_vector_handle_t x_handle,
   const void* beta,
   oneapi::mkl::sparse::dense_vector_handle_t y_handle,
   oneapi::mkl::sparse::spmv_alg alg,
   oneapi::mkl::sparse::spmv_descr_t spmv_descr,
   void* workspace,
   const std::vector<sycl::event> &dependencies = {});
sycl::event spmv(
   sycl::queue \&queue,
   oneapi:: mkl::transpose opA,
   const void* alpha,
   oneapi::mkl::sparse::matrix_view A_view,
   oneapi::mkl::sparse::matrix_handle_t A_handle,
   oneapi::mkl::sparse::dense_vector_handle_t x_handle,
   const void* beta,
   oneapi::mkl::sparse::dense_vector_handle_t y_handle,
   oneapi::mkl::sparse::spmv_alg alg,
   oneapi::mkl::sparse::spmv_descr_t spmv_descr,
   const std::vector<sycl::event> &dependencies = {});
```
}

# **Notes**

- spmv\_buffer\_size and spmv\_optimize must be called at least once before spmv with the same arguments. spmv can then be called multiple times. Calling spmv\_optimize on the same descriptor can reset some of the descriptor's data such as the workspace.
- The data of the dense handles x\_handle and y\_handle and the scalars alpha and beta can be reset before each call to spmv. Changing the data of the sparse handle A\_handle is undefined behavior.
- spmv\_optimize and spmv are asynchronous.
- The algorithm defaults to spmv\_alg::default\_alg if a backend does not support the provided algorithm.
- The container type of all the handles and workspace must be consistent and use either USM pointers or SYCL buffers.

## **Input Parameters**

#### **queue**

The SYCL command queue which will be used for SYCL kernels execution.

### **opA**

Specifies operation op() on the input matrix. The possible options are described in *[transpose](#page-919-0)* enum class.

#### **alpha**

Host or USM pointer representing  $\alpha$ . The USM allocation can be on the host or device. Must be a host pointer if SYCL buffers are used. Must be of the same type than the handles' data type.

#### **A\_view**

Specifies which part of the handle should be read as described by *[matrix\\_view](#page-1542-0)*.

#### **A\_handle**

Sparse matrix handle object representing A.

### **x\_handle**

Dense vector handle object representing  $x$ .

#### **beta**

Host or USM pointer representing  $\beta$ . The USM allocation can be on the host or device. Must be a host pointer if SYCL buffers are used. Must be of the same type than the handles' data type.

#### **y\_handle**

Dense vector handle object representing  $y$ .

#### **alg**

Specifies the *[spmv algorithm](#page-1532-0)* to use.

#### **spmv\_descr**

Initialized *[spmv descriptor](#page-1530-0)*.

#### **temp\_buffer\_size**

Output buffer size in bytes.

#### **workspace**

Workspace buffer or USM pointer, must be at least of size temp\_buffer\_size bytes and the address aligned on the size of the handles' data type.

If it is a buffer, its lifetime is extended until the *[spmv descriptor](#page-1530-0)* is released or the workspace is reset by spmv\_optimize. The workspace cannot be a sub-buffer.

If it is a USM pointer, it must not be free'd until the corresponding spmv has completed. The data must be accessible on the device.

#### **dependencies**

List of events to depend on before starting asynchronous tasks that access data on the device. Ignored if buffers are used. Defaults to no dependencies.

## **Output Parameters**

### **temp\_buffer\_size**

Output buffer size in bytes. A temporary workspace of at least this size must be allocated to perform the specified spmv.

### **y\_handle**

Dense vector handle object representing  $y$ , result of the spmv operation.

## **Return Values**

Output event that can be waited upon or added as a dependency for the completion of the function. May be an empty event if buffers are used.

#### **Throws**

These functions shall throw the following exceptions if the associated condition is detected. An implementation may throw additional implementation-specific exception(s) in case of error conditions not covered here.

*[oneapi::mkl::computation\\_error](#page-922-5) [oneapi::mkl::device\\_bad\\_alloc](#page-922-6) [oneapi::mkl::invalid\\_argument](#page-922-0) [oneapi::mkl::unimplemented](#page-922-1) [oneapi::mkl::uninitialized](#page-922-2) [oneapi::mkl::unsupported\\_device](#page-922-3)*

### **Parent topic:** *[Sparse BLAS](#page-1489-1)*

### **spsv**

Solves a system of linear equations where the coefficients are described by a triangular sparse matrix.

#### **Description and Assumptions**

The oneapi::mkl::sparse::spsv routine solves a system of linear equations for a square matrix:

$$
op(A) \cdot y \leftarrow \alpha \cdot x
$$

where:

 $\alpha$  is a scalar,  $x$  and  $y$  are dense vectors of size m,  $op(A)$  is a transformed sparse matrix of size m-by-m,

op() is the transform operation using the following description:

$$
op(A) = \begin{cases} A, & \text{oneapi::mkl::transpose::nontrans} \\ A^{\mathsf{T}}, & \text{oneapi::mkl::transpose::trans} \\ A^{\mathsf{H}}, & \text{oneapi::mkl::transpose::conjtrans} \end{cases}
$$

<span id="page-1536-0"></span>**spsv\_descr**

**Definition**

```
namespace oneapi::mkl::sparse {
    struct spsv_descr;
    using sys\_descr_t = spsv\_descr^*;
}
```
# **Description**

Defines spsv\_descr\_t as an opaque pointer to the incomplete type spsv\_descr. Each backend may provide a different implementation of the type spsv\_descr. The *spsv\_descr\_t* object persists through the various stages of the spsv operation to house relevant state, optimizations and workspaces.

## **init\_spsv\_descr**

**Syntax**

```
namespace oneapi::mkl::sparse {
   void init_spsv_descr (sycl::queue \&queue,
                      oneapi::mkl::sparse::spsv_descr_t *p_spsv_descr);
}
```
### **Input parameters**

**queue**

The SYCL command queue which will be used for SYCL kernels execution.

**p\_spsv\_descr**

The address of the p\_spsv\_descr object to be initialized. Must only be called on an uninitialized spsv\_descr\_t object.

## **Output parameters**

## **p\_spsv\_descr**

On return, the address is updated to point to a newly allocated and initialized spsv\_descr\_t object that can be used to perform spsv.

# **Throws**

This function shall throw the following exceptions if the associated condition is detected. An implementation may throw additional implementation-specific exception(s) in case of error conditions not covered here.

*[oneapi::mkl::host\\_bad\\_alloc](#page-922-4) [oneapi::mkl::invalid\\_argument](#page-922-0) [oneapi::mkl::unimplemented](#page-922-1) [oneapi::mkl::unsupported\\_device](#page-922-3)*

## **release\_spsv\_descr**

# **Syntax**

```
namespace oneapi::mkl::sparse {
   sycl::event release_spsv_descr (sycl::queue \&queue,
                                oneapi::mkl::sparse::spsv_descr_t spsv_descr,
                                const std::vector<sycl::event> &dependencies = {}
˓→);
}
```
## **Input parameters**

#### **queue**

The SYCL command queue which will be used for SYCL kernels execution.

### **spsv\_descr**

Descriptor initialized with init\_spsv\_descr.

#### **dependencies**

List of events to depend on before starting asynchronous tasks that access data on the device. Defaults to no dependencies.

# **Return Values**

Output event that can be waited upon or added as a dependency for the completion of the function.

### **Throws**

This function shall throw the following exceptions if the associated condition is detected. An implementation may throw additional implementation-specific exception(s) in case of error conditions not covered here.

*[oneapi::mkl::invalid\\_argument](#page-922-0) [oneapi::mkl::unimplemented](#page-922-1) [oneapi::mkl::unsupported\\_device](#page-922-3)*

## <span id="page-1538-0"></span>**spsv\_alg**

#### **Syntax**

```
namespace oneapi::mkl::sparse {
    enum class spsv_alg {
        default_alg,
        no_optimize_alg,
    };
}
```
#### **Description**

These algorithm enums are provided in case backends would like to implement various different algorithms for the operation. Behavior of the algorithms (e.g., bitwise reproducibility, atomics usage) and the preconditions to using specific algorithms (e.g. sortedness of matrix arrays) is implementation-defined and must be documented in the library implementing the oneAPI specification.

### **spsv**

## **Syntax**

```
namespace oneapi::mkl::sparse {
   void spsv_buffer_size(
      sycl::queue \&queue,
      oneapi::mkl::transpose opA,
      const void* alpha,
      oneapi::mkl::sparse::matrix_view A_view,
      oneapi::mkl::sparse::matrix_handle_t A_handle,
      oneapi::mkl::sparse::dense_vector_handle_t x_handle,
      oneapi::mkl::sparse::dense_vector_handle_t y_handle,
```
(continues on next page)

(continued from previous page)

```
oneapi::mkl::sparse::spsv_alg alg,
   oneapi::mkl::sparse::spsv_descr_t spsv_descr,
   std::size_t &temp_buffer_size);
void spsv_optimize(
   sycl::queue \&queue,
   oneapi::mkl::transpose opA,
   const void* alpha,
   oneapi::mkl::sparse::matrix_view A_view,
   oneapi::mkl::sparse::matrix_handle_t A_handle,
   oneapi::mkl::sparse::dense_vector_handle_t x_handle,
   oneapi::mkl::sparse::dense_vector_handle_t y_handle,
   oneapi::mkl::sparse::spsv_alg alg,
   oneapi::mkl::sparse::spsv_descr_t spsv_descr,
   sycl::buffer<std::uint8_t, 1> workspace);
sycl::event spsv_optimize(
   sycl::queue \&queue,
   oneapi::mkl::transpose opA,
   const void* alpha,
   oneapi::mkl::sparse::matrix_view A_view,
   oneapi::mkl::sparse::matrix_handle_t A_handle,
   oneapi::mkl::sparse::dense_vector_handle_t x_handle,
   oneapi::mkl::sparse::dense_vector_handle_t y_handle,
   oneapi::mkl::sparse::spsv_alg alg,
   oneapi::mkl::sparse::spsv_descr_t spsv_descr,
   void* workspace,
   const std::vector<sycl::event> &dependencies = {});
sycl::event spsv(
   sycl::queue \&queue,
   oneapi::mkl::transpose opA,
   const void* alpha,
   oneapi::mkl::sparse::matrix_view A_view,
   oneapi::mkl::sparse::matrix_handle_t A_handle,
   oneapi::mkl::sparse::dense_vector_handle_t x_handle,
   oneapi::mkl::sparse::dense_vector_handle_t y_handle,
   oneapi::mkl::sparse::spsv_alg alg,
   oneapi::mkl::sparse::spsv_descr_t spsv_descr,
   const std::vector<sycl::event> &dependencies = {});
```
}

# **Notes**

- spsv\_buffer\_size and spsv\_optimize must be called at least once before spsv with the same arguments. spsv can then be called multiple times. Calling spsv\_optimize on the same descriptor can reset some of the descriptor's data such as the workspace.
- The data of the dense handle x\_handle and scalar alpha can be reset before each call to spsv. Changing the data of the sparse handle A\_handle is undefined behavior.
- spsv\_optimize and spsv are asynchronous.
- The algorithm defaults to spsv\_alg::default\_alg if a backend does not support the provided algorithm.
- The container type of all the handles and workspace must be consistent and use either USM pointers or SYCL buffers.

## **Input Parameters**

## **queue**

The SYCL command queue which will be used for SYCL kernels execution.

## **opA**

Specifies operation op() on the input matrix. The possible options are described in *[transpose](#page-919-0)* enum class.

#### **alpha**

Host or USM pointer representing  $\alpha$ . The USM allocation can be on the host or device. Must be a host pointer if SYCL buffers are used. Must be of the same type than the handles' data type.

#### **A\_view**

Specifies which part of the handle should be read as described by *[matrix\\_view](#page-1542-0)*. A\_view.type\_view must be matrix\_descr::triangular or matrix\_descr::diagonal.

### **A\_handle**

Sparse matrix handle object representing A.

### **x\_handle**

Dense vector handle object representing  $x$ .

#### **y\_handle**

Dense vector handle object representing  $y$ .

#### **alg**

Specifies the *[spsv algorithm](#page-1538-0)* to use.

#### **spsv\_descr**

Initialized *[spsv descriptor](#page-1536-0)*.

#### **temp\_buffer\_size**

Output buffer size in bytes.

#### **workspace**

Workspace buffer or USM pointer, must be at least of size temp\_buffer\_size bytes and the address aligned on the size of the handles' data type.

If it is a buffer, its lifetime is extended until the *[spsv descriptor](#page-1536-0)* is released or the workspace is reset by spsv\_optimize. The workspace cannot be a sub-buffer.

If it is a USM pointer, it must not be free'd until the corresponding spsv has completed. The data must be accessible on the device.

#### **dependencies**

List of events to depend on before starting asynchronous tasks that access data on the device. Ignored if buffers are used. Defaults to no dependencies.

## **Output Parameters**

### **temp\_buffer\_size**

Output buffer size in bytes. A temporary workspace of at least this size must be allocated to perform the specified spsv.

### **y\_handle**

Dense vector handle object representing  $y$ , result of the spsv operation.

## **Return Values**

Output event that can be waited upon or added as a dependency for the completion of the function. May be an empty event if buffers are used.

#### **Throws**

These functions shall throw the following exceptions if the associated condition is detected. An implementation may throw additional implementation-specific exception(s) in case of error conditions not covered here.

*[oneapi::mkl::computation\\_error](#page-922-5) [oneapi::mkl::device\\_bad\\_alloc](#page-922-6) [oneapi::mkl::invalid\\_argument](#page-922-0) [oneapi::mkl::unimplemented](#page-922-1) [oneapi::mkl::uninitialized](#page-922-2) [oneapi::mkl::unsupported\\_device](#page-922-3)*

**Parent topic:** *[Sparse BLAS](#page-1489-1)*

#### **Matrix view**

<span id="page-1541-0"></span>**matrix\_descr**

## **Definition**

```
namespace oneapi::mkl::sparse {
    enum class matrix_descr {
        general,
        symmetric,
        hermitian,
        triangular,
        diagonal,
    };
```
(continues on next page)

(continued from previous page)

# **Description**

}

The matrix descriptor describes how an operation should interpret the data.

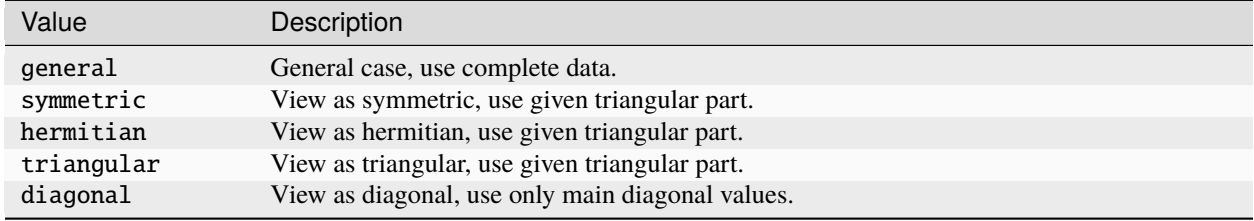

# <span id="page-1542-0"></span>**matrix\_view**

## **Definition**

```
namespace oneapi::mkl::sparse {
   struct matrix_view {
       matrix_descr type_view = matrix_descr::general;
        uplo uplo_view = uplo::lower;
        diag diag_view = diag::nonunit;
        matrix_view() = default;
       matrix_view(matrix_descr type_view);
   };
```
## **Description**

}

The matrix view holds information to specify which part of the matrix should be read without changing the matrix's data.

See *[matrix\\_descr](#page-1541-0)*, *[uplo](#page-919-1)* and *[diag](#page-920-1)* for a description of the members.

The uplo\_view member is ignored if type\_view is general or diagonal.

The diag\_view member is ignored if type\_view is general.

# **Syntax**

```
namespace oneapi::mkl::sparse {
   matrix_view::matrix_view () = default;
}
```
# **Default Constructor**

Initializes the matrix\_view with the default values as shown in the class definition.

## **Syntax**

}

```
namespace oneapi::mkl::sparse {
    matrix_view::matrix_view(matrix_descr type_view);
```
## **Constructor from a matrix\_descr**

Initializes the matrix\_view with the provided matrix\_descr. By default the other members are initialized to the same value as the default constructor.

If the matrix\_desc is diagonal, diag\_view is initialized to diag::unit.

**Parent topic:** *[Sparse BLAS](#page-1489-1)*

## <span id="page-1543-0"></span>**Supported template types**

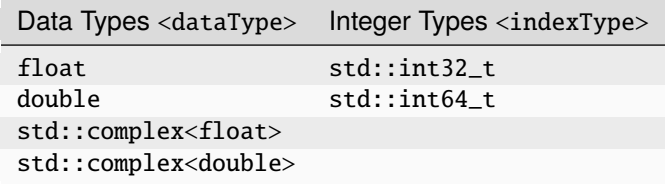

dataType is used to describe the precision (i.e. number of bits) and domain (i.e. real or complex) of the *[data handles](#page-1489-0)* and the operations using them.

indexType is used to describe the range of integer types such as indices, offsets or sizes of the *[data handles](#page-1489-0)* and the operations using them.

**Parent topic:** *[Sparse BLAS](#page-1489-1)*

**Parent topic:** *[Sparse Linear Algebra](#page-1489-2)*

# **9.2.3 Discrete Fourier Transforms**

The *[Discrete Fourier Transform Functions](#page-1544-0)* offer several options for computing Discrete Fourier Transforms (DFTs).

## <span id="page-1544-0"></span>**Discrete Fourier Transform Functions**

oneMKL provides a DPC++ interface to d-dimensional  $(d \in \mathbb{Z}_{>0})$  Discrete Fourier Transforms (DFTs).

## **Definitions**

Let  $w_{k_1,k_2,...,k_d}^m$  be the entry of multi-index  $(k_1,k_2,...,k_d) \in \mathbb{Z}^d$  in the m-th sequence of a set w of M d-dimensional periodic discrete sequences of period(s) (or "length(s)")  $n_1 \times n_2 \times \cdots \times n_d$  ( $M \in \mathbb{Z}_{>0}$ ,  $m \in \{0, 1, \ldots, M-1\}$  and  $n_\ell \in \mathbb{Z}_{>0}, \forall \ell \in \{1,\ldots,d\}$ .

For every  $m \in \{0, 1, \ldots, M-1\}$ , the DFT of sequence  $w^m$  is the d-dimensional  $n_1 \times n_2 \times \cdots \times n_d$  periodic discrete sequence  $z^m$  whose entries are defined as

$$
z_{k_1,k_2,...,k_d}^m = \sigma \sum_{j_d=0}^{n_d-1} \dots \sum_{j_2=0}^{n_2-1} \sum_{j_1=0}^{n_1-1} w_{j_1,j_2,...,j_d}^m \exp\left[\delta 2\pi i \left(\sum_{\ell=1}^d \frac{j_\ell k_\ell}{n_\ell}\right)\right] \ \forall \ (k_1,...,k_d) \in \mathbb{Z}^d \tag{9.1}
$$

<span id="page-1544-1"></span>where  $i^2 = -1$  and  $\sigma$  is a scale factor. In [\(9.1\)](#page-1544-1),  $\delta$  determines one of the two "directions" of the DFT:  $\delta = -1$  defines the "forward DFT" while  $\delta = +1$  defines the "backward DFT".

The domain of input (resp. output) discrete sequences for a forward (resp. backward) DFT is referred to as "forward domain". Conversely, the domain of output (resp. input) discrete sequences for forward (resp. backward) DFT is referred to as "backward domain".

oneMKL supports single-precision (fp32) and double-precision (fp64) floating-point arithmetic for the calculation of DFTs, using two types of forward domains:

- $\bullet$  the set of complex d-dimensional periodic sequences, referred to as "complex forward domain";
- the set of real d-dimensional periodic sequences, referred to as "real forward domain".

Similarly, we refer to DFTs of complex (resp. real) forward domain as "complex DFTs" (resp. "real DFTs"). Regardless of the type of forward domain, the backward domain's data sequences are always complex.

The calculation of the same DFT for several, *i.e.*,  $M > 1$ , data sets of the same type of forward domain, using the same precision is referred to as a "batched DFT".

## **Finite range of indices**

In general, given the periodicity of the discrete data considered in any DFT, ranges of indices  $(k_1, \ldots, k_d) \in \mathbb{Z}^d$  such that  $0 \leq k_{\ell} < n_{\ell}, \forall \ell \in \{1, ..., d\}$  suffice to determine any relevant d-dimensional sequence unambiguously (for any valid  $m$ ). In case of real DFTs, the data sequences in backward domain can be fully determined from a smaller range of indices. Indeed, if all entries of  $w$  are real in [\(9.1\)](#page-1544-1), then the entries of  $z$  are complex and, for any valid  $m, (z_{k_1, k_2,...,k_d}^m)^* = z_{n_1-k_1, n_2-k_2,...,n_d-k_d}^m \forall (k_1, k_2,...,k_d) \in \mathbb{Z}^d$  where  $\lambda^*$  represents the conjugate of complex number  $\lambda$ . This conjugate symmetry relation makes roughly half the data redundant in backward domain: in case of real DFTs, the data sequences in backward domain can be fully determined even if one of the d indices  $k_\ell$  is limited to the range  $0 \le k_\ell \le \lfloor \frac{n_\ell}{2} \rfloor$ . In one MKL, the index  $k_d$ , *i.e.*, the last dimension's index, is restricted as such for capturing an elementary set of non-redundant entries of data sequences belonging to the backward domain of real DFTs.

## **Elementary range of indices**

In other words, one MKL expects and produces a set of  $M$  d-dimensional *finite* data sequences  $(\cdot)_{k_1,k_2,...,k_d}^m$  with integer indices m and  $k_{\ell}$  ( $\ell \in \{1, ..., d\}$ ) in the elementary range

- $0 \leq m \leq M$ ;
- $0 \le k_j < n_j, \ \forall j \in \{1, \ldots, d-1\}, \text{if } d > 1;$
- $0 \leq k_d < n_d$ , except for backward domain's data sequences of real DFTs;
- $0 \le k_d \le \lfloor \frac{n_d}{2} \rfloor$ , for backward domain's data sequences of real DFTs.

### **Additional constraints for data in backward domain of real DFTs**

Finally, note that the conjugate symmetry relation further constrains some of the entries (or pairs thereof) in the backward domain's data sequences for real DFTs. Specifically, for any of the  $M$  sequences,

- the imaginary part must be 0 for any entry of multi-index  $(k_1, k_2, \ldots, k_d)$  such that  $k_\ell \equiv (n_\ell k_\ell)$  $(\text{mod } n_\ell), \forall \ell \in \{1, \ldots, d\}, e.g.,$  entry of multi-index  $(0, 0, \ldots, 0);$
- pairs of entries of multi-indices  $(k_1, k_2, \ldots, k_d)$  and  $(j_1, j_2, \ldots, j_d)$  such that  $k_\ell \equiv (n_\ell j_\ell) \pmod{n_\ell}, \forall \ell \in$  $\{1, \ldots, d\}$  must be complex conjugates of one another, *e.g.*, entries of multi-indices  $(1, 0, \ldots, 0)$  and  $(n_1 - 1, 0, \ldots, 0)$  must be complex conjugates (note that this case falls back to the above constraint if  $n_1 = 2$ ).

**Note:** The behavior of oneMKL is undefined for real backward DFT if the input data does not satisfy those constraints. oneMKL considers it the user's responsibility to guarantee that these constraints are satisfied by the input data for real backward DFTs.

#### **Recommended usage**

The desired (batched) DFT to be computed is entirely defined by an object desc of the *[descriptor](#page-1546-0)* class. The desired type of forward domain and precision are determined at desc's construction time by the specialization values chosen for the self-explanatory template parameters prec (of type *[precision](#page-1555-0)*) and dom (of type *[domain](#page-1555-1)*), respectively. The transform size  $n_1 \times n_2 \times \cdots \times n_d$  is also set at construction time as a required argument to the class constructor. Other configuration details for the (batched) DFT under consideration may be specified by invoking the *[set\\_value](#page-1550-0)* member function of desc for every relevant configuration setting  $(e, g)$ , the number M of sequences to consider in case of a batched DFT). Once configured as desired, the *[commit](#page-1554-0)* member function of desc, requiring a sycl::queue object Q, may be invoked. The successful completion of the latter makes desc committed to the desired (batched) DFT *as configured*, for the particular device and context encapsulated by Q. The *[compute\\_forward](#page-1566-0)* (resp. *[compute\\_backward](#page-1572-0)*) function may then be called and provided with desc to enqueue operations relevant to the desired forward (resp. backward) DFT calculations with user-provided, device-accessible data.

**Note:** Objects of the *[descriptor](#page-1546-0)* class

- must be successfully committed prior to providing them to any compute function;
- must be re-committed to account for any change in configuration after it was already successfully committed;
- deliver best performance for DFT calculations when created, configured and committed outside applications' hotpath(s) that use them multiple times for identically-configured (batched) DFTs. *[compute\\_forward](#page-1566-0)* and/or *[compute\\_backward](#page-1572-0)* should be the only oneMKL DFT-related routines invoked in programs' hotpaths.

# **Summary table**

The table below summarizes the object and functions relevant to computing DFTs (all defined in the oneapi::mkl::dft namespace).

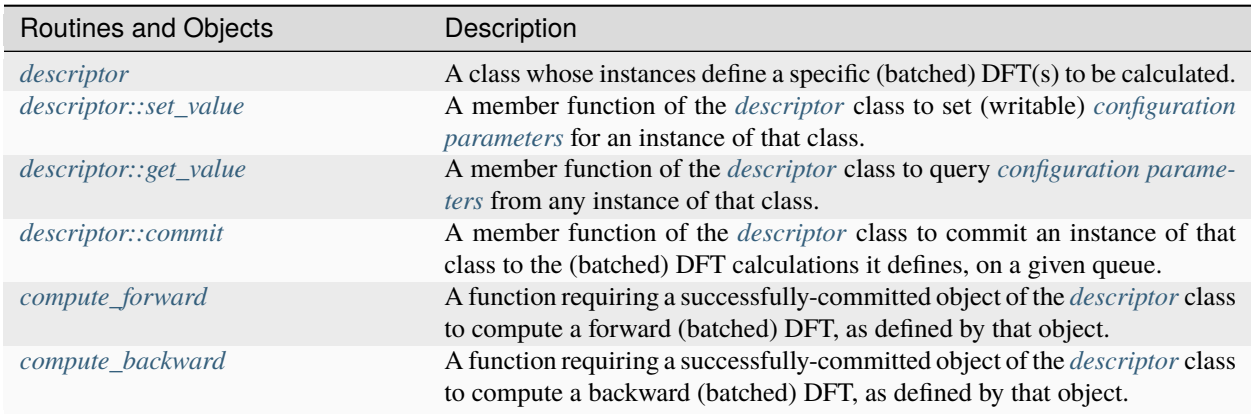

## **Parent topic:** *[oneMKL Domains](#page-923-0)*

# <span id="page-1546-0"></span>**The** descriptor **class**

Objects of the descriptor class define DFT(s) to be computed.

# **Description**

Any desired (batched) DFT is to be fully determined by an object of the oneapi::mkl::dft::descriptor class, defined in the oneapi::mkl::dft namespace. The scoped enumeration types *[precision](#page-1555-0)*, *[domain](#page-1555-1)*, *[config\\_param](#page-1556-0)* and *[config\\_value](#page-1558-0)* defined in the same namespace (and the corresponding ranges of values) are relevant to the definition and configurations of objects of the descriptor class. The descriptor class allows the user to set several (resp. query all) configuration parameters for (resp. from) any of its instances by using their *[set\\_value](#page-1550-0)* (resp. *[get\\_value](#page-1551-0)*) member function.

Invoking the member function *[commit](#page-1554-0)* of an object of the descriptor class effectively commits that object to the desired DFT calculations, as configured and determined by that very object, on the specified device encapsulated by the sycl::queue object required by that function.

The desired forward (resp. backward) DFT calculations may then be computed by passing such a committed descriptor object to the *[compute\\_forward](#page-1566-0)* (resp. *[compute\\_backward](#page-1572-0)*) function (defined in the oneapi::mkl::dft namespace as well), along with the relevant data containers (sycl::buffer object(s) or pointer(s) to a deviceaccessible USM allocations) for the desired DFT(s). This function makes the descriptor object enqueue the operations relevant for the desired calculations to the sycl::queue object it was given when committing it.

**Note:** The *compute forward* and *compute backward* functions may need to be able to access the internals of the descriptor object to compute the desired transform(s), this could be done for instance, by labeling them as friend functions of the descriptor class.

## **Syntax**

The descriptor class is defined in the oneapi::mkl::dft namespace.

```
namespace oneapi::mkl::dft {
   template <oneapi::mkl::dft::precision prec, oneapi::mkl::dft::domain dom>
   class descriptor {
    public:
       // Constructor for 1-dimensional DFT
       descriptor(std::\text{int64}_\text{-}t length); // d = 1;
       // Constructor for d-dimensional DFT
       descriptor(std::vector<std::int64_tt> lengths); // d = lengths.size();
       descriptor(const descriptor&);
       descriptor(descriptor&&);
       descriptor& operator=(const descriptor&);
       descriptor& operator=(descriptor&&);
       ~descriptor();
       void set_value(oneapi::mkl::dft::config_param param, ...);
       void get_value(oneapi::mkl::dft::config_param param, ...);
       void set_workspace(sycl::buffer<scalar_type, 1> &workspaceBuf);
       void set_workspace(scalar_type* workspaceUSM);
       void commit(sycl::queue &queue);
    };
}
```
#### **Descriptor class template parameters**

#### *[precision](#page-1555-0)* **prec**

Specifies the floating-point precision in which the user-provided data is to be provided, the transform is to be carried out and the results are to be returned. The possible specialization values are oneapi::mkl::dft::precision::SINGLE and oneapi::mkl::dft::precision::DOUBLE. Objects of the descriptor class specialized with *[precision](#page-1555-0)* template parameter prec as value oneapi::mkl::dft::precision::SINGLE (resp. oneapi::mkl::dft::precision::DOUBLE) are referred to as "single-precision descriptors" (resp. "double-precision descriptors").

#### *[domain](#page-1555-1)* **dom**

Specifies the forward domain of the transform. The possible specialization values are
oneapi::mkl::dft::domain::COMPLEX and oneapi::mkl::dft::domain::REAL. Objects of the descriptor class specialized with *[domain](#page-1555-0)* template parameter dom as value oneapi::mkl::dft::precision::COMPLEX (resp. oneapi::mkl::dft::precision::REAL) are referred to as "complex descriptors" (resp. "real descriptors").

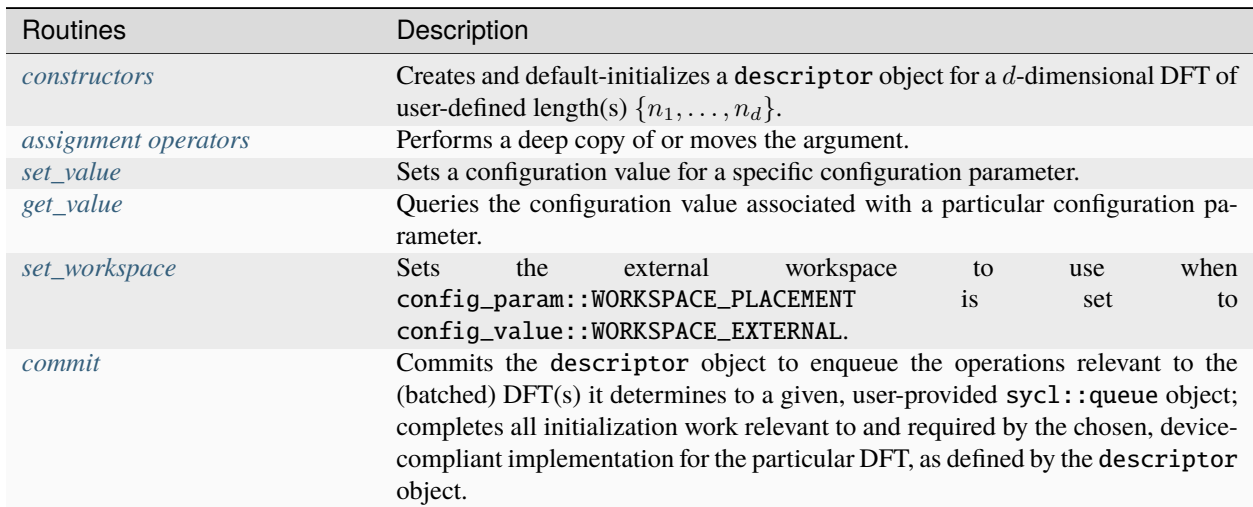

# <span id="page-1548-1"></span>**Descriptor class member functions**

### <span id="page-1548-0"></span>**Descriptor class constructors**

The constructors for the descriptor object instantiate it with all the relevant default configuration settings (which may depend on the specialization values used for the *[precision](#page-1555-1)* template parameter prec and for the *[domain](#page-1555-0)* template parameter dom). The constructors do not perform any significant initialization work as changes in the object's configuration(s) may be operated thereafter (via its *[set\\_value](#page-1550-1)* member function) and modify significantly the nature of that work.

The copy constructor performs a deep copy of descriptor objects.

### **Syntax (one-dimensional transform)**

```
namespace oneapi::mkl::dft {
  template <oneapi::mkl::dft::precision prec, oneapi::mkl::dft::domain dom>
   descriptor<prec,dom>(std::int64_t length);
}
```
# **Syntax** ( $d$ -dimensional transform with  $d > 0$ )

```
namespace oneapi::mkl::dft {
   template <oneapi::mkl::dft::precision prec, oneapi::mkl::dft::domain dom>
   descriptor<prec,dom>(std::vector<std::int64_t> lengths);
```
# **Copy constructor**

```
namespace oneapi::mkl::dft {
   template <oneapi::mkl::dft::precision prec, oneapi::mkl::dft::domain dom>
   descriptor<prec,dom>(const descriptor<prec,dom>& other);
```
}

}

# **Move constructor**

```
namespace oneapi::mkl::dft {
```

```
template <oneapi::mkl::dft::precision prec, oneapi::mkl::dft::domain dom>
descriptor<prec,dom>(descriptor<prec,dom>&& other);
```
}

# **Input Parameters**

### **length**

Length  $n_1 > 0$  of the data sequence(s) for one-dimensional transform(s).

### **lengths**

Vector of  $d > 0$  lengths  $\{n_1, \ldots, n_d\}$  of the data sequence(s) for d-dimensional transform(s). The values are to be provided in that order and such that  $n_j > 0, \forall j \in \{1, \ldots, d\}.$ 

### **other**

Another descriptor object of the same type to copy or move.

# **Throws**

The descriptor::descriptor() constructors shall throw the following exception if the associated condition is detected. An implementation may throw additional implementation-specific exception(s) in case of error conditions not covered here:

*[oneapi::mkl::host\\_bad\\_alloc\(\)](#page-922-0)*

If any memory allocations on host have failed, for instance due to insufficient memory.

### *[oneapi::mkl::unimplemented\(\)](#page-922-1)*

If the dimension d, *i.e.*, the size of vector lengths, is larger than what is supported by the library implementation.

**Descriptor class member table:** *[Descriptor class member functions](#page-1548-1)*

# <span id="page-1550-0"></span>**Descriptor class assignment operators**

The copy assignment operator results in a deep copy.

# **Copy assignment**

```
namespace oneapi::mkl::dft {
   template <oneapi::mkl::dft::precision prec, oneapi::mkl::dft::domain dom>
   descriptor<prec,dom>& descriptor<prec,dom>::operator=(const descriptor<prec,dom>&␣
˓→other);
```
}

# **Move assignment**

```
namespace oneapi::mkl::dft {
```

```
template <oneapi::mkl::dft::precision prec, oneapi::mkl::dft::domain dom>
descriptor<prec,dom>& descriptor<prec,dom>::operator=(descriptor<prec,dom>&& other);
```
}

# **Input Parameters**

**other**

The descriptor object to copy or move from.

# **Throws**

The assignment operators shall throw the following exceptions if the associated condition is detected. An implementation may throw additional implementation-specific exception(s) in case of error conditions not covered here:

*[oneapi::mkl::host\\_bad\\_alloc\(\)](#page-922-0)*

If any memory allocations on host have failed, for instance due to insufficient memory.

**Descriptor class member table:** *[Descriptor class member functions](#page-1548-1)*

### <span id="page-1550-1"></span>**set\_value**

The set\_value member function of the descriptor class sets a configuration value corresponding to a (read-write) configuration parameter for the DFT(s) that a descriptor object defines. This function is to be used as many times as required for all the necessary configuration parameters to be set prior to committing the descriptor object (by calling its member function *[commit](#page-1554-0)*).

This function requires and expects exactly **two** arguments: it sets the configuration value (second argument) corresponding to the configuration parameter (first argument) param of type oneapi::mkl::dft::config\_param. The type of the configuration value (second argument) to be set depends on the value of param: it can be oneapi::mkl::dft::config\_value or a native type like std::int64\_t or float (more details available *[here](#page-1556-0)*).

### **Syntax**

```
namespace oneapi::mkl::dft {
   template <oneapi::mkl::dft::precision prec, oneapi::mkl::dft::domain dom>
   void descriptor<prec,dom>::set_value(oneapi::mkl::dft::config_param param, ...);
```
}

# **Input Parameters**

#### **param**

One of the possible values of type *[config\\_param](#page-1556-0)* representing the (writable) configuration parameter to be set.

**. . .**

An element of the appropriate type for the configuration value corresponding to the targeted configuration parameter param (appropriate type defined *[here](#page-1556-0)*).

# **Throws**

The descriptor::set\_value() routine shall throw the following exceptions if the associated condition is detected. An implementation may throw additional implementation-specific exception(s) in case of error conditions not covered here:

*[oneapi::mkl::invalid\\_argument\(\)](#page-922-2)*

If the provided *[config\\_param](#page-1556-0)* and/or configuration value is not valid.

*[oneapi::mkl::unimplemented\(\)](#page-922-1)*

If the provided *[config\\_param](#page-1556-0)* and configuration value are valid, but not supported by the library implementation.

**Descriptor class member table:** *[Descriptor class member functions](#page-1548-1)*

### <span id="page-1551-0"></span>**get\_value**

The get\_value member function of the descriptor class queries the configuration value corresponding to any configuration parameter for the DFT that a descriptor object defines.

This function requires and expects exactly **two** arguments: it returns the configuration value (into the element pointed by the second argument) corresponding to the queried configuration parameter (first argument) param of type oneapi::mkl::dft::config\_param. The type of the second argument depends on the value of param: it is a pointer to a writable element of type oneapi::mkl::dft::domain, oneapi::mkl::dft::precision, oneapi::mkl::dft::config\_value or a native type like std::int64\_t or float (more details available *[here](#page-1556-0)*).

**Note:** The value returned by get\_value corresponds to the latest value set for the corresponding configuration parameter being queried or the corresponding default value if that parameter was not set or if it is not writable, even if that value was set after the descriptor was committed.

### **Syntax**

```
namespace oneapi::mkl::dft {
   template <oneapi::mkl::dft::precision prec, oneapi::mkl::dft::domain dom>
   void descriptor<prec,dom>::get_value(oneapi::mkl::dft::config_param param, ...);
```
}

# **Input Parameters**

#### **param**

One of the possible values of type *[config\\_param](#page-1556-0)* representing the configuration parameter being queried.

**. . .**

A pointer to a writable element of the appropriate type for the configuration value corresponding to the queried configuration parameter param (appropriate type of pointed element defined *[here](#page-1556-0)*).

# **Throws**

The descriptor::get\_value() routine shall throw the following exceptions if the associated condition is detected. An implementation may throw additional implementation-specific exception(s) in case of error conditions not covered here:

*[oneapi::mkl::invalid\\_argument\(\)](#page-922-2)*

If the requested *[config\\_param](#page-1556-0)* is not valid.

**Descriptor class member table:** *[Descriptor class member functions](#page-1548-1)*

### <span id="page-1552-0"></span>**set\_workspace**

Sets the workspace for when config\_param::WORKSPACE\_PLACEMENT is set to config\_value::WORKSPACE\_EXTERNAL.

# **Description**

This function sets the workspace to use when computing DFTs for when an external workspace is set. This function may only be called after the descriptor has been committed. The size of the provided workspace must be equal to or larger than the required workspace size obtained by calling descriptor<prec, dom>::get\_value(config\_param::WORKSPACE\_EXTERNAL\_BYTES, &workspaceBytes).

A descriptor where config\_value::WORKSPACE\_EXTERNAL is specified for config\_param::WORKSPACE\_PLACEMENT is not a valid descriptor for compute calls until this function has been successfully called.

The type of workspace must match the compute calls for which it is used. That is, if the workspace is provided as a sycl::buffer, the compute calls must also use sycl::buffer for their arguments. Likewise, a USM allocated workspace must only be used with USM compute calls. Failing to do this will result in an invalid descriptor for compute calls.

If the workspace is a USM allocation, the user must not use it for other purposes in parallel whilst the DFT compute\_forward or compute\_backward are in progress.

This function can be called on committed descriptors where the workspace placement is not config\_value::WORKSPACE\_EXTERNAL. The provided workspace may or may not be used in compute calls. However, the aforementioned restrictions will still apply.

# **Syntax (buffer workspace)**

```
namespace oneapi::mkl::dft {
```

```
template <oneapi::mkl::dft::precision prec, oneapi::mkl::dft::domain dom>
void descriptor<prec,dom>::set_workspace(sycl::buffer<scalar_type, 1> &workspaceBuf);
```
# **Syntax (USM workspace)**

}

}

```
namespace oneapi::mkl::dft {
```

```
template <oneapi::mkl::dft::precision prec, oneapi::mkl::dft::domain dom>
void descriptor<prec,dom>::set_workspace(scalar_type* workspaceUSM);
```
# **Input Parameters**

#### **workspaceBuf**

A workspace buffer where scalar\_type is the floating-point type according to prec. This buffer must be sufficiently large or an exception will be thrown. A sub-buffer cannot be used.

#### **workspaceUSM**

A workspace USM allocation where scalar\_type is the floating-point type according to prec. This allocation must be accessible on the device on which the descriptor is committed. It is assumed that this USM allocation is sufficiently large. The pointer is expected to be aligned to scalar\_type.

### **Throws**

The descriptor::set\_workspace() routine shall throw the following exceptions if the associated condition is detected. An implementation may throw additional implementation-specific exception(s) in case of error conditions not covered here:

### *[oneapi::mkl::invalid\\_argument\(\)](#page-922-2)*

If the provided buffer workspaceBuf is not sufficiently large or is a sub-buffer, or if the provided USM allocation workspaceUSM is nullptr when an external workspace of size greater than zero is required.

#### *[oneapi::mkl::uninitialized\(\)](#page-922-3)*

If set\_workspace is called before the descriptor is committed.

**Descriptor class member table:** *[Descriptor class member functions](#page-1548-1)*

### <span id="page-1554-0"></span>**commit**

The commit member function commits a descriptor object to the DFT calculations it defines consistently with its configuration settings, by completing all the initialization work (*e.g.*, algorithm selection, algorithm tuning, choice of factorization, memory allocations, calculation of twiddle factors, etc.) required by the chosen implementation for the desired DFT(s) on the targeted device. Objects of the descriptor class **must** be committed prior to using them in any call to *[compute\\_forward](#page-1566-0)* or *[compute\\_backward](#page-1572-0)* (which trigger actual DFT calculations).

As specified *[above](#page-1550-1)*, all required configuration parameters must be set before this function is called. Any change in configuration operated on a descriptor object via a call to its *[set\\_value](#page-1550-1)* member function *after* it was committed results in an undefined state not suitable for computation until this commit member function is called again.

# **Syntax**

```
namespace oneapi::mkl::dft {
```

```
template <oneapi::mkl::dft::precision prec, oneapi::mkl::dft::domain dom>
void descriptor<prec,dom>::commit(sycl::queue& queue);
```
# **Input Parameters**

#### **queue**

}

Valid syc1::queue object to which the operations relevant to the desired  $DFT(s)$  are to be enqueued.

# **Throws**

The descriptor::commit() routine shall throw the following exceptions if the associated condition is detected. An implementation may throw additional implementation-specific exception(s) in case of error conditions not covered here (if the descriptor object's configuration was found to be inconsistent, for instance):

### *[oneapi::mkl::invalid\\_argument\(\)](#page-922-2)*

If the queue is found to be invalid in any way.

#### *[oneapi::mkl::host\\_bad\\_alloc\(\)](#page-922-0)*

If any host side only memory allocations fail, for instance due to lack of memory.

#### *[oneapi::mkl::device\\_bad\\_alloc\(\)](#page-922-4)*

If any device or shared memory allocation fail.

**Descriptor class member table:** *[Descriptor class member functions](#page-1548-1)*

**Parent topic:** *[Discrete Fourier Transform Functions](#page-1544-0)*

# <span id="page-1555-2"></span>**DFT-related scoped enumeration types**

The following scoped enumeration types, defined in the oneapi::mkl::dft namespace, are used for constructing and configuring objects of the *[descriptor](#page-1546-0)* class consistently with the DFT(s) they are meant to define.

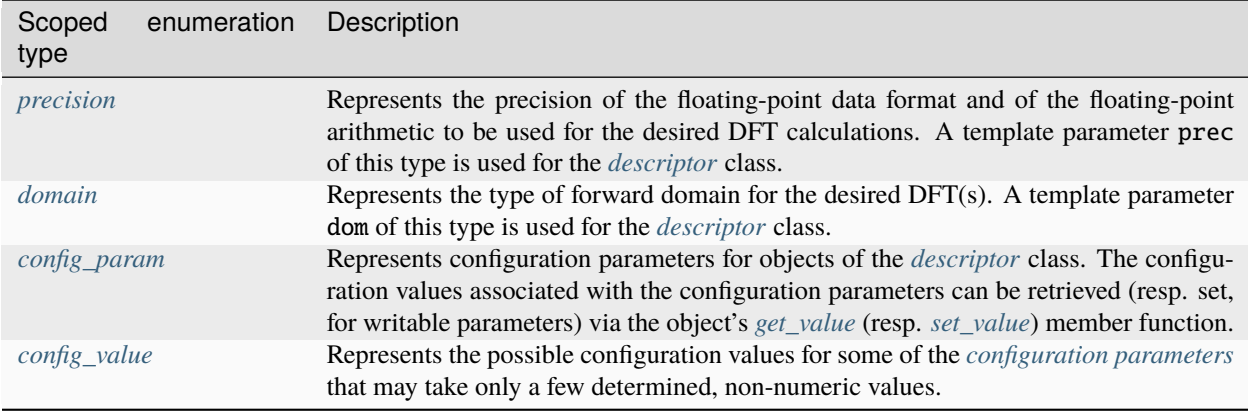

# <span id="page-1555-1"></span>**precision**

This scoped enumeration type represents the precision of the floating-point format to be used for the desired DFT(s). The same precision is to be used for the user-provided data, the computation being carried out by oneMKL and the results delivered by oneMKL.

# **Syntax**

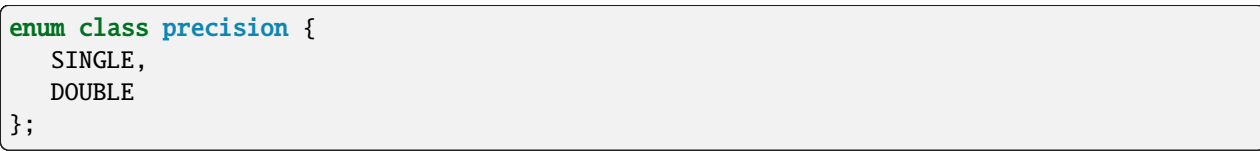

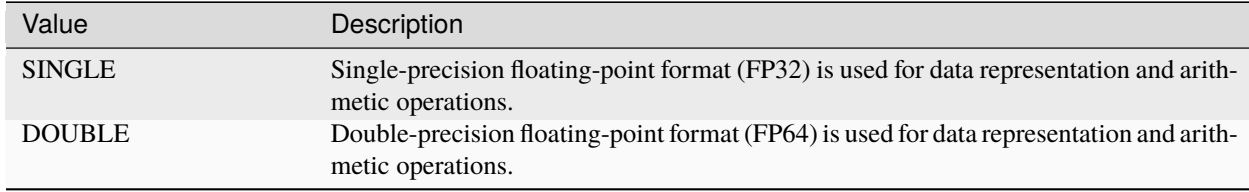

# <span id="page-1555-0"></span>**domain**

This scoped enumeration type represents the type of forward domain for the desired DFTs (as explained in the *[intro](#page-1544-1)[duction](#page-1544-1)*, the backward domain type is always complex).

**Syntax**

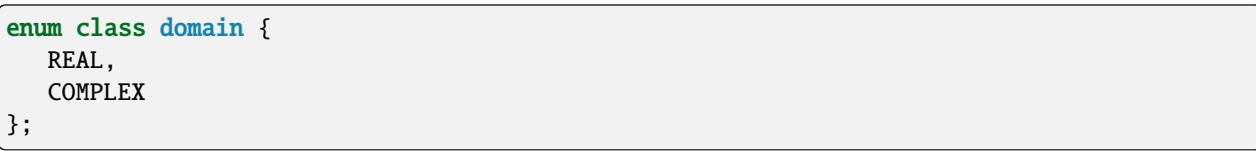

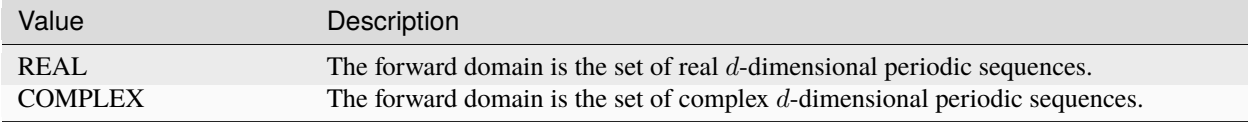

# <span id="page-1556-0"></span>**config\_param**

This scoped enumeration type represents configuration parameters for objects of the *[descriptor](#page-1546-0)* class.

```
enum class config_param {
   // read-only parameters:
   FORWARD_DOMAIN,
   DIMENSION,
  LENGTHS,
   PRECISION,
   COMMIT_STATUS,
   // writable parameters:
   FORWARD_SCALE,
   BACKWARD_SCALE,
   NUMBER_OF_TRANSFORMS,
   COMPLEX_STORAGE,
   PLACEMENT,
   FWD_STRIDES,
   BWD_STRIDES,
   INPUT_STRIDES, // deprecated
   OUTPUT_STRIDES, // deprecated
   FWD_DISTANCE,
   BWD_DISTANCE,
   WORKSPACE_PLACEMENT,
   WORKSPACE_EXTERNAL_BYTES
};
```
Configuration parameters represented by config\_param::FORWARD\_DOMAIN and config\_param::PRECISION are associated with configuration values of type *[domain](#page-1555-0)* and *[precision](#page-1555-1)* respectively. Other configuration parameters are associated with configuration values of type *[config\\_value](#page-1558-0)* or of a native type like std::int64\_t, std::vector<std::int64\_t>, float or double. This is further specified in the following table.

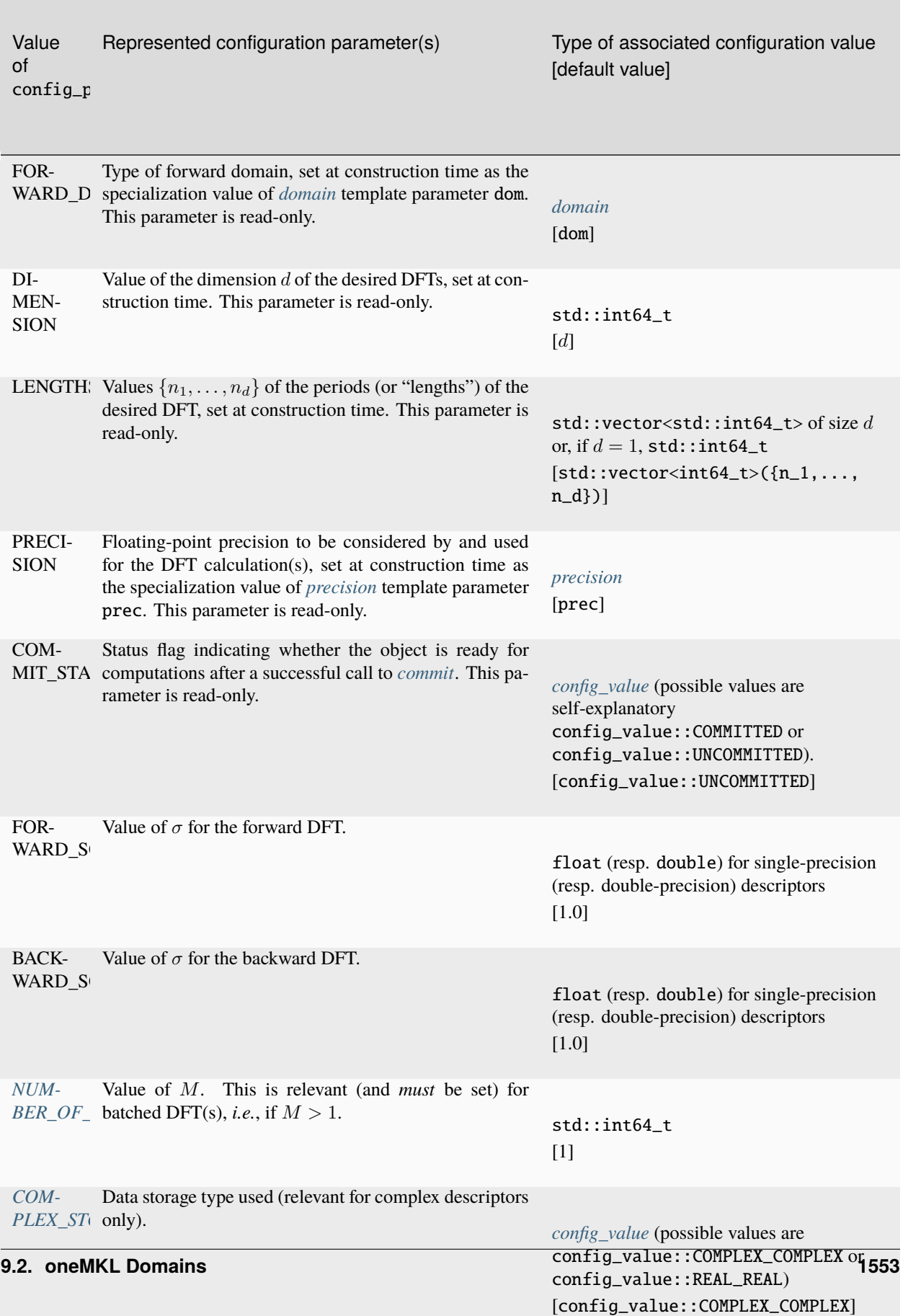

# <span id="page-1558-0"></span>**config\_value**

This scoped enumeration type represents possible non-numeric configuration values associated with some *[configuration](#page-1556-0) [parameters](#page-1556-0)*.

```
enum class config_value {
   // for config_param::COMMIT_STATUS
   COMMITTED,
   UNCOMMITTED,
   // for config_param::COMPLEX_STORAGE,
   COMPLEX_COMPLEX,
  REAL_REAL,
   // for config_param::PLACEMENT
   INPLACE,
  NOT_INPLACE
   // For config_param::WORKSPACE_PLACEMENT
   WORKSPACE_AUTOMATIC,
   WORKSPACE_EXTERNAL,
};
```
**Parent topic:** *[Discrete Fourier Transform Functions](#page-1544-0)*

# <span id="page-1558-2"></span>**Configuration of Data Layouts**

The DFT interface provides the configuration parameters config\_param::FWD\_STRIDES (resp. config\_param::BWD\_STRIDES) to define the data layout locating entries of relevant data sequences in the forward (resp. backward) domain. In case of batched transforms, *i.e.*, if  $M > 1$  is configured by setting config\_param::NUMBER\_OF\_TRANSFORMS accordingly, config\_param::FWD\_DISTANCE (resp. config\_param::BWD\_DISTANCE) completes the description of the data layout by specifying the distances between successive data sequences in the forward (resp. backward) domain.

Using the notations from the *[introduction](#page-1544-1)* and the superscript fwd (resp. bwd) for data sequences belonging to forward (resp. backward) domain, for any  $m$  and multi-index  $(k_1, k_2, \ldots, k_d)$  within *[valid range](#page-1545-0)*, the corresponding entry  $(\cdot)_{k_1,k_2,...,k_d}^{\hat{m}}$  - or the real or imaginary part thereof - of the relevant data sequence is located at index

$$
s_0^{\text{xwd}} + k_1 \ s_1^{\text{xwd}} + k_2 \ s_2^{\text{xwd}} + \dots + k_d \ s_d^{\text{xwd}} + m \ l^{\text{xwd}} \tag{9.2}
$$

<span id="page-1558-1"></span>of the corresponding data container (sycl::buffer object or device-accessible USM allocation) provided to the compute function, the base data type of which is (possibly implicitly re-interpreted) as documented in the *[table](#page-1559-2)* below. In the index expression [\(9.2\)](#page-1558-1),  $x = f$  (resp.  $x = b$ ) for entries of forward-domain (resp. backward-domain) data sequences and

- $s_j^{\text{xwd}}, \forall j \in \{0, ..., d\}$  represents the *[offset and generalized strides](#page-1559-1)* defining the locations of entries within each  $\ddot{d}$ -dimensional data sequence in the forward (resp. backward) domain if  $x = f$  (resp. if  $x = b$ ), counted in number of elements of the relevant *[implicitly-assumed elementary data type](#page-1559-2)*;
- l<sup>xwd</sup> represents the *[distance](#page-1559-0)* between successive d-dimensional data sequences in the forward (resp. backward) domain if x = f (resp. if x = b), counted in number of elements of the relevant *[implicitly-assumed elementary](#page-1559-2) [data type](#page-1559-2)*.

**Note:** All data sequences (or respective real and imaginary parts thereof if separately stored) must belong to the same block allocation, as a consequence of the generalized index [\(9.2\)](#page-1558-1).

#### <span id="page-1559-2"></span>**Implicitly-assumed elementary data type**

When reading or writing an element at index  $(9.2)$  of any user-provided data container used at compute time, a *[descriptor](#page-1546-0)* object may re-interpret the base data type of that data container into an implicitly-assumed elementary data type. That implicitly-assumed data type depends on the object type, *i.e.*, on the specialization values used for the template parameters when instantiating the *[descriptor](#page-1546-0)* class, and, in case of complex descriptors, on the configuration value set for its configuration parameter config\_param::COMPLEX\_STORAGE. The table below lists the implicitly-assumed data type in either domain (last 2 columns) based on the object type and its configuration value for config\_param::COMPLEX\_STORAGE (first 2 columns).

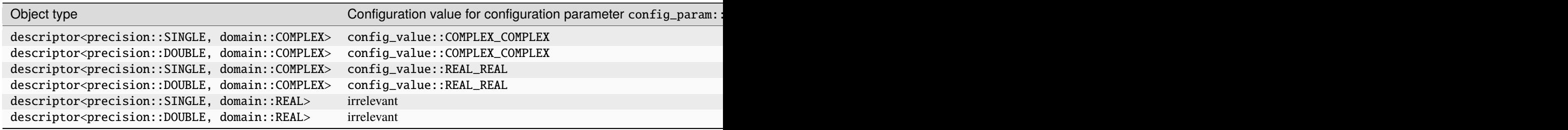

# <span id="page-1559-0"></span>**Configuring data layouts for batched transforms**

The value  $l^{xwd}$  in [\(9.2\)](#page-1558-1) above is communicated as an std::int64\_t configuration value, set for the configuration parameter config\_param::FWD\_DISTANCE if  $x = f$  (resp. config\_param::BWD\_DISTANCE if  $x = b$ ). This value is irrelevant for unbatched transforms, *i.e.*, for descriptors set to handle a number of transforms  $M$  equal to 1 (default behavior).

In case of batched transforms, the number  $M > 1$  of desired DFTs *must* be set explicitly as an  $\text{std}:\text{int64\_t}$  configuration value for the configuration parameter config\_param::NUMBER\_OF\_TRANSFORMS. In that case, the configuration parameters config\_param::FWD\_DISTANCE and config\_param::BWD\_DISTANCE *must also* be set explicitly since their default configuration values of 0 would break the *[consistency requirements](#page-1560-1)* for any  $M > 1$ .

# <span id="page-1559-1"></span>**Configuring strides in forward and backward domains**

The values  $s_0^{xwd}, s_1^{xwd}, \ldots, s_d^{xwd}$  in [\(9.2\)](#page-1558-1) above are communicated as elements, in that order, of a  $(d + 1)$ -long std::vector<std::int64\_t> configuration value, set for the configuration parameter config\_param::FWD\_STRIDES if  $x = f$  (resp. config\_param::BWD\_STRIDES if  $x = b$ ). The element  $s_0^{xwd}$ represents an absolute offset (or "displacement") in the data sets while the subsequent elements  $s_j^{\text{xwd}}$   $(j > 0)$  are generalized strides to be considered along dimensions  $j \in \{1, \ldots, d\}$ .

The default values set for the forward and backward strides correspond to the data layout configurations for unbatched, in-place transforms using unit stride along the last dimension with no offset (and minimal padding in forward domain in case of real descriptors, aligning with the *[requirements for in-place transforms](#page-1560-1)*). In other words, the default values are  $s_0^{\text{fwd}} = s_0^{\text{bwd}} = 0$ ,  $s_d^{\text{fwd}} = s_d^{\text{bwd}} = 1$  and, for *d*-dimensional DFTs with  $d > 1$ ,

- $s_{d-1}^{\text{fwd}} = s_{d-1}^{\text{bwd}} = n_d$  for complex descriptors;
- $s_{d-1}^{\text{bwd}} = \lfloor \frac{n_d}{2} \rfloor + 1$ , and  $s_{d-1}^{\text{fwd}} = 2s_{d-1}^{\text{bwd}}$  for real descriptors;

• if  $d > 2$ ,  $s_k^{xwd} = n_{k+1} s_{k+1}^{xwd}$  for  $k \in \{1, ..., d-2\}$  (for  $x = f$  and  $x = b$ ).

# <span id="page-1560-1"></span>**General consistency requirements**

In general, the distances and strides must be set so that every index value [\(9.2\)](#page-1558-1) corresponds to a *unique* entry of the data sequences under consideration. In other words, there must not be one index value as expressed in [\(9.2\)](#page-1558-1) that corresponds to two different  $(d + 1)$ -tuples  $(m, k_1, k_2, \ldots, k_d)$  that are both within the *[elementary range of indices considered by](#page-1545-0) [oneMKL](#page-1545-0)*.

Additionally, for in-place transforms (configuration value config\_value::INPLACE associated with configuration parameter config\_param::PLACEMENT), the smallest stride value must be associated with the same dimension in forward and backward domains and the data layouts must abide by following "*consistency requirement*": the memory address(es) of leading entry(ies) along the last dimension must be identical in forward and backward domains. Specifically, considering any  $(d+1)$ -tuple  $(m, k_1, k_2, \ldots, k_{d-1}, 0)$  within *[valid range](#page-1545-0)*, the memory address of the element of corresponding index value [\(9.2\)](#page-1558-1) in forward domain (considering the *[implicitly assumed type](#page-1559-2)* in forward domain) must be identical to the memory address of the element of corresponding index value [\(9.2\)](#page-1558-1) in backward domain (considering the *[implicitly assumed type](#page-1559-2)* in backward domain). Equivalently,

- for complex descriptors, the offset, stride(s) (and distances, if relevant) must be equal in forward and backward domain;
- for real descriptors, offsets and strides must satisfy  $s_j^{\text{fwd}} = 2s_j^{\text{bwd}} \ \forall j \in \{0, ..., d-1\}$  (note that  $0 \le j < d$ ) and distances, if relevant, must satisfy  $l^{\text{fwd}} = 2l^{\text{bwd}}$ . Note that this leads to some data padding being required in forward domain if unit strides are used along the last dimension in forward and backward domains.

### <span id="page-1560-0"></span>**Configuring strides for input and output data [deprecated, not recommended]**

Instead of specifying strides by domain, one may choose to specify the strides for input and output data sequences. Let  $s_j^x$ ,  $j \in \{0, 1, ..., d\}$  be the stride values for input (resp. output) data sequences if  $x = i$ (resp.  $x = 0$ ). Such  $s_0^x, s_1^x, \ldots, s_d^x$  values may be communicated as elements, in that order, of a  $(d +$ 1)-long std::vector<std::int64\_t> configuration value, set for the (deprecated) configuration parameter config\_param::INPUT\_STRIDES if  $x = i$  (resp. config\_param::OUTPUT\_STRIDES if  $x = 0$ ).

The values of  $s_j^i$  and  $s_j^o$  are to be used and considered by one MKL if and only if  $s_j^{\text{fwd}} = s_j^{\text{bwd}} = 0, \forall j \in \{0, 1, ..., d\}$ . (This will happen automatically if config\_param::INPUT\_STRIDES and config\_param::OUTPUT\_STRIDES are set and config\_param::FWD\_STRIDES and config\_param::BWD\_STRIDES are not. See note below.) In such a case, *[descriptor](#page-1546-0)* objects must consider the data layouts corresponding to the two compute directions separately. As detailed above, relevant data sequence entries are accessed as elements of data containers (sycl::buffer objects or device-accessible USM allocations) provided to the compute function, the base data type of which is (possibly implicitly re-interpreted) as documented in *[this table](#page-1559-2)*. If using input and output strides, for any m and multi-index  $(k_1, k_2, \ldots, k_d)$ within *[valid range](#page-1545-0)*, the index to be used when accessing a data sequence entry - or part thereof - in forward domain is

$$
s_0^x + k_1 s_1^x + k_2 s_2^x + \dots + k_d s_d^x + m l^{\text{fwd}}
$$

where  $x = i$  (resp.  $x = 0$ ) for forward (resp. backward) DFT(s). Similarly, the index to be used when accessing a data sequence entry - or part thereof - in backward domain is

$$
s_0^x + k_1 s_1^x + k_2 s_2^x + \cdots + k_d s_d^x + m l^{\text{bwd}}
$$

where  $x = o$  (resp.  $x = i$ ) for forward (resp. backward) DFT(s).

As a consequence, configuring *[descriptor](#page-1546-0)* objects using these deprecated configuration parameters makes their configuration direction-dependent when different stride values are used in forward and backward domains. Since the intended compute direction is unknown to the *[descriptor](#page-1546-0)* object when *[committing](#page-1554-0)* it, every direction that results in a *[consistent](#page-1560-1) [data layout](#page-1560-1)* in forward and backward domains must be supported by successfully committed *[descriptor](#page-1546-0)* objects.

**Note:** For *[descriptor](#page-1546-0)* objects with strides configured via these deprecated configuration parameters, the *[consistency](#page-1560-1) [requirements](#page-1560-1)* may be satisfied for only one of the two compute directions, *i.e.*, for only one of the forward or backward DFT(s). Such a configuration should not cause an exception to be thrown by the descriptor's *[commit](#page-1554-0)* member function but the behavior of oneMKL is undefined if using that object for the compute direction that does not align with the *[consistency requirements](#page-1560-1)*.

**Note:** Setting either of config\_param::INPUT\_STRIDES or config\_param::OUTPUT\_STRIDES triggers any default or previously-set values for config\_param::FWD\_STRIDES and config\_param::BWD\_STRIDES to reset to std::vector<std::int64\_t>(d+1, 0) values, and vice versa. This default behavior prevents mix-andmatching usage of either of config\_param::INPUT\_STRIDES or config\_param::OUTPUT\_STRIDES with either of config\_param::FWD\_STRIDES or config\_param::BWD\_STRIDES, which is **not** to be supported. If such a configuration is attempted, an exception is to be thrown at commit time due to invalid configuration, as the stride values that were implicitly reset surely invalidate the *[consistency requirements](#page-1560-1)* for any non-trivial DFT.

If specifying the data layout strides using these deprecated configuration parameters and if the strides differ in forward and backward domain, the descriptor *must* be re-configured and re-committed for computing the DFT in the reverse direction as shown below.

```
// ...
desc.set_value(config_param::INPUT_STRIDES, fwd_domain_strides);
desc.set_value(config_param::OUTPUT_STRIDES, bwd_domain_strides);
desc.commit(queue);
compute_forward(desc, ...);
// ...
desc.set_value(config_param::INPUT_STRIDES, bwd_domain_strides);
desc.set_value(config_param::OUTPUT_STRIDES, fwd_domain_strides);
desc.commit(queue);
compute_backward(desc, ...);
```
The config\_param::INPUT\_STRIDES and config\_param::OUTPUT\_STRIDES parameters are deprecated. A warning message "{IN,OUT}PUT\_STRIDES are deprecated: please use {F,B}WD\_STRIDES, instead." is to be reported to applications using these configuration parameters.

**Parent topic** *[DFT-related scoped enumeration types](#page-1555-2)*

# **Data storage**

The data storage convention observed by a *[descriptor](#page-1546-0)* object depends on whether it is a real or complex descriptor and, in case of complex descriptors, on the configuration value associated with configuration parameter config\_param::COMPLEX\_STORAGE.

# <span id="page-1562-0"></span>**Complex descriptors**

For a complex descriptor, the configuration parameter config\_param::COMPLEX\_STORAGE specifies how the entries of the complex data sequences it consumes and produces are stored. If that configuration parameter is associated with a configuration value config\_value::COMPLEX\_COMPLEX (default behavior), those entries are accessed and stored as std::complex<float> (resp. std::complex<double>) elements of a single data container (device-accessible USM allocation or sycl::buffer object) if the *[descriptor](#page-1546-0)* object is a single-precision (resp. double-precision) descriptor. If the configuration value config\_value::REAL\_REAL is used instead, the real and imaginary parts of those entries are accessed and stored as float (resp. double) elements of two separate, non-overlapping data containers (deviceaccessible USM allocations or sycl::buffer objects) if the *[descriptor](#page-1546-0)* object is a single-precision (resp. doubleprecision) descriptor.

These two behaviors are further specified and illustrated below.

#### config\_value::COMPLEX\_COMPLEX **for** config\_param::COMPLEX\_STORAGE

For complex descriptors with parameter config\_param::COMPLEX\_STORAGE set to config\_value::COMPLEX\_COMPLEX, each of forward- and backward-domain data sequences must belong to a single data container (device-accessible USM allocation or sycl::buffer object). Any relevant entry  $(\cdot)_{k_1,k_2,...,k_d}^m$ is accessed/stored from/in a data container provided at compute time at the index value expressed in eq. [\(9.2\)](#page-1558-1) (from *[this page](#page-1558-2)*) of that data container, whose elementary data type is (possibly implicitly re-interpreted as) std::complex<float> (resp. std::complex<double>) for single-precision (resp. double-precision) descriptors.

The same unique data container is to be used for forward- and backward-domain data sequences for in-place transforms (for *[descriptor](#page-1546-0)* objects with configuration value config\_value::INPLACE for configuration parameter config\_param::PLACEMENT). Two separate data containers sharing no common elements are to be used for out-ofplace transforms (for *[descriptor](#page-1546-0)* objects with configuration value config\_value::NOT\_INPLACE for configuration parameter config\_param::PLACEMENT).

The following snippet illustrates the usage of config\_value::COMPLEX\_COMPLEX for configuration parameter config\_param::COMPLEX\_STORAGE, in the context of in-place, single-precision (fp32) calculations of  $M$  threedimensional  $n_1 \times n_2 \times n_3$  complex transforms, using identical (default) strides and distances in forward and backward domains, with USM allocations.

```
namespace dft = oneapi::mkl::dft;dft::descriptor<dft::precision::SINGLE, dft::domain::COMPLEX> desc({n1, n2, n3});
std::vector<std::int64_t> strides({0, n2*n3, n3, 1});
std::int64_t dist = n1*n2*n3;std::complex<float> *Z = (std::complex<float> *) malloc_
˓→device(2*sizeof(float)*n1*n2*n3*M, queue);
desc.set_value(dft::config_param::FWD_STRIDES, strides);
desc.set_value(dft::config_param::BWD_STRIDES, strides);
desc.set_value(dft::config_param::FWD_DISTANCE, dist);
desc.set_value(dft::config_param::BWD_DISTANCE, dist);
desc.set_value(dft::config_param::NUMBER_OF_TRANSFORMS, M);
desc.set_value(dft::config_param::COMPLEX_STORAGE, dft::config_value::COMPLEX_COMPLEX);
desc.commit(queue);
// initialize forward-domain data such that entry {m;k1,k2,k3}
\frac{1}{2} = Z[ strides[0] + k1*strides[1] + k2*strides[2] + k3*strides[3] + m*dist ]
compute_forward(desc, Z); // complex-to-complex in-place DFT
// in backward domain: entry {m;k1,k2,k3}
    = Z[ strides[0] + k1*strides[1] + k2*strides[2] + k3*strides[3] + m*dist ]
```
### config\_value::REAL\_REAL **for** config\_param::COMPLEX\_STORAGE

For complex descriptors with parameter config\_param::COMPLEX\_STORAGE set to config\_value::REAL\_REAL, forward- and backward-domain data sequences are read/stored from/in two different, non-overlapping data containers (device-accessible USM allocations or sycl::buffer objects) encapsulating the real and imaginary parts of the relevant entries separately. The real and imaginary parts of any relevant complex entry  $(\cdot)_{k_1,k_2,...,k_d}^m$  are both stored at the index value expressed in eq. [\(9.2\)](#page-1558-1) (from *[this page](#page-1558-2)*) of their respective data containers, whose elementary data type is (possibly implicitly re-interpreted as) float (resp. double) for single-precision (resp. double-precision) descriptors.

The same two data containers are to be used for real and imaginary parts of forward- and backward-domain data sequences for in-place transforms (for *[descriptor](#page-1546-0)* objects with configuration value config\_value::INPLACE for configuration parameter config\_param::PLACEMENT). Four separate data containers sharing no common elements are to be used for out-of-place transforms (for *[descriptor](#page-1546-0)* objects with configuration value config\_value::NOT\_INPLACE for configuration parameter config\_param::PLACEMENT).

The following snippet illustrates the usage of config\_value::REAL\_REAL set for configuration parameter config\_param::COMPLEX\_STORAGE, in the context of in-place, single-precision (fp32) calculation of  $M$  threedimensional  $n_1 \times n_2 \times n_3$  complex transforms, using identical (default) strides and distances in forward and backward domains, with USM allocations.

```
namespace dft = oneapi::mkl::dft;dft::descriptor<dft::precision::SINGLE, dft::domain::COMPLEX> desc({n1, n2, n3});
std::vector<std::\text{int64}_t > strides({0, n2*n3, n3, 1});
std::int64_t \text{ dist} = n1*n2*n3;float *ZR = (float *) malloc_device(sizeof(float)*n1*n2*n3*M, queue); // data container
˓→for real parts
float *ZI = (float *) malloc_device(sizeof(float)*n1*n2*n3*M, queue); // data container
ightharpoonupfor imaginary parts
desc.set_value(dft::config_param::FWD_STRIDES, strides);
desc.set_value(dft::config_param::BWD_STRIDES, strides);
desc.set_value(dft::config_param::FWD_DISTANCE, dist);
desc.set_value(dft::config_param::BWD_DISTANCE, dist);
desc.set_value(dft::config_param::NUMBER_OF_TRANSFORMS, M);
desc.set_value(dft::config_param::COMPLEX_STORAGE, dft::config_value::REAL_REAL);
desc.commit(queue);
// initialize forward-domain data such that the real part of entry {m;k1,k2,k3}
\frac{1}{2} = ZR[ strides[0] + k1*strides[1] + k2*strides[2] + k3*strides[3] + m*dist ]
// and the imaginary part of entry {m;k1,k2,k3}// = ZI[ strides[0] + k1*strides[1] + k2*strides[2] + k3*strides[3] + m*dist ]
compute_forward<decltype(desc), float>(desc, ZR, ZI); // complex-to-complex in-place DFT
// in backward domain: the real part of entry {m;k1,k2,k3}
\frac{1}{2} = ZR[ strides[0] + k1*strides[1] + k2*strides[2] + k3*strides[3] + m*dist ]
// and the imaginary part of entry {m;k1,k2,k3}
     = ZI[ strides[0] + k1*strides[1] + k2*strides[2] + k3*strides[3] + m*dist ]
```
### **Real descriptors**

Real descriptors observe only one type of data storage. Any relevant (real) entry  $(\cdot)_{k_1,k_2,...,k_d}^m$  of a data sequence in forward domain is accessed and stored as a float (resp. double) element of a single data container (device-accessible USM allocation or sycl::buffer object) if the *[descriptor](#page-1546-0)* object is a single-precision (resp. double-precision) descriptor. Any relevant (complex) entry  $(\cdot)_{k_1,k_2,...,k_d}^m$  of a data sequence in backward domain is accessed and stored as a std::complex<float> (resp. std::complex<double>) element of a single data container (device-accessible USM allocation or sycl::buffer object) if the *[descriptor](#page-1546-0)* object is a single-precision (resp. double-precision) descriptor.

The following snippet illustrates the usage of a real, single-precision descriptor (and the corresponding data storage) for the in-place, single-precision (fp32), calculation of M three-dimensional  $n_1 \times n_2 \times n_3$  real transforms, using default strides in forward and backward domains, with USM allocations.

```
namespace dft = oneapi::mkl::dft;dft::descriptor<dft::precision::SINGLE, dft::domain::REAL> desc({n1, n2, n3});
// Note: integer divisions here below
std::vector<std::int64_t> fwd_strides({0, 2*n2*(n3/2 + 1), 2*(n3/2 + 1), 1});
std::vector<std::int64_t t> bwd_strides({0, n2*(n3/2 + 1), (n3/2 + 1), 1});
std::\text{int}64_t fwd_dist = 2^*n1*n2*(n3/2 + 1);
std::int64_t bwd_dist = n1*n2*(n3/2 + 1);float *data = (float *) malloc_device(sizeof(float)*fwd_dist*M, queue); // data container
desc.set_value(dft::config_param::FWD_STRIDES, fwd_strides);
desc.set_value(dft::config_param::BWD_STRIDES, bwd_strides);
desc.set_value(dft::config_param::FWD_DISTANCE, fwd_dist);
desc.set_value(dft::config_param::BWD_DISTANCE, bwd_dist);
desc.set_value(dft::config_param::NUMBER_OF_TRANSFORMS, M);
desc.commit(queue);
// initialize forward-domain data such that real entry {m;k1,k2,k3}\frac{1}{2} = data[ fwd_strides[0] + k1*fwd_strides[1] + k2*fwd_strides[2] + k3*fwd_strides[3]\Box\rightarrow+ m*fwd_dist ]
compute_forward(desc, data); // real-to-complex in-place DFT
// in backward domain, the implicitly-assumed type is complex so, considering
// std::complex<float>* complex_data = static_cast<std::complex<float>*>(data);
// we have entry {m;k1,k2,k3}// = complex\_data[ bwd_strides[0] + k1*bwd_strides[1] + k2*bwd_strides[2] + k3*bwd_
\rightarrowstrides[3] + m*bwd_dist ]
// for 0 \le k3 \le n3/2.
     Note: if n3/2 < k3 < n3, entry \{m; k1, k2, k3\} = std:conj(entry \{m; n1-k1, n2-k2, n3-k3\})
```
**Parent topic** *[DFT-related scoped enumeration types](#page-1555-2)*

### <span id="page-1564-0"></span>**Workspace placement**

DFT implementations often require temporary storage for intermediate data whilst computing DFTs. This temporary storage is referred to as a *workspace*. Whilst this is managed automatically by default (config\_value::WORKSPACE\_AUTOMATIC set for config\_param::WORKSPACE\_PLACEMENT), it may be preferable to provide an external workspace (config\_value::WORKSPACE\_EXTERNAL set for config\_param::WORKSPACE\_PLACEMENT) for the following reasons:

- to reduce the number of mallocs / frees;
- to reduce memory consumption.

For some backends and configurations, config\_value::WORKSPACE\_EXTERNAL may reduce performance.

A typical workflow for using config\_value::WORKSPACE\_EXTERNAL is given in the section *[below](#page-1565-0)*.

### **WORKSPACE\_PLACEMENT**

For config\_param::WORKSPACE\_PLACEMENT, valid configuration values are config\_value::WORKSPACE\_AUTOMATIC and config\_value::WORKSPACE\_EXTERNAL.

# **WORKSPACE\_AUTOMATIC**

The default value for the config\_param::WORKSPACE\_PLACEMENT is config\_value::WORKSPACE\_AUTOMATIC.

When set to config\_value::WORKSPACE\_AUTOMATIC the user does not need to provide an external workspace. The workspace will be automatically managed by the backend library.

### **WORKSPACE\_EXTERNAL**

The configuration config\_param::WORKSPACE\_PLACEMENT can be set to config\_value::WORKSPACE\_EXTERNAL to allow the workspace to be set manually.

When a descriptor is committed with config\_value::WORKSPACE\_EXTERNAL set for config\_param::WORKSPACE\_PLACEMENT, the user must provide an external workspace before calling any compute function. See *[set\\_workspace](#page-1552-0)* and *[Typical usage of WORKSPACE\\_EXTERNAL](#page-1565-0)*.

# <span id="page-1565-0"></span>**Typical usage of** WORKSPACE\_EXTERNAL

Usage of config\_value::WORKSPACE\_EXTERNAL typically involves the following order of operations:

- 1. config\_value::WORKSPACE\_EXTERNAL is set for the uncommitted descriptor's config\_param::WORKSPACE\_EXTERNAL.
- 2. The descriptor is committed.
- 3. The required workspace size is queried.
- 4. A workspace of sufficient size is provided to the descriptor.
- 5. Compute functions following the type of external workspace provided are called.
- 6. The user is responsible for freeing the external workspace.

This is shown in the following example code:

```
// Create a descriptor
mkl::dft::descriptor<mkl::dft::precision::SINGLE, dom> desc(n);
// 1. Set the workspace placement to WORKSPACE_EXTERNAL
desc.set_value(mkl::dft::config_param::WORKSPACE_PLACEMENT,
               mkl::dft::config_value::WORKSPACE_EXTERNAL);
// Set further configuration parameters
// ...
// 2. Commit the descriptor
desc.commit(myQueue);
// 3. Query the required workspace size
std::int64_t workspaceBytes{0};
desc.get_value(mkl::dft::config_param::WORKSPACE_EXTERNAL_BYTES, &workspaceBytes);
```
(continues on next page)

(continued from previous page)

```
// Obtain a sufficiently large USM allocation or buffer. For this example, a USM␣
˓→allocation is used.
float* workspaceUsm = sycl::malloc_device<float>(workspaceBytes / sizeof(float),.
˓→myQueue);
// 4. Set the workspace
desc.set_workspace(workspaceUsm);
// 5. Now USM compute functions can be called.
```
**Parent topic:** *[DFT-related scoped enumeration types](#page-1555-2)*

### <span id="page-1566-0"></span>**compute\_forward**

This function computes the forward DFT(s), as defined by an instantiation of the *[descriptor](#page-1546-0)* class, on user-provided data.

# **Description**

Given a successfully committed *[descriptor](#page-1546-0)* object whose configuration is not inconsistent with forward DFT calculations, this function computes the forward transform defined by that object.

The compute\_forward function requires a successfully committed object of the *[descriptor](#page-1546-0)* class and one, two or four "data container" arguments (depending on the configuration of the *[descriptor](#page-1546-0)* object). If using (pointers to) USM allocations as data containers, this function may also be provided with an std::vector<sycl::event> object collecting dependencies to be observed by the desired DFT calculations and return a  $sycl$ : event tracking the progress of the DFT calculations enqueued by this function.

**Note:** The compute\_forward function may need to access the internals and private/protected members of the *[descriptor](#page-1546-0)* class. This could be done, for instance, by labeling it as a friend function to the *[descriptor](#page-1546-0)* class.

### **compute\_forward (Buffer version)**

Syntax (in-place transform, except for complex descriptors with config value::REAL\_REAL for con**fig\_param::COMPLEX\_STORAGE)**

```
namespace oneapi::mkl::dft {
  template <typename descriptor_type, typename data_type>
  void compute_forward( descriptor_type \& desc,
                       sycl::buffer<data_type, 1> &inout);
}
```
Syntax (in-place transform, for complex descriptors with config value::REAL REAL for con**fig\_param::COMPLEX\_STORAGE)**

```
namespace oneapi::mkl::dft {
  template <typename descriptor_type typename data_type>
  void compute_forward( descriptor_type \& desc,
                       sycl::buffer<data_type, 1> &inout_re,
                       sycl::buffer<data_type, 1> &inout_im);
}
```
**Syntax (out-of-place transform, except for complex descriptors with config\_value::REAL\_REAL for config\_param::COMPLEX\_STORAGE)**

```
namespace oneapi::mkl::dft {
  template <typename descriptor_type, typename input_type, typename output_type>
  void compute_forward( descriptor_type \& desc,
                       sycl::buffer<input_type, 1> &in,
                        sycl::buffer<output_type, 1> &out);
}
```
Syntax (out-of-place transform, for complex descriptors with config value::REAL REAL for con**fig\_param::COMPLEX\_STORAGE)**

```
namespace oneapi::mkl::dft {
  template <typename descriptor_type, typename input_type, typename output_type>
  void compute_forward( descriptor_type \& desc,
                        sycl::buffer<input_type, 1> &in_re,
                        sycl::buffer<input_type, 1> &in_im,
                        sycl::buffer<output_type, 1> &out_re,
                        sycl::buffer<output_type, 1> &out_im);
}
```
### **Input Parameters**

*[desc](#page-1546-0)*

A fully configured and committed object of the *[descriptor](#page-1546-0)* class, whose configuration is not inconsistent with forward DFT calculations.

#### **inout**

sycl::buffer object of sufficient capacity to store the elements defining all the relevant data sequences, as configured by desc (configured for in-place operations and not with *[config\\_value::REAL\\_REAL for con](#page-1562-1)[fig\\_param::COMPLEX\\_STORAGE](#page-1562-1)*, if complex).

### **inout\_re**

sycl::buffer object of sufficient capacity to store the elements defining the real parts of all the relevant data sequences, as configured by desc. Only with complex descriptors configured for in-place operations with *[con](#page-1562-1)[fig\\_value::REAL\\_REAL for config\\_param::COMPLEX\\_STORAGE](#page-1562-1)*.

### **inout\_im**

sycl::buffer object of sufficient capacity to store the elements defining the imaginary parts of all the relevant data sequences, as configured by desc. Only with complex descriptors configured for in-place operations with *[config\\_value::REAL\\_REAL for config\\_param::COMPLEX\\_STORAGE](#page-1562-1)*.

#### **in**

sycl::buffer object of sufficient capacity to store the elements defining all the relevant forwarddomain data sequences, as configured by desc (configured for out-of-place operations and not with *[con](#page-1562-1)[fig\\_value::REAL\\_REAL for config\\_param::COMPLEX\\_STORAGE](#page-1562-1)*, if complex).

#### **in\_re**

sycl::buffer object of sufficient capacity to store the elements defining the real parts of all the relevant forward-domain data sequences, as configured by desc. Only with complex descriptors configured for outof-place operations with *[config\\_value::REAL\\_REAL for config\\_param::COMPLEX\\_STORAGE](#page-1562-1)*.

#### **in\_im**

sycl::buffer object of sufficient capacity to store the elements defining the imaginary parts of all the relevant forward-domain data sequences, as configured by desc. Only with complex descriptors configured for out-ofplace operations with *[config\\_value::REAL\\_REAL for config\\_param::COMPLEX\\_STORAGE](#page-1562-1)*.

# **Output Parameters**

#### **inout**

sycl::buffer object of sufficient capacity to store the elements defining all the relevant data sequences, as configured by desc (configured for in-place operations and not with *[config\\_value::REAL\\_REAL for con](#page-1562-1)[fig\\_param::COMPLEX\\_STORAGE](#page-1562-1)*, if complex).

#### **inout\_re**

sycl::buffer object of sufficient capacity to store the elements defining the real parts of all the relevant data sequences, as configured by desc. Only with complex descriptors configured for in-place operations with *[con](#page-1562-1)[fig\\_value::REAL\\_REAL for config\\_param::COMPLEX\\_STORAGE](#page-1562-1)*.

#### **inout\_im**

sycl::buffer object of sufficient capacity to store the elements defining the imaginary parts of all the relevant data sequences, as configured by desc. Only with complex descriptors configured for in-place operations with *[config\\_value::REAL\\_REAL for config\\_param::COMPLEX\\_STORAGE](#page-1562-1)*.

#### **out**

sycl::buffer object of sufficient capacity to store the elements defining all the relevant backwarddomain data sequences, as configured by desc (configured for out-of-place operations and not with *[con](#page-1562-1)[fig\\_value::REAL\\_REAL for config\\_param::COMPLEX\\_STORAGE](#page-1562-1)*, if complex).

#### **out\_re**

sycl::buffer object of sufficient capacity to store the elements defining the real parts of all the relevant backward-domain data sequences, as configured by desc. Only with complex descriptors configured for outof-place operations with *[config\\_value::REAL\\_REAL for config\\_param::COMPLEX\\_STORAGE](#page-1562-1)*.

#### **out\_im**

sycl::buffer object of sufficient capacity to store the elements defining the imaginary parts of all the relevant backward-domain data sequences, as configured by desc. Only with complex descriptors configured for out-ofplace operations with *[config\\_value::REAL\\_REAL for config\\_param::COMPLEX\\_STORAGE](#page-1562-1)*.

# **Throws**

The oneapi::mkl::dft::compute\_forward routine shall throw the following exceptions if the associated condition is detected. An implementation may throw additional implementation-specific exception(s) in case of error conditions not covered here:

*[oneapi::mkl::invalid\\_argument\(\)](#page-922-2)*

If the provided *[descriptor](#page-1546-0)* object desc is invalid, for instance, if its configuration value associated with configuration parameter config\_param::COMMIT\_STATUS is not config\_param::COMMITTED.

### **compute\_forward (USM version)**

Syntax (in-place transform, except for complex descriptors with config value::REAL\_REAL for con**fig\_param::COMPLEX\_STORAGE)**

```
namespace oneapi::mkl::dft {
  template <typename descriptor_type, typename data_type>
  sycl::event compute_forward( descriptor_type \&desc,
                        data_type *inout,
                        const std::vector<sycl::event> &
\rightarrowdependencies = {});
}
```
**Syntax (in-place transform, for complex descriptors with config\_value::REAL\_REAL for config\_param::COMPLEX\_STORAGE)**

```
namespace oneapi::mkl::dft {
  template <typename descriptor_type, typename data_type>
  sycl::event compute_forward( descriptor_type \&desc,
                     data_type *inout_re,
                     data_type *inout_im,
                     const std::vector<sycl::event> &
˓→dependencies = {});
}
```
**Syntax (out-of-place transform, except for complex descriptors with config\_value::REAL\_REAL for config\_param::COMPLEX\_STORAGE)**

```
namespace oneapi::mkl::dft {
  template <typename descriptor_type, typename input_type, typename output_type>
  sycl::event compute_forward( descriptor_type \&desc,
                        input_type *in,
                        output_type *out, *out, *out, *const std::vector<sycl::event> &
\rightarrowdependencies = {});
}
```
Syntax (out-of-place transform, for complex descriptors with config value::REAL REAL for con**fig\_param::COMPLEX\_STORAGE)**

```
namespace oneapi::mkl::dft {
  template <typename descriptor_type, typename input_type, typename output_type>
  sycl::event compute_forward( descriptor_type \& desc,
                      input_type *in\_re,
                      input_type *in\_im,
                      output_type *outr= *out_re, *out_re, *output_type *out_im,
                      const std::vector<sycl::event> &
\rightarrowdependencies = {});
}
```
# **Input Parameters**

#### *[desc](#page-1546-0)*

A fully configured and committed object of the *[descriptor](#page-1546-0)* class, whose configuration is not inconsistent with forward DFT calculations.

#### **inout**

Pointer to USM allocation of sufficient capacity to store the elements defining all the relevant data sequences, as configured by desc (configured for in-place operations and not with *[config\\_value::REAL\\_REAL for con](#page-1562-1)[fig\\_param::COMPLEX\\_STORAGE](#page-1562-1)*, if complex).

#### **inout\_re**

Pointer to USM allocation of sufficient capacity to store the elements defining the real parts of all the relevant data sequences, as configured by desc. Only with complex descriptors configured for in-place operations with *[config\\_value::REAL\\_REAL for config\\_param::COMPLEX\\_STORAGE](#page-1562-1)*.

#### **inout\_im**

Pointer to USM allocation of sufficient capacity to store the elements defining the imaginary parts of all the relevant data sequences, as configured by desc. Only with complex descriptors configured for in-place operations with *[config\\_value::REAL\\_REAL for config\\_param::COMPLEX\\_STORAGE](#page-1562-1)*.

#### **in**

Pointer to USM allocation of sufficient capacity to store the elements defining all the relevant forwarddomain data sequences, as configured by desc (configured for out-of-place operations and not with *[con](#page-1562-1)[fig\\_value::REAL\\_REAL for config\\_param::COMPLEX\\_STORAGE](#page-1562-1)*, if complex).

### **in\_re**

Pointer to USM allocation of sufficient capacity to store the elements defining the real parts of all the relevant forward-domain data sequences, as configured by desc. Only with complex descriptors configured for out-ofplace operations with *[config\\_value::REAL\\_REAL for config\\_param::COMPLEX\\_STORAGE](#page-1562-1)*.

### **in\_im**

Pointer to USM allocation of sufficient capacity to store the elements defining the imaginary parts of all the relevant forward-domain data sequences, as configured by desc. Only with complex descriptors configured for out-of-place operations with *[config\\_value::REAL\\_REAL for config\\_param::COMPLEX\\_STORAGE](#page-1562-1)*.

### **dependencies**

An std::vector<sycl::event> object collecting the events returned by previously enqueued tasks that must be finished before this transform can be calculated.

# **Output Parameters**

#### **inout**

Pointer to USM allocation of sufficient capacity to store the elements defining all the relevant data sequences, as configured by desc (configured for in-place operations and not with *[config\\_value::REAL\\_REAL for con](#page-1562-1)[fig\\_param::COMPLEX\\_STORAGE](#page-1562-1)*, if complex).

#### **inout\_re**

Pointer to USM allocation of sufficient capacity to store the elements defining the real parts of all the relevant data sequences, as configured by desc. Only with complex descriptors configured for in-place operations with *[config\\_value::REAL\\_REAL for config\\_param::COMPLEX\\_STORAGE](#page-1562-1)*.

#### **inout\_im**

Pointer to USM allocation of sufficient capacity to store the elements defining the imaginary parts of all the relevant data sequences, as configured by desc. Only with complex descriptors configured for in-place operations with *[config\\_value::REAL\\_REAL for config\\_param::COMPLEX\\_STORAGE](#page-1562-1)*.

#### **out**

Pointer to USM allocation of sufficient capacity to store the elements defining all the relevant backwarddomain data sequences, as configured by desc (configured for out-of-place operations and not with *[con](#page-1562-1)[fig\\_value::REAL\\_REAL for config\\_param::COMPLEX\\_STORAGE](#page-1562-1)*, if complex).

#### **out\_re**

Pointer to USM allocation of sufficient capacity to store the elements defining the real parts of all the relevant backward-domain data sequences, as configured by desc. Only with complex descriptors configured for out-ofplace operations with *[config\\_value::REAL\\_REAL for config\\_param::COMPLEX\\_STORAGE](#page-1562-1)*.

#### **out\_im**

Pointer to USM allocation of sufficient capacity to store the elements defining the imaginary parts of all the relevant backward-domain data sequences, as configured by desc. Only with complex descriptors configured for out-of-place operations with *[config\\_value::REAL\\_REAL for config\\_param::COMPLEX\\_STORAGE](#page-1562-1)*.

# **Throws**

The oneapi::mkl::dft::compute\_forward() routine shall throw the following exceptions if the associated condition is detected. An implementation may throw additional implementation-specific exception(s) in case of error conditions not covered here:

### *[oneapi::mkl::invalid\\_argument\(\)](#page-922-2)*

If the provided *[descriptor](#page-1546-0)* object desc is invalid, for instance, if its configuration value associated with configuration parameter config\_param::COMMIT\_STATUS is not config\_param::COMMITTED. It will also be thrown if any required input/output pointer is nullptr.

### **Return Values**

This function returns a sycl::event object that allows to track progress of the forward DFT, and can be passed as a dependency to other routines that may depend on the result of the forward transform(s) before proceeding with other operations.

#### **Parent topic:** *[Discrete Fourier Transform Functions](#page-1544-0)*

# <span id="page-1572-0"></span>**compute\_backward**

This function computes the backward DFT(s), as defined by an instantiation of the *[descriptor](#page-1546-0)* class, on user-provided data.

# **Description**

Given a successfully committed *[descriptor](#page-1546-0)* object whose configuration is not inconsistent with backward DFT calculations, this function computes the backward transform defined by that object.

The compute\_backward function requires a successfully committed object of the *[descriptor](#page-1546-0)* class and one, two or four "data container" arguments (depending on the configuration of the *[descriptor](#page-1546-0)* object). If using (pointers to) USM allocations as data containers, this function may also be provided with an std::vector<sycl::event> object collecting dependencies to be observed by the desired DFT calculations and return a sycl::event tracking the progress of the DFT calculations enqueued by this function.

Note: The compute backward function may need to access the internals and private/protected members of the *[de](#page-1546-0)[scriptor](#page-1546-0)* class. This could be done, for instance, by labeling it as a friend function to the *[descriptor](#page-1546-0)* class.

### **compute\_backward (Buffer version)**

Syntax (in-place transform, except for complex descriptors with config value::REAL\_REAL for con**fig\_param::COMPLEX\_STORAGE)**

```
namespace oneapi::mkl::dft {
  template <typename descriptor_type, typename data_type>
  void compute_backward( descriptor_type \& desc,
                        sycl::buffer<data_type, 1> &inout);
}
```
Syntax (in-place transform, for complex descriptors with config value::REAL REAL for con**fig\_param::COMPLEX\_STORAGE)**

```
namespace oneapi::mkl::dft {
  template <typename descriptor_type typename data_type>
  void compute_backward( descriptor_type \& desc,
                        sycl::buffer<data_type, 1> &inout_re,
                        sycl::buffer<data_type, 1> &inout_im);
}
```
**Syntax (out-of-place transform, except for complex descriptors with config\_value::REAL\_REAL for config\_param::COMPLEX\_STORAGE)**

```
namespace oneapi::mkl::dft {
  template <typename descriptor_type, typename input_type, typename output_type>
  void compute_backward( descriptor_type \& desc,
                        sycl::buffer<input_type, 1> &in,
                         sycl::buffer<output_type, 1> &out);
}
```
Syntax (out-of-place transform, for complex descriptors with config value::REAL REAL for con**fig\_param::COMPLEX\_STORAGE)**

```
namespace oneapi::mkl::dft {
  template <typename descriptor_type, typename input_type, typename output_type>
  void compute_backward( descriptor_type \& desc,
                         sycl::buffer<input_type, 1> &in_re,
                         sycl::buffer<input_type, 1> &in_im,
                         sycl::buffer<output_type, 1> &out_re,
                         sycl::buffer<output_type, 1> &out_im);
}
```
# **Input Parameters**

*[desc](#page-1546-0)*

A fully configured and committed object of the *[descriptor](#page-1546-0)* class, whose configuration is not inconsistent with backward DFT calculations.

#### **inout**

sycl::buffer object of sufficient capacity to store the elements defining all the relevant data sequences, as configured by desc (configured for in-place operations and not with *[config\\_value::REAL\\_REAL for con](#page-1562-1)[fig\\_param::COMPLEX\\_STORAGE](#page-1562-1)*, if complex).

### **inout\_re**

sycl::buffer object of sufficient capacity to store the elements defining the real parts of all the relevant data sequences, as configured by desc. Only with complex descriptors configured for in-place operations with *[con](#page-1562-1)[fig\\_value::REAL\\_REAL for config\\_param::COMPLEX\\_STORAGE](#page-1562-1)*.

### **inout\_im**

sycl::buffer object of sufficient capacity to store the elements defining the imaginary parts of all the relevant data sequences, as configured by desc. Only with complex descriptors configured for in-place operations with *[config\\_value::REAL\\_REAL for config\\_param::COMPLEX\\_STORAGE](#page-1562-1)*.

**in**

sycl::buffer object of sufficient capacity to store the elements defining all the relevant backwarddomain data sequences, as configured by desc (configured for out-of-place operations and not with *[con](#page-1562-1)[fig\\_value::REAL\\_REAL for config\\_param::COMPLEX\\_STORAGE](#page-1562-1)*, if complex).

### **in\_re**

sycl::buffer object of sufficient capacity to store the elements defining the real parts of all the relevant backward-domain data sequences, as configured by desc. Only with complex descriptors configured for outof-place operations with *[config\\_value::REAL\\_REAL for config\\_param::COMPLEX\\_STORAGE](#page-1562-1)*.

#### **in\_im**

sycl::buffer object of sufficient capacity to store the elements defining the imaginary parts of all the relevant backward-domain data sequences, as configured by desc. Only with complex descriptors configured for out-ofplace operations with *[config\\_value::REAL\\_REAL for config\\_param::COMPLEX\\_STORAGE](#page-1562-1)*.

# **Output Parameters**

#### **inout**

sycl::buffer object of sufficient capacity to store the elements defining all the relevant data sequences, as configured by desc (configured for in-place operations and not with *[config\\_value::REAL\\_REAL for con](#page-1562-1)[fig\\_param::COMPLEX\\_STORAGE](#page-1562-1)*, if complex).

#### **inout\_re**

sycl::buffer object of sufficient capacity to store the elements defining the real parts of all the relevant data sequences, as configured by desc. Only with complex descriptors configured for in-place operations with *[con](#page-1562-1)[fig\\_value::REAL\\_REAL for config\\_param::COMPLEX\\_STORAGE](#page-1562-1)*.

#### **inout\_im**

sycl::buffer object of sufficient capacity to store the elements defining the imaginary parts of all the relevant data sequences, as configured by desc. Only with complex descriptors configured for in-place operations with *[config\\_value::REAL\\_REAL for config\\_param::COMPLEX\\_STORAGE](#page-1562-1)*.

#### **out**

sycl::buffer object of sufficient capacity to store the elements defining all the relevant forwarddomain data sequences, as configured by desc (configured for out-of-place operations and not with *[con](#page-1562-1)[fig\\_value::REAL\\_REAL for config\\_param::COMPLEX\\_STORAGE](#page-1562-1)*, if complex).

### **out\_re**

sycl::buffer object of sufficient capacity to store the elements defining the real parts of all the relevant forward-domain data sequences, as configured by desc. Only with complex descriptors configured for outof-place operations with *[config\\_value::REAL\\_REAL for config\\_param::COMPLEX\\_STORAGE](#page-1562-1)*.

#### **out\_im**

sycl::buffer object of sufficient capacity to store the elements defining the imaginary parts of all the relevant forward-domain data sequences, as configured by desc. Only with complex descriptors configured for out-ofplace operations with *[config\\_value::REAL\\_REAL for config\\_param::COMPLEX\\_STORAGE](#page-1562-1)*.

### **Throws**

The oneapi::mkl::dft::compute\_backward routine shall throw the following exceptions if the associated condition is detected. An implementation may throw additional implementation-specific exception(s) in case of error conditions not covered here:

#### *[oneapi::mkl::invalid\\_argument\(\)](#page-922-2)*

If the provided *[descriptor](#page-1546-0)* object desc is invalid, for instance, if its configuration value associated with configuration parameter config\_param::COMMIT\_STATUS is not config\_param::COMMITTED.

**compute\_backward (USM version)**

Syntax (in-place transform, except for complex descriptors with config value::REAL\_REAL for con**fig\_param::COMPLEX\_STORAGE)**

```
namespace oneapi::mkl::dft {
  template <typename descriptor_type, typename data_type>
  sycl::event compute_backward( descriptor_type \&desc,
                        data_type *inout,
                        const std::vector<sycl::event> &
˓→dependencies = {});
}
```
Syntax (in-place transform, for complex descriptors with config\_value::REAL\_REAL for con**fig\_param::COMPLEX\_STORAGE)**

```
namespace oneapi::mkl::dft {
  template <typename descriptor_type, typename data_type>
  sycl::event compute_backward( descriptor_type \&desc,
                       data_type *inout_re,
                       data_type *inout_im,
                       const std::vector<sycl::event> &
\rightarrowdependencies = {});
}
```
**Syntax (out-of-place transform, except for complex descriptors with config\_value::REAL\_REAL for config\_param::COMPLEX\_STORAGE)**

```
namespace oneapi::mkl::dft {
  template <typename descriptor_type, typename input_type, typename output_type>
  sycl::event compute_backward( descriptor_type \&desc,
                         input_type *in,
                         output_type *out, *out, *out, *out, *const std::vector<sycl::event> &
\rightarrowdependencies = {});
}
```
Syntax (out-of-place transform, for complex descriptors with config value::REAL REAL for con**fig\_param::COMPLEX\_STORAGE)**

```
namespace oneapi::mkl::dft {
  template <typename descriptor_type, typename input_type, typename output_type>
  sycl::event compute_backward( descriptor_type \&desc,
                        input_type *in\_re,
                        input_type *in\_im,
                        output_type *out_{\text{rel}} _{\text{rel}}output_type *out\mathsf{out\_im},
                        const std::vector<sycl::event> &
\rightarrowdependencies = {});
}
```
# **Input Parameters**

#### *[desc](#page-1546-0)*

A fully configured and committed object of the *[descriptor](#page-1546-0)* class, whose configuration is not inconsistent with backward DFT calculations.

#### **inout**

Pointer to USM allocation of sufficient capacity to store the elements defining all the relevant data sequences, as configured by desc (configured for in-place operations and not with *[config\\_value::REAL\\_REAL for con](#page-1562-1)[fig\\_param::COMPLEX\\_STORAGE](#page-1562-1)*, if complex).

#### **inout\_re**

Pointer to USM allocation of sufficient capacity to store the elements defining the real parts of all the relevant data sequences, as configured by desc. Only with complex descriptors configured for in-place operations with *[config\\_value::REAL\\_REAL for config\\_param::COMPLEX\\_STORAGE](#page-1562-1)*.

#### **inout\_im**

Pointer to USM allocation of sufficient capacity to store the elements defining the imaginary parts of all the relevant data sequences, as configured by desc. Only with complex descriptors configured for in-place operations with *[config\\_value::REAL\\_REAL for config\\_param::COMPLEX\\_STORAGE](#page-1562-1)*.

### **in**

Pointer to USM allocation of sufficient capacity to store the elements defining all the relevant backwarddomain data sequences, as configured by desc (configured for out-of-place operations and not with *[con](#page-1562-1)[fig\\_value::REAL\\_REAL for config\\_param::COMPLEX\\_STORAGE](#page-1562-1)*, if complex).

### **in\_re**

Pointer to USM allocation of sufficient capacity to store the elements defining the real parts of all the relevant backward-domain data sequences, as configured by desc. Only with complex descriptors configured for out-ofplace operations with *[config\\_value::REAL\\_REAL for config\\_param::COMPLEX\\_STORAGE](#page-1562-1)*.

### **in\_im**

Pointer to USM allocation of sufficient capacity to store the elements defining the imaginary parts of all the relevant backward-domain data sequences, as configured by desc. Only with complex descriptors configured for out-of-place operations with *[config\\_value::REAL\\_REAL for config\\_param::COMPLEX\\_STORAGE](#page-1562-1)*.

### **dependencies**

An std::vector<sycl::event> object collecting the events returned by previously enqueued tasks that must be finished before this transform can be calculated.

# **Output Parameters**

#### **inout**

Pointer to USM allocation of sufficient capacity to store the elements defining all the relevant data sequences, as configured by desc (configured for in-place operations and not with *[config\\_value::REAL\\_REAL for con](#page-1562-1)[fig\\_param::COMPLEX\\_STORAGE](#page-1562-1)*, if complex).

### **inout\_re**

Pointer to USM allocation of sufficient capacity to store the elements defining the real parts of all the relevant data sequences, as configured by desc. Only with complex descriptors configured for in-place operations with *[config\\_value::REAL\\_REAL for config\\_param::COMPLEX\\_STORAGE](#page-1562-1)*.

#### **inout\_im**

Pointer to USM allocation of sufficient capacity to store the elements defining the imaginary parts of all the relevant data sequences, as configured by desc. Only with complex descriptors configured for in-place operations with *[config\\_value::REAL\\_REAL for config\\_param::COMPLEX\\_STORAGE](#page-1562-1)*.

#### **out**

Pointer to USM allocation of sufficient capacity to store the elements defining all the relevant forwarddomain data sequences, as configured by desc (configured for out-of-place operations and not with *[con](#page-1562-1)[fig\\_value::REAL\\_REAL for config\\_param::COMPLEX\\_STORAGE](#page-1562-1)*, if complex).

#### **out\_re**

Pointer to USM allocation of sufficient capacity to store the elements defining the real parts of all the relevant forward-domain data sequences, as configured by desc. Only with complex descriptors configured for out-ofplace operations with *[config\\_value::REAL\\_REAL for config\\_param::COMPLEX\\_STORAGE](#page-1562-1)*.

#### **out\_im**

Pointer to USM allocation of sufficient capacity to store the elements defining the imaginary parts of all the relevant forward-domain data sequences, as configured by desc. Only with complex descriptors configured for out-of-place operations with *[config\\_value::REAL\\_REAL for config\\_param::COMPLEX\\_STORAGE](#page-1562-1)*.

# **Throws**

The oneapi::mkl::dft::compute\_backward() routine shall throw the following exceptions if the associated condition is detected. An implementation may throw additional implementation-specific exception(s) in case of error conditions not covered here:

### *[oneapi::mkl::invalid\\_argument\(\)](#page-922-2)*

If the provided *[descriptor](#page-1546-0)* object desc is invalid, for instance, if its configuration value associated with configuration parameter config\_param::COMMIT\_STATUS is not config\_param::COMMITTED. It will also be thrown if any required input/output pointer is nullptr.

### **Return Values**

This function returns a sycl:: event object that allows to track progress of the backward DFT, and can be passed as a dependency to other routines that may depend on the result of the backward transform(s) before proceeding with other operations.

#### **Parent topic:** *[Discrete Fourier Transform Functions](#page-1544-0)*

# **9.2.4 Random Number Generators**

The oneAPI Math Kernel Library Random Number Generators provides a *[set of routines](#page-1578-0)* implementing commonly used *[pseudorandom, quasi-random, and non-deterministic generators](#page-1583-0)* with *[continuous and discrete distributions](#page-1624-0)*.

# <span id="page-1578-0"></span>**Random Number Generators (RNG)**

### **Definitions**

The pseudo-random number generator is defined by a structure( $S$ ,  $\mu$ ,  $f$ ,  $U$ ,  $g$ ), where:

- $S$  is a finite set of states (the state space)
- $\mu$  is a probability distribution on S for the initial state (or seed)  $s_0$
- $f : S \to S$  is the transition function
- $U$  a finite set of output symbols
- $g : S \to U$  an output function

The generation of random numbers is as follows:

- 1. Generate the initial state (called the seed)  $s_0$  according to  $\mu$  and compute  $u_0 = g(s_0)$ .
- 2. Iterate for  $i = 1, ...,$  :  $math : math : 's_i = f(s_{i-1})$  and  $u_i = g(s_i)$ . Output values  $u_i$  are the so-called random numbers produced by the PRNG.

In computational statistics, random variate generation is usually made in two steps:

- 1. Generating imitations of independent and identically distributed (i.i.d.) random variables having the uniform distribution over the interval  $(0, 1)$
- 2. Applying transformations to these i.i.d.  $U(0, 1)$  random variates in order to generate (or imitate) random variates and random vectors from arbitrary distributions.

### **Execution Models**

RNG domain supports two execution models:

- 1. *[Host API](#page-1578-1)*, which is aligned with the rest of oneMKL domains *[oneMKL domains](#page-915-0)*.
- 2. *[Device API](#page-1687-0)*, which is specific for RNG domain. These APIs are designed to be callable from the User's kernels as well as Host code.

### <span id="page-1578-1"></span>**Random Number Generators Host Routines**

#### **Structure**

RNG domain contains two classes types:

- Engines (basic random number generators) classes, which holds the state of generator and is a source of independent and identically distributed random variables. Refer to *[Host Engines \(Basic Random Number Generators\)](#page-1583-0)* for a detailed description.
- Distribution classes templates (transformation classes) for different types of statistical distributions, for example, uniform, normal (Gaussian), binomial, etc. These classes contain all of the distribution's parameters (including generation method). Refer to *[Host Distributions](#page-1624-0)* for a detailed description of the distributions.

The RNG domain also contains two types of free functions:

- Generation routines. The current routines are used to obtain random numbers from a given engine with proper statistics defined by a given distribution. Refer to the *[Host Generate Routine](#page-1580-0)* section for a detailed description.
- Service routines. The routines are used to modify the engine state. Refer to *[Host Service Routines](#page-1621-0)* for a description of these routines.

Engine classes work with both generation and service routines. Distribution classes are used in generation routines only. Refer to the *[oneMKL RNG Host Usage Model](#page-1579-0)* section for the description of typical RNG scenario.

#### <span id="page-1579-0"></span>**oneMKL RNG Host Usage Model**

### **Description**

A typical algorithm for random number generators is as follows:

- 1. Create and initialize the object for basic random number generator.
	- Use the *skip\_ahead* or *leapfrog* function if it is required (used in parallel with random number generation for Host and CPU devices).
- 2. Create and initialize the object for distribution generator.
- 3. Call the generate routine to get random numbers with appropriate statistical distribution.

The following example demonstrates random numbers generation with PHILOX4X32X10 basic generator (engine).

### **Buffer-based example**

```
#include "oneapi/mkl/rng.hpp"
int main() {
   sycl::queue q;
   // Create the random number generator object
   oneapi::mkl::rng::philox4x32x10 engine(q, seed);
   // Create the distribution object
   oneapi::mkl::rng::gaussian<double> distr(5.0, 2.0);
   // Fill the SYCL buffer with random numbers
   oneapi::mkl::rng::generate(distr, engine, n, sycl_buffer);
    // ...
}
```
# **USM-based example**

```
#include "oneapi/mkl/rng.hpp"
int main() {
   sycl::queue q;
   // Create the random number generator object
   oneapi::mkl::rng::philox4x32x10 engine(q, seed);
   // Create the distribution object
   oneapi::mkl::rng::gaussian<double> distr(5.0, 2.0);
   // Fill the USM memory under the pointer with random numbers
   auto event = oneapi::mkl::rng::generate(distr, engine, n, usm_ptr);
   // ...
   // wait until generation is finalized
   event.wait();
    // ...
}
```
**Parent topic:** *[Random Number Generators Host Routines](#page-1578-1)*

# <span id="page-1580-0"></span>**Host Generate Routine**

• *[generate](#page-1580-1)* Entry point to obtain random numbers from a given engine with proper statistics of a given distribution.

**Parent topic:** *[Random Number Generators Host Routines](#page-1578-1)*

### <span id="page-1580-1"></span>**generate**

Entry point to obtain random numbers from a given engine with proper statistics of a given distribution.

### **Description and Assumptions**

oneapi::mkl::rng::generate function produces random numbers sequence from the given engine object and applied transformation from a given distribution object.

### **generate (Buffer version)**

**Syntax**

```
namespace oneapi::mkl::rng {
template<typename DistrType, typename EngineType>
void generate (const DistrType& distr, EngineType& engine, std::int64_t n, sycl::buffer
˓→<typename DistrType::result_type, 1>& r);
}
```
# **Template Parameters**

# **DistrType**

Type of distribution which is used for random number generation.

### **EngineType**

Type of engine which is used for random number generation.

# **Input Parameters**

# **distr**

Distribution object. See *[Host Distributions](#page-1624-0)* for details.

### **engine**

Engine object. See *[Host Engines \(Basic Random Number Generators\)](#page-1583-0)* for details.

#### **n**

Number of random values to be generated.

### **Output Parameters**

**r**

sycl::buffer of generated values.

# **Throws**

```
oneapi::mkl::invalid_argument
     Exception is thrown when n > r.get_count(), or n < 0
```
# **generate (USM version)**

### **Syntax**

```
namespace oneapi::mkl::rng {
template<typename DistrType, typename EngineType>
sycl::event generate (const DistrType& distr, EngineType& engine, std::int64_t n, 
˓→typename DistrType::result_type* r, const std::vector<sycl::event> & dependencies);
}
```
# **Template Parameters**

# **DistrType**

Type of distribution which is used for random number generation.

# **EngineType**

Type of engine which is used for random number generation.

# **Input Parameters**

# **distr**

Distribution object. See *[Host Distributions](#page-1624-0)* for details.

# **engine**

Engine object. See *[Host Engines \(Basic Random Number Generators\)](#page-1583-0)* for details.

**n**

Number of random values to be generated.

# **dependencies**

Optional parameter. List of events to wait for before starting computation, if any.

# **Output Parameters**

# **r**

pointer to generated values.

# **Throws**

**oneapi::mkl::invalid\_argument** Exception is thrown when  $r == nullptr$ , or  $n < 0$ 

# **Return Value**

Output event to wait on to ensure computation is complete.

**Parent topic:** *[Host Generate Routine](#page-1580-0)*

# <span id="page-1583-0"></span>**Host Engines (Basic Random Number Generators)**

oneMKL RNG provides pseudorandom, quasi-random, and non-deterministic random number generators for Data Parallel C++:

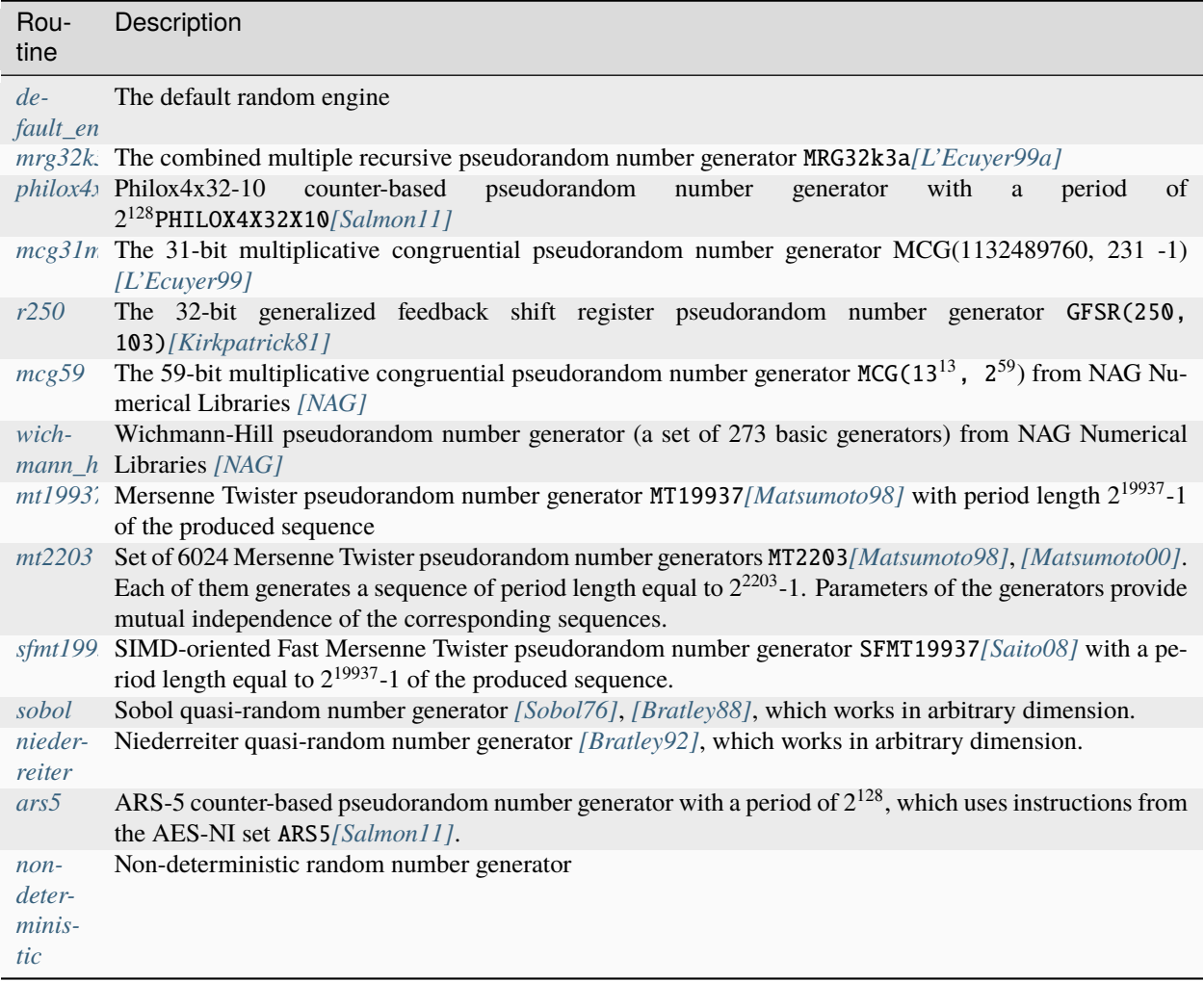

For some basic generators, oneMKL RNG provides two methods of creating independent states in multiprocessor computations, which are the leapfrog method and the block-splitting method. These sequence splitting methods are also useful in sequential Monte Carlo. The description of these functions can be found in the *[Host Service Routines](#page-1621-0)* section.

In addition, the MT2203 pseudorandom number generator is a set of 6024 generators designed to create up to 6024 independent random sequences, which might be used in parallel Monte Carlo simulations. Another generator that has the same feature is Wichmann-Hill. It allows creating up to 273 independent random streams. The properties of the generators designed for parallel computations are discussed in detail in [*[Coddington94](#page-1686-0)*].

**Parent topic:** *[Random Number Generators Host Routines](#page-1578-1)*

- *[default\\_engine](#page-1584-0)* The default random engine (implementation defined)
- *[mrg32k3a](#page-1585-0)* The combined multiple recursive pseudorandom number generator MRG32k3a [ L'Ecuyer99a]
- *[philox4x32x10](#page-1587-0)* A Philox4x32-10 counter-based pseudorandom number generator. [Salmon11].
- *[mcg31m1](#page-1590-0)* The 31-bit multiplicative congruential pseudorandom number generator MCG(1132489760, 231 -1) [L'Ecuyer99]
- *[mcg59](#page-1593-0)* The 59-bit multiplicative congruential pseudorandom number generator MCG(1313, 259) from NAG Numerical Libraries [NAG].
- *[r250](#page-1595-0)* The 32-bit generalized feedback shift register pseudorandom number generator GFSR(250,103)[Kirkpatrick81].
- *[wichmann\\_hill](#page-1597-0)* Wichmann-Hill pseudorandom number generator (a set of 273 basic generators) from NAG Numerical Libraries [NAG].
- *[mt19937](#page-1601-0)* Mersenne Twister pseudorandom number generator MT19937 [Matsumoto98] with period length  $2^{19937}$ -1 of the produced sequence.
- *[sfmt19937](#page-1604-0)* SIMD-oriented Fast Mersenne Twister pseudorandom number generator SFMT19937 [Saito08] with a period length equal to  $2^{19937}$ -1 of the produced sequence.
- *[mt2203](#page-1607-0)* Set of 6024 Mersenne Twister pseudorandom number generators MT2203 [Matsumoto98], [Matsumoto00]. Each of them generates a sequence of period length equal to  $2^{2203}$ -1. Parameters of the generators provide mutual independence of the corresponding sequences..
- $ars5$  ARS-5 counter-based pseudorandom number generator with a period of  $2^{128}$ , which uses instructions from the AES-NI set ARS5[Salmon11].
- *[sobol](#page-1613-0)* Sobol quasi-random number generator [Sobol76], [Bratley88], which works in arbitrary dimension.
- *[niederreiter](#page-1616-0)* Niederreiter quasi-random number generator [Bratley92], which works in arbitrary dimension.
- *[nondeterministic](#page-1618-0)* Non-deterministic random number generator.

# **default\_engine**

Default random engine.

## **Description**

The choice of engine type named by default\_engine is implementation-defined. The implementation may select this type on the basis of performance, size, quality, or any combination of such factors.

## **type alias default\_engine**

## **Syntax**

using default\_engine = implementation-defined;

**Parent topic:** *[Host Engines \(Basic Random Number Generators\)](#page-1583-0)*

# **mrg32k3a**

The combined multiple recursive pseudorandom number generator MRG32k3a.

# **Description**

MRG32k3a engine is a 32-bit combined multiple recursive generator with two components of order 3 *[\[L'Ecuyer99a\]](#page-1686-0)*. MRG32k3a combined generator meets the requirements for modern RNGs, such as good multidimensional uniformity, or a long period ( $p \approx 2^{191}$ ).

# **Generation algorithm**

 $x_n = a_{11}x_{n-1} + a_{12}x_{n-2} + a_{13}x_{n-3} \pmod{m_1}$  $y_n = a_{21}y_{n-1} + a_{22}y_{n-2} + a_{23}(mod\ m_2)$  $z_n = x_n - y_n \pmod{m_1}$  $u_n = z_n/m_1$  $a_{11} = 0, a_{12} = 1403580, a_{13} = -810728, m_1 = 2^{32} - 209$  $a_{21} = 527612, a_{22} = 0, a_{23} = -1370589, m_2 = 2^{32} - 22853$ 

# **class mrg32k3a**

## **Syntax**

```
namespace oneapi::mkl::rng {
class mrg32k3a {
public:
    static constexpr std::uint32_t default_seed = 1;
    mrg32k3a(sycl::queue queue, std::uint32_t seed = default_seed);
    mrg32k3a(sycl::queue queue, std::initializer_list<std::uint32_t> seed);
    mrg32k3a(const mrg32k3a& other);
    mrg32k3a(mrg32k3a&& other);
    mrg32k3a& operator=(const mrg32k3a& other);
    mrg32k3a& operator=(mrg32k3a&& other);
    \simmrg32k3a();
};
}
```
# **Class Members**

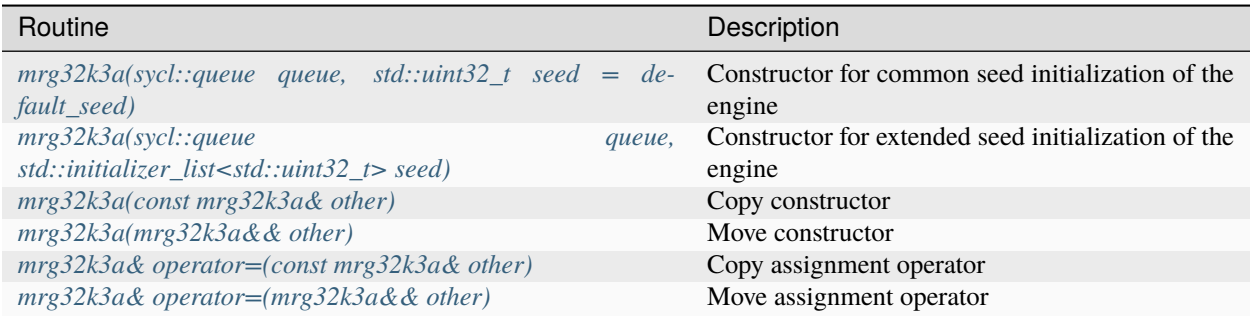

# **Constructors**

<span id="page-1586-0"></span>mrg32k3a::mrg32k3a(sycl::queue queue, std::uint32\_t seed = default\_seed)

## **Input Parameters**

#### **queue**

Valid sycl::queue object, calls of the *[oneapi::mkl::rng::generate\(\)](#page-1580-0)* routine submits kernels in this queue to obtain random numbers from a given engine.

#### **seed**

The initial conditions of the generator state, assume  $x_{-3} = seed \mod m_1, x_{-2} = x_{-1} = y_{-3} = y_{-2} = y_{-1}$ 1.

<span id="page-1586-1"></span>mrg32k3a::mrg32k3a(sycl::queue queue, std::initializer\_list<std::uint32\_t> seed)

#### **Input Parameters**

#### **queue**

Valid sycl::queue object, calls of the *[oneapi::mkl::rng::generate\(\)](#page-1580-0)* routine submits kernels in this queue to obtain random numbers from a given engine.

#### **seed**

The initial conditions of the generator state, assume if  $n = 0$  :  $x_{-3} = x_{-2} = x_{-1} = y_{-3} = y_{-2} = y_{-1} = 1$ 

if 
$$
n = 1 : x_{-3} = seed[0] \mod m_1, x_{-2} = x_{-1} = y_{-3} = y_{-2} = y_{-1} = 1
$$

if 
$$
n = 2 : x_{-3} = seed[0] \mod m_1, x_{-2} = seed[1] \mod m_1, x_{-1} = y_{-3} = y_{-2} = y_{-1} = 1
$$

if  $n = 3 : x_{-3} = seed[0] \mod m_1, x_{-2} = seed[1] \mod m_1, x_{-1} = seed[2] \mod m_1$ 

$$
y_{-3} = y_{-2} = y_{-1} = 1
$$

if 
$$
n = 4
$$
 :  $x_{-3} = seed[0] \mod m_1$ ,  $x_{-2} = seed[1] \mod m_1$ ,  $x_{-1} = seed[2] \mod m_1$ 

 $y_{-3} = seed[3] \mod m_2, y_{-2} = y_{-1} = 1$ 

if  $n = 5 : x_{-3} = seed[0] \mod m_1, x_{-2} = seed[1] \mod m_1, x_{-1} = seed[2] \mod m_1$ 

$$
y_{-3} = seed[3] \mod m_2, y_{-2} = seed[4] \mod m_2, y_{-1} = 1
$$

if  $n \geq 6$ :  $x_{-3} = seed[0] \mod m_1, x_{-2} = seed[1] \mod m_1, x_{-1} = seed[2] \mod m_1$ 

 $y_{-3} = seed[3] \mod m_2, y_{-2} = seed[4] \mod m_2, y_{-1} = seed[5] \mod m_2$ 

if the values prove to be  $x_{-3} = x_{-2} = x_{-1} = 0$ , assume  $x_{-3} = 1$ 

if the values prove to be  $y_{-3} = y_{-2} = y_{-1} = 0$ , assume  $y_{-3} = 1$ 

<span id="page-1587-0"></span>mrg32k3a::mrg32k3a(const mrg32k3a& other)

#### **Input Parameters**

## **other**

Valid mrg32k3a object. The queue and state of the other engine is copied and applied to the current engine.

<span id="page-1587-1"></span>mrg32k3a::mrg32k3a(mrg32k3a&& other)

#### **Input Parameters**

#### **other**

Valid mrg32k3a object. The queue and state of the other engine is moved to the current engine.

<span id="page-1587-2"></span>mrg32k3a::mrg32k3a& operator=(const mrg32k3a& other)

# **Input Parameters**

#### **other**

Valid mrg32k3a object. The queue and state of the other engine is copied and applied to the current engine.

<span id="page-1587-3"></span>mrg32k3a::mrg32k3a& operator=(mrg32k3a&& other)

# **Input Parameters**

## **other**

Valid mrg32k3a r-value object. The queue and state of the other engine is moved to the current engine.

**Parent topic:** *[Host Engines \(Basic Random Number Generators\)](#page-1583-0)*

#### **philox4x32x10**

The Philox4x32x10 counter-based pseudorandom number generator.

## **Description**

The Philox4x32x10 engine is a keyed family of generator of counter-based BRNG. The state consists of 128-bit integer counter c and two 32-bits keys  $k_0$  and  $k_1$ .

# **Generation algorithm**

The generator has 32-bit integer output obtained in the following way [*[Salmon11](#page-1686-0)*]:

- 1.  $c_n = c_{n-1} + 1$
- 2.  $\omega_n = f(c_n)$ , where f is a function that takes 128-bit argument and returns a 128-bit number. The **returned number is obtained as follows:**

2.1. The argument c is interpreted as four 32-bit numbers  $c = \overline{L_1R_1L_0R_0}$ , where  $\overline{ABCD} = A \cdot 2^{96} + B \cdot$  $2^{64} + C \cdot 2^{32} + D$ , put  $k_0^0 = k_0, k_1^0 = k_1$ .

2.2. The following recurrence is calculated:

 $L_1^{i+1} = \frac{multo(R_1^i, 0xD2511F53)}{}$  $R_1^{i+1} = \frac{multi(R_0^i, 0xCD9E8D57) \oplus k_0^i \oplus L_0^i}{h}$  $L_0^{i+1} = \frac{multo(R_0^i, 0xCD9E8D57)}{}$  $R_0^{i+1} = \frac{multi(R_1^i, 0xD2511F53) \oplus k_1^i \oplus L_1^i}{h_1^i}$  $k_0^{i+1} = k_0^i + 0xBB67AE85$  $k_1^{i+1} = k_1^i + 0x9E3779B9$ , where  $\frac{multi(a, b)}{a}$  and  $\frac{multo(a, b)}{a}$  are high and low parts of the  $a \cdot b$  product respectively.

2.3. Put  $f(c) = L_1^N R_1^N L_0^N R_0^N$ , where  $N = 10$ 

- 3. Integer output:  $r_{4n+k} = \omega_n(k)$ , where  $\omega_n(k)$  is the k-th 32-bit integer in quadruple  $\omega_n$ ,  $k = 0, 1, 2, 3$
- 4. Real output:  $u_n = (int)r_n/2^{32} + 1/2$

## **class philox4x32x10**

# **Syntax**

```
namespace oneapi::mkl::rng {
class philox4x32x10 {
public:
static constexpr std::uint64_t default_seed = 0;
philox4x32x10(sycl::queue queue, std::uint64_t seed = default_seed);
philox4x32x10(sycl::queue queue, std::initializer_list<std::uint64_t> seed);
philox4x32x10(const philox4x32x10& other);
philox4x32x10(philox4x32x10&& other);
philox4x32x10& operator=(const philox4x32x10& other);
philox4x32x10& operator=(philox4x32x10&& other);
\nuphilox4x32x10();
};
}
```
# **Class Members**

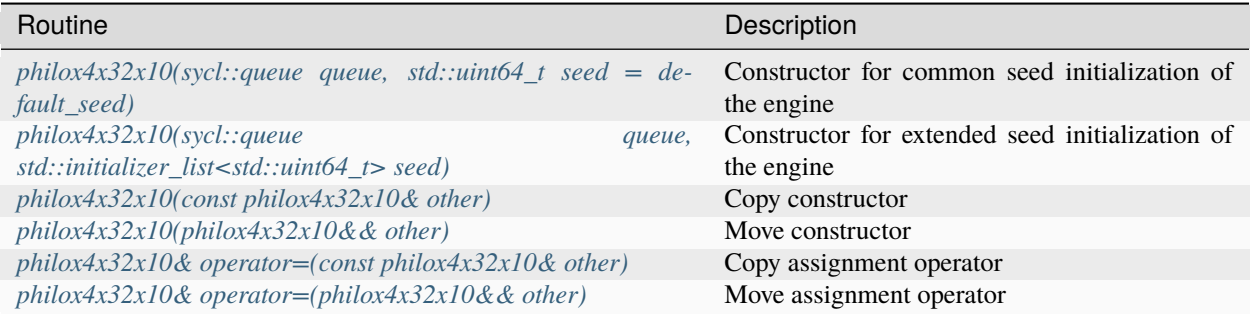

## **Constructors**

<span id="page-1589-0"></span>philox4x32x10::philox4x32x10(sycl::queue queue, std::uint64\_t seed = default\_seed)

## **Input Parameters**

#### **queue**

Valid sycl::queue object, calls of the *[oneapi::mkl::rng::generate\(\)](#page-1580-0)* routine submits kernels in this queue to obtain random numbers from a given engine.

#### **seed**

The initial conditions of the generator state, assume  $k = seed, c = 0$ , where k is a 64-bit key, c is a 128-bit counter.

<span id="page-1589-1"></span>philox4x32x10::philox4x32x10(sycl::queue queue, std::initializer\_list<std::uint64\_t> ˓<sup>→</sup>seed)

# **Input Parameters**

#### **queue**

Valid sycl::queue object, calls of the *[oneapi::mkl::rng::generate\(\)](#page-1580-0)* routine submits kernels in this queue to obtain random numbers from a given engine.

#### **seed**

The initial conditions of the generator state, assume if  $n = 0 : k = 0, c = 0$ 

if 
$$
n = 1 : k = seed[0], c = 0
$$

```
if n = 2 : k = seed[0], c = seed[1]
```
if  $n = 3 : k = seed[0], c = seed[1] + seed[2] \cdot 2^{64}$ 

for  $n > 3$  following arguments are ignored

<span id="page-1589-2"></span>philox4x32x10::philox4x32x10(const philox4x32x10& other)

# **Input Parameters**

#### **other**

Valid philox4x32x10 object. The queue and state of the other engine is copied and applied to the current engine.

<span id="page-1590-1"></span>philox4x32x10::philox4x32x10(philox4x32x10&& other)

## **Input Parameters**

## **other**

Valid philox4x32x10 r-value object. The queue and state of the other engine is moved to the current engine.

<span id="page-1590-2"></span>philox4x32x10::philox4x32x10& operator=(const philox4x32x10& other)

## **Input Parameters**

#### **other**

Valid philox4x32x10 object. The queue and state of the other engine is copied and applied to the current engine.

<span id="page-1590-3"></span>philox4x32x10::philox4x32x10& operator=(philox4x32x10&& other)

# **Input Parameters**

## **other**

Valid philox4x32x10 r-value object. The queue and state of the other engine is moved to the current engine.

**Parent topic:** *[Host Engines \(Basic Random Number Generators\)](#page-1583-0)*

## <span id="page-1590-0"></span>**mcg31m1**

The 31-bit multiplicative congruential pseudorandom number generator MCG(1132489760, 231 -1).

# **Description**

The mcg31m1 engine is a 31-bit multiplicative congruential generator *[\[L'Ecuyer99\]](#page-1686-0)*. The mcg31m1 generator belongs to linear congruential generators with the period length of approximately  $2^{31}$ . Such generators are still used as default random number generators in various software systems, mainly due to the simplicity of the portable versions implementation, speed, and compatibility with the earlier systems versions. However, their period length does not meet the requirements for modern basic generators. Still, the mcg31m1 generator possesses good statistic properties and you may successfully use it to generate random numbers of different distributions for small samplings.

# **Generation algorithm**

 $x_n = ax_{n-1} \pmod{m}$  $u_n = x_n/m$  $a = 1132489760, m = 2^{31} - 1$ 

# **class mcg31m1**

**Syntax**

```
namespace oneapi::mkl::rng {
class mcg31m1 {
public:
    static constexpr std::uint32_t default_seed = 1;
    mcg31m1(sycl::queue queue, std::uint32_t seed = default_seed);
    mcg31m1(const mcg31m1& other);
    mcg31m1(mcg31m1&& other);
    mcg31m1& operator=(const mcg31m1& other);
    mcg31m1& operator=(mcg31m1&& other);
    ~\simmcg31m1();
};
}
```
# **Class Members**

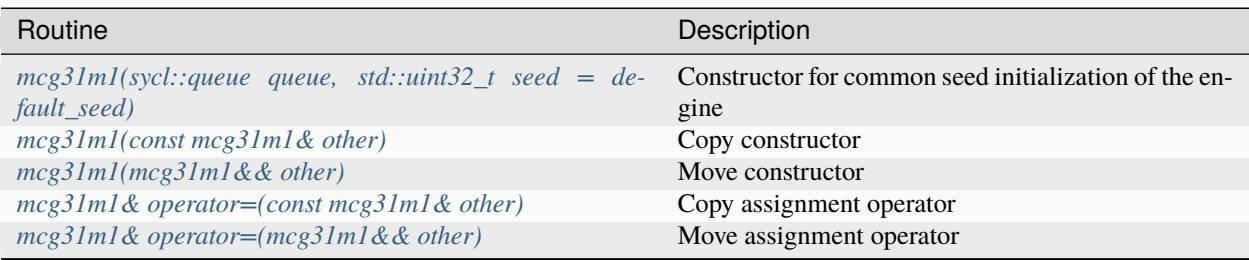

# **Constructors**

<span id="page-1592-0"></span>mcg31m1::mcg31m1(sycl::queue queue, std::uint32\_t seed = default\_seed)

#### **Input Parameters**

#### **queue**

Valid sycl::queue object, calls of the *[oneapi::mkl::rng::generate\(\)](#page-1580-0)* routine submits kernels in this queue to obtain random numbers from a given engine.

#### **seed**

The initial conditions of the generator state, assume  $x_0 = seed mod 0x7FFFFFF$ , if  $x_0 = 0$ , assume  $x_0 = 1.$ 

<span id="page-1592-1"></span>mcg31m1::mcg31m1(const mcg31m1& other)

### **Input Parameters**

## **other**

Valid mcg31m1 object. The queue and state of the other engine is copied and applied to the current engine.

```
mcg31m1::mcg31m1(mcg31m1&& other)
```
## **Input Parameters**

#### **other**

Valid mcg31m1 object. The queue and state of the other engine is moved to the current engine.

<span id="page-1592-3"></span>mcg31m1::mcg31m1& operator=(const mcg31m1& other)

### **Input Parameters**

# **other**

Valid mcg31m1 object. The queue and state of the other engine is copied and applied to the current engine.

<span id="page-1592-4"></span>mcg31m1::mcg31m1& operator=(mcg31m1&& other)

#### **Input Parameters**

#### **other**

Valid mcg31m1 r-value object. The queue and state of the other engine is moved to the current engine.

**Parent topic:** *[Host Engines \(Basic Random Number Generators\)](#page-1583-0)*

# <span id="page-1593-0"></span>**mcg59**

The 59-bit multiplicative congruential pseudorandom number generator.

# **Description**

The mcg59 engine is a 59-bit multiplicative congruential generator from NAG Numerical Libraries *[NAG](#page-1686-0)*. The mcg59 generator belongs to linear congruential generators with the period length of approximately  $2^{57}$ .

# **Generation algorithm**

 $x_n = ax_{n-1} \pmod{m}$  $u_n = x_n/m$  $a = 13^{13}, m = 2^{59}$ 

# **class mcg59**

# **Syntax**

```
namespace oneapi::mkl::rng {
class mcg59 {
public:
    static constexpr std::uint64_t default_seed = 1;
    mcg59(sycl::queue queue, std::uint64_t seed = default_seed);
    mcg59(const mcg59& other);
    mcg59(mcg59&& other);
    mcg59& operator=(const mcg59& other);
    mcg59& operator=(mcg59&& other);
    ~\simmcg59();
};
}
```
## **Class Members**

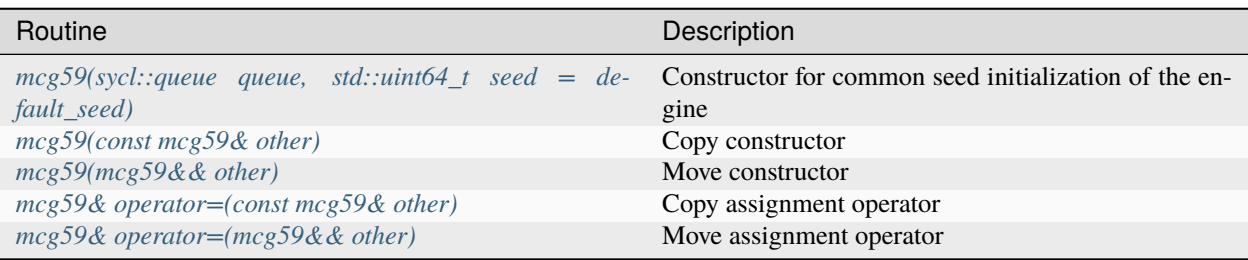

# **Constructors**

<span id="page-1594-0"></span>mcg59::mcg59(sycl::queue queue, std::uint64\_t seed = default\_seed)

## **Input Parameters**

#### **queue**

Valid sycl::queue object, calls of the *[oneapi::mkl::rng::generate\(\)](#page-1580-0)* routine submits kernels in this queue to obtain random numbers from a given engine.

#### **seed**

The initial conditions of the generator state, assume  $x_0 = seed \mod 2^{59}$ , if  $x_0 = 0$ , assume  $x_0 = 1$ .

<span id="page-1594-1"></span>mcg59::mcg59(const mcg59& other)

## **Input Parameters**

#### **other**

Valid mcg59 object. The queue and state of the other engine is copied and applied to the current engine.

<span id="page-1594-2"></span>mcg59::mcg59(mcg59&& other)

## **Input Parameters**

# **other**

Valid mcg59 object. The queue and state of the other engine is moved to the current engine.

```
mcg59::mcg59& operator=(const mcg59& other)
```
### **Input Parameters**

#### **other**

Valid mcg59 object. The queue and state of the other engine is copied and applied to the current engine.

<span id="page-1594-4"></span>mcg59::mcg59& operator=(mcg59&& other)

#### **Input Parameters**

## **other**

Valid mcg59 r-value object. The queue and state of the other engine is moved to the current engine.

**Parent topic:** *[Host Engines \(Basic Random Number Generators\)](#page-1583-0)*

# <span id="page-1595-0"></span>**r250**

The 32-bit generalized feedback shift register pseudorandom number generator GFSR(250,103) *[\[Kirkpatrick81\]](#page-1686-0)*.

# **Description**

Feedback shift register generators possess ample theoretical foundation and were initially intended for cryptographic and communication applications. The stream state is the array of 250 32-bit integers.

# **Generation algorithm**

 $x_n = x_{n-103} \oplus x_{n-250}$  $u_n = x_n/2^{32}$ 

# **class r250**

# **Syntax**

```
namespace oneapi::mkl::rng {
class r250 {
public:
    static constexpr std::uint32_t default_seed = 1;
    r250(sycl::queue queue, std::uint32_t seed = default_seed);
    r250(sycl::queue queue, std::vector<std::uint32_t> seed);
    r250(const r250& other);
   r250(r250&& other);
    r250& operator=(const r250& other);
    r250& operator=(r250&& other);
    ~\simr250();
};
}
```
# **Class Members**

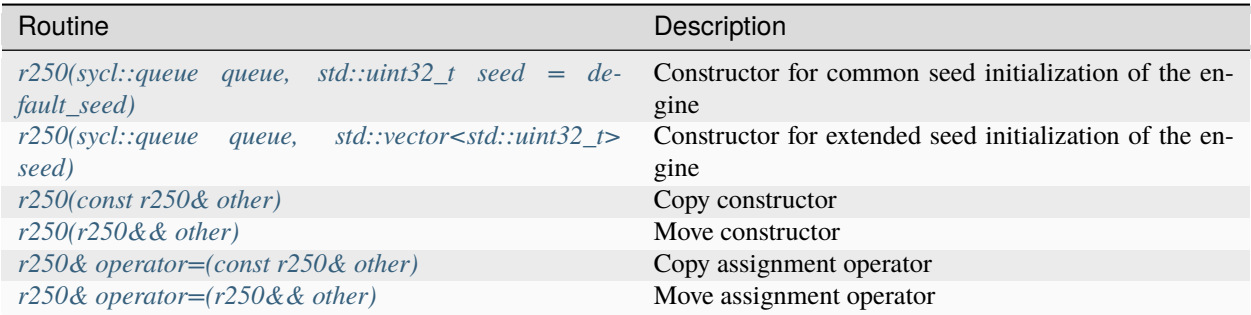

# **Constructors**

<span id="page-1596-0"></span>r250::r250(sycl::queue queue, std::uint32\_t seed = default\_seed)

## **Input Parameters**

#### **queue**

Valid sycl::queue object, calls of the *[oneapi::mkl::rng::generate\(\)](#page-1580-0)* routine submits kernels in this queue to obtain random numbers from a given engine.

### **seed**

The initial conditions of the generator state, assume  $x_{-250} = seed$ . If  $seed = 0$ , assume  $seed = 1$ . Other values in state are initialized according to recurrent correlation  $x_{n+1} = 69069x_n \pmod{2^{32}}$ . Then the values  $x_{7k-247}$ ,  $k = 0, 1, ..., 31$  are interpreted as a binary matrix of size 32 x 32 and diagonal bits are set to 0, the under-diagonal bits to 0.

<span id="page-1596-1"></span>r250::r250(sycl::queue queue, std::vector<std::uint32\_t> seed)

## **Input Parameters**

#### **queue**

Valid sycl::queue object, calls of the *[oneapi::mkl::rng::generate\(\)](#page-1580-0)* routine submits kernels in this queue to obtain random numbers from a given engine.

### **seed**

The initial conditions of the generator state if  $n \geq 0$  :  $x_{k-250} = seed[k], k = 0, 1, ..., 249$ 

<span id="page-1597-1"></span>r250::r250(const r250& other)

## **Input Parameters**

# **other**

Valid r250 object. The queue and state of the other engine is copied and applied to the current engine.

<span id="page-1597-2"></span>r250::r250(r250&& other)

# **Input Parameters**

# **other**

Valid r250 object. The queue and state of the other engine is moved to the current engine.

```
r250::r250& operator=(const r250& other)
```
## **Input Parameters**

#### **other**

Valid r250 object. The queue and state of the other engine is copied and applied to the current engine.

```
r250::r250& operator=(r250&& other)
```
## **Input Parameters**

#### **other**

Valid r250 r-value object. The queue and state of the other engine is moved to the current engine.

**Parent topic:** *[Host Engines \(Basic Random Number Generators\)](#page-1583-0)*

## <span id="page-1597-0"></span>**wichmann\_hill**

The wichmann\_hill engine is the set of 273 Wichmann-Hill's combined multiplicative congruential generators from NAG Numerical Libraries *[\[NAG\]](#page-1686-0)*.

# **Description**

The set of 372 different basic pseudorandom number generators wichmann\_hill is the second basic generator in the NAG libraries.

# **Generation algorithm**

 $x_n = a_{1,j} x_{n-1} (mod \ m_{1,j})$  $y_n = a_{2,j}y_{n-1}(mod\ m_{2,j})$  $z_n = a_{3,j} z_{n-1} (mod \ m_{3,j})$  $w_n = a_{4,j} w_{n-1} (mod \ m_{4,j})$  $u_n = (x_n/m_{1,j} + y_n/m_{2,j} + z_n/m_{3,j} + w_n/m_{4,j}) \mod 1$ 

The constants  $a_{i,j}$  range from 112 to 127, the constants  $m_{i,j}$  are prime numbers ranging from 16718909 to 16776917, close to  $2^{24}$ .

# **class wichmann\_hill**

# **Syntax**

```
namespace oneapi::mkl::rng {
class wichmann_hill {
public:
    static constexpr std::uint32_t default_seed = 1;
    wichmann_hill(sycl::queue queue, std::uint32_t seed = default_seed);
    wichmann_hill(sycl::queue queue, std::uint32_t seed, std::uint32_t engine_idx);
    wichmann_hill(sycl::queue queue, std::initializer_list<std::uint32_t> seed);
    wichmann_hill(sycl::queue queue, std::initializer_list<std::uint32_t> seed,.
˓→std::uint32_t engine_idx);
    wichmann_hill(const wichmann_hill& other);
    wichmann_hill(wichmann_hill&& other);
    wichmann_hill& operator=(const wichmann_hill& other);
    wichmann_hill& operator=(wichmann_hill&& other);
    ~wichmann_hill();
};
}
```
# **Class Members**

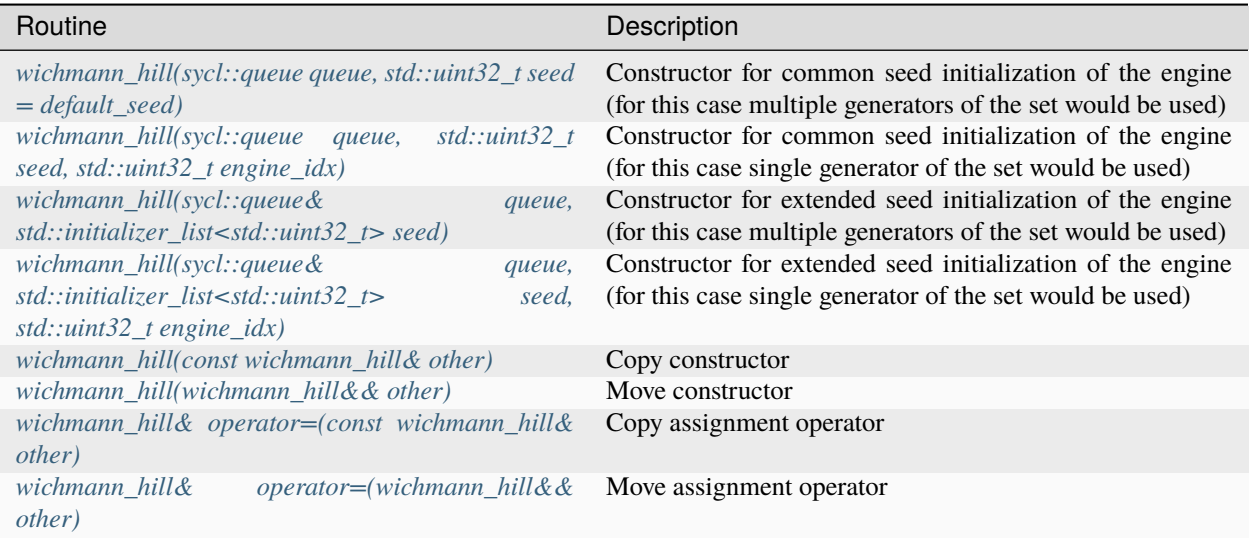

# **Constructors**

<span id="page-1599-0"></span>wichmann\_hill::wichmann\_hill(sycl::queue queue, std::uint32\_t seed = default\_seed)

## **Input Parameters**

#### **queue**

Valid sycl::queue object, calls of the *[oneapi::mkl::rng::generate\(\)](#page-1580-0)* routine submits kernels in this queue to obtain random numbers from a given engine.

#### **seed**

The initial conditions of the generator state. Assume  $x_0 = seed \mod m_1, y_0 = z_0 = w_0 = 1$ . If  $x_0 = 0$ , assume  $x_0 = 1.$ 

<span id="page-1599-1"></span>wichmann\_hill::wichmann\_hill(sycl::queue queue, std::uint32\_t seed, std::uint32\_t engine\_  $\rightarrow$ idx)

#### **Input Parameters**

#### **queue**

Valid sycl::queue object, calls of the *[oneapi::mkl::rng::generate\(\)](#page-1580-0)* routine submits kernels in this queue to obtain random numbers from a given engine.

#### **seed**

The initial conditions of the generator state. Assume  $x_0 = seed \mod m_1, y_0 = z_0 = w_0 = 1$ . If  $x_0 = 0$ , assume  $x_0 = 1.$ 

#### **engine\_idx**

The index of the set  $1, \ldots, 273$ .

# **Throws**

#### **oneapi::mkl::invalid\_argument**

Exception is thrown when  $idx > 273$ 

```
wichmann_hill::wichmann_hill(sycl::queue& queue, std::initializer_list<std::<mark>uint32_t</mark>>ט
\rightarrowseed)
```
### **Input Parameters**

#### **queue**

Valid sycl::queue object, calls of the *[oneapi::mkl::rng::generate\(\)](#page-1580-0)* routine submits kernels in this queue to obtain random numbers from a given engine.

#### **seed**

The initial conditions of the generator state, assume: if  $n = 0$ :  $x_0 = y_0 = z_0 = w_0 = 1$ 

if 
$$
n = 1 : x_0 = seed[0] \mod m_1
$$
,  $y_0 = z_0 = w_0 = 1$ . If  $x_0 = 0$ , assume  $x_0 = 1$ .

if  $n = 2 : x_0 = seed[0] \mod m_1, y_0 = seed[1] \mod m_2, z_0 = w_0 = 1.$ 

if  $n = 3 : x_0 = seed[0] \mod m_1, y_0 = seed[1] \mod m_2, z_0 = seed[2] \mod m_3, w_0 = 1.$ 

if 
$$
n \ge 4 : x_0 = seed[0] \mod m_1, y_0 = seed[1] \mod m_2
$$

 $z_0 = seed[2] \mod m_3, w_0 = seed[3] \mod m_4.$ 

<span id="page-1600-1"></span>wichmann\_hill::wichmann\_hill(sycl::queue& queue, std::initializer\_list<std::<mark>uint32\_t</mark>>ט →seed, std::uint32\_t engine\_idx)

#### **Input Parameters**

#### **queue**

Valid sycl::queue object, calls of the *[oneapi::mkl::rng::generate\(\)](#page-1580-0)* routine submits kernels in this queue to obtain random numbers from a given engine.

## **seed**

The initial conditions of the generator state, assume: if  $n = 0$ :  $x_0 = y_0 = z_0 = w_0 = 1$ 

if 
$$
n = 1 : x_0 = seed[0] \mod m_1
$$
,  $y_0 = z_0 = w_0 = 1$ . If  $x_0 = 0$ , assume  $x_0 = 1$ .

if  $n = 2 : x_0 = seed[0] \mod m_1, y_0 = seed[1] \mod m_2, z_0 = w_0 = 1.$ 

if 
$$
n = 3 : x_0 = seed[0] \mod m_1, y_0 = seed[1] \mod m_2, z_0 = seed[2] \mod m_3, w_0 = 1.
$$

if  $n \geq 4 : x_0 = seed[0] \mod m_1, y_0 = seed[1] \mod m_2$ 

 $z_0 = seed[2] \mod m_3, w_0 = seed[3] \mod m_4.$ 

#### **engine\_idx**

The index of the set  $1, \ldots, 273$ .

<span id="page-1600-2"></span>wichmann\_hill::wichmann\_hill(const wichmann\_hill& other)

# **Input Parameters**

#### **other**

Valid wichmann\_hill object. The queue and state of the other engine is copied and applied to the current engine.

<span id="page-1601-1"></span>wichmann\_hill::wichmann\_hill(wichmann\_hill&& other)

## **Input Parameters**

## **other**

Valid wichmann\_hill object. The queue and state of the other engine is moved to the current engine.

<span id="page-1601-2"></span>wichmann\_hill::wichmann\_hill& operator=(const wichmann\_hill& other)

## **Input Parameters**

#### **other**

Valid wichmann\_hill object. The queue and state of the other engine is copied and applied to the current engine.

<span id="page-1601-3"></span>wichmann\_hill::wichmann\_hill& operator=(wichmann\_hill&& other)

# **Input Parameters**

## **other**

Valid wichmann\_hill r-value object. The queue and state of the other engine is moved to the current engine.

**Parent topic:** *[Host Engines \(Basic Random Number Generators\)](#page-1583-0)*

# <span id="page-1601-0"></span>**mt19937**

Mersenne Twister pseudorandom number generator.

# **Description**

The Mersenne Twister pseudorandom number generator, mt19937, is a modification of twisted generalized feedback shift register generator [*[Matsumoto98](#page-1686-0)*]. MT19937 has the period length of 2 <sup>19937</sup>−1 and is 623-dimensionally equidistributed with up to 32-bit accuracy. These properties make the generator applicable for simulations in various fields of science and engineering. The state of the generator is represented by 624 32-bit unsigned integer numbers.

# **Generation algorithm**

```
x_n = x_{n-(624-397)} \oplus ((x_{n-624} \& 0x8000000)) | (x_{n-624+1} \& 0x7FFFFFF))A
y_n=x_ny_n = y_n \oplus (y_n >> 11)y_n = y_n \oplus ((y_n \ll 7) \& 0 \& 0 \& 0 \& 0 \& 0 \right)y_n = y_n \oplus ((y_n << 15) \& 0 \& EFC60000)y_n = y_n \oplus (y_n >> 18)u_n = y_n/2^{32}
```
Matrix  $A_i(32x32)$  has the following format:

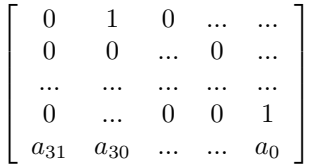

Where the 32-bit vector  $a = a_{31}...a_0$  has the value  $a = 0x9908B0DF$ .

# **class mt19937**

# **Syntax**

```
namespace oneapi::mkl::rng {
class mt19937 {
public:
   static constexpr std::uint32_t default_seed = 1;
   mt19937(sycl::queue queue, std::uint32_t seed = default_seed);
   mt19937(sycl::queue queue, std::initializer_list<std::uint32_t> seed);
   mt19937(const mt19937& other);
   mt19937(mt19937&& other);
   mt19937& operator=(const mt19937& other);
   mt19937& operator=(mt19937&& other);
   ~\simmt19937();
};
}
```
# **Class Members**

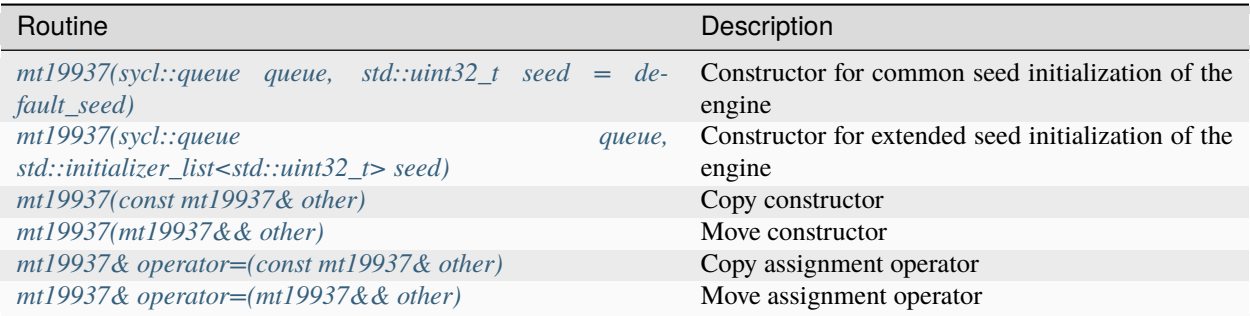

# **Constructors**

<span id="page-1603-0"></span>mt19937::mt19937(sycl::queue queue, std::uint32\_t seed = default\_seed)

## **Input Parameters**

#### **queue**

Valid sycl::queue object, calls of the *[oneapi::mkl::rng::generate\(\)](#page-1580-0)* routine submits kernels in this queue to obtain random numbers from a given engine.

#### **seed**

The initial conditions of the generator state. The initialization algorithm described in [*[MT2203](#page-1686-0)*].

<span id="page-1603-1"></span>mt19937::mt19937(sycl::queue queue, std::initializer\_list<std::uint32\_t> seed)

## **Input Parameters**

#### **queue**

Valid sycl::queue object, calls of the *[oneapi::mkl::rng::generate\(\)](#page-1580-0)* routine submits kernels in this queue to obtain random numbers from a given engine.

# **seed**

The initial conditions of the generator state. The initialization algorithm described in [*[MT2203](#page-1686-0)*].

<span id="page-1603-2"></span>mt19937::mt19937(const mt19937& other)

#### **Input Parameters**

#### **other**

Valid mt19937 object. The queue and state of the other engine is copied and applied to the current engine.

<span id="page-1603-3"></span>mt19937::mt19937(mt19937&& other)

## **Input Parameters**

#### **other**

Valid mt19937 object. The queue and state of the other engine is moved to the current engine.

<span id="page-1604-1"></span>mt19937::mt19937& operator=(const mt19937& other)

#### **Input Parameters**

## **other**

Valid mt19937 object. The queue and state of the other engine is copied and applied to the current engine.

<span id="page-1604-2"></span>mt19937::mt19937& operator=(mt19937&& other)

#### **Input Parameters**

#### **other**

Valid mt19937 r-value object. The queue and state of the other engine is moved to the current engine.

**Parent topic:** *[Host Engines \(Basic Random Number Generators\)](#page-1583-0)*

#### <span id="page-1604-0"></span>**sfmt19937**

The SIMD-oriented Mersenne Twister pseudorandom number generator.

## **Description**

SIMD-oriented Fast Mersenne Twister pseudorandom number generator SFMT19937 [*[Saito08](#page-1686-0)*] with a period length equal to  $2^{19937} - 1$  of the produced sequence. The state of the engine contains the array of 156 128-bit integers.

## **Generation algorithm**

 $w_n = w_0 A \oplus w_M B \oplus w_{n-2} C \oplus w_{n-1} D$ 

Where  $w_0, w_M, w_{n-2}, \dots$  are the 128-bit integers, and  $wA, wB, wC, wD$  operations are defined as follows:

 $wA = (w \ll 8) \oplus w$ , left shift of 128-bit integer w by a followed by exclusive-or operation

 $wB = (w \gg 8)$ &mask, right shift of each 32-bit integer in quadruple w by and-operator with quadruple of 32-bit masks  $mask = (0xBFFFF6,0xDFFAFFFF,0xDDFECB7F,0xDFFFFFEF)$ 

 $wC = (w \gg 8) \oplus w$ , right shift of 128-bit integer w

 $wD = (w \ll 8)$ , left shift of each 32-bit integer in quadruple w

Integer output:  $r_{4n+k} = w_n(k)$ , where  $w_n(k)$  is the k-th 32-bit integer in quadruple  $w_n, k = 0, 1, 2, 3$  $u_n = (int)r_n/2^{32} + 1/2$ 

# **class sfmt19937**

# **Syntax**

```
namespace oneapi::mkl::rng {
class sfmt19937 {
public:
    static constexpr std::uint32_t default_seed = 1;
    sfmt19937(sycl::queue queue, std::uint32_t seed = default_seed);
    sfmt19937(sycl::queue queue, std::initializer_list<std::uint32_t> seed);
    sfmt19937(const sfmt19937& other);
    sfmt19937(sfmt19937&& other);
    sfmt19937& operator=(const sfmt19937& other);
    sfmt19937& operator=(sfmt19937&& other);
    \simsfmt19937();
};
}
```
# **Class Members**

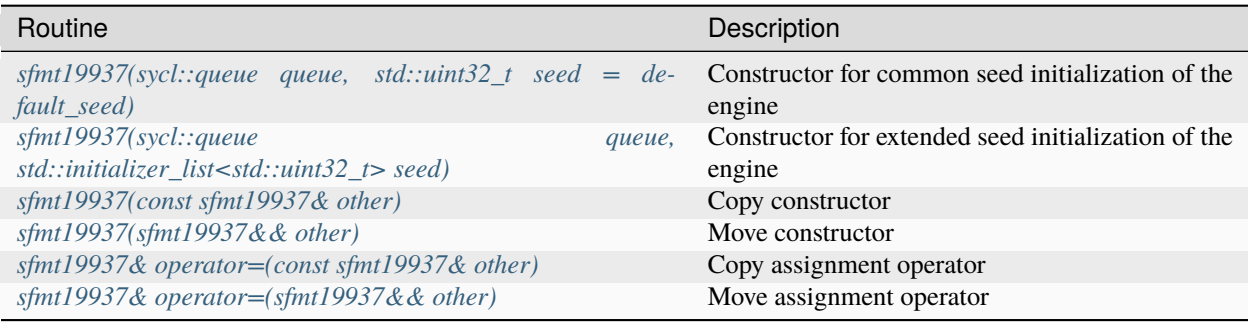

# **Constructors**

<span id="page-1606-0"></span>sfmt19937::sfmt19937(sycl::queue queue, std::uint32\_t seed = default\_seed)

## **Input Parameters**

**queue**

Valid sycl::queue object, calls of the *[oneapi::mkl::rng::generate\(\)](#page-1580-0)* routine submits kernels in this queue to obtain random numbers from a given engine.

**seed**

The initial conditions of the generator state. The initialization algorithm described in [*[Saito08](#page-1686-0)*].

<span id="page-1606-1"></span>sfmt19937::sfmt19937(sycl::queue queue, std::initializer\_list<std::uint32\_t> seed)

## **Input Parameters**

#### **queue**

Valid sycl::queue object, calls of the *[oneapi::mkl::rng::generate\(\)](#page-1580-0)* routine submits kernels in this queue to obtain random numbers from a given engine.

#### **seed**

The initial conditions of the generator state. The initialization algorithm described in [*[Saito08](#page-1686-0)*].

```
sfmt19937::sfmt19937(const sfmt19937& other)
```
#### **Input Parameters**

# **other**

Valid sfmt19937 object. The queue and state of the other engine is copied and applied to the current engine.

<span id="page-1606-3"></span>sfmt19937::sfmt19937(sfmt19937&& other)

#### **Input Parameters**

# **other**

Valid sfmt19937 object. The queue and state of the other engine is moved to the current engine.

<span id="page-1606-4"></span>sfmt19937::sfmt19937& operator=(const sfmt19937& other)

#### **Input Parameters**

## **other**

Valid sfmt19937 object. The queue and state of the other engine is copied and applied to the current engine.

<span id="page-1606-5"></span>sfmt19937::sfmt19937& operator=(sfmt19937&& other)

## **Input Parameters**

#### **other**

Valid sfmt19937 r-value object. The queue and state of the other engine is moved to the current engine.

**Parent topic:** *[Host Engines \(Basic Random Number Generators\)](#page-1583-0)*

# <span id="page-1607-0"></span>**mt2203**

The mt2203 engine is the set of 6024 Mersenne Twister pseudorandom number generators MT2203 [*[Matsumoto98](#page-1686-0)*], [*[Matsumoto00](#page-1686-0)*].

# **Description**

The set of 6024 basic pseudorandom number generators MT2203 is a natural addition to the MT19937 generator. MT2203 generators are intended for use in large scale Monte Carlo simulations performed on multi-processor computer systems.

# **Generation algorithm**

For  $j = 1, ..., 6024$ : , = −(69−34), ⊕ ((−69,&0 0)|(+69+1,&01))  $y_{n,j} = x_{n,j}$  $y_{n,j} = y_{n,j} \oplus (y_{n,j} >> 12)$  $y_{n,j} = y_{n,j} \oplus ((y_{n,j} << 7) \& b_j)$  $y_{n,j} = y_{n,j} \oplus ((y_{n,j} << 15) \& c_j)$  $y_{n,j} = y_{n,j} \oplus (y_{n,j} >> 18)$ Matrix  $A_i(32x32)$  has the following format:

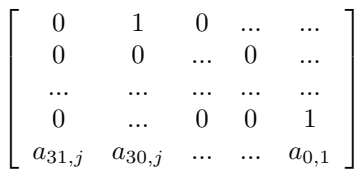

# **class mt2203**

**Syntax**

```
namespace oneapi::mkl::rng {
class mt2203 {
public:
    static constexpr std::uint32_t default_seed = 1;
   mt2203(sycl::queue queue, std::uint32_t seed = default_seed);
```
(continues on next page)

(continued from previous page)

```
mt2203(sycl::queue queue, std::uint32_t seed, std::uint32_t engine_idx);
    mt2203(sycl::queue queue, std::initializer_list<std::uint32_t> seed);
    mt2203(sycl::queue queue, std::initializer_list<std::uint32_t> seed, std::uint32_t␣
\rightarrowengine_idx);
    mt2203(const mt2203& other);
    mt2203(mt2203&& other);
    mt2203& operator=(const mt2203& other);
    mt2203& operator=(mt2203&& other);
    ~\simmt2203();
};
}
```
# **Class Members**

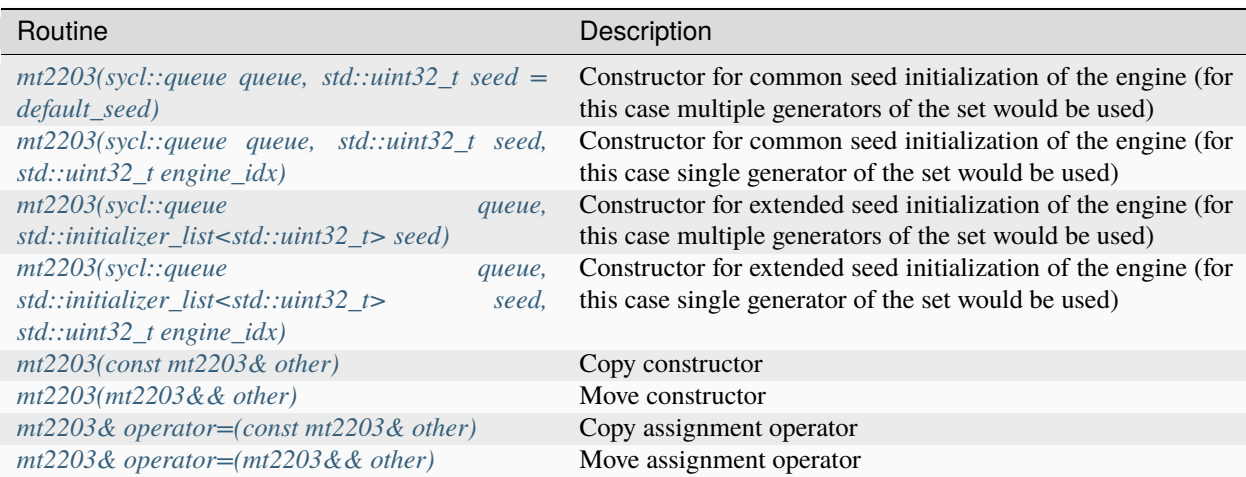

## **Constructors**

<span id="page-1609-0"></span>mt2203::mt2203(sycl::queue queue, std::uint32\_t seed = default\_seed)

#### **Input Parameters**

#### **queue**

Valid sycl::queue object, calls of the *[oneapi::mkl::rng::generate\(\)](#page-1580-0)* routine submits kernels in this queue to obtain random numbers from a given engine.

#### **seed**

The initial conditions of the generator state. The initialization algorithm described in [*[MT2203](#page-1686-0)*].

<span id="page-1609-1"></span>mt2203::mt2203(sycl::queue queue, std::uint32\_t seed, std::uint32\_t engine\_idx)

#### **Input Parameters**

#### **queue**

Valid sycl::queue object, calls of the *[oneapi::mkl::rng::generate\(\)](#page-1580-0)* routine submits kernels in this queue to obtain random numbers from a given engine.

#### **seed**

The initial conditions of the generator state. The initialization algorithm described in [*[MT2203](#page-1686-0)*].

# **engine\_idx**

The index of the set  $1, \ldots, 6024$ .

#### **Throws**

**oneapi::mkl::invalid\_argument**

Exception is thrown when  $idx > 6024$ 

<span id="page-1609-2"></span>mt2203::mt2203(sycl::queue queue, std::initializer\_list<std::uint32\_t> seed)

## **Input Parameters**

#### **queue**

Valid sycl::queue object, calls of the *[oneapi::mkl::rng::generate\(\)](#page-1580-0)* routine submits kernels in this queue to obtain random numbers from a given engine.

**seed**

The initial conditions of the generator state. The initialization algorithm described in [*[MT2203](#page-1686-0)*].

```
mt2203::mt2203(sycl::queue queue, std::initializer_list<std::uint32_t> seed, std::uint32_
˓→t engine_idx)
```
# **Input Parameters**

#### **queue**

Valid sycl::queue object, calls of the *[oneapi::mkl::rng::generate\(\)](#page-1580-0)* routine submits kernels in this queue to obtain random numbers from a given engine.

## **seed**

The initial conditions of the generator state. The initialization algorithm described in [*[MT2203](#page-1686-0)*].

#### **engine\_idx**

The index of the set  $1, \ldots, 6024$ .

<span id="page-1610-0"></span>mt2203::mt2203(const mt2203& other)

## **Input Parameters**

#### **other**

Valid mt2203 object. The queue and state of the other engine is copied and applied to the current engine.

<span id="page-1610-1"></span>mt2203::mt2203(mt2203&& other)

# **Input Parameters**

#### **other**

Valid mt2203 object. The queue and state of the other engine is moved to the current engine.

<span id="page-1610-2"></span>mt2203::mt2203& operator=(const mt2203& other)

## **Input Parameters**

# **other**

Valid mt2203 object. The queue and state of the other engine is copied and applied to the current engine.

<span id="page-1610-3"></span>mt2203::mt2203& operator=(mt2203&& other)

## **Input Parameters**

## **other**

Valid mt2203 r-value object. The queue and state of the other engine is moved to the current engine.

**Parent topic:** *[Host Engines \(Basic Random Number Generators\)](#page-1583-0)*

# <span id="page-1611-0"></span>**ars5**

The ars5 counter-based pseudorandom number generator.

# **Description**

The ars5 engine is a keyed family of counter-based BRNG. The state consists of a 128-bit integer counter  $c$  and a 128-bit key . The BRNG is based on the AES encryption algorithm [*[FIPS-197](#page-1686-0)*].

# **Generation algorithm**

The generator has a 32-bit integer output obtained in the following way [*[Salmon11](#page-1686-0)*]:

- 1. The i-th number is defined by the following formula  $r_i = (f(i/4) >> ((i \mod 4) * 32)) \mod 2^{32}$
- 2. Function  $f(c)$  takes a 128-bit argument and returns a 128-bit number. The returned number is obtained **as follows:** 2.1.  $c_0 = c \oplus k$  and  $k_0 = k$ .

2.2. The following recurrence is calculated  $N = 5$  times:

 $c_{i+1} = SubBytes(c)$  $c_{i+1} = ShiftRows(c_{i+1})$  $c_{i+1} = MixColumns(c_{i+1})$ , this step is omitted if  $i + 1 = N$  $c_{i+1} = AddRoundKey(c_{i+1}, k_i)$  $Lo(k_{i+1}) = Lo(k) + 0x9E3779B97F4A7C15$  $Hi(k_{i+1}) = Hi(k) + 0xBB67AE8584CAA73B$ 

Specification for  $SubBytes, ShiftRows, MixColumns, AddRoundKey$  functions can be found in [*[FIPS-197](#page-1686-0)*].

2.3. Put  $f(c) = c_N$ , where  $N = 10$ 

3. Real output:  $u_n = (int)r_n/2^{32} + 1/2$ 

## **class ars5**

## **Syntax**

```
namespace oneapi::mkl::rng {
class ars5 {
public:
        static constexpr std::uint64_t default_seed = 0;
        ars5(sycl::queue queue, std::uint64_t seed = default_seed);
        ars5(sycl::queue queue, std::initializer_list<std::uint64_t> seed);
        ars5(const ars5& other);
        ars5(ars5&& other);
```
(continues on next page)

(continued from previous page)

```
ars5& operator=(const ars5& other);
        ars5& operator=(ars5&& other);
        \simars5();
};
}
```
# **Class Members**

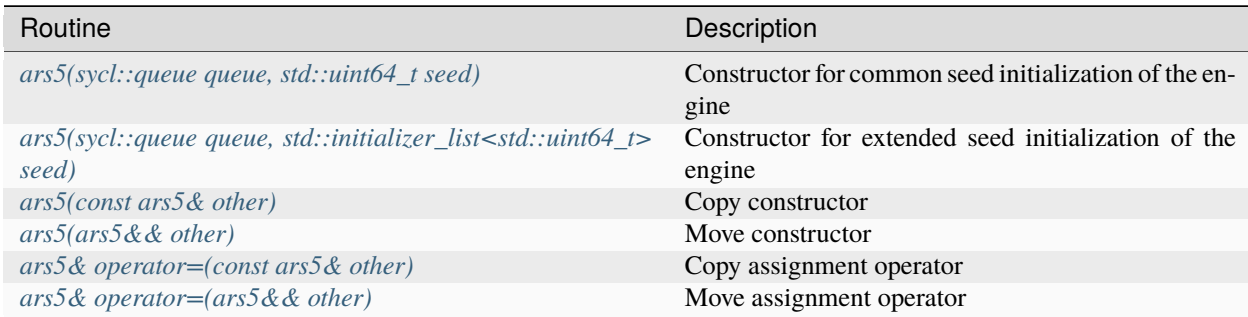

# **Constructors**

<span id="page-1612-0"></span>ars5::ars5(sycl::queue queue, std::uint64\_t seed)

## **Input Parameters**

#### **queue**

Valid sycl::queue object, calls of the *[oneapi::mkl::rng::generate\(\)](#page-1580-0)* routine submits kernels in this queue to obtain random numbers from a given engine.

#### **seed**

The initial conditions of the generator state, assume  $k = seed, c = 0$ , where k is 128-bit key, c is 128-bit counter.

```
ars5::ars5(sycl::queue queue, std::initializer_list<std::uint64_t> seed)
```
## **Input Parameters**

## **queue**

Valid sycl::queue object, calls of the *[oneapi::mkl::rng::generate\(\)](#page-1580-0)* routine submits kernels in this queue to obtain random numbers from a given engine.

## **seed**

The initial conditions of the generator state, assume if  $n = 0 : k = 0, c = 0$ 

if 
$$
n = 1 : k = seed[0], c = 0
$$

if 
$$
n = 2 : k = seed[0] + seed[1] \cdot 2^{64}, c = 0
$$

if  $n = 3 : k = seed[0] + seed[1] \cdot 2^{64}, c = seed[2]$ if  $n = 4 : k = seed[0] + seed[1] \cdot 2^{64}, c = seed[2] + seed[3] \cdot 2^{64}$ 

for  $n > 4$  following arguments are ignored

<span id="page-1613-1"></span>ars5::ars5(const ars5& other)

#### **Input Parameters**

## **other**

Valid ars5 object. The queue and state of the other engine is copied and applied to the current engine.

<span id="page-1613-2"></span>ars5::ars5(ars5&& other)

## **Input Parameters**

#### **other**

Valid ars5 r-value object. The queue and state of the other engine is moved to the current engine.

<span id="page-1613-3"></span>ars5::ars5& operator=(const ars5& other)

#### **Input Parameters**

#### **other**

Valid ars5 object. The queue and state of the other engine is copied and applied to the current engine.

<span id="page-1613-4"></span>ars5::ars5& operator=(ars5&& other)

### **Input Parameters**

# **other**

Valid ars5 r-value object. The queue and state of the other engine is moved to the current engine.

**Parent topic:** *[Host Engines \(Basic Random Number Generators\)](#page-1583-0)*

### <span id="page-1613-0"></span>**sobol**

The sobol is a 32-bit Gray code-based quasi-random number generator.

## **Description**

Bratley and Fox *[\[Bratley88\]](#page-1686-0)* provide an implementation of the SOBOL quasi-random number generator. The default dimensions of quasi-random vectors can vary from 1 to 40 inclusive. It is also allowed to register user-defined parameters (direction numbers).

# **Generation algorithm**

```
x_n = x_{n_1} \oplus v_cu_n = x_n/2^{32}
```
The value c is the right-most zero bit in  $n - 1$ ;  $x_n$  is s-dimensional vector of 32-bit values. The s-dimensional vectors (calculated during engine initialization)  $v_i$ ,  $i = 1,32$  are called direction numbers. The vector  $u_n$  is the generator output normalized to the unit hypercube  $(0, 1)^s$ .

# **class sobol**

**Syntax**

```
namespace oneapi::mkl::rng {
class sobol {
public:
    static constexpr std::uint32_t default_dimensions_number = 1;
    sobol(sycl::queue queue, std::uint32_t dimensions = default_dimensions_number);
    sobol(sycl::queue queue, std::vector<std::uint32_t>& direction_numbers);
    sobol(const sobol& other);
    sobol(sobol&& other);
    sobol& operator=(const sobol& other);
    sobol& operator=(sobol&& other);
    \simsobo1();
};
}
```
# **Class Members**

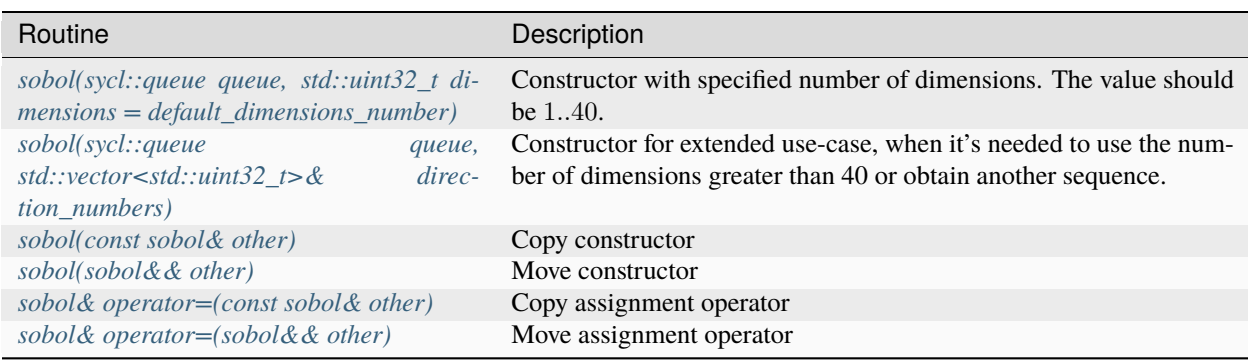

# **Constructors**

<span id="page-1615-0"></span>sobol::sobol(sycl::queue queue, std::uint32\_t dimensions = default\_dimensions\_number)

## **Input Parameters**

#### **queue**

Valid sycl::queue object, calls of the *[oneapi::mkl::rng::generate\(\)](#page-1580-0)* routine submits kernels in this queue to obtain random numbers from a given engine.

#### **dimensions**

Number of dimensions. If  $dimen < 1$  or  $dimen > 40$ , assume  $dimen = 1$ .

<span id="page-1615-1"></span>sobol::sobol(sycl::queue queue, std::vector<std::uint32\_t>& direction\_numbers)

## **Input Parameters**

#### **queue**

Valid sycl::queue object, calls of the *[oneapi::mkl::rng::generate\(\)](#page-1580-0)* routine submits kernels in this queue to obtain random numbers from a given engine.

#### **direction\_numbers**

If you want to generate quasi-random vectors of greater dimension or obtain another sequence, you can register a set of your own direction\_numbers. The number of dimensions corresponds to direction\_numbers.size() / 32.

<span id="page-1615-2"></span>sobol::sobol(const sobol& other)

## **Input Parameters**

#### **other**

Valid sobol object. The queue and state of the other engine is copied and applied to the current engine.

<span id="page-1615-3"></span>sobol::sobol(sobol&& other)

## **Input Parameters**

#### **other**

Valid sobol object. The queue and state of the other engine is moved to the current engine.

<span id="page-1616-1"></span>sobol::sobol& operator=(const sobol& other)

## **Input Parameters**

## **other**

Valid sobol object. The queue and state of the other engine is copied and applied to the current engine.

<span id="page-1616-2"></span>sobol::sobol& operator=(sobol&& other)

# **Input Parameters**

# **other**

Valid sobol r-value object. The queue and state of the other engine is moved to the current engine.

**Parent topic:** *[Host Engines \(Basic Random Number Generators\)](#page-1583-0)*

## <span id="page-1616-0"></span>**niederreiter**

The niederreiter generator is a 32-bit Gray code-based quasi-random number generator.

# **Description**

According to results of Bratley, Fox and Niederreiter *[\[Bratley92\]](#page-1686-0)* Niederreiter sequences have the best known theoretical asymptotic properties. The default dimension of quasi-random vectors can vary from 1 to 318 inclusive. It is also allowed to register user-defined parameters (irreducible polynomials).

# **Generation algorithm**

 $x_n = x_{n_1} \oplus v_c$  $u_n = x_n/2^{32}$ 

The value c is the right-most zero bit in  $n - 1$ ;  $x_n$  is s-dimensional vector of 32-bit values. The s-dimensional vectors (calculated during engine initialization)  $v_i$ ,  $i = 1,32$  are called direction numbers. The vector  $u_n$  is the generator output normalized to the unit hypercube  $(0, 1)^s$ .

## **class niederreiter**

## **Syntax**

```
namespace oneapi::mkl::rng {
class niederreiter {
public:
    static constexpr std::uint32_t default_dimensions_number = 1;
   niederreiter(sycl::queue queue, std::uint32_t dimensions = default_dimensions_
˓→number);
```
(continues on next page)

(continued from previous page)

```
niederreiter(sycl::queue queue, std::vector<std::uint32_t>& irred_polynomials);
    niederreiter(const niederreiter& other);
    niederreiter(niederreiter&& other);
    niederreiter& operator=(const niederreiter& other);
    niederreiter& operator=(niederreiter&& other);
    ~niederreiter();
};
```
## **Class Members**

}

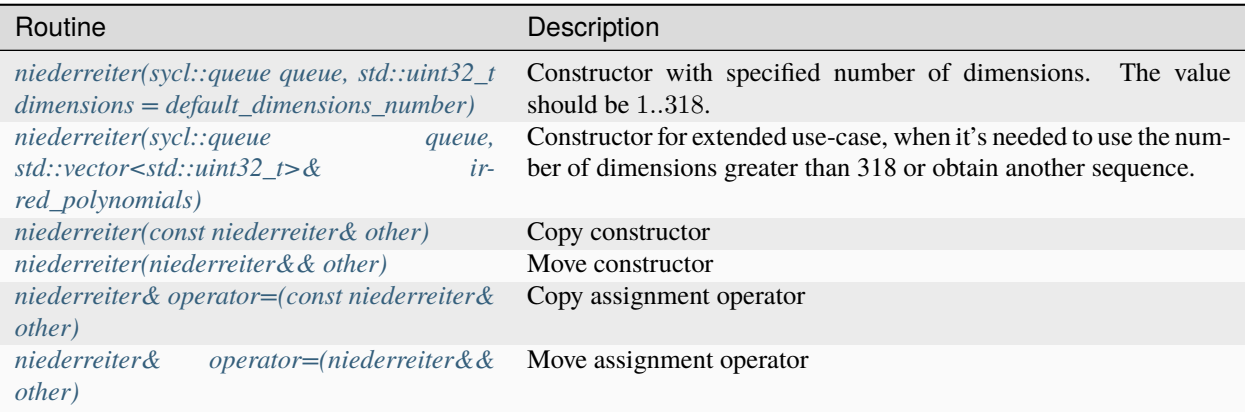

# **Constructors**

<span id="page-1617-0"></span>niederreiter::niederreiter(sycl::queue queue, std::uint32\_t dimensions = default\_ ˓<sup>→</sup>dimensions\_number)

#### **Input Parameters**

#### **queue**

Valid sycl::queue object, calls of the *[oneapi::mkl::rng::generate\(\)](#page-1580-0)* routine submits kernels in this queue to obtain random numbers from a given engine.

## **dimensions**

Number of dimensions. If  $dimen < 1$  or  $dimen > 318$ , assume  $dimen = 1$ .

```
niederreiter::niederreiter(sycl::queue queue, std::vector<std::uint32_t>& irred_
˓→polynomials)
```
# **Input Parameters**

#### **queue**

Valid sycl::queue object, calls of the *[oneapi::mkl::rng::generate\(\)](#page-1580-0)* routine submits kernels in this queue to obtain random numbers from a given engine.

#### **irred\_polynomials**

If you want to generate quasi-random vectors of greater dimension or obtain another sequence, you can register a set of your own irreducible polynomials. The number of dimensions corresponds to the length of the vector.

<span id="page-1618-1"></span>niederreiter::niederreiter(const niederreiter& other)

# **Input Parameters**

# **other**

Valid niederreiter object. The queue and state of the other engine is copied and applied to the current engine.

<span id="page-1618-2"></span>niederreiter::niederreiter(niederreiter&& other)

# **Input Parameters**

#### **other**

Valid niederreiter object. The queue and state of the other engine is moved to the current engine.

<span id="page-1618-3"></span>niederreiter::niederreiter& operator=(const niederreiter& other)

## **Input Parameters**

#### **other**

Valid niederreiter object. The queue and state of the other engine is copied and applied to the current engine.

<span id="page-1618-4"></span>niederreiter::niederreiter& operator=(niederreiter&& other)

## **Input Parameters**

#### **other**

Valid niederreiter r-value object. The queue and state of the other engine is moved to the current engine.

**Parent topic:** *[Host Engines \(Basic Random Number Generators\)](#page-1583-0)*

# <span id="page-1618-0"></span>**nondeterministic**

Non-deterministic random number generator.

# **Description**

Implementation defined generator with non-deterministic source of randomness (for example, a hardware device).

# **class nondeterministic**

# **Syntax**

```
namespace oneapi::mkl::rng {
class nondeterministic {
public:
    nondeterministic(sycl::queue queue);
    nondeterministic(const nondeterministic& other);
    nondeterministic(nondeterministic&& other);
    nondeterministic& operator=(const nondeterministic& other);
    nondeterministic& operator=(nondeterministic&& other);
    ~nondeterministic();
};
}
```
# **Class Members**

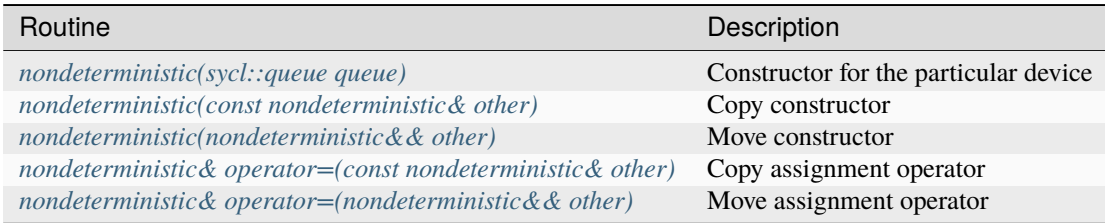

# **Constructors**
nondeterministic::nondeterministic(sycl::queue queue)

#### **Input Parameters**

#### **queue**

Valid sycl::queue object, calls of the *[oneapi::mkl::rng::generate\(\)](#page-1580-0)* routine submits kernels in this queue to obtain random numbers from a given engine.

nondeterministic::nondeterministic(const nondeterministic& other)

### **Input Parameters**

#### **other**

Valid nondeterministic object. The queue and state of the other engine is copied and applied to the current engine.

nondeterministic::nondeterministic(nondeterministic&& other)

#### **Input Parameters**

#### **other**

Valid nondeterministic object. The queue and state of the other engine is moved to the current engine.

nondeterministic::nondeterministic& operator=(const nondeterministic& other)

#### **Input Parameters**

#### **other**

Valid nondeterministic object. The queue and state of the other engine is copied and applied to the current engine.

nondeterministic::nondeterministic& operator=(nondeterministic&& other)

#### **Input Parameters**

#### **other**

Valid nondeterministic r-value object. The queue and state of the other engine is moved to the current engine.

**Parent topic:** *[Host Engines \(Basic Random Number Generators\)](#page-1583-0)*

# <span id="page-1621-1"></span>**Host Service Routines**

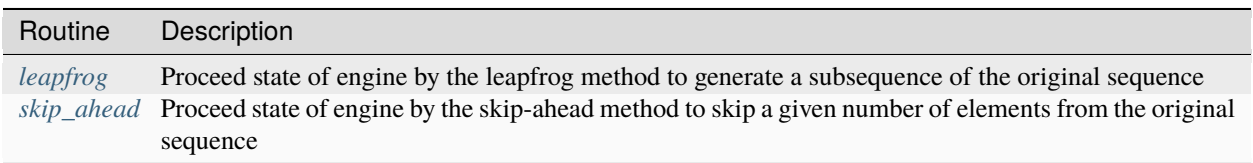

#### **Parent topic:** *[Random Number Generators Host Routines](#page-1578-0)*

### <span id="page-1621-0"></span>**leapfrog**

Proceed state of engine by the leapfrog method.

# **Description and Assumptions**

oneapi::mkl::rng::leapfrog function generates random numbers in an engine with non-unit stride. This feature is particularly useful in distributing random numbers from the original stream across the stride buffers without generating the original random sequence with subsequent manual distribution. see *Figure "Leapfrog Method"*.

#### Leapfrog Method

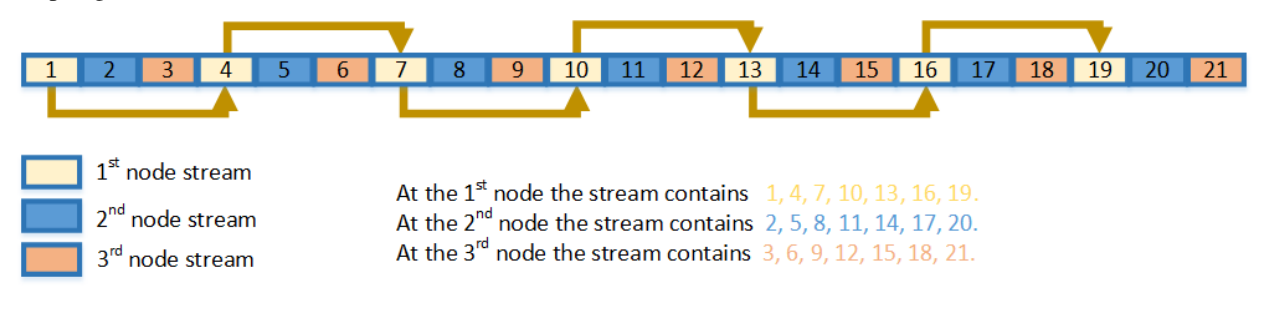

# **leapfrog**

#### **Syntax**

```
namespace oneapi::mkl::rng {
template<typename EngineType>
void leapfrog(EngineType& engine, std::uint64_t idx, std::uint64_t stride);
}
```
# **Template Parameters**

#### **EngineType**

Type of engine. Note: may not be supported by all available engine classes.

## **Input Parameters**

#### **engine**

Engine which state would be skipped.

**idx**

Index of the computational node.

#### **stride**

Largest number of computational nodes, or stride.

# **Example**

```
// Creating 3 identical engines
oneapi::mkl::rng::mcg31m1 engine_1(queue, seed);
oneapi::mkl::rng::mcg31m1 engine_2(engine_1);
oneapi::mkl::rng::mcg31m1 engine_3(engine_1);
// Leapfrogging the states of engines
oneapi::mkl::rng::leapfrog(engine_1, 0, 3);
oneapi::mkl::rng::leapfrog(engine_2, 1 , 3);
oneapi::mkl::rng::leapfrog(engine_3, 2 , 3);
// Generating random numbers
```
**Parent topic:** *[Host Service Routines](#page-1621-1)*

## <span id="page-1622-0"></span>**skip\_ahead**

Proceed state of engine by the skip-ahead method.

# **Description and Assumptions**

oneapi::mkl::rng::skip\_ahead function changes the current state of the engine so that with the further call of the generator the output subsequence begins with the specified offset see *Figure "Block-Splitting Method"*.

Block-Splitting Method

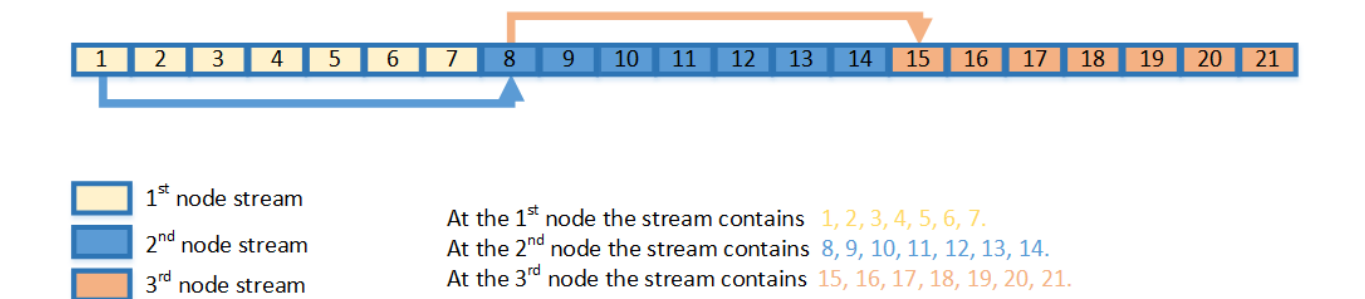

# **skip\_ahead**

## **Syntax**

```
namespace oneapi::mkl::rng {
template<typename EngineType>
void skip_ahead(EngineType& engine, std::uint64_t num_to_skip);
}
```
# **Template Parameters**

#### **EngineType**

Type of engine. Note: may not be supported by all available engine classes.

## **Input Parameters**

#### **engine**

Engine which state would be skipped.

#### **num\_to\_skip**

Number of elements to skip in the engine's sequence.

## **Example**

```
// Creating 3 identical engines
oneapi::mkl::rng::mcg31m1 engine_1(queue, seed);
oneapi::mkl::rng::mcg31m1 engine_2(engine_1);
oneapi::mkl::rng::mcg31m1 engine_3(engine_2);
// Skipping ahead by 7 elements the 2nd engine
oneapi::mkl::rng::skip_ahead(engine_2, 7);
// Skipping ahead by 14 elements the 3rd engine
oneapi::mkl::rng::skip_ahead(engine_3, 14);
```
## **skip\_ahead (Interface with a partitioned number of skipped elements)**

# **Syntax**

```
namespace oneapi::mkl::rng {
template<typename EngineType>
void oneapi::mkl::rng::skip_ahead(EngineType& engine, std::initializer_list<std::uint64_
˓→t> num_to_skip);
}
```
# **Template Parameters**

#### **EngineType**

Type of engine. Note: may not be supported by all available engine classes.

## **Input Parameters**

#### **engine**

Engine which state would be skipped.

#### **num\_to\_skip**

Partitioned number of elements to skip in the engine's sequence. The total number of skipped elements would be:  $num\_to\_skip[0]+num\_to\_skip[1]\cdot 2^{64}+...+num\_to\_skip[1]\cdot 2^{64(n-1)}$ , where n is a number of elements in num\_to\_skip list.

## **Example with Partitioned Numer of Elements**

oneapi::mkl::rng::skip\_ahead(engine\_2, num\_to\_skip);

```
// Creating the first engine
oneapi::mkl::rng::mrg32k3a engine_1(queue, seed);
// To skip 2^64 elements in the random stream number of skipped elements should be
// represented as num_to_skip = 2^{64} = 0 + 1 * 2^{64}std::initializer_list < std::uint64_t> num_to_skip = {0, 1};// Creating the 2nd engine based on 1st. Skipping by 2^64
oneapi::mkl::rng::mrg32k3a engine_2(engine_1);
```
**Parent topic:** *[Host Service Routines](#page-1621-1)*

## <span id="page-1624-1"></span>**Host Distributions**

oneMKL RNG routines are used to generate random numbers with different types of distribution. Each function group is introduced below by the type of underlying distribution and contains a short description of its functionality, as well as specifications of the call sequence and the explanation of input and output parameters. *[Table Continuous Distribution](#page-1624-0) [Generators](#page-1624-0)* and *[Table Discrete Distribution Generators](#page-1625-0)* list the random number generator routines with data types and output distributions, and sets correspondence between data types of the generator routines and the basic random number generators.

<span id="page-1624-0"></span>Table Continuous Distribution Generators

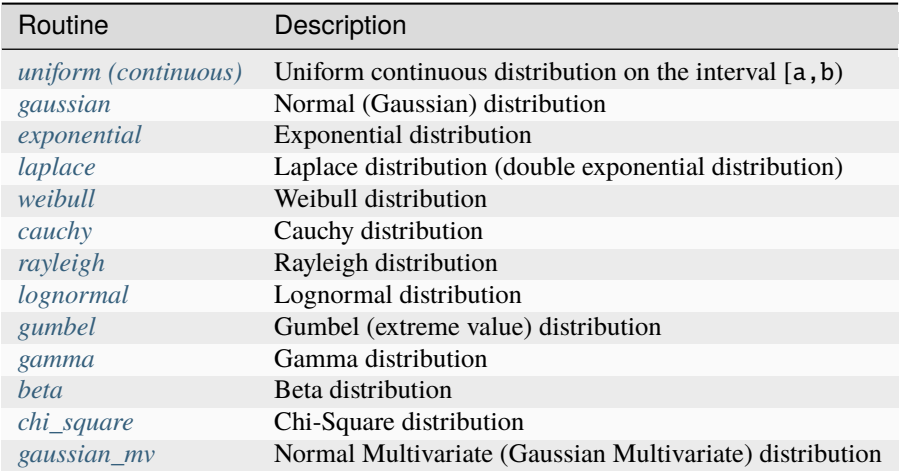

#### <span id="page-1625-0"></span>Table Discrete Distribution Generators

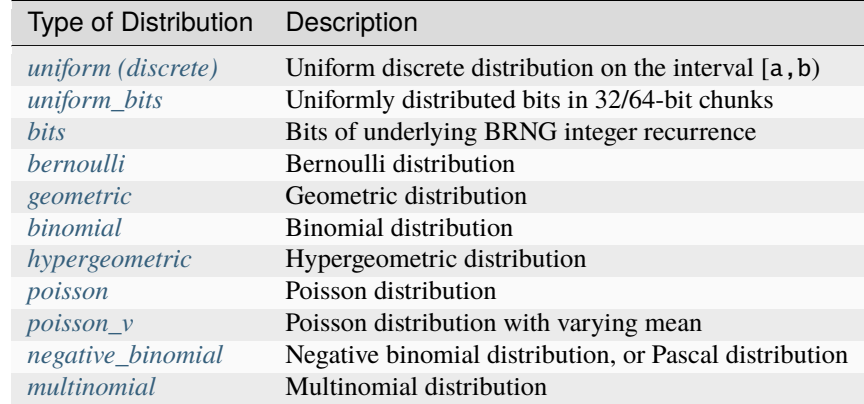

## **Modes of random number generation**

The library provides two modes of random number generation, accurate and fast. Accurate generation mode is intended for applications that are highly demanding to accuracy of calculations. When used in this mode, the generators produce random numbers lying completely within the definitional domain for all values of the distribution parameters. For example, random numbers obtained from the generator of continuous distribution that is uniform on interval [a,b] belong to this interval irrespective of what a and b values may be. Fast mode provides high performance generation and also guarantees that generated random numbers belong to the definitional domain except for some specific values of distribution parameters. The generation mode is set by specifying the relevant value of the method parameter in generator routines. The list of distributions that support accurate mode of generation is given in the table below.

Table Distribution Generators with Accurate Method

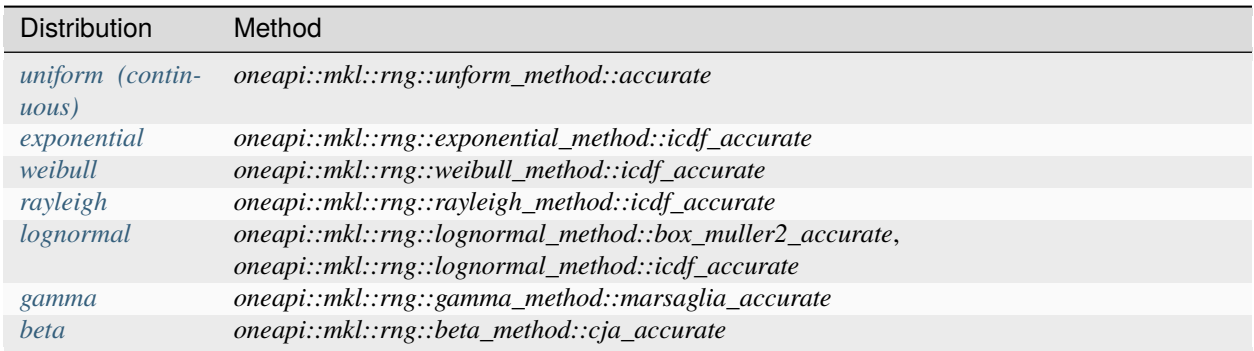

<span id="page-1626-0"></span>**Parent topic:** *[Random Number Generators Host Routines](#page-1578-0)*

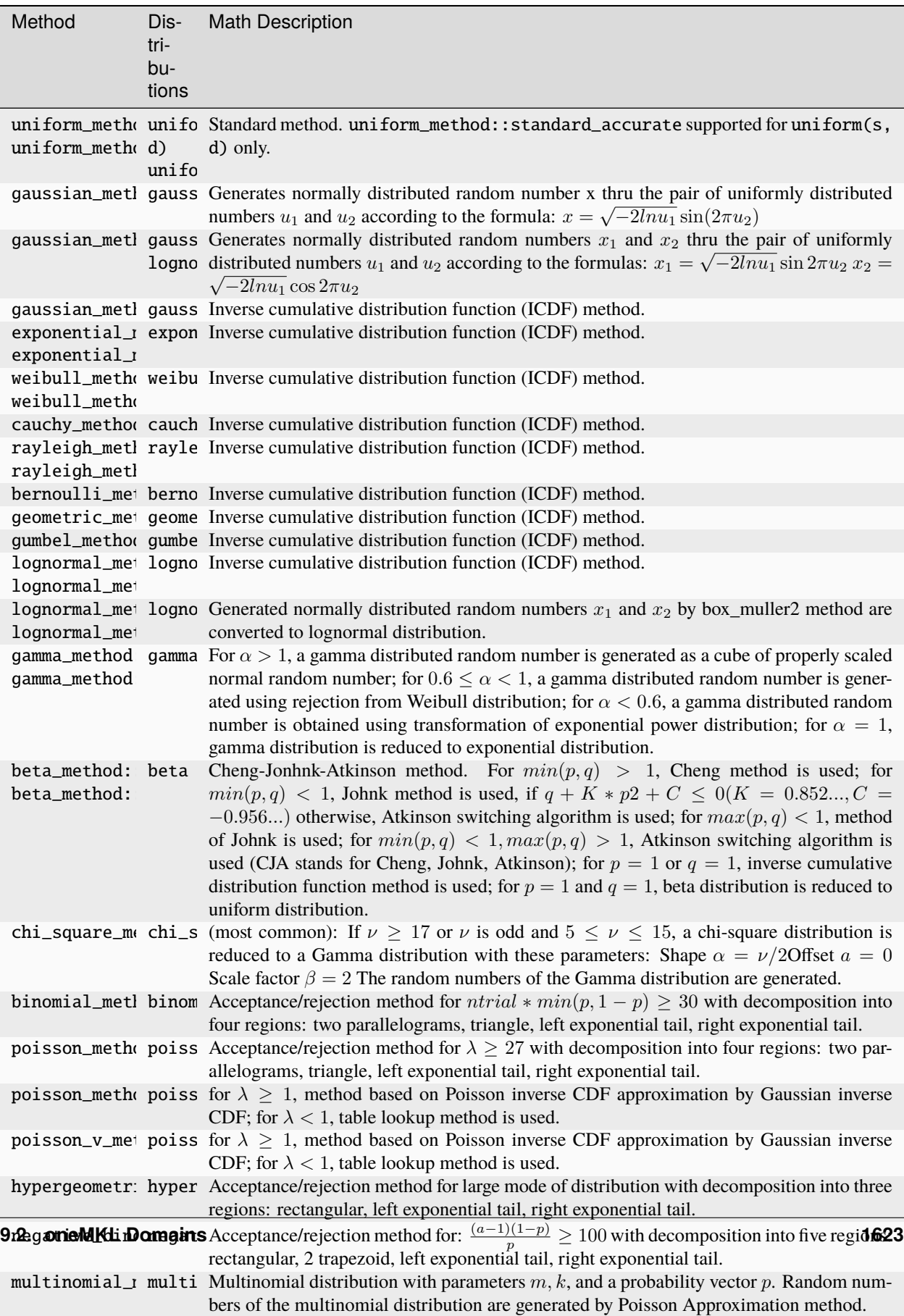

gaussian\_muller gaussian\_mv Boxmuller gaussian\_mv method. In gaussian method. In gaussian method. In gaussian

# **Distributions Template Parameter Method**

**Parent topic:** *[Host Distributions](#page-1624-1)*

# <span id="page-1628-0"></span>**uniform (continuous)**

Class is used for generation of uniformly distributed real types random numbers.

# **Description**

The class object is used in the *[oneapi::mkl::rng::generate\(\)](#page-1580-0)* function to provide random numbers uniformly distributed over the interval  $[a, b)$ , where a, b are the left and right bounds of the interval, respectively, and  $a, b \in R$ ;  $a < b$ 

The probability distribution is given by:

$$
f_{a,b}(x) = \begin{cases} \frac{1}{b-a}, x \in [a,b) \\ 0, x \notin [a,b) \end{cases}
$$

The cumulative distribution function is as follows:

$$
F_{a,b}(x) = \begin{cases} 0, x < a \\ \frac{x-a}{b-a}, a \le x < b, x \in R \\ 1, x \ge b \end{cases}
$$

# **class uniform**

#### **Syntax**

```
namespace oneapi::mkl::rng {
template<typename RealType = float, typename Method = uniform_method::by_default>
class uniform {
public:
    using method_type = Method;
    using result_type = RealType;
    uniform();
    explicit uniform(RealType a, RealType b);
    RealType a() const;
    RealType b() const;
};
}
```
#### **Template parameters**

#### **typename RealType**

**Type of the produced values. Supported types:**

- float
- double

## **typename Method = oneapi::mkl::rng::uniform\_method::by\_default**

Transformation method, which will be used for generation. Supported types:

• oneapi::mkl::rng::uniform\_method::by\_default

- oneapi::mkl::rng::uniform\_method::standard
- oneapi::mkl::rng::uniform\_method::accurate

See description of the methods in *[Distributions methods template parameter](#page-1626-0)*

# **Class Members**

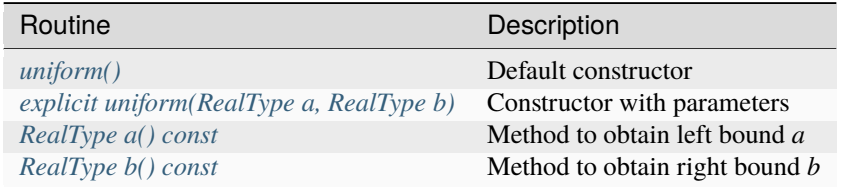

#### **Member types**

uniform::method\_type = Method

#### **Description**

The type which defines transformation method for generation.

uniform::result\_type = RealType

# **Description**

The type which defines type of generated random numbers.

# **Constructors**

<span id="page-1629-0"></span>uniform::uniform()

# **Description**

Default constructor for distribution, parameters set as  $a = 0.0$ ,  $b = 1.0$ .

<span id="page-1630-1"></span>explicit uniform::uniform(RealType a, RealType b)

#### **Description**

Constructor with parameters. *a* is a left bound, *b* is a right bound, assume  $a < b$ .

#### **Throws**

**oneapi::mkl::invalid\_argument**

Exception is thrown when  $a > b$ 

# **Characteristics**

<span id="page-1630-2"></span>RealType uniform::a() const

#### **Return Value**

Returns the distribution parameter *a* - left bound.

<span id="page-1630-3"></span>RealType uniform::b() const

# **Return Value**

Returns the distribution parameter *b* - right bound.

**Parent topic:** *[Host Distributions](#page-1624-1)*

#### <span id="page-1630-0"></span>**gaussian**

Class is used for generation of normally distributed real types random numbers.

## **Description**

The class object is used in the *[oneapi::mkl::rng::generate\(\)](#page-1580-0)* function to provide random numbers normally distributed with mean (mean, a) and standard deviation (stddev,  $\sigma$ ), where  $a, \sigma \in R$ ;  $\sigma > 0$ .

The probability distribution is given by:

$$
f_{a,\sigma}(x) = \frac{1}{\sigma\sqrt{2\pi}}exp(-\frac{(x-a)^2}{2*\sigma^2}), x \in R.
$$

The cumulative distribution function is as follows:

$$
F_{a,\sigma}(x) = \int_{-\infty}^{x} \frac{1}{\sigma\sqrt{2\pi}} exp(-\frac{(y-a)^2}{2*\sigma^2}) dy, x \in R.
$$

### **class gaussian**

## **Syntax**

```
namespace oneapi::mkl::rng {
template<typename RealType = float, typename Method = gaussian_method::by_default>
class gaussian {
public:
   using method_type = Method;
    using result_type = RealType;
    gaussian();
    explicit gaussian(RealType mean, RealType stddev);
   RealType mean() const;
    RealType stddev() const;
};
}
```
#### **Template parameters**

#### **typename RealType**

**Type of the produced values. Supported types:**

- float
- double

#### **typename Method = oneapi::mkl::rng::gaussian\_method::by\_default**

Transformation method, which will be used for generation. Supported types:

- oneapi::mkl::rng::gaussian\_method::by\_default
- oneapi::mkl::rng::gaussian\_method::box\_muller
- oneapi::mkl::rng::gaussian\_method::box\_muller2
- oneapi::mkl::rng::gaussian\_method::icdf

See description of the methods in *[Distributions methods template parameter](#page-1626-0)*

# **Class Members**

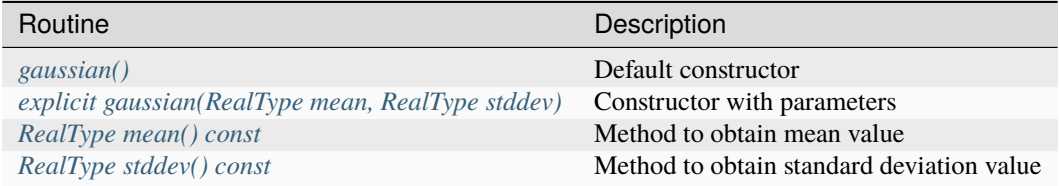

## **Member types**

gaussian::method\_type = Method

#### **Description**

The type which defines transformation method for generation.

gaussian::result\_type = RealType

#### **Description**

The type which defines type of generated random numbers.

## **Constructors**

<span id="page-1632-0"></span>gaussian::gaussian()

#### **Description**

Default constructor for distribution, parameters set as *mean* = 0.0, *stddev* = 1.0.

<span id="page-1632-1"></span>explicit gaussian::gaussian(RealType mean, RealType stddev)

## **Description**

Constructor with parameters. *mean* is a mean value, *stddev* is a standard deviation value.

## **Throws**

**oneapi::mkl::invalid\_argument** Exception is thrown when  $stddev \leq static\_cast \leq RealType \geq (0.0)$ 

# **Characteristics**

<span id="page-1632-2"></span>RealType gaussian::mean() const

# **Return Value**

Returns the distribution parameter *mean* - mean value.

<span id="page-1633-1"></span>RealType gaussian::stddev() const

# **Return Value**

Returns the distribution parameter *stddev* - standard deviation value.

**Parent topic:** *[Host Distributions](#page-1624-1)*

#### <span id="page-1633-0"></span>**exponential**

Class is used for generation of exponentially distributed real types random numbers.

## **Description**

The class object is used in the *[oneapi::mkl::rng::generate\(\)](#page-1580-0)* function to provide random numbers exponentially distributed with displacement a and scalefactor  $\beta$ , where  $a, \beta \in R$ ;  $\beta > 0$ .

The probability distribution is given by:

$$
f_{a,\beta}(x) = \begin{cases} \frac{1}{\beta} \exp(-\frac{x-a}{\beta}), x \ge a\\ 0, x < a \end{cases}
$$

The cumulative distribution function is as follows:

$$
F_{a,\beta}(x) = \begin{cases} 1 - exp(-\frac{x-a}{\beta}), x \ge a \\ 0, x < a \end{cases}
$$

## **class exponential**

#### **Syntax**

```
namespace oneapi::mkl::rng {
template<typename RealType = float, typename Method = exponential_method::by_default>
class exponential {
public:
    using method_type = Method;
    using result_type = RealType;
    exponential();
    explicit exponential(RealType a, RealType beta);
    RealType a() const;
    RealType beta() const;
};
}
```
# **Template parameters**

## **typename RealType**

**Type of the produced values. Supported types:**

- float
- double

#### **typename Method = oneapi::mkl::rng::exponential\_method::by\_default**

Transformation method, which will be used for generation. Supported types:

- oneapi::mkl::rng::exponential\_method::by\_default
- oneapi::mkl::rng::exponential\_method::icdf
- oneapi::mkl::rng::exponential\_method::icdf\_accurate

See description of the methods in *[Distributions methods template parameter](#page-1626-0)*.

# **Class Members**

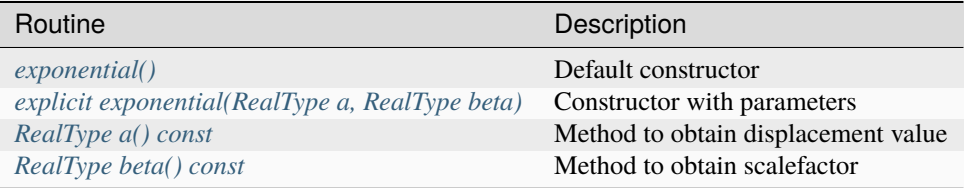

# **Member types**

exponential::method\_type = Method

## **Description**

The type which defines transformation method for generation.

```
exponential::result_type = RealType
```
## **Description**

The type which defines type of generated random numbers.

# **Constructors**

<span id="page-1635-1"></span>exponential::exponential()

#### **Description**

Default constructor for distribution, parameters set as *a* = 0.0, *beta* = 1.0.

<span id="page-1635-2"></span>explicit exponential::exponential(RealType a, RealType beta)

#### **Description**

Constructor with parameters. *a* is a displacement, *beta* is a scalefactor.

#### **Throws**

**oneapi::mkl::invalid\_argument** Exception is thrown when  $beta \leq static\_cast < RealType>(0.0)$ 

# **Characteristics**

<span id="page-1635-3"></span>RealType exponential::a() const

# **Return Value**

Returns the distribution parameter *a* - displacement.

```
RealType exponential::beta() const
```
# **Return Value**

Returns the distribution parameter *beta* - scalefactor value.

**Parent topic:** *[Host Distributions](#page-1624-1)*

#### <span id="page-1635-0"></span>**laplace**

Class is used for generation of Laplace distributed real types random numbers.

# **Description**

The class object is used in the *[oneapi::mkl::rng::generate\(\)](#page-1580-0)* function to provide random numbers Laplace distributed with mean value (or average) a, and scalefactor  $(b, \beta)$ , where  $a, \beta \in R$ ;  $\beta > 0$ . The scalefactor value determines the standard deviation as  $\sigma = \beta \sqrt{2}$ .

The probability distribution is given by:

$$
f_{a,\beta}(x) = \frac{1}{\sqrt{2\beta}} \exp(-\frac{|x-a|}{\beta}), x \in R.
$$

The cumulative distribution function is as follows:

$$
F_{a,\beta}(x) = \begin{cases} \frac{1}{2}exp(-\frac{|x-a|}{\beta}), x \ge a\\ 1 - \frac{1}{2}exp(-\frac{|x-a|}{\beta}), x < a \end{cases}
$$

#### **class laplace**

## **Syntax**

```
template<typename RealType = float, typename Method = laplace_method::by_default>
class laplace {
public:
   using method_type = Method;
   using result_type = RealType;
   laplace();
   explicit laplace(RealType a, RealType b);
   RealType a() const;
   RealType b() const;
};
```
## **Template parameters**

## **typename RealType**

**Type of the produced values. Supported types:**

- float
- double

## **typename Method = oneapi::mkl::rng::laplace\_method::by\_default**

Transformation method, which will be used for generation. Supported types:

- oneapi::mkl::rng::laplace\_method::by\_default
- oneapi::mkl::rng::laplace\_method::icdf

See description of the methods in *[Distributions methods template parameter](#page-1626-0)*.

# **Class Members**

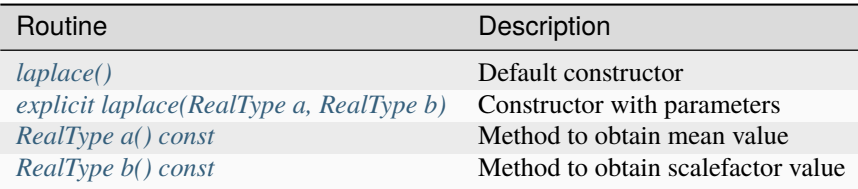

## **Member types**

laplace::method\_type = Method

#### **Description**

The type which defines transformation method for generation.

laplace::result\_type = RealType

#### **Description**

The type which defines type of generated random numbers.

## **Constructors**

<span id="page-1637-0"></span>laplace::laplace()

## **Description**

Default constructor for distribution, parameters set as *a* = 0.0, and *beta* = 1.0.

```
explicit laplace::laplace(RealType a, RealType b)
```
# **Description**

Constructor with parameters. *a* is a mean value, *beta* is a scalefactor value.

# **Throws**

#### **oneapi::mkl::invalid\_argument**

Exception is thrown when  $b \leq$  static\_cast<RealType>(0.0)

## **Characteristics**

<span id="page-1638-1"></span>RealType laplace::a() const

#### **Return Value**

Returns the distribution parameter *a* - mean value.

<span id="page-1638-2"></span>RealType laplace::b() const

### **Return Value**

Returns the distribution parameter *b* - scalefactor value.

**Parent topic:** *[Host Distributions](#page-1624-1)*

#### <span id="page-1638-0"></span>**weibull**

Class is used for generation of Weibull distributed real types random numbers.

## **Description**

The class object is used in the *[oneapi::mkl::rng::generate\(\)](#page-1580-0)* function to provide random numbers Weibull distributed with displacement a, scalefactor  $\beta$ , and shape  $\alpha$ , where  $a, \beta, \alpha \in R$ ;  $\alpha > 0$ ;  $\beta > 0$ .

The probability distribution is given by:

$$
f_{a,\alpha,\beta}(x) = \begin{cases} \frac{\alpha}{\beta^{\alpha}}(x-a)^{\alpha-1} \exp((-\frac{x-a}{\beta})^{\alpha}), x \ge a\\ 0, x < a \end{cases}
$$

The cumulative distribution function is as follows:

$$
F_{a,\alpha,\beta}(x) = \begin{cases} 1 - exp((-\frac{x-a}{\beta})^{\alpha}), x \ge a \\ 0, x < a \end{cases}
$$

## **class weibull**

#### **Syntax**

```
namespace oneapi::mkl::rng {
template<typename RealType = float, typename Method = weibull_method::by_default>
class weibull {
public:
   using method_type = Method;
```
(continues on next page)

(continued from previous page)

```
using result_type = RealType;
    weibull();
    explicit weibull(RealType alpha, RealType a, RealType b);
    RealType alpha() const;
    RealType a() const;
    RealType beta() const;
};
}
```
## **Template parameters**

#### **typename RealType**

**Type of the produced values. Supported types:**

- float
- double

#### **typename Method = oneapi::mkl::rng::weibull\_method::by\_default**

Transformation method, which will be used for generation. Supported types:

- oneapi::mkl::rng::weibull\_method::by\_default
- oneapi::mkl::rng::weibull\_method::icdf
- oneapi::mkl::rng::weibull\_method::icdf\_accurate

See description of the methods in *[Distributions methods template parameter](#page-1626-0)*.

## **Class Members**

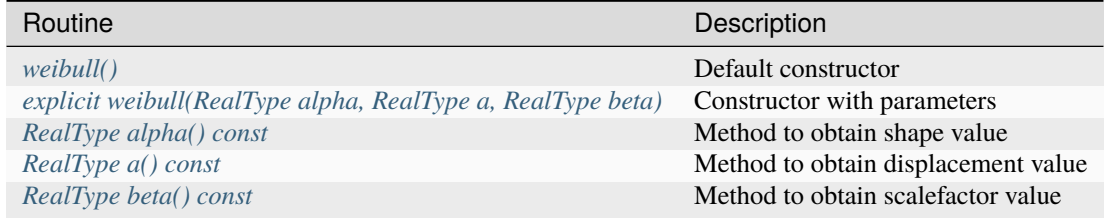

#### **Member types**

weibull::method\_type = Method

# **Description**

The type which defines transformation method for generation.

weibull::result\_type = RealType

#### **Description**

The type which defines type of generated random numbers.

#### **Constructors**

<span id="page-1640-0"></span>weibull::weibull()

## **Description**

Default constructor for distribution, parameters set as  $alpha = 1.0$ ,  $a = 0.0$ , and  $b = 1.0$ .

<span id="page-1640-1"></span>explicit weibull::weibull(RealType alpha, RealType a, RealType beta)

### **Description**

Constructor with parameters. *alpha* is a shape value, *a* is a displacement value, *beta* is a scalefactor value.

#### **Throws**

**oneapi::mkl::invalid\_argument** Exception is thrown when  $alpha \leq static\_cast < RealType>(0.0)$ , or  $beta \leq static\_cast < RealType>(0.0)$ 

# **Characteristics**

<span id="page-1640-2"></span>RealType weibull::alpha() const

#### **Return Value**

Returns the distribution parameter *alpha* - shape value.

<span id="page-1640-3"></span>RealType weibull::a() const

# **Return Value**

Returns the distribution parameter *a* - displacement value.

<span id="page-1641-1"></span>RealType weibull::beta() const

# **Return Value**

Returns the distribution parameter *beta* - scalefactor value.

**Parent topic:** *[Host Distributions](#page-1624-1)*

#### <span id="page-1641-0"></span>**cauchy**

Class is used for generation of Cauchy distributed real types random numbers.

## **Description**

The class object is used in the *[oneapi::mkl::rng::generate\(\)](#page-1580-0)* function to provide random numbers Cauchy distributed with displacement a, and scale parameter  $(b, \beta)$ , where  $a, \beta \in R$ ;  $\beta > 0$ .

The probability distribution is given by:

$$
f_{a,\beta}(x) = \frac{1}{\pi\beta(1 + (\frac{x-a}{\beta})^2)}, x \in R.
$$

The cumulative distribution function is as follows:

$$
F_{a,\beta}(x) = \frac{1}{2} + \frac{1}{\pi} \arctan\left(\frac{x-a}{\beta}\right), x \in R.
$$

#### **class cauchy**

#### **Syntax**

```
namespace oneapi::mkl::rng {
template<typename RealType = float, typename Method = cauchy_method::by_default>
class cauchy {
public:
    using method_type = Method;
    using result_type = RealType;
    cauchy();
    explicit cauchy(RealType a, RealType b);
    RealType a() const;
    RealType b() const;
};
}
```
# **Template parameters**

### **typename RealType**

**Type of the produced values. Supported types:**

- float
- double

#### **typename Method = oneapi::mkl::rng::cauchy\_method::by\_default**

Transformation method, which will be used for generation. Supported types:

- oneapi::mkl::rng::cauchy\_method::by\_default
- oneapi::mkl::rng::cauchy\_method::icdf

See description of the methods in *[Distributions methods template parameter](#page-1626-0)*.

## **Class Members**

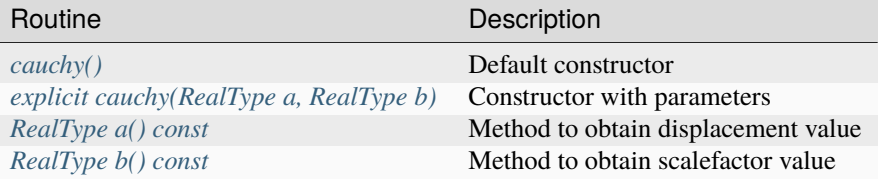

## **Member types**

cauchy::method\_type = Method

## **Description**

The type which defines transformation method for generation.

cauchy::result\_type = RealType

## **Description**

The type which defines type of generated random numbers.

# **Constructors**

<span id="page-1642-0"></span>cauchy::cauchy()

# **Description**

Default constructor for distribution, parameters set as  $a = 0.0$ , and  $b = 1.0$ .

<span id="page-1643-1"></span>explicit cauchy::cauchy(RealType a, RealType b)

#### **Description**

Constructor with parameters. *a* is a displacement value, *b* is a scalefactor value.

## **Throws**

#### **oneapi::mkl::invalid\_argument**

Exception is thrown when  $b \leq$  static\_cast<RealType>(0.0)

## **Characteristics**

```
RealType cauchy::a() const
```
#### **Return Value**

Returns the distribution parameter *a* - displacement value.

```
RealType cauchy::b() const
```
#### **Return Value**

Returns the distribution parameter *b* - scalefactor value.

**Parent topic:** *[Host Distributions](#page-1624-1)*

#### <span id="page-1643-0"></span>**rayleigh**

Class is used for generation of Rayleigh distributed real types random numbers.

## **Description**

The class object is used in the *[oneapi::mkl::rng::generate\(\)](#page-1580-0)* function to provide random numbers Rayleigh distributed with displacement a, and scalefactor  $(b, \beta)$ , where  $a, \beta \in R$ ;  $\beta > 0$ .

The Rayleigh distribution is a special case of the *[weibull](#page-1638-0)* distribution, where the shape parameter *alpha* = 2 .

The probability distribution is given by:

$$
f_{a,\beta}(x) = \begin{cases} \frac{2(x-a)}{\beta^2} exp(-\frac{(x-a)^2}{\beta^2}), x \ge a\\ 0, x < a \end{cases}
$$

The cumulative distribution function is as follows:

$$
F_{a,\beta}(x) = \begin{cases} 1 - exp(-\frac{(x-a)^2}{\beta^2}), x \ge a \\ 0, x < a \end{cases}
$$

## **class rayleigh**

## **Syntax**

```
namespace oneapi::mkl::rng {
template<typename RealType = float, typename Method = rayleigh_method::by_default>
class rayleigh {
public:
   using method_type = Method;
    using result_type = RealType;
    rayleigh();
    explicit rayleigh(RealType a, RealType b);
    RealType a() const;
    RealType b() const;
};
}
```
#### **Template parameters**

#### **typename RealType**

**Type of the produced values. Supported types:**

- float
- double

#### **typename Method = oneapi::mkl::rng::rayleigh\_method::by\_default**

Transformation method, which will be used for generation. Supported types:

- oneapi::mkl::rng::rayleigh\_method::by\_default
- oneapi::mkl::rng::rayleigh\_method::icdf
- oneapi::mkl::rng::rayleigh\_method::icdf\_accurate

See description of the methods in *[Distributions methods template parameter](#page-1626-0)*.

#### **Class Members**

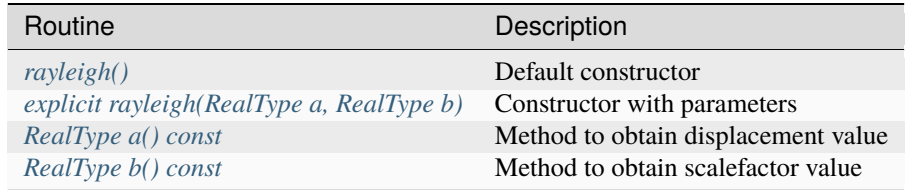

### **Member types**

rayleigh::method\_type = Method

## **Description**

The type which defines transformation method for generation.

rayleigh::result\_type = RealType

#### **Description**

The type which defines type of generated random numbers.

## **Constructors**

<span id="page-1645-0"></span>rayleigh::rayleigh()

#### **Description**

Default constructor for distribution, parameters set as  $a = 0.0$ , and  $b = 1.0$ .

```
explicit rayleigh::rayleigh(RealType a, RealType b)
```
# **Description**

Constructor with parameters. *a* is a displacement value, *b* is a scalefactor value.

## **Throws**

**oneapi::mkl::invalid\_argument** Exception is thrown when  $b \leq$  static\_cast<RealType>(0.0)

# **Characteristics**

<span id="page-1645-2"></span>RealType rayleigh::a() const

# **Return Value**

Returns the distribution parameter *a* - displacement value.

<span id="page-1646-1"></span>RealType rayleigh::b() const

# **Return Value**

Returns the distribution parameter *b* - scalefactor value.

**Parent topic:** *[Host Distributions](#page-1624-1)*

#### <span id="page-1646-0"></span>**lognormal**

Class is used for generation of lognormally distributed real types random numbers.

## **Description**

The class object is used in the *[oneapi::mkl::rng::generate\(\)](#page-1580-0)* function to provide random numbers lognormally distributed with mean  $(m, a)$  and standard deviation  $(s, \sigma)$  of subject normal distribution, displacement  $(displ, b)$ , and scalefactor (scale,  $\beta$ ), where  $a, \sigma, b, \beta \in R; \sigma > 0; \beta > 0$ .

The probability distribution is given by:

$$
f_{a,\sigma,b,\beta}(x) = \begin{cases} \frac{1}{\sigma(x-b)\sqrt{2\pi}}exp(-\frac{[ln((x-b)/\beta)-a]^2}{2*\sigma^2}), x > b\\ 0, x \le b \end{cases}
$$

The cumulative distribution function is as follows:

$$
F_{a,\sigma,b,\beta}(x) = \begin{cases} \Phi(\frac{(\ln((x-b)/\beta)-a)}{\sigma}), x > b \\ 0, x \le b \end{cases}
$$

## **class lognormal**

#### **Syntax**

```
namespace oneapi::mkl::rng {
template<typename RealType = float, typename Method = lognormal_method::by_default>
class lognormal {
public:
   using method_type = Method;
   using result_type = RealType;
   lognormal();
   explicit lognormal(RealType m, RealType s, RealType displ = static_cast<RealType>(0.
˓→0), RealType scale = static_cast<RealType>(1.0));
   RealType m() const;
   RealType s() const;
   RealType displ() const;
   RealType scale() const;
};
}
```
# **Template parameters**

#### **typename RealType**

**Type of the produced values. Supported types:**

- float
- double

#### **typename Method = oneapi::mkl::rng::lognormal\_method::by\_default**

Transformation method, which will be used for generation. Supported types:

- oneapi::mkl::rng::lognormal\_method::by\_default
- oneapi::mkl::rng::lognormal\_method::box\_muller2
- oneapi::mkl::rng::lognormal\_method::icdf
- oneapi::mkl::rng::lognormal\_method::box\_muller2\_accurate
- oneapi::mkl::rng::lognormal\_method::icdf\_accurate

See description of the methods in *[Distributions methods template parameter](#page-1626-0)*.

# **Class Members**

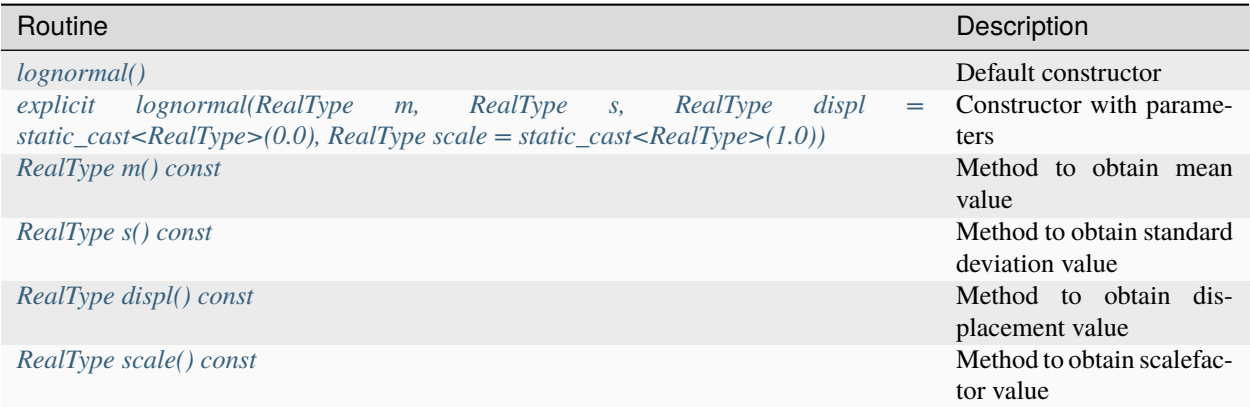

#### **Member types**

lognormal::method\_type = Method

## **Description**

The type which defines transformation method for generation.

lognormal::result\_type = RealType

## **Description**

The type which defines type of generated random numbers.

## **Constructors**

```
lognormal::lognormal()
```
#### **Description**

Default constructor for distribution, parameters set as  $m = 0.0$ ,  $s = 1.0$ ,  $display = 1.0$ ,  $scale = 1.0$ .

```
explicit lognormal::lognormal(RealType m, RealType s, RealType displ = static_cast
˓→<RealType>(0.0), RealType scale = static_cast<RealType>(1.0))
```
## **Description**

Constructor with parameters. *m* is a mean value, *s* is a standard deviation value, *displ* is a displacement value, *scale* is a scalefactor value.

#### **Throws**

#### **oneapi::mkl::invalid\_argument**

Exception is thrown when  $s \leq$  static\_cast<RealType>(0.0), or  $scale \leq static\_cast \leq RealType$ >(0.0)

#### **Characteristics**

<span id="page-1648-2"></span>RealType lognormal::m() const

#### **Return Value**

Returns the distribution parameter *m* - mean value.

```
RealType lognormal::s() const
```
#### **Return Value**

Returns the distribution parameter *s* - standard deviation value.

<span id="page-1648-4"></span>RealType lognormal::displ() const

# **Return Value**

Returns the distribution parameter *displ* - displacement value.

```
RealType lognormal::scale() const
```
# **Return Value**

Returns the distribution parameter *scale* - scalefactor value.

**Parent topic:** *[Host Distributions](#page-1624-1)*

## <span id="page-1649-0"></span>**gumbel**

Class is used for generation of Gumbel distributed real types random numbers.

## **Description**

The class object is used in the *[oneapi::mkl::rng::generate\(\)](#page-1580-0)* function to provide random numbers Gumbel distributed with displacement a, and scalefactor  $(b, \beta)$ , where  $a, \beta \in R$ ;  $\beta > 0$ .

The probability distribution is given by:

$$
f_{a,\beta}(x) = \frac{1}{\beta} exp(-\frac{x-a}{\beta}) exp(-exp(\frac{x-a}{\beta})), x \in R.
$$

The cumulative distribution function is as follows:

$$
F_{a,\beta}(x) = 1 - exp(-exp(\frac{x-a}{\beta})), x \in R.
$$

#### **class gumbel**

### **Syntax**

```
namespace oneapi::mkl::rng {
template<typename RealType = float, typename Method = gumbel_method::by_default>
class gumbel {
public:
    using method_type = Method;
    using result_type = RealType;
    gumbel();
    explicit gumbel(RealType a, RealType b);
    RealType a() const;
    RealType b() const;
};
}
```
# **Template parameters**

### **typename RealType**

**Type of the produced values. Supported types:**

- float
- double

## **typename Method = oneapi::mkl::rng::gumbel\_method::by\_default**

Transformation method, which will be used for generation. Supported types:

- oneapi::mkl::rng::gumbel\_method::by\_default
- oneapi::mkl::rng::gumbel\_method::icdf

See description of the methods in *[Distributions methods template parameter](#page-1626-0)*.

## **Class Members**

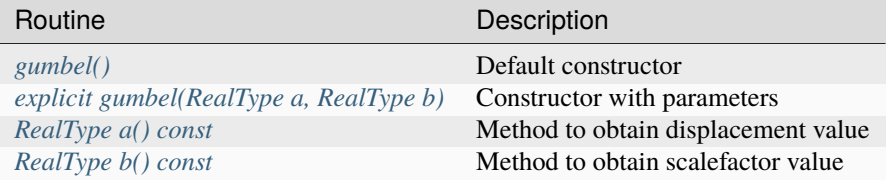

## **Member types**

gumbel::method\_type = Method

## **Description**

The type which defines transformation method for generation.

gumbel::result\_type = RealType

## **Description**

The type which defines type of generated random numbers.

# **Constructors**

<span id="page-1650-0"></span>gumbel::gumbel()

# **Description**

Default constructor for distribution, parameters set as *a* = 0.0, and *beta* = 1.0.

<span id="page-1651-1"></span>explicit gumbel::gumbel(RealType a, RealType b)

## **Description**

Constructor with parameters. *a* is a displacement value, *beta* is a scalefactor value.

#### **Throws**

**oneapi::mkl::invalid\_argument** Exception is thrown when  $b \leq$  static\_cast<RealType>(0.0)

## **Characteristics**

<span id="page-1651-2"></span>RealType gumbel::a() const

## **Return Value**

Returns the distribution parameter *a* - displacement value.

<span id="page-1651-3"></span>RealType gumbel::b() const

## **Return Value**

Returns the distribution parameter *b* - scalefactor value.

**Parent topic:** *[Host Distributions](#page-1624-1)*

#### <span id="page-1651-0"></span>**gamma**

Class is used for generation of gamma distributed real types random numbers.

#### **Description**

The class object is used in the *[oneapi::mkl::rng::generate\(\)](#page-1580-0)* function to provide random numbers gamma distributed with shape  $\alpha$ , displacement a, and scale parameter  $\beta$ , where  $a, \alpha, \beta \in R$ ;  $\alpha > 0$ ;  $\beta > 0$ .

The probability distribution is given by:

$$
f_{a,\alpha,\beta}(x) = \begin{cases} \frac{1}{\Gamma(\alpha)\beta^{\alpha}}(x-a)^{\alpha-1}e^{-(x-a)/\beta}, x \ge a\\ 0, x < a \end{cases}
$$

The cumulative distribution function is as follows:

$$
F_{a,\alpha,\beta}(x) = \begin{cases} \n\int_a^x \frac{1}{\Gamma(\alpha)\beta^{\alpha}} (y-a)^{\alpha-1} e^{-(y-a)/\beta} dy, x \ge a\\ \n0, x < a \n\end{cases}
$$

## **class gamma**

## **Syntax**

```
namespace oneapi::mkl::rng {
template<typename RealType = float, typename Method = gamma_method::by_default>
class gamma {
public:
   using method_type = Method;using result_type = RealType;
    gamma();
    explicit gamma(RealType alpha, RealType a, RealType beta);
    RealType alpha() const;
    RealType a() const;
    RealType beta() const;
};
}
```
#### **Template parameters**

#### **typename RealType**

**Type of the produced values. Supported types:**

- float
- double

**typename Method = oneapi::mkl::rng::gamma\_method::by\_default**

Transformation method, which will be used for generation. Supported types:

- oneapi::mkl::rng::gamma\_method::by\_default
- oneapi::mkl::rng::gamma\_method::marsaglia
- oneapi::mkl::rng::gamma\_method::marsaglia\_accurate

See description of the methods in *[Distributions methods template parameter](#page-1626-0)*.

# **Class Members**

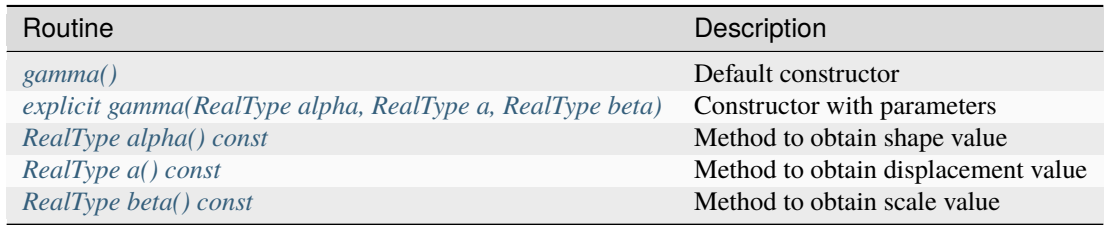

## **Member types**

gamma::method\_type = Method

#### **Description**

The type which defines transformation method for generation.

gamma::result\_type = RealType

#### **Description**

The type which defines type of generated random numbers.

#### **Constructors**

<span id="page-1653-0"></span>gamma::gamma()

#### **Description**

Default constructor for distribution, parameters set as *alpha* = 1.0, *a* = 0.0, and *beta* = 1.0.

<span id="page-1653-1"></span>explicit gamma::gamma(RealType alpha, RealType a, RealType beta)

## **Description**

Constructor with parameters. *alpha* is a shape value, *a* is a displacement value, *beta* is a scale parameter.

## **Throws**

**oneapi::mkl::invalid\_argument** Exception is thrown when  $alpha \leq static\_cast < RealType>(0.0)$ , or  $beta \leq static\_cast < RealType>(0.0)$ 

# **Characteristics**

<span id="page-1653-2"></span>RealType gamma::alpha() const

# **Return Value**

Returns the distribution parameter *alpha* - shape value.

<span id="page-1654-1"></span>RealType gamma::a() const

# **Return Value**

Returns the distribution parameter *a* - displacement value.

<span id="page-1654-2"></span>RealType gamma::beta() const

#### **Return Value**

Returns the distribution parameter *beta* - scale parameter.

**Parent topic:** *[Host Distributions](#page-1624-1)*

#### <span id="page-1654-0"></span>**beta**

Class is used for generation of beta distributed real types random numbers.

#### **Description**

The class object is used in the *[oneapi::mkl::rng::generate\(\)](#page-1580-0)* function to provide random numbers beta distributed with shape parameters p and q, displacement  $\alpha$  and scale parameter  $(b, \beta)$ , where  $p, q, \alpha, \beta \in R; p > 0; q > 0; \beta > 0$ .

The probability distribution is given by:

$$
f_{p,q,\alpha,\beta}(x) = \begin{cases} \frac{1}{B(p,q)*\beta^{p+q-1}}(x-a)^{p-1} * (\beta + \alpha - x)^{q-1}, \alpha \le x < \alpha + \beta \\ 0, x < \alpha, x \ge \alpha + \beta \end{cases}
$$

The cumulative distribution function is as follows:

$$
F_{a,b}(x) = \begin{cases} \n\int_{\alpha}^{x} \frac{1}{B(p,q)*\beta^{p+q-1}} (y-\alpha)^{p-1} * (\beta+\alpha-y)^{q-1} dy, \alpha \leq x < \alpha+\beta, x \in R \\
1, x \geq \alpha+\beta\n\end{cases}
$$

Where  $B(p, 1)$  is the complete beta function.

#### **class beta**

### **Syntax**

```
namespace oneapi::mkl::rng {
template<typename RealType = float, typename Method = beta_method::by_default>
class beta {
public:
   using method_type = Method;
   using result_type = RealType;
```
(continues on next page)

(continued from previous page)

```
beta();
    explicit beta(RealType p, RealType q, RealType a, RealType b);
    RealType p() const;
    RealType q() const;
    RealType a() const;
    RealType b() const;
};
}
```
# **Template parameters**

**typename RealType**

**Type of the produced values. Supported types:**

- float
- double

#### **typename Method = oneapi::mkl::rng::beta\_method::by\_default**

Transformation method, which will be used for generation. Supported types:

- oneapi::mkl::rng::beta\_method::by\_default
- oneapi::mkl::rng::beta\_method::cja
- oneapi::mkl::rng::beta\_method::cja\_accurate

See description of the methods in *[Distributions methods template parameter](#page-1626-0)*.

# **Class Members**

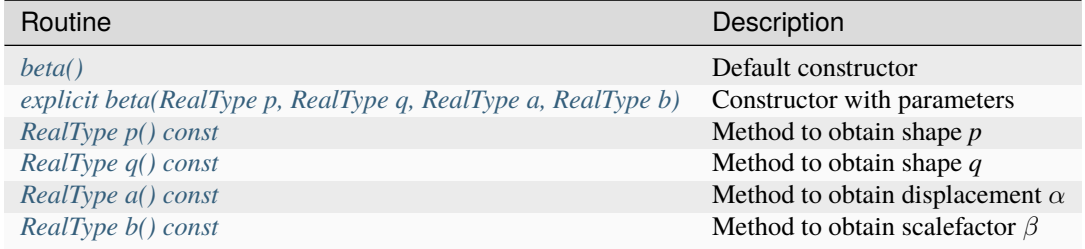

# **Member types**

beta::method\_type = Method
The type which defines transformation method for generation.

beta::result\_type = RealType

### **Description**

The type which defines type of generated random numbers.

### **Constructors**

beta::beta()

### **Description**

Default constructor for distribution, parameters set as  $p = 1.0$ ,  $q = 0.0$ ,  $\alpha = 1.0$ ,  $\beta = 1.0$ .

explicit beta::beta(RealType p, RealType q, RealType a, RealType b)

# **Description**

Constructor with parameters.  $p$  and  $q$  are shapes,  $\alpha$  is a displacement,  $\beta$  is a scalefactor.

## **Throws**

**oneapi::mkl::invalid\_argument** Exception is thrown when  $p \le 0.0f$ , or  $q \le 0.0f$ , or  $\beta \le 0.0f$ 

## **Characteristics**

RealType beta::p() const

### **Return Value**

Returns the distribution parameter *p* - shape.

RealType beta::q() const

## **Return Value**

Returns the distribution parameter *q* - shape.

RealType beta:: a() const

## **Return Value**

Returns the distribution parameter  $\alpha$  - displacement.

RealType beta::b() const

### **Return Value**

Returns the distribution parameter  $\beta$  - scalefactor.

**Parent topic:** *[Host Distributions](#page-1624-0)*

### **chi\_square**

Class is used for generation of chi-square distributed real types random numbers.

### **Description**

The class object is used in the *[oneapi::mkl::rng::generate\(\)](#page-1580-0)* function to provide random numbers chi-square distributed with *n* degrees of freedom,  $n \in N; n > 0$ .

The probability distribution is given by:

$$
f_n(x) = \begin{cases} \frac{x^{\frac{n-2}{2}}e^{-\frac{x}{2}}}{2^{n/2}\Gamma(n/2)}, x \ge 0\\ 0, x < 0 \end{cases}
$$

The cumulative distribution function is as follows:

$$
F_n(x) = \begin{cases} \n\int_0^x \frac{y^{\frac{n-2}{2}} e^{-\frac{x}{2}}}{2^{n/2} \Gamma(n/2)} dy, x \ge 0\\ \n0, x < 0 \n\end{cases}
$$

#### **class chi\_square**

**Syntax**

```
namespace oneapi::mkl::rng {
template<typename RealType = float, typename Method = chi_square_method::by_default>
class chi_square {
public:
   using method_type = Method;using result_type = RealType;
   chi_square();
   explicit chi_square(std::int32_t n);
```
(continues on next page)

(continued from previous page)

```
std::int32_t n() const;
```
## **Template parameters**

#### **typename RealType**

}; }

**Type of the produced values. Supported types:**

- float
- double

#### **typename Method = oneapi::mkl::rng::chi\_square\_method::by\_default**

Transformation method, which will be used for generation. Supported types:

- oneapi::mkl::rng::chi\_square\_method::by\_default
- oneapi::mkl::rng::chi\_square\_method::gamma\_based

See description of the methods in *[Distributions methods template parameter](#page-1626-0)*.

# **Class Members**

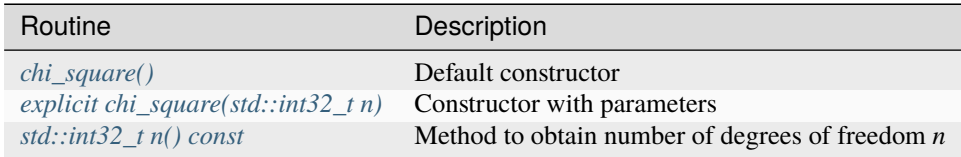

#### **Member types**

chi\_square::method\_type = Method

### **Description**

The type which defines transformation method for generation.

```
chi_square::result_type = RealType
```
The type which defines type of generated random numbers.

#### **Constructors**

```
chi_square::chi_square()
```
#### **Description**

Default constructor for distribution, parameters set as *n* = 5.

```
explicit chi_square::chi_square(std::int32_t n)
```
#### **Description**

Constructor with parameters. *n* is the number of degrees of freedom.

#### **Throws**

#### **oneapi::mkl::invalid\_argument**

Exception is thrown when  $n < 1$ 

### **Characteristics**

<span id="page-1659-2"></span>std::int32\_t chi\_square::n() const

#### **Return Value**

Returns the distribution parameter *n* - number of degrees of freedom.

**Parent topic:** *[Host Distributions](#page-1624-0)*

# **gaussian\_mv**

Class is used for generation of multivariate normally distributed real types random numbers.

#### **Description**

The class object is used in the *[oneapi::mkl::rng::generate\(\)](#page-1580-0)* function to provide n random numbers d-variate normally distributed, with mean a and variance-covariance matrix C, where  $a \in R^d$ ; C is dxd symmetric positive matrix.

The probability density function is given by:

$$
f_{a,C}(x) = \frac{1}{\sqrt{det(2\pi C)}} exp(-1/2(x-a)^{T}C^{-1}(x-a)).
$$

**class gaussian\_mv**

### **Syntax**

```
namespace oneapi::mkl::rng {
template<typename RealType = std::int32_t, layout Layout = layout::packed, typename␣
\rightarrowMethod = gaussian_mv_method::by_default>
class gaussian_mv {
public:
    using method_type = Method;
    using result_type = RealType;explicit gaussian_mv(std::uint32_t dimen, std::vector<RealType> mean, std::vector
˓→<RealType> matrix);
    std::int32_t dimen() const;
    std::vector<RealType> mean() const;
    std::vector<RealType> matrix() const;
};
}
```
### **Template parameters**

#### **typename RealType**

**Type of the produced values. Supported types:**

- float
- double

#### **Template parameters**

#### **oneapi::mkl::rng::layout Layout**

#### **Matrix layout:**

- oneapi::mkl::rng::layout::full
- oneapi::mkl::rng::layout::packed
- oneapi::mkl::rng::layout::diagonal

#### **typename Method = oneapi::mkl::rng::gaussian\_mv\_method::by\_default**

Transformation method, which will be used for generation. Supported types:

- oneapi::mkl::rng::gaussian\_mv\_method::by\_default
- oneapi::mkl::rng::gaussian\_mv\_method::box\_muller
- oneapi::mkl::rng::gaussian\_mv\_method::box\_muller2
- oneapi::mkl::rng::gaussian\_mv\_method::icdf

See description of the methods in *[Distributions methods template parameter](#page-1626-0)*.

# **Class Members**

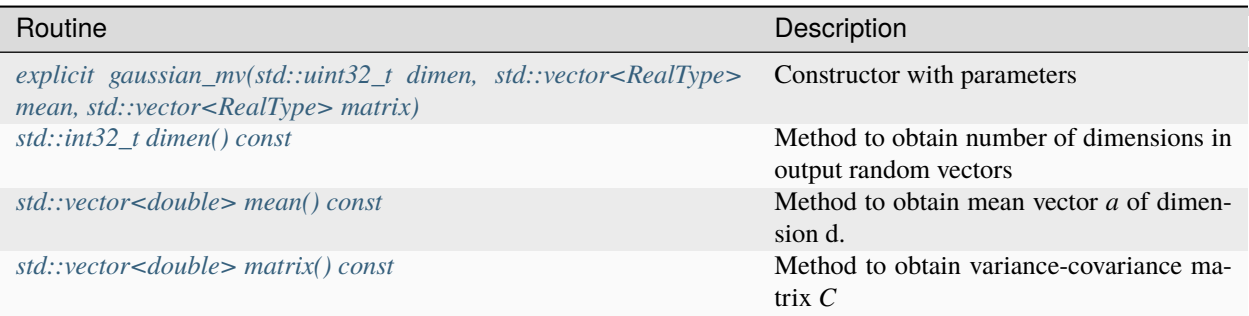

### **Member types**

gaussian\_mv::method\_type = Method

### **Description**

The type which defines transformation method for generation.

```
gaussian_mv::result_type = RealType
```
## **Description**

The type which defines type of generated random numbers.

#### **Constructors**

```
explicit gaussian_mv::gaussian_mv(std::uint32_t dimen, std::vector<RealType> mean,␣
˓→std::vector<RealType> matrix)
```
#### **Description**

Constructor with parameters. *dimen* is the number of dimensions, *mean* is a mean vector, *matrix* is a variancecovariance matrix.

### **Throws**

#### **oneapi::mkl::invalid\_argument**

Exception is thrown when  $mean.size() \leq 0$ , or  $matrix.size() \leq 0$ 

# **Characteristics**

<span id="page-1662-0"></span>std::int32\_t gaussian\_mv::dimen() const

## **Return Value**

Returns the distribution parameter *dimen*.

```
std::vector<double> gaussian_mv::mean() const
```
## **Return Value**

<span id="page-1662-2"></span>Returns the mean vector.

std::vector<double> gaussian\_mv::matrix() const

#### **Return Value**

Returns the variance-covariance matrix.

**Parent topic:** *[Host Distributions](#page-1624-0)*

### **uniform (discrete)**

Class is used for generation of uniformly distributed integer types random numbers.

## **Description**

The class object is used in the *[oneapi::mkl::rng::generate\(\)](#page-1580-0)* function to provide random numbers uniformly distributed over the interval  $[a, b)$ , where a, b are the left and right bounds of the interval, respectively, and  $a, b \in R$ ;  $a < b$ .

The probability distribution is given by:

$$
P(X = k) = \frac{1}{b-a}, k \in \{a, a+1, ..., b-1\}
$$

The cumulative distribution function is as follows:

$$
F_{a,b}(x) = \begin{cases} 0, & x < a \\ \frac{|x-a+1|}{b-a}, a \le x < b, x \in R \\ 1, & x \ge b \end{cases}
$$

**class uniform**

### **Syntax**

```
namespace oneapi::mkl::rng {
template<typename Method = uniform_method::by_default>
class uniform<std::int32_t, Method> {
public:
   using method_type = Method;
   using result_type = std::int32_t;uniform();
    explicit uniform(std::int32_t a, std::int32_t b);
    std::int32_t a() const;
    std::int32_t b() const;
};
}
```
#### **Template parameters**

### **typename Method = oneapi::mkl::rng::uniform\_method::by\_default**

Transformation method, which will be used for generation. Supported types:

- oneapi::mkl::rng::uniform\_method::by\_default
- oneapi::mkl::rng::uniform\_method::standard

See description of the methods in *[Distributions methods template parameter](#page-1626-0)*.

## **Class Members**

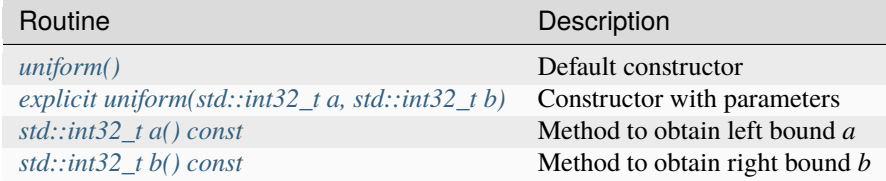

#### **Member types**

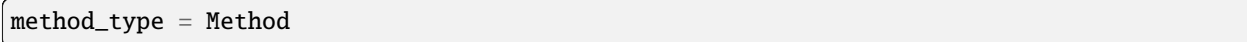

The type which defines transformation method for generation.

 $result_type = std::int32_t$ 

### **Description**

The type which defines type of generated random numbers.

#### **Constructors**

<span id="page-1664-0"></span>uniform()

### **Description**

Default constructor for distribution, parameters set as  $a = 0$ ,  $b = std::numberic_limits< sd::int32_t>::max()$ .

<span id="page-1664-1"></span>uniform(std::int32\_t a, std::int32\_t b)

# **Description**

Constructor with parameters. *a* is a left bound, *b* is a right bound, assume  $a < b$ .

## **Throws**

**oneapi::mkl::invalid\_argument** Exception is thrown when  $a \geq b$ 

## **Characteristics**

<span id="page-1664-2"></span>a() const

### **Return Value**

Returns the distribution parameter *a* - left bound.

<span id="page-1664-3"></span>b() const

# **Return Value**

Returns the distribution parameter *b* - right bound.

**Parent topic:** *[Host Distributions](#page-1624-0)*

#### **uniform\_bits**

Class is used for generation of uniformly distributed bits in 32/64-bit chunks.

### **Description**

The class object is used in the *[oneapi::mkl::rng::generate\(\)](#page-1580-0)* function to provide uniformly distributed bits in 32/64-bit chunks. It is designed to ensure each bit in the 32/64-bit chunk is uniformly distributed. Can be not supported by the specific engine.

#### **class uniform\_bits**

#### **Syntax**

```
namespace oneapi::mkl::rng {
template<typename UIntType = std::uint32_t>
class uniform_bits {
public:
    using result_type = UIntType;
};
}
```
#### **Template parameters**

#### **typename UIntType**

**Type of the produced values. Supported types:**

- std::uint32\_t
- std::uint64\_t

#### **Member types**

uniform\_bits::result\_type = UIntType

The type which defines type of generated random numbers.

**Parent topic:** *[Host Distributions](#page-1624-0)*

# **bits**

Class is used for generation of underlying engine integer recurrence.

# **Description**

The class object is used in the *[oneapi::mkl::rng::generate\(\)](#page-1580-0)* function to provide integer random numbers. Each integer can be treated as a vector of several bits. In a truly random generator, these bits are random, while in pseudorandom generators this randomness can be violated.

## **class bits**

## **Syntax**

```
namespace oneapi::mkl::rng {
template<typename UIntType = std::uint32_t>
class bits {
public:
    using result_type = UIntType;
};
}
```
## **Template parameters**

## **typename UIntType**

**Type of the produced values. Supported types:**

• std::uint32\_t

## **Member types**

bits::result\_type = UIntType

The type which defines type of generated random numbers.

**Parent topic:** *[Host Distributions](#page-1624-0)*

#### **bernoulli**

Class is used for generation of Bernoulli distributed integer types random numbers.

### **Description**

The class object is used in the *[oneapi::mkl::rng::generate\(\)](#page-1580-0)* function to provide random numbers Bernoulli distributed with probability p of a single trial success, where  $p \in R$ ;  $0 \le p$ ;  $p \le 1$ .

The probability distribution is given by:

$$
P(X=1)=p
$$

$$
P(X=0) = 1 - p
$$

The cumulative distribution function is as follows:

$$
F_p(x) = \begin{cases} 0, x < 0\\ 1 - p, 0 \le x < 1, x \in R\\ 1, x \ge 1 \end{cases}
$$

#### **class bernoulli**

**Syntax**

```
namespace oneapi::mkl::rng {
template<typename IntType = std::int32_t, typename Method = bernoulli_method::by_default>
class bernoulli {
public:
    using method_type = Method;
    using result_type = IntType;
    bernoulli();
    explicit bernoulli(float p);
    float p() const;
};
}
```
### **Template parameters**

**typename IntType**

**Type of the produced values. Supported types:**

- std::int32\_t
- std::uint32\_t

#### **typename Method = oneapi::mkl::rng::bernoulli\_method::by\_default**

Transformation method, which will be used for generation. Supported types:

- oneapi::mkl::rng::bernoulli\_method::by\_default
- oneapi::mkl::rng::bernoulli\_method::icdf

See description of the methods in *[Distributions methods template parameter](#page-1626-0)*.

# **Class Members**

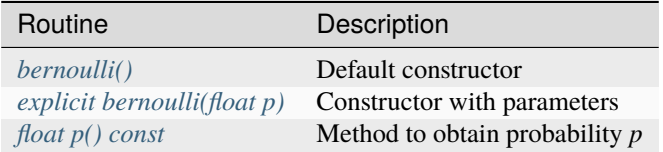

#### **Member types**

bernoulli::method\_type = Method

## **Description**

The type which defines transformation method for generation.

```
bernoulli::result_type = IntType
```
#### **Description**

The type which defines type of generated random numbers.

### **Constructors**

<span id="page-1668-0"></span>bernoulli::bernoulli()

#### **Description**

Default constructor for distribution, parameters set as  $p = 0.5f$ .

```
explicit bernoulli::bernoulli(float p)
```
Constructor with parameters. *p* is a probability.

## **Throws**

**oneapi::mkl::invalid\_argument** Exception is thrown when  $p > 1.0f$ , or  $p < 0.0f$ 

### **Characteristics**

<span id="page-1669-0"></span>float p() const

### **Return Value**

Returns the distribution parameter *p* - probability.

**Parent topic:** *[Host Distributions](#page-1624-0)*

#### **geometric**

Class is used for generation of geometrically distributed integer types random numbers.

## **Description**

The class object is used in the *[oneapi::mkl::rng::generate\(\)](#page-1580-0)* function to provide random numbers geometrically distributed with probability p of a single success trial, where  $p \in R$ ;  $0 < p < 1$ .

The probability distribution is given by:

$$
P(X = k) = p * (1 - p)^{k}, k = \{0, 1, 2, \ldots\}.
$$

The cumulative distribution function is as follows:

$$
F_p(x) = \begin{cases} 0, & x < 0\\ 1 - (1 - p)^{\lfloor x + 1 \rfloor}, & x \ge 0 \end{cases}
$$

#### **class geometric**

**Syntax**

```
namespace oneapi::mkl::rng {
template<typename IntType = std::int32_t, typename Method = geometric_method::by_default>
class geometric {
public:
   using method_type = Method;using result_type = IntType;
   geometric();
   explicit geometric(float p);
```
(continues on next page)

(continued from previous page)

```
float p() const;
};
```
### **Template parameters**

#### **typename IntType**

}

**Type of the produced values. Supported types:**

- std::int32\_t
- std::uint32\_t

#### **typename Method = oneapi::mkl::rng::geometric\_method::by\_default**

Transformation method, which will be used for generation. Supported types:

- oneapi::mkl::rng::geometric\_method::by\_default
- oneapi::mkl::rng::geometric\_method::icdf

See description of the methods in *[Distributions methods template parameter](#page-1626-0)*.

# **Class Members**

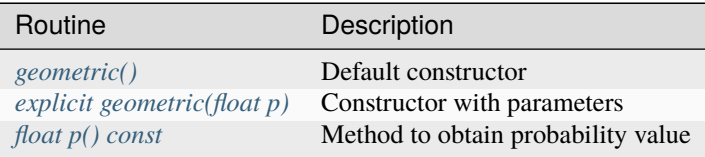

### **Member types**

geometric::method\_type = Method

#### **Description**

The type which defines transformation method for generation.

geometric::result\_type = IntType

The type which defines type of generated random numbers.

## **Constructors**

```
geometric::geometric()
```
## **Description**

Default constructor for distribution, parameters set as  $p = 0.5$ .

```
explicit geometric::geometric(float p)
```
## **Description**

Constructor with parameters. *p* is a probability value.

## **Throws**

```
oneapi::mkl::invalid_argument
     Exception is thrown when p \ge 1.0f, or p \le 0.0f
```
## **Characteristics**

<span id="page-1671-2"></span>float geometric::p() const

## **Return Value**

Returns the distribution parameter *p* - probability value.

**Parent topic:** *[Host Distributions](#page-1624-0)*

### **binomial**

Class is used for generation of binomially distributed integer types random numbers.

## **Description**

The class object is used in the *[oneapi::mkl::rng::generate\(\)](#page-1580-0)* function to provide random numbers binomially distributed with a number of independent Bernoulli trials m, and with probability p of a single trial success, where  $p \in R$ ;  $0 \leq$  $p \leq 1, m \in N$ .

A binomially distributed variate represents the number of successes in  $m$  independent Bernoulli trials with probability of a single trial success  $p$ .

The probability distribution is given by:

$$
P(X = k) = C_m^k p^k (1 - p)^{m - k}, k \in \{0, 1, ..., m\}
$$

The cumulative distribution function is as follows:

$$
F_{m,p}(x) = \begin{cases} 0, & x < 0\\ \sum_{k=0}^{\lfloor x \rfloor} C_m^k p^k (1-p)^{m-k}, & 0 \le x < m, x \in R\\ 1, & x \ge m \end{cases}
$$

# **class binomial**

### **Syntax**

```
namespace oneapi::mkl::rng {
template<typename IntType = std::int32_t, typename Method = binomial_method::by_default>
class binomial {
public:
   using method_type = Method;
   using result_type = IntType;
   binomial();
   explicit binomial(std::int32_t ntrial, double p);
   std::int32_t ntrial() const;
   double p() const;
};
}
```
#### **Template parameters**

#### **typename IntType**

**Type of the produced values. Supported types:**

• std::int32\_t

### **typename Method = oneapi::mkl::rng::binomial\_method::by\_default**

Transformation method, which will be used for generation. Supported types:

- oneapi::mkl::rng::binomial\_method::by\_default
- oneapi::mkl::rng::binomial\_method::btpe

See description of the methods in *[Distributions methods template parameter](#page-1626-0)*.

## **Class Members**

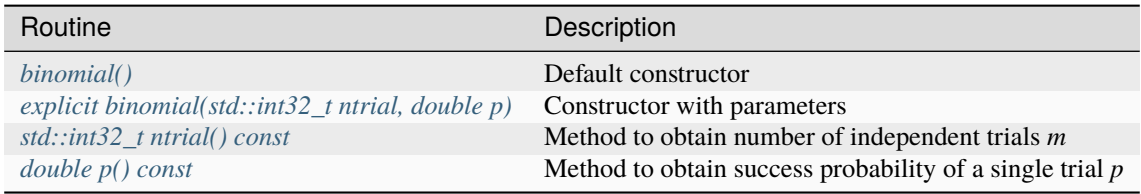

### **Member types**

binomial::method\_type = Method

### **Description**

The type which defines transformation method for generation.

binomial::result\_type = IntType

### **Description**

The type which defines type of generated random numbers.

## **Constructors**

<span id="page-1673-0"></span>binomial::binomial()

#### **Description**

Default constructor for distribution, parameters set as  $m = 5$ ,  $p = 0.5$ .

<span id="page-1673-1"></span>explicit binomial::binomial(std::int32\_t ntrial, double p)

#### **Description**

Constructor with parameters. *ntrial* is the number of independent trials, *p* is the success probability of a single trial.

## **Throws**

**oneapi::mkl::invalid\_argument** Exception is thrown when  $p > 1.0$ , or  $p < 0.0$ , or  $ntrial < 1$ 

# **Characteristics**

<span id="page-1673-2"></span>std::int32\_t binomial::ntrial() const

## **Return Value**

Returns the distribution parameter *m* - number of independent trials.

<span id="page-1674-0"></span>double binomial::p() const

# **Return Value**

Returns the distribution parameter *p* - success probability of a single trial.

**Parent topic:** *[Host Distributions](#page-1624-0)*

### **hypergeometric**

Class is used for generation of hypergeometrically distributed integer types random numbers.

## **Description**

The class object is used in the *[oneapi::mkl::rng::generate\(\)](#page-1580-0)* function to provide random numbers hypergeometrically distributed with lot size l, size of sampling s, and number of marked elements in the lot m, where  $l, m, s \in N \bigcup \{0\}; l \geq 0$  $max(s, m)$ .

Consider a lot of  $l$  elements comprising  $m$  marked and  $l$  -  $m$  unmarked elements. A trial sampling without replacement of exactly *s* elements from this lot helps to define the hypergeometric distribution, which is the probability that the group of  $s$  elements contains exactly  $k$  marked elements.

The probability distribution is given by:

$$
P_(X=k) = \frac{C_m^k C_{l-m}^{s-k}}{C_l^s}, k \in \{max(0,s+m-l),...,min(s,m)\}.
$$

The cumulative distribution function is as follows:

$$
F_{l,s,m}(x) = \begin{cases} 0, x < max(0, s + m - l) \\ \sum_{k=max(0, s + m - l)}^{x} \frac{C_m^k C_{l-m}^{s-k}}{C_l^s}, max(0, s + m - l) \le x \le min(s, m) \\ 1, x > min(s, m) \end{cases}
$$

#### **class hypergeometric**

**Syntax**

```
namespace oneapi::mkl::rng {
template<typename IntType = std::int32_t, typename Method = hypergeometric_method::by_
\rightarrowdefault>
class hypergeometric {
public:
    using method_type = Method;
    using result_type = IntType;hypergeometric();
    explicit hypergeometric(std::int32_t l, std::int32_T s, std::int32_T m);
    std::int32_t s() const;
```
(continues on next page)

(continued from previous page)

```
std::int32_t m() const;
    std::int32_t l() const;
};
```
### **Template parameters**

#### **typename IntType**

}

**Type of the produced values. Supported types:**

- std::int32\_t
- std::uint32\_t

**typename Method = oneapi::mkl::rng::hypergeometric\_method::by\_default**

Transformation method, which will be used for generation. Supported types:

- oneapi::mkl::rng::hypergeometric\_method::by\_default
- oneapi::mkl::rng::hypergeometric\_method::h2pe

See description of the methods in *[Distributions methods template parameter](#page-1626-0)*.

# **Class Members**

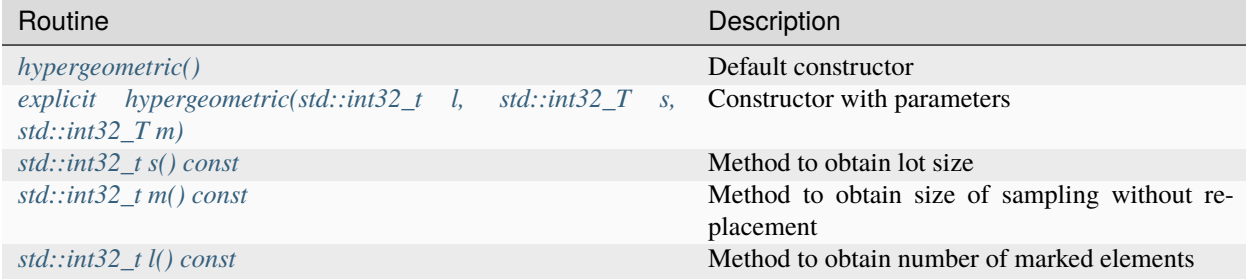

### **Member types**

hypergeometric::method\_type = Method

#### **Description**

The type which defines transformation method for generation.

hypergeometric::result\_type = IntType

The type which defines type of generated random numbers.

### **Constructors**

```
hypergeometric::hypergeometric()
```
### **Description**

Default constructor for distribution, parameters set as  $l = 1$ ,  $s = 1$ ,  $m = 1$ .

<span id="page-1676-1"></span>explicit hypergeometric::hypergeometric(std::int32\_t l, std::int32\_T s, std::int32\_T m)

# **Description**

Constructor with parameters. *l* is a lot size, *s* is a size of sampling without replacement, *m* is a number of marked elements.

## **Throws**

#### **oneapi::mkl::invalid\_argument**

Exception is thrown when  $s < 0$ , or  $m < 0$ , or  $l < (s > m$ ?s : m)

#### **Characteristics**

<span id="page-1676-4"></span>std::int32\_t hypergeometric::l() const

## **Return Value**

Returns the distribution parameter *l* - lot size value.

```
std::int32_t hypergeometric::s() const
```
#### **Return Value**

Returns the distribution parameter *s* - size of sampling without replacement.

<span id="page-1676-3"></span>std::int32\_t hypergeometric::m() const

# **Return Value**

Returns the distribution parameter *m* - number of marked elements.

**Parent topic:** *[Host Distributions](#page-1624-0)*

#### **poisson**

Class is used for generation of Poisson distributed integer types random numbers.

### **Description**

The class object is used in the *[oneapi::mkl::rng::generate\(\)](#page-1580-0)* function to provide random numbers Poisson distributed with distribution parameter  $\lambda$ , where  $\lambda \in R$ ;  $\lambda > 0$ ;.

The probability distribution is given by:

$$
P(X = k) = \frac{\lambda^k e^{-\lambda}}{k!}.
$$

The cumulative distribution function is as follows:

$$
F_{\lambda}(x) = \begin{cases} \sum_{k=0}^{\lfloor x \rfloor} \frac{\lambda^k e^{-\lambda}}{k!}, x \ge 0\\ 0, x < 0 \end{cases}
$$

### **class poisson**

#### **Syntax**

```
namespace oneapi::mkl::rng {
template<typename IntType = std::int32_t, typename Method = poisson_method::by_default>
class poisson {
public:
    using method_type = Method;
    using result_type = IntType;
    poisson();
    explicit poisson(double lambda);
    double lambda() const;
};
}
```
#### **Template parameters**

#### **typename IntType**

**Type of the produced values. Supported types:**

• std::int32\_t

#### **typename Method = oneapi::mkl::rng::poisson\_method::by\_default**

Transformation method, which will be used for generation. Supported types:

• oneapi::mkl::rng::poisson\_method::by\_default

- oneapi::mkl::rng::poisson\_method::ptpe
- oneapi::mkl::rng::poisson\_method::gaussian\_icdf\_based

See description of the methods in *[Distributions methods template parameter](#page-1626-0)*.

# **Class Members**

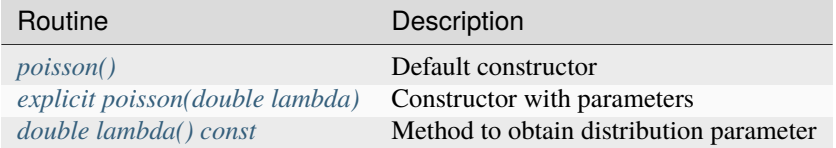

#### **Member types**

poisson::method\_type = Method

#### **Description**

The type which defines transformation method for generation.

poisson::result\_type = IntType

#### **Description**

The type which defines type of generated random numbers.

## **Constructors**

<span id="page-1678-0"></span>poisson::poisson()

# **Description**

Default constructor for distribution, parameters set as *lambda* = 0.5.

<span id="page-1679-0"></span>explicit poisson:: poisson(double lambda)

### **Description**

Constructor with parameters. *lambda* is a distribution parameter.

### **Throws**

**oneapi::mkl::invalid\_argument** Exception is thrown when  $lambda \leq 0.0$ 

# **Characteristics**

<span id="page-1679-1"></span>double poisson::lambda() const

## **Return Value**

Returns the distribution parameter *lambda*.

**Parent topic:** *[Host Distributions](#page-1624-0)*

#### **poisson\_v**

Class is used for generation of Poisson distributed integer types random numbers with varying mean.

#### **Description**

The class object is used in the *[oneapi::mkl::rng::generate\(\)](#page-1580-0)* function to provide n random numbers Poisson distributed, with distribution parameter  $\lambda_i$ , where  $\lambda_i \in R; \lambda_i > 0; i = 1, ..., n$ .

The probability distribution is given by:

$$
P(X_i = k) = \frac{\lambda_i^k e^{-\lambda_i}}{k!}, k \in \{0, 1, 2, \ldots\}.
$$

The cumulative distribution function is as follows:

$$
F_{\lambda_i}(x) = \begin{cases} \sum_{k=0}^{\lfloor x \rfloor} \frac{\lambda_i^k e^{-\lambda_i}}{k!}, x \ge 0\\ 0, x < 0 \end{cases}
$$

**class poisson\_v**

## **Syntax**

```
namespace oneapi::mkl::rng {
template<typename IntType = std::int32_t, typename Method = poisson_v_method::by_default>
class poisson_v {
public:
   using method_type = Method;
    using result_type = IntType;
    explicit poisson_v(std::vector<double> lambda);
    std::vector<double> lambda() const;
};
}
```
## **Template parameters**

#### **typename IntType**

**Type of the produced values. Supported types:**

```
• std::int32_t
```
### **typename Method = oneapi::mkl::rng::poisson\_v\_method::by\_default**

Transformation method, which will be used for generation. Supported types:

- oneapi::mkl::rng::poisson\_v\_method::by\_default
- oneapi::mkl::rng::poisson\_v\_method::gaussian\_icdf\_based

See description of the methods in *[Distributions methods template parameter](#page-1626-0)*.

# **Class Members**

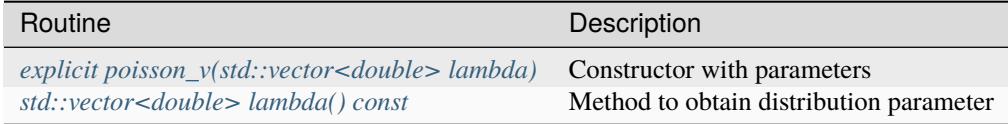

#### **Member types**

poisson\_v::method\_type = Method

The type which defines transformation method for generation.

poisson\_v::result\_type = IntType

### **Description**

The type which defines type of generated random numbers.

### **Constructors**

<span id="page-1681-0"></span>explicit poisson\_v::poisson\_v(std::vector<double> lambda)

#### **Description**

Constructor with parameters. *lambda* is a distribution parameter.

#### **Throws**

**oneapi::mkl::invalid\_argument** Exception is thrown when  $lambda.size() \leq 1$ 

#### **Characteristics**

<span id="page-1681-1"></span>double poisson\_v::lambda() const

### **Return Value**

Returns the distribution parameter *lambda*.

**Parent topic:** *[Host Distributions](#page-1624-0)*

### **negative\_binomial**

Class is used for generation of negative binomially distributed integer types random numbers.

#### **Description**

The class object is used in the *[oneapi::mkl::rng::generate\(\)](#page-1580-0)* function to provide random numbers negative binomially distributed with distribution parameters a and p, where  $p, a \in R$ ;  $0 \le p \le 1, a > 0$ .

The probability distribution is given by:

$$
P(X = k) = C_{a+k-1}^{k} p^{a} (1-p)^{k}, k \in \{0, 1, 2, \ldots\}
$$

The cumulative distribution function is as follows:

$$
F_{a,p}(x) = \begin{cases} \sum_{k=0}^{\lfloor x \rfloor} C_{a+k-1}^k p^a (1-p)^k, x \ge 0, x \in R \\ 0, x < 0 \end{cases}
$$

#### **class negative\_binomial**

**Syntax**

```
namespace oneapi::mkl::rng {
template<typename IntType = std::int32_t, typename Method = negative_binomial_method::by_
˓→default>
class negative_binomial {
public:
    using method_type = Method;
    using result_type = IntType;
    negative_binomial();
    explicit negative_binomial(double a, double p);
    double a() const;
    double p() const;
};
}
```
#### **Template parameters**

### **typename IntType**

**Type of the produced values. Supported types:**

- std::int32\_t
- std::uint32\_t

**typename Method = oneapi::mkl::rng::negative\_binomial\_method::by\_default**

Transformation method, which will be used for generation. Supported types:

- oneapi::mkl::rng::negative\_binomial\_method::by\_default
- oneapi::mkl::rng::negative\_binomial\_method::nbar

See description of the methods in *[Distributions methods template parameter](#page-1626-0)*.

# **Class Members**

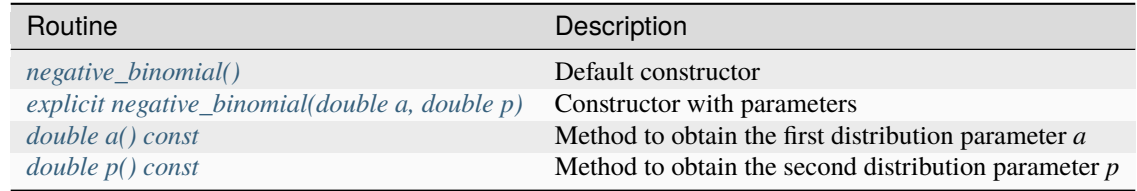

### **Member types**

negative\_binomial::method\_type = Method

### **Description**

The type which defines transformation method for generation.

negative\_binomial::result\_type = IntType

### **Description**

The type which defines type of generated random numbers.

#### **Constructors**

<span id="page-1683-0"></span>negative\_binomial::negative\_binomial()

### **Description**

Default constructor for distribution, parameters set as  $a = 0.1$ ,  $p = 0.5$ .

<span id="page-1683-1"></span>explicit negative\_binomial::negative\_binomial(double a, double p)

## **Description**

Constructor with parameters. *a* is the first distribution parameter, *p* is the second distribution parameter.

## **Throws**

**oneapi::mkl::invalid\_argument** Exception is thrown when  $p \ge 1.0$ , or  $p \le 0.0$ , or  $a \le 0.0$ 

## **Characteristics**

<span id="page-1683-2"></span>double negative\_binomial::a() const

## **Return Value**

Returns the distribution parameter *a* - the first distribution parameter.

```
double negative_binomial::p() const
```
# **Return Value**

Returns the distribution parameter  $p$  - the second distribution parameter.

**Parent topic:** *[Host Distributions](#page-1624-0)*

# **multinomial**

Class is used for generation of multinomially distributed integer types random numbers.

## **Description**

The class object is used in the *[oneapi::mkl::rng::generate\(\)](#page-1580-0)* function to provide *n* random numbers multinomially distributed, with independent trials  $(ntrial, m)$  and possible mutually exclusive outcomes  $k$ , with corresponding probabilities  $p_i$ , where  $p_i \in R$ ;  $0 \leq p_i \leq 1$ ;  $m, k \in N$ .

The probability distribution is given by:

$$
P(X_1 = x_1, ..., X_k = x_k) = \frac{m!}{\prod_{i=1}^k x_i!} \prod_{i=1}^k p_i^{x_i}, 0 \le x_i \le m, \sum_{i=1}^k x_i = m
$$

### **class multinomial**

**Syntax**

```
namespace oneapi::mkl::rng {
template<typename IntType = std::int32_t, typename Method = multinomial_method::by_
˓→default>
class multinomial {
public:
   using method_type = Method;using result_type = IntType;
   explicit multinomial(double ntrial, std::vector<double> p);
   std::int32_t ntrial() const;
   std::vector<double> p() const;
};
}
```
# **Template parameters**

## **typename IntType**

**Type of the produced values. Supported types:**

- std::int32\_t
- std::uint32\_t

#### **typename Method = oneapi::mkl::rng::multinomial\_method::by\_default**

Transformation method, which will be used for generation. Supported types:

- oneapi::mkl::rng::multinomial\_method::by\_default
- oneapi::mkl::rng::multinomial\_method::poisson\_icdf\_based

See description of the methods in *[Distributions methods template parameter](#page-1626-0)*.

## **Class Members**

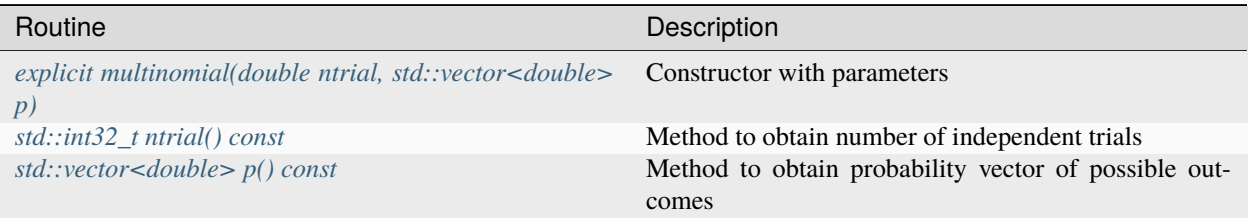

## **Member types**

multinomial::method\_type = Method

## **Description**

The type which defines the transformation method for generation.

multinomial::result\_type = IntType

# **Description**

The type which defines the type of generated random numbers.

# **Constructors**

<span id="page-1686-0"></span>explicit multinomial::multinomial(double ntrial, std::vector<double> p)

#### **Description**

Constructor with parameters. *ntrial* is a number of independent trials, *p* is a probability vector.

#### **Throws**

#### **oneapi::mkl::invalid\_argument**

Exception is thrown when  $ntrial < 0$ , or  $p.size() < 1$ 

#### **Characteristics**

<span id="page-1686-1"></span>std::int32\_t multinomial::ntrial() const

#### **Return Value**

Returns the distribution parameter *ntrial*.

```
std::vector<double> multinomial::p() const
```
#### **Return Value**

Returns the distribution parameter *p*. **Parent topic:** *[Host Distributions](#page-1624-0)*

## <span id="page-1686-3"></span>**Bibliography**

For more information about the RNG functionality, refer to the following publications:

#### • **RNG**

#### **[Bratley88]**

Bratley P. and Fox B.L. *Implementing Sobol's Quasirandom Sequence Generator*, ACM Transactions on Mathematical Software, Vol. 14, No. 1, Pages 88-100, March 1988.

#### **[Bratley92]**

Bratley P., Fox B.L., and Niederreiter H. *Implementation and Tests of Low-Discrepancy Sequences*, ACM Transactions on Modeling and Computer Simulation, Vol. 2, No. 3, Pages 195-213, July 1992.

#### **[Coddington94]**

Coddington, P. D. *Analysis of Random Number Generators Using Monte Carlo Simulation*. Int. J. Mod. Phys. C-5, 547, 1994.

### **[L'Ecuyer99]**

L'Ecuyer, Pierre. *Tables of Linear Congruential Generators of Different Sizes and Good Lattice Structure*. Mathematics of Computation, 68, 225, 249-260, 1999.

### **[L'Ecuyer99a]**

L'Ecuyer, Pierre. *Good Parameter Sets for Combined Multiple Recursive Random Number Generators*. Operations Research, 47, 1, 159-164, 1999.

### **[Kirkpatrick81]**

Kirkpatrick, S., and Stoll, E. *A Very Fast Shift-Register Sequence Random Number Generator*. Journal of Computational Physics, V. 40. 517-526, 1981.

### **[Matsumoto98]**

Matsumoto, M., and Nishimura, T. *Mersenne Twister: A 623-Dimensionally Equidistributed Uniform Pseudo-Random Number Generator*, ACM Transactions on Modeling and Computer Simulation, Vol. 8, No. 1, Pages 3-30, January 1998.

#### **[Matsumoto00]**

Matsumoto, M., and Nishimura, T. *Dynamic Creation of Pseudorandom Number Generators*, 56-69, in: Monte Carlo and Quasi-Monte Carlo Methods 1998, Ed. Niederreiter, H. and Spanier, J., Springer 2000, [http://www.math.sci.hiroshima-u.ac.jp/%7Em-mat/MT/DC/dc.html.](http://www.math.sci.hiroshima-u.ac.jp/%7Em-mat/MT/DC/dc.html)

#### **[NAG]**

NAG Numerical Libraries. http://www.nag.co.uk/numeric/numerical libraries.asp

#### **[Saito08]**

Saito, M., and Matsumoto, M. *SIMD-oriented Fast Mersenne Twister: a 128-bit Pseudorandom Number Generator*. Monte Carlo and Quasi-Monte Carlo Methods 2006, Springer, Pages 607 – 622, 2008.

<http://www.math.sci.hiroshima-u.ac.jp/~m-mat/MT/ARTICLES/earticles.html>

#### **[Salmon11]**

Salmon, John K., Morales, Mark A., Dror, Ron O., and Shaw, David E., *Parallel Random Numbers: As Easy as 1, 2, 3*. SC '11 Proceedings of 2011 International Conference for High Performance Computing, Networking, Storage and Analysis, 2011.

#### **[Sobol76]**

Sobol, I.M., and Levitan, Yu.L. *The production of points uniformly distributed in a multidimensional cube*. Preprint 40, Institute of Applied Mathematics, USSR Academy of Sciences, 1976 (In Russian).

### **[MT2203]**

[http://www.math.sci.hiroshima-u.ac.jp/~m-mat/MT/MT2002/emt19937ar.html.](http://www.math.sci.hiroshima-u.ac.jp/~m-mat/MT/MT2002/emt19937ar.html)

#### **[FIPS-197]**

Federal Information Processing Standards Publication 197, ADVANCED ENCRYPTION STANDARD (AES)

**Parent topic:** *[Random Number Generators](#page-1578-0)*

## <span id="page-1687-0"></span>**Random Number Generators Device Routines**

The main purpose of Device routines is to make them callable from your SYCL kernels; however, there are no limitations to be called from the Host. For example:

```
sycl::queue queue;
queue.submit([&](sycl::handler& cgh) {
  cgh.parallel_for(range,[=](...) {
     oneapi::mkl::rng::device::routine(...); // calling routine from user's kernel code
 });
});
```
(continues on next page)

(continued from previous page)

oneapi::mkl::rng::device::routine(...); // calling routine from host

#### **Structure**

RNG domain contains two classes types:

- Engines (basic random number generators) classes, which holds the state of generator and is a source of independent and identically distributed random variables. Refer to *[Host Engines \(Basic Random Number Generators\)](#page-1583-0)* for a detailed description.
- Distribution classes templates (transformation classes) for different types of statistical distributions, for example, uniform, normal (Gaussian), binomial, etc. These classes contain all of the distribution's parameters (including generation method). Refer to *[Device Distributions](#page-1701-0)* for a detailed description of the distributions.

The RNG domain also contains two types of free functions:

- Generation routines. The current routines are used to obtain random numbers from a given engine with proper statistics defined by a given distribution. Refer to the *[Device Generate Routines](#page-1690-0)* section for a detailed description.
- Service routines. The routines are used to modify the engine state. Refer to *[Device Service Routines](#page-1722-0)* for a description of these routines.

Engine classes work with both generation and service routines. Distribution classes are used in generation routines only. Refer to the *[oneMKL RNG Device Usage Model](#page-1688-0)* section for the description of typical RNG scenario.

#### <span id="page-1688-0"></span>**oneMKL RNG Device Usage Model**

- *[Example of Scalar Random Numbers Generation](#page-1688-1)*
- *[Example of Vector Random Numbers Generation](#page-1689-0)*

A typical usage model for device routines is the same as described in *[oneMKL RNG Host Usage Model](#page-1579-0)*:

- 1. Create and initialize the object for basic random number generator.
- 2. Create and initialize the object for distribution generator.
- 3. Call the generate routine to get random numbers with appropriate statistical distribution.

#### <span id="page-1688-1"></span>**Example of Scalar Random Numbers Generation**

```
#include "oneapi/mkl/rng/device.hpp"
int main() {
   sycl::queue q;
   // Prepare a memory for random numbers
    // Submit a kernel to generate on device
   q.submit([&](sycl::handler& cgh) {
        // ...
        cgh.parallel_for(n, [=](size_t idx) {
            // Create an engine object
```
(continues on next page)

(continued from previous page)

```
oneapi::mkl::rng::device::philox4x32x10<> engine(seed, idx);
        // Create a distribution object
        oneapi::mkl::rng::device::uniform<float>distr;
        // Call generate function to obtain scalar random number
        float res = oneapi::mkl::rng::device::generate(distr, engine);
        // ...
   });
});
// ...
```
<span id="page-1689-0"></span>**Example of Vector Random Numbers Generation**

}

```
#include "oneapi/mkl/rng/device.hpp"
int main() {
   sycl::queue q;
   // Prepare an array for random numbers
   // Submit a kernel to generate on device
   q.submit([&](sycl::handler& cgh) {
        // ...
        cgh.parallel_for((n / vec_size), [-](size_t idx)// Create an engine object
            oneapi::mkl::rng::device::philox4x32x10<vec_size> engine(seed, idx * vec_
\rightarrowsize);
            // Create a distribution object
            oneapi::mkl::rng::device::uniform<float> distr;
            // Call generate function to obtain random numbers
            sycl::vec<float, vec_size> res = oneapi::mkl::rng::device::generate(distr,.
˓→engine);
            // ...
       });
   });
    // ...
}
```
**Parent topic:** *[Random Number Generators Device Routines](#page-1687-0)*

# <span id="page-1690-0"></span>**Device Generate Routines**

Use the *[generate](#page-1690-1)* routine to obtain random numbers from a given engine with proper statistics of a given distribution.

#### <span id="page-1690-1"></span>**generate**

#### **Description**

Entry point to obtain random numbers from a given engine with proper statistics of a given distribution.

### **Syntax**

```
namespace oneapi::mkl::rng::device {
 template<typename Distr, typename Engine>
  auto generate(Distr& distr, Engine& engine) ->
   typename std::conditional<Engine::vec_size == 1, typename Distr::result_type,
                              sycl::vec<typename Distr::result_type, Engine::vec_size>>
˓→::type
}
```
## **Template Parameters**

#### **Distr**

Type of distribution which is used for random number generation.

#### **Engine**

Type of engine which is used for random number generation.

## **Input Parameters**

#### **distr**

Distribution object. See *[Device Distributions](#page-1701-0)* for details.

#### **engine**

Engine object. See *[Device Engines \(Basic Random Number Generators\)](#page-1691-0)* for details.

# **Return Value**

Returns *Distr::result\_type* if *Engine::vec\_size == 1* or *sycl::vec<typename Distr::result\_type, Engine::vec\_size>* with generated random numbers.

**Parent topic:** *[Device Generate Routines](#page-1690-0)*

# <span id="page-1691-0"></span>**Device Engines (Basic Random Number Generators)**

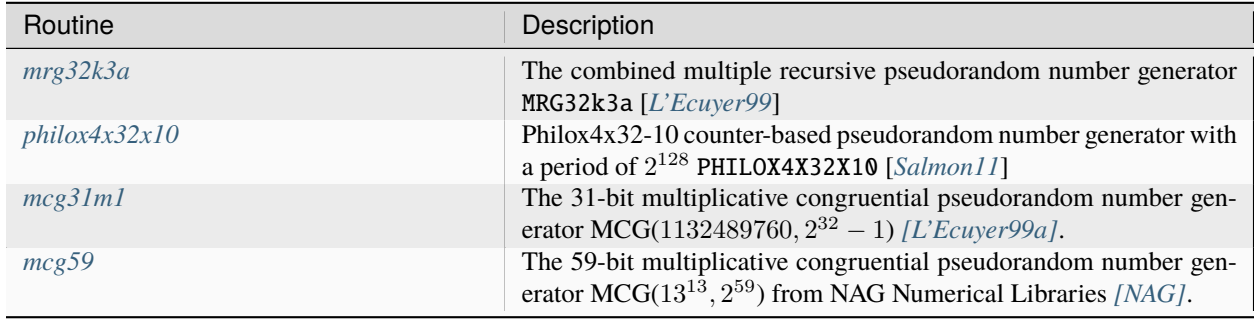

oneMKL RNG provides following device pseudorandom number generators:

**Parent topic:** *[Random Number Generators Device Routines](#page-1687-0)*

#### <span id="page-1691-1"></span>**mrg32k3a**

The combined multiple recursive pseudorandom number generator MRG32k3a.

#### **Description**

MRG32k3a engine is a 32-bit combined multiple recursive generator with two components of order 3 [*[L'Ecuyer99a](#page-1686-3)*]. MRG32k3a combined generator meets the requirements for modern RNGs, such as good multidimensional uniformity, or a long period ( $p \approx 2^{191}$ ).

#### **Generation algorithm**

 $x_n = a_{11}x_{n-1} + a_{12}x_{n-2} + a_{13}x_{n-3} \pmod{m_1}$  $y_n = a_{21}y_{n-1} + a_{22}y_{n-2} + a_{23}(mod\ m_2)$  $z_n = x_n - y_n \pmod{m_1}$  $u_n = z_n/m_1$  $a_{11} = 0, a_{12} = 1403580, a_{13} = -810728, m_1 = 2^{32} - 209$  $a_{21} = 527612, a_{22} = 0, a_{23} = -1370589, m_2 = 2^{32} - 22853$ 

### **class mrg32k3a**

### **Syntax**

```
namespace oneapi::mkl::rng::device {
 template<std::int32_t VecSize = 1>
 class mrg32k3a {
 public:
   static constexpr std::uint32_t default_seed = 1;
    static constexpr std::int32_t vec_size = VecSize;
```
(continues on next page)
(continued from previous page)

```
mrg32k3a();
   mrg32k3a(std:uint32_t seed, std:uint64_t offset = 0);mrg32k3a(std::initializer_list<std::uint32_t> seed, std::uint64_t offset = 0);
   mrg32k3a(std::uint32_t seed, std::initializer_list<std::uint64_t> offset);
   mrg32k3a(std::initializer_list<std::uint32_t> seed, std::initializer_list
˓→<std::uint64_t> offset);
 };
}
```
#### **Class Template Parameters**

#### **VecSize**

Describes the size of vector which will be produced by generate function by this engine. VecSize values may be 1, 2, 3, 4, 8, 16 as sycl::vec class size. By default VecSize = 1, for this case, a single random number is returned by the generate function.

### **Class Members**

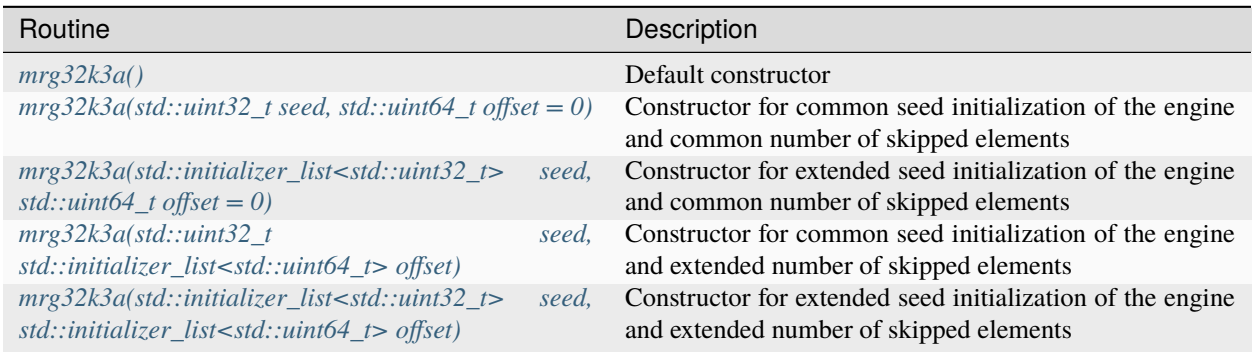

## **Constructors**

```
mrg32k3a::mrg32k3a()
```
<span id="page-1692-1"></span>mrg32k3a::mrg32k3a(std::uint32\_t seed, std::uint64\_t offset = 0)

#### **Input Parameters**

#### **seed**

The initial conditions of the generator state, assume if  $n = 0$  :  $x_{-3} = x_{-2} = x_{-1} = y_{-3} = y_{-2} = y_{-1} = 1$ if  $n = 1 : x_{-3} = seed[0] \mod m_1, x_{-2} = x_{-1} = y_{-3} = y_{-2} = y_{-1} = 1$ if  $n = 2 : x_{-3} = seed[0] \mod m_1, x_{-2} = seed[1] \mod m_1, x_{-1} = y_{-3} = y_{-2} = y_{-1} = 1$ if  $n = 3 : x_{-3} = seed[0] \mod m_1, x_{-2} = seed[1] \mod m_1, x_{-1} = seed[2] \mod m_1$  $y_{-3} = y_{-2} = y_{-1} = 1$ 

if  $n = 4$ :  $x_{-3} = seed[0] \mod m_1, x_{-2} = seed[1] \mod m_1, x_{-1} = seed[2] \mod m_1$ 

 $y_{-3} = seed[3] \mod m_2, y_{-2} = y_{-1} = 1$ 

if 
$$
n = 5 : x_{-3} = seed[0] \mod m_1, x_{-2} = seed[1] \mod m_1, x_{-1} = seed[2] \mod m_1
$$

 $y_{-3} = seed[3] \mod m_2, y_{-2} = seed[4] \mod m_2, y_{-1} = 1$ 

if  $n \geq 6$ :  $x_{-3}$  = seed[0]  $mod \ m_1, x_{-2}$  = seed[1]  $mod \ m_1, x_{-1}$  = seed[2]  $mod \ m_1$ 

 $y_{-3} = seed[3] \mod m_2, y_{-2} = seed[4] \mod m_2, y_{-1} = seed[5] \mod m_2$ 

if the values prove to be  $x_{-3} = x_{-2} = x_{-1} = 0$ , assume  $x_{-3} = 1$ 

if the values prove to be  $y_{-3} = y_{-2} = y_{-1} = 0$ , assume  $y_{-3} = 1$ .

#### **offset**

Number of skipped elements.

<span id="page-1693-0"></span>mrg32k3a::mrg32k3a(std::initializer\_list<std::uint32\_t> seed, std::uint64\_t offset = 0)

#### **Input Parameters**

#### **seed**

Initial conditions of the engine state.

#### **offset**

Number of skipped elements.

<span id="page-1693-1"></span>mrg32k3a::mrg32k3a(std::uint32\_t seed, std::initializer\_list<std::uint64\_t> offset)

#### **Input Parameters**

#### **seed**

The initial conditions of the generator state, assume if  $n = 0$  :  $x_{-3} = x_{-2} = x_{-1} = y_{-3} = y_{-2} = y_{-1} = 1$ if  $n = 1 : x_{-3} = seed[0] \mod m_1, x_{-2} = x_{-1} = y_{-3} = y_{-2} = y_{-1} = 1$ if  $n = 2 : x_{-3} = seed[0] \mod m_1, x_{-2} = seed[1] \mod m_1, x_{-1} = y_{-3} = y_{-2} = y_{-1} = 1$ if  $n = 3 : x_{-3} = seed[0] \mod m_1, x_{-2} = seed[1] \mod m_1, x_{-1} = seed[2] \mod m_1$  $y_{-3} = y_{-2} = y_{-1} = 1$ if  $n = 4 : x_{-3} = seed[0] \mod m_1, x_{-2} = seed[1] \mod m_1, x_{-1} = seed[2] \mod m_1$  $y_{-3} = seed[3] \mod m_2, y_{-2} = y_{-1} = 1$ if  $n = 5 : x_{-3} = seed[0] \mod m_1, x_{-2} = seed[1] \mod m_1, x_{-1} = seed[2] \mod m_1$  $y_{-3} = seed[3] \mod m_2, y_{-2} = seed[4] \mod m_2, y_{-1} = 1$ if  $n \geq 6$ :  $x_{-3} = seed[0] \mod m_1, x_{-2} = seed[1] \mod m_1, x_{-1} = seed[2] \mod m_1$  $y_{-3} = seed[3] \mod m_2, y_{-2} = seed[4] \mod m_2, y_{-1} = seed[5] \mod m_2$ if the values prove to be  $x_{-3} = x_{-2} = x_{-1} = 0$ , assume  $x_{-3} = 1$ if the values prove to be  $y_{-3} = y_{-2} = y_{-1} = 0$ , assume  $y_{-3} = 1$ .

#### **offset**

Number of skipped elements. Offset is calculated as:  $num_to$ <sub>skip</sub> [0]+  $num_to$ <sub>skip</sub> [1]\*2<sup>64</sup> +  $num_to$ <sub>skip</sub>  $[2]^* 2^{128}$  + ... + num\_to\_skip  $[n-1]^{*2^{64}}$  \*(n-1).

<span id="page-1694-0"></span>mrg32k3a::mrg32k3a(std::initializer\_list<std::uint32\_t> seed, std::initializer\_list ˓<sup>→</sup><std::uint64\_t> offset)

### **Input Parameters**

**seed**

Initial conditions of the engine state.

**offset**

Number of skipped elements. Offset is calculated as: num\_to\_skip [0]+ num\_to\_skip [1]\*2<sup>64</sup> + num\_to\_skip  $[2]^* 2^{128}$  + ... + num\_to\_skip  $[n-1]^{*2^{64}}$  \*(n-1).

**Parent topic:** *[Device Engines \(Basic Random Number Generators\)](#page-1691-0)*

## **philox4x32x10**

A Philox4x32-10 counter-based pseudorandom number generator [*[Salmon11](#page-1686-0)*].

#### **Description**

The Philox4x32x10 engine is a keyed family of generator of counter-based BRNG. The state consists of 128-bit integer counter c and two 32-bits keys  $k_0$  and  $k_1$ .

### **Generation algorithm**

The generator has 32-bit integer output obtained in the following way [*[Salmon11](#page-1686-0)*]:

1.  $c_n = c_{n-1} + 1$ 

2.  $\omega_n = f(c_n)$ , where f is a function that takes 128-bit argument and returns a 128-bit number. The **returned number is obtained as follows:**

2.1. The argument c is interpreted as four 32-bit numbers  $c = \overline{L_1R_1L_0R_0}$ , where  $\overline{ABCD} = A \cdot 2^{96} + B \cdot$  $2^{64} + C \cdot 2^{32} + D$ , put  $k_0^0 = k_0, k_1^0 = k_1$ .

- 2.2. The following recurrence is calculated:
- $L_1^{i+1} = \frac{multo(R_1^i, 0xD2511F53)}{}$  $R_1^{i+1} = \frac{multi(R_0^i, 0xCD9E8D57) \oplus k_0^i \oplus L_0^i}{h}$  $L_0^{i+1} = \frac{multo(R_0^i, 0xCD9E8D57)}{}$  $R_0^{i+1} = \frac{multi(R_1^i, 0xD2511F53) \oplus k_1^i \oplus L_1^i}{h_1^i}$  $k_0^{i+1} = k_0^i + 0xBB67AE85$
- $k_1^{i+1} = k_1^i + 0x9E3779B9$ , where  $\frac{multi(a, b)}{a}$  and  $\frac{multo(a, b)}{a}$  are high and low parts of the  $a \cdot b$  product respectively.

2.3. Put 
$$
f(c) = L_1^N R_1^N L_0^N R_0^N
$$
, where  $N = 10$ 

- 3. Integer output:  $r_{4n+k} = \omega_n(k)$ , where  $\omega_n(k)$  is the k-th 32-bit integer in quadruple  $\omega_n, k = 0, 1, 2, 3$
- 4. Real output:  $u_n = (int)r_n/2^{32} + 1/2$

### **class philox4x32x10**

### **Syntax**

```
namespace oneapi::mkl::rng::device {
 template<std::int32_t VecSize = 1>
  class philox4x32x10 {
 public:
   static constexpr std::uint64_t default_seed = 1;
   static constexpr std::int32_t vec_size = VecSize;
   philox4x32x10();
   philox4x32x10(std::uint64_t seed, std::uint64_t offset = 0);
   philox4x32x10(std::initializer_list<std::uint64_t> seed, std::uint64_t offset = 0);
   philox4x32x10(std::uint64_t seed, std::initializer_list<std::uint64_t> offset);
   philox4x32x10(std::initializer_list<std::uint64_t> seed, std::initializer_list
˓→<std::uint64_t> offset);
 };
}
```
### **Class Template Parameters**

#### **VecSize**

Describes the size of vector which will be produced by generate function by this engine. VecSize values may be 1, 2, 3, 4, 8, 16 as sycl::vec class size. By default VecSize = 1, for this case, a single random number is returned by the generate function.

## **Class Members**

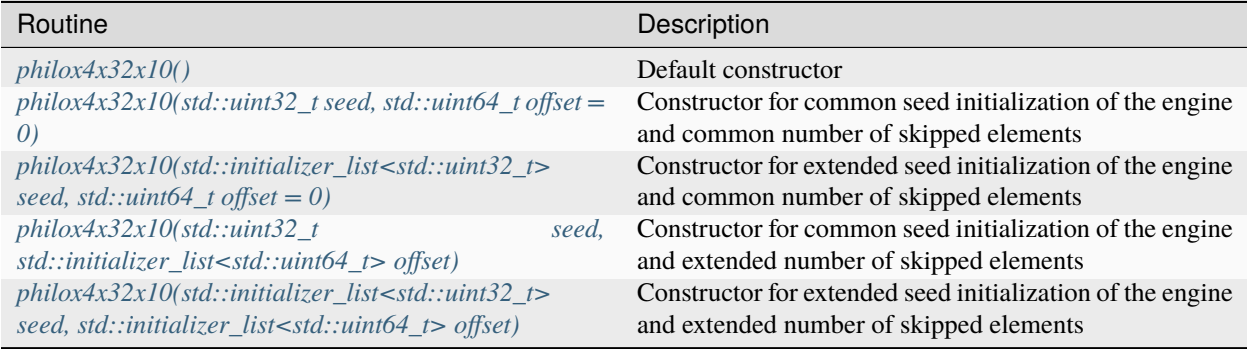

# **Constructors**

<span id="page-1696-0"></span>philox4x32x10::philox4x32x10()

```
philox4x32x10::philox4x32x10(std::uint32_t seed, std::uint64_t offset = 0)
```
### **Input Parameters**

#### **seed**

The initial conditions of the generator state, assume  $k = seed, c = 0$ , where k is a 64-bit key, c is a 128-bit counter.

### **offset**

Number of skipped elements.

```
philox4x32x10::philox4x32x10(std::initializer_list<std::uint32_t> seed, std::uint64_to
\rightarrowoffset = 0)
```
## **Input Parameters**

#### **seed**

The initial conditions of the generator state, assume if  $n = 0$ :  $k = 0, c = 0$ 

if  $n = 1 : k = seed[0], c = 0$ if  $n = 2 : k = seed[0], c = seed[1]$ if  $n = 3 : k = seed[0], c = seed[1] + seed[2] \cdot 2^{64}$ 

for  $n > 3$  following arguments are ignored.

#### **offset**

Number of skipped elements.

```
philox4x32x10::philox4x32x10(std::uint32_t seed, std::initializer_list<std::uint64_t>
˓→offset)
```
#### **Input Parameters**

#### **seed**

The initial conditions of the generator state, assume  $k = seed, c = 0$ , where k is a 64-bit key, c is a 128-bit counter.

#### **offset**

Number of skipped elements. Offset is calculated as:  $num_to$ \_skip [0]+ num\_to\_skip [1]\*2<sup>64</sup> + num\_to\_skip  $[2]^* 2^{128}$  + ... + num\_to\_skip  $[n-1]^* 2^{64}$  \*(n-1).

```
philox4x32x10::philox4x32x10(std::initializer_list<std::uint32_t> seed, std::initializer_
→list<std::uint64_t> offset)
```
### **Input Parameters**

#### **seed**

The initial conditions of the generator state, assume if  $n = 0 : k = 0, c = 0$ 

if  $n = 1 : k = seed[0], c = 0$ if  $n = 2 : k = seed[0], c = seed[1]$ if  $n = 3 : k = seed[0], c = seed[1] + seed[2] \cdot 2^{64}$ 

for  $n > 3$  following arguments are ignored.

#### **offset**

Number of skipped elements. Offset is calculated as:  $num_to$ <sub>skip</sub> [0]+  $num_to$ <sub>skip</sub> [1]\*2<sup>64</sup> +  $num_to$ <sub>skip</sub>  $[2]^* 2^{128}$  + ... + num\_to\_skip  $[n-1]^{*2^{64}}$  \*(n-1).

**Parent topic:** *[Device Engines \(Basic Random Number Generators\)](#page-1691-0)*

#### **mcg31m1**

The 31-bit multiplicative congruential pseudorandom number generator MCG(1132489760, 2 <sup>32</sup> − 1) *[\[L'Ecuyer99a\]](#page-1686-0)*.

### **Description**

The mcg31m1 engine is a 31-bit multiplicative congruential generator *[\[L'Ecuyer99\]](#page-1686-0)*. The mcg31m1 generator belongs to linear congruential generators with the period length of approximately  $2^{31}$ . Such generators are still used as default random number generators in various software systems, mainly due to the simplicity of the portable versions implementation, speed, and compatibility with the earlier systems versions. However, their period length does not meet the requirements for modern basic generators. Still, the mcg31m1 generator possesses good statistic properties and you may successfully use it to generate random numbers of different distributions for small samplings.

## **Generation algorithm**

 $x_n = ax_{n-1} \pmod{m}$  $u_n = x_n/m$  $a = 1132489760, m = 2^{31} - 1$ 

#### **class mcg31m1**

#### **Syntax**

```
namespace oneapi::mkl::rng::device {
  template<std::int32_t VecSize = 1>
  class mcg31m1 {
 public:
    static constexpr std::uint32_t default_seed = 1;
   static constexpr std::int32_t vec_size = VecSize;
   mcg31m1();
   mcg31m1(std::uint32_t seed, std::uint64_t offset = 0);
```
(continues on next page)

(continued from previous page)

```
mcg31m1(std::initializer_list<std::uint32_t> seed, std::uint64_t offset = 0);
};
```
### **Class Template Parameters**

### **VecSize**

}

Describes the size of vector which will be produced by generate function by this engine. VecSize values may be 1, 2, 3, 4, 8, 16 as sycl::vec class size. By default VecSize = 1, for this case, a single random number is returned by the generate function.

## **Class Members**

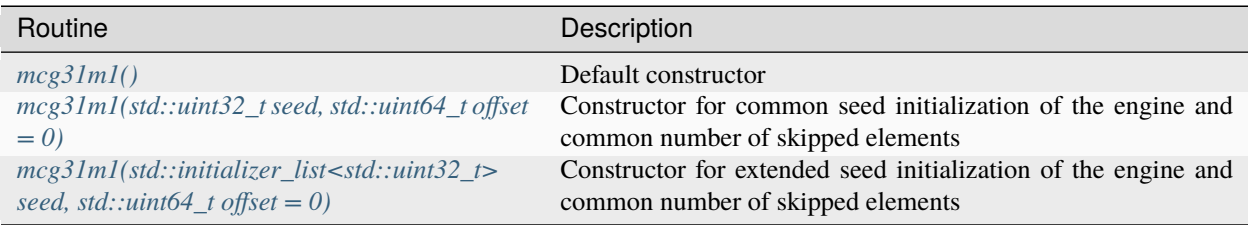

### **Constructors**

<span id="page-1698-0"></span>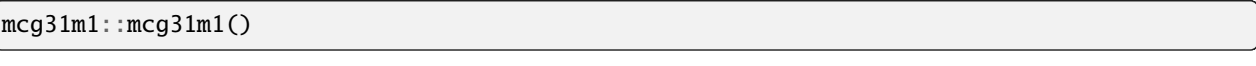

<span id="page-1698-1"></span> $mcg31m1:mcg31m1(stat:uint32_t seed, std:uint64_t of fset = 0)$ 

## **Input Parameters**

#### **seed**

The initial conditions of the generator state, assume  $x_0 = seed mod 0x7FFFFFF$ , if  $x_0 = 0$ , assume  $x_0 = 1.$ 

#### **offset**

Number of skipped elements.

<span id="page-1699-0"></span>mcg31m1::mcg31m1(std::initializer\_list<std::uint32\_t> seed, std::uint64\_t offset = 0)

### **Input Parameters**

#### **seed**

The initial conditions of the generator state, assume  $x_0 = seed mod 0x7FFFFFF$ , if  $x_0 = 0$ , assume  $x_0 = 1.$ 

#### **offset**

Number of skipped elements.

**Parent topic:** *[Device Engines \(Basic Random Number Generators\)](#page-1691-0)*

### **mcg59**

The 59-bit multiplicative congruential pseudorandom number generator  $MCG(13^{13}, 2^{59})$  from NAG Numerical Libraries.

### **Description**

The mcg59 engine is a 59-bit multiplicative congruential generator from NAG Numerical Libraries *[NAG](#page-1686-0)*. The mcg59 generator belongs to linear congruential generators with the period length of approximately  $2^{57}$ .

### **Generation algorithm**

```
x_n = ax_{n-1} \pmod{m}u_n = x_n/ma = 13^{13}, m = 2^{59}
```
### **class mcg59**

## **Syntax**

```
namespace oneapi::mkl::rng::device {
 template<std::int32_t VecSize = 1>
 class mcg59 {
 public:
   static constexpr std::uint32_t default_seed = 1;
   static constexpr std::int32_t vec_size = VecSize;
   mcg59();
   mcg59(stat:uint32_t seed, std:uint64_t offset = 0);mcg59(std::initializer_list<std::uint32_t> seed, std::uint64_t offset = 0);
  };
}
```
## **Class Template Parameters**

#### **VecSize**

Describes the size of vector which will be produced by generate function by this engine. VecSize values may be 1, 2, 3, 4, 8, 16 as sycl::vec class size. By default VecSize = 1, for this case, a single random number is returned by the generate function.

# **Class Members**

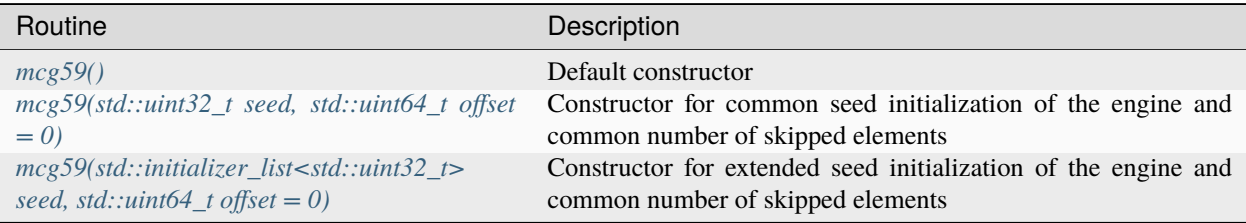

## **Constructors**

<span id="page-1700-0"></span>mcg59::mcg59()

```
mcg59::mcg59(stat::uint32_t seed, std::uint64_t of fset = 0)
```
#### **Input Parameters**

#### **seed**

The initial conditions of the generator state, assume  $x_0 = seed \mod 2^{59}$ , if  $x_0 = 0$ , assume  $x_0 = 1$ .

# **offset**

Number of skipped elements.

<span id="page-1700-2"></span>mcg59::mcg59(std::initializer\_list<std::uint32\_t> seed, std::uint64\_t offset = 0)

### **Input Parameters**

### **seed**

The initial conditions of the generator state, assume  $x_0 = seed \mod 2^{59}$ , if  $x_0 = 0$ , assume  $x_0 = 1$ .

**offset**

Number of skipped elements.

**Parent topic:** *[Device Engines \(Basic Random Number Generators\)](#page-1691-0)*

# <span id="page-1701-1"></span>**Device Distributions**

oneMKL RNG routines are used to generate random numbers with different types of distributions. Each function group is introduced below by the type of underlying distribution and contains a short description of its functionality, as well as specifications of the call sequence and the explanation of input and output parameters. The Device Continuous Distribution Generators table and Device Discrete Distribution Generators table mention random number generator routines with data types and output distributions, and sets correspondence between data types of the generator routines and the basic random number generators.

### **Device Continuous Distribution Generators**

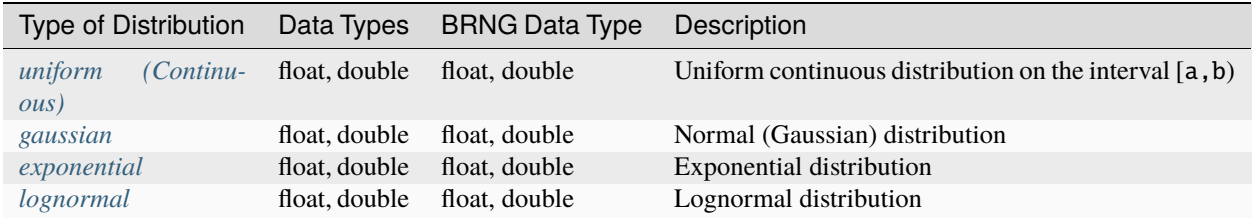

### **Device Discrete Distribution Generators**

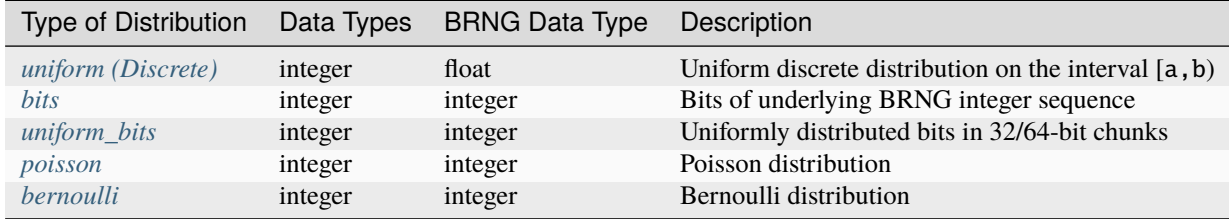

*NOTE:* In case of integer check desired distribution for supported data types.

**Parent topic:** *[Random Number Generators Device Routines](#page-1687-0)*

## <span id="page-1701-0"></span>**Distributions Template Parameter Method**

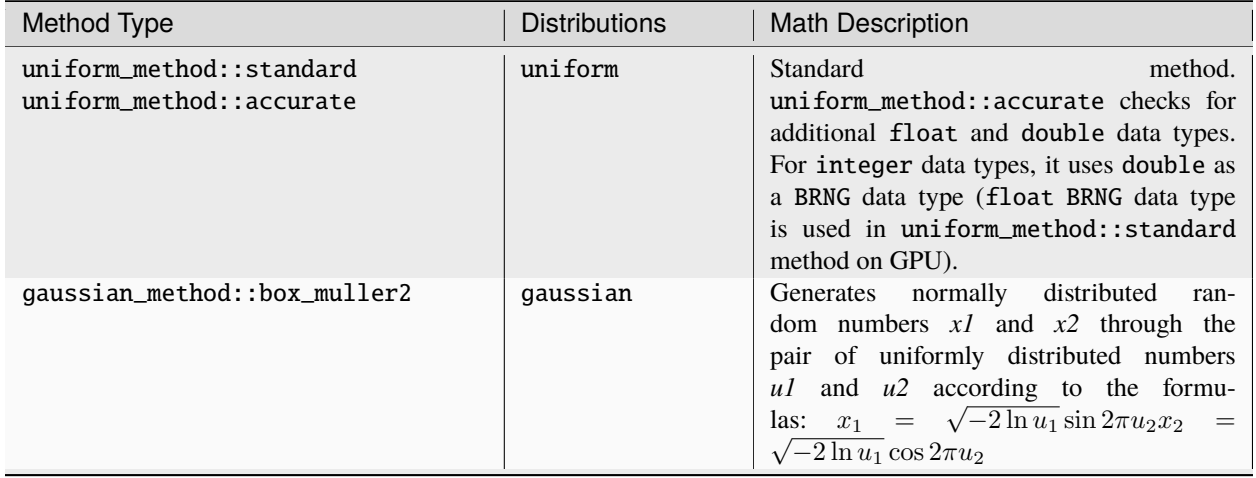

continues on next page

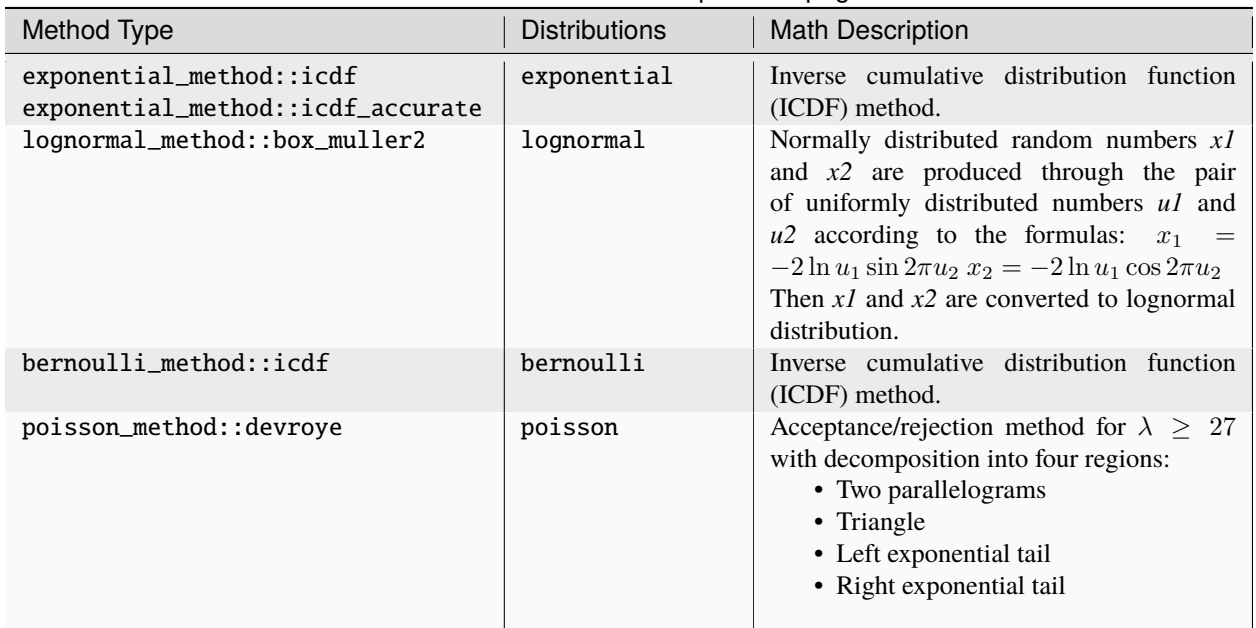

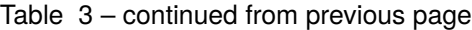

*NOTE:* Methods provided for exposition purposes.

# <span id="page-1702-0"></span>**uniform (Continuous)**

Generates random numbers with uniform distribution.

## **Description**

The class object is used in generate function to provide random numbers uniformly distributed over the interval [a, b), where a, b are the left and right bounds of the interval, respectively, and  $a, b \in R$ ;  $a < b$  a,  $b \in R$ ;  $a < b$ .

The probability density function is given by:

$$
f_{a,b}(x) = \begin{cases} \frac{1}{b-a}, & x \in [a,b) \\ 1, & x \notin [a,b) \end{cases}, -\infty < x < +\infty
$$

The cumulative distribution function is as follows:

$$
F_{a,b}(x) = \begin{cases} 0, & x < a \\ \frac{x-a}{b-a}, & a \le x < b , -\infty < x < +\infty \\ 1, & x \ge b \end{cases}
$$

# **class uniform**

### **Syntax**

```
namespace oneapi::mkl::rng::device {
  template<typename Type = float, typename Method = uniform_method::by_default>
  class uniform {
  public:
    using method_type = Method;
    using result_type = Type;uniform();
    explicit uniform(Type a, Type b);
    Type a() const;
    Type b() const;
  };
}
```
### **Template parameters**

### **typename RealType**

Type of the produced values. Supported types:

- float
- double

#### **typename Method**

Generation method. The specific values are as follows:

- oneapi::mkl::rng::device::uniform\_method::by\_default
- oneapi::mkl::rng::device::uniform\_method::standard
- oneapi::mkl::rng::device::uniform\_method::accurate

See description of the methods in *[Distributions methods template parameter](#page-1701-0)*

## **Class Members**

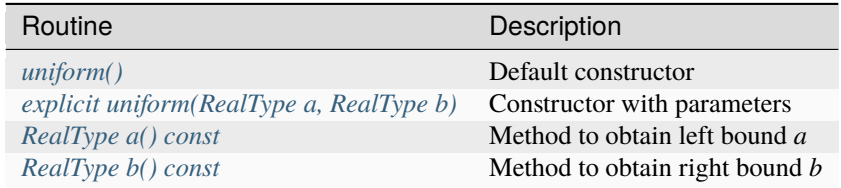

### **Member types**

uniform::method\_type = Method

## **Description**

The type which defines transformation method for generation.

uniform::result\_type = RealType

### **Description**

The type which defines type of generated random numbers.

## **Constructors**

<span id="page-1704-0"></span>uniform::uniform()

### **Description**

Default constructor for distribution, parameters set as  $a = 0.0$ ,  $b = 1.0$ .

```
explicit uniform::uniform(RealType a, RealType b)
```
# **Description**

Constructor with parameters. *a* is a left bound, *b* is a right bound, assume  $a < b$ .

## **Throws**

```
oneapi::mkl::invalid_argument
     Exception is thrown when a \geq b
```
## **Characteristics**

<span id="page-1704-2"></span>RealType uniform::a() const

## **Return Value**

Returns the distribution parameter *a* - left bound.

<span id="page-1705-1"></span>RealType uniform::b() const

### **Return Value**

Returns the distribution parameter *b* - right bound.

**Parent topic:** *[Device Distributions](#page-1701-1)*

### <span id="page-1705-0"></span>**gaussian**

Generates normally distributed random numbers.

## **Description**

The gaussian class object is used in the generate and function to provide random numbers with normal (Gaussian) distribution with mean (a) and standard deviation (stddev,  $\sigma$ ), where  $a, \sigma \in \mathbb{R}; \sigma > 0$ 

The probability density function is given by:

$$
f_{a,\sigma}(x) = \frac{1}{\sigma\sqrt{2\pi}} \exp\left(-\frac{(y-a)^2}{2\sigma^2}\right) dy, -\infty < x < +\infty
$$

The cumulative distribution function is as follows:

$$
F_{a,\sigma}(x) = \int_{-\infty}^{x} \frac{1}{\sigma\sqrt{2\pi}} \exp\left(-\frac{(y-a)^2}{2\sigma^2}\right) dy, -\infty < x < +\infty
$$

The cumulative distribution function  $F_{a,\sigma}(x)$  can be expressed in terms of standard normal distribution  $\phi(x)$  as

$$
F_{a,\sigma}(x) = \phi((x-a)/\sigma)
$$

### **class gaussian**

**Syntax**

```
namespace oneapi::mkl::rng::device {
 template<typename RealType, typename Method>
 class gaussian {
 public:
     using method_type = Method;
     using result_type = RealType;
     gaussian();
     explicit gaussian(RealType mean, RealType stddev);
     RealType mean() const;
     RealType stddev() const;
 };
}
```
# **Template parameters**

### **typename RealType**

Type of the produced values. Supported types:

- float
- double

### **typename Method**

Generation method. The specific values are as follows:

- oneapi::mkl::rng::device::gaussian\_method::by\_default
- oneapi::mkl::rng::device::gaussian\_method::box\_muller2

See description of the methods in *[Distributions methods template parameter](#page-1701-0)*

# **Class Members**

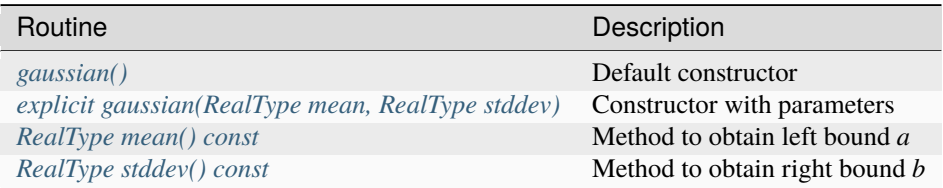

## **Member types**

gaussian::method\_type = Method

## **Description**

The type which defines transformation method for generation.

gaussian::result\_type = RealType

## **Description**

The type which defines type of generated random numbers.

## **Constructors**

<span id="page-1706-0"></span>gaussian::gaussian()

Default constructor for distribution, parameters set as *mean* = 0.0, *stddev* = 1.0.

<span id="page-1707-1"></span>explicit gaussian::gaussian(RealType a, RealType b)

### **Description**

Constructor with parameters. *mean* is a mean value, *stddev* is a standard deviation value.

#### **Throws**

**oneapi::mkl::invalid\_argument** Exception is thrown when  $stddev \leq 0$ 

### **Characteristics**

<span id="page-1707-2"></span>RealType gaussian::mean() const

## **Return Value**

Returns the distribution parameter *mean* - mean value.

```
RealType gaussian::stddev() const
```
## **Return Value**

Returns the distribution parameter *stddev* - standard deviation value.

**Parent topic:** *[Device Distributions](#page-1701-1)*

### <span id="page-1707-0"></span>**lognormal**

Generates lognormally distributed random numbers.

#### **Description**

The lognormal class object is used in the generate and function to provide random numbers with average of distribution (m, a) and standard deviation (s,  $\sigma$ ) of subject normal distribution, displacement (displ, b), and scalefactor (scale,  $\beta$ ), where  $a, \sigma, b, \beta \in \mathbb{R}; \sigma > 0, \beta > 0$ .

The probability density function is given by:

$$
f_{a,\sigma,b,\beta}(x) = \begin{cases} \frac{1}{\sigma(x-b)\sqrt{2\pi}} \exp\left(-\frac{\ln(\frac{x-b}{\beta}) - a)^2}{2\sigma^2}\right), & x > b\\ 0, & x \le b \end{cases}
$$

The cumulative distribution function is as follows:

$$
F_{a,\sigma,b,\beta}(x) = \begin{cases} \Phi\left(\frac{\ln(\frac{x-b}{\beta})-a}{\sigma}\right), & x > b \\ 0, & x \le b \end{cases}
$$

**class lognormal**

**Syntax**

```
namespace oneapi::mkl::rng::device {
  template<typename RealType, typename Method>
  class lognormal {
  public:
     using method_type = Method;
     using result_type = RealType;
     lognormal();
     explicit lognormal(RealType m, RealType s, RealType displ = (RealType)0.0, RealType<sub>u</sub>
\rightarrowscale = (RealType)1.0);
     RealType m() const;
     RealType s() const;
     RealType displ() const;
     RealType scale() const;
  };
}
```
### **Template parameters**

### **typename RealType**

Type of the produced values. Supported types:

- float
- double

### **typename Method = oneapi::mkl::rng::lognormal\_method::by\_default**

Transformation method, which will be used for generation. Supported types:

- oneapi::mkl::rng::device::lognormal\_method::by\_default
- oneapi::mkl::rng::device::lognormal\_method::box\_muller2

See description of the methods in *[Distributions methods template parameter](#page-1701-0)*.

# **Class Members**

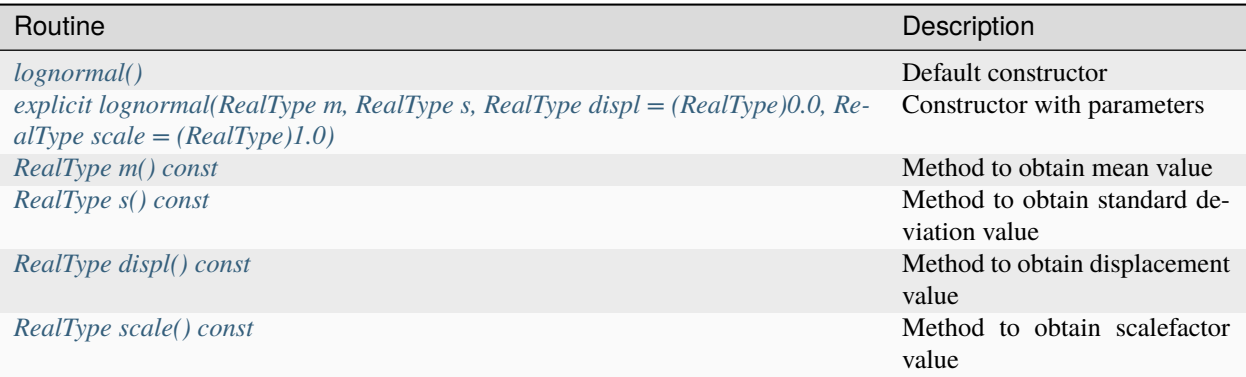

### **Member types**

lognormal::method\_type = Method

#### **Description**

The type which defines transformation method for generation.

lognormal::result\_type = RealType

## **Description**

The type which defines type of generated random numbers.

## **Constructors**

<span id="page-1709-0"></span>lognormal::lognormal()

## **Description**

Default constructor for distribution, parameters set as  $m = 0.0$ ,  $s = 1.0$ ,  $display = 1.0$ ,  $scale = 1.0$ .

```
explicit lognormal::lognormal(RealType m, RealType s, RealType displ = (RealType)0.0,
\rightarrowRealType scale = (RealType)1.0)
```
Constructor with parameters. *m* is a mean value, *s* is a standard deviation value, *displ* is a displacement value, *scale* is a scalefactor value.

# **Throws**

```
oneapi::mkl::invalid_argument
      Exception is thrown when s \leq 0, or scale \leq 0
```
# **Characteristics**

<span id="page-1710-1"></span>RealType lognormal::m() const

# **Return Value**

Returns the distribution parameter *m* - mean value.

<span id="page-1710-2"></span>RealType lognormal::s() const

## **Return Value**

Returns the distribution parameter *s* - standard deviation value.

```
RealType lognormal::displ() const
```
## **Return Value**

Returns the distribution parameter *displ* - displacement value.

<span id="page-1710-4"></span>RealType lognormal::scale() const

## **Return Value**

Returns the distribution parameter *scale* - scalefactor value.

**Parent topic:** *[Device Distributions](#page-1701-1)*

## <span id="page-1710-0"></span>**exponential**

Generates exponentially distributed random numbers.

The exponential class object is used in the generate function to provide random numbers with exponential distribution that has displacement a and scalefactor  $\beta$ , where  $a, \beta \in R$ ;  $\beta > 0$ .

The probability density function is given by:

$$
f_{a,\beta}(x) = \begin{cases} \frac{1}{\beta} \exp(-\frac{(x-a)}{\beta}), & x \ge a \\ 0, & x < a \end{cases}, -\infty < x < +\infty
$$

The cumulative distribution function is as follows:

$$
F_{a,\beta}(x) = \begin{cases} 1 - \exp(-\frac{(x-a)}{\beta}), & x \ge a \\ 0, & x < a \end{cases}, -\infty < x < +\infty
$$

#### **class exponential**

**Syntax**

```
namespace oneapi::mkl::rng::device {
 template<typename RealType, typename Method>
 class exponential {
 public:
   using method_type = Method;using result_type = RealType;
   exponential();
   explicit exponential(RealType a, RealType beta);
   RealType a() const;
   RealType beta() const;
 };
}
```
### **Template parameters**

#### **typename RealType**

Type of the produced values. Supported types:

- float
- double

### **typename Method = oneapi::mkl::rng::exponential\_method::by\_default**

Generation method. The specific values are as follows:

- oneapi::mkl::rng::device::exponential\_method::by\_default
- oneapi::mkl::rng::device::exponential\_method::icdf
- oneapi::mkl::rng::device::exponential\_method::icdf\_accurate

See description of the methods in *[Distributions methods template parameter](#page-1701-0)*.

# **Class Members**

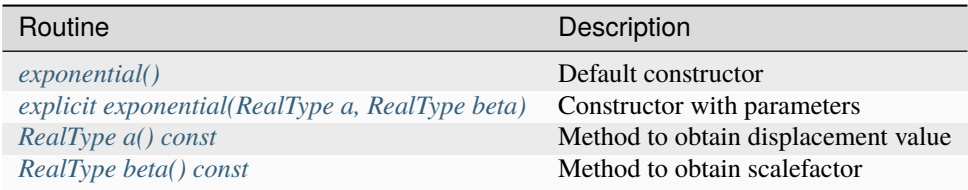

### **Member types**

lognormal::method\_type = Method

### **Description**

The type which defines transformation method for generation.

```
lognormal::result_type = RealType
```
## **Description**

The type which defines type of generated random numbers.

## **Constructors**

```
exponential::exponential()
```
## **Description**

Default constructor for distribution, parameters set as  $a = 0.0$ , *beta* = 1.0.

<span id="page-1712-1"></span>explicit exponential::exponential(RealType a, RealType beta)

# **Description**

Constructor with parameters. *a* is a displacement, *beta* is a scalefactor.

## **Throws**

#### **oneapi::mkl::invalid\_argument**

Exception is thrown when  $beta \leq 0$ 

## **Characteristics**

<span id="page-1713-1"></span>RealType exponential::a() const

### **Return Value**

Returns the distribution parameter *a* - displacement.

```
RealType exponential::beta() const
```
# **Return Value**

Returns the distribution parameter *beta* - scalefactor value.

**Parent topic:** *[Device Distributions](#page-1701-1)*

### <span id="page-1713-0"></span>**uniform (Discrete)**

Generates random numbers uniformly distributed over the interval [a, b).

#### **Description**

The uniform class object is used in generate and function to provide random numbers uniformly distributed over the interval [a, b), where a, b are the left and right bounds of the interval respectively, and  $a, b \in Z$ ;  $a < b$ .

The probability distribution is given by:

$$
P(X = k) = \frac{1}{b-a}, k \in \{a, a+1, \dots, b-1\}
$$

The cumulative distribution function is as follows:

$$
F_{a,b}(x) = \begin{cases} 0, & x < a \\ \frac{x-a+1}{b-a}, & a \le x < b , x \in R \\ 1, & x \ge b \end{cases}
$$

# **class uniform**

**Syntax**

```
namespace oneapi::mkl::rng::device {
 template<typename Type, typename Method>
 class uniform<Type, Method> {
 public:
   using method_type = Method;
   using result_type = Type;
   uniform();
   explicit uniform(Type a, Type b);
   Type a() const;
   Type b() const;
 };
}
```
## **Template parameters**

#### **typename Type**

Type of the produced values. Supported types:

- std::int32\_t
- std::uint32\_t

## **typename Method = oneapi::mkl::rng::uniform\_method::by\_default**

Transformation method, which will be used for generation. Supported types:

- oneapi::mkl::rng::device::uniform\_method::by\_default
- oneapi::mkl::rng::device::uniform\_method::standard
- oneapi::mkl::rng::device::uniform\_method::accurate

See description of the methods in *[Distributions methods template parameter](#page-1701-0)*.

# **Class Members**

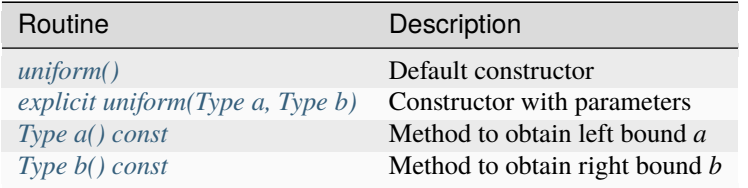

# **Constructors**

<span id="page-1715-1"></span>uniform::uniform()

### **Description**

Default constructor for distribution, parameters set as  $a = 0$ ,  $b = (1 \ll 23)$  with uniform\_method::standard or std::numeric\_limits<Type>::max() with uniform\_method::accurate.

```
explicit uniform::uniform(Type a, Type b)
```
### **Description**

Constructor with parameters. *a* is a left bound, *b* is a right bound, assume  $a < b$ .

### **Throws**

**oneapi::mkl::invalid\_argument**

Exception is thrown when  $a \geq b$ 

# **Characteristics**

<span id="page-1715-3"></span>uniform::a() const

### **Return Value**

Returns the distribution parameter *a* - left bound.

<span id="page-1715-4"></span>uniform::b() const

#### **Return Value**

Returns the distribution parameter *b* - right bound.

**Parent topic:** *[Device Distributions](#page-1701-1)*

### <span id="page-1715-0"></span>**bits**

Generates bits of underlying engine (BRNG) integer sequence.

The bits class object is used in generate and function to provide integer random values. Each integer can be treated as a vector of several bits. In pseudorandom generators this randomness can be violated. See *[VS Notes](#page-1686-0)* for details.

## **class bits**

**Syntax**

```
namespace oneapi::mkl::rng::device {
  template<typename UIntType = std::uint32_t>
  class bits {
    using result_type = UIntType;
  };
}
```
# **Template parameters**

### **typename UIntType**

### **Type of the produced values. Supported types:**

- std::uint32\_t for philox4x32x10, mrg32k3a and mcg31m1 engines.
- std::uint64\_t for mcg59.

## **Member types**

bits::result\_type = UIntType

## **Description**

The type which defines type of generated random numbers.

**Parent topic:** *[Device Distributions](#page-1701-1)*

## <span id="page-1716-0"></span>**uniform\_bits**

Generates uniformly distributed bits in 32/64-bit chunks.

The uniform\_bits class object is used in generate and function to generate uniformly distributed bits in 32/64-bit chunks. It is designed to ensure each bit in the 32/64-bit chunk is uniformly distributed. This distribution is supported for philox4x32x10 and mcg59 engines. When generating 64-bit chunks, twice as much engine offset needs to be provided.

UIntType denotes the chunk size and can be std::uint32\_t, std::uint64\_t. See *[VS Notes](#page-1686-0)* for details.

### **class uniform\_bits**

**Syntax**

```
namespace oneapi::mkl::rng::device {
  template<typename UIntType = std::uint32_t>
  class uniform_bits {
    using result_type = UIntType;
  };
}
```
### **Template parameters**

#### **typename UIntType**

**Type of the produced values. Supported types:**

- std::uint32\_t
- std::uint64\_t

#### **Member types**

uniform\_bits::result\_type = UIntType

## **Description**

The type which defines type of generated random numbers.

**Parent topic:** *[Device Distributions](#page-1701-1)*

#### <span id="page-1717-0"></span>**poisson**

Generates Poisson distributed random values.

The poisson class object is used in the generate and function to provide Poisson distributed random numbers with distribution parameter  $\lambda$ , where  $\lambda \in R$ ;  $\lambda > 0$ .

The probability distribution is given by:

$$
P(X = k) = \frac{\lambda^k e^{-\lambda}}{k!}
$$

 $k \in \{0, 1, 2, \ldots\}.$ 

The cumulative distribution function is as follows:

$$
F_{\lambda}(x) = \begin{cases} \sum_{k=0}^{\lfloor x \rfloor} \frac{\lambda^k e^{-\lambda}}{k!}, & x \ge 0\\ 0, & x < 0 \end{cases}, x \in R
$$

#### **class poisson**

**Syntax**

```
namespace oneapi::mkl::rng::device {
  template<typename IntType, typename Method>
  class poisson {
  public:
    using method_type = Method;
    using result_type = IntType;
    poisson();
    explicit poisson(double lambda);
    double lambda() const;
  };
}
```
#### **Template parameters**

#### **typename IntType**

**Type of the produced values. Supported types:**

- std::int32\_t
- std::uint32\_t

### **typename Method = oneapi::mkl::rng::poisson\_method::by\_default**

Transformation method, which will be used for generation. Supported types:

- oneapi::mkl::rng::device::poisson\_method::by\_default
- oneapi::mkl::rng::device::poisson\_method::devroye

See description of the methods in *[Distributions methods template parameter](#page-1626-0)*.

# **Class Members**

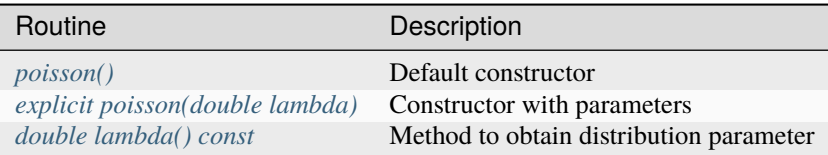

### **Member types**

poisson::method\_type = Method

# **Description**

The type which defines transformation method for generation.

```
poisson::result_type = IntType
```
#### **Description**

The type which defines type of generated random numbers.

#### **Constructors**

<span id="page-1719-0"></span>poisson::poisson()

#### **Description**

Default constructor for distribution, parameters set as *lambda* = 0.5.

<span id="page-1719-1"></span>explicit poisson::poisson(double lambda)

# **Description**

Constructor with parameters. *lambda* is a distribution parameter.

### **Throws**

**oneapi::mkl::invalid\_argument** Exception is thrown when  $lambda \leq 0$ 

# **Characteristics**

<span id="page-1720-1"></span>double poisson::lambda() const

## **Return Value**

Returns the distribution parameter *lambda*.

**Parent topic:** *[Device Distributions](#page-1701-1)*

#### <span id="page-1720-0"></span>**bernoulli**

Generates Bernoulli distributed random values.

### **Description**

The bernoulli class object is used in the generate and function to provide Bernoulli distributed random numbers with probability p of a single trial success, where  $p \in R$ ;  $0 \le p \le 1$ .

The probability distribution is given by:

$$
P(X = 1) = p
$$

$$
P(X = 0) = 1 - p
$$

The cumulative distribution function is as follows:

$$
F_p(x) = \begin{cases} 0, & x < 0 \\ 1 - p, & 0 \le x < 1, x \in R \\ 1, & x \ge 1 \end{cases}
$$

**class bernoulli**

## **Syntax**

```
namespace oneapi::mkl::rng::device {
  template<typename IntType, typename Method>
  class bernoulli {
  public:
    using method_type = Method;
    using result_type = IntType;bernoulli();
    explicit bernoulli(float p);
    float p() const;
  };
}
```
# **Template parameters**

### **typename IntType**

**Type of the produced values. Supported types:**

- std::int32\_t
- std::uint32\_t

### **typename Method = oneapi::mkl::rng::bernoulli\_method::by\_default**

Transformation method, which will be used for generation. Supported types:

- oneapi::mkl::rng::bernoulli\_method::by\_default
- oneapi::mkl::rng::bernoulli\_method::icdf

See description of the methods in *[Distributions methods template parameter](#page-1626-0)*.

### **Class Members**

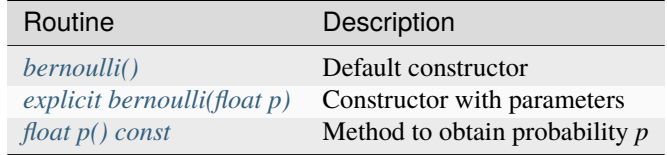

### **Member types**

bernoulli::method\_type = Method

## **Description**

The type which defines transformation method for generation.

bernoulli::result\_type = IntType

#### **Description**

The type which defines type of generated random numbers.

# **Constructors**

<span id="page-1721-0"></span>bernoulli::bernoulli()

Default constructor for distribution, parameters set as  $p = 0.5f$ .

```
explicit bernoulli::bernoulli(float p)
```
### **Description**

Constructor with parameters. *p* is a probability.

## **Throws**

**oneapi::mkl::invalid\_argument** Exception is thrown when  $p > 1$ , or  $p < 0$ 

# **Characteristics**

<span id="page-1722-1"></span>float bernoulli::p() const

# **Return Value**

Returns the distribution parameter *p* - probability. **Parent topic:** *[Device Distributions](#page-1701-1)*

# <span id="page-1722-3"></span>**Device Service Routines**

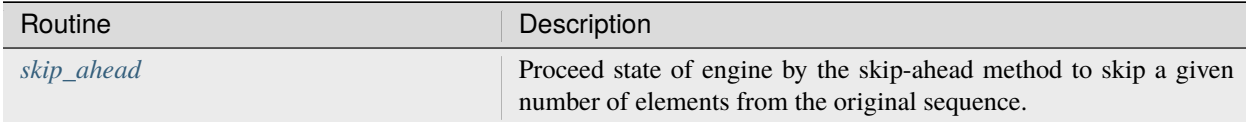

## <span id="page-1722-2"></span>**skip\_ahead**

#### **Description**

Proceed state of engine by the skip-ahead method.

The skip\_ahead function supports the following interfaces to apply the skip-ahead method:

- Common interface
- Interface with a partitioned number of skipped elements

## **skip\_ahead**

### **Common Interface**

```
namespace oneapi::mkl::rng::device {
 template<typename Engine>
  void skip_ahead (Engine& engine, std::uint64_t num_to_skip)
}
```
### **Template Parameters**

#### **Engine**

Object of engine class, which supports the block-splitting method.

#### **Input Parameters**

#### **engine**

Engine which state would be skipped.

### **num\_to\_skip**

Number of skipped elements.

### **Interface with a partitioned number of skipped elements**

```
namespace oneapi::mkl::rng::device {
 template<typename Engine>
  void skip_ahead (Engine& engine, std::initializer_list<std::uint64_t> num_to_skip)
}
```
## **Template Parameters**

#### **Engine**

Object of engine class, which supports the block-splitting method.

#### **Input Parameters**

#### **engine**

Engine which state would be skipped.

#### **num\_to\_skip**

Partitioned number of skipped elements. The total number of skipped elements would be:  $num_to\_skip[0] +$  $num\_to\_skip[1] \cdot 2^{64} + ... + num\_to\_skip[1] \cdot 2^{64(n-1)}$ , where *n* is a number of elements in *num\_to\_skip* list.

**Parent topic:** *[Device Service Routines](#page-1722-3)*

**Parent topic:** *[Random Number Generators Device Routines](#page-1687-0)*

**Parent topic:** *[Random Number Generators](#page-1578-0)*

**Parent topic:** *[Random Number Generators](#page-1578-0)*

# <span id="page-1724-2"></span>**9.2.5 Summary Statistics**

The oneMKL provides a set of *[Summary Statistics routines](#page-1724-0)*that compute basic statistical estimates for single and double precision multi-dimensional datasets.

### <span id="page-1724-0"></span>**Summary Statistics**

### **Definitions**

The oneMKL Summary Statistics domains consists of:

- Dataset structure. The structure consolidates the information of a multi-dimensional dataset (see detailed description in *[dataset](#page-1725-0)*).
- Computation routines. The routines are represented as free functions (see detailed description for each routine in *[Summary Statistics Routines](#page-1728-0)*):
	- **–** Raw and central sums / moments up to the fourth order
	- **–** Variation coefficient
	- **–** Skewness and excess kurtosis (further referred as kurtosis)
	- **–** Minimum and maximum

Refer to *[oneMKL Summary Statistics Usage Model](#page-1724-1)*.

### <span id="page-1724-1"></span>**oneMKL Summary Statistics Usage Model**

#### **Description**

A typical algorithm for summary statistics is as follows:

- 1. Create and initialize an object for dataset.
- 2. Call the summary statistics routine to calculate the appropriate estimate.

The following example demonstrates how to calculate mean values for a 3-dimensional dataset filled with random numbers. For dataset creation, the *[make\\_dataset](#page-1770-0)* helper function is used.

### **USM-based example**

```
#include "oneapi/mkl/stats.hpp"
int main() {
   sycl::queue queue;
   constexpr std::size_t n_observations = 1000;
   constexpr std::size_t n\_dims = 3;// allocate Unified Shared Memory for the dataset of the size n_observations * n_
˓→dims and fill it with any data
   // allocate Unified Shared Memory for the mean output of the size n_dims
    // create oneapi::mkl::stats::dataset
```
(continues on next page)

(continued from previous page)

```
auto dataset = oneapi::mkl::stats::make_dataset<oneapi::mkl::stats::layout::row_
˓→major>(n_dims, n_observations, dataset_ptr);
   // call statistics computation routine
   auto event = oneapi::mkl::stats::mean(queue, dataset, mean_ptr);
   // wait until computations are completed
   event.wait();
   // ...
}
```
#### **Parent topic:** *[Summary Statistics](#page-1724-2)*

#### <span id="page-1725-0"></span>**dataset**

The structure consolidates the information of a multi-dimensional dataset.

#### **Description**

The dataset struct object is used in *[Summary Statistics Routines](#page-1728-0)* as a multi-dimensional data storage. dataset struct contains information about observations matrix and its size (dimensions x observations), observations weights and indices for dimensions (defines dimensions to be processed).

#### **structure dataset (Buffer version)**

### **Syntax**

```
namespace oneapi::mkl::stats {
template<layout ObservationsLayout, typename Type>
    struct dataset<ObservationsLayout, sycl::buffer<Type, 1>> {
    explicit dataset(std::int64_t n_dims_, std::int64_t n_observations_,
                sycl::buffer<Type, 1> observations_, sycl::buffer<Type, 1> weights_ = \{0\}\hookrightarrow,
                sycl: buffer < std: int64_t, 1> indices_ = \{0\};std::int64_t n_dims;
    std::int64_t n_observations;
    sycl::buffer<Type, 1> observations;
    sycl::buffer<Type, 1> weights = {0};
    sycl:buffer < std:int64_t, 1> indices = {0};static constexpr layout layout = 0bservationsLayout;
    };
}
```
### **Template parameters**

### **typename Type**

Type of the multi-dimensional data. Supported types:

- float
- double

#### **oneapi::mkl::stats::layout ObservationsLayout**

Type of the multi-dimensional data layout. Supported types:

- oneapi::mkl::stats::layout::row\_major
- oneapi::mkl::stats::layout::col\_major

## **Struct Members**

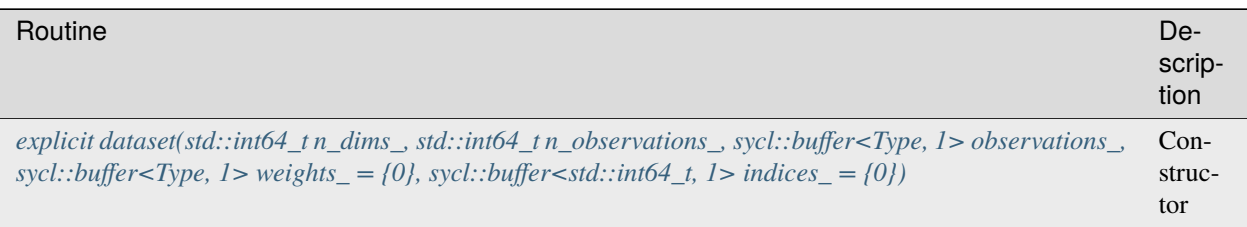

### **Constructors**

```
explicit dataset::dataset(std::int64_t n_dims_, std::int64_t n_observations_,
    sycl::buffer<Type, 1> observations_,
    sycl::buffer<Type, 1> weights_ = {0},
    sycl: \text{buffer} \leq std: \text{int64_t}, \text{1} > \text{indices} = \{0\};
```
## **Description**

Constructor with parameters.

- *n\_dims\_* is the number of dimensions
- *n\_observations\_* is the number of observations
- *observations* is the matrix of observations
- *weights* is an optional parameter, represents an array of weights for observations (of size *n* observations). If the parameter is not specified, each observation is assigned a weight equal 1.
- *indices\_* is an optional parameter, represents an array of dimensions that are processed (of size *n\_dims*). If the parameter is not specified, all dimensions are processed.

## **Throws**

### **oneapi::mkl::invalid\_argument** Exception is thrown when  $n\_dims \leq 0$ , or  $n\_observations \leq 0$ , or *observations\_get\_count() == 0*

### **structure dataset (USM version)**

### **Syntax**

```
namespace oneapi::mkl::stats {
template<layout ObservationsLayout, typename Type>
    struct dataset<Type*, ObservationsLayout> {
    explicit dataset(std::int64_t n_dims_, std::int64_t n_observations_, Type*␣
˓→observations_,
                Type* weights_ = nullptr, std::int64_t^* indices_ = nullptr);
   std::int64_t n_dims;
   std::int64_t n_observations;
   Type* observations;
   Type* weights = nullptr;std::int64_t* indices = nullptr;static constexpr layout layout = ObservationsLayout;
   };
}
```
## **Template parameters**

#### **typename Type**

Type of the multi-dimensional data. Supported types:

- float
- double

#### **oneapi::mkl::stats::layout ObservationsLayout**

Type of the multi-dimensional data layout. Supported types:

- oneapi::mkl::stats::layout::row\_major
- oneapi::mkl::stats::layout::col\_major

### **Struct Members**

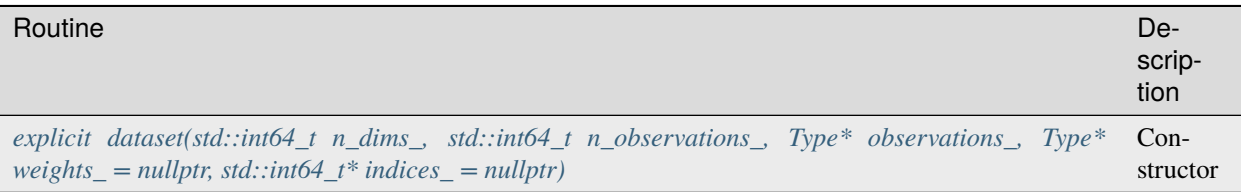
# **Constructors**

```
explicit dataset::dataset(std::int64_t n_dims_, std::int64_t n_observations_,
   Type* observations_,
   Type* weights_ = nullptr,std::int64_t* indices_ = nullptr);
```
# **Description**

Constructor with parameters.

- *n\_dims\_* is the number of dimensions
- *n\_observations\_* is the number of observations
- *observations\_* is the matrix of observations
- *weights\_* is an optional parameter, represents an array of weights for observations (of size *n\_observations*). If the parameter is not specified, each observation is assigned a weight equal 1.
- *indices\_* is an optional parameter, represents an array of dimensions that are processed (of size *n\_dims*). If the parameter is not specified, all dimensions are processed.

# **Throws**

### **oneapi::mkl::invalid\_argument**

```
Exception is thrown when n\_dims \leq 0, or n\_observations \leq 0, or observations<sub>n_0</sub> = = nullptr
```
**Parent topic:** *[Summary Statistics](#page-1724-0)*

# <span id="page-1728-0"></span>**Summary Statistics Routines**

The oneMKL Summary Statistics routines calculate next estimates:

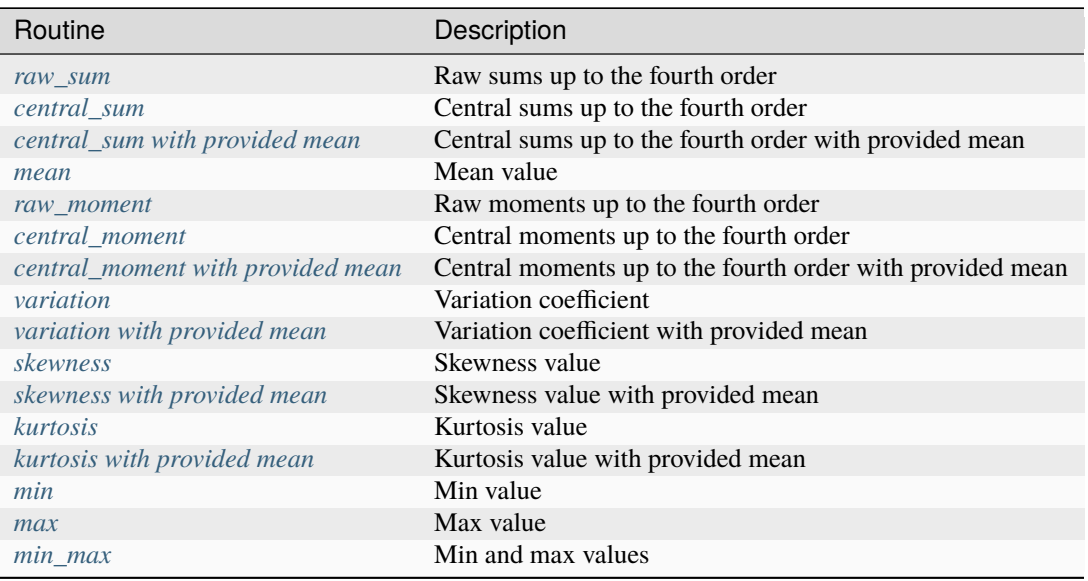

## **Parent topic:** *[Summary Statistics](#page-1724-0)*

#### <span id="page-1729-0"></span>**raw\_sum**

Entry point to compute raw sums up to the 4th order.

# **Description and Assumptions**

The oneapi::mkl::stats::raw\_sum function is used to compute an array of raw sums up to the 4th order (raw sums for each dataset's dimension).

*[raw\\_sum](#page-1729-0)* supports the following precisions for data:

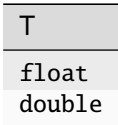

# **raw\_sum (Buffer version)**

# **Syntax**

```
namespace oneapi::mkl::stats {
template<method Method = method::fast, typename Type, layout ObservationsLayout>
    void raw_sum(sycl::queue& queue,
    const dataset<ObservationsLayout, sycl::buffer<Type, 1>>& data,
    sycl::buffer<Type, 1> sum,
    sycl:buffer < Type, 1> raw\_sum_2 = \{0\},
    sycl: buffer < Type, 1 > raw\_sum_3 = \{0\},
    sycl:buffer(Type, 1> raw\_sum_4 = \{0\};}
```
# **Template Parameters**

### **Method**

Method which is used for estimate computation. The specific values are as follows:

- oneapi::mkl::stats::method::fast
- oneapi::mkl::stats::method::one\_pass

### **Type**

Data precision.

### **ObservationsLayout**

#### **queue**

The queue where the routine should be executed.

### **data**

Dataset which is used for computation.

# **Output Parameters**

### **sum**

sycl::buffer array of sum values.

# **raw\_sum\_2**

Optional parameter. sycl::buffer array of 2nd order raw sum values.

# **raw\_sum\_3**

Optional parameter. sycl::buffer array of 3rd order raw sum values.

### **raw\_sum\_4**

Optional parameter. sycl::buffer array of 4th order raw sum values.

# **Throws**

# **oneapi::mkl::invalid\_argument**

Exception is thrown when sum.get\_count() ==  $0 \& \text{ raw\_sum2.get\_count}$  ==  $0 \& \text{ raw\_sum3.get\_count}$  ==  $0 \& \text{raw\_sum\_4.get\_count}() == 0$ , or dataset object is invalid

# **raw\_sum (USM version)**

# **Syntax**

```
namespace oneapi::mkl::stats {
template<method Method = method::fast, typename Type, layout ObservationsLayout>
   sycl::event raw_sum(sycl::queue& queue,
   const dataset<ObservationsLayout, Type*>& data,
   Type* sum,
   Type* raw\_sum_2 = nullptr,
   Type* raw\_sum_3 = nullptr,
   Type* raw\_sum_4 = nullptr,
   const std::vector<sycl::event> &dependencies = {});
}
```
# **Template Parameters**

# **Method**

Method which is used for estimate computation. The specific values are as follows:

- oneapi::mkl::stats::method::fast
- oneapi::mkl::stats::method::one\_pass

### **Type**

Data precision.

# **ObservationsLayout**

Data layout. The specific values are described in *[dataset](#page-1725-0)*.

# **Input Parameters**

### **queue**

The queue where the routine should be executed.

### **data**

Dataset which is used for computation.

# **dependencies**

Optional parameter. List of events to wait for before starting computation, if any.

# **Output Parameters**

#### **sum**

Pointer to the array of sum values.

#### **raw\_sum\_2**

Optional parameter. Pointer to the array of the 2nd order raw sum values.

#### **raw\_sum\_3**

Optional parameter. Pointer to the array of the 3rd order raw sum values.

# **raw\_sum\_4**

Optional parameter. Pointer to the array of the 2nd order raw sum values.

### **Throws**

### **oneapi::mkl::invalid\_argument**

Exception is thrown when sum == nullptr & raw\_sum\_2 == nullptr & raw\_sum\_3 == nullptr & raw\_sum\_4 == nullptr, or dataset object is invalid

# **Return Value**

Output event to wait on to ensure computation is complete.

**Parent topic:** *[Summary Statistics Routines](#page-1728-0)*

#### <span id="page-1732-0"></span>**central\_sum**

Entry point to compute central sums up to the 4th order.

### **Description and Assumptions**

The oneapi::mkl::stats::central\_sum function is used to compute an array of central sums up to the 4th order (central sums for each dataset's dimension).

*[central\\_sum](#page-1732-0)* supports the following precisions for data:

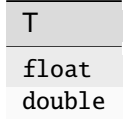

# **central\_sum (Buffer version)**

# **Syntax**

```
namespace oneapi::mkl::stats {
template<method Method = method::fast, typename Type, layout ObservationsLayout>
    void central_sum(sycl::queue& queue,
    const dataset<ObservationsLayout, sycl::buffer<Type, 1>>& data,
    sycl::buffer<Type, 1> central_sum_2,
    sycl: buffer < Type, 1> central_sum_3 = \{0\},
    sycl: buffer < Type, 1 > central\_sum_4 = \{0\};}
```
### **Template Parameters**

#### **Method**

Method which is used for estimate computation. The specific values are as follows:

- oneapi::mkl::stats::method::fast
- oneapi::mkl::stats::method::one\_pass

## **Type**

Data precision.

#### **ObservationsLayout**

#### **queue**

The queue where the routine should be executed.

#### **data**

Dataset which is used for computation.

# **Output Parameters**

#### **central\_sum\_2**

sycl::buffer array of 2nd order central sum values.

#### **central\_sum\_3**

Optional parameter. sycl::buffer array of 3rd order central sum values.

#### **central\_sum\_4**

Optional parameter. sycl::buffer array of 4th order central sum values.

## **Throws**

#### **oneapi::mkl::invalid\_argument**

```
Exception is thrown when central_sum_2.get_count() == 0 & central_sum_3.get_count() == 0 & cen-
tral_sum_4.get_count() == 0, or dataset object is invalid
```
# **central\_sum (USM version)**

### **Syntax**

```
namespace oneapi::mkl::stats {
template<method Method = method::fast, typename Type, layout ObservationsLayout>
   sycl::event central_sum(
   sycl::queue& queue,
   const dataset<ObservationsLayout, Type*>& data,
   Type* central_sum_2,
   Type* central_sum_3 = nullptr,Type* central_sum_4 = nullptr,const std::vector<sycl::event> &dependencies = {});
}
```
## **Template Parameters**

#### **Method**

Method which is used for estimate computation. The specific values are as follows:

- oneapi::mkl::stats::method::fast
- oneapi::mkl::stats::method::one\_pass

#### **Type**

Data precision.

#### **ObservationsLayout**

#### **queue**

The queue where the routine should be executed.

## **data**

Dataset which is used for computation.

#### **dependencies**

Optional parameter. List of events to wait for before starting computation, if any.

# **Output Parameters**

# **central\_sum\_2**

Pointer to the array of the 2nd order central sum values.

# **central\_sum\_3**

Optional parameter. Pointer to the array of the 3rd order central sum values.

#### **central\_sum\_4**

Optional parameter. Pointer to the array of the 2nd order central sum values.

# **Throws**

### **oneapi::mkl::invalid\_argument**

Exception is thrown when central\_sum\_2 == nullptr & central\_sum\_3 == nullptr & central\_sum\_4 == nullptr, or dataset object is invalid

### **Return Value**

Output event to wait on to ensure computation is complete.

**Parent topic:** *[Summary Statistics Routines](#page-1728-0)*

# <span id="page-1734-0"></span>**central\_sum with provided mean**

Entry point to compute central sums up to the 4th order with the provided mean values.

### **Description and Assumptions**

The oneapi::mkl::stats::central\_sum function is used to compute an array of central sums up to the 4th order (central sums for each dataset's dimension) with the provided mean values.

*[central\\_sum with provided mean](#page-1734-0)* supports the following precisions for data:

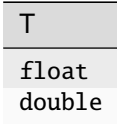

**central\_sum with provided mean (buffer version)**

# **Syntax**

```
namespace oneapi::mkl::stats {
template<method Method = method::fast, typename Type, layout ObservationsLayout>
    void central_sum(sycl::queue& queue,
    sycl::buffer<Type, 1> mean,
    const dataset<ObservationsLayout, sycl::buffer<Type, 1>>& data,
    sycl::buffer<Type, 1> central_sum_2,
    sycl: buffer < Type, 1 > central_sum_3 = \{0\},
    sycl: buffer < Type, 1> central_sum_4 = \{0\};}
```
# **Template Parameters**

### **Method**

Method which is used for estimate computation. The specific values are as follows:

• oneapi::mkl::stats::method::fast

### **Type**

Data precision.

#### **ObservationsLayout**

Data layout. The specific values are described in *[dataset](#page-1725-0)*.

#### **Input Parameters**

### **queue**

The queue where the routine should be executed.

#### **mean**

sycl::buffer to the array of provided mean values.

#### **data**

Dataset which is used for computation.

## **Output Parameters**

#### **central\_sum\_2**

sycl::buffer array of 2nd order central sum values.

### **central\_sum\_3**

Optional parameter. sycl::buffer array of 3rd order central sum values.

# **central\_sum\_4**

Optional parameter. sycl::buffer array of 4th order central sum values.

# **Throws**

### **oneapi::mkl::invalid\_argument**

```
Exception is thrown when central_sum_2.get_count() == 0 & central_sum_3.get_count() == 0 & cen-
tral_sum_4.get_count() == 0, or mean.get_count() == 0, or dataset object is invalid
```
## **central\_sum with provided mean (USM version)**

# **Syntax**

```
namespace oneapi::mkl::stats {
template<method Method = method::fast, typename Type, layout ObservationsLayout>
   sycl::event central_sum(sycl::queue& queue,
   Type* mean,
   const dataset<ObservationsLayout, Type*>& data,
   Type* central_sum_2,
   Type* central_sum_3 = nullptr,
   Type* central_sum_4 = nullptr,const std::vector<sycl::event> &dependencies = {});
}
```
# **Template Parameters**

### **Method**

Method which is used for estimate computation. The specific values are as follows:

• oneapi::mkl::stats::method::fast

### **Type**

Data precision.

### **ObservationsLayout**

Data layout. The specific values are described in *[dataset](#page-1725-0)*.

# **Input Parameters**

### **queue**

The queue where the routine should be executed.

### **mean**

Pointer to the array of provided mean values.

# **data**

Dataset which is used for computation.

#### **dependencies**

Optional parameter. List of events to wait for before starting computation, if any.

# **Output Parameters**

#### **central\_sum\_2**

Pointer to the array of the 2nd order central sum values.

#### **central\_sum\_3**

Optional parameter. Pointer to the array of the 3rd order central sum values.

#### **central\_sum\_4**

Optional parameter. Pointer to the array of the 2nd order central sum values.

# **Throws**

#### **oneapi::mkl::invalid\_argument**

Exception is thrown when central\_sum\_2 == nullptr & central\_sum\_3 == nullptr & central\_sum\_4 == nullptr, or mean == nullptr, or dataset object is invalid

# **Return Value**

Output event to wait on to ensure computation is complete.

**Parent topic:** *[Summary Statistics Routines](#page-1728-0)*

#### <span id="page-1737-0"></span>**mean**

Entry point to compute mean values.

# **Description and Assumptions**

The oneapi::mkl::stats::mean function is used to compute a mean array (mean value for each dataset's dimension). *[mean](#page-1737-0)* supports the following precisions for data:

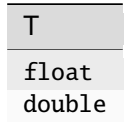

## **mean (buffer version)**

**Syntax**

```
namespace oneapi::mkl::stats {
template<method Method = method::fast, typename Type, layout ObservationsLayout>
   void mean(sycl::queue& queue,
   const dataset<ObservationsLayout, sycl::buffer<Type, 1>>& data,
    sycl::buffer<Type, 1> mean);
}
```
# **Template Parameters**

# **Method**

Method which is used for estimate computation. The specific values are as follows:

- oneapi::mkl::stats::method::fast
- oneapi::mkl::stats::method::one\_pass

### **Type**

Data precision.

# **ObservationsLayout**

Data layout. The specific values are described in *[dataset](#page-1725-0)*.

# **Input Parameters**

### **queue**

The queue where the routine should be executed.

#### **data**

Dataset which is used for computation.

# **Output Parameters**

#### **mean**

sycl::buffer array of mean values.

# **Throws**

**oneapi::mkl::invalid\_argument** Exception is thrown when mean.get\_count $() == 0$ , or dataset object is invalid

# **mean (USM version)**

## **Syntax**

```
namespace oneapi::mkl::stats {
template<method Method = method::fast, typename Type, layout ObservationsLayout>
   sycl::event mean(sycl::queue& queue,
   const dataset<ObservationsLayout, Type*>& data,
   Type* mean,
   const std::vector<sycl::event> &dependencies = {});
}
```
# **Template Parameters**

# **Method**

Method which is used for estimate computation. The specific values are as follows:

- oneapi::mkl::stats::method::fast
- oneapi::mkl::stats::method::one\_pass

# **Type**

Data precision.

## **ObservationsLayout**

Data layout. The specific values are described in *[dataset](#page-1725-0)*.

# **Input Parameters**

### **queue**

The queue where the routine should be executed.

### **data**

Dataset which is used for computation.

# **dependencies**

Optional parameter. List of events to wait for before starting computation, if any.

# **Output Parameters**

#### **mean**

Pointer to the array of mean values.

# **Throws**

# **oneapi::mkl::invalid\_argument**

Exception is thrown when mean == nullptr, or dataset object is invalid

# **Return Value**

Output event to wait on to ensure computation is complete.

**Parent topic:** *[Summary Statistics Routines](#page-1728-0)*

### <span id="page-1739-0"></span>**raw\_moment**

Entry point to compute raw moments up to the 4th order.

# **Description and Assumptions**

The oneapi::mkl::stats::raw\_moment function is used to compute array of raw moments up to the 4th order (raw moments for each dataset's dimension).

*[raw\\_moment](#page-1739-0)* supports the following precisions for data:

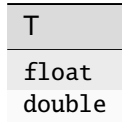

**oneapi::mkl::stats::raw\_moment (buffer version)**

## **Syntax**

```
namespace oneapi::mkl::stats {
template<method Method = fast, typename Type, layout ObservationsLayout>
   void raw_moment(sycl::queue& queue,
   const dataset<ObservationsLayout, sycl::buffer<Type, 1>>& data,
   sycl::buffer<Type, 1> mean,
   sycl:buffer < Type, 1> raw_moment_2 = \{0\},
   sycl::buffer<Type, 1> raw_moment_3 = {0},
    sycl::buffer<Type, 1> raw_moment_4 = {0});
}
```
### **Template Parameters**

#### **Method**

Method which is used for estimate computation. The specific values are as follows:

- oneapi::mkl::stats::method::fast
- oneapi::mkl::stats::method::one\_pass

# **Type**

Data precision.

#### **ObservationsLayout**

Data layout. The specific values are described in *[dataset](#page-1725-0)*.

#### **Input Parameters**

### **queue**

The queue where the routine should be executed.

# **data**

Dataset which is used for computation.

# **Output Parameters**

#### **mean**

sycl::buffer array of mean values.

#### **raw\_moment\_2**

Optional parameter. sycl::buffer array of 2nd order raw moment values.

# **raw\_moment\_3**

Optional parameter. sycl::buffer array of 3rd order raw moment values.

# **raw\_moment\_4**

Optional parameter. sycl::buffer array of 4th order raw moment values.

# **Throws**

#### **oneapi::mkl::invalid\_argument**

```
Exception is thrown when mean.get_count() == 0 \& raw_moment_2.get_count() == 0 \&raw_moment_3.get_count() == 0 \& raw_moment_4.get_count() == 0, or dataset object is invalid
```
#### **raw\_moment (USM version)**

#### **Syntax**

```
namespace oneapi::mkl::stats {
template<method Method = method::fast, typename Type, layout ObservationsLayout>
    sycl::event raw_moment(
   sycl::queue& queue,
   const dataset<ObservationsLayout, Type*>& data,
   Type* mean,
   Type* raw\_moment_2 = nullptr,
   Type* raw_moment_3 = nullptr,
   Type* raw\_moment_4 = nullptr,
   const std::vector<sycl::event> &dependencies = {});
}
```
#### **Template Parameters**

#### **Method**

Method which is used for estimate computation. The specific values are as follows:

- oneapi::mkl::stats::method::fast
- oneapi::mkl::stats::method::one\_pass

# **Type**

Data precision.

#### **ObservationsLayout**

### **queue**

The queue where the routine should be executed.

### **data**

Dataset which is used for computation.

#### **dependencies**

Optional parameter. List of events to wait for before starting computation, if any.

# **Output Parameters**

### **mean**

Pointer to the array of mean values.

# **raw\_moment\_2**

Optional parameter. Pointer to the array of the 2nd order raw moment values.

### **raw\_moment\_3**

Optional parameter. Pointer to the array of the 3rd order raw moment values.

#### **raw\_moment\_4**

Optional parameter. Pointer to the array of the 2nd order raw moment values.

# **Throws**

### **oneapi::mkl::invalid\_argument**

Exception is thrown when mean == nullptr & raw\_moment\_2 == nullptr & raw\_moment\_3 == nullptr & raw\_moment\_4 == nullptr, or dataset object is invalid

## **Return Value**

Output event to wait on to ensure computation is complete.

**Parent topic:** *[Summary Statistics Routines](#page-1728-0)*

### <span id="page-1742-0"></span>**central\_moment**

Entry point to compute central moments up to the 4th order.

### **Description and Assumptions**

The oneapi::mkl::stats::central\_moment function is used to compute an array of central moments up to the 4th order (central moments for each dataset's dimension).

*[central\\_moment](#page-1742-0)* supports the following precisions for data:

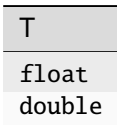

# **central\_moment (buffer version)**

# **Syntax**

```
namespace oneapi::mkl::stats {
template<method Method = oneapi::mkl::stats::method::fast, typename Type,
   layout ObservationsLayout>
   void central_moment(sycl::queue& queue,
   const dataset<ObservationsLayout, sycl::buffer<Type, 1>>& data,
   sycl::buffer<Type, 1> central_moment_2,
    sycl: buffer < Type, 1> central_moment_3 = {0},
    sycl: buffer < Type, 1> central_moment_4 = {0});
}
```
# **Template Parameters**

#### **Method**

Method which is used for estimate computation. The specific values are as follows:

- oneapi::mkl::stats::method::fast
- oneapi::mkl::stats::method::one\_pass

# **Type**

Data precision.

#### **ObservationsLayout**

Data layout. The specific values are described in *[dataset](#page-1725-0)*.

## **Input Parameters**

## **queue**

The queue where the routine should be executed.

### **data**

Dataset which is used for computation.

## **Output Parameters**

## **central\_moment\_2**

sycl::buffer array of 2nd order central moment values.

### **central\_moment\_3**

Optional parameter. sycl::buffer array of 3rd order central moment values.

#### **central\_moment\_4**

Optional parameter. sycl::buffer array of 4th order central moment values.

# **Throws**

### **oneapi::mkl::invalid\_argument**

Exception is thrown when central\_moment\_2.get\_count() == 0 & central\_moment\_3.get\_count() == 0 & central\_moment\_4.get\_count() == 0, or dataset object is invalid

# **central\_moment (USM version)**

# **Syntax**

```
namespace oneapi::mkl::stats {
template<method Method = method::fast, typename Type, layout ObservationsLayout>
    sycl::event central_moment(sycl::queue& queue,
   const dataset<ObservationsLayout, Type*>& data, Type* central_moment_2,
   Type* central_moment_3 = nullptr, Type* central_moment_4 = nullptr,
    const std::vector<sycl::event> &dependencies = {});
}
```
# **Template Parameters**

### **Method**

Method which is used for estimate computation. The specific values are as follows:

- oneapi::mkl::stats::method::fast
- oneapi::mkl::stats::method::one\_pass

### **Type**

Data precision.

#### **ObservationsLayout**

Data layout. The specific values are described in *[dataset](#page-1725-0)*.

### **Input Parameters**

### **queue**

The queue where the routine should be executed.

### **data**

Dataset which is used for computation.

### **dependencies**

Optional parameter. List of events to wait for before starting computation, if any.

# **Output Parameters**

#### **central\_moment\_2**

Pointer to the array of the 2nd order central moment values.

#### **central\_moment\_3**

Optional parameter. Pointer to the array of the 3rd order central moment values.

#### **central\_moment\_4**

Optional parameter. Pointer to the array of the 2nd order central moment values.

# **Throws**

#### **oneapi::mkl::invalid\_argument**

Exception is thrown when central\_moment\_2 == nullptr & central\_moment\_3 == nullptr & central\_moment\_4 == nullptr, or dataset object is invalid

# **Return Value**

Output event to wait on to ensure computation is complete.

**Parent topic:** *[Summary Statistics Routines](#page-1728-0)*

# <span id="page-1745-0"></span>**central\_moment with provided mean**

Entry point to compute central moments up to the 4th order with the provided mean values.

# **Description and Assumptions**

The oneapi::mkl::stats::central\_moment function is used to compute an array of central moments up to the 4th order (central moments for each dataset's dimension) with the provided mean values.

*[central\\_moment with provided mean](#page-1745-0)* supports the following precisions for data:

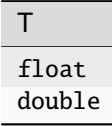

# **central\_moment with provided mean (buffer version)**

**Syntax**

```
namespace oneapi::mkl::stats {
template<method Method = method::fast, typename Type, layout ObservationsLayout>
   void central_moment(sycl::queue& queue,
   sycl::buffer<Type, 1> mean,
   const dataset<ObservationsLayout, sycl::buffer<Type, 1>>& data,
    sycl::buffer<Type, 1> central_moment_2,
    sycl::buffer<Type, 1> central_moment_3 = {0},
```
(continues on next page)

(continued from previous page)

```
sycl: buffer < Type, 1> central\_moment_4 = \{0\};
```
## **Template Parameters**

#### **Method**

}

Method which is used for estimate computation. The specific values are as follows:

• oneapi::mkl::stats::method::fast

#### **Type**

Data precision.

#### **ObservationsLayout**

Data layout. The specific values are described in *[dataset](#page-1725-0)*.

### **Input Parameters**

#### **queue**

The queue where the routine should be executed.

#### **mean**

sycl::buffer to the array of provided mean values.

### **data**

Dataset which is used for computation.

#### **Output Parameters**

#### **central\_moment\_2**

sycl::buffer array of 2nd order central moment values.

# **central\_moment\_3**

Optional parameter. sycl::buffer array of 3rd order central moment values.

### **central\_moment\_4**

Optional parameter. sycl::buffer array of 4th order central moment values.

# **Throws**

#### **oneapi::mkl::invalid\_argument**

Exception is thrown when central\_moment\_2.get\_count() == 0 & central\_moment\_3.get\_count() == 0 & central\_moment\_4.get\_count() == 0, or mean.get\_count() == 0, or dataset object is invalid

**central\_moment with provided mean (USM version)**

# **Syntax**

```
namespace oneapi::mkl::stats {
template<method Method = method::fast, typename Type, layout ObservationsLayout>
    sycl::event central_moment(sycl::queue& queue,
   Type* mean,
   const dataset<ObservationsLayout, Type*>& data,
   Type* central_moment_2,
   Type* central_moment_3 = nullptr,
   Type* central_moment_4 = nullptr,const std::vector<sycl::event> &dependencies = {});
}
```
# **Template Parameters**

#### **Method**

Method which is used for estimate computation. The specific values are as follows:

• oneapi::mkl::stats::method::fast

## **Type**

Data precision.

#### **ObservationsLayout**

Data layout. The specific values are described in *[dataset](#page-1725-0)*.

### **Input Parameters**

#### **queue**

The queue where the routine should be executed.

#### **mean**

Pointer to the array of provided mean values.

### **data**

Dataset which is used for computation.

#### **dependencies**

Optional parameter. List of events to wait for before starting computation, if any.

# **Output Parameters**

#### **central\_moment\_2**

Pointer to the array of the 2nd order central moment values.

# **central\_moment\_3**

Optional parameter. Pointer to the array of the 3rd order central moment values.

# **central\_moment\_4**

Optional parameter. Pointer to the array of the 2nd order central moment values.

# **Throws**

#### **oneapi::mkl::invalid\_argument**

Exception is thrown when central\_moment\_2 == nullptr & central\_moment\_3 == nullptr & central\_moment\_4 == nullptr or mean == nullptr, or dataset object is invalid

## **Return Value**

Output event to wait on to ensure computation is complete.

**Parent topic:** *[Summary Statistics Routines](#page-1728-0)*

# <span id="page-1748-0"></span>**variation**

Entry point to compute variation.

# **Description and Assumptions**

The oneapi::mkl::stats::variation function is used to compute a variation array (variation for each dataset's dimension).

*[variation](#page-1748-0)* supports the following precisions for data:

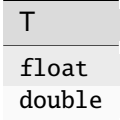

### **variation (buffer version)**

**Syntax**

```
namespace oneapi::mkl::stats {
template<method Method = method::fast, typename Type, layout ObservationsLayout>
   void variation(sycl::queue& queue,
   const dataset<ObservationsLayout, sycl::buffer<Type, 1>>& data,
    sycl::buffer<Type, 1> variation);
}
```
### **Template Parameters**

### **Method**

Method which is used for estimate computation. The specific values are as follows:

- oneapi::mkl::stats::method::fast
- oneapi::mkl::stats::method::one\_pass

#### **Type**

Data precision.

#### **ObservationsLayout**

#### **queue**

The queue where the routine should be executed.

### **data**

Dataset which is used for computation.

# **Output Parameters**

# **variation**

sycl::buffer array of variation values.

# **Throws**

### **oneapi::mkl::invalid\_argument**

Exception is thrown when variation.get\_count()  $== 0$ , or dataset object is invalid

# **variation (USM version)**

# **Syntax**

```
namespace oneapi::mkl::stats {
template<method Method = method::fast, typename Type, layout ObservationsLayout>
    sycl::event variation(sycl::queue& queue,
    const dataset<ObservationsLayout, Type*>& data,
    Type* variation,
    const std::vector<sycl::event> &dependencies = {});
}
```
# **Template Parameters**

### **Method**

Method which is used for estimate computation. The specific values are as follows:

- oneapi::mkl::stats::method::fast
- oneapi::mkl::stats::method::one\_pass

### **Type**

Data precision.

# **ObservationsLayout**

# **queue**

The queue where the routine should be executed.

# **data**

Dataset which is used for computation.

# **dependencies**

Optional parameter. List of events to wait for before starting computation, if any.

# **Output Parameters**

# **variation**

Pointer to the array of variation values.

# **Throws**

# **oneapi::mkl::invalid\_argument**

Exception is thrown when variation  $==$  nullptr, or dataset object is invalid

# **Return Value**

Output event to wait on to ensure computation is complete.

**Parent topic:** *[Summary Statistics Routines](#page-1728-0)*

# <span id="page-1750-0"></span>**variation with provided mean**

Entry point to compute variation with the provided mean values.

# **Description and Assumptions**

The oneapi::mkl::stats::variation function is used to compute an array of variation (variation for each dataset's dimension) with the provided mean values.

*[variation with provided mean](#page-1750-0)* supports the following precisions for data:

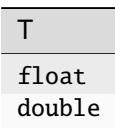

# **oneapi::mkl::stats::variation (buffer version)**

# **Syntax**

```
namespace oneapi::mkl::stats {
template<method Method = method::fast, typename Type, layout ObservationsLayout>
   void variation(sycl::queue& queue, sycl::buffer<Type, 1> mean,
   const dataset<ObservationsLayout, sycl::buffer<Type, 1>>& data,
   sycl::buffer<Type, 1> variation);
}
```
# **Template Parameters**

### **Method**

Method which is used for estimate computation. The specific values are as follows:

• oneapi::mkl::stats::method::fast

#### **Type**

Data precision.

#### **ObservationsLayout**

Data layout. The specific values are described in *[dataset](#page-1725-0)*.

## **Input Parameters**

#### **queue**

The queue where the routine should be executed.

#### **mean**

sycl::buffer to the array of provided mean values.

# **data**

Dataset which is used for computation.

# **Output Parameters**

#### **variation**

sycl::buffer array of variation values.

# **Throws**

### **oneapi::mkl::invalid\_argument**

Exception is thrown when variation.get\_count() == 0, or mean.get\_count() == 0, or dataset object is invalid

# **variation with provided mean (USM version)**

# **Syntax**

```
namespace oneapi::mkl::stats {
template<method Method = method::fast, typename Type, layout ObservationsLayout>
   sycl::event variation(sycl::queue& queue,
   Type* mean,
   const dataset<ObservationsLayout, Type*>& data,
   Type* variation,
   const std::vector<sycl::event> &dependencies = {});
}
```
# **Template Parameters**

### **Method**

Method which is used for estimate computation. The specific values are as follows:

• oneapi::mkl::stats::method::fast

### **Type**

Data precision.

#### **ObservationsLayout**

Data layout. The specific values are described in *[dataset](#page-1725-0)*.

### **Input Parameters**

#### **queue**

The queue where the routine should be executed.

### **mean**

Pointer to the array of provided mean values.

# **data**

Dataset which is used for computation.

### **dependencies**

Optional parameter. List of events to wait for before starting computation, if any.

# **Output Parameters**

#### **variation**

Pointer to the array of the variation values.

# **Throws**

#### **oneapi::mkl::invalid\_argument**

Exception is thrown when variation == nullptr, or mean == nullptr, or dataset object is invalid

## **Return Value**

Output event to wait on to ensure computation is complete.

**Parent topic:** *[Summary Statistics Routines](#page-1728-0)*

## <span id="page-1753-0"></span>**skewness**

Entry point to compute skewness.

# **Description and Assumptions**

The oneapi::mkl::stats::skewness function is used to compute a skewness array (skewness for each dataset's dimension).

*[skewness](#page-1753-0)* supports the following precisions for data:

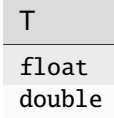

### **skewness (buffer version)**

**Syntax**

```
namespace oneapi::mkl::stats {
template<method Method = method::fast, typename Type, layout ObservationsLayout>
   void skewness(sycl::queue& queue,
   const dataset<ObservationsLayout, sycl::buffer<Type, 1>>& data,
    sycl::buffer<Type, 1> skewness);
}
```
### **Template Parameters**

#### **Method**

Method which is used for estimate computation. The specific values are as follows:

- oneapi::mkl::stats::method::fast
- oneapi::mkl::stats::method::one\_pass

### **Type**

Data precision.

#### **ObservationsLayout**

#### **queue**

The queue where the routine should be executed.

### **data**

Dataset which is used for computation.

# **Output Parameters**

### **skewness**

sycl::buffer array of skewness values.

# **Throws**

### **oneapi::mkl::invalid\_argument**

Exception is thrown when skewness.get\_count()  $== 0$ , or dataset object is invalid

# **skewness (USM version)**

# **Syntax**

```
namespace oneapi::mkl::stats {
template<method Method = method::fast, typename Type, layout ObservationsLayout>
    sycl::event skewness(sycl::queue& queue,
    const dataset<ObservationsLayout, Type*>& data,
    Type* skewness,
    const std::vector<sycl::event> &dependencies = {});
}
```
# **Template Parameters**

### **Method**

Method which is used for estimate computation. The specific values are as follows:

- oneapi::mkl::stats::method::fast
- oneapi::mkl::stats::method::one\_pass

### **Type**

Data precision.

# **ObservationsLayout**

#### **queue**

The queue where the routine should be executed.

### **data**

Dataset which is used for computation.

#### **dependencies**

Optional parameter. List of events to wait for before starting computation, if any.

# **Output Parameters**

### **skewness**

Pointer to the array of skewness values.

# **Throws**

#### **oneapi::mkl::invalid\_argument**

Exception is thrown when skewness == nullptr, or dataset object is invalid

# **Return Value**

Output event to wait on to ensure computation is complete.

**Parent topic:** *[Summary Statistics Routines](#page-1728-0)*

### <span id="page-1755-0"></span>**skewness with provided mean**

Entry point to compute skewness with the provided mean values.

# **Description and Assumptions**

The oneapi::mkl::stats::skewness function is used to compute an array of skewness (skewness for each dataset's dimension) with the provided mean values.

*[skewness with provided mean](#page-1755-0)* supports the following precisions for data:

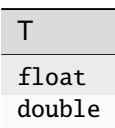

# **skewness with provided mean (buffer version)**

# **Syntax**

```
namespace oneapi::mkl::stats {
template<method Method = method::fast, typename Type, layout ObservationsLayout>
   void skewness(sycl::queue& queue,
   sycl::buffer<Type, 1> mean,
   const dataset<ObservationsLayout, sycl::buffer<Type, 1>>& data,
    sycl::buffer<Type, 1> skewness);
}
```
# **Template Parameters**

### **Method**

Method which is used for estimate computation. The specific values are as follows:

• oneapi::mkl::stats::method::fast

### **Type**

Data precision.

# **ObservationsLayout**

Data layout. The specific values are described in *[dataset](#page-1725-0)*.

# **Input Parameters**

### **queue**

The queue where the routine should be executed.

### **mean**

sycl::buffer to the array of provided mean values.

### **data**

Dataset which is used for computation.

# **Output Parameters**

### **skewness**

sycl::buffer array of skewness values.

# **Throws**

### **oneapi::mkl::invalid\_argument**

Exception is thrown when skewness.get\_count() == 0, or mean.get\_count() == 0, or dataset object is invalid

## **skewness with provided mean (USM version)**

# **Syntax**

```
namespace oneapi::mkl::stats {
template<method Method = method::fast, typename Type, layout ObservationsLayout>
   sycl::event skewness(sycl::queue& queue,
   Type* mean,
   const dataset<ObservationsLayout, Type*>& data,
   Type* skewness,
   const std::vector<sycl::event> &dependencies = {});
}
```
# **Template Parameters**

# **Method**

Method which is used for estimate computation. The specific values are as follows:

• oneapi::mkl::stats::method::fast

# **Type**

Data precision.

### **ObservationsLayout**

Data layout. The specific values are described in *[dataset](#page-1725-0)*.

### **Input Parameters**

#### **queue**

The queue where the routine should be executed.

### **mean**

Pointer to the array of provided mean values.

# **data**

Dataset which is used for computation.

# **dependencies**

Optional parameter. List of events to wait for before starting computation, if any.

# **Output Parameters**

#### **skewness**

Pointer to the array of the skewness values.

# **Throws**

#### **oneapi::mkl::invalid\_argument**

Exception is thrown when skewness == nullptr, or mean == nullptr, or dataset object is invalid

## **Return Value**

Output event to wait on to ensure computation is complete.

**Parent topic:** *[Summary Statistics Routines](#page-1728-0)*

# <span id="page-1758-0"></span>**kurtosis**

Entry point to compute kurtosis.

# **Description and Assumptions**

The oneapi::mkl::stats::kurtosis function is used to compute a kurtosis array (kurtosis for each dataset's dimension).

*[kurtosis](#page-1758-0)* supports the following precisions for data:

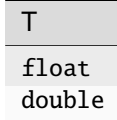

### **kurtosis (buffer version)**

**Syntax**

```
namespace oneapi::mkl::stats {
   template<method Method = method::fast, typename Type, layout ObservationsLayout>
   void kurtosis(sycl::queue& queue,
   const dataset<ObservationsLayout, sycl::buffer<Type, 1>>& data,
    sycl::buffer<Type, 1> kurtosis);
}
```
# **Template Parameters**

#### **Method**

Method which is used for estimate computation. The specific values are as follows:

- oneapi::mkl::stats::method::fast
- oneapi::mkl::stats::method::one\_pass

### **Type**

Data precision.

### **ObservationsLayout**

### **queue**

The queue where the routine should be executed.

#### **data**

Dataset which is used for computation.

# **Output Parameters**

# **kurtosis**

sycl::buffer array of kurtosis values.

# **Throws**

### **oneapi::mkl::invalid\_argument**

Exception is thrown when kurtosis.get\_count() == 0, or dataset object is invalid

# **kurtosis (USM version)**

# **Syntax**

```
namespace oneapi::mkl::stats {
template<method Method = method::fast, typename Type, layout ObservationsLayout>
    sycl::event kurtosis(sycl::queue& queue,
    const dataset<ObservationsLayout, Type*>& data,
    Type* kurtosis,
    const std::vector<sycl::event> &dependencies = {});
}
```
# **Template Parameters**

### **Method**

Method which is used for estimate computation. The specific values are as follows:

- oneapi::mkl::stats::method::fast
- oneapi::mkl::stats::method::one\_pass

### **Type**

Data precision.

# **ObservationsLayout**

# **queue**

The queue where the routine should be executed.

# **data**

Dataset which is used for computation.

# **dependencies**

Optional parameter. List of events to wait for before starting computation, if any.

# **Output Parameters**

# **kurtosis**

Pointer to the array of kurtosis values.

# **Throws**

# **oneapi::mkl::invalid\_argument**

Exception is thrown when kurtosis == nullptr, or dataset object is invalid

# **Return Value**

Output event to wait on to ensure computation is complete.

**Parent topic:** *[Summary Statistics Routines](#page-1728-0)*

# <span id="page-1760-0"></span>**kurtosis with provided mean**

Entry point to compute kurtosis with the provided mean values.

# **Description and Assumptions**

The oneapi::mkl::stats::kurtosis function is used to compute an array of kurtosis (kurtosis for each dataset's dimension) with the provided mean values.

*[kurtosis with provided mean](#page-1760-0)* supports the following precisions for data:

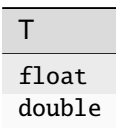

# **kurtosis with provided mean (buffer version)**

# **Syntax**

```
namespace oneapi::mkl::stats {
template<method Method = method::fast, typename Type,
   layout ObservationsLayout>
   void oneapi::mkl::stats::kurtosis(sycl::queue& queue,
   sycl::buffer<Type, 1> mean,
   const oneapi::mkl::stats::dataset<sycl::buffer<Type, 1>, ObservationsLayout>& data,
    sycl::buffer<Type, 1> kurtosis);
}
```
# **Template Parameters**

### **Method**

Method which is used for estimate computation. The specific values are as follows:

• oneapi::mkl::stats::method::fast

#### **Type**

Data precision.

#### **ObservationsLayout**

Data layout. The specific values are described in *[dataset](#page-1725-0)*.

#### **Input Parameters**

#### **queue**

The queue where the routine should be executed.

#### **mean**

sycl::buffer to the array of provided mean values.

### **data**

Dataset which is used for computation.

#### **Output Parameters**

# **kurtosis**

sycl::buffer array of kurtosis values.

### **Throws**

#### **oneapi::mkl::invalid\_argument**

Exception is thrown when kurtosis.get\_count() == 0, or mean.get\_count() == 0, or dataset object is invalid

# **kurtosis with provided mean (USM version)**

# **Syntax**

```
namespace oneapi::mkl::stats {
template<method Method = fast, typename Type, layout ObservationsLayout>
   sycl::event kurtosis(sycl::queue& queue,
   Type* mean,
   const dataset<ObservationsLayout, Type*>& data,
   Type* kurtosis,
   const std::vector<sycl::event> &dependencies = {});
}
```
# **Template Parameters**

### **Method**

Method which is used for estimate computation. The specific values are as follows:

• oneapi::mkl::stats::method::fast

#### **Type**

Data precision.

#### **ObservationsLayout**

Data layout. The specific values are described in *[dataset](#page-1725-0)*.

### **Input Parameters**

#### **queue**

The queue where the routine should be executed.

#### **mean**

Pointer to the array of provided mean values.

### **data**

Dataset which is used for computation.

### **dependencies**

Optional parameter. List of events to wait for before starting computation, if any.

# **Output Parameters**

#### **kurtosis**

Pointer to the array of the kurtosis values.

# **Throws**

### **oneapi::mkl::invalid\_argument**

Exception is thrown when kurtosis == nullptr, or mean == nullptr, or dataset object is invalid

## **Return Value**

Output event to wait on to ensure computation is complete.

**Parent topic:** *[Summary Statistics Routines](#page-1728-0)*

# <span id="page-1763-0"></span>**min**

Entry point to compute min values.

# **Description and Assumptions**

The oneapi::mkl::stats::min function is used to compute min arrays (min value for each dataset's dimension).

*[min](#page-1763-0)* supports the following precisions for data:

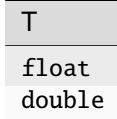

### **min (buffer version)**

**Syntax**

```
namespace oneapi::mkl::stats {
template<method Method = fast, typename Type, layout ObservationsLayout>
   void min(sycl::queue& queue,
   const dataset<ObservationsLayout, sycl::buffer<Type, 1>>& data,
    sycl::buffer<Type, 1> min);
}
```
### **Template Parameters**

#### **Method**

Method which is used for estimate computation. The specific values are as follows:

```
• oneapi::mkl::stats::method::fast
```
#### **Type**

Data precision.

# **ObservationsLayout**
#### **queue**

The queue where the routine should be executed.

#### **data**

Dataset which is used for computation.

## **Output Parameters**

**min**

sycl::buffer array of min values.

# **Throws**

### **oneapi::mkl::invalid\_argument**

Exception is thrown when min.get\_count() == 0, or dataset object is invalid

## **min (USM version)**

## **Syntax**

```
namespace oneapi::mkl::stats {
template<method Method = fast, typename Type, layout ObservationsLayout>
    sycl::event min(sycl::queue& queue,
    const dataset<ObservationsLayout, Type*>& data,
    Type* min,
    const std::vector<sycl::event> &dependencies = {});
}
```
# **Template Parameters**

### **Method**

Method which is used for estimate computation. The specific values are as follows:

• oneapi::mkl::stats::method::fast

## **Type**

Data precision.

### **ObservationsLayout**

Data layout. The specific values are described in *[dataset](#page-1725-0)*.

# **queue**

The queue where the routine should be executed.

# **data**

Dataset which is used for computation.

### **dependencies**

Optional parameter. List of events to wait for before starting computation, if any.

# **Output Parameters**

# **min**

Pointer to the array of min values.

# **Throws**

## **oneapi::mkl::invalid\_argument**

Exception is thrown when min == nullptr, or dataset object is invalid

# **Return Value**

Output event to wait on to ensure computation is complete.

**Parent topic:** *[Summary Statistics Routines](#page-1728-0)*

## <span id="page-1765-0"></span>**max**

Entry point to compute max values.

# **Description and Assumptions**

The oneapi::mkl::stats::max function is used to compute a max values arrays (max value for each dataset's dimension).

*[max](#page-1765-0)* supports the following precisions for data:

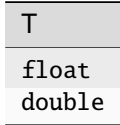

# **max (buffer version)**

# **Syntax**

```
namespace oneapi::mkl::stats {
template<method Method = method::fast, typename Type, layout ObservationsLayout>
    void max(sycl::queue& queue,
    const dataset<ObservationsLayout, sycl::buffer<Type, 1>>& data,
    sycl::buffer<Type, 1> max);
}
```
# **Template Parameters**

## **Method**

Method which is used for estimate computation. The specific values are as follows:

• oneapi::mkl::stats::method::fast

### **Type**

Data precision.

### **ObservationsLayout**

Data layout. The specific values are described in *[dataset](#page-1725-0)*.

## **Input Parameters**

### **queue**

The queue where the routine should be executed.

### **data**

Dataset which is used for computation.

# **Output Parameters**

#### **max**

sycl::buffer array of max values.

# **Throws**

### **oneapi::mkl::invalid\_argument**

Exception is thrown when max.get\_count( $) = 0$ , or dataset object is invalid

**max (USM version)**

# **Syntax**

```
namespace oneapi::mkl::stats {
template<method Method = method::fast, typename Type, layout ObservationsLayout>
   sycl::event max(sycl::queue& queue,
   const dataset<ObservationsLayout, Type*>& data,
   Type* max,
   const std::vector<sycl::event> &dependencies = {});
}
```
# **Template Parameters**

### **Method**

Method which is used for estimate computation. The specific values are as follows:

• oneapi::mkl::stats::method::fast

#### **Type**

Data precision.

## **ObservationsLayout**

Data layout. The specific values are described in *[dataset](#page-1725-0)*.

# **Input Parameters**

#### **queue**

The queue where the routine should be executed.

#### **data**

Dataset which is used for computation.

#### **dependencies**

Optional parameter. List of events to wait for before starting computation, if any.

# **Output Parameters**

#### **max**

Pointer to the array of max values.

### **Throws**

#### **oneapi::mkl::invalid\_argument**

Exception is thrown when  $max == nullptr$ , or dataset object is invalid

# **Return Value**

Output event to wait on to ensure computation is complete.

**Parent topic:** *[Summary Statistics Routines](#page-1728-0)*

#### <span id="page-1768-0"></span>**min\_max**

Entry point to compute min and max values.

### **Description and Assumptions**

The oneapi::mkl::stats::min\_max function is used to compute min and max arrays (min and max values for each dataset's dimension).

*[min\\_max](#page-1768-0)* supports the following precisions for data:

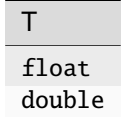

### **min\_max (buffer version)**

## **Syntax**

```
namespace oneapi::mkl::stats {
template<method Method = method::fast, typename Type, layout ObservationsLayout>
   void min_max(sycl::queue& queue,
   const dataset<ObservationsLayout, sycl::buffer<Type, 1>>& data,
   sycl::buffer<Type, 1> min,
    sycl::buffer<Type, 1> max);
}
```
### **Template Parameters**

#### **Method**

Method which is used for estimate computation. The specific values are as follows:

• oneapi::mkl::stats::method::fast

## **Type**

Data precision.

#### **ObservationsLayout**

Data layout. The specific values are described in *[dataset](#page-1725-0)*.

#### **queue**

The queue where the routine should be executed.

#### **data**

Dataset which is used for computation.

## **Output Parameters**

#### **min**

sycl::buffer array of min values.

#### **max**

sycl::buffer array of max values.

## **Throws**

#### **oneapi::mkl::invalid\_argument**

```
Exception is thrown when min.get_count() == 0, or max.get_count() == 0, or dataset object is invalid
```
## **min\_max (USM version)**

## **Syntax**

```
namespace oneapi:: mkl:: stats {
template<method Method = method::fast, typename Type, layout ObservationsLayout>
    sycl::event min_max(sycl::queue& queue,
    const dataset<ObservationsLayout, Type*>& data,
    Type* min,
    Type* max,
    const std::vector<sycl::event> &dependencies = {});
}
```
# **Template Parameters**

### **Method**

Method which is used for estimate computation. The specific values are as follows:

```
• oneapi::mkl::stats::method::fast
```
# **Type**

Data precision.

# **ObservationsLayout**

Data layout. The specific values are described in *[dataset](#page-1725-0)*.

#### **queue**

The queue where the routine should be executed.

### **data**

Dataset which is used for computation.

#### **dependencies**

Optional parameter. List of events to wait for before starting computation, if any.

## **Output Parameters**

## **min**

Pointer to the array of min values.

#### **max**

Pointer to the array of max values.

# **Throws**

### **oneapi::mkl::invalid\_argument**

Exception is thrown when  $min == nullptr$ , or  $max == nullptr$ , or dataset object is invalid

## **Return Value**

Output event to wait on to ensure computation is complete.

**Parent topic:** *[Summary Statistics Routines](#page-1728-0)*

# <span id="page-1770-1"></span>**Service Routines**

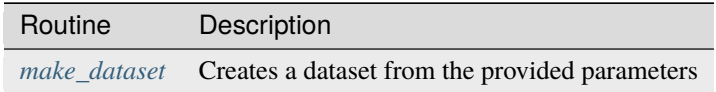

**Parent topic:** *[Summary Statistics](#page-1724-0)*

## <span id="page-1770-0"></span>**make\_dataset**

Entry point to create a dataset from the provided parameters.

# **Description and Assumptions**

The oneapi::mkl::stats::make\_dataset function is used to create a dataset from the provided storage of the observations matrix, the number of dimensions and observations, and other parameters.

*[make\\_dataset](#page-1770-0)* supports the following precisions for data:

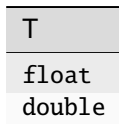

### **make\_dataset (buffer version)**

## **Syntax**

```
namespace oneapi::mkl::stats {
template<layout ObservationsLayout = layout::row_major, typename Type>
   dataset<sycl::buffer<Type, 1>, ObservationsLayout> make_dataset(
   std::int64_t n_dims,
   std::int64_t n_observations,
   sycl::buffer<Type, 1> observations,
   sycl::buffer<Type, 1> weights = {0},
    sycl: buffer < std: int64_t, 1> indices = {0});
}
```
### **Template Parameters**

#### **ObservationsLayout**

Data layout. The specific values are described in *[dataset](#page-1725-0)*.

### **Type**

Data precision.

### **Input Parameters**

#### **n\_dims**

The number of dimensions.

#### **n\_observations**

The number of observations.

## **observations**

Matrix of observations.

### **weights**

Optional parameter. Array of weights of size n\_observations. Elements of the array are non-negative members. If the parameter is not specified, each observation has weight equal to 1.

#### **indices**

Optional parameter. Array of vector components that are processed. The size of the array is n\_dims. If the parameter is not specified, all components are processed.

# **Throws**

### **oneapi::mkl::invalid\_argument**

Exception is thrown when :math:  $n\_dims \text{ leg } 0$ , or :math:  $n\_observations \text{ leg } 0$ , or observations.get\_count() == 0

## **Return Value**

Dataset holding specified parameters.

### **make\_dataset (USM version)**

# **Syntax**

```
namespace oneapi::mkl::stats {
template<layout ObservationsLayout = layout::row_major, typename Type>
   dataset<Type*, ObservationsLayout> make_dataset(std::nt64_t
   n_dims, std::int64_t n_observations,
   Type* observations, Type* weights = nullptr, std::int64_t^* indices = nullptr);
}
```
## **Template Parameters**

#### **ObservationsLayout**

Data layout. The specific values are described in *[dataset](#page-1725-0)*.

### **Type**

Data precision.

### **Input Parameters**

#### **n\_dims**

The number of dimensions.

#### **n\_observations**

The number of observations.

## **observations**

Matrix of observations.

#### **weights**

Optional parameter. Array of weights of size n\_observations. Elements of the array are non-negative members. If the parameter is not specified, each observation has weight equal to 1.

#### **indices**

Optional parameter. Array of vector components that are processed. Size of array is n\_dims. If the parameter is not specified, all components are processed.

# **Throws**

**oneapi::mkl::invalid\_argument** Exception is thrown when  $n\_dims \leq 0$ , or  $n\_observations \leq 0$ , or observations == nullptr

## **Return Value**

Dataset holding specified parameters.

**Parent topic:** *[Service Routines](#page-1770-1)*

**Parent topic:** *[Summary Statistics](#page-1724-0)*

# **9.2.6 Vector Math**

oneMKL *[Vector Mathematics functions](#page-1773-0)* (VM) compute a mathematical function of each of the vector elements. VM includes a set of functions (arithmetic, power, trigonometric, exponential, hyperbolic, special, and rounding) that operate on vectors of real and complex numbers.

## <span id="page-1773-0"></span>**Vector Math**

Application programs that improve performance with VM include nonlinear programming software, computation of integrals, financial calculations, computer graphics, and many others.

VM functions fall into the following groups according to the operations they perform:

- *[VM Mathematical Functions](#page-1774-0)* compute values of mathematical functions, such as sine, cosine, exponential, or logarithm, on vectors stored contiguously in memory.
- *[VM Service Functions](#page-1982-0)* set/get the accuracy modes and the error codes, and create error handlers for mathematical functions.

The VM mathematical functions take an input vector as an argument, compute values of the respective function elementwise, and return the results in an output vector. All the VM mathematical functions can perform in-place operations, where the input and output arrays are at the same memory locations.

• *[Special Value Notations](#page-1773-1)*

# <span id="page-1773-1"></span>**Special Value Notations**

This defines notations of special values for complex functions. The definitions are provided in text, tables, or formulas.

- z, z1, z2, etc. denote complex numbers.
- i, i2=-1 is the imaginary unit.
- x, X, x1, x2, etc. denote real imaginary parts.
- y, Y, y1, y2, etc. denote imaginary parts.
- **X and Y represent any finite positive IEEE-754 floating point** values, if not stated otherwise.
- **Quiet NaN and signaling NaN are denoted with QNAN and SNAN,** respectively.
- **The IEEE-754 positive infinities or floating-point numbers are** denoted with  $a + sign$  before X, Y, etc.

# • **The IEEE-754 negative infinities or floating-point numbers are** denoted with  $a - sign before X, Y, etc.$

 $CONJ(z)$  and  $CIS(z)$  are defined as follows:

 $CONJ(x+i\cdot y)=x-i\cdot y$ 

 $CIS(y)=cos(y)+i\cdot sin(y)$ .

The special value tables show the result of the function for the z argument at the intersection of the  $RE(z)$  column and the  $i*IM(z)$  row. If the function encounters a special point for the argument z, the lower part of this cell shows the special point and the VM status value for this element. An empty cell indicates that this argument is normal and the result is well-defined computationally.

**Parent topic:** *[Vector Math](#page-1773-0)*

# <span id="page-1774-0"></span>**VM Mathematical Functions**

This section describes VM functions that compute values of mathematical functions on real and complex vector arguments with unit increment.

Each function is introduced by its short name, a brief description of its purpose, and the calling sequence for each type of data, as well as a description of the input/output arguments.

The input range of parameters is equal to the mathematical range of the input data type, unless the function description specifies input threshold values, which mark off the precision overflow, as follows:

- FLT\_MAX denotes the maximum number representable in single precision real data type
- DBL\_MAX denotes the maximum number representable in double precision real data type

The following tables list the available mathematical functions grouped by category.

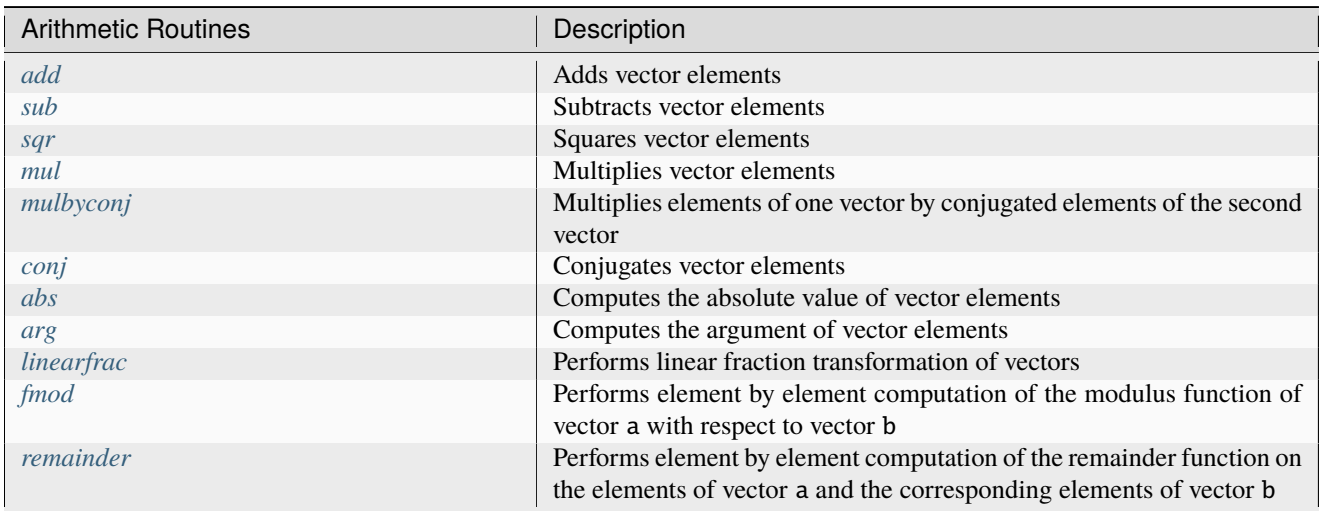

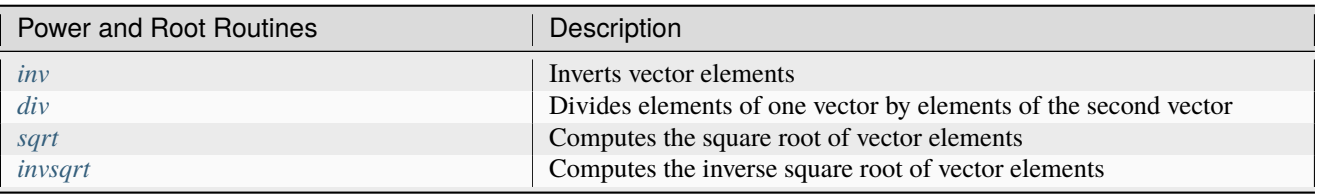

continues on next page

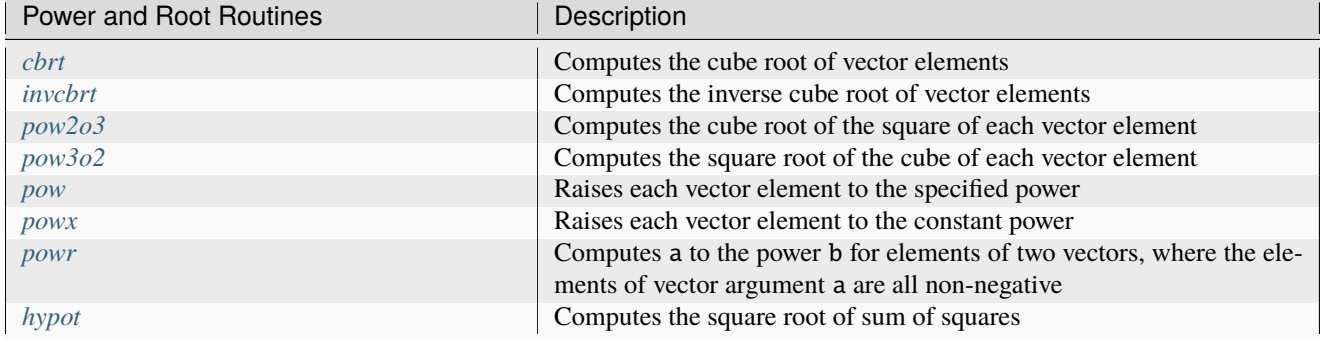

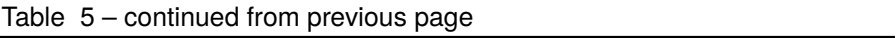

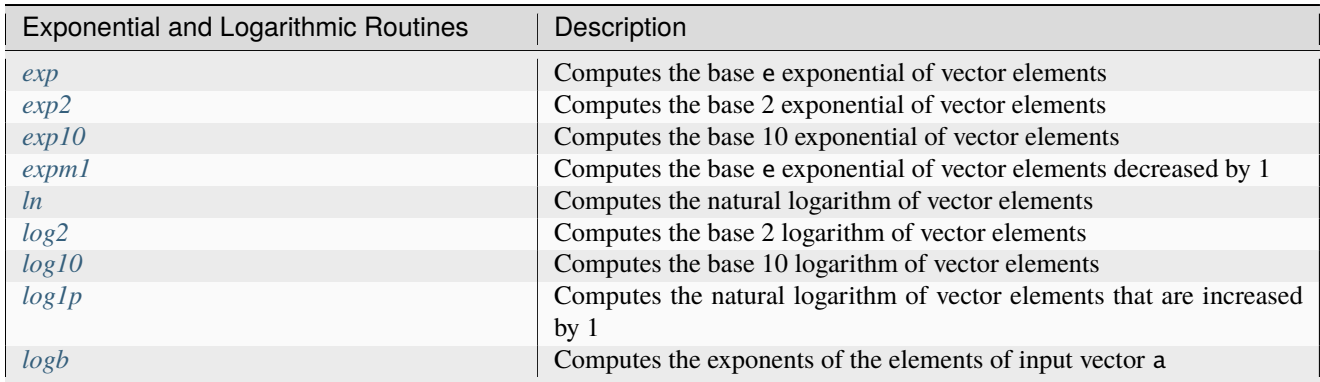

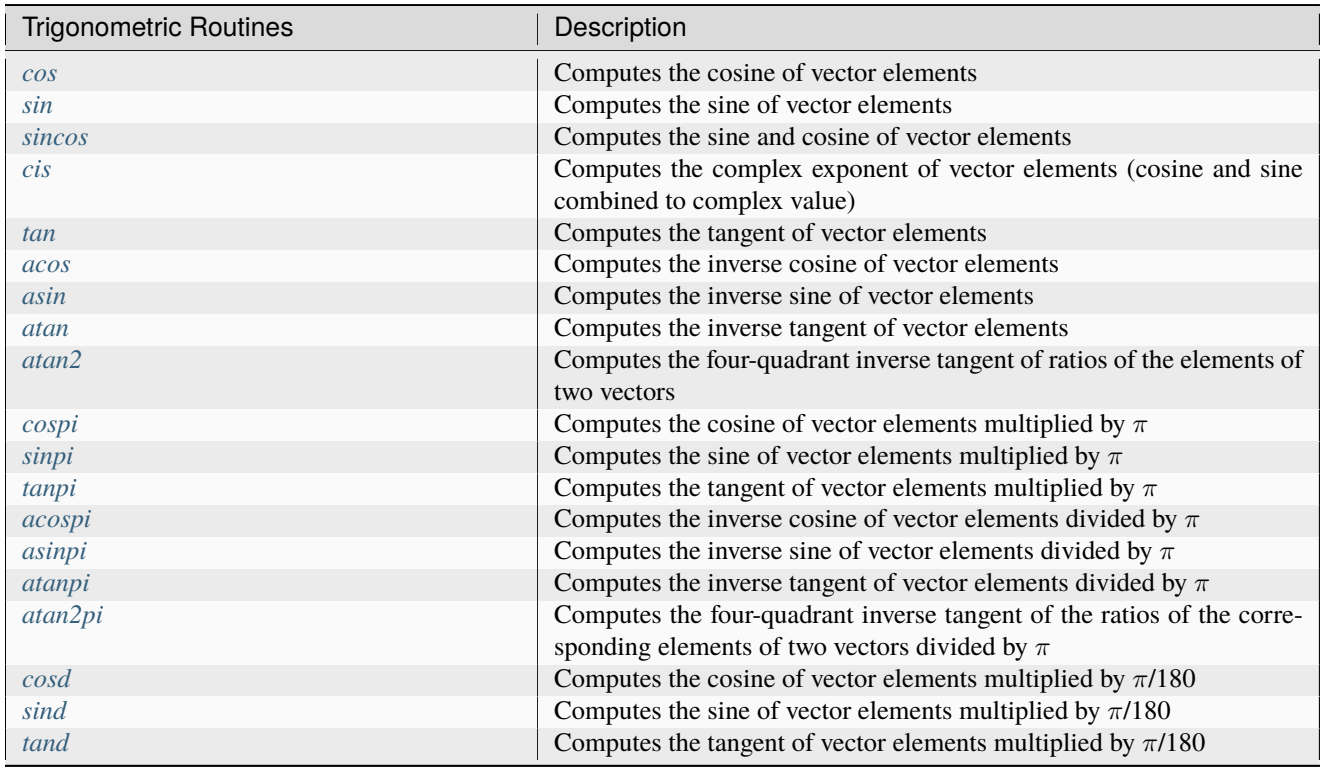

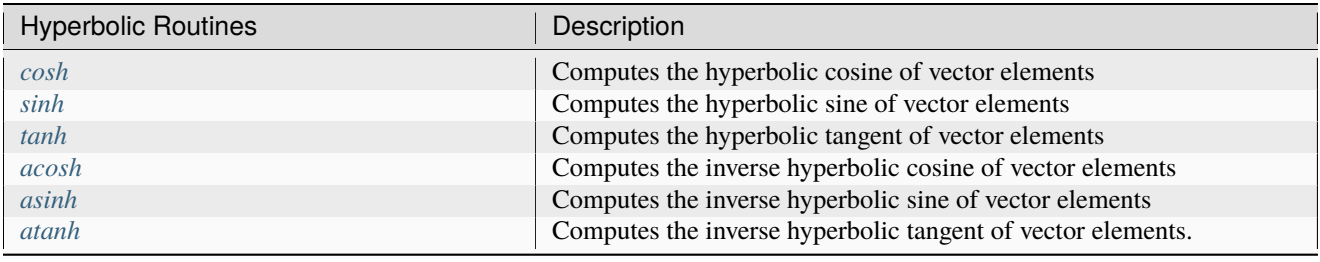

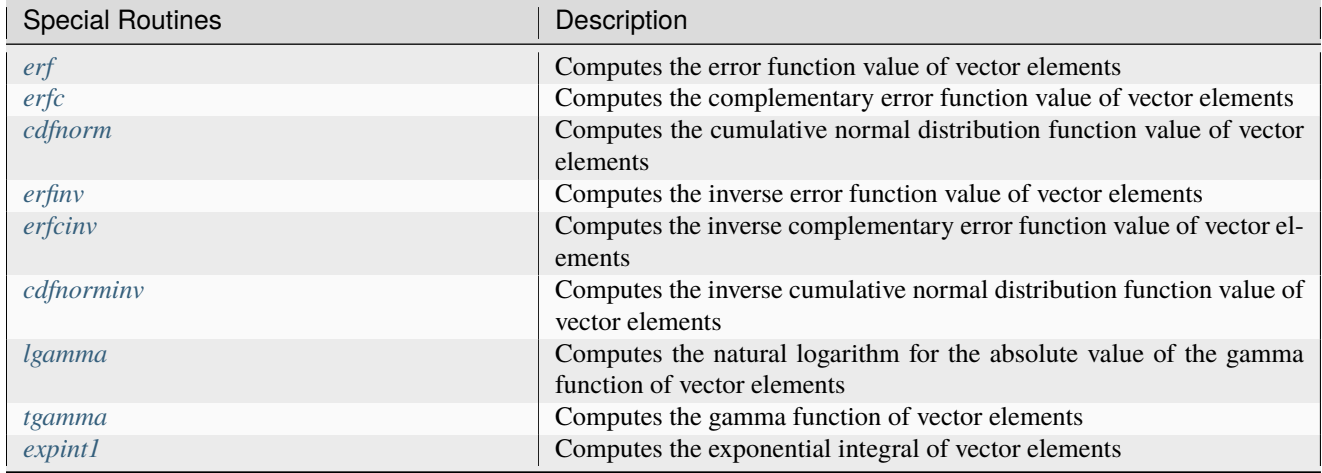

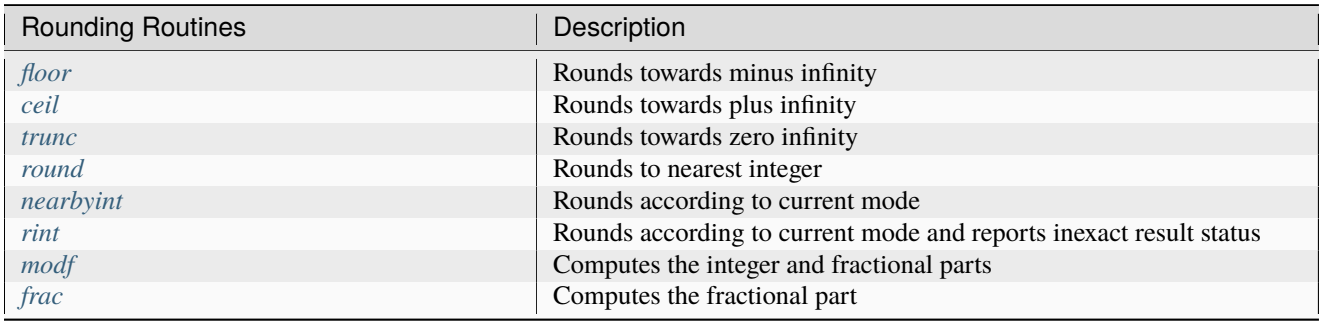

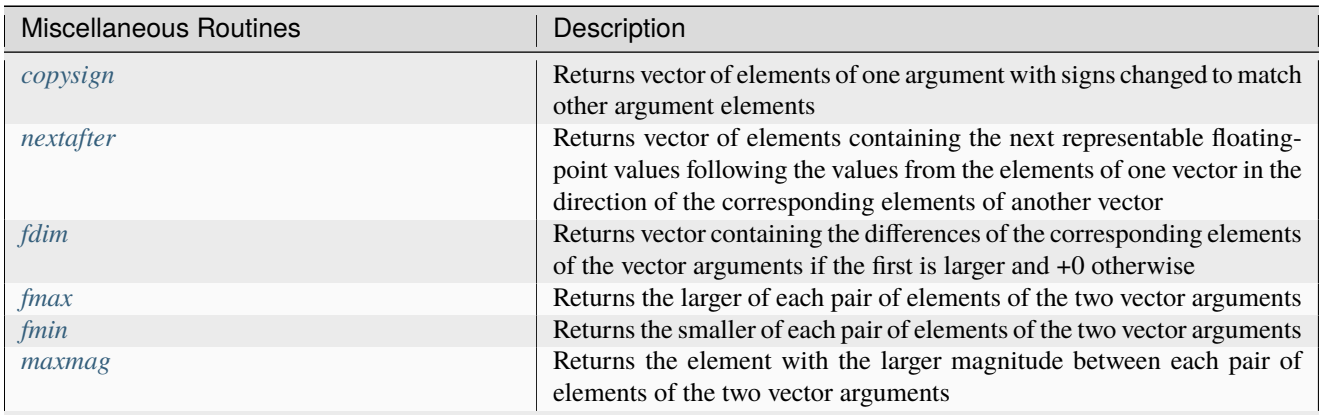

continues on next page

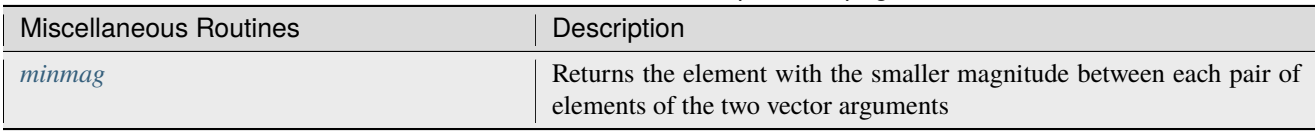

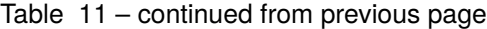

# **Parent topic:** *[Vector Math](#page-1773-0)*

# <span id="page-1777-0"></span>**abs**

Computes absolute value of vector elements.

## **Syntax**

## Buffer API:

```
namespace oneapi::mkl::vm {
sycl::event abs(
        sycl::queue& exec_queue,
        std::int64_t n,
        sycl::buffer<T,1>& a,
        sycl::buffer<R,1>& y,
        oneapi::mkl::vm::mode mode = oneapi::mkl::vm::mode::not_defined);
} // namespace oneapi::mkl::vm
```
# USM API:

```
namespace oneapi::mkl::vm {
sycl::event abs(
        sycl::queue& exec_queue,
        std::int64_t n,
        const T *a,
        R* y,
        std::vector<sycl::event> const & depends = {},
        oneapi::mkl::vm::mode mode = oneapi::mkl::vm::mode::not_defined);
} // namespace oneapi::mkl::vm
```
abs supports the following precisions.

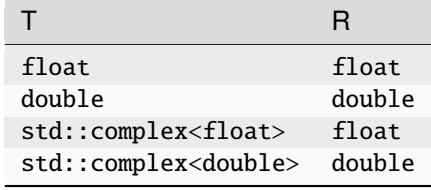

# **Description**

The abs(a) function computes an absolute value of vector elements.

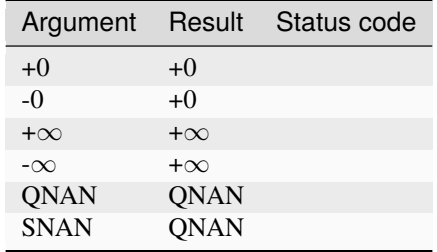

Specifications for special values of the complex functions are defined according to the following formula

 $abs(a) = hypot(RE(a), IM(a)).$ 

The abs function does not generate any errors.

### **Input Parameters**

Buffer API:

#### **exec\_queue**

The queue where the routine should be executed.

#### **n**

Specifies the number of elements to be calculated.

#### **a**

The buffer a containing input vector of size n.

#### **mode**

Overrides the global VM mode setting for this function call. See *[set\\_mode](#page-1982-1)* function for possible values and their description. This is an optional parameter. The default value is oneapi::mkl::vm::mode::not\_defined.

### USM API:

#### **exec\_queue**

The queue where the routine should be executed.

#### **n**

Specifies the number of elements to be calculated.

## **a**

Pointer a to the input vector of size n.

#### **depends**

Vector of dependent events (to wait for input data to be ready).

### **mode**

Overrides the global VM mode setting for this function call. See the *[set\\_mode](#page-1982-1)* function for possible values and their description. This is an optional parameter. The default value is oneapi::mkl::vm::mode::not\_defined.

# **Output Parameters**

Buffer API:

```
y
```
The buffer y containing the output vector of size n.

# USM API:

**y**

Pointer y to the output vector of size n.

# **return value (event)**

Event, signifying availability of computed output and status code(s).

# **Exceptions**

For list of generated exceptions please refer to *[Exceptions](#page-1990-0)*

**Parent topic:** *[VM Mathematical Functions](#page-1774-0)*

### <span id="page-1779-0"></span>**acos**

Computes inverse cosine of vector elements.

# **Syntax**

Buffer API:

```
namespace oneapi::mkl::vm {
sycl::event acos(
        sycl::queue& exec_queue,
        std::int64_t n,
        sycl::buffer<T,1>& a,
        sycl::buffer<T,1>& y,
        oneapi::mkl::vm::mode mode = oneapi::mkl::vm::mode::not_defined,
        oneapi::mkl::vm::error_handler<T> errhandler = {});
} // namespace oneapi::mkl::vm
```
USM API:

```
namespace oneapi::mkl::vm {
sycl::event acos(
        sycl::queue& exec_queue,
        std::int64_t n,
        const T *a,
        T^* y,
        std::vector<sycl::event> const & depends = {},
        oneapi::mkl::vm::mode mode = oneapi::mkl::vm::mode::not_defined,
        oneapi::mkl::vm::error_handler<T> errhandler = {});
```
(continues on next page)

(continued from previous page)

## } // namespace oneapi::mkl::vm

acos supports the following precisions.

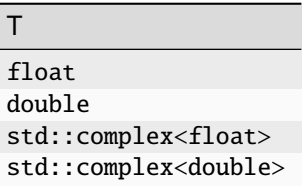

# **Description**

The acos(a) function computes inverse cosine of vector elements.

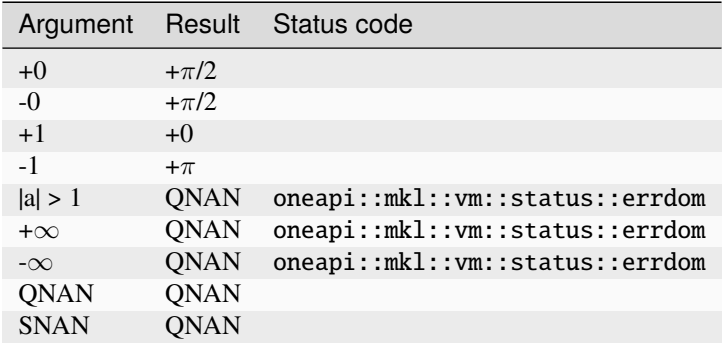

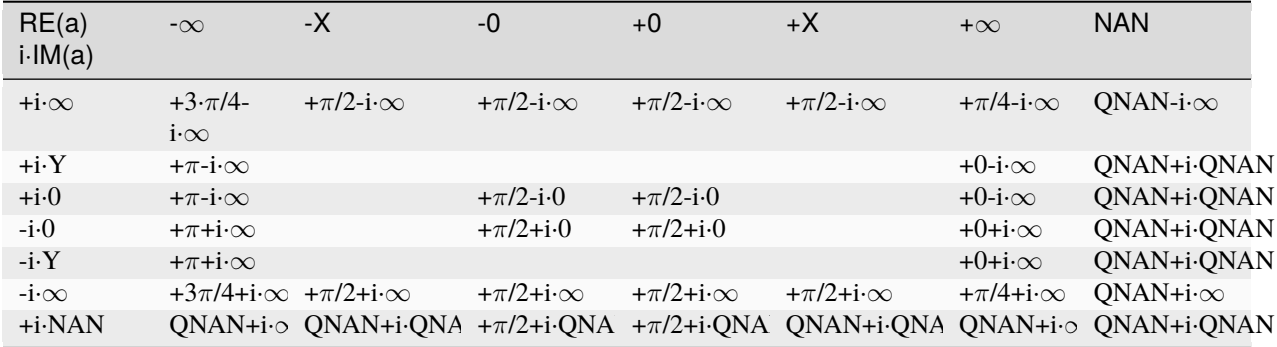

Notes:

•  $acos(CONJ(a))=CONJ(acos(a)).$ 

# Buffer API:

## **exec\_queue**

The queue where the routine should be executed.

## **n**

Specifies the number of elements to be calculated.

# **a**

The buffer a containing input vector of size n.

## **mode**

Overrides the global VM mode setting for this function call. See *[set\\_mode](#page-1982-1)* function for possible values and their description. This is an optional parameter. The default value is oneapi::mkl::vm::mode::not\_defined.

### **errhandler**

Sets local error handling mode for this function call. See the *[create\\_error\\_handler](#page-1987-0)* function for arguments and their descriptions. This is an optional parameter. The local error handler is disabled by default.

## USM API:

## **exec\_queue**

The queue where the routine should be executed.

### **n**

Specifies the number of elements to be calculated.

### **a**

Pointer a to the input vector of size n.

### **depends**

Vector of dependent events (to wait for input data to be ready).

### **mode**

Overrides the global VM mode setting for this function call. See the *[set\\_mode](#page-1982-1)* function for possible values and their description. This is an optional parameter. The default value is oneapi::mkl::vm::mode::not\_defined.

### **errhandler**

Sets local error handling mode for this function call. See the *[create\\_error\\_handler](#page-1987-0)* function for arguments and their descriptions. This is an optional parameter. The local error handler is disabled by default.

# **Output Parameters**

Buffer API:

### **y**

The buffer y containing the output vector of size n.

# USM API:

**y**

Pointer y to the output vector of size n.

## **return value (event)**

Event, signifying availability of computed output and status code(s).

# **Exceptions**

For list of generated exceptions please refer to *[Exceptions](#page-1990-0)*

**Parent topic:** *[VM Mathematical Functions](#page-1774-0)*

### <span id="page-1782-0"></span>**acosh**

Computes inverse hyperbolic cosine (nonnegative) of vector elements.

# **Syntax**

Buffer API:

```
namespace oneapi::mkl::vm {
sycl::event acosh(
        sycl::queue& exec_queue,
        std::int64_t n,
        sycl::buffer<T,1>& a,
        sycl::buffer<T,1>& y,
        oneapi::mkl::vm::mode mode = oneapi::mkl::vm::mode::not_defined,
        oneapi::mkl::vm::error_handler<T> errhandler = {});
```

```
} // namespace oneapi::mkl::vm
```
# USM API:

```
namespace oneapi::mkl::vm {
sycl::event acosh(
        sycl::queue& exec_queue,
        std::int64_t n,
        const T *a,
        T^* y,
        std::vector<sycl::event> const & depends = {},
        oneapi::mkl::vm::mode mode = oneapi::mkl::vm::mode::not_defined,
        oneapi::mkl::vm::error_handler<T> errhandler = {});
} // namespace oneapi::mkl::vm
```
acosh supports the following precisions.

T float double std::complex<float> std::complex<double>

# **Description**

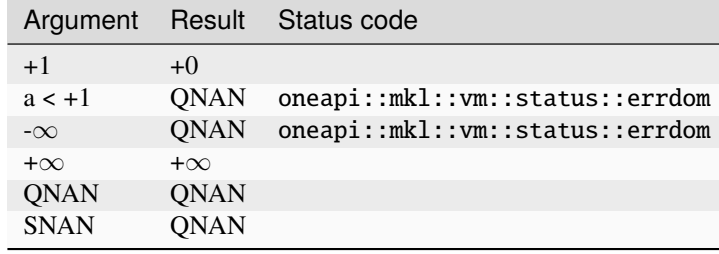

The acosh(a) function computes inverse hyperbolic cosine (nonnegative) of vector elements.

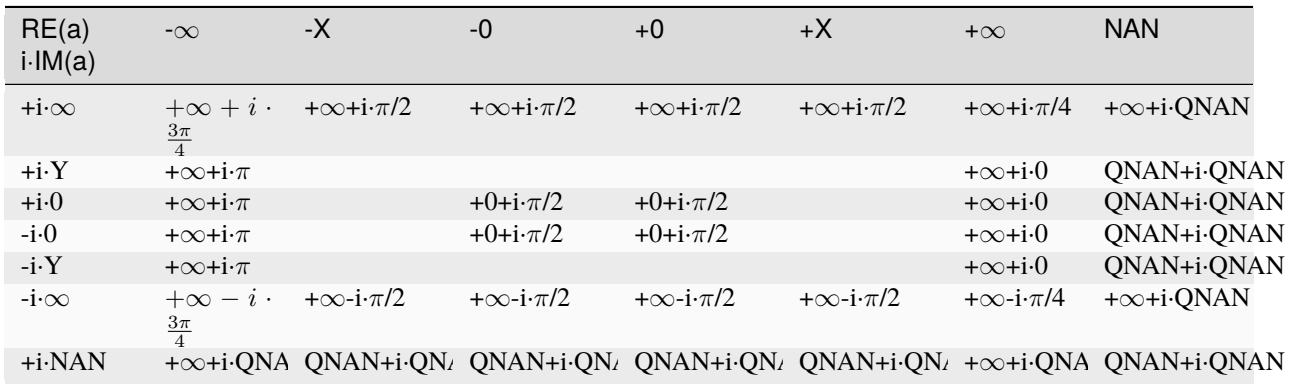

Notes:

•  $acosh(CONJ(a))=COMJ(acosh(a)).$ 

# **Input Parameters**

### Buffer API:

### **exec\_queue**

The queue where the routine should be executed.

### **n**

Specifies the number of elements to be calculated.

#### **a**

The buffer a containing input vector of size n.

### **mode**

Overrides the global VM mode setting for this function call. See *[set\\_mode](#page-1982-1)* function for possible values and their description. This is an optional parameter. The default value is oneapi::mkl::vm::mode::not\_defined.

#### **errhandler**

Sets local error handling mode for this function call. See the *[create\\_error\\_handler](#page-1987-0)* function for arguments and their descriptions. This is an optional parameter. The local error handler is disabled by default.

# USM API:

### **exec\_queue**

The queue where the routine should be executed.

#### **n**

Specifies the number of elements to be calculated.

### **a**

Pointer a to the input vector of size n.

## **depends**

Vector of dependent events (to wait for input data to be ready).

#### **mode**

Overrides the global VM mode setting for this function call. See the *[set\\_mode](#page-1982-1)* function for possible values and their description. This is an optional parameter. The default value is oneapi::mkl::vm::mode::not\_defined.

#### **errhandler**

Sets local error handling mode for this function call. See the *[create\\_error\\_handler](#page-1987-0)* function for arguments and their descriptions. This is an optional parameter. The local error handler is disabled by default.

#### **Output Parameters**

Buffer API:

#### **y**

The buffer y containing the output vector of size n.

#### USM API:

**y**

Pointer y to the output vector of size n.

#### **return value (event)**

Event, signifying availability of computed output and status code(s).

#### **Exceptions**

For list of generated exceptions please refer to *[Exceptions](#page-1990-0)*

**Parent topic:** *[VM Mathematical Functions](#page-1774-0)*

#### <span id="page-1784-0"></span>**acospi**

Computes the inverse cosine of vector elements divided by  $\pi$ .

## **Syntax**

Buffer API:

```
namespace oneapi::mkl::vm {
sycl::event acospi(
        sycl::queue& exec_queue,
        std::int64_t n,
        sycl::buffer<T,1>& a,
        sycl::buffer<T,1>& y,
        oneapi::mkl::vm::mode mode = oneapi::mkl::vm::mode::not_defined,
```
(continues on next page)

(continued from previous page)

```
oneapi::mkl::vm::error_handler<T> errhandler = {});
```

```
} // namespace oneapi::mkl::vm
```
USM API:

```
namespace oneapi::mkl::vm {
sycl::event acospi(
        sycl::queue& exec_queue,
        std::int64_t n,
        const T *a,
        T^* y,
        std::vector<sycl::event> const & depends = {},
        oneapi::mkl::vm::mode mode = oneapi::mkl::vm::mode::not_defined,
        oneapi::mkl::vm::error_handler<T> errhandler = {});
} // namespace oneapi::mkl::vm
```
acospi supports the following precisions.

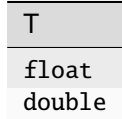

### **Description**

The acospi(a) function computes the inverse cosine of vector elements divided by  $\pi$ . For an argument a, the function computes  $a\cos(a)/\pi$ .

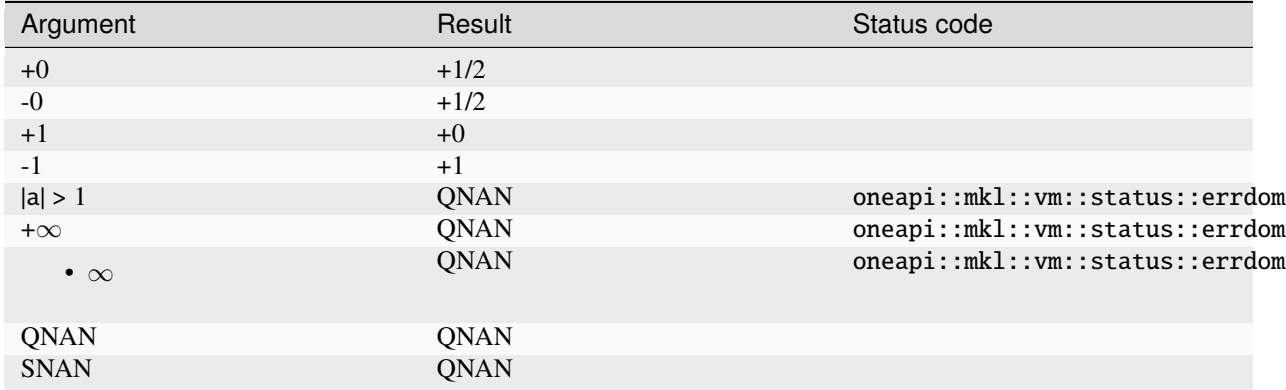

# Buffer API:

# **exec\_queue**

The queue where the routine should be executed.

## **n**

Specifies the number of elements to be calculated.

## **a**

The buffer a containing input vector of size n.

## **mode**

Overrides the global VM mode setting for this function call. See *[set\\_mode](#page-1982-1)* function for possible values and their description. This is an optional parameter. The default value is oneapi::mkl::vm::mode::not\_defined.

### **errhandler**

Sets local error handling mode for this function call. See the *[create\\_error\\_handler](#page-1987-0)* function for arguments and their descriptions. This is an optional parameter. The local error handler is disabled by default.

## USM API:

## **exec\_queue**

The queue where the routine should be executed.

### **n**

Specifies the number of elements to be calculated.

### **a**

Pointer a to the input vector of size n.

### **depends**

Vector of dependent events (to wait for input data to be ready).

### **mode**

Overrides the global VM mode setting for this function call. See the *[set\\_mode](#page-1982-1)* function for possible values and their description. This is an optional parameter. The default value is oneapi::mkl::vm::mode::not\_defined.

### **errhandler**

Sets local error handling mode for this function call. See the *[create\\_error\\_handler](#page-1987-0)* function for arguments and their descriptions. This is an optional parameter. The local error handler is disabled by default.

# **Output Parameters**

Buffer API:

# **y**

The buffer y containing the output vector of size n.

# USM API:

**y**

Pointer y to the output vector of size n.

## **return value (event)**

Event, signifying availability of computed output and status code(s).

# **Exceptions**

For list of generated exceptions please refer to *[Exceptions](#page-1990-0)*

**Parent topic:** *[VM Mathematical Functions](#page-1774-0)*

### <span id="page-1787-0"></span>**add**

Performs element by element addition of vector a and vector b.

## **Syntax**

Buffer API:

```
namespace oneapi::mkl::vm {
sycl::event add(
        sycl::queue& exec_queue,
        std::int64_t n,
        sycl::buffer<T,1>& a,
        sycl::buffer<T,1>& b,
        sycl::buffer<T,1>& y,
        oneapi::mkl::vm::mode mode = oneapi::mkl::vm::mode::not_defined,
        oneapi::mkl::vm::error_handler<T> errhandler = {});
} // namespace oneapi::mkl::vm
```
### USM API:

```
namespace oneapi::mkl::vm {
sycl::event add(
        sycl::queue& exec_queue,
        std::int64_t n,
        const T *a,
        const T *b,
        T^* y,
        std::vector<sycl::event> const & depends = {},
        oneapi::mkl::vm::mode mode = oneapi::mkl::vm::mode::not_defined,
        oneapi::mkl::vm::error_handler<T> errhandler = {});
} // namespace oneapi::mkl::vm
```
add supports the following precisions.

```
T
float
double
std::complex<float>
std::complex<double>
```
# **Description**

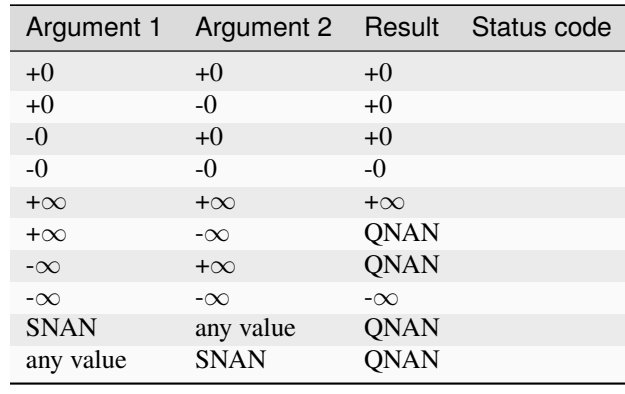

The add(a, b) function performs element by element addition of vector a and vector b.

Specifications for special values of the complex functions are defined according to the following formula

 $add(x1+i*y1, x2+i*y2) = (x1+x2) + i*(y1+y2)$ 

Overflow in a complex function occurs (supported in the HA/LA accuracy modes only) when all  $RE(x)$ ,  $RE(y)$ ,  $IM(x)$ ,  $IM(y)$  arguments are finite numbers, but the real or imaginary part of the computed result is so large that it does not fit the target precision. In this case, the function returns  $\infty$  in that part of the result, and sets the VM status code to oneapi::mkl::vm::status::overflow (overriding any possible oneapi::mkl::vm::status::accuracy\_warning status).

### **Input Parameters**

Buffer API:

#### **exec\_queue**

The queue where the routine should be executed.

#### **n**

Specifies the number of elements to be calculated.

#### **a**

The buffer a containing 1st input vector of size n.

### **b**

The buffer b containing 2nd input vector of size n.

### **mode**

Overrides the global VM mode setting for this function call. See *[set\\_mode](#page-1982-1)* function for possible values and their description. This is an optional parameter. The default value is oneapi::mkl::vm::mode::not\_defined.

### **errhandler**

Sets local error handling mode for this function call. See the *[create\\_error\\_handler](#page-1987-0)* function for arguments and their descriptions. This is an optional parameter. The local error handler is disabled by default.

### USM API:

### **exec\_queue**

The queue where the routine should be executed.

#### **n**

Specifies the number of elements to be calculated.

#### **a**

Pointer a to the 1st input vector of size n.

#### **b**

Pointer b to the 2nd input vector of size n.

## **depends**

Vector of dependent events (to wait for input data to be ready).

#### **mode**

Overrides the global VM mode setting for this function call. See the *[set\\_mode](#page-1982-1)* function for possible values and their description. This is an optional parameter. The default value is oneapi::mkl::vm::mode::not\_defined.

### **errhandler**

Sets local error handling mode for this function call. See the *[create\\_error\\_handler](#page-1987-0)* function for arguments and their descriptions. This is an optional parameter. The local error handler is disabled by default.

#### **Output Parameters**

Buffer API:

#### **y**

The buffer y containing the output vector of size n.

#### USM API:

**y**

Pointer y to the output vector of size n.

#### **return value (event)**

Event, signifying availability of computed output and status code(s).

#### **Exceptions**

For list of generated exceptions please refer to *[Exceptions](#page-1990-0)*

**Parent topic:** *[VM Mathematical Functions](#page-1774-0)*

### <span id="page-1789-0"></span>**arg**

Computes argument of vector elements.

### **Syntax**

Buffer API:

```
namespace oneapi::mkl::vm {
sycl::event arg(
        sycl::queue& exec_queue,
        std::int64_t n,
        sycl::buffer<T,1>& a,
        sycl::buffer<R,1>& y,
        oneapi::mkl::vm::mode mode = oneapi::mkl::vm::mode::not_defined);
```
(continues on next page)

(continued from previous page)

} // namespace oneapi::mkl::vm

USM API:

```
namespace oneapi::mkl::vm {
sycl::event arg(
        sycl::queue& exec_queue,
        std::int64_t n,
        const T *a,
        R* y,
        std::vector<sycl::event> const & depends = {},
        oneapi::mkl::vm::mode mode = oneapi::mkl::vm::mode::not_defined);
} // namespace oneapi::mkl::vm
```
arg supports the following precisions.

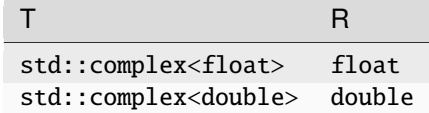

### **Description**

The arg(a) function computes argument of vector elements.

See *[Special Value Notations](#page-1773-1)* for the conventions used in the table below.

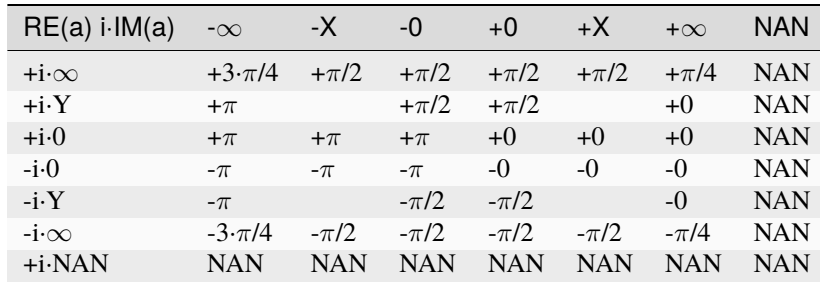

# **Note**

arg(a)=atan2(IM(a), RE(a))

The arg function does not generate any errors.

# Buffer API:

# **exec\_queue**

The queue where the routine should be executed.

# **n**

Specifies the number of elements to be calculated.

# **a**

The buffer a containing input vector of size n.

# **mode**

Overrides the global VM mode setting for this function call. See *[set\\_mode](#page-1982-1)* function for possible values and their description. This is an optional parameter. The default value is oneapi::mkl::vm::mode::not\_defined.

# USM API:

# **exec\_queue**

The queue where the routine should be executed.

# **n**

Specifies the number of elements to be calculated.

# **a**

Pointer a to the input vector of size n.

# **depends**

Vector of dependent events (to wait for input data to be ready).

# **mode**

Overrides the global VM mode setting for this function call. See the *[set\\_mode](#page-1982-1)* function for possible values and their description. This is an optional parameter. The default value is oneapi::mkl::vm::mode::not\_defined.

# **Output Parameters**

Buffer API:

# **y**

The buffer y containing the output vector of size n.

# USM API:

# **y**

Pointer y to the output vector of size n.

# **return value (event)**

Event, signifying availability of computed output and status code(s).

# **Exceptions**

For list of generated exceptions please refer to *[Exceptions](#page-1990-0)*

**Parent topic:** *[VM Mathematical Functions](#page-1774-0)*

# <span id="page-1792-0"></span>**asin**

Computes inverse sine of vector elements.

# **Syntax**

Buffer API:

```
namespace oneapi::mkl::vm {
sycl::event asin(
        sycl::queue& exec_queue,
        std::int64_t n,
        sycl::buffer<T,1>& a,
        sycl::buffer<T,1>& y,
        oneapi::mkl::vm::mode mode = oneapi::mkl::vm::mode::not_defined,
        oneapi::mkl::vm::error_handler<T> errhandler = {});
```

```
USM API:
```

```
namespace oneapi::mkl::vm {
sycl::event asin(
        sycl::queue& exec_queue,
        std::int64_t n,
        const T *a,
        T^*y,
        std::vector<sycl::event> const & depends = {},
        oneapi::mkl::vm::mode mode = oneapi::mkl::vm::mode::not_defined,
        oneapi::mkl::vm::error_handler<T> errhandler = {});
} // namespace oneapi::mkl::vm
```
asin supports the following precisions.

} // namespace oneapi::mkl::vm

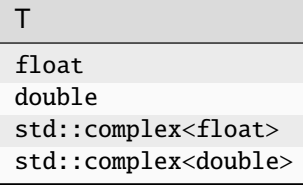

# **Description**

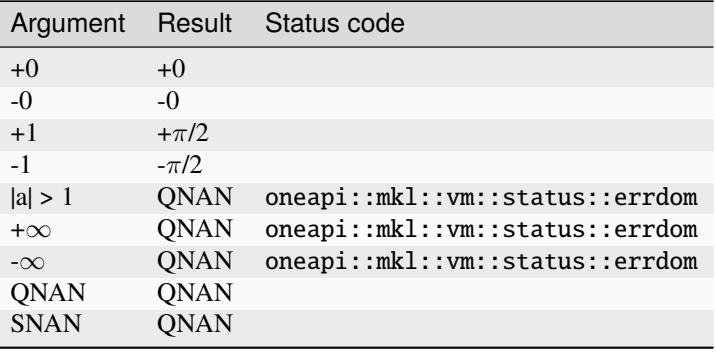

The asin(a) function computes inverse sine of vector elements.

Specifications for special values of the complex functions are defined according to the following formula  $asin(a) = -i * a sinh(i * z).$ 

## **Input Parameters**

## Buffer API:

#### **exec\_queue**

The queue where the routine should be executed.

#### **n**

Specifies the number of elements to be calculated.

## **a**

The buffer a containing input vector of size n.

#### **mode**

Overrides the global VM mode setting for this function call. See *[set\\_mode](#page-1982-1)* function for possible values and their description. This is an optional parameter. The default value is oneapi::mkl::vm::mode::not\_defined.

#### **errhandler**

Sets local error handling mode for this function call. See the *[create\\_error\\_handler](#page-1987-0)* function for arguments and their descriptions. This is an optional parameter. The local error handler is disabled by default.

### USM API:

### **exec\_queue**

The queue where the routine should be executed.

#### **n**

Specifies the number of elements to be calculated.

#### **a**

Pointer a to the input vector of size n.

#### **depends**

Vector of dependent events (to wait for input data to be ready).

### **mode**

Overrides the global VM mode setting for this function call. See the *[set\\_mode](#page-1982-1)* function for possible values and their description. This is an optional parameter. The default value is oneapi::mkl::vm::mode::not\_defined.

# **errhandler**

Sets local error handling mode for this function call. See the *[create\\_error\\_handler](#page-1987-0)* function for arguments and their descriptions. This is an optional parameter. The local error handler is disabled by default.

### **Output Parameters**

Buffer API:

**y**

The buffer y containing the output vector of size n.

USM API:

**y**

Pointer y to the output vector of size n.

### **return value (event)**

Event, signifying availability of computed output and status code(s).

## **Exceptions**

For list of generated exceptions please refer to *[Exceptions](#page-1990-0)*

**Parent topic:** *[VM Mathematical Functions](#page-1774-0)*

### <span id="page-1794-0"></span>**asinh**

Computes inverse hyperbolic sine of vector elements.

# **Syntax**

Buffer API:

```
namespace oneapi::mkl::vm {
sycl::event asinh(
        sycl::queue& exec_queue,
        std::int64_t n,
        sycl::buffer<T,1>& a,
        sycl::buffer<T,1>& y,
        oneapi::mkl::vm::mode mode = oneapi::mkl::vm::mode::not_defined);
} // namespace oneapi::mkl::vm
```
USM API:

```
namespace oneapi::mkl::vm {
sycl::event asinh(
        sycl::queue& exec_queue,
        std::int64_t n,
        const T *a,
        T^* y,
```
(continues on next page)

(continued from previous page)

```
std::vector<sycl::event> const & depends = {},
oneapi::mkl::vm::mode mode = oneapi::mkl::vm::mode::not_defined);
```

```
} // namespace oneapi::mkl::vm
```
asinh supports the following precisions.

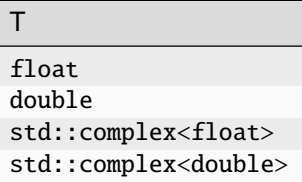

# **Description**

The asinh(a) function computes inverse hyperbolic sine of vector elements.

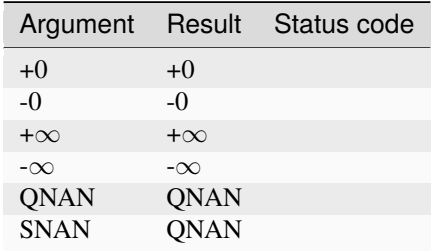

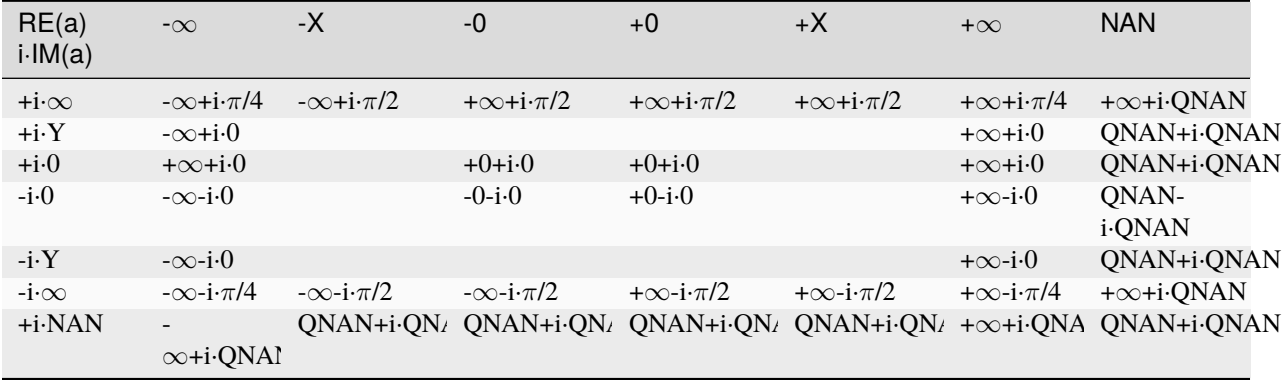

The asinh(a) function does not generate any errors.

Notes:

- asinh(CONJ(a))=CONJ(asinh(a))
- asinh(-a)=-asinh(a).

# Buffer API:

# **exec\_queue**

The queue where the routine should be executed.

# **n**

Specifies the number of elements to be calculated.

# **a**

The buffer a containing input vector of size n.

# **mode**

Overrides the global VM mode setting for this function call. See *[set\\_mode](#page-1982-1)* function for possible values and their description. This is an optional parameter. The default value is oneapi::mkl::vm::mode::not\_defined.

# USM API:

# **exec\_queue**

The queue where the routine should be executed.

# **n**

Specifies the number of elements to be calculated.

# **a**

Pointer a to the input vector of size n.

# **depends**

Vector of dependent events (to wait for input data to be ready).

# **mode**

Overrides the global VM mode setting for this function call. See the *[set\\_mode](#page-1982-1)* function for possible values and their description. This is an optional parameter. The default value is oneapi::mkl::vm::mode::not\_defined.

# **Output Parameters**

Buffer API:

# **y**

The buffer y containing the output vector of size n.

# USM API:

# **y**

Pointer y to the output vector of size n.

# **return value (event)**

Event, signifying availability of computed output and status code(s).

# **Exceptions**

For list of generated exceptions please refer to *[Exceptions](#page-1990-0)*

**Parent topic:** *[VM Mathematical Functions](#page-1774-0)*

## <span id="page-1797-0"></span>**asinpi**

Computes the inverse sine of vector elements divided by  $\pi$ .

# **Syntax**

Buffer API:

```
namespace oneapi::mkl::vm {
sycl::event asinpi(
        sycl::queue& exec_queue,
        std::int64_t n,
        sycl::buffer<T,1>& a,
        sycl::buffer<T,1>& y,
        oneapi::mkl::vm::mode mode = oneapi::mkl::vm::mode::not_defined,
        oneapi::mkl::vm::error_handler<T> errhandler = {});
```

```
} // namespace oneapi::mkl::vm
```
# USM API:

```
namespace oneapi::mkl::vm {
sycl::event asinpi(
        sycl::queue& exec_queue,
        std::int64_t n,
        const T *a,
        T^* y,
        std::vector<sycl::event> const & depends = {},
        oneapi::mkl::vm::mode mode = oneapi::mkl::vm::mode::not_defined,
        oneapi::mkl::vm::error_handler<T> errhandler = {});
} // namespace oneapi::mkl::vm
```
asinpi supports the following precisions.

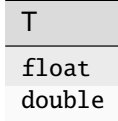

# **Description**

The asinpi(a) function computes the inverse sine of vector elements divided by  $\pi$ . For an argument a, the function computes asinpi(a)/ $\pi$ .

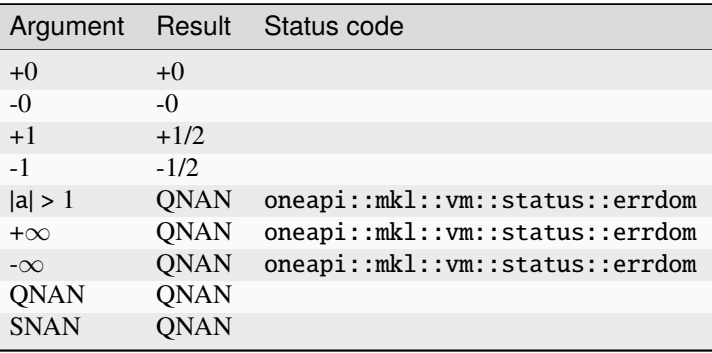

### **Input Parameters**

### Buffer API:

#### **exec\_queue**

The queue where the routine should be executed.

#### **n**

Specifies the number of elements to be calculated.

#### **a**

The buffer a containing input vector of size n.

#### **mode**

Overrides the global VM mode setting for this function call. See *[set\\_mode](#page-1982-1)* function for possible values and their description. This is an optional parameter. The default value is oneapi::mkl::vm::mode::not\_defined.

#### **errhandler**

Sets local error handling mode for this function call. See the *[create\\_error\\_handler](#page-1987-0)* function for arguments and their descriptions. This is an optional parameter. The local error handler is disabled by default.

## USM API:

### **exec\_queue**

The queue where the routine should be executed.

### **n**

Specifies the number of elements to be calculated.

#### **a**

Pointer a to the input vector of size n.

#### **depends**

Vector of dependent events (to wait for input data to be ready).

#### **mode**

Overrides the global VM mode setting for this function call. See the *[set\\_mode](#page-1982-1)* function for possible values and their description. This is an optional parameter. The default value is oneapi::mkl::vm::mode::not\_defined.

# **errhandler**

Sets local error handling mode for this function call. See the *[create\\_error\\_handler](#page-1987-0)* function for arguments and their descriptions. This is an optional parameter. The local error handler is disabled by default.

### **Output Parameters**

Buffer API:

**y**

The buffer y containing the output vector of size n.

USM API:

**y**

Pointer y to the output vector of size n.

### **return value (event)**

Event, signifying availability of computed output and status code(s).

## **Exceptions**

For list of generated exceptions please refer to *[Exceptions](#page-1990-0)*

**Parent topic:** *[VM Mathematical Functions](#page-1774-0)*

#### <span id="page-1799-0"></span>**atan**

Computes inverse tangent of vector elements.

# **Syntax**

Buffer API:

```
namespace oneapi::mkl::vm {
sycl::event atan(
        sycl::queue& exec_queue,
        std::int64_t n,
        sycl::buffer<T,1>& a,
        sycl::buffer<T,1>& y,
        oneapi::mkl::vm::mode mode = oneapi::mkl::vm::mode::not_defined);
} // namespace oneapi::mkl::vm
```
USM API:

```
namespace oneapi::mkl::vm {
sycl::event atan(
        sycl::queue& exec_queue,
        std::int64_t n,
        const T *a,
        T^* y,
```
(continues on next page)
```
std::vector<sycl::event> const & depends = {},
oneapi::mkl::vm::mode mode = oneapi::mkl::vm::mode::not_defined);
```

```
} // namespace oneapi::mkl::vm
```
atan supports the following precisions.

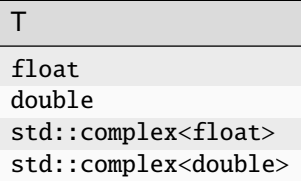

## **Description**

The atan(a) function computes inverse tangent of vector elements.

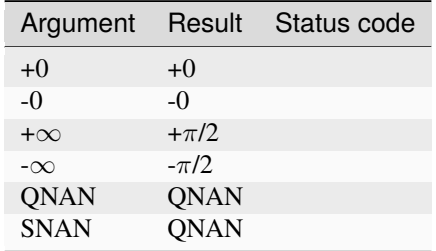

The atan function does not generate any errors.

Specifications for special values of the complex functions are defined according to the following formula

 $atan(a) = -i *atanh(i * a).$ 

#### **Input Parameters**

#### Buffer API:

#### **exec\_queue**

The queue where the routine should be executed.

#### **n**

Specifies the number of elements to be calculated.

#### **a**

The buffer a containing input vector of size n.

#### **mode**

Overrides the global VM mode setting for this function call. See *[set\\_mode](#page-1982-0)* function for possible values and their description. This is an optional parameter. The default value is oneapi::mkl::vm::mode::not\_defined.

#### USM API:

#### **exec\_queue**

The queue where the routine should be executed.

#### **n**

Specifies the number of elements to be calculated.

#### **a**

Pointer a to the input vector of size n.

## **depends**

Vector of dependent events (to wait for input data to be ready).

#### **mode**

Overrides the global VM mode setting for this function call. See the *[set\\_mode](#page-1982-0)* function for possible values and their description. This is an optional parameter. The default value is oneapi::mkl::vm::mode::not\_defined.

## **Output Parameters**

#### Buffer API:

#### **y**

The buffer y containing the output vector of size n.

#### USM API:

**y**

Pointer y to the output vector of size n.

#### **return value (event)**

Event, signifying availability of computed output and status code(s).

## **Exceptions**

For list of generated exceptions please refer to *[Exceptions](#page-1990-0)*

**Parent topic:** *[VM Mathematical Functions](#page-1774-0)*

#### **atan2**

Computes four-quadrant inverse tangent of elements of two vectors.

## **Syntax**

Buffer API:

```
namespace oneapi::mkl::vm {
sycl::event atan2(
        sycl::queue& exec_queue,
        std::int64_t n,
        sycl::buffer<T,1>& a,
        sycl::buffer<T,1>& b,
        sycl::buffer<T,1>& y,
        oneapi::mkl::vm::mode mode = oneapi::mkl::vm::mode::not_defined);
} // namespace oneapi::mkl::vm
```
USM API:

```
namespace oneapi::mkl::vm {
sycl::event atan2(
        sycl::queue& exec_queue,
        std::int64_t n,
        const T *a,
        const T *b,
        T^* y,
        std::vector<sycl::event> const & depends = {},
        oneapi::mkl::vm::mode mode = oneapi::mkl::vm::mode::not_defined);
} // namespace oneapi::mkl::vm
```
ad2d supports the following precisions.

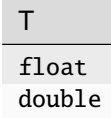

## **Description**

The atan2(a, b) function computes four-quadrant inverse tangent of elements of two vectors.

The elements of the output vector are computed as the four-quadrant arctangent of  $a[i] / b[i]$ .

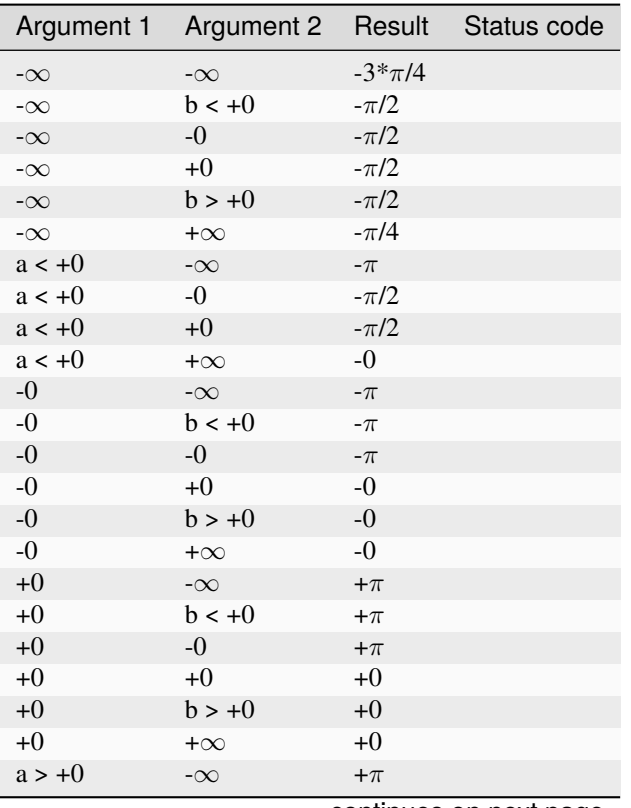

continues on next page

| Argument 1  | Argument 2  | Result      | Status code |
|-------------|-------------|-------------|-------------|
| $a > +0$    | $-0$        | $+\pi/2$    |             |
| $a > +0$    | $+0$        | $+\pi/2$    |             |
| $a > +0$    | $+\infty$   | $+0$        |             |
| $+\infty$   | $-\infty$   | $+3*\pi/4$  |             |
| $+\infty$   | $b < +0$    | $+\pi/2$    |             |
| $+\infty$   | -0          | $+\pi/2$    |             |
| $+\infty$   | $+0$        | $+\pi/2$    |             |
| $+\infty$   | $b > +0$    | $+\pi/2$    |             |
| $+\infty$   | $+\infty$   | $+\pi/4$    |             |
| $a > +0$    | QNAN        | QNAN        |             |
| $a > +0$    | <b>SNAN</b> | QNAN        |             |
| QNAN        | $b > +0$    | <b>QNAN</b> |             |
| <b>SNAN</b> | $b > +0$    | QNAN        |             |
| QNAN        | QNAN        | QNAN        |             |
| <b>QNAN</b> | <b>SNAN</b> | QNAN        |             |
| <b>SNAN</b> | QNAN        | QNAN        |             |
| <b>SNAN</b> | SNAN        | QNAN        |             |

Table 12 – continued from previous page

The atan2(a, b) function does not generate any errors.

# **Input Parameters**

## Buffer API:

#### **exec\_queue**

The queue where the routine should be executed.

#### **n**

Specifies the number of elements to be calculated.

#### **a**

The buffer a containing 1st input vector of size n.

## **b**

The buffer b containing 2nd input vector of size n.

#### **mode**

Overrides the global VM mode setting for this function call. See *[set\\_mode](#page-1982-0)* function for possible values and their description. This is an optional parameter. The default value is oneapi::mkl::vm::mode::not\_defined.

## USM API:

# **exec\_queue**

The queue where the routine should be executed.

#### **n**

Specifies the number of elements to be calculated.

#### **a**

Pointer a to the 1st input vector of size n.

#### **b**

Pointer b to the 2nd input vector of size n.

#### **depends**

Vector of dependent events (to wait for input data to be ready).

**mode**

Overrides the global VM mode setting for this function call. See the *[set\\_mode](#page-1982-0)* function for possible values and their description. This is an optional parameter. The default value is oneapi::mkl::vm::mode::not\_defined.

# **Output Parameters**

Buffer API:

**y**

The buffer y containing the output vector of size n.

USM API:

**y**

Pointer y to the output vector of size n.

#### **return value (event)**

Event, signifying availability of computed output and status code(s).

#### **Exceptions**

For list of generated exceptions please refer to *[Exceptions](#page-1990-0)*

**Parent topic:** *[VM Mathematical Functions](#page-1774-0)*

## **atan2pi**

Computes the four-quadrant inverse tangent of the ratios of the corresponding elements of two vectors divided by  $\pi$ .

#### **Syntax**

Buffer API:

```
namespace oneapi::mkl::vm {
sycl::event atan2pi(
        sycl::queue& exec_queue,
        std::int64_t n,
        sycl::buffer<T,1>& a,
        sycl::buffer<T,1>& b,
        sycl::buffer<T,1>& y,
        oneapi::mkl::vm::mode mode = oneapi::mkl::vm::mode::not_defined);
} // namespace oneapi::mkl::vm
```
USM API:

```
namespace oneapi::mkl::vm {
```

```
sycl::event atan2pi(
        sycl::queue& exec_queue,
        std::int64_t n,
```
(continues on next page)

```
const T *a,
        const T *b,
        T^* y,
        std::vector<sycl::event> const & depends = {},
        oneapi::mkl::vm::mode mode = oneapi::mkl::vm::mode::not_defined);
} // namespace oneapi::mkl::vm
```
atan2pi supports the following precisions.

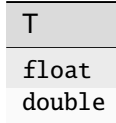

#### **Description**

The atan2pi(a, b) function computes the four-quadrant inverse tangent of the ratios of the corresponding elements of two vectors divided by  $\pi$ .

For the elements of the output vector y, the function computers the four-quadrant arctangent of  $a_i/b_i$ , with the result divided by  $\pi$ .

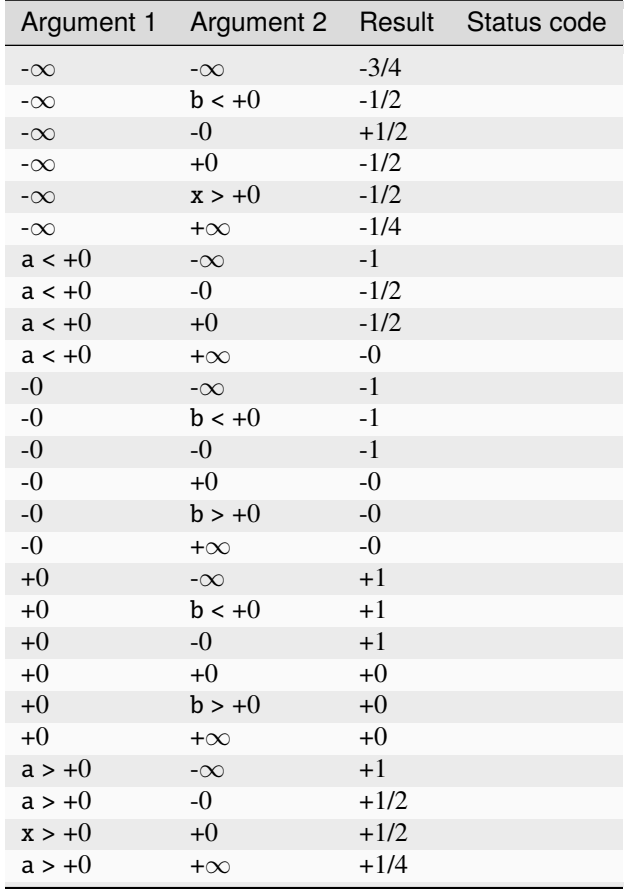

continues on next page

| Argument 1  | Argument 2  | Result      | Status code |
|-------------|-------------|-------------|-------------|
| $+\infty$   | $-\infty$   | $+3/4$      |             |
| $+\infty$   | $b < +0$    | $+1/2$      |             |
| $+\infty$   | $-0$        | $+1/2$      |             |
| $+\infty$   | $+0$        | $+1/2$      |             |
| $+\infty$   | $b > +0$    | $+1/2$      |             |
| $+\infty$   | $+\infty$   | $+1/4$      |             |
| $a > +0$    | <b>QNAN</b> | <b>QNAN</b> |             |
| $a > +0$    | <b>SNAN</b> | QNAN        |             |
| QNAN        | $b > +0$    | <b>QNAN</b> |             |
| <b>SNAN</b> | $x > +0$    | <b>QNAN</b> |             |
| <b>QNAN</b> | QNAN        | <b>QNAN</b> |             |
| QNAN        | <b>SNAN</b> | QNAN        |             |
| <b>SNAN</b> | <b>QNAN</b> | <b>QNAN</b> |             |
| <b>SNAN</b> | <b>SNAN</b> | QNAN        |             |

Table 13 – continued from previous page

The atan2pi(a, b) function does not generate any errors.

## **Input Parameters**

#### Buffer API:

#### **exec\_queue**

The queue where the routine should be executed.

#### **n**

Specifies the number of elements to be calculated.

# **a**

The buffer a containing 1st input vector of size n.

#### **b**

The buffer b containing 2nd input vector of size n.

# **mode**

Overrides the global VM mode setting for this function call. See *[set\\_mode](#page-1982-0)* function for possible values and their description. This is an optional parameter. The default value is oneapi::mkl::vm::mode::not\_defined.

#### USM API:

#### **exec\_queue**

The queue where the routine should be executed.

#### **n**

Specifies the number of elements to be calculated.

#### **a**

Pointer a to the 1st input vector of size n.

#### **b**

Pointer b to the 2nd input vector of size n.

#### **depends**

Vector of dependent events (to wait for input data to be ready).

#### **mode**

Overrides the global VM mode setting for this function call. See the *[set\\_mode](#page-1982-0)* function for

possible values and their description. This is an optional parameter. The default value is oneapi::mkl::vm::mode::not\_defined.

#### **Output Parameters**

#### Buffer API:

**y**

The buffer y containing the output vector of size n.

USM API:

**y**

Pointer y to the output vector of size n.

#### **return value (event)**

Event, signifying availability of computed output and status code(s).

## **Exceptions**

For list of generated exceptions please refer to *[Exceptions](#page-1990-0)*

**Parent topic:** *[VM Mathematical Functions](#page-1774-0)*

## **atanh**

Computes inverse hyperbolic tangent of vector elements.

#### **Syntax**

Buffer API:

```
namespace oneapi::mkl::vm {
sycl::event atanh(
        sycl::queue& exec_queue,
        std::int64_t n,
        sycl::buffer<T,1>& a,
        sycl::buffer<T,1>& y,
        oneapi::mkl::vm::mode mode = oneapi::mkl::vm::mode::not_defined,
        oneapi::mkl::vm::error_handler<T> errhandler = {});
```

```
} // namespace oneapi::mkl::vm
```
USM API:

```
namespace oneapi::mkl::vm {
sycl::event atanh(
        sycl::queue& exec_queue,
        std::int64_t n,
        const T *a,
        T^* y,
```
(continues on next page)

```
std::vector<sycl::event> const & depends = {},
oneapi::mkl::vm::mode mode = oneapi::mkl::vm::mode::not_defined,
oneapi::mkl::vm::error_handler<T> errhandler = {});
```

```
} // namespace oneapi::mkl::vm
```
atanh supports the following precisions.

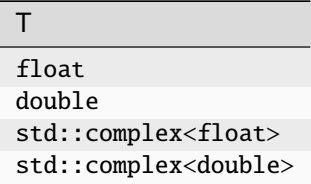

## **Description**

The atanh(a) function computes inverse hyperbolic tangent of vector elements.

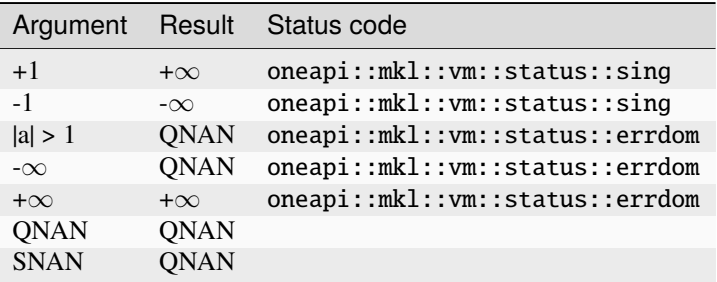

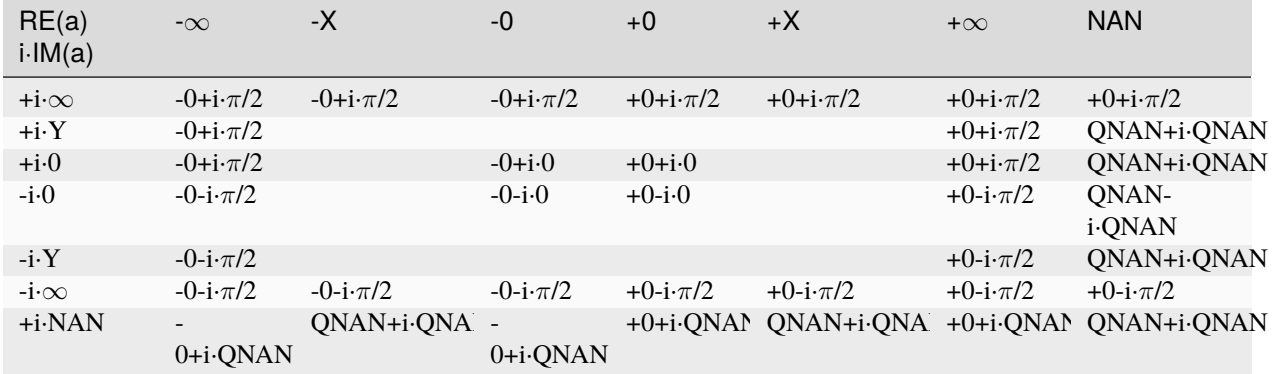

Notes:

- atanh(±1±i\*0)=±∞±i\*0, and oneapi::mkl::vm::status::sing error is generated
- atanh(CONJ(a))=CONJ(atanh(a))
- atanh(-a)=-atanh(a).

## **Input Parameters**

## Buffer API:

## **exec\_queue**

The queue where the routine should be executed.

## **n**

Specifies the number of elements to be calculated.

## **a**

The buffer a containing input vector of size n.

## **mode**

Overrides the global VM mode setting for this function call. See *[set\\_mode](#page-1982-0)* function for possible values and their description. This is an optional parameter. The default value is oneapi::mkl::vm::mode::not\_defined.

#### **errhandler**

Sets local error handling mode for this function call. See the *[create\\_error\\_handler](#page-1987-0)* function for arguments and their descriptions. This is an optional parameter. The local error handler is disabled by default.

## USM API:

## **exec\_queue**

The queue where the routine should be executed.

#### **n**

Specifies the number of elements to be calculated.

#### **a**

Pointer a to the input vector of size n.

#### **depends**

Vector of dependent events (to wait for input data to be ready).

#### **mode**

Overrides the global VM mode setting for this function call. See the *[set\\_mode](#page-1982-0)* function for possible values and their description. This is an optional parameter. The default value is oneapi::mkl::vm::mode::not\_defined.

#### **errhandler**

Sets local error handling mode for this function call. See the *[create\\_error\\_handler](#page-1987-0)* function for arguments and their descriptions. This is an optional parameter. The local error handler is disabled by default.

## **Output Parameters**

Buffer API:

## **y**

The buffer y containing the output vector of size n.

# USM API:

**y**

Pointer y to the output vector of size n.

#### **return value (event)**

Event, signifying availability of computed output and status code(s).

# **Exceptions**

For list of generated exceptions please refer to *[Exceptions](#page-1990-0)*

**Parent topic:** *[VM Mathematical Functions](#page-1774-0)*

## **atanpi**

Computes the inverse tangent of vector elements divided by  $\pi$ .

## **Syntax**

Buffer API:

```
namespace oneapi::mkl::vm {
sycl::event atanpi(
        sycl::queue& exec_queue,
        std::int64_t n,
        sycl::buffer<T,1>& a,
        sycl::buffer<T,1>& y,
        oneapi::mkl::vm::mode mode = oneapi::mkl::vm::mode::not_defined);
} // namespace oneapi::mkl::vm
```

```
USM API:
```

```
namespace oneapi::mkl::vm {
sycl::event atanpi(
        sycl::queue& exec_queue,
        std::int64_t n,
        const T *a,
        T^* y,
        std::vector<sycl::event> const & depends = {},
        oneapi::mkl::vm::mode mode = oneapi::mkl::vm::mode::not_defined);
} // namespace oneapi::mkl::vm
```
atanpi supports the following precisions.

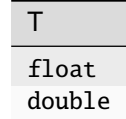

# **Description**

The atanpi(a) function computes the inverse tangent of vector elements divided by  $\pi$ . For an argument a, the function computes atan(a)/ $\pi$ .

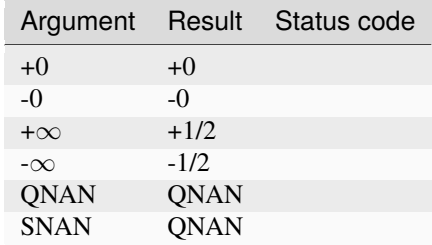

The atanpi function does not generate any errors.

# **Input Parameters**

## Buffer API:

# **exec\_queue**

The queue where the routine should be executed.

#### **n**

Specifies the number of elements to be calculated.

#### **a**

The buffer a containing input vector of size n.

#### **mode**

Overrides the global VM mode setting for this function call. See *[set\\_mode](#page-1982-0)* function for possible values and their description. This is an optional parameter. The default value is oneapi::mkl::vm::mode::not\_defined.

#### USM API:

#### **exec\_queue**

The queue where the routine should be executed.

#### **n**

Specifies the number of elements to be calculated.

#### **a**

Pointer a to the input vector of size n.

#### **depends**

Vector of dependent events (to wait for input data to be ready).

#### **mode**

Overrides the global VM mode setting for this function call. See the *[set\\_mode](#page-1982-0)* function for possible values and their description. This is an optional parameter. The default value is oneapi::mkl::vm::mode::not\_defined.

# **Output Parameters**

Buffer API:

#### **y**

The buffer y containing the output vector of size n.

## USM API:

**y**

Pointer y to the output vector of size n.

# **return value (event)**

Event, signifying availability of computed output and status code(s).

# **Exceptions**

For list of generated exceptions please refer to *[Exceptions](#page-1990-0)*

**Parent topic:** *[VM Mathematical Functions](#page-1774-0)*

## **cbrt**

Computes a cube root of vector elements.

## **Syntax**

Buffer API:

```
namespace oneapi::mkl::vm {
sycl::event cbrt(
        sycl::queue& exec_queue,
        std::int64_t n,
        sycl::buffer<T,1>& a,
        sycl::buffer<T,1>& y,
        oneapi::mkl::vm::mode mode = oneapi::mkl::vm::mode::not_defined);
} // namespace oneapi::mkl::vm
```
USM API:

```
namespace oneapi::mkl::vm {
sycl::event cbrt(
        sycl::queue& exec_queue,
        std::int64_t n,
        const T *a,
        T^* y,
        std::vector<sycl::event> const & depends = {},
        oneapi::mkl::vm::mode mode = oneapi::mkl::vm::mode::not_defined);
} // namespace oneapi::mkl::vm
```
cbrt supports the following precisions.

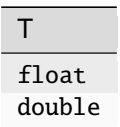

## **Description**

The cbrt(a)function computes a cube root of vector elements.

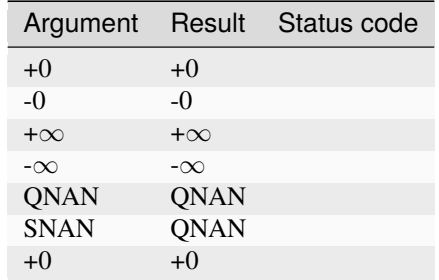

## **Input Parameters**

## Buffer API:

#### **exec\_queue**

The queue where the routine should be executed.

## **n**

Specifies the number of elements to be calculated.

# **a**

The buffer a containing input vector of size n.

#### **mode**

Overrides the global VM mode setting for this function call. See *[set\\_mode](#page-1982-0)* function for possible values and their description. This is an optional parameter. The default value is oneapi::mkl::vm::mode::not\_defined.

#### USM API:

#### **exec\_queue**

The queue where the routine should be executed.

#### **n**

Specifies the number of elements to be calculated.

#### **a**

Pointer a to the input vector of size n.

#### **depends**

Vector of dependent events (to wait for input data to be ready).

### **mode**

Overrides the global VM mode setting for this function call. See the *[set\\_mode](#page-1982-0)* function for possible values and their description. This is an optional parameter. The default value is oneapi::mkl::vm::mode::not\_defined.

# **Output Parameters**

Buffer API:

```
y
```
The buffer y containing the output vector of size n.

## USM API:

**y**

Pointer y to the output vector of size n.

## **return value (event)**

Event, signifying availability of computed output and status code(s).

# **Exceptions**

For list of generated exceptions please refer to *[Exceptions](#page-1990-0)*

**Parent topic:** *[VM Mathematical Functions](#page-1774-0)*

## **cdfnorm**

Computes the cumulative normal distribution function values of vector elements.

## **Syntax**

Buffer API:

```
namespace oneapi::mkl::vm {
sycl::event cdfnorm(
        sycl::queue& exec_queue,
        std::int64_t n,
        sycl::buffer<T,1>& a,
        sycl::buffer<T,1>& y,
        oneapi::mkl::vm::mode mode = oneapi::mkl::vm::mode::not_defined,
        oneapi::mkl::vm::error_handler<T> errhandler = {});
} // namespace oneapi::mkl::vm
```
USM API:

```
namespace oneapi::mkl::vm {
sycl::event cdfnorm(
        sycl::queue& exec_queue,
        std::int64_t n,
        const T *a,
        T^* y,
        std::vector<sycl::event> const & depends = {},
        oneapi::mkl::vm::mode mode = oneapi::mkl::vm::mode::not_defined,
        oneapi::mkl::vm::error_handler<T> errhandler = {});
```
(continues on next page)

## } // namespace oneapi::mkl::vm

cdfnorm supports the following precisions.

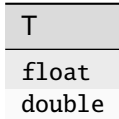

# **Description**

The cdfnorm function computes the cumulative normal distribution function values for elements of the input vector a and writes them to the output vector y.

The cumulative normal distribution function is defined as given by:

$$
cdform(x) = \frac{1}{\sqrt{2\pi}} \int_{-\infty}^{x} e^{-\frac{t^2}{2}} dx
$$

Useful relations for these functions:

$$
erf(x) + erfc(x) = 1
$$
  
cdfnorm $(x) = \frac{1}{2} \left( 1 + erf\left(\frac{x}{\sqrt{2}}\right) \right)$   

$$
= 1 - \frac{1}{2} erfc\left(\frac{x}{\sqrt{2}}\right)
$$

where erf and erfc are the error and complementary error functions, respectively.

The following figure illustrates the relationships among the family of error functions (erf, erfc, cdfnorm). cdfnorm Family Functions Relationship |

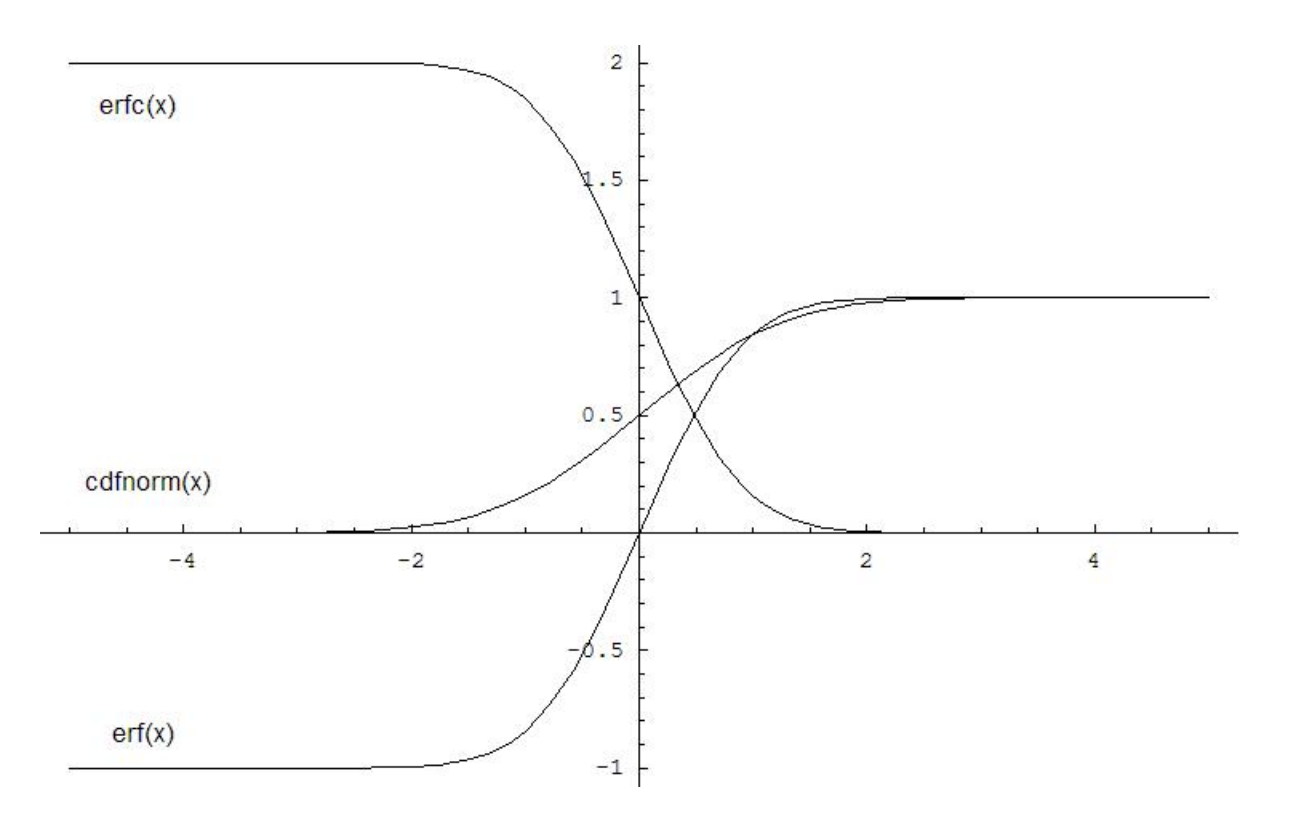

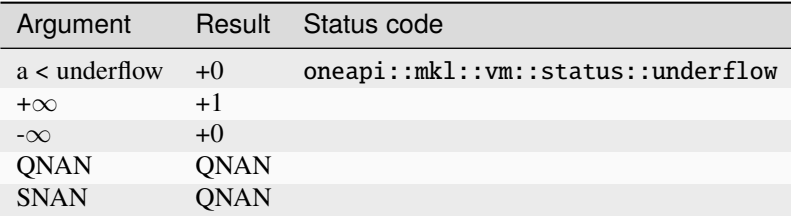

# **Input Parameters**

#### Buffer API:

# **exec\_queue**

The queue where the routine should be executed.

#### **n**

Specifies the number of elements to be calculated.

#### **a**

The buffer a containing input vector of size n.

#### **mode**

Overrides the global VM mode setting for this function call. See *[set\\_mode](#page-1982-0)* function for possible values and their description. This is an optional parameter. The default value is oneapi::mkl::vm::mode::not\_defined.

#### **errhandler**

Sets local error handling mode for this function call. See the *[create\\_error\\_handler](#page-1987-0)* function for arguments and their descriptions. This is an optional parameter. The local error handler is disabled by default.

## USM API:

#### **exec\_queue**

The queue where the routine should be executed.

#### **n**

Specifies the number of elements to be calculated.

#### **a**

Pointer a to the input vector of size n.

#### **depends**

Vector of dependent events (to wait for input data to be ready).

#### **mode**

Overrides the global VM mode setting for this function call. See the *[set\\_mode](#page-1982-0)* function for possible values and their description. This is an optional parameter. The default value is oneapi::mkl::vm::mode::not\_defined.

#### **errhandler**

Sets local error handling mode for this function call. See the *[create\\_error\\_handler](#page-1987-0)* function for arguments and their descriptions. This is an optional parameter. The local error handler is disabled by default.

## **Output Parameters**

Buffer API:

#### **y**

The buffer y containing the output vector of size n.

# USM API:

#### **y**

Pointer y to the output vector of size n.

#### **return value (event)**

Event, signifying availability of computed output and status code(s).

## **Exceptions**

For list of generated exceptions please refer to *[Exceptions](#page-1990-0)*

**Parent topic:** *[VM Mathematical Functions](#page-1774-0)*

# **cdfnorminv**

Computes the inverse cumulative normal distribution function values of vector elements.

## **Syntax**

Buffer API:

```
namespace oneapi::mkl::vm {
sycl::event cdfnorminv(
        sycl::queue& exec_queue,
        std::int64_t n,
```
(continues on next page)

```
sycl::buffer<T,1>& a,
sycl::buffer<T,1>& y,
oneapi::mkl::vm::mode mode = oneapi::mkl::vm::mode::not_defined,
oneapi::mkl::vm::error_handler<T> errhandler = {});
```

```
} // namespace oneapi::mkl::vm
```
USM API:

```
namespace oneapi::mkl::vm {
sycl::event cdfnorminv(
        sycl::queue& exec_queue,
        std::int64_t n,
        const T *a,
        T^* y,
        std::vector<sycl::event> const & depends = {},
        oneapi::mkl::vm::mode mode = oneapi::mkl::vm::mode::not_defined,
        oneapi::mkl::vm::error_handler<T> errhandler = {});
```

```
} // namespace oneapi::mkl::vm
```
cdfnorminv supports the following precisions.

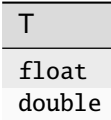

#### **Description**

The cdfnorminv(a) function computes the inverse cumulative normal distribution function values for elements of the input vector a and writes them to the output vector y.

The inverse cumulative normal distribution function is defined as given by:

$$
cdforminv(x) = cdform^{-1}(x)
$$

where  $\text{cdform}(x)$  denotes the cumulative normal distribution function.

Useful relations:

$$
\begin{aligned} \text{erfcinv}(x) &= \text{erfinv}(1-x) \\ \text{cdfnorminv}(x) &= \sqrt{2} \text{erfinv}(2x-1) \\ &= \sqrt{2} \text{erfcinv}(2-2x) \end{aligned}
$$

where  $\text{erfinv}(x)$  denotes the inverse error function and  $\text{erfinv}(x)$  denotes the inverse complementary error function.

The following figure illustrates the relationships among erfinv family functions (erfinv, erfcinv, cdfnorminv).

cdfnorminv Family Functions Relationship |

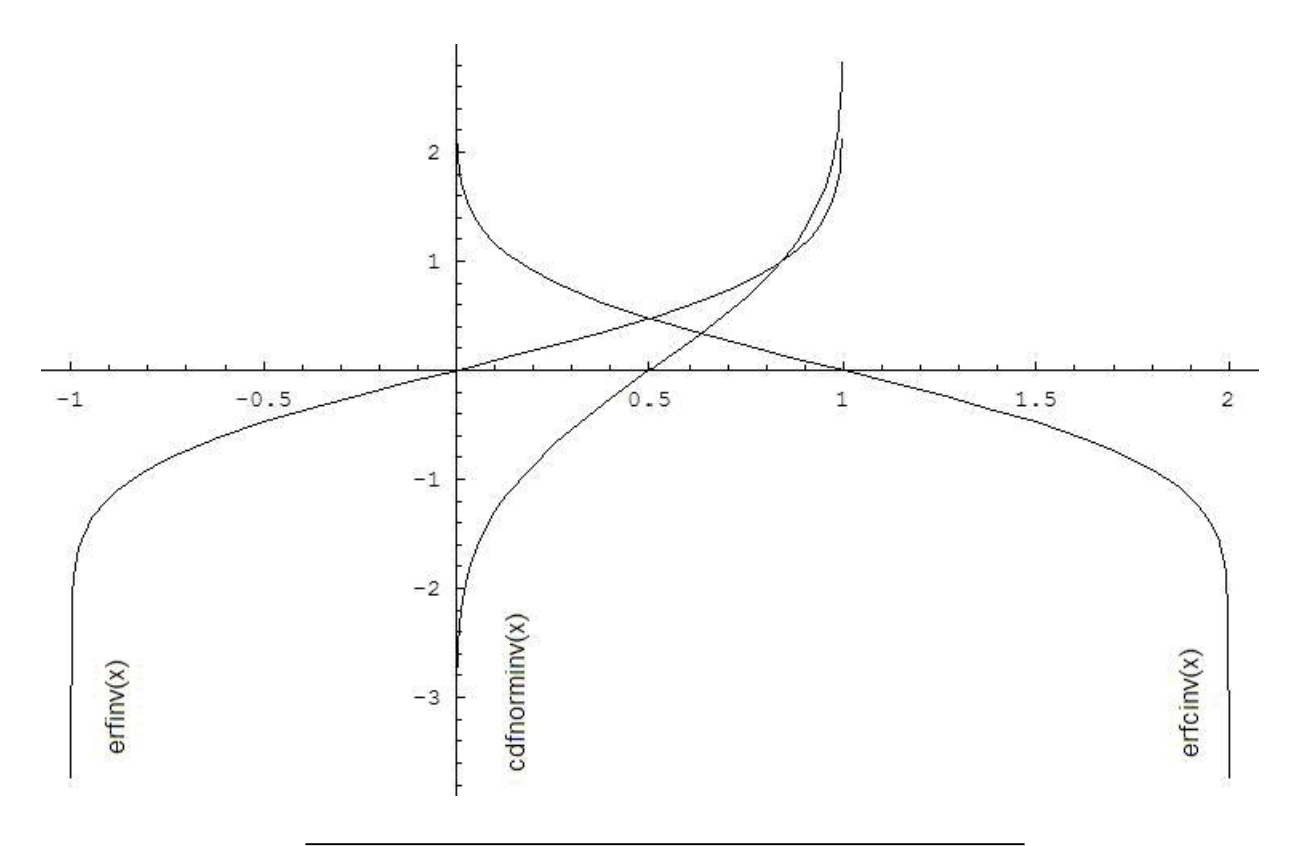

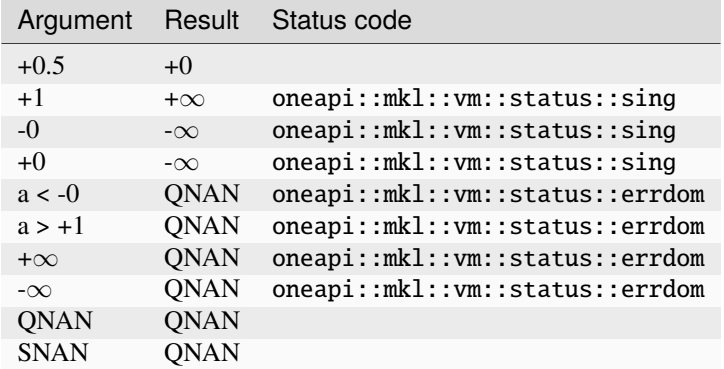

## **Input Parameters**

Buffer API:

## **exec\_queue**

The queue where the routine should be executed.

**n**

Specifies the number of elements to be calculated.

**a**

The buffer a containing input vector of size n.

#### **mode**

Overrides the global VM mode setting for this function call. See *[set\\_mode](#page-1982-0)* function for possible values and their description. This is an optional parameter. The default value is oneapi::mkl::vm::mode::not\_defined.

# **errhandler**

Sets local error handling mode for this function call. See the *[create\\_error\\_handler](#page-1987-0)* function for arguments and their descriptions. This is an optional parameter. The local error handler is disabled by default.

## USM API:

## **exec\_queue**

The queue where the routine should be executed.

### **n**

Specifies the number of elements to be calculated.

#### **a**

Pointer a to the input vector of size n.

# **depends**

Vector of dependent events (to wait for input data to be ready).

## **mode**

Overrides the global VM mode setting for this function call. See the *[set\\_mode](#page-1982-0)* function for possible values and their description. This is an optional parameter. The default value is oneapi::mkl::vm::mode::not\_defined.

## **errhandler**

Sets local error handling mode for this function call. See the *[create\\_error\\_handler](#page-1987-0)* function for arguments and their descriptions. This is an optional parameter. The local error handler is disabled by default.

# **Output Parameters**

Buffer API:

## **y**

The buffer y containing the output vector of size n.

## USM API:

**y**

Pointer y to the output vector of size n.

## **return value (event)**

Event, signifying availability of computed output and status code(s).

# **Exceptions**

For list of generated exceptions please refer to *[Exceptions](#page-1990-0)*

**Parent topic:** *[VM Mathematical Functions](#page-1774-0)*

## **ceil**

Computes an integer value rounded towards plus infinity for each vector element.

# **Syntax**

Buffer API:

```
namespace oneapi::mkl::vm {
sycl::event ceil(
        sycl::queue& exec_queue,
        std::int64_t n,
        sycl::buffer<T,1>& a,
        sycl::buffer<T,1>& y,
        oneapi::mkl::vm::mode mode = oneapi::mkl::vm::mode::not_defined);
} // namespace oneapi::mkl::vm
```
#### USM API:

```
namespace oneapi::mkl::vm {
sycl::event ceil(
        sycl::queue& exec_queue,
        std::int64_t n,
        const T *a,
        T^* y,
        std::vector<sycl::event> const & depends = {},
        oneapi::mkl::vm::mode mode = oneapi::mkl::vm::mode::not_defined);
} // namespace oneapi::mkl::vm
```
ceil supports the following precisions.

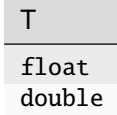

## **Description**

The ceil(a) function computes an integer value rounded towards plus infinity for each vector element.

 $y_i = \lceil a_i \rceil$ 

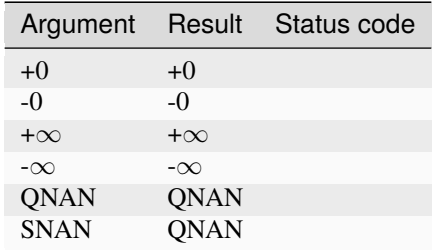

The ceil function does not generate any errors.

# **Input Parameters**

# Buffer API:

# **exec\_queue**

The queue where the routine should be executed.

# **n**

Specifies the number of elements to be calculated.

# **a**

The buffer a containing input vector of size n.

# **mode**

Overrides the global VM mode setting for this function call. See *[set\\_mode](#page-1982-0)* function for possible values and their description. This is an optional parameter. The default value is oneapi::mkl::vm::mode::not\_defined.

# USM API:

# **exec\_queue**

The queue where the routine should be executed.

# **n**

Specifies the number of elements to be calculated.

# **a**

Pointer a to the input vector of size n.

# **depends**

Vector of dependent events (to wait for input data to be ready).

## **mode**

Overrides the global VM mode setting for this function call. See the *[set\\_mode](#page-1982-0)* function for possible values and their description. This is an optional parameter. The default value is oneapi::mkl::vm::mode::not\_defined.

# **Output Parameters**

Buffer API:

# **y**

The buffer y containing the output vector of size n.

# USM API:

# **y**

Pointer y to the output vector of size n.

# **return value (event)**

Event, signifying availability of computed output and status code(s).

# **Exceptions**

For list of generated exceptions please refer to *[Exceptions](#page-1990-0)*

**Parent topic:** *[VM Mathematical Functions](#page-1774-0)*

## **cis**

Computes complex exponent of real vector elements (cosine and sine of real vector elements combined to complex value).

# **Syntax**

Buffer API:

```
namespace oneapi::mkl::vm {
sycl::event cis(
        sycl::queue& exec_queue,
        std::int64_t n,
        sycl::buffer<T,1>& a,
        sycl::buffer<R,1>& y,
        oneapi::mkl::vm::mode mode = oneapi::mkl::vm::mode::not_defined,
        oneapi::mkl::vm::error_handler<T> errhandler = {});
} // namespace oneapi::mkl::vm
```

```
USM API:
```

```
namespace oneapi::mkl::vm {
sycl::event cis(
        sycl::queue& exec_queue,
        std::int64_t n,
        const T *a,
        R* y,
        std::vector<sycl::event> const & depends = {},
        oneapi::mkl::vm::mode mode = oneapi::mkl::vm::mode::not_defined,
        oneapi::mkl::vm::error_handler<T> errhandler = {});
} // namespace oneapi::mkl::vm
```
cis supports the following precisions.

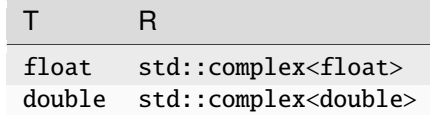

# **Description**

The cis(a) function computes complex exponent of real vector elements (cosine and sine of real vector elements combined to complex value).

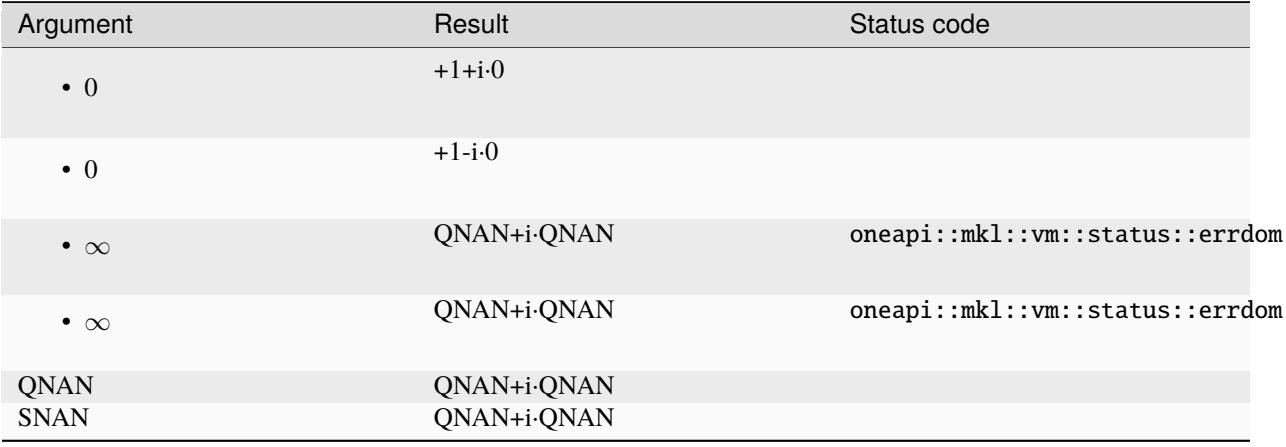

## **Input Parameters**

## Buffer API:

## **exec\_queue**

The queue where the routine should be executed.

#### **n**

Specifies the number of elements to be calculated.

#### **a**

The buffer a containing input vector of size n.

#### **mode**

Overrides the global VM mode setting for this function call. See *[set\\_mode](#page-1982-0)* function for possible values and their description. This is an optional parameter. The default value is oneapi::mkl::vm::mode::not\_defined.

#### **errhandler**

Sets local error handling mode for this function call. See the *[create\\_error\\_handler](#page-1987-0)* function for arguments and their descriptions. This is an optional parameter. The local error handler is disabled by default.

#### USM API:

#### **exec\_queue**

The queue where the routine should be executed.

#### **n**

Specifies the number of elements to be calculated.

#### **a**

Pointer a to the input vector of size n.

#### **depends**

Vector of dependent events (to wait for input data to be ready).

# **mode**

Overrides the global VM mode setting for this function call. See the *[set\\_mode](#page-1982-0)* function for

possible values and their description. This is an optional parameter. The default value is oneapi::mkl::vm::mode::not\_defined.

**errhandler**

Sets local error handling mode for this function call. See the *[create\\_error\\_handler](#page-1987-0)* function for arguments and their descriptions. This is an optional parameter. The local error handler is disabled by default.

# **Output Parameters**

Buffer API:

**y**

The buffer y containing the output vector of size n.

USM API:

**y**

Pointer y to the output vector of size n.

**return value (event)**

Event, signifying availability of computed output and status code(s).

#### **Exceptions**

For list of generated exceptions please refer to *[Exceptions](#page-1990-0)*

**Parent topic:** *[VM Mathematical Functions](#page-1774-0)*

#### **conj**

Performs element by element conjugation of the vector.

#### **Syntax**

Buffer API:

```
namespace oneapi::mkl::vm {
sycl::event conj(
        sycl::queue& exec_queue,
        std::int64_t n,
        sycl::buffer<T,1>& a,
        sycl::buffer<T,1>& y,
        oneapi::mkl::vm::mode mode = oneapi::mkl::vm::mode::not_defined);
} // namespace oneapi::mkl::vm
```
USM API:

```
namespace oneapi::mkl::vm {
```
sycl::event conj( sycl::queue& exec\_queue,

(continues on next page)

```
std::int64_t n,
        const T *a,
        T^* y,
        std::vector<sycl::event> const & depends = {},
        oneapi::mkl::vm::mode mode = oneapi::mkl::vm::mode::not_defined);
} // namespace oneapi::mkl::vm
```
conj supports the following precisions.

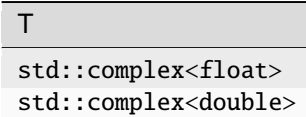

#### **Description**

The conj function performs element by element conjugation of the vector.

No special values are specified. The conj function does not generate any errors.

#### **Input Parameters**

Buffer API:

#### **exec\_queue**

The queue where the routine should be executed.

#### **n**

Specifies the number of elements to be calculated.

#### **a**

The buffer a containing input vector of size n.

#### **mode**

Overrides the global VM mode setting for this function call. See *[set\\_mode](#page-1982-0)* function for possible values and their description. This is an optional parameter. The default value is oneapi::mkl::vm::mode::not\_defined.

# USM API:

#### **exec\_queue**

The queue where the routine should be executed.

#### **n**

Specifies the number of elements to be calculated.

#### **a**

Pointer a to the input vector of size n.

#### **depends**

Vector of dependent events (to wait for input data to be ready).

#### **mode**

Overrides the global VM mode setting for this function call. See the *set mode* function for possible values and their description. This is an optional parameter. The default value is oneapi::mkl::vm::mode::not\_defined.

# **Output Parameters**

Buffer API:

#### **y**

The buffer y containing the output vector of size n.

## USM API:

**y**

Pointer y to the output vector of size n.

#### **return value (event)**

Event, signifying availability of computed output and status code(s).

# **Exceptions**

For list of generated exceptions please refer to *[Exceptions](#page-1990-0)*

**Parent topic:** *[VM Mathematical Functions](#page-1774-0)*

## **copysign**

Returns vector of elements of one argument with signs changed to match other argument elements.

## **Syntax**

Buffer API:

```
namespace oneapi::mkl::vm {
sycl::event copysign(
        sycl::queue& exec_queue,
        std::int64_t n,
        sycl::buffer<T,1>& a,
        sycl::buffer<T,1>& b,
        sycl::buffer<T,1>& y,
        oneapi::mkl::vm::mode mode = oneapi::mkl::vm::mode::not_defined);
} // namespace oneapi::mkl::vm
```
#### USM API:

```
namespace oneapi::mkl::vm {
sycl::event copysign(
        sycl::queue& exec_queue,
        std::int64_t n,
        const T *a,
        const T *b,
        T^* y,
        std::vector<sycl::event> const & depends = {},
        oneapi::mkl::vm::mode mode = oneapi::mkl::vm::mode::not_defined);
```
(continues on next page)

```
} // namespace oneapi::mkl::vm
```
copysign supports the following precisions.

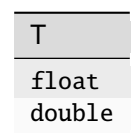

# **Description**

The copysign(a, b) function returns the first vector argument elements with the sign changed to match the sign of the second vector argument's corresponding elements.

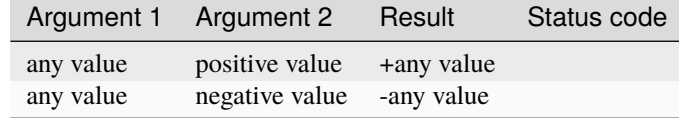

The copysign(a, b) function does not generate any errors.

## **Input Parameters**

#### Buffer API:

**exec\_queue**

The queue where the routine should be executed.

#### **n**

Specifies the number of elements to be calculated.

#### **a**

The buffer a containing 1st input vector of size n.

#### **b**

The buffer b containing 2nd input vector of size n.

#### **mode**

Overrides the global VM mode setting for this function call. See *[set\\_mode](#page-1982-0)* function for possible values and their description. This is an optional parameter. The default value is oneapi::mkl::vm::mode::not\_defined.

#### USM API:

#### **exec\_queue**

The queue where the routine should be executed.

#### **n**

Specifies the number of elements to be calculated.

#### **a**

Pointer a to the 1st input vector of size n.

#### **b**

Pointer b to the 2nd input vector of size n.

#### **depends**

Vector of dependent events (to wait for input data to be ready).

#### **mode**

Overrides the global VM mode setting for this function call. See the *[set\\_mode](#page-1982-0)* function for possible values and their description. This is an optional parameter. The default value is oneapi::mkl::vm::mode::not\_defined.

## **Output Parameters**

Buffer API:

**y**

The buffer y containing the output vector of size n.

USM API:

**y**

Pointer y to the output vector of size n.

#### **return value (event)**

Event, signifying availability of computed output and status code(s).

## **Exceptions**

For list of generated exceptions please refer to *[Exceptions](#page-1990-0)*

**Parent topic:** *[VM Mathematical Functions](#page-1774-0)*

#### **cos**

Computes cosine of vector elements.

## **Syntax**

Buffer API:

```
namespace oneapi::mkl::vm {
sycl::event cos(
        sycl::queue& exec_queue,
        std::int64_t n,
        sycl::buffer<T,1>& a,
        sycl::buffer<T,1>& y,
        oneapi::mkl::vm::mode mode = oneapi::mkl::vm::mode::not_defined,
        oneapi::mkl::vm::error_handler<T> errhandler = {});
} // namespace oneapi::mkl::vm
```
USM API:

```
namespace oneapi::mkl::vm {
sycl::event cos(
        sycl::queue& exec_queue,
        std::int64_t n,
        const T *a,
        T^* y,
        std::vector<sycl::event> const & depends = {},
        oneapi::mkl::vm::mode mode = oneapi::mkl::vm::mode::not_defined,
        oneapi::mkl::vm::error_handler<T> errhandler = {});
} // namespace oneapi::mkl::vm
```
cos supports the following precisions.

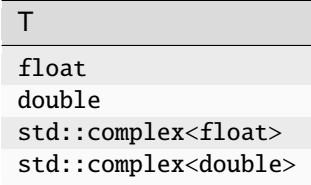

## **Description**

The cos(a) function computes cosine of vector elements.

Note that arguments  $abs(a[i]) \leq 213$  and  $abs(a[i]) \leq 216$  for single and double precisions, respectively, are called fast computational path. These are trigonometric function arguments for which VM provides the best possible performance. Avoid arguments that do not belong to the fast computational path in the VM High Accuracy (HA) and Low Accuracy (LA) functions. Alternatively, you can use VM Enhanced Performance (EP) functions that are fast on the entire function domain. However, these functions provide less accuracy.

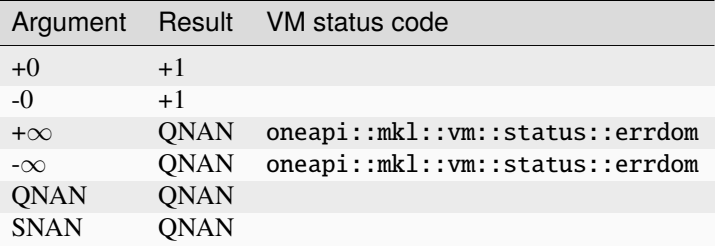

Specifications for special values of the complex functions are defined according to the following formula  $Cos(z) = Cosh(i*z)$ .

## **Input Parameters**

## Buffer API:

## **exec\_queue**

The queue where the routine should be executed.

## **n**

Specifies the number of elements to be calculated.

## **a**

The buffer a containing input vector of size n.

## **mode**

Overrides the global VM mode setting for this function call. See *[set\\_mode](#page-1982-0)* function for possible values and their description. This is an optional parameter. The default value is oneapi::mkl::vm::mode::not\_defined.

#### **errhandler**

Sets local error handling mode for this function call. See the *[create\\_error\\_handler](#page-1987-0)* function for arguments and their descriptions. This is an optional parameter. The local error handler is disabled by default.

## USM API:

## **exec\_queue**

The queue where the routine should be executed.

#### **n**

Specifies the number of elements to be calculated.

#### **a**

Pointer a to the input vector of size n.

#### **depends**

Vector of dependent events (to wait for input data to be ready).

#### **mode**

Overrides the global VM mode setting for this function call. See the *[set\\_mode](#page-1982-0)* function for possible values and their description. This is an optional parameter. The default value is oneapi::mkl::vm::mode::not\_defined.

#### **errhandler**

Sets local error handling mode for this function call. See the *[create\\_error\\_handler](#page-1987-0)* function for arguments and their descriptions. This is an optional parameter. The local error handler is disabled by default.

## **Output Parameters**

Buffer API:

## **y**

The buffer y containing the output vector of size n.

# USM API:

**y**

Pointer y to the output vector of size n.

## **return value (event)**

Event, signifying availability of computed output and status code(s).

# **Exceptions**

For list of generated exceptions please refer to *[Exceptions](#page-1990-0)*

**Parent topic:** *[VM Mathematical Functions](#page-1774-0)*

## **cosd**

Computes the cosine of vector elements multiplied by  $\pi/180$ .

# **Syntax**

Buffer API:

```
namespace oneapi::mkl::vm {
sycl::event cosd(
        sycl::queue& exec_queue,
        std::int64_t n,
        sycl::buffer<T,1>& a,
        sycl::buffer<T,1>& y,
        oneapi::mkl::vm::mode mode = oneapi::mkl::vm::mode::not_defined,
        oneapi::mkl::vm::error_handler<T> errhandler = {});
```

```
USM API:
```

```
namespace oneapi::mkl::vm {
sycl::event cosd(
        sycl::queue& exec_queue,
        std::int64_t n,
        const T *a,
        T^* y,
        std::vector<sycl::event> const & depends = {},
        oneapi::mkl::vm::mode mode = oneapi::mkl::vm::mode::not_defined,
        oneapi::mkl::vm::error_handler<T> errhandler = {});
} // namespace oneapi::mkl::vm
```
cosd supports the following precisions.

} // namespace oneapi::mkl::vm

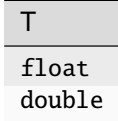

# **Description**

The cosd(a) function is a degree argument trigonometric function. It computes the cosine of vector elements multiplied by  $\pi/180$ . For an argument a, the function computes  $\cos(\pi^*a/180)$ .

Note that arguments  $abs(a_i) \leq 2^{24}$  for single precision or  $abs(a_i) \leq 2^{52}$  for double precision, they belong to the *fast computational path*: trigonometric function arguments for which VM provides the best possible performance. Avoid arguments with do not belong to the fast computational path in VM High Accuracy (HA) or Low Accuracy (LA) functions. For arguments which do not belong to the fast computational path you can use VM Enhanced Performance (EP) functions, which are fast on the entire function domain. However, these functions provide lower accuracy.

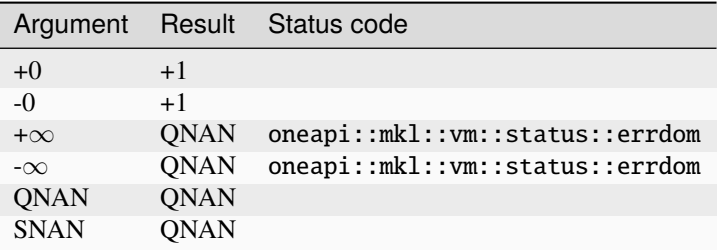

## **Input Parameters**

## Buffer API:

#### **exec\_queue**

The queue where the routine should be executed.

#### **n**

Specifies the number of elements to be calculated.

#### **a**

The buffer a containing input vector of size n.

#### **mode**

Overrides the global VM mode setting for this function call. See *[set\\_mode](#page-1982-0)* function for possible values and their description. This is an optional parameter. The default value is oneapi::mkl::vm::mode::not\_defined.

#### **errhandler**

Sets local error handling mode for this function call. See the *[create\\_error\\_handler](#page-1987-0)* function for arguments and their descriptions. This is an optional parameter. The local error handler is disabled by default.

#### USM API:

#### **exec\_queue**

The queue where the routine should be executed.

#### **n**

Specifies the number of elements to be calculated.

#### **a**

Pointer a to the input vector of size n.

#### **depends**

Vector of dependent events (to wait for input data to be ready).

#### **mode**

Overrides the global VM mode setting for this function call. See the *[set\\_mode](#page-1982-0)* function for possible values and their description. This is an optional parameter. The default value is oneapi::mkl::vm::mode::not\_defined.

## **errhandler**

Sets local error handling mode for this function call. See the *[create\\_error\\_handler](#page-1987-0)* function for arguments and their descriptions. This is an optional parameter. The local error handler is disabled by default.

### **Output Parameters**

Buffer API:

**y**

The buffer y containing the output vector of size n.

USM API:

**y**

Pointer y to the output vector of size n.

## **return value (event)**

Event, signifying availability of computed output and status code(s).

#### **Exceptions**

For list of generated exceptions please refer to *[Exceptions](#page-1990-0)*

**Parent topic:** *[VM Mathematical Functions](#page-1774-0)*

#### **cosh**

Computes hyperbolic cosine of vector elements.

## **Syntax**

Buffer API:

```
namespace oneapi::mkl::vm {
sycl::event cosh(
        sycl::queue& exec_queue,
        std::int64_t n,
        sycl::buffer<T,1>& a,
        sycl::buffer<T,1>& y,
        oneapi::mkl::vm::mode mode = oneapi::mkl::vm::mode::not_defined,
        oneapi::mkl::vm::error_handler<T> errhandler = {});
} // namespace oneapi::mkl::vm
```
USM API:

```
namespace oneapi::mkl::vm {
sycl::event cosh(
        sycl::queue& exec_queue,
        std::int64_t n,
        const T *a,
```
(continues on next page)

```
T^* y,
std::vector<sycl::event> const & depends = {},
oneapi::mkl::vm::mode mode = oneapi::mkl::vm::mode::not_defined,
oneapi::mkl::vm::error_handler<T> errhandler = {});
```

```
} // namespace oneapi::mkl::vm
```
cosh supports the following precisions.

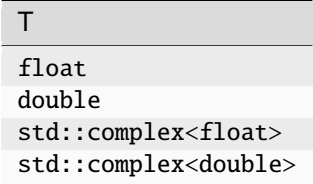

## **Description**

The cosh(a) function computes hyperbolic cosine of vector elements.

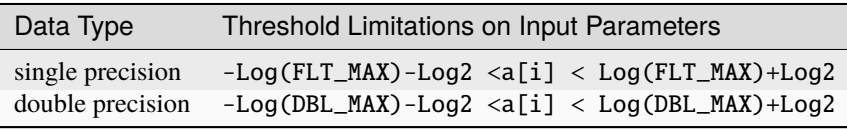

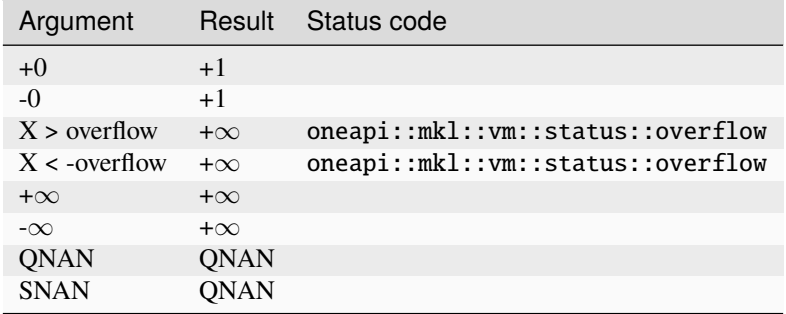

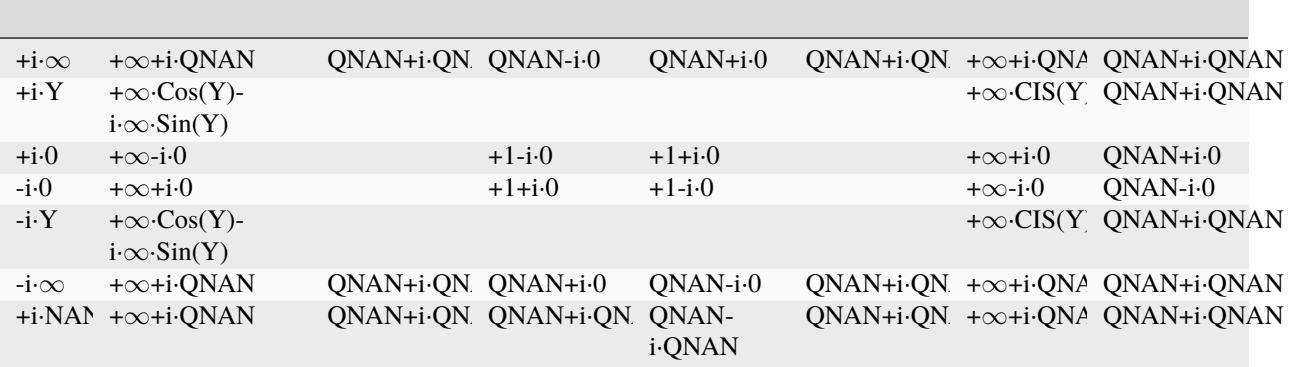

Notes:
## • **The complex cosh(a) function sets the VM status code to**

oneapi::mkl::vm::status::overflow in the case of overflow, that is, when  $RE(a)$ , IM(a) are finite non-zero numbers, but the real or imaginary part of the exact result is so large that it does not meet the target precision.

- cosh(CONJ(a))=CONJ(cosh(a))
- $cosh(-a) = cosh(a)$ .

# **Input Parameters**

# Buffer API:

#### **exec\_queue**

The queue where the routine should be executed.

#### **n**

Specifies the number of elements to be calculated.

#### **a**

The buffer a containing input vector of size n.

#### **mode**

Overrides the global VM mode setting for this function call. See *[set\\_mode](#page-1982-0)* function for possible values and their description. This is an optional parameter. The default value is oneapi::mkl::vm::mode::not\_defined.

#### **errhandler**

Sets local error handling mode for this function call. See the *[create\\_error\\_handler](#page-1987-0)* function for arguments and their descriptions. This is an optional parameter. The local error handler is disabled by default.

#### USM API:

#### **exec\_queue**

The queue where the routine should be executed.

#### **n**

Specifies the number of elements to be calculated.

# **a**

Pointer a to the input vector of size n.

#### **depends**

Vector of dependent events (to wait for input data to be ready).

#### **mode**

Overrides the global VM mode setting for this function call. See the *[set\\_mode](#page-1982-0)* function for possible values and their description. This is an optional parameter. The default value is oneapi::mkl::vm::mode::not\_defined.

## **errhandler**

Sets local error handling mode for this function call. See the *create error handler* function for arguments and their descriptions. This is an optional parameter. The local error handler is disabled by default.

# **Output Parameters**

Buffer API:

```
y
```
The buffer y containing the output vector of size n.

# USM API:

**y**

Pointer y to the output vector of size n.

# **return value (event)**

Event, signifying availability of computed output and status code(s).

# **Exceptions**

For list of generated exceptions please refer to *[Exceptions](#page-1990-0)*

**Parent topic:** *[VM Mathematical Functions](#page-1774-0)*

# **cospi**

Computes the cosine of vector elements multiplied by  $\pi$ .

# **Syntax**

Buffer API:

```
namespace oneapi::mkl::vm {
sycl::event cospi(
        sycl::queue& exec_queue,
        std::int64_t n,
        sycl::buffer<T,1>& a,
        sycl::buffer<T,1>& y,
        oneapi::mkl::vm::mode mode = oneapi::mkl::vm::mode::not_defined,
        oneapi::mkl::vm::error_handler<T> errhandler = {});
} // namespace oneapi::mkl::vm
```
USM API:

```
namespace oneapi::mkl::vm {
sycl::event cospi(
        sycl::queue& exec_queue,
        std::int64_t n,
        const T *a,
        T^* y,
        std::vector<sycl::event> const & depends = {},
        oneapi::mkl::vm::mode mode = oneapi::mkl::vm::mode::not_defined,
        oneapi::mkl::vm::error_handler<T> errhandler = {});
```
(continues on next page)

(continued from previous page)

```
} // namespace oneapi::mkl::vm
```
cospi supports the following precisions.:

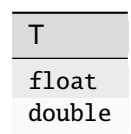

# **Description**

The cospi(a) function computes the cosine of vector elements multiplied by  $\pi$ . For an argument a, the function computes  $\cos(\pi^*a)$ .

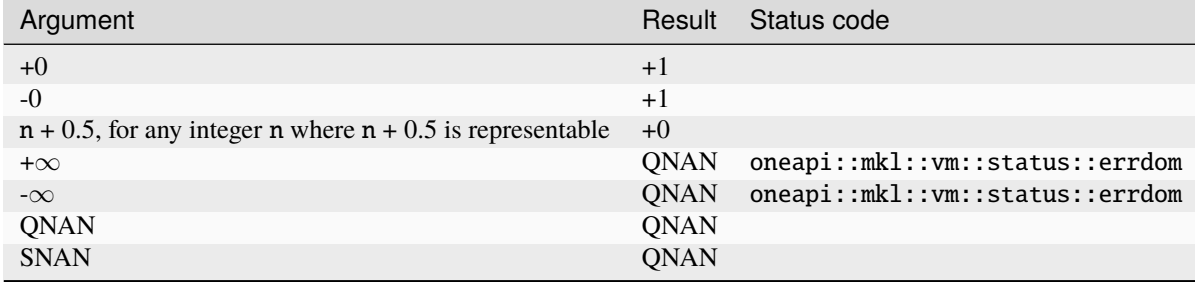

If arguments abs( $a_i$ )  $\leq 2^{22}$  for single precision or abs( $a_i$ )  $\leq 2^{51}$  for double precision, they belong to the *fast computational path*: arguments for which VM provides the best possible performance. Avoid arguments which do not belong to the fast computational path in VM High Accuracy (HA) or Low Accuracy (LA) functions. For arguments which do not belong to the fast computational path you can use VM Enhanced Performance (EP) functions, which are fast on the entire function domain. However, these functions provide lower accuracy.

# **Input Parameters**

Buffer API:

#### **exec\_queue**

The queue where the routine should be executed.

**n**

**a**

Specifies the number of elements to be calculated.

The buffer a containing input vector of size n.

# **mode**

Overrides the global VM mode setting for this function call. See *[set\\_mode](#page-1982-0)* function for possible values and their description. This is an optional parameter. The default value is oneapi::mkl::vm::mode::not\_defined.

#### **errhandler**

Sets local error handling mode for this function call. See the *[create\\_error\\_handler](#page-1987-0)* function for arguments and their descriptions. This is an optional parameter. The local error handler is disabled by default.

#### USM API:

# **exec\_queue**

The queue where the routine should be executed.

### **n**

Specifies the number of elements to be calculated.

#### **a**

Pointer a to the input vector of size n.

#### **depends**

Vector of dependent events (to wait for input data to be ready).

#### **mode**

Overrides the global VM mode setting for this function call. See the *[set\\_mode](#page-1982-0)* function for possible values and their description. This is an optional parameter. The default value is oneapi::mkl::vm::mode::not\_defined.

#### **errhandler**

Sets local error handling mode for this function call. See the *[create\\_error\\_handler](#page-1987-0)* function for arguments and their descriptions. This is an optional parameter. The local error handler is disabled by default.

# **Output Parameters**

Buffer API:

#### **y**

The buffer y containing the output vector of size n.

#### USM API:

#### **y**

Pointer y to the output vector of size n.

#### **return value (event)**

Event, signifying availability of computed output and status code(s).

# **Exceptions**

For list of generated exceptions please refer to *[Exceptions](#page-1990-0)*

**Parent topic:** *[VM Mathematical Functions](#page-1774-0)*

# **div**

Performs element by element division of vector a by vector b

# **Syntax**

Buffer API:

```
namespace oneapi::mkl::vm {
sycl::event div(
        sycl::queue& exec_queue,
        std::int64_t n,
```
(continues on next page)

(continued from previous page)

```
sycl::buffer<T,1>& a,
sycl::buffer<T,1>& b,
sycl::buffer<T,1>& y,
oneapi::mkl::vm::mode mode = oneapi::mkl::vm::mode::not_defined,
oneapi::mkl::vm::error_handler<T> errhandler = {});
```

```
} // namespace oneapi::mkl::vm
```
USM API:

```
namespace oneapi::mkl::vm {
sycl::event div(
        sycl::queue& exec_queue,
        std::int64_t n,
        const T *a,
        const T *b,
        T^* y,
        std::vector<sycl::event> const & depends = {},
        oneapi::mkl::vm::mode mode = oneapi::mkl::vm::mode::not_defined,
        oneapi::mkl::vm::error_handler<T> errhandler = {});
} // namespace oneapi::mkl::vm
```
div supports the following precisions.

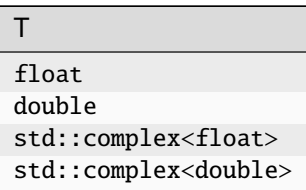

# **Description**

The div(a, b) function performs element by element division of vector a by vector b.

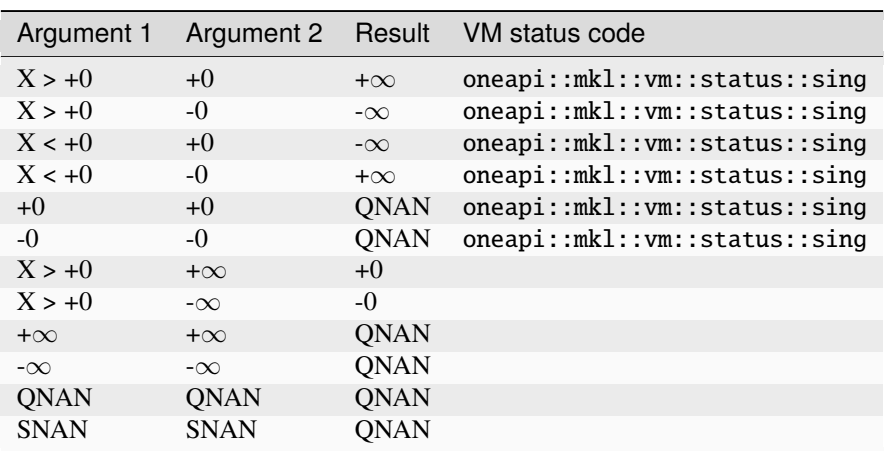

Specifications for special values of the complex functions are defined according to the following formula

Div(x1+i\*y1, x2+i\*y2) =  $(x1+i*y1)*(x2-i*y2)/(x2*x2+yz*y2).$ 

Overflow in a complex function occurs when x2+i\*y2 is not zero, x1, x2, y1, y2 are finite numbers, but the real or imaginary part of the exact result is so large that it does not fit the target precision. In that case, the function returns  $\infty$ in that part of the result, and sets the VM status code to oneapi::mkl::vm::status::overflow.

#### **Input Parameters**

Buffer API:

#### **exec\_queue**

The queue where the routine should be executed.

#### **n**

Specifies the number of elements to be calculated.

#### **a**

The buffer a containing 1st input vector of size n.

#### **b**

The buffer b containing 2nd input vector of size n.

#### **mode**

Overrides the global VM mode setting for this function call. See *[set\\_mode](#page-1982-0)* function for possible values and their description. This is an optional parameter. The default value is oneapi::mkl::vm::mode::not\_defined.

#### **errhandler**

Sets local error handling mode for this function call. See the *[create\\_error\\_handler](#page-1987-0)* function for arguments and their descriptions. This is an optional parameter. The local error handler is disabled by default.

#### USM API:

#### **exec\_queue**

The queue where the routine should be executed.

#### **n**

Specifies the number of elements to be calculated.

# **a**

**b**

Pointer b to the 2nd input vector of size n.

Pointer a to the 1st input vector of size n.

# **depends**

Vector of dependent events (to wait for input data to be ready).

# **mode**

Overrides the global VM mode setting for this function call. See the *set mode* function for possible values and their description. This is an optional parameter. The default value is oneapi::mkl::vm::mode::not\_defined.

# **errhandler**

Sets local error handling mode for this function call. See the *[create\\_error\\_handler](#page-1987-0)* function for arguments and their descriptions. This is an optional parameter. The local error handler is disabled by default.

# **Output Parameters**

Buffer API:

#### **y**

The buffer y containing the output vector of size n.

# USM API:

**y**

Pointer y to the output vector of size n.

# **return value (event)**

Event, signifying availability of computed output and status code(s).

# **Exceptions**

For list of generated exceptions please refer to *[Exceptions](#page-1990-0)*

**Parent topic:** *[VM Mathematical Functions](#page-1774-0)*

# **erf**

Computes the error function value of vector elements.

# **Syntax**

Buffer API:

```
namespace oneapi::mkl::vm {
sycl::event erf(
        sycl::queue& exec_queue,
        std::int64_t n,
        sycl::buffer<T,1>& a,
        sycl::buffer<T,1>& y,
        oneapi::mkl::vm::mode mode = oneapi::mkl::vm::mode::not_defined);
} // namespace oneapi::mkl::vm
```
USM API:

```
namespace oneapi::mkl::vm {
sycl::event erf(
        sycl::queue& exec_queue,
        std::int64_t n,
        const T *a,
        T^* y,
        std::vector<sycl::event> const & depends = {},
        oneapi::mkl::vm::mode mode = oneapi::mkl::vm::mode::not_defined);
} // namespace oneapi::mkl::vm
```
erf supports the following precisions.

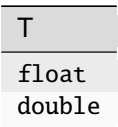

# **Description**

The erf function computes the error function values for elements of the input vector a and writes them to the output vector y.

The error function is defined as given by:

$$
\operatorname{erf}(x) = \frac{2}{\sqrt{\pi}} \int_0^x e^{-t^2} dt
$$

Useful relations:

$$
erfc(x) = 1 - erf(x)
$$

where erfc is the complementary error function.

$$
\Phi(x) = \frac{1}{2} \left( 1 + \text{erf}\left(x/\sqrt{2}\right) \right)
$$

where

$$
\Phi(x) = \frac{1}{\sqrt{2\pi}} \int_0^x \exp(-t^2/2) dt
$$

is the cumulative normal distribution function.

$$
\Phi^{-1}(x) = \sqrt{2} \,\mathrm{erf}^{-1}(2x - 1)
$$

where  $\Phi^{-1}(x)$  and  $\text{erf}^{-1}(x)$  are the inverses to  $\Phi(x)$  and  $\text{erf}(x)$ , respectively.

The following figure illustrates the relationships among erf family functions (erf, erfc, cdfnorm). erf Family Functions Relationship |

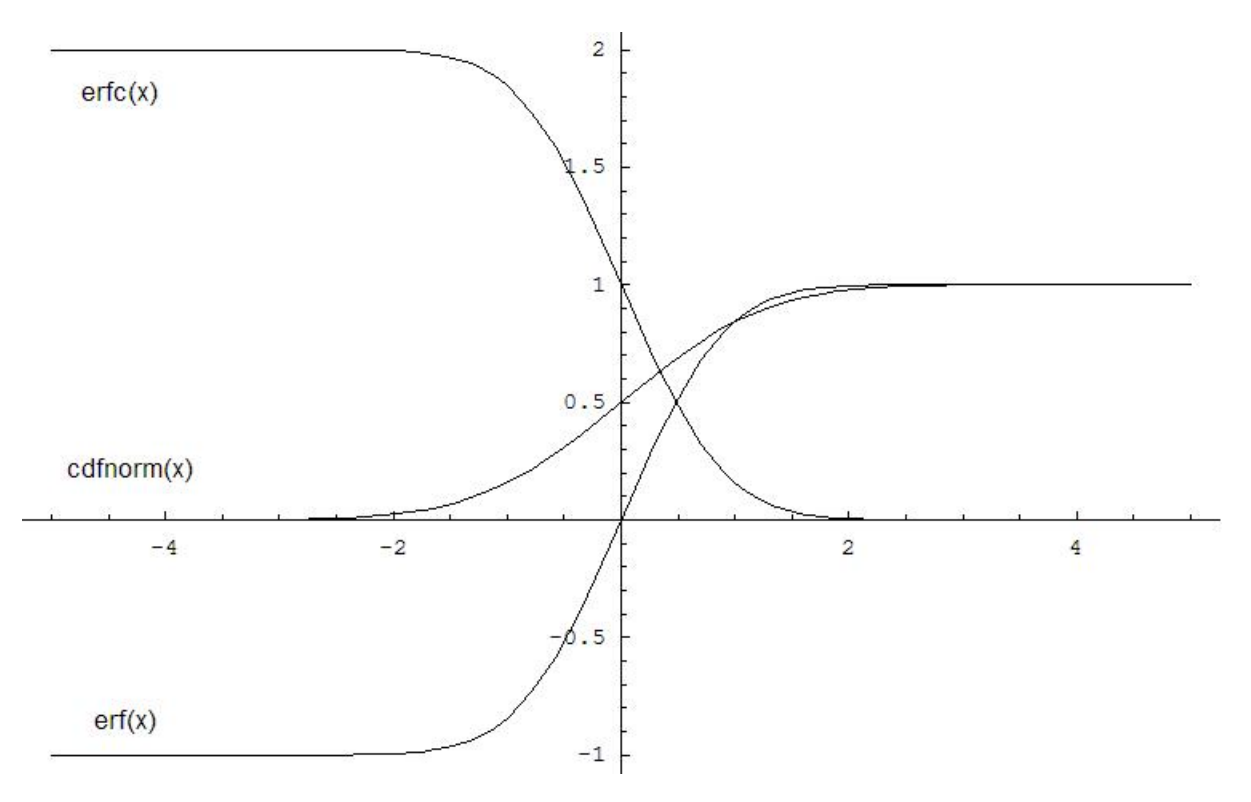

Useful relations for these functions:

 $erf(x) + erfc(x) = 1$ 

$$
\text{cdform}(x) = \frac{1}{2} \left( 1 + \text{erf}\left(\frac{x}{\sqrt{2}}\right) \right)
$$

$$
= 1 - \frac{1}{2} \text{erfc}\left(\frac{x}{\sqrt{2}}\right)
$$

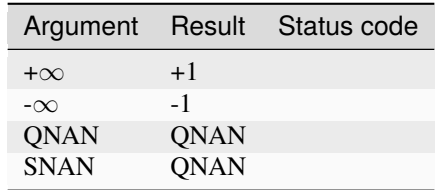

# **Input Parameters**

# Buffer API:

# **exec\_queue**

The queue where the routine should be executed.

#### **n**

Specifies the number of elements to be calculated.

### **a**

The buffer a containing input vector of size n.

#### **mode**

Overrides the global VM mode setting for this function call. See *[set\\_mode](#page-1982-0)* function for possible values and their description. This is an optional parameter. The default value is oneapi::mkl::vm::mode::not\_defined.

#### USM API:

#### **exec\_queue**

The queue where the routine should be executed.

### **n**

Specifies the number of elements to be calculated.

# **a**

Pointer a to the input vector of size n.

#### **depends**

Vector of dependent events (to wait for input data to be ready).

#### **mode**

Overrides the global VM mode setting for this function call. See the *[set\\_mode](#page-1982-0)* function for possible values and their description. This is an optional parameter. The default value is oneapi::mkl::vm::mode::not\_defined.

#### **Output Parameters**

# Buffer API:

#### **y**

The buffer y containing the output vector of size n.

#### USM API:

#### **y**

Pointer y to the output vector of size n.

#### **return value (event)**

Event, signifying availability of computed output and status code(s).

#### **Exceptions**

For list of generated exceptions please refer to *[Exceptions](#page-1990-0)*

**Parent topic:** *[VM Mathematical Functions](#page-1774-0)*

#### **erfc**

Computes the complementary error function value of vector elements.

# **Syntax**

Buffer API:

```
namespace oneapi::mkl::vm {
sycl::event erfc(
        sycl::queue& exec_queue,
        std::int64_t n,
        sycl::buffer<T,1>& a,
        sycl::buffer<T,1>& y,
        oneapi::mkl::vm::mode mode = oneapi::mkl::vm::mode::not_defined,
        oneapi::mkl::vm::error_handler<T> errhandler = {});
} // namespace oneapi::mkl::vm
```
USM API:

```
namespace oneapi::mkl::vm {
sycl::event erfc(
        sycl::queue& exec_queue,
        std::int64_t n,
        const T *a,
        T^* y,
        std::vector<sycl::event> const & depends = {},
        oneapi::mkl::vm::mode mode = oneapi::mkl::vm::mode::not_defined,
        oneapi::mkl::vm::error_handler<T> errhandler = {});
} // namespace oneapi::mkl::vm
```
erfc supports the following precisions.

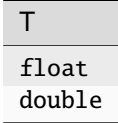

# **Description**

The erfc function computes the complementary error function values for elements of the input vector a and writes them to the output vector y.

The complementary error function is defined as follows:

$$
\operatorname{erfc}(x) = \frac{2}{\sqrt{\pi}} \int_x^{\infty} e^{-t^2} dt
$$

Useful relations:

$$
erfc(x) = 1 - erf(x)
$$

$$
\Phi(x) = \frac{1}{2} \left( 1 + erf\left(x/\sqrt{2}\right) \right)
$$

where

$$
\Phi(x) = \frac{1}{\sqrt{2\pi}} \int_0^x \exp(-t^2/2) dt
$$

is the cumulative normal distribution function.

$$
\Phi^{-1}(x) = \sqrt{2} \,\mathrm{erf}^{-1}(2x - 1)
$$

where  $\Phi^{-1}(x)$  and  $\text{erf}^{-1}(x)$  are the inverses to  $\Phi(x)$  and  $\text{erf}(x)$ , respectively.

The following figure illustrates the relationships among erf family functions (erf, erfc, cdfnorm).

erfc Family Functions Relationship |

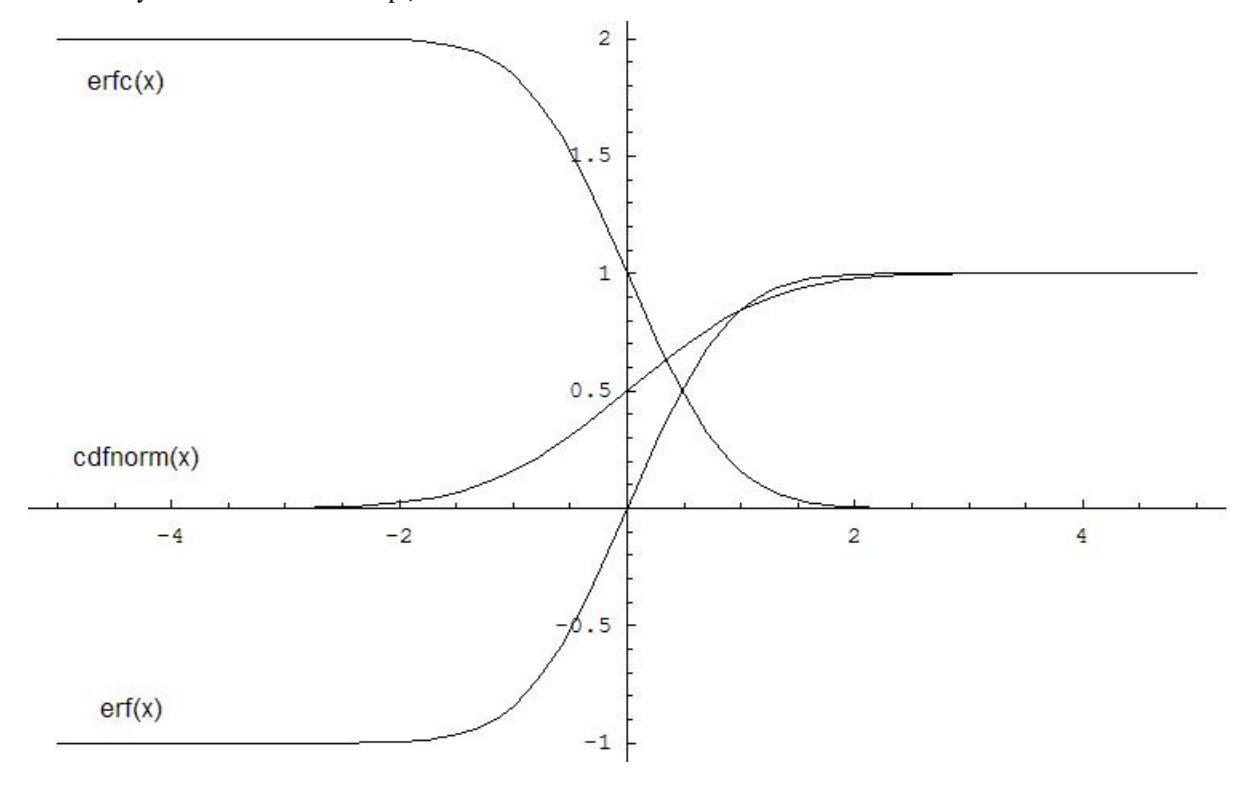

Useful relations for these functions:

$$
erf(x) + erfc(x) = 1
$$

$$
\text{cdform}(x) = \frac{1}{2} \left( 1 + \text{erf}\left(\frac{x}{\sqrt{2}}\right) \right)
$$

$$
= 1 - \frac{1}{2} \text{erfc}\left(\frac{x}{\sqrt{2}}\right)
$$

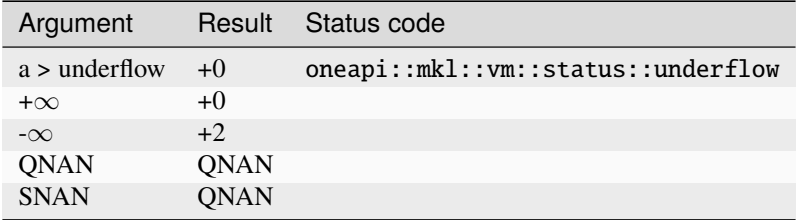

# **Input Parameters**

### Buffer API:

# **exec\_queue**

The queue where the routine should be executed.

#### **n**

Specifies the number of elements to be calculated.

# **a**

The buffer a containing input vector of size n.

#### **mode**

Overrides the global VM mode setting for this function call. See *[set\\_mode](#page-1982-0)* function for possible values and their description. This is an optional parameter. The default value is oneapi::mkl::vm::mode::not\_defined.

#### **errhandler**

Sets local error handling mode for this function call. See the *[create\\_error\\_handler](#page-1987-0)* function for arguments and their descriptions. This is an optional parameter. The local error handler is disabled by default.

#### USM API:

#### **exec\_queue**

The queue where the routine should be executed.

#### **n**

Specifies the number of elements to be calculated.

# **a**

Pointer a to the input vector of size n.

# **depends**

Vector of dependent events (to wait for input data to be ready).

#### **mode**

Overrides the global VM mode setting for this function call. See the *[set\\_mode](#page-1982-0)* function for possible values and their description. This is an optional parameter. The default value is oneapi::mkl::vm::mode::not\_defined.

# **errhandler**

Sets local error handling mode for this function call. See the *[create\\_error\\_handler](#page-1987-0)* function for arguments and their descriptions. This is an optional parameter. The local error handler is disabled by default.

# **Output Parameters**

Buffer API:

```
y
```
The buffer y containing the output vector of size n.

# USM API:

**y**

Pointer y to the output vector of size n.

# **return value (event)**

Event, signifying availability of computed output and status code(s).

# **Exceptions**

For list of generated exceptions please refer to *[Exceptions](#page-1990-0)*

**Parent topic:** *[VM Mathematical Functions](#page-1774-0)*

# **erfcinv**

Computes the inverse complementary error function value of vector elements.

# **Syntax**

Buffer API:

```
namespace oneapi::mkl::vm {
sycl::event erfcinv(
        sycl::queue& exec_queue,
        std::int64_t n,
        sycl::buffer<T,1>& a,
        sycl::buffer<T,1>& y,
        oneapi::mkl::vm::mode mode = oneapi::mkl::vm::mode::not_defined,
        oneapi::mkl::vm::error_handler<T> errhandler = {});
} // namespace oneapi::mkl::vm
```
USM API:

```
namespace oneapi::mkl::vm {
sycl::event erfcinv(
        sycl::queue& exec_queue,
        std::int64_t n,
        const T *a,
        T^* y,
        std::vector<sycl::event> const & depends = {},
        oneapi::mkl::vm::mode mode = oneapi::mkl::vm::mode::not_defined,
        oneapi::mkl::vm::error_handler<T> errhandler = {});
```
(continues on next page)

(continued from previous page)

} // namespace oneapi::mkl::vm

erfcinv supports the following precisions.

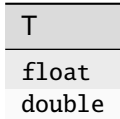

# **Description**

The erfcinv(a) function computes the inverse complimentary error function values for elements of the input vector a and writes them to the output vector y.

The inverse complementary error function is defined as given by:

$$
\operatorname{erfcinv}(x) = \operatorname{erfinv}(1 - x)
$$

Useful relations for these functions:

$$
\text{erfcinv}(x) = \text{erfinv}(1 - x)
$$
\n
$$
\text{cdfnorminv}(x) = \sqrt{2} \text{erfinv}(2x - 1)
$$
\n
$$
= \sqrt{2} \text{erfcinv}(2 - 2x)
$$
\n
$$
\text{erfinv}(x) = \text{erf}^{-1}(x)
$$
\n
$$
\text{erf}(x) = \frac{2}{\sqrt{\pi}} \int_0^x e^{-t^2} dt
$$

where  $\text{erf}(x)$  denotes the error function and  $\text{erfinv}(x)$  denotes the inverse error function.

The following figure illustrates the relationships among erfinv family functions (erfinv, erfcinv, cdfnorminv). erfcinv Family Functions Relationship |

**9.2. oneMKL Domains 1846**

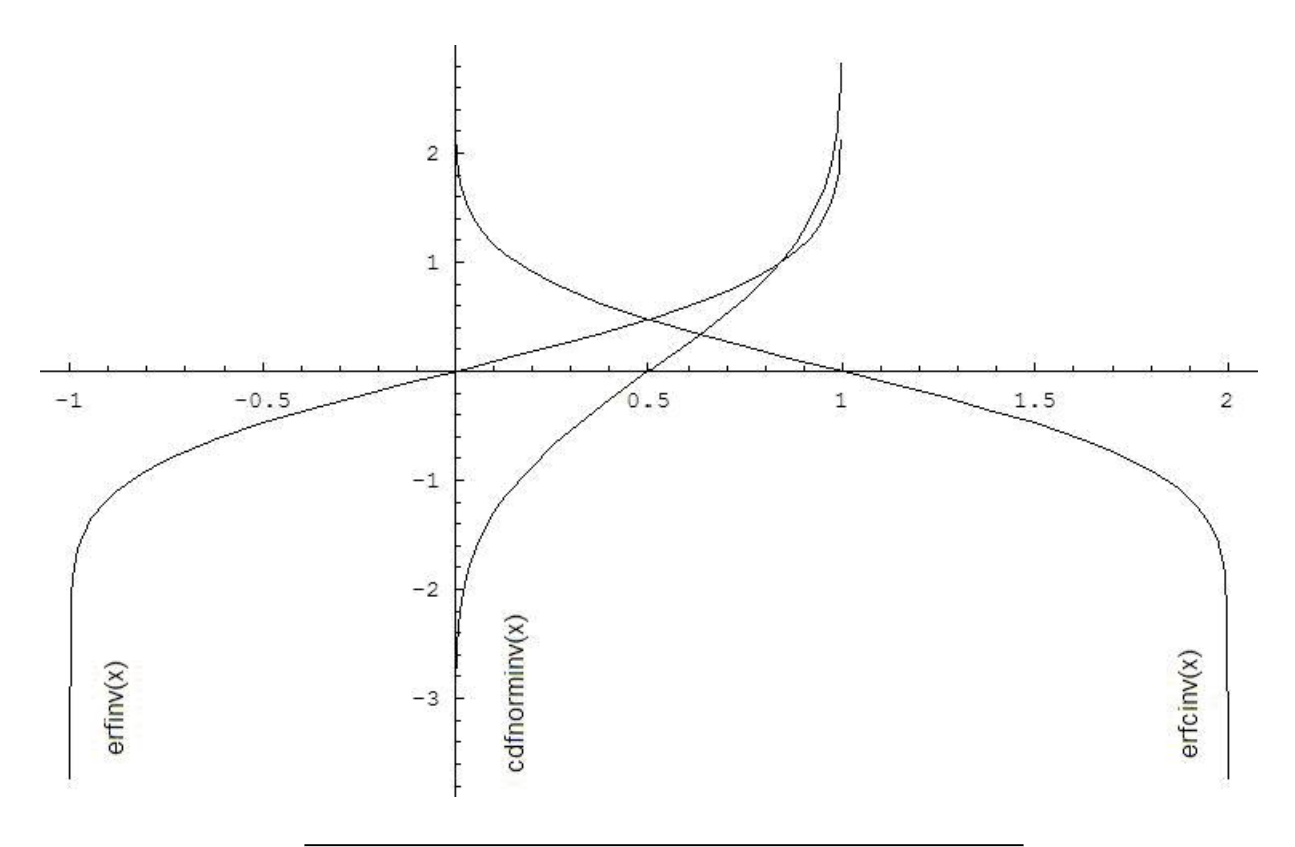

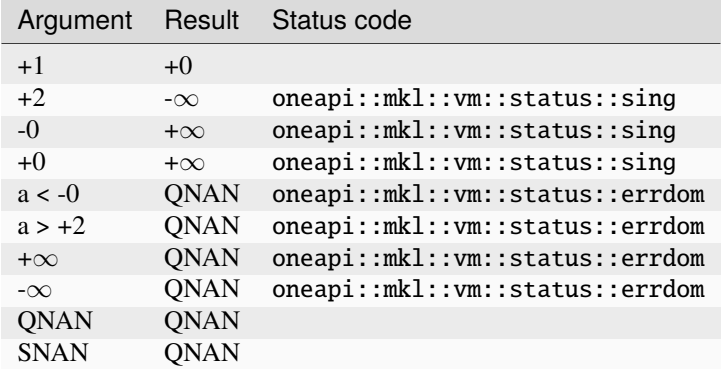

# **Input Parameters**

Buffer API:

# **exec\_queue**

The queue where the routine should be executed.

**n**

Specifies the number of elements to be calculated.

**a**

The buffer a containing input vector of size n.

#### **mode**

Overrides the global VM mode setting for this function call. See *[set\\_mode](#page-1982-0)* function for possible values and their description. This is an optional parameter. The default value is oneapi::mkl::vm::mode::not\_defined.

# **errhandler**

Sets local error handling mode for this function call. See the *[create\\_error\\_handler](#page-1987-0)* function for arguments and their descriptions. This is an optional parameter. The local error handler is disabled by default.

# USM API:

# **exec\_queue**

The queue where the routine should be executed.

# **n**

Specifies the number of elements to be calculated.

## **a**

Pointer a to the input vector of size n.

# **depends**

Vector of dependent events (to wait for input data to be ready).

# **mode**

Overrides the global VM mode setting for this function call. See the *[set\\_mode](#page-1982-0)* function for possible values and their description. This is an optional parameter. The default value is oneapi::mkl::vm::mode::not\_defined.

# **errhandler**

Sets local error handling mode for this function call. See the *[create\\_error\\_handler](#page-1987-0)* function for arguments and their descriptions. This is an optional parameter. The local error handler is disabled by default.

# **Output Parameters**

Buffer API:

# **y**

The buffer y containing the output vector of size n.

# USM API:

**y**

Pointer y to the output vector of size n.

# **return value (event)**

Event, signifying availability of computed output and status code(s).

# **Exceptions**

For list of generated exceptions please refer to *[Exceptions](#page-1990-0)*

**Parent topic:** *[VM Mathematical Functions](#page-1774-0)*

# **erfinv**

Computes inverse error function value of vector elements.

# **Syntax**

Buffer API:

```
namespace oneapi::mkl::vm {
sycl::event erfinv(
        sycl::queue& exec_queue,
        std::int64_t n,
        sycl::buffer<T,1>& a,
        sycl::buffer<T,1>& y,
        oneapi::mkl::vm::mode mode = oneapi::mkl::vm::mode::not_defined,
        oneapi::mkl::vm::error_handler<T> errhandler = {});
```

```
} // namespace oneapi::mkl::vm
```
USM API:

```
namespace oneapi::mkl::vm {
sycl::event erfinv(
        sycl::queue& exec_queue,
        std::int64_t n,
        const T *a,
        T^* y,
        std::vector<sycl::event> const & depends = {},
        oneapi::mkl::vm::mode mode = oneapi::mkl::vm::mode::not_defined,
        oneapi::mkl::vm::error_handler<T> errhandler = {});
} // namespace oneapi::mkl::vm
```
erfinv supports the following precisions.

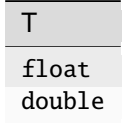

# **Description**

The erfinv(a) function computes the inverse error function values for elements of the input vector a and writes them to the output vector y.

$$
y_i = \operatorname{erf}^{-1}(a)
$$

where  $erf(x)$  is the error function defined as given by:

$$
\mathrm{erf}(x) = \frac{2}{\sqrt{\pi}} \int_0^x e^{-t^2} dt
$$

Useful relations for these functions:

$$
\operatorname{erfcinv}(x) = \operatorname{erfinv}(1 - x)
$$

$$
cdfnorminv(x) = \sqrt{2} \operatorname{erfin} v(2x - 1)
$$

$$
= \sqrt{2} \operatorname{erfcinv}(2 - 2x)
$$

$$
\operatorname{erf}^{-1}(x) = \operatorname{erfc}^{-1}(1 - x)
$$

where erfc is the complementary error function.

$$
\Phi(x) = \frac{1}{2} \left( 1 + \text{erf}\left(x/\sqrt{2}\right) \right)
$$

where

$$
\Phi(x) = \frac{1}{\sqrt{2\pi}} \int_0^x \exp(-t^2/2) dt
$$

is the cumulative normal distribution function.

$$
\Phi^{-1}(x) = \sqrt{2} \,\mathrm{erf}^{-1}(2x - 1)
$$

where  $\Phi^{-1}(x)$  and  $\text{erf}^{-1}(x)$  are the inverses to  $\Phi(x)$  and  $\text{erf}(x)$ , respectively.

QNAN QNAN SNAN QNAN

The following figure illustrates the relationships among erfinv family functions (erfinv, erfcinv, cdfnorminv).

erfinv Family Functions Relationship |

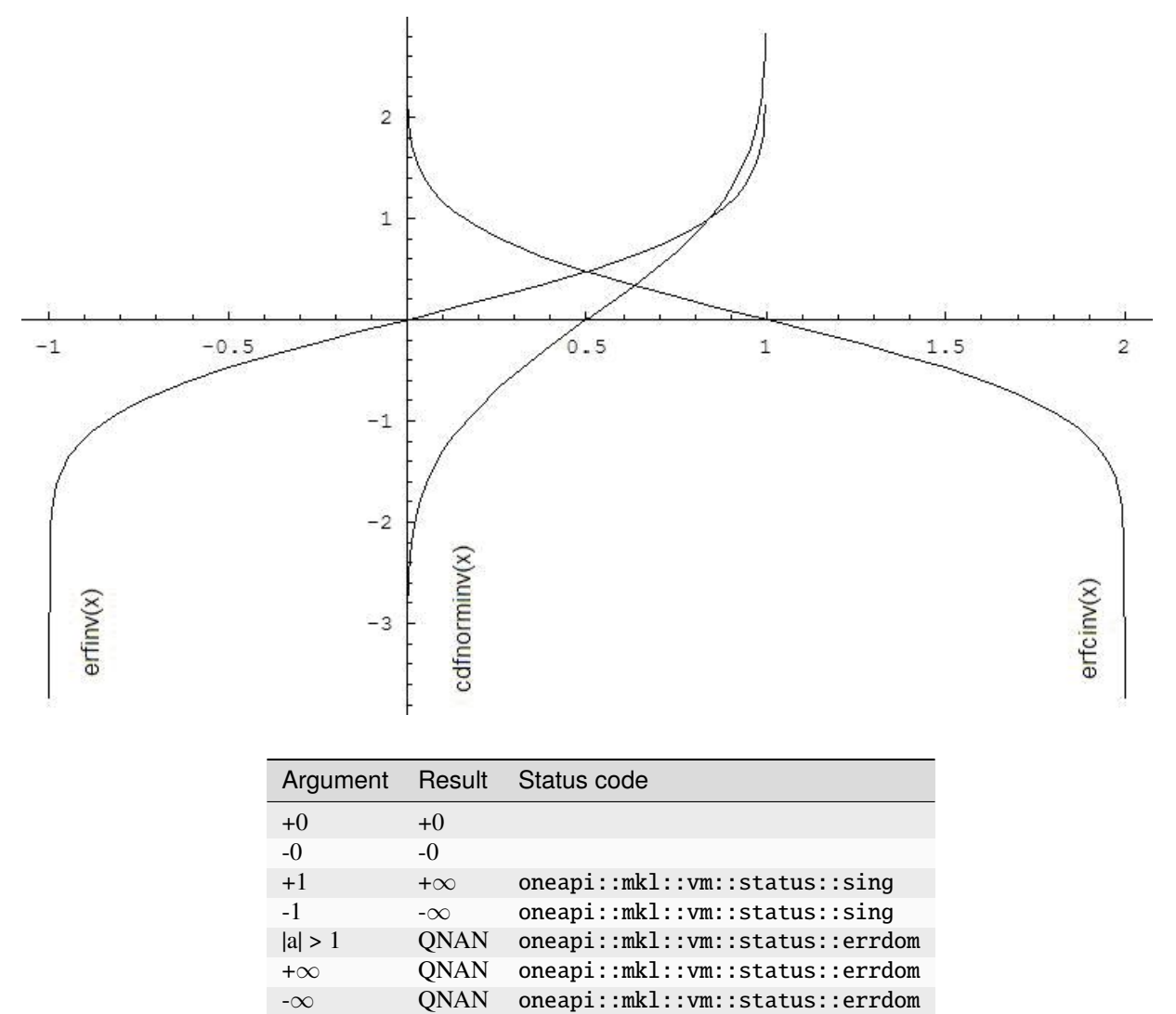

# **Input Parameters**

# Buffer API:

# **exec\_queue**

The queue where the routine should be executed.

# **n**

Specifies the number of elements to be calculated.

# **a**

The buffer a containing input vector of size n.

# **mode**

Overrides the global VM mode setting for this function call. See *[set\\_mode](#page-1982-0)* function for possible values and their description. This is an optional parameter. The default value is oneapi::mkl::vm::mode::not\_defined.

#### **errhandler**

Sets local error handling mode for this function call. See the *[create\\_error\\_handler](#page-1987-0)* function for arguments and their descriptions. This is an optional parameter. The local error handler is disabled by default.

# USM API:

# **exec\_queue**

The queue where the routine should be executed.

#### **n**

Specifies the number of elements to be calculated.

#### **a**

Pointer a to the input vector of size n.

#### **depends**

Vector of dependent events (to wait for input data to be ready).

#### **mode**

Overrides the global VM mode setting for this function call. See the *[set\\_mode](#page-1982-0)* function for possible values and their description. This is an optional parameter. The default value is oneapi::mkl::vm::mode::not\_defined.

#### **errhandler**

Sets local error handling mode for this function call. See the *[create\\_error\\_handler](#page-1987-0)* function for arguments and their descriptions. This is an optional parameter. The local error handler is disabled by default.

# **Output Parameters**

Buffer API:

# **y**

The buffer y containing the output vector of size n.

# USM API:

**y**

Pointer y to the output vector of size n.

#### **return value (event)**

Event, signifying availability of computed output and status code(s).

# **Exceptions**

For list of generated exceptions please refer to *[Exceptions](#page-1990-0)*

**Parent topic:** *[VM Mathematical Functions](#page-1774-0)*

# **exp**

Computes an exponential of vector elements.

# **Syntax**

Buffer API:

```
namespace oneapi::mkl::vm {
sycl::event exp(
        sycl::queue& exec_queue,
        std::int64_t n,
        sycl::buffer<T,1>& a,
        sycl::buffer<T,1>& y,
        oneapi::mkl::vm::mode mode = oneapi::mkl::vm::mode::not_defined,
        oneapi::mkl::vm::error_handler<T> errhandler = {});
```

```
USM API:
```

```
namespace oneapi::mkl::vm {
sycl::event exp(
        sycl::queue& exec_queue,
        std::int64_t n,
        const T *a,
        T^*y,
        std::vector<sycl::event> const & depends = {},
        oneapi::mkl::vm::mode mode = oneapi::mkl::vm::mode::not_defined,
        oneapi::mkl::vm::error_handler<T> errhandler = {});
} // namespace oneapi::mkl::vm
```
exp supports the following precisions.

} // namespace oneapi::mkl::vm

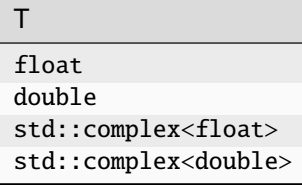

# **Description**

The exp(a) function computes an exponential of vector elements.

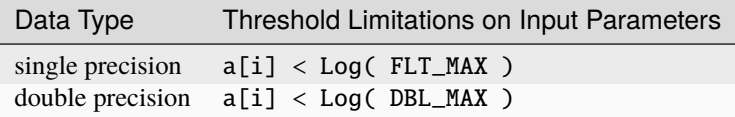

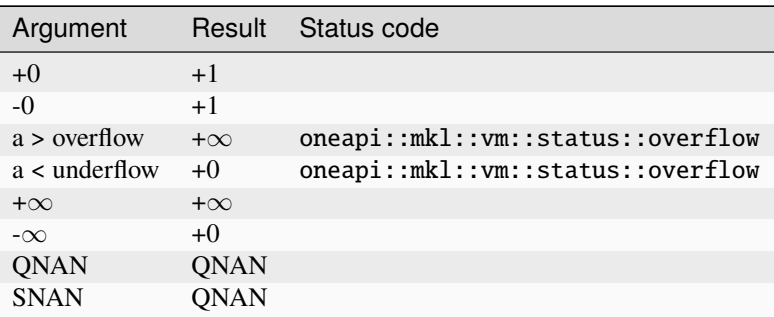

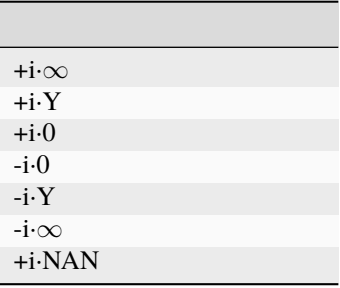

#### Notes:

#### • **The complex exp(z) function sets the VM status code to**

oneapi::mkl::vm::status::overflow in the case of overflow, that is, when both RE(z) and IM(z) are finite non-zero numbers, but the real or imaginary part of the exact result is so large that it does not meet the target precision.

#### **Input Parameters**

#### Buffer API:

# **exec\_queue**

The queue where the routine should be executed.

# **n**

Specifies the number of elements to be calculated.

# **a**

The buffer a containing input vector of size n.

#### **mode**

Overrides the global VM mode setting for this function call. See *[set\\_mode](#page-1982-0)* function for possible values and their description. This is an optional parameter. The default value is oneapi::mkl::vm::mode::not\_defined.

# **errhandler**

Sets local error handling mode for this function call. See the *[create\\_error\\_handler](#page-1987-0)* function for arguments and their descriptions. This is an optional parameter. The local error handler is disabled by default.

# USM API:

# **exec\_queue**

The queue where the routine should be executed.

# **n**

Specifies the number of elements to be calculated.

## **a**

Pointer a to the input vector of size n.

# **depends**

Vector of dependent events (to wait for input data to be ready).

# **mode**

Overrides the global VM mode setting for this function call. See the *[set\\_mode](#page-1982-0)* function for possible values and their description. This is an optional parameter. The default value is oneapi::mkl::vm::mode::not\_defined.

# **errhandler**

Sets local error handling mode for this function call. See the *[create\\_error\\_handler](#page-1987-0)* function for arguments and their descriptions. This is an optional parameter. The local error handler is disabled by default.

# **Output Parameters**

Buffer API:

# **y**

The buffer y containing the output vector of size n.

# USM API:

**y**

Pointer y to the output vector of size n.

# **return value (event)**

Event, signifying availability of computed output and status code(s).

# **Exceptions**

For list of generated exceptions please refer to *[Exceptions](#page-1990-0)*

**Parent topic:** *[VM Mathematical Functions](#page-1774-0)*

# **exp10**

Computes the base 10 exponential of vector elements.

# **Syntax**

Buffer API:

```
namespace oneapi::mkl::vm {
sycl::event exp10(
        sycl::queue& exec_queue,
        std::int64_t n,
        sycl::buffer<T,1>& a,
        sycl::buffer<T,1>& y,
        oneapi::mkl::vm::mode mode = oneapi::mkl::vm::mode::not_defined,
        oneapi::mkl::vm::error_handler<T> errhandler = {});
} // namespace oneapi::mkl::vm
```
USM API:

```
namespace oneapi::mkl::vm {
sycl::event exp10(
        sycl::queue& exec_queue,
        std::int64_t n,
        const T *a,
        T^* y,
        std::vector<sycl::event> const & depends = {},
        oneapi::mkl::vm::mode mode = oneapi::mkl::vm::mode::not_defined,
        oneapi::mkl::vm::error_handler<T> errhandler = {});
} // namespace oneapi::mkl::vm
```
exp10 supports the following precisions.

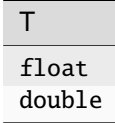

# **Description**

The exp10(a) function computes the base 10 exponential of vector elements.

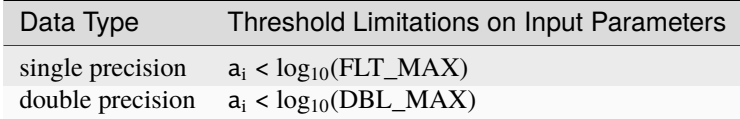

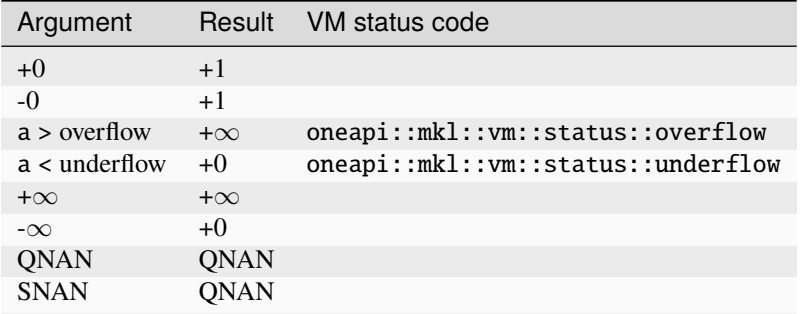

#### **Input Parameters**

# Buffer API:

#### **exec\_queue**

The queue where the routine should be executed.

#### **n**

Specifies the number of elements to be calculated.

#### **a**

The buffer a containing input vector of size n.

#### **mode**

Overrides the global VM mode setting for this function call. See *[set\\_mode](#page-1982-0)* function for possible values and their description. This is an optional parameter. The default value is oneapi::mkl::vm::mode::not\_defined.

#### **errhandler**

Sets local error handling mode for this function call. See the *[create\\_error\\_handler](#page-1987-0)* function for arguments and their descriptions. This is an optional parameter. The local error handler is disabled by default.

#### USM API:

# **exec\_queue**

The queue where the routine should be executed.

Specifies the number of elements to be calculated.

# **n**

**a**

Pointer a to the input vector of size n.

# **depends**

Vector of dependent events (to wait for input data to be ready).

# **mode**

Overrides the global VM mode setting for this function call. See the *[set\\_mode](#page-1982-0)* function for possible values and their description. This is an optional parameter. The default value is oneapi::mkl::vm::mode::not\_defined.

# **errhandler**

Sets local error handling mode for this function call. See the *[create\\_error\\_handler](#page-1987-0)* function for arguments and their descriptions. This is an optional parameter. The local error handler is disabled by default.

# **Output Parameters**

Buffer API:

#### **y**

The buffer y containing the output vector of size n.

# USM API:

**y**

Pointer y to the output vector of size n.

# **return value (event)**

Event, signifying availability of computed output and status code(s).

# **Exceptions**

For list of generated exceptions please refer to *[Exceptions](#page-1990-0)*

**Parent topic:** *[VM Mathematical Functions](#page-1774-0)*

# **exp2**

Computes the base 2 exponential of vector elements.

# **Syntax**

Buffer API:

```
namespace oneapi::mkl::vm {
sycl::event exp2(
        sycl::queue& exec_queue,
        std::int64_t n,
        sycl::buffer<T,1>& a,
        sycl::buffer<T,1>& y,
        oneapi::mkl::vm::mode mode = oneapi::mkl::vm::mode::not_defined,
        oneapi::mkl::vm::error_handler<T> errhandler = {});
} // namespace oneapi::mkl::vm
```
USM API:

```
namespace oneapi::mkl::vm {
sycl::event exp2(
        sycl::queue& exec_queue,
        std::int64_t n,
        const T *a,
        T^* y,
        std::vector<sycl::event> const & depends = {},
        oneapi::mkl::vm::mode mode = oneapi::mkl::vm::mode::not_defined,
        oneapi::mkl::vm::error_handler<T> errhandler = {});
```
(continues on next page)

(continued from previous page)

# } // namespace oneapi::mkl::vm

exp2 supports the following precisions.

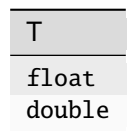

# **Description**

The exp2 function computes the base 2 exponential of vector elements.

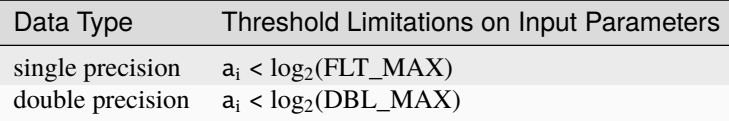

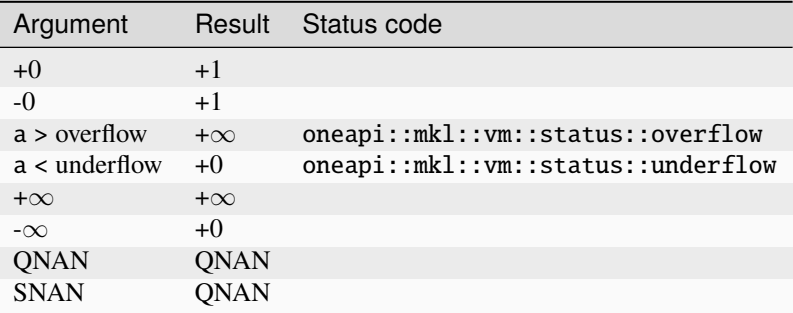

# **Input Parameters**

#### Buffer API:

#### **exec\_queue**

The queue where the routine should be executed.

#### **n**

Specifies the number of elements to be calculated.

# **a**

The buffer a containing input vector of size n.

#### **mode**

Overrides the global VM mode setting for this function call. See *[set\\_mode](#page-1982-0)* function for possible values and their description. This is an optional parameter. The default value is oneapi::mkl::vm::mode::not\_defined.

#### **errhandler**

Sets local error handling mode for this function call. See the *[create\\_error\\_handler](#page-1987-0)* function for arguments and their descriptions. This is an optional parameter. The local error handler is disabled by default.

#### USM API:

# **exec\_queue**

The queue where the routine should be executed.

#### **n**

Specifies the number of elements to be calculated.

#### **a**

Pointer a to the input vector of size n.

#### **depends**

Vector of dependent events (to wait for input data to be ready).

#### **mode**

Overrides the global VM mode setting for this function call. See the *[set\\_mode](#page-1982-0)* function for possible values and their description. This is an optional parameter. The default value is oneapi::mkl::vm::mode::not\_defined.

#### **errhandler**

Sets local error handling mode for this function call. See the *[create\\_error\\_handler](#page-1987-0)* function for arguments and their descriptions. This is an optional parameter. The local error handler is disabled by default.

# **Output Parameters**

Buffer API:

#### **y**

The buffer y containing the output vector of size n.

#### USM API:

#### **y**

Pointer y to the output vector of size n.

#### **return value (event)**

Event, signifying availability of computed output and status code(s).

# **Exceptions**

For list of generated exceptions please refer to *[Exceptions](#page-1990-0)*

**Parent topic:** *[VM Mathematical Functions](#page-1774-0)*

#### **expint1**

Computes the exponential integral of vector elements.

# **Syntax**

Buffer API:

```
namespace oneapi::mkl::vm {
sycl::event expint1(
        sycl::queue& exec_queue,
        std::int64_t n,
```
(continues on next page)

(continued from previous page)

```
sycl::buffer<T,1>& a,
sycl::buffer<T,1>& y,
oneapi::mkl::vm::mode mode = oneapi::mkl::vm::mode::not_defined,
oneapi::mkl::vm::error_handler<T> errhandler = {});
```

```
} // namespace oneapi::mkl::vm
```
USM API:

```
namespace oneapi::mkl::vm {
sycl::event expint1(
        sycl::queue& exec_queue,
        std::int64_t n,
        const T *a,
        T^* y,
        std::vector<sycl::event> const & depends = {},
        oneapi::mkl::vm::mode mode = oneapi::mkl::vm::mode::not_defined,
        oneapi::mkl::vm::error_handler<T> errhandler = {});
} // namespace oneapi::mkl::vm
```
expint1 supports the following precisions.

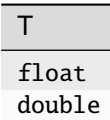

#### **Description**

The expint1(a) function computes the exponential integral of vector elements of the input vector a and writes them to the output vector y.

For positive real values x, this can be written as:

$$
E_1(x) = \int_x^{\infty} \frac{e^{-t}}{t} dt = \int_1^{\infty} \frac{e^{-xt}}{t} dt
$$

For negative real values x, the result is defined as NAN.

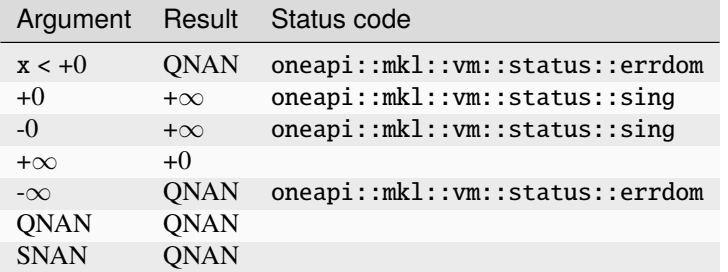

# **Input Parameters**

# Buffer API:

# **exec\_queue**

The queue where the routine should be executed.

# **n**

Specifies the number of elements to be calculated.

# **a**

The buffer a containing input vector of size n.

# **mode**

Overrides the global VM mode setting for this function call. See *[set\\_mode](#page-1982-0)* function for possible values and their description. This is an optional parameter. The default value is oneapi::mkl::vm::mode::not\_defined.

#### **errhandler**

Sets local error handling mode for this function call. See the *[create\\_error\\_handler](#page-1987-0)* function for arguments and their descriptions. This is an optional parameter. The local error handler is disabled by default.

# USM API:

# **exec\_queue**

The queue where the routine should be executed.

#### **n**

Specifies the number of elements to be calculated.

#### **a**

Pointer a to the input vector of size n.

#### **depends**

Vector of dependent events (to wait for input data to be ready).

#### **mode**

Overrides the global VM mode setting for this function call. See the *[set\\_mode](#page-1982-0)* function for possible values and their description. This is an optional parameter. The default value is oneapi::mkl::vm::mode::not\_defined.

#### **errhandler**

Sets local error handling mode for this function call. See the *[create\\_error\\_handler](#page-1987-0)* function for arguments and their descriptions. This is an optional parameter. The local error handler is disabled by default.

# **Output Parameters**

Buffer API:

# **y**

The buffer y containing the output vector of size n.

# USM API:

**y**

Pointer y to the output vector of size n.

#### **return value (event)**

Event, signifying availability of computed output and status code(s).

# **Exceptions**

For list of generated exceptions please refer to *[Exceptions](#page-1990-0)*

**Parent topic:** *[VM Mathematical Functions](#page-1774-0)*

# **expm1**

Computes an exponential of vector elements decreased by 1. exp(a[i]) - 1

# **Syntax**

Buffer API:

```
namespace oneapi::mkl::vm {
sycl::event expm1(
        sycl::queue& exec_queue,
        std::int64_t n,
        sycl::buffer<T,1>& a,
        sycl::buffer<T,1>& y,
        oneapi::mkl::vm::mode mode = oneapi::mkl::vm::mode::not_defined,
        oneapi::mkl::vm::error_handler<T> errhandler = {});
```

```
} // namespace oneapi::mkl::vm
```
# USM API:

```
namespace oneapi::mkl::vm {
sycl::event expm1(
        sycl::queue& exec_queue,
        std::int64_t n,
        const T *a,
        T^*y,
        std::vector<sycl::event> const & depends = {},
        oneapi::mkl::vm::mode mode = oneapi::mkl::vm::mode::not_defined,
        oneapi::mkl::vm::error_handler<T> errhandler = {});
} // namespace oneapi::mkl::vm
```
expm1 supports the following precisions.

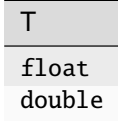

# **Description**

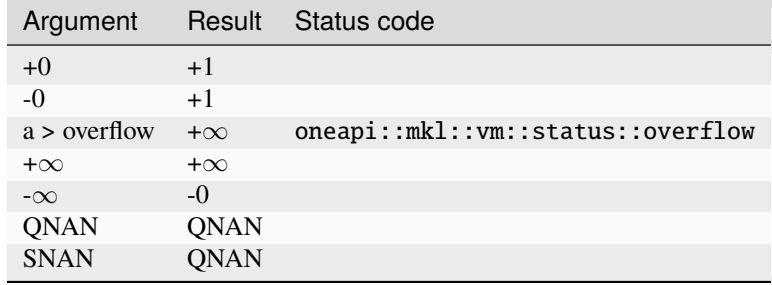

The expm1(a) function computes an exponential of vector elements decreased by 1.

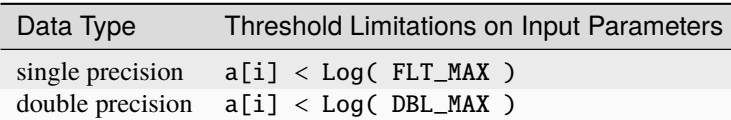

## **Input Parameters**

# Buffer API:

# **exec\_queue**

The queue where the routine should be executed.

#### **n**

Specifies the number of elements to be calculated.

#### **a**

The buffer a containing input vector of size n.

#### **mode**

Overrides the global VM mode setting for this function call. See *[set\\_mode](#page-1982-0)* function for possible values and their description. This is an optional parameter. The default value is oneapi::mkl::vm::mode::not\_defined.

#### **errhandler**

Sets local error handling mode for this function call. See the *[create\\_error\\_handler](#page-1987-0)* function for arguments and their descriptions. This is an optional parameter. The local error handler is disabled by default.

#### USM API:

#### **exec\_queue**

The queue where the routine should be executed.

#### **n**

Specifies the number of elements to be calculated.

#### **a**

Pointer a to the input vector of size n.

# **depends**

Vector of dependent events (to wait for input data to be ready).

# **mode**

Overrides the global VM mode setting for this function call. See the *[set\\_mode](#page-1982-0)* function for

possible values and their description. This is an optional parameter. The default value is oneapi::mkl::vm::mode::not\_defined.

**errhandler**

Sets local error handling mode for this function call. See the *[create\\_error\\_handler](#page-1987-0)* function for arguments and their descriptions. This is an optional parameter. The local error handler is disabled by default.

# **Output Parameters**

Buffer API:

**y**

The buffer y containing the output vector of size n.

USM API:

**y**

Pointer y to the output vector of size n.

#### **return value (event)**

Event, signifying availability of computed output and status code(s).

#### **Exceptions**

For list of generated exceptions please refer to *[Exceptions](#page-1990-0)*

**Parent topic:** *[VM Mathematical Functions](#page-1774-0)*

namespace oneapi::mkl::vm {

# **fdim**

Returns vector containing the differences of the corresponding elements of the vector arguments if the first is larger and +0 otherwise.

# **Syntax**

Buffer API:

```
sycl::event fdim(
        sycl::queue& exec_queue,
        std::int64_t n,
        sycl::buffer<T,1>& a,
        sycl::buffer<T,1>& b,
        sycl::buffer<T,1>& y,
        oneapi::mkl::vm::mode mode = oneapi::mkl::vm::mode::not_defined);
} // namespace oneapi::mkl::vm
```
USM API:

```
namespace oneapi::mkl::vm {
sycl::event fdim(
        sycl::queue& exec_queue,
        std::int64_t n,
        const T *a,
        const T *b,
        T^* y,
        std::vector<sycl::event> const & depends = {},
        oneapi::mkl::vm::mode mode = oneapi::mkl::vm::mode::not_defined);
} // namespace oneapi::mkl::vm
```
fdim supports the following precisions.

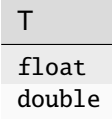

# **Description**

The fdim(a, b) function returns a vector containing the differences of the corresponding elements of the first and second vector arguments if the first element is larger, and +0 otherwise.

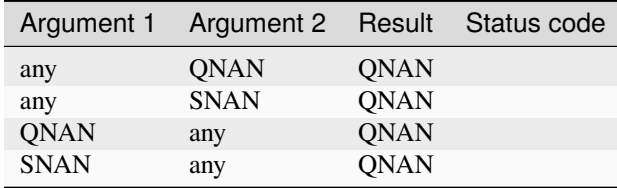

The fdim(a, b) function does not generate any errors.

#### **Input Parameters**

Buffer API:

#### **exec\_queue**

The queue where the routine should be executed.

#### **n**

Specifies the number of elements to be calculated.

#### **a**

The buffer a containing 1st input vector of size n.

#### **b**

The buffer b containing 2nd input vector of size n.

#### **mode**

Overrides the global VM mode setting for this function call. See *[set\\_mode](#page-1982-0)* function for possible values and their description. This is an optional parameter. The default value is oneapi::mkl::vm::mode::not\_defined.

# USM API:

#### **exec\_queue**

The queue where the routine should be executed.

#### **n**

Specifies the number of elements to be calculated.

#### **a**

Pointer a to the 1st input vector of size n.

#### **b**

Pointer b to the 2nd input vector of size n.

# **depends**

Vector of dependent events (to wait for input data to be ready).

#### **mode**

Overrides the global VM mode setting for this function call. See the *[set\\_mode](#page-1982-0)* function for possible values and their description. This is an optional parameter. The default value is oneapi::mkl::vm::mode::not\_defined.

# **Output Parameters**

Buffer API:

#### **y**

The buffer y containing the output vector of size n.

USM API:

#### **y**

Pointer y to the output vector of size n.

# **return value (event)**

Event, signifying availability of computed output and status code(s).

# **Exceptions**

For list of generated exceptions please refer to *[Exceptions](#page-1990-0)*

**Parent topic:** *[VM Mathematical Functions](#page-1774-0)*

### **floor**

Computes an integer value rounded towards minus infinity for each vector element.

# **Syntax**

Buffer API:

```
namespace oneapi::mkl::vm {
sycl::event floor(
        sycl::queue& exec_queue,
        std::int64_t n,
        sycl::buffer<T,1>& a,
        sycl::buffer<T,1>& y,
        oneapi::mkl::vm::mode mode = oneapi::mkl::vm::mode::not_defined);
} // namespace oneapi::mkl::vm
```
#### USM API:

```
namespace oneapi::mkl::vm {
sycl::event floor(
        sycl::queue& exec_queue,
        std::int64_t n,
        const T *a,
        T^* y,
        std::vector<sycl::event> const & depends = {},
        oneapi::mkl::vm::mode mode = oneapi::mkl::vm::mode::not_defined);
} // namespace oneapi::mkl::vm
```
floor supports the following precisions.

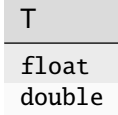

# **Description**

The floor(a)function computes an integer value rounded towards minus infinity for each vector element.

 $y_i = \lfloor a_i \rfloor$ 

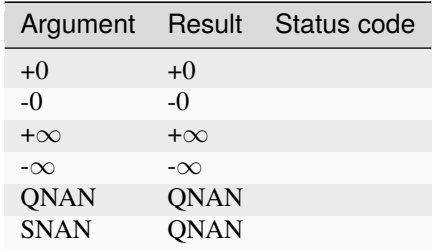

The floor function does not generate any errors.
# **Input Parameters**

# Buffer API:

# **exec\_queue**

The queue where the routine should be executed.

# **n**

Specifies the number of elements to be calculated.

# **a**

The buffer a containing input vector of size n.

# **mode**

Overrides the global VM mode setting for this function call. See *[set\\_mode](#page-1982-0)* function for possible values and their description. This is an optional parameter. The default value is oneapi::mkl::vm::mode::not\_defined.

# USM API:

# **exec\_queue**

The queue where the routine should be executed.

# **n**

Specifies the number of elements to be calculated.

# **a**

Pointer a to the input vector of size n.

# **depends**

Vector of dependent events (to wait for input data to be ready).

## **mode**

Overrides the global VM mode setting for this function call. See the *[set\\_mode](#page-1982-0)* function for possible values and their description. This is an optional parameter. The default value is oneapi::mkl::vm::mode::not\_defined.

# **Output Parameters**

Buffer API:

# **y**

The buffer y containing the output vector of size n.

# USM API:

# **y**

Pointer y to the output vector of size n.

# **return value (event)**

Event, signifying availability of computed output and status code(s).

# **Exceptions**

For list of generated exceptions please refer to *[Exceptions](#page-1990-0)*

**Parent topic:** *[VM Mathematical Functions](#page-1774-0)*

## **fmax**

Returns the larger of each pair of elements of the two vector arguments.

## **Syntax**

Buffer API:

```
namespace oneapi::mkl::vm {
sycl::event fmax(
        sycl::queue& exec_queue,
        std::int64_t n,
        sycl::buffer<T,1>& a,
        sycl::buffer<T,1>& b,
        sycl::buffer<T,1>& y,
        oneapi::mkl::vm::mode mode = oneapi::mkl::vm::mode::not_defined);
} // namespace oneapi::mkl::vm
```
## USM API:

```
namespace oneapi::mkl::vm {
sycl::event fmax(
        sycl::queue& exec_queue,
        std::int64_t n,
        const T *a,
        const T *b,
        T^* y,
        std::vector<sycl::event> const & depends = {},
        oneapi::mkl::vm::mode mode = oneapi::mkl::vm::mode::not_defined);
} // namespace oneapi::mkl::vm
```
fmax supports the following precisions.

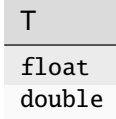

# **Description**

The fmax(a, b) function returns a vector with element values equal to the larger value from each pair of corresponding elements of the two vectors a and b: if  $a < b$  fmax $(a, b)$  returns b, otherwise fmax $(a, b)$  returns a.

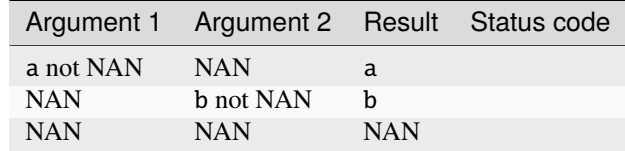

The fmax(a, b) function does not generate any errors.

## **Input Parameters**

## Buffer API:

### **exec\_queue**

The queue where the routine should be executed.

### **n**

Specifies the number of elements to be calculated.

#### **a**

The buffer a containing 1st input vector of size n.

## **b**

The buffer b containing 2nd input vector of size n.

## **mode**

Overrides the global VM mode setting for this function call. See *[set\\_mode](#page-1982-0)* function for possible values and their description. This is an optional parameter. The default value is oneapi::mkl::vm::mode::not\_defined.

#### USM API:

#### **exec\_queue**

The queue where the routine should be executed.

## **n**

Specifies the number of elements to be calculated.

## **a**

Pointer a to the 1st input vector of size n.

#### **b**

Pointer b to the 2nd input vector of size n.

## **depends**

Vector of dependent events (to wait for input data to be ready).

### **mode**

Overrides the global VM mode setting for this function call. See the *[set\\_mode](#page-1982-0)* function for possible values and their description. This is an optional parameter. The default value is oneapi::mkl::vm::mode::not\_defined.

# **Output Parameters**

Buffer API:

### **y**

The buffer y containing the output vector of size n.

## USM API:

**y**

Pointer y to the output vector of size n.

## **return value (event)**

Event, signifying availability of computed output and status code(s).

# **Exceptions**

For list of generated exceptions please refer to *[Exceptions](#page-1990-0)*

**Parent topic:** *[VM Mathematical Functions](#page-1774-0)*

## **fmin**

Returns the smaller of each pair of elements of the two vector arguments.

## **Syntax**

Buffer API:

```
namespace oneapi::mkl::vm {
sycl::event fmin(
        sycl::queue& exec_queue,
        std::int64_t n,
        sycl::buffer<T,1>& a,
        sycl::buffer<T,1>& b,
        sycl::buffer<T,1>& y,
        oneapi::mkl::vm::mode mode = oneapi::mkl::vm::mode::not_defined);
} // namespace oneapi::mkl::vm
```
USM API:

```
namespace oneapi::mkl::vm {
sycl::event fmin(
        sycl::queue& exec_queue,
        std::int64_t n,
        const T *a,
        const T *b,
        T^* y,
        std::vector<sycl::event> const & depends = {},
        oneapi::mkl::vm::mode mode = oneapi::mkl::vm::mode::not_defined);
```
(continues on next page)

(continued from previous page)

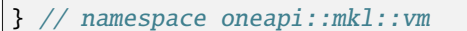

fmin supports the following precisions.

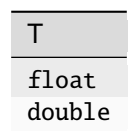

## **Description**

The fmin(a, b) function returns a vector with element values equal to the smaller value from each pair of corresponding elements of the two vectors a and b: if  $a > b$  fmin(a, b) returns b, otherwise fmin(a, b) returns a.

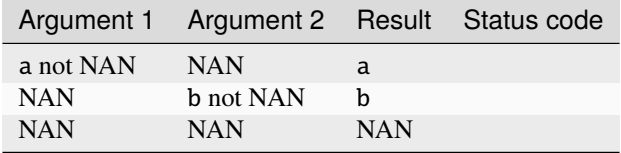

The fmin(a, b) function does not generate any errors.

#### **Input Parameters**

#### Buffer API:

#### **exec\_queue**

The queue where the routine should be executed.

#### **n**

Specifies the number of elements to be calculated.

#### **a**

The buffer a containing 1st input vector of size n.

#### **b**

The buffer b containing 2nd input vector of size n.

### **mode**

Overrides the global VM mode setting for this function call. See *[set\\_mode](#page-1982-0)* function for possible values and their description. This is an optional parameter. The default value is oneapi::mkl::vm::mode::not\_defined.

# USM API:

## **exec\_queue**

The queue where the routine should be executed.

#### **n**

Specifies the number of elements to be calculated.

#### **a**

Pointer a to the 1st input vector of size n.

#### **b**

Pointer b to the 2nd input vector of size n.

## **depends**

Vector of dependent events (to wait for input data to be ready).

### **mode**

Overrides the global VM mode setting for this function call. See the *[set\\_mode](#page-1982-0)* function for possible values and their description. This is an optional parameter. The default value is oneapi::mkl::vm::mode::not\_defined.

## **Output Parameters**

Buffer API:

**y**

The buffer y containing the output vector of size n.

USM API:

**y**

Pointer y to the output vector of size n.

## **return value (event)**

Event, signifying availability of computed output and status code(s).

## **Exceptions**

For list of generated exceptions please refer to *[Exceptions](#page-1990-0)*

**Parent topic:** *[VM Mathematical Functions](#page-1774-0)*

## **fmod**

The fmod function performs element by element computation of the modulus function of vector a with respect to vector b.

# **Syntax**

Buffer API:

```
namespace oneapi::mkl::vm {
sycl::event fmod(
        sycl::queue& exec_queue,
        std::int64_t n,
        sycl::buffer<T,1>& a,
        sycl::buffer<T,1>& b,
        sycl::buffer<T,1>& y,
        oneapi::mkl::vm::mode mode = oneapi::mkl::vm::mode::not_defined,
        oneapi::mkl::vm::error_handler<T> errhandler = {});
} // namespace oneapi::mkl::vm
```
USM API:

```
namespace oneapi::mkl::vm {
sycl::event fmod(
        sycl::queue& exec_queue,
        std::int64_t n,
        const T *a,
        const T *b,
        T^* y,
        std::vector<sycl::event> const & depends = {},
        oneapi::mkl::vm::mode mode = oneapi::mkl::vm::mode::not_defined,
        oneapi::mkl::vm::error_handler<T> errhandler = {});
} // namespace oneapi::mkl::vm
```
fmod supports the following precisions.

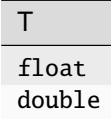

## **Description**

The fmod (a, b) function computes the modulus function of each element of vector a, with respect to the corresponding elements of vector b:

### ai - bi\*trunc(ai/bi)

In general, the modulus function fmod (ai, bi) returns the value  $ai - n * bi$  for some integer n such that if  $b_i$  is nonzero, the result has the same sign as  $a_i$  and a magnitude less than the magnitude of  $b_i$ .

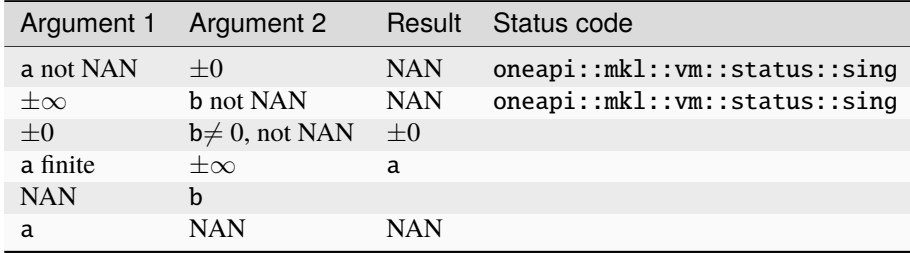

## **Input Parameters**

## Buffer API:

## **exec\_queue**

The queue where the routine should be executed.

**n**

Specifies the number of elements to be calculated.

#### **a**

The buffer a containing 1st input vector of size n.

## **b**

The buffer b containing 2nd input vector of size n.

### **mode**

Overrides the global VM mode setting for this function call. See *[set\\_mode](#page-1982-0)* function for possible values and their description. This is an optional parameter. The default value is oneapi::mkl::vm::mode::not\_defined.

### **errhandler**

Sets local error handling mode for this function call. See the *[create\\_error\\_handler](#page-1987-0)* function for arguments and their descriptions. This is an optional parameter. The local error handler is disabled by default.

### USM API:

### **exec\_queue**

The queue where the routine should be executed.

#### **n**

Specifies the number of elements to be calculated.

### **a**

Pointer a to the 1st input vector of size n.

## **b**

Pointer b to the 2nd input vector of size n.

### **depends**

Vector of dependent events (to wait for input data to be ready).

### **mode**

Overrides the global VM mode setting for this function call. See the *set mode* function for possible values and their description. This is an optional parameter. The default value is oneapi::mkl::vm::mode::not\_defined.

#### **errhandler**

Sets local error handling mode for this function call. See the *[create\\_error\\_handler](#page-1987-0)* function for arguments and their descriptions. This is an optional parameter. The local error handler is disabled by default.

## **Output Parameters**

Buffer API:

## **y**

The buffer y containing the output vector of size n.

## USM API:

**y**

Pointer y to the output vector of size n.

## **return value (event)**

Event, signifying availability of computed output and status code(s).

# **Exceptions**

For list of generated exceptions please refer to *[Exceptions](#page-1990-0)*

**Parent topic:** *[VM Mathematical Functions](#page-1774-0)*

## **frac**

Computes a signed fractional part for each vector element.

# **Syntax**

Buffer API:

```
namespace oneapi::mkl::vm {
sycl::event frac(
        sycl::queue& exec_queue,
        std::int64_t n,
        sycl::buffer<T,1>& a,
        sycl::buffer<T,1>& y,
        oneapi::mkl::vm::mode mode = oneapi::mkl::vm::mode::not_defined);
} // namespace oneapi::mkl::vm
```

```
USM API:
```

```
namespace oneapi::mkl::vm {
sycl::event frac(
        sycl::queue& exec_queue,
        std::int64_t n,
        const T *a,
        T^* y,
        std::vector<sycl::event> const & depends = {},
        oneapi::mkl::vm::mode mode = oneapi::mkl::vm::mode::not_defined);
} // namespace oneapi::mkl::vm
```
frac supports the following precisions.

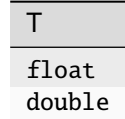

# **Description**

The frac(a) function computes a signed fractional part for each vector element.

$$
y_i = \begin{cases} a_i - \lfloor a_i \rfloor, a_i \ge 0\\ a_i - \lceil a_i \rceil, a_i < 0 \end{cases}
$$

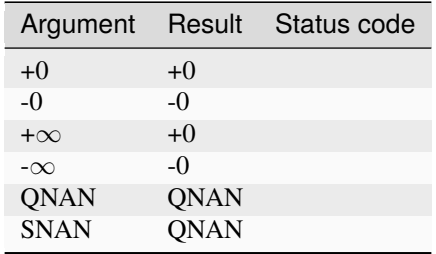

The frac function does not generate any errors.

## **Input Parameters**

### Buffer API:

## **exec\_queue**

The queue where the routine should be executed.

#### **n**

Specifies the number of elements to be calculated.

#### **a**

The buffer a containing input vector of size n.

#### **mode**

Overrides the global VM mode setting for this function call. See *[set\\_mode](#page-1982-0)* function for possible values and their description. This is an optional parameter. The default value is oneapi::mkl::vm::mode::not\_defined.

## USM API:

### **exec\_queue**

The queue where the routine should be executed.

## **n**

Specifies the number of elements to be calculated.

## **a**

Pointer a to the input vector of size n.

## **depends**

Vector of dependent events (to wait for input data to be ready).

## **mode**

Overrides the global VM mode setting for this function call. See the *[set\\_mode](#page-1982-0)* function for possible values and their description. This is an optional parameter. The default value is oneapi::mkl::vm::mode::not\_defined.

# **Output Parameters**

Buffer API:

```
y
```
The buffer y containing the output vector of size n.

## USM API:

**y**

Pointer y to the output vector of size n.

## **return value (event)**

Event, signifying availability of computed output and status code(s).

# **Exceptions**

For list of generated exceptions please refer to *[Exceptions](#page-1990-0)*

**Parent topic:** *[VM Mathematical Functions](#page-1774-0)*

# **hypot**

Computes a square root of sum of two squared elements.

## **Syntax**

Buffer API:

```
namespace oneapi::mkl::vm {
sycl::event hypot(
        sycl::queue& exec_queue,
        std::int64_t n,
        sycl::buffer<T,1>& a,
        sycl::buffer<T,1>& b,
        sycl::buffer<T,1>& y,
        oneapi::mkl::vm::mode mode = oneapi::mkl::vm::mode::not_defined);
} // namespace oneapi::mkl::vm
```
USM API:

```
namespace oneapi::mkl::vm {
sycl::event hypot(
        sycl::queue& exec_queue,
        std::int64_t n,
        const T *a,
        const T *b,
        T^* y,
        std::vector<sycl::event> const & depends = {},
        oneapi::mkl::vm::mode mode = oneapi::mkl::vm::mode::not_defined);
```
(continues on next page)

(continued from previous page)

```
} // namespace oneapi::mkl::vm
```
hypot supports the following precisions.

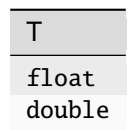

# **Description**

The function hypot(a, b) computes a square root of sum of two squared elements.

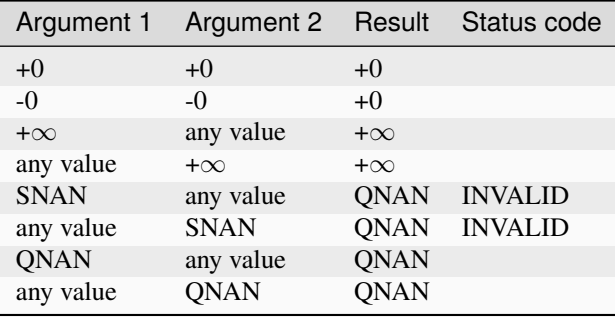

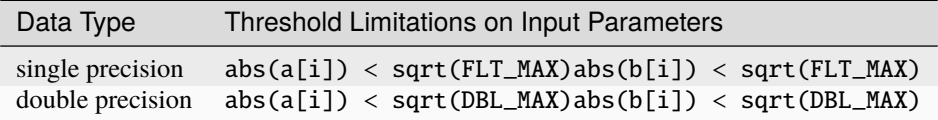

The hypot(a, b) function does not generate any errors.

## **Input Parameters**

## Buffer API:

**exec\_queue**

The queue where the routine should be executed.

```
n
```
Specifies the number of elements to be calculated.

## **a**

The buffer a containing 1st input vector of size n.

**b**

The buffer b containing 2nd input vector of size n.

## **mode**

Overrides the global VM mode setting for this function call. See *[set\\_mode](#page-1982-0)* function for possible values and their description. This is an optional parameter. The default value is oneapi::mkl::vm::mode::not\_defined.

# USM API:

## **exec\_queue**

The queue where the routine should be executed.

## **n**

Specifies the number of elements to be calculated.

#### **a**

Pointer a to the 1st input vector of size n.

#### **b**

Pointer b to the 2nd input vector of size n.

## **depends**

Vector of dependent events (to wait for input data to be ready).

#### **mode**

Overrides the global VM mode setting for this function call. See the *[set\\_mode](#page-1982-0)* function for possible values and their description. This is an optional parameter. The default value is oneapi::mkl::vm::mode::not\_defined.

## **Output Parameters**

Buffer API:

## **y**

The buffer y containing the output vector of size n.

## USM API:

#### **y**

Pointer y to the output vector of size n.

#### **return value (event)**

Event, signifying availability of computed output and status code(s).

## **Exceptions**

For list of generated exceptions please refer to *[Exceptions](#page-1990-0)*

**Parent topic:** *[VM Mathematical Functions](#page-1774-0)*

## **inv**

Performs element by element inversion of the vector.

## **Syntax**

Buffer API:

```
namespace oneapi::mkl::vm {
```

```
sycl::event inv(
        sycl::queue& exec_queue,
        std::int64_t n,
        sycl::buffer<T,1>& a,
```
(continues on next page)

(continued from previous page)

```
sycl::buffer<T,1>& y,
oneapi::mkl::vm::mode mode = oneapi::mkl::vm::mode::not_defined,
oneapi::mkl::vm::error_handler<T> errhandler = {});
```

```
} // namespace oneapi::mkl::vm
```
USM API:

```
namespace oneapi::mkl::vm {
sycl::event inv(
        sycl::queue& exec_queue,
        std::int64_t n,
        const T *a,
        T^* y,
        std::vector<sycl::event> const & depends = {},
        oneapi::mkl::vm::mode mode = oneapi::mkl::vm::mode::not_defined,
        oneapi::mkl::vm::error_handler<T> errhandler = {});
```
} // namespace oneapi::mkl::vm

inv supports the following precisions.

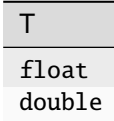

## **Description**

The inv(a) function performs element by element inversion of the vector.

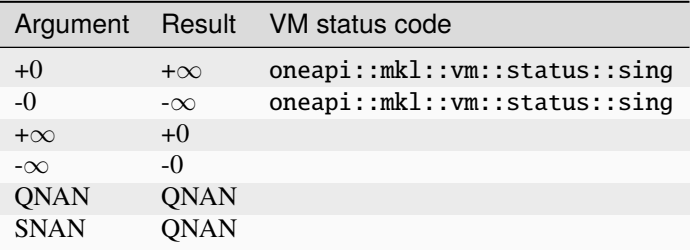

## **Input Parameters**

Buffer API:

#### **exec\_queue**

The queue where the routine should be executed.

#### **n**

Specifies the number of elements to be calculated.

#### **a**

The buffer a containing input vector of size n.

### **mode**

Overrides the global VM mode setting for this function call. See *[set\\_mode](#page-1982-0)* function for possible values and their description. This is an optional parameter. The default value is oneapi::mkl::vm::mode::not\_defined.

#### **errhandler**

Sets local error handling mode for this function call. See the *[create\\_error\\_handler](#page-1987-0)* function for arguments and their descriptions. This is an optional parameter. The local error handler is disabled by default.

#### USM API:

#### **exec\_queue**

The queue where the routine should be executed.

#### **n**

Specifies the number of elements to be calculated.

#### **a**

Pointer a to the input vector of size n.

#### **depends**

Vector of dependent events (to wait for input data to be ready).

#### **mode**

Overrides the global VM mode setting for this function call. See the *[set\\_mode](#page-1982-0)* function for possible values and their description. This is an optional parameter. The default value is oneapi::mkl::vm::mode::not\_defined.

#### **errhandler**

Sets local error handling mode for this function call. See the *[create\\_error\\_handler](#page-1987-0)* function for arguments and their descriptions. This is an optional parameter. The local error handler is disabled by default.

## **Output Parameters**

Buffer API:

#### **y**

The buffer y containing the output vector of size n.

## USM API:

#### **y**

Pointer y to the output vector of size n.

#### **return value (event)**

Event, signifying availability of computed output and status code(s).

## **Exceptions**

For list of generated exceptions please refer to *[Exceptions](#page-1990-0)*

**Parent topic:** *[VM Mathematical Functions](#page-1774-0)*

# **invcbrt**

Computes an inverse cube root of vector elements.

# **Syntax**

Buffer API:

```
namespace oneapi::mkl::vm {
sycl::event invcbrt(
        sycl::queue& exec_queue,
        std::int64_t n,
        sycl::buffer<T,1>& a,
        sycl::buffer<T,1>& y,
        oneapi::mkl::vm::mode mode = oneapi::mkl::vm::mode::not_defined,
        oneapi::mkl::vm::error_handler<T> errhandler = {});
} // namespace oneapi::mkl::vm
```
USM API:

```
namespace oneapi::mkl::vm {
sycl::event invcbrt(
        sycl::queue& exec_queue,
        std::int64_t n,
        const T *a,
        T^* y,
        std::vector<sycl::event> const & depends = {},
        oneapi::mkl::vm::mode mode = oneapi::mkl::vm::mode::not_defined,
        oneapi::mkl::vm::error_handler<T> errhandler = {});
} // namespace oneapi::mkl::vm
```
invcbrt supports the following precisions.

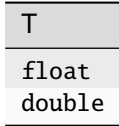

## **Description**

The invcbrt(a)function computes an inverse cube root of vector elements.

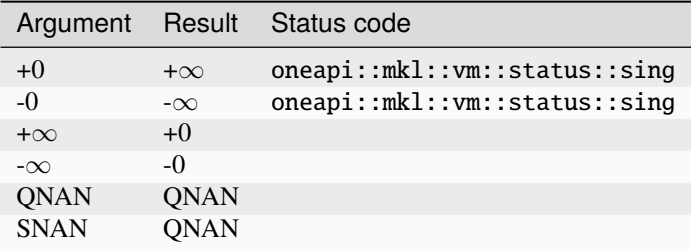

## **Input Parameters**

## Buffer API:

### **exec\_queue**

The queue where the routine should be executed.

### **n**

Specifies the number of elements to be calculated.

#### **a**

The buffer a containing input vector of size n.

### **mode**

Overrides the global VM mode setting for this function call. See *[set\\_mode](#page-1982-0)* function for possible values and their description. This is an optional parameter. The default value is oneapi::mkl::vm::mode::not\_defined.

#### **errhandler**

Sets local error handling mode for this function call. See the *[create\\_error\\_handler](#page-1987-0)* function for arguments and their descriptions. This is an optional parameter. The local error handler is disabled by default.

#### USM API:

### **exec\_queue**

The queue where the routine should be executed.

#### **n**

Specifies the number of elements to be calculated.

#### **a**

Pointer a to the input vector of size n.

## **depends**

Vector of dependent events (to wait for input data to be ready).

#### **mode**

Overrides the global VM mode setting for this function call. See the *[set\\_mode](#page-1982-0)* function for possible values and their description. This is an optional parameter. The default value is oneapi::mkl::vm::mode::not\_defined.

#### **errhandler**

Sets local error handling mode for this function call. See the *[create\\_error\\_handler](#page-1987-0)* function for arguments and their descriptions. This is an optional parameter. The local error handler is disabled by default.

# **Output Parameters**

Buffer API:

```
y
```
The buffer y containing the output vector of size n.

## USM API:

**y**

Pointer y to the output vector of size n.

## **return value (event)**

Event, signifying availability of computed output and status code(s).

# **Exceptions**

For list of generated exceptions please refer to *[Exceptions](#page-1990-0)*

**Parent topic:** *[VM Mathematical Functions](#page-1774-0)*

## **invsqrt**

Computes an inverse square root of vector elements.

## **Syntax**

Buffer API:

```
namespace oneapi::mkl::vm {
sycl::event invsqrt(
        sycl::queue& exec_queue,
        std::int64_t n,
        sycl::buffer<T,1>& a,
        sycl::buffer<T,1>& y,
        oneapi::mkl::vm::mode mode = oneapi::mkl::vm::mode::not_defined,
        oneapi::mkl::vm::error_handler<T> errhandler = {});
} // namespace oneapi::mkl::vm
```
USM API:

```
namespace oneapi::mkl::vm {
sycl::event invsqrt(
        sycl::queue& exec_queue,
        std::int64_t n,
        const T *a,
        T^* y,
        std::vector<sycl::event> const & depends = {},
        oneapi::mkl::vm::mode mode = oneapi::mkl::vm::mode::not_defined,
        oneapi::mkl::vm::error_handler<T> errhandler = {});
```
(continues on next page)

(continued from previous page)

### } // namespace oneapi::mkl::vm

invsqrt supports the following precisions.

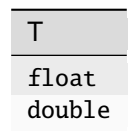

# **Description**

The invsqrt(a) function computes an inverse square root of vector elements.

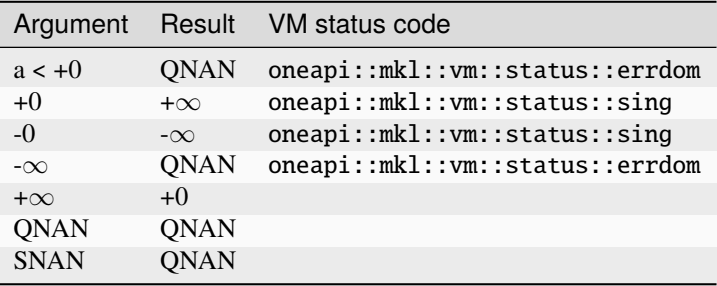

# **Input Parameters**

Buffer API:

#### **exec\_queue**

The queue where the routine should be executed.

#### **n**

Specifies the number of elements to be calculated.

#### **a**

The buffer a containing input vector of size n.

### **mode**

Overrides the global VM mode setting for this function call. See *[set\\_mode](#page-1982-0)* function for possible values and their description. This is an optional parameter. The default value is oneapi::mkl::vm::mode::not\_defined.

### **errhandler**

Sets local error handling mode for this function call. See the *[create\\_error\\_handler](#page-1987-0)* function for arguments and their descriptions. This is an optional parameter. The local error handler is disabled by default.

## USM API:

### **exec\_queue**

The queue where the routine should be executed.

#### **n**

Specifies the number of elements to be calculated.

#### **a**

Pointer a to the 1st input vector of size n.

## **depends**

Vector of dependent events (to wait for input data to be ready).

### **mode**

Overrides the global VM mode setting for this function call. See the *[set\\_mode](#page-1982-0)* function for possible values and their description. This is an optional parameter. The default value is oneapi::mkl::vm::mode::not\_defined.

## **errhandler**

Sets local error handling mode for this function call. See the *[create\\_error\\_handler](#page-1987-0)* function for arguments and their descriptions. This is an optional parameter. The local error handler is disabled by default.

## **Output Parameters**

## Buffer API:

**y**

The buffer y containing the output vector of size n.

### USM API:

**y**

Pointer y to the output vector of size n.

## **return value (event)**

Event, signifying availability of computed output and status code(s).

## **Exceptions**

For list of generated exceptions please refer to *[Exceptions](#page-1990-0)*

**Parent topic:** *[VM Mathematical Functions](#page-1774-0)*

## **lgamma**

Computes the natural logarithm of the absolute value of gamma function for vector elements.

## **Syntax**

Buffer API:

```
namespace oneapi::mkl::vm {
sycl::event lgamma(
        sycl::queue& exec_queue,
        std::int64_t n,
        sycl::buffer<T,1>& a,
        sycl::buffer<T,1>& y,
        oneapi::mkl::vm::mode mode = oneapi::mkl::vm::mode::not_defined,
        oneapi::mkl::vm::error_handler<T> errhandler = {});
} // namespace oneapi::mkl::vm
```
USM API:

```
namespace oneapi::mkl::vm {
sycl::event lgamma(
        sycl::queue& exec_queue,
        std::int64_t n,
        const T *a,
        T^* y,
        std::vector<sycl::event> const & depends = {},
        oneapi::mkl::vm::mode mode = oneapi::mkl::vm::mode::not_defined,
        oneapi::mkl::vm::error_handler<T> errhandler = {});
} // namespace oneapi::mkl::vm
```
lgamma supports the following precisions.

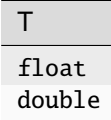

## **Description**

The lgamma(a) function computes the natural logarithm of the absolute value of gamma function for elements of the input vector a and writes them to the output vector y. Precision overflow thresholds for the lgamma function are beyond the scope of this document. If the result does not meet the target precision, the function sets the VM status code to oneapi::mkl::vm::status::overflow.

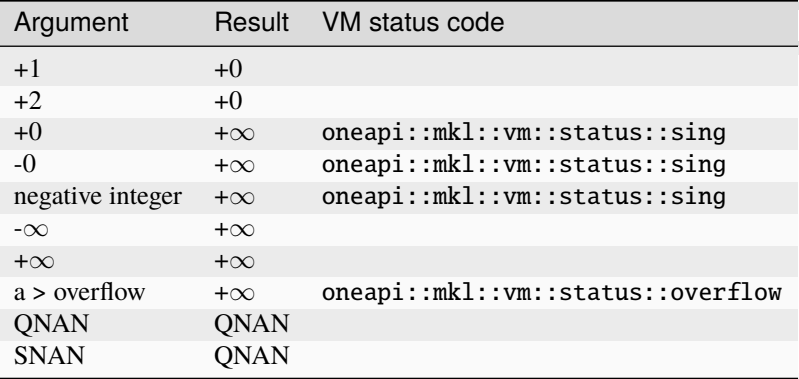

## **Input Parameters**

#### Buffer API:

### **exec\_queue**

The queue where the routine should be executed.

#### **n**

Specifies the number of elements to be calculated.

## **a**

The buffer a containing input vector of size n.

### **mode**

Overrides the global VM mode setting for this function call. See *[set\\_mode](#page-1982-0)* function for possible values and their description. This is an optional parameter. The default value is oneapi::mkl::vm::mode::not\_defined.

### **errhandler**

Sets local error handling mode for this function call. See the *[create\\_error\\_handler](#page-1987-0)* function for arguments and their descriptions. This is an optional parameter. The local error handler is disabled by default.

### USM API:

### **exec\_queue**

The queue where the routine should be executed.

## **n**

Specifies the number of elements to be calculated.

#### **a**

Pointer a to the input vector of size n.

## **depends**

Vector of dependent events (to wait for input data to be ready).

### **mode**

Overrides the global VM mode setting for this function call. See the *[set\\_mode](#page-1982-0)* function for possible values and their description. This is an optional parameter. The default value is oneapi::mkl::vm::mode::not\_defined.

### **errhandler**

Sets local error handling mode for this function call. See the *[create\\_error\\_handler](#page-1987-0)* function for arguments and their descriptions. This is an optional parameter. The local error handler is disabled by default.

## **Output Parameters**

## Buffer API:

## **y**

The buffer y containing the output vector of size n.

#### USM API:

## **y**

Pointer y to the output vector of size n.

## **return value (event)**

Event, signifying availability of computed output and status code(s).

## **Exceptions**

For list of generated exceptions please refer to *[Exceptions](#page-1990-0)*

**Parent topic:** *[VM Mathematical Functions](#page-1774-0)*

# **linearfrac**

Performs linear fraction transformation of vectors a and b with scalar parameters.

## **Syntax**

Buffer API:

```
namespace oneapi::mkl::vm {
sycl::event linearfrac(
        sycl::queue& exec_queue,
        std::int64_t n,
        sycl::buffer<T,1>& a,
        sycl::buffer<T,1>& b,
       T scalea,
       T shifta,
       T scaleb,
       T shiftb,
        sycl::buffer<T,1>& y,
        oneapi::mkl::vm::mode mode = oneapi::mkl::vm::mode::not_defined,
        oneapi::mkl::vm::error_handler<T> errhandler = {});
```

```
} // namespace oneapi::mkl::vm
```
### USM API:

```
namespace oneapi::mkl::vm {
sycl::event linearfrac(
        sycl::queue& exec_queue,
        std::int64_t n,
        const T *a,
        const T *b,
        T scalea,
        T shifta,
        T scaleb,
        T shiftb,
        T^* y,
        std::vector<sycl::event> const & depends = {},
        oneapi::mkl::vm::mode mode = oneapi::mkl::vm::mode::not_defined,
        oneapi::mkl::vm::error_handler<T> errhandler = {});
} // namespace oneapi::mkl::vm
```
linearfrac supports the following precisions.

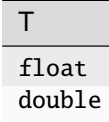

## **Description**

The linearfrac(a, b, scalea, shifta, scaleb, shiftb) function performs a linear fraction transformation of vector a by vector b with scalar parameters: scaling multipliers scalea, scaleb and shifting addends shifta, shiftb:

 $y[i] = (scalea \cdot a[i] + shiftta) / (scaleb \cdot b[i] + shiftb), i=1,2...n$ 

The linearfrac function is implemented in the EP accuracy mode only, therefore no special values are defined for this function. If used in HA or LA mode, linearfrac sets the VM status code to oneapi::mkl::vm::status::accuracy\_warning. Correctness is guaranteed within the threshold limitations defined for each input parameter (see the table below); otherwise, the behavior is unspecified.

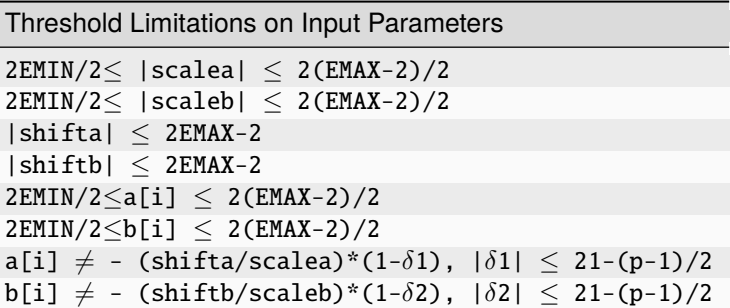

EMINand EMAX are the minimum and maximum exponents and p is the number of significant bits (precision) for the corresponding data type according to the ANSI/IEEE Standard 754-2008 ([*[Bibliography](#page-1990-1)*]):

- for single precisionEMIN =  $-126$ , EMAX = 127, p = 24
- **for double precision**EMIN **= -1022,** EMAX **= 1023,** p **=** 53

The thresholds become less strict for common cases with scalea=0 and/or scaleb=0:

- **ifscalea=0, there are no limitations for the values of** a[i] and shifta.
- **ifscaleb=0, there are no limitations for the values of** b[i] and shiftb.

## **Input Parameters**

Buffer API:

## **exec\_queue**

The queue where the routine should be executed.

```
n
```
Specifies the number of elements to be calculated.

```
a
```
The buffer a containing 1st input vector of size n.

**b**

The buffer b containing 2nd input vector of size n.

## **scalea**

Constant value for scaling multipliers of vector a

# **shifta**

Constant value for shifting addend of vector a

## **scaleb**

Constant value for scaling multipliers of vector b

## **shiftb**

Constant value for shifting addend of vector b

### **mode**

Overrides the global VM mode setting for this function call. See *[set\\_mode](#page-1982-0)* function for possible values and their description. This is an optional parameter. The default value is oneapi::mkl::vm::mode::not\_defined.

### **errhandler**

Sets local error handling mode for this function call. See the *[create\\_error\\_handler](#page-1987-0)* function for arguments and their descriptions. This is an optional parameter. The local error handler is disabled by default.

### USM API:

## **exec\_queue**

The queue where the routine should be executed.

### **n**

Specifies the number of elements to be calculated.

### **a**

The pointer a to the 1st input vector of size n.

### **b**

The pointer b to the 2nd input vector of size n.

#### **scalea**

Constant value for scaling multipliers of vector a

## **shifta**

Constant value for shifting addend of vector a

#### **scaleb**

Constant value for scaling multipliers of vector b

## **shiftb**

Constant value for shifting addend of vector b

## **depends**

Vector of dependent events (to wait for input data to be ready).

## **mode**

Overrides the global VM mode setting for this function call. See the *set mode* function for possible values and their description. This is an optional parameter. The default value is oneapi::mkl::vm::mode::not\_defined.

## **errhandler**

Sets local error handling mode for this function call. See the *[create\\_error\\_handler](#page-1987-0)* function for arguments and their descriptions. This is an optional parameter. The local error handler is disabled by default.

# **Output Parameters**

Buffer API:

## **y**

The buffer y containing the output vector of size n.

# USM API:

**y**

Pointer y to the output vector of size n.

# **return value (event)**

Event, signifying availability of computed output and status code(s).

# **Exceptions**

For list of generated exceptions please refer to *[Exceptions](#page-1990-0)*

**Parent topic:** *[VM Mathematical Functions](#page-1774-0)*

# **ln**

Computes natural logarithm of vector elements.

# **Syntax**

Buffer API:

```
namespace oneapi::mkl::vm {
sycl::event ln(
        sycl::queue& exec_queue,
        std::int64_t n,
        sycl::buffer<T,1>& a,
        sycl::buffer<T,1>& y,
        oneapi::mkl::vm::mode mode = oneapi::mkl::vm::mode::not_defined,
        oneapi::mkl::vm::error_handler<T> errhandler = {});
} // namespace oneapi::mkl::vm
```
## USM API:

```
namespace oneapi::mkl::vm {
sycl::event ln(
        sycl::queue& exec_queue,
        std::int64_t n,
        const T *a,
        T^* y,
        std::vector<sycl::event> const & depends = {},
        oneapi::mkl::vm::mode mode = oneapi::mkl::vm::mode::not_defined,
        oneapi::mkl::vm::error_handler<T> errhandler = {});
```
(continues on next page)

(continued from previous page)

## } // namespace oneapi::mkl::vm

ln supports the following precisions.

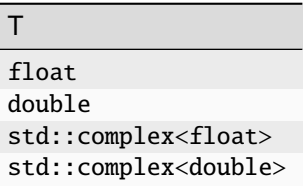

# **Description**

The ln(a)function computes natural logarithm of vector elements.

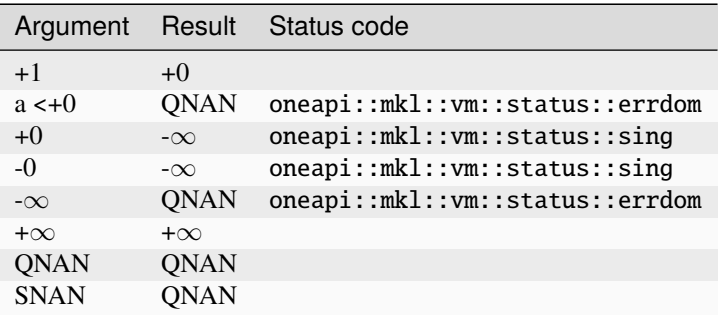

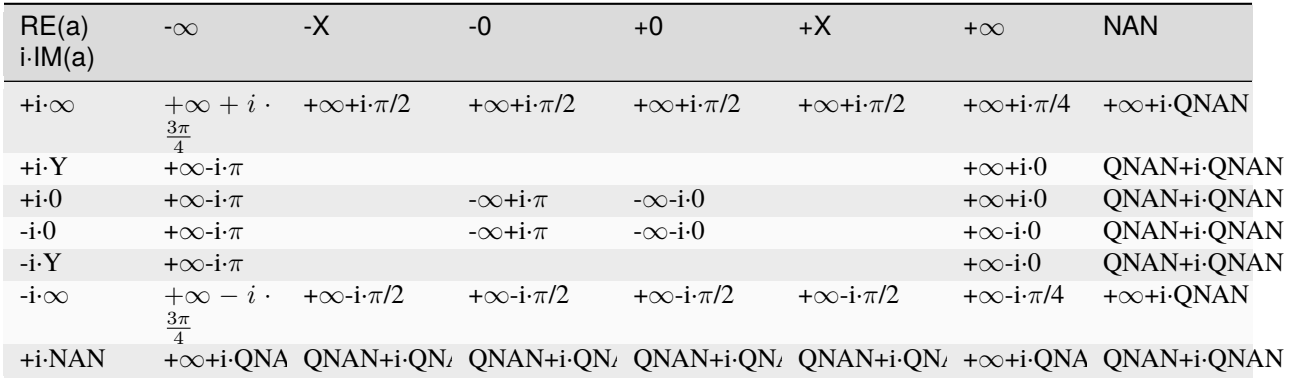

## **Input Parameters**

## Buffer API:

## **exec\_queue**

The queue where the routine should be executed.

## **n**

Specifies the number of elements to be calculated.

## **a**

The buffer a containing input vector of size n.

## **mode**

Overrides the global VM mode setting for this function call. See *[set\\_mode](#page-1982-0)* function for possible values and their description. This is an optional parameter. The default value is oneapi::mkl::vm::mode::not\_defined.

## **errhandler**

Sets local error handling mode for this function call. See the *[create\\_error\\_handler](#page-1987-0)* function for arguments and their descriptions. This is an optional parameter. The local error handler is disabled by default.

## USM API:

## **exec\_queue**

The queue where the routine should be executed.

## **n**

Specifies the number of elements to be calculated.

## **a**

Pointer a to the input vector of size n.

## **depends**

Vector of dependent events (to wait for input data to be ready).

## **mode**

Overrides the global VM mode setting for this function call. See the *[set\\_mode](#page-1982-0)* function for possible values and their description. This is an optional parameter. The default value is oneapi::mkl::vm::mode::not\_defined.

## **errhandler**

Sets local error handling mode for this function call. See the *[create\\_error\\_handler](#page-1987-0)* function for arguments and their descriptions. This is an optional parameter. The local error handler is disabled by default.

## **Output Parameters**

Buffer API:

## **y**

The buffer y containing the output vector of size n.

## USM API:

**y**

Pointer y to the output vector of size n.

## **return value (event)**

Event, signifying availability of computed output and status code(s).

# **Exceptions**

For list of generated exceptions please refer to *[Exceptions](#page-1990-0)*

**Parent topic:** *[VM Mathematical Functions](#page-1774-0)*

# **log10**

Computes the base 10 logarithm of vector elements.

# **Syntax**

Buffer API:

```
namespace oneapi::mkl::vm {
sycl::event log10(
        sycl::queue& exec_queue,
        std::int64_t n,
        sycl::buffer<T,1>& a,
        sycl::buffer<T,1>& y,
        oneapi::mkl::vm::mode mode = oneapi::mkl::vm::mode::not_defined,
        oneapi::mkl::vm::error_handler<T> errhandler = {});
```

```
USM API:
```

```
namespace oneapi::mkl::vm {
sycl::event log10(
        sycl::queue& exec_queue,
        std::int64_t n,
        const T *a,
        T^*y,
        std::vector<sycl::event> const & depends = {},
        oneapi::mkl::vm::mode mode = oneapi::mkl::vm::mode::not_defined,
        oneapi::mkl::vm::error_handler<T> errhandler = {});
} // namespace oneapi::mkl::vm
```
log10 supports the following precisions.

} // namespace oneapi::mkl::vm

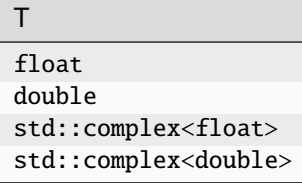

# **Description**

The log10(a) function computes the base 10 logarithm of vector elements.

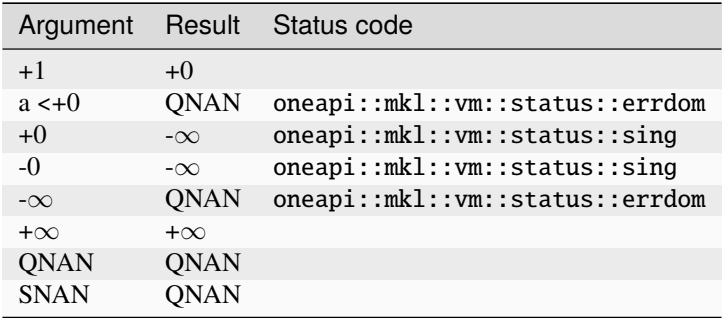

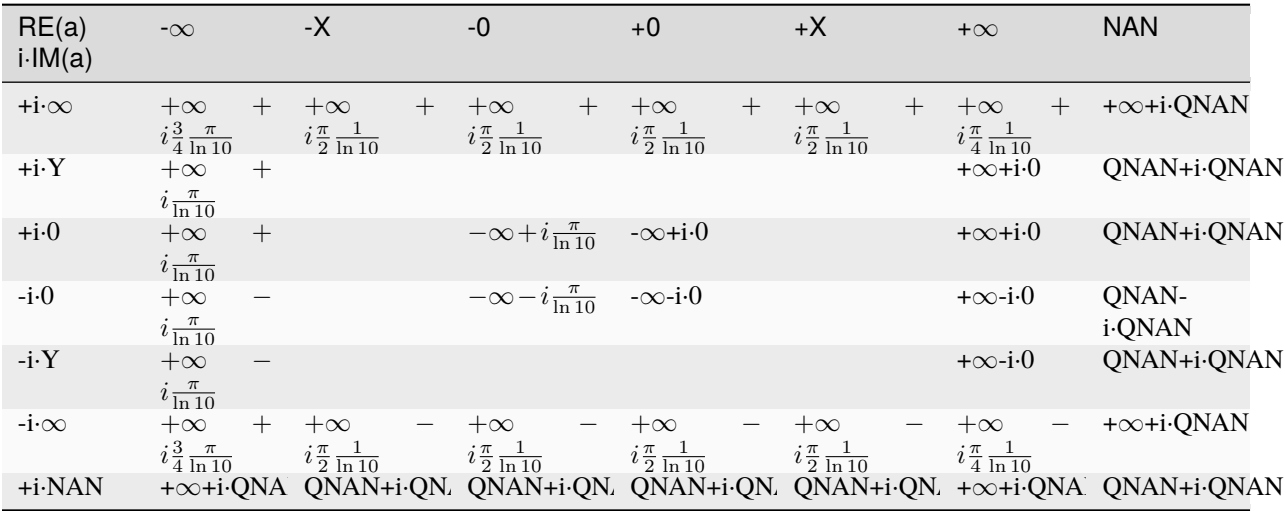

## **Input Parameters**

Buffer API:

## **exec\_queue**

The queue where the routine should be executed.

#### **n**

Specifies the number of elements to be calculated.

**a**

The buffer a containing input vector of size n.

### **mode**

Overrides the global VM mode setting for this function call. See *[set\\_mode](#page-1982-0)* function for possible values and their description. This is an optional parameter. The default value is oneapi::mkl::vm::mode::not\_defined.

## **errhandler**

Sets local error handling mode for this function call. See the *[create\\_error\\_handler](#page-1987-0)* function for arguments and their descriptions. This is an optional parameter. The local error handler is disabled by default.

## USM API:

## **exec\_queue**

The queue where the routine should be executed.

## **n**

Specifies the number of elements to be calculated.

#### **a**

Pointer a to the input vector of size n.

### **depends**

Vector of dependent events (to wait for input data to be ready).

### **mode**

Overrides the global VM mode setting for this function call. See the *[set\\_mode](#page-1982-0)* function for possible values and their description. This is an optional parameter. The default value is oneapi::mkl::vm::mode::not\_defined.

### **errhandler**

Sets local error handling mode for this function call. See the *[create\\_error\\_handler](#page-1987-0)* function for arguments and their descriptions. This is an optional parameter. The local error handler is disabled by default.

## **Output Parameters**

Buffer API:

## **y**

The buffer y containing the output vector of size n.

### USM API:

#### **y**

Pointer y to the output vector of size n.

## **return value (event)**

Event, signifying availability of computed output and status code(s).

## **Exceptions**

For list of generated exceptions please refer to *[Exceptions](#page-1990-0)*

**Parent topic:** *[VM Mathematical Functions](#page-1774-0)*

## **log1p**

Computes a natural logarithm of vector elements that are increased by 1.  $\log(a[i] + 1)$ 

## **Syntax**

Buffer API:

```
namespace oneapi::mkl::vm {
sycl::event log1p(
        sycl::queue& exec_queue,
        std::int64_t n,
```
(continues on next page)

(continued from previous page)

```
sycl::buffer<T,1>& a,
sycl::buffer<T,1>& y,
oneapi::mkl::vm::mode mode = oneapi::mkl::vm::mode::not_defined,
oneapi::mkl::vm::error_handler<T> errhandler = {});
```

```
} // namespace oneapi::mkl::vm
```
USM API:

```
namespace oneapi::mkl::vm {
sycl::event log1p(
        sycl::queue& exec_queue,
        std::int64_t n,
        const T *a,
        T^* y,
        std::vector<sycl::event> const & depends = {},
        oneapi::mkl::vm::mode mode = oneapi::mkl::vm::mode::not_defined,
        oneapi::mkl::vm::error_handler<T> errhandler = {});
} // namespace oneapi::mkl::vm
```
log1p supports the following precisions.

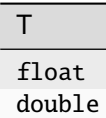

## **Description**

The  $log1p(a)$  function computes a natural logarithm of vector elements that are increased by 1.

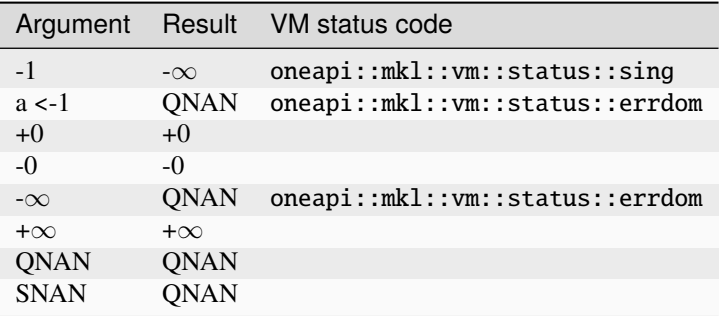

## **Input Parameters**

## Buffer API:

## **exec\_queue**

The queue where the routine should be executed.

## **n**

Specifies the number of elements to be calculated.

## **a**

The buffer a containing input vector of size n.

## **mode**

Overrides the global VM mode setting for this function call. See *[set\\_mode](#page-1982-0)* function for possible values and their description. This is an optional parameter. The default value is oneapi::mkl::vm::mode::not\_defined.

## **errhandler**

Sets local error handling mode for this function call. See the *[create\\_error\\_handler](#page-1987-0)* function for arguments and their descriptions. This is an optional parameter. The local error handler is disabled by default.

## USM API:

## **exec\_queue**

The queue where the routine should be executed.

## **n**

Specifies the number of elements to be calculated.

## **a**

Pointer a to the input vector of size n.

## **depends**

Vector of dependent events (to wait for input data to be ready).

## **mode**

Overrides the global VM mode setting for this function call. See the *[set\\_mode](#page-1982-0)* function for possible values and their description. This is an optional parameter. The default value is oneapi::mkl::vm::mode::not\_defined.

## **errhandler**

Sets local error handling mode for this function call. See the *[create\\_error\\_handler](#page-1987-0)* function for arguments and their descriptions. This is an optional parameter. The local error handler is disabled by default.

## **Output Parameters**

Buffer API:

## **y**

The buffer y containing the output vector of size n.

## USM API:

**y**

Pointer y to the output vector of size n.

## **return value (event)**

Event, signifying availability of computed output and status code(s).

# **Exceptions**

For list of generated exceptions please refer to *[Exceptions](#page-1990-0)*

**Parent topic:** *[VM Mathematical Functions](#page-1774-0)*

# **log2**

Computes the base 2 logarithm of vector elements.

# **Syntax**

Buffer API:

```
namespace oneapi::mkl::vm {
sycl::event log2(
        sycl::queue& exec_queue,
        std::int64_t n,
        sycl::buffer<T,1>& a,
        sycl::buffer<T,1>& y,
        oneapi::mkl::vm::mode mode = oneapi::mkl::vm::mode::not_defined,
        oneapi::mkl::vm::error_handler<T> errhandler = {});
```
} // namespace oneapi::mkl::vm

# USM API:

```
namespace oneapi::mkl::vm {
sycl::event log2(
        sycl::queue& exec_queue,
        std::int64_t n,
        const T *a,
        T^*y,
        std::vector<sycl::event> const & depends = {},
        oneapi::mkl::vm::mode mode = oneapi::mkl::vm::mode::not_defined,
        oneapi::mkl::vm::error_handler<T> errhandler = {});
} // namespace oneapi::mkl::vm
```
log2 supports the following precisions.

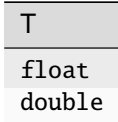

# **Description**

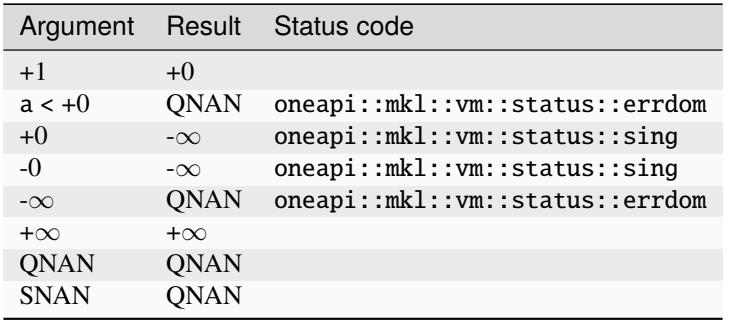

The log2(a) function computes the base 2 logarithm of vector elements.

## **Input Parameters**

### Buffer API:

### **exec\_queue**

The queue where the routine should be executed.

### **n**

Specifies the number of elements to be calculated.

#### **a**

The buffer a containing input vector of size n.

#### **mode**

Overrides the global VM mode setting for this function call. See *[set\\_mode](#page-1982-0)* function for possible values and their description. This is an optional parameter. The default value is oneapi::mkl::vm::mode::not\_defined.

#### **errhandler**

Sets local error handling mode for this function call. See the *[create\\_error\\_handler](#page-1987-0)* function for arguments and their descriptions. This is an optional parameter. The local error handler is disabled by default.

### USM API:

#### **exec\_queue**

The queue where the routine should be executed.

## **n**

Specifies the number of elements to be calculated.

## **a**

Pointer a to the input vector of size n.

## **depends**

Vector of dependent events (to wait for input data to be ready).

## **mode**

Overrides the global VM mode setting for this function call. See the *[set\\_mode](#page-1982-0)* function for possible values and their description. This is an optional parameter. The default value is oneapi::mkl::vm::mode::not\_defined.

## **errhandler**

Sets local error handling mode for this function call. See the *[create\\_error\\_handler](#page-1987-0)* function for arguments and their descriptions. This is an optional parameter. The local error handler is disabled by default.

# **Output Parameters**

Buffer API:

### **y**

The buffer y containing the output vector of size n.

## USM API:

**y**

Pointer y to the output vector of size n.

## **return value (event)**

Event, signifying availability of computed output and status code(s).

# **Exceptions**

For list of generated exceptions please refer to *[Exceptions](#page-1990-0)*

**Parent topic:** *[VM Mathematical Functions](#page-1774-0)*

## **logb**

Computes the exponents of the elements of input vector a.

## **Syntax**

Buffer API:

```
namespace oneapi::mkl::vm {
sycl::event logb(
        sycl::queue& exec_queue,
        std::int64_t n,
        sycl::buffer<T,1>& a,
        sycl::buffer<T,1>& y,
        oneapi::mkl::vm::mode mode = oneapi::mkl::vm::mode::not_defined,
        oneapi::mkl::vm::error_handler<T> errhandler = {});
} // namespace oneapi::mkl::vm
```
USM API:

```
namespace oneapi::mkl::vm {
sycl::event logb(
        sycl::queue& exec_queue,
        std::int64_t n,
        const T *a,
        T^* y,
        std::vector<sycl::event> const & depends = {},
        oneapi::mkl::vm::mode mode = oneapi::mkl::vm::mode::not_defined,
        oneapi::mkl::vm::error_handler<T> errhandler = {});
```
(continues on next page)
(continued from previous page)

```
} // namespace oneapi::mkl::vm
```
logb supports the following precisions.

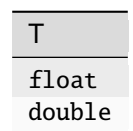

## **Description**

The logb(a) function computes the exponents of the elements of the input vector a. For each element  $a_i$  of vector a, this is the integral part of log<sub>2</sub>|a<sub>i</sub>|. The returned value is exact and is independent of the current rounding direction mode.

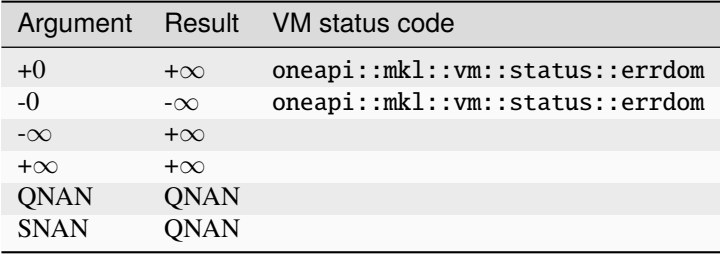

## **Input Parameters**

Buffer API:

#### **exec\_queue**

The queue where the routine should be executed.

#### **n**

Specifies the number of elements to be calculated.

#### **a**

The buffer a containing input vector of size n.

#### **mode**

Overrides the global VM mode setting for this function call. See *[set\\_mode](#page-1982-0)* function for possible values and their description. This is an optional parameter. The default value is oneapi::mkl::vm::mode::not\_defined.

#### **errhandler**

Sets local error handling mode for this function call. See the *[create\\_error\\_handler](#page-1987-0)* function for arguments and their descriptions. This is an optional parameter. The local error handler is disabled by default.

## USM API:

#### **exec\_queue**

The queue where the routine should be executed.

#### **n**

Specifies the number of elements to be calculated.

#### **a**

Pointer a to the 1st input vector of size n.

#### **depends**

Vector of dependent events (to wait for input data to be ready).

#### **mode**

Overrides the global VM mode setting for this function call. See the *[set\\_mode](#page-1982-0)* function for possible values and their description. This is an optional parameter. The default value is oneapi::mkl::vm::mode::not\_defined.

## **errhandler**

Sets local error handling mode for this function call. See the *[create\\_error\\_handler](#page-1987-0)* function for arguments and their descriptions. This is an optional parameter. The local error handler is disabled by default.

## **Output Parameters**

## Buffer API:

**y**

The buffer y containing the output vector of size n.

#### USM API:

**y**

Pointer y to the output vector of size n.

## **return value (event)**

Event, signifying availability of computed output and status code(s).

## **Exceptions**

For list of generated exceptions please refer to *[Exceptions](#page-1990-0)*

**Parent topic:** *[VM Mathematical Functions](#page-1774-0)*

## **maxmag**

Returns the element with the larger magnitude between each pair of elements of the two vector arguments.

#### **Syntax**

Buffer API:

```
namespace oneapi::mkl::vm {
sycl::event maxmag(
        sycl::queue& exec_queue,
        std::int64_t n,
        sycl::buffer<T,1>& a,
        sycl::buffer<T,1>& b,
        sycl::buffer<T,1>& y,
        oneapi::mkl::vm::mode mode = oneapi::mkl::vm::mode::not_defined);
} // namespace oneapi::mkl::vm
```
USM API:

```
namespace oneapi::mkl::vm {
sycl::event maxmag(
        sycl::queue& exec_queue,
        std::int64_t n,
        const T *a,
        const T *b,
        T^* y,
        std::vector<sycl::event> const & depends = {},
        oneapi::mkl::vm::mode mode = oneapi::mkl::vm::mode::not_defined);
} // namespace oneapi::mkl::vm
```
maxmag supports the following precisions.

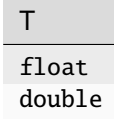

## **Description**

The maxmag(a, b) function returns a vector with element values equal to the element with the larger magnitude from each pair of corresponding elements of the two vectors a and b:

• **If |**a**| > |**b**| maxmag(a, b) returns** a**,**

otherwise maxmag(a, b) returns b.

- **If |**b**| > |**a**| maxmag(a, b) returns** b**,** otherwise maxmag(a, b) returns a.
- Otherwise maxmag(a, b) behaves like fmax.

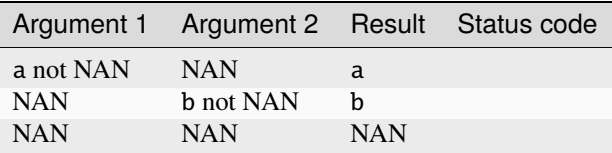

The maxmag(a, b) function does not generate any errors.

## **Input Parameters**

Buffer API:

**exec\_queue**

The queue where the routine should be executed.

## **n**

Specifies the number of elements to be calculated.

**a**

The buffer a containing 1st input vector of size n.

#### **b**

The buffer b containing 2nd input vector of size n.

#### **mode**

Overrides the global VM mode setting for this function call. See *[set\\_mode](#page-1982-0)* function for possible values and their description. This is an optional parameter. The default value is oneapi::mkl::vm::mode::not\_defined.

#### USM API:

#### **exec\_queue**

The queue where the routine should be executed.

## **n**

Specifies the number of elements to be calculated.

# **a**

Pointer a to the 1st input vector of size n.

#### **b**

Pointer b to the 2nd input vector of size n.

## **depends**

Vector of dependent events (to wait for input data to be ready).

#### **mode**

Overrides the global VM mode setting for this function call. See the *[set\\_mode](#page-1982-0)* function for possible values and their description. This is an optional parameter. The default value is oneapi::mkl::vm::mode::not\_defined.

## **Output Parameters**

#### Buffer API:

**y**

The buffer y containing the output vector of size n.

USM API:

#### **y**

Pointer y to the output vector of size n.

#### **return value (event)**

Event, signifying availability of computed output and status code(s).

#### **Exceptions**

For list of generated exceptions please refer to *[Exceptions](#page-1990-0)*

**Parent topic:** *[VM Mathematical Functions](#page-1774-0)*

#### **minmag**

Returns the element with the smaller magnitude between each pair of elements of the two vector arguments.

## **Syntax**

Buffer API:

```
namespace oneapi::mkl::vm {
sycl::event minmag(
        sycl::queue& exec_queue,
        std::int64_t n,
        sycl::buffer<T,1>& a,
        sycl::buffer<T,1>& b,
        sycl::buffer<T,1>& y,
        oneapi::mkl::vm::mode mode = oneapi::mkl::vm::mode::not_defined);
} // namespace oneapi::mkl::vm
```
USM API:

```
namespace oneapi::mkl::vm {
sycl::event minmag(
        sycl::queue& exec_queue,
        std::int64_t n,
        const T *a,
        const T *b,
        T^* y,
        std::vector<sycl::event> const & depends = {},
        oneapi::mkl::vm::mode mode = oneapi::mkl::vm::mode::not_defined);
} // namespace oneapi::mkl::vm
```
minmag supports the following precisions.

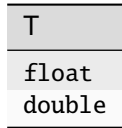

## **Description**

The minmag(a, b) function returns a vector with element values equal to the element with the smaller magnitude from each pair of corresponding elements of the two vectors a and b:

- **If |**a**| < |**b**| minmag(a, b) returns** a**,**
	- otherwise minmag(a, b) returns b.
- **If |**b**| < |**a**| minmag(a, b) returns** b**,** otherwise minmag(a, b) returns a.
- Otherwise minmag behaves like fmin.

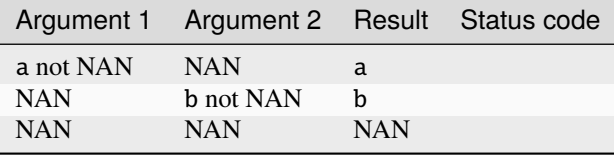

The minmag(a, b) function does not generate any errors.

## **Input Parameters**

## Buffer API:

#### **exec\_queue**

The queue where the routine should be executed.

#### **n**

Specifies the number of elements to be calculated.

# **a**

The buffer a containing 1st input vector of size n.

#### **b**

The buffer b containing 2nd input vector of size n.

#### **mode**

Overrides the global VM mode setting for this function call. See *[set\\_mode](#page-1982-0)* function for possible values and their description. This is an optional parameter. The default value is oneapi::mkl::vm::mode::not\_defined.

## USM API:

#### **exec\_queue**

The queue where the routine should be executed.

#### **n**

Specifies the number of elements to be calculated.

#### **a**

Pointer a to the 1st input vector of size n.

#### **b**

Pointer b to the 2nd input vector of size n.

## **depends**

Vector of dependent events (to wait for input data to be ready).

#### **mode**

Overrides the global VM mode setting for this function call. See the *[set\\_mode](#page-1982-0)* function for possible values and their description. This is an optional parameter. The default value is oneapi::mkl::vm::mode::not\_defined.

## **Output Parameters**

Buffer API:

#### **y**

The buffer y containing the output vector of size n.

## USM API:

**y**

Pointer y to the output vector of size n.

#### **return value (event)**

Event, signifying availability of computed output and status code(s).

## **Exceptions**

For list of generated exceptions please refer to *[Exceptions](#page-1990-0)*

**Parent topic:** *[VM Mathematical Functions](#page-1774-0)*

## **modf**

Computes a truncated integer value and the remaining fraction part for each vector element.

## **Syntax**

Buffer API:

```
namespace oneapi::mkl::vm {
sycl::event modf(
        sycl::queue& exec_queue,
        std::int64_t n,
        sycl::buffer<T,1>& a,
        sycl::buffer<T,1>& y,
        sycl::buffer<T,1>& z,
        oneapi::mkl::vm::mode mode = oneapi::mkl::vm::mode::not_defined);
} // namespace oneapi::mkl::vm
```
USM API:

```
namespace oneapi::mkl::vm {
sycl::event modf(
        sycl::queue& exec_queue,
        std::int64_t n,
        const T *a,
        T^* y,
        T^* z,
        std::vector<sycl::event> const & depends = {},
        oneapi::mkl::vm::mode mode = oneapi::mkl::vm::mode::not_defined);
```
(continues on next page)

(continued from previous page)

## } // namespace oneapi::mkl::vm

modf supports the following precisions.

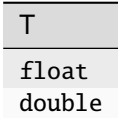

## **Description**

The modf(a) function computes a truncated integer value and the remaining fraction part for each vector element.

$$
a_i \ge 0, \begin{cases} y_i = \lfloor a_i \rfloor \\ z_i = a_i - \lfloor a_i \rfloor \end{cases}
$$

$$
a_i < 0, \begin{cases} y_i = \lceil a_i \rceil \\ z_i = a_i - \lceil a_i \rceil \end{cases}
$$

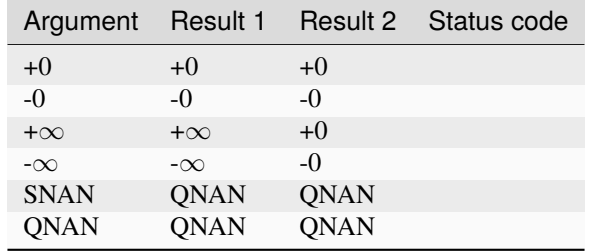

The modf function does not generate any errors.

## **Input Parameters**

## Buffer API:

#### **exec\_queue**

The queue where the routine should be executed.

#### **n**

Specifies the number of elements to be calculated.

#### **a**

The buffer a containing input vector of size n.

#### **mode**

Overrides the global VM mode setting for this function call. See *[set\\_mode](#page-1982-0)* function for possible values and their description. This is an optional parameter. The default value is oneapi::mkl::vm::mode::not\_defined.

#### USM API:

## **exec\_queue**

The queue where the routine should be executed.

#### **n**

Specifies the number of elements to be calculated.

#### **a**

Pointer a to the input vector of size n.

## **depends**

Vector of dependent events (to wait for input data to be ready).

#### **mode**

Overrides the global VM mode setting for this function call. See the *[set\\_mode](#page-1982-0)* function for possible values and their description. This is an optional parameter. The default value is oneapi::mkl::vm::mode::not\_defined.

## **Output Parameters**

## Buffer API:

#### **y**

The buffer y containing the output vector of size n for truncated integer values.

#### **z**

The buffer z containing the output vector of size n for remaining fraction parts.

#### USM API:

#### **y**

Pointer y to the output vector of size n for truncated integer values.

#### **z**

Pointer z to the output vector of size n for remaining fraction parts.

#### **return value (event)**

Event, signifying availability of computed output and status code(s).

## **Exceptions**

For list of generated exceptions please refer to *[Exceptions](#page-1990-0)*

**Parent topic:** *[VM Mathematical Functions](#page-1774-0)*

## **mul**

Performs element by element multiplication of vector a and vector b.

## **Syntax**

#### Buffer API:

```
namespace oneapi::mkl::vm {
```

```
sycl::event mul(
        sycl::queue& exec_queue,
        std::int64_t n,
        sycl::buffer<T,1>& a,
```
(continues on next page)

(continued from previous page)

```
sycl::buffer<T,1>& b,
sycl::buffer<T,1>& y,
oneapi::mkl::vm::mode mode = oneapi::mkl::vm::mode::not_defined,
oneapi::mkl::vm::error_handler<T> errhandler = {});
```

```
} // namespace oneapi::mkl::vm
```
USM API:

```
namespace oneapi::mkl::vm {
sycl::event mul(
        sycl::queue& exec_queue,
        std::int64_t n,
        const T *a,
        const T *b,
        T^* y,
        std::vector<sycl::event> const & depends = {},
        oneapi::mkl::vm::mode mode = oneapi::mkl::vm::mode::not_defined,
        oneapi::mkl::vm::error_handler<T> errhandler = {});
} // namespace oneapi::mkl::vm
```
mul supports the following precisions.

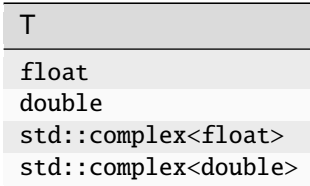

## **Description**

The mul(a, b) function performs element by element multiplication of vector a and vector b.

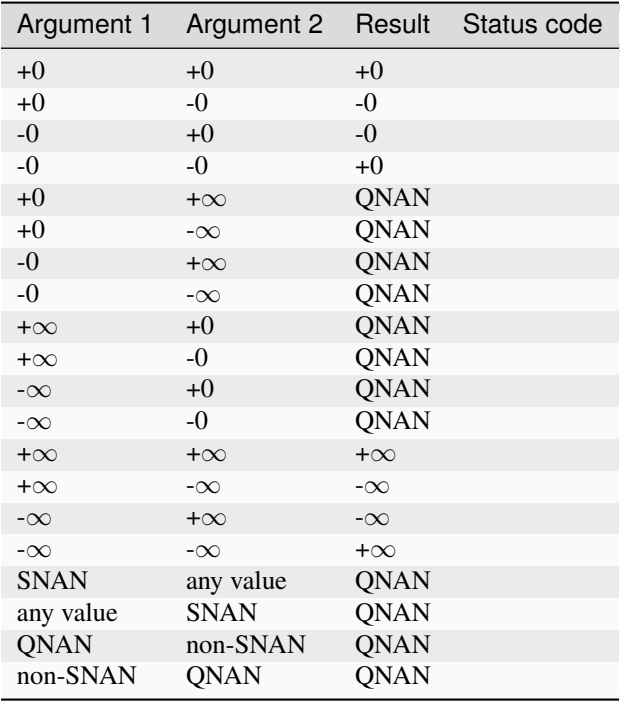

Specifications for special values of the complex functions are defined according to the following formula

mul(x1+i\*y1, x2+i\*y2) = (x1\*x2-y1\*y2) + i\*(x1\*y2+y1\*x2)

Overflow in a complex function occurs (supported in the HA/LA accuracy modes only) when all RE(x),  $RE(y)$ ,  $IM(x)$ ,  $IM(y)$  arguments are finite numbers, but the real or imaginary part of the computed result is so large that it does not fit the target precision. In this case, the function returns  $\infty$  in that part of the result, and sets the VM status code to oneapi::mkl::vm::status::overflow (overriding any possible oneapi::mkl::vm::status::accuracy\_warning status).

#### **Input Parameters**

#### Buffer API:

## **exec\_queue**

The queue where the routine should be executed.

#### **n**

Specifies the number of elements to be calculated.

#### **a**

The buffer a containing 1st input vector of size n.

```
b
```
The buffer b containing 2nd input vector of size n.

#### **mode**

Overrides the global VM mode setting for this function call. See *[set\\_mode](#page-1982-0)* function for possible values and their description. This is an optional parameter. The default value is oneapi::mkl::vm::mode::not\_defined.

#### **errhandler**

Sets local error handling mode for this function call. See the *[create\\_error\\_handler](#page-1987-0)* function for arguments and their descriptions. This is an optional parameter. The local error handler is disabled by default.

## USM API:

#### **exec\_queue**

The queue where the routine should be executed.

#### **n**

Specifies the number of elements to be calculated.

#### **a**

Pointer a to the 1st input vector of size n.

#### **b**

Pointer b to the 2nd input vector of size n.

#### **depends**

Vector of dependent events (to wait for input data to be ready).

#### **mode**

Overrides the global VM mode setting for this function call. See the *[set\\_mode](#page-1982-0)* function for possible values and their description. This is an optional parameter. The default value is oneapi::mkl::vm::mode::not\_defined.

#### **errhandler**

Sets local error handling mode for this function call. See the *[create\\_error\\_handler](#page-1987-0)* function for arguments and their descriptions. This is an optional parameter. The local error handler is disabled by default.

## **Output Parameters**

Buffer API:

#### **y**

The buffer y containing the output vector of size n.

USM API:

#### **y**

Pointer y to the output vector of size n.

#### **return value (event)**

Event, signifying availability of computed output and status code(s).

## **Exceptions**

For list of generated exceptions please refer to *[Exceptions](#page-1990-0)*

**Parent topic:** *[VM Mathematical Functions](#page-1774-0)*

#### **mulbyconj**

Performs element by element multiplication of vector a element and conjugated vector b element.

## **Syntax**

Buffer API:

```
namespace oneapi::mkl::vm {
sycl::event mulbyconj(
        sycl::queue& exec_queue,
        std::int64_t n,
        sycl::buffer<T,1>& a,
        sycl::buffer<T,1>& b,
        sycl::buffer<T,1>& y,
        oneapi::mkl::vm::mode mode = oneapi::mkl::vm::mode::not_defined,
        oneapi::mkl::vm::error_handler<T> errhandler = {});
} // namespace oneapi::mkl::vm
```
#### USM API:

```
namespace oneapi::mkl::vm {
sycl::event mulbyconj(
        sycl::queue& exec_queue,
        std::int64_t n,
        const T *a,
        const T *b,
        T^* y,
        std::vector<sycl::event> const & depends = {},
        oneapi::mkl::vm::mode mode = oneapi::mkl::vm::mode::not_defined,
        oneapi::mkl::vm::error_handler<T> errhandler = {});
} // namespace oneapi::mkl::vm
```
mulbyconj supports the following precisions.

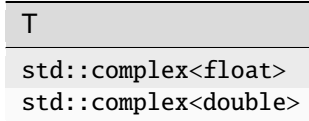

#### **Input Parameters**

Buffer API:

```
exec_queue
```
The queue where the routine should be executed.

**n**

Specifies the number of elements to be calculated.

#### **a**

The buffer a containing 1st input vector of size n.

**b**

The buffer b containing 2nd input vector of size n.

#### **mode**

Overrides the global VM mode setting for this function call. See *[set\\_mode](#page-1982-0)* function for possible values and their description. This is an optional parameter. The default value is oneapi::mkl::vm::mode::not\_defined.

#### **errhandler**

Sets local error handling mode for this function call. See the *[create\\_error\\_handler](#page-1987-0)* function for arguments and their descriptions. This is an optional parameter. The local error handler is disabled by default.

#### USM API:

#### **exec\_queue**

The queue where the routine should be executed.

#### **n**

Specifies the number of elements to be calculated.

#### **a**

Pointer a to the 1st input vector of size n.

#### **b**

Pointer b to the 2nd input vector of size n.

#### **depends**

Vector of dependent events (to wait for input data to be ready).

#### **mode**

Overrides the global VM mode setting for this function call. See the *[set\\_mode](#page-1982-0)* function for possible values and their description. This is an optional parameter. The default value is oneapi::mkl::vm::mode::not\_defined.

#### **errhandler**

Sets local error handling mode for this function call. See the *[create\\_error\\_handler](#page-1987-0)* function for arguments and their descriptions. This is an optional parameter. The local error handler is disabled by default.

#### **Output Parameters**

Buffer API:

#### **y**

The buffer y containing the output vector of size n.

## USM API:

#### **y**

Pointer y to the output vector of size n.

#### **return value (event)**

Event, signifying availability of computed output and status code(s).

## **Exceptions**

For list of generated exceptions please refer to *[Exceptions](#page-1990-0)*

**Parent topic:** *[VM Mathematical Functions](#page-1774-0)*

## **nearbyint**

Computes a rounded integer value in the current rounding mode for each vector element.

## **Syntax**

Buffer API:

```
namespace oneapi::mkl::vm {
sycl::event nearbyint(
        sycl::queue& exec_queue,
        std::int64_t n,
        sycl::buffer<T,1>& a,
        sycl::buffer<T,1>& y,
        oneapi::mkl::vm::mode mode = oneapi::mkl::vm::mode::not_defined);
```
} // namespace oneapi::mkl::vm

## USM API:

```
namespace oneapi::mkl::vm {
sycl::event nearbyint(
        sycl::queue& exec_queue,
        std::int64_t n,
        const T *a,
        T^* y,
        std::vector<sycl::event> const & depends = {},
        oneapi::mkl::vm::mode mode = oneapi::mkl::vm::mode::not_defined);
} // namespace oneapi::mkl::vm
```
nearbyint supports the following precisions.

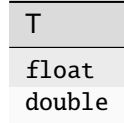

## **Description**

The nearbyint(a) function computes a rounded integer value in a current rounding mode for each vector element.

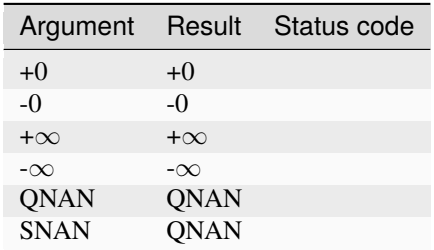

The nearbyint function does not generate any errors.

## **Input Parameters**

#### Buffer API:

#### **exec\_queue**

The queue where the routine should be executed.

#### **n**

Specifies the number of elements to be calculated.

## **a**

The buffer a containing input vector of size n.

## **mode**

Overrides the global VM mode setting for this function call. See *[set\\_mode](#page-1982-0)* function for possible values and their description. This is an optional parameter. The default value is oneapi::mkl::vm::mode::not\_defined.

#### USM API:

#### **exec\_queue**

The queue where the routine should be executed.

## **n**

Specifies the number of elements to be calculated.

#### **a**

Pointer a to the input vector of size n.

## **depends**

Vector of dependent events (to wait for input data to be ready).

#### **mode**

Overrides the global VM mode setting for this function call. See the *[set\\_mode](#page-1982-0)* function for possible values and their description. This is an optional parameter. The default value is oneapi::mkl::vm::mode::not\_defined.

## **Output Parameters**

## Buffer API:

## **y**

The buffer y containing the output vector of size n.

#### USM API:

## **y**

Pointer y to the output vector of size n.

## **return value (event)**

Event, signifying availability of computed output and status code(s).

## **Exceptions**

For list of generated exceptions please refer to *[Exceptions](#page-1990-0)*

**Parent topic:** *[VM Mathematical Functions](#page-1774-0)*

#### **nextafter**

Returns vector of elements containing the next representable floating-point values following the values from the elements of one vector in the direction of the corresponding elements of another vector.

## **Syntax**

Buffer API:

```
namespace oneapi::mkl::vm {
sycl::event nextafter(
        sycl::queue& exec_queue,
        std::int64_t n,
        sycl::buffer<T,1>& a,
        sycl::buffer<T,1>& b,
        sycl::buffer<T,1>& y,
        oneapi::mkl::vm::mode mode = oneapi::mkl::vm::mode::not_defined,
        oneapi::mkl::vm::error_handler<T> errhandler = {});
} // namespace oneapi::mkl::vm
```
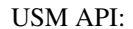

```
namespace oneapi::mkl::vm {
sycl::event nextafter(
        sycl::queue& exec_queue,
        std::int64_t n,
        const T *a,
        const T *b,
        T^* y,
        std::vector<sycl::event> const & depends = {},
        oneapi::mkl::vm::mode mode = oneapi::mkl::vm::mode::not_defined,
        oneapi::mkl::vm::error_handler<T> errhandler = {});
} // namespace oneapi::mkl::vm
```
nextafter supports the following precisions.

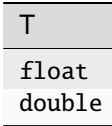

## **Description**

The nextafter(a, b) function returns a vector containing the next representable floating-point values following the first vector argument elements in the direction of the second vector argument's corresponding elements.

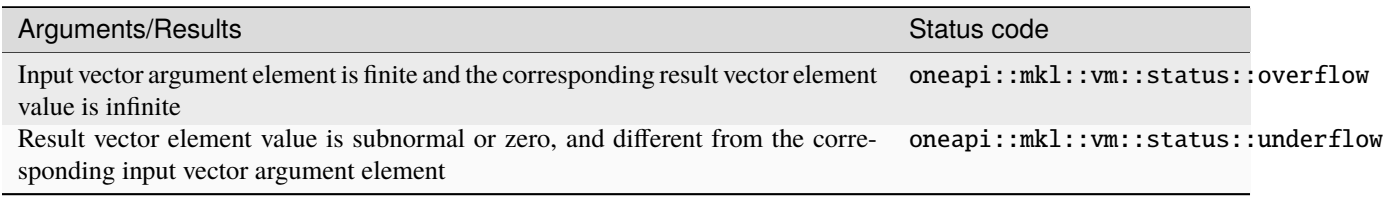

Even though underflow or overflow can occur, the returned value is independent of the current rounding direction mode.

## **Input Parameters**

#### Buffer API:

#### **exec\_queue**

The queue where the routine should be executed.

#### **n**

Specifies the number of elements to be calculated.

The buffer a containing 1st input vector of size n.

# **a**

**b**

The buffer b containing 2nd input vector of size n.

#### **mode**

Overrides the global VM mode setting for this function call. See *[set\\_mode](#page-1982-0)* function for possible values and their description. This is an optional parameter. The default value is oneapi::mkl::vm::mode::not\_defined.

#### **errhandler**

Sets local error handling mode for this function call. See the *[create\\_error\\_handler](#page-1987-0)* function for arguments and their descriptions. This is an optional parameter. The local error handler is disabled by default.

## USM API:

#### **exec\_queue**

The queue where the routine should be executed.

#### **n**

Specifies the number of elements to be calculated.

#### **a**

Pointer a to the 1st input vector of size n.

#### **b**

Pointer b to the 2nd input vector of size n.

#### **depends**

Vector of dependent events (to wait for input data to be ready).

#### **mode**

Overrides the global VM mode setting for this function call. See the *[set\\_mode](#page-1982-0)* function for possible values and their description. This is an optional parameter. The default value is oneapi::mkl::vm::mode::not\_defined.

## **errhandler**

Sets local error handling mode for this function call. See the *[create\\_error\\_handler](#page-1987-0)* function for arguments and their descriptions. This is an optional parameter. The local error handler is disabled by default.

#### **Output Parameters**

Buffer API:

**y**

The buffer y containing the output vector of size n.

USM API:

**y**

Pointer y to the output vector of size n.

#### **return value (event)**

Event, signifying availability of computed output and status code(s).

## **Exceptions**

For list of generated exceptions please refer to *[Exceptions](#page-1990-0)*

**Parent topic:** *[VM Mathematical Functions](#page-1774-0)*

#### **pow**

Computes a to the power b for elements of two vectors.

## **Syntax**

Buffer API:

```
namespace oneapi::mkl::vm {
sycl::event pow(
        sycl::queue& exec_queue,
        std::int64_t n,
        sycl::buffer<T,1>& a,
        sycl::buffer<T,1>& b,
        sycl::buffer<T,1>& y,
        oneapi::mkl::vm::mode mode = oneapi::mkl::vm::mode::not_defined,
        oneapi::mkl::vm::error_handler<T> errhandler = {});
```

```
} // namespace oneapi::mkl::vm
```
USM API:

namespace oneapi::mkl::vm {

```
sycl::event pow(
        sycl::queue& exec_queue,
        std::int64_t n,
```
(continues on next page)

(continued from previous page)

```
const T *a,
const T *b,
T^* y,
std::vector<sycl::event> const & depends = {},
oneapi::mkl::vm::mode mode = oneapi::mkl::vm::mode::not_defined,
oneapi::mkl::vm::error_handler<T> errhandler = {});
```

```
} // namespace oneapi::mkl::vm
```
pow supports the following precisions.

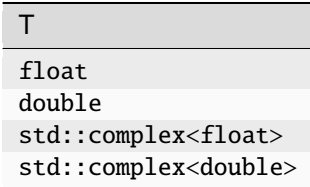

## **Description**

The pow $(a, b)$  function computes a to the power b for elements of two vectors.

The real function pow has certain limitations on the input range of a and b parameters. Specifically, if a[i] is positive, then  $\mathbf{b}[i]$  may be arbitrary. For negative  $\mathbf{a}[i]$ , the value of  $\mathbf{b}[i]$  must be an integer (either positive or negative).

The complex function pow has no input range limitations.

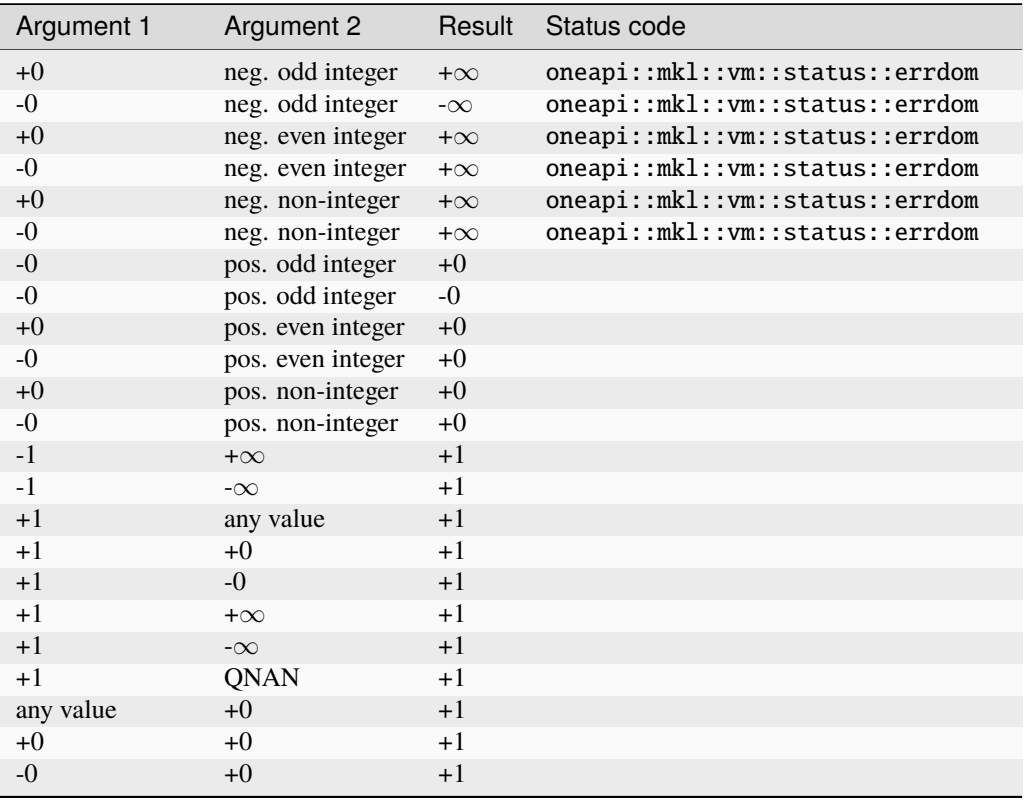

continues on next page

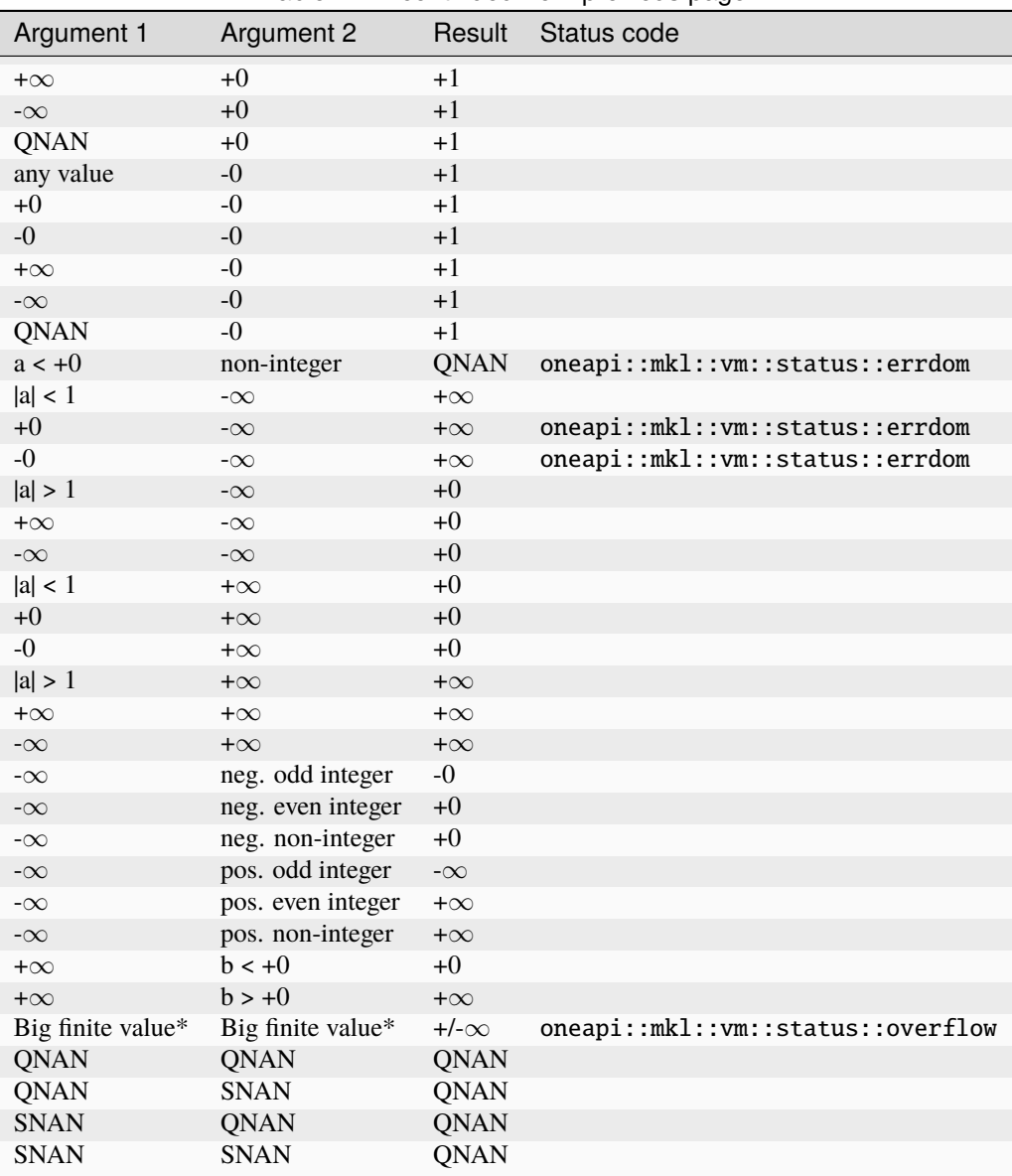

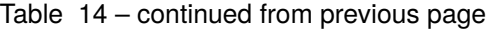

\* Overflow in a real function is supported only in the HA/LA accuracy modes. The overflow occurs when x and y are finite numbers, but the result is too large to fit the target precision. In this case, the function:

- 1. Returns  $\infty$  in the result.
- 2. Sets the VM status code to oneapi::mkl::vm::status::overflow.

Overflow in a complex function occurs (supported in the HA/LA accuracy modes only) when all  $RE(x)$ ,  $RE(y)$ ,  $IM(x)$ ,  $IM(y)$  arguments are finite numbers, but the real or imaginary part of the computed result is so large that it does not fit the target precision. In this case, the function returns  $\infty$  in that part of the result, and sets the VM status code to oneapi::mkl::vm::status::overflow (overriding any possible oneapi::mkl::vm::status::accuracy\_warning status).

The complex double precision versions of this function are implemented in the EP accuracy mode only. If used in HA or LA mode, the functions set the VM status code to oneapi::mkl::vm::status::accuracy\_warning.

## **Input Parameters**

## Buffer API:

## **exec\_queue**

The queue where the routine should be executed.

## **n**

Specifies the number of elements to be calculated.

## **a**

The buffer a containing 1st input vector of size n.

## **b**

The buffer b containing 2nd input vector of size n.

## **mode**

Overrides the global VM mode setting for this function call. See *[set\\_mode](#page-1982-0)* function for possible values and their description. This is an optional parameter. The default value is oneapi::mkl::vm::mode::not\_defined.

## **errhandler**

Sets local error handling mode for this function call. See the *[create\\_error\\_handler](#page-1987-0)* function for arguments and their descriptions. This is an optional parameter. The local error handler is disabled by default.

## USM API:

## **exec\_queue**

The queue where the routine should be executed.

#### **n**

Specifies the number of elements to be calculated.

#### **a**

Pointer a to the 1st input vector of size n.

## **b**

Pointer b to the 2nd input vector of size n.

## **depends**

Vector of dependent events (to wait for input data to be ready).

## **mode**

Overrides the global VM mode setting for this function call. See the *[set\\_mode](#page-1982-0)* function for possible values and their description. This is an optional parameter. The default value is oneapi::mkl::vm::mode::not\_defined.

## **errhandler**

Sets local error handling mode for this function call. See the *[create\\_error\\_handler](#page-1987-0)* function for arguments and their descriptions. This is an optional parameter. The local error handler is disabled by default.

## **Output Parameters**

Buffer API:

## **y**

The buffer y containing the output vector of size n.

## USM API:

#### **y**

Pointer y to the output vector of size n.

#### **return value (event)**

Event, signifying availability of computed output and status code(s).

## **Exceptions**

For list of generated exceptions please refer to *[Exceptions](#page-1990-0)*

**Parent topic:** *[VM Mathematical Functions](#page-1774-0)*

## **pow2o3**

Computes the cube root of the square of each vector element.

## **Syntax**

Buffer API:

```
namespace oneapi::mkl::vm {
sycl::event pow2o3(
        sycl::queue& exec_queue,
        std::int64_t n,
        sycl::buffer<T,1>& a,
        sycl::buffer<T,1>& y,
        oneapi::mkl::vm::mode mode = oneapi::mkl::vm::mode::not_defined);
} // namespace oneapi::mkl::vm
```
USM API:

```
namespace oneapi::mkl::vm {
sycl::event pow2o3(
        sycl::queue& exec_queue,
        std::int64_t n,
        const T *a,
        T^* y,
        std::vector<sycl::event> const & depends = {},
        oneapi::mkl::vm::mode mode = oneapi::mkl::vm::mode::not_defined);
} // namespace oneapi::mkl::vm
```
pow2o3 supports the following precisions.

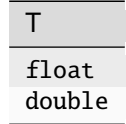

## **Description**

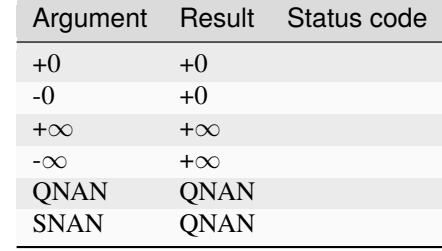

The pow2o3(a)function computes the cube root of the square of each vector element.

## **Input Parameters**

#### Buffer API:

#### **exec\_queue**

The queue where the routine should be executed.

#### **n**

Specifies the number of elements to be calculated.

#### **a**

The buffer a containing input vector of size n.

#### **mode**

Overrides the global VM mode setting for this function call. See *[set\\_mode](#page-1982-0)* function for possible values and their description. This is an optional parameter. The default value is oneapi::mkl::vm::mode::not\_defined.

#### **errhandler**

Sets local error handling mode for this function call. See the *[create\\_error\\_handler](#page-1987-0)* function for arguments and their descriptions. This is an optional parameter. The local error handler is disabled by default.

## USM API:

#### **exec\_queue**

The queue where the routine should be executed.

#### **n**

Specifies the number of elements to be calculated.

#### **a**

Pointer a to the input vector of size n.

#### **depends**

Vector of dependent events (to wait for input data to be ready).

#### **mode**

Overrides the global VM mode setting for this function call. See the *[set\\_mode](#page-1982-0)* function for possible values and their description. This is an optional parameter. The default value is oneapi::mkl::vm::mode::not\_defined.

#### **errhandler**

Sets local error handling mode for this function call. See the *[create\\_error\\_handler](#page-1987-0)* function for arguments and their descriptions. This is an optional parameter. The local error handler is disabled by default.

## **Output Parameters**

Buffer API:

```
y
```
The buffer y containing the output vector of size n.

## USM API:

**y**

Pointer y to the output vector of size n.

## **return value (event)**

Event, signifying availability of computed output and status code(s).

## **Exceptions**

For list of generated exceptions please refer to *[Exceptions](#page-1990-0)*

**Parent topic:** *[VM Mathematical Functions](#page-1774-0)*

## **pow3o2**

Computes the square root of the cube of each vector element.

## **Syntax**

Buffer API:

```
namespace oneapi::mkl::vm {
sycl::event pow3o2(
        sycl::queue& exec_queue,
        std::int64_t n,
        sycl::buffer<T,1>& a,
        sycl::buffer<T,1>& y,
        oneapi::mkl::vm::mode mode = oneapi::mkl::vm::mode::not_defined,
        oneapi::mkl::vm::error_handler<T> errhandler = {});
} // namespace oneapi::mkl::vm
```
USM API:

```
namespace oneapi::mkl::vm {
sycl::event pow3o2(
        sycl::queue& exec_queue,
        std::int64_t n,
        const T *a,
        T^* y,
        std::vector<sycl::event> const & depends = {},
        oneapi::mkl::vm::mode mode = oneapi::mkl::vm::mode::not_defined,
        oneapi::mkl::vm::error_handler<T> errhandler = {});
```
(continues on next page)

(continued from previous page)

#### } // namespace oneapi::mkl::vm

pow3o2 supports the following precisions.

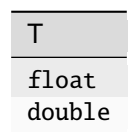

## **Description**

The pow3o2(a)function computes the square root of the cube of each vector element.

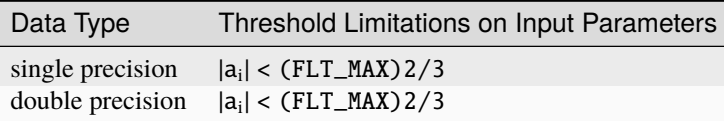

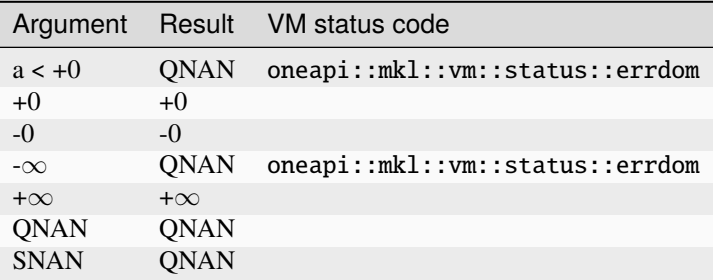

#### **Input Parameters**

#### Buffer API:

#### **exec\_queue**

The queue where the routine should be executed.

#### **n**

Specifies the number of elements to be calculated.

#### **a**

The buffer a containing input vector of size n.

#### **mode**

Overrides the global VM mode setting for this function call. See *[set\\_mode](#page-1982-0)* function for possible values and their description. This is an optional parameter. The default value is oneapi::mkl::vm::mode::not\_defined.

#### **errhandler**

Sets local error handling mode for this function call. See the *[create\\_error\\_handler](#page-1987-0)* function for arguments and their descriptions. This is an optional parameter. The local error handler is disabled by default.

## USM API:

#### **exec\_queue**

The queue where the routine should be executed.

#### **n**

Specifies the number of elements to be calculated.

#### **a**

Pointer a to the input vector of size n.

#### **depends**

Vector of dependent events (to wait for input data to be ready).

#### **mode**

Overrides the global VM mode setting for this function call. See the *[set\\_mode](#page-1982-0)* function for possible values and their description. This is an optional parameter. The default value is oneapi::mkl::vm::mode::not\_defined.

#### **errhandler**

Sets local error handling mode for this function call. See the *[create\\_error\\_handler](#page-1987-0)* function for arguments and their descriptions. This is an optional parameter. The local error handler is disabled by default.

## **Output Parameters**

Buffer API:

#### **y**

The buffer y containing the output vector of size n.

#### USM API:

#### **y**

Pointer y to the output vector of size n.

#### **return value (event)**

Event, signifying availability of computed output and status code(s).

## **Exceptions**

For list of generated exceptions please refer to *[Exceptions](#page-1990-0)*

**Parent topic:** *[VM Mathematical Functions](#page-1774-0)*

#### **powr**

Computes a to the power b for elements of two vectors, where the elements of vector argument a are all non-negative.

#### **Syntax**

Buffer API:

```
namespace oneapi::mkl::vm {
sycl::event powr(
        sycl::queue& exec_queue,
        std::int64_t n,
```
(continues on next page)

(continued from previous page)

```
sycl::buffer<T,1>& a,
sycl::buffer<T,1>& b,
sycl::buffer<T,1>& y,
oneapi::mkl::vm::mode mode = oneapi::mkl::vm::mode::not_defined,
oneapi::mkl::vm::error_handler<T> errhandler = {});
```

```
} // namespace oneapi::mkl::vm
```
USM API:

```
namespace oneapi::mkl::vm {
sycl::event powr(
        sycl::queue& exec_queue,
        std::int64_t n,
        const T *a,
        const T *b,
        T^* y,
        std::vector<sycl::event> const & depends = {},
        oneapi::mkl::vm::mode mode = oneapi::mkl::vm::mode::not_defined,
        oneapi::mkl::vm::error_handler<T> errhandler = {});
} // namespace oneapi::mkl::vm
```
powr supports the following precisions.

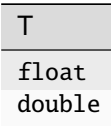

## **Description**

The powr(a, b) function raises each element of vector a by the corresponding element of vector b. The elements of a are all nonnegative  $(a_i \geq 0)$ .

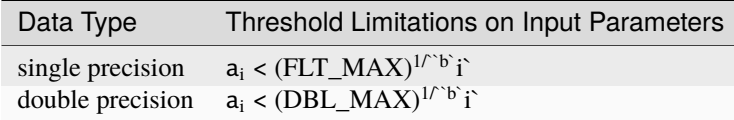

Special values and VM status code treatment for v?Powr function are the same as for pow, unless otherwise indicated in this table:

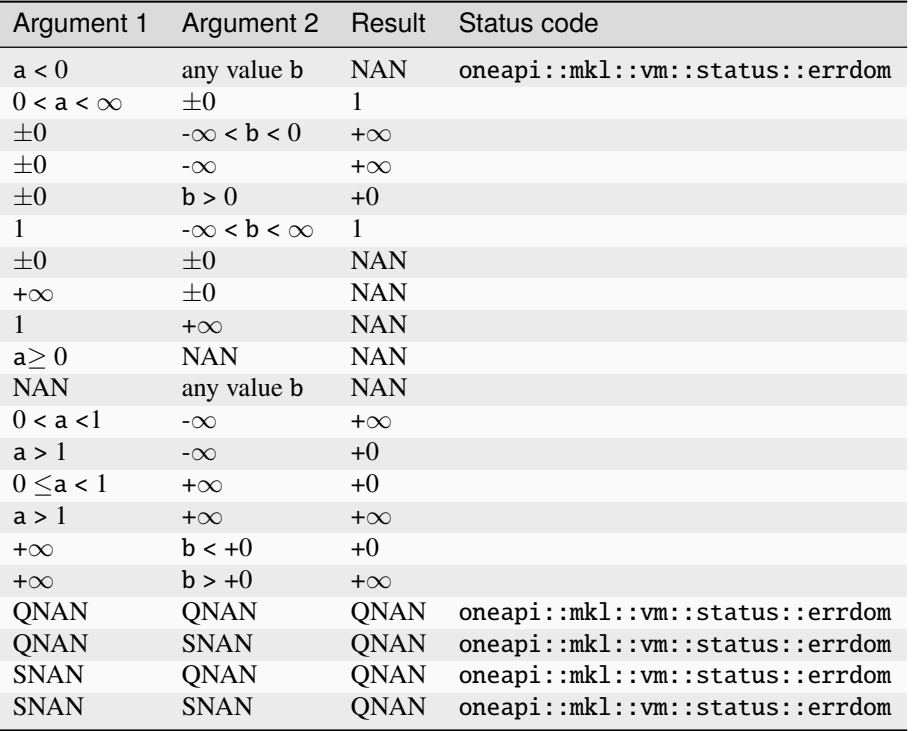

## **Input Parameters**

#### Buffer API:

#### **exec\_queue**

The queue where the routine should be executed.

## **n**

Specifies the number of elements to be calculated.

#### **a**

The buffer a containing 1st input vector of size n.

#### **b**

The buffer b containing 2nd input vector of size n.

#### **mode**

Overrides the global VM mode setting for this function call. See *[set\\_mode](#page-1982-0)* function for possible values and their description. This is an optional parameter. The default value is oneapi::mkl::vm::mode::not\_defined.

#### **errhandler**

Sets local error handling mode for this function call. See the *[create\\_error\\_handler](#page-1987-0)* function for arguments and their descriptions. This is an optional parameter. The local error handler is disabled by default.

## USM API:

#### **exec\_queue**

The queue where the routine should be executed.

#### **n**

Specifies the number of elements to be calculated.

#### **a**

Pointer a to the 1st input vector of size n.

#### **b**

Pointer b to the 2nd input vector of size n.

## **depends**

Vector of dependent events (to wait for input data to be ready).

#### **mode**

Overrides the global VM mode setting for this function call. See the *[set\\_mode](#page-1982-0)* function for possible values and their description. This is an optional parameter. The default value is oneapi::mkl::vm::mode::not\_defined.

## **errhandler**

Sets local error handling mode for this function call. See the *[create\\_error\\_handler](#page-1987-0)* function for arguments and their descriptions. This is an optional parameter. The local error handler is disabled by default.

#### **Output Parameters**

Buffer API:

#### **y**

The buffer y containing the output vector of size n.

#### USM API:

**y**

Pointer y to the output vector of size n.

#### **return value (event)**

Event, signifying availability of computed output and status code(s).

#### **Exceptions**

For list of generated exceptions please refer to *[Exceptions](#page-1990-0)*

**Parent topic:** *[VM Mathematical Functions](#page-1774-0)*

#### **powx**

Computes vector a to the scalar power b.

#### **Syntax**

Buffer API:

```
namespace oneapi::mkl::vm {
sycl::event powx(
        sycl::queue& exec_queue,
        std::int64_t n,
        sycl::buffer<T,1>& a,
        T b,
        sycl::buffer<T,1>& y,
```
(continues on next page)

(continued from previous page)

```
oneapi::mkl::vm::mode mode = oneapi::mkl::vm::mode::not_defined,
oneapi::mkl::vm::error_handler<T> errhandler = {});
```

```
} // namespace oneapi::mkl::vm
```
USM API:

```
namespace oneapi::mkl::vm {
sycl::event powx(
        sycl::queue& exec_queue,
        std::int64_t n,
        const T^*a,
        T b,
        T^* y,
        std::vector<sycl::event> const & depends = {},
        oneapi::mkl::vm::mode mode = oneapi::mkl::vm::mode::not_defined,
        oneapi::mkl::vm::error_handler<T> errhandler = {});
} // namespace oneapi::mkl::vm
```
powx supports the following precisions.

```
T
float
double
std::complex<float>
std::complex<double>
```
## **Description**

The powx function computes a to the power b for a vector a and a scalar b.

The real function powx has certain limitations on the input range of a and b parameters. Specifically, if a[i] is positive, then b may be arbitrary. For negative a[i], the value of b must be an integer (either positive or negative).

The complex function powx has no input range limitations.

Special values and VM status code treatment are the same as for the pow function.

#### **Input Parameters**

Buffer API:

```
exec_queue
```
The queue where the routine should be executed.

#### **n**

Specifies the number of elements to be calculated.

#### **a**

The buffer a containing 1st input vector of size n.

#### **b**

Fixed value of power b.

#### **mode**

Overrides the global VM mode setting for this function call. See *[set\\_mode](#page-1982-0)* function for possible values and their description. This is an optional parameter. The default value is oneapi::mkl::vm::mode::not\_defined.

#### **errhandler**

Sets local error handling mode for this function call. See the *[create\\_error\\_handler](#page-1987-0)* function for arguments and their descriptions. This is an optional parameter. The local error handler is disabled by default.

#### USM API:

#### **exec\_queue**

The queue where the routine should be executed.

#### **n**

Specifies the number of elements to be calculated.

#### **a**

Pointer a to the 1st input vector of size n.

#### **b**

Fixed value of power b.

#### **depends**

Vector of dependent events (to wait for input data to be ready).

#### **mode**

Overrides the global VM mode setting for this function call. See the *[set\\_mode](#page-1982-0)* function for possible values and their description. This is an optional parameter. The default value is oneapi::mkl::vm::mode::not\_defined.

#### **errhandler**

Sets local error handling mode for this function call. See the *[create\\_error\\_handler](#page-1987-0)* function for arguments and their descriptions. This is an optional parameter. The local error handler is disabled by default.

## **Output Parameters**

Buffer API:

#### **y**

The buffer y containing the output vector of size n.

#### USM API:

**y**

Pointer y to the output vector of size n.

#### **return value (event)**

Event, signifying availability of computed output and status code(s).

## **Exceptions**

For list of generated exceptions please refer to *[Exceptions](#page-1990-0)*

**Parent topic:** *[VM Mathematical Functions](#page-1774-0)*

#### **remainder**

Performs element by element computation of the remainder function on the elements of vector a and the corresponding elements of vector b.

## **Syntax**

## Buffer API:

```
namespace oneapi::mkl::vm {
sycl::event remainder(
        sycl::queue& exec_queue,
        std::int64_t n,
        sycl::buffer<T,1>& a,
        sycl::buffer<T,1>& b,
        sycl::buffer<T,1>& y,
        oneapi::mkl::vm::mode mode = oneapi::mkl::vm::mode::not_defined,
        oneapi::mkl::vm::error_handler<T> errhandler = {});
} // namespace oneapi::mkl::vm
```
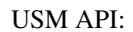

```
namespace oneapi::mkl::vm {
sycl::event remainder(
        sycl::queue& exec_queue,
        std::int64_t n,
        const T *a,
        const T *b,
        T^* y,
        std::vector<sycl::event> const & depends = {},
        oneapi::mkl::vm::mode mode = oneapi::mkl::vm::mode::not_defined,
        oneapi::mkl::vm::error_handler<T> errhandler = {});
} // namespace oneapi::mkl::vm
```
remainder supports the following precisions.

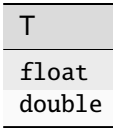

## **Description**

The remainder(a) function computes the remainder of each element of vector a, with respect to the corresponding elements of vector b: compute the values of n such that

 $n = ai - n*bi$ 

where **n** is the integer nearest to the exact value of  $a_i/b_i$ . If two integers are equally close to  $a_i/b_i$ , **n** is the even one. If  $n$  is zero, it has the same sign as  $a_i$ .

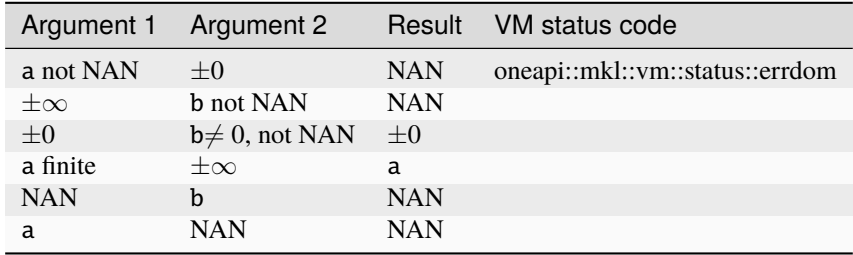

## **Input Parameters**

Buffer API:

#### **exec\_queue**

The queue where the routine should be executed.

#### **n**

Specifies the number of elements to be calculated.

#### **a**

The buffer a containing 1st input vector of size n.

#### **b**

The buffer b containing 2nd input vector of size n.

#### **mode**

Overrides the global VM mode setting for this function call. See *[set\\_mode](#page-1982-0)* function for possible values and their description. This is an optional parameter. The default value is oneapi::mkl::vm::mode::not\_defined.

#### **errhandler**

Sets local error handling mode for this function call. See the *[create\\_error\\_handler](#page-1987-0)* function for arguments and their descriptions. This is an optional parameter. The local error handler is disabled by default.

## USM API:

#### **exec\_queue**

The queue where the routine should be executed.

#### **n**

Specifies the number of elements to be calculated.

#### **a**

Pointer a to the 1st input vector of size n.

#### **b**

Pointer b to the 2nd input vector of size n.

## **depends**

Vector of dependent events (to wait for input data to be ready).

#### **mode**

Overrides the global VM mode setting for this function call. See the *[set\\_mode](#page-1982-0)* function for possible values and their description. This is an optional parameter. The default value is oneapi::mkl::vm::mode::not\_defined.

#### **errhandler**

Sets local error handling mode for this function call. See the *create error handler* function for arguments and their descriptions. This is an optional parameter. The local error handler is disabled by default.

## **Output Parameters**

Buffer API:

**y**

The buffer y containing the output vector of size n.

USM API:

#### **y**

Pointer y to the output vector of size n.

#### **return value (event)**

Event, signifying availability of computed output and status code(s).

## **Exceptions**

For list of generated exceptions please refer to *[Exceptions](#page-1990-0)*

**Parent topic:** *[VM Mathematical Functions](#page-1774-0)*

## **rint**

Computes a rounded integer value in the current rounding mode.

## **Syntax**

Buffer API:

```
namespace oneapi::mkl::vm {
sycl::event rint(
        sycl::queue& exec_queue,
        std::int64_t n,
        sycl::buffer<T,1>& a,
        sycl::buffer<T,1>& y,
        oneapi::mkl::vm::mode mode = oneapi::mkl::vm::mode::not_defined);
} // namespace oneapi::mkl::vm
```
USM API:

```
namespace oneapi::mkl::vm {
sycl::event rint(
        sycl::queue& exec_queue,
        std::int64_t n,
        const T *a,
        T^* y,
        std::vector<sycl::event> const & depends = {},
        oneapi::mkl::vm::mode mode = oneapi::mkl::vm::mode::not_defined);
} // namespace oneapi::mkl::vm
```
rint supports the following precisions.

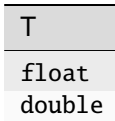

## **Description**

The rint(a) function computes a rounded floating-point integer value using the current rounding mode for each vector element.

The rounding mode affects the results computed for inputs that fall between consecutive integers. For example:

- f(0.5) = 0**, for rounding modes set to round to nearest round** toward zero or to minus infinity.
- $f(0.5) = 1$ , for rounding modes set to plus infinity.
- f(-1.5) = -2**, for rounding modes set to round to nearest or to** minus infinity.
- f(-1.5) = -1**, for rounding modes set to round toward zero or to** plus infinity.

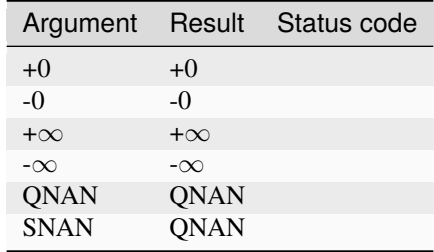

The rint function does not generate any errors.
# **Input Parameters**

# Buffer API:

# **exec\_queue**

The queue where the routine should be executed.

# **n**

Specifies the number of elements to be calculated.

# **a**

The buffer a containing input vector of size n.

# **mode**

Overrides the global VM mode setting for this function call. See *[set\\_mode](#page-1982-0)* function for possible values and their description. This is an optional parameter. The default value is oneapi::mkl::vm::mode::not\_defined.

# USM API:

# **exec\_queue**

The queue where the routine should be executed.

# **n**

Specifies the number of elements to be calculated.

# **a**

Pointer a to the input vector of size n.

# **depends**

Vector of dependent events (to wait for input data to be ready).

### **mode**

Overrides the global VM mode setting for this function call. See the *[set\\_mode](#page-1982-0)* function for possible values and their description. This is an optional parameter. The default value is oneapi::mkl::vm::mode::not\_defined.

# **Output Parameters**

Buffer API:

# **y**

The buffer y containing the output vector of size n.

# USM API:

# **y**

Pointer y to the output vector of size n.

# **return value (event)**

Event, signifying availability of computed output and status code(s).

# **Exceptions**

For list of generated exceptions please refer to *[Exceptions](#page-1990-0)*

**Parent topic:** *[VM Mathematical Functions](#page-1774-0)*

### **round**

Computes a value rounded to the nearest integer for each vector element.

### **Syntax**

Buffer API:

```
namespace oneapi::mkl::vm {
sycl::event round(
        sycl::queue& exec_queue,
        std::int64_t n,
        sycl::buffer<T,1>& a,
        sycl::buffer<T,1>& y,
        oneapi::mkl::vm::mode mode = oneapi::mkl::vm::mode::not_defined);
} // namespace oneapi::mkl::vm
```

```
USM API:
```

```
namespace oneapi::mkl::vm {
sycl::event round(
        sycl::queue& exec_queue,
        std::int64_t n,
        const T *a,
        T^* y,
        std::vector<sycl::event> const & depends = {},
        oneapi::mkl::vm::mode mode = oneapi::mkl::vm::mode::not_defined);
} // namespace oneapi::mkl::vm
```
round supports the following precisions.

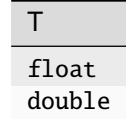

# **Description**

The round(a) function computes a value rounded to the nearest integer for each vector element. Input elements that are halfway between two consecutive integers are always rounded away from zero regardless of the rounding mode.

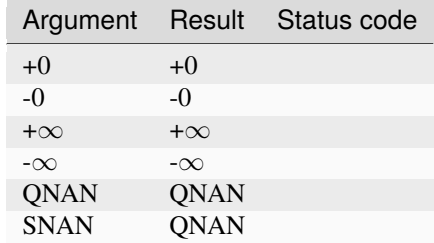

The round(a) function does not generate any errors.

### **Input Parameters**

#### Buffer API:

# **exec\_queue**

The queue where the routine should be executed.

#### **n**

Specifies the number of elements to be calculated.

#### **a**

The buffer a containing input vector of size n.

#### **mode**

Overrides the global VM mode setting for this function call. See *[set\\_mode](#page-1982-0)* function for possible values and their description. This is an optional parameter. The default value is oneapi::mkl::vm::mode::not\_defined.

### USM API:

#### **exec\_queue**

The queue where the routine should be executed.

#### **n**

Specifies the number of elements to be calculated.

### **a**

Pointer a to the input vector of size n.

### **depends**

Vector of dependent events (to wait for input data to be ready).

# **mode**

Overrides the global VM mode setting for this function call. See the *[set\\_mode](#page-1982-0)* function for possible values and their description. This is an optional parameter. The default value is oneapi::mkl::vm::mode::not\_defined.

# **Output Parameters**

Buffer API:

**y**

The buffer y containing the output vector of size n.

### USM API:

**y**

Pointer y to the output vector of size n.

### **return value (event)**

Event, signifying availability of computed output and status code(s).

# **Exceptions**

For list of generated exceptions please refer to *[Exceptions](#page-1990-0)*

**Parent topic:** *[VM Mathematical Functions](#page-1774-0)*

### **sin**

Computes sine of vector elements.

### **Syntax**

Buffer API:

```
namespace oneapi::mkl::vm {
sycl::event sin(
        sycl::queue& exec_queue,
        std::int64_t n,
        sycl::buffer<T,1>& a,
        sycl::buffer<T,1>& y,
        oneapi::mkl::vm::mode mode = oneapi::mkl::vm::mode::not_defined,
        oneapi::mkl::vm::error_handler<T> errhandler = {});
} // namespace oneapi::mkl::vm
```
USM API:

```
namespace oneapi::mkl::vm {
sycl::event sin(
        sycl::queue& exec_queue,
        std::int64_t n,
        const T *a,
        T^* y,
        std::vector<sycl::event> const & depends = {},
        oneapi::mkl::vm::mode mode = oneapi::mkl::vm::mode::not_defined,
        oneapi::mkl::vm::error_handler<T> errhandler = {});
```
(continues on next page)

(continued from previous page)

#### } // namespace oneapi::mkl::vm

sin supports the following precisions.

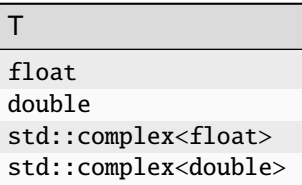

### **Description**

The sin(a)function computes sine of vector elements.

Note that arguments abs(a[i])  $\leq$  213 and abs(a[i])  $\leq$  216 for single and double precisions respectively are called fast computational path. These are trigonometric function arguments for which VM provides the best possible performance. Avoid arguments that do not belong to the fast computational path in the VM High Accuracy (HA) and Low Accuracy (LA) functions. Alternatively, you can use VM Enhanced Performance (EP) functions that are fast on the entire function domain. However, these functions provide less accuracy.

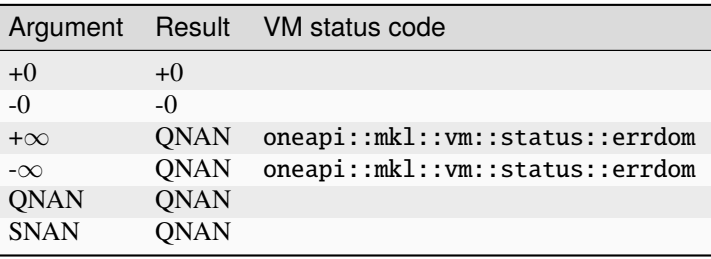

Specifications for special values of the complex functions are defined according to the following formula  $Sin(z) = -i*Sinh(i*z).$ 

#### **Input Parameters**

Buffer API:

#### **exec\_queue**

The queue where the routine should be executed.

#### **n**

Specifies the number of elements to be calculated.

#### **a**

The buffer a containing input vector of size n.

#### **mode**

Overrides the global VM mode setting for this function call. See *[set\\_mode](#page-1982-0)* function for possible values and their description. This is an optional parameter. The default value is oneapi::mkl::vm::mode::not\_defined.

# **errhandler**

Sets local error handling mode for this function call. See the *[create\\_error\\_handler](#page-1987-0)* function for arguments and their descriptions. This is an optional parameter. The local error handler is disabled by default.

### USM API:

### **exec\_queue**

The queue where the routine should be executed.

### **n**

Specifies the number of elements to be calculated.

### **a**

Pointer a to the input vector of size n.

# **depends**

Vector of dependent events (to wait for input data to be ready).

### **mode**

Overrides the global VM mode setting for this function call. See the *[set\\_mode](#page-1982-0)* function for possible values and their description. This is an optional parameter. The default value is oneapi::mkl::vm::mode::not\_defined.

### **errhandler**

Sets local error handling mode for this function call. See the *[create\\_error\\_handler](#page-1987-0)* function for arguments and their descriptions. This is an optional parameter. The local error handler is disabled by default.

# **Output Parameters**

Buffer API:

### **y**

The buffer y containing the output vector of size n.

### USM API:

**y**

Pointer y to the output vector of size n.

### **return value (event)**

Event, signifying availability of computed output and status code(s).

# **Exceptions**

For list of generated exceptions please refer to *[Exceptions](#page-1990-0)*

**Parent topic:** *[VM Mathematical Functions](#page-1774-0)*

### **sincos**

Computes sine and cosine of vector elements.

### **Syntax**

Buffer API:

```
namespace oneapi::mkl::vm {
sycl::event sincos(
        sycl::queue& exec_queue,
        std::int64_t n,
        sycl::buffer<T,1>& a,
        sycl::buffer<T,1>& y,
        sycl::buffer<T,1>& z,
        oneapi::mkl::vm::mode mode = oneapi::mkl::vm::mode::not_defined,
        oneapi::mkl::vm::error_handler<T> errhandler = {});
} // namespace oneapi::mkl::vm
```
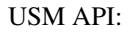

```
namespace oneapi::mkl::vm {
sycl::event sincos(
        sycl::queue& exec_queue,
        std::int64_t n,
        const T *a,
        T^* y,
        T^* z,
        std::vector<sycl::event> const & depends = {},
        oneapi::mkl::vm::mode mode = oneapi::mkl::vm::mode::not_defined,
        oneapi::mkl::vm::error_handler<T> errhandler = {});
} // namespace oneapi::mkl::vm
```
sincos supports the following precisions.

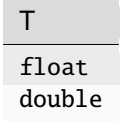

### **Description**

The sincos(a) function computes sine and cosine of vector elements.

Note that arguments abs(a[i])  $\leq$  213and abs(a[i])  $\leq$  216for single and double precisions respectively are called fast computational path. These are trigonometric function arguments for which VM provides the best possible performance. Avoid arguments that do not belong to the fast computational path in the VM High Accuracy (HA) and Low Accuracy (LA) functions. Alternatively, you can use VM Enhanced Performance (EP) functions that are fast on the entire function domain. However, these functions provide less accuracy.

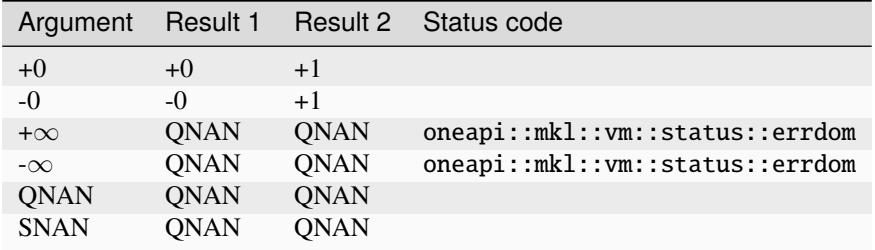

### **Input Parameters**

### Buffer API:

### **exec\_queue**

The queue where the routine should be executed.

#### **n**

Specifies the number of elements to be calculated.

#### **a**

The buffer a containing input vector of size n.

#### **mode**

Overrides the global VM mode setting for this function call. See *[set\\_mode](#page-1982-0)* function for possible values and their description. This is an optional parameter. The default value is oneapi::mkl::vm::mode::not\_defined.

#### **errhandler**

Sets local error handling mode for this function call. See the *[create\\_error\\_handler](#page-1987-0)* function for arguments and their descriptions. This is an optional parameter. The local error handler is disabled by default.

#### USM API:

#### **exec\_queue**

The queue where the routine should be executed.

#### **n**

Specifies the number of elements to be calculated.

#### **a**

Pointer a to the input vector of size n.

### **depends**

Vector of dependent events (to wait for input data to be ready).

#### **mode**

Overrides the global VM mode setting for this function call. See the *[set\\_mode](#page-1982-0)* function for possible values and their description. This is an optional parameter. The default value is oneapi::mkl::vm::mode::not\_defined.

#### **errhandler**

Sets local error handling mode for this function call. See the *[create\\_error\\_handler](#page-1987-0)* function for arguments and their descriptions. This is an optional parameter. The local error handler is disabled by default.

# **Output Parameters**

### Buffer API:

### **y**

**z**

The buffer y containing the output sine vector of size n.

The buffer z containing the output cosine vector of size n.

### USM API:

# **y**

Pointer y to the output sine vector of size n.

**z**

The buffer z containing the output cosine vector of size n.

### **return value (event)**

Event, signifying availability of computed output and status code(s).

### **Exceptions**

For list of generated exceptions please refer to *[Exceptions](#page-1990-0)*

**Parent topic:** *[VM Mathematical Functions](#page-1774-0)*

### **sind**

Computes the sine of vector elements multiplied by  $\pi/180$ .

### **Syntax**

Buffer API:

```
namespace oneapi::mkl::vm {
sycl::event sind(
        sycl::queue& exec_queue,
        std::int64_t n,
        sycl::buffer<T,1>& a,
        sycl::buffer<T,1>& y,
        oneapi::mkl::vm::mode mode = oneapi::mkl::vm::mode::not_defined,
        oneapi::mkl::vm::error_handler<T> errhandler = {});
} // namespace oneapi::mkl::vm
```
USM API:

```
namespace oneapi::mkl::vm {
sycl::event sind(
        sycl::queue& exec_queue,
        std::int64_t n,
        const T *a,
```
(continues on next page)

(continued from previous page)

```
T^* V.
std::vector<sycl::event> const & depends = {},
oneapi::mkl::vm::mode mode = oneapi::mkl::vm::mode::not_defined,
oneapi::mkl::vm::error_handler<T> errhandler = {});
```

```
} // namespace oneapi::mkl::vm
```
sind supports the following precisions.

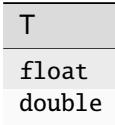

### **Description**

The sind(a) function is a degree argument trigonometric function. It computes the sine of vector elements multiplied by  $\pi/180$ . For an argument a, the function computes  $sin(\pi * a/180)$ .

Note that arguments  $abs(a_i) \leq 2^{24}$  for single precision or  $abs(a_i) \leq 2^{52}$  for double precision, they belong to the *fast computational path*: trigonometric function arguments for which VM provides the best possible performance. Avoid arguments with do not belong to the fast computational path in VM High Accuracy (HA) or Low Accuracy (LA) functions. For arguments which do not belong to the fast computational path you can use VM Enhanced Performance (EP) functions, which are fast on the entire function domain. However, these functions provide lower accuracy.

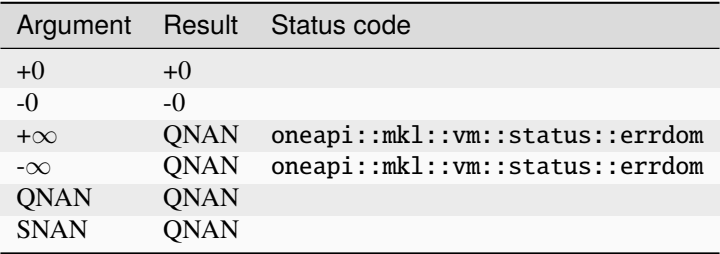

### **Input Parameters**

Buffer API:

#### **exec\_queue**

The queue where the routine should be executed.

### **n**

Specifies the number of elements to be calculated.

#### **a**

The buffer a containing input vector of size n.

#### **mode**

Overrides the global VM mode setting for this function call. See *[set\\_mode](#page-1982-0)* function for possible values and their description. This is an optional parameter. The default value is oneapi::mkl::vm::mode::not\_defined.

#### **errhandler**

Sets local error handling mode for this function call. See the *create error handler* function for arguments and their descriptions. This is an optional parameter. The local error handler is disabled by default.

### USM API:

#### **exec\_queue**

The queue where the routine should be executed.

#### **n**

Specifies the number of elements to be calculated.

#### **a**

Pointer a to the input vector of size n.

#### **depends**

Vector of dependent events (to wait for input data to be ready).

#### **mode**

Overrides the global VM mode setting for this function call. See the *[set\\_mode](#page-1982-0)* function for possible values and their description. This is an optional parameter. The default value is oneapi::mkl::vm::mode::not\_defined.

### **errhandler**

Sets local error handling mode for this function call. See the *create error handler* function for arguments and their descriptions. This is an optional parameter. The local error handler is disabled by default.

### **Output Parameters**

Buffer API:

### **y**

The buffer y containing the output vector of size n.

USM API:

### **y**

Pointer y to the output vector of size n.

### **return value (event)**

Event, signifying availability of computed output and status code(s).

### **Exceptions**

For list of generated exceptions please refer to *[Exceptions](#page-1990-0)*

**Parent topic:** *[VM Mathematical Functions](#page-1774-0)*

### **sinh**

Computes hyperbolic sine of vector elements.

# **Syntax**

Buffer API:

```
namespace oneapi::mkl::vm {
sycl::event sinh(
        sycl::queue& exec_queue,
        std::int64_t n,
        sycl::buffer<T,1>& a,
        sycl::buffer<T,1>& y,
        oneapi::mkl::vm::mode mode = oneapi::mkl::vm::mode::not_defined,
        oneapi::mkl::vm::error_handler<T> errhandler = {});
} // namespace oneapi::mkl::vm
```
USM API:

```
namespace oneapi::mkl::vm {
sycl::event sinh(
        sycl::queue& exec_queue,
        std::int64_t n,
        const T *a,
        T^* y,
        std::vector<sycl::event> const & depends = {},
        oneapi::mkl::vm::mode mode = oneapi::mkl::vm::mode::not_defined,
        oneapi::mkl::vm::error_handler<T> errhandler = {});
} // namespace oneapi::mkl::vm
```
sinh supports the following precisions.

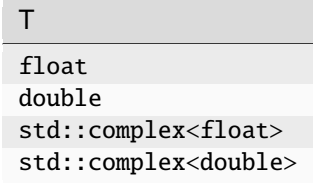

### **Description**

The sinh(a) function computes hyperbolic sine of vector elements.

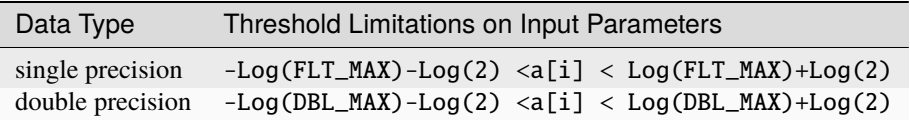

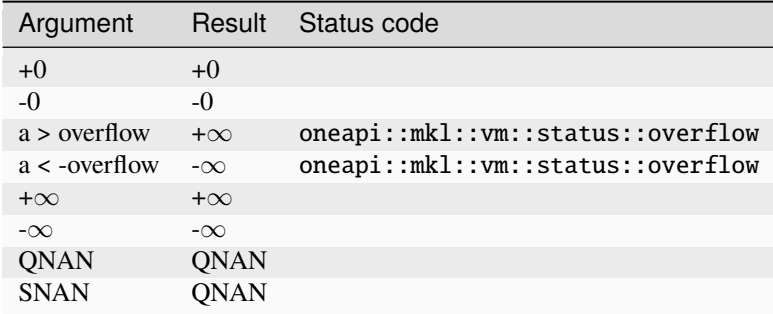

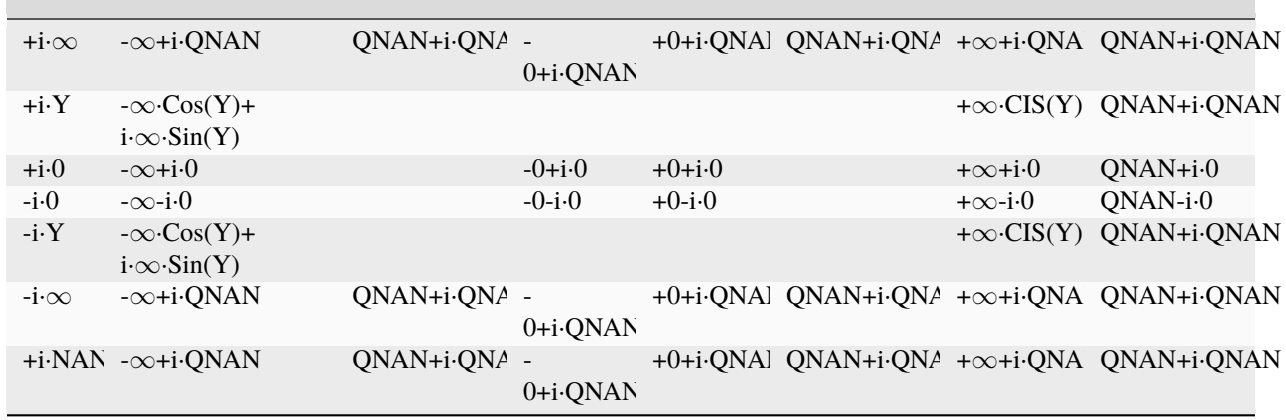

Notes:

### • **The complex sinh(a) function sets the VM status code to**

oneapi::mkl::vm::status::overflow in the case of overflow, that is, when RE(a), IM(a) are finite non-zero numbers, but the real or imaginary part of the exact result is so large that it does not meet the target precision.

- sinh(CONJ(a))=CONJ(sinh(a))
- $sinh(-a) = -sinh(a)$ .

### **Input Parameters**

### Buffer API:

### **exec\_queue**

The queue where the routine should be executed.

# **n**

Specifies the number of elements to be calculated.

### **a**

The buffer a containing input vector of size n.

### **mode**

Overrides the global VM mode setting for this function call. See *[set\\_mode](#page-1982-0)* function for possible values and their description. This is an optional parameter. The default value is oneapi::mkl::vm::mode::not\_defined.

### **errhandler**

Sets local error handling mode for this function call. See the *[create\\_error\\_handler](#page-1987-0)* function for arguments and their descriptions. This is an optional parameter. The local error handler is disabled by default.

### USM API:

#### **exec\_queue**

The queue where the routine should be executed.

#### **n**

Specifies the number of elements to be calculated.

#### **a**

Pointer a to the input vector of size n.

#### **depends**

Vector of dependent events (to wait for input data to be ready).

#### **mode**

Overrides the global VM mode setting for this function call. See the *[set\\_mode](#page-1982-0)* function for possible values and their description. This is an optional parameter. The default value is oneapi::mkl::vm::mode::not\_defined.

### **errhandler**

Sets local error handling mode for this function call. See the *create error handler* function for arguments and their descriptions. This is an optional parameter. The local error handler is disabled by default.

### **Output Parameters**

Buffer API:

### **y**

The buffer y containing the output vector of size n.

USM API:

### **y**

Pointer y to the output vector of size n.

### **return value (event)**

Event, signifying availability of computed output and status code(s).

### **Exceptions**

For list of generated exceptions please refer to *[Exceptions](#page-1990-0)*

**Parent topic:** *[VM Mathematical Functions](#page-1774-0)*

### **sinpi**

Computes the sine of vector elements multiplied by  $\pi$ .

# **Syntax**

Buffer API:

```
namespace oneapi::mkl::vm {
sycl::event sinpi(
        sycl::queue& exec_queue,
        std::int64_t n,
        sycl::buffer<T,1>& a,
        sycl::buffer<T,1>& y,
        oneapi::mkl::vm::mode mode = oneapi::mkl::vm::mode::not_defined,
        oneapi::mkl::vm::error_handler<T> errhandler = {});
} // namespace oneapi::mkl::vm
```
USM API:

```
namespace oneapi::mkl::vm {
sycl::event sinpi(
        sycl::queue& exec_queue,
        std::int64_t n,
        const T *a,
        T^* y,
        std::vector<sycl::event> const & depends = {},
        oneapi::mkl::vm::mode mode = oneapi::mkl::vm::mode::not_defined,
        oneapi::mkl::vm::error_handler<T> errhandler = {});
} // namespace oneapi::mkl::vm
```
sinpi supports the following precisions.

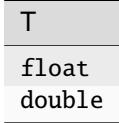

### **Description**

The sinpi(a) function computes the sine of vector elements multiplied by  $\pi$ . For an argument a, the function computes  $sin(\pi^*a)$ .

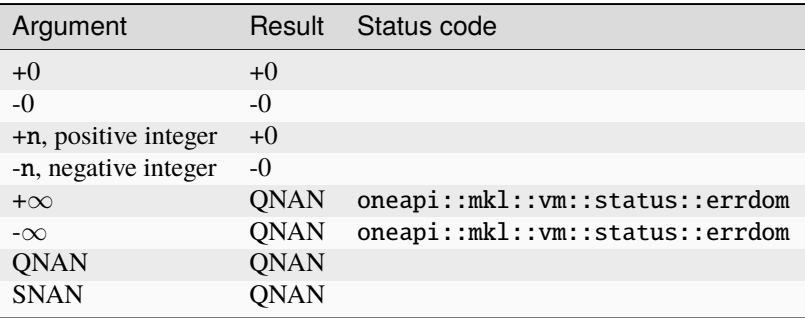

If arguments abs( $a_i$ )  $\leq 2^{22}$  for single precision or abs( $a_i$ )  $\leq 2^{51}$  for double precision, they belong to the *fast computational path*: arguments for which VM provides the best possible performance. Avoid arguments which do not belong to the fast computational path in VM High Accuracy (HA) or Low Accuracy (LA) functions. For arguments which do not belong to the fast computational path you can use VM Enhanced Performance (EP) functions, which are fast on the entire function domain. However, these functions provide lower accuracy.

# **Input Parameters**

Buffer API:

### **exec\_queue**

The queue where the routine should be executed.

### **n**

Specifies the number of elements to be calculated.

# **a**

The buffer a containing input vector of size n.

### **mode**

Overrides the global VM mode setting for this function call. See *[set\\_mode](#page-1982-0)* function for possible values and their description. This is an optional parameter. The default value is oneapi::mkl::vm::mode::not\_defined.

### **errhandler**

Sets local error handling mode for this function call. See the *[create\\_error\\_handler](#page-1987-0)* function for arguments and their descriptions. This is an optional parameter. The local error handler is disabled by default.

### USM API:

### **exec\_queue**

The queue where the routine should be executed.

### **n**

Specifies the number of elements to be calculated.

### **a**

Pointer a to the input vector of size n.

### **depends**

Vector of dependent events (to wait for input data to be ready).

### **mode**

Overrides the global VM mode setting for this function call. See the *[set\\_mode](#page-1982-0)* function for possible values and their description. This is an optional parameter. The default value is oneapi::mkl::vm::mode::not\_defined.

### **errhandler**

Sets local error handling mode for this function call. See the *[create\\_error\\_handler](#page-1987-0)* function for arguments and their descriptions. This is an optional parameter. The local error handler is disabled by default.

# **Output Parameters**

Buffer API:

#### **y**

The buffer y containing the output vector of size n.

# USM API:

**y**

Pointer y to the output vector of size n.

### **return value (event)**

Event, signifying availability of computed output and status code(s).

# **Exceptions**

For list of generated exceptions please refer to *[Exceptions](#page-1990-0)*

**Parent topic:** *[VM Mathematical Functions](#page-1774-0)*

### **sqr**

Performs element by element squaring of the vector.

### **Syntax**

Buffer API:

```
namespace oneapi::mkl::vm {
sycl::event sqr(
        sycl::queue& exec_queue,
        std::int64_t n,
        sycl::buffer<T,1>& a,
        sycl::buffer<T,1>& y,
        oneapi::mkl::vm::mode mode = oneapi::mkl::vm::mode::not_defined);
} // namespace oneapi::mkl::vm
```
USM API:

```
namespace oneapi::mkl::vm {
sycl::event sqr(
        sycl::queue& exec_queue,
        std::int64_t n,
        const T *a,
        T^* y,
        std::vector<sycl::event> const & depends = {},
        oneapi::mkl::vm::mode mode = oneapi::mkl::vm::mode::not_defined);
} // namespace oneapi::mkl::vm
```
sqr supports the following precisions.

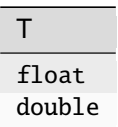

### **Description**

The sqr() function performs element by element squaring of the vector.

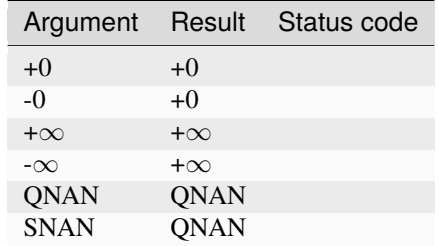

The sqr function does not generate any errors.

### **Input Parameters**

### Buffer API:

#### **exec\_queue**

The queue where the routine should be executed.

#### **n**

Specifies the number of elements to be calculated.

#### **a**

The buffer a containing the input vector of size n.

#### **mode**

Overrides the global VM mode setting for this function call. See *[set\\_mode](#page-1982-0)* function for possible values and their description. This is an optional parameter. The default value is oneapi::mkl::vm::mode::not\_defined.

### USM API:

### **exec\_queue**

The queue where the routine should be executed.

### **n**

Specifies the number of elements to be calculated.

#### **a**

Pointer a to the input vector of size n.

#### **depends**

Vector of dependent events (to wait for input data to be ready).

### **mode**

Overrides the global VM mode setting for this function call. See the *[set\\_mode](#page-1982-0)* function for possible values and their description. This is an optional parameter. The default value is oneapi::mkl::vm::mode::not\_defined.

# **Output Parameters**

Buffer API:

#### **y**

The buffer y containing the output vector of size n.

### USM API:

**y**

Pointer y to the output vector of size n.

### **return value (event)**

Event, signifying availability of computed output and status code(s).

# **Exceptions**

For list of generated exceptions please refer to *[Exceptions](#page-1990-0)*

**Parent topic:** *[VM Mathematical Functions](#page-1774-0)*

### **sqrt**

Computes a square root of vector elements.

### **Syntax**

Buffer API:

```
namespace oneapi::mkl::vm {
sycl::event sqrt(
        sycl::queue& exec_queue,
        std::int64_t n,
        sycl::buffer<T,1>& a,
        sycl::buffer<T,1>& y,
        oneapi::mkl::vm::mode mode = oneapi::mkl::vm::mode::not_defined,
        oneapi::mkl::vm::error_handler<T> errhandler = {});
} // namespace oneapi::mkl::vm
```
USM API:

```
namespace oneapi::mkl::vm {
sycl::event sqrt(
        sycl::queue& exec_queue,
        std::int64_t n,
        const T *a,
        T^* y,
        std::vector<sycl::event> const & depends = {},
        oneapi::mkl::vm::mode mode = oneapi::mkl::vm::mode::not_defined,
        oneapi::mkl::vm::error_handler<T> errhandler = {});
```
(continues on next page)

(continued from previous page)

# } // namespace oneapi::mkl::vm

sqrt supports the following precisions.

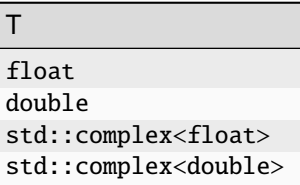

 $\overline{\phantom{a}}$ 

# **Description**

The sqrt function computes a square root of vector elements.

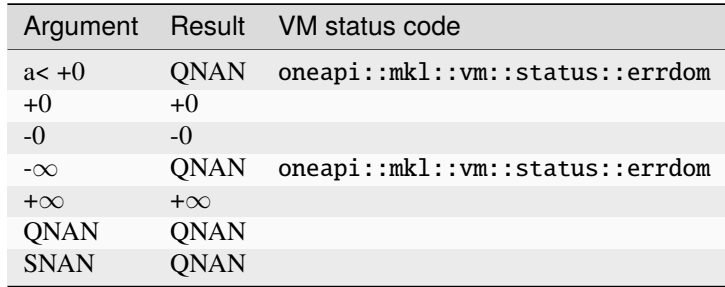

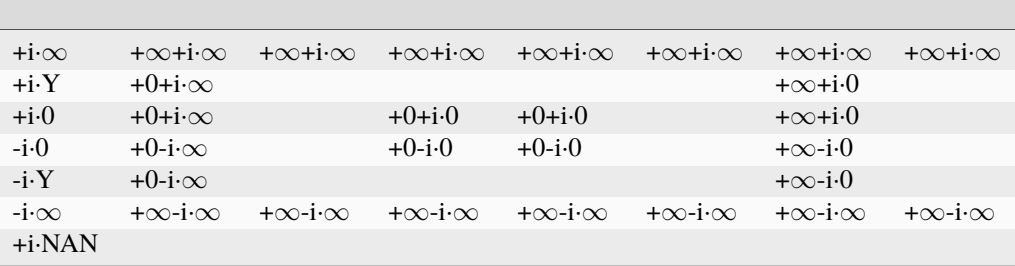

Notes:

• Sqrt(CONJ(z))=CONJ(Sqrt(z)).

### **Input Parameters**

# Buffer API:

### **exec\_queue**

The queue where the routine should be executed.

#### **n**

Specifies the number of elements to be calculated.

#### **a**

The buffer a containing input vector of size n.

#### **mode**

Overrides the global VM mode setting for this function call. See *[set\\_mode](#page-1982-0)* function for possible values and their description. This is an optional parameter. The default value is oneapi::mkl::vm::mode::not\_defined.

#### **errhandler**

Sets local error handling mode for this function call. See the *[create\\_error\\_handler](#page-1987-0)* function for arguments and their descriptions. This is an optional parameter. The local error handler is disabled by default.

#### USM API:

#### **exec\_queue**

The queue where the routine should be executed.

### **n**

Specifies the number of elements to be calculated.

#### **a**

Pointer a to the 1st input vector of size n.

### **depends**

Vector of dependent events (to wait for input data to be ready).

#### **mode**

Overrides the global VM mode setting for this function call. See the *[set\\_mode](#page-1982-0)* function for possible values and their description. This is an optional parameter. The default value is oneapi::mkl::vm::mode::not\_defined.

#### **errhandler**

Sets local error handling mode for this function call. See the *[create\\_error\\_handler](#page-1987-0)* function for arguments and their descriptions. This is an optional parameter. The local error handler is disabled by default.

### **Output Parameters**

### Buffer API:

### **y**

The buffer y containing the output vector of size n.

#### USM API:

### **y**

Pointer y to the output vector of size n.

### **return value (event)**

Event, signifying availability of computed output and status code(s).

### **Exceptions**

For list of generated exceptions please refer to *[Exceptions](#page-1990-0)*

**Parent topic:** *[VM Mathematical Functions](#page-1774-0)*

### **sub**

Performs element by element subtraction of vector b from vector a.

# **Syntax**

Buffer API:

```
namespace oneapi::mkl::vm {
sycl::event sub(
        sycl::queue& exec_queue,
        std::int64_t n,
        sycl::buffer<T,1>& a,
        sycl::buffer<T,1>& b,
        sycl::buffer<T,1>& y,
        oneapi::mkl::vm::mode mode = oneapi::mkl::vm::mode::not_defined,
        oneapi::mkl::vm::error_handler<T> errhandler = {});
```
} // namespace oneapi::mkl::vm

#### USM API:

.. code-block:: cpp

namespace oneapi::mkl::vm {

#### **sycl::event sub(**

sycl::queue& exec\_queue, std::int64\_t n, const T *a, const T \*b, T* y, std::vector<sycl::event> const & depends =  $\{\}$ , oneapi::mkl::vm::mode mode = oneapi::mkl::vm::mode::not\_defined, oneapi::mkl::vm::error\_handler<T> errhandler - {});

} // namespace oneapi::mkl::vm

sub supports the following precisions.

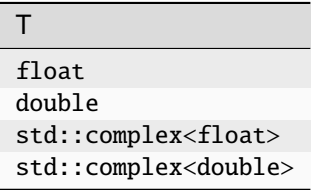

#### **Description**

The sub(a, b) function performs element by element subtraction of vector a and vector b.

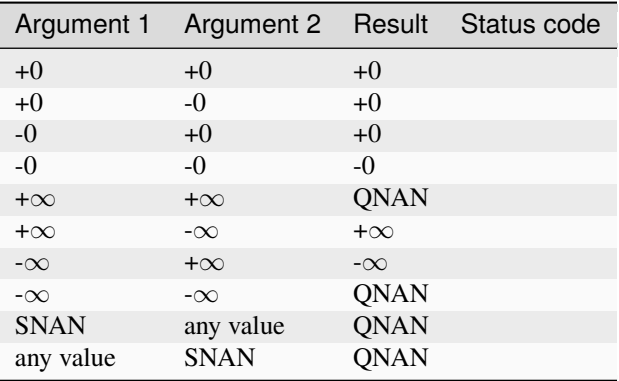

Specifications for special values of the complex functions are defined according to the following formula

 $sub(x1+i*y1, x2+i*y2) = (x1-x2) + i*(y1-y2)$ 

Overflow in a complex function occurs (supported in the HA/LA accuracy modes only) when all  $RE(x)$ ,  $RE(y)$ ,  $IM(x)$ ,  $IM(y)$  arguments are finite numbers, but the real or imaginary part of the computed result is so large that it does not fit the target precision. In this case, the function returns  $\infty$  in that part of the result, and sets the VM status code to oneapi::mkl::vm::status::overflow (overriding any possible oneapi::mkl::vm::status::accuracy\_warning status).

### **Input Parameters**

Buffer API:

#### **exec\_queue**

The queue where the routine should be executed.

#### **n**

Specifies the number of elements to be calculated.

#### **a**

The buffer a containing 1st input vector of size n.

# **b**

The buffer b containing 2nd input vector of size n.

### **mode**

Overrides the global VM mode setting for this function call. See *[set\\_mode](#page-1982-0)* function for possible values and their description. This is an optional parameter. The default value is oneapi::mkl::vm::mode::not\_defined.

#### **errhandler**

Sets local error handling mode for this function call. See the *[create\\_error\\_handler](#page-1987-0)* function for arguments and their descriptions. This is an optional parameter. The local error handler is disabled by default.

#### USM API:

### **exec\_queue**

The queue where the routine should be executed.

### **n**

Specifies the number of elements to be calculated.

#### **a**

Pointer a to the 1st input vector of size n.

#### **b**

Pointer b to the 2nd input vector of size n.

### **depends**

Vector of dependent events (to wait for input data to be ready).

#### **mode**

Overrides the global VM mode setting for this function call. See the *[set\\_mode](#page-1982-0)* function for possible values and their description. This is an optional parameter. The default value is oneapi::mkl::vm::mode::not\_defined.

#### **errhandler**

Sets local error handling mode for this function call. See the *[create\\_error\\_handler](#page-1987-0)* function for arguments and their descriptions. This is an optional parameter. The local error handler is disabled by default.

### **Output Parameters**

#### Buffer API:

#### **y**

The buffer y containing the output vector of size n.

USM API:

### **y**

Pointer y to the output vector of size n.

### **return value (event)**

Event, signifying availability of computed output and status code(s).

### **Exceptions**

For list of generated exceptions please refer to *[Exceptions](#page-1990-0)*

**Parent topic:** *[VM Mathematical Functions](#page-1774-0)*

### **tan**

Computes tangent of vector elements.

### **Syntax**

Buffer API:

```
namespace oneapi::mkl::vm {
sycl::event tan(
        sycl::queue& exec_queue,
        std::int64_t n,
        sycl::buffer<T,1>& a,
        sycl::buffer<T,1>& y,
        oneapi::mkl::vm::mode mode = oneapi::mkl::vm::mode::not_defined,
        oneapi::mkl::vm::error_handler<T> errhandler = {});
} // namespace oneapi::mkl::vm
```
USM API:

```
namespace oneapi::mkl::vm {
sycl::event tan(
        sycl::queue& exec_queue,
        std::int64_t n,
        const T *a,
        T^* y,
        std::vector<sycl::event> const & depends = {},
        oneapi::mkl::vm::mode mode = oneapi::mkl::vm::mode::not_defined,
        oneapi::mkl::vm::error_handler<T> errhandler = {});
} // namespace oneapi::mkl::vm
```
tan supports the following precisions.

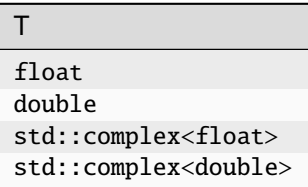

### **Description**

The tan(a) function computes tangent of vector elements.

Note that arguments abs(a[i])  $\leq$  213and abs(a[i])  $\leq$  216for single and double precisions respectively are called fast computational path. These are trigonometric function arguments for which VM provides the best possible performance. Avoid arguments that do not belong to the fast computational path in the VM High Accuracy (HA) and Low Accuracy (LA) functions. Alternatively, you can use VM Enhanced Performance (EP) functions that are fast on the entire function domain. However, these functions provide less accuracy.

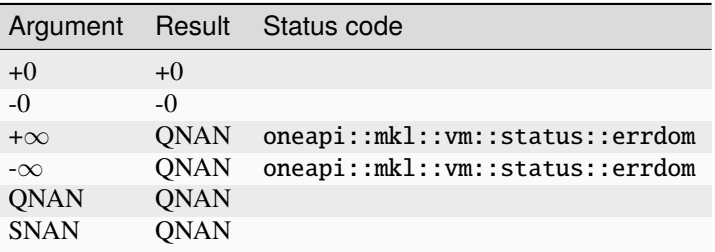

Specifications for special values of the complex functions are defined according to the following formula  $Tan(z) = -i*Tanh(i*z).$ 

### **Input Parameters**

### Buffer API:

### **exec\_queue**

The queue where the routine should be executed.

### **n**

Specifies the number of elements to be calculated.

### **a**

The buffer a containing input vector of size n.

### **mode**

Overrides the global VM mode setting for this function call. See *[set\\_mode](#page-1982-0)* function for possible values and their description. This is an optional parameter. The default value is oneapi::mkl::vm::mode::not\_defined.

### **errhandler**

Sets local error handling mode for this function call. See the *[create\\_error\\_handler](#page-1987-0)* function for arguments and their descriptions. This is an optional parameter. The local error handler is disabled by default.

### USM API:

### **exec\_queue**

The queue where the routine should be executed.

### **n**

Specifies the number of elements to be calculated.

### **a**

Pointer a to the input vector of size n.

### **depends**

Vector of dependent events (to wait for input data to be ready).

### **mode**

Overrides the global VM mode setting for this function call. See the *[set\\_mode](#page-1982-0)* function for possible values and their description. This is an optional parameter. The default value is oneapi::mkl::vm::mode::not\_defined.

### **errhandler**

Sets local error handling mode for this function call. See the *[create\\_error\\_handler](#page-1987-0)* function for arguments and their descriptions. This is an optional parameter. The local error handler is disabled by default.

### **Output Parameters**

Buffer API:

### **y**

The buffer y containing the output vector of size n.

# USM API:

**y**

Pointer y to the output vector of size n.

### **return value (event)**

Event, signifying availability of computed output and status code(s).

# **Exceptions**

For list of generated exceptions please refer to *[Exceptions](#page-1990-0)*

**Parent topic:** *[VM Mathematical Functions](#page-1774-0)*

### **tand**

Computes the tangent of vector elements multiplied by  $\pi/180$ .

# **Syntax**

Buffer API:

```
namespace oneapi::mkl::vm {
sycl::event tand(
        sycl::queue& exec_queue,
        std::int64_t n,
        sycl::buffer<T,1>& a,
        sycl::buffer<T,1>& y,
        oneapi::mkl::vm::mode mode = oneapi::mkl::vm::mode::not_defined,
        oneapi::mkl::vm::error_handler<T> errhandler = {});
```

```
USM API:
```

```
namespace oneapi::mkl::vm {
sycl::event tand(
        sycl::queue& exec_queue,
        std::int64_t n,
        const T *a,
        T^* y,
        std::vector<sycl::event> const & depends = {},
        oneapi::mkl::vm::mode mode = oneapi::mkl::vm::mode::not_defined,
        oneapi::mkl::vm::error_handler<T> errhandler = {});
} // namespace oneapi::mkl::vm
```
tand supports the following precisions.

} // namespace oneapi::mkl::vm

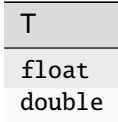

# **Description**

The tand(a) function computes the tangent of vector elements multiplied by  $\pi/180$ . For an argument x, the function computes  $tan(\pi^*x/180)$ .

Note that arguments  $abs(a_i) \leq 2^{38}$  for single precision or  $abs(a_i) \leq 2^{67}$  for double precision, they belong to the *fast computational path*: trigonometric function arguments for which VM provides the best possible performance. Avoid arguments with do not belong to the fast computational path in VM High Accuracy (HA) or Low Accuracy (LA) functions. For arguments which do not belong to the fast computational path you can use VM Enhanced Performance (EP) functions, which are fast on the entire function domain. However, these functions provide lower accuracy.

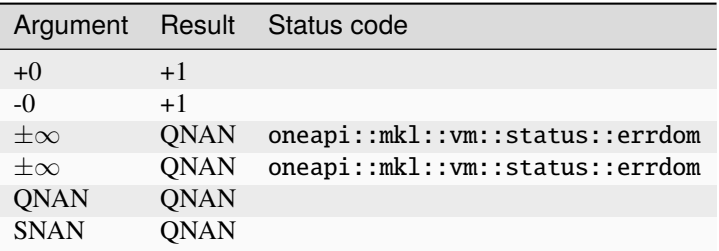

### **Input Parameters**

### Buffer API:

### **exec\_queue**

The queue where the routine should be executed.

### **n**

Specifies the number of elements to be calculated.

# **a**

The buffer a containing input vector of size n.

### **mode**

Overrides the global VM mode setting for this function call. See *[set\\_mode](#page-1982-0)* function for possible values and their description. This is an optional parameter. The default value is oneapi::mkl::vm::mode::not\_defined.

### **errhandler**

Sets local error handling mode for this function call. See the *[create\\_error\\_handler](#page-1987-0)* function for arguments and their descriptions. This is an optional parameter. The local error handler is disabled by default.

### USM API:

### **exec\_queue**

The queue where the routine should be executed.

### **n**

Specifies the number of elements to be calculated.

#### **a**

Pointer a to the input vector of size n.

### **depends**

Vector of dependent events (to wait for input data to be ready).

### **mode**

Overrides the global VM mode setting for this function call. See the *[set\\_mode](#page-1982-0)* function for possible values and their description. This is an optional parameter. The default value is oneapi::mkl::vm::mode::not\_defined.

### **errhandler**

Sets local error handling mode for this function call. See the *[create\\_error\\_handler](#page-1987-0)* function for arguments and their descriptions. This is an optional parameter. The local error handler is disabled by default.

### **Output Parameters**

Buffer API:

**y**

The buffer y containing the output vector of size n.

USM API:

**y**

Pointer y to the output vector of size n.

### **return value (event)**

Event, signifying availability of computed output and status code(s).

### **Exceptions**

For list of generated exceptions please refer to *[Exceptions](#page-1990-0)*

**Parent topic:** *[VM Mathematical Functions](#page-1774-0)*

### **tanh**

Computes hyperbolic tangent of vector elements.

### **Syntax**

Buffer API:

```
namespace oneapi::mkl::vm {
sycl::event tanh(
        sycl::queue& exec_queue,
        std::int64_t n,
        sycl::buffer<T,1>& a,
        sycl::buffer<T,1>& y,
        oneapi::mkl::vm::mode mode = oneapi::mkl::vm::mode::not_defined);
} // namespace oneapi::mkl::vm
```
USM API:

```
namespace oneapi::mkl::vm {
sycl::event tanh(
        sycl::queue& exec_queue,
        std::int64_t n,
        const T *a,
        T^* y,
```
(continues on next page)

(continued from previous page)

```
std::vector<sycl::event> const & depends = {},
oneapi::mkl::vm::mode mode = oneapi::mkl::vm::mode::not_defined);
```

```
} // namespace oneapi::mkl::vm
```
tanh supports the following precisions.

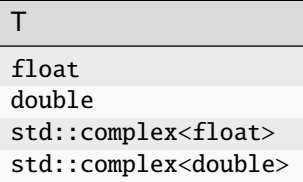

# **Description**

The tanh(a) function computes hyperbolic tangent of vector elements.

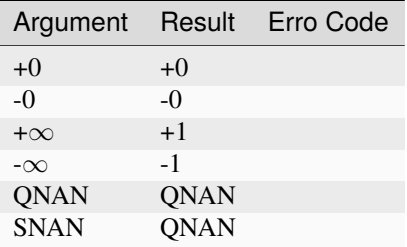

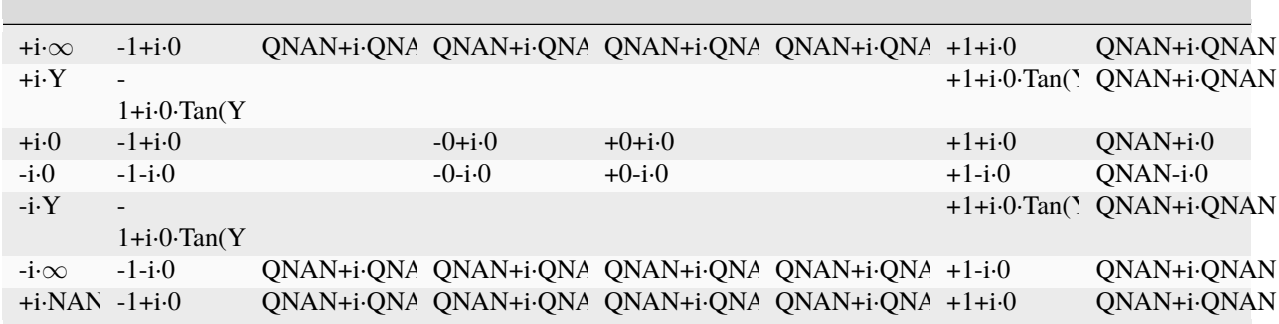

Notes:

- tanh(CONJ(a))=CONJ(tanh(a))
- $tanh(-a) = -tanh(a)$ .

The tanh(a) function does not generate any errors.

# **Input Parameters**

# Buffer API:

# **exec\_queue**

The queue where the routine should be executed.

# **n**

Specifies the number of elements to be calculated.

# **a**

The buffer a containing input vector of size n.

# **mode**

Overrides the global VM mode setting for this function call. See *[set\\_mode](#page-1982-0)* function for possible values and their description. This is an optional parameter. The default value is oneapi::mkl::vm::mode::not\_defined.

# USM API:

# **exec\_queue**

The queue where the routine should be executed.

# **n**

Specifies the number of elements to be calculated.

# **a**

Pointer a to the input vector of size n.

# **depends**

Vector of dependent events (to wait for input data to be ready).

# **mode**

Overrides the global VM mode setting for this function call. See the *[set\\_mode](#page-1982-0)* function for possible values and their description. This is an optional parameter. The default value is oneapi::mkl::vm::mode::not\_defined.

# **Output Parameters**

Buffer API:

# **y**

The buffer y containing the output vector of size n.

# USM API:

# **y**

Pointer y to the output vector of size n.

# **return value (event)**

Event, signifying availability of computed output and status code(s).

# **Exceptions**

For list of generated exceptions please refer to *[Exceptions](#page-1990-0)*

**Parent topic:** *[VM Mathematical Functions](#page-1774-0)*

# **tanpi**

Computes the tangent of vector elements multiplied by  $\pi$ .

# **Syntax**

Buffer API:

```
namespace oneapi::mkl::vm {
sycl::event tanpi(
        sycl::queue& exec_queue,
        std::int64_t n,
        sycl::buffer<T,1>& a,
        sycl::buffer<T,1>& y,
        oneapi::mkl::vm::mode mode = oneapi::mkl::vm::mode::not_defined,
        oneapi::mkl::vm::error_handler<T> errhandler = {});
```

```
USM API:
```

```
namespace oneapi::mkl::vm {
sycl::event tanpi(
        sycl::queue& exec_queue,
        std::int64_t n,
        const T *a,
        T^*y,
        std::vector<sycl::event> const & depends = {},
        oneapi::mkl::vm::mode mode = oneapi::mkl::vm::mode::not_defined,
        oneapi::mkl::vm::error_handler<T> errhandler = {});
} // namespace oneapi::mkl::vm
```
tanpi supports the following precisions.

} // namespace oneapi::mkl::vm

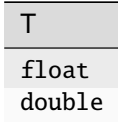

# **Description**

The tanpi(a) function computes the tangent of vector elements multiplied by  $\pi$ . For an argument a, the function computes  $tan(\pi^*a)$ .

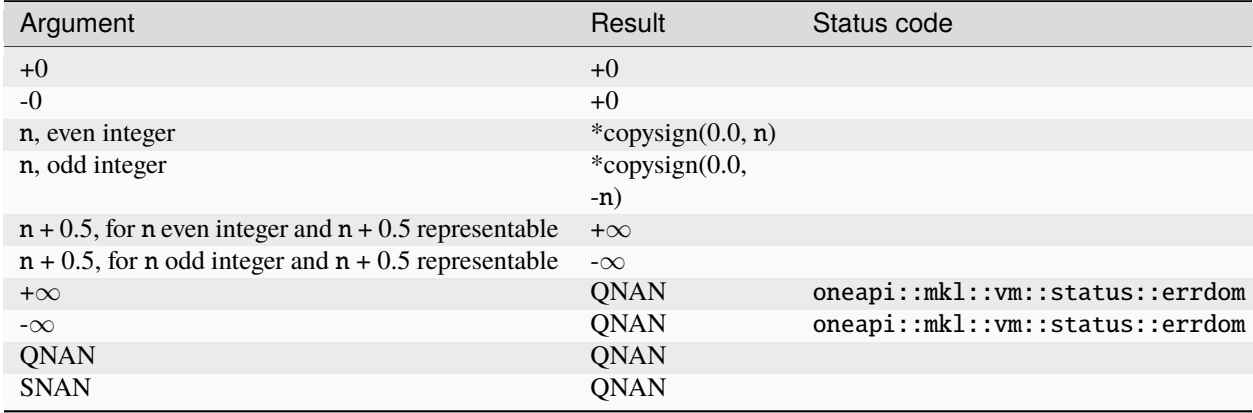

The copysign(x, y) function returns the first vector argument  $x$  with the sign changed to match that of the second argument y.

If arguments  $abs(a_i) \leq 2^{-13}$  for single precision or  $abs(a_i) \leq 2^{-67}$  for double precision, they belong to the *fast computational path*: arguments for which VM provides the best possible performance. Avoid arguments with do not belong to the fast computational path in VM High Accuracy (HA) or Low Accuracy (LA) functions. For arguments which do not belong to the fast computational path you can use VM Enhanced Performance (EP) functions, which are fast on the entire function domain. However, these functions provide lower accuracy.

### **Input Parameters**

Buffer API:

### **exec\_queue**

The queue where the routine should be executed.

### **n**

Specifies the number of elements to be calculated.

### **a**

The buffer a containing input vector of size n.

### **mode**

Overrides the global VM mode setting for this function call. See *[set\\_mode](#page-1982-0)* function for possible values and their description. This is an optional parameter. The default value is oneapi::mkl::vm::mode::not\_defined.

### **errhandler**

Sets local error handling mode for this function call. See the *create error handler* function for arguments and their descriptions. This is an optional parameter. The local error handler is disabled by default.

### USM API:

#### **exec\_queue**

The queue where the routine should be executed.

#### **n**

Specifies the number of elements to be calculated.

#### **a**

Pointer a to the input vector of size n.

### **depends**

Vector of dependent events (to wait for input data to be ready).

#### **mode**

Overrides the global VM mode setting for this function call. See the *[set\\_mode](#page-1982-0)* function for possible values and their description. This is an optional parameter. The default value is oneapi::mkl::vm::mode::not\_defined.

#### **errhandler**

Sets local error handling mode for this function call. See the *[create\\_error\\_handler](#page-1987-0)* function for arguments and their descriptions. This is an optional parameter. The local error handler is disabled by default.

### **Output Parameters**

#### Buffer API:

#### **y**

The buffer y containing the output vector of size n.

USM API:

#### **y**

Pointer y to the output vector of size n.

### **return value (event)**

Event, signifying availability of computed output and status code(s).

### **Exceptions**

For list of generated exceptions please refer to *[Exceptions](#page-1990-0)*

**Parent topic:** *[VM Mathematical Functions](#page-1774-0)*

#### **tgamma**

Computes the gamma function of vector elements.

### **Syntax**

#### Buffer API:

```
namespace oneapi::mkl::vm {
sycl::event tgamma(
        sycl::queue& exec_queue,
        std::int64_t n,
        sycl::buffer<T,1>& a,
        sycl::buffer<T,1>& y,
        oneapi::mkl::vm::mode mode = oneapi::mkl::vm::mode::not_defined,
        oneapi::mkl::vm::error_handler<T> errhandler = {});
} // namespace oneapi::mkl::vm
```
USM API:

```
namespace oneapi::mkl::vm {
sycl::event tgamma(
        sycl::queue& exec_queue,
        std::int64_t n,
        const T *a,
        T^* y,
        std::vector<sycl::event> const & depends = {},
        oneapi::mkl::vm::mode mode = oneapi::mkl::vm::mode::not_defined,
        oneapi::mkl::vm::error_handler<T> errhandler = {});
} // namespace oneapi::mkl::vm
```
tgamma supports the following precisions.

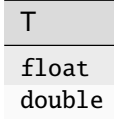

# **Description**

The tgamma(a) function computes the gamma function for elements of the input vector a and writes them to the output vector y. Precision overflow thresholds for the tgamma function are beyond the scope of this document. If the result does not meet the target precision, the function raises sets the VM status code to oneapi::mkl::vm::status::sing.

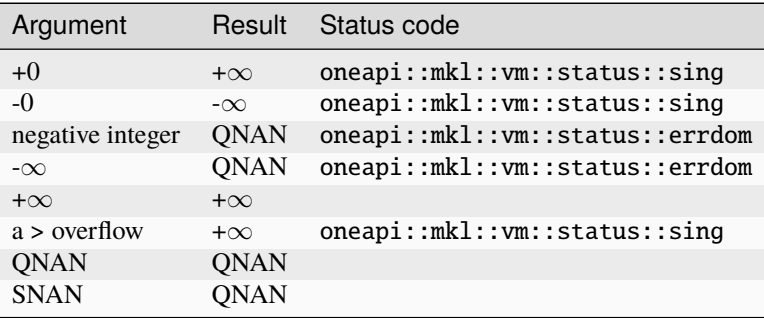

### **Input Parameters**

### Buffer API:

### **exec\_queue**

The queue where the routine should be executed.

**n**

Specifies the number of elements to be calculated.

#### **a**

The buffer a containing input vector of size n.

#### **mode**

Overrides the global VM mode setting for this function call. See *[set\\_mode](#page-1982-0)* function for possible values and their description. This is an optional parameter. The default value is oneapi::mkl::vm::mode::not\_defined.

#### **errhandler**

Sets local error handling mode for this function call. See the *[create\\_error\\_handler](#page-1987-0)* function for arguments and their descriptions. This is an optional parameter. The local error handler is disabled by default.

#### USM API:

#### **exec\_queue**

The queue where the routine should be executed.

#### **n**

Specifies the number of elements to be calculated.

#### **a**

Pointer a to the input vector of size n.

### **depends**

Vector of dependent events (to wait for input data to be ready).

#### **mode**

Overrides the global VM mode setting for this function call. See the *[set\\_mode](#page-1982-0)* function for possible values and their description. This is an optional parameter. The default value is oneapi::mkl::vm::mode::not\_defined.

#### **errhandler**

Sets local error handling mode for this function call. See the *[create\\_error\\_handler](#page-1987-0)* function for arguments and their descriptions. This is an optional parameter. The local error handler is disabled by default.

### **Output Parameters**

### Buffer API:

### **y**

The buffer y containing the output vector of size n.

#### USM API:

### **y**

Pointer y to the output vector of size n.

### **return value (event)**

Event, signifying availability of computed output and status code(s).

### **Exceptions**

For list of generated exceptions please refer to *[Exceptions](#page-1990-0)*

**Parent topic:** *[VM Mathematical Functions](#page-1774-0)*
## **trunc**

Computes an integer value rounded towards zero for each vector element.

## **Syntax**

Buffer API:

```
namespace oneapi::mkl::vm {
sycl::event trunc(
        sycl::queue& exec_queue,
        std::int64_t n,
        sycl::buffer<T,1>& a,
        sycl::buffer<T,1>& y,
        oneapi::mkl::vm::mode mode = oneapi::mkl::vm::mode::not_defined);
} // namespace oneapi::mkl::vm
```

```
USM API:
```

```
namespace oneapi::mkl::vm {
sycl::event trunc(
        sycl::queue& exec_queue,
        std::int64_t n,
        const T *a,
        T^* y,
        std::vector<sycl::event> const & depends = {},
        oneapi::mkl::vm::mode mode = oneapi::mkl::vm::mode::not_defined);
} // namespace oneapi::mkl::vm
```
trunc supports the following precisions.

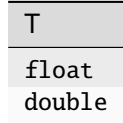

## **Description**

The trunc(a) function computes an integer value rounded towards zero for each vector element.

$$
y_i = \begin{cases} \lfloor a_i \rfloor, a_i \ge 0\\ \lceil a_i \rceil, a_i < 0 \end{cases}
$$

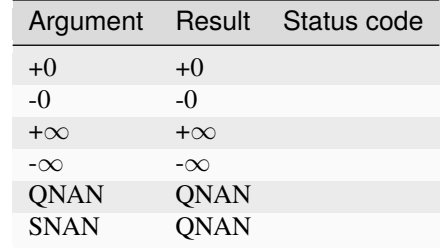

The trunc function does not generate any errors.

## **Input Parameters**

## Buffer API:

## **exec\_queue**

The queue where the routine should be executed.

## **n**

Specifies the number of elements to be calculated.

## **a**

The buffer a containing input vector of size n.

## **mode**

Overrides the global VM mode setting for this function call. See *[set\\_mode](#page-1982-0)* function for possible values and their description. This is an optional parameter. The default value is oneapi::mkl::vm::mode::not\_defined.

## USM API:

## **exec\_queue**

The queue where the routine should be executed.

## **n**

Specifies the number of elements to be calculated.

## **a**

Pointer a to the input vector of size n.

## **depends**

Vector of dependent events (to wait for input data to be ready).

## **mode**

Overrides the global VM mode setting for this function call. See the *[set\\_mode](#page-1982-0)* function for possible values and their description. This is an optional parameter. The default value is oneapi::mkl::vm::mode::not\_defined.

## **Output Parameters**

Buffer API:

## **y**

The buffer y containing the output vector of size n.

## USM API:

**y**

Pointer y to the output vector of size n.

## **return value (event)**

Event, signifying availability of computed output and status code(s).

## **Exceptions**

For list of generated exceptions please refer to *[Exceptions](#page-1990-0)*

**Parent topic:** *[VM Mathematical Functions](#page-1774-0)*

## <span id="page-1982-1"></span>**VM Service Functions**

The VM Service functions enable you to set/get the accuracy mode and error code. These functions are available both in the Fortran and C interfaces. The table below lists available VM Service functions and their short description.

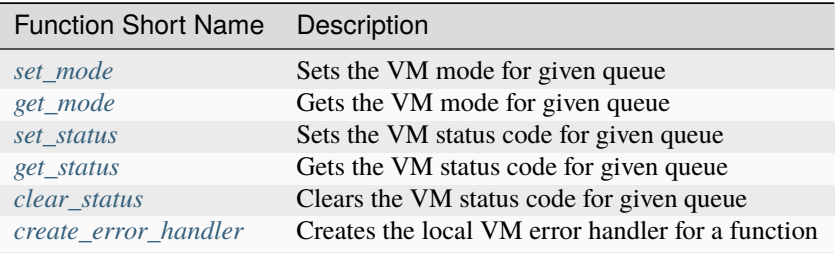

## **Parent topic:** *[Vector Math](#page-1773-0)*

## <span id="page-1982-0"></span>**set\_mode**

Sets a new mode for VM functions according to the mode parameter and returns the previous VM mode.

## **Syntax**

```
namespace oneapi::mkl::vm {
    oneapi::mkl::vm::mode set_mode(
        sycl::queue& exec_queue,
        oneapi::mkl::vm::mode new_mode);
} // namespace oneapi::mkl::vm
```
## **Description**

The set\_mode function sets a new mode for VM functions according to the new\_mode parameter and returns the previous VM mode. The mode change has a global effect on all the VM functions within a queue.

The mode parameter is designed to control accuracy for a given queue.

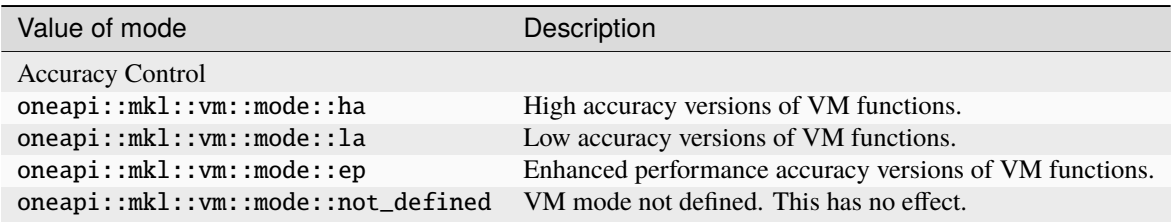

The assumed value of the mode parameter for a new queue, if set\_mode is not called is oneapi::mkl::vm::mode::ha.

## **Input Parameters**

#### **exec\_queue**

The queue where the routine should be executed.

#### **new\_mode**

Specifies the VM mode to be set.

## **Output Parameters**

**return value (old\_mode)** Specifies the former VM mode.

**Parent topic:** *[VM Service Functions](#page-1982-1)*

## <span id="page-1983-0"></span>**get\_mode**

Gets the VM mode.

## **Syntax**

```
namespace oneapi::mkl::vm {
    oneapi::mkl::vm::mode get_mode(
        sycl::queue& exec_queue);
```
} // namespace oneapi::mkl::vm

## **Description**

The function get\_mode function returns the global VM mode parameter that controls accuracy for a given queue.

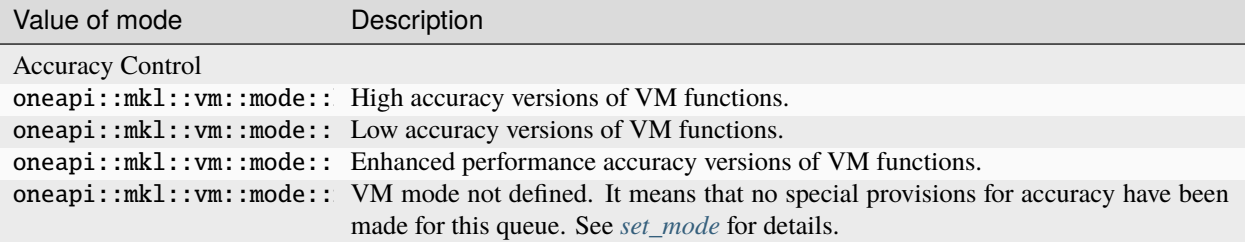

## **Input Parameters**

#### **exec\_queue**

The queue where the routine should be executed.

#### **Output Parameters**

#### **return value**

The current global VM mode for the queue exec\_queue.

**Parent topic:** *[VM Service Functions](#page-1982-1)*

## <span id="page-1984-0"></span>**set\_status**

Sets the global VM status according to new value and returns the previous VM status.

## **Syntax**

```
namespace oneapi::mkl::vm {
   oneapi::mkl::vm::status set_status(
        sycl::queue& exec_queue,
        oneapi::mkl::vm::status new_status);
} // namespace oneapi::mkl::vm
```
## **Description**

The set\_status function sets the global VM status to new value and returns the previous VM status code for a given queue.

The global VM status is a single value and it registers the bitwise-OR of status codes that happened inside VM functions run on the specific queue. For performance reasons, it might be done in non-atomic manner. The possible status codes are listed in the table below.

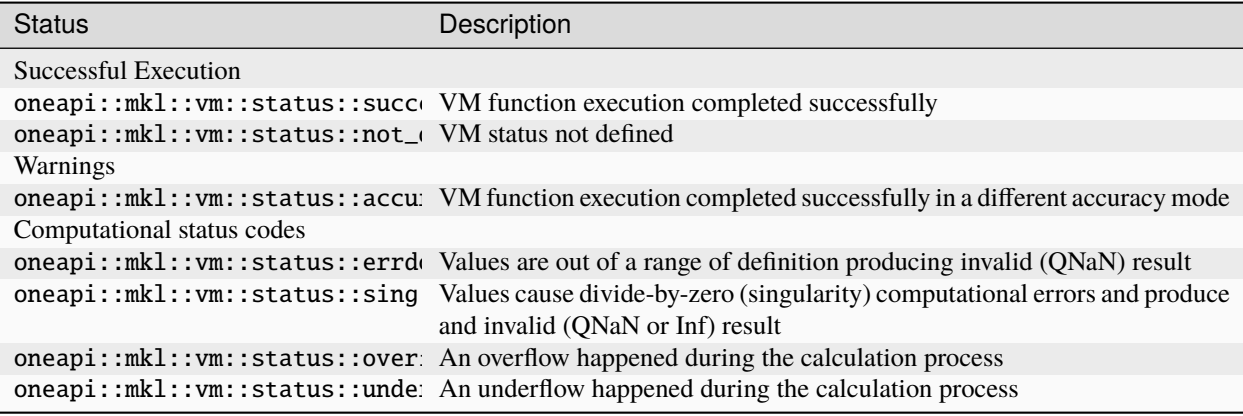

## **Input Parameters**

## **exec\_queue**

The queue where the routine should be executed.

#### **new\_status**

Specifies the VM status to be set.

## **Output Parameters**

#### **return value (old\_status)**

Specifies the former VM status.

**Parent topic:** *[VM Service Functions](#page-1982-1)*

#### <span id="page-1985-0"></span>**get\_status**

Gets the VM status.

## **Syntax**

```
namespace oneapi::mkl::vm {
```

```
oneapi::mkl::vm::status get_status(
   sycl::queue& exec_queue);
```

```
} // namespace oneapi::mkl::vm
```
## **Description**

The get\_status function gets the VM status for a given queue.

The global VM status is a single value and it registers the bitwise-OR of status codes that happened inside VM functions run on the specific queue. For performance reasons, it might be done in non-atomic manner. The possible status codes are listed in the table below.

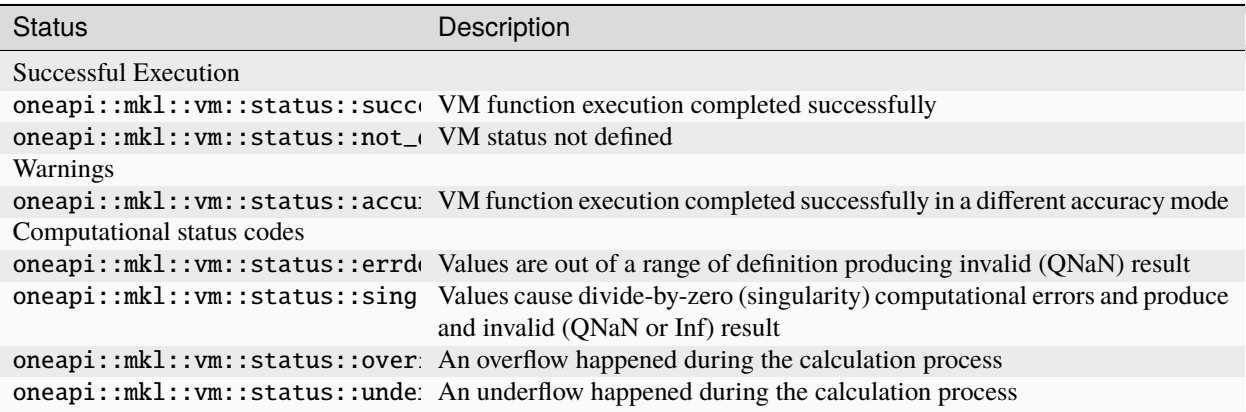

## **Input Parameters**

## **exec\_queue**

The queue where the routine should be executed.

## **Output Parameters**

**return value (status)** Specifies the VM status.

**Parent topic:** *[VM Service Functions](#page-1982-1)*

## <span id="page-1986-0"></span>**clear\_status**

Resets the global VM status to oneapi::mkl::vm::status::success and returns the previous VM status code.

## **Syntax**

```
namespace oneapi::mkl::vm {
    oneapi::mkl::vm::status clear_status(
        sycl::queue& exec_queue);
} // namespace oneapi::mkl::vm
```
## **Description**

The clear\_status function sets the VM status code to oneapi::mkl::vm::status::success and returns the previous VM status code for a given queue.

The global VM status is a single value and it registers the bitwise-OR of status codes that happened inside VM functions run on the specific queue. For performance reasons, it might be done in non-atomic manner. The possible status codes are listed in the table below.

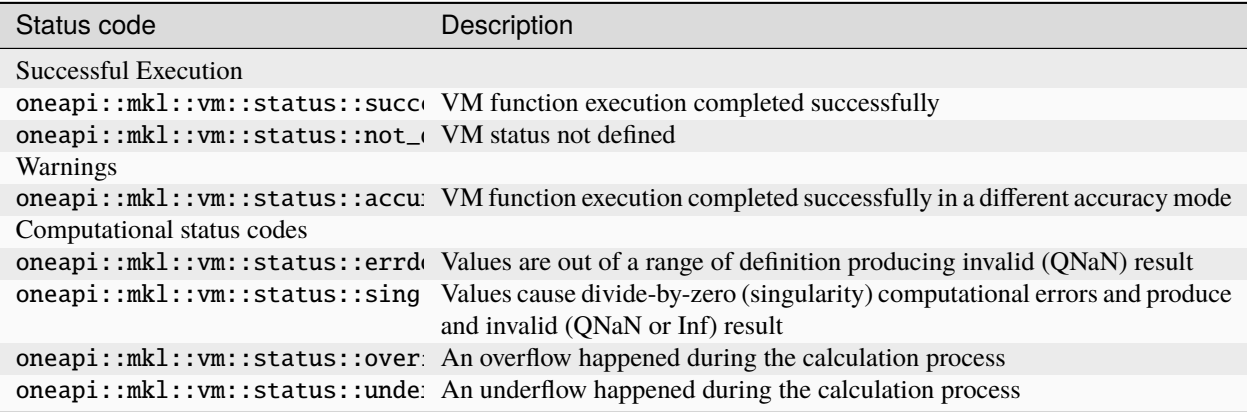

## **Input Parameters**

#### **exec\_queue**

The queue where the routine should be executed.

## **Output Parameters**

#### **return value (old\_status)**

Specifies the VM status code before the call.

**Parent topic:** *[VM Service Functions](#page-1982-1)*

## <span id="page-1987-0"></span>**create\_error\_handler**

Creates an error handler for VM functions that support computational error handling.

## **Syntax**

Buffer API:

```
namespace oneapi::mkl::vm {
oneapi::mkl::vm::error_handler<T> create_error_handler(
    sycl::buffer<oneapi::mkl::vm::status, 1> & status_array,
    int64_t length = 1,
    oneapi::mkl::vm::status status = oneapi::mkl::vm::status::not_defined,
    T fixup = \{\},
    bool copysign = false);
```
(continues on next page)

(continued from previous page)

```
} // namespace oneapi::mkl::vm
```
#### USM API:

```
namespace oneapi::mkl::vm {
oneapi::mkl::vm::error_handler<T> create_error_handler(
    oneapi::mkl::vm::status* status_array,
    int64_t length = 1,
    oneapi::mkl::vm::status status = oneapi::mkl::vm::status::not_defined,
    T fixup = \{\},
   bool copysign = false;
} // namespace oneapi::mkl::vm
```
create\_error\_handler supports the following precisions.

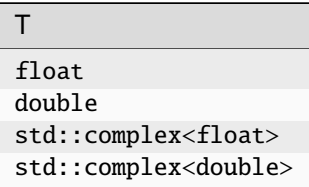

## **Description**

*create\_error\_handler* creates an computational error handler to be passed to VM functions that support computational error handling.

A VM computational error handler supports three modes:

• **Single status mode**: all computational errors that happened during the execution of a function are being written into one single status variable.

After the execution, the single value is either un-changed if no errors happened or contains bitwise-OR of initial value and non-success status codes occurred during computation.

To enable this mode, status\_array must point to any status-type array or buffer of 1 or more elements and length must be 1.

• **Multiple status mode**: each non-successful status code is saved in status\_array at the same index as the argument causing the non-success status code.

Success status codes are not written to status\_array. This means the array needs to be allocated and initialized before function execution.

To enable this mode, status\_array must have at least the same length as the argument and result vectors, and length must be set to this length.

• **Fixup mode**: for all arguments that caused a specific error status, results are overwritten by a user-defined value.

To enable this mode, the target status and fixup values must be set. The fixup value is written to results for each argument for which calculation resulted in the status status code.

To fix multiple error status codes, status can be provided with bitwise-OR of status codes.

If copysign is set to true then the sign of fixup is set to the same sign as the argument that caused the status code – a suitable option for symmetric math functions.

The following table lists the possible computational status code values.

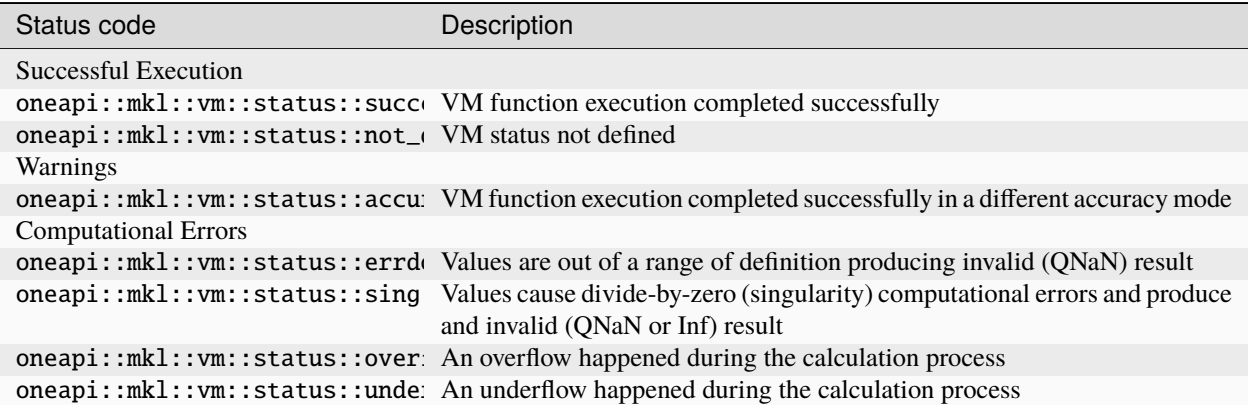

#### Notes:

• status\_array must be allocated and initialized before calling VM functions in multiple status error handling mode.

The array should be large enough to contain n status codes, where n is the same as the input/output vector size for the VM function.

• If no arguments are passed to create\_error\_handler, then an empty object is created with all three error handling modes disabled.

In this case, the VM math functions set the global status code only.

## **Input Parameters**

#### **status\_array**

Array to store status codes (should be a buffer for buffer API).

#### **length**

Length of the errarray. This is an optional argument, default value is 1.

#### **status\_code**

Status code to match and fix the results. This is an optional argument, default value is oneapi::mkl::vm::status::not\_defined.

#### **fixup**

Fixup value for results. This is an optional argument, default value is 0.0.

#### **copysign**

Flag for setting the fixup value's sign the same as the argument's. This is an optional argument, default value false.

## **Output Parameters**

## **return value**

Specifies the error handler object to be created.

**Parent topic:** *[VM Service Functions](#page-1982-1)*

## <span id="page-1990-0"></span>**Exceptions**

All VM mathematical functions throw exceptions in exceptional cases. The following table summarizes the conditions.

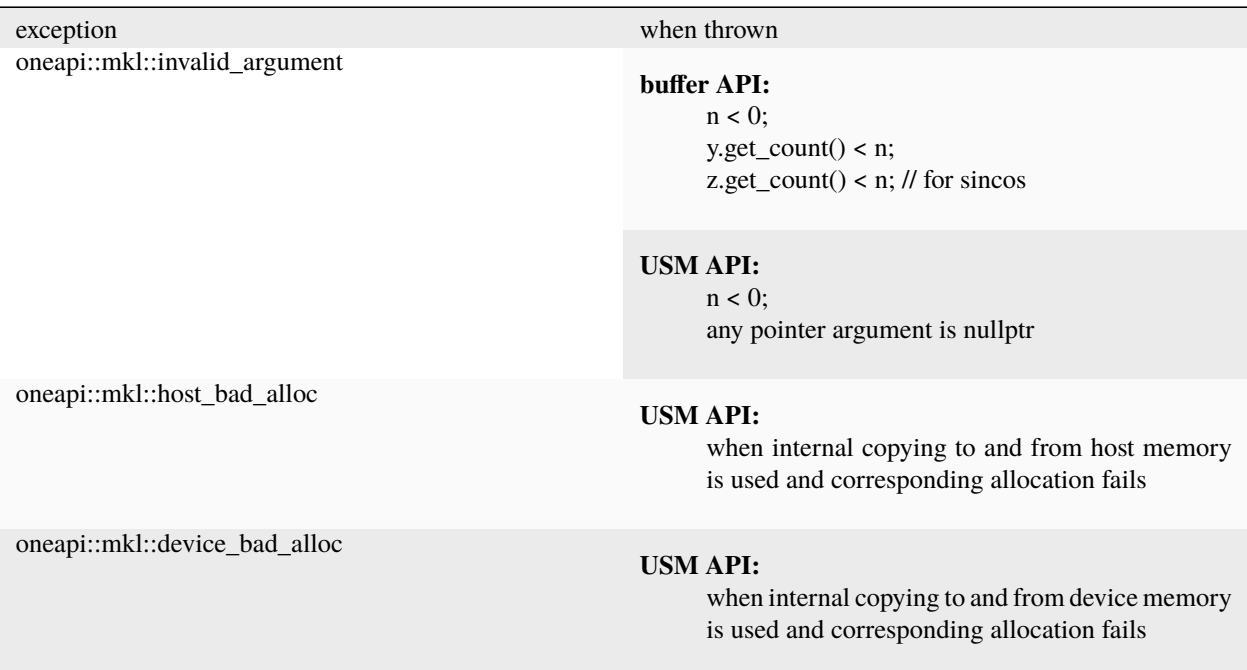

## **Bibliography**

For more information about the VM functionality, refer to the following publications:

## • **VM**

## **[IEEE754]**

IEEE Standard for Binary Floating-Point Arithmetic. ANSI/IEEE Std 754-2008.

## **Parent topic:** *[Vector Math](#page-1773-1)*

# **9.3 oneMKL Appendix**

## **9.3.1 Future considerations**

The following items are being considered for future versions of this specification:

- Encapsulation of matrix and vector information in classes. Matrix storage information could also be encapsulated.
- More human-readable names for linear algebra functionality, aligned with the P1673 C++ proposal.
- Broader support for row major layout.
- Alternative handling of computational failures.

## **9.3.2 Acknowledgment**

The oneMKL [Technical Advisory Board](https://github.com/oneapi-src/oneAPI-tab) members provided valuable feedback to the specification and are thanked for their contributions.

# **LEGAL NOTICES AND DISCLAIMERS**

The content of this oneAPI Specification is licensed under the [Creative Commons Attribution 4.0 International License.](https://creativecommons.org/licenses/by/4.0/legalcode) Unless stated otherwise, the sample code examples in this document are released to you under the [MIT license.](https://opensource.org/licenses/MIT)

This specification is a continuation of Intel's decades-long history of working with standards groups and industry/academia initiatives such as The Khronos Group\*, to create and define specifications in an open and fair process to achieve interoperability and interchangeability. oneAPI is intended to be an open specification and we encourage you to help us make it better. Your feedback is optional, but to enable Intel to incorporate any feedback you may provide to this specification, and to further upstream your feedback to other standards bodies, including The Khronos Group SYCL\* specification, please submit your feedback under the terms and conditions below. Any contribution of your feedback to the oneAPI Specification does not prohibit you from also contributing your feedback directly to other standard bodies, including The Khronos Group under their respective submission policies.

By opening an issue, providing feedback, or otherwise contributing to the specification, you agree that Intel will be free to use, disclose, reproduce, modify, license, or otherwise distribute your feedback at its sole discretion without any obligations or restrictions of any kind, including without limitation, intellectual property rights or licensing obligations.

This document contains information on products, services and/or processes in development. All information provided here is subject to change without notice.

Intel and the Intel logo are trademarks of Intel Corporation in the U.S. and/or other countries.

\*Other names and brands may be claimed as the property of others.

## **BIBLIOGRAPHY**

- [OpenCLSpec] Khronos OpenCL Working Group, The OpenCL Specification Version:2.1 Document Revision:24 Available from [opencl-2.1.pdf](https://www.khronos.org/registry/OpenCL/specs/opencl-2.1.pdf)
- [SYCLSpec] Khronos®OpenCL™ Working Group SYCL™ subgroup, SYCL™ Specification SYCL™ integrates OpenCL™ devices with modern C++, Version 1.2.1 Available from [sycl-1.2.1.pdf](https://www.khronos.org/registry/SYCL/specs/sycl-1.2.1.pdf)
- [Lloyd82] Stuart P Lloyd. *Least squares quantization in PCM*. IEEE Transactions on Information Theory 1982, 28 (2): 1982pp: 129–137.
- [Bro07] Bro, R.; Acar, E.; Kolda, T. *Resolving the sign ambiguity in the singular value decomposition*. SANDIA Report, SAND2007-6422, Unlimited Release, October, 2007.
- [Bentley80] J. L. Bentley. Multidimensional Divide and Conquer. Communications of the ACM, 23(4):214–229, 1980.
- [Friedman17] J. Friedman, T. Hastie, R. Tibshirani. *The Elements of Statistical Learning Data Mining, Inference, and Prediction.* Springer, 2017.
- [Zhang04] T. Zhang. Solving Large Scale Linear Prediction Problems Using Stochastic Gradient Descent Algorithms. ICML 2004: Proceedings Of The Twenty-First International Conference On Machine Learning, 919–926, 2004.
- [Lang87] S. Lang. *Linear Algebra*. Springer-Verlag New York, 1987.
- [Ping14] Ping Tak Peter and Eric Polizzi. *FEAST as a Subspace Iteration Eigensolver Accelerated by Approximate Spectral Projection.* 2014.
- [Demmel90] J. W. Demmel and W. Kahan. *Accurate singular values of bidiagonal matrices*. SIAM J. Sci. Stat. Comput., 11 (1990), pp. 873-912.

**INDEX**

# Symbols

~global\_control (*C++ function*), [608](#page-612-0) ~graph (*C++ function*), [553](#page-557-0) ~null\_mutex (*C++ function*), [903](#page-907-0) ~task\_arena (*C++ function*), [619](#page-623-0) ~task\_group\_context (*C++ function*), [606](#page-610-0) ~task\_scheduler\_handle (*C++ function*), [610](#page-614-0) ~task\_scheduler\_observer (*C++ function*), [624](#page-628-0)

# A

Accessor, **[412](#page-416-0)** activate (*C++ function*), [563](#page-567-0) active\_value (*C++ function*), [608](#page-612-0) add (*C++ function*), [532](#page-536-0) allocate (*C++ function*), [888](#page-892-0) API, **[413](#page-417-0)** AsyncNodeBody::Body::~Body (*C++ function*), [511](#page-515-0) AsyncNodeBody::Body::Body (*C++ function*), [511](#page-515-0) AsyncNodeBody::Body::operator() (*C++ function*), [511](#page-515-0) attach (*C++ struct*), [909](#page-913-0) automatic (*C++ member*), [617](#page-621-0)

# B

```
Batch mode, 412
begin (C++ function), 542
blocked_range (C++ function), 541
Body::~Body (C++ function), 499
Body::assign (C++ function), 503
Body::Body (C++ function), 499, 503
Body::operator() (C++ function), 499, 501–503
Body::reverse_join (C++ function), 503
broadcast_node (C++ function), 586
buffer_node (C++ function), 579
Builder, 412
```
# C

cache\_aligned\_resource (*C++ function*), [889](#page-893-0) cancel (*C++ function*), [553](#page-557-0) cancel\_group\_execution (*C++ function*), [606](#page-610-0)

```
canceled (C macro), 614
capture_fp_settings (C++ function), 606
cast_to (C++ function), 600
Categorical feature, 410
Classification, 410
clear (C++ function), 537
Clustering, 410
collaborative_once_flag (C++ function), 520
Combine::operator() (C++ function), 504
complete (C macro), 614
composite_node (C++ function), 595
const_iterator (C++ type), 541
constraints (C++ struct), 617
constraints::constraints (C++ function), 618
constraints::core_type (C++ member), 618
constraints::max_concurrency (C++ member), 618
constraints::max_threads_per_core (C++ member), 618
constraints::numa_id (C++ member), 617
constraints::set_core_type (C++ function), 618
constraints::set_max_concurrency (C++ function), 618
constraints::set_max_threads_per_core (C++ function), 618
constraints::set_numa_id (C++ function), 618
Contiguous data, 412
ContinueNodeBody::Body::~Body (C++ function), 512
ContinueNodeBody::Body::Body (C++ function), 512
ContinueNodeBody::Body::operator() (C++ function), 512
Continuous feature, 410
core_types (C++ function), 908
CR::begin (C++ function), 511
CR::const_reference (C++ type), 510
CR::difference_type (C++ type), 510
CR::end (C++ function), 511
CR::grainsize (C++ function), 511
CR::iterator (C++ type), 510
CR::reference (C++ type), 510
CR::size_type (C++ type), 510
CR::value_type (C++ type), 510
CSV file, 410
```
## D

```
Data format, 412
Data layout, 412
Data type, 412
Dataset, 410
deallocate (C++ function), 888
default_concurrency (C++ function), 908
Dimensionality reduction, 410
dnnl::algorithm (C++ enum), 71
dnnl::algorithm::binary_add (C++ enumerator), 74
dnnl::algorithm::binary_div (C++ enumerator), 74
dnnl::algorithm::binary_eq (C++ enumerator), 75
dnnl::algorithm::binary_ge (C++ enumerator), 75
dnnl::algorithm::binary_gt (C++ enumerator), 75
dnnl::algorithm::binary_le (C++ enumerator), 75
```
dnnl::algorithm::binary\_lt (*C++ enumerator*), [75](#page-79-0) dnnl::algorithm::binary\_max (*C++ enumerator*), [74](#page-78-0) dnnl::algorithm::binary\_min (*C++ enumerator*), [74](#page-78-0) dnnl::algorithm::binary\_mul (*C++ enumerator*), [74](#page-78-0) dnnl::algorithm::binary\_ne (*C++ enumerator*), [75](#page-79-0) dnnl::algorithm::binary\_sub (*C++ enumerator*), [74](#page-78-0) dnnl::algorithm::convolution\_auto (*C++ enumerator*), [71](#page-75-0) dnnl::algorithm::convolution\_direct (*C++ enumerator*), [71](#page-75-0) dnnl::algorithm::convolution\_winograd (*C++ enumerator*), [71](#page-75-0) dnnl::algorithm::deconvolution\_direct (*C++ enumerator*), [71](#page-75-0) dnnl::algorithm::deconvolution\_winograd (*C++ enumerator*), [71](#page-75-0) dnnl::algorithm::eltwise\_abs (*C++ enumerator*), [72](#page-76-0) dnnl::algorithm::eltwise\_bounded\_relu (*C++ enumerator*), [72](#page-76-0) dnnl::algorithm::eltwise\_clip (*C++ enumerator*), [72](#page-76-0) dnnl::algorithm::eltwise\_clip\_use\_dst\_for\_bwd (*C++ enumerator*), [72](#page-76-0) dnnl::algorithm::eltwise\_elu (*C++ enumerator*), [72](#page-76-0) dnnl::algorithm::eltwise\_elu\_use\_dst\_for\_bwd (*C++ enumerator*), [72](#page-76-0) dnnl::algorithm::eltwise\_exp (*C++ enumerator*), [72](#page-76-0) dnnl::algorithm::eltwise\_exp\_use\_dst\_for\_bwd (*C++ enumerator*), [72](#page-76-0) dnnl::algorithm::eltwise\_gelu (*C++ enumerator*), [72](#page-76-0) dnnl::algorithm::eltwise\_gelu\_erf (*C++ enumerator*), [72](#page-76-0) dnnl::algorithm::eltwise\_gelu\_tanh (*C++ enumerator*), [72](#page-76-0) dnnl::algorithm::eltwise\_hardsigmoid (*C++ enumerator*), [72](#page-76-0) dnnl::algorithm::eltwise\_hardswish (*C++ enumerator*), [72](#page-76-0) dnnl::algorithm::eltwise\_linear (*C++ enumerator*), [72](#page-76-0) dnnl::algorithm::eltwise\_log (*C++ enumerator*), [72](#page-76-0) dnnl::algorithm::eltwise\_logistic (*C++ enumerator*), [73](#page-77-0) dnnl::algorithm::eltwise\_logistic\_use\_dst\_for\_bwd (*C++ enumerator*), [73](#page-77-0) dnnl::algorithm::eltwise\_mish (*C++ enumerator*), [73](#page-77-0) dnnl::algorithm::eltwise\_pow (*C++ enumerator*), [73](#page-77-0) dnnl::algorithm::eltwise\_relu (*C++ enumerator*), [73](#page-77-0) dnnl::algorithm::eltwise\_relu\_use\_dst\_for\_bwd (*C++ enumerator*), [73](#page-77-0) dnnl::algorithm::eltwise\_round (*C++ enumerator*), [73](#page-77-0) dnnl::algorithm::eltwise\_soft\_relu (*C++ enumerator*), [73](#page-77-0) dnnl::algorithm::eltwise\_sqrt (*C++ enumerator*), [73](#page-77-0) dnnl::algorithm::eltwise\_sqrt\_use\_dst\_for\_bwd (*C++ enumerator*), [73](#page-77-0) dnnl::algorithm::eltwise\_square (*C++ enumerator*), [73](#page-77-0) dnnl::algorithm::eltwise\_swish (*C++ enumerator*), [73](#page-77-0) dnnl::algorithm::eltwise\_tanh (*C++ enumerator*), [73](#page-77-0) dnnl::algorithm::eltwise\_tanh\_use\_dst\_for\_bwd (*C++ enumerator*), [73](#page-77-0) dnnl::algorithm::lbr\_gru (*C++ enumerator*), [74](#page-78-0) dnnl::algorithm::lrn\_across\_channels (*C++ enumerator*), [73](#page-77-0) dnnl::algorithm::lrn\_within\_channel (*C++ enumerator*), [74](#page-78-0) dnnl::algorithm::pooling\_avg (*C++ enumerator*), [74](#page-78-0) dnnl::algorithm::pooling\_avg\_exclude\_padding (*C++ enumerator*), [74](#page-78-0) dnnl::algorithm::pooling\_avg\_include\_padding (*C++ enumerator*), [74](#page-78-0) dnnl::algorithm::pooling\_max (*C++ enumerator*), [74](#page-78-0) dnnl::algorithm::reduction\_max (*C++ enumerator*), [75](#page-79-0) dnnl::algorithm::reduction\_mean (*C++ enumerator*), [75](#page-79-0) dnnl::algorithm::reduction\_min (*C++ enumerator*), [75](#page-79-0) dnnl::algorithm::reduction\_mul (*C++ enumerator*), [75](#page-79-0) dnnl::algorithm::reduction\_norm\_lp\_max (*C++ enumerator*), [75](#page-79-0) dnnl::algorithm::reduction\_norm\_lp\_power\_p\_max (*C++ enumerator*), [76](#page-80-0) dnnl::algorithm::reduction\_norm\_lp\_power\_p\_sum (*C++ enumerator*), [76](#page-80-0)

dnnl::algorithm::reduction\_norm\_lp\_sum (*C++ enumerator*), [75](#page-79-0) dnnl::algorithm::reduction\_sum (*C++ enumerator*), [75](#page-79-0) dnnl::algorithm::resampling\_linear (*C++ enumerator*), [75](#page-79-0) dnnl::algorithm::resampling\_nearest (*C++ enumerator*), [75](#page-79-0) dnnl::algorithm::softmax\_accurate (*C++ enumerator*), [76](#page-80-0) dnnl::algorithm::softmax\_log (*C++ enumerator*), [76](#page-80-0) dnnl::algorithm::undef (*C++ enumerator*), [71](#page-75-0) dnnl::algorithm::vanilla\_gru (*C++ enumerator*), [74](#page-78-0) dnnl::algorithm::vanilla\_lstm (*C++ enumerator*), [74](#page-78-0) dnnl::algorithm::vanilla\_rnn (*C++ enumerator*), [74](#page-78-0) dnnl::batch\_normalization\_backward (*C++ struct*), [99](#page-103-0) dnnl::batch\_normalization\_backward::batch\_normalization\_backward (*C++ function*), [100](#page-104-0) dnnl::batch\_normalization\_backward::primitive\_desc (*C++ struct*), [100](#page-104-0) dnnl::batch\_normalization\_backward::primitive\_desc::diff\_dst\_desc (*C++ function*), [101](#page-105-0) dnnl::batch\_normalization\_backward::primitive\_desc::diff\_src\_desc (*C++ function*), [101](#page-105-0) dnnl::batch\_normalization\_backward::primitive\_desc::diff\_weights\_desc (*C++ function*), [101](#page-105-0) dnnl::batch\_normalization\_backward::primitive\_desc::dst\_desc (*C++ function*), [100](#page-104-0) dnnl::batch\_normalization\_backward::primitive\_desc::get\_epsilon (*C++ function*), [101](#page-105-0) dnnl::batch\_normalization\_backward::primitive\_desc::get\_flags (*C++ function*), [102](#page-106-0) dnnl::batch\_normalization\_backward::primitive\_desc::get\_prop\_kind (*C++ function*), [101](#page-105-0) dnnl::batch\_normalization\_backward::primitive\_desc::mean\_desc (*C++ function*), [101](#page-105-0) dnnl::batch\_normalization\_backward::primitive\_desc::primitive\_desc (*C++ function*), [100](#page-104-0) dnnl::batch\_normalization\_backward::primitive\_desc::src\_desc (*C++ function*), [100](#page-104-0) dnnl::batch\_normalization\_backward::primitive\_desc::variance\_desc (*C++ function*), [101](#page-105-0) dnnl::batch\_normalization\_backward::primitive\_desc::weights\_desc (*C++ function*), [100](#page-104-0) dnnl::batch\_normalization\_backward::primitive\_desc::workspace\_desc (*C++ function*), [101](#page-105-0) dnnl::batch\_normalization\_forward (*C++ struct*), [97](#page-101-0) dnnl::batch\_normalization\_forward::batch\_normalization\_forward (*C++ function*), [98](#page-102-0) dnnl::batch\_normalization\_forward::primitive\_desc (*C++ struct*), [98](#page-102-0) dnnl::batch\_normalization\_forward::primitive\_desc::dst\_desc (*C++ function*), [98](#page-102-0) dnnl::batch\_normalization\_forward::primitive\_desc::get\_epsilon (*C++ function*), [99](#page-103-0) dnnl::batch\_normalization\_forward::primitive\_desc::get\_flags (*C++ function*), [99](#page-103-0) dnnl::batch\_normalization\_forward::primitive\_desc::get\_prop\_kind (*C++ function*), [99](#page-103-0) dnnl::batch\_normalization\_forward::primitive\_desc::mean\_desc (*C++ function*), [99](#page-103-0) dnnl::batch\_normalization\_forward::primitive\_desc::primitive\_desc (*C++ function*), [98](#page-102-0) dnnl::batch\_normalization\_forward::primitive\_desc::src\_desc (*C++ function*), [98](#page-102-0) dnnl::batch\_normalization\_forward::primitive\_desc::variance\_desc (*C++ function*), [99](#page-103-0) dnnl::batch\_normalization\_forward::primitive\_desc::weights\_desc (*C++ function*), [98](#page-102-0) dnnl::batch\_normalization\_forward::primitive\_desc::workspace\_desc (*C++ function*), [99](#page-103-0) dnnl::binary (*C++ struct*), [103](#page-107-0) dnnl::binary::binary (*C++ function*), [103](#page-107-0) dnnl::binary::primitive\_desc (*C++ struct*), [103](#page-107-0) dnnl::binary::primitive\_desc::dst\_desc (*C++ function*), [104](#page-108-0) dnnl::binary::primitive\_desc::get\_algorithm (*C++ function*), [104](#page-108-0) dnnl::binary::primitive\_desc::primitive\_desc (*C++ function*), [104](#page-108-0) dnnl::binary::primitive\_desc::src0\_desc (*C++ function*), [104](#page-108-0) dnnl::binary::primitive\_desc::src1\_desc (*C++ function*), [104](#page-108-0) dnnl::binary::primitive\_desc::src\_desc (*C++ function*), [104](#page-108-0) dnnl::concat (*C++ struct*), [106](#page-110-0) dnnl::concat::concat (*C++ function*), [106](#page-110-0) dnnl::concat::primitive\_desc (*C++ struct*), [106](#page-110-0) dnnl::concat::primitive\_desc::dst\_desc (*C++ function*), [107](#page-111-0) dnnl::concat::primitive\_desc::primitive\_desc (*C++ function*), [106](#page-110-0) dnnl::concat::primitive\_desc::src\_desc (*C++ function*), [107](#page-111-0)

```
dnnl::convolution_backward_data (C++ struct), 117
dnnl::convolution_backward_data::convolution_backward_data (C++ function), 118
dnnl::convolution_backward_data::primitive_desc (C++ struct), 118
dnnl::convolution_backward_data::primitive_desc::diff_dst_desc (C++ function), 120
dnnl::convolution_backward_data::primitive_desc::diff_src_desc (C++ function), 119
dnnl::convolution_backward_data::primitive_desc::get_algorithm (C++ function), 120
dnnl::convolution_backward_data::primitive_desc::get_dilations (C++ function), 120
dnnl::convolution_backward_data::primitive_desc::get_padding_l (C++ function), 120
dnnl::convolution_backward_data::primitive_desc::get_padding_r (C++ function), 120
dnnl::convolution_backward_data::primitive_desc::get_prop_kind (C++ function), 120
dnnl::convolution_backward_data::primitive_desc::get_strides (C++ function), 120
dnnl::convolution_backward_data::primitive_desc::primitive_desc (C++ function), 118, 119
dnnl::convolution_backward_data::primitive_desc::weights_desc (C++ function), 119
dnnl::convolution_backward_weights (C++ struct), 120
dnnl::convolution_backward_weights::convolution_backward_weights (C++ function), 121
dnnl::convolution_backward_weights::primitive_desc (C++ struct), 121
dnnl::convolution_backward_weights::primitive_desc::diff_bias_desc (C++ function), 124
dnnl::convolution_backward_weights::primitive_desc::diff_dst_desc (C++ function), 124
dnnl::convolution_backward_weights::primitive_desc::diff_weights_desc (C++ function), 124
dnnl::convolution_backward_weights::primitive_desc::get_algorithm (C++ function), 124
dnnl::convolution_backward_weights::primitive_desc::get_dilations (C++ function), 125
dnnl::convolution_backward_weights::primitive_desc::get_padding_l (C++ function), 125
dnnl::convolution_backward_weights::primitive_desc::get_padding_r (C++ function), 125
dnnl::convolution_backward_weights::primitive_desc::get_prop_kind (C++ function), 124
dnnl::convolution_backward_weights::primitive_desc::get_strides (C++ function), 124
dnnl::convolution_backward_weights::primitive_desc::primitive_desc (C++ function), 121–123
dnnl::convolution_backward_weights::primitive_desc::src_desc (C++ function), 124
dnnl::convolution_forward (C++ struct), 113
dnnl::convolution_forward::convolution_forward (C++ function), 113
dnnl::convolution_forward::primitive_desc (C++ struct), 113
dnnl::convolution_forward::primitive_desc::bias_desc (C++ function), 116
dnnl::convolution_forward::primitive_desc::dst_desc (C++ function), 116
dnnl::convolution_forward::primitive_desc::get_algorithm (C++ function), 117
dnnl::convolution_forward::primitive_desc::get_dilations (C++ function), 117
dnnl::convolution_forward::primitive_desc::get_padding_l (C++ function), 117
dnnl::convolution_forward::primitive_desc::get_padding_r (C++ function), 117
dnnl::convolution_forward::primitive_desc::get_prop_kind (C++ function), 117
dnnl::convolution_forward::primitive_desc::get_strides (C++ function), 117
dnnl::convolution_forward::primitive_desc::primitive_desc (C++ function), 113–115
dnnl::convolution_forward::primitive_desc::src_desc (C++ function), 116
dnnl::convolution_forward::primitive_desc::weights_desc (C++ function), 116
dnnl::deconvolution_backward_data (C++ struct), 130
dnnl::deconvolution_backward_data::deconvolution_backward_data (C++ function), 130
dnnl::deconvolution_backward_data::primitive_desc (C++ struct), 130
dnnl::deconvolution_backward_data::primitive_desc::diff_dst_desc (C++ function), 132
dnnl::deconvolution_backward_data::primitive_desc::diff_src_desc (C++ function), 131
dnnl::deconvolution_backward_data::primitive_desc::get_algorithm (C++ function), 132
dnnl::deconvolution_backward_data::primitive_desc::get_dilations (C++ function), 132
dnnl::deconvolution_backward_data::primitive_desc::get_padding_l (C++ function), 132
dnnl::deconvolution_backward_data::primitive_desc::get_padding_r (C++ function), 132
dnnl::deconvolution_backward_data::primitive_desc::get_prop_kind (C++ function), 132
dnnl::deconvolution_backward_data::primitive_desc::get_strides (C++ function), 132
dnnl::deconvolution_backward_data::primitive_desc::primitive_desc (C++ function), 130, 131
dnnl::deconvolution_backward_data::primitive_desc::weights_desc (C++ function), 132
```

```
dnnl::deconvolution_backward_weights (C++ struct), 133
dnnl::deconvolution_backward_weights::deconvolution_backward_weights (C++ function), 133
dnnl::deconvolution_backward_weights::primitive_desc (C++ struct), 133
dnnl::deconvolution_backward_weights::primitive_desc::diff_bias_desc (C++ function), 136
dnnl::deconvolution_backward_weights::primitive_desc::diff_dst_desc (C++ function), 136
dnnl::deconvolution_backward_weights::primitive_desc::diff_weights_desc (C++ function), 136
dnnl::deconvolution_backward_weights::primitive_desc::get_algorithm (C++ function), 136
dnnl::deconvolution_backward_weights::primitive_desc::get_dilations (C++ function), 137
dnnl::deconvolution_backward_weights::primitive_desc::get_padding_l (C++ function), 137
dnnl::deconvolution_backward_weights::primitive_desc::get_padding_r (C++ function), 137
dnnl::deconvolution_backward_weights::primitive_desc::get_prop_kind (C++ function), 136
dnnl::deconvolution_backward_weights::primitive_desc::get_strides (C++ function), 137
dnnl::deconvolution_backward_weights::primitive_desc::primitive_desc (C++ function), 133–135
dnnl::deconvolution_backward_weights::primitive_desc::src_desc (C++ function), 136
dnnl::deconvolution_forward (C++ struct), 125
dnnl::deconvolution_forward::deconvolution_forward (C++ function), 125
dnnl::deconvolution_forward::primitive_desc (C++ struct), 125
dnnl::deconvolution_forward::primitive_desc::bias_desc (C++ function), 129
dnnl::deconvolution_forward::primitive_desc::dst_desc (C++ function), 129
dnnl::deconvolution_forward::primitive_desc::get_algorithm (C++ function), 129
dnnl::deconvolution_forward::primitive_desc::get_dilations (C++ function), 129
dnnl::deconvolution_forward::primitive_desc::get_padding_l (C++ function), 129
dnnl::deconvolution_forward::primitive_desc::get_padding_r (C++ function), 129
dnnl::deconvolution_forward::primitive_desc::get_prop_kind (C++ function), 129
dnnl::deconvolution_forward::primitive_desc::get_strides (C++ function), 129
dnnl::deconvolution_forward::primitive_desc::primitive_desc (C++ function), 126–128
dnnl::deconvolution_forward::primitive_desc::src_desc (C++ function), 128
dnnl::deconvolution_forward::primitive_desc::weights_desc (C++ function), 128
dnnl::eltwise_backward (C++ struct), 143
dnnl::eltwise_backward::eltwise_backward (C++ function), 143
dnnl::eltwise_backward::primitive_desc (C++ struct), 143
dnnl::eltwise_backward::primitive_desc::diff_dst_desc (C++ function), 145
dnnl::eltwise_backward::primitive_desc::diff_src_desc (C++ function), 145
dnnl::eltwise_backward::primitive_desc::get_algorithm (C++ function), 145
dnnl::eltwise_backward::primitive_desc::get_alpha (C++ function), 145
dnnl::eltwise_backward::primitive_desc::get_beta (C++ function), 146
dnnl::eltwise_backward::primitive_desc::get_prop_kind (C++ function), 145
dnnl::eltwise_backward::primitive_desc::primitive_desc (C++ function), 144
dnnl::eltwise_backward::primitive_desc::src_desc (C++ function), 145
dnnl::eltwise_forward (C++ struct), 141
dnnl::eltwise_forward::eltwise_forward (C++ function), 141
dnnl::eltwise_forward::primitive_desc (C++ struct), 141
dnnl::eltwise_forward::primitive_desc::dst_desc (C++ function), 142
dnnl::eltwise_forward::primitive_desc::get_algorithm (C++ function), 143
dnnl::eltwise_forward::primitive_desc::get_alpha (C++ function), 143
dnnl::eltwise_forward::primitive_desc::get_beta (C++ function), 143
dnnl::eltwise_forward::primitive_desc::get_prop_kind (C++ function), 143
dnnl::eltwise_forward::primitive_desc::primitive_desc (C++ function), 141, 142
dnnl::eltwise_forward::primitive_desc::src_desc (C++ function), 142
dnnl::engine (C++ struct), 29
dnnl::engine::engine (C++ function), 30
dnnl::engine::get_count (C++ function), 30
dnnl::engine::get_kind (C++ function), 30
dnnl::engine::kind (C++ enum), 29
```

```
dnnl::engine::kind::any (C++ enumerator), 29
dnnl::engine::kind::cpu (C++ enumerator), 29
dnnl::engine::kind::gpu (C++ enumerator), 29
dnnl::error (C++ struct), 27
dnnl::graph::graph (C++ struct), 260
dnnl::graph::graph::add_op (C++ function), 260
dnnl::graph::graph::finalize (C++ function), 260
dnnl::graph::graph::get_partitions (C++ function), 260
dnnl::graph::graph::graph (C++ function), 260
dnnl::graph::graph::is_finalized (C++ function), 260
dnnl::graph::logical_tensor (C++ struct), 247
dnnl::graph::logical_tensor::data_type (C++ enum), 247
dnnl::graph::logical_tensor::data_type::bf16 (C++ enumerator), 247
dnnl::graph::logical_tensor::data_type::boolean (C++ enumerator), 248
dnnl::graph::logical_tensor::data_type::f16 (C++ enumerator), 247
dnnl::graph::logical_tensor::data_type::f32 (C++ enumerator), 247
dnnl::graph::logical_tensor::data_type::s32 (C++ enumerator), 247
dnnl::graph::logical_tensor::data_type::s8 (C++ enumerator), 247
dnnl::graph::logical_tensor::data_type::u8 (C++ enumerator), 248
dnnl::graph::logical_tensor::data_type::undef (C++ enumerator), 247
dnnl::graph::logical_tensor::dim (C++ type), 248
dnnl::graph::logical_tensor::dims (C++ type), 248
dnnl::graph::logical_tensor::get_data_type (C++ function), 250
dnnl::graph::logical_tensor::get_dims (C++ function), 250
dnnl::graph::logical_tensor::get_id (C++ function), 250
dnnl::graph::logical_tensor::get_layout_id (C++ function), 250
dnnl::graph::logical_tensor::get_layout_type (C++ function), 250
dnnl::graph::logical_tensor::get_mem_size (C++ function), 251
dnnl::graph::logical_tensor::get_property_type (C++ function), 250
dnnl::graph::logical_tensor::get_strides (C++ function), 251
dnnl::graph::logical_tensor::is_equal (C++ function), 251
dnnl::graph::logical_tensor::layout_type (C++ enum), 248
dnnl::graph::logical_tensor::layout_type::any (C++ enumerator), 248
dnnl::graph::logical_tensor::layout_type::opaque (C++ enumerator), 248
dnnl::graph::logical_tensor::layout_type::strided (C++ enumerator), 248
dnnl::graph::logical_tensor::layout_type::undef (C++ enumerator), 248
dnnl::graph::logical_tensor::logical_tensor (C++ function), 249, 250
dnnl::graph::logical_tensor::operator= (C++ function), 249
dnnl::graph::logical_tensor::property_type (C++ enum), 248
dnnl::graph::logical_tensor::property_type::constant (C++ enumerator), 248
dnnl::graph::logical_tensor::property_type::undef (C++ enumerator), 248
dnnl::graph::logical_tensor::property_type::variable (C++ enumerator), 248
dnnl::graph::op (C++ struct), 251
dnnl::graph::op::add_input (C++ function), 259
dnnl::graph::op::add_inputs (C++ function), 259
dnnl::graph::op::add_output (C++ function), 259
dnnl::graph::op::add_outputs (C++ function), 259
dnnl::graph::op::attr (C++ enum), 255
dnnl::graph::op::attr::alpha (C++ enumerator), 256
dnnl::graph::op::attr::auto_broadcast (C++ enumerator), 258
dnnl::graph::op::attr::auto_pad (C++ enumerator), 258
dnnl::graph::op::attr::axes (C++ enumerator), 256
dnnl::graph::op::attr::axis (C++ enumerator), 256
dnnl::graph::op::attr::begin_norm_axis (C++ enumerator), 256
```

```
dnnl::graph::op::attr::beta (C++ enumerator), 256
dnnl::graph::op::attr::coordinate_transformation_mode (C++ enumerator), 258
dnnl::graph::op::attr::data_format (C++ enumerator), 258
dnnl::graph::op::attr::dilations (C++ enumerator), 256
dnnl::graph::op::attr::dst_shape (C++ enumerator), 256
dnnl::graph::op::attr::epsilon (C++ enumerator), 256
dnnl::graph::op::attr::exclude_pad (C++ enumerator), 257
dnnl::graph::op::attr::groups (C++ enumerator), 256
dnnl::graph::op::attr::keep_dims (C++ enumerator), 257
dnnl::graph::op::attr::keep_stats (C++ enumerator), 257
dnnl::graph::op::attr::kernel (C++ enumerator), 256
dnnl::graph::op::attr::max (C++ enumerator), 256
dnnl::graph::op::attr::min (C++ enumerator), 256
dnnl::graph::op::attr::mode (C++ enumerator), 258
dnnl::graph::op::attr::momentum (C++ enumerator), 256
dnnl::graph::op::attr::order (C++ enumerator), 256
dnnl::graph::op::attr::output_padding (C++ enumerator), 257
dnnl::graph::op::attr::pads_begin (C++ enumerator), 257
dnnl::graph::op::attr::pads_end (C++ enumerator), 257
dnnl::graph::op::attr::per_channel_broadcast (C++ enumerator), 257
dnnl::graph::op::attr::qtype (C++ enumerator), 258
dnnl::graph::op::attr::rounding_type (C++ enumerator), 258
dnnl::graph::op::attr::scales (C++ enumerator), 256
dnnl::graph::op::attr::shape (C++ enumerator), 257
dnnl::graph::op::attr::sizes (C++ enumerator), 257
dnnl::graph::op::attr::special_zero (C++ enumerator), 257
dnnl::graph::op::attr::src_shape (C++ enumerator), 257
dnnl::graph::op::attr::strides (C++ enumerator), 257
dnnl::graph::op::attr::transpose_a (C++ enumerator), 257
dnnl::graph::op::attr::transpose_b (C++ enumerator), 258
dnnl::graph::op::attr::undef (C++ enumerator), 255
dnnl::graph::op::attr::use_affine (C++ enumerator), 258
dnnl::graph::op::attr::use_dst (C++ enumerator), 258
dnnl::graph::op::attr::weights_format (C++ enumerator), 258
dnnl::graph::op::attr::weights_shape (C++ enumerator), 257
dnnl::graph::op::attr::zps (C++ enumerator), 257
dnnl::graph::op::kind (C++ enum), 251
dnnl::graph::op::kind::Abs (C++ enumerator), 251
dnnl::graph::op::kind::AbsBackward (C++ enumerator), 251
dnnl::graph::op::kind::Add (C++ enumerator), 251
dnnl::graph::op::kind::AvgPool (C++ enumerator), 251
dnnl::graph::op::kind::AvgPoolBackward (C++ enumerator), 252
dnnl::graph::op::kind::BatchNormForwardTraining (C++ enumerator), 252
dnnl::graph::op::kind::BatchNormInference (C++ enumerator), 252
dnnl::graph::op::kind::BatchNormTrainingBackward (C++ enumerator), 252
dnnl::graph::op::kind::BiasAdd (C++ enumerator), 252
dnnl::graph::op::kind::BiasAddBackward (C++ enumerator), 252
dnnl::graph::op::kind::Clamp (C++ enumerator), 252
dnnl::graph::op::kind::ClampBackward (C++ enumerator), 252
dnnl::graph::op::kind::Concat (C++ enumerator), 252
dnnl::graph::op::kind::Convolution (C++ enumerator), 252
dnnl::graph::op::kind::ConvolutionBackwardData (C++ enumerator), 252
dnnl::graph::op::kind::ConvolutionBackwardWeights (C++ enumerator), 252
dnnl::graph::op::kind::ConvTranspose (C++ enumerator), 252
```
dnnl::graph::op::kind::ConvTransposeBackwardData (*C++ enumerator*), [252](#page-256-0) dnnl::graph::op::kind::ConvTransposeBackwardWeights (*C++ enumerator*), [252](#page-256-0) dnnl::graph::op::kind::Dequantize (*C++ enumerator*), [252](#page-256-0) dnnl::graph::op::kind::Divide (*C++ enumerator*), [252](#page-256-0) dnnl::graph::op::kind::DynamicDequantize (*C++ enumerator*), [252](#page-256-0) dnnl::graph::op::kind::DynamicQuantize (*C++ enumerator*), [252](#page-256-0) dnnl::graph::op::kind::Elu (*C++ enumerator*), [252](#page-256-0) dnnl::graph::op::kind::EluBackward (*C++ enumerator*), [252](#page-256-0) dnnl::graph::op::kind::End (*C++ enumerator*), [253](#page-257-0) dnnl::graph::op::kind::Exp (*C++ enumerator*), [253](#page-257-0) dnnl::graph::op::kind::GELU (*C++ enumerator*), [253](#page-257-0) dnnl::graph::op::kind::GELUBackward (*C++ enumerator*), [253](#page-257-0) dnnl::graph::op::kind::HardSigmoid (*C++ enumerator*), [253](#page-257-0) dnnl::graph::op::kind::HardSigmoidBackward (*C++ enumerator*), [253](#page-257-0) dnnl::graph::op::kind::HardSwish (*C++ enumerator*), [253](#page-257-0) dnnl::graph::op::kind::HardSwishBackward (*C++ enumerator*), [253](#page-257-0) dnnl::graph::op::kind::Interpolate (*C++ enumerator*), [253](#page-257-0) dnnl::graph::op::kind::InterpolateBackward (*C++ enumerator*), [253](#page-257-0) dnnl::graph::op::kind::LastSymbol (*C++ enumerator*), [255](#page-259-0) dnnl::graph::op::kind::LayerNorm (*C++ enumerator*), [253](#page-257-0) dnnl::graph::op::kind::LayerNormBackward (*C++ enumerator*), [253](#page-257-0) dnnl::graph::op::kind::LeakyReLU (*C++ enumerator*), [253](#page-257-0) dnnl::graph::op::kind::Log (*C++ enumerator*), [253](#page-257-0) dnnl::graph::op::kind::LogSoftmax (*C++ enumerator*), [253](#page-257-0) dnnl::graph::op::kind::LogSoftmaxBackward (*C++ enumerator*), [253](#page-257-0) dnnl::graph::op::kind::MatMul (*C++ enumerator*), [253](#page-257-0) dnnl::graph::op::kind::Maximum (*C++ enumerator*), [253](#page-257-0) dnnl::graph::op::kind::MaxPool (*C++ enumerator*), [253](#page-257-0) dnnl::graph::op::kind::MaxPoolBackward (*C++ enumerator*), [253](#page-257-0) dnnl::graph::op::kind::Minimum (*C++ enumerator*), [253](#page-257-0) dnnl::graph::op::kind::Mish (*C++ enumerator*), [254](#page-258-0) dnnl::graph::op::kind::MishBackward (*C++ enumerator*), [254](#page-258-0) dnnl::graph::op::kind::Multiply (*C++ enumerator*), [254](#page-258-0) dnnl::graph::op::kind::Pow (*C++ enumerator*), [254](#page-258-0) dnnl::graph::op::kind::PReLU (*C++ enumerator*), [254](#page-258-0) dnnl::graph::op::kind::PReLUBackward (*C++ enumerator*), [254](#page-258-0) dnnl::graph::op::kind::Quantize (*C++ enumerator*), [254](#page-258-0) dnnl::graph::op::kind::Reciprocal (*C++ enumerator*), [254](#page-258-0) dnnl::graph::op::kind::ReduceL1 (*C++ enumerator*), [254](#page-258-0) dnnl::graph::op::kind::ReduceL2 (*C++ enumerator*), [254](#page-258-0) dnnl::graph::op::kind::ReduceMax (*C++ enumerator*), [254](#page-258-0) dnnl::graph::op::kind::ReduceMean (*C++ enumerator*), [254](#page-258-0) dnnl::graph::op::kind::ReduceMin (*C++ enumerator*), [254](#page-258-0) dnnl::graph::op::kind::ReduceProd (*C++ enumerator*), [254](#page-258-0) dnnl::graph::op::kind::ReduceSum (*C++ enumerator*), [254](#page-258-0) dnnl::graph::op::kind::ReLU (*C++ enumerator*), [254](#page-258-0) dnnl::graph::op::kind::ReLUBackward (*C++ enumerator*), [254](#page-258-0) dnnl::graph::op::kind::Reorder (*C++ enumerator*), [254](#page-258-0) dnnl::graph::op::kind::Round (*C++ enumerator*), [254](#page-258-0) dnnl::graph::op::kind::Select (*C++ enumerator*), [254](#page-258-0) dnnl::graph::op::kind::Sigmoid (*C++ enumerator*), [254](#page-258-0) dnnl::graph::op::kind::SigmoidBackward (*C++ enumerator*), [255](#page-259-0) dnnl::graph::op::kind::SoftMax (*C++ enumerator*), [255](#page-259-0) dnnl::graph::op::kind::SoftMaxBackward (*C++ enumerator*), [255](#page-259-0)

dnnl::graph::op::kind::SoftPlus (*C++ enumerator*), [255](#page-259-0) dnnl::graph::op::kind::SoftPlusBackward (*C++ enumerator*), [255](#page-259-0) dnnl::graph::op::kind::Sqrt (*C++ enumerator*), [255](#page-259-0) dnnl::graph::op::kind::SqrtBackward (*C++ enumerator*), [255](#page-259-0) dnnl::graph::op::kind::Square (*C++ enumerator*), [255](#page-259-0) dnnl::graph::op::kind::SquaredDifference (*C++ enumerator*), [255](#page-259-0) dnnl::graph::op::kind::StaticReshape (*C++ enumerator*), [255](#page-259-0) dnnl::graph::op::kind::StaticTranspose (*C++ enumerator*), [255](#page-259-0) dnnl::graph::op::kind::Subtract (*C++ enumerator*), [255](#page-259-0) dnnl::graph::op::kind::Tanh (*C++ enumerator*), [255](#page-259-0) dnnl::graph::op::kind::TanhBackward (*C++ enumerator*), [255](#page-259-0) dnnl::graph::op::kind::TypeCast (*C++ enumerator*), [255](#page-259-0) dnnl::graph::op::kind::Wildcard (*C++ enumerator*), [255](#page-259-0) dnnl::graph::op::op (*C++ function*), [259](#page-263-0) dnnl::graph::op::set\_attr (*C++ function*), [259](#page-263-0) dnnl::gru\_backward (*C++ struct*), [226](#page-230-0) dnnl::gru\_backward::gru\_backward (*C++ function*), [226](#page-230-0) dnnl::gru\_backward::primitive\_desc (*C++ struct*), [226](#page-230-0) dnnl::gru\_backward::primitive\_desc::bias\_desc (*C++ function*), [228](#page-232-0) dnnl::gru\_backward::primitive\_desc::diff\_bias\_desc (*C++ function*), [228](#page-232-0) dnnl::gru\_backward::primitive\_desc::diff\_dst\_iter\_desc (*C++ function*), [229](#page-233-0) dnnl::gru\_backward::primitive\_desc::diff\_dst\_layer\_desc (*C++ function*), [229](#page-233-0) dnnl::gru\_backward::primitive\_desc::diff\_src\_iter\_desc (*C++ function*), [228](#page-232-0) dnnl::gru\_backward::primitive\_desc::diff\_src\_layer\_desc (*C++ function*), [228](#page-232-0) dnnl::gru\_backward::primitive\_desc::diff\_weights\_iter\_desc (*C++ function*), [228](#page-232-0) dnnl::gru\_backward::primitive\_desc::diff\_weights\_layer\_desc (*C++ function*), [228](#page-232-0) dnnl::gru\_backward::primitive\_desc::dst\_iter\_desc (*C++ function*), [228](#page-232-0) dnnl::gru\_backward::primitive\_desc::dst\_layer\_desc (*C++ function*), [228](#page-232-0) dnnl::gru\_backward::primitive\_desc::get\_cell\_kind (*C++ function*), [229](#page-233-0) dnnl::gru\_backward::primitive\_desc::get\_direction (*C++ function*), [229](#page-233-0) dnnl::gru\_backward::primitive\_desc::get\_prop\_kind (*C++ function*), [229](#page-233-0) dnnl::gru\_backward::primitive\_desc::primitive\_desc (*C++ function*), [226](#page-230-0) dnnl::gru\_backward::primitive\_desc::src\_iter\_desc (*C++ function*), [227](#page-231-0) dnnl::gru\_backward::primitive\_desc::src\_layer\_desc (*C++ function*), [227](#page-231-0) dnnl::gru\_backward::primitive\_desc::weights\_iter\_desc (*C++ function*), [227](#page-231-0) dnnl::gru\_backward::primitive\_desc::weights\_layer\_desc (*C++ function*), [227](#page-231-0) dnnl::gru\_backward::primitive\_desc::workspace\_desc (*C++ function*), [228](#page-232-0) dnnl::gru\_forward (*C++ struct*), [223](#page-227-0) dnnl::gru\_forward::gru\_forward (*C++ function*), [224](#page-228-0) dnnl::gru\_forward::primitive\_desc (*C++ struct*), [224](#page-228-0) dnnl::gru\_forward::primitive\_desc::bias\_desc (*C++ function*), [225](#page-229-0) dnnl::gru\_forward::primitive\_desc::dst\_iter\_desc (*C++ function*), [225](#page-229-0) dnnl::gru\_forward::primitive\_desc::dst\_layer\_desc (*C++ function*), [225](#page-229-0) dnnl::gru\_forward::primitive\_desc::get\_cell\_kind (*C++ function*), [225](#page-229-0) dnnl::gru\_forward::primitive\_desc::get\_direction (*C++ function*), [226](#page-230-0) dnnl::gru\_forward::primitive\_desc::get\_prop\_kind (*C++ function*), [225](#page-229-0) dnnl::gru\_forward::primitive\_desc::primitive\_desc (*C++ function*), [224](#page-228-0) dnnl::gru\_forward::primitive\_desc::src\_iter\_desc (*C++ function*), [225](#page-229-0) dnnl::gru\_forward::primitive\_desc::src\_layer\_desc (*C++ function*), [224](#page-228-0) dnnl::gru\_forward::primitive\_desc::weights\_iter\_desc (*C++ function*), [225](#page-229-0) dnnl::gru\_forward::primitive\_desc::weights\_layer\_desc (*C++ function*), [225](#page-229-0) dnnl::gru\_forward::primitive\_desc::workspace\_desc (*C++ function*), [225](#page-229-0) dnnl::inner\_product\_backward\_data (*C++ struct*), [150](#page-154-0) dnnl::inner\_product\_backward\_data::inner\_product\_backward\_data (*C++ function*), [150](#page-154-0)

```
dnnl::inner_product_backward_data::primitive_desc (C++ struct), 150
dnnl::inner_product_backward_data::primitive_desc::diff_dst_desc (C++ function), 151
dnnl::inner_product_backward_data::primitive_desc::diff_src_desc (C++ function), 151
dnnl::inner_product_backward_data::primitive_desc::get_prop_kind (C++ function), 151
dnnl::inner_product_backward_data::primitive_desc::primitive_desc (C++ function), 151
dnnl::inner_product_backward_data::primitive_desc::weights_desc (C++ function), 151
dnnl::inner_product_backward_weights (C++ struct), 151
dnnl::inner_product_backward_weights::inner_product_backward_weights (C++ function), 152
dnnl::inner_product_backward_weights::primitive_desc (C++ struct), 152
dnnl::inner_product_backward_weights::primitive_desc::diff_bias_desc (C++ function), 153
dnnl::inner_product_backward_weights::primitive_desc::diff_dst_desc (C++ function), 153
dnnl::inner_product_backward_weights::primitive_desc::diff_weights_desc (C++ function), 153
dnnl::inner_product_backward_weights::primitive_desc::get_prop_kind (C++ function), 153
dnnl::inner_product_backward_weights::primitive_desc::primitive_desc (C++ function), 152
dnnl::inner_product_backward_weights::primitive_desc::src_desc (C++ function), 153
dnnl::inner_product_forward (C++ struct), 148
dnnl::inner_product_forward::inner_product_forward (C++ function), 148
dnnl::inner_product_forward::primitive_desc (C++ struct), 148
dnnl::inner_product_forward::primitive_desc::bias_desc (C++ function), 150
dnnl::inner_product_forward::primitive_desc::dst_desc (C++ function), 150
dnnl::inner_product_forward::primitive_desc::get_prop_kind (C++ function), 150
dnnl::inner_product_forward::primitive_desc::primitive_desc (C++ function), 149
dnnl::inner_product_forward::primitive_desc::src_desc (C++ function), 149
dnnl::inner_product_forward::primitive_desc::weights_desc (C++ function), 149
dnnl::layer_normalization_backward (C++ struct), 159
dnnl::layer_normalization_backward::layer_normalization_backward (C++ function), 159
dnnl::layer_normalization_backward::primitive_desc (C++ struct), 159
dnnl::layer_normalization_backward::primitive_desc::diff_dst_desc (C++ function), 160
dnnl::layer_normalization_backward::primitive_desc::diff_src_desc (C++ function), 160
dnnl::layer_normalization_backward::primitive_desc::diff_weights_desc (C++ function), 161
dnnl::layer_normalization_backward::primitive_desc::dst_desc (C++ function), 160
dnnl::layer_normalization_backward::primitive_desc::get_epsilon (C++ function), 161
dnnl::layer_normalization_backward::primitive_desc::get_flags (C++ function), 161
dnnl::layer_normalization_backward::primitive_desc::get_prop_kind (C++ function), 161
dnnl::layer_normalization_backward::primitive_desc::mean_desc (C++ function), 161
dnnl::layer_normalization_backward::primitive_desc::primitive_desc (C++ function), 159, 160
dnnl::layer_normalization_backward::primitive_desc::src_desc (C++ function), 160
dnnl::layer_normalization_backward::primitive_desc::variance_desc (C++ function), 161
dnnl::layer_normalization_backward::primitive_desc::weights_desc (C++ function), 160
dnnl::layer_normalization_backward::primitive_desc::workspace_desc (C++ function), 161
dnnl::layer_normalization_forward (C++ struct), 157
dnnl::layer_normalization_forward::layer_normalization_forward (C++ function), 157
dnnl::layer_normalization_forward::primitive_desc (C++ struct), 157
dnnl::layer_normalization_forward::primitive_desc::dst_desc (C++ function), 158
dnnl::layer_normalization_forward::primitive_desc::get_epsilon (C++ function), 158
dnnl::layer_normalization_forward::primitive_desc::get_flags (C++ function), 159
dnnl::layer_normalization_forward::primitive_desc::get_prop_kind (C++ function), 158
dnnl::layer_normalization_forward::primitive_desc::mean_desc (C++ function), 158
dnnl::layer_normalization_forward::primitive_desc::primitive_desc (C++ function), 157
dnnl::layer_normalization_forward::primitive_desc::src_desc (C++ function), 158
dnnl::layer_normalization_forward::primitive_desc::variance_desc (C++ function), 158
dnnl::layer_normalization_forward::primitive_desc::weights_desc (C++ function), 158
dnnl::layer_normalization_forward::primitive_desc::workspace_desc (C++ function), 158
dnnl::lbr_gru_backward (C++ struct), 231
```

```
dnnl::lbr_gru_backward::lbr_gru_backward (C++ function), 232
dnnl::lbr_gru_backward::primitive_desc (C++ struct), 232
dnnl::lbr_gru_backward::primitive_desc::bias_desc (C++ function), 233
dnnl::lbr_gru_backward::primitive_desc::diff_bias_desc (C++ function), 234
dnnl::lbr_gru_backward::primitive_desc::diff_dst_iter_desc (C++ function), 234
dnnl::lbr_gru_backward::primitive_desc::diff_dst_layer_desc (C++ function), 234
dnnl::lbr_gru_backward::primitive_desc::diff_src_iter_desc (C++ function), 234
dnnl::lbr_gru_backward::primitive_desc::diff_src_layer_desc (C++ function), 234
dnnl::lbr_gru_backward::primitive_desc::diff_weights_iter_desc (C++ function), 234
dnnl::lbr_gru_backward::primitive_desc::diff_weights_layer_desc (C++ function), 234
dnnl::lbr_gru_backward::primitive_desc::dst_iter_desc (C++ function), 234
dnnl::lbr_gru_backward::primitive_desc::dst_layer_desc (C++ function), 233
dnnl::lbr_gru_backward::primitive_desc::get_cell_kind (C++ function), 234
dnnl::lbr_gru_backward::primitive_desc::get_direction (C++ function), 235
dnnl::lbr_gru_backward::primitive_desc::get_prop_kind (C++ function), 235
dnnl::lbr_gru_backward::primitive_desc::primitive_desc (C++ function), 232
dnnl::lbr_gru_backward::primitive_desc::src_iter_desc (C++ function), 233
dnnl::lbr_gru_backward::primitive_desc::src_layer_desc (C++ function), 233
dnnl::lbr_gru_backward::primitive_desc::weights_iter_desc (C++ function), 233
dnnl::lbr_gru_backward::primitive_desc::weights_layer_desc (C++ function), 233
dnnl::lbr_gru_backward::primitive_desc::workspace_desc (C++ function), 234
dnnl::lbr_gru_forward (C++ struct), 229
dnnl::lbr_gru_forward::lbr_gru_forward (C++ function), 229
dnnl::lbr_gru_forward::primitive_desc (C++ struct), 229
dnnl::lbr_gru_forward::primitive_desc::bias_desc (C++ function), 231
dnnl::lbr_gru_forward::primitive_desc::dst_iter_desc (C++ function), 231
dnnl::lbr_gru_forward::primitive_desc::dst_layer_desc (C++ function), 231
dnnl::lbr_gru_forward::primitive_desc::get_cell_kind (C++ function), 231
dnnl::lbr_gru_forward::primitive_desc::get_direction (C++ function), 231
dnnl::lbr_gru_forward::primitive_desc::get_prop_kind (C++ function), 231
dnnl::lbr_gru_forward::primitive_desc::primitive_desc (C++ function), 230
dnnl::lbr_gru_forward::primitive_desc::src_iter_desc (C++ function), 230
dnnl::lbr_gru_forward::primitive_desc::src_layer_desc (C++ function), 230
dnnl::lbr_gru_forward::primitive_desc::weights_iter_desc (C++ function), 231
dnnl::lbr_gru_forward::primitive_desc::weights_layer_desc (C++ function), 230
dnnl::lbr_gru_forward::primitive_desc::workspace_desc (C++ function), 231
dnnl::lrn_backward (C++ struct), 165
dnnl::lrn_backward::lrn_backward (C++ function), 166
dnnl::lrn_backward::primitive_desc (C++ struct), 166
dnnl::lrn_backward::primitive_desc::diff_dst_desc (C++ function), 166
dnnl::lrn_backward::primitive_desc::diff_src_desc (C++ function), 166
dnnl::lrn_backward::primitive_desc::get_algorithm (C++ function), 167
dnnl::lrn_backward::primitive_desc::get_alpha (C++ function), 167
dnnl::lrn_backward::primitive_desc::get_beta (C++ function), 167
dnnl::lrn_backward::primitive_desc::get_k (C++ function), 167
dnnl::lrn_backward::primitive_desc::get_local_size (C++ function), 167
dnnl::lrn_backward::primitive_desc::get_prop_kind (C++ function), 167
dnnl::lrn_backward::primitive_desc::primitive_desc (C++ function), 166
dnnl::lrn_backward::primitive_desc::workspace_desc (C++ function), 167
dnnl::lrn_forward (C++ struct), 163
dnnl::lrn_forward::lrn_forward (C++ function), 164
dnnl::lrn_forward::primitive_desc (C++ struct), 164
dnnl::lrn_forward::primitive_desc::dst_desc (C++ function), 164
dnnl::lrn_forward::primitive_desc::get_algorithm (C++ function), 165
```

```
dnnl::lrn_forward::primitive_desc::get_alpha (C++ function), 165
dnnl::lrn_forward::primitive_desc::get_beta (C++ function), 165
dnnl::lrn_forward::primitive_desc::get_k (C++ function), 165
dnnl::lrn_forward::primitive_desc::get_local_size (C++ function), 165
dnnl::lrn_forward::primitive_desc::get_prop_kind (C++ function), 165
dnnl::lrn_forward::primitive_desc::primitive_desc (C++ function), 164
dnnl::lrn_forward::primitive_desc::src_desc (C++ function), 164
dnnl::lrn_forward::primitive_desc::workspace_desc (C++ function), 165
dnnl::lstm_backward (C++ struct), 216
dnnl::lstm_backward::lstm_backward (C++ function), 216
dnnl::lstm_backward::primitive_desc (C++ struct), 216
dnnl::lstm_backward::primitive_desc::bias_desc (C++ function), 221
dnnl::lstm_backward::primitive_desc::diff_bias_desc (C++ function), 222
dnnl::lstm_backward::primitive_desc::diff_dst_iter_c_desc (C++ function), 223
dnnl::lstm_backward::primitive_desc::diff_dst_iter_desc (C++ function), 223
dnnl::lstm_backward::primitive_desc::diff_dst_layer_desc (C++ function), 223
dnnl::lstm_backward::primitive_desc::diff_src_iter_c_desc (C++ function), 222
dnnl::lstm_backward::primitive_desc::diff_src_iter_desc (C++ function), 222
dnnl::lstm_backward::primitive_desc::diff_src_layer_desc (C++ function), 222
dnnl::lstm_backward::primitive_desc::diff_weights_iter_desc (C++ function), 222
dnnl::lstm_backward::primitive_desc::diff_weights_layer_desc (C++ function), 222
dnnl::lstm_backward::primitive_desc::diff_weights_peephole_desc (C++ function), 222
dnnl::lstm_backward::primitive_desc::diff_weights_projection_desc (C++ function), 222
dnnl::lstm_backward::primitive_desc::dst_iter_c_desc (C++ function), 221
dnnl::lstm_backward::primitive_desc::dst_iter_desc (C++ function), 221
dnnl::lstm_backward::primitive_desc::dst_layer_desc (C++ function), 221
dnnl::lstm_backward::primitive_desc::get_cell_kind (C++ function), 223
dnnl::lstm_backward::primitive_desc::get_direction (C++ function), 223
dnnl::lstm_backward::primitive_desc::get_prop_kind (C++ function), 223
dnnl::lstm_backward::primitive_desc::primitive_desc (C++ function), 216, 218, 219
dnnl::lstm_backward::primitive_desc::src_iter_c_desc (C++ function), 221
dnnl::lstm_backward::primitive_desc::src_iter_desc (C++ function), 221
dnnl::lstm_backward::primitive_desc::src_layer_desc (C++ function), 220
dnnl::lstm_backward::primitive_desc::weights_iter_desc (C++ function), 221
dnnl::lstm_backward::primitive_desc::weights_layer_desc (C++ function), 221
dnnl::lstm_backward::primitive_desc::weights_peephole_desc (C++ function), 221
dnnl::lstm_backward::primitive_desc::weights_projection_desc (C++ function), 221
dnnl::lstm_backward::primitive_desc::workspace_desc (C++ function), 222
dnnl::lstm_forward (C++ struct), 211
dnnl::lstm_forward::lstm_forward (C++ function), 212
dnnl::lstm_forward::primitive_desc (C++ struct), 212
dnnl::lstm_forward::primitive_desc::bias_desc (C++ function), 215
dnnl::lstm_forward::primitive_desc::dst_iter_c_desc (C++ function), 215
dnnl::lstm_forward::primitive_desc::dst_iter_desc (C++ function), 215
dnnl::lstm_forward::primitive_desc::dst_layer_desc (C++ function), 215
dnnl::lstm_forward::primitive_desc::get_cell_kind (C++ function), 216
dnnl::lstm_forward::primitive_desc::get_direction (C++ function), 216
dnnl::lstm_forward::primitive_desc::get_prop_kind (C++ function), 216
dnnl::lstm_forward::primitive_desc::primitive_desc (C++ function), 212–214
dnnl::lstm_forward::primitive_desc::src_iter_c_desc (C++ function), 214
dnnl::lstm_forward::primitive_desc::src_iter_desc (C++ function), 214
dnnl::lstm_forward::primitive_desc::src_layer_desc (C++ function), 214
dnnl::lstm_forward::primitive_desc::weights_iter_desc (C++ function), 215
dnnl::lstm_forward::primitive_desc::weights_layer_desc (C++ function), 215
```
dnnl::lstm\_forward::primitive\_desc::weights\_peephole\_desc (*C++ function*), [215](#page-219-0) dnnl::lstm\_forward::primitive\_desc::weights\_projection\_desc (*C++ function*), [215](#page-219-0) dnnl::lstm\_forward::primitive\_desc::workspace\_desc (*C++ function*), [215](#page-219-0) dnnl::matmul (*C++ struct*), [170](#page-174-0) dnnl::matmul::matmul (*C++ function*), [170](#page-174-0) dnnl::matmul::primitive\_desc (*C++ struct*), [170](#page-174-0) dnnl::matmul::primitive\_desc::bias\_desc (*C++ function*), [171](#page-175-0) dnnl::matmul::primitive\_desc::dst\_desc (*C++ function*), [171](#page-175-0) dnnl::matmul::primitive\_desc::primitive\_desc (*C++ function*), [170](#page-174-0) dnnl::matmul::primitive\_desc::src\_desc (*C++ function*), [171](#page-175-0) dnnl::matmul::primitive\_desc::weights\_desc (*C++ function*), [171](#page-175-0) dnnl::memory (*C++ struct*), [50](#page-54-0) dnnl::memory::data\_type (*C++ enum*), [32](#page-36-0) dnnl::memory::data\_type::bf16 (*C++ enumerator*), [33](#page-37-0) dnnl::memory::data\_type::f16 (*C++ enumerator*), [33](#page-37-0) dnnl::memory::data\_type::f32 (*C++ enumerator*), [33](#page-37-0) dnnl::memory::data\_type::s32 (*C++ enumerator*), [33](#page-37-0) dnnl::memory::data\_type::s8 (*C++ enumerator*), [33](#page-37-0) dnnl::memory::data\_type::u8 (*C++ enumerator*), [33](#page-37-0) dnnl::memory::data\_type::undef (*C++ enumerator*), [33](#page-37-0) dnnl::memory::desc (*C++ struct*), [47](#page-51-0) dnnl::memory::desc::data\_type (*C++ function*), [49](#page-53-0) dnnl::memory::desc::desc (*C++ function*), [47](#page-51-0) dnnl::memory::desc::dims (*C++ function*), [49](#page-53-0) dnnl::memory::desc::get\_size (*C++ function*), [49](#page-53-0) dnnl::memory::desc::is\_zero (*C++ function*), [49](#page-53-0) dnnl::memory::desc::operator!= (*C++ function*), [50](#page-54-0) dnnl::memory::desc::operator== (*C++ function*), [50](#page-54-0) dnnl::memory::desc::permute\_axes (*C++ function*), [49](#page-53-0) dnnl::memory::desc::reshape (*C++ function*), [48](#page-52-0) dnnl::memory::desc::submemory\_desc (*C++ function*), [48](#page-52-0) dnnl::memory::dim (*C++ type*), [37](#page-41-0) dnnl::memory::dims (*C++ type*), [37](#page-41-0) dnnl::memory::format\_tag (*C++ enum*), [40](#page-44-0) dnnl::memory::format\_tag::a (*C++ enumerator*), [41](#page-45-0) dnnl::memory::format\_tag::ab (*C++ enumerator*), [41](#page-45-0) dnnl::memory::format\_tag::abc (*C++ enumerator*), [41](#page-45-0) dnnl::memory::format\_tag::abcd (*C++ enumerator*), [42](#page-46-0) dnnl::memory::format\_tag::abcde (*C++ enumerator*), [42](#page-46-0) dnnl::memory::format\_tag::abcdef (*C++ enumerator*), [43](#page-47-0) dnnl::memory::format\_tag::abdc (*C++ enumerator*), [42](#page-46-0) dnnl::memory::format\_tag::abdec (*C++ enumerator*), [42](#page-46-0) dnnl::memory::format\_tag::acb (*C++ enumerator*), [41](#page-45-0) dnnl::memory::format\_tag::acbde (*C++ enumerator*), [42](#page-46-0) dnnl::memory::format\_tag::acbdef (*C++ enumerator*), [43](#page-47-0) dnnl::memory::format\_tag::acdb (*C++ enumerator*), [42](#page-46-0) dnnl::memory::format\_tag::acdeb (*C++ enumerator*), [42](#page-46-0) dnnl::memory::format\_tag::any (*C++ enumerator*), [41](#page-45-0) dnnl::memory::format\_tag::ba (*C++ enumerator*), [41](#page-45-0) dnnl::memory::format\_tag::bac (*C++ enumerator*), [41](#page-45-0) dnnl::memory::format\_tag::bacd (*C++ enumerator*), [42](#page-46-0) dnnl::memory::format\_tag::bacde (*C++ enumerator*), [42](#page-46-0) dnnl::memory::format\_tag::bca (*C++ enumerator*), [41](#page-45-0) dnnl::memory::format\_tag::bcda (*C++ enumerator*), [42](#page-46-0)

```
dnnl::memory::format_tag::bcdea (C++ enumerator), 42
dnnl::memory::format_tag::cba (C++ enumerator), 41
dnnl::memory::format_tag::cdba (C++ enumerator), 42
dnnl::memory::format_tag::cdeba (C++ enumerator), 42
dnnl::memory::format_tag::chwn (C++ enumerator), 43
dnnl::memory::format_tag::cn (C++ enumerator), 43
dnnl::memory::format_tag::dcab (C++ enumerator), 42
dnnl::memory::format_tag::decab (C++ enumerator), 42
dnnl::memory::format_tag::defcab (C++ enumerator), 43
dnnl::memory::format_tag::dhwigo (C++ enumerator), 45
dnnl::memory::format_tag::dhwio (C++ enumerator), 44
dnnl::memory::format_tag::giodhw (C++ enumerator), 45
dnnl::memory::format_tag::giohw (C++ enumerator), 45
dnnl::memory::format_tag::goidhw (C++ enumerator), 45
dnnl::memory::format_tag::goihw (C++ enumerator), 45
dnnl::memory::format_tag::goiw (C++ enumerator), 45
dnnl::memory::format_tag::hwigo (C++ enumerator), 45
dnnl::memory::format_tag::hwio (C++ enumerator), 44
dnnl::memory::format_tag::idhwo (C++ enumerator), 45
dnnl::memory::format_tag::ihwo (C++ enumerator), 44
dnnl::memory::format_tag::io (C++ enumerator), 44
dnnl::memory::format_tag::iodhw (C++ enumerator), 44
dnnl::memory::format_tag::iohw (C++ enumerator), 44
dnnl::memory::format_tag::iwo (C++ enumerator), 44
dnnl::memory::format_tag::ldgo (C++ enumerator), 46
dnnl::memory::format_tag::ldgoi (C++ enumerator), 45
dnnl::memory::format_tag::ldigo (C++ enumerator), 45
dnnl::memory::format_tag::ldio (C++ enumerator), 46
dnnl::memory::format_tag::ldnc (C++ enumerator), 45
dnnl::memory::format_tag::ldoi (C++ enumerator), 46
dnnl::memory::format_tag::nc (C++ enumerator), 43
dnnl::memory::format_tag::ncdhw (C++ enumerator), 43
dnnl::memory::format_tag::nchw (C++ enumerator), 43
dnnl::memory::format_tag::ncw (C++ enumerator), 43
dnnl::memory::format_tag::ndhwc (C++ enumerator), 43
dnnl::memory::format_tag::nhwc (C++ enumerator), 43
dnnl::memory::format_tag::nt (C++ enumerator), 43
dnnl::memory::format_tag::ntc (C++ enumerator), 45
dnnl::memory::format_tag::nwc (C++ enumerator), 43
dnnl::memory::format_tag::odhwi (C++ enumerator), 44
dnnl::memory::format_tag::ohwi (C++ enumerator), 44
dnnl::memory::format_tag::oi (C++ enumerator), 44
dnnl::memory::format_tag::oidhw (C++ enumerator), 44
dnnl::memory::format_tag::oihw (C++ enumerator), 44
dnnl::memory::format_tag::oiw (C++ enumerator), 44
dnnl::memory::format_tag::owi (C++ enumerator), 44
dnnl::memory::format_tag::tn (C++ enumerator), 43
dnnl::memory::format_tag::tnc (C++ enumerator), 45
dnnl::memory::format_tag::undef (C++ enumerator), 41
dnnl::memory::format_tag::wigo (C++ enumerator), 45
dnnl::memory::format_tag::wio (C++ enumerator), 44
dnnl::memory::format_tag::x (C++ enumerator), 43
dnnl::memory::get_data_handle (C++ function), 51
dnnl::memory::get_desc (C++ function), 51
```

```
dnnl::memory::get_engine (C++ function), 51
dnnl::memory::map_data (C++ function), 52
dnnl::memory::memory (C++ function), 50, 51
dnnl::memory::set_data_handle (C++ function), 51, 52
dnnl::memory::unmap_data (C++ function), 52
dnnl::normalization_flags (C++ enum), 76
dnnl::normalization_flags::fuse_norm_relu (C++ enumerator), 76
dnnl::normalization_flags::none (C++ enumerator), 76
dnnl::normalization_flags::use_global_stats (C++ enumerator), 76
dnnl::normalization_flags::use_scale (C++ enumerator), 76
dnnl::normalization_flags::use_shift (C++ enumerator), 76
dnnl::pooling_backward (C++ struct), 175
dnnl::pooling_backward::pooling_backward (C++ function), 176
dnnl::pooling_backward::primitive_desc (C++ struct), 176
dnnl::pooling_backward::primitive_desc::diff_dst_desc (C++ function), 177
dnnl::pooling_backward::primitive_desc::diff_src_desc (C++ function), 176
dnnl::pooling_backward::primitive_desc::get_algorithm (C++ function), 177
dnnl::pooling_backward::primitive_desc::get_dilations (C++ function), 177
dnnl::pooling_backward::primitive_desc::get_kernel (C++ function), 177
dnnl::pooling_backward::primitive_desc::get_padding_l (C++ function), 177
dnnl::pooling_backward::primitive_desc::get_padding_r (C++ function), 178
dnnl::pooling_backward::primitive_desc::get_prop_kind (C++ function), 177
dnnl::pooling_backward::primitive_desc::get_strides (C++ function), 177
dnnl::pooling_backward::primitive_desc::primitive_desc (C++ function), 176
dnnl::pooling_backward::primitive_desc::workspace_desc (C++ function), 177
dnnl::pooling_forward (C++ struct), 173
dnnl::pooling_forward::pooling_forward (C++ function), 173
dnnl::pooling_forward::primitive_desc (C++ struct), 173
dnnl::pooling_forward::primitive_desc::dst_desc (C++ function), 174
dnnl::pooling_forward::primitive_desc::get_algorithm (C++ function), 175
dnnl::pooling_forward::primitive_desc::get_dilations (C++ function), 175
dnnl::pooling_forward::primitive_desc::get_kernel (C++ function), 175
dnnl::pooling_forward::primitive_desc::get_padding_l (C++ function), 175
dnnl::pooling_forward::primitive_desc::get_padding_r (C++ function), 175
dnnl::pooling_forward::primitive_desc::get_prop_kind (C++ function), 175
dnnl::pooling_forward::primitive_desc::get_strides (C++ function), 175
dnnl::pooling_forward::primitive_desc::primitive_desc (C++ function), 174
dnnl::pooling_forward::primitive_desc::src_desc (C++ function), 174
dnnl::pooling_forward::primitive_desc::workspace_desc (C++ function), 174
dnnl::post_ops (C++ struct), 84
dnnl::post_ops::append_binary (C++ function), 85
dnnl::post_ops::append_eltwise (C++ function), 85
dnnl::post_ops::append_sum (C++ function), 84
dnnl::post_ops::get_params_binary (C++ function), 85
dnnl::post_ops::get_params_eltwise (C++ function), 85
dnnl::post_ops::get_params_sum (C++ function), 84, 85
dnnl::post_ops::kind (C++ function), 84
dnnl::post_ops::len (C++ function), 84
dnnl::post_ops::post_ops (C++ function), 84
dnnl::prelu_backward (C++ struct), 181
dnnl::prelu_backward::prelu_backward (C++ function), 181
dnnl::prelu_backward::primitive_desc (C++ struct), 181
dnnl::prelu_backward::primitive_desc::diff_dst_desc (C++ function), 182
dnnl::prelu_backward::primitive_desc::diff_src_desc (C++ function), 181
```
dnnl::prelu\_backward::primitive\_desc::get\_prop\_kind (*C++ function*), [182](#page-186-0) dnnl::prelu\_backward::primitive\_desc::primitive\_desc (*C++ function*), [181](#page-185-0) dnnl::prelu\_backward::primitive\_desc::src\_desc (*C++ function*), [181](#page-185-0) dnnl::prelu\_forward (*C++ struct*), [179](#page-183-0) dnnl::prelu\_forward::prelu\_forward (*C++ function*), [180](#page-184-0) dnnl::prelu\_forward::primitive\_desc (*C++ struct*), [180](#page-184-0) dnnl::prelu\_forward::primitive\_desc::dst\_desc (*C++ function*), [180](#page-184-0) dnnl::prelu\_forward::primitive\_desc::get\_prop\_kind (*C++ function*), [180](#page-184-0) dnnl::prelu\_forward::primitive\_desc::primitive\_desc (*C++ function*), [180](#page-184-0) dnnl::prelu\_forward::primitive\_desc::src\_desc (*C++ function*), [180](#page-184-0) dnnl::primitive (*C++ struct*), [57](#page-61-0) dnnl::primitive::execute (*C++ function*), [59](#page-63-0) dnnl::primitive::get\_kind (*C++ function*), [59](#page-63-0) dnnl::primitive::kind (*C++ enum*), [58](#page-62-0) dnnl::primitive::kind::batch\_normalization (*C++ enumerator*), [58](#page-62-0) dnnl::primitive::kind::binary (*C++ enumerator*), [59](#page-63-0) dnnl::primitive::kind::concat (*C++ enumerator*), [58](#page-62-0) dnnl::primitive::kind::convolution (*C++ enumerator*), [58](#page-62-0) dnnl::primitive::kind::deconvolution (*C++ enumerator*), [58](#page-62-0) dnnl::primitive::kind::eltwise (*C++ enumerator*), [58](#page-62-0) dnnl::primitive::kind::inner\_product (*C++ enumerator*), [59](#page-63-0) dnnl::primitive::kind::layer\_normalization (*C++ enumerator*), [58](#page-62-0) dnnl::primitive::kind::lrn (*C++ enumerator*), [58](#page-62-0) dnnl::primitive::kind::matmul (*C++ enumerator*), [59](#page-63-0) dnnl::primitive::kind::pooling (*C++ enumerator*), [58](#page-62-0) dnnl::primitive::kind::prelu (*C++ enumerator*), [58](#page-62-0) dnnl::primitive::kind::reorder (*C++ enumerator*), [58](#page-62-0) dnnl::primitive::kind::resampling (*C++ enumerator*), [59](#page-63-0) dnnl::primitive::kind::rnn (*C++ enumerator*), [59](#page-63-0) dnnl::primitive::kind::shuffle (*C++ enumerator*), [58](#page-62-0) dnnl::primitive::kind::softmax (*C++ enumerator*), [58](#page-62-0) dnnl::primitive::kind::sum (*C++ enumerator*), [58](#page-62-0) dnnl::primitive::kind::undef (*C++ enumerator*), [58](#page-62-0) dnnl::primitive::operator= (*C++ function*), [59](#page-63-0) dnnl::primitive::primitive (*C++ function*), [59](#page-63-0) dnnl::primitive\_attr (*C++ struct*), [91](#page-95-0) dnnl::primitive\_attr::get\_fpmath\_mode (*C++ function*), [91](#page-95-0) dnnl::primitive\_attr::get\_post\_ops (*C++ function*), [92](#page-96-0) dnnl::primitive\_attr::get\_scales\_mask (*C++ function*), [91](#page-95-0) dnnl::primitive\_attr::get\_scratchpad\_mode (*C++ function*), [91](#page-95-0) dnnl::primitive\_attr::primitive\_attr (*C++ function*), [91](#page-95-0) dnnl::primitive\_attr::set\_fpmath\_mode (*C++ function*), [91](#page-95-0) dnnl::primitive\_attr::set\_post\_ops (*C++ function*), [92](#page-96-0) dnnl::primitive\_attr::set\_rnn\_data\_qparams (*C++ function*), [92](#page-96-0) dnnl::primitive\_attr::set\_rnn\_weights\_qparams (*C++ function*), [93](#page-97-0) dnnl::primitive\_attr::set\_scales\_mask (*C++ function*), [91](#page-95-0) dnnl::primitive\_attr::set\_scratchpad\_mode (*C++ function*), [91](#page-95-0) dnnl::primitive\_attr::set\_zero\_points\_mask (*C++ function*), [92](#page-96-0) dnnl::primitive\_desc (*C++ struct*), [67](#page-71-0) dnnl::primitive\_desc::next\_impl (*C++ function*), [67](#page-71-0) dnnl::primitive\_desc::primitive\_desc (*C++ function*), [67](#page-71-0) dnnl::primitive\_desc\_base (*C++ struct*), [60](#page-64-0) dnnl::primitive\_desc\_base::bias\_desc (*C++ function*), [64](#page-68-0) dnnl::primitive\_desc\_base::diff\_dst\_desc (*C++ function*), [65,](#page-69-0) [66](#page-70-0)

```
dnnl::primitive_desc_base::diff_src_desc (C++ function), 65, 66
dnnl::primitive_desc_base::diff_weights_desc (C++ function), 65, 66
dnnl::primitive_desc_base::dst_desc (C++ function), 64, 65
dnnl::primitive_desc_base::get_activation_kind (C++ function), 63
dnnl::primitive_desc_base::get_algorithm (C++ function), 61
dnnl::primitive_desc_base::get_alpha (C++ function), 62
dnnl::primitive_desc_base::get_axis (C++ function), 62
dnnl::primitive_desc_base::get_beta (C++ function), 62
dnnl::primitive_desc_base::get_cell_kind (C++ function), 63
dnnl::primitive_desc_base::get_dilations (C++ function), 61
dnnl::primitive_desc_base::get_direction (C++ function), 63
dnnl::primitive_desc_base::get_engine (C++ function), 60
dnnl::primitive_desc_base::get_epsilon (C++ function), 61
dnnl::primitive_desc_base::get_factors (C++ function), 62
dnnl::primitive_desc_base::get_flags (C++ function), 61
dnnl::primitive_desc_base::get_group_size (C++ function), 63
dnnl::primitive_desc_base::get_k (C++ function), 62
dnnl::primitive_desc_base::get_kernel (C++ function), 63
dnnl::primitive_desc_base::get_kind (C++ function), 67
dnnl::primitive_desc_base::get_local_size (C++ function), 62
dnnl::primitive_desc_base::get_p (C++ function), 62
dnnl::primitive_desc_base::get_padding_l (C++ function), 61
dnnl::primitive_desc_base::get_padding_r (C++ function), 61
dnnl::primitive_desc_base::get_primitive_attr (C++ function), 66
dnnl::primitive_desc_base::get_prop_kind (C++ function), 63
dnnl::primitive_desc_base::get_strides (C++ function), 60
dnnl::primitive_desc_base::impl_info_str (C++ function), 60
dnnl::primitive_desc_base::primitive_desc_base (C++ function), 60
dnnl::primitive_desc_base::query_md (C++ function), 63
dnnl::primitive_desc_base::query_s64 (C++ function), 60
dnnl::primitive_desc_base::scratchpad_desc (C++ function), 66
dnnl::primitive_desc_base::scratchpad_engine (C++ function), 66
dnnl::primitive_desc_base::src_desc (C++ function), 64, 65
dnnl::primitive_desc_base::weights_desc (C++ function), 64, 66
dnnl::primitive_desc_base::workspace_desc (C++ function), 66
dnnl::prop_kind (C++ enum), 70
dnnl::prop_kind::backward (C++ enumerator), 71
dnnl::prop_kind::backward_bias (C++ enumerator), 71
dnnl::prop_kind::backward_data (C++ enumerator), 71
dnnl::prop_kind::backward_weights (C++ enumerator), 71
dnnl::prop_kind::forward (C++ enumerator), 71
dnnl::prop_kind::forward_inference (C++ enumerator), 71
dnnl::prop_kind::forward_scoring (C++ enumerator), 71
dnnl::prop_kind::forward_training (C++ enumerator), 70
dnnl::prop_kind::undef (C++ enumerator), 70
dnnl::reduction (C++ struct), 184
dnnl::reduction::primitive_desc (C++ struct), 184
dnnl::reduction::primitive_desc::dst_desc (C++ function), 184
dnnl::reduction::primitive_desc::get_algorithm (C++ function), 185
dnnl::reduction::primitive_desc::get_epsilon (C++ function), 185
dnnl::reduction::primitive_desc::get_p (C++ function), 185
dnnl::reduction::primitive_desc::primitive_desc (C++ function), 184
dnnl::reduction::primitive_desc::src_desc (C++ function), 184
dnnl::reduction::reduction (C++ function), 184
```

```
dnnl::reorder (C++ struct), 187
dnnl::reorder::execute (C++ function), 188
dnnl::reorder::primitive_desc (C++ struct), 188
dnnl::reorder::primitive_desc::dst_desc (C++ function), 189
dnnl::reorder::primitive_desc::get_dst_engine (C++ function), 189
dnnl::reorder::primitive_desc::get_src_engine (C++ function), 188
dnnl::reorder::primitive_desc::primitive_desc (C++ function), 188
dnnl::reorder::primitive_desc::src_desc (C++ function), 189
dnnl::reorder::reorder (C++ function), 187
dnnl::resampling_backward (C++ struct), 193
dnnl::resampling_backward::primitive_desc (C++ struct), 194
dnnl::resampling_backward::primitive_desc::diff_dst_desc (C++ function), 195
dnnl::resampling_backward::primitive_desc::diff_src_desc (C++ function), 195
dnnl::resampling_backward::primitive_desc::primitive_desc (C++ function), 194
dnnl::resampling_backward::resampling_backward (C++ function), 194
dnnl::resampling_forward (C++ struct), 192
dnnl::resampling_forward::primitive_desc (C++ struct), 192
dnnl::resampling_forward::primitive_desc::dst_desc (C++ function), 193
dnnl::resampling_forward::primitive_desc::primitive_desc (C++ function), 192, 193
dnnl::resampling_forward::primitive_desc::src_desc (C++ function), 193
dnnl::resampling_forward::resampling_forward (C++ function), 192
dnnl::rnn_direction (C++ enum), 202
dnnl::rnn_direction::bidirectional_concat (C++ enumerator), 203
dnnl::rnn_direction::bidirectional_sum (C++ enumerator), 203
dnnl::rnn_direction::undef (C++ enumerator), 202
dnnl::rnn_direction::unidirectional (C++ enumerator), 203
dnnl::rnn_direction::unidirectional_left2right (C++ enumerator), 202
dnnl::rnn_direction::unidirectional_right2left (C++ enumerator), 203
dnnl::rnn_flags (C++ enum), 202
dnnl::rnn_flags::undef (C++ enumerator), 202
dnnl::rnn_primitive_desc_base (C++ struct), 67
dnnl::rnn_primitive_desc_base::augru_attention_desc (C++ function), 68
dnnl::rnn_primitive_desc_base::bias_desc (C++ function), 69
dnnl::rnn_primitive_desc_base::diff_augru_attention_desc (C++ function), 70
dnnl::rnn_primitive_desc_base::diff_bias_desc (C++ function), 70
dnnl::rnn_primitive_desc_base::diff_dst_iter_c_desc (C++ function), 70
dnnl::rnn_primitive_desc_base::diff_dst_iter_desc (C++ function), 70
dnnl::rnn_primitive_desc_base::diff_dst_layer_desc (C++ function), 70
dnnl::rnn_primitive_desc_base::diff_src_iter_c_desc (C++ function), 69
dnnl::rnn_primitive_desc_base::diff_src_iter_desc (C++ function), 69
dnnl::rnn_primitive_desc_base::diff_src_layer_desc (C++ function), 69
dnnl::rnn_primitive_desc_base::diff_weights_iter_desc (C++ function), 69
dnnl::rnn_primitive_desc_base::diff_weights_layer_desc (C++ function), 69
dnnl::rnn_primitive_desc_base::diff_weights_peephole_desc (C++ function), 69
dnnl::rnn_primitive_desc_base::diff_weights_projection_desc (C++ function), 70
dnnl::rnn_primitive_desc_base::dst_iter_c_desc (C++ function), 69
dnnl::rnn_primitive_desc_base::dst_iter_desc (C++ function), 69
dnnl::rnn_primitive_desc_base::dst_layer_desc (C++ function), 69
dnnl::rnn_primitive_desc_base::rnn_primitive_desc_base (C++ function), 68
dnnl::rnn_primitive_desc_base::src_iter_c_desc (C++ function), 68
dnnl::rnn_primitive_desc_base::src_iter_desc (C++ function), 68
dnnl::rnn_primitive_desc_base::src_layer_desc (C++ function), 68
dnnl::rnn_primitive_desc_base::weights_iter_desc (C++ function), 68
dnnl::rnn_primitive_desc_base::weights_layer_desc (C++ function), 68
```

```
dnnl::rnn_primitive_desc_base::weights_peephole_desc (C++ function), 68
dnnl::rnn_primitive_desc_base::weights_projection_desc (C++ function), 68
dnnl::scratchpad_mode (C++ enum), 86
dnnl::scratchpad_mode::library (C++ enumerator), 86
dnnl::scratchpad_mode::user (C++ enumerator), 86
dnnl::shuffle_backward (C++ struct), 238
dnnl::shuffle_backward::primitive_desc (C++ struct), 238
dnnl::shuffle_backward::primitive_desc::diff_dst_desc (C++ function), 239
dnnl::shuffle_backward::primitive_desc::diff_src_desc (C++ function), 239
dnnl::shuffle_backward::primitive_desc::get_axis (C++ function), 239
dnnl::shuffle_backward::primitive_desc::get_group_size (C++ function), 239
dnnl::shuffle_backward::primitive_desc::get_prop_kind (C++ function), 239
dnnl::shuffle_backward::primitive_desc::primitive_desc (C++ function), 239
dnnl::shuffle_backward::shuffle_backward (C++ function), 238
dnnl::shuffle_forward (C++ struct), 237
dnnl::shuffle_forward::primitive_desc (C++ struct), 237
dnnl::shuffle_forward::primitive_desc::dst_desc (C++ function), 238
dnnl::shuffle_forward::primitive_desc::get_axis (C++ function), 238
dnnl::shuffle_forward::primitive_desc::get_group_size (C++ function), 238
dnnl::shuffle_forward::primitive_desc::get_prop_kind (C++ function), 238
dnnl::shuffle_forward::primitive_desc::primitive_desc (C++ function), 237
dnnl::shuffle_forward::primitive_desc::src_desc (C++ function), 237
dnnl::shuffle_forward::shuffle_forward (C++ function), 237
dnnl::softmax_backward (C++ struct), 243
dnnl::softmax_backward::primitive_desc (C++ struct), 243
dnnl::softmax_backward::primitive_desc::diff_dst_desc (C++ function), 244
dnnl::softmax_backward::primitive_desc::diff_src_desc (C++ function), 244
dnnl::softmax_backward::primitive_desc::dst_desc (C++ function), 244
dnnl::softmax_backward::primitive_desc::get_algorithm (C++ function), 244
dnnl::softmax_backward::primitive_desc::get_axis (C++ function), 244
dnnl::softmax_backward::primitive_desc::get_prop_kind (C++ function), 244
dnnl::softmax_backward::primitive_desc::primitive_desc (C++ function), 243
dnnl::softmax_backward::softmax_backward (C++ function), 243
dnnl::softmax_forward (C++ struct), 242
dnnl::softmax_forward::primitive_desc (C++ struct), 242
dnnl::softmax_forward::primitive_desc::dst_desc (C++ function), 242
dnnl::softmax_forward::primitive_desc::get_algorithm (C++ function), 243
dnnl::softmax_forward::primitive_desc::get_axis (C++ function), 243
dnnl::softmax_forward::primitive_desc::get_prop_kind (C++ function), 243
dnnl::softmax_forward::primitive_desc::primitive_desc (C++ function), 242
dnnl::softmax_forward::primitive_desc::src_desc (C++ function), 242
dnnl::softmax_forward::softmax_forward (C++ function), 242
dnnl::stream (C++ struct), 31
dnnl::stream::flags (C++ enum), 31
dnnl::stream::flags::default_flags (C++ enumerator), 31
dnnl::stream::flags::in_order (C++ enumerator), 31
dnnl::stream::flags::out_of_order (C++ enumerator), 31
dnnl::stream::get_engine (C++ function), 32
dnnl::stream::stream (C++ function), 31
dnnl::stream::wait (C++ function), 32
dnnl::sum (C++ struct), 246
dnnl::sum::primitive_desc (C++ struct), 246
dnnl::sum::primitive_desc::dst_desc (C++ function), 247
dnnl::sum::primitive_desc::primitive_desc (C++ function), 246
```
dnnl::sum::primitive\_desc::src\_desc (*C++ function*), [246](#page-250-0) dnnl::sum::sum (*C++ function*), [246](#page-250-0) dnnl::sycl\_interop::execute (*C++ function*), [59](#page-63-0) dnnl::sycl\_interop::get\_buffer (*C++ function*), [55](#page-59-0) dnnl::sycl\_interop::get\_context (*C++ function*), [30](#page-34-0) dnnl::sycl\_interop::get\_device (*C++ function*), [30](#page-34-0) dnnl::sycl\_interop::get\_memory\_kind (*C++ function*), [55](#page-59-0) dnnl::sycl\_interop::get\_queue (*C++ function*), [32](#page-36-0) dnnl::sycl\_interop::make\_engine (*C++ function*), [30](#page-34-0) dnnl::sycl\_interop::make\_memory (*C++ function*), [53,](#page-57-0) [54](#page-58-0) dnnl::sycl\_interop::make\_stream (*C++ function*), [32](#page-36-0) dnnl::sycl\_interop::memory\_kind (*C++ enum*), [53](#page-57-0) dnnl::sycl\_interop::memory\_kind::buffer (*C++ enumerator*), [53](#page-57-0) dnnl::sycl\_interop::memory\_kind::usm (*C++ enumerator*), [53](#page-57-0) dnnl::sycl\_interop::set\_buffer (*C++ function*), [55](#page-59-0) dnnl::vanilla\_rnn\_backward (*C++ struct*), [206](#page-210-0) dnnl::vanilla\_rnn\_backward::primitive\_desc (*C++ struct*), [207](#page-211-0) dnnl::vanilla\_rnn\_backward::primitive\_desc::bias\_desc (*C++ function*), [209](#page-213-0) dnnl::vanilla\_rnn\_backward::primitive\_desc::diff\_bias\_desc (*C++ function*), [210](#page-214-0) dnnl::vanilla\_rnn\_backward::primitive\_desc::diff\_dst\_iter\_desc (*C++ function*), [210](#page-214-0) dnnl::vanilla\_rnn\_backward::primitive\_desc::diff\_dst\_layer\_desc (*C++ function*), [210](#page-214-0) dnnl::vanilla\_rnn\_backward::primitive\_desc::diff\_src\_iter\_desc (*C++ function*), [210](#page-214-0) dnnl::vanilla\_rnn\_backward::primitive\_desc::diff\_src\_layer\_desc (*C++ function*), [210](#page-214-0) dnnl::vanilla\_rnn\_backward::primitive\_desc::diff\_weights\_iter\_desc (*C++ function*), [210](#page-214-0) dnnl::vanilla\_rnn\_backward::primitive\_desc::diff\_weights\_layer\_desc (*C++ function*), [210](#page-214-0) dnnl::vanilla\_rnn\_backward::primitive\_desc::dst\_iter\_desc (*C++ function*), [209](#page-213-0) dnnl::vanilla\_rnn\_backward::primitive\_desc::dst\_layer\_desc (*C++ function*), [209](#page-213-0) dnnl::vanilla\_rnn\_backward::primitive\_desc::get\_activation\_kind (*C++ function*), [211](#page-215-0) dnnl::vanilla\_rnn\_backward::primitive\_desc::get\_alpha (*C++ function*), [211](#page-215-0) dnnl::vanilla\_rnn\_backward::primitive\_desc::get\_beta (*C++ function*), [211](#page-215-0) dnnl::vanilla\_rnn\_backward::primitive\_desc::get\_cell\_kind (*C++ function*), [210](#page-214-0) dnnl::vanilla\_rnn\_backward::primitive\_desc::get\_direction (*C++ function*), [211](#page-215-0) dnnl::vanilla\_rnn\_backward::primitive\_desc::get\_prop\_kind (*C++ function*), [211](#page-215-0) dnnl::vanilla\_rnn\_backward::primitive\_desc::primitive\_desc (*C++ function*), [207,](#page-211-0) [208](#page-212-0) dnnl::vanilla\_rnn\_backward::primitive\_desc::src\_iter\_desc (*C++ function*), [209](#page-213-0) dnnl::vanilla\_rnn\_backward::primitive\_desc::src\_layer\_desc (*C++ function*), [209](#page-213-0) dnnl::vanilla\_rnn\_backward::primitive\_desc::weights\_iter\_desc (*C++ function*), [209](#page-213-0) dnnl::vanilla\_rnn\_backward::primitive\_desc::weights\_layer\_desc (*C++ function*), [209](#page-213-0) dnnl::vanilla\_rnn\_backward::primitive\_desc::workspace\_desc (*C++ function*), [210](#page-214-0) dnnl::vanilla\_rnn\_backward::vanilla\_rnn\_backward (*C++ function*), [207](#page-211-0) dnnl::vanilla\_rnn\_forward (*C++ struct*), [203](#page-207-0) dnnl::vanilla\_rnn\_forward::primitive\_desc (*C++ struct*), [203](#page-207-0) dnnl::vanilla\_rnn\_forward::primitive\_desc::bias\_desc (*C++ function*), [205](#page-209-0) dnnl::vanilla\_rnn\_forward::primitive\_desc::dst\_iter\_desc (*C++ function*), [205](#page-209-0) dnnl::vanilla\_rnn\_forward::primitive\_desc::dst\_layer\_desc (*C++ function*), [205](#page-209-0) dnnl::vanilla\_rnn\_forward::primitive\_desc::get\_activation\_kind (*C++ function*), [206](#page-210-0) dnnl::vanilla\_rnn\_forward::primitive\_desc::get\_alpha (*C++ function*), [206](#page-210-0) dnnl::vanilla\_rnn\_forward::primitive\_desc::get\_beta (*C++ function*), [206](#page-210-0) dnnl::vanilla\_rnn\_forward::primitive\_desc::get\_cell\_kind (*C++ function*), [206](#page-210-0) dnnl::vanilla\_rnn\_forward::primitive\_desc::get\_direction (*C++ function*), [206](#page-210-0) dnnl::vanilla\_rnn\_forward::primitive\_desc::get\_prop\_kind (*C++ function*), [206](#page-210-0) dnnl::vanilla\_rnn\_forward::primitive\_desc::primitive\_desc (*C++ function*), [203,](#page-207-0) [204](#page-208-0) dnnl::vanilla\_rnn\_forward::primitive\_desc::src\_iter\_desc (*C++ function*), [205](#page-209-0) dnnl::vanilla\_rnn\_forward::primitive\_desc::src\_layer\_desc (*C++ function*), [205](#page-209-0)

dnnl::vanilla\_rnn\_forward::primitive\_desc::weights\_iter\_desc (*C++ function*), [205](#page-209-0) dnnl::vanilla\_rnn\_forward::primitive\_desc::weights\_layer\_desc (*C++ function*), [205](#page-209-0) dnnl::vanilla\_rnn\_forward::primitive\_desc::workspace\_desc (*C++ function*), [205](#page-209-0) dnnl::vanilla\_rnn\_forward::vanilla\_rnn\_forward (*C++ function*), [203](#page-207-0) DNNL\_ARG\_ATTR\_SCALES (*C macro*), [80](#page-84-0) DNNL\_ARG\_ATTR\_ZERO\_POINTS (*C macro*), [80](#page-84-0) DNNL\_ARG\_BIAS (*C macro*), [78](#page-82-0) DNNL\_ARG\_DIFF\_BIAS (*C macro*), [80](#page-84-0) DNNL\_ARG\_DIFF\_DST (*C macro*), [79](#page-83-0) DNNL\_ARG\_DIFF\_DST\_0 (*C macro*), [79](#page-83-0) DNNL\_ARG\_DIFF\_DST\_1 (*C macro*), [79](#page-83-0) DNNL\_ARG\_DIFF\_DST\_2 (*C macro*), [79](#page-83-0) DNNL\_ARG\_DIFF\_DST\_ITER (*C macro*), [79](#page-83-0) DNNL\_ARG\_DIFF\_DST\_ITER\_C (*C macro*), [79](#page-83-0) DNNL\_ARG\_DIFF\_DST\_LAYER (*C macro*), [79](#page-83-0) DNNL\_ARG\_DIFF\_SCALE (*C macro*), [80](#page-84-0) DNNL\_ARG\_DIFF\_SHIFT (*C macro*), [80](#page-84-0) DNNL\_ARG\_DIFF\_SRC (*C macro*), [78](#page-82-0) DNNL\_ARG\_DIFF\_SRC\_0 (*C macro*), [78](#page-82-0) DNNL\_ARG\_DIFF\_SRC\_1 (*C macro*), [79](#page-83-0) DNNL\_ARG\_DIFF\_SRC\_2 (*C macro*), [79](#page-83-0) DNNL\_ARG\_DIFF\_SRC\_ITER (*C macro*), [79](#page-83-0) DNNL\_ARG\_DIFF\_SRC\_ITER\_C (*C macro*), [79](#page-83-0) DNNL\_ARG\_DIFF\_SRC\_LAYER (*C macro*), [79](#page-83-0) DNNL\_ARG\_DIFF\_WEIGHTS (*C macro*), [80](#page-84-0) DNNL\_ARG\_DIFF\_WEIGHTS\_0 (*C macro*), [79](#page-83-0) DNNL\_ARG\_DIFF\_WEIGHTS\_1 (*C macro*), [80](#page-84-0) DNNL\_ARG\_DIFF\_WEIGHTS\_ITER (*C macro*), [80](#page-84-0) DNNL\_ARG\_DIFF\_WEIGHTS\_LAYER (*C macro*), [80](#page-84-0) DNNL\_ARG\_DST (*C macro*), [77](#page-81-0) DNNL\_ARG\_DST\_0 (*C macro*), [77](#page-81-0) DNNL\_ARG\_DST\_1 (*C macro*), [77](#page-81-0) DNNL\_ARG\_DST\_2 (*C macro*), [77](#page-81-0) DNNL\_ARG\_DST\_ITER (*C macro*), [77](#page-81-0) DNNL\_ARG\_DST\_ITER\_C (*C macro*), [78](#page-82-0) DNNL\_ARG\_DST\_LAYER (*C macro*), [77](#page-81-0) DNNL\_ARG\_FROM (*C macro*), [77](#page-81-0) DNNL\_ARG\_MEAN (*C macro*), [78](#page-82-0) DNNL\_ARG\_MULTIPLE\_DST (*C macro*), [80](#page-84-0) DNNL\_ARG\_MULTIPLE\_SRC (*C macro*), [80](#page-84-0) DNNL\_ARG\_SCALE (*C macro*), [78](#page-82-0) DNNL\_ARG\_SCRATCHPAD (*C macro*), [78](#page-82-0) DNNL\_ARG\_SHIFT (*C macro*), [78](#page-82-0) DNNL\_ARG\_SRC (*C macro*), [77](#page-81-0) DNNL\_ARG\_SRC\_0 (*C macro*), [77](#page-81-0) DNNL\_ARG\_SRC\_1 (*C macro*), [77](#page-81-0) DNNL\_ARG\_SRC\_2 (*C macro*), [77](#page-81-0) DNNL\_ARG\_SRC\_ITER (*C macro*), [77](#page-81-0) DNNL\_ARG\_SRC\_ITER\_C (*C macro*), [77](#page-81-0) DNNL\_ARG\_SRC\_LAYER (*C macro*), [77](#page-81-0) DNNL\_ARG\_TO (*C macro*), [77](#page-81-0) DNNL\_ARG\_VARIANCE (*C macro*), [78](#page-82-0) DNNL\_ARG\_WEIGHTS (*C macro*), [78](#page-82-0) DNNL\_ARG\_WEIGHTS\_0 (*C macro*), [78](#page-82-0)
DNNL\_ARG\_WEIGHTS\_1 (*C macro*), [78](#page-82-0) DNNL\_ARG\_WEIGHTS\_ITER (*C macro*), [78](#page-82-0) DNNL\_ARG\_WEIGHTS\_LAYER (*C macro*), [78](#page-82-0) DNNL\_ARG\_WORKSPACE (*C macro*), [78](#page-82-0) DNNL\_GRAPH\_UNKNOWN\_DIM (*C macro*), [261](#page-265-0) DNNL\_GRAPH\_UNKNOWN\_NDIMS (*C macro*), [261](#page-265-0) DNNL\_MEMORY\_ALLOCATE (*C macro*), [56](#page-60-0) DNNL\_MEMORY\_NONE (*C macro*), [56](#page-60-0) DNNL\_RUNTIME\_DIM\_VAL (*C macro*), [80](#page-84-0) DNNL\_RUNTIME\_F32\_VAL (*C macro*), [80](#page-84-0) DNNL\_RUNTIME\_S32\_VAL (*C macro*), [81](#page-85-0) DNNL\_RUNTIME\_SIZE\_VAL (*C macro*), [80](#page-84-0) do\_allocate (*C++ function*), [889](#page-893-0) do\_deallocate (*C++ function*), [889](#page-893-0) do\_is\_equal (*C++ function*), [889](#page-893-0) DPC++, **[413](#page-417-0)**

## E

empty (*C++ function*), [541](#page-545-0) end (*C++ function*), [542](#page-546-0) enqueue (*C++ function*), [620](#page-624-0) ets\_key\_usage\_type::ets\_key\_per\_instance (*C++ enum*), [881](#page-885-0) ets\_key\_usage\_type::ets\_no\_key (*C++ enum*), [881](#page-885-0) ets\_key\_usage\_type::ets\_suspend\_aware (*C++ enum*), [881](#page-885-0) exception\_thrown (*C++ function*), [553](#page-557-0) execute (*C++ function*), [620](#page-624-0)

## F

F::operator() (*C++ function*), [499](#page-503-0) Feature, **[410](#page-414-0)** Feature vector, **[410](#page-414-0)** filter (*C++ function*), [537](#page-541-0) finalize (*C++ function*), [610,](#page-614-0) [611](#page-615-0) FirstFilterBody::Body::operator() (*C++ function*), [505](#page-509-0) Flat data, **[412](#page-416-0)** Func::~Func (*C++ function*), [513](#page-517-0) Func::Func (*C++ function*), [513](#page-517-0) Func::operator() (*C++ function*), [501,](#page-505-0) [513](#page-517-0) FunctionNodeBody::Body::~Body (*C++ function*), [513](#page-517-0) FunctionNodeBody::Body::Body (*C++ function*), [513](#page-517-0) FunctionNodeBody::Body::operator() (*C++ function*), [513](#page-517-0)

# G

Getter, **[412](#page-416-0)** global\_control (*C++ function*), [608](#page-612-0) grainsize (*C++ function*), [541](#page-545-0) graph (*C++ function*), [553](#page-557-0)

#### H

H::~H (*C++ function*), [510](#page-514-0) H::equal (*C++ function*), [510](#page-514-0) H::H (*C++ function*), [510](#page-514-0) H::hash (*C++ function*), [510](#page-514-0)

Heterogeneous data, **[412](#page-416-0)** Homogeneous data, **[412](#page-416-0)** Host/Device, **[413](#page-417-0)**

#### I

```
Immutability, 412
Index::~Index (C++ function), 499
Index::Index (C++ function), 499
Inference, 410
Inference set, 410
initialize (C++ function), 619, 909
input_node (C++ function), 563
input_ports (C++ function), 595
InputNodeBody::Body::~Body (C++ function), 513
InputNodeBody::Body::Body (C++ function), 513
InputNodeBody::Body::operator() (C++ function), 514
Interval feature, 410
is_a (C++ function), 600
is_active (C++ function), 620
is_cancelled (C++ function), 553
is_divisible (C++ function), 541
is_final_scan (C++ function), 529
is_group_execution_cancelled (C++ function), 606
is_observing (C++ function), 624
```
#### J

JIT, **[413](#page-417-0)**

### K

Kernel, **[413](#page-417-0)** kind\_t::bound (*C++ enum*), [606](#page-610-0) kind\_t::isolated (*C++ enum*), [606](#page-610-0)

## L

Label, **[411](#page-415-0)** LastFilterBody::Body::operator() (*C++ function*), [505](#page-509-0) left (*C++ function*), [551](#page-555-0) lock (*C++ function*), [903](#page-907-0)

### M

```
make_filter (C++ function), 537
max_concurrency (C++ function), 620
max_size (C++ function), 888
Metadata, 412
MiddleFilterBody::Body::operator() (C++ function), 505
Model, 411
MultifunctionNodeBody::Body::~Body (C++ function), 514
MultifunctionNodeBody::Body::Body (C++ function), 514
MultifunctionNodeBody::Body::operator() (C++ function), 514
mutex_func::M::~scoped_lock (C++ function), 506
mutex_func::M::is_fair_mutex (C++ member), 507
mutex_func::M::is_recursive_mutex (C++ member), 507
mutex_func::M::is_rw_mutex (C++ member), 507
```

```
mutex_func::M::scoped_lock (C++ function), 506
mutex_func::M::scoped_lock::acquire (C++ function), 507
mutex_func::M::scoped_lock::release (C++ function), 507
mutex_func::M::scoped_lock::try_acquire (C++ function), 507
mutex_type::M::scoped_lock (C++ type), 506
```
#### N

Nominal feature, **[411](#page-415-0)** not\_complete (*C macro*), [614](#page-618-0) not\_initialized (*C++ member*), [617](#page-621-0) null\_mutex (*C++ function*), [903](#page-907-0) numa\_nodes (*C++ function*), [908](#page-912-0)

### O

Observation, **[411](#page-415-0)** observe (*C++ function*), [624](#page-628-0) on\_scheduler\_entry (*C++ function*), [624](#page-628-0) on\_scheduler\_exit (*C++ function*), [624](#page-628-0) oneapi::dal::array (*C++ class*), [439](#page-443-0) oneapi::dal::array::array (*C++ function*), [441,](#page-445-0) [442](#page-446-0) oneapi::dal::array::empty (*C++ function*), [439](#page-443-0) oneapi::dal::array::full (*C++ function*), [439](#page-443-0) oneapi::dal::array::get\_count (*C++ function*), [443](#page-447-0) oneapi::dal::array::get\_data (*C++ function*), [443](#page-447-0) oneapi::dal::array::get\_mutable\_data (*C++ function*), [443](#page-447-0) oneapi::dal::array::get\_size (*C++ function*), [443](#page-447-0) oneapi::dal::array::has\_mutable\_data (*C++ function*), [443](#page-447-0) oneapi::dal::array::need\_mutable\_data (*C++ function*), [443](#page-447-0) oneapi::dal::array::operator= (*C++ function*), [442,](#page-446-0) [443](#page-447-0) oneapi::dal::array::operator[] (*C++ function*), [443](#page-447-0) oneapi::dal::array::reset (*C++ function*), [443,](#page-447-0) [444](#page-448-0) oneapi::dal::array::wrap (*C++ function*), [440](#page-444-0) oneapi::dal::array::zeros (*C++ function*), [440](#page-444-0) oneapi::dal::column\_accessor (*C++ class*), [447](#page-451-0) oneapi::dal::column\_accessor::column\_accessor (*C++ function*), [447](#page-451-0) oneapi::dal::column\_accessor::pull (*C++ function*), [447,](#page-451-0) [448](#page-452-0) oneapi::dal::csv::data\_source (*C++ class*), [454](#page-458-0) oneapi::dal::csv::data\_source::data\_source (*C++ function*), [454](#page-458-0) oneapi::dal::csv::data\_source::delimiter (*C++ member*), [455](#page-459-0) oneapi::dal::csv::data\_source::file\_name (*C++ member*), [454](#page-458-0) oneapi::dal::csv::data\_source::options (*C++ member*), [455](#page-459-0) oneapi::dal::csv::read\_args (*C++ class*), [455](#page-459-0) oneapi::dal::csv::read\_args::read\_args (*C++ function*), [455](#page-459-0) oneapi::dal::data\_layout (*C++ enum*), [459](#page-463-0) oneapi::dal::data\_type (*C++ enum*), [428](#page-432-0) oneapi::dal::feature\_type (*C++ enum*), [460](#page-464-0) oneapi::dal::homogen\_table (*C++ class*), [461](#page-465-0) oneapi::dal::homogen\_table::get\_data (*C++ function*), [462](#page-466-0) oneapi::dal::homogen\_table::get\_kind (*C++ function*), [462](#page-466-0) oneapi::dal::homogen\_table::homogen\_table (*C++ function*), [461](#page-465-0) oneapi::dal::homogen\_table::kind (*C++ function*), [461](#page-465-0) oneapi::dal::homogen\_table::wrap (*C++ function*), [461](#page-465-0) oneapi::dal::kmeans::descriptor (*C++ class*), [465](#page-469-0) oneapi::dal::kmeans::descriptor::accuracy\_threshold (*C++ member*), [465](#page-469-0)

```
oneapi::dal::kmeans::descriptor::cluster_count(C++ member), 466
oneapi::dal::kmeans::descriptor::descriptor(C++ function), 465
oneapi::dal::kmeans::descriptor::max_iteration_count(C++ member), 466
oneapi::dal::kmeans::infer(C++function), 471
oneapi::dal:: kmeans::infer_input (C++ class), 470
oneapi::dal::kmeans::infer_input::data(C++ member), 470
oneapi::dal::kmeans::infer\_input::infer\_input(C++ function), 470oneapi::dal::kmeans::infer_input::model(C++ member), 470
oneapi::dal::kmeans::infer_result(C++ class), 471
oneapi::dal::kmeans::infer_result::get_labels(C++ function), 471
oneapi::dal::kmeans::infer_result::get_objective_function_value(C++function),471
oneapi::dal::kmeans::infer_result::infer_result(C++ function), 471
oneapi::dal::kmeans::method::by_default(C++type), 466
oneapi::dal::kmeans::method::lloyd(C++ struct), 466
oneapi::dal:: kmeans::model (C++ class), 467
oneapi::dal::kmeans::model::get_centroids(C++ function), 467
oneapi::dal::kmeans::model::get_cluster_count(C++ function), 467
oneapi::dal::kmeans::model::model(C++ function), 467
oneapi::dal::kmeans::task::by_default(C++type),466
oneapi::dal:: kmeans::task::clustering(C++struct), 466
oneapi::dal::kmeans::train(C++ function), 469
oneapi::dal:: kmeans::train_input (C++ class), 467
oneapi::dal::kmeans::train_input::data(C++ member), 468
oneapi::dal::kmeans::train_input::initial_centroids(C++ member), 468
oneapi::dal::kmeans::train_input::train_input(C++ function), 467
oneapi::dal::kmeans::train_result(C++ class), 468
oneapi::dal::kmeans::train_result::get_iteration_count (C++ function), 468
oneapi::dal::kmeans::train_result::get_labels(C++ function), 468
oneapi::dal::kmeans::train_result::get_model(C++ function), 468
oneapi::dal::kmeans::train_result::get_objective_function_value(C++ function), 469
oneapi::dal::kmeans::train_result::train_result(C++ function), 468
oneapi::dal::kmeans_init::compute (C++ function), 475
oneapi::dal::kmeans_init::compute_input(C++ class), 474
oneapi::dal::kmeans_init::compute_input::compute_input(C++ function), 474
oneapi::dal::kmeans_init::compute_input::data(C++ member), 474
oneapi::dal::kmeans_init::compute_result(C++class),475
oneapi::dal::kmeans_init::compute_result::compute_result(C++ function), 475
oneapi::dal::kmeans_init::compute_result::get_centroids(C++function), 475
oneapi::dal::kmeans_init::descriptor(C++class), 473
oneapi::dal::kmeans_init::descriptor::cluster_count (C++ member), 473
oneapi::dal::kmeans_init::descriptor::descriptor(C++function), 473
oneapi::dal::kmeans_init::method::by_default(C++type),474
oneapi::dal::kmeans_init::method::dense(C++ struct), 474
oneapi::dal::kmeans_init::task::by_default(C++type),474
oneapi::dal::kmeans_init::task::init(C++ struct), 474
oneapi::dal::knn::descriptor (C++class), 478
oneapi::dal::knn::descriptor::class_count (C++ member), 479
oneapi::dal::knn::descriptor::descriptor(C++ function), 478
oneapi::dal::knn::descriptor::neighbor_count (C++ member), 479
oneapi::dal::knn::infer (C++ function), 483
oneapi::dal::knn::infer_input(C++ class), 482
oneapi::dal::knn::infer_input::data(C++ member), 482
oneapi::dal::knn::infer_input::infer_input(C++ function), 482
oneapi::dal: knn:infer_input::model (C++ member), 482
```

```
oneapi::dal::knn::infer_result (C++ class), 483
oneapi::dal::knn::infer_result::get_labels (C++ function), 483
oneapi::dal::knn::infer_result::infer_result (C++ function), 483
oneapi::dal::knn::method::bruteforce (C++ struct), 479
oneapi::dal::knn::method::by_default (C++ type), 479
oneapi::dal::knn::method::kd_tree (C++ struct), 479
oneapi::dal::knn::model (C++ class), 480
oneapi::dal::knn::model::model (C++ function), 480
oneapi::dal::knn::task::by_default (C++ type), 479
oneapi::dal::knn::task::classification (C++ struct), 479
oneapi::dal::knn::train (C++ function), 481
oneapi::dal::knn::train_input (C++ class), 480
oneapi::dal::knn::train_input::data (C++ member), 480
oneapi::dal::knn::train_input::labels (C++ member), 481
oneapi::dal::knn::train_input::train_input (C++ function), 480
oneapi::dal::knn::train_result (C++ class), 481
oneapi::dal::knn::train_result::get_model (C++ function), 481
oneapi::dal::knn::train_result::train_result (C++ function), 481
oneapi::dal::pca::descriptor (C++ class), 487
oneapi::dal::pca::descriptor::component_count (C++ member), 487
oneapi::dal::pca::descriptor::descriptor (C++ function), 487
oneapi::dal::pca::descriptor::deterministic (C++ member), 487
oneapi::dal::pca::infer (C++ function), 492
oneapi::dal::pca::infer_input (C++ class), 491
oneapi::dal::pca::infer_input::data (C++ member), 491
oneapi::dal::pca::infer_input::infer_input (C++ function), 491
oneapi::dal::pca::infer_input::model (C++ member), 491
oneapi::dal::pca::infer_result (C++ class), 492
oneapi::dal::pca::infer_result::get_transformed_data (C++ function), 492
oneapi::dal::pca::infer_result::infer_result (C++ function), 492
oneapi::dal::pca::method::by_default (C++ type), 488
oneapi::dal::pca::method::cov (C++ struct), 487
oneapi::dal::pca::method::svd (C++ struct), 487
oneapi::dal::pca::model (C++ class), 488
oneapi::dal::pca::model::get_component_count (C++ function), 488
oneapi::dal::pca::model::get_eigenvectors (C++ function), 488
oneapi::dal::pca::model::model (C++ function), 488
oneapi::dal::pca::task::by_default (C++ type), 488
oneapi::dal::pca::task::dim_reduction (C++ struct), 488
oneapi::dal::pca::train (C++ function), 490
oneapi::dal::pca::train_input (C++ class), 489
oneapi::dal::pca::train_input::data (C++ member), 489
oneapi::dal::pca::train_input::train_input (C++ function), 489
oneapi::dal::pca::train_result (C++ class), 489
oneapi::dal::pca::train_result::get_eigenvalues (C++ function), 490
oneapi::dal::pca::train_result::get_eigenvectors (C++ function), 490
oneapi::dal::pca::train_result::get_means (C++ function), 490
oneapi::dal::pca::train_result::get_model (C++ function), 490
oneapi::dal::pca::train_result::get_variances (C++ function), 490
oneapi::dal::pca::train_result::train_result (C++ function), 490
oneapi::dal::range (C++ struct), 429
oneapi::dal::range::get_element_count (C++ function), 429
oneapi::dal::range::range (C++ function), 429
oneapi::dal::read (C++ function), 455
```

```
oneapi::dal::row_accessor(C++class), 450
oneapi::dal::row_accessor::pull(C++ function), 450, 451
oneapi::dal::row_accessor::row_accessor(C++ function), 450
oneapi:: dal:: table (C++class), 457
oneapi::dal::table::get_column_count (C++ function), 458
oneapi::dal::table::get_data_layout(C++ function), 458
oneapi::dal::table::get_kind(C++ function), 458
oneapi::dal::table::get_metadata(C++ function), 458
oneapi::dal::table::get_row_count (C++ function), 458
oneapi::dal::table::has_data(C++ function), 458
oneapi::dal::table::operator=(C++function), 458
oneapi::dal::table::table(C++ function), 458
oneapi::dal::table_metadata(C++ class), 459
oneapi::dal::table_metadata::get_data_type(C++ function), 459
oneapi::dal::table_metadata::get_feature_count (C++ function), 459
oneapi::dal::table_metadata::get_feature_type(C++ function), 459
oneapi::dal::table_metadata::table_metadata(C++ function), 459
oneapi::tbb::combinable::~combinable(C++ function), 874
oneapi::tbb::combinable::clear (C++ function), 874
oneapi::tbb::combinable::combinable (C++ function), 874
oneapi::tbb::combinable::combine(C++ function), 874
oneapi::tbb::combinable::combine_each(C++ function), 874
oneapi::tbb::combinable::local (C++ function), 874
oneapi::tbb::combinable::operator=(C++function), 874
oneapi::tbb::enumerable_thread_specific::begin(C++ function), 880
oneapi::tbb::enumerable_thread_specific::combine(C++ function), 881
oneapi::tbb::enumerable_thread_specific::combine_each(C++function), 881
oneapi::tbb::enumerable_thread_specific::empty(C++ function), 880
oneapi::tbb::enumerable_thread_specific::end(C++ function), 880
oneapi::tbb::enumerable_thread_specific::local(C++function), 879
oneapi::tbb::enumerable_thread_specific::range(C++ function), 880
oneapi::tbb::enumerable_thread_specific::size(C++ function), 880
oneapi::tbb::flatten2d::begin(C++ function), 883
oneapi::tbb::flatten2d::end(C++ function), 883
oneapi::tbb::flatten2d::flatten2d(C++ function), 883
oneapi::tbb::flatten2d::flattened2d(C++ function), 883
oneapi::tbb::flatten2d::size (C++ function), 883
oneapi::tbb::flow::indexer_node::indexer_node(C++ function), 593
oneapi::tbb::flow::indexer_node::input_ports(C++ function), 593
oneapi::tbb::flow::indexer_node::try_get(C++ function), 593
oneapi::tbb::flow::limiter_node::decrementer(C++ function), 585
oneapi::tbb::flow::limiter_node::limiter_node(C++ function), 585
oneapi::tbb::flow::limiter_node::try_get(C++ function), 585
oneapi::tbb::flow::limiter_node::try_put(C++ function), 585
oneapi::tbb::flow::overwrite_node::~overwrite_node(C++ function), 574
oneapi::tbb::flow::overwrite_node::clear(C++ function), 574
oneapi::tbb::flow::overwrite_node::is_valid(C++ function), 574
oneapi::tbb::flow::overwrite_node::overwrite_node(C++ function), 574
oneapi::tbb::flow::overwrite_node::try_get(C++ function), 574
oneapi::tbb::flow::overwrite_node::try_put(C++ function), 574
oneapi::tbb::flow::priority_node_queue::priority_queue_node(C++ function), 581
oneapi::tbb::flow::priority_node_queue::try_get(C++ function), 581
oneapi::tbb::flow::priority_node_queue::try_put(C++ function), 581
oneapi::tbb::flow::queue_node::queue_node(C++ function), 580
```

```
oneapi::tbb::flow::queue_node::try_get(C++ function), 580
oneapi::tbb::flow::queue_node::try_put(C++ function), 580
oneapi::tbb::flow::sequencer_node::sequencer_node(C++function), 582
oneapi::tbb::flow::sequencer_node::try_get(C++ function), 582
oneapi::tbb::flow::sequencer_node::try_put(C++ function), 582
oneapi::tbb::flow::split_node::~split_node(C++ function), 591
oneapi::tbb::flow::split_node::output_ports(C++ function), 591
oneapi::tbb::flow::split_node::split_node(C++ function), 591
oneapi::tbb::flow::split_node::try_put(C++ function), 591
oneapi::tbb::flow::write_once_mode::~write_once_node(C++function), 576
oneapi::tbb::flow::write_once_mode::clear(C++function),577
oneapi::tbb::flow::write_once_mode::is_valid(C++ function), 577
oneapi::tbb::flow::write_once_mode::try_get(C++ function), 577
oneapi::tbb::flow::write_once_mode::try_put(C++ function), 577
oneapi::tbb::flow::write_once_mode::write_once_node(C++ function), 576
oneapi::tbb::mutex::~mutex(C++ function), 894
oneapi::tbb::mutex::lock (C++ function), 894
oneapi::tbb::mutex::mutex (C++ function), 894
oneapi::tbb::mutex::scoped_lock (C++ class), 894
oneapi::tbb::mutex::try_lock (C++ function), 894
oneapi::tbb::mutex::unlock (C++ function), 894
oneapi::tbb::null_rw_mutex::~null_rw_mutex(C++ function), 904
oneapi::tbb::null_rw_mutex::lock(C++function), 904
oneapi::tbb::null rw mutex::lock shared (C++ function), 904
oneapi::tbb::null_rw_mutex::null_rw_mutex(C++ function), 904
oneapi::tbb::null_rw_mutex::scoped_lock(C++ class), 904
oneapi::tbb::null_rw_mutex::try_lock(C++function), 904
oneapi::tbb::null_rw_mutex::try_lock_shared(C++ function), 904
oneapi::tbb::null_rw_mutex::unlock(C++ function), 904
oneapi::tbb::null_rw_mutex::unlock_shared(C++ function), 904
oneapi::tbb::queueing_mutex::~queuing_mutex(C++ function), 901
oneapi::tbb::queueing_mutex::queuing_mutex(C++ function), 901
oneapi::tbb::queueing_mutex::scoped_lock(C++class),901
oneapi::tbb::queueing_rw_mutex::~queuing_rw_mutex(C++ function), 902
oneapi::tbb::queueing_rw_mutex::queuing_rw_mutex(C++ function), 902
oneapi::tbb::queueing_rw_mutex::scoped_lock (C++ class), 902
oneapi::tbb::rw_mutex::~rw_mutex(C++ function), 895
oneapi::tbb::rw_mutex::lock(C++ function), 895
oneapi::tbb::rw_mutex::lock_shared(C++ function), 895
oneapi::tbb::rw_mutex::rw_mutex(C++ function), 895
oneapi::tbb::rw_mutex::scoped_lock(C++class), 895
oneapi::tbb::rw_mutex::try_lock(C++ function), 895
oneapi::tbb::rw_mutex::try_lock_shared(C++ function), 896
oneapi::tbb::rw_mutex::unlock(C++function), 895
oneapi::tbb::rw_mutex::unlock_shared(C++ function), 896
oneapi::tbb::scalable_allocator::allocate(C++ function), 886
oneapi::tbb::scalable_allocator::deallocate(C++ function), 886
oneapi::tbb::scalable_allocator::operator!=(C++ function), 887
oneapi::tbb::scalable_allocator::operator==(C++ function), 886
oneapi::tbb::speculative_spin_mutex::~speculative_spin_mutex(C++ function), 899
oneapi::tbb::speculative_spin_mutex::scoped_lock (C++ class), 899
oneapi::tbb::speculative_spin_mutex::speculative_spin_mutex(C++ function), 899
oneapi::tbb::speculative_spin_rw_mutex::~speculative_spin_rw_mutex(C++ function), 900
oneapi::tbb::speculative_spin_rw_mutex::scoped_lock (C++ class), 900
```

```
oneapi::tbb::speculative\_spin_rw_mutes::speculative\_spin_rw_mutes(C++function), 900oneapi::tbb::spin_mutex::~spin_mutex(C++ function), 897
oneapi::tbb::spin_mutex::lock (C++ function), 897
oneapi::tbb::spin_mutex::scoped_lock(C++ class), 897
oneapi::tbb::spin_mutex::spin_mutex(C++ function), 897
oneapi::tbb::spin_mutex::try_lock(C++ function), 897
oneapi::tbb::spin_mutex::unlock (C++ function), 897
oneapi::tbb::spin_rw_mutex::~spin_rw_mutex(C++ function), 898
oneapi::tbb::spin_rw_mutex::lock (C++ function), 898
oneapi::tbb::spin_rw_mutex::lock_shared(C++ function), 898
oneapi::tbb::spin_rw_mutex::scoped_lock(C++ class), 898
oneapi::tbb::spin_rw_mutex::spin_rw_mutex(C++ function), 898
oneapi::tbb::spin_rw_mutex::try_lock(C++function), 898
oneapi::tbb::spin_rw_mutex::try_lock_shared(C++ function), 898
oneapi::tbb::spin_rw_mutex::unlock(C++ function), 898
oneapi::tbb::spin_rw_mutex::unlock_shared(C++ function), 898
oneapi::tbb::task_group::~task_group(C++ function), 613
oneapi::tbb::task_group::cancel(C++ function), 613
oneapi::tbb::task_group::defer(C++ function), 613
oneapi::tbb::task_group::is_current_task_group_canceling (C++ function), 614
oneapi::tbb::task_group::run(C++ function), 613
oneapi::tbb::task_group::run_and_wait(C++ function), 613
oneapi::tbb::task_group::task_group(C++ function), 613
oneapi::tbb::task_group::wait(C++ function), 613
oneapi::tbb::tbb_allocator::allocate(C++ function), 885
oneapi::tbb::tbb_allocator::allocator_type(C++ function), 885
oneapi::tbb::tbb_allocator::deallocate(C++ function), 885
oneapi::tbb::tbb_allocator::operator!=(C++function), 885
oneapi::tbb::tbb_allocator::operator==(C++ function), 885
Online mode, 413
operator bool (C++ function), 529, 610
operator split (C++ function), 551
operator! = (C++ function), 888
operator* (C++ function), 500
operator+ (C++ function), 500, 505
operator++ (C++ function), 500
operator/(C++function), 500
operator= (C++ function), 500, 504, 610
operator==(C++function), 888
operator& (C++ function), 537
operator-(C++ function), 500, 505
operator<(C++ function), 497, 500, 504
operator \leq (C++ function), 500
Ordinal feature, 411
Outlier, 411
output_ports (C++ function), 595
```
#### P

```
ParallelReduceBody::Body::~Body (C++ function), 500
ParallelReduceBody::Body::Body (C++ function), 500
ParallelReduceBody::Body::join(C++ function), 500
ParallelReduceBody::Body::operator()(C++ function), 500
parameter::max_allowed_parallelism(C++ enum), 607
parameter::terminate_on_exception(C++enum),607
```

```
parameter::thread_stack_size (C++ enum), 607
priority::high (C++ enum), 617
priority::low (C++ enum), 617
priority::normal (C++ enum), 617
proportional_split (C++ function), 551
```
## R

```
R::~R (C++ function), 498
R::empty (C++ function), 498
R::is_divisible (C++ function), 498
R::R (C++ function), 497, 498
Ratio feature, 411
Reduction::operator() (C++ function), 501
Reference-counted object, 413
Regression, 411
release (C++ function), 610
reset (C++ function), 553, 606
Response, 411
right (C++ function), 551
RWM::scoped_lock (C++ type), 508
RWM::scoped_lock::M::is_fair_mutex (C++ member), 509
RWM::scoped_lock::M::is_recursive_mutex (C++ member), 509
RWM::scoped_lock::M::is_rw_mutex (C++ member), 509
RWM::scoped_lock::RWM::~scoped_lock (C++ function), 508
RWM::scoped_lock::RWM::scoped_lock (C++ function), 508
RWM::scoped_lock::RWM::scoped_lock::acquire (C++ function), 508
RWM::scoped_lock::RWM::scoped_lock::downgrade_to_reader (C++ function), 509
RWM::scoped_lock::RWM::scoped_lock::release (C++ function), 508
RWM::scoped_lock::RWM::scoped_lock::try_acquire (C++ function), 508
RWM::scoped_lock::RWM::scoped_lock::upgrade_to_writer (C++ function), 509
```
## S

```
S::~S (C++ function), 514
S::operator() (C++ function), 514
S::S (C++ function), 514
scalable_allocation_command (C function), 892
scalable_allocation_mode (C++ function), 891
scalable_msize (C++ function), 891
Scan::operator() (C++ function), 504
scoped_lock (C++ class), 903
set_external_ports (C++ function), 595
Setter, 413
SingleFilterBody::Body::operator() (C++ function), 505
size (C++ function), 541
size_type (C++ type), 541
SPIR-V, 413
std::begin (C++ function), 503
std::end (C++ function), 503
stop (C++ function), 538
Supervised learning, 411
SuspendFunc::Func::Func (C++ function), 511
SuspendFunc::Func::operator() (C++ function), 511
swap (C++ function), 497
SYCL, 413
```
# T

T::release\_wait (*C++ function*), [512](#page-516-0) T::reserve\_wait (*C++ function*), [512](#page-516-0) T::try\_put (*C++ function*), [512](#page-516-0) Table, **[413](#page-417-0)** tag (*C++ function*), [600](#page-604-0) tagged\_msg (*C++ function*), [600](#page-604-0) task\_arena (*C++ function*), [618,](#page-622-0) [619,](#page-623-0) [909](#page-913-0) task\_group\_context (*C++ function*), [606](#page-610-0) task\_scheduler\_handle (*C++ function*), [610](#page-614-0) task\_scheduler\_observer (*C++ function*), [624](#page-628-0) tbb::task\_handle::~task\_handle (*C++ function*), [615](#page-619-0) tbb::task\_handle::operator bool (*C++ function*), [615](#page-619-0) tbb::task\_handle::operator= (*C++ function*), [615](#page-619-0) tbb::task\_handle::task\_handle (*C++ function*), [615](#page-619-0) tbb::this\_task\_arena::current\_thread\_index (*C++ function*), [622](#page-626-0) tbb::this\_task\_arena::enqueue (*C++ function*), [623](#page-627-0) tbb::this\_task\_arena::isolate (*C++ function*), [622](#page-626-0) tbb::this\_task\_arena::max\_concurrency (*C++ function*), [622](#page-626-0) TBBMALLOC\_CLEAN\_ALL\_BUFFERS (*C macro*), [892](#page-896-0) TBBMALLOC\_CLEAN\_THREAD\_BUFFERS (*C macro*), [892](#page-896-0) TBBMALLOC\_SET\_HUGE\_SIZE\_THRESHOLD (*C macro*), [892](#page-896-0) TBBMALLOC\_SET\_SOFT\_HEAP\_LIMIT (*C macro*), [892](#page-896-0) TBBMALLOC\_USE\_HUGE\_PAGES (*C macro*), [892](#page-896-0) terminate (*C++ function*), [619](#page-623-0) Training, **[411](#page-415-0)** Training set, **[411](#page-415-0)** traits (*C++ function*), [606](#page-610-0) traits\_type::fp\_settings (*C++ enum*), [606](#page-610-0) try\_get (*C++ function*), [563,](#page-567-0) [579,](#page-583-0) [586](#page-590-0) try\_lock (*C++ function*), [903](#page-907-0) try\_put (*C++ function*), [579,](#page-583-0) [586](#page-590-0)

## U

unlock (*C++ function*), [903](#page-907-0) Unsupervised learning, **[411](#page-415-0)** upstream\_resource (*C++ function*), [889](#page-893-0)

#### V

Value::~Value (*C++ function*), [504](#page-508-0) Value::Value (*C++ function*), [504](#page-508-0)

### W

wait\_for\_all (*C++ function*), [553](#page-557-0) Workload, **[413](#page-417-0)**

### X

X::X (*C++ function*), [498](#page-502-0)